# **CISCO**

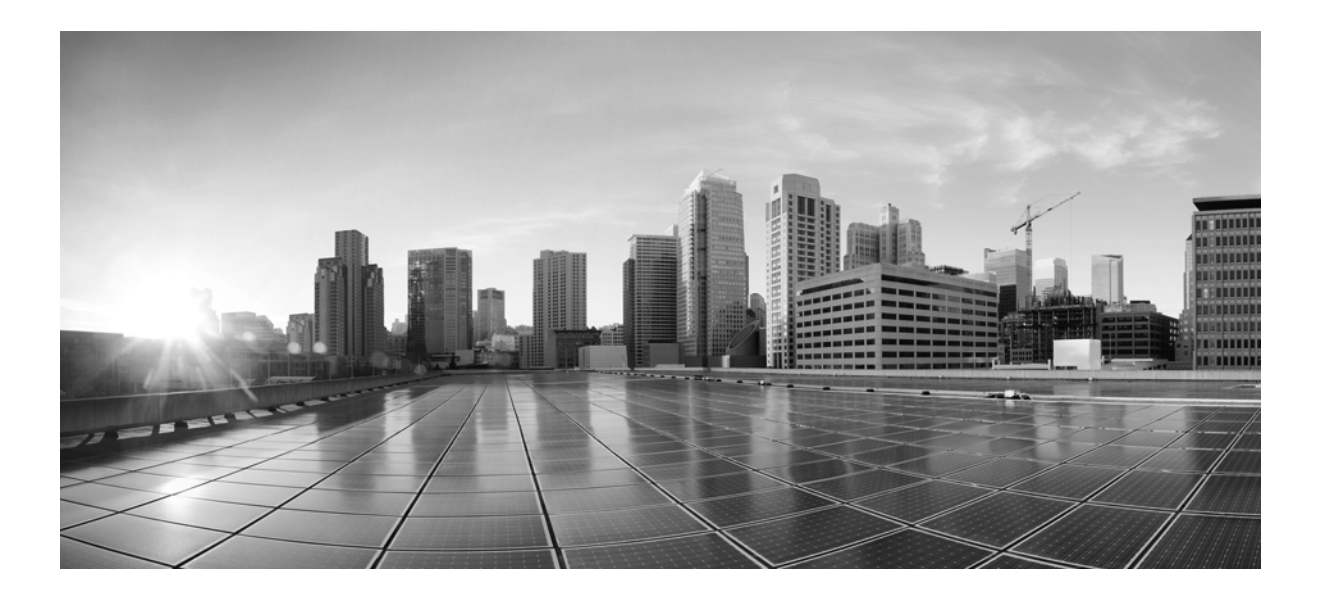

## **Cisco ONS SONET TL1 Command Guide**

Cisco ONS 15454, Cisco ONS 15454 M2, and Cisco ONS 15454 M6 Product and Documentation Release 9.8.x March 2014

### **Cisco Systems, Inc.**

[www.cisco.com](http://www.cisco.com)

Cisco has more than 200 offices worldwide. [Addresses, phone numbers, and fax numbers](http://www.cisco.com/go/offices)  are listed on the Cisco website at www.cisco.com/go/offices.

Text Part Number: 78-21198-02

THE SPECIFICATIONS AND INFORMATION REGARDING THE PRODUCTS IN THIS MANUAL ARE SUBJECT TO CHANGE WITHOUT NOTICE. ALL STATEMENTS, INFORMATION, AND RECOMMENDATIONS IN THIS MANUAL ARE BELIEVED TO BE ACCURATE BUT ARE PRESENTED WITHOUT WARRANTY OF ANY KIND, EXPRESS OR IMPLIED. USERS MUST TAKE FULL RESPONSIBILITY FOR THEIR APPLICATION OF ANY PRODUCTS.

THE SOFTWARE LICENSE AND LIMITED WARRANTY FOR THE ACCOMPANYING PRODUCT ARE SET FORTH IN THE INFORMATION PACKET THAT SHIPPED WITH THE PRODUCT AND ARE INCORPORATED HEREIN BY THIS REFERENCE. IF YOU ARE UNABLE TO LOCATE THE SOFTWARE LICENSE OR LIMITED WARRANTY, CONTACT YOUR CISCO REPRESENTATIVE FOR A COPY.

The following information is for FCC compliance of Class A devices: This equipment has been tested and found to comply with the limits for a Class A digital device, pursuant to part 15 of the FCC rules. These limits are designed to provide reasonable protection against harmful interference when the equipment is operated in a commercial environment. This equipment generates, uses, and can radiate radio-frequency energy and, if not installed and used in accordance with the instruction manual, may cause harmful interference to radio communications. Operation of this equipment in a residential area is likely to cause harmful interference, in which case users will be required to correct the interference at their own expense.

The following information is for FCC compliance of Class B devices: The equipment described in this manual generates and may radiate radio-frequency energy. If it is not installed in accordance with Cisco's installation instructions, it may cause interference with radio and television reception. This equipment has been tested and found to comply with the limits for a Class B digital device in accordance with the specifications in part 15 of the FCC rules. These specifications are designed to provide reasonable protection against such interference in a residential installation. However, there is no guarantee that interference will not occur in a particular installation.

Modifying the equipment without Cisco's written authorization may result in the equipment no longer complying with FCC requirements for Class A or Class B digital devices. In that event, your right to use the equipment may be limited by FCC regulations, and you may be required to correct any interference to radio or television communications at your own expense.

You can determine whether your equipment is causing interference by turning it off. If the interference stops, it was probably caused by the Cisco equipment or one of its peripheral devices. If the equipment causes interference to radio or television reception, try to correct the interference by using one or more of the following measures:

- Turn the television or radio antenna until the interference stops.
- Move the equipment to one side or the other of the television or radio.
- Move the equipment farther away from the television or radio.

• Plug the equipment into an outlet that is on a different circuit from the television or radio. (That is, make certain the equipment and the television or radio are on circuits controlled by different circuit breakers or fuses.)

Modifications to this product not authorized by Cisco Systems, Inc. could void the FCC approval and negate your authority to operate the product.

The Cisco implementation of TCP header compression is an adaptation of a program developed by the University of California, Berkeley (UCB) as part of UCB's public domain version of the UNIX operating system. All rights reserved. Copyright © 1981, Regents of the University of California.

NOTWITHSTANDING ANY OTHER WARRANTY HEREIN, ALL DOCUMENT FILES AND SOFTWARE OF THESE SUPPLIERS ARE PROVIDED "AS IS" WITH ALL FAULTS. CISCO AND THE ABOVE-NAMED SUPPLIERS DISCLAIM ALL WARRANTIES, EXPRESSED OR IMPLIED, INCLUDING, WITHOUT LIMITATION, THOSE OF MERCHANTABILITY, FITNESS FOR A PARTICULAR PURPOSE AND NONINFRINGEMENT OR ARISING FROM A COURSE OF DEALING, USAGE, OR TRADE PRACTICE.

IN NO EVENT SHALL CISCO OR ITS SUPPLIERS BE LIABLE FOR ANY INDIRECT, SPECIAL, CONSEQUENTIAL, OR INCIDENTAL DAMAGES, INCLUDING, WITHOUT LIMITATION, LOST PROFITS OR LOSS OR DAMAGE TO DATA ARISING OUT OF THE USE OR INABILITY TO USE THIS MANUAL, EVEN IF CISCO OR ITS SUPPLIERS HAVE BEEN ADVISED OF THE POSSIBILITY OF SUCH DAMAGES.

Cisco and the Cisco logo are trademarks or registered trademarks of Cisco and/or its affiliates in the U.S. and other countries. To view a list of Cisco trademarks, go to this URL[: www.cisco.com/go/trademarks.](http://www.cisco.com/go/trademarks) Third-party trademarks mentioned are the property of their respective owners. The use of the word partner does not imply a partnership relationship between Cisco and any other company. (1110R)

Any Internet Protocol (IP) addresses used in this document are not intended to be actual addresses. Any examples, command display output, and figures included in the document are shown for illustrative purposes only. Any use of actual IP addresses in illustrative content is unintentional and coincidental.

*Cisco ONS SONET TL1 Command Guide, Release 9.8.x* Copyright © 2007–2014 Cisco Systems, Inc. All rights reserved.

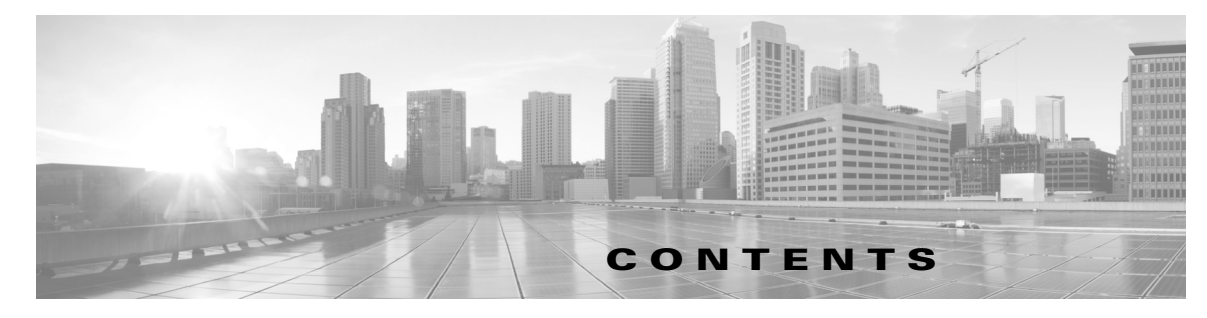

## **[Preface](#page-18-0) xix**

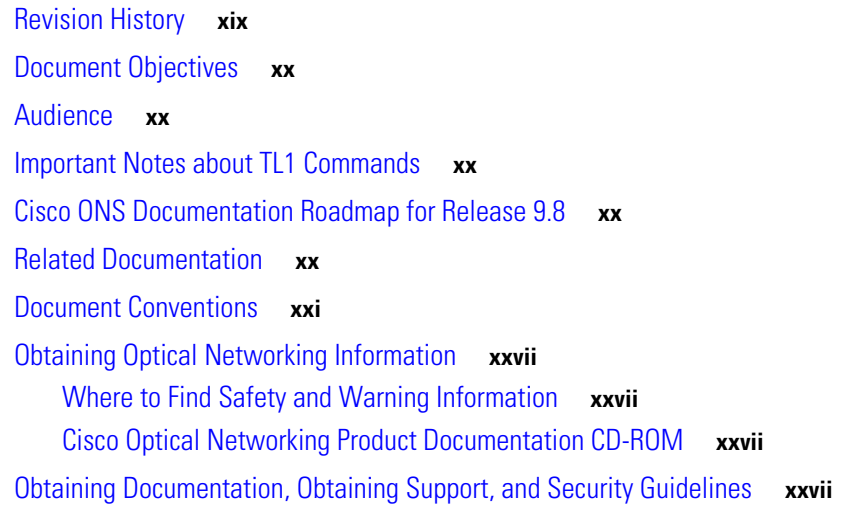

## **[Cisco ONS Documentation Roadmap for Release 9.8.x](#page-28-0) xxix**

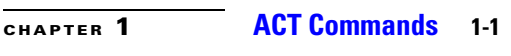

[1.1 ACT-USER](#page-30-2) **1-1**

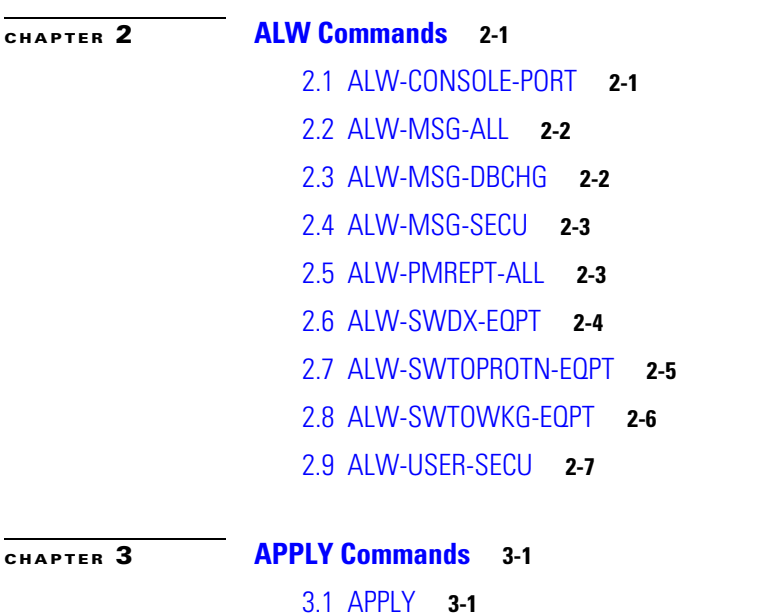

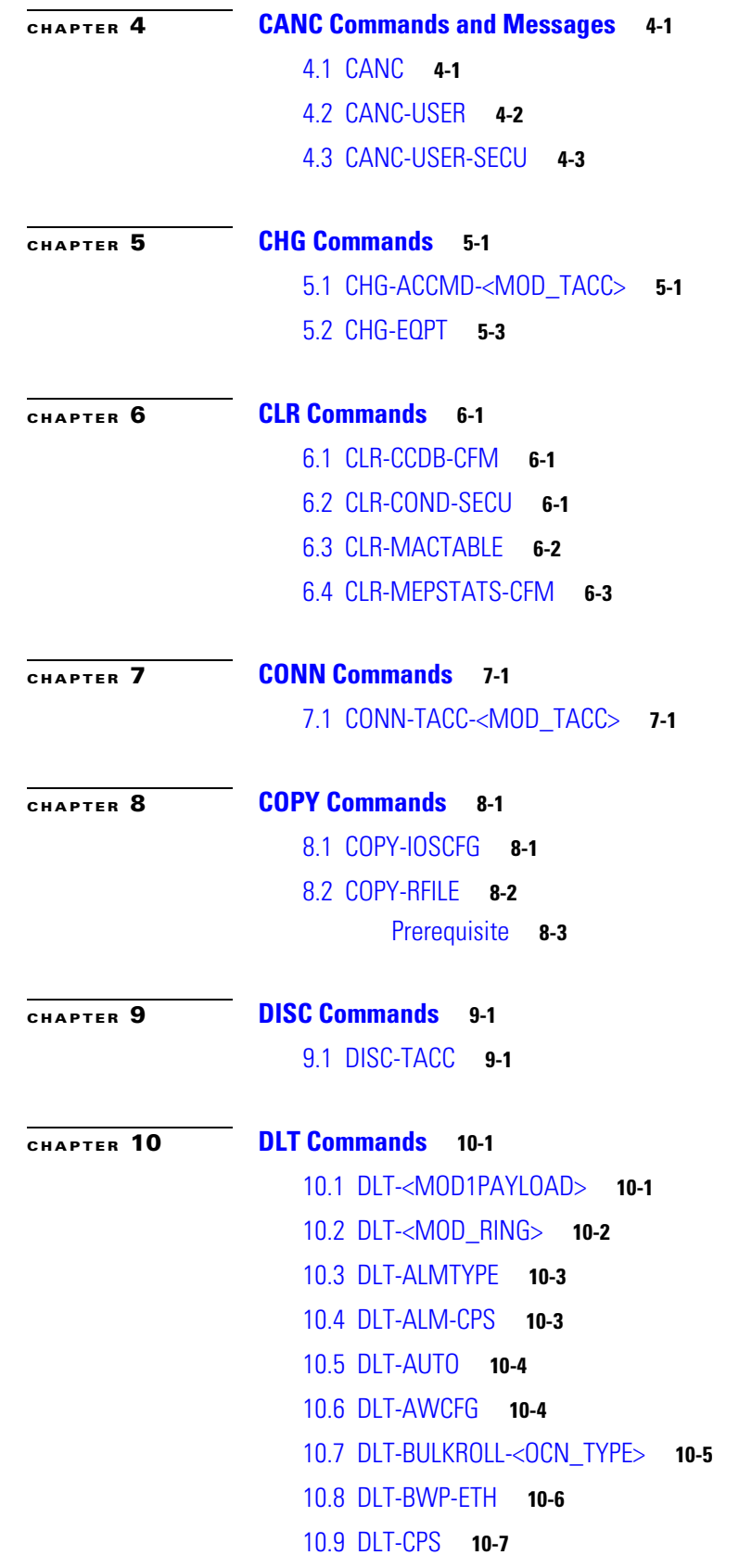

 $\blacksquare$ 

 $\mathbf I$ 

[10.10 DLT-CRS-<PATH>](#page-78-1) **10-7** [10.11 DLT-CRS-ETH](#page-80-0) **10-9** [10.12 DLT-EQPT](#page-82-0) **10-11** [10.13 DLT-FFP-<MOD2DWDMPAYLOAD>](#page-83-0) **10-12** [10.14 DLT-FFP-<OCN\\_TYPE>](#page-83-1) **10-12** [10.15 DLT-FOG](#page-84-0) **10-13** [10.16 DLT-FTPSERVER](#page-84-1) **10-13** [10.17 DLT-LMP-CTRL](#page-85-0) **10-14** [10.18 DLT-LMP-TLINK](#page-86-0) **10-15** [10.19 DLT-LMP-DLINK](#page-86-1) **10-15** [10.20 DLT-LNK](#page-87-0) **10-16** [10.21 DLT-LNKTERM](#page-87-1) **10-16** [10.22 DLT-MA-CFM](#page-88-0) **10-17** [10.23 DLT-MD-CFM](#page-89-0) **10-18** [10.24 DLT-MDMAMAP-CFM](#page-89-1) **10-18** [10.25 DLT-MEP-CFM](#page-90-0) **10-19** [10.26 DLT-MIP-CFM](#page-91-0) **10-20** [10.27 DLT-NNI-ETH](#page-91-1) **10-20** [10.28 DLT-NNI-CHGRP](#page-92-0) **10-21** [10.29 DLT-QNQ-ETH](#page-93-0) **10-22** [10.30 DLT-OCHCC](#page-94-0) **10-23** [10.31 DLT-OCHNC](#page-95-0) **10-24** [10.32 DLT-OPMODE](#page-96-0) **10-25** [10.33 DLT-QNQ-CHGRP](#page-97-0) **10-26** [10.34 DLT-REP](#page-98-0) **10-27** [10.35 DLT-RMONTH-<MOD2\\_RMON>](#page-98-1) **10-27** [10.36 DLT-ROLL-<MOD\\_PATH>](#page-104-0) **10-33** [10.37 DLT-ROUTE](#page-105-0) **10-34** [10.38 DLT-ROUTE-GRE](#page-105-1) **10-34** [10.39 DLT-TADRMAP](#page-106-0) **10-35** [10.40 DLT-TRAPTABLE](#page-106-1) **10-35** [10.41 DLT-TUNNEL-FIREWALL](#page-107-0) **10-36** [10.42 DLT-TUNNEL-PROXY](#page-108-0) **10-37** [10.43 DLT-UNICFG](#page-108-1) **10-37** [10.44 DLT-USER-SECU](#page-109-0) **10-38**

[10.45 DLT-VCG](#page-109-1) **10-38** [10.46 DLT-VLAN](#page-110-0) **10-39** [10.47 DLT-WDMANS](#page-111-0) **10-40** [10.48 DLT-WDMSIDE](#page-116-0) **10-45**

## **[CHAPTER](#page-118-0) 11 [ED Commands](#page-118-1) 11-1**

[11.1 ED-CPS](#page-118-2) **11-1** [11.2 ED-<GIGE\\_TYPE>](#page-120-0) **11-3** [11.3 ED-<MOD1FCPAYLOAD>](#page-132-0) **11-15** [11.4 ED-<MOD1FICONPAYLOAD>](#page-140-0) **11-23** [11.5 ED-<MOD2DWDMPAYLOAD>](#page-148-0) **11-31** [11.6 ED-<MOD\\_PATH>](#page-149-0) **11-32** [11.7 ED-<MOD\\_RING>](#page-154-0) **11-37** [11.8 ED-<OCN\\_TYPE>](#page-156-0) **11-39** [11.9 ED-ALS](#page-167-0) **11-50** [11.10 ED-APC](#page-168-0) **11-51** [11.11 ED-AUTO](#page-168-1) **11-51** [11.12 ED-BITS](#page-169-0) **11-52** [11.13 ED-BULKROLL-<OCN\\_TYPE>](#page-172-0) **11-55** [11.14 ED-BWP-ETH](#page-173-0) **11-56** [11.15 ED-CFM](#page-175-0) **11-58** [11.16 ED-CHGRP](#page-175-1) **11-58** [11.17 ED-CMD-SECU](#page-178-0) **11-61** [11.18 ED-COS-ETH](#page-179-0) **11-62** [11.19 ED-CRS-<PATH>](#page-181-0) **11-64** [11.20 ED-CRS-ETH](#page-183-0) **11-66** [11.21 ED-DAT](#page-184-0) **11-67** [11.22 ED-DS1](#page-185-0) **11-68** [11.23 ED-DSCP-<MOD2>](#page-187-0) **11-70** [11.24 ED-EC1](#page-188-0) **11-71** [11.25 ED-EFM](#page-191-0) **11-74** [11.26 ED-ETH](#page-192-0) **11-75** [11.27 ED-EQPT](#page-194-0) **11-77** [11.28 ED-FAC](#page-200-0) **11-83** [11.29 ED-FFP-<MOD2DWDMPAYLOAD>](#page-201-0) **11-84** [11.30 ED-FFP-<OCN\\_TYPE>](#page-202-0) **11-85**

[11.31 ED-FFP-OCH](#page-204-0) **11-87** [11.32 ED-FFP-OTS](#page-205-0) **11-88** [11.33 ED-FOG](#page-206-0) **11-89** [11.34 ED-FSTE](#page-207-0) **11-90** [11.35 ED-FTPSERVER](#page-211-0) **11-94** [11.36 ED-G1000](#page-212-0) **11-95** [11.37 ED-GFP](#page-214-0) **11-97** [11.38 ED-HDLC](#page-215-0) **11-98** [11.39 ED-L2-ETH](#page-216-0) **11-99** [11.40 ED-LM-EFM](#page-219-0) **11-102** [11.41 ED-LMP](#page-220-0) **11-103** [11.42 ED-LMP-CTRL](#page-221-0) **11-104** [11.43 ED-LMP-TLINK](#page-222-0) **11-105** [11.44 ED-LMP-DLINK](#page-223-0) **11-106** [11.45 ED-LNK](#page-224-0) **11-107** [11.46 ED-LNKTERM](#page-225-0) **11-108** [11.47 ED-MA-CFM](#page-226-0) **11-109** [11.48 ED-MCAST](#page-227-0) **11-110** [11.49 ED-MIP-CFM](#page-228-0) **11-111** [11.50 ED-NE-GEN](#page-229-0) **11-112** [11.51 ED-NE-PATH](#page-232-0) **11-115** [11.52 ED-NE-SYNCN](#page-232-1) **11-115** [11.53 ED-OCH](#page-234-0) **11-117** [11.54 ED-OCHCC](#page-247-0) **11-130** [11.55 ED-OCHNC](#page-249-0) **11-132** [11.56 ED-OMS](#page-250-0) **11-133** [11.57 ED-OPMODE](#page-252-0) **11-135** [11.58 ED-OTS](#page-253-0) **11-136** [11.59 ED-OTU](#page-256-0) **11-139** [11.60 ED-PID](#page-269-0) **11-152** [11.61 ED-POS](#page-270-0) **11-153** [11.62 ED-PROTOCOL](#page-271-0) **11-154** [11.63 ED-QNQ-CHGRP](#page-272-0) **11-155** [11.64 ED-QNQ-ETH](#page-274-0) **11-157** [11.65 ED-REP](#page-275-0) **11-158**

[11.66 ED-ROLL-<MOD\\_PATH>](#page-276-0) **11-159** [11.67 ED-SLV-WDMANS](#page-277-0) **11-160** [11.68 ED-STCN-REP](#page-278-0) **11-161** [11.69 ED-SYNCN](#page-279-0) **11-162** [11.70 ED-T1](#page-279-1) **11-162** [11.71 ED-T3](#page-285-0) **11-168** [11.72 ED-TRAPTABLE](#page-290-0) **11-173** [11.73 ED-TRC-OCH](#page-290-1) **11-173** [11.74 ED-TRC-OTU](#page-292-0) **11-175** [11.75 ED-UNICFG](#page-293-0) **11-176** [11.76 ED-USER-SECU](#page-294-0) **11-177** [11.77 ED-VCG](#page-295-0) **11-178** [11.78 ED-VLAN](#page-296-0) **11-179** [11.79 ED-VLAN-ETH](#page-297-0) **11-180** [11.80 ED-VLB-REP](#page-298-0) **11-181** [11.81 ED-WDMANS](#page-299-0) **11-182** [11.82 ED-WDMSIDE](#page-305-0) **11-188**

### **[CHAPTER](#page-308-0) 12 [ENT Commands](#page-308-1) 12-1**

[12.1 ENT-<MOD1PAYLOAD>](#page-308-2) **12-1** [12.2 ENT-<MOD\\_RING>](#page-309-0) **12-2** [12.3 ENT-ALMTYPE](#page-312-0) **12-5** [12.4 ENT-AUTO](#page-312-1) **12-5** [12.5 ENT-AWCFG](#page-313-0) **12-6** [12.6 ENT-BULKROLL-<OCN\\_TYPE>](#page-314-0) **12-7** [12.7 ENT-BWP-ETH](#page-315-0) **12-8** [12.8 ENT-CPS](#page-317-0) **12-10** [12.9 ENT-CRS-<PATH>](#page-319-0) **12-12** [12.10 ENT-CRS-ETH](#page-322-0) **12-15** [12.11 ENT-EQPT](#page-324-0) **12-17** [12.12 ENT-FFP-<MOD2DWDMPAYLOAD>](#page-333-0) **12-26** [12.13 ENT-FFP-<OCN\\_TYPE>](#page-335-0) **12-28** [12.14 ENT-FOG](#page-337-0) **12-30** [12.15 ENT-FTPSERVER](#page-338-0) **12-31** [12.16 ENT-LMP-CTRL](#page-339-0) **12-32** [12.17 ENT-LMP-DLINK](#page-341-0) **12-34**

**Cisco ONS SONET TL1 Command Guide, R9.8.x**

[12.18 ENT-LMP-TLINK](#page-341-1) **12-34** [12.19 ENT-LNK](#page-342-0) **12-35** [12.20 ENT-LNKTERM](#page-344-0) **12-37** [12.21 ENT-MA-CFM](#page-346-0) **12-39** [12.22 ENT-MD-CFM](#page-346-1) **12-39** [12.23 ENT-MDMAMAP-CFM](#page-347-0) **12-40** [12.24 ENT-MEP-CFM](#page-348-0) **12-41** [12.25 ENT-MIP-CFM](#page-349-0) **12-42** [12.26 ENT-NNI-ETH](#page-349-1) **12-42** [12.27 ENT-NNI-CHGRP](#page-350-0) **12-43** [12.28 ENT-OCHCC](#page-351-0) **12-44** [12.29 ENT-OCHNC](#page-352-0) **12-45** [12.30 ENT-OPMODE](#page-354-0) **12-47** [12.31 ENT-QNQ-CHGRP](#page-356-0) **12-49** [12.32 ENT-QNQ-ETH](#page-358-0) **12-51** [12.33 ENT-REP](#page-359-0) **12-52** [12.34 ENT-RMONTH-<MOD2\\_RMON>](#page-360-0) **12-53** [12.35 ENT-ROLL-<MOD\\_PATH>](#page-366-0) **12-59** [12.36 ENT-ROUTE](#page-367-0) **12-60** [12.37 ENT-ROUTE-GRE](#page-368-0) **12-61** [12.38 ENT-TADRMAP](#page-369-0) **12-62** [12.39 ENT-TRAPTABLE](#page-370-0) **12-63** [12.40 ENT-TUNNEL-FIREWALL](#page-370-1) **12-63** [12.41 ENT-TUNNEL-PROXY](#page-371-0) **12-64** [12.42 ENT-UNICFG](#page-372-0) **12-65** [12.43 ENT-USER-SECU](#page-373-0) **12-66** [12.44 ENT-VCG](#page-375-0) **12-68** [12.45 ENT-VLAN](#page-377-0) **12-70** [12.46 ENT-WDMANS](#page-378-0) **12-71** [12.47 ENT-WDMSIDE](#page-384-0) **12-77 [CHAPTER](#page-386-0) 13 [EX Commands](#page-386-1) 13-1** [13.1 EX-SW-<OCN\\_BLSR>](#page-386-2) **13-1**

**[CHAPTER](#page-388-0) 14 [INH Commands](#page-388-1) 14-1** [14.1 INH-CONSOLE-PORT](#page-388-2) **14-1**

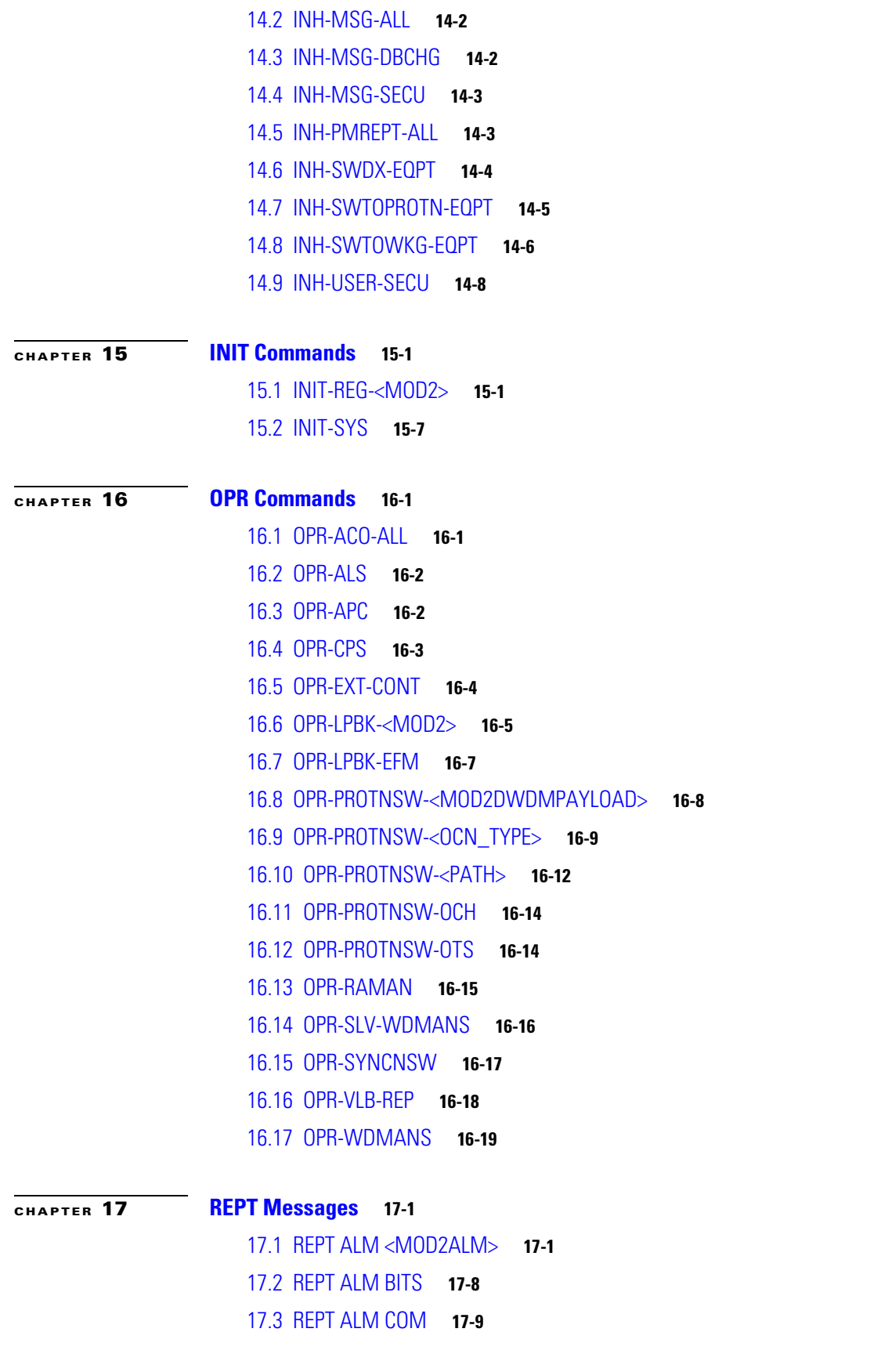

 $\blacksquare$ 

 $\mathbf I$ 

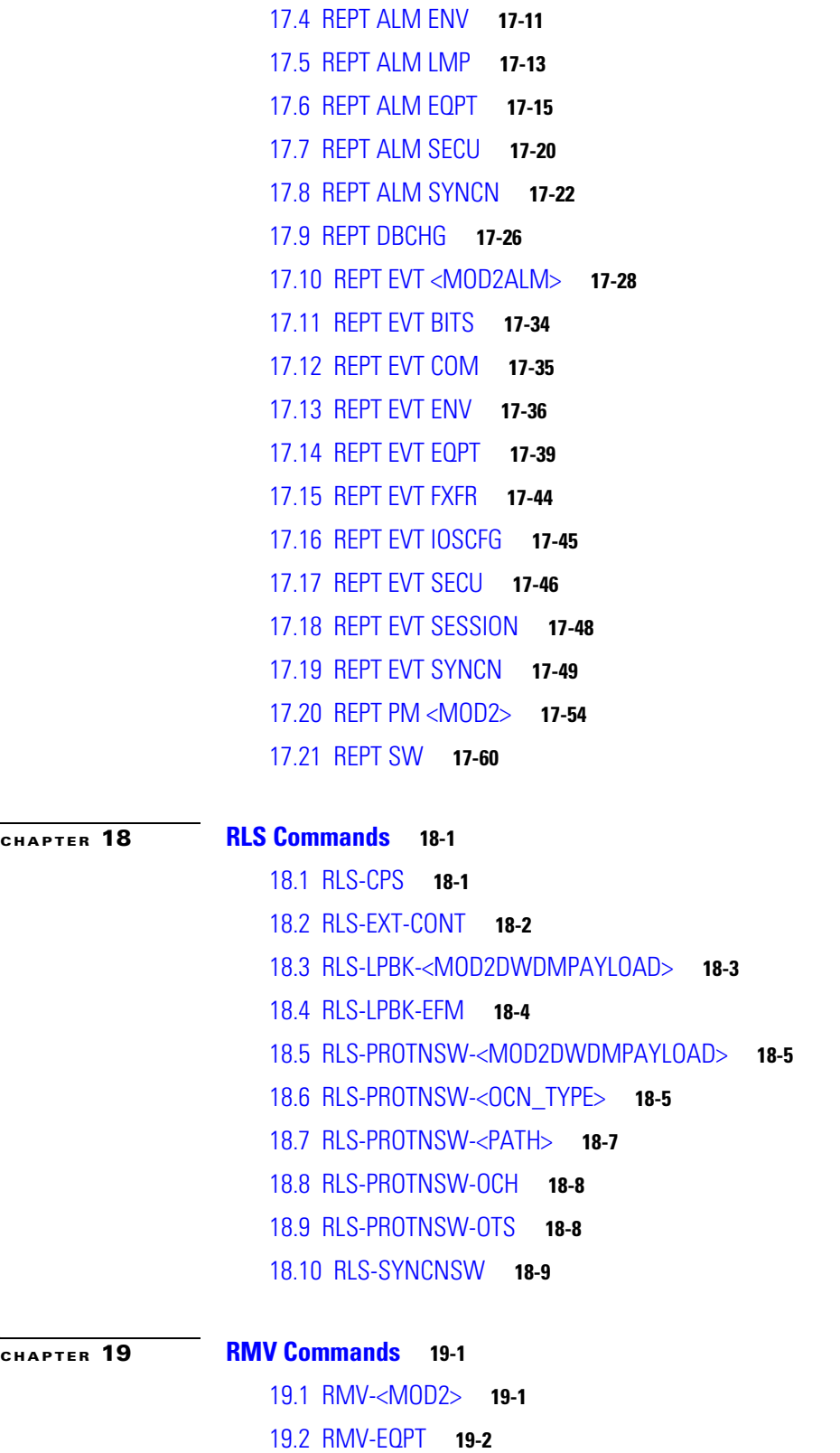

**[CHAPTER](#page-498-0) 20 [RST Commands](#page-498-1) 20-1** [20.1 RST-<MOD2>](#page-498-2) **20-1** [20.2 RST-EQPT](#page-499-0) **20-2 [CHAPTER](#page-502-0) 21 [RTRV Commands](#page-502-1) 21-1** [21.1 RTRV-100GIGE](#page-502-2) **21-1** [21.2 RTRV-CPS](#page-504-0) **21-3** [21.3 RTRV-HOP-CPS](#page-507-0) **21-6** [21.4 RTRV-<MOD1FCPAYLOAD>](#page-510-0) **21-9** [21.5 RTRV-<MOD1FICONPAYLOAD>](#page-517-0) **21-16** [21.6 RTRV-<MOD2DWDMPAYLOAD>](#page-525-0) **21-24** [21.7 RTRV-<MOD\\_RING>](#page-533-0) **21-32** [21.8 RTRV-<OCN\\_TYPE>](#page-535-0) **21-34** [21.9 RTRV-<PATH>](#page-547-0) **21-46** [21.10 RTRV-10GIGE](#page-553-0) **21-52** [21.11 RTRV-ALM-<MOD2ALM>](#page-561-0) **21-60** [21.12 RTRV-ALMTYPE](#page-566-0) **21-65** [21.13 RTRV-ALM-ALL](#page-567-0) **21-66** [21.14 RTRV-ALM-BITS](#page-571-0) **21-70** [21.15 RTRV-ALM-CPS](#page-575-0) **21-74** [21.16 RTRV-ALM-ENV](#page-577-0) **21-76** [21.17 RTRV-ALM-EQPT](#page-582-0) **21-81** [21.18 RTRV-ALM-SYNCN](#page-586-0) **21-85** [21.19 RTRV-ALMTH-<MOD2>](#page-590-0) **21-89** [21.20 RTRV-ALMTH-EQPT](#page-595-0) **21-94** [21.21 RTRV-ALS](#page-599-0) **21-98** [21.22 RTRV-APC](#page-602-0) **21-101** [21.23 RTRV-ATTR-CONT](#page-603-0) **21-102** [21.24 RTRV-ATTR-ENV](#page-605-0) **21-104** [21.25 RTRV-AUDIT-LOG](#page-609-0) **21-108** [21.26 RTRV-AUTO](#page-610-0) **21-109** [21.27 RTRV-BFDLPM-<MOD2>](#page-611-0) **21-110** [21.28 RTRV-BITS](#page-613-0) **21-112** [21.29 RTRV-AWCFG](#page-616-0) **21-115** [21.30 RTRV-BULKROLL-<OCN\\_TYPE>](#page-617-0) **21-116**

[21.31 RTRV-BWP-ETH](#page-618-0) **21-117** [21.32 RTRV-CFM](#page-621-0) **21-120** [21.33 RTRV-CHGRP](#page-622-0) **21-121** [21.34 RTRV-CMD-SECU](#page-625-0) **21-124** [21.35 RTRV-COND-<MOD2ALM>](#page-626-0) **21-125** [21.36 RTRV-COND-ALL](#page-630-0) **21-129** [21.37 RTRV-COND-BITS](#page-634-0) **21-133** [21.38 RTRV-COND-ENV](#page-638-0) **21-137** [21.39 RTRV-COND-EQPT](#page-642-0) **21-141** [21.40 RTRV-COND-SYNCN](#page-646-0) **21-145** [21.41 RTRV-CONSOLE-PORT](#page-650-0) **21-149** [21.42 RTRV-COS-ETH](#page-651-0) **21-150** [21.43 RTRV-CRS](#page-652-0) **21-151** [21.44 RTRV-CRS-<PATH>](#page-656-0) **21-155** [21.45 RTRV-CRS-ETH](#page-661-0) **21-160** [21.46 RTRV-DFLT-SECU](#page-663-0) **21-162** [21.47 RTRV-DS1](#page-666-0) **21-165** [21.48 RTRV-DSCP-<MOD2>](#page-668-0) **21-167** [21.49 RTRV-EC1](#page-670-0) **21-169** [21.50 RTRV-EFM](#page-673-0) **21-172** [21.51 RTRV-EQPT](#page-674-0) **21-173** [21.52 RTRV-ESCON](#page-682-0) **21-181** [21.53 RTRV-ETH](#page-683-0) **21-182** [21.54 RTRV-EXT-CONT](#page-688-0) **21-187** [21.55 RTRV-FAC](#page-689-0) **21-188** [21.56 RTRV-FFP](#page-691-0) **21-190** [21.57 RTRV-FFP-<MOD2DWDMPAYLOAD>](#page-694-0) **21-193** [21.58 RTRV-FFP-<OCN\\_TYPE>](#page-695-0) **21-194** [21.59 RTRV-FFP-OCH](#page-698-0) **21-197** [21.60 RTRV-FFP-OTS](#page-699-0) **21-198** [21.61 RTRV-FOG](#page-701-0) **21-200** [21.62 RTRV-FSTE](#page-702-0) **21-201** [21.63 RTRV-FTPSERVER](#page-707-0) **21-206** [21.64 RTRV-G1000](#page-708-0) **21-207** [21.65 RTRV-GFP](#page-712-0) **21-211**

[21.66 RTRV-GIGE](#page-713-0) **21-212** [21.67 RTRV-HDLC](#page-725-0) **21-224** [21.68 RTRV-HDR](#page-726-0) **21-225** [21.69 RTRV-INV](#page-727-0) **21-226** [21.70 RTRV-L2-ETH](#page-733-0) **21-232** [21.71 RTRV-L2-TOPO](#page-736-0) **21-235** [21.72 RTRV-LM-EFM](#page-738-0) **21-237** [21.73 RTRV-LMP](#page-739-0) **21-238** [21.74 RTRV-LMP-CTRL](#page-740-0) **21-239** [21.75 RTRV-LMP-TLINK](#page-742-0) **21-241** [21.76 RTRV-LMP-DLINK](#page-744-0) **21-243** [21.77 RTRV-LNK](#page-745-0) **21-244** [21.78 RTRV-LNKTERM](#page-752-0) **21-251** [21.79 RTRV-LOG](#page-753-0) **21-252** [21.80 RTRV-MA-CFM](#page-755-0) **21-254** [21.81 RTRV-MACTABLE](#page-756-0) **21-255** [21.82 RTRV-MAP-NETWORK](#page-757-0) **21-256** [21.83 RTRV-MCAST](#page-758-0) **21-257** [21.84 RTRV-MD-CFM](#page-759-0) **21-258** [21.85 RTRV-MDMAMAP-CFM](#page-760-0) **21-259** [21.86 RTRV-MEP-CFM](#page-761-0) **21-260** [21.87 RTRV-MEPCCDB-CFM](#page-762-0) **21-261** [21.88 RTRV-MEPSTATS-CFM](#page-764-0) **21-263** [21.89 RTRV-MIP-CFM](#page-766-0) **21-265** [21.90 RTRV-MIPCCDB-CFM](#page-767-0) **21-266** [21.91 RTRV-NE-APC](#page-768-0) **21-267** [21.92 RTRV-NE-GEN](#page-770-0) **21-269** [21.93 RTRV-NE-IMGSIGN](#page-773-0) **21-272** [21.94 RTRV-NE-IPMAP](#page-775-0) **21-274** [21.95 RTRV-NE-KEYINFO](#page-776-0) **21-275** [21.96 RTRV-NE-PATH](#page-777-0) **21-276** [21.97 RTRV-NE-SYNCN](#page-778-0) **21-277** [21.98 RTRV-NE-WDMANS](#page-780-0) **21-279** [21.99 RTRV-NETYPE](#page-784-0) **21-283** [21.100 RTRV-NNI-CHGRP](#page-785-0) **21-284**

[21.101 RTRV-NNI-ETH](#page-786-0) **21-285** [21.102 RTRV-OCM](#page-787-0) **21-286** [21.103 RTRV-OCH](#page-788-0) **21-287** [21.104 RTRV-OCHCC](#page-802-0) **21-301** [21.105 RTRV-OCHNC](#page-805-0) **21-304** [21.106 RTRV-ODU0](#page-806-0) **21-305** [21.107 RTRV-OMS](#page-807-0) **21-306** [21.108 RTRV-OPM](#page-810-0) **21-309** [21.109 RTRV-OPMODE](#page-811-0) **21-310** [21.110 RTRV-OPMOD-PTSYS](#page-813-0) **21-312** [21.111 RTRV-OTS](#page-814-0) **21-313** [21.112 RTRV-OTU](#page-819-0) **21-318** [21.113 RTRV-PATH-OCH](#page-828-0) **21-327** [21.114 RTRV-PM-<MOD2>](#page-831-0) **21-330** [21.115 RTRV-PM-ALL](#page-846-0) **21-345** [21.116 RTRV-PMMODE-<STS\\_PATH>](#page-861-0) **21-360** [21.117 RTRV-PMMODE-<VT\\_PATH>](#page-863-0) **21-362** [21.118 RTRV-PMSCHED-<MOD2>](#page-864-0) **21-363** [21.119 RTRV-PMSCHED-ALL](#page-868-0) **21-367** [21.120 RTRV-POS](#page-871-0) **21-370** [21.121 RTRV-PROTNSW-<MOD2DWDMPAYLOAD>](#page-873-0) **21-372** [21.122 RTRV-PROTNSW-<OCN\\_TYPE>](#page-874-0) **21-373** [21.123 RTRV-PROTNSW-<PATH>](#page-876-0) **21-375** [21.124 RTRV-PROTNSW-OCH](#page-877-0) **21-376** [21.125 RTRV-PROTNSW-OTS](#page-879-0) **21-378** [21.126 RTRV-PROTOCOL](#page-880-0) **21-379** [21.127 RTRV-PTHTRC-<PATH>](#page-882-0) **21-381** [21.128 RTRV-PTSYS](#page-884-0) **21-383** [21.129 RTRV-QNQ-CHGRP](#page-885-0) **21-384** [21.130 RTRV-QNQ-ETH](#page-887-0) **21-386** [21.131 RTRV-RAMAN](#page-888-0) **21-387** [21.132 RTRV-REP](#page-890-0) **21-389** [21.133 RTRV-RMONTH-<MOD2\\_RMON>](#page-891-0) **21-390** [21.134 RTRV-ROLL-<MOD\\_PATH>](#page-902-0) **21-401** [21.135 RTRV-ROUTE](#page-903-0) **21-402**

[21.136 RTRV-ROUTE-GRE](#page-905-0) **21-404** [21.137 RTRV-SHELFSTAT](#page-906-0) **21-405** [21.138 RTRV-SLV-WDMANS](#page-907-0) **21-406** [21.139 RTRV-STCN-REP](#page-908-0) **21-407** [21.140 RTRV-STS](#page-909-0) **21-408** [21.141 RTRV-SRVTYPE](#page-914-0) **21-413** [21.142 RTRV-SYNCN](#page-915-0) **21-414** [21.143 RTRV-T1](#page-917-0) **21-416** [21.144 RTRV-T3](#page-922-0) **21-421** [21.145 RTRV-TACC](#page-926-0) **21-425** [21.146 RTRV-TADRMAP](#page-929-0) **21-428** [21.147 RTRV-TH-<MOD2>](#page-931-0) **21-430** [21.148 RTRV-TH-ALL](#page-944-0) **21-443** [21.149 RTRV-TOD](#page-956-0) **21-455** [21.150 RTRV-TRAPTABLE](#page-958-0) **21-457** [21.151 RTRV-TRC-<OCN\\_BLSR>](#page-959-0) **21-458** [21.152 RTRV-TRC-OCH](#page-962-0) **21-461** [21.153 RTRV-TRC-OTU](#page-966-0) **21-465** [21.154 RTRV-TUNNEL-FIREWALL](#page-969-0) **21-468** [21.155 RTRV-TUNNEL-PROXY](#page-970-0) **21-469** [21.156 RTRV-UNICFG](#page-971-0) **21-470** [21.157 RTRV-USER-SECU](#page-972-0) **21-471** [21.158 RTRV-VCG](#page-974-0) **21-473** [21.159 RTRV-VLAN](#page-976-0) **21-475** [21.160 RTRV-VLAN-ETH](#page-977-0) **21-476** [21.161 RTRV-VT](#page-979-0) **21-478** [21.162 RTRV-VLB-REP](#page-981-0) **21-480** [21.163 RTRV-WDMANS](#page-982-0) **21-481** [21.164 RTRV-WDMSIDE](#page-994-0) **21-493** [21.165 RTRV-WLEN](#page-995-0) **21-494**

- **[CHAPTER](#page-998-0) 22 [SCHED Commands](#page-998-1) 22-1** [22.1 SCHED-PMREPT-<MOD2>](#page-998-2) **22-1**
- **[CHAPTER](#page-1002-0) 23 [SET Commands](#page-1002-1) 23-1** [23.1 SET-ALMTH-<MOD2>](#page-1002-2) **23-1**

**Cisco ONS SONET TL1 Command Guide, R9.8.x**

[23.2 SET-ALMTH-EQPT](#page-1004-0) **23-3** [23.3 SET-ATTR-CONT](#page-1006-0) **23-5** [23.4 SET-ATTR-ENV](#page-1007-0) **23-6** [23.5 SET-ATTR-SECUDFLT](#page-1009-0) **23-8** [23.6 SET-HOP-CPS](#page-1012-0) **23-11** [23.7 SET-OPMOD-PTSYS](#page-1013-0) **23-12** [23.8 SET-PMMODE-<STS\\_PATH>](#page-1014-0) **23-13** [23.9 SET-PMMODE-<VT\\_PATH>](#page-1015-0) **23-14** [23.10 SET-SRVTYPE](#page-1016-0) **23-15** [23.11 SET-TH-<MOD2>](#page-1017-0) **23-16** [23.12 SET-TOD](#page-1023-0) **23-22**

## **[CHAPTER](#page-1024-0) 24 [SW Commands](#page-1024-1) 24-1**

[24.1 SW-DX-EQPT](#page-1024-2) **24-1** [24.2 SW-TOPROTN-EQPT](#page-1025-0) **24-2** [24.3 SW-TOWKG-EQPT](#page-1027-0) **24-4**

## **[CHAPTER](#page-1030-0) 25 [TST Commands](#page-1030-1) 25-1**

- [25.1 TST-INSERRBITS-<MOD2>](#page-1030-2) **25-1**
- **[CHAPTER](#page-1032-0) 26 [Access Identifiers](#page-1032-1) 26-1** [26.1 ALL](#page-1032-2) **26-1** [26.2 AidUnionId](#page-1044-0) **26-13** [26.3 AidUnionId1](#page-1052-0) **26-21** [26.4 BAND](#page-1052-1) **26-21** [26.5 BANDWL](#page-1052-2) **26-21** [26.6 BITS](#page-1053-0) **26-22** [26.7 BLSR](#page-1054-0) **26-23** [26.8 CHANNEL](#page-1054-1) **26-23** [26.9 CHGRP](#page-1057-0) **26-26** [26.10 COM](#page-1057-1) **26-26** [26.11 CrossConnectId](#page-1058-0) **26-27** [26.12 CrossConnectId1](#page-1062-0) **26-31** [26.13 DS1](#page-1069-0) **26-38** [26.14 ENV](#page-1070-0) **26-39**

[26.15 EQPT](#page-1070-1) **26-39**

**Cisco ONS SONET TL1 Command Guide, R9.8.x**

[26.16 ETH](#page-1072-0) **26-41** [26.17 FACILITY](#page-1073-0) **26-42** [26.18 IPADDR](#page-1076-0) **26-45** [26.19 LINE](#page-1076-1) **26-45** [26.20 LINEWL](#page-1080-0) **26-49** [26.21 LNKTERM](#page-1084-0) **26-53** [26.22 OPM](#page-1084-1) **26-53** [26.23 OSC](#page-1085-0) **26-54** [26.24 PRSLOT](#page-1085-1) **26-54** [26.25 RFILE](#page-1085-2) **26-54** [26.26 SHELF](#page-1086-0) **26-55** [26.27 STS](#page-1086-1) **26-55** [26.28 SYN](#page-1090-0) **26-59** [26.29 SYN\\_SRC](#page-1090-1) **26-59** [26.30 SYNC\\_REF](#page-1091-0) **26-60** [26.31 SYNCSW](#page-1091-1) **26-60** [26.32 UDC](#page-1091-2) **26-60** [26.33 VT](#page-1092-0) **26-61** [26.34 WDMANS](#page-1093-0) **26-62** [26.35 WLEN](#page-1093-1) **26-62** [26.36 CTC Port Numbers and TL1 Aids](#page-1094-0) **26-63**

- **[CHAPTER](#page-1100-0) 27 [Conditions](#page-1100-1) 27-1**
- **[CHAPTER](#page-1110-0) 28 [Modifiers](#page-1110-1) 28-1**

**I NDEX**

 $\blacksquare$ 

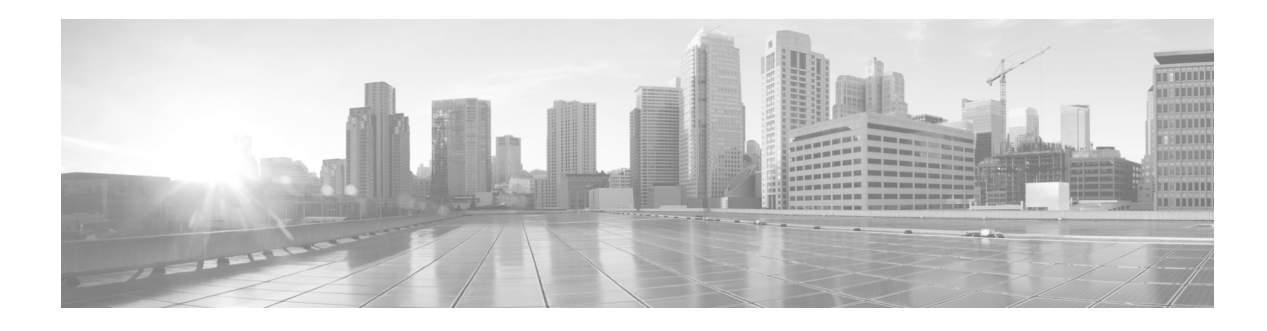

## <span id="page-18-0"></span>**Preface**

This section explains the objectives, intended audience, and organization of this publication and describes the conventions that convey instructions and other information.

This section provides the following information:

- **•** [Revision History](#page-18-1)
- **•** [Document Objectives](#page-19-0)
- **•** [Audience](#page-19-1)
- **•** [Important Notes about TL1 Commands](#page-19-2)
- **•** [Related Documentation](#page-19-4)
- **•** [Document Conventions](#page-20-0)
- **•** [Obtaining Optical Networking Information](#page-26-0)
- **•** [Obtaining Documentation, Obtaining Support, and Security Guidelines](#page-26-3)

## <span id="page-18-1"></span>**Revision History**

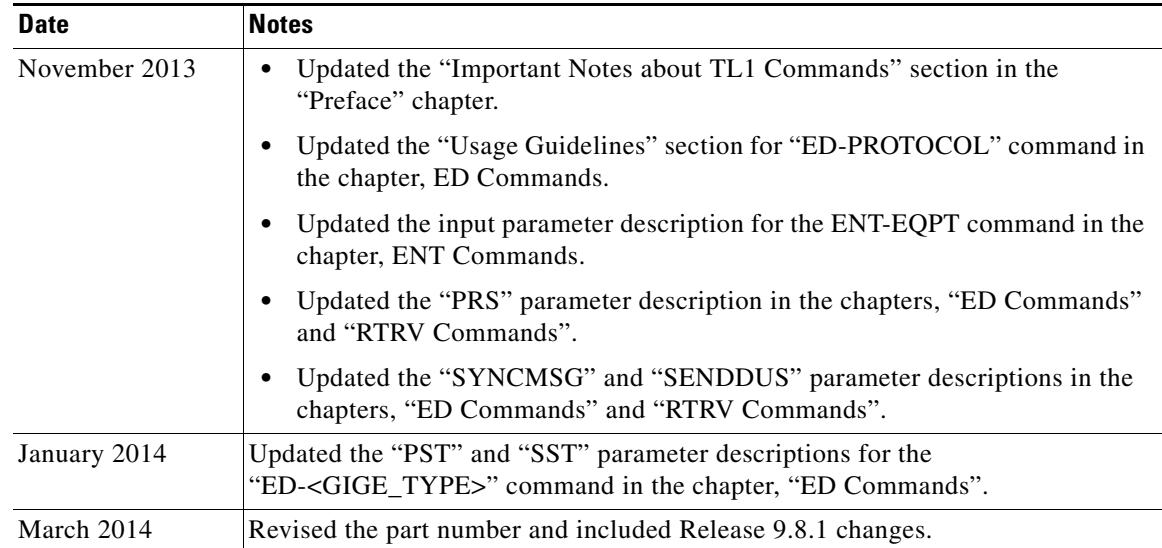

## <span id="page-19-0"></span>**Document Objectives**

This guide explains the use of Transaction Language 1 (TL1) for the Cisco ONS 15454, Cisco ONS 15454 M2, and Cisco ONS 15454 M6 systems. Use this guide in conjunction with the appropriate publications listed in the [Related Documentation](#page-19-4) section.

## <span id="page-19-1"></span>**Audience**

To use this publication, you should be familiar with Cisco or equivalent optical transmission hardware and cabling, telecommunications hardware and cabling, electronic circuitry and wiring practices, and preferably have experience as a telecommunications technician.

## <span id="page-19-2"></span>**Important Notes about TL1 Commands**

TL1 commands can be executed manually or through the use of scripts.

When commands are executed manually, there is a delay of few seconds before the next command can be executed. This gives the Network Elements (NE) sufficient time to perform most of the database (DB) operations.

However, when commands are executed using scripts, the functioning of the NE differs. The NE has insufficient time to perform all the database operations and may cause the NE to malfunction. This in turn causes the controller card to reboot. To prevent this, it is recommended that a delay of 3 to 5 seconds be added between the commands that require DB updates in the script.

User cannot enter question mark (?) as part of input for any parameter. The special character "?" is used in TL1 commands to display help.

## <span id="page-19-3"></span>**Cisco ONS Documentation Roadmap for Release 9.8**

Provides a link to quickly access publications of Cisco ONS Release 9.8.

## <span id="page-19-4"></span>**Related Documentation**

Use this *Cisco ONS SONET TL1 Command Guide, R9.8.x* in conjunction with the following referenced Release 9.8 publications:

- **•** *Cisco ONS SONET TL1 Reference Guide* Provides general information, procedures, and errors related to using TL1 in the Cisco ONS 15454, Cisco ONS 15454 M2, and Cisco ONS 15454 M6.
- **•** *Cisco ONS SONET TL1 Command Quick Reference Guide* Provides input formats and output formats (where applicable) for all R9.8 TL1 commands and autonomous messages.
- **•** *Cisco ONS SONET TL1 for Beginners* Provides basic beginning instruction for using TL1.
- **•** *Cisco ONS 15454 DWDM Configuration Guide* Provides card, node, and network reference information, including performance monitoring parameters and network element defaults, procedures to install, turn up, test, and maintain an ONS 15454 DWDM node and network.
- **•** *Cisco ONS 15454 DWDM Troubleshooting Guide* Provides troubleshooting information and troubleshooting-related parameters for the Cisco ONS 15454 (ANSI) and Cisco ONS 15454 SDH (ETSI) platforms, specifically the dense wavelength division multiplexing (DWDM) application that can operate on either platform.
- **•** *Cisco ONS 15454 and Cisco ONS 15454 SDH Ethernet Card Software Feature and Configuration Guide*

Provides software features for all Ethernet cards and configuration information for Cisco IOS on ML-Series cards.

**•** *Release Notes for Cisco ONS 15454, ONS 15454 M2, and ONS 15454 M6 DWDM, Release 9.8x* Provides caveats, closed issues, and new feature and functionality information.

For an update on End-of-Life and End-of-Sale notices, refer to

[http://www.cisco.com/en/US/products/hw/optical/ps4533/prod\\_eol\\_notices\\_list.html.](http://www.cisco.com/en/US/products/hw/optical/ps4533/prod_eol_notices_list.html)

## <span id="page-20-0"></span>**Document Conventions**

This publication uses the following conventions:

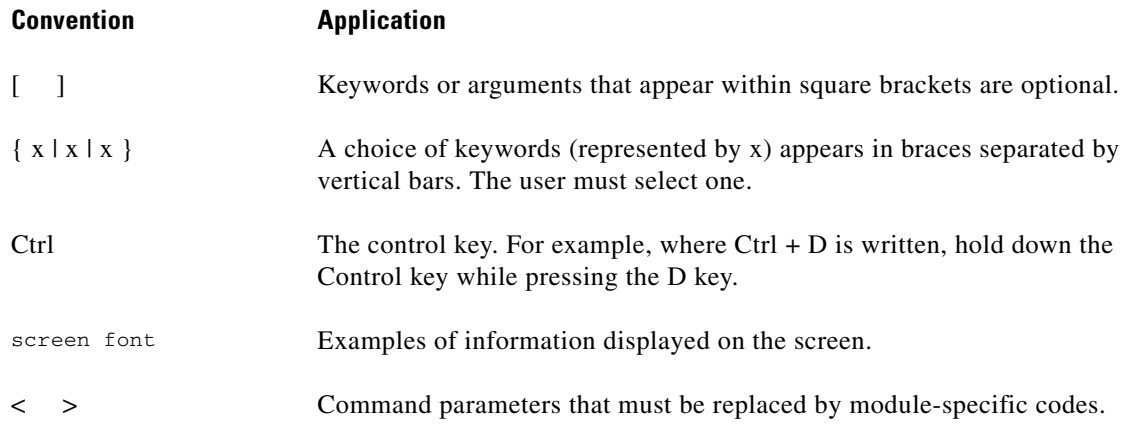

**Note** Means *reader take note*. Notes contain helpful suggestions or references to material not covered in the document.

**Caution** Means *reader be careful*. In this situation, the user might do something that could result in equipment damage or loss of data.

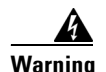

### **Warning IMPORTANT SAFETY INSTRUCTIONS**

**This warning symbol means danger. You are in a situation that could cause bodily injury. Before you work on any equipment, be aware of the hazards involved with electrical circuitry and be familiar with standard practices for preventing accidents. Use the statement number provided at the end of each warning to locate its translation in the translated safety warnings that accompanied this device.** Statement 1071

### **SAVE THESE INSTRUCTIONS**

### **Waarschuwing BELANGRIJKE VEILIGHEIDSINSTRUCTIES**

**Dit waarschuwingssymbool betekent gevaar. U verkeert in een situatie die lichamelijk letsel kan veroorzaken. Voordat u aan enige apparatuur gaat werken, dient u zich bewust te zijn van de bij elektrische schakelingen betrokken risico's en dient u op de hoogte te zijn van de standaard praktijken om ongelukken te voorkomen. Gebruik het nummer van de verklaring onderaan de waarschuwing als u een vertaling van de waarschuwing die bij het apparaat wordt geleverd, wilt raadplegen.**

**BEWAAR DEZE INSTRUCTIES**

### **Varoitus TÄRKEITÄ TURVALLISUUSOHJEITA**

**Tämä varoitusmerkki merkitsee vaaraa. Tilanne voi aiheuttaa ruumiillisia vammoja. Ennen kuin käsittelet laitteistoa, huomioi sähköpiirien käsittelemiseen liittyvät riskit ja tutustu onnettomuuksien yleisiin ehkäisytapoihin. Turvallisuusvaroitusten käännökset löytyvät laitteen mukana toimitettujen käännettyjen turvallisuusvaroitusten joukosta varoitusten lopussa näkyvien lausuntonumeroiden avulla.**

**SÄILYTÄ NÄMÄ OHJEET**

**Attention IMPORTANTES INFORMATIONS DE SÉCURITÉ** 

**Ce symbole d'avertissement indique un danger. Vous vous trouvez dans une situation pouvant entraîner des blessures ou des dommages corporels. Avant de travailler sur un équipement, soyez conscient des dangers liés aux circuits électriques et familiarisez-vous avec les procédures couramment utilisées pour éviter les accidents. Pour prendre connaissance des traductions des avertissements figurant dans les consignes de sécurité traduites qui accompagnent cet appareil, référez-vous au numéro de l'instruction situé à la fin de chaque avertissement.**

**CONSERVEZ CES INFORMATIONS**

### **Warnung WICHTIGE SICHERHEITSHINWEISE**

**Dieses Warnsymbol bedeutet Gefahr. Sie befinden sich in einer Situation, die zu Verletzungen führen kann. Machen Sie sich vor der Arbeit mit Geräten mit den Gefahren elektrischer Schaltungen und den üblichen Verfahren zur Vorbeugung vor Unfällen vertraut. Suchen Sie mit der am Ende jeder Warnung angegebenen Anweisungsnummer nach der jeweiligen Übersetzung in den übersetzten Sicherheitshinweisen, die zusammen mit diesem Gerät ausgeliefert wurden.**

**BEWAHREN SIE DIESE HINWEISE GUT AUF.**

### **Avvertenza IMPORTANTI ISTRUZIONI SULLA SICUREZZA**

**Questo simbolo di avvertenza indica un pericolo. La situazione potrebbe causare infortuni alle persone. Prima di intervenire su qualsiasi apparecchiatura, occorre essere al corrente dei pericoli relativi ai circuiti elettrici e conoscere le procedure standard per la prevenzione di incidenti. Utilizzare il numero di istruzione presente alla fine di ciascuna avvertenza per individuare le traduzioni delle avvertenze riportate in questo documento.** 

**CONSERVARE QUESTE ISTRUZIONI**

### **Advarsel VIKTIGE SIKKERHETSINSTRUKSJONER**

**Dette advarselssymbolet betyr fare. Du er i en situasjon som kan føre til skade på person. Før du begynner å arbeide med noe av utstyret, må du være oppmerksom på farene forbundet med elektriske kretser, og kjenne til standardprosedyrer for å forhindre ulykker. Bruk nummeret i slutten av hver advarsel for å finne oversettelsen i de oversatte sikkerhetsadvarslene som fulgte med denne enheten.**

**TA VARE PÅ DISSE INSTRUKSJONENE**

**Aviso INSTRUÇÕES IMPORTANTES DE SEGURANÇA** 

**Este símbolo de aviso significa perigo. Você está em uma situação que poderá ser causadora de lesões corporais. Antes de iniciar a utilização de qualquer equipamento, tenha conhecimento dos perigos envolvidos no manuseio de circuitos elétricos e familiarize-se com as práticas habituais de prevenção de acidentes. Utilize o número da instrução fornecido ao final de cada aviso para localizar sua tradução nos avisos de segurança traduzidos que acompanham este dispositivo.**

**GUARDE ESTAS INSTRUÇÕES** 

### **¡Advertencia! INSTRUCCIONES IMPORTANTES DE SEGURIDAD**

**Este símbolo de aviso indica peligro. Existe riesgo para su integridad física. Antes de manipular cualquier equipo, considere los riesgos de la corriente eléctrica y familiarícese con los procedimientos estándar de prevención de accidentes. Al final de cada advertencia encontrará el número que le ayudará a encontrar el texto traducido en el apartado de traducciones que acompaña a este dispositivo.** 

**GUARDE ESTAS INSTRUCCIONES**

**Varning! VIKTIGA SÄKERHETSANVISNINGAR**

**Denna varningssignal signalerar fara. Du befinner dig i en situation som kan leda till personskada. Innan du utför arbete på någon utrustning måste du vara medveten om farorna med elkretsar och känna till vanliga förfaranden för att förebygga olyckor. Använd det nummer som finns i slutet av varje varning för att hitta dess översättning i de översatta säkerhetsvarningar som medföljer denna anordning.**

### **SPARA DESSA ANVISNINGAR**

### **FONTOS BIZTONSÁGI ELOÍRÁSOK**

Ez a figyelmezeto jel veszélyre utal. Sérülésveszélyt rejto helyzetben van. Mielott bármely berendezésen munkát végezte, legyen figyelemmel az elektromos áramkörök okozta kockázatokra, és ismerkedjen meg a szokásos balesetvédelmi eljárásokkal. A kiadványban szereplo figyelmeztetések fordítása a készülékhez mellékelt biztonsági figyelmeztetések között található; a fordítás az egyes figyelmeztetések végén látható szám alapján keresheto meg.

ORIZZE MEG EZEKET AZ UTASÍTÁSOKAT!

#### Предупреждение ВАЖНЫЕ ИНСТРУКЦИИ ПО СОБЛЮДЕНИЮ ТЕХНИКИ БЕЗОПАСНОСТИ

Этот символ предупреждения обозначает опасность. То есть имеет место ситуация, в которой следует опасаться телесных повреждений. Перед эксплуатацией оборудования выясните, каким опасностям может подвергаться пользователь при использовании электрических цепей, и ознакомьтесь с правилами техники безопасности для предотвращения возможных несчастных случаев. Воспользуйтесь номером заявления, приведенным в конце каждого предупреждения, чтобы найти его переведенный вариант в переводе предупреждений по безопасности, прилагаемом к данному устройству.

### СОХРАНИТЕ ЭТИ ИНСТРУКЦИИ

#### 警告 重要的安全性说明

此警告符号代表危险。您正处于可能受到严重伤害的工作环境中。在您使用设备开始工作之前,必须充分意 识到触电的危险,并熟练掌握防止事故发生的标准工作程序。请根据每项警告结尾提供的声明号码来找到此 设备的安全性警告说明的翻译文本。

请保存这些安全性说明

#### 警告 安全上の重要な注意事項

「危険」の意味です。人身事故を予防するための注意事項が記述されています。装置の取り扱い作業を 行うときは、電気回路の危険性に注意し、一般的な事故防止策に留意してください。警告の各国語版は、 各注意事項の番号を基に、装置に付属の「Translated Safety Warnings」を参照してください。

これらの注意事項を保管しておいてください。

중요 안전 지침

이 경고 기호는 위험을 나타냅니다. 작업자가 신체 부상을 일으킬 수 있는 위험한 환경에 있습니다. 장비에 작업을 수행하기 전에 전기 회로와 관련된 위험을 숙지하고 표준 작업 관례를 숙지하여 사고 를 방지하십시오. 각 경고의 마지막 부분에 있는 경고문 번호를 참조하여 이 장치와 함께 제공되는 번역된 안전 경고문에서 해당 번역문을 찾으십시오.

이 지시 사항을 보관하십시오.

### **Aviso INSTRUÇÕES IMPORTANTES DE SEGURANÇA**

**Este símbolo de aviso significa perigo. Você se encontra em uma situação em que há risco de lesões corporais. Antes de trabalhar com qualquer equipamento, esteja ciente dos riscos que envolvem os circuitos elétricos e familiarize-se com as práticas padrão de prevenção de acidentes. Use o número da declaração fornecido ao final de cada aviso para localizar sua tradução nos avisos de segurança traduzidos que acompanham o dispositivo.**

**GUARDE ESTAS INSTRUÇÕES**

### **Advarsel VIGTIGE SIKKERHEDSANVISNINGER**

**Dette advarselssymbol betyder fare. Du befinder dig i en situation med risiko for legemesbeskadigelse. Før du begynder arbejde på udstyr, skal du være opmærksom på de involverede risici, der er ved elektriske kredsløb, og du skal sætte dig ind i standardprocedurer til undgåelse af ulykker. Brug erklæringsnummeret efter hver advarsel for at finde oversættelsen i de oversatte advarsler, der fulgte med denne enhed.**

### **GEM DISSE ANVISNINGER**

تحذير

إرشادات الأمان الهامة يوضح رمز التحذير هذا وجود خطر. وهذا يعني أنك متواجد في مكان قد ينتج عنه التعرض لإصابات. قبل بدء العمل، احذر مخاطر التعرض للصدمات الكهربائية وكن على علم بالإجراءات القياسية للحيلولة دون وقوع أي حوادث. استخدم رقم البيان الوجود في أخر كل تحذير لتحديد مكان ترجمته داخل تحذيرات الأمان الترجمة التي تأتي مع الجهاز. قم بحفظ هذه الإرشادات

Upozorenje **VAŽNE SIGURNOSNE NAPOMENE** 

> Ovaj simbol upozorenja predstavlja opasnost. Nalazite se u situaciji koja može prouzročiti tjelesne ozljede. Prije rada s bilo kojim uređajem, morate razumjeti opasnosti vezane uz električne sklopove, te biti upoznati sa standardnim načinima izbjegavanja nesreća. U prevedenim sigurnosnim upozorenjima, priloženima uz uređaj, možete prema broju koji se nalazi uz pojedino upozorenje pronaći i njegov prijevod.

SAČUVAJTE OVE UPUTE

Upozornění DŮLEŽITÉ BEZPEČNOSTNÍ POKYNY

> Tento upozorňující symbol označuje nebezpečí. Jste v situaci, která by mohla způsobit nebezpečí úrazu. Před prací na jakémkoliv vybavení si uvědomte nebezpečí související s elektrickými obvody a seznamte se se standardními opatřeními pro předcházení úrazům. Podle čísla na konci každého upozornění vyhledejte jeho překlad v přeložených bezpečnostních upozorněních, která jsou přiložena k zařízení.

**USCHOVEJTE TYTO POKYNY** 

#### ΣΗΜΑΝΤΙΚΕΣ ΟΔΗΓΙΕΣ ΑΣΦΑΛΕΙΑΣ Προειδοποίηση

Αυτό το προειδοποιητικό σύμβολο σημαίνει κίνδυνο. Βρίσκεστε σε κατάσταση που μπορεί να προκαλέσει τραυματισμό. Πριν εργαστείτε σε οποιοδήποτε εξοπλισμό, να έχετε υπόψη σας τους κινδύνους που σχετίζονται με τα ηλεκτρικά κυκλώματα και να έχετε εξοικειωθεί με τις συνήθεις πρακτικές για την αποφυγή ατυχημάτων. Χρησιμοποιήστε τον αριθμό δήλωσης που παρέχεται στο τέλος κάθε προειδοποίησης, για να εντοπίσετε τη μετάφρασή της στις μεταφρασμένες προειδοποιήσεις ασφαλείας που συνοδεύουν τη συσκευή.

ΦΥΛΑΞΤΕ ΑΥΤΕΣ ΤΙΣ ΟΔΗΓΙΕΣ

אזהרה

### הוראות בטיחות חשובות

סימן אזהרה זה מסמל סכנה. אתה נמצא במצב העלול לגרום לפציעה. לפני שתעבוד עם ציוד כלשהו, עליך להיות מודע לסכנות הכרוכות במעגלים חשמליים ולהכיר את הנהלים המקובלים למניעת תאונות. השתמש במספר ההוראה המסופק בסופה של כל אזהרה כד לאתר את התרגום באזהרות הבטיחות המתורגמות שמצורפות להתקן.

### שמור הוראות אלה

Opomena ВАЖНИ БЕЗБЕДНОСНИ НАПАТСТВИЈА Симболот за предупредување значи опасност. Се наоѓате во ситуација што може да предизвика телесни повреди. Пред да работите со опремата, бидете свесни за ризикот што постои кај електричните кола и треба да ги познавате стандардните постапки за спречување на несреќни случаи. Искористете го бројот на изјавата што се наоѓа на крајот на секое предупредување за да го најдете неговиот период во преведените безбедносни предупредувања што се испорачани со уредот. ЧУВАЈТЕ ГИ ОВИЕ НАПАТСТВИЈА

#### Ostrzeżenie WAŻNE INSTRUKCJE DOTYCZĄCE BEZPIECZEŃSTWA

Ten symbol ostrzeżenia oznacza niebezpieczeństwo. Zachodzi sytuacja, która może powodować obrażenia ciała. Przed przystąpieniem do prac przy urządzeniach należy zapoznać się z zagrożeniami związanymi z układami elektrycznymi oraz ze standardowymi środkami zapobiegania wypadkom. Na końcu każdego ostrzeżenia podano numer, na podstawie którego można odszukać tłumaczenie tego ostrzeżenia w dołączonym do urządzenia dokumencie z tłumaczeniami ostrzeżeń.

NINIEJSZE INSTRUKCJE NALEŻY ZACHOWAĆ

**Upozornenie** DÔLEŽITÉ BEZPEČNOSTNÉ POKYNY

> Tento varovný symbol označuje nebezpečenstvo. Nachádzate sa v situácii s nebezpečenstvom úrazu. Pred prácou na akomkoľvek vybavení si uvedomte nebezpečenstvo súvisiace s elektrickými obvodmi a oboznámte sa so štandardnými opatreniami na predchádzanie úrazom. Podľa čísla na konci každého upozornenia vyhľadajte jeho preklad v preložených bezpečnostných upozorneniach, ktoré sú priložené k zariadeniu.

**USCHOVAJTE SI TENTO NÁVOD** 

## <span id="page-26-0"></span>**Obtaining Optical Networking Information**

This section contains information that is specific to optical networking products. For information that pertains to all of Cisco, refer to the [Obtaining Documentation, Obtaining Support, and Security](#page-26-3)  [Guidelines](#page-26-3) section.

## <span id="page-26-1"></span>**Where to Find Safety and Warning Information**

For safety and warning information, refer to the *Cisco Optical Transport Products Safety and Compliance Information* document that accompanied the product. This publication describes the international agency compliance and safety information for the Cisco ONS 15454 system. It also includes translations of the safety warnings that appear in the ONS 15454 system documentation.

## <span id="page-26-2"></span>**Cisco Optical Networking Product Documentation CD-ROM**

Optical networking-related documentation, including Cisco ONS 15xxx product documentation, is available in a CD-ROM package that ships with your product. The Optical Networking Product Documentation CD-ROM is updated periodically and may be more current than printed documentation.

## <span id="page-26-3"></span>**Obtaining Documentation, Obtaining Support, and Security Guidelines**

For information on obtaining documentation, obtaining support, providing documentation feedback, security guidelines, and also recommended aliases and general Cisco documents, see the monthly *What's New in Cisco Product Documentation*, which also lists all new and revised Cisco technical documentation, at:

<http://www.cisco.com/en/US/docs/general/whatsnew/whatsnew.html>

Subscribe to the *What's New in Cisco Product Documentation* as a Really Simple Syndication (RSS) feed and set content to be delivered directly to your desktop using a reader application. The RSS feeds are a free service and Cisco currently supports RSS version 2.0.

П

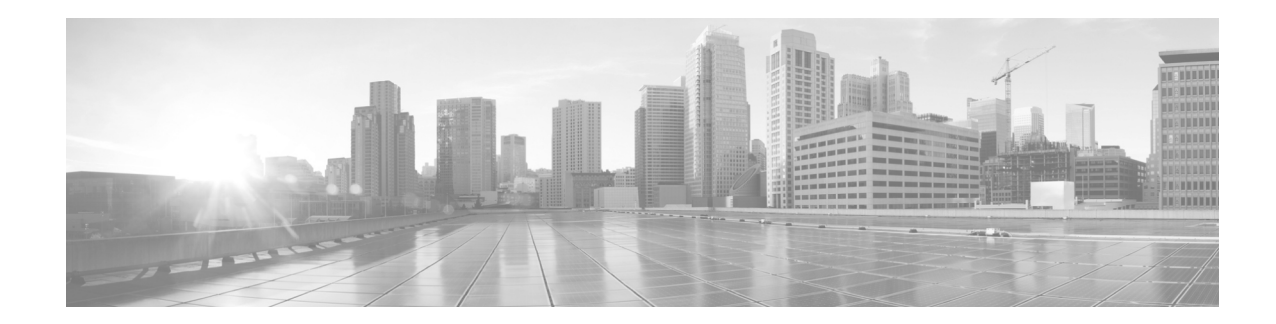

## <span id="page-28-0"></span>**Cisco ONS Documentation Roadmap for Release 9.8.x**

To quickly access publications of Cisco ONS Release 9.8.x, see the [Cisco ONS Documentation Roadmap for Release 9.8](http://www.cisco.com/en/US/docs/optical/15000r9_8/doc_roadmap/onsroadmap98.html).

H

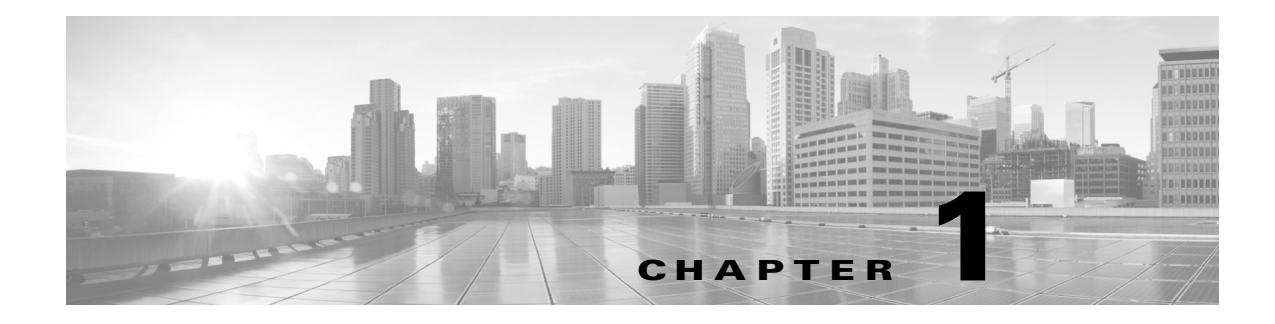

## <span id="page-30-1"></span><span id="page-30-0"></span>**ACT Commands**

This chapter provides activate (ACT) commands for the Cisco ONS 15454, Cisco ONS 15454 M2, and Cisco ONS 15454 M6.

**Note** All commands supported on the Cisco ONS 15454 platform are also supported on Cisco ONS 15454 M2 and Cisco ONS 15454 M6 platforms.

## <span id="page-30-2"></span>**1.1 ACT-USER**

(Cisco ONS 15454, ONS 15454 M2, and ONS 15454 M6) The Activate User (ACT-USER) command opens a session with the network element (NE).

**Usage Guidelines •** Passwords are masked for the following security commands: ACT-USER, COPY-RFILE, COPY-IOSCFG, ED-PID, ENT-USER-SECU, and ED-USER-SECU. The password will be masked when accessing a TL1 session through any means. The Cisco Transport Controller (CTC) Request History and Message Log also show the commands as masked. When a password-masked command is reissued by double-clicking the command from CTC Request History, the password is masked in the CTC Request History and Message Log. The actual password that was previously issued is sent to the NE. To use a former command as a template only, single-click the command in CTC Request History. The command is placed in the Command Request text box, where you can edit the appropriate fields prior to reissuing it.

**•** For the ACT-USER command:

ACT-USER:[TID]:[STRING]:CTAG::[STRING]

- **–** The syntax of the user ID (first [STRING]) and the password (second [STRING]) are not checked.
- **–** Invalid syntax for both the user ID and password is permitted, but the user can only log in if the user ID/password match what is in the database.
- **–** The user ID and password cannot exceed 10 characters.
- For the ACT-USER command, no error code is transmitted except to convey that the login is granted or denied. According to Telcordia TR-835, Appendix A, Section A.2, "... the error codes corresponding to ACT ... do not apply to the ACT-USER command because this command requires

that no error code be provided to the session request except to indicate that it has been denied. Before a session is established, a specific error code might reveal clues to an intruder attempting unauthorized entry."

**•** In some configurations, a new user must change his or her password after establishing a session for the first time before continuing. All TL1 commands except for ED-PID and CANC-USER are denied until the password is changed. When the password has been changed, a user can execute any command that his security level allows. If the user logs out without changing his password, each following session will DENY all commands, except ED-PID and CANC-USER, until the password is changed. Starting with Release 4.6, this feature can be turned on or off. The default is off.

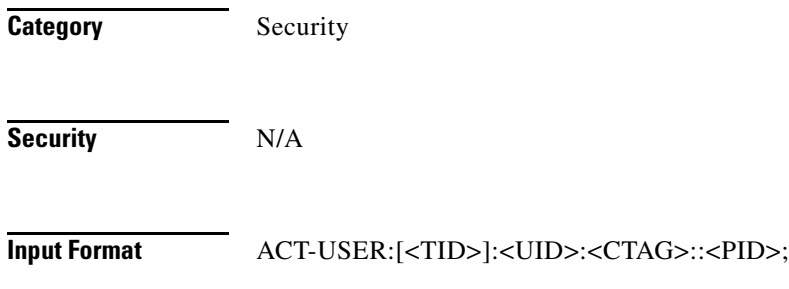

### **Input Example** ACT-USER:PETALUMA:TERRI:100::MYPASSWD;

### *Table 1-1 Input Parameter Support*

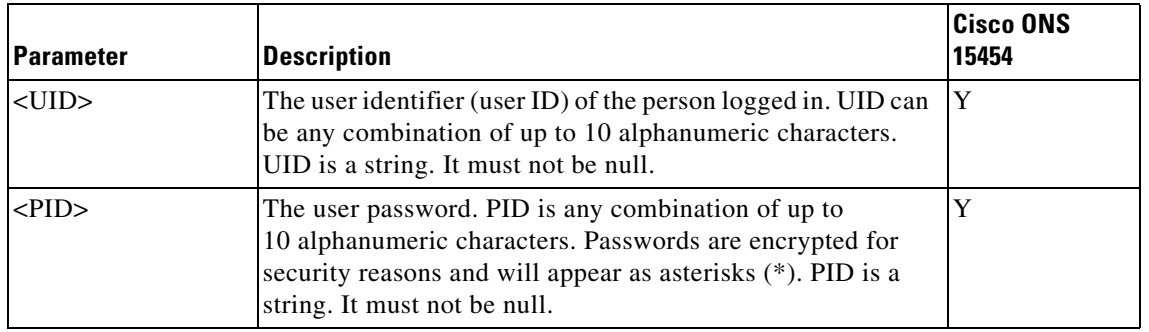

## **Output Format** SID DATE TIME

M CTAG COMPLD

;

"<UID>:<LASTLOGINTIME>,<LAST2LASTLOGINTIME>,<UNSUCCESSFULLOGINS>"

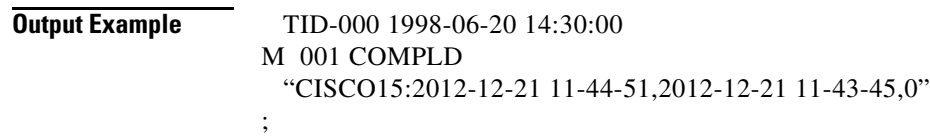

## **Output Parameters**

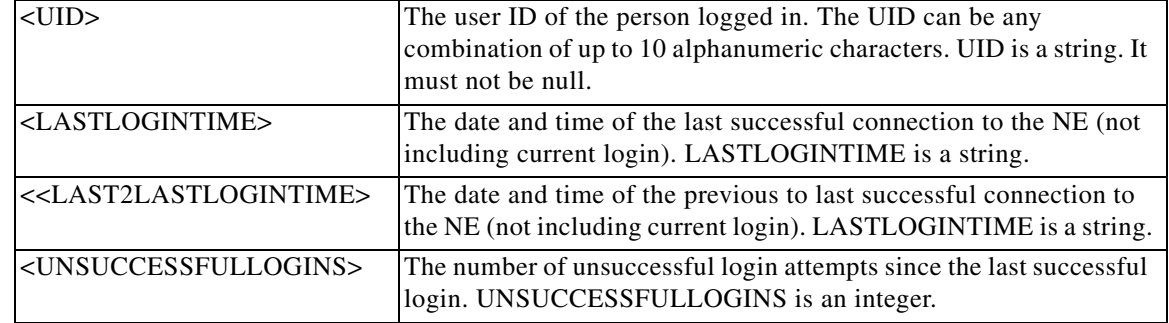

 $\blacksquare$ 

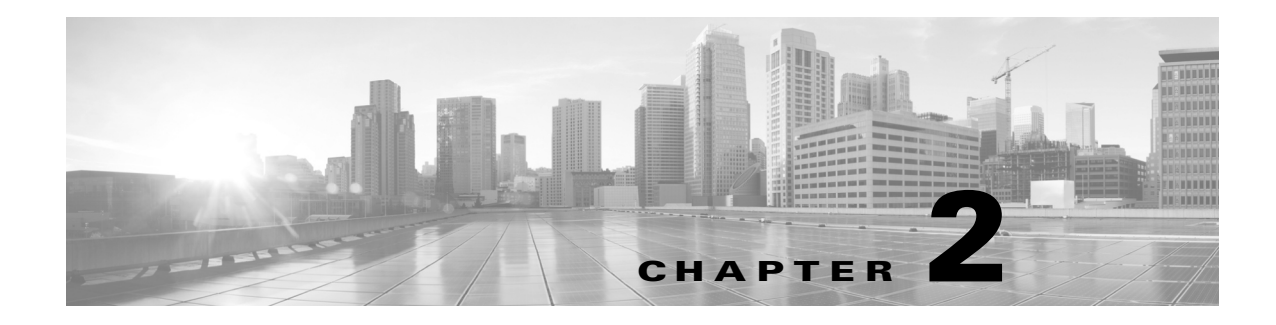

## <span id="page-34-1"></span><span id="page-34-0"></span>**ALW Commands**

This chapter provides allow (ALW) commands for the Cisco ONS 15454, Cisco ONS 15454 M2, and Cisco ONS 15454 M6.

 $\mathscr{P}$ 

**Note** All commands supported on the Cisco ONS 15454 platform are also supported on Cisco ONS 15454 M2 and Cisco ONS 15454 M6 platforms.

## <span id="page-34-2"></span>**2.1 ALW-CONSOLE-PORT**

(Cisco ONS 15454) The Allow Console Port (ALW-CONSOLE-PORT) command is used to turn on the console port for the ML1000-2, ML100T-12 and ML-100T-8 cards.

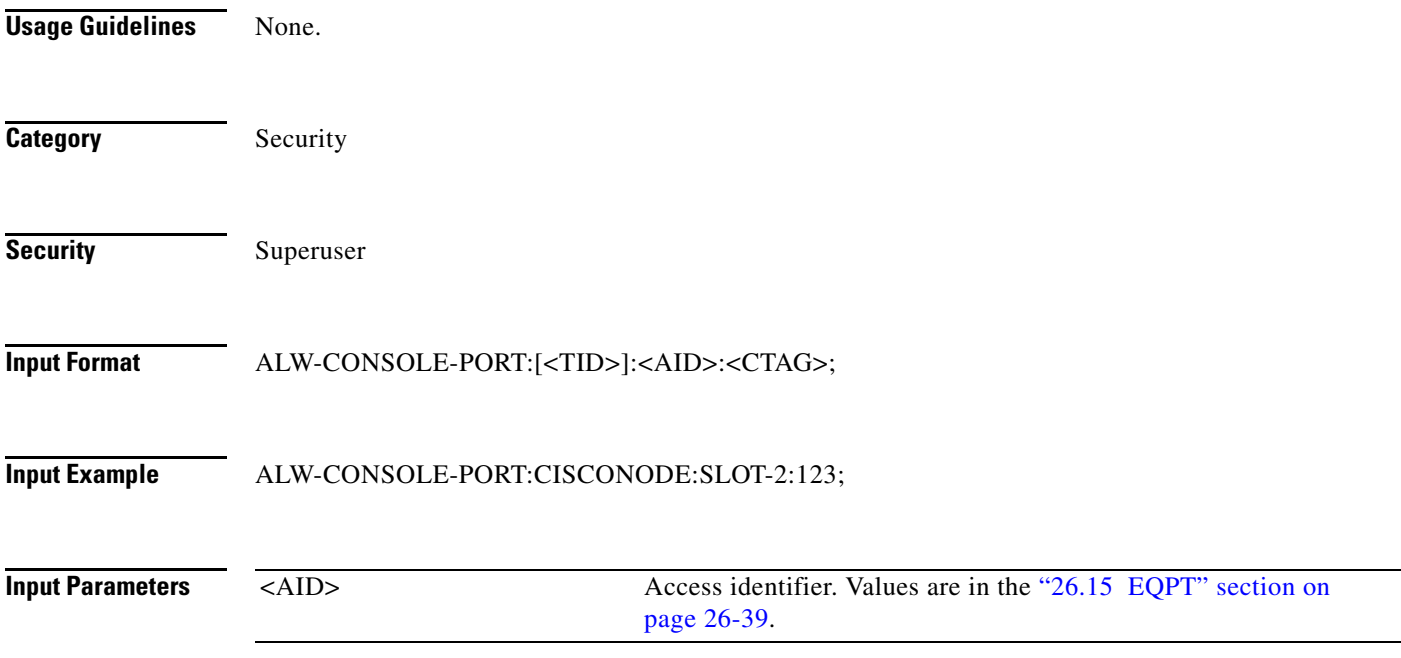

## <span id="page-35-0"></span>**2.2 ALW-MSG-ALL**

(Cisco ONS 15454, ONS 15454 M2, and ONS 15454 M6) The Allow Message All (ALW-MSG-ALL) command instructs the NE to enter a mode where all the REPT ALM and REPT EVT autonomous messages are transmitted. Use the INH-MSG-ALL command to inhibit these autonomous messages. When a TL1 session starts, the REPT ALM and REPT EVT messages are allowed by default.

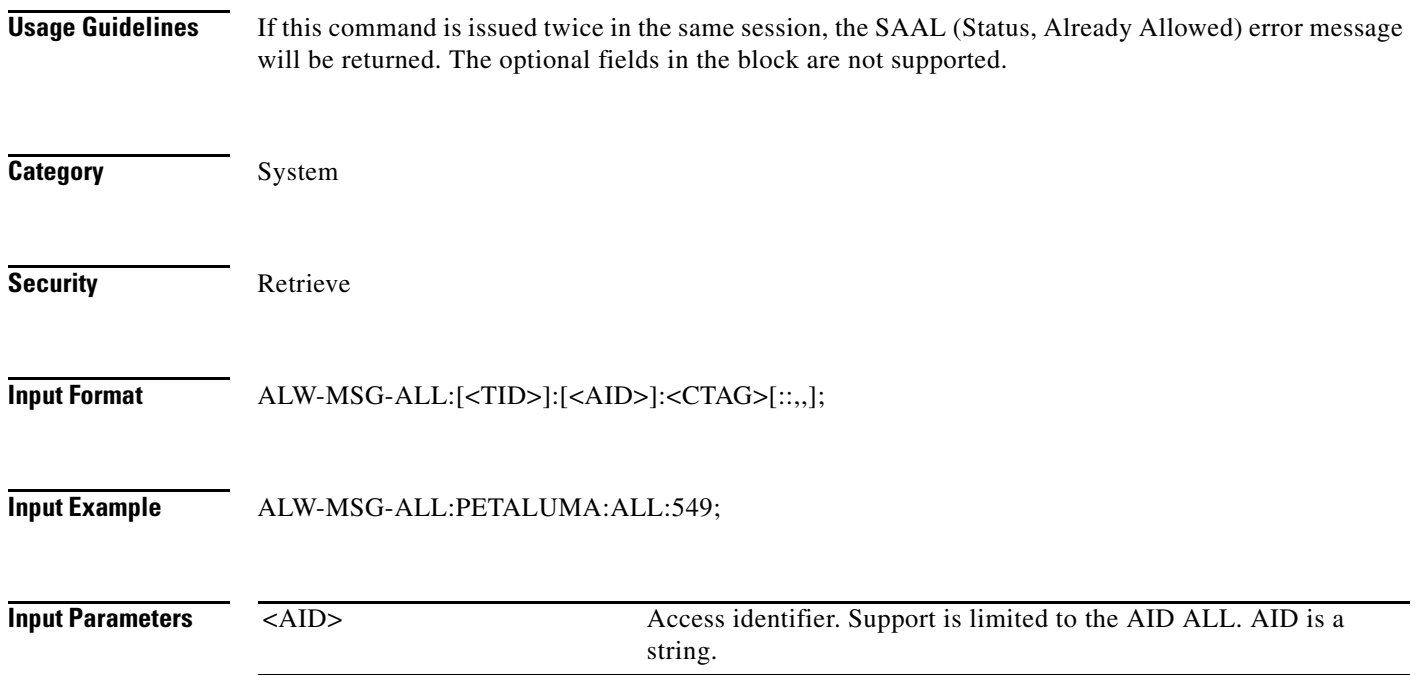

## <span id="page-35-1"></span>**2.3 ALW-MSG-DBCHG**

(Cisco ONS 15454, ONS 15454 M2, and ONS 15454 M6) The Allow Database Change Message (ALW-MSG-DBCHG) command enables REPT DBCHG. When a TL1 session starts, the REPT DBCHG messages are not allowed by default.

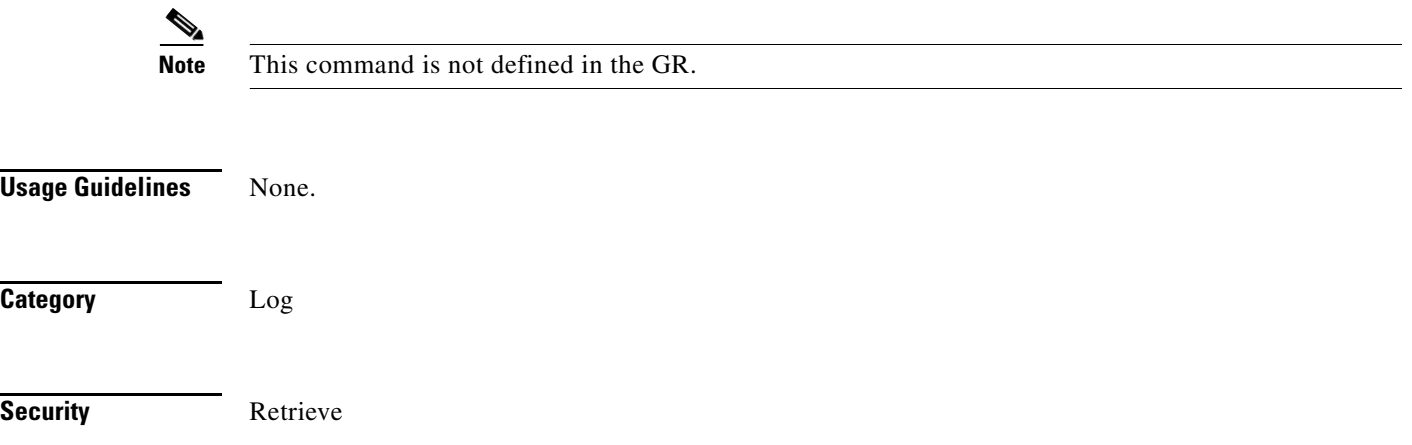
**Input Format** ALW-MSG-DBCHG:[<TID>]::<CTAG>[::,,];

**Input Example** ALW-MSG-DBCHG:CISCO::123;

**Input Parameters** None.

# **2.4 ALW-MSG-SECU**

(Cisco ONS 15454, ONS 15454 M2, and ONS 15454 M6) The Allow Message Security (ALW-MSG-SECU) command enables the REPT EVT SECU and REPT ALM SECU autonomous messages.

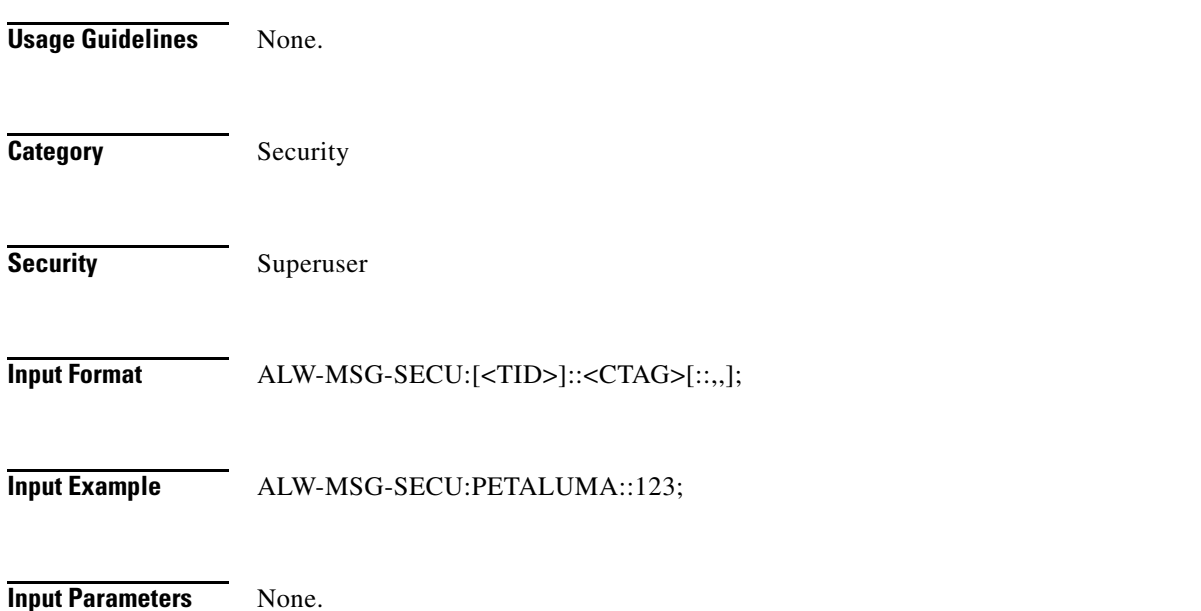

## **2.5 ALW-PMREPT-ALL**

(Cisco ONS 15454, ONS 15454 M2, and ONS 15454 M6) The Allow Performance Report All (ALW-PMREPT-ALL) command resumes the processing of all the PM reports that are inhibited. The allowance of the PM reporting is session-based, which means the command is only effective to the TL1 session that issues this command.

**Usage Guidelines** None.

**Category Performance** 

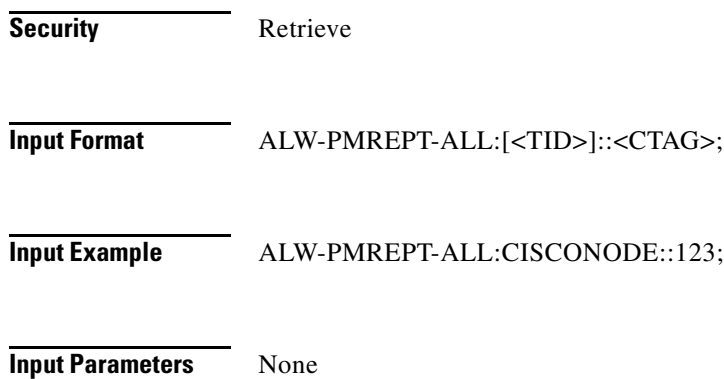

# **2.6 ALW-SWDX-EQPT**

(Cisco ONS 15454) The Allow Switch Duplex Equipment (ALW-SWDX-EQPT) command allows automatic or manual switching on a duplex system containing duplexed or redundant equipment. To inhibit an NE from switching to duplex, use the INH-SWDX-EQPT command.

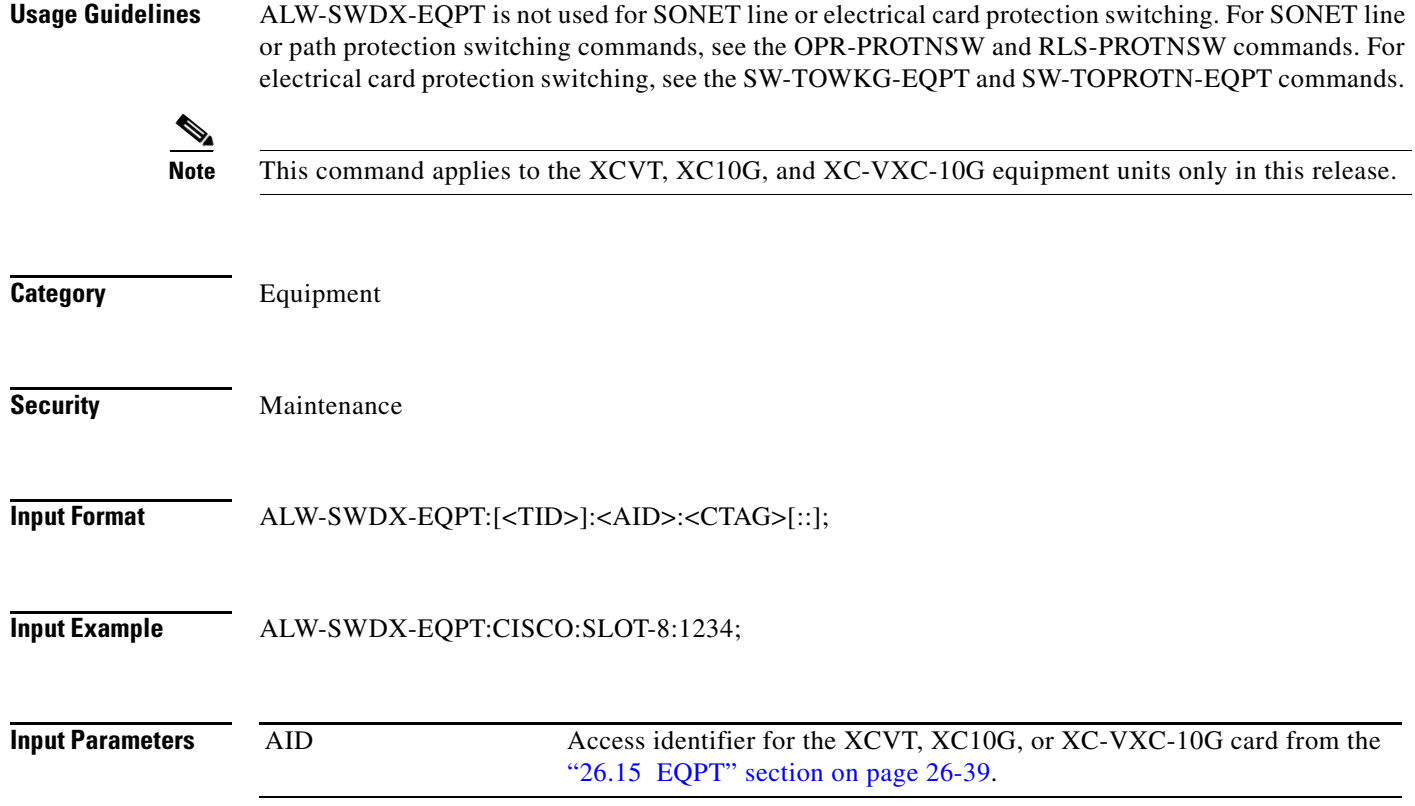

## **2.7 ALW-SWTOPROTN-EQPT**

(Cisco ONS 15454) The Allow Switch to Protection Equipment (ALW-SWTOPROTN-EQPT) command allows automatic or manual switching of an equipment unit back to a protection status. Use the INH-SWTOPROTN-EQPT command to inhibit an NE from switching to protection.

**Usage Guidelines** ALW-SWTOPROTN-EQPT is used for electrical line cards, for example, DS-1, DS-3, DS3XM, and EC-1. DS-1, DS-3, and DS3XM cards have 1:1 and 1:N equipment protection. EC-1 cards have only 1:1 equipment protection. When this command is given to a working unit, the working unit will be allowed to switch to the protection unit. When this command is given to a protection unit, any working unit in the protection group is allowed to switch to the protection unit.

The standing condition of INHSWPR on the unit specified by the AID will be cleared.

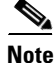

- **Note** This command only supports only the BTH value of the <DIRN> parameter. A command with any other value is considered an incorrect use of the command. An IDNV (Input, Data Not Valid) error message is returned.
	- This command is not used for the common control cards (TCC2/TCC2P/ TCC3, XCVT, XC10G, and XC-VXC-10G). A command on a common control card will receive an IIAC (Input, Invalid Access Identifier) error message. To use the common control card switching commands, use the SW-DX-EQPT and ALW-SWDX-EQPT commands.
	- **•** This command is not used for OC-N cards. A command on a SONET card will receive an IIAC (Input, Invalid Access identifier) error message. To use a SONET card switching command, use the OPR-PROTNSW and RLS-PROTNSW commands.
	- If this command is used on a card that is not in a protection group, the SNVS (Status, Not in Valid State) error message is returned.
	- If this command is used on a card that is not in the inhibit state, the SAAL (Status, Already Allowed) error message is returned.
	- As long as none of the previous error conditions apply, you are allowed to send this command to cards that have been uninstalled. This will not generate any error response.

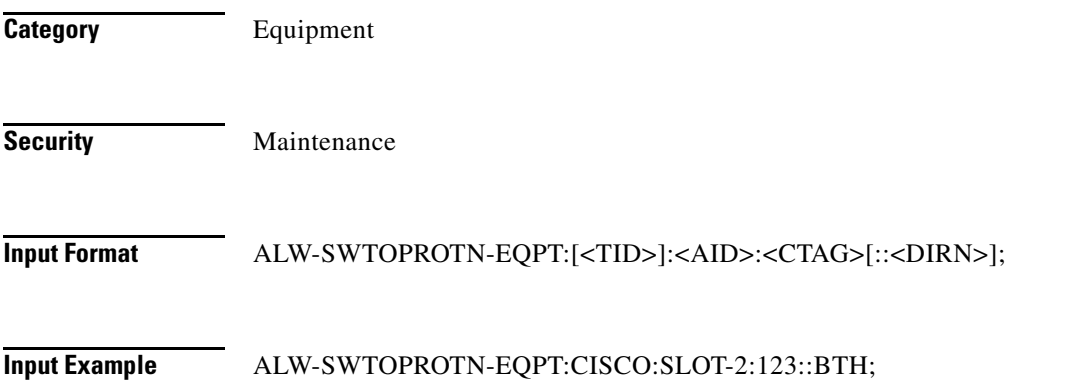

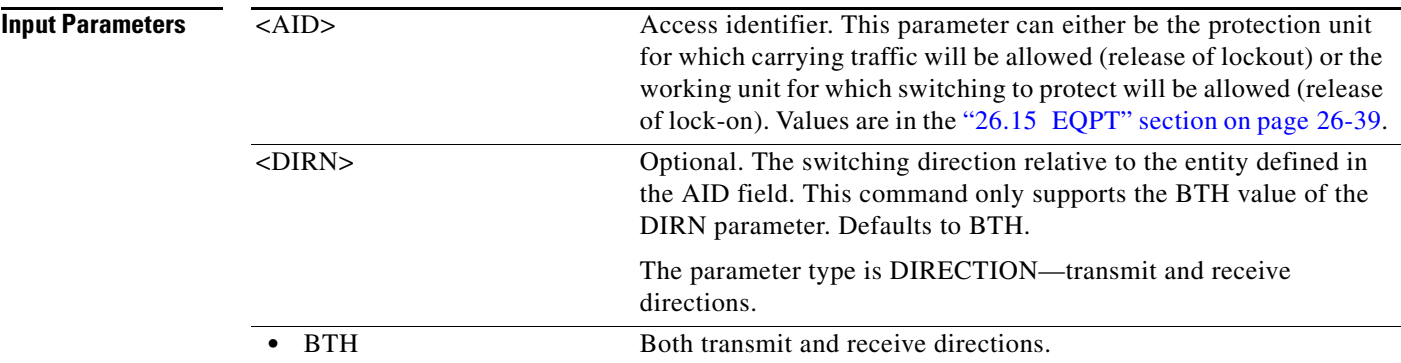

### **2.8 ALW-SWTOWKG-EQPT**

(Cisco ONS 15454) The Allow Switch to Working Equipment (ALW-SWTOWKG-EQPT) command allows automatic or manual switching of an equipment unit back to a working status. Use the INH-SWTOWKG-EQPT command to inhibit an NE from switching to working.

### **Usage Guidelines** ALW-SWTOWKG-EQPT is used for electrical line cards, for example, DS-1, DS-3, DS3XM, and EC-1. DS-1, DS-3 and DS3XM cards have 1:1 and 1:N equipment protection. EC-1 cards have only 1:1 equipment protection.

When this command is given to a working unit, the working unit will be allowed to carry traffic. In the case of revertive protection, the traffic will switch immediately from the protection unit to the working unit regardless of the reversion time setting.

When this command is given to a protection unit, the protection unit will be allowed to switch back to the working unit currently protected as long as the working unit has not raised INHSWWKG. In the case of revertive protection, the traffic will switch immediately from the protection unit to the working unit regardless of the reversion time setting. In the case of nonrevertive protection, the protection unit will continue to carry the traffic.

The standing condition of INHSWWKG on the unit specified by the AID will be cleared.

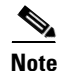

- **Note** This command only supports the BTH value of the <DIRN> parameter. A command with any other value is an incorrect use of the command. An IDNV (Input, Data Not Valid) error message is returned.
	- **•** This command is not used for the common control cards (TCC2/TCC2P/TCC3, XCVT, XC10G, and XC-VXC-10G). A command on a common control card will receive an IIAC (Input, Invalid Access Identifier) error message. To use the common control card switching commands, use the SW-DX-EQPT and ALW-SWDX-EQPT commands.
	- This command is not used for OC-N cards. A command on an optical card will receive an IIAC (Input, Invalid Access Identifier) error message. For OC-N cards, use the OPR-PROTNSW and RLS-PROTNSW commands.
	- If this command is used on a card that is not in a protection group, the SNVS (Status, Not in Valid State) error message is returned.
	- If this command is used on a card that is not in the inhibit state, the SAAL (Status, Already Allowed) error message is returned.

**•** As long as none of the previous error conditions apply, you are allowed to send this command to cards that have been uninstalled. This will not generate any error response. **Category** Equipment **Security** Maintenance **Input Format** ALW-SWTOWKG-EQPT:[<TID>]:<AID>:<CTAG>[::<DIRN>]; **Input Example** ALW-SWTOWKG-EQPT:CISCO:SLOT-2:123::BTH; **Input Parameters** <AID> Access identifier. This parameter can either be the protection unit for which carrying traffic will be allowed (release of lockout) or the working unit for which switching to protect will be allowed (release of lock-on). Values are in the ["26.15 EQPT" section on page 26-39](#page-1070-0). <DIRN> Optional. The switching direction relative to the entity defined in the AID field. This command only supports the BTH value of the DIRN parameter. Defaults to BTH. The parameter type is DIRECTION—transmit and receive directions. • BTH Both transmit and receive directions.

## **2.9 ALW-USER-SECU**

(Cisco ONS 15454, ONS 15454 M2, and ONS 15454 M6) The Allow User Security (ALW-USER-SECU) command enables a user ID that has been disabled using the INH-USER-SECU command so the user can reestablish a session with the NE.

**Usage Guidelines** None. **Category** Security **Security** Superuser

**Input Format** ALW-USER-SECU:[<TID>]::<CTAG>::<UID>;

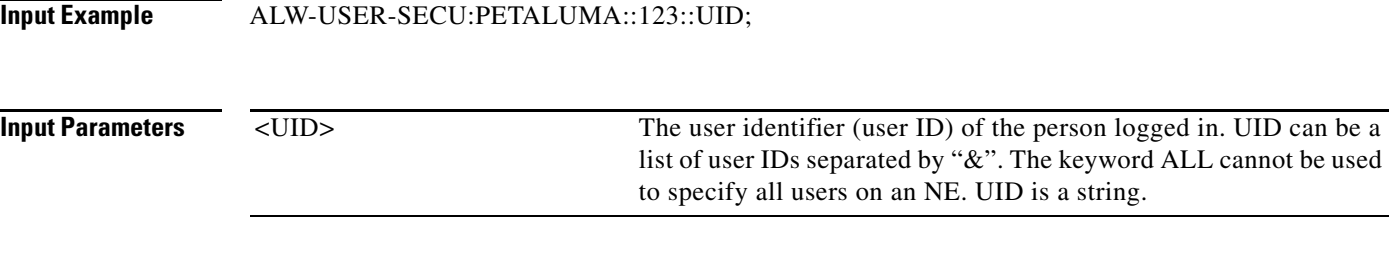

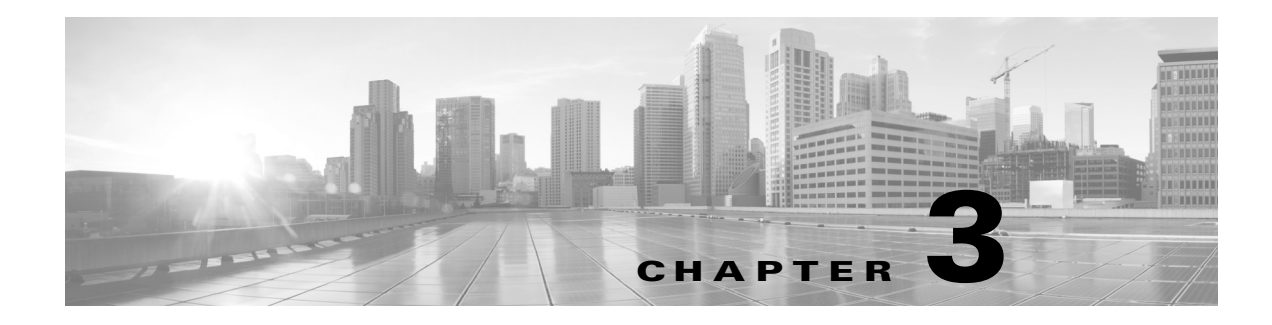

# **APPLY Commands**

This chapter provides apply (APPLY) commands for the Cisco ONS 15454, Cisco ONS 15454 M2, and Cisco ONS 15454 M6.

**Cardinal Contract Street** 

**Note** All commands supported on the Cisco ONS 15454 platform are also supported on Cisco ONS 15454 M2 and Cisco ONS 15454 M6 platforms.

# **3.1 APPLY**

(Cisco ONS 15454, ONS 15454 M2, and ONS 15454 M6) The Apply (APPLY) command activates or reverts a software load during a software upgrade or downgrade process.

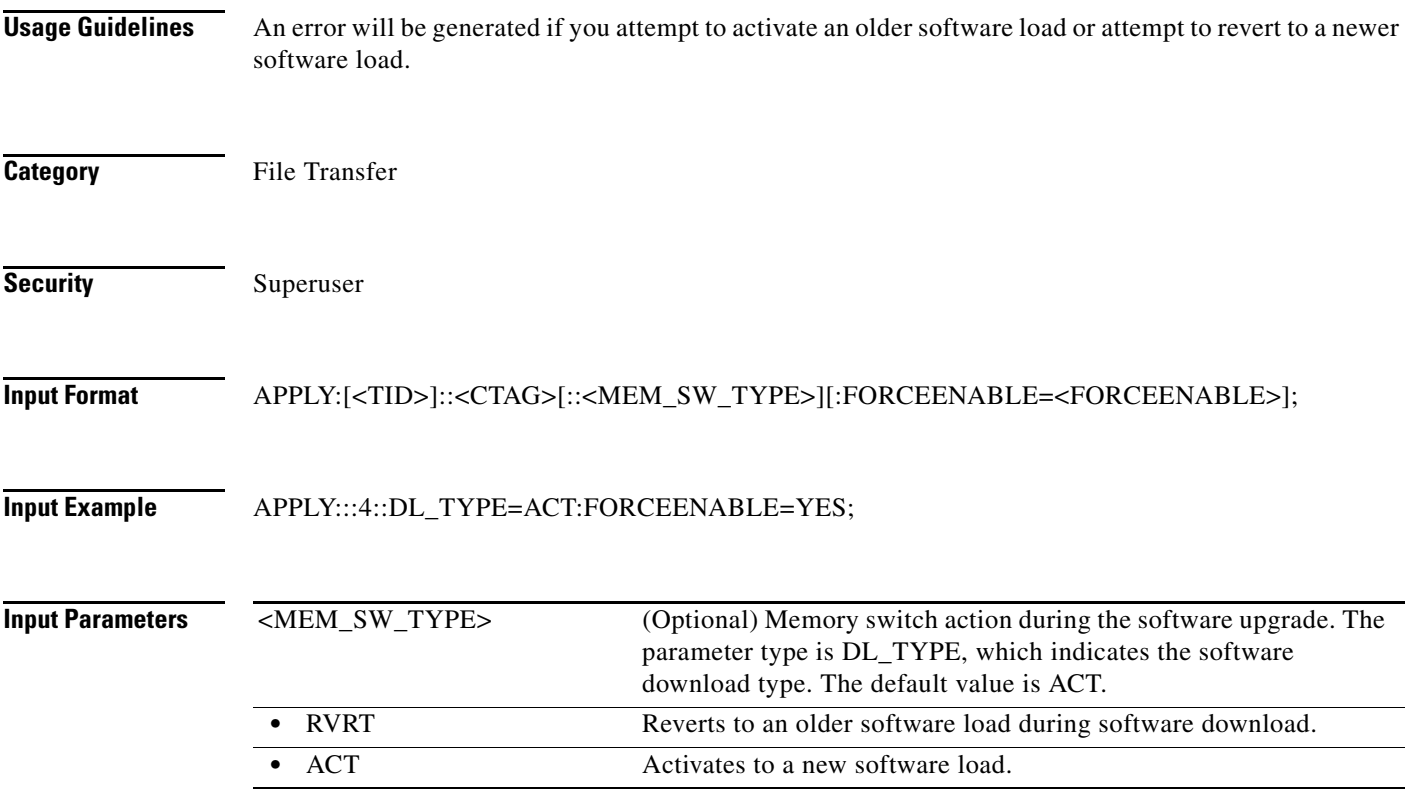

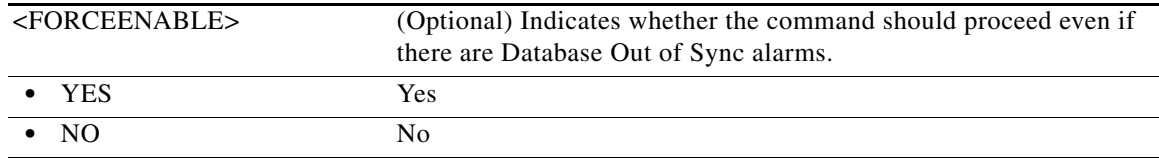

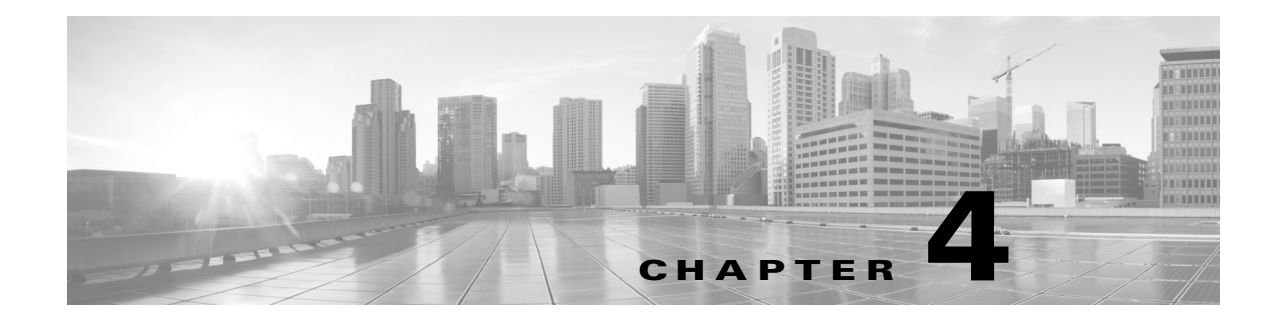

# **CANC Commands and Messages**

This chapter provides cancel (CANC) commands for the Cisco ONS 15454, Cisco ONS 15454 M2, and Cisco ONS 15454 M6.

**Note** All commands supported on the Cisco ONS 15454 platform are also supported on Cisco ONS 15454 M2 and Cisco ONS 15454 M6 platforms.

### **4.1 CANC**

(Cisco ONS 15454, ONS 15454 M2, and ONS 15454 M6) The Cancel (CANC) message reports the occurrence of a session timeout event.

**Usage Guidelines** CANC is an autonomous message transmitted by the NE to a user when a session established by that user is terminated because no messages were exchanged for a long period of time (a timeout). There is a default timeout period based on the user's privilege/security level. Starting with Release 4.0, timeouts can be provisioned through CTC. Starting with Software Release 4.6, timeouts can be provisioned through TL1 with the SET-ATTR-SECUDFLT command. The default timeouts based on privilege/security level are:

- **•** A Superuser [SUPER] has a timeout period of 15 minutes.
- **•** A Provisioning [PROV] user has a timeout period of 30 minutes.
- **•** A Maintenance [MAINT] user has a timeout period of 60 minutes.
- **•** A Retrieve [RTRV] user has no timeout period.

When a timeout occurs, the corresponding port drops the session and the next session initiation at that port requires the regular login procedure.

The CANC message is only used to indicate that a session has been terminated because of a timeout. If a session is terminated for a different reason (for example, forced logout, loss of communication), the REPT EVT SESSION message is used.

**Category** Security

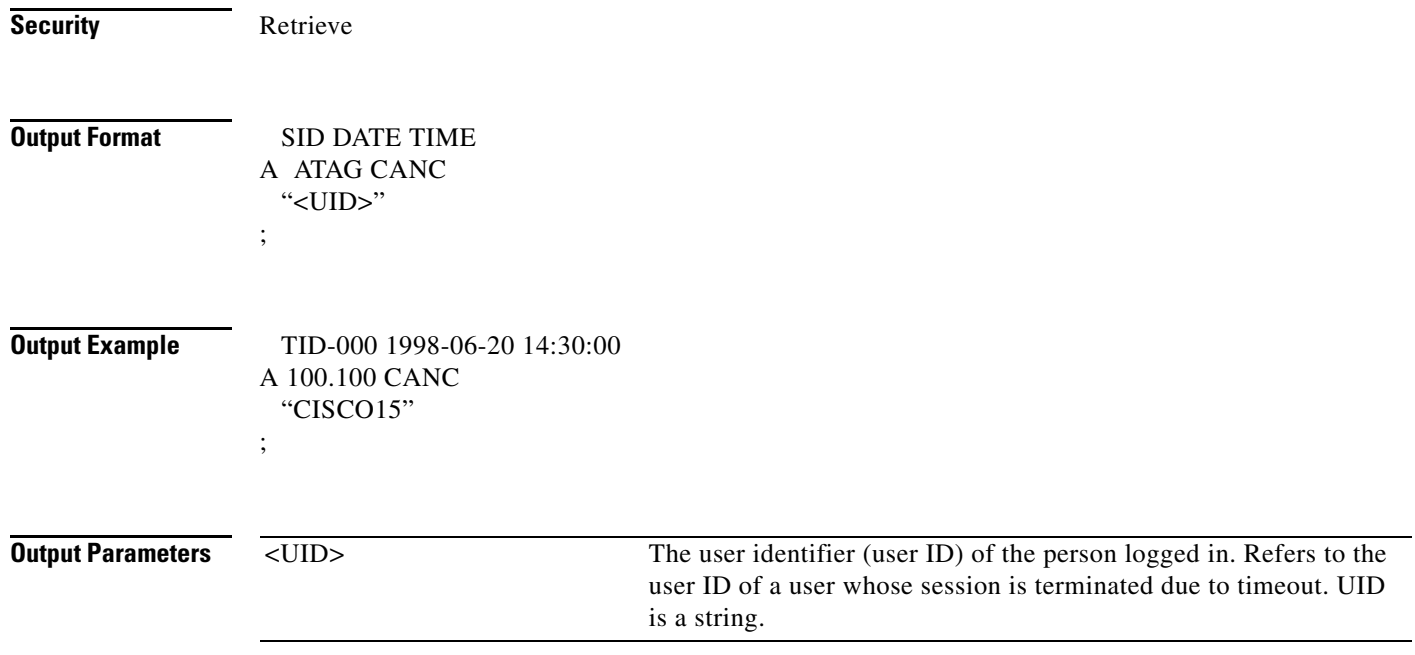

## **4.2 CANC-USER**

(Cisco ONS 15454, ONS 15454 M2, and ONS 15454 M6) The Cancel User (CANC-USER) command logs a user out of an active session with the NE.

**Usage Guidelines** For the CANC-USER command, the syntax of USERID is not checked. Invalid syntax for the user ID is permitted and the user ID must not exceed 10 characters.

**Category** Security

**Security** Retrieve

**Input Format** CANC-USER:[<TID>]:<USERID>:<CTAG>;

**Input Example** CANC-USER:PETALUMA:TERRI:101;

**Input Parameters** <USERID> Identifies the user to the system. user ID can be up to 10 alphanumeric characters. It is a string.

# **4.3 CANC-USER-SECU**

(Cisco ONS 15454, ONS 15454 M2, and ONS 15454 M6) The Cancel User Security (CANC-USER-SECU) command forces a user off of the NE.

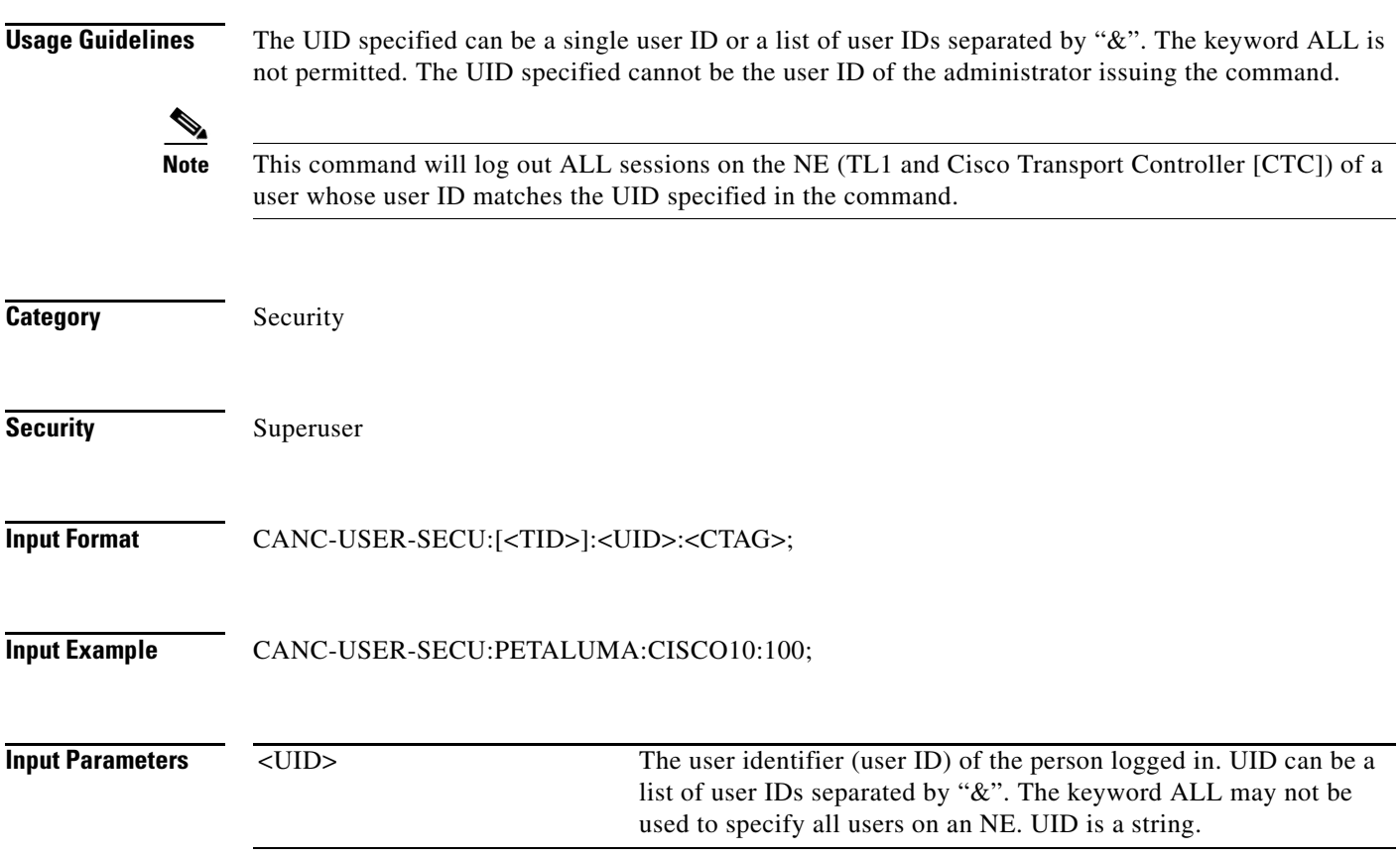

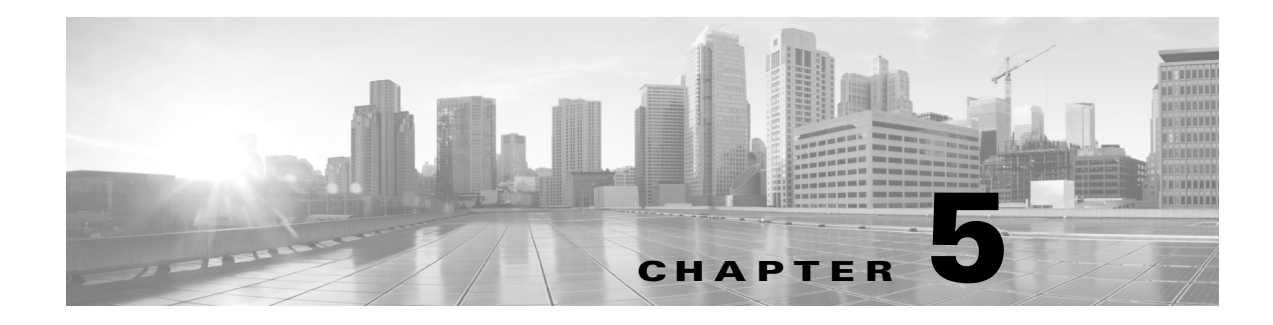

# **CHG Commands**

This chapter provides change (CHG) commands for the Cisco ONS 15454, Cisco ONS 15454 M2, and Cisco ONS 15454 M6.

**Note** All commands supported on the Cisco ONS 15454 platform are also supported on Cisco ONS 15454 M2 and Cisco ONS 15454 M6 platforms.

# **5.1 CHG-ACCMD-<MOD\_TACC>**

(Cisco ONS 15454, ONS 15454 M2, and ONS 15454 M6) The Change Test Access Mode for the DS1, DS3I, E1, E3, STS1, STS12C, STS192C, STS24C, STS3C, STS48C, STS96C, STS6C, STS9C, T1, T3, VT1, or VT2 (CHG-ACCMD-<MOD\_TACC>) command changes the test access (TACC) mode for the circuit being tested. This can be a change from monitoring the data to inserting data into the synchronous transport signal (STS). For more information about TACC, refer to the *Cisco ONS SDH and Cisco ONS 15600 SONET TL1 Reference Guide*. See [Table 28-1 on page 28-1](#page-1110-0) for supported modifiers by platform.

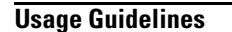

**Usage Guidelines** This command can only be applied to an existing test access point (TAP) connection.

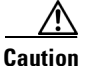

**Caution** For this command to be applicable, first create the TAP using the ED-<MOD\_PATH> command. Intrusive test access modes are traffic-affecting. If a facility/path is connected to a TAP in an intrusive test access mode, it is forced to go into the Out of Service, Maintenance (OOS-MT) state. The forced transition could be traffic-affecting. The present state of the facility/path is stored by the network element (NE) and is restored when the TAP connection is terminated. Test access connections are dropped automatically if the TL1 session is terminated or is timed out.

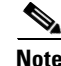

- Note If there is no TAP connection, a DENY error message is returned.
	- **•** If a requested condition already exists, a SRCN error message is returned.
	- **•** If a requested access configuration is invalid, a SRAC error message is returned.
	- If a requested TAP does not exist, a RTEN error message is returned.

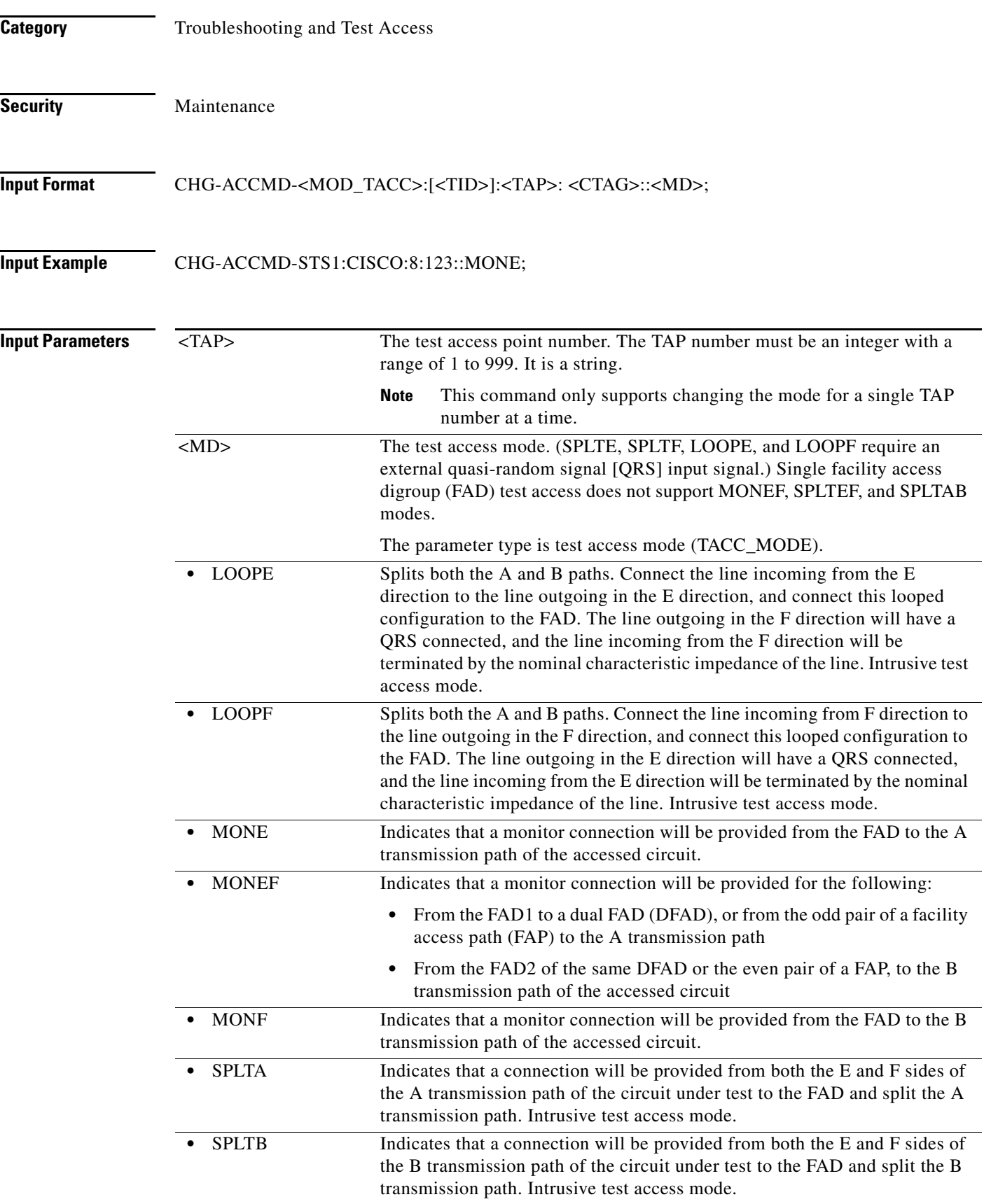

 $\blacksquare$ 

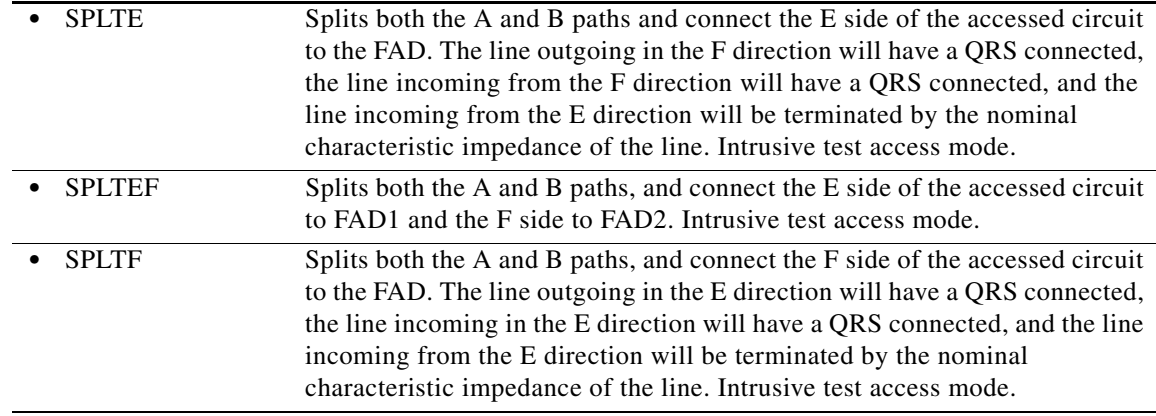

### **5.2 CHG-EQPT**

(Cisco ONS 15454) The Change Equipment (CHG-EQPT) command performs an in-service upgrade from low density (LD) electrical cards (DS1 [DS1-14, DS1N-14], DS3 [DS3-12, DS3N-12, DS3NE-12], EC1, and DS3XM-6) to high density (HD) electrical cards (DS1/E1-56, DS3/EC1-48, and DS3XM-12).

- **Usage Guidelines •** For Software Release 6.0 and later, only limited upgrades are supported, such as upgrading one LD DS3-12 card to one HD DS3/EC1-48 card.
	- Optical (OC-N) card upgrades and downgrades are supported with the limitations of the MRC-12 and MRC-2.5G-4 cards.
	- **•** Compatible equipment types for card upgrade:
		- **–** DS3XM-6 to DS3XM-12
		- **–** DS-3/DS3-N/DS3-E/DS3N-E to DS3/EC1-48
		- **–** DS-1/DS1-N to DS1/E1-56
		- **–** DS1-28-DS3-EC1-3
		- **–** DS1-84-DS3-EC1-3
	- **•** Provisioning rules for card upgrade:
		- **–** DS1-14 and DS1N-14 cards that are provisioned in Slot 1, 2, 3, 15, 16, or 17 should be upgraded to DS1/E1-56.
		- **–** DS1-14 and DSN-14 cards that are provisioned in Slot 4, 5, 6, 12, 13, or 14 will fail when upgrading to DS1/E1-56.
		- **–** DS3-12, DS3N-12, DS3E-12, and DS3N-12E cards that are provisioned in Slot 1, 2, 3, 15, 16, or 17 can be upgraded to DS3/EC1-48.
		- **–** DS3-12, DS3N-12, DS3E-12, and DS3N-12E cards that are provisioned in Slot 4, 5, 6, 12, 13, or 14 will fail when upgrading to DS3/EC1-48.
		- **–** Two upgradable cards provisioned in a 1:1 protection group cannot be upgraded.

**Category** Equipment

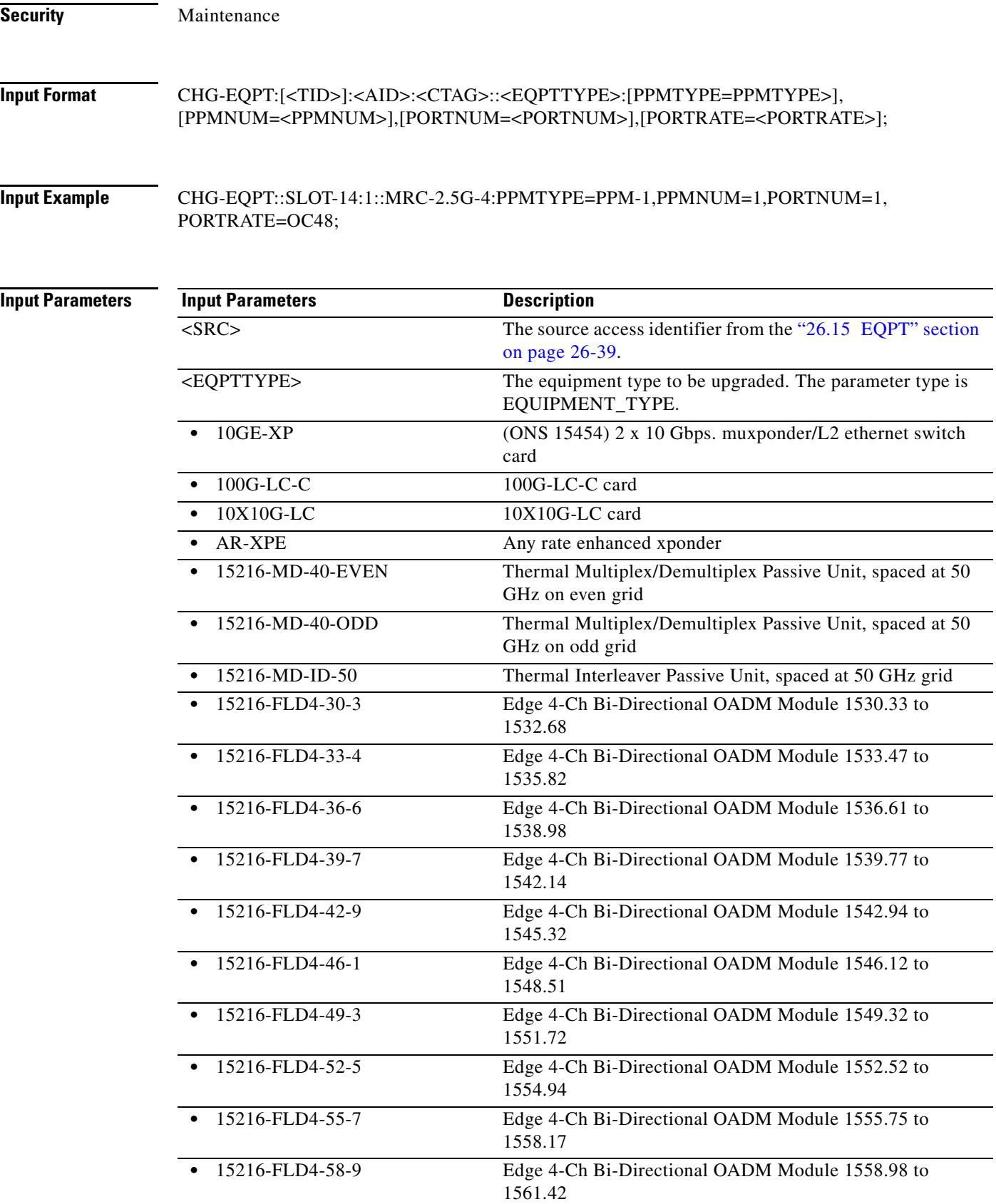

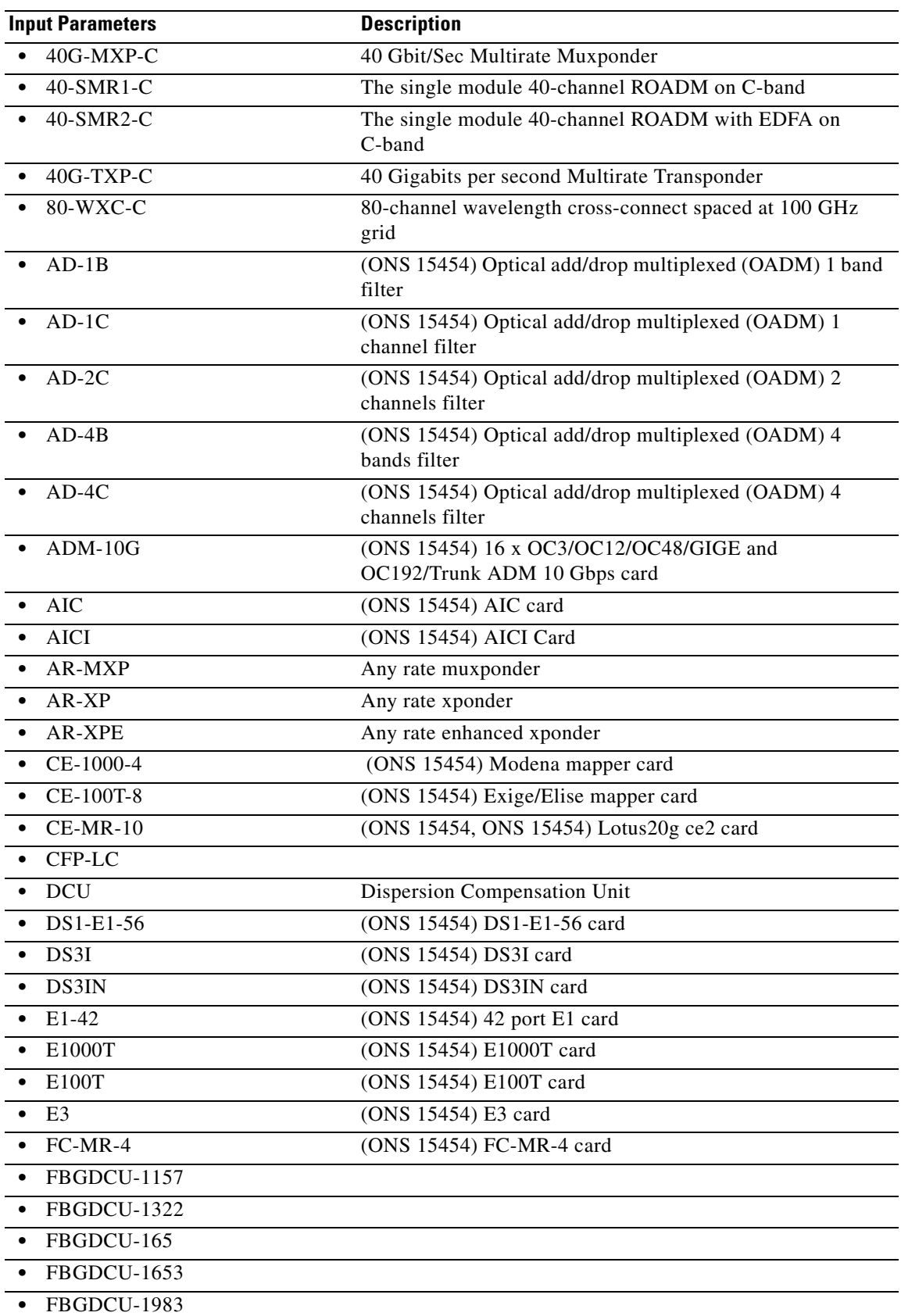

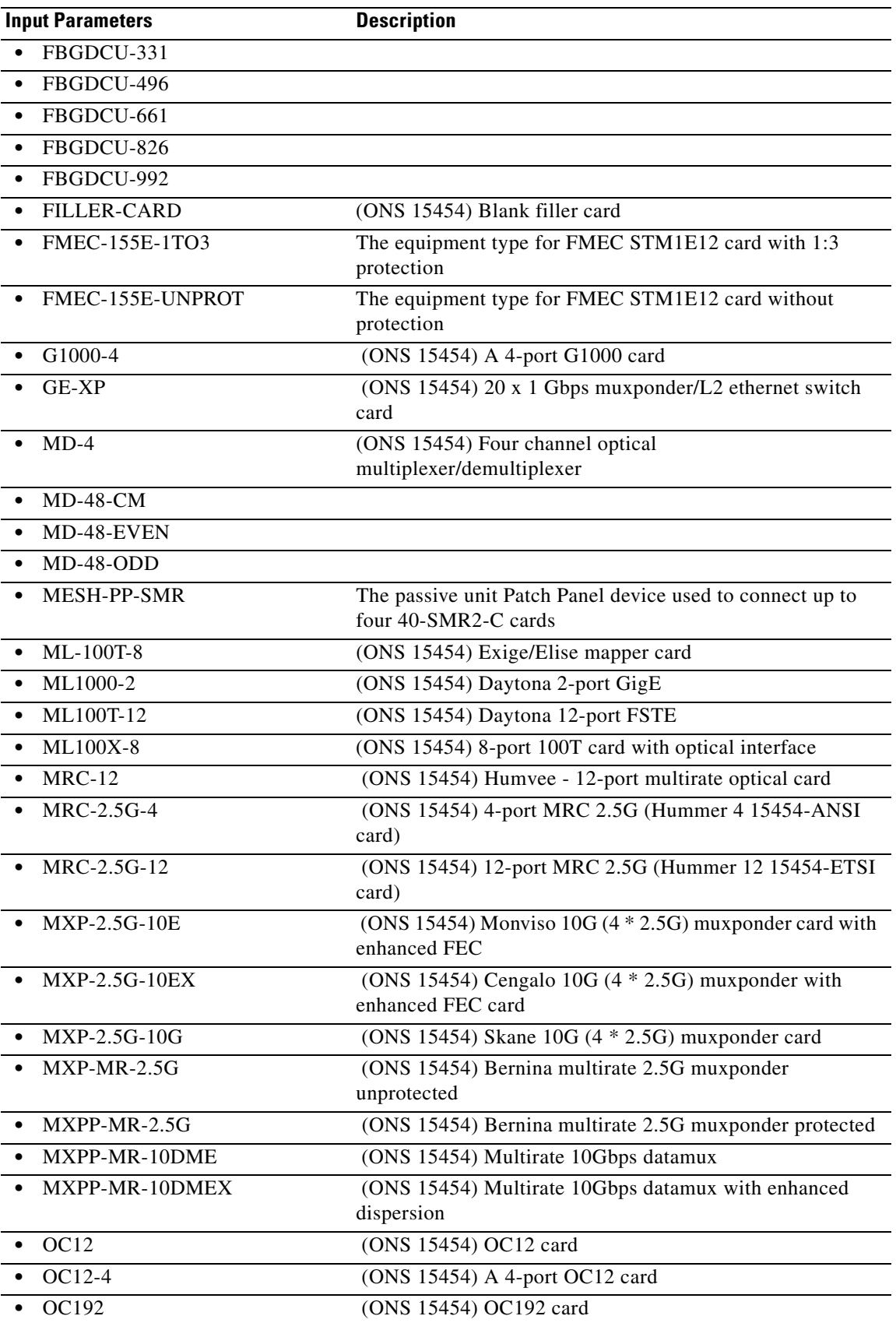

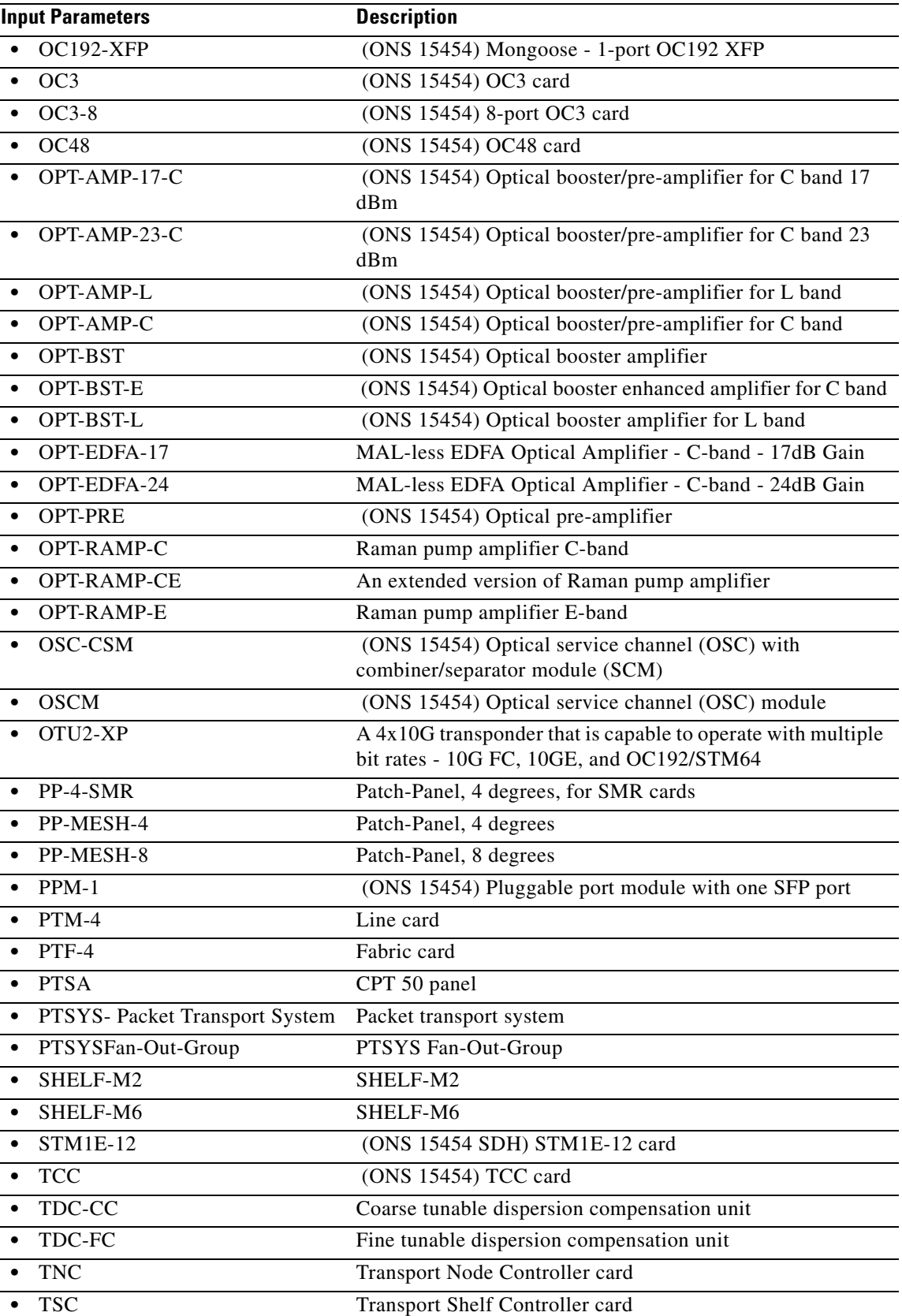

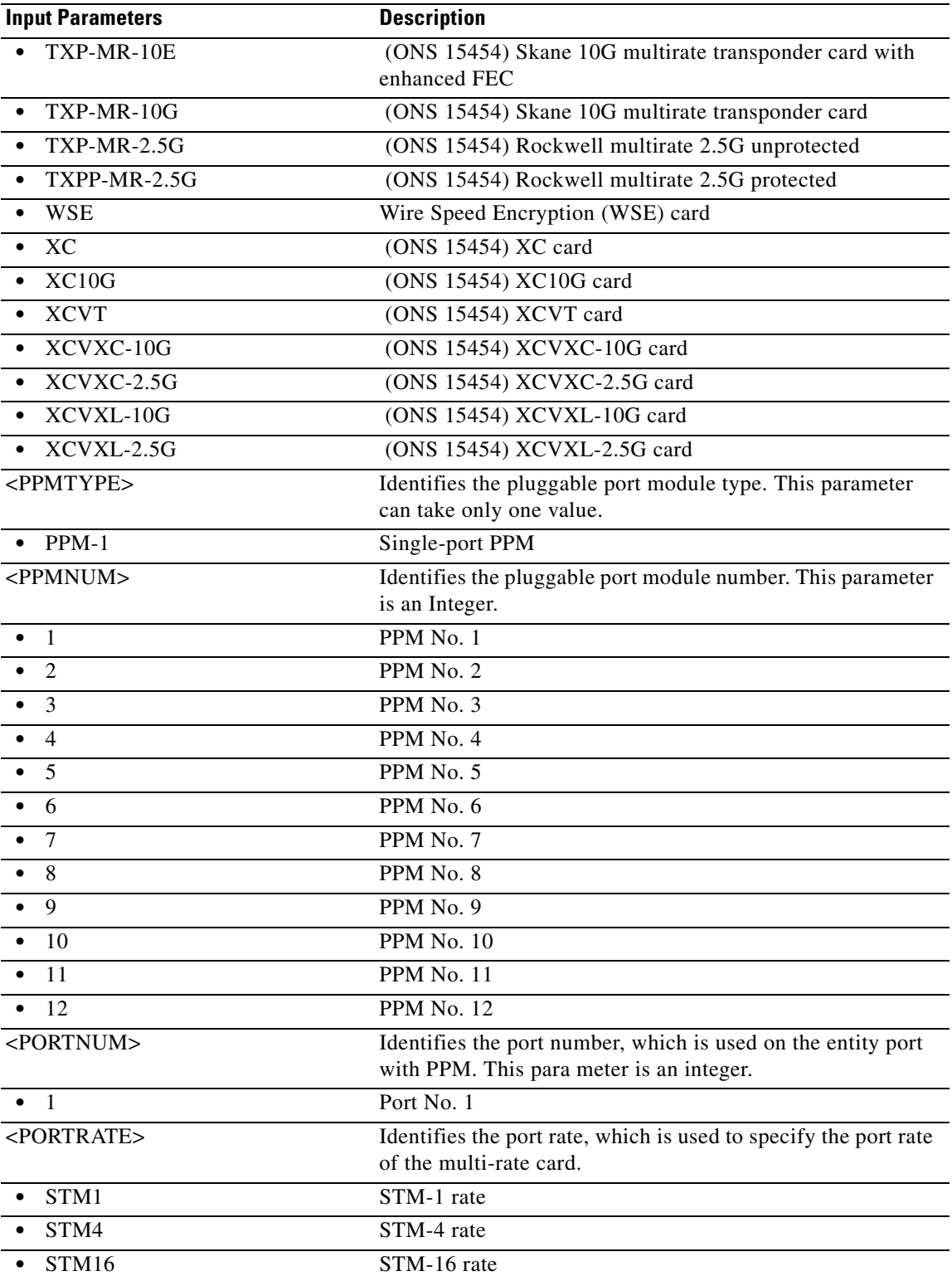

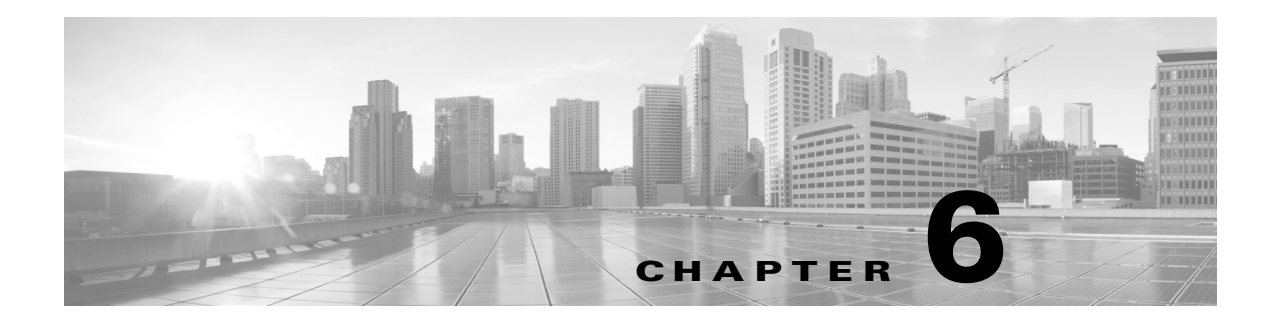

# **CLR Commands**

This chapter provides clear (CLR) commands for the Cisco ONS 15454, Cisco ONS 15454 M2, and Cisco ONS 15454 M6.

**Note** All commands supported on the Cisco ONS 15454 platform are also supported on Cisco ONS 15454 M2 and Cisco ONS 15454 M6 platforms.

## **6.1 CLR-CCDB-CFM**

(Cisco ONS 15454) The Clear Continuity Check Message Data Base Connectivity Fault Management (CLR-CCDB-CFM) command clears the continuity check message data base on a given slot.

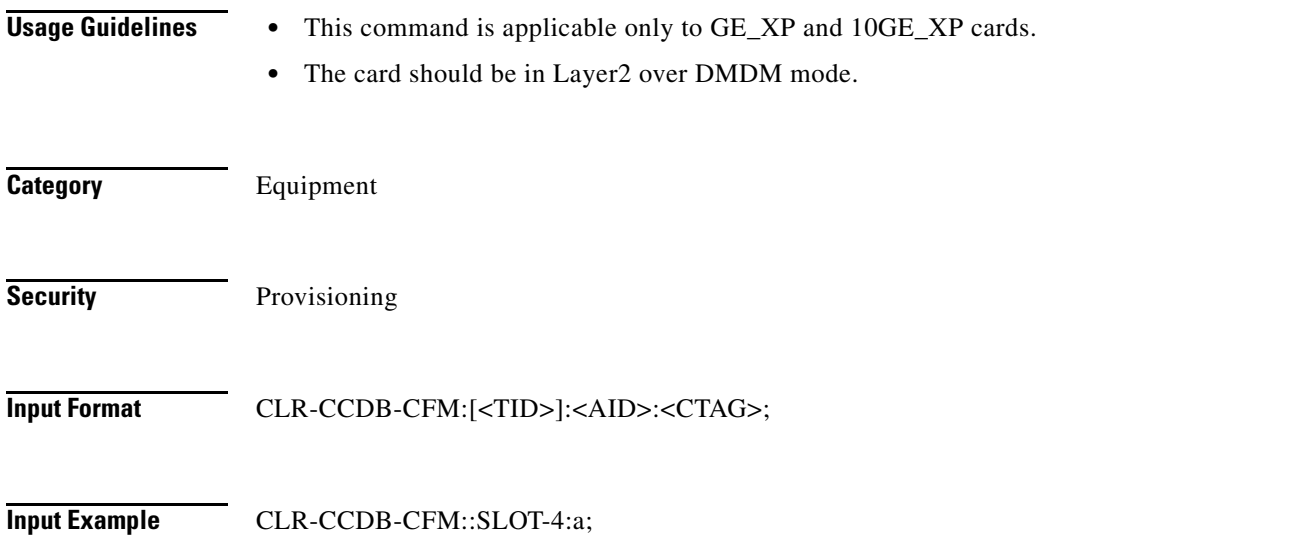

# **6.2 CLR-COND-SECU**

(Cisco ONS 15454, ONS 15454 M2, and ONS 15454 M6) The Clear Security Condition (CLR-COND-SECU) command clears the specified standing condition.

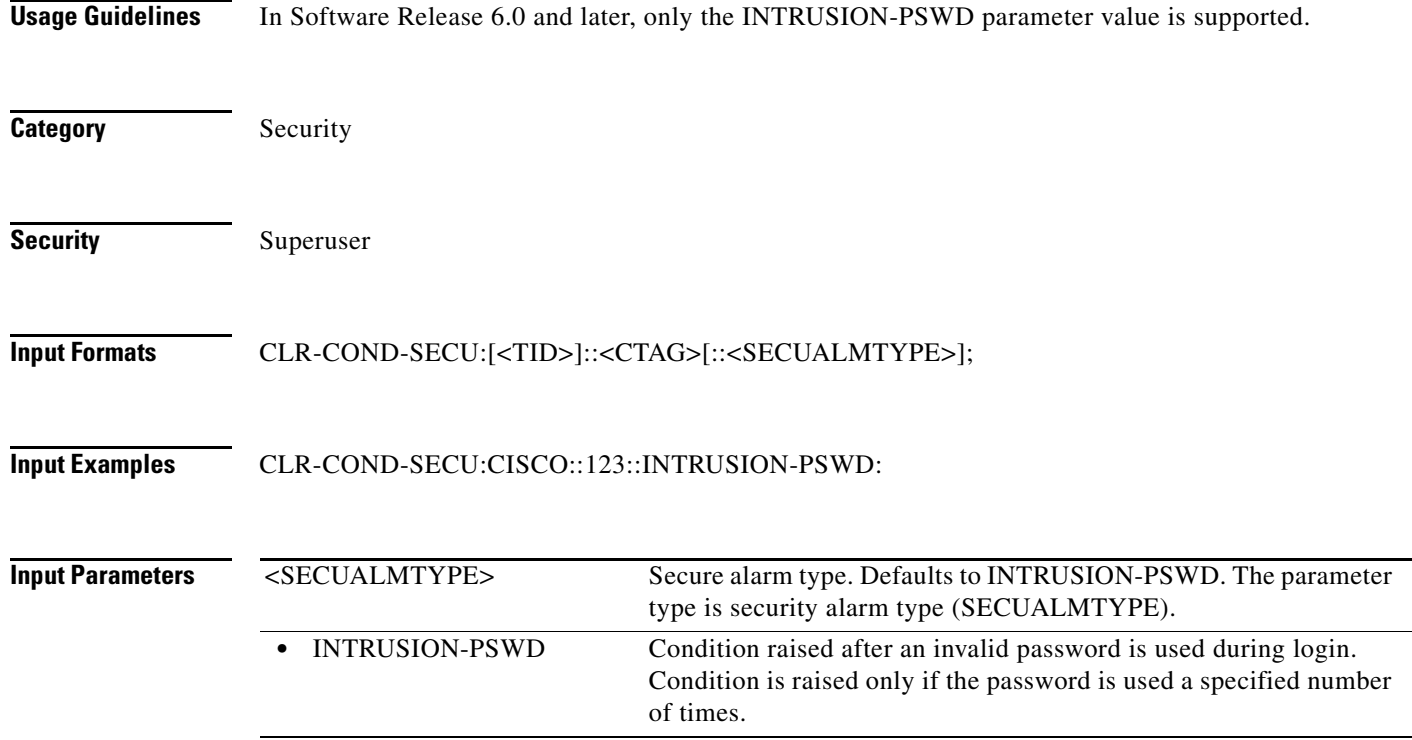

# **6.3 CLR-MACTABLE**

(Cisco ONS 15454, ONS 15454 M2, and ONS 15454 M6) The CLR-MACTABLE command clears the MAC table that has all the learned MAC addresses.

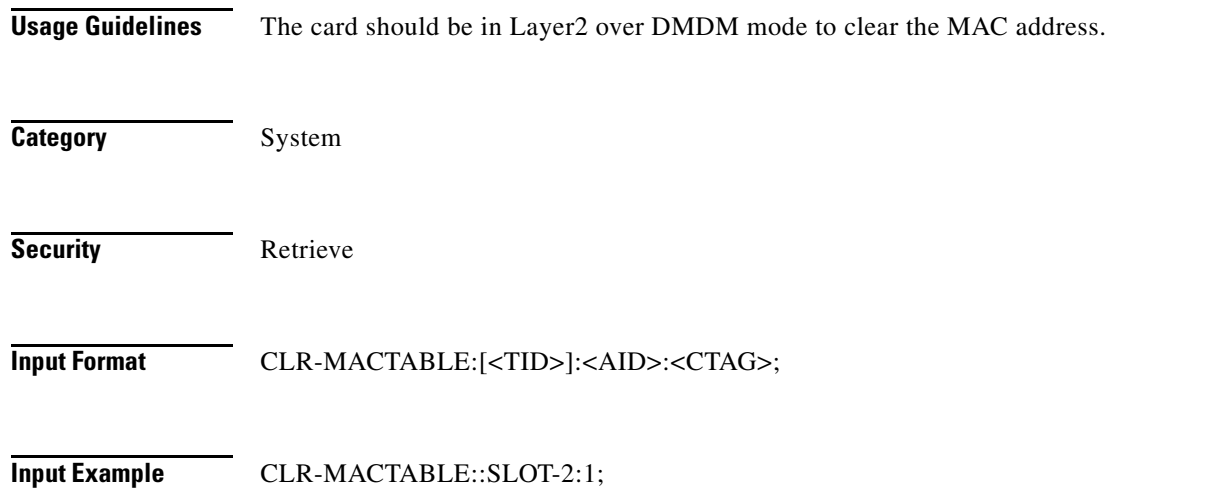

a l

# **6.4 CLR-MEPSTATS-CFM**

(Cisco ONS 15454) The Clear Maintenance End Point Statistics Connectivity Fault Management (CLR-MEPSTATS-CFM) command clears the maintenance end point statistics.

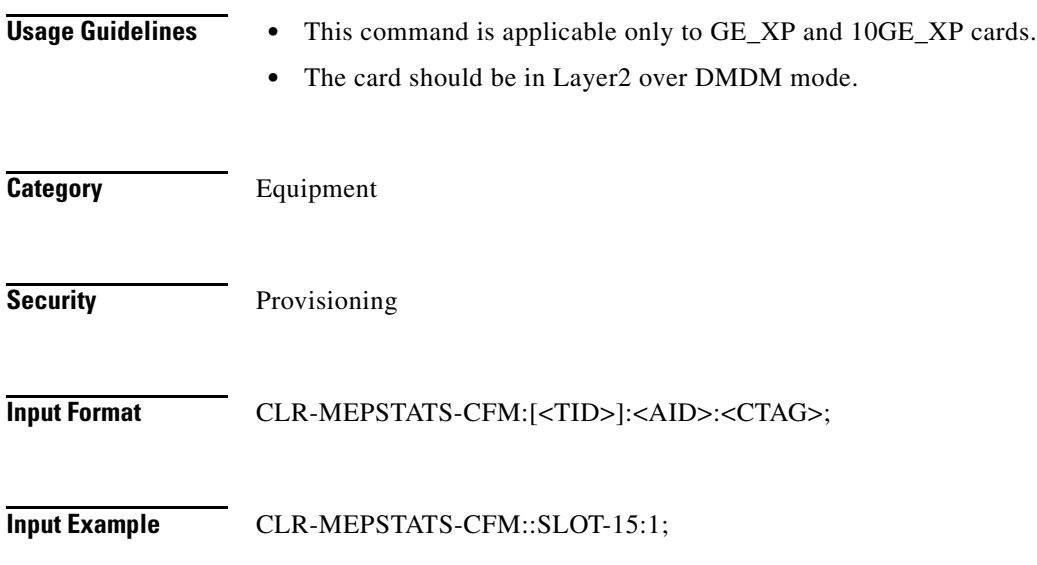

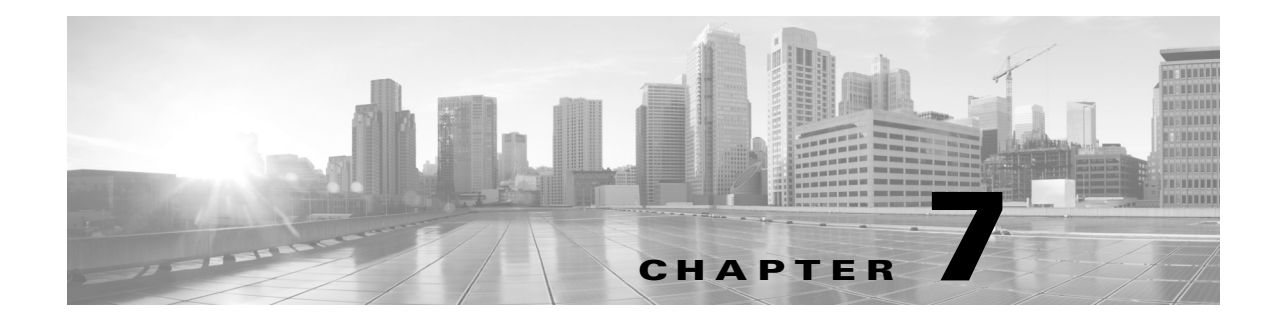

# **CONN Commands**

This chapter provides connect (CONN) commands for the Cisco ONS 15454, Cisco ONS 15454 M2, and Cisco ONS 15454 M6.

**Note** All commands supported on the Cisco ONS 15454 platform are also supported on Cisco ONS 15454 M2 and Cisco ONS 15454 M6 platforms.

# **7.1 CONN-TACC-<MOD\_TACC>**

(Cisco ONS 15454) The Connect Test Access for DS1, DS3I, E1, E3, STS1, STS12C, STS18C, STS192C, STS24C, STS3C, STS48C,STS96C, STS6C, STS9C, T1, T3, VT1, or VT2 (CONN-TACC-<MOD\_TACC> command connects the synchronous transport signal (STS) or Virtual Tributary (VT) defined by the access identifier (AID) to the STS specified by the test access point (TAP) number.

See [Table 28-1 on page 28-1](#page-1110-0) for supported modifiers by platform. For more information about TACC, refer to the *Cisco ONS SDH and Cisco ONS 15600 SONET TL1 Reference Guide*.

**Usage Guidelines** For this command to be applicable, you must first create the TAP using the ED-<VC\_PATH> or ED-VC12 command. Intrusive test access modes are traffic-affecting. If a facility/path is connected to a TAP in an intrusive test access mode, it is forced to go into the Locked-Maintenance state. The forced transition could be traffic-affecting. The present state of the facility/path is stored by the NE and is restored when the TAP connection is brought down. Test access connections are dropped automatically if the TL1 session is terminated or is timed out.

The following actions will return error messages:

- **•** If all TAPs are busy, a RABY error message is returned.
- **•** If a requested TAP is busy, a RTBY error message is returned.
- **•** If a requested TAP does not exist, a RTEN error message is returned.
- If a circuit is already connected to another TAP, a SCAT error message is returned.
- **•** If a requested condition already exists, a SRCN error message is returned.
- **•** And invalid AID will return an Input, Invalid Access Identifier (IIAC) error message.
- **•** If an access is not supported, an EANS error message is returned.
- **•** If a requested access configuration is invalid, a SRAC error message is returned.

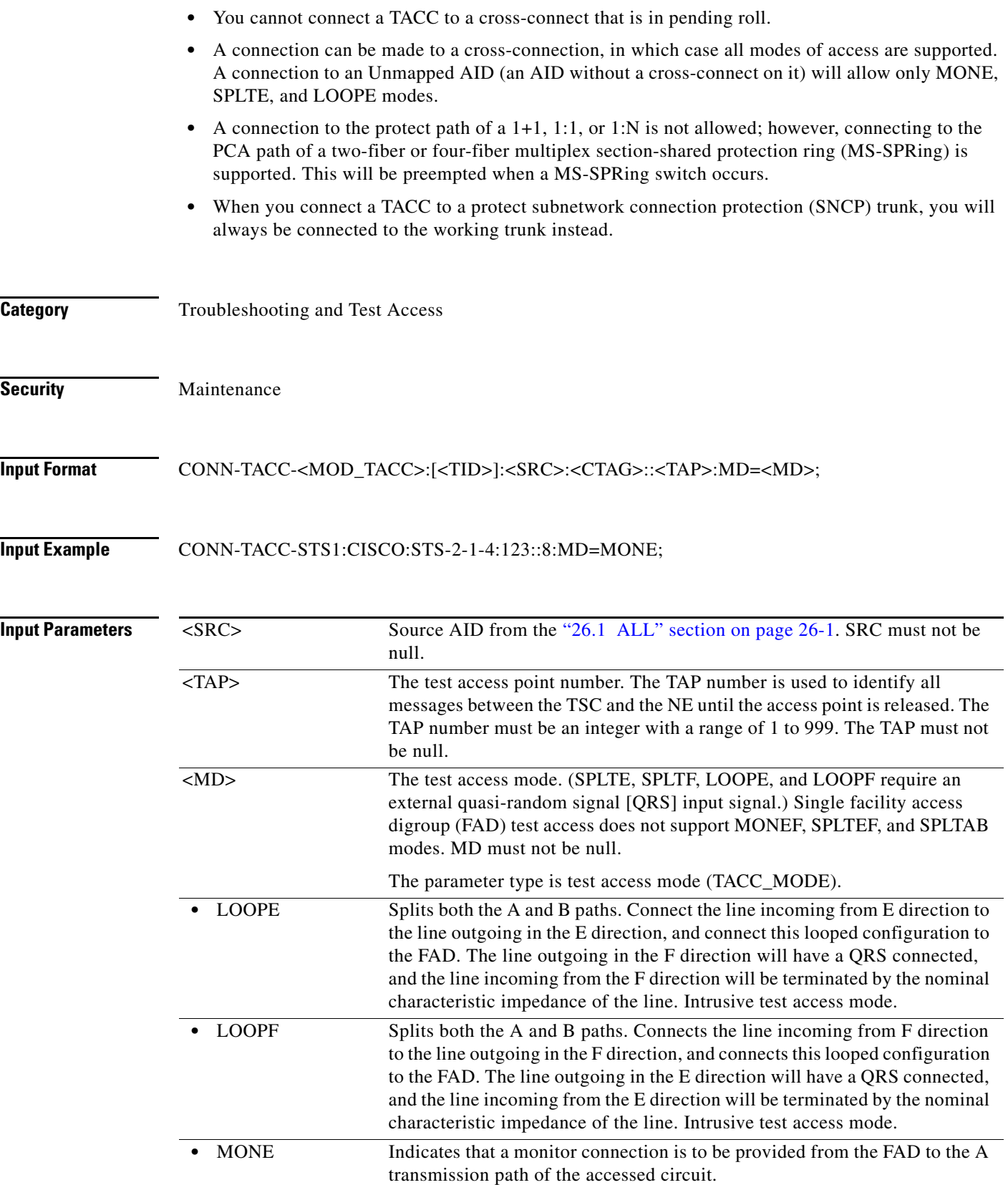

 $\blacksquare$ 

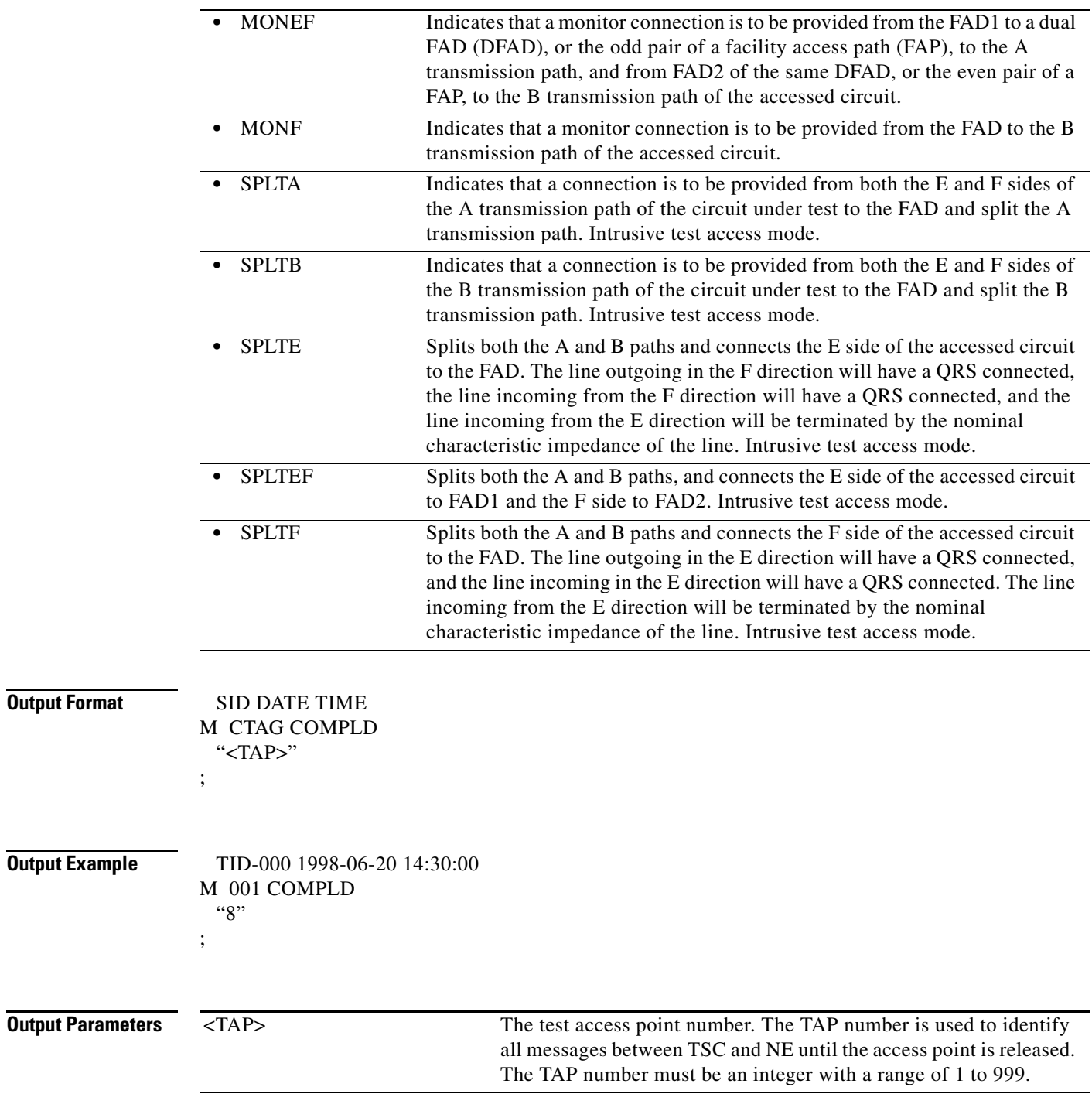

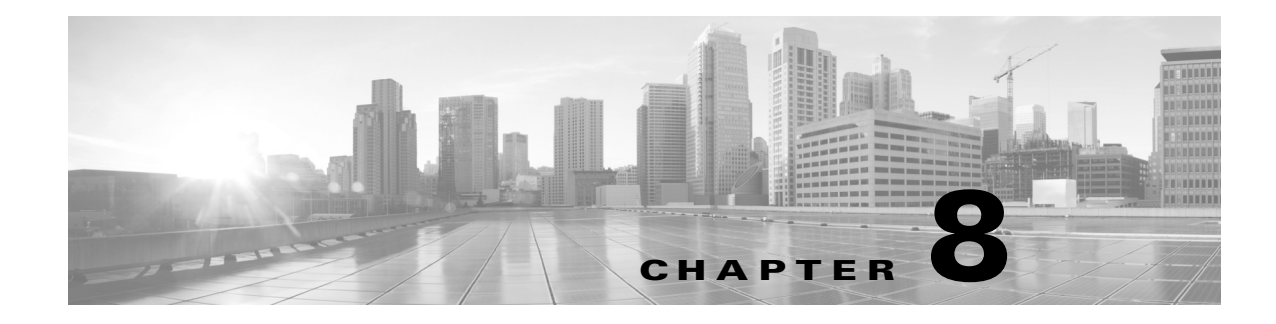

# **COPY Commands**

This chapter provides copy (COPY) commands for the Cisco ONS 15454, Cisco ONS 15454 M2, and Cisco ONS 15454 M6.

**Note** All commands supported on the Cisco ONS 15454 platform are also supported on Cisco ONS 15454 M2 and Cisco ONS 15454 M6 platforms.

### **8.1 COPY-IOSCFG**

(Cisco ONS 15454, ONS 15454 M2, and ONS 15454 M6) The Copy Cisco IOS Configuration File (COPY-IOSCFG) command supports the following types of operations on the Cisco IOS configuration file of ML-Series Ethernet cards:

**1.** Uploading the startup Cisco IOS configuration file from the network to the node.

FTP is the only protocol allowed for uploading. When doing this operation, the source access identifier (SRC) field must be an FTP URL string specifying the user name and password for FTP authentication, and specifying the host and the directory to locate the startup configuration file from the network. The DEST field must be a string of "STARTUP."

**2.** Downloading the startup Cisco IOS configuration file from the node to the network.

FTP is the only protocol allowed for downloading. When doing this operation, the SRC field must be a string of "STARTUP." The DEST field must be an FTP URL string specifying the user name and password for FTP authentication, and specifying the host and the directory to store the startup configuration file on the network.

- **Usage Guidelines •** This FTP timeout is 30 seconds and is not configurable.
	- **•** The Cisco IOS configuration file is unique for each ML-Series card, and is specified by the SLOT number in the AID field of the command.
	- **•** The format of the FTP URL string used in the SRC or DEST field of the command is as follows:
		- **–** In a nonfirewall environment, the format of the URL should be:

"FTP://[FTPUSER[:FTPPASSWORD]]@FTPHOST/CONFIG\_FILE\_PATH" where:

FTPUSER is the user ID to connect to the computer with the package file.

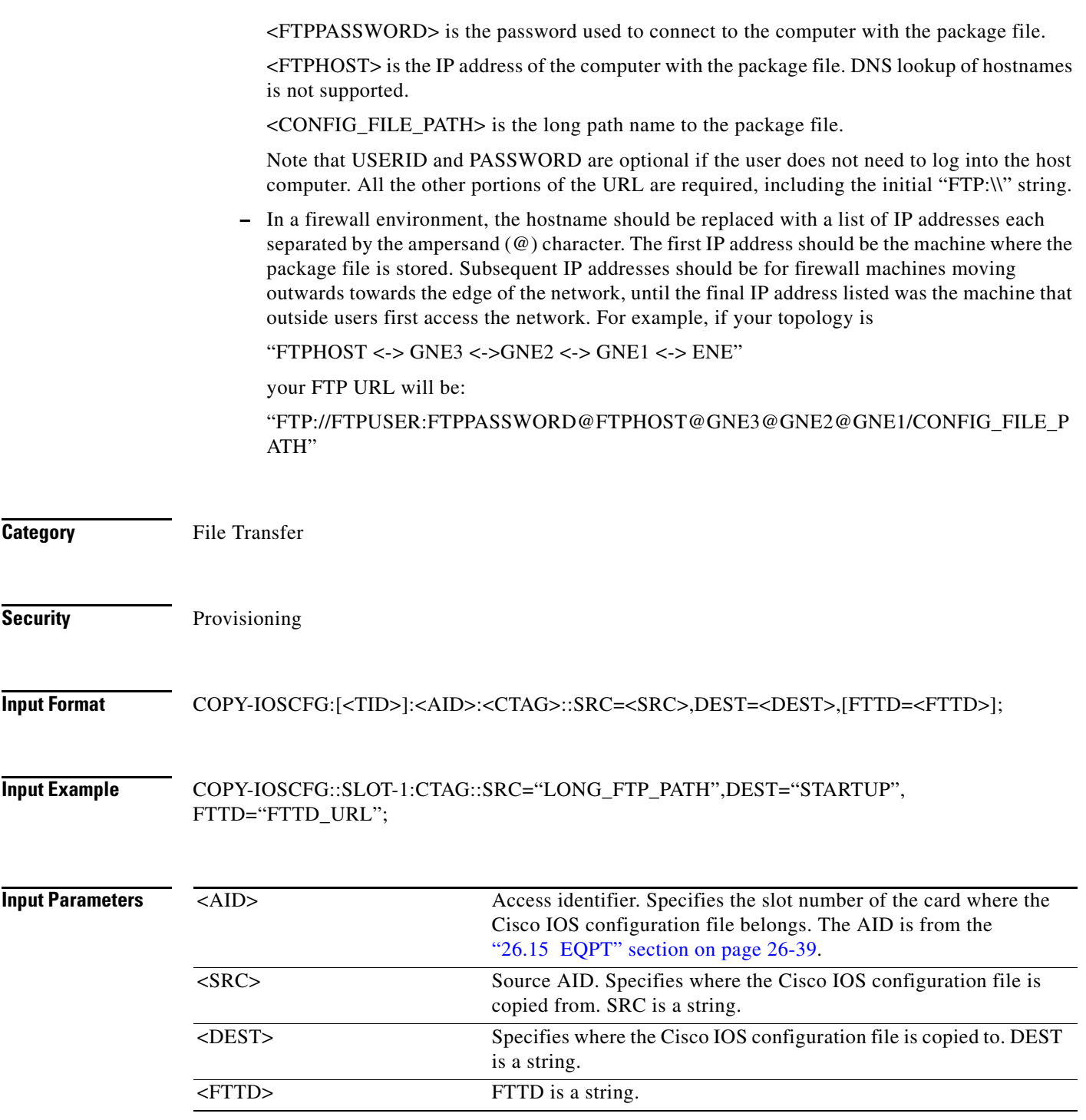

# **8.2 COPY-RFILE**

(Cisco ONS 15454, ONS 15454 M2, and ONS 15454 M6) The Copy File (COPY-RFILE) command downloads a new software package from the location specified by the FTP URL. It is also used to back up and restore the system database.

### **Prerequisite**

To run the **COPY-RFILE** command, do the following:

- **•** Run the FTP server on the remote machine.
- **•** Register the FTP server on the GNE using the **ENT-FTPSERVER** command.

Here is an example that explains the execution of **COPY-RFILE** command:

```
> ENT-FTPSERVER:::A:::IPADDR=72.163.210.211,ENABLE=Y,IPMASK=255.255.255.
> 0,TIMER=0;
Infy600-162 2009-01-23 07:18:27
M A COMPLD
;
>> RTRV-FTPSERVER:::A;
Infy600-162 2009-01-23 07:18:43
M A COMPLD
    "IPADDR=10.77.29.252,IPMASK=255.255.255.0,ENABLE=Y,TIMER=0"
    "IPADDR=72.163.210.211,IPMASK=255.255.255.0,ENABLE=Y,TIMER=0"
    "IPADDR=64.103.135.83,IPMASK=255.255.255.0,ENABLE=Y,TIMER=0"
    "IPADDR=10.65.72.136,IPMASK=255.255.255.0,ENABLE=N,TIMER=0"
;
>
```
**Usage Guidelines** To upload package files or restore databases from a host, the host must be running an FTP server application. If the host is not running an FTP server application, the command fails, indicating that the NE was unable to connect to the remote IP address (host). A host can either be a PC or a workstation running an FTP server application.

- User ID is the user's ID used to connect to the computer hosting the package file or system database.
- **•** Password is the password used to connect to the computer hosting the package file or system database.
- Hostname is the hostname or IP address of the computer hosting the package file or system database.
- **•** PACKAGE\_PATH is the long path name to the package file, starting from the home directory of the logged-in user.

All the other portions of the URL are required, including the initial "FTP://" string. For example:

COPY-RFILE:TID:RFILE-PKG:703::TYPE=SWDL,SRC="FTP://USERID:PASSWORD@HOSTIP:2 1/DIR1/DIR2/DIR3/PACKAGE.PKG";

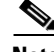

**Note** • The SWDL type is used for software package uploads. The RFBU type is used for system database backups, and the RFR type is used for system database restores. The SRC input is required when the type is SWDL or RFR. The DEST input is needed when the type is RFBU. The SRC and DEST inputs cannot both be used in the same command.

- **•** The extended FTP URL syntax is required by the COPY-RFILE syntax.
- **•** If using an FTP URL, port number (21) is optional. Leaving this field blank defaults to 21. However, if using an FTTD URL, then port number (21) is mandatory and no default is defined.
- **•** The default values for all optional parameters are NE default values. These values might not be the current value for a parameter. In order to obtain the current value, issue the RTRV-XX command.
- **•** If using an FTTD URL, the firewall on the GNE must be disabled.

Г

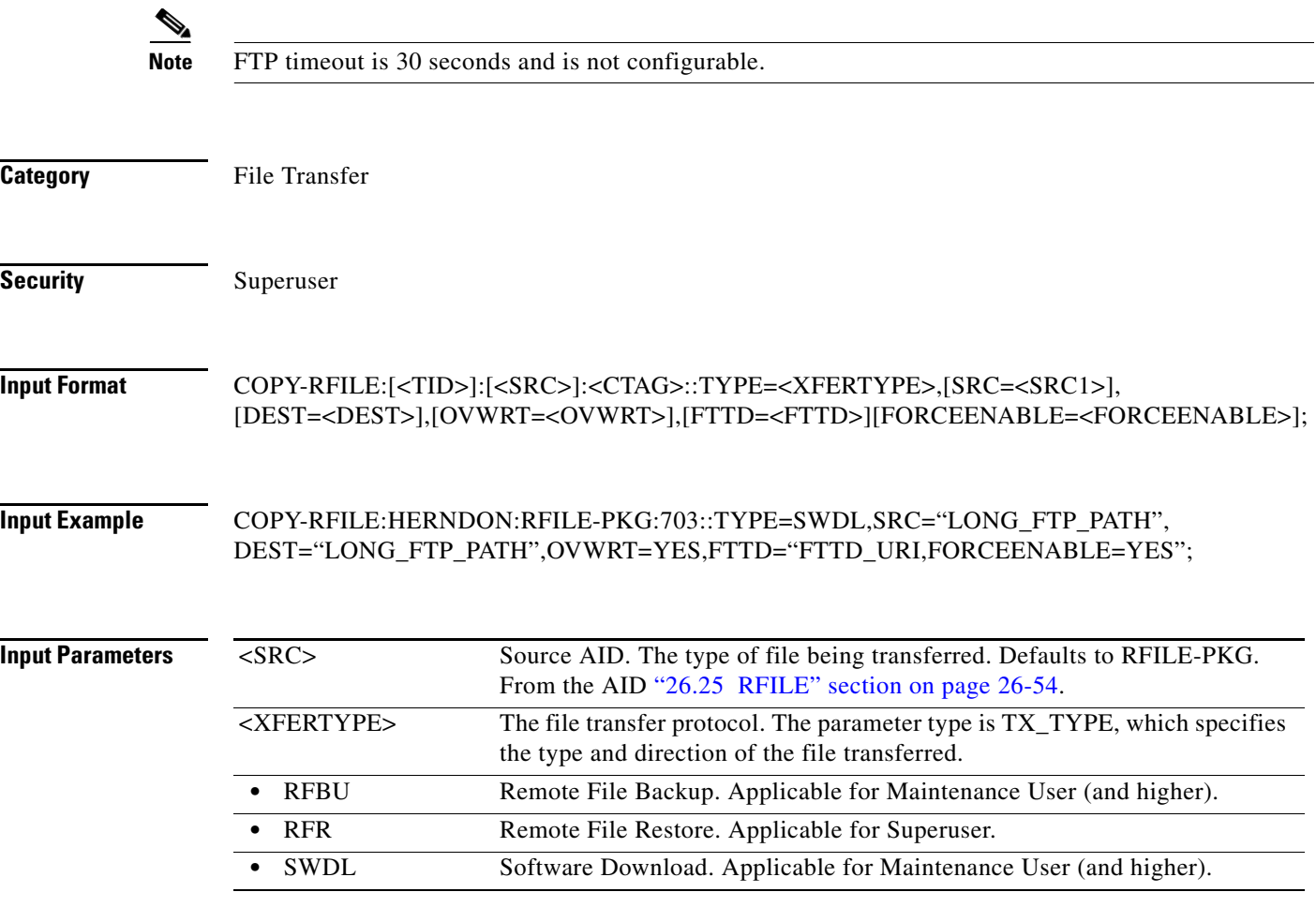

 $\blacksquare$ 

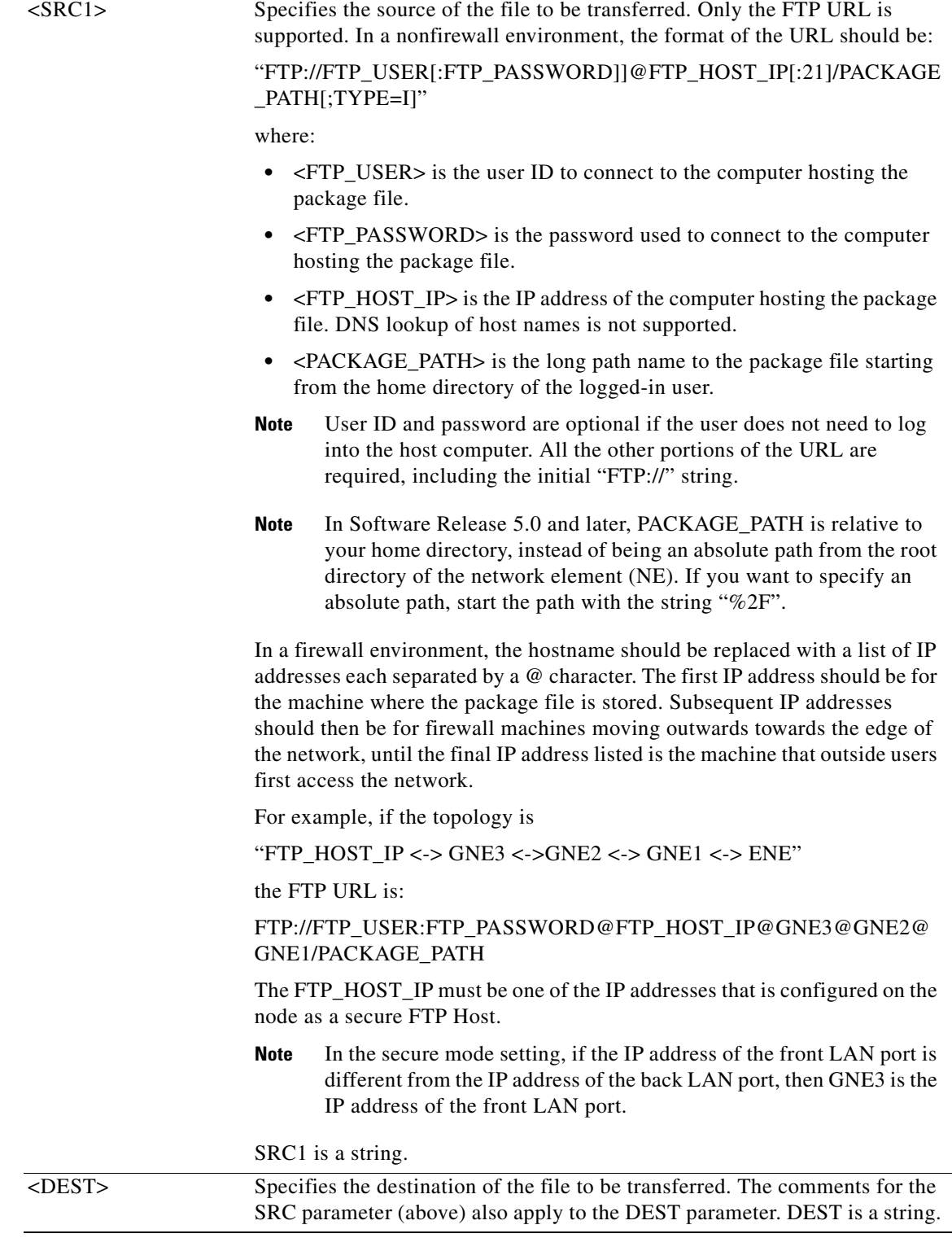

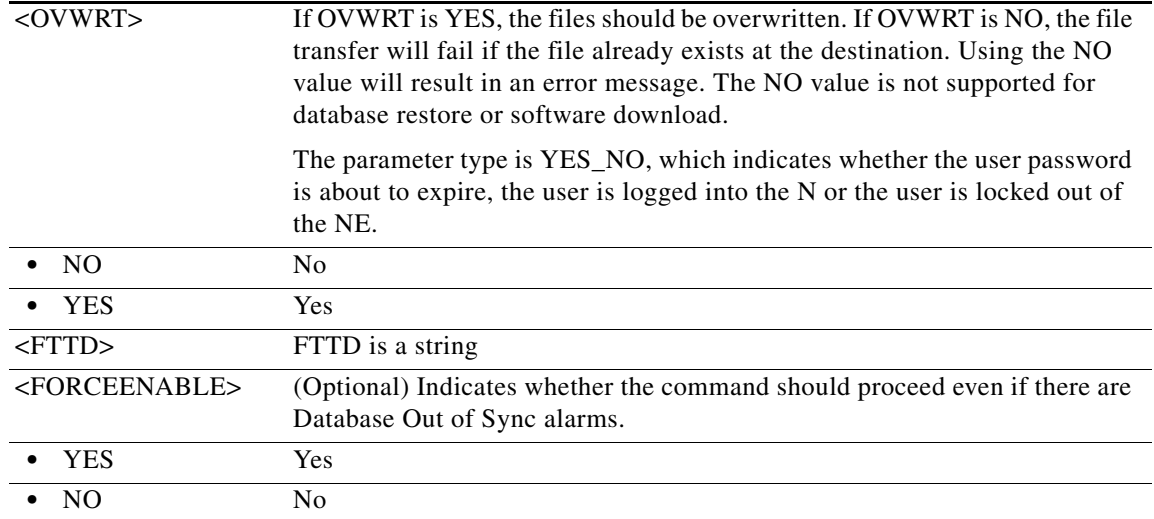

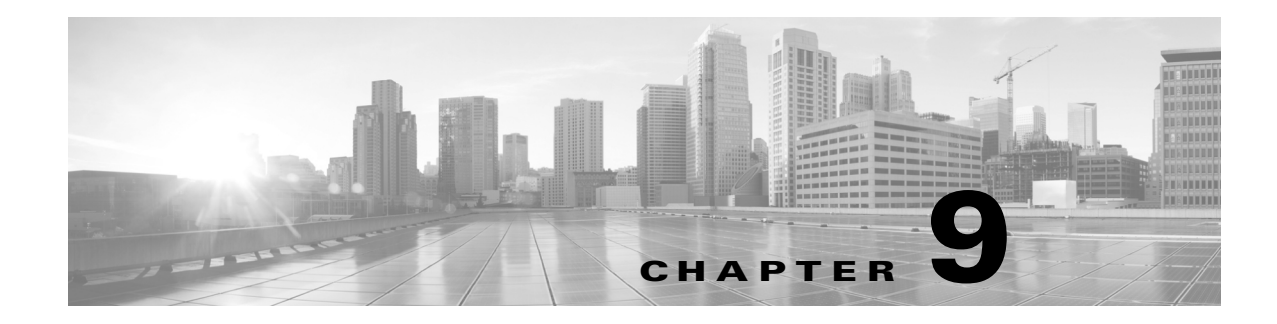

# **DISC Commands**

This chapter provides disconnect (DISC) commands for the Cisco ONS 15454, Cisco ONS 15454 M2, and Cisco ONS 15454 M6.

**Note** All commands supported on the Cisco ONS 15454 platform are also supported on Cisco ONS 15454 M2 and Cisco ONS 15454 M6 platforms.

### **9.1 DISC-TACC**

(Cisco ONS 15454, ONS 15454 M2, and ONS 15454 M6) The Disconnect Test Access (DISC-TACC) command disconnects the test access point (TAP) and puts the connection back to its original state (no splits). For more information on test access (TACC), refer to the *Cisco ONS SDH and Cisco ONS 15600 SONET TL1 Reference Guide*.

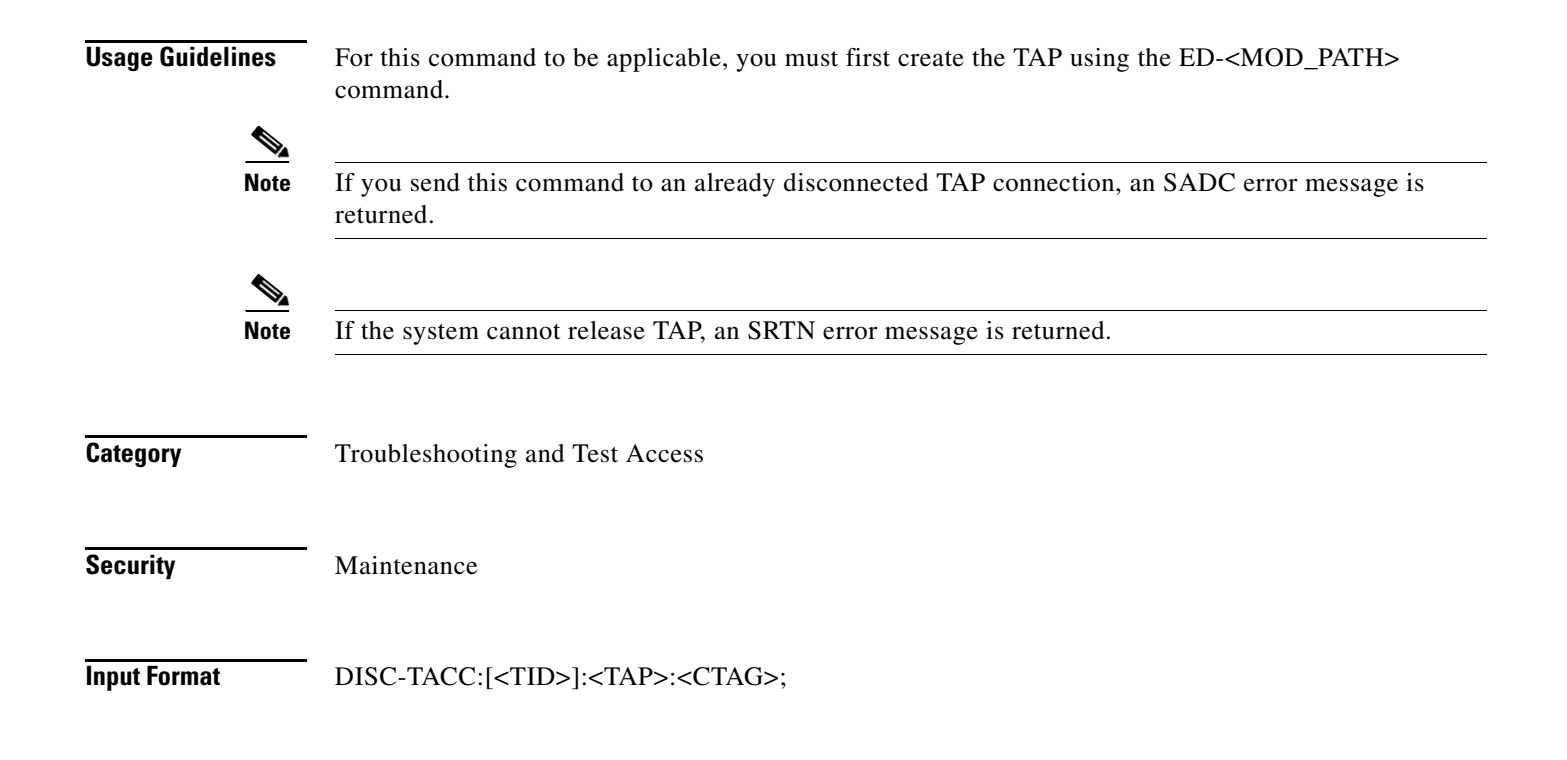

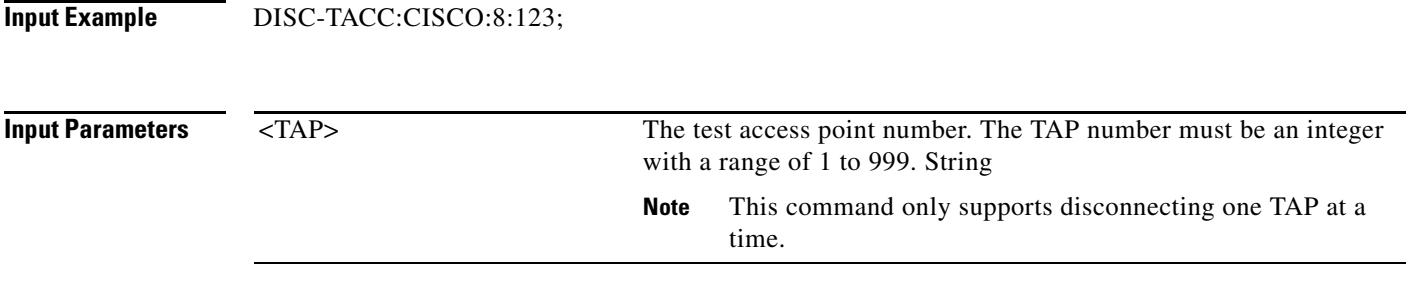
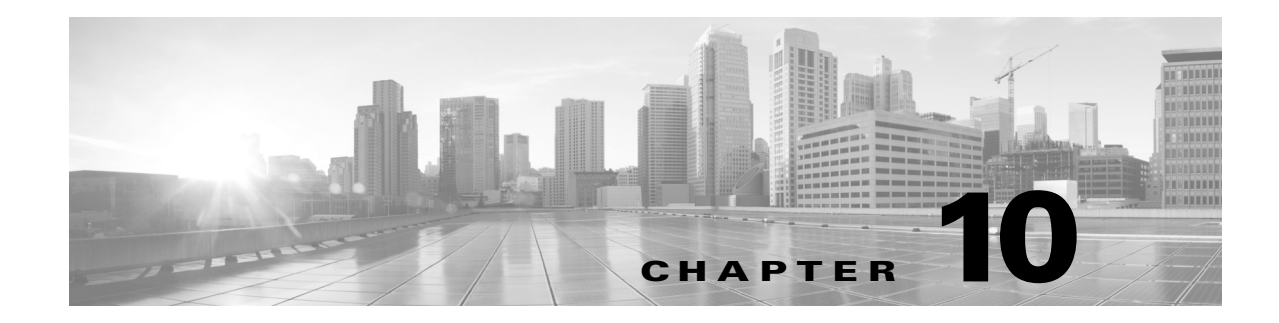

# **DLT Commands**

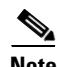

**Note** The terms "Unidirectional Path Switched Ring" and "UPSR" may appear in Cisco literature. These terms do not refer to using Cisco ONS 15xxx products in a unidirectional path switched ring configuration. Rather, these terms, as well as "Path Protected Mesh Network" and "PPMN," refer generally to Cisco's path protection feature, which may be used in any topological network configuration. Cisco does not recommend using its path protection feature in any particular topological network configuration.

This chapter provides delete (DLT) commands for the Cisco ONS 15454,Cisco ONS 15454 M2, and Cisco ONS 15454 M6.

**Note** All commands supported on the Cisco ONS 15454 platform are also supported on Cisco ONS 15454 M2 and Cisco ONS 15454 M6 platforms.

# **10.1 DLT-<MOD1PAYLOAD>**

(Cisco ONS 15454, ONS 15454 M2, and ONS 15454 M6) The Delete 10GFC, 10GIGE, 40GIGE, 100GIGE, 1GFC, 1GFICON, 1GISC3, 2GFC, 2GFICON, 2GISC3, 4GFC, 4GFICON, 5GIB, 8GFC, CHGRP, D1VIDEO, DV6000, DVBASI, EC1, ESCON, ETRCLO, FSTE, GIGE, HDTV, ISC1, ISC3PEER1G, ISC3PEER2G, ISC3PEER2R, ISCCOMPAT, OC12, OC192, OC3, OC48, OC768, OTU3, OTU4, T3, 3GVIDEO, SDSDI , HDSDI, AUTO, OTU1, OTU2, ISC3STP1G, or ISC3STP2G (DLT-<MOD1PAYLOAD>) command deletes the specified port.

#### **Usage Guidelines** The command supports the 3GVIDEO, SDSDI , HDSDI, AUTO, OTU1, ISC3STP1G, and ISC3STP2G modifiers. See [Table 28-1 on page 28-1](#page-1110-0) for supported modifiers by platform. The ports must be in out of service (OOS) state and must not have any circuits on them while deleting. **Note** This command supports ports with pluggable port modules (PPMs), for example, the ASAP card, the FC\_MR-4 card and ONS 15454 dense wavelength division multiplexing (DWDM) cards.

**Category** Ports

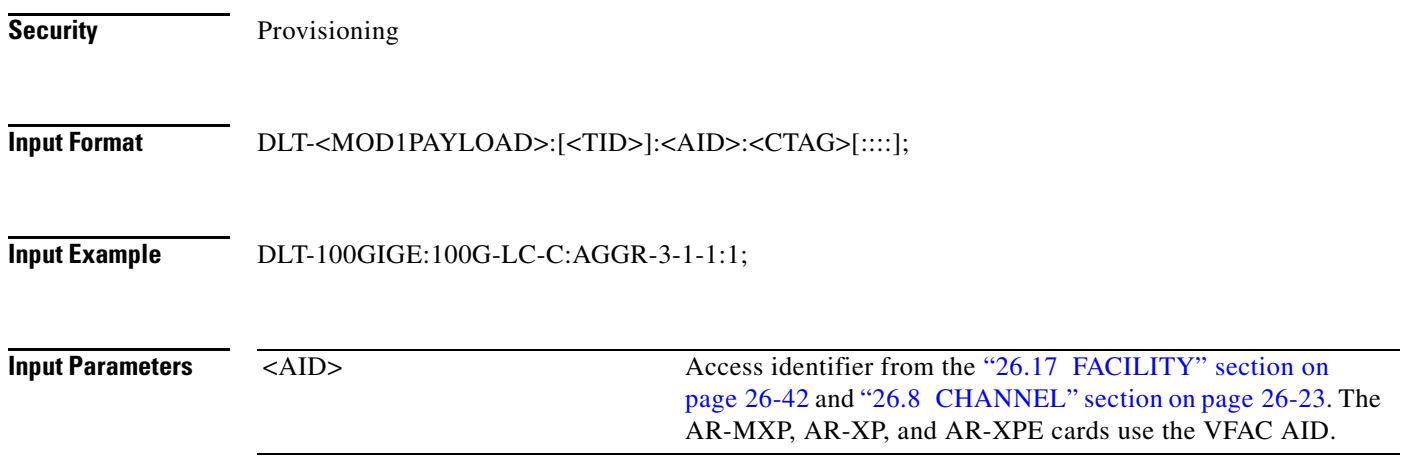

### **10.2 DLT-<MOD\_RING>**

(Cisco ONS 15454) The Delete Bidirectional Line Switched Ring (DLT-<MOD\_RING>) command deletes the BLSR of the NE.

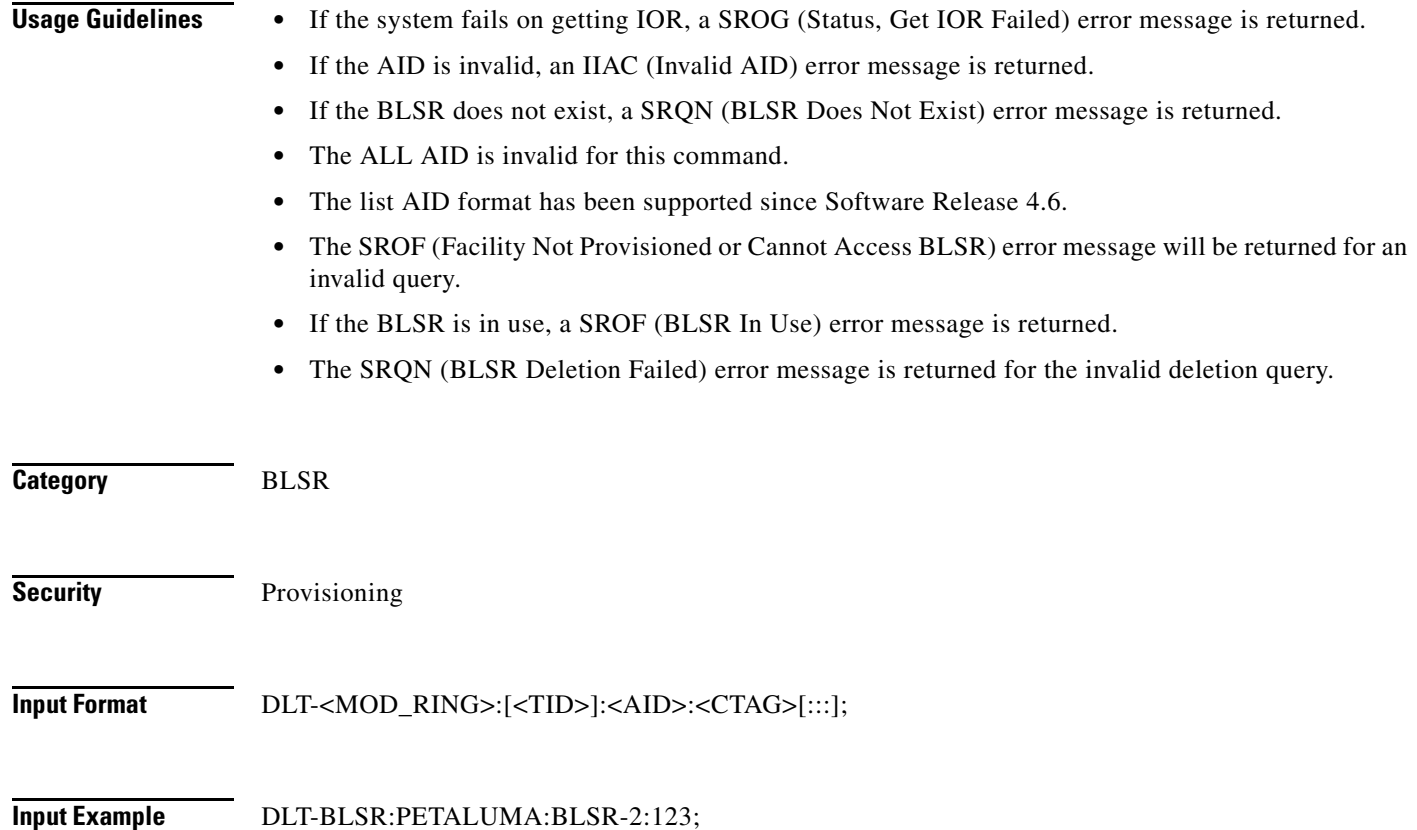

**Input Parameters**

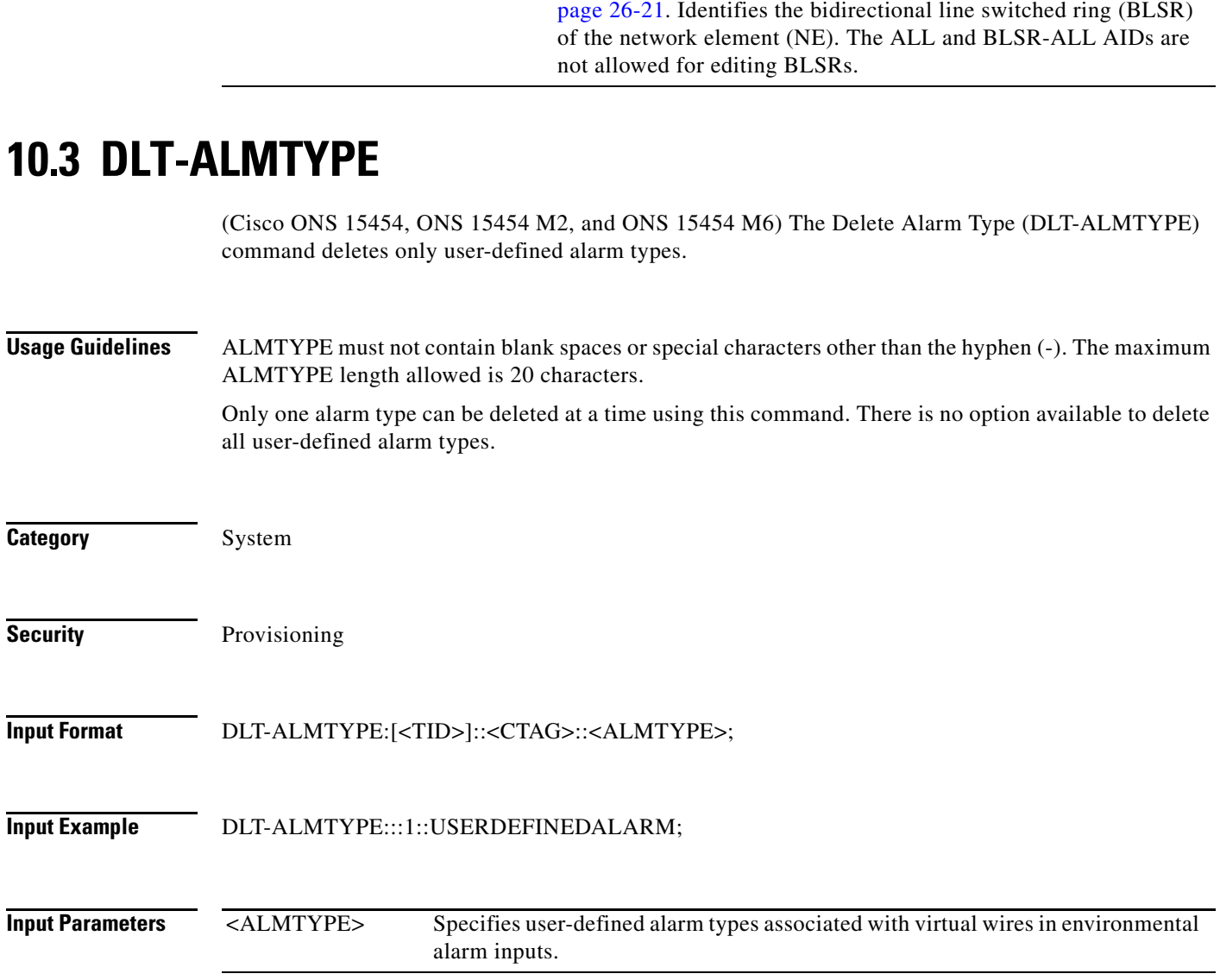

<AID> Access identifier from the ["26.3 AidUnionId1" section on](#page-1052-0) 

#### **10.4 DLT-ALM-CPS**

(Cisco ONS 15454, Cisco ONS 15454 M2, and Cisco ONS 15454 M6) The Delete Alarm Control Plane Service (DLT-ALM-CPS) command deletes a alarm reported on the Control Plane Service.

- **Usage Guidelines •** Specify the alarm index displayed against the alarm in the RTRV-ALM-CPS response.
	- **•** This command is applicable only to WSON alarms.

**Category** DWDM

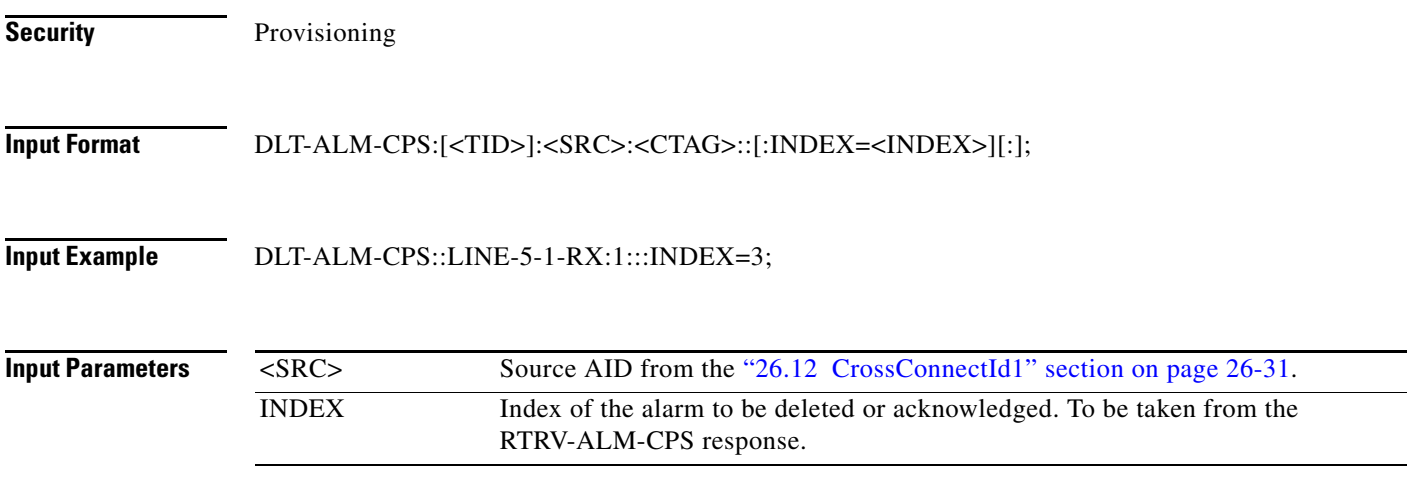

#### **10.5 DLT-AUTO**

(Cisco ONS 15454, ONS 15454 M2, and ONS 15454 M6) The Delete Auto (DLT-AUTO) command deletes AUTO ports.

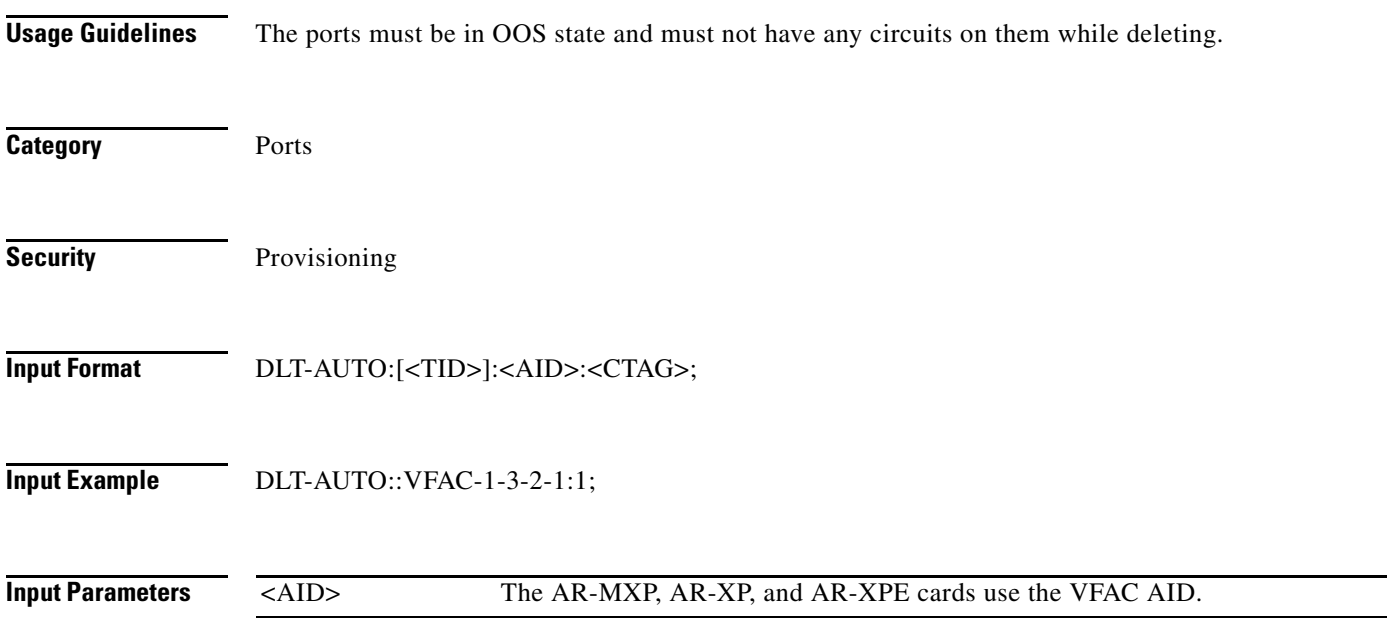

## **10.6 DLT-AWCFG**

(Cisco ONS 15454, Cisco ONS 15454 M2, Cisco ONS 15454 M6) The Delete Alien Wavelength Configuration (DLT-AWCFG) deletes the alien wavelength configured.

**Usage Guidelines** None

**Category** DWDM

**Security** Provisioning

**Input Format** DLT-AWCFG:[<TID>]:<SRC>:<CTAG>::[:];

**Input Example** DLT-AWCFG::CHAN-3-4-RX:1;

*Table 10-1 Parameter Support*

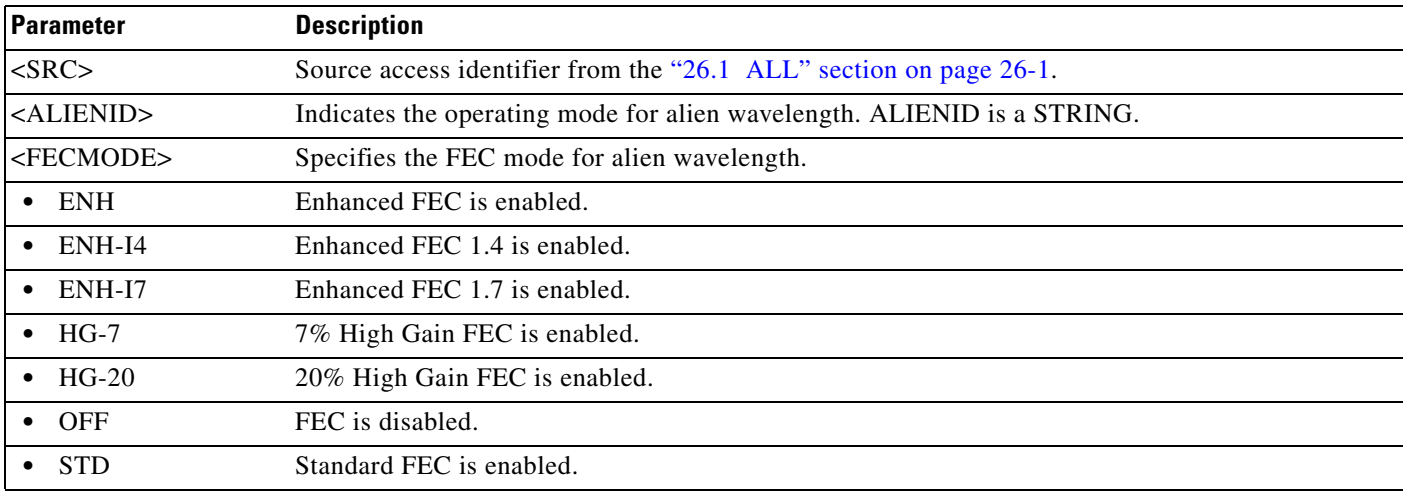

## **10.7 DLT-BULKROLL-<OCN\_TYPE>**

(Cisco ONS 15454, ONS 15454 M2, and ONS 15454 M6) The Delete Bulkroll for OC12, OC192, OC3, OC48, OC768 (DLT-BULKROLL-<OCN\_TYPE>) command deletes an attempted bulk rolling operation of a facility or completes an attempted rolling operation. This command is used for bulk line level rolling. Use DLT-ROLL-<MOD\_PATH> for single path level rolling.

**Usage Guidelines** See [Table 28-1 on page 28-1](#page-1110-0) for supported modifiers by platform. **Category** Bridge and Roll **Security** Provisioning **Input Format** DLT-BULKROLL-<OCN\_TYPE>:[<TID>]:<FROM>:<CTAG>::: [RFROMSTART=<RFROMSTART>],[RFROMEND=<RFROMEND>],WHY=<WHY>;

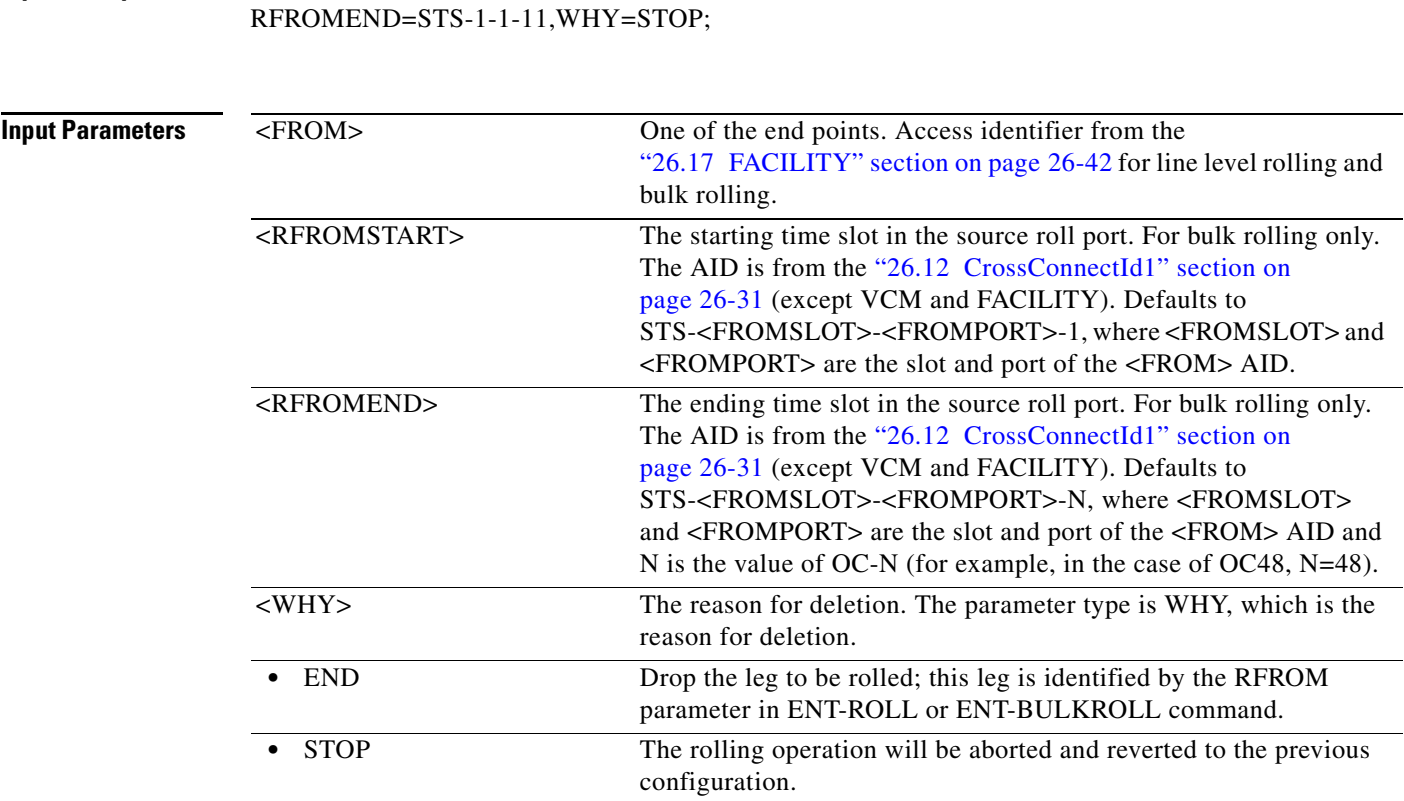

# **Input Example** DLT-BULKROLL-OC12:CISCO:FAC-1-1:6:::RFROMSTART=STS-1-1-1,

#### **10.8 DLT-BWP-ETH**

(Cisco ONS 15454)

The Delete Bandwidth Profile ETH (DLT-BWP-ETH) command deletes a bandwidth profile from the bandwidth profile database (BWP DB). The BWP DB is a collection of BWP used in a Network Element.

**Usage Guidelines** Error conditions for deleting bandwidth profile can be: **•** Invalid AID. If the AID is invalid an IIAC (Invalid AID) error message is returned. **•** The "ALL" AID is invalid for this command. **Category** Ethernet **Security** Provisioning **Input Format** DLT-BWP-ETH:[<TID>]:<AID>:<CTAG>[::::];

 $\mathbf I$ 

**Input Example** DLT-BWP-ETH:ROCKS:BWP-10000:1;

**Inpu** 

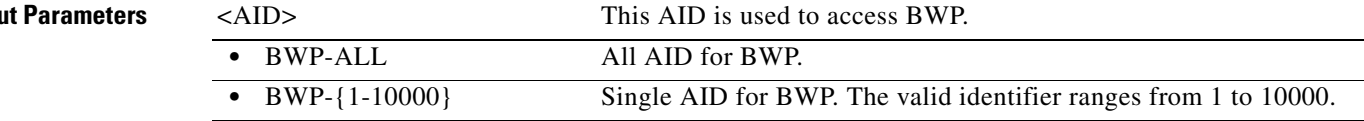

#### **10.9 DLT-CPS**

(Cisco ONS 15454, ONS 15454 M2, and ONS 15454 M6) The Delete Control Plane Service (DLT-CPS) command deletes a Control Plane Service parameter.

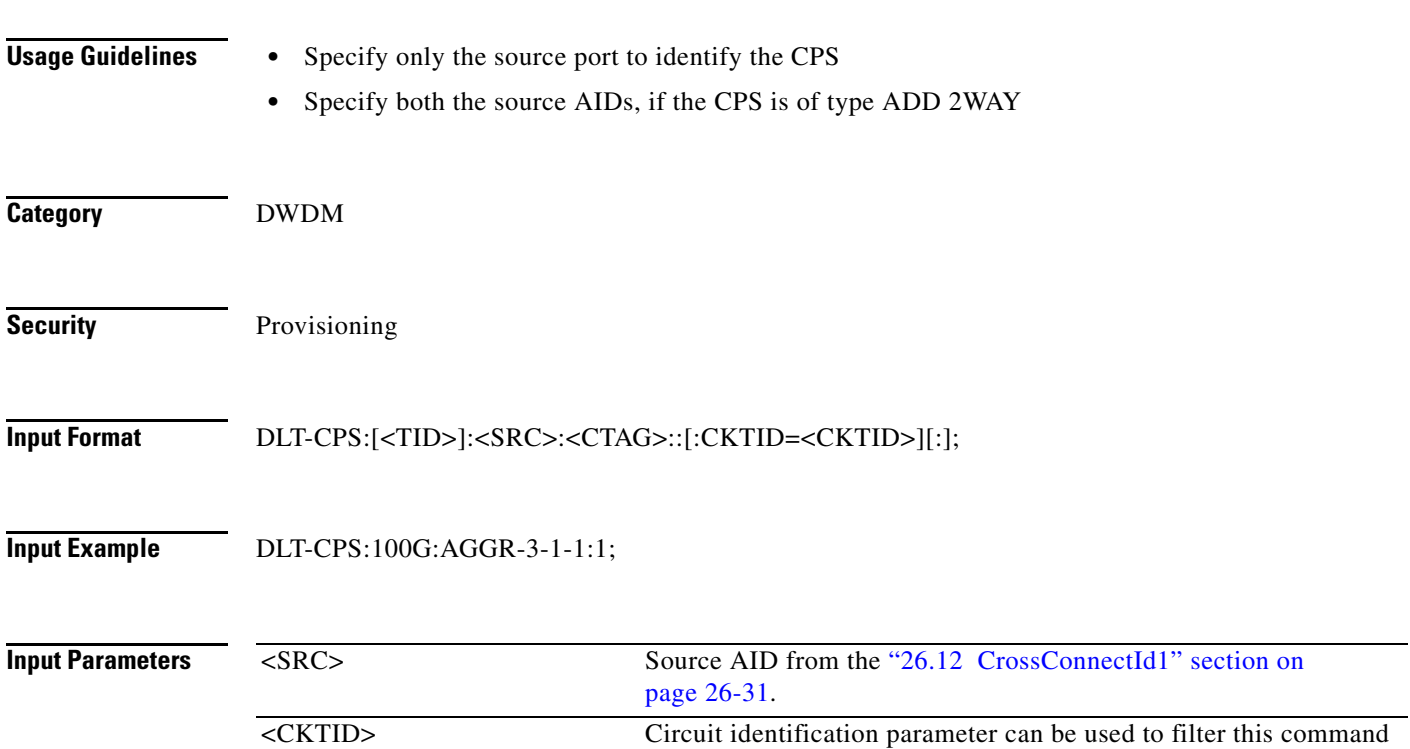

#### **10.10 DLT-CRS-<PATH>**

(Cisco ONS 15454, ONS 15454 M2, and ONS 15454 M6) The Delete Cross-Connection for STS1, STS12C, STS18C, STS192C, STS24C, STS36C, STS3C, STS48C, STS96C, STS6C, STS9C, VT1, or VT2 (DLT-CRS-<PATH>) command deletes a cross-connection between synchronous transport signal (STS) paths. STS paths are specified using their STS AIDs.

See [Table 28-1 on page 28-1](#page-1110-0) for supported modifiers by platform.

$$
\frac{\sqrt{2}}{2}
$$

**Note** • The fields after CTAG (including the trailing colons) are optional.

- **•** For one-way cross-connections, the AIDs must be in the same order as originally entered; for two-way cross-connections, either order will work.
- **•** This command does not support the deletion of multiple STS cross-connections.
- Using "&" in the AID field of this command can delete a path protection STS cross-connection.
	- **–** The following command is used to delete a one-way selector or two-way selector and bridge with:

from points: F1, F2

to points: T1

DLT-CRS-{STS\_PATH}:[<TID>]:F1&F2,T1:<CTAG>;

**–** The following command is used to delete a one-way bridge or two-way selector and bridge with: from point: F1

to points: T1, T2

DLT-CRS-{STS\_PATH}:[<TID>]:F1,T1&T2:<CTAG>;

**–** The following command is used to delete a one-way or two-way subtending path protection connection with:

from point: F1, F2

to points: T1, T2

DLT-CRS-{STS\_PATH}:[<TID>]:F1&F2,T1&T2:<CTAG>;

- **–** The AID format in the deletion command is the same as the AID format in the retrieved response message. For example, if the output of any retrieved AID is "F1&F2,T1:CCT,STS3C", the deletion command with the AID format  $(F1&F2, T1)$  is required to delete this cross-connection.
- **–** The following command is used to delete a path protection IDRI (integrated dual-ring interconnect) cross-connection:

DLT-CRS-{STS\_PATH}:[<TID>]:A&B,C&D:<CTAG>;

- $A$  Path on Ring X to which traffic from Ring Y is bridged
- B Path on Ring X to which traffic from the same ring is bridged
- $C$  Path on Ring Y to which traffic from Ring X is bridged
- D Path on Ring Y to which traffic from the same ring is bridged

A, B, C, and D have a positional meaning. Connection type 2WAYDC is used for path protection IDRI cross-connections.

**–** The following command is used to delete a path protection dual-ring interconnect (DRI) cross-connection:

DLT-CRS-{STS\_PATH}:[<TID>]:A&B,C:<CTAG>;

- A Path on Ring X to which traffic from Ring Y is bridged
- B Path on Ring X to which traffic from the same ring is bridged

C – Traffic to and from Ring Y

A, B, C, and D have a positional meaning. Connection type 2WAYDC is used for path protection DRI cross-connections.

**•** All A&B AIDs in the TL1 cross-connection command are in the format of WorkingAID&ProtectAID.

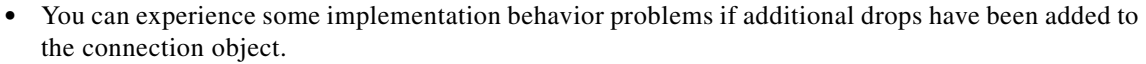

- **•** The facility AID is only valid for slots holding the G1K-4 card.
- **•** The virtual facility AID (VFAC) is only valid on slots holding an ML-Series card.
- **•** CKTID is a string of ASCII characters. The maximum length of CKTID can be 48 characters. If the CKTID is EMPTY or NULL, the field will not appear.
- **•** The default values for all optional parameters are NE default values. These values might not be the current value for a parameter. Use a retrieve command to retrieve current values.

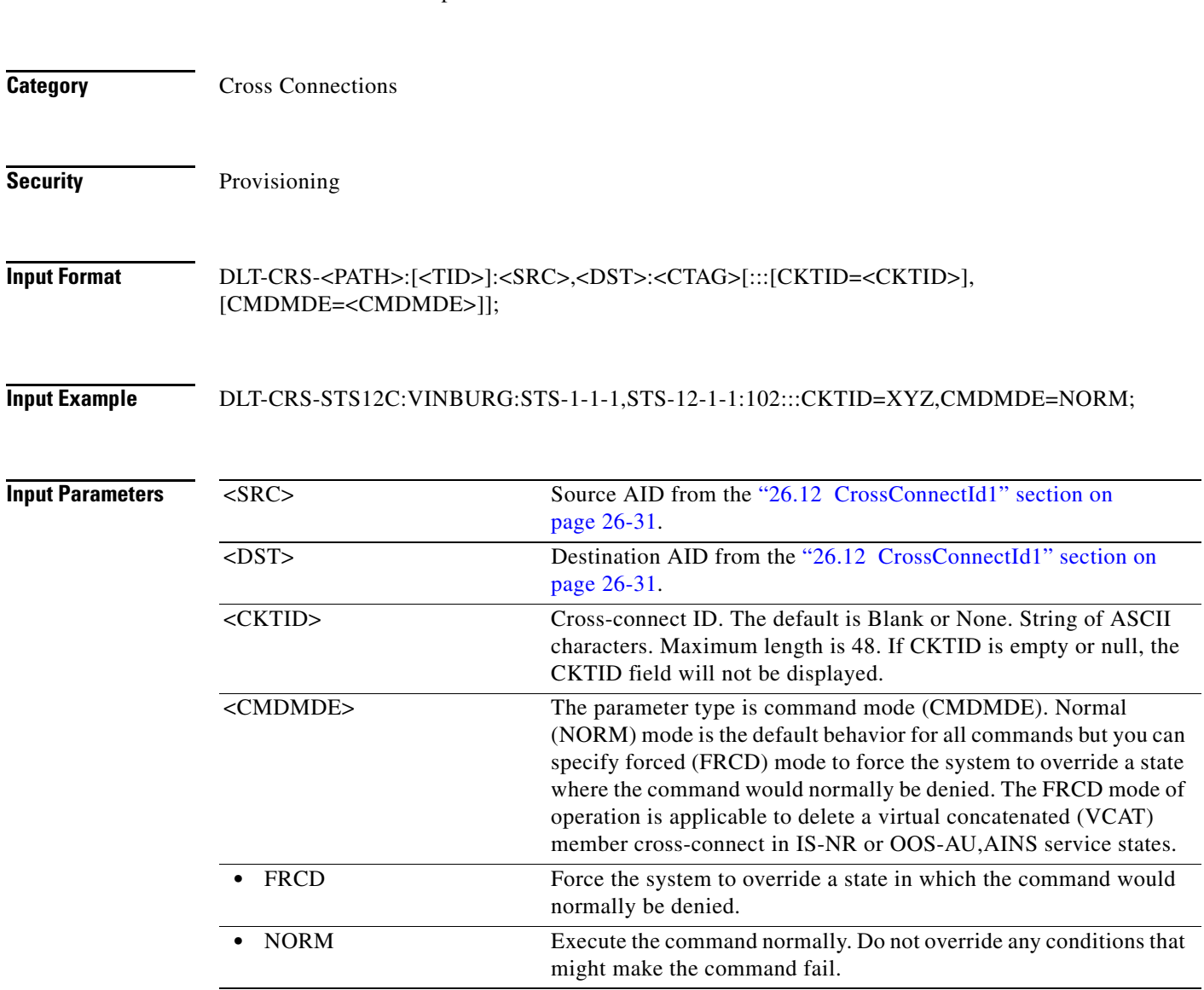

## **10.11 DLT-CRS-ETH**

(Cisco ONS 15454)

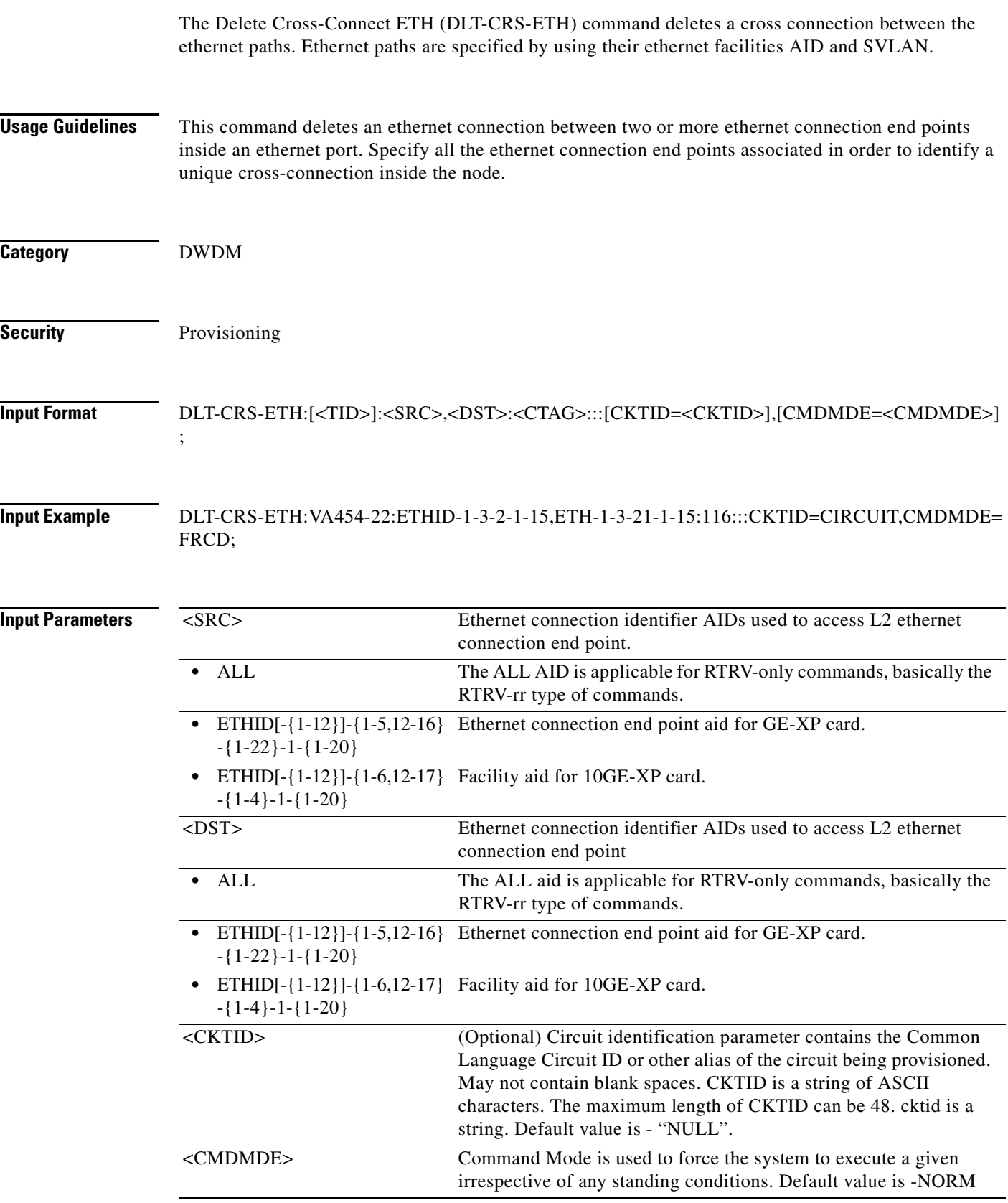

 $\blacksquare$ 

 $\mathbf I$ 

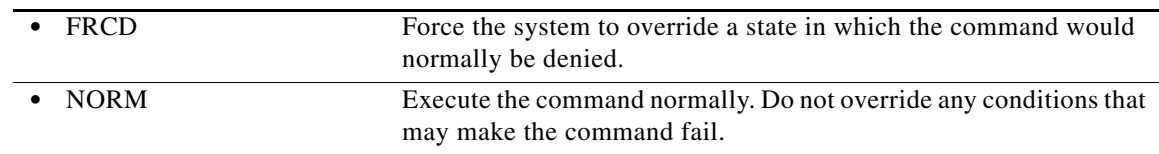

#### **10.12 DLT-EQPT**

(Cisco ONS 15454, ONS 15454 M2, and ONS 15454 M6) The Delete Equipment (DLT-EQPT) command deletes a card from the NE.

This command removes the card type and attributes that were entered for a particular slot. If any facilities are assigned, they are deleted too. The command will be denied if the card is part of a protection group or has a cross-connect endpoint.

The DLT-EQPT command can also be used to delete a shelf that is no longer used. A shelf can only be deleted if there is no equipment present or if the equipment and its attributes are not in use and can be deleted as well. Only one REPT-DBCHG message will be reported on SHELF-{1-8} in the latter case. The node controller shelf (the shelf whose shelf ID is 1) cannot be deleted.

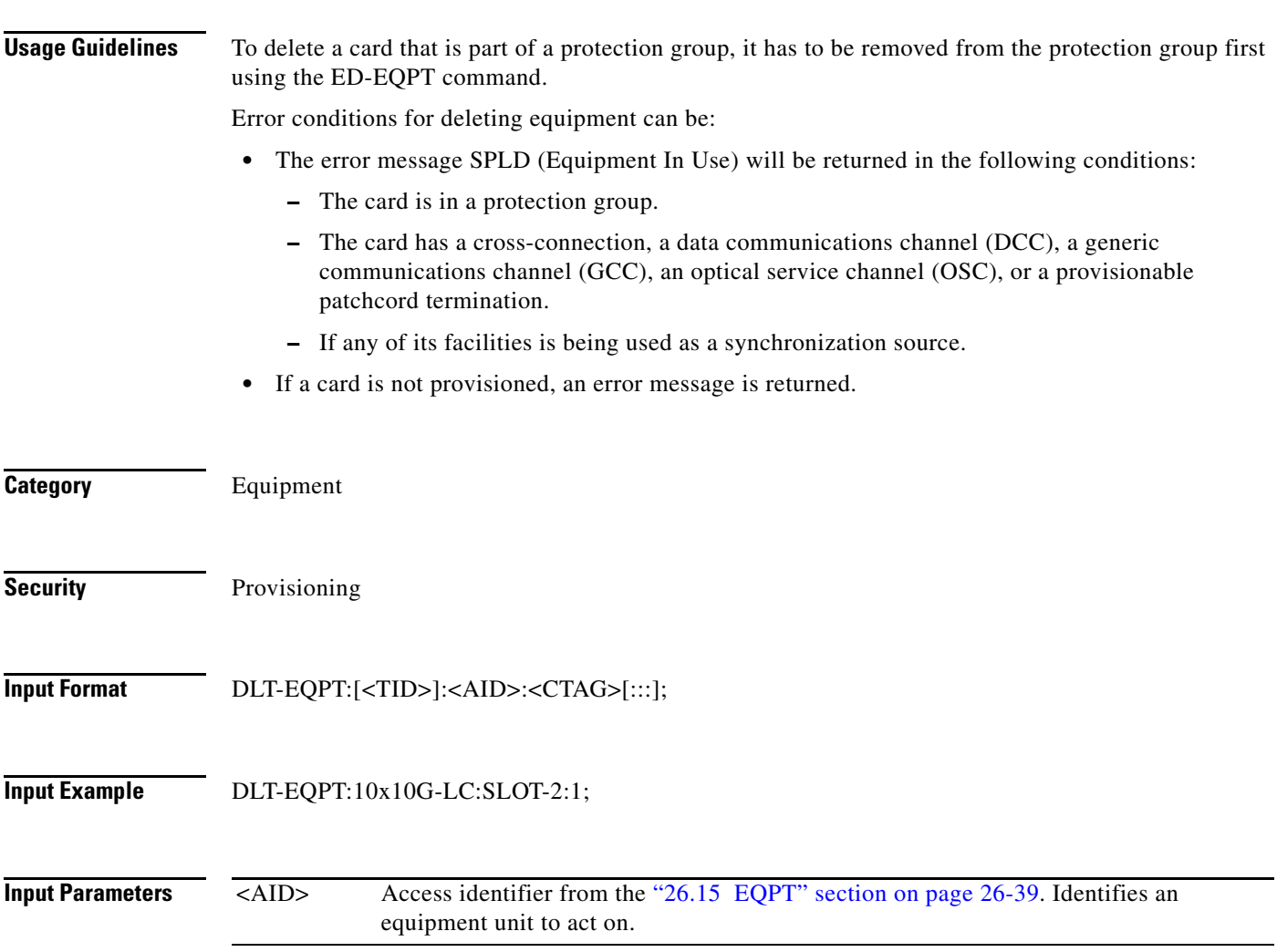

### **10.13 DLT-FFP-<MOD2DWDMPAYLOAD>**

(Cisco ONS 15454) The Delete Facility Protection Group for 10GFC, 10GIGE, 40GIGE, 100GIGE, 1GFC, 1GFICON, 1GISC3, 2GFC, 2GFICON, 2GISC3, 4GFC, 4GFICON, 8GFC, D1VIDEO, DV6000, DVBASI, ETRCLO, FSTE, GIGE, HDTV, ISC1, ISC3, OTU1, OTU2, OTU3, OTU4, PASSTHRU, OCH, ISC3STP1G, or ISC3STP2G (DLT-FFP-<MOD2DWDMPAYLOAD>) command deletes Y-cable protection on client facilities.

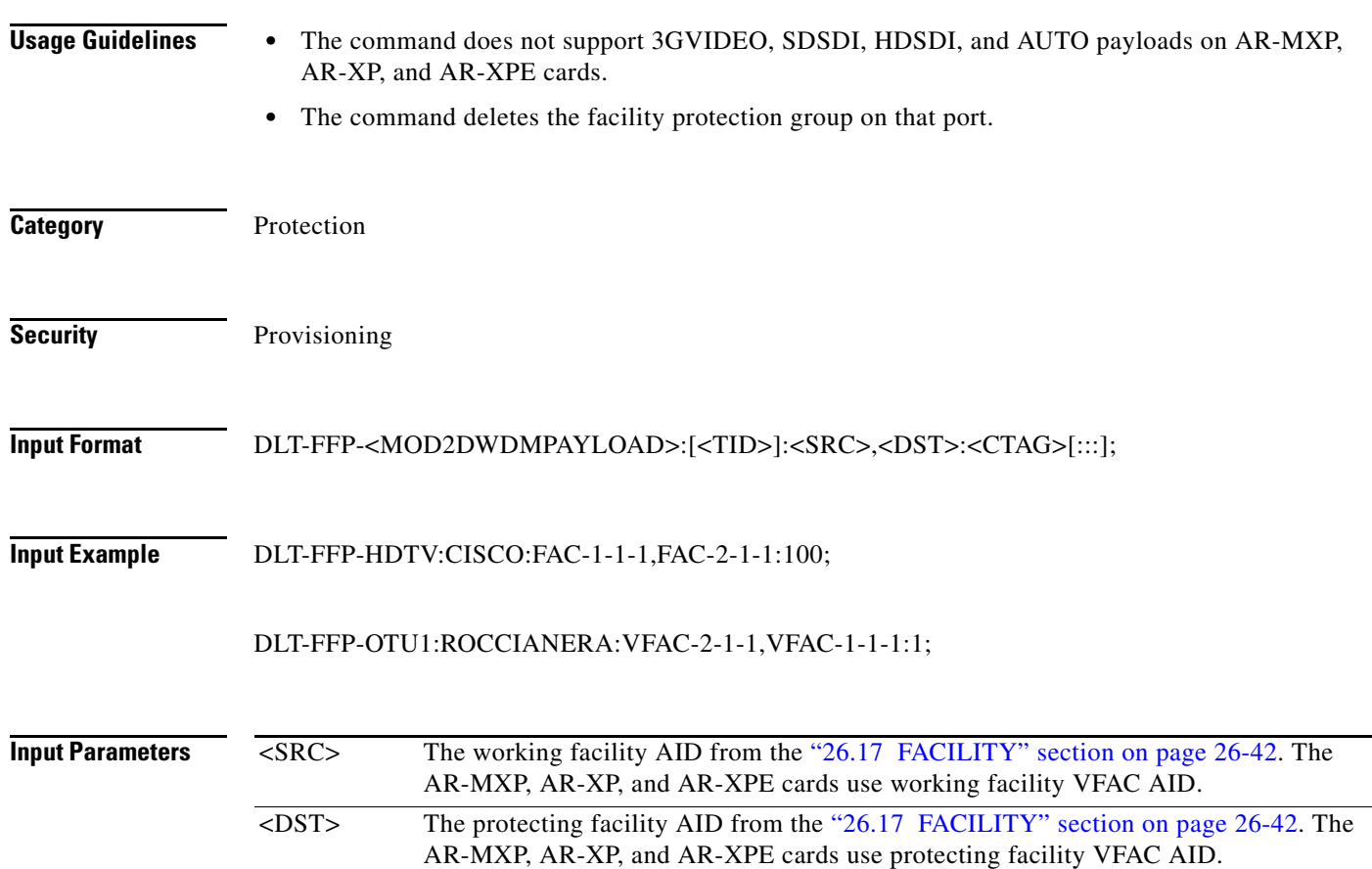

## **10.14 DLT-FFP-<OCN\_TYPE>**

(Cisco ONS 15454, ONS 15454 M2, and ONS 15454 M6) The Delete Facility Protection Group for OC3, OC12, OC48, OC192, OC768 (DLT-FFP-<OCN\_TYPE>) command deletes an OC-N facility protection group in a 1+1 protection scheme.

**Usage Guidelines** See [Table 28-1 on page 28-1](#page-1110-0) for supported modifiers by platform. If the protection group does not exist, an error message will be returned.

**Category** Protection

**Cisco ONS SONET TL1 Command Guide, R9.8.x**

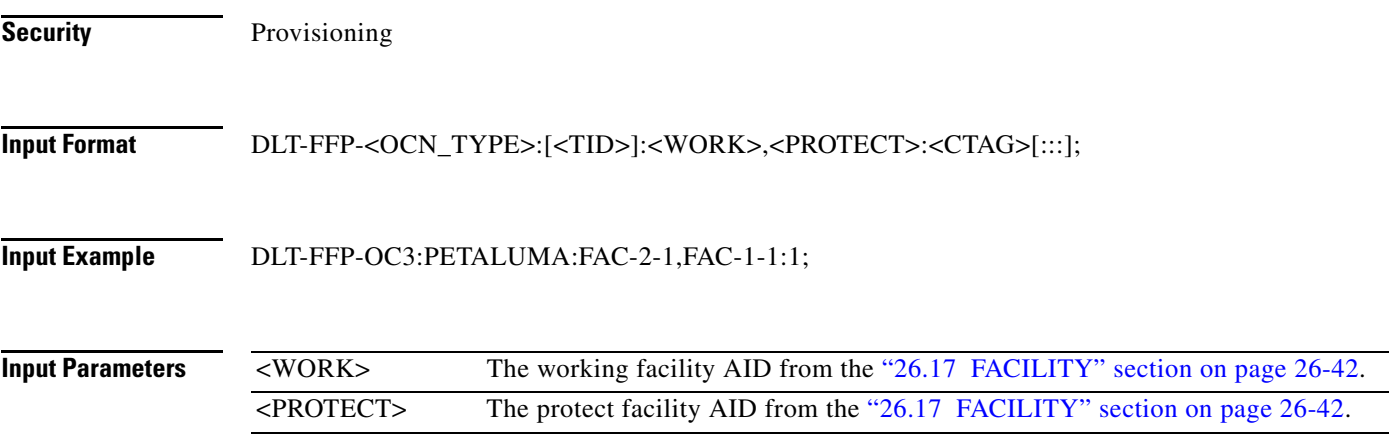

#### **10.15 DLT-FOG**

(Cisco ONS 15454) The Delete Fan-Out-Group (DLT-FOG) command deletes the provisioned Fan-out-Group.

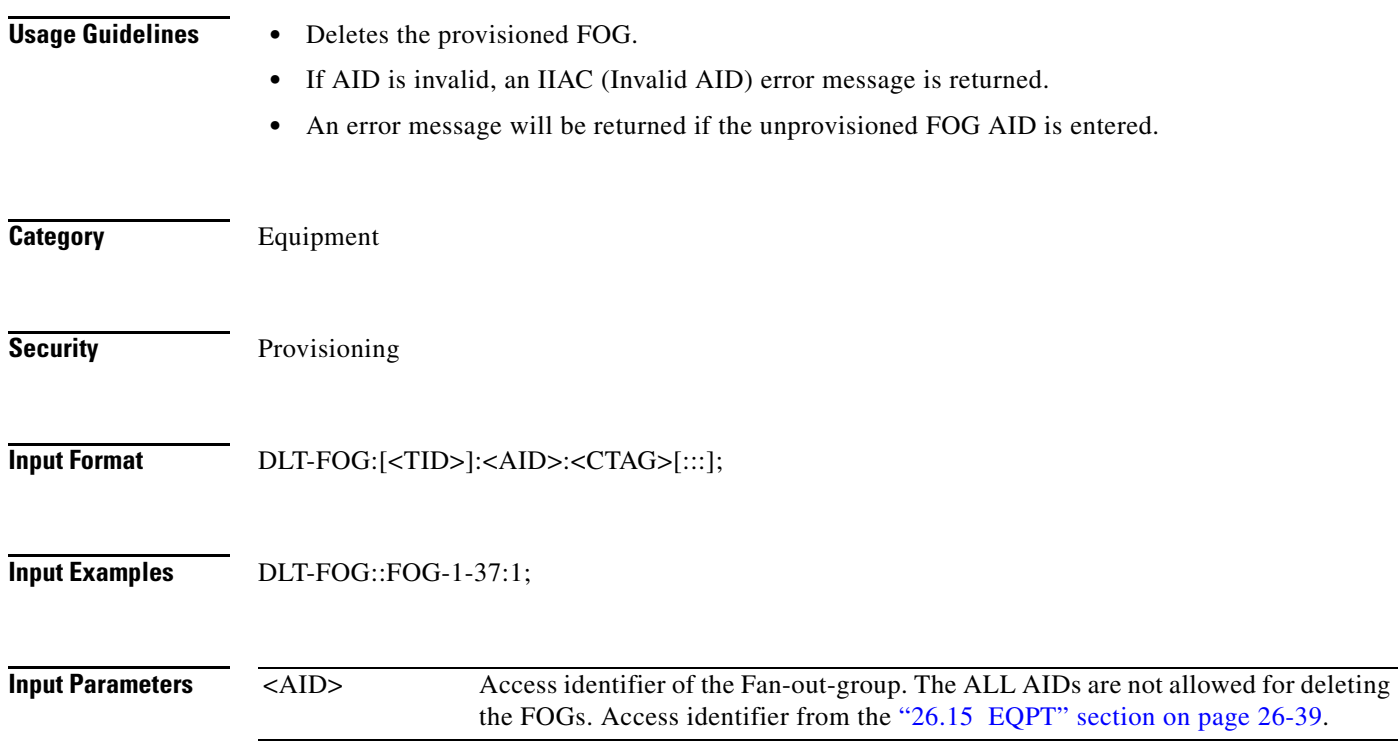

## **10.16 DLT-FTPSERVER**

(Cisco ONS 15454, ONS 15454 M2, and ONS 15454 M6) The Delete FTP Server (DLT-FTPSERVER) command deletes FTP server entries.

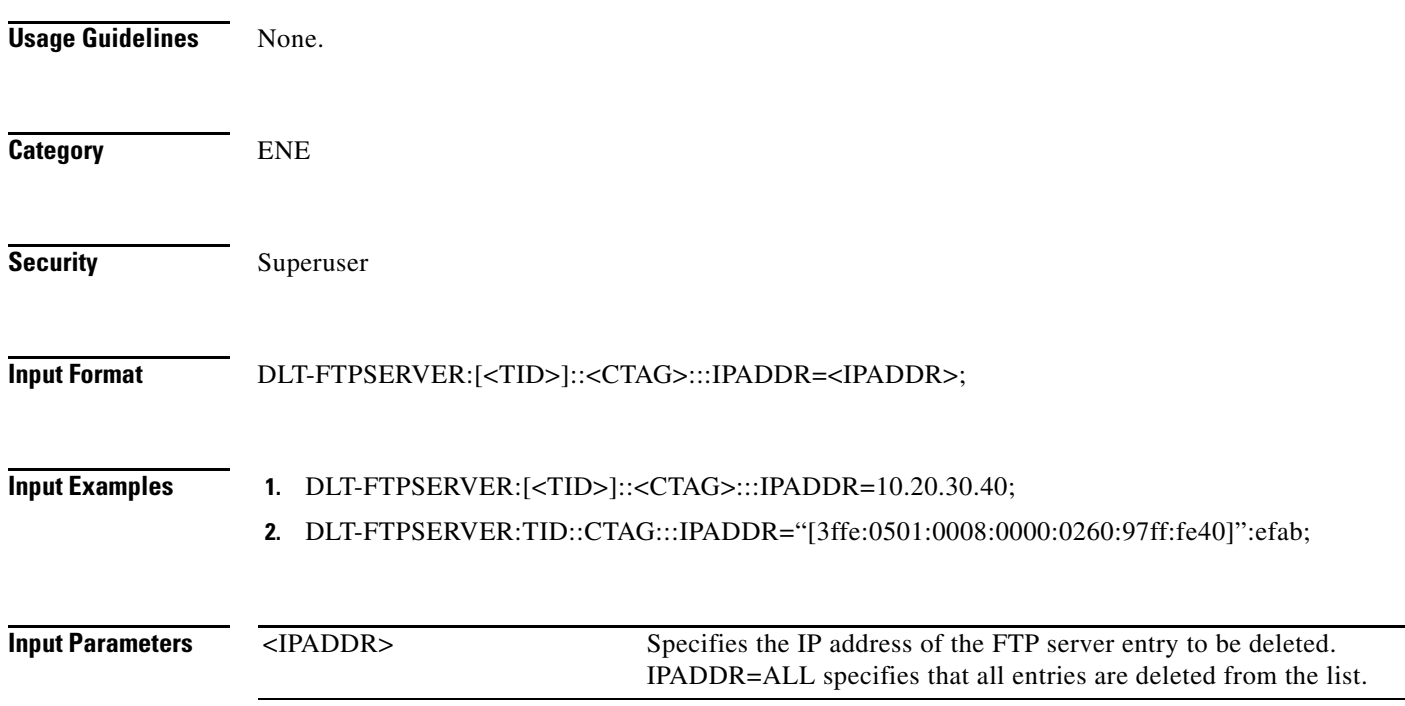

# **10.17 DLT-LMP-CTRL**

(Cisco ONS 15454) The Delete Link Management Protocol Control Channel (DLT-LMP-CTRL) command deletes an LMP control channel.

**Usage Guidelines** This command is only applicable on nodes that support the LMP protocol and have the LMP protocol enabled.

**Category** DWDM

**Security** Maintenance

**Input Format** DLT-LMP-CTRL:[<TID>]:<SRC>:<CTAG>;

**Input Example** DLT-LMP-CTRL:PETALUMA:CTRL-3:704;

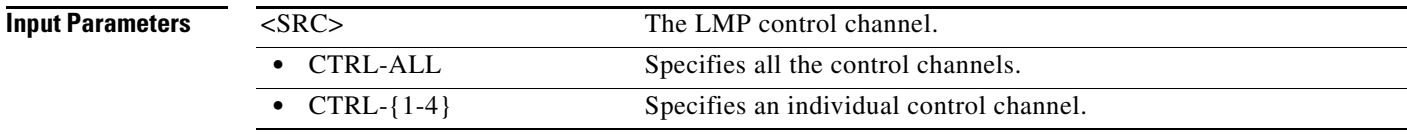

## **10.18 DLT-LMP-TLINK**

(Cisco ONS 15454) The Delete Link Management Protocol Traffic Engineering (TE) Link (DLT-LMP-TLINK) command deletes an LMP TE link.

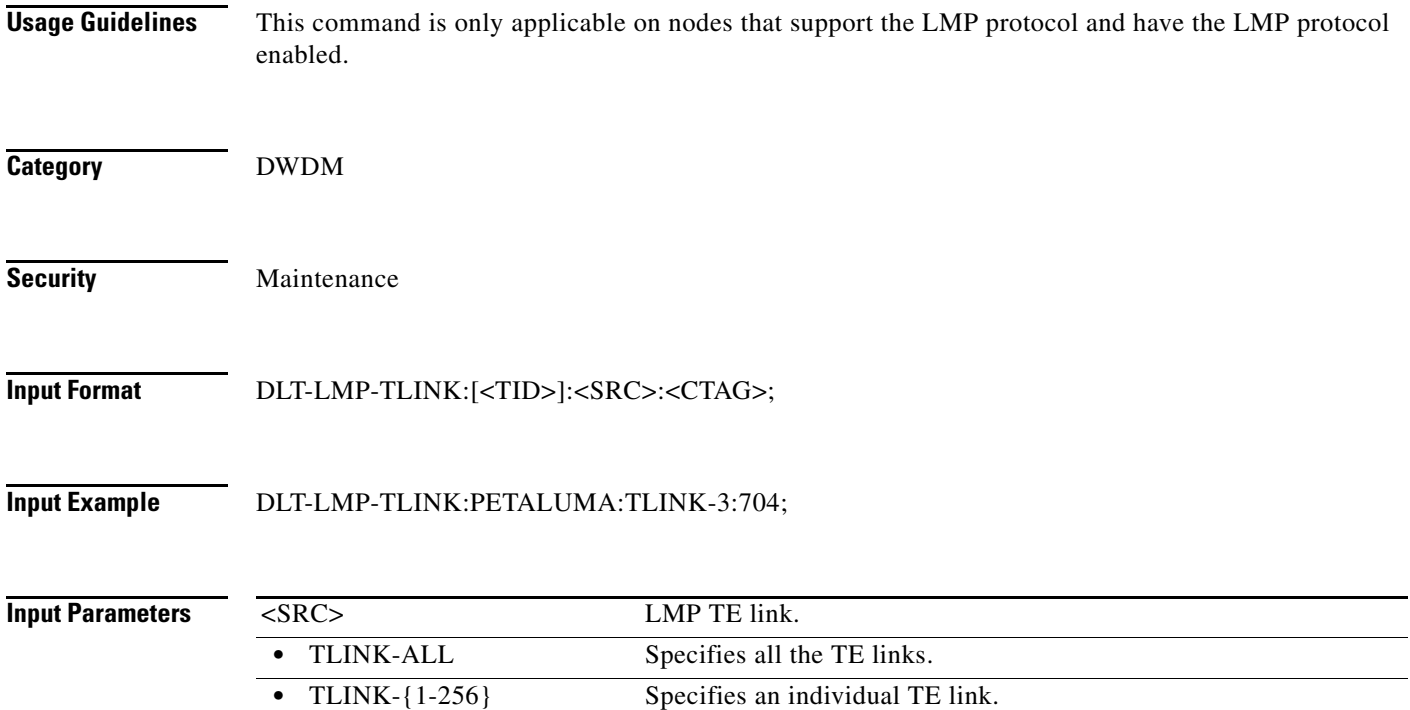

## **10.19 DLT-LMP-DLINK**

(Cisco ONS 15454) The Delete Link Management Protocol Data Link (DLT-LMP-DLINK) command deletes an LMP data link.

**Usage Guidelines** This command is only applicable on nodes that support the LMP protocol and have the LMP protocol enabled.

**Category** DWDM

**Security** Maintenance

**Input Format** DLT-LMP-DLINK:[<TID>]:<SRC>:<CTAG>;

**Input Example** DLT-LMP-DLINK:PETALUMA:FAC-14-1-1:704;

**Input Parameters** <SRC> Access identifier from the ["26.17 FACILITY" section on page 26-42](#page-1073-0).

#### **10.20 DLT-LNK**

(Cisco ONS 15454) The Delete Optical Link for OCH, OMS, or OTS (DLT-LNK) command deletes an optical link between two optical connection points. The optical link is specified by using the AID of the involved optical connection points.

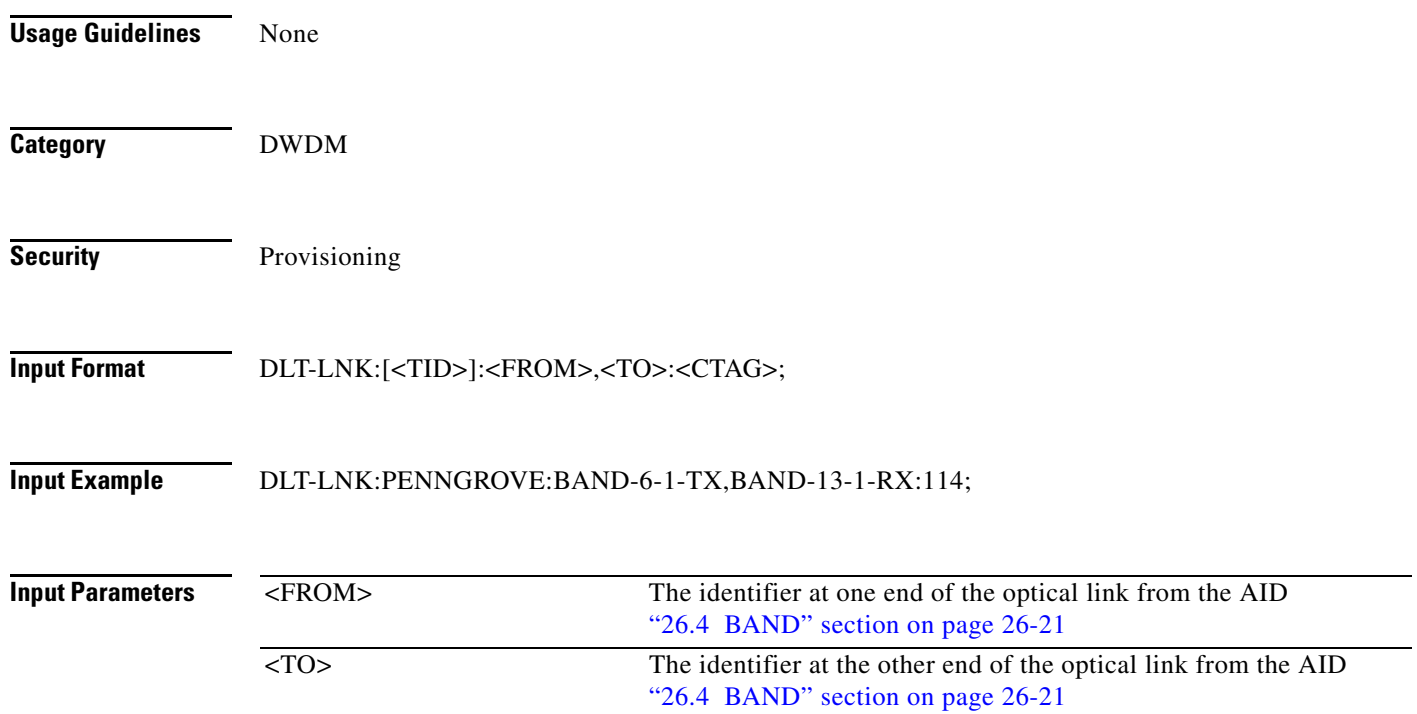

#### **10.21 DLT-LNKTERM**

(Cisco ONS 15454, ONS 15454 M2, and ONS 15454 M6) The Delete a Provisionable Patchcord Termination (DLT-LNKTERM) command deletes a provisionable patchcord termination that is present on a node. All termination points of a link/provisionable patchcord have to be deleted in order for the link to be deleted fully.

**Usage Guidelines** This command accepts multiple AIDs, but does not accept the ALL AID. A suitable error will be responsed if the link termination does not exist.

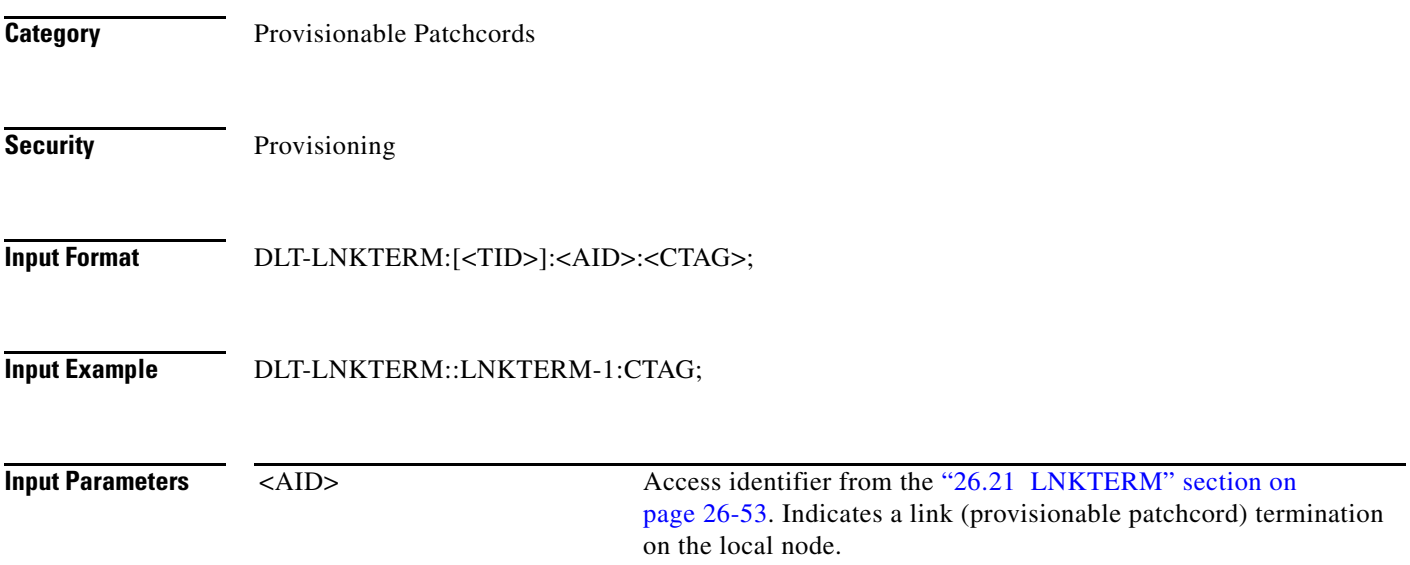

#### **10.22 DLT-MA-CFM**

(Cisco ONS 15454) The Delete Maintenance Association Connectivity Fault Management (DLT-MA-CFM) command deletes the maintenance association present on the card.

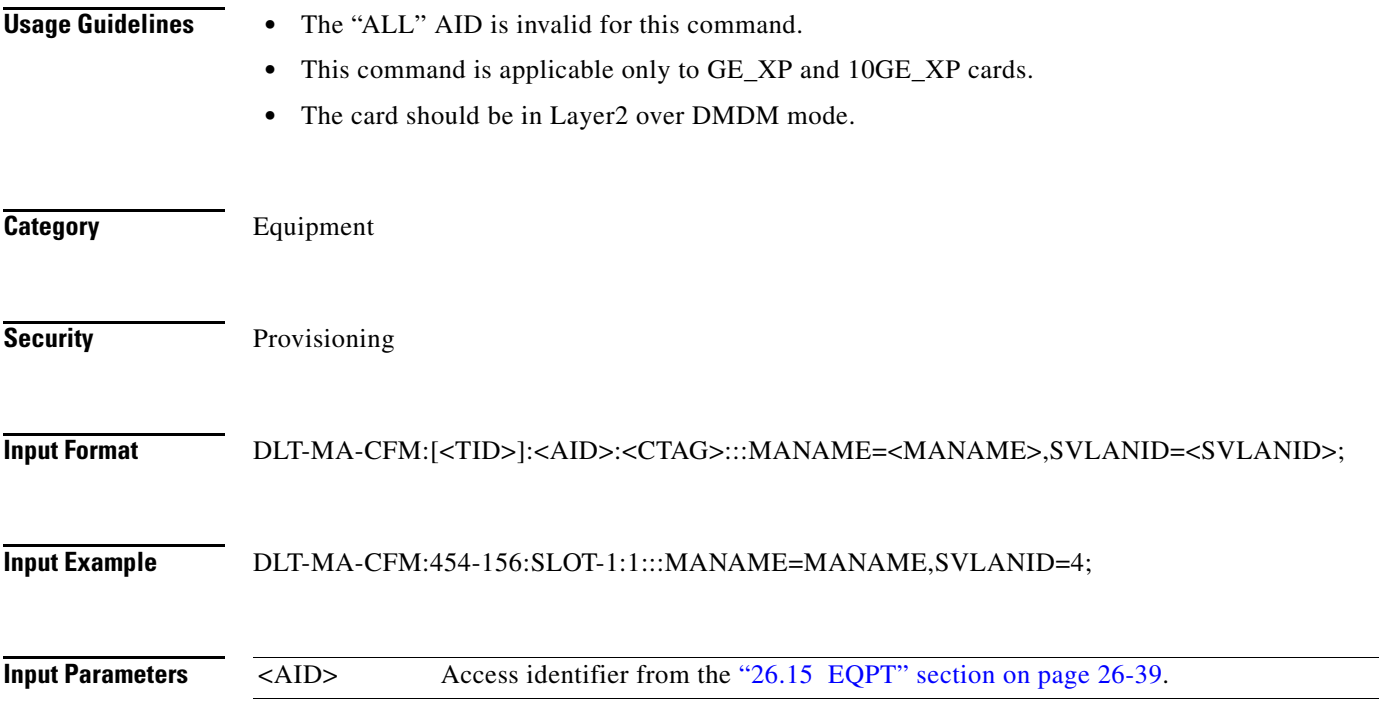

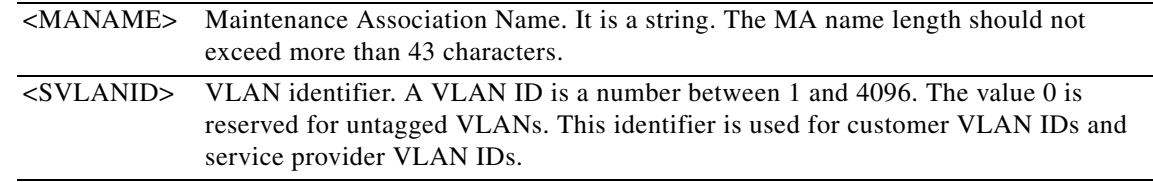

#### **10.23 DLT-MD-CFM**

(Cisco ONS 15454) The Delete Maintenance Domain Connectivity Fault Management (DLT-MD-CFM) command deletes the maintenance domain present on the card.

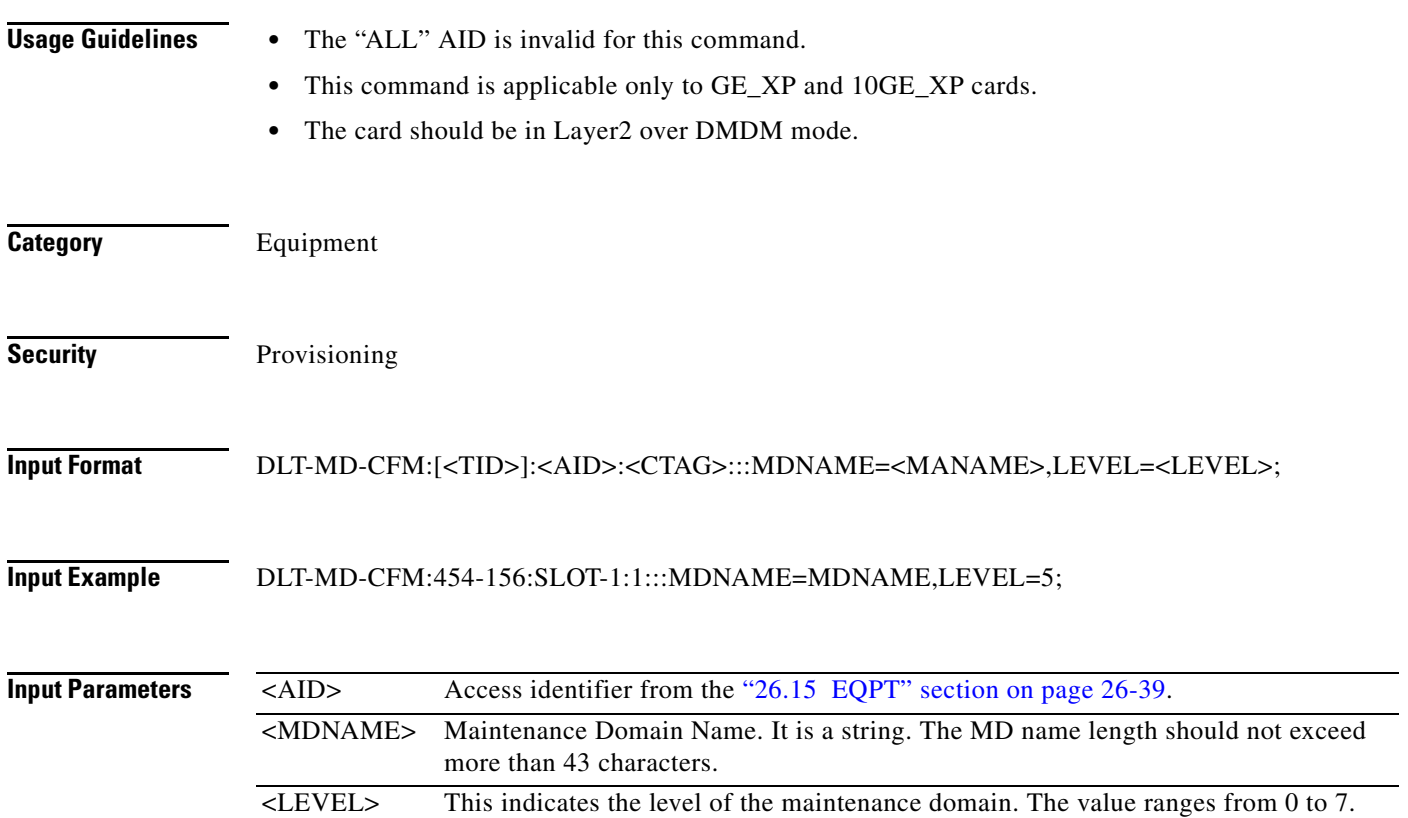

#### **10.24 DLT-MDMAMAP-CFM**

(Cisco ONS 15454) The Delete Maintenance Domain and Maintenance Association mapping Connectivity Fault Management (DLT-MDMAMAP-CFM) command deletes the maintenance domain and maintenance association mapping.

- **Usage Guidelines** This command is applicable only to GE\_XP and 10GE\_XP cards.
	- **•** The card should be in Layer2 over DMDM mode.

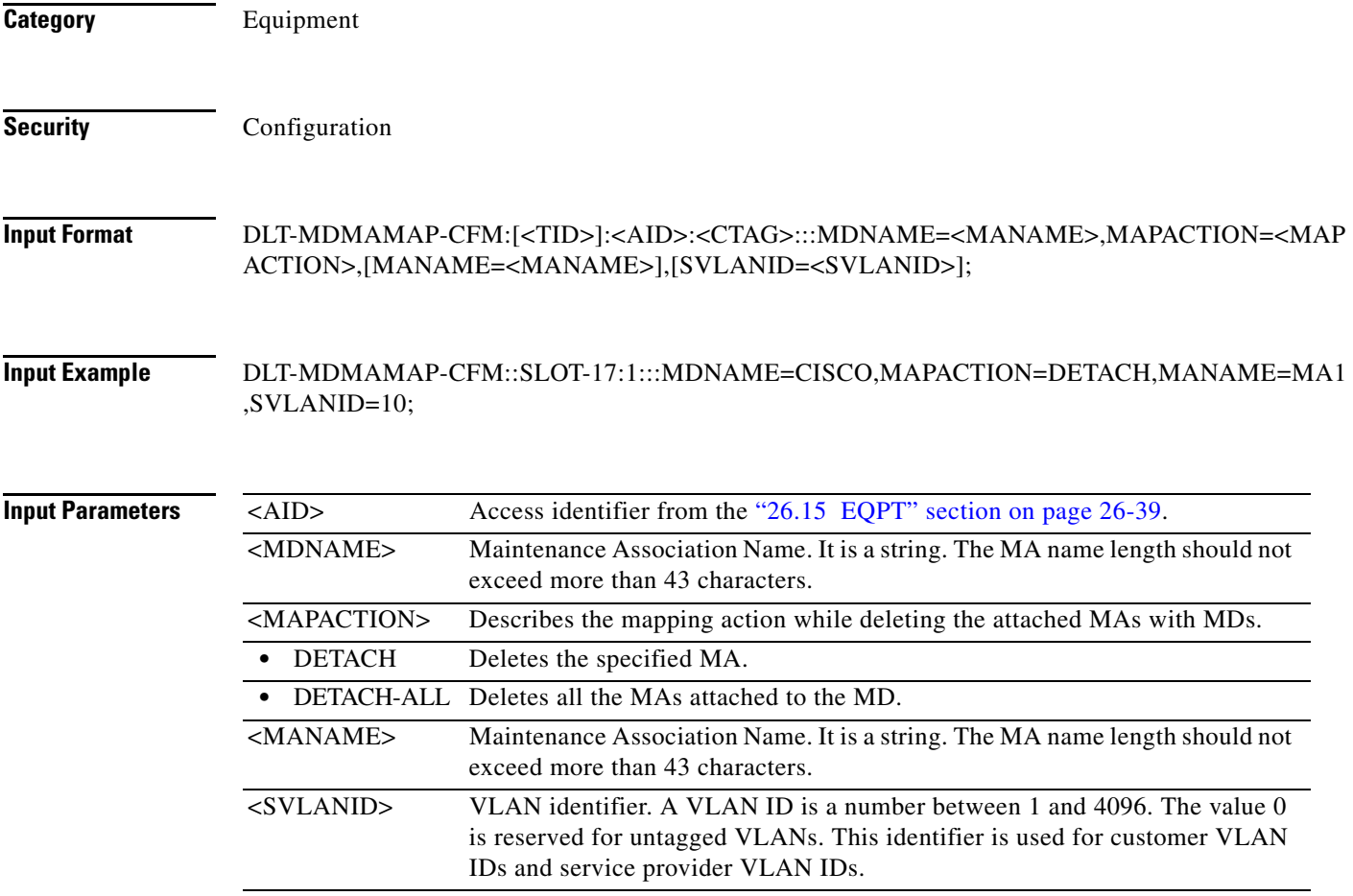

#### **10.25 DLT-MEP-CFM**

(Cisco ONS 15454) The Delete Maintenance End Point Connectivity Fault Management (DLT-MEP-CFM) command deletes the maintenance end points on the port.

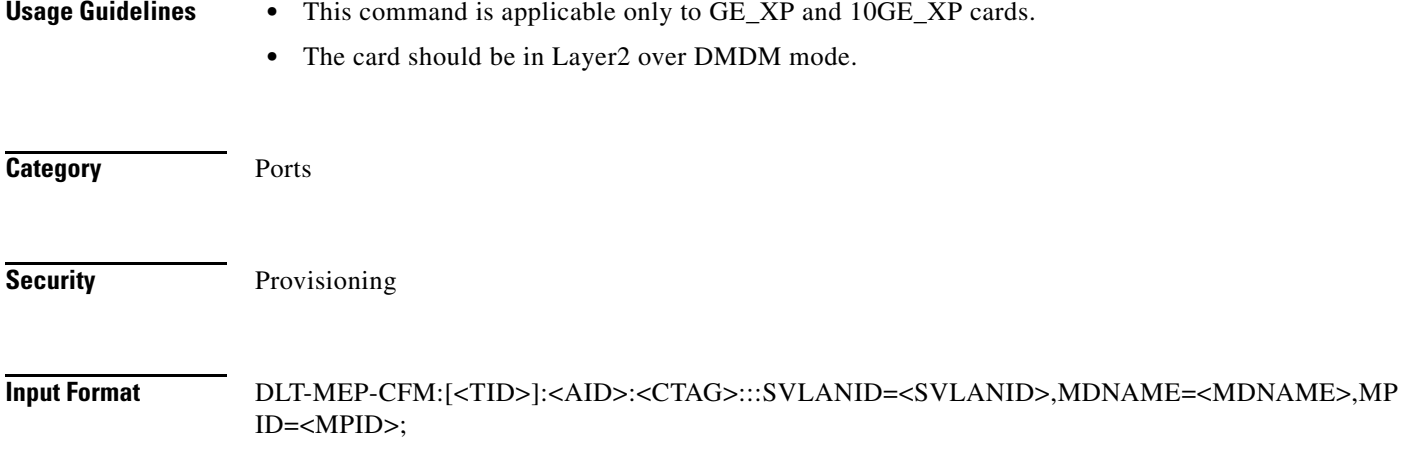

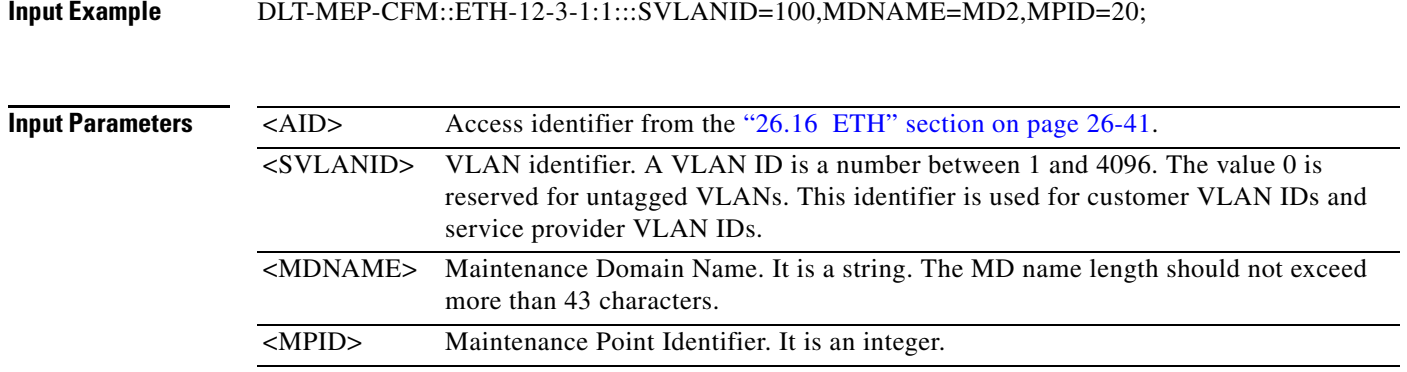

#### **10.26 DLT-MIP-CFM**

(Cisco ONS 15454) The Delete Maintenance Intermediate Point Connectivity Fault Management (DLT-MIP-CFM) command deletes the maintenance intermediate points on the port.

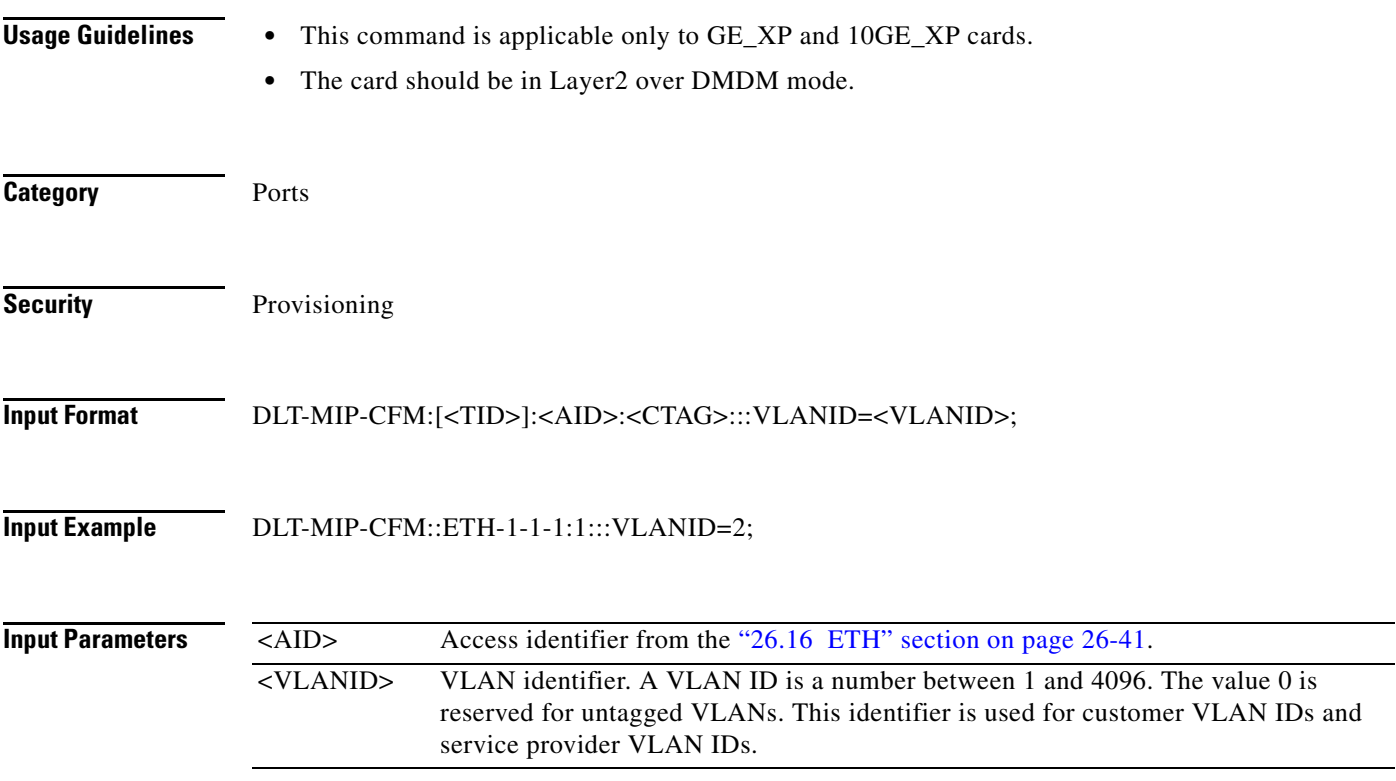

## **10.27 DLT-NNI-ETH**

(Cisco ONS 15454) The Delete Ethernet Network-to-Network Interface (DLT-NNI-ETH) command deletes the NNI S-VLAN ID for the NNI of an L2 Ethernet port.

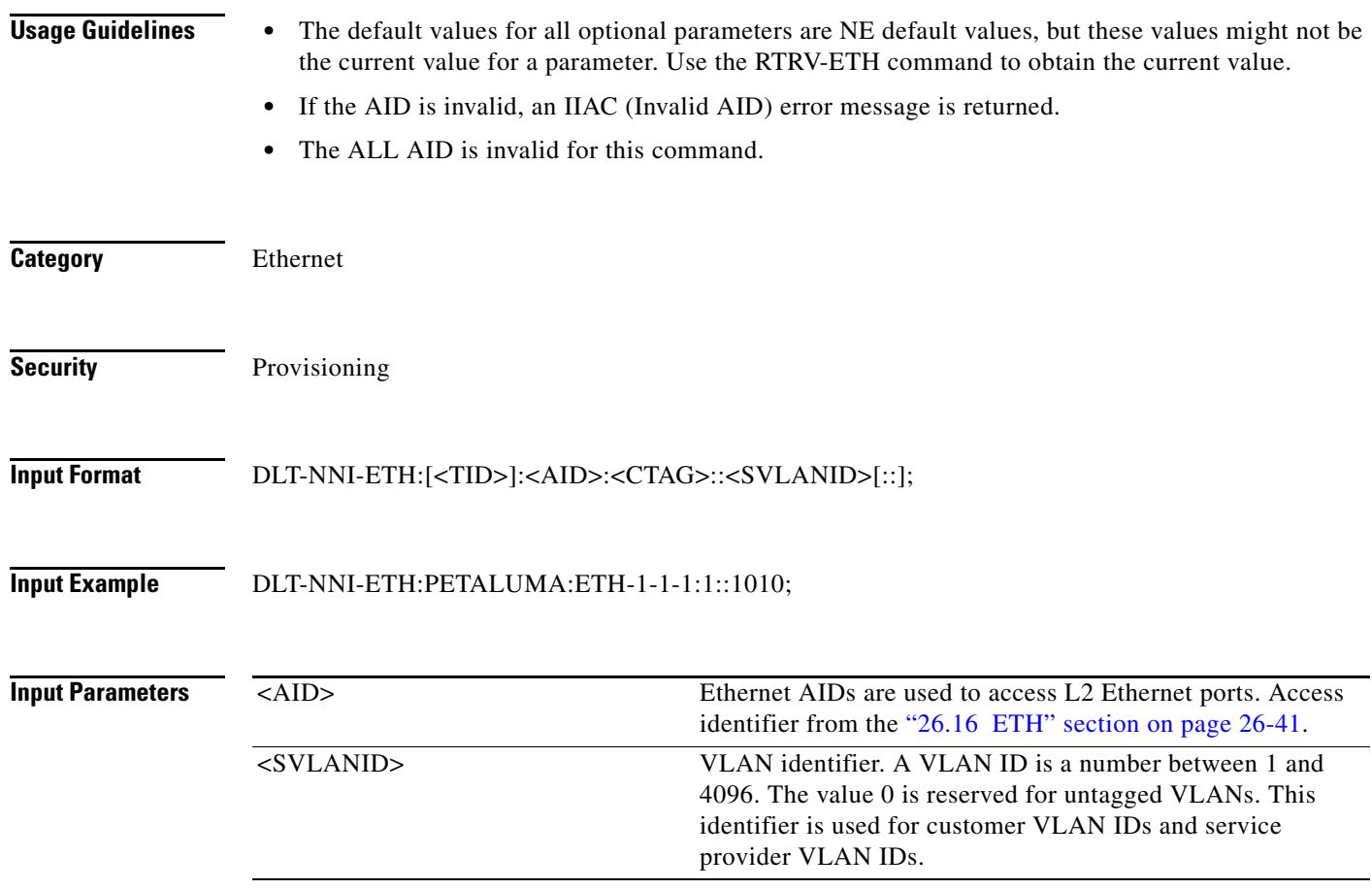

## **10.28 DLT-NNI-CHGRP**

(Cisco ONS 15454) The Delete Channel Group Network-to-Network Interface (DLT-NNI-CHGRP) command deletes the NNI S-VLAN ID for the NNI of a channel group.

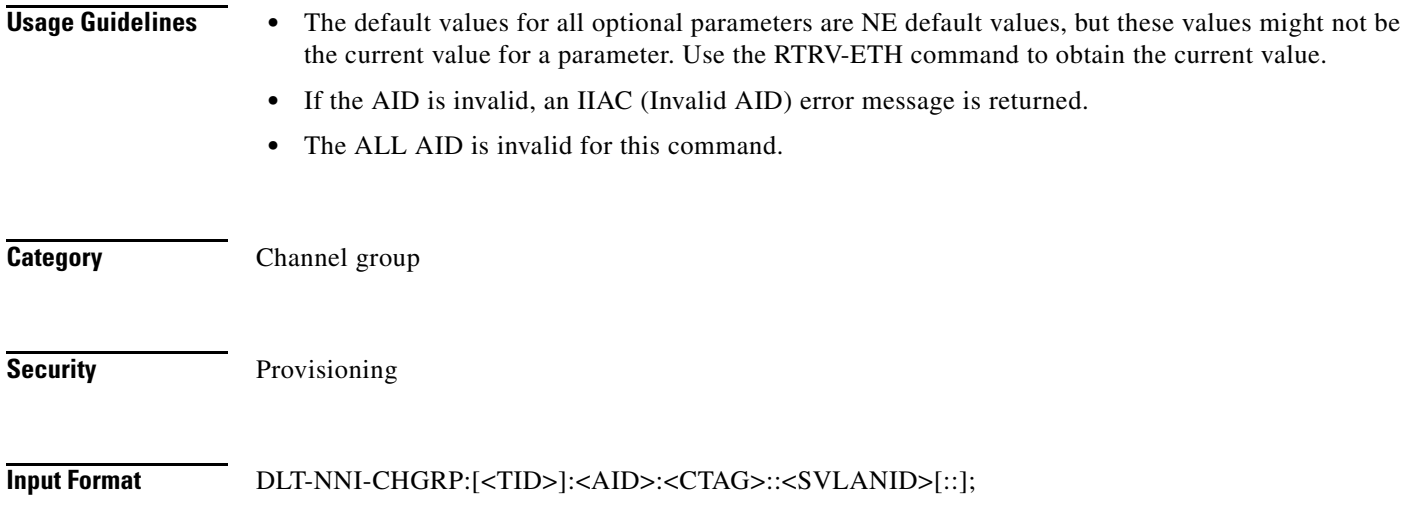

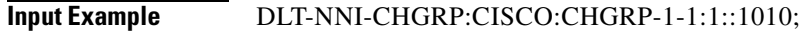

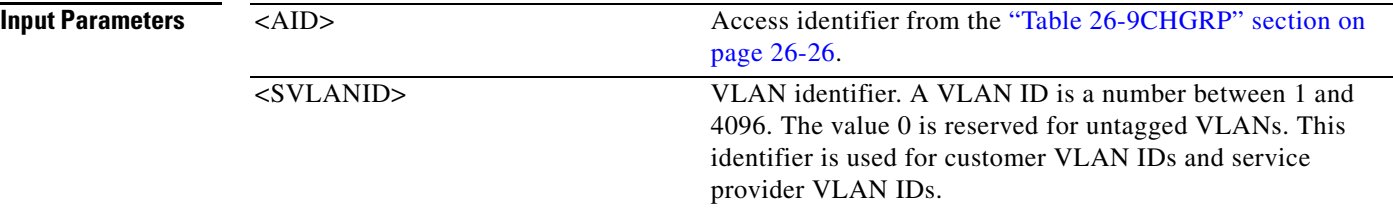

## **10.29 DLT-QNQ-ETH**

(Cisco ONS 15454) The Delete Ethernet QinQ (DLT-QNQ-ETH) command deletes the IEEE 802.1Q tunneling (QinQ) relationship between the CE-VLAN and the S-VLAN for Gigabit Ethernet uniport provisioning associated to an L2 Ethernet port.

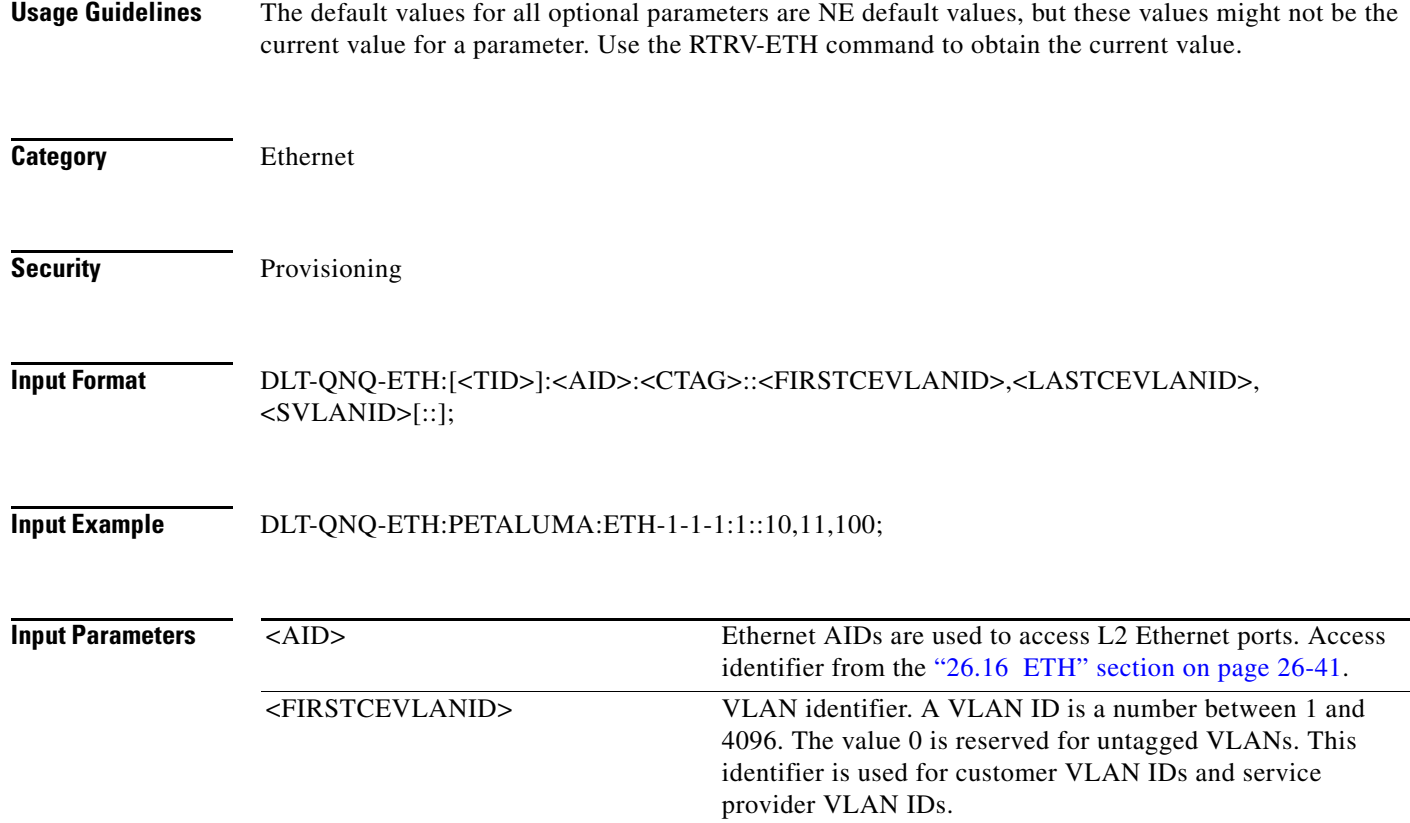

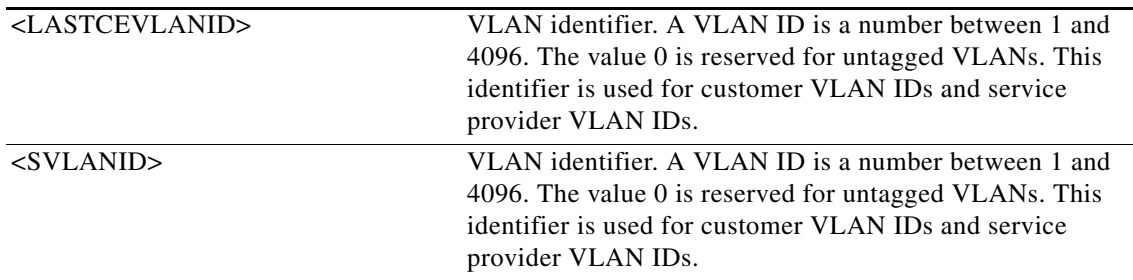

## **10.30 DLT-OCHCC**

(Cisco ONS 15454) The Delete Optical Channel Client Connection (DLT-OCHCC) command deletes the OCH client connection.

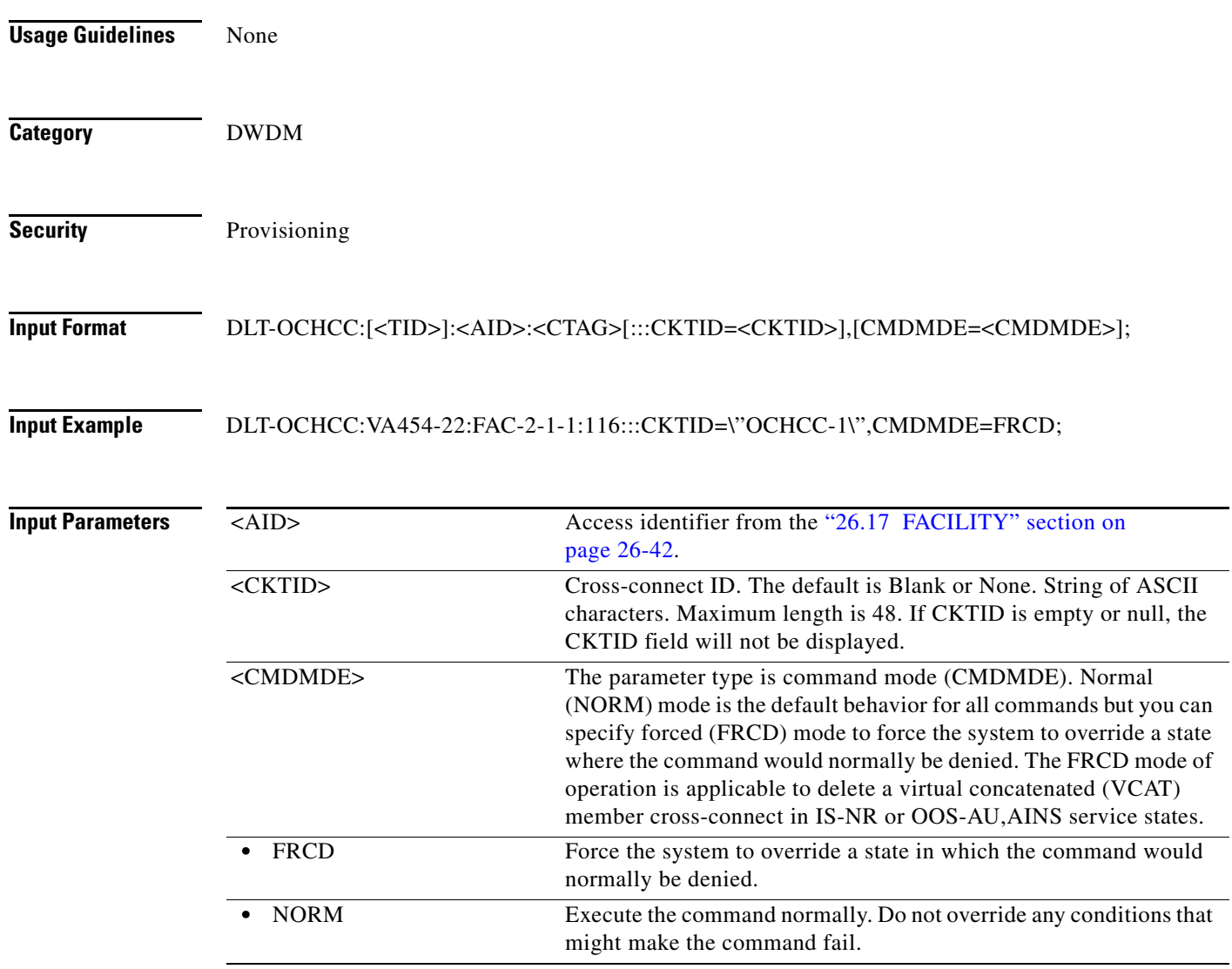

# **10.31 DLT-OCHNC**

(Cisco ONS 15454) The Delete Optical Channel Network Connection (DLT-OCHNC) command deletes the OCH network connection.

**Usage Guidelines** Two OCHNC endpoints must be specified in order to identify the wavelength channel inside the node.

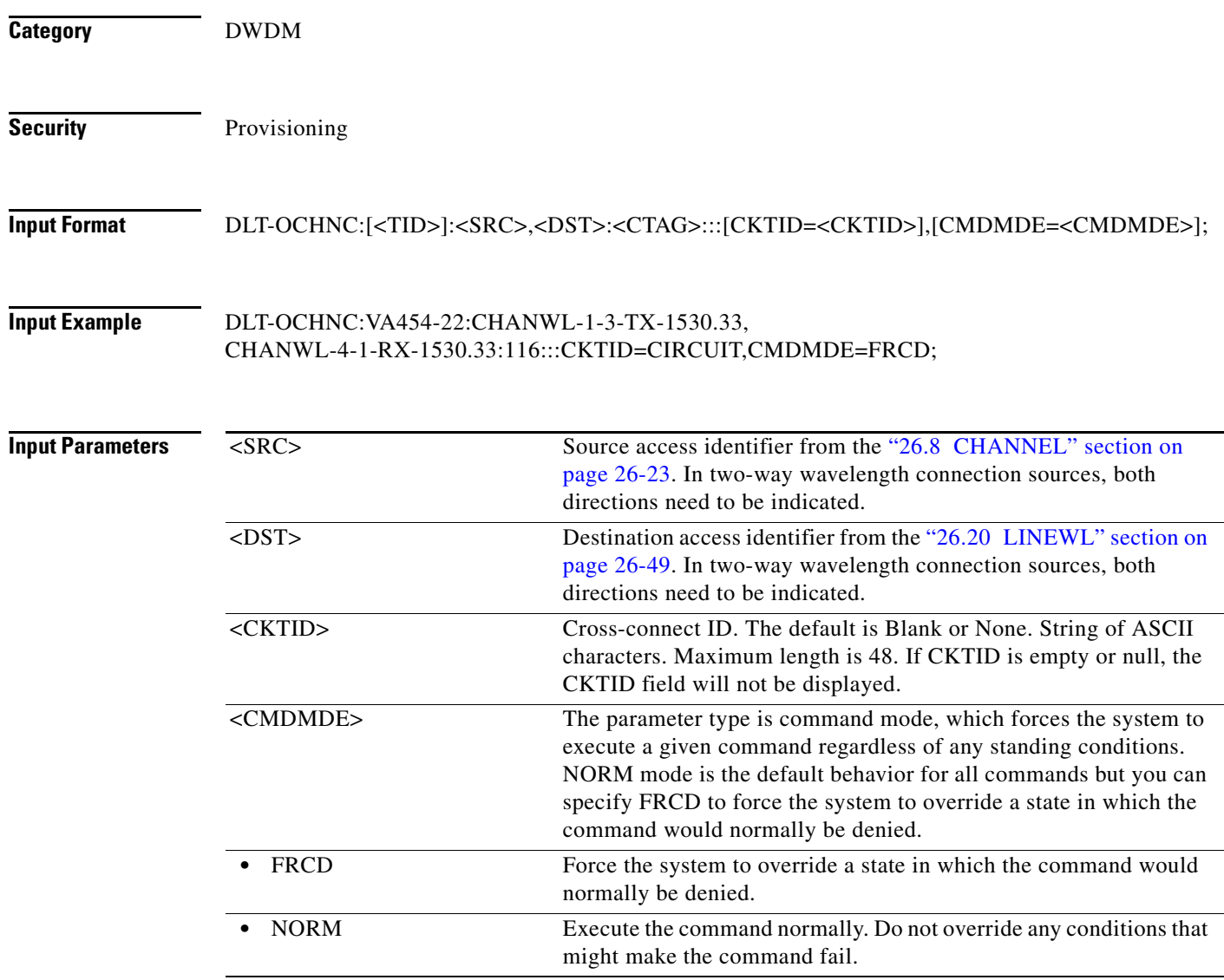

# **10.32 DLT-OPMODE**

(Cisco ONS 15454, ONS 15454 M2, and ONS 15454 M6) The Delete Operating Mode (DLT-OPMODE) command deletes the operating mode created on the trunk. Operating mode cannot be deleted when ports are provisioned.

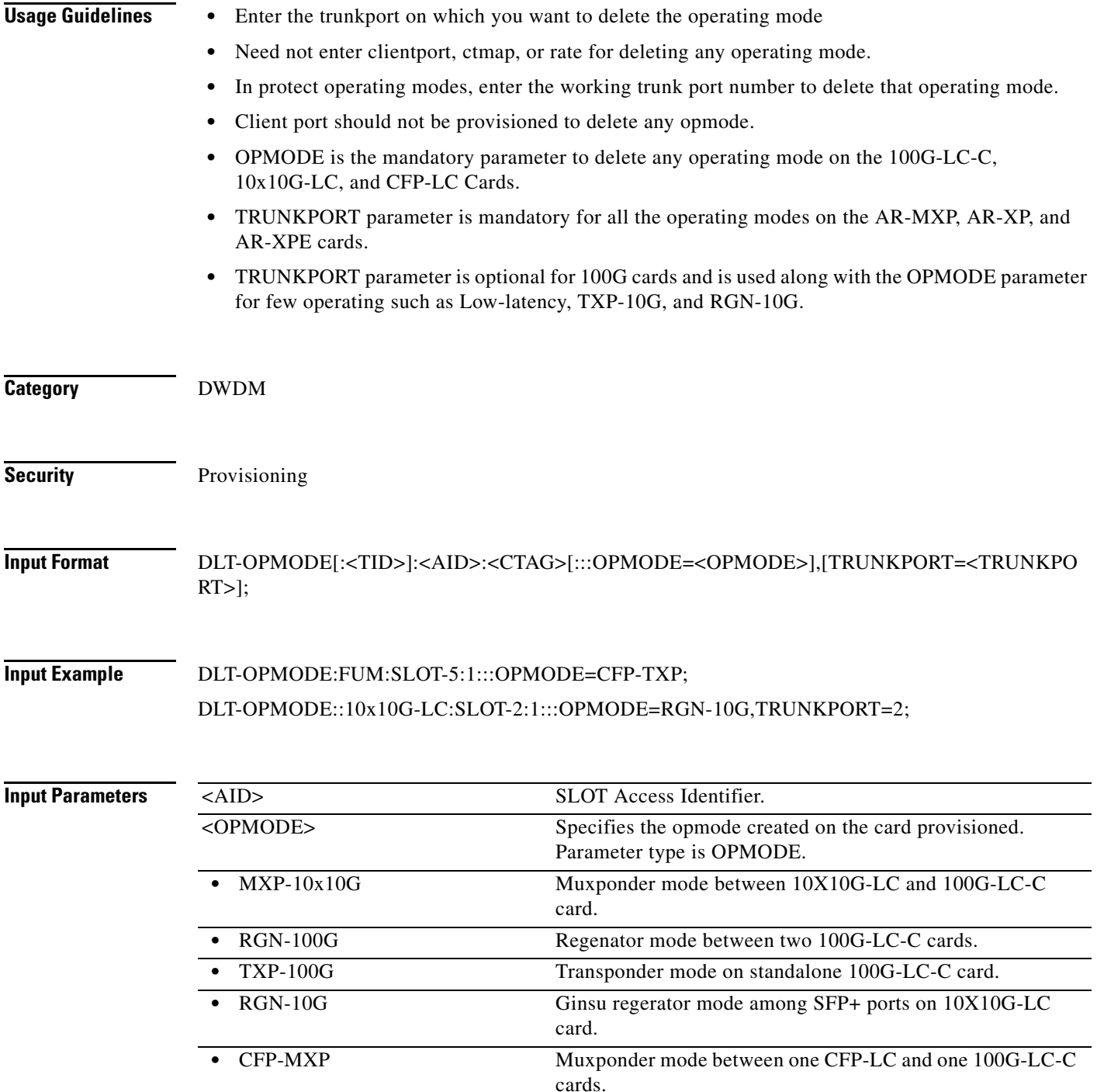

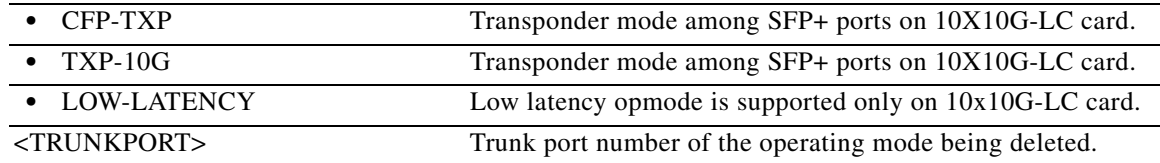

#### **10.33 DLT-QNQ-CHGRP**

(Cisco ONS 15454) The Delete Channel Group QinQ (DLT-QNQ-CHGRP) command deletes the IEEE 802.1Q tunneling (QinQ) relationship between the CE-VLAN and the S-VLAN for Gigabit Ethernet uniport provisioning associated to a channel group.

**Usage Guidelines** The default values for all optional parameters are NE default values, but these values might not be the current value for a parameter. Use the RTRV-ETH command to obtain the current value.

**Category** Channel Group

**Security** Provisioning

**Input Format** DLT-QNQ-CHGRP:[<TID>]:<AID>:<CTAG>::<FIRSTCEVLANID>,<LASTCEVLANID>, <SVLANID>[::];

**Input Example** DLT-QNQ-CHGRP:CISCO:CHGRP-1-1:1::10,11,100;

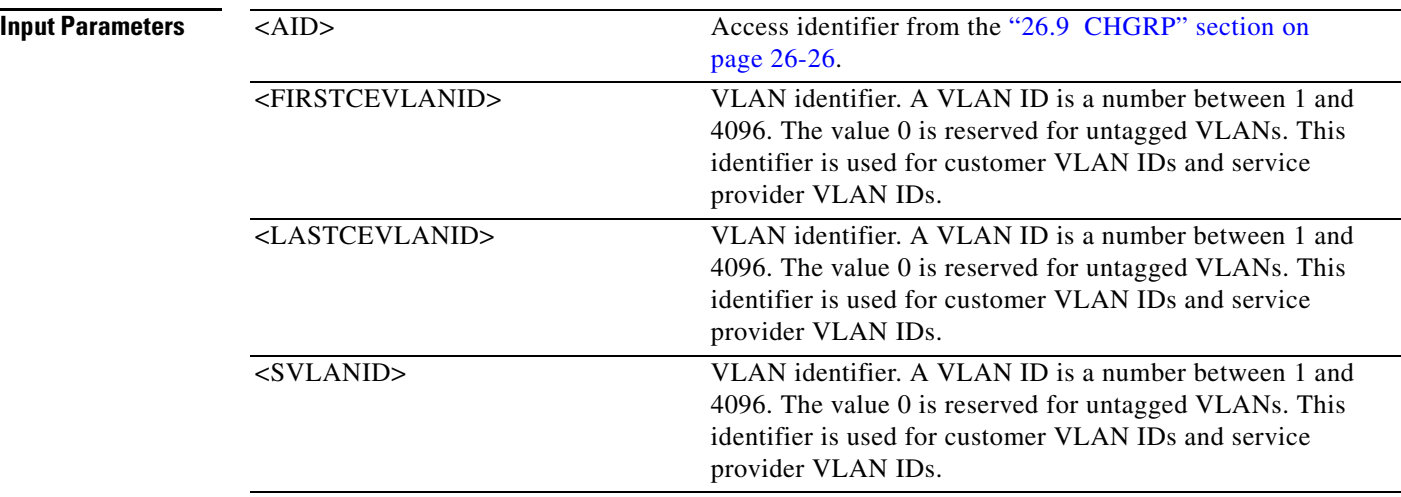

#### **10.34 DLT-REP**

(Cisco ONS 15454) The Delete Resilient Ethernet Protocol (DLT-REP) command deletes the ethernet port from the Resilient Ethernet Protocol (REP) segment.

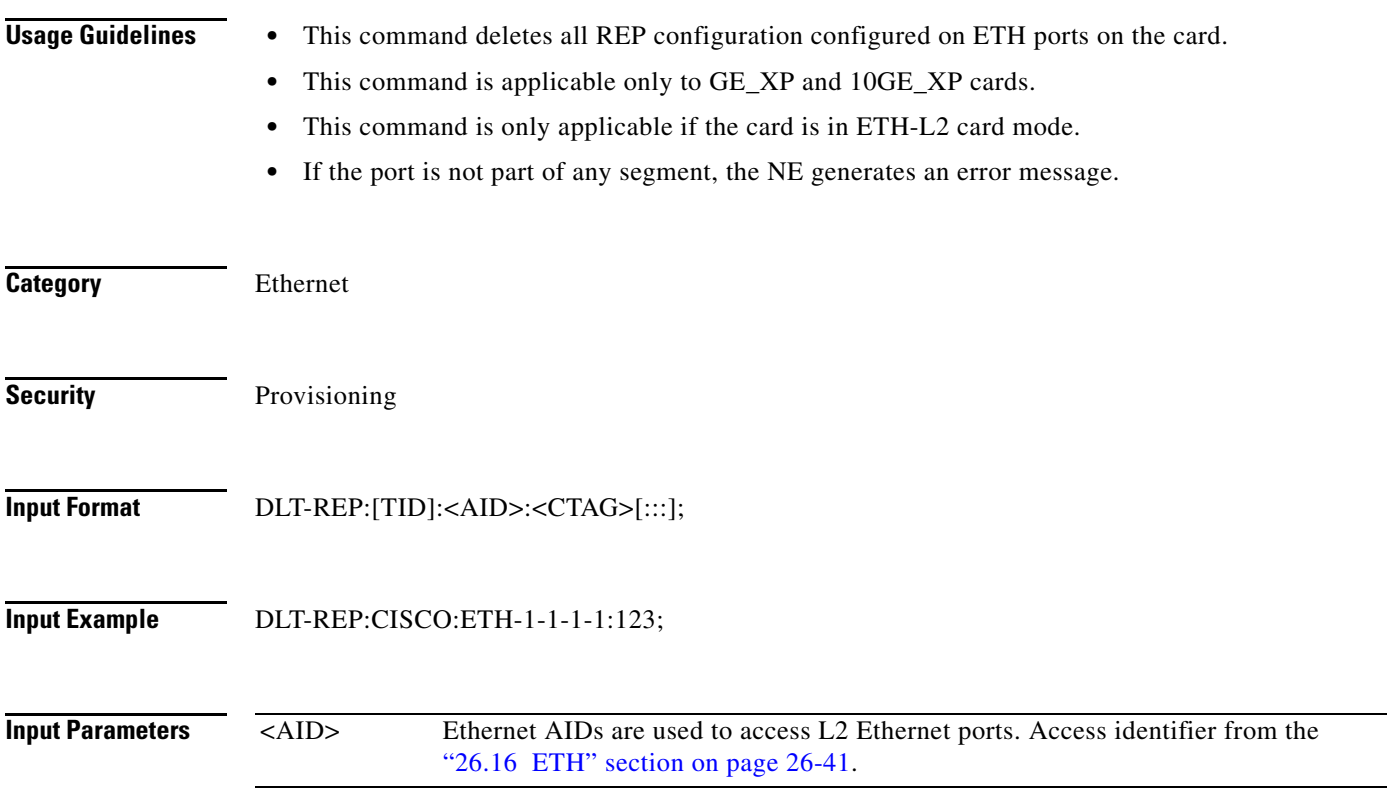

## **10.35 DLT-RMONTH-<MOD2\_RMON>**

(Cisco ONS 15454, ONS 15454 M2, and ONS 15454 M6) The Delete Remote Monitoring Threshold for 10GFC, 10GIGE, 40GIGE, 100GIGE, 1GFC, 1GFICON, 2GFC, 2GFICON, 4GFC, 4GFICON, 8GFC, CHGRP, ETH, FSTE, G1K-4, GFPOS, GIGE, HDLC, OCH, POS, SDSDI , HDSDI, OTU1, OTU2, OTU3, OTU4, ISC3STP1G, or ISC3STP2G (DLT-RMONTH-<MOD2\_RMON>) command deletes a threshold entry in the remote monitoring (RMON) alarm table. Because multiple thresholds can be created for a particular MONTYPE, you must specify all of the necessary parameters for the specific threshold that you want to delete.

**Usage Guidelines** The command supports the modifier SDSDI , HDSDI, OTU1, OTU2, ISC3STP1G, and ISC3STP2G. See [Table 28-1 on page 28-1](#page-1110-0) for supported modifiers by platform.

**Category** Protection

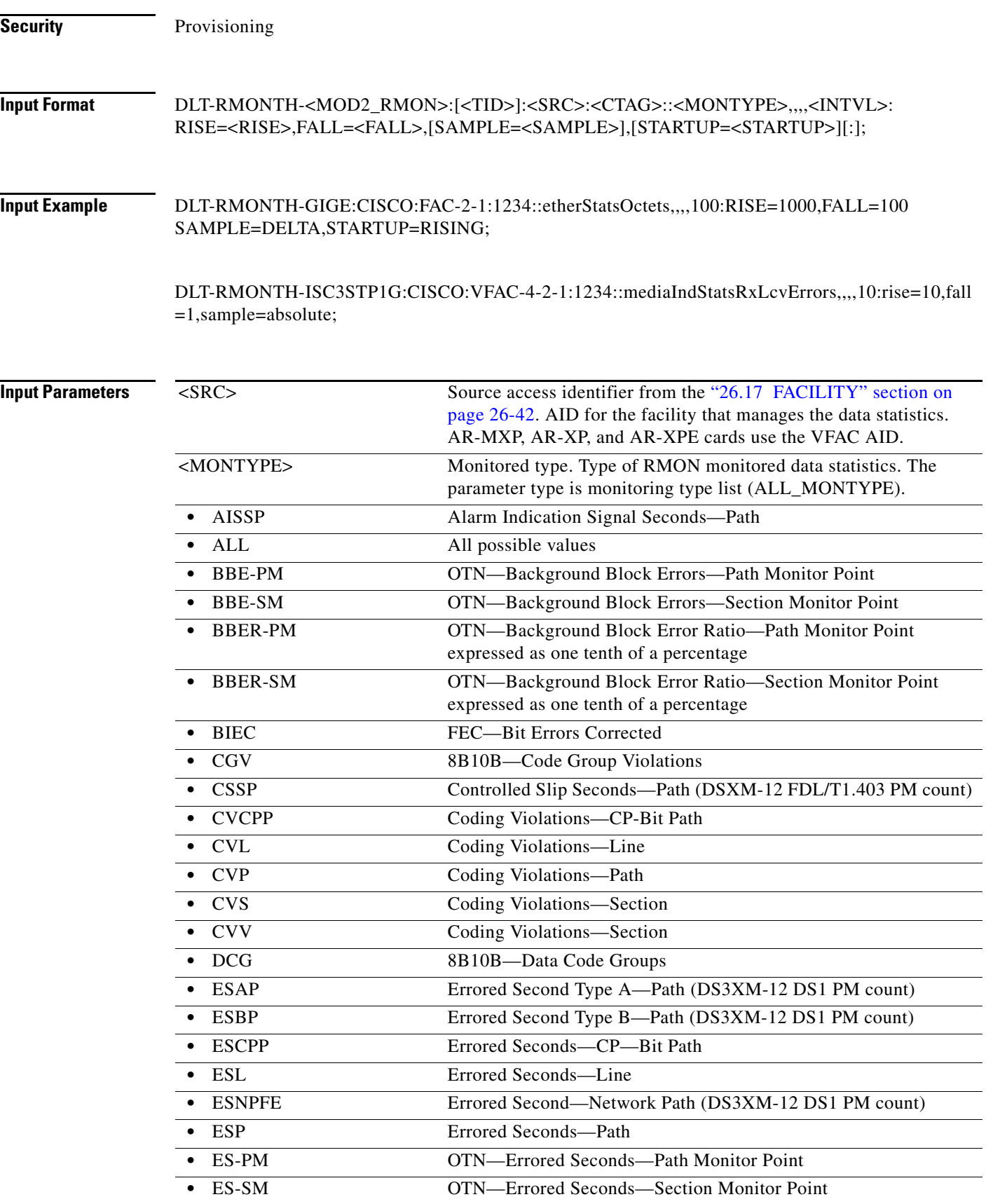

 $\blacksquare$ 

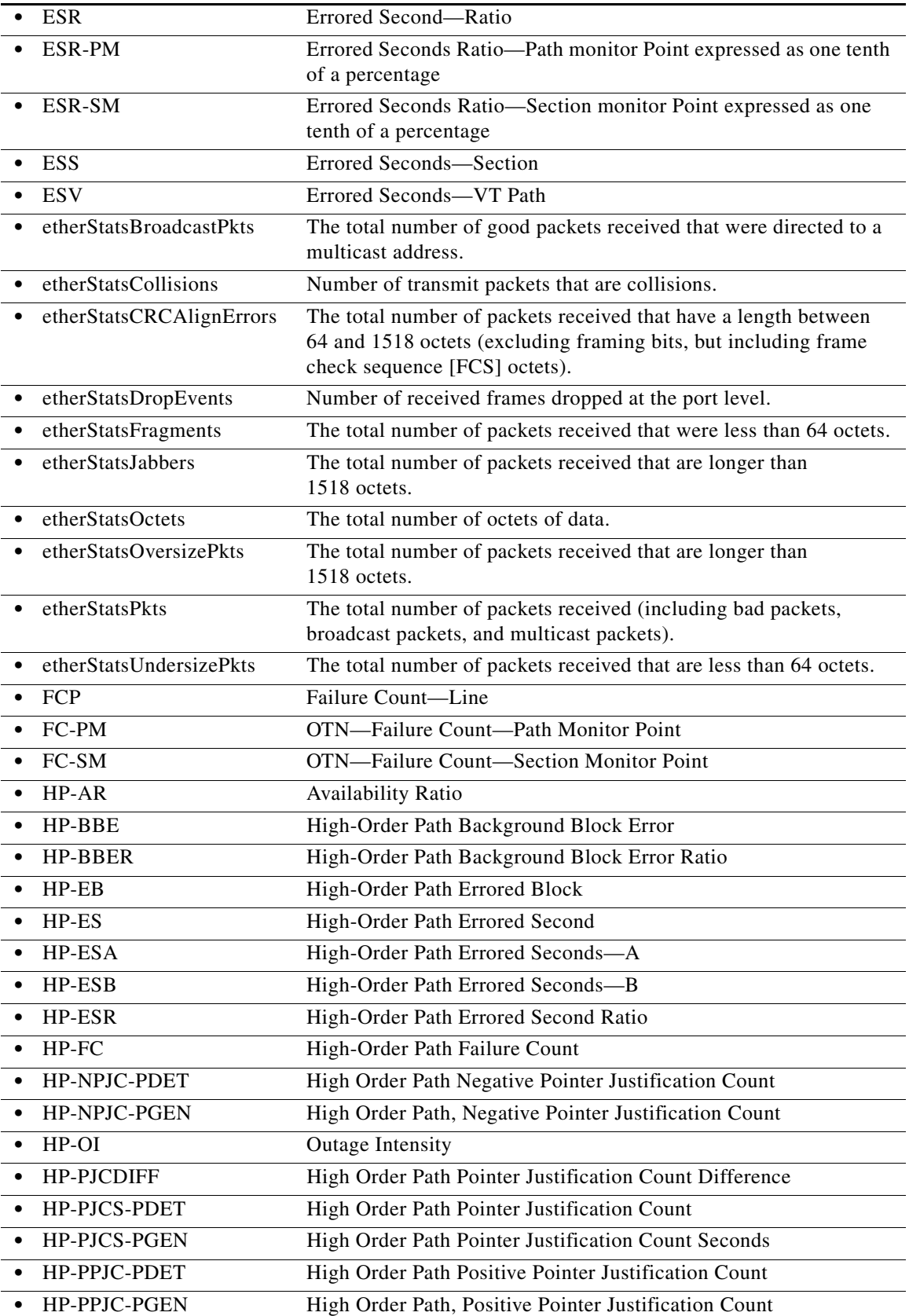

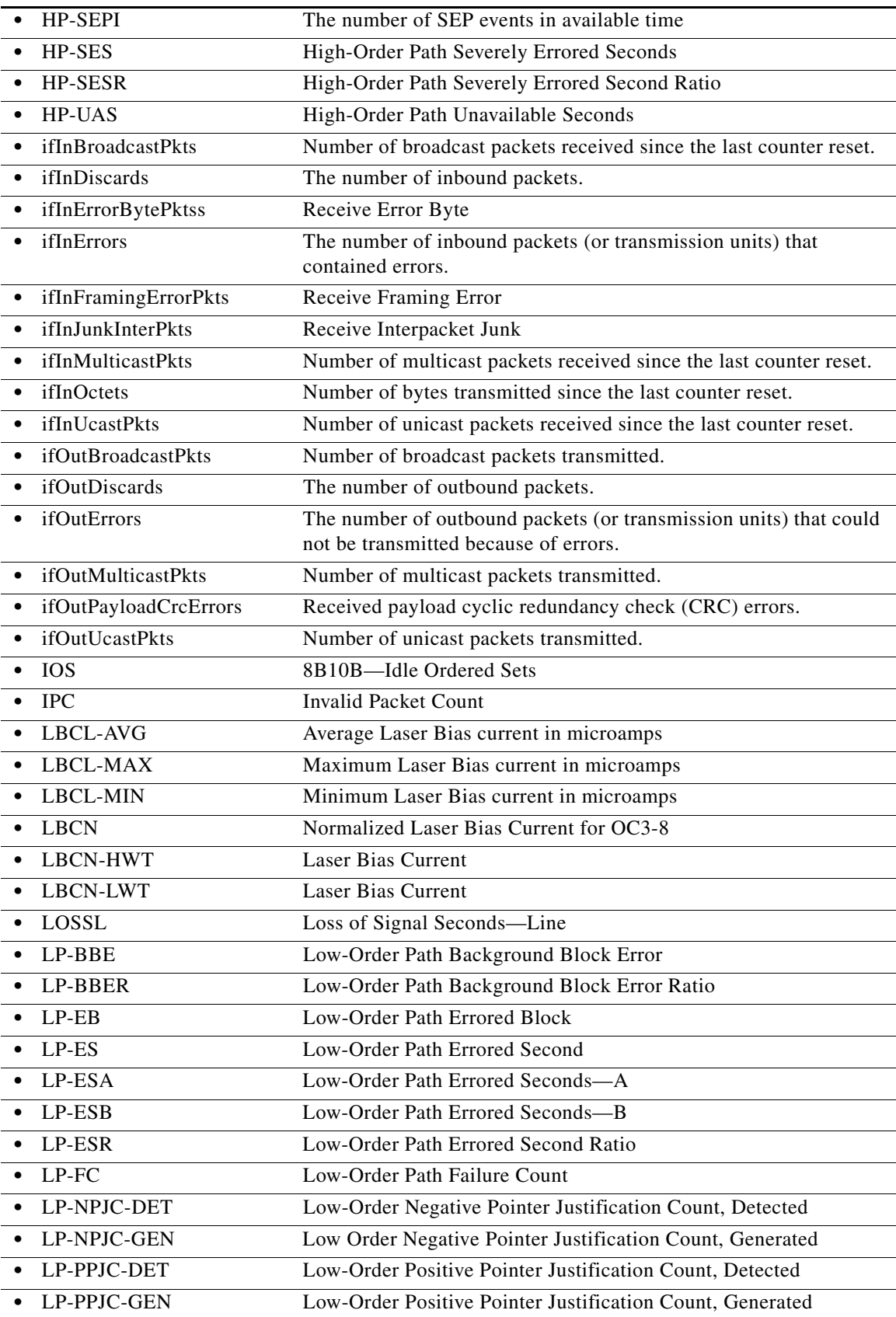

П

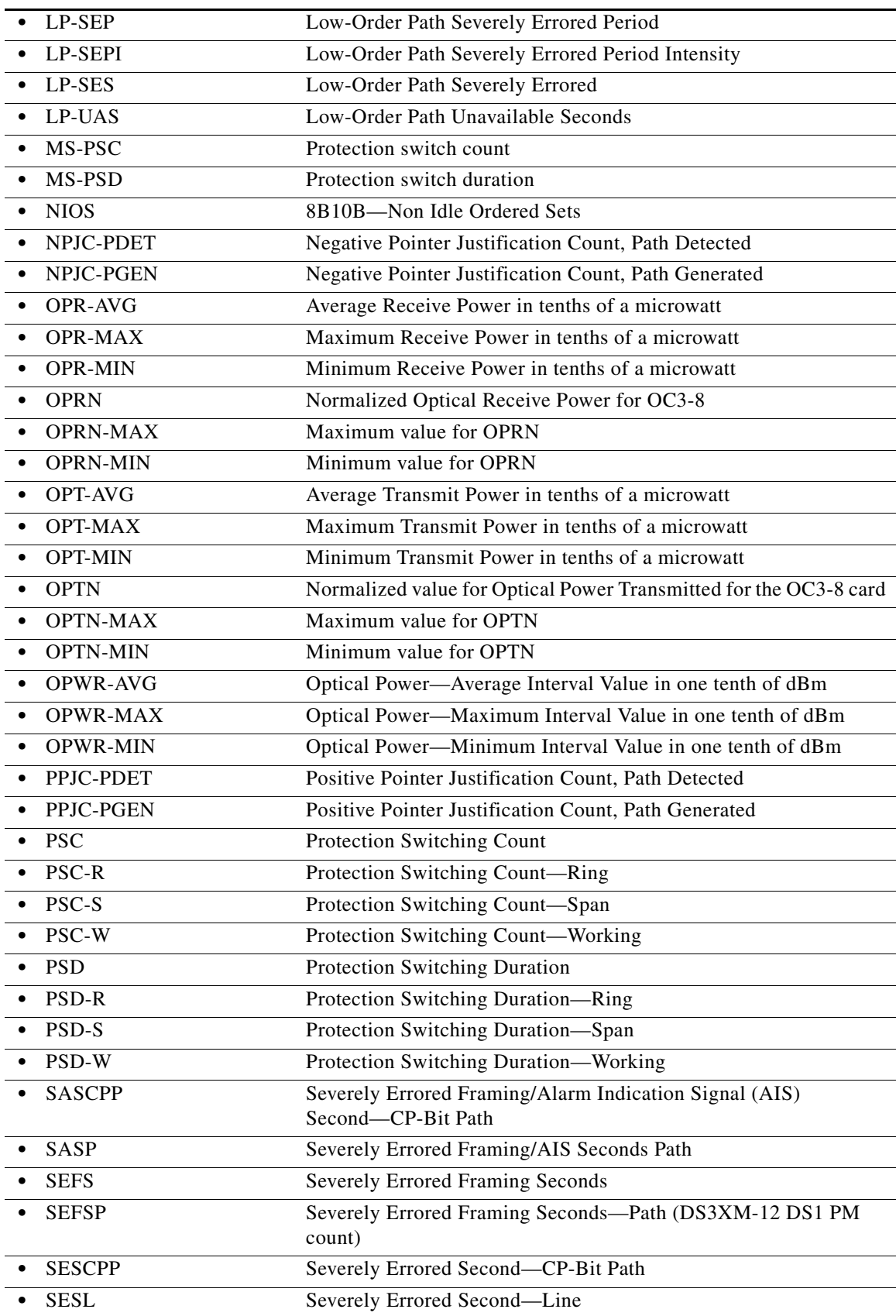

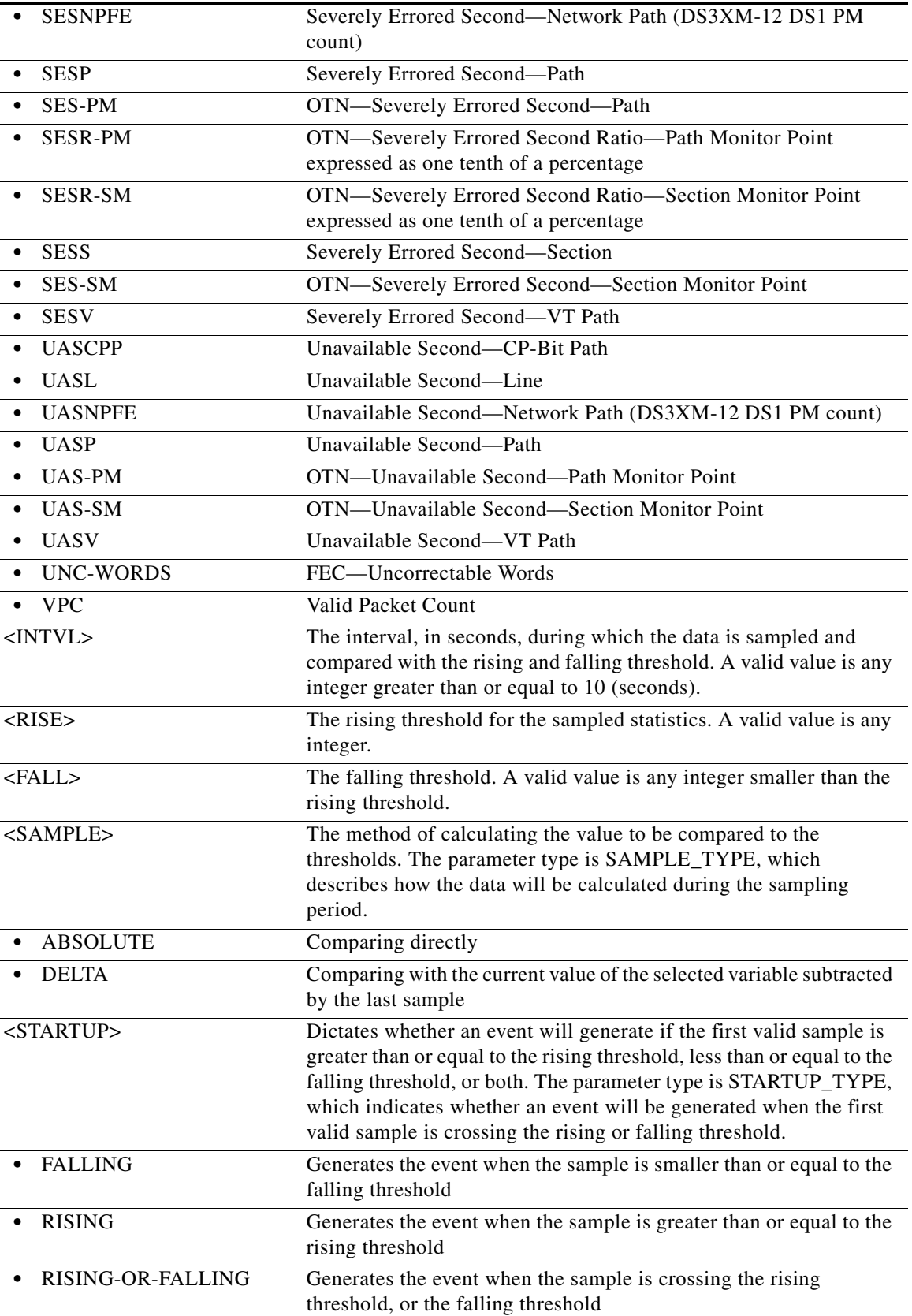

П

## **10.36 DLT-ROLL-<MOD\_PATH>**

(Cisco ONS 15454, ONS 15454 M2, and ONS 15454 M6) The Delete Roll on STS1, STS12C, STS18C, STS192C, STS24C, STS36C, STS3C, STS48C, STS96C, STS6C, STS9C, VT1, or VT2 (DLT-ROLL-MOD\_PATH>) command deletes or completes an attempted rolling operation.

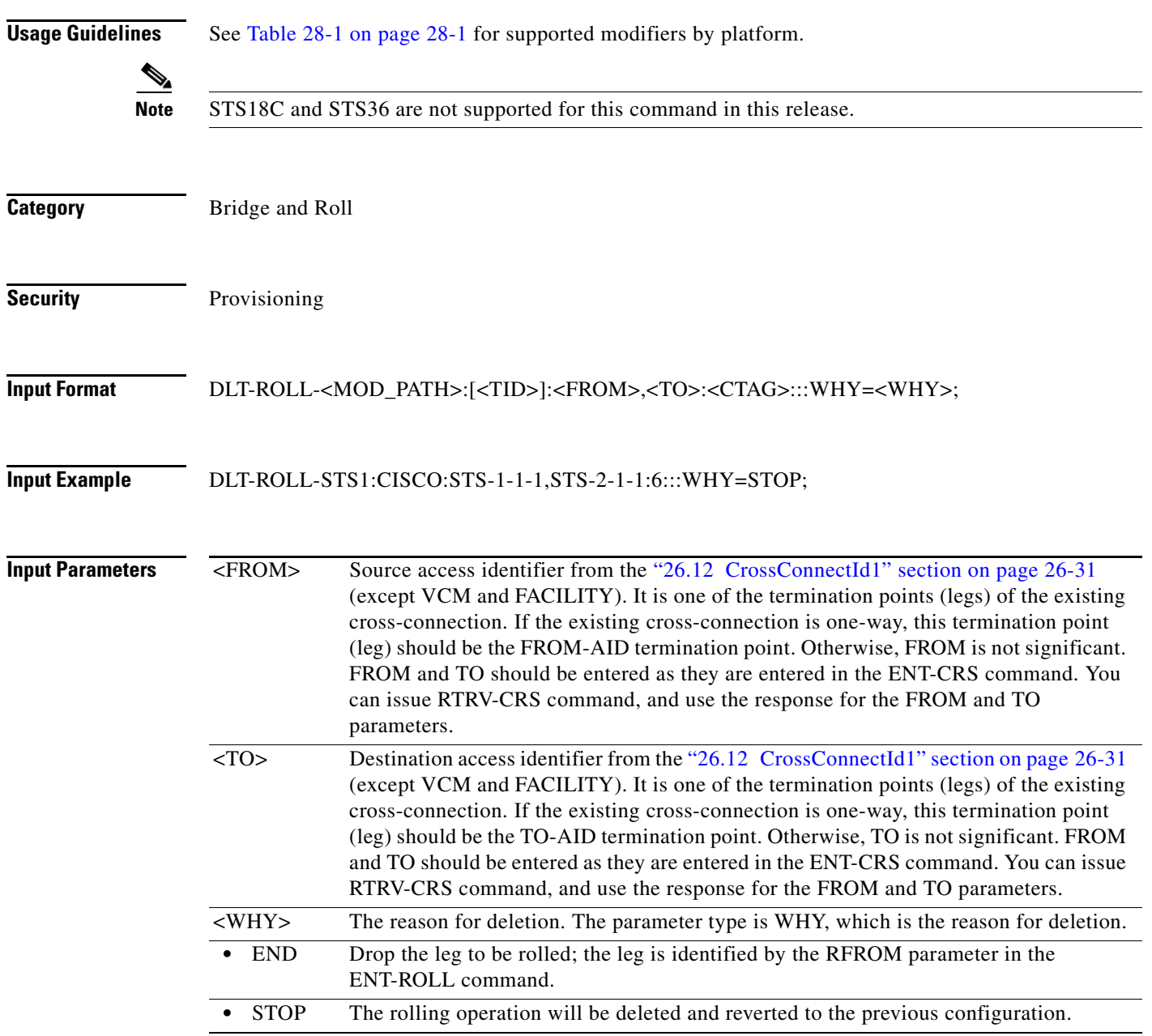

# **10.37 DLT-ROUTE**

(Cisco ONS 15454, ONS 15454 M2, and ONS 15454 M6) The Delete Route (DLT-ROUTE) command deletes static routes.

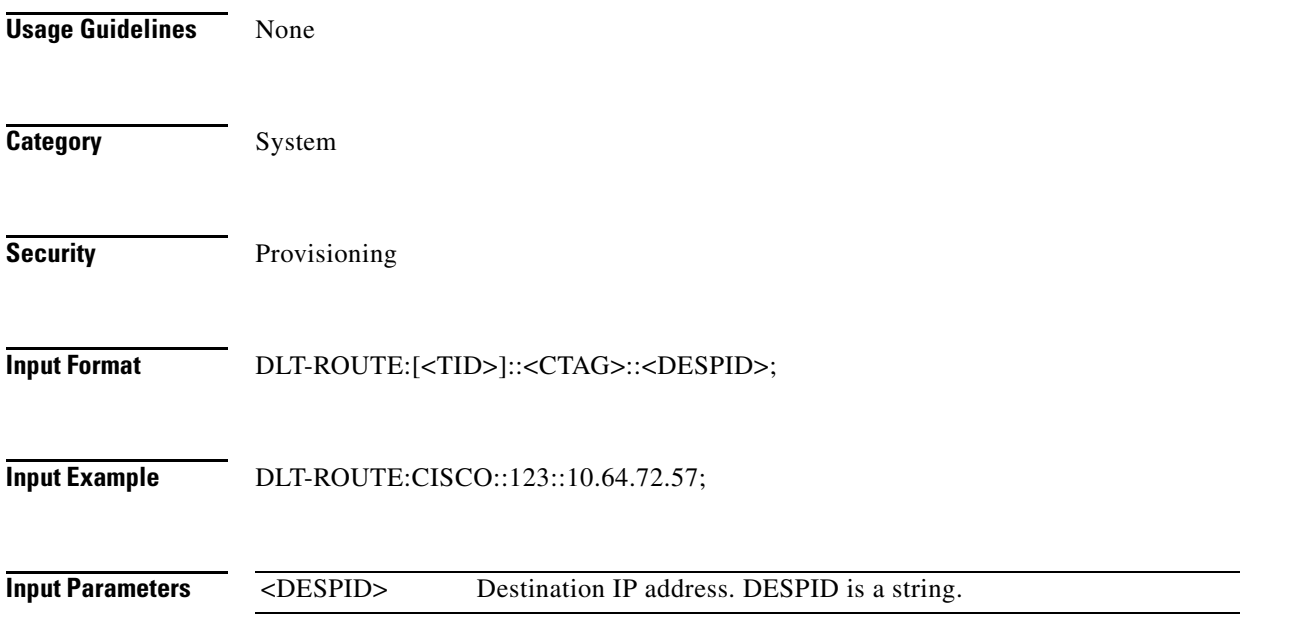

## **10.38 DLT-ROUTE-GRE**

(Cisco ONS 15454, ONS 15454 M2, and ONS 15454 M6) The Delete Route Generic Routing Encapsulation (DLT-ROUTE-GRE) command deletes a GRE tunnel.

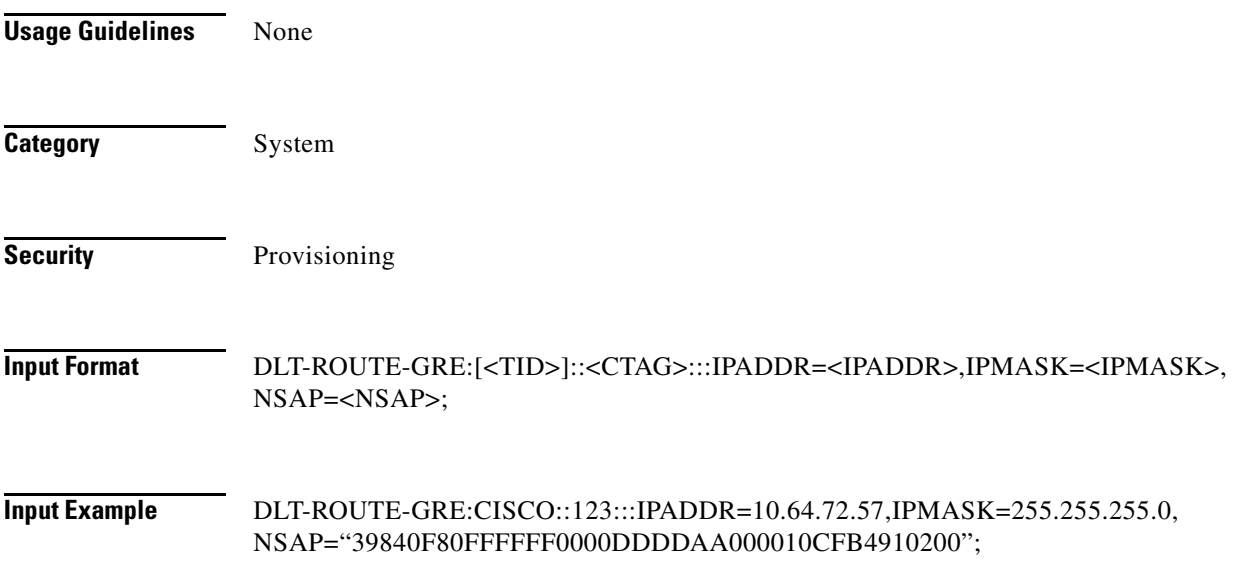

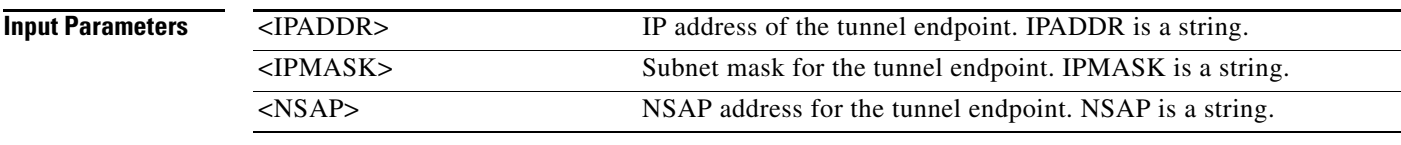

#### **10.39 DLT-TADRMAP**

(Cisco ONS 15454, ONS 15454 M2, and ONS 15454 M6) The Delete Target Identifier Address Mapping (DLT-TADRMAP) command instructs a gateway NE to delete an entry in the TADRMAP table.

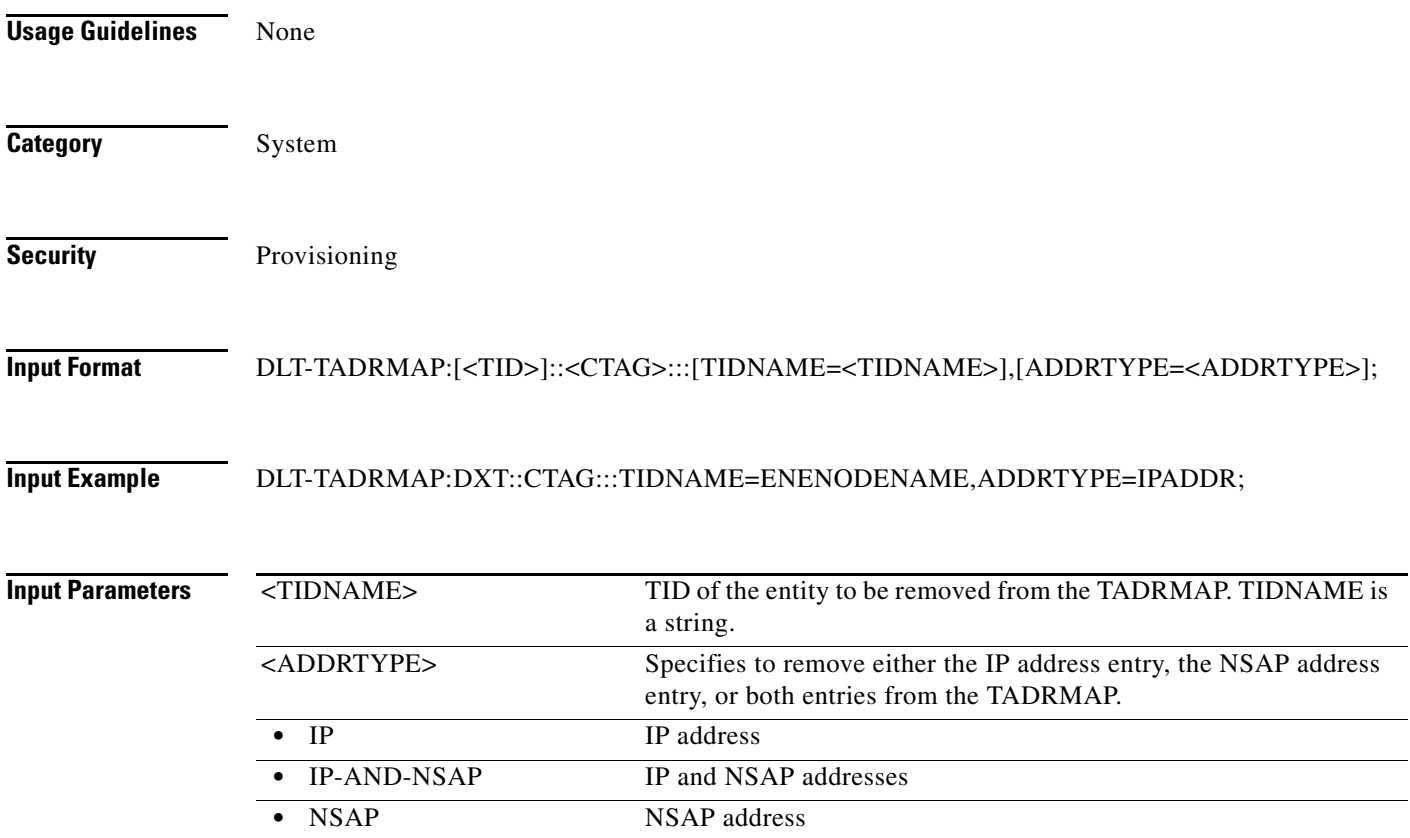

#### **10.40 DLT-TRAPTABLE**

(Cisco ONS 15454, ONS 15454 M2, and ONS 15454 M6) The Delete Trap Table (DLT-TRAPTABLE) command deletes a Simple Network Management Protocol (SNMP) trap destination entry. Entering ALL will delete the whole table.

**Usage Guidelines** None

**Category** System

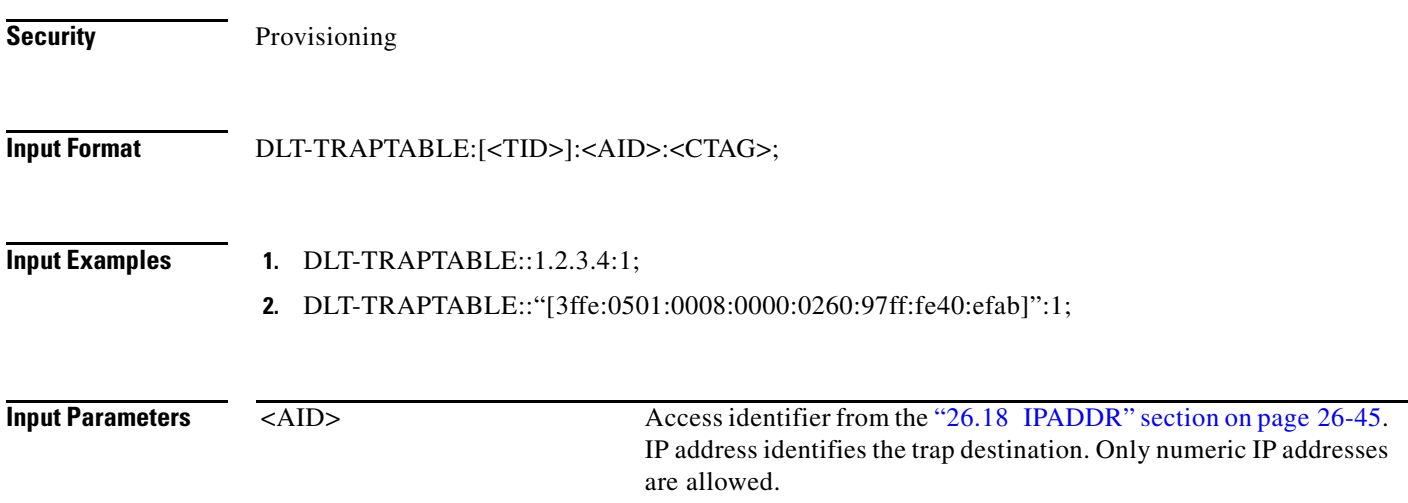

## **10.41 DLT-TUNNEL-FIREWALL**

(Cisco ONS 15454, ONS 15454 M2, and ONS 15454 M6) The Delete Tunnel Firewall (DLT-TUNNEL-FIREWALL) command deletes a firewall tunnel.

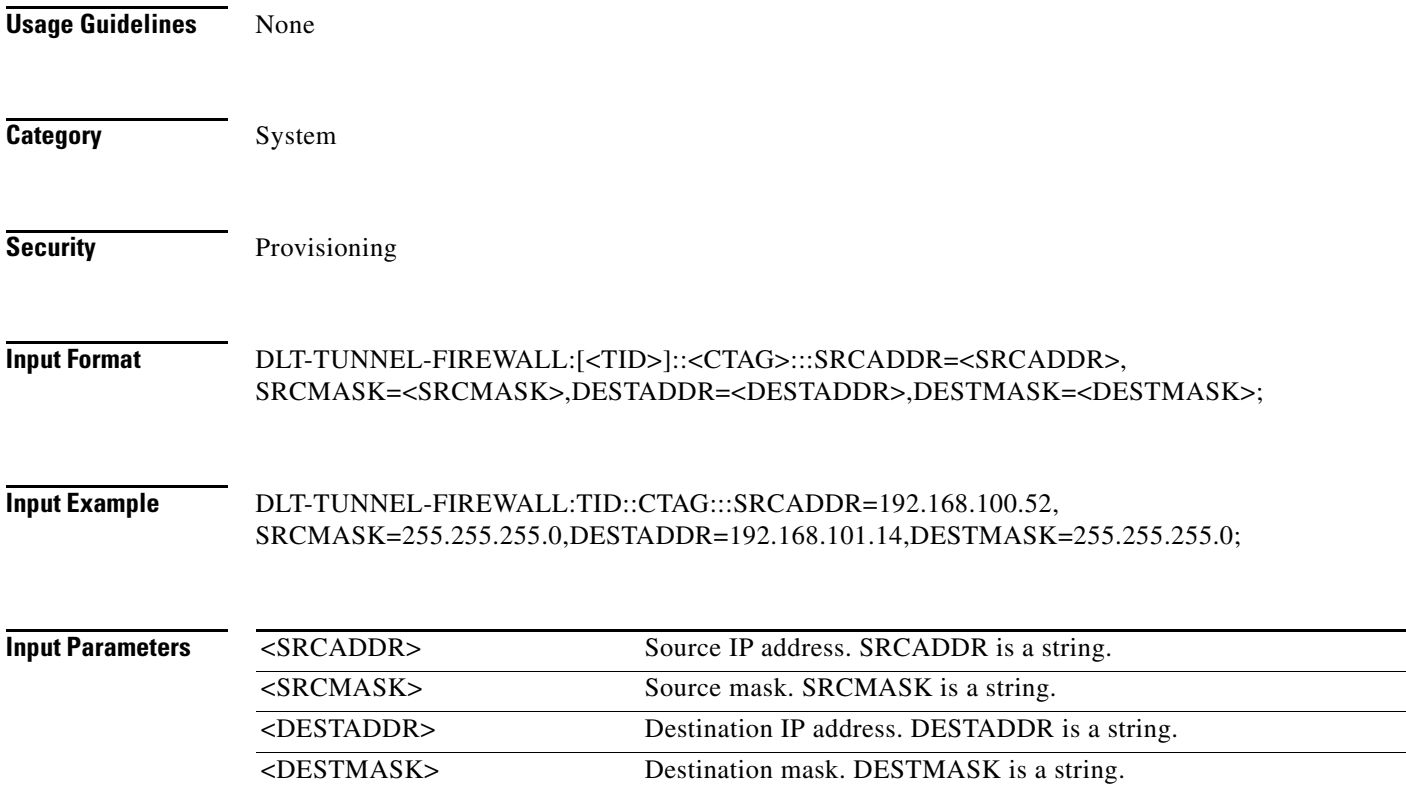
# **10.42 DLT-TUNNEL-PROXY**

(Cisco ONS 15454, ONS 15454 M2, and ONS 15454 M6) The Delete Tunnel Proxy (DLT-TUNNEL-PROXY) command deletes a proxy tunnel.

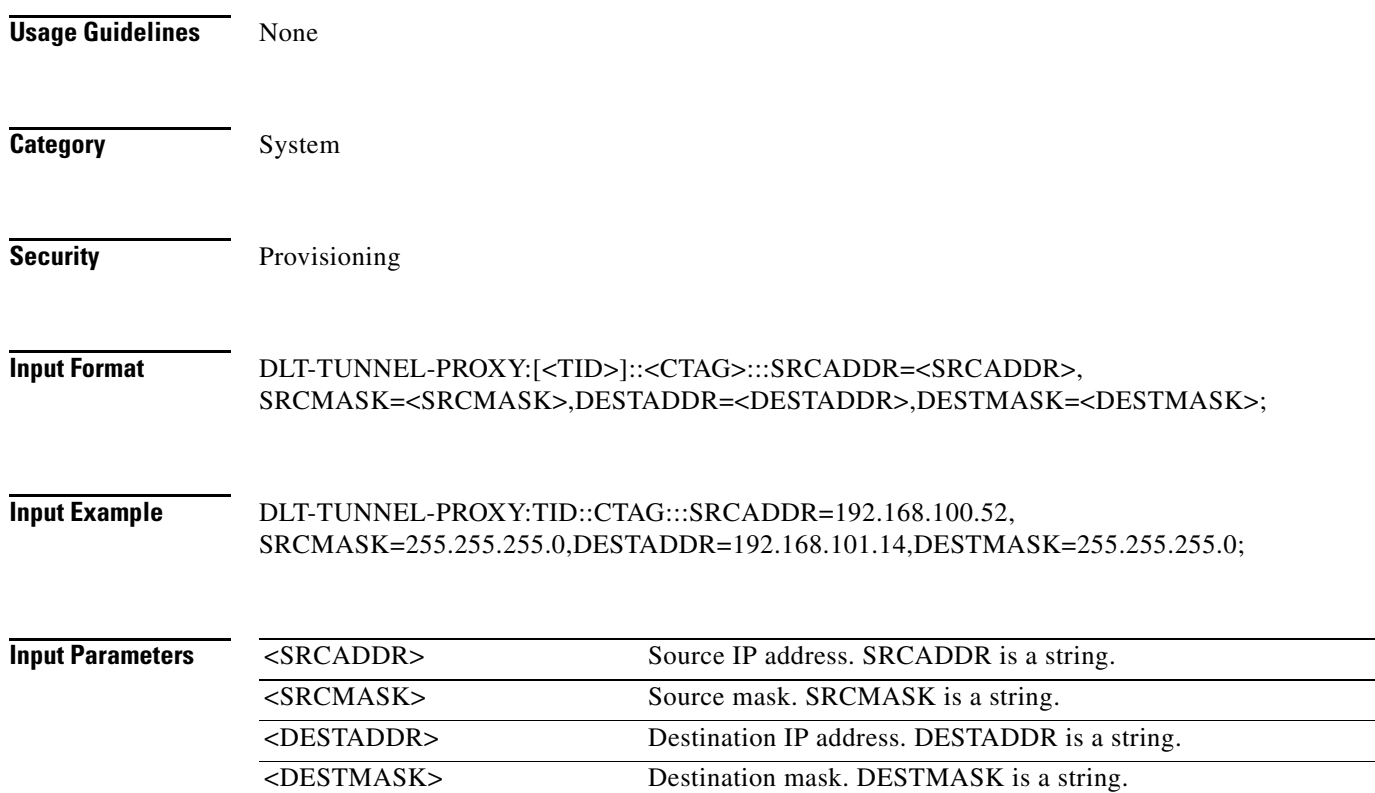

# **10.43 DLT-UNICFG**

(Cisco ONS 15454, Cisco ONS 15454 M2, Cisco ONS 15454 M6) The Delete User Network Interface Configuration (DLT-UNICFG) deletes the UNI Configuration created.

**Usage Guidelines** • Specify only source access identifier to delete UNI Configuration.

**Category** DWDM

**Security** Provisioning

**Input Format** DLT-UNICFG:[<TID>]:<src>:<CTAG>::[:];

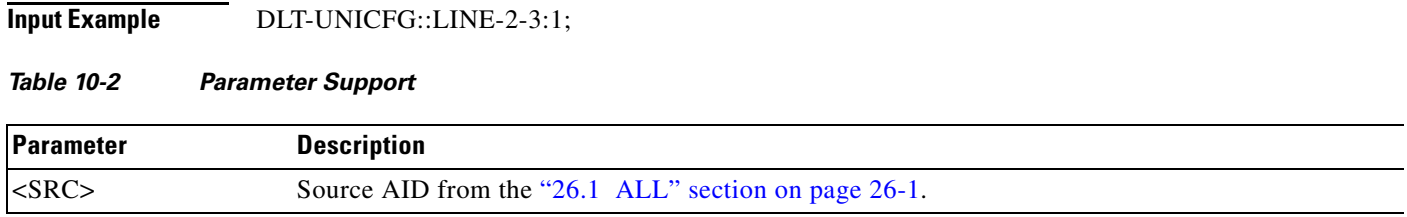

## **10.44 DLT-USER-SECU**

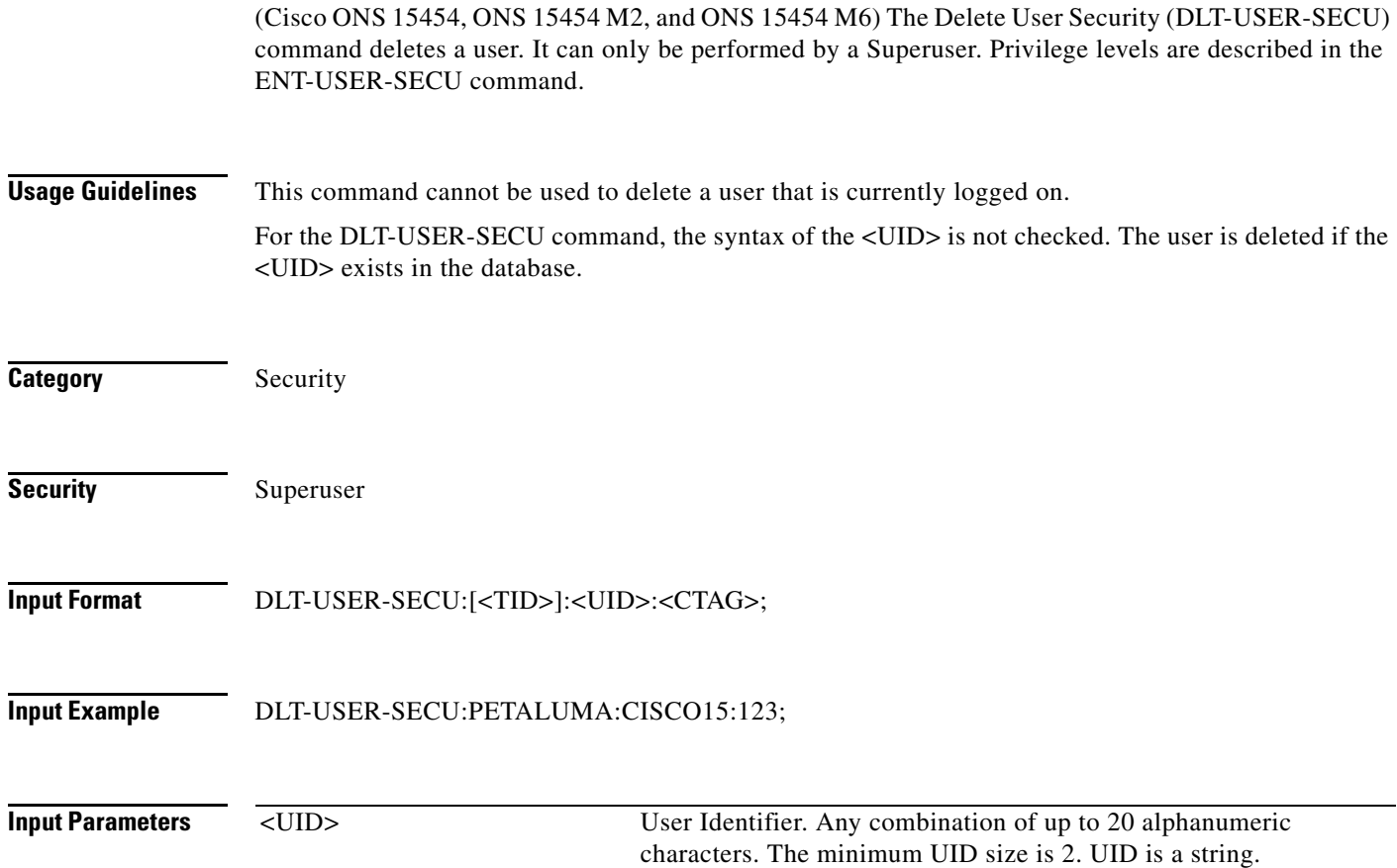

#### **10.45 DLT-VCG**

(Cisco ONS 15454, ONS 15454 M2, and ONS 15454 M6) The Delete Virtual Concatenated Group (DLT-VCG) command deletes a virtual concatenation group (VCG) object.

**Usage Guidelines** None

**Category** VCAT

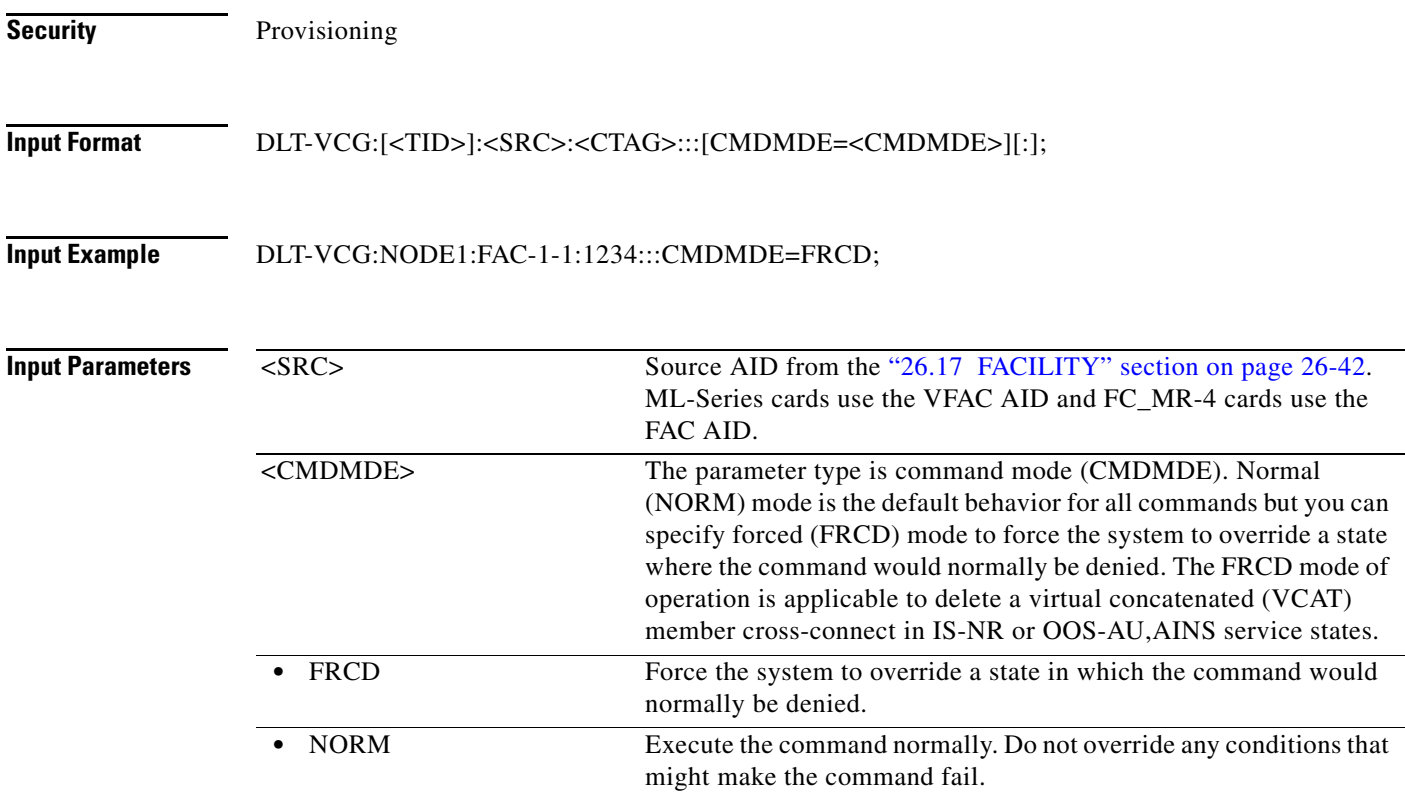

#### **10.46 DLT-VLAN**

(Cisco ONS 15454) The Delete Virtual LAN (DLT-VLAN) command deletes a VLAN from the VLAN database. The VLAN database is a collection of VLANs used in an NE.

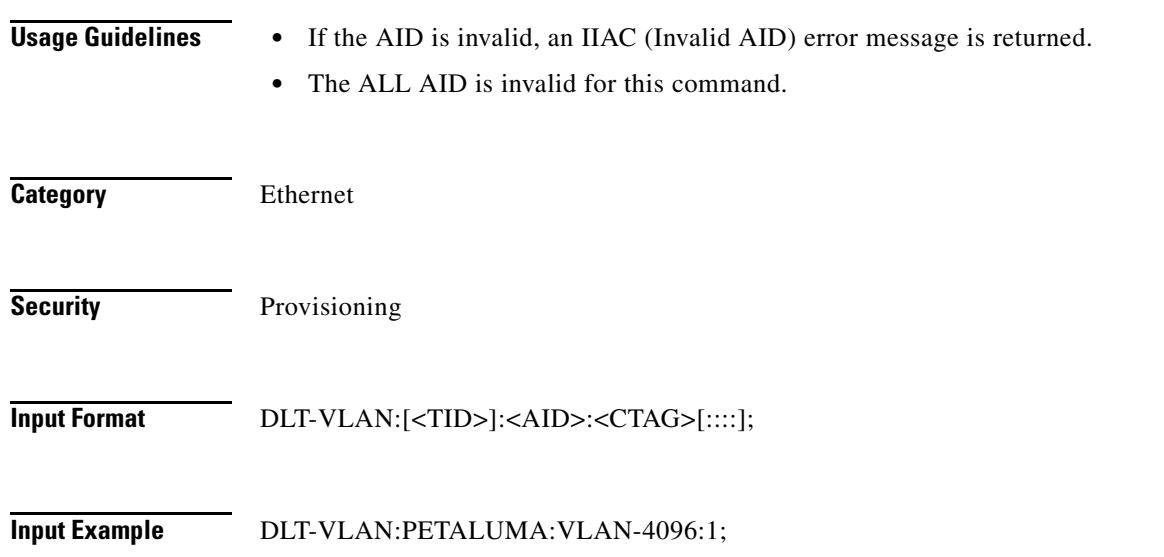

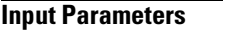

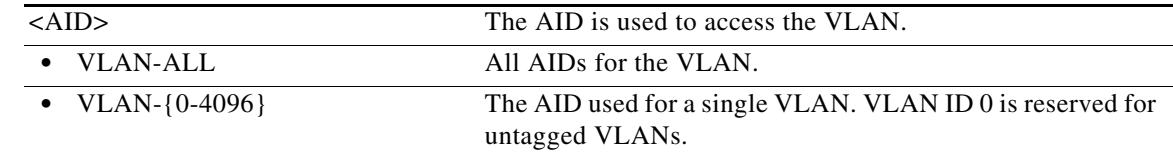

#### **10.47 DLT-WDMANS**

(Cisco ONS 15454) The Delete Wavelength Division Multiplexing Automatic Node Setup (DLT-WDMANS) command deletes the automatic optical node setup application attributes.

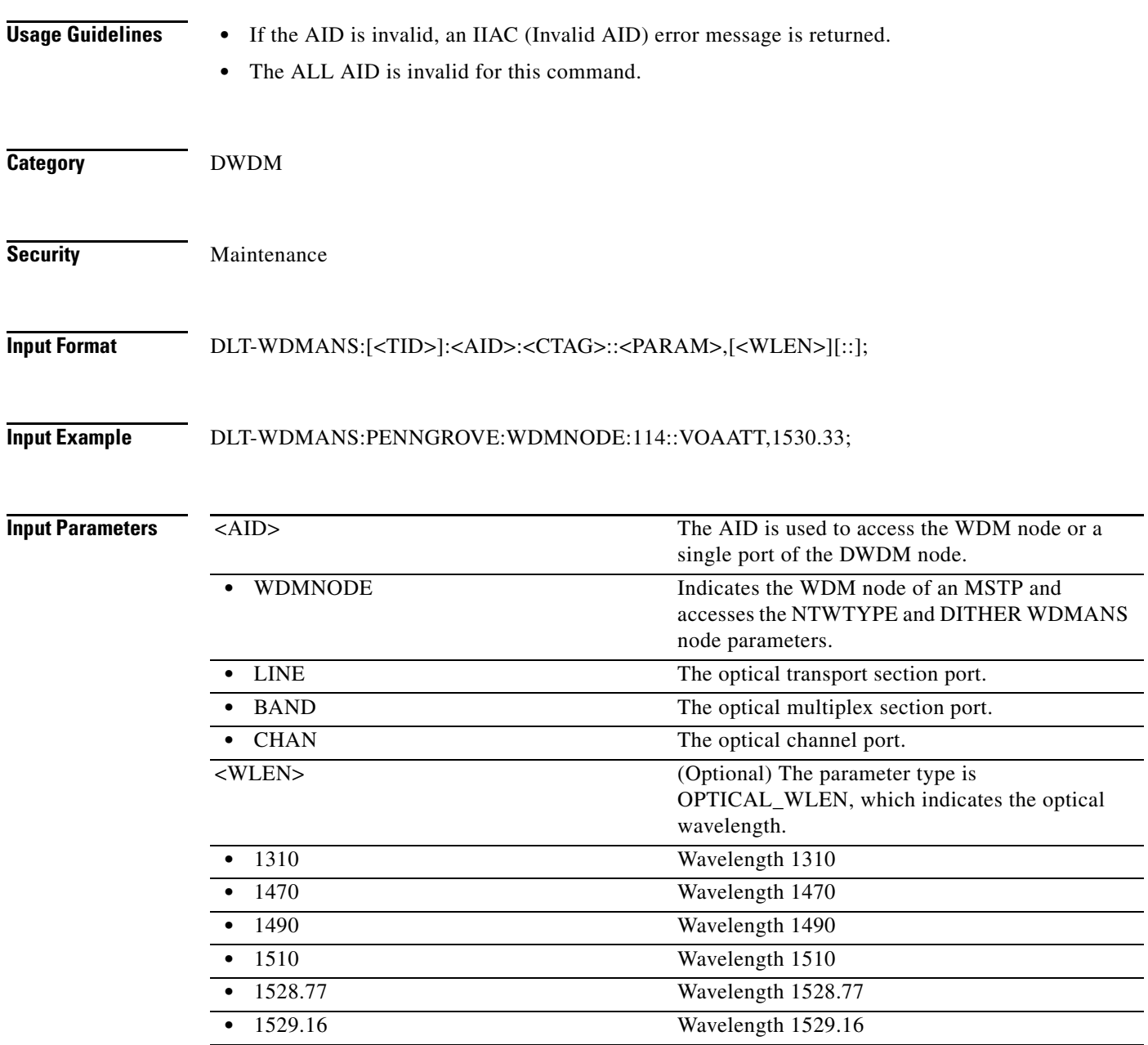

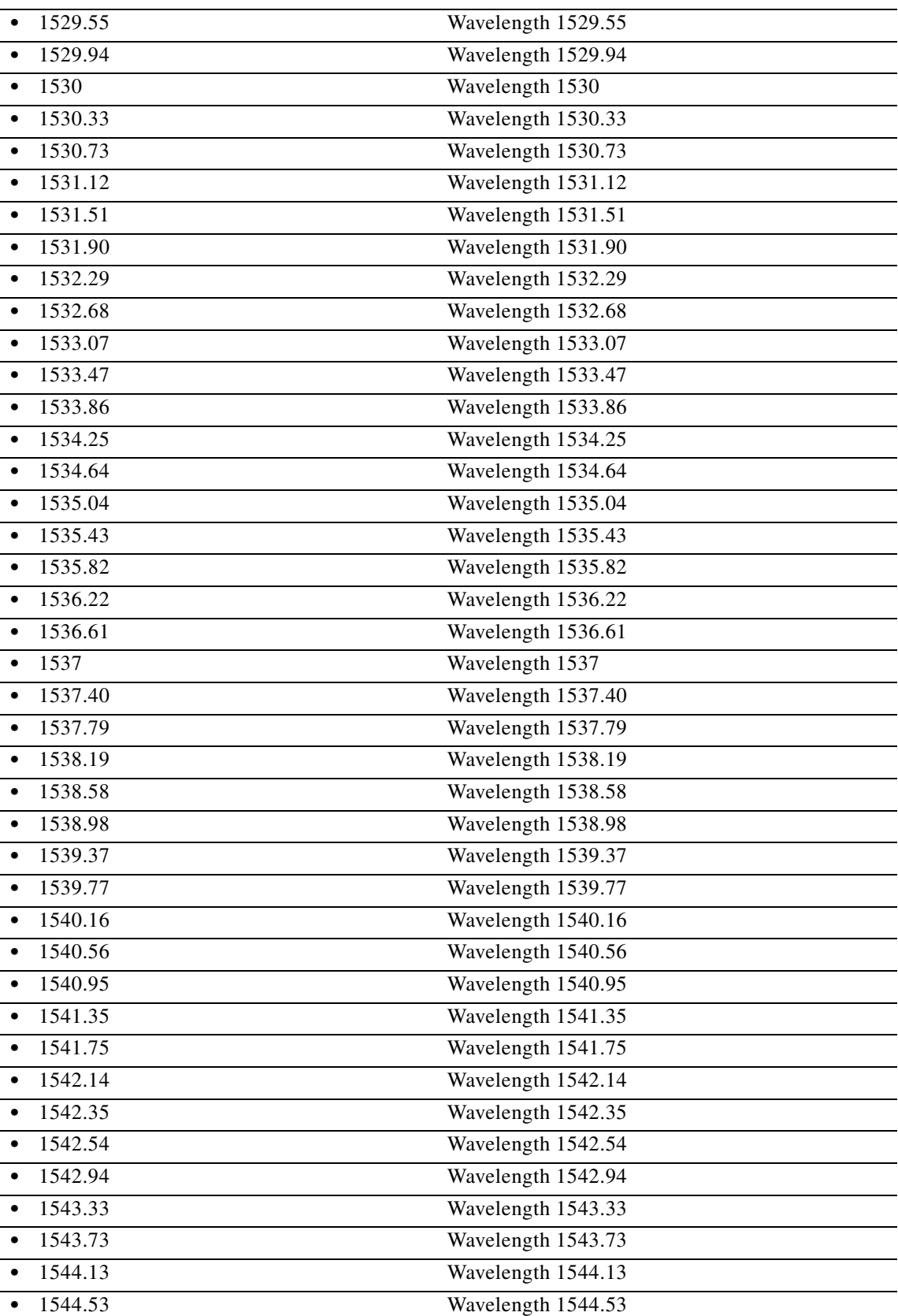

l.

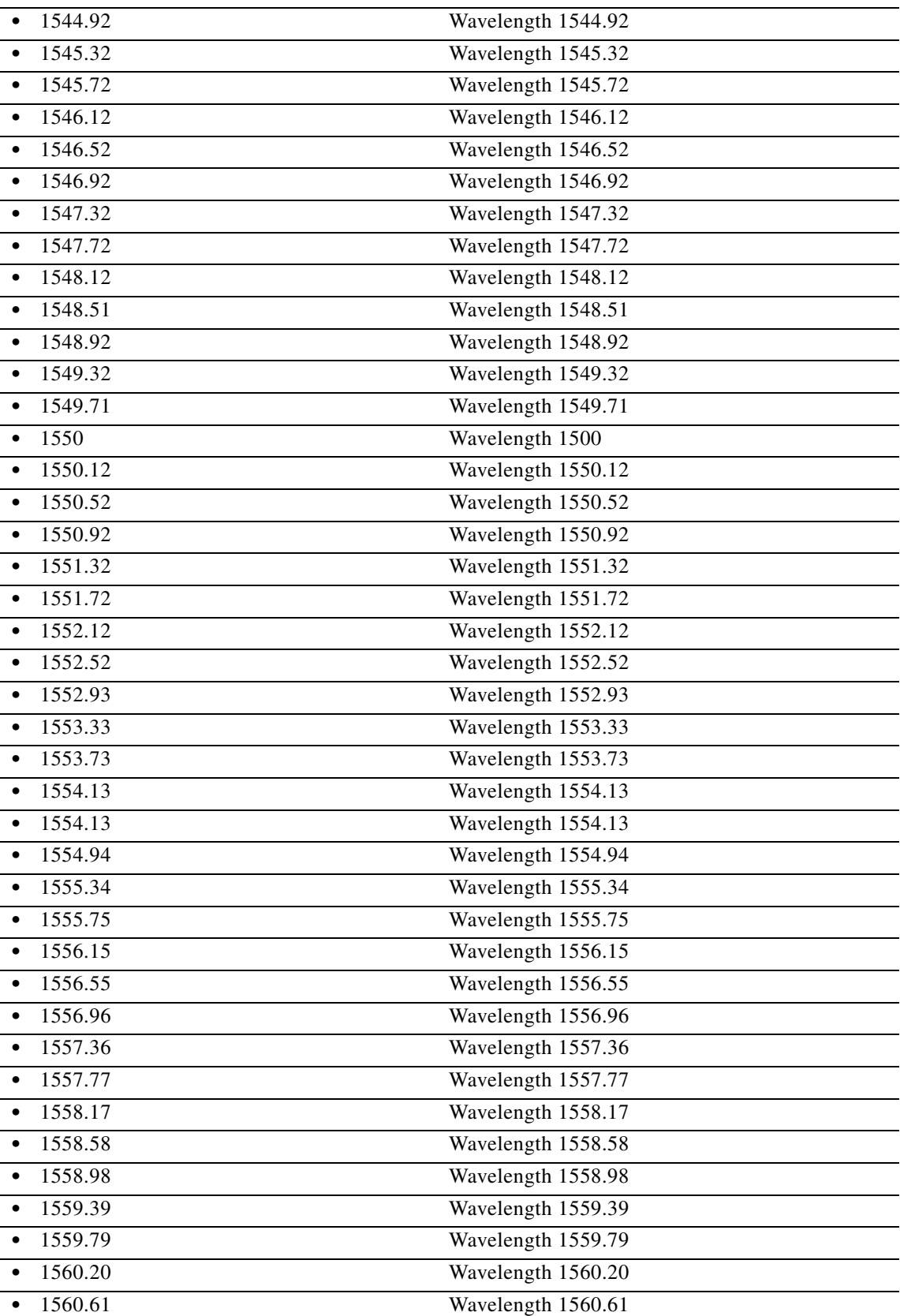

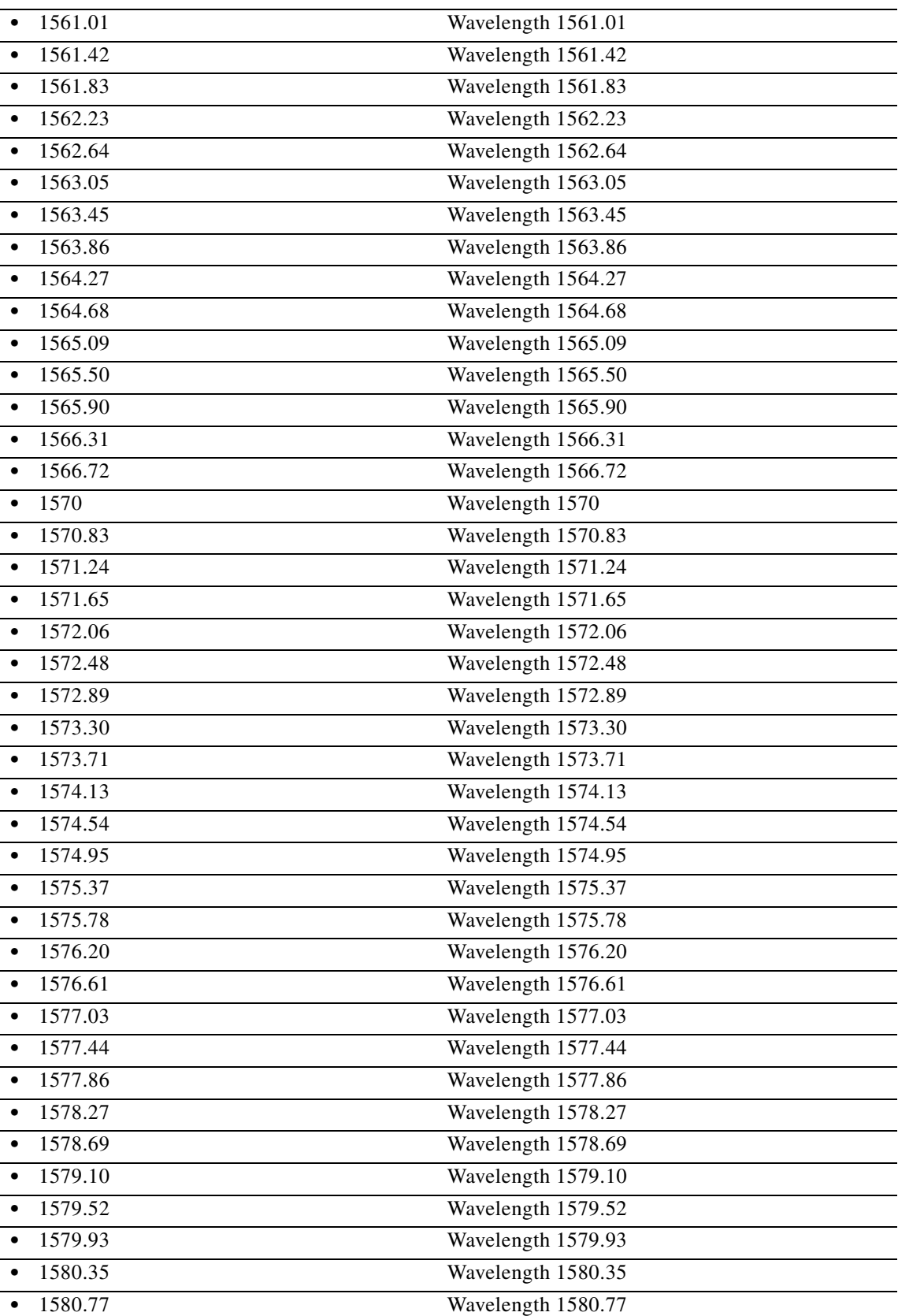

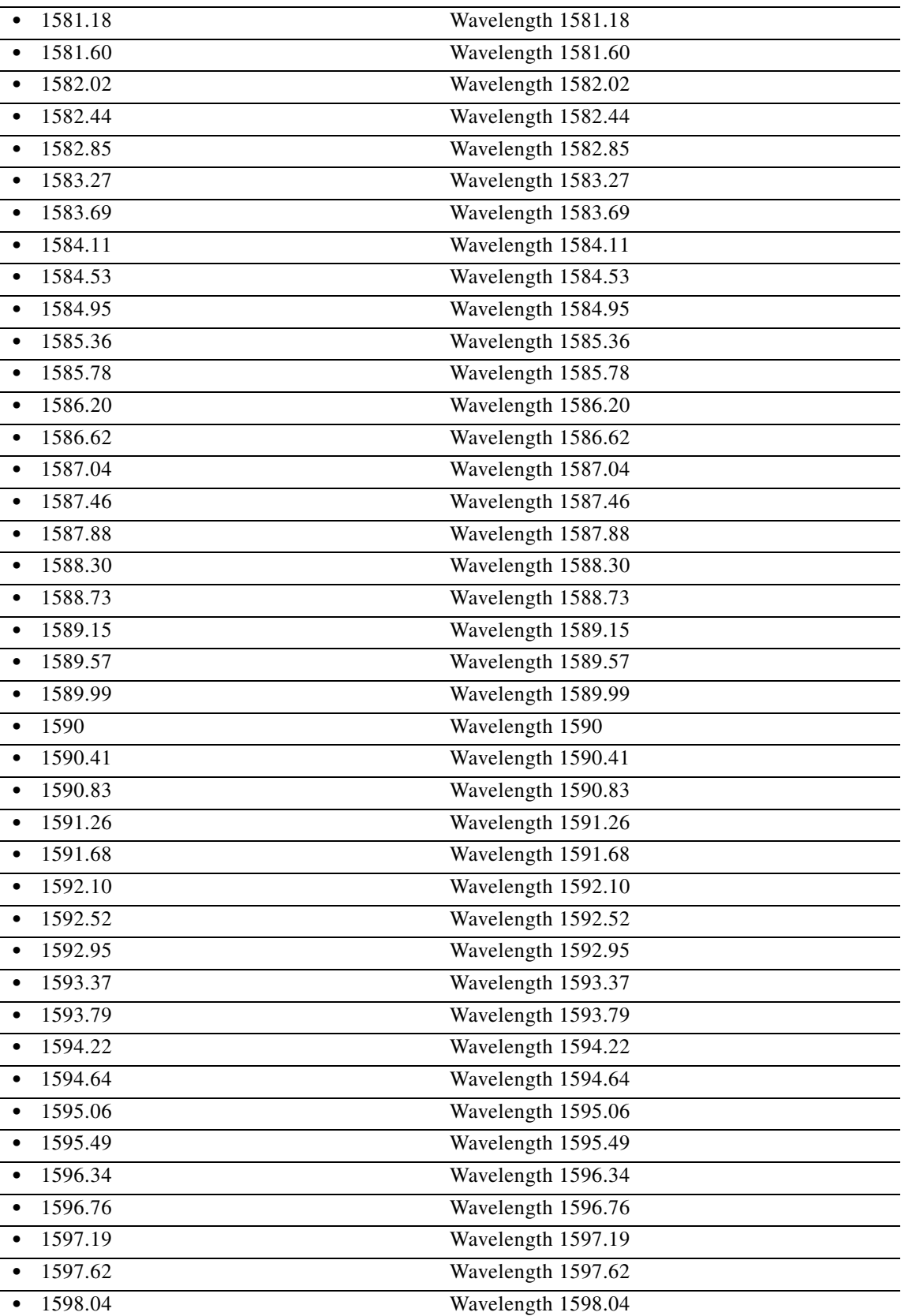

a l

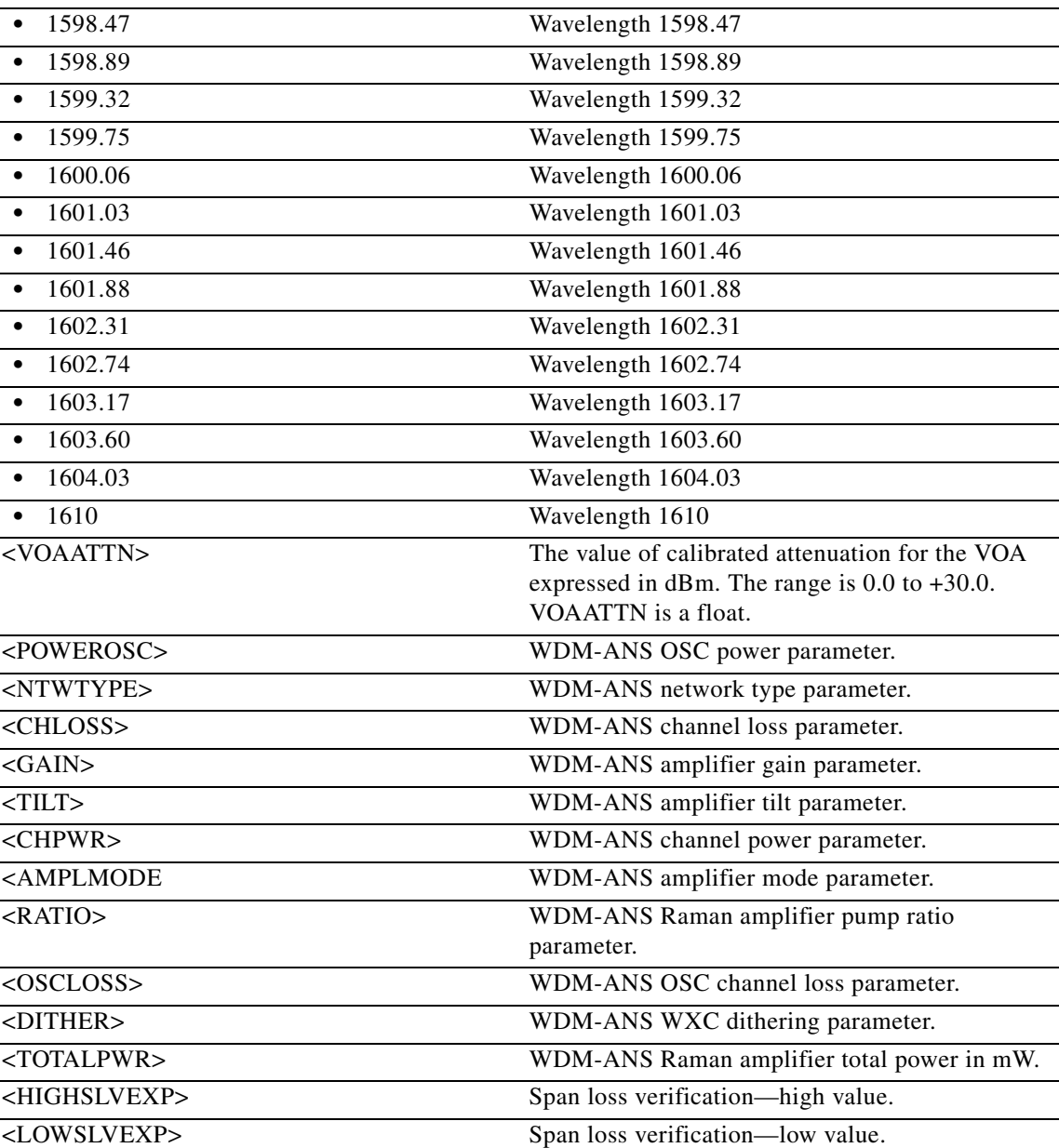

#### **10.48 DLT-WDMSIDE**

(Cisco ONS 15454) The Delete Wavelength Division Multiplexing Side (DLT-WDMSIDE) command deletes a WDM side.

- **Usage Guidelines** If the AID is invalid, an IIAC (Invalid AID) error message is returned.
	- **•** The ALL AID is invalid for this command.

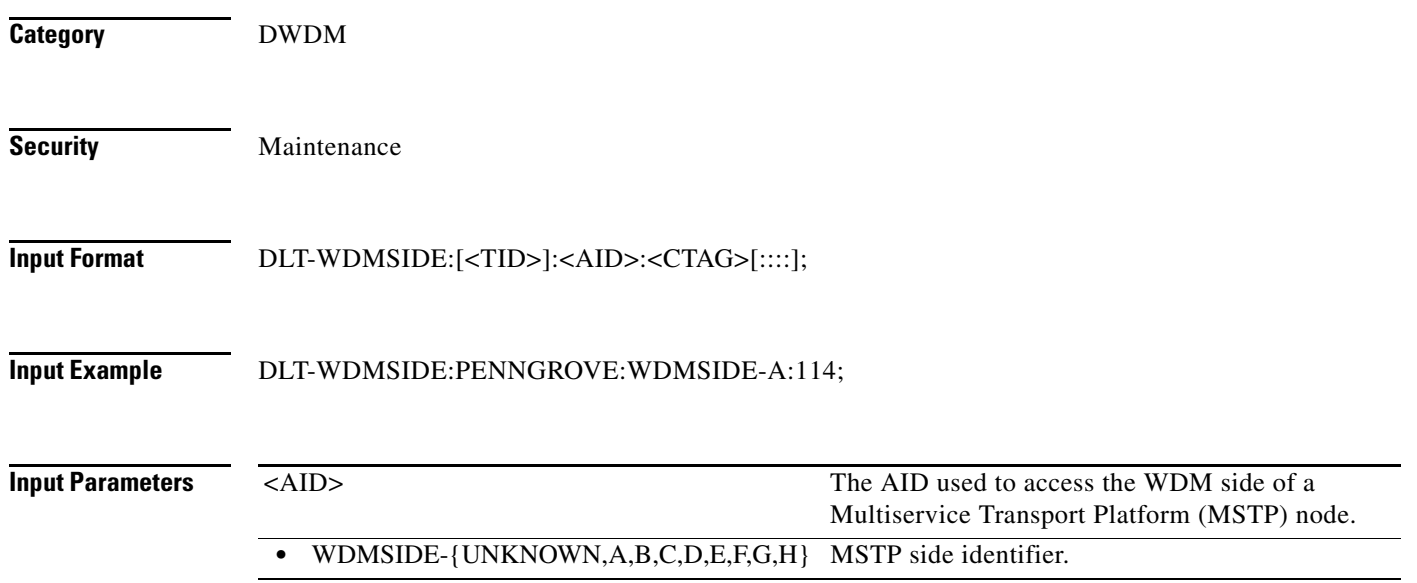

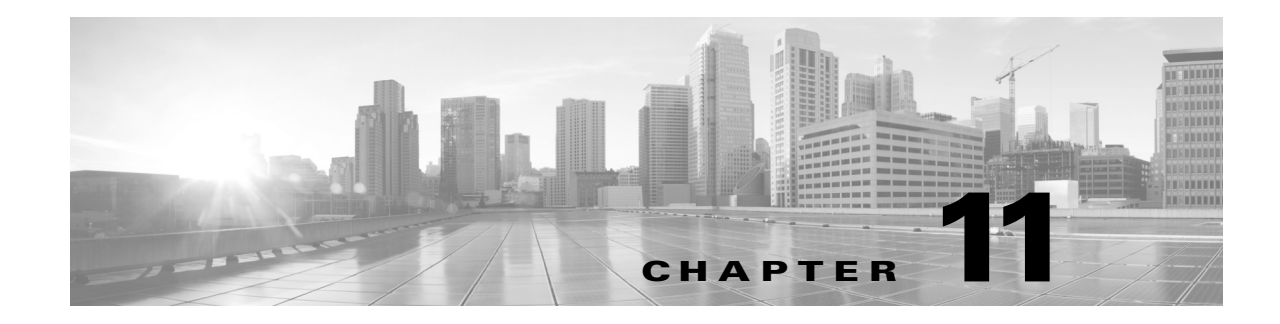

# **ED Commands**

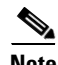

**Note** The terms "Unidirectional Path Switched Ring" and "UPSR" may appear in Cisco literature. These terms do not refer to using Cisco ONS 15xxx products in a unidirectional path switched ring configuration. Rather, these terms, as well as "Path Protected Mesh Network" and "PPMN," refer generally to Cisco's path protection feature, which may be used in any topological network configuration. Cisco does not recommend using its path protection feature in any particular topological network configuration.

This chapter provides edit (ED) commands for the Cisco ONS 15454, Cisco ONS 15454 M2, and Cisco ONS 15454 M6.

**Note** All commands supported on the Cisco ONS 15454 platform are also supported on Cisco ONS 15454 M2 and Cisco ONS 15454 M6 platforms.

#### **11.1 ED-CPS**

This command can be used to modify Control Plane Service parameter. The user needs to specify only the source port to identify the CPS. If the CPS is of type ADD 2WAY , both src AIDs have to be specified

- **Usage Guidelines •** If the AID is invalid, an IIAC (invalid AID) error message is returned. The following AIDs are supported:
	- **–** CLIENT cps type support FAC and VFAC AID type.
	- **–** TRUNK cps type support CHAN AID type.
	- **–** ADD cps type support CHAN, PCHAN and LINEWL AID type.
	- **•** The ALL AID is invalid for this command
	- **•** In case of 1WAY, unidirectional connection, SRC and DST are single AIDs. In case of 2WAY, bidirectional connection, SRC and DST are double AIDs. However, in case of CLIENT or TRUNK cpstype, src and dst are single AID and the connection is of type 2WAY because of bidirectional ports hence this rule is not applicable.
	- If the RESTTYPE is REVERT, it is required to set the REVERTMODE and SOAK parameters.
	- **•** If the RESTTYPE is REVERT, it is mandatory to set the REVERTMODE parameter as MANUAL or AUTO.

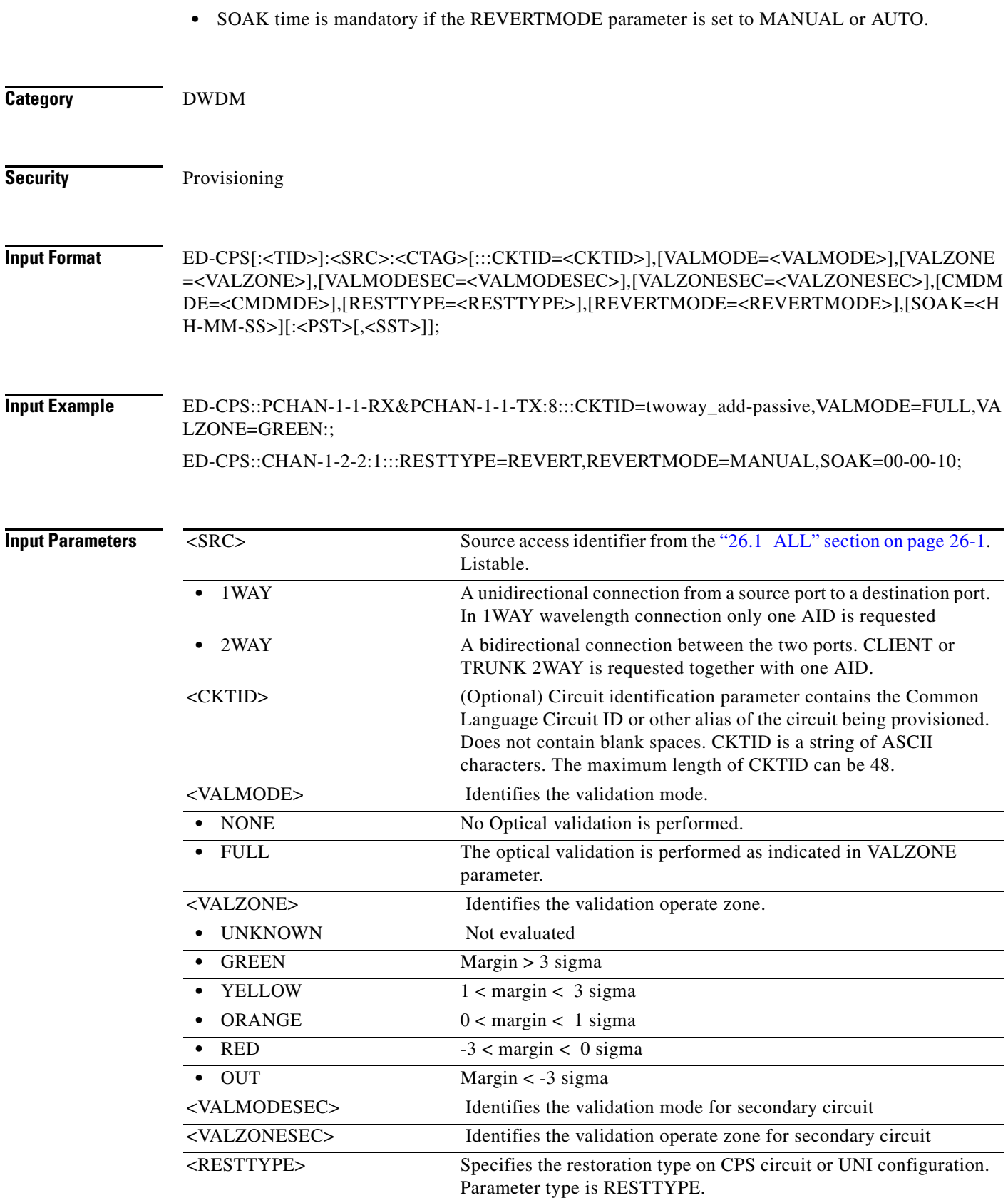

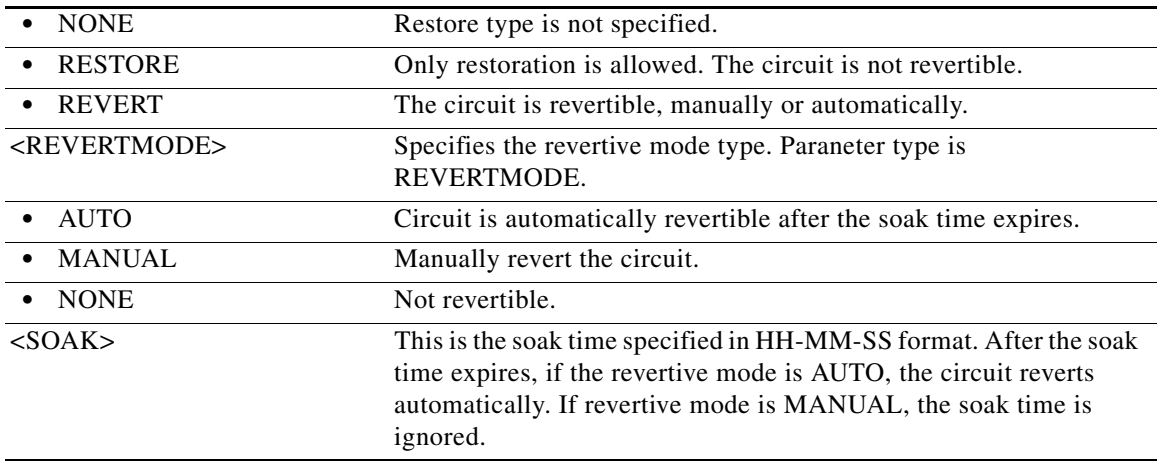

#### **11.2 ED-<GIGE\_TYPE>**

(Cisco ONS 15454) The Edit 10GIGE, 100GIGE, 40GIGE, or GIGE (ED-<GIGE\_TYPE>) command edits Ethernet facility attributes. See [Table 28-1 on page 28-1](#page-1110-0) for supported modifiers by platform.

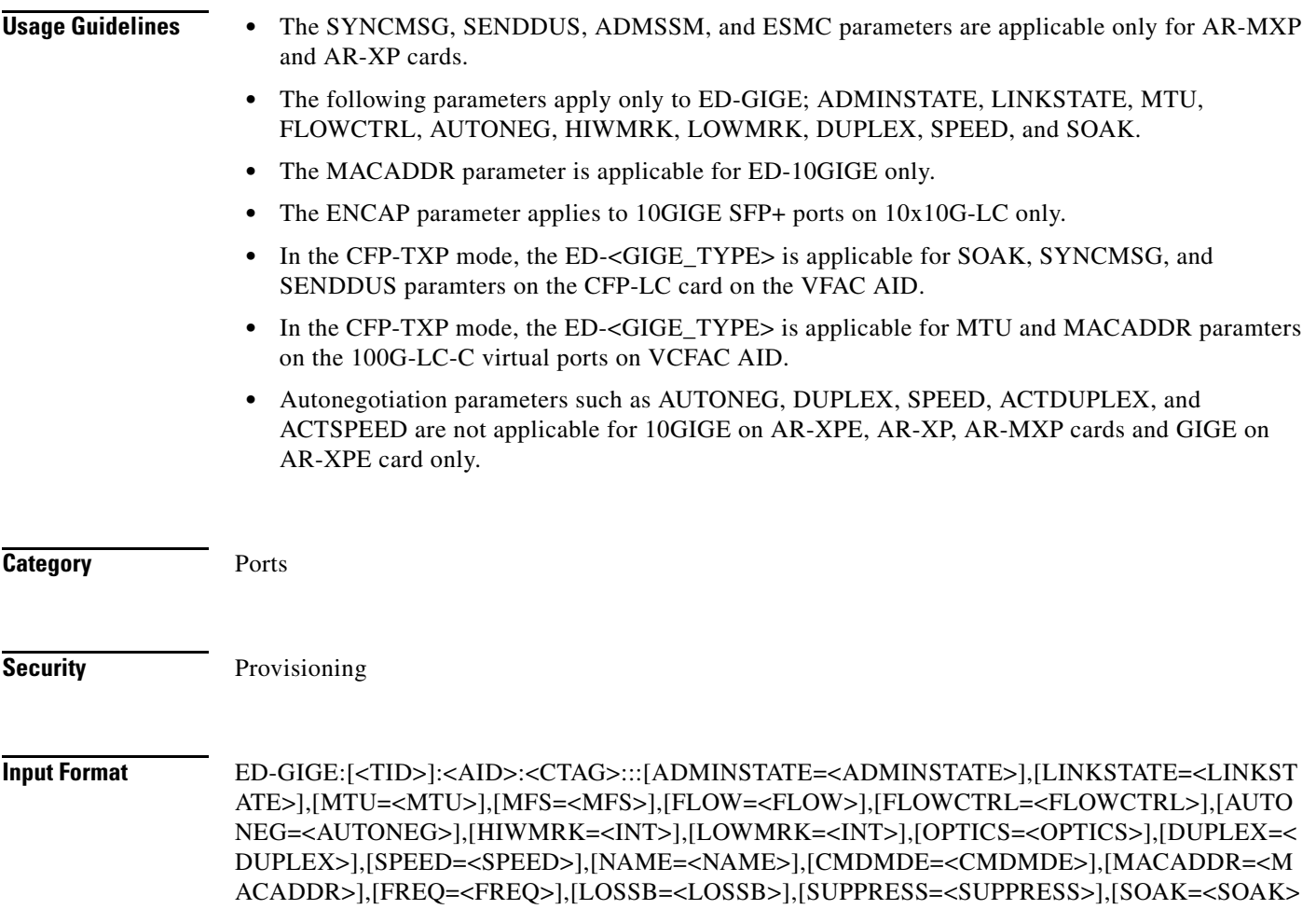

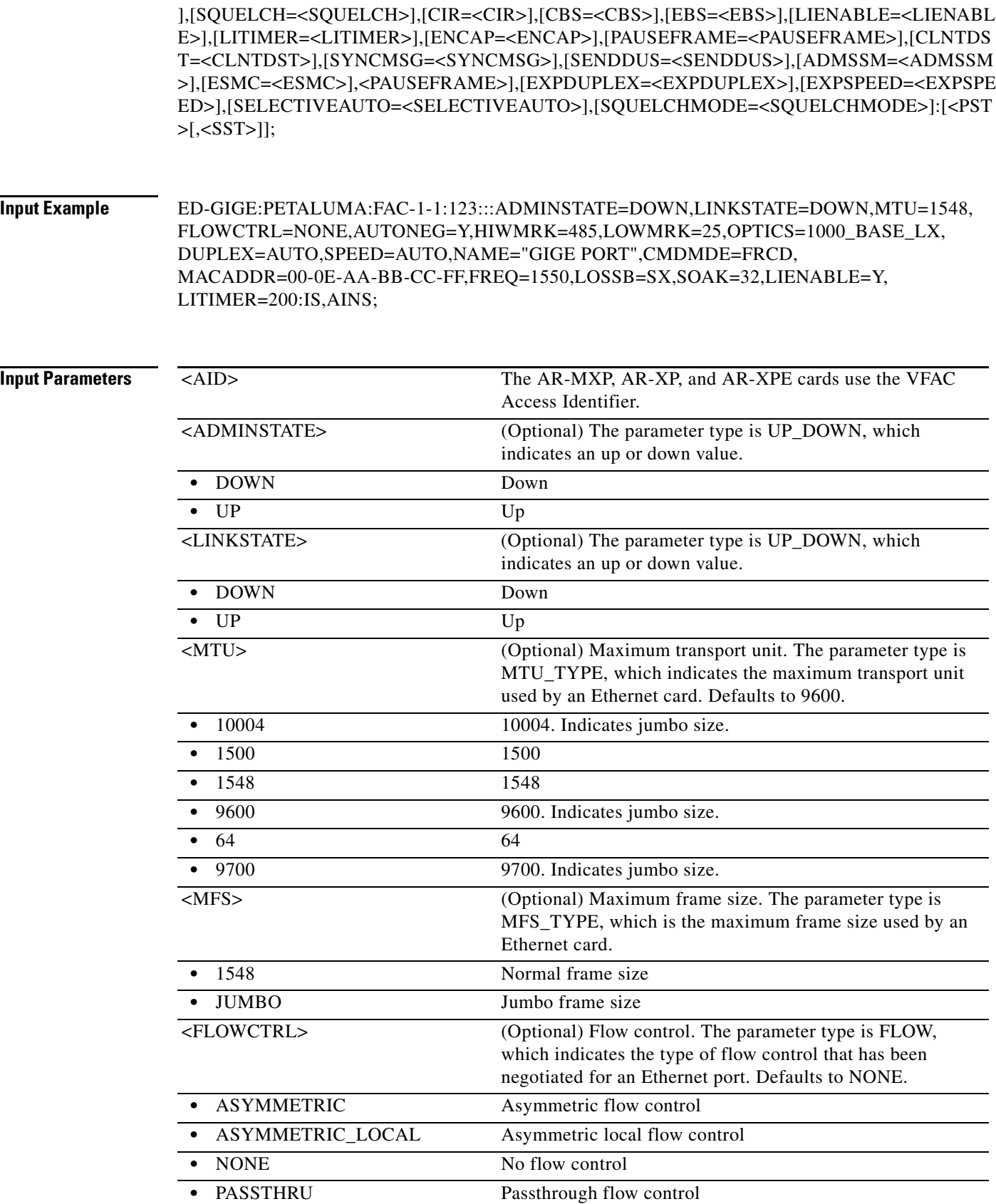

 $\ddot{\phantom{a}}$ 

 $\ddot{\phantom{a}}$ 

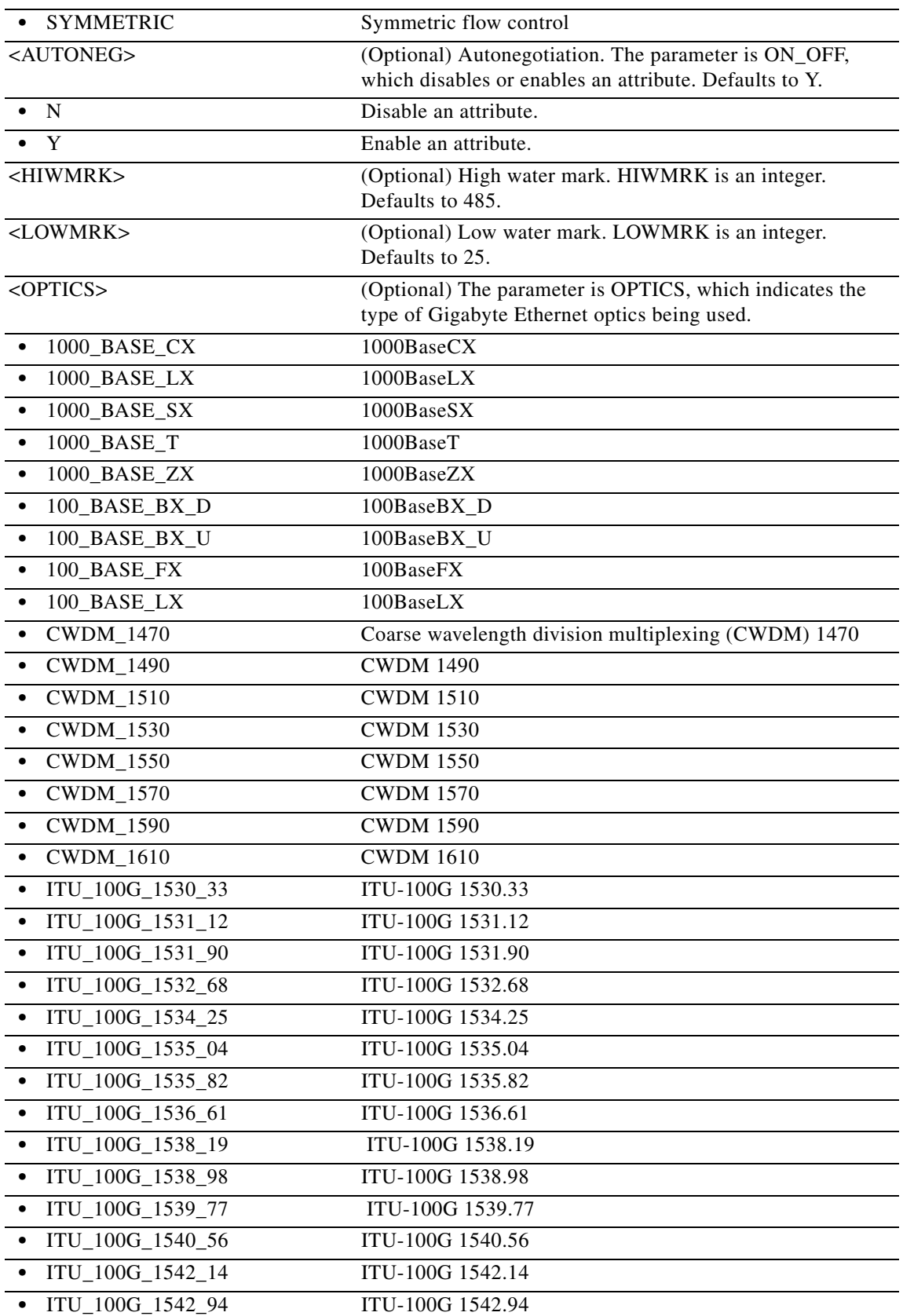

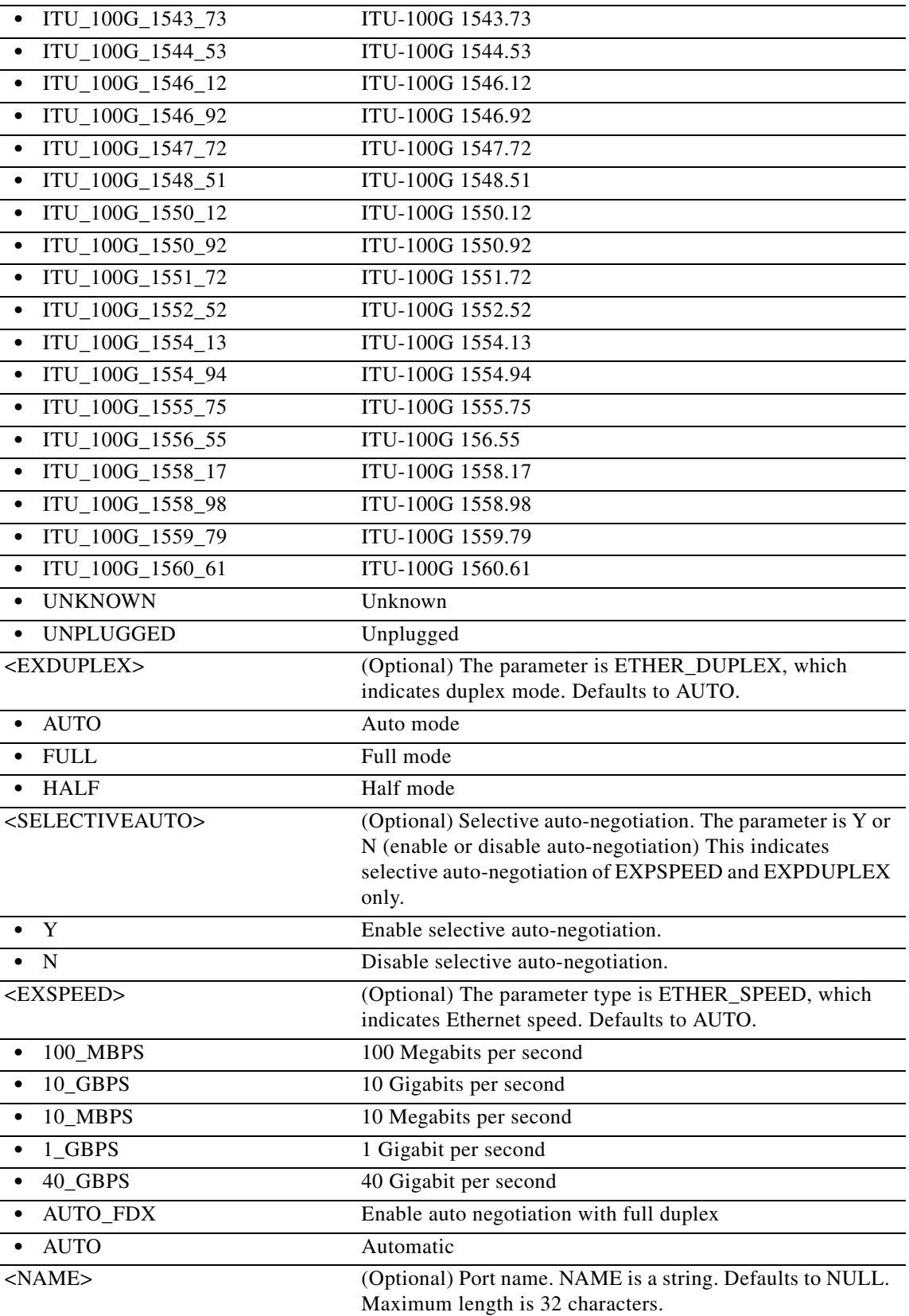

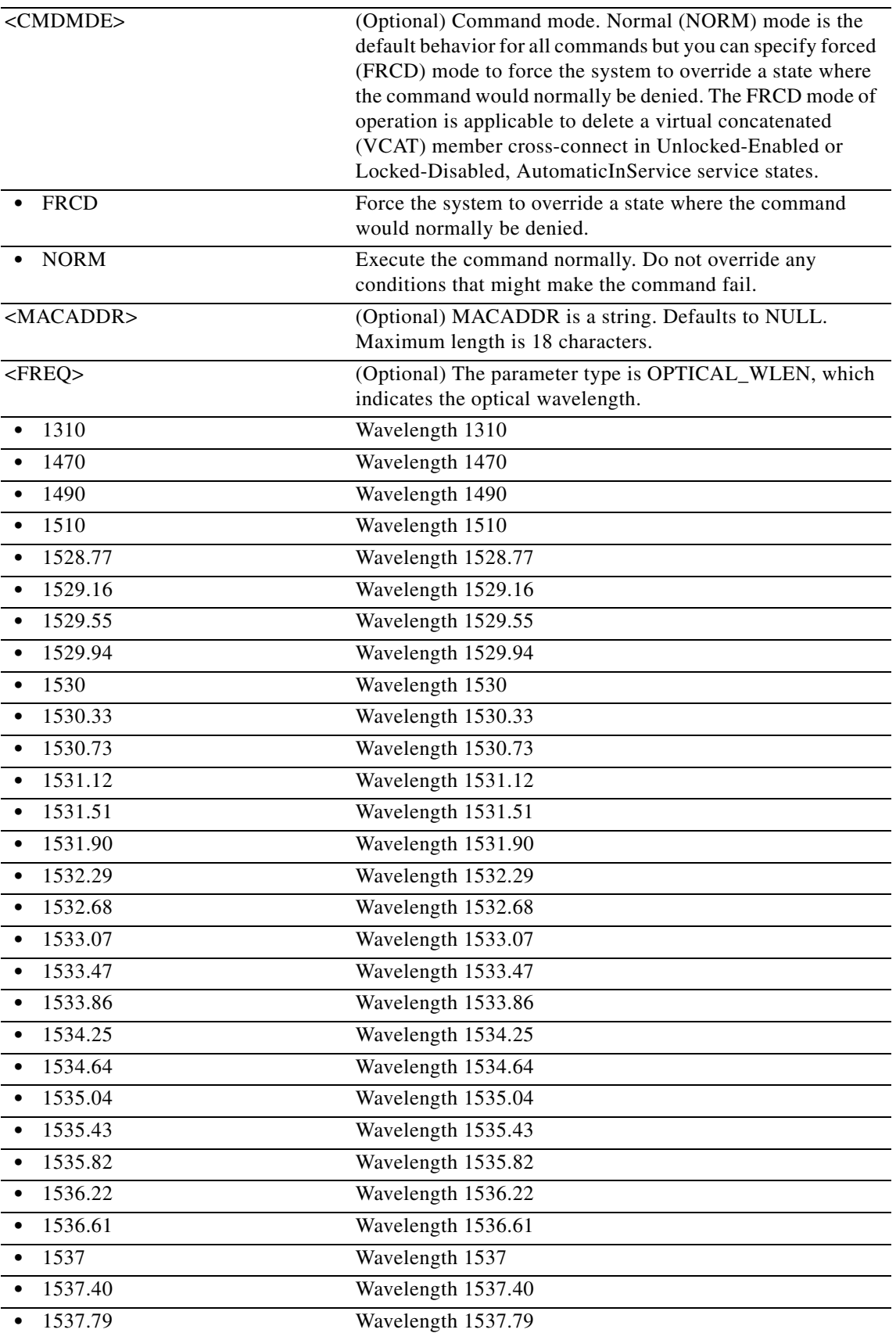

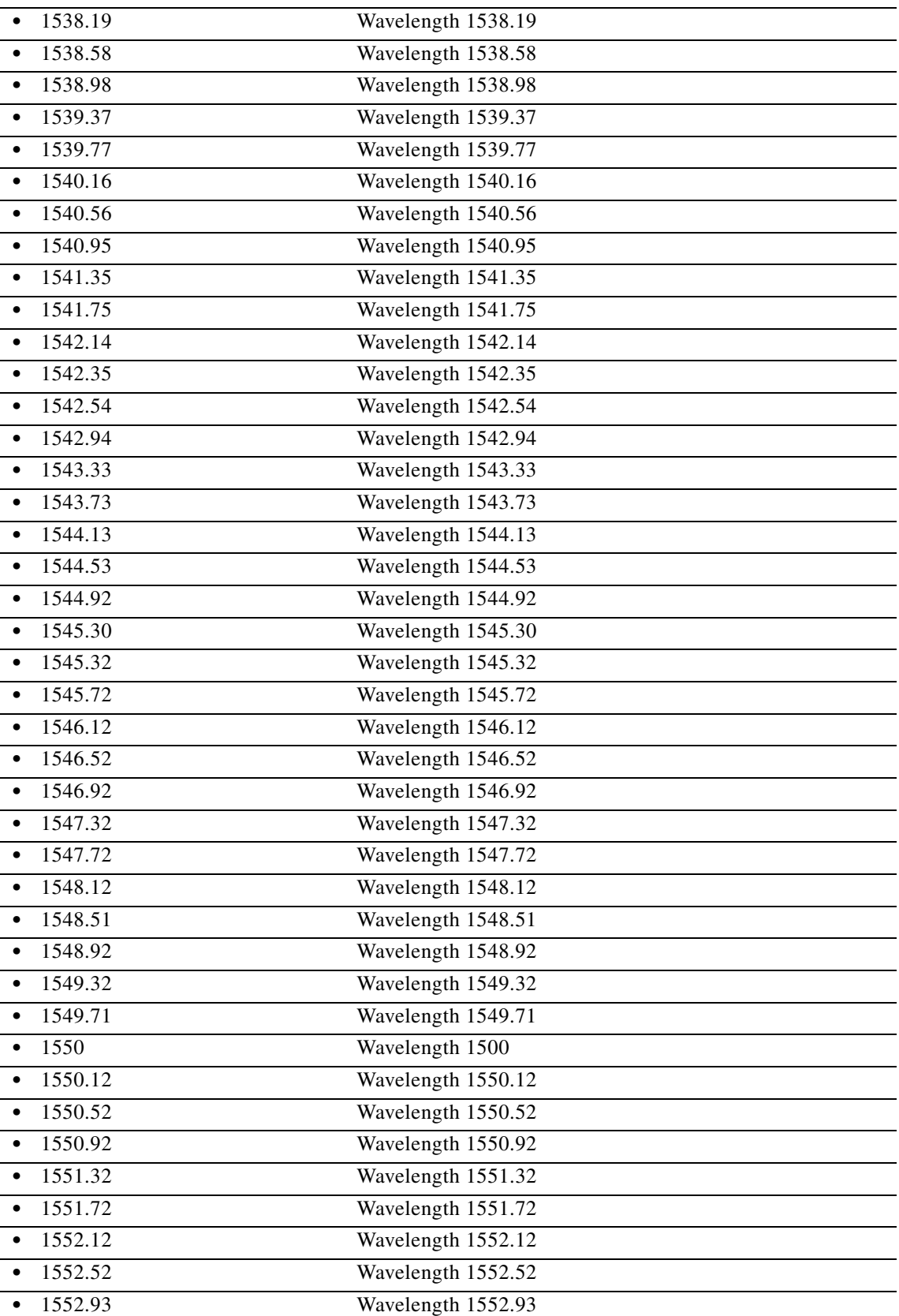

٧

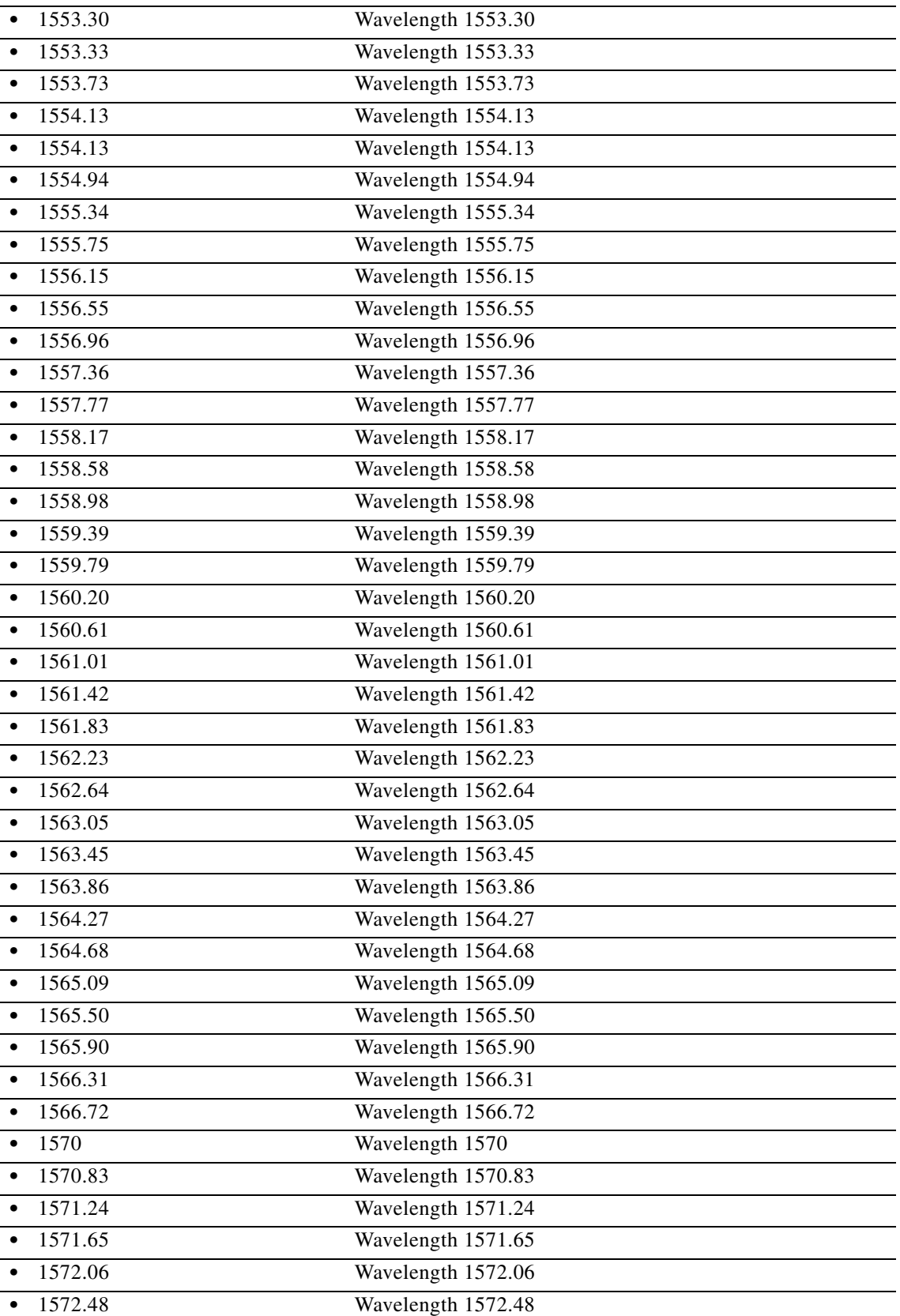

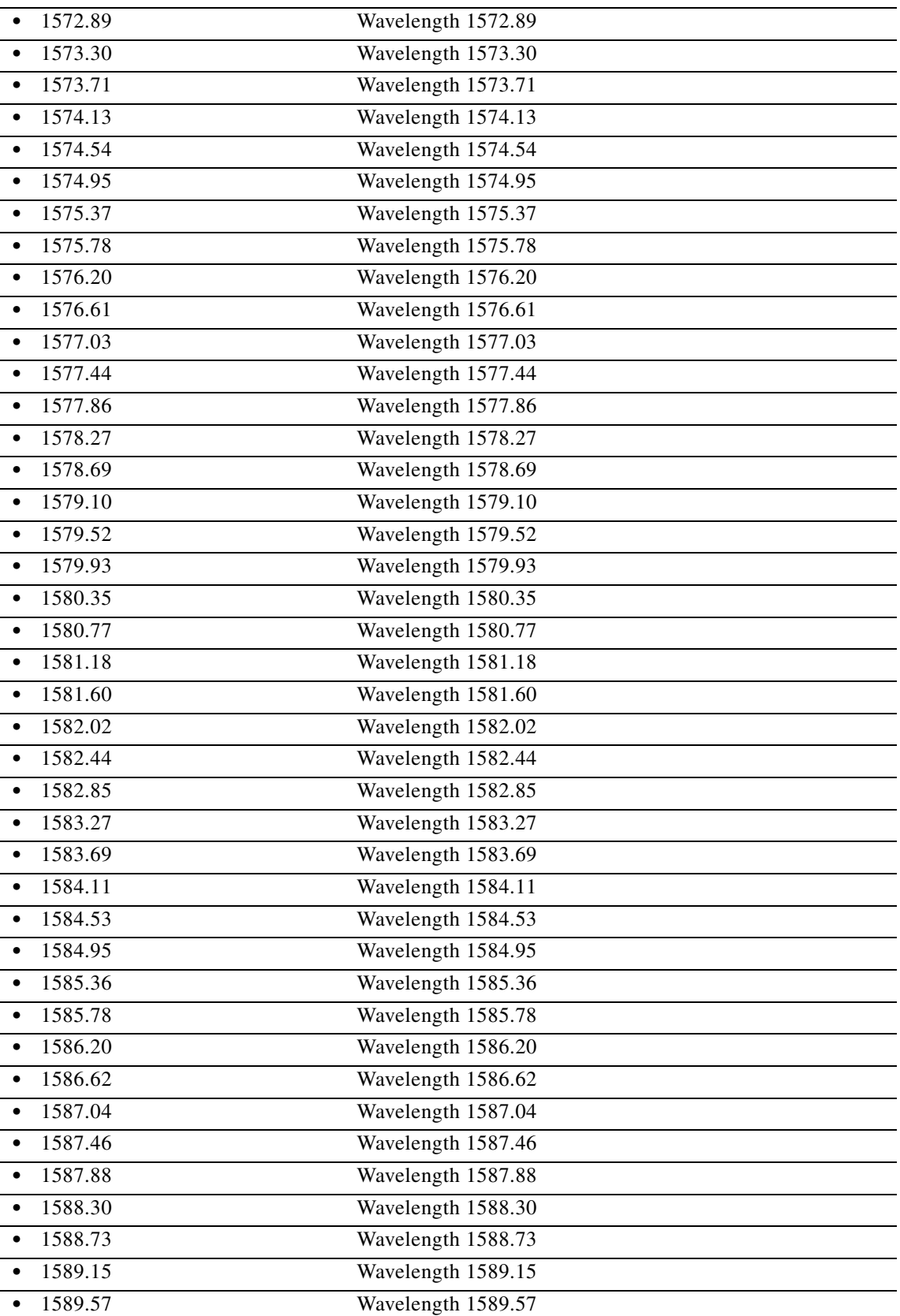

٠

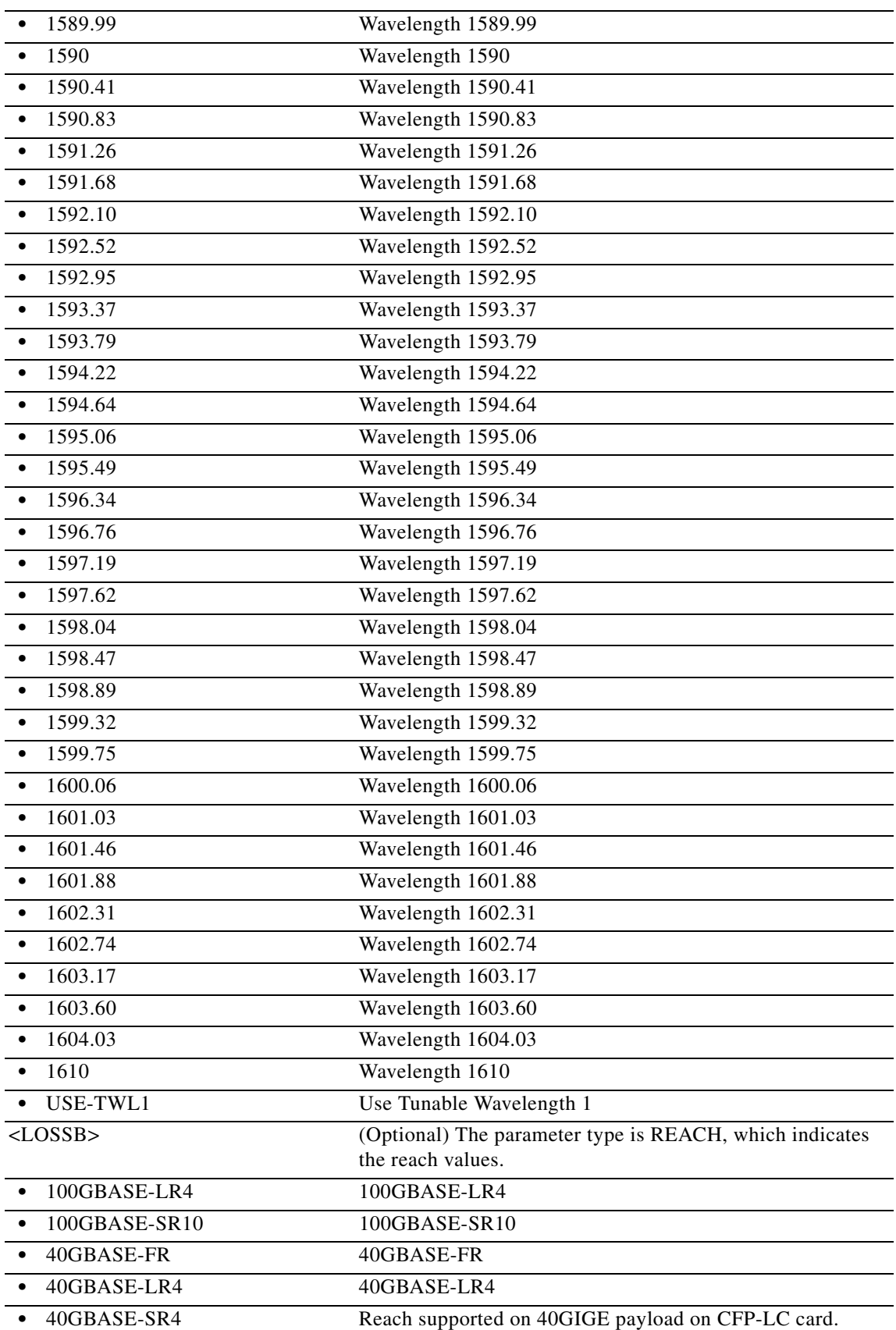

L

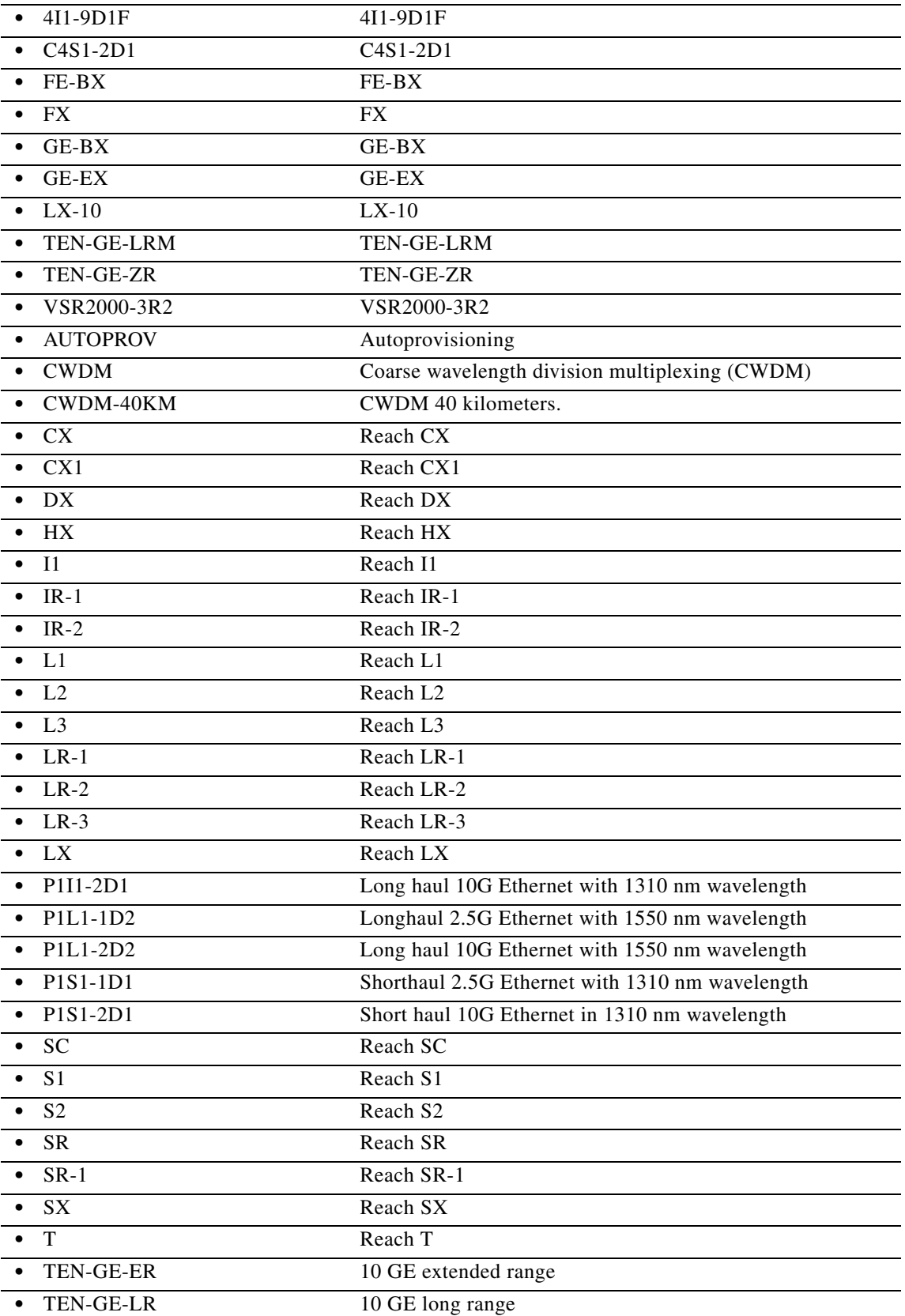

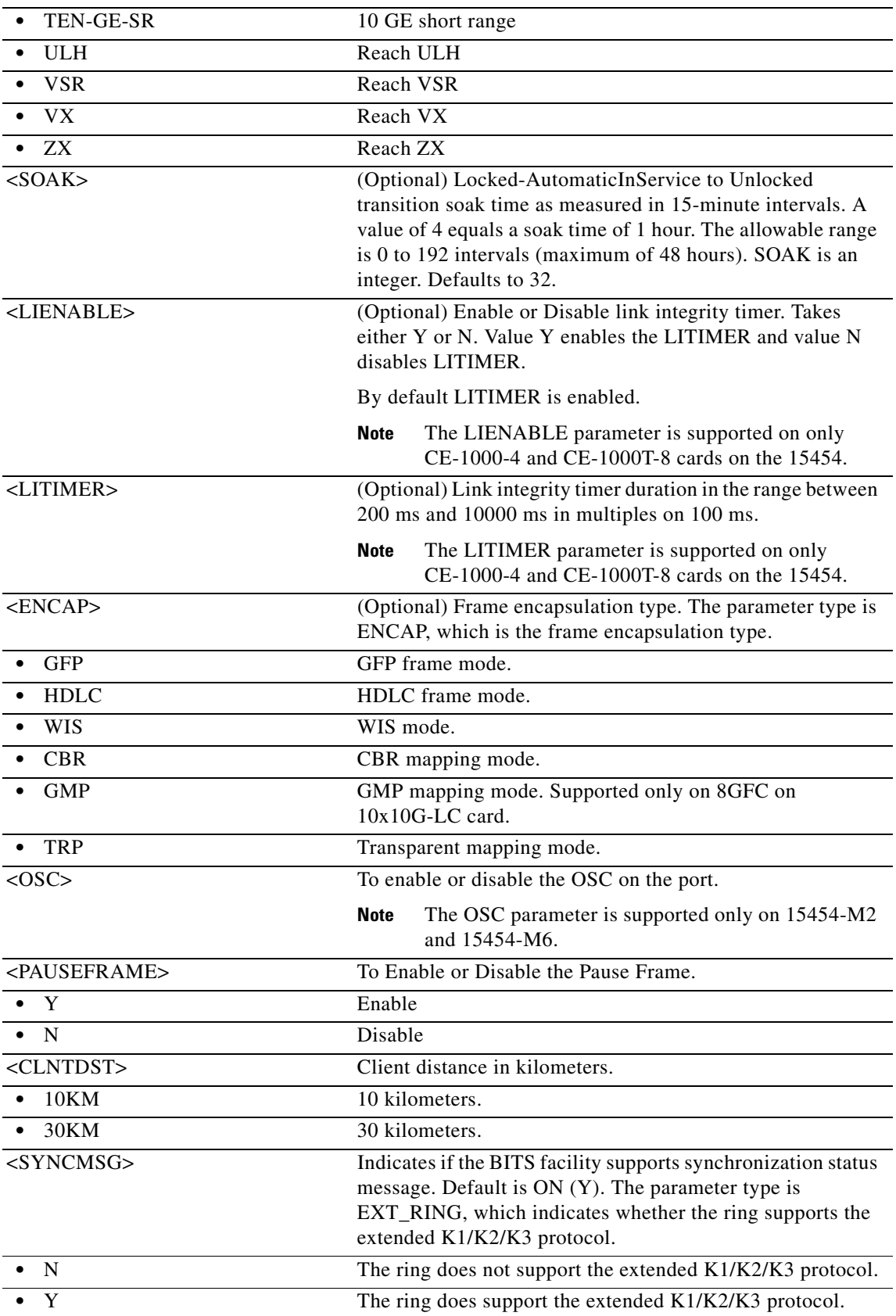

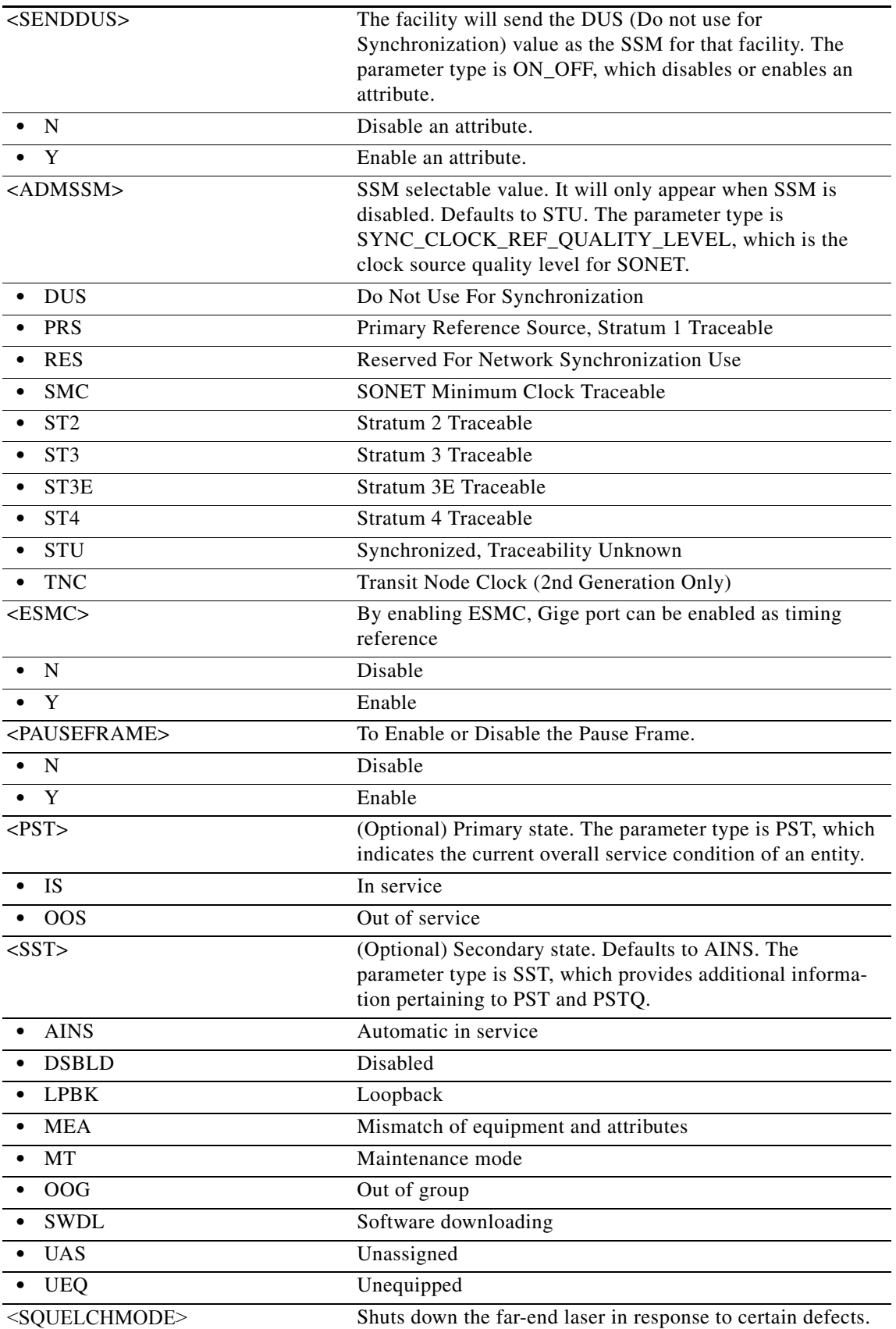

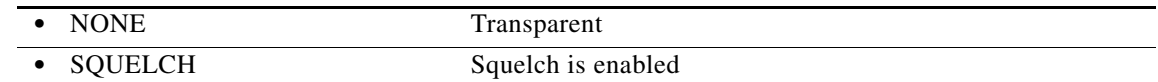

#### **11.3 ED-<MOD1FCPAYLOAD>**

(Cisco ONS 15454) The Edit 1GISC3, 2GISC3, D1VIDEO, DV6000, ESCON, ETRCLO, HDTV or PASSTHRU (ED-<MODFCPAYLOAD>) command edits the attributes related to the Fibre Channel (FC) facility. The state IS,AINS is not supported on the FC port. See [Table 28-1 on page 28-1](#page-1110-0) for supported modifiers by platform.

**Usage Guidelines** The user can change the service state of a facility to locked-enabled or disabled, only if all the following conditions are met

- **•** The facility is not sourcing a synchronization clock
- **•** The facility's DCC is disabled.
- The facility is not part of a protection group
- The facility is not supporting cross-connects

#### $\mathscr{P}$

**Note** The conditions stipulated can be overridden by using the CMDMDE=FRCD option. The FRCD option will immediately remove the facility from service with no consideration for orderly interruption. Do not use in scripts or automated batch operations.

**Note** To completely disable the CMDMDE=FRCD option, provision the <to be defined parameter> in the NE defaults to FALSE. This will prevent the FRCD option from being honored by the NE. The NE default parameter can be provisioned using the CTC only.

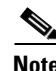

- **Note •** The port parameters VIZ, LINKRCVRY, DISTEXTN, AUTODETECTION, LINKCREDITS, and MFS can be edited only if the port state is OOS,MT or OOS,DSBLD.
	- **•** The port parameters AUTODETECTION, LINKCREDITS, and MFS can be edited only if distance extension is enabled (set to B2B).
	- **•** When 1GFICON and 2GFICON payloads are provisioned, distance extension=B2B is the default and only valid setting. Setting distance extension (using the ED-nGFICON command) to any other setting will be denied with an error message, for example, Provisioning Rules Failed.

**Category** Ports

#### **Security** Provisioning

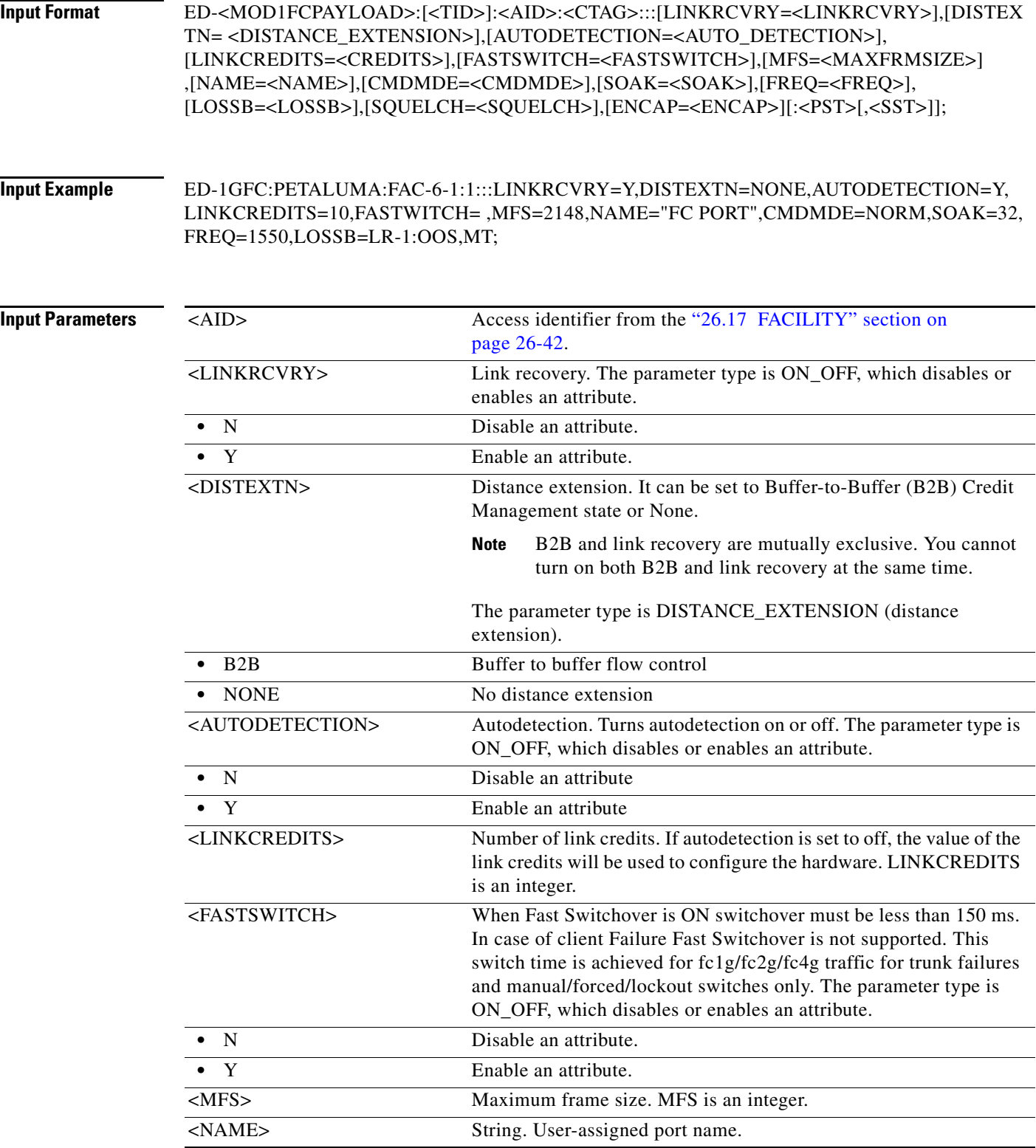

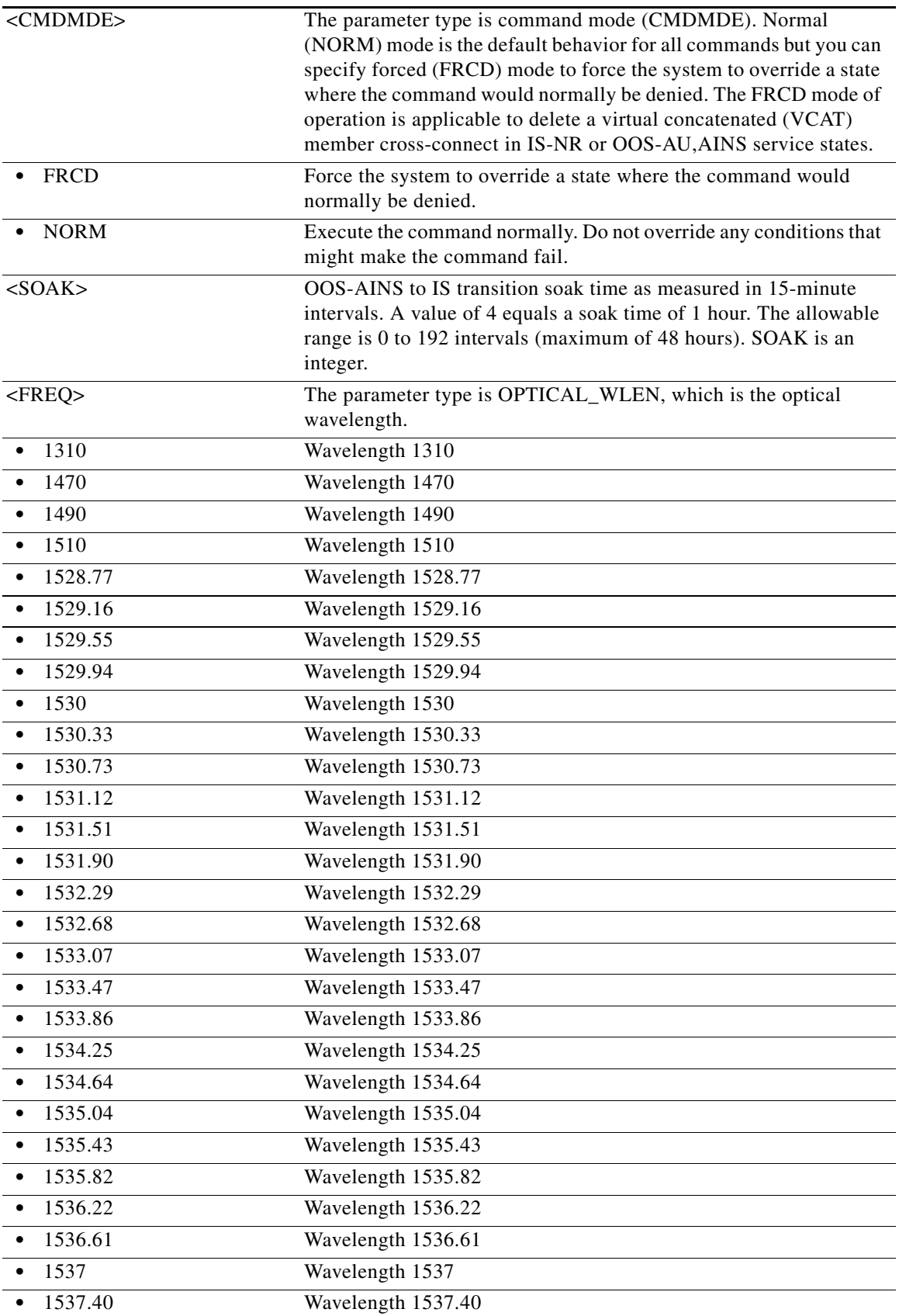

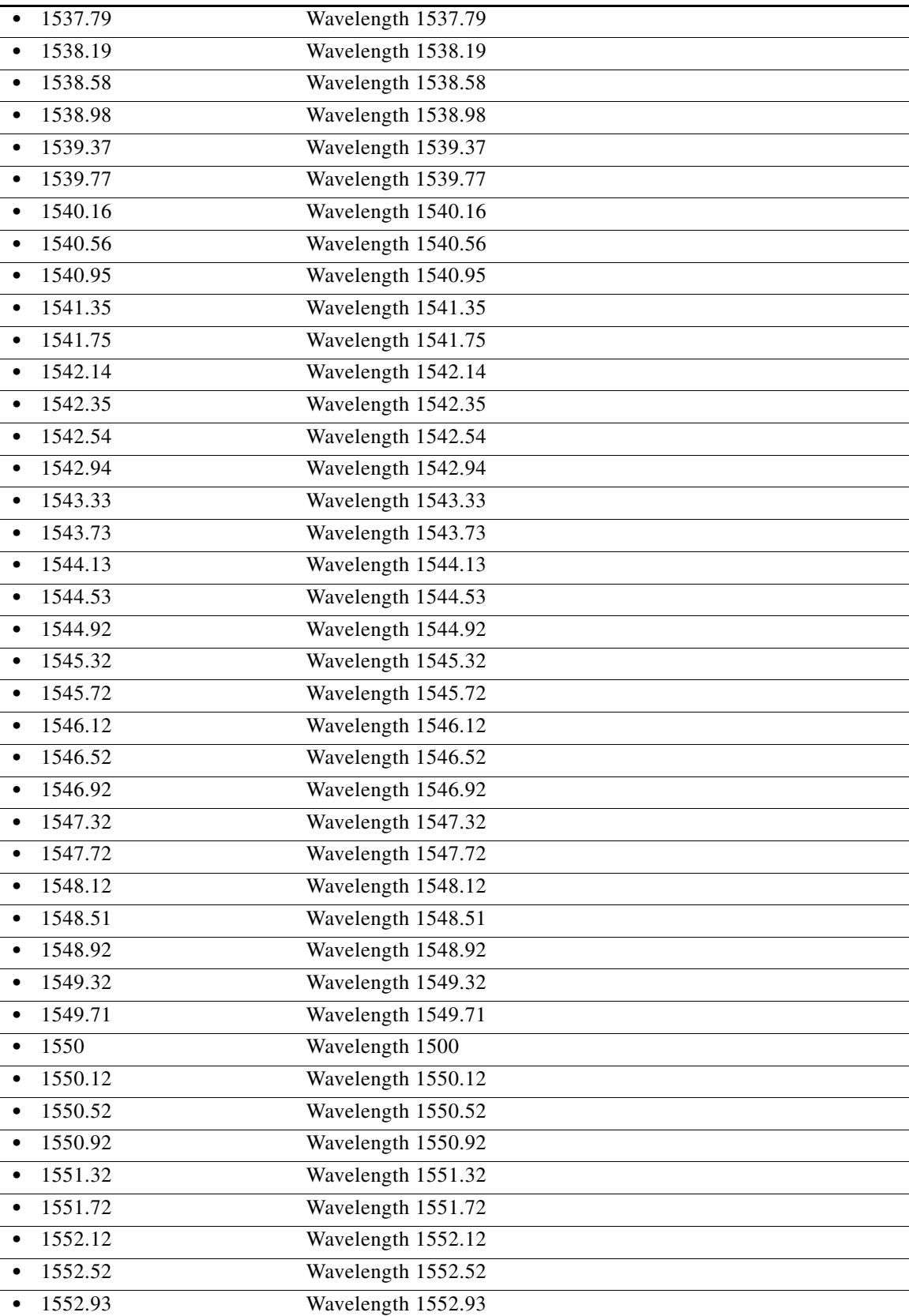

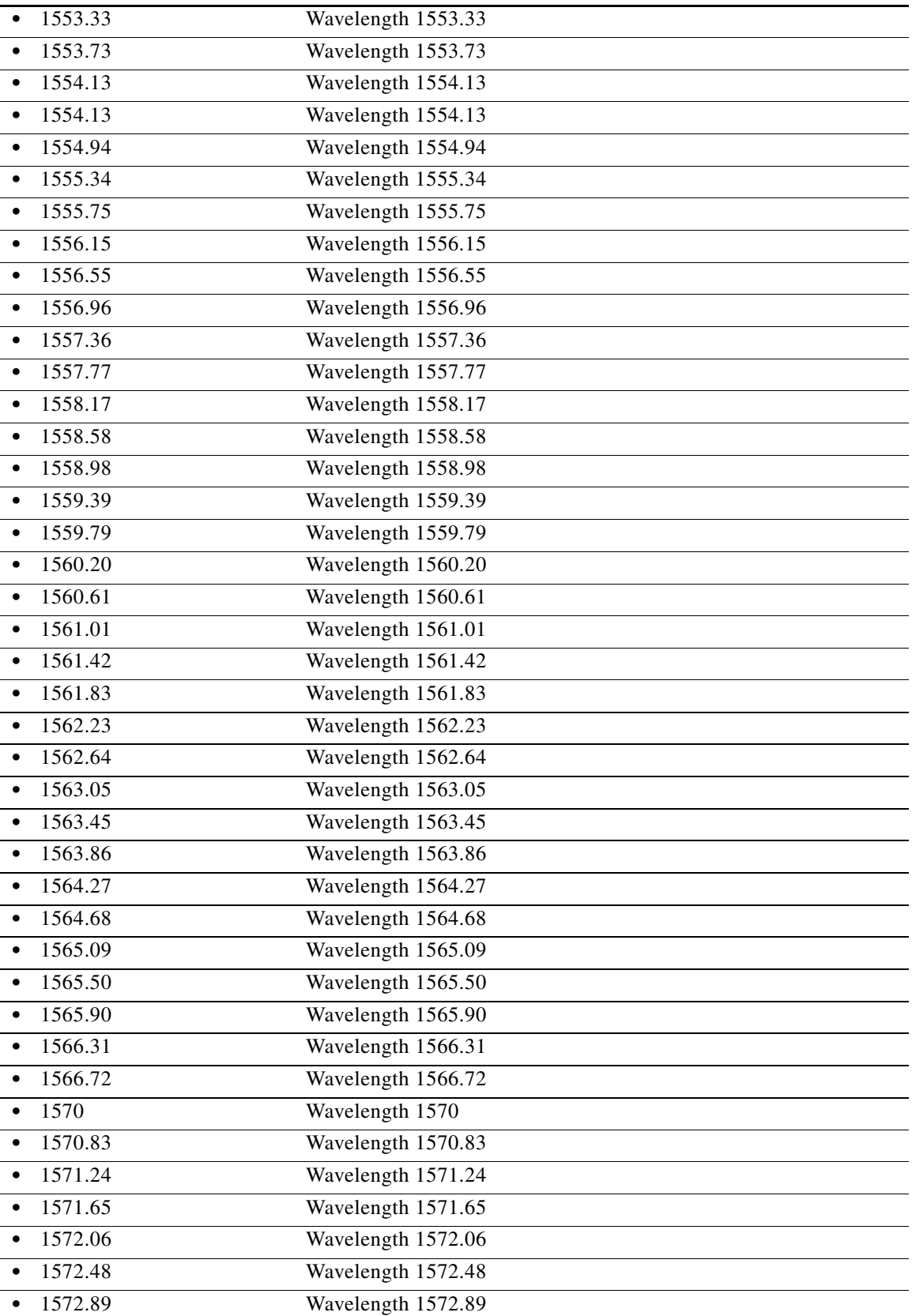

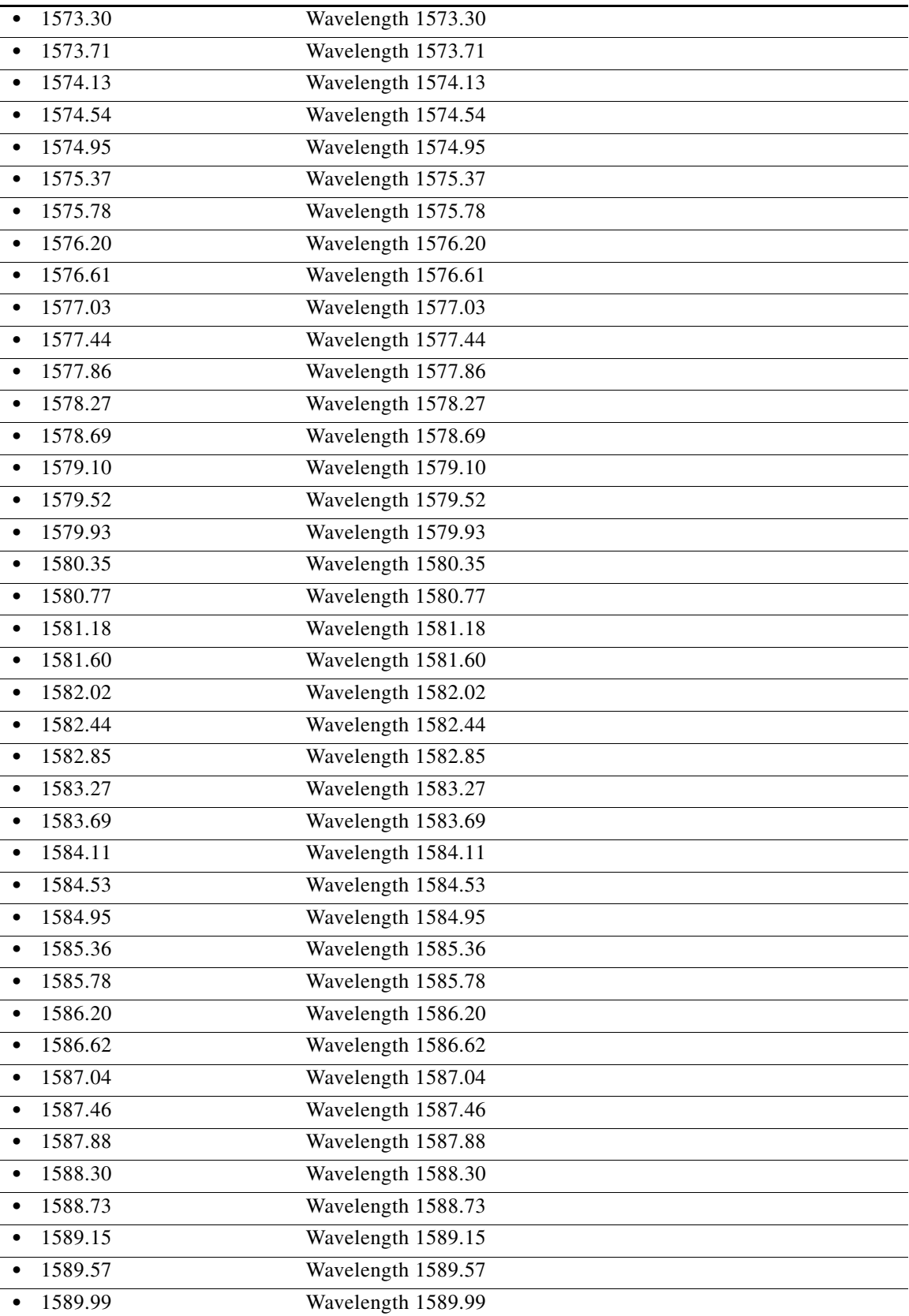

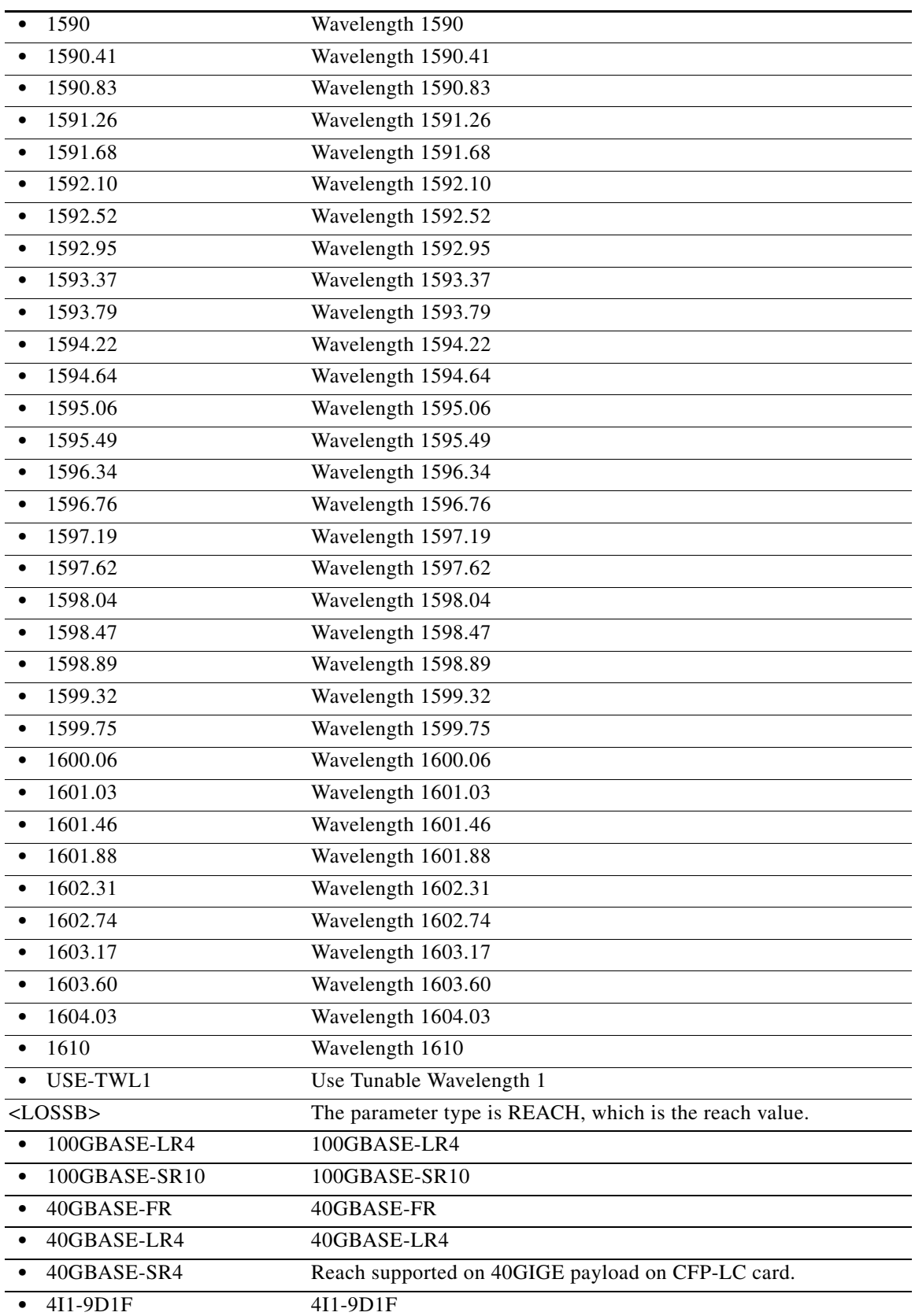

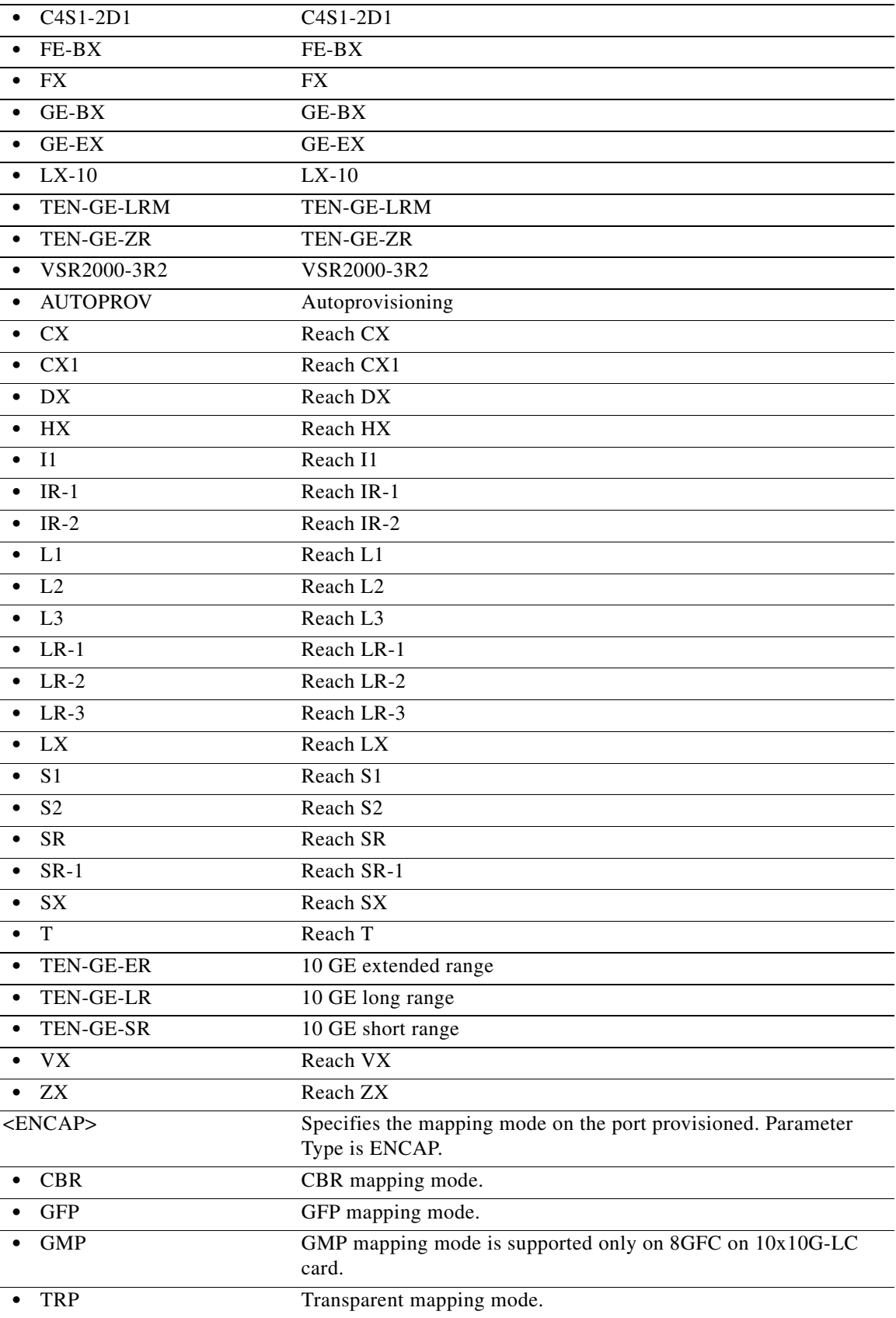

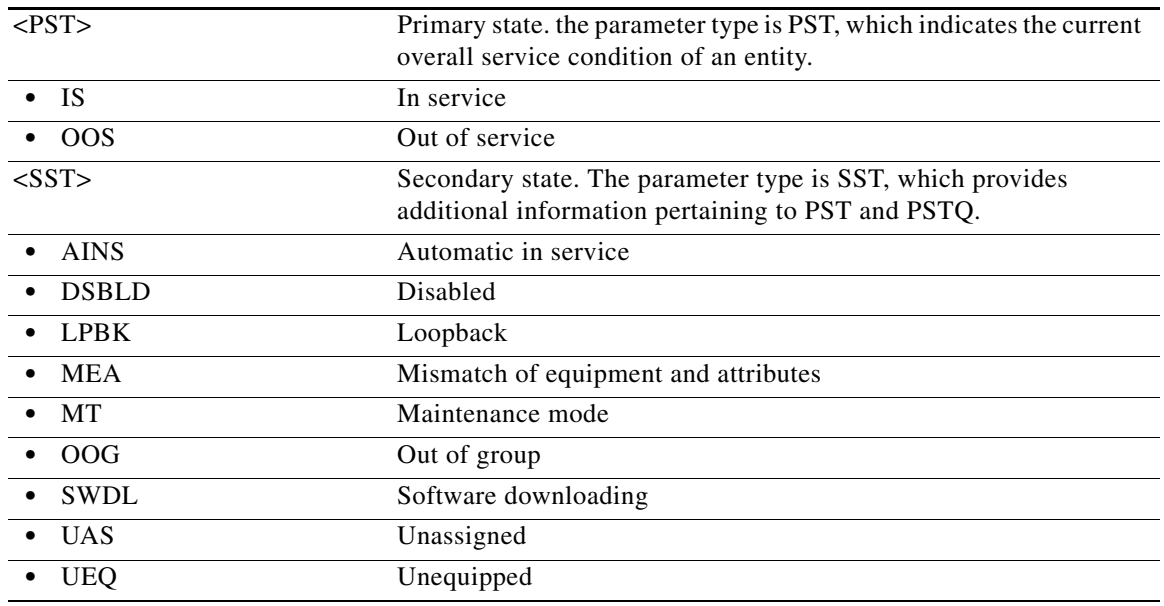

# **11.4 ED-<MOD1FICONPAYLOAD>**

(Cisco ONS 15454) The Edit 1GFICON, 2GFICON, 4GFICON, or ESCON (ED-<MOD1FICONPAYLOAD>) command edits the attributes related with the fiber connectivity (FICON) payload facility. The state IS,AINS is not supported on the FICON port.

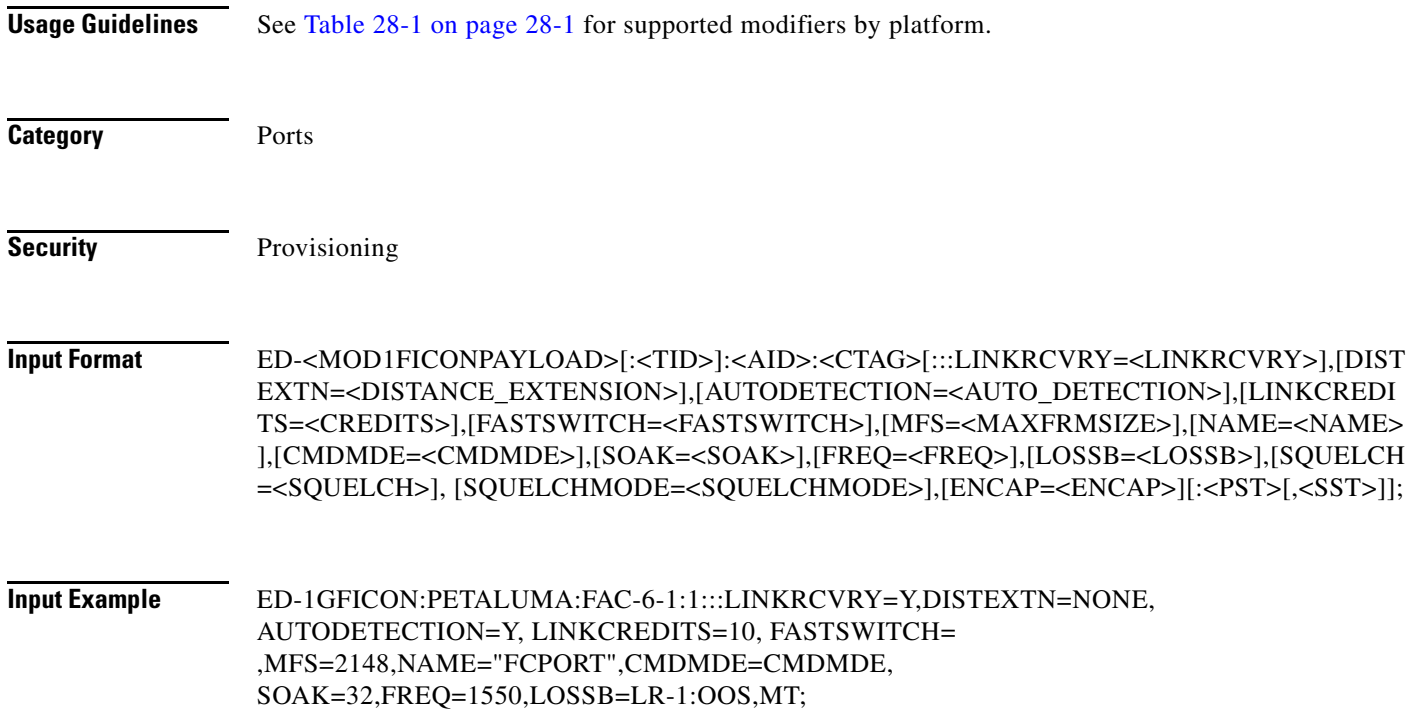

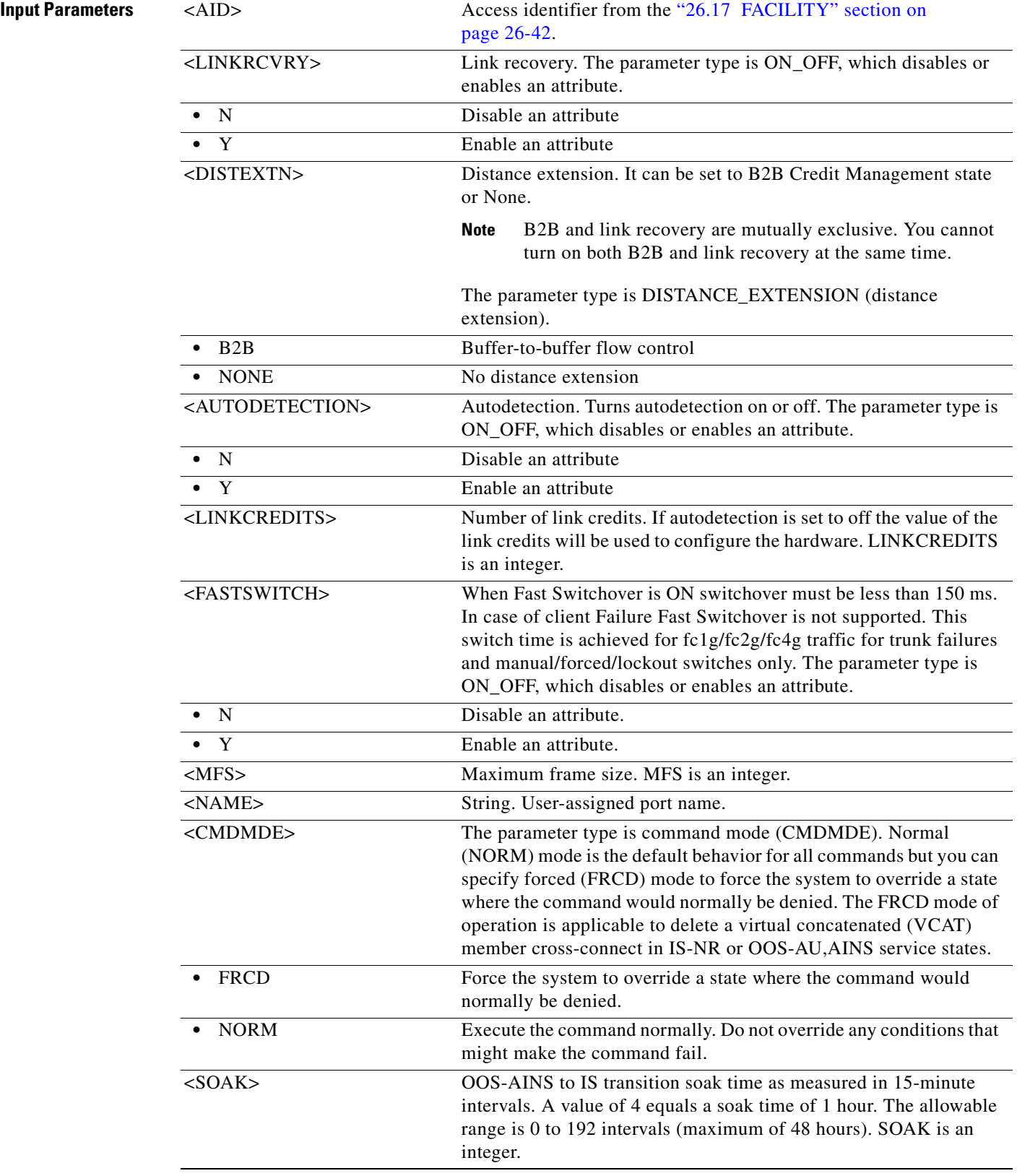

П

l.

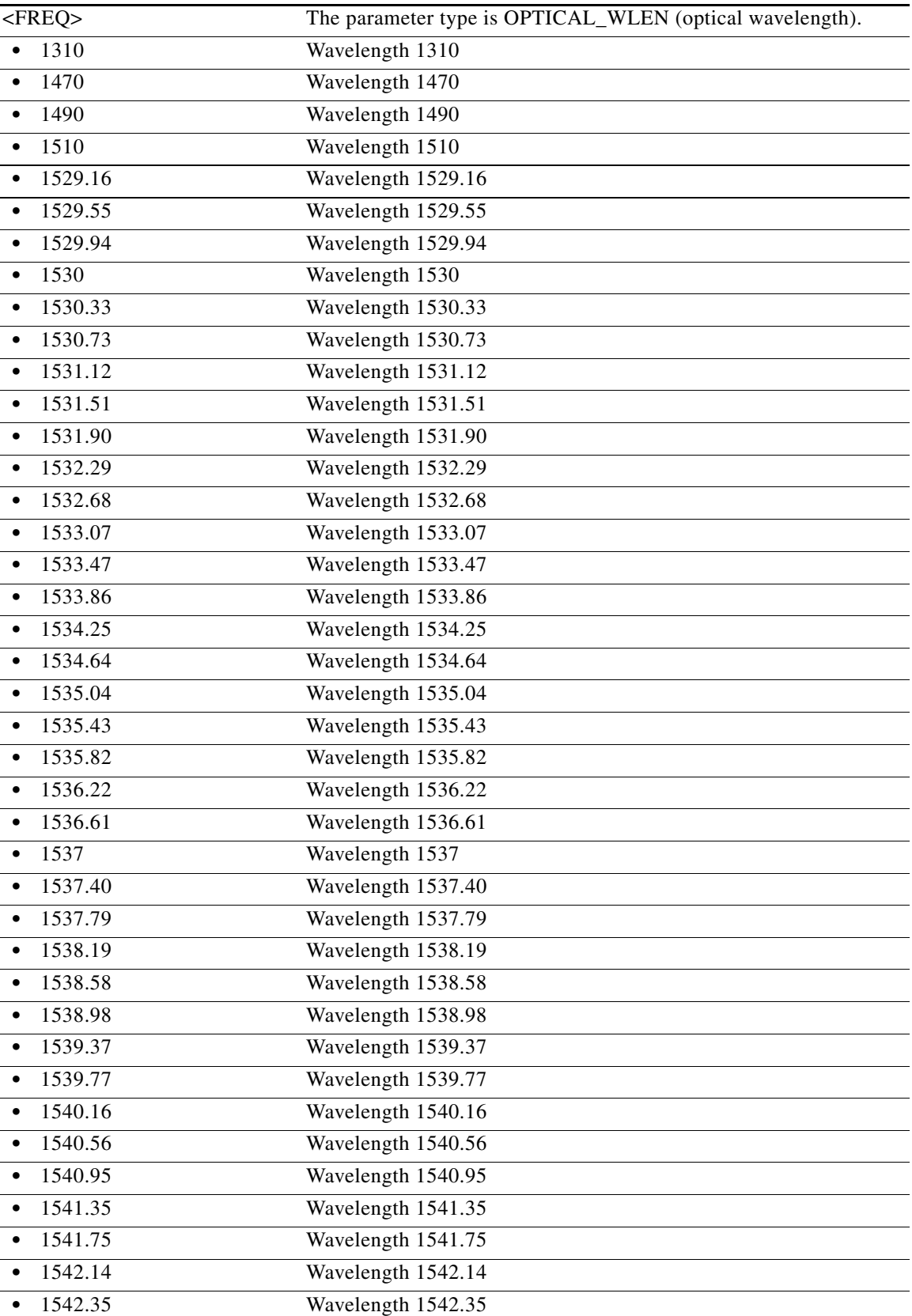

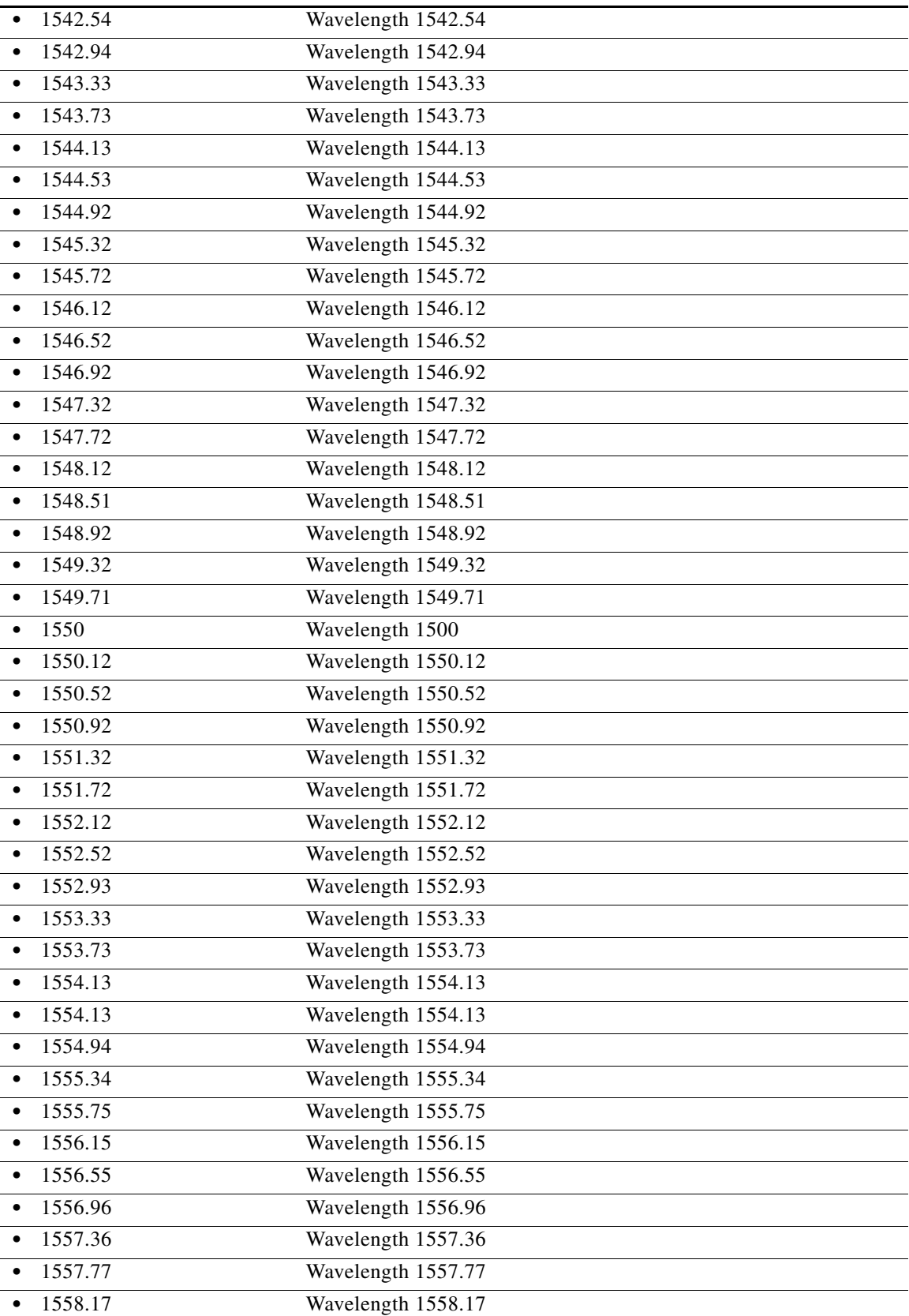
l.

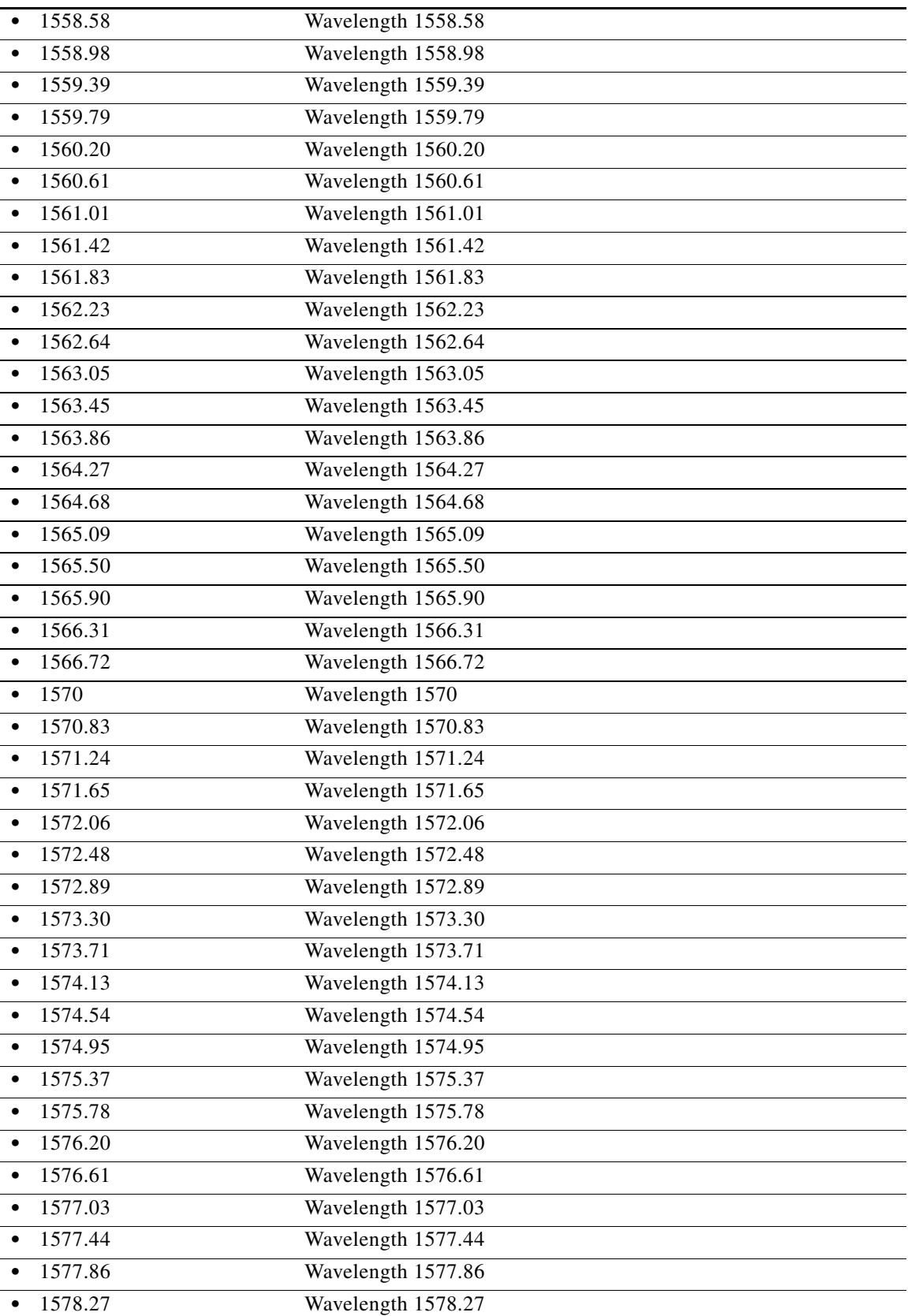

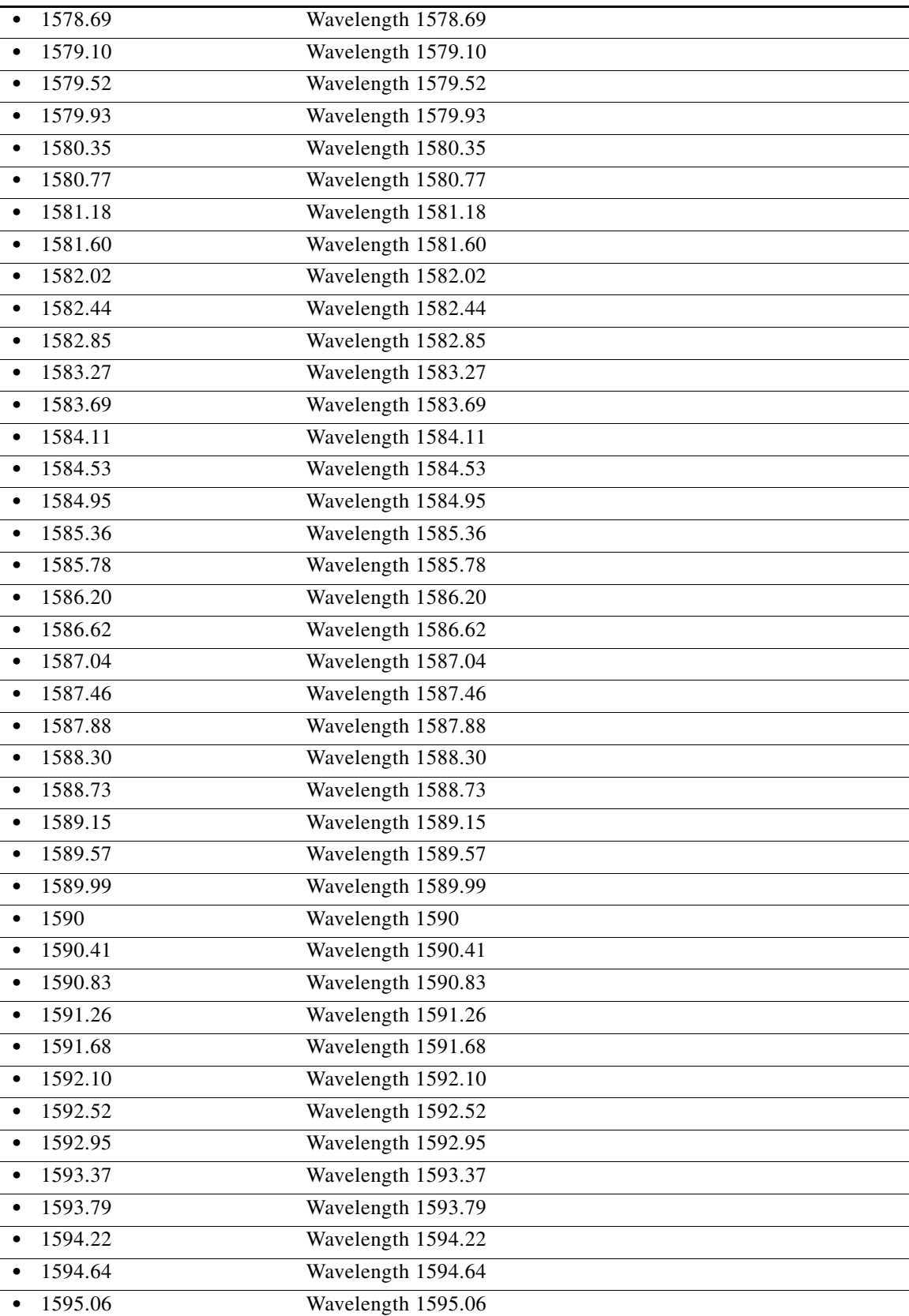

J.

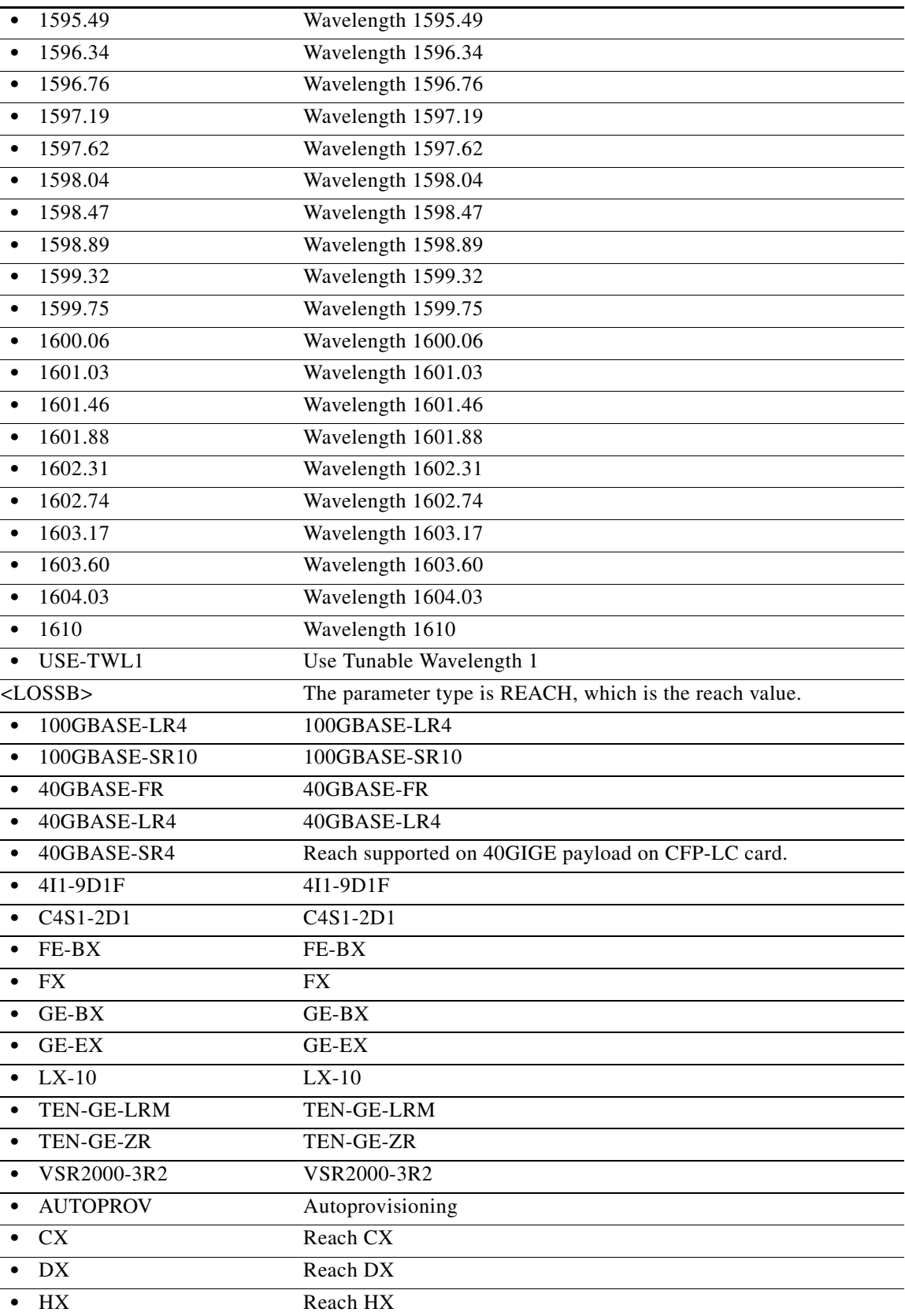

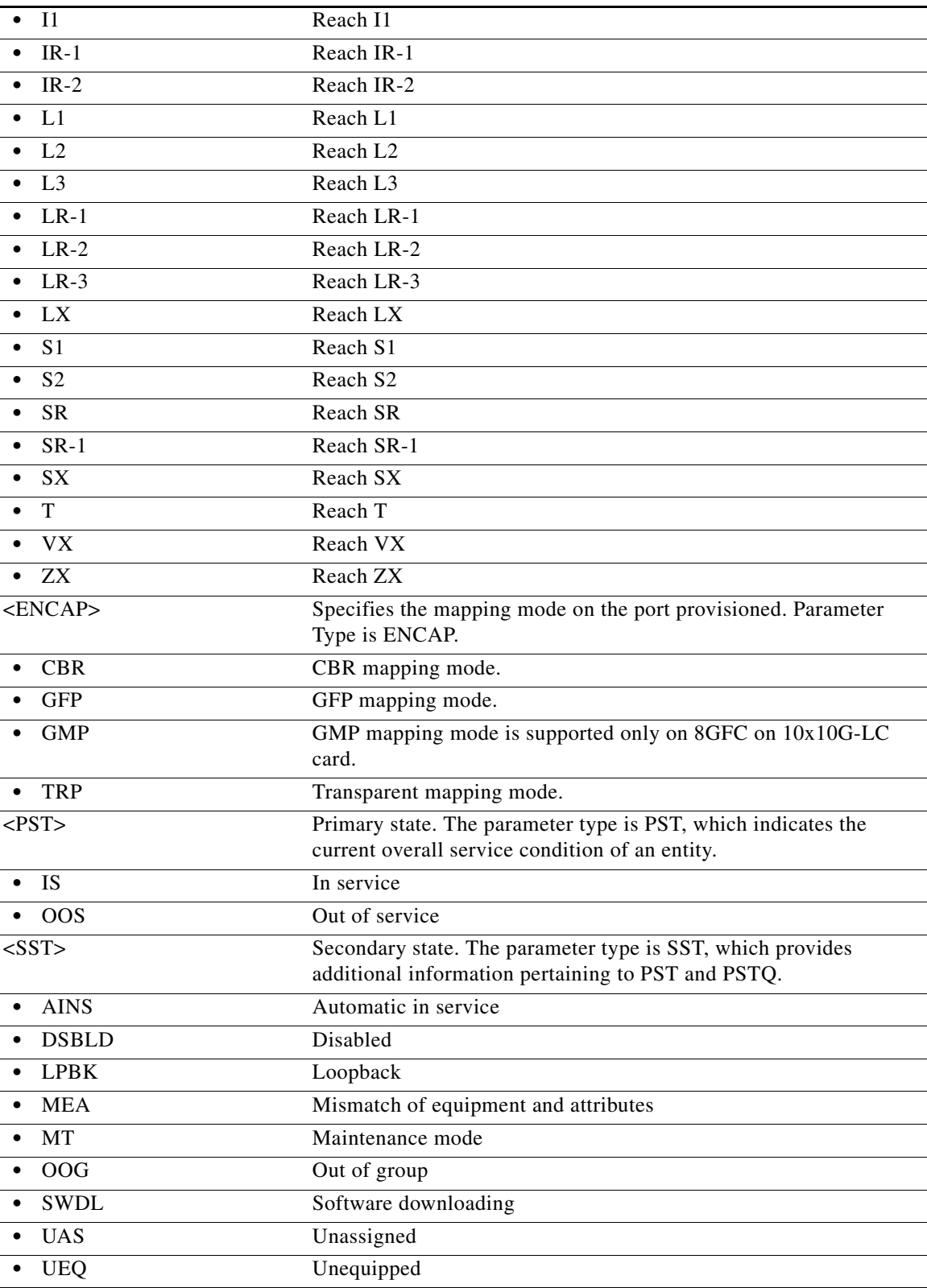

# **11.5 ED-<MOD2DWDMPAYLOAD>**

(Cisco ONS 15454, ONS 15454 M2, and ONS 15454 M6) The Edit 10GFC, 10GIGE, 40GIGE, 100GIGE, 1GFC, 1GFICON, 1GISC3, 2GFC, 2GFICON, 2GISC3, 4GFC, 4GFICON, 5GIB, 8GFC, D1VIDEO, DV6000, DVBASI, ESCON, ETRCLO, GIGE, HDTV, ISC1, ISC3, OTU3, OTU4, PASSTHRU, AUTO, 3GVIDEO, SDSDI , HDSDI, OTU1, OTU2, ISC3STP1G, or ISC3STP2G (ED-<MOD2DWDMPAYLOAD>) command edits the operating parameters for a dense wavelength division multiplexing (DWDM) client facility. This command creates GCC with a given GCCRATE.

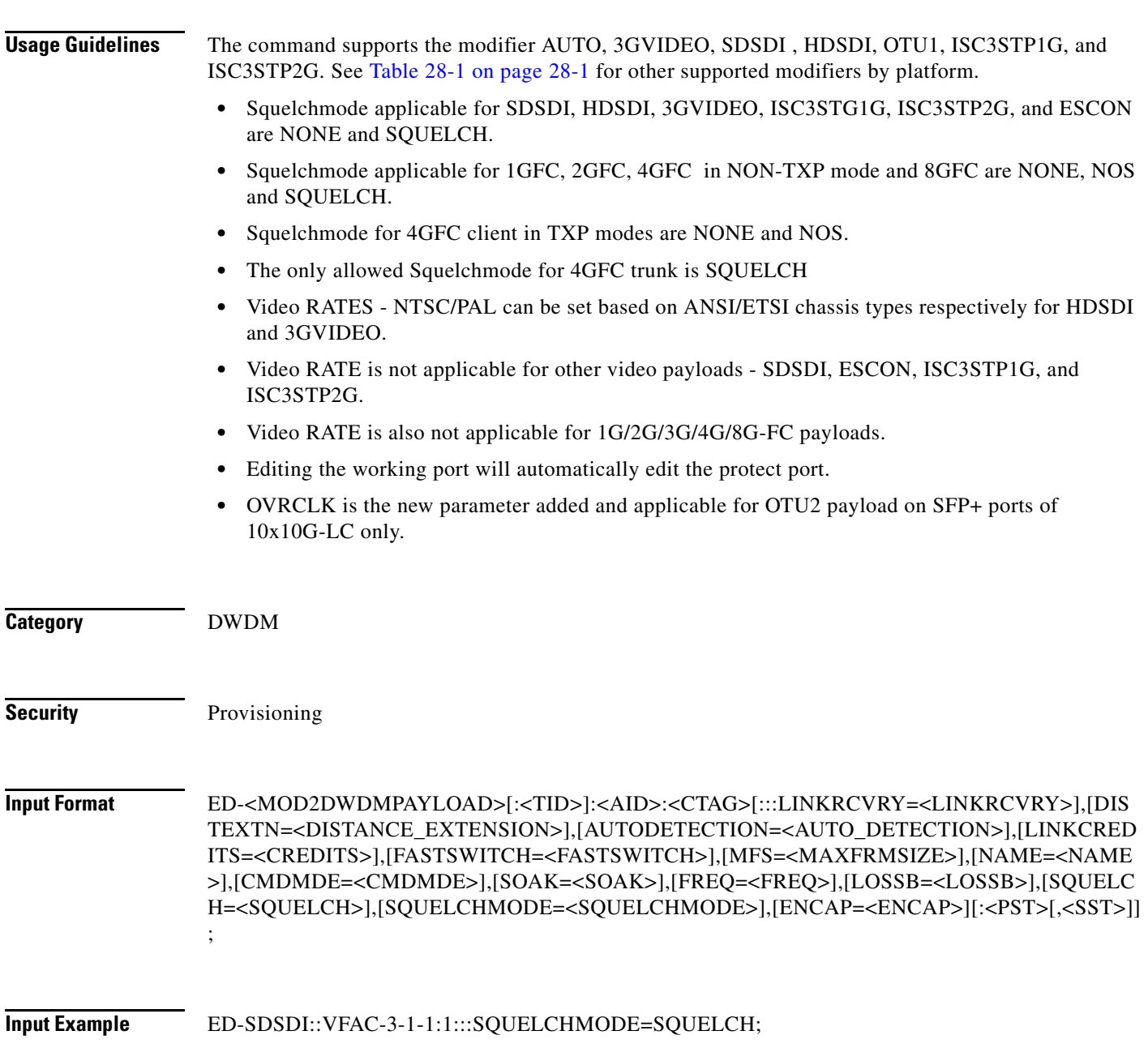

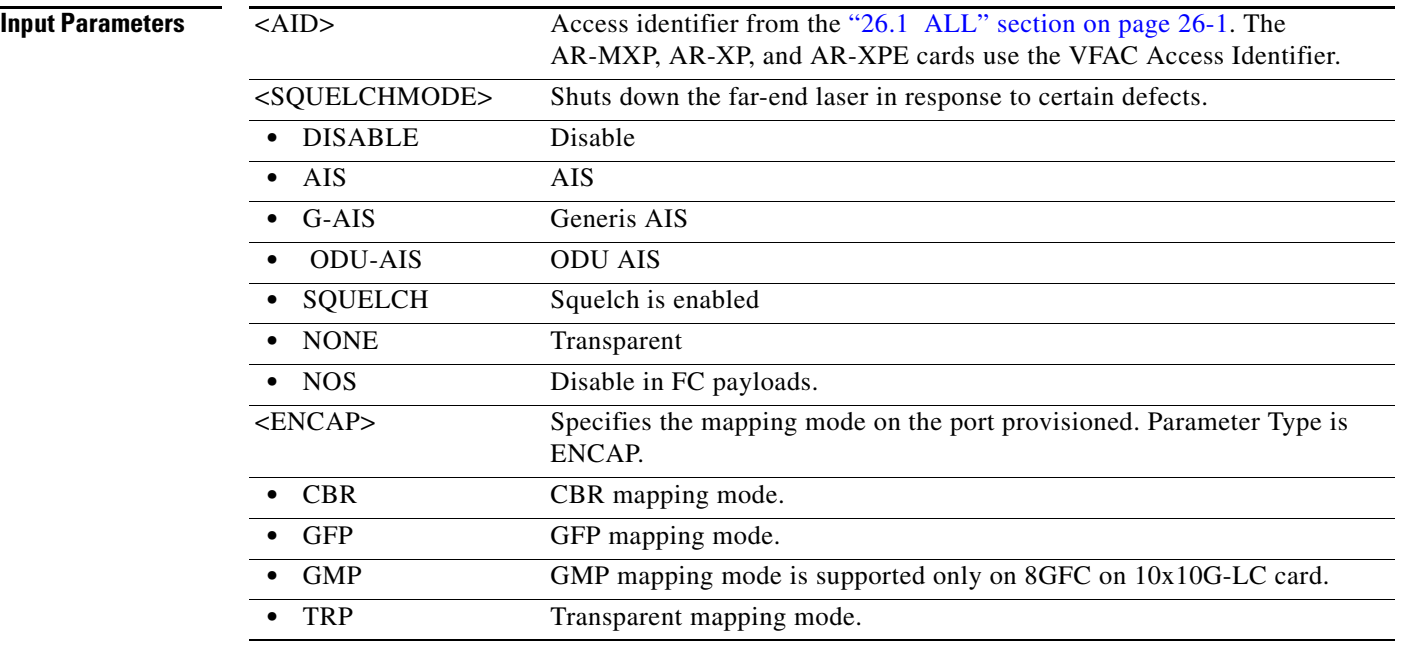

### **11.6 ED-<MOD\_PATH>**

(Cisco ONS 15454, ONS 15454 M2, and ONS 15454 M6) The Edit STS1, STS12C, STS18C, STS192C, STS24C, STS36C, STS3C, STS48C, STS96C, STS6C, STS9C, VC12, VC3, VT1, or VT2 (ED-<MOD\_PATH>) command edits the attributes associated with synchronous transport signal (STS) and Virtual Tributary (VT) paths.

**Usage Guidelines** The SFBER, SDBER, RVRTV, and RVTM parameters only apply topath protection configurations at the STS path level and ONS 15454 VT paths.

> SFBER and SDBER also apply to the VT path level on the ONS 15454 when the ONS 15454 has an XC-VXC-10G card.

SWPDIP does not apply to the VT path level (VT1 and VT2).

The path trace message is a 64 character string including the terminating CR (carriage return) and LF (line feed) that is transported in the J1 byte of the SONET STS Path overhead. Both the EXPTRC and TRC string can be provisioned by user with up to 62 character string.

The EXPTRC indicates that the contents of the expected incoming path trace are provisioned by the user. The TRC indicates the contents of the outgoing path trace message. The INCTRC indicates the contents of the incoming path trace message.

Path trace has three modes: OFF, MANUAL, and AUTO. The path trace mode defaults to OFF. The MANUAL mode performs the comparison of the received string with the user-entered expected string. The AUTO mode performs the comparison of the present received string with an expected string that is set to a previously received string. If there is a mismatch, a TIM-P alarm is raised. When the path trace is in OFF mode, there is no path trace processing, and all of the alarm and state conditions are reset.

The TACC parameter edits an existing single STS or VT and changes it to a test access point. When an editing command on TACC is executed, it assigns the STS or VT for the first two-way connection and STS+1 as the second two-way connection. For single facility access digroup (FAD) test access, only a single STS/VT is used for the test access point (TAP) creation. For more information on TACC, refer to the *Cisco ONS SDH and Cisco ONS 15600 SONET TL1 Reference Guide*.

J1 is implemented on the DS1/DS1N, DS3E/DS3NE, DS3XM, EC1, OC3, OC12-4, OC48AS, and OC192 cards.

DS3/DS3N, OC12, OC48, E100, and E1000 cards do not support path trace.

DS1/DS1N, DS3E/DS3NE, and DS3XM support both TRC and EXPTRC in the ED-STS-PATH command.

EC1, OC3, OC48AS, and OC192 only support EXPTRC in the ED-STS-PATH command.

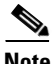

**Note** Each TL1 command must be less than or equal to 255 characters. Any command larger than 255 characters must be split into multiple commands. For example, if you use the ED-<MOD\_PATH> command to edit the J1 EXPTRC/TRC message, path protection attributes, and TACC attributes and the command exceeds 255 characters, the command will not be processed. You must use multiple ED-<MOD\_PATH> commands instead.

The following actions will produce error messages:

- **•** Sending this command to edit SFBER, SDBER, RVRTV, or RVTM for the non-path protection STS path.
- **•** Sending this command to edit the EXPTRC string with the AUTO path trace mode (TRCMODE=AUTO).
- Sending this command to edit TRC on any card other than DS3(N)E, DS1(N), and DS3XM cards, will return the "TRC-not allowed for monitor paths. Incorrect card type" error message.
- Sending this command to edit both TACC and any other attribute(s) will return the "Parameters Not compatible" error message.
- Sending this command to edit TACC on an AID with cross-connections will return the "STS in Use" error message.

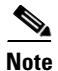

**Note** • TACC creation will be denied on the protect ports/cards for 1:1, 1:N, and 1+1 protection.

- The VFAC AID is only valid on slots containing an ML-Series card. TACC is not supported for the ML-Series cards.
- After bidirectional line switched ring (BLSR) switching, provisioning of the J1 trace string or trace mode is not allowed on the protection path.
- **•** TACC creation is allowed on protection channel access (PCA) for two-fiber and four-fiber BLSR.
- **•** TACC is not supported on G1000, MXP\_2.5G\_10G, TXP\_MR\_10G, ML1000-2, and ML100T-12 cards.
- HOLDOFFTIMER is not specific to a path. It is applicable to the path protection selector. If HOLDOFFTIMER is changed on one path associated with the selector, the HOLDOFFTIMER of the other path associated with the same selector is also changed.
- **•** The test set physical connection set up through ED-T3/DS1/STS1/VT1 of the DS3XM-12 card is only allowed on the physical front ports (PORTED ports, Ports 1 to 12), which are the monitoring ports.

Н

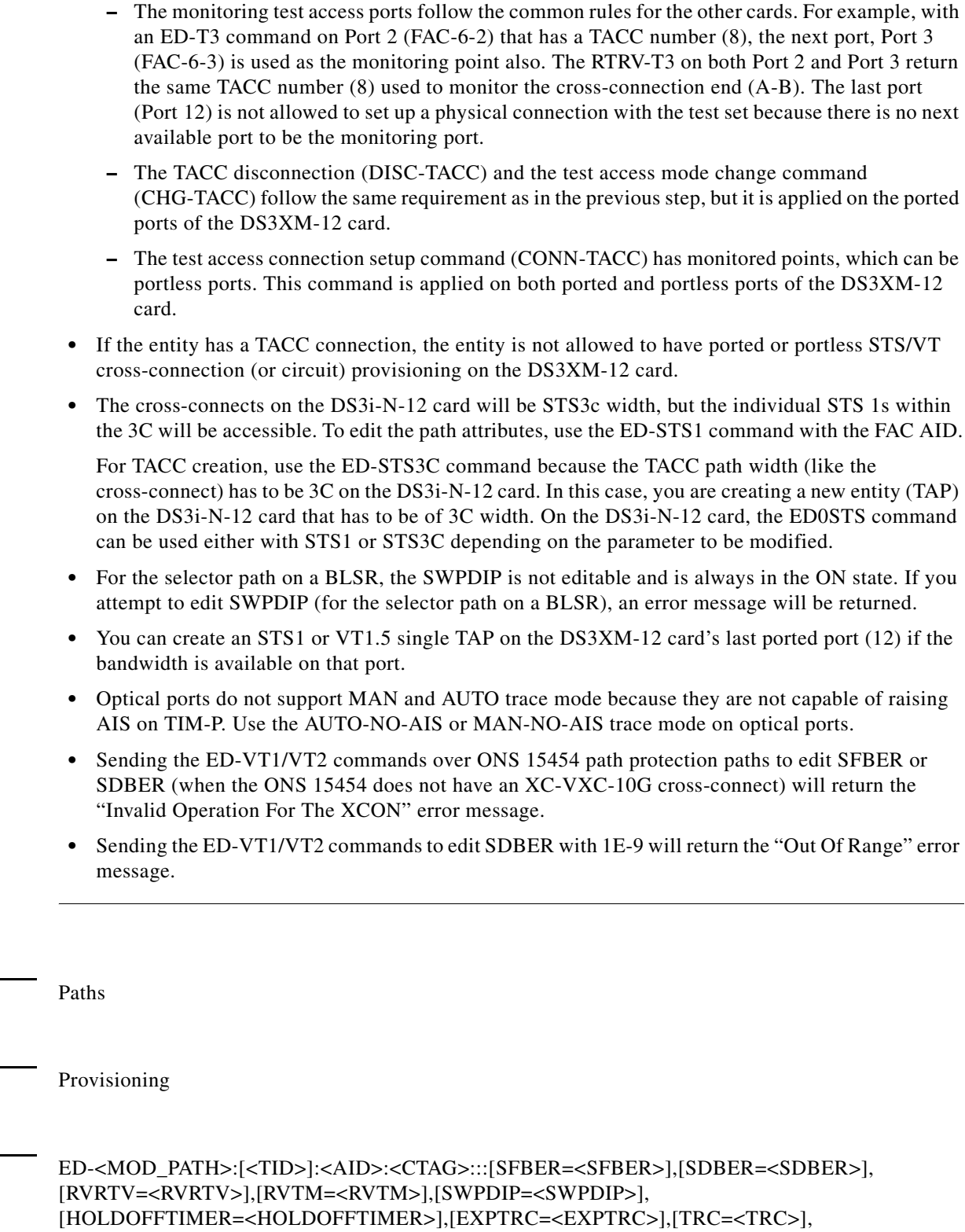

[TRCMODE=<TRCMODE>],[TRCFORMAT=<TRCFORMAT>][TACC=<TACC>],

[TAPTYPE=<TAPTYPE>],[CMDMDE=<CMDMDE>]:[<PST>[,<SST>]];

**Category** 

**Security** 

 $\overline{Input}$  Format

#### **Input Example** ED-STS3C:FERNDALE:STS-2-1-4:115:::SFBER=1E-3,SDBER=1E-5,RVRTV=Y,RVTM=1.0, SWPDIP=Y,HOLDOFFTIMER=2000,EXPTRC="EXPTRCSTRING",TRC="TRCSTRING", TRCMODE=OFF,TRCFORMAT=64-BYTE,TACC=8,TAPTYPE=SINGLE, CMDMDE=CMDMDE:IS,AINS;

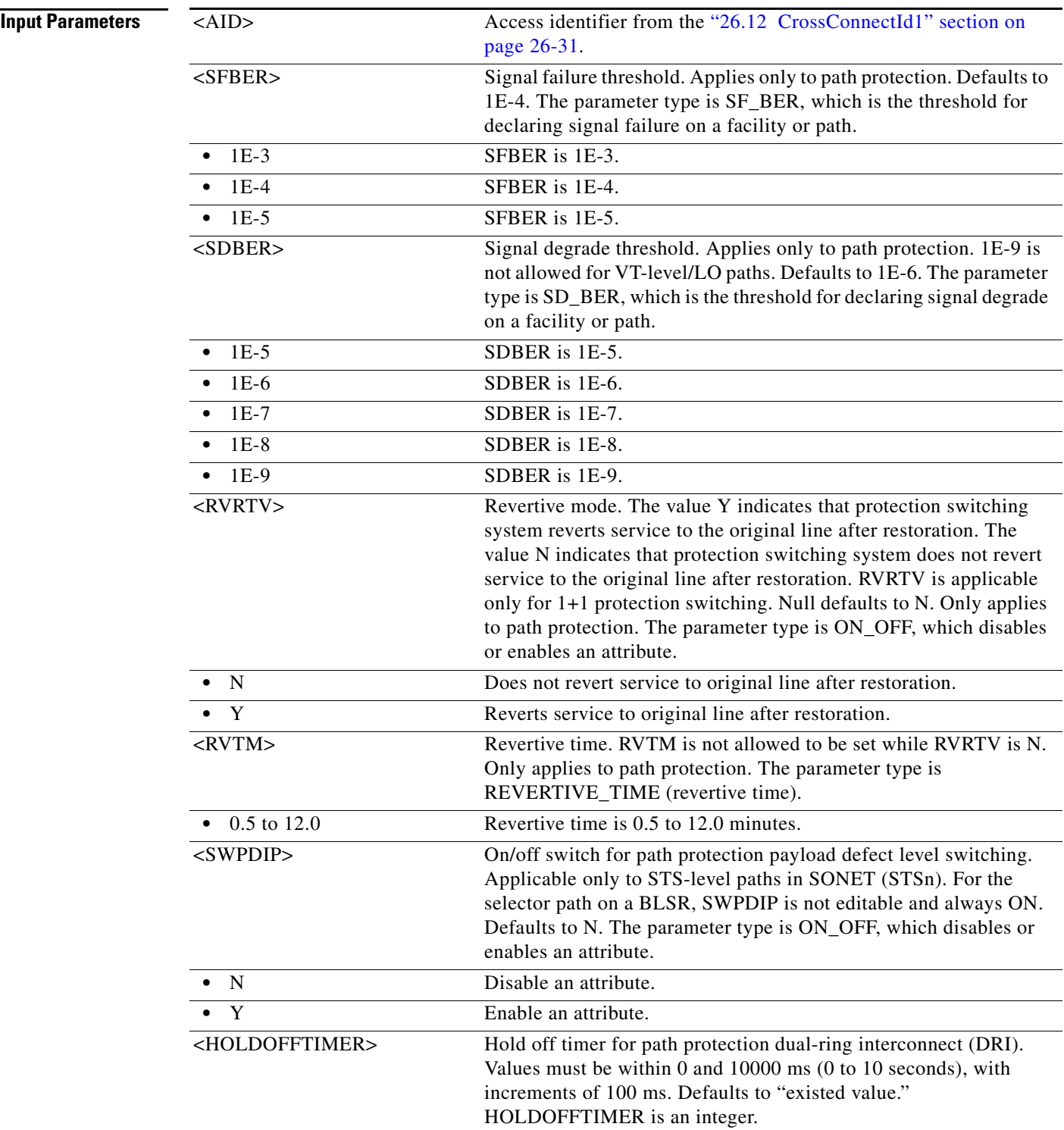

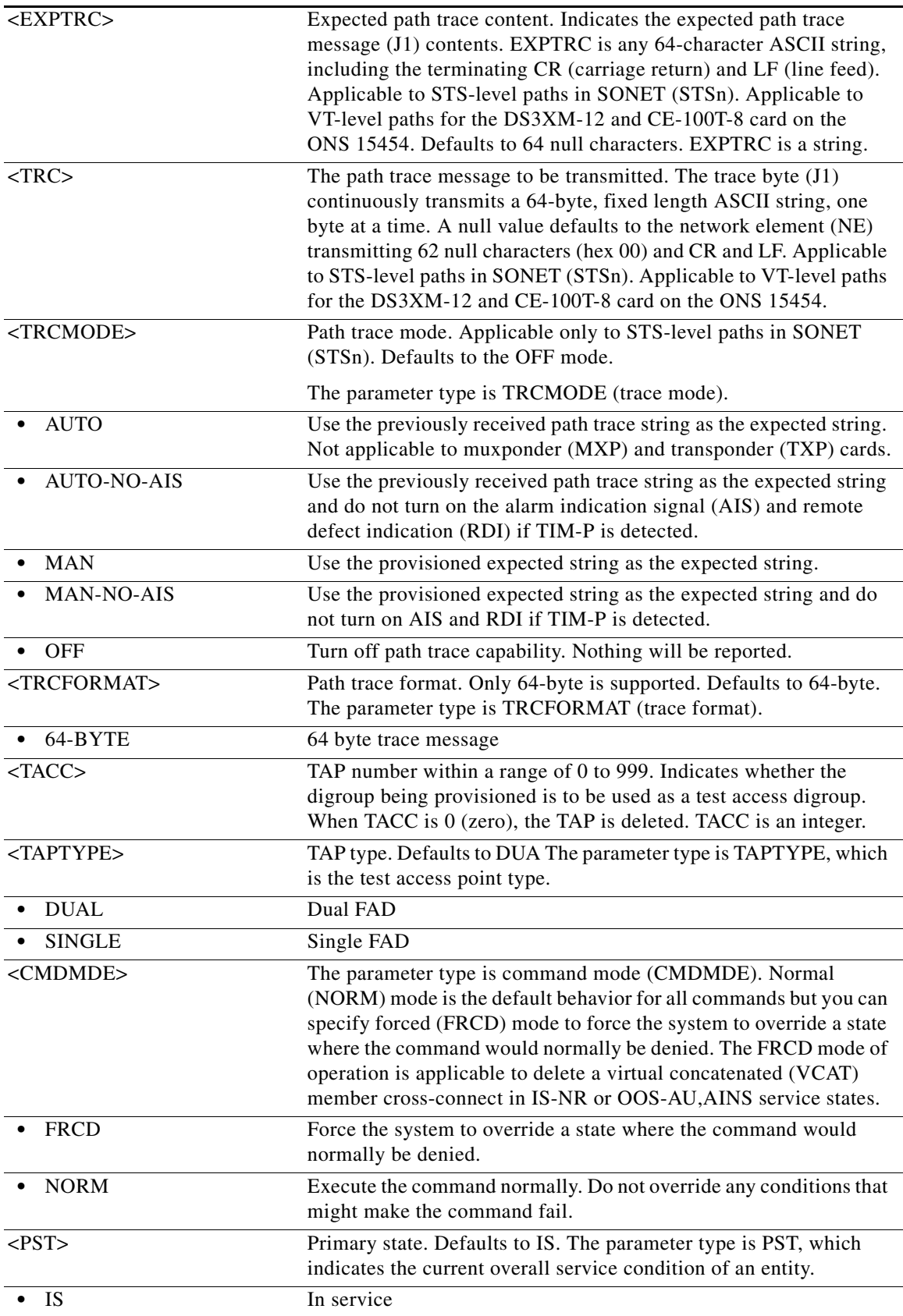

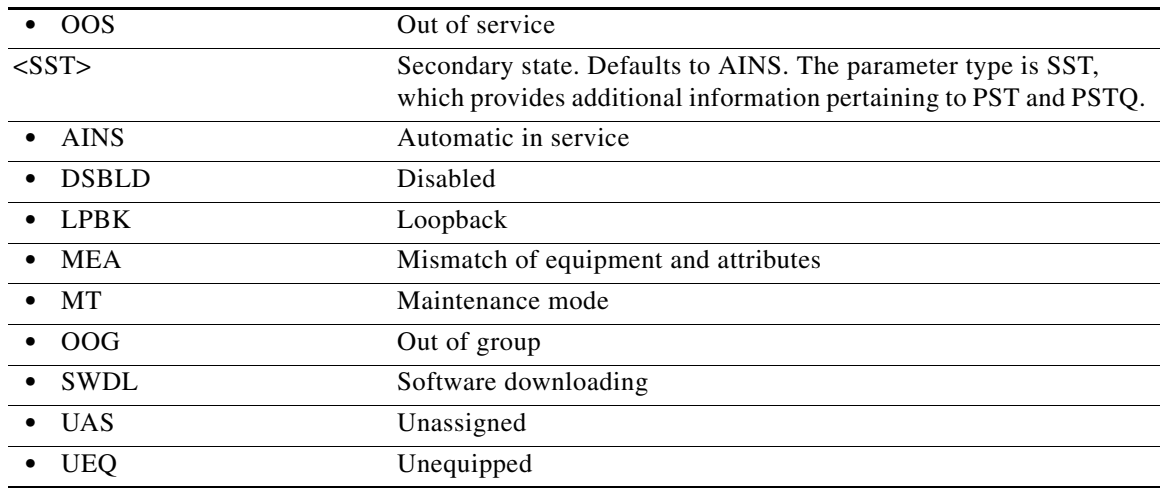

### **11.7 ED-<MOD\_RING>**

(Cisco ONS 15454) The Edit Bidirectional Line Switched Ring (ED-<MOD\_RING>) command edits the BLSR attributes.

**Usage Guidelines** The RVRTV, RVTM, SRVRTV, SRVTM, NODEID, and RINGID attributes can be edited for the four-fiber BLSR. The RVRTV, RVTM, NODEID, and RINGID attributes can be edited for the two-fiber BLSR. The following actions will produce errors: • If the system fails on getting IOR, a SROF (Get IOR Failed) error message is returned. **•** If the AID is invalid, an IIAC (Invalid AID) error message is returned. • If the BLSR does not exist, a SRQN (BLSR Does Not Exist) error message is returned. **•** The SROF (Facility Not Provisioned) or (Cannot Access BLSR) error message will be returned for an invalid query. **•** The SRQN (BLSR Edition Failed) error message is returned for an invalid edition query. **•** Sending this command to modify SRVRTV or SRVTM on a two-fiber BLSR will return an IDNV (Invalid Data For 2F-BLSR) error message. • Sending this command to modify the nodeid with invalid data will return an IIAC (Invalid NodeId) error message. • Sending this command to change the ringid into invalid data will return an IIAC (Invalid RingId) error message. **•** Changing the BLSR nodeid with a duplicated ID will return a SROF (Cannot Set NodeId) error message. **•** Changing the BLSR ringid with a duplicated ID will return a SROF (Cannot Set RingId) error message is returned.

**Note** • The ALL AID is invalid for this command.

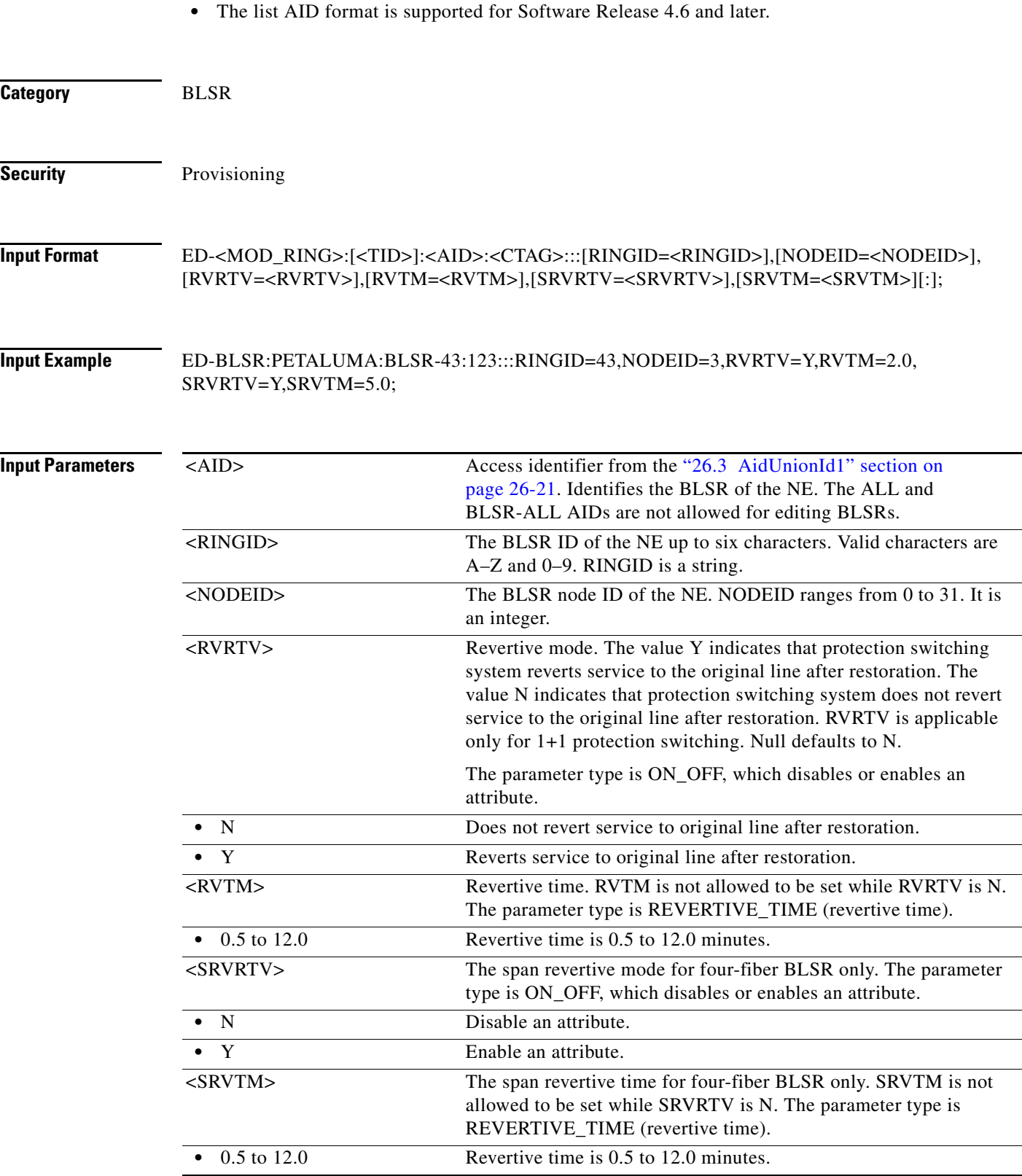

### **11.8 ED-<OCN\_TYPE>**

(Cisco ONS 15454, ONS 15454 M2, and ONS 15454 M6) The Edit OC3, OC12, OC48, OC192, or OC768 (ED-<OCN\_TYPE>) command edits the attributes (for example, service parameters) and status of an OC-N facility. Allowable states for a facility are Out Of Service (OOS), Out Of Service and Automatic In Service (OOS-AINS), Out Of Service and Maintenance (OOS-MT), and In Service (IS). See [Table 28-1 on page 28-1](#page-1110-0) for supported modifiers by platform.

- **Usage Guidelines •** Squelchmode applicable for OC3/OC12/OC48 payloads are NONE, G-AIS and SQUELCH
	- **•** The OPRNOMINAL parameter is supported only by optical card types that support Optical PM. The following cards support OPRNOMINAL: OC3-8, MRC-12, MRC-12-2.5G, MRC-4-2.5G, OC192-XFP, CTX-2500, CTX, OC192-4, OC48-16, OC192-4-DWDM, ASAP-4.
	- **•** The data communications channel (DCC) transmit side is bridged to both working and protect in a 1+1 protection scheme. On the receive side, the active one is selected for DCC. The DCC is provisioned on the working port only in a 1+1 protection scheme.
	- All lines in a 1+1 BLSR must have the same mode. If you change the mode of a line that is in a 1+1 BLSR, an error message will be returned.
	- You cannot directly transition a facility from IS to OOS-MA,DSBLD service state. You can transition a facility to OOS-MA,DSBLD service state from any state except OOS-MA,MT. To transition a facility from OOS-MA,MT to OOS-MA,DSBLD service state, all the following conditions must be met:
		- **–** The facility is not sourcing a synchronization clock
		- **–** The facility's DCC is disabled
		- **–** The facility is not part of a protection group
		- **–** The facility is not supporting cross-connects
		- **–** The facility is not using overhead connections or overhead terminations (such as express orderwire, local orderwire, or user data channels [UDCs])

### $\overline{\mathscr{C}}$

**Note** The conditions stipulated can be overridden by using the CMDMDE=FRCD option. The FRCD option will immediately remove the facility from service (except for IS to OOS-MA,DSBLD transition) with no consideration for orderly interruption.

**Note** OSI parameters are not supported in Release 9.0 and 9.1.

**Category** Ports

**Security** Provisioning

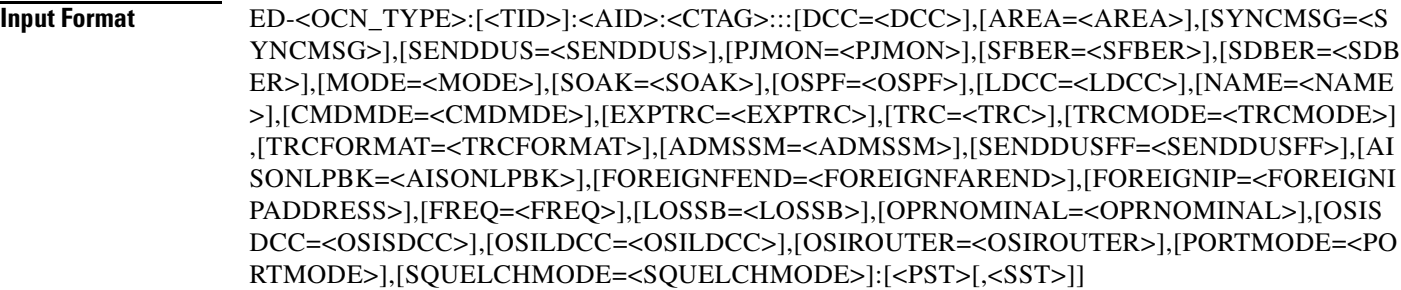

### **Input Example** ED-OC48:ROCCIANERA:VFAC-12-1-1:1:::SQUELCHMODE=G-AIS;

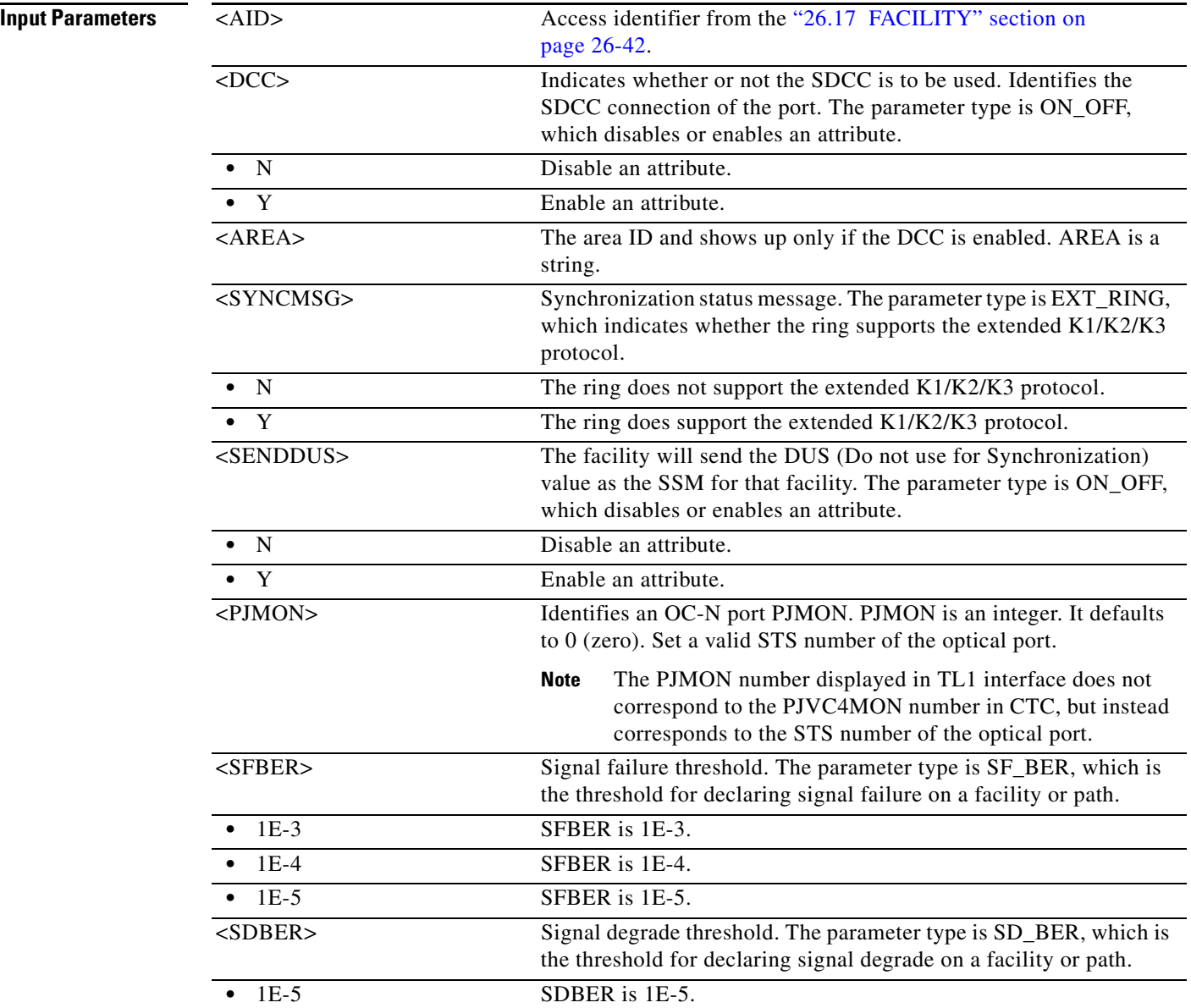

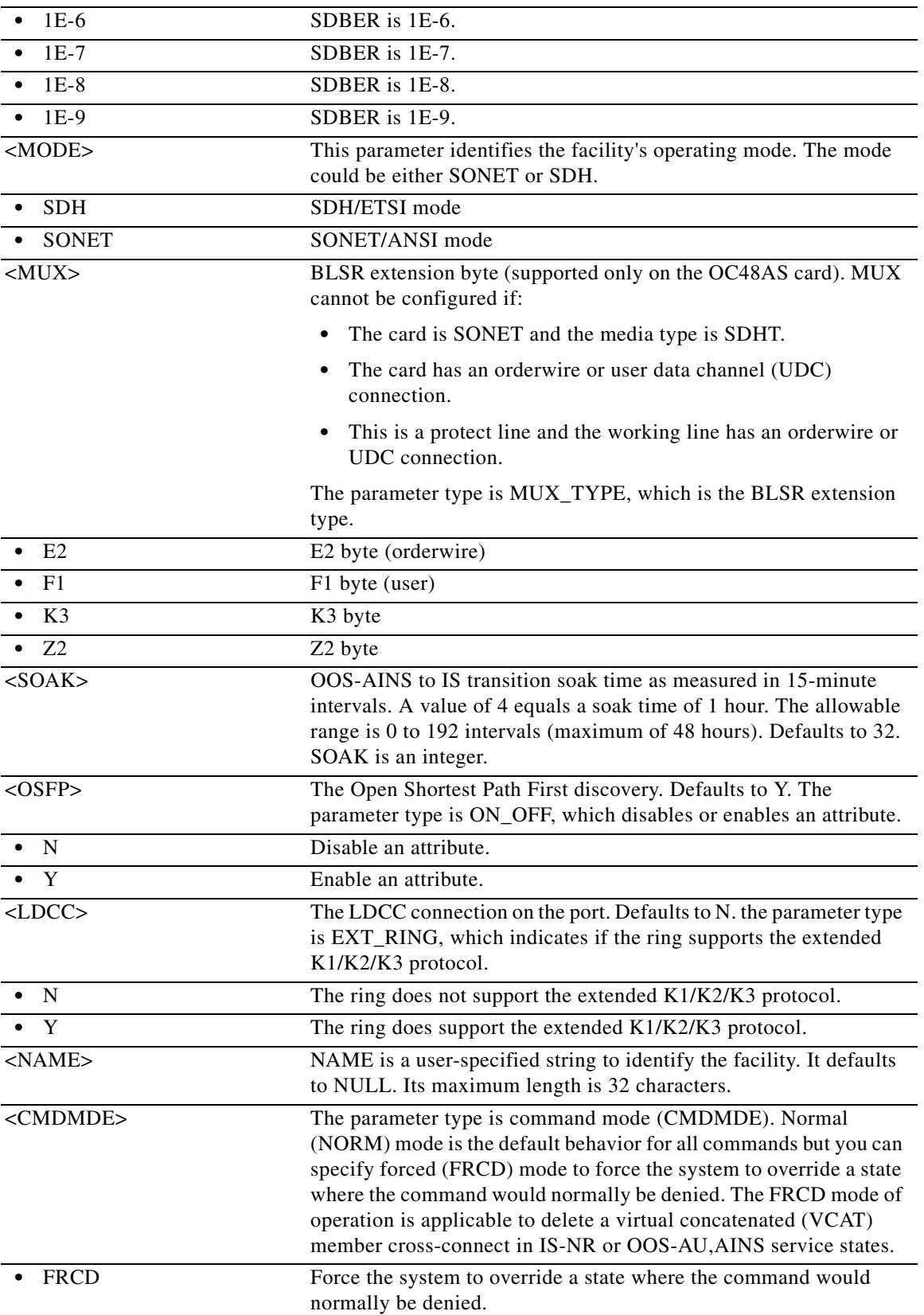

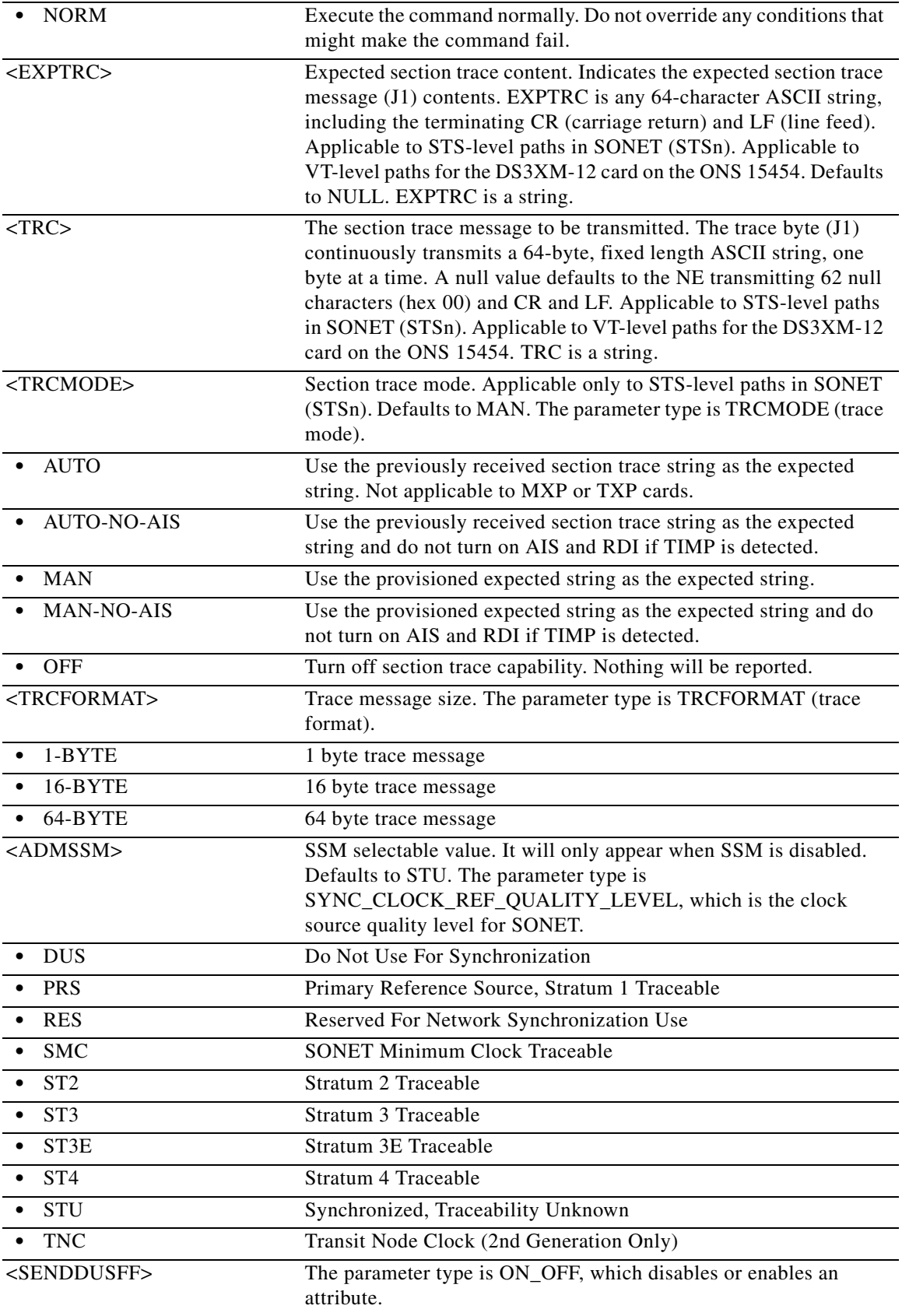

П

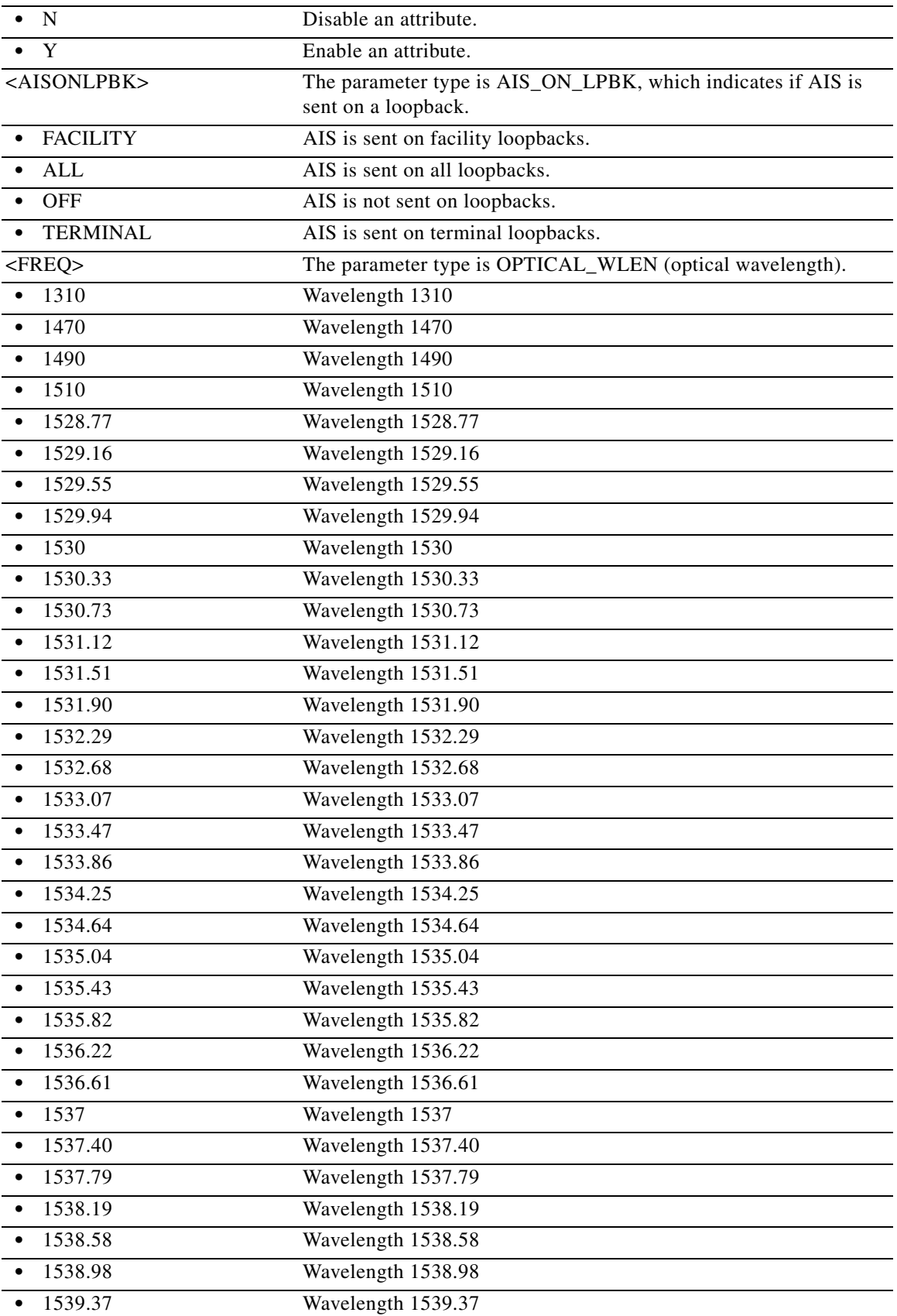

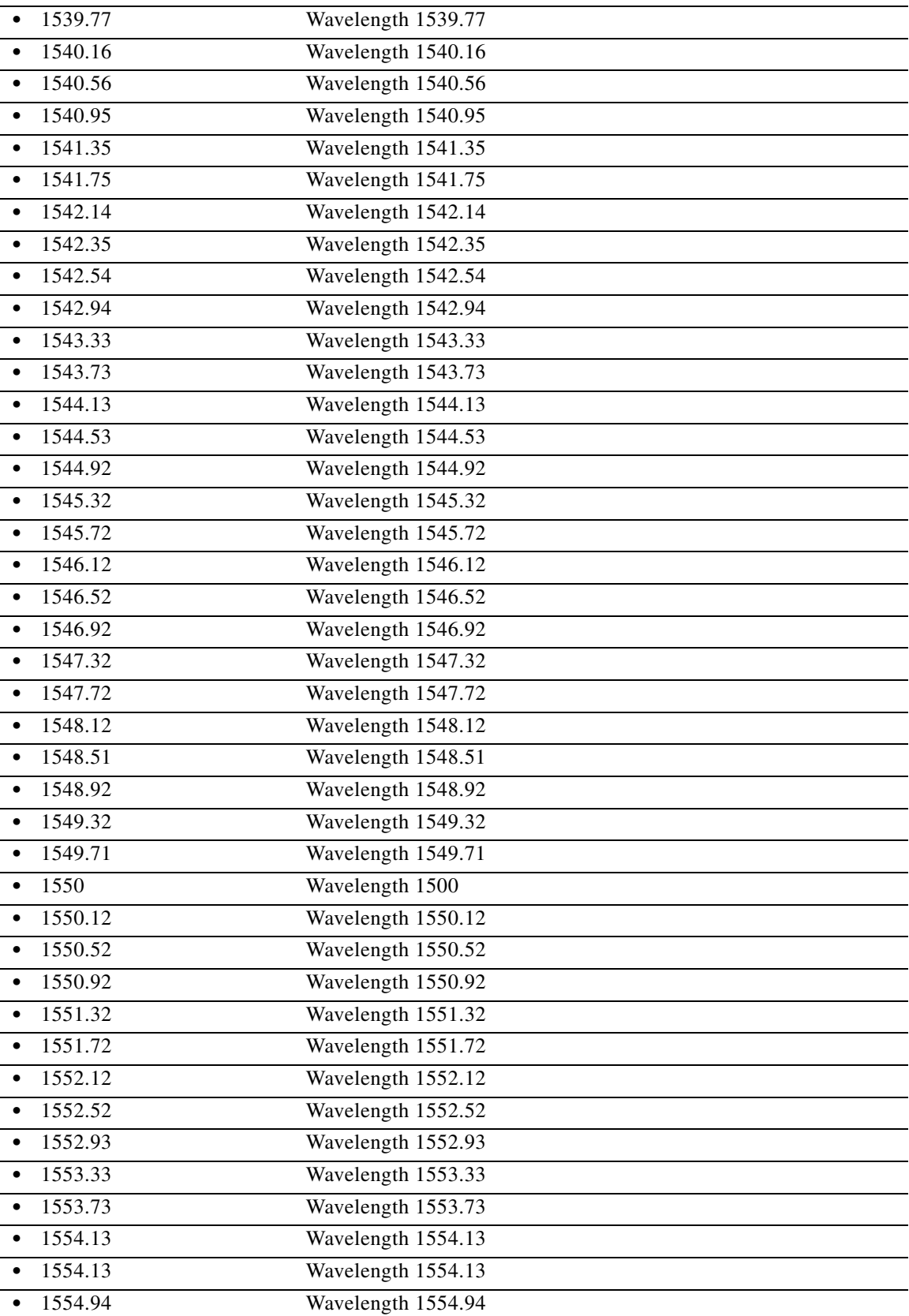

П

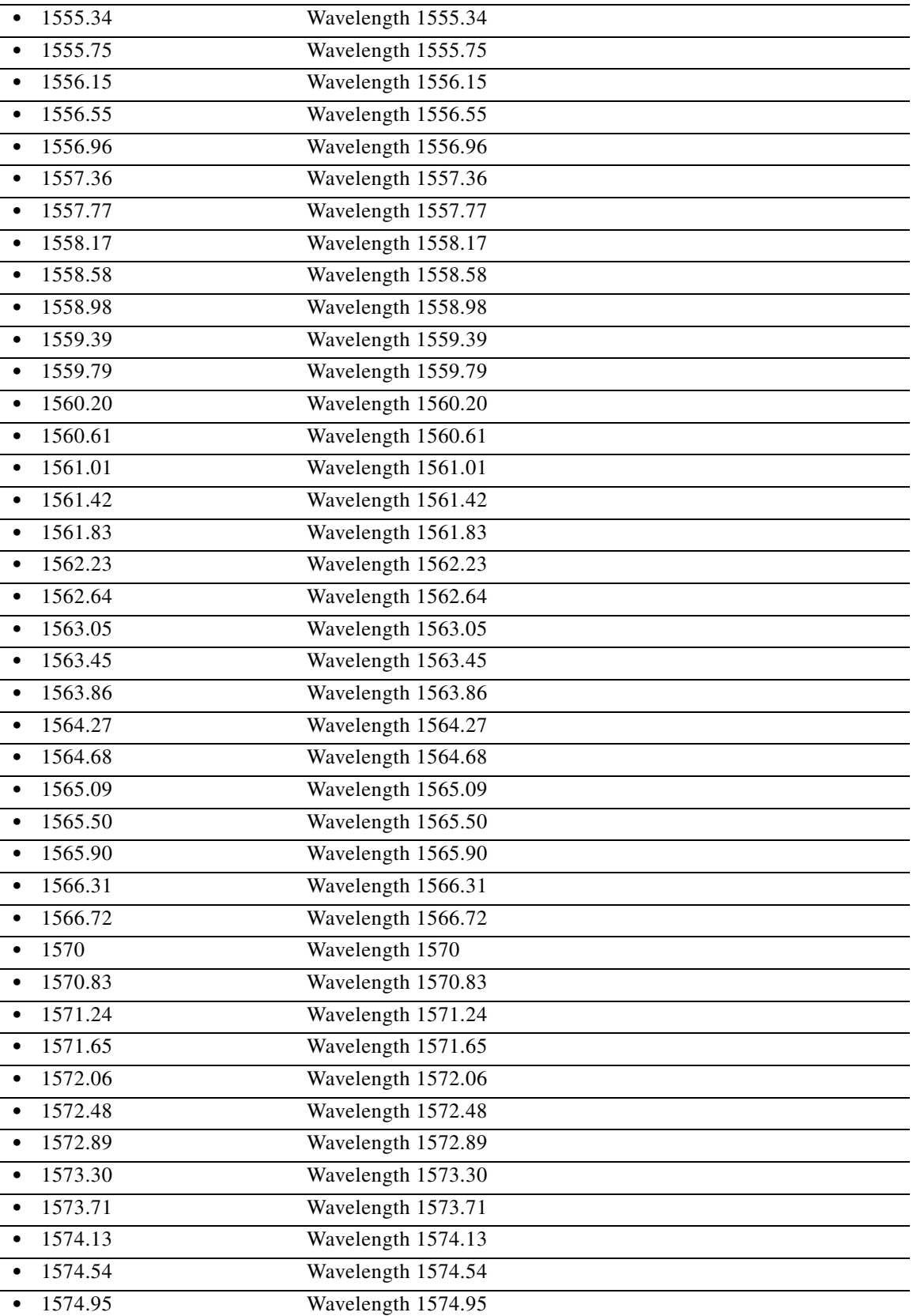

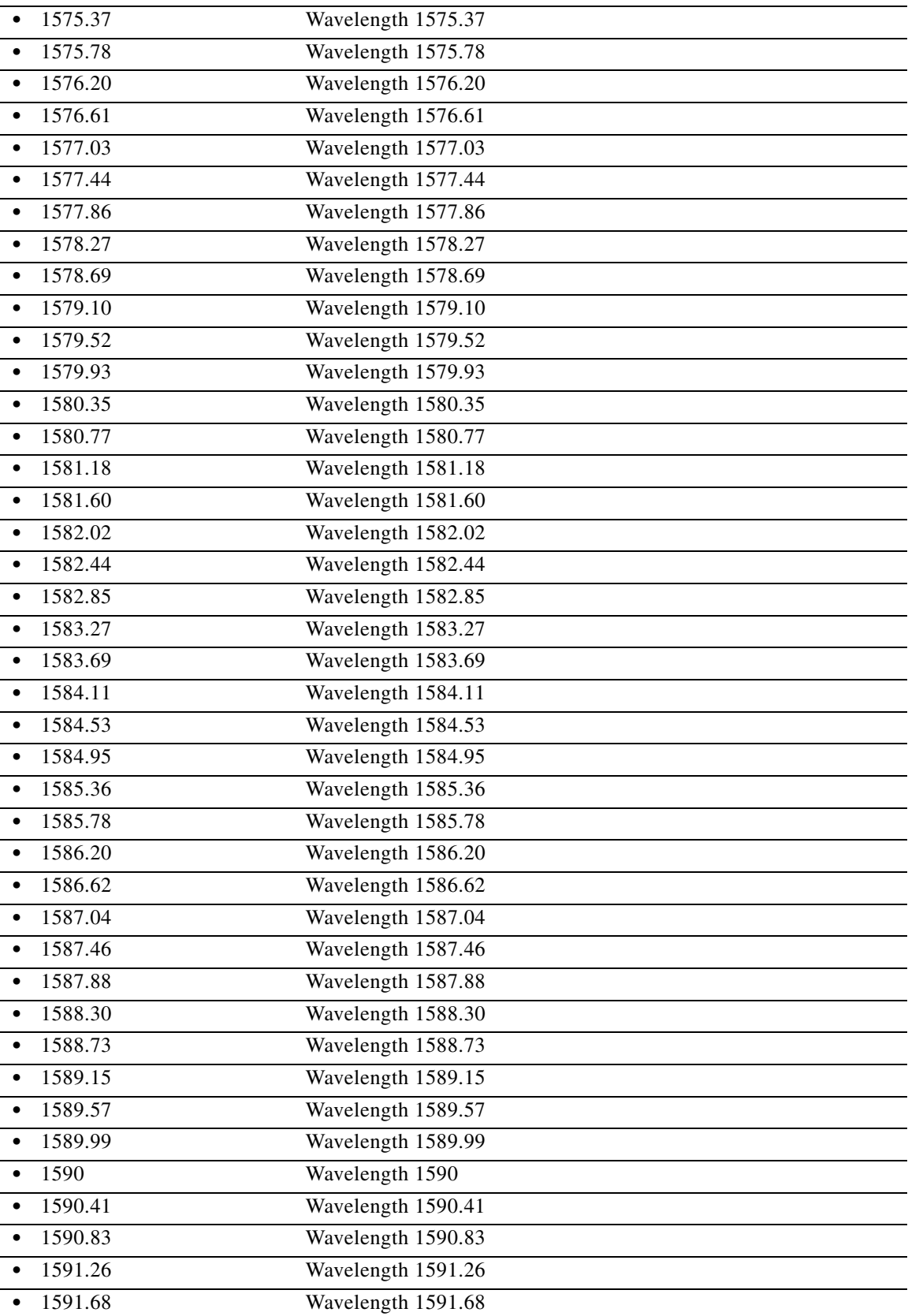

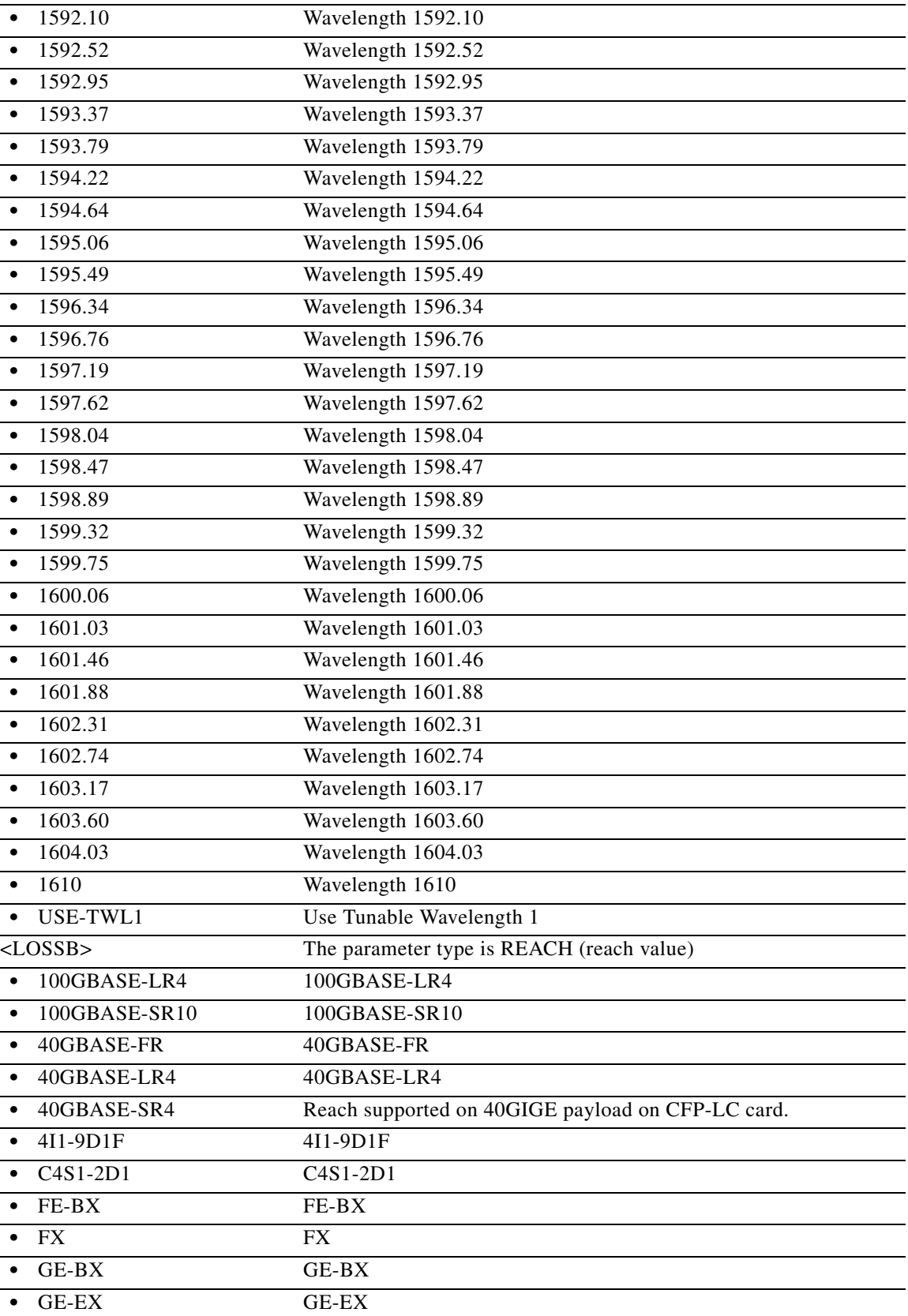

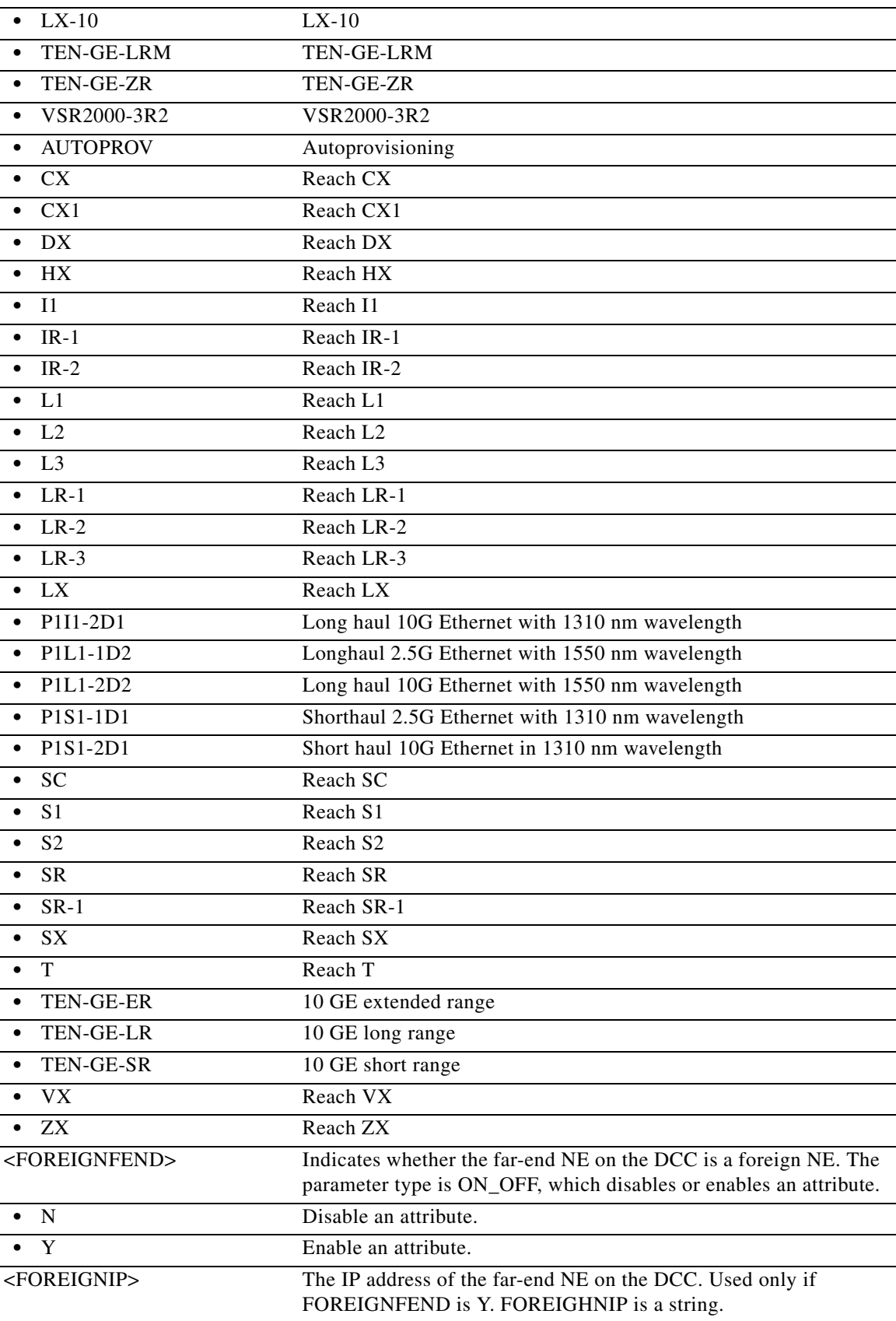

J.

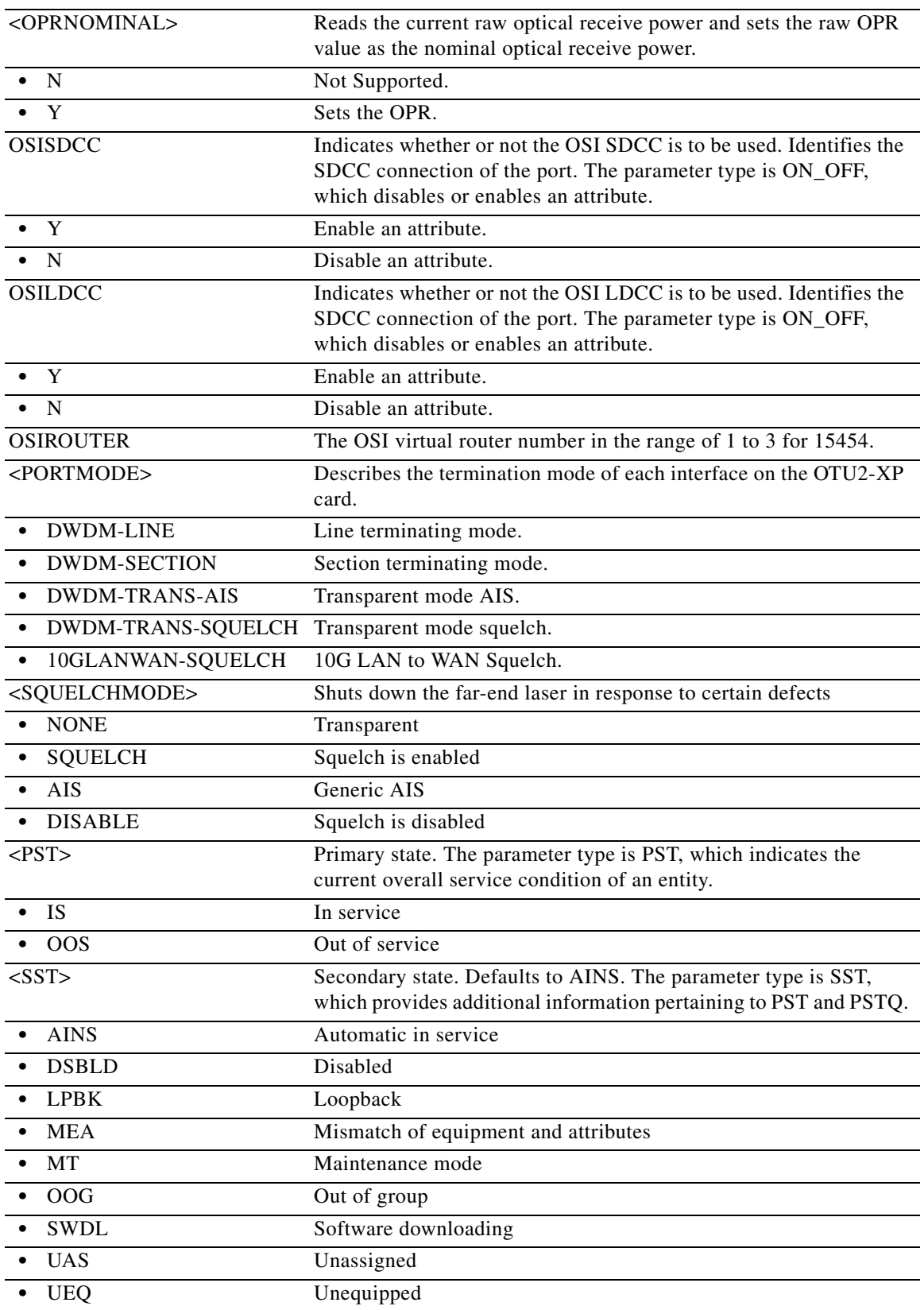

## **11.9 ED-ALS**

(Cisco ONS 15454, ONS 15454 M2, and ONS 15454 M6) The Edit Automatic Laser Shutdown (ED-ALS) command is used to modify the ALS attributes of an OC-N facility and all the facilities that support the ALS feature. For transponder and muxponder cards, this command is used to modify the ALS parameter of the OC48 and OC192 ports.

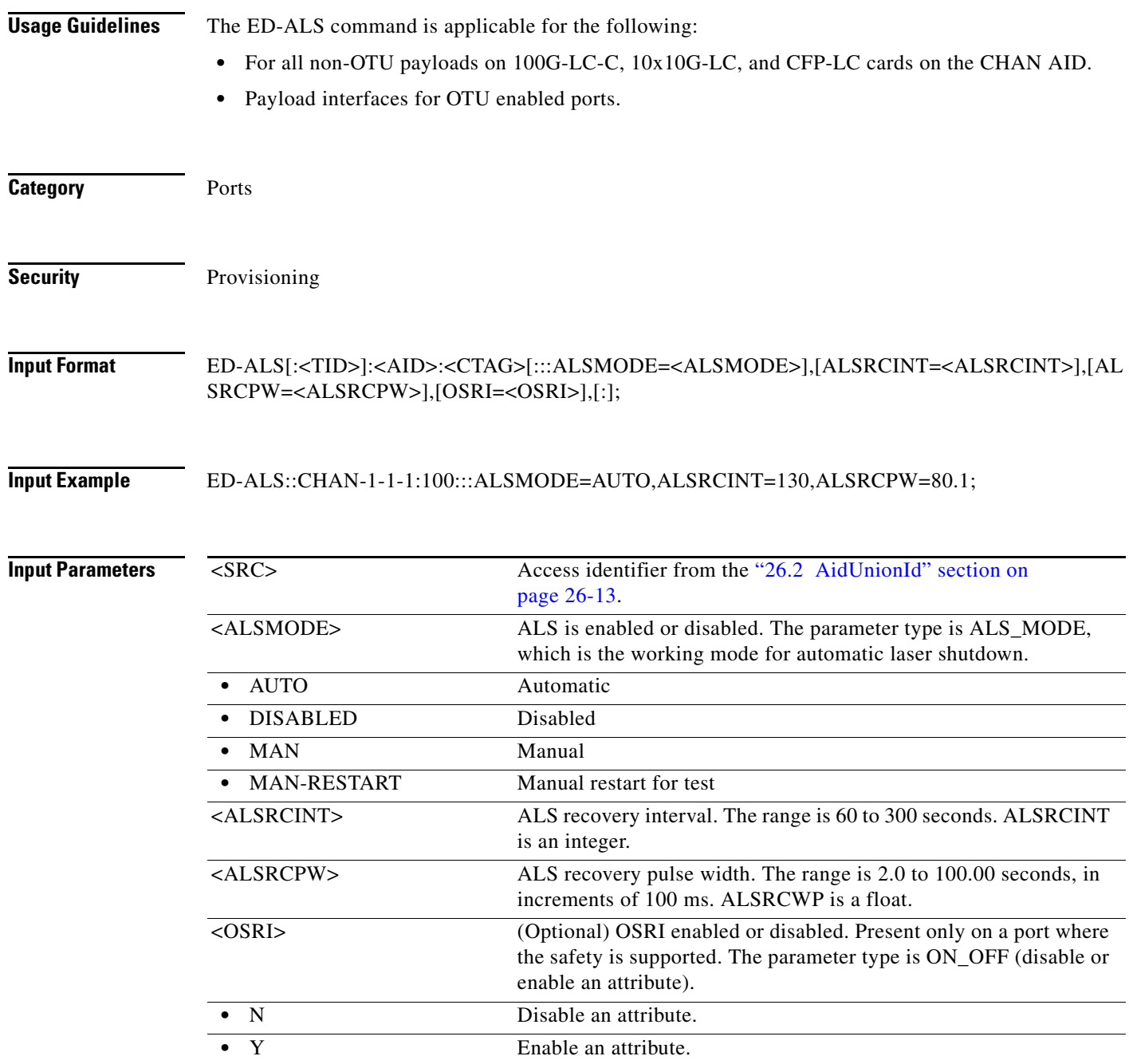

### **11.10 ED-APC**

(Cisco ONS 15454) The Edit Amplification Power Control (ED-APC) command is used to modify the APC application attributes. The default value for an optional parameter is the NE default value. The value might not be the current value for the parameter. Use a retrieve command to retrieve the current value.

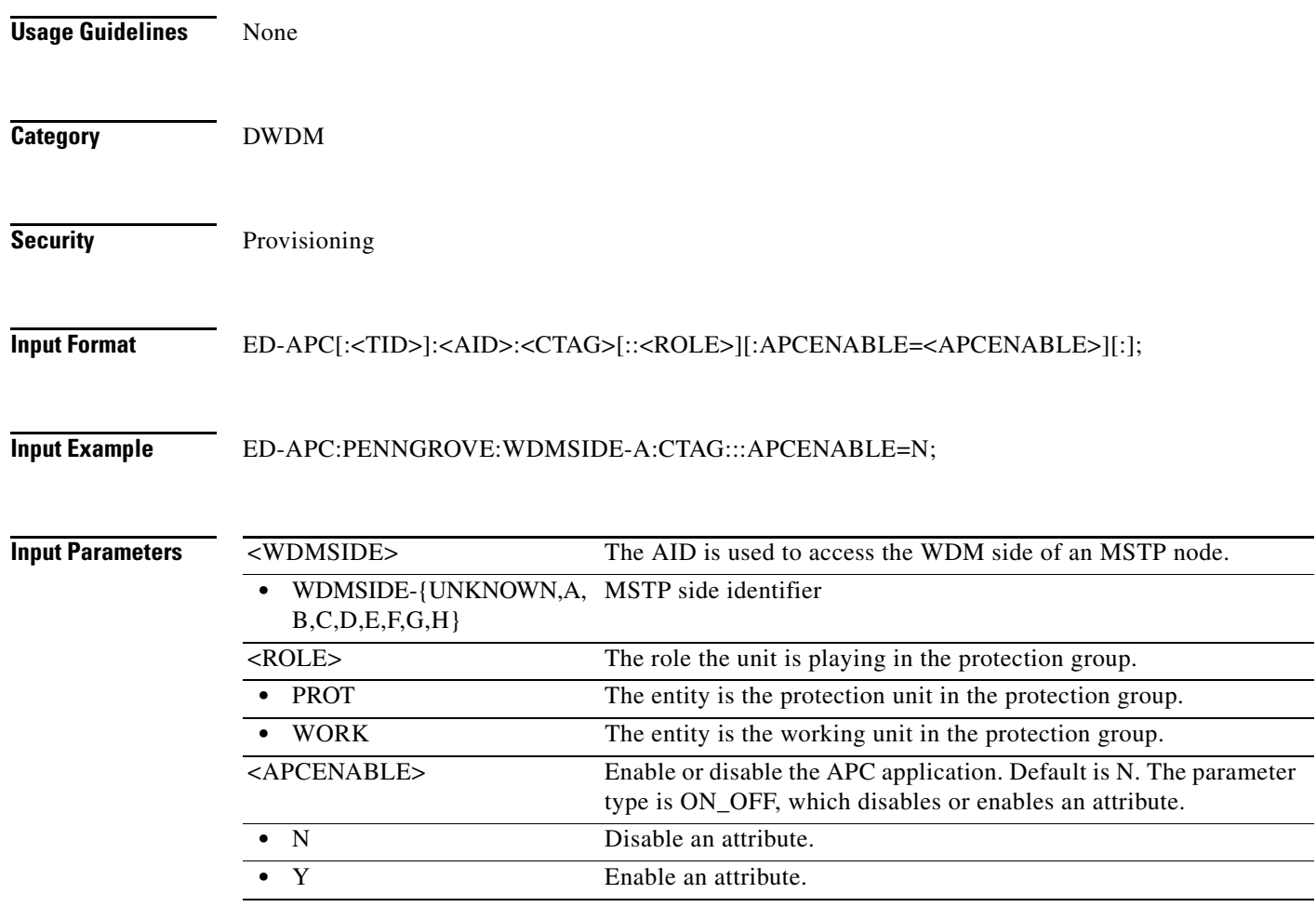

### **11.11 ED-AUTO**

(Cisco ONS 15454, ONS 15454 M2, and ONS 15454 M6) The Edit Auto (ED-AUTO) command is used to retrieve the AUTO port provisioned. Port bandwidth changes to OC3/OC12/OC48/1GE as per the incoming signal when auto sense is enabled. Default is OC48 when auto sense is disabled.

**Usage Guidelines** None

**Category** DWDM

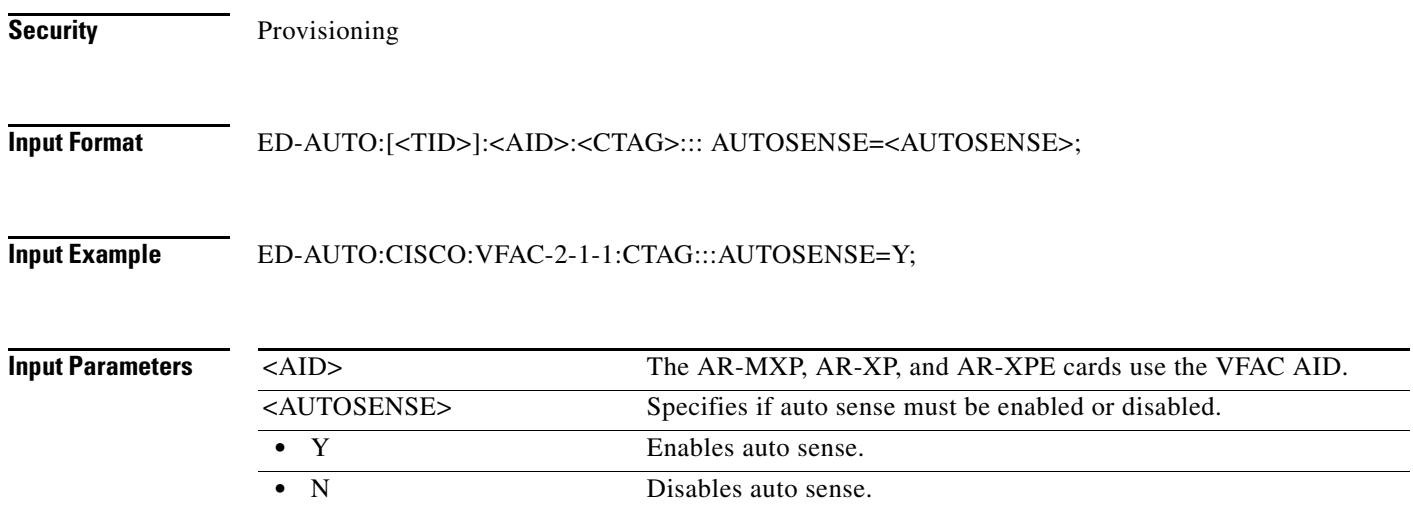

### **11.12 ED-BITS**

(Cisco ONS 15454, ONS 15454 M2, and ONS 15454 M6) The Edit Building Integrated Timing Supply (ED-BITS) command edits the building integrated timing supply (BITS) reference attributes.

**Usage Guidelines** The SYNC-BITS1 and SYNC-BITS2 AIDs can be used to set the BITS-OUT port state. For a BITS facility, 64 k and 6 MHz are only applicable to ON. The default values for all optional parameters are NE default values. These values might not be the current value for a parameter. Use a retrieve command to obtain the current value.

**Category** Synchronization

**Security** Provisioning

#### **Input Format Cisco ONS 15454**

ED-BITS:[<TID>]:<AID>:<CTAG>:::[LINECDE=<LINECDE>],[FMT=<FMT>],[LBO=<LBO>], [SYNCMSG=<SYNCMSG>],[AISTHRSHLD=<AISTHRSHLD>],[SABIT=<SABIT>], [BITSFAC=<BITSFAC>],[ADMSSM=<ADMSSM>][:<PST>];

#### **Input Example Cisco ONS 15454**

ED-BITS:SONOMA:BITS-2:779:::LINECDE=AMI,FMT=E1-MF,SYNCMSG=N, ,SABIT=BYTE-5,BITSFAC=E1,ADMSSM=G811:UNLOCKED

### **Input Parameters**

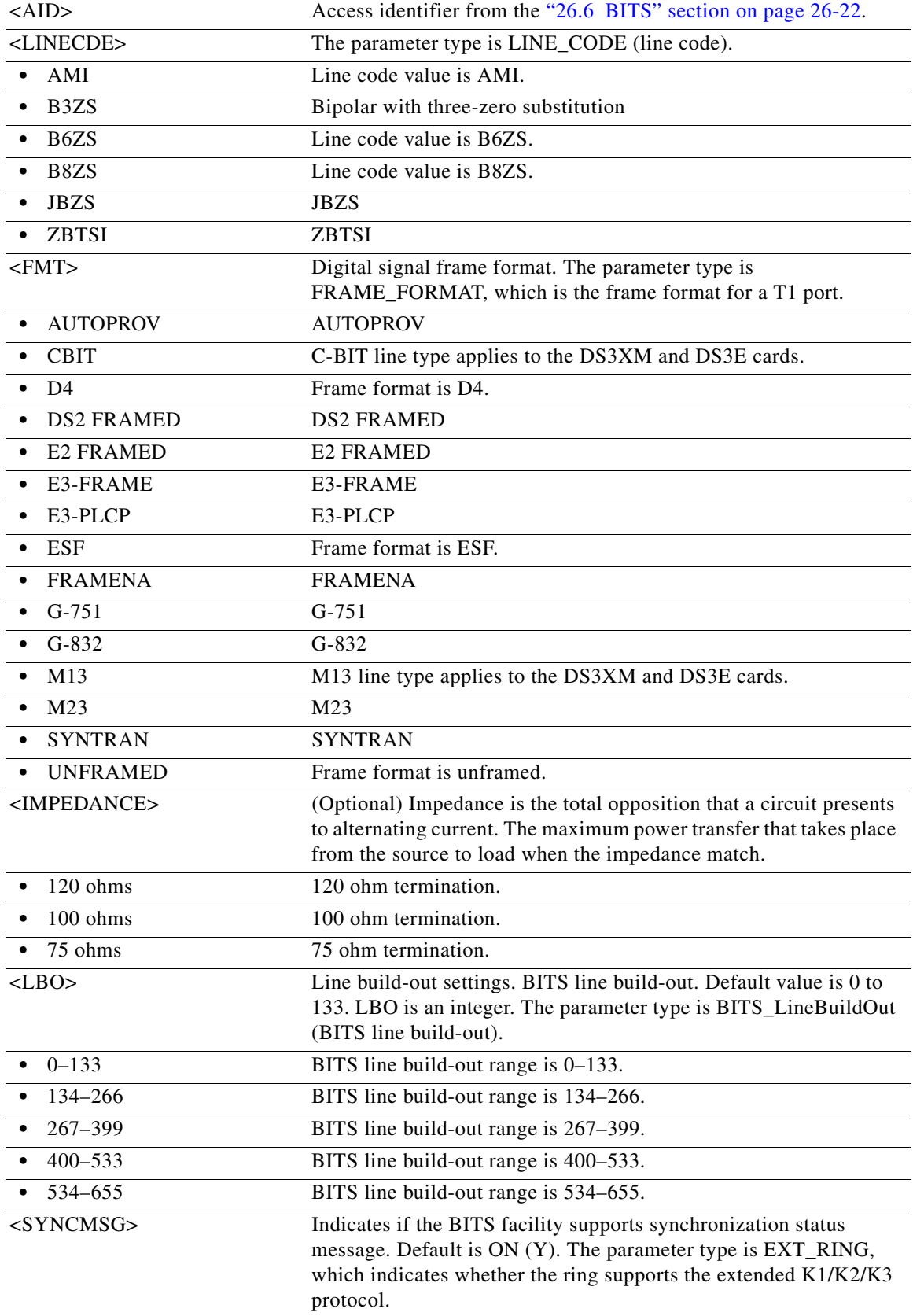

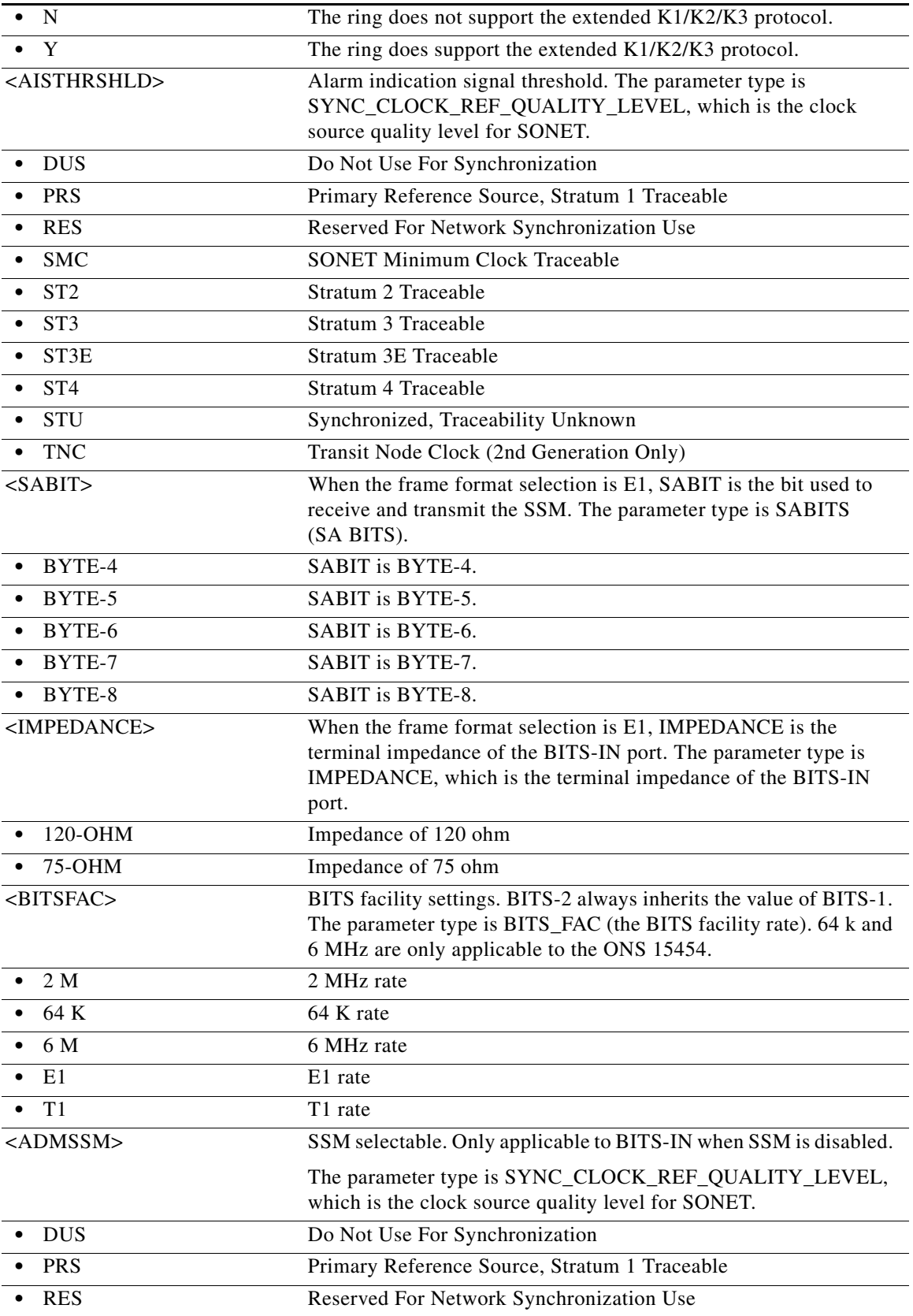

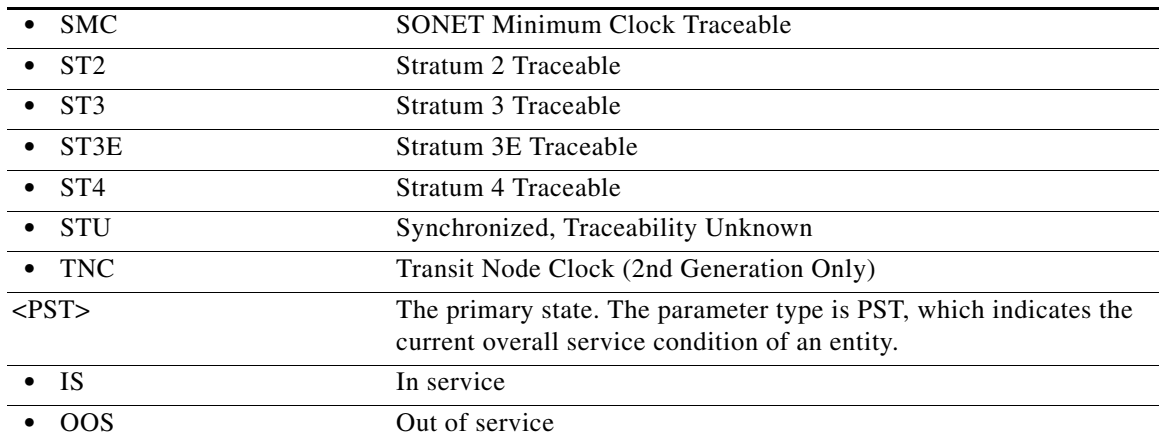

## **11.13 ED-BULKROLL-<OCN\_TYPE>**

(Cisco ONS 15454, ONS 15454 M2, and ONS 15454 M6) The Edit Bulkroll for OC12, OC192, OC3, OC48, or OC768 (ED-BULROLL-<OCN\_TYPE>) command edits information about the rolling of traffic from one endpoint to another without interrupting service. This command uses the FORCE option to force a valid signal. The only parameters that can be edited are RMODE and FORCE. The time slots cannot be edited. Use ED-ROLL-<MOD\_PATH> for single path level rolling.

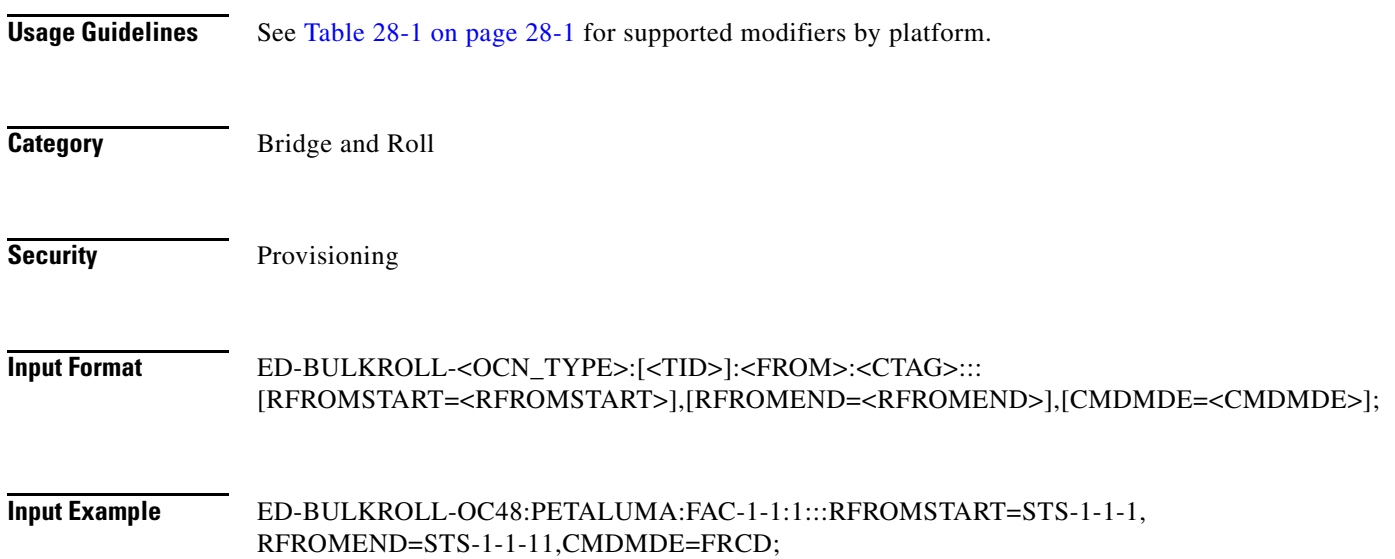

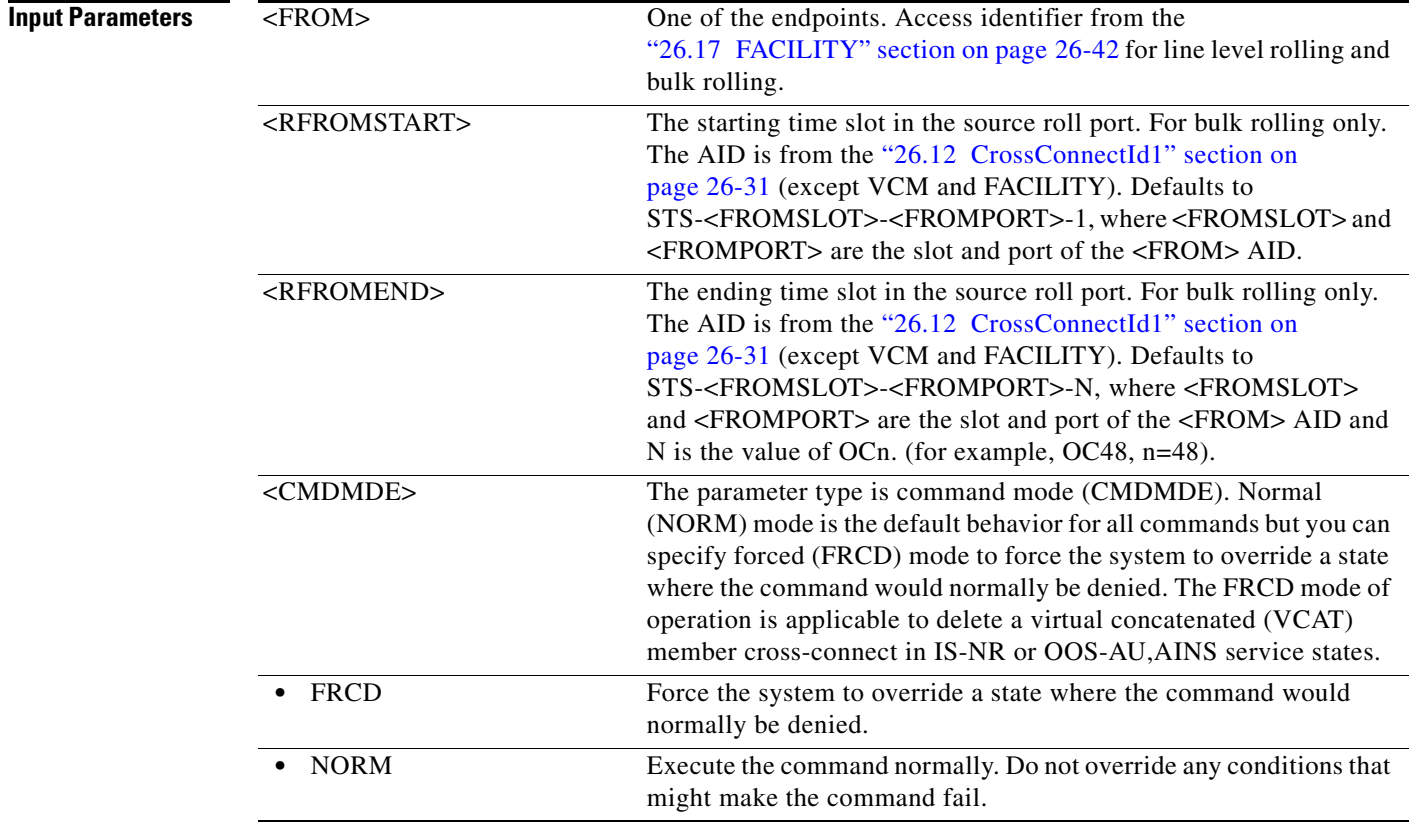

### **11.14 ED-BWP-ETH**

(Cisco ONS 15454) This command is used to modify a Bandwidth Profile entry in BWP DB. The BWP DB is a collection of BWP used in a Network Element.

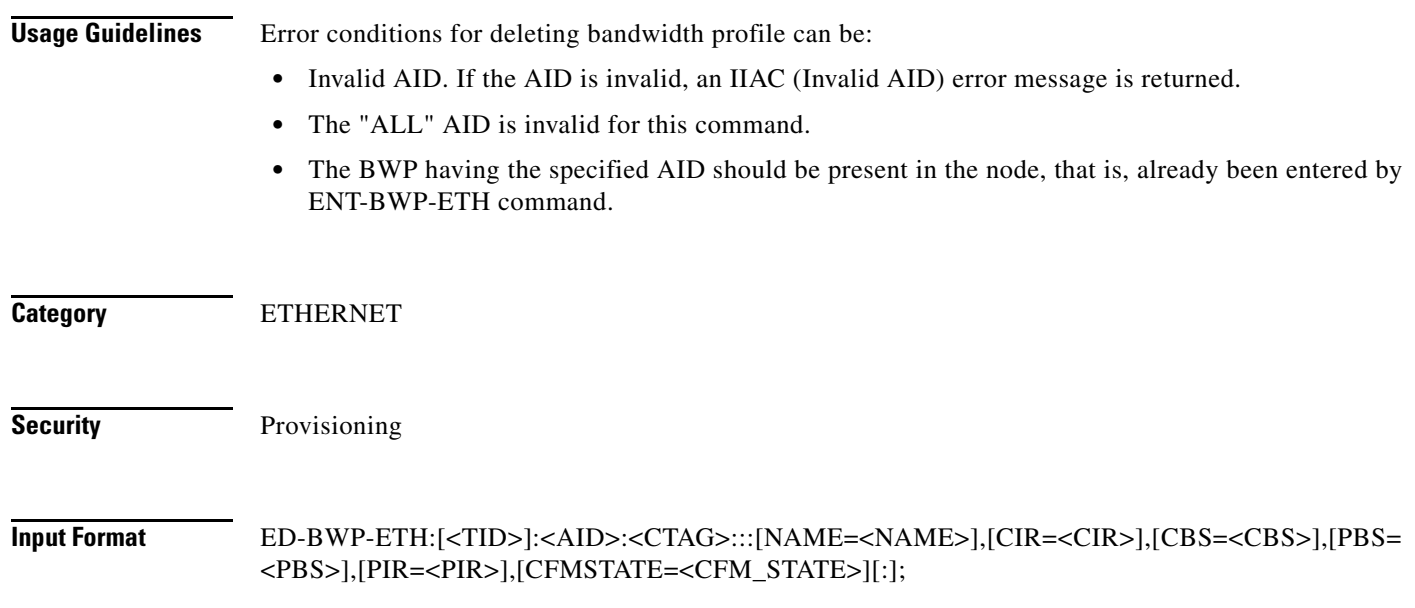

**Input Example** ED-BWP-ETH:ROCKS:BWP-10000:1:::NAME="MyBWP",CIR=10,CBS=1M,PBS=1M,PIR=20,CFM STATE=Y;

### **Input Parameters**

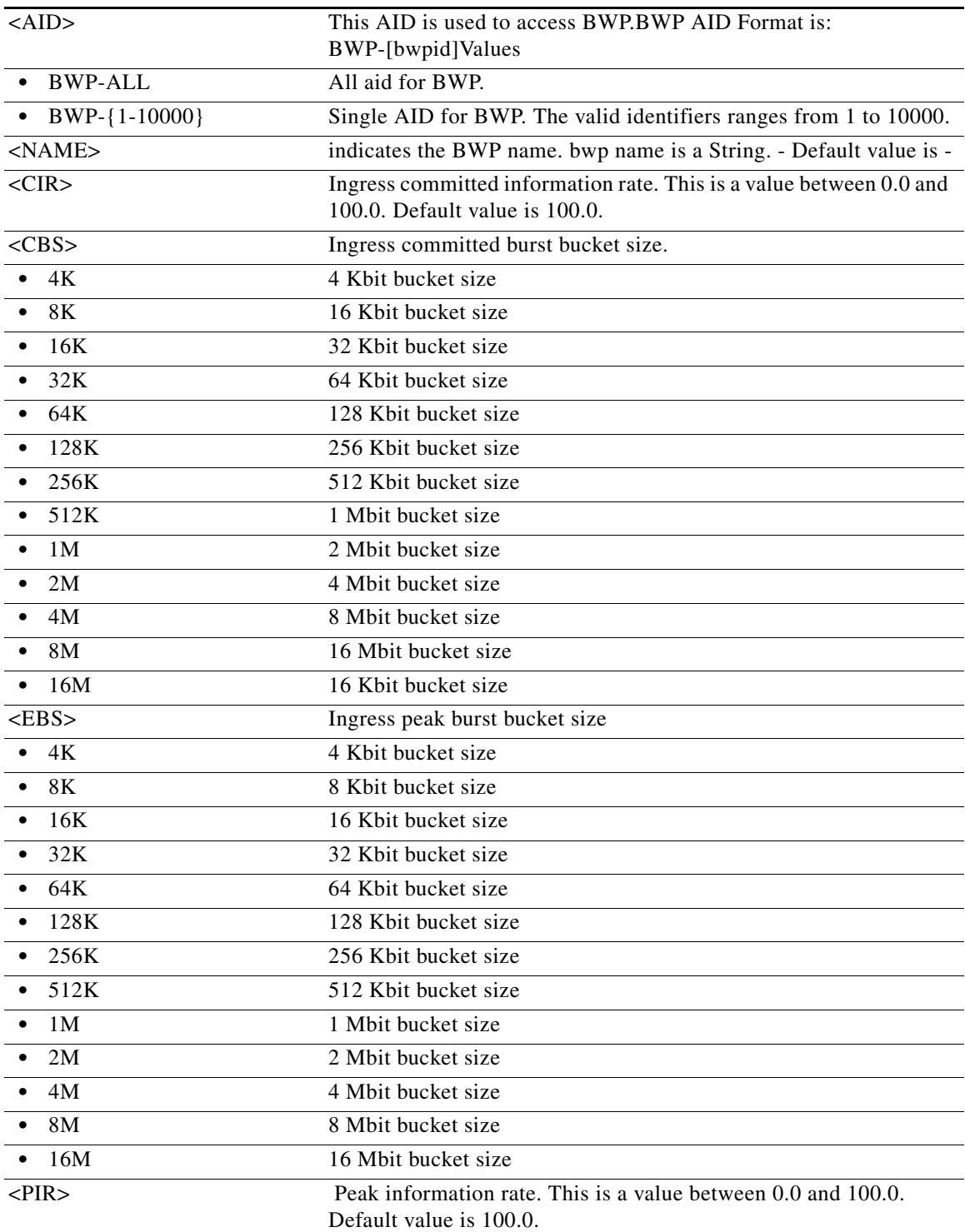

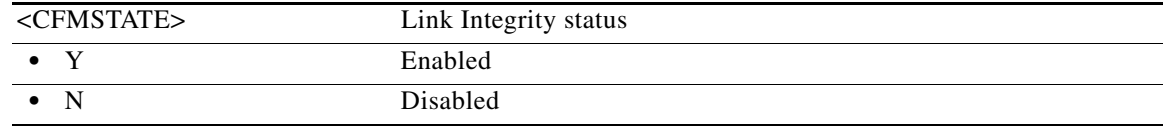

## **11.15 ED-CFM**

(Cisco ONS 15454) The Edit Connectivity Fault Management (ED-CFM) command edits the Connectivity Fault Management (CFM) protocol at the port level.

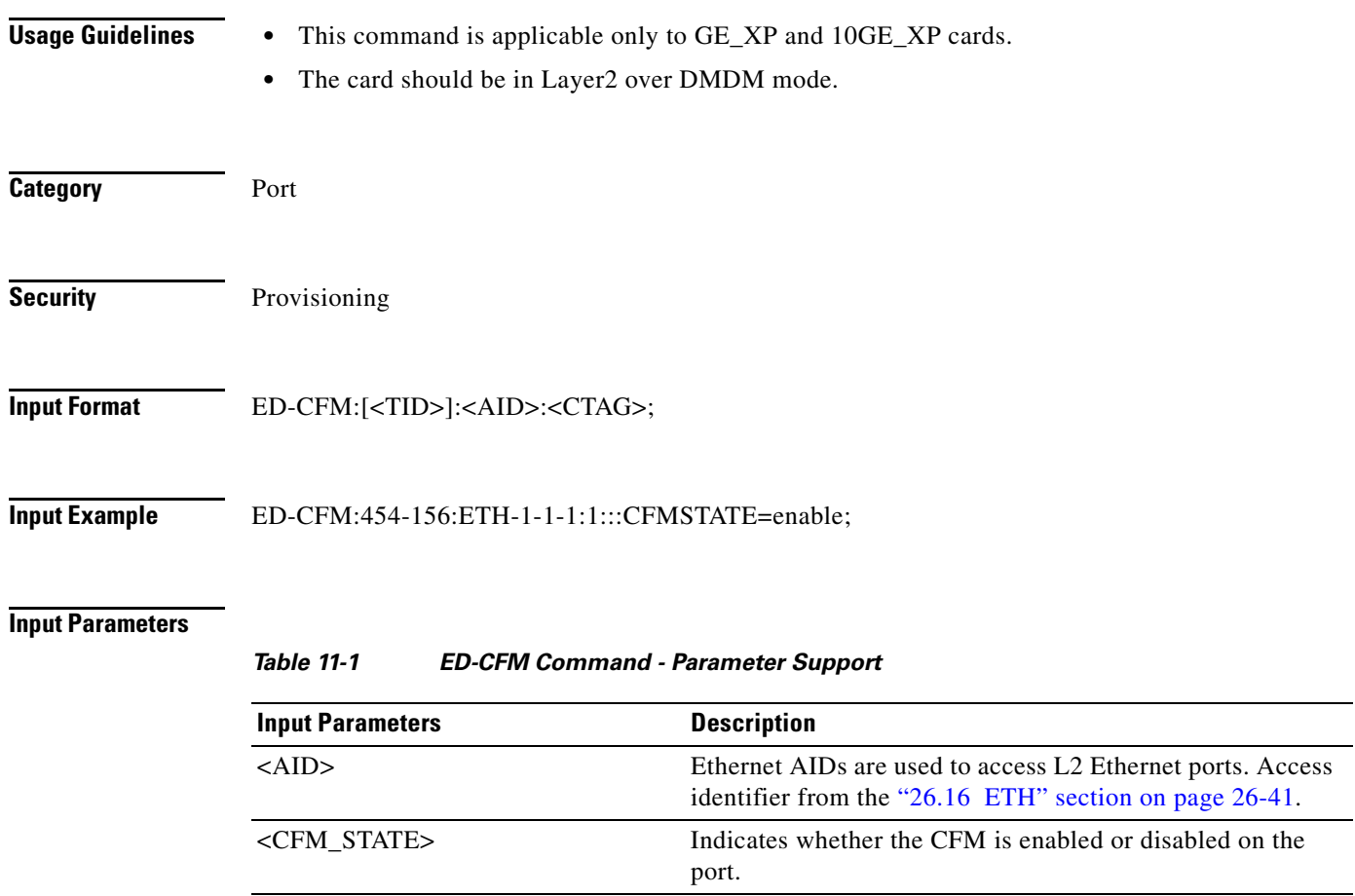

• ENABLE Indicates the CFM is enabled on the port. • DISABLE Indicates the CFM is disabled on the port.

# **11.16 ED-CHGRP**

(Cisco ONS 15454) The Edit Channel Group (ED-CHGRP) command edits the layer 2 channel group information of GE\_XP and 10GE\_XP ethernet cards.

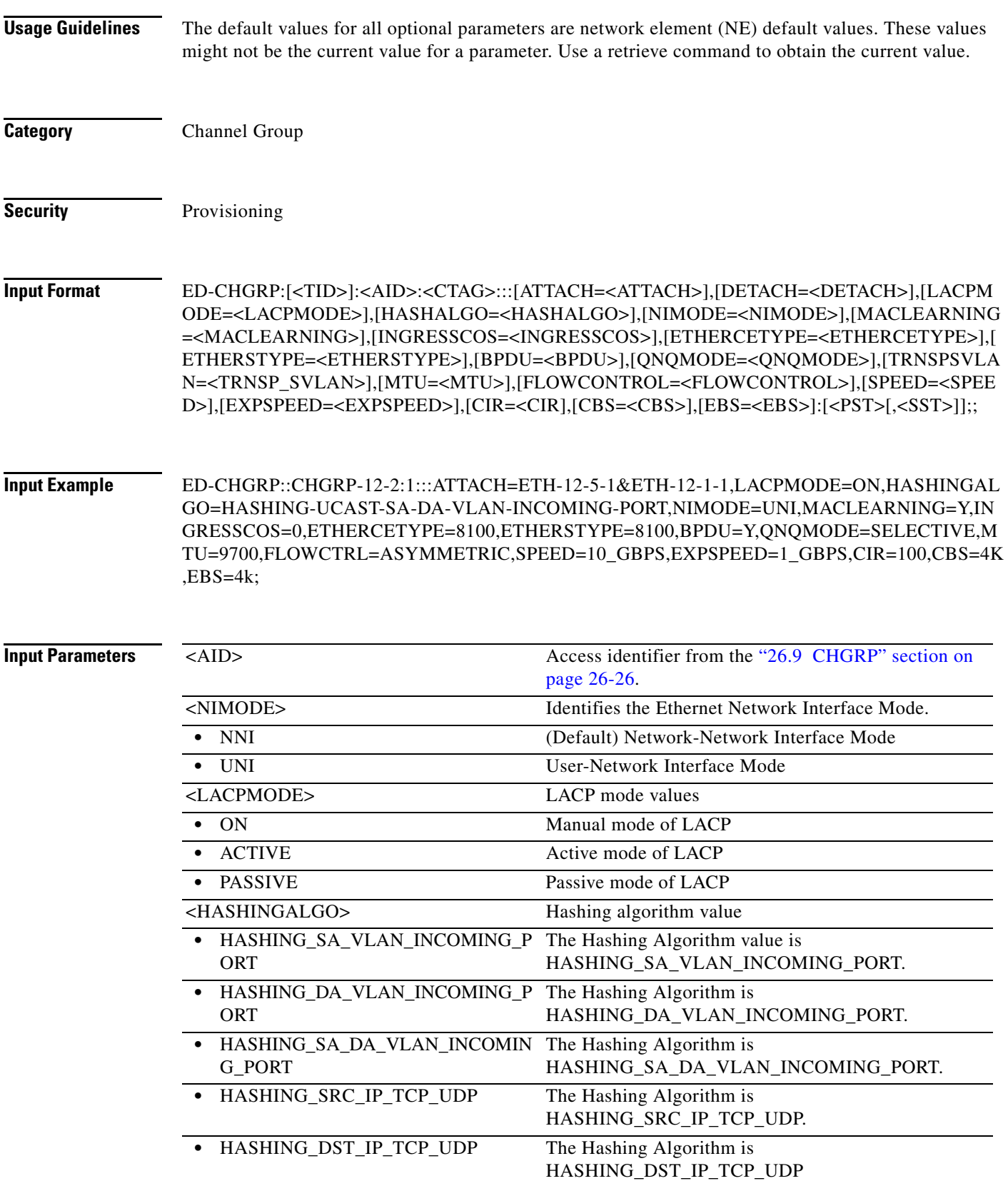

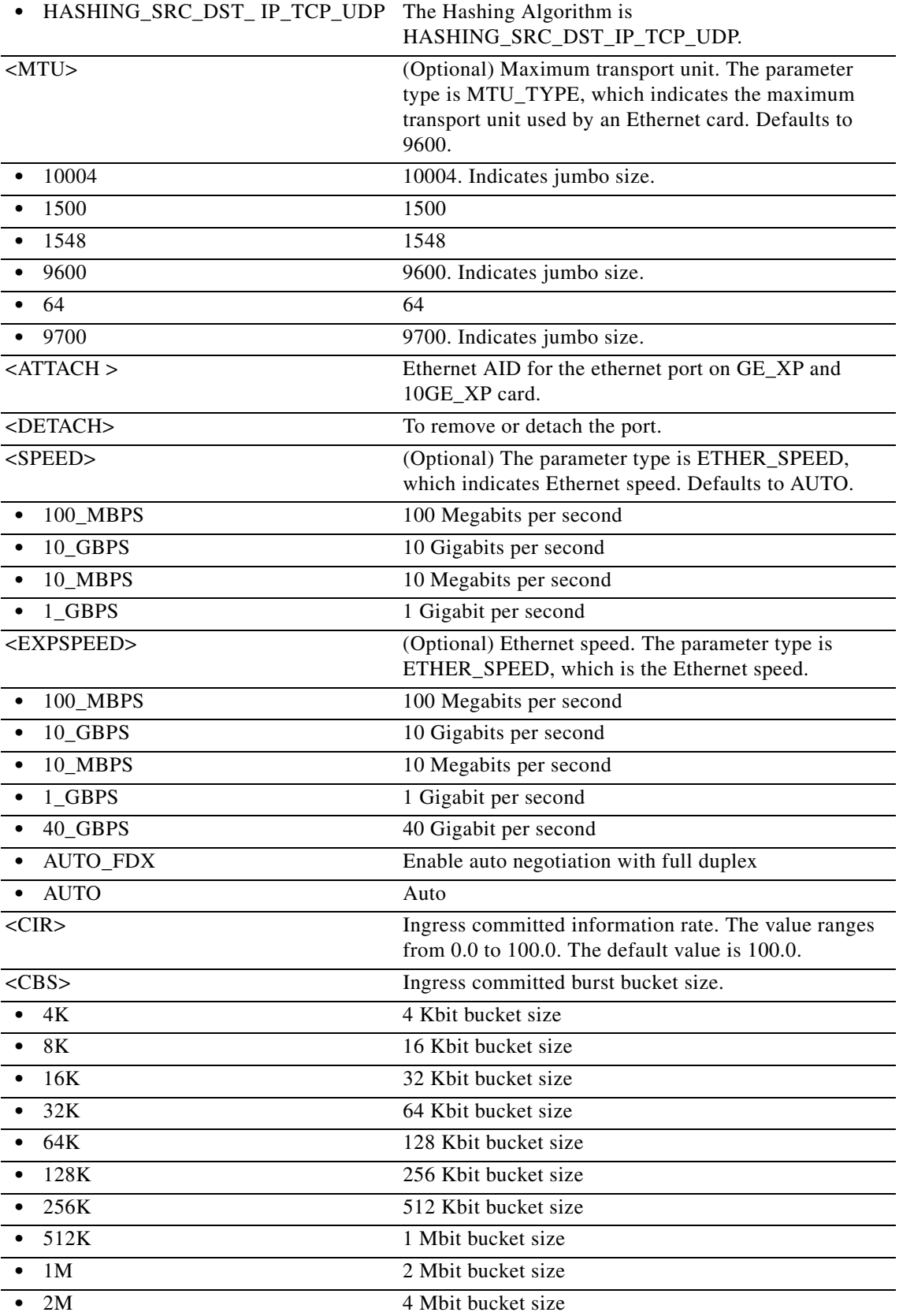

П

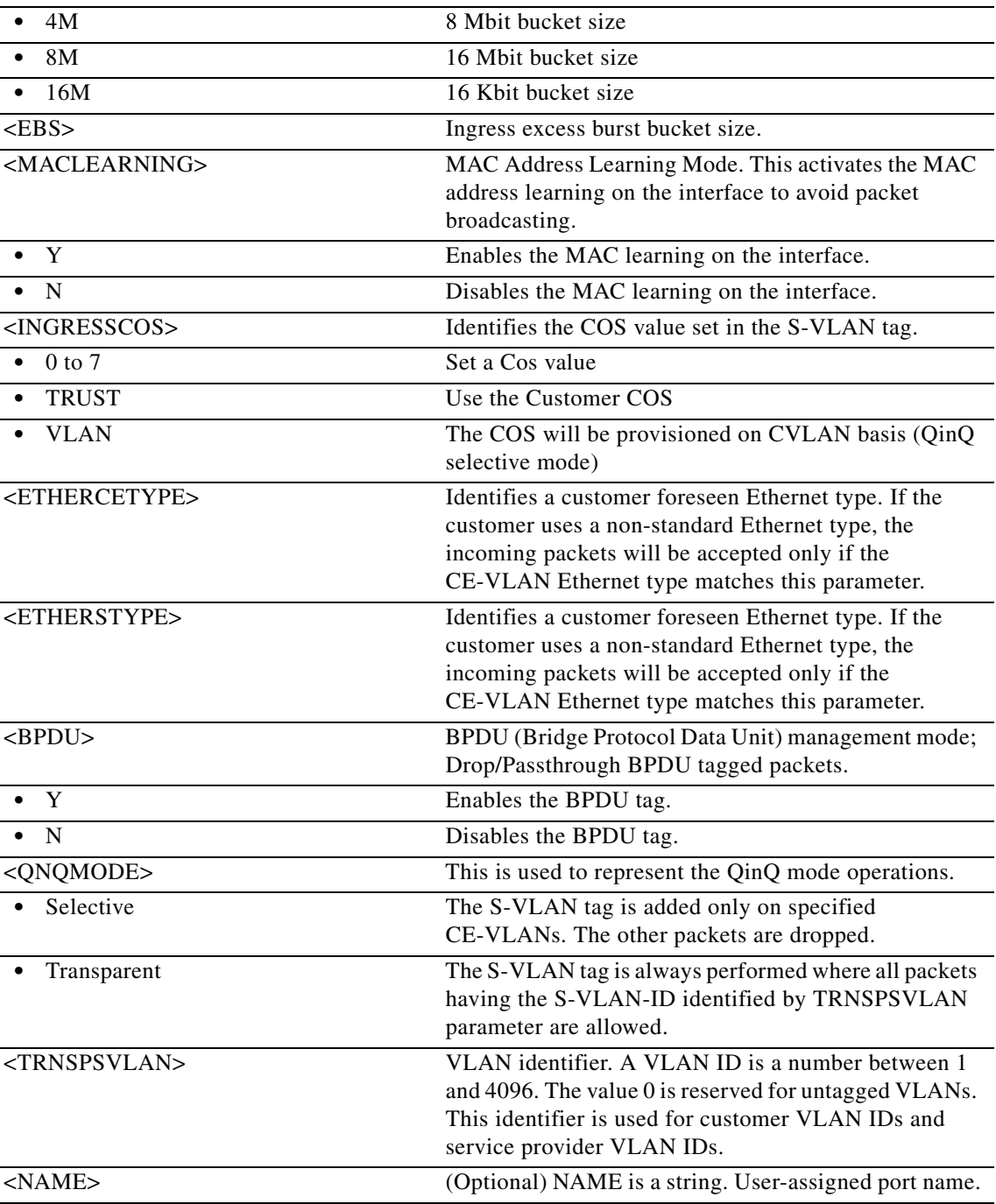

### **11.17 ED-CMD-SECU**

(Cisco ONS 15454, ONS 15454 M2, and ONS 15454 M6) The Edit Command Security (ED-CMD-SECU) command edits the command security level of a particular command.

**Usage Guidelines** None

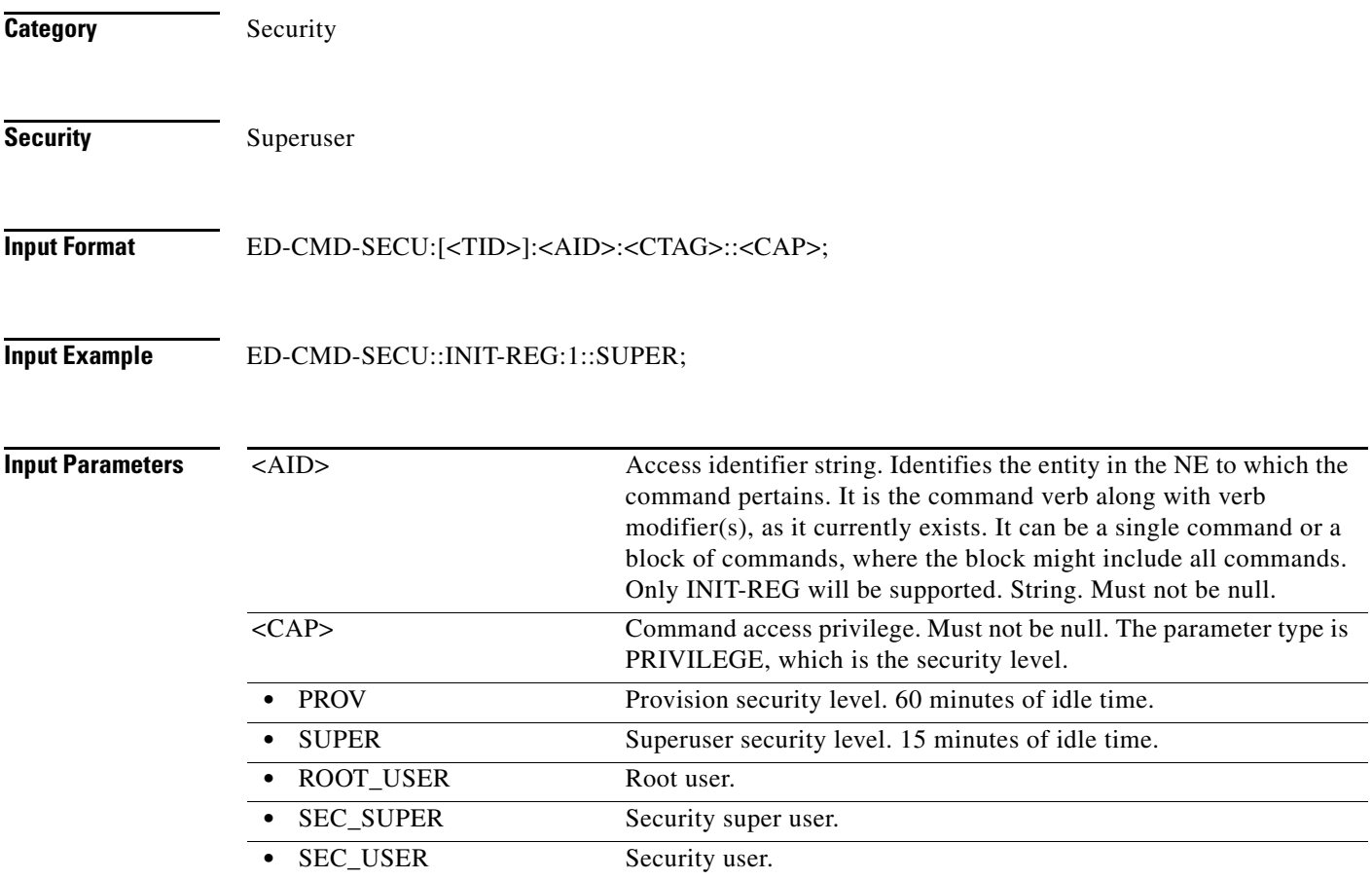

### **11.18 ED-COS-ETH**

(Cisco ONS 15454) The Edit Ethernet Cost of Service Table (ED-COS-ETH) command edits the egress parameter of a cost of service table associated to an L2 Ethernet port.

**Usage Guidelines** The default values for all optional parameters are NE default values, but these values might not be the current value for a parameter. Use a retrieve command to obtain the current value.

**Category** Ethernet

**Security** Provisioning

**Input Format** ED-COS-ETH:[<TID>]:<AID>:<CTAG>:::[AISACTION=<AISACTION>],[IGMPROUTE=<IGMPR OUTE>],[QOSENABLED=<QOSENABLED>],[BW0=<BWO>], [WEIGHT0=<WEIGHT0>],[BW1=<BW1>],[WEIGHT1=<WEIGHT1>],[BW2=<BW2>],
```
[WEIGHT2=<WEIGHT2>],[BW3=<BW3>],[WEIGHT3=<WEIGHT3>],[BW4=<BW4>],
[WEIGHT4=<WEIGHT4>],[BW5=<BW5>],[WEIGHT5=<WEIGHT5>],[BW6=<BW6>],
[WEIGHT6=<WEIGHT6>],[BW7=<BW7>],[WEIGHT7=<WEIGHT7>][:];
```
#### **Input Example** ED-COS-ETH:PETALUMA:ETH-1-1-1:1:::QOSENABLED=Y,BW0=10,WEIGHT0=0,BW1=20, WEIGHT1=2,BW2=40,WEIGHT2=4,BW3=60,WEIGHT3=6,BW4=70,WEIGHT4=8,BW5=80, WEIGHT5=10,BW6=85,WEIGHT6=12,BW7=100,WEIGHT7=15:;

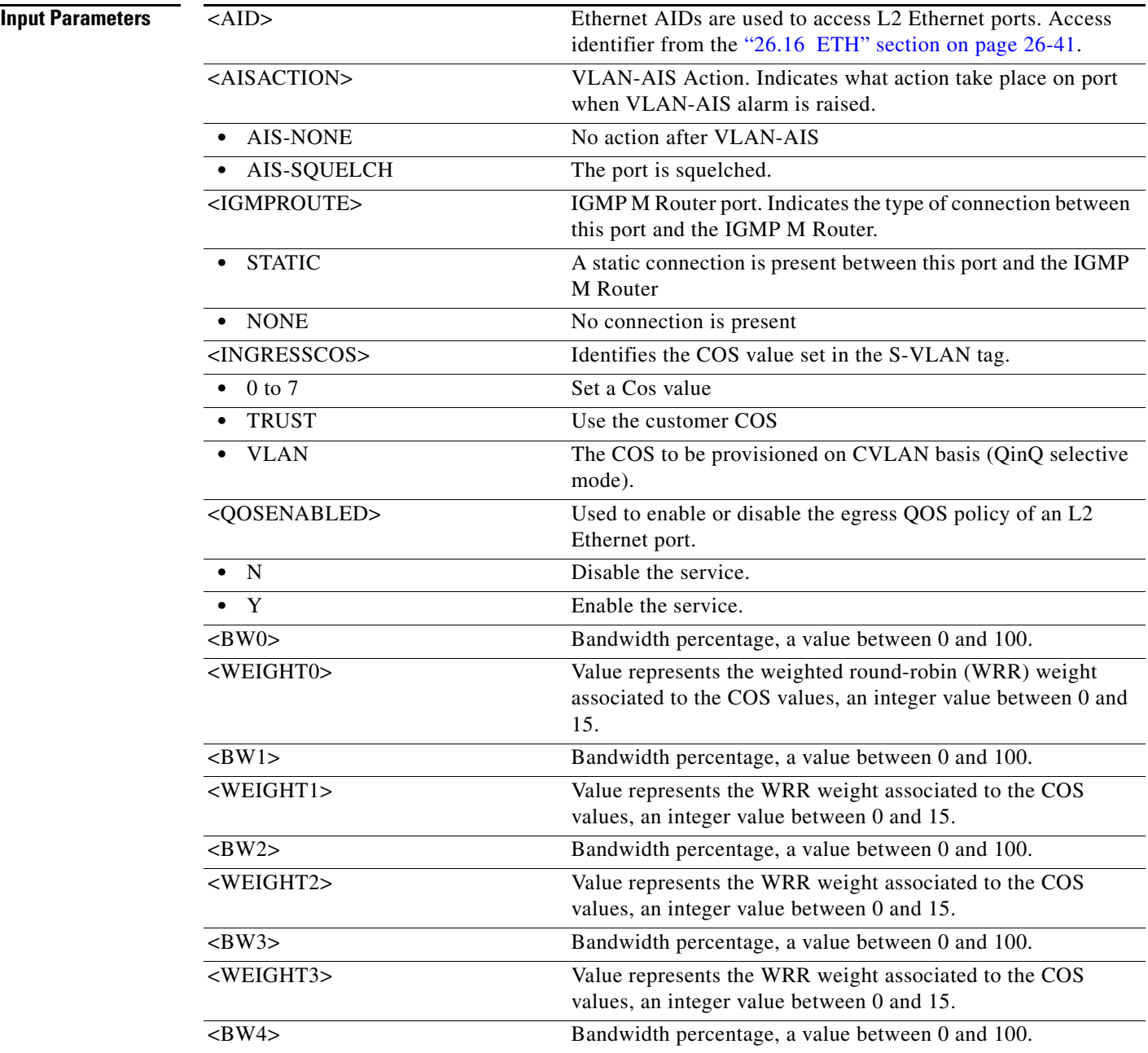

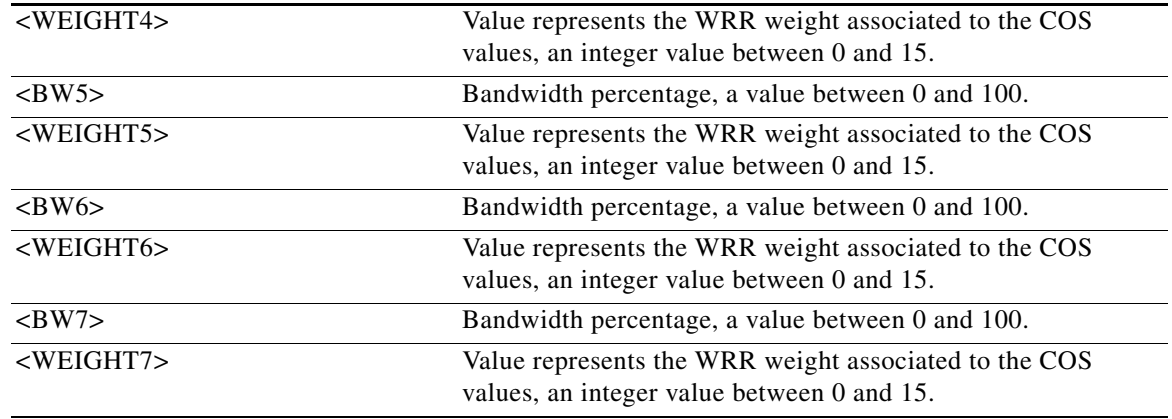

# **11.19 ED-CRS-<PATH>**

(Cisco ONS 15454, ONS 15454 M2, and ONS 15454 M6) The Edit Cross-Connect for STS1, STS12C, STS18C, STS192C, STS24C, STS36C, STS3C, STS48C, STS96C, STS6C, STS9C, VT1, or VT2 (ED-CRS-<PATH>) command edits a cross-connection.

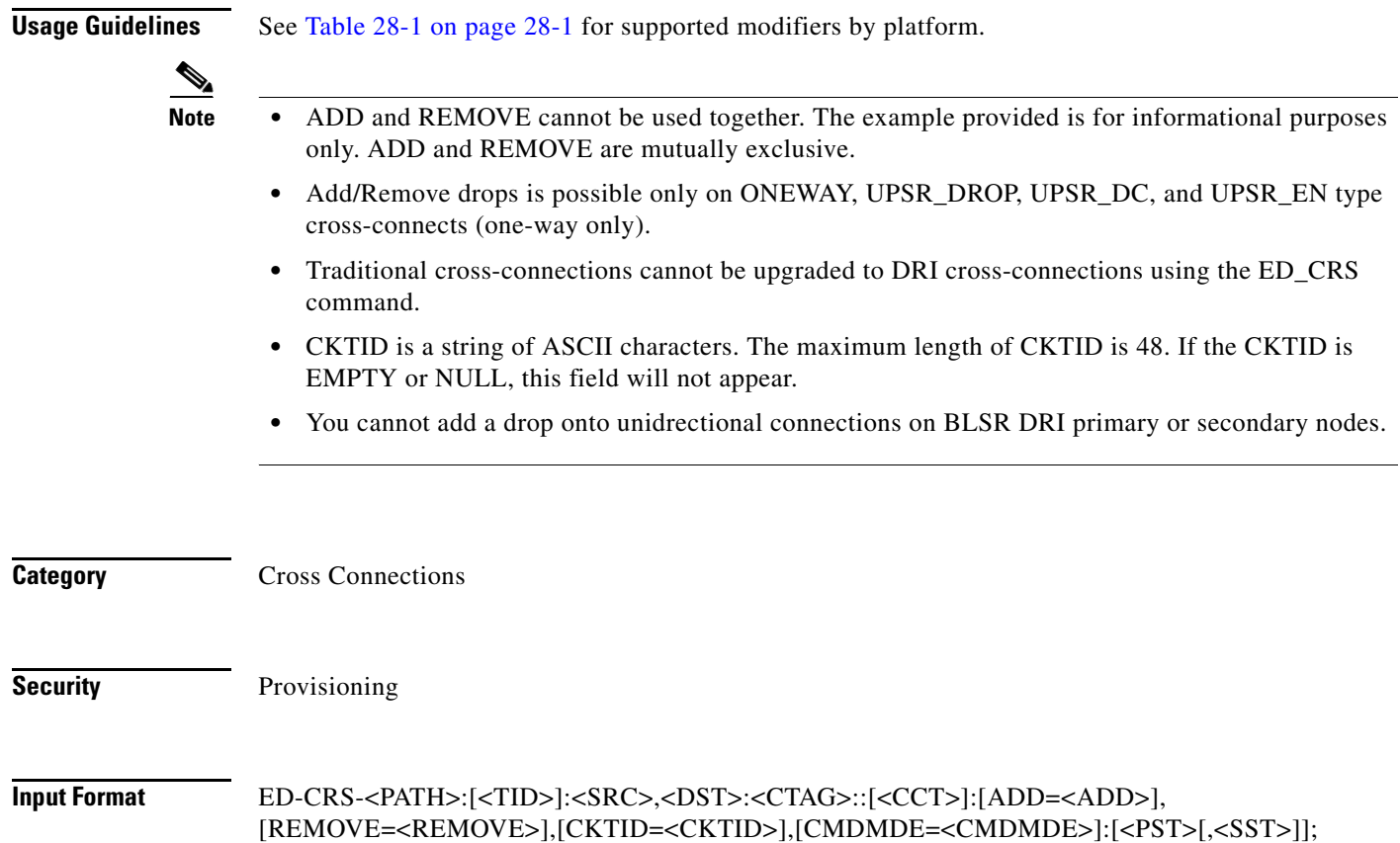

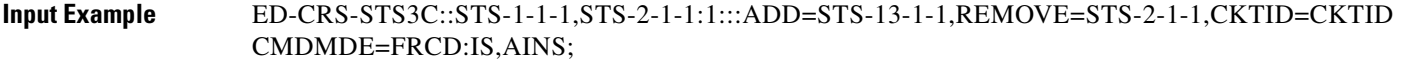

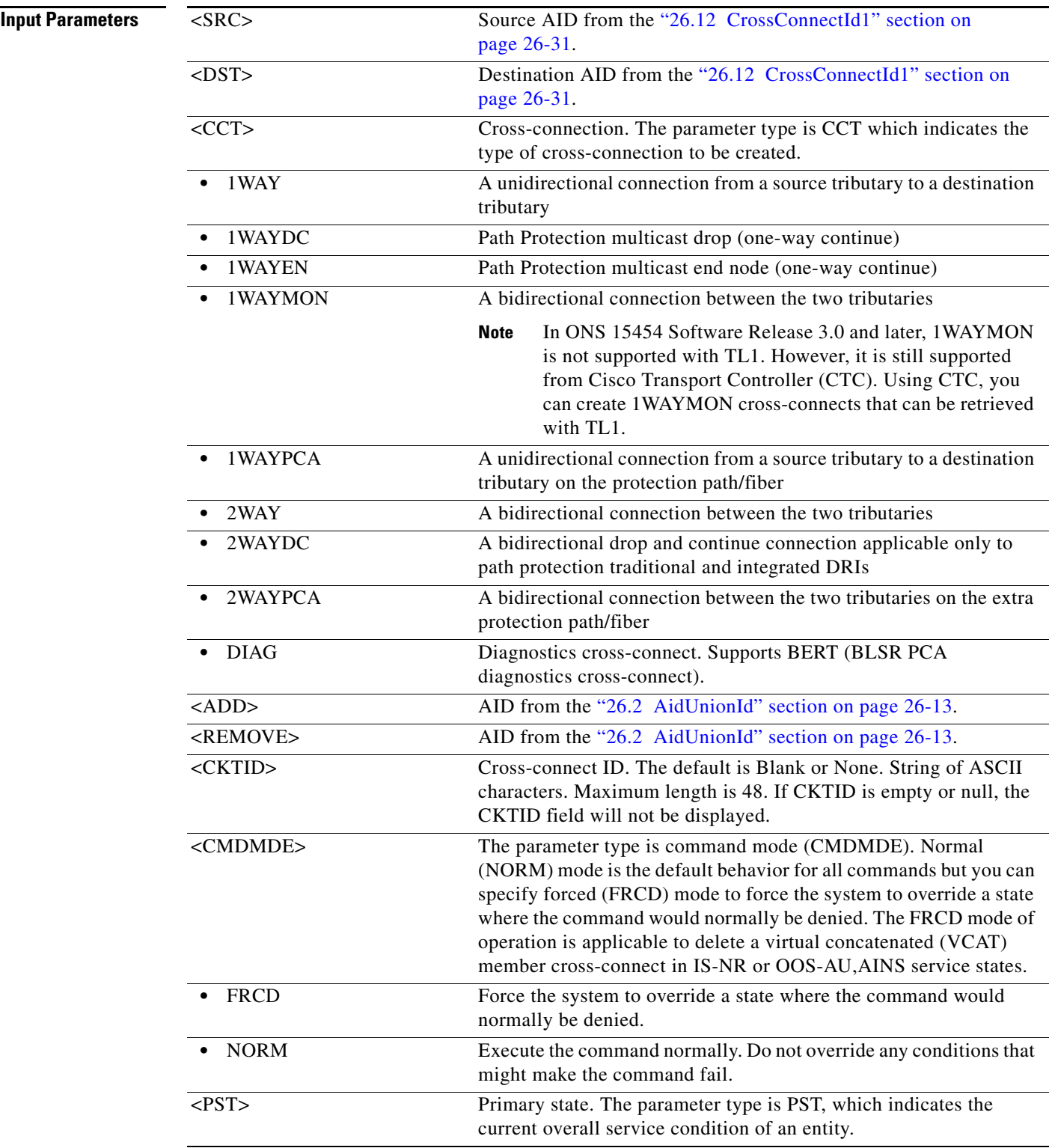

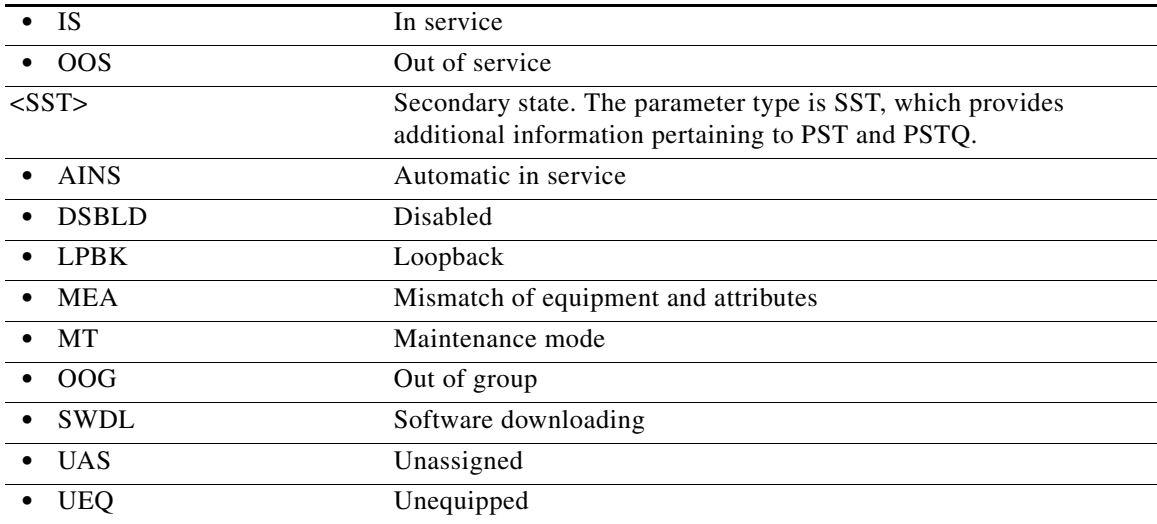

#### **11.20 ED-CRS-ETH**

This command modifies an ethernet connection relationship between two or more ethernet connection end points inside the ethernet facilities.

**Usage Guidelines** The default values for all optional parameters are NE default values. These values may not be the current value for a parameter. In order to obtain the current value use RTRV-XX command to retrieve them. The ethernet connection end point identifier must be the same for all the ethernet ports inside the connection and must be kept the same for all the ethernet circuit. CKTID is a string of ASCII characters. The maximum length of CKTID can be 48. If the CKTID is EMPTY or NULL this field is not displayed If the AID is invalid, an IIAC (Invalid AID) error message is returned. The "ALL" AID is invalid for this command. **Category** ETHERNET **Security** Provisioning **Input Format** ED-CRS-ETH:[<TID>]:<src>,<dst>:<CTAG>:::[ADD=<add>],[REMOVE=<remove>],[CKTID=<ckti  $d >$ [:]; **Input Example** ED-CRS-ETH:KARTHIK:ETH-1-1-1-12,ETH-1-21-1-12:1:::CKTID=NEW,ADD=ETH-1-2-1;

#### **Input Parameters**

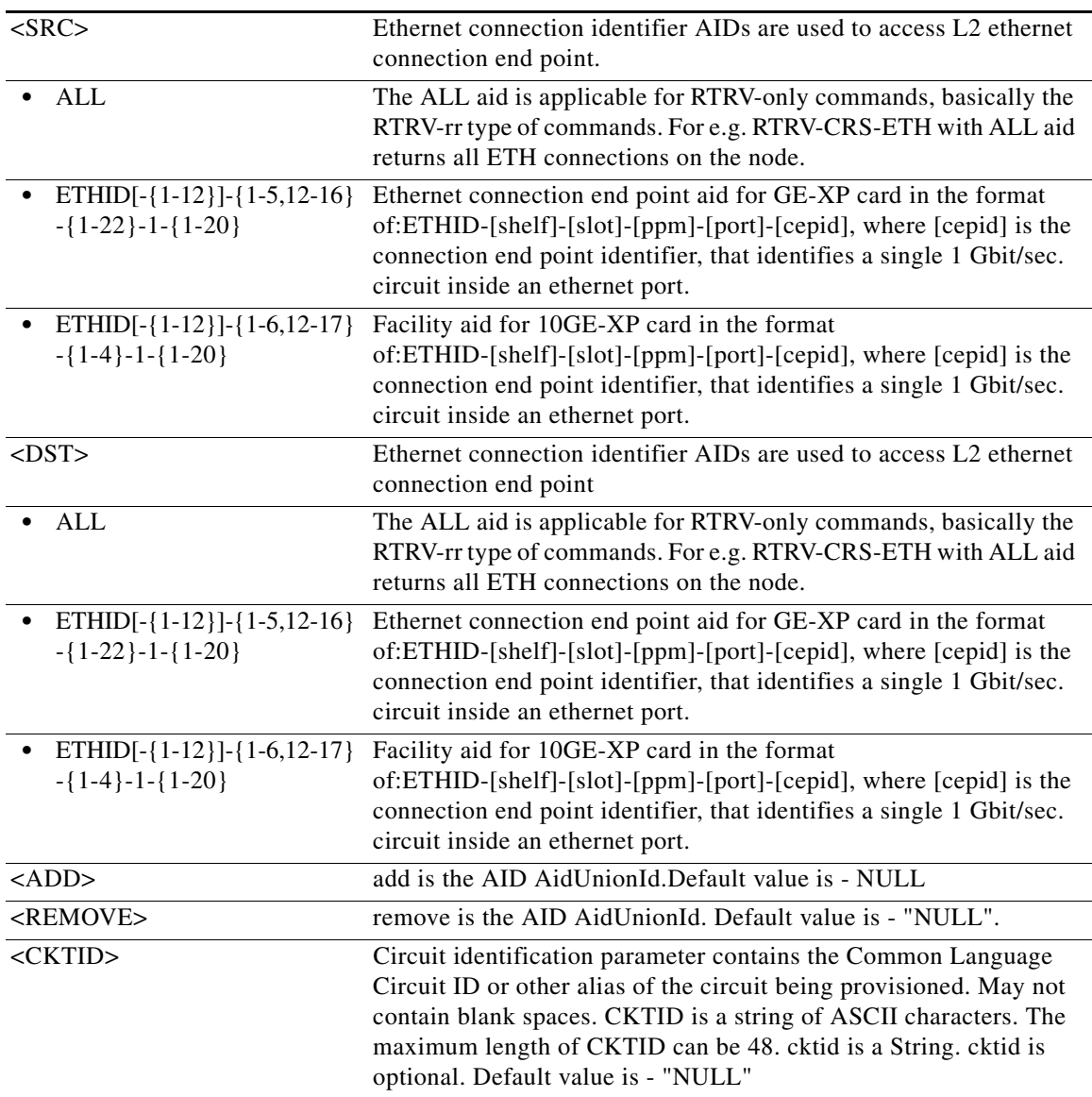

# **11.21 ED-DAT**

(Cisco ONS 15454, ONS 15454 M2, and ONS 15454 M6) The Edit Date and Time (ED-DAT) command edits the date and the time.

**Usage Guidelines** None

**Category** System

 $\mathcal{L}_{\rm{max}}$ 

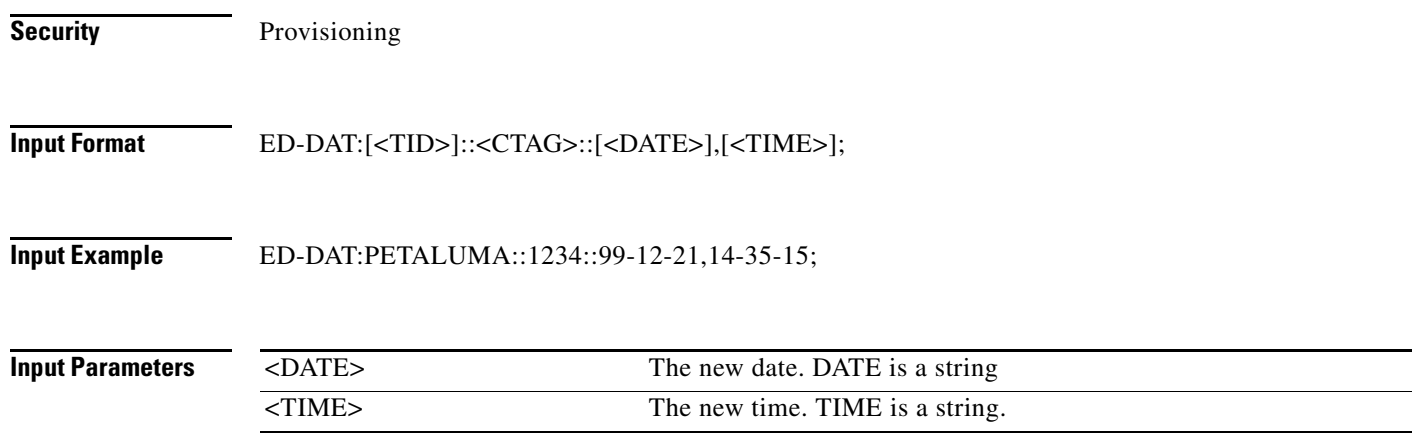

# **11.22 ED-DS1**

(Cisco ONS 15454) The Edit DS1 (ED-DS1) command edits the test access attribute for DS1 access on a DS3XM-6 and DS3XM-12 card.

- **Usage Guidelines** This command is not allowed if the card is a protect card.
	- **•** Both the MODE and FMT fields of this command apply to the DS3XM-12 card only.
	- For the DS3XM-12 card, the DS1 frame format NE default is AUTO\_PROV\_FMT for the first 30 seconds to determine the real format. After 30 seconds, the DS1 frame format will be detected as FRAMED. If the frame format is not detected, it will be in the UNFRAMED format.
	- For preprovisioning the DS3XM-12 card, the DS1 frame format defaults to UNFRAMED.
	- **•** For the DS3XM-12 card, the DS1 configurable attributes (PM, TH, alarm, etc.) only apply on the ported ports (Ports 1 to 12) and the VT-mapped (odd) portless ports in xxx-xxx-DS1 commands. If you provision or retrieve DS1 attributes on the DS3-mapped (even) portless port in xxx-xxx-DS1 commands, an error message will be returned.
	- The test set physical connection that is set up through the ED-T3/DS1/STS1/VT1 command of the DS3XM-12 card is only allowed on the physical front ports (PORTED ports, Ports 1 to 12), which are the monitoring ports, as follows:
		- **–** The monitoring test access ports follow the common rules for the other cards. For example, when issuing the ED-T3 command on Port 2 (FAC-6-2) with a TACC number (8), the next port, Port 3 (FAC-6-3) is used as the monitoring point also. The RTRV-T3 command on both Port 2 and Port 3 return the same TACC number (8) being used to monitor the cross-connection end (A-B). The last port (Port 12) is not allowed to set up a physical connection with the test set because there is no next available port to be the monitoring port.
		- **–** The TACC disconnection (DISC-TACC) and the test access mode change command (CHG-TACC) follow the same requirement as in the previous step, but it is applied on the ported ports of the DS3XM-12 card.
		- **–** The test access connection set-up command (CONN-TACC) has monitored points, which can be portless ports. This command is applied on both ported and portless ports of the DS3XM-12 card.
	- **•** If the entity has a TACC connection, the entity is not allowed to have ported or portless STS/VT cross-connection (or circuit) provisioning on the DS3XM-12 card.

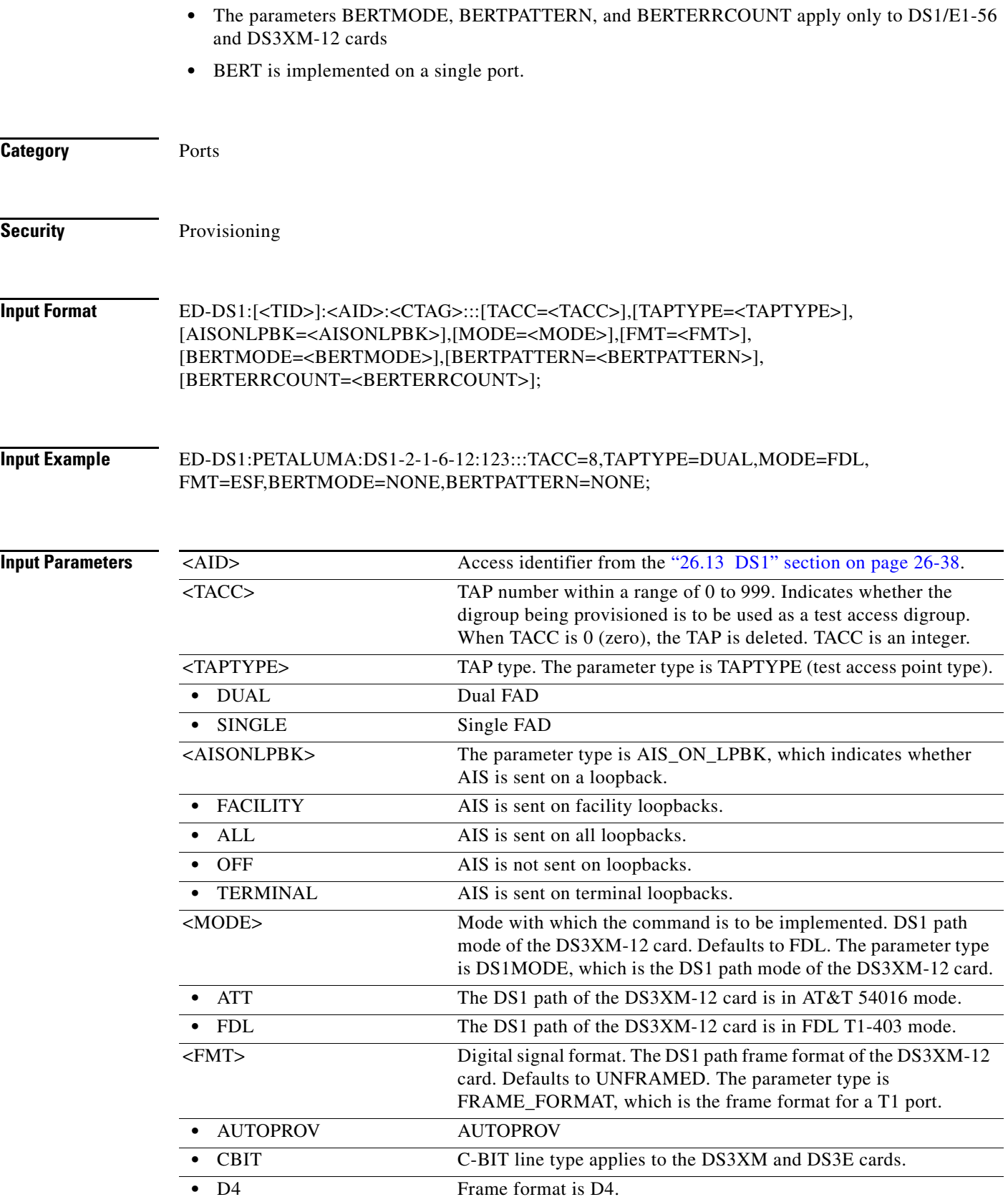

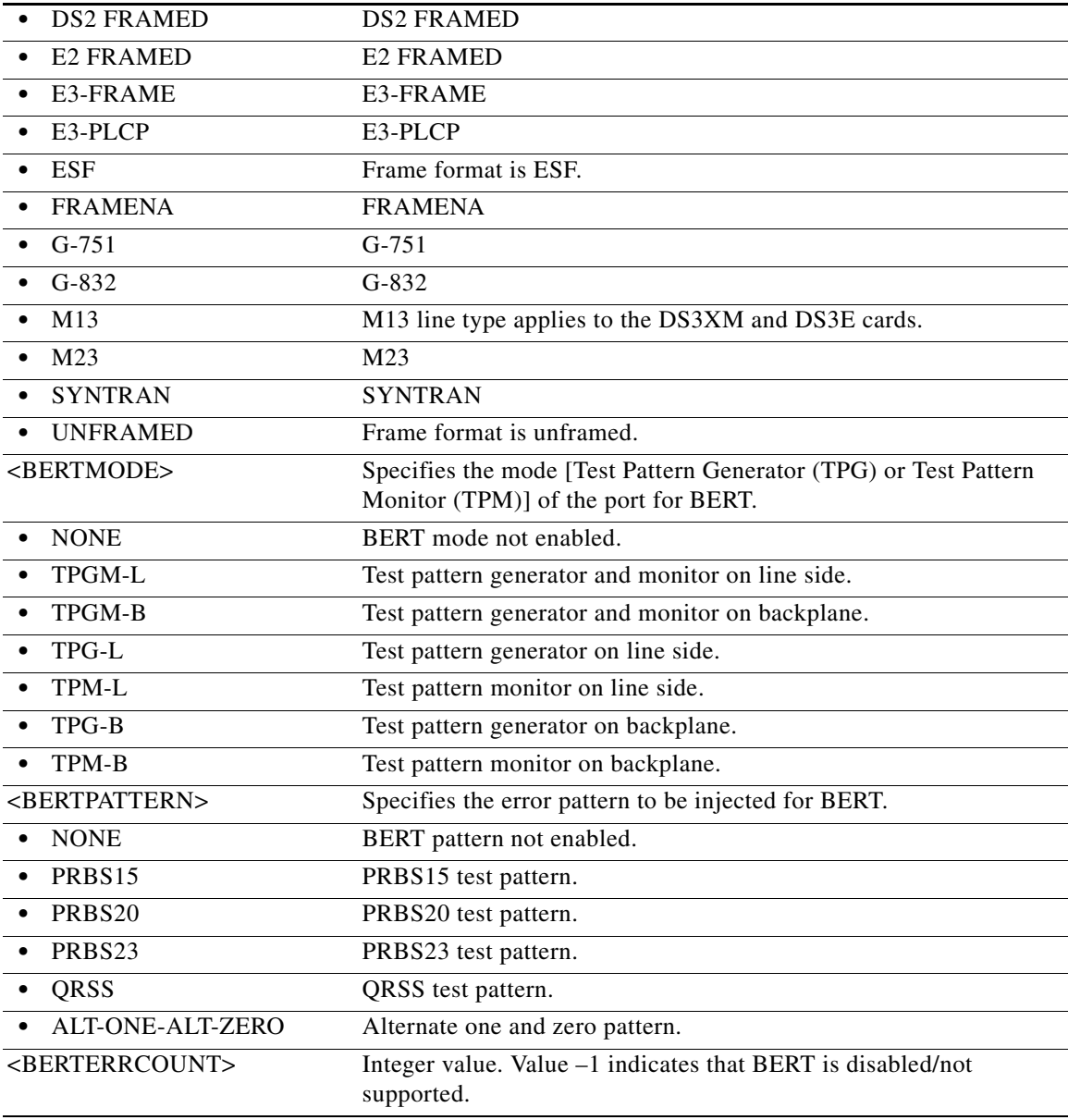

# **11.23 ED-DSCP-<MOD2>**

(Cisco ONS 15454) The Edit ETH or CHGRP (ED-DSCP-<MOD2>) command edits Differentiated Service Code Points (DSCP) to COS conversion table associated to a L2 ethernet port or a channel group.

**Usage Guidelines** This command is applicable when the INGRESSCOS parameter is set to DSCP value on the ethernet port or channel group.

**Category** Ethernet or Channel Group

**Security** Provisioning

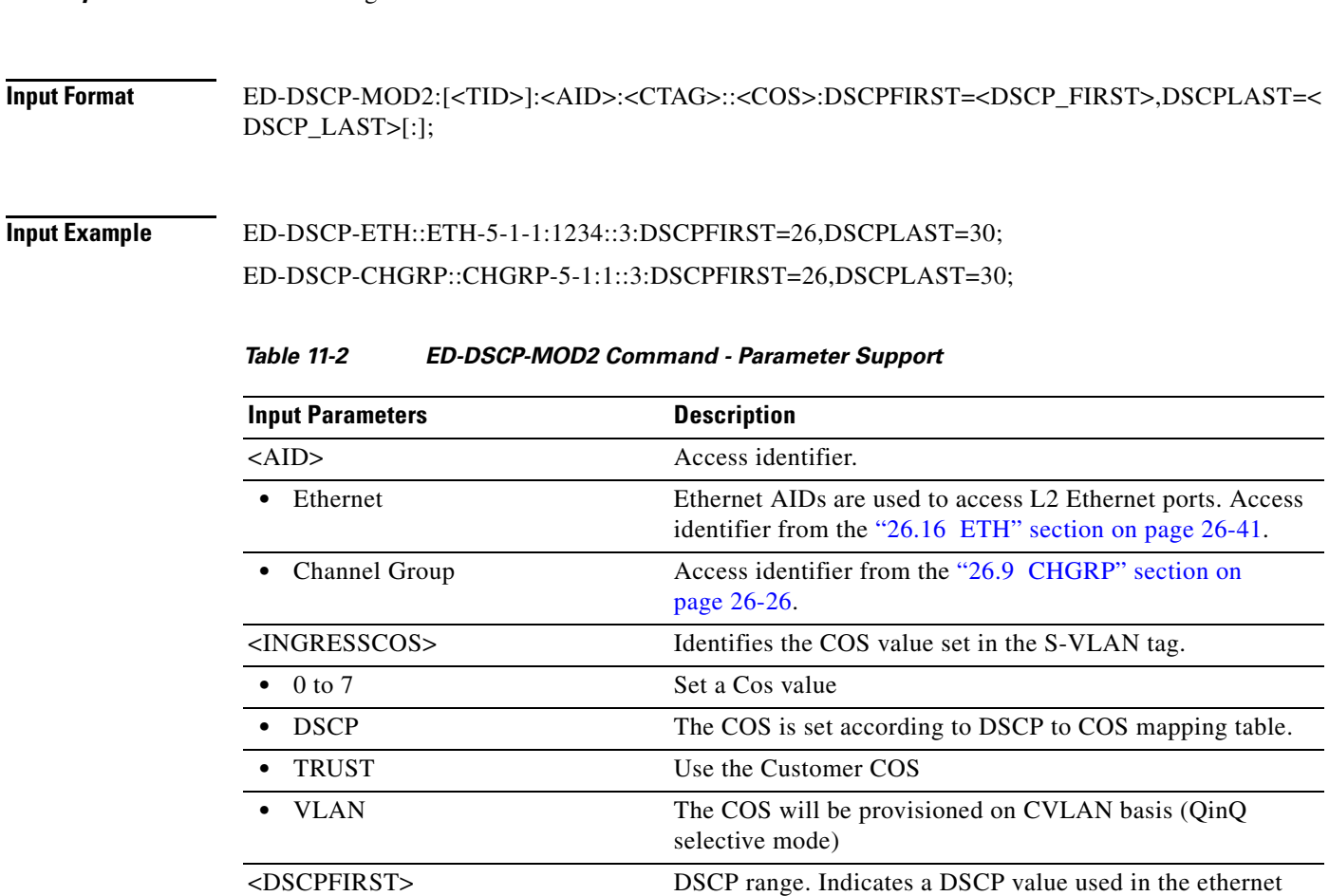

### **11.24 ED-EC1**

(Cisco ONS 15454, ONS 15454 M2, and ONS 15454 M6) The Edit Electrical Carrier (ED-EC1) command edits the attributes of an EC1 card.

<DSCPLAST> DSCP range. Indicates a DSCP value used in the ethernet

- **Usage Guidelines** This command is not allowed if the card is a protecting card.
	- **•** You cannot directly transition a facility from IS to OOS-MA,DSBLD service state. You can transition a facility to OOS-MA,DSBLD service state from any state except OOS-MA,MT. To transition a facility from OOS-MA,MT to OOS-MA,DSBLD service state, all the following conditions must be met:
		- **–** The facility is not sourcing a synchronization clock

frame to define the QoS in L3 ethernet transport. It is a

frame to define the QoS in L3 ethernet transport. It is a

number in the range 0..64. Default values is 0

number in the range 0..64. Default values is 0.

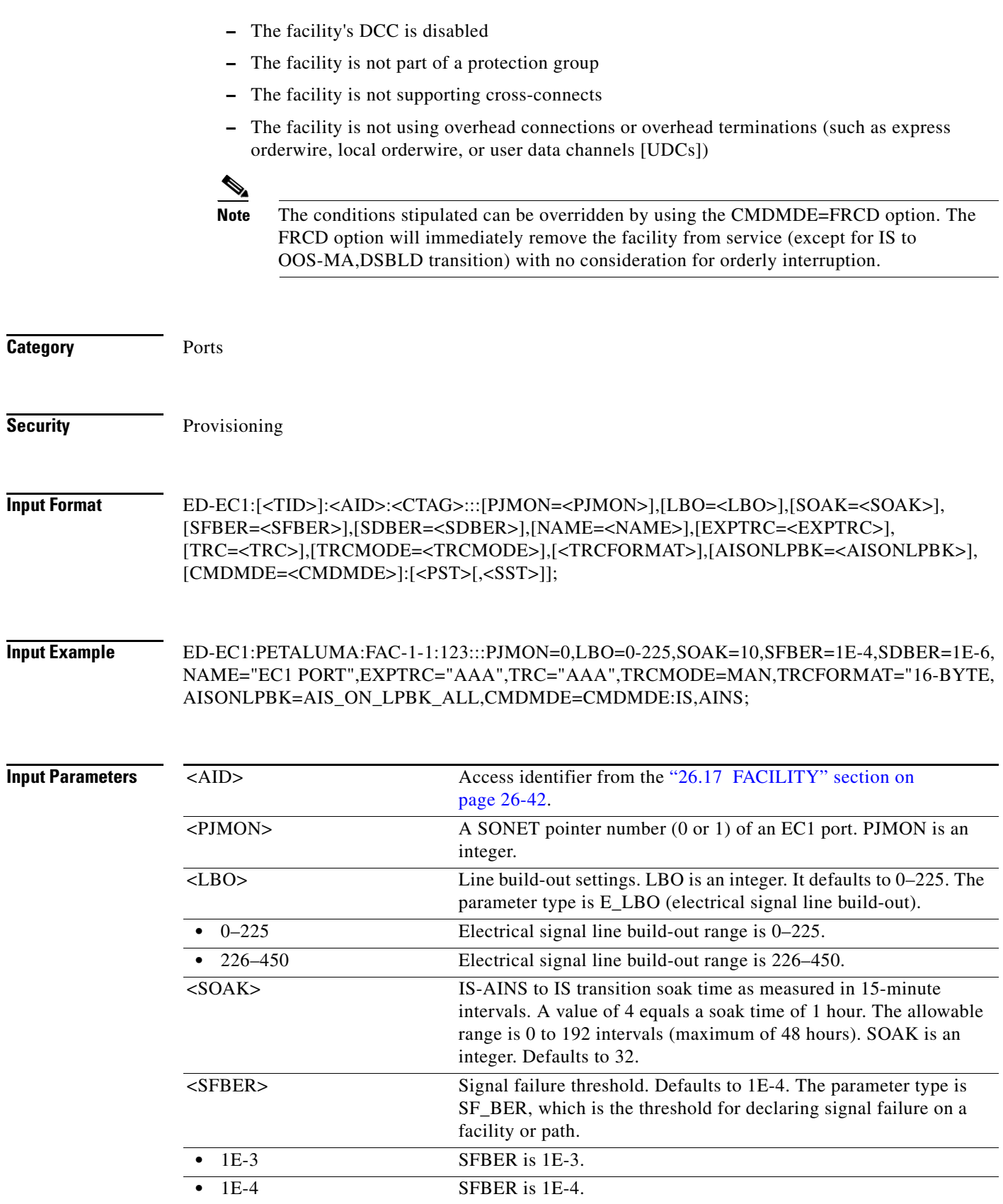

 $\blacksquare$ 

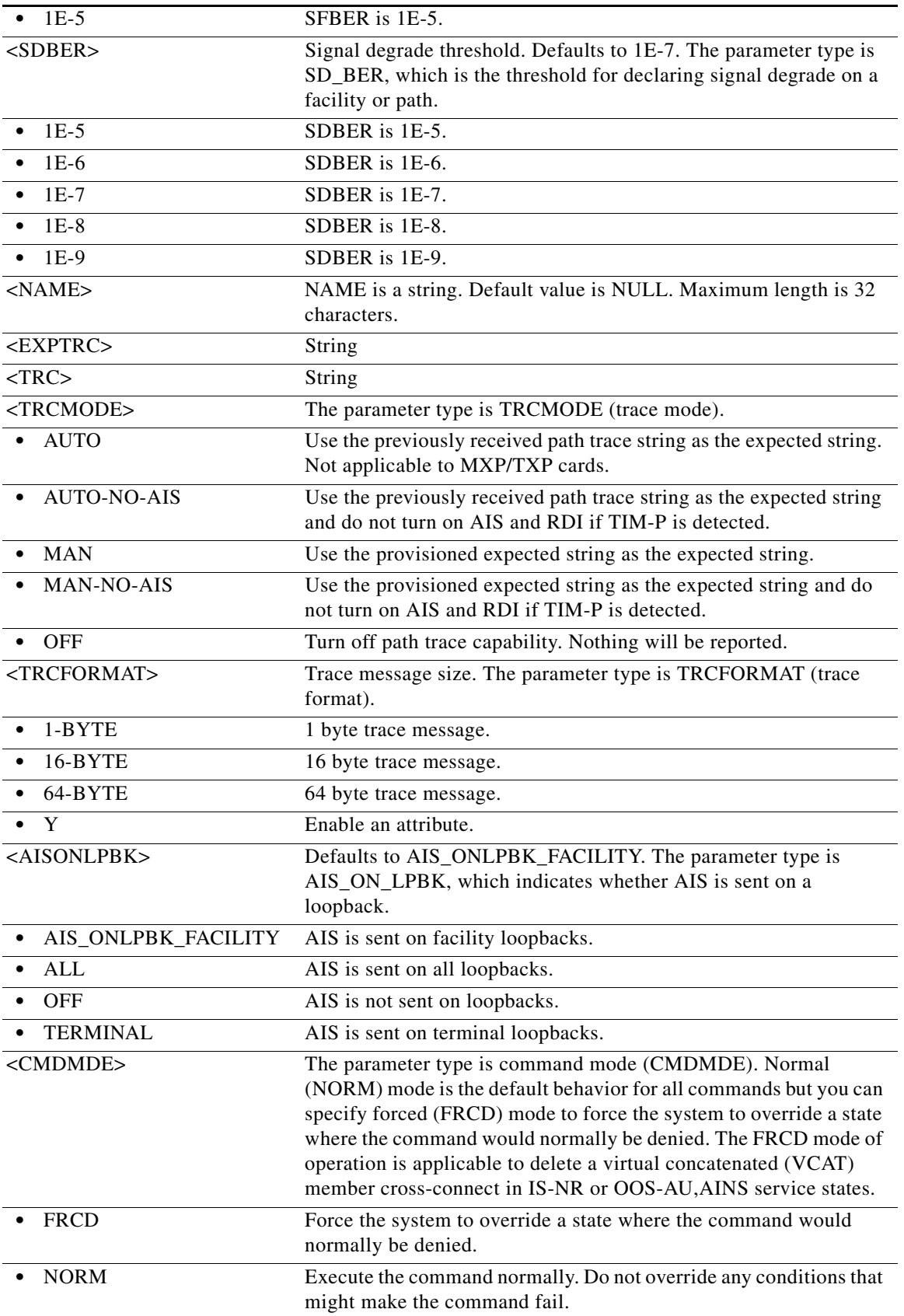

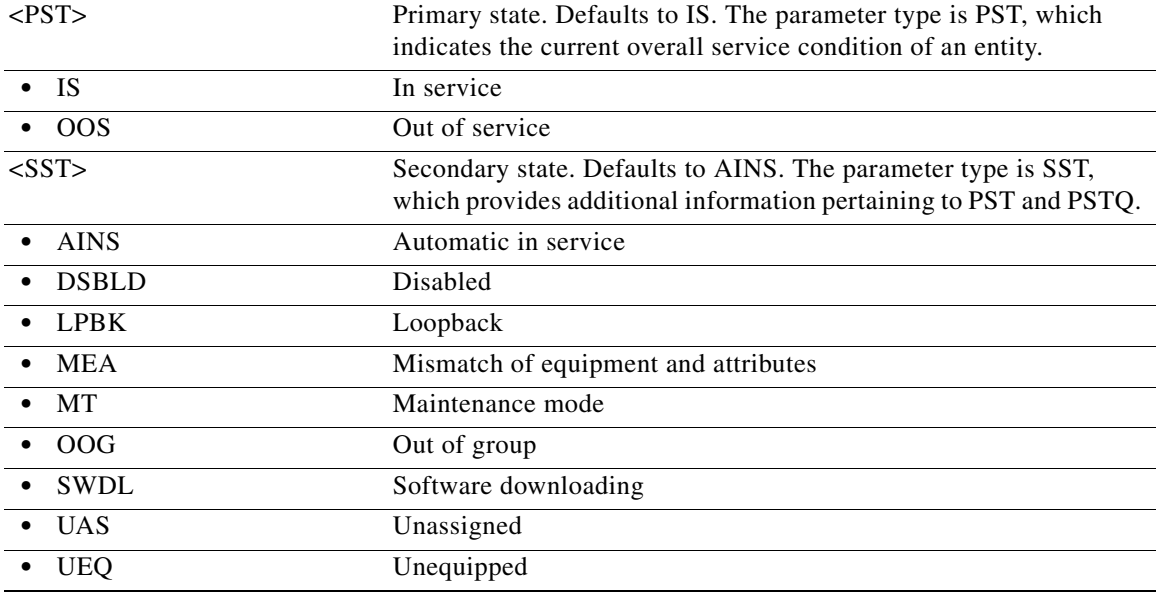

# **11.25 ED-EFM**

(Cisco ONS 15454) The Edit Ethernet in the First Mile (ED-EFM) command edits ethernet OAM parameters on the front end port of the fast (10/100 Mbps) ethernet card.

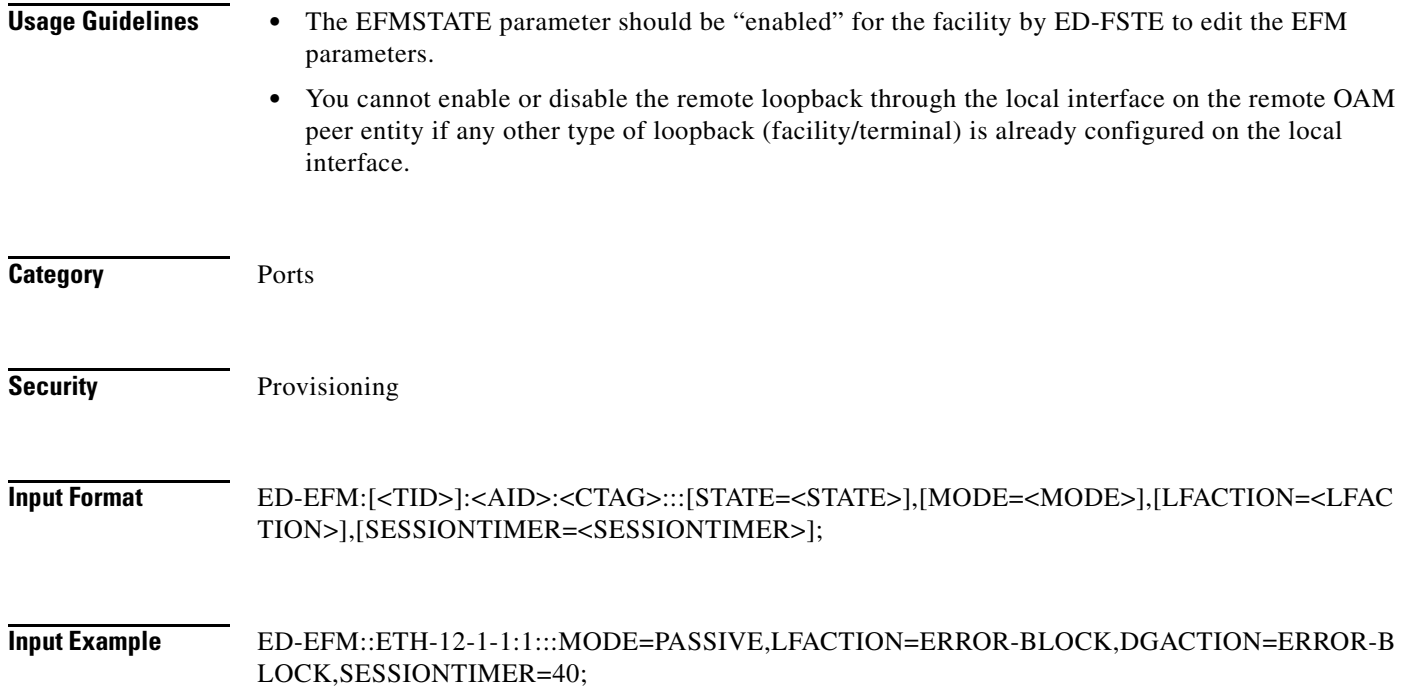

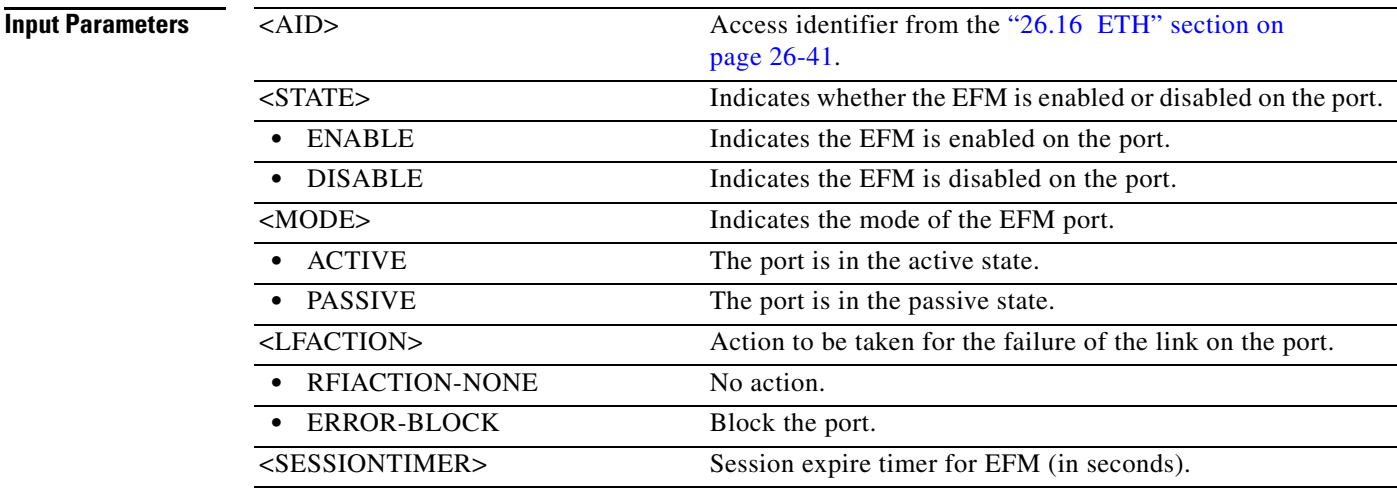

### **11.26 ED-ETH**

(Cisco ONS 15454, ONS 15454 M2, and ONS 15454 M6) The Edit Ethernet (ED-ETH) command edits the front-end port information of a 10/100/1000 Mbps Ethernet card.

**Usage Guidelines** The default values for all optional parameters are NE default values, but these values might not be the current value for a parameter. Use a retrieve command to obtain the current value.

> The SELECTIVEAUTO parameter is applicable only when EXPSPEED and EXPDUPLEX are not set to AUTO mode.

**Note** This command is available in Software Release 8.0.1 and later. It is not available in R8.0 and earlier.

**Category** Ethernet

**Security** Provisioning

**Input Format** ED-ETH:[<TID>]:<AID>:<CTAG>:::[FLOW=<FLOW>],[EXPDUPLEX=<EXPDUPLEX>],[SELEC TIVEAUTO=<SELECTIVEAUTO>],[EXPSPEED=<EXPSPEED>],[VLANCOS=<VLANCOSTHRE SHOLD>],[IPTOS=<IPTOSTHRESHOLD>],[NAME=<NAME>],[CMDMDE=<CMDMDE>],[SUPP RESS=<SUPPRESS>],[SOAK=<SOAK>],[LIENABLE=<LIENABLE>],[LITIMER=<LITIMER>][:< PST>[,<SST>]];

**Input Example** ED-ETH:CISCO:FAC-1-1:123:::FLOW=Y,EXPDUPLEX=HALF,EXPSPEED=10\_MBPS, SELECTIVEAUTO=Y,VLANCOS=2,IPTOS=4,NAME="ETHPORT",CMDMDE=FRCD, SOAK=32,LIENABLE=Y,LITIMER=200:IS,AINS;

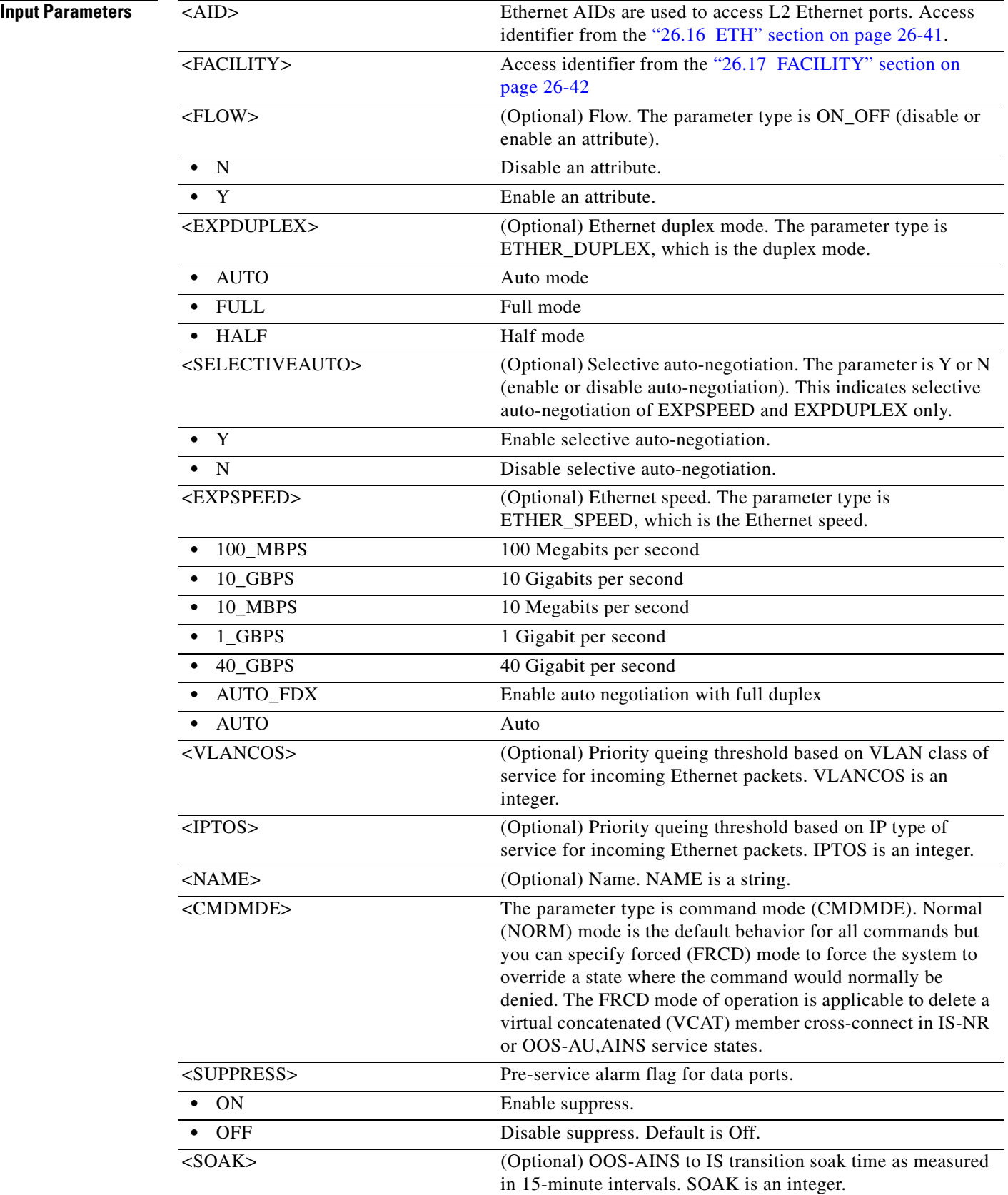

П

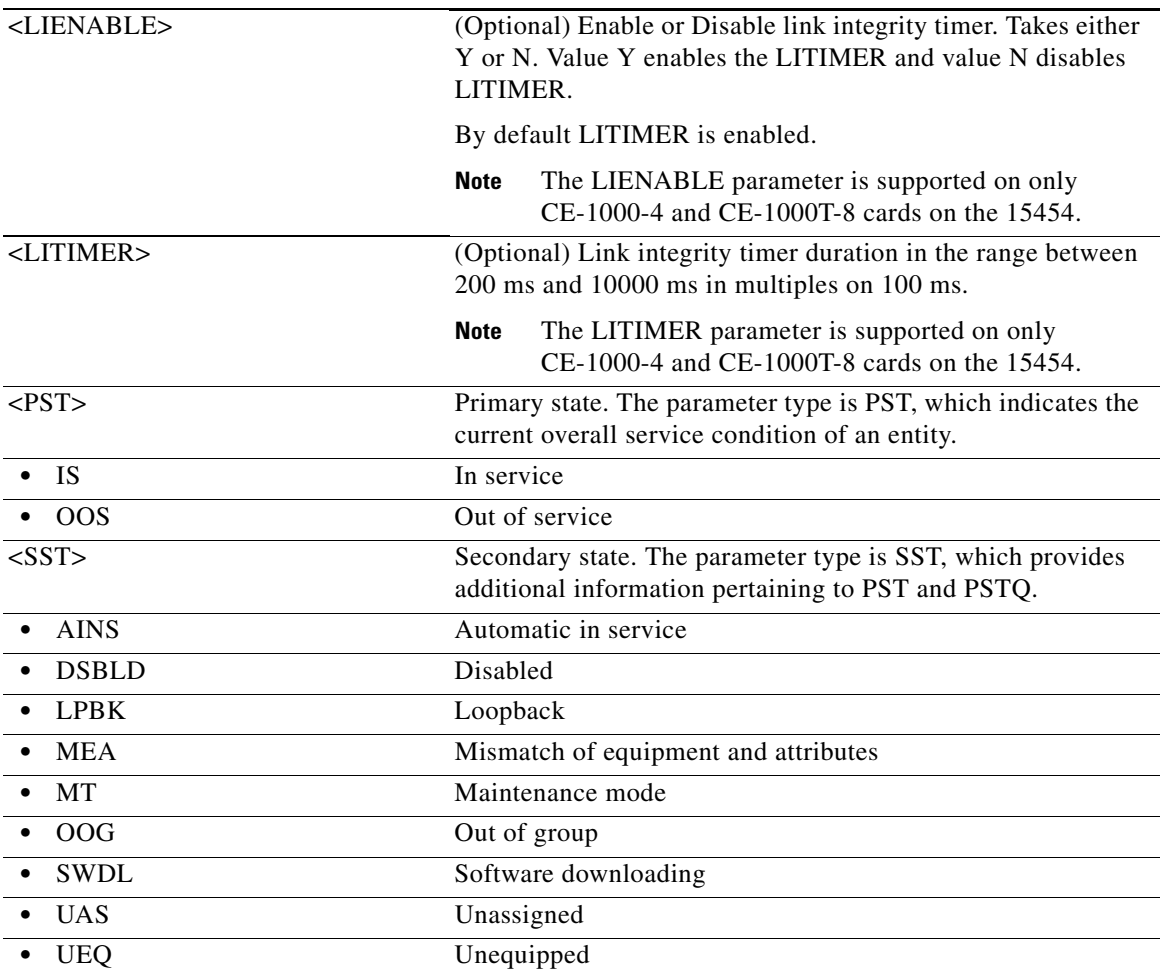

#### **11.27 ED-EQPT**

(Cisco ONS 15454, ONS 15454 M2, and ONS 15454 M6) The Edit Equipment (ED-EQPT) command edits the attributes for a given equipment slot in the NE. If the card is in an equipment slot, this command is allowed only on the working AID.

The ED-EQPT command also modifies a shelf role from node controller (NC) to shelf controller (SC) on an NE configured in multishelf mode.

#### **Usage Guidelines** The PROTID parameter indicates the unique identifier of the protection group (the protect card). "NULL" is a special value of the PROTID parameter and indicates the absence of a protection group. For the 1:1 protection type, RVRTV and RVTM parameters can be changed. For the 1:1 protection type, if the PROTID parameter is entered as "NULL", the protection group is deleted, as shown in the following command:

ED-EQPT:[<TID>]:SLOT-2:<CTAG>:::PROTID=NULL;

For the 1:N protection type, if the PROTID is "NULL," the AIDs in the list are removed from the protection group. If all the working cards are in the AID list, the protection group is deleted.

For example, if Slot 1, Slot 2, and Slot 4 were the only working cards in the protection group, the following command would remove Slot 4 from the protection group:

ED-EQPT:[<TID>]:SLOT-4:<CTAG>:::PROTID=NULL;

The protection group still has Slot 1 and Slot 2 as working cards.

The following command will remove all the other working cards in the above example and consequently, delete the protection group itself:

ED-EQPT:[<TID>]:SLOT-2&SLOT-1:<CTAG>:::PROTID=NULL;

The ED-EQPT command can be successfully executed on an already provisioned card to add or remove a working card from a protection group. This command is not valid on a protect card. Only cards can be added to or removed from a protection group. Protection type is immutable and is determined at the time of creation of a protection group (while adding the first working card). After it is provisioned, the equipment type cannot be edited either.

Examples of adding an existing card to a protection group using the ED-EQPT command:

1:1 protection group:

ED-EQPT::SLOT-2:12:::PROTID=SLOT-1,RVRTV=Y,RVTM=9.0;

1:N protection group:

ED-EQPT::SLOT-2:12:::PROTID=SLOT-3,PRTYPE=1-N,RVTM=6.5;

Error conditions for editing a 1:1 or 1:N protection group might be:

- **•** Editing the PRTYPE or PROTID (non-NULL value) parameters.
- **•** Editing RVRTV or RVTM when no protection group exists.
- Editing RVRTV for 1:N protection.
- **•** Failed to remove, currently switched to protect.
- **•** CARDMODE provisioning is allowed on the DS3XM-12 cards as follows:
	- **–** DS3XM-12 card provisioning is based on the XCON type and DS3XM-12 card's location. For example, the DS3XM-12 card in the lower speed I/O slot with the XCVT card only allows the DS3XM-12-STS12 CARDMODE. Other cases allow the CARDMODE to be DS3XM-12-STS-48.
	- **–** There is no card reboot if the CARDMODE is changed on the DS3XM-12 card.
	- **–** The DS3XM-12 card can be upgraded or downgraded by changing the CARDMODE with the ED-EQPT command.

CMDMDE provisioning behaves as follows:

- If the command mode (CMDMDE) is set to NORM during the creation of a 1:1 or 1:N protection group, all cards must be physically plugged in and in the service state (IS). If the cards are not physically plugged in and are not in ready state, the command is denied with an appropriate error message. CMDMDE=FRCD will override the default behavior and allow creation of protection group regardless of the physical presence and ready state of cards.
- If the command mode is set to NORM during the removal of a card in a 1:1 or 1:N protection group, there must be no cross-connects (for example, services) present on the card. CMDMDE=FRCD will override the default behavior and allow deletion of protection group regardless of presence of cross-connects on the card.

**Note** For the FC\_MR-4 card, the card mode cannot be changed to FCMR-LINERATE when the payload on any port is 1GFICON or 2GFICON. These payloads are allowed only in distance extension card mode.

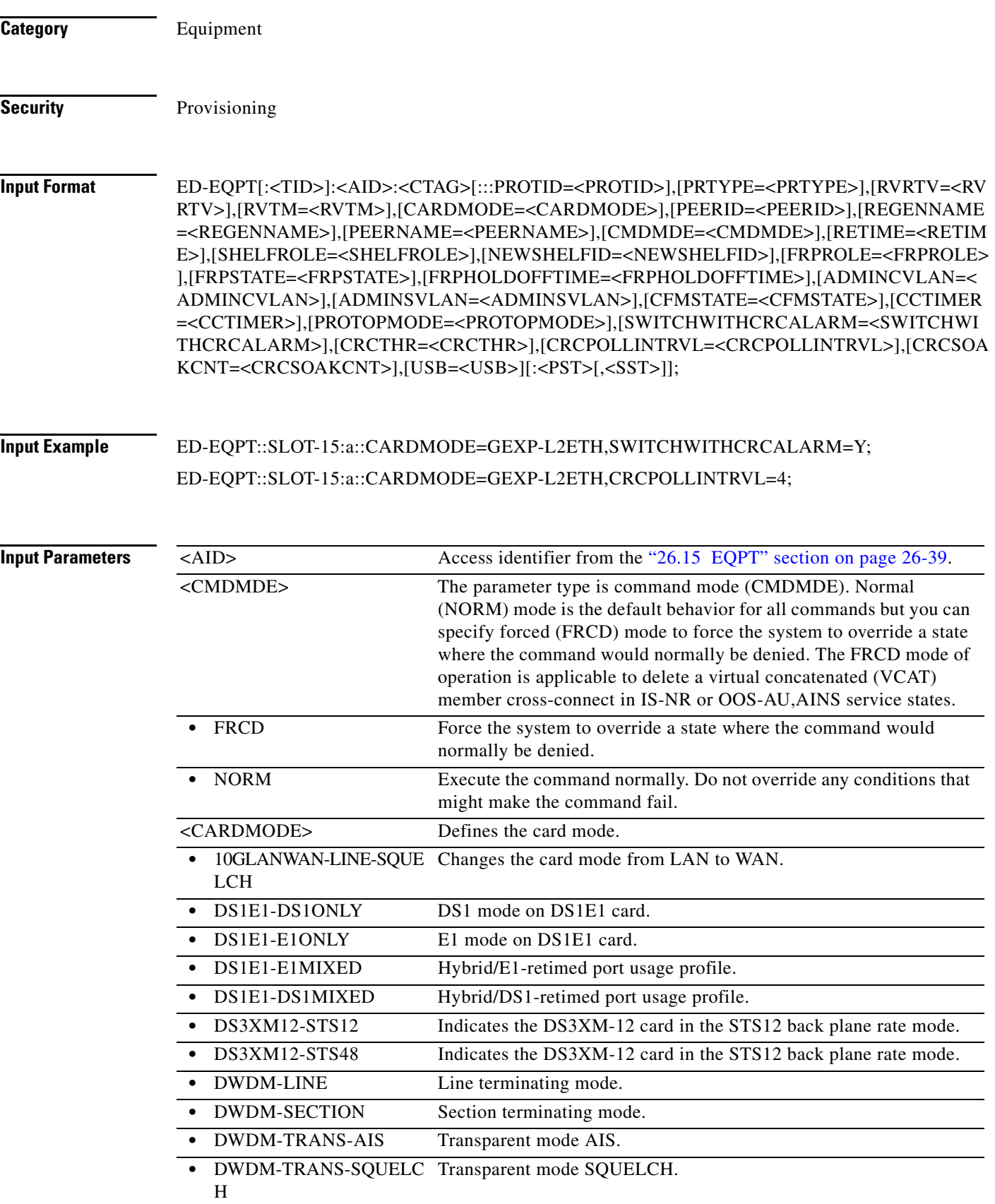

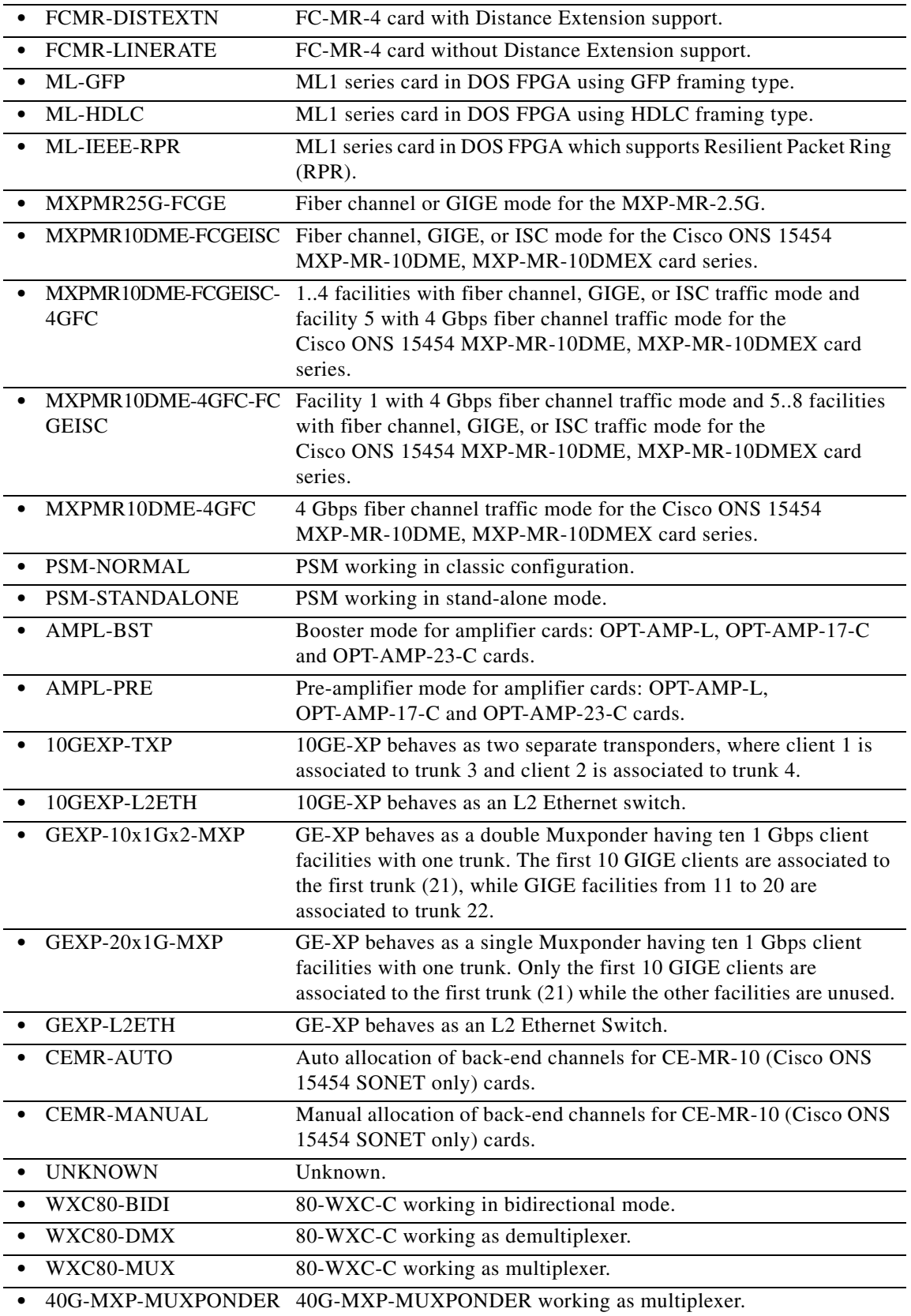

 $\blacksquare$ 

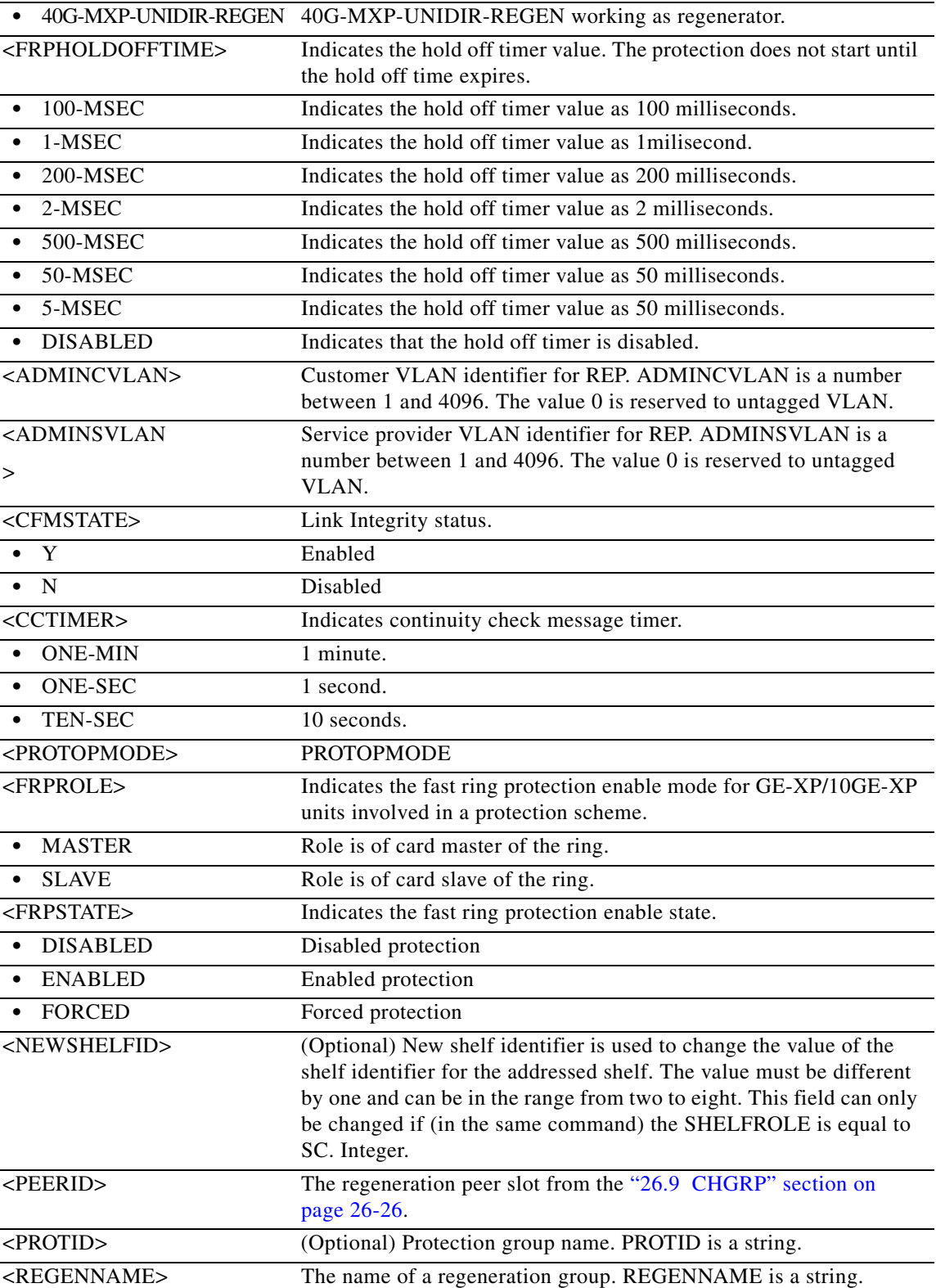

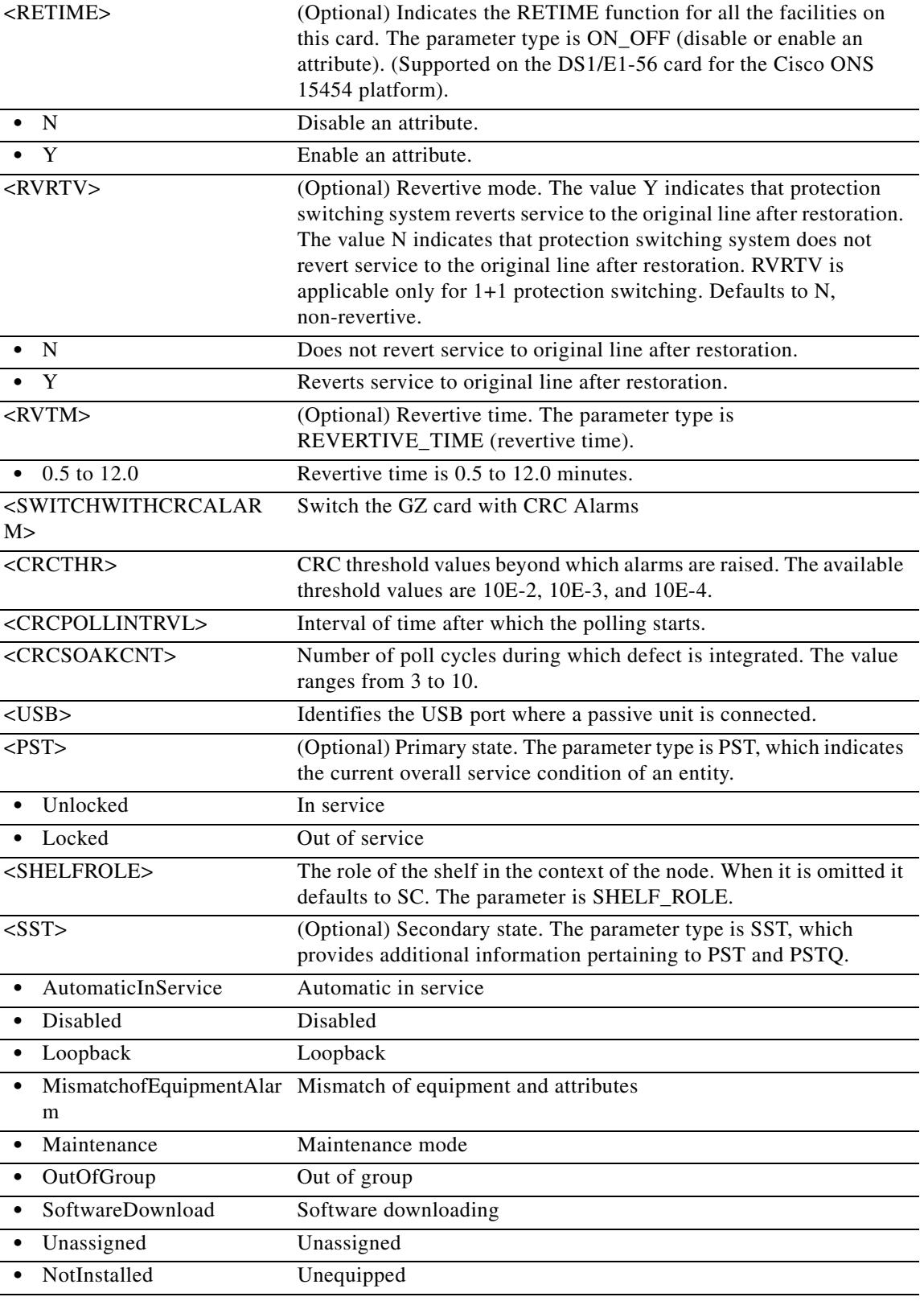

П

# **11.28 ED-FAC**

(Cisco ONS 15454) The Edit Facility (ED-FAC) command provisions the payload (or signal) type of facility. The default values for all optional parameters are NE default values. These values might not be the current value for a parameter. Use a retrieve command to obtain the current value.

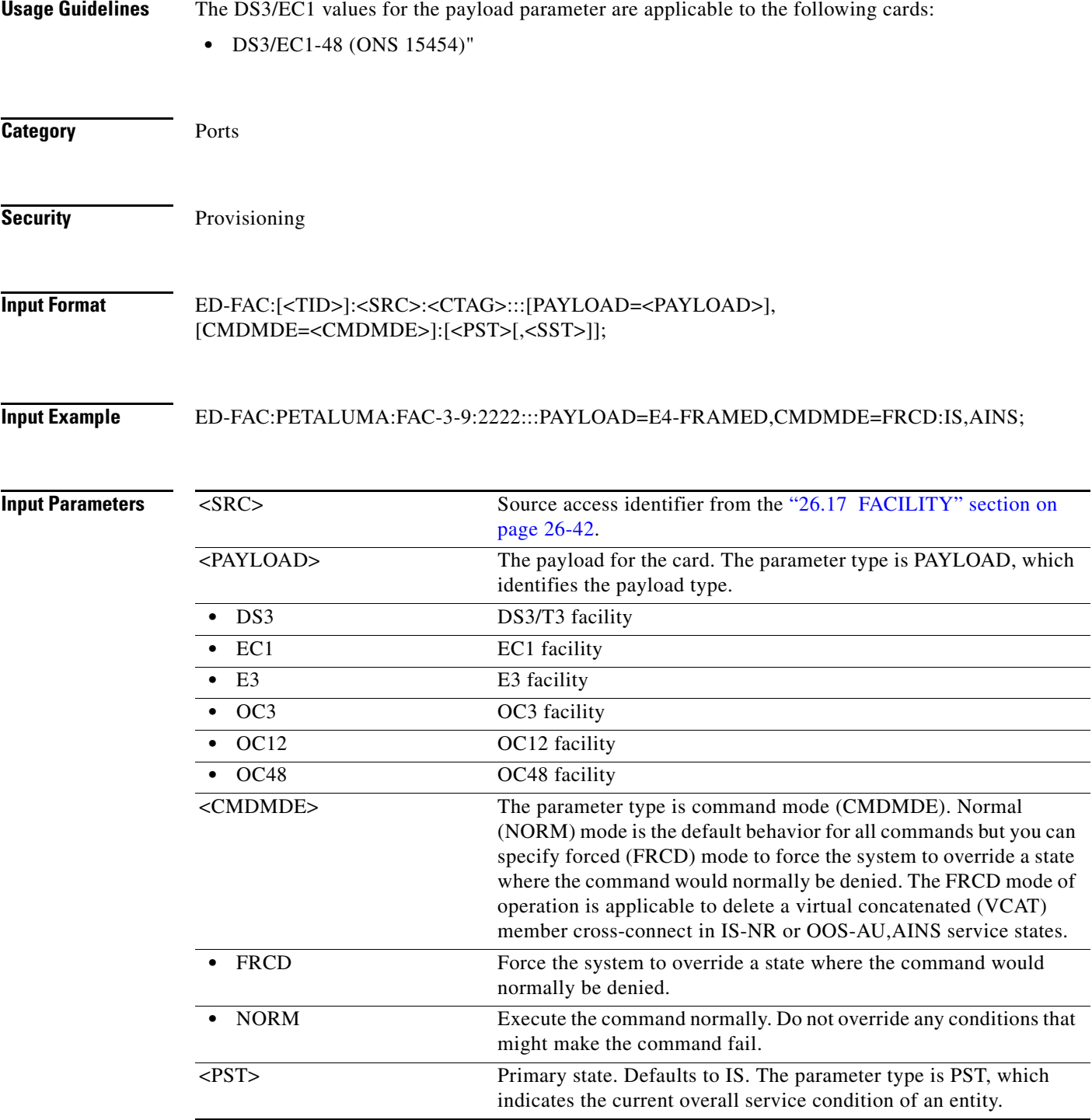

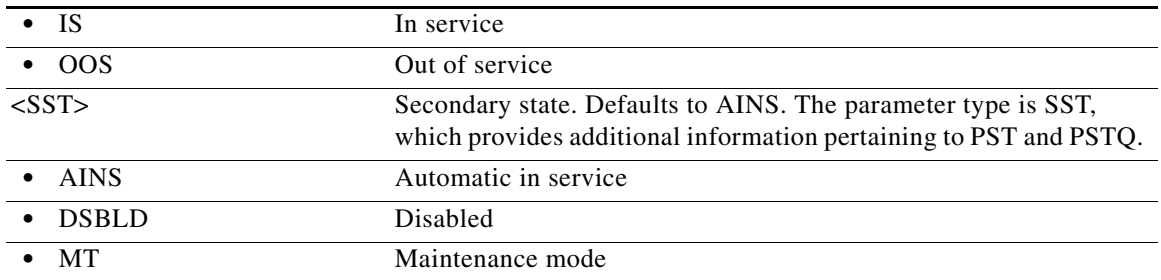

# **11.29 ED-FFP-<MOD2DWDMPAYLOAD>**

(Cisco ONS 15454, ONS 15454 M2, and ONS 15454 M6) The Edit Facility Protection Group for 10GFC, 10GIGE, 40GIGE, 100GIGE, 1GFC, 1GFICON, 2GFC, 2GFICON, 4GFC, 4GFICON, 8GFC, D1VIDEO, DV6000, DVBASI, ETRCLO, FSTE, GIGE, HDTV, ISC1, OTU2, OTU3, OTU4, OTU1, ISC3STP1G, or ISC3STP2G (ED-FFP-<MOD2DWDMPAYLOAD>) command edits the operating parameters for a dense wavelength division multiplexing (DWDM) client facility.

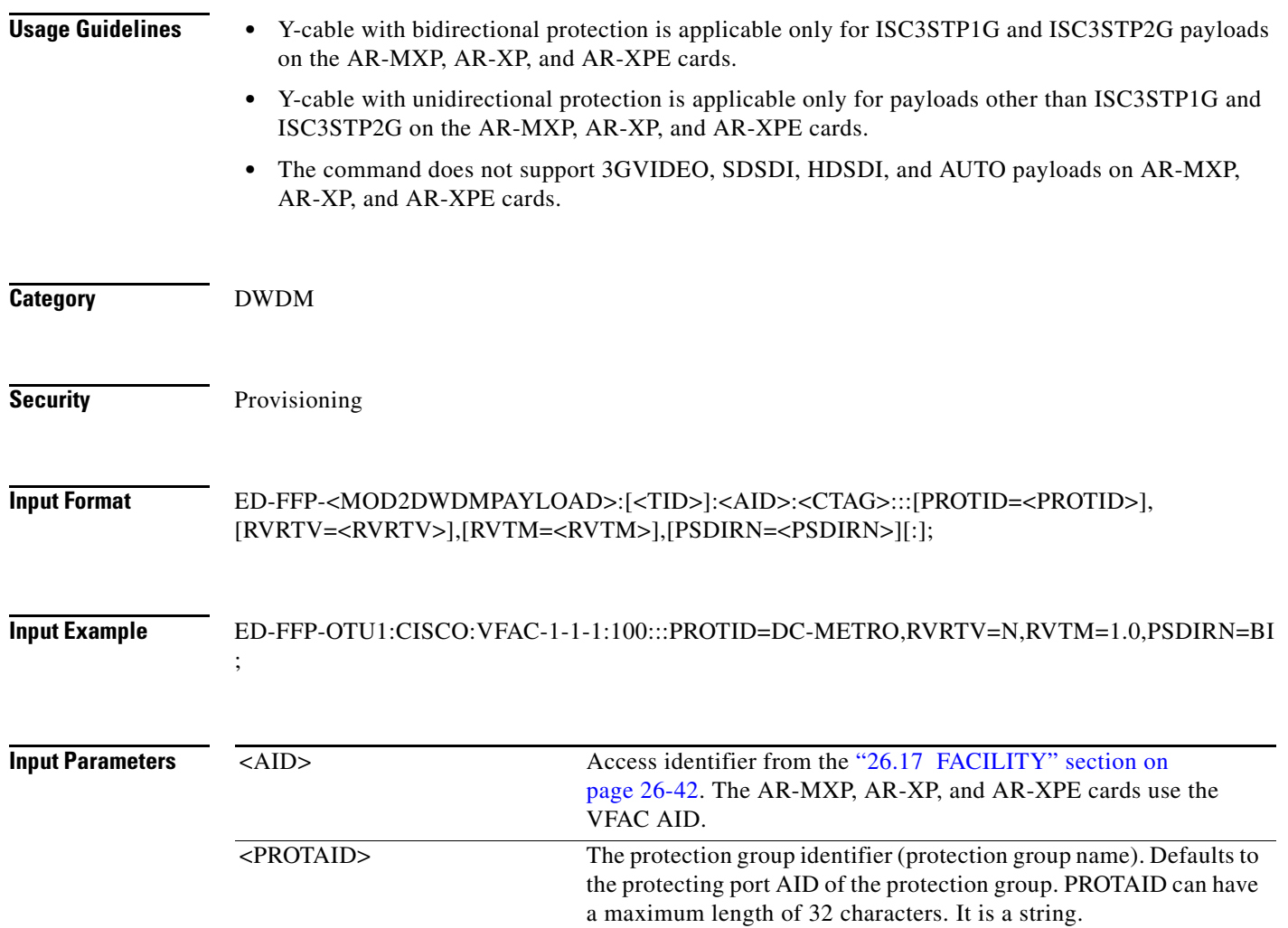

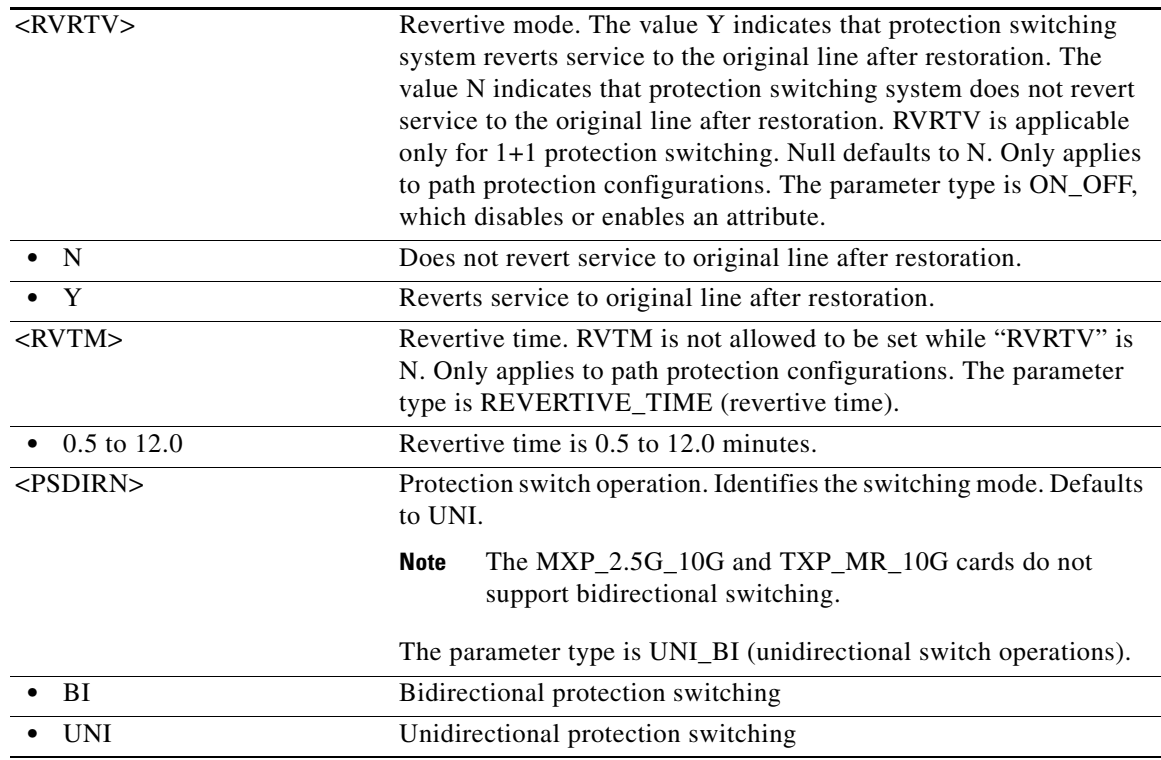

# **11.30 ED-FFP-<OCN\_TYPE>**

(Cisco ONS 15454, ONS 15454 M2, and ONS 15454 M6) The Edit Facility Protection Group for OC3, OC12, OC48, OC192, or OC768 (ED-FFP-<OCN\_TYPE>) command edits the optical facility protection.

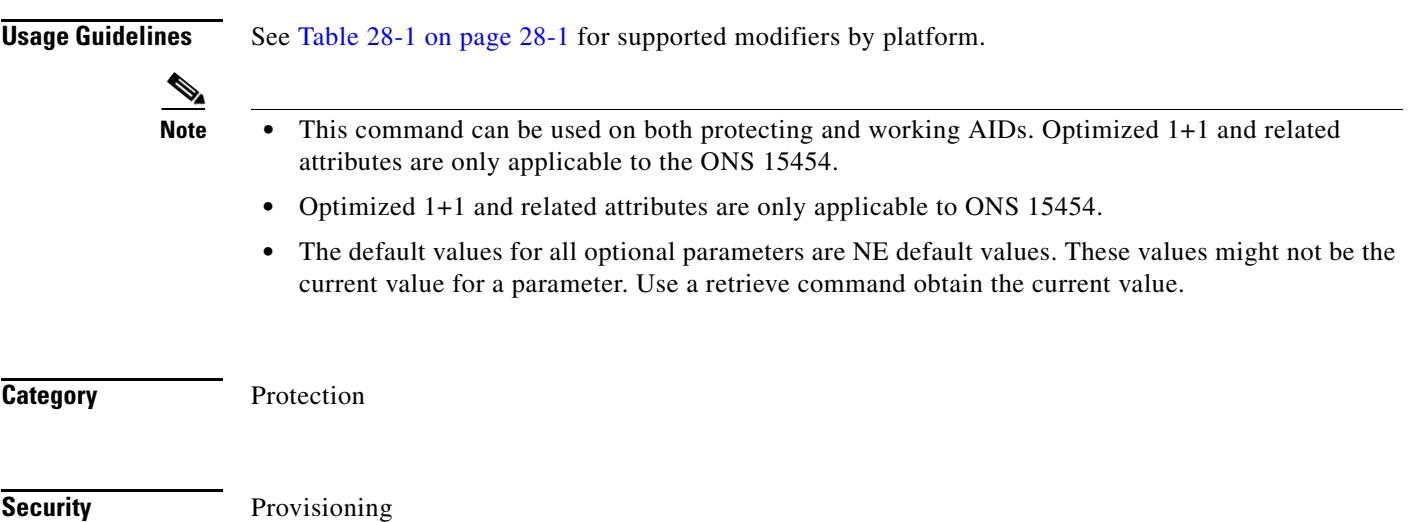

**The Second** 

#### **Input Format** ED-FFP-<OCN\_TYPE>:[<TID>]:<AID>:<CTAG>:::[PROTID=<PROTID>], [RVRTV=<RVRTV>],[RVTM=<RVTM>],[PSDIRN=<PSDIRN>],[VRGRDTM=<VRGRDTM>], [DTGRDTM=<DTGRDTM>],[RCGRDTM=<RCGRDTM>][:];

**Input Example** ED-FFP-OC3:PETALUMA:FAC-1-1:1:::PROTID=PROT\_NAME,RVRTV=Y,RVTM=1.0, PSDIRN=BI,VRGRDTM=0.5,DTGRDTM=1.0,RCGRDTM=1.0;

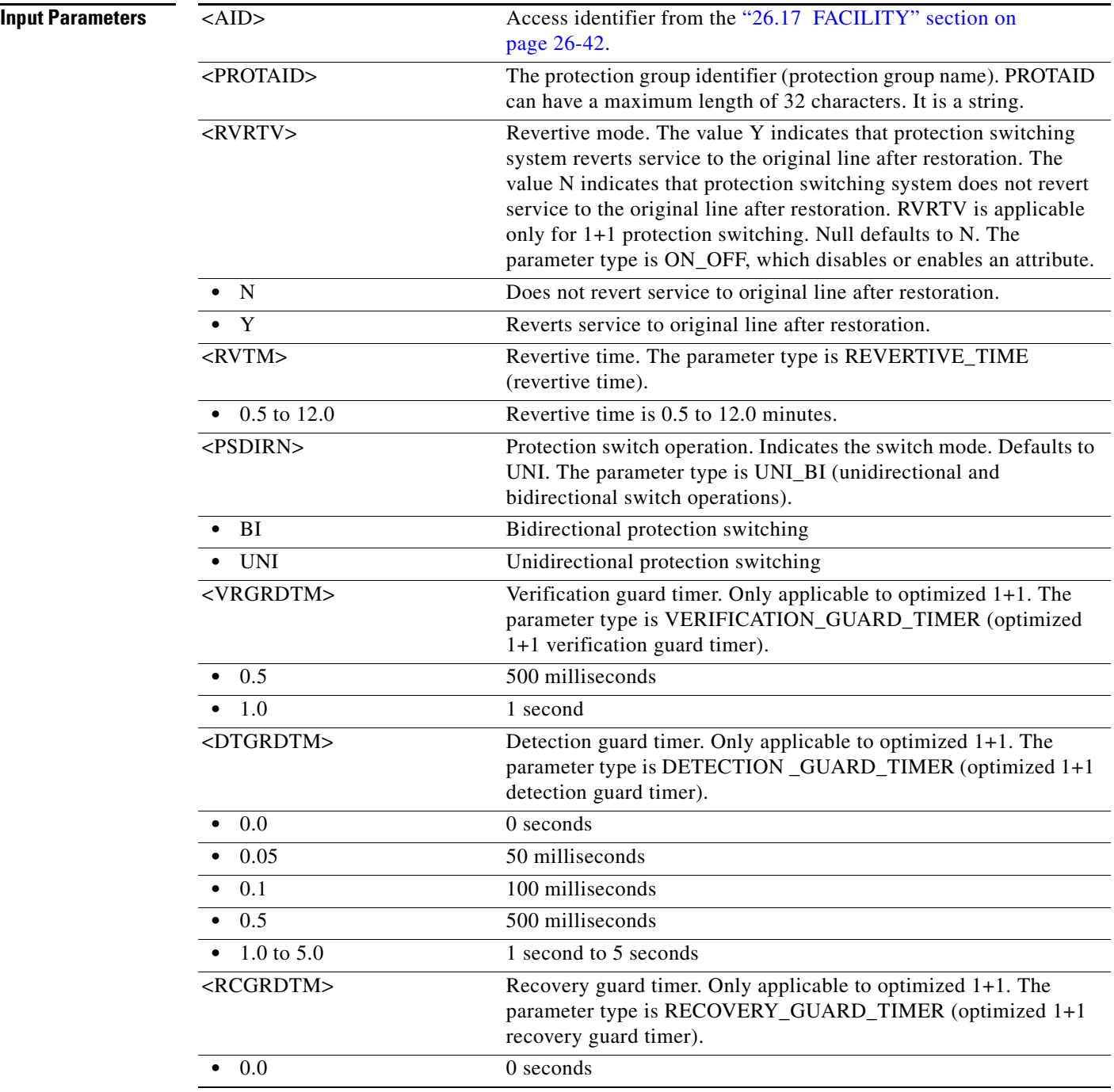

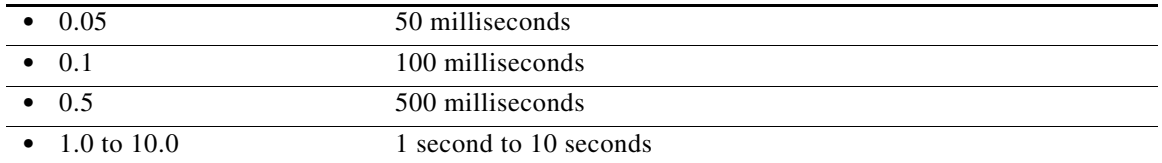

#### **11.31 ED-FFP-OCH**

(Cisco ONS 15454) The Edit Facility Protection Group Optical Channel (ED-FFP-OCH) command changes the provisioning for the default protection group on the DWDM port of a TXP\_MR\_2.5G and TXPP\_MR\_2.5G card.

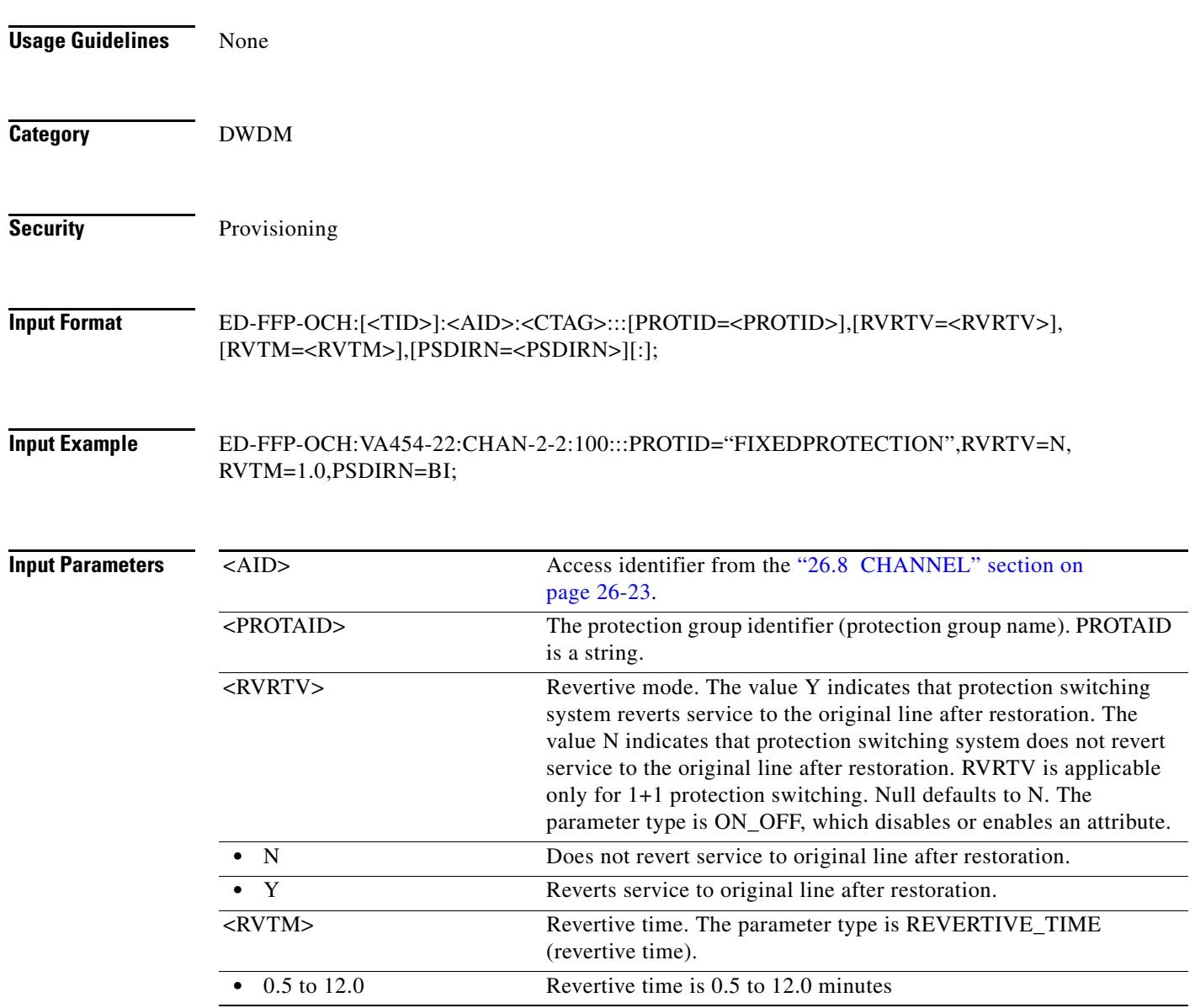

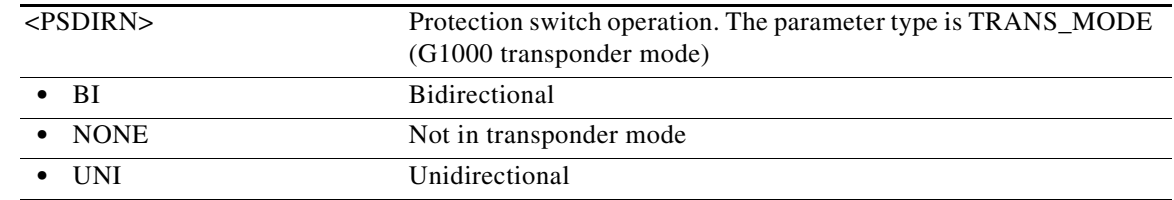

# **11.32 ED-FFP-OTS**

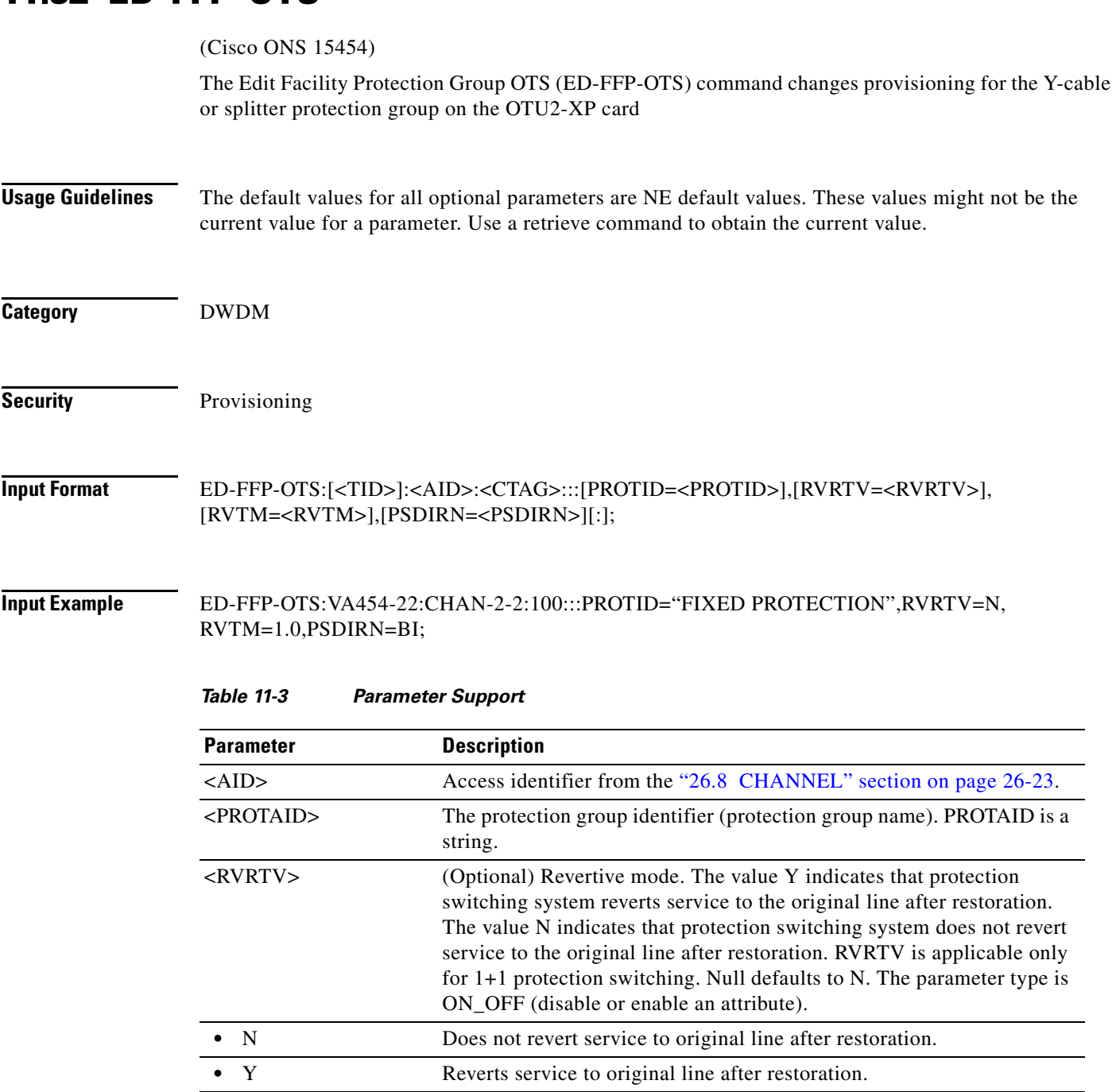

П

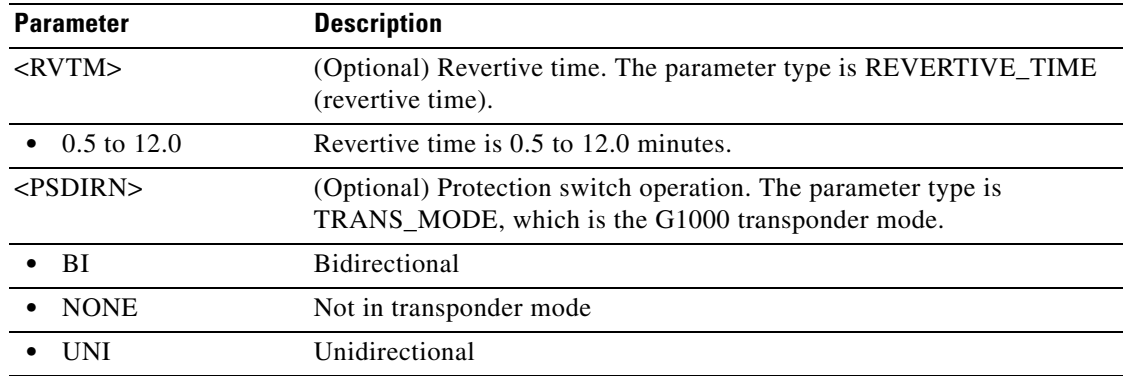

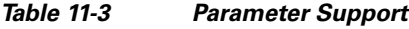

# **11.33 ED-FOG**

(Cisco ONS 15454) The Edit Fan-Out-Group (ED-FOG) command adds and deletes the members connecting to the CPT 50 panel and applied on the carrier packet transport (CPT) system.

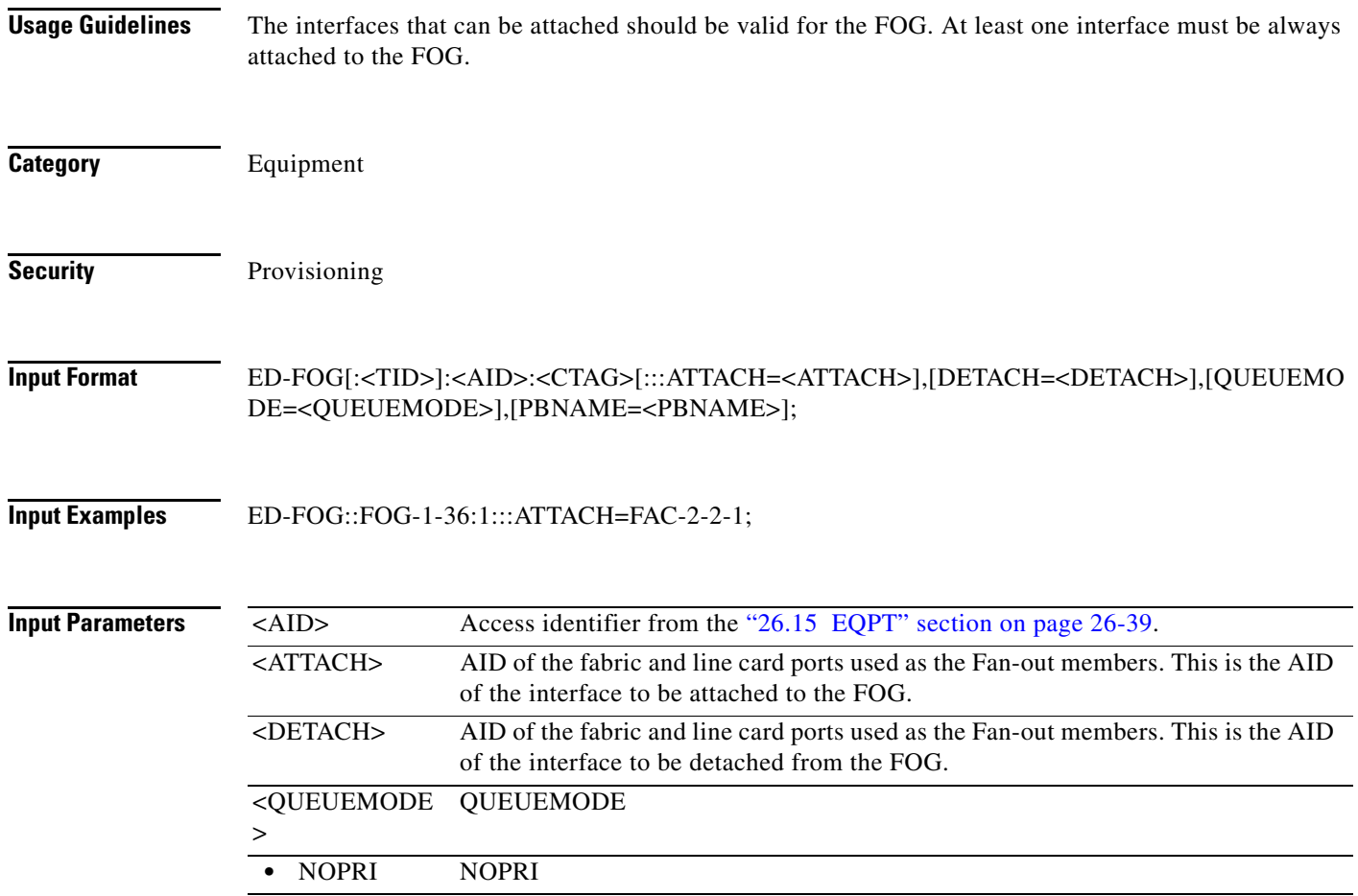

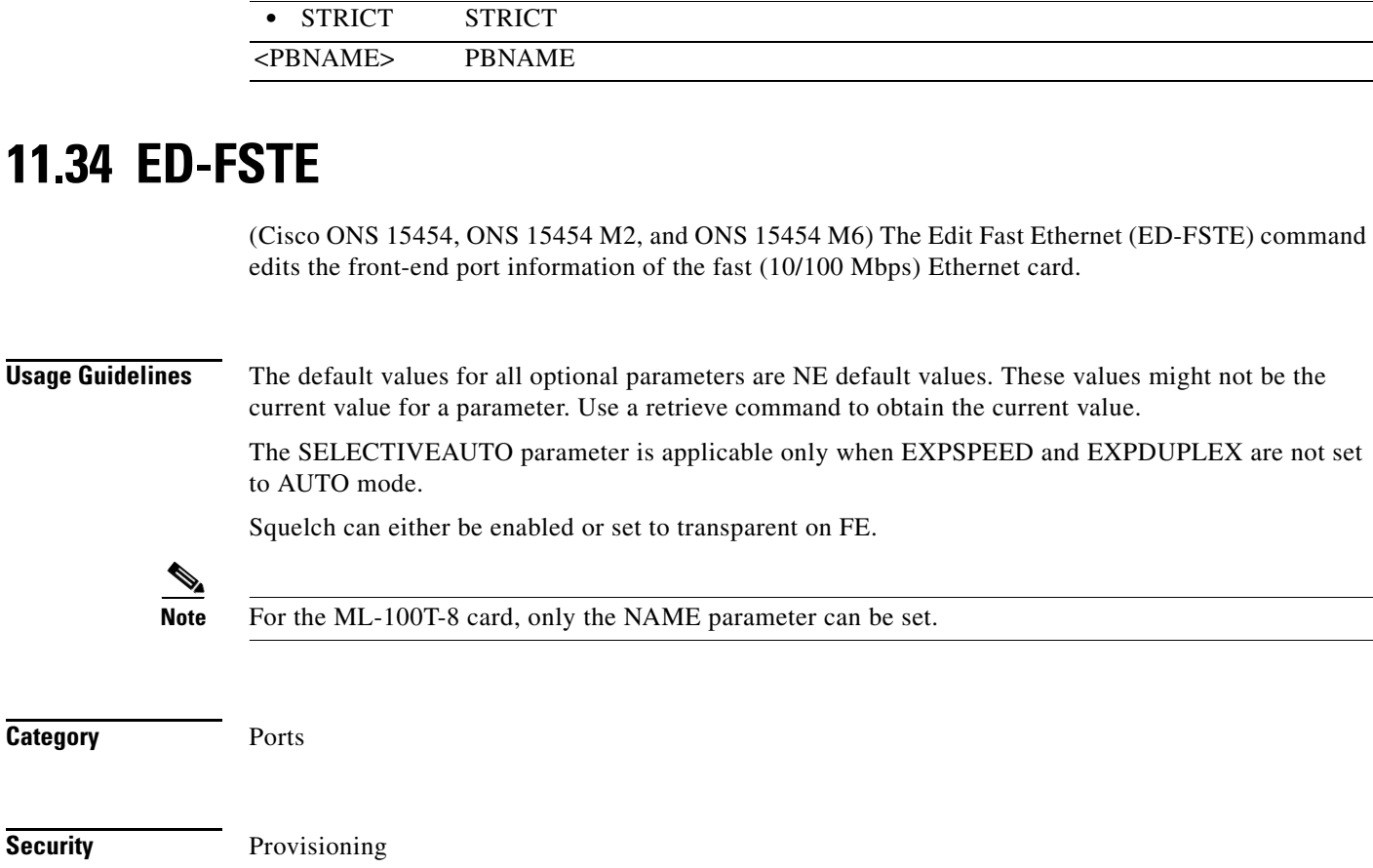

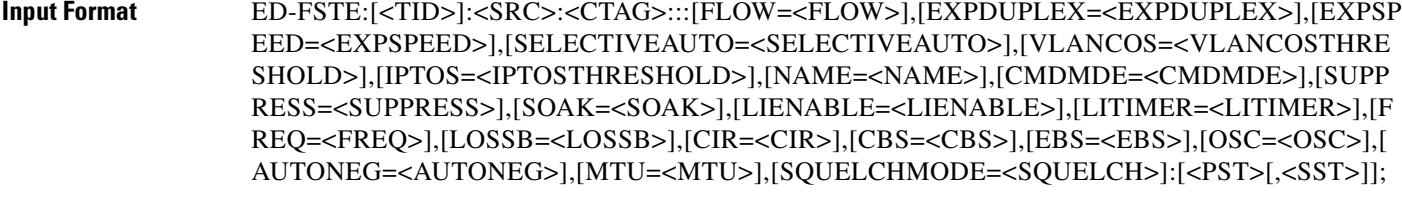

**Input Example** ED-FSTE:CISCO:FAC-1-1:123:::FLOW=Y,EXPDUPLEX=HALF,EXPSPEED=10\_MBPS, SELECTIVEAUTO=Y,VLANCOS=2,IPTOS=4,NAME="FSTEPORT",CMDMDE=FRCD, SUPPRESS=Y,SOAK=32,LIENABLE=Y,LITIMER=200:IS,AINS;

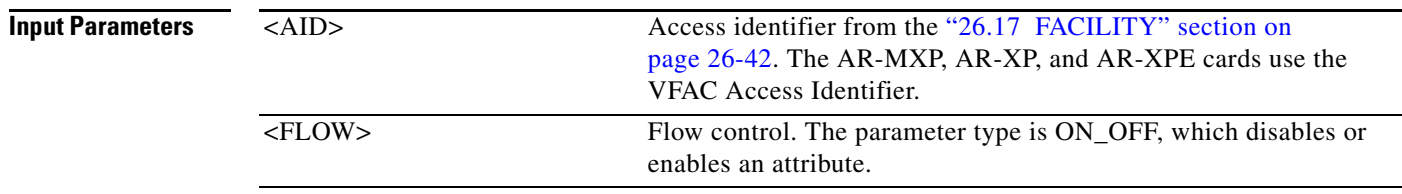

**Category** 

**Security** 

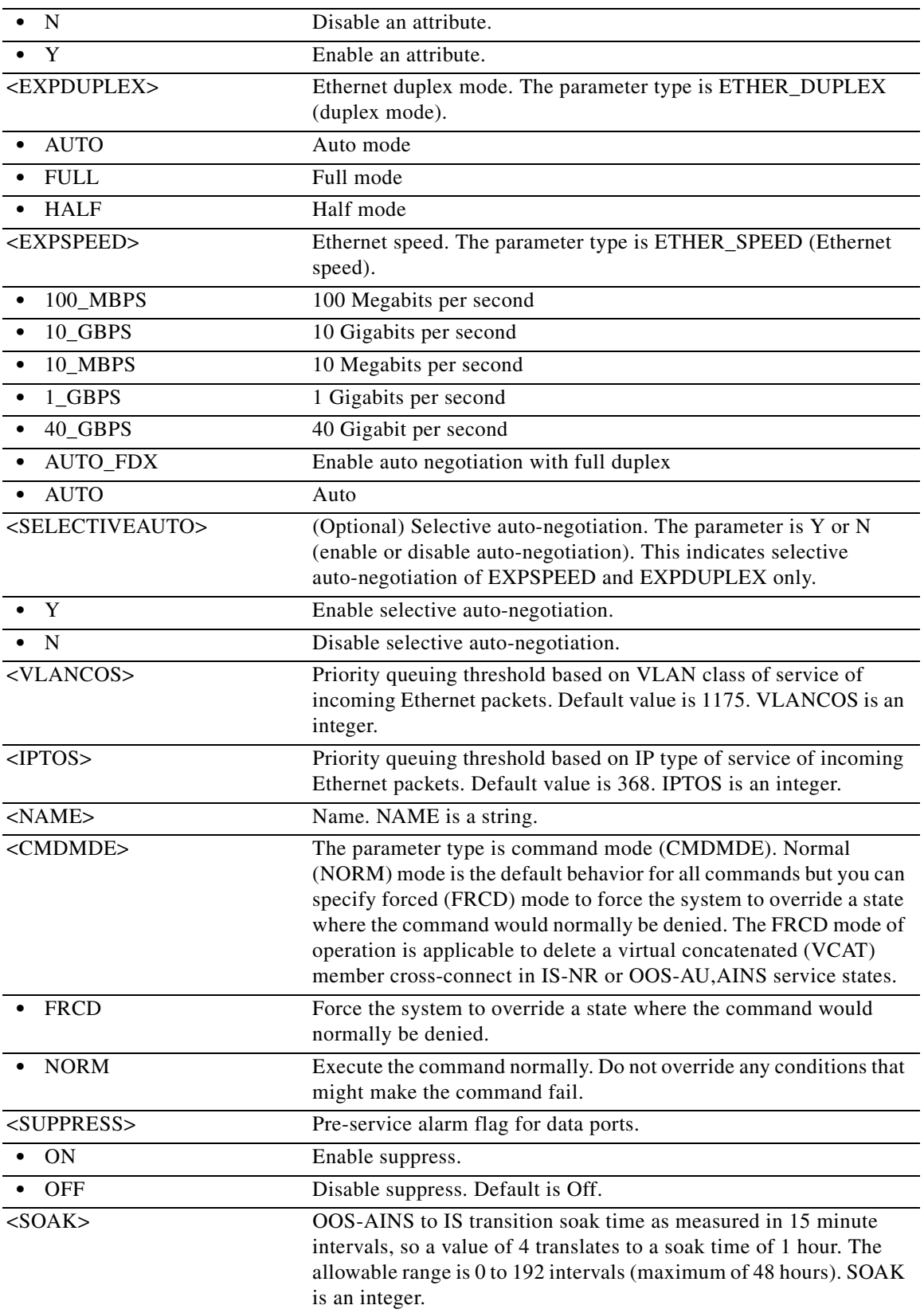

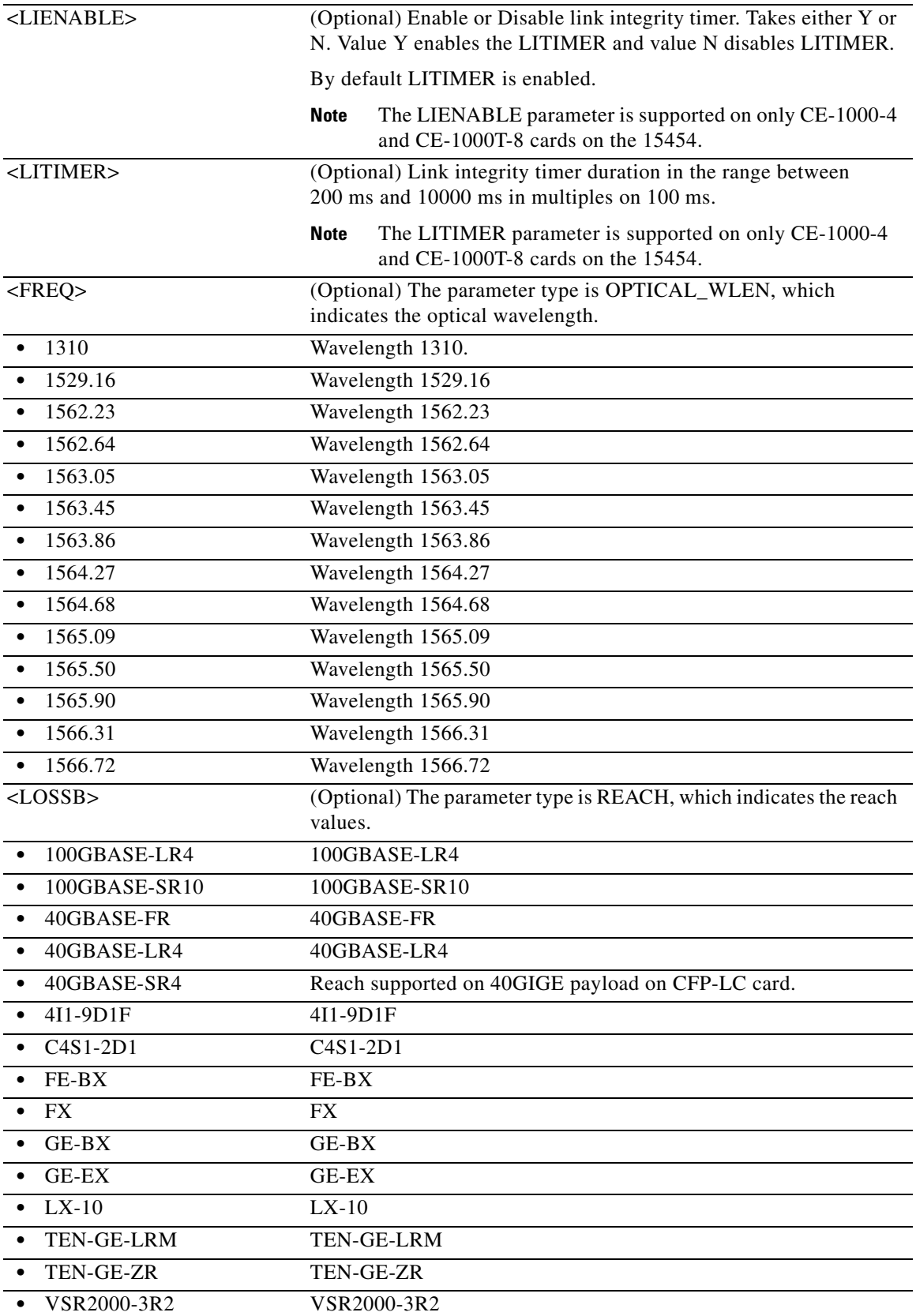

 $\blacksquare$ 

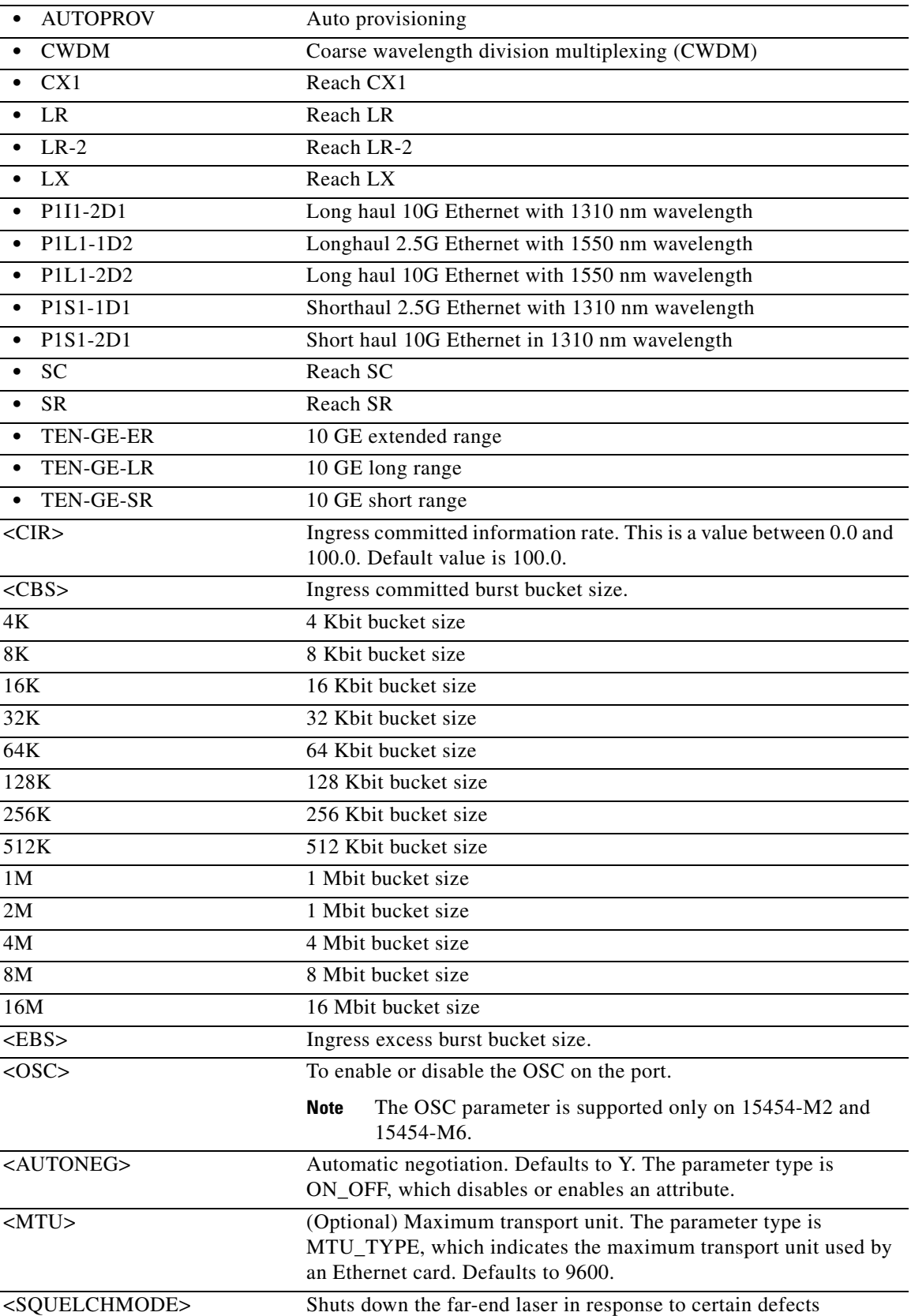

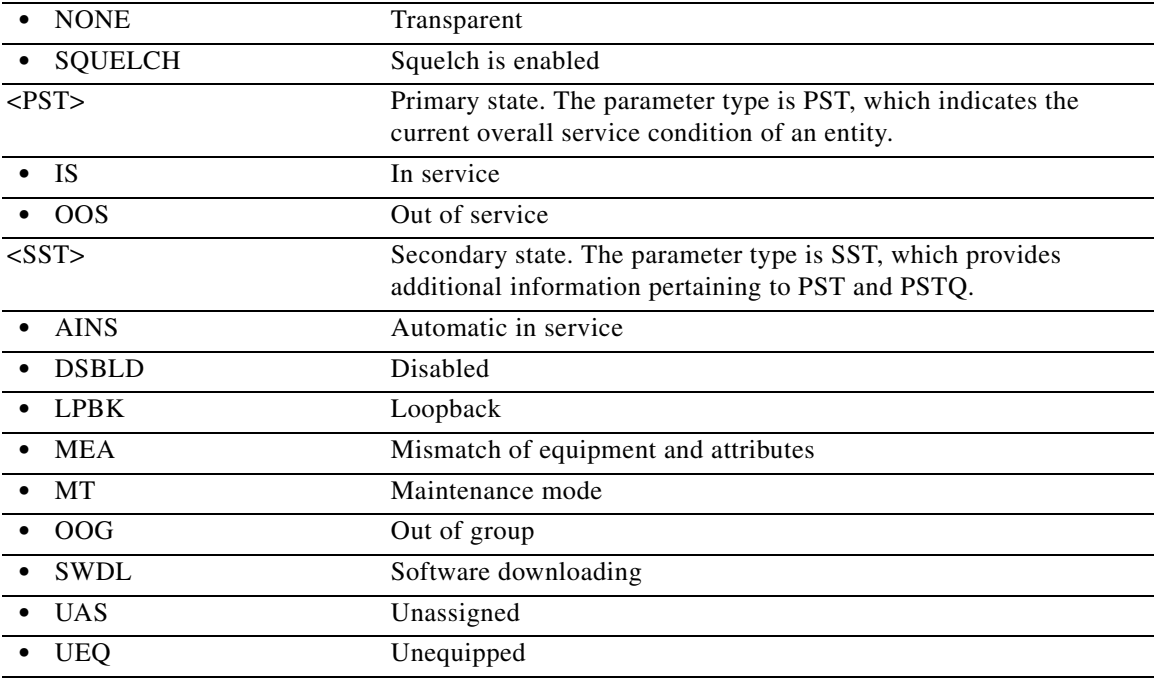

### **11.35 ED-FTPSERVER**

(Cisco ONS 15454, ONS 15454 M2, and ONS 15454 M6) The Edit FTP Server (ED-FTPSERVER) command edits FTP server entries.

**Usage Guidelines** This command is used to edit only the ENABLE and TIMER parameters.

**Category** ENE

**Security** Superuser

**Input Format** ED-FTPSERVER:[<TID>]::<CTAG>:::IPADDR=<IPADDR>,[ENABLE=<ENABLE>], [TIMER=<TIMER>];

**Input Examples 1.** ED-FTPSERVER:::A:::IPADDR=10.20.30.40,ENABLE=Y,TIMER=30;

**2.** ED-FTPSERVER:TID::CTAG:::IPADDR="[3ffe:0501:0008:0000:0260:97ff:fe40:efab]",ENABLE=Y , TIMER=45;

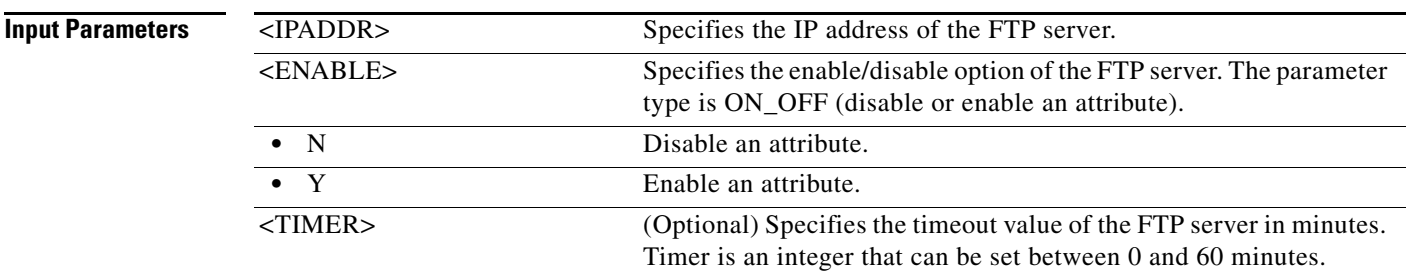

#### **11.36 ED-G1000**

(Cisco ONS 15454) The Edit G1000 (ED-G1000) command edits the attributes related to a G1000 port.

**Usage Guidelines** The default values for all optional parameters are NE default values. These values might not be the current value for a parameter. Use a retrieve command to obtain the current value. **Category** Ports **Security** Provisioning

**Input Format** ED-G1000:[<TID>]:<AID>:<CTAG>:::[MFS=<MFS>],[FLOW=<FLOW>], [LOWMRK=<LOWMRK>],[HIWMRK=<HIWMRK>],[AUTONEG=<AUTONEG>], [NAME=<NAME>],[CMDMDE=<CMDMDE>],[SOAK=<SOAK>],[LIENABLE=<LIENABLE>], [LITIMER=<LITIMER>]:[<PST>[,<SST>]];

**Input Example** ED-G1000:PETALUMA:FAC-1-1:CTAG:::MFS=1548,FLOW=Y,LOWMRK=20,HIWMRK=492, AUTONEG=Y,NAME="G1000 PORT",CMDMDE=FRCD,SOAK=32,LIENABLE=Y LITIMER=300:OOS,DSBLD;

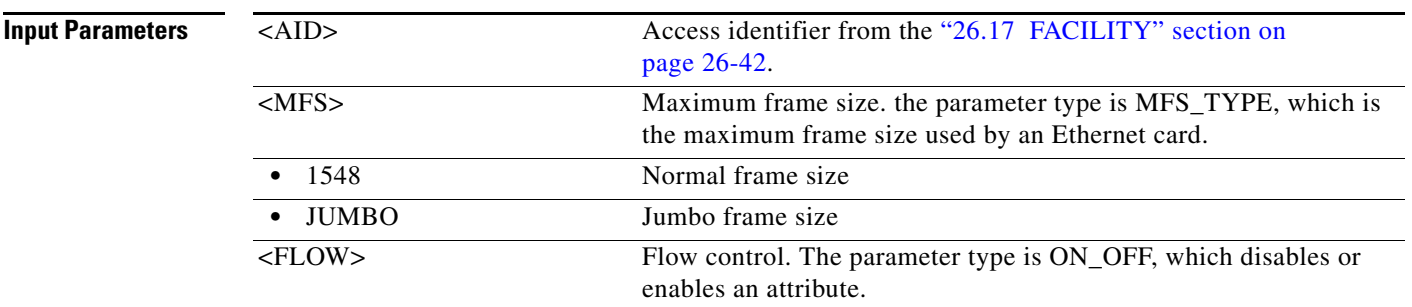

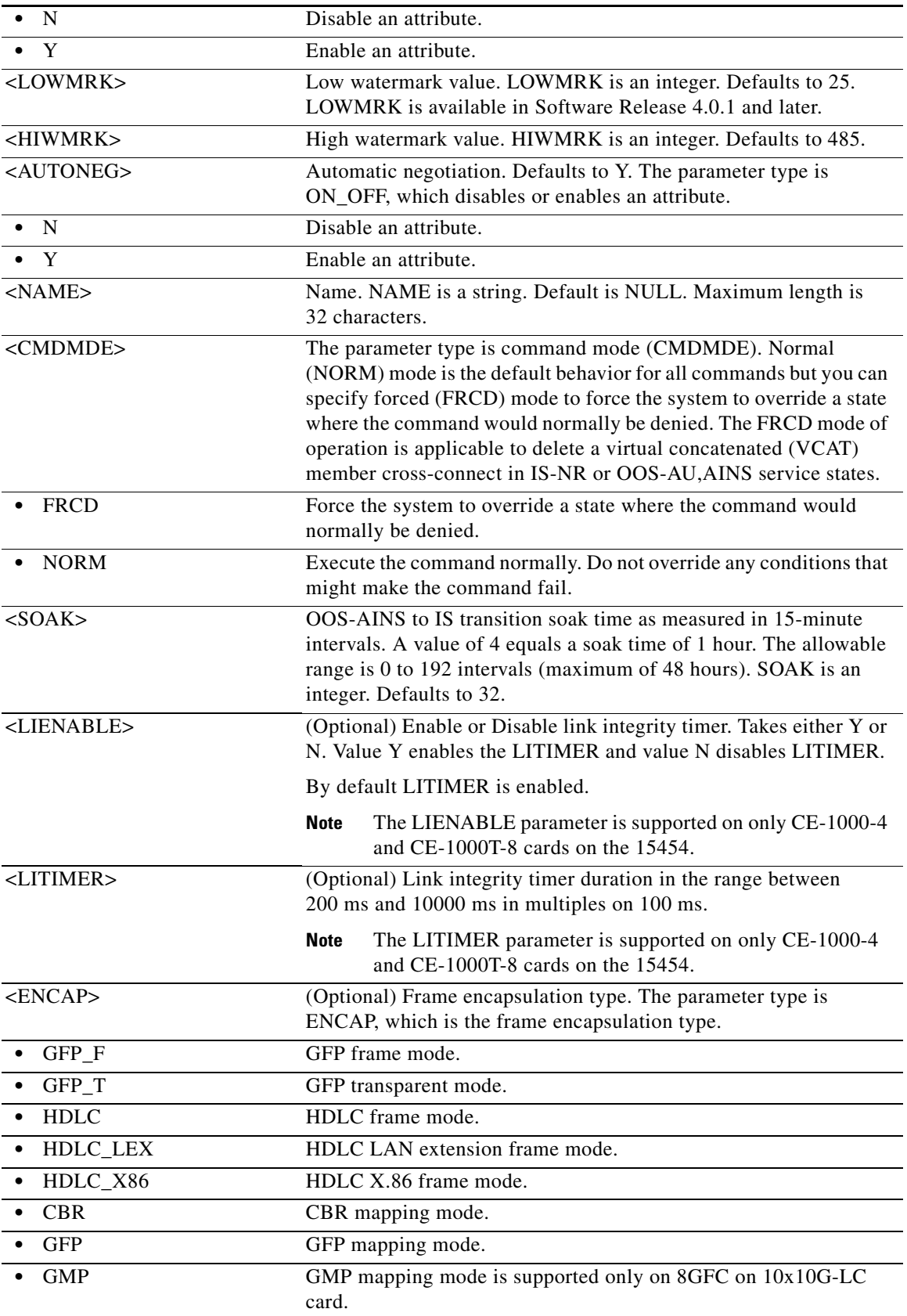

 $\blacksquare$ 

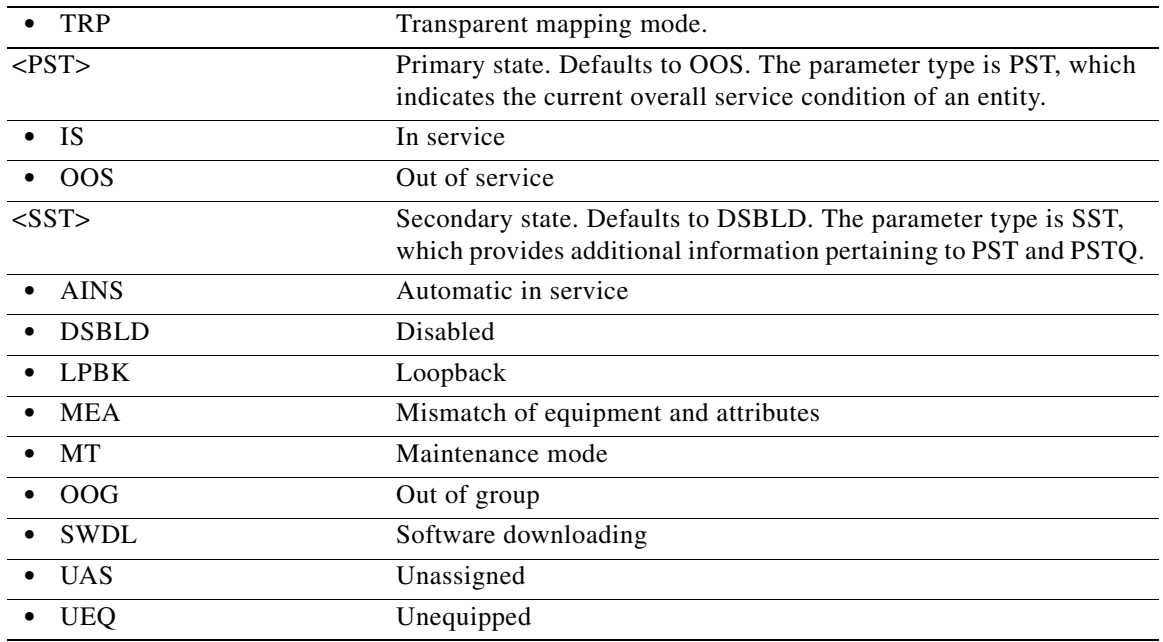

### **11.37 ED-GFP**

(Cisco ONS 15454, ONS 15454 M2, and ONS 15454 M6) The Edit Generic Framing Protocol (ED-GFP) command edits GFP parameters on the ONS 15454 CE-100T-8 AND FC\_MR-4, CE-1000-4 cards.

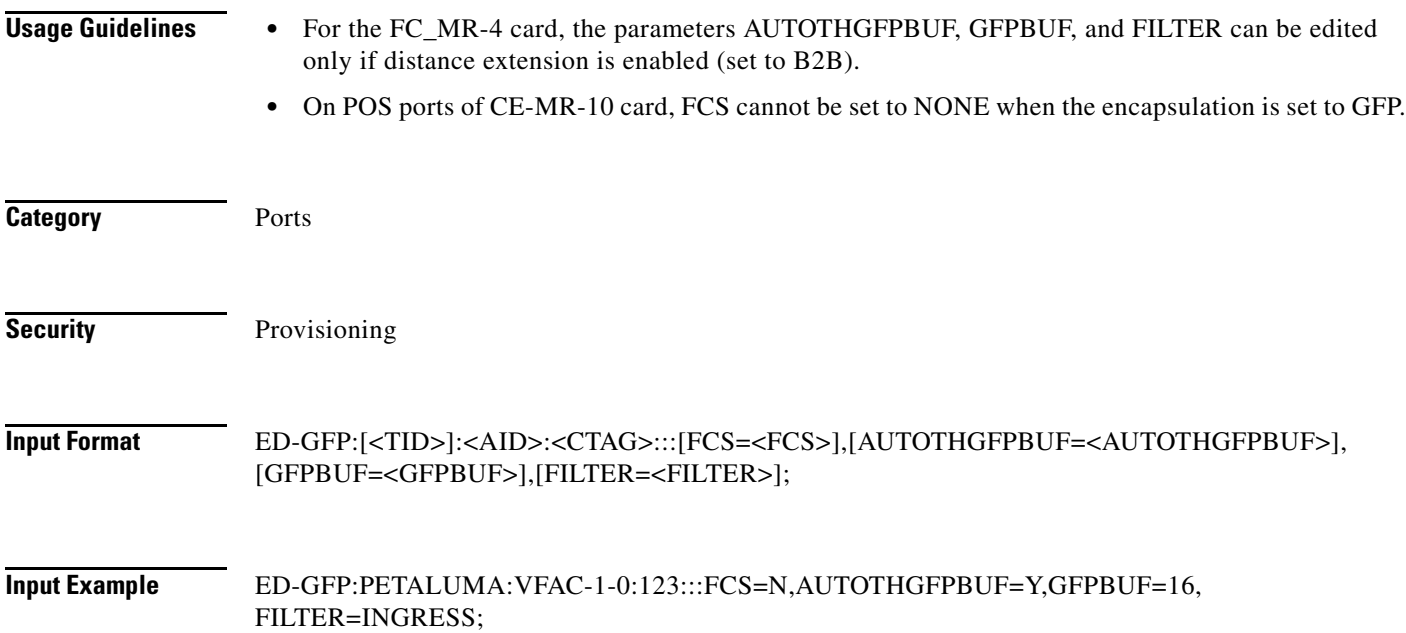

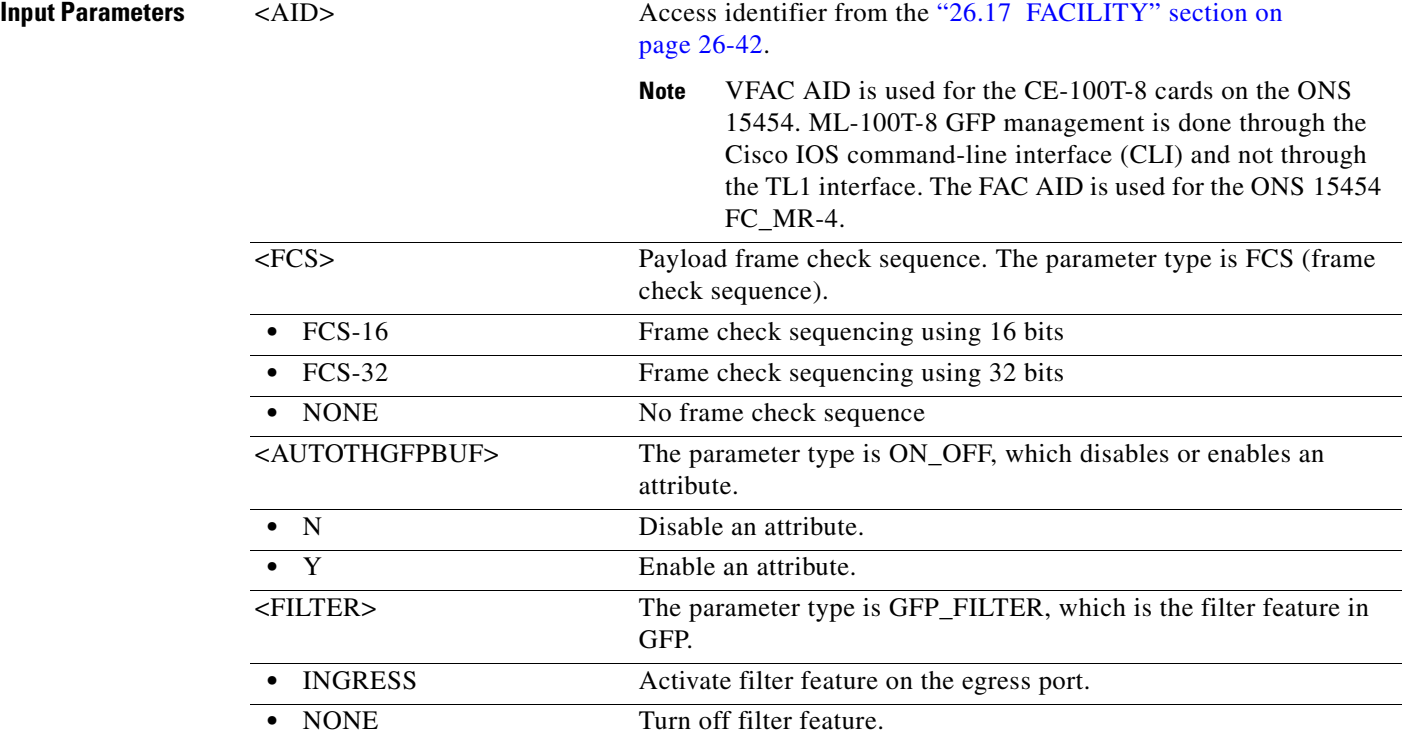

#### **11.38 ED-HDLC**

(Cisco ONS 15454, ONS 15454 M2, and ONS 15454 M6) The Edit High-Level Data Link Control (ED-HDLC) command edits HDLC-related attributes for HDLC-encapsulated payloads.

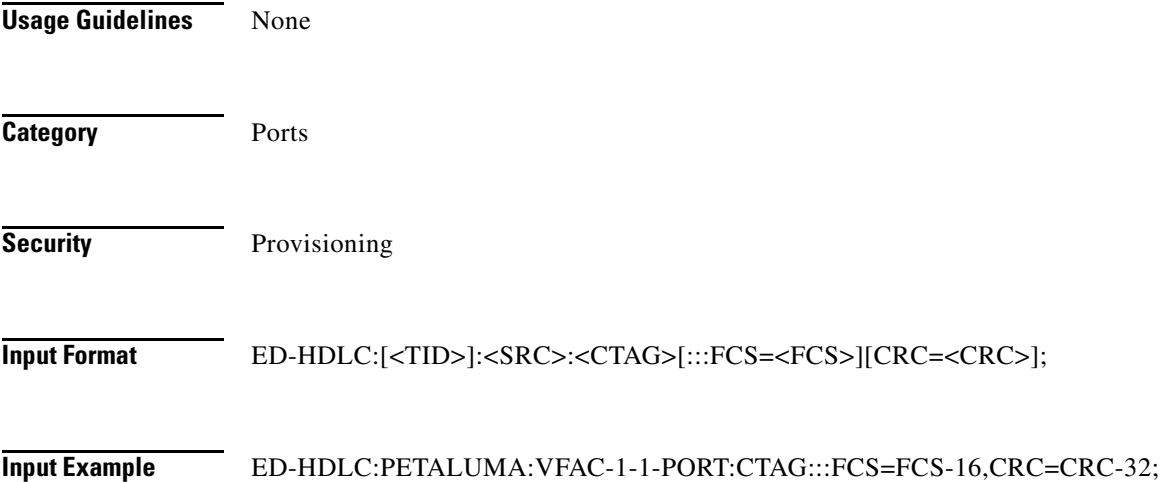
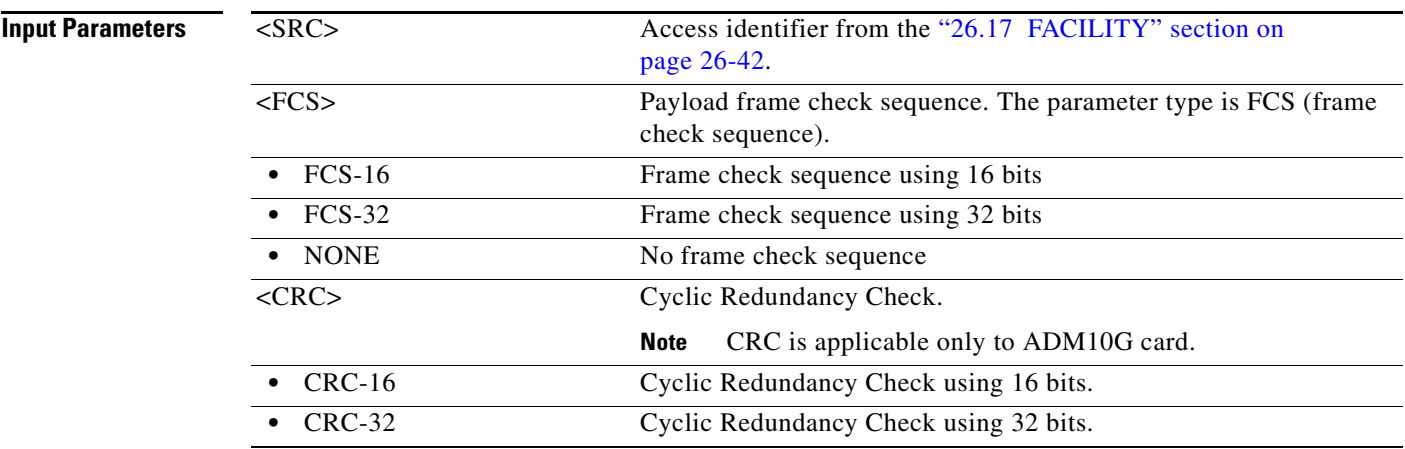

## **11.39 ED-L2-ETH**

(Cisco ONS 15454) The Edit Layer 2 Ethernet (ED-L2-ETH) command edits the layer 2 port information of GE-XP and 10GE-XP Ethernet cards.

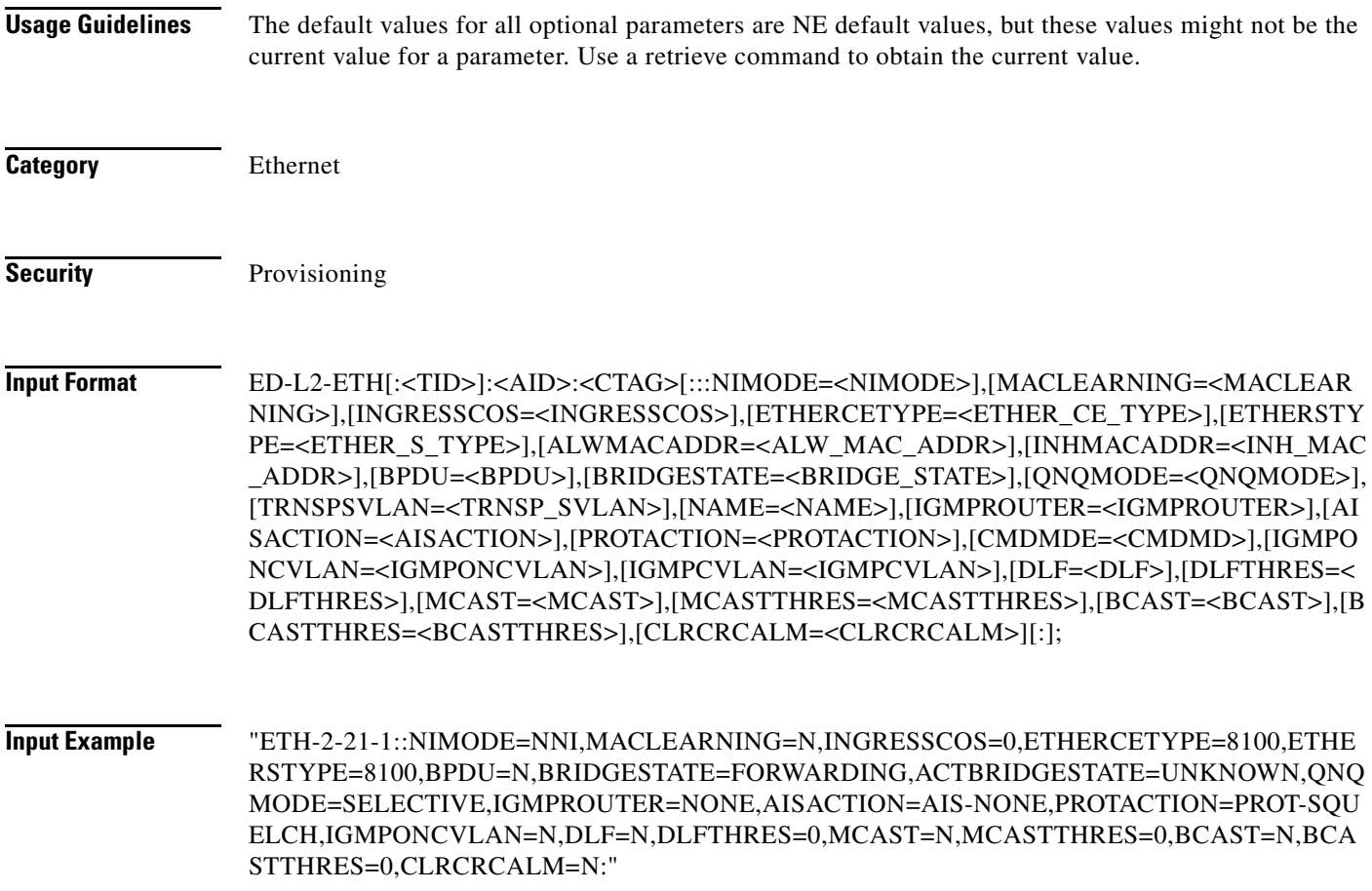

"ETH-2-22-1::NIMODE=NNI,MACLEARNING=N,INGRESSCOS=0,ETHERCETYPE=8100,ETHE RSTYPE=8100,BPDU=N,BRIDGESTATE=FORWARDING,ACTBRIDGESTATE=UNKNOWN,QNQ MODE=SELECTIVE,IGMPROUTER=NONE,AISACTION=AIS-NONE,PROTACTION=PROT-SQU ELCH,IGMPONCVLAN=N,DLF=N,DLFTHRES=0,MCAST=N,MCASTTHRES=0,BCAST=N,BCA STTHRES=0,CLRCRCALM=Y:"

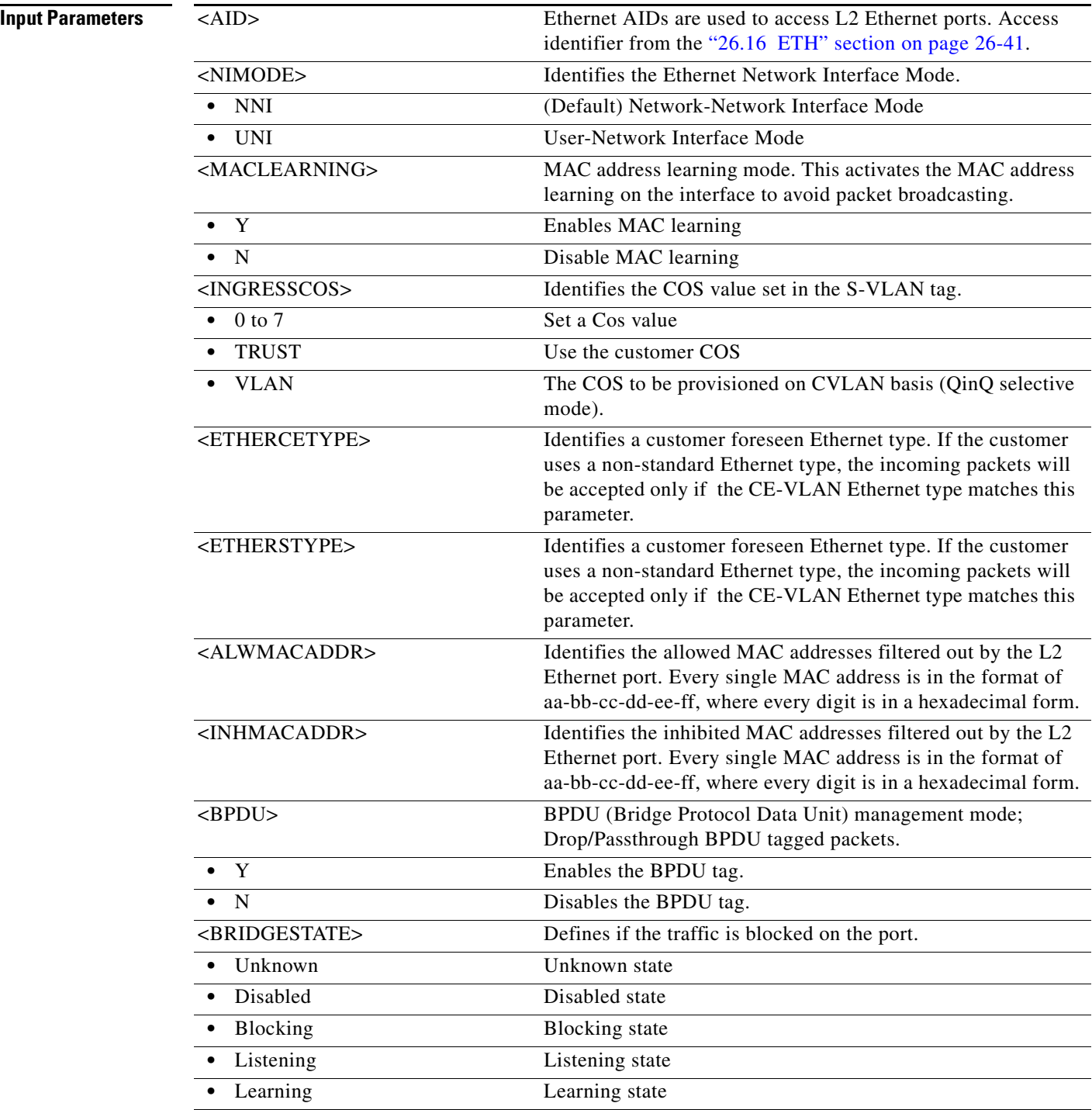

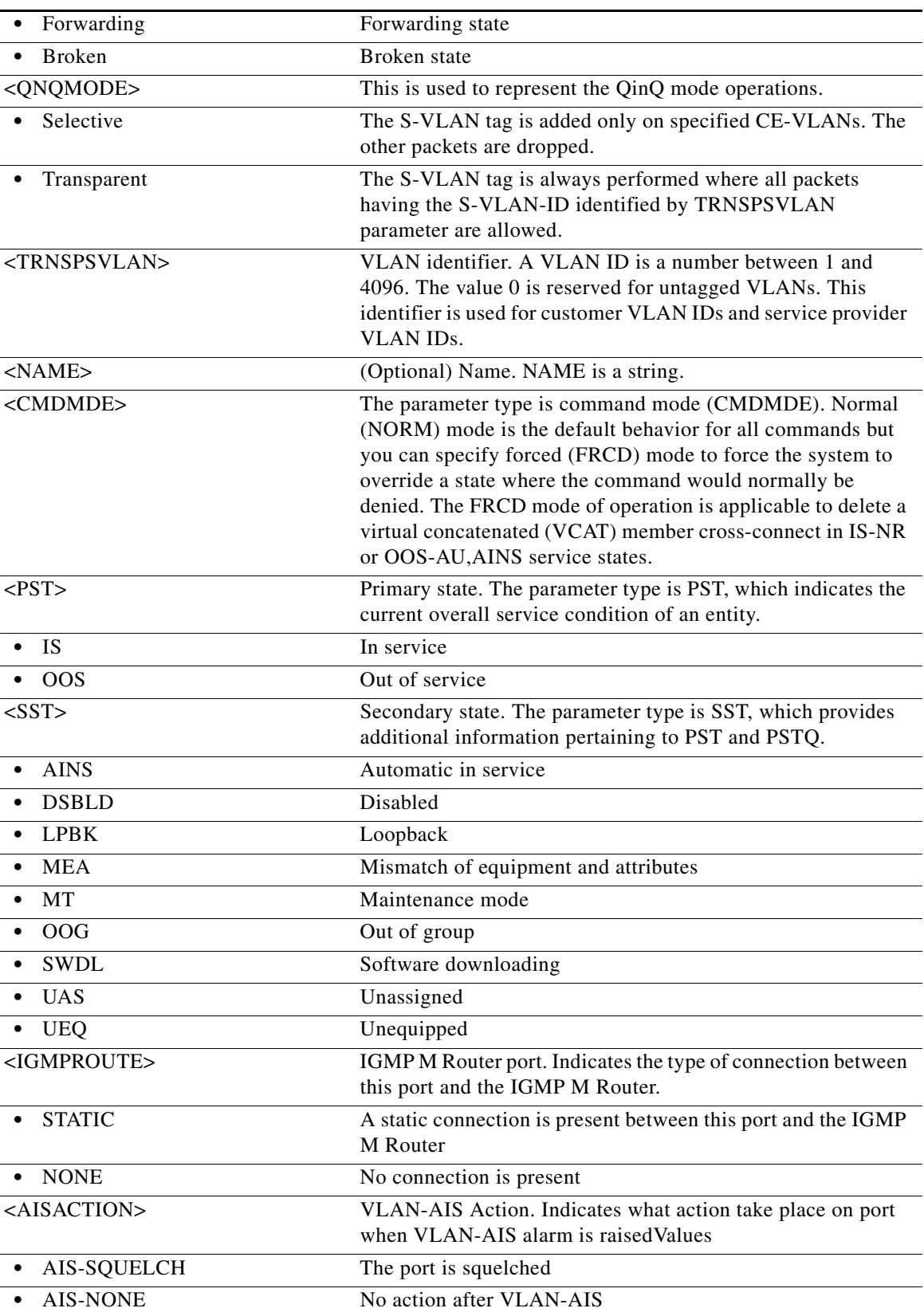

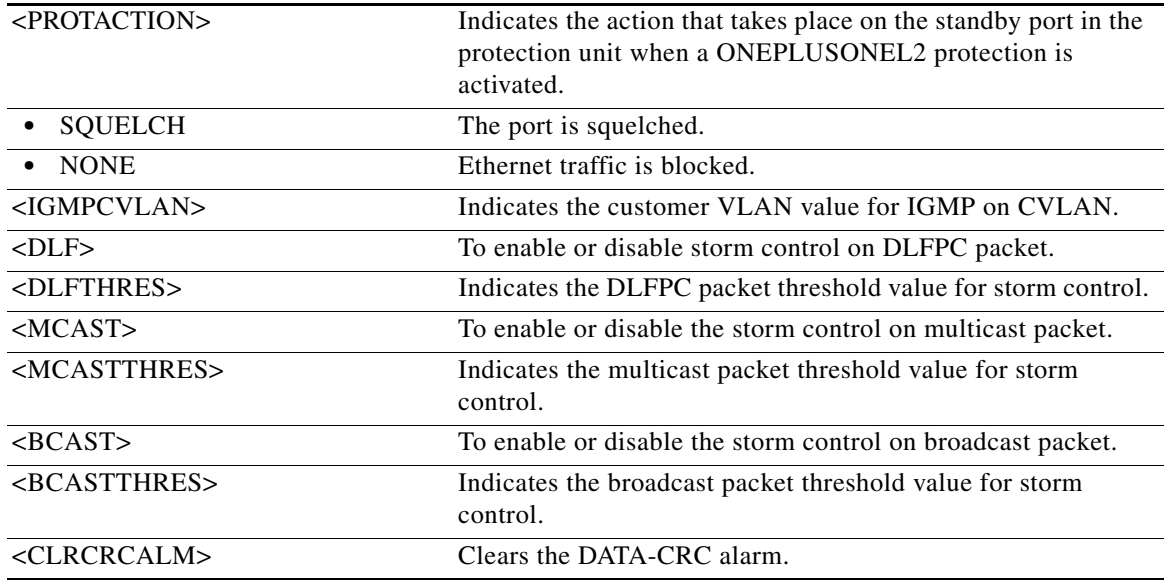

#### **11.40 ED-LM-EFM**

(Cisco ONS 15454) The Edit Link Monitoring Ethernet in the First Mile (ED-LM-EFM) command edits the Ethernet in the First Mile (EFM) link monitoring parameters and the action associated with each of the parameters.

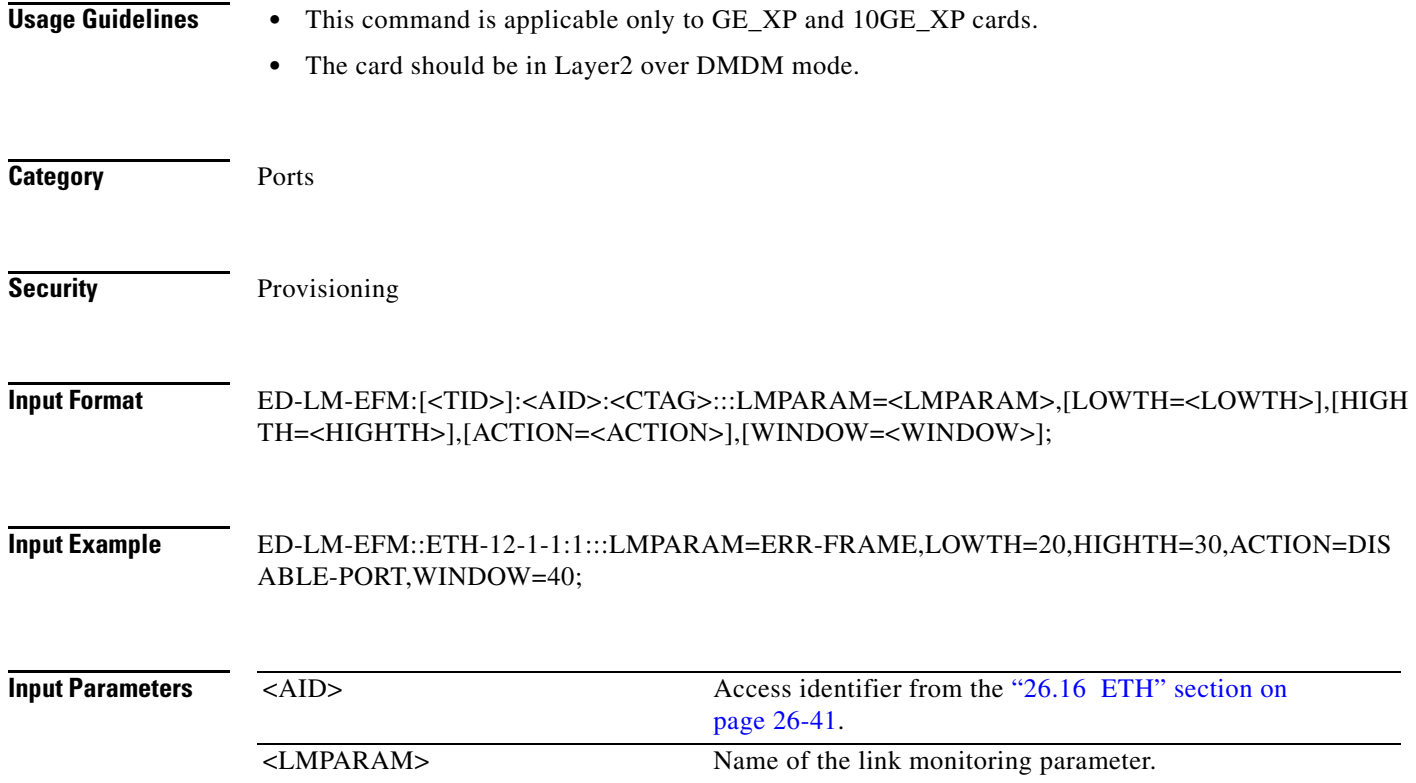

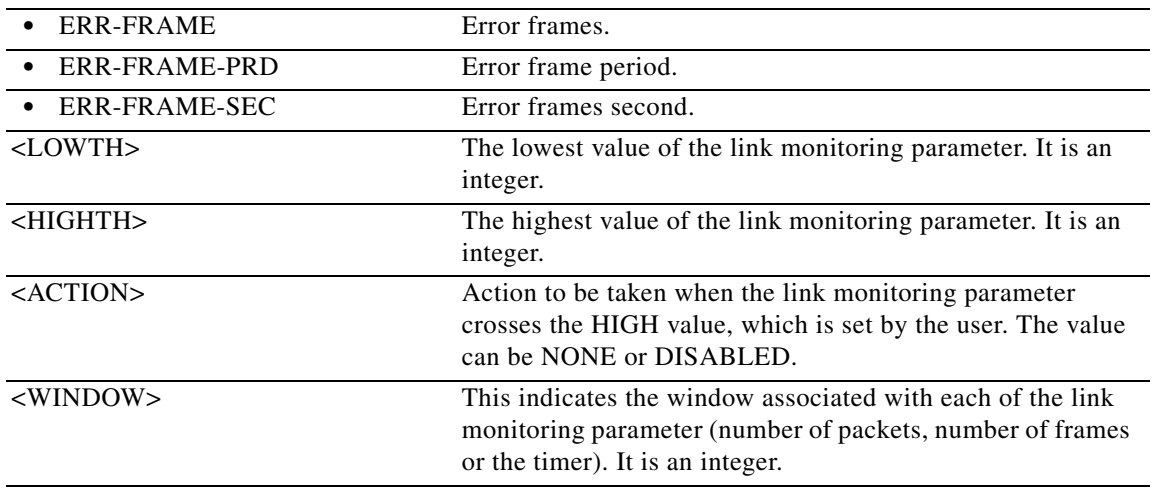

# **11.41 ED-LMP**

(Cisco ONS 15454, ONS 15454 M2, and ONS 15454 M6) The Edit Link Management Protocol (ED-LMP) command edits the global LMP protocol attributes.

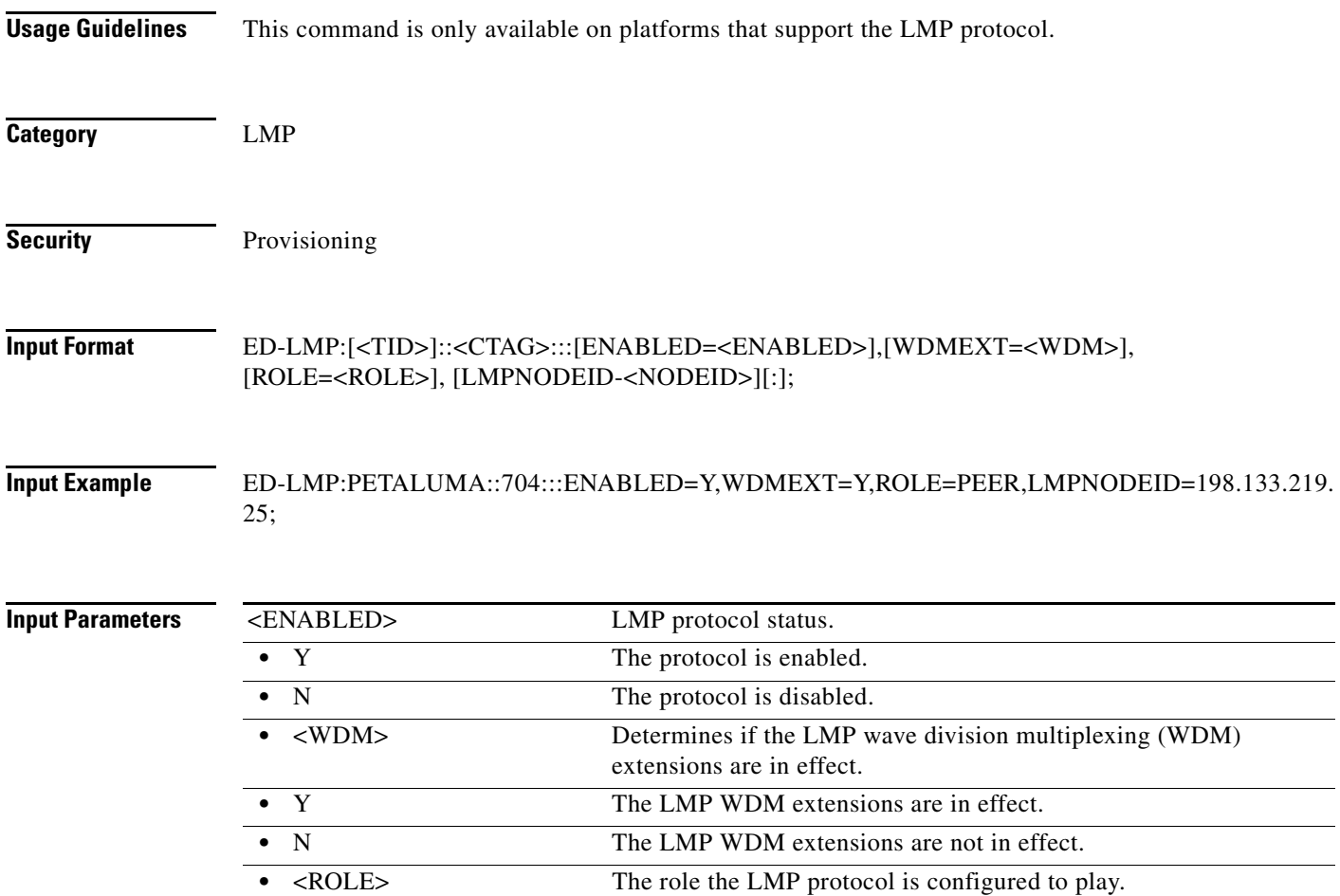

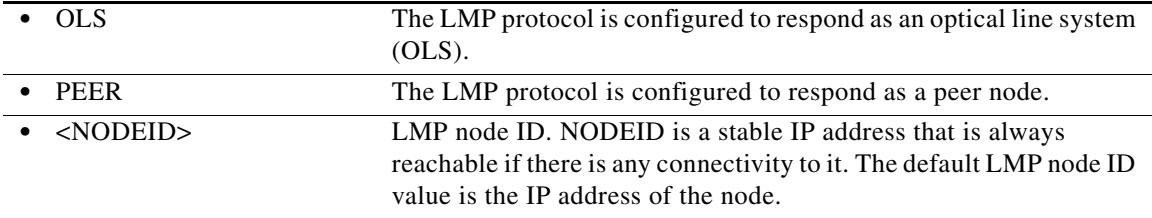

# **11.42 ED-LMP-CTRL**

(Cisco ONS 15454) The Edit Link Management Protocol Control Channel (ED-LMP-CTRL) command edits the LMP control channels.

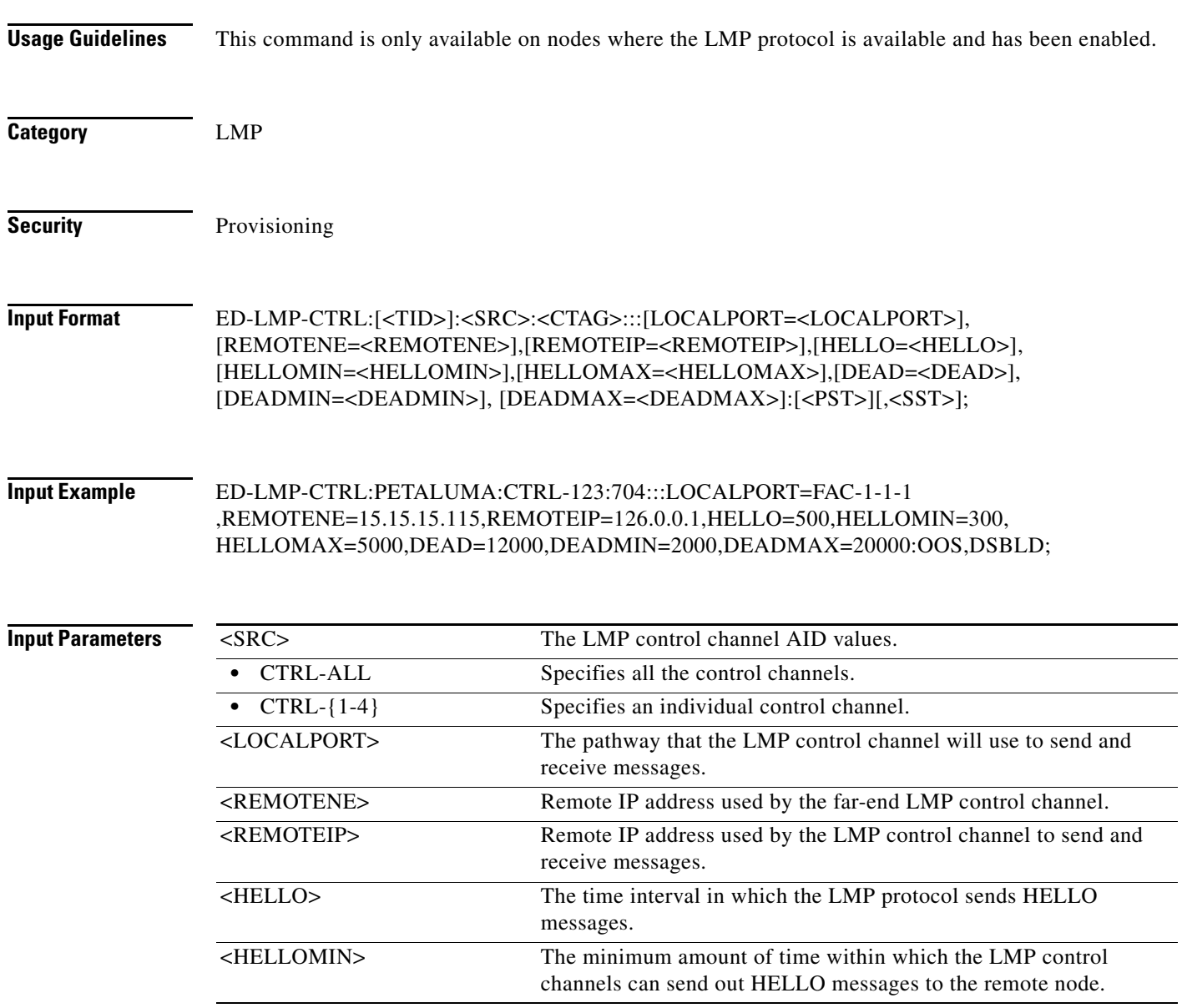

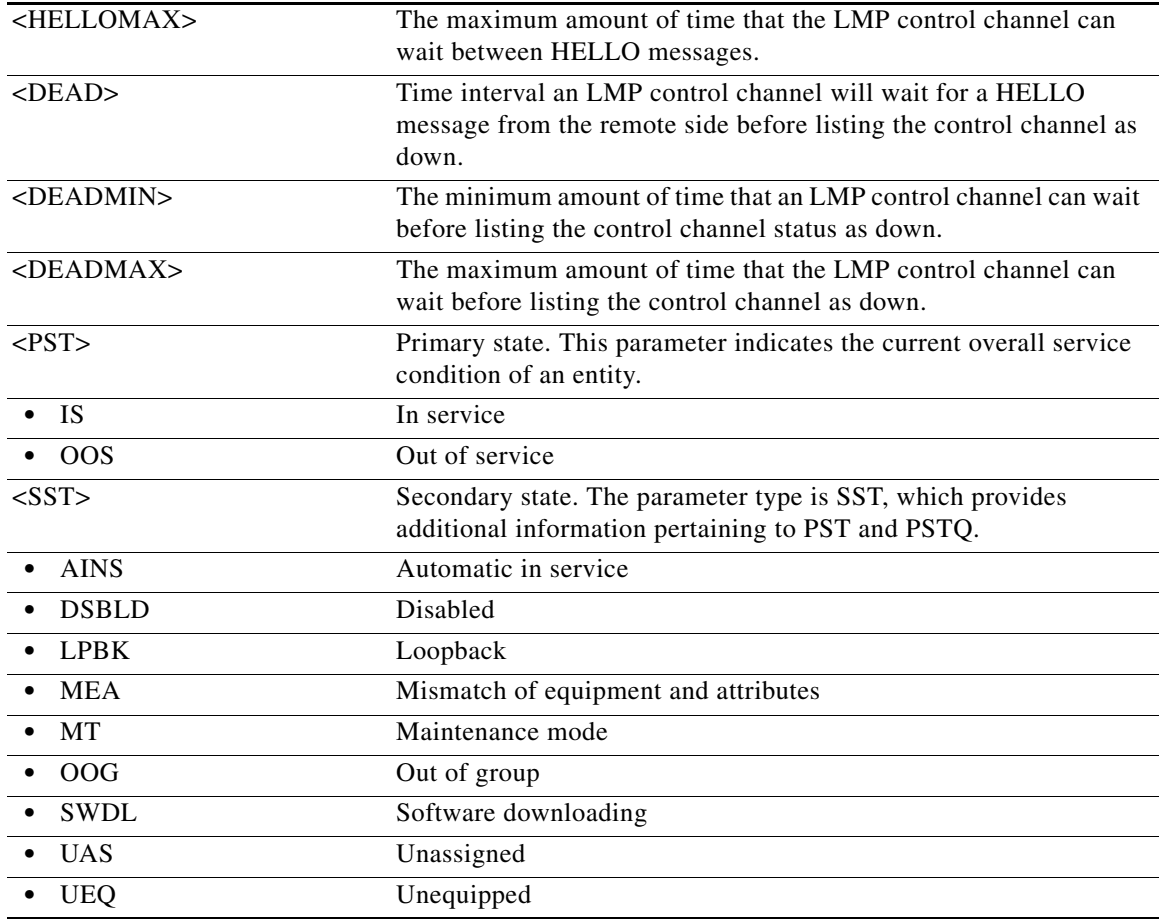

## **11.43 ED-LMP-TLINK**

(Cisco ONS 15454) The Edit Link Management Protocol Traffic Engineering (TE) Link (ED-LMP-TLINK) command edits the LMP TE link.

**Usage Guidelines** This command can only be used on nodes that have the LMP protocol available and enabled. **Category** LMP **Security** Provisioning **Input Format** ED-LMP-TLINK:[<TID>]:<SRC>:<CTAG>:::REMOTEID=<REMOTE\_ID>, REMOTETE=<REMOTE\_TELINK>, [MUXCAP=<MUXCAP>]:[<PST>[,<SST>]];

**Input Example** ED-LMP-TLINK:PETALUMA:TLINK-123:704:::REMOTEID=15.15.15.115,REMOTETE=123, MUXCAP=LAMBDA:OOS,DSBLD;

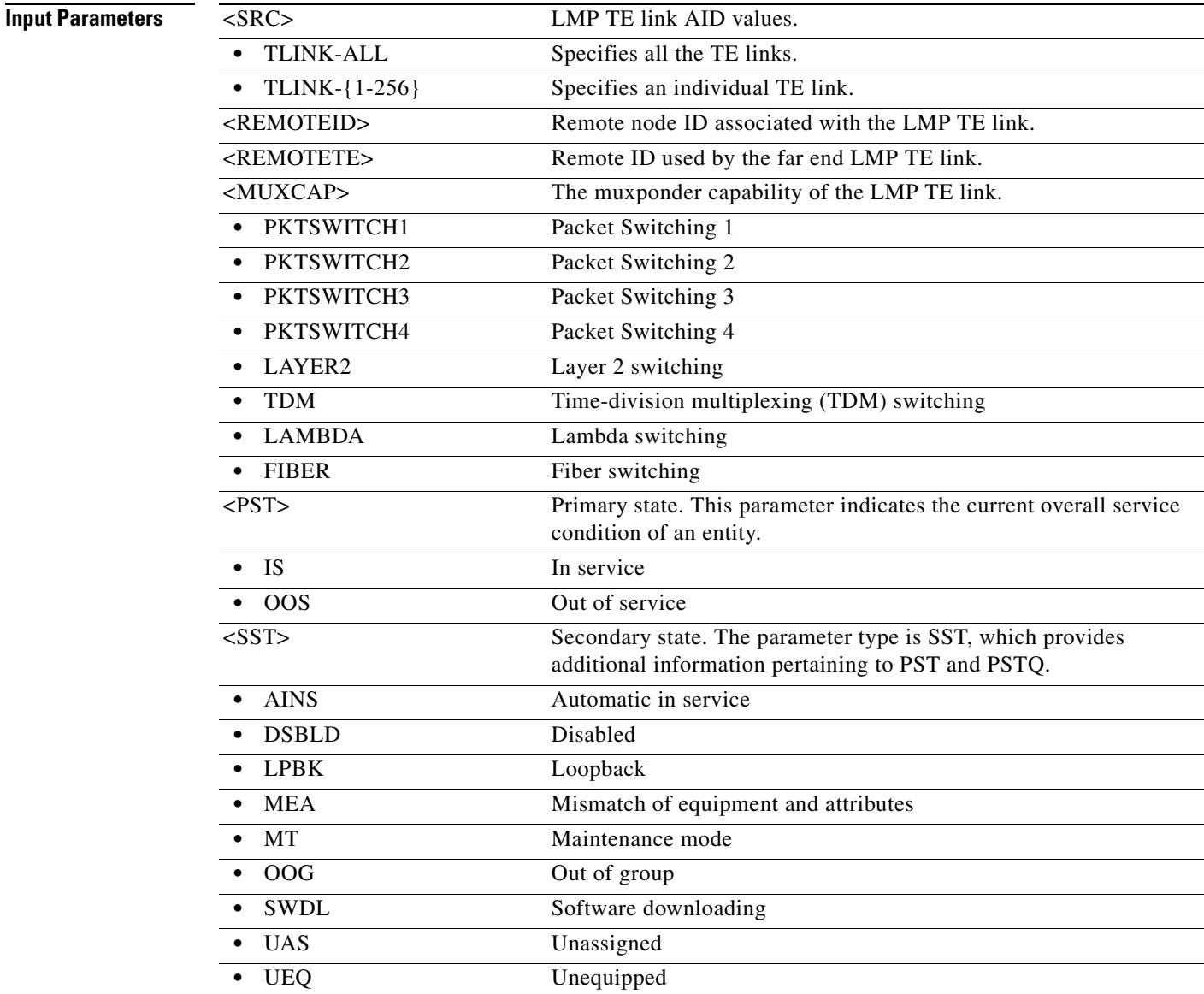

#### **11.44 ED-LMP-DLINK**

(Cisco ONS 15454) The Edit Link Management Protocol Data Link (ED-LMP-DLINK) command edits the LMP data link.

**Usage Guidelines** This command can only be used on nodes that have the LMP protocol available and enabled.

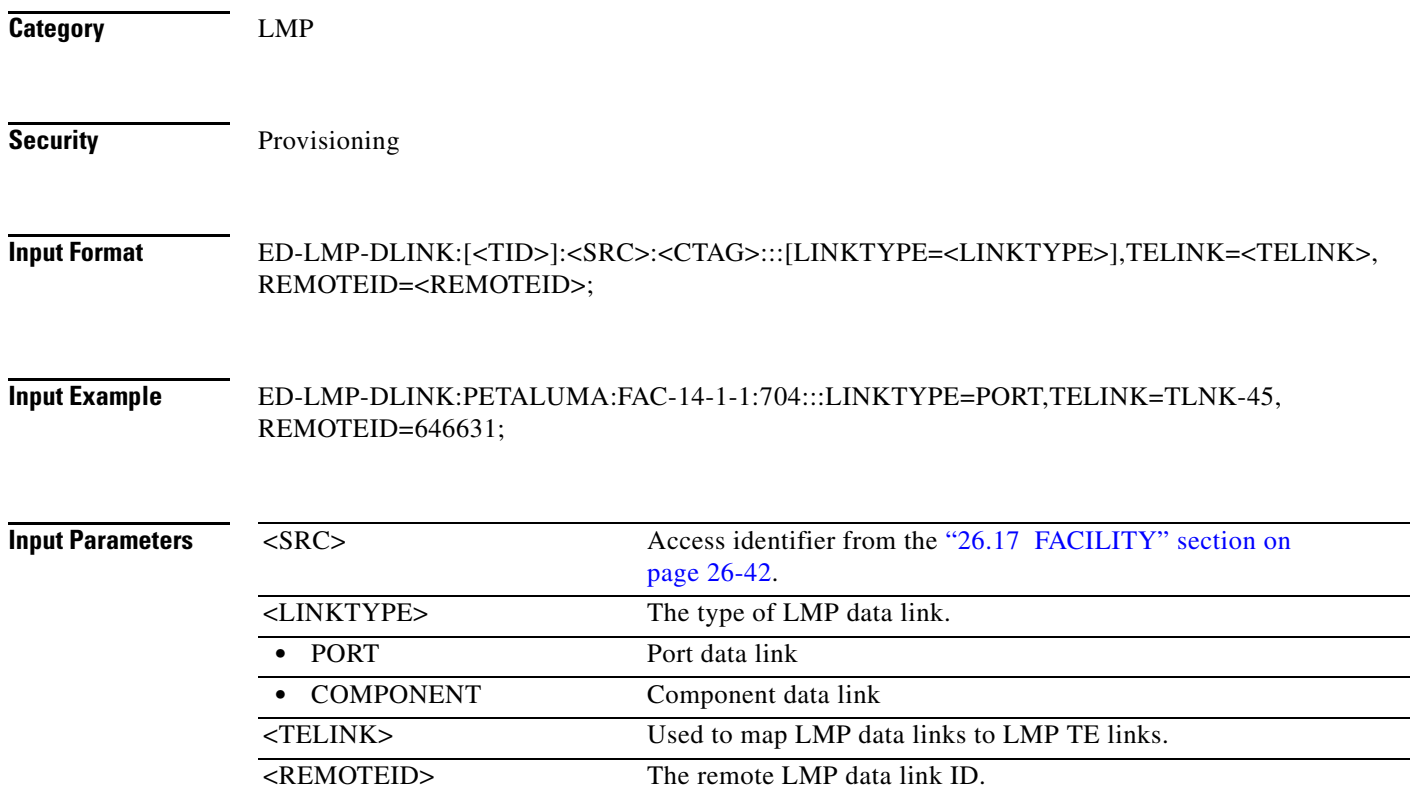

## **11.45 ED-LNK**

(Cisco ONS 15454) The Edit Link (ED-LNK) command edits an optical link state.

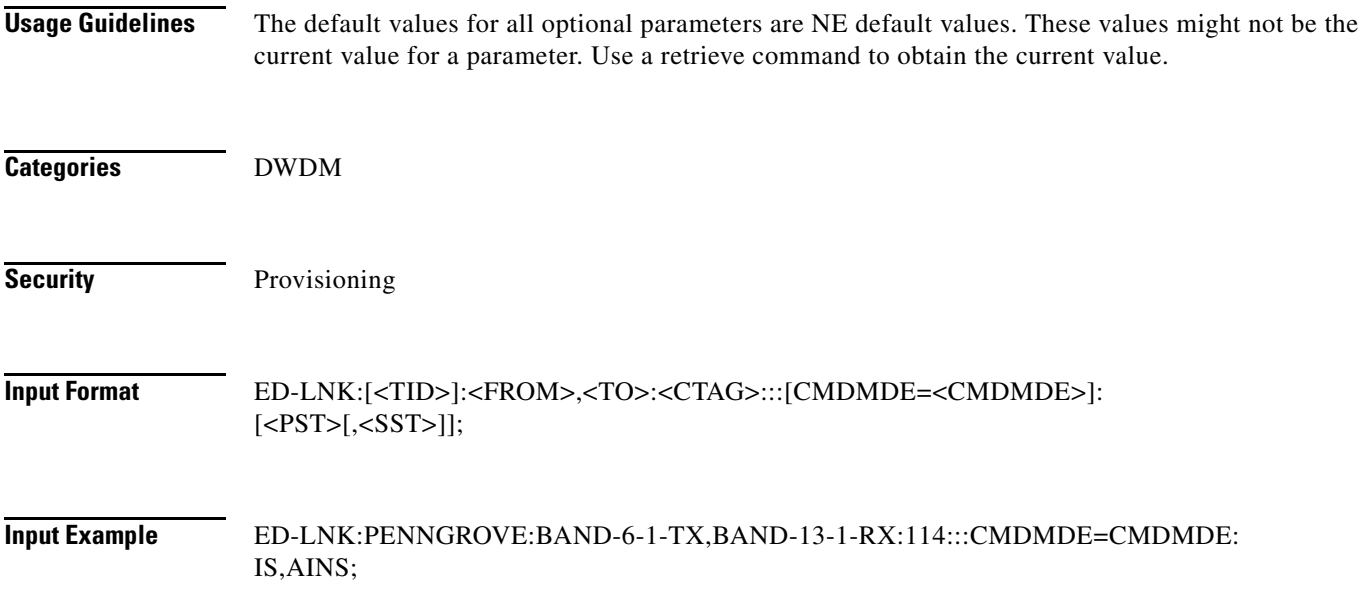

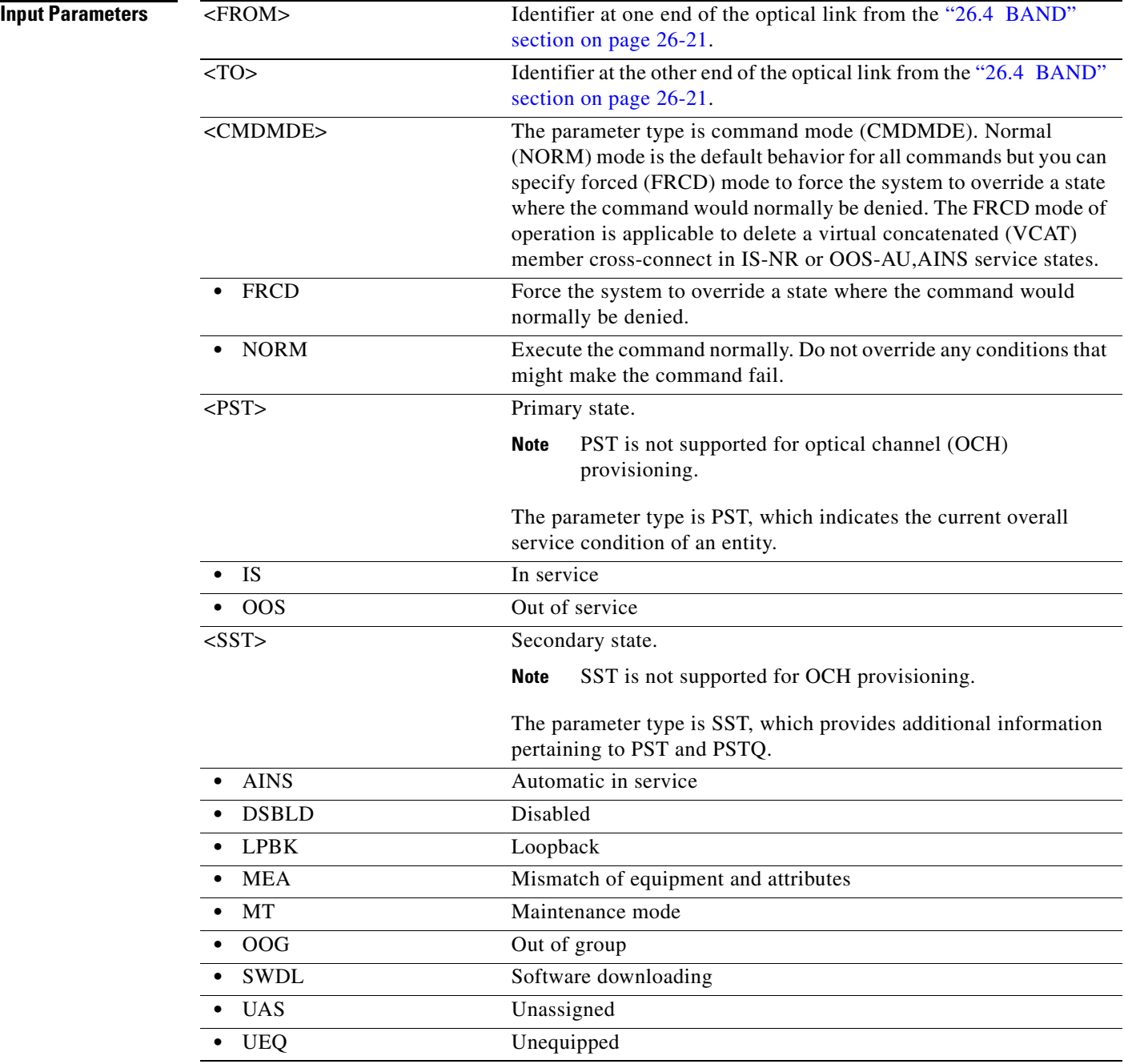

# **11.46 ED-LNKTERM**

(Cisco ONS 15454, ONS 15454 M2, and ONS 15454 M6) The Edit Provisionable Patchcord Termination (ED-LNKTERM) command edits the attributes of a provisionable patchcord that has already been created. Only the remote end attributes (REMOTENODE and REMOTELNKTERMID) can be edited.

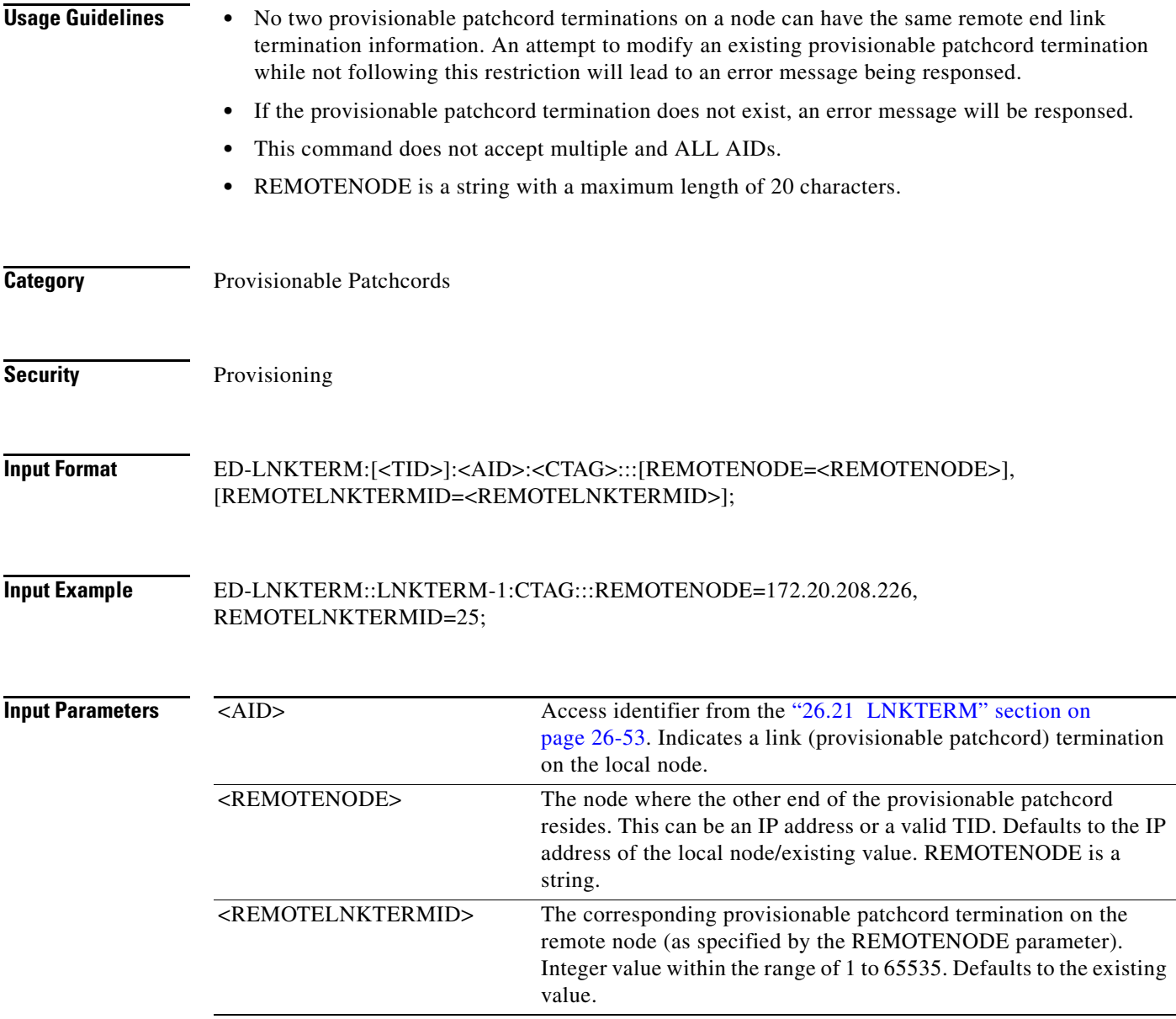

#### **11.47 ED-MA-CFM**

(Cisco ONS 15454) The Edit Maintenance Association Connectivity Fault Management (ED-MA-CFM) command edits the maintenance association present on the card.

- **Usage Guidelines** This command is applicable only to GE\_XP and 10GE\_XP cards.
	- **•** The card should be in Layer2 over DMDM mode.
	- **•** The ALL AID is invalid for this command.

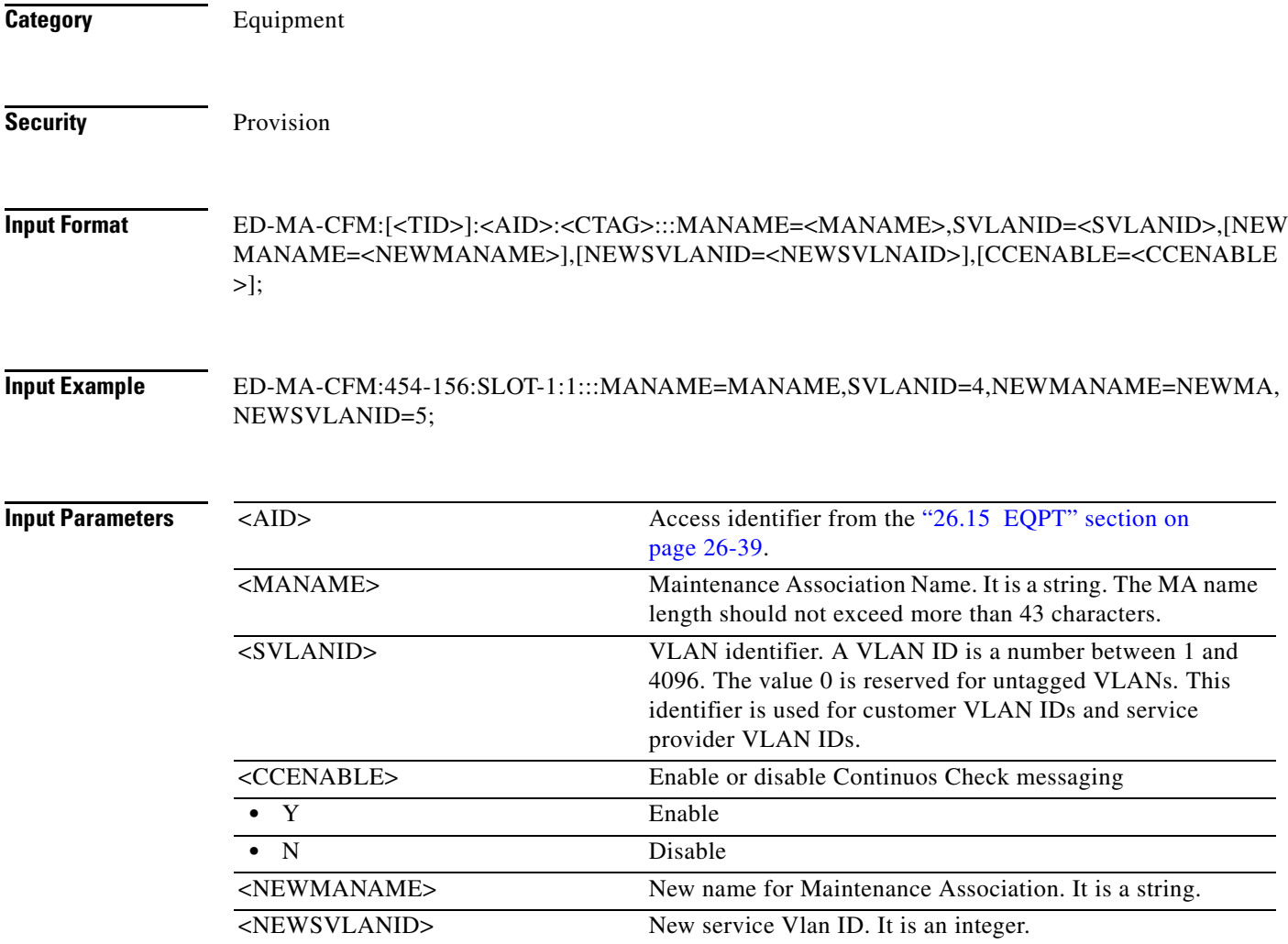

## **11.48 ED-MCAST**

(Cisco ONS 15454)

Edit Multicast attributes command is used to modify the Multicast VLAN Registration attributes.

**Usage Guidelines** The default values for all optional parameters are NE default values. These values may not be the current value for a parameter. In order to obtain the current value use RTRV-XX command to retrieve them. Error conditions:

- **•** If the AID is invalid, an IIAC (Invalid AID) error message is returned.
- **•** The "ALL" AID is invalid for this command.

**Category** ETHERNET

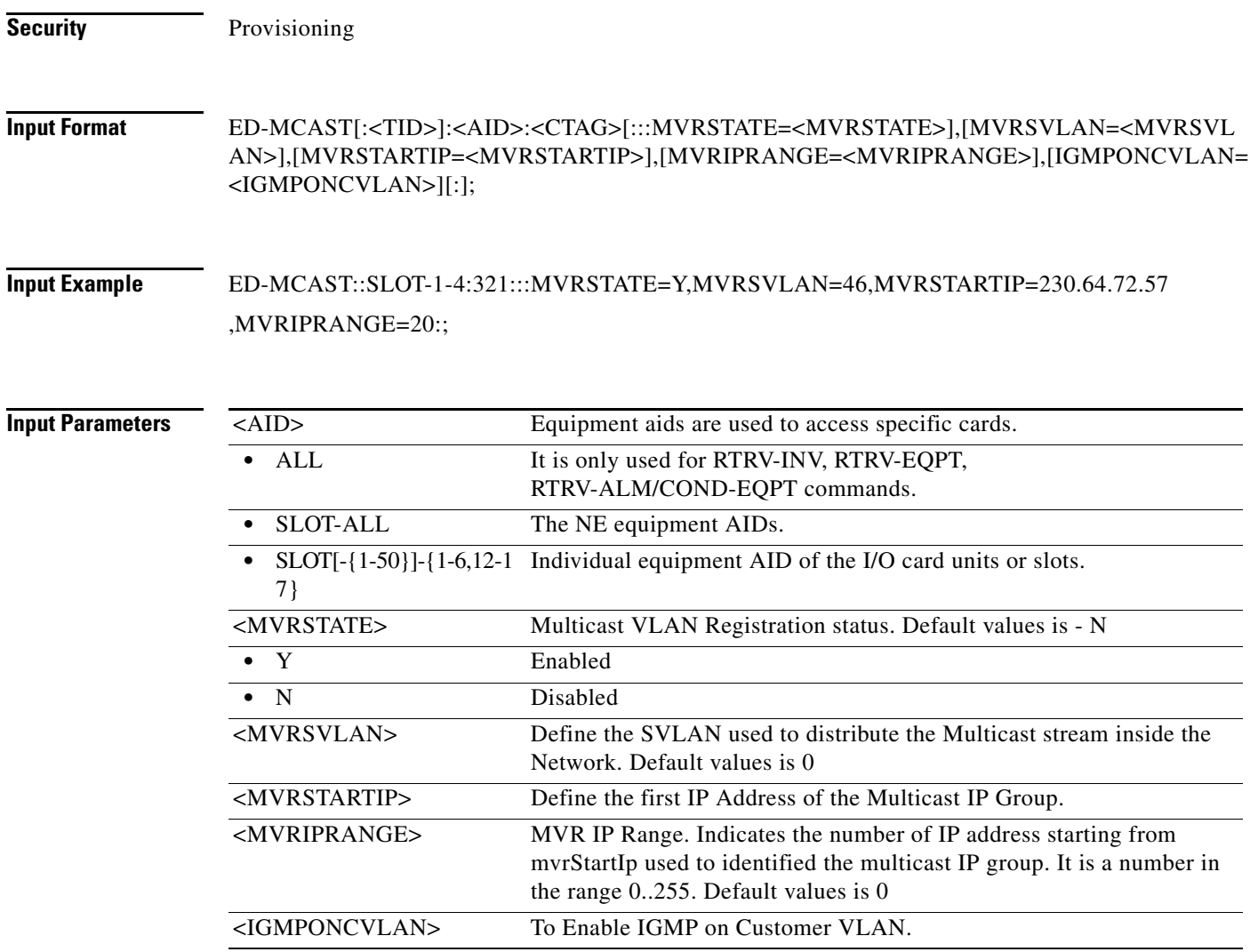

#### **11.49 ED-MIP-CFM**

(Cisco ONS 15454) The Edit Maintenance Intermediate Point Connectivity Fault Management (ED-MIP-CFM) command edits the maintenance intermediate points on the port.

**Usage Guidelines** • This command is applicable only to GE\_XP and 10GE\_XP cards. **•** The card should be in Layer2 over DMDM mode. **Category** Ports

**Security** Provisioning

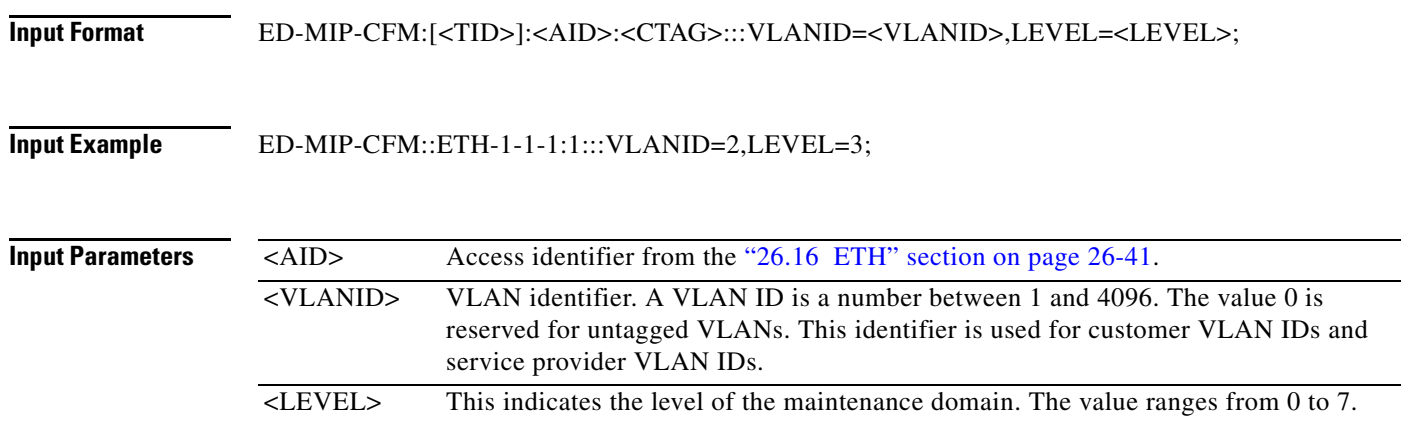

#### **11.50 ED-NE-GEN**

(Cisco ONS 15454, ONS 15454 M2, and ONS 15454 M6) The Edit Network Element General (ED-NE-GEN) command edits the node attributes of the NE.

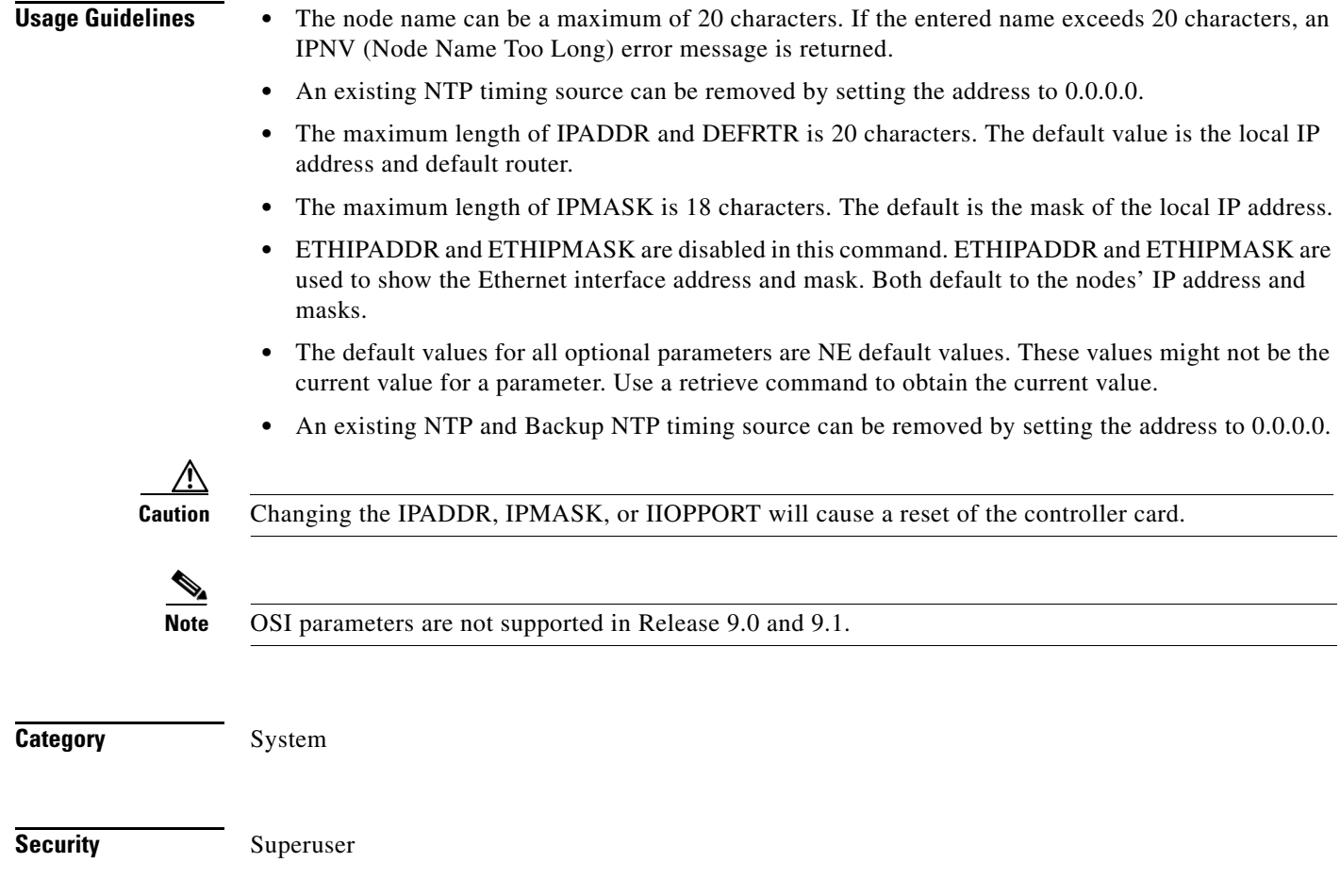

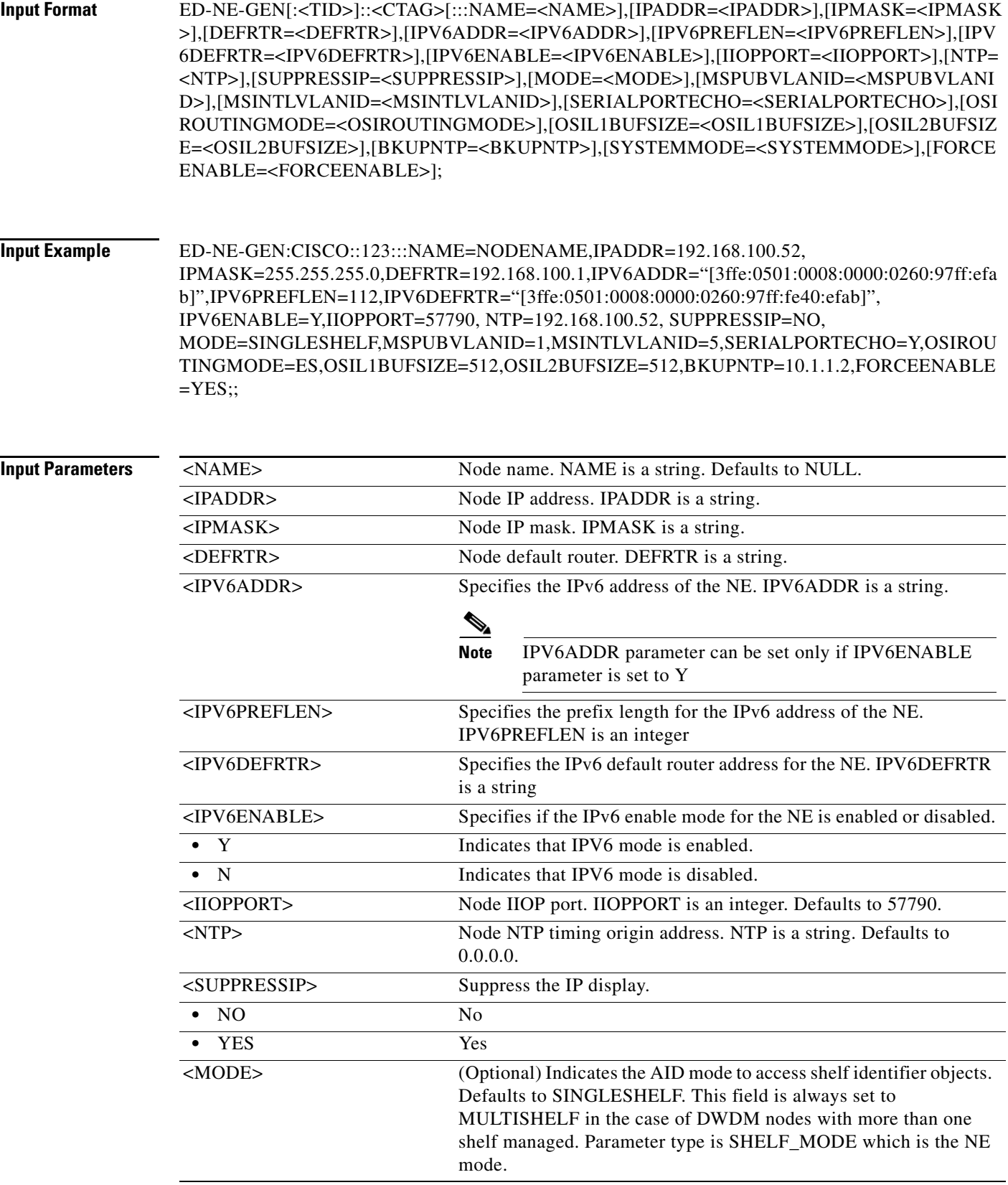

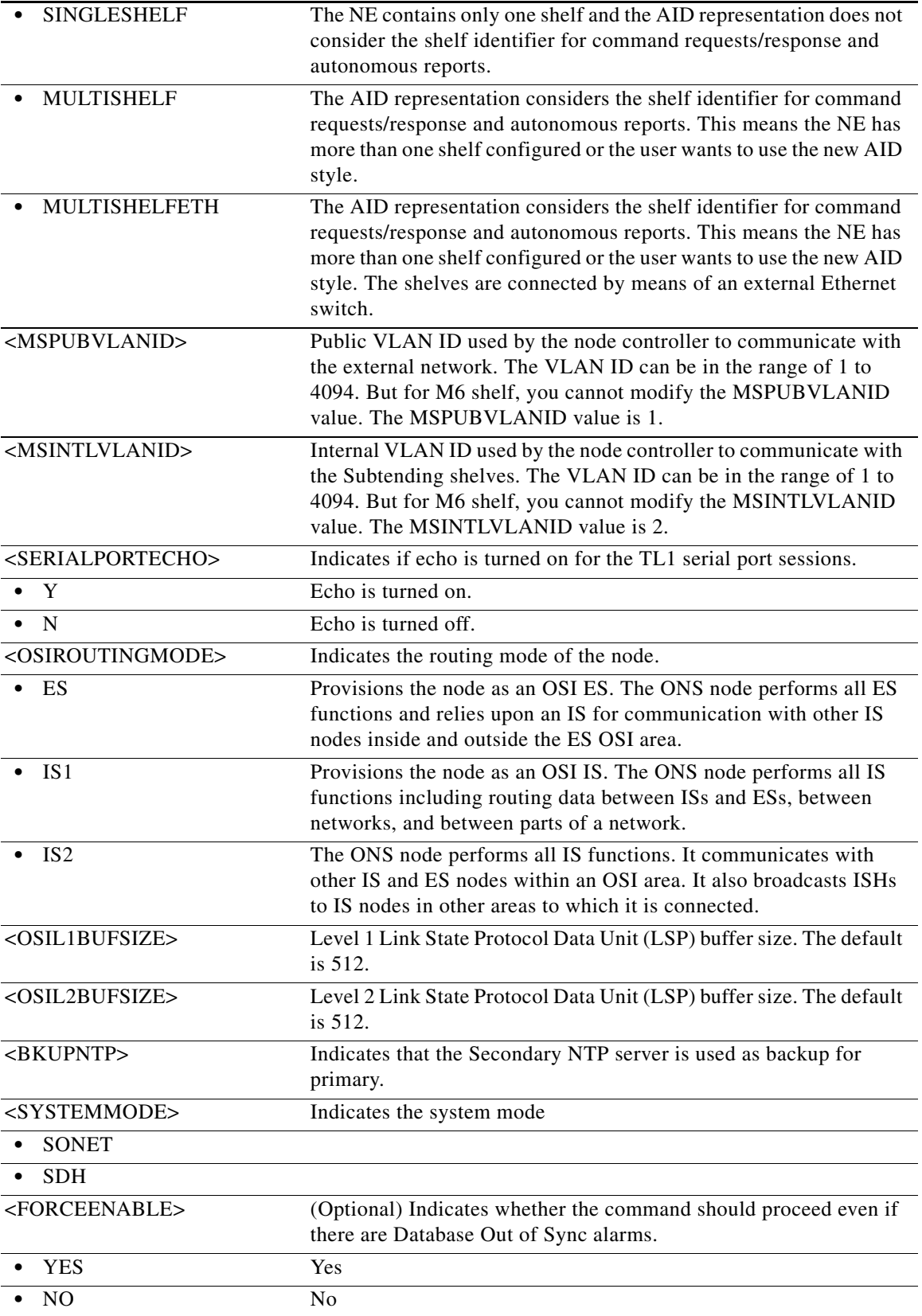

#### **11.51 ED-NE-PATH**

(Cisco ONS 15454, ONS 15454 M2, and ONS 15454 M6) The Edit Network Element Path (ED-NE-PATH) command edits the path attributes of the NE.

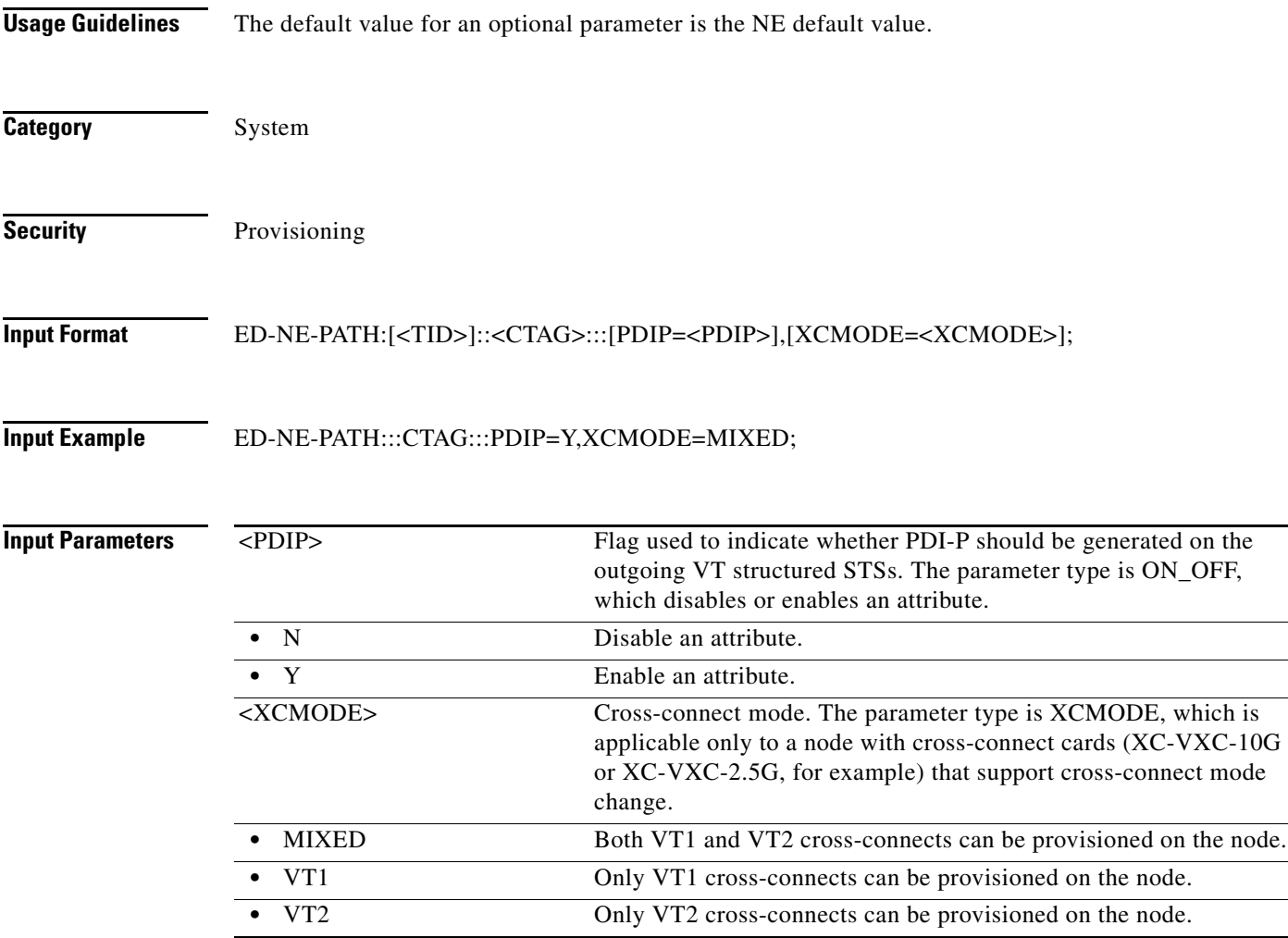

#### **11.52 ED-NE-SYNCN**

(Cisco ONS 15454, ONS 15454 M2, and ONS 15454 M6) The Edit Network Element Synchronization (ED-NE-SYNCN) command edits the synchronization attributes of the NE.

**Usage Guidelines** The existing external and line modes have the same functionality in all ONS 15454 4.x and 5.x releases:

- **•** External mode: The node derives its timing from the BITS inputs.
- **•** Line mode: The node derives its timing from the SONET line(s).
- **•** Mixed mode: The node derives its timing from the BITS input or SONET lines.

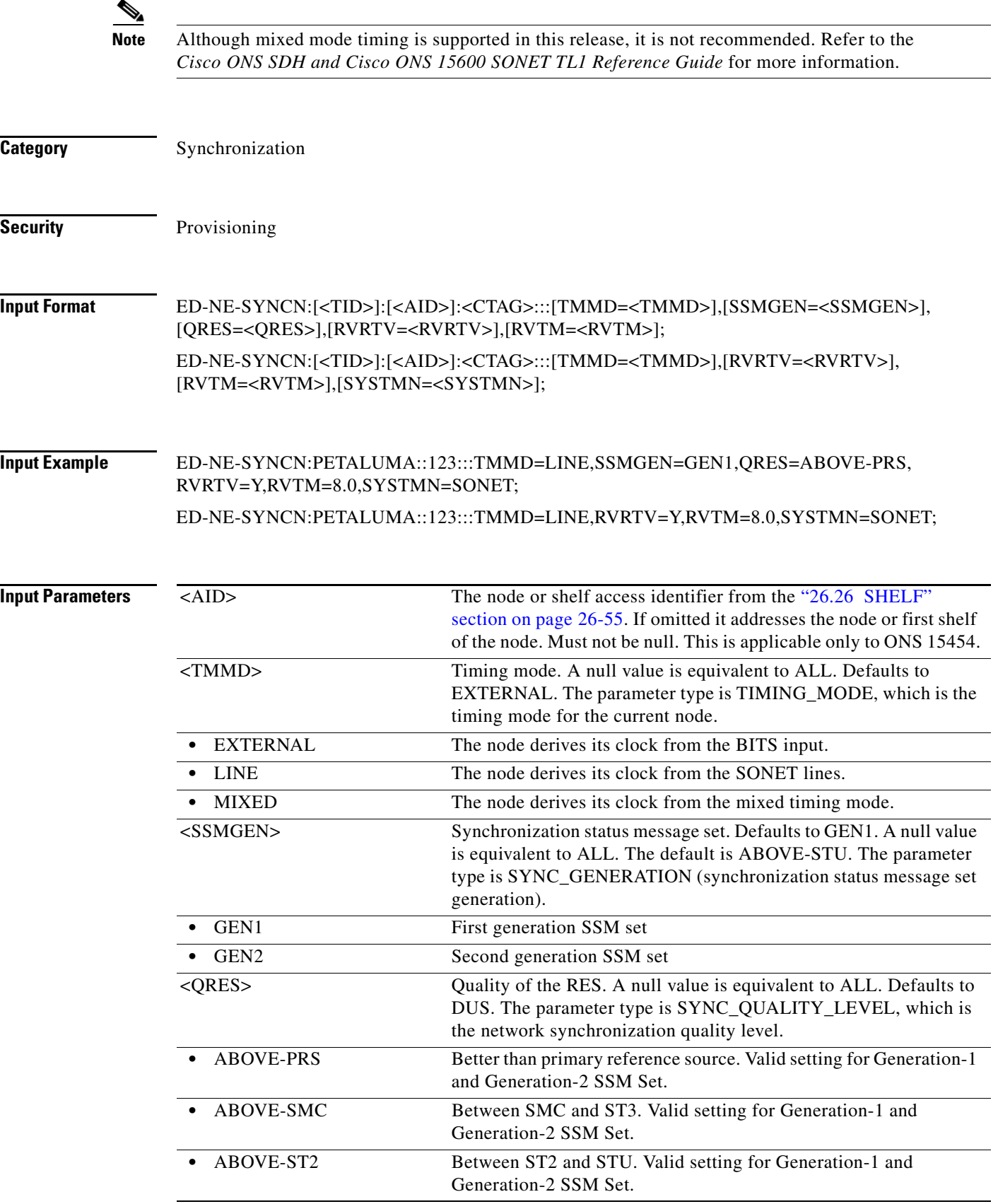

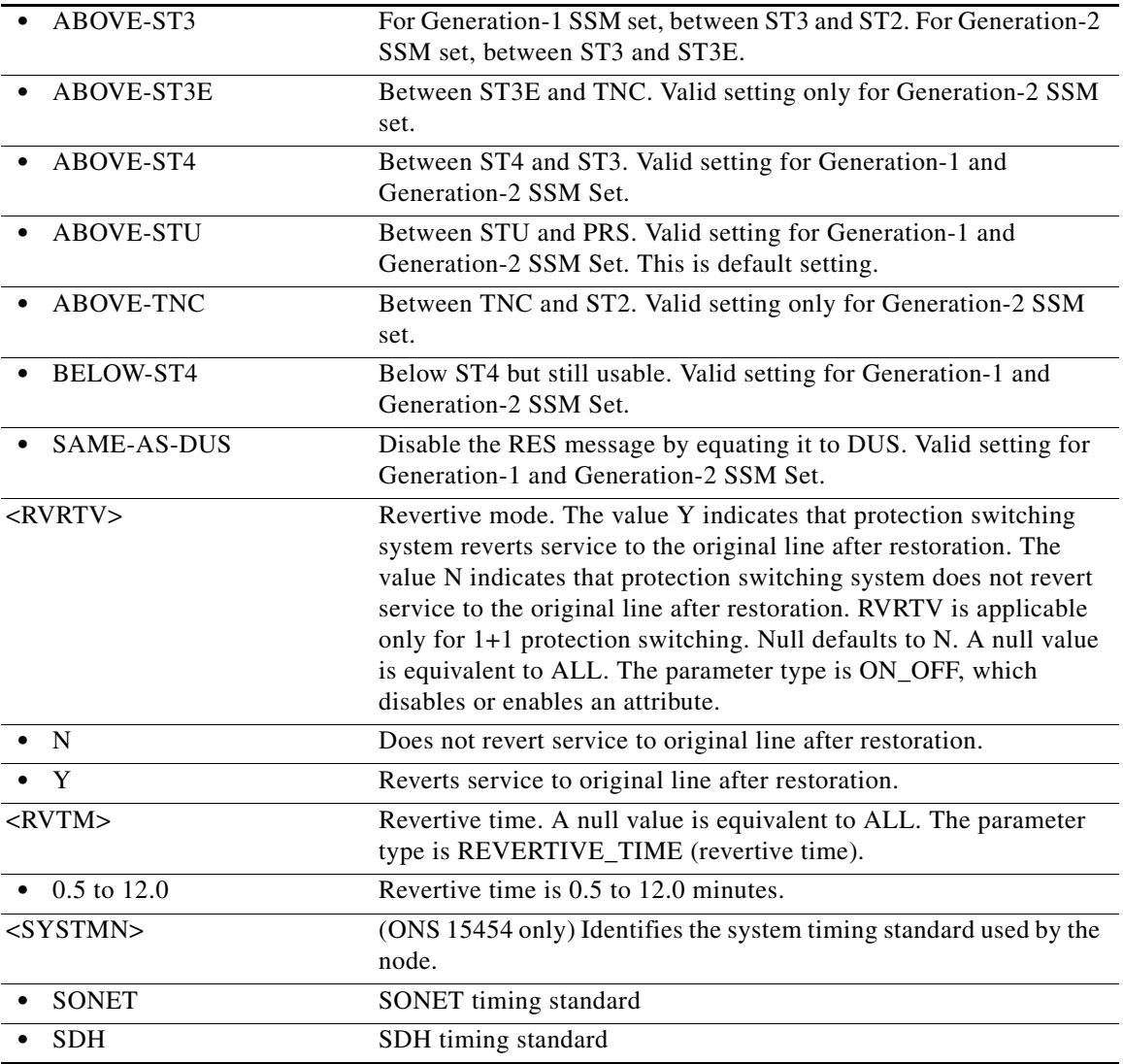

## **11.53 ED-OCH**

(Cisco ONS 15454) The Edit Optical Channel (ED-OCH) command edits the attributes (service parameters) and state of an OCH facility. Refer to the *Cisco ONS SDH and Cisco ONS 15600 SONET TL1 Reference Guide* for specific card provisioning rules.

- **Usage Guidelines** Primary=OOS and secondary=AINS states do not apply to Ethernet mode.
	- **•** Disable all the ports, before you change the card mode from LAN to WAN mode.
	- **•** The SQUELCHMODE parameter is added to OCH interfaces of 100G-LC-C, 10x10G-LC, and CFP-LC cards.
	- **•** CDLOW and CDHIGH parameters are interdependant. You must set both the parameters to edit either of them.
	- CDLOW is always less than or equal CDHIGH in the range of -70000 to +70000.

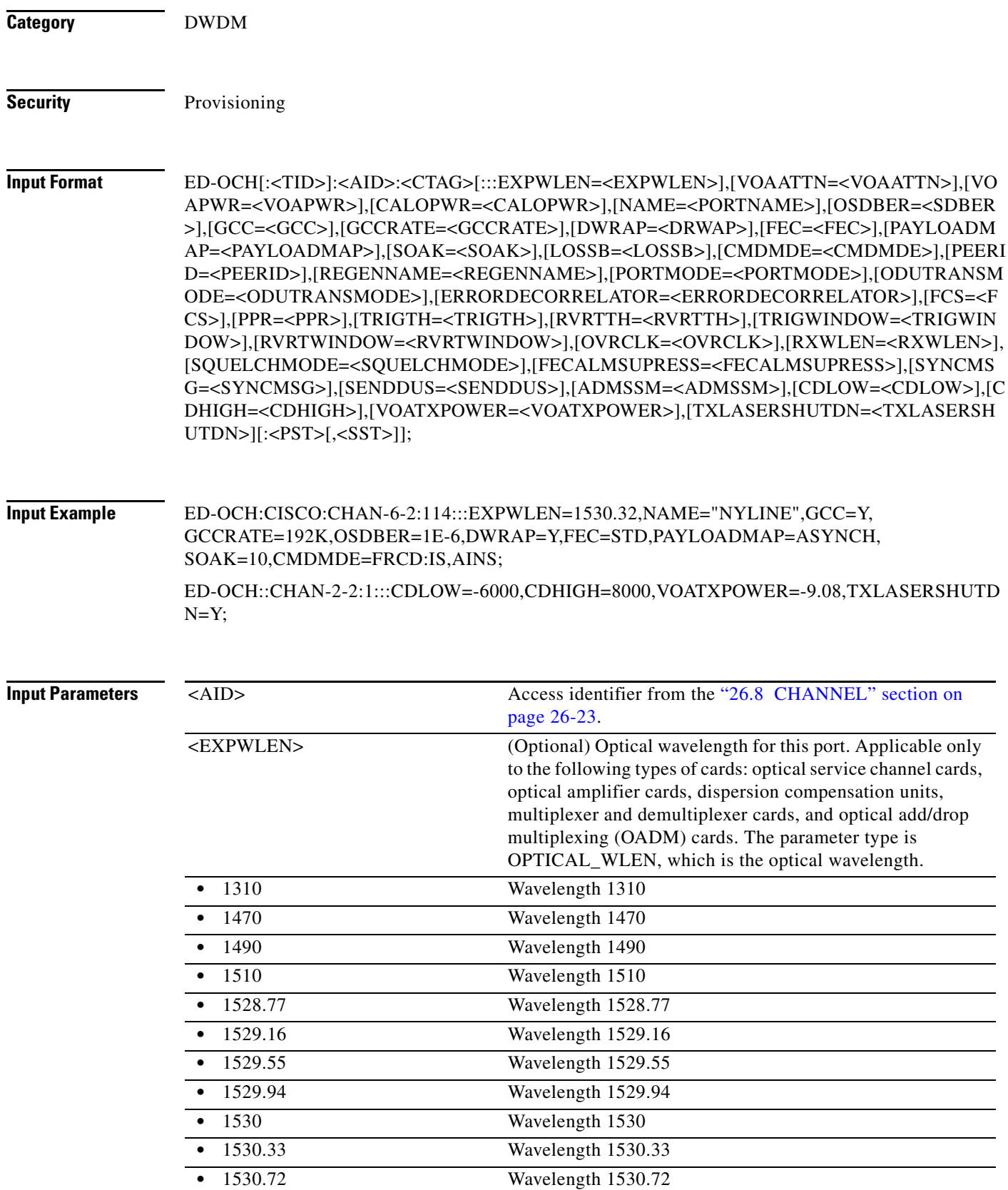

j.

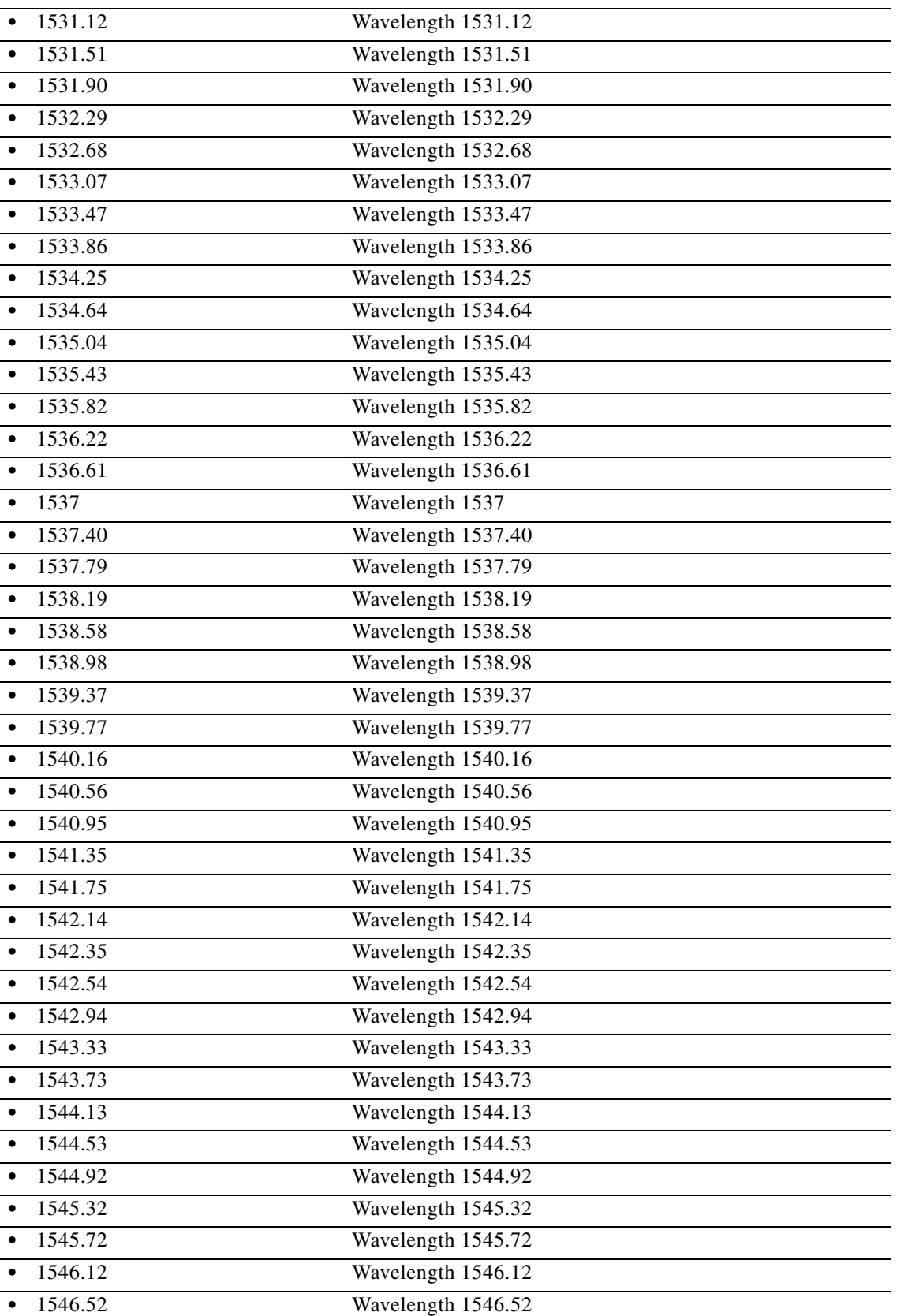

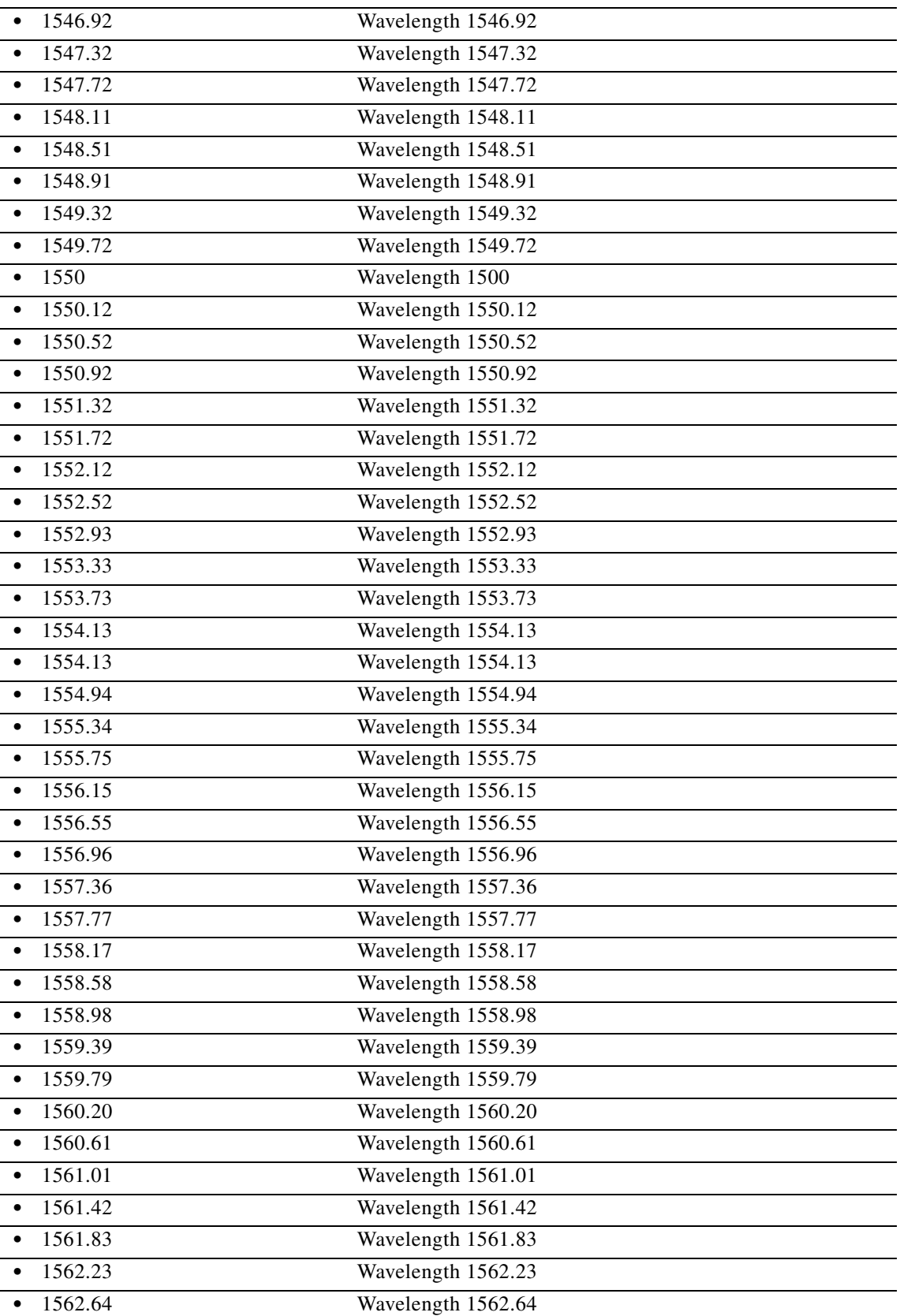

j.

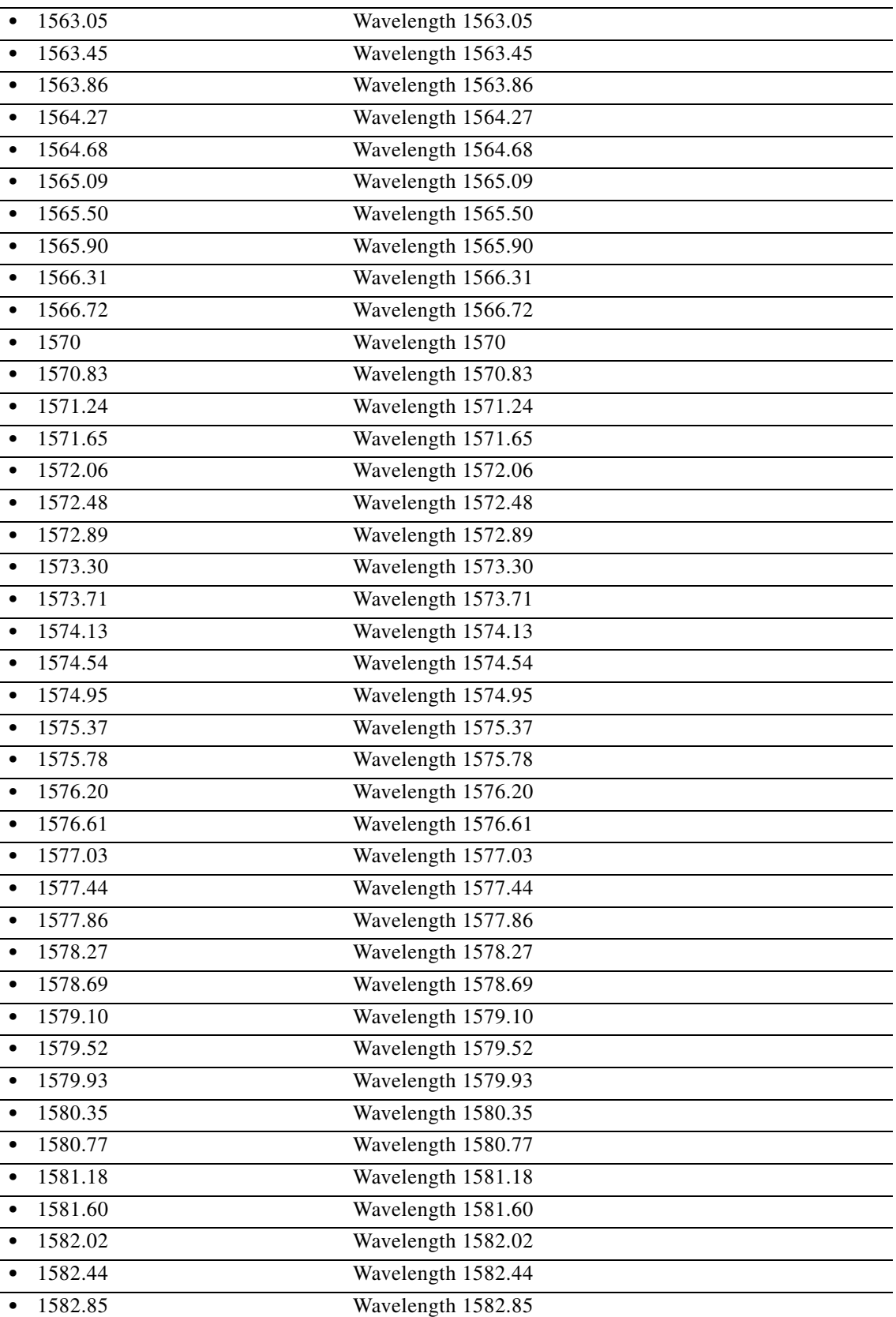

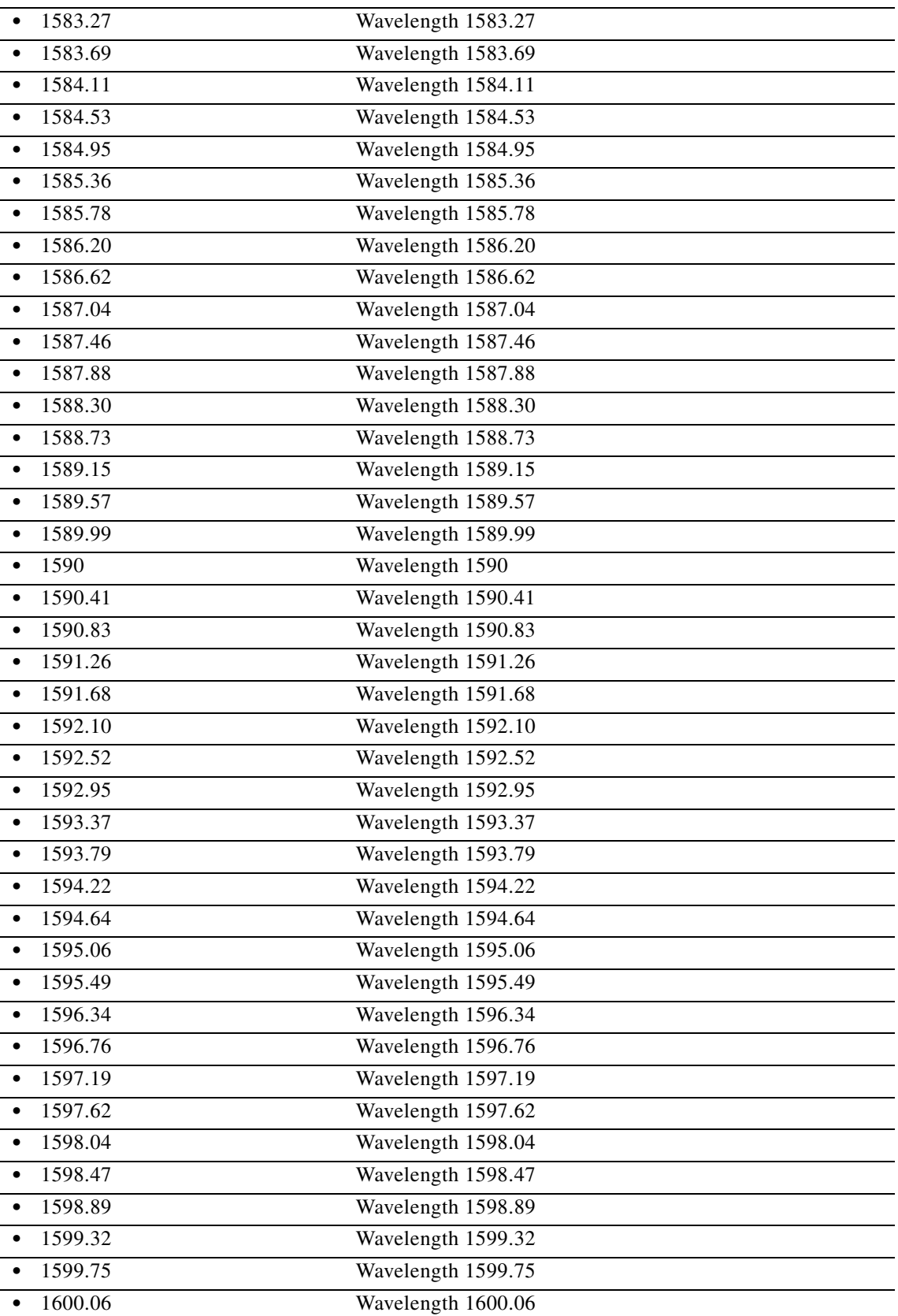

П

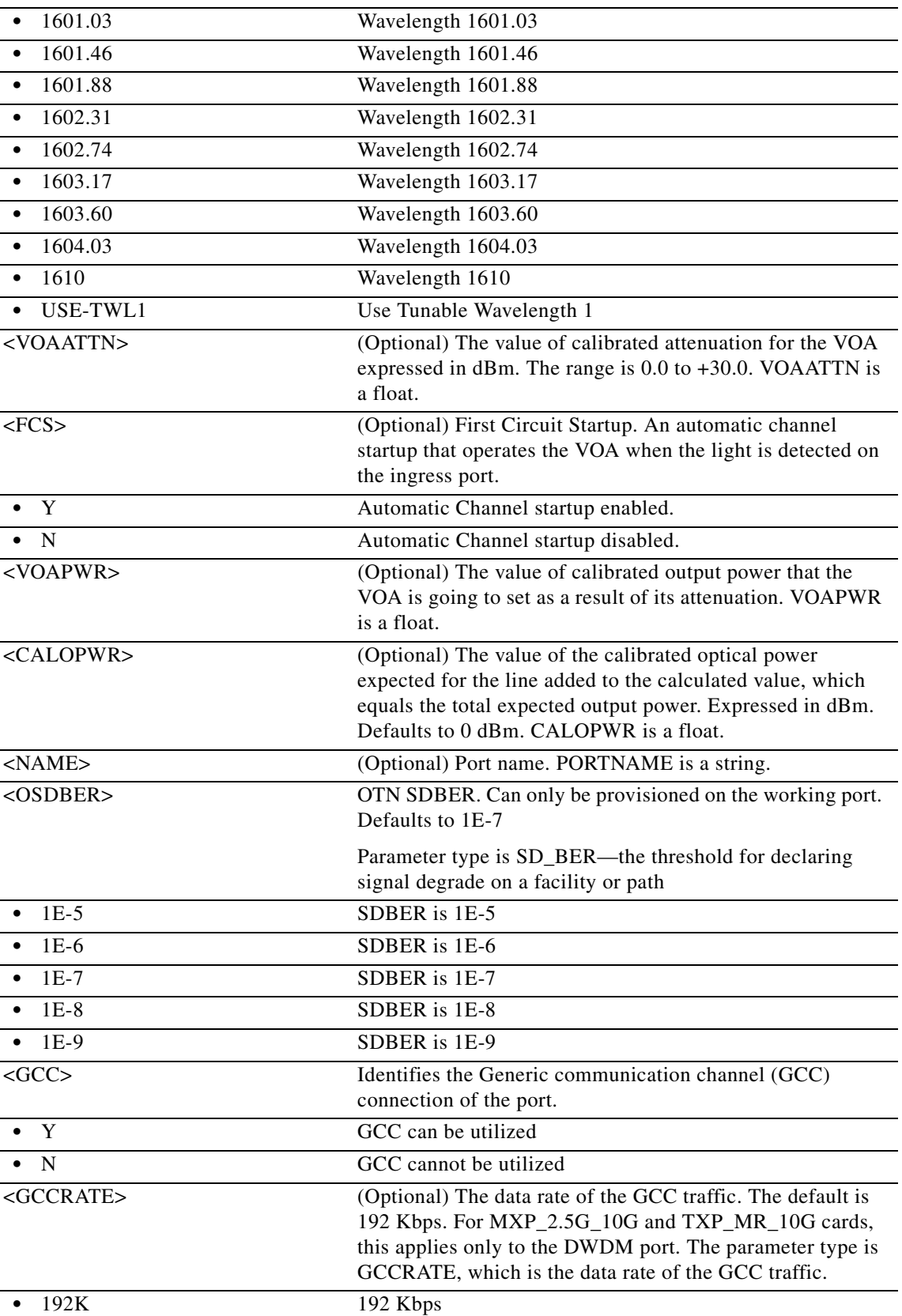

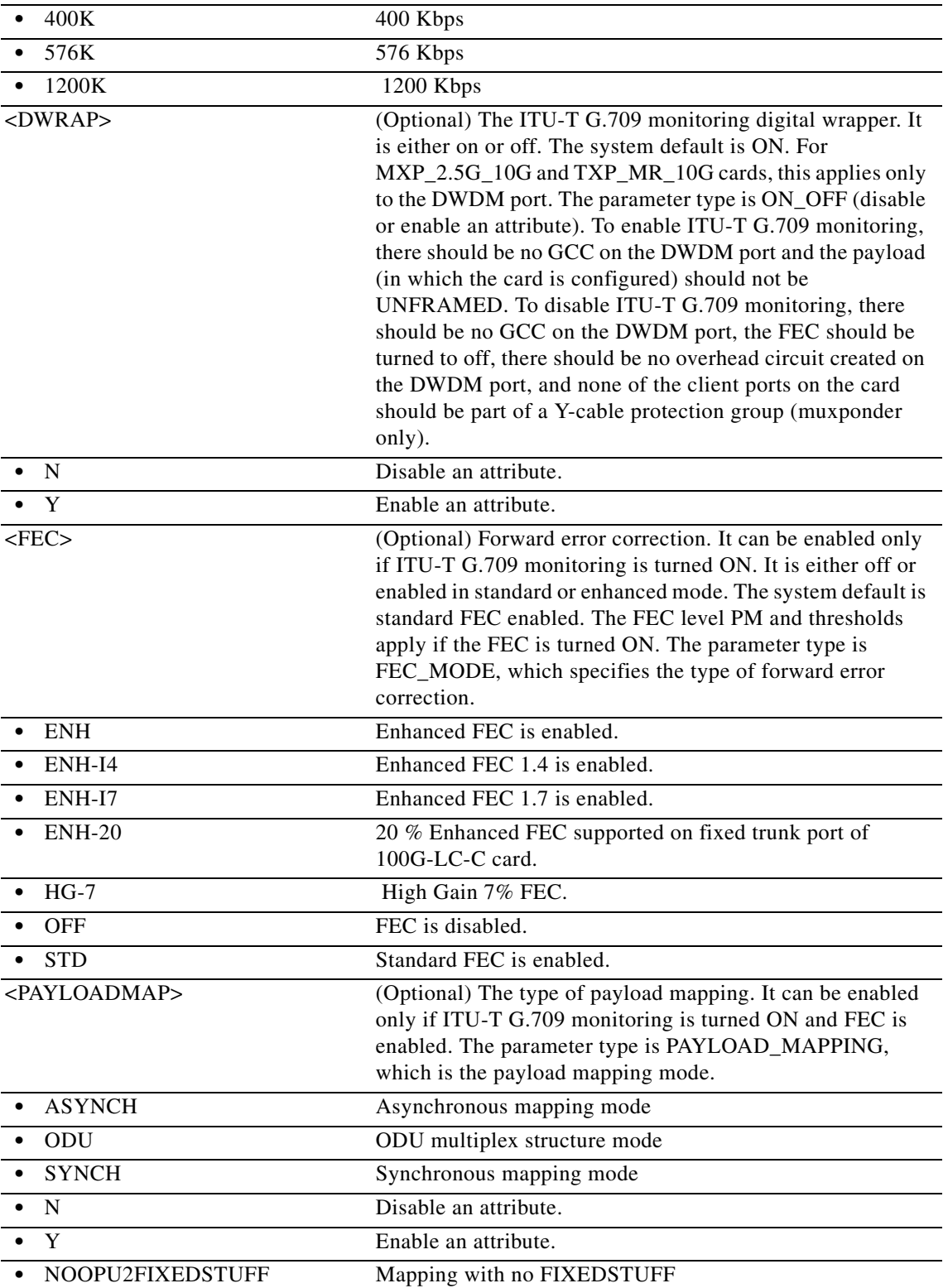

П

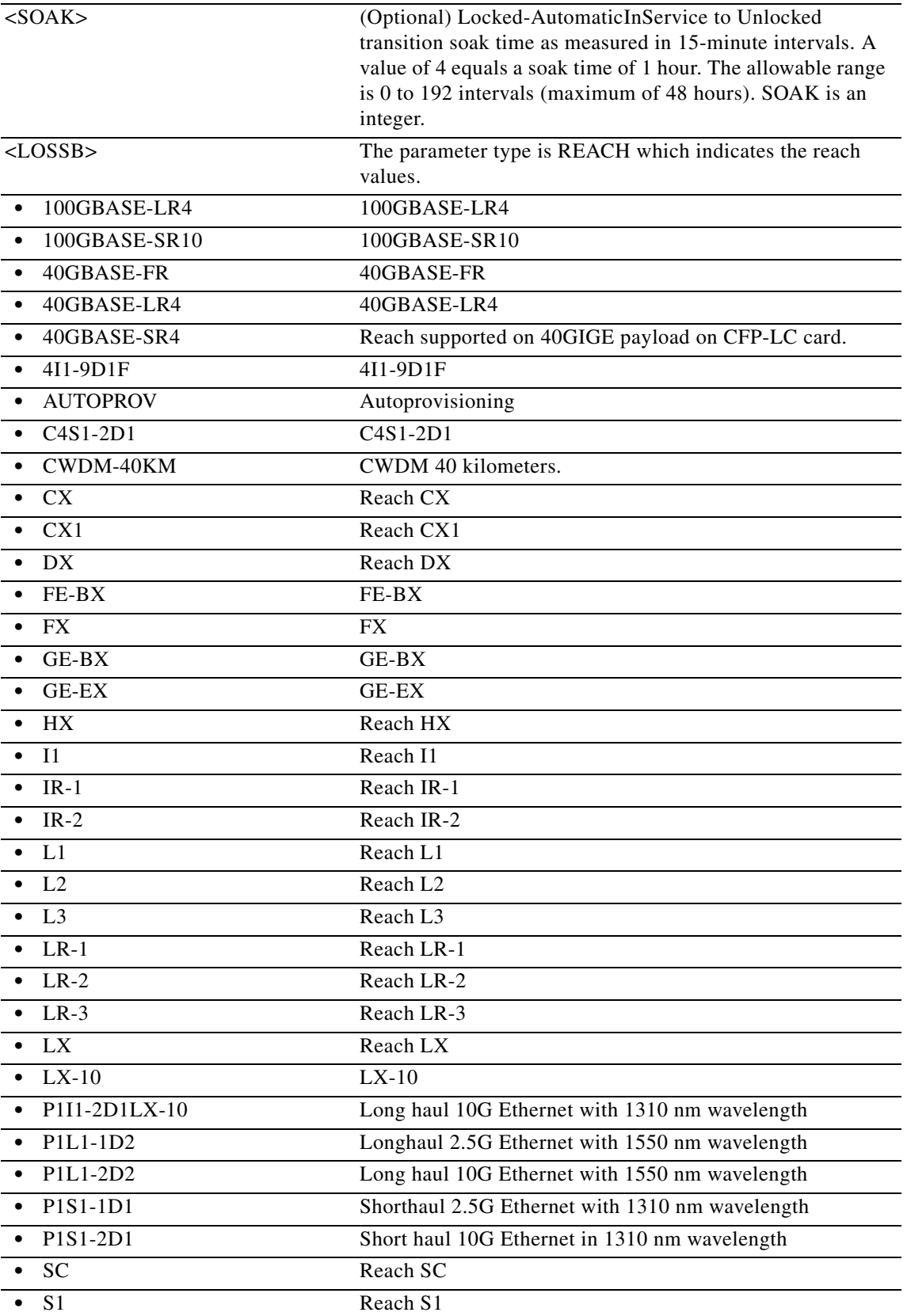

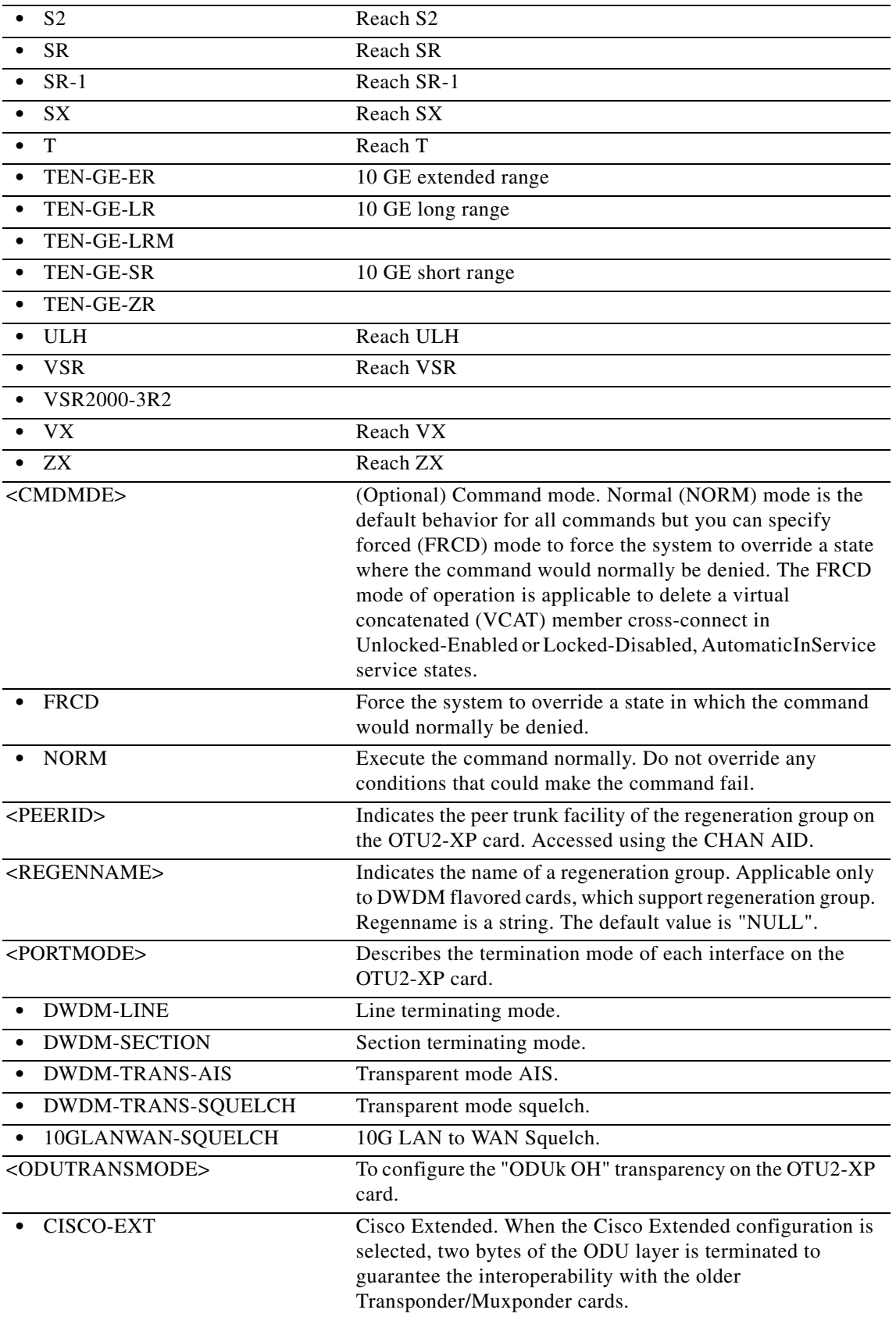

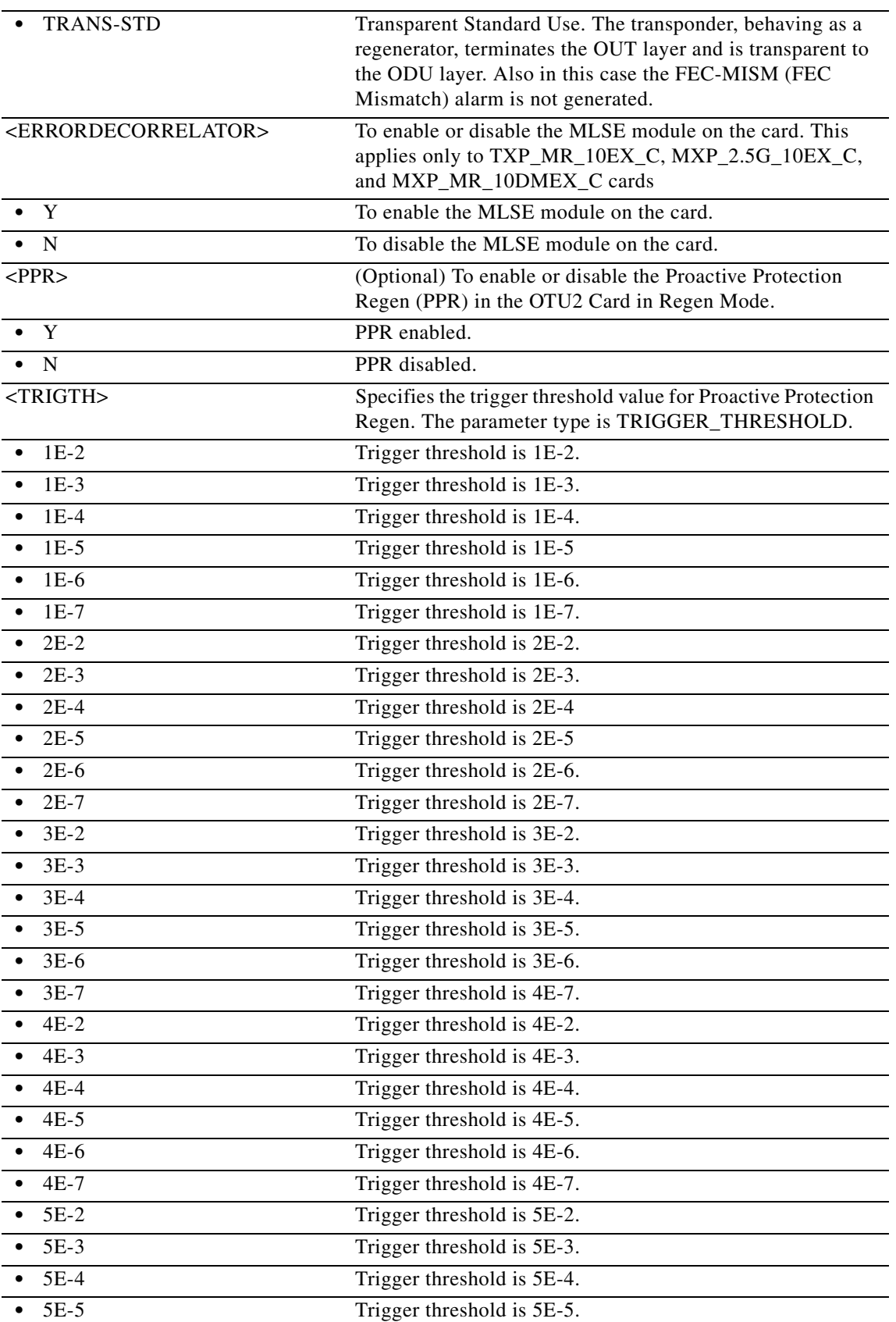

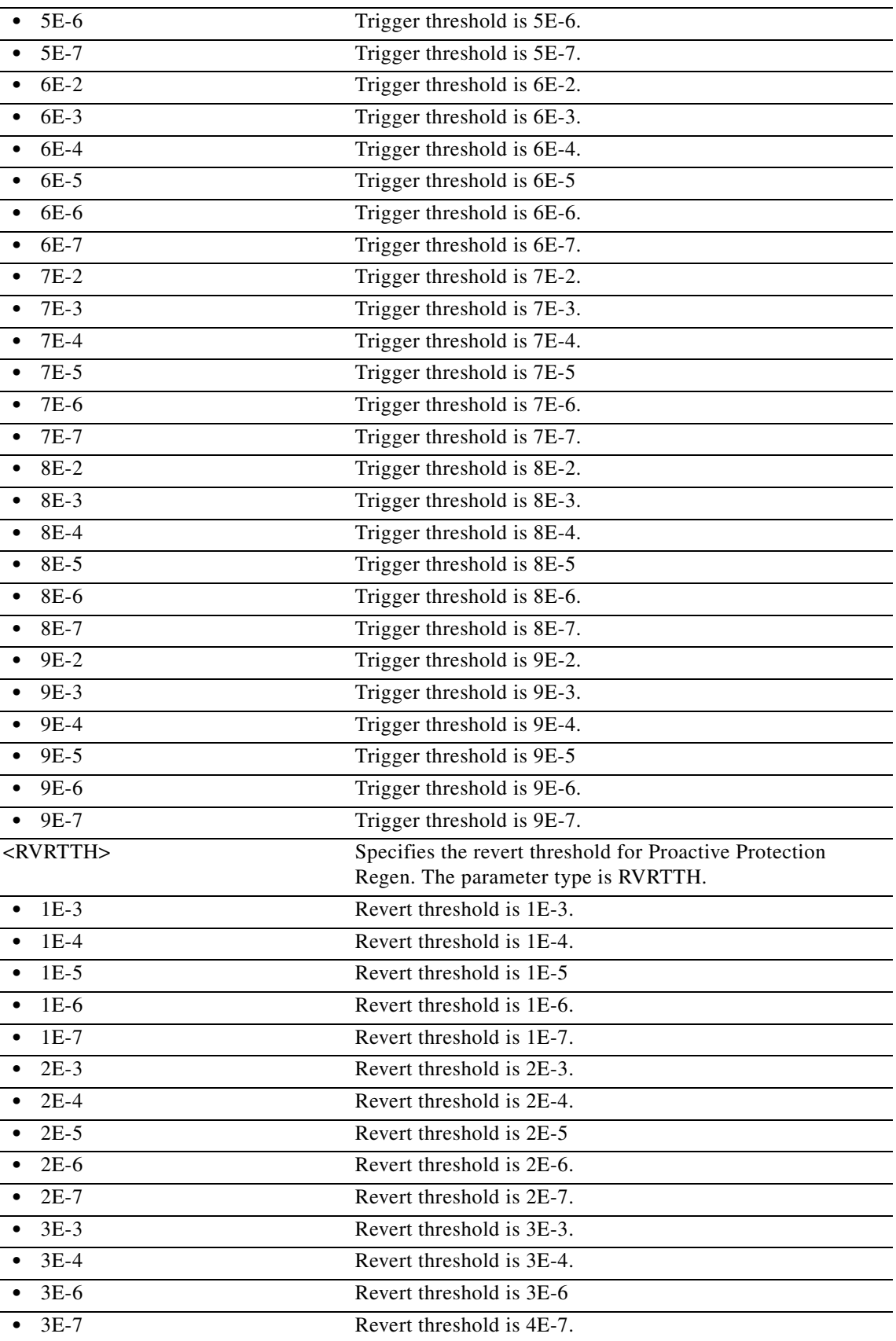

П

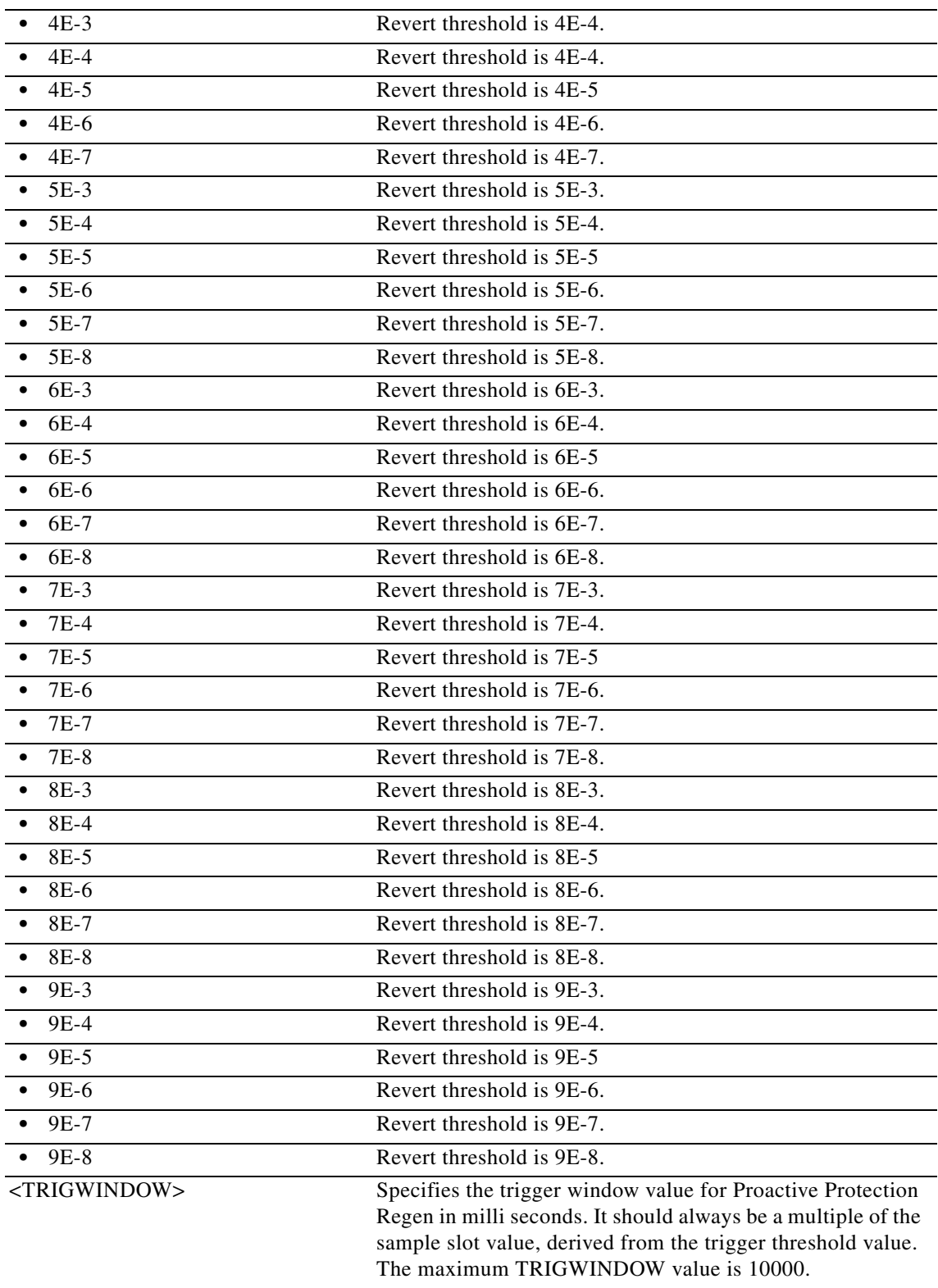

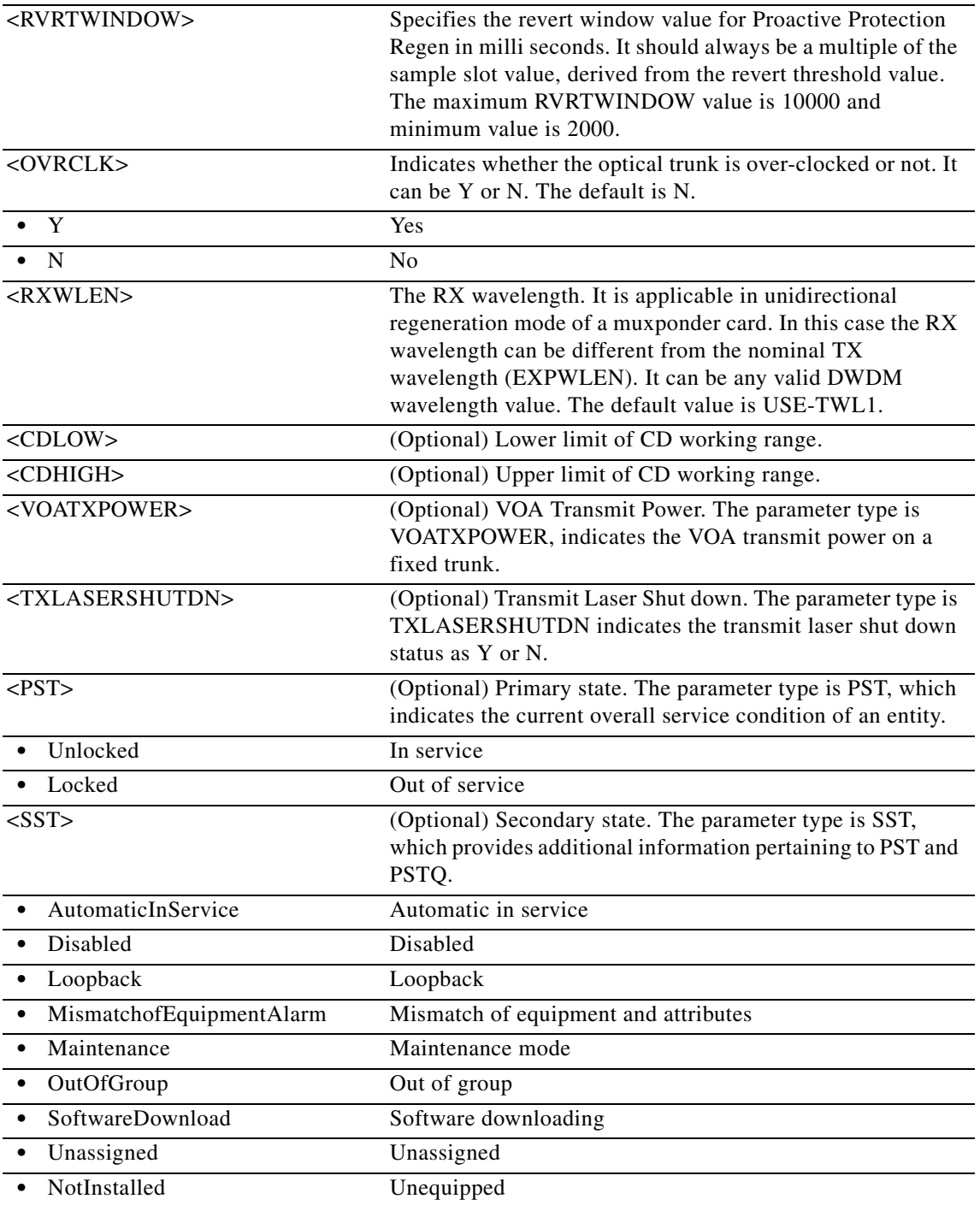

# **11.54 ED-OCHCC**

(Cisco ONS 15454) The Edit Optical Channel Client Connection (ED-OCHCC) command edits the OCH client connection.

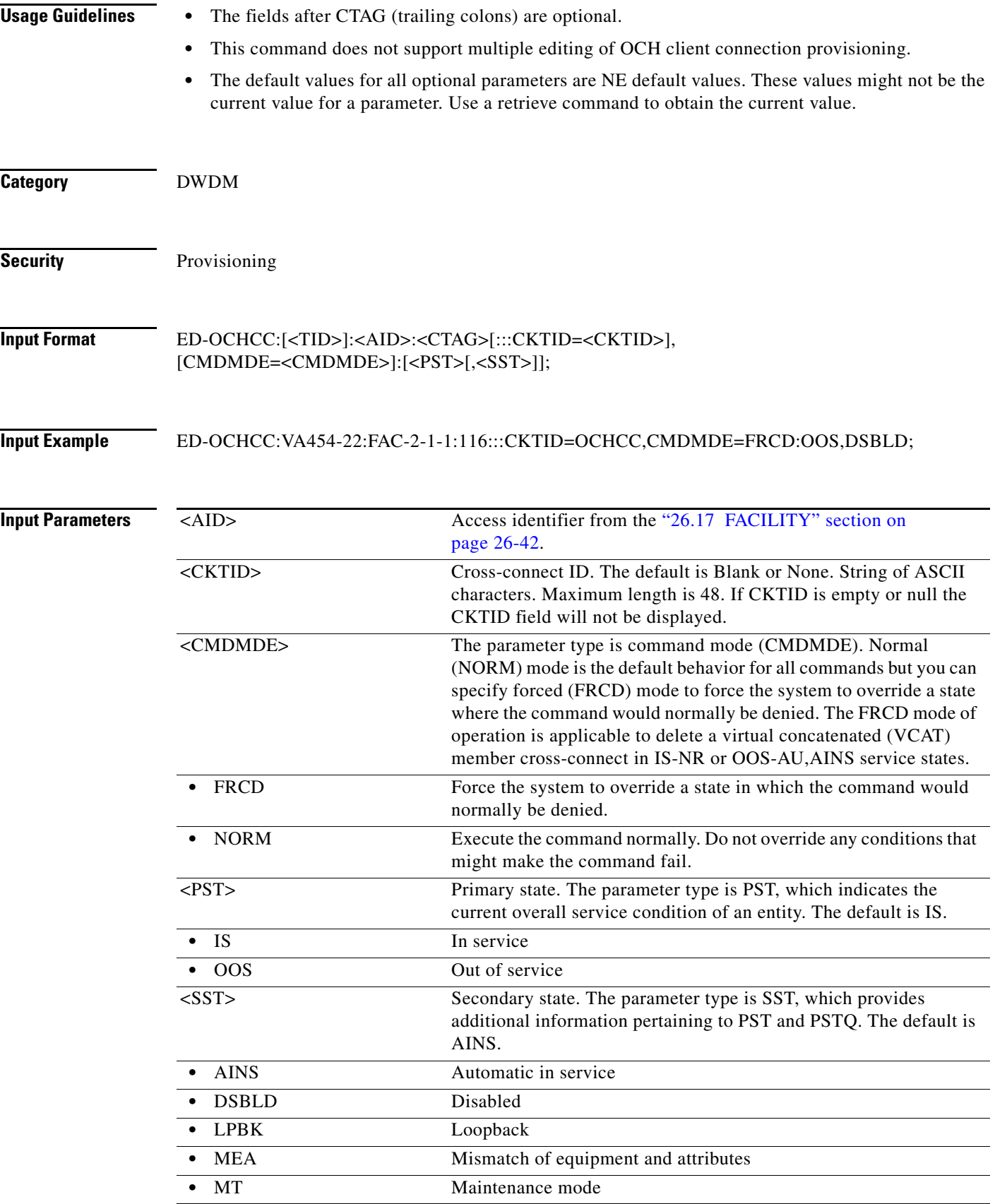

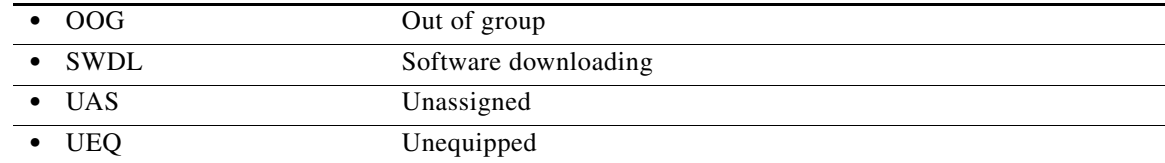

#### **11.55 ED-OCHNC**

(Cisco ONS 15454) The Edit Optical Channel Network Connection (ED-OCHNC) command edits the OCH network connection.

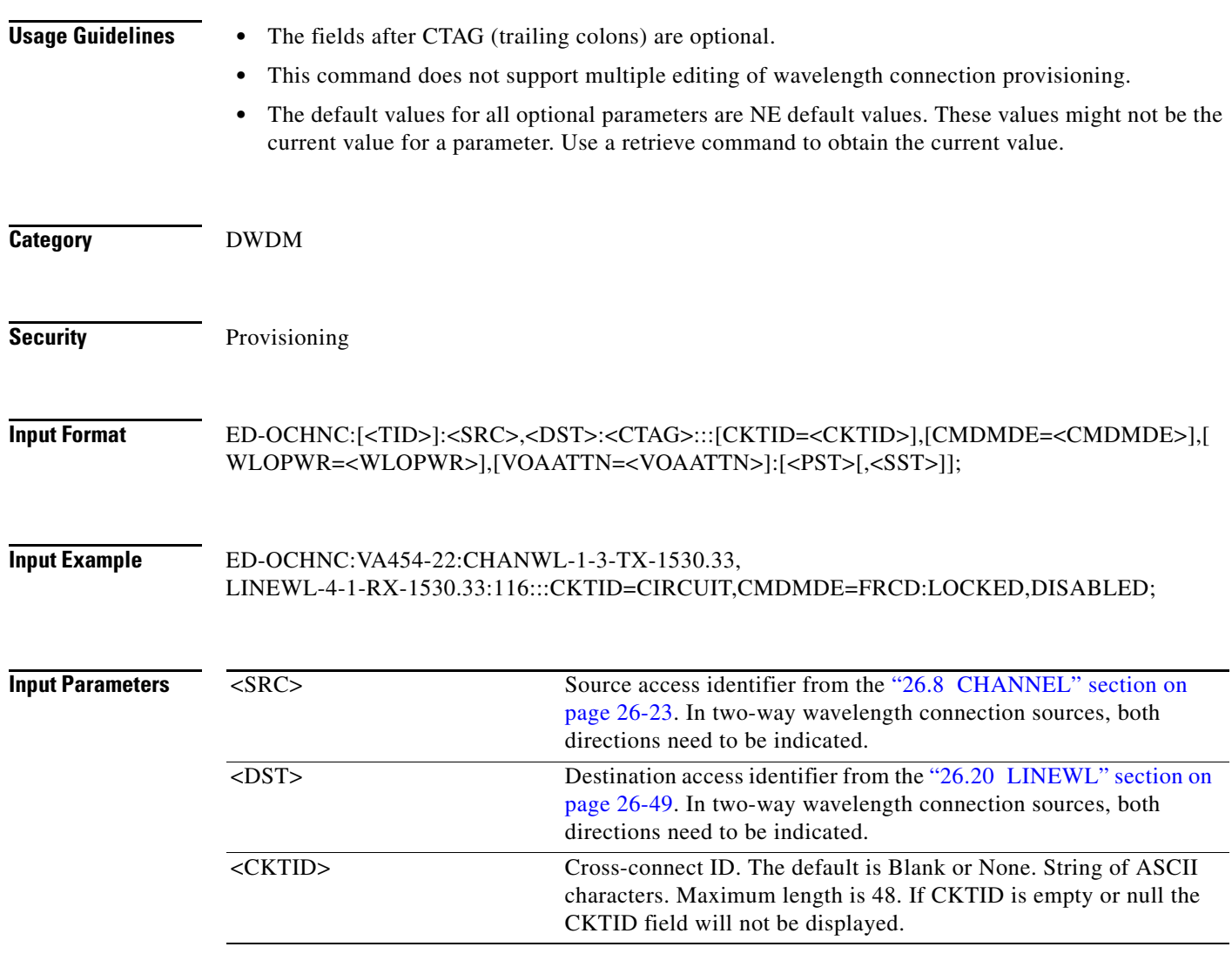

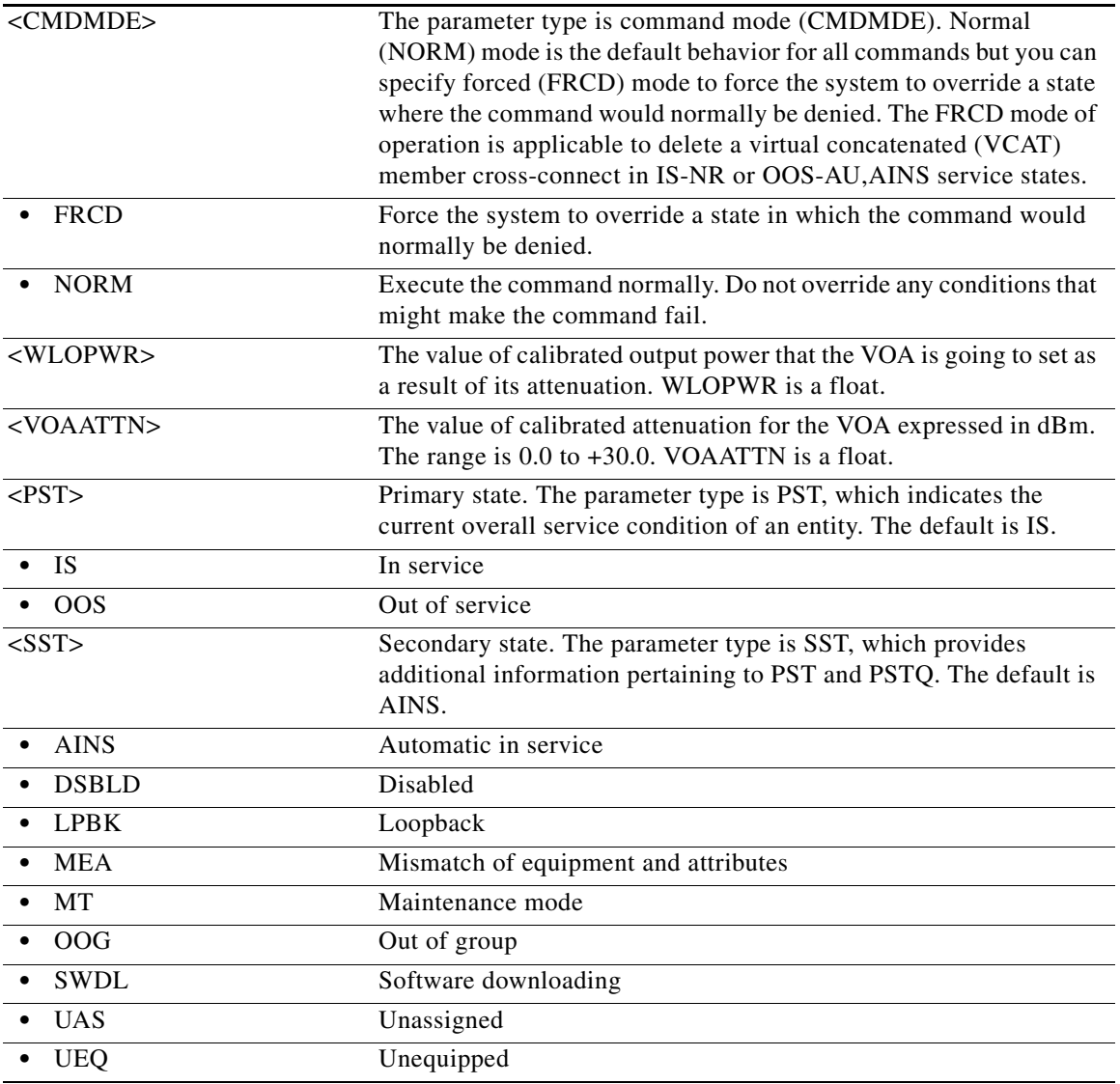

## **11.56 ED-OMS**

(Cisco ONS 15454) The Edit Optical Multiplex Section (ED-OMS) command edits the attributes (service parameters) and state of an OMS facility.

**Usage Guidelines** None

**Category** DWDM

**Security** Provisioning

#### **Input Format** ED-OMS[:<TID>]:<AID>:<CTAG>[:::EXPBAND=<EXPBAND>],[VOAATTN=<VOAATTN>],[VO APWR=<VOAPWR>],[CALOPWR=<CALOPWR>],[NAME=<NAME>],[SOAK=<SOAK>],[CMDM DE=<CMDMDE>][:<PST>[,<SST>]];

#### **Input Example** ED-OMS:PENNGROVE:BAND-6-1:114:::,EXPBAND=1530.32-1532.68, VOAATTN=2.5,VOAPWR=7.5,CALOPWR=0.0,NAME="OMSPORT", SOAK=8,CMDMDE=NORM:UNLOCKED,AUTOMATICINSERVICE;

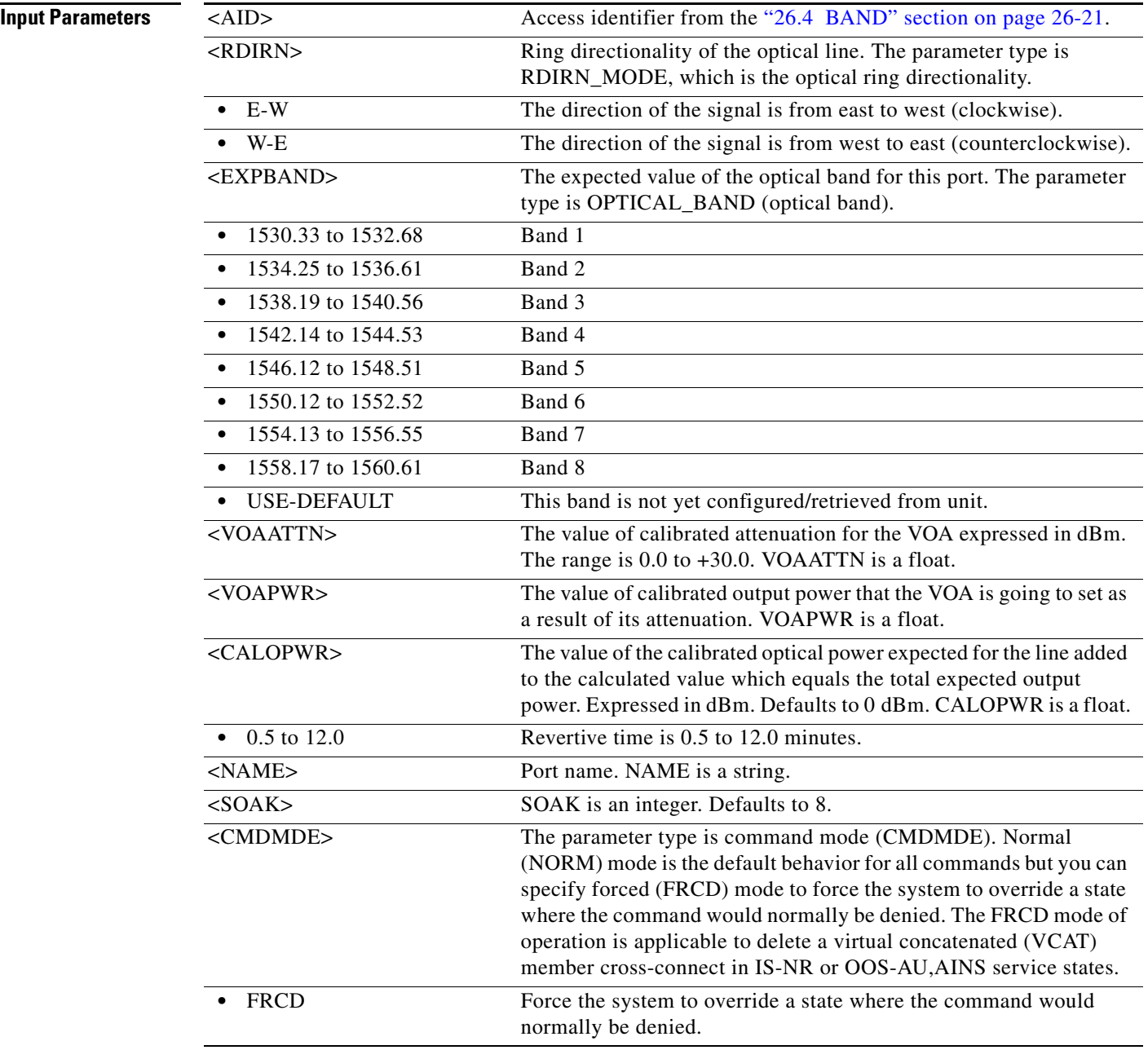
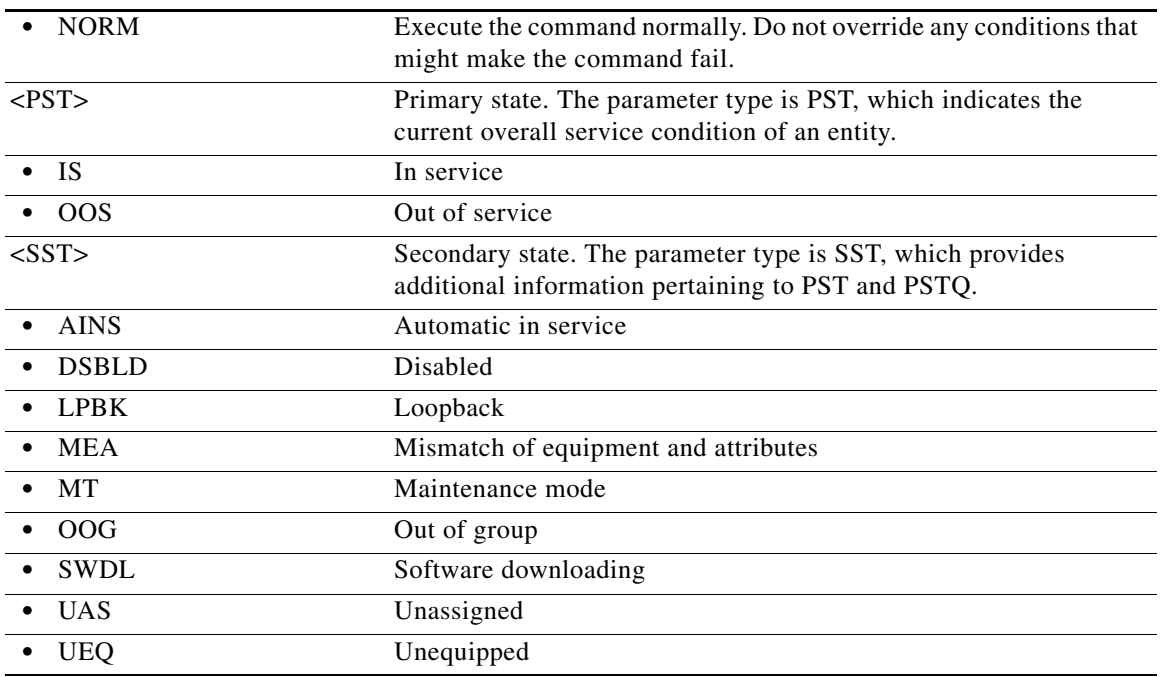

### **11.57 ED-OPMODE**

(Cisco ONS 15454, ONS 15454 M2, and ONS 15454 M6) The Edit Operating Mode (ED-OPMODE) command adds or deletes the client ports from MXP-MR and MXPP-MR modes on the AR\_MXP or AR\_XP card, and adds or deletes a client-peer pair from the CFP-TXP mode on the CFP-LC card.

- **Usage Guidelines •** CLIENTPORTS, PEERSLOTS, ACTION, and OPMODE are the mandatory parameters for the ED-OPMODE on the CFP-LC card.
	- **•** ED-OPMODE command can be executed only on the CFP-LC card, which is part of the CFP-TXP mode.
	- **•** ED-OPMODE command adds or deletes a client-peer pair from the CFP-TXP mode.
	- On an existing client1-peer1 pair mode, if a client2-peer2 pair is added using the ED-OPMODE command, either client1-peer1 or client2-peer2 can be deleted using the ED-OPMODE command. However, the same does not work for client1-peer2 or client2-peer1 pair.
	- **•** ACTION, CLIENTPORTS, and TRUNKPORT are mandatory parameters for the AR-MXP, AR-XP, and AR-XPE cards.
	- **•** OPMODE, CLIENTPORTS, PEERSLOTS, and ACTION are mandatory parameters for the 100G-LC-C, 10x10G-LC, and CFP-LC cards.
	- **•** The TRUNKPORT parameter is not used in the ED-OPMODE command on the CFP-LC card.

**Category** DWDM

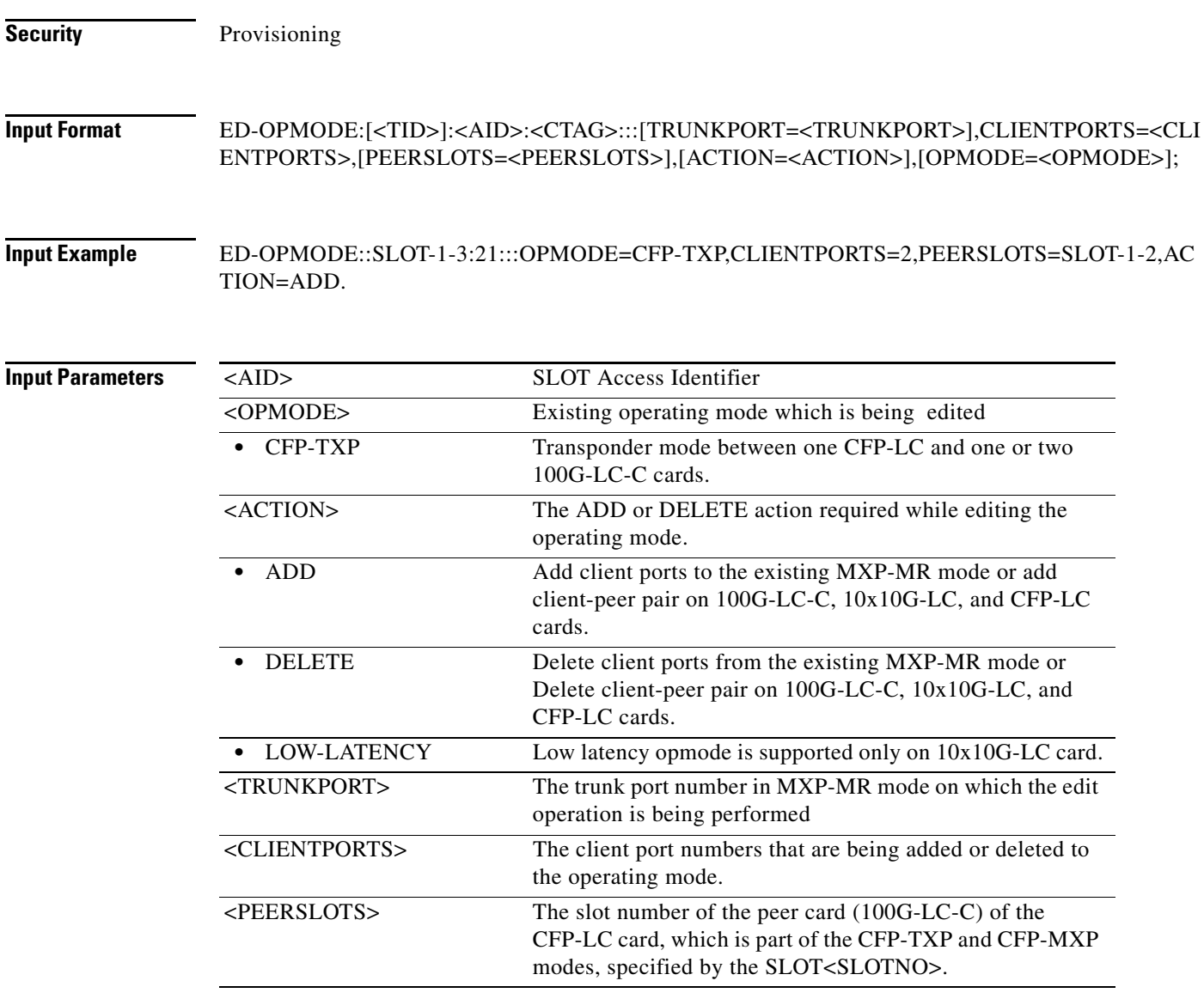

# **11.58 ED-OTS**

(Cisco ONS 15454) The Edit Optical Transport Section (ED-OTS) command edits the attributes (service parameters) and state of an OTS facility.

**Usage Guidelines** None **Category** DWDM **Security** Provisioning

**Cisco ONS SONET TL1 Command Guide, R9.8.x**

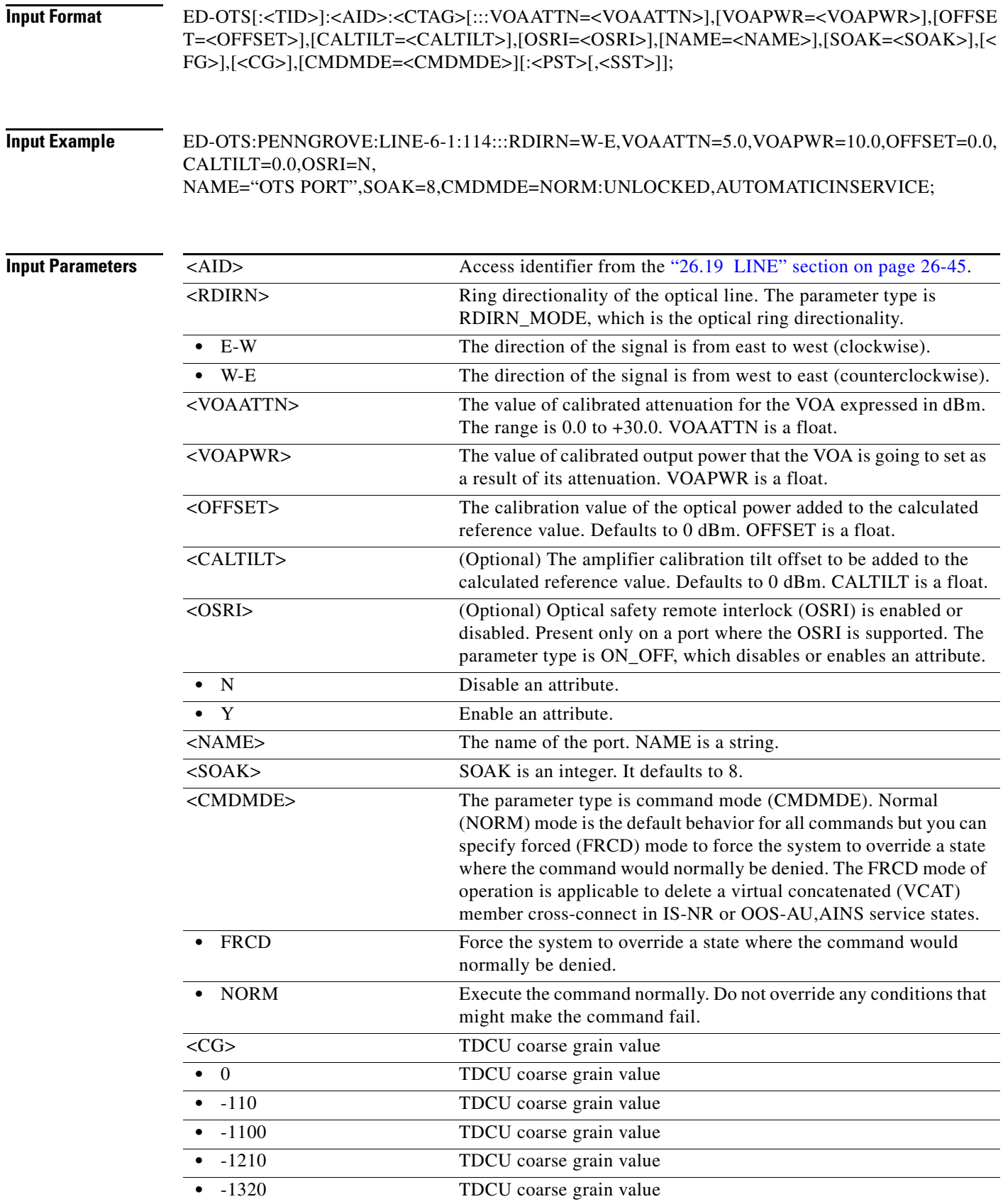

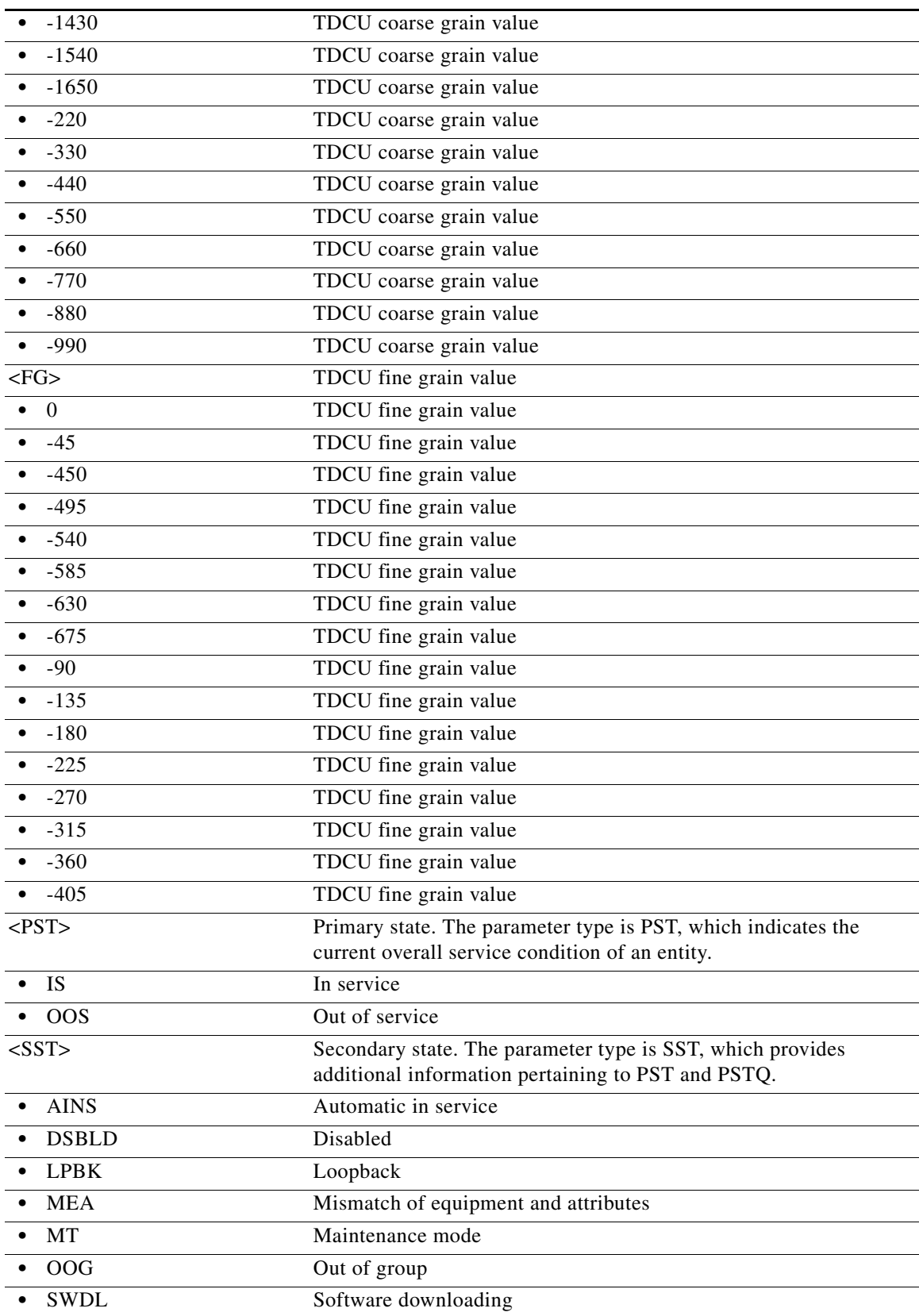

٠

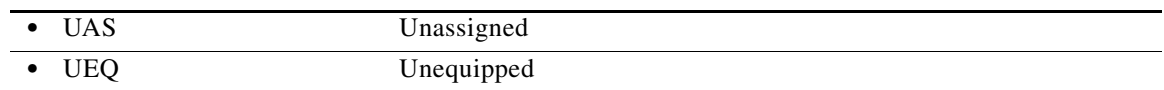

## **11.59 ED-OTU**

(Cisco ONS 15454, ONS 15454 M2, and ONS 15454 M6) The Edit Optical Transport Unit Level 1/2/3 command edits the attributes (service parameters) and state of an OTU1, OTU2, OTU3, and OTU4 facilities respectively. The default values for all optional parameters are NE default values. These values might not be the current value for a parameter. Use a retrieve command to obtain the current value.

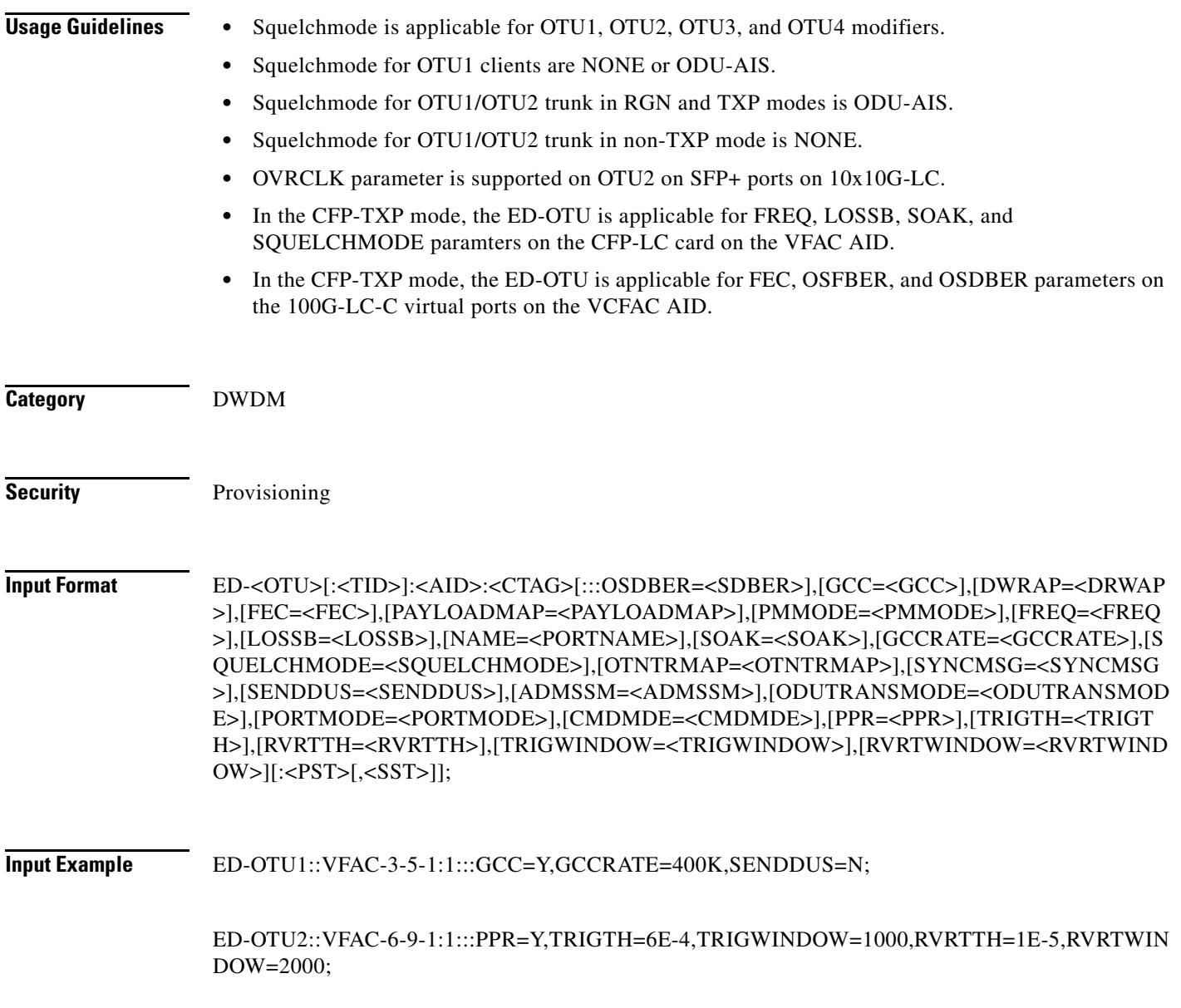

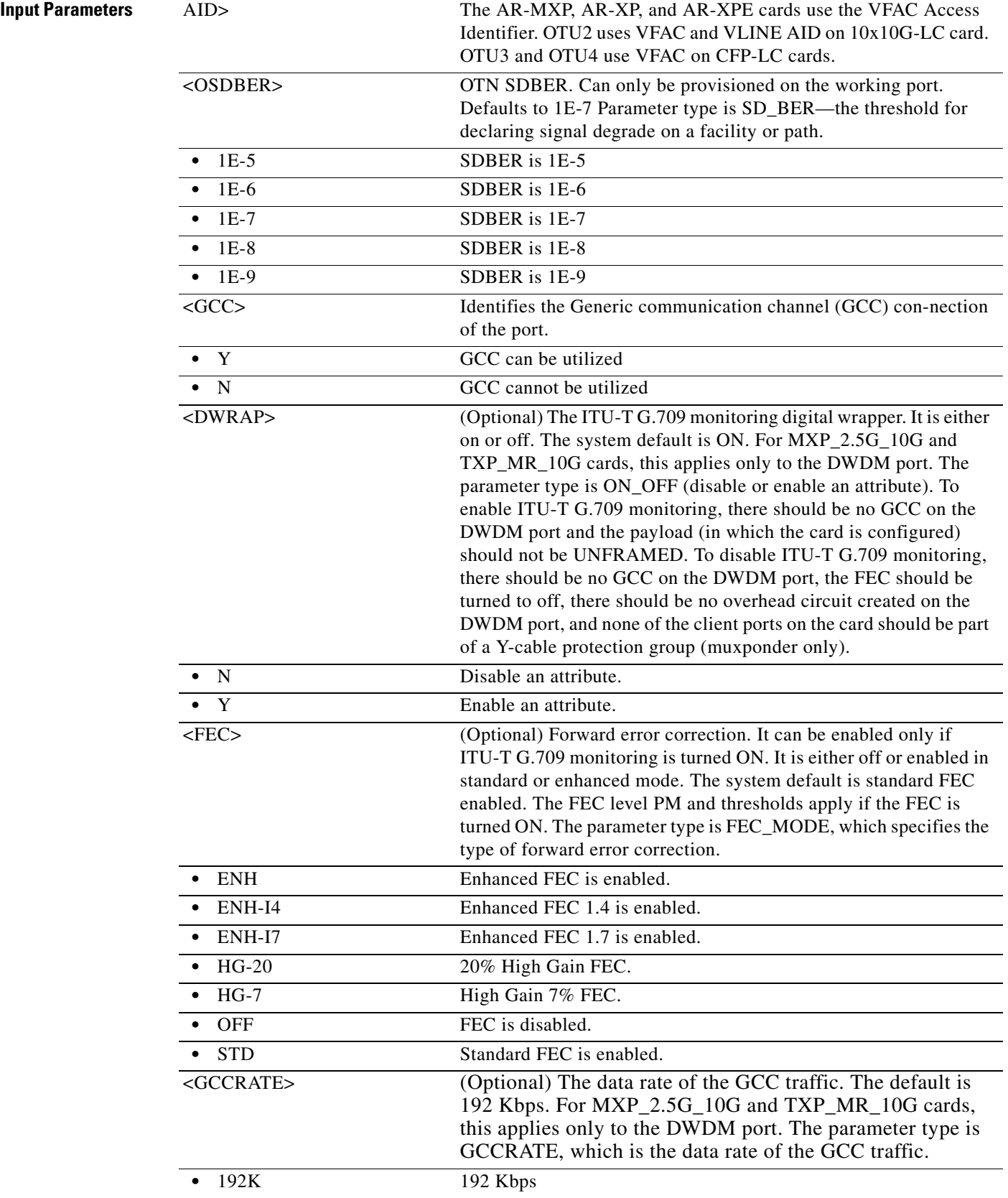

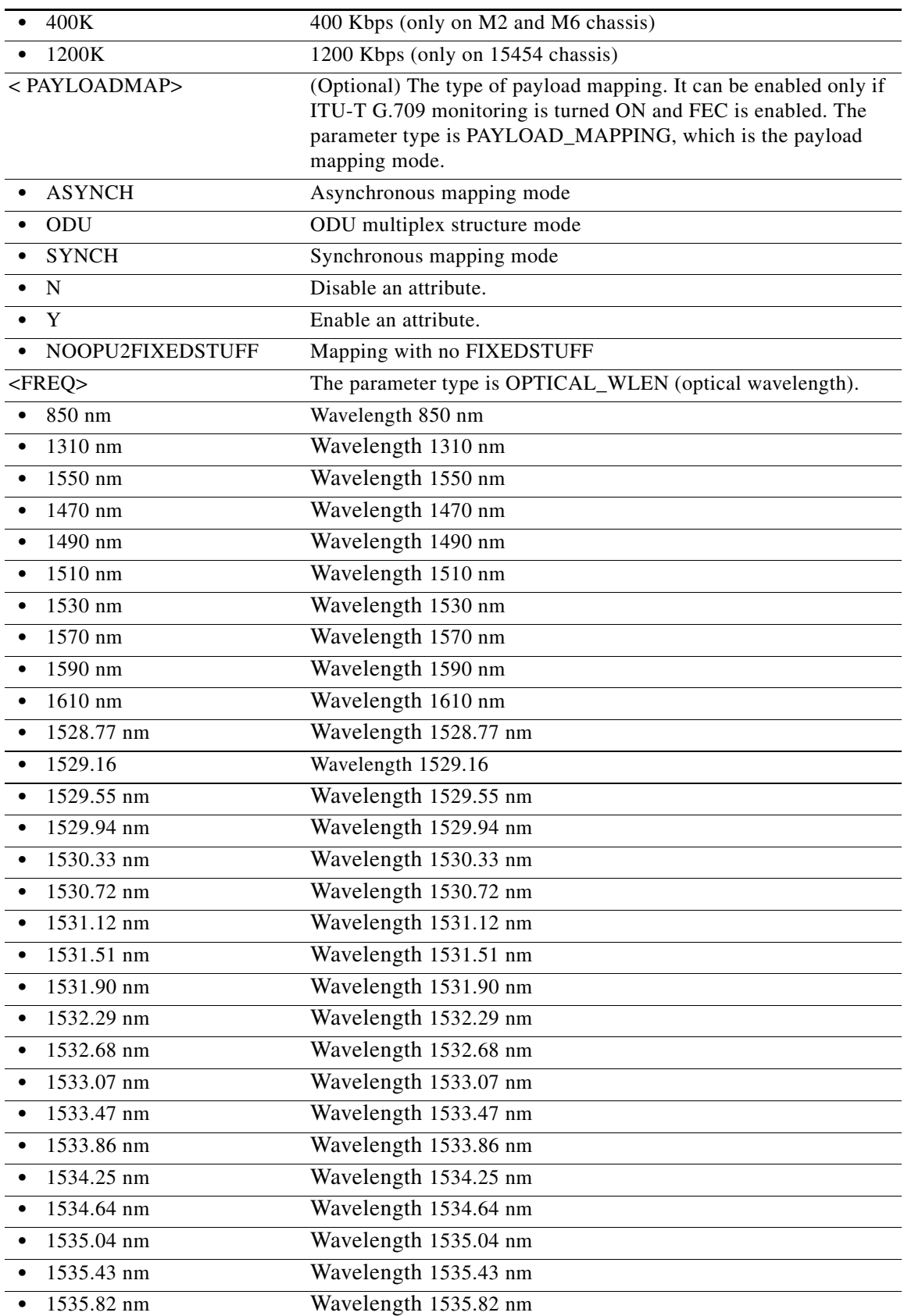

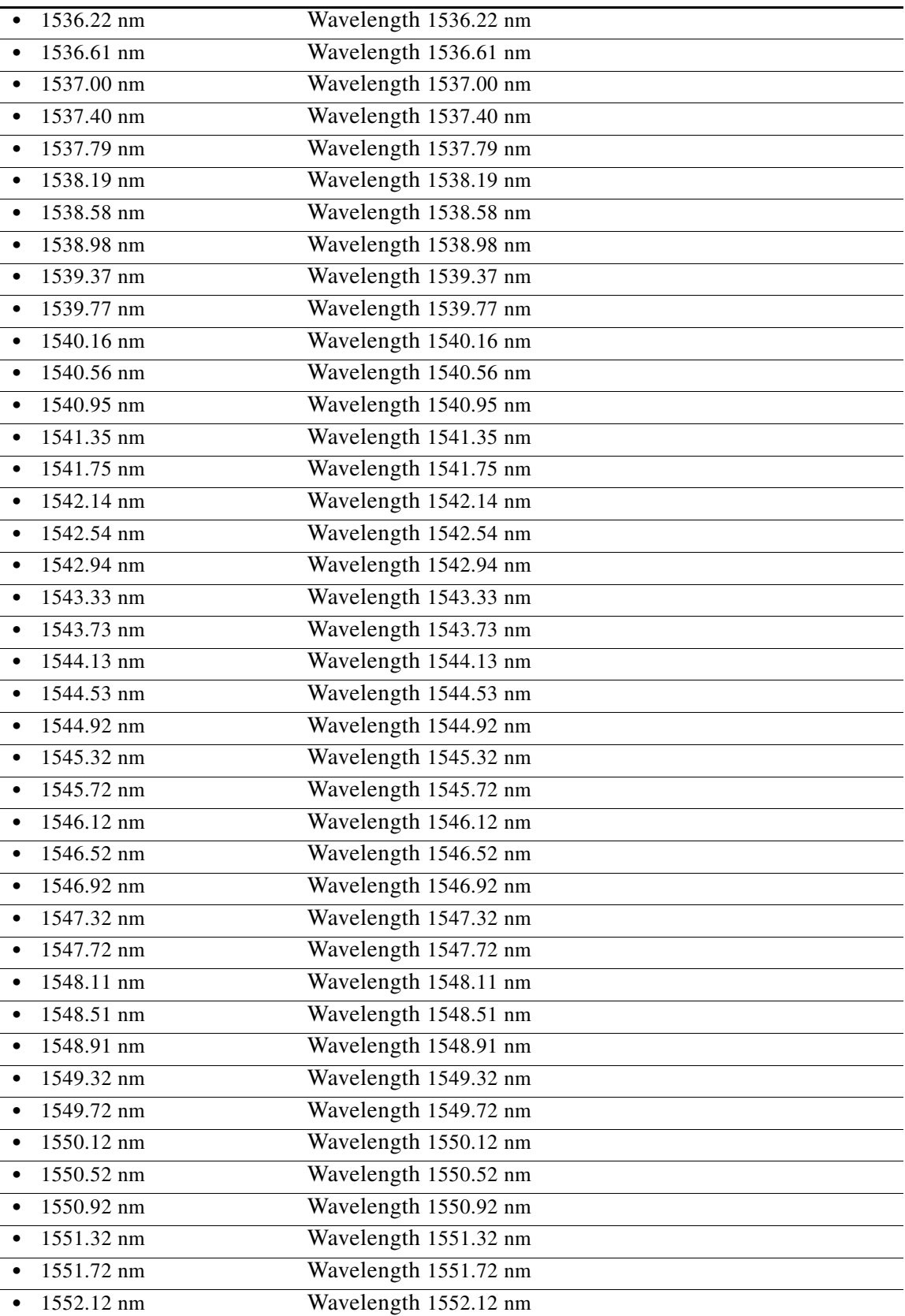

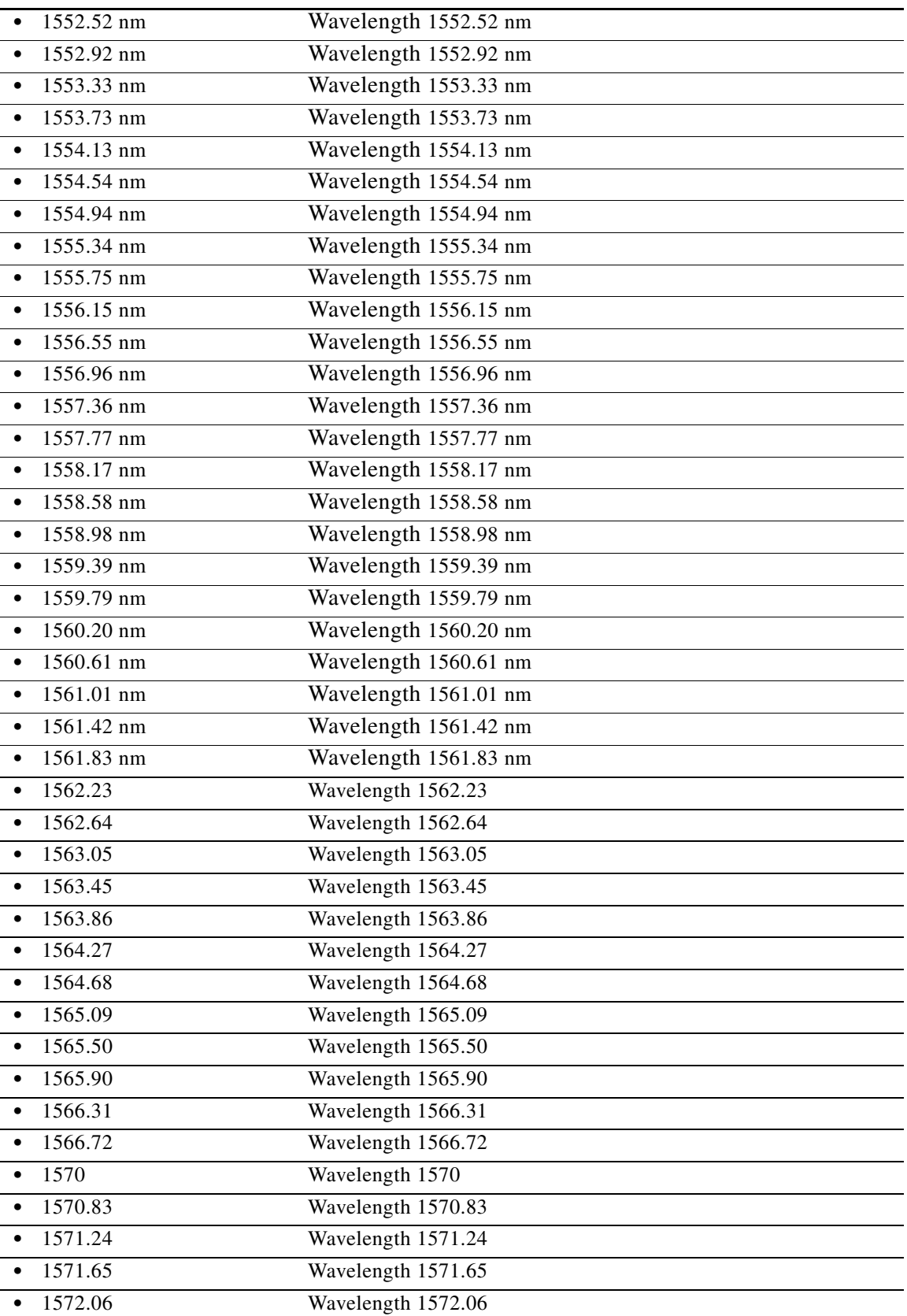

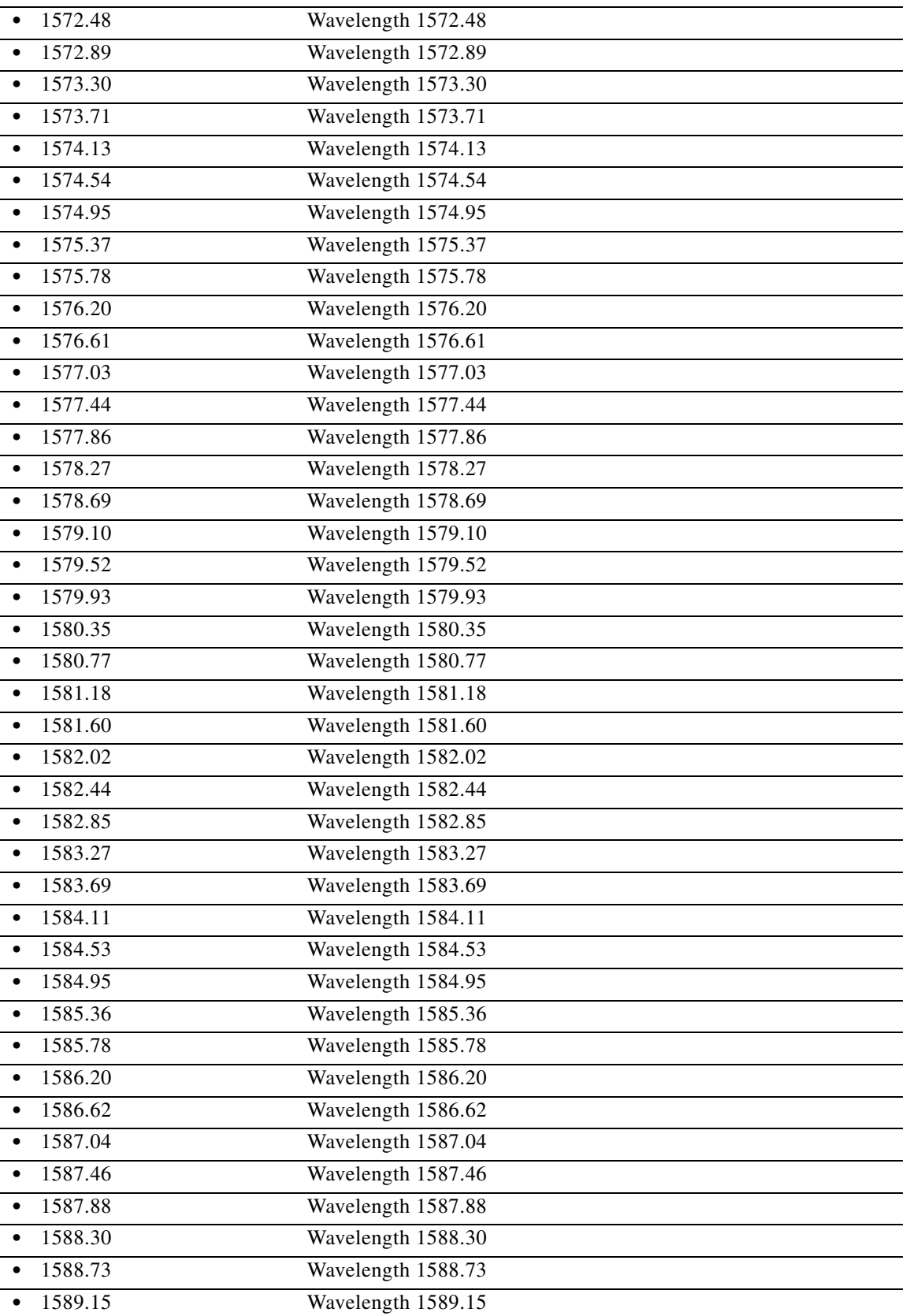

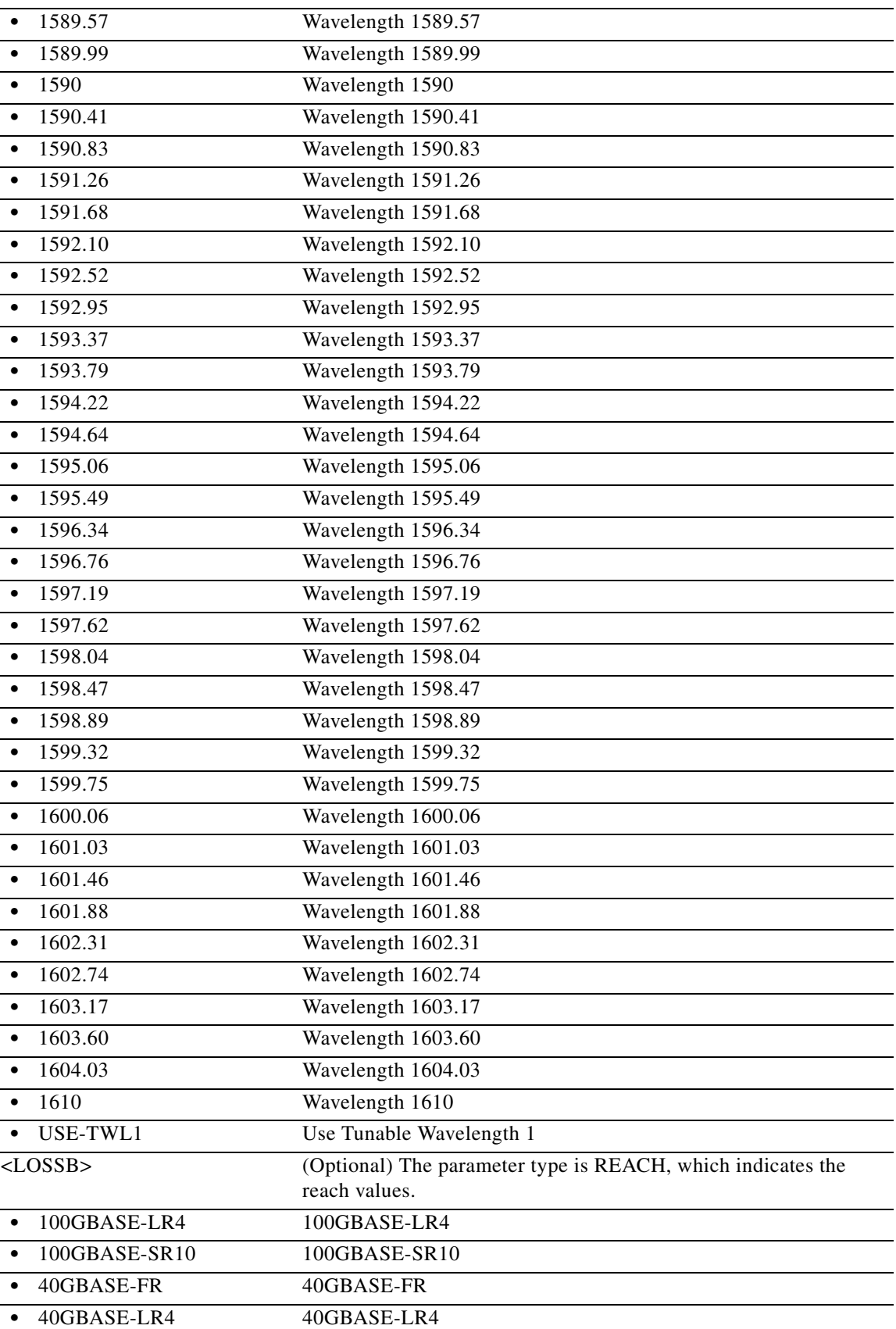

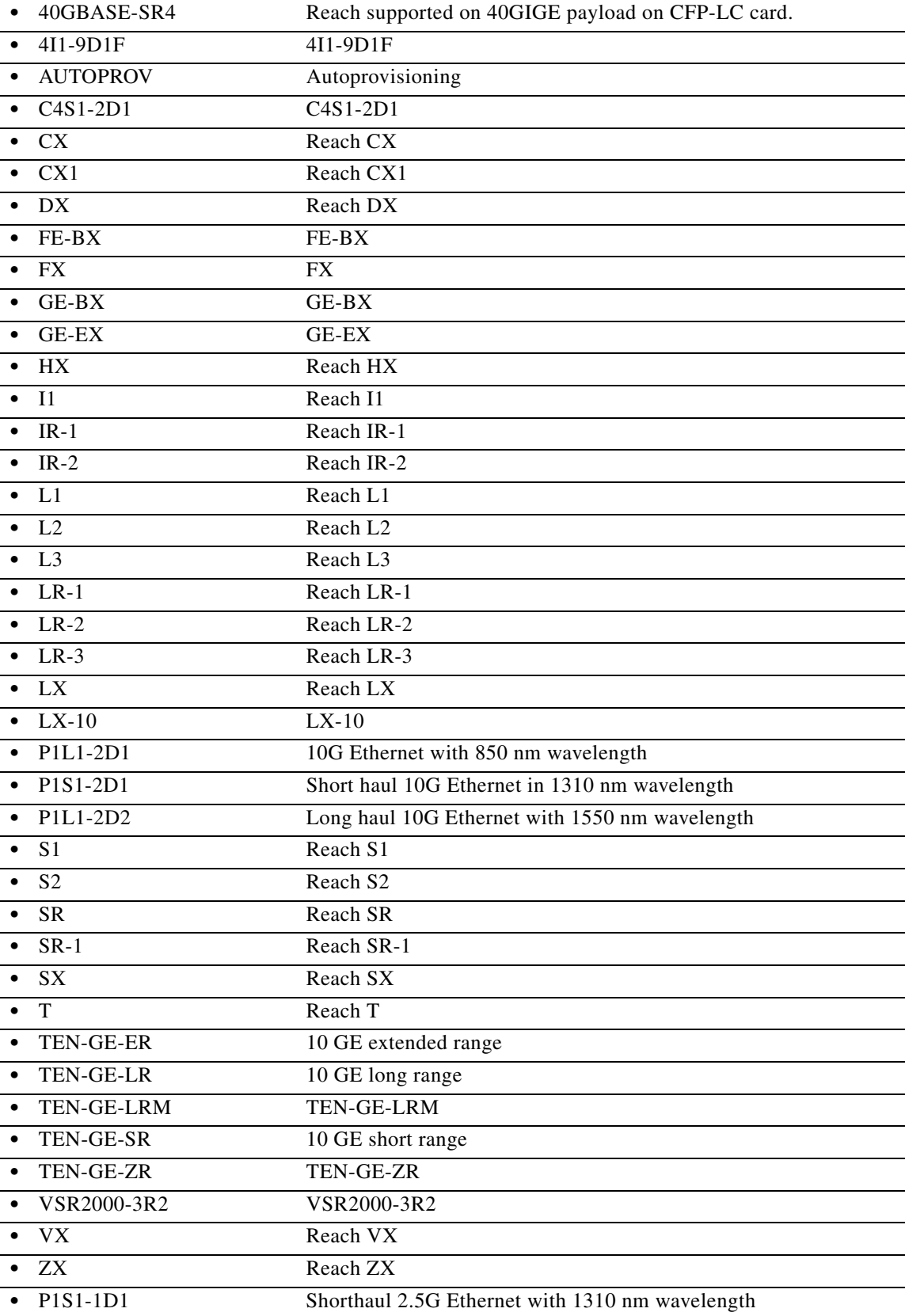

×

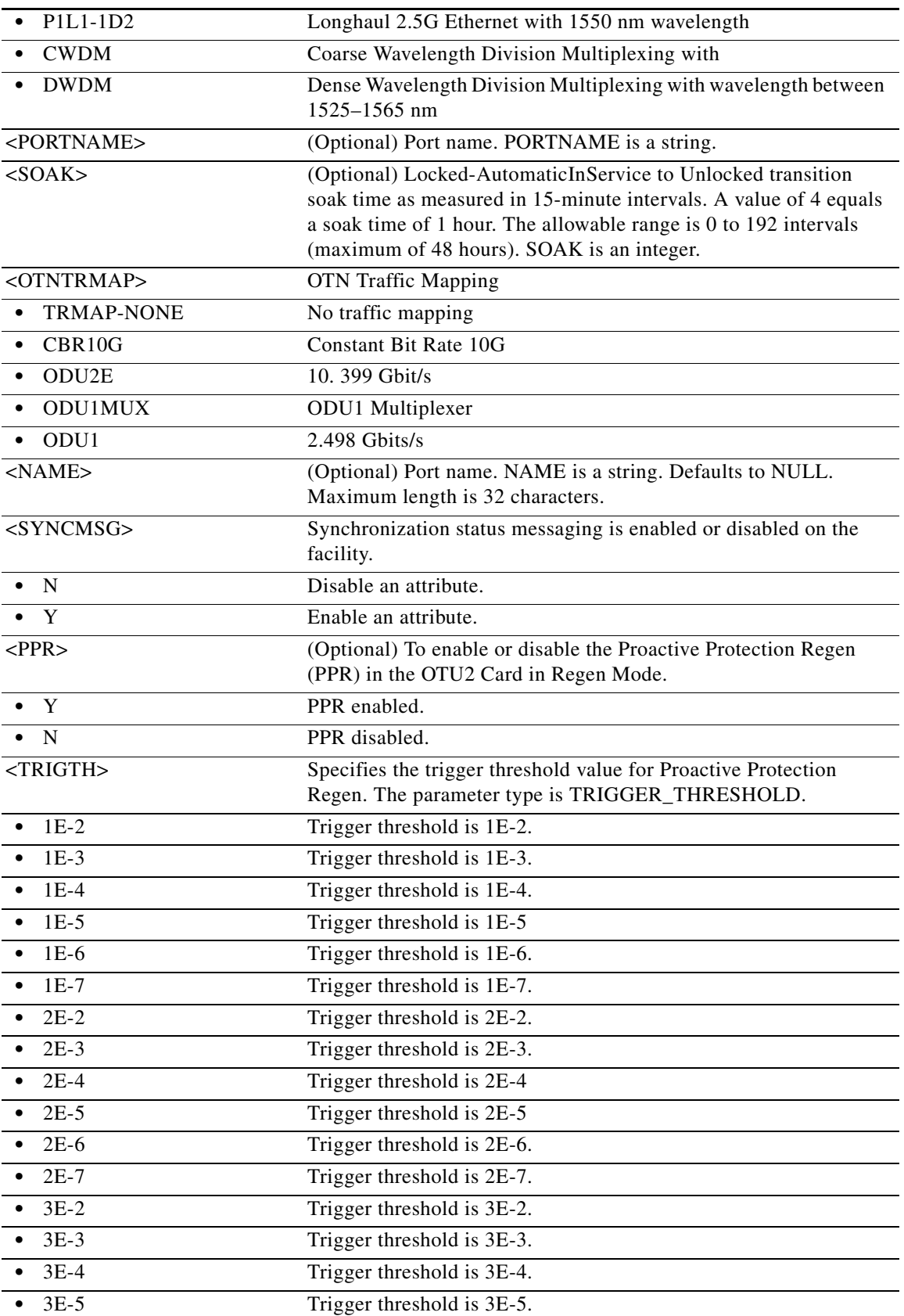

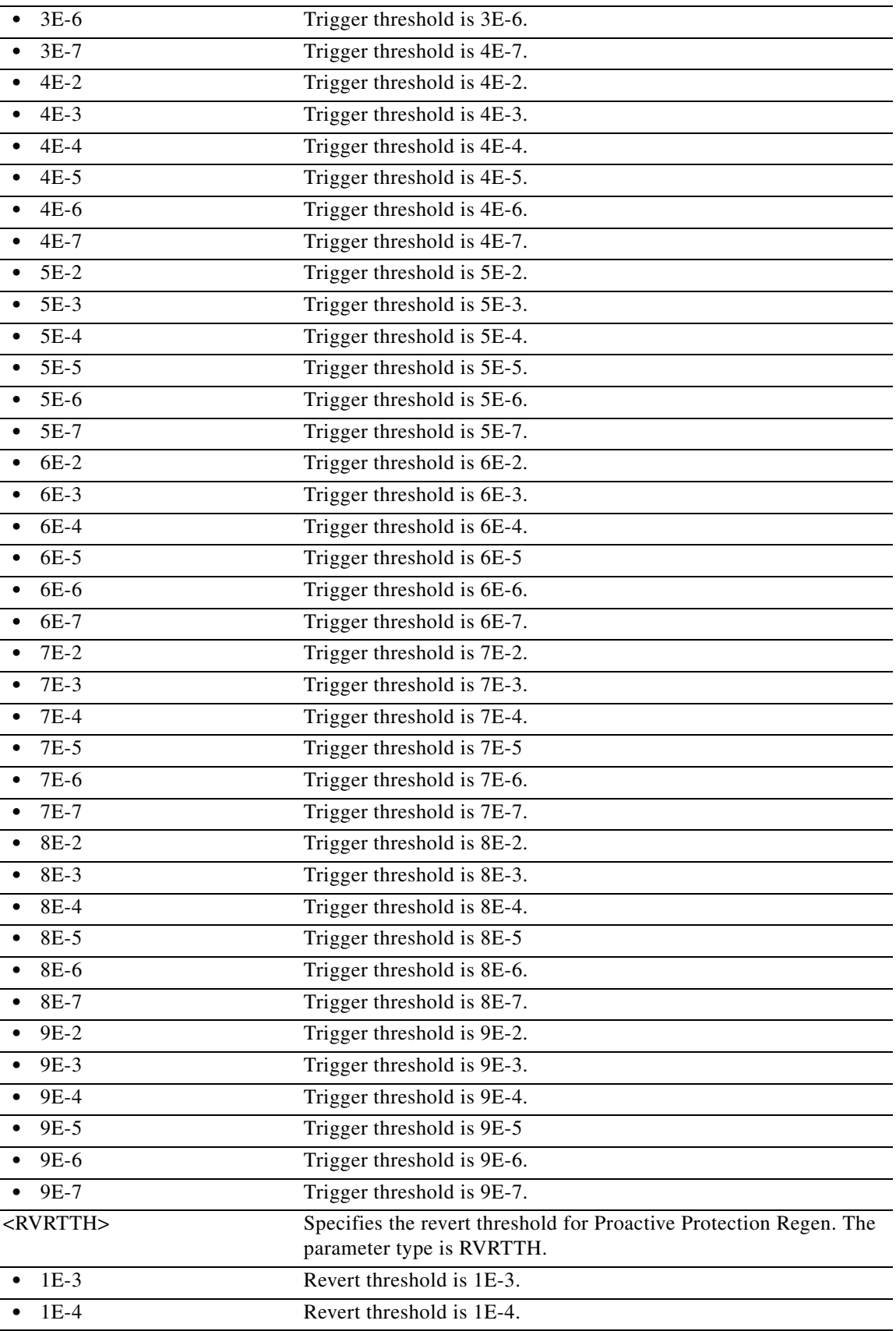

 $\blacksquare$ 

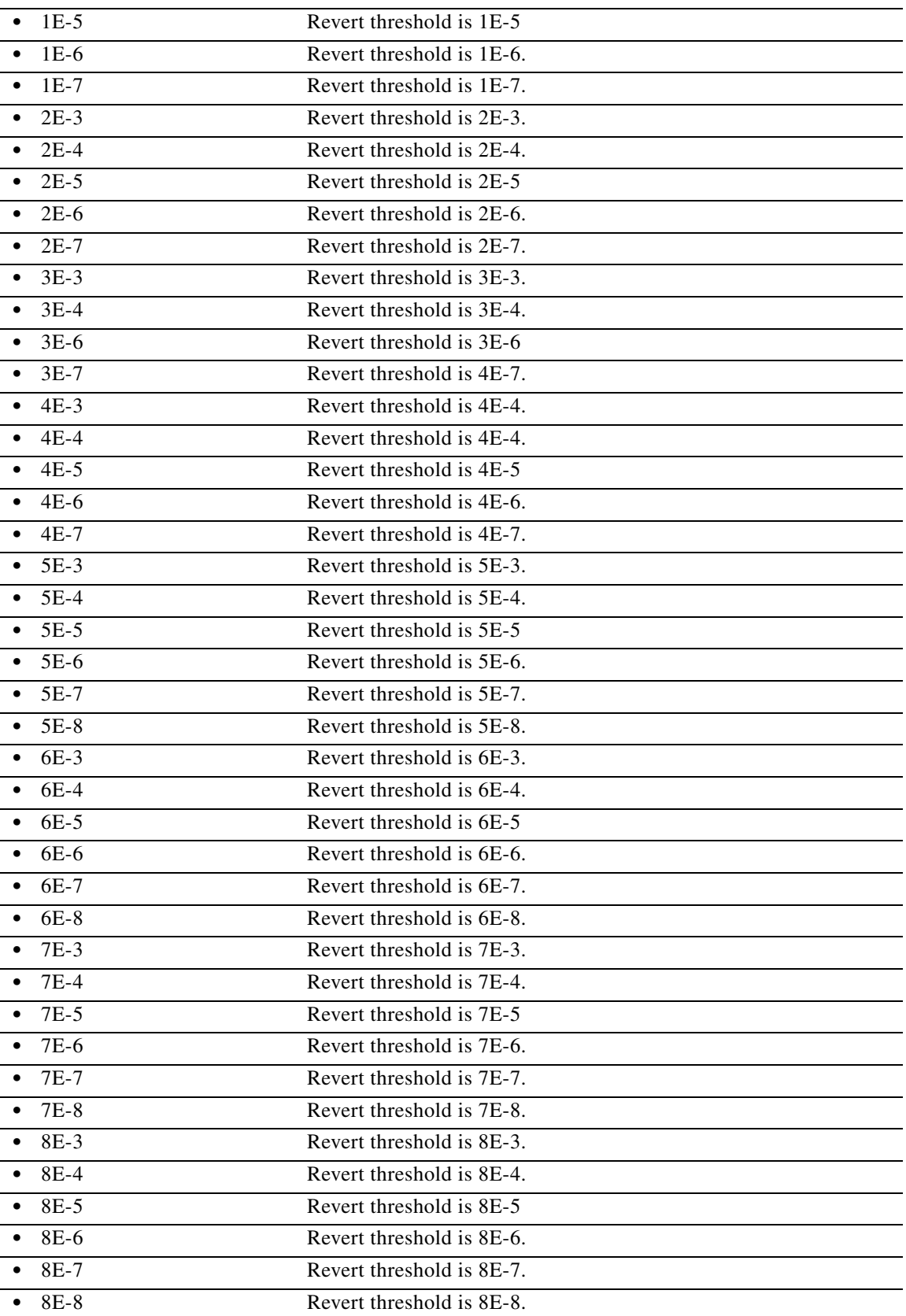

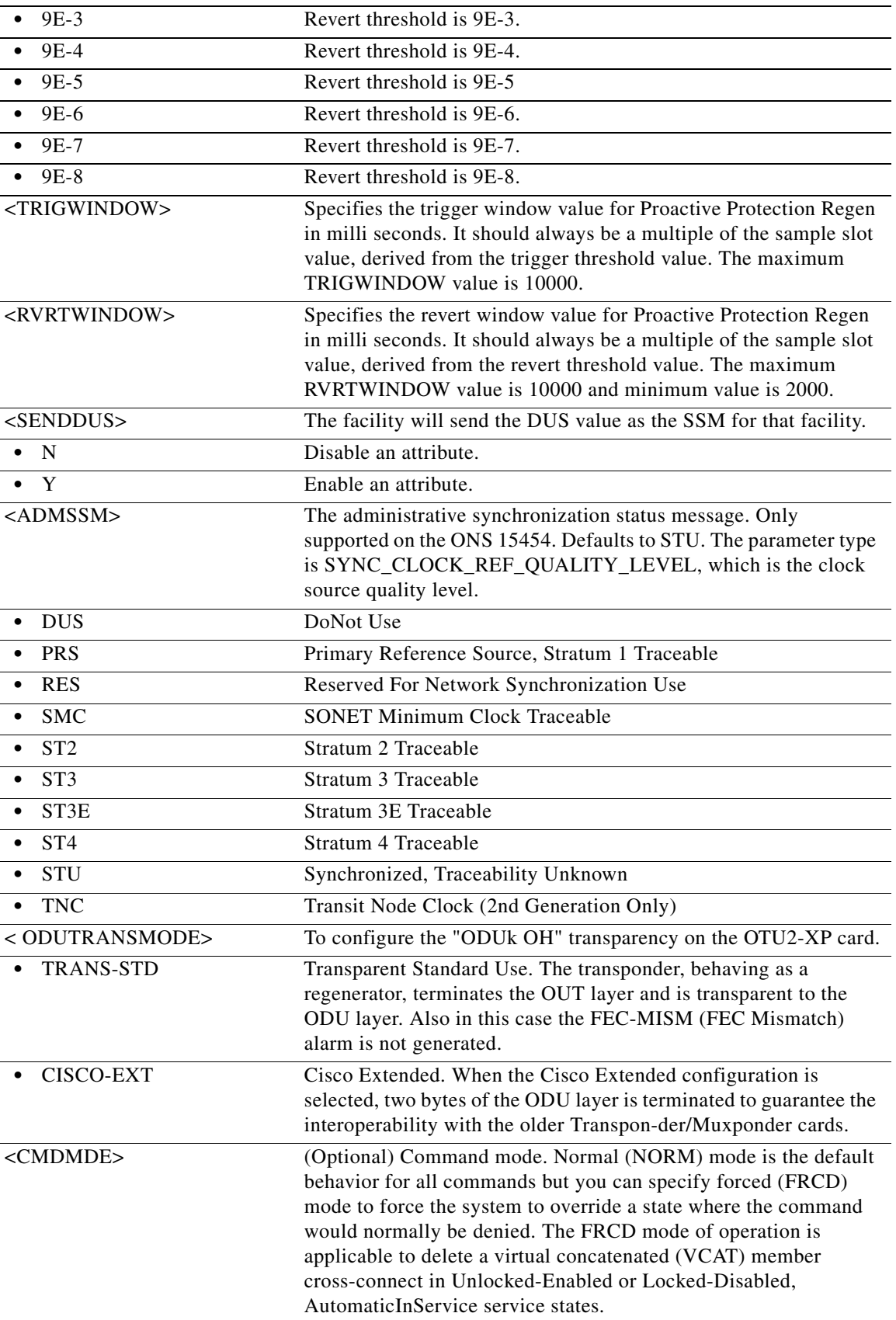

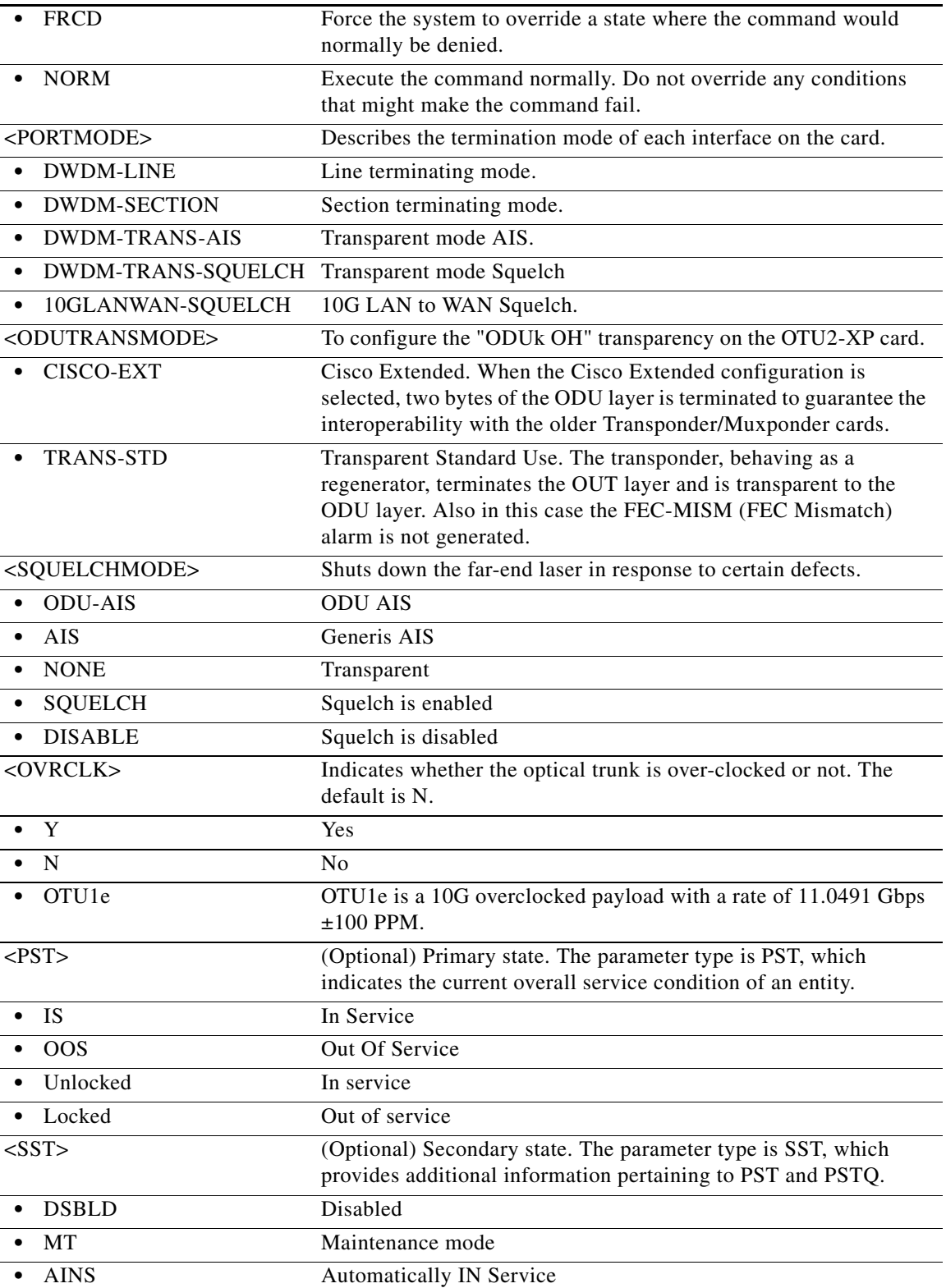

# **11.60 ED-PID**

(Cisco ONS 15454, ONS 15454 M2, and ONS 15454 M6) The Edit Password (ED-PID) command allows a user to change his or her own password.

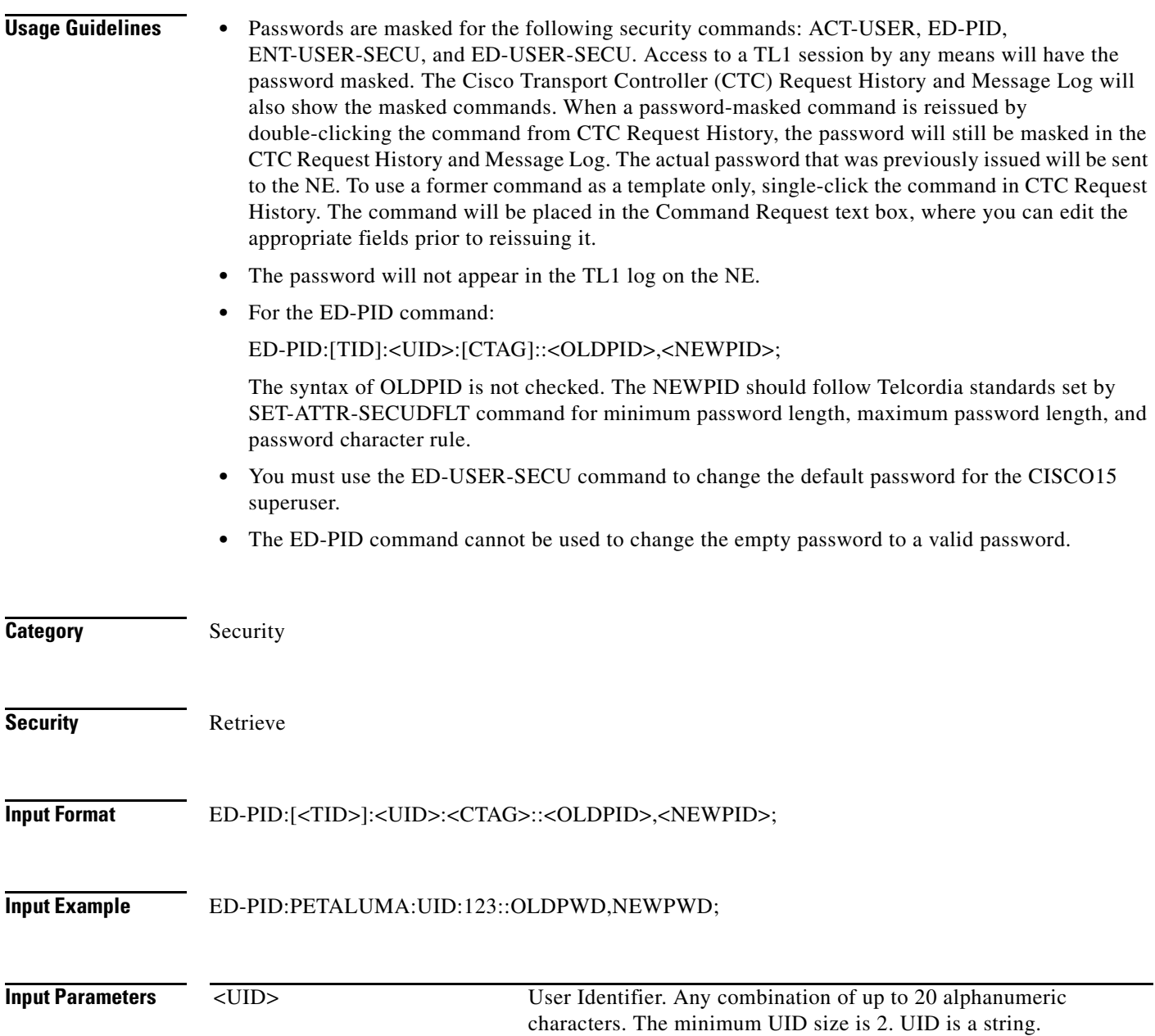

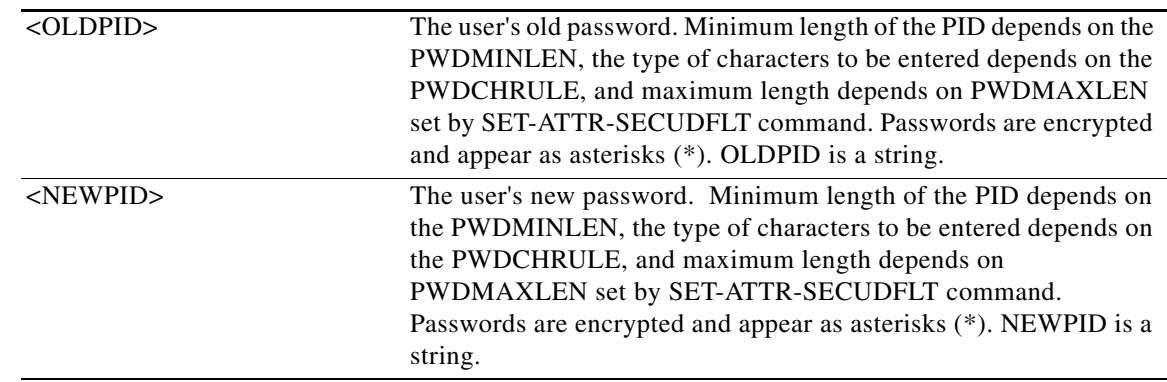

# **11.61 ED-POS**

(Cisco ONS 15454, ONS 15454 M2, and ONS 15454 M6) The Edit Packet-Over-SONET (ED-POS) command edits the back-end port information for the Ethernet card when the back-end port is working in POS mode. The default values for all optional parameters are NE default values. These values might not be the current value for a parameter. Use the retrieve command to obtain the current value. ED-POS cannot set ENCAP and PST/SST.

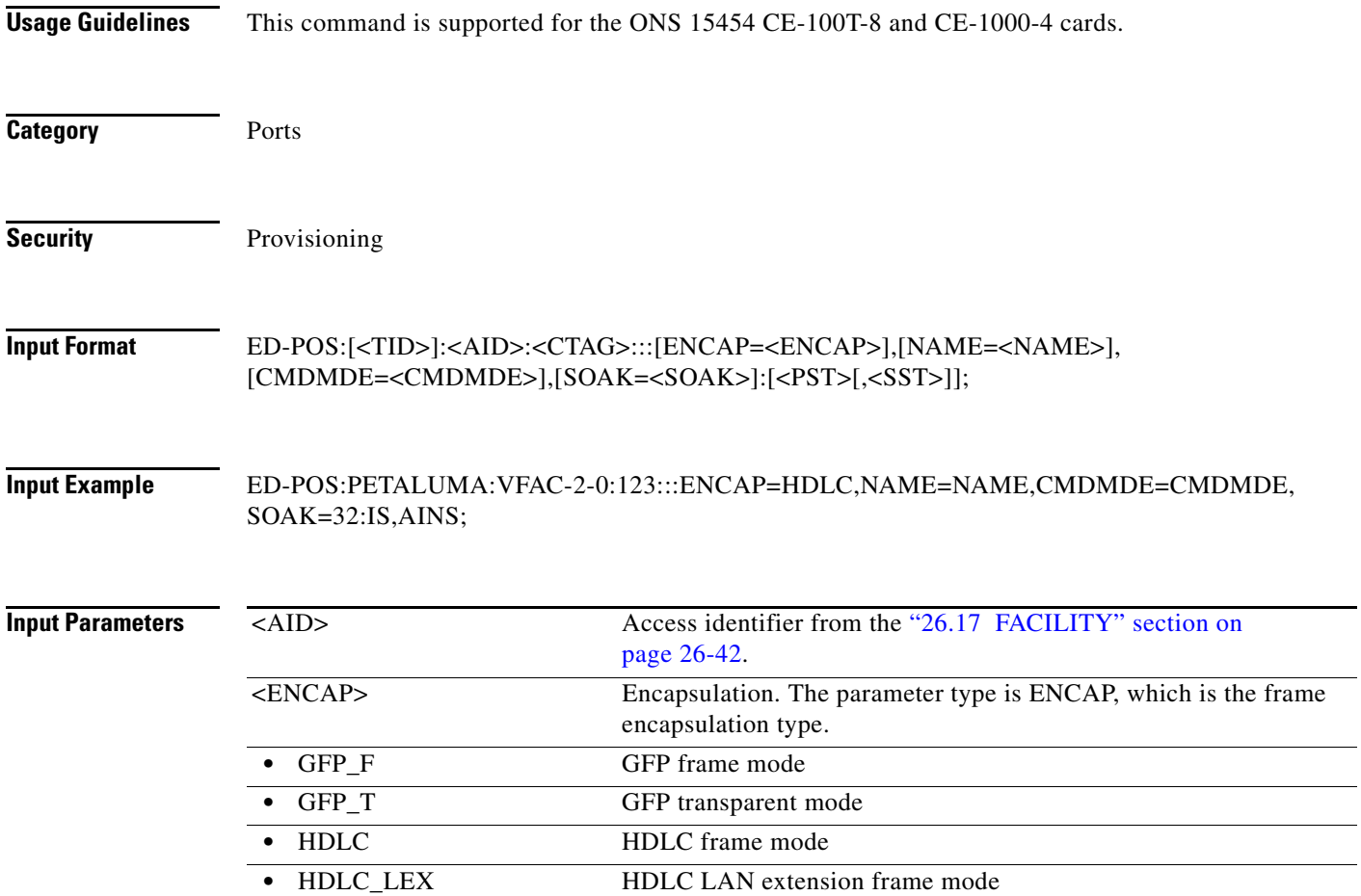

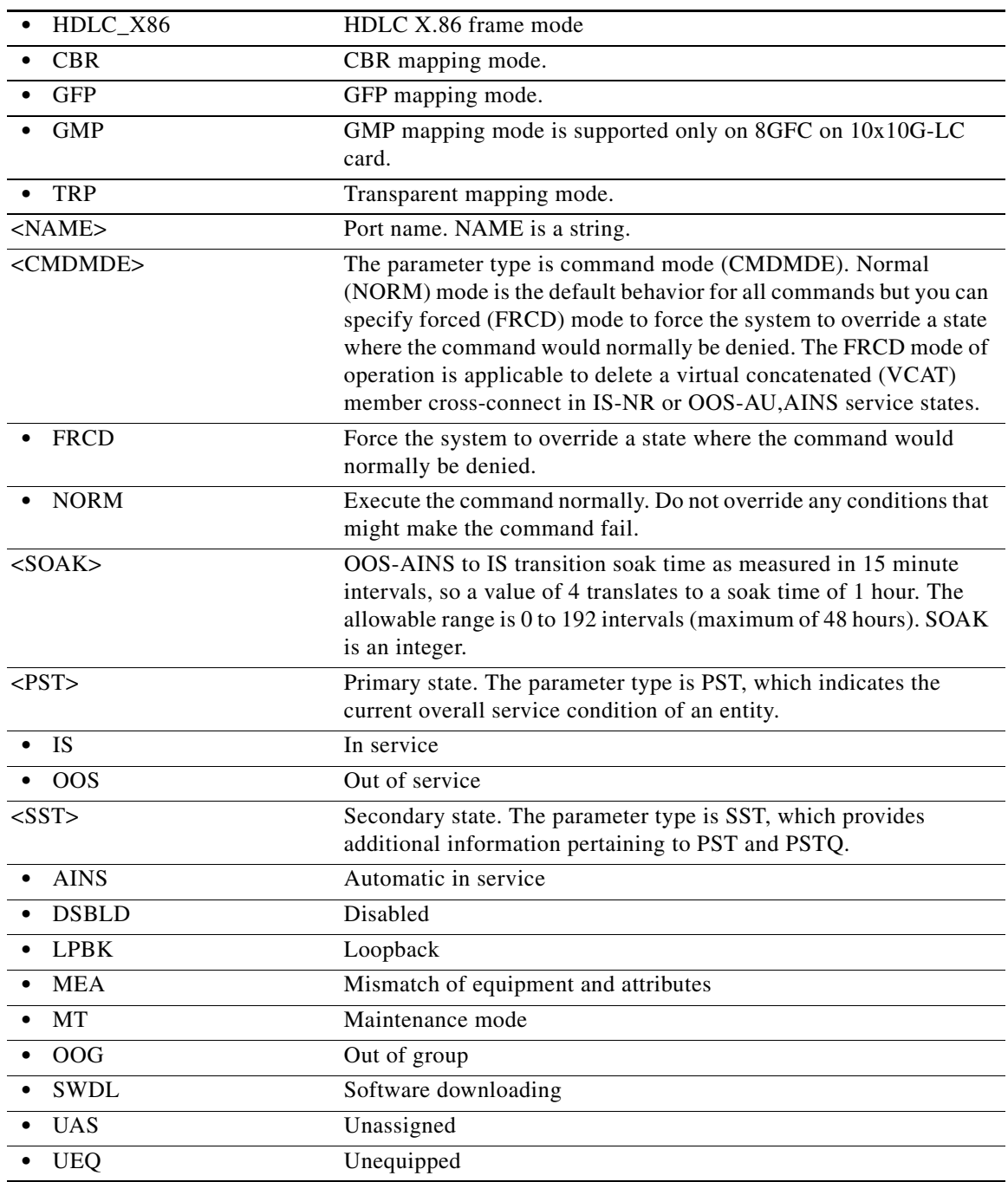

# **11.62 ED-PROTOCOL**

(Cisco ONS 15454, ONS 15454 M2, and ONS 15454 M6) The Edit Protocol (ED-PROTOCOL) command is used to enable/disable a protocol/service that is supported in the NE. Valid protocols include shell/file system access (SHELL), EMS, TL1, and Simple Network Management Protocol (SNMP).

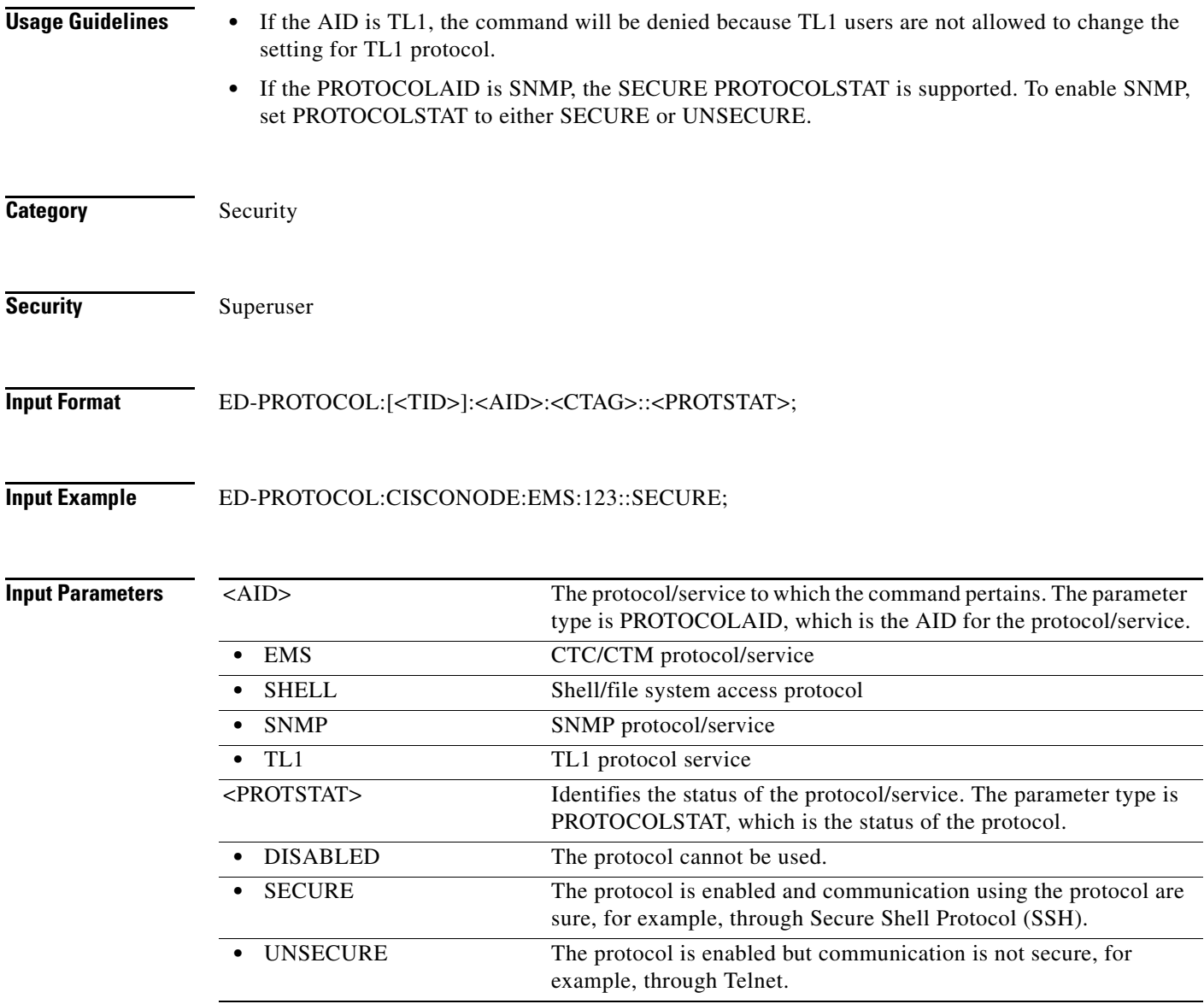

## **11.63 ED-QNQ-CHGRP**

(Cisco ONS 15454) The Edit Channel Group QinQ (ED-QNQ-CHGRP) command edits the IEEE 802.1Q tunneling (QinQ) relationship between the CE-VLAN and the S-VLAN for Gigabit Ethernet uniport provisioning associated to a channel group.

- **Usage Guidelines** The default values for all optional parameters are NE default values, but these values might not be the current value for a parameter. Use the RTRV-ETH command to obtain the current value.
	- **•** If the AID is invalid, an IIAC (Invalid AID) error message is returned.
	- **•** The ALL AID is invalid for this command.

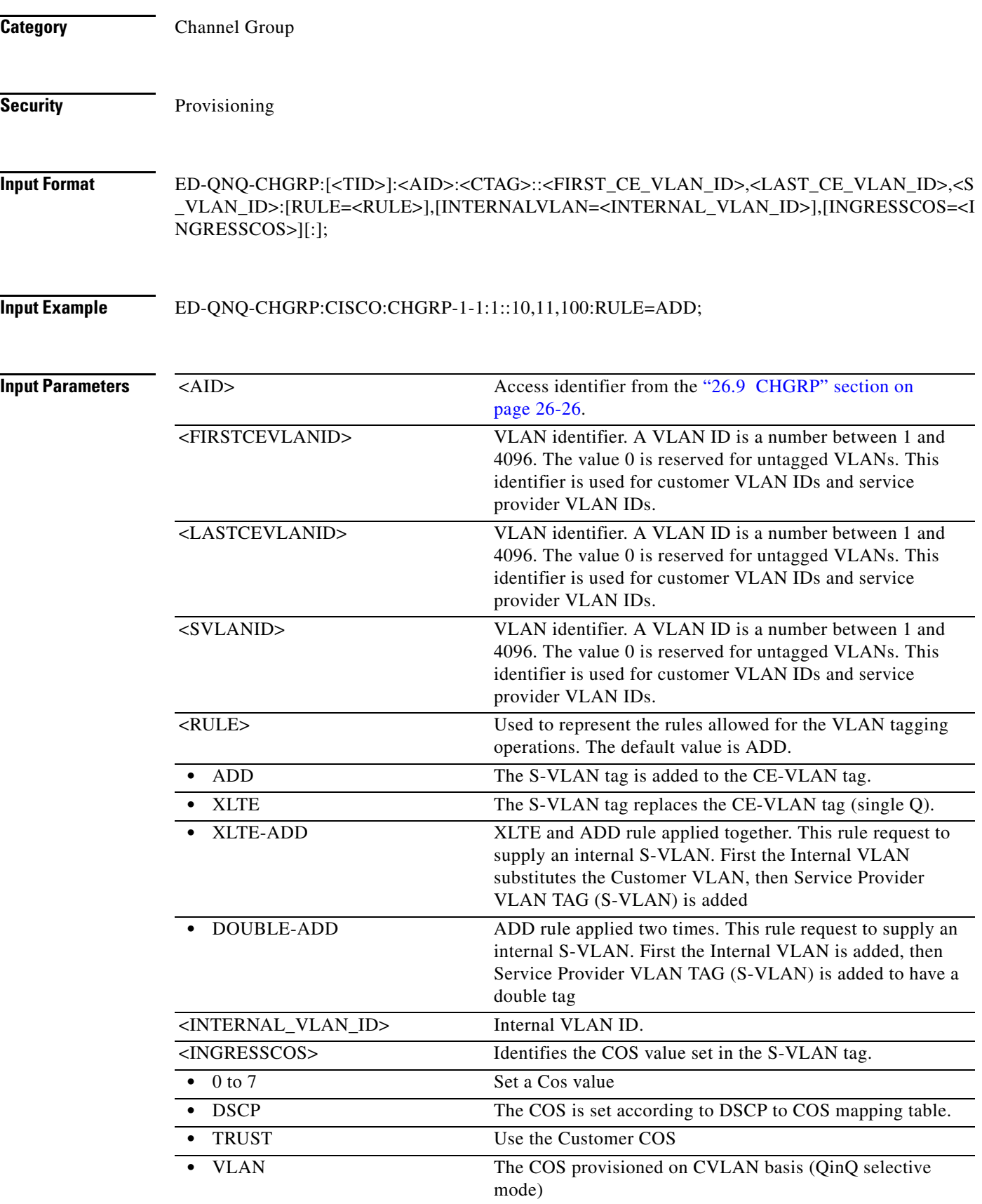

# **11.64 ED-QNQ-ETH**

(Cisco ONS 15454) The Edit ETH QinQ Table (ED-QNQ-ETH) command modifies the IEEE 802.1Q tunneling (QinQ) relationship between the customer VLAN (CE-VLAN) and the service provider VLAN (S-VLAN) for Gigabit Ethernet uniport provisioning associated to an L2 Ethernet port.

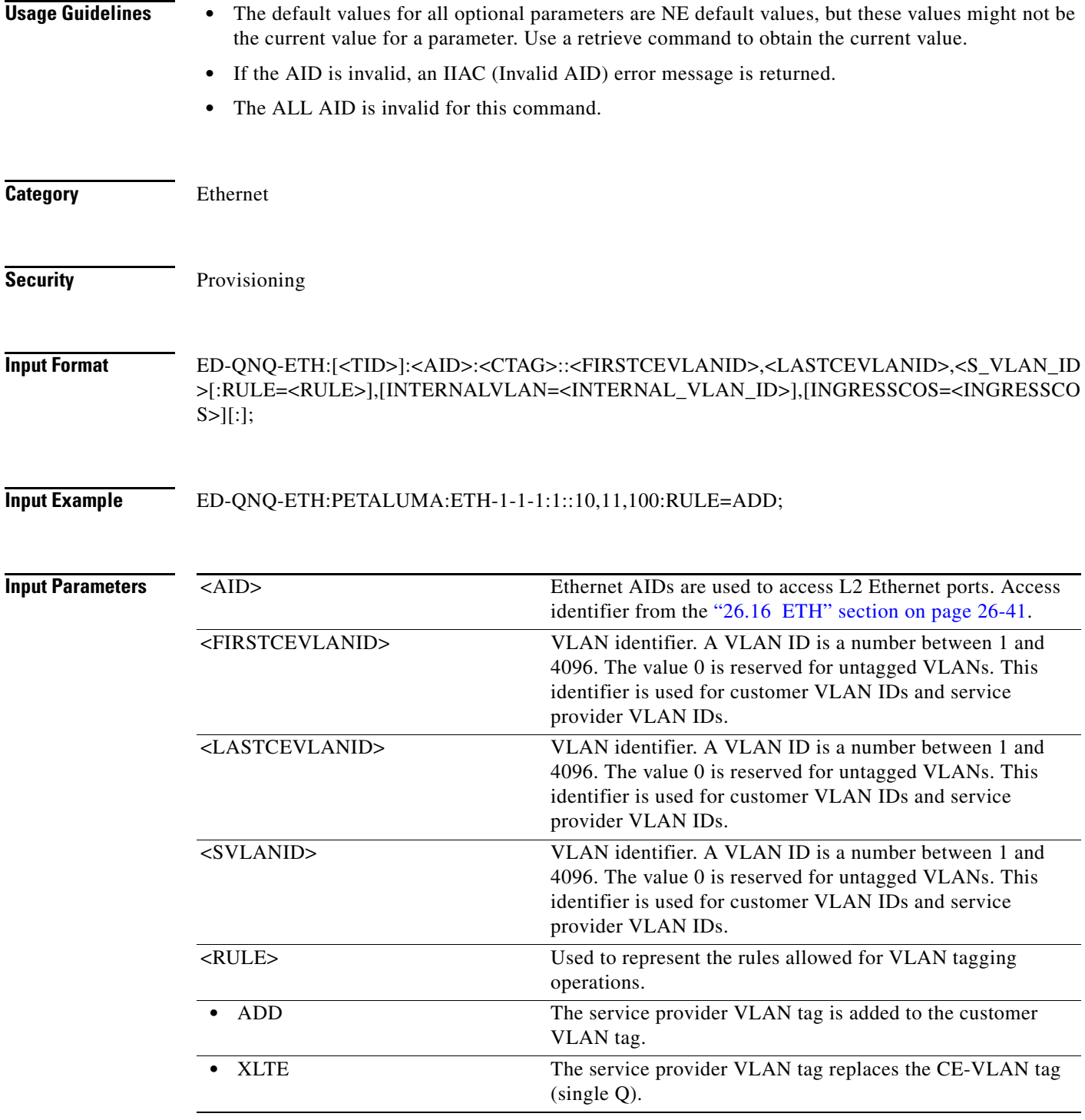

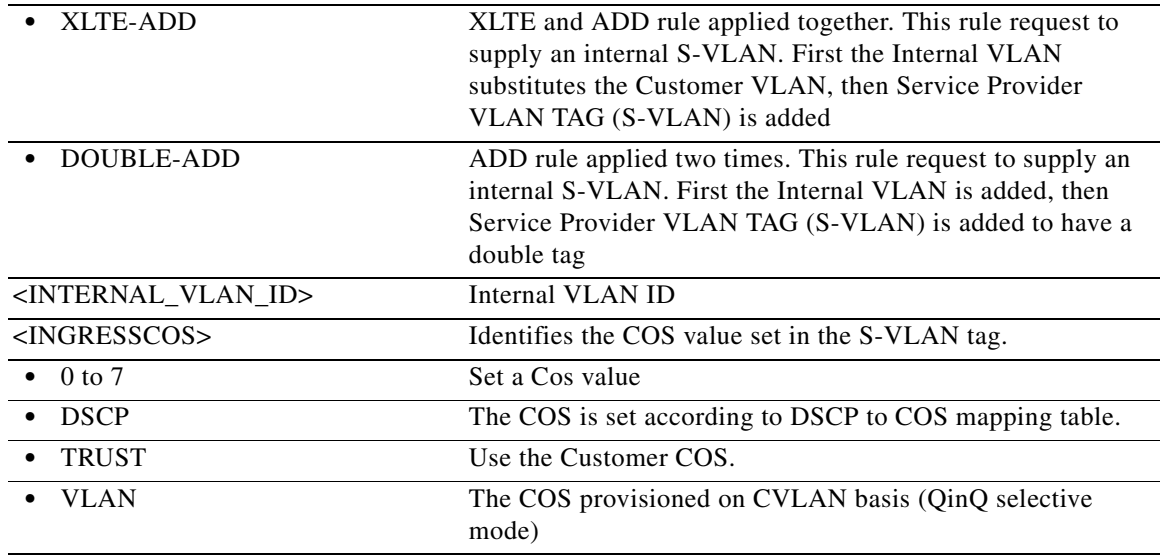

# **11.65 ED-REP**

(Cisco ONS 15454) The Edit Resilient Ethernet Protocol (ED-REP) command edits the Resilient Ethernet Protocol (REP) configuration on the ethernet port.

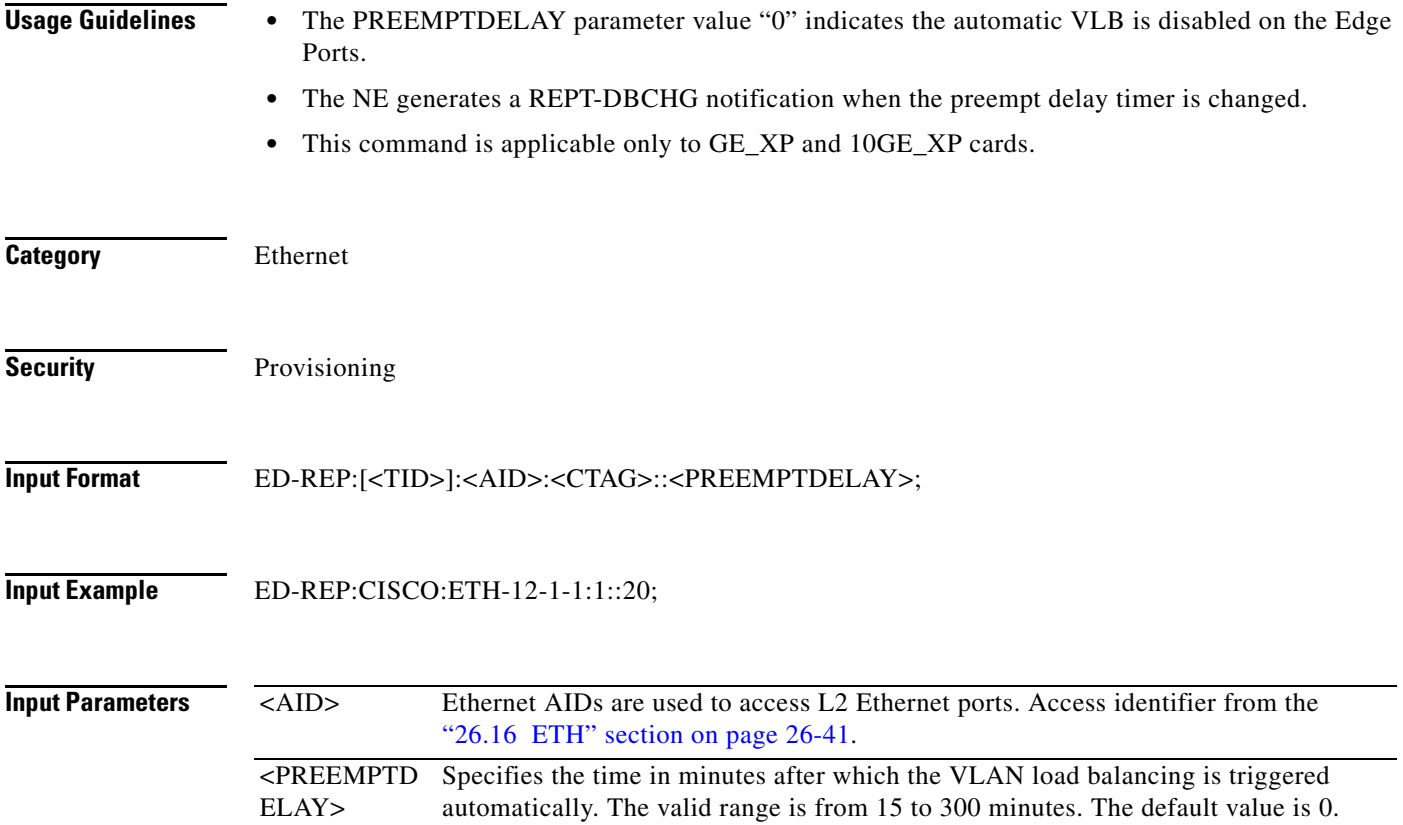

# **11.66 ED-ROLL-<MOD\_PATH>**

(Cisco ONS 15454, ONS 15454 M2, and ONS 15454 M6) The Edit Roll for STS1, STS12C, STS192C, STS24C, STS3C, STS48C, STS96C, STS6C, STS9C, VT1, or VT2 (ED-ROLL-<MOD\_PATH>) command forces a rolling operation, which attempts to force a valid signal to complete the rolling operation.

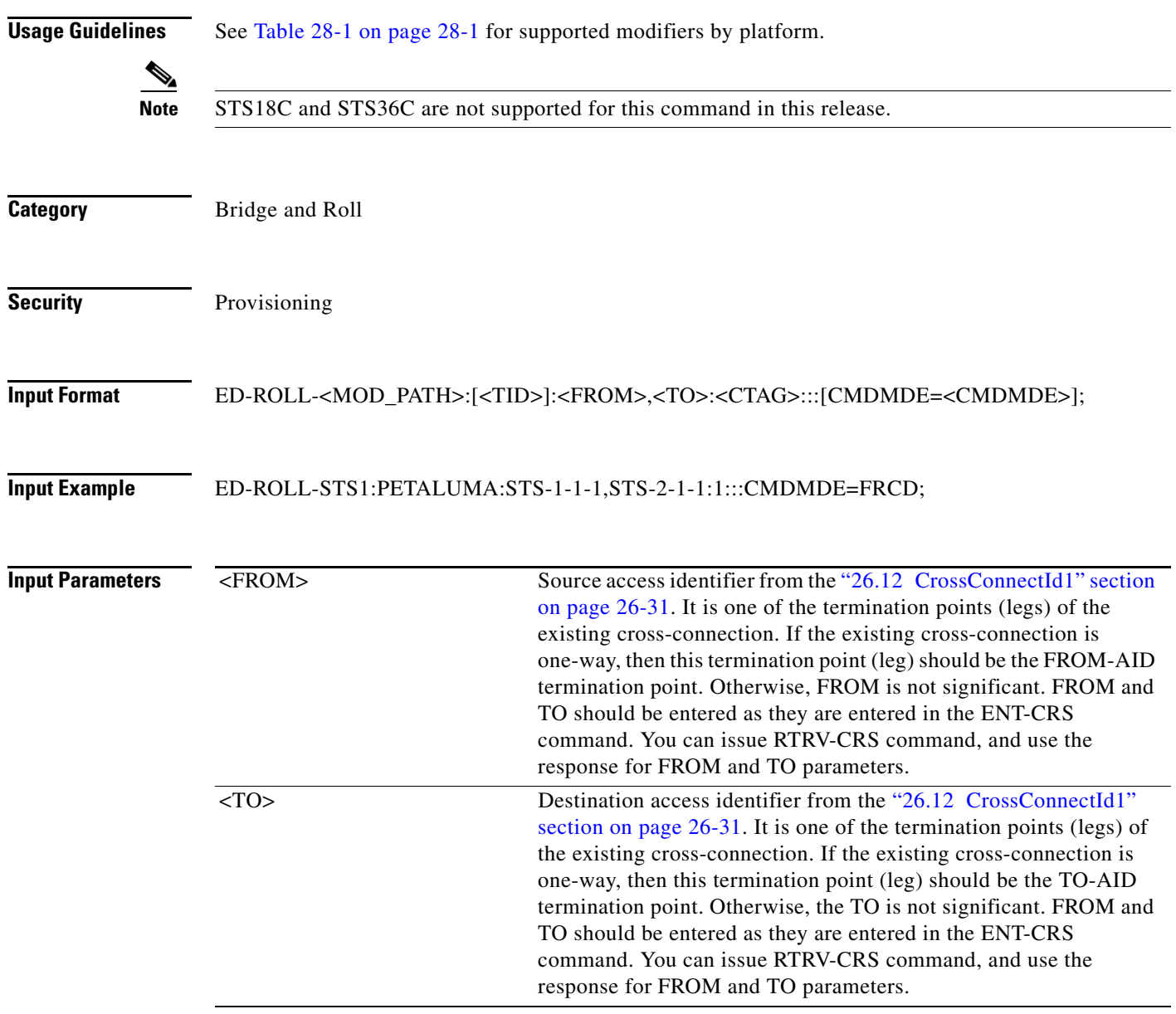

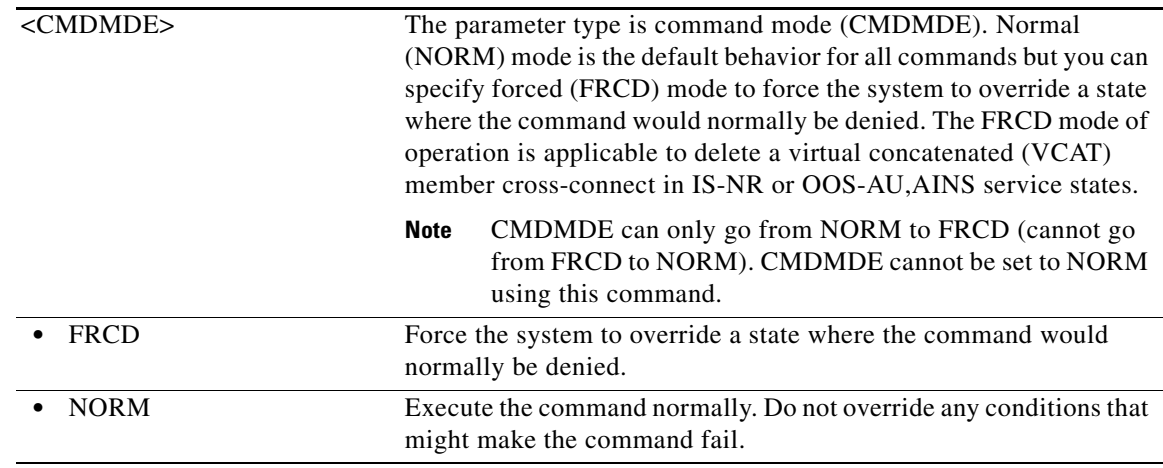

## **11.67 ED-SLV-WDMANS**

(Cisco ONS 15454) The Edit Span Loss Verification Wavelength Division Multiplexing Automatic Node Set-Up (ED-SLV-WMANS) command edits the expected span loss verification.

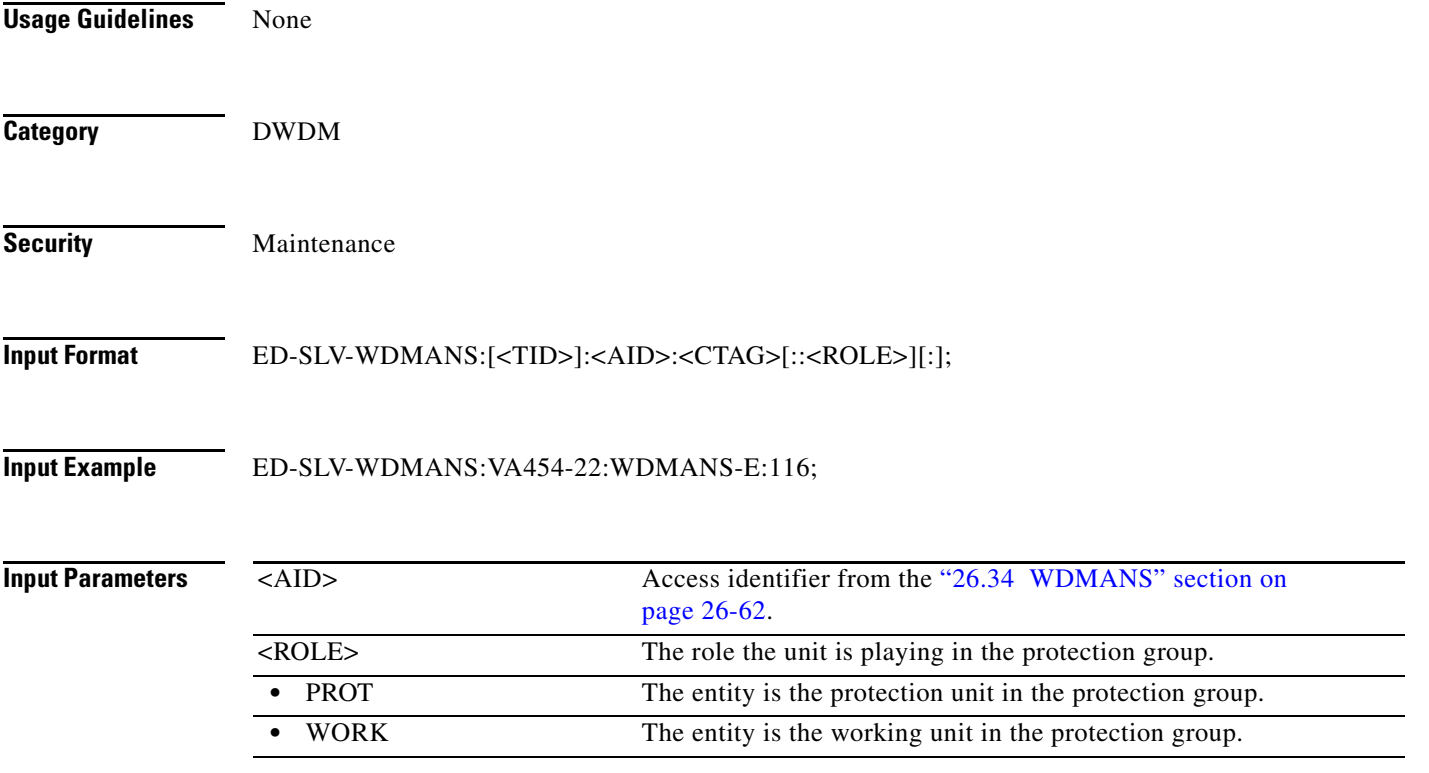

# **11.68 ED-STCN-REP**

(Cisco ONS 15454) The Edit Segment Topology Change Notification Resilient Ethernet Protocol (ED-STCN-REP) command edits the Segment Topology Change Notification (STCN) for REP Segment on the ethernet ports.

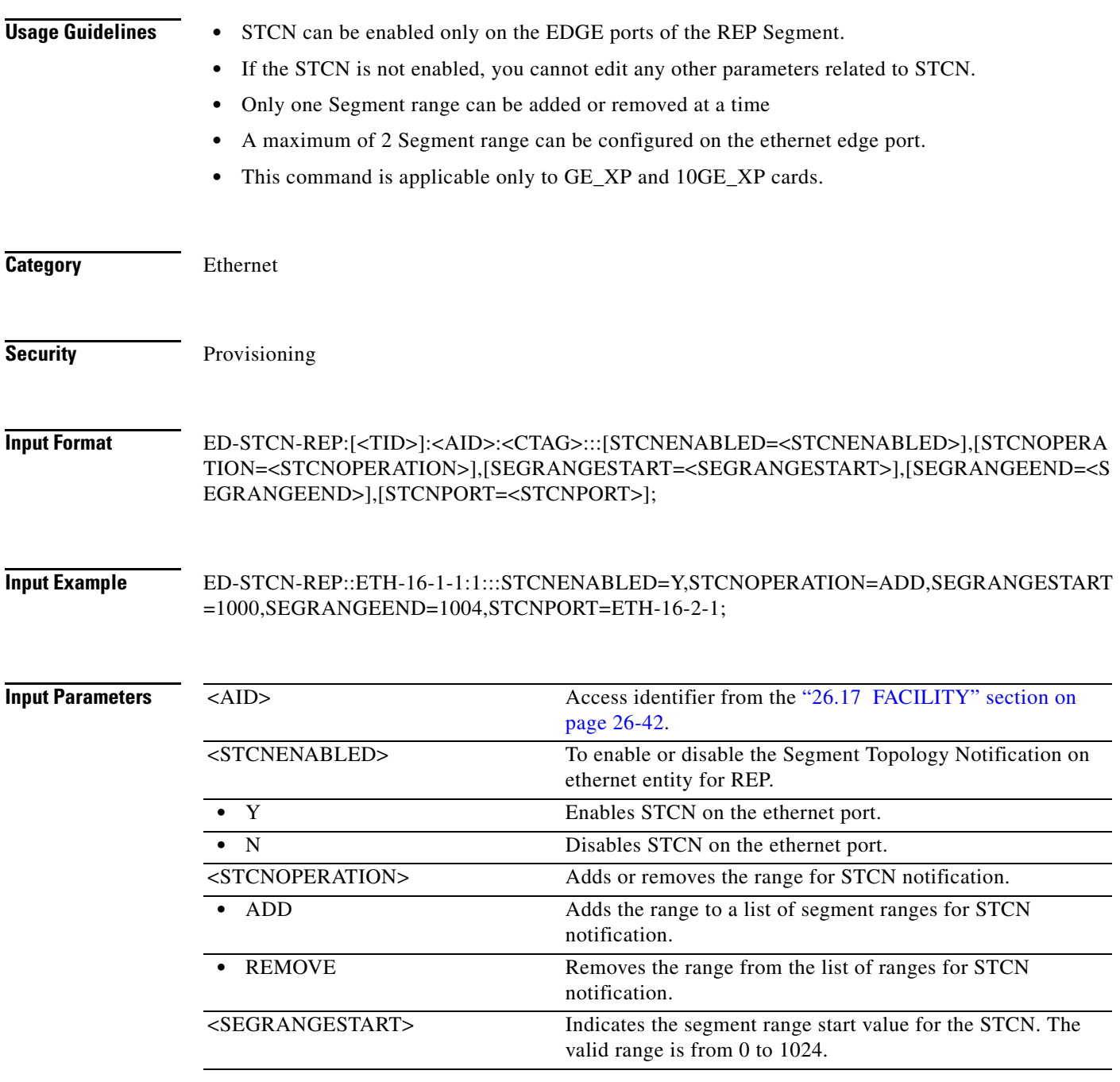

п

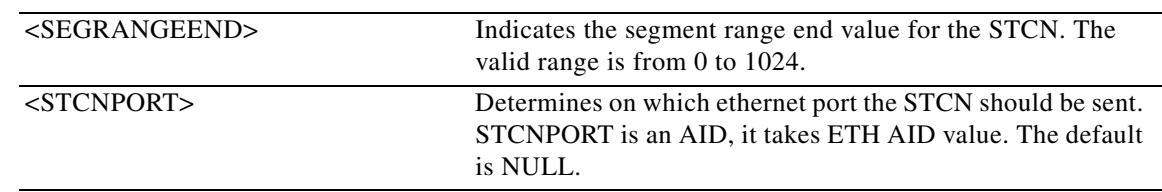

## **11.69 ED-SYNCN**

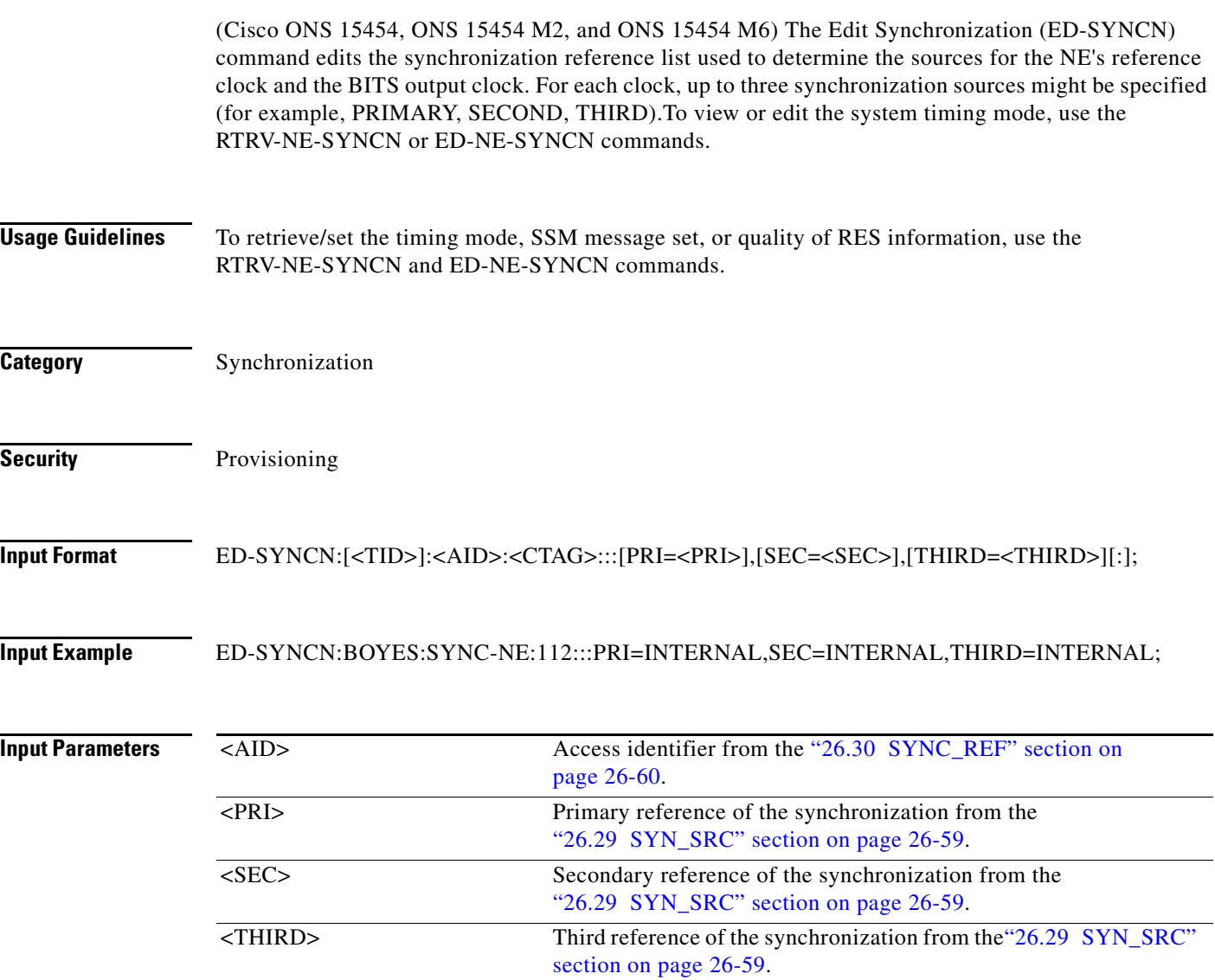

# **11.70 ED-T1**

(Cisco ONS 15454, ONS 15454 M2, and ONS 15454 M6) The Edit Digital Signal Facility (ED-T1) command edits the attributes related to a DS1/T1 port.

**Usage Guidelines** • This command is not allowed if the card is a protect card.

- If sending this command to edit TACC and any other attribute(s), and the port having the cross-connection, the Parameters Not Compatible error message will be returned.
- **•** Editing the TACC using an ED-xxx command is only allowed when there is no circuit/cross-connection on the port and the port/VT does not have a TAP or TACC number. Otherwise, an error message (for example, VT in Use) will be returned.
- **•** TACC creation will be denied on protect ports/cards.
- **•** AUTO-PROV is not supported.
- **•** The AISONLPBK and RETIME options are applicable to the DS1/E1-56 card on the ONS 15454.
- **•** The default values for all optional parameters are NE default values. These values might not be the current value for a parameter. Use a retrieve command to retrieve the current value.
- The parameters SYNCMAP, and VTMAP are only supported on the DS1/E1-56 card on the ONS 15454.
- **•** The parameters ADMSSM and INHFELPBK are only supported on the DS1/E1-56 card on the ONS 15454.
- **•** You cannot directly transition a facility from IS to OOS-MA,DSBLD service state. You can transition a facility to OOS-MA,DSBLD service state from any state except OOS-MA,MT. To transition a facility from OOS-MA,MT to OOS-MA,DSBLD service state, all the following conditions must be met:
	- **–** The facility is not sourcing a synchronization clock
	- **–** The facility's DCC is disabled
	- **–** The facility is not part of a protection group
	- **–** The facility is not supporting cross-connects
	- **–** The facility is not using overhead connections or overhead terminations (such as express orderwire, local orderwire, or user data channels [UDCs])

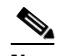

**Note** The conditions stipulated can be overridden by using the CMDMDE=FRCD option. The FRCD option will immediately remove the facility from service (except for IS to OOS-MA,DSBLD transition) with no consideration for orderly interruption.

- **•** The parameters BERTMODE, BERTPATTERN, and BERTERRCOUNT apply to DS1/E1-56 and DS3XM-12 cards.
- **•** BERT is implemented on a single port.

**Category** Ports **Security** Provisioning

**Input Format** ED-T1[:<TID>]:<AID>:<CTAG>[:::CLKSRC=<CLKSRC>],[LINECDE=<LINECDE>],[FMT=<FMT >],[LBO=<LBO>],[TACC=<TACC>],[TAPTYPE=<TAPTYPE>],[SOAK=<SOAK>],[SFBER=<SFBE R>],[SDBER=<SDBER>],[SYNCMSG=<SYNCMSG>],[SENDDUS=<SENDDUS>],[NAME=<NAM

 $\mathbf I$ 

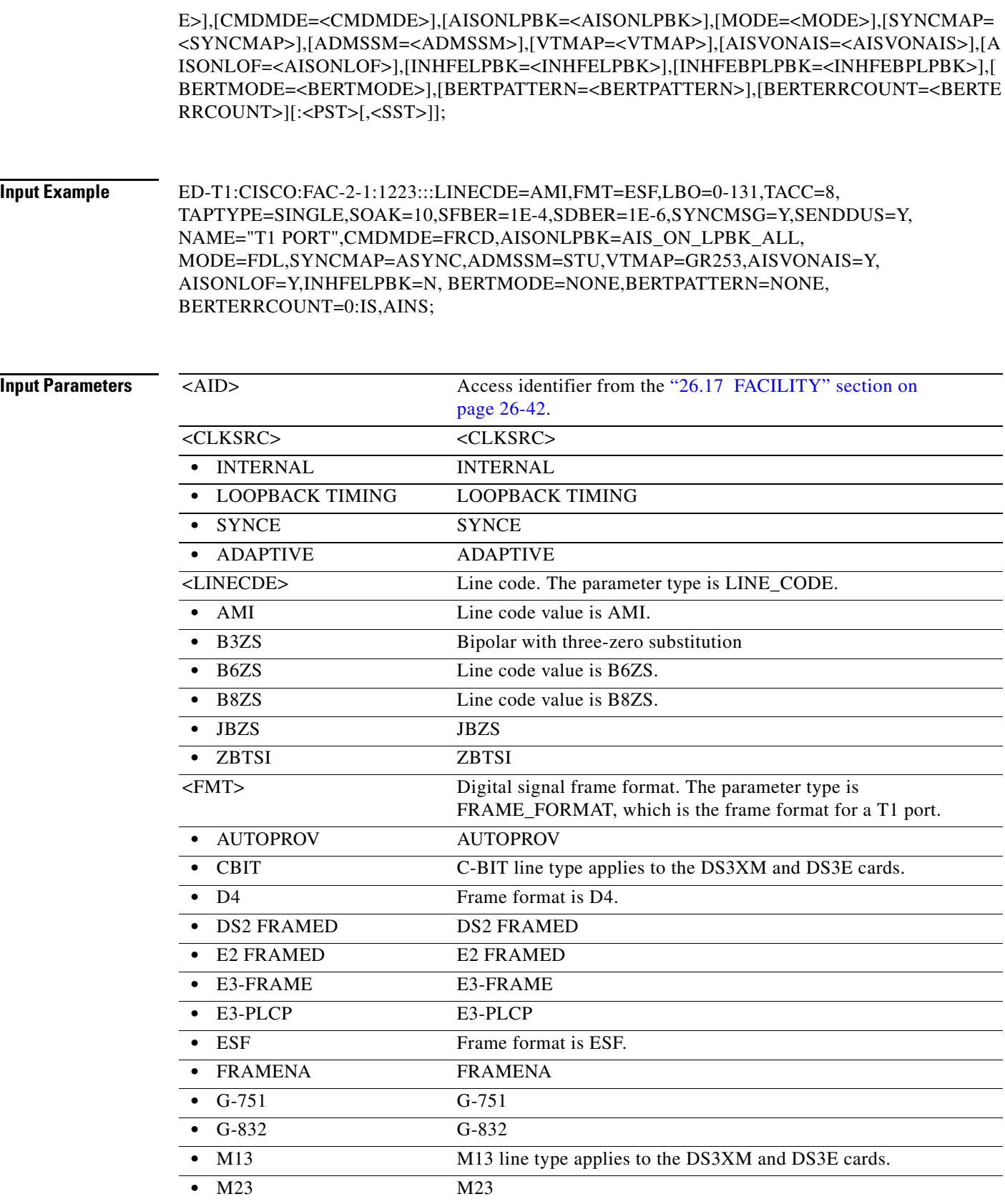

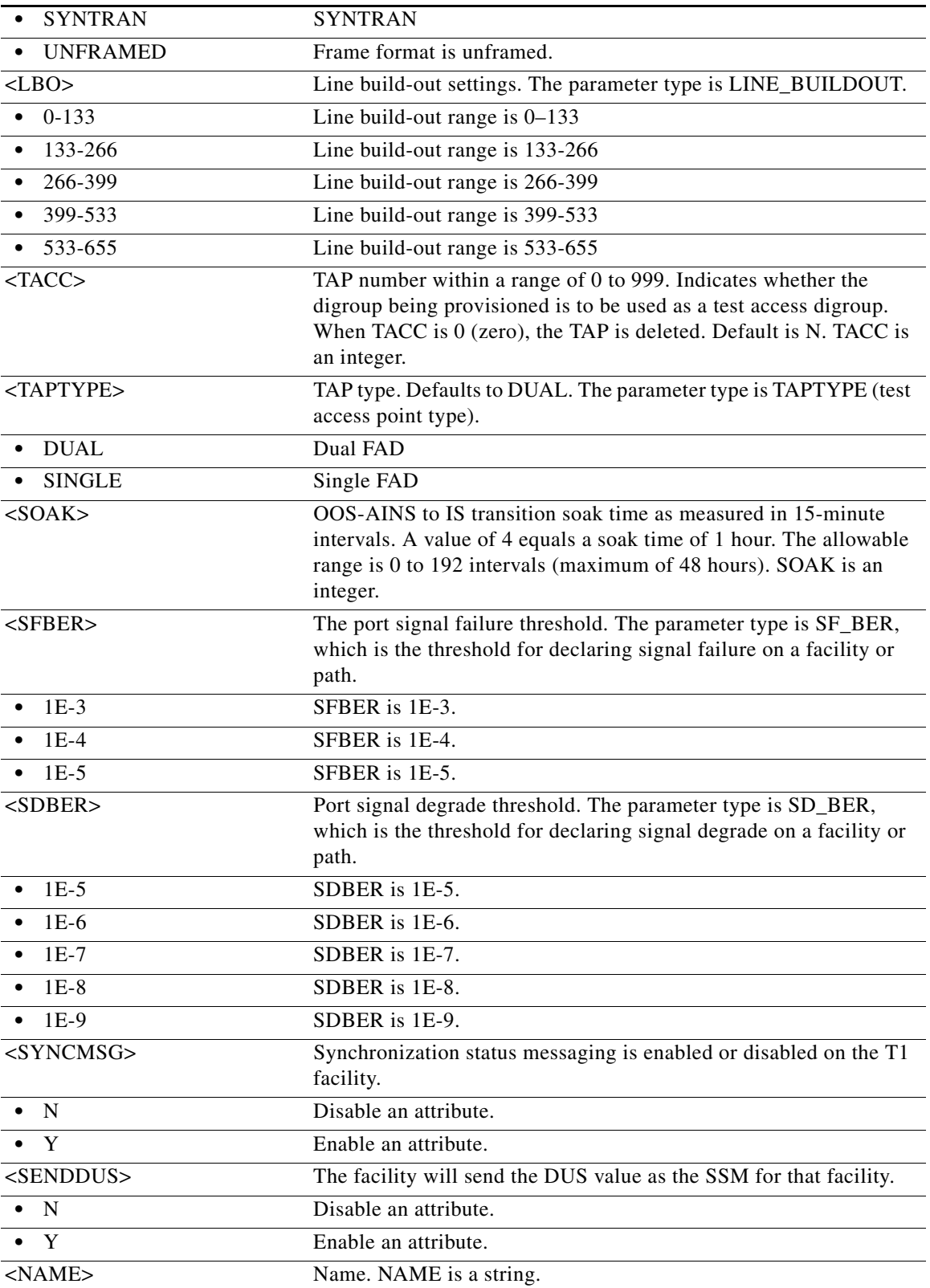

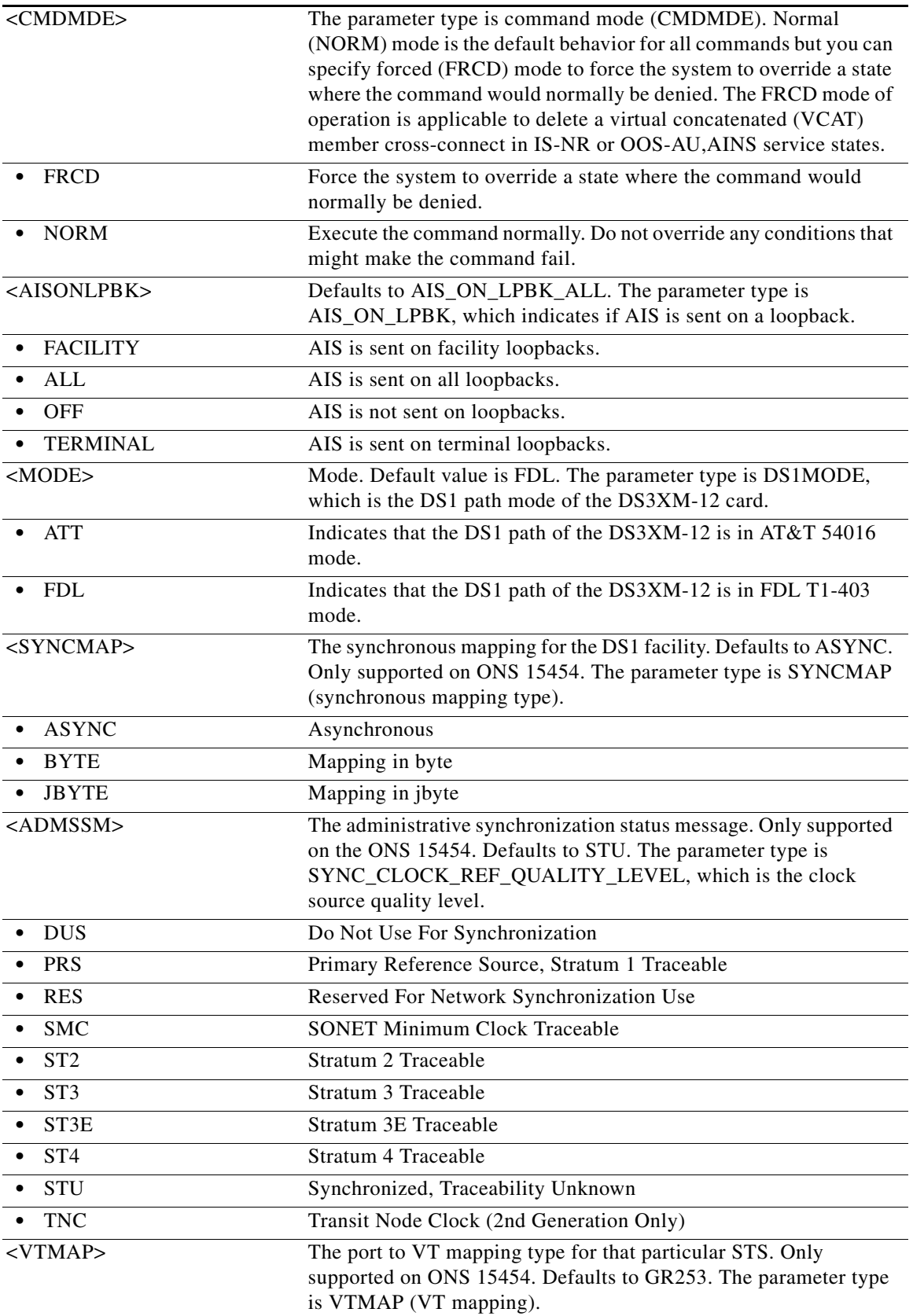

 $\blacksquare$ 

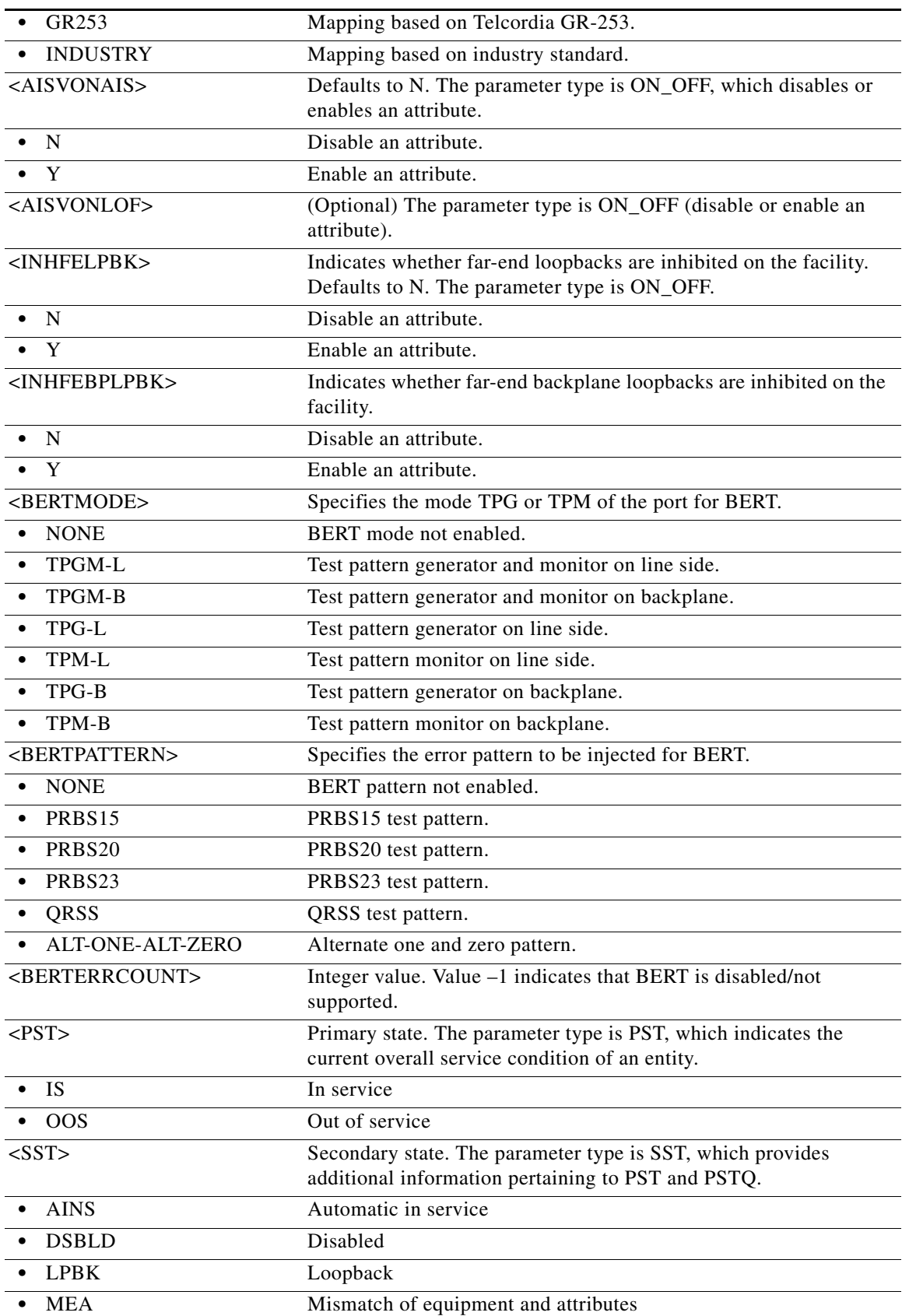

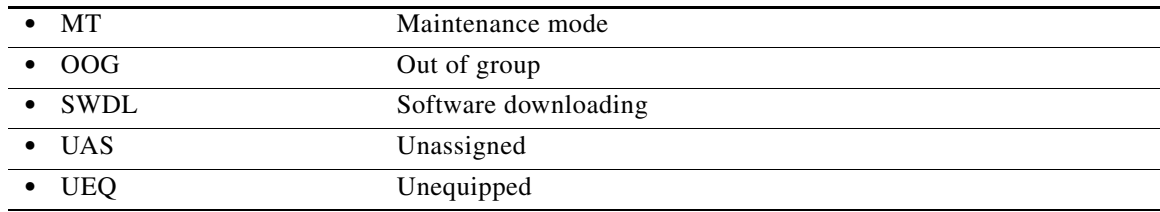

# **11.71 ED-T3**

(Cisco ONS 15454, ONS 15454 M2, and ONS 15454 M6) The Edit Digital Signal Facility (ED-T3) command edits the attributes related to a DS3/T3 port and the DS3i-N-12 card.

- **Usage Guidelines •** This command is not allowed if the card is a protect card.
	- **•** Neither FMT nor Line code are supported for T3/DS3 facility. They are supported on both the DS3XM and DS3E card. The unframed value of the framing format is only supported on the DS3E facility.
	- If you send this command to edit TACC and any other attribute(s), and the port having the cross-connection or the port/VT has a TAP or TACC number, the Parameters Not Compatible error message is returned.
	- Editing TACC using an ED-xxx command is only allowed when there is no circuit/cross-connection on the port and the port/VT does not have a TAP or TACC number. Otherwise, an error message (VT in Use) will be returned.
	- **•** TACC creation will be denied on the protect ports/cards.
	- **•** Automatic application of loopbacks originating from the far end can be initiated on the T3 ports of a DS3E, DS3NE, or DS3XM card.
	- **•** CTC can set the FMT attribute of a DS3(N)E line to AUTOPROVISION to set the framing based on the framing that is coming in. The result is the FMT field being blanked out for a few seconds or blanked out indefinitely for a preprovisioned DS3(N)E card in CTC. AUTOPROVISION is not considered a valid DS3 framing type. It is only used to trigger an autosense and subsequent autoprovisioning of a valid DS3 framing type (unframed, M13, C-BIT). TL1 does not have the AUTOPROVISION mode. TL1 maps/returns the AUTOPROVISION mode to the unframed framing type.
	- **•** For the DS3XM-12 card, the DS3/T3 configurable attributes (PM, TH, alarm, etc.) only apply on the ported ports (1 to 12) and the DS3-mapped (even) portless ports in xxx-xxx-T3 commands. If you attempt to provision or retrieve DS3/T3 attributes on the VT-mapped (odd) portless port in xxx-xxx-T3 commands, an error message is returned.
	- For the DS3XM-12 card, if the administrative state is already set for a portless port, the state setting operation over its associated ported port is an invalid operation.
	- The test set physical connection set up through ED-T3/DS1/STS1/VT1 of the DS3XM-12 card is only allowed on the physical front ports (PORTED ports, Ports 1 to 12), which are the monitoring ports.
		- **–** The monitoring test access ports follow the common rules for the other cards. For example, ED-T3 on Port 2 (FAC-6-2) with a TACC number (8), the next port, Port 3 (FAC-6-3) is used as the monitoring point also. The RTRV-T3 on both Port 2 and Port 3 return the same TACC

number (8) being used to monitor the cross-connection end (A-B). The last port (Port 12) is not allowed to set up a physical connection with the test set because there is no next available port to be the monitoring port.

- **–** The DISC-TACC and CHG-TACC commands follow the same requirements as in the previous bullet, but applied on the ported ports of the DS3XM-12 card.
- **–** The CONN-TACC command has monitored points that can be portless ports. This command is applied on both ported and portless ports of the DS3XM-12 card.
- If the entity has a TACC connection, the entity is not allowed to have ported or portless STS/VT cross-connection (or circuit) provisioning on the DS3XM-12 card.
- **•** ED-T3 cannot be used to create TAPs on the DS3i-N-12 card on the SONET platform because the DS3I card only supports STS3C TAPs.
- **•** You cannot use this command to change the default provisioning on Slots 3 and 15 for the DS3/EC1-48 card.
- The default values for all optional parameters are NE default values. These values might not be the current value for a parameter. Use a retrieve command to retrieve the current default values.
- **•** You cannot directly transition a facility from IS to OOS-MA,DSBLD service state. You can transition a facility to OOS-MA,DSBLD service state from any state except OOS-MA,MT. To transition a facility from OOS-MA,MT to OOS-MA,DSBLD service state, all the following conditions must be met:
	- **–** The facility is not sourcing a synchronization clock.
	- **–** The facility's DCC is disabled.
	- **–** The facility is not part of a protection group.
	- **–** The facility is not supporting cross-connects.
	- **–** The facility is not using overhead connections or overhead terminations (such as express orderwire, local orderwire, or user data channels [UDCs]).

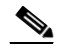

**Note** The conditions stipulated can be overridden by using the CMDMDE=FRCD option. The FRCD option will immediately remove the facility from service (except for IS to OOS-MA,DSBLD transition) with no consideration for orderly interruption.

- **•** The parameters BERTMODE, BERTPATTERN, and BERTERRCOUNT apply to DS1/E1-56 and DS3XM-12 cards.
- **•** BERT is implemented on a single port.

**Category** Ports

**Security** Provisioning

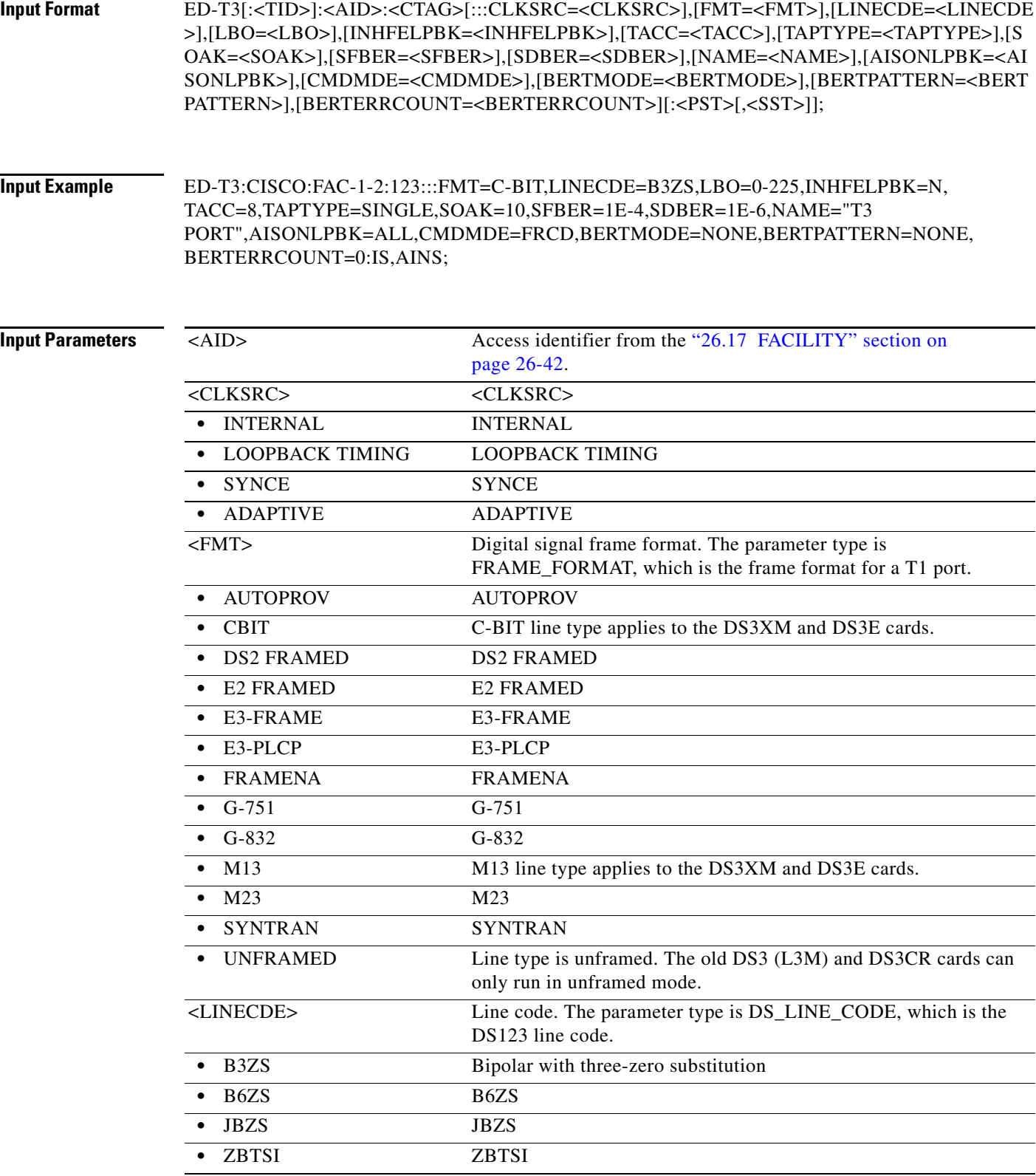

 $\blacksquare$
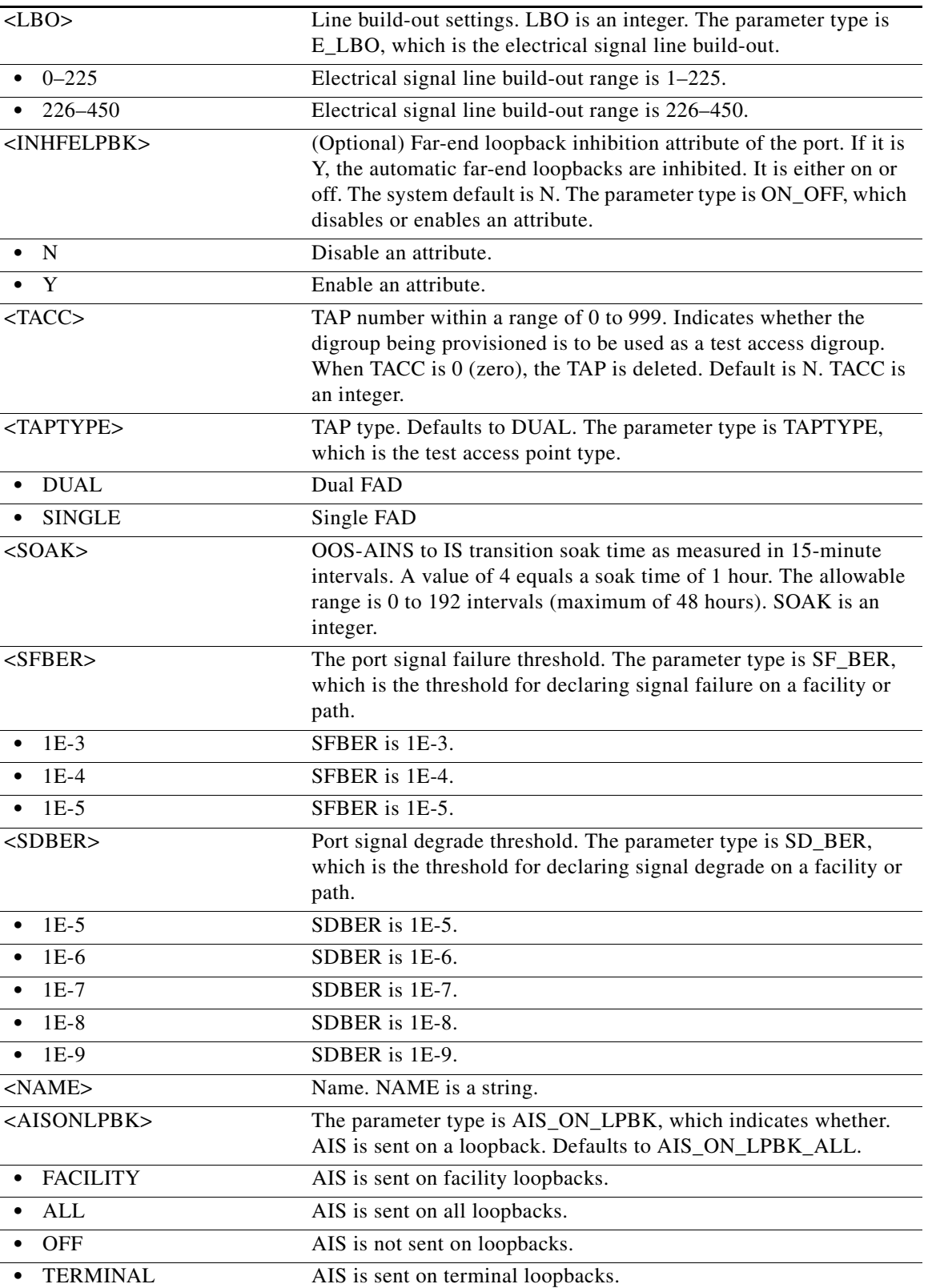

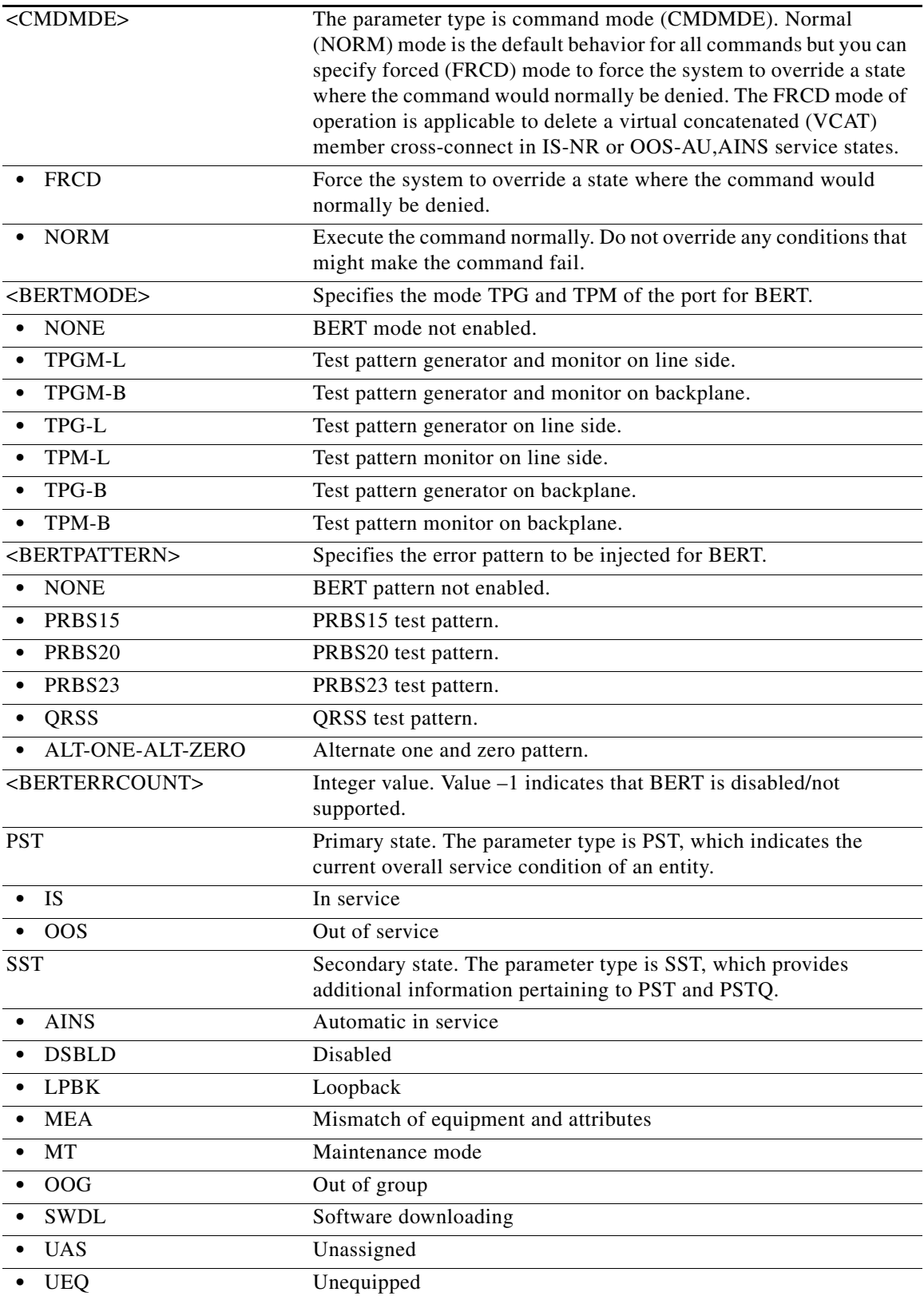

 $\blacksquare$ 

# **11.72 ED-TRAPTABLE**

(Cisco ONS 15454, ONS 15454 M2, and ONS 15454 M6) The Edit Trap Table (ED-TRAPTABLE) command edits a trap destination entry identified by a specific trap destination address.

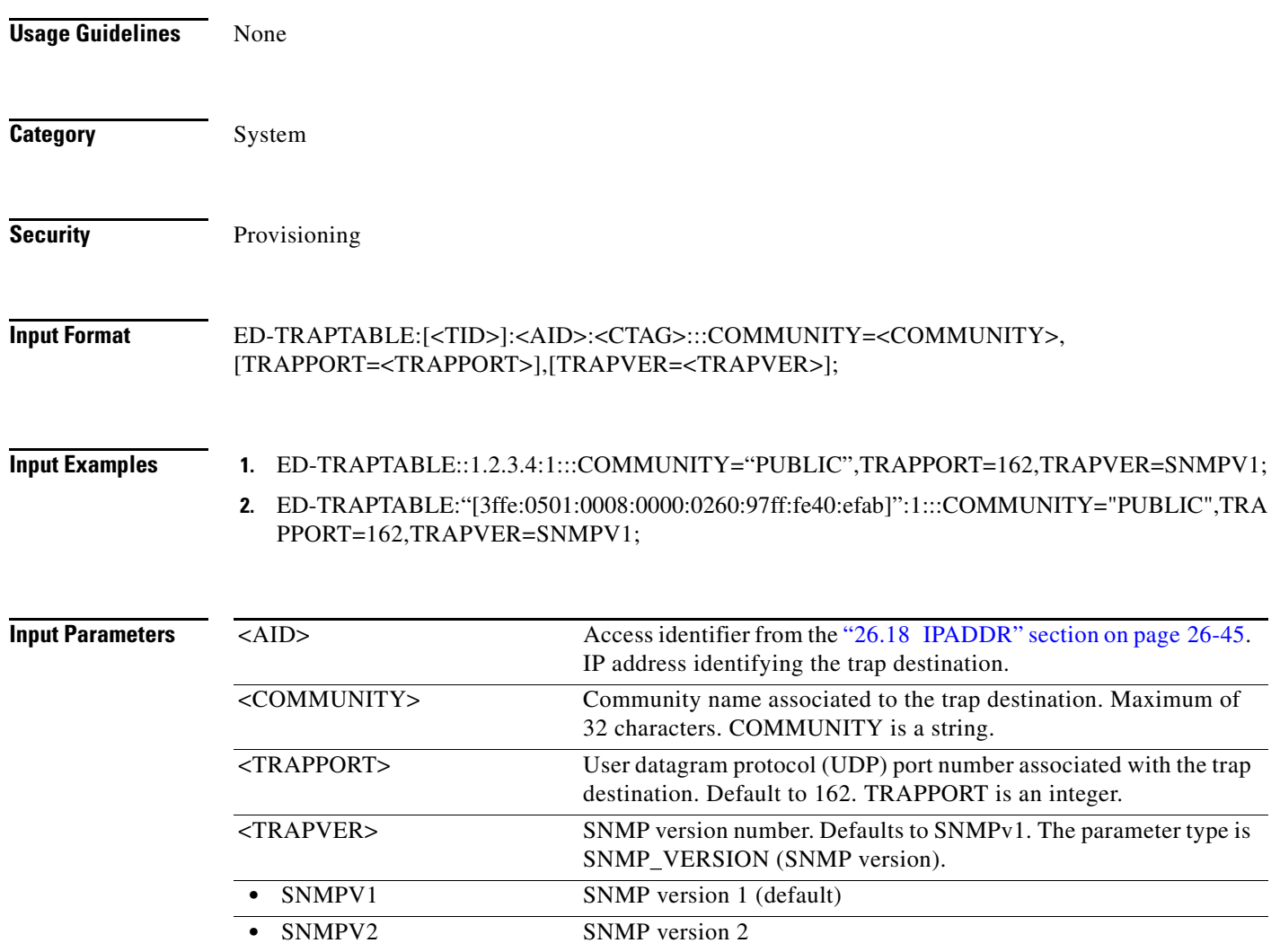

# **11.73 ED-TRC-OCH**

(Cisco ONS 15454) The Edit Trace Optical Channel Facility (ED-TRC-OCH) command edits trace-related optical channel facilities. Refer to the *Cisco ONS SDH and Cisco ONS 15600 SONET TL1 Reference Guide* for specific card provisioning rules.

**Usage Guidelines** None

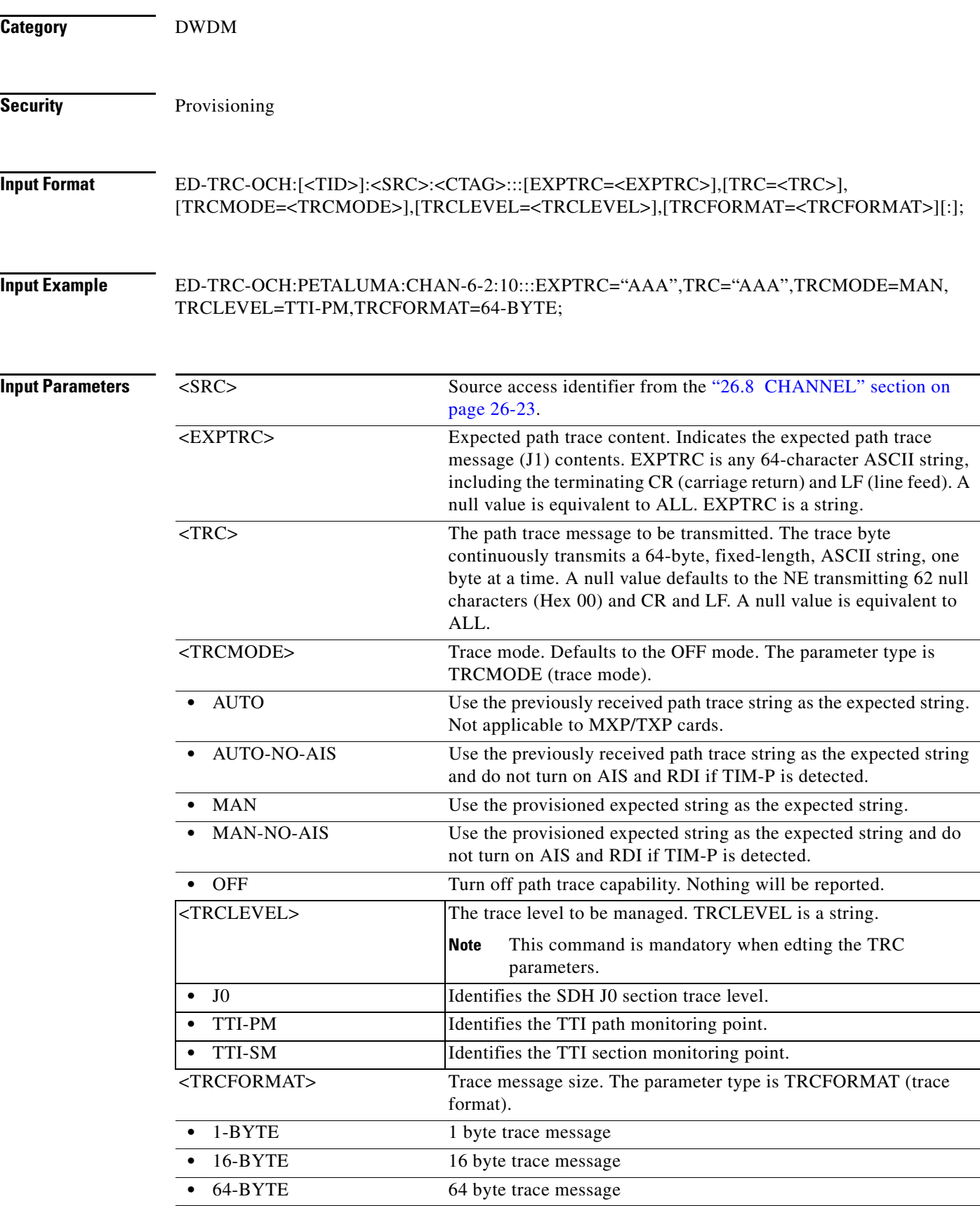

 $\blacksquare$ 

# **11.74 ED-TRC-OTU**

(Cisco ONS 15454) The Edit Trace Optical Transport Unit Level 1, Level 2, Level 3, and Level 4 (ED-TRC-OTU1, ED-TRC-OTU2, ED-TRC-OTU3, and ED-TRC-OTU4) command edits trace-related attributes of an OTU1, OTU2, OTU3, and OTU4 facility respectively.

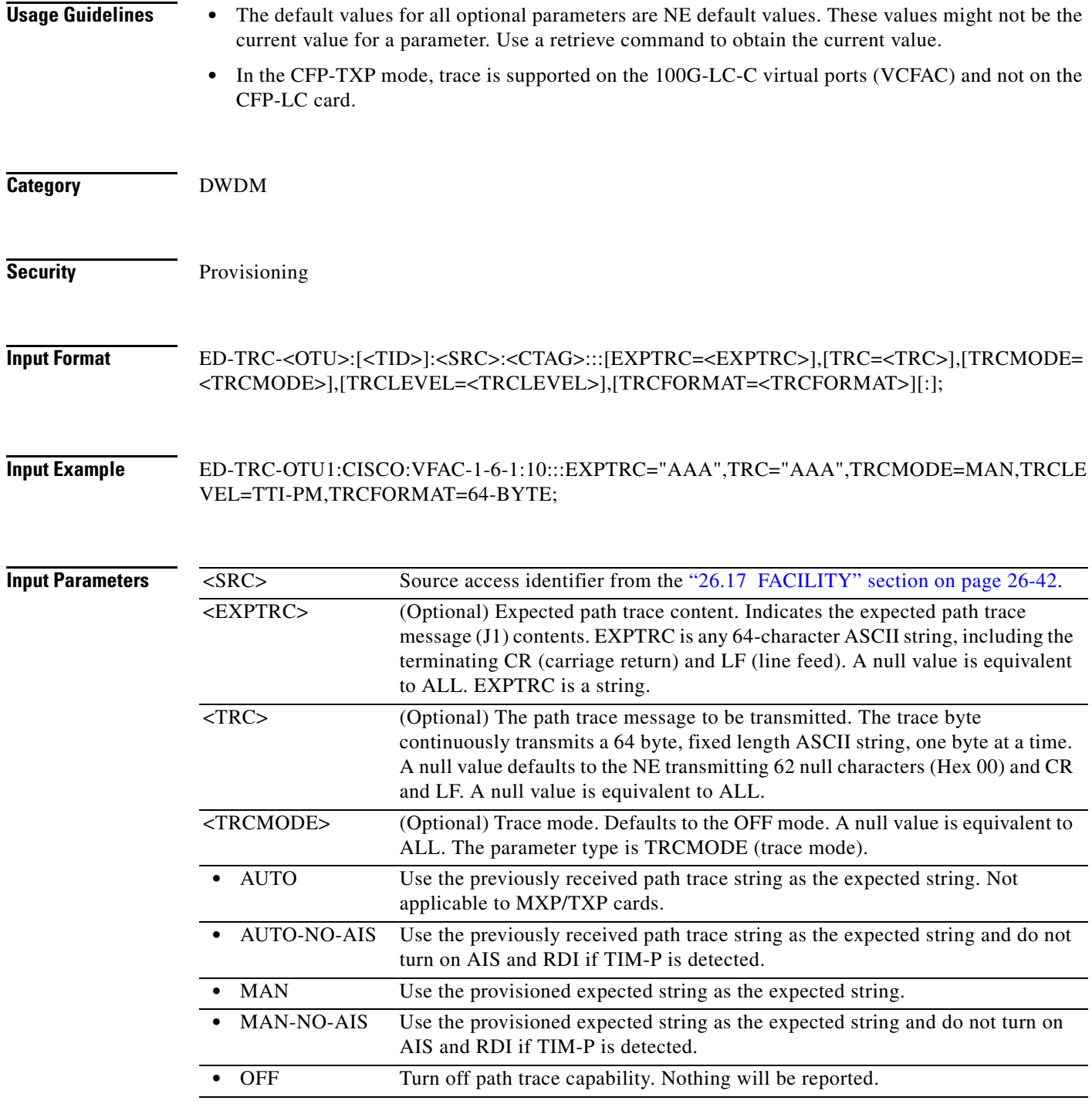

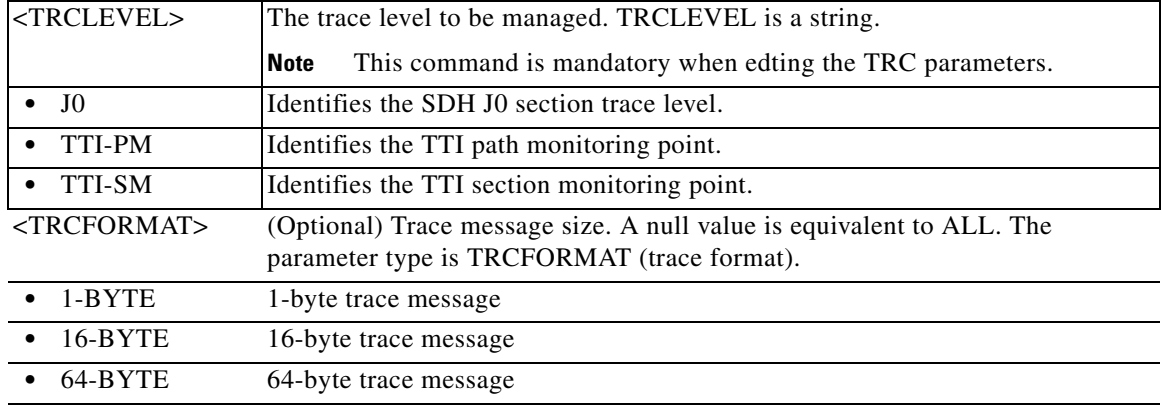

# **11.75 ED-UNICFG**

(Cisco ONS 15454, Cisco ONS 15454 M2, Cisco ONS 15454 M6) The Edit User Network Interface Configuration command edits the attributes and service parameters of UNI configuration created.

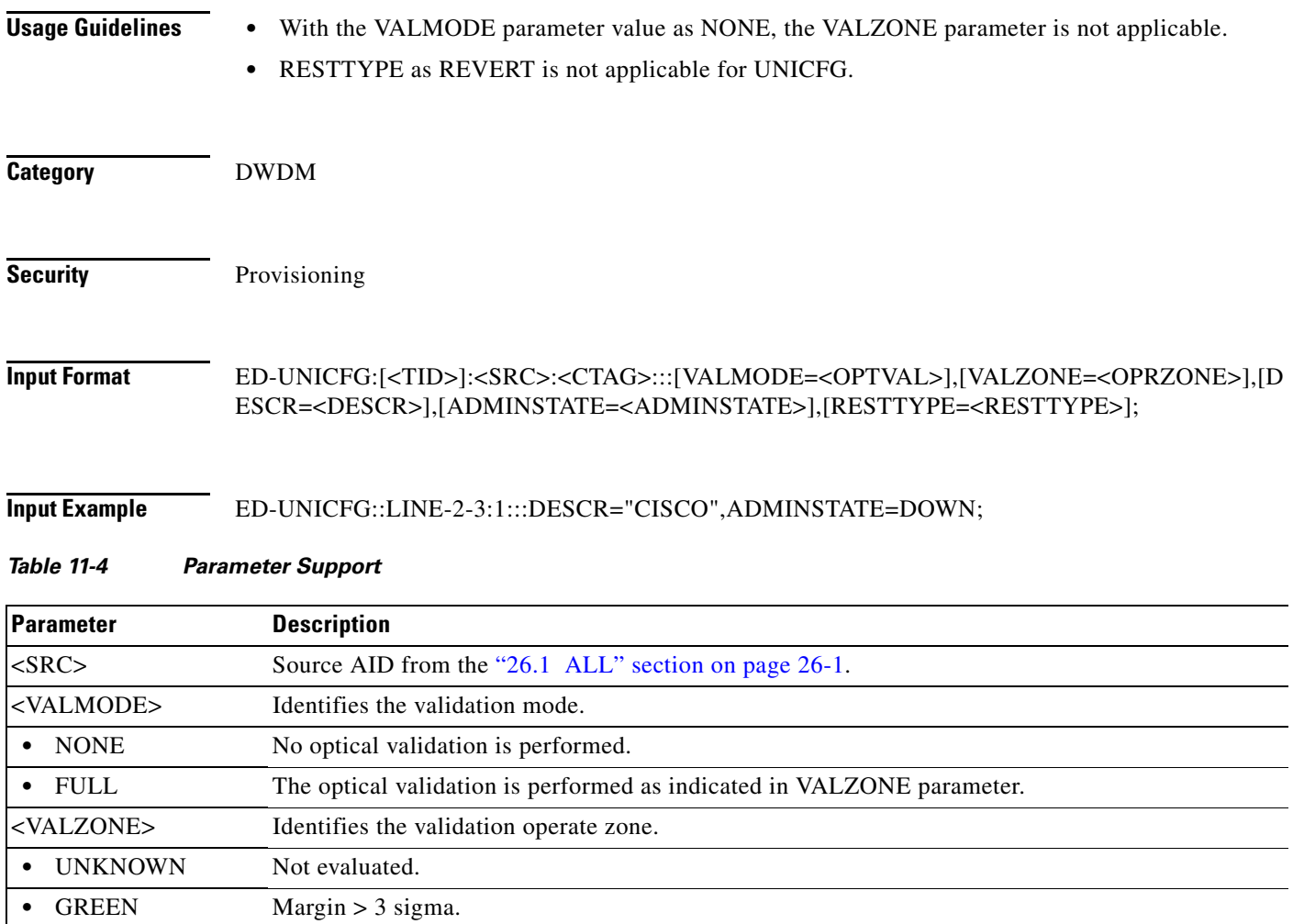

#### *Table 11-4 Parameter Support*

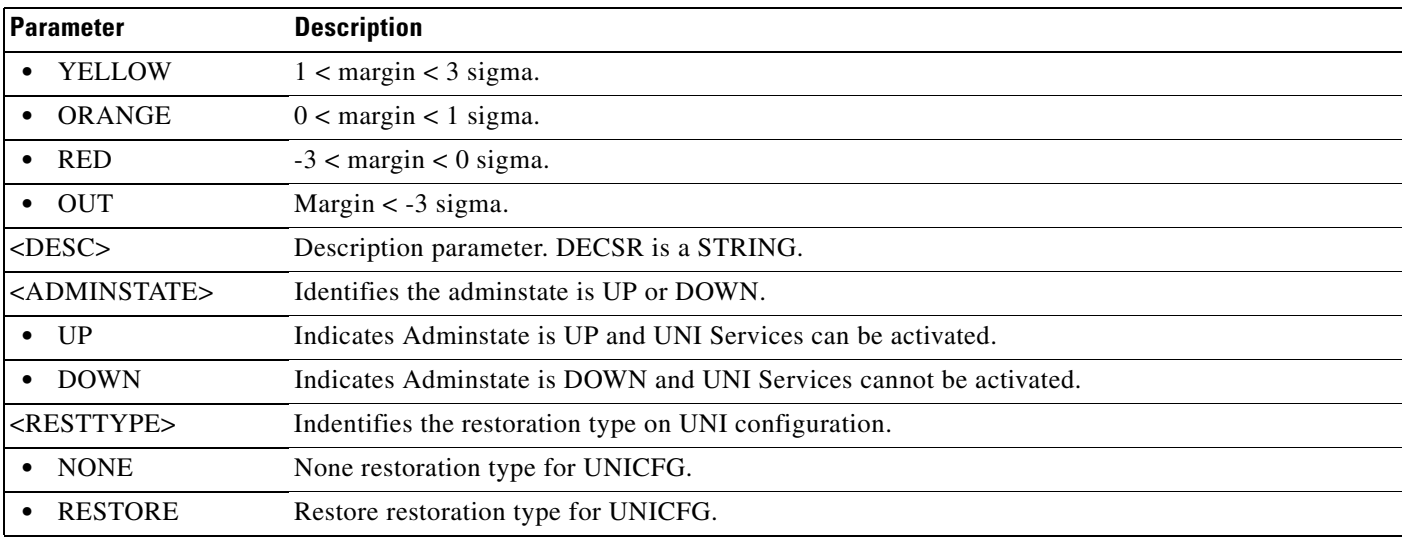

# **11.76 ED-USER-SECU**

(Cisco ONS 15454, ONS 15454 M2, and ONS 15454 M6) The Edit User Security (ED-USER-SECU) command edits a user's privileges, password, or ID. Only a Superuser can perform this operation. Privilege levels are described in the ENT-USER-SECU command.

- **Usage Guidelines •** Passwords are masked for the following security commands: ACT-USER, ED-PID, ENT-USER-SECU, and ED-USER-SECU. Access to a TL1 session by any means will have the password masked. The CTC Request History and Message Log will also show the masked commands. When a password-masked command is reissued by double-clicking the command from CTC Request History, the password will still be masked in the CTC Request History and Message Log. The actual password that was previously issued will be sent to the NE. To use a former command as a template only, single-click the command in CTC Request History. The command will be placed in the Command Request text box, where you can edit the appropriate fields prior to reissuing it.
	- **•** <NEWUID> can be set to a minimum length of 2 characters up to 20 characters long.
	- **•** <NEWPID> depends on the minimum password length, maximum password length, and password character rule that is set by SET-ATTR-SECUDFLT command.
	- **•** For the ED-USER-SECU command:

ED-USER-SECU:[TID]:<UID>:[CTAG]::[<NEWUID>],[<NEWPID>],,[<UAP>]:;

- **–** If the <NEWPID> is specified, the syntax is checked.
- **–** The syntax of <UID> is not checked.
- **–** Old users can change their password without changing their user ID, but the new password must meet the new requirements.
- **–** The <NEWPID> is required when changing the <UID>.
- When <NEWUID> is specified, <NEWPID> (and the <UAP>) become mandatory.

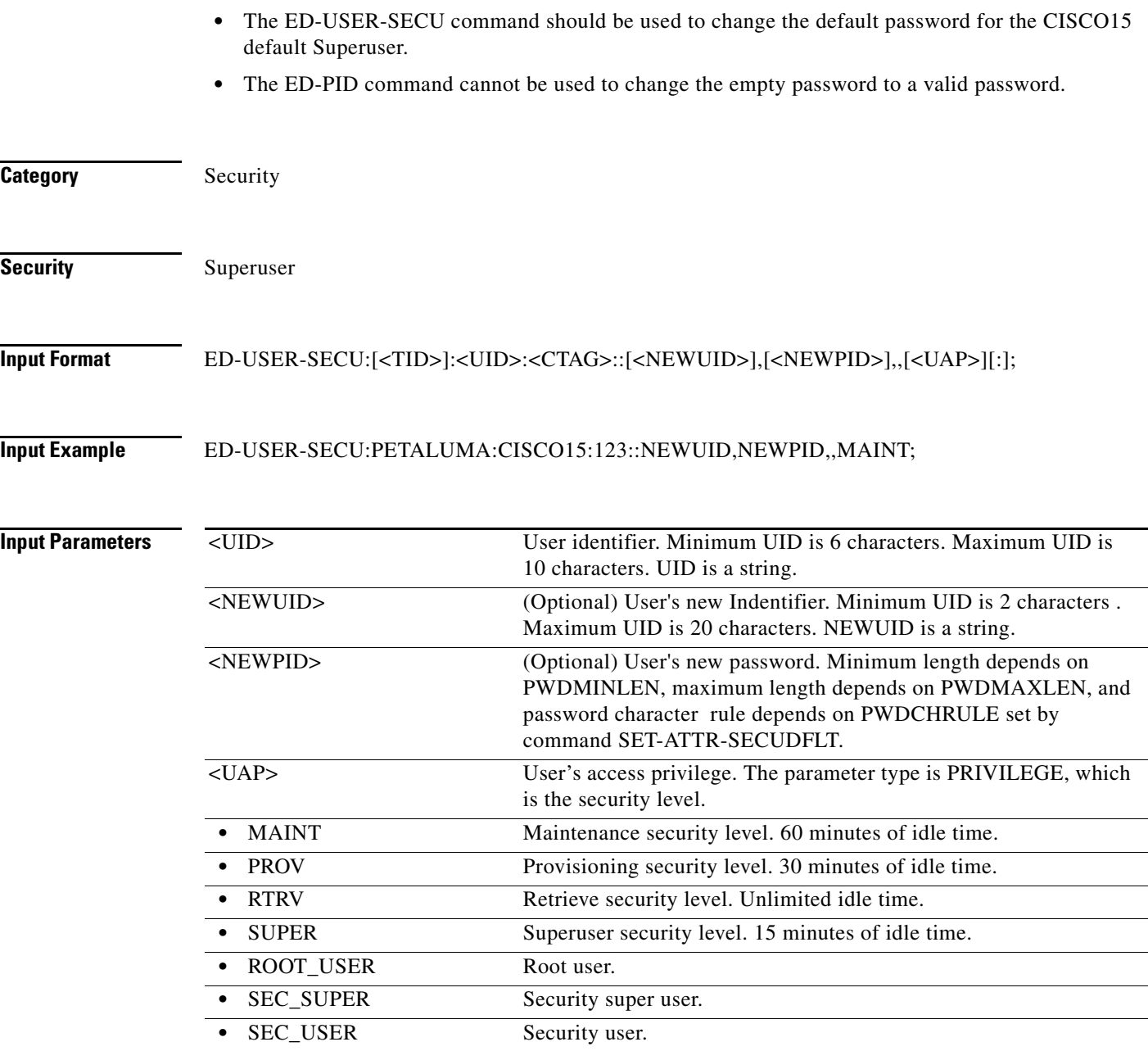

# **11.77 ED-VCG**

(Cisco ONS 15454, ONS 15454 M2, and ONS 15454 M6) The Edit Virtual Concatenated Group (ED-VCG) command edits the attributes of a VCG.

**Usage Guidelines** None

**Category** VCAT

**Cisco ONS SONET TL1 Command Guide, R9.8.x**

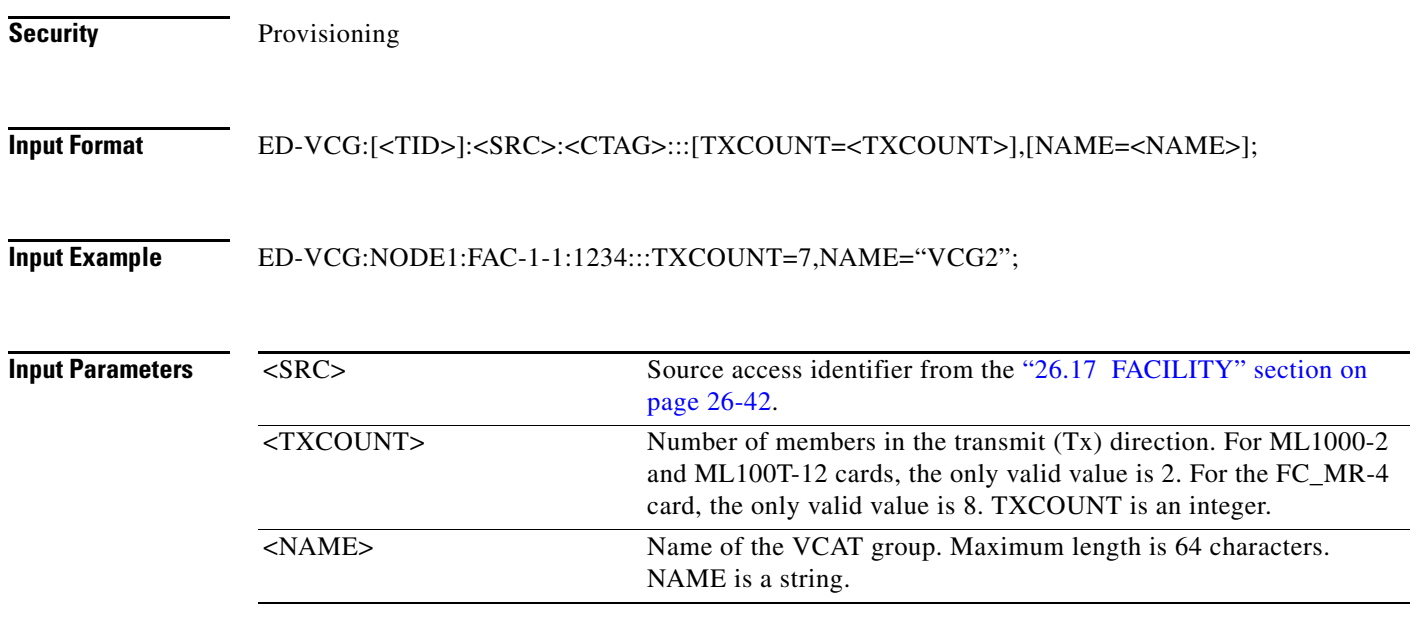

# **11.78 ED-VLAN**

(Cisco ONS 15454) The Edit VLAN (ED-VLAN) command modifies a VLAN entry in the VLAN database. The VLAN database is a collection of VLANs used in an NE.

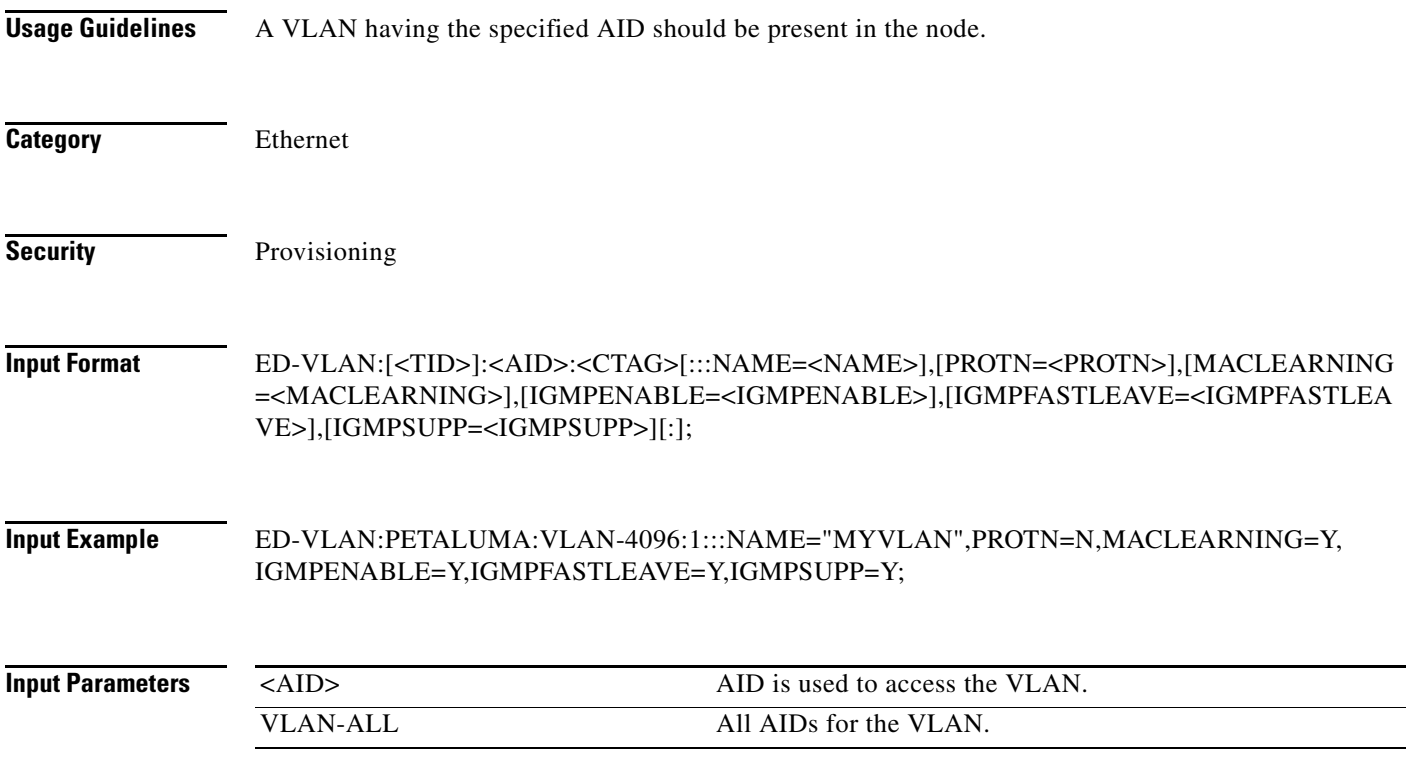

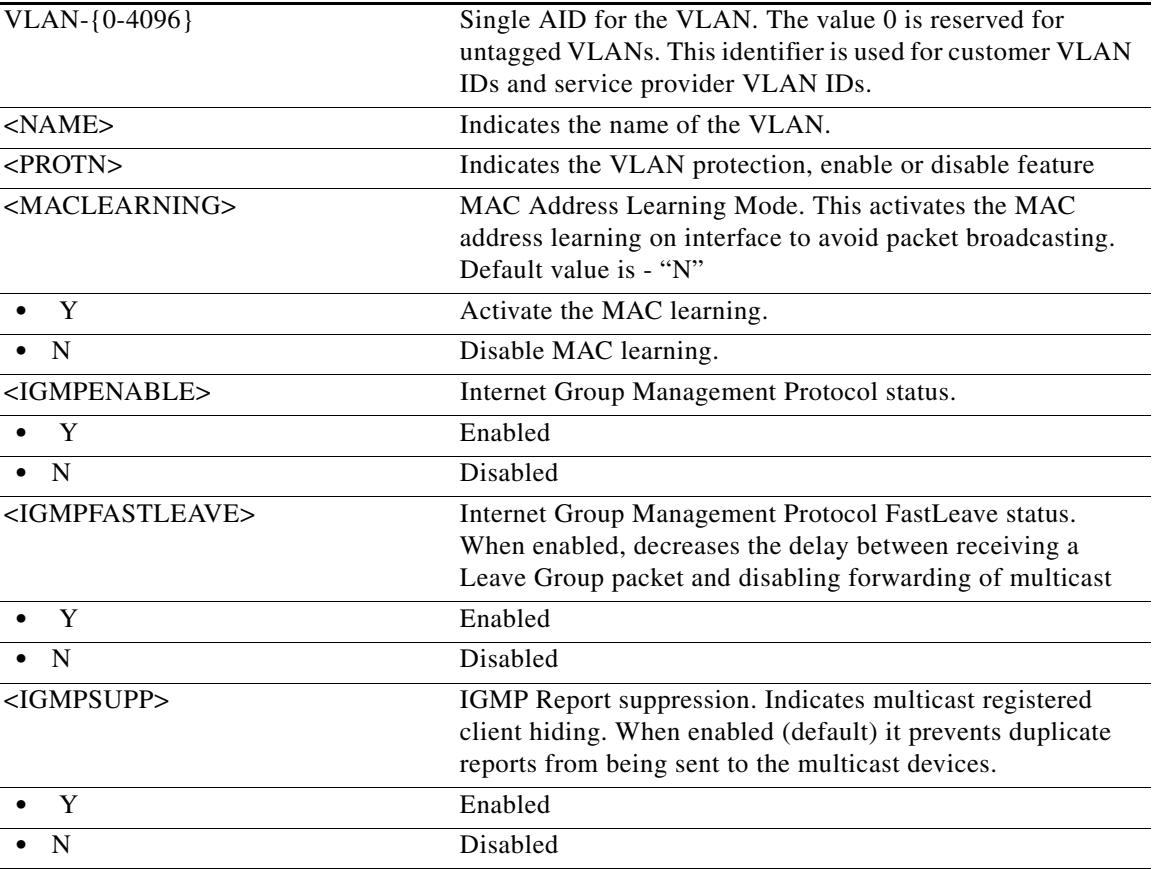

## **11.79 ED-VLAN-ETH**

(Cisco 15454)

Edit VLAN ETH attributes command is used to modify the VLAN Profile associated to the L2 Ethernet ports - VLAN.

**Usage Guidelines** The default values for all optional parameters are NE default values. These values may not be the current value for a parameter. In order to obtain the current value, a user needs to use RTRV-XX command to retrieve them.

If the AID is invalid, an IIAC (Invalid AID) error message is returned.

The "ALL" AID is invalid for this command.

The L2 ethernet port must be present when this command is sent. The S-VLAN-ID must not be absent otherwise this command will fail.

If BWP is omitted the first time this command is performed, the default BWP-0 is assumed

Use BWP=0 to restore the Default VLAN Profile

**Category** ETHERNET

**Security** Provisioning **Input Format** ED-VLAN-ETH[:<TID>]:<AID>:<CTAG>::[VLAN\_ID=<VLAN\_ID>],[VLAN\_TYPE=<VLAN\_TY PE>],[:BWP=<BWP>][:]; **Input Example** ED-VLAN-ETH::ETH-1-1-1:1::1010:BWP=34; **Input Parameters Input Parameters Construction Reserves Construction** <AID> Ethernet aids are used to access L2 Ethernet ports. • ALL The ALL aid is applicable for RTRV-only commands, basically the RTRV-rr type of commands. **•** ETH[-{1-50}]-{1-5,12-16}-{1-22}- 1 Facility aid for GE-XP card. **•** ETH[-{1-50}]-{1-6,12-17}-{1-4}-1 Facility aid for 10GE-XP card. <VLAN\_ID> The VLAN identifier. A VLAN ID is a number in the range 1..4096. The value of 0 is reserved to UNTAGged VLAN. VLAN\_TYPE Specifies the type of VLAN. • SVLAN Service provider VLAN. **•** CVLAN Customer VLAN. <BWP> The BWP identifier. A BWP ID is a number in the range 0..10000. The value of 0 is reserved for the default profile that cannot be edited or delete. Default value is 0.

## **11.80 ED-VLB-REP**

(Cisco ONS 15454) The Edit VLAN Load Balancing Resilient Ethernet Protocol (ED-VLB-REP) command edits the VLAN Load Balancing (VLB) for REP Segment on the ethernet ports.

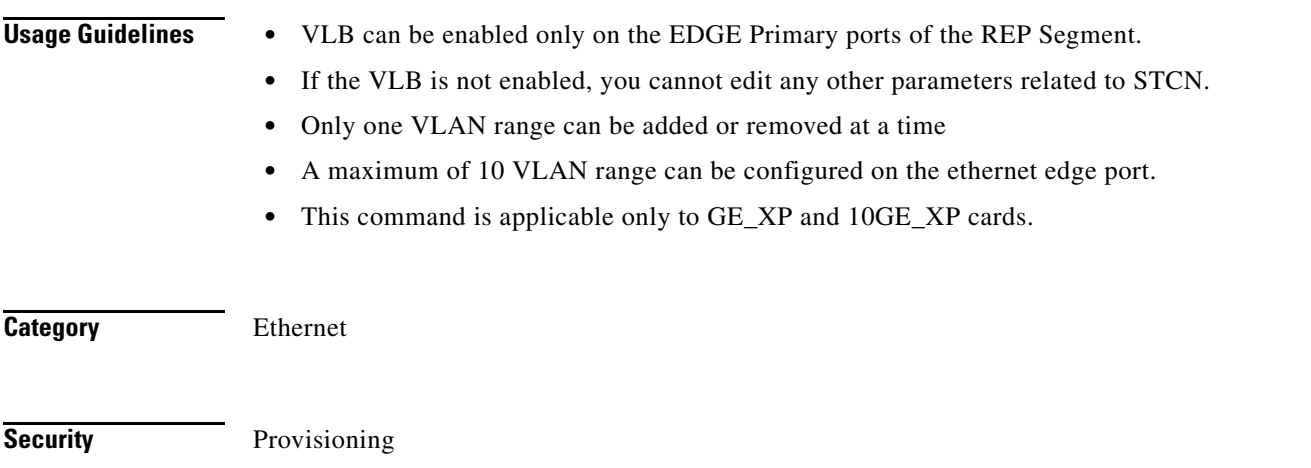

### **Input Format** ED-VLB-REP:[<TID>]:<AID>:<CTAG>:::[VLBENABLED=<VLBENABLED>],[VLBOPERATION =<VLBOPERATION>],[VLANRANGESTART=<VLANRANGESTART>],[VLANRANGEEND=<V LANRANGEEND>],[PREFERRED=<PREFERRED>],[REPPORTID=<REPPORTID>];

### **Input Example** ED-VLB-REP::ETH-16-2-1:1:::VLBENABLED=Y,VLBOPERATION=ADD,VLANRANGESTART= 1000,VLANRANGEEND=1001,PREFERRED=N,REPPORTID=0X0134454345678598;

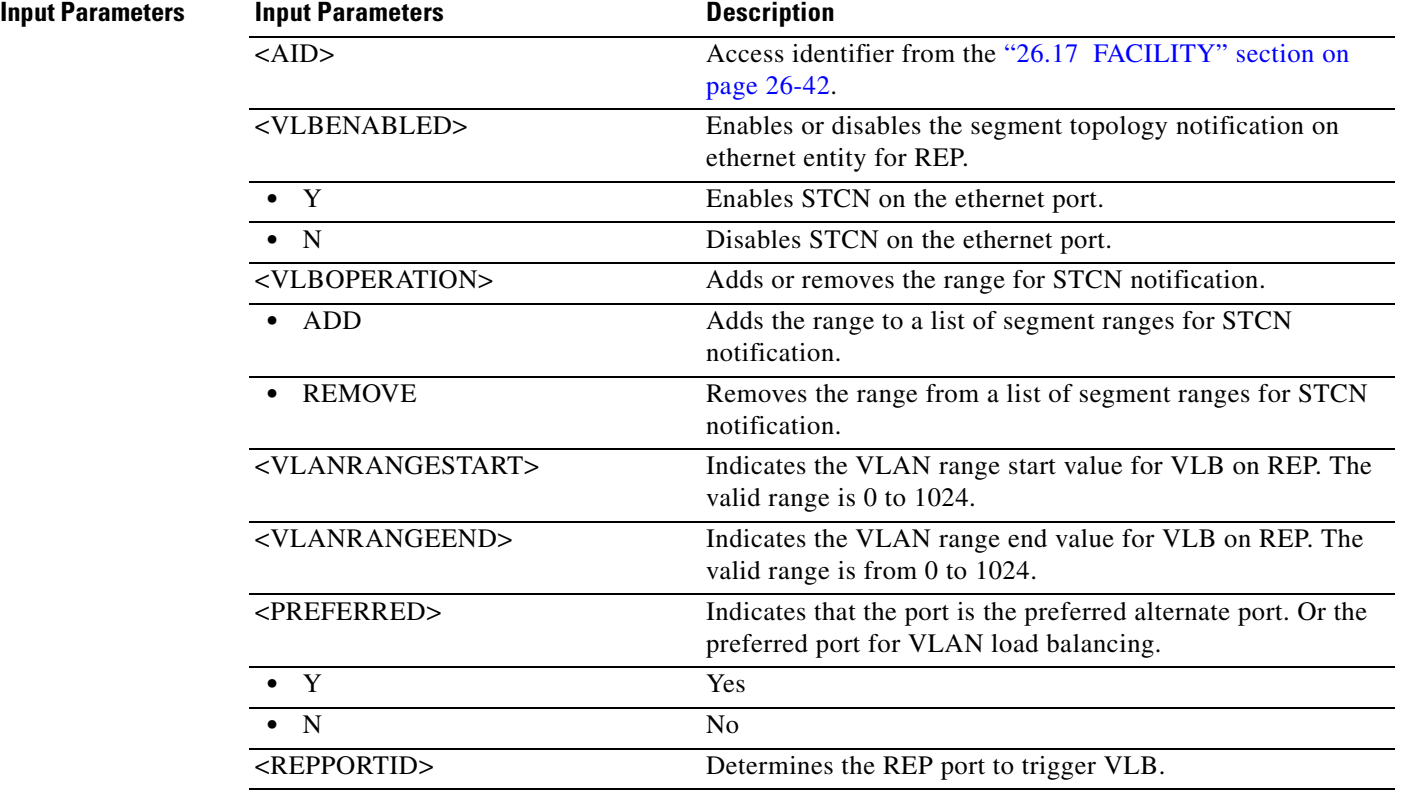

## **11.81 ED-WDMANS**

(Cisco ONS 15454) The Edit Wavelength Division Multiplexing Automatic Node Set Up (ED-WDMANS) command edits the optical node set-up application (AONS) attributes.

**Usage Guidelines** None **Category** DWDM

**Security** Maintenance

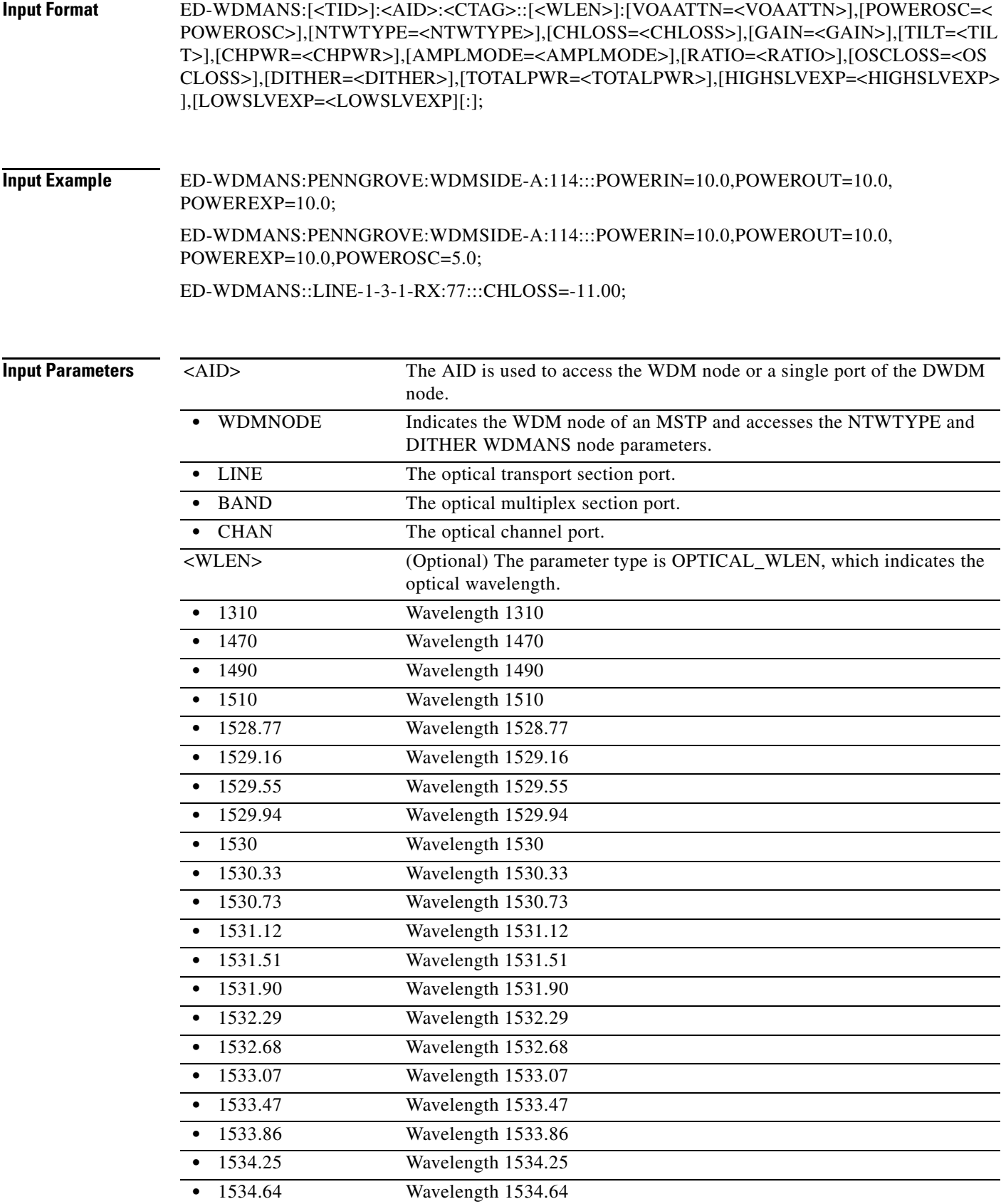

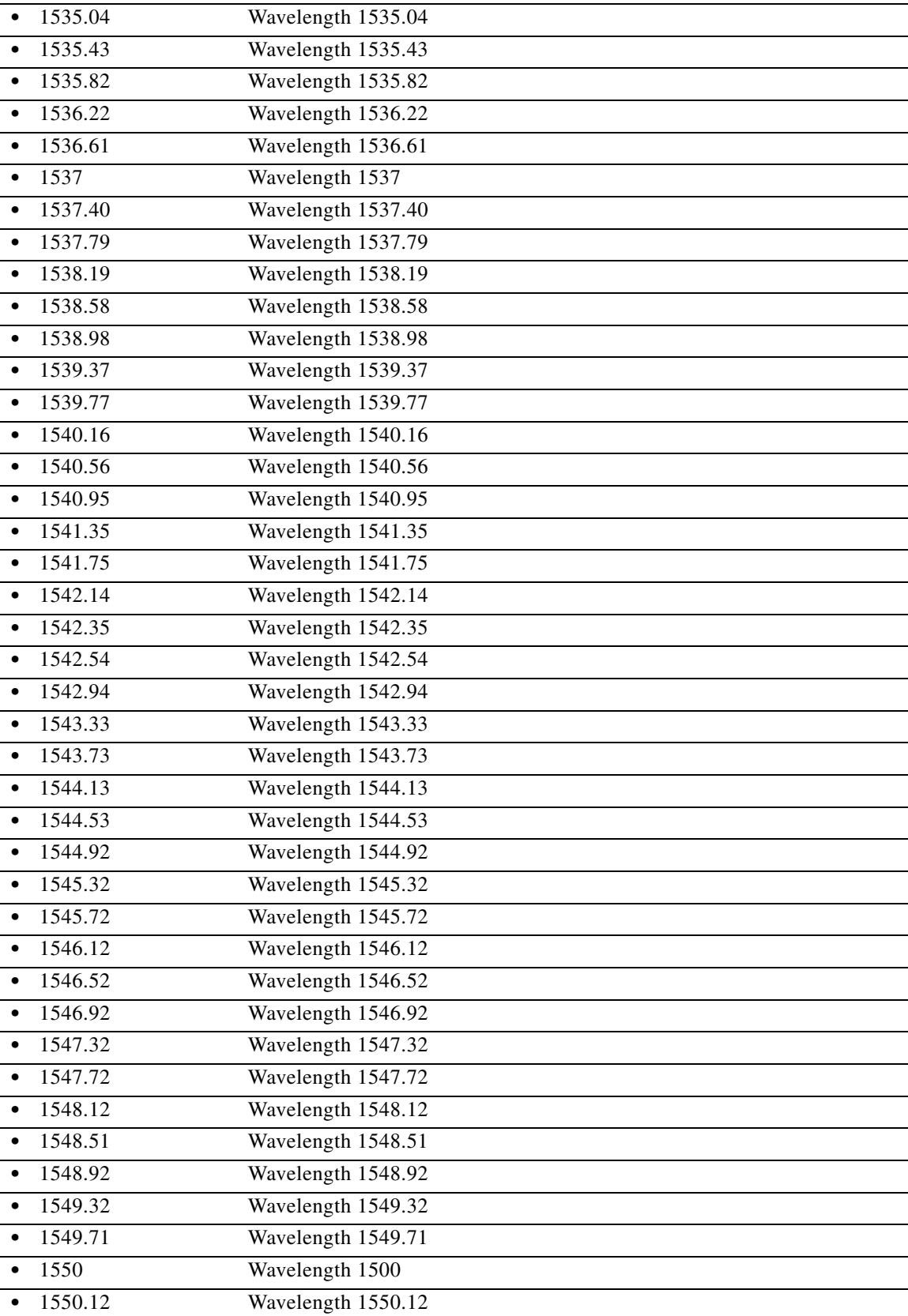

٠

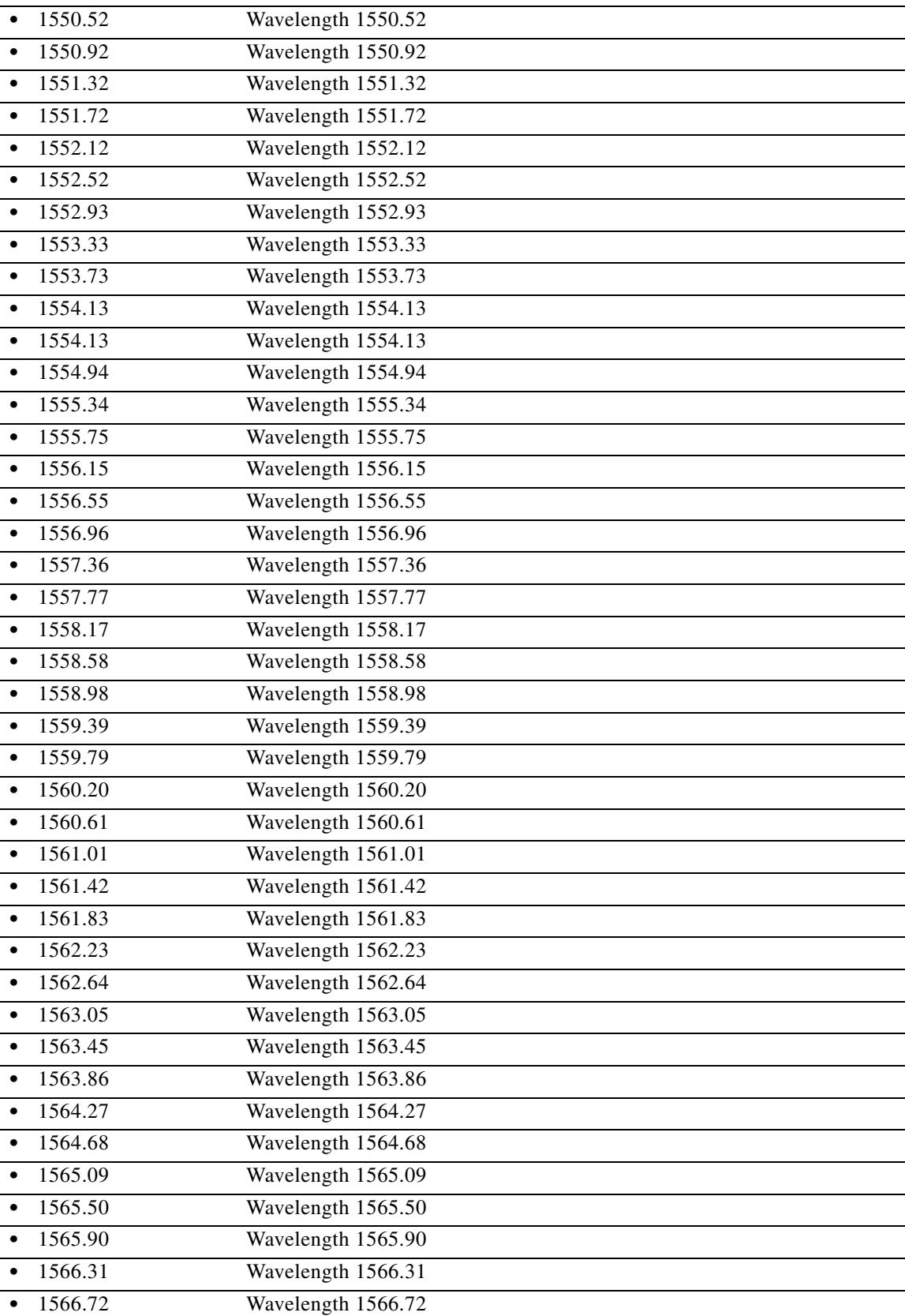

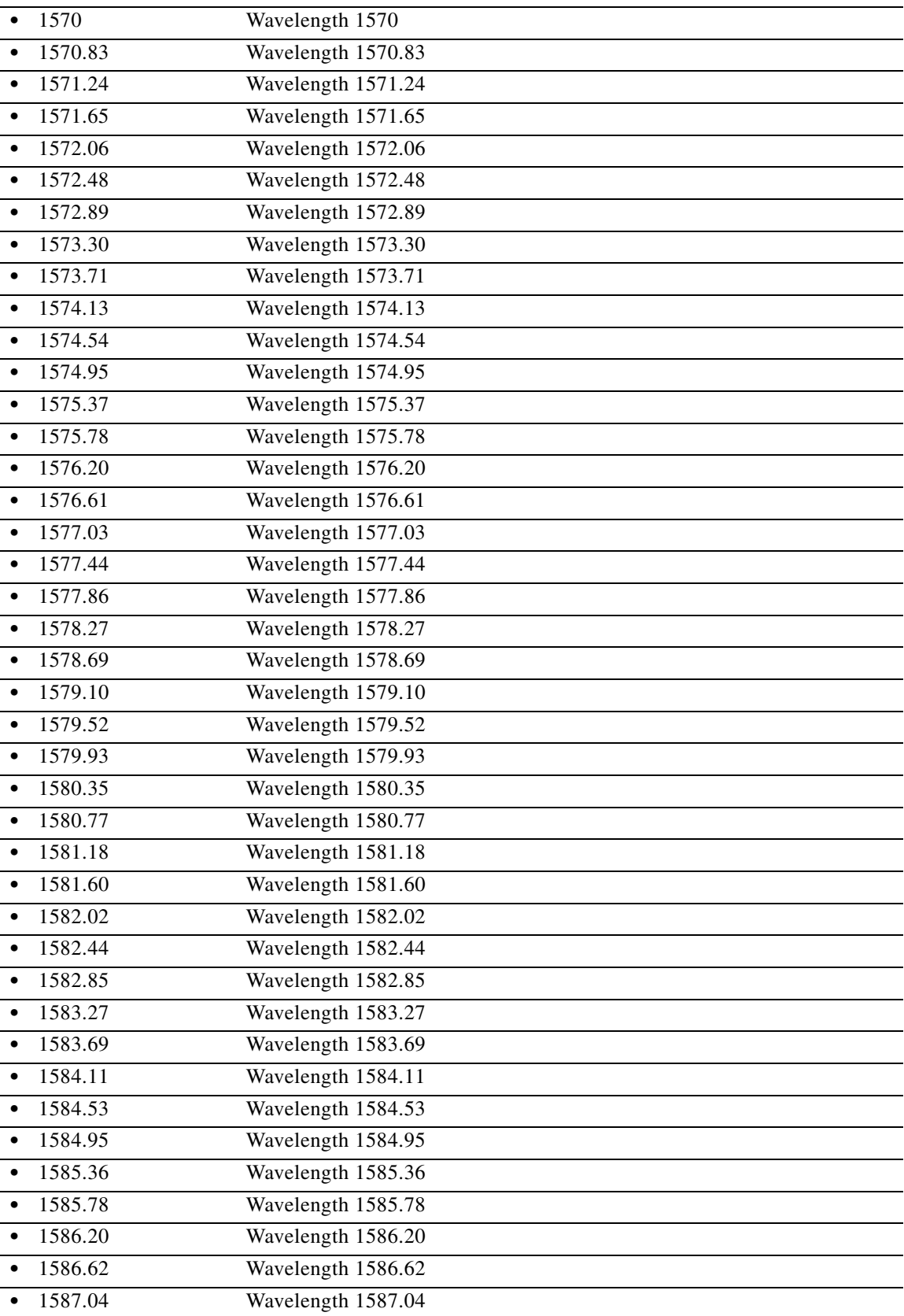

٠

j.

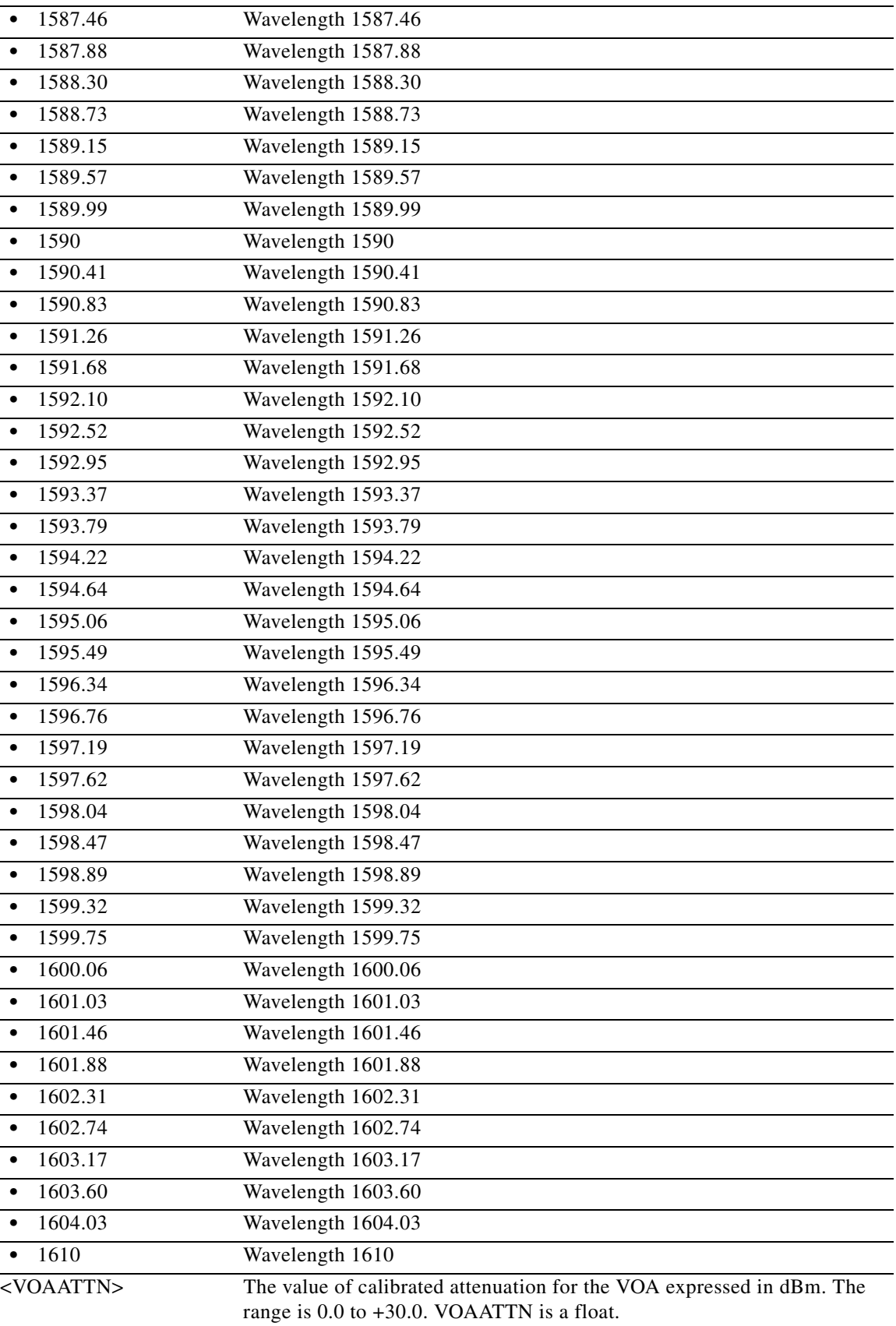

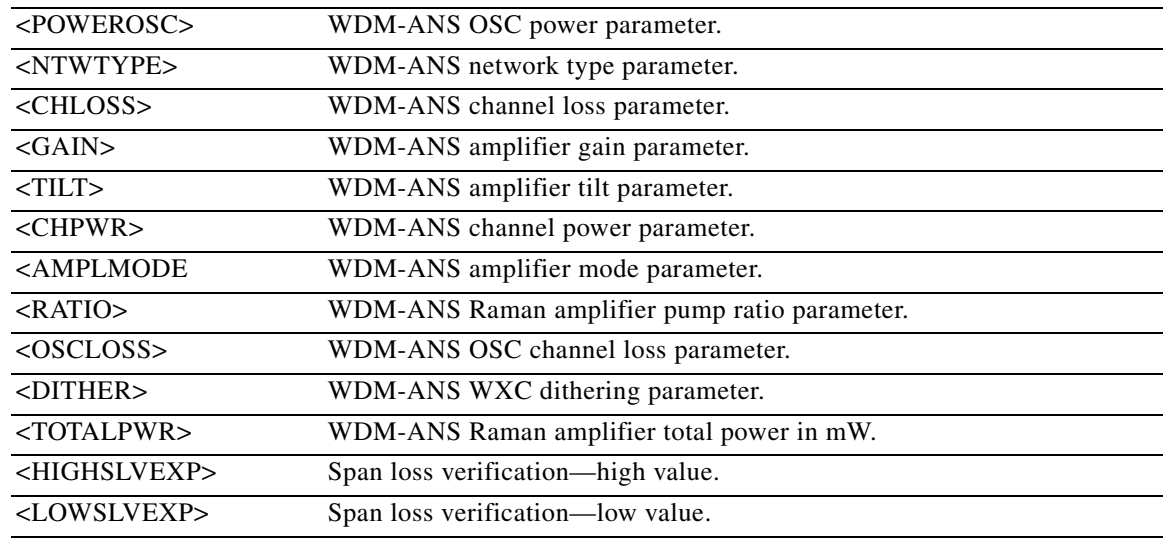

# **11.82 ED-WDMSIDE**

(Cisco ONS 15454) The Edit Wavelength Division Multiplexing Side (ED-WDMSIDE) command modifies the WDM node side attribute.

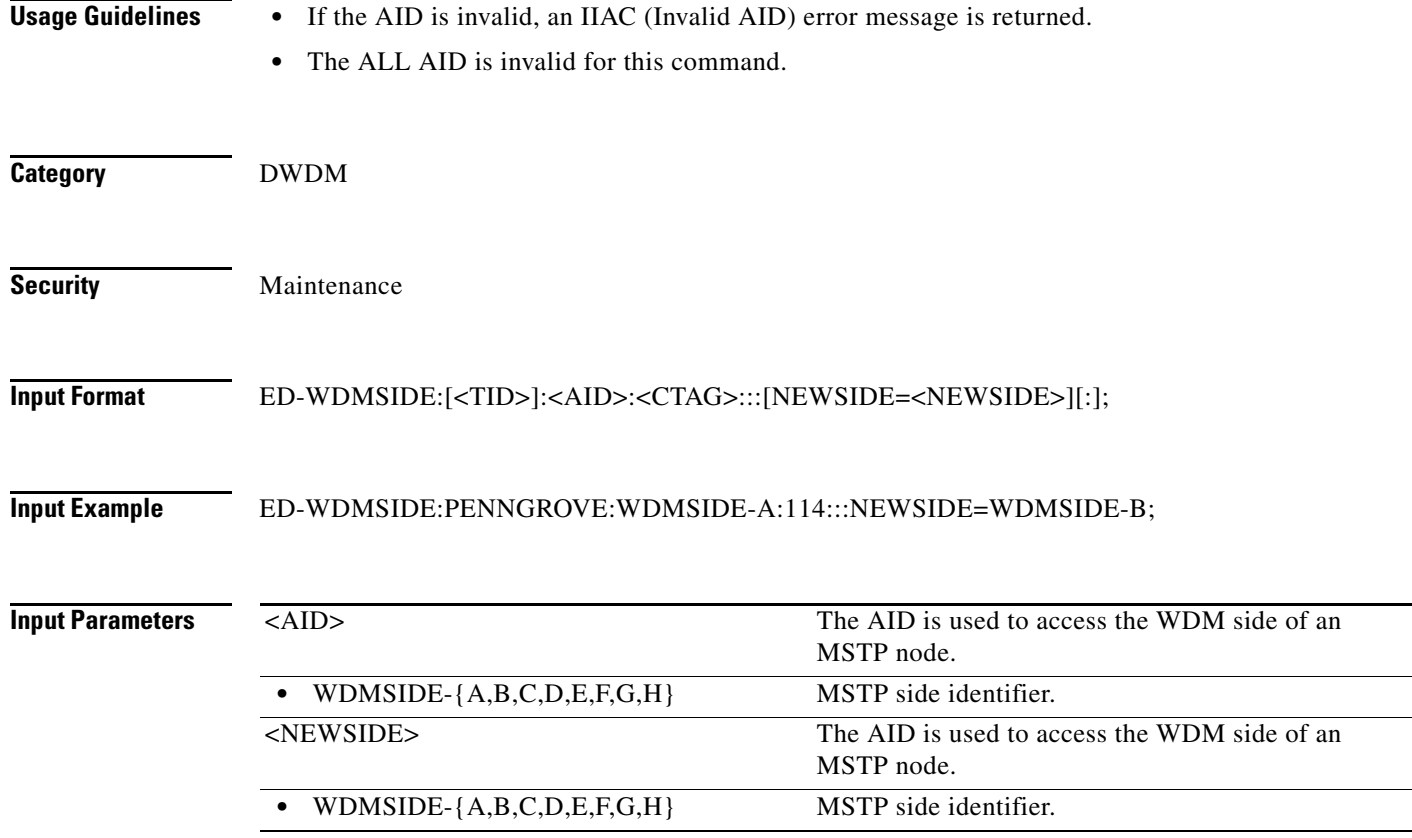

 $\blacksquare$ 

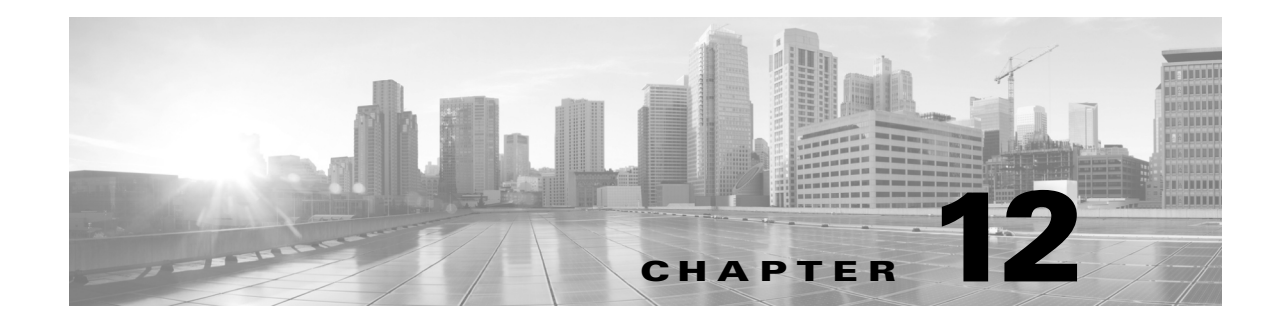

# **ENT Commands**

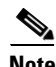

**Note** The terms "Unidirectional Path Switched Ring" and "UPSR" may appear in Cisco literature. These terms do not refer to using Cisco ONS 15xxx products in a unidirectional path switched ring configuration. Rather, these terms, as well as "Path Protected Mesh Network" and "PPMN," refer generally to Cisco's path protection feature, which may be used in any topological network configuration. Cisco does not recommend using its path protection feature in any particular topological network configuration.

This chapter provides enter (ENT) commands for the Cisco ONS 15454, Cisco ONS 15454 M2, and Cisco ONS 15454 M6.

**Note** All commands supported on the Cisco ONS 15454 platform are also supported on Cisco ONS 15454 M2 and Cisco ONS 15454 M6 platforms.

# **12.1 ENT-<MOD1PAYLOAD>**

(Cisco ONS 15454, ONS 15454 M2, and ONS 15454 M6) The Enter 10GFC, 10GIGE, 40GIGE, 100GIGE, 1GFC, 1GFICON, 2GFC, 4GFC, 2GFICON, 5GIB, 8GFC, CHGRP, D1VIDEO, DV6000, DVBASI, EC1, ESCON, ETRCLO, FSTE, GIGE, HDTV, ISC1, ISCCOMPAT, ISC3PEER2R, ISC3PEER1G, ISC3PEER2G, OC-12, OC-192, OC-3, OC-48, OC768, OTU1, OTU2, OTU3, OTU4, or T3 (ENT-<MOD1PAYLOAD> command creates a specified port.

- **Usage Guidelines** Supports 3GVIDEO, SDSDI, HDSDI, ISC3STP1G, ISC3STP2G modifiers.
	- When 1GFICON and 2GFICON payloads are provisioned, distance extension=B2B is the default and only valid setting. Setting distance extension (using ED-1GFICON or ED-2GFICON) to any other setting will be denied with the error message "Provisioning Rules Failed."
	- **•** Support is limited to ports with pluggable port modules (PPMs) and any operating mode.
	- When creating an operating mode for payloads, the trunk ports are auto provisioned.
	- **•** See [Table 28-1 on page 28-1](#page-1110-0) for supported modifiers by platform.
	- **•** NUMOFLANES is the new parameter added for ENT-<MOD1PAYLOAD> command. This parameter is applicable for payload provisioning on CFP-LC card only. The possible values are 1 and 4. Depending on the values mentioned, the card provisions 1 or 4 number of sublanes for CFP ports.

**•** No payloads can be provisioned in RGN-100G opmode between two 100G-LC-C Cards. **Category** Ports **Security** Provisioning **Input Format** ENT-<MOD1PAYLOAD>:[<TID>]:<AID>:<CTAG>[:::NUMOFLANES=<NUMOFLANES>:]; **Input Example** ENT-GIGE:TID:FAC-5-1:1; ENT-HDSDI:ROCCIANERA:VFAC-1-3-2-1:1; ENT-100GIGE::VFAC-5-1-1:1:::NUMOFLANES=4; **Input Parameters** <AID> Access identifier from the ["26.17 FACILITY" section on](#page-1073-0)  [page 26-42](#page-1073-0). AR-MXP, AR-XP, and AR-XPE cards use the VFAC AID. <NUMOFLANES> Identifies the type of pluggable provisioned on the CFP-LC card based on number of lanes provisioned. The value can be 1 or 4.

## **12.2 ENT-<MOD\_RING>**

(Cisco ONS 15454) The Enter Bidirectional Line Switched Ring (ENT-<MOD\_RING>) command creates either a two-fiber or four-fiber BLSR.

**Usage Guidelines** The command parameters that are used vary depending on whether a two-fiber or four-fiber BLSR is being created.

Here is an example of a command to create a four-fiber BLSR:

ENT-BLSR:TID:BLSR-N02ABC:CTAG:::RINGID=N02ABC,NODEID=3,MODE=4F,RVRTV=Y, RVTM=5.0,SRVRTV=Y,SRVTM=5.0,EASTWORK=FAC-5-1,WESTWORK=FAC-6-1, EASTPROT=FAC-12-1,WESTPROT=FAC-13-1;

Here is an example of a command to create a two-fiber BLSR:

ENT-BLSR:TID:BLSR-N04EFG:CTAG:::RINGID=N04EFG,NODEID=6,MODE=2F,RVRTV=Y, RVTM=5.0,EASTWORK=FAC-5-1,WESTWORK=FAC-6-1;

The following actions will produce error messages:

- **•** If RINGID is different from the string presented in the AID format, an IIAC (RingId Does Not Match With AID) error message is returned.
- Sending this command to create a BLSR with an out-of-range node ID or ring ID will return an IIAC (Invalid NodeId) or (Invalid RingId) error message.
- Sending this command to create a four-fiber BLSR on OC-12 cards, or a two-fiber BLSR on OC-3 cards will return an IIAC (Input, Invalid Work/Prot Port) error message.
- **•** Sending this command to create a BLSR on a network element (NE) that already has five BLSRs will return a SRQN (BLSR Creation Failed) error message because only one NE can support up to five BLSRs.
- Sending this command to create a BLSR on a port with 1+1 protection will return a SRQN (BLSR Creation Failed) error message.
- If the system fails while accessing the IOR, an SROF (Get IOR Failed) error message is returned.
- **•** If the AID is invalid, an IIAC (Invalid AID) error message is returned.
- If any facility requested in this command is in use, a SPLD (Facility is Busy) error message is returned.
- **•** The SRQN (BLSR Creation Failed) error message is returned for an invalid creation query.
- **•** Sending this command to provision the mode with an invalid BLSR mode will return an IIDT (Invalid BLSR Mode) error message.
- **•** Sending this command to modify SRVRTV or SRVTM on the two-fiber BLSR will return an IDNV (Invalid Data for 2F-BLSR) error message.
- **•** Sending this command to provision the node ID with invalid data will return an IIAC (Invalid NodeId) error message.
- **•** Sending this command to provision the ring ID with invalid data will return an IIAC (Invalid RingId) error message.
- **•** Sending this command with an invalid working AID will return an IIDT (Invalid BLSR Working Facility) error message.
- **•** Sending this command with an invalid protection AID will return an IIDT (Invalid BLSR Protect Facility) error message.
- Changing the BLSR node ID with a duplicated ID will return an SROF (Cannot Set NodeId) error message.

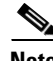

**Note** Both <EASTPROT> and <WESTPROT> are optional, but required for 4-fiber BLSR creation.

**Note** The ALL AID is invalid for this command.

**Category** BLSR

**Security** Provisioning

**Input Format** ENT-<MOD\_RING>:[<TID>]:<AID>:<CTAG>:::[RINGID=<RINGID>],NODEID=<NODEID>, MODE=<MODE>,[RVRTV=<RVRTV>],[RVTM=<RVTM>],[SRVRTV=<SRVRTV>], [SRVTM=<SRVTM>],EASTWORK=<EASTWORK>,WESTWORK=<WESTWORK>, [EASTPROT=<EASTPROT>],[WESTPROT=<WESTPROT>];

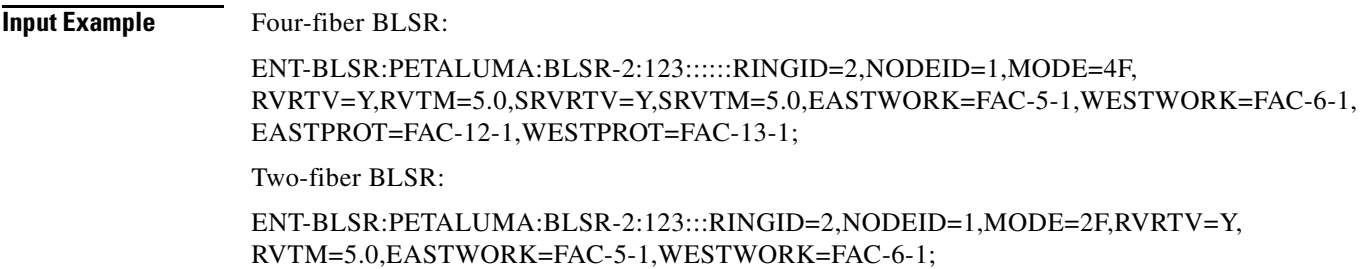

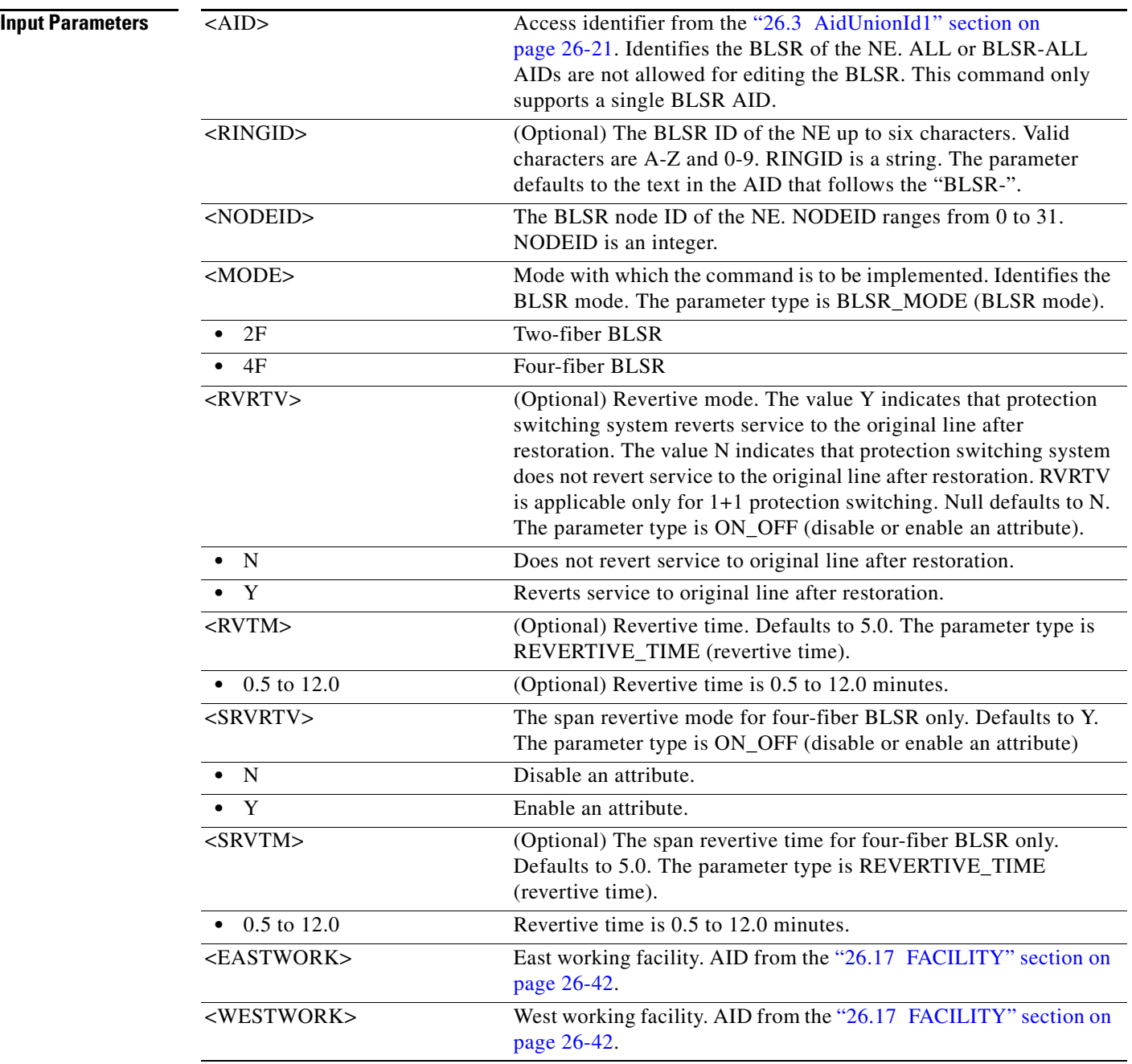

٦

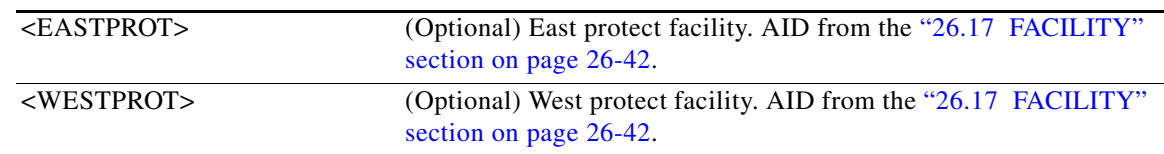

# **12.3 ENT-ALMTYPE**

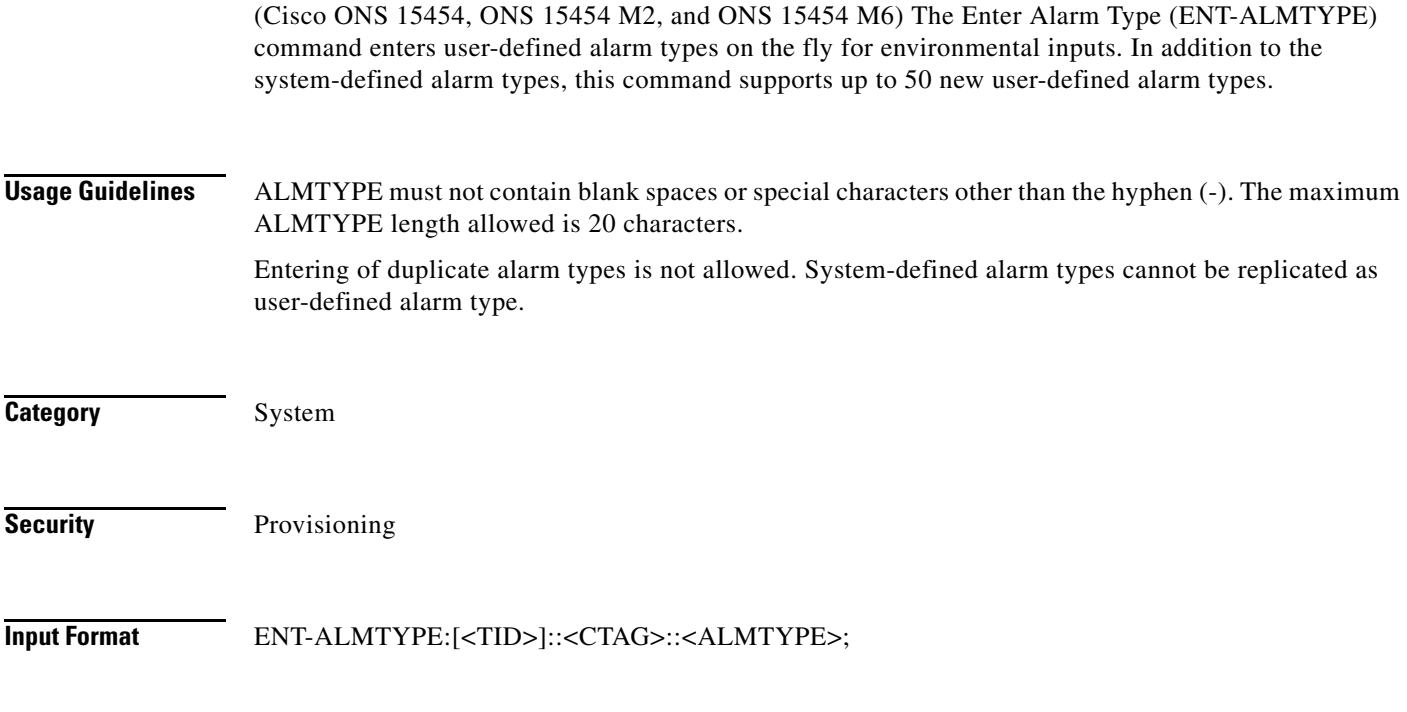

**Input Example** ENT-ALMTYPE:::1::USERDEFINEDALARM;

**Input Parameters** <ALMTYPE> Specifies user-defined alarm types associated with virtual wires in environmental alarm inputs.

## **12.4 ENT-AUTO**

(Cisco ONS 15454, ONS 15454 M2, and ONS 15454 M6) This command creates an AUTO port.

**Usage Guidelines** Requires ports with PPMs and any operating mode on that port. Supports OC3, OC12, OC48, and 1GE line rates based on incoming traffic when auto sense is enabled. Default line rate is OC48.

**Category** Ports

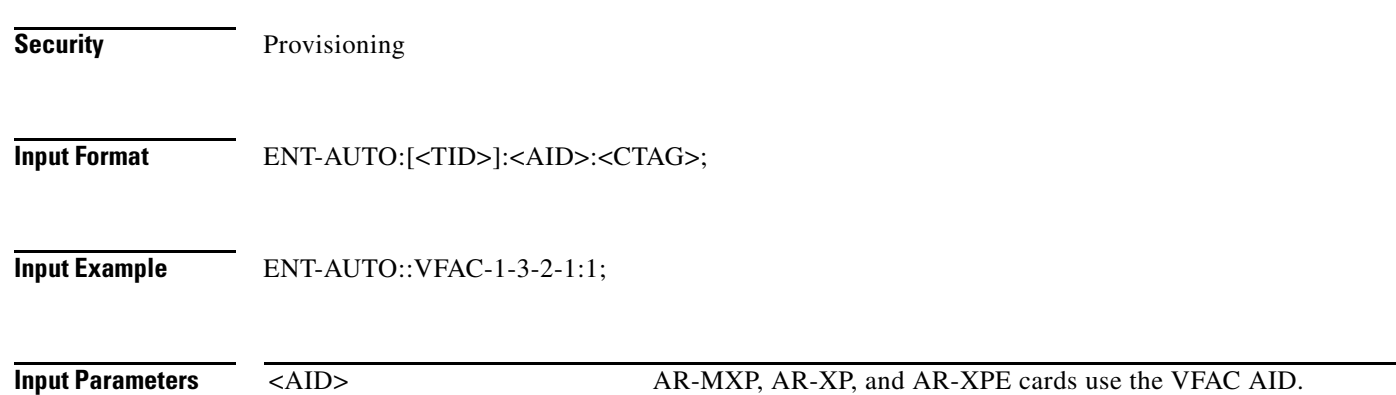

# **12.5 ENT-AWCFG**

(Cisco ONS 15454, Cisco ONS 15454 M2, Cisco ONS 15454 M6) The Enter Alien Wavelength Configuration (ENT-AWCFG) creates alien wavelength configuration.

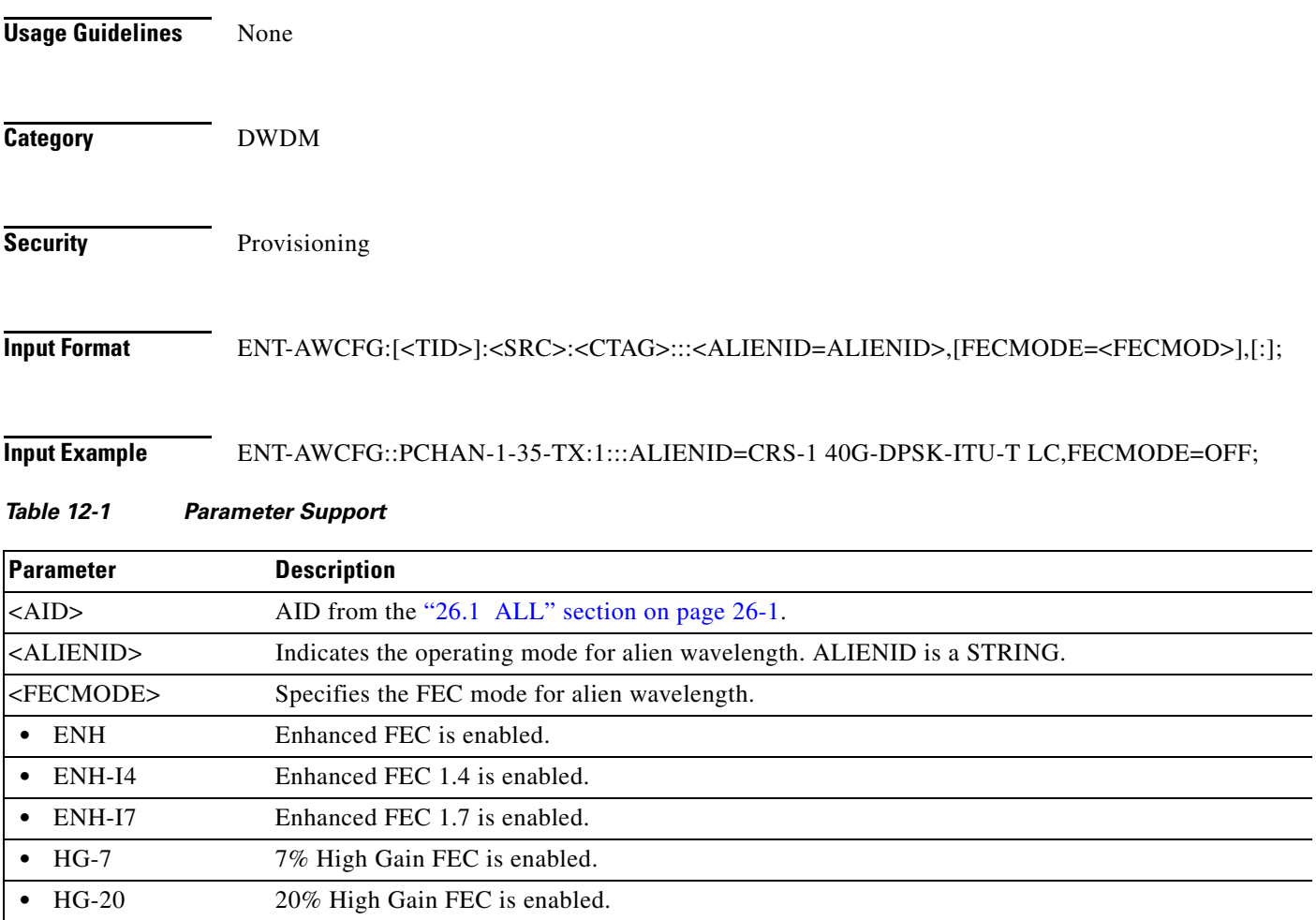

#### *Table 12-1 Parameter Support*

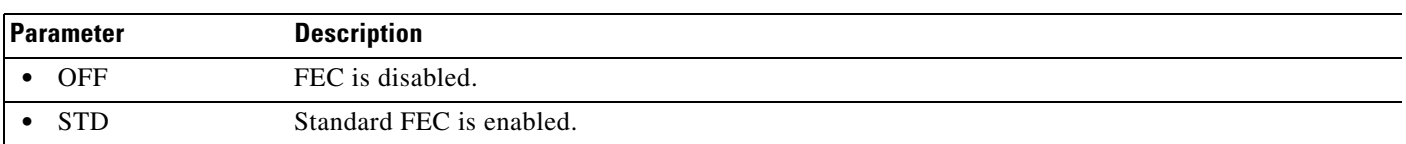

# **12.6 ENT-BULKROLL-<OCN\_TYPE>**

(Cisco ONS 15454, ONS 15454 M2, and ONS 15454 M6) The Enter Bulk Roll for OC-12, OC-192, OC-3, OC-48, or OC768 (ENT-BULKROLL-<OCN\_TYPE>) command enters information about rolling traffic from one end point to another without interrupting service. This command can be used for line-level rolling and bulk rolling and cannot be used for single-path-level rolling.

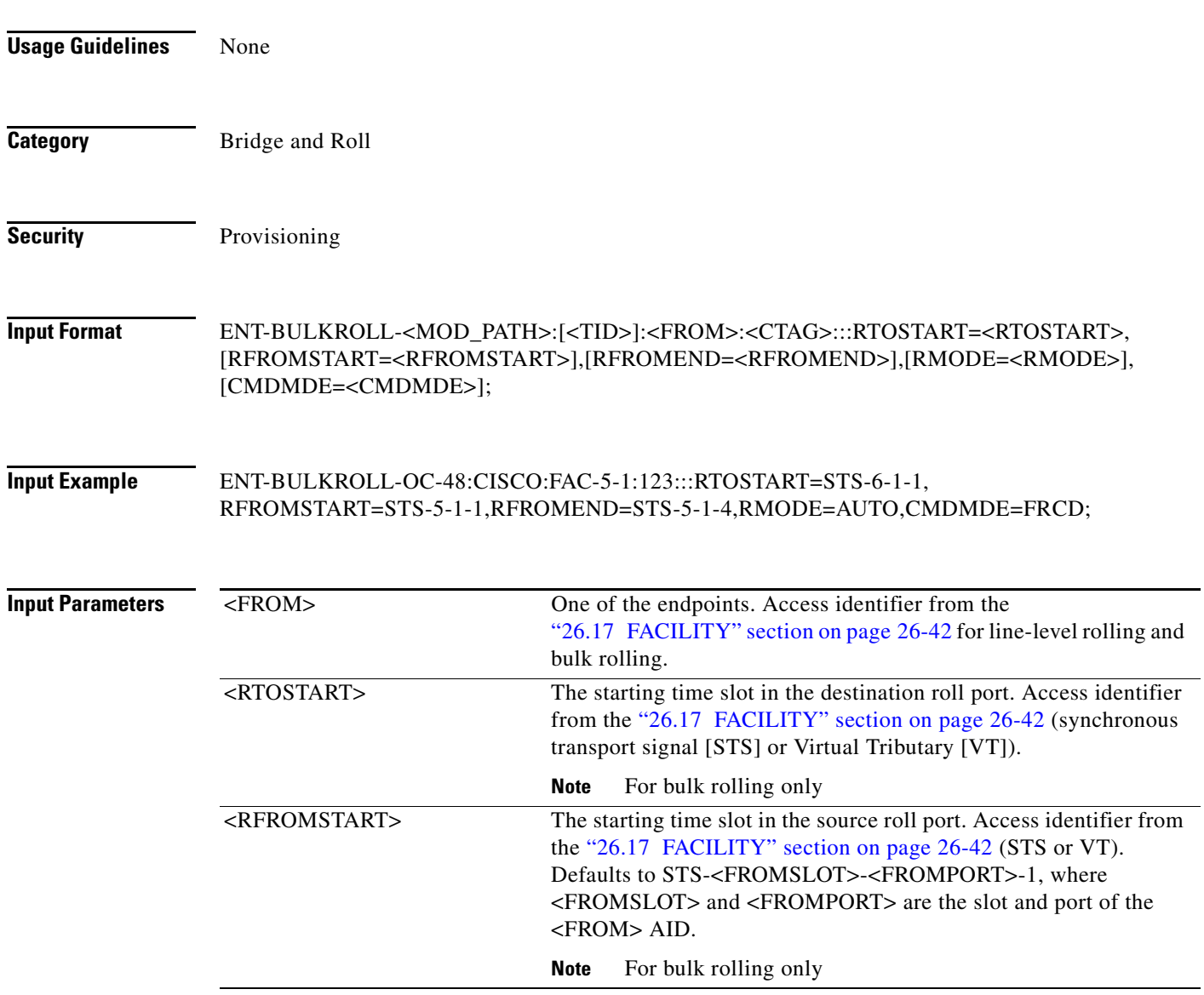

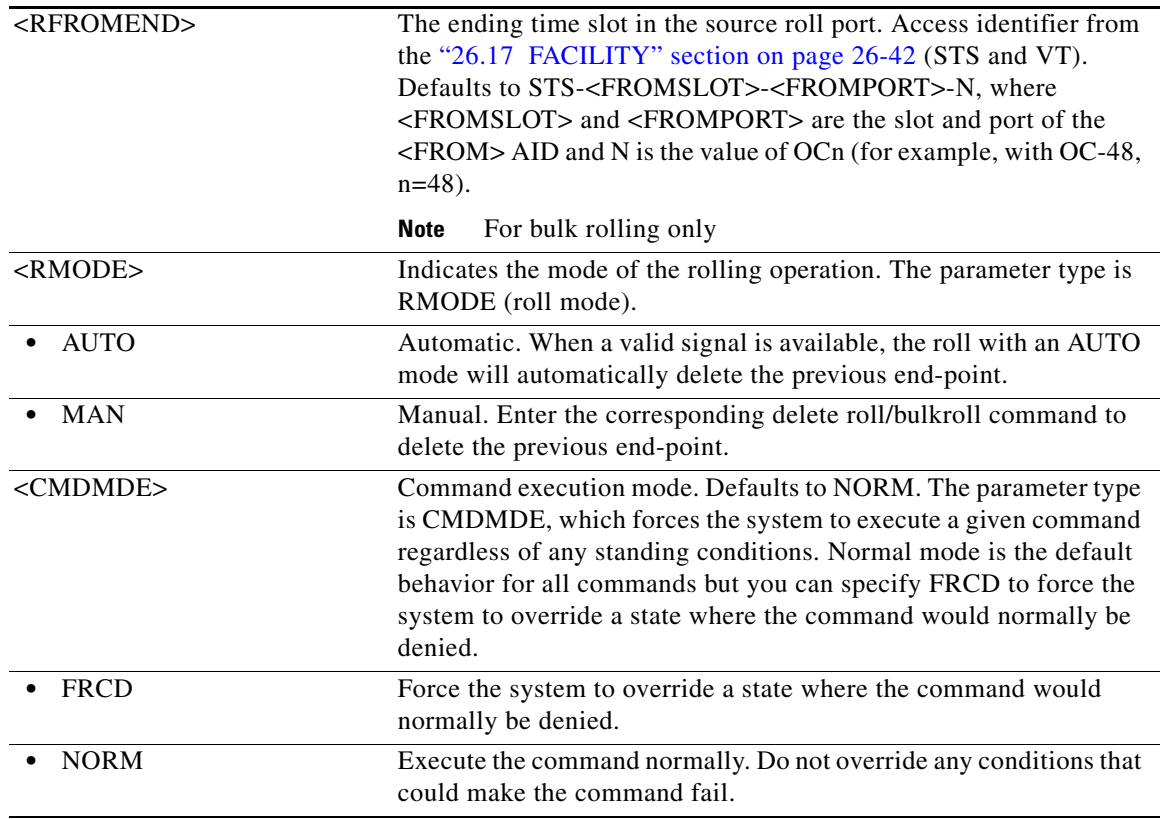

# **12.7 ENT-BWP-ETH**

(Cisco ONS 15454)

Enter Bandwidth Profile for ETH command is used to enter a new Bandwidth Profile entry in BWP DB. The BWP DB is a collection of Bandwidth Profiles used in a Network Element.

**Usage Guidelines** Error conditions are:

- **•** If the AID is invalid, an IIAC (Invalid AID) error message is returned
- **•** The "ALL" AID is invalid for this command.
- **•** The BWP having the specified AID should not be present in the node, otherwise the command is denied.

**Category** ETHERNET

**Security** Provisioning

**Cisco ONS SONET TL1 Command Guide, R9.8.x**

### **Input Format** ENT-BWP-ETH:[<TID>]:<AID>:<CTAG>:::[NAME=<NAME>],[CIR=<CIR>],[CBS=<CBS>],[PBS =<PBS>],[PIR=<PIR>],[CFMSTATE=<CFM\_STATE>][:];

**Input Example** ENT-BWP-ETH:ROCKS:BWP-10000:1:::NAME="MyBWP",CIR=10,CBS=1M,PBS=1M,PIR=20,CF MSTATE=Y;

### **Input Parameters**

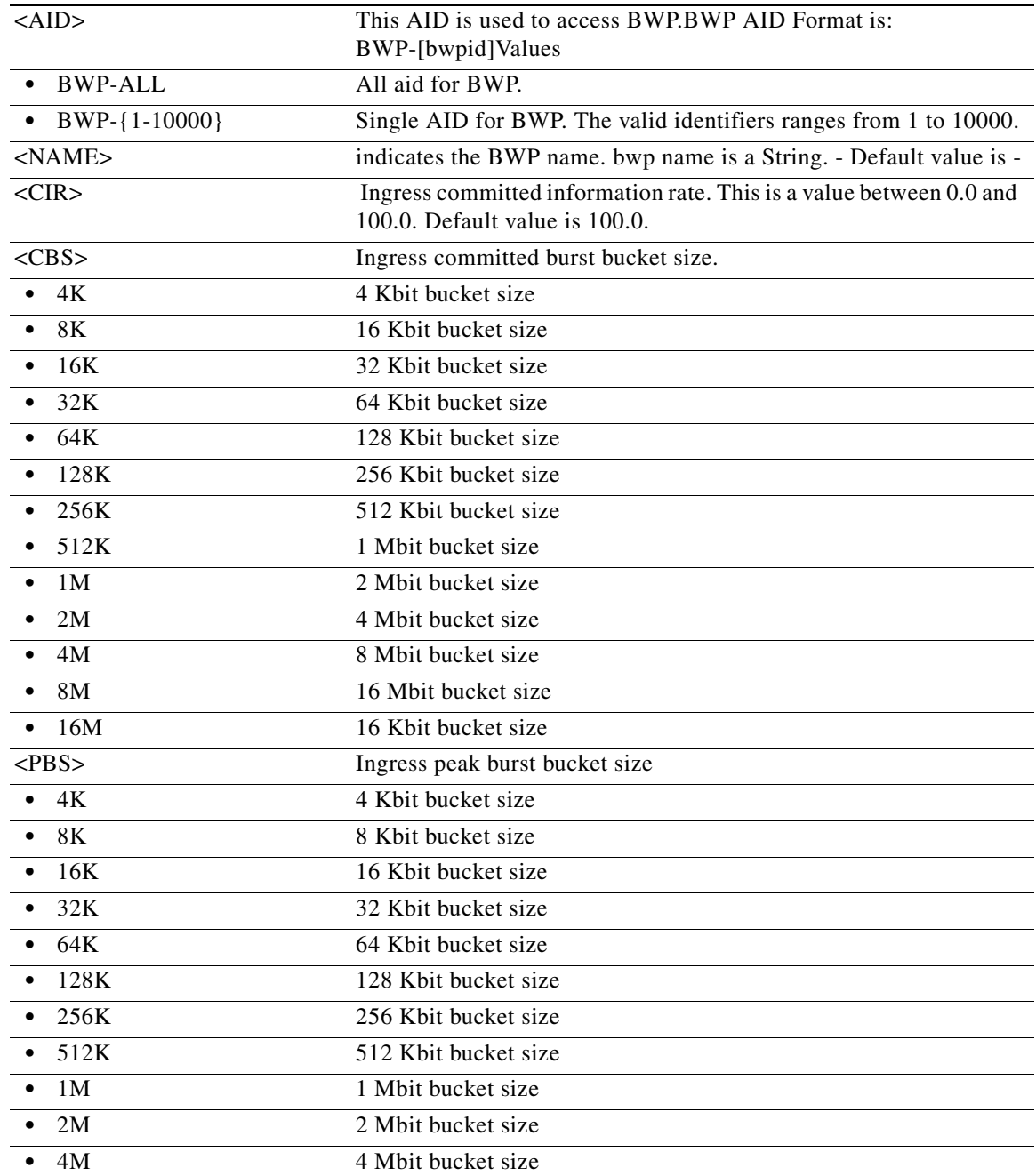

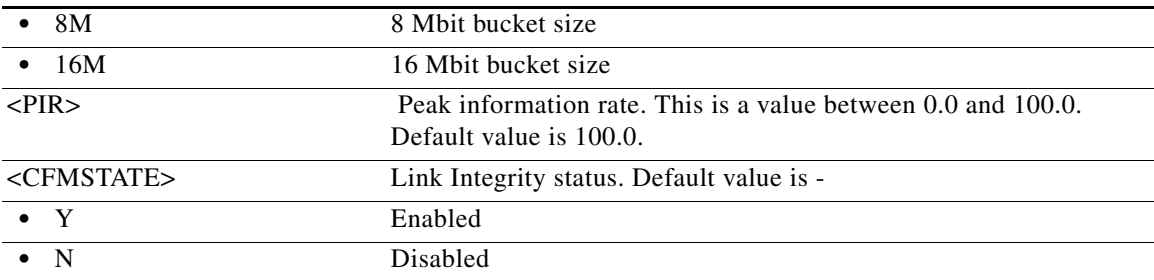

# **12.8 ENT-CPS**

(Cisco ONS 15454, ONS 15454 M2, and ONS 15454 M6) The Enter Control Plane Service (CPS) command creates a control plane service. Specify the source port, destination ports, and the IP address of the destination node.

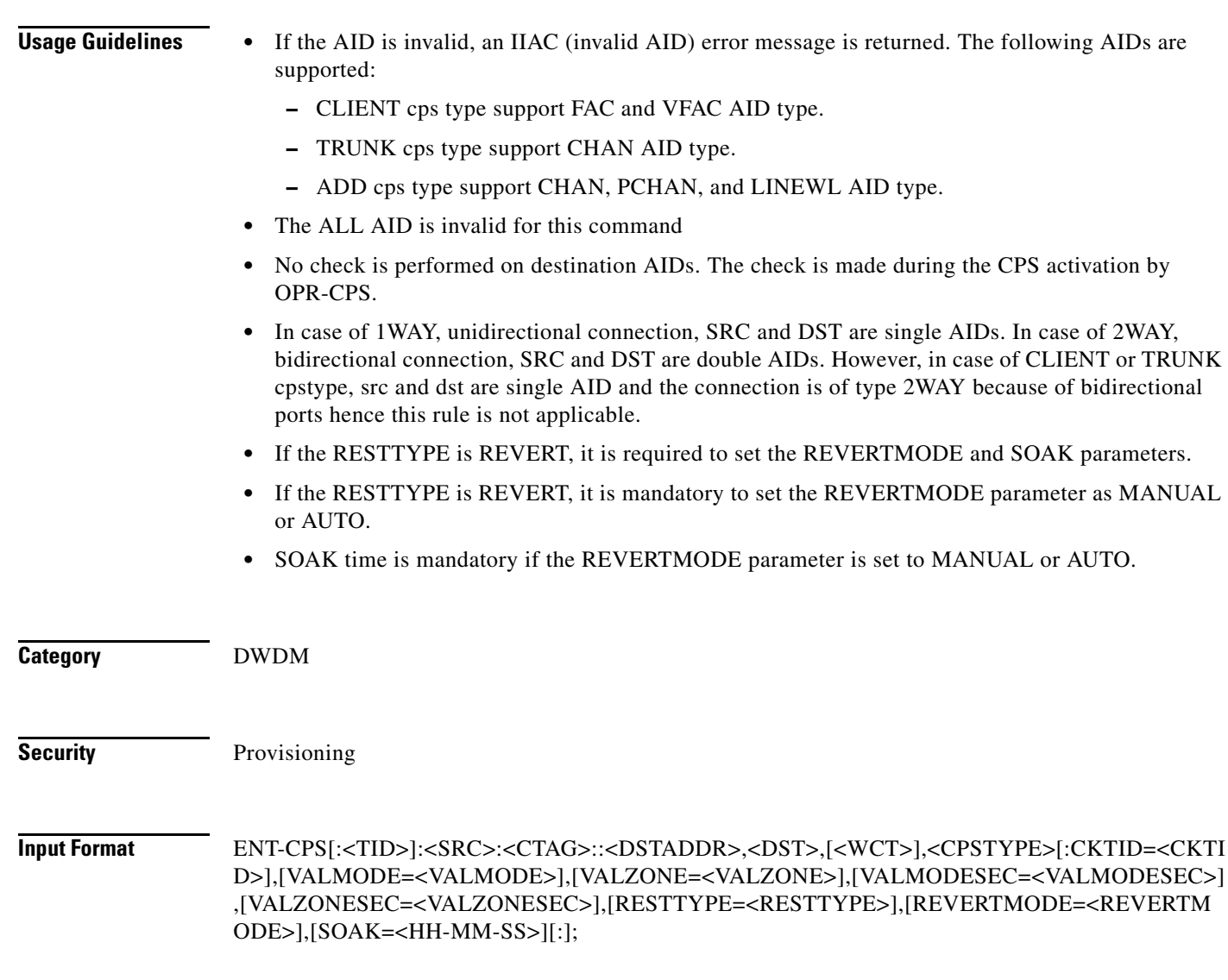

#### **Input Example** ENT-CPS::CHAN-1-15-10-RX&CHAN-1-14-10-TX:8::10.20.30.40,CHAN-10-1-10-TX&CHAN-10-1 -10-RX,2WAY,ADD::;

ENT-CPS::FAC-1-5-1:888::10.58.40.33,FAC-1-2-1-1,2WAY,CLIENT:CKTID=OCHCC\_Rock,VALM ODE=FULL,VALZONE=RED:;

ENT-CPS::CHAN-1-2-2:1::10.64.107.36,CHAN-1-3-2,1WAY,ADD:RESTTYPE=REVERT,REVERT MODE=MANUAL,SOAK=00-00-15;

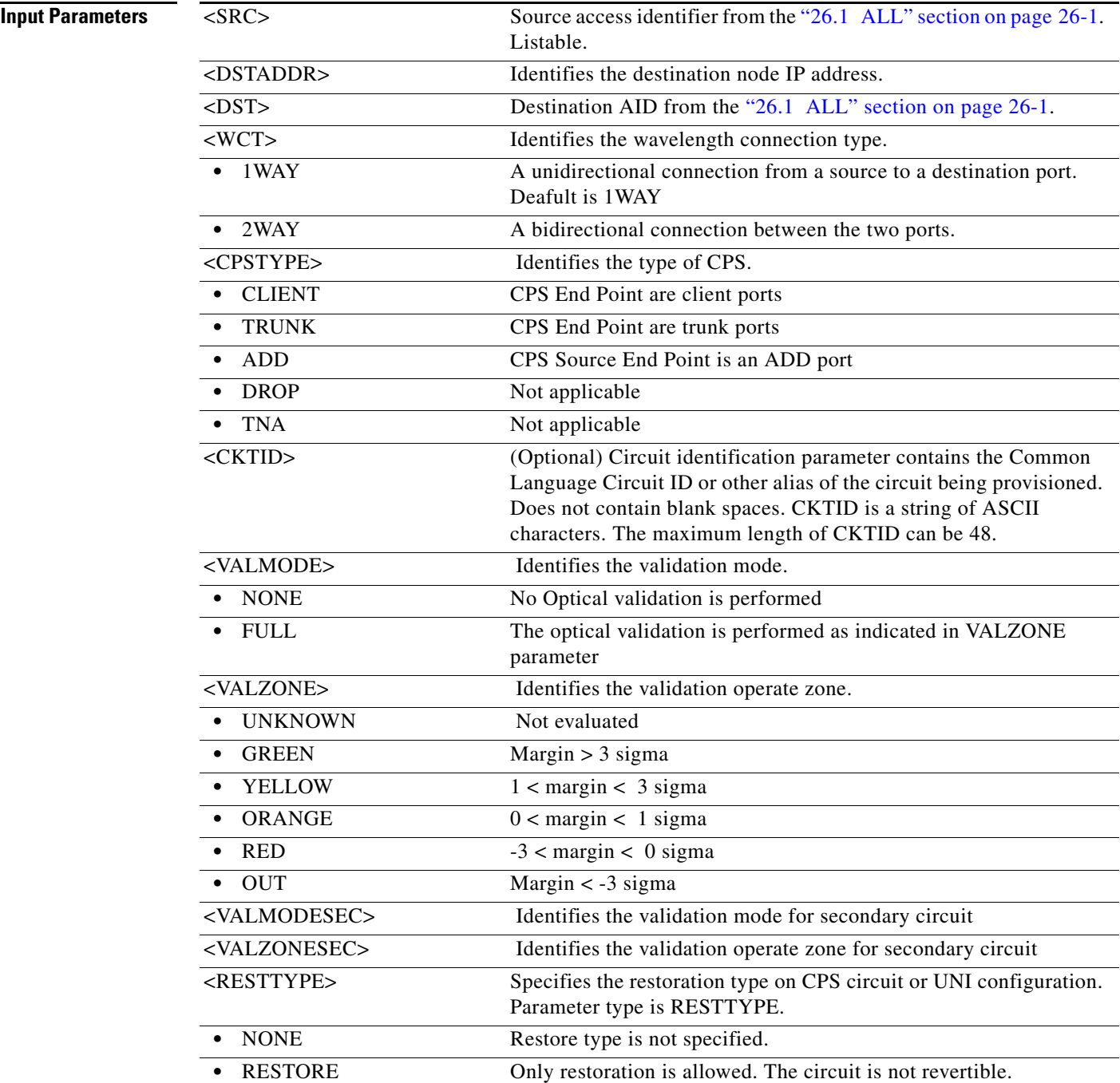

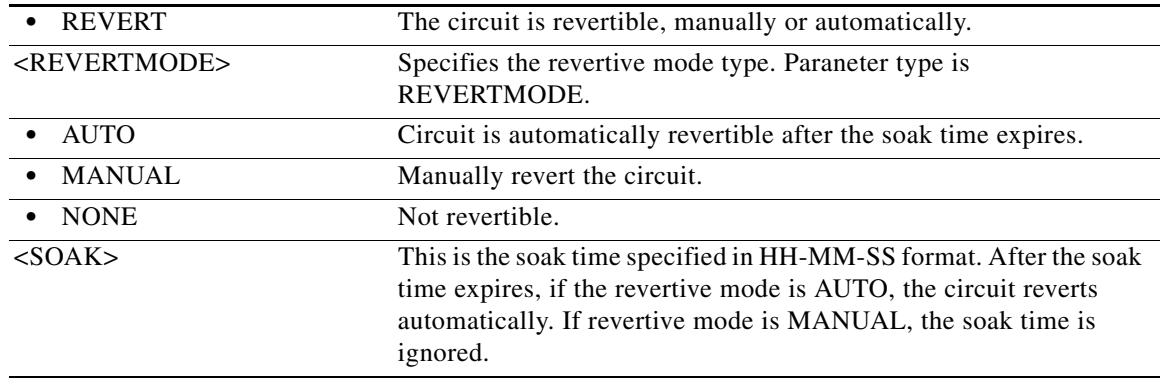

### **12.9 ENT-CRS-<PATH>**

(Cisco ONS 15454, ONS 15454 M2, and ONS 15454 M6) The Enter STS Cross-Connection for STS1, STS12C, STS18C, STS192C, STS24C, STS36C, STS3C, STS48C, STS96C, STS6C, STS9C, VT1, or VT2 (ENT-CRS-<PATH>) command creates a synchronous transport signal (STS) cross-connection with a cross-connection type (CCT). Refer to the *Cisco ONS SDH and Cisco ONS 15600 SONET TL1 Reference Guide* for specific ring provisioning procedures.

#### **Usage Guidelines** See [Table 28-1 on page 28-1](#page-1110-0) for supported modifiers by platform.

When a path protection cross-connection is created, the path presented by the first AID is configured to be the preferred path. For example, the AID (F1) of the cross-connection (created by ENT-CRS-STS1::F1&F2,T1:123;) is the preferred path.

The following guidelines also apply:

- **•** The default cross-connection type is two-way.
- **•** If a path is already in a connection, it cannot be in another connection even if the existing connection is one-way and the new one will be one-way in the other direction.
- This command does not support creating multiple STS cross-connections.
- The path protection STS cross-connection can be created by using " $\&$ " in the AID fields of this command.
	- **–** The following command is used to create a one-way selector or two-way selector and bridge with F1, F2 as from points and T1 as the to point:

ENT-CRS-{STS\_PATH}:[<TID>]:F1&F2,T1:<CTAG>::[<CCT>];

**–** The following command is used to create a one-way bridge or two-way selector and bridge with F1 as the from point and T1, T2 as the to points:

```
ENT-CRS-{STS_PATH}:[<TID>]:F1,T1&T2:<CTAG>::[<CCT>];
```
**–** The following command is used to create a one-way subtending path protection connection or two-way subtending path protection connection with F1, F2 as the from points and T1, T2 as the to points:

```
ENT-CRS-{STS_PATH}:[<TID>]:F1&F2,T1&T2:<CTAG>::[<CCT>];
```
**–** The following command is used to create a two-way selector and bridge with F1,F2 (F1 is the working side, F2 is the protect side) as the from points and S1, S2 (S1 is the working side, S2 is the protect side) as the selector points:

ENT-CRS-{STS\_PATH}:[<TID>]:F1&F2,S1&S2:<CTAG>::2WAY;

**–** The following command is used to create a path protection integrated dual-ring interconnect (IDRI) cross-connection:

ENT-CRS-{STS\_PATH}:[<TID>]:A&B,C&D:<CTAG>::2WAYDC;

where:

A: Path on Ring X to which traffic from Ring Y is bridged

B: Path on Ring X to which traffic from the same ring is bridged

C: Path on Ring Y to which traffic from Ring X is bridged

D: Path on Ring Y to which traffic from the same ring is bridged

A, B, C, and D have a positional meaning. Connection type 2WAYDC is used for path protection IDRI cross-connections.

**–** The following command is used to create a path protection dual-ring interconnect (DRI) cross-connection:

ENT-CRS-{STS\_PATH}:[<TID>]:A&B,C:<CTAG>::2WAYDC;

where:

A: Path on Ring X to which traffic from Ring Y is bridged

B: Path on Ring X to which traffic from the same ring is bridged

C: Traffic to and from Ring Y

A, B, C, and D have a positional meaning. Connection type 2WAYDC is used for path protection DRI cross-connections.

- **•** All A&B AIDs in the TL1 cross-connection command are in the WorkingAID&ProtectAID format.
- **•** To establish a cross-connection on a two-fiber protection path or on a four-fiber protection channel, the protection channel access (PCA) connection type (1WAYPCA or 2WAYPCA) is required.
- **•** If you send a PCA cross-connection type on the non-PCA AIDs, the IIAC error message is returned.
- **•** If you send a non-PCA cross-connection type on the PCA AIDs, the IIAC error message is returned.
- **•** The facility AID is only valid on slots with a G1K-4 card installed.
- **•** The virtual facility AID (VFAC) is only valid on slots holding an ML-Series card.
- **•** Both DRITYPE and DRINODE have been optional fields since Release 5.0 to support the BLSR-DRI feature. DRITYPE is applied only if the CCT is drop-and-continue (1WAYDC or 2WAYDC), and defaults to path protection for the DRI. DRINODE must be specified only if at least one end of the connection is on the BLSR, and defaults to NA.
- The DS3XM-12 card allows portless STS1/VT1.5 cross-connection provisioning on the DS3XM-12 PORTLESS ports (port number  $>$  = 12).
- **•** CKTID is a string of ASCII characters. The maximum length of CKTID is 48. If the CKTID is EMPTY or NULL the field will not appear.
- **•** STS18c and STS36c cross-connects are only supported on the FC\_MR-4 card and optical cards.
- **•** LO CCAT is not applicable for ML-100T-8 and CE-100T-8 cards.

#### **Category** Cross Connections

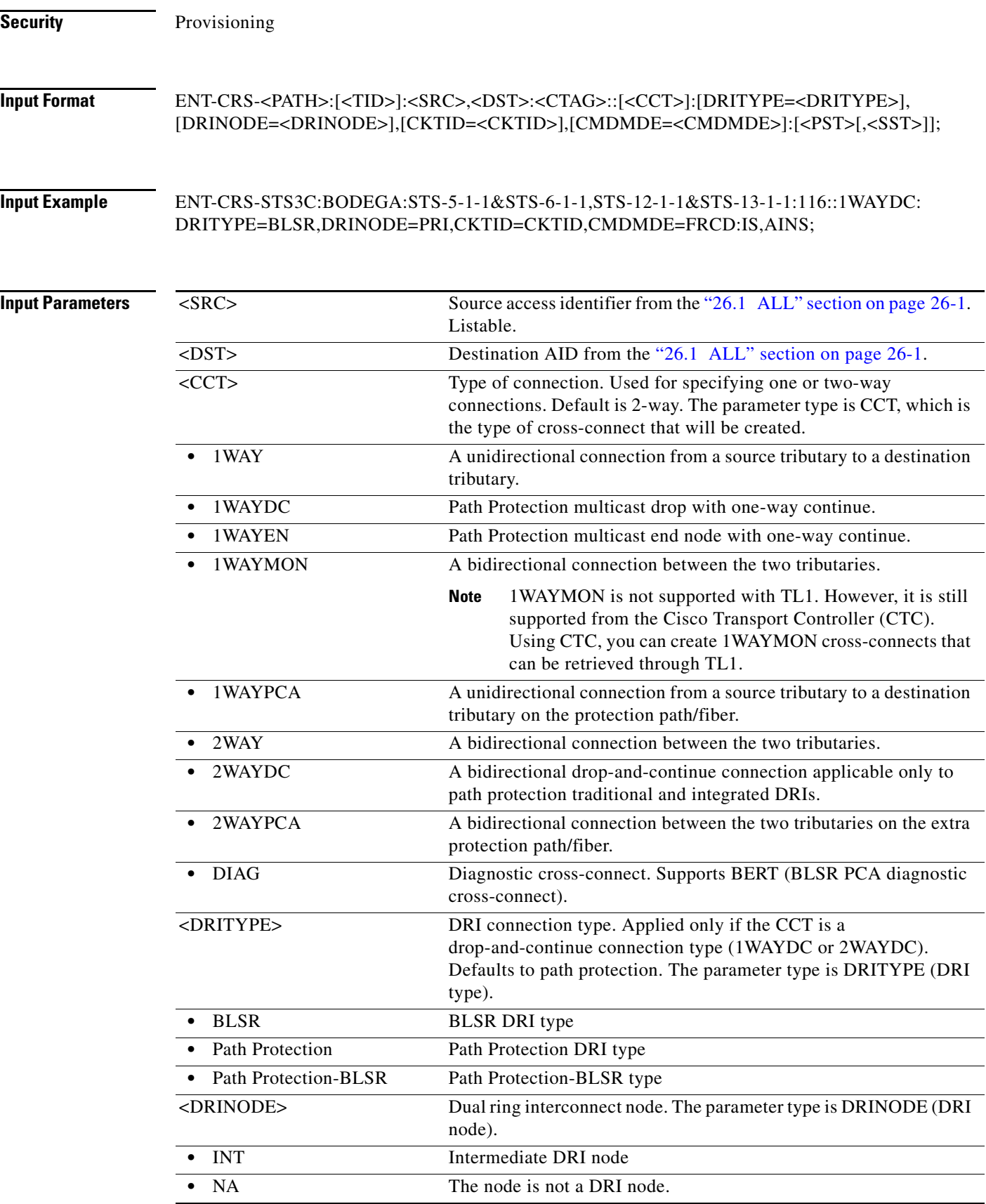

 $\blacksquare$ 

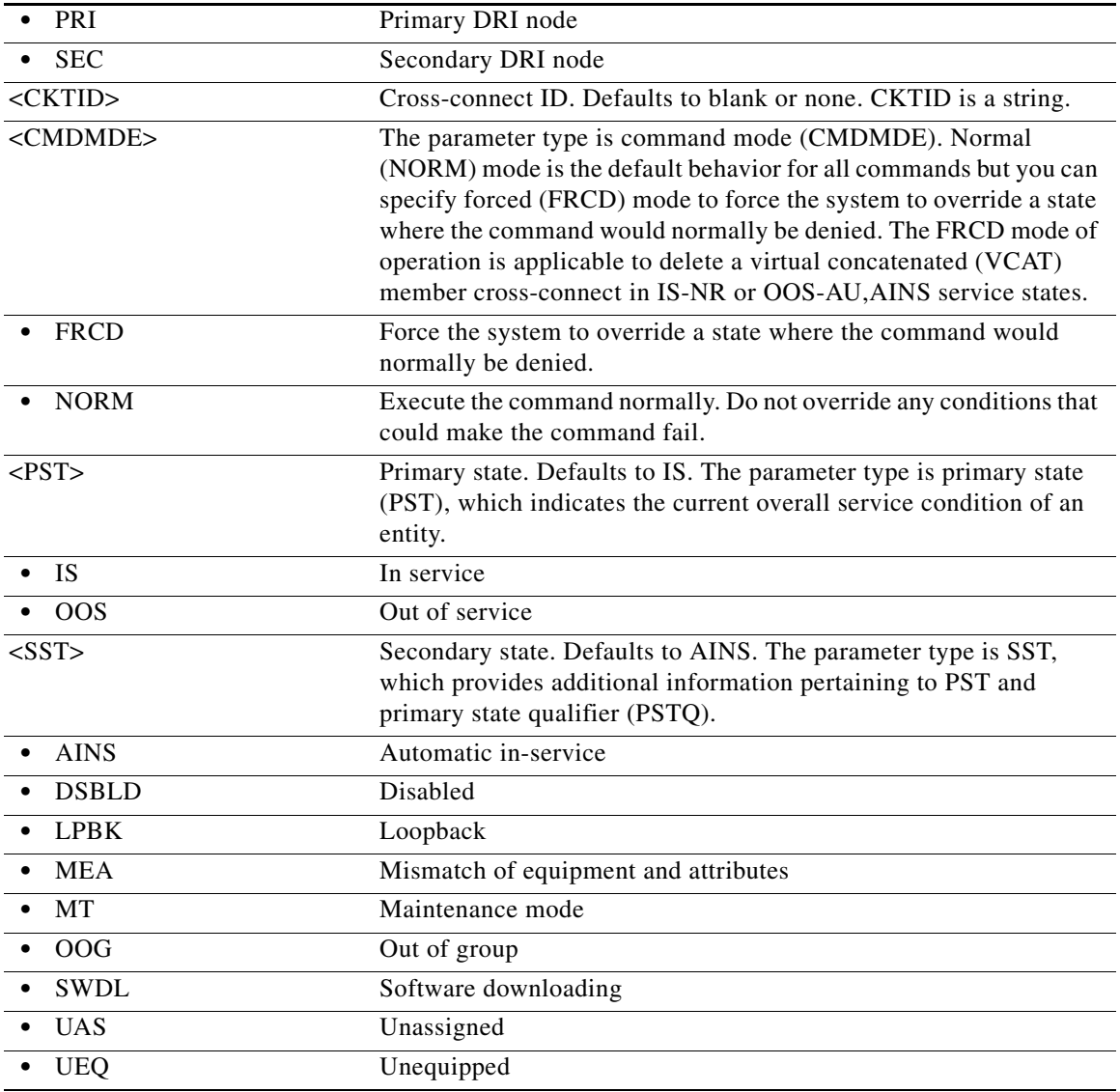

### **12.10 ENT-CRS-ETH**

(Cisco ONS 15454)

Enter Cross-Connect Ethernet (ENT-CRS-ETH) command allocates an Ethernet Connection. The user need to specify two or more ethernet connection end points inside ethernet facilities in order to allocate the connection inside the node. According to the specified ethernet facilities, the connection allocated can be a pass-through, add or drop or multi-drop.

**Usage Guidelines** The ethernet connection end point identifier must be the same for all the ethernet ports inside the connection and must be kept the same for all the ethernet circuit.

> The client and trunk facilities involved in cross-connection is set in UNI and NNI network mode respectively.

The ethernet connection can be allocated in 2WAY (bidirectional) mode.

AID rule to be used for different cases:

- **•** only one source AID can be specified
- **•** one or more destination (drops) AID can be specified
- **•** In both cases the AID specifies a valid ethernet facility and a connection end point identifier within the valid range.
- **•** CKTID is a string of ASCII characters. The maximum length of CKTID can be 48. If the CKTID is EMPTY or NULL this field is not displayed.

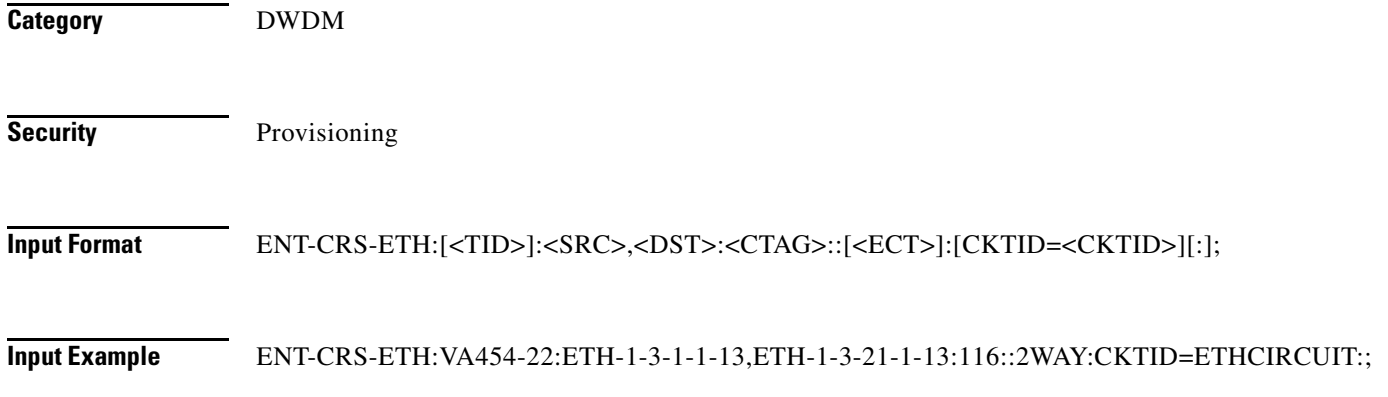

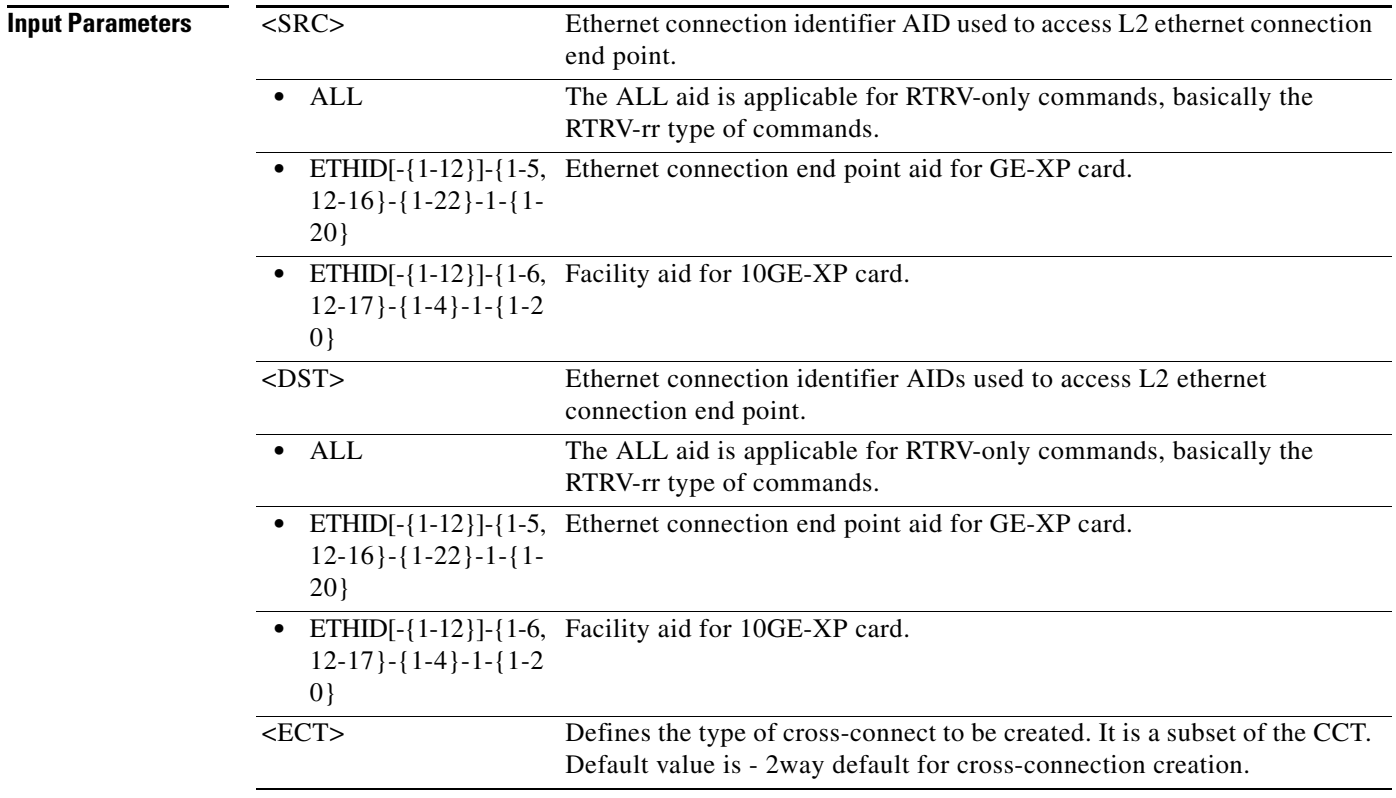
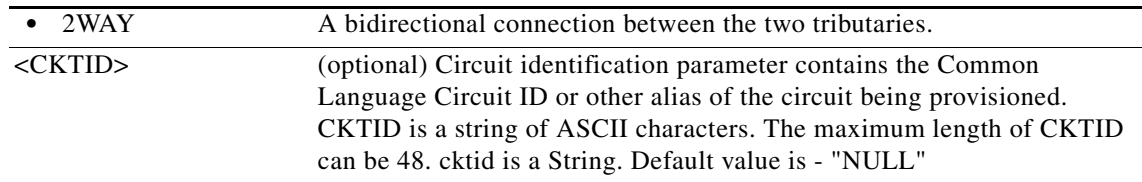

#### **12.11 ENT-EQPT**

(Cisco ONS 15454, ONS 15454 M2, and ONS 15454 M6) The Enter Equipment (ENT-EQPT) command enters the card type and attributes for a given equipment slot in the NE. It also automatically enters all facilities supported by the card and assigns default values to all facility and path attributes. The ENT-EQPT command is also used to preprovision an NE configured in multishelf mode. This command can also be used to create PPM.

**Usage Guidelines** The command supports optional parameters: RVTM (revertive time), RVRTV (revertive behavior), PROTID (unique protection ID), and PRTYPE (protection type) for configuring the card in an equipment protection group. PRTYPE can be 1:1 or 1:N. These parameters can only be entered for a working AID. The protect card must already be provisioned before creating the protection group.

> This command creates a 1:1 protection group. If the command has the optional parameters for creating a protection group and the protection group cannot be created due to an error condition, provisioning of the equipment fails. 1:1 protection involves the odd slot protecting the even slot. The work-protect pair is 2-1, 4-3, 6-5, 16-17, 14-15, 12-13. The DS1, DS3, DS3XM, DS3N, DS3E, EC1 and other electrical cards support 1:1 protection. The value of PROTID is the protecting slot and has a "Slot-x" format.

The PROTID slot must be provisioned first.

To create 1:1 with the ENT-EQPT command, do not provision a working card first.

The following is an example for a 1:1 protection group:

ENT-EQPT:[<TID>]:SLOT-1:<CTAG>::DS1;

ENT-EQPT:[<TID>]:SLOT-2:<CTAG>::DS1:PROTID=SLOT-1,PRTYPE=1-1,RVTM=5.0, RVRTV=Y;

The ENT-EQPT command creates a 1:N protection group or adds a new card to an existing 1:N protection group. Multiple working AIDs can be entered in a protection group. 1:N protection is always revertive. For 1:N protection, the protect slot can only be Slot 3 or Slot 15. For a protect card in Slot 3, the working cards can be in any of the slots on Bank A. Slot 15 is for protection in Bank B. A DSXN (DS1N or DS3N) card must be provisioned in the protect slot. 1:1 protection cannot be upgraded to 1:N protection.

The following is an example of provisioning a 1:N protection group with the ENT-EQPT command:

ENT-EQPT:[<TID>]:SLOT-3:<CTAG>::DS1N;

ENT-EQPT:[<TID>]:SLOT-2&SLOT-1:<CTAG>::DS1:PROTID=SLOT-3,PRTYPE=1-N;

The following is an example of provisioning a 1:N protection group with the ED-EQPT command:

ENT-EQPT:[<TID>]:SLOT-1&SLOT-2:<CTAG>::DS1;

ENT-EQPT:[<TID>]:SLOT-3:<CTAG>::DS1N;

ED-EQPT:[<TID>]:SLOT-2&SLOT-1:<CTAG>:::PROTID=SLOT-1,PRTYPE=1-N;

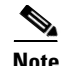

**Note** The ENT-EQPT command provisions a new card and adds it to the protection group. The ED-EQPT command adds the already provisioned cards to the protection group.

If the provisioning fails for some AIDs, PRTL responses will indicate failed AIDs. If the provisioning fails for all the AIDs, a DENY response occurs. CMPLD and PRTL responses for protection group queries indicate that the protection group has been successfully created for the AID(s) query.

The following is an example for 1:N protection. The RVRTV parameter is not valid for 1:N protection.

ENT-EQPT:[<TID]>:SLOT-2:<CTAG>:::PROTID=SLOT-3,PRTYPE=1-N,RVTM=5.0;

Both ENT-EQPT and ED-EQPT commands can provision all working AIDs (1-5) together for 1:N by using listed AIDs. The protect AID should already be provisioned for either command because protection group parameters are not supported for the protect AID.

The ENT-EQPT command provisions a card successfully in an empty slot if the equipment type is compatible with the slot number. This command can have the optional parameters in the "f" block to provision a card as a working card. It has the effect of adding the protection behavior at the time of provisioning itself. For the protection provisioning to succeed, the protect card should have already been provisioned. Trying to execute ENT-EQPT to provision a protection group on an already provisioned card will result in an error.

The following is an example of provisioning a 1:1 protection group:

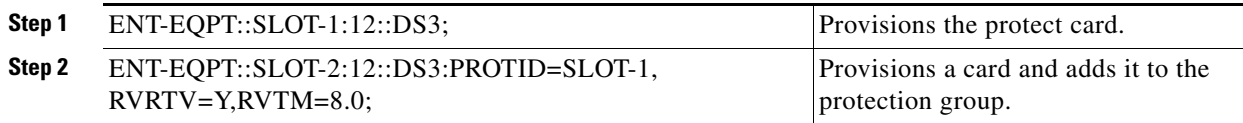

The following is an example of provisioning a 1:N protection group:

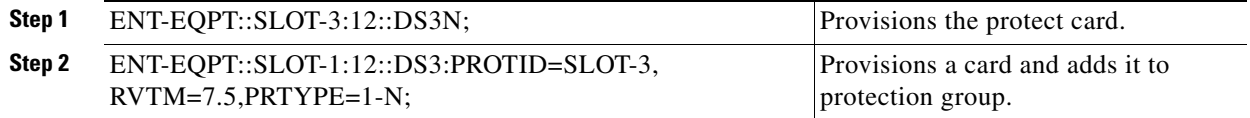

- **Note** If you send this command to provision a DS3NE card on Slot 1, 2, 4, 5, 6, 12, 13, 14, 1 6, or 17, the DS3E card type is presented.
	- **•** If you send this command to provision a DS3N card on Slot 1, 2, 4, 5, 6, 12, 13, 14,1 6, or 17, the DS3 card type is presented.
	- If you send this command to provision a DS1N card on Slot 1, 2, 4, 5, 6, 12, 13, 14, 1 6, or 17, the DS1 card type is presented.
	- For the MRC-12 card, there are hardware limitations for which Small Form-Factor Pluggable (SFP) ports can be used.
	- **•** The OC192-XFP card must be installed in Slots 5 and 6 or 12 and 13 and requires an XC10G or XC-VXC-10G cross-connect card.

Error conditions for creating 1:1 or 1:N protection groups are:

• AID sent to a non-working slot; the working cards must be in even slots for 1:1 protection, and working cards must be in the same bank and not in Slot 3 or Slot 15 for 1:N protection.

- An invalid AID was chosen for the protection slot.
- **•** The working AID is already in a protection group.
- **•** The AID is a protect AID.
- **•** The protect card has a circuit.
- **•** The equipment type does not match the allowed AID.
- **•** The slot is already provisioned.
- **•** The protect slot is not provisioned.
- **•** Multiple working AIDs were sent for 1:1 protection.
- **•** The CARDMODE provisioning is allowed on the DS3XM-12 and ML-Series cards. Provisioning for the DS3XM-12 is based on the cross-connect type and DS3XM-12 location. The following error conditions apply:
	- **–** The DS3XM-12 card in the lower speed input/output (I/O) slot with the XCVT card only allows the DS3XM-12-STS12 CARDMODE. Other cases allow the CARDMODE to be DS3XM-12-STS48.
	- **–** The NE defaults to the highest available backplane rate/mode for the DS3XM-12 card if you do not specify the CARDMODE in the ENT-EQPT command.
	- **–** The ML100T-8 card will be provisioned to MAPPER mode by default.
- The 1:N ( $1 \le N \le 7$ ) protection group is allowed on the DS3XM-12 card in an ONS 15454 across two sides (A and B). All the cards in the 1:N protection group must be on the same backplane rate (or CARDMODE). The following error conditions apply:
	- **–** For 1:N protection, the protect card must be allocated on either Slot 3 or Slot 15. For 1:1 protection, the protect card must be allocated on the odd slots.
	- **–** The working DS3XM-12 cards on the opposite side of the shelf from the protection card (either Slot 3 or Slot 15) in a 1:N group can only have portless connections. The other working cards of the 1:N group on the same side of the shelf as the protection card do not have this limitation.

For example, suppose that there is a DS3XM-12 card 1:N group on Slot 2, Slot 3, Slot 4, Slot 12, and Slot 16, where Slot 3 is the protect card. Slot 2, Slot 4, Slot 12, and Slot 16 are the working cards in the 1:N (1:5) protection group. According to the above limitation rule, the Slot 12 and Slot 16 cards need to have the portless provisioning only, while the Slot 2 and Slot 4 cards can be either portless or ported provisioning.

CMDMDE provisioning behaves as follows:

- **–** If the command mode (CMDMDE) is set to NORM during the creation of a 1:1 or 1:N protection group, all cards must be physically plugged in and in the service state (IS). If the cards are not physically plugged in and are not in ready state, the command is denied with an appropriate error message. CMDMDE=FRCD will override the default behavior and allow creation of protection group regardless of the physical presence and ready state of cards.
- **–** If the command mode is set to NORM during the removal of a card in a 1:1 or 1:N protection group, there must be no cross-connects (for example, services) present on the card. CMDMDE=FRCD will override the default behavior and allow deletion of protection group regardless of presence of cross-connects on the card.
- **•** RETIME provisioning is allowed only on the DS1/E1-56 card (ONS 15454).
- The protection group is automatically created when both the working and protect cards are provisioned; therefore, protection groups cannot be created using the ENT-EQPT or ED-EQPT commands. A protection group can be deleted by deleting the protect card (DLT-EQPT). Trying to delete the working card will result in the Equipment In Use (SPLD) error.

**Category** Equipment **Security** Provisioning **Input Format** ENT-EQPT:[<TID>]:<AID>:<CTAG>::<AIDTYPE>:[PROTID=<PROTID>],[PRTYPE=<PRTYPE>], [RVRTV=<RVRTV>],[RVTM=<RVTM>],[CARDMODE=<CARDMODE>],[PEERID=<PROTID>],[ REGENNAME=<REGENNAME>],[CMDMDE=<CMDMDE>],[TRANSMODE=<TRANSMODE>],[ RETIME=<RETIME>],[SHELFROLE=<SHELFROLE>],[FRPROLE=<FRPROLE>],[FRPSTATE=<F RPSTATE>],[FRPHOLDOFFTIME=<FRPHOLDOFFTIME>],[CFMSTATE=<CFMSTATE>],[CCTIM ER=<CCTIMER>],[SWITCHWITHCRCALARM=<SWITCHWITHCRCALARM>],[CRCTHR=<CR CTHR>],[CRCPOLLINTRVL=<CRCPOLLINTRVL>],[CRCSOAKCNT=<CRCSOAKCNT>],[USB=  $<$ USB $>$ [:]; **Input Example** ENT-EQPT::SLOT-15:a::GE-XP:CARDMODE=GEXP-L2ETH,SWITCHWITHCRCALARM=Y; ENT-EQPT::SLOT-15:a::GE-XP:CARDMODE=GEXP-L2ETH,CRCPOLLINTRVL=4;

ENT-EQPT:ROCCIANERA:SLOT-4-1:1::AR-XP;

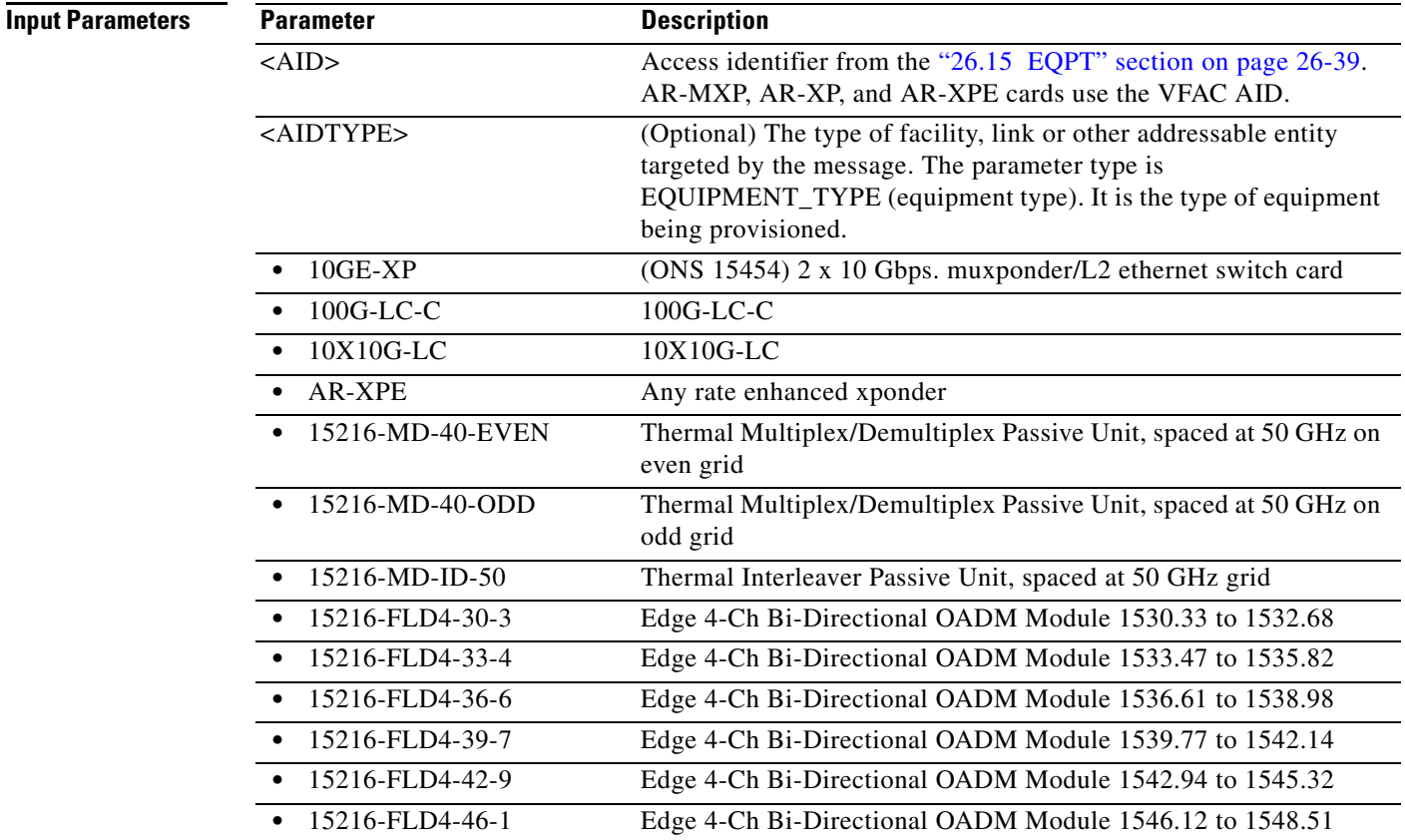

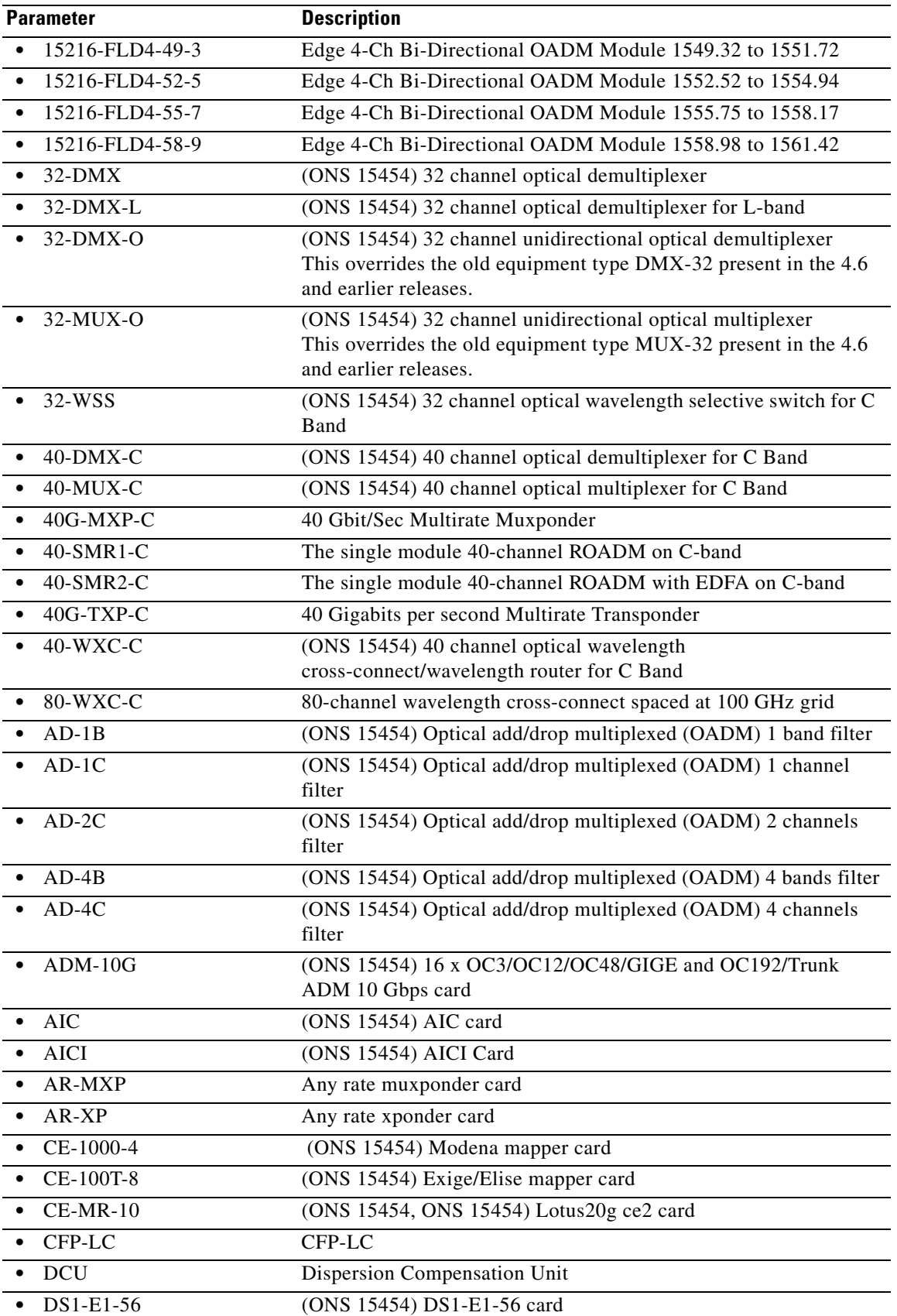

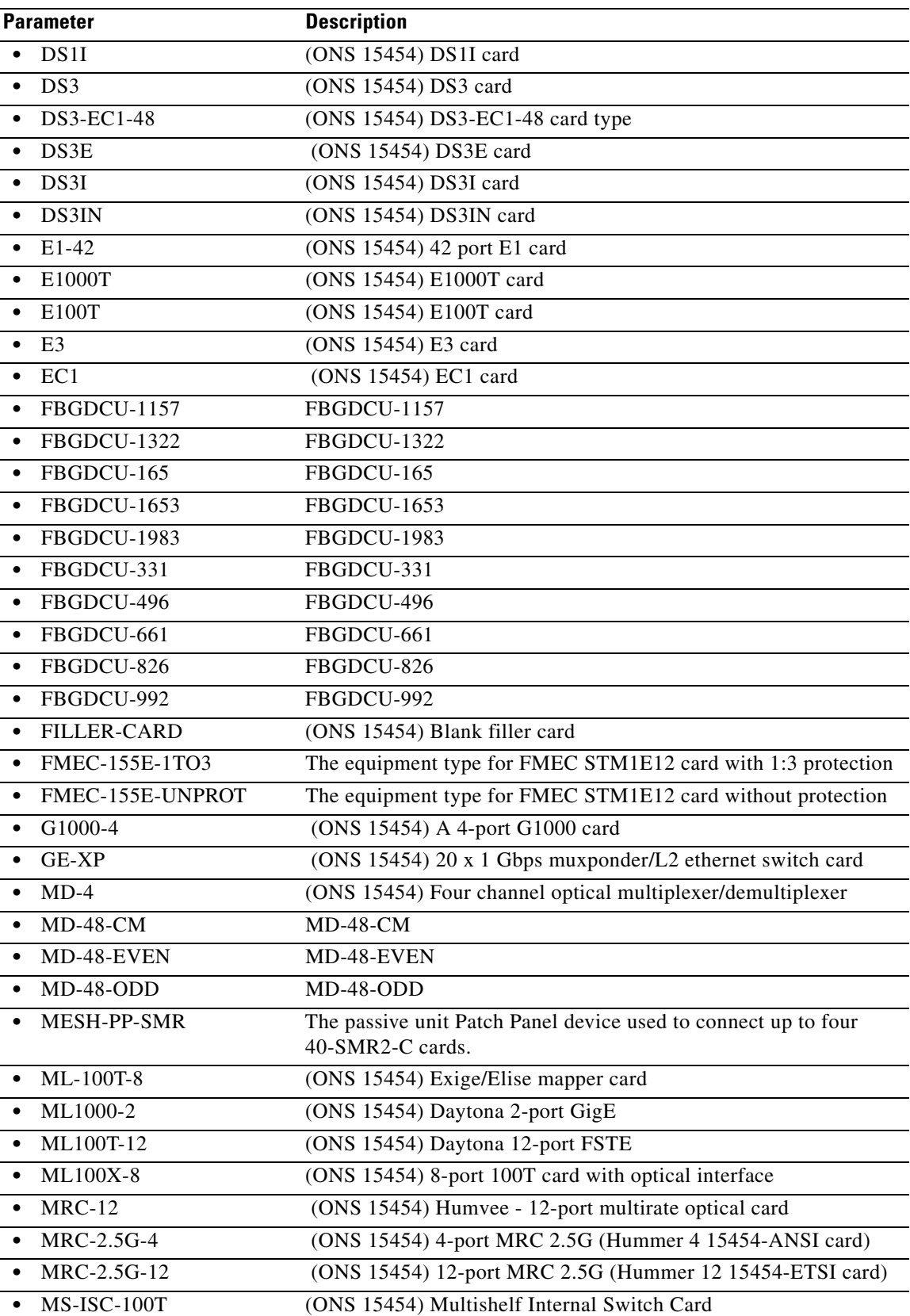

 $\blacksquare$ 

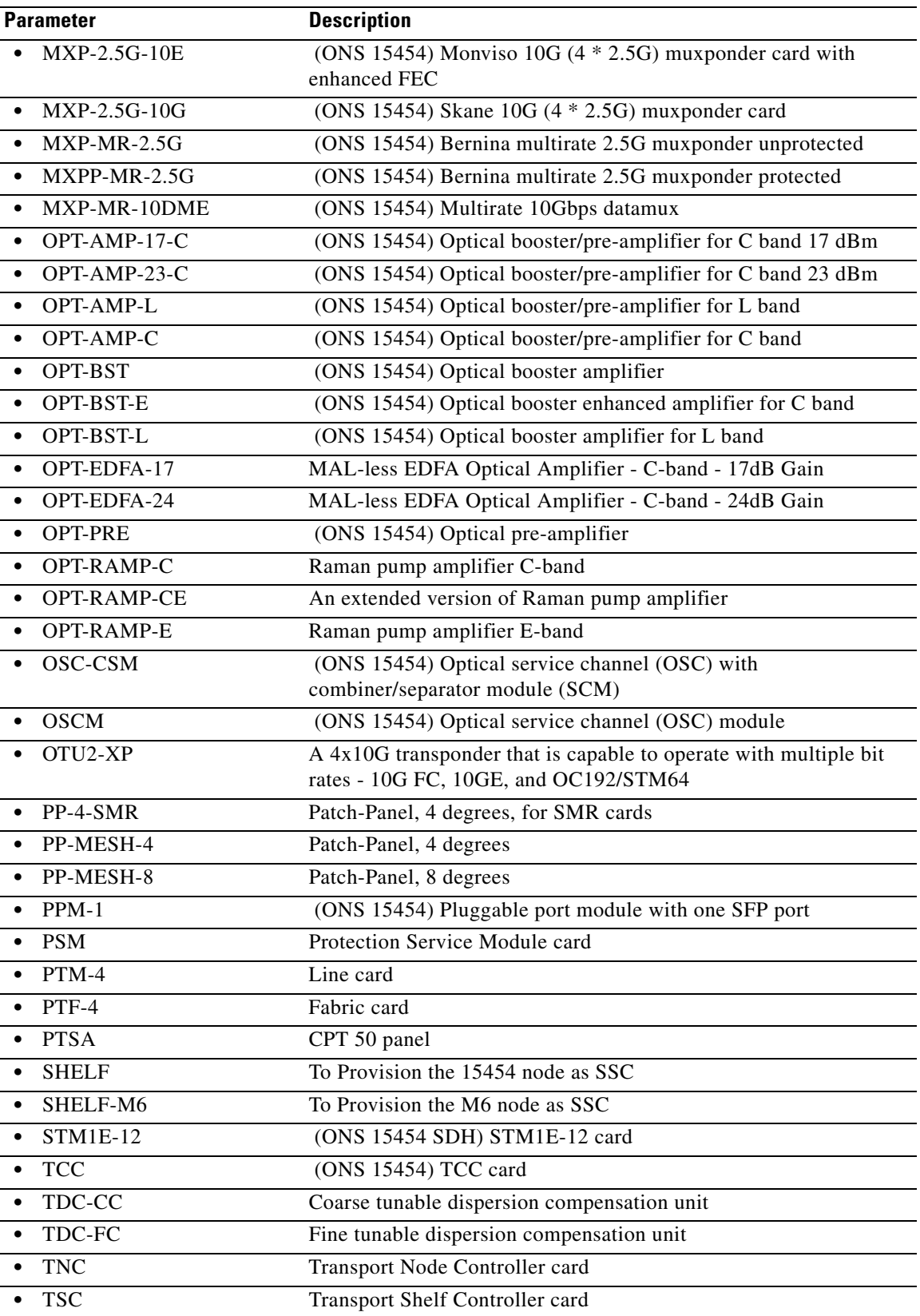

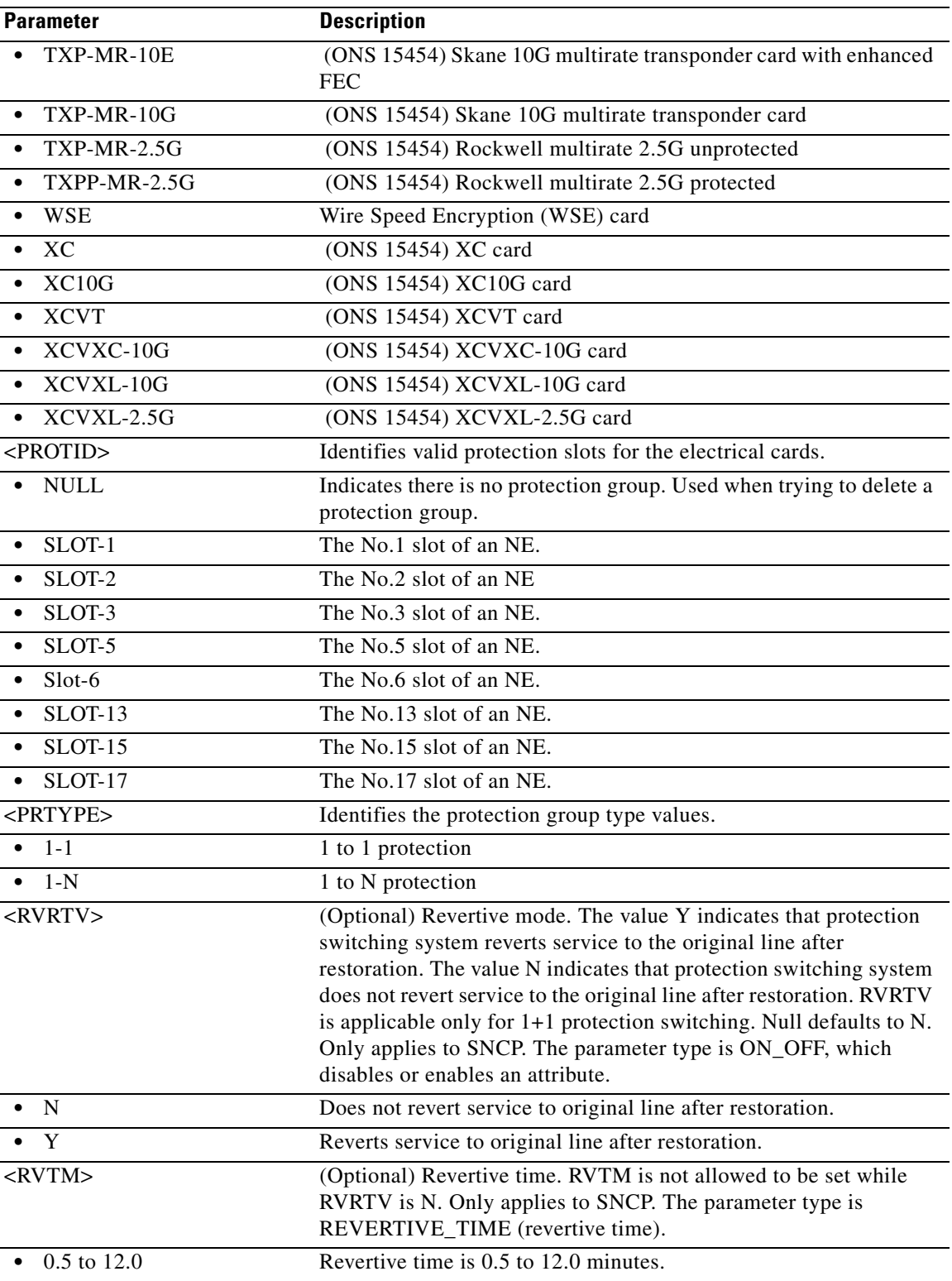

 $\blacksquare$ 

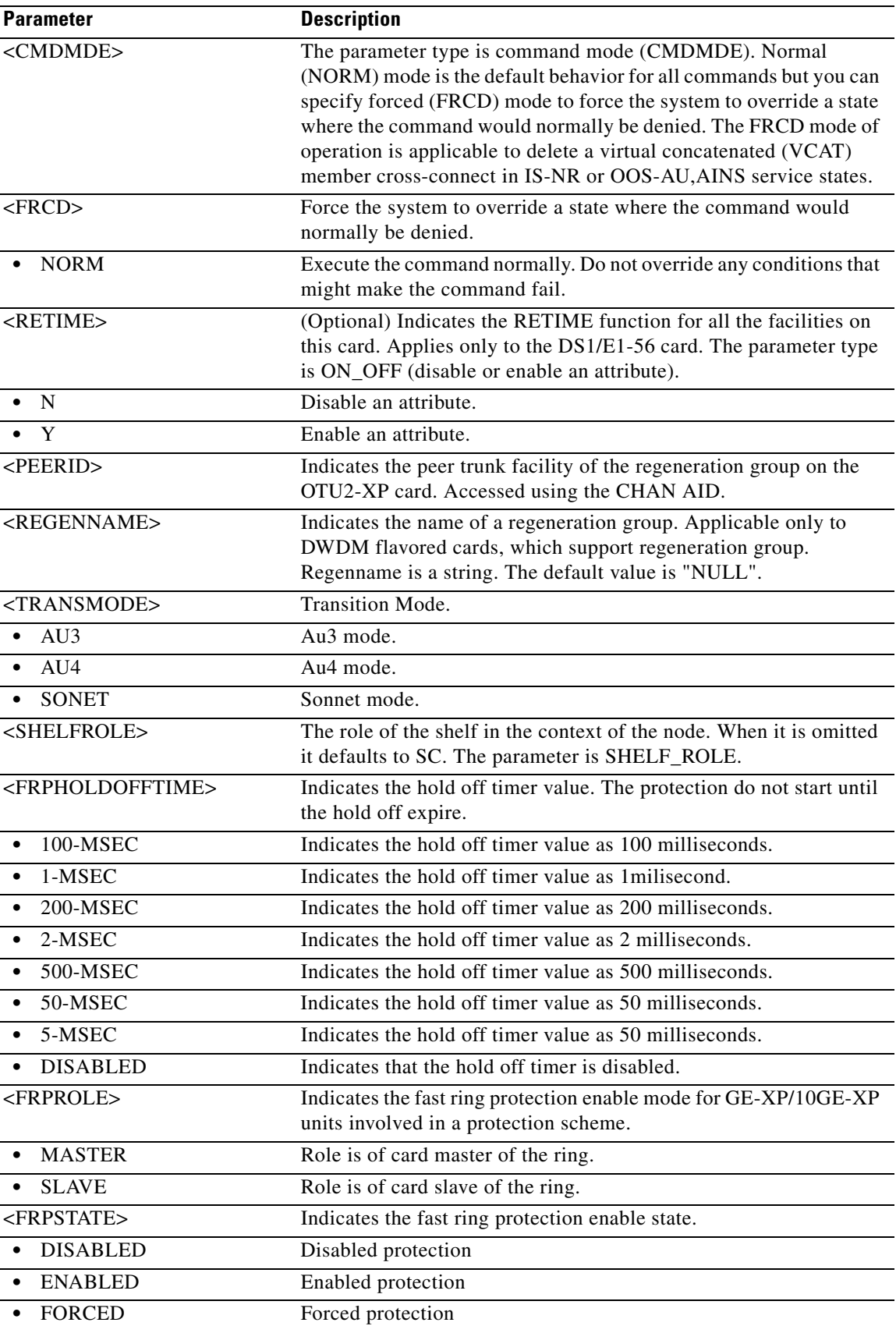

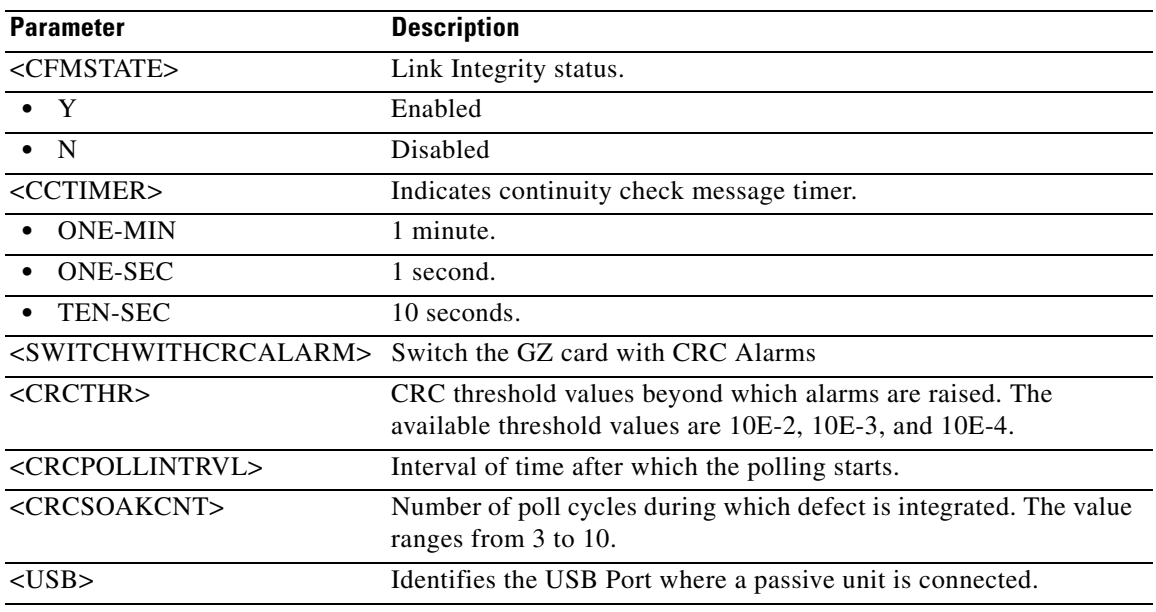

# **12.12 ENT-FFP-<MOD2DWDMPAYLOAD>**

(Cisco ONS 15454, ONS 15454 M2, and ONS 15454 M6) The Enter Facility Protection Group for 10GFC, 10GIGE, 40GIGE, 100GIGE, 1GFC, 1GFICON, 2GFC, 4GFC, 2GFICON, 8GFC, D1VIDEO, DV6000, DVBASI, ETRCLO, FSTE, GIGE, HDTV, ISC1, ISC3, ISC3STP1G, ISC3STP2G, OTU1, OTU2, OTU3, OTU4, PASSTHRU, or OCH (ENT-FFP-<MOD2DWDMPAYLOAD>) command creates Y-cable protection on client facilities. Refer to the *Cisco ONS SDH and Cisco ONS 15600 SONET TL1 Reference Guide* for specific card provisioning rules.

- **Usage Guidelines •** Y-cable with bidirectional protection is applicable only for ISC3STP1G and ISC3STP2G payloads on the AR-MXP, AR-XP, and AR-XPE cards.
	- **•** Y-cable with unidirectional protection is applicable only for payloads other than ISC3STP1G and ISC3STP2G on the AR-MXP, AR-XP, and AR-XPE cards.
	- **•** In CFP-TXP and CFP-MXP operating modes, Y-cable is provisioned on the CHAN AID of the CFP-LC card and not on the 100G-LC-C virtual ports.
	- Y-cable protection is supported on the following operational modes for  $10x10G-LC$ ,  $100G-LC-C$ , and CFP-LC cards:
		- **–** MXP-10x10G (using 10x10G-LC and 100G-LC-C cards) operational mode with client payloads as 10GIGE and 8GFC only.
		- **–** TXP-10G (using 10x10G-LC card) operational mode with client payloads as 10GIGE and 8GFC only.
		- **–** CFP-MXP (using CFP-LC and 100G-LC-C cards) operational mode with client payload as 40GIGE.
		- **–** CFP-TXP (using CFP-LC and 100G-LC-C cards) operational mode with client payload as 100GIGE.
	- **•** The command does not support 3GVIDEO, SDSDI, HDSDI, and AUTO payloads on AR-MXP, AR-XP, and AR-XPE cards.

**Category** DWDM **Security** Provisioning **Input Format** ENT-FFP-<MOD2DWDMPAYLOAD>:[<TID>]:<SRC>, <DST>:<CTAG>:::[PROTTYPE=<PROTTYPE>],[PROTID=<PROTID>],[RVRTV=<RVRTV>], [RVTM=<RVTM>],[PSDIRN=<PSDIRN>][:]; **Input Example** ENT-FFP-HDTV:CISCO:FAC-1-1-1,FAC-2-1-1:100:::PROTTYPE=Y-CABLE, PROTID=DC-METRO-1,RVRTV=Y,RVTM=1.0,PSDIRN=BI; **Input Parameters** <SRC> Source access identifier from the "26.17 FACILITY" section on [page 26-42.](#page-1073-0) The working facility uses VFAC AID. <DST> Destination access identifier from the ["26.17 FACILITY" section](#page-1073-0)  [on page 26-42.](#page-1073-0) The protecting facility uses VFAC AID. <PROTTYPE> The type of facility protection. The parameter type is PROTTYPE (protection type for dense wavelength division multiplexing [DWDM] client facilities). **•** Y-CABLE Y-cable protection for the client ports on TXP\_MR\_10G, MXP\_2.5G\_10G, TXP\_MR\_2.5G, TXPP\_MR\_2.5G, AR\_MXP, and AR\_XP cards. • SPLITTER Splitter Protection is applicable only on OTU2-XP card. • ONEPLUSONEL2 1 + 1 L2 Protection for the client ports on 10GE XP and GE XP <PROTID> Protection group identifier. Defaults to the protect port AID of the

length of 32 characters.

**• N** Does not revert service to original line after restoration.

<RVTM> Revertive time. Defaults to 5.0 minutes. The parameter type is

REVERTIVE\_TIME (revertive time).

**• Property Property Reverts** service to original line after restoration.

0.5 to 12.0 **••** Revertive time is 0.5 to 12.0 minutes.

<RVRTV> Revertive mode. The value Y indicates that protection switching

protection group. The identifier is a string that can have a maximum

system reverts service to the original line after restoration. The value N indicates that protection switching system does not revert service to the original line after restoration. RVRTV is applicable only for 1+1 protection switching. Null defaults to N. The parameter type is ON\_OFF (disable or enable an attribute).

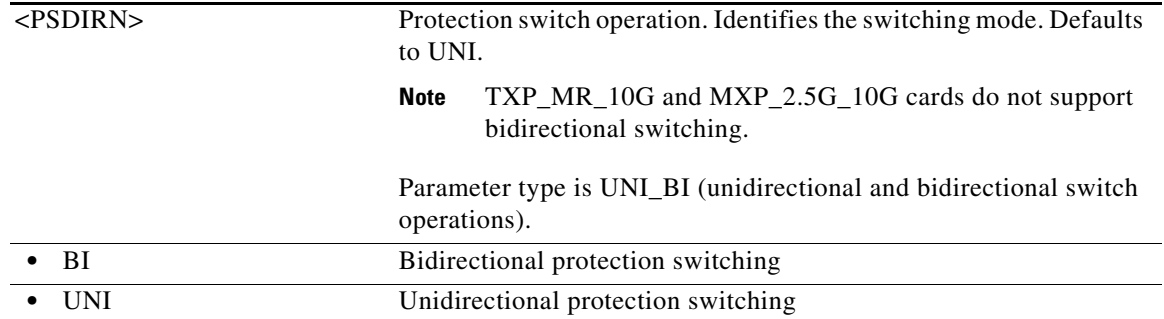

# **12.13 ENT-FFP-<OCN\_TYPE>**

(Cisco ONS 15454, ONS 15454 M2, and ONS 15454 M6) The Enter Facility Protection Group for OC-3, OC-12, OC-48, OC-192, or OC768 (ENT-FFP-<OCN\_TYPE>) command creates optical 1+1 protection.

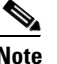

**Usage Guidelines** See [Table 28-1 on page 28-1](#page-1110-0) for supported modifiers by platform.

- **Note** The protect AID must not be provisioned with traffic.
	- **•** The working AID can be provisioned with traffic.
	- **•** PROTID is a string and can have a maximum length of 32 characters.
	- **•** Optimized 1+1 protection and related attributes are only applicable to the ONS 15454.
	- **•** The following parameters are supported in Software Release 6.0 and later: OPOTYPE, VRGRDTM, DTGRDTM, and RCGRDTM.
	- **•** The following 1+1 protection group rules apply to the MRC-12 card:
		- **–** A 1+1 protection group can only be created between MRC-12 cards. You cannot create a 1+1 protection group between an MRC-12 card and an OC-48 card, for example.
		- **–** A 1+1 protection group can be created only using the same port number. For example, a protection group cannot be created between Port 1 of Slot 5 and Port 4 of Slot 12 (assuming that Slot 5 and Slot 12 both contain MRC-12 cards).
		- **–** A 1+1 protection group cannot be created between ports on the same card. For example, protection groups cannot be created between Port 1 of Slot 5 and Port 4 of Slot 5 (assuming that Slot 5 contains a MRC-12 card).
		- **–** Both the cards in the protection group must be placed in the same type of slot. Both MRC-12 cards must be in drop slots (Slots 1 to 4, 14 to 17) or both cards must be in trunk slots (Slots 5 to 6, 12 to 13). You cannot create a protection group between an MRC-12 card in a drop slot and another MRC-12 card in a trunk slot.
	- The following 1+1 protection group rules apply to the OC192-XFP cards:
		- **–** A 1+1 protection group can be created between two OC192-XFP cards in trunk slots (Slots 5 to 6, 12 to 13).
		- **–** A 1+1 protection group can be created between an OC192-XFP card and an OC192LR/STM64LH card in trunk slots (Slots 5 to 6, 12 to 13).

**•** The PROTTYPE parameter is only applicable to optical DWDM cards.

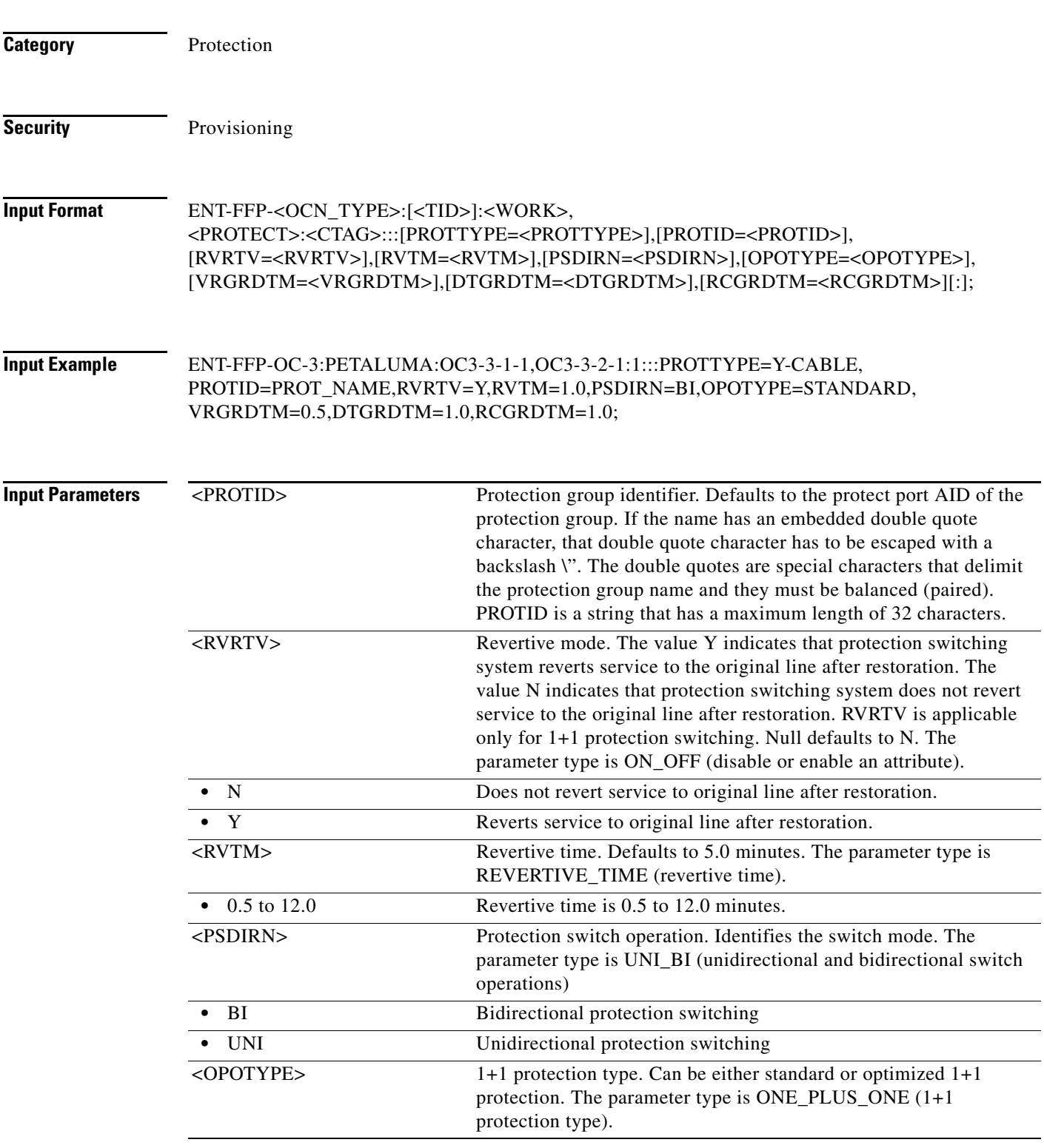

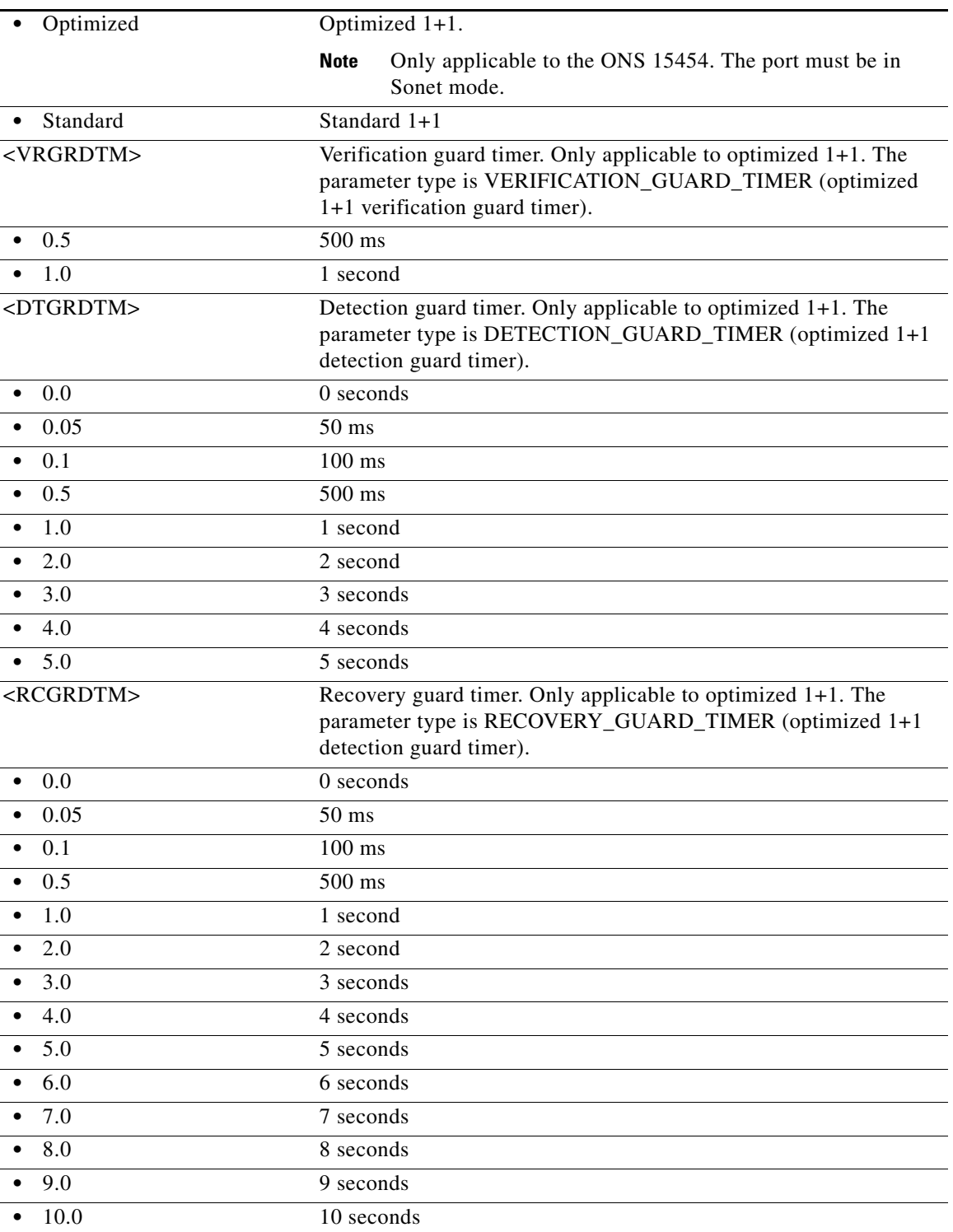

# **12.14 ENT-FOG**

(Cisco ONS 15454) The Enter Fan-Out-Group (ENT-FOG) command creates the Fan-Out-Group.

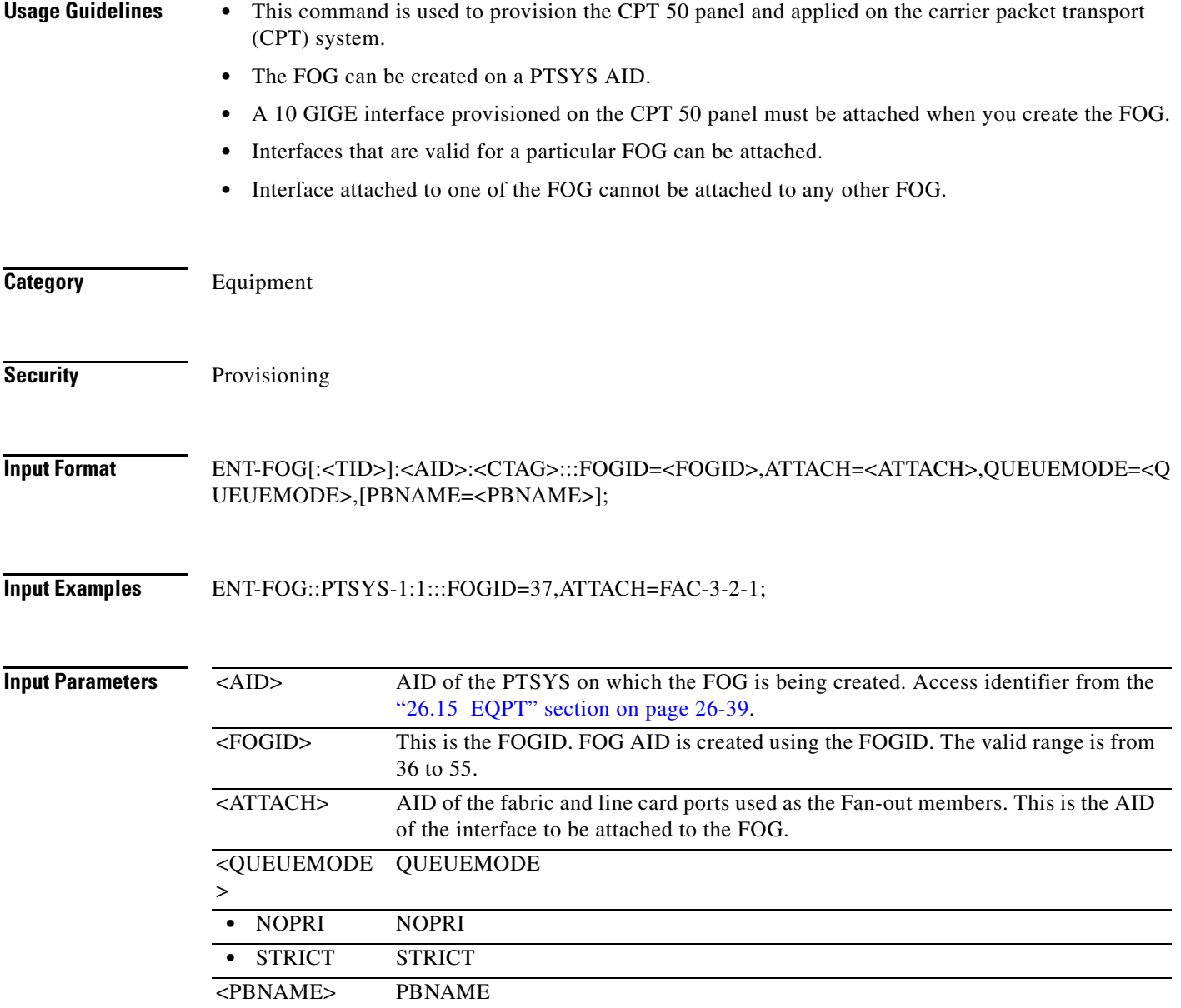

### **12.15 ENT-FTPSERVER**

(Cisco ONS 15454, ONS 15454 M2, and ONS 15454 M6) The Enter FTP Server (ENT-FTPSERVER) command creates FTP server entries.

- **Usage Guidelines •** The default value of the TIMER, 0, denotes infinite timeout. The TIMER cannot be set with ENABLE=N.
	- **•** The FTP server entries are created on the gateway node only.

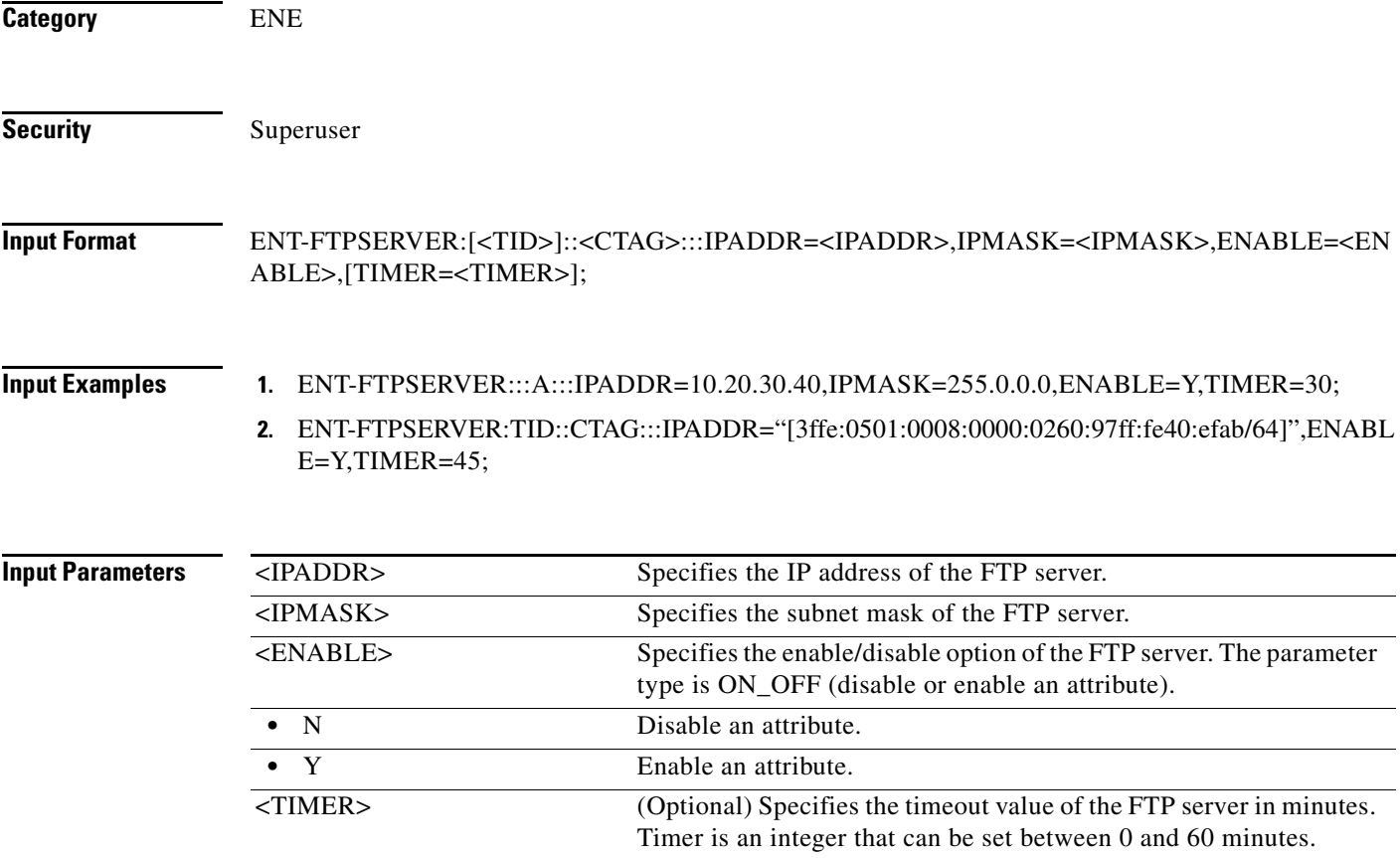

# **12.16 ENT-LMP-CTRL**

(Cisco ONS 15454) The Enter Link Management Protocol Control Channel (ENT-LMP-CTRL) command creates an LMP control channel.

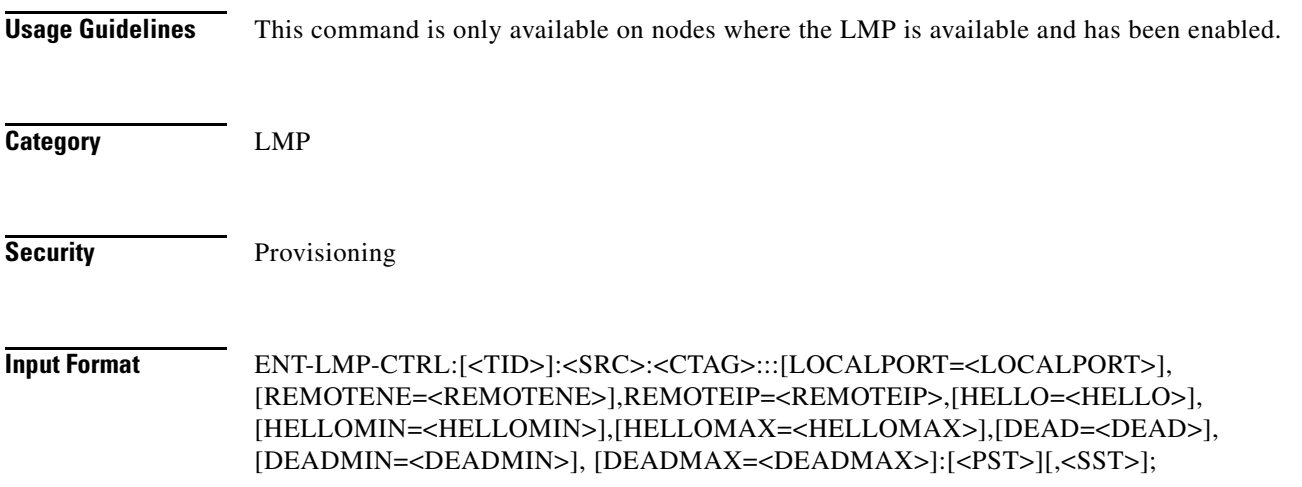

**Input Example** ENT-LMP-CTRL:PETALUMA:CTRL-123:704:::LOCALPORT=FAC-1-1-1, REMOTENE=15.15.15.115,REMOTEIP=126.0.0.1,HELLO=500, HELLOMIN=300,HELLOMAX=5000,DEAD=12000,DEADMIN=2000, DEADMAX=20000:OOS,DSBLD;

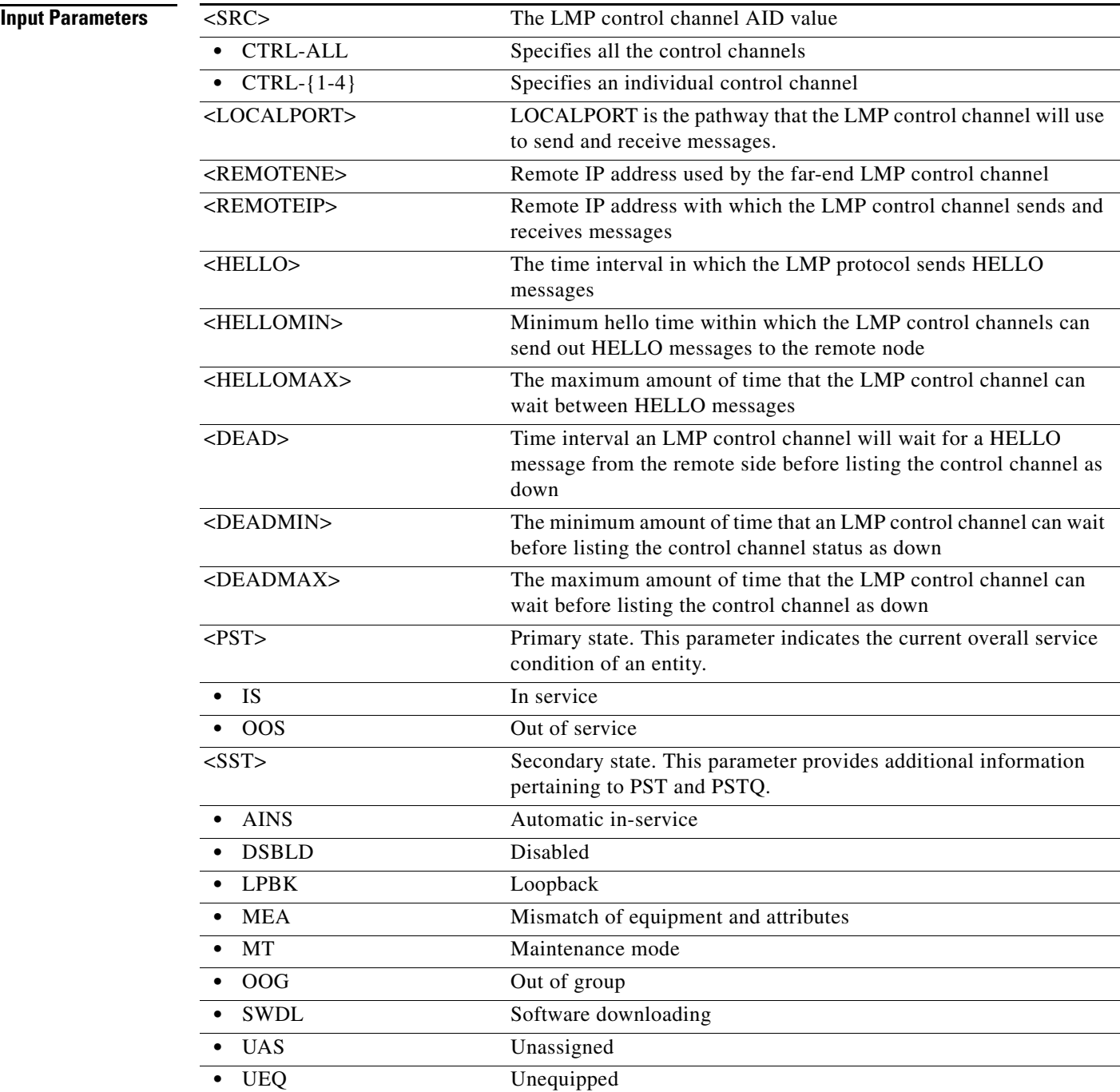

 $\mathcal{L}_{\rm{max}}$ 

# **12.17 ENT-LMP-DLINK**

(Cisco ONS 15454) The Enter Link Management Protocol Data Link (ENT-LMP-DLINK) command creates an LMP data link.

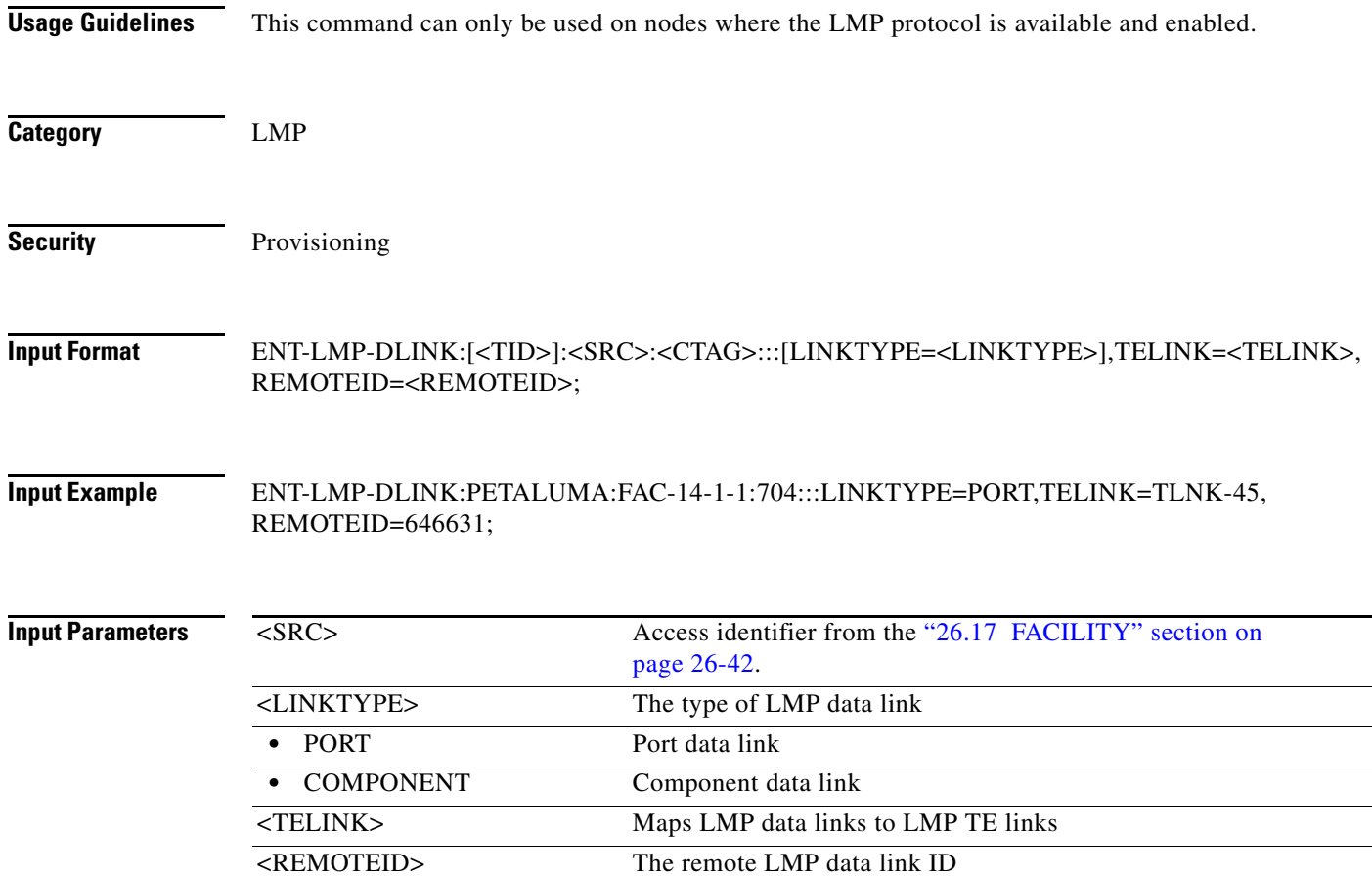

# **12.18 ENT-LMP-TLINK**

(Cisco ONS 15454) The Enter Link Management Protocol Traffic Engineering Link (ENT-LMP-TLINK) command creates an LMP Traffic Engineering (TE) link.

**Usage Guidelines** This command can only be used on nodes where LMP is available and enabled.

**Category** LMP

**Security** Provisioning

#### **Input Format ENT-LMP-TLINK:[<TID>]:<SRC>:<CTAG>:::REMOTEID=<REMOTEID>,** REMOTETE=<REMOTETELINK>, [MUXCAP=<MUXCAP>]:[<PST>[,<SST>]];

**Input Example** ENT-LMP-TLINK:PETALUMA:TLINK-123:704:::REMOTEID=15.15.15.115,REMOTETE=123, MUXCAP=LAMBDA:OOS,DSBLD;

**Input Parameters**

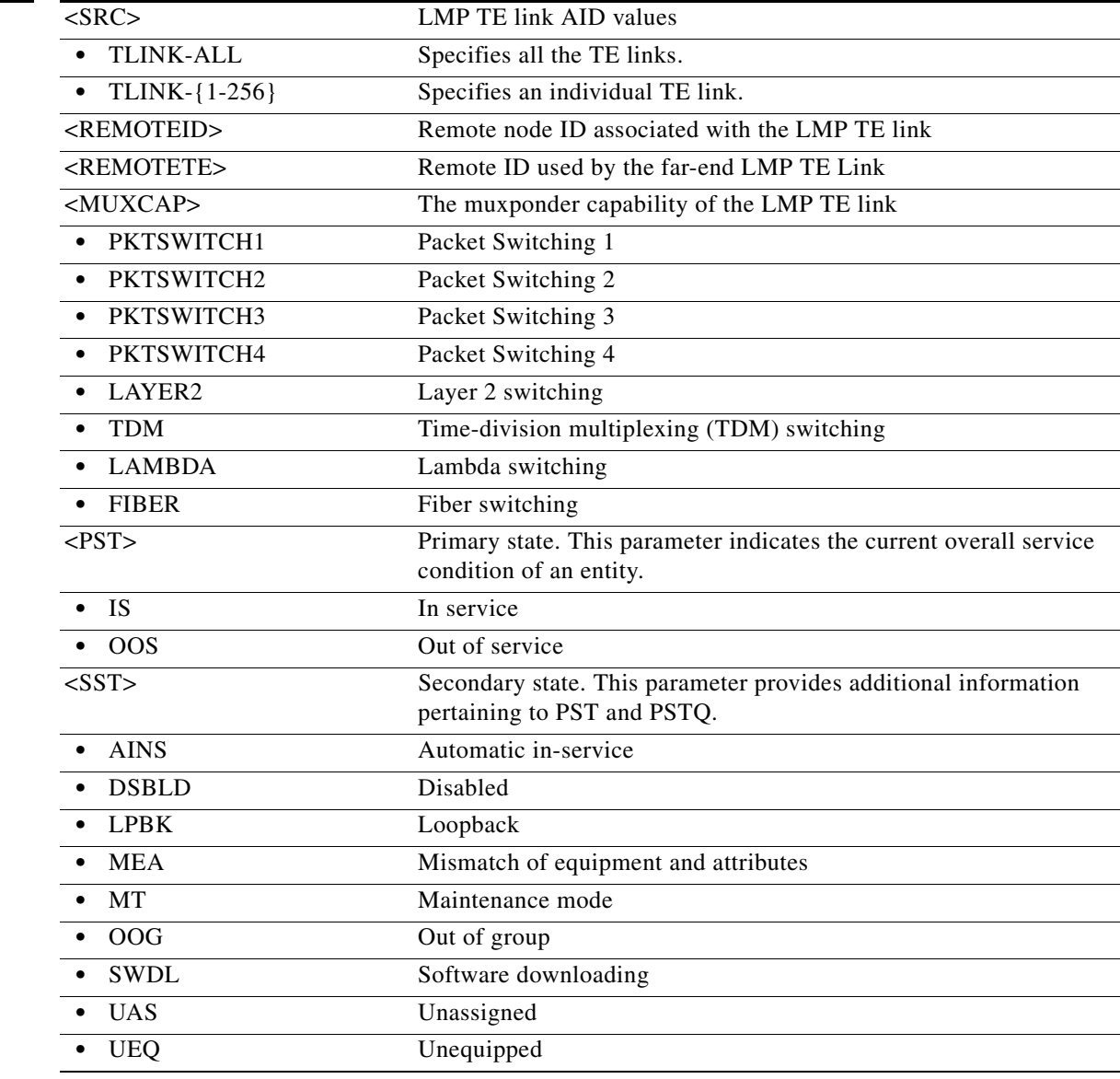

# **12.19 ENT-LNK**

(ONS 15454) The Enter Optical Link (ENT-LNK) command creates an optical link between two optical connection points.

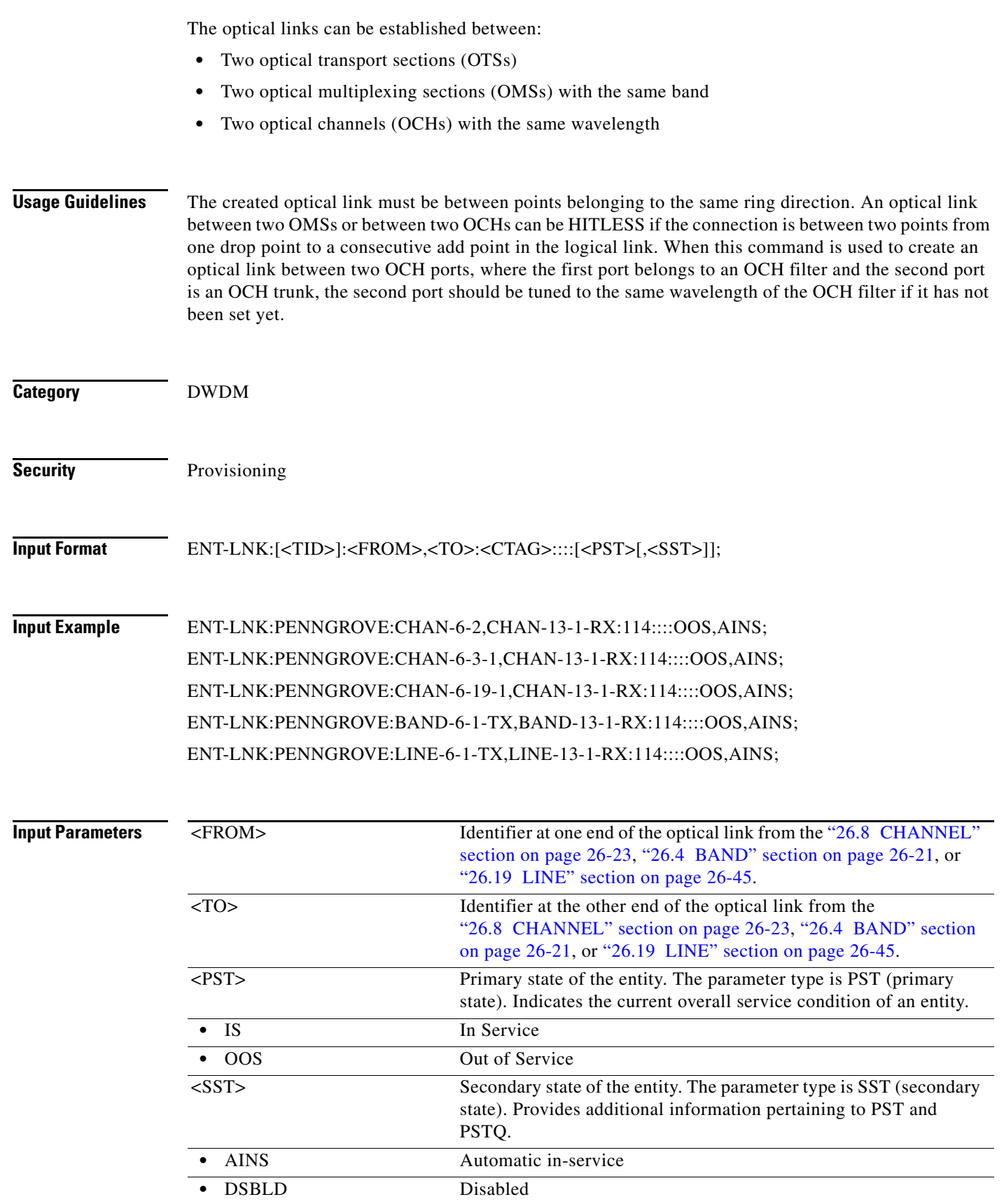

 $\blacksquare$ 

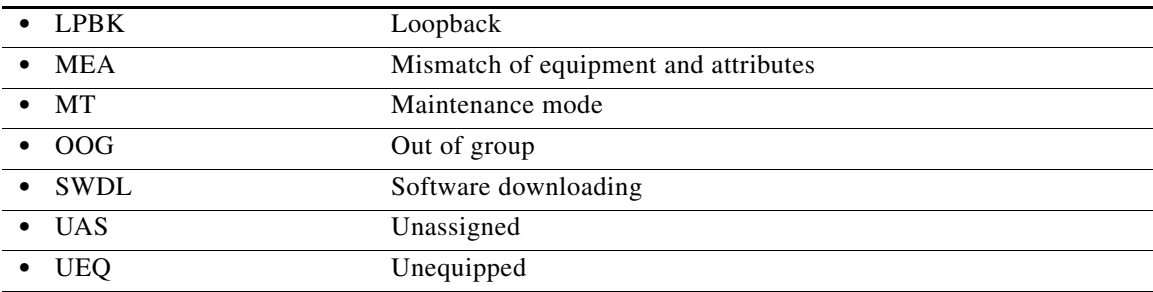

### **12.20 ENT-LNKTERM**

(Cisco ONS 15454, ONS 15454 M2, and ONS 15454 M6) The ENT-LNKTERM command creates a provisionable patchcord (PP) termination (virtual link) on a physical interface. A user-provisioned link is needed when the data communications channel/generic communications channel (DCC/GCC) is transparently carried over several physical links, and the physical link cannot be automatically discovered by Open Shortest Path First (OSPF) due to lack of control-channel termination or non-support of SONET by the link.

**Usage Guidelines** The error message "Provisioning Rules Failed" is returned if the provisioning rules are not satisfied. The following rules must be satisfied while creating a provisionable patchcord termination on a physical interface:

- **•** For a SONET port:
	- **–** A Section DCC (SDCC) termination must be provisioned. If it is the protect facility in a 1+1 protection group, the corresponding working facility must have an SDCC termination provisioned.
	- **–** If the port is part of a BLSR, the SDCC must be provisioned on all of the working ports of the BLSR.
- **•** For a TXP/MXP trunk port, either ITU-T G.709 must be enabled or the payload type must be non-SONET/SDH.
- For a TXP/MXP client port, a card must be operating in the transparent termination mode.
- **•** For a DWDM OCH port:
	- **–** If the OC-N interface is part of a 1+1 protection group, a separate PP termination can be provisioned on the other (working/protect) interface also.
	- **–** If the client interface is part of a Y-cable protection group, a separate PP termination can be provisioned on the other (working/protect) interface also.
	- **–** If the MXP/TXP trunk interface is part of a splitter protection group, a separate PP termination can be provisioned on the other (working/protect) interface also.
	- **–** If REMOTENODE is specified as an IP address (or a node name that can be resolved by the gateway network element [GNE]) that is different from the local node's IP address/name, this termination is intended to be a part of an internode provisionable patchcord.
	- **–** All endpoints of the provisionable patchcord need to be provisioned correctly (on the local and/or remote node) for it to show as UP in OSPF.
	- **–** Misconfigured or partially configured provisionable patchcords will not cause alarms or events to be generated at either end of the link.

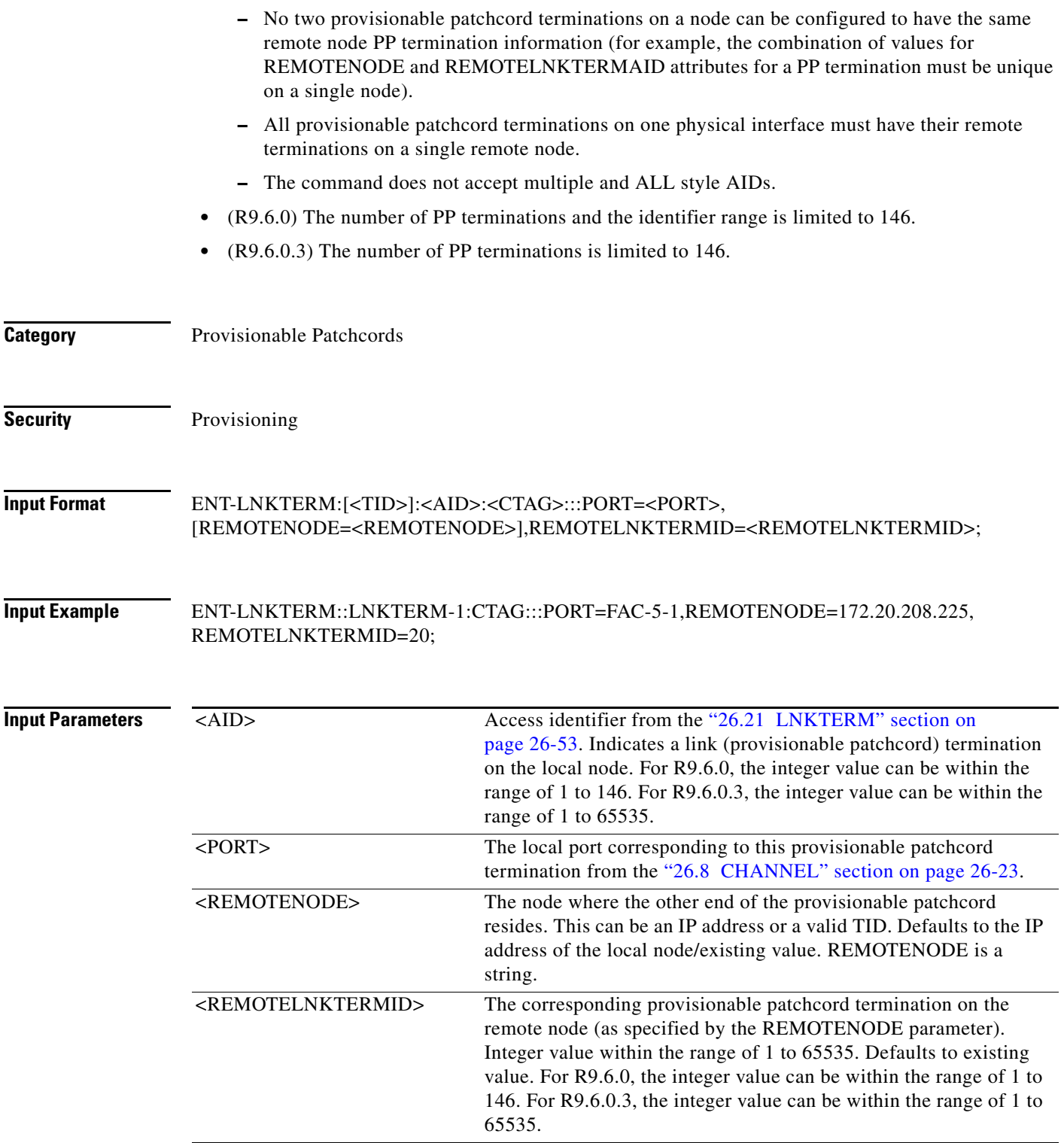

 $\blacksquare$ 

# **12.21 ENT-MA-CFM**

(Cisco ONS 15454) The Enter Maintenance Association Connectivity Fault Management (ENT-MA-CFM) command adds the maintenance association on the card.

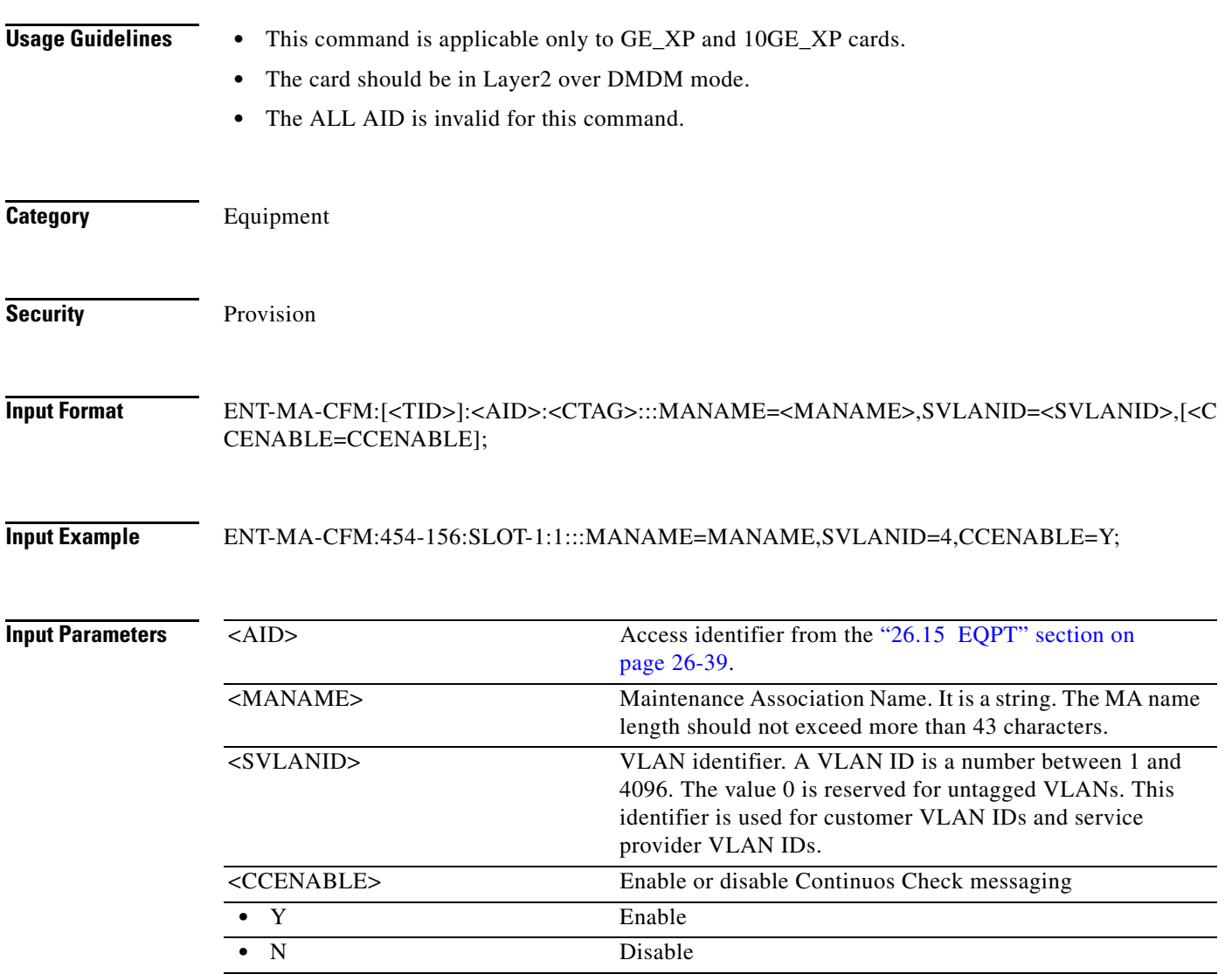

### **12.22 ENT-MD-CFM**

(Cisco ONS 15454) The Enter Maintenance Domain Connectivity Fault Management (ENT-MD-CFM) command adds the maintenance domain on the card.

- **Usage Guidelines •** The "ALL" AID is invalid for this command.
	- **•** This command is applicable only to GE\_XP and 10GE\_XP cards.

**•** The card should be in Layer2 over DMDM mode.

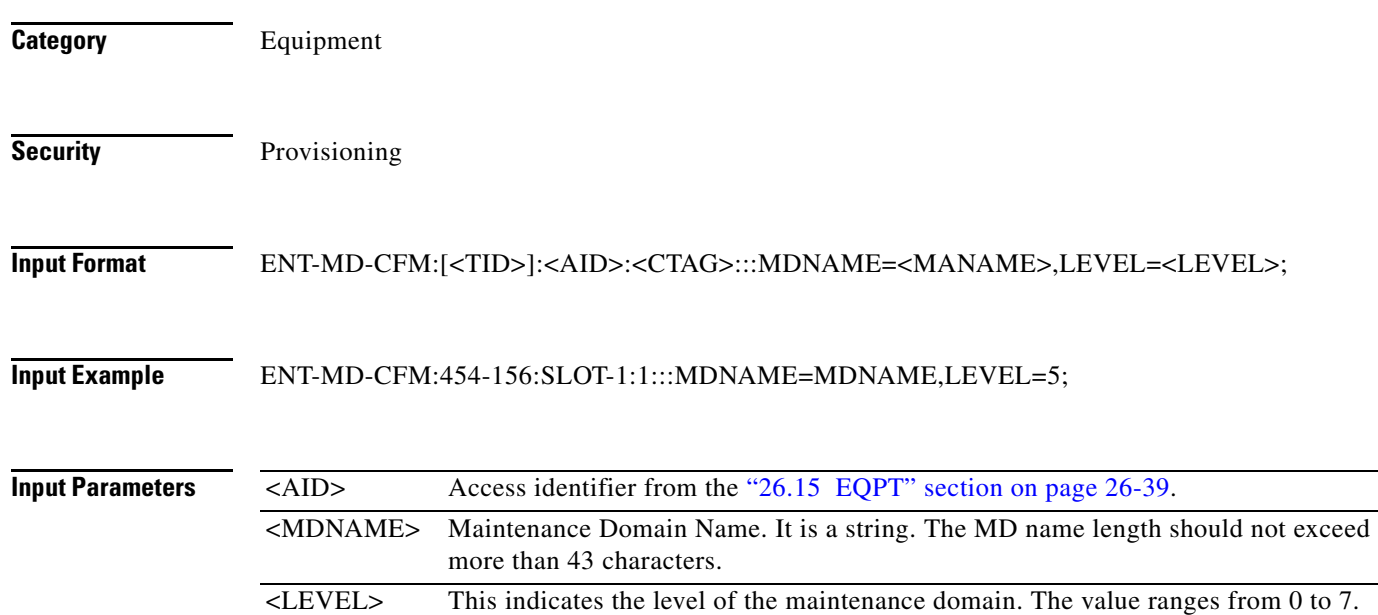

### **12.23 ENT-MDMAMAP-CFM**

(Cisco ONS 15454) The Enter Maintenance Domain and Maintenance Association mapping Connectivity Fault Management (ENT-MDMAMAP-CFM) command creates the maintenance domain and maintenance association mapping.

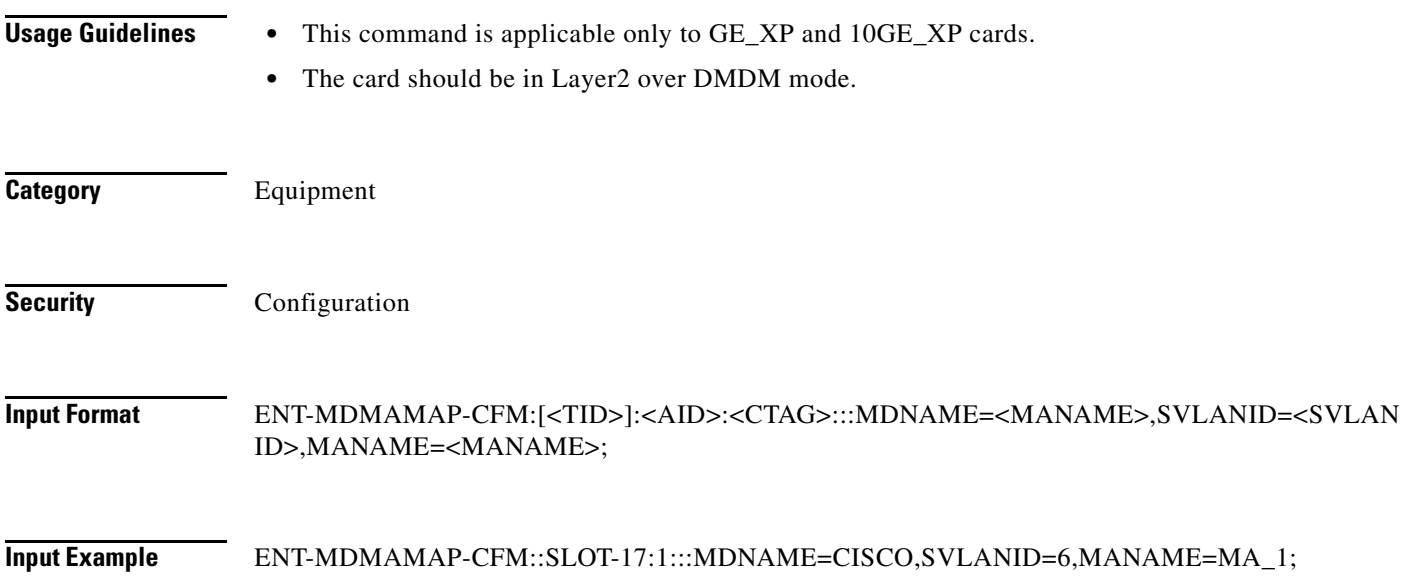

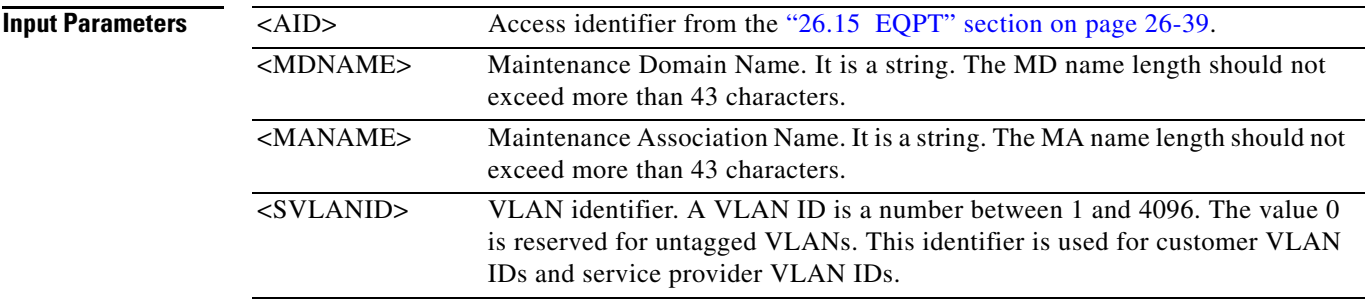

## **12.24 ENT-MEP-CFM**

(Cisco ONS 15454) The Enter Maintenance End Point Connectivity Fault Management (ENT-MEP-CFM) command creates the maintenance end points on the port.

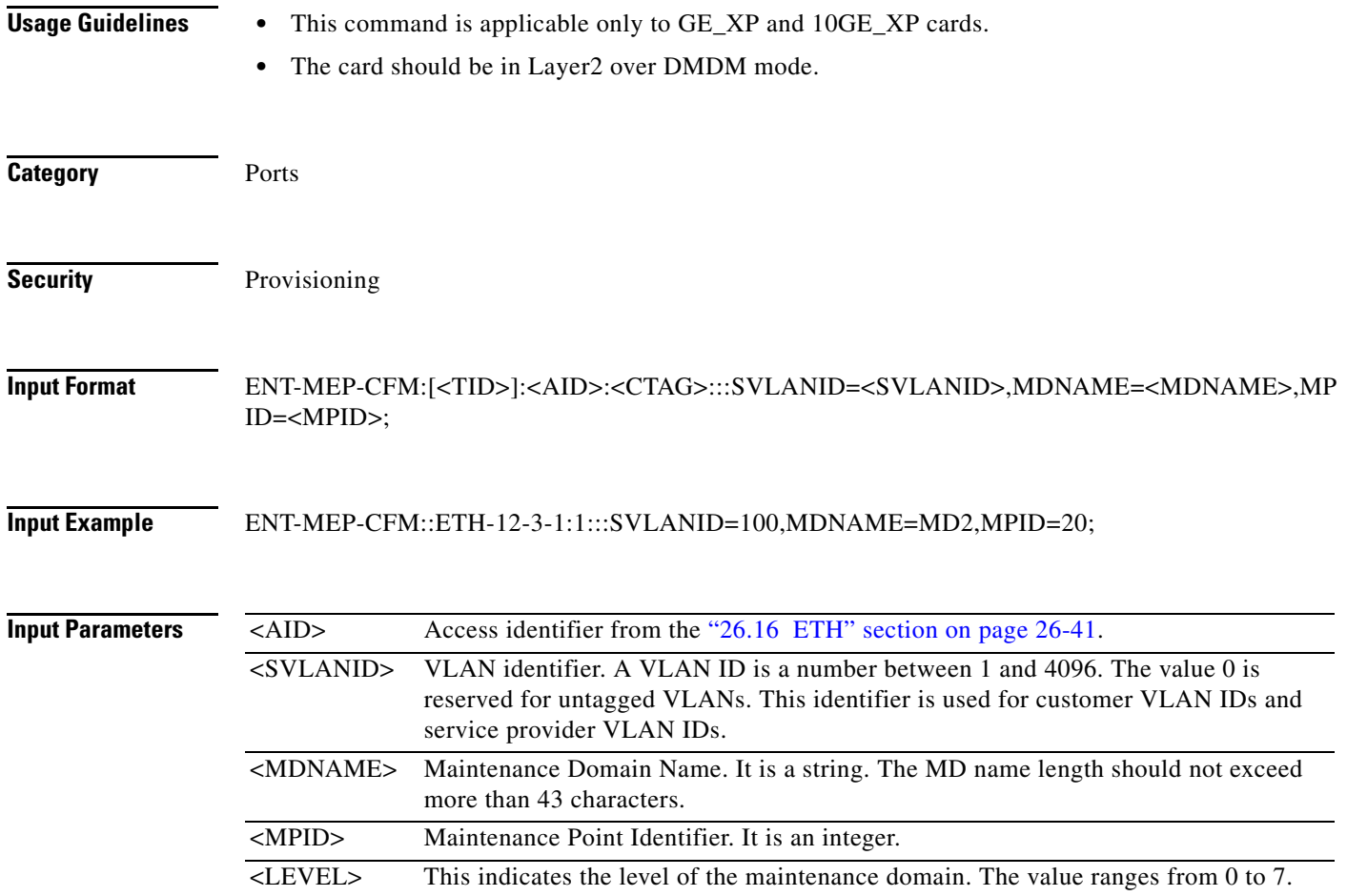

## **12.25 ENT-MIP-CFM**

(Cisco ONS 15454) The Enter Maintenance Intermediate Point Connectivity Fault Management (ENT-MIP-CFM) command creates the maintenance intermediate points on the port.

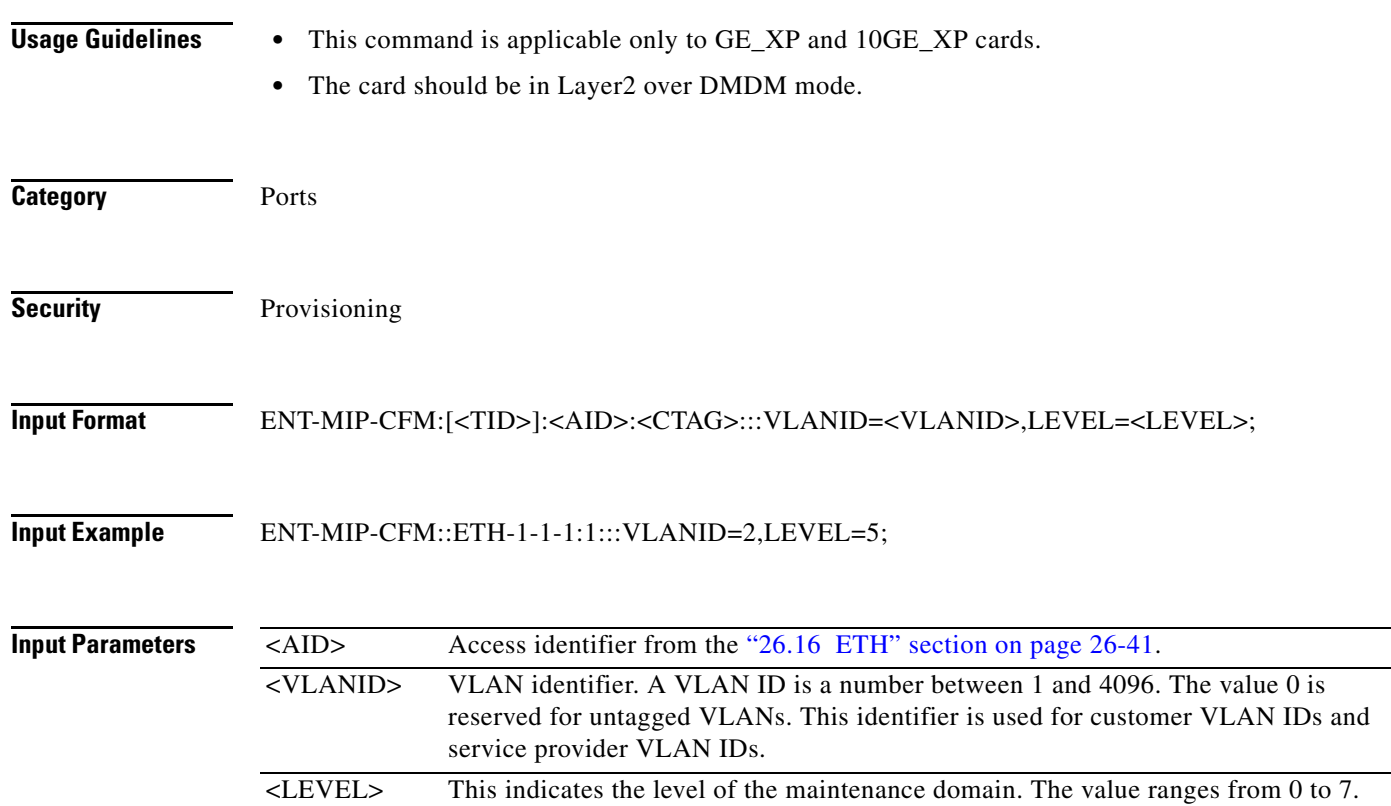

### **12.26 ENT-NNI-ETH**

(Cisco ONS 15454) The Enter Network-to-Network Interface Ethernet (ENT-NNI-ETH) command adds a new network-to-network interface service provider VLAN ID to the NNI interface of an L2 Ethernet port.

- **Usage Guidelines •** The default values for all optional parameters are NE default values, but these values might not be the current value for a parameter. Use a retrieve command to obtain the current value.
	- **•** If the AID is invalid, an IIAC error message is returned.
	- **•** The ALL AID is invalid for this command.
	- **•** The L2 Ethernet port must be present when this command is executed.
	- **•** The command will be denied if the service provider VLAN ID is present.

**Category** Ethernet

**Cisco ONS SONET TL1 Command Guide, R9.8.x**

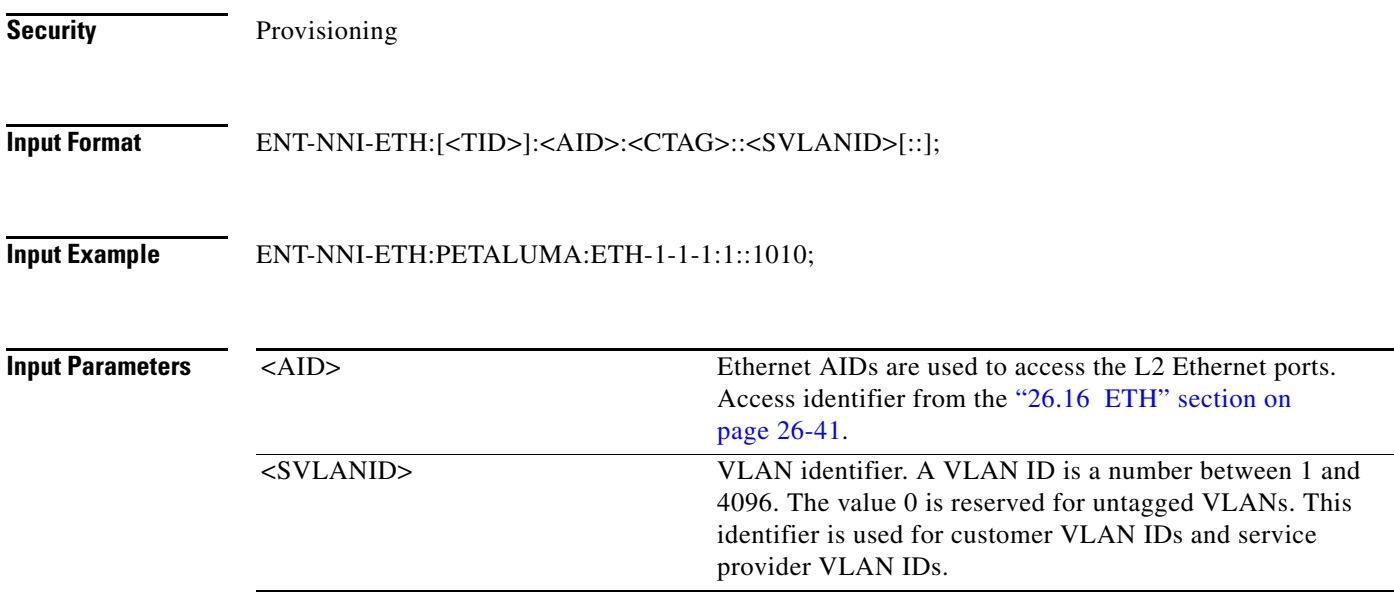

# **12.27 ENT-NNI-CHGRP**

(Cisco ONS 15454) The Enter Channel Group Network-to-Network Interface (ENT-NNI-CHGRP) command adds the NNI S-VLAN ID for the NNI of a channel group.

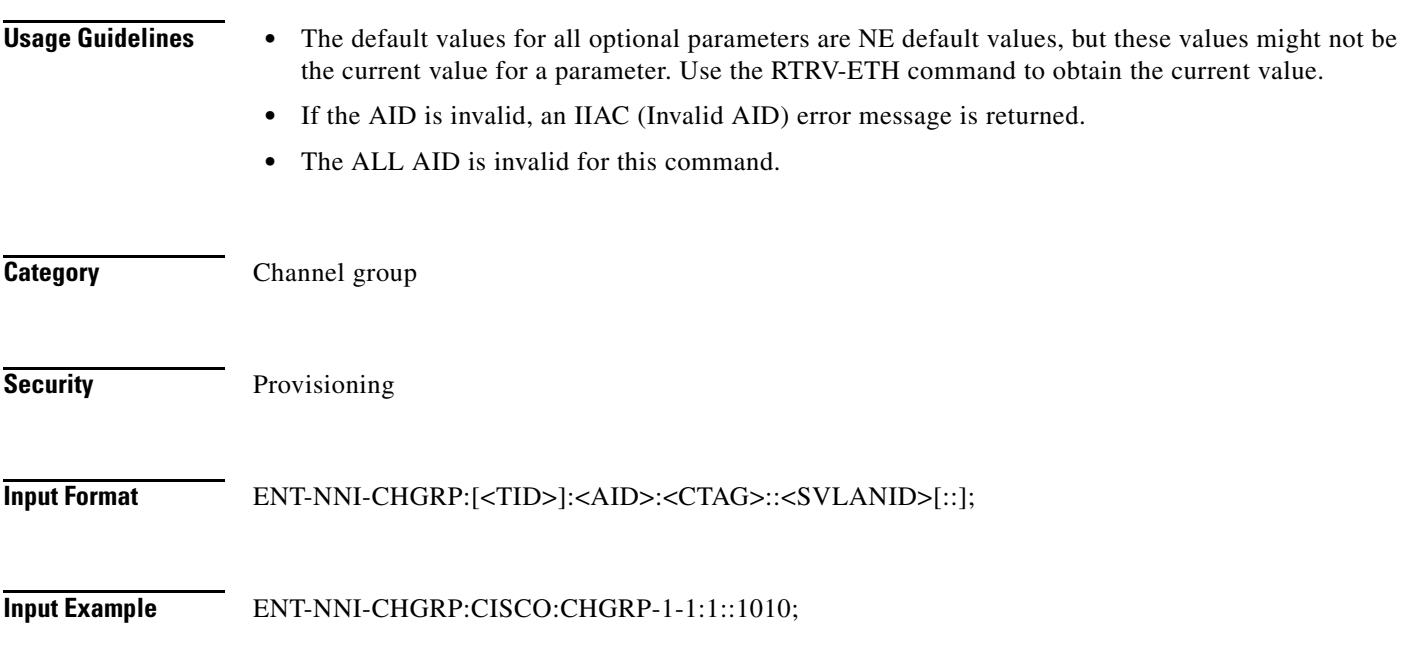

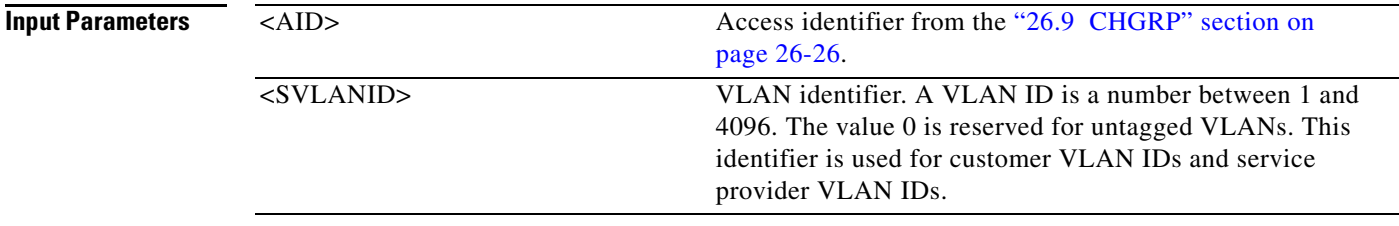

# **12.28 ENT-OCHCC**

(Cisco ONS 15454) The Enter Optical Channel Client Connection (ENT-OCHCC) command allocates an OCH client connection. An OCH client connection is the portion of the circuit that connects the end client ports using trail ports to an OCH network connection circuit. This allocates the portion of the circuit between the OCH filter port to the TXP/MXP or ITU-T client port.

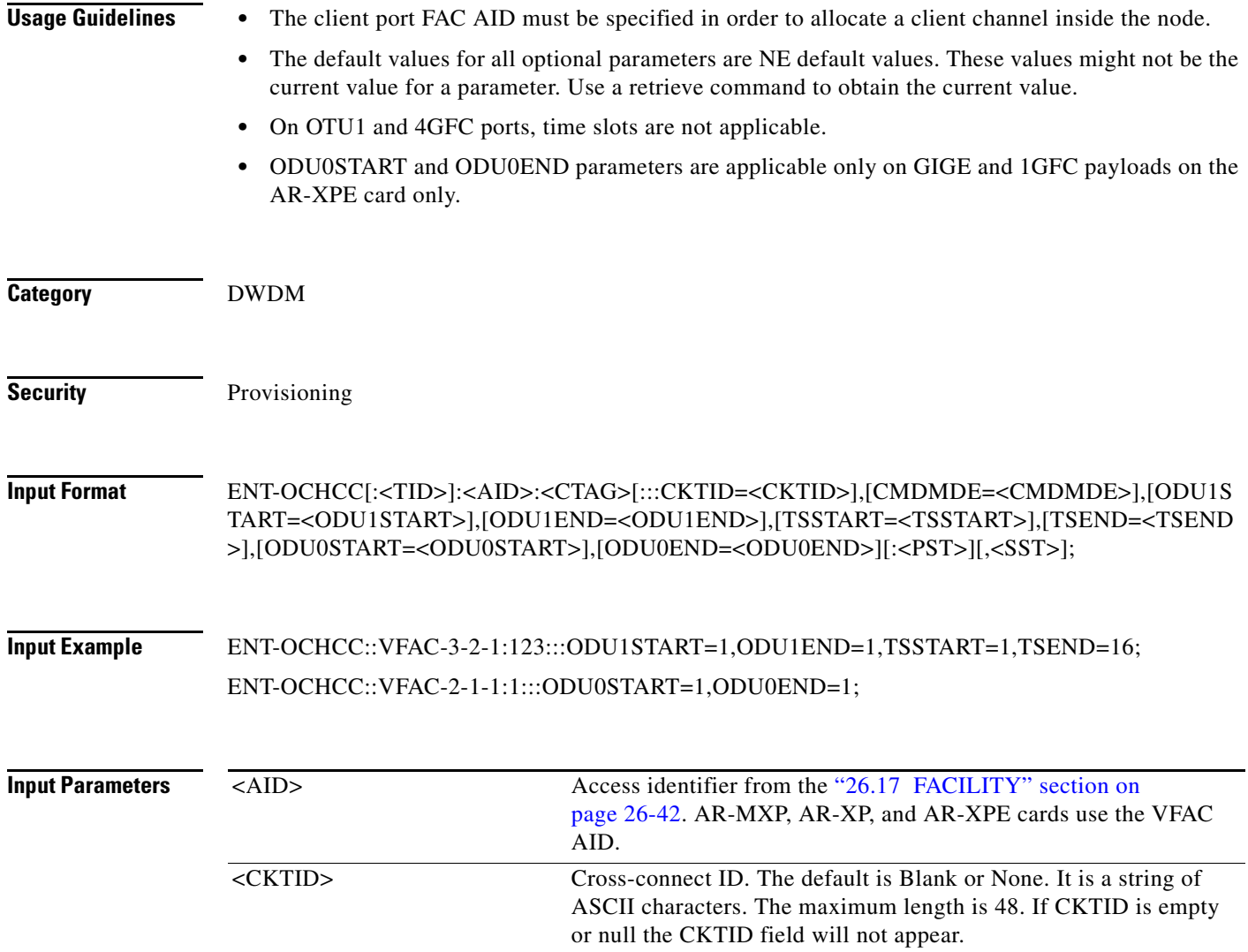

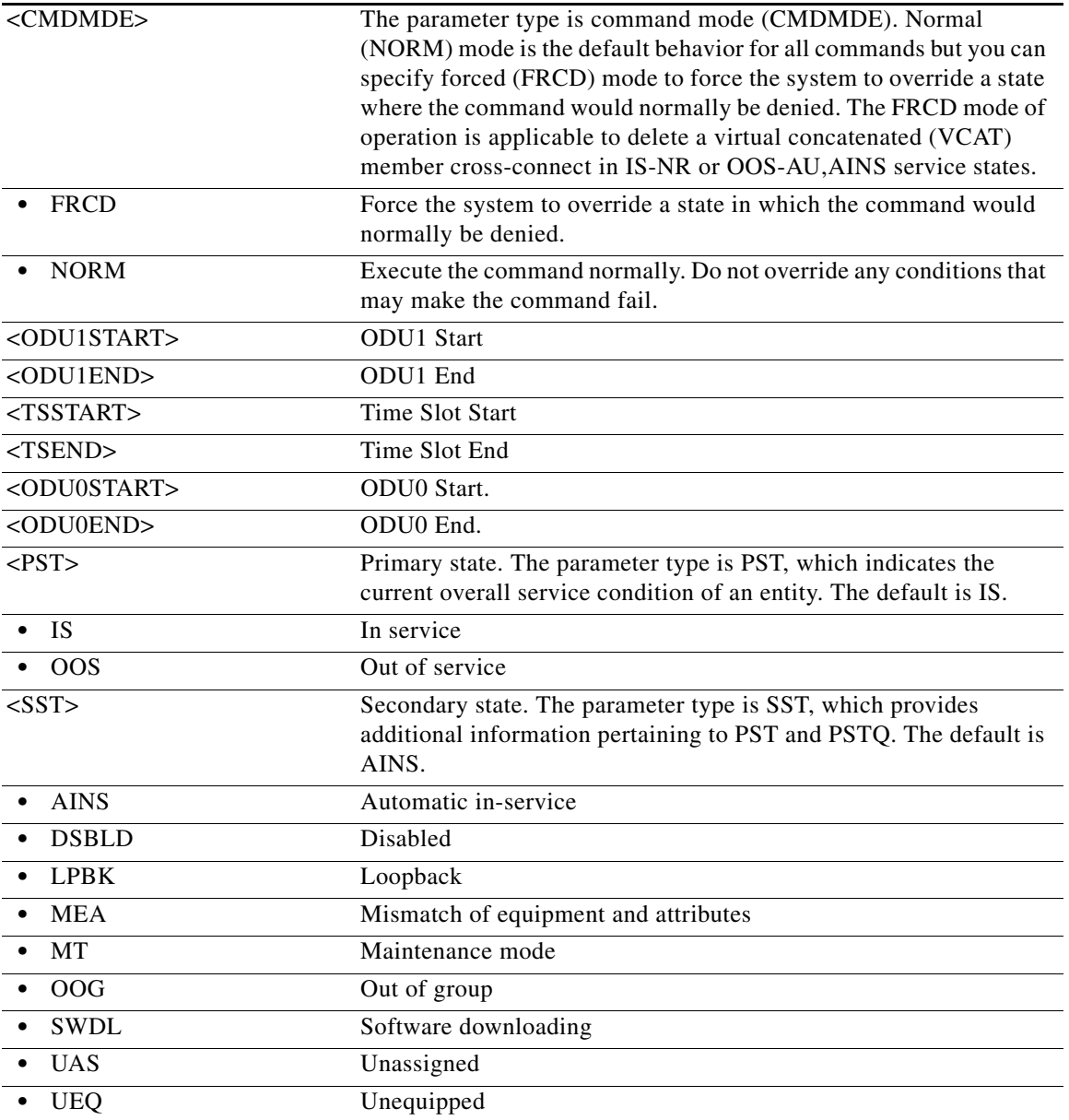

### **12.29 ENT-OCHNC**

(Cisco ONS 15454) The Enter Optical Channel Network Connection (ENT-OCHNC) command allocates an OCH network connection.

- **Usage Guidelines •** Two CHANWL end points must be specified in order to allocate a wavelength channel inside the node. According to the CHANWL specified, the channel allocated can be a passthrough.
	- **•** The default values for all optional parameters are NE default values. These values might not be the current value for a parameter. Use a retrieve command to obtain the current value.

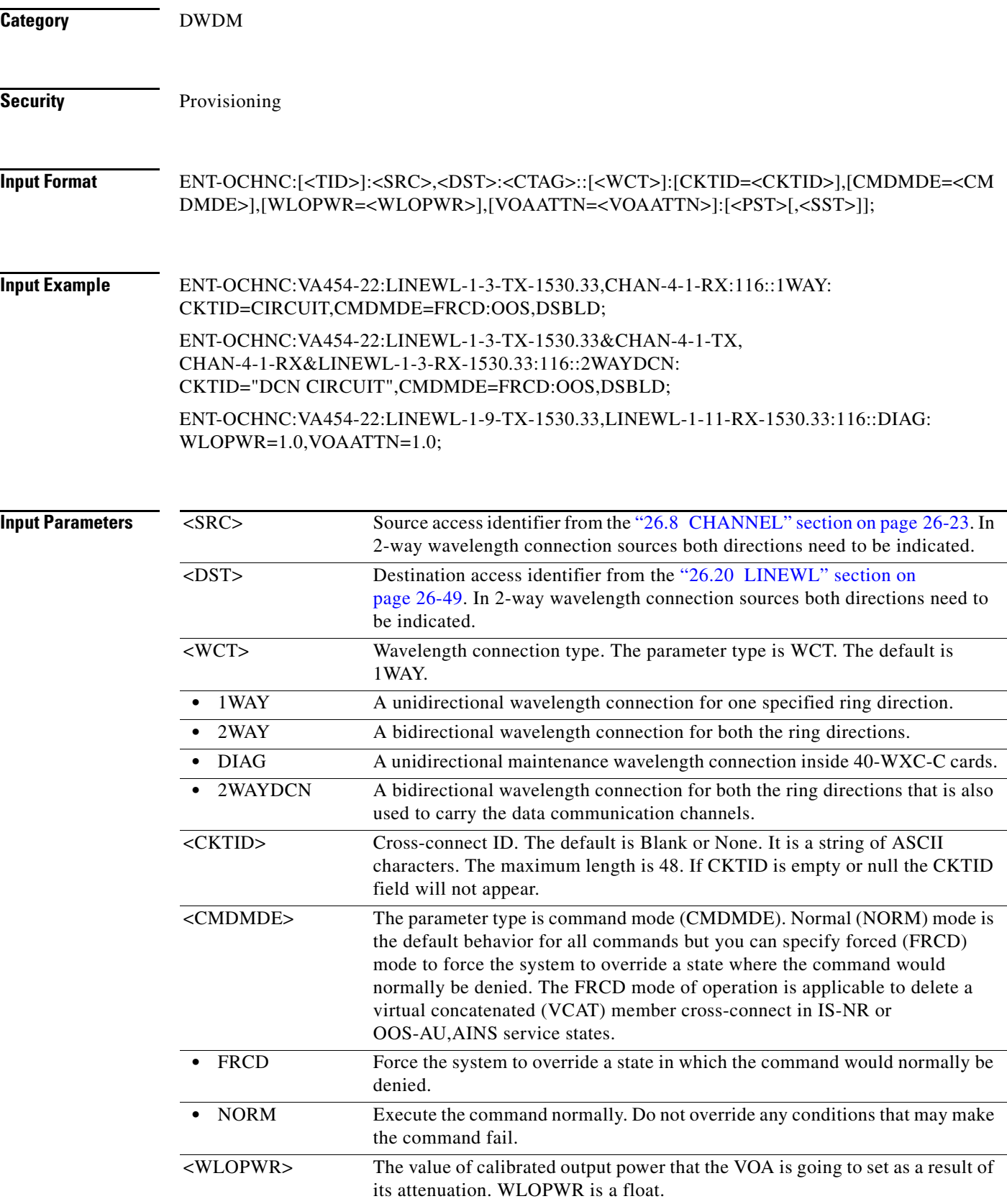

П

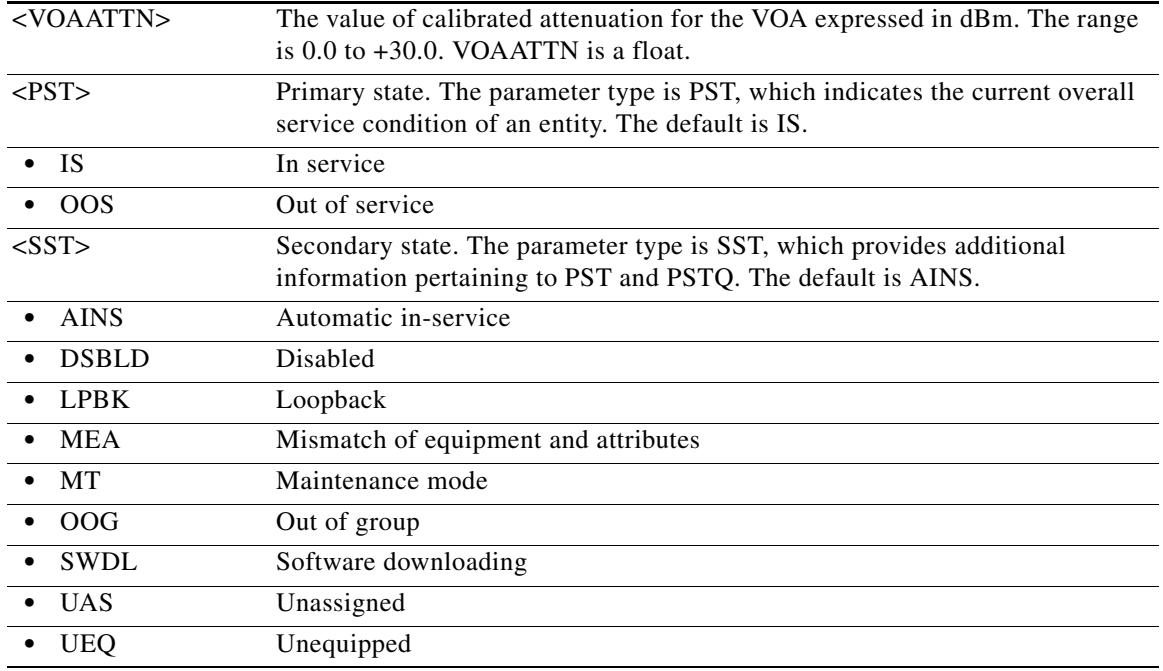

#### **12.30 ENT-OPMODE**

(Cisco ONS 15454, ONS 15454 M2, and ONS 15454 M6) The Enter Operating Mode (ENT-OPMODE) command creates operating mode on a given client or trunk or peer card.

- **Usage Guidelines** Enter the operating mode that is being created.
	- **•** Enter the client and trunk port numbers while creating the operating mode.
	- **•** Enter the rate on which the operating mode is created.
	- **•** PEERSLOTS parameter is applicable only on 100G-LC-C, 10x10G-LC, and CFP-LC cards. PEERSLOTS parameter values should be specified as SLOT-<SLOTNO>.
	- RATE parameter is not applicable on 100G-LC-C, 10x10G-LC, and CFP-LC cards.
	- In Low-latency and RGN-10G modes, one of the port is represented as Client and the other as Trunk while both are represented as trunks on CTC.
	- The OPMODE parameter is a mandatory parameter for all the operating modes on the AR-MXP, AR-XP, AR-XPE, 10x10G-LC, 100G-LC-C, and CFP-LC cards.
	- **•** CLIENTPORTS and TRUNKPORTS are the mandatory parameters for all the operating modes on the AR-MXP, AR-XP, and AR-XPE cards.
	- **•** CLIENTPORTS and TRUNKPORTS are optional parameters for few operating modes on the 10x10G-LC, 100G-LC-C, and CFP-LC cards. Both these parameters are used in TXP-10G and RGN-10G modes on the 10x10G-LC Card. The CLIENTPORTS parameter is used in CFP-TXP and CFP-MXP operating modes on the CFP-LC card.
	- **•** RATE is a mandatory parameter for HIGH rate operating modes on the AR-MXP, AR-XP, and AR-XPE cards.

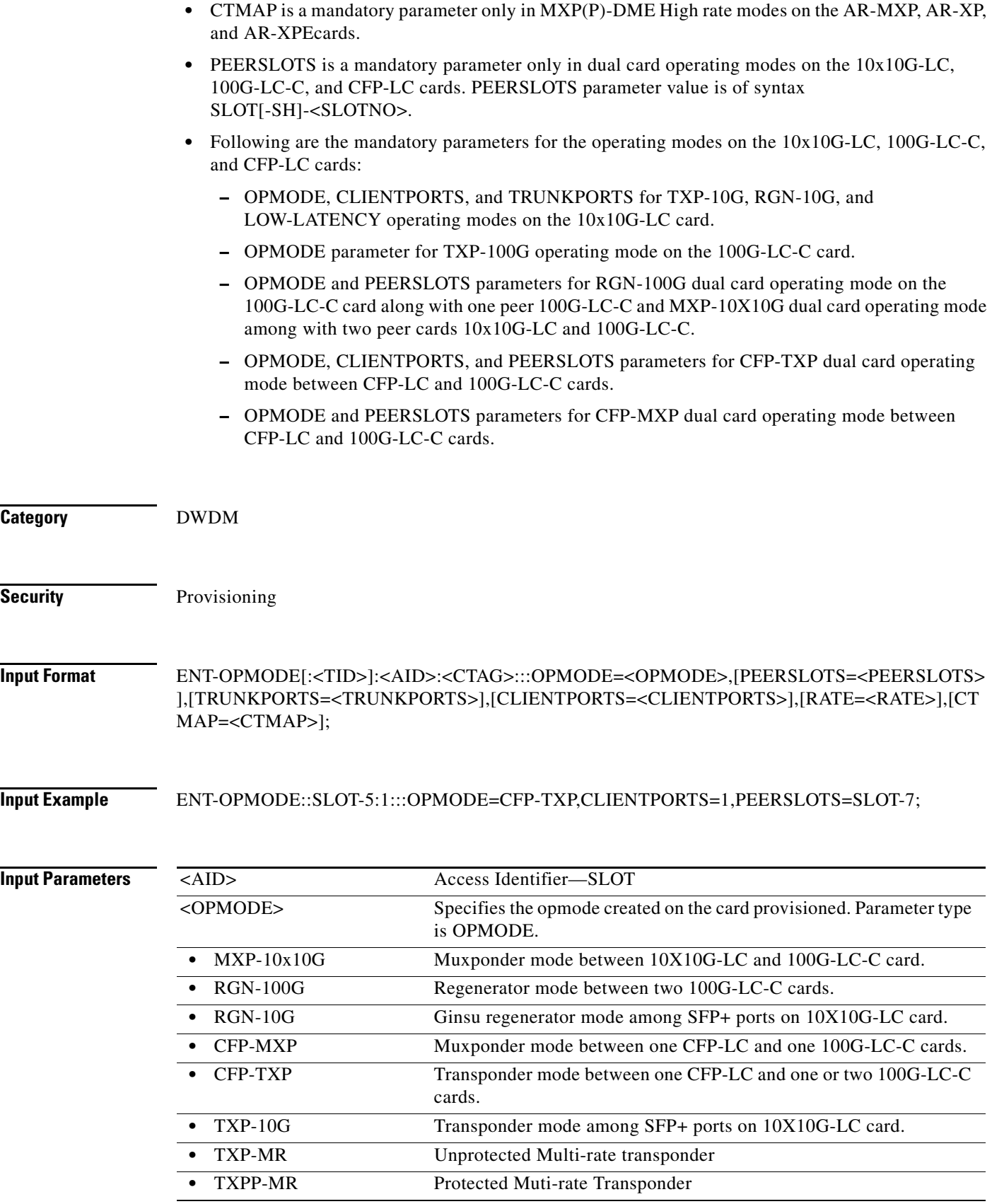

 $\blacksquare$ 

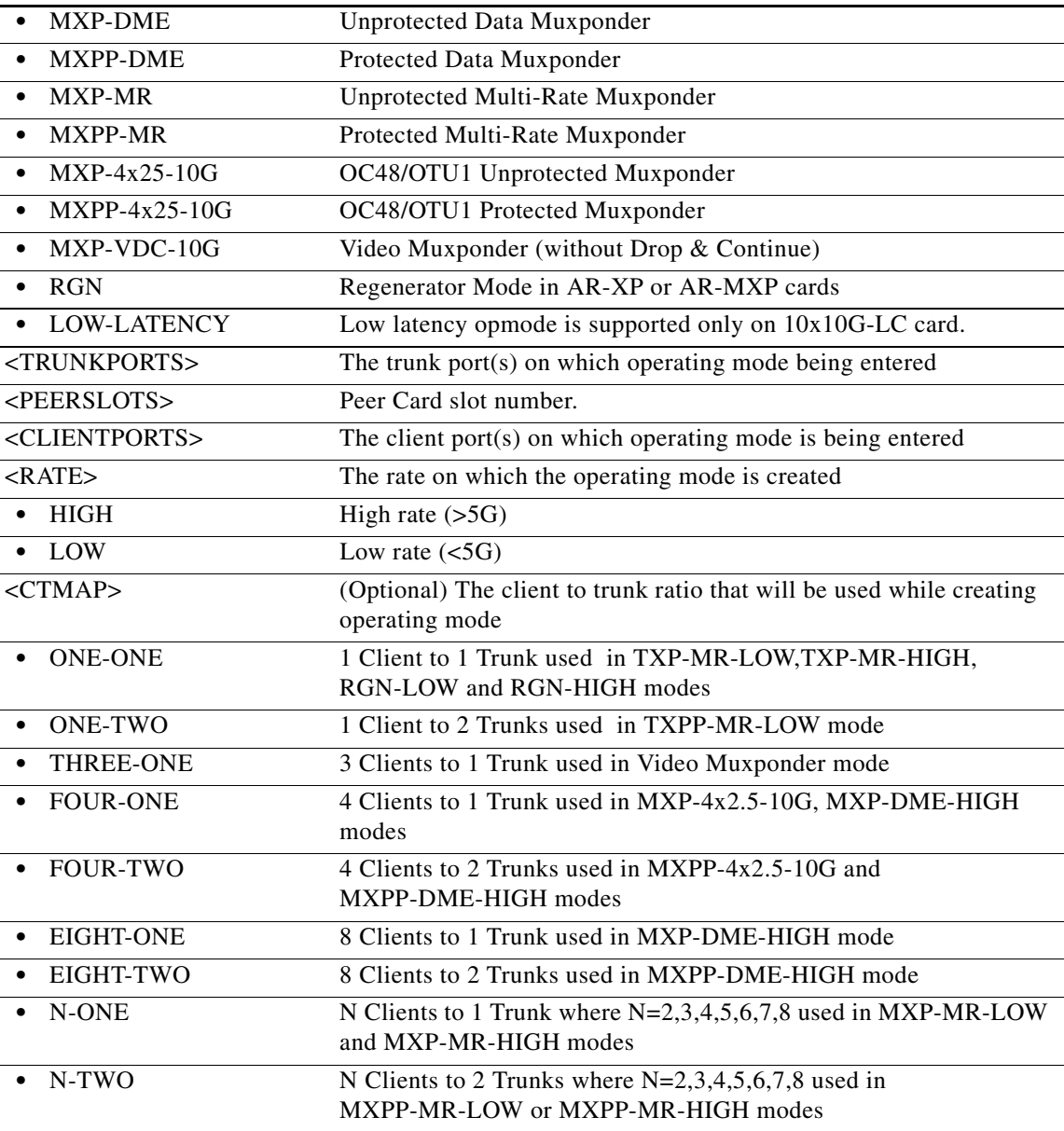

# **12.31 ENT-QNQ-CHGRP**

(Cisco ONS 15454) The Enter Channel Group QinQ (ENT-QNQ-CHGRP) command adds the IEEE 802.1Q tunneling (QinQ) relationship between the CE-VLAN and the S-VLAN for Gigabit Ethernet uniport provisioning associated to a channel group.

- **Usage Guidelines •** The default values for all optional parameters are NE default values, but these values might not be the current value for a parameter. Use the RTRV-ETH command to obtain the current value.
	- **•** If the AID is invalid, an IIAC (Invalid AID) error message is returned.
	- **•** The ALL AID is invalid for this command.

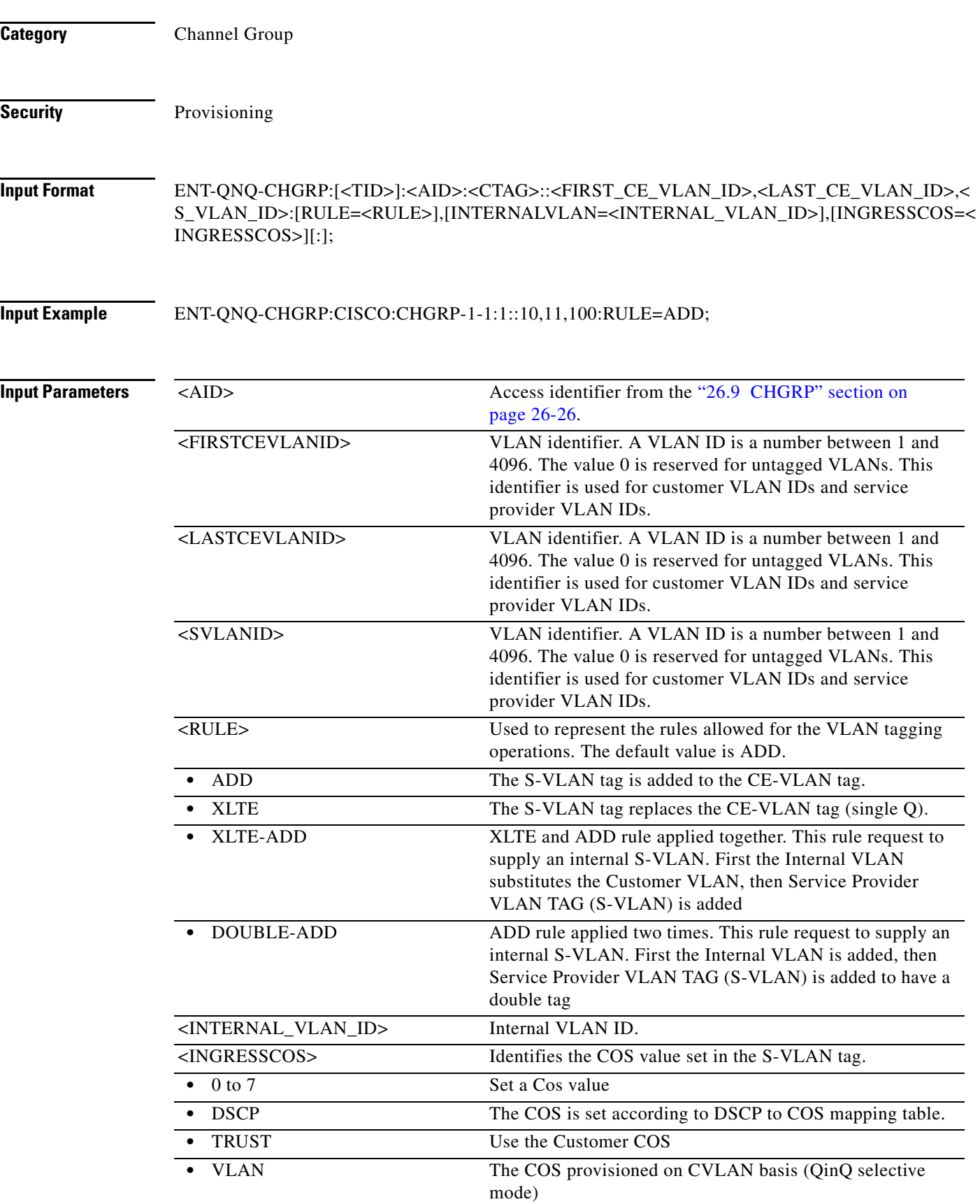

П

# **12.32 ENT-QNQ-ETH**

(Cisco ONS 15454) The Enter QinQ Ethernet (ENT-QNQ-ETH) command enters a new IEEE 802.1Q tunneling (QinQ) relationship between the CE-VLAN and S-VLAN for Gigabit Ethernet uniport provisioning associated to an L2 Ethernet port.

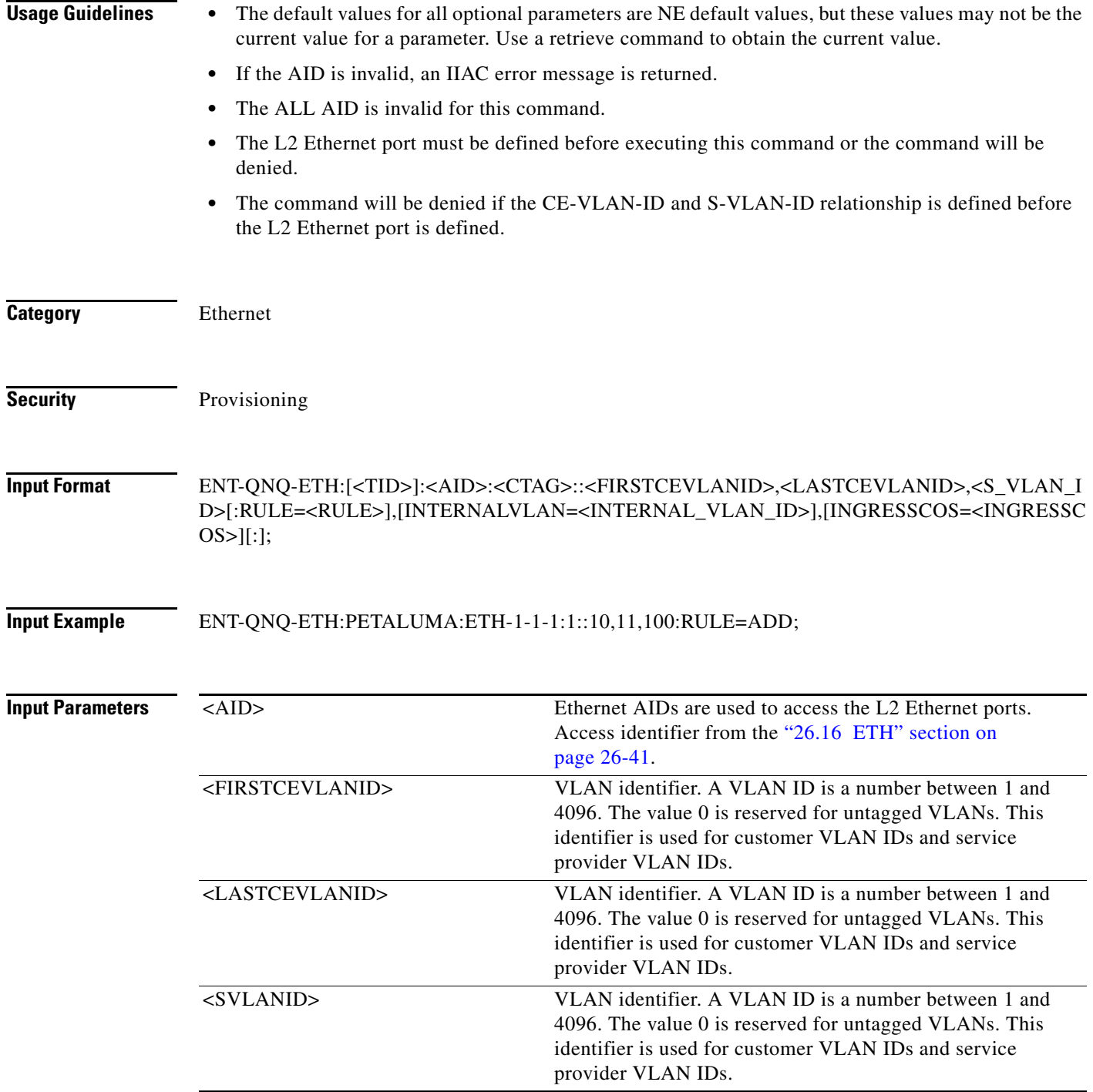

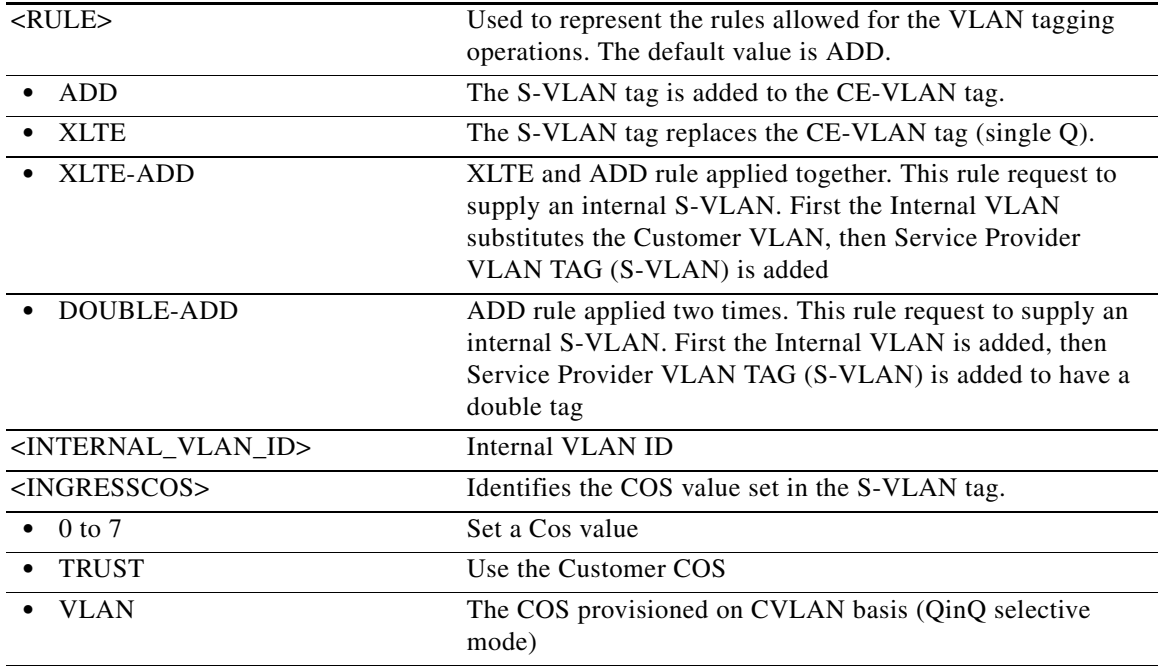

### **12.33 ENT-REP**

(Cisco ONS 15454) The Enter Resilient Ethernet Protocol (ENT-REP) command associates the Resilient Ethernet Protocol (REP) configuration on the ethernet port of GE\_XP or 10GE\_XP card.

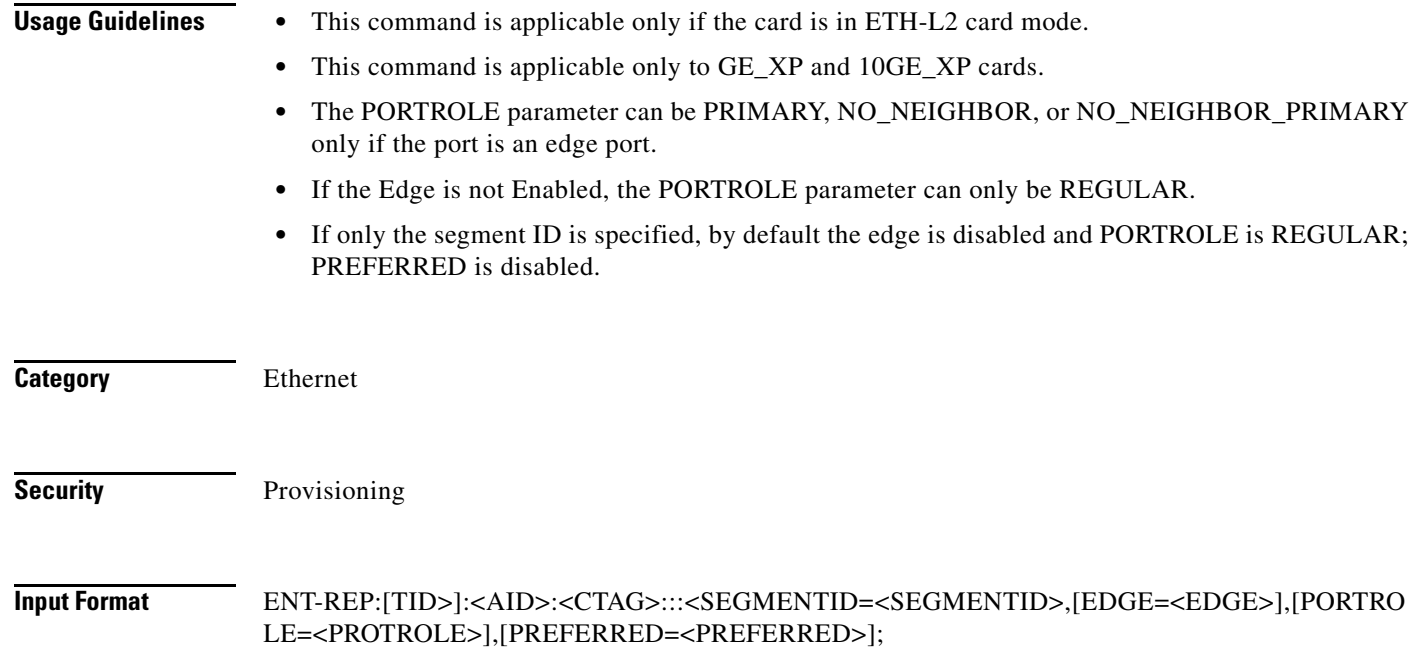
**12.34 ENT-RMONTH-<MOD2\_RMON>**

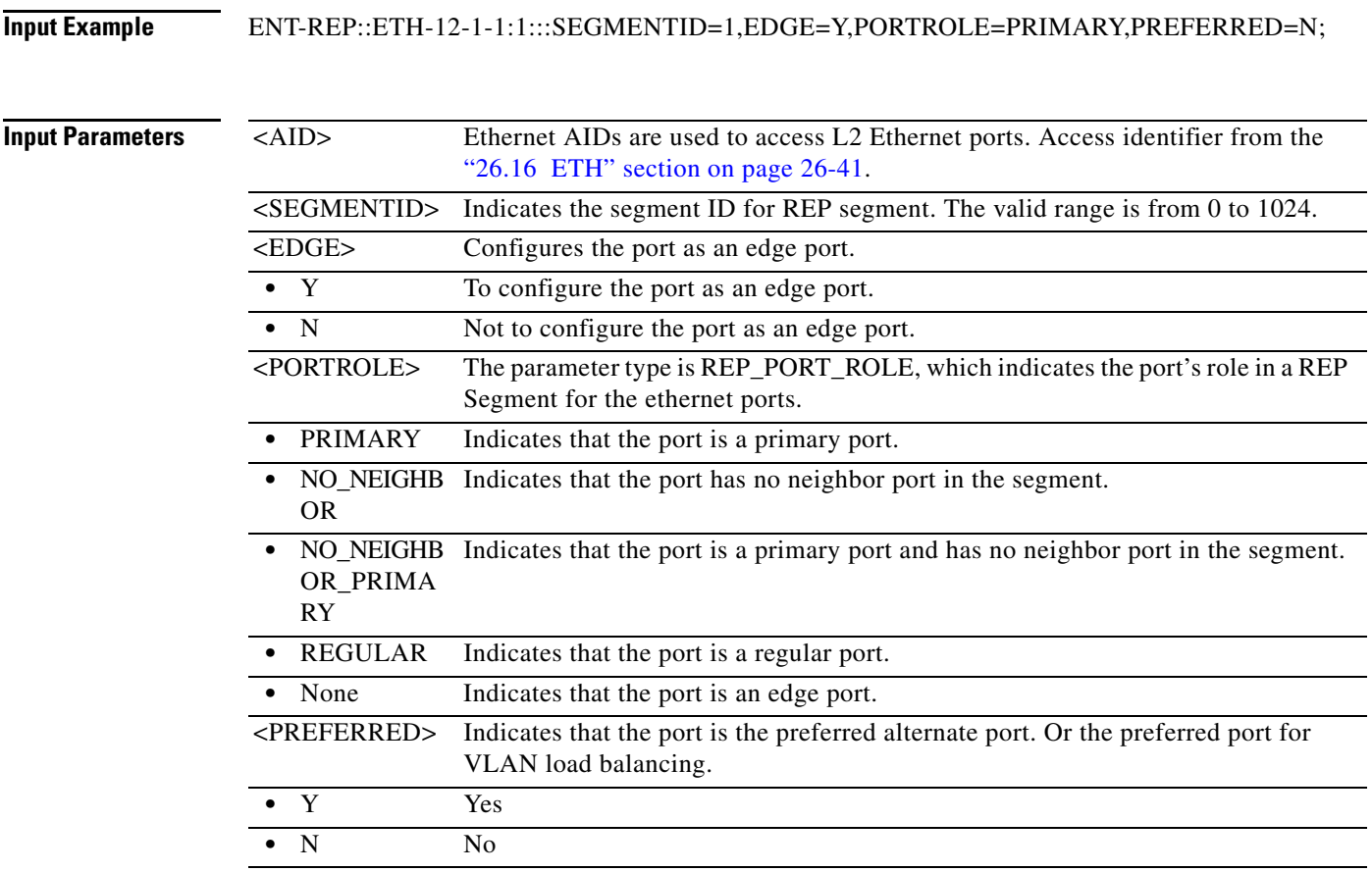

#### **12.34 ENT-RMONTH-<MOD2\_RMON>**

(Cisco ONS 15454, ONS 15454 M2, and ONS 15454 M6) The Enter Remote Monitoring Threshold for 10GFC, 10GIGE, 40GIGE, 100GIGE, 1GFC, 1GFICON, 2GFC, 2GFICON, 4FGC, 4GFICON, 8GFC, CHGRP, FSTE, G1000, GFP, GIGE, ETH, GFPOS, GIGE, HDLC, ISCCOMPAT, and POS (ENT-RMONTH-<MOD2\_RMON>) command creates an entry in the remote monitoring (RMON) alarm table for the threshold of data statistics (for example, GIGE or FC) managed by the RMON engine. After creating the RMON threshold (RMONTH), a threshold crossing alert (TCA) event will be generated and reported to the TL1 session when the threshold is crossed. More than one threshold can be created with different parameters for each data statistic type.

**Usage Guidelines** See [Table 28-1 on page 28-1](#page-1110-0) for supported modifiers by platform.

**Category Performance** 

**Security** Provisioning

#### **Input Format ENT-RMONTH-<MOD2\_RMON>:[<TID>]:<SRC>:<CTAG>::<MONTYPE>,,,,** <INTVL>:RISE=<RISE>,FALL=<FALL>,[SAMPLE=<SAMPLE>],[STARTUP=<STARTUP>][:];

**Input Example** ENT-RMONTH-GIGE:CISCO:FAC-2-1:1234::ETHERSTATSOCTETS,,,,100:RISE=1000, FALL=100,SAMPLE=DELTA,STARTUP=RISING;

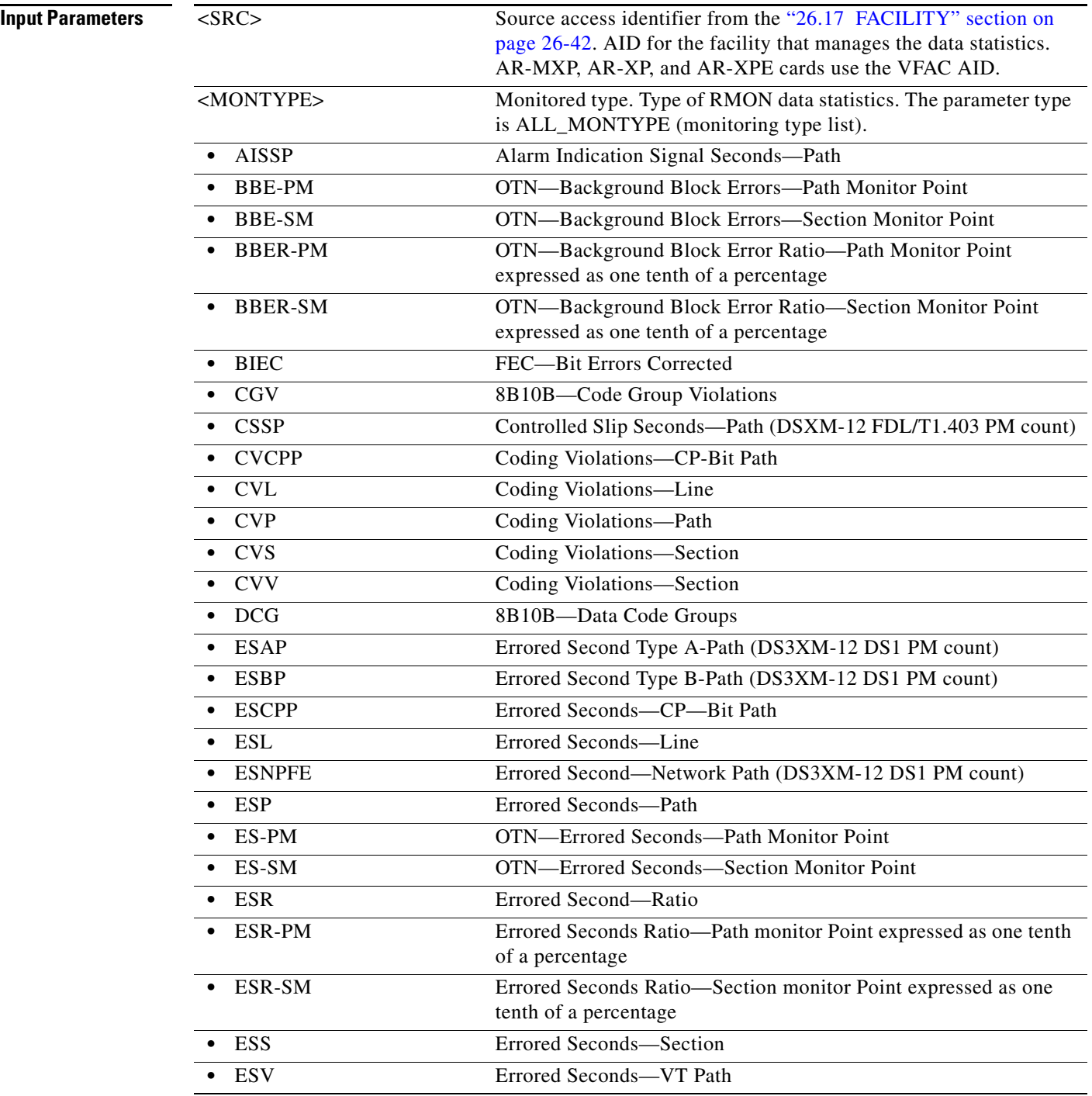

J. l.

l,

l,

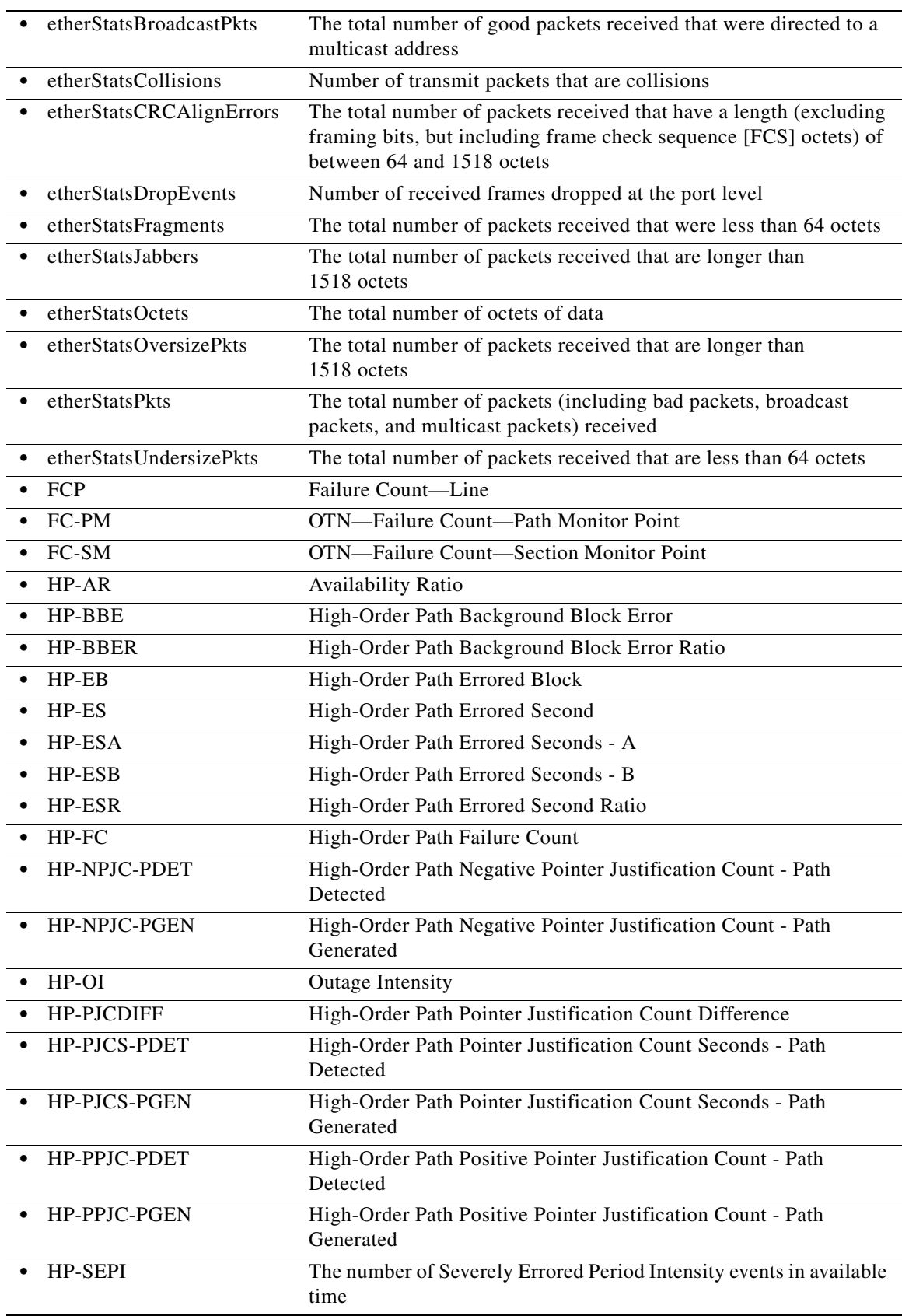

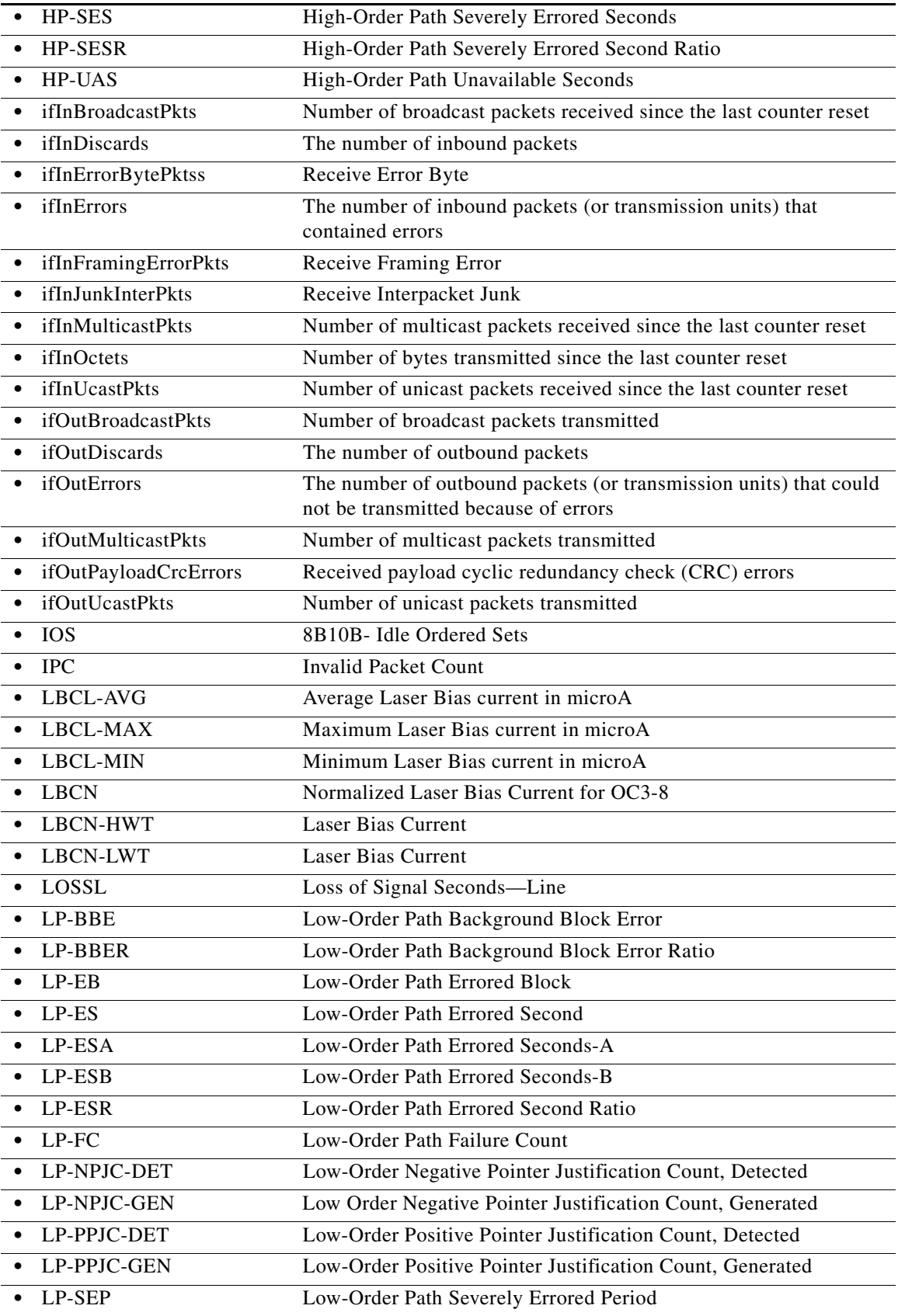

П

l.

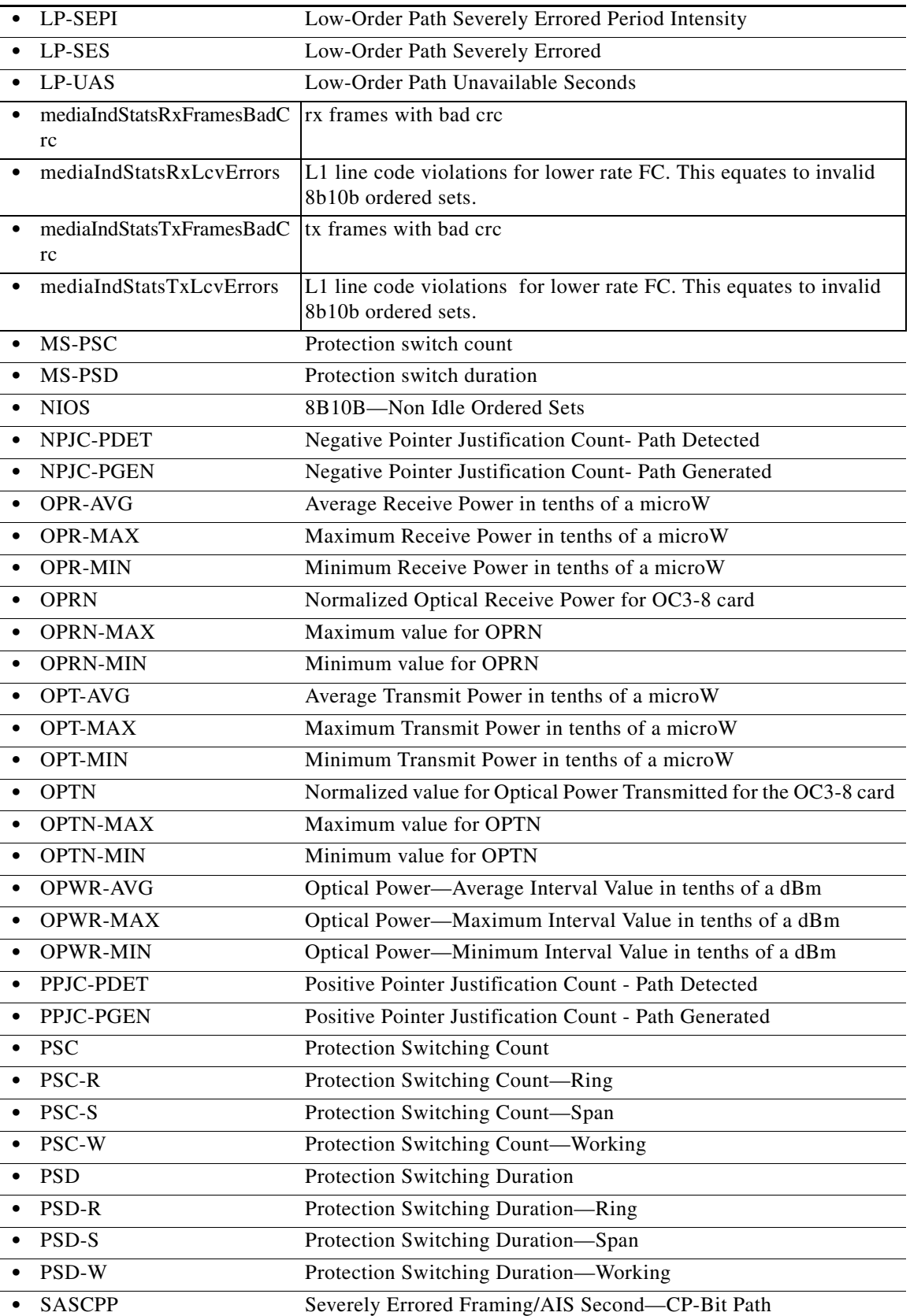

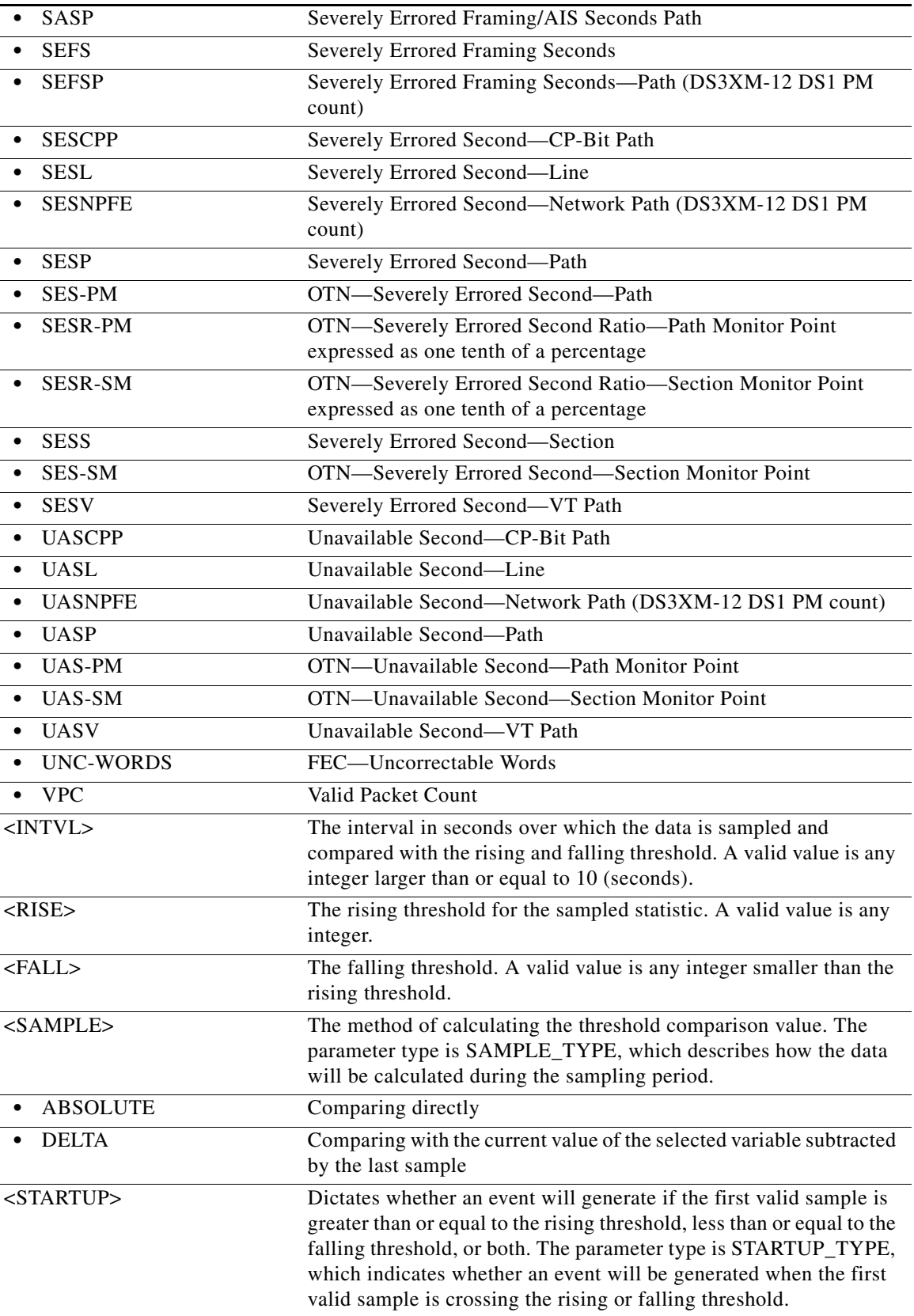

П

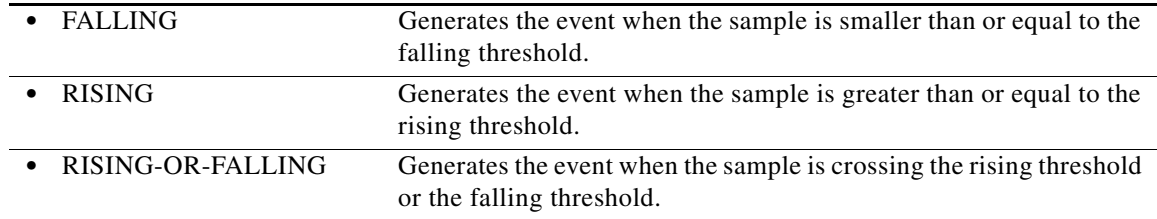

#### **12.35 ENT-ROLL-<MOD\_PATH>**

(Cisco ONS 15454, ONS 15454 M2, and ONS 15454 M6) The Enter Roll for STS1, STS12C, STS192C, STS24C, STS3C, STS48C, STS96C, STS6C, STS9C, VC12, VC3, VT1, or VT2 (ENT-ROLL-<MOD\_PATH>) command enters information about rolling of traffic from one end point to another without interrupting service. This command can be used to roll single paths (STS or VT).

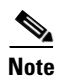

**Note** STS18C and STS36C are not supported in this release.

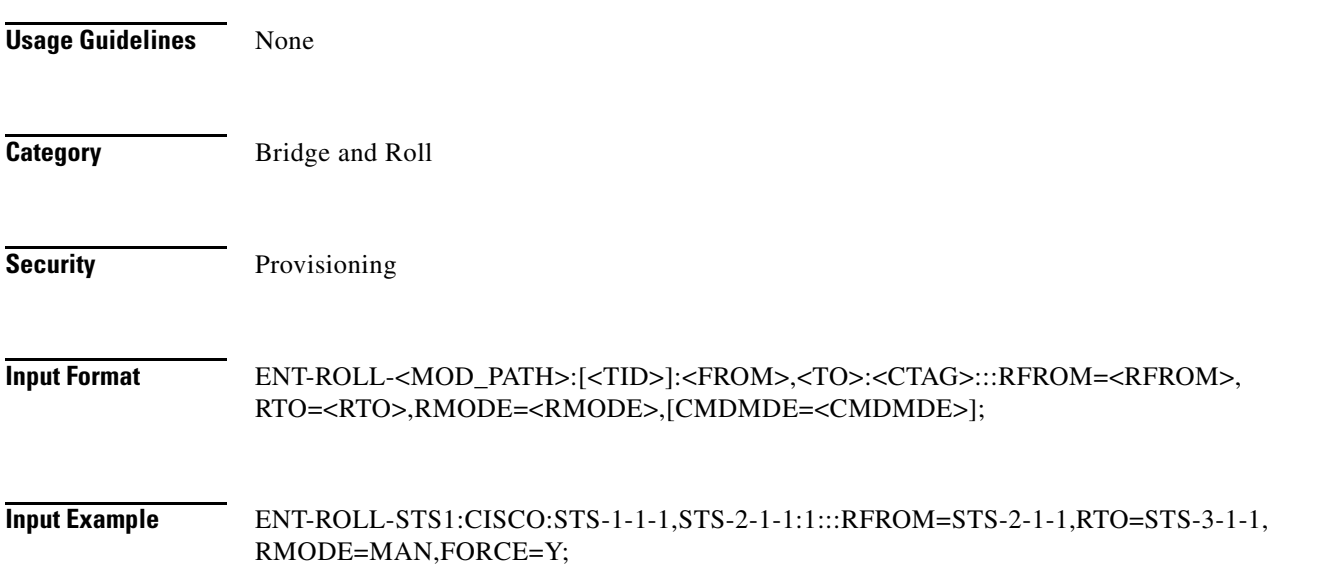

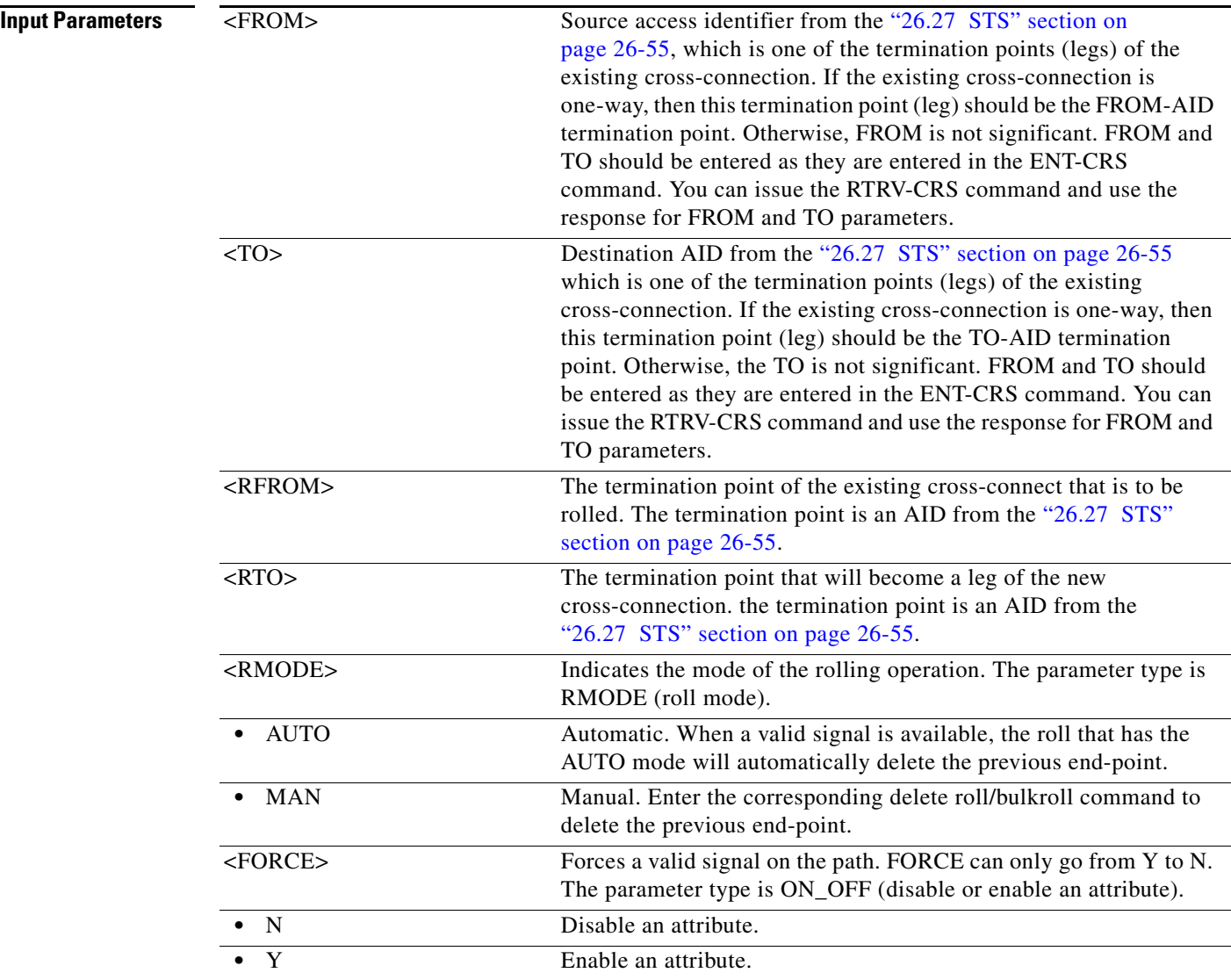

# **12.36 ENT-ROUTE**

(Cisco ONS 15454, ONS 15454 M2, and ONS 15454 M6) The Enter Route (ENT-ROUTE) command creates static routes.

**Usage Guidelines** There is no Domain Name Server (DNS) service available on the node. Only numeric IP addresses will be accepted.

**Category** System

**Security** Provisioning

**Input Format** ENT-ROUTE:[<TID>]::<CTAG>::<DESTIP>,<IPMASK>,<NXTHOP>,<COST>;

**Input Example** ENT-ROUTE:CISCO::123::10.64.72.57,255.255.255.0,10.64.10.12,200;

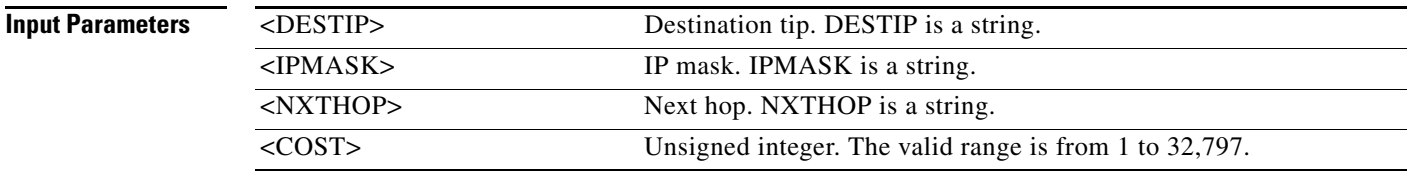

#### **12.37 ENT-ROUTE-GRE**

(Cisco ONS 15454, ONS 15454 M2, and ONS 15454 M6) The Enter Route Generic Routing Encapsulation (ENT-ROUTE-GRE) command creates a GRE tunnel. This can be used to transport IP over Open Systems Interconnect (OSI) or OSI over IP.

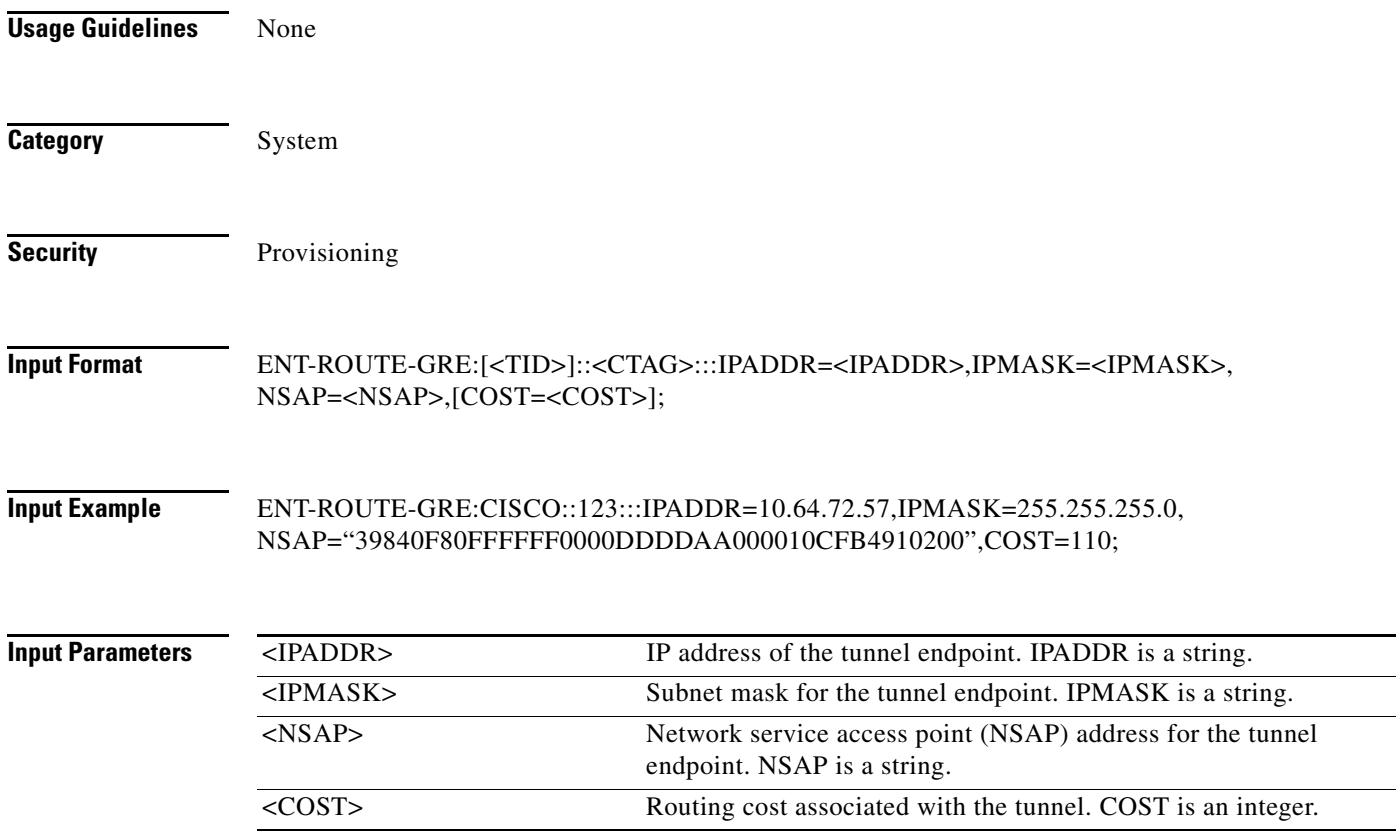

# **12.38 ENT-TADRMAP**

(Cisco ONS 15454, ONS 15454 M2, and ONS 15454 M6) The Enter Target Identifier Address Mapping (ENT-TADRMAP) command instructs a gateway NE (GNE) to create an entry in the TADRMAP table that maps the target identifiers (TIDs) of the subtending NEs to their addresses. The operating systems (OSs) will address the subtending NEs using the TID in TL1 messages and a GNE will address these NEs by mapping the TID to an IP address or NSAP. The TADRMAP table, which resides in the GNE, correlates a TID and an address. The command requires that at least one IPADDR or NSAP be specified. The PORT and ENCODING parameters are only used with IP address mappings.

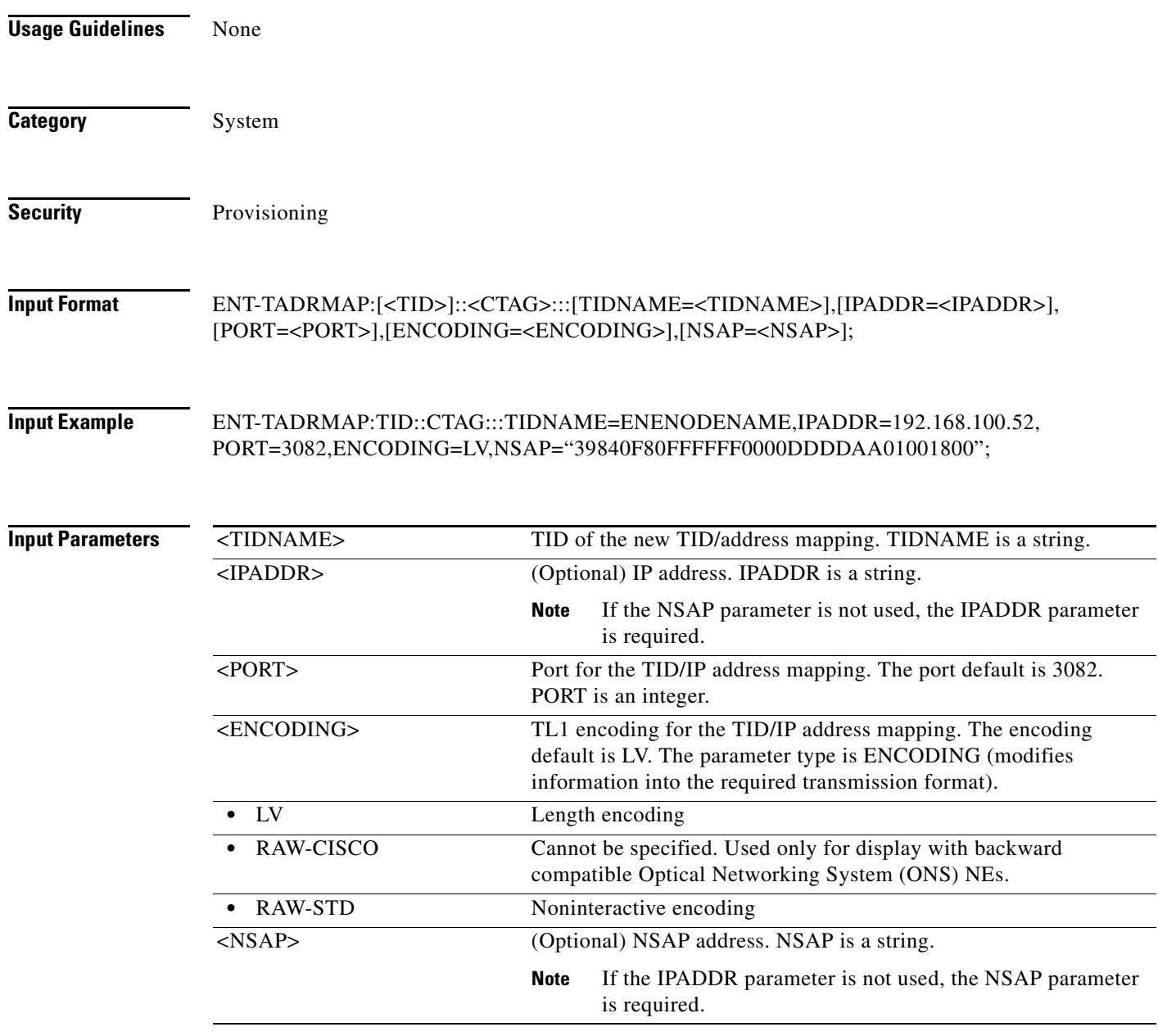

# **12.39 ENT-TRAPTABLE**

(Cisco ONS 15454, ONS 15454 M2, and ONS 15454 M6) The Enter Trap Table (ENT-TRAPTABLE) command provisions a Simple Network Management Protocol (SNMP) trap destination and its associated community, User Datagram Protocol (UDP) port, and SNMP version. The maximum number of trap entries is ten.

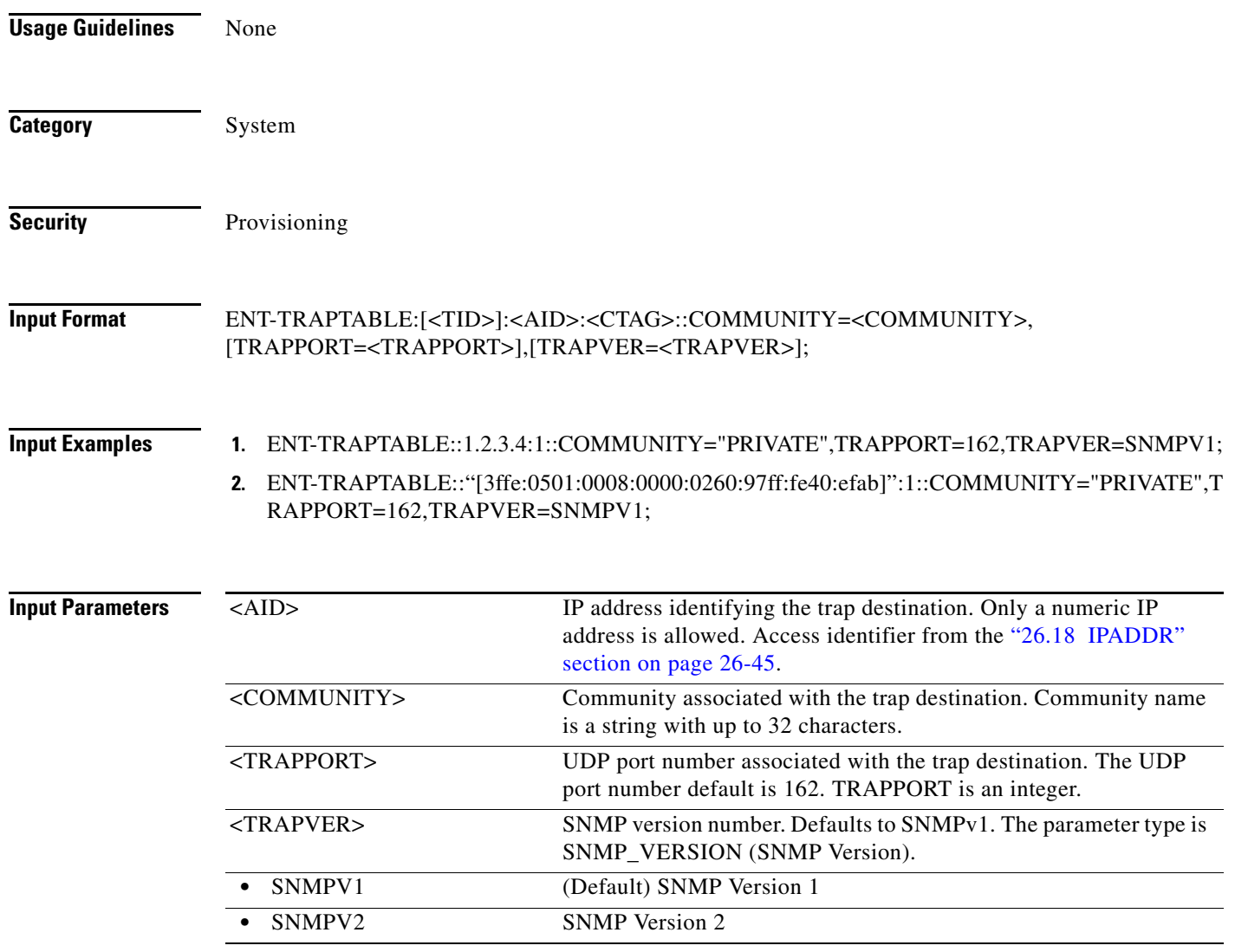

# **12.40 ENT-TUNNEL-FIREWALL**

(Cisco ONS 15454, ONS 15454 M2, and ONS 15454 M6) The Enter Tunnel Firewall (ENT-TUNNEL-FIREWALL) command creates a firewall tunnel.

**Usage Guidelines** None

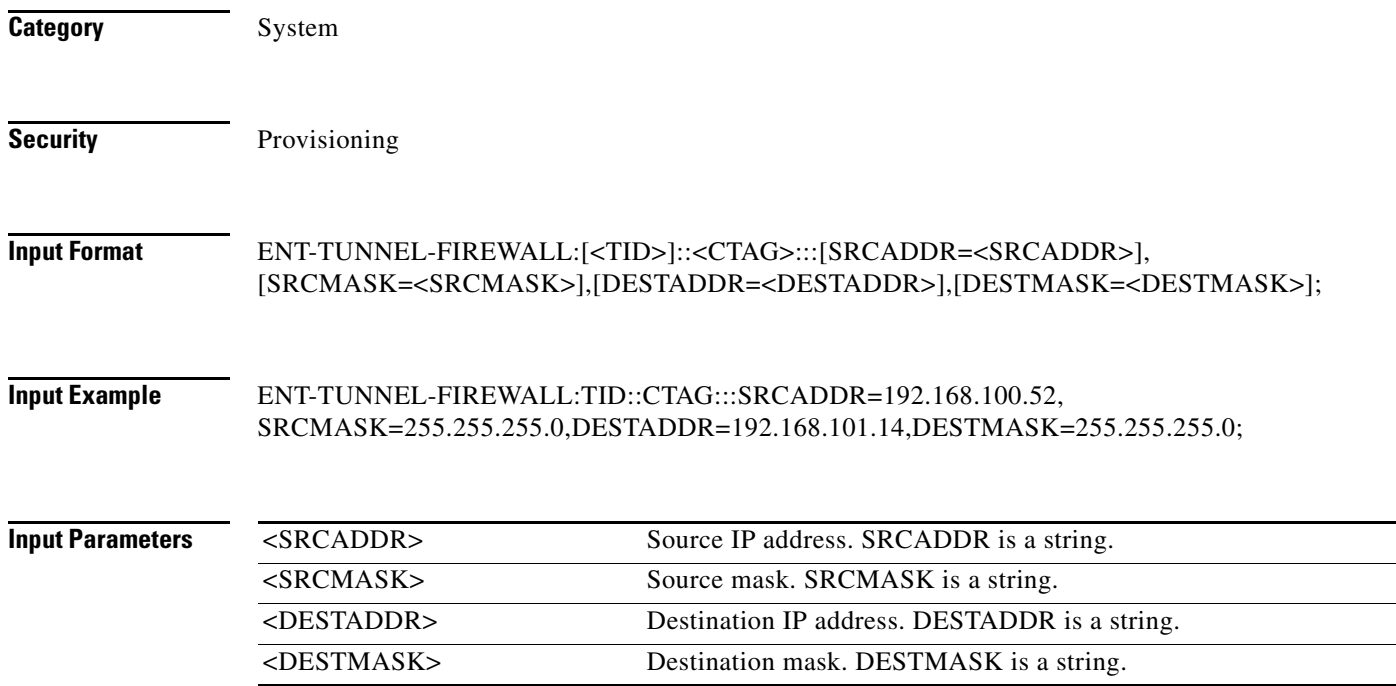

# **12.41 ENT-TUNNEL-PROXY**

(Cisco ONS 15454, ONS 15454 M2, and ONS 15454 M6) The Enter Tunnel Proxy (ENT-TUNNEL-PROXY) command creates a proxy tunnel.

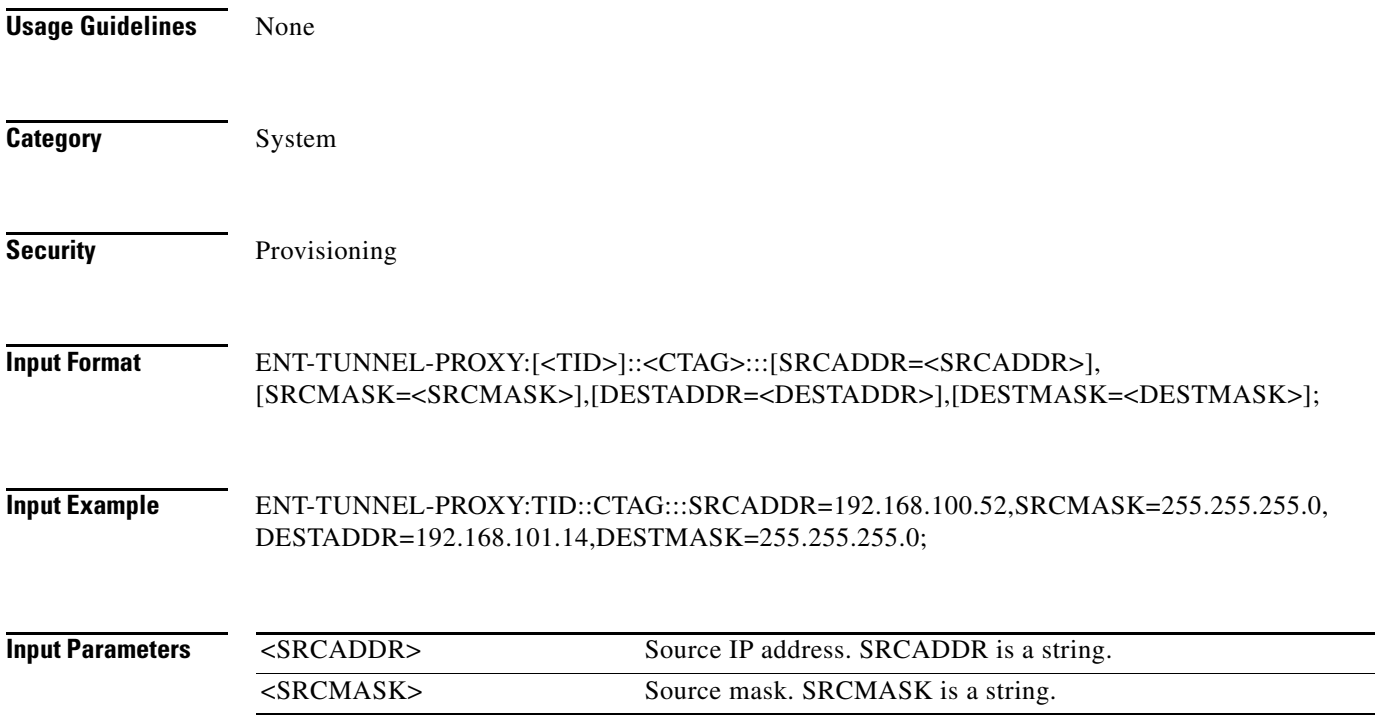

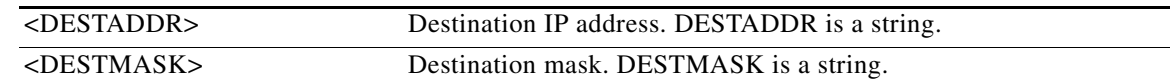

#### **12.42 ENT-UNICFG**

(Cisco ONS 15454, Cisco ONS 15454 M2, Cisco ONS 15454 M6) The Enter User Network Interface Configuration (ENT-UNICFG) command creates UNI configuration which informs the circuit that the two ports specified in the command acts as an entry or exit point of an optical circuit.

- **Usage Guidelines** Before executing the ENT-UNICFG command, the node should be configured with an optical side and an internal patchcords between a multiplexer, demultiplexer, and a mesh card.
	- **•** The source port should be an ADD port and destination port should be a DROP port.
	- **•** By default, the VALMODE parameter value is FULL and the VALZONE parameter value is GREEN.
	- **•** With the VALMODE parameter value as NONE, the VALZONE parameter is not applicable.
	- **•** RESTTYPE as REVERT is not applicable for UNICFG.

**Category** DWDM **Security** Provisioning

**Input Format** ENT-UNICFG:[<TID>]:<SRC>:<CTAG>::<RVRSAID>,<RSYSIP>,<RIFCIP>,<MSTPIP>,<COMMI P>:[VALMODE=<OPTVAL>],[VALZONE=<OPRZONE>],[ADMINSTATE=<ADMINSTATE>],[RE STTYPE=<RESTTYPE>][:];

**Input Example** ENT-UNICFG::LINE-2-3:1::LINE-4-11-TX,10.11.12.13,14.15.16.17,18.19.20.21:VALMODE=FULL, VALZONE=RED,ADMINSTATE=UP;

#### *Table 12-2 Parameter Support*

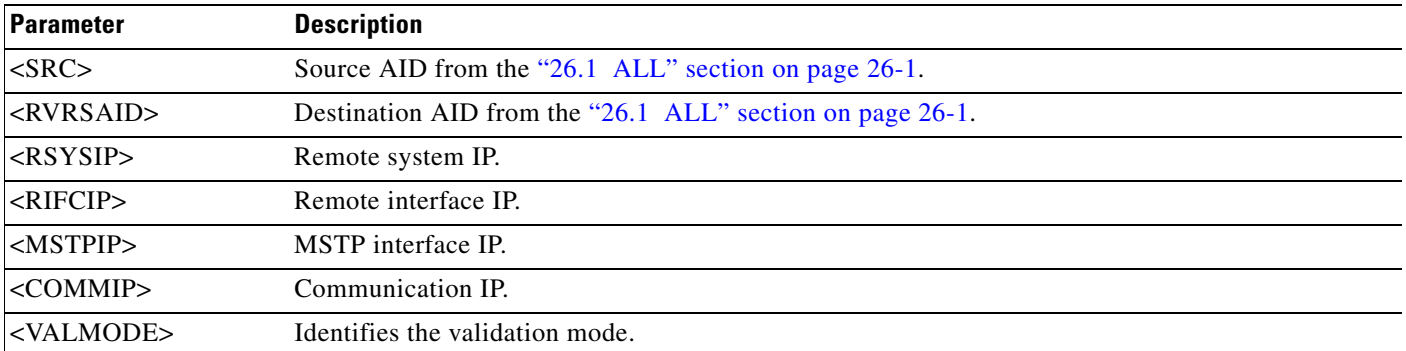

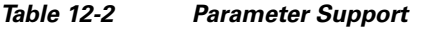

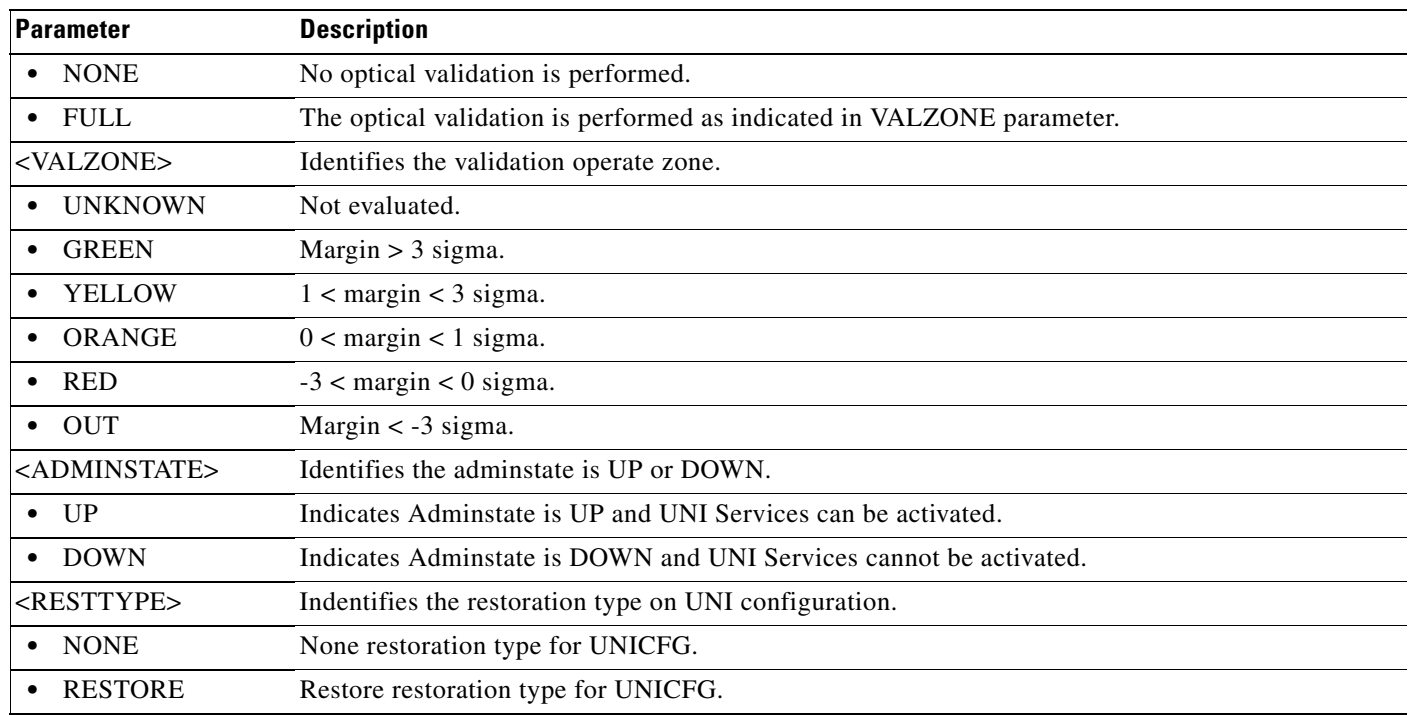

#### **12.43 ENT-USER-SECU**

(Cisco ONS 15454, ONS 15454 M2, and ONS 15454 M6) The Enter User Security (ENT-USER-SECU) command adds a user account. Only a Superuser can use the ENT-USER-SECU command. Each user created by the Superuser has one of these four privilege levels:

- **1.** Retrieve [RTRV]: Users with this security level can retrieve information from the node, but cannot modify anything. The default idle time for a Retrieve user is unlimited.
- **2.** Maintenance [MAINT]: Users with this security level can retrieve information from the node and perform limited maintenance operations such as card resets, Manual/Force/Lockout on cross-connects or in protection groups, and BLSR maintenance. The default idle time for a Maintenance user is 60 minutes.
- **3.** Provisioning [PROV]: Users with this security level can perform all maintenance actions, and all provisioning actions except those restricted to Superusers. The default idle time for a Provisioning user is 30 minutes.
- **4.** Superuser [SUPER]: Users with this security level can perform all provisioning user actions, plus creating and deleting user security profiles, setting basic system parameters such as time, date, node name, and IP address, and doing database backup and restoration. The default idle time for a Superuser is 15 minutes.

**Usage Guidelines •** Passwords are masked for the following security commands: ACT-USER, ED-PID, ENT-USER-SECU, and ED-USER-SECU. Access to a TL1 session by any means will have the password masked. The CTC Request History and Message Log will also show the masked commands. When a password-masked command is reissued by double-clicking the command from CTC Request History, the password will still be masked in the CTC Request History and Message

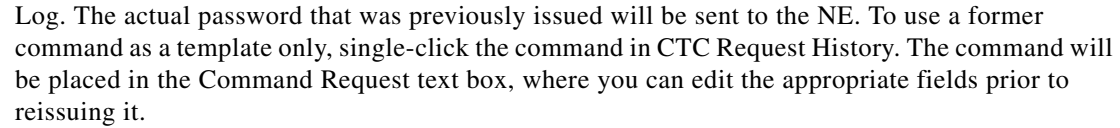

- **•** n CTC, TL1 accepts the UID length of 2 to 20 characters. The minimum length for PID and the password character rule can be configured using the command SET-ATTR-SECUDFLT. If minimum length for PID is selected as 2, it is mandatory to select ANY\_CHAR as the password character rule, but if the password character rule is selected as ANY\_CHAR, minimum length for PID can be selected as 2 or 4 or 6 or 8 or 10 or 12.
- **•** Prior execution of SET-ATTR-SECUDFLT command is mandatory to set the minimum password length (PWDMINLEN) and password character rule (PWDCHRULE) for the PID to be entered in ENT-USER-SECU command, else default minimum length and password character rule is applied.
- **•** The TL1 password security is enforced as follows:
	- **–** The PID cannot be the same as or contain the UID. For example, if the userid is CISCO25 the password cannot be CISCO25#.
	- **–** The PID must have one nonalphabetic and one special (+,%, or #) character.
	- **–** PID toggling is not permitted; for example, if the current password is CISCO25#, the new password cannot be CISCO25#.

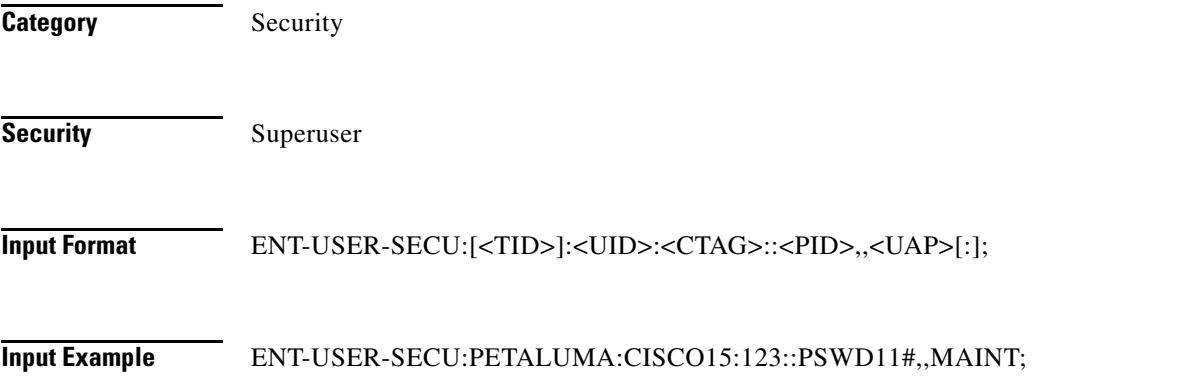

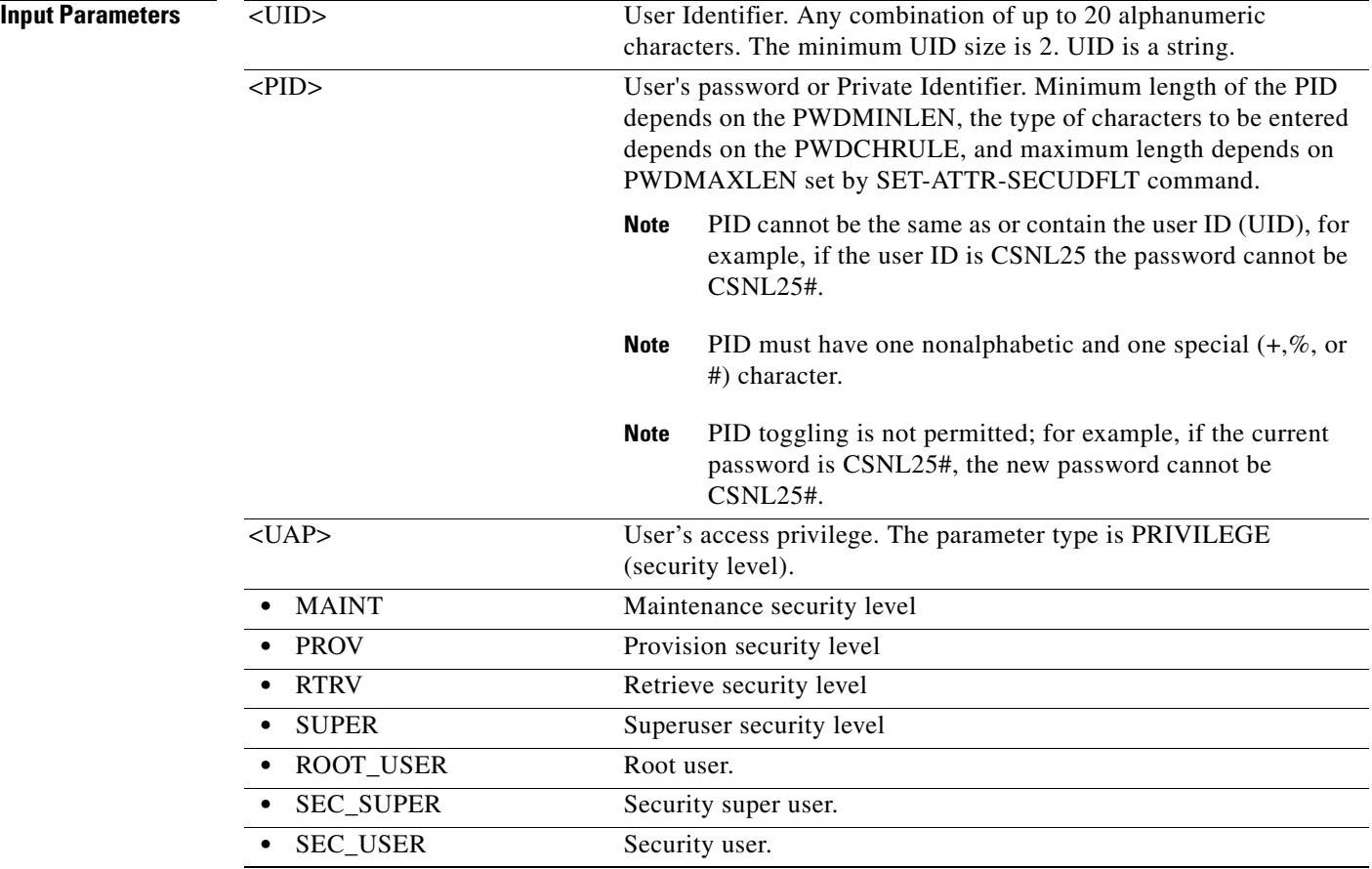

#### **12.44 ENT-VCG**

(Cisco ONS 15454, ONS 15454 M2, and ONS 15454 M6) The Enter Virtual Concatenated Group (ENT-VCG) command creates a VCG object. VCGs on ML-Series cards support two members. Supported subrates are STS1, STS3C, and STS12C. ML-Series VCG also supports SW-LCAS or NONE. VCG on the FC\_MR-4 card supports eight members and the supported subrate is limited to STS3C. The FC\_MR-4 card VCG has no link capacity adjustment scheme (LCAS) support (NONE). VCG on the ML-100T-8 card supports up to three members at a subrate of STS1 and 64 members at a subrate of VT1.

**Usage Guidelines** None **Category** VCAT **Security** Provisioning

**Cisco ONS SONET TL1 Command Guide, R9.8.x**

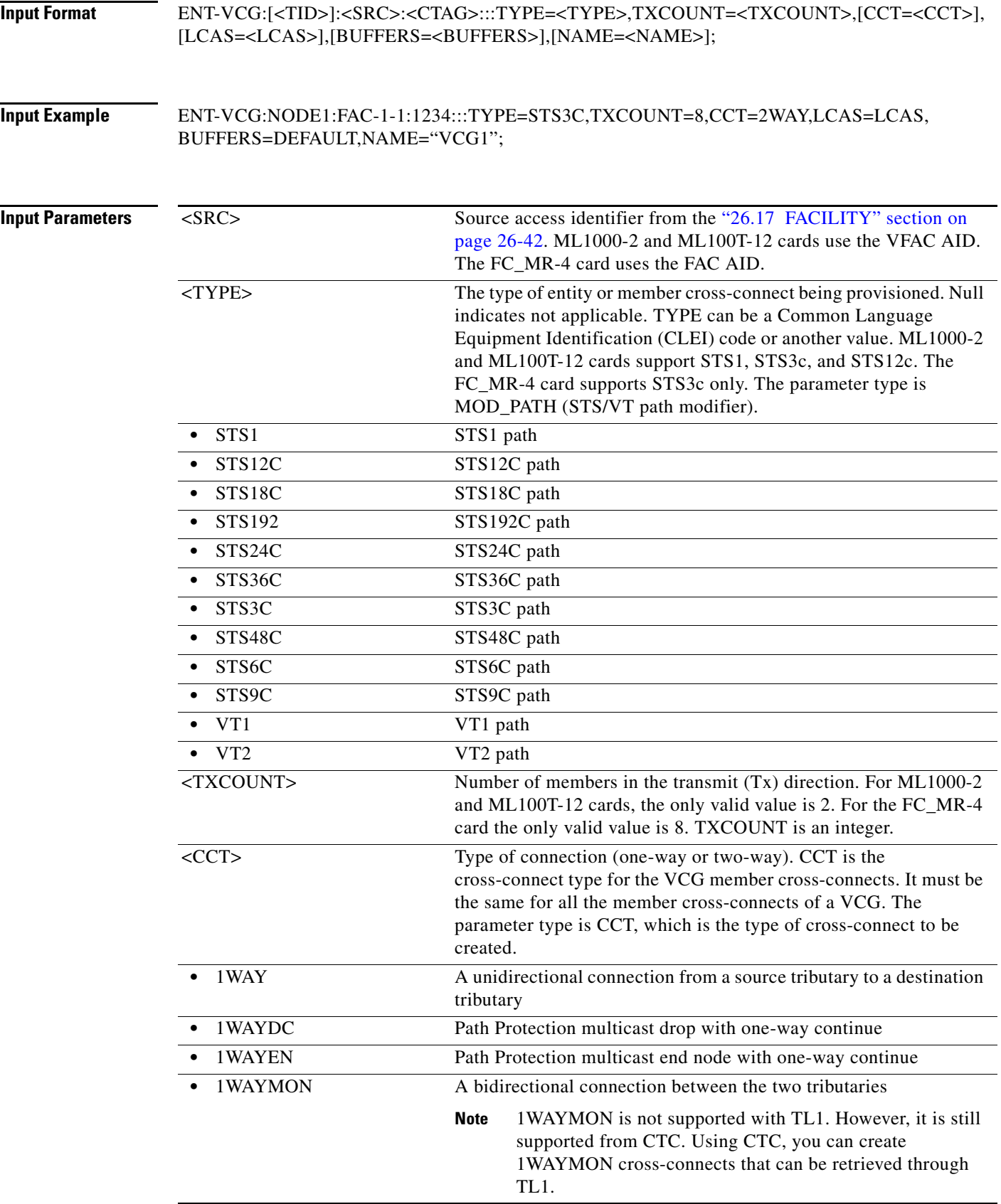

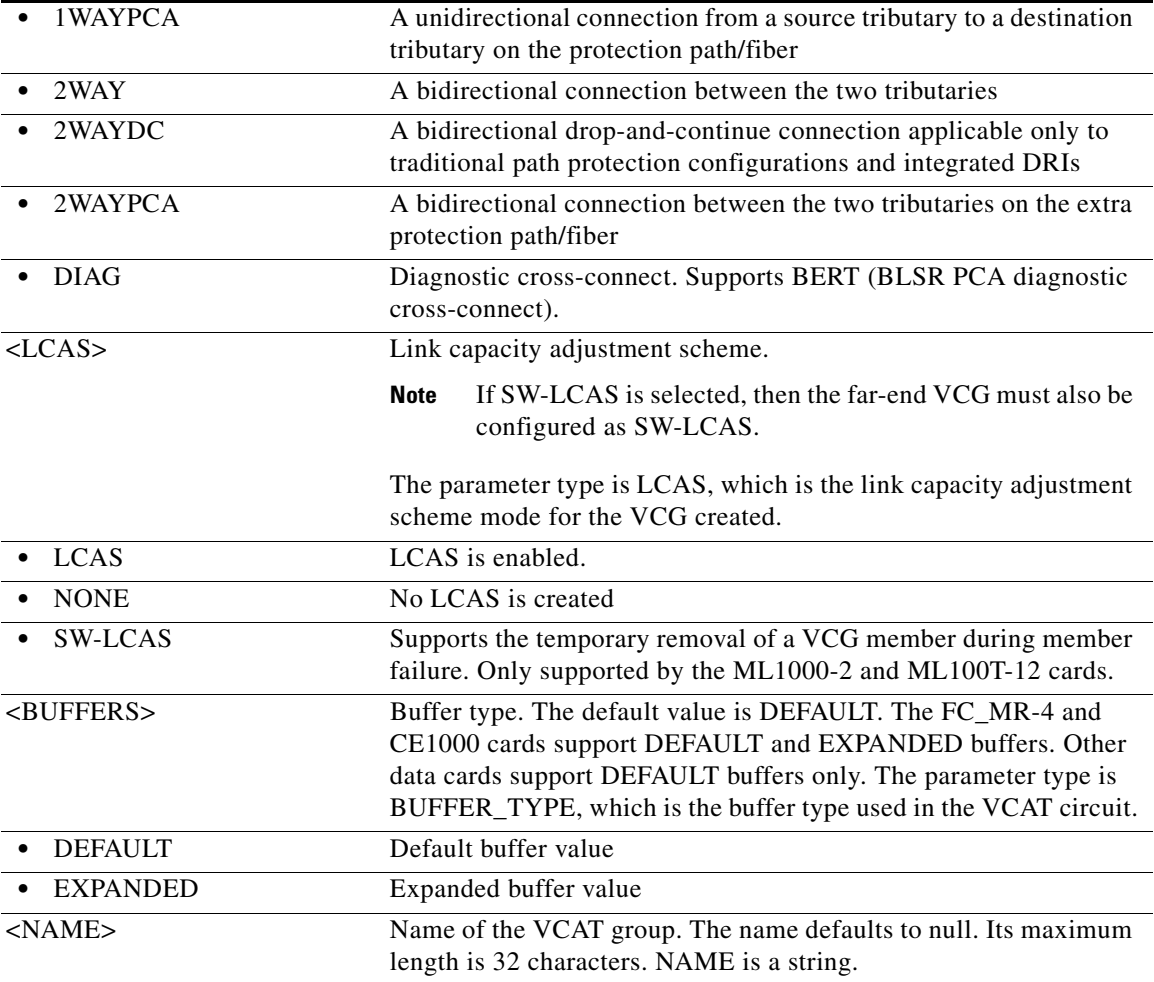

#### **12.45 ENT-VLAN**

(Cisco ONS 15454) The Enter Virtual VLAN (ENT-VLAN) command adds a new VLAN entry to the VLAN database. The VLAN database is a collection of VLANs used in an NE.

**Usage Guidelines** • If the AID is invalid, an IIAC error message is returned.

- **•** The ALL AID is invalid for this command.
- **•** The VLAN with the specified AID must be present in the node or the command will be denied.

**Category** Ethernet

**Security** Provisioning

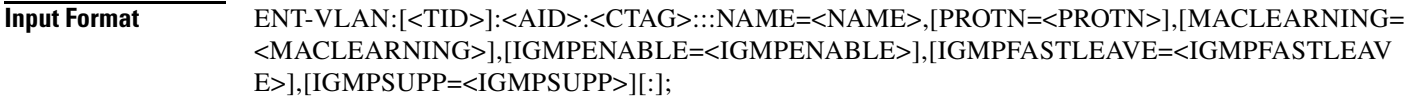

#### **Input Example** ENT-VLAN:ROCKS:VLAN-4096:1:::NAME=MYVLAN,PROTN=N,MACLEARNING=Y, IGMPENABLE=Y,IGMPFASTLEAVE=Y,IGMPSUPP=Y;

#### **Input Parameters**

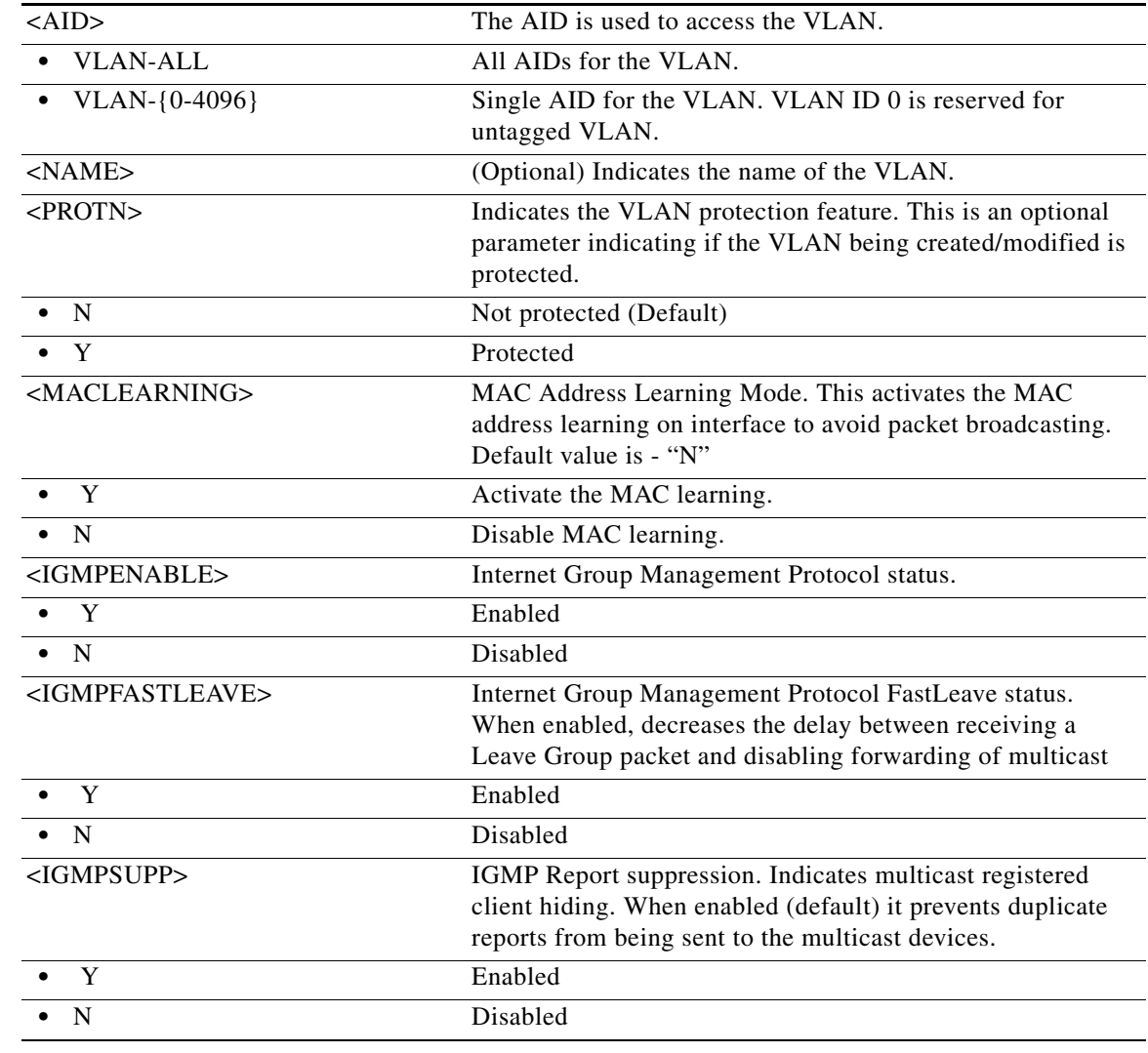

### **12.46 ENT-WDMANS**

(Cisco ONS 15454) The Enter Wavelength Division Multiplexing Automatic Node Setup (ENT-WDMANS) command adds the automatic optical node setup application attributes.

**Usage Guidelines** • If the AID is invalid, an IIAC (Invalid AID) error message is returned.

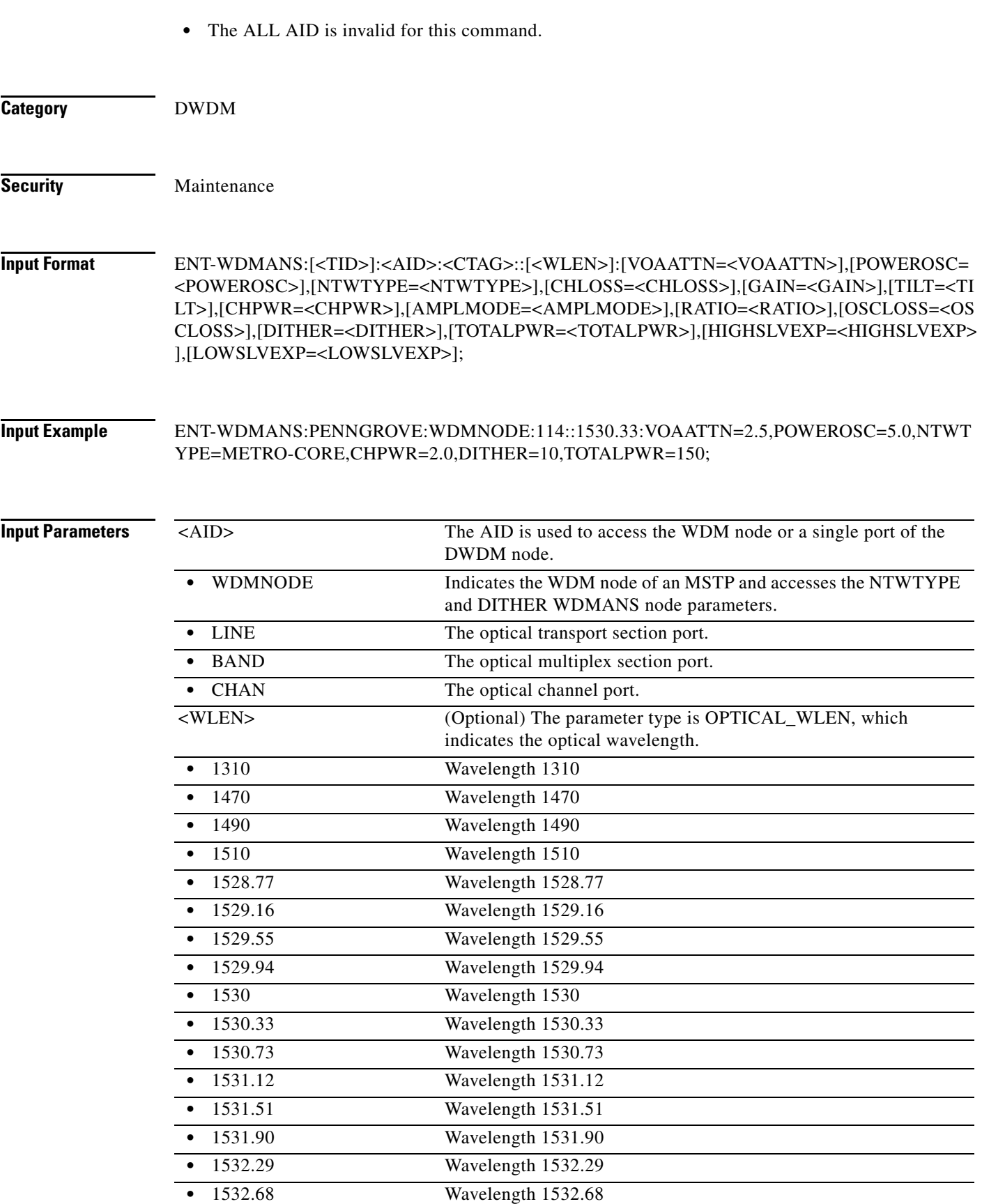

П

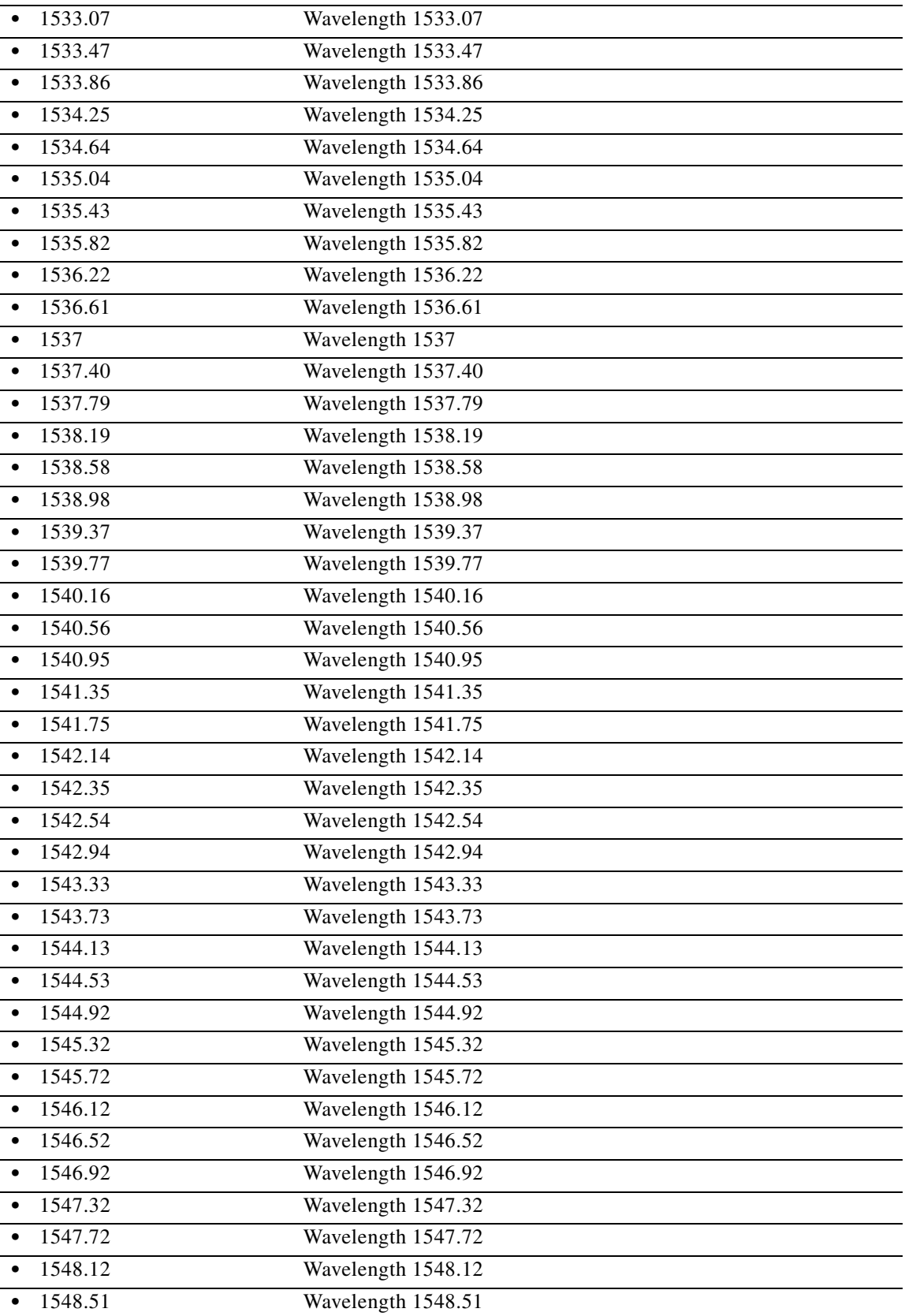

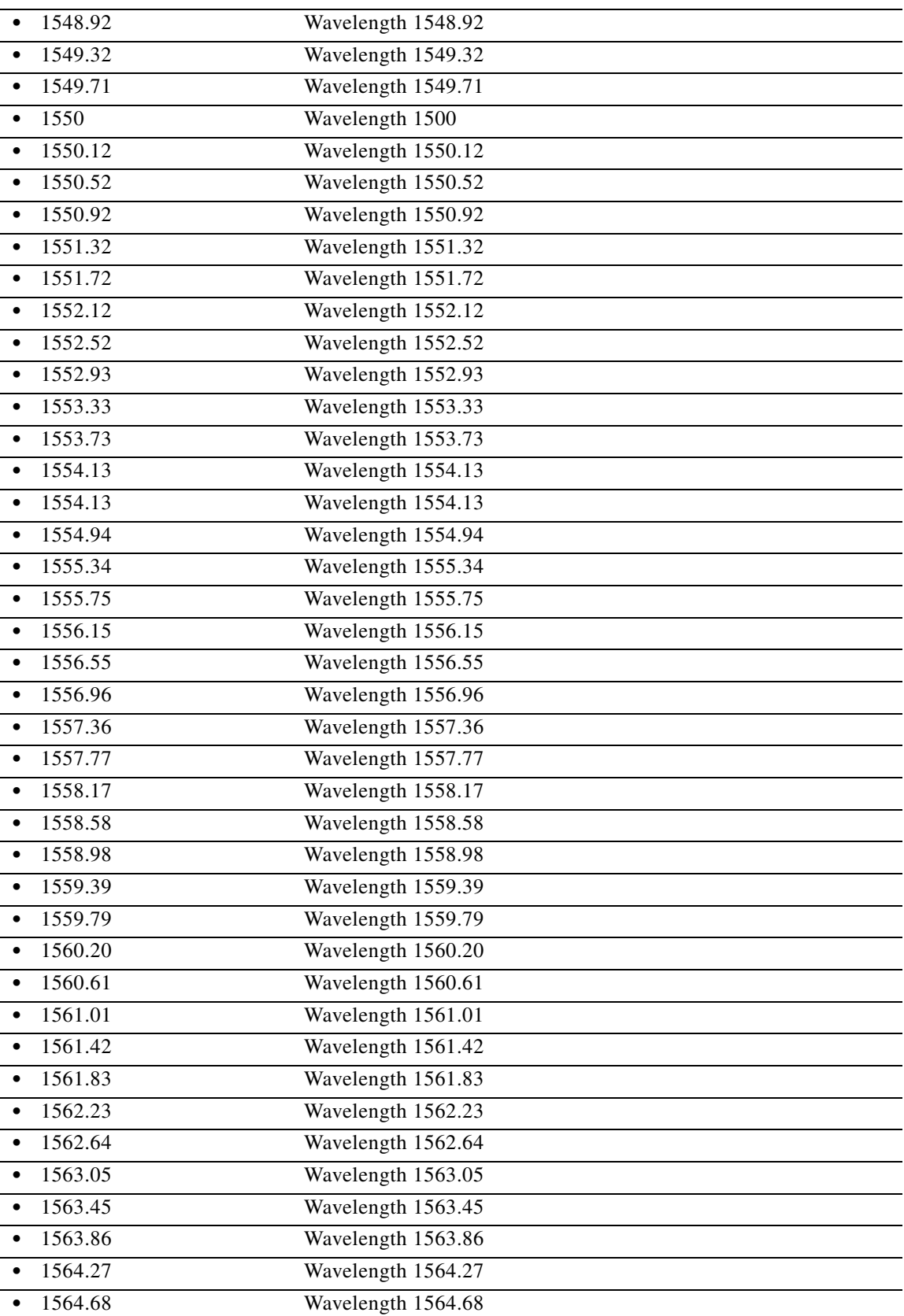

 $\blacksquare$ 

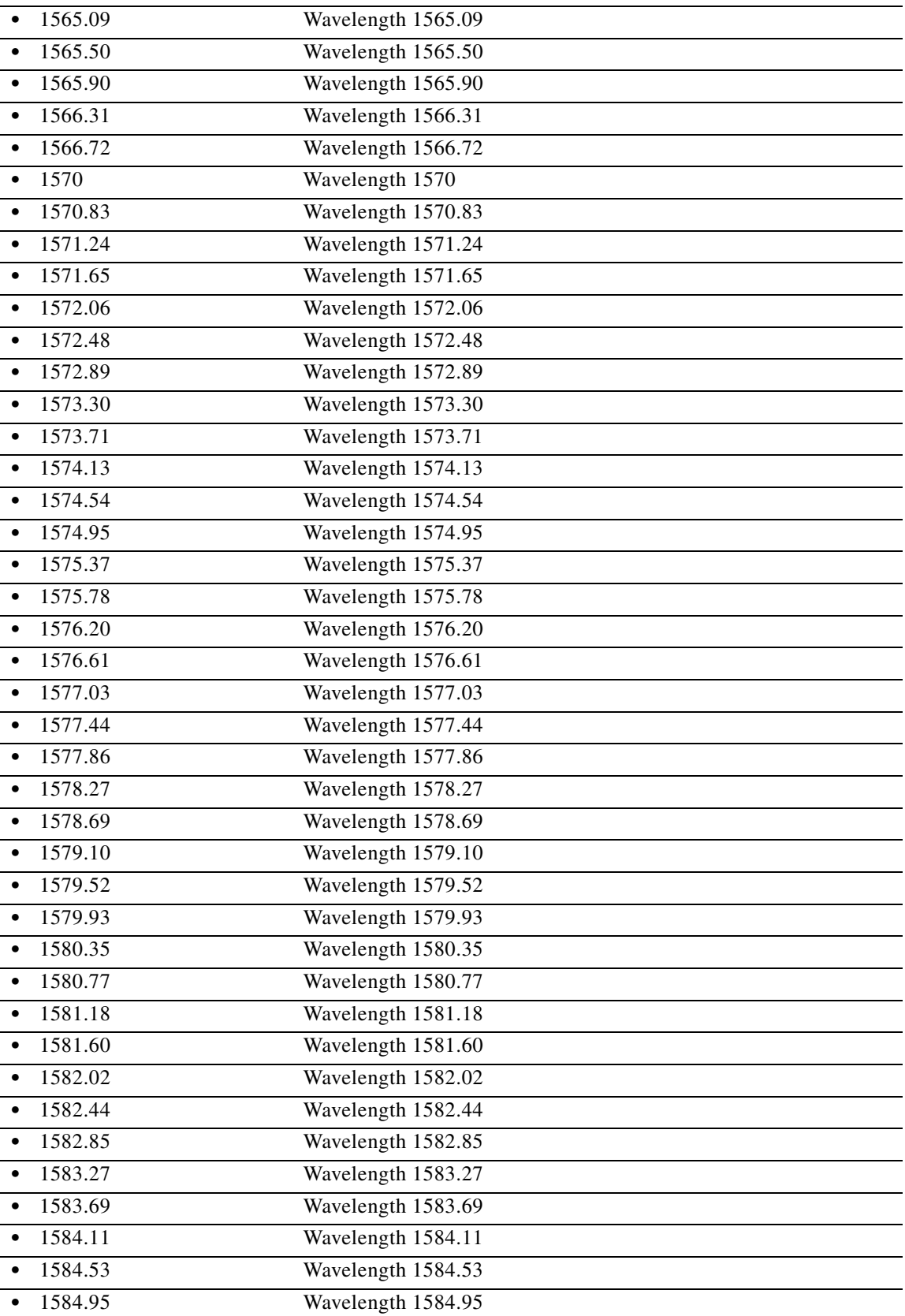

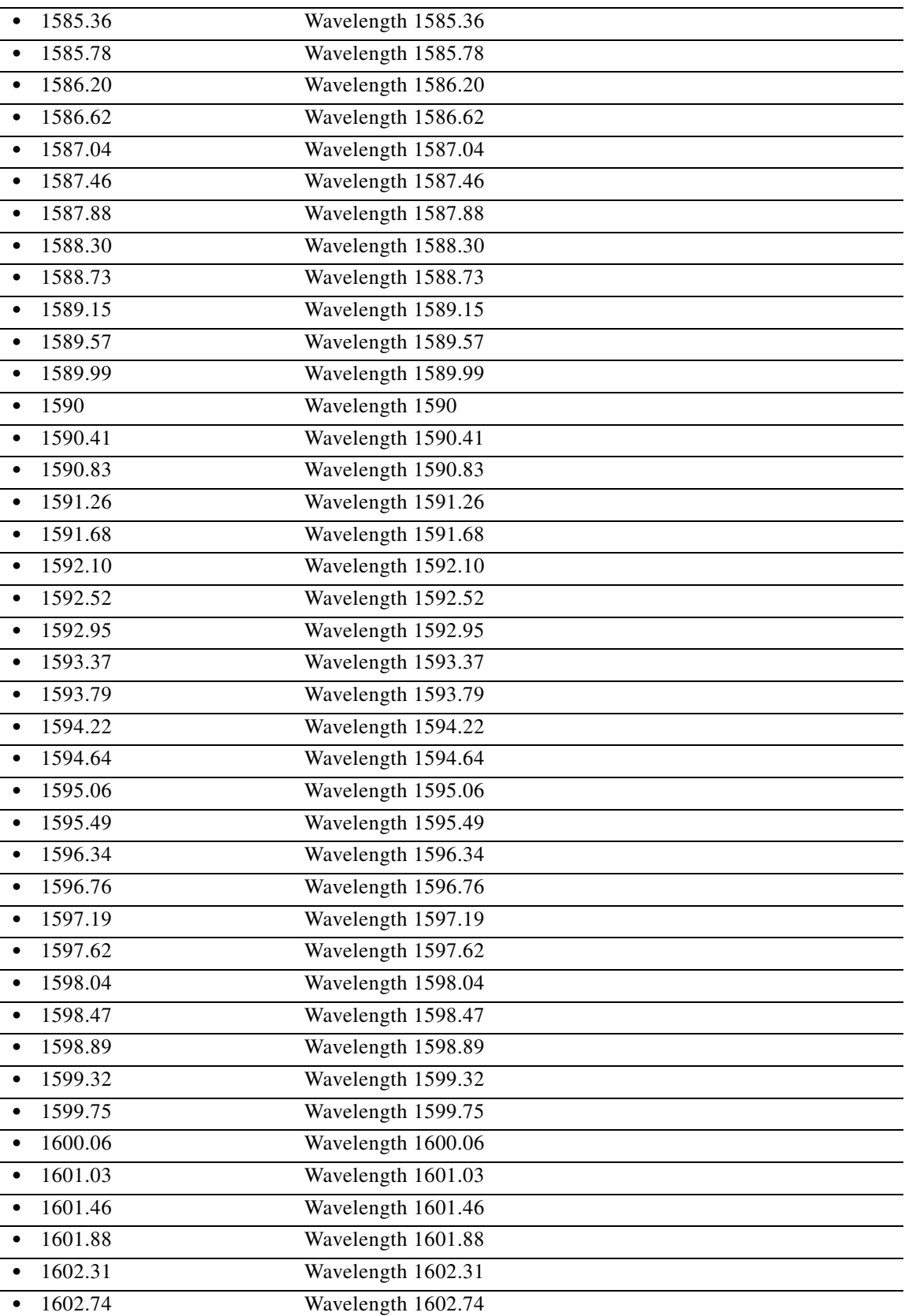

 $\blacksquare$ 

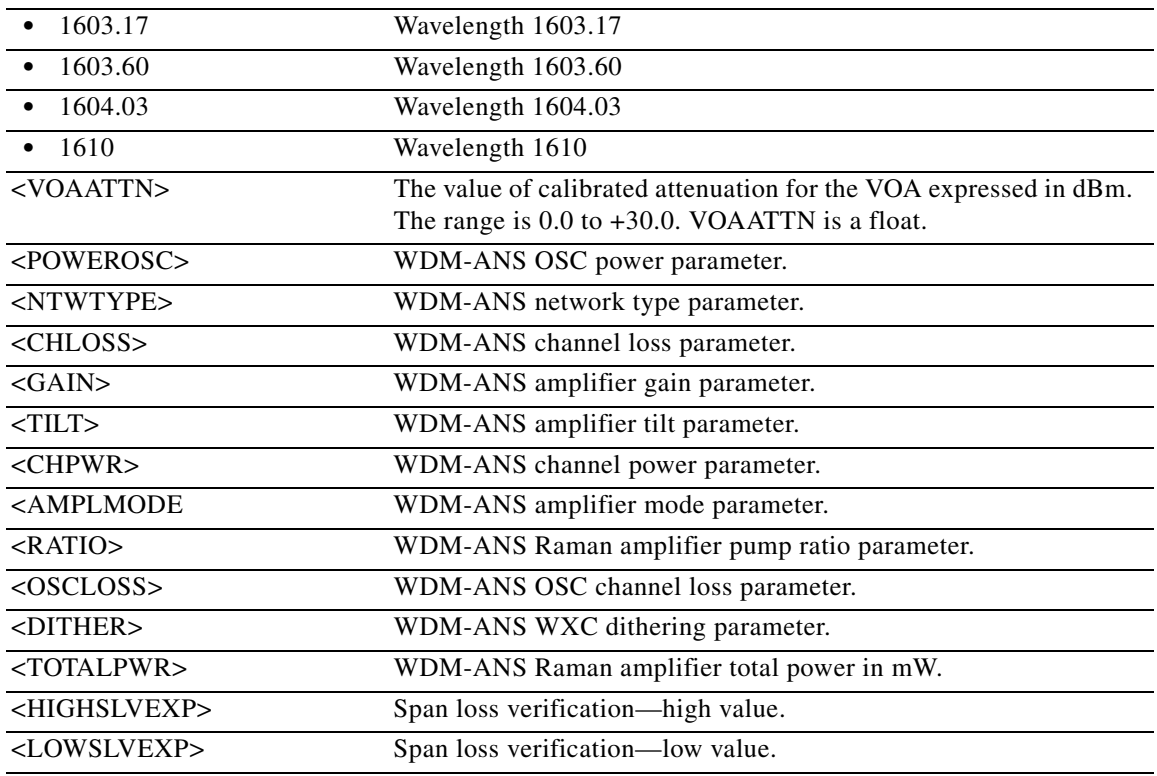

# **12.47 ENT-WDMSIDE**

(Cisco ONS 15454) The Enter Wavelength Division Multiplexing Side (ENT-WDMSIDE) command adds a new WDM Node Side and defines its attributes.

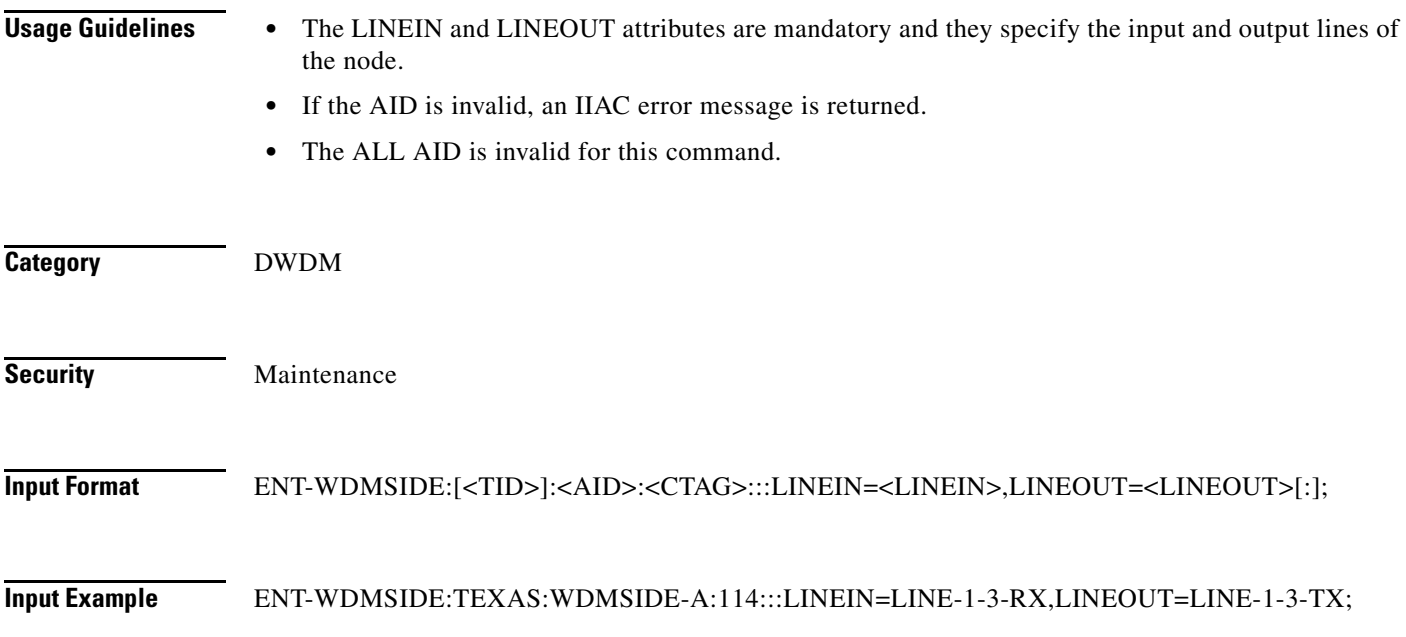

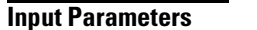

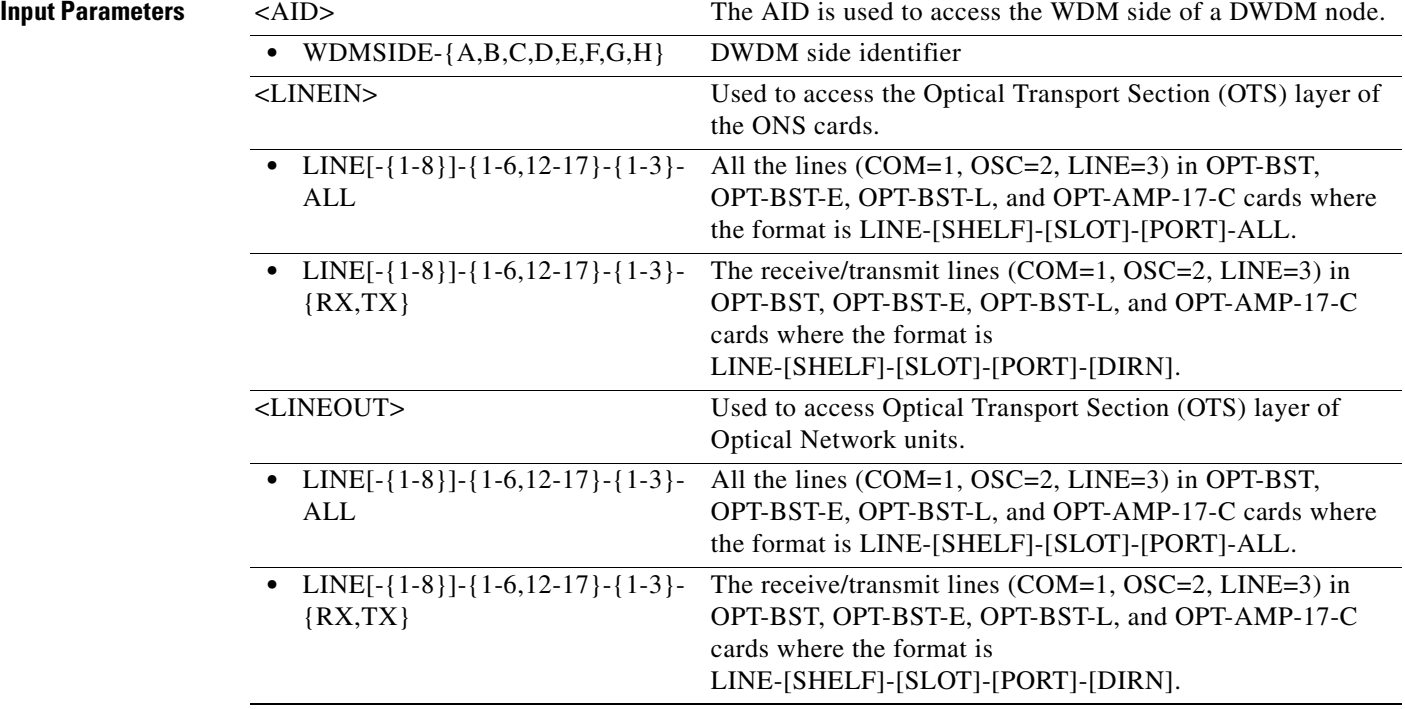

 $\blacksquare$ 

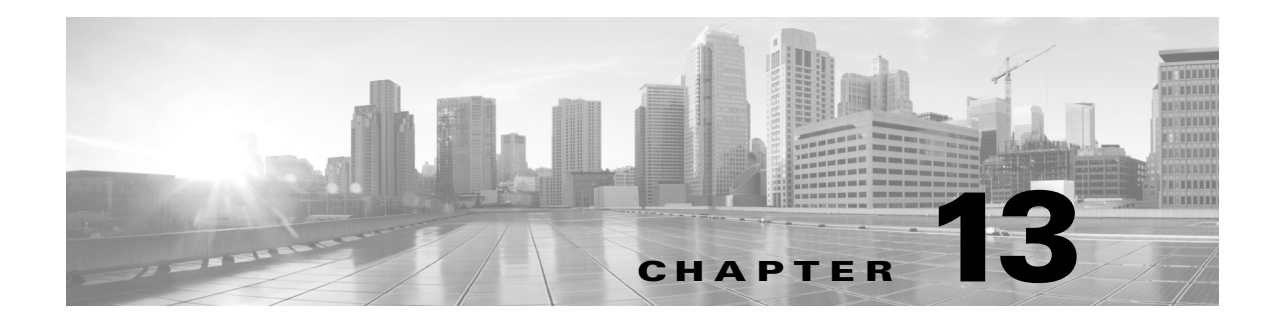

# **EX Commands**

This chapter provides exercise (EX) commands for Cisco ONS 15454, Cisco ONS 15454 M2, and Cisco ONS 15454 M6.

**Note** All commands supported on the Cisco ONS 15454 platform are also supported on Cisco ONS 15454 M2 and Cisco ONS 15454 M6 platforms.

## **13.1 EX-SW-<OCN\_BLSR>**

(Cisco ONS 15454) The Exercise Protection Switch for OC12, OC48, OC192, or OC768 (EX-SW-<OCN\_BLSR>) command exercises the algorithm for switching from a working facility to a protection facility without actually performing a switch. It is assumed that the facility being exercised is the working unit. The success or failure of the exercise switching will be indicated by an automatic alarm.

**Usage Guidelines** See [Table 28-1 on page 28-1](#page-1110-0) for supported modifiers by platform.

Exercise switch for the SONET protection line is not supported in this release. If sending this command to the protection unit, an error message will be returned. In addition to all normal INPUT, EQUIPAGE, and PRIVILEGE error codes, the following error codes are also included in this command:

- **•** SNVS (Status, Not in Valid State)
- **•** SROF (Status, Requested Operation Failed)
- **•** SSRD (Status, Switch Request Denied)

**Note** • If you send the EX-SW-<OCN\_BLSR> command to both the east and the west sides/spans of a two-fiber or four-fiber ring within a short time period (less than 30 to 45 seconds) the system will only execute one (WEST) side EXER-RING query, and preempt the other (EAST) side query. There will be no event messages reported for the preempted side, and it will be in APS-CLEAR switching state.Examples of this are:

- **–** A single command with both side/span AIDs (in the list AID format) of the same two-fiber or four-fiber ring
- **–** Separate queries (through TL1 or Cisco Transport Controller [CTC], or TL1 and CTC) on both sides/spans of the same two-fiber or four-fiber ring
- **•** DIRN is an optional parameter. A NULL value of this parameter defaults to BTH for a two-fiber or four-fiber BLSR protection group. DIRN follows these rules:
	- **–** TRMT will always fail for any kind of protection group.
	- **–** For two-fiber and four-fiber BLSR protection groups, both the RCV and TRMT direction will fail.
	- **–** Only BTH is a valid parameter. EX-SW-<OCN\_TYPE> can be operated only on bidirectional line switched ring (BLSR) protection groups.

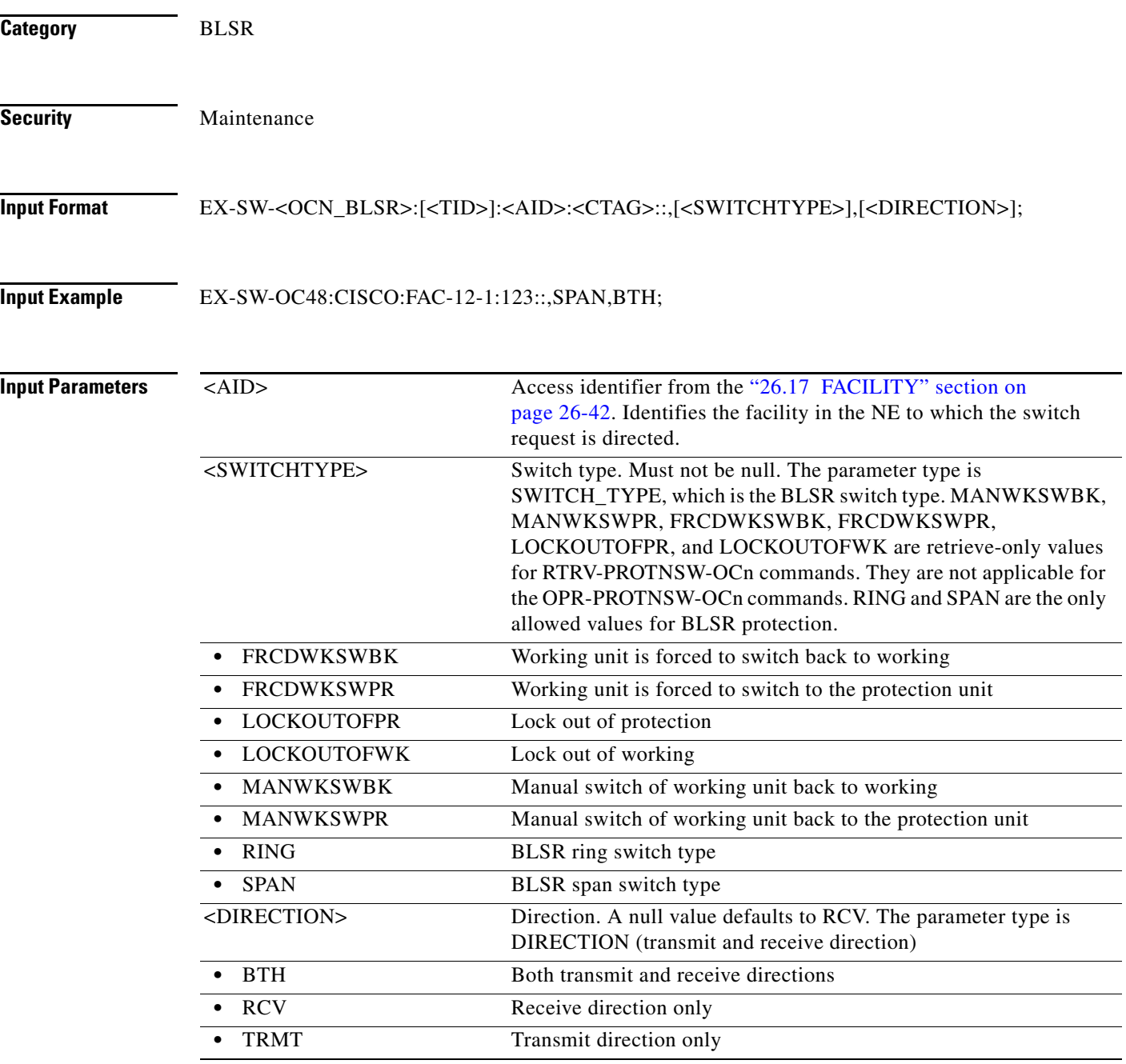

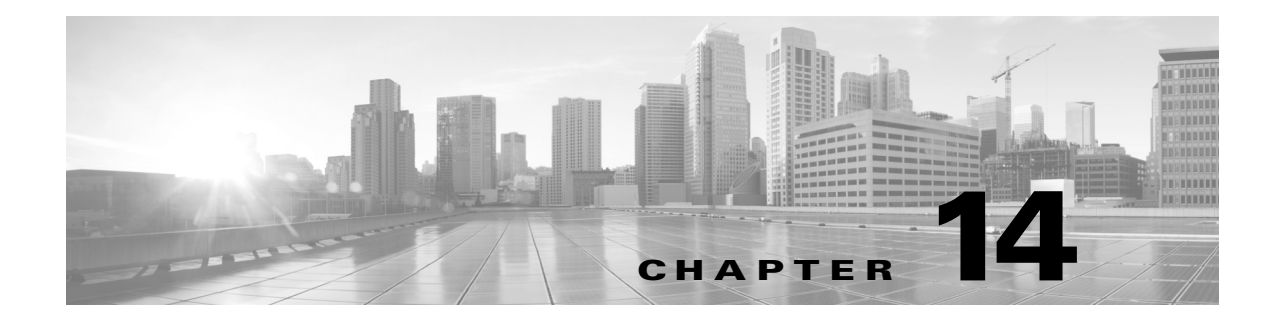

# **INH Commands**

This chapter provides inhibit (INH) commands for the for the Cisco ONS 15454,Cisco ONS 15454 M2, and Cisco ONS 15454 M6.

**Santa Compartire** 

**Note** All commands supported on the Cisco ONS 15454 platform are also supported on Cisco ONS 15454 M2 and Cisco ONS 15454 M6 platforms.

# **14.1 INH-CONSOLE-PORT**

(Cisco ONS 15454) The Inhibit Console Port (INH-CONSOLE-PORT) command is used to turn off the console port for the ML-Series cards.

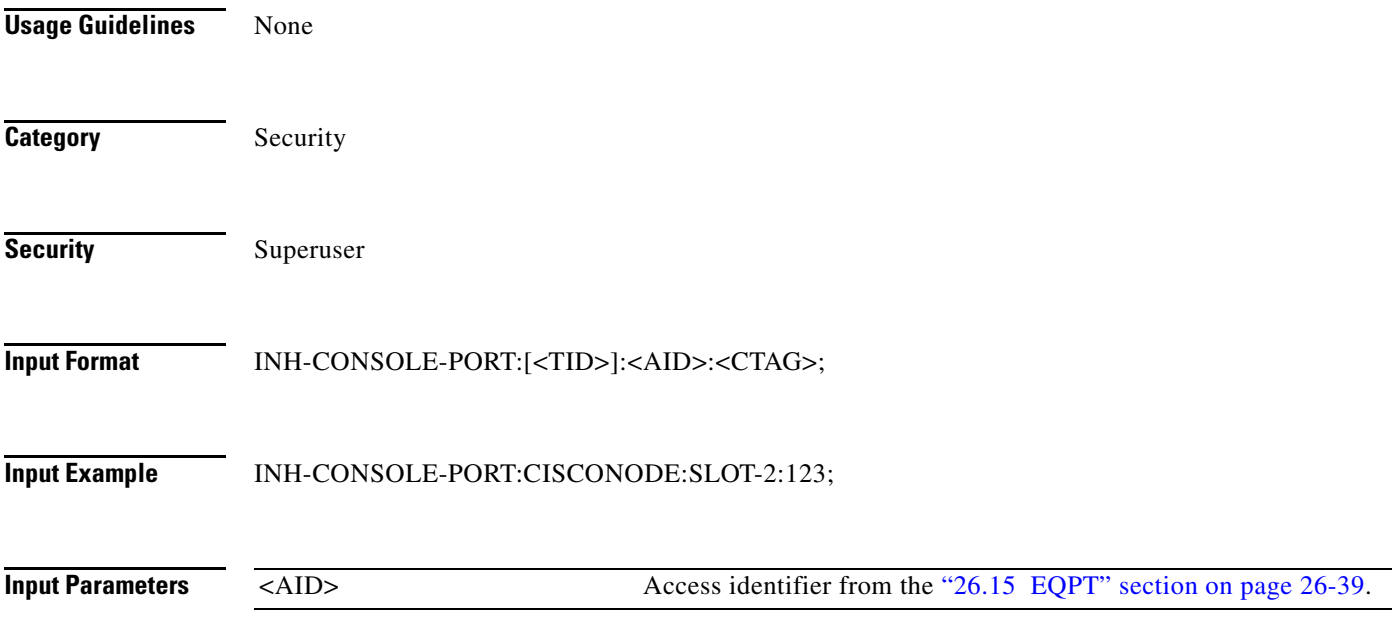

## **14.2 INH-MSG-ALL**

(Cisco ONS 15454, ONS 15454 M2, and ONS 15454 M6) The Inhibit Message All (INH-MSG-ALL) command inhibits all REPT ALM and REPT EVT autonomous messages from being transmitted. See the ALW-MSG-ALL to resume these autonomous messages.

⋟

**Note** When a TL1 session starts, the REPT ALM and REPT EVT messages are allowed by default.

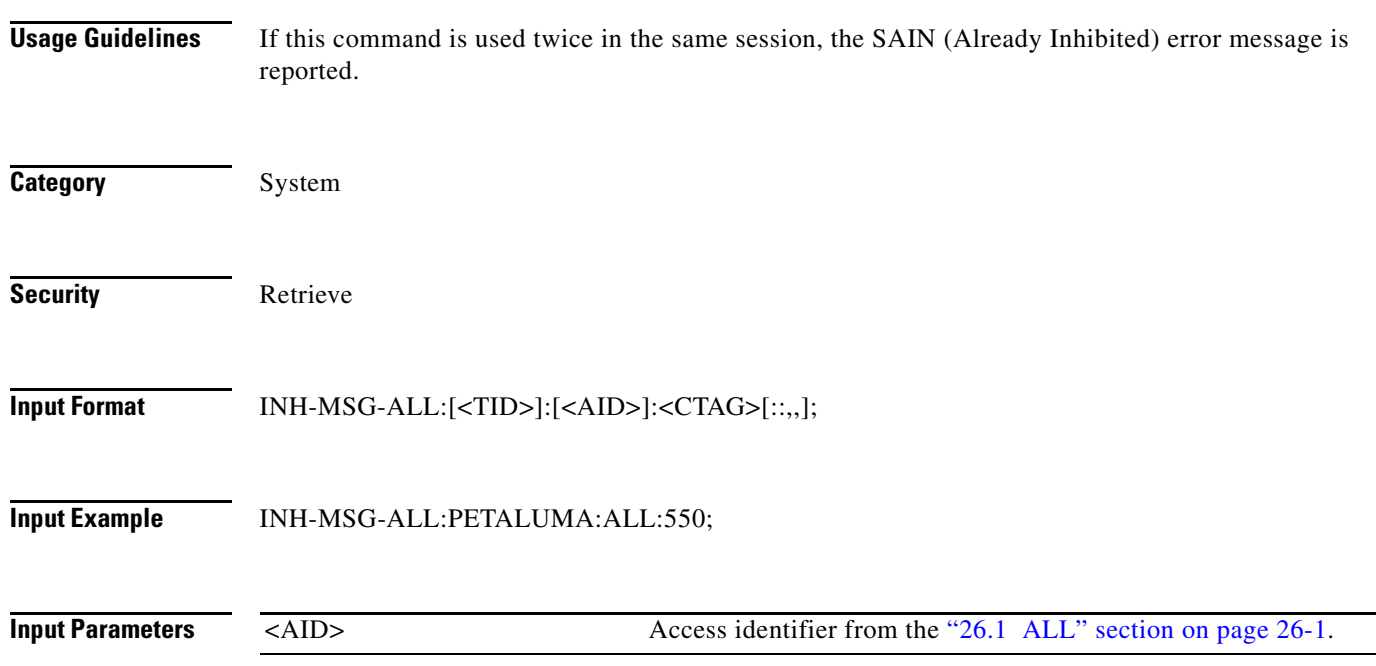

# **14.3 INH-MSG-DBCHG**

(Cisco ONS 15454, ONS 15454 M2, and ONS 15454 M6) The Inhibit Database Change Message (INH-MSG-DGCHG) command disables REPT DBCHG autonomous message.

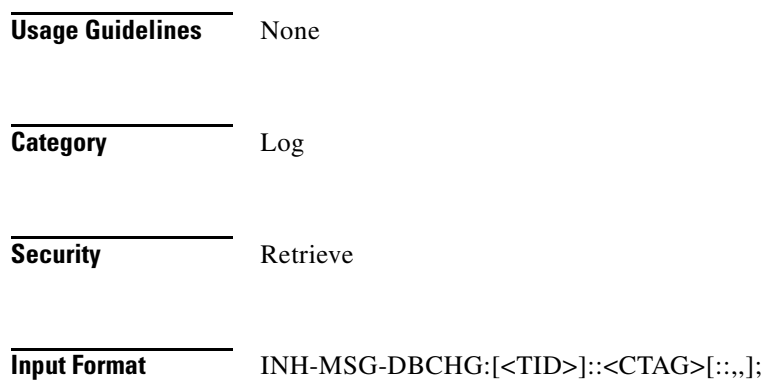

 $\mathbf I$ 

**Input Example** INH-MSG-DBCHG:CISCO::123;

**Input Parameters** None

#### **14.4 INH-MSG-SECU**

(Cisco ONS 15454, ONS 15454 M2, and ONS 15454 M6) The Inhibit Message Security (INH-MSG-SECU) command inhibits the REPT EVT SECU and REPT ALM SECU autonomous messages.

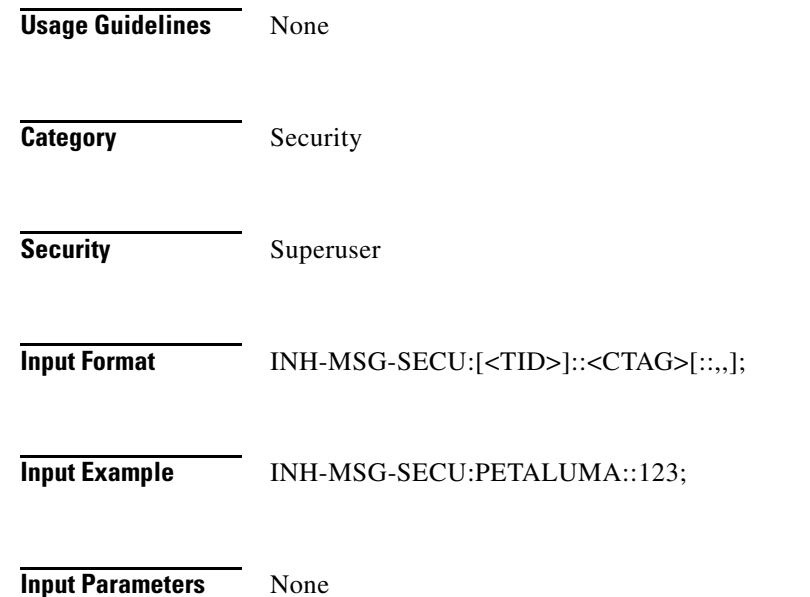

#### **14.5 INH-PMREPT-ALL**

(Cisco ONS 15454, ONS 15454 M2, and ONS 15454 M6) The Inhibit Performance Report All (INH-PMREPT-ALL) command inhibits all scheduled performance monitoring (PM) reporting. Inhibiting PM reporting is session-based, which means the command is only effective to the TL1 session that issues this command. By default, the scheduled PM reporting is inhibited by a TL1 session.

 $\mathscr{P}$ 

**Note** A TL1 session for which PM reports are inhibited will include an INHMSG-PMREPT condition when issuing TL1 command RTRV-COND-ALL.

**Usage Guidelines** None

**Category** Performance

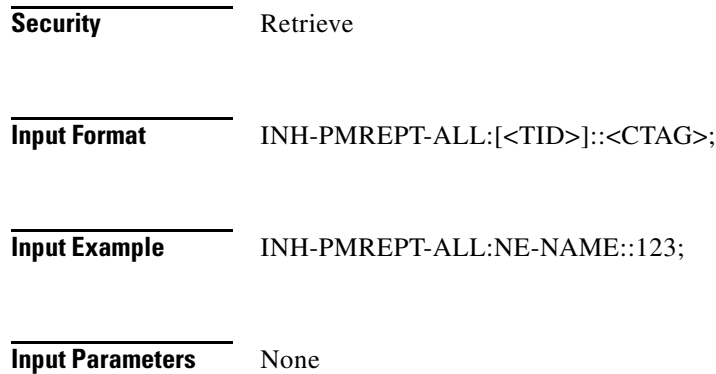

# **14.6 INH-SWDX-EQPT**

(Cisco ONS 15454) The Inhibit Switch Duplex Equipment (INH-SWDX-EQPT) command inhibits automatic or manual switching on a system containing duplex equipment.

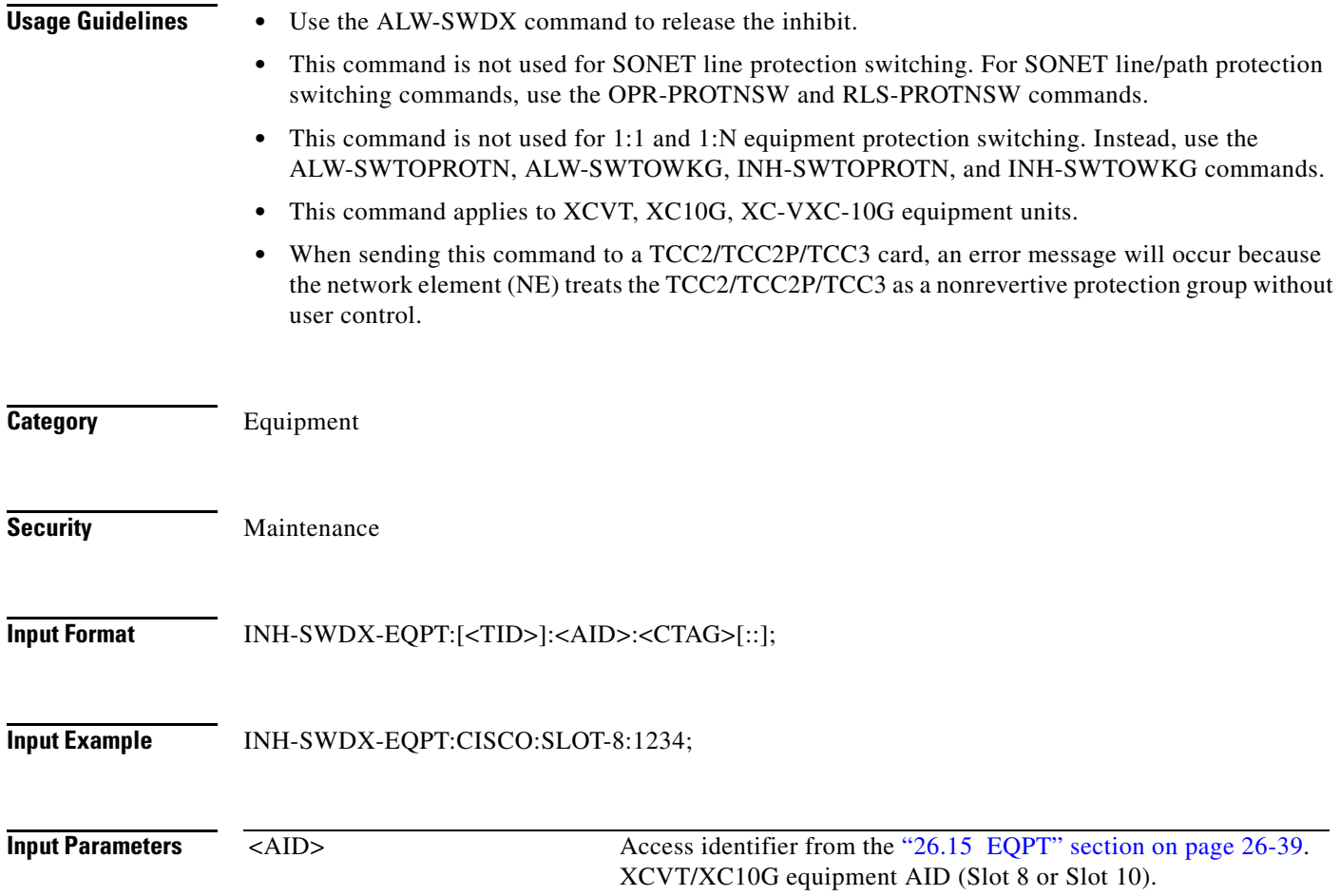

## **14.7 INH-SWTOPROTN-EQPT**

(Cisco ONS 15454) The Inhibit Switch to Protection Equipment (INH-SWTOPROTN-EQPT) command inhibits automatic or manual switching of an equipment unit to protection. Use the ALW-SWTOPROTN-EQPT command to release the inhibit.

**Usage Guidelines** INH-SWTOPROTN-EQPT is used for electrical cards that could participate in an electrical protection group (for example, DS1, DS3, DS3XM, and EC1 cards). DS1 and DS3 cards have 1:1 and 1:N equipment protection. DS3XM and EC1 cards have only 1:1 equipment protection. When performing a lockout with this command, the traffic will be switched from the unit specified by the AID, unless the working unit being protected has failed or is missing. When performing a lock-on with this command and the working unit specified in the AID is in standby, sending this command will also initiate a traffic switch. When traffic is locked on a working unit or locked out of the protection unit with this command, the protection unit will not carry traffic, even if the working unit is pulled from the system.

> Sending this command to a working unit in a 1:N protection group does not prevent a protection switch from another working unit in the same protection group. All the working units must be sent this command to prevent a protection switch. If the command is sent only to a subset of the working units, only those working units will have traffic locked on.

> The inhibit state is persistent over TCC2/TCC2P/TCC3 side switches and removal/reboot of all the units in the protection group. The inhibit state can, but does not have to be, persistent over a complete power cycle of the NE.

The unit specified by the AID will raise the condition of INHSWPR when this command is sent.

The following actions will produce errors:

- **•** This command only supports the BTH value of the DIRN parameter. A command with any other value is considered an incorrect use of the command and will return an IDNV (Input, Data Not Valid) error message.
- **•** This command is not used for the common control (TCC2/TCC2P/TCC3 or CTX2500) cards. A command on a common control card will return an IIAC (Input, Invalid Access Identifier) error message. For common control card switching, use the SW-DX-EQPT and ALW-SWDX-EQPT commands.
- **•** This command is not used for optical (OC-N) cards. A command on an optical card will return an IIAC (Input, Invalid Access Identifier) error message. For optical card switching, use the OPR-PROTNSW and RLS-PROTNSW commands.
- Using this command on a card that is not in a protection group will return the SNVS (Status, Not in Valid State) error message.
- Using this command on a card that is already in the inhibit state will return the SAIN (Status, Already Inhibited) error message.
- Sending the inhibit switch to protection command to a working card when the protect card in the same protection group has already raised the condition of INHSWWKG will return the SPLD (Status, Protection unit Locked) error message.
- **•** Sending the inhibit switch to protection command to the protect card when a working card in the same protection group has already raised the condition of INHSWWKG will return the SWLD (Status, Working unit Locked) error message.
- **•** Sending the inhibit switch to protection command to an active protect card when the peer working card is failed or missing will return the SWFA (Status, Working unit Failed) error message.

**•** As long as none of the previous error conditions apply, sending this command to missing cards is allowed and will not generate any error response.

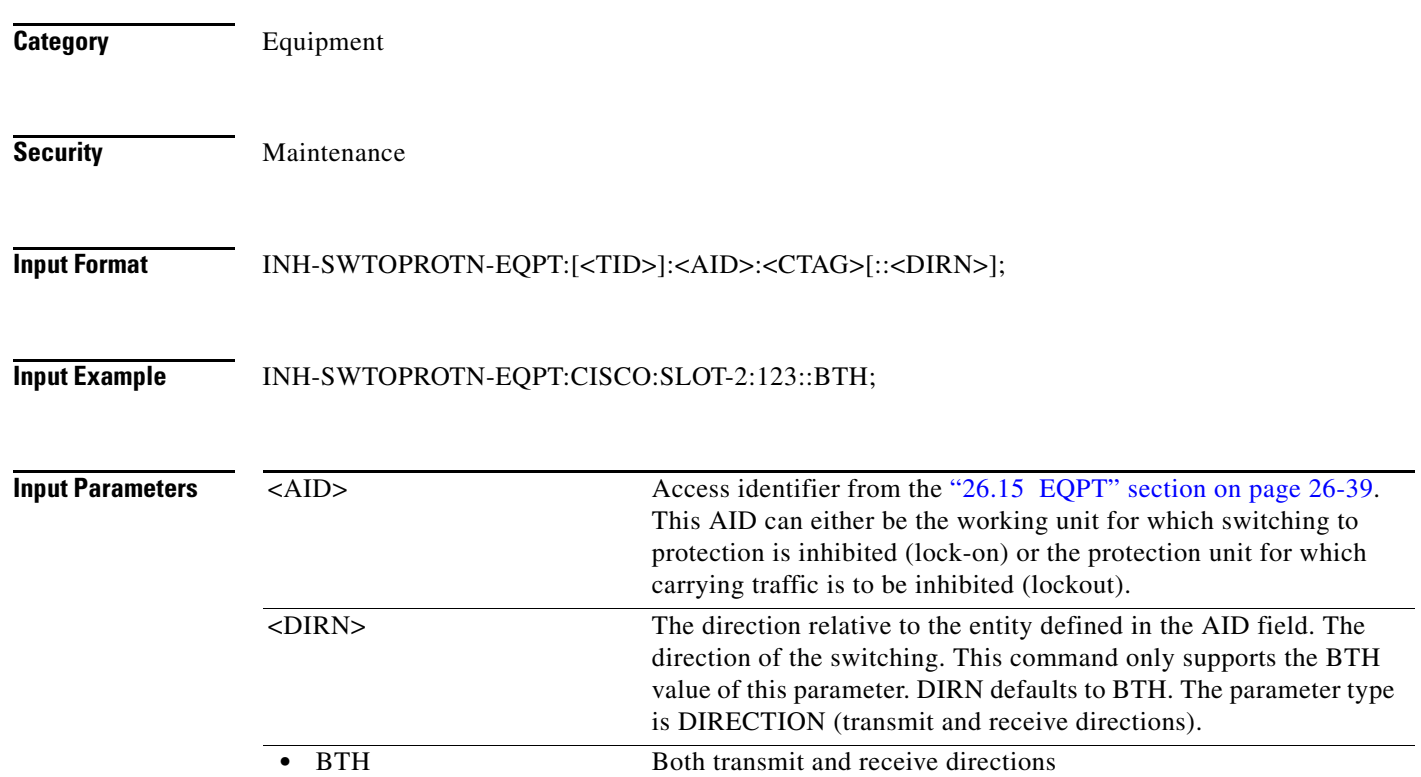

#### **14.8 INH-SWTOWKG-EQPT**

(Cisco ONS 15454) The Inhibit Switch to Working Equipment (INH-SWTOWKG-EQPT) command inhibits automatic or manual switching of an equipment unit back to the working unit. Use the ALW-SWTOWKG-EQPT command to release the inhibit.

**Usage Guidelines** INH-SWTOWKG-EQPT is used for electrical cards that could participate in an electrical protection group (for example, DS1, DS3, DS3XM, and EC1 cards). DS1 and DS3 cards have 1:1 and 1:N equipment protection. DS3XM and EC1 cards have only 1:1 equipment protection. When performing a lockout with this command, the traffic will be switched from the unit specified by the AID, unless the protection unit has failed or is missing. When performing a lock-on with this command and the protection unit specified in the AID is in standby, sending this command will initiate a traffic switch only when there is one working card in the protection group. In the case where there is more than one working card in the protection group, an error will be generated (see the error conditions that follow). When traffic is locked on the protection unit or locked out of a working unit with this command, the working unit will not carry traffic, even if the protection unit is pulled from the system.

> The inhibit state is persistent over TCC2/TCC2P/TCC3 side switches and removal/reboot of all the units in the protection group. The inhibit state can but does not have to be persistent over a complete power cycle of the NE.

The unit specified by the AID will raise the condition of INHSWWKG when this command is sent.

The following actions will return error messages:

- **•** The command only supports the BTH value of the DIRN parameter. A command with any other value is considered an incorrect use of the command and will return An IDNV (Input, Data Not Valid) error message.
- **•** This command is not used for the common control (TCC2/TCC2P/TCC3 or CTX2500) cards. A command on a common control card will return an IIAC (Input, Invalid Access Identifier) error message. For common control card switching, use the SW-DX-EQPT and ALW-SWDX-EQPT commands.
- This command is not used for optical (OC-N) cards. A command on an optical card will return an IIAC (Input, Invalid Access Identifier) error message. For optical card switching, use the OPR-PROTNSW and RLS-PROTNSW commands.
- **•** Using this command on a card that is not in a protection group will return the SNVS (Status, Not in Valid State) error message.
- **•** Using this command on a card that is already in the inhibit state will return the SAIN (Status, Already Inhibited) error message.
- **•** Sending this command to a working card when the protect card in the same protection group has already raised the condition of INHSWPR will return the SPLD (Status, Protection unit Locked) error message.
- **•** Sending the INH-SWTOWKG command to a protect card when a working card in the same protection group has already raised the condition of INHSWPR will return the SWLD (Status, Working unit Locked) error message.
- Sending the INH-SWTOWKG command to an active working card when the protect card has failed or is missing will return the SPFA (Status, Protection unit Failed) error message.
- Sending the INH-SWTOWKG command to an active working card when the protect card is already carrying traffic (this only occurs in a 1:N protection group with N greater than one) will return the SPAC (Status, Protection unit Active) error message.
- As long as none of the previous error conditions apply, sending this command to missing cards is allowed and will not generate any error response.

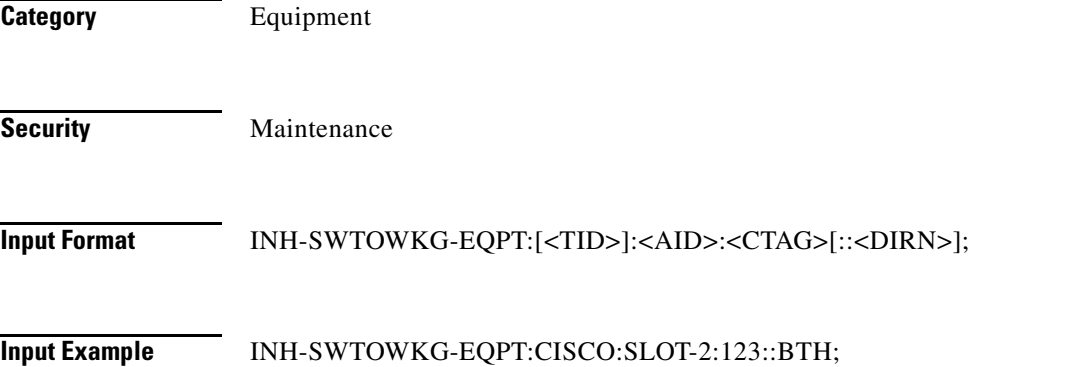

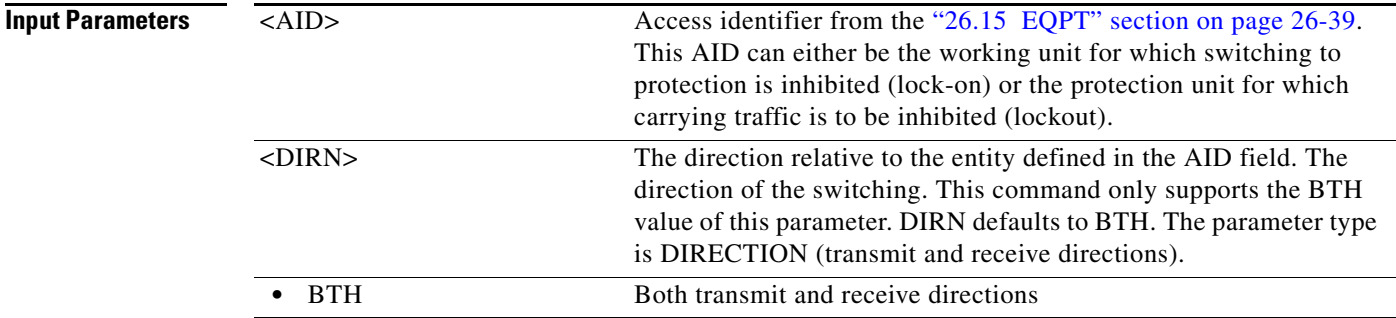

## **14.9 INH-USER-SECU**

(Cisco ONS 15454, ONS 15454 M2, and ONS 15454 M6) The Inhibit User Security (INH-USER-SECU) command disables (without deleting) a user account, so the user is denied access to the NE. The user is disabled until reenabled by the ALW-USER-SECU command.

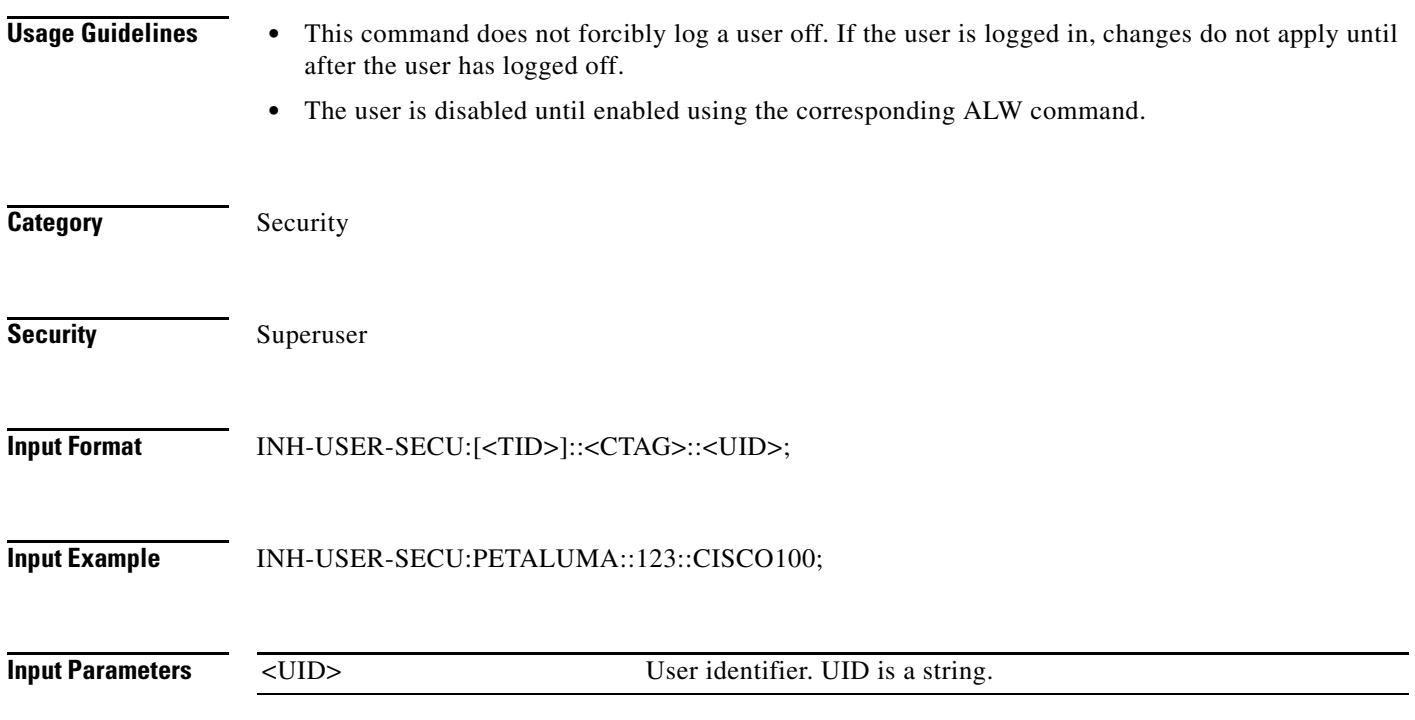
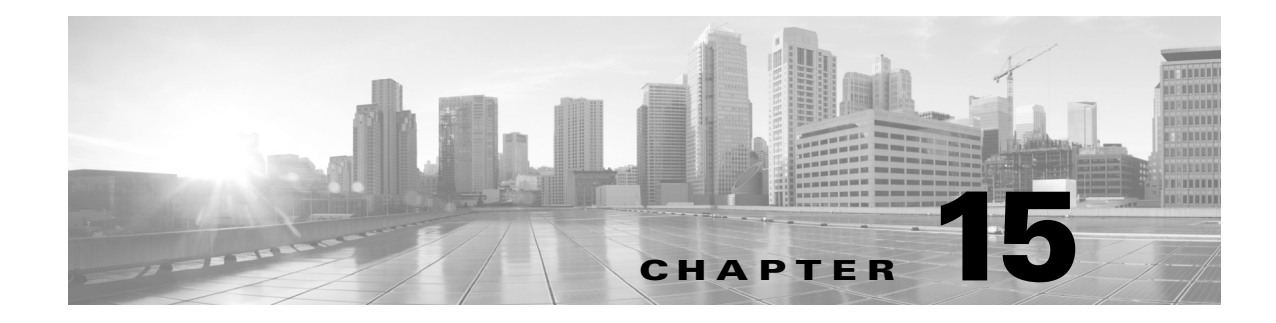

## **INIT Commands**

This chapter provides initialize (INIT) commands for the Cisco ONS 15454, Cisco ONS 15454 M2, and Cisco ONS 15454 M6.

**Note** All commands supported on the Cisco ONS 15454 platform are also supported on Cisco ONS 15454 M2 and Cisco ONS 15454 M6 platforms.

### **15.1 INIT-REG-<MOD2>**

(Cisco ONS 15454, ONS 15454 M2, and ONS 15454 M6) Initialize Register for 10GFC, 10GIGE, 40GIGE, 100GIGE, 1GFC, 1GFICON, 2GFC, 4GFC, 2GFICON, 5GIB, 8GFC, CHGRP, CLNT, D1VIDEO, DS1, DV6000, DVBASI, E1, E3, E4, EC1, ESCON, ETRCLO, ETH, FSTE, G1000, GFPOS, GIGE, HDLC, HDTV, ISC1, ILK, ISCCOMPAT, ISC3PEER2R, ISC3PEER1G, ISC3PEER2G, OC12, OC192, OC3, OC48, OC768, OCH, OMS, OTS, OTU3, POS, STS1, STS12C, STS18C, STS192C, STS24C, STS36C, STS3C, STS48C, STS96C STS6C, STS9C, T1, T3, VC12, VC3, VT1, VT2, 3GVIDEO, SDSDI , HDSDI, AUTO, OTU1, OTU2, OTU4, ISC3STP1G, or ISC3STP2G (INIT-REG-<MOD2>) command initializes the performance monitoring (PM) registers.

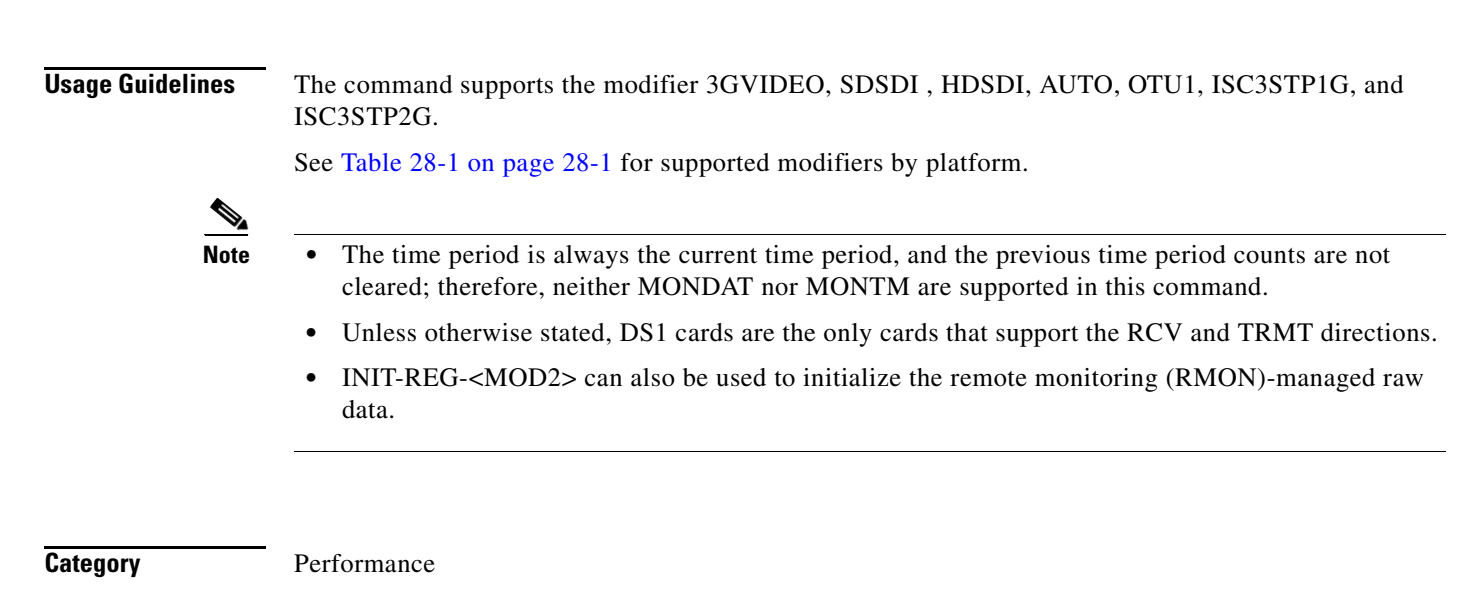

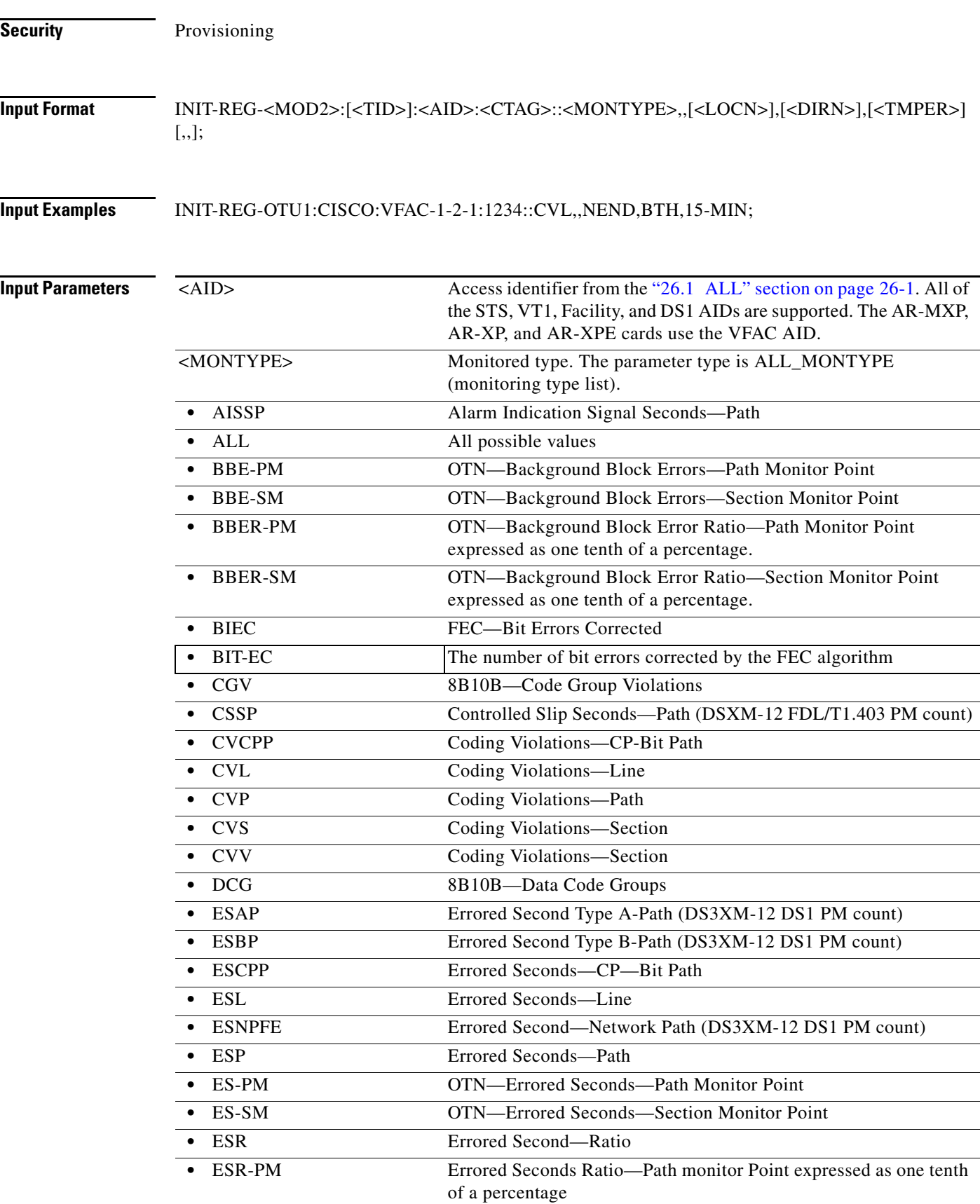

٧

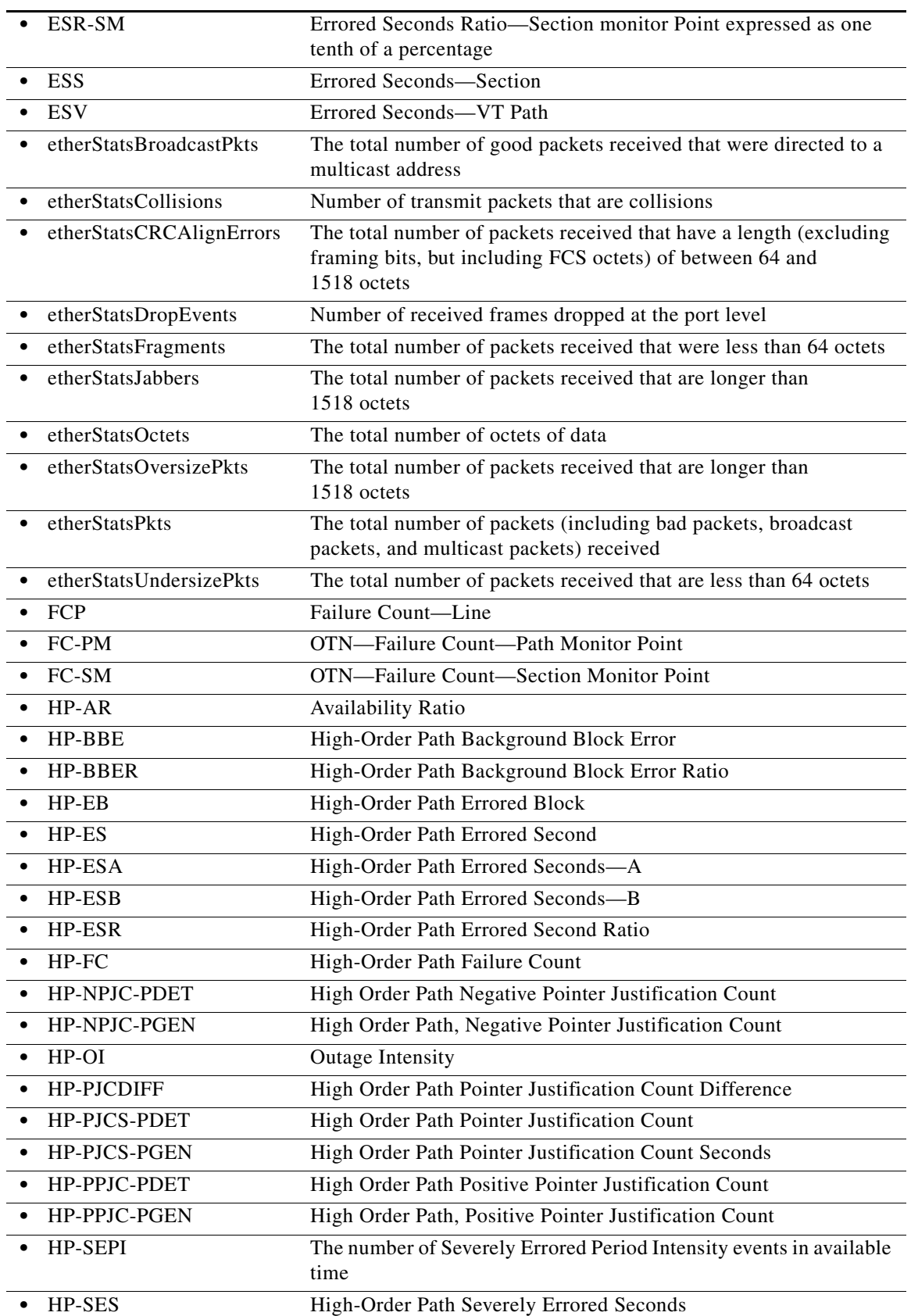

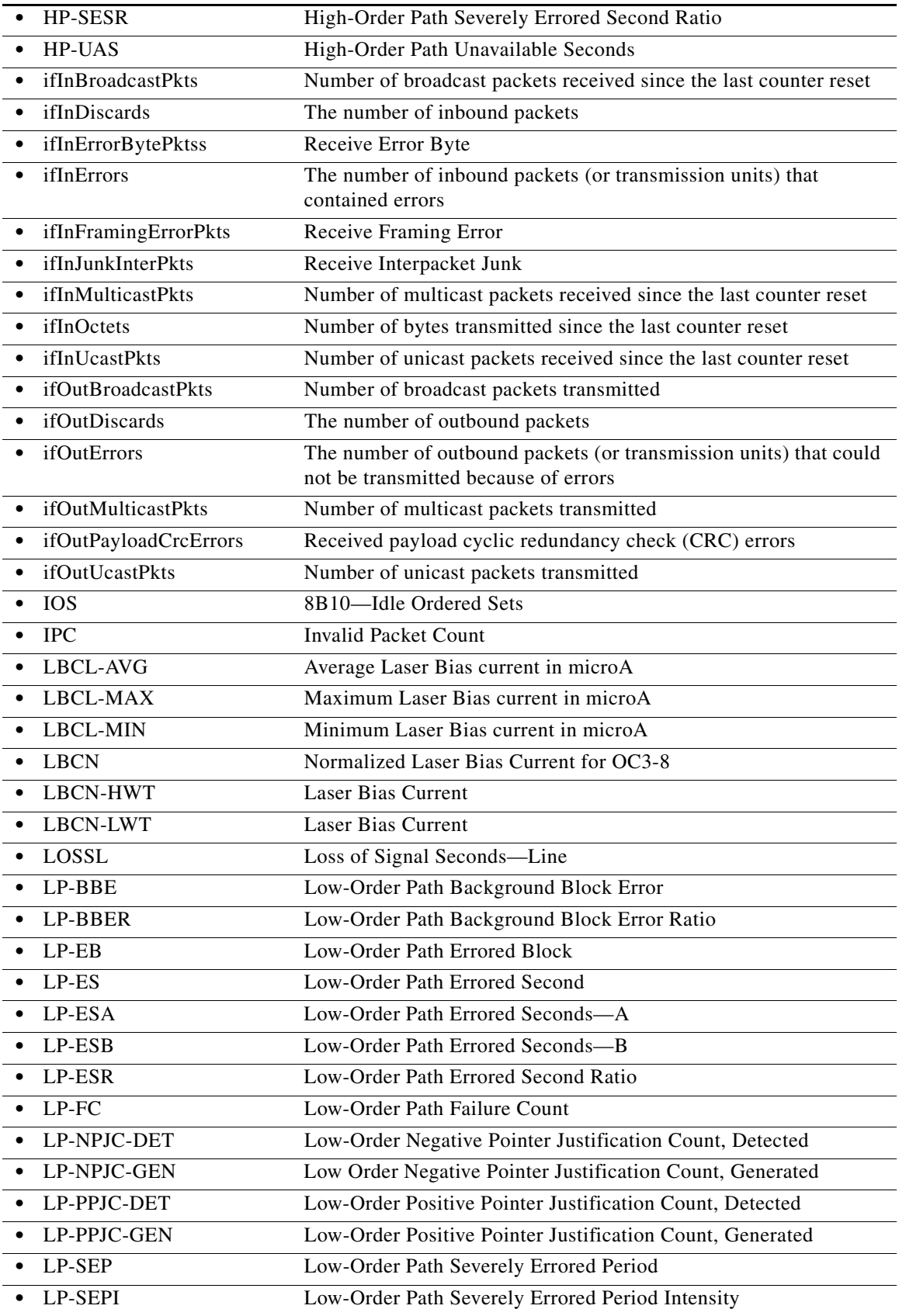

 $\blacksquare$ 

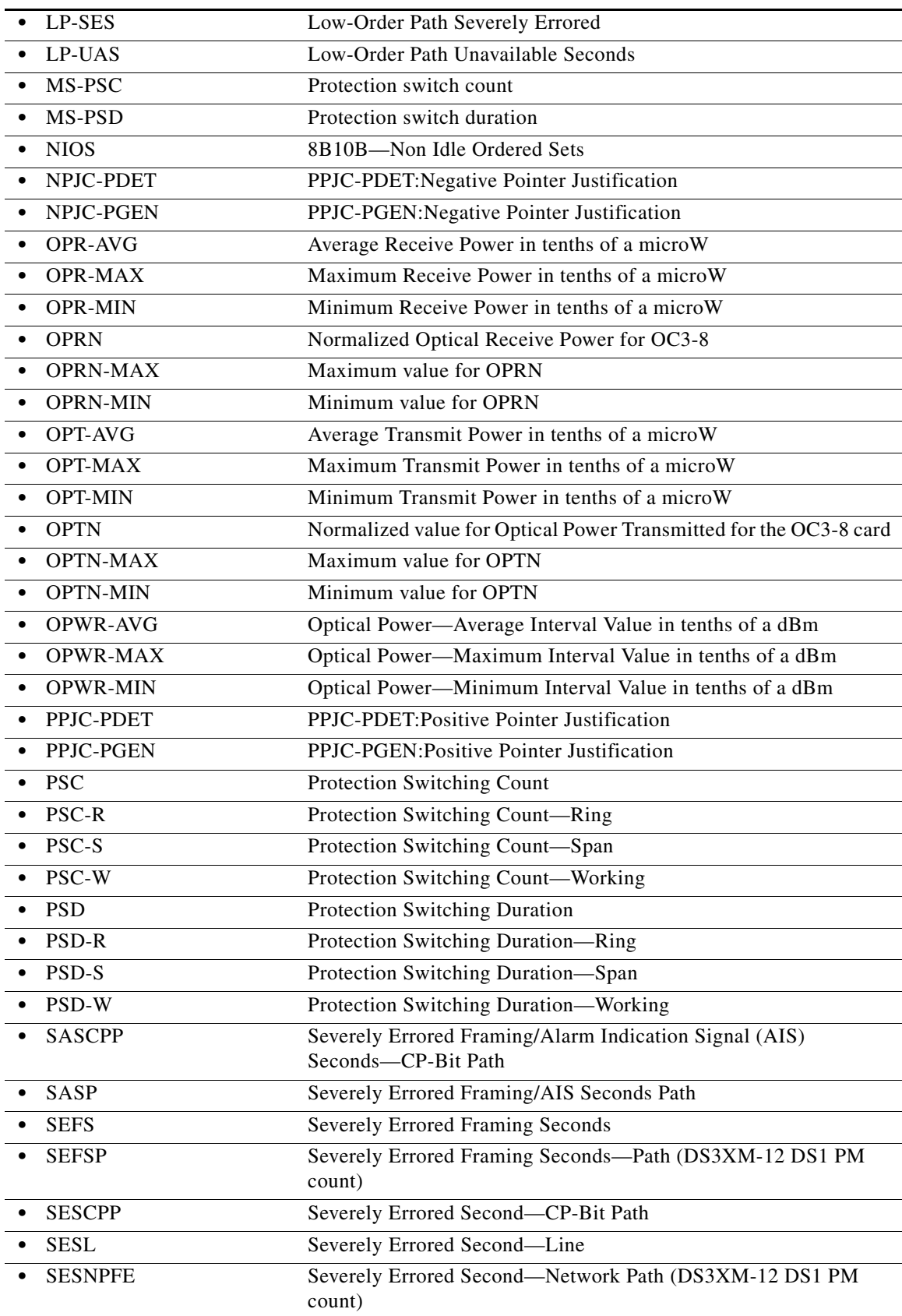

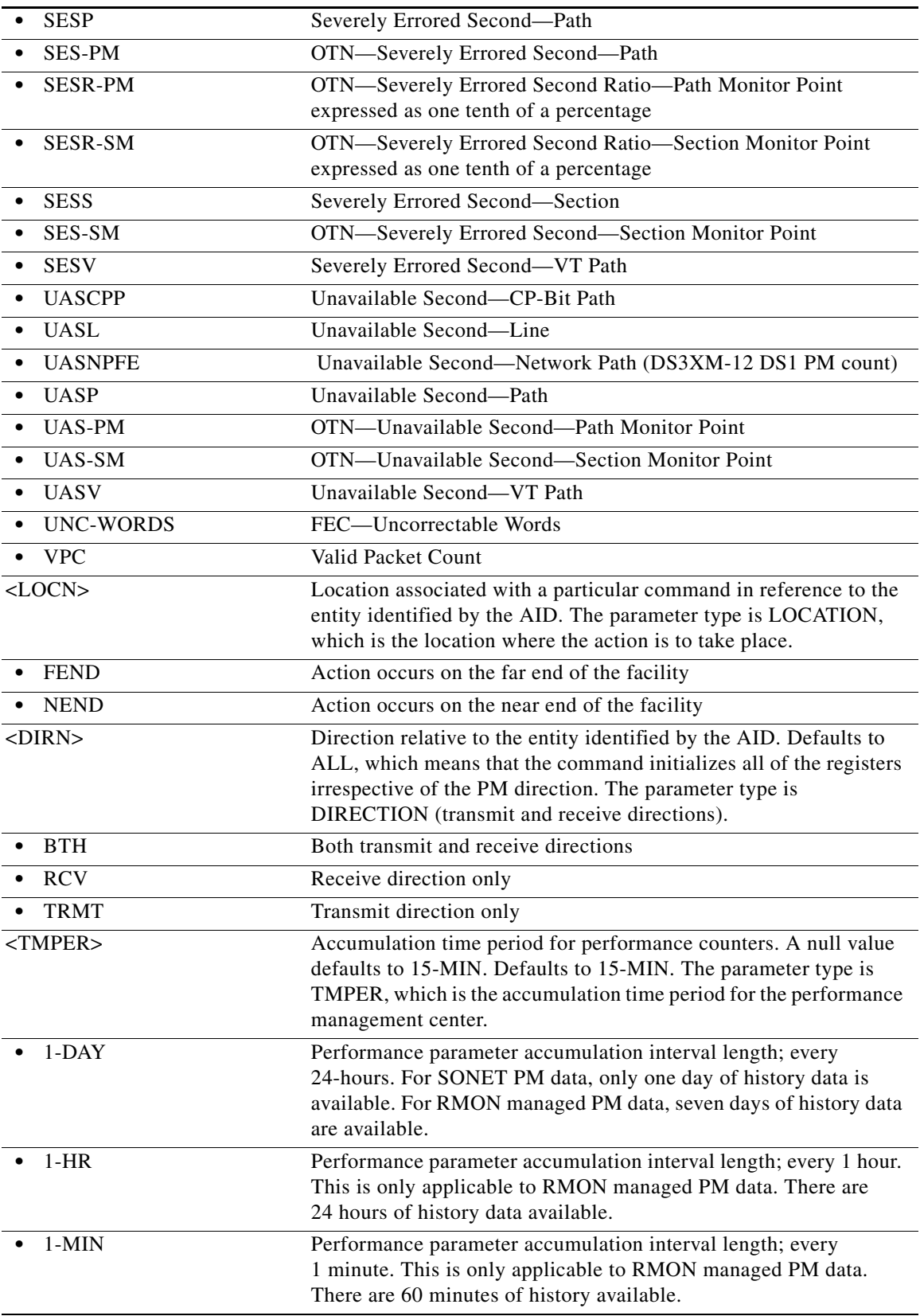

 $\blacksquare$ 

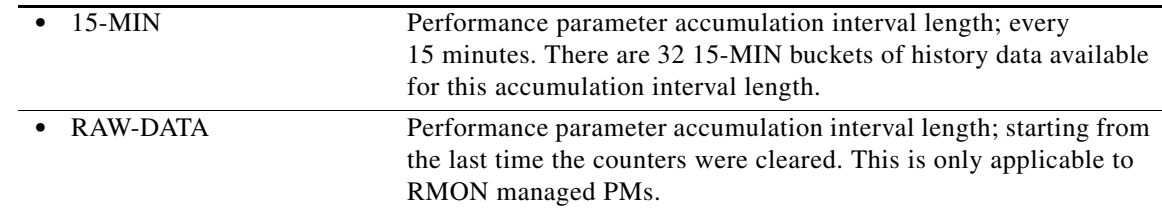

### **15.2 INIT-SYS**

(Cisco ONS 15454, ONS 15454 M2, and ONS 15454 M6) The Initialize System (INIT-SYS) command initializes the specified card and its associated subsystems.

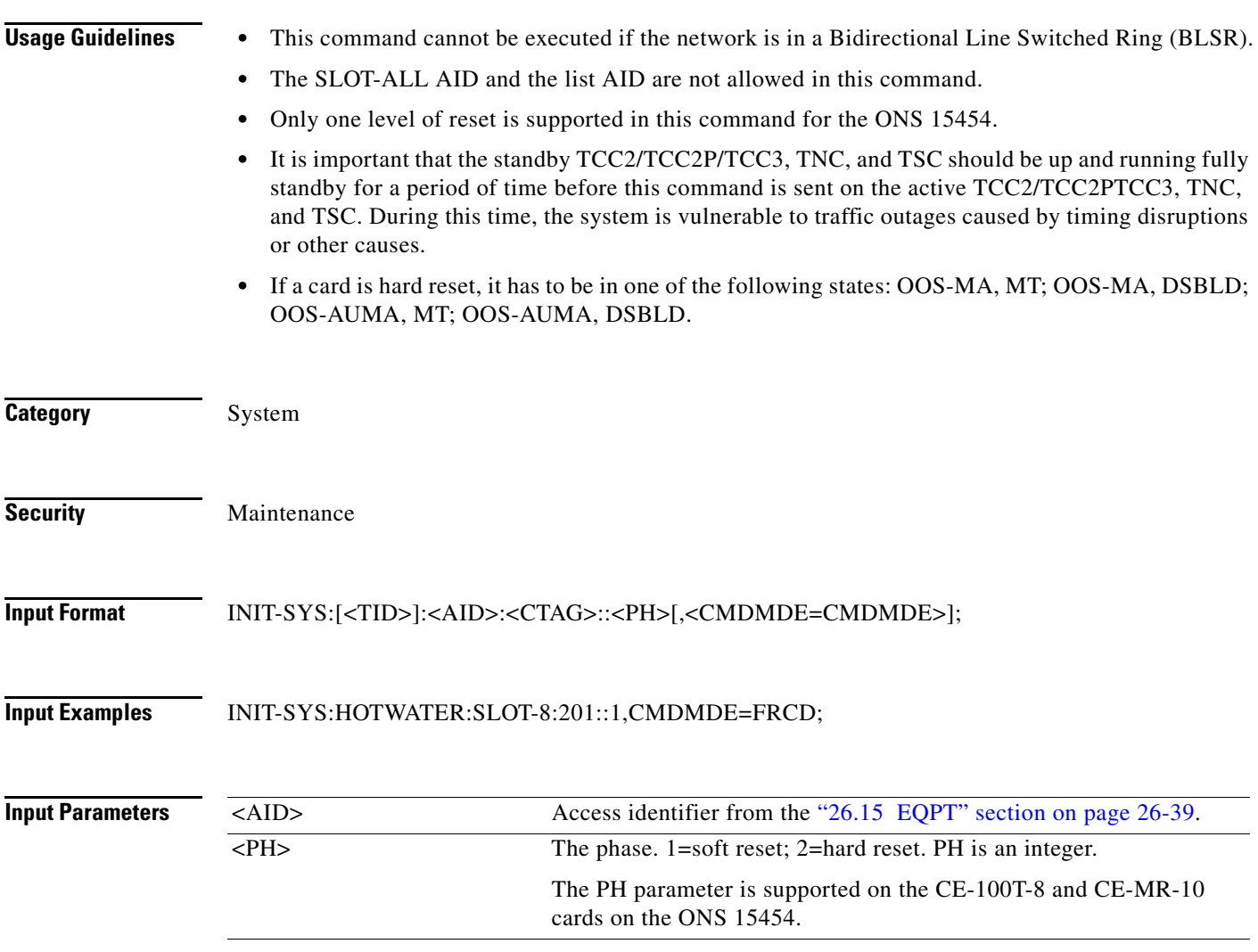

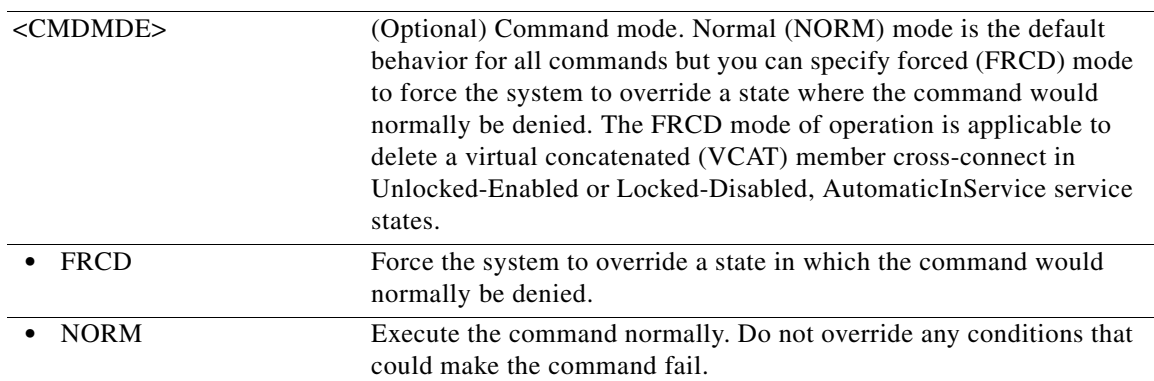

 $\blacksquare$ 

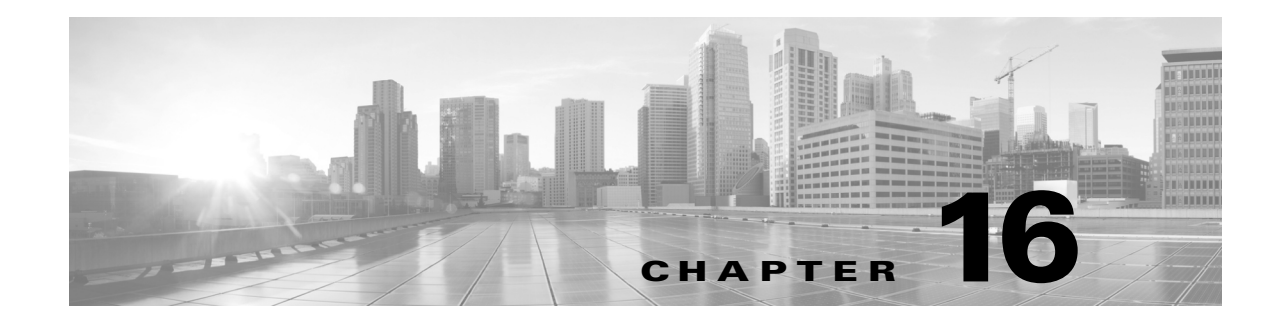

### **OPR Commands**

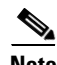

**Note** The terms "Unidirectional Path Switched Ring" and "UPSR" may appear in Cisco literature. These terms do not refer to using Cisco ONS 15xxx products in a unidirectional path switched ring configuration. Rather, these terms, as well as "Path Protected Mesh Network" and "PPMN," refer generally to Cisco's path protection feature, which may be used in any topological network configuration. Cisco does not recommend using its path protection feature in any particular topological network configuration.

This chapter provides operate (OPR) commands for the Cisco ONS 15454, Cisco ONS 15454 M2, and Cisco ONS 15454 M6.

**Note** All commands supported on the Cisco ONS 15454 platform are also supported on Cisco ONS 15454 M2 and Cisco ONS 15454 M6 platforms.

### **16.1 OPR-ACO-ALL**

(Cisco ONS 15454, ONS 15454 M2, and ONS 15454 M6) The Operate Alarm Cutoff All (OPR-ACO-ALL) command cuts off the office audible alarm indication without changing the local alarm indications.

**Usage Guidelines** This command does not have any effect on future alarms at the network element (NE); it directs the NE to provide conditioning only on those alarms that are currently active. The ACO retires the Central Office (CO) alarm audible indicators without clearing the indicators that show that the trouble still exists. There is no need for a RLS-ACO command. **Category** Environment

**Security** Maintenance

**Input Format** OPR-ACO-ALL:[<TID>]:[<AID>]:<CTAG>;

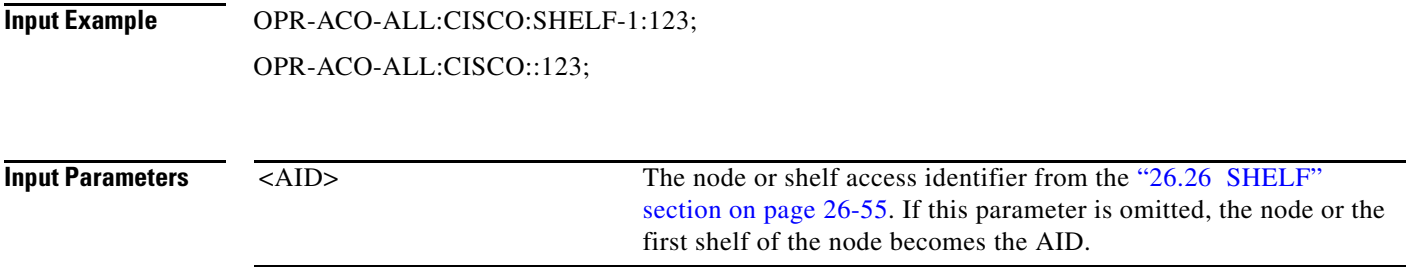

### **16.2 OPR-ALS**

(Cisco ONS 15454, ONS 15454 M2, and ONS 15454 M6) The Operate Automatic Laser Shutdown (OPR-ALS) command is used to restart the laser of an OC-N facility and for all of the facilities that support the ALS feature.

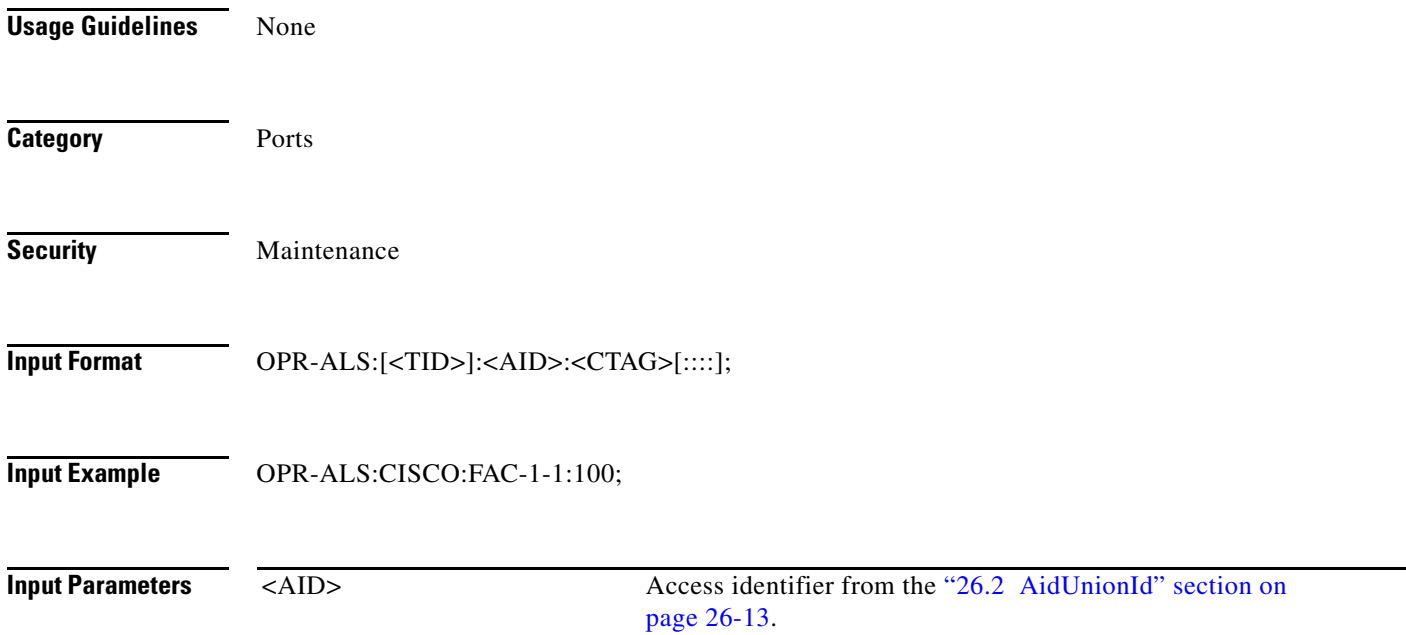

### **16.3 OPR-APC**

(Cisco ONS 15454) The Operate Amplification Power Control (OPR-APC) command permits the APC application inside the NE to force regulation of the optical power to the entire dense wavelength division multiplexing (DWDM) ring.

**Usage Guidelines** None

**Category** DWDM

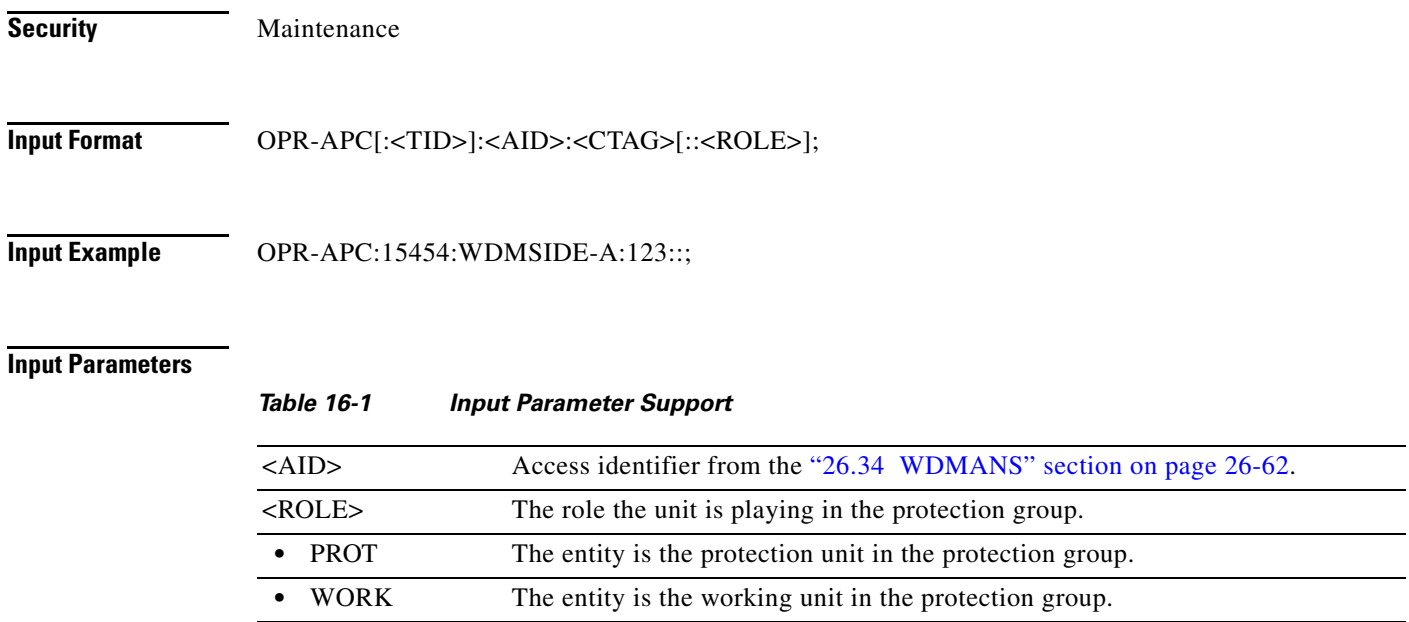

### **16.4 OPR-CPS**

(Cisco ONS 15454, ONS 15454 M2, and ONS 15454 M6) The Operate Control Plane Service (OPR-CPS) command activates a Control Plane Service parameter.

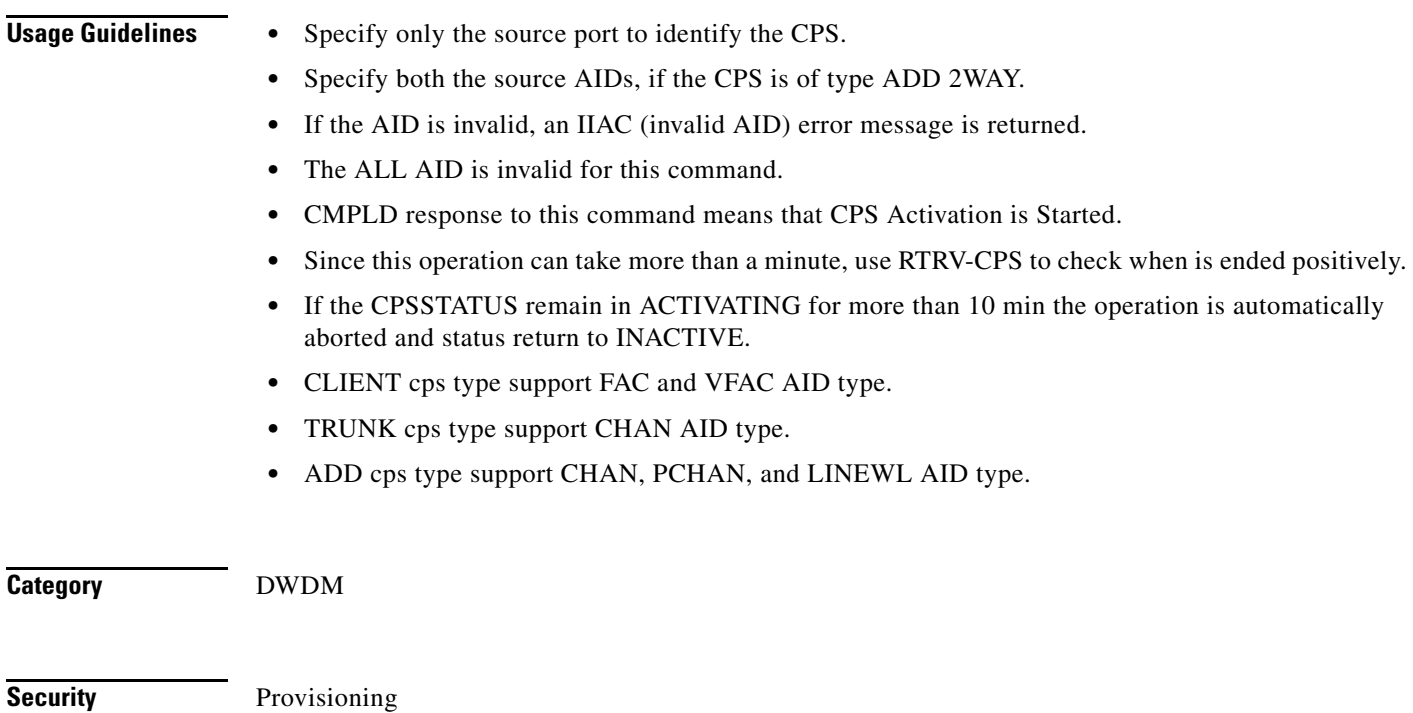

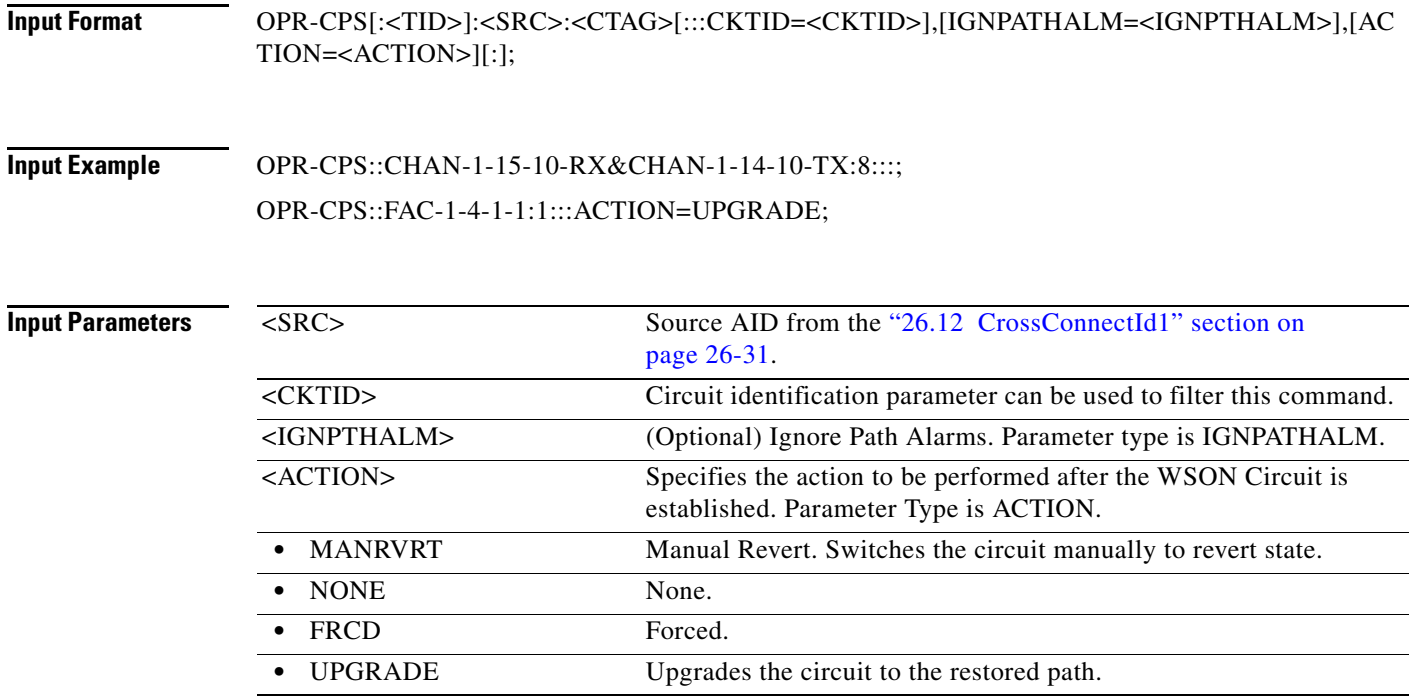

### **16.5 OPR-EXT-CONT**

(Cisco ONS 15454, ONS 15454 M2, and ONS 15454 M6) The Operate External Control (OPR-EXT-CONT) command operates an external control and closes the external control contact. The control can be operated momentarily or continuously.

- **Usage Guidelines •** The duration has two values:
	- **–** MNTRY: Momentary duration
	- **–** CONTS: Continuous duration
	- In an automatic state, the contact could be opened or closed depending on the provisioned trigger.
	- **•** RLS-EXT-CONT changes the state to automatic. Therefore, issuing an OPR-EXT-CONT command when the control is manually open and then issuing a RLS-EXT-CONT command will not revert the state back to Manual Open.
	- **•** A NULL value for the duration parameter defaults to MNTRY in this release.
	- **•** RLS-EXT-CONT is not allowed during the MNTRY duration. It is allowed for the CONTS duration. The length of the MNTRY duration is 2 seconds on the Cisco ONS 15454.
	- **•** RLS-EXT-CONT cannot change the state to automatic if the existing state is Manual Open.

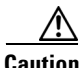

**Caution** Do not turn on external controls that activate a potential danger, such as sprinklers or other controls connected to possibly hazardous systems or equipment.

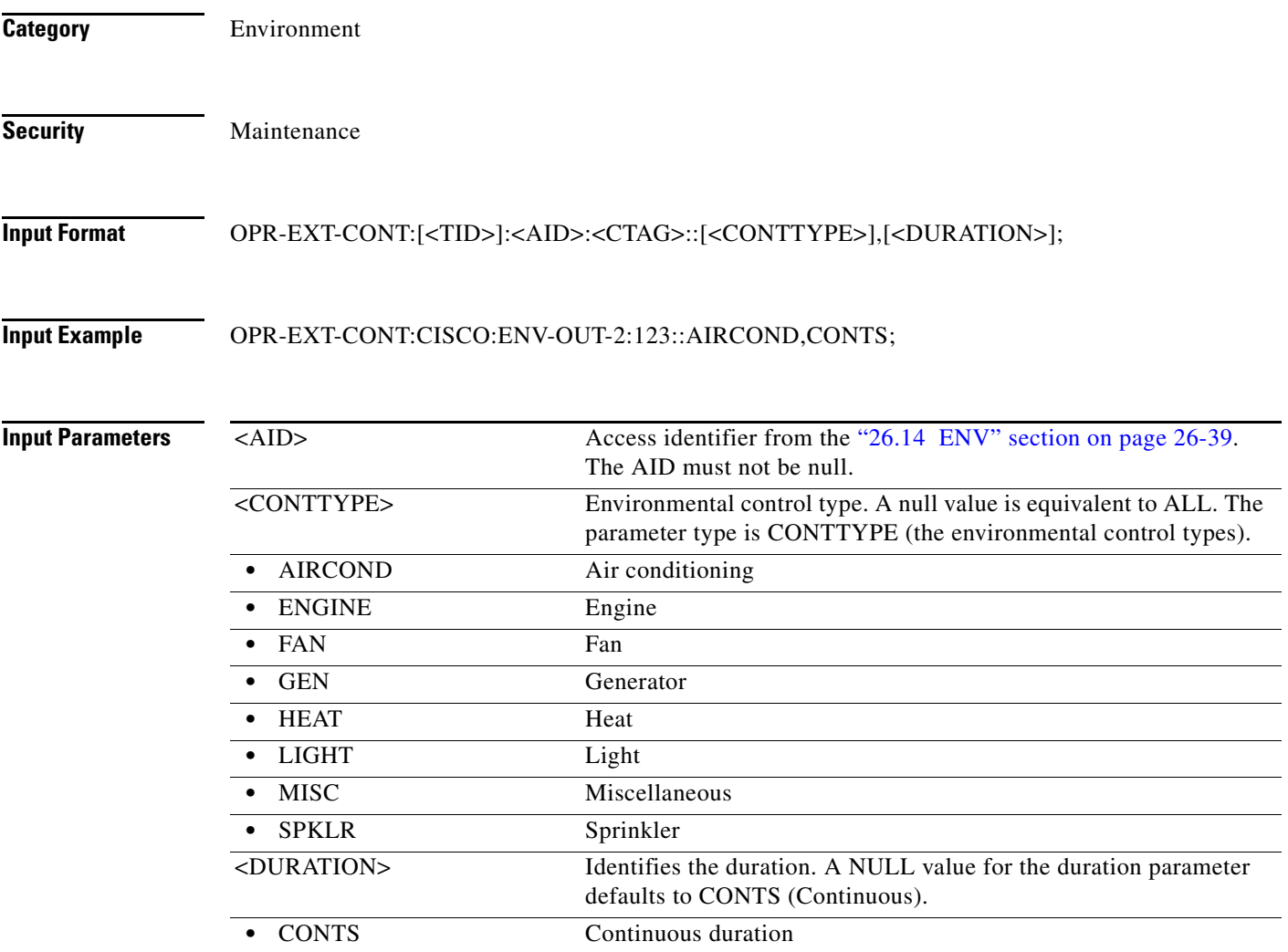

### **16.6 OPR-LPBK-<MOD2>**

(Cisco ONS 15454, ONS 15454 M2, and ONS 15454 M6) The Operate Loopback for 10GFC, 10GIGE, 40GIGE, 100GIGE, 1GFC, 1GFICON, 2GFC, 4GFC, 2GFICON, 5GIB, 8GFC, CLNT, D1VIDEO, DS1, DS3I, DV6000, E1, E3, E4, EC1, ESCON, ETRCLO, ETH, EQPT, FSTE, G1000, GFPOS, GIGE, HDTV, OC12, OC192, OC3, OC48, OC768, OCH, OMS, OTS, OTU2, OTU3, OTU4, POS, STS1, STS12C, STS18C, STS192C, STS24C, STS36C, STS3C, STS48C, STS96C, STS6C, STS9C, T1, T3, VC12, VC3, VT1, VT2, AUTO, OTU1, ISC3STP1G, or ISC3STP2G (OPR-LPBK-MMOD2>) command operates a signal loopback on an input/output (I/O) card or on a cross-connect.

- **Usage Guidelines •** The command supports the modifier AUTO, OTU1, ISC3STP1G, and ISC3STP2G.
	- **•** See [Table 28-1 on page 28-1](#page-1110-0) for supported modifiers by platform.
	- The optional <LPBKTYPE> defaults to FACILITY in this command if it is given to a port entity. It defaults to CRS if given to a VC entity.
- **•** The value CRS for the LPBKTYPE parameter is applicable only for the VC modifier. The FACILITY and TERMINAL values are applicable to the ports.
- **•** Loopbacks are only allowed to be set up if the port/interface/VC\_PATH is in Locked-Maintenance or in Locked-AutomaticInService state.
- **•** Cross-connect loopbacks cannot be applied to the destination end of any 1WAY cross-connect.
- **•** A cross-connect loopback can be applied only on one VC path of a cross-connect.
- **•** Far end access control (FEAC) loopbacks can be applied only if the DS-3 is in C-bit framing format. FEAC loopbacks will override existing loopbacks at the near end on the entity and vice versa. This means that if a facility loopback has been applied on a port and the FEAC loopback is also applied, then the facility loopback is released first and then the far-end loopback is applied.
- **•** A Lockout of Protection command is required before putting the span of either a two-fiber or four-fiber multiplex section-shared protection ring (MS-SPRing) line in loopback.
	- **–** A span lockout on one side (for example, the east side) of the two-fiber MS-SPRing is required before operating a Facility (or Terminal) line loopback on the same side of the ring.
	- **–** A span lockout on one Protection side (for example, the east side) of the four-fiber MS-SPRing is required before operating a Facility (or Terminal) line loopback on the same side working line of the ring.
- **•** FEAC loopbacks on the DS-1 interface of a DS3XM card can be applied only if a Virtual Tributary (VT) connection has been created on the DS-1. An attempt to operate or release FEAC loopbacks in the absence of a VT connection will cause an error message.
- **•** The FEAC line is supported only with the FEND value of the LOCN parameter on DS-1/ T3 of the DS3XM-12 card.
- **•** Only the following MOD2 fields are supported in this release: DS1 EC1, G1000, FSTE, OC12, OC192, OC3, OC48, OCH, T1, T3, STS1, STS12C, STS192C, STS24C, STS3C, STS36C, STS48C, STS6C, STS9C, E1, 1GFC, 2GFC, 4GFC, 10GFC, 1GFICON, 2GFICON, 4GFICON, GIGE, 10GIGE, ESCON, STS18C, DV6000, ETRCLO, ISCCOMPAT, ISC3PEER1G, ISC3PEER2R, PASSTHRU, ISC3PEER2G.
- **•** This command supports a new Modifier, EQPT, which operates backplane loopback at card level.
- OPR-LPBK-EQPT command is applicable to 100g cards only. The supported backplane loopback types for this modifier are : BACKPLANE-FACILITY and BACKPLANE-TERMINAL.
- Move the card to OOS, MT state to operate backplane loopback. All the ports provisioned on the card will be moved to loopback state once the crad is in Backplane loopback.
- **•** Ports cannot be provisioned/unprovisioned when the card is in backplane loopback state.
- **•** NEND is the only location supported for Backplane loopback.

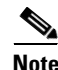

**Note** LINE and PAYLOAD values are applicable only with the FEND location value. PAYLOAD loopback can be applied by specifying the loopback type as PAYLOAD and the location as FEND.

**•** CFP-TXP and CFP-MXP modes loopback is provisioned on the 100G-LC-C virtual ports on VCFAC(OTU3/OTU4) or VCHAN(40GIGE/100GIGE) AIDs and not on the CFP-LC card.

**Category** Troubleshooting and Test Access

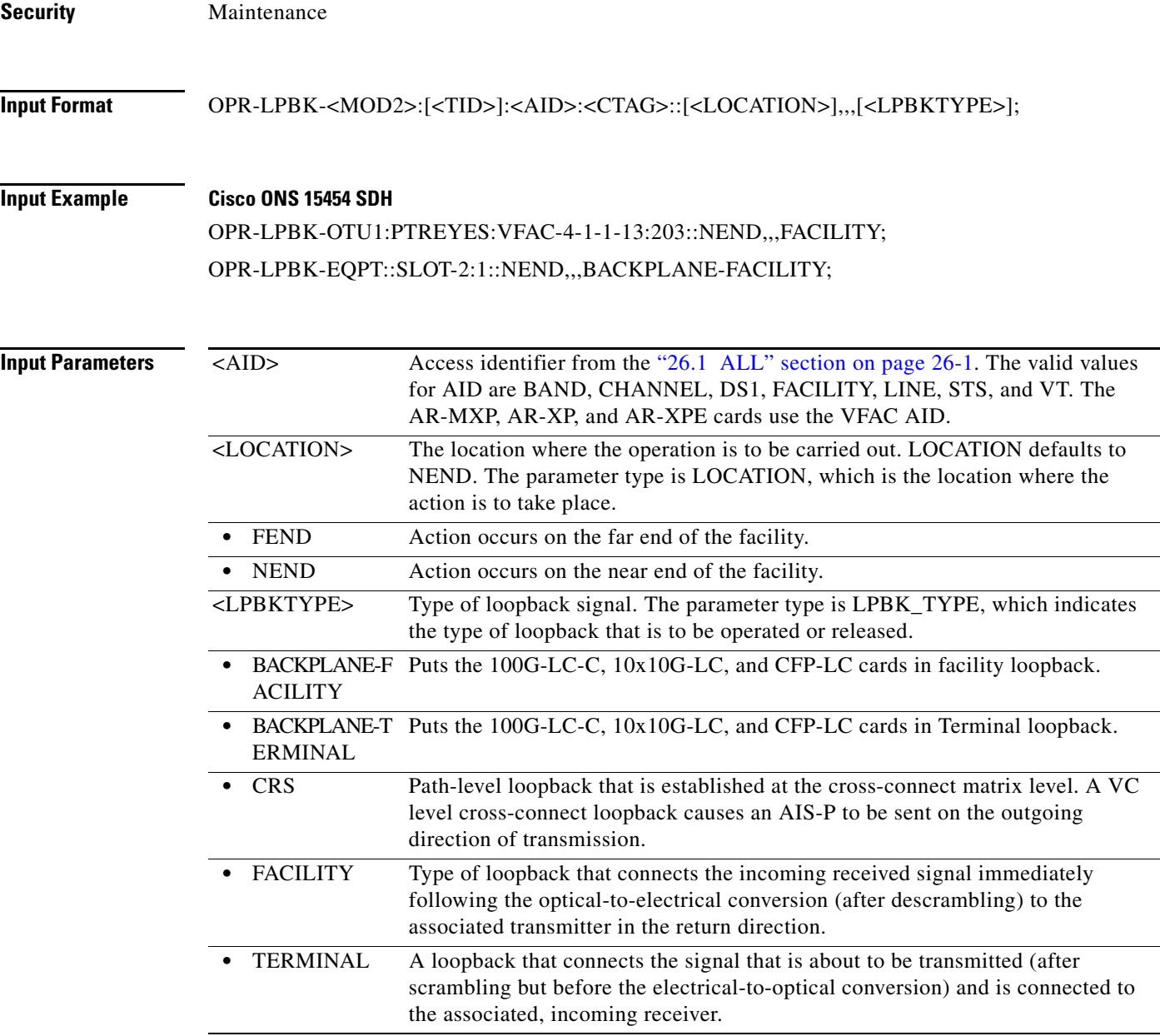

### **16.7 OPR-LPBK-EFM**

(Cisco ONS 15454) The Operate Loopback Edit Ethernet in the First Mile (OPR-LPBK-EFM) command enables loopback on the Edit Ethernet in the First Mile (EFM) enabled port.

- **Usage Guidelines** This command is applicable only to GE\_XP and 10GE\_XP cards.
	- **•** The card should be in Layer2 over DMDM mode.

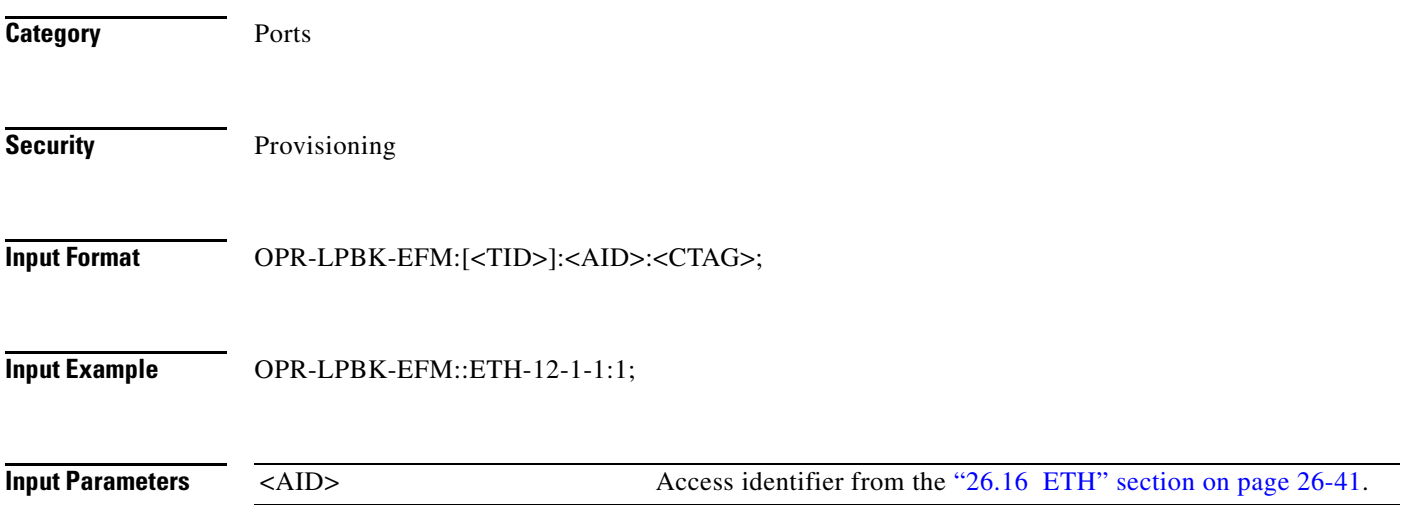

### **16.8 OPR-PROTNSW-<MOD2DWDMPAYLOAD>**

(Cisco ONS 15454, ONS 15454 M2, and ONS 15454 M6) The Operate Protection Switch for 10GFC, 10GIGE, 40GIGE, 100GIGE, 1GFC, 1GFICON, 2GFC, 2GFICON, 8GFC, D1VIDEO, DV6000, DVBASI, ETRCLO, FSTE, GIGE, HDTV, ISC1, ISC3, OTU3, PASSTHRU, 3GVIDEO, SDSDI, HDSDI, AUTO, OTU1, OTU4, ISC3STP1G, or ISC3STP2G

(OPR-PROTNSW-<MOD2DWDMPAYLOAD>) command initiates a Y-cable protection switch request. User switch requests initiated with this command remain active until they are released through the RLS-PROTNSW-<MOD2DWDMPAYLOAD> command or are overridden by a higher priority protection switch request.

### **Usage Guidelines** The command supports the modifier 3GVIDEO, SDSDI, HDSDI, AUTO, OTU1, ISC3STP1G, and ISC3STP2G.

See [Table 28-1 on page 28-1](#page-1110-0) for supported modifiers by platform.

The switch commands MAN (Manual Switch), FRCD (Forced Switch), and LOCKOUT (Lockout) are supported by the ONS 15454.

- **•** Manual Switch of Protection Line (to Working Line). If the AID identifies the protection line in a 1+1 protection group, then service will be transferred from the protection line to the working line, unless a request of equal or higher priority is in effect.
- Manual Switch of Working Line (to Protection Line). If the AID identifies a working line, service will be switched from the working line to the protection line unless a request of equal or higher priority is in effect.
- Force Switch of Protection Line (to Working Line). If the AID identifies the protection line, service will be transferred from the protection line to the working line unless a request of equal or higher priority is in effect.
- **•** Force Switch of Working Line (to Protection Line). If the AID identifies a working line, service will be transferred from the working line to the protection line unless a request of equal or higher priority is in effect. A lockout of protection and a signal fail of protection have higher priority than a Force switch command.

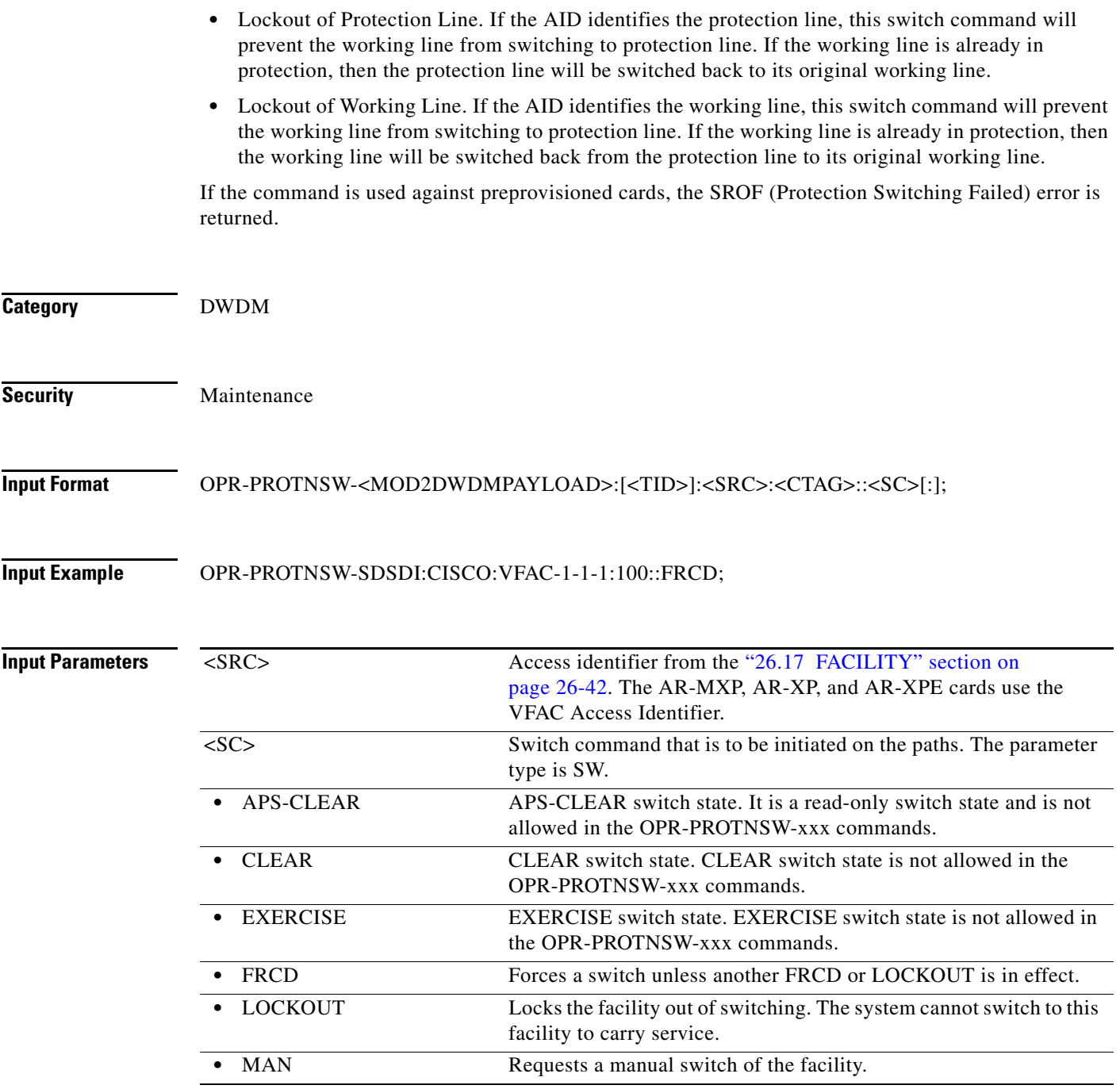

## **16.9 OPR-PROTNSW-<OCN\_TYPE>**

(Cisco ONS 15454, ONS 15454 M2, and ONS 15454 M6) The Operate Protection Switch for OC3, OC12, OC48, OC192, or OC768 (OPR-PROTNSW-<OCN\_TYPE>) command initiates a SONET line protection switch request. User switch requests initiated with this command remain active until they are released via the RLS-PROTNSW-OCN command or are overridden by a higher priority protection switch request.

### **Usage Guidelines** See [Table 28-1 on page 28-1](#page-1110-0) for supported modifiers by platform.

The switch commands; MAN (Manual Switch), FRCD (Forced Switch), and LOCKOUT (Lockout) are supported by the ONS 15454.

- **•** Manual Switch of Protection Line (to Working Line). If the AID identifies the protection line in a 1+1 protection group, then service will be transferred from the protection line to the working line, unless a request of equal or higher priority is in effect.
- Manual Switch of Working Line (to Protection Line). If the AID identifies a working line, then service will be switched from the working line to the protection line unless a request of equal or higher priority is in effect.
- **•** Force Switch of Protection Line (to Working Line). If the AID identifies the protection line, then (only in the 1+1 architecture) service will be transferred from the protection line to the working line unless a request of equal or higher priority is in effect.
- **•** Force Switch of Working Line (to Protection Line). If the AID identifies a working line, then service will be transferred from the working line to the protection line unless a request of equal or higher priority is in effect. A lockout of protection and a signal fail of protection have higher priority than a Force switch command.
- Lockout of Protection Line. If the AID identifies the protection line, this switch command will prevent the working line from switching to protection line. If the working line is already in protection, then the protection line will be switched back to its original working line.
- **•** Lockout of Working Line. If the AID identifies the working line, this switch command will prevent the working line from switching to the protection line. If the working line is already in protection, then the working line will be switched back from protection line to its original working line.

The following actions will return error messages:

- **•** This command cannot be used for the common control cards (TCC2/TCC2P/TCC3 or XCVT/XC10G). A query on a common control card will generate an IIAC (Input, Invalid Access Identifier) error message. For common control card switching, use the SW-DX-EQPT and ALW-SWDX-EQPT commands.
- **•** Sending this command to electrical cards will return an IIAC error message. For electrical card switching, use the ALW-SWTOPROTN/SWTOWKG-EQPT and INH-SWTOPROTN/SWTOWKG-EQPT commands.
- Sending this command to query on a card that is not in a protection group will return the SNVS (Status, Not in Valid State) error message.
- Sending this command to a working card that is failed or missing will return the SROF error message.
- Sending this command to a protect card that is failed or missing will return the SROF error message.
- **•** Protection for preprovisioned cards will not succeed.
- Sending this command to a card that is already in protection with a higher priority will return the SSRD (Status, Switch Request Denied) error message.
- Sending this command to an OCN line with a switching mode that is already in process will return a SAMS (Already in the Maintenance State) error message.
- **•** Sending this command with the EXERCISE or APS\_CLEAR switch operations will return an error SROF (Invalid Protection Switch Operation) because these operations are not valid according to Telcordia GR-833-CORE. The EX-SW-<OCN\_BLSR> is the correct command to perform the EXERCISE switch over the BLSR line.

**•** Protection switch will be denied if signal degrade/signal fail (SD/SF) is already present on the switching path. If SD/SF is generated on the switching path after the switch is performed, the switch will be overwritten by the APS\_CLEAR state. The switch will not be overwritten despite an SD or SF condition if the switch is a Lockout of Protection or a Force switch, because these switches have a higher priority than SD and SF.

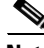

- **Note •** To get the protection switching state (Manual, Force, and lockout), use the RTRV-COND-ALL or RTRV-ALM-ALL commands.
	- If the far end of the same span has a higher protection switching state (for example, the near end is in the Manual protection state and the far end is in the Force protection state) the near-end protection switching state will be preemptive and will have an APS\_CLEAR switching state. The RTRV-PROTNSW-OCN command is used to retrieve the current switching state of a SONET line.
	- **•** Sending the following Manual ring switch requests on both east and west sides/spans of a two-fiber or four-fiber BLSR in less than 30 to 45 seconds will cause the system to execute only one (WEST) side BLSR query and preempt the other (EAST) side query.
		- **–** A single TL1 command with both side/span AIDs (in the list AID format) of the same two-fiber or four-fiber ring.
		- **–** The separated (via TL1, CTC, or TL1 and CTC user interfaces) queries on both sides/spans of the same two-fiber or four-fiber ring.

There will be no event messages for the preempted side, whose switching state will be in the APS-CLEAR state.

• DIRN is an optional parameter. A NULL value defaults to BTH for BLSR protection, BTH for 1+1 bidirectional protection, and RCV for 1+1 unidirectional protection.

DIRN follows these rules: TRMT will always fail for all protection groups. For two-fiber and four-fiber BLSR protection groups, both the RCV and TRMT directions will fail.

**•** DIRN is applicable for both 1+1 and BLSR protection groups. For example, OPR-PROTNSW can be performed on a BLSR span/ring as follows:

OPR-PROTNSW-OC48::FAC-5-1:A::LOCKOUT,SPAN:BTH;

- **•** A Lockout of Protection command is required before putting the span of either a two-fiber or four-fiber BLSR line in loopback.
	- **–** A span lockout on one side (for example, the east side) of the two-fiber BLSR is required before operating a facility (or terminal) line loopback on the same side (for example, the east side) of the ring.
	- **–** A span lockout on one protection side (for example, the east side) of the four-fiber BLSR is required before operating a facility (or terminal) line loopback on the same side Working line (for example, the east side) of the ring.
- **•** A span lockout on the working port is not supported in ONS 15454.

**Category** Protection

**Security** Maintenance

### **Input Format** OPR-PROTNSW-<OCN\_TYPE>:[<TID>]:<AID>:<CTAG>::<SC>,[<SWITCHTYPE>][:<DIRN>];

**Input Example** OPR-PROTNSW-OC48:CHICKALUMA:FAC-6-1:204::LOCKOUT,SPAN:BTH;

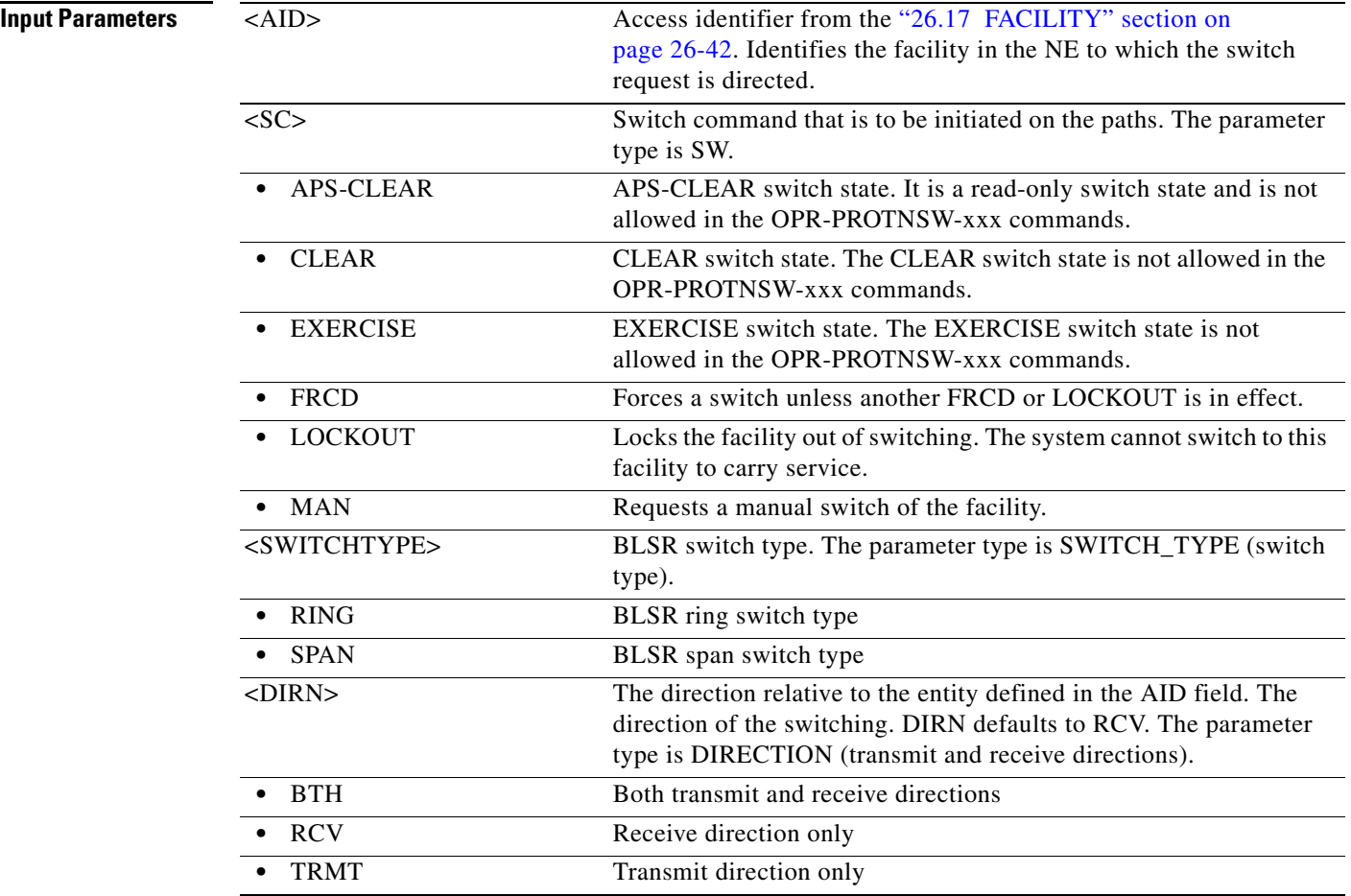

### **16.10 OPR-PROTNSW-<PATH>**

(Cisco ONS 15454, ONS 15454 M2, and ONS 15454 M6) The Operate Protection Switch for STS1, STS12C, STS18C, STS192C, STS24C, STS36C, STS3C, STS48C, STS96C, STS6C, STS9C, VT1, or VT2 (OPR-PROTNSW-<PATH>) command initiates a path protection switch request. User switch requests initiated with this command (forced switch, lockout, and manual switch) remain active until they are released through the RLS-PROTNSW-<PATH> command or overridden by a higher priority protection switch request.

**Usage Guidelines** See [Table 28-1 on page 28-1](#page-1110-0) for supported modifiers by platform.

$$
\alpha
$$

**Note** • This command applies to path protection configurations only.

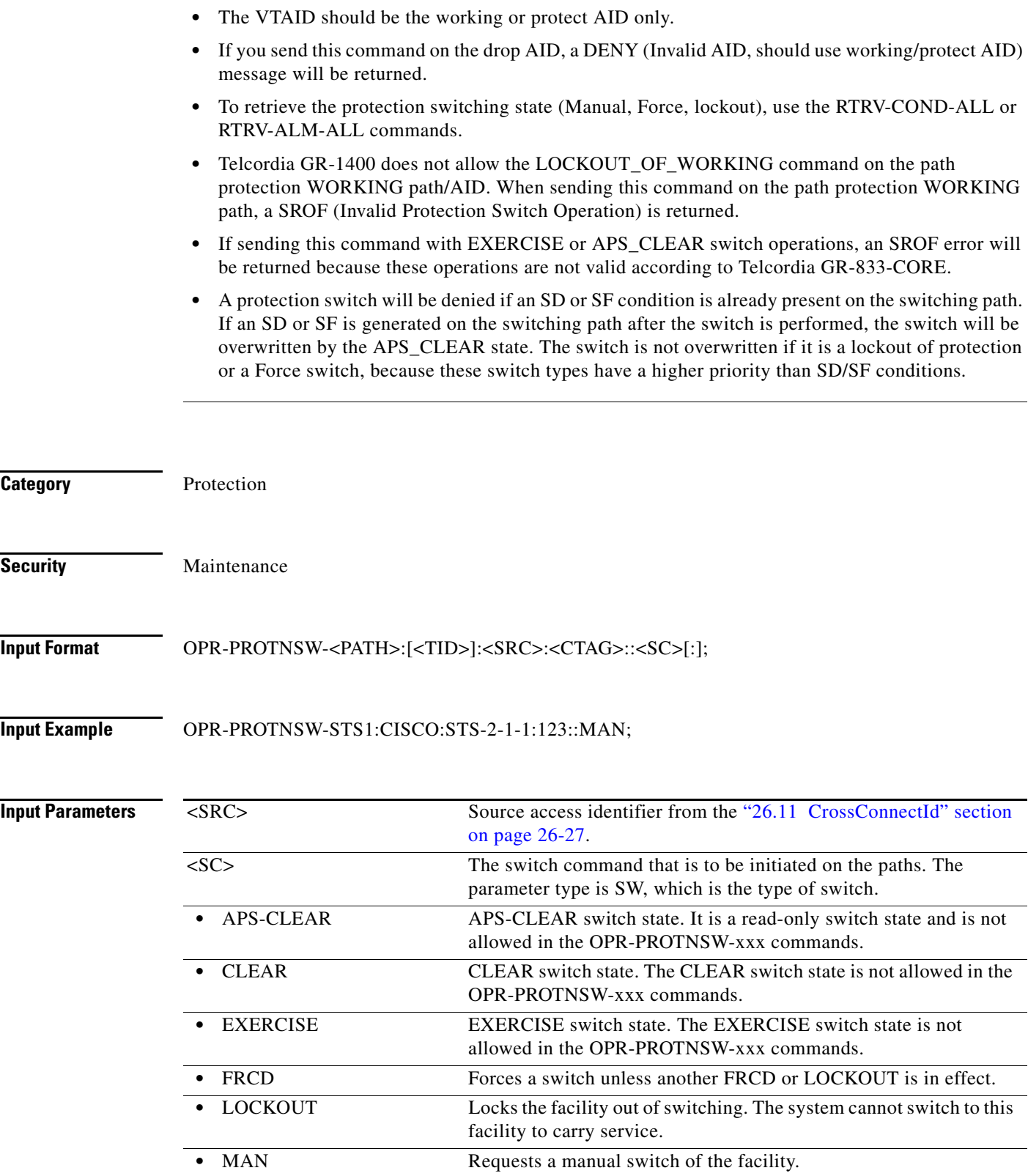

# **16.11 OPR-PROTNSW-OCH**

(Cisco ONS 15454) The Operate Protection Switch Optical Channel (OPR-PROTNSW-OCH) command performs a protection switch on the trunk port of a card that has splitter protection.

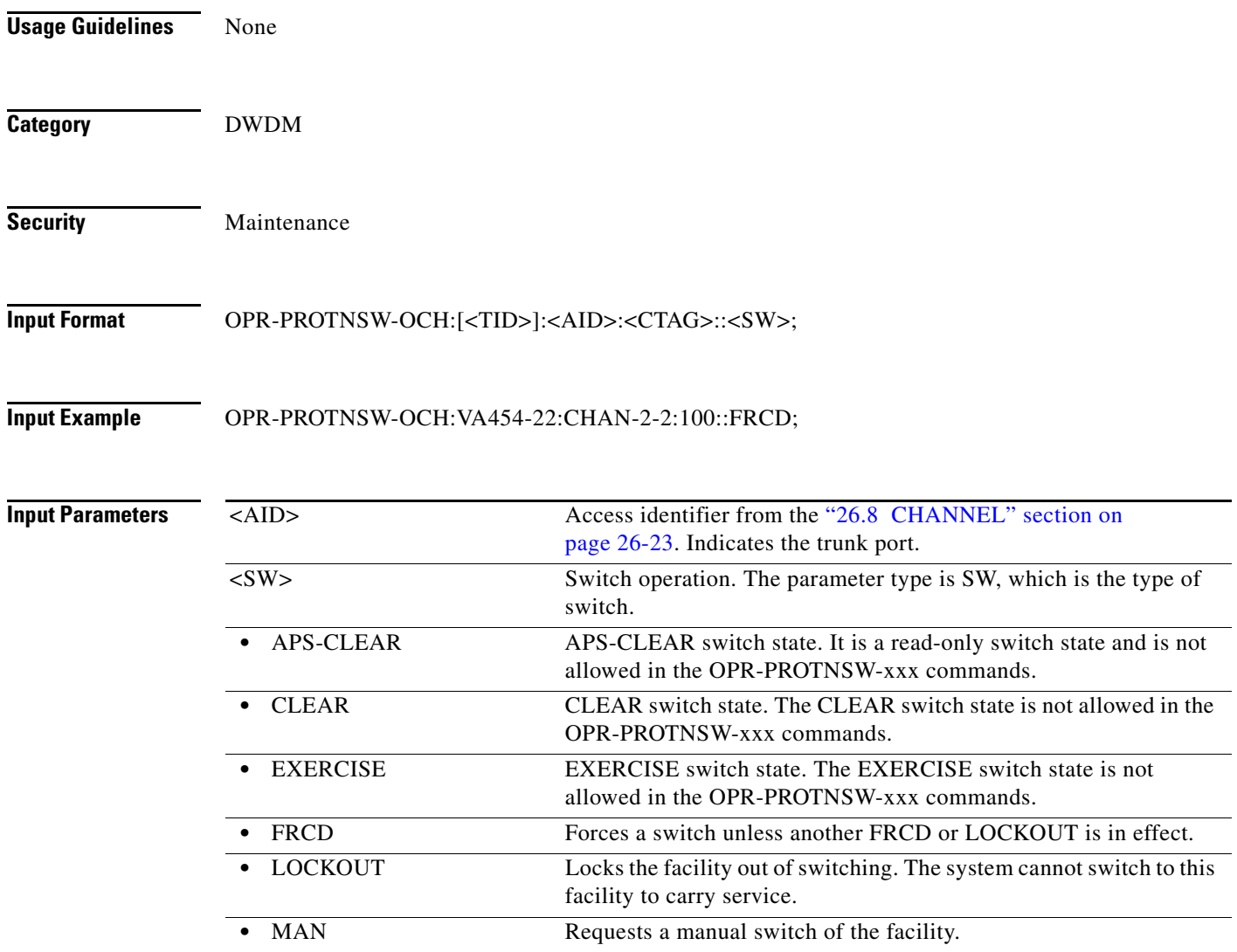

## **16.12 OPR-PROTNSW-OTS**

(Cisco ONS 15454) The Operate Protection Switch OTS (OPR-PROTNSW-OTS) command performs a protection switch on the protection switch on the OTS ports of the PSM cards.

**Usage Guidelines** None

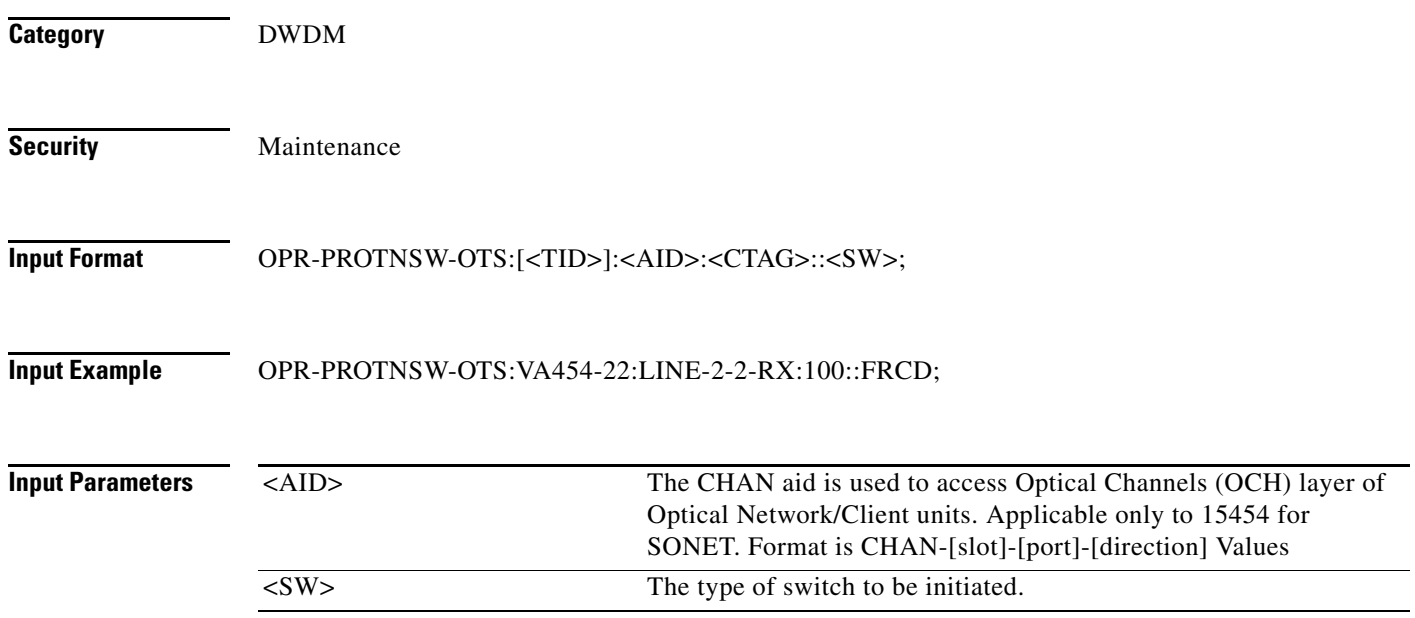

### **16.13 OPR-RAMAN**

(Cisco ONS 15454) The Operate RAMAN (OPR-RAMAN) command operates the Raman amplifier.

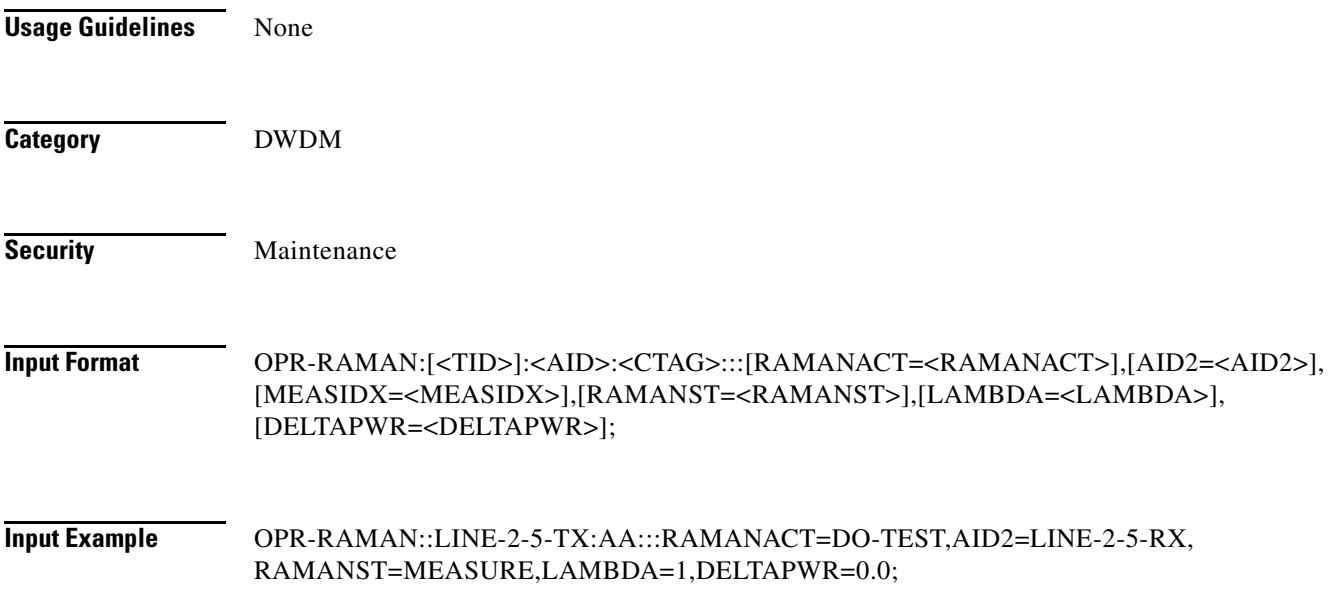

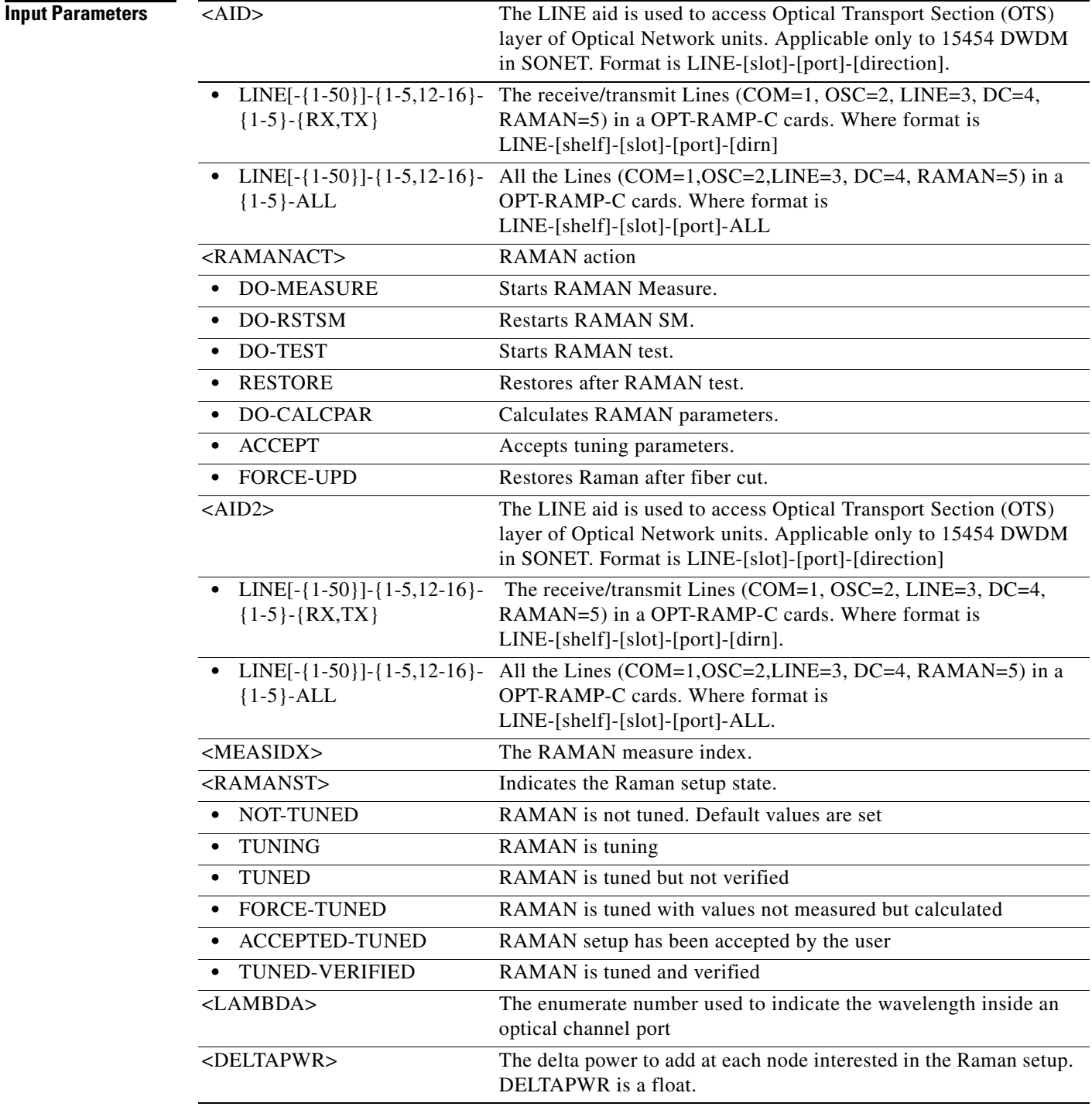

### **16.14 OPR-SLV-WDMANS**

(Cisco ONS 15454) The Operate Span Loss Verification Wavelength Division Multiplexing Automatic Node Set-Up (OPR-SLV-WDMANS) command performs the calculation of the expected span loss verification.

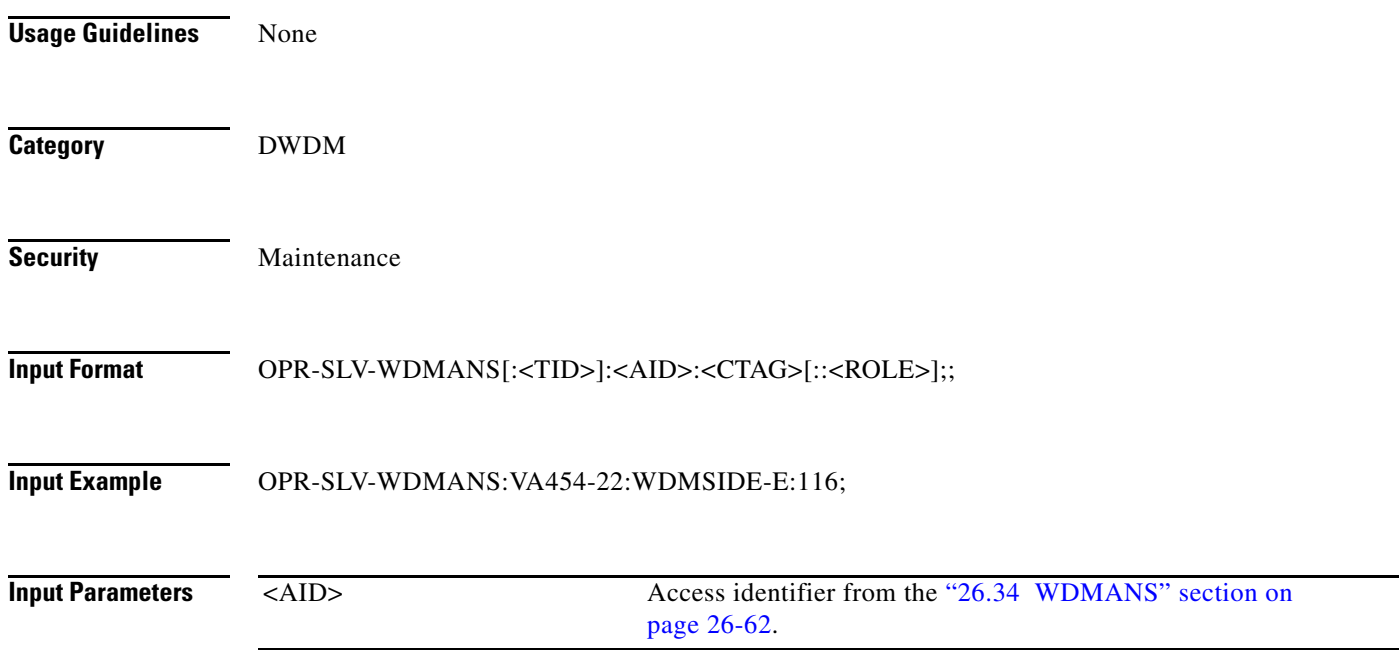

### **16.15 OPR-SYNCNSW**

(Cisco ONS 15454, ONS 15454 M2, and ONS 15454 M6) The Operate Synchronization Switch (OPR-SYNCNSW) command initiates a switch to the reference specified by the synchronization reference number if the reference supplied is valid and of the same quality.

**Usage Guidelines** For manual types of switches, the reference where you want to switch should be of the same quality as the active reference source; otherwise, the command will fail. If you want to switch to a reference of lower quality, use the Force switch option. The Operate Synchronization Switches are released by the RLS-SYNCNSW command or are overridden by a synchronization reference failure. After the switch is effective, the MANSWTOPRI (Manual Switch to Primary or Secondary Reference) minor alarm will be raised. **Category** Synchronization **Security** Maintenance **Input Format** OPR-SYNCNSW:[<TID>]:[<AID>]:<CTAG>::<SWITCHTO>,[<SC>]; **Input Example** OPR-SYNCNSW:CISCO:SYNC-NE:3::PRI,MAN;

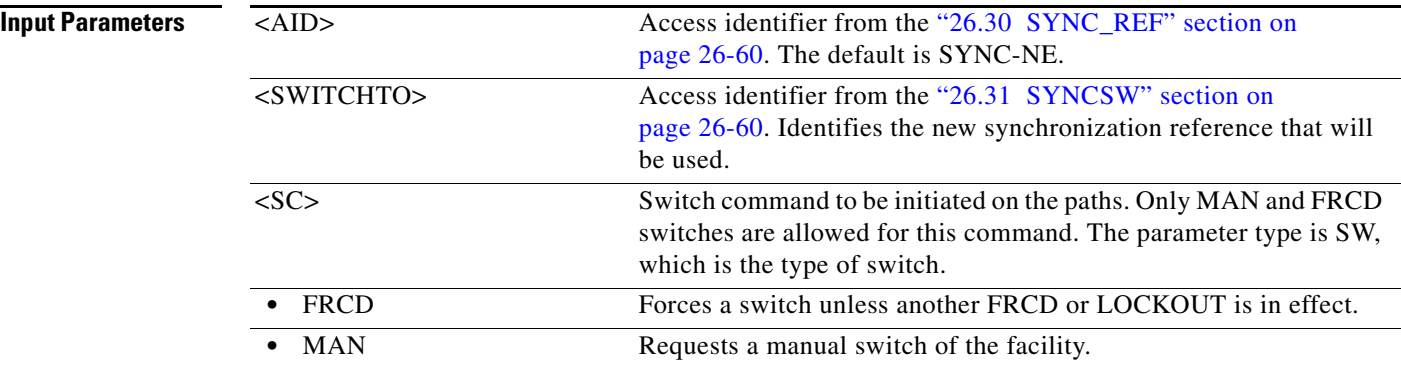

### **16.16 OPR-VLB-REP**

(Cisco ONS 15454) The Operate VLAN Load Balancing Resilient Ethernet Protocol (OPR-VLB-REP) command manually triggers the VLAN Load Balancing (VLB) on REP segment.

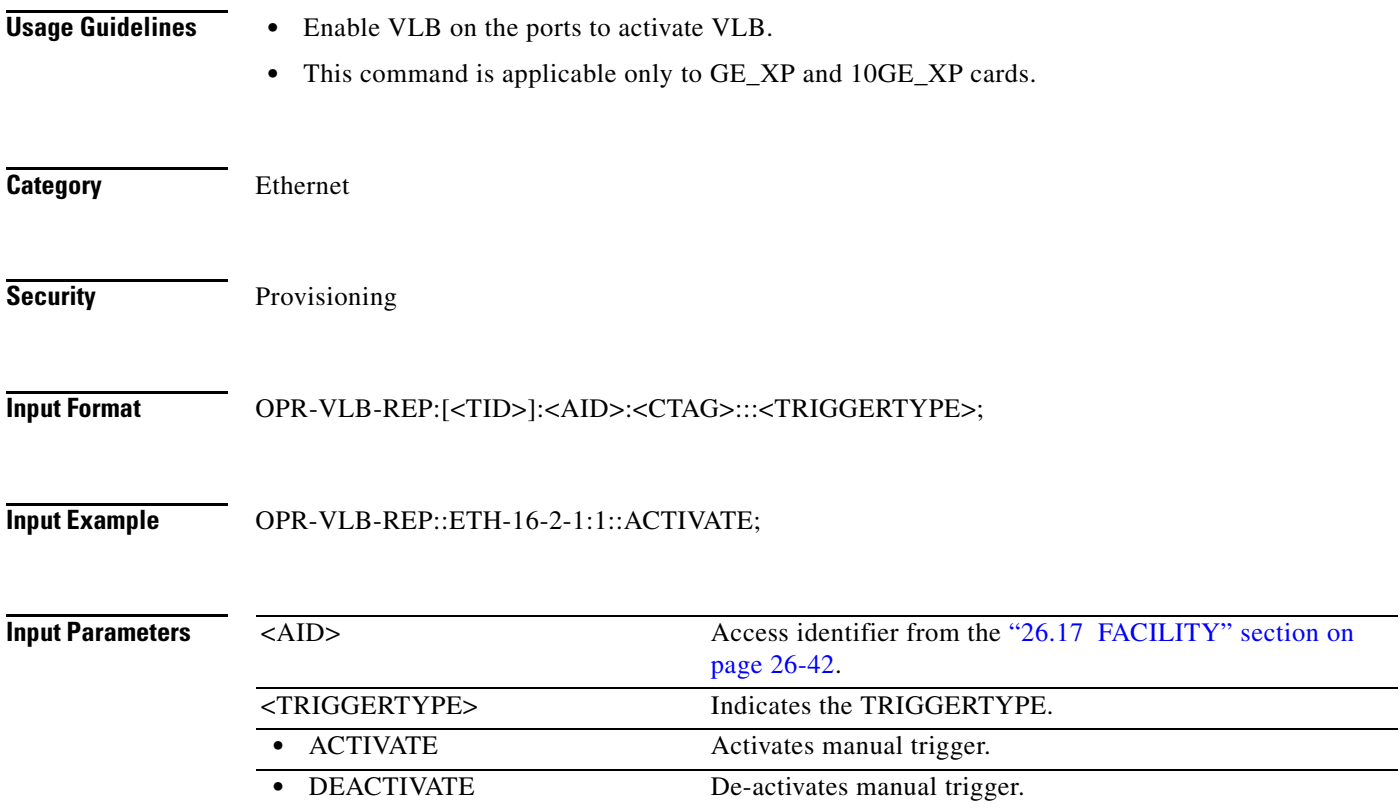

### **16.17 OPR-WDMANS**

(Cisco ONS 15454) The Operate Wavelength Division Multiplexing Automatic Node Set Up (OPR-WDMANS) command initiates the Automatic Optical Node Set Up (AONS) application inside the NE to force a recompute of the value assigned to all variable optical attenuators (VOAs) representing the optical path inside the node.

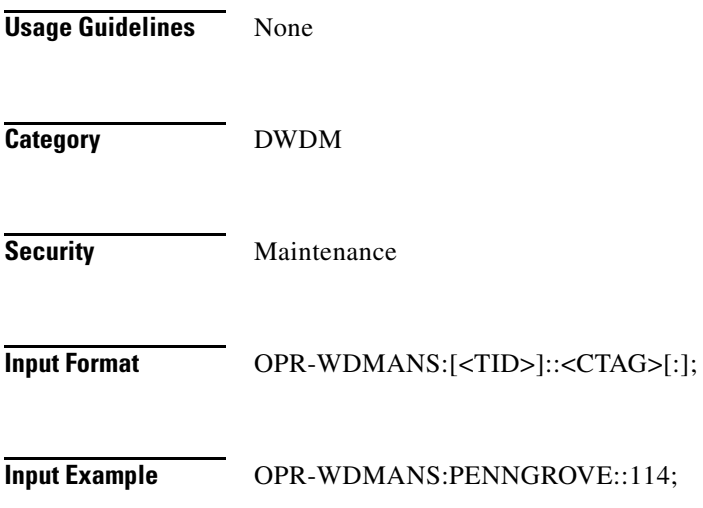

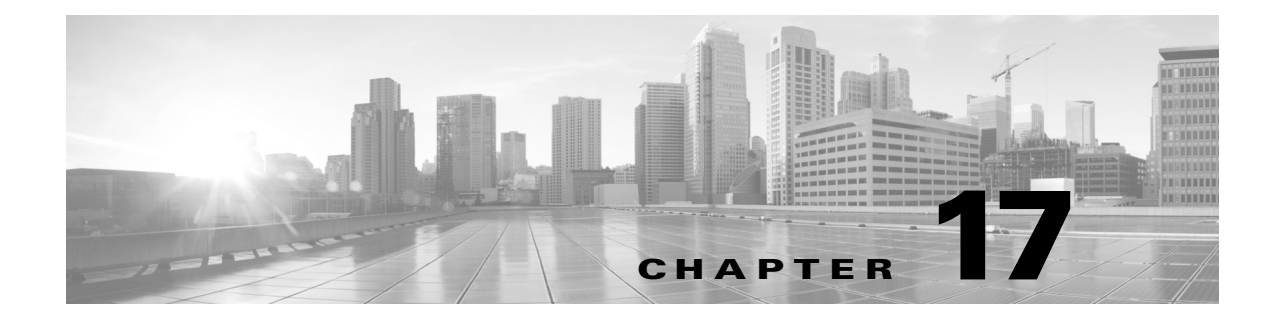

# **REPT Messages**

This chapter provides report (REPT) messages for the Cisco ONS 15454.

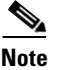

Note The REPT commands do not apply to the Cisco ONS 15454 M2 and Cisco ONS 15454 M6 platforms.

## **17.1 REPT ALM <MOD2ALM>**

(Cisco ONS 15454, ONS 15454 M2, and ONS 15454 M6) The Report Alarm for 1GFC, 1GFICON, 2GFC, 2GFICON, CLNT, DS1, E100, E1000, E3, E4, EC1, ETH, FSTE, G1000, GFPOS, GIGE, ILK, ISCCOMPAT, ISC3PEER2R, ISC3PEER1G, ISC3PEER2G, OC12, OC192, OC3, OC48, OCH, OMS, OTS, 10GFC, 8GFC, 10GIGE, 100GIGE, 40GIGE, OC192, OTU1, OTU2, OTU3, OTU4, POS, STM1, STM4, STM16, STM64, STS1, STS12C, STS18C, STS192C, STS24C, STS36C, STS3C, STS48C, STS6C, STS9C, T1, T3, UDCDCC, UDCF, VC3, VC4, VC4-2c, VC4-3c, VC4-4c, VC4-8c,VC4-16c,VC4-64c, VC12, VCG, VT1, VT2, or WLEN (REPT ALM <MOD2ALM>) message reports an alarm condition against a facility, an RPR interface, or a path.

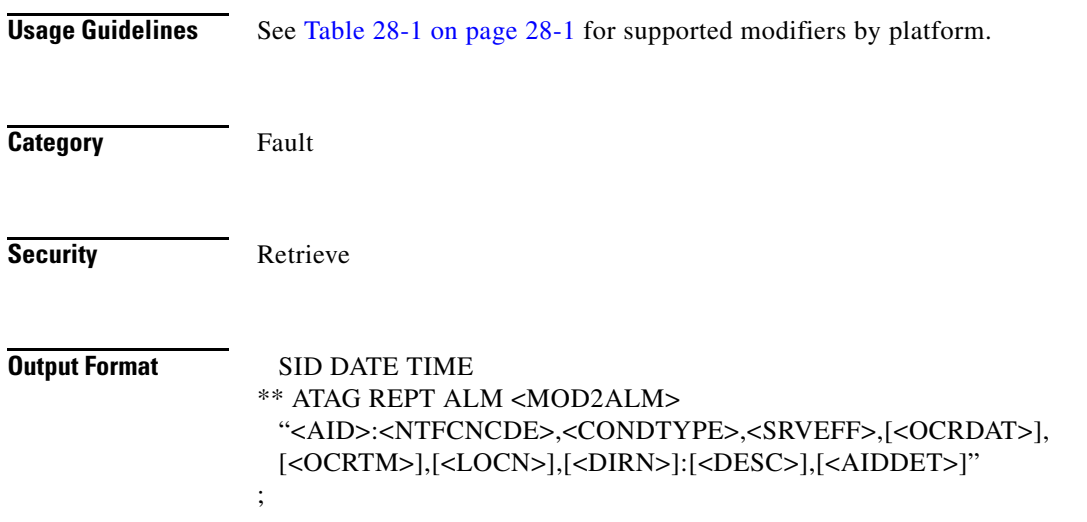

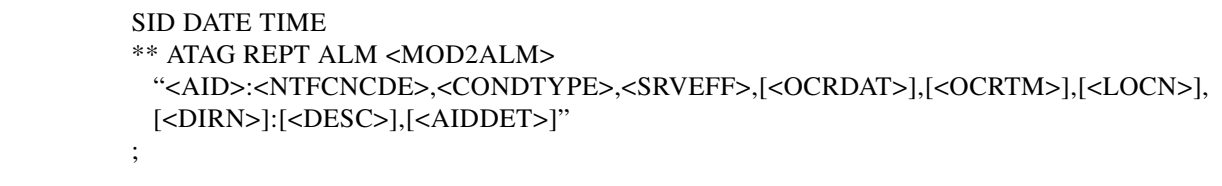

### **Output Example**

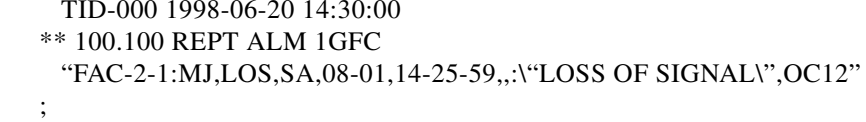

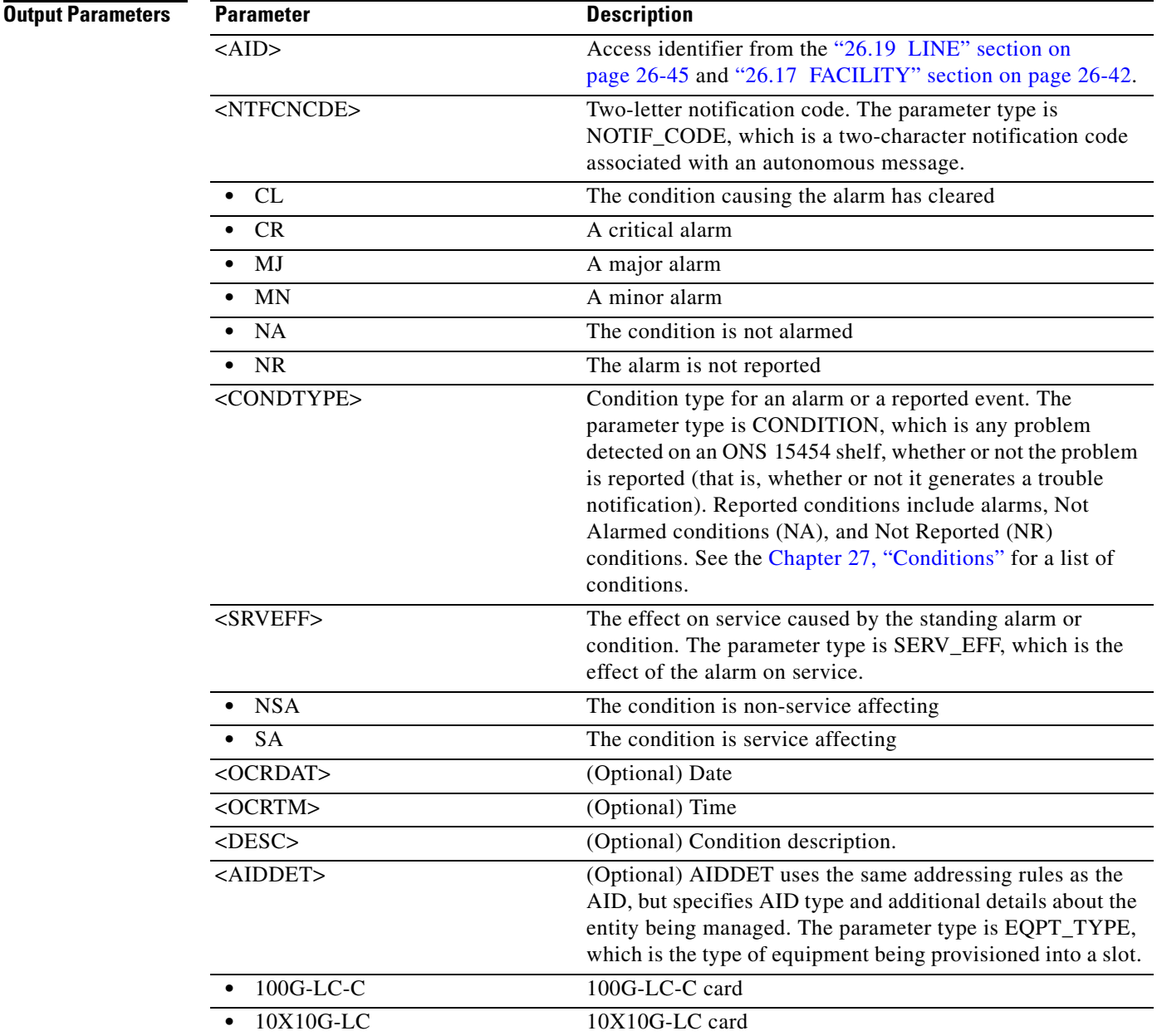

٧

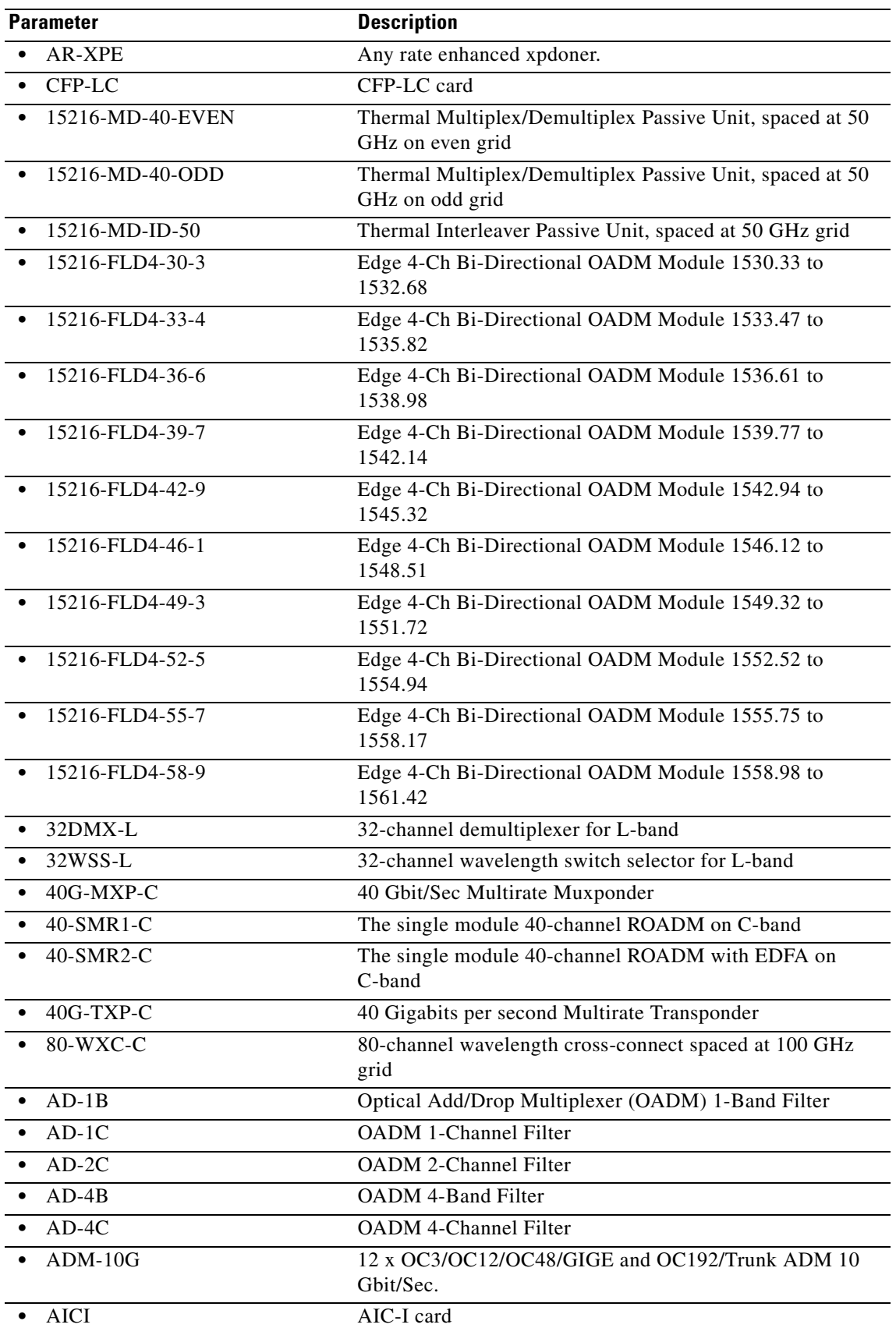

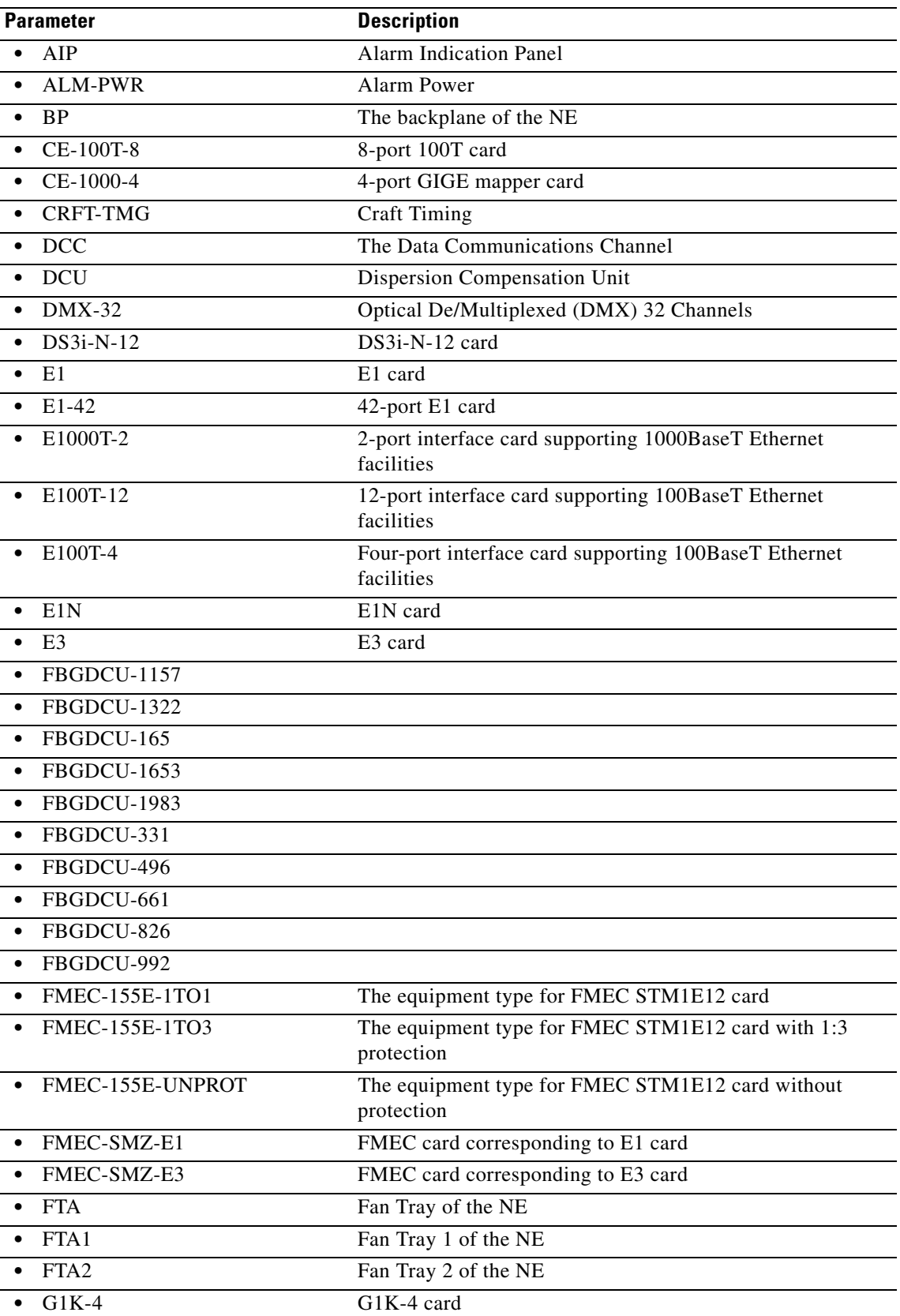

 $\blacksquare$ 

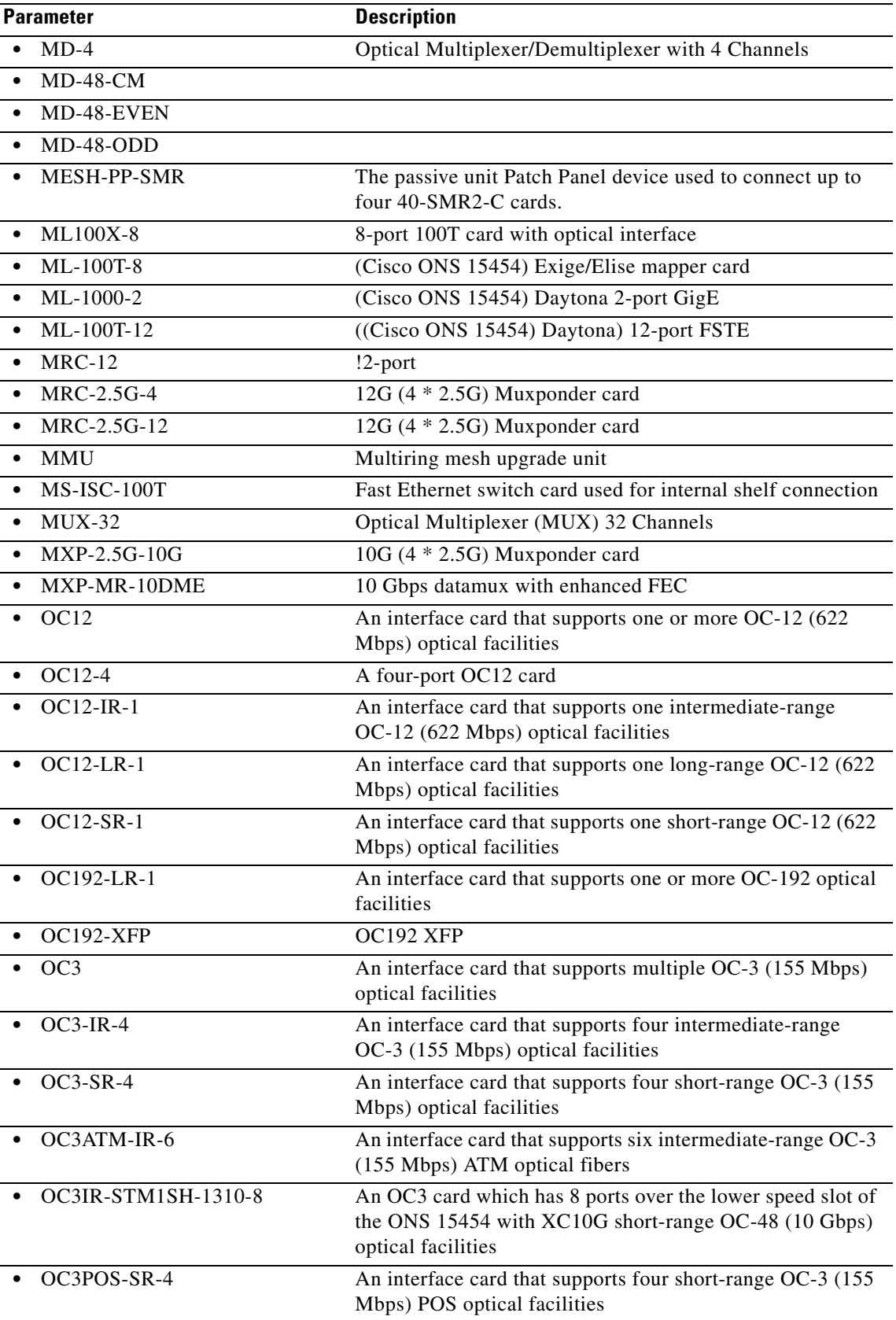

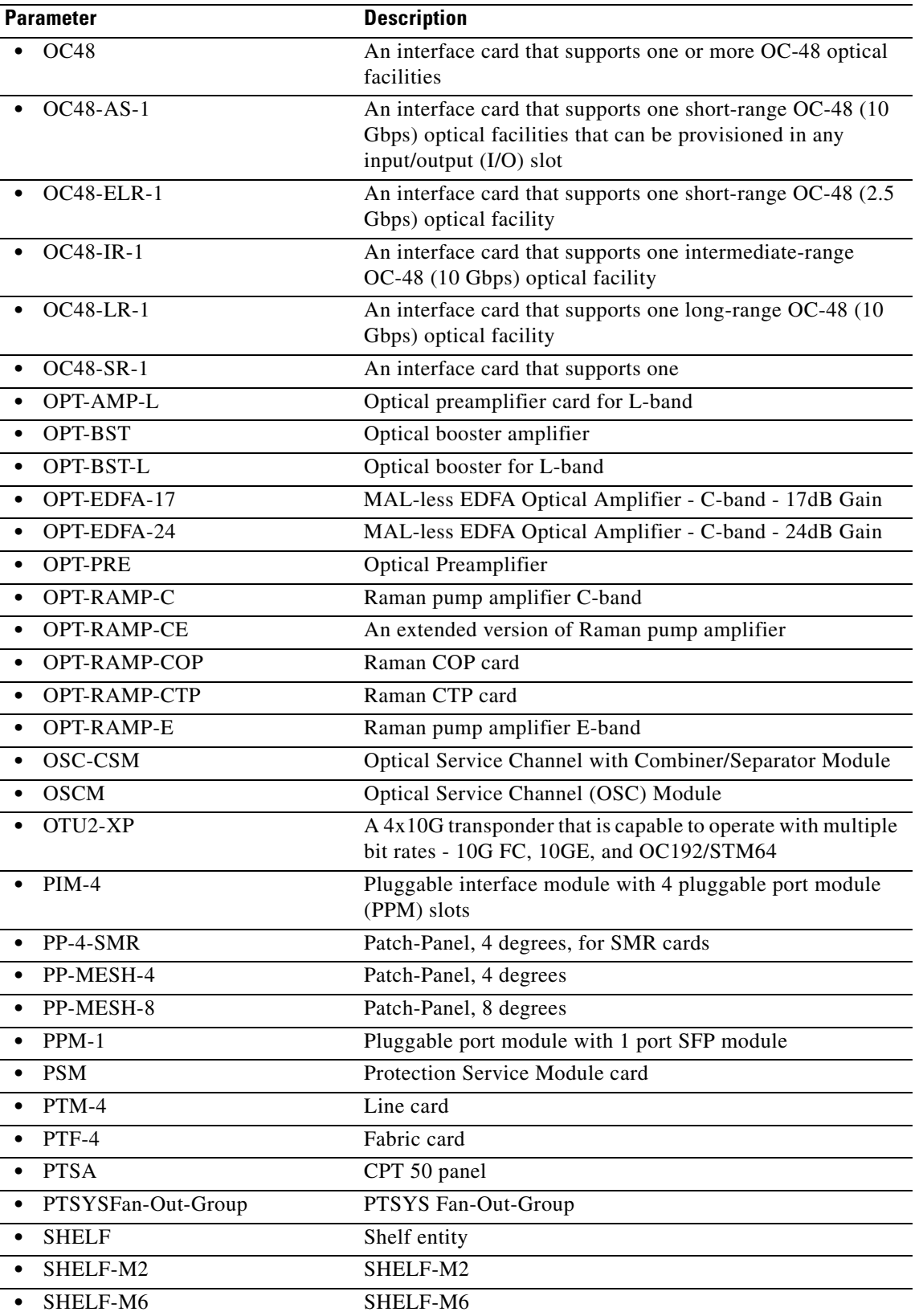

 $\blacksquare$ 

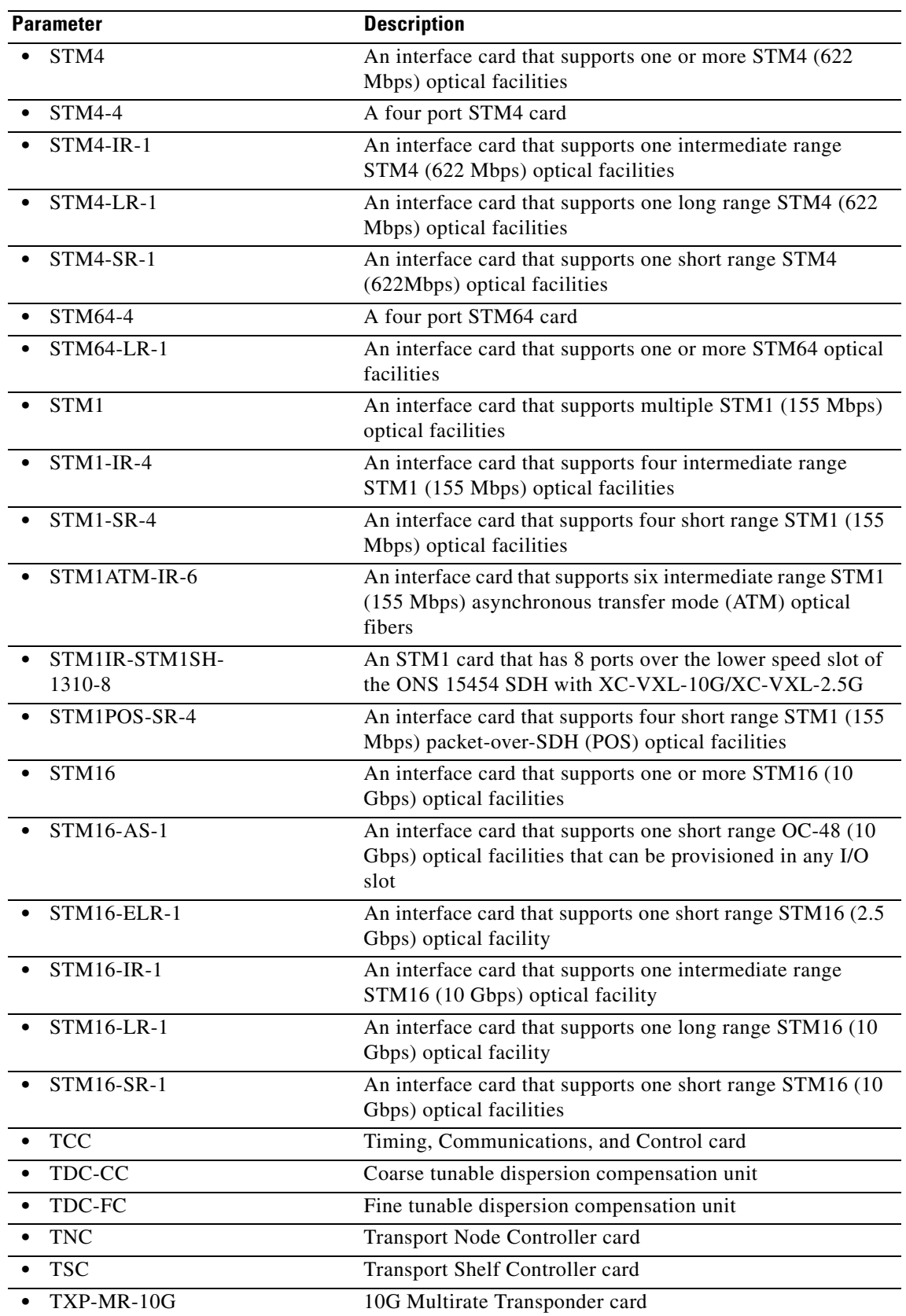

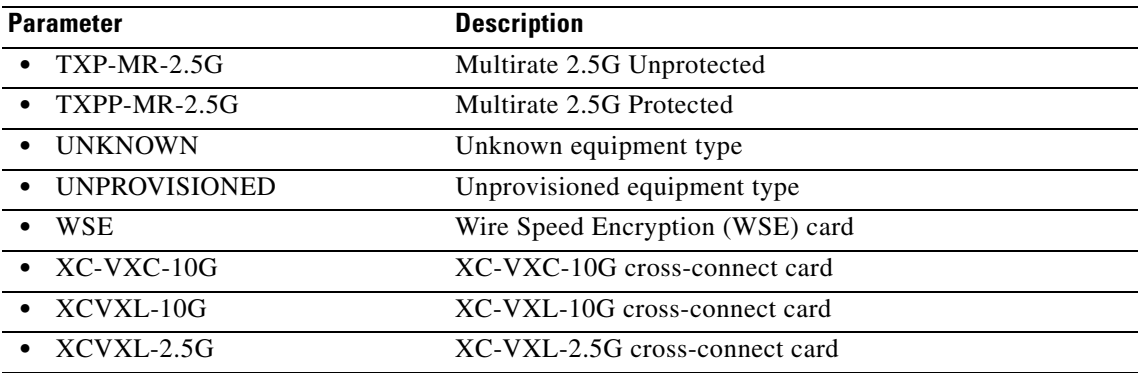

### **17.2 REPT ALM BITS**

(Cisco ONS 15454, ONS 15454 M2, and ONS 15454 M6) The Report Alarm Building Integrated Timing Supply (REPT ALM BITS) message reports an alarm condition on a BITS facility.

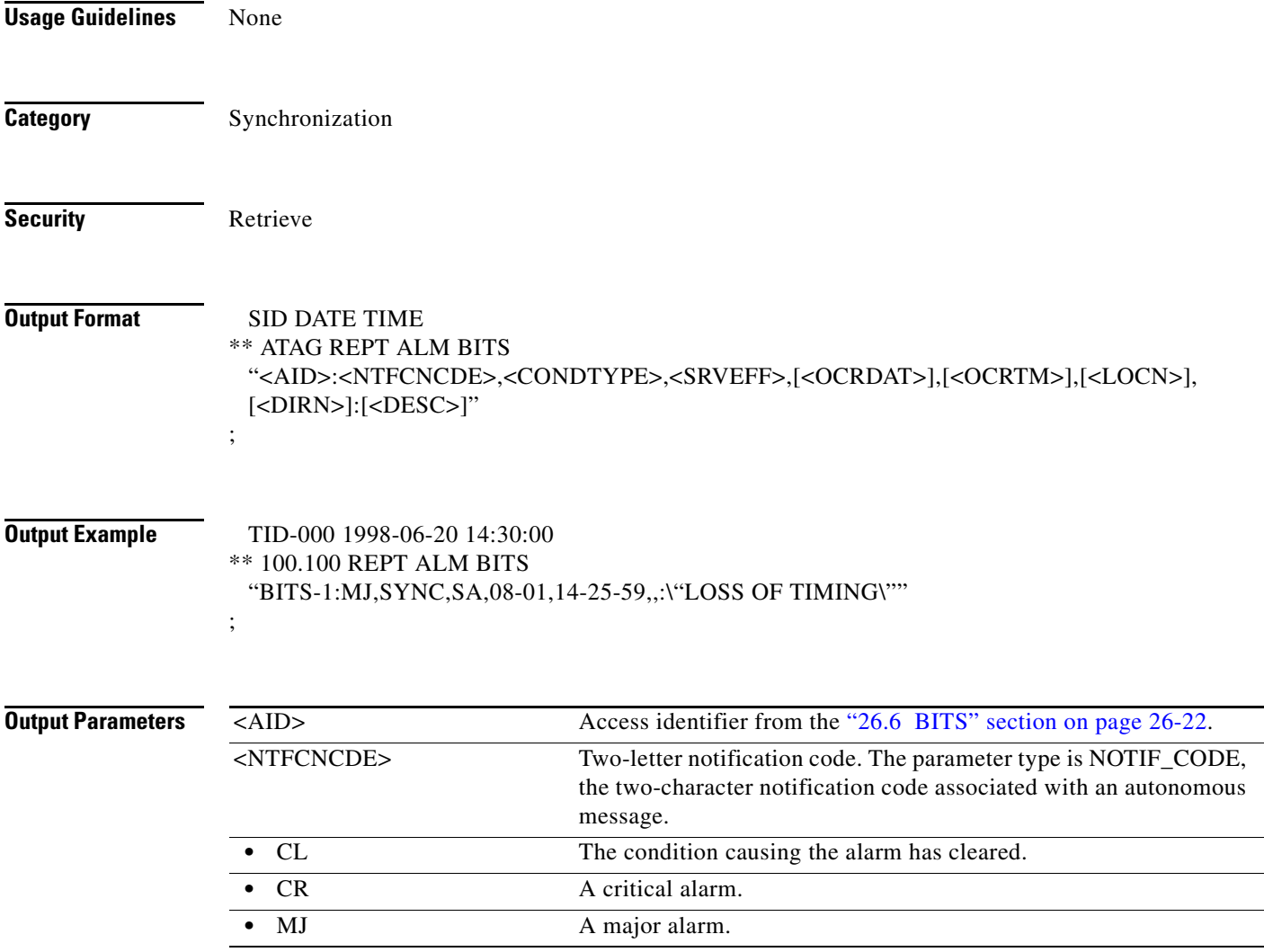
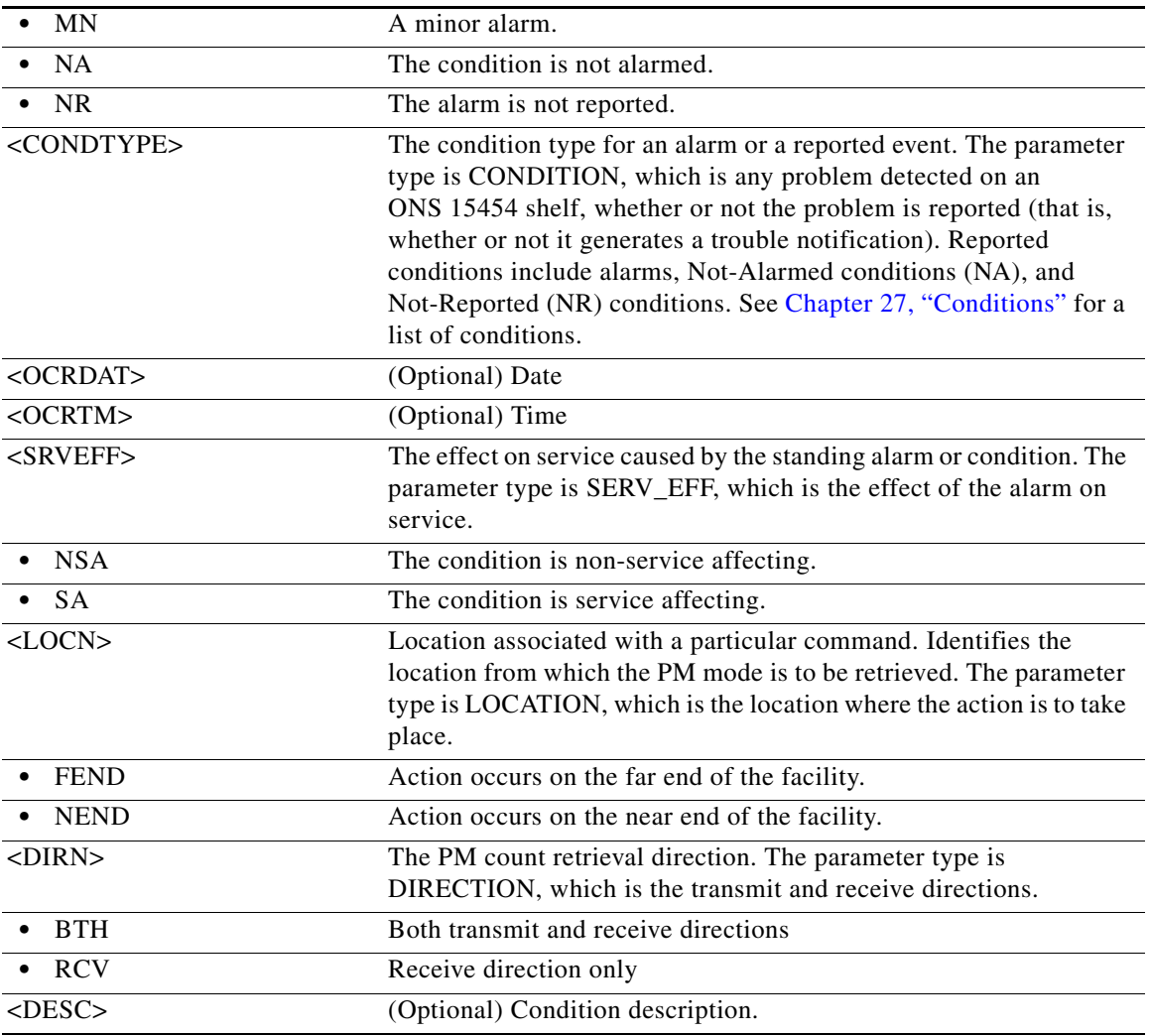

## **17.3 REPT ALM COM**

(Cisco ONS 15454, ONS 15454 M2, and ONS 15454 M6) The Report Alarm Common (REPT ALM COM) message reports an alarm condition when an AID cannot be given. For example, a fan failure is reported using this message.

**Usage Guidelines** None **Category Fault** 

**Security** Retrieve

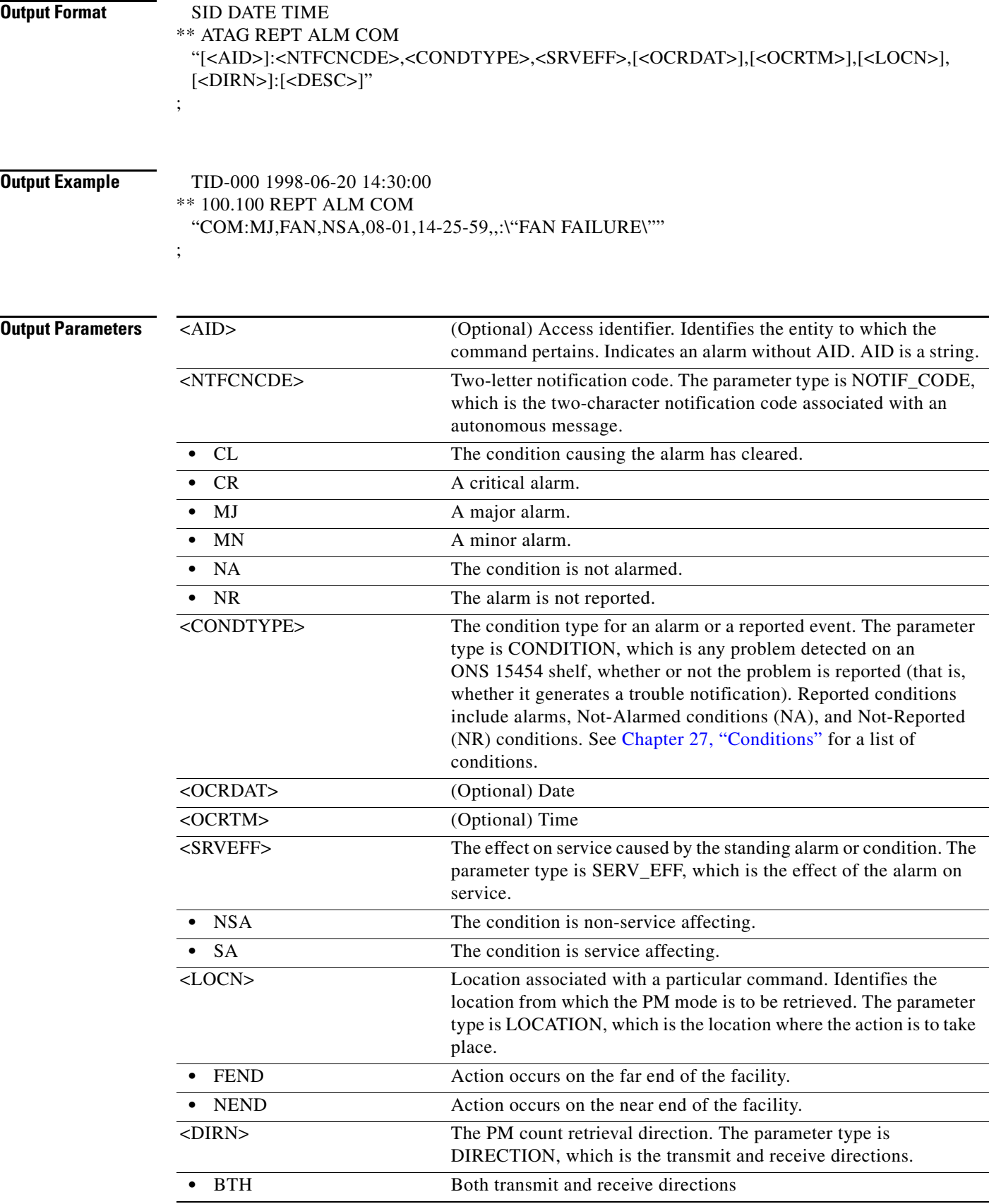

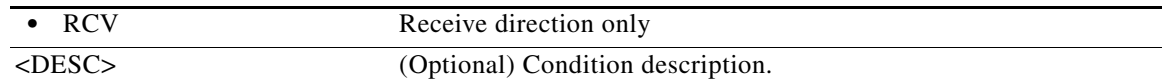

## **17.4 REPT ALM ENV**

(Cisco ONS 15454, ONS 15454 M2, and ONS 15454 M6) The Report Alarm Environment (REPT ALM ENV) message reports a customer-defined condition on an environmental alarm input.

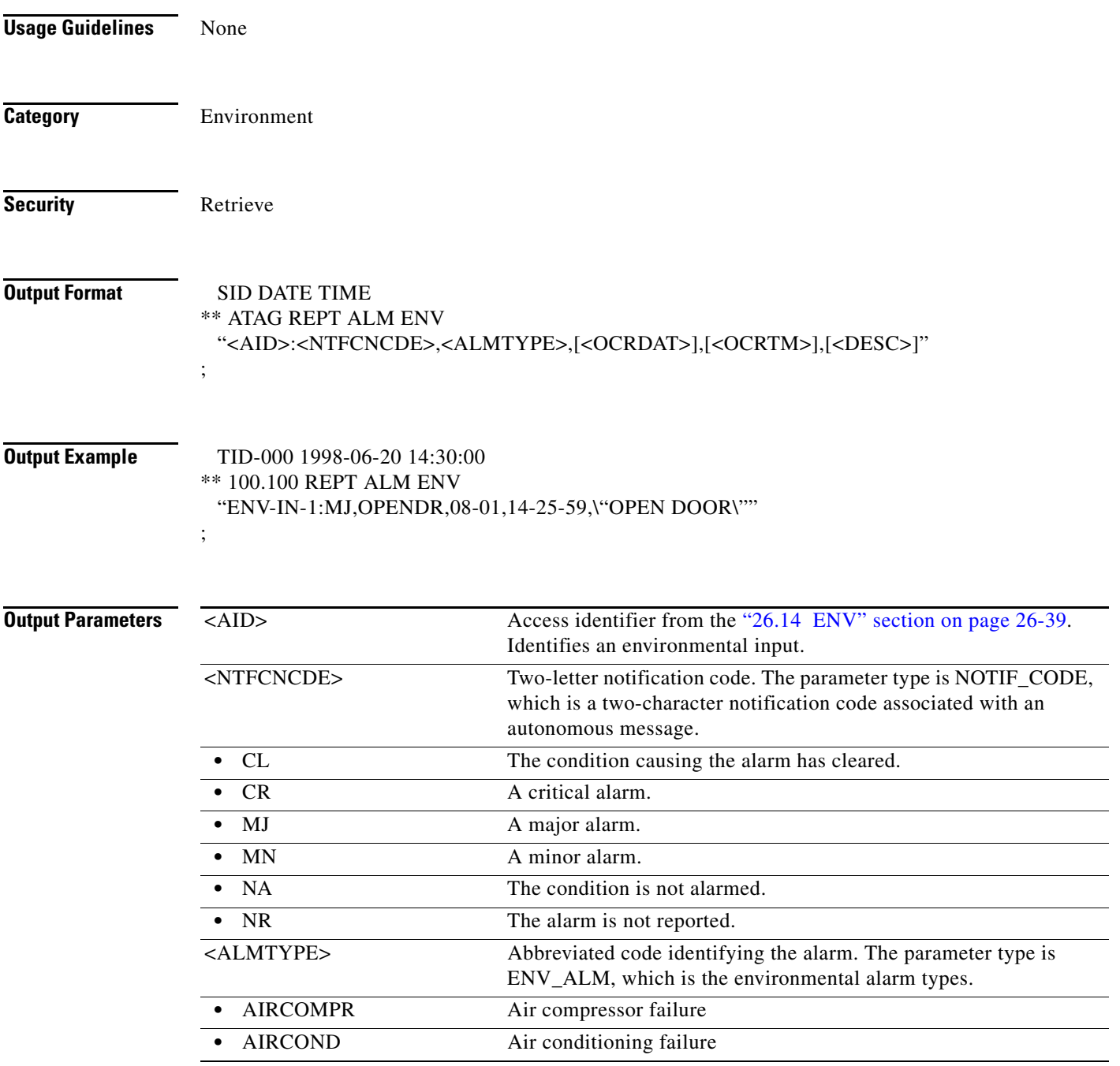

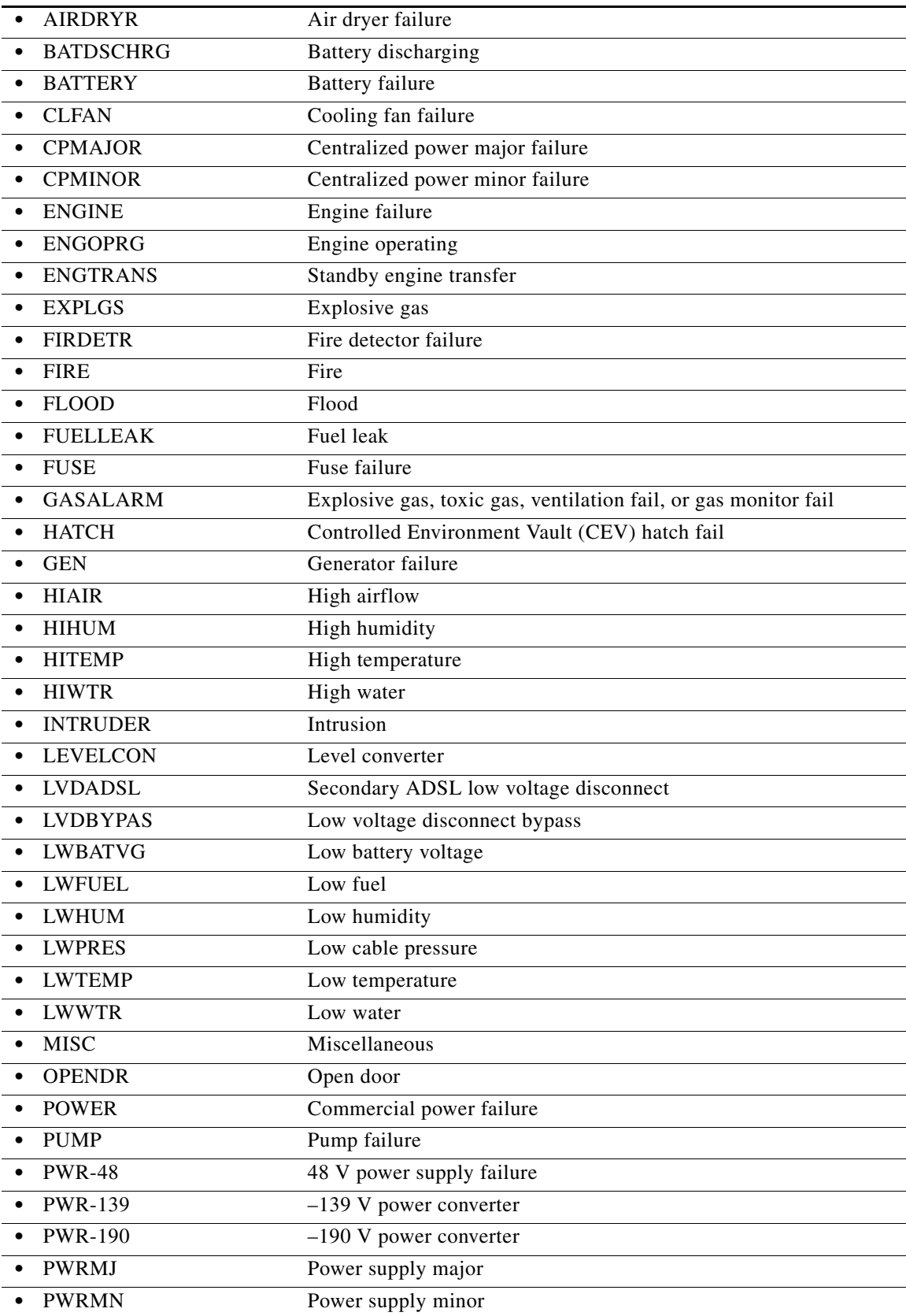

П

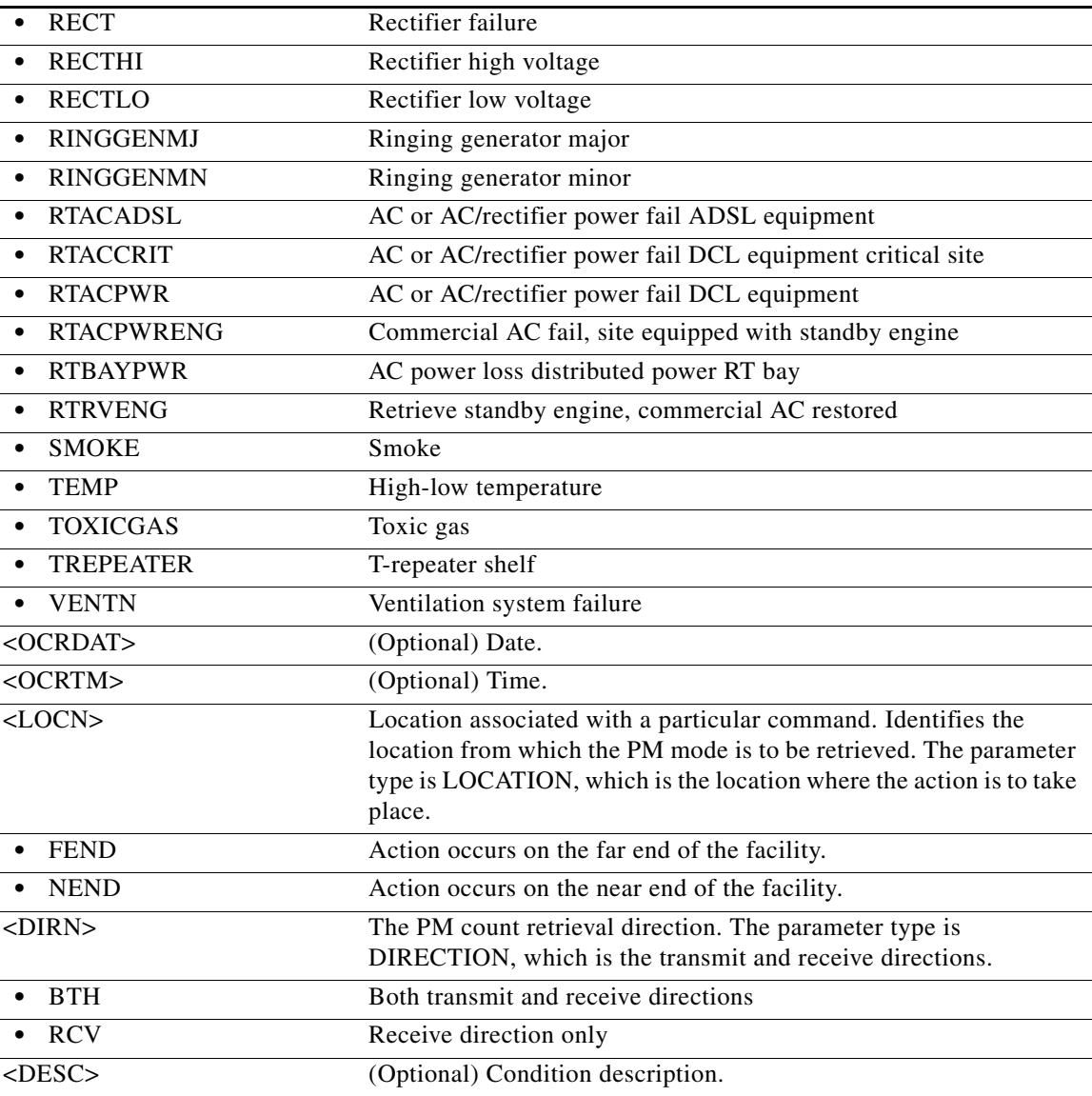

### **17.5 REPT ALM LMP**

(Cisco ONS 15454) The Report Alarm Link Management Protocol (REPT ALM LMP) is the autonomous message which is used to report the LMP-FAIL alarms for the control channels and traffic engineering (TE) links.

**Usage Guidelines** None

**Category** Fault

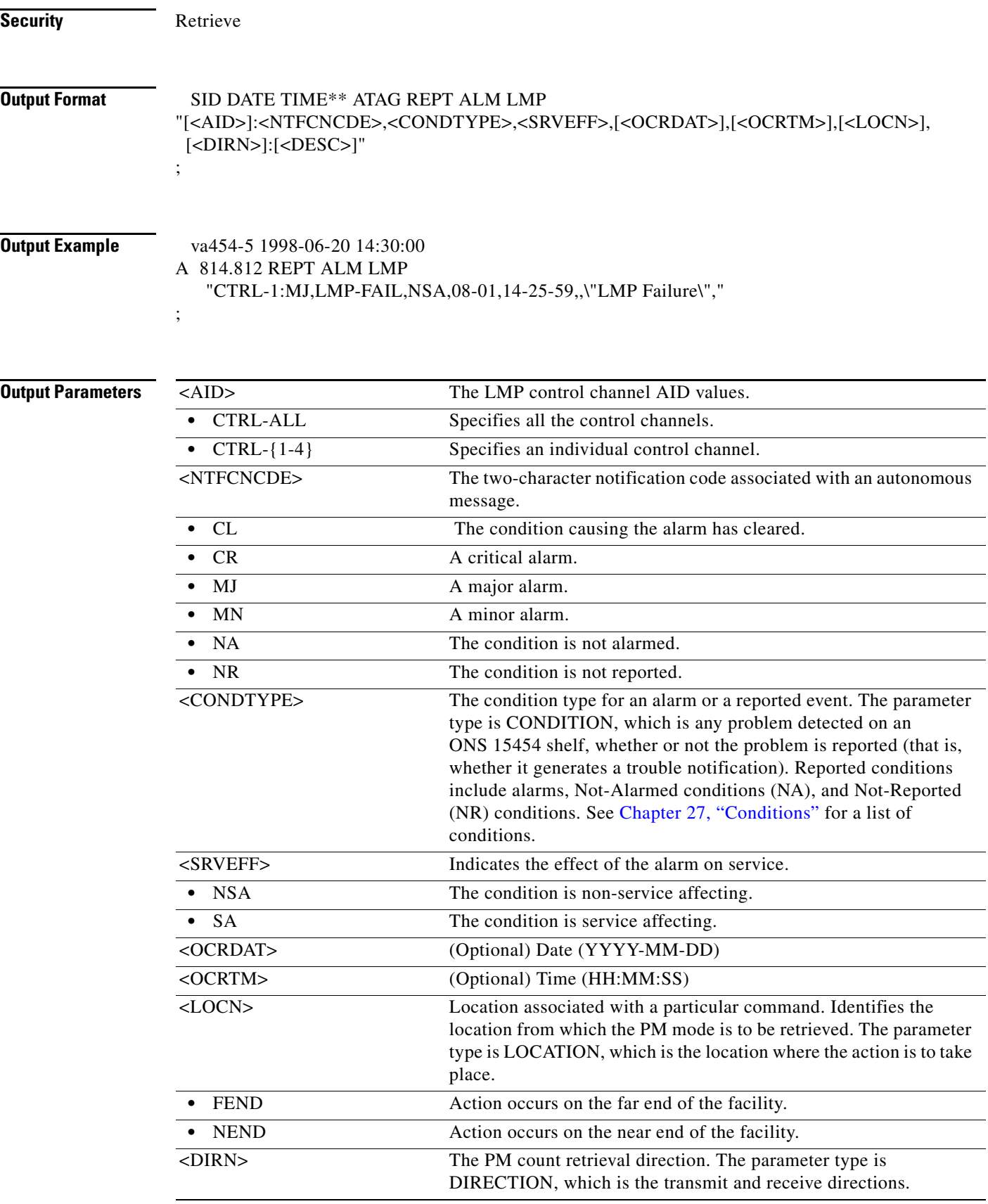

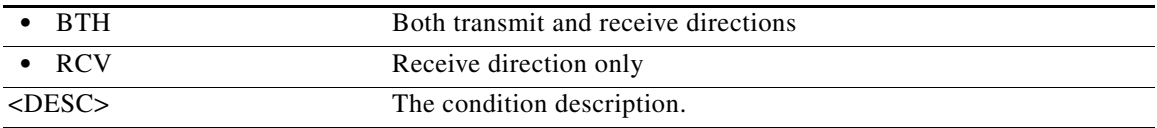

### **17.6 REPT ALM EQPT**

(Cisco ONS 15454, ONS 15454 M2, and ONS 15454 M6) The Report Alarm Equipment (REPT ALM EQPT) message reports an alarm condition against an equipment unit or slot.

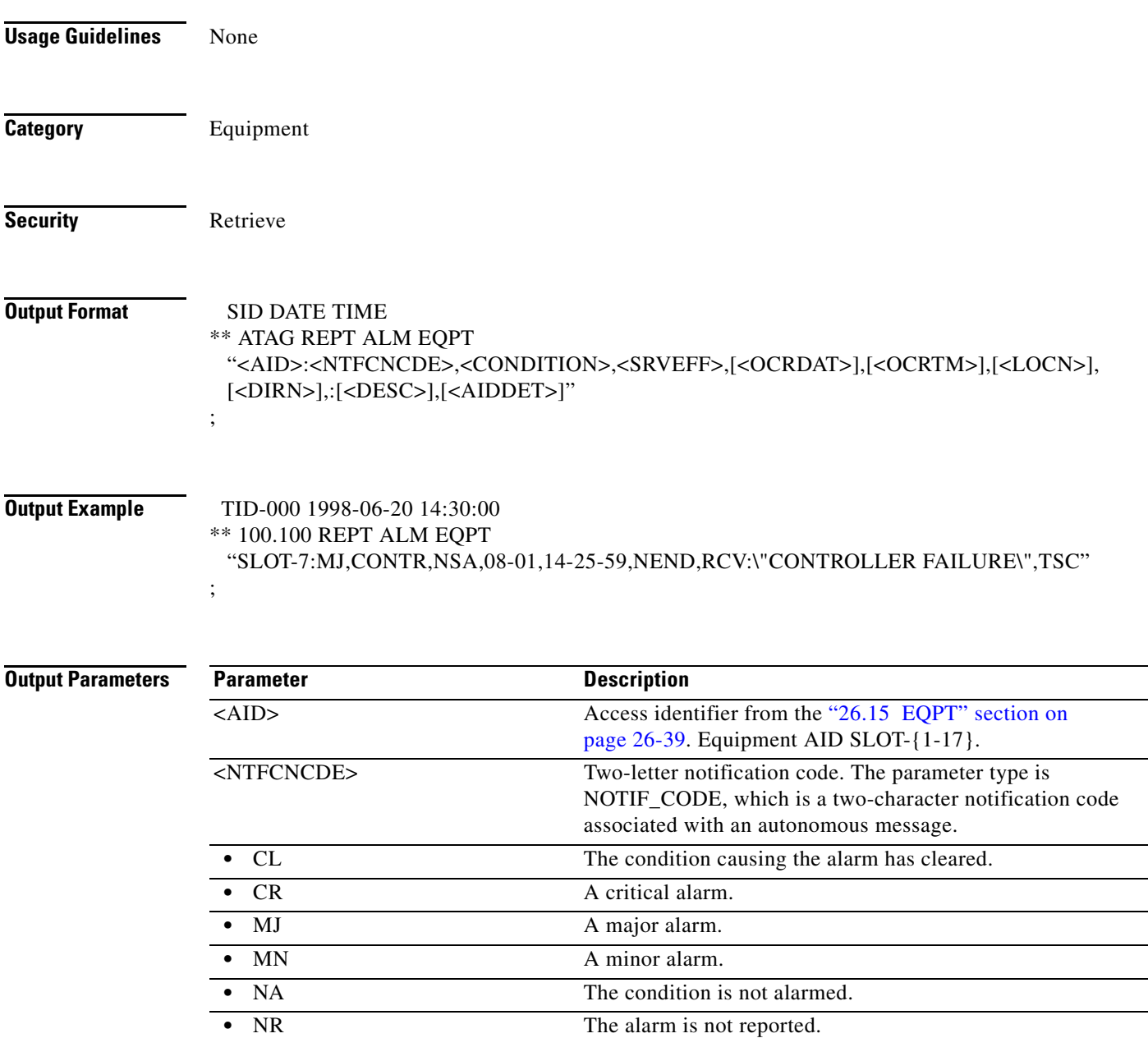

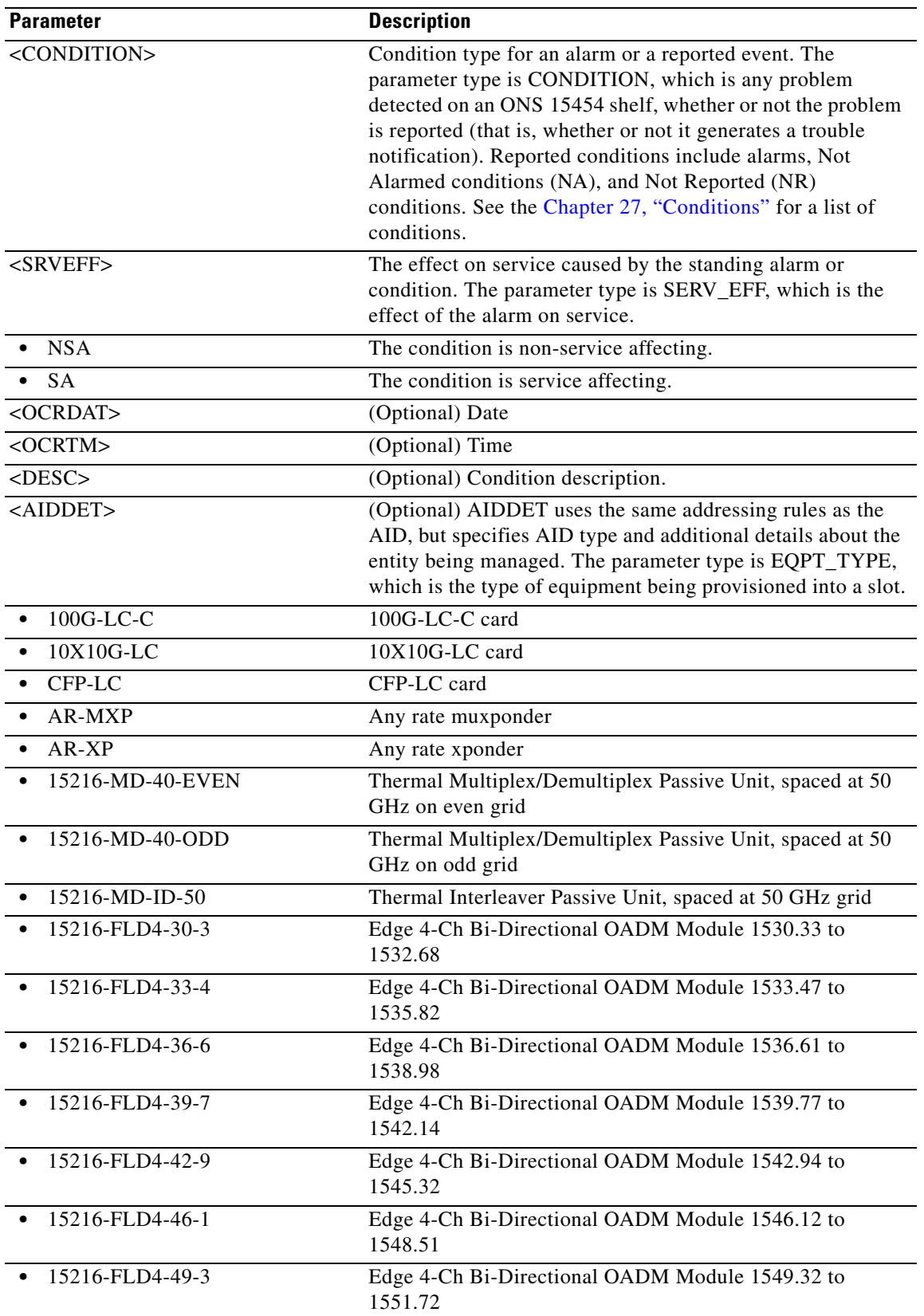

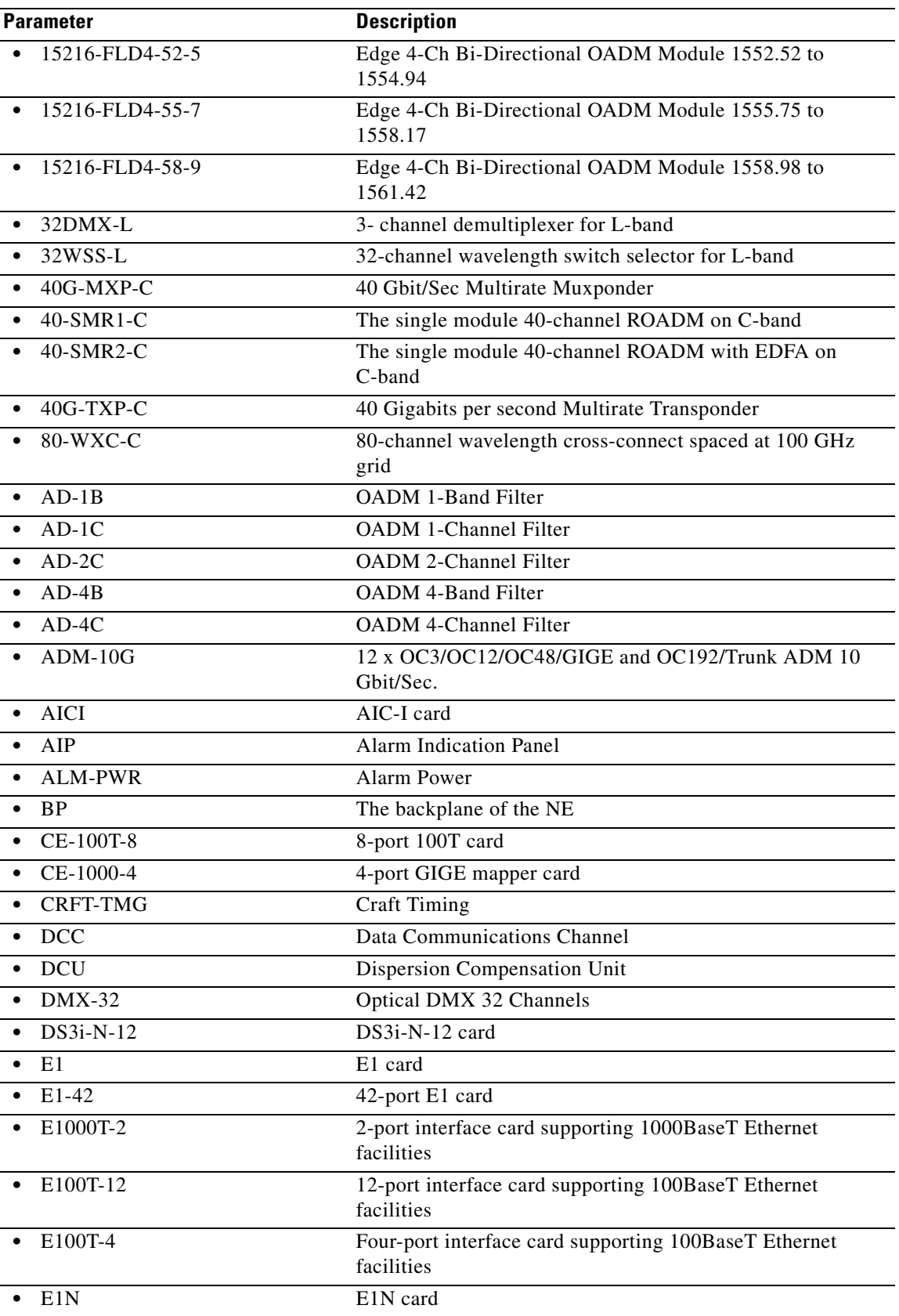

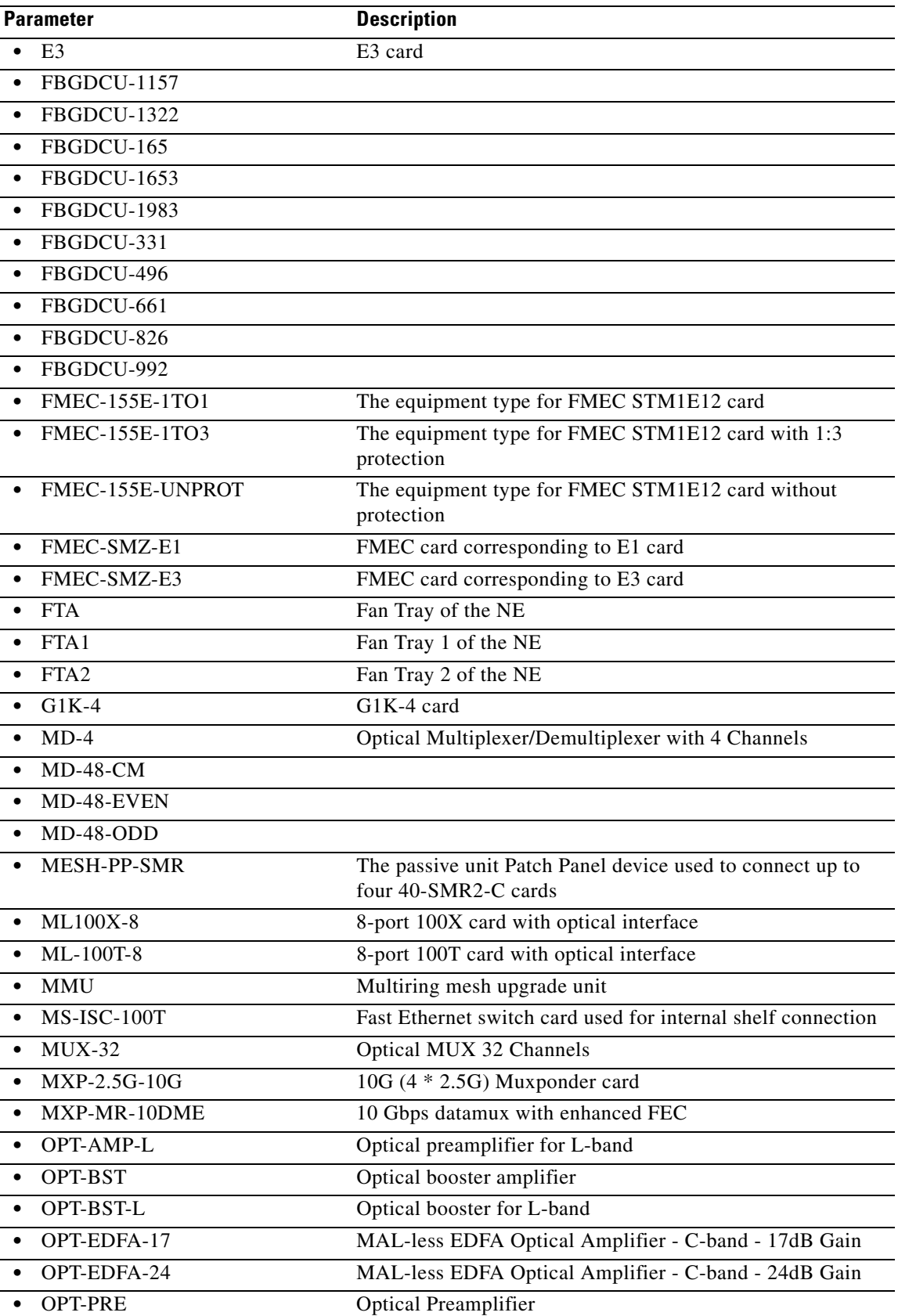

l.

l.

 $\ddot{\phantom{a}}$ 

l.

l,

l.

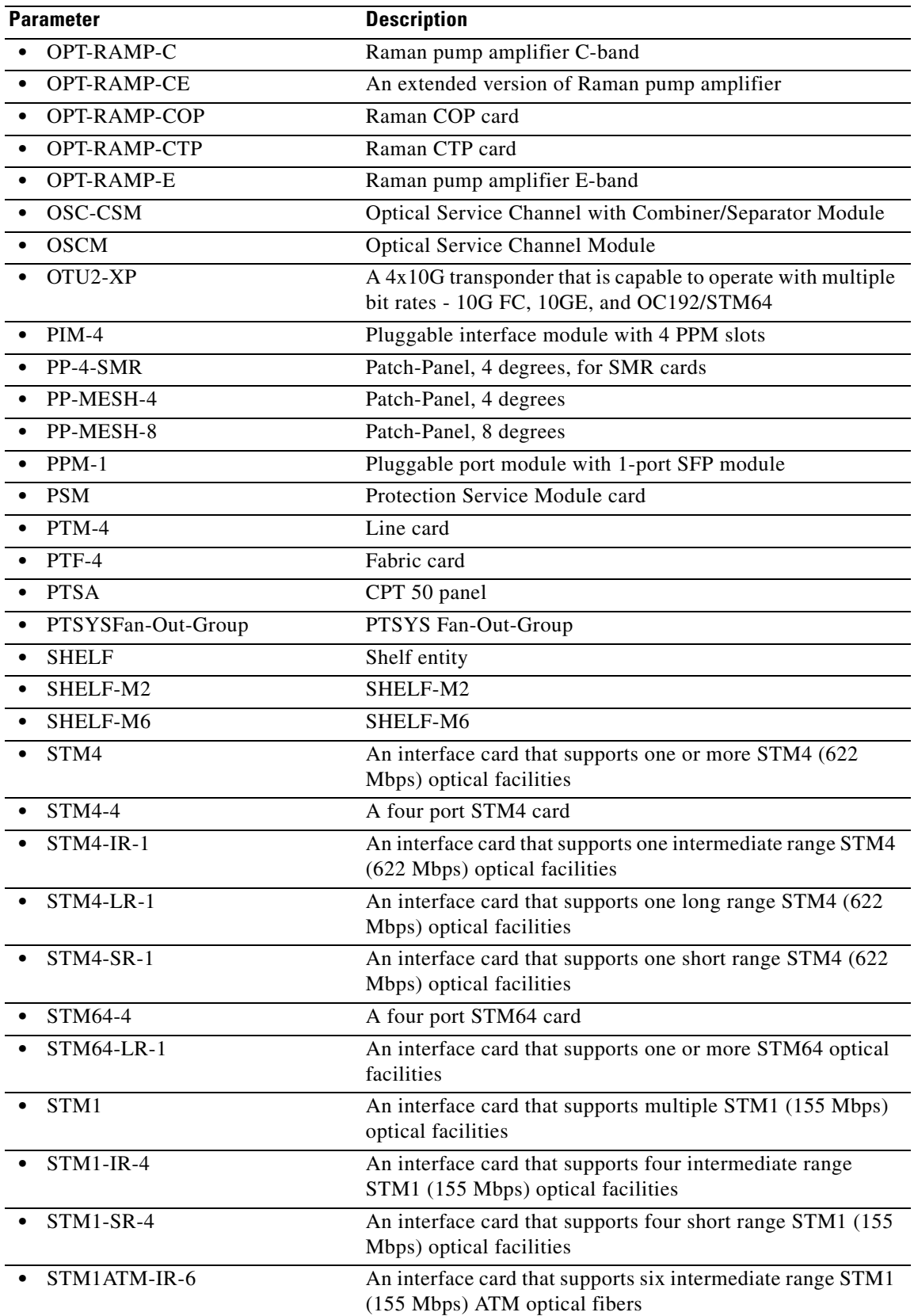

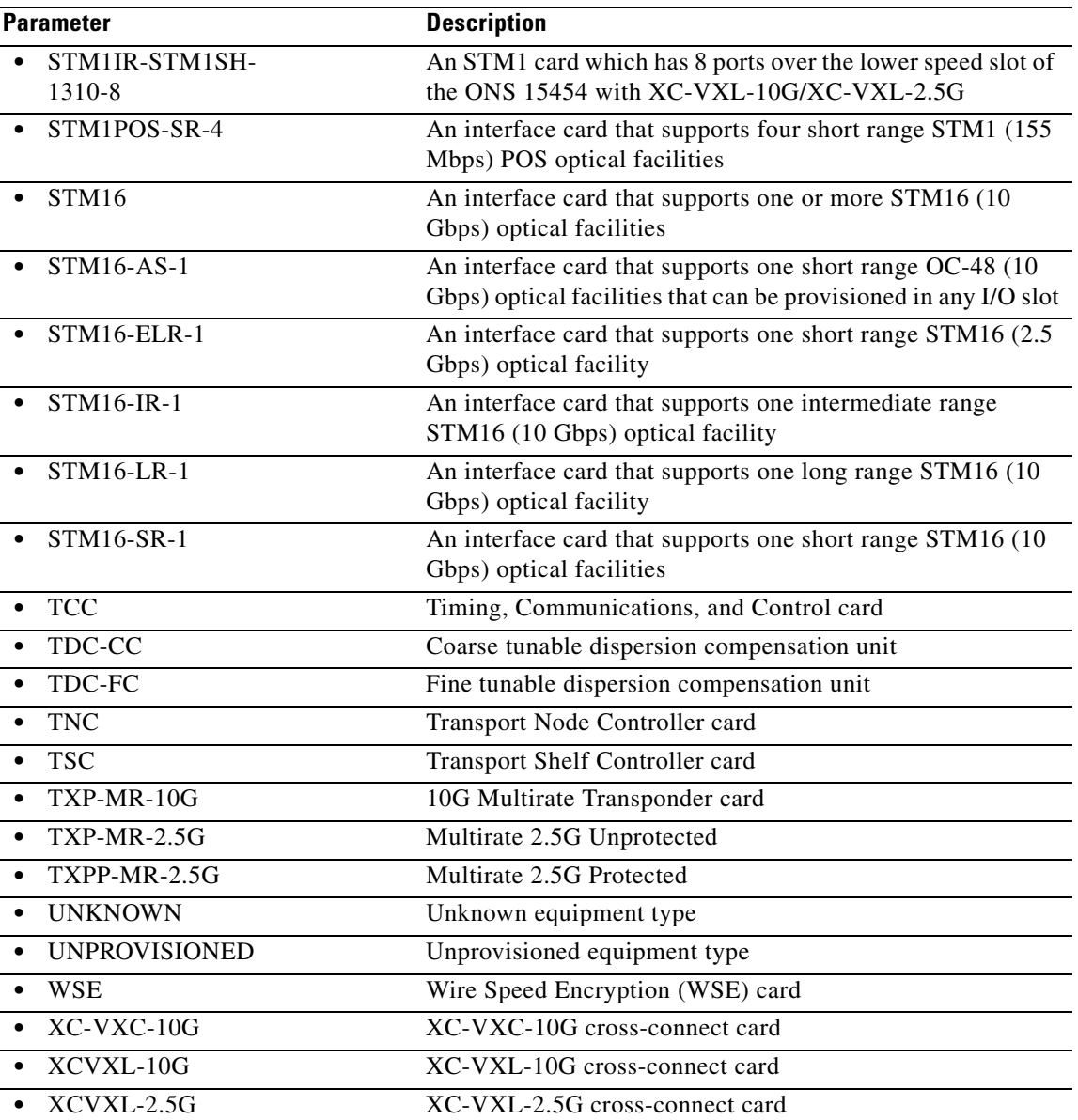

### **17.7 REPT ALM SECU**

(Cisco ONS 15454, ONS 15454 M2, and ONS 15454 M6) The Report Alarm Security (REPT ALM SECU) reports the occurrence of an alarmed security event against the NE.

**Usage Guidelines** Based on TR-NWT-000835, the AID of the security alarm should be the connection identifier (CID) that is not currently supported.

The COM or user identifier (UID) is an acceptable substitute for the AID.

### $\frac{\mathcal{L}}{\mathcal{L}}$

**Note** The INTRUSION-PSWD condition is the only condition that is reported as a standing condition instead of a transient condition. It defaults to NA and is reported by the REPT EVT SECU message. However, it can be reprovisioned to be reported at a higher severity. If the severity of this alarm is higher than NA, it is reported by the REPT ALM SECU message.

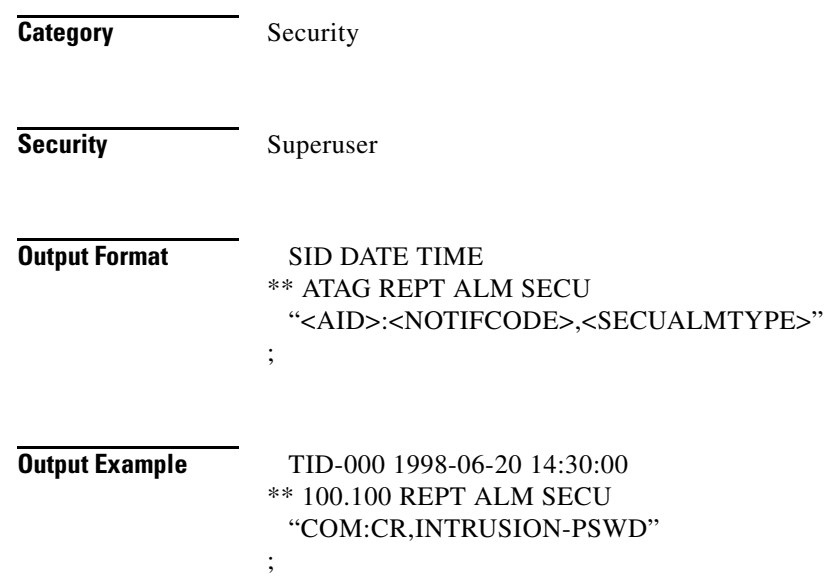

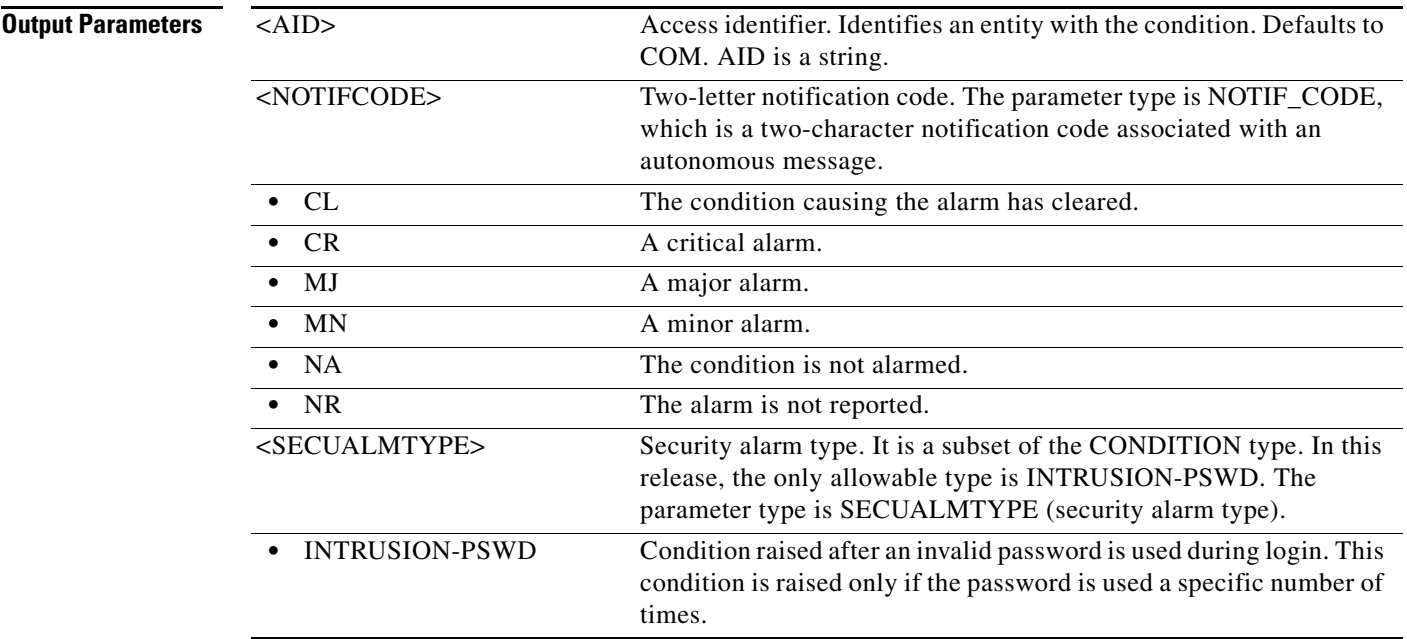

# **17.8 REPT ALM SYNCN**

(Cisco ONS 15454, ONS 15454 M2, and ONS 15454 M6) The Report Alarm Synchronization (REPT ALM SYNCN) message reports an alarm condition against a synchronization reference.

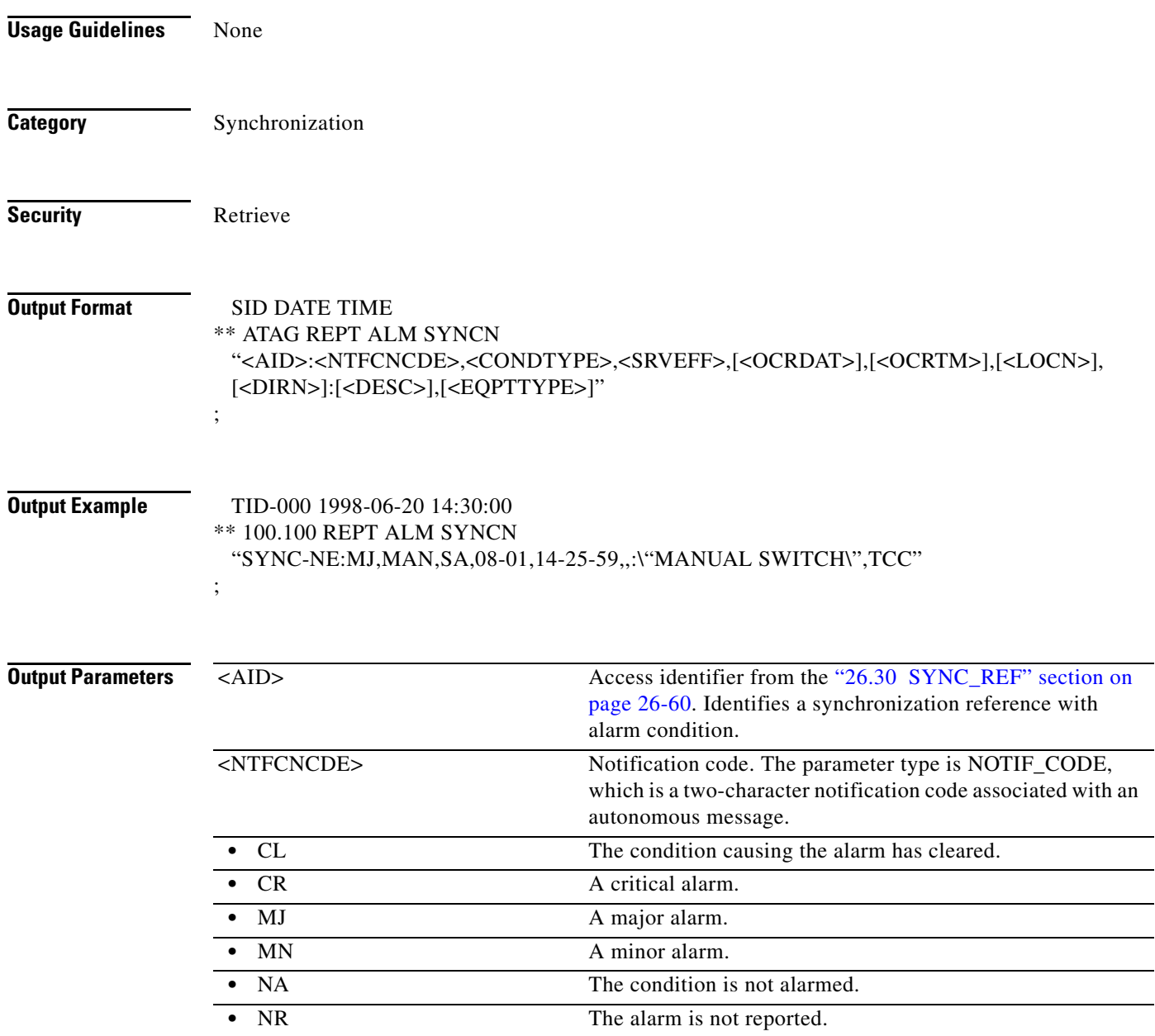

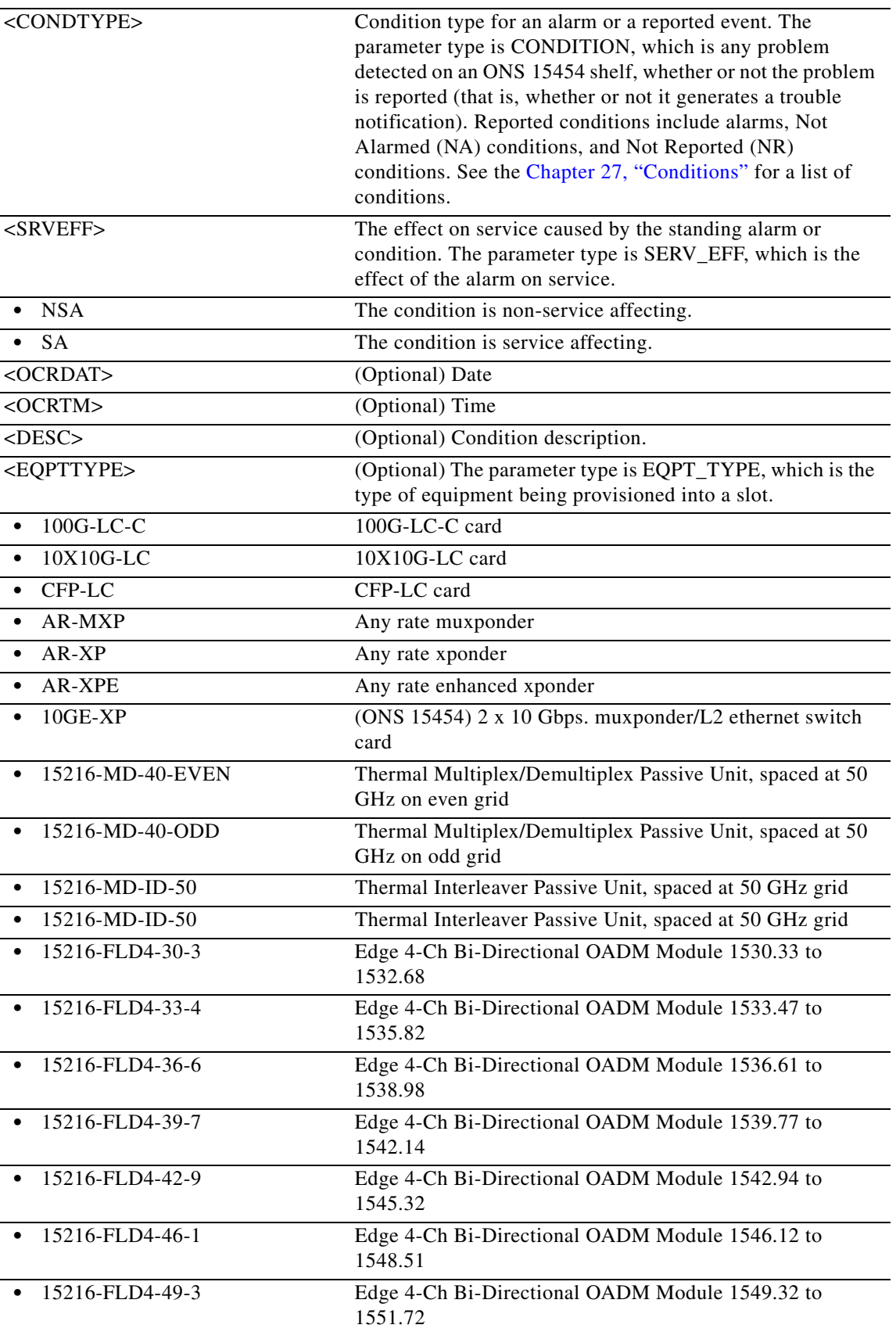

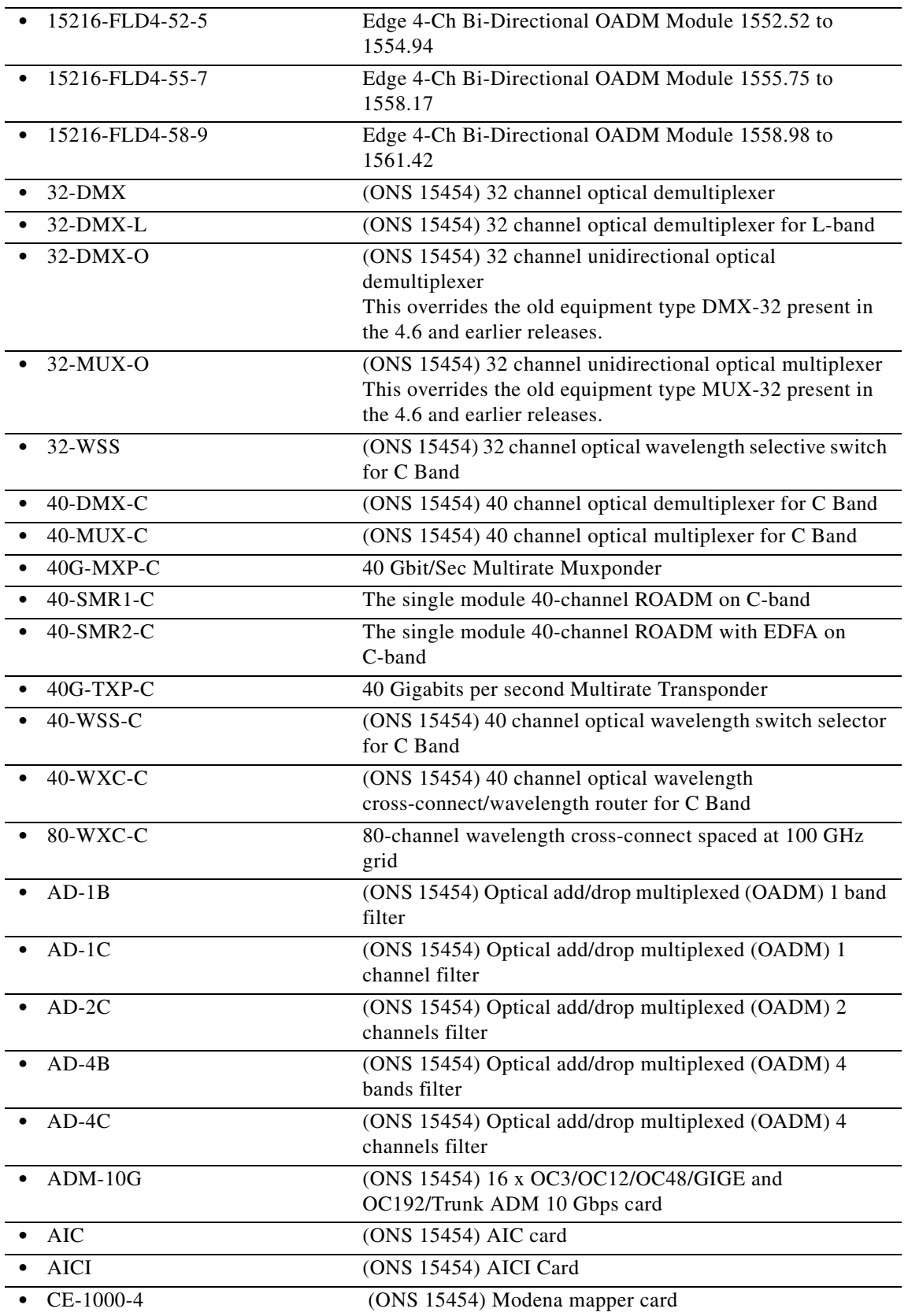

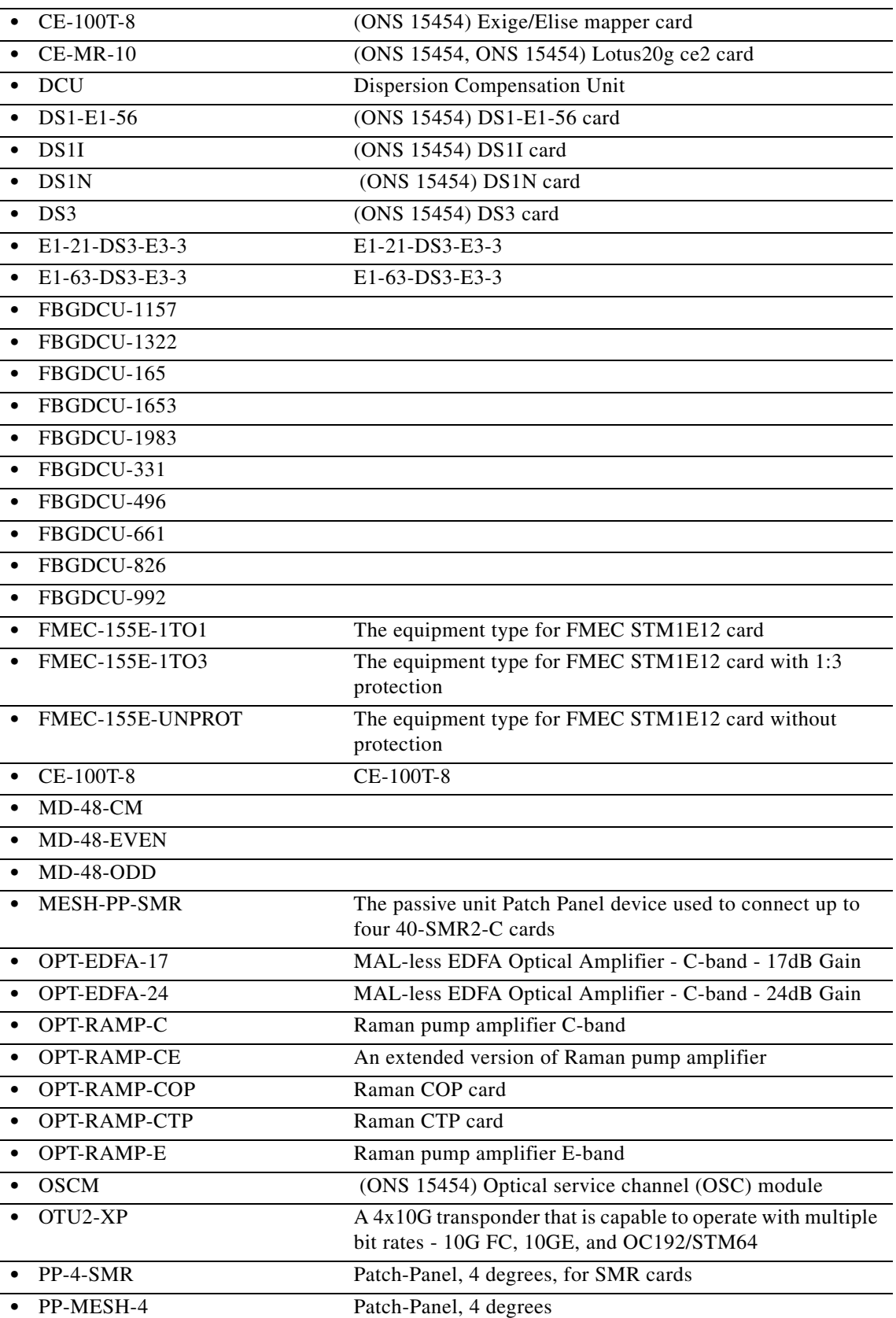

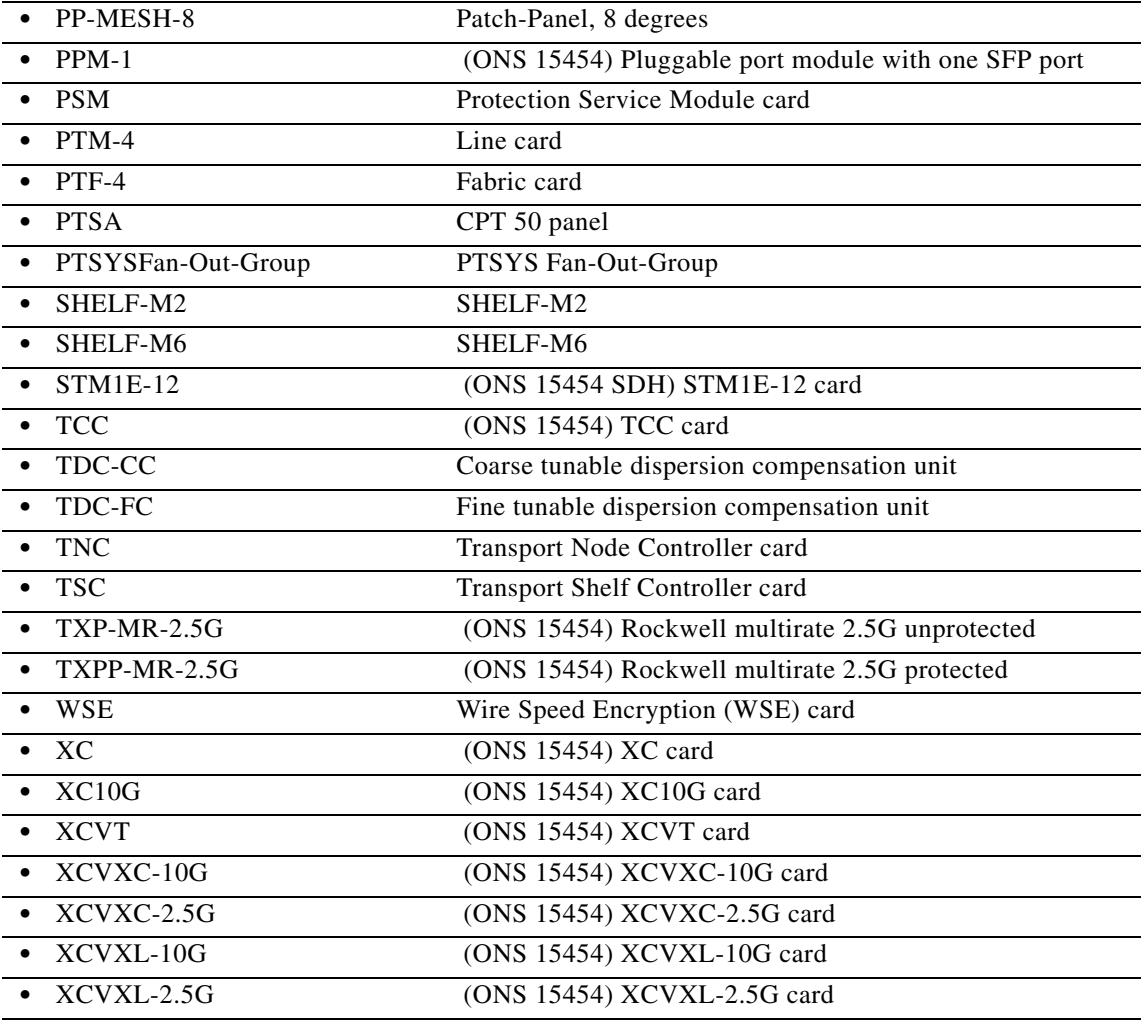

### **17.9 REPT DBCHG**

(Cisco ONS 15454, ONS 15454 M2, and ONS 15454 M6) The Report Database Change (REPT DBCHG) message reports any changes on the NE that result from:

- **•** TL1 provisioning commands or their graphical user interface (GUI) equivalents containing the verbs ALW, DLT, ED, ENT, INH, INIT, OPR, RLS, SET, and SW (for example, DLT-EQPT, ENT-CRS-STS1)
- **•** External event such as a board insertion

- **Usage Guidelines •** When the secondary state is changed from AINS state to any other state, no REPT DBCHG messages are generated.
	- **•** REPT DBCHG is turned off by default. To turn REPT DBCHG on, you must issue the ALW-MSG-DBCHG command.

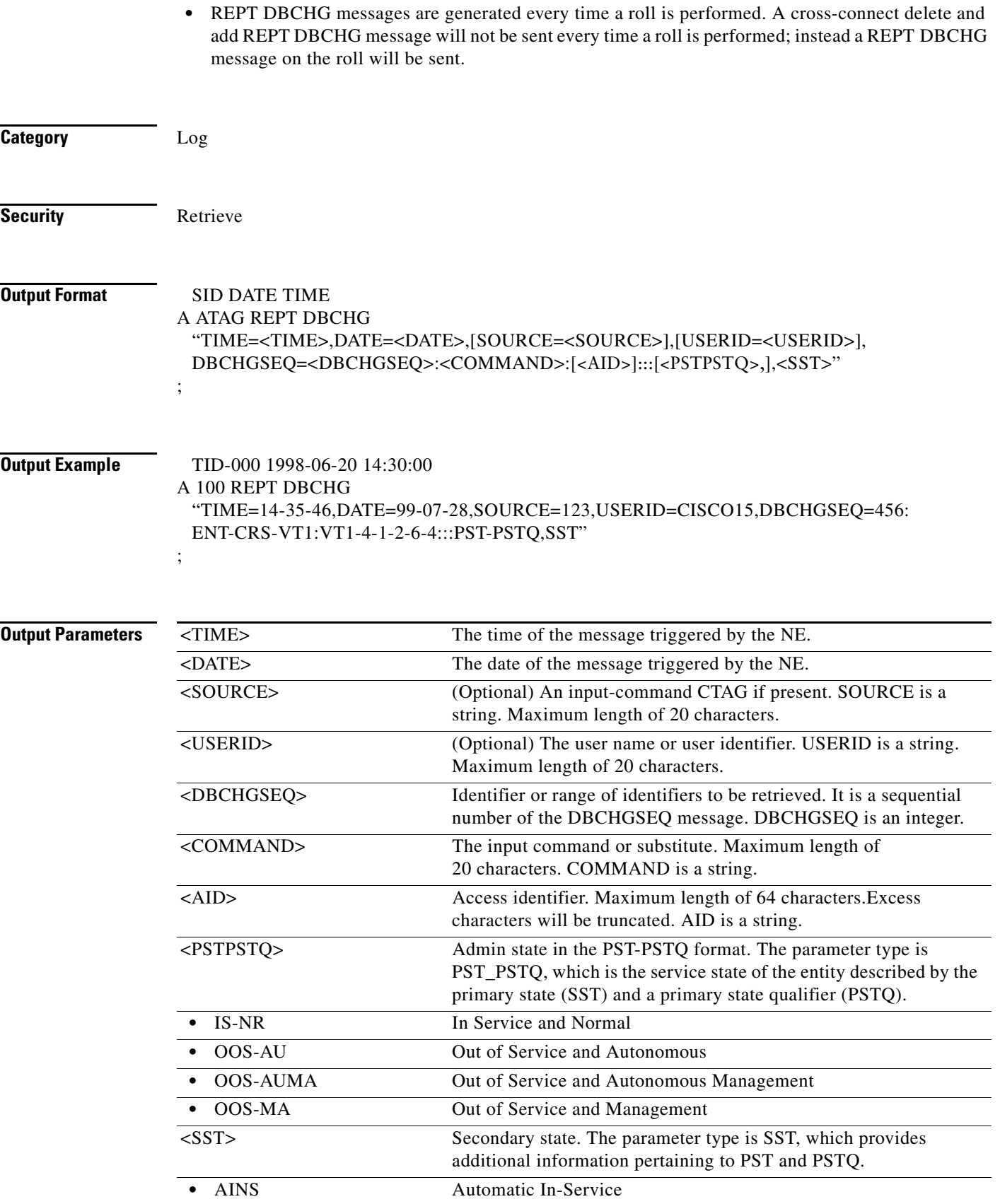

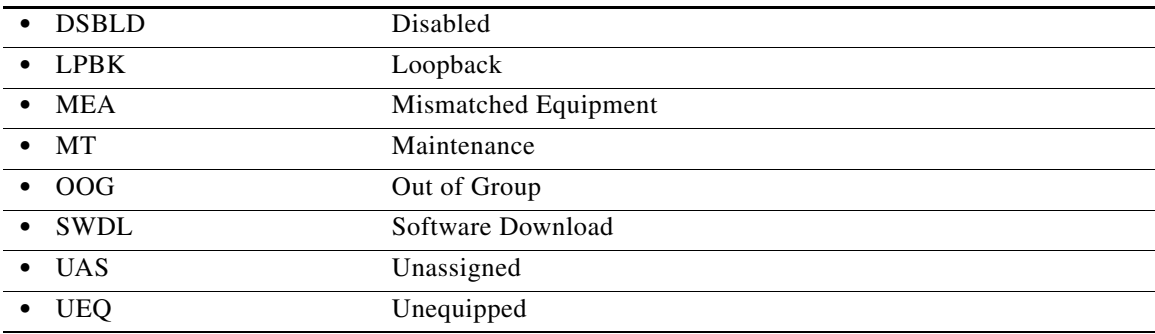

## **17.10 REPT EVT <MOD2ALM>**

(Cisco ONS 15454, ONS 15454 M2, and ONS 15454 M6) The Report Event for 1GFC, 1GFICON, 2GFC, 2GFICON, CLNT, DS1, E100, E1000, E3, E4, EC1, ETH, FSTE, G1000, GFPOS, GIGE, ILK, ISCCOMPAT, ISC3PEER2R, ISC3PEER1G, ISC3PEER2G, OC12, OC192, OC3, OC48, OCH, OMS, OTS, POS, STM1,STM4,STM16,STM64, STS1, STS12C, STS18C, STS192C, STS24C, STS36C, STS3C, STS48C, STS6C, STS9C, T1, T3, UDCDCC, UDCF, VC3, VC4, VC4-2c, VC4-3c, VC4-4c, VC4-8c, VC4-16c,VC4-64c, VC12, VCG, VT1, VT2, WLEN, or RPRIF (REPT EVT <MOD2ALM>) message reports the occurrence of a nonalarmed event. In Software Release 5.0 and later, REPT EVT <MOD2ALM> can report the remote monitoring (RMON)-managed threshold crossing alarm.

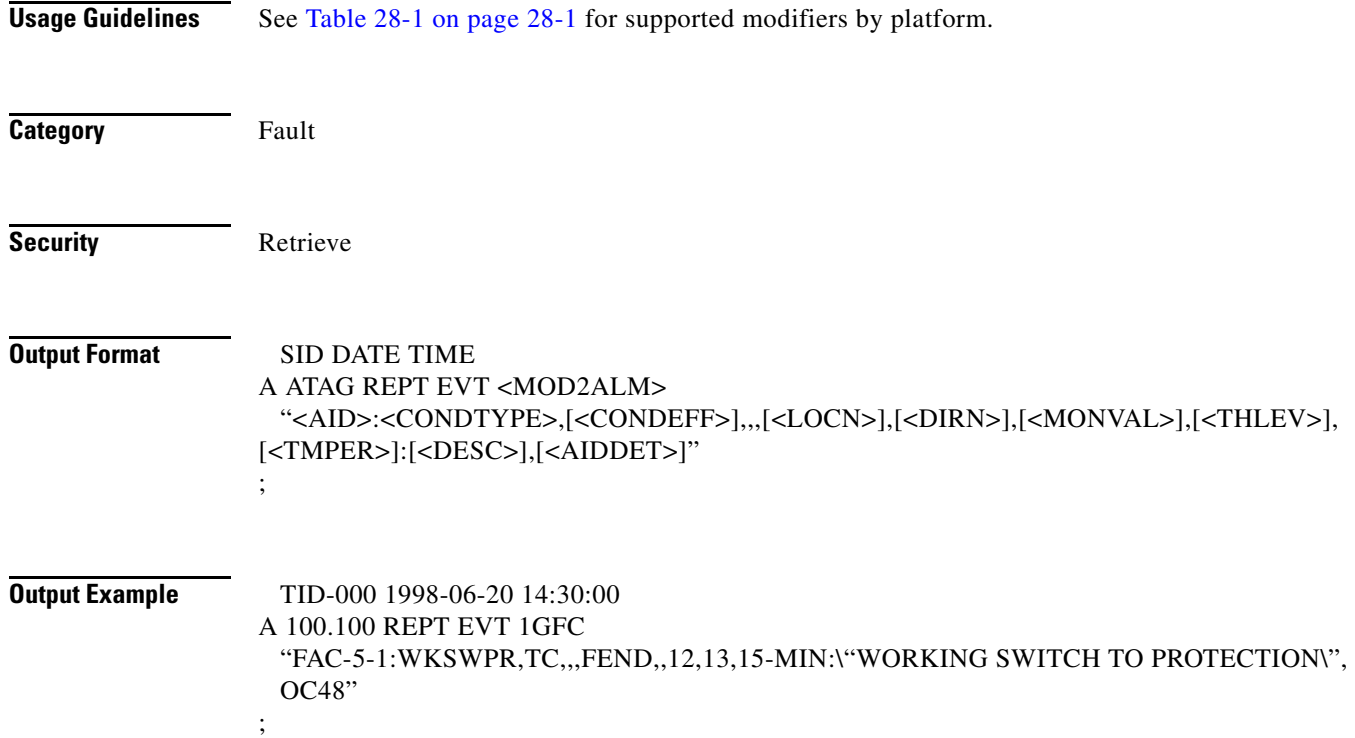

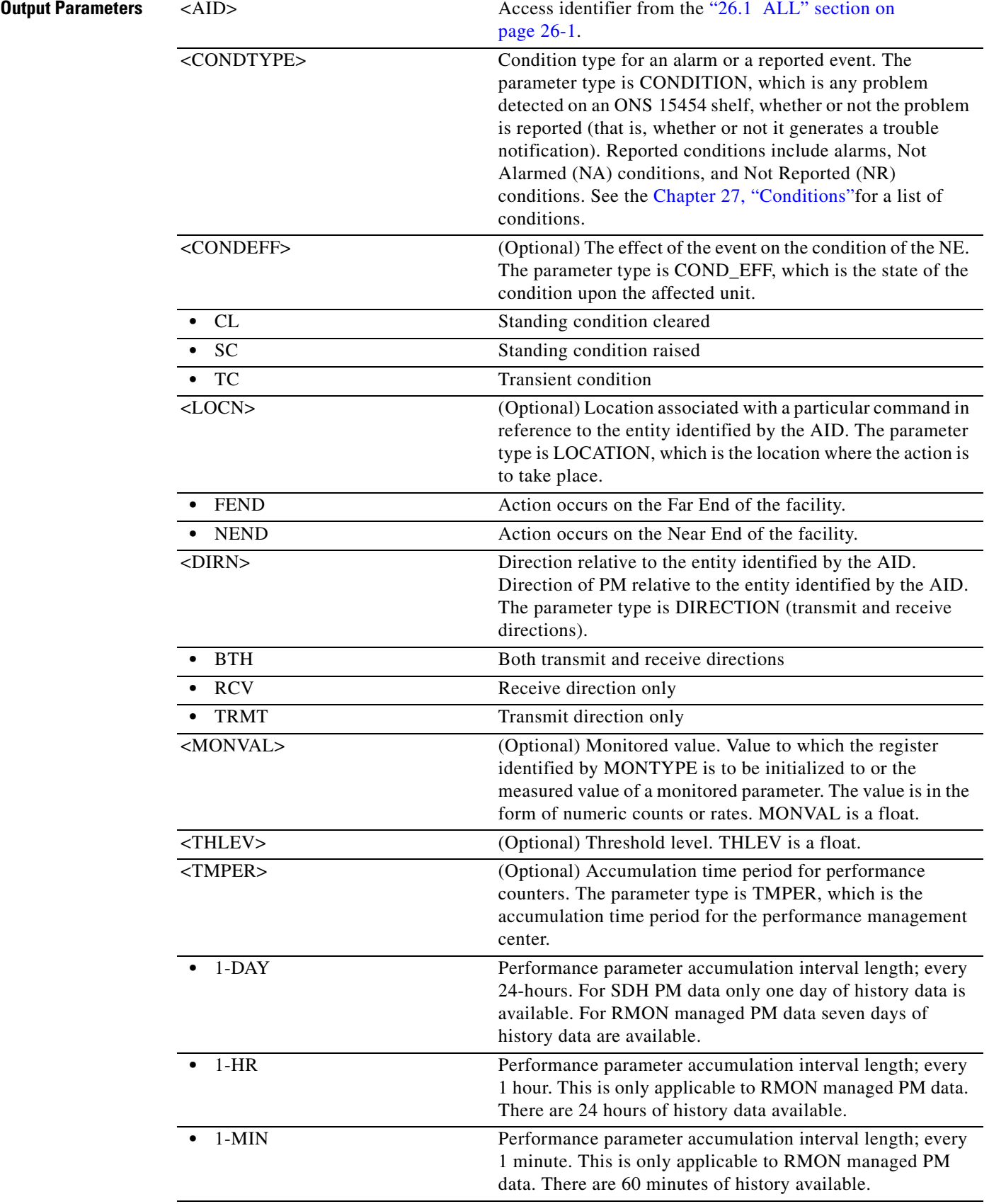

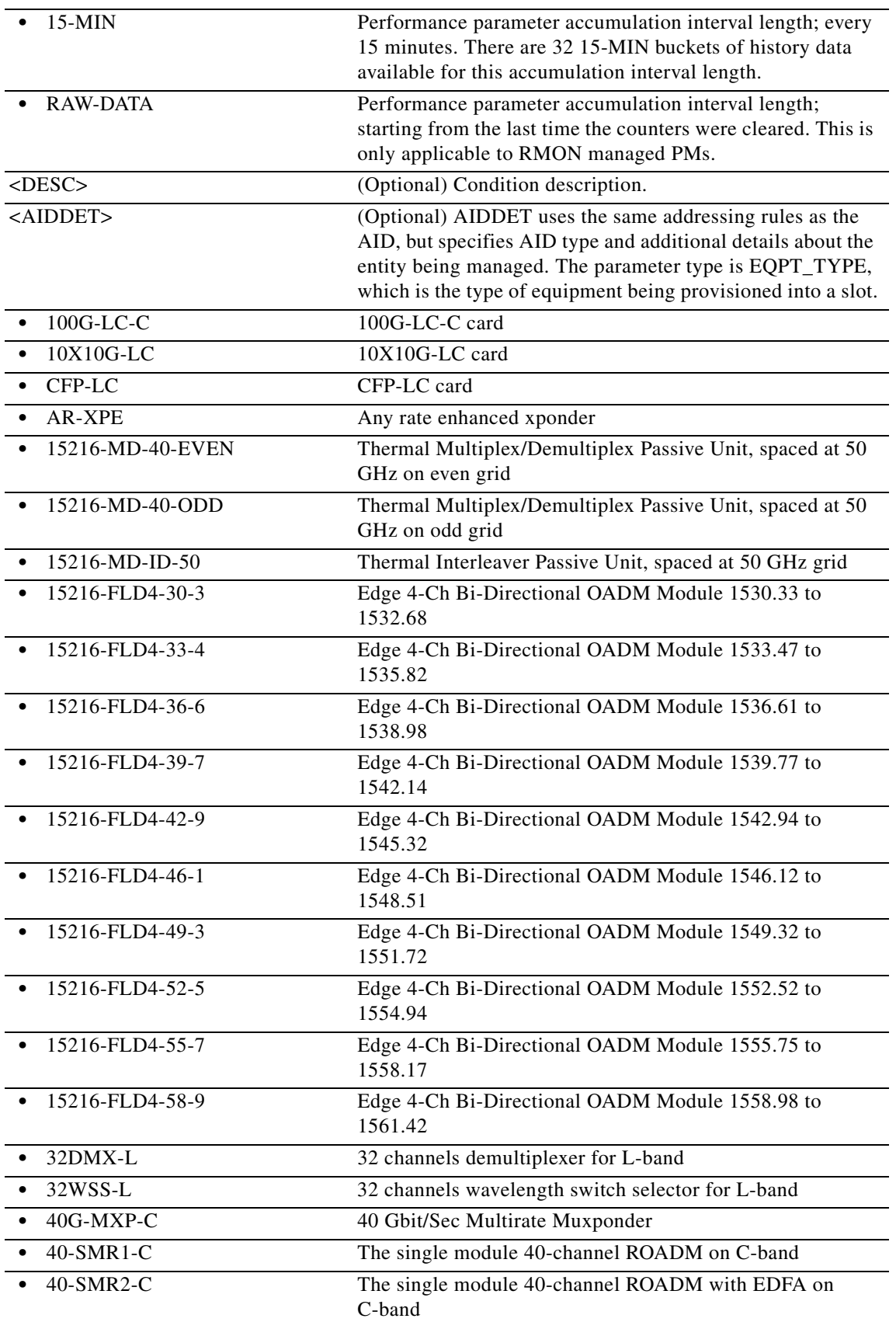

П

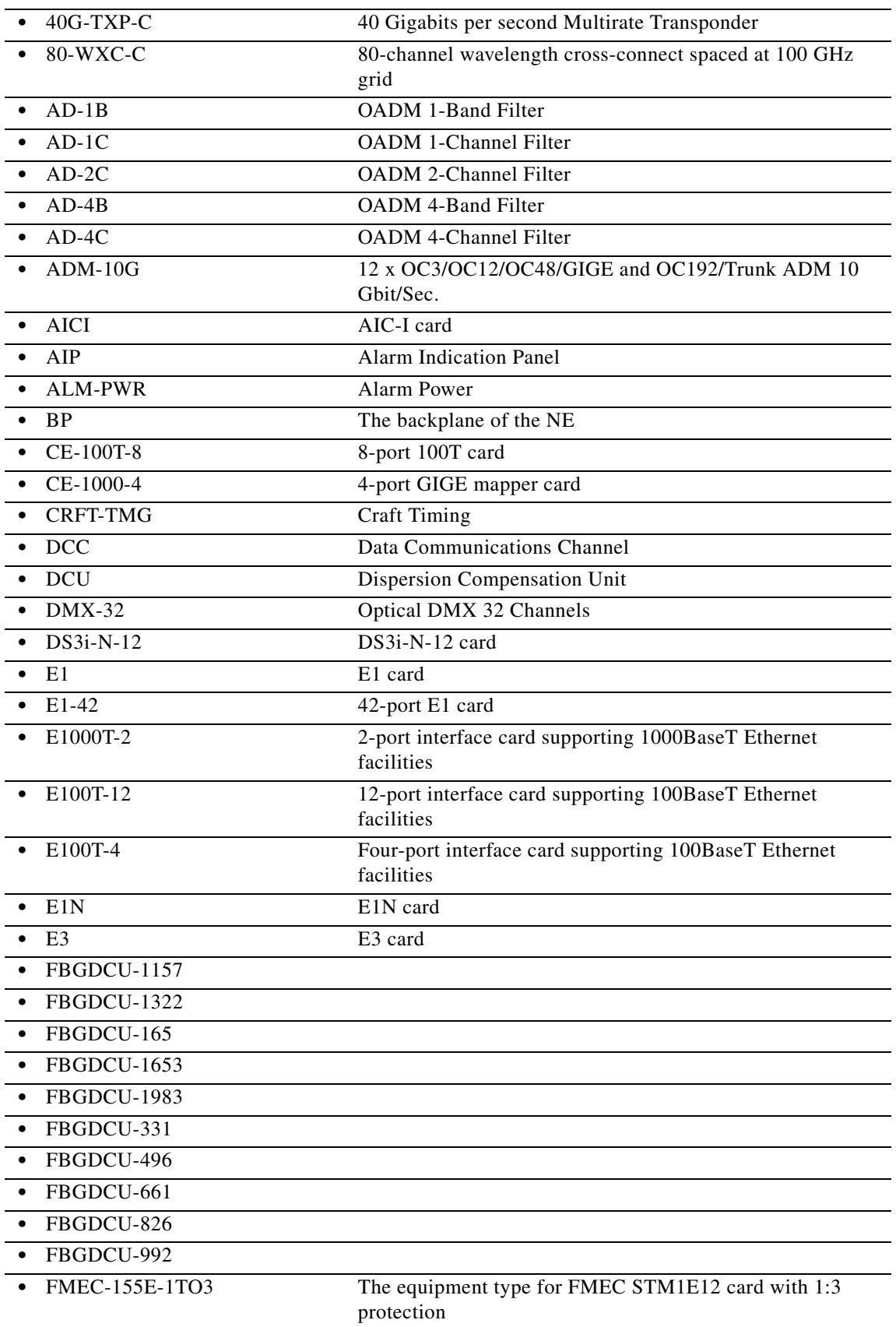

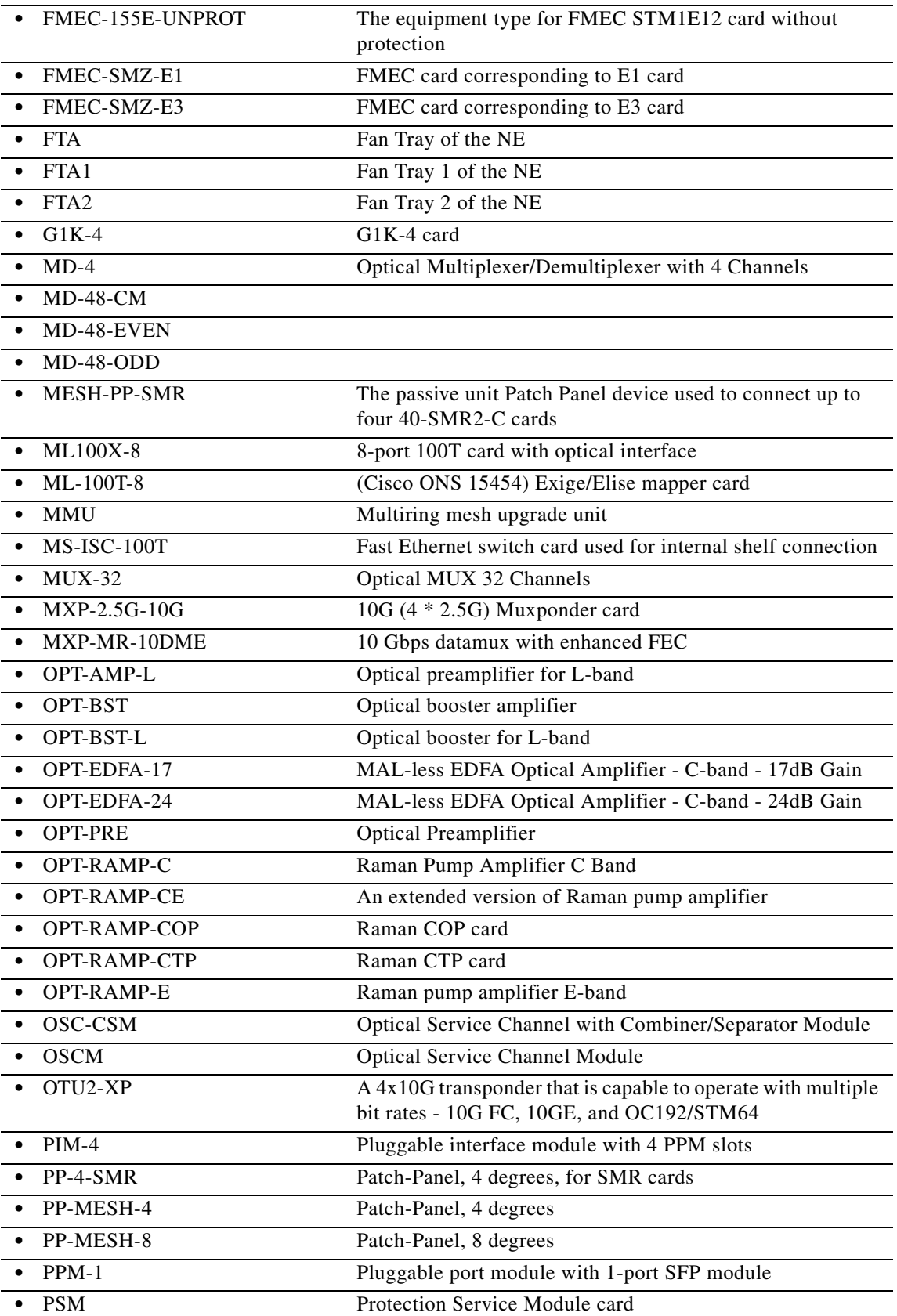

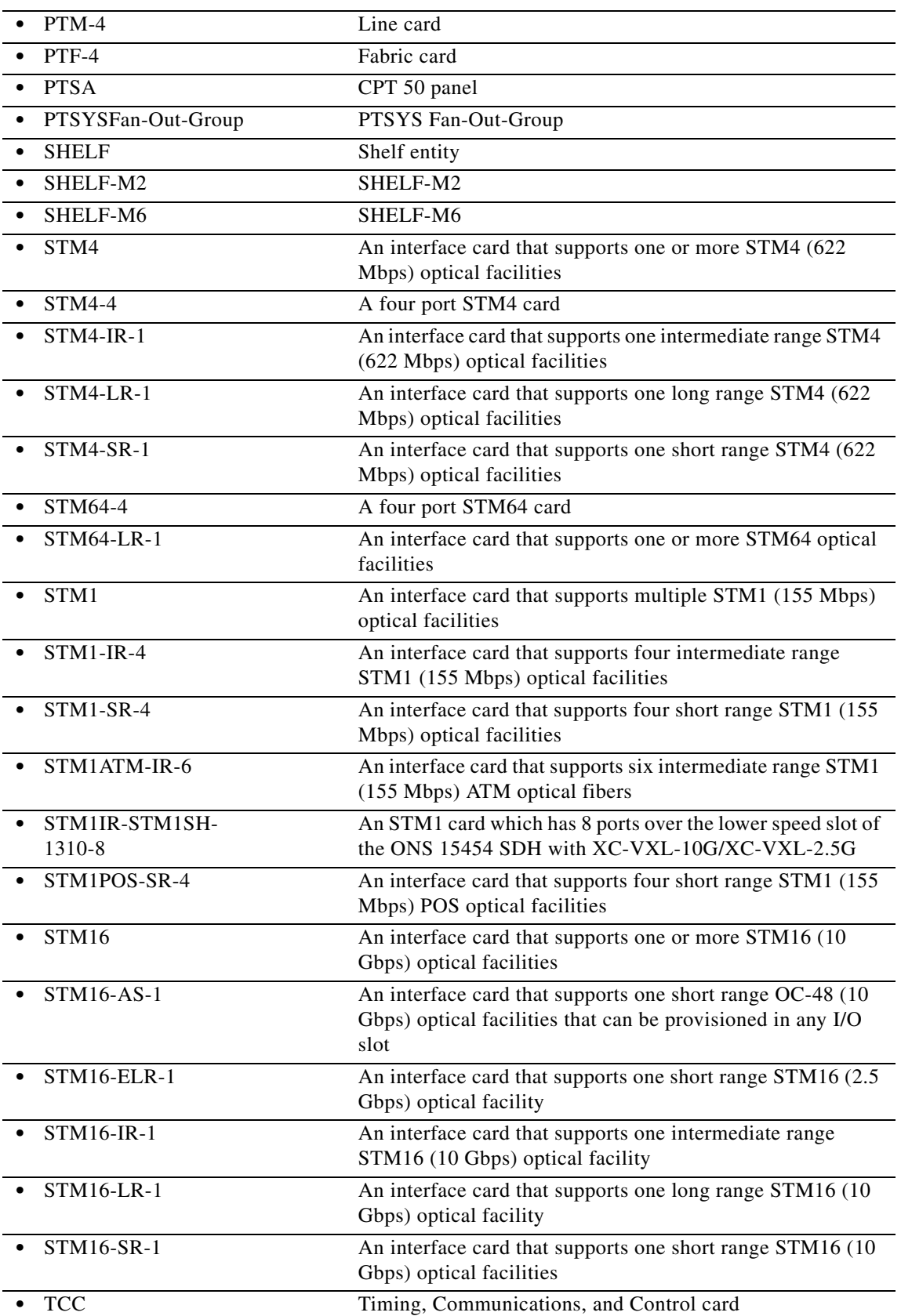

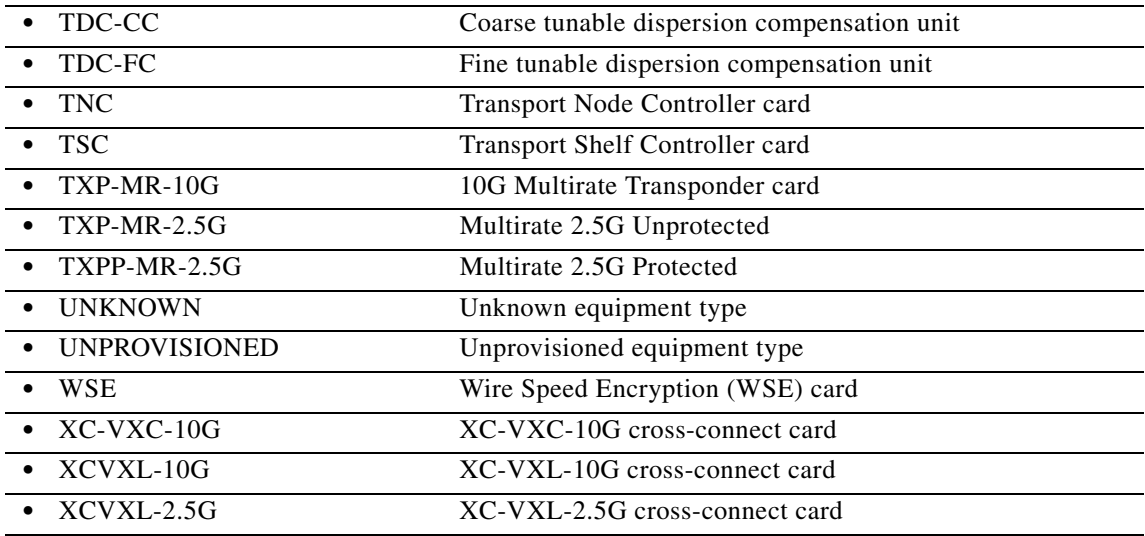

### **17.11 REPT EVT BITS**

(Cisco ONS 15454, ONS 15454 M2, and ONS 15454 M6) The Report Event Building Integrated Timing Supply (REPT EVT BITS) message reports a non-alarmed event against a BITS facility.

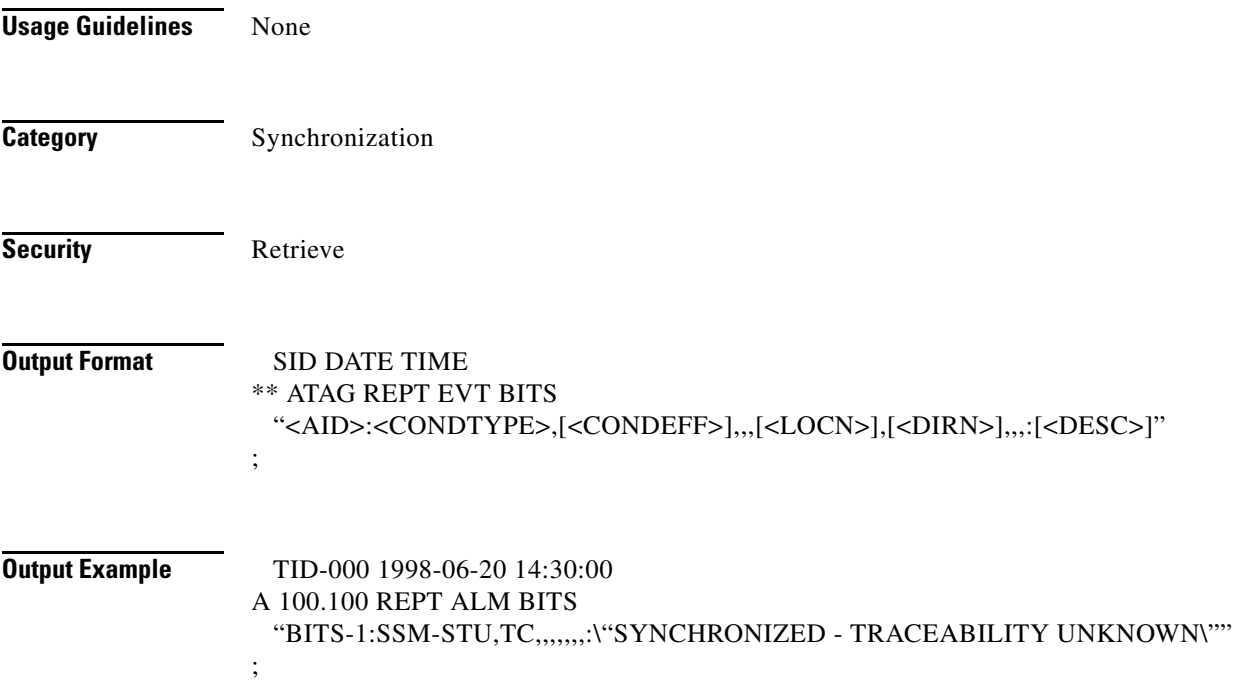

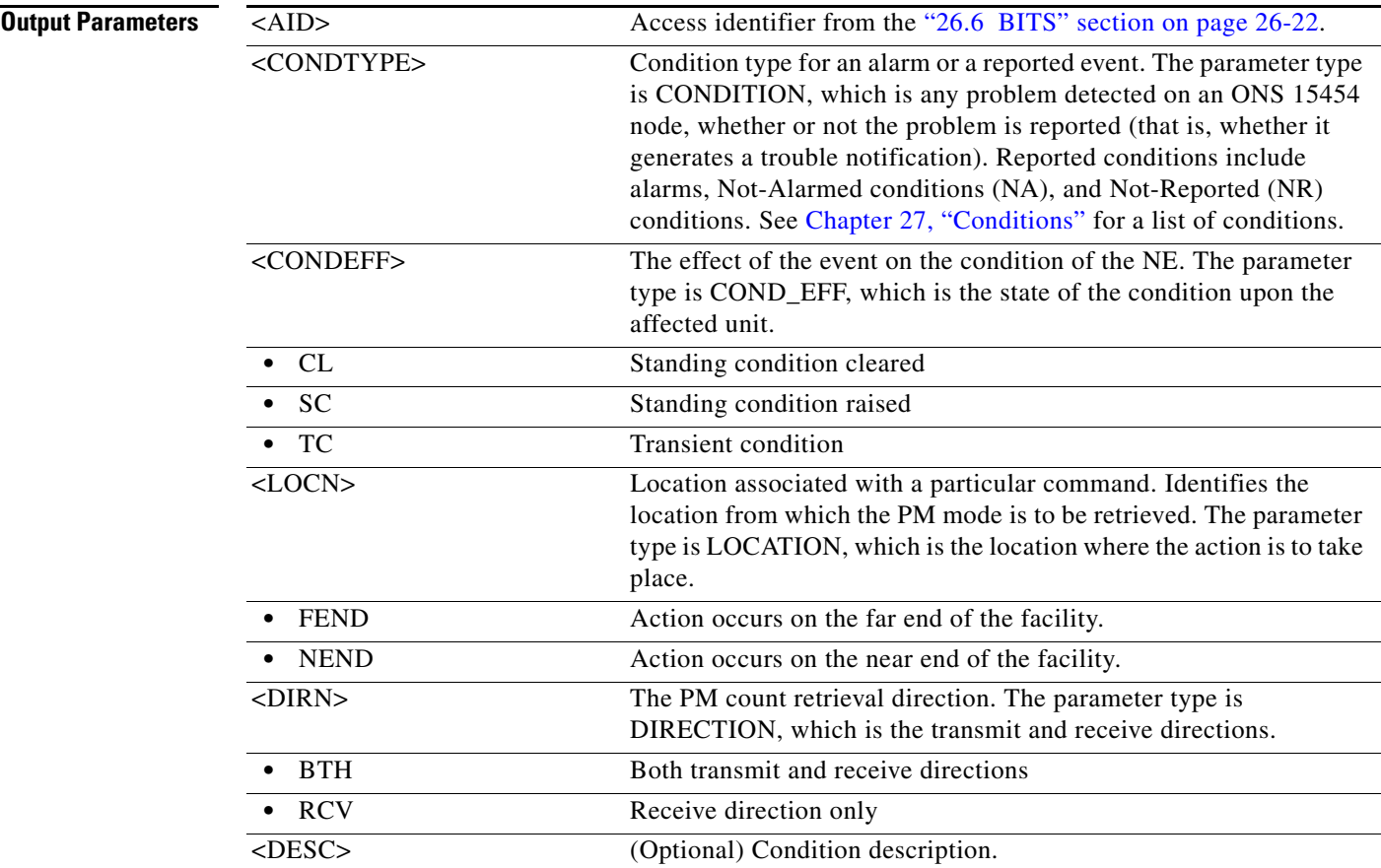

### **17.12 REPT EVT COM**

(Cisco ONS 15454, ONS 15454 M2, and ONS 15454 M6) The Report Event Common (REPT EVT COM) message reports a nonalarmed event against an NE when there is no AID associated with it.

**Usage Guidelines** None **Category** Fault **Security** Retrieve **Output Format** SID DATE TIME A ATAG REPT EVT COM "[<AID>]:<CONDTYPE>,[<CONDEFF>],,,,,,[<LOCN>],[<DIRN>]:[<DESC>]" ;

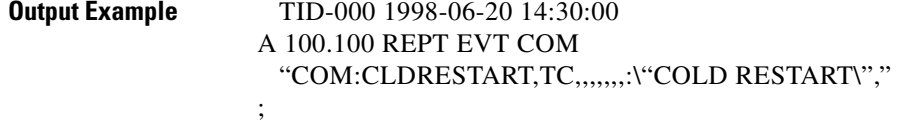

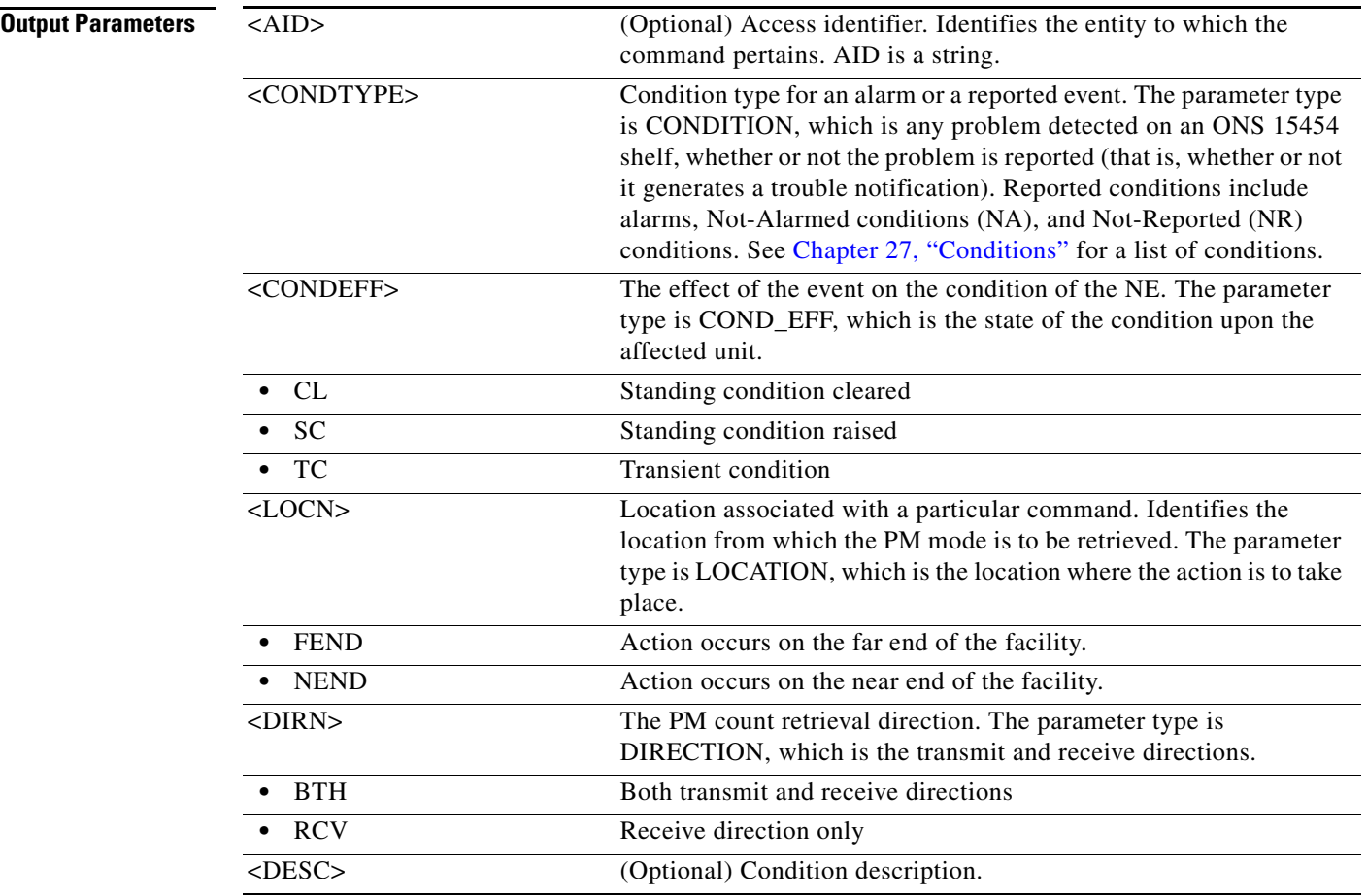

## **17.13 REPT EVT ENV**

(Cisco ONS 15454, ONS 15454 M2, and ONS 15454 M6) The Report Event Environment (REPT EVT ENV) message reports the occurrence of a nonalarmed event against an environment alarm input.

**Usage Guidelines** None

**Category** Environment

**Security** Retrieve

**Cisco ONS SONET TL1 Command Guide, R9.8.x**

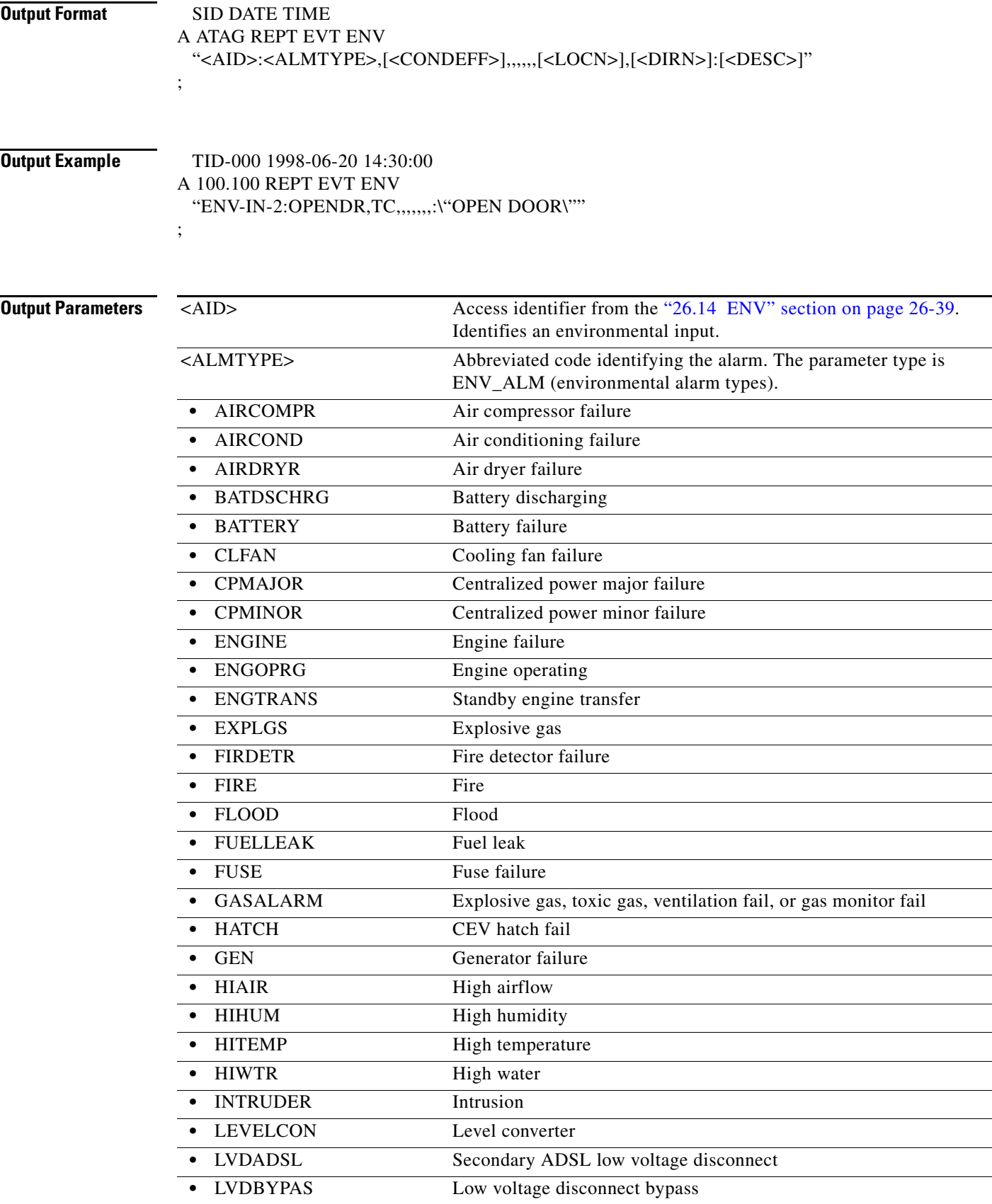

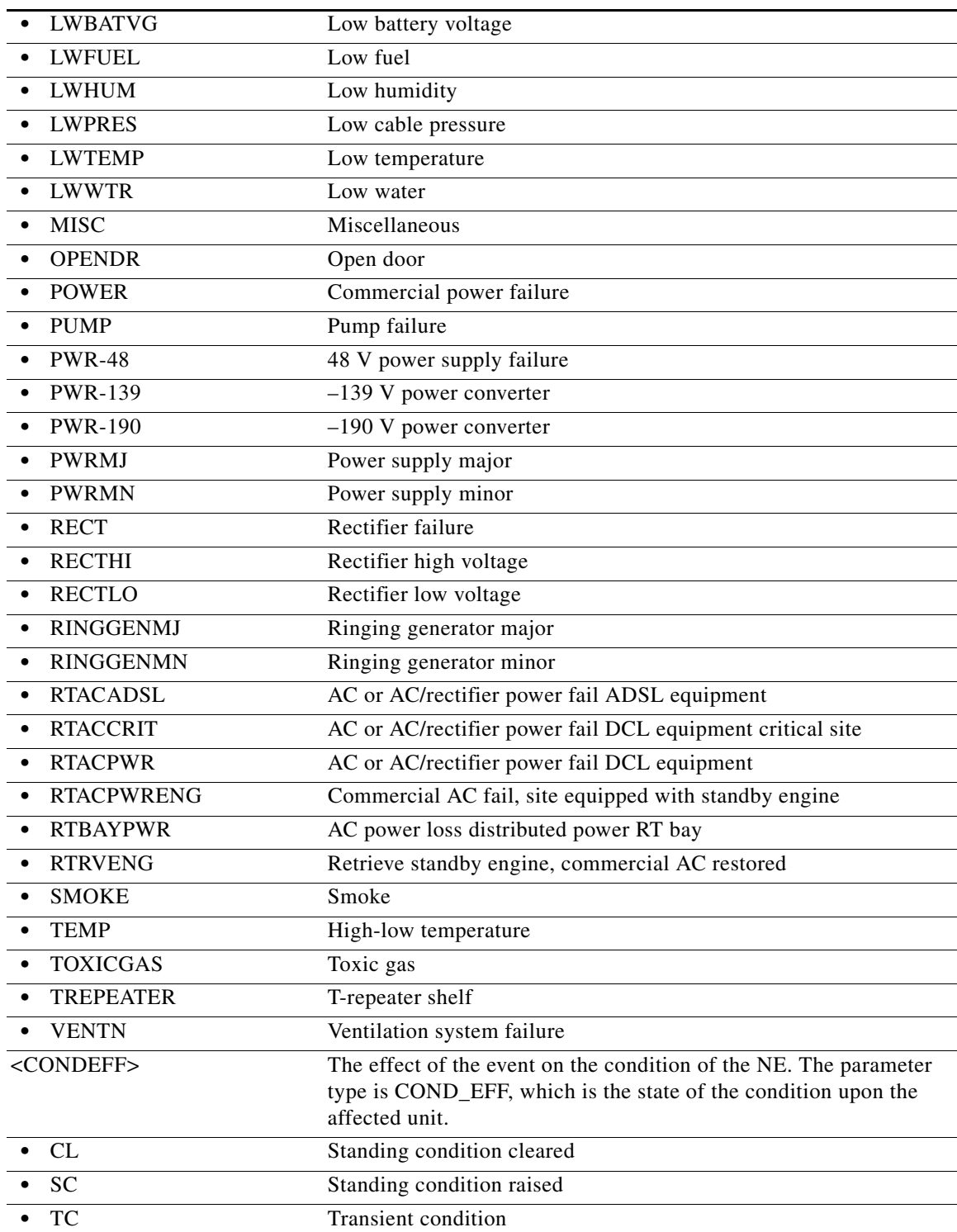

l.

П

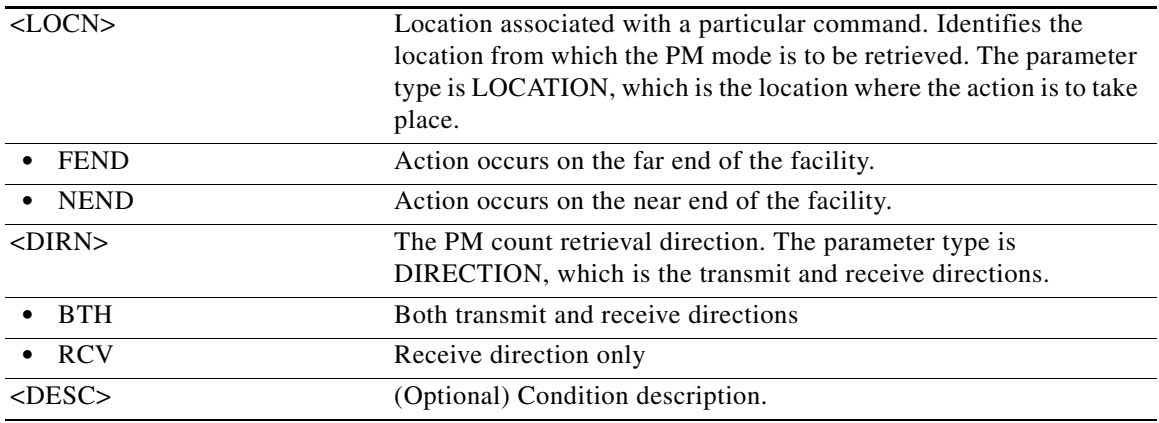

### **17.14 REPT EVT EQPT**

(Cisco ONS 15454, ONS 15454 M2, and ONS 15454 M6) The Report Event Equipment (REPT EVT EQPT) message reports the occurrence of a nonalarmed event against an equipment unit or slot.

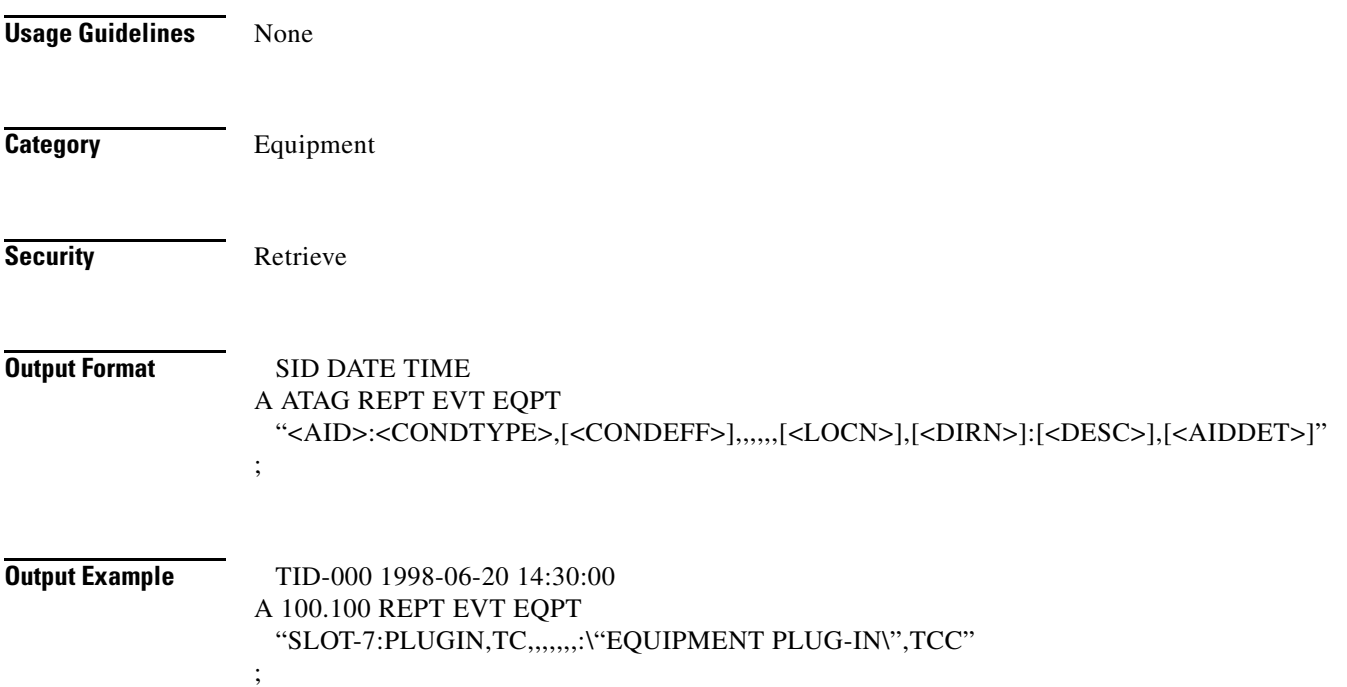

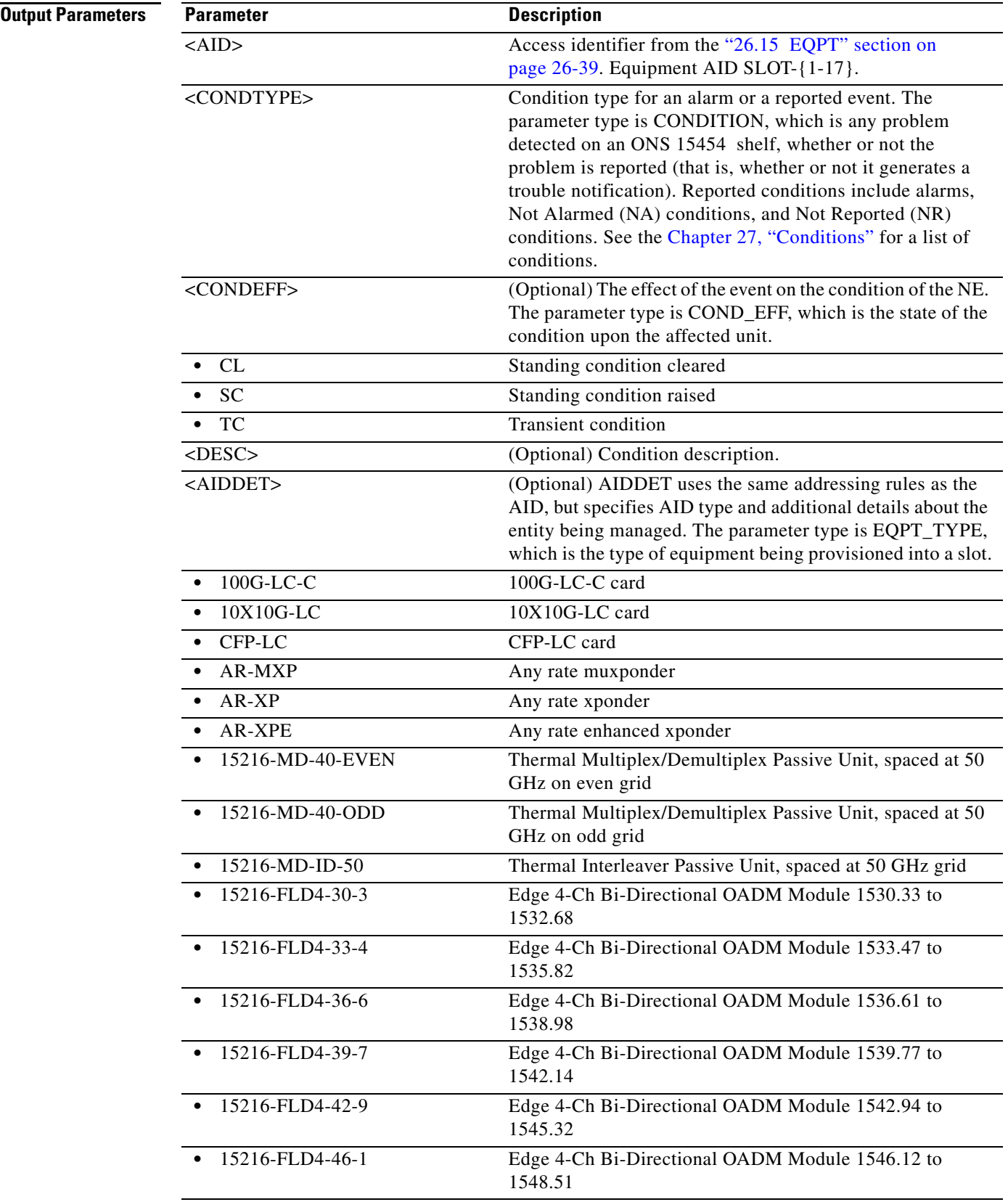

l.

l.

l.

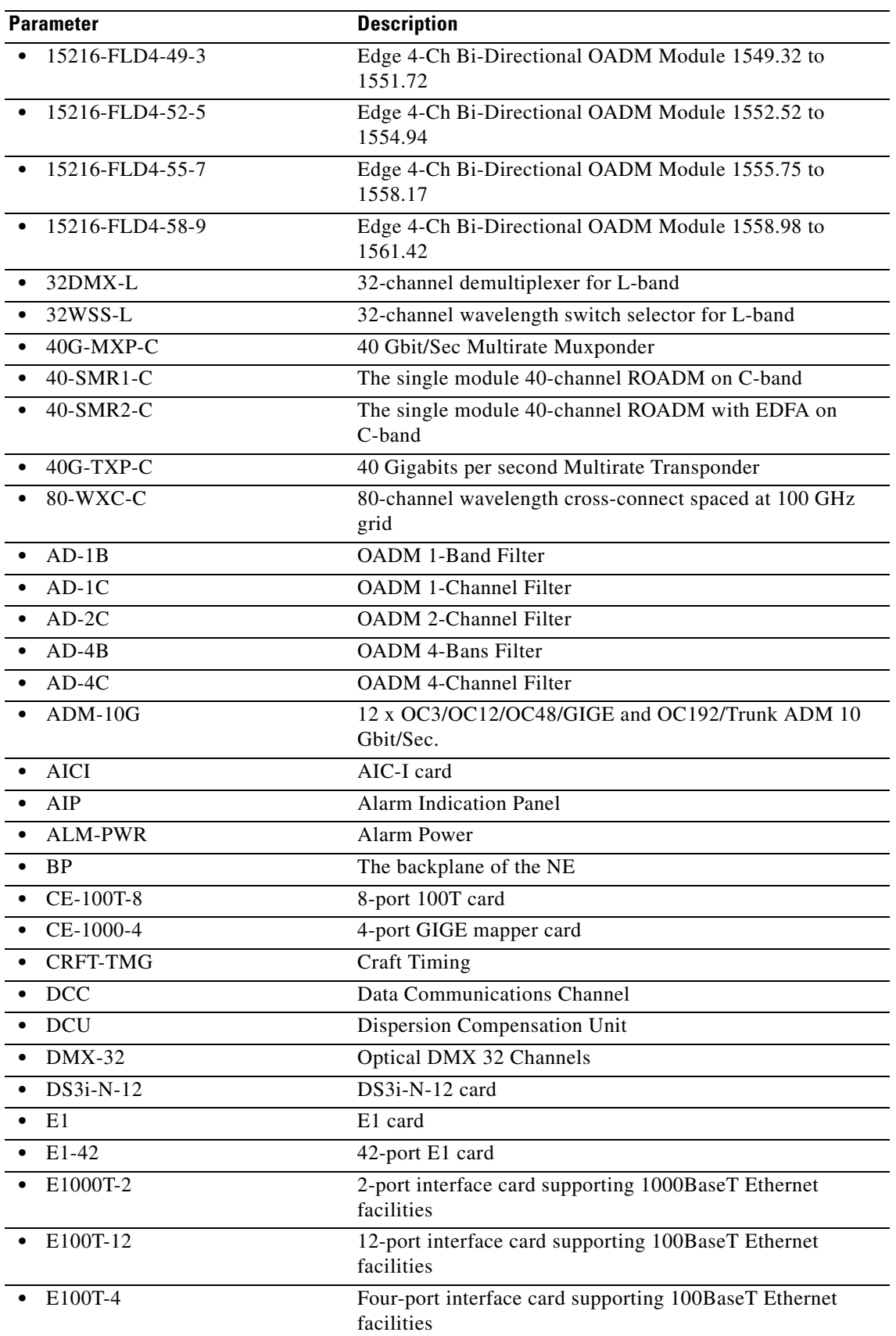

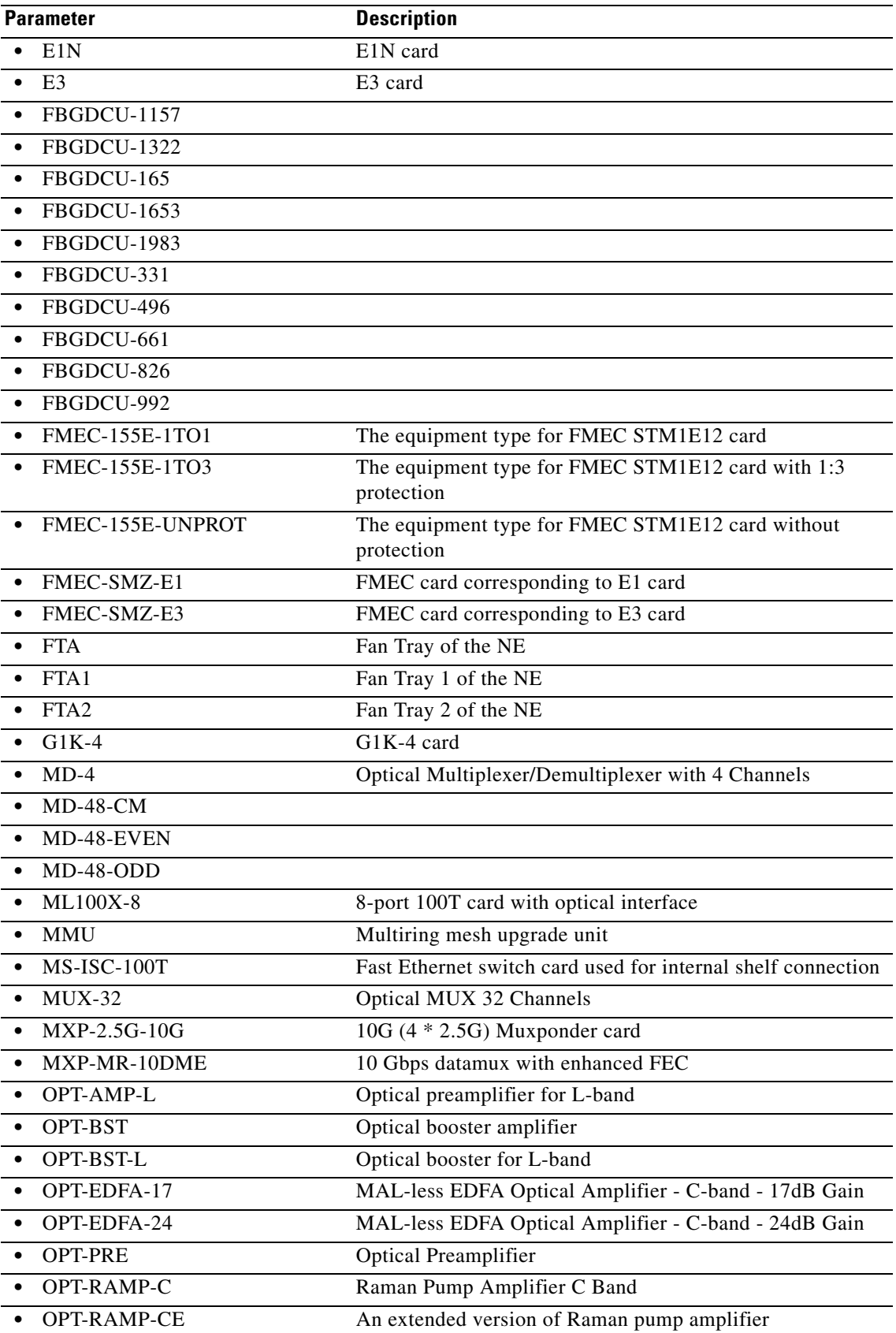

l.

l.

 $\ddot{\phantom{a}}$ 

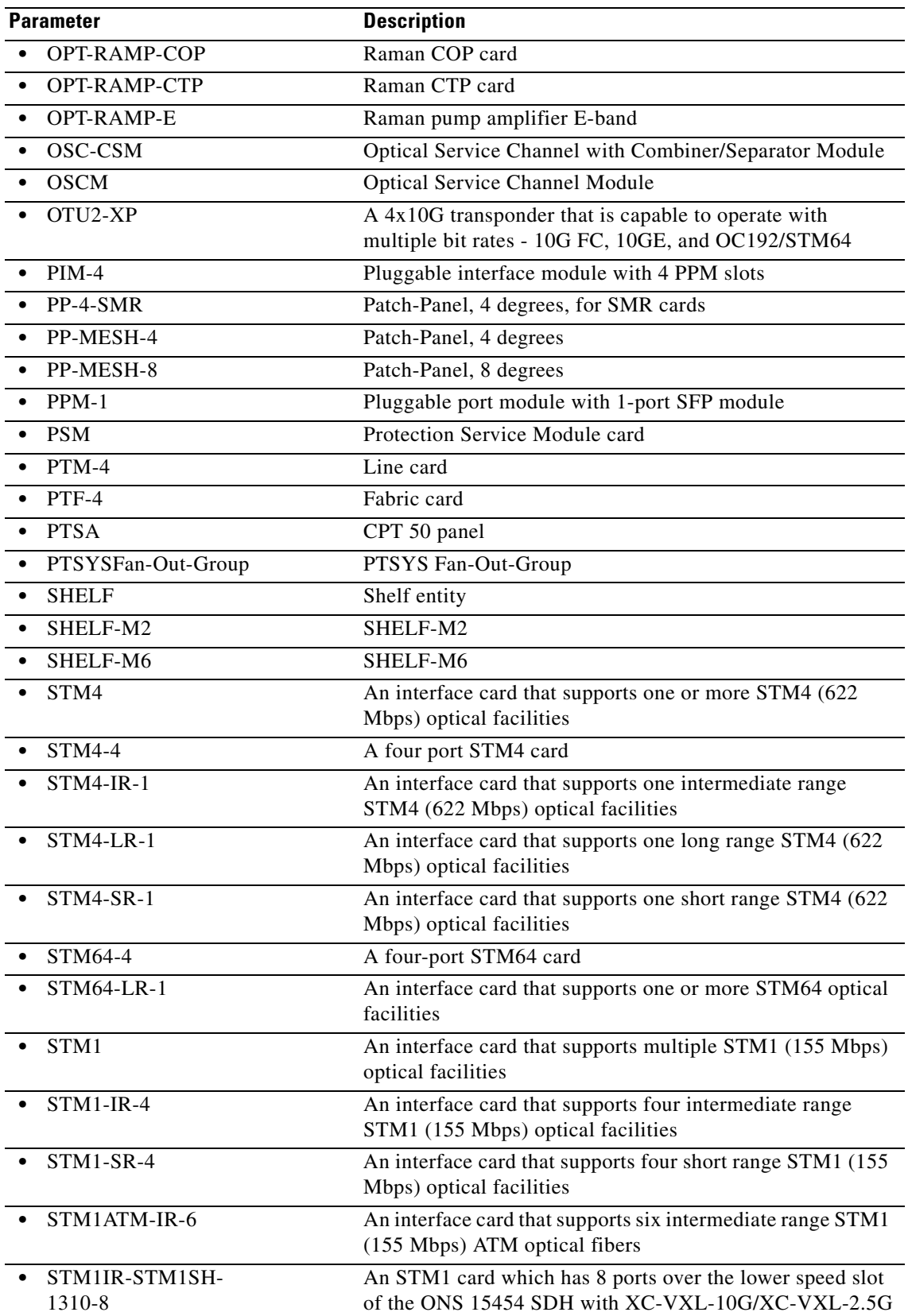

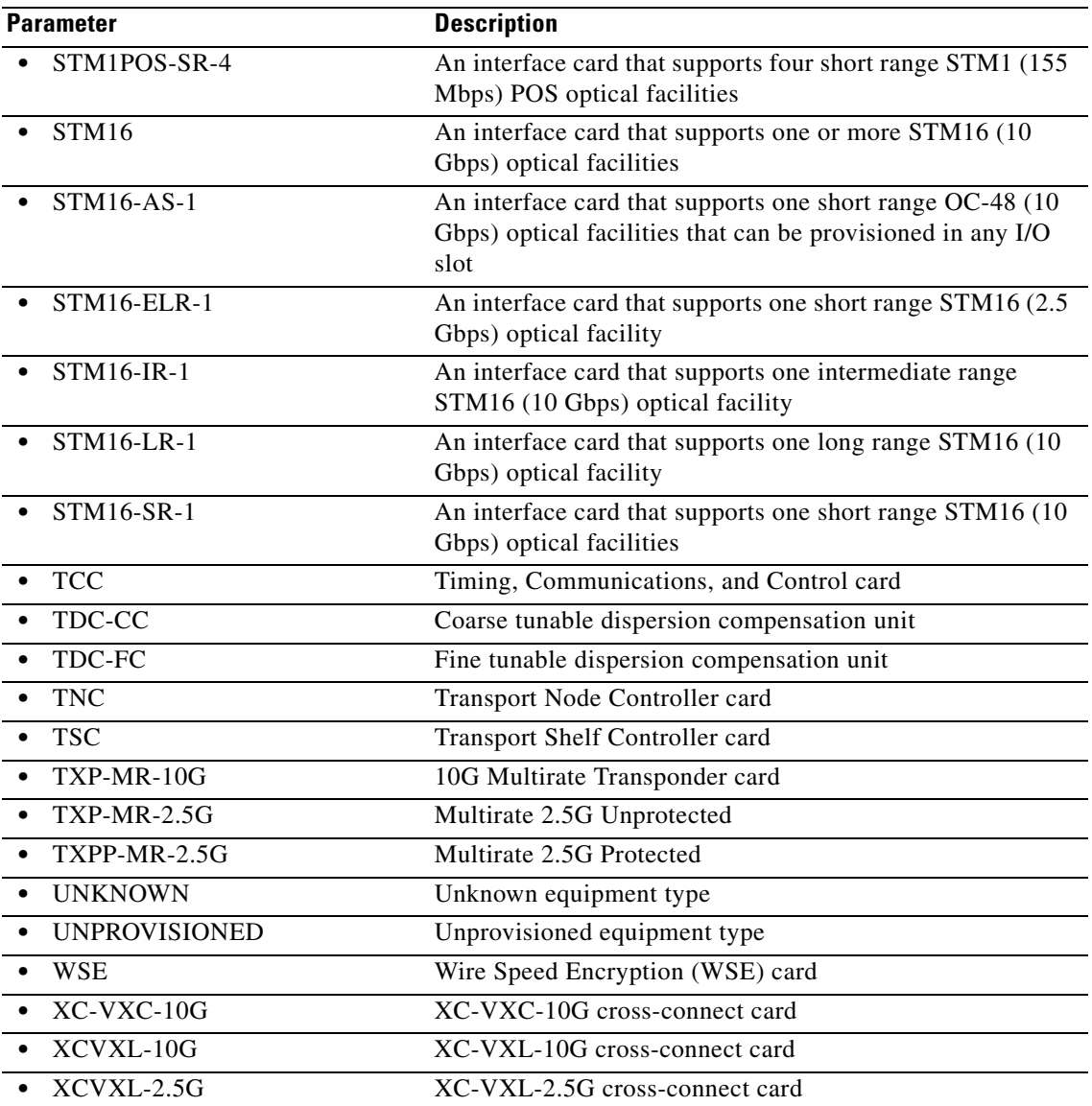

### **17.15 REPT EVT FXFR**

(Cisco ONS 15454, ONS 15454 M2, and ONS 15454 M6) The Report Event Software Download (REPT EVT FXFR) message reports the FTP software download status of the start, completion, and completed percentage.

- **Usage Guidelines •** The FXFR\_RSLT is only sent when the FXFR\_STATUS is COMPLD.
	- **•** The BYTES\_XFRD is only sent when the FXFR\_STATUS is IP or COMPLD.

**Category** File Transfer
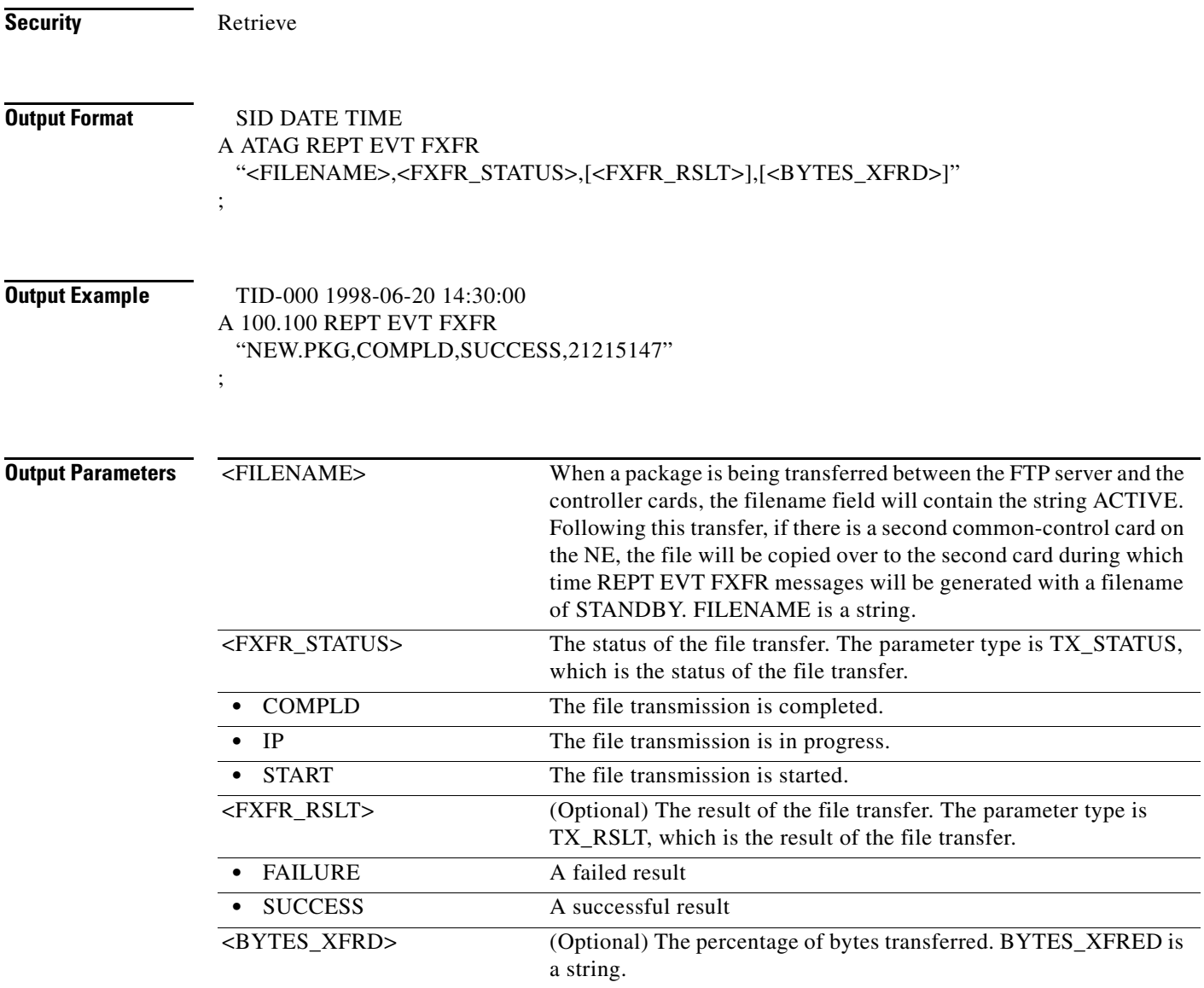

# **17.16 REPT EVT IOSCFG**

(Cisco ONS 15454, ONS 15454 M2, and ONS 15454 M6) The Report Event Internet Operating System Configuration File (REPT EVT IPSCFG) message reports the status of copying the Cisco IOS configuration file when the COPY-IOSCFG command is issued.

- **Usage Guidelines** You can identify if this message is caused by a Cisco IOS configuration file downloading, uploading, or merging by looking at the SRC and DEST fields in the message. See the ["8.1 COPY-IOSCFG"](#page-64-0)  [section on page 8-1](#page-64-0) for more details.
	- **•** There is no success/failure in the message to indicate the success or failure of the merge process when merging the startup Cisco IOS config file to the running config file.

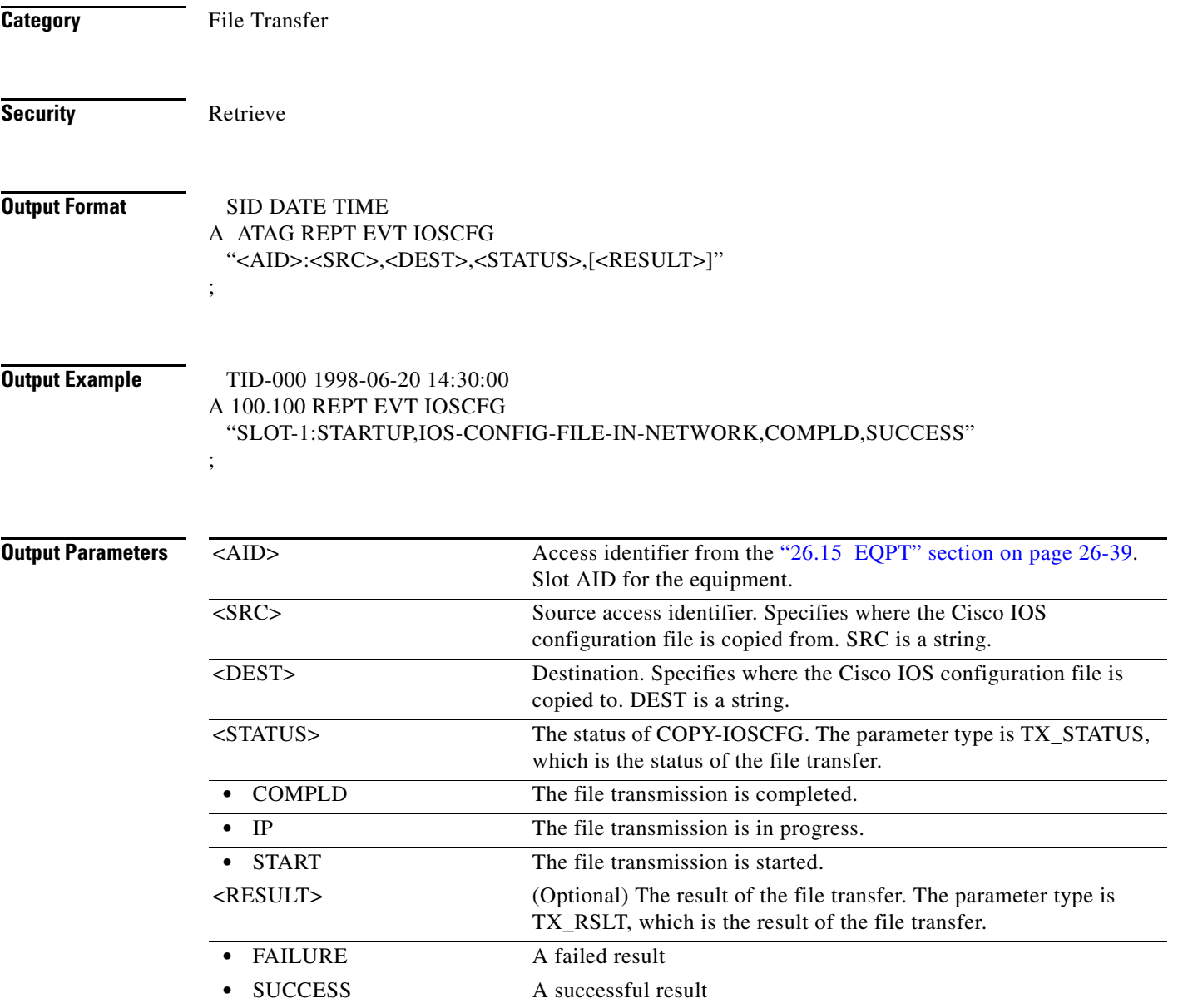

# **17.17 REPT EVT SECU**

(Cisco ONS 15454, ONS 15454 M2, and ONS 15454 M6) The Report Event Security (REPT EVT SECU) message reports the occurrence of a nonalarmed security event against the NE.

- **Usage Guidelines •** Based on TR-NWT-000835 in TR-NWT-000835 and the AID of the security alarm should be the CID, which is not supported in this release. The COM or UID is an acceptable substitute for the AID here. CIDs will be supported in a future release.
	- For the rule of single failure, single message/alarm, the security alarm will not be reported as REPT ALM COM, because it is reported as REPT ALM SECU.

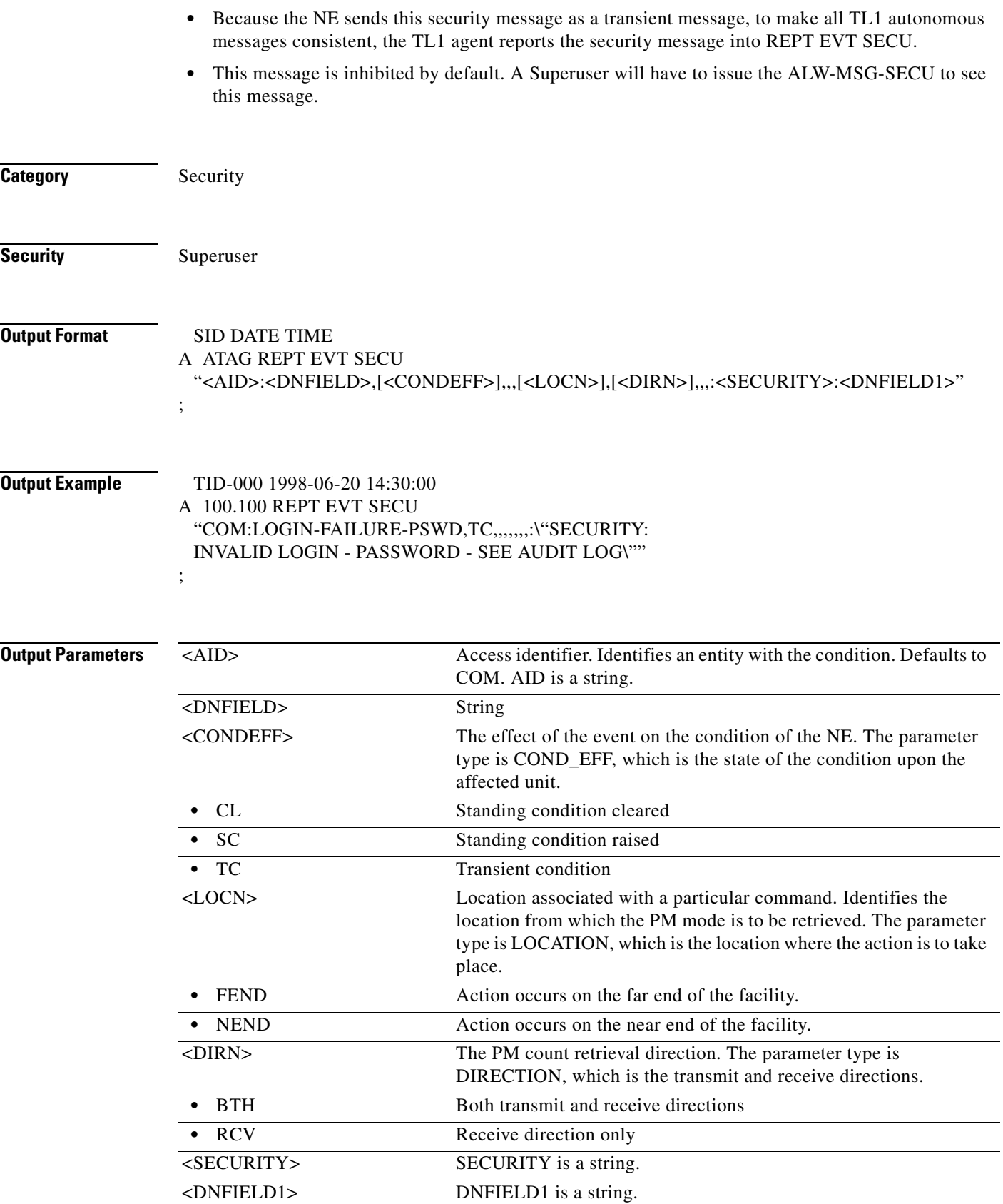

#### **17.18 REPT EVT SESSION**

(Cisco ONS 15454, ONS 15454 M2, and ONS 15454 M6) The Report Event Session (REPT EVT SESSION) message reports a nonalarmed event related to establishing a session with the NE.

**Usage Guidelines** The WARN field might contain different information depending on the type of session-related event. **•** If the password aging feature has not been enabled (or the feature is enabled but the password is not close to expiring): /\*USER <UID> LOGGED IN <IP/SERIAL PORT\*/ • If the forced password feature is enforced and the user is logging in for the first time (or the password has expired): /\*PLEASE CHANGE PASSWORD BEFORE CONTINUING\*/ • If a session is terminated for any reason (except a user timeout), the reason for the session termination is indicated in the WARN field. **Category** Security **Security** Retrieve **Output Format** SID DATE TIME A ATAG REPT EVT SESSION "<AID>:<EXP>,<PCN>" "<WARN>" ; **Output Example** TID-000 1998-06-20 14:30:00 A 100.100 REPT EVT SESSION "TCCP:YES,5-DAY" "/\* USER TERRI LOGGED IN TO TCCP \*/" ; **Output Parameters** <AID> Access identifier. Identifies the NE with which a session is established. AID is a string. <EXP> Indicates whether the password is alive (for example, no password updating is required at the moment), expired, or is about to expire. The parameter type is YES\_NO, which indicates whether the user's password is about to expire, the user is logged into the NE, or the user is locked out of the NE. • NO No

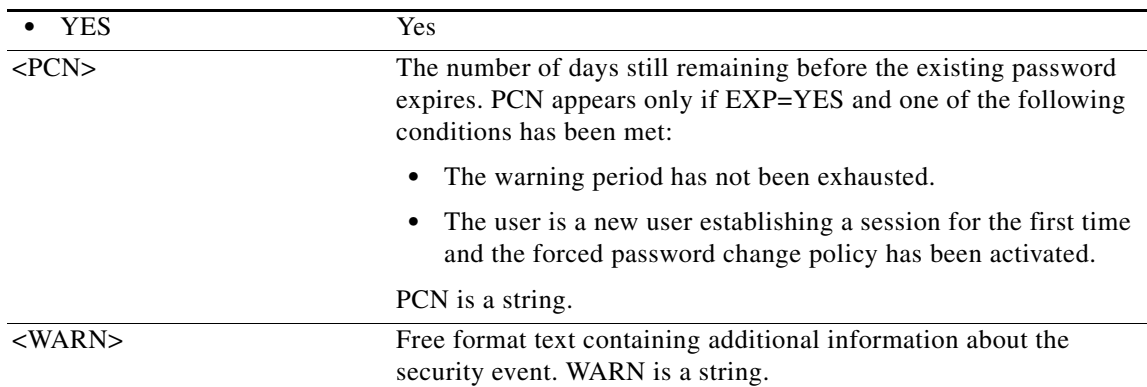

# **17.19 REPT EVT SYNCN**

(Cisco ONS 15454, ONS 15454 M2, and ONS 15454 M6) The Report Event Synchronization (REPT EVT SYNCN) message reports the occurrence of a nonalarmed event against a synchronization entity.

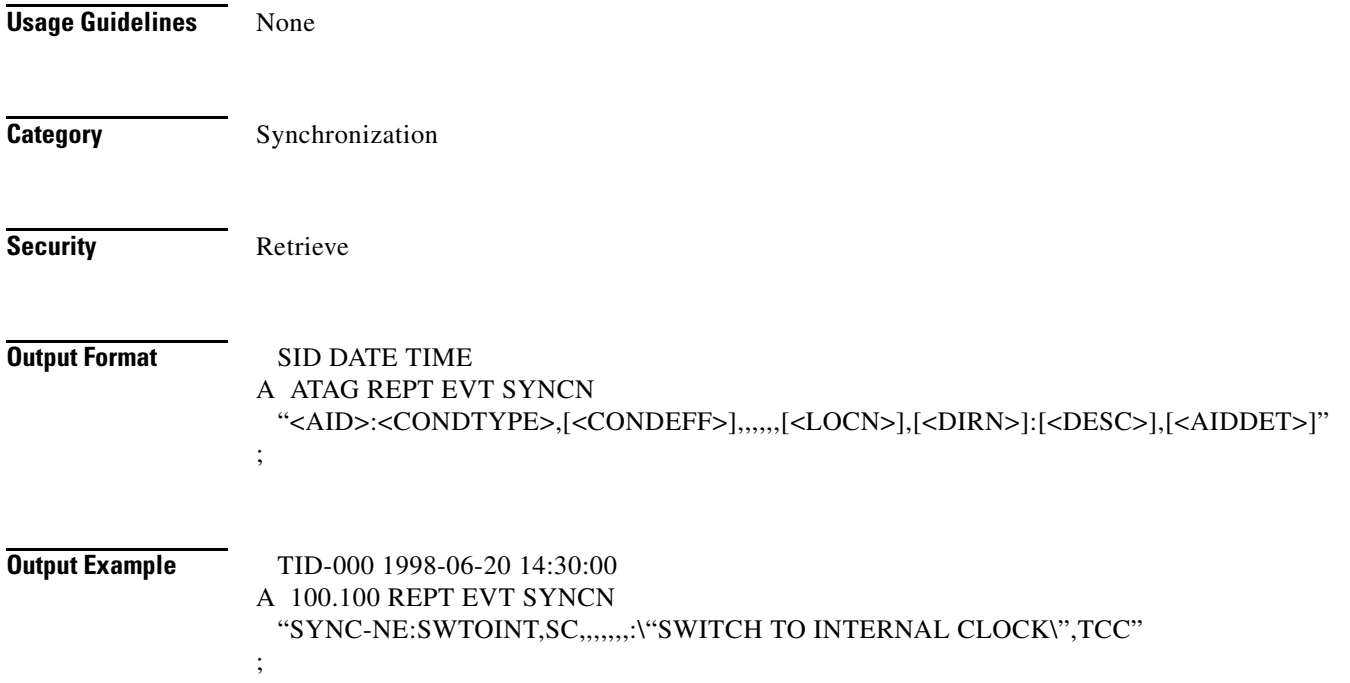

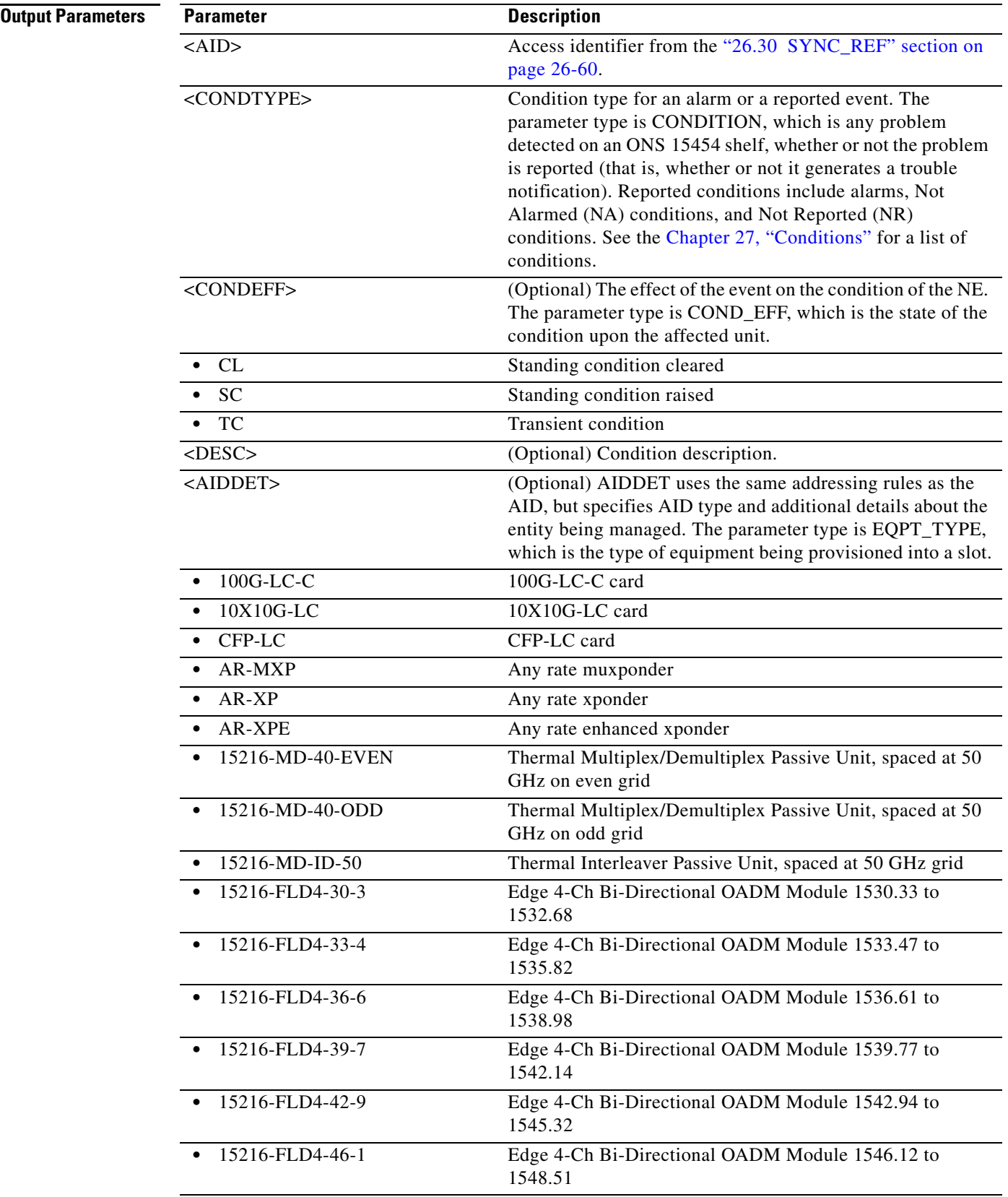

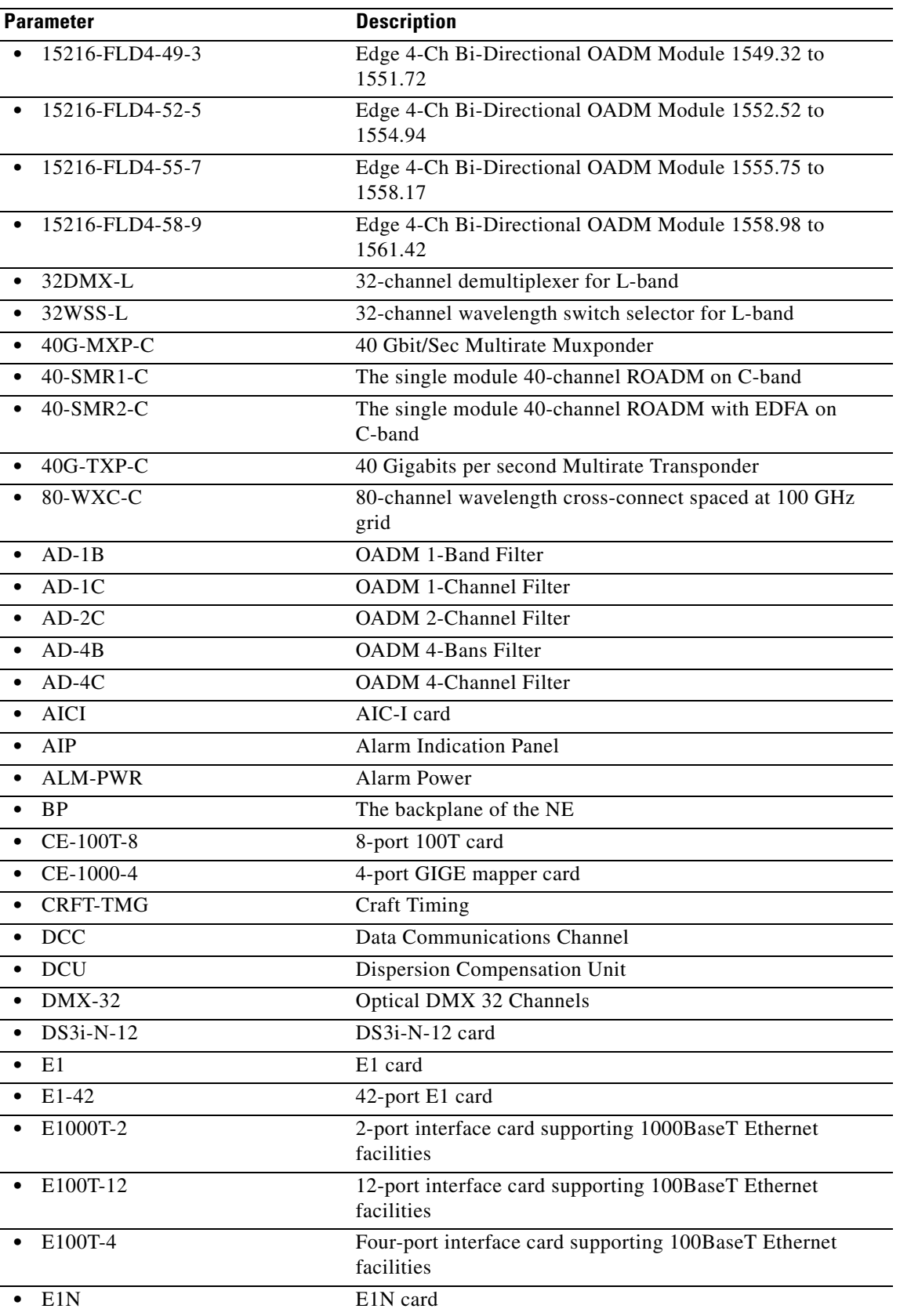

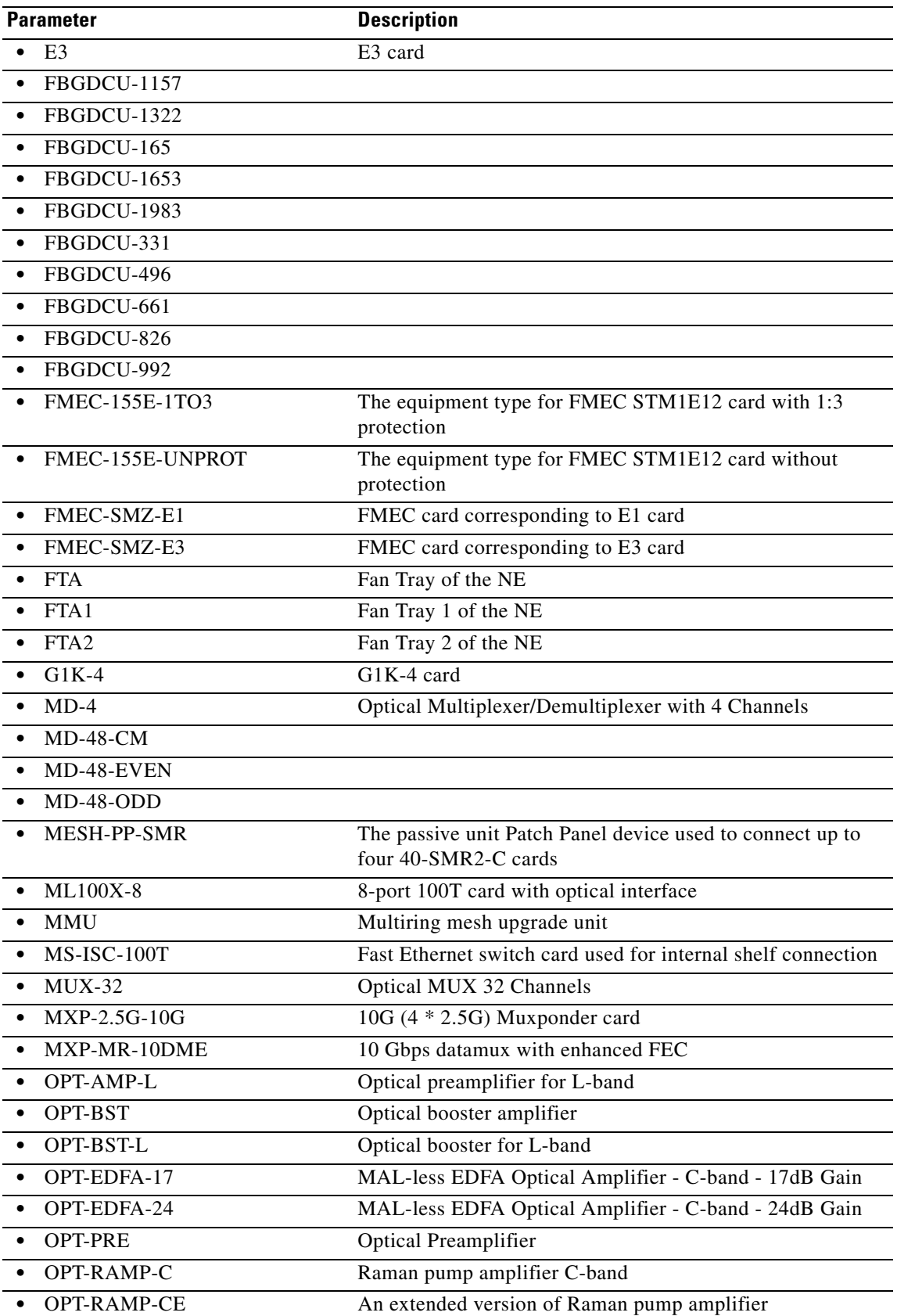

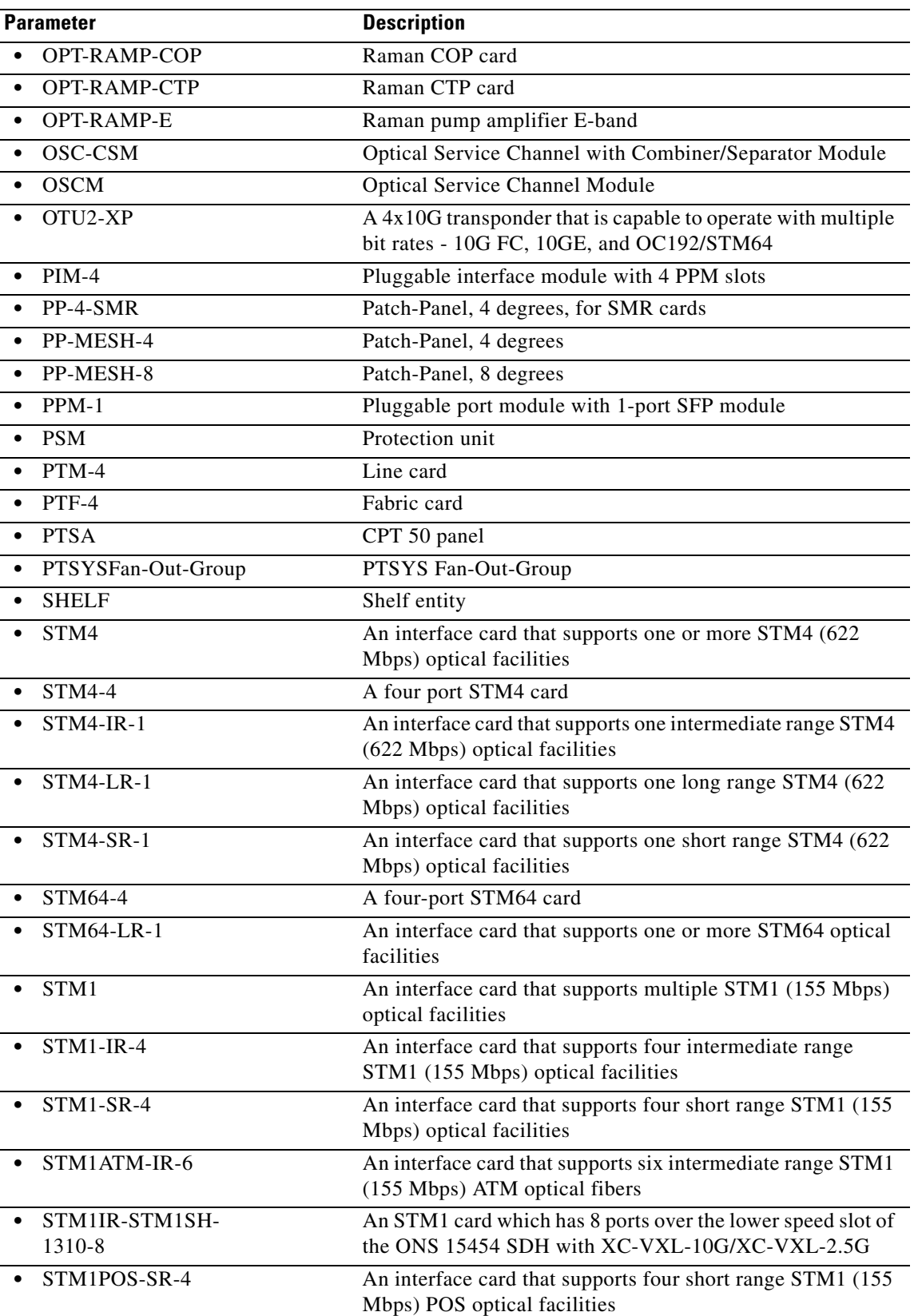

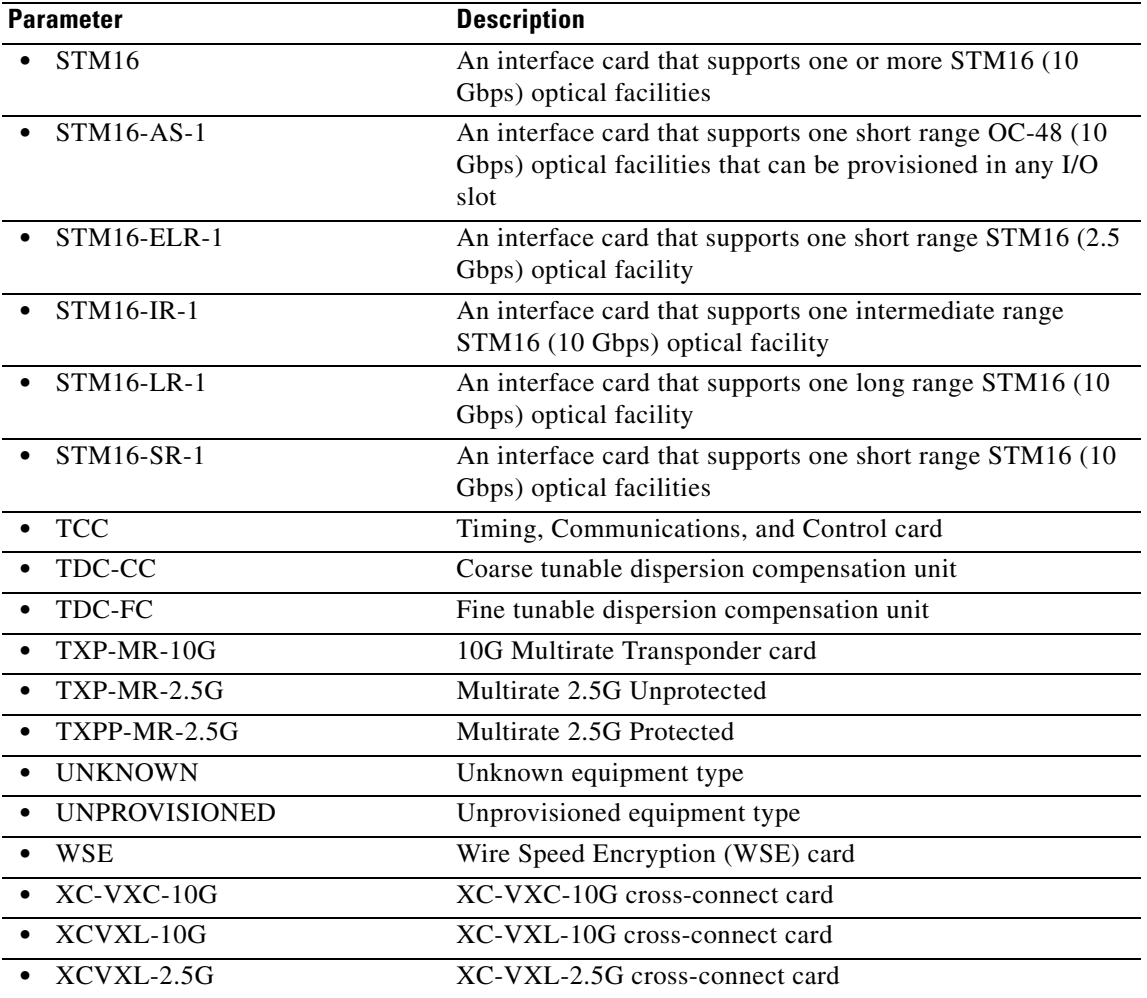

#### **17.20 REPT PM <MOD2>**

(Cisco ONS 15454, ONS 15454 M2, and ONS 15454 M6) The Report Performance Monitoring for 10GFC, 10GIGE, 1GFC, 1GFICON, 2GFC, 2GFICON, CLNT, D1VIDEO, DS1, DV6000, E1, E3, E4, EC1, ESCON, ETRCLO, ETH, FSTE, G1000, GFPOS, GIGE, HDTV, ILK, ISCCOMPAT, ISC3PEER2R, ISC3PEER1G, ISC3PEER2G, OC12, OC192, OC3, OC48, OCH, OMS, OTS, 10GFC, 8GFC,10GIGE,100GIGE,40GIGE,OC192,OTU1,OTU2,OTU3, OTU4, POS, STS1, STS12C, STS18C, STS192C, STS24C, STS36C, STS3C, STS48C, STS6C, STS9C, T1, T3, VC12, VC3, VT1, or VT2 (REPT PM <MOD2>) message reports autonomous monitoring statistics as a result of the schedule created by SCHED-PMREPT.

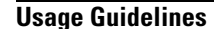

**Usage Guidelines** See [Table 28-1 on page 28-1](#page-1110-0) for supported modifiers by platform.

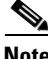

**Note** Autonomous performance monitoring (Auto PM) report will have all PM paths reported without any filtering. If a particular parameter is not applicable to that card or circuit, then the value of MONVAL and VLDTY will be NA.

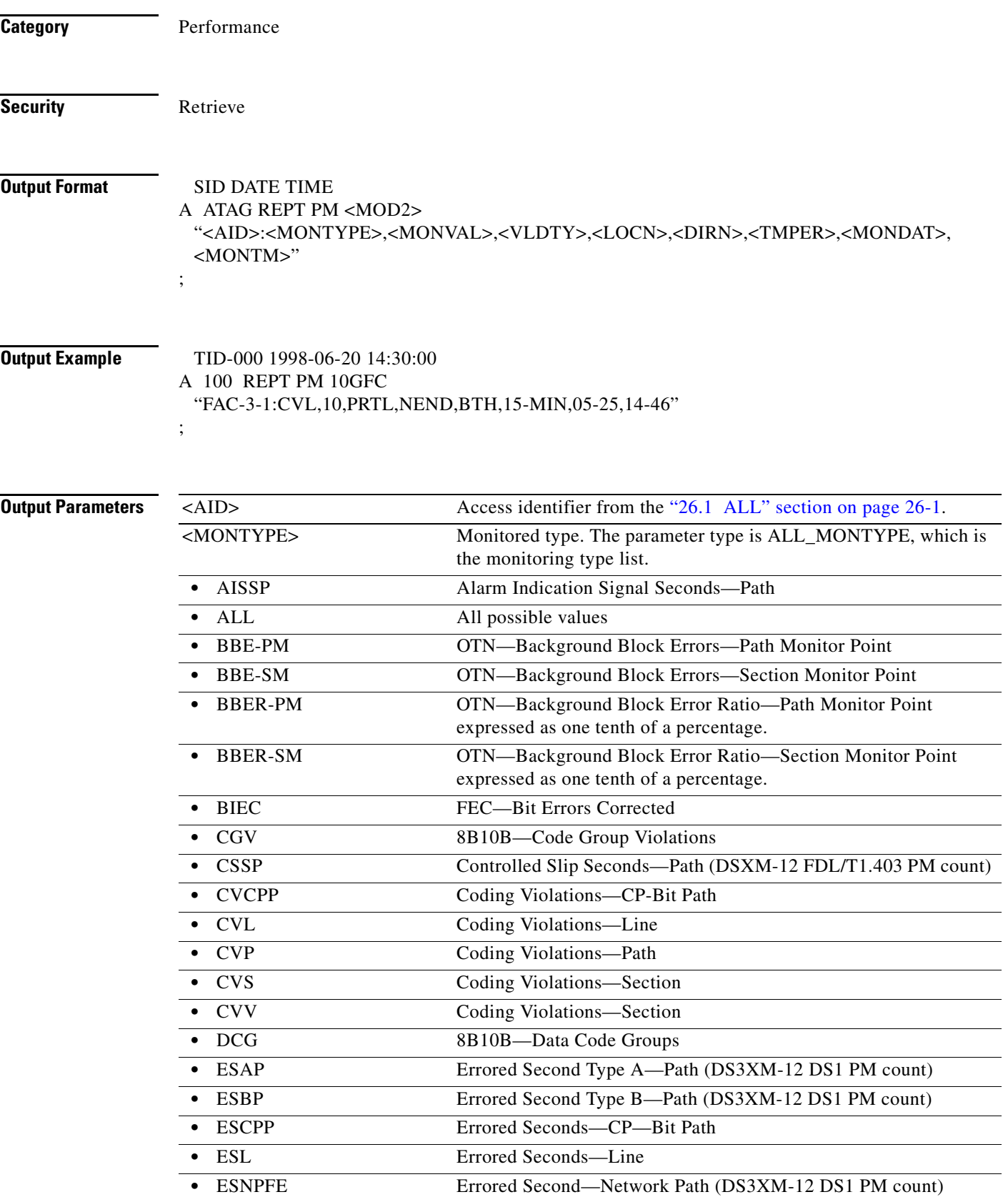

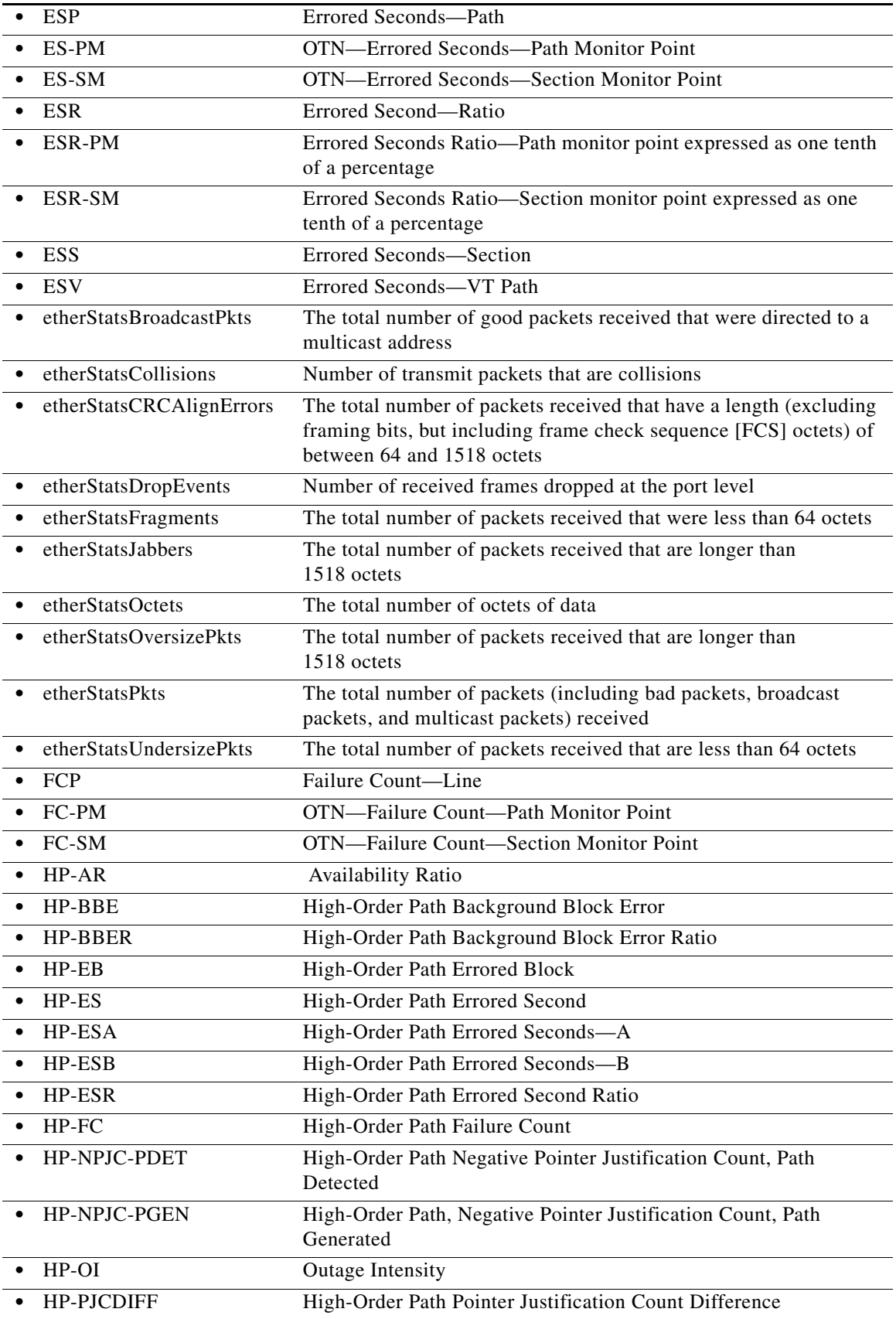

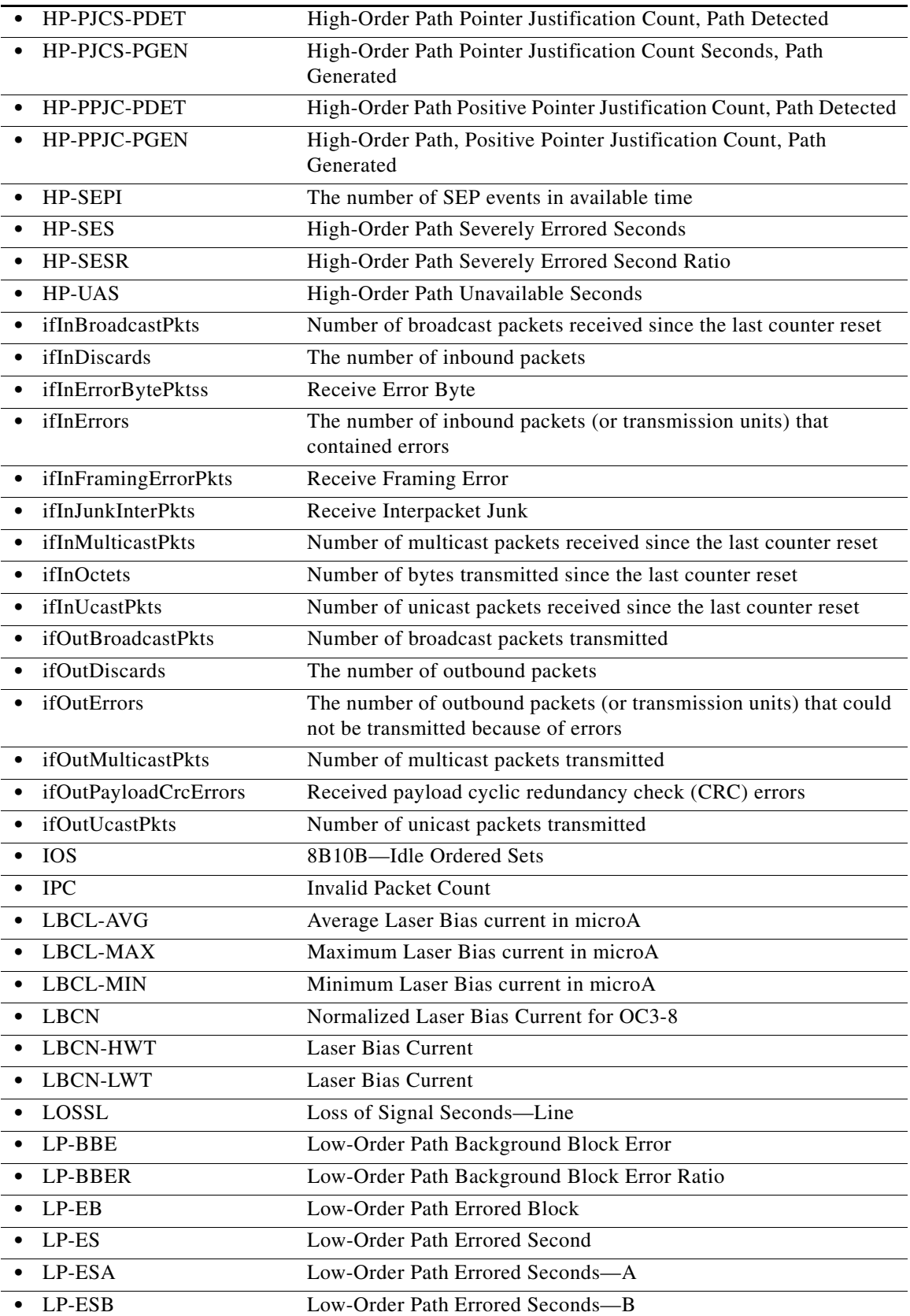

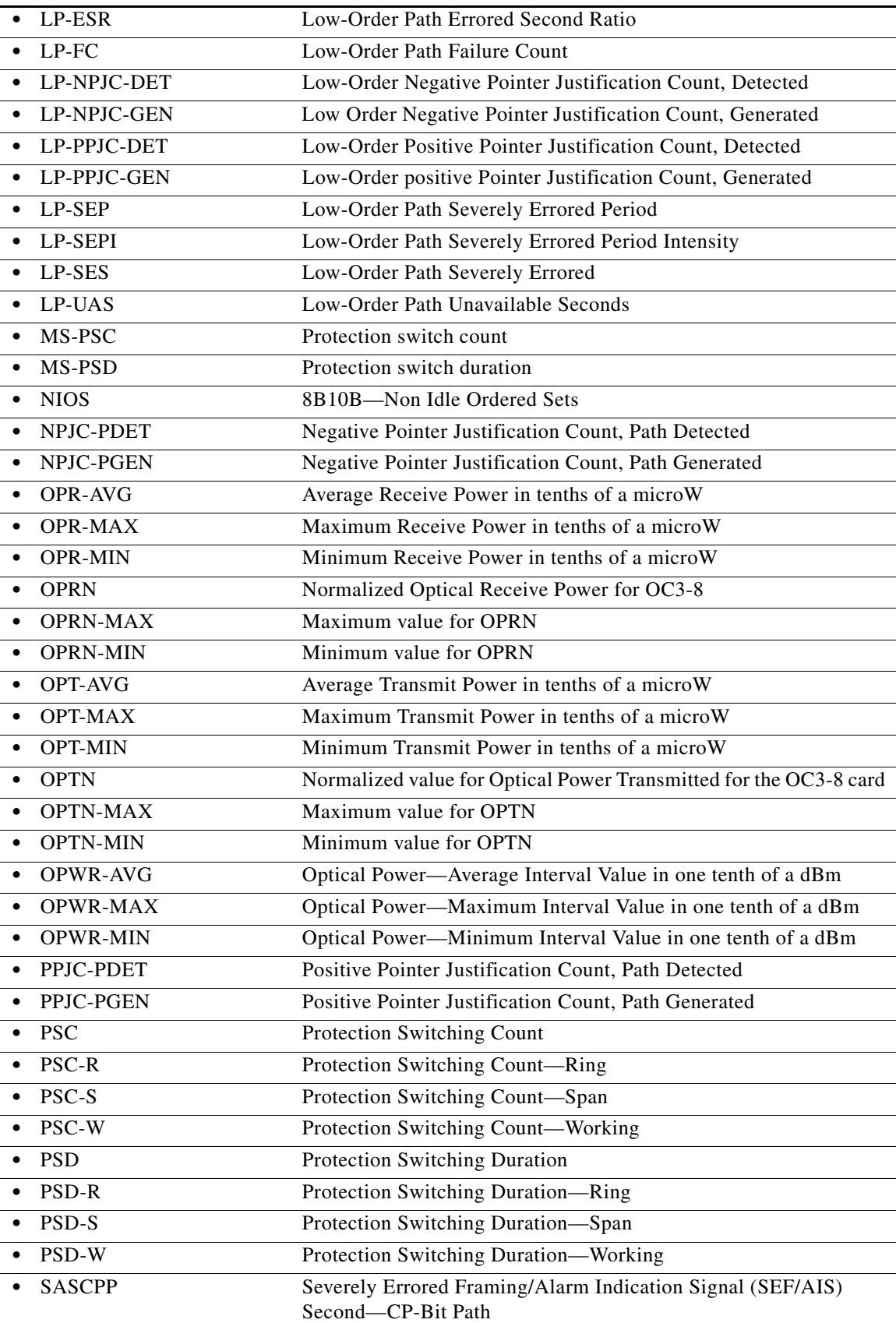

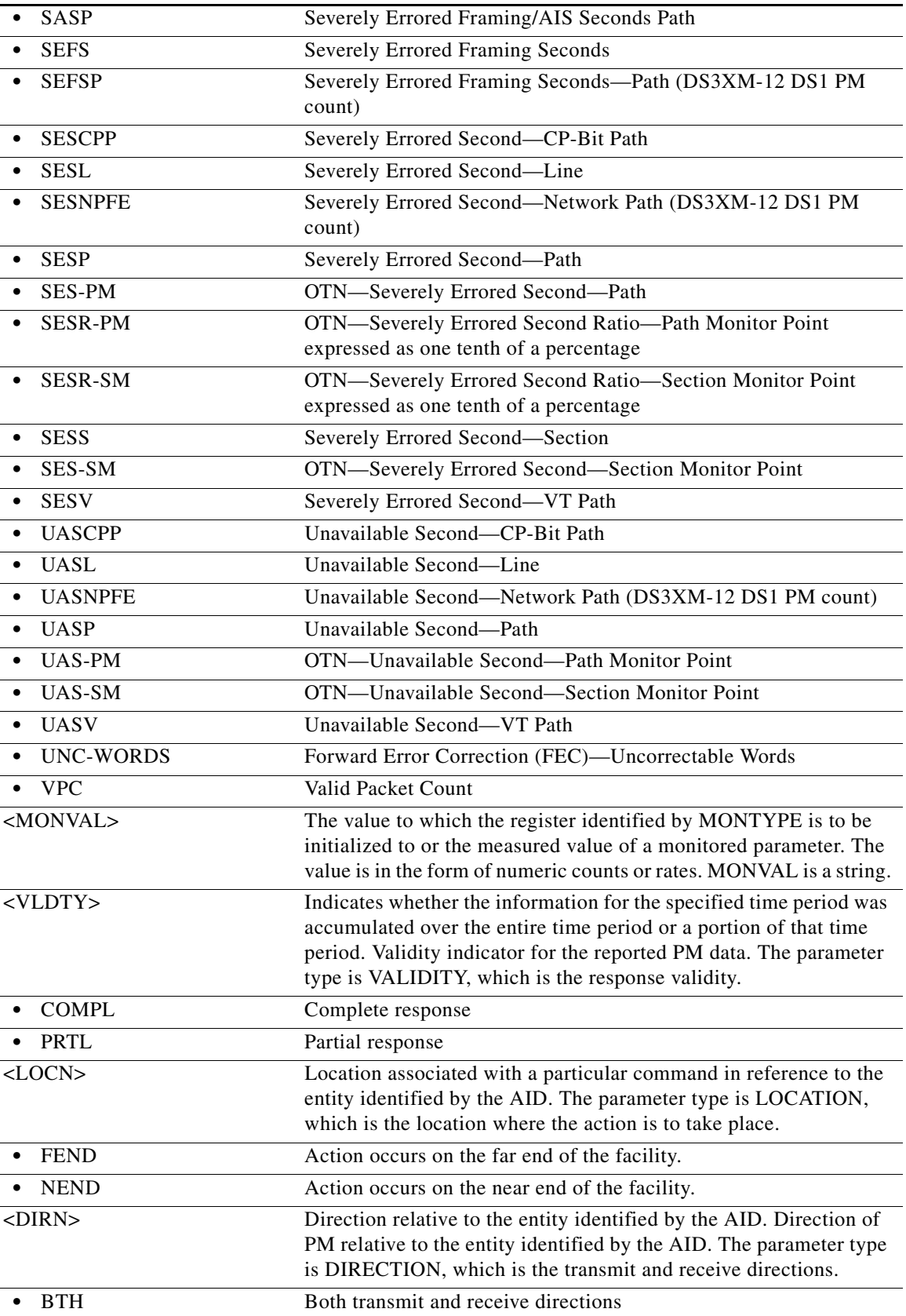

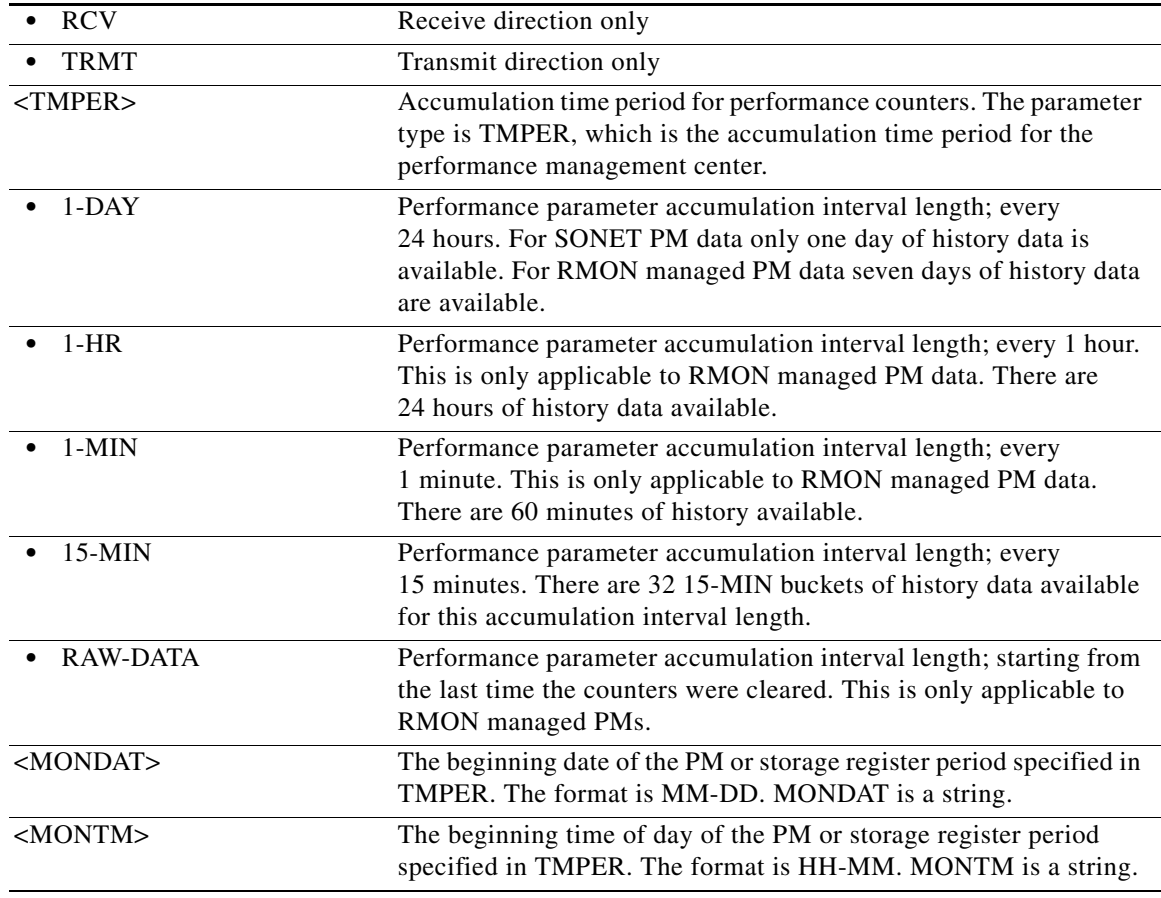

#### **17.21 REPT SW**

(Cisco ONS 15454, ONS 15454 M2, and ONS 15454 M6) The Report Switch (REPT SW) message reports the autonomous switching of a unit in a duplex equipment pair to the standby state and its mate unit to the active state. An automatic report for the occurrence or clearance of an alarm or event that triggers the switch might be associated with the message.

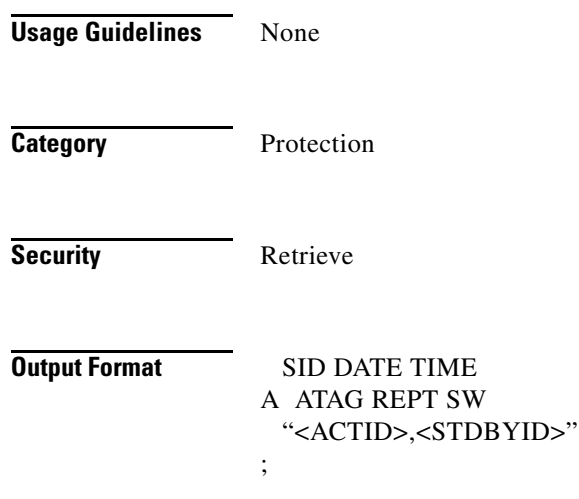

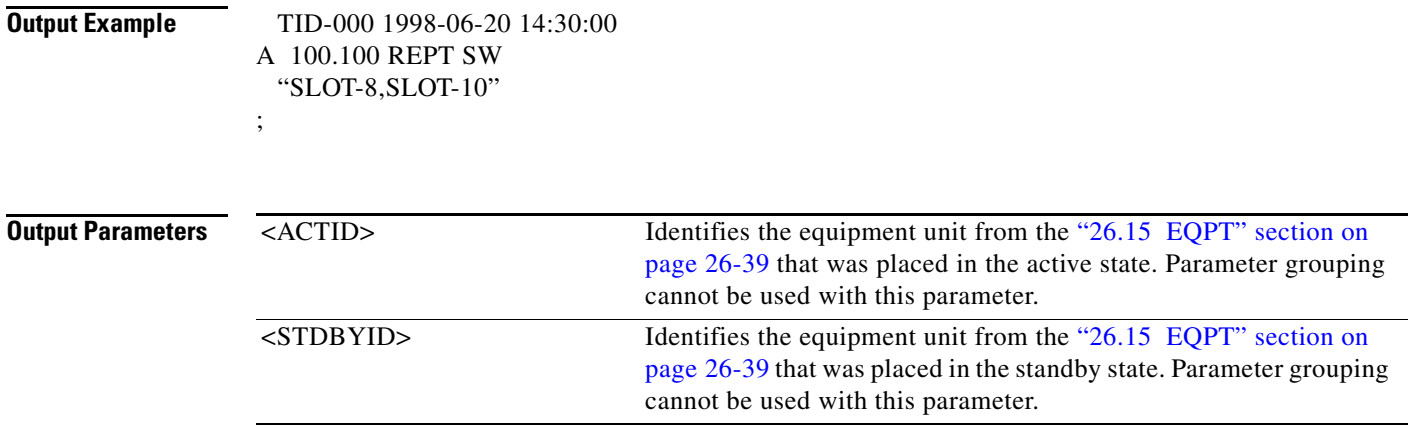

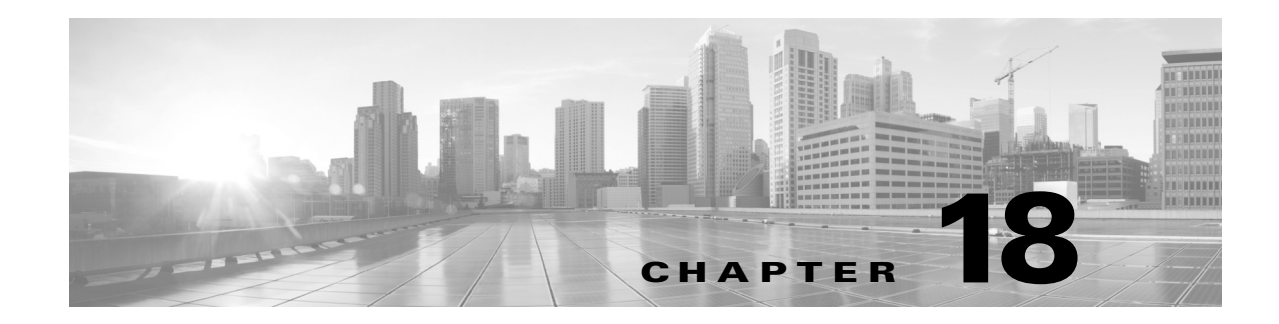

# **RLS Commands**

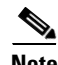

**Note** The terms "Unidirectional Path Switched Ring" and "UPSR" may appear in Cisco literature. These terms do not refer to using Cisco ONS 15xxx products in a unidirectional path switched ring configuration. Rather, these terms, as well as "Path Protected Mesh Network" and "PPMN," refer generally to Cisco's path protection feature, which may be used in any topological network configuration. Cisco does not recommend using its path protection feature in any particular topological network configuration.

This chapter provides release (RLS) commands for the Cisco ONS 15454, Cisco ONS 15454 M2, and Cisco ONS 15454 M6.

**Note** All commands supported on the Cisco ONS 15454 platform are also supported on Cisco ONS 15454 M2 and Cisco ONS 15454 M6 platforms.

#### **18.1 RLS-CPS**

(Cisco ONS 15454, ONS 15454 M2, and ONS 15454 M6) The Release Control Plane Service (RLS-CPS) command is used to deactivate a Control Plane Service parameter.

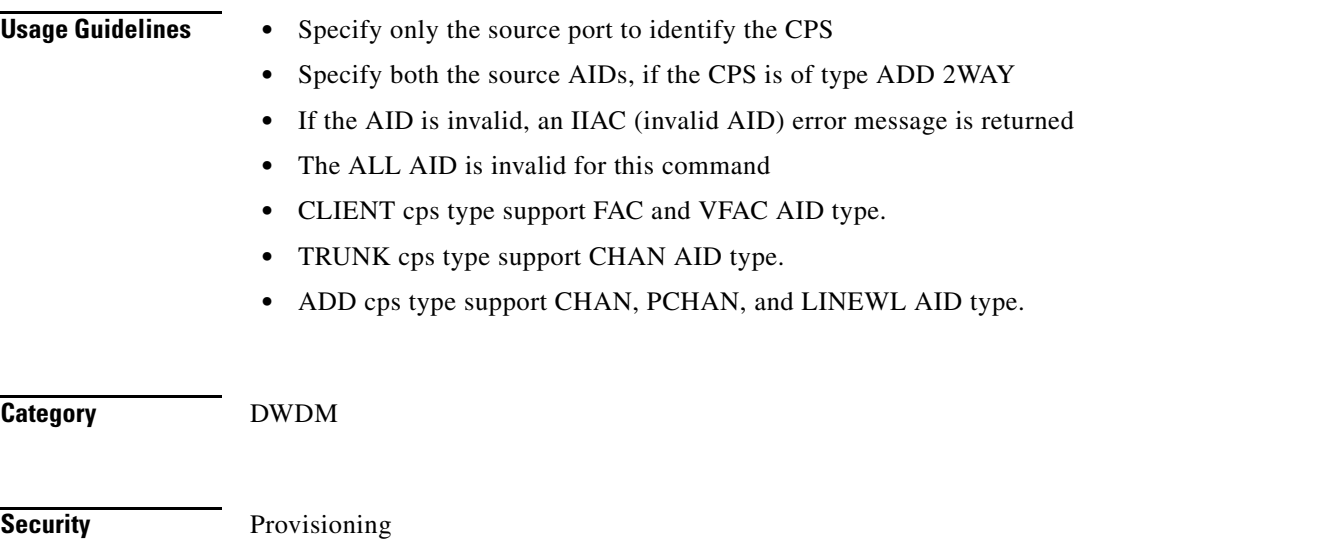

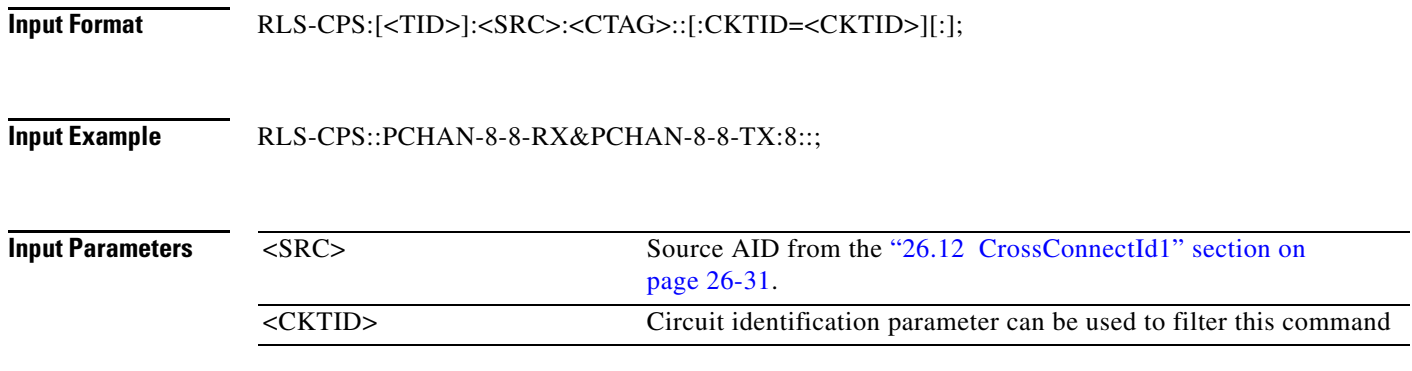

#### **18.2 RLS-EXT-CONT**

(Cisco ONS 15454, ONS 15454 M2, and ONS 15454 M6) The Release External Control (RLS-EXT-CONT) command releases a forced contact state and returns the control of the contact to an AUTOMATIC control state. In AUTOMATIC control state, the contact can be opened or closed depending on triggers that might be provisioned in the network element (NE). Therefore, issuing an RLS might not produce any contact state change.

**Usage Guidelines** The NE defaults to having no triggers provisioned for external controls, which consequently produces default open contacts. An NE with this default provisioning will always produce an open contact with a RLS-EXT-CONT command.

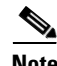

- **Note** The duration is not supported; it defaults to CONTS.
	- In an automatic state, the contact could be opened or closed depending on the provisioned trigger. Therefore, issuing an OPR-EXT-CONT command followed by an RLS-EXT-CONT command might not produce any contact state change.
	- **•** The RLS-EXT-CONT is not allowed during the MNTRY duration. The command is allowed for the CONTS duration. The length of MNTRY duration is set to be 2 seconds.
	- RLS-EXT-CONT cannot change the contact state to Automatic if the existing state is Manual Open.

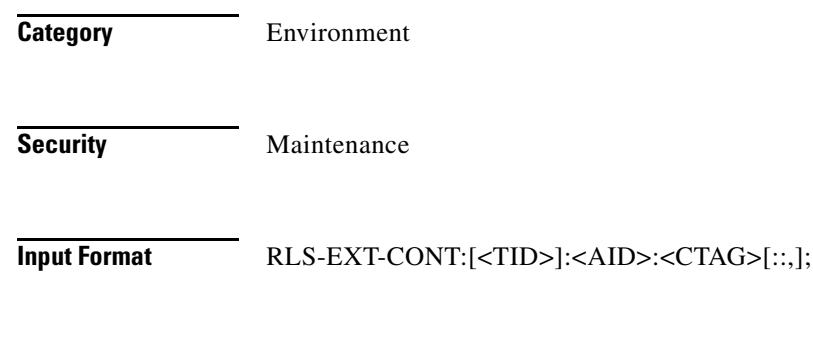

**Input Example** RLS-EXT-CONT:CISCO:ENV-OUT-2:123;

**Input Parameters**

<AID> Access identifier from the ["26.14 ENV" section on page 26-39.](#page-1070-1) Identifies the external control being released.

# **18.3 RLS-LPBK-<MOD2DWDMPAYLOAD>**

(Cisco ONS 15454, ONS 15454 M2, and ONS 15454 M6) The Release Loopback for 10GFC, 10GIGE, 40GIGE, 100GIGE, 1GFC, 1GFICON, 2GFC, 4GFC, 2GFICON, 5GIB, 8GFC, CLNT, D1VIDEO, DS1, DV6000, E1, E3, E4, EC1, ESCON, ETRCLO, ETH, EQPT, FSTE, G1000, GFPOS, GIGE, HDTV, ISC1, ISCCOMPAT, ISC3PEER2R, ISC3PEER1G, ISC3PEER2G, OC12, OC192, OC3, OC48, OC768, OCH, OMS, OTS, OTU2, OTU3, OTU4, POS, STS1, STS12C, STS18C, STS192C, STS24C, STS36C, STS3C, STS48C, STS96C, STS6C, STS9C, 3GVIDEO, SDSDI, HDSDI, AUTO, OTU1, ISC3STP1G, or ISC3STP2G (RLS-LPBK-<MOD2>) command releases a signal loopback on a multiservice or a cross-connect card. **Usage Guidelines** The command supports the modifier 3GVIDEO, SDSDI, HDSDI, AUTO, OTU1, ISC3STP1G, and ISC3STP2G. See [Table 28-1 on page 28-1](#page-1110-0) for supported modifiers by platform. **•** The value CRS for the LPBKTYPE parameter is applicable only for the STS modifier. The FACILITY and TERMINAL values for LPBKTYPE parameter are applicable to the ports. **•** The optional LPBKTYPE field defaults to the current existing loopback type. **•** The TERMINAL loopback type is supported on the DS1 path of DS3XM cards. **•** FEAC loopbacks can be released by specifying LINE as the loopback type and NEND as the location. • FEAC loopbacks on the DS1 interface of a DS3XM card can be applied only if a Virtual Tributary (VT) connection has been created on it. An attempt to operate or release FEAC loopbacks in the absence of a VT connection will result in an error message. **•** Only the following MOD2 fields are supported in this release: DS1 EC1, G1000, FSTE, OC12, OC192, OC3, OC48, OCH, T1, T3, STS1, STS12C, STS192C, STS24C, STS3C, STS36C, STS48C, STS6C, STS9C, E1, 1GFC, 2GFC, 4GFC, 10GFC, 1GFICON, 2GFICON, 4GFICON, GIGE, 10GIGE, ESCON, STS18C, DV6000, ETRCLO, ISCCOMPAT, ISC3PEER1G, ISC3PEER2R, PASSTHRU, ISC3PEER2G. **•** RLS-LPBK-EQPT uses the backplane loopback type to unprovision the loopback provisioned. **•** You can run the command even if the loopback type is not specified in the command. **•** When the backplane loopback provisioned on the equipment is released, it unprovisions all the ports present on the equipment loopback. **Category** Troubleshooting and Test Access **Security Maintenance Input Format** RLS-LPBK-<MOD2>:[<TID>]:<SRC>:<CTAG>::[<LOCATION>],,,[<LPBKTYPE>];

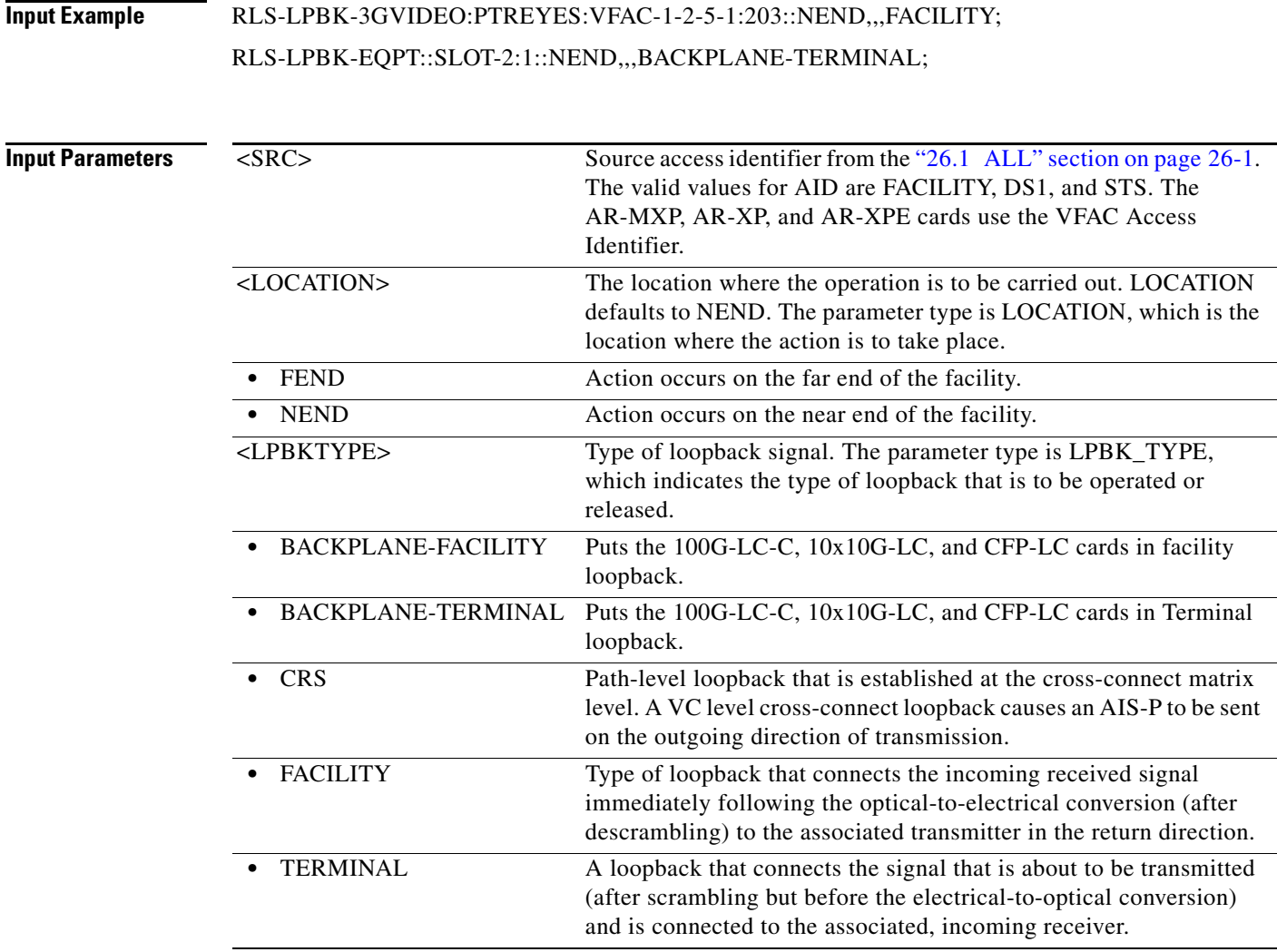

# **18.4 RLS-LPBK-EFM**

(Cisco ONS 15454) The Release Loopback Edit Ethernet in the First Mile (RLS-LPBK-EFM) command releases the loopback that is provisioned on the Edit Ethernet in the First Mile (EFM) enabled port.

**Usage Guidelines** • This command is applicable only to GE\_XP and 10GE\_XP cards. **•** The card should be in Layer2 over DMDM mode. **Category** Ports **Security** Provisioning

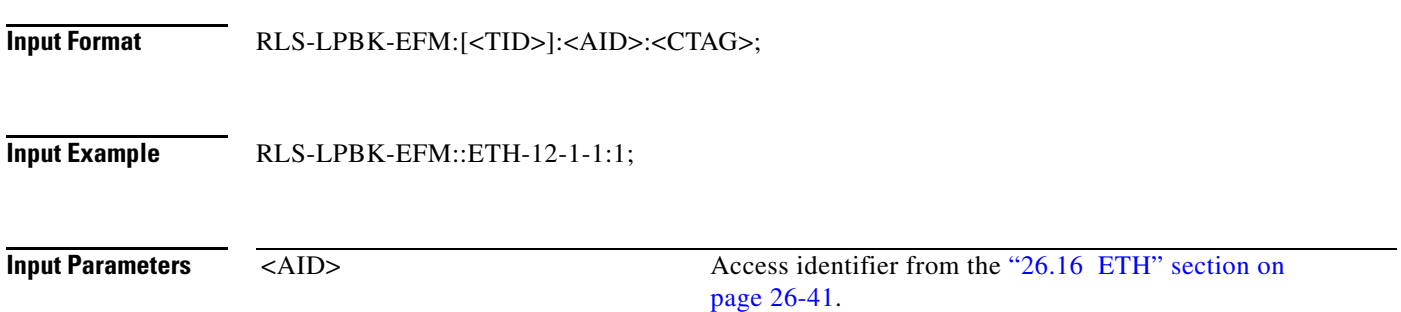

(Cisco ONS 15454) The Release Protection Switch for 10GFC, 10GIGE, 40GIGE, 100GIGE, 1GFC,

# **18.5 RLS-PROTNSW-<MOD2DWDMPAYLOAD>**

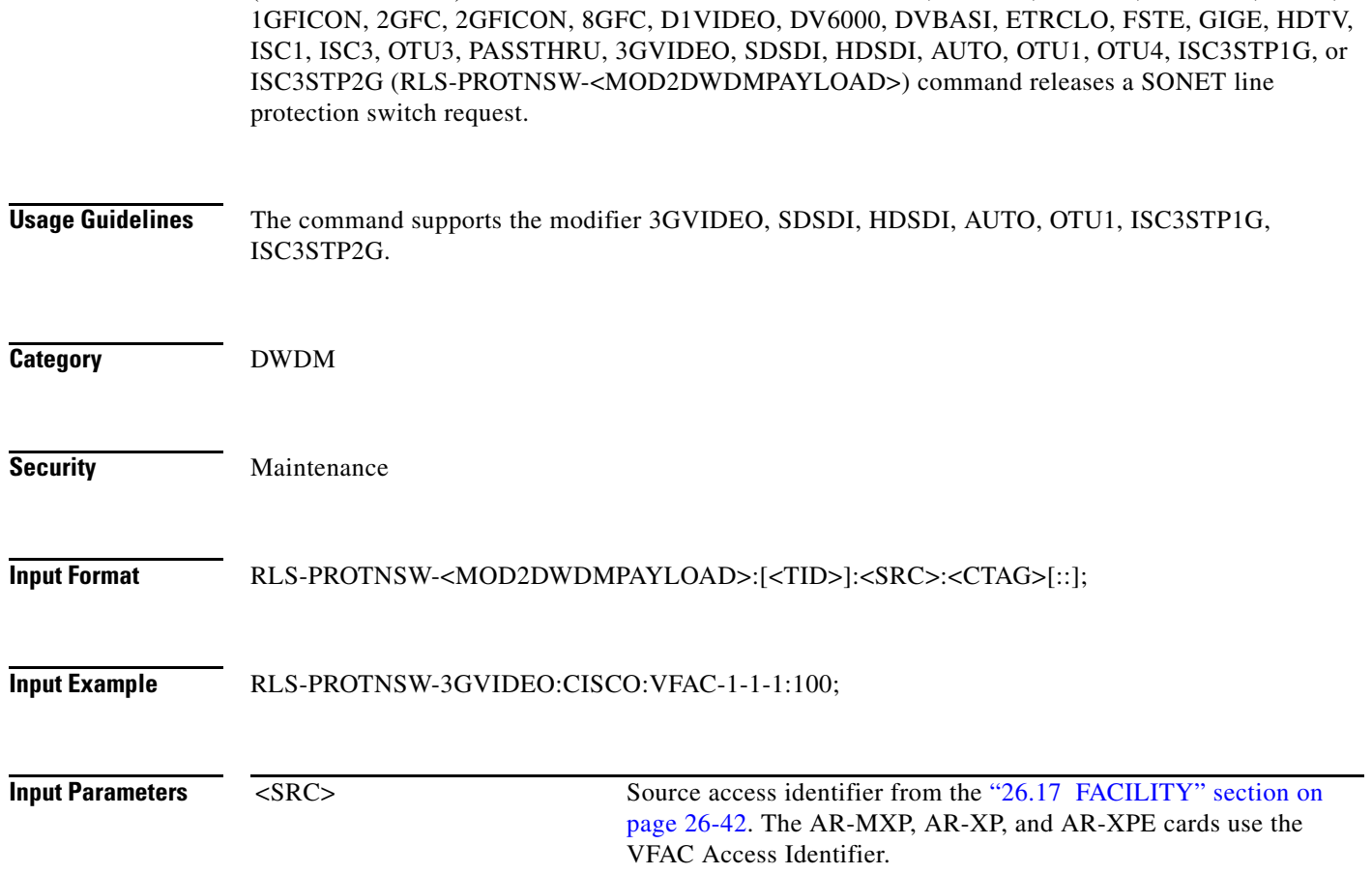

# **18.6 RLS-PROTNSW-<OCN\_TYPE>**

(Cisco ONS 15454, ONS 15454 M2, and ONS 15454 M6) The Release Protection Switch for OC3, OC12, OC48, OC192, or OC768 (RLS-PROTNSW-<OCN\_TYPE>) command releases a SONET line protection switch request.

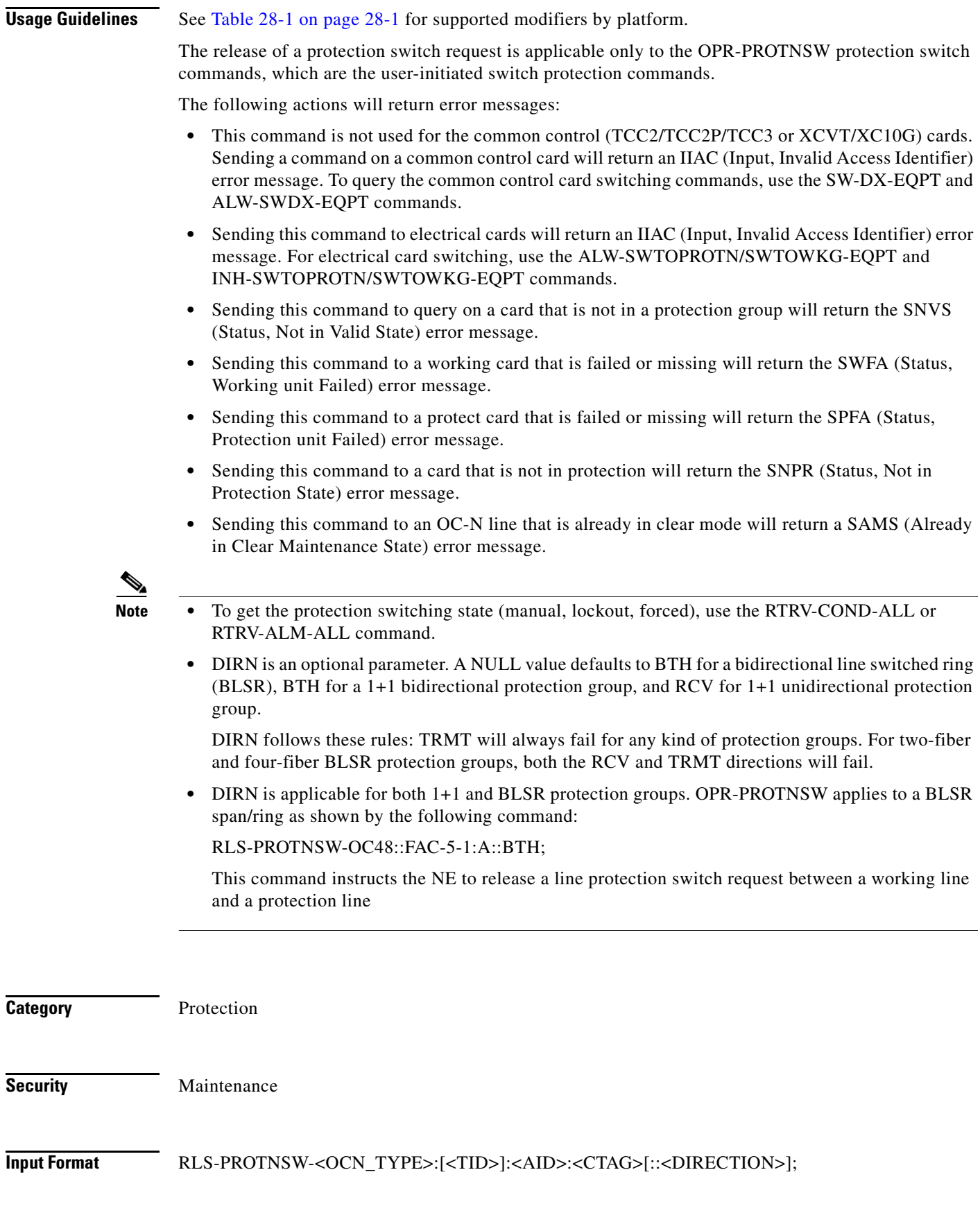

a l

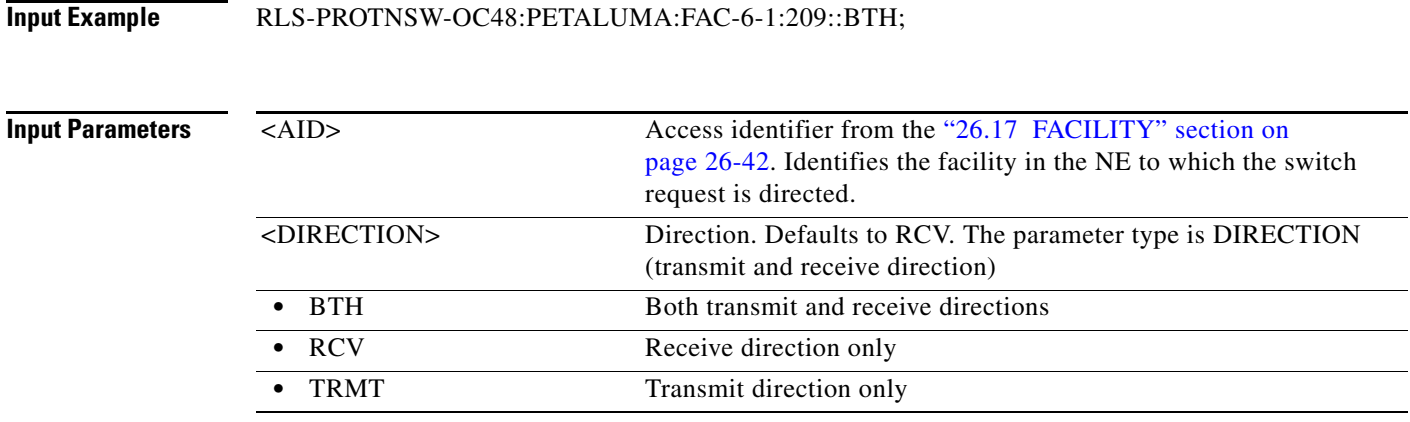

### **18.7 RLS-PROTNSW-<PATH>**

(Cisco ONS 15454, ONS 15454 M2, and ONS 15454 M6) The Release Protection Switch for STS1, STS12C, STS18C, STS192C, STS24C, STS36C, STS3C, STS48C, STS96C, STS6C, STS9C, VT1, or VT2 (RLS-PROTNSW-<PATH>) command releases a SONET path protection switch request that was established with the OPR-PROTNSW-<PATH> command. This command assumes that only one user-initiated switch is active per AID.

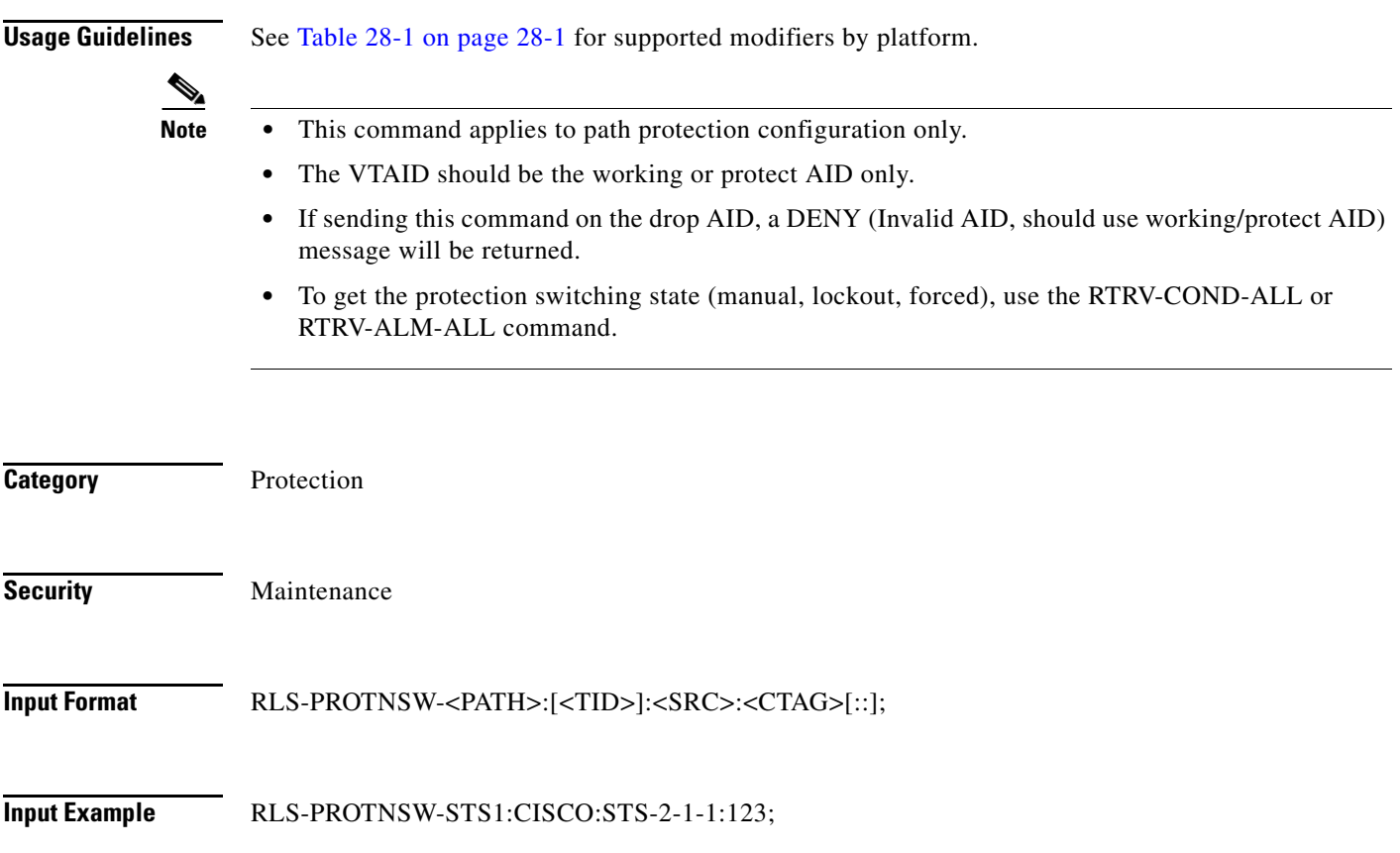

**Input Parameters**

MSRC> Source access identifier from the "26.11 CrossConnectId" section [on page 26-27](#page-1058-0).

# **18.8 RLS-PROTNSW-OCH**

(Cisco ONS 15454) The Release Protection Switch Optical Channel (RLS-PROTNSW-OCH) command releases the protection switch on a TXPP\_MR\_2.5G card.

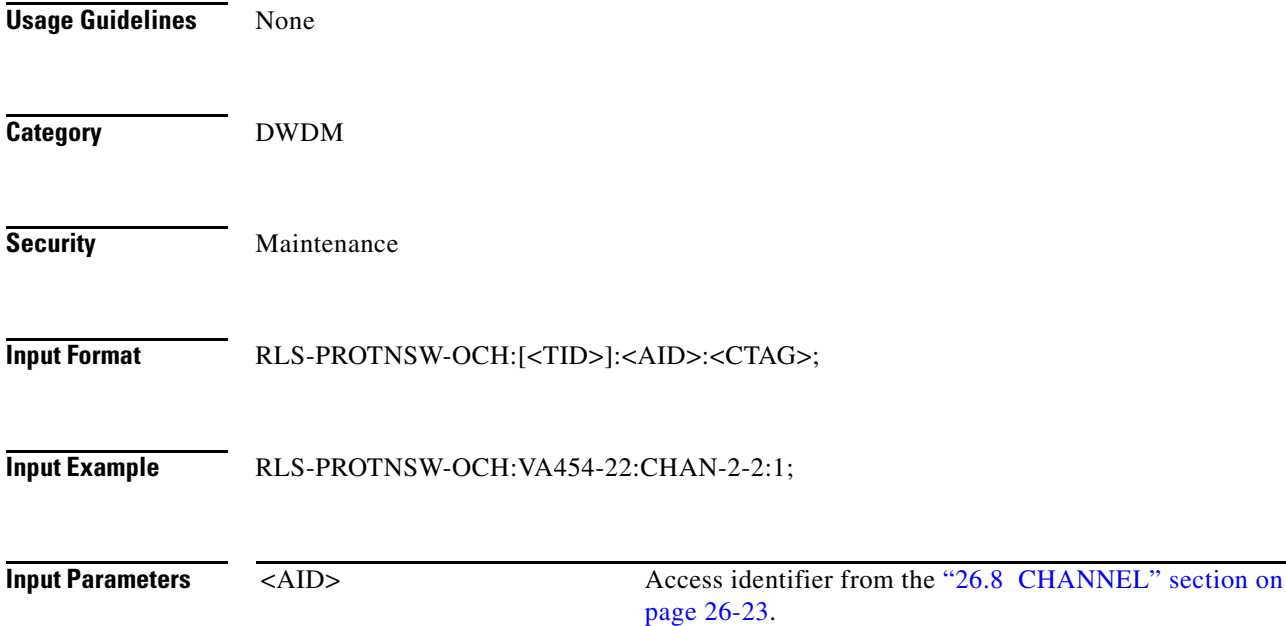

# **18.9 RLS-PROTNSW-OTS**

(Cisco ONS 15454) The Release Protection Switch OTS (RLS-PROTNSW-OTS) command releases the protection switch on a TXPP\_MR\_2.5G card or a protection switch unit or a OTU2-XP card.

When Y-cable protection is provisioned on the OTU2-XP, this command releases a Y-cable protection switch.

**Usage Guidelines** None **Category** DWDM

**Security Maintenance** 

**Cisco ONS SONET TL1 Command Guide, R9.8.x**

 $\mathbf I$ 

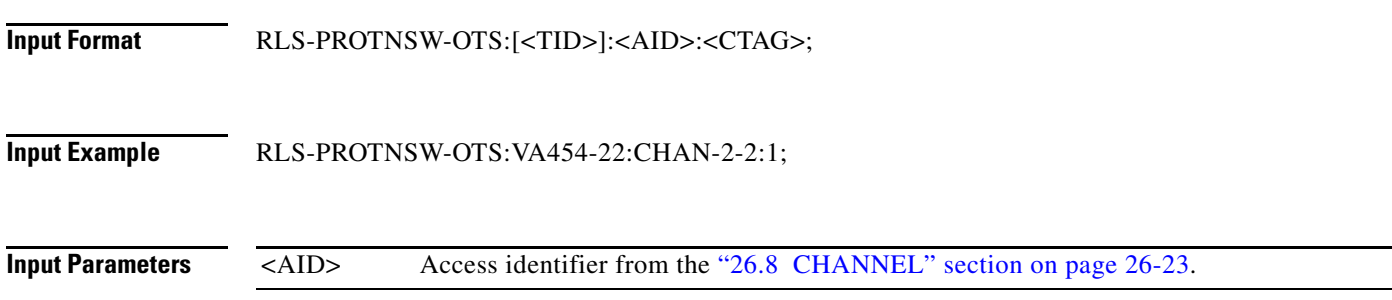

# **18.10 RLS-SYNCNSW**

(Cisco ONS 15454, ONS 15454 M2, and ONS 15454 M6) The Release Synchronization Switch (RLS-SYNCNSW) command releases the previous synchronization reference provided by the OPR-SYNCNSW command.

**Usage Guidelines** In a nonrevertive system, the use of the RLS-SYNCNSW command might not be appropriate. All the switching between synchronization references should be initiated with the OPR-SYNCNSW command. When a switch is released, the MANSWTOPRI (Manual Switch to Primary Reference or Secondary...) or FRDCSWTOPRI (Forced Switch to Primary Reference or Secondary...) minor alarm will be cleared.

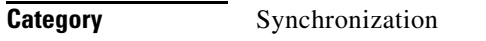

**Security Maintenance** 

**Input Format** RLS-SYNCNSW:[<TID>]:[<AID>]:<CTAG>;

**Input Example** RLS-SYNCNSW:CISCO:SYNC-NE:3;

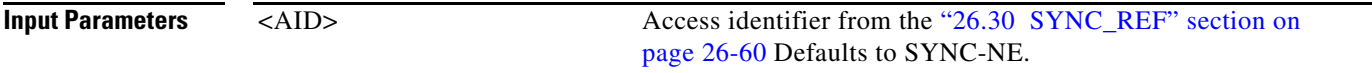

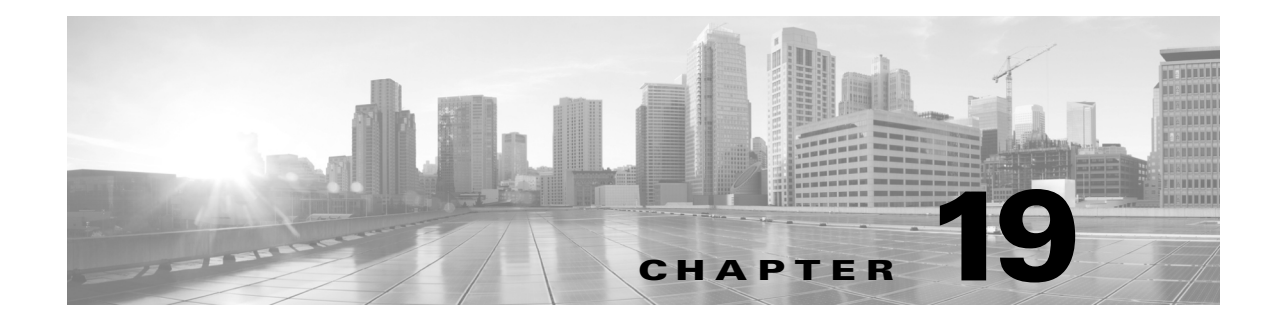

# **RMV Commands**

This chapter provides remove (RMV) commands for the Cisco ONS 15454, Cisco ONS 15454 M2, and Cisco ONS 15454 M6.

**Note** All commands supported on the Cisco ONS 15454 platform are also supported on Cisco ONS 15454 M2 and Cisco ONS 15454 M6 platforms.

# **19.1 RMV-<MOD2>**

The Remove 10GFC, 10GIGE, 40GIGE, 100GIGE, 1GFC, 1GFICON, 2GFC, 2GFICON, 5GIB, 8GFC, CLNT, D1VIDEO, DS1, DV6000, DVBASI, E1, E3, E4, EC1, ESCON, ETRCLO, ETH, FSTE, G1000, GFPOS, GIGE, HDTV, ISC1, ILK, ISCCOMPAT, ISC3PEER2R, ISC3PEER1G, ISC3PEER2G, OC12, OC192, OC3, OC48, OC768, OCH, OMS, OTS, OTU3, OTU4, POS, STS1, STS12C, STS18C, STS192C, STS24C, STS36C, STS3C, STS48C, STS96C, STS6C, STS9C, T1, T3, VC12, VC3, VT1, VT2, 3GVIDEO, SDSDI, HDSDI, AUTO, OTU1, ISC3STP1G, or ISC3STP2G (RMV-<MOD2>) command removes a facility from service.

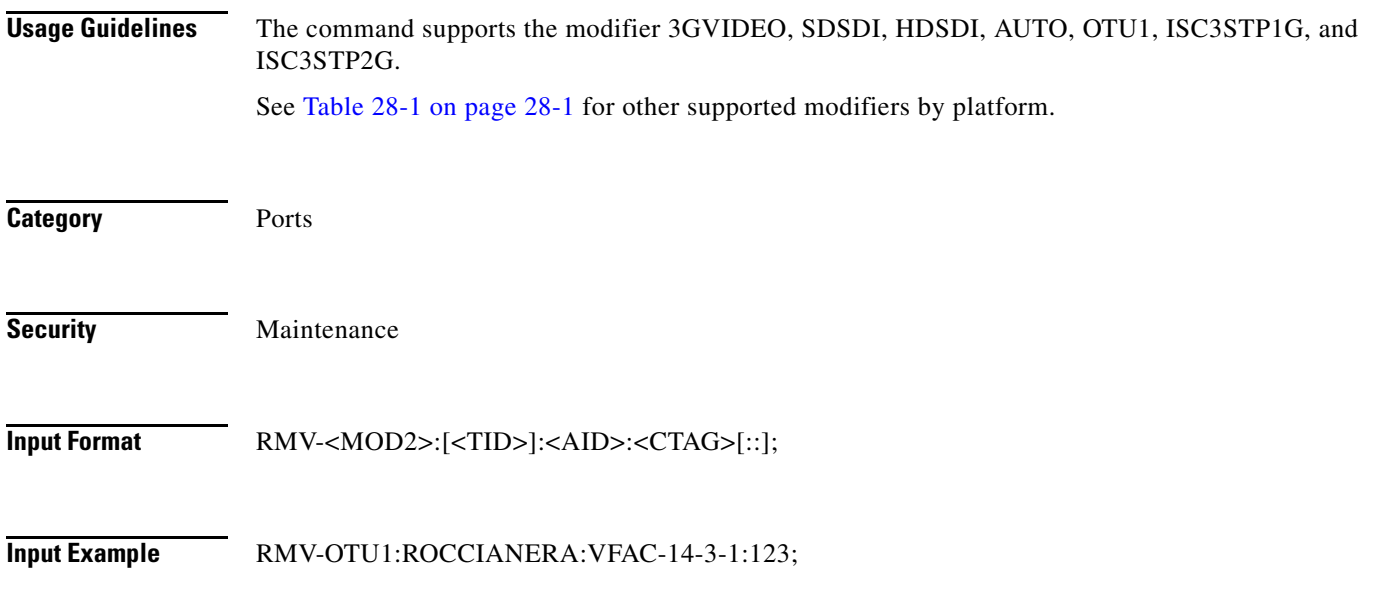

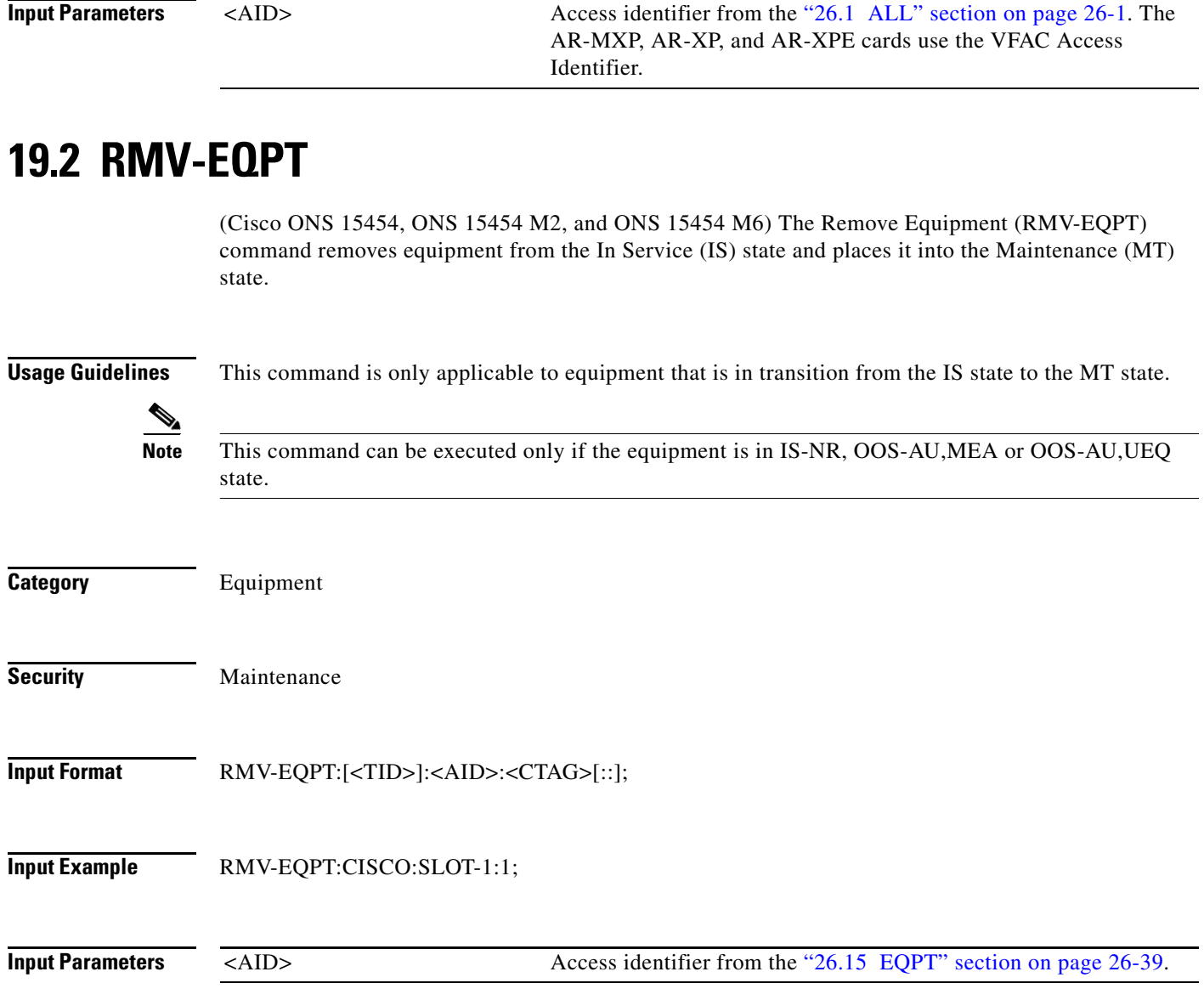

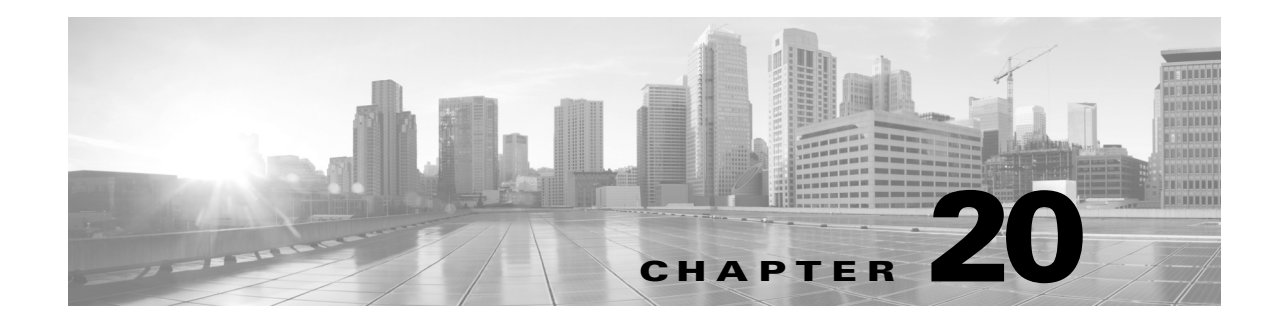

# **RST Commands**

This chapter provides restore (RST) commands for the Cisco ONS 15454, Cisco ONS 15454 M2, and Cisco ONS 15454 M6.

**Note** All commands supported on the Cisco ONS 15454 platform are also supported on Cisco ONS 15454 M2 and Cisco ONS 15454 M6 platforms.

# **20.1 RST-<MOD2>**

The Restore 10GFC, 10GIGE, 40GIGE, 100GIGE, 1GFC, 1GFICON, 2GFC, 2GFICON, 5GIB, 8GFC, CLNT, D1VIDEO, DS1, DV6000, DVBASI, E1, E3, E4, EC1, ESCON, ETRCLO, ETH, FSTE, G1000, GFPOS, GIGE, HDTV, ISC1, ILK, ISCCOMPAT, ISC3PEER2R, ISC3PEER1G, ISC3PEER2G, OC12, OC192, OC3, OC48, OC768, OCH, OMS, OTS, OTU3, OTU4, POS, STS1, STS12C, STS18C, STS192C, STS24C, STS36C, STS3C, STS48C, STS96C, STS6C, STS9C, T1, T3, VC12, VC3, VT1, VT2, 3GVIDEO, SDSDI, HDSDI, AUTO, OTU1, ISC3STP1G, or ISC3STP2G (RST-<MOD2>) command provisions a facility as In-Service (IS).

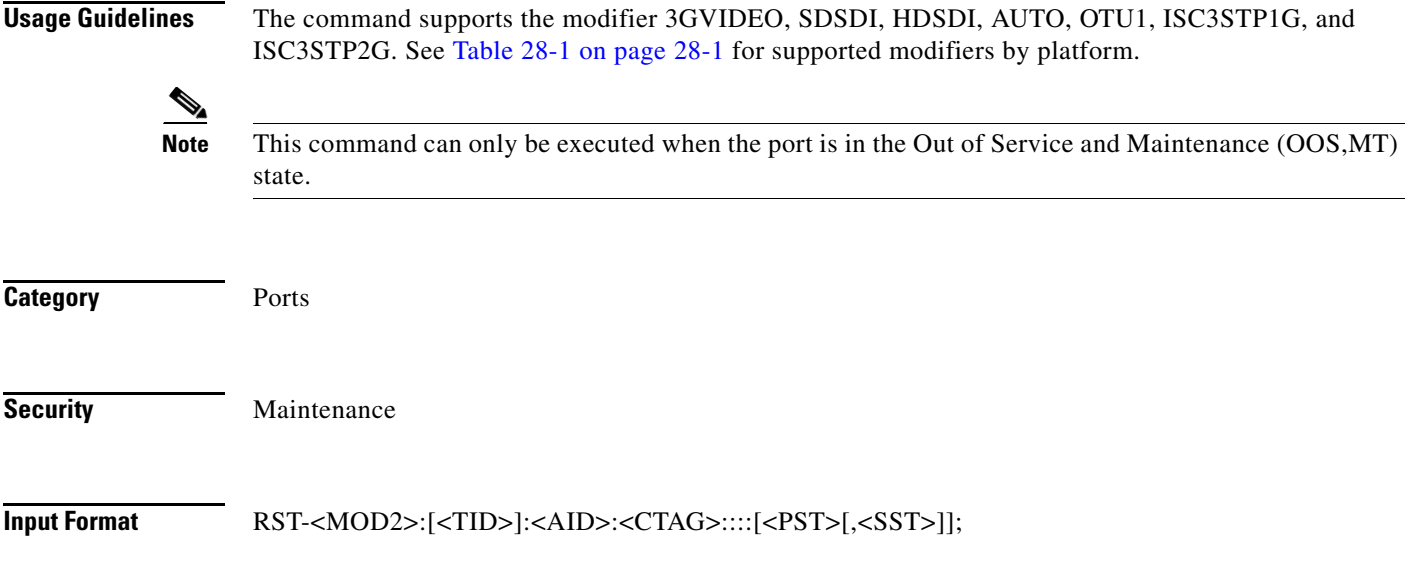

#### **Input Example** RST-OTU1:ROCCIANERA:VFAC-14-3-1:123::::IS,AINS;

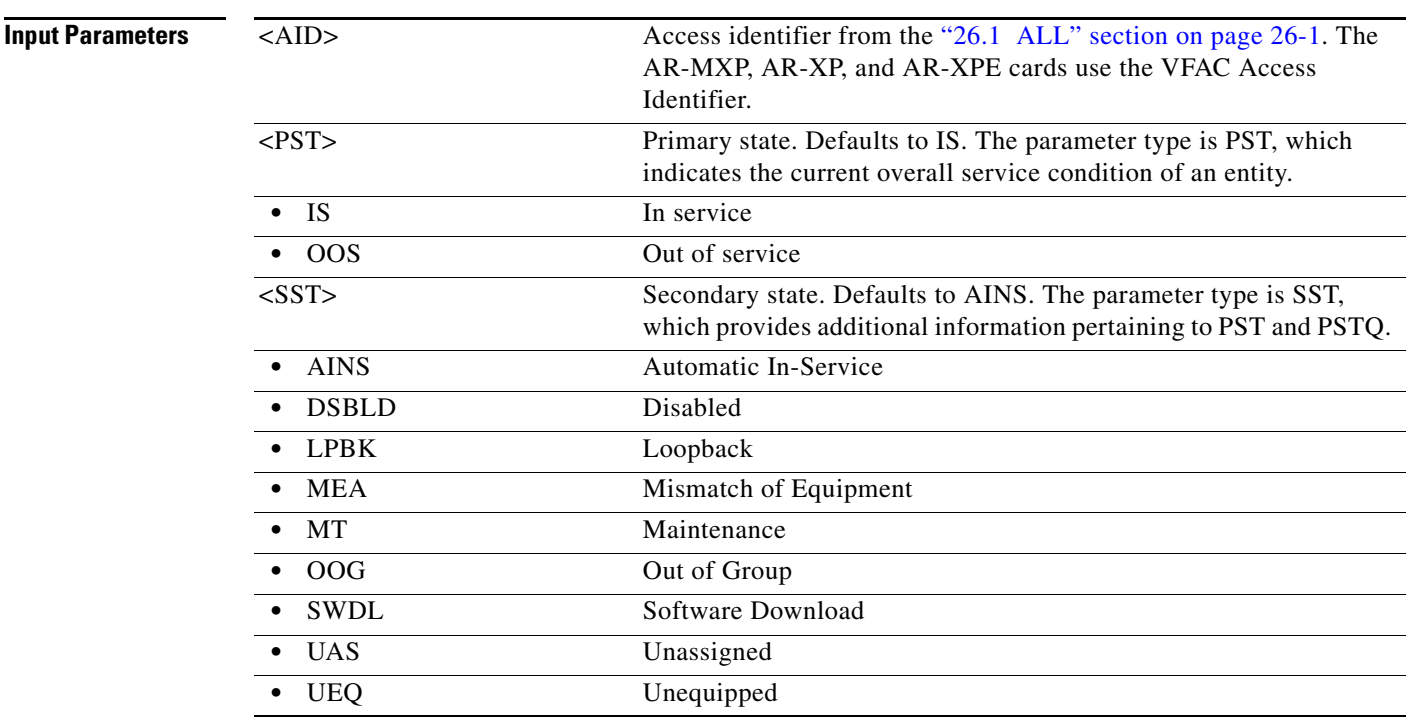

# **20.2 RST-EQPT**

(Cisco ONS 15454, ONS 15454 M2, and ONS 15454 M6) The Restore Equipment (RST-EQPT) command provisions equipment into the IS state from the Maintenance (MT) state.

**Usage Guidelines** This command is only applicable to equipment that is in transition from the Maintenance state to the In-Service state.

**Category** Equipment

**Security** Maintenance

**Input Format** RST-EQPT:[<TID>]:<AID>:<CTAG>[::];

**Input Example** RST-EQPT:CISCO:SLOT-1:1;

**Input Parameters** <AID> Access identifier from the ["26.15 EQPT" section on page 26-39](#page-1070-0).

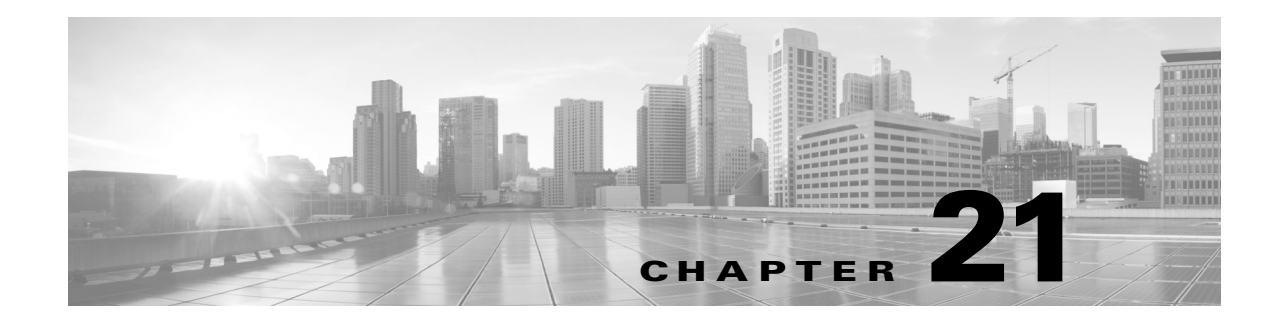

# **RTRV Commands**

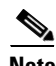

**Note** The terms "Unidirectional Path Switched Ring" and "UPSR" may appear in Cisco literature. These terms do not refer to using Cisco ONS 15xxx products in a unidirectional path switched ring configuration. Rather, these terms, as well as "Path Protected Mesh Network" and "PPMN," refer generally to Cisco's path protection feature, which may be used in any topological network configuration. Cisco does not recommend using its path protection feature in any particular topological network configuration.

This chapter provides retrieve (RTRV) commands for the Cisco ONS 15454, Cisco ONS 15454 M2, and Cisco ONS 15454 M6.

**Note** All commands supported on the Cisco ONS 15454 platform are also supported on Cisco ONS 15454 M2 and Cisco ONS 15454 M6 platforms.

#### **21.1 RTRV-100GIGE**

The retrive 100GIGE (RTRV-100GIGE) command retrieves the attributes of provisioned 100GIGE facility.

**Usage Guidelines** The new parameter NUMOFLANESis added for payloads provisioned on CFP-LC cards.

**Category** Ports

**Security**

**Input Format** RTRV-100GIGE:[<TID>]:<AID>:<CTAG>[::::];

**Input Example** RTRV-100GIGE::VFAC-5-1-1:1;

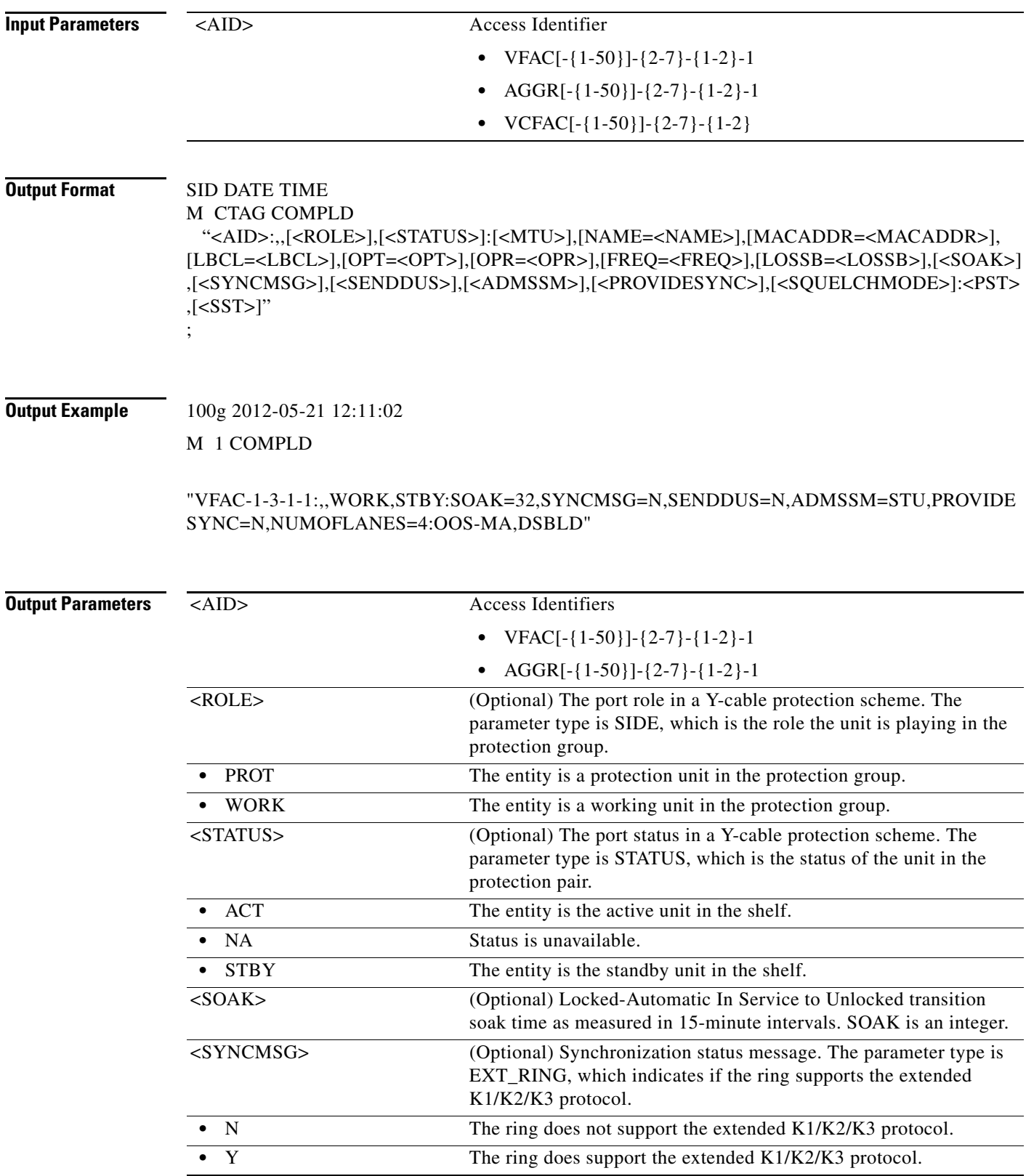
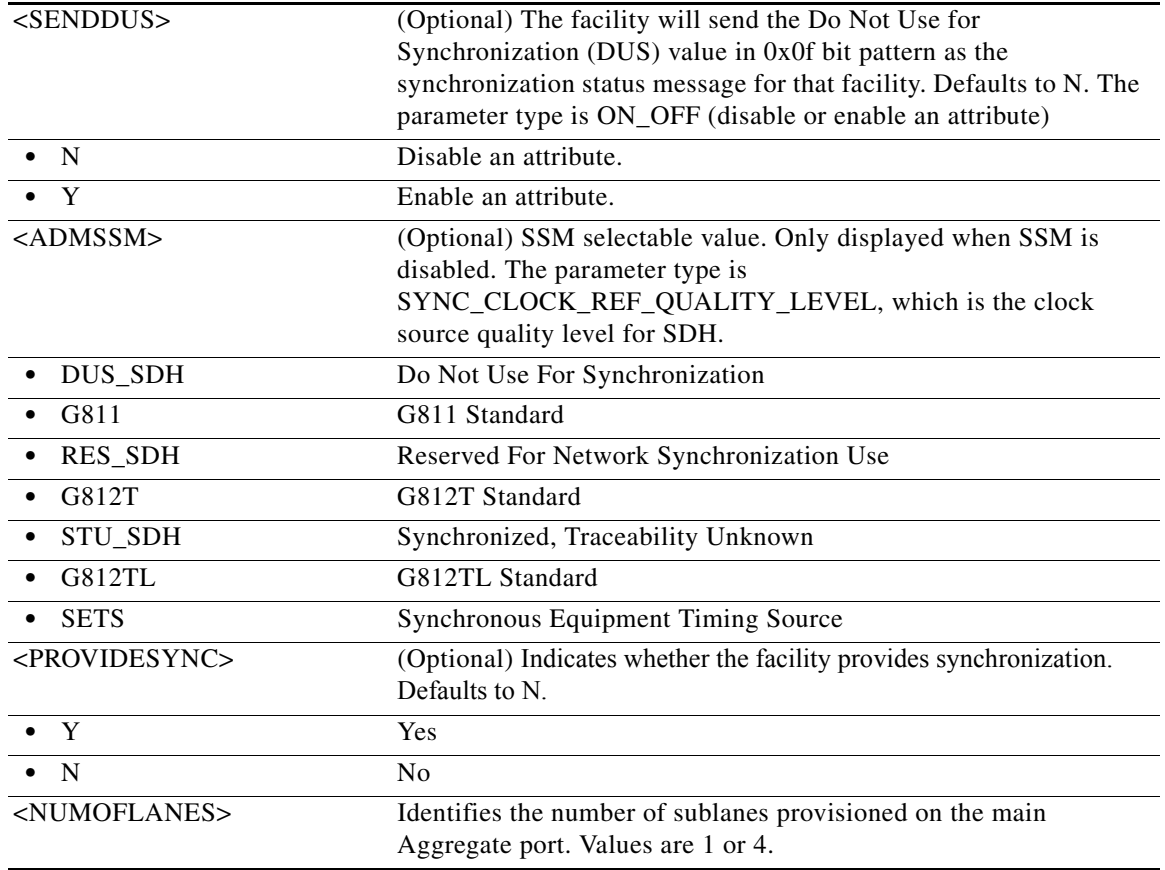

#### **21.2 RTRV-CPS**

This command can be used to retrieve Control Plane Service parameter. The user needs to specify only the source port to identify the CPS. ALL and group AID are allowed.

- **Usage Guidelines** If the AID is invalid, an IIAC (invalid AID) error message is returned
	- **•** The ALL AID and group AID are valid for this command
	- **•** In case of ADD 2-WAY with two source AIDs use only one aid to avoid a double response: one for each AID specified
	- **•** CLIENT cps type support FAC and VFAC AID type.
	- **•** TRUNK cps type support CHAN AID type.
	- **•** ADD cps type support CHAN, PCHAN, and LINEWL AID type.
	- **•** In case of 1WAY, unidirectional connection, SRC and DST are single AIDs. In case of 2WAY, bidirectional connection, SRC and DST are double AIDs. However, in case of CLIENT or TRUNK cpstype, src and dst are single AID and the connection is of type 2WAY because of bidirectional ports hence this rule is not applicable.

**Category** DWDM

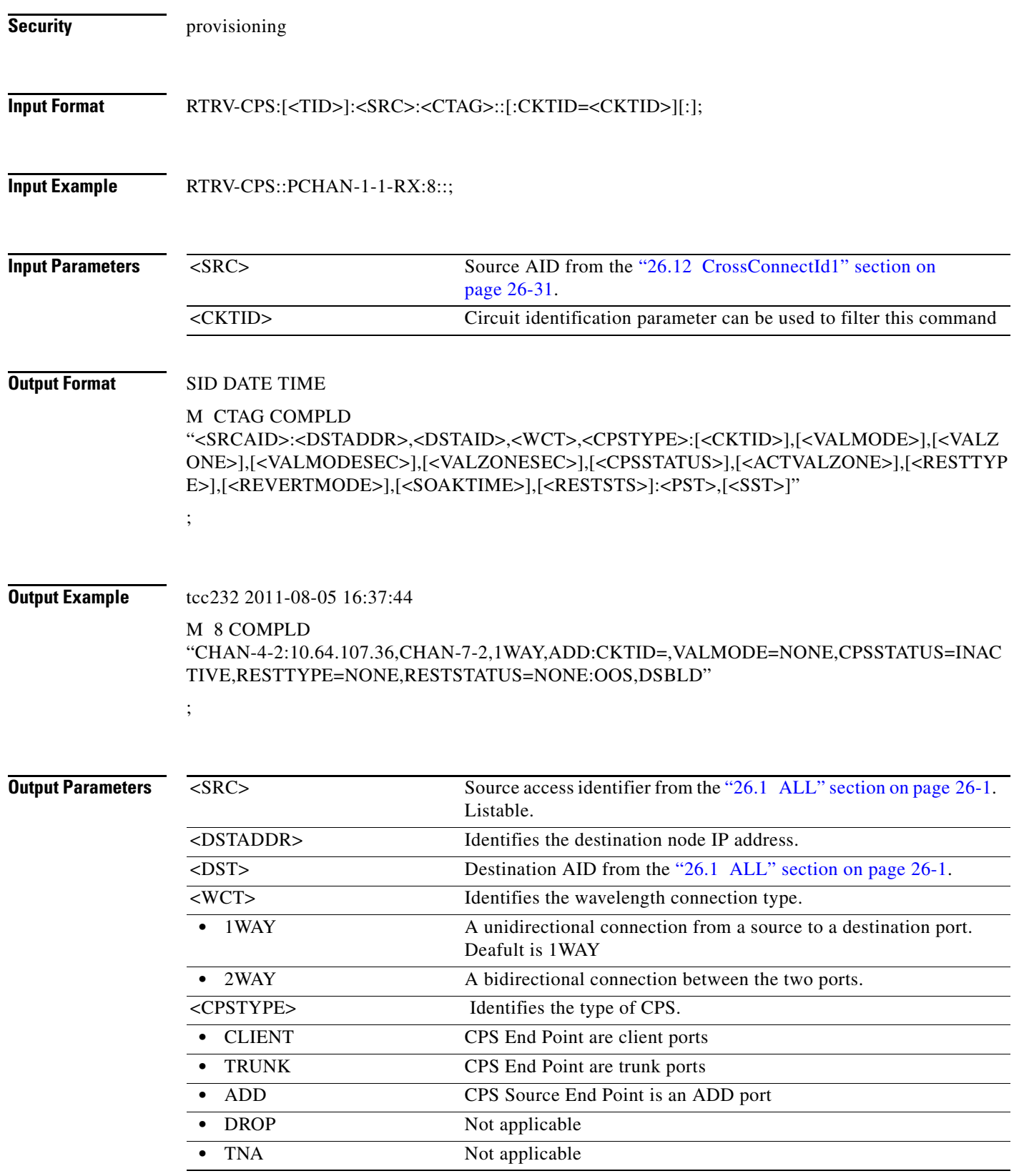

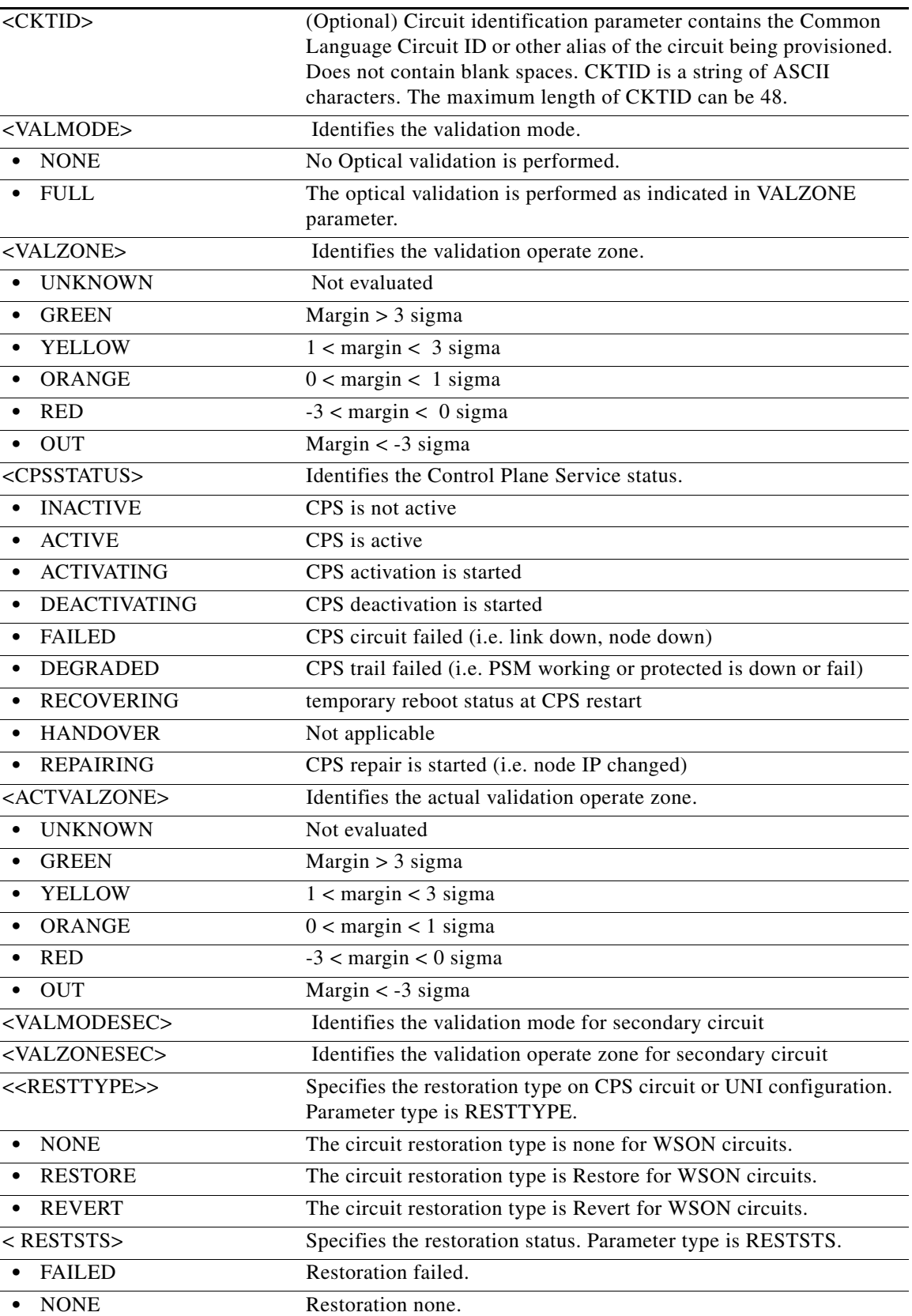

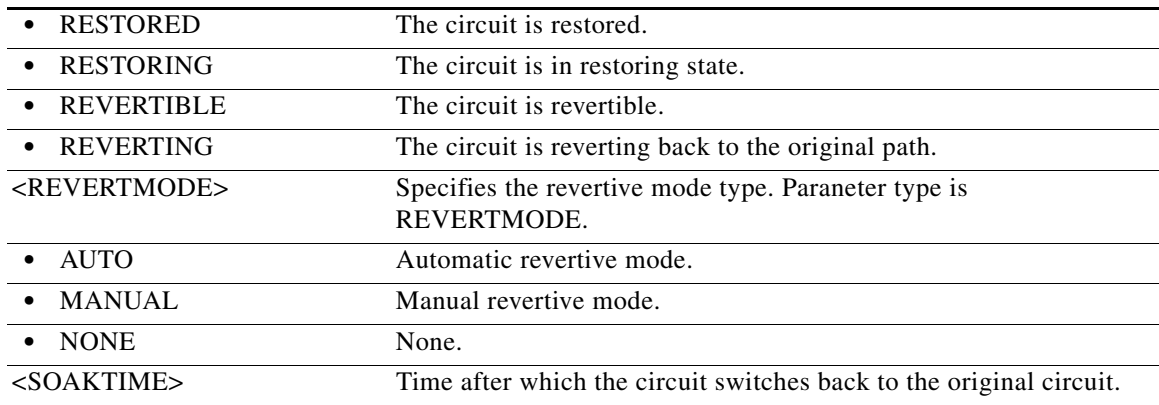

## **21.3 RTRV-HOP-CPS**

(Cisco ONS 15454, ONS 15454 M2, and ONS 15454 M6) The Retrieve HOP Control Plane Service (RTRV-HOP-CPS) command is used to retrieve the HOPs route contraint of the Control Plane Services.

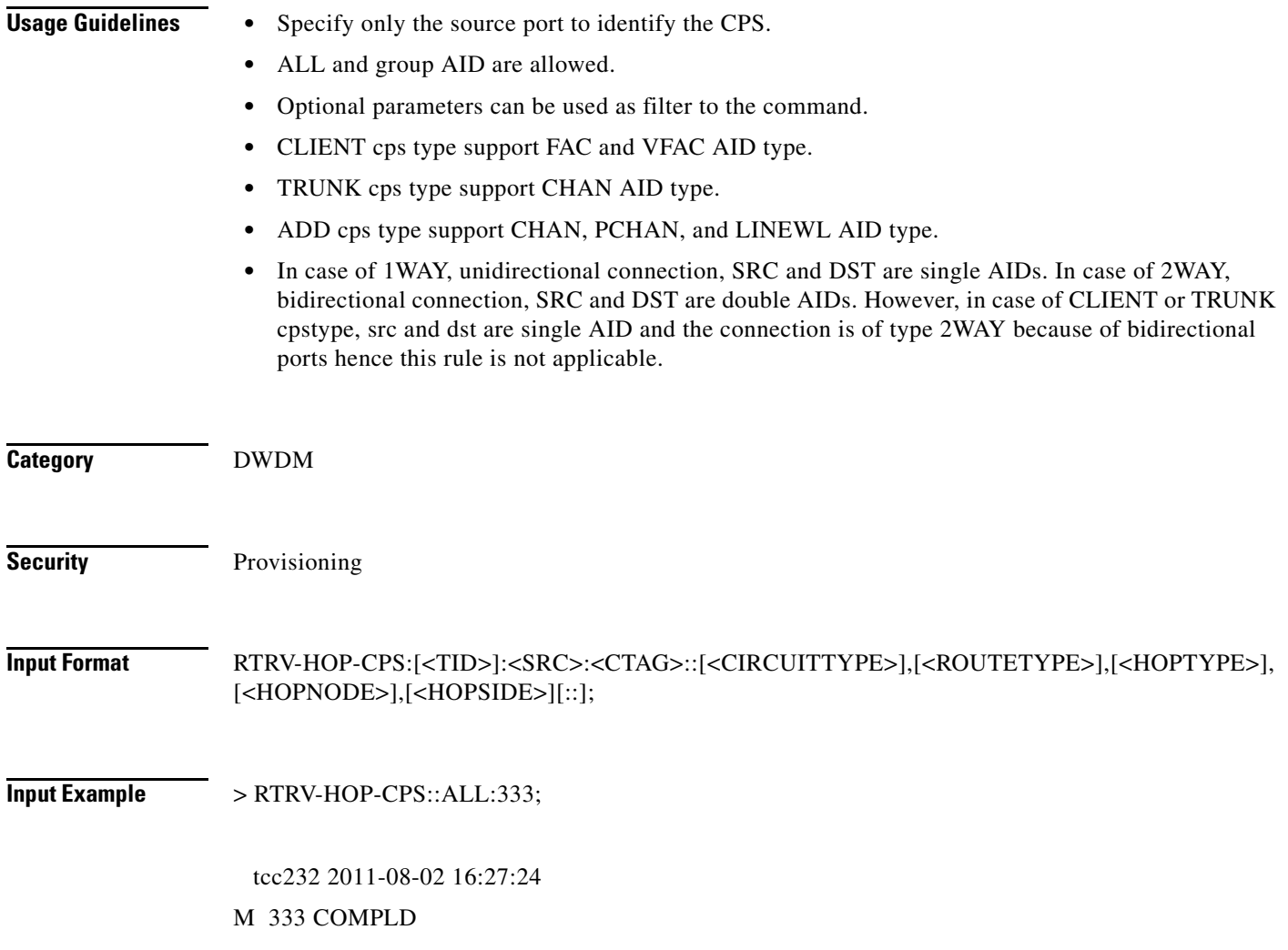

**Cisco ONS SONET TL1 Command Guide, R9.8.x**

۰

;

"CHAN-1-15-10-RX&CHAN-1-14-10-TX:10.20.30.40,CHAN-10-1-10-TX&CHAN-10-1-10-RX,PRI MARY,MAINROUTE,1,LOOSE,10.20.33.44,"

"CHAN-1-15-10-RX&CHAN-1-14-10-TX:10.20.30.40,CHAN-10-1-10-TX&CHAN-10-1-10-RX,PRI MARY,MAINROUTE,2,LOOSE,10.20.33.45,"

"CHAN-1-15-10-RX&CHAN-1-14-10-TX:10.20.30.40,CHAN-10-1-10-TX&CHAN-10-1-10-RX,PRI MARY,MAINROUTE,3,LOOSE,10.20.33.46,"

"VFAC-1-5-2:10.20.30.40,,PRIMARY,MAINROUTE,1,LOOSE,10.20.33.44,"

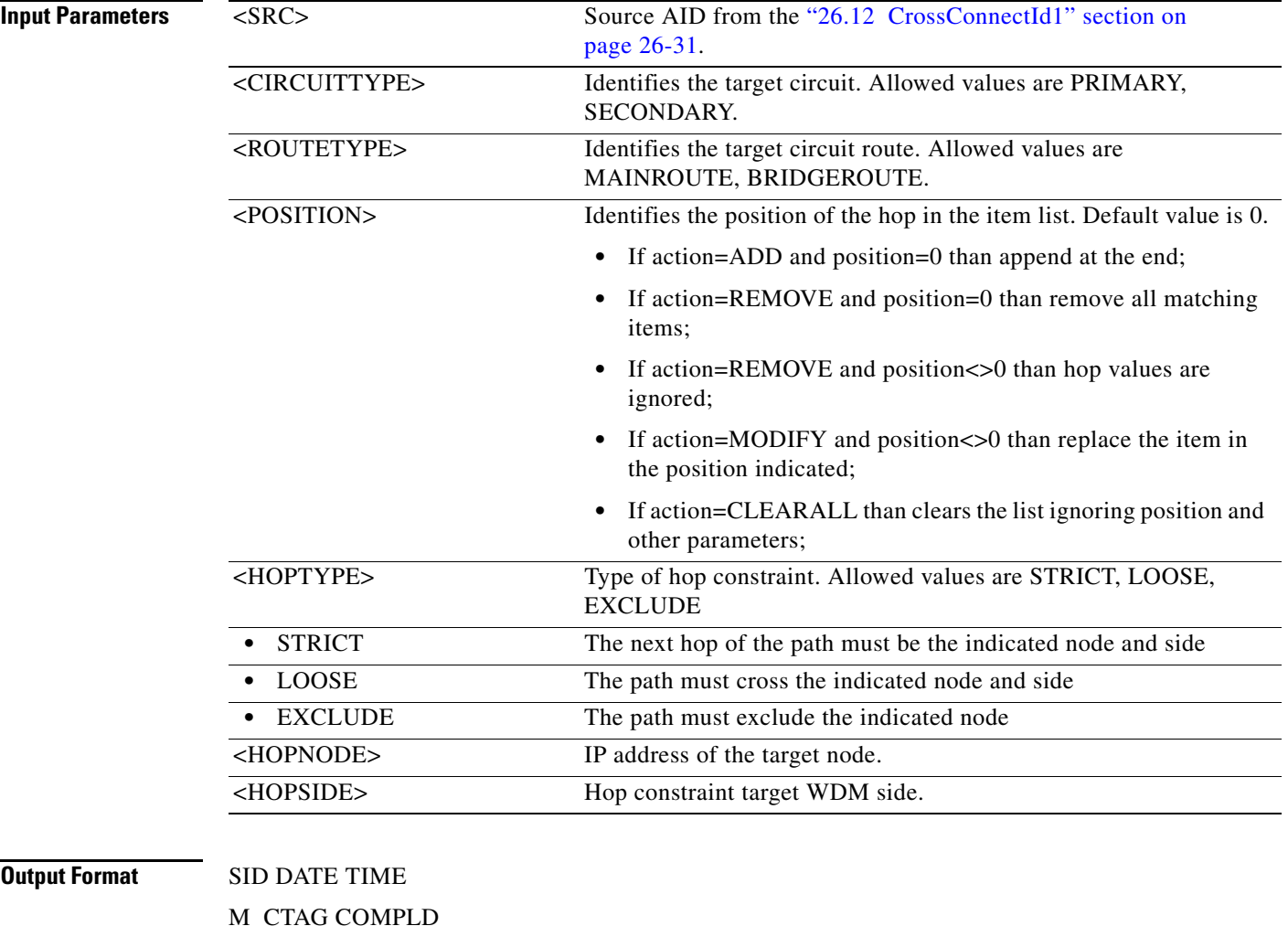

"<SRC>:<DSTADDR>,<DST>,<CIRCUITTYPE>,<ROUTETYPE>,<POSITION><HOPTYPE>,<HO PNODE>,<HOPSIDE>";

**Output Example** tcc232 2011-08-02 16:27:24

M 333 COMPLD

"CHAN-1-15-10-RX&CHAN-1-14-10-TX:10.20.30.40,CHAN-10-1-10-TX&CHAN-10-1-10-RX,PRI MARY,MAINROUTE,1,LOOSE,10.20.33.44,"

"CHAN-1-15-10-RX&CHAN-1-14-10-TX:10.20.30.40,CHAN-10-1-10-TX&CHAN-10-1-10-RX,PRI MARY,MAINROUTE,2,LOOSE,10.20.33.45,"

"CHAN-1-15-10-RX&CHAN-1-14-10-TX:10.20.30.40,CHAN-10-1-10-TX&CHAN-10-1-10-RX,PRI MARY,MAINROUTE,3,LOOSE,10.20.33.46,"

"VFAC-1-5-2:10.20.30.40,,PRIMARY,MAINROUTE,1,LOOSE,10.20.33.44,"

;

;

tcc232 2011-08-02 16:27:37

#### M 333 COMPLD

"CHAN-1-15-10-RX&CHAN-1-14-10-TX:10.20.30.40,CHAN-10-1-10-TX&CHAN-10-1-10-RX,PRI MARY,MAINROUTE,1,LOOSE,10.20.33.44,"

"CHAN-1-15-10-RX&CHAN-1-14-10-TX:10.20.30.40,CHAN-10-1-10-TX&CHAN-10-1-10-RX,PRI MARY,MAINROUTE,2,LOOSE,10.20.33.45,"

"CHAN-1-15-10-RX&CHAN-1-14-10-TX:10.20.30.40,CHAN-10-1-10-TX&CHAN-10-1-10-RX,PRI MARY,MAINROUTE,3,LOOSE,10.20.33.46,"

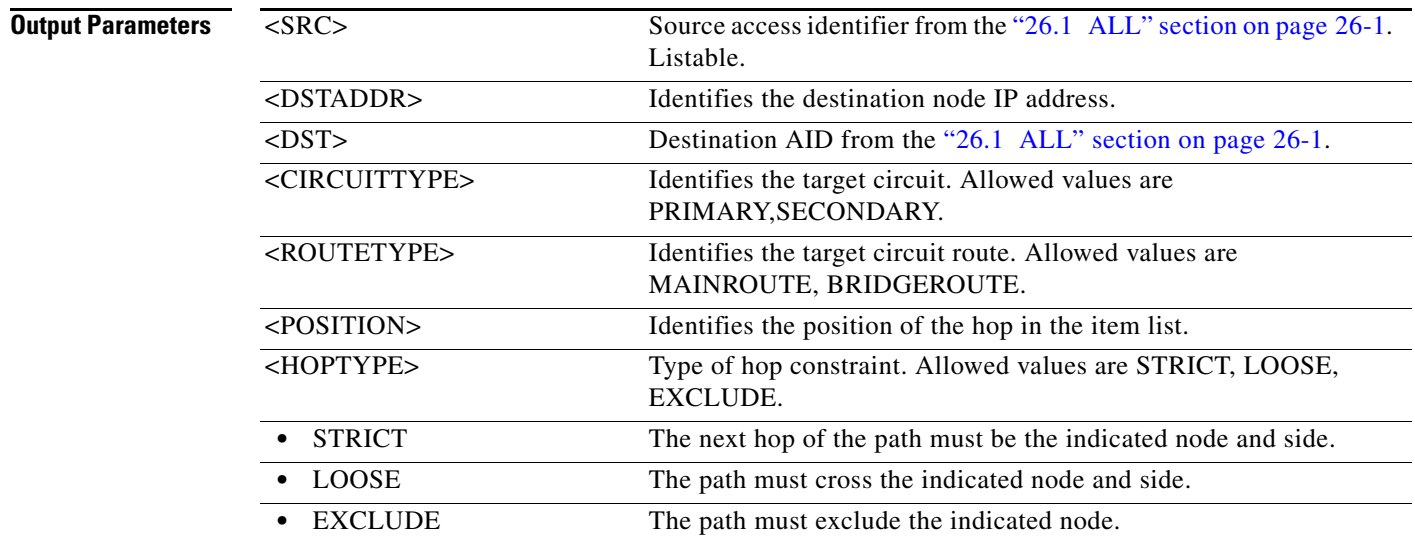

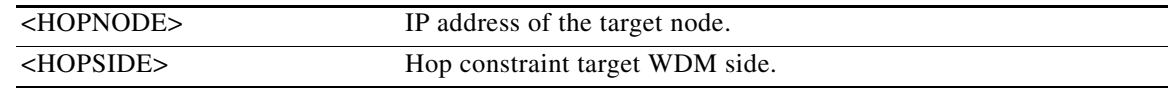

## **21.4 RTRV-<MOD1FCPAYLOAD>**

(Cisco ONS 15454) The Retrieve 1GFC, 2GFC, 4 GFC, 5GIB, 8GFC, or 10GFC (RTRV-<MOD1FCPAYLOAD>) command retrieves the attributes related with the Fibre Channel port.

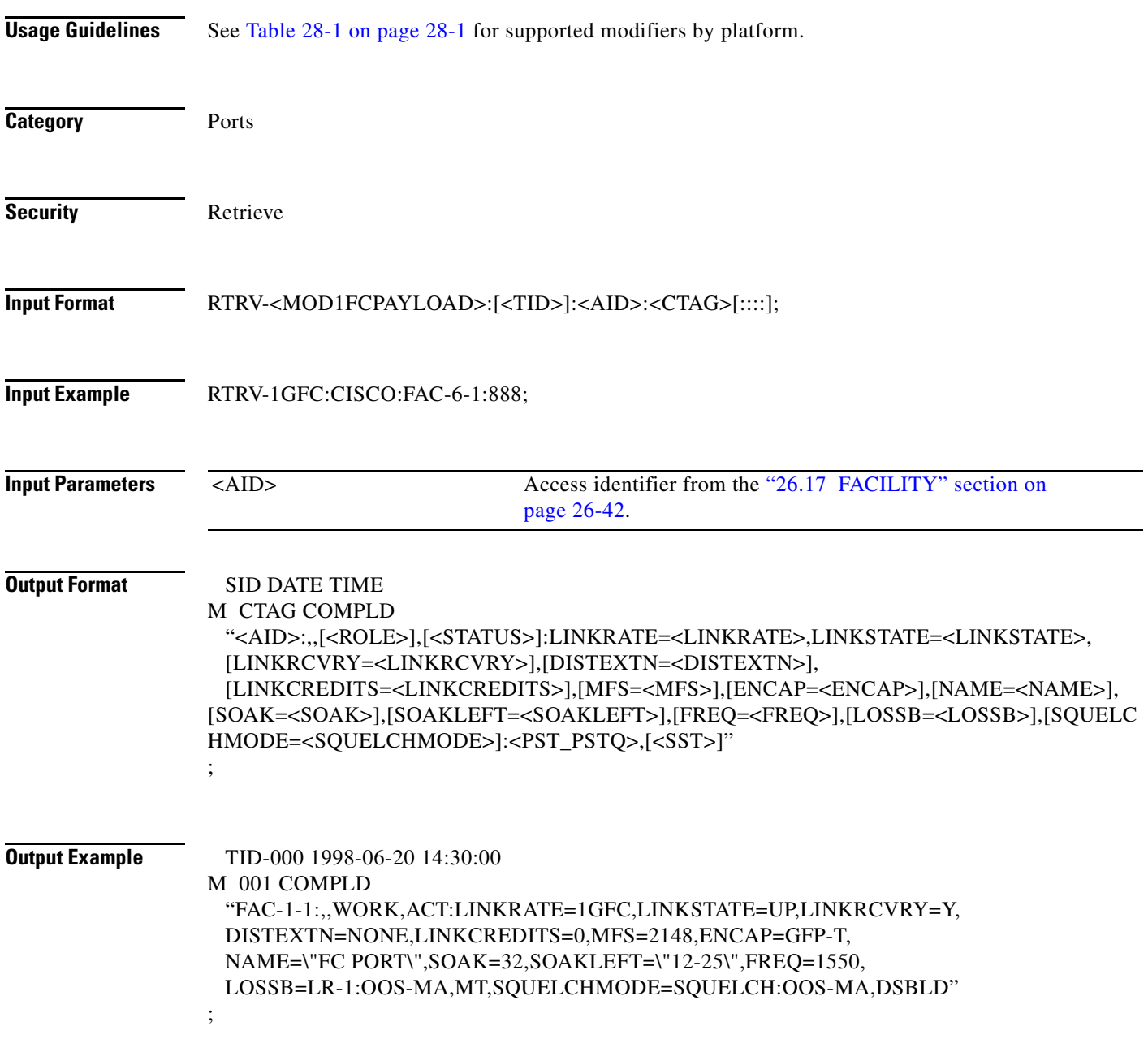

**Cisco ONS SONET TL1 Command Guide, R9.8.x**

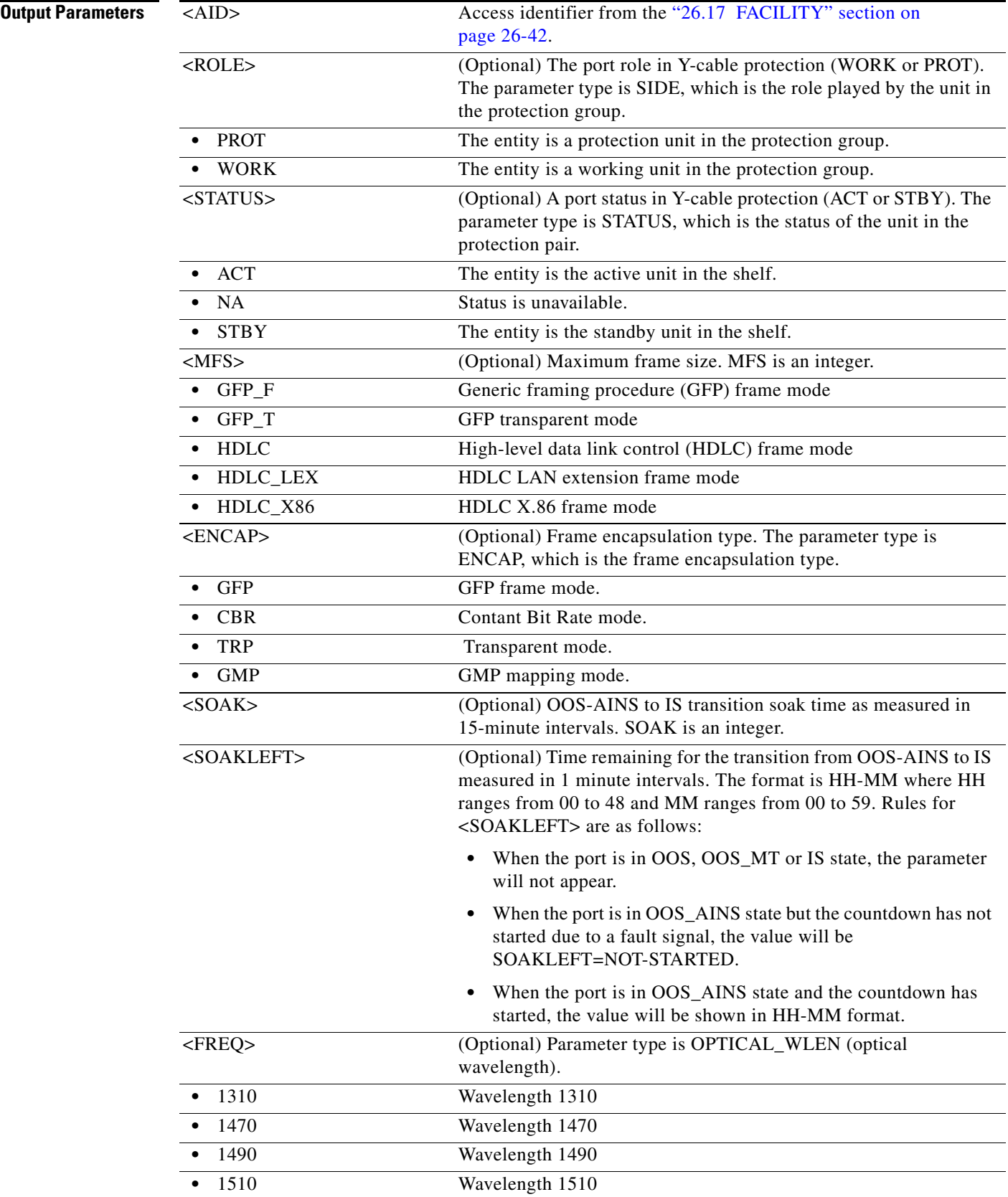

l.

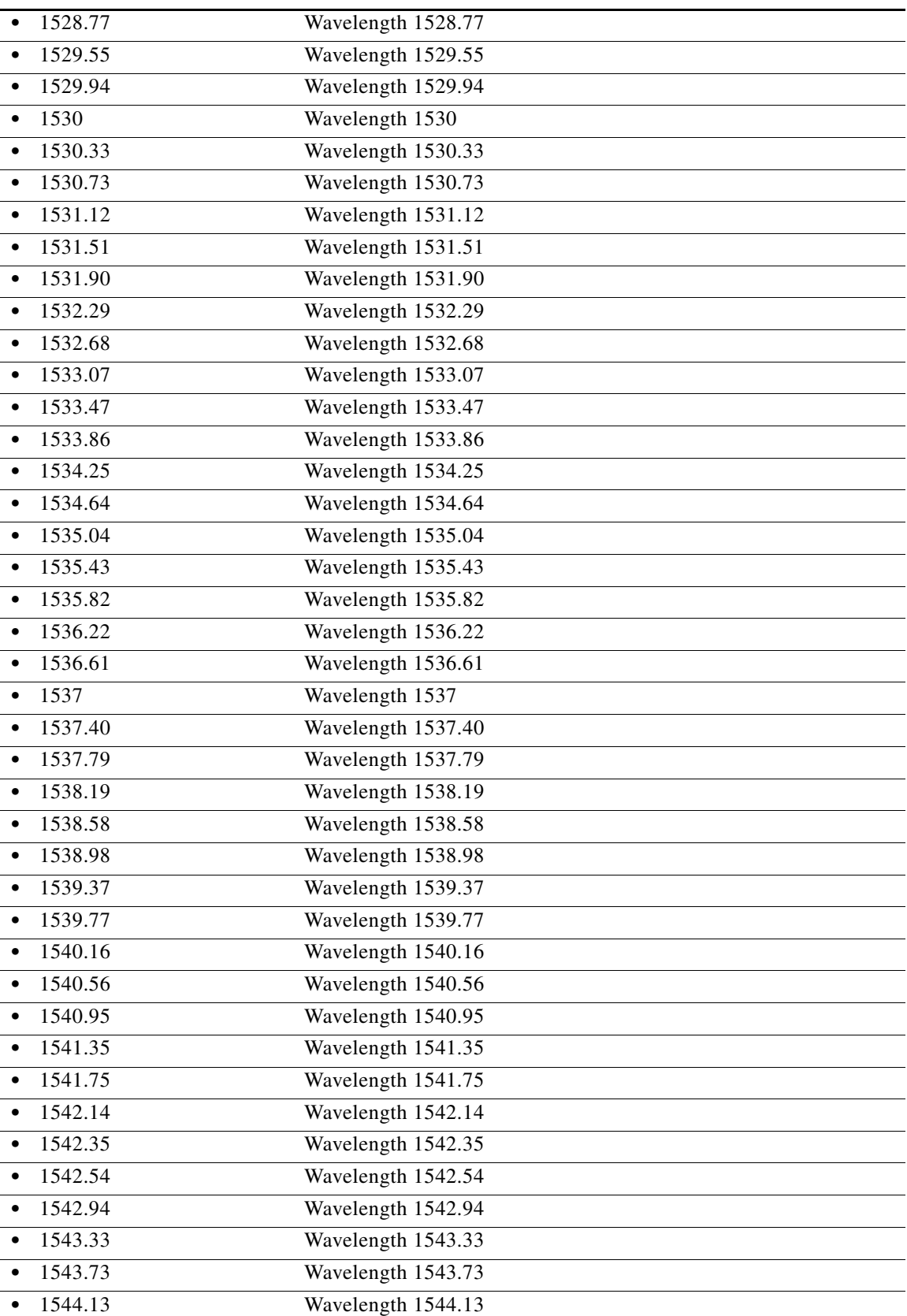

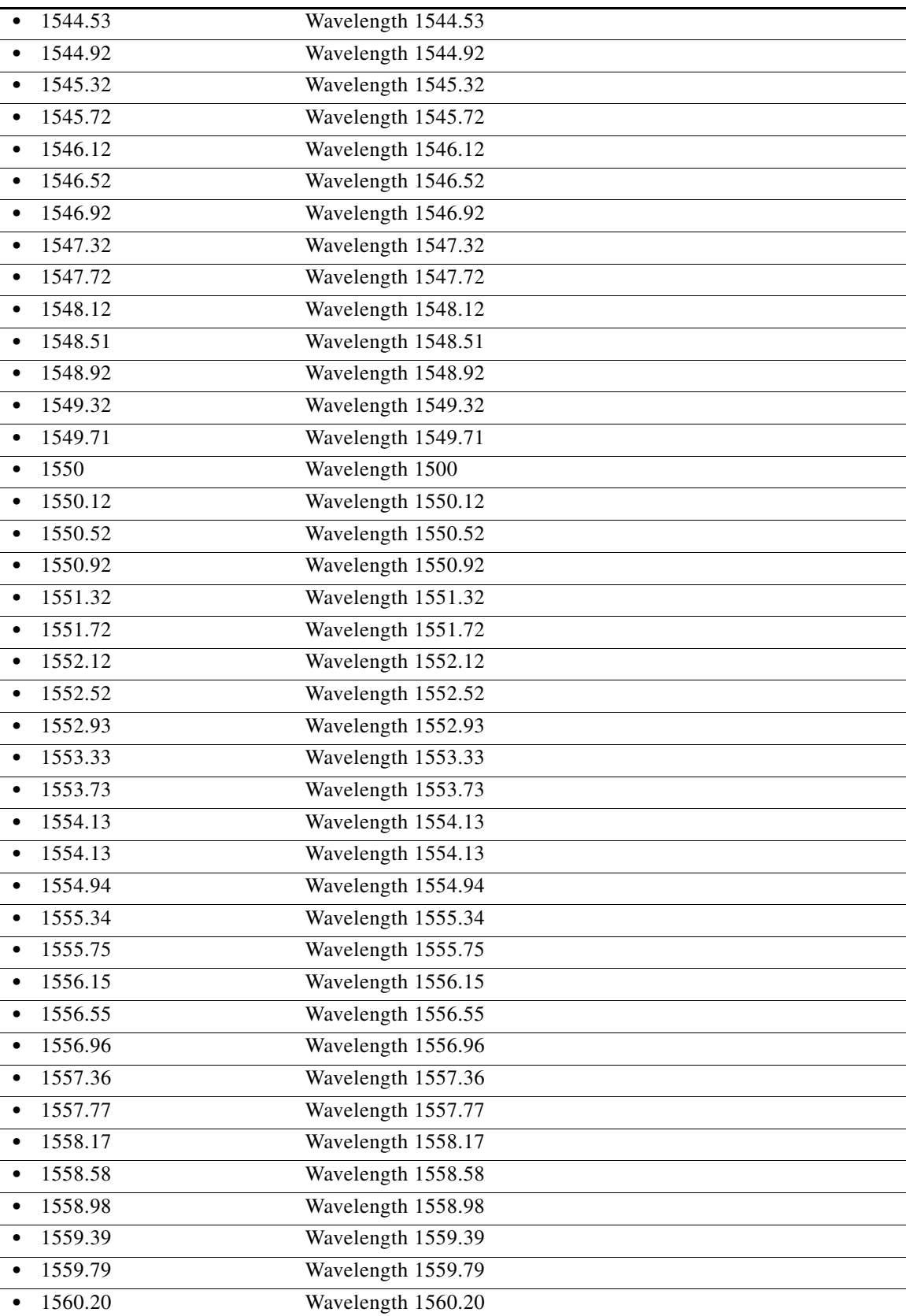

l.

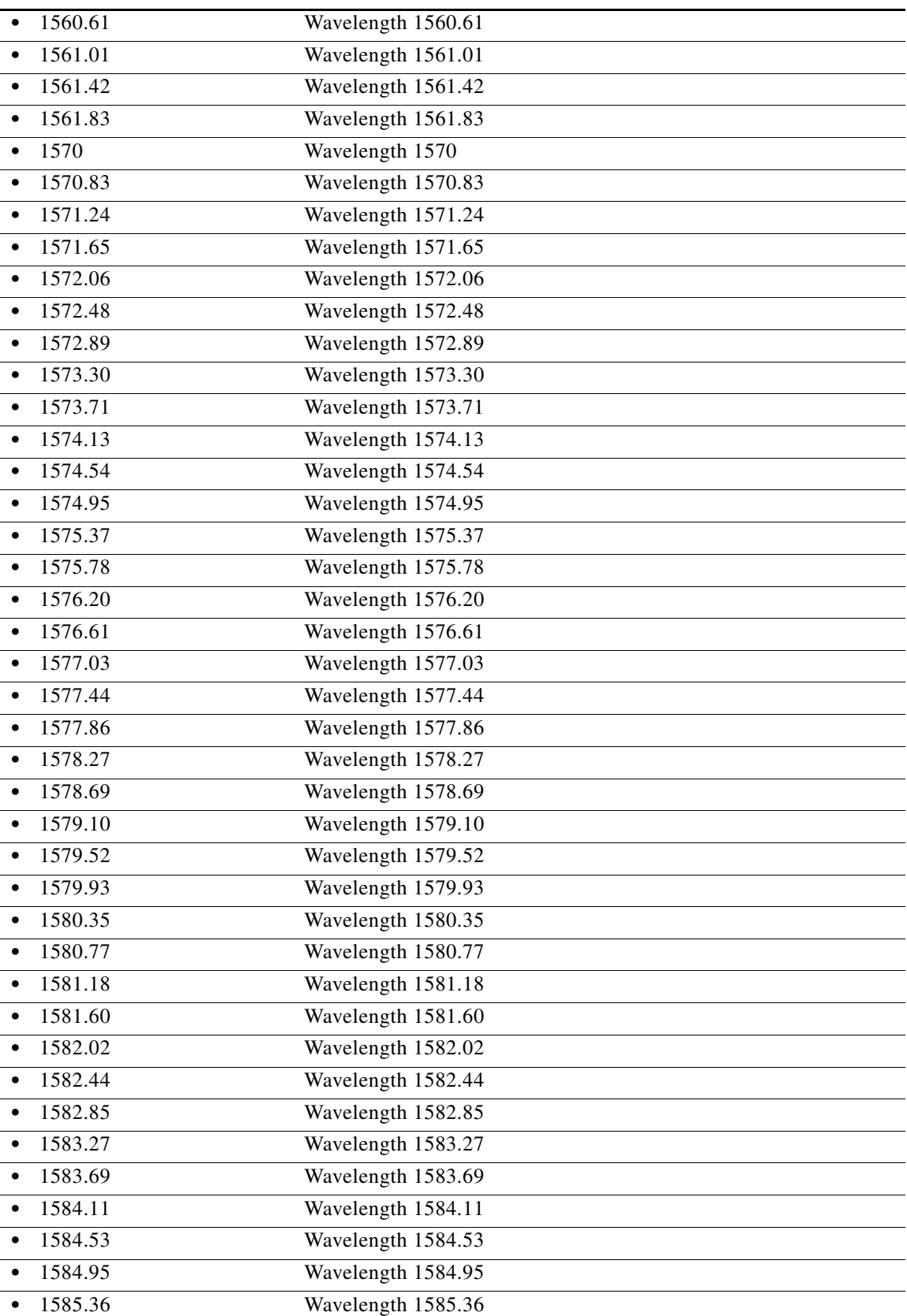

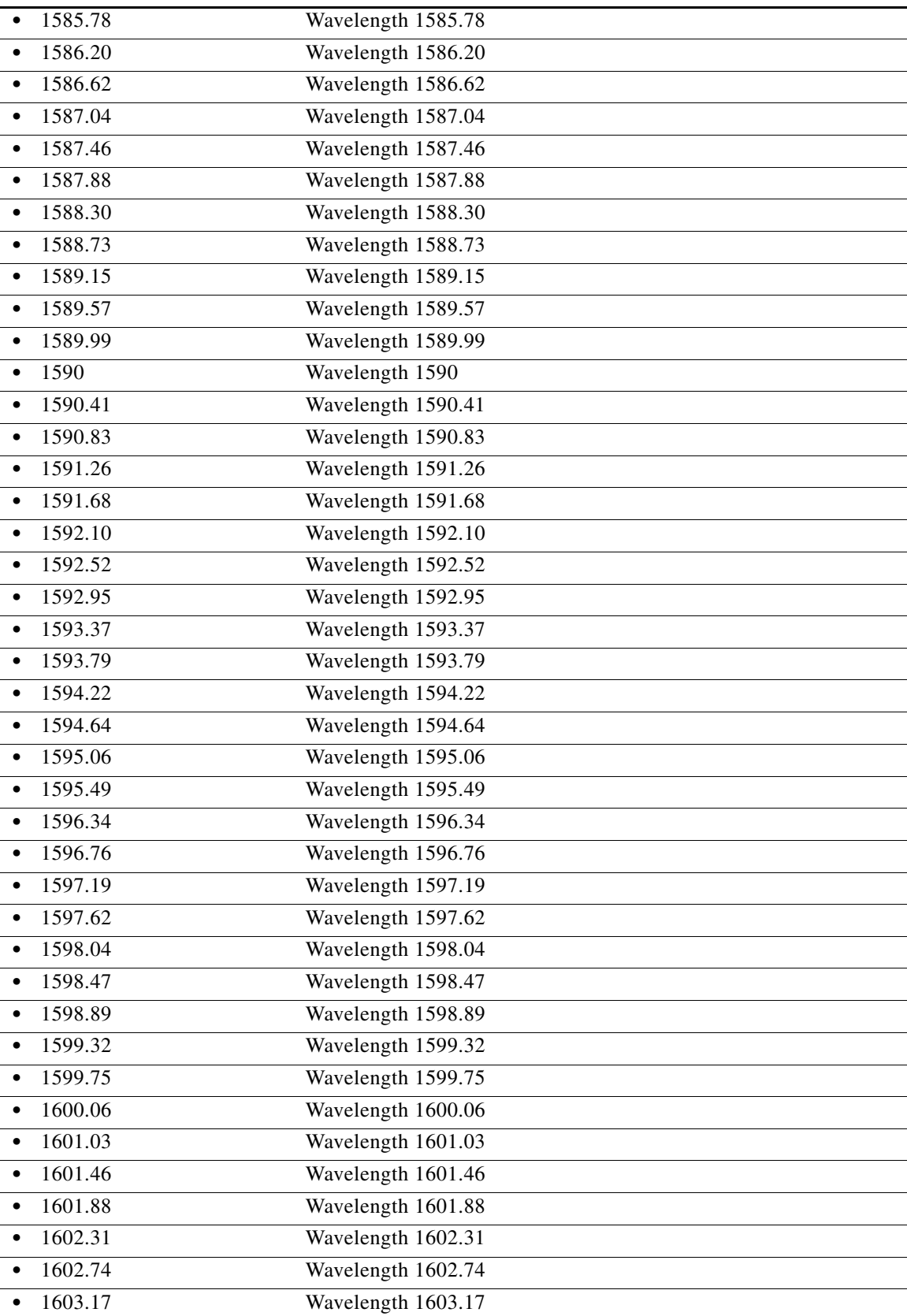

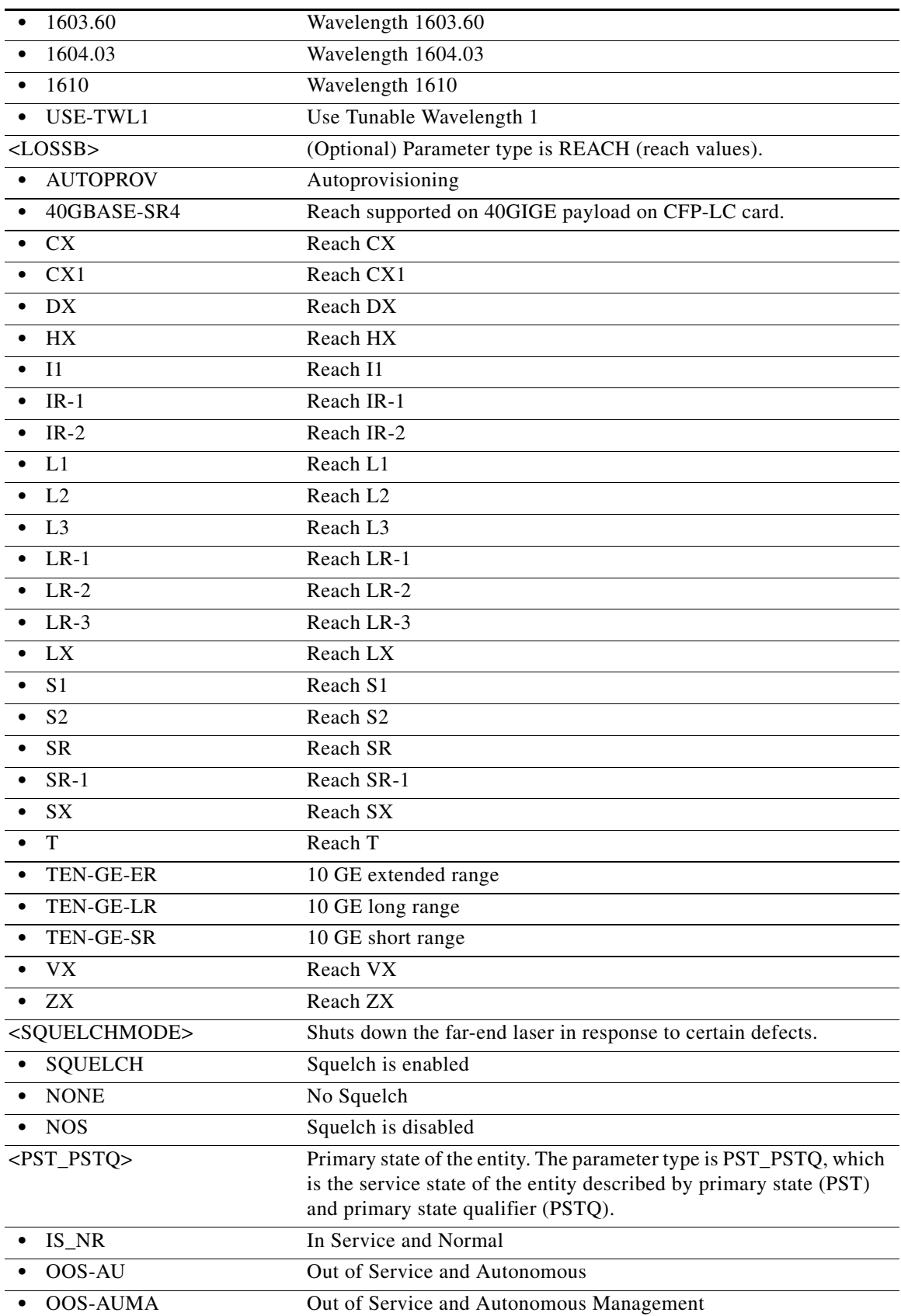

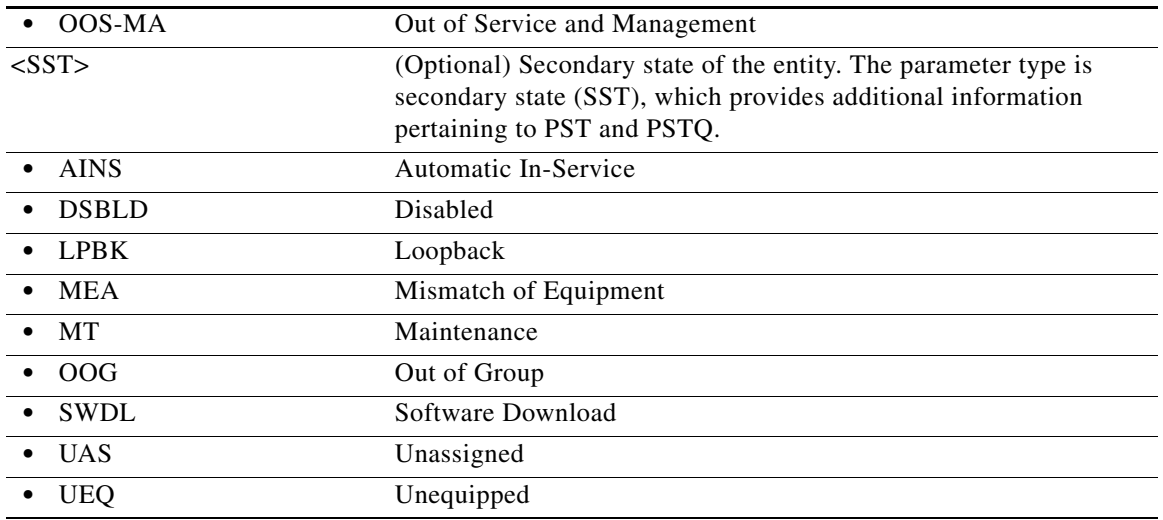

# **21.5 RTRV-<MOD1FICONPAYLOAD>**

(Cisco ONS 15454) The Retrieve 1GFICON, 2GFICON, or 4GFICON (RTRV-<MOD1FICONPAYLOAD>) command returns Fibre Channel-specific settings for ports that have been configured to carry FICON traffic using the ENT-FICON command.

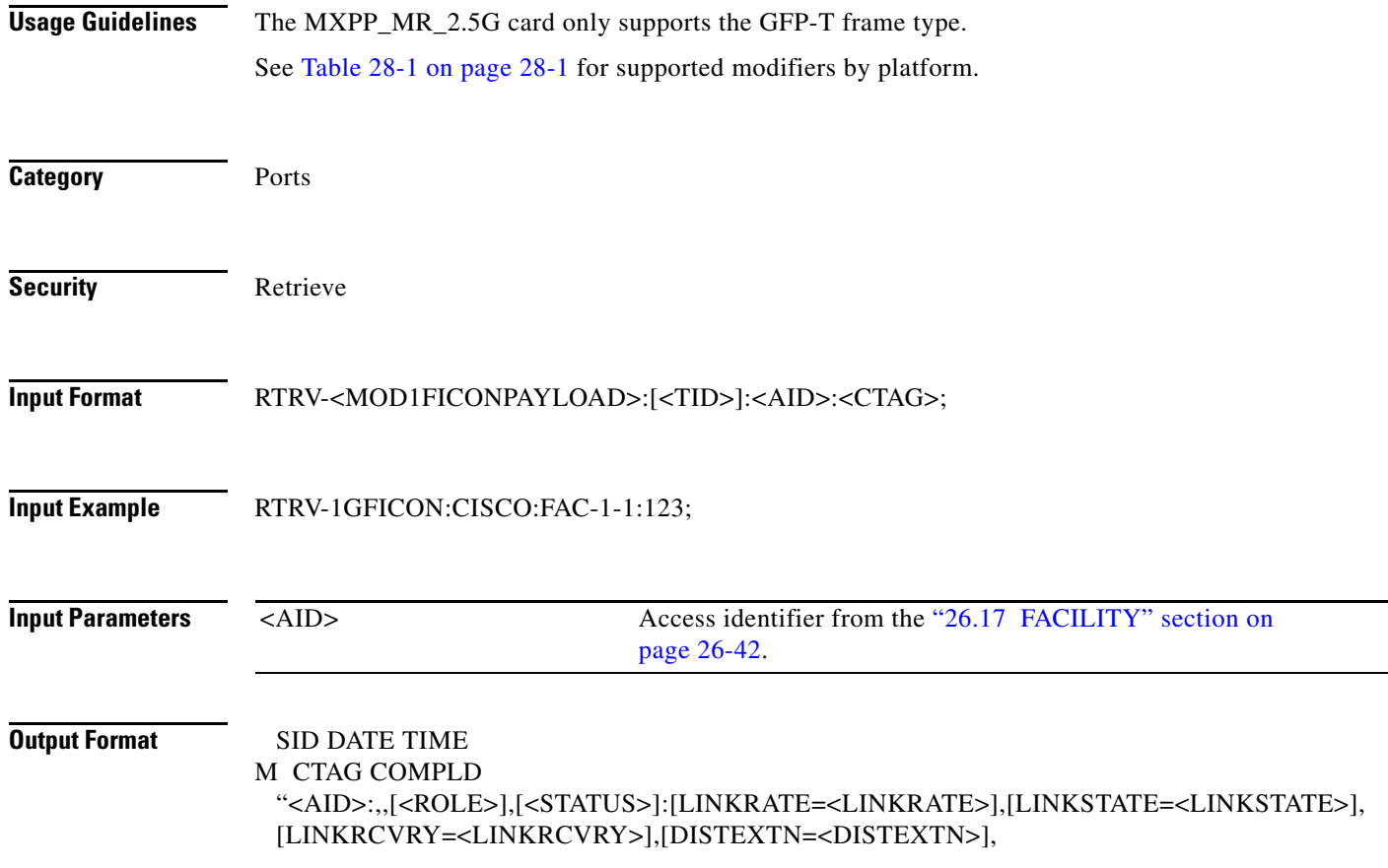

;

;

 [LINKCREDITS=<LINKCREDITS>],[MFS=<MFS>],[ENCAP=<ENCAP>],[NAME=<NAME>], [SOAK=<SOAK>],[SOAKLEFT=<SOAKLEFT>],[FREQ=<FREQ>],[LOSSB=<LOSSB>]: <PST\_PSTQ>,<SST>"

**Output Example** TID-000 1998-06-20 14:30:00 M 001 COMPLD "FAC-1-1:,,WORK,ACT:LINKRATE=1GFICON,LINKSTATE=UP,LINKRCVRY=Y, DISTEXTN=NONE,LINKCREDITS=0,MFS=2148,ENCAP=GFP-T,NAME=\"FC PORT\", SOAK=32,SOAKLEFT=\"12-25\",FREQ=1550,LOSSB=LR-1:OOS-MA,MT"

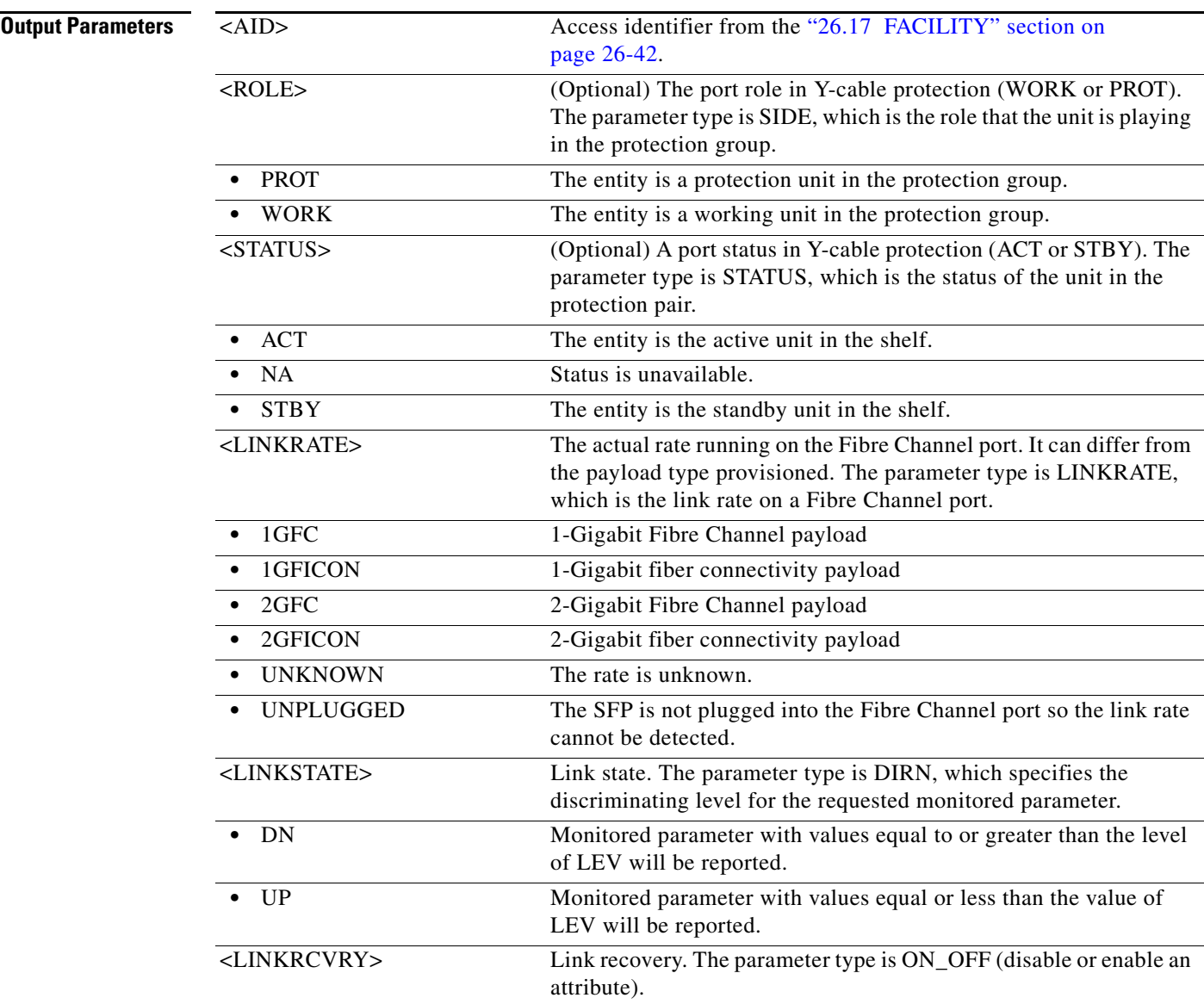

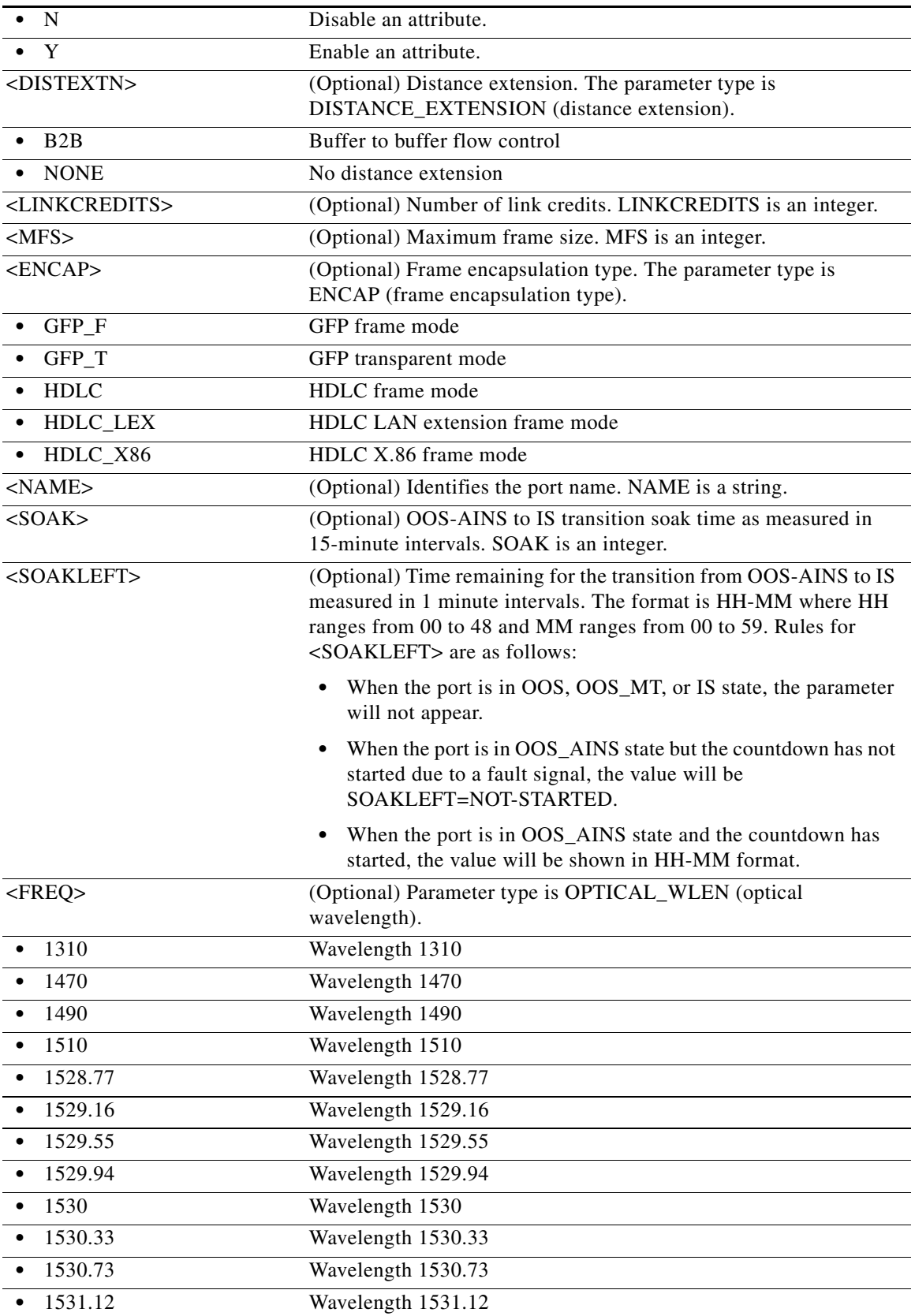

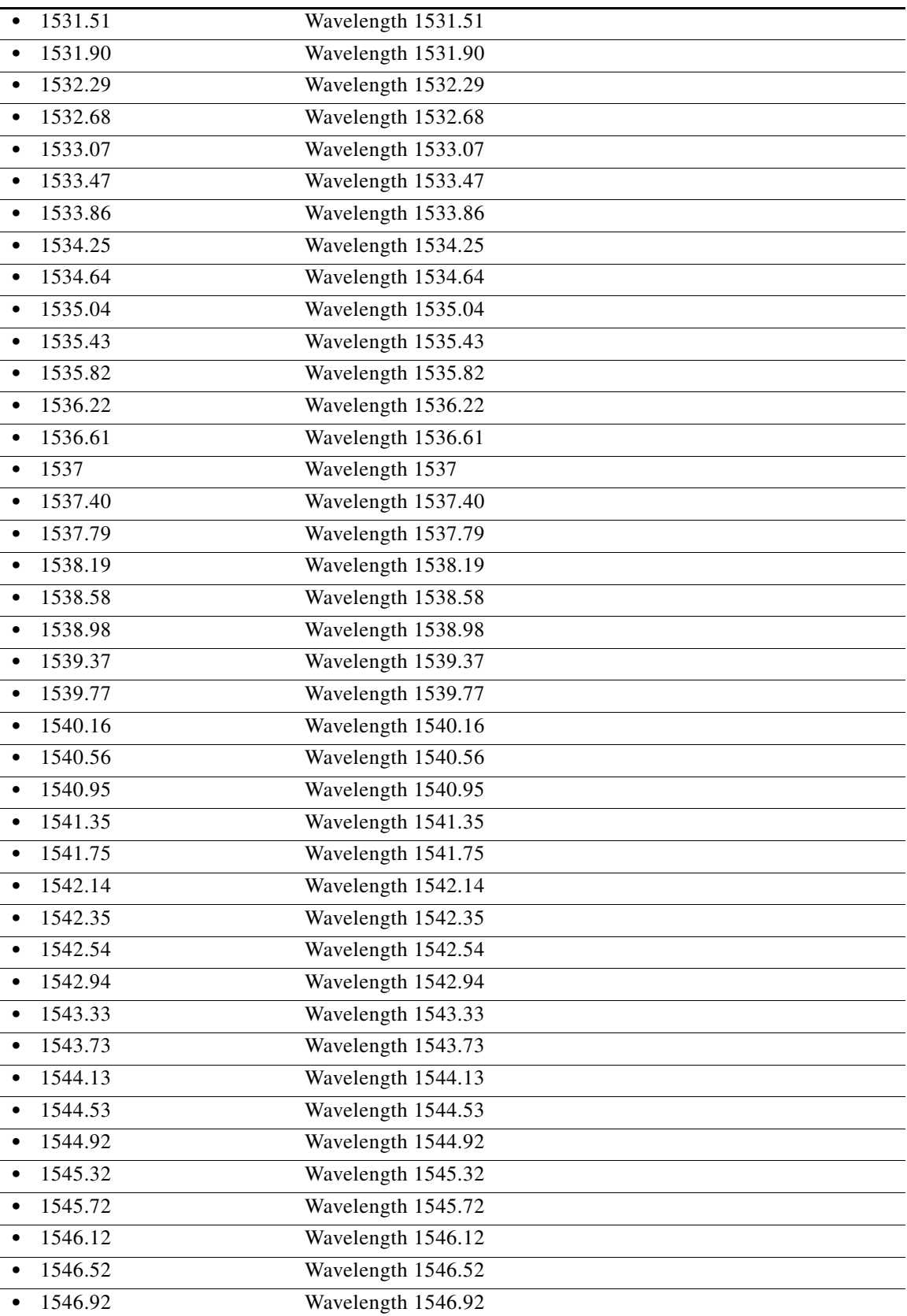

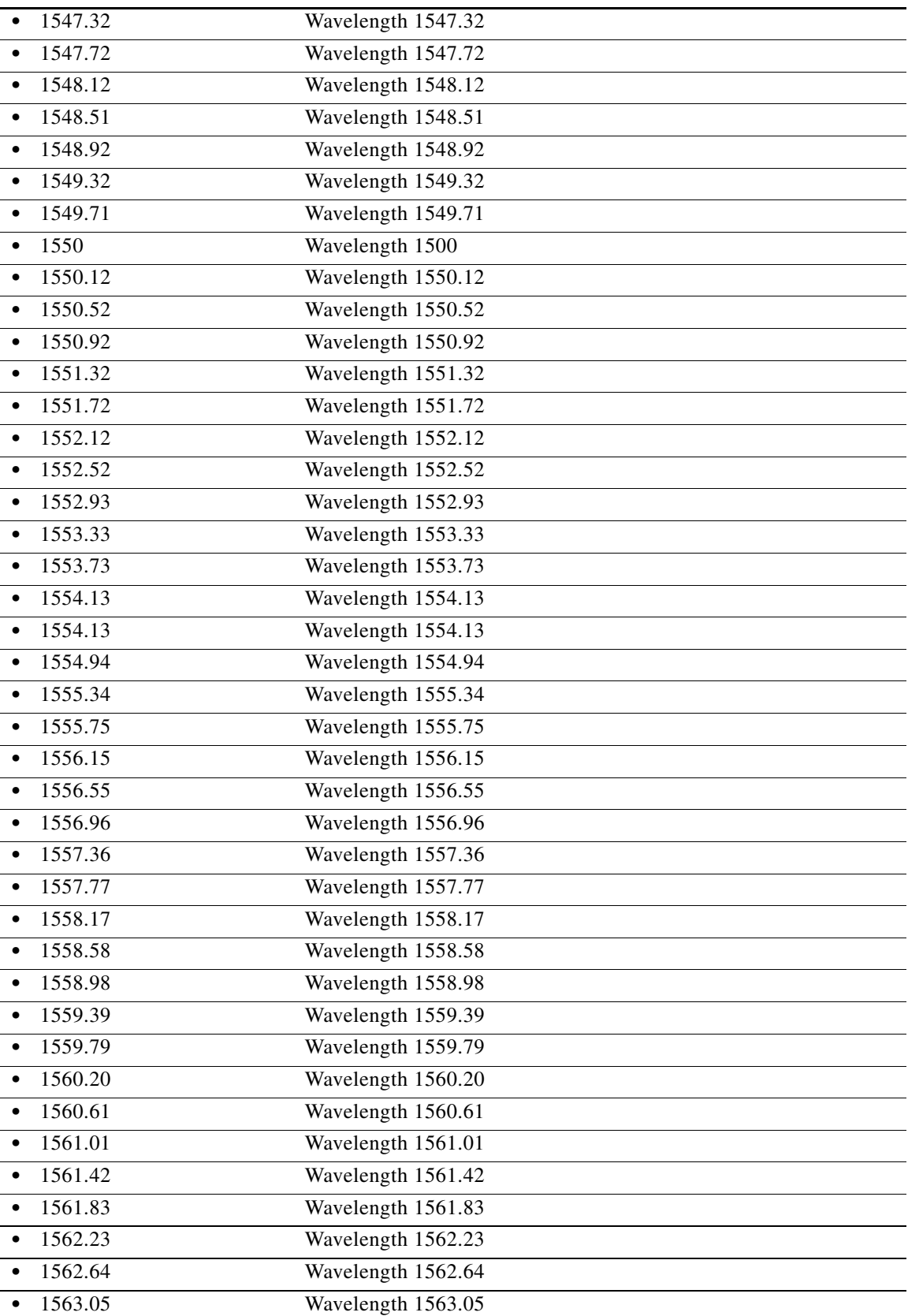

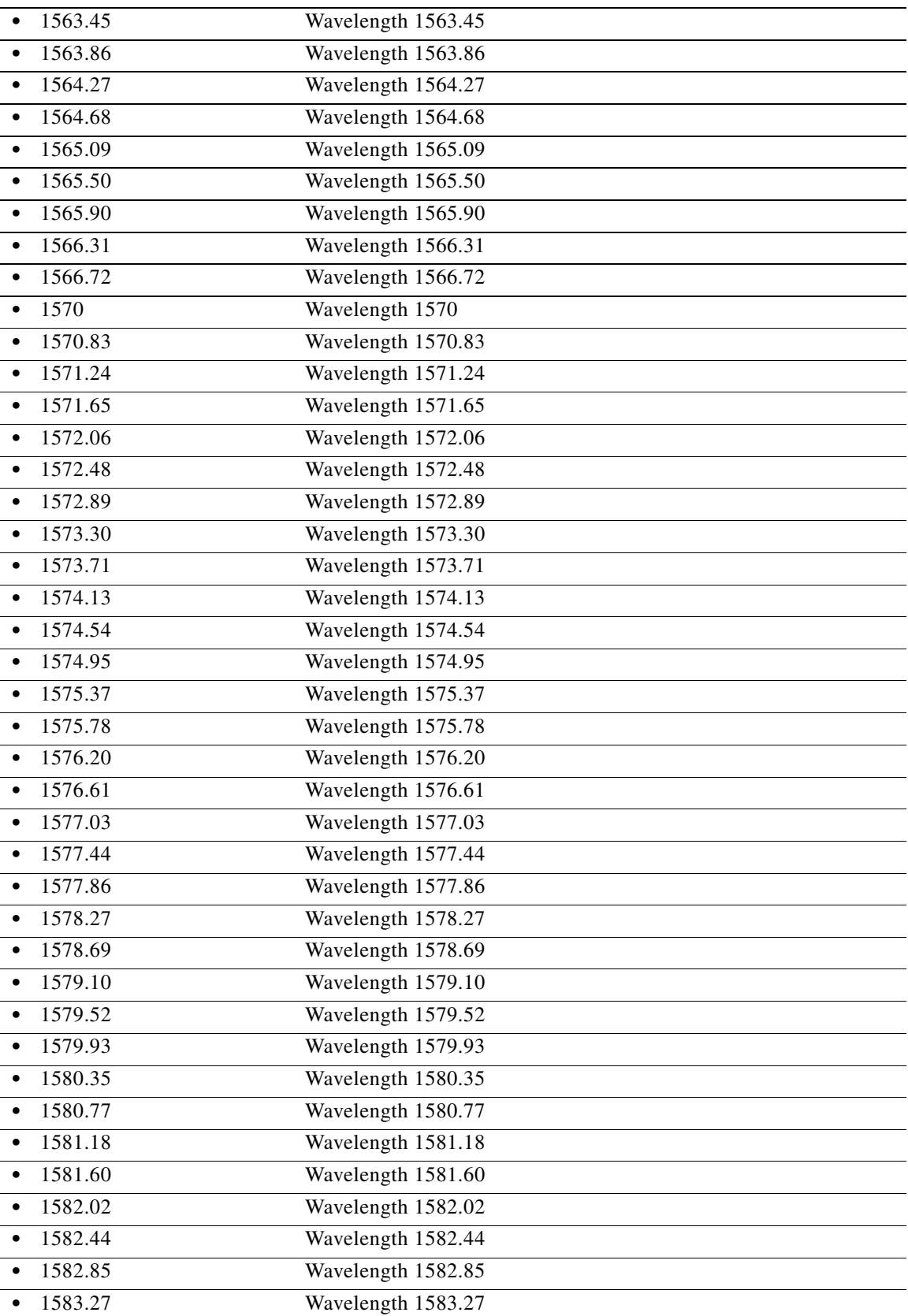

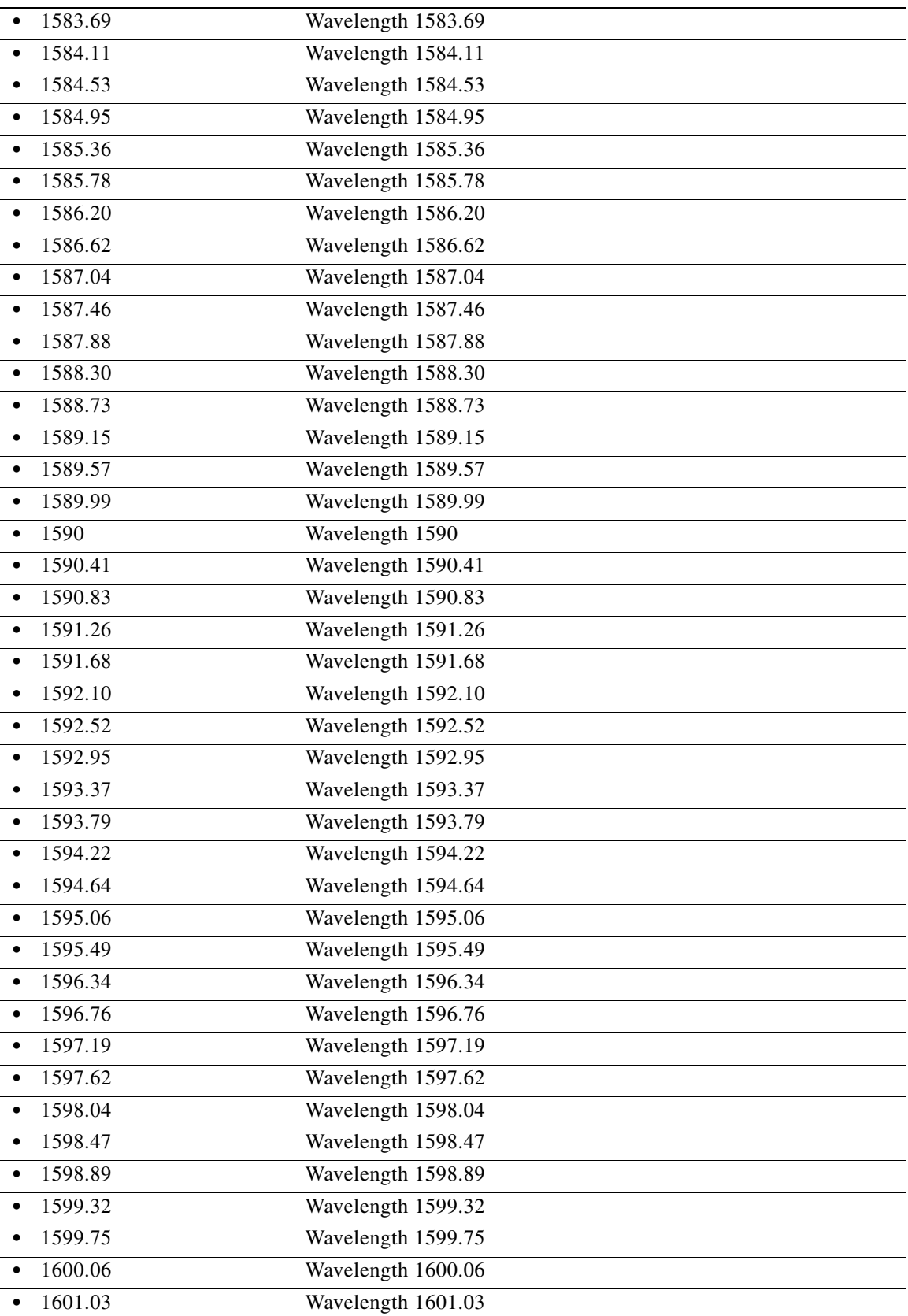

П

J.

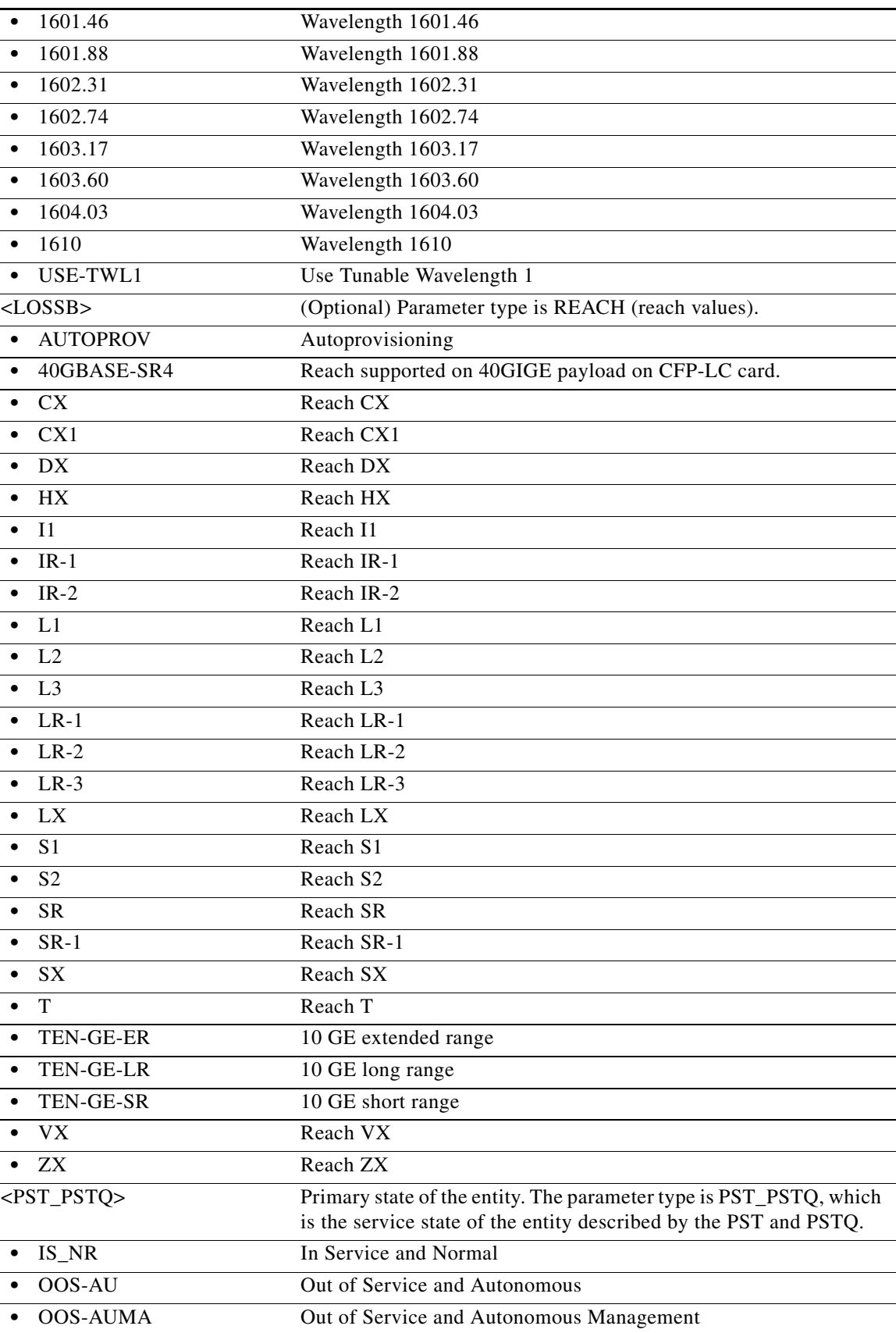

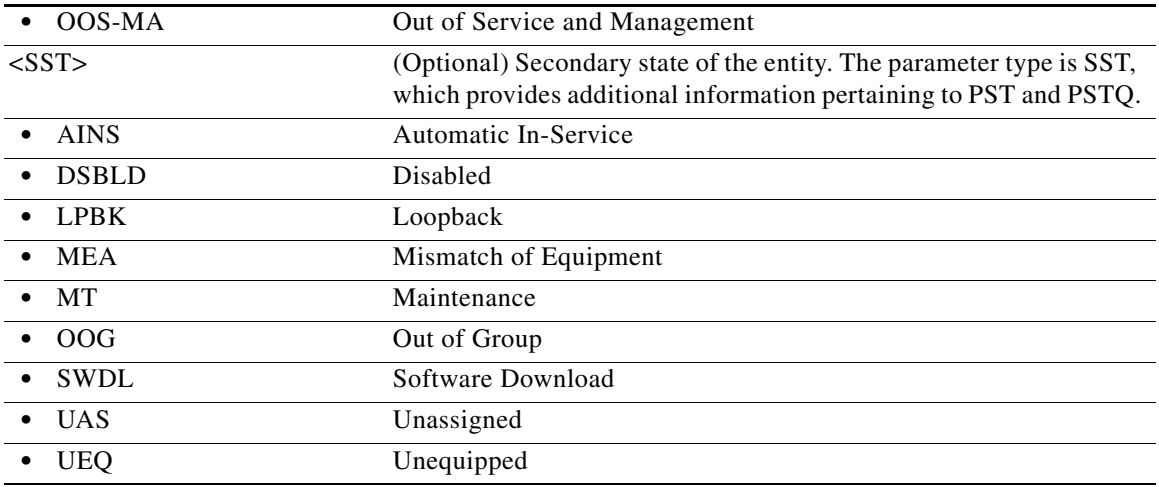

# **21.6 RTRV-<MOD2DWDMPAYLOAD>**

(Cisco ONS 15454) The Retrieve D1VIDEO, DV6000, DVBASI, ETRCLO, HDTV, ISCCOMPAT, ISC1, ISC3PEER2R, ISC3PEER1G, ISC3PEER2G, PASSTHRU, 3GVIDEO, SDSDI, HDSDI, AUTO, OTL, OTU1, ISC3STP1G, and ISC3STP2G (RTRV-<MOD2DWDMPAYLOAD>) command retrieves the configuration parameter of a dense wavelength division multiplexing (DWDM) client.

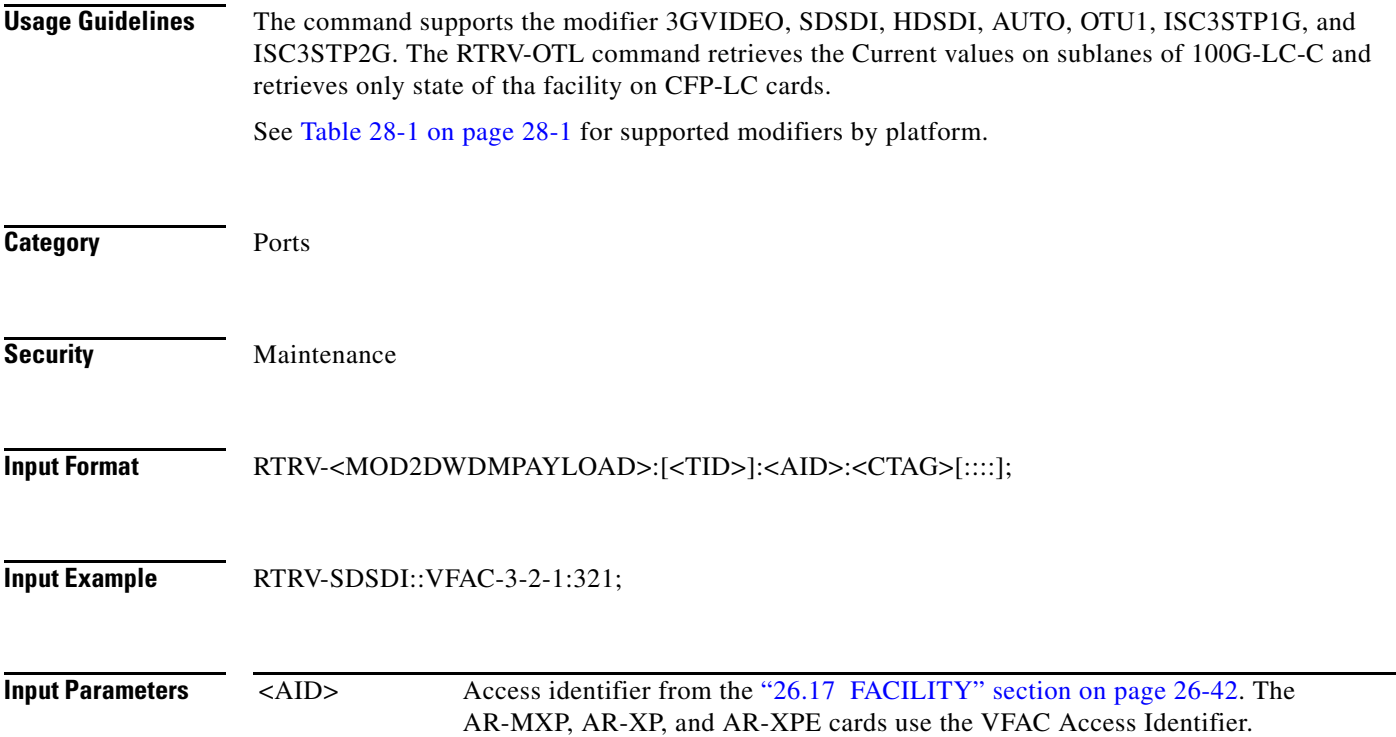

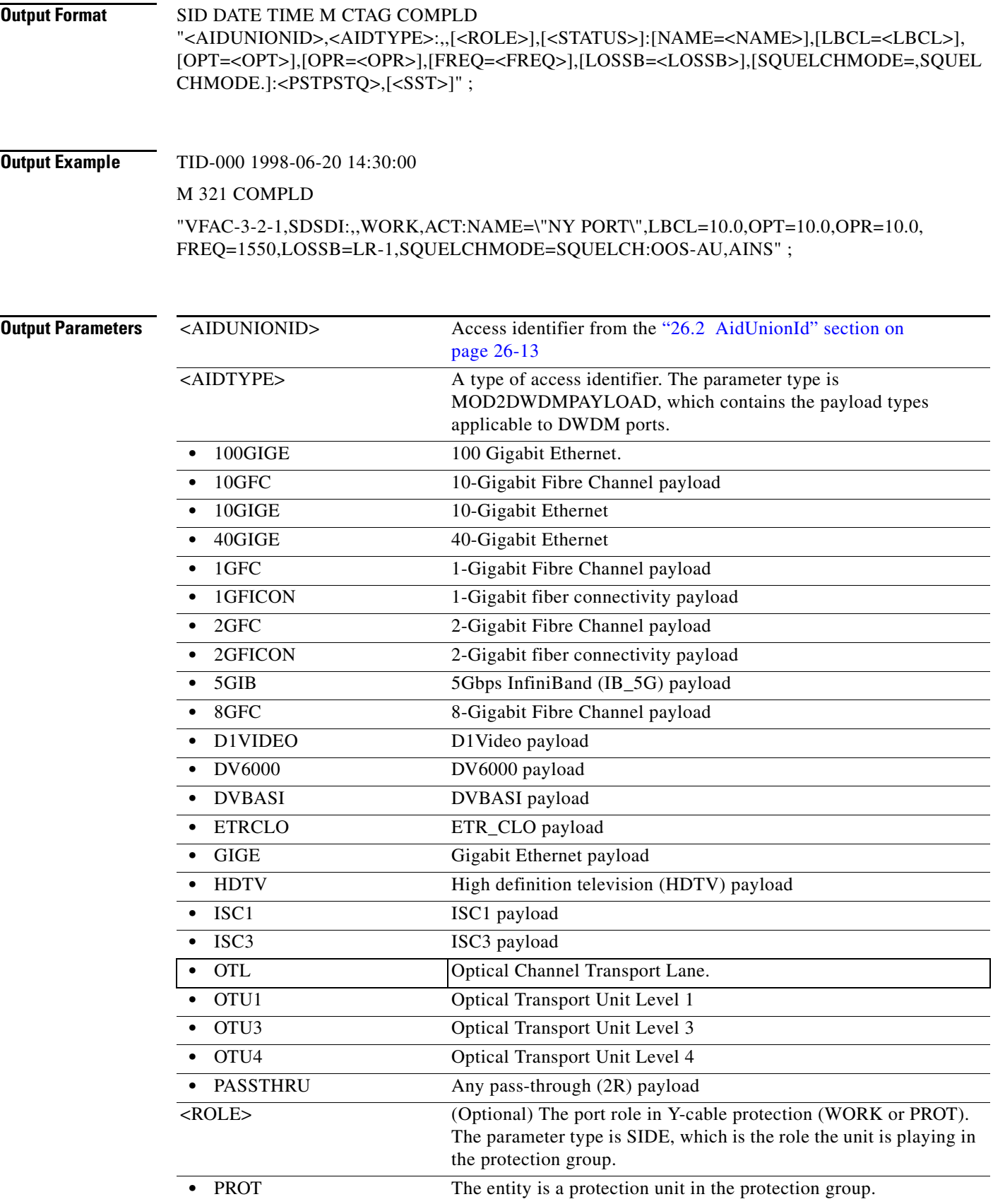

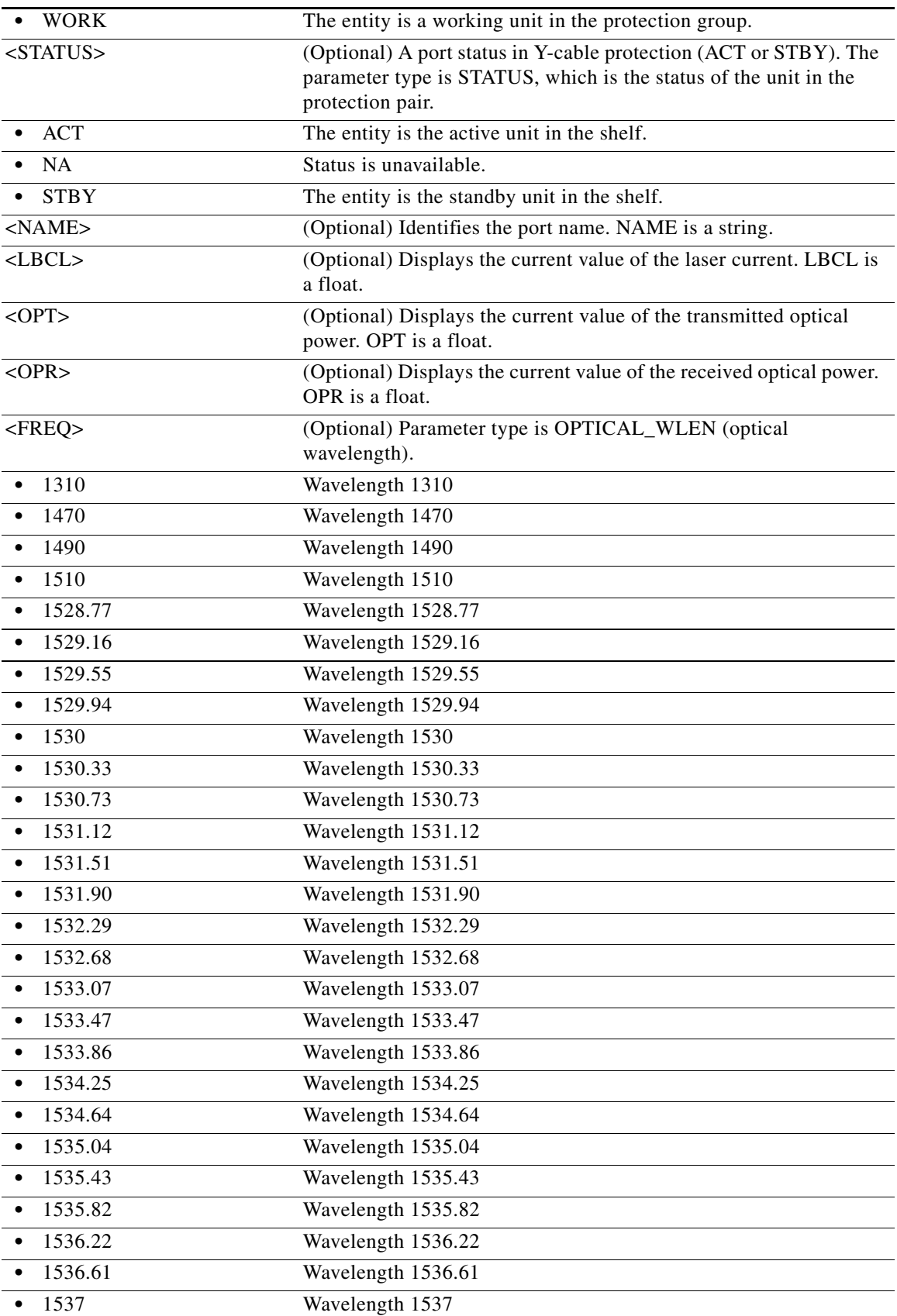

П

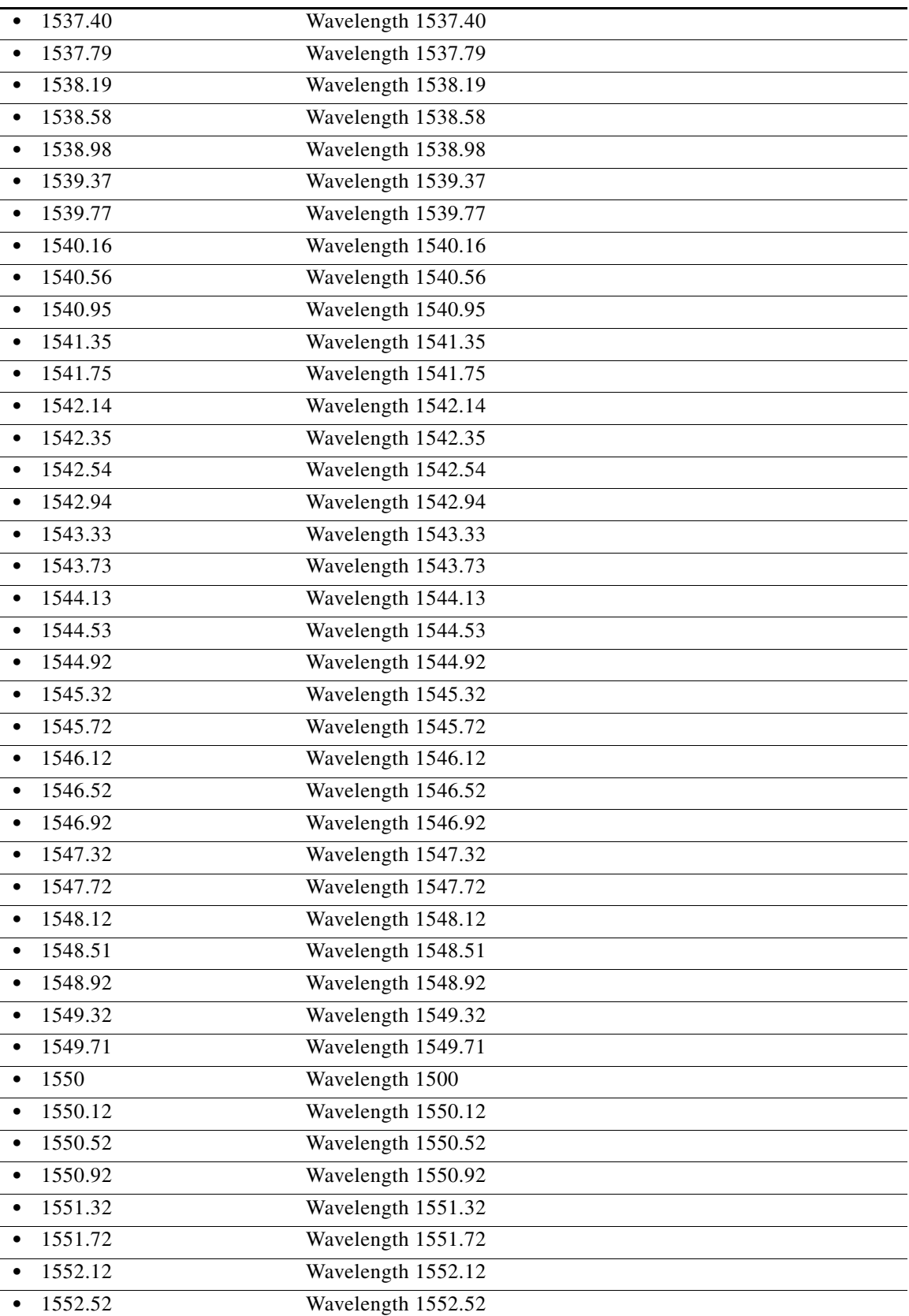

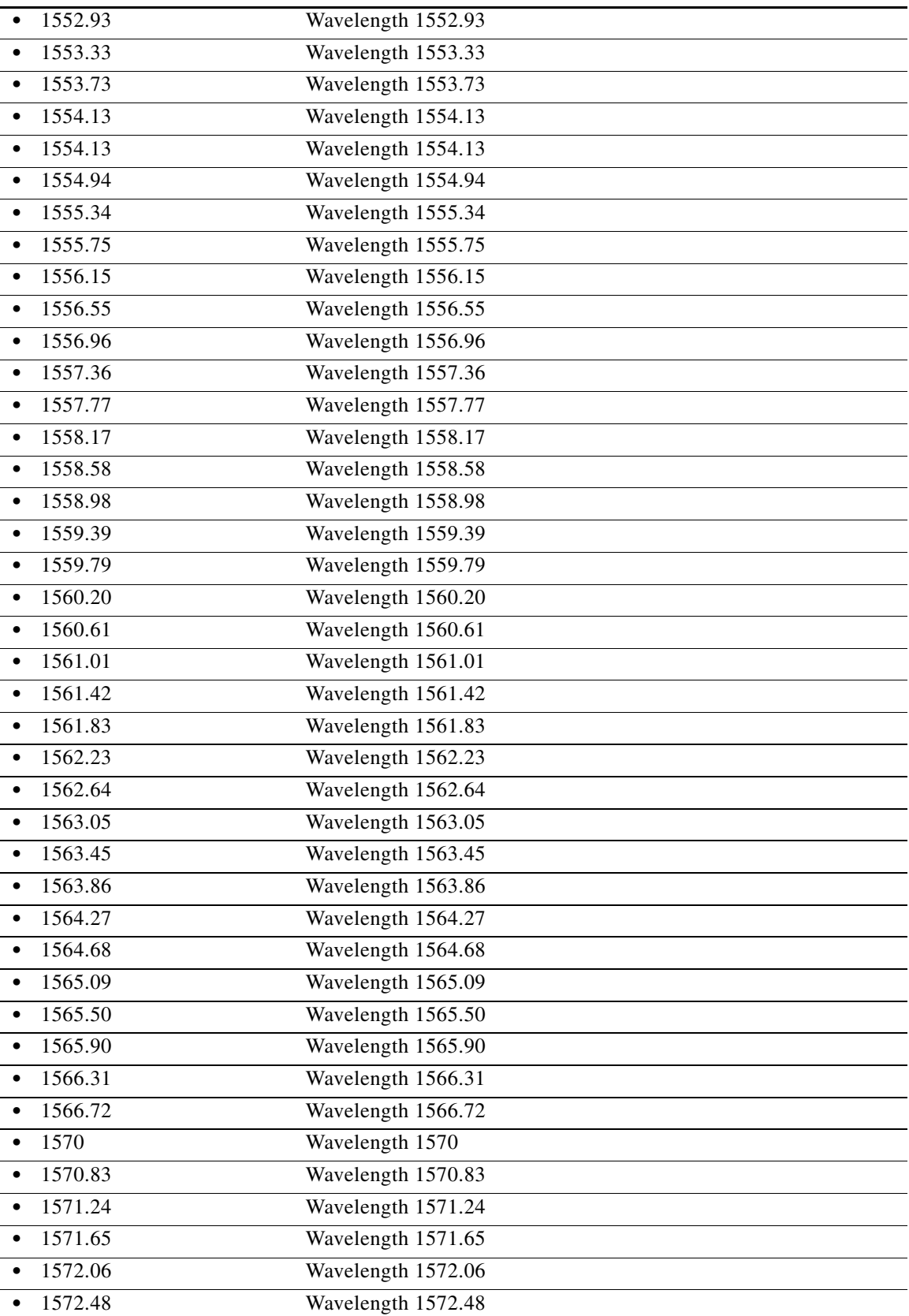

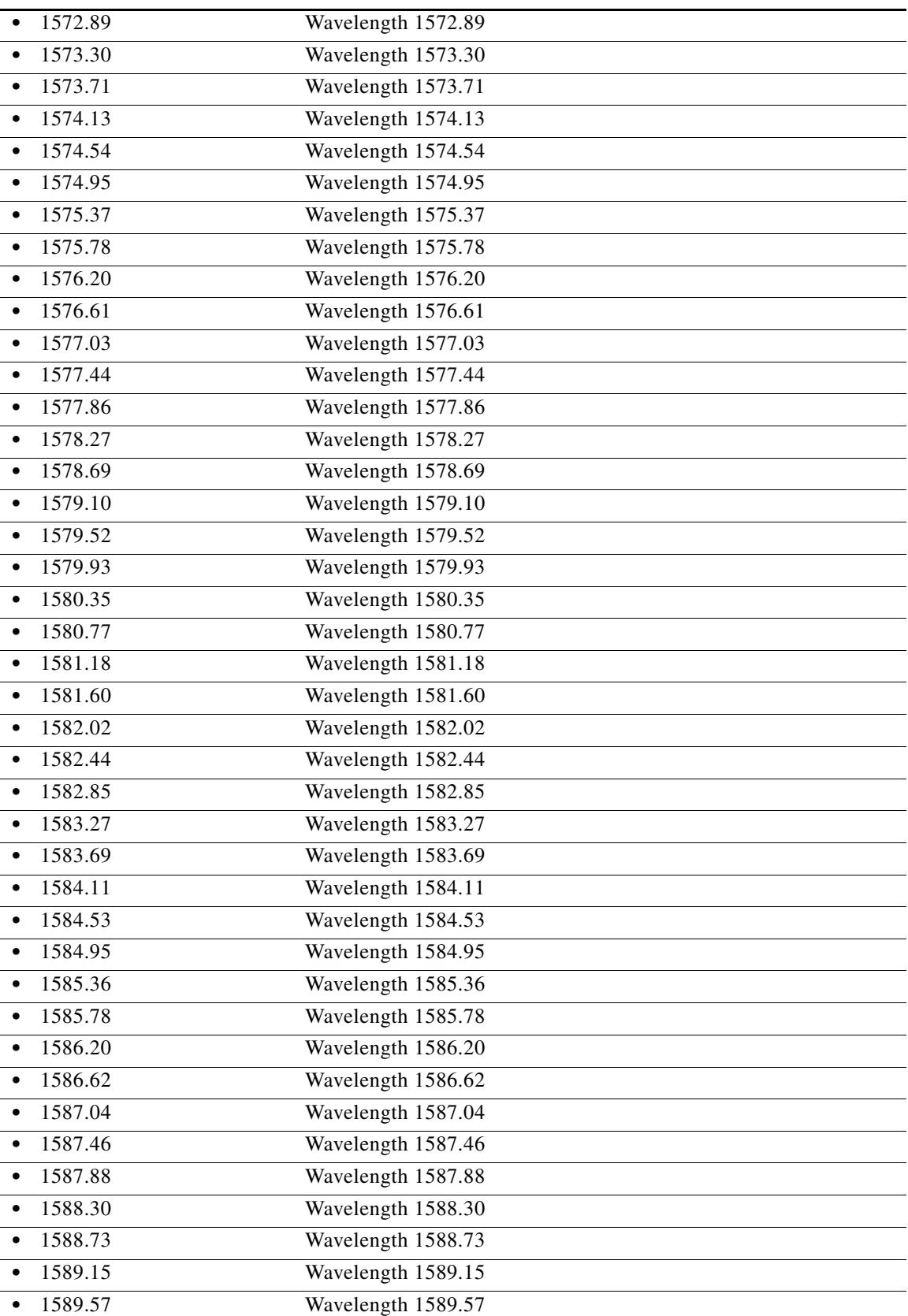

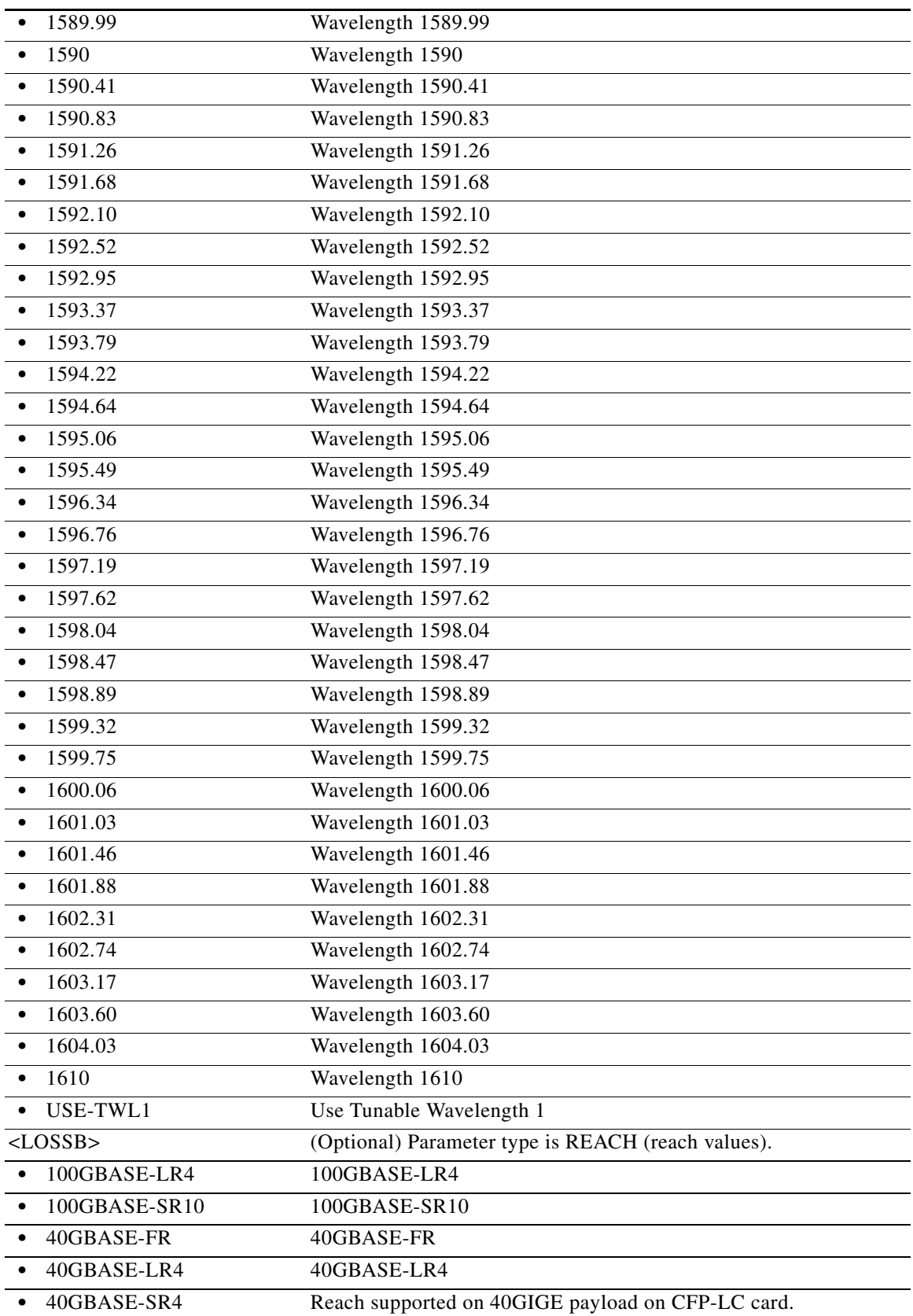

П

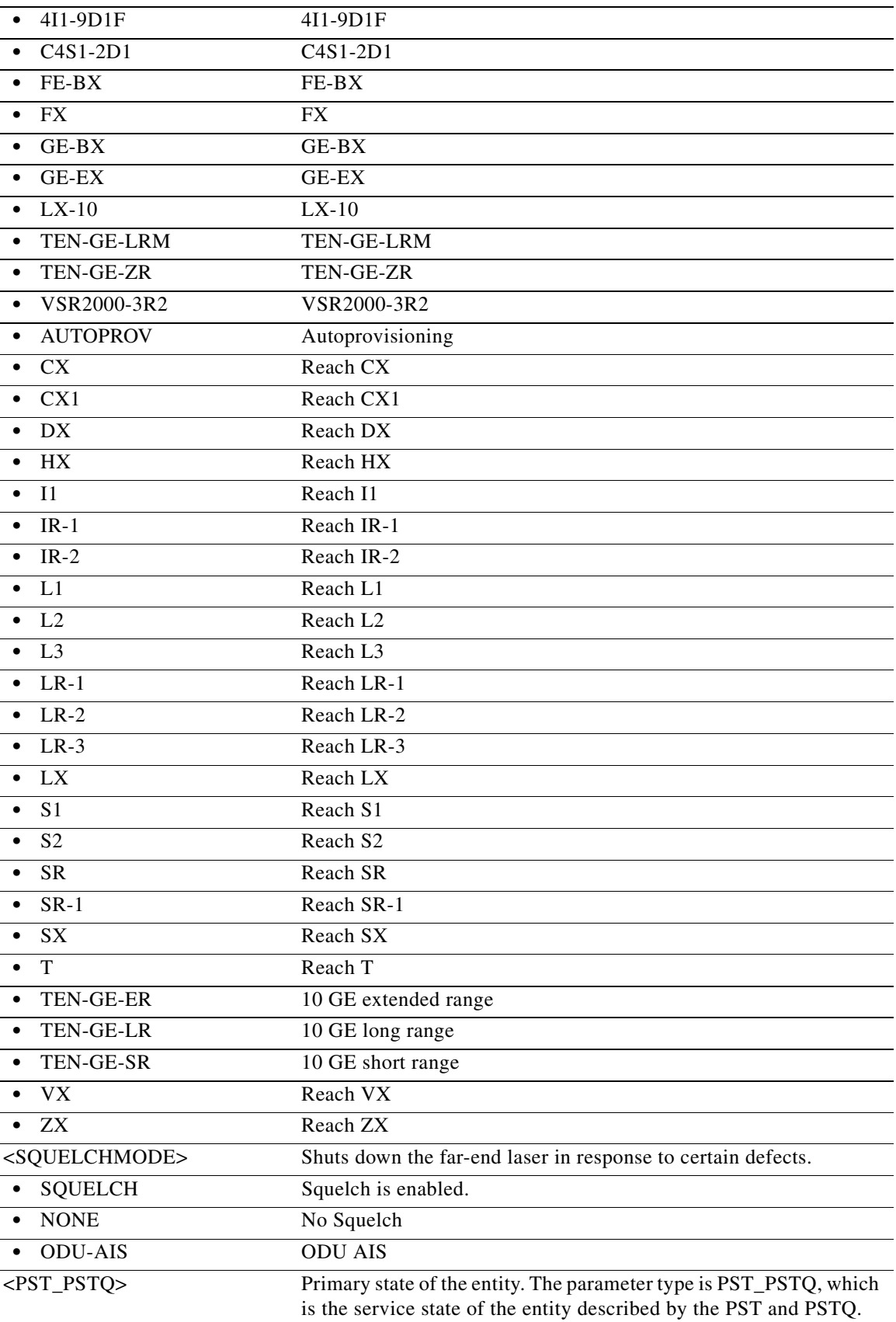

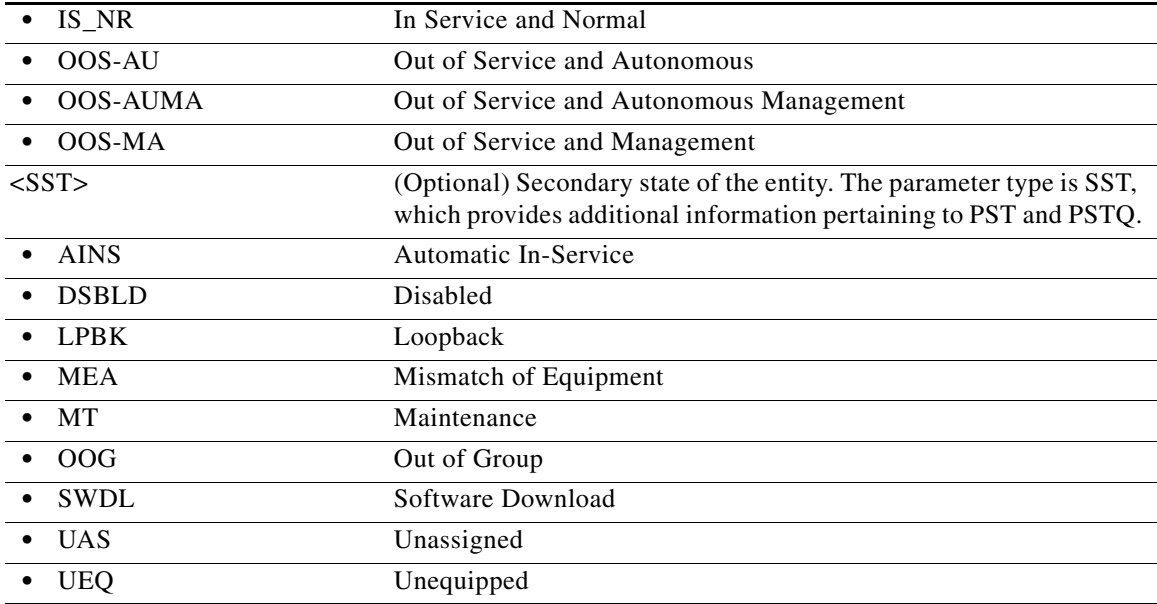

### **21.7 RTRV-<MOD\_RING>**

(Cisco ONS 15454) The Retrieve Bidirectional Line Switched Ring (RTRV-<MOD\_RING>) command retrieves the bidirectional line switched ring (BLSR) information of the NE. A two-fiber or four-fiber BLSR can be retrieved.

#### **Usage Guidelines** Output examples:

4F BLSR:

```
"BLSR-N43AB::RINGID=N43AB,NODEID=3,MODE=4F,RVRTV=Y,RVTM=5.0,SRVRTV=Y,
SRVTM=5.0,EASTWORK=FAC-5-1,WESTWORK=FAC-6-1,EASTPROT=FAC-12-1,
WESTPROT=FAC-13-1"
```
2F BLSR:

"BLSR-N12EF::RINGID=N12EF,NODEID=2,MODE=2F,RVRTV=Y,RVTM=5.0, EASTWORK=FAC-5-1,WESTWORK=FAC-6-1"

- **•** The following actions will return error messages:
	- **–** If the system fails on getting IOR, a SROF (Get IOR Failed) error message is returned.
	- **–** If the AID is invalid, an IIAC (Invalid AID) error message is returned.
	- **–** If the BLSR does not exist, a SRQN (BLSR Does Not Exist) error message is returned.
- **•** Only ALL, NULL, BLSR-ALL, or BLSR-RINGID is allowed for this command.
- **•** A NULL AID defaults to the AID ALL.
- **•** The list AID format is supported.

**Category** BLSR

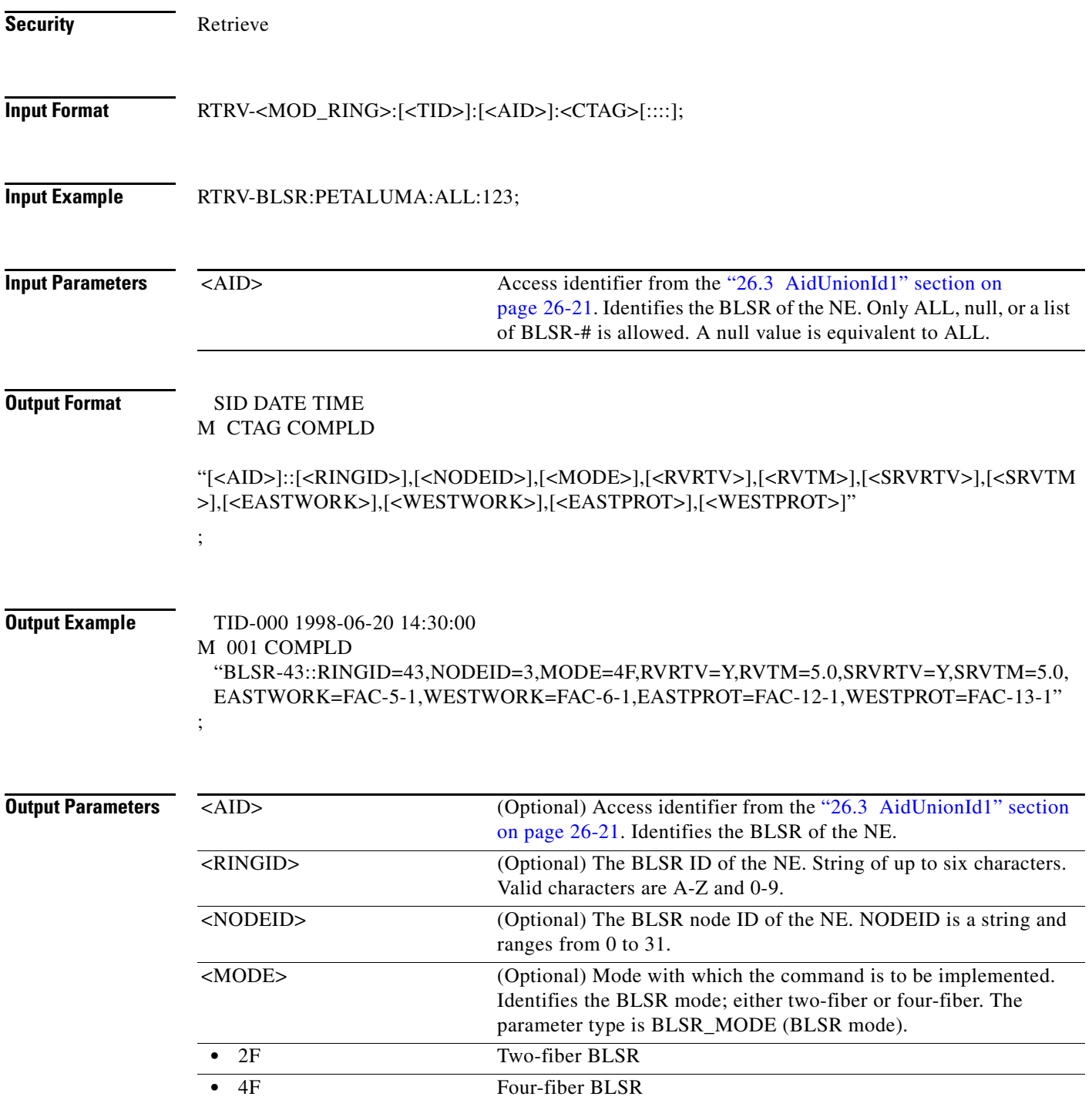

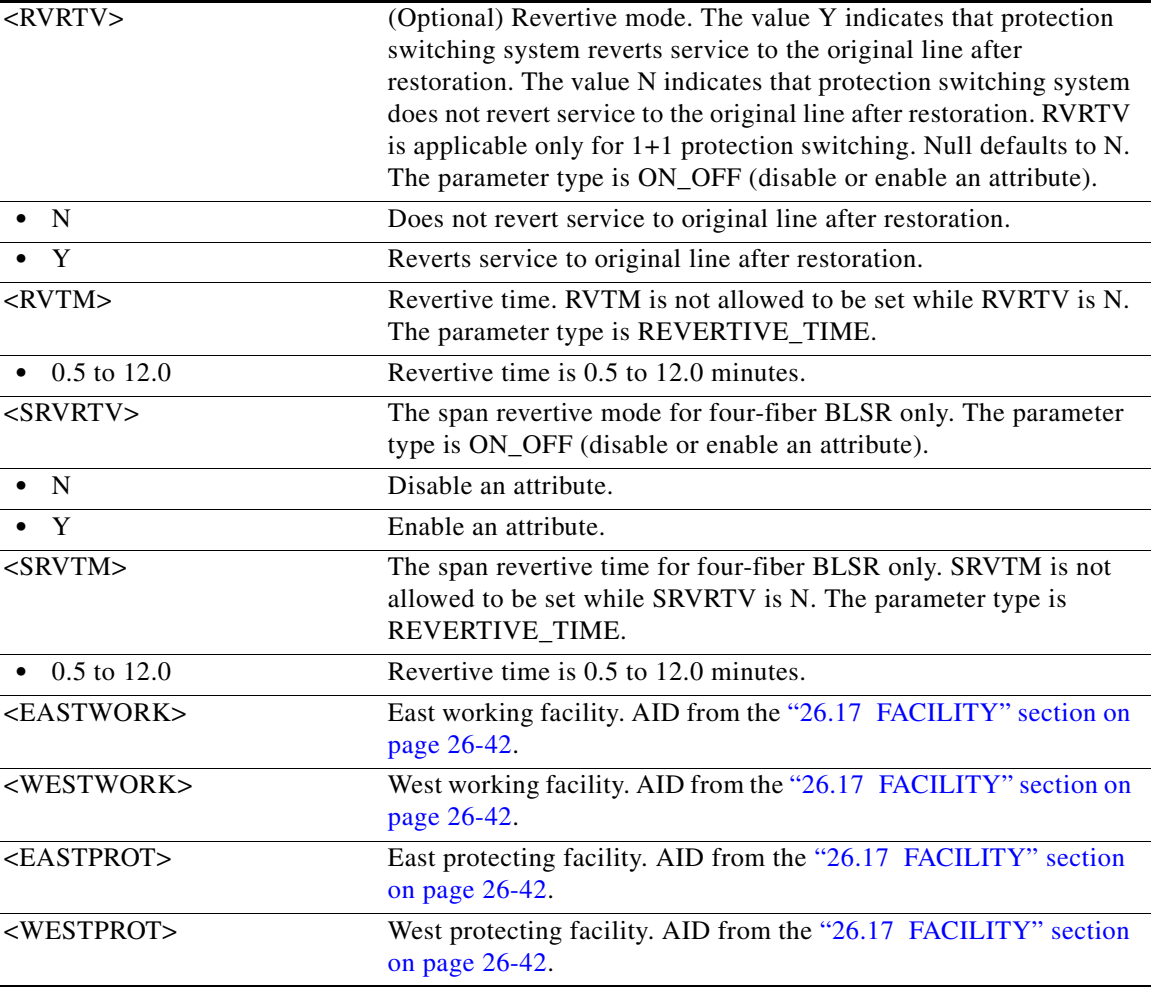

### **21.8 RTRV-<OCN\_TYPE>**

(Cisco ONS 15454, ONS 15454 M2, and ONS 15454 M6) The Retrieve OC3, OC12, OC48, or OC192 command retrieves the attributes (for example, service parameters) and the state of an OC-N facility.

**Usage Guidelines** See [Table 28-1 on page 28-1](#page-1110-0) for supported modifiers by platform.

Both RINGID and BLSRTYPE identify the OC-N port connected with a BLSR. These attributes are only presented for the OC-12, OC-48, and OC-192 ports within a BLSR connection. The RTRV-<MOD\_RING> command with the AID BLSR-RINGID can provide more information about a BLSR.

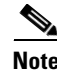

**Note** This command does not show the WVLEN attribute if the OC-N port has a zero value.

**Category** Ports

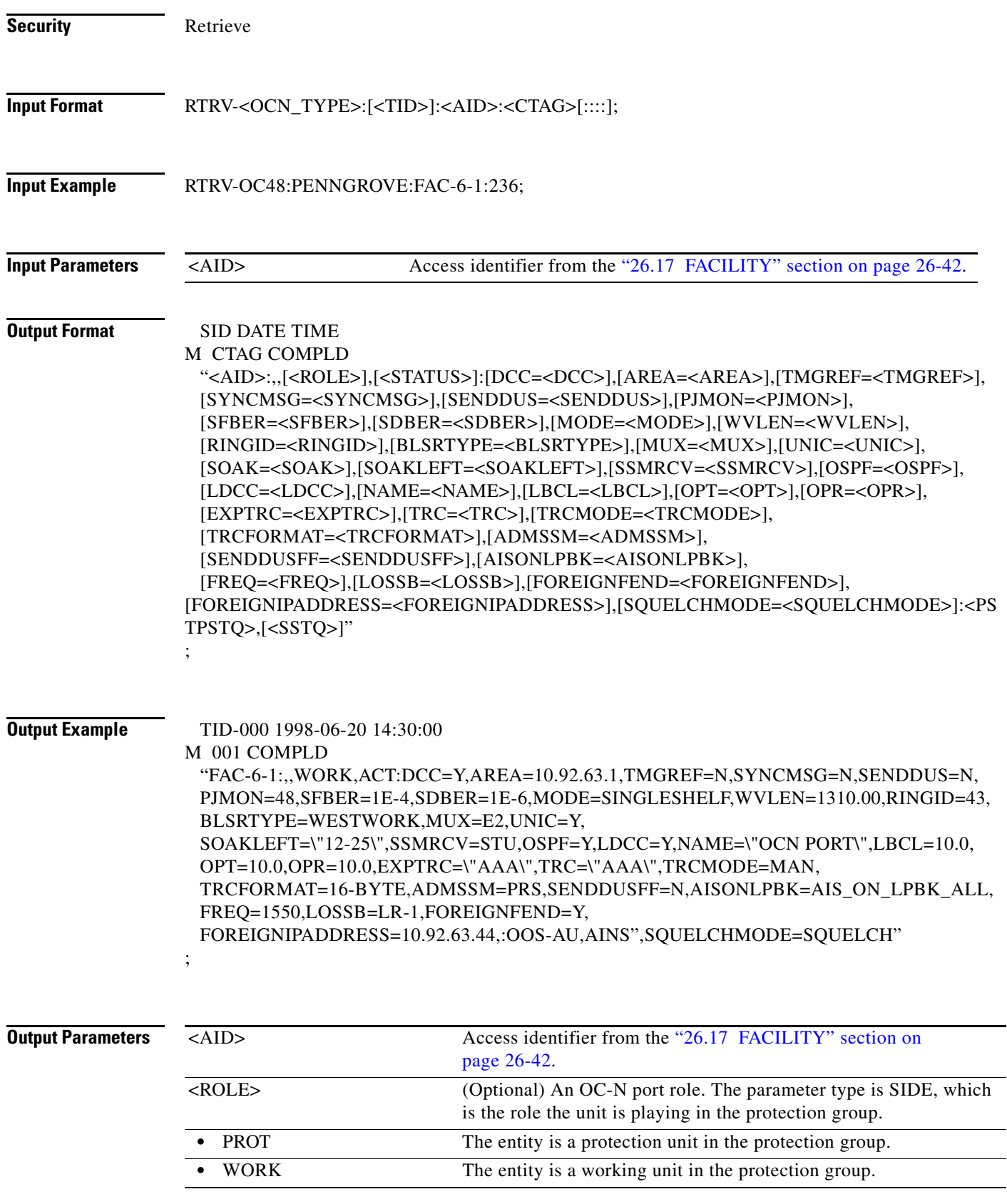

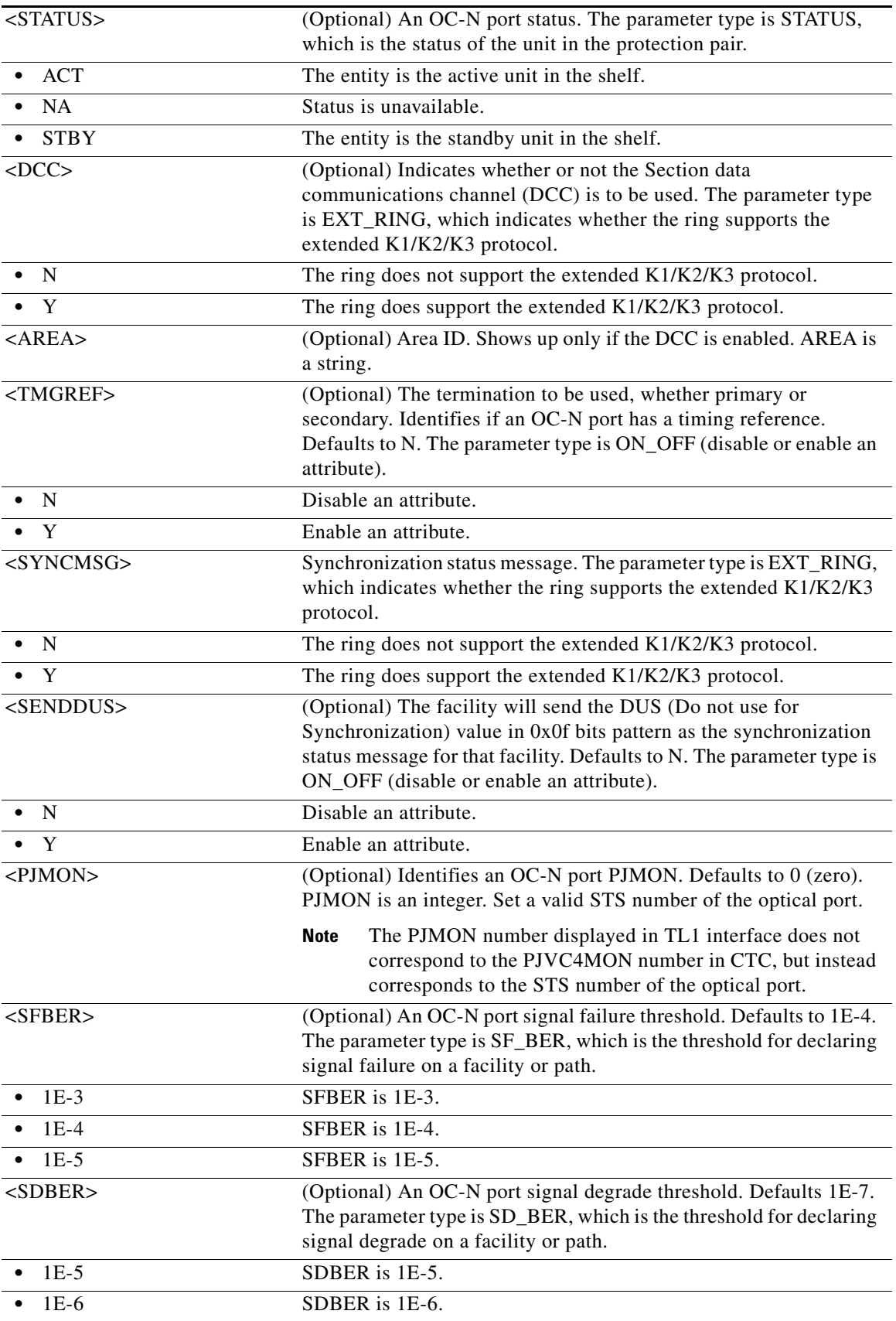

П

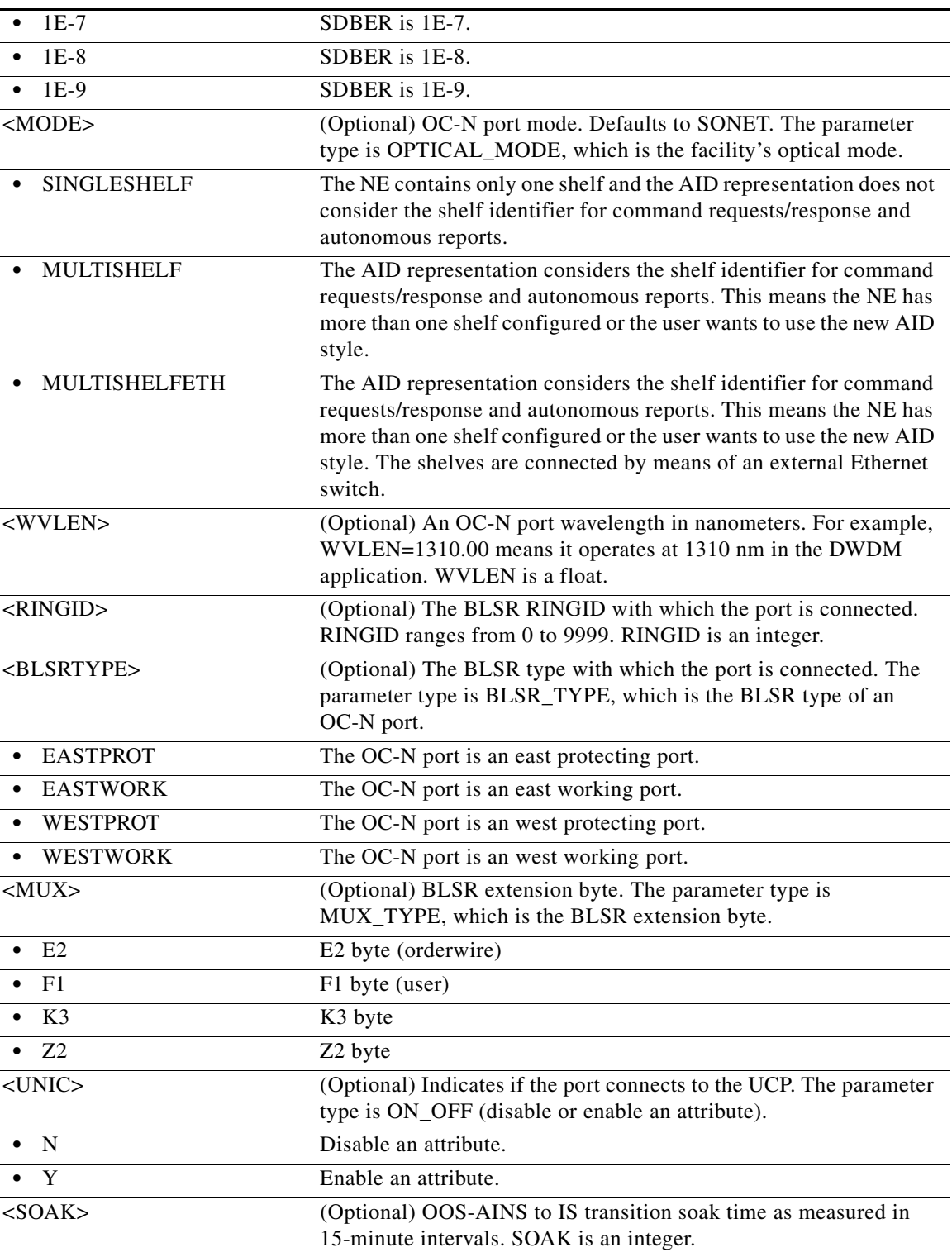

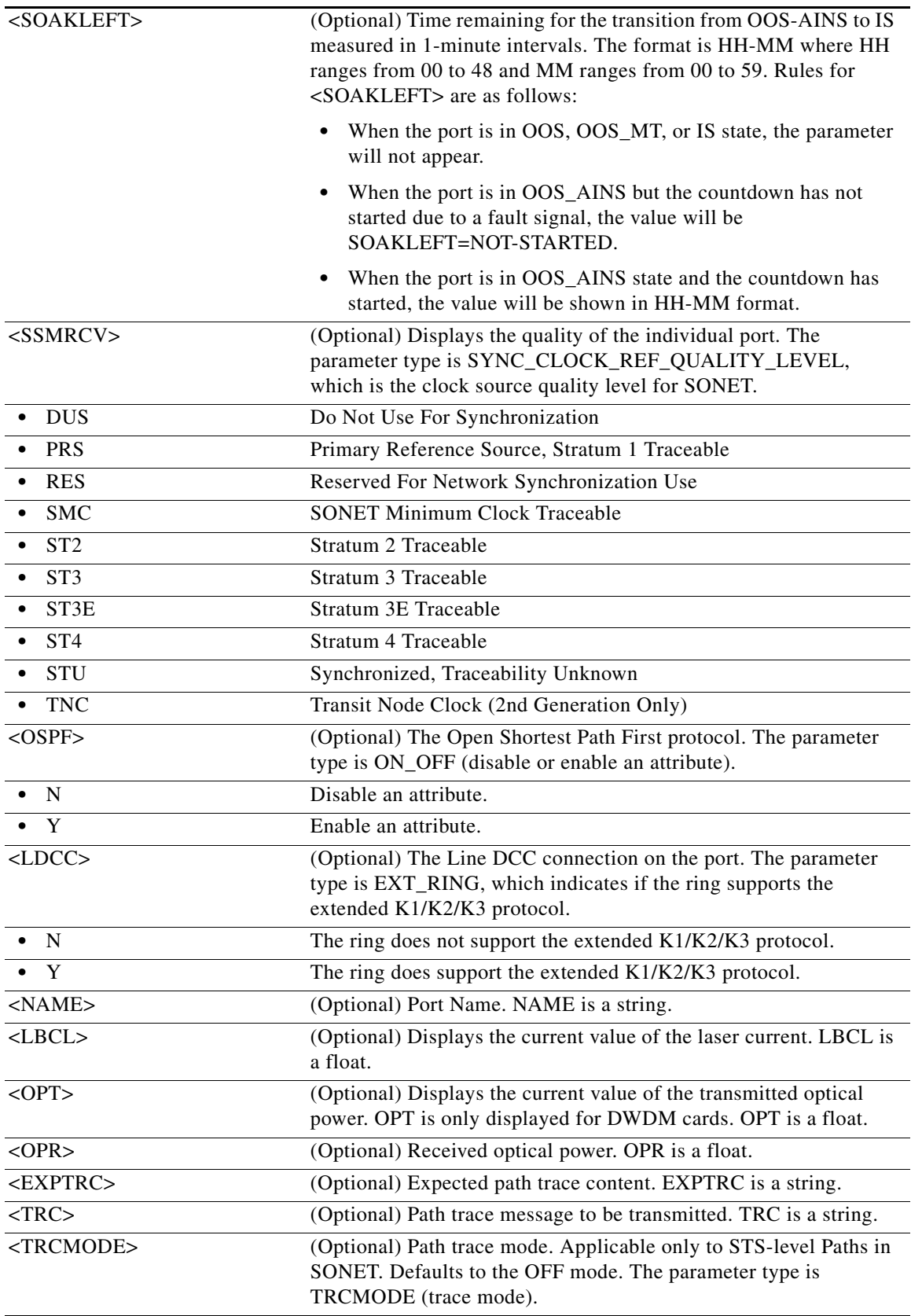
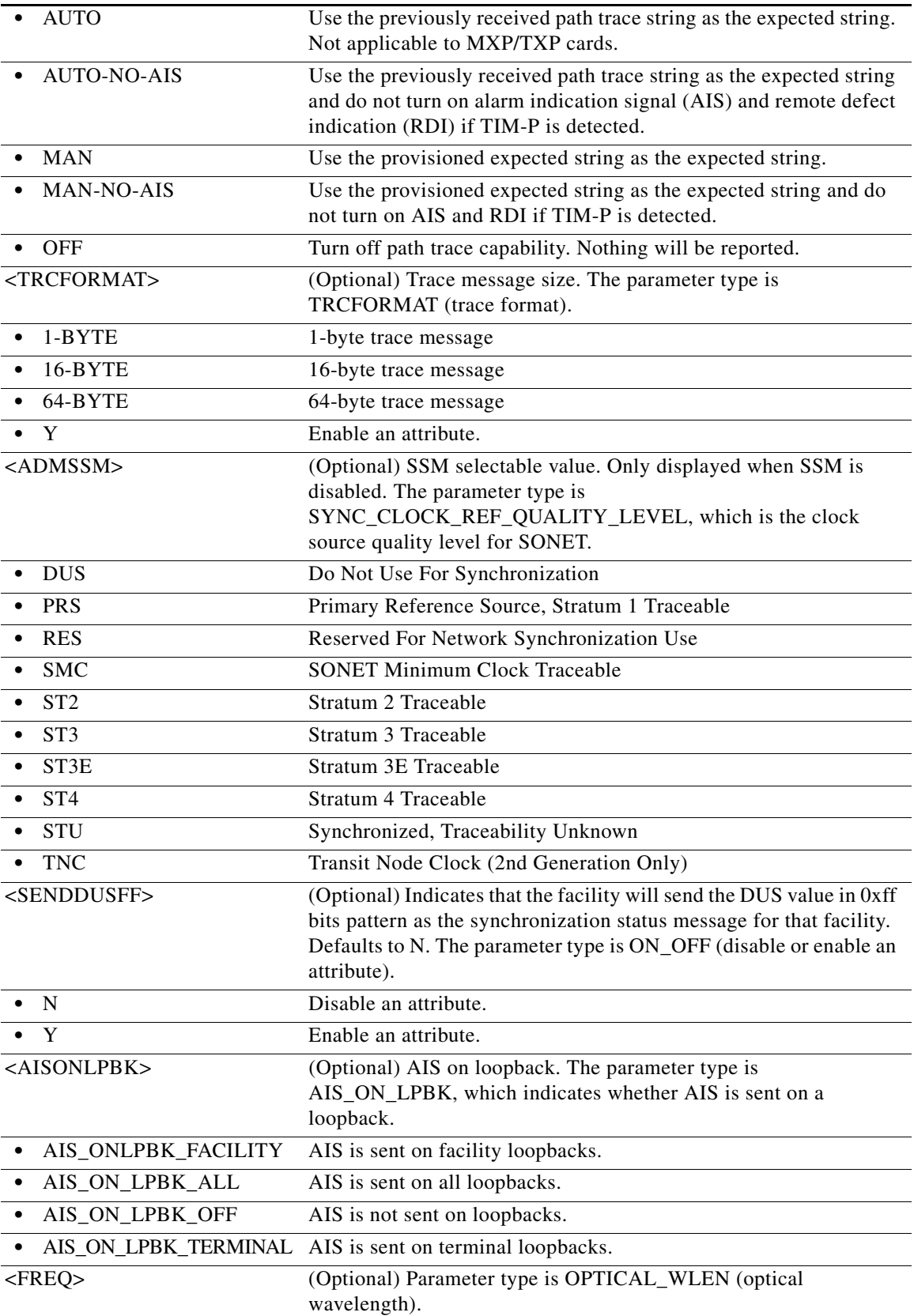

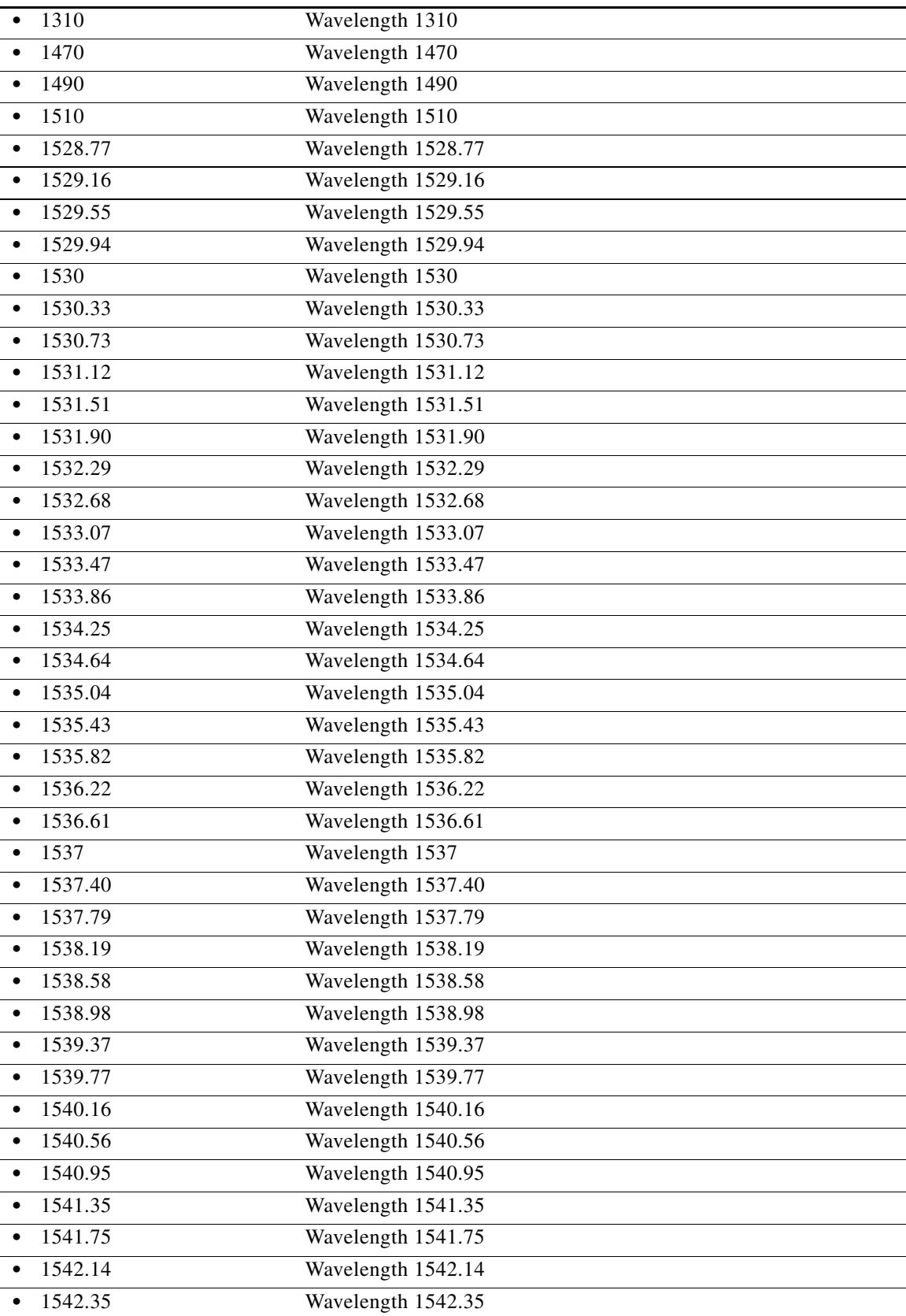

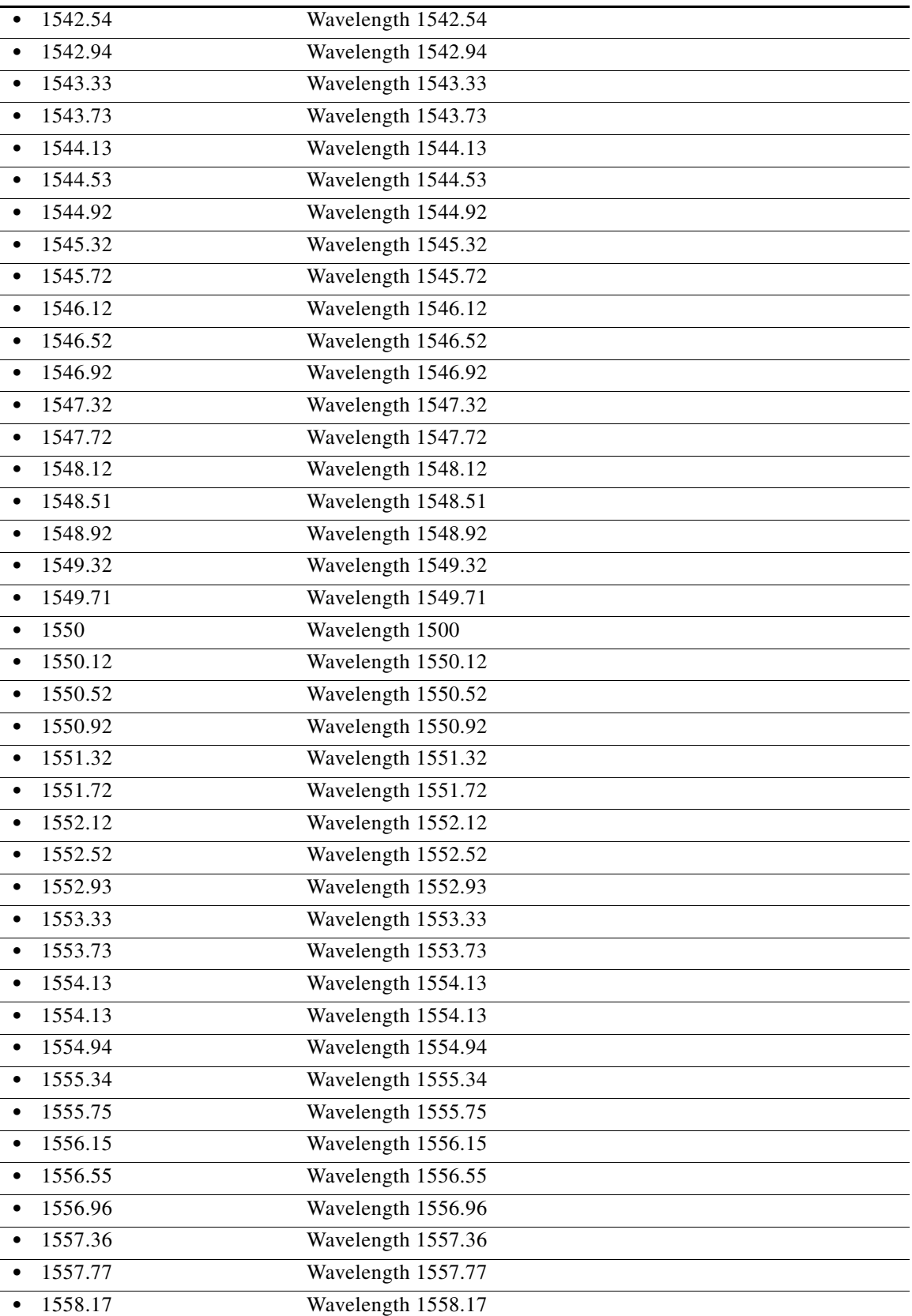

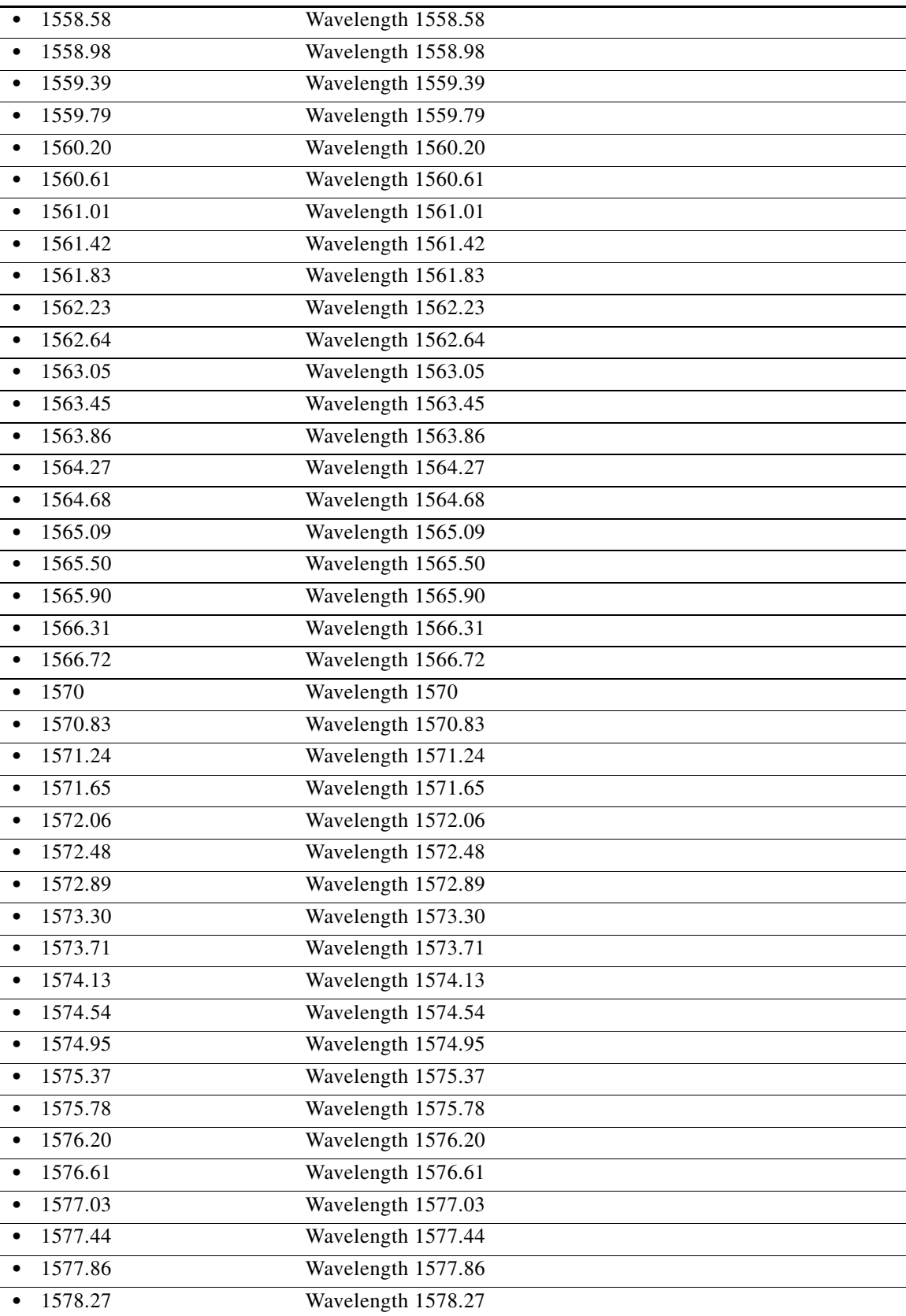

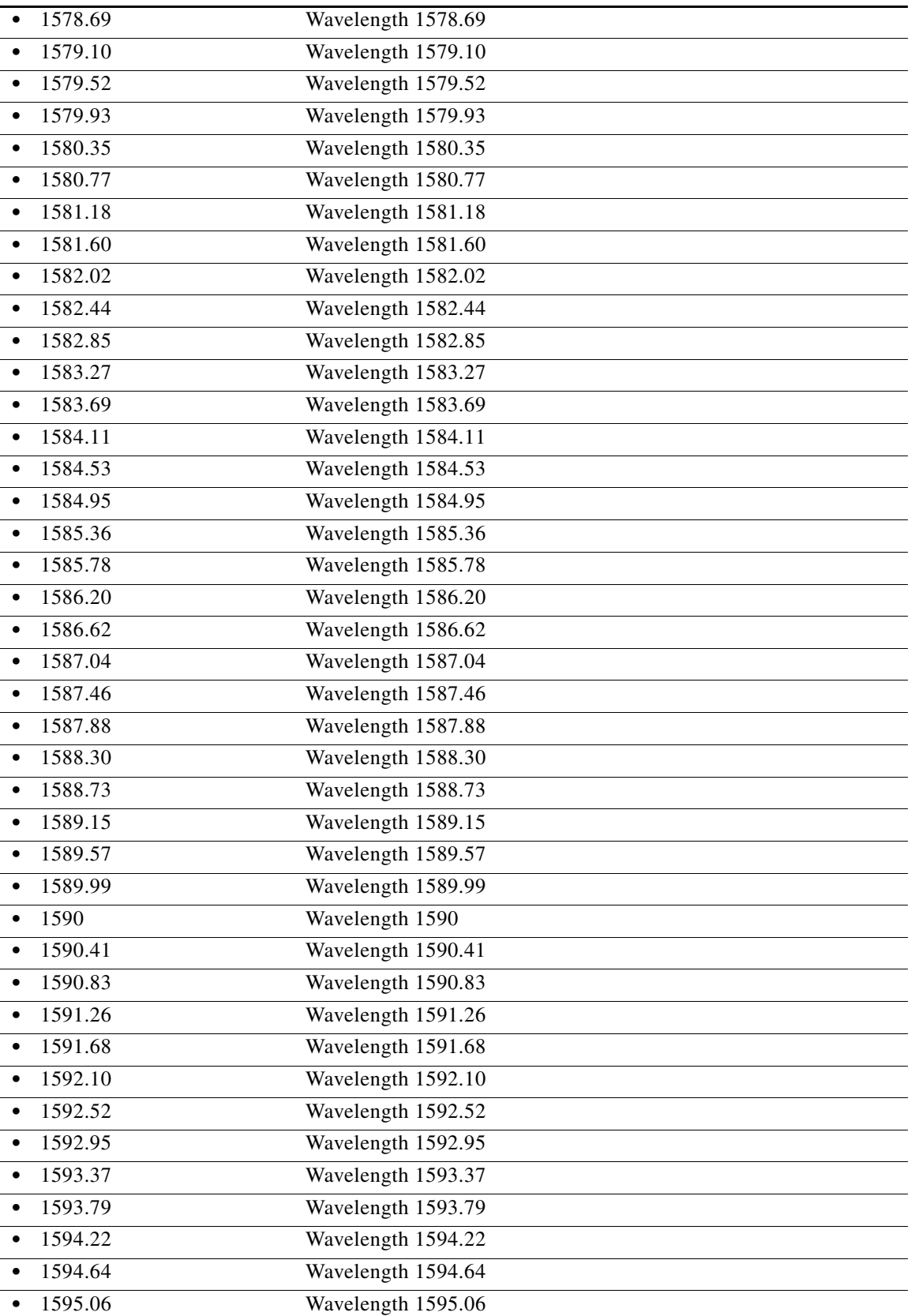

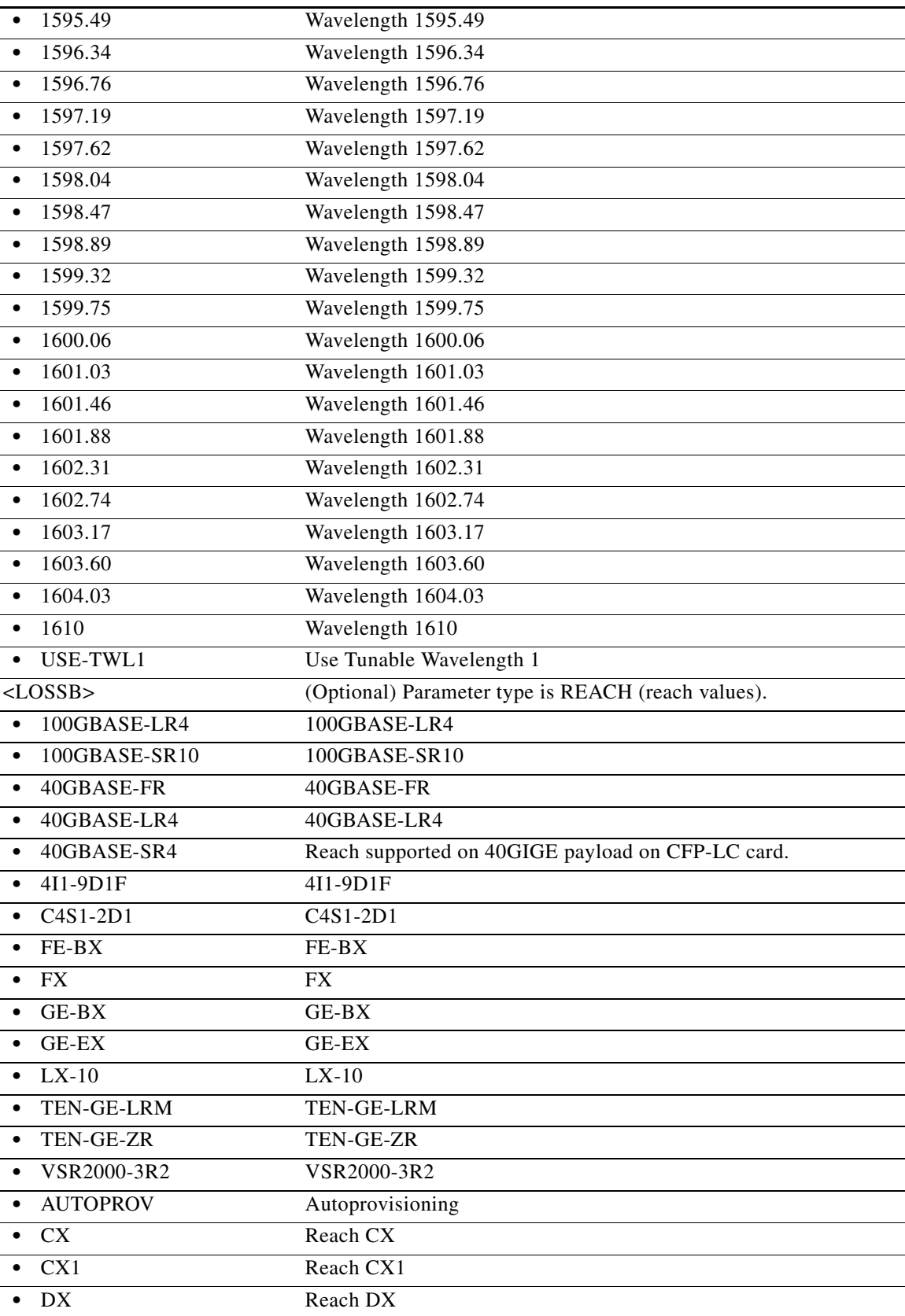

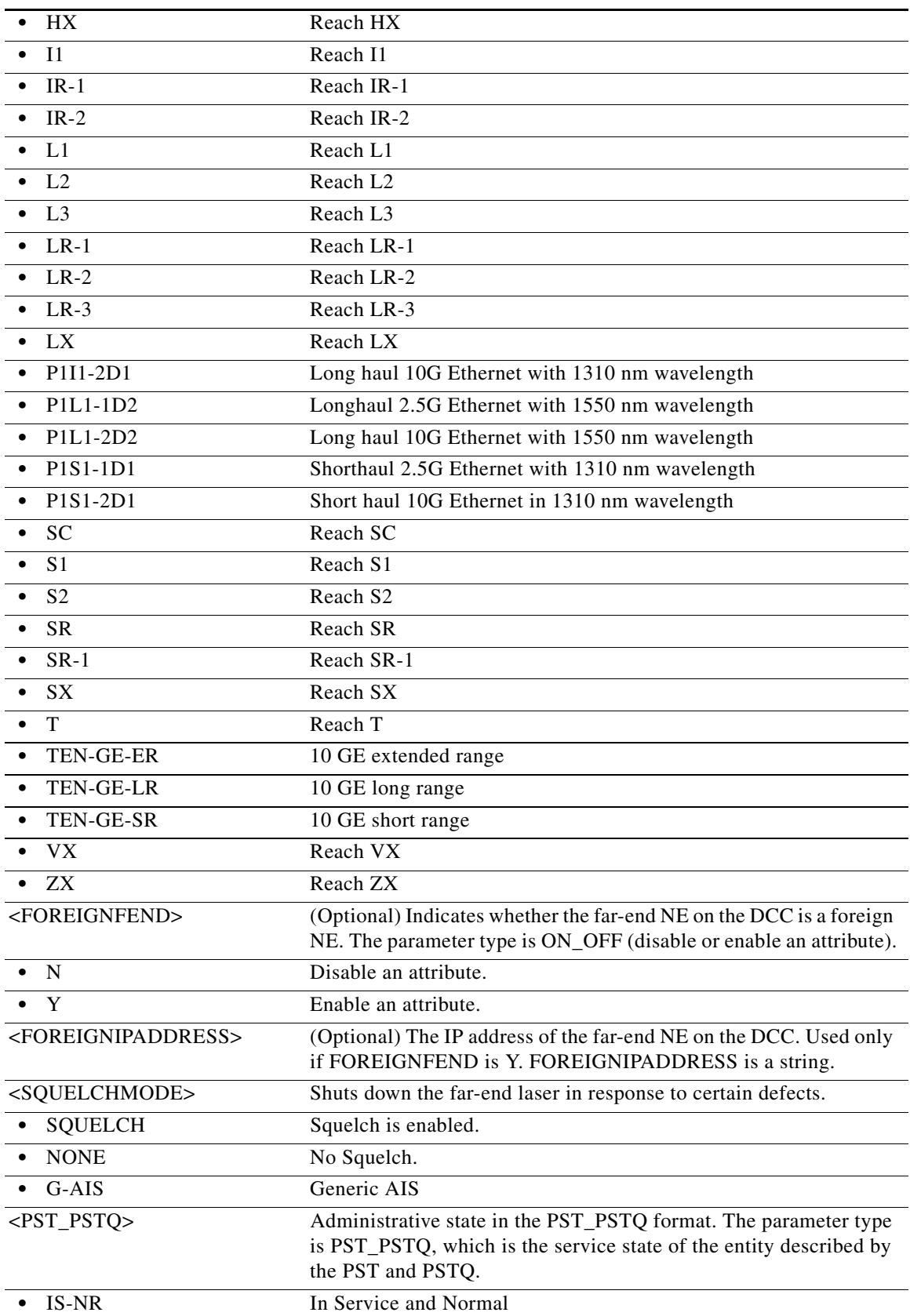

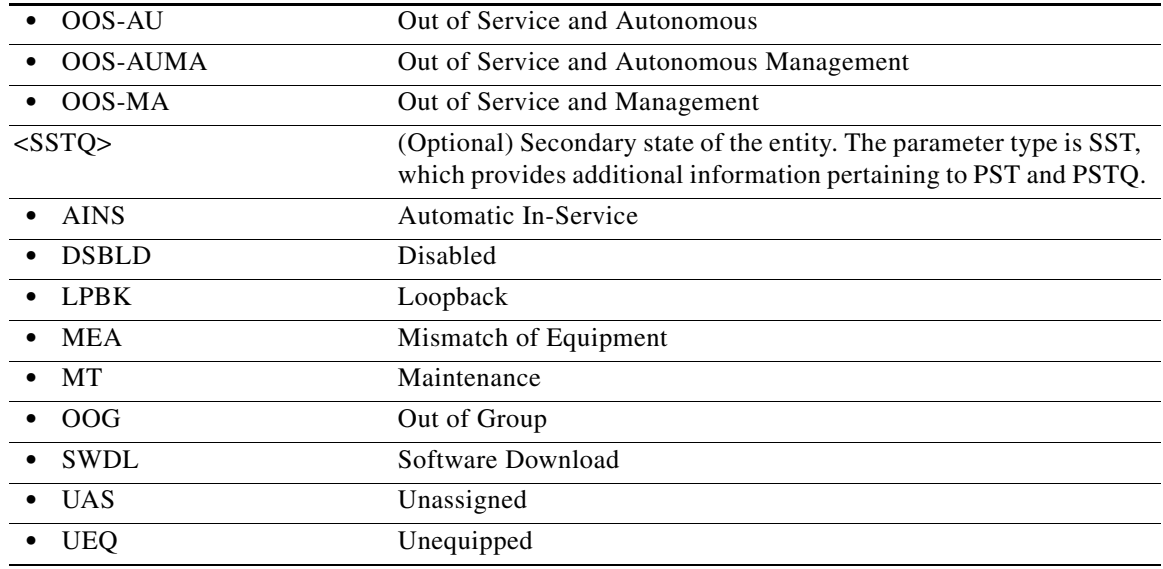

## **21.9 RTRV-<PATH>**

(Cisco ONS 15454, ONS 15454 M2, and ONS 15454 M6) The Retrieve STS1, STS12C, STS18C, STS192C, STS24C, STS36C, STS3C, STS48C, STS96C, STS6C, STS9C, VT1, or VT2 (RTRV-<PATH>) command retrieves the attributes associated with an STS/VT path.

**Usage Guidelines** See [Table 28-1 on page 28-1](#page-1110-0) for supported modifiers by platform.

Supported AIDs are: ALL, SLOT-N (N=1,2,...,ALL), and STS/VT-specific AIDs.

The SFBER, SDBER, RVRTV, RVTM, SWPDIP, HOLDOFFTIMER, and UPSRPTHSTATE parameters only apply to path protection configurations.

The path trace message is a 64 character string including the terminating CR (carriage return) and LF (line feed) that is transported in the J1 byte of the SONET STS Path overhead.

The EXPTRC indicates that the contents of the expected incoming path trace are provisioned by the user in the ED-STS\_PATH command. The TRC indicates the contents of the outgoing path trace message. The INCTRC indicates the contents of the incoming path trace message.

The path trace mode has three modes: OFF, MANUAL, and AUTO. The mode defaults to OFF. The MANUAL mode performs the comparison of the received string with the user entered expected string. The AUTO mode performs the comparison of the present received string with an expected string set to a previously received string. If there is a mismatch, the TIM-P alarm is raised. When the path trace mode is in OFF mode, there is no path trace processing, and all the alarm and state conditions are reset.

When the expected string is queried under the OFF path trace mode, the expected string is a copy of the provisioned string or NULL. When an expected string is queried under the MANUAL path trace mode, the expected string is a copy of the user entered string. When an expected string is queried under the AUTO path trace mode, the expected string is a copy of the acquired received string or NULL if the string has not been acquired.

When the incoming string is queried under the OFF path trace mode, the incoming string is NULL. When an incoming string is queried under the MANUAL or AUTO path trace mode, the incoming string is a copy of the received string or NULL if the string has not been received.

J1 (EXPTRC) is implemented on the DS1/DS1N, DS3E/DS3NE, DS3XM, EC1, DS3/EC1-48, OC3, OC48AS, OC192, MRC-12, and OC192-XFP cards.

TRC and INCTRC are supported on DS1N, DS3NE, DS3/EC1-48, and DS3XM cards.

The following actions will result in error messages:

- If you send this command while BLSRPTHTYPE=PCA, whether there is a BLSR switch or not, the protection channel access (PCA) path J1/C2 data will be returned (if there is PCA circuit on the AID).
- Sending this command with an STS AID that does not have circuits and where no BLSR is switched on the STS will return an error message.
- **•** In LAN to WAN card mode, ALL aid is not supported for RTRV-VC464c.

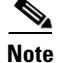

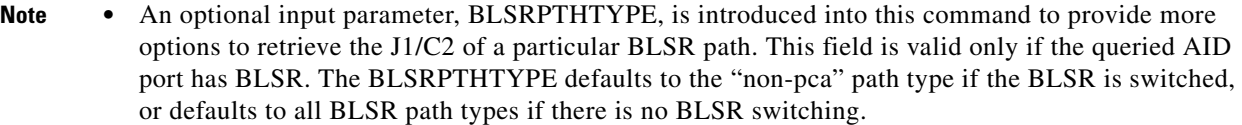

- **•** An optional output parameter, BLSRPTHSTATE, is introduced into this command output. Each J1/C2 output data of this command will include the BLSR path state information.
- After BLSR switching, the J1/IPPM/C2 data can be retrieved over the protection path. J1 trace string, trace mode, or threshold is not allowed on the protection path.
- HOLDOFFTIMER is not specific to a path. Instead, it is applicable to the path protection selector.
- **•** VT1.5 J2 path trace provisioning is supported on the DS3XM-12 card and the ONS 15454 CE-100T-8 card VT1.5 path using the ED-VT1, RTRV-VT1, and RTRV-PTHTRC-VT1 commands.
- For the selector path on a BLSR, the SWPDIP path attribute is not editable and is always in the ON state.
- **•** SFBER and SDBER are applied for the ONS 15454 when the ONS 15454 has an XC-VXC-10G card.

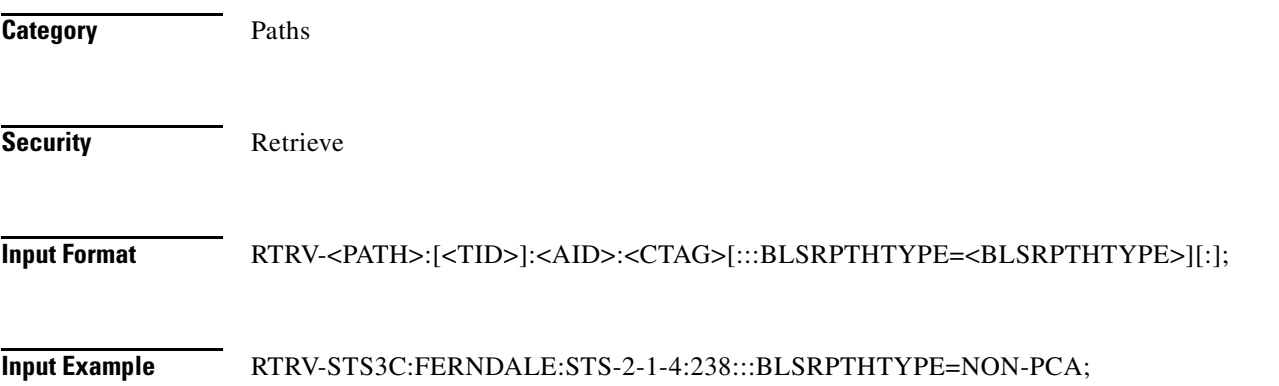

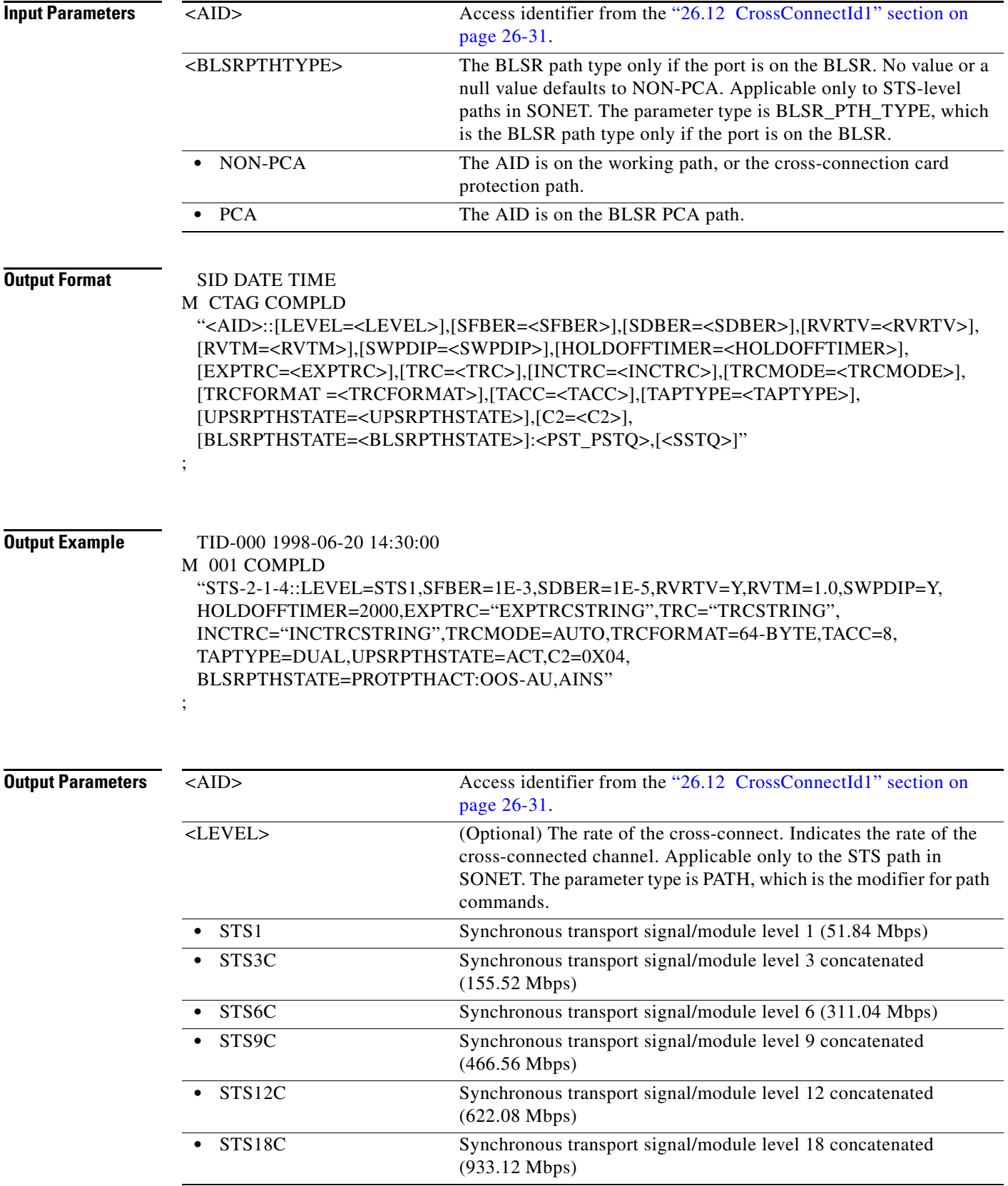

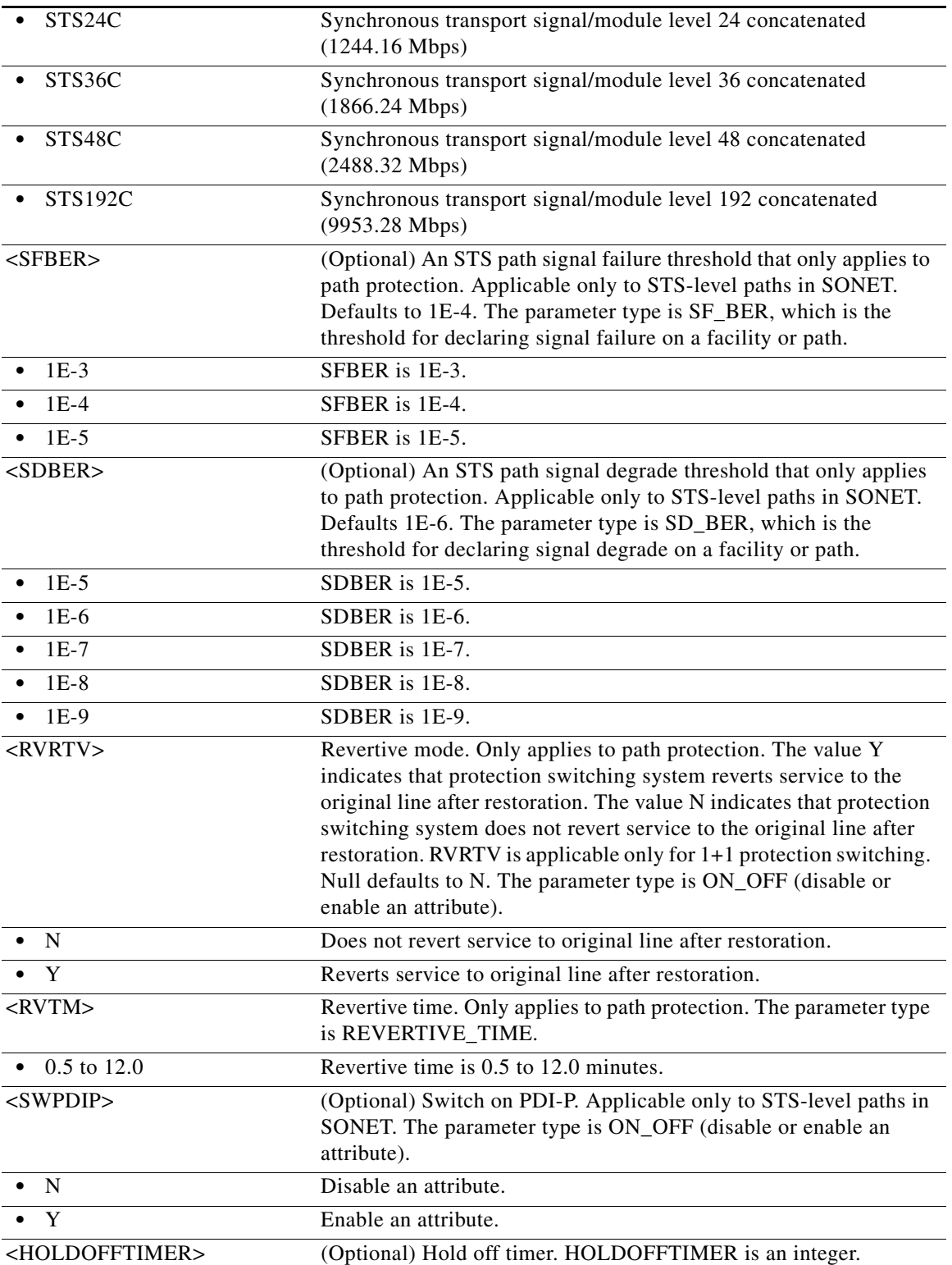

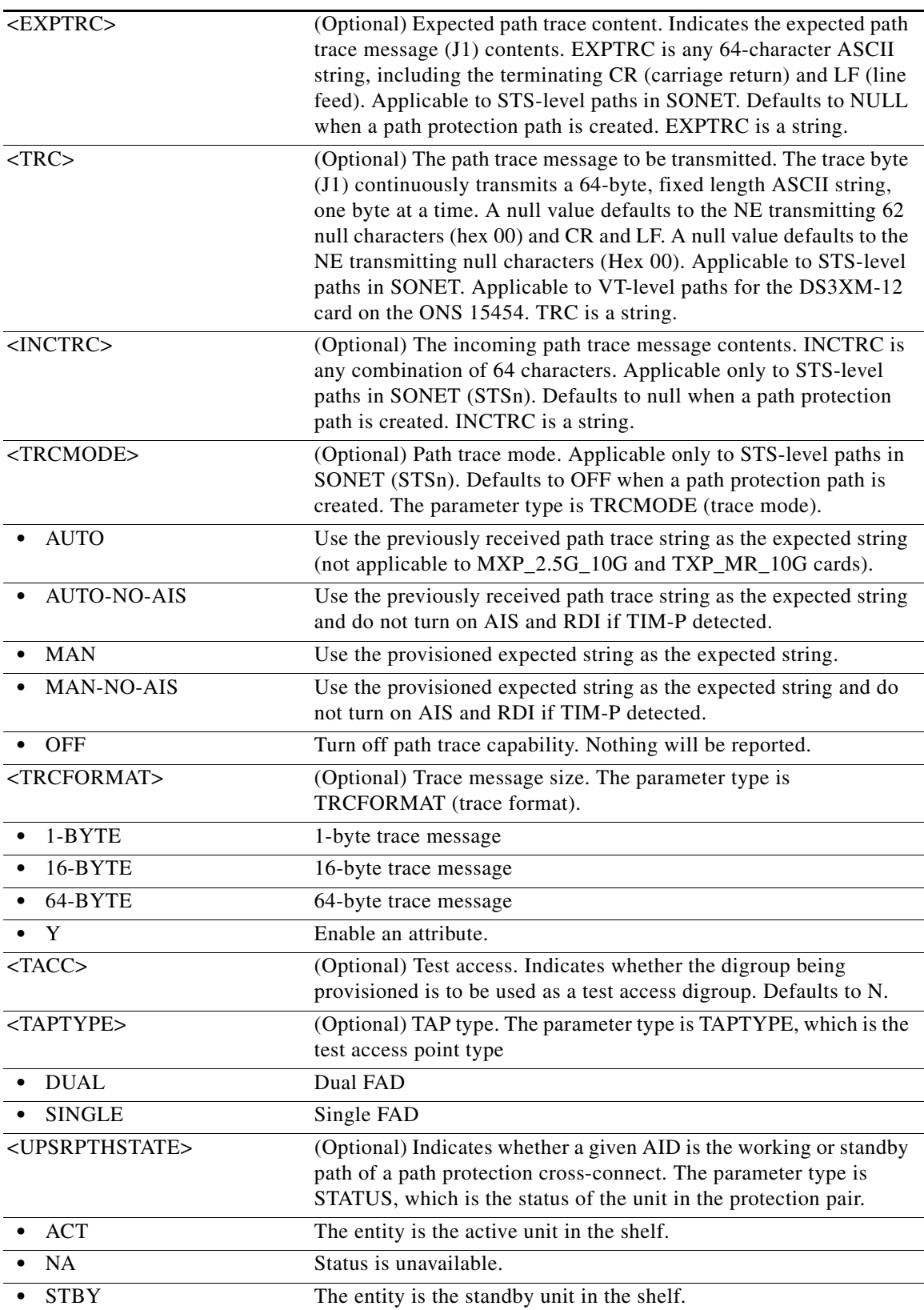

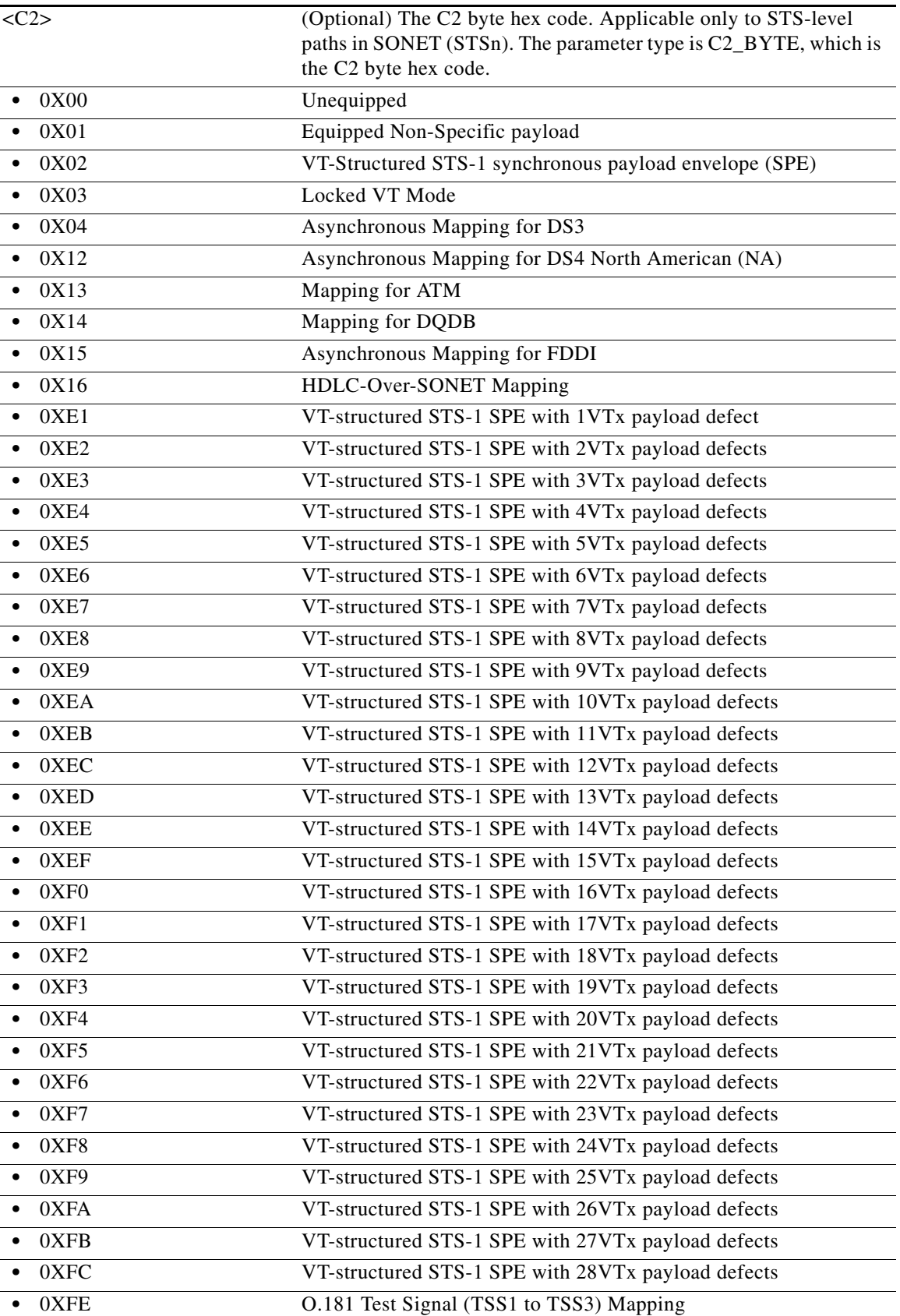

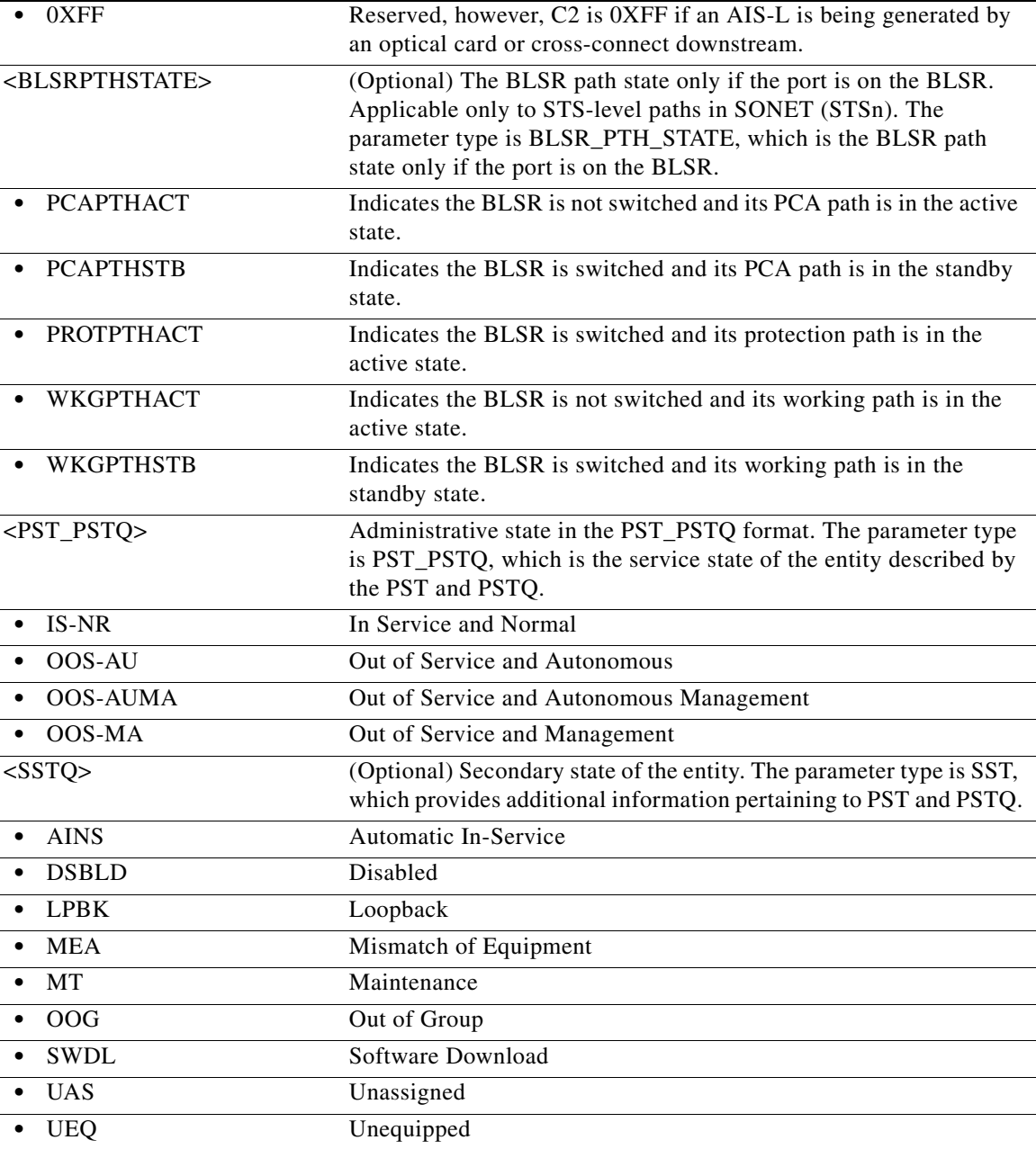

## **21.10 RTRV-10GIGE**

(Cisco ONS 15454) The Retrieve 10GIGE (RTRV-10GIGE) command retrieves the 10 Gbps-specific parameters for a port that has been configured to support the Gigabit Ethernet payload with the ENT-10GIGE command.

**Usage Guidelines** None

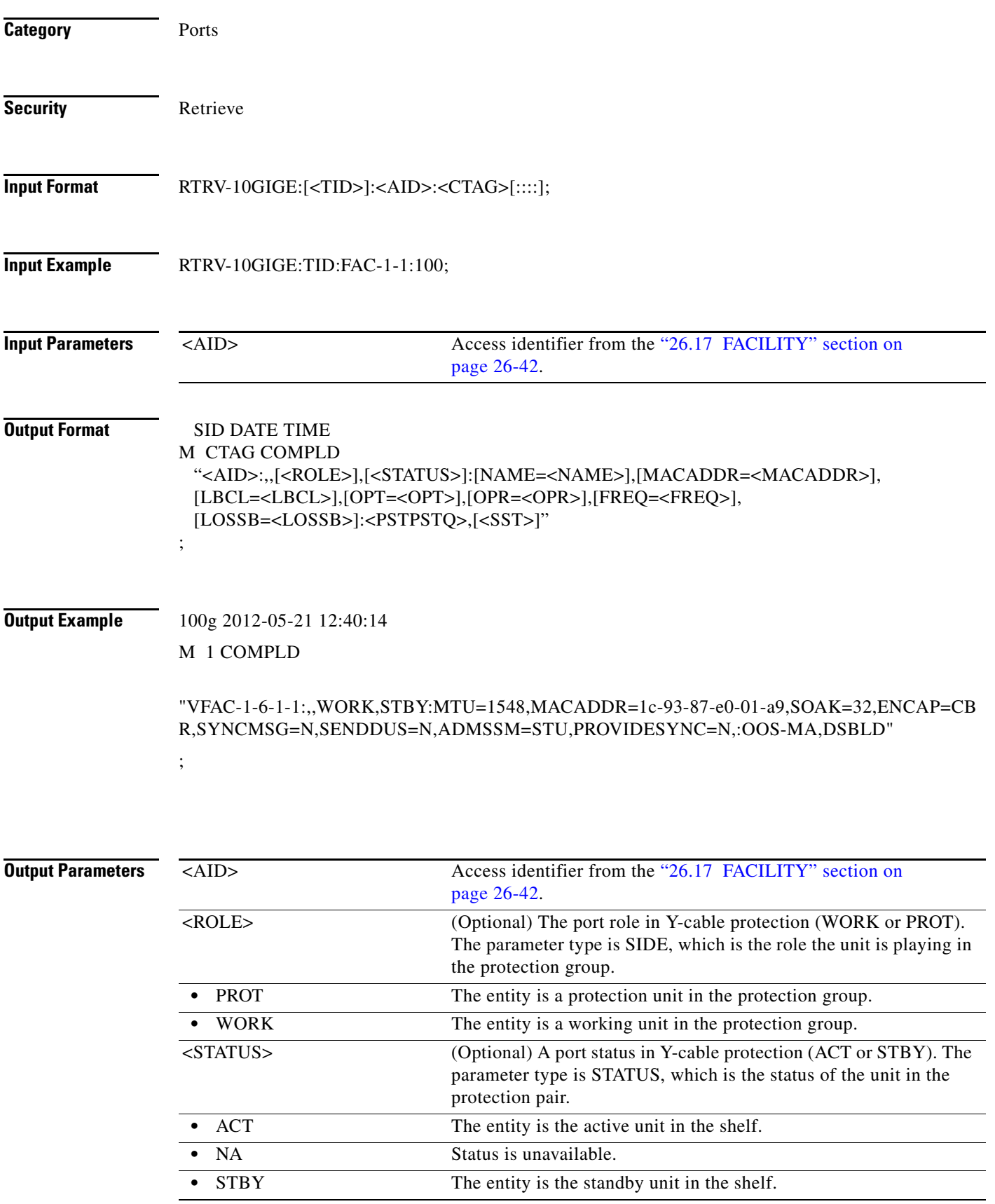

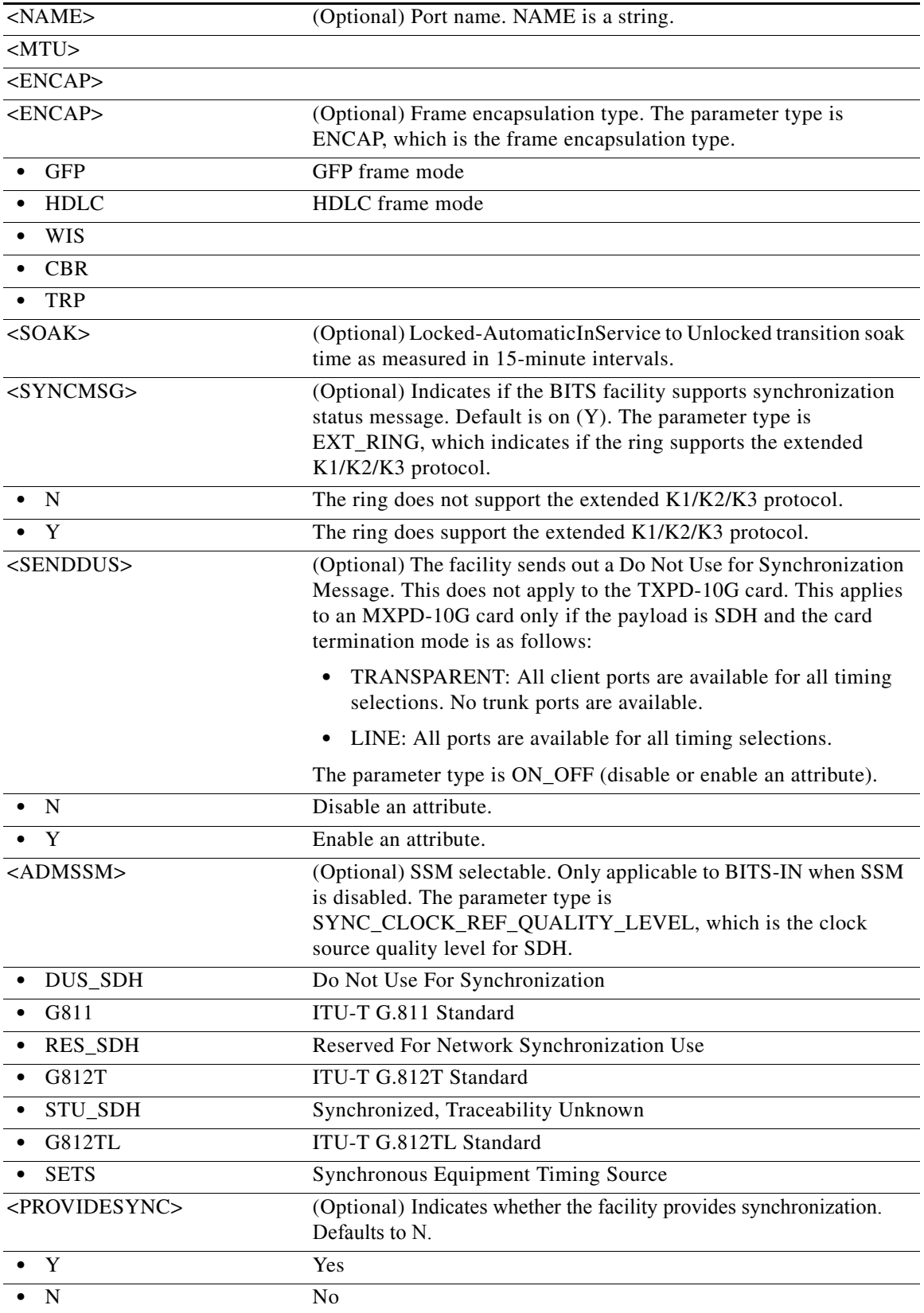

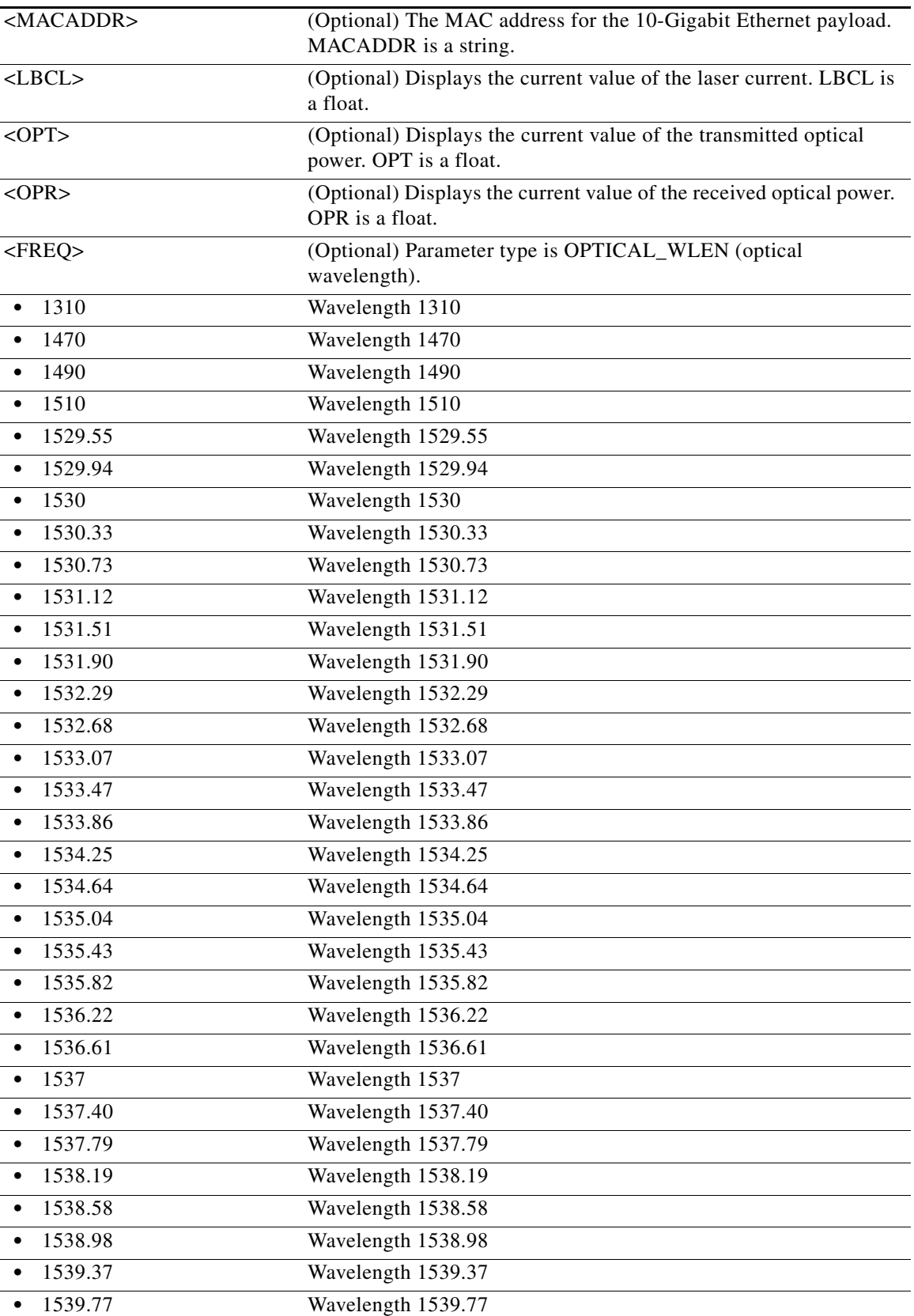

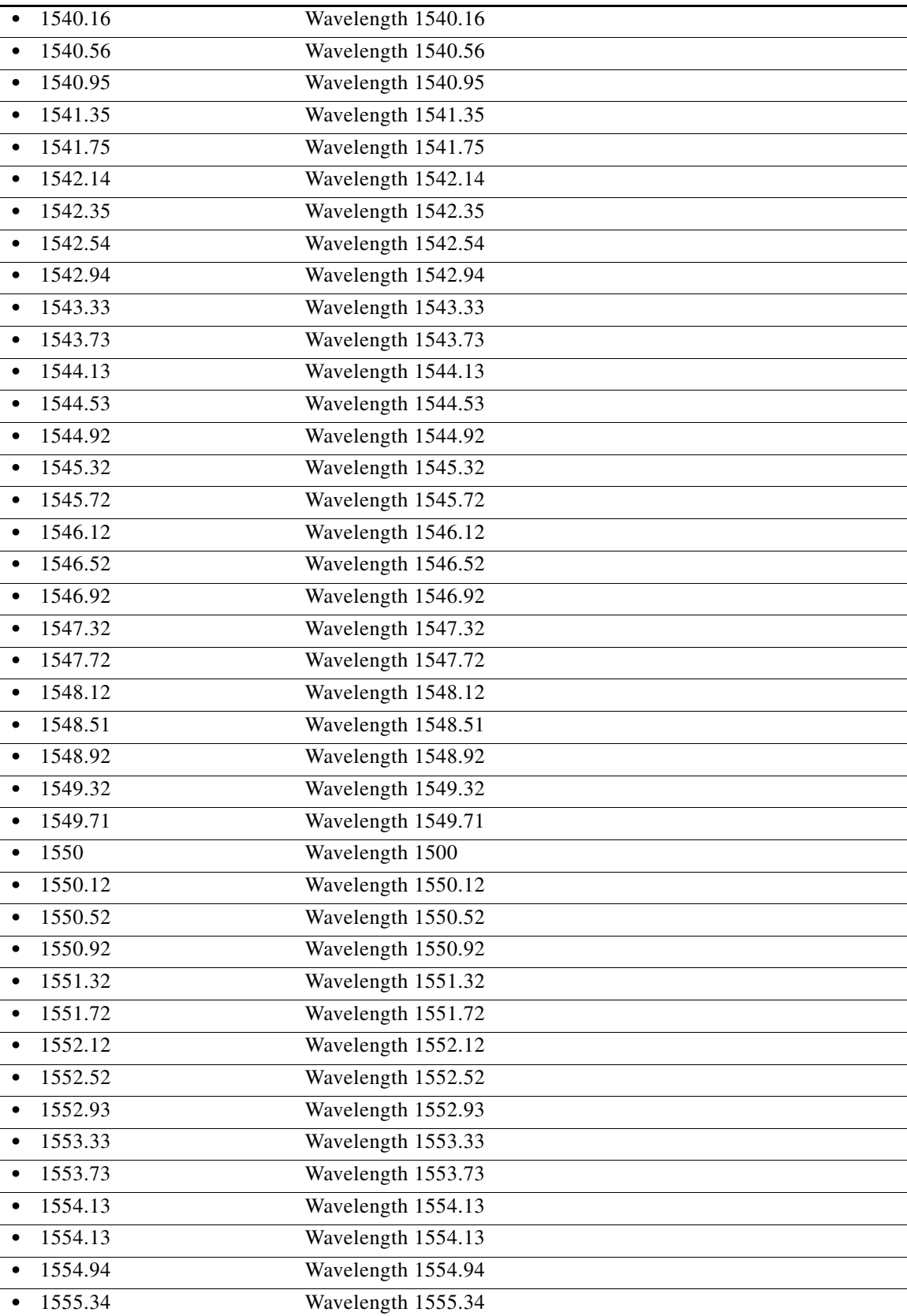

l.

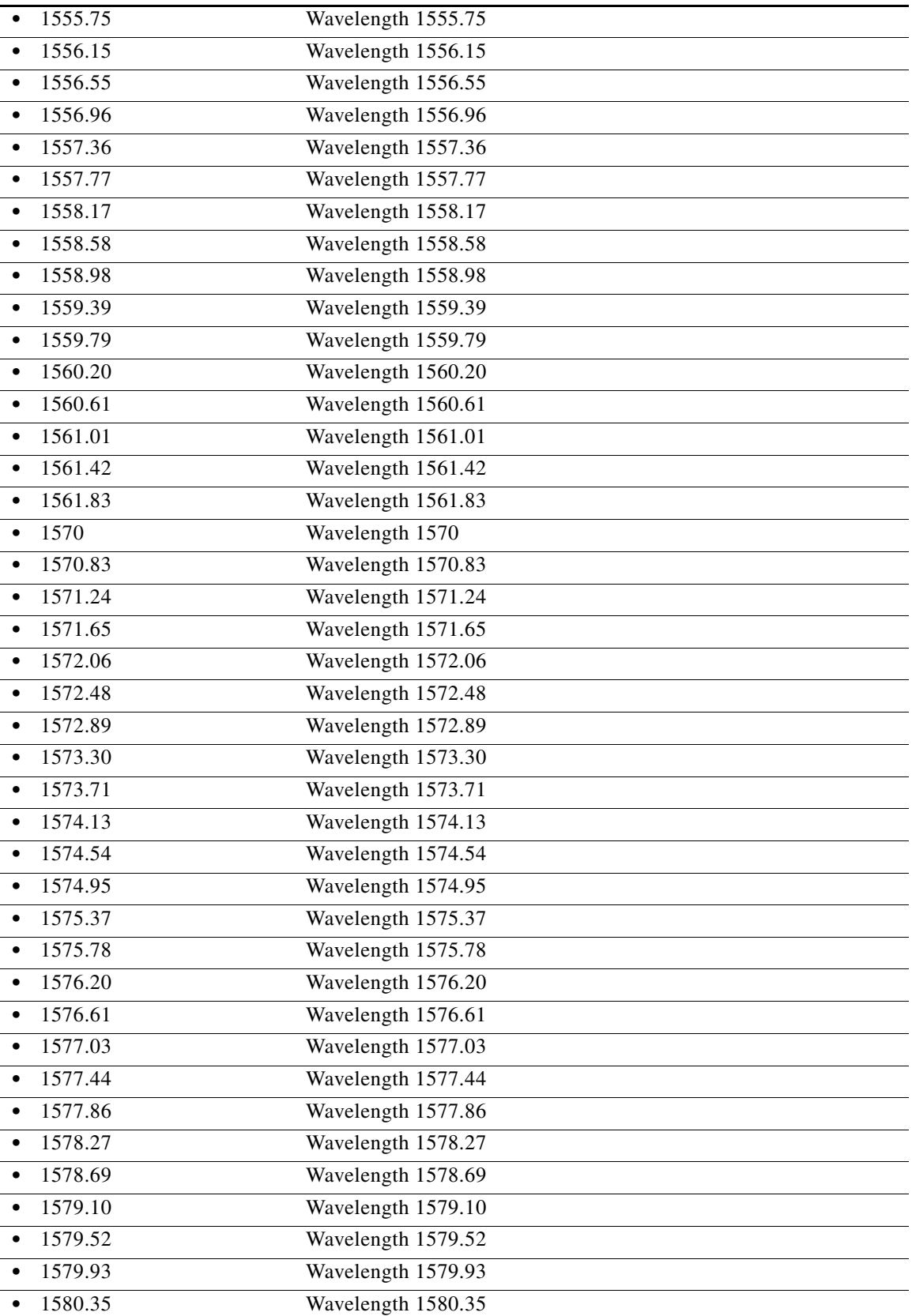

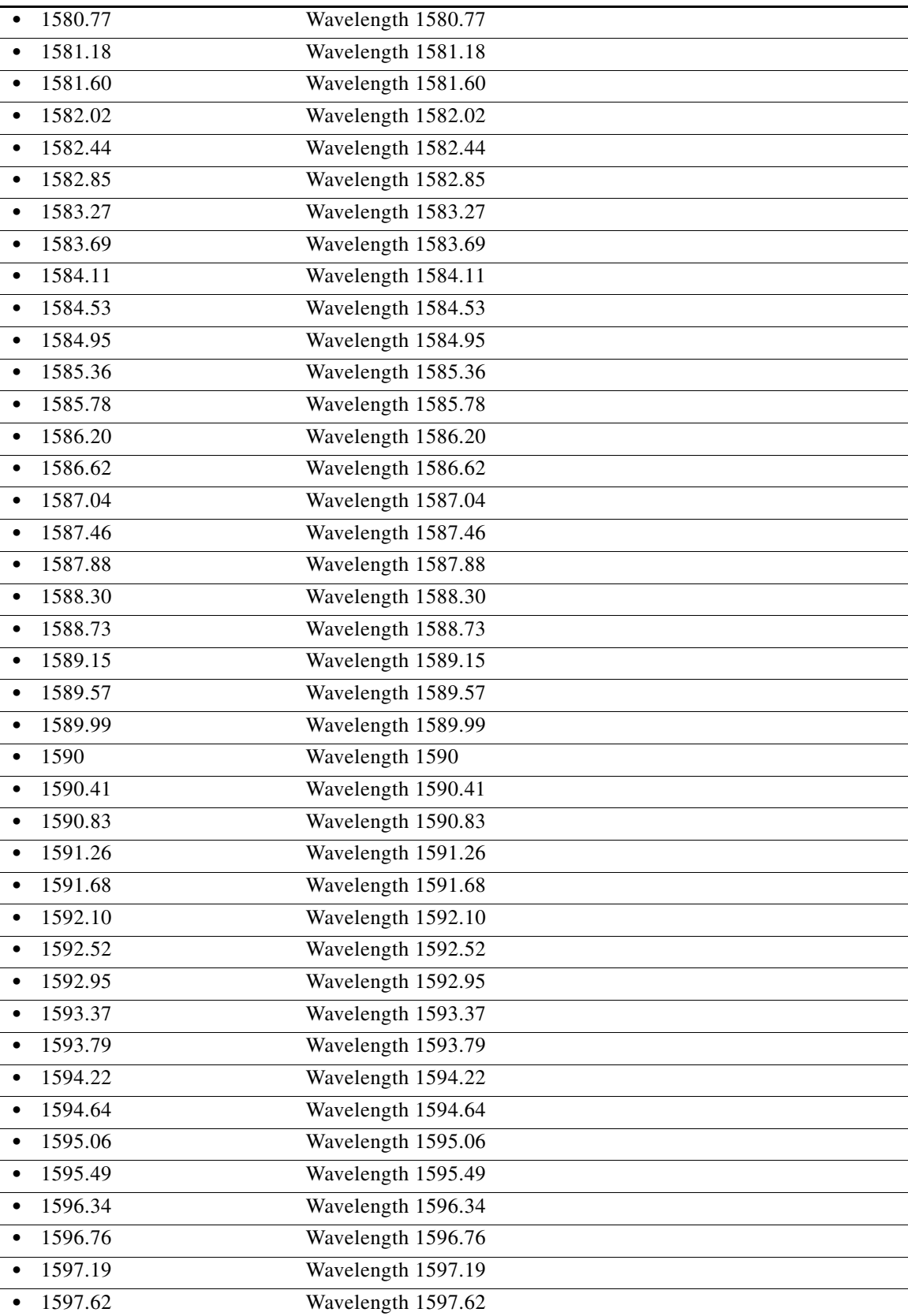

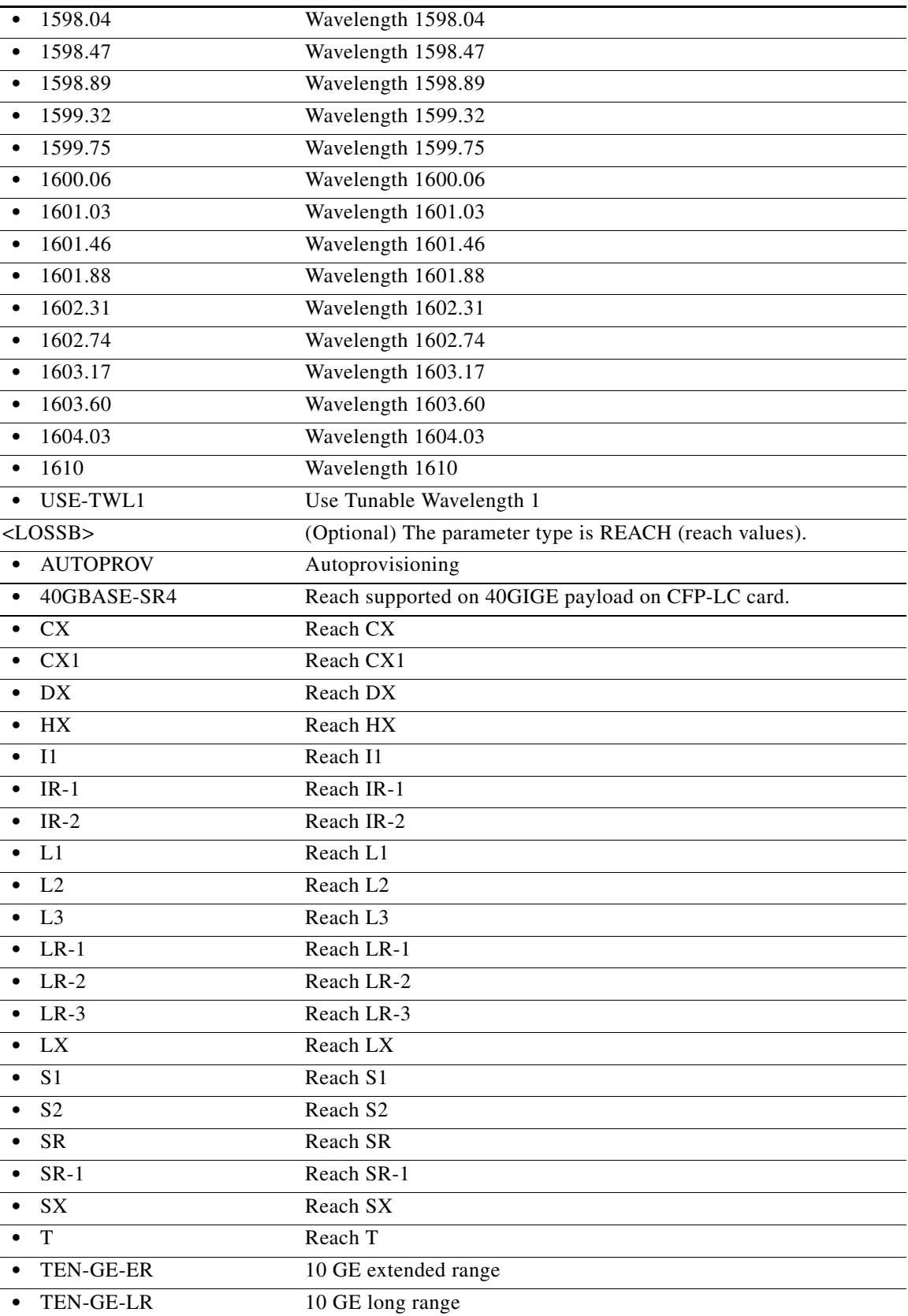

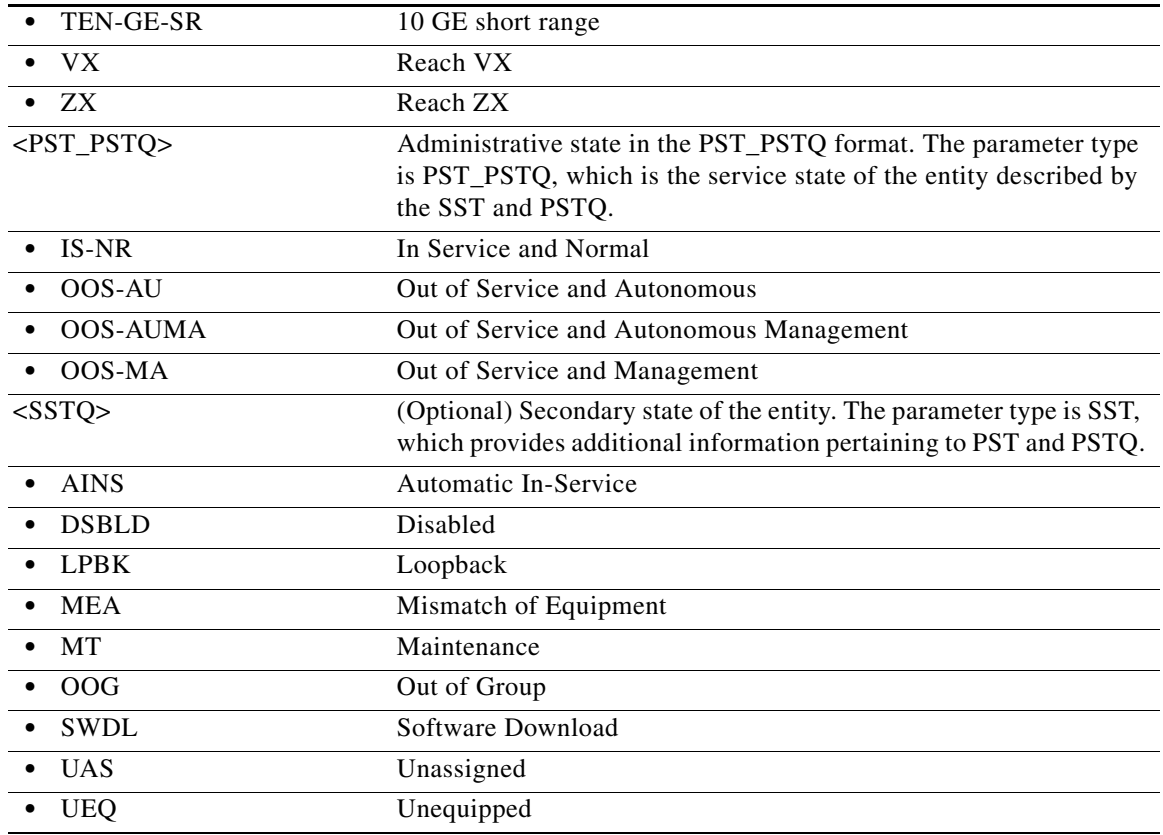

### **21.11 RTRV-ALM-<MOD2ALM>**

(Cisco ONS 15454, ONS 15454 M2, and ONS 15454 M6) The Retrieve Alarm for (10GFC, 10GIGE, 40GIGE, 100GIGE, 1GFC, 1GFICON, 2GFC, 2GFICON, 4GFC, 4GFICON, 5GIB, 8GFC, CHGRP, DS1, DS3I, DVBASI, E1, E100, E1000, E3, E4, EC1, ETH, FSTE, G1000, GFPOS, GIGE, HDLC, ILK, ISCCOMPAT, ISC1, ISC3PEER2R, ISC3PEER1G, ISC3PEER2G, MSISC, OC12, OC192, OC3, OC48, OC768, OCH, ODU0, OMS, OTS, OTL, OTU2, OTU3, OTU4, POS, RPRIF, STM1, STM4, STM16, STM64, STM1E, STS1, STS12C, STS18C, STS192C, STS24C, STS36C, STS3C, STS48C, STS96C, STS6C, STS9C, T1, T3, UDCDCC, UDCF, VC3,VC4,VC4-2c,VC4-3c,VC4-4c,VC4-16c,VC4-64c, VC11, VC12, VC3, VCG, VT1, VT2, WLEN, 3GVIDEO, HDSDI, ISC3STP1G, ISC3STP2G, OTU1, or SDSDI (RTRV-ALM-<MOD2ALM>) command retrieves and sends the current status of alarm conditions. The alarm condition or severity to be retrieved can be specified by using the input parameters as a filter.

**Usage Guidelines** The command supports the modifier 3GVIDEO, OTU1, SDSDI, HDSDI, ISC3STP1G, and ISC3STP2G.

- **•** VT1-n-n-n replaces PS\_VC12-n-n-n for the VC12 alarm AID.
- **•** The [<AIDTYPE>] shows VC3 for VC alarms.
- **•** The RTRV-ALM-OTL command retrieves the alarms raised on sublanes of 100G-LC-C and CFP-LC cards.
- **•** RTRV-ALM-ODU0 command retrieves the alarms raised on the ODU0's on AR-XPE card only.

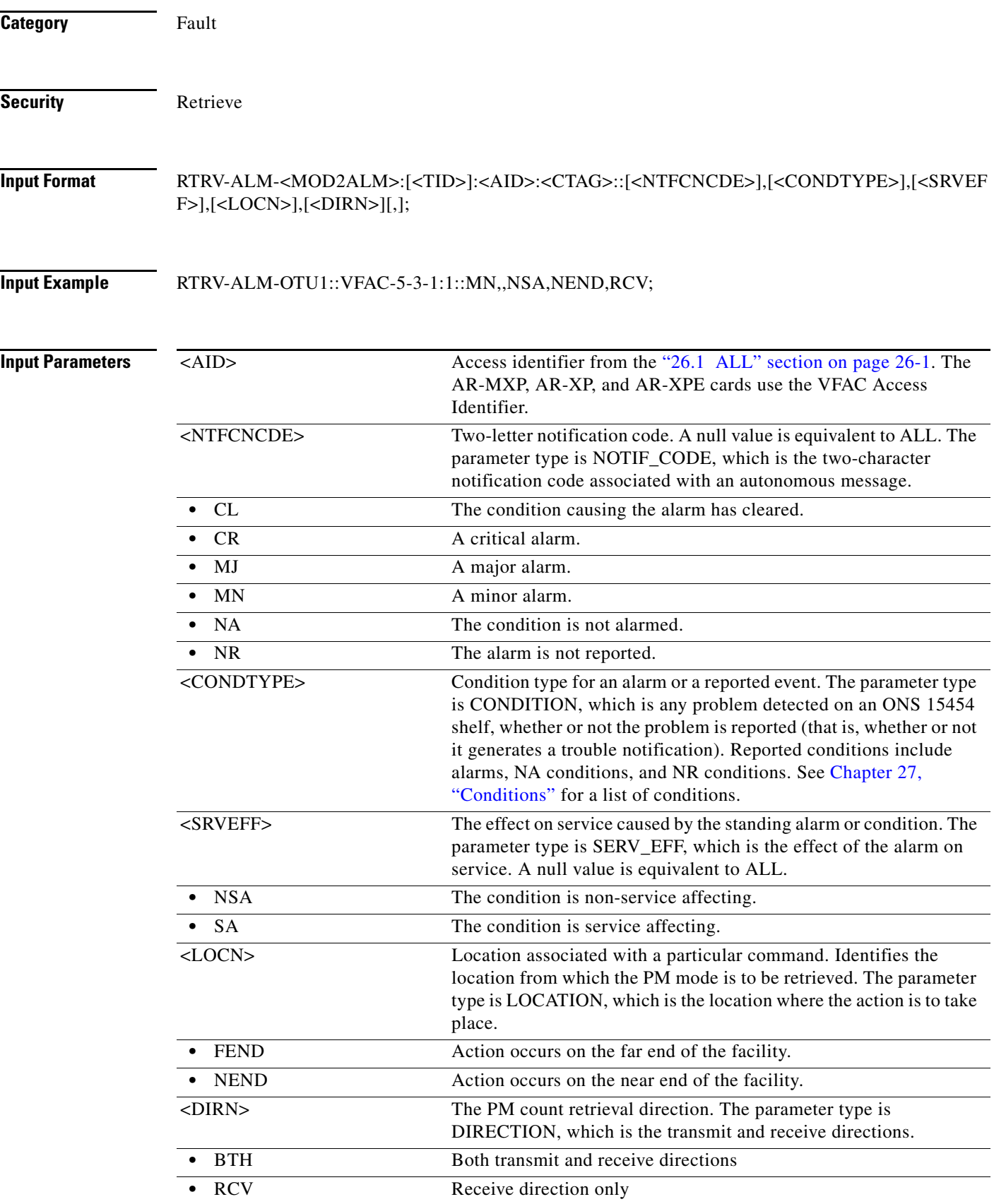

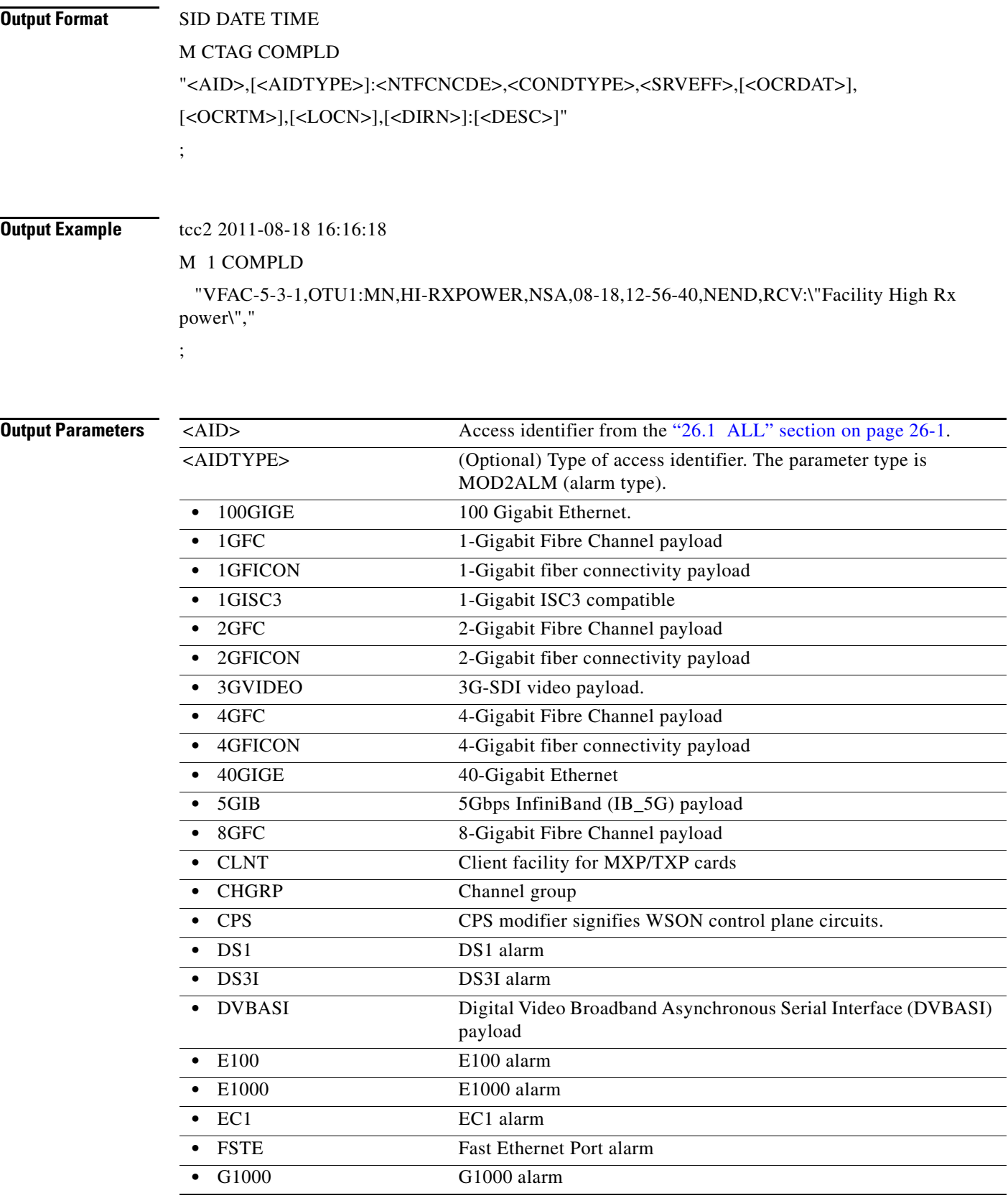

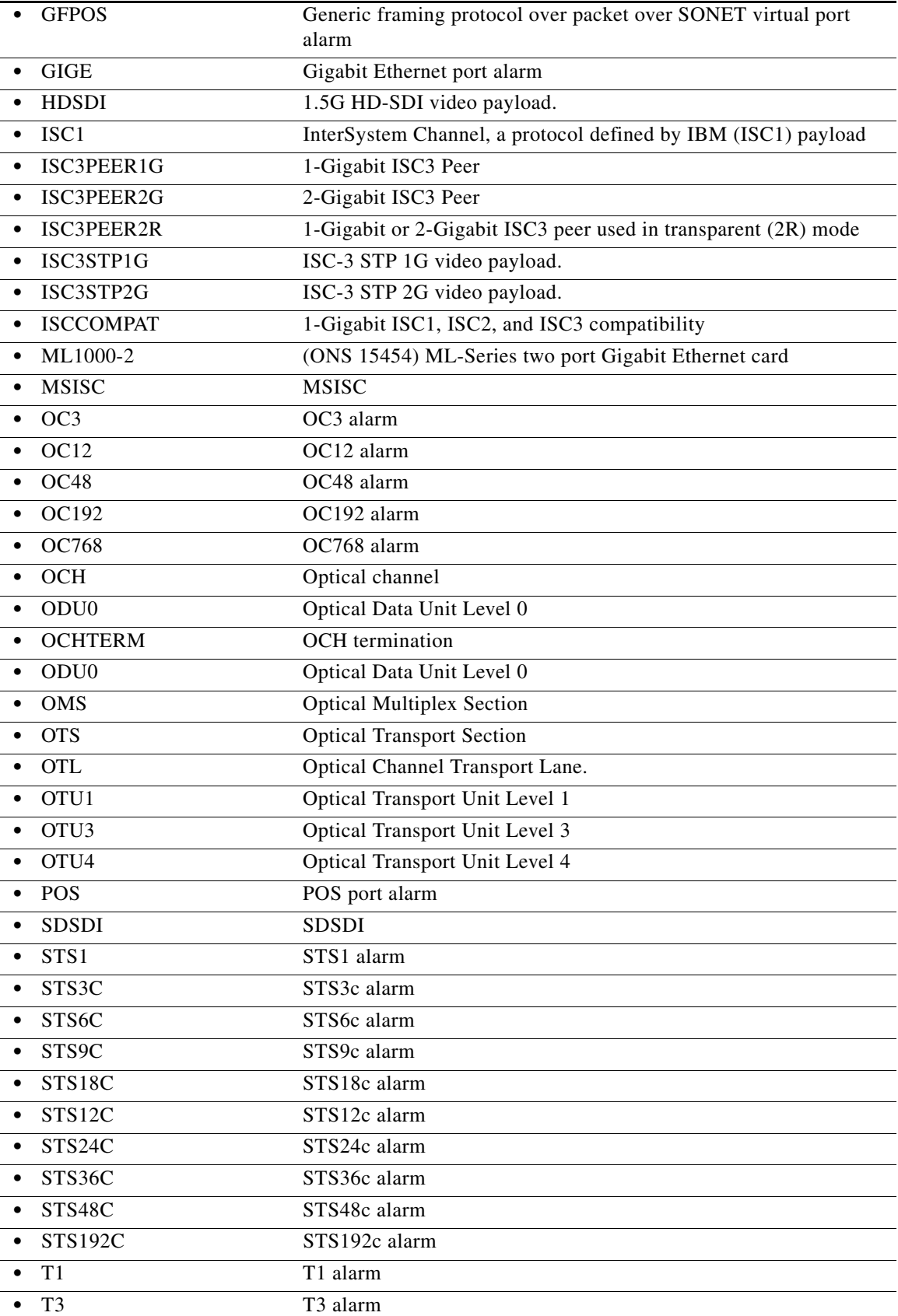

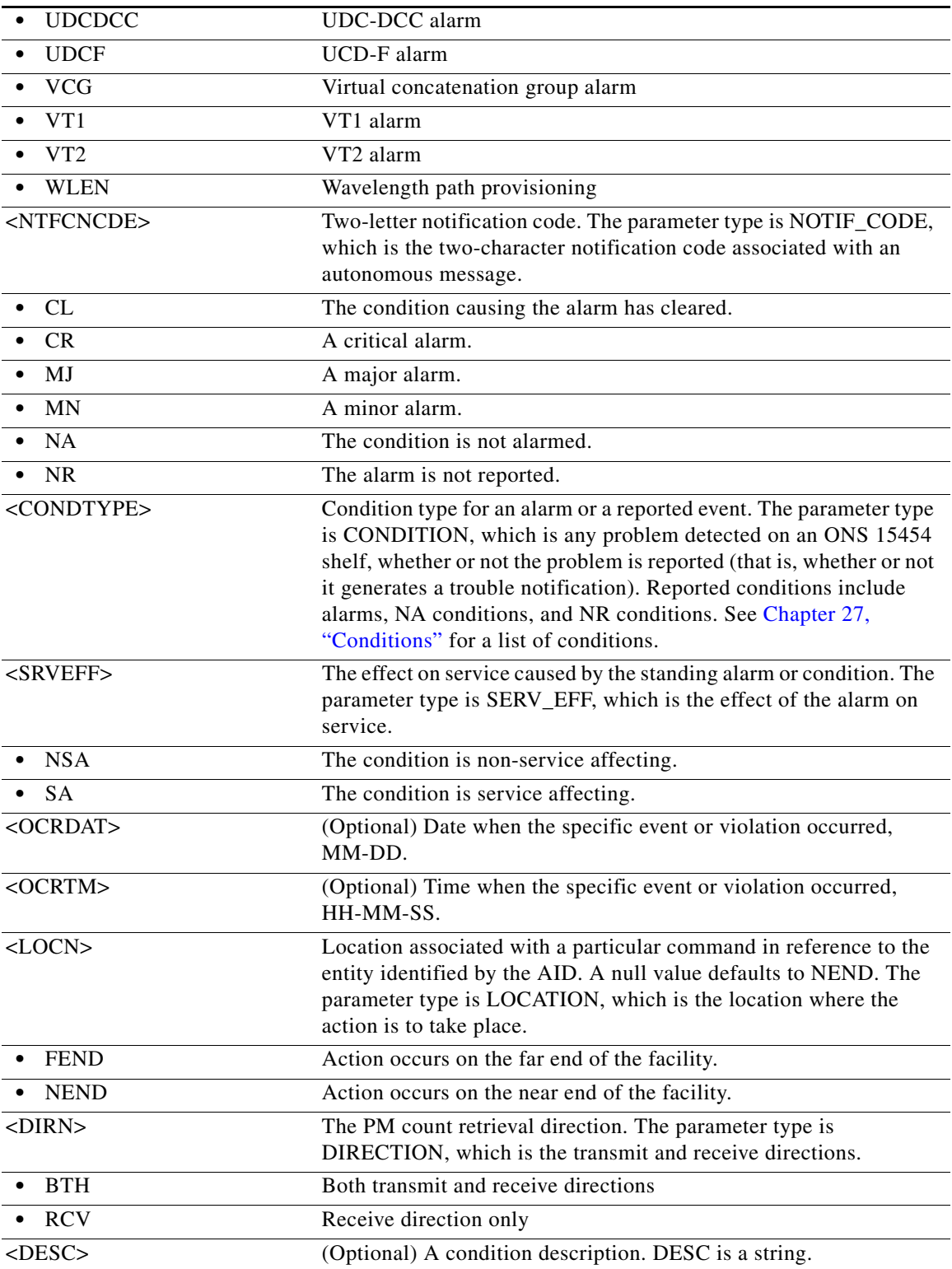

# **21.12 RTRV-ALMTYPE**

(Cisco ONS 15454, ONS 15454 M2, and ONS 15454 M6) The Retrieve Alarm Type command retrieves all system and user-defined alarm types.

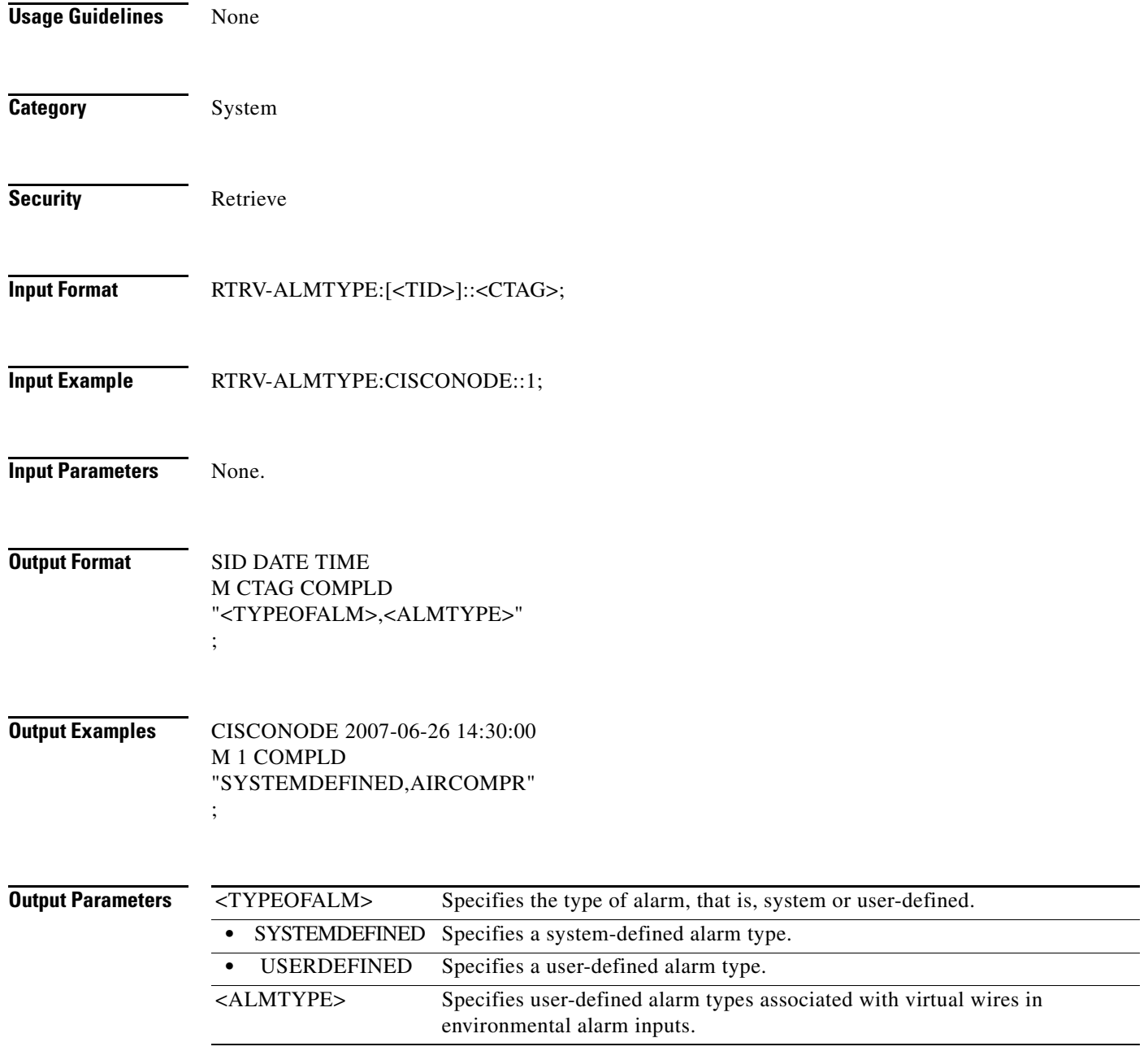

# **21.13 RTRV-ALM-ALL**

(Cisco ONS 15454, ONS 15454 M2, and ONS 15454 M6) The Retrieve Alarm All (RTRV-ALM-ALL) command retrieves and sends the current status of all active alarm conditions. The alarm condition or severity to be retrieved is specified using the input parameters as a filter.

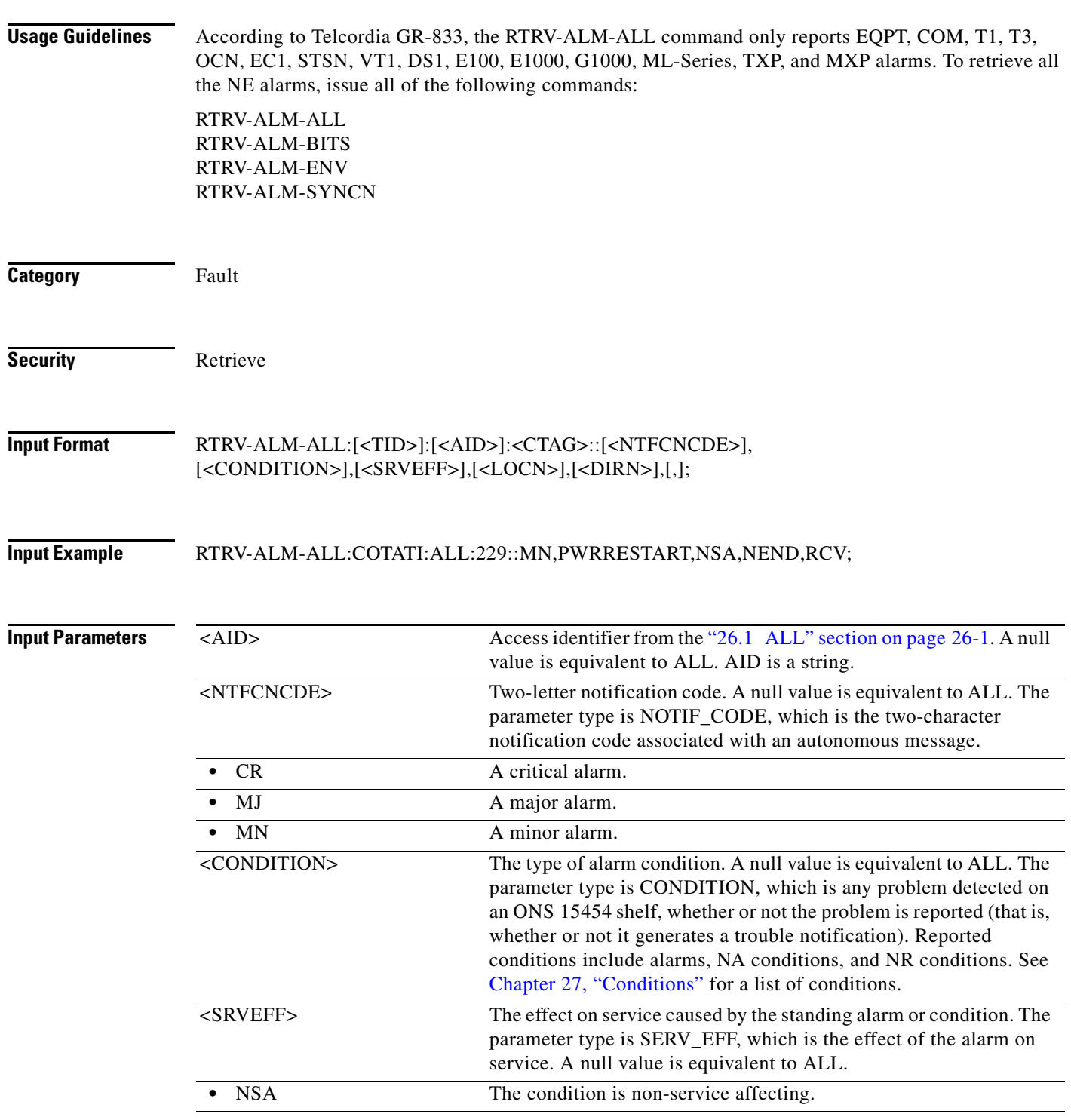

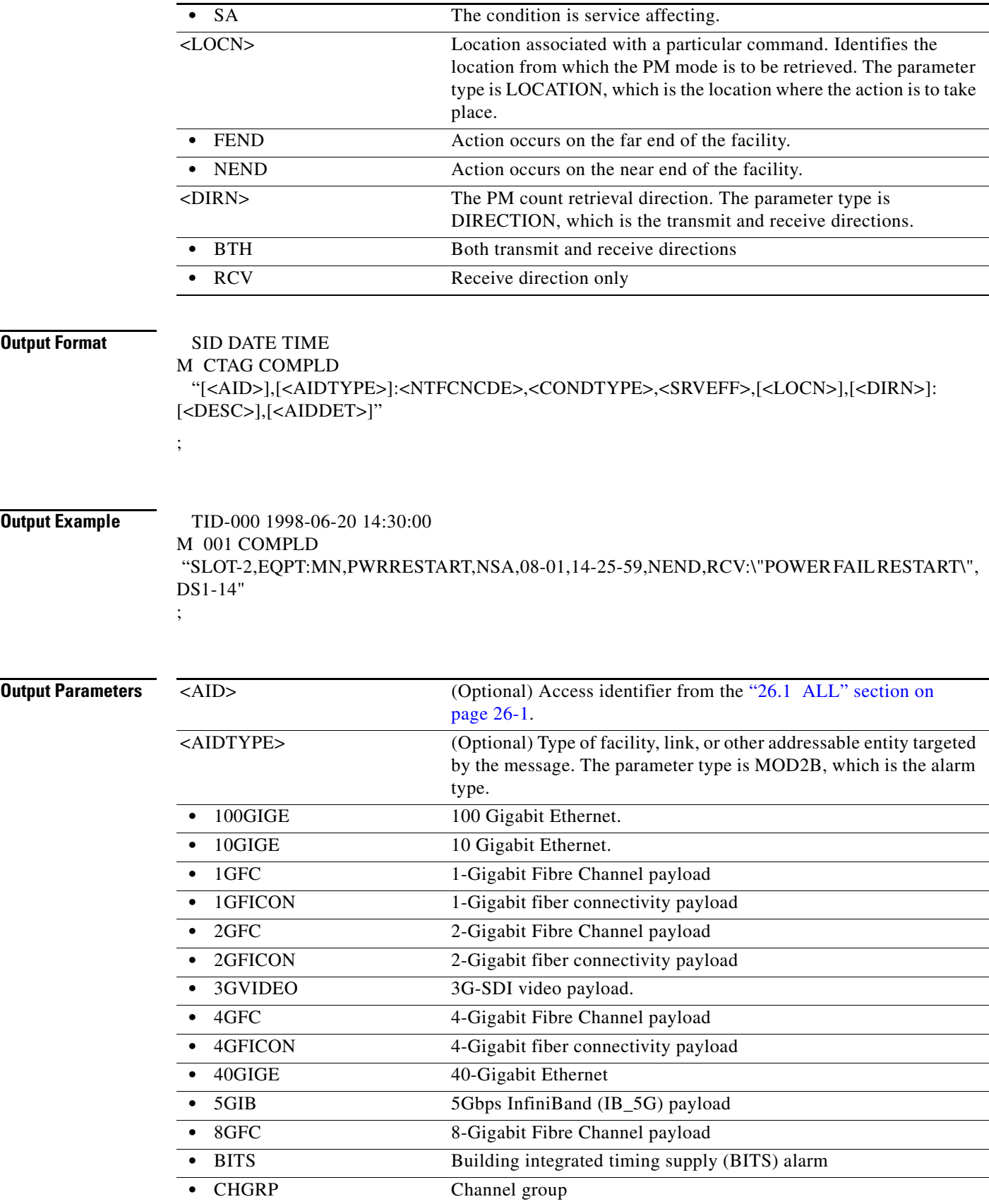

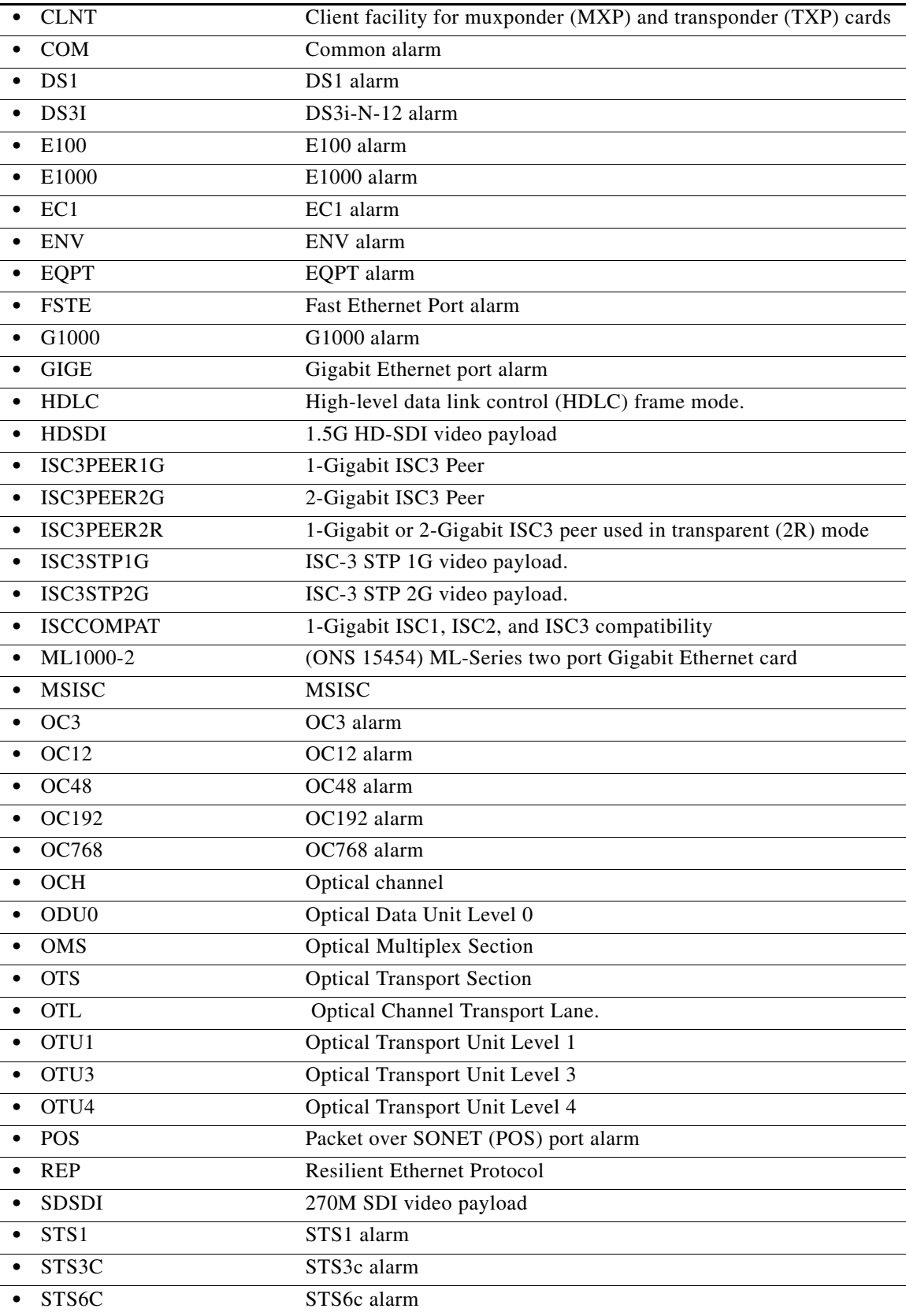

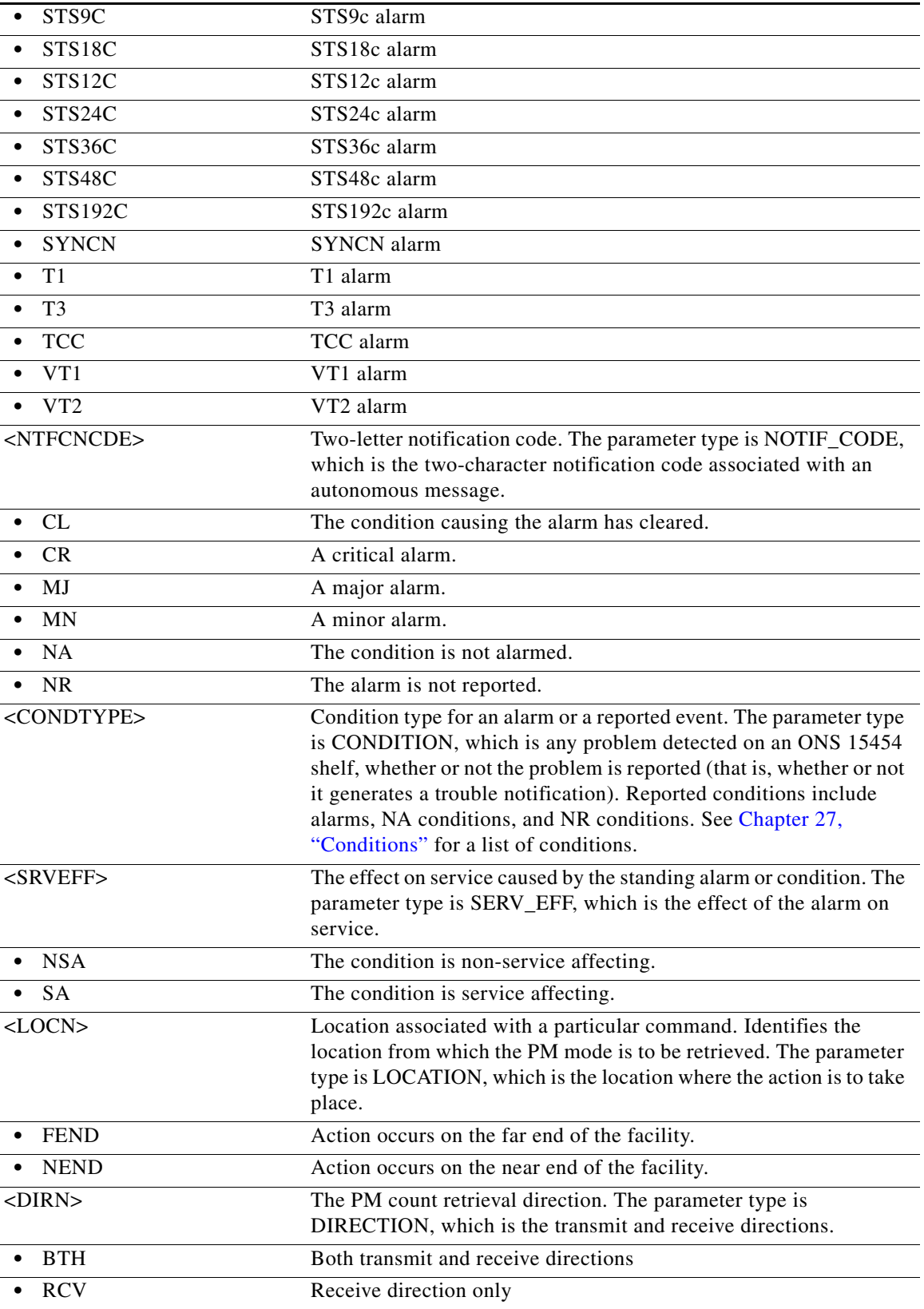

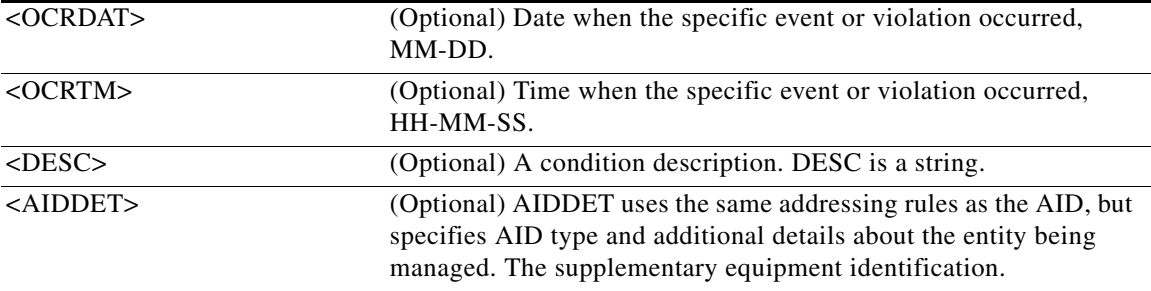

# **21.14 RTRV-ALM-BITS**

(Cisco ONS 15454, ONS 15454 M2, and ONS 15454 M6) The Retrieve Alarm Building Integrated Timing Supply (RTRV-ALM-BITS) command retrieves and sends the current status of alarm conditions associated with the BITS facility. The alarm condition or severity retrieved is specified using the input parameters as a filter.

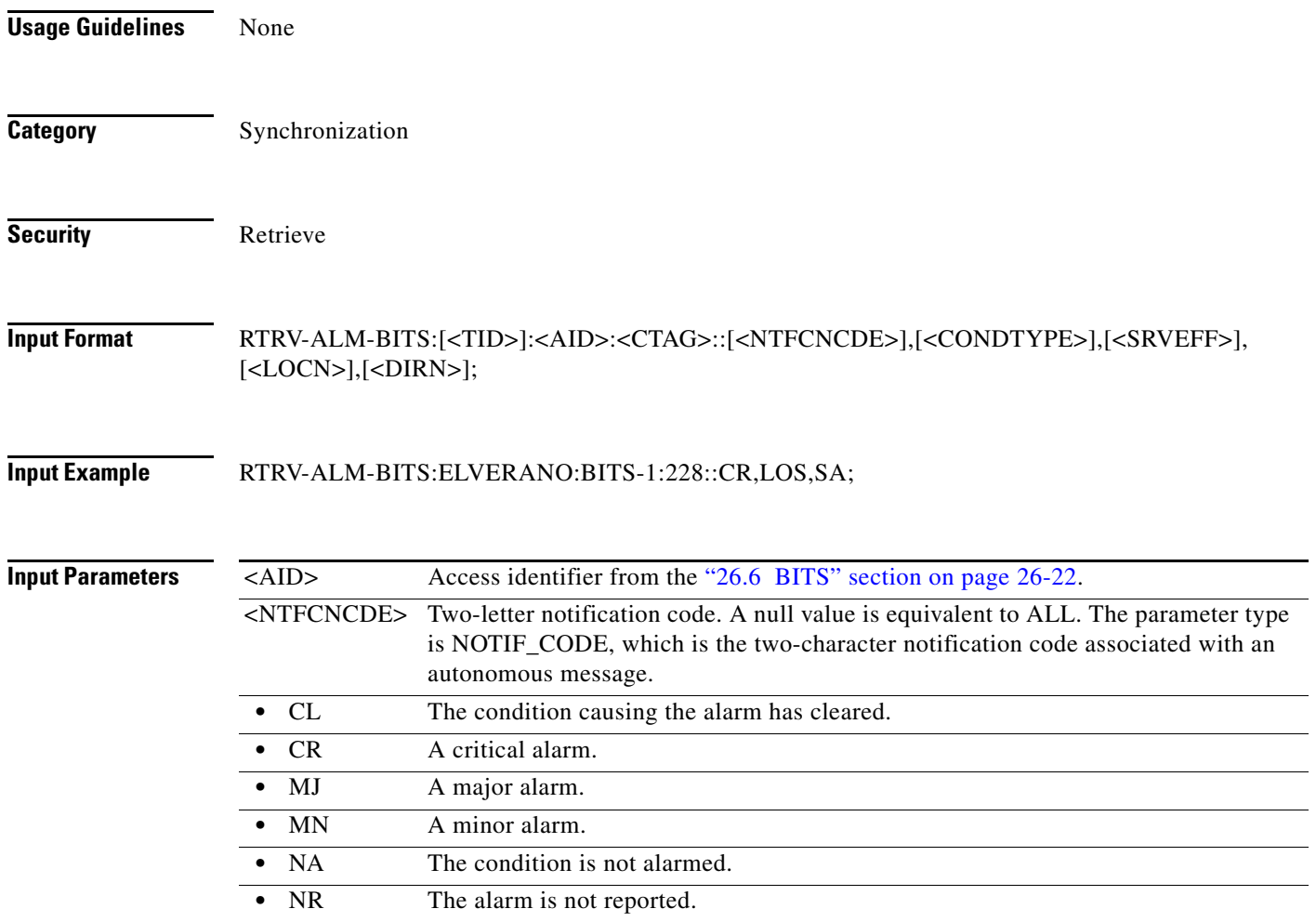

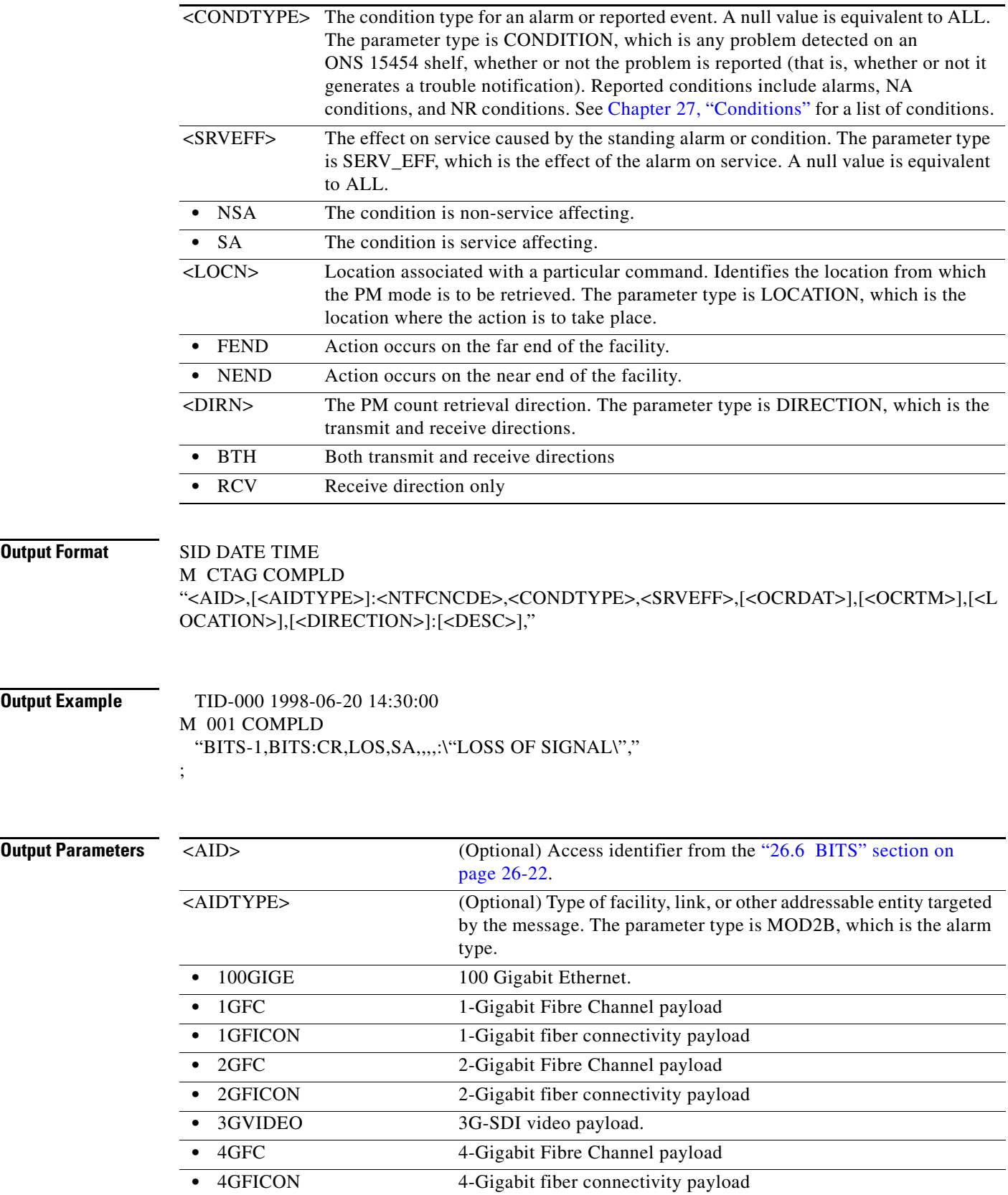

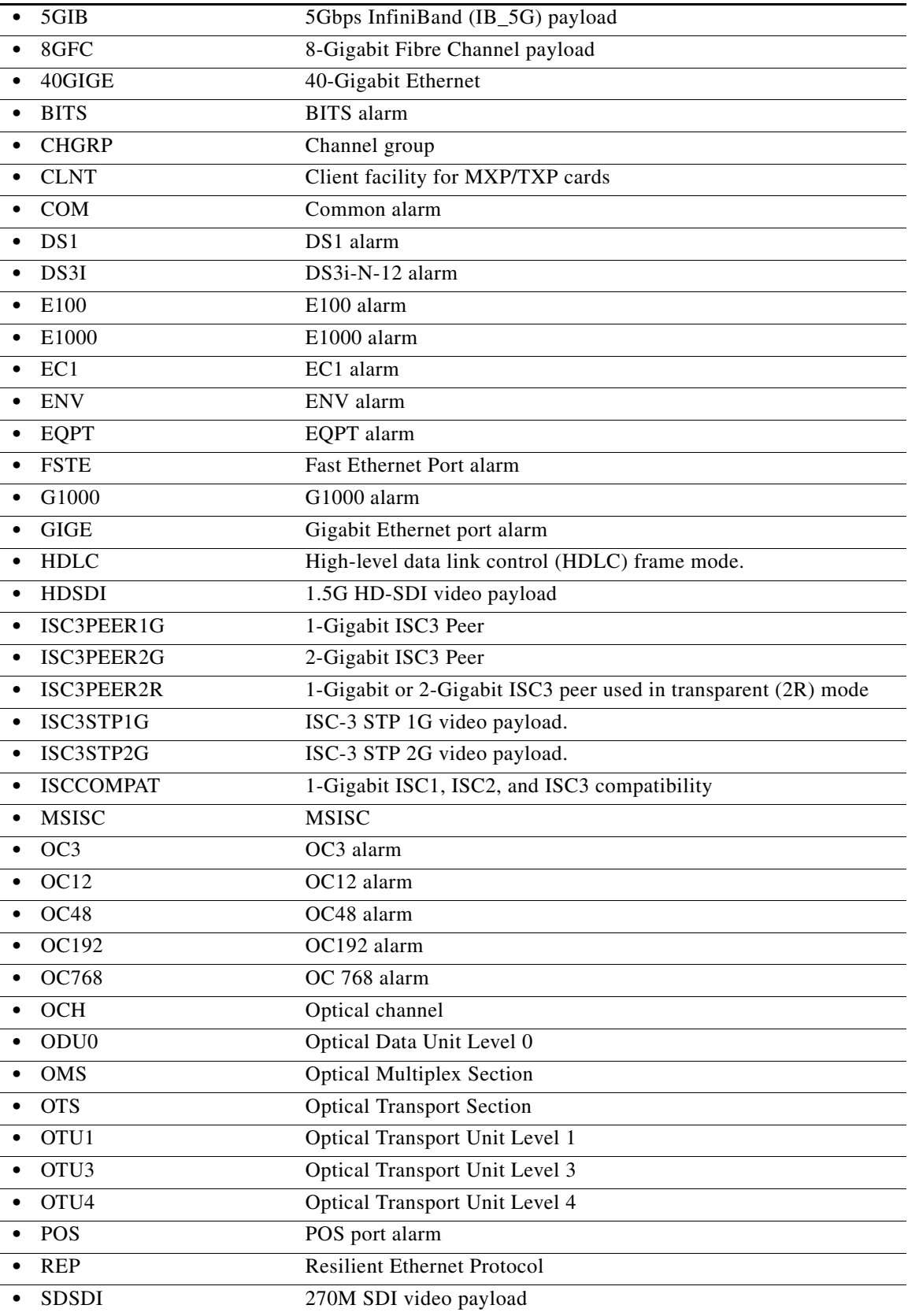

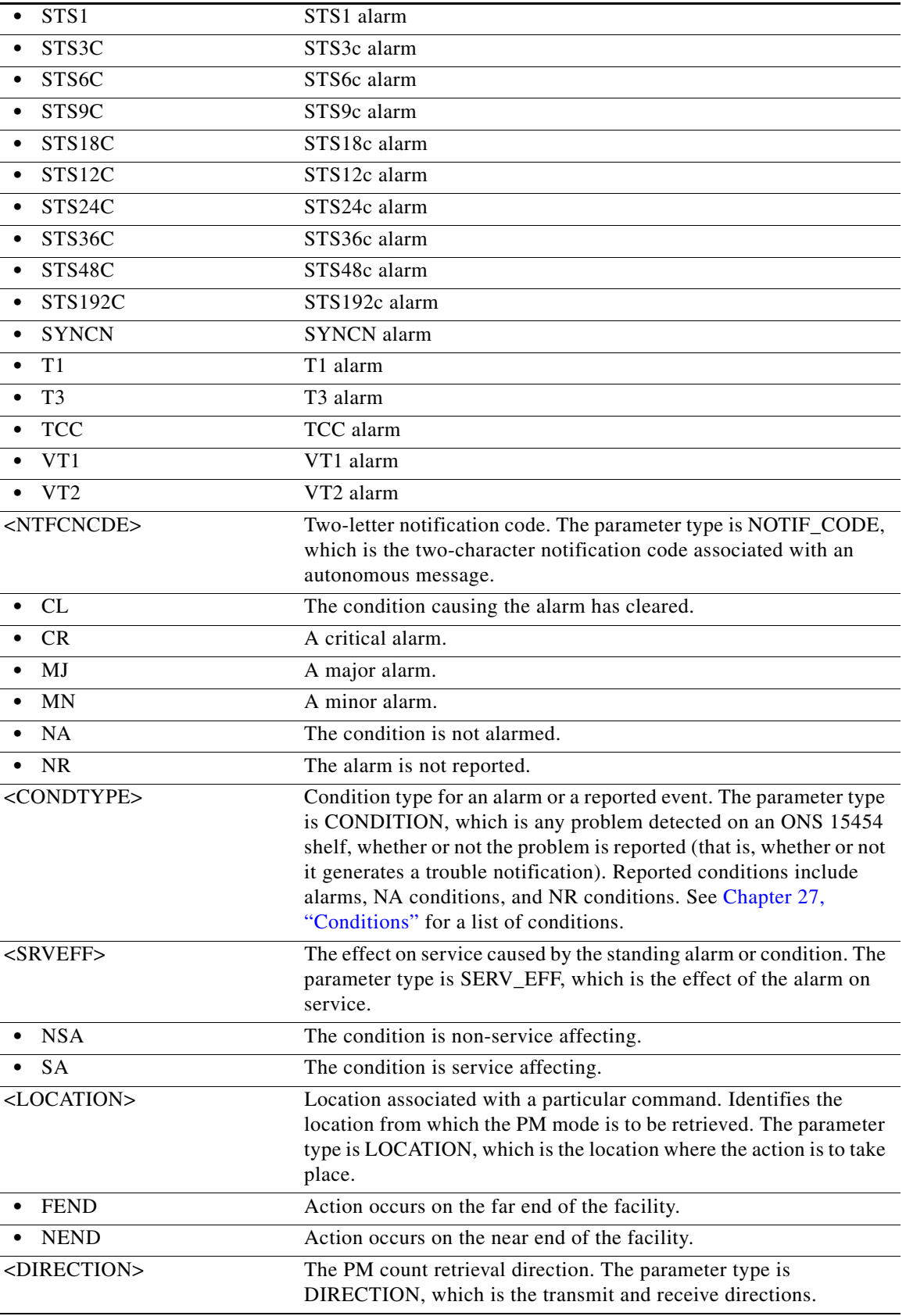

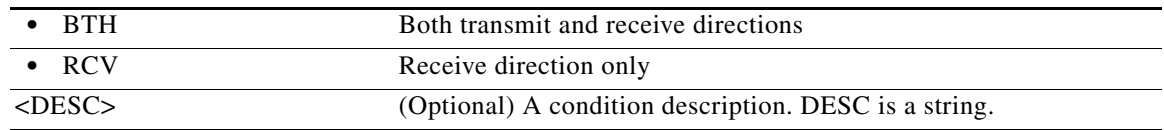

# **21.15 RTRV-ALM-CPS**

(Cisco ONS 15454, Cisco ONS 15454 M2, and Cisco ONS 15454 M6) The Retrieve Alarm Control Plane Service (RTRV-ALM-CPS) command retrieves the alarm reported on the control plane service.

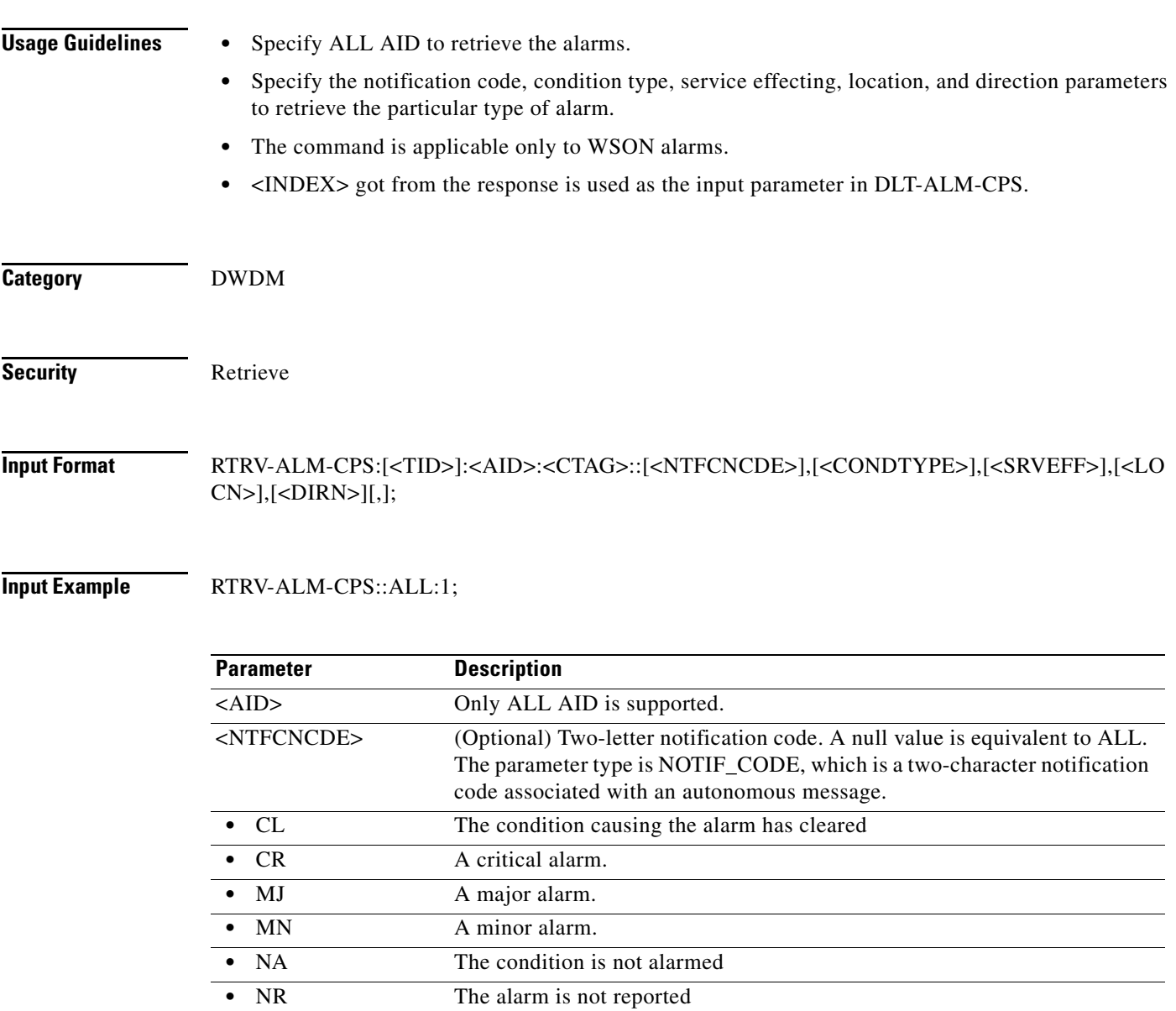
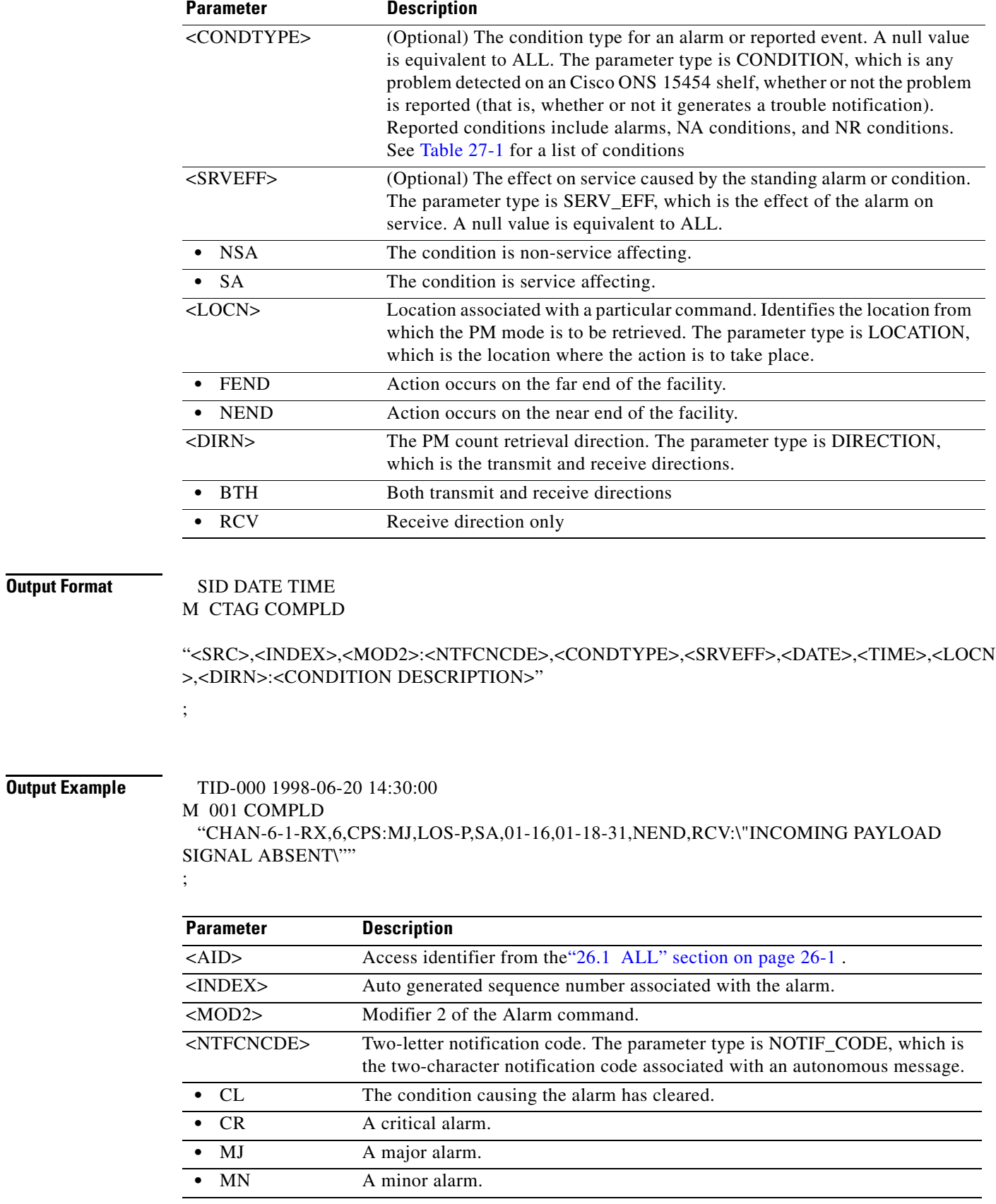

**Output Format** 

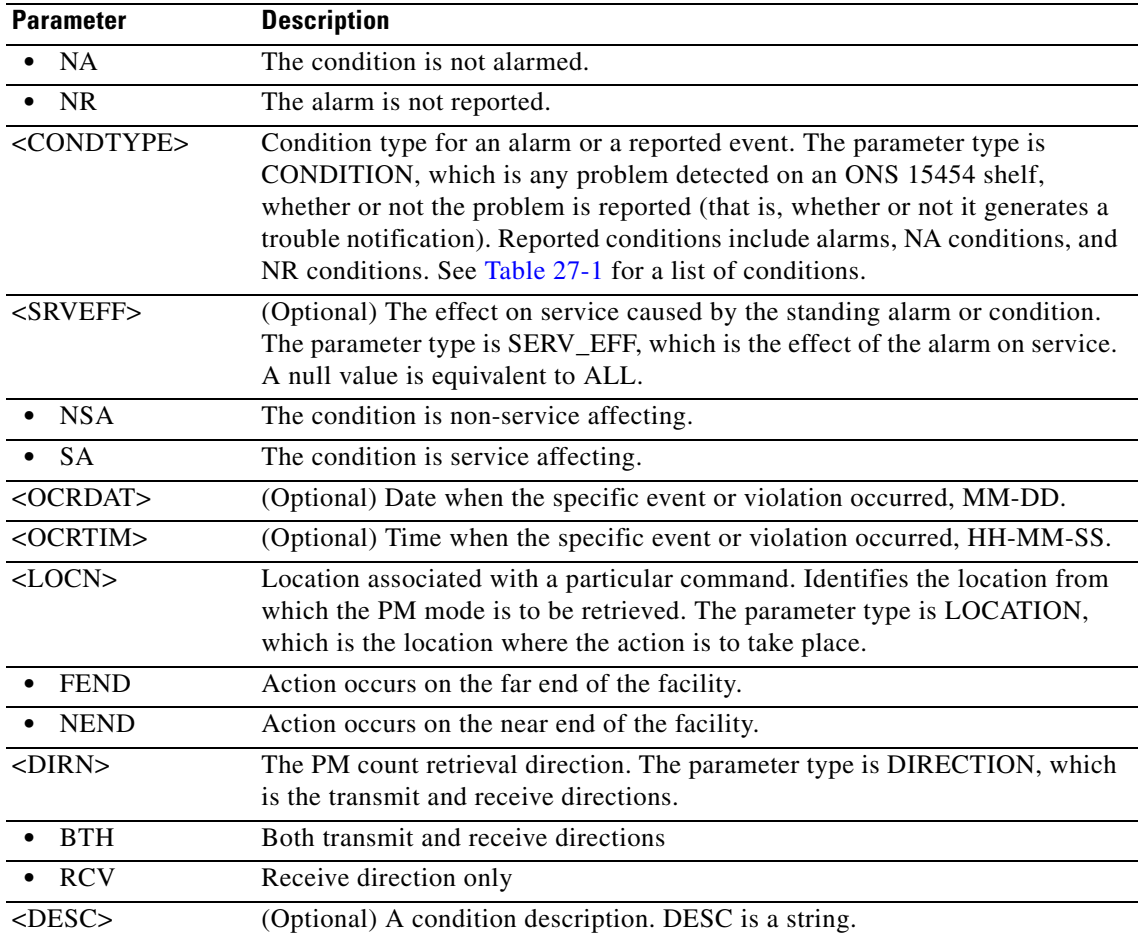

# **21.16 RTRV-ALM-ENV**

(Cisco ONS 15454, ONS 15454 M2, and ONS 15454 M6) The Retrieve Alarm Environment (RTRV-ALM-ENV) command retrieves the environmental alarms.

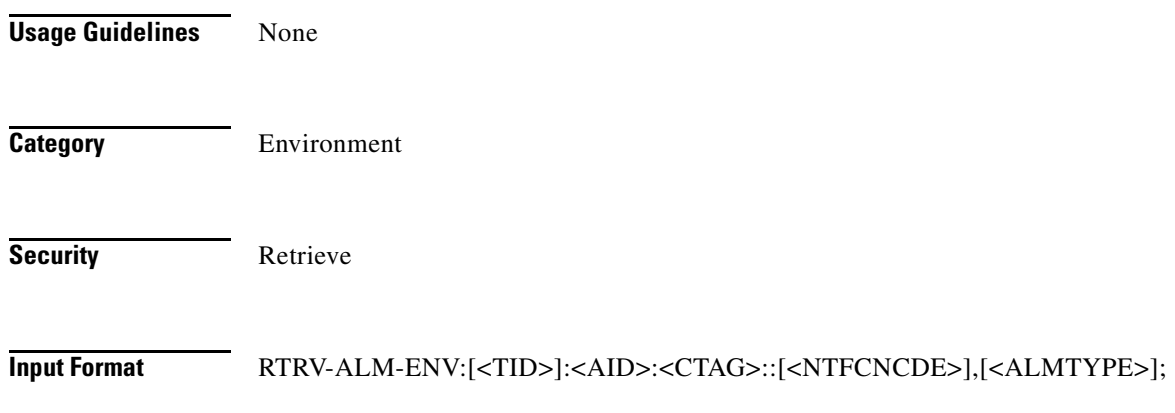

a l

#### **Input Example** RTRV-ALM-ENV:CISCO:ENV-IN-1:123::MJ,OPENDR;

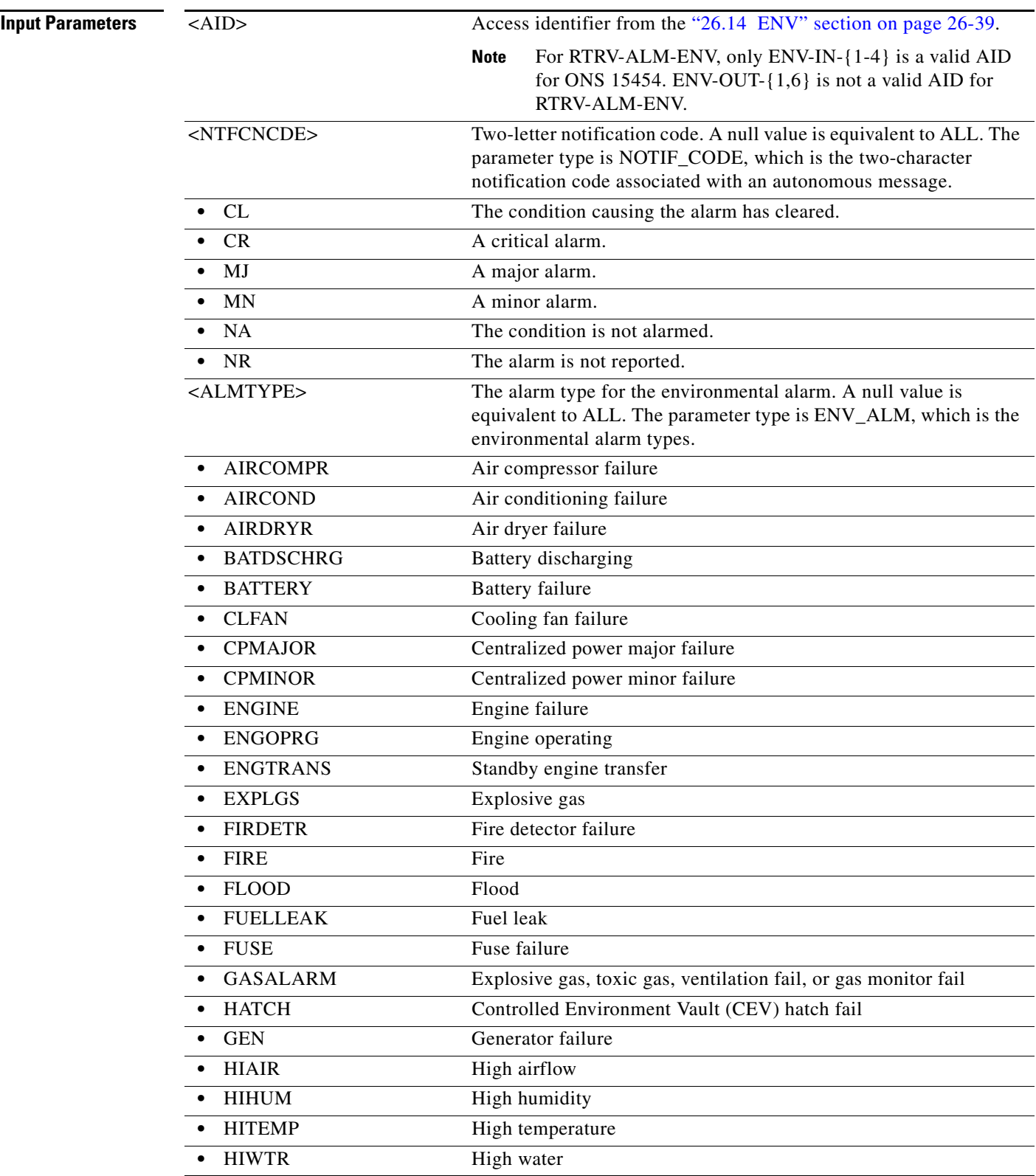

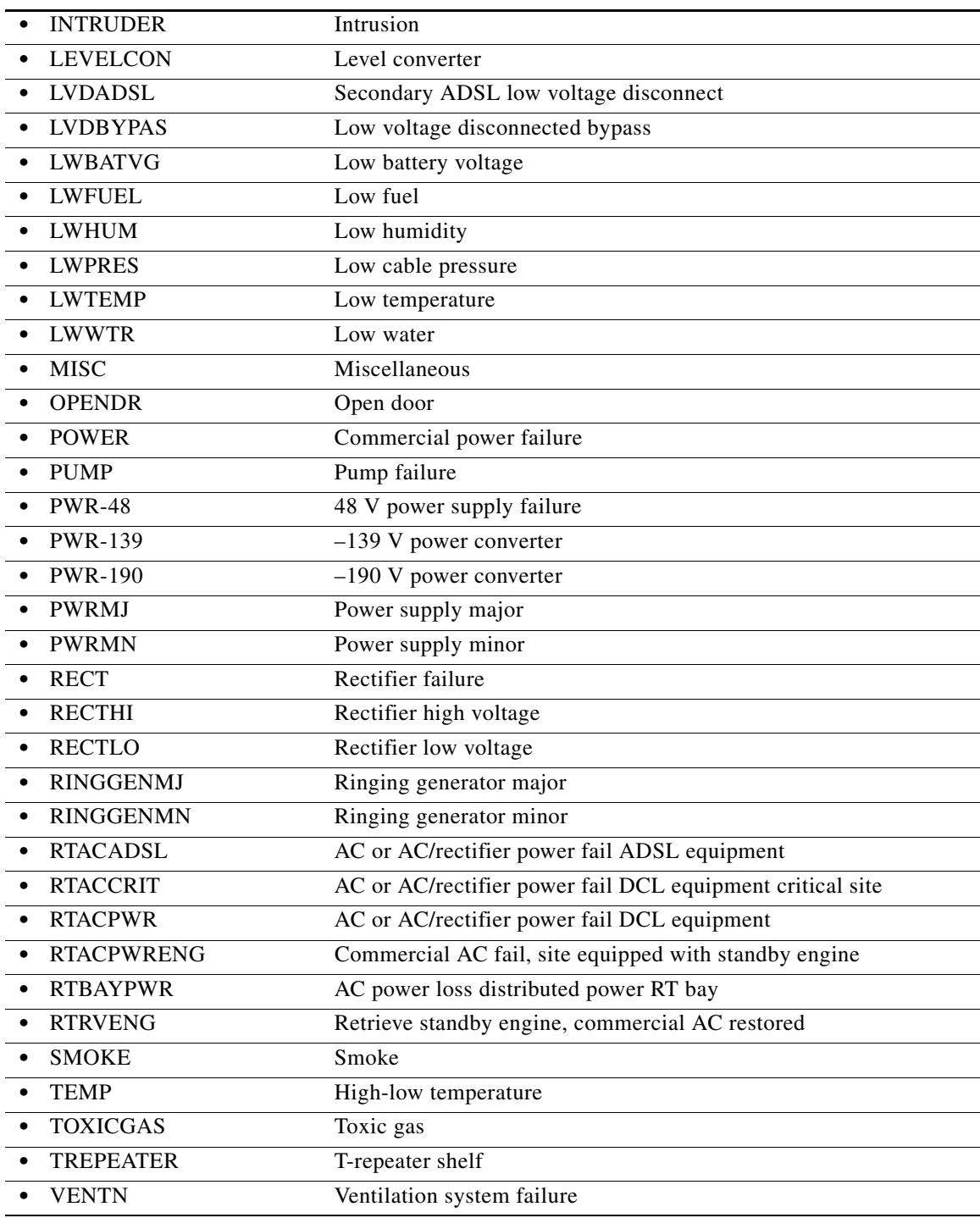

#### **Output Format** SID DATE TIME

M CTAG COMPLD

;

"<AID>:<NTFCNCDE>,<ALMTYPE>,[<OCRDAT>],[<OCRTM>],[<DESC>]"

a l

;

**Output Example** TID-000 1998-06-20 14:30:00 M 001 COMPLD "ENV-IN-1:MJ,OPENDR,08-01,14-25-59,\"OPEN DOOR\""

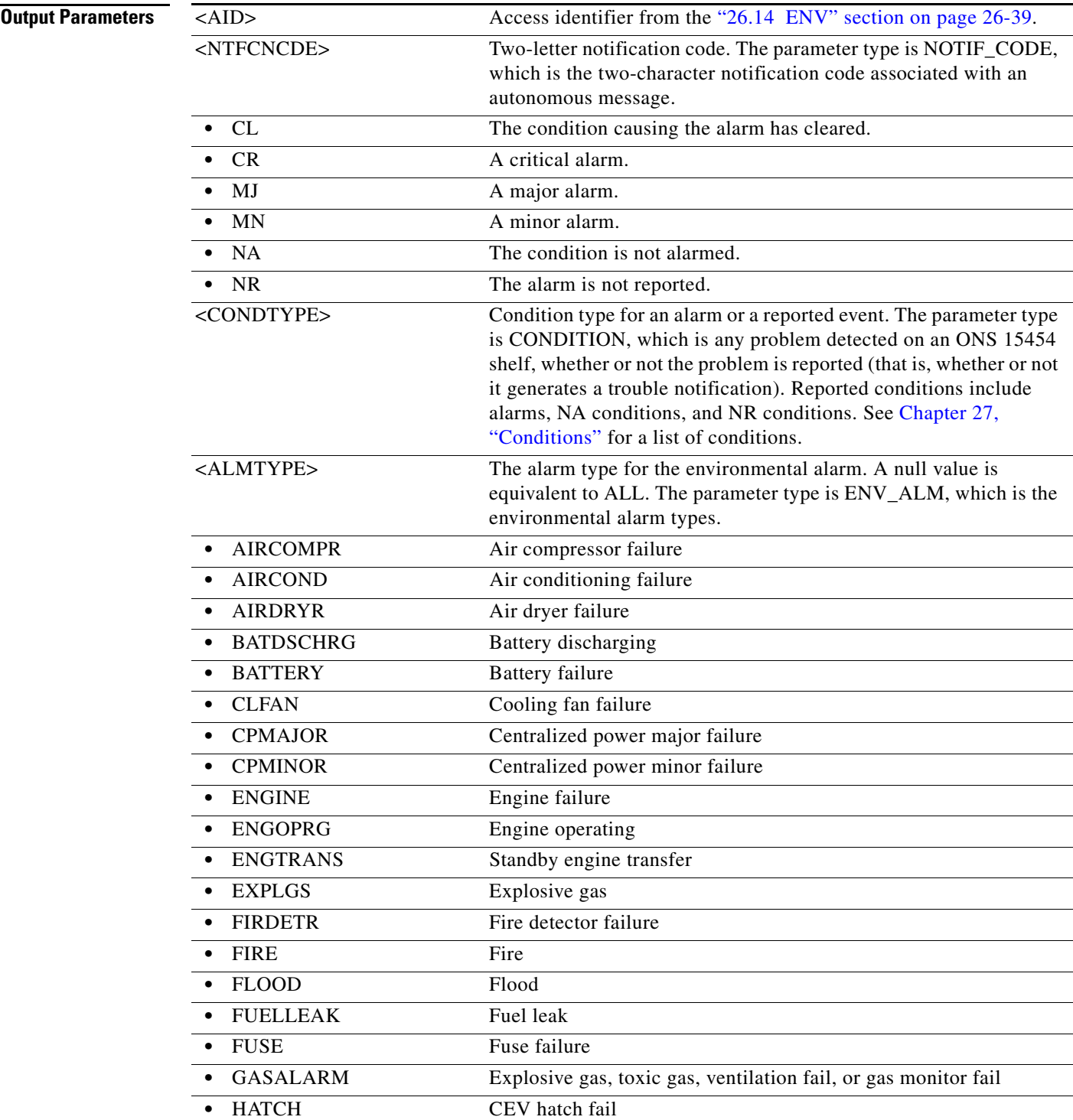

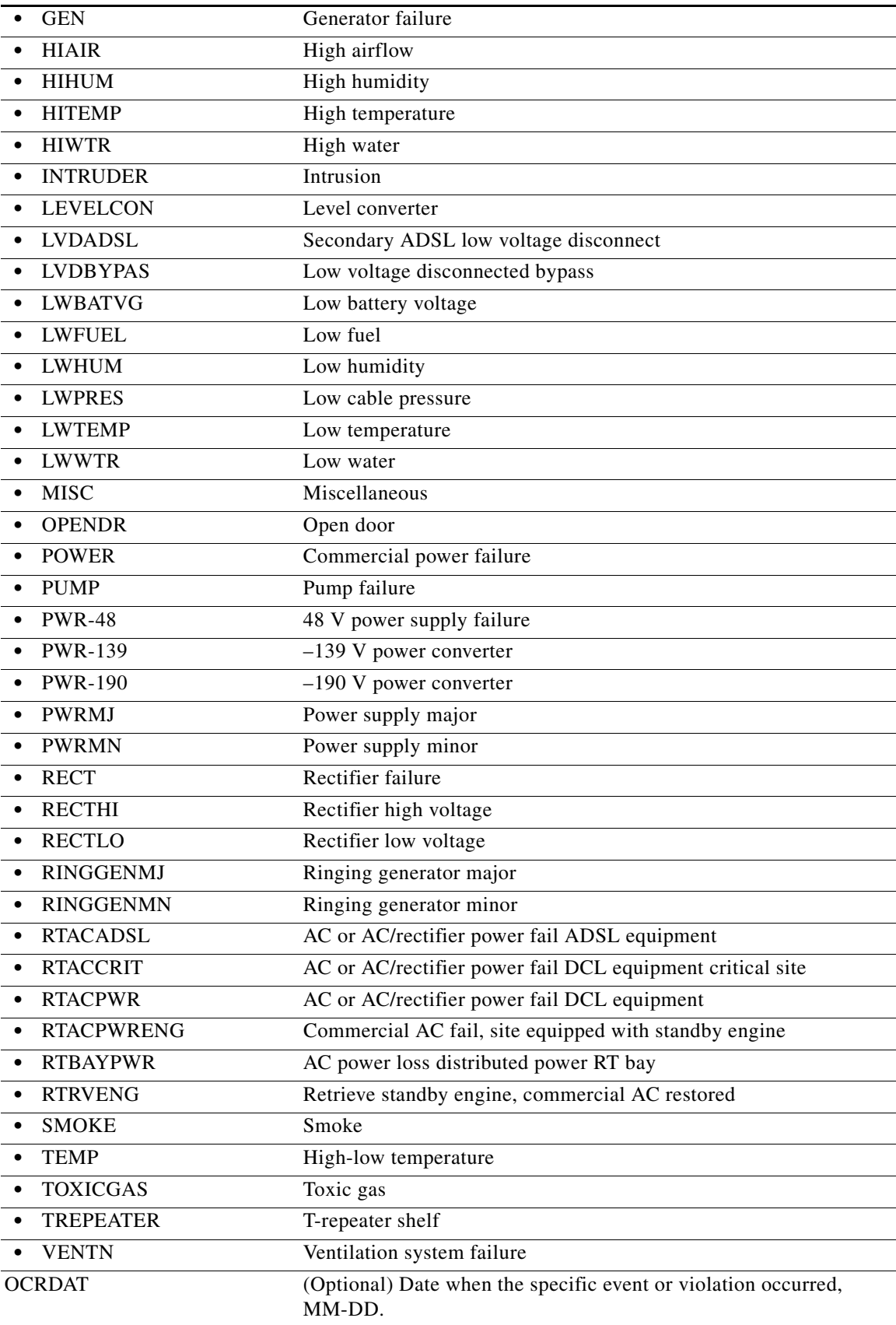

П

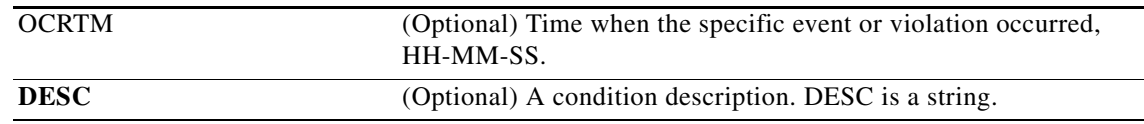

# **21.17 RTRV-ALM-EQPT**

(Cisco ONS 15454, ONS 15454 M2, and ONS 15454 M6) The Retrieve Alarm Equipment (RTRV-ALM-EQPT) command retrieves and sends the current status of alarm conditions associated with the equipment units. The alarm condition or severity to be retrieved is specified using the input parameters as a filter.

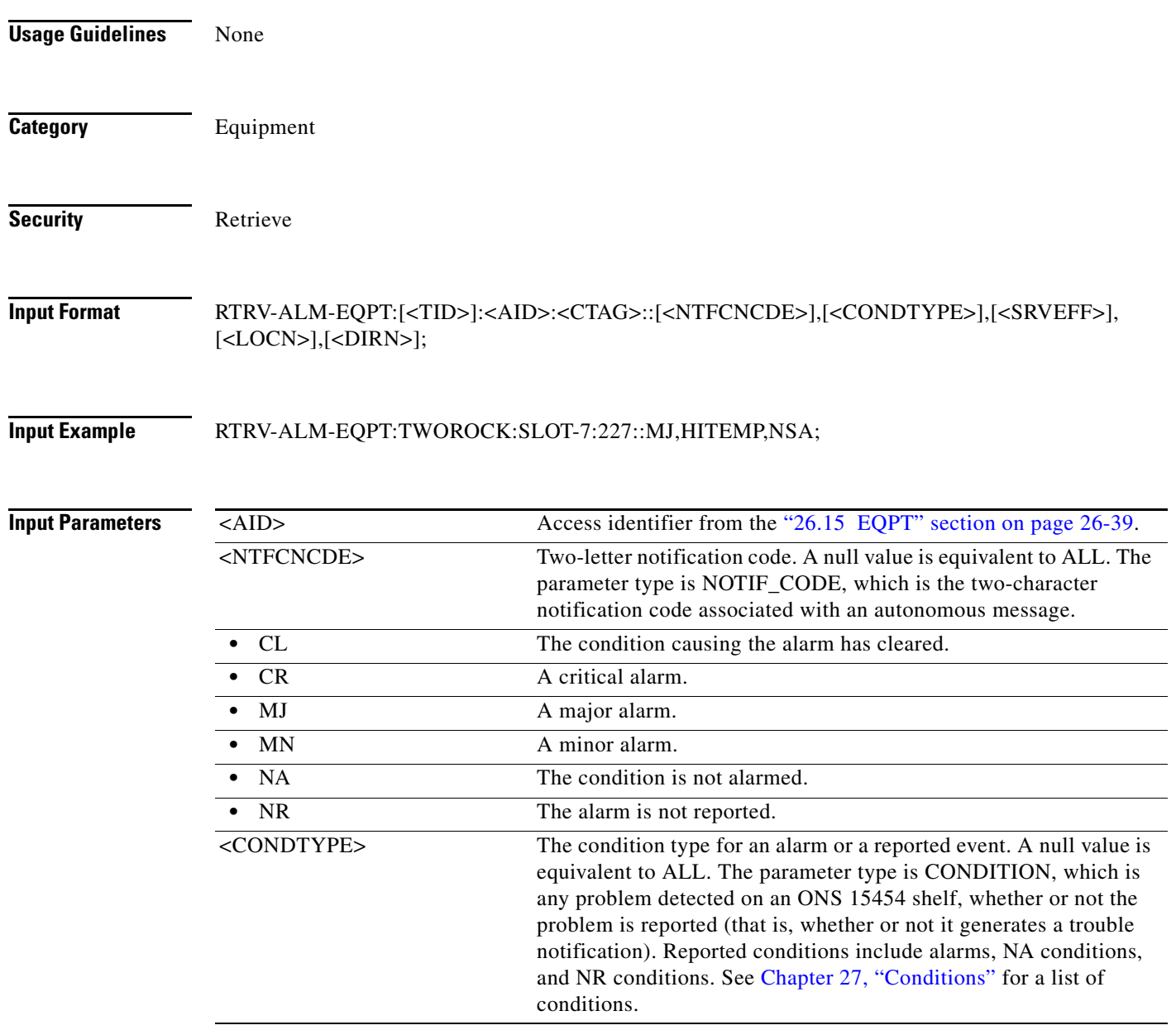

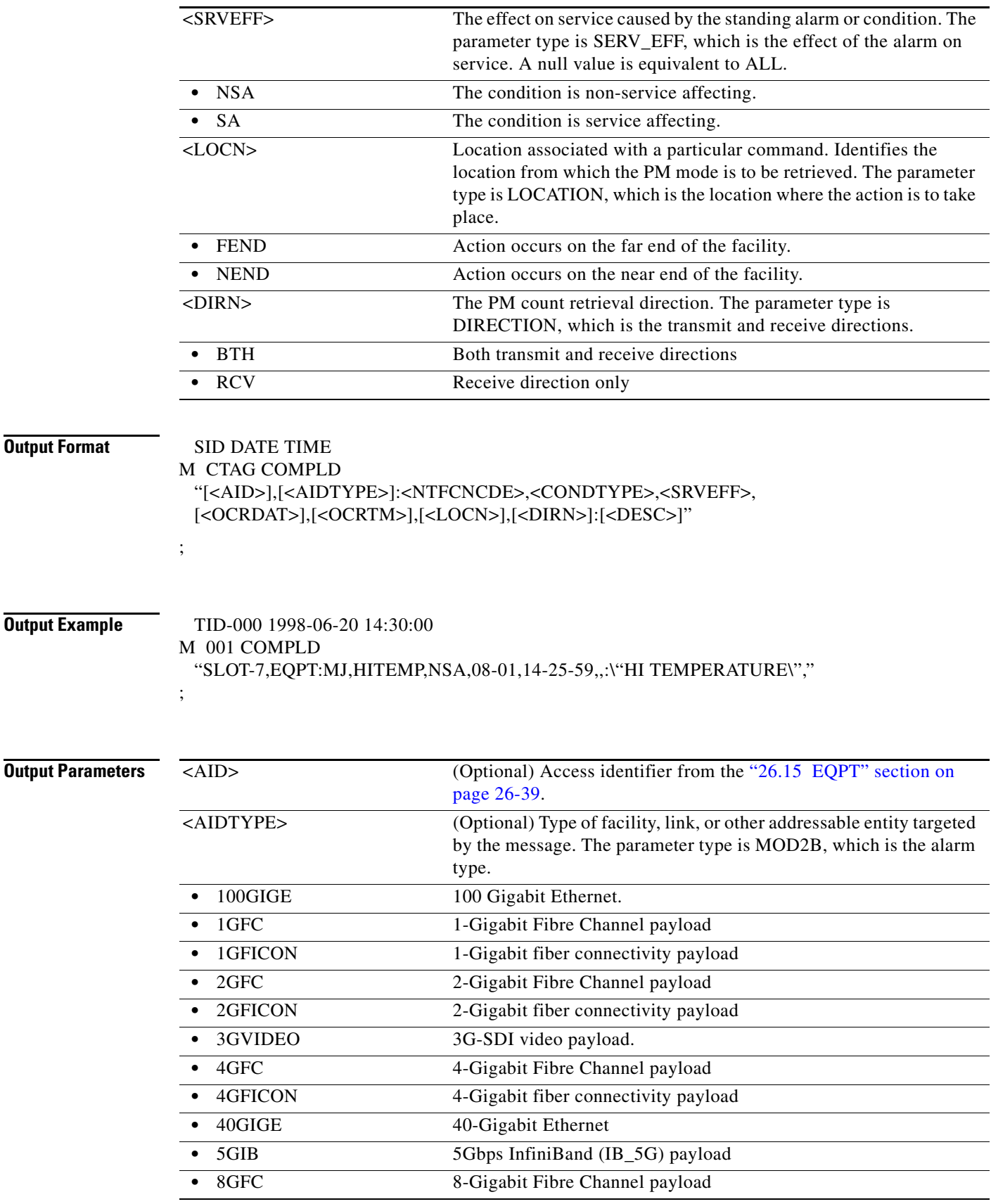

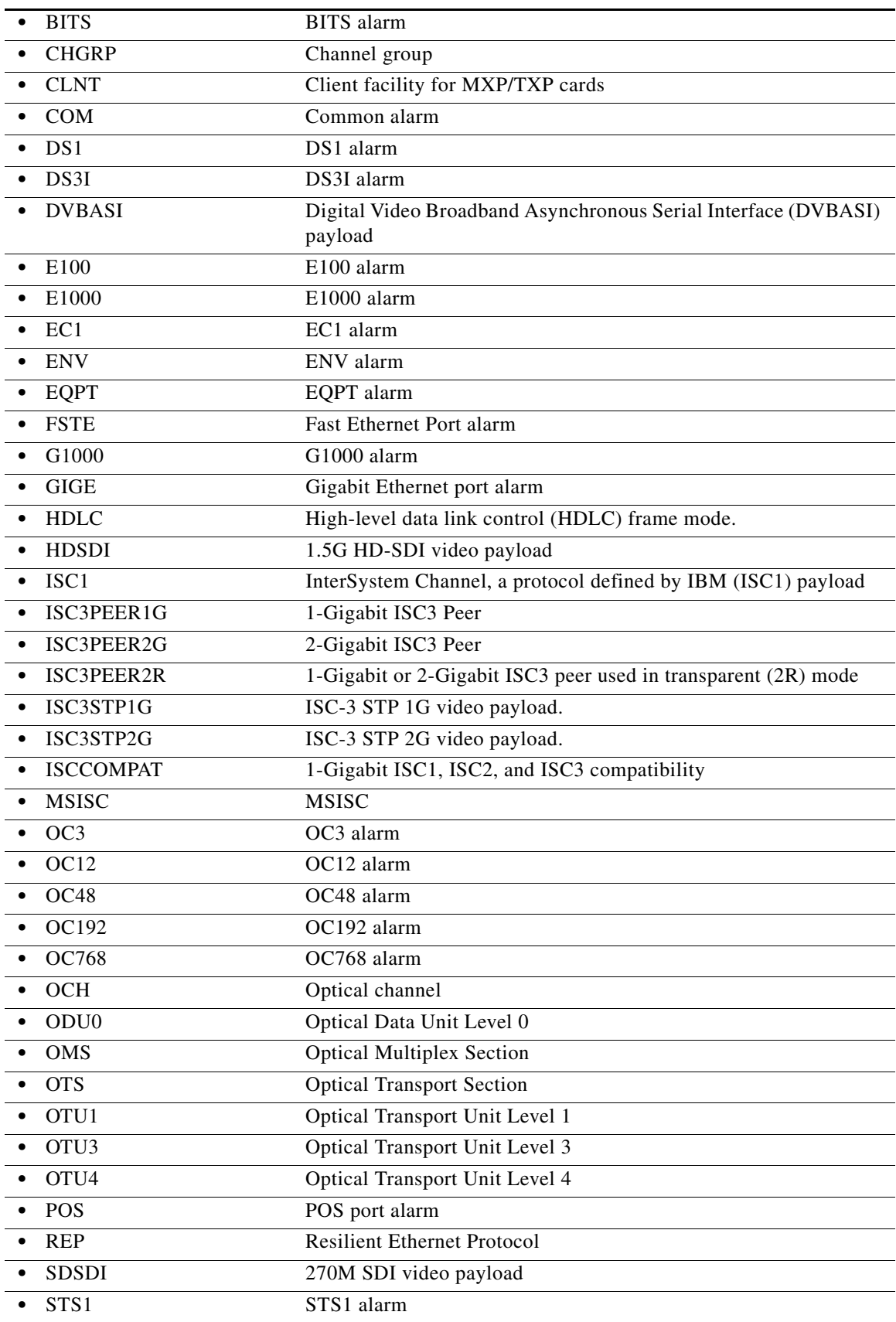

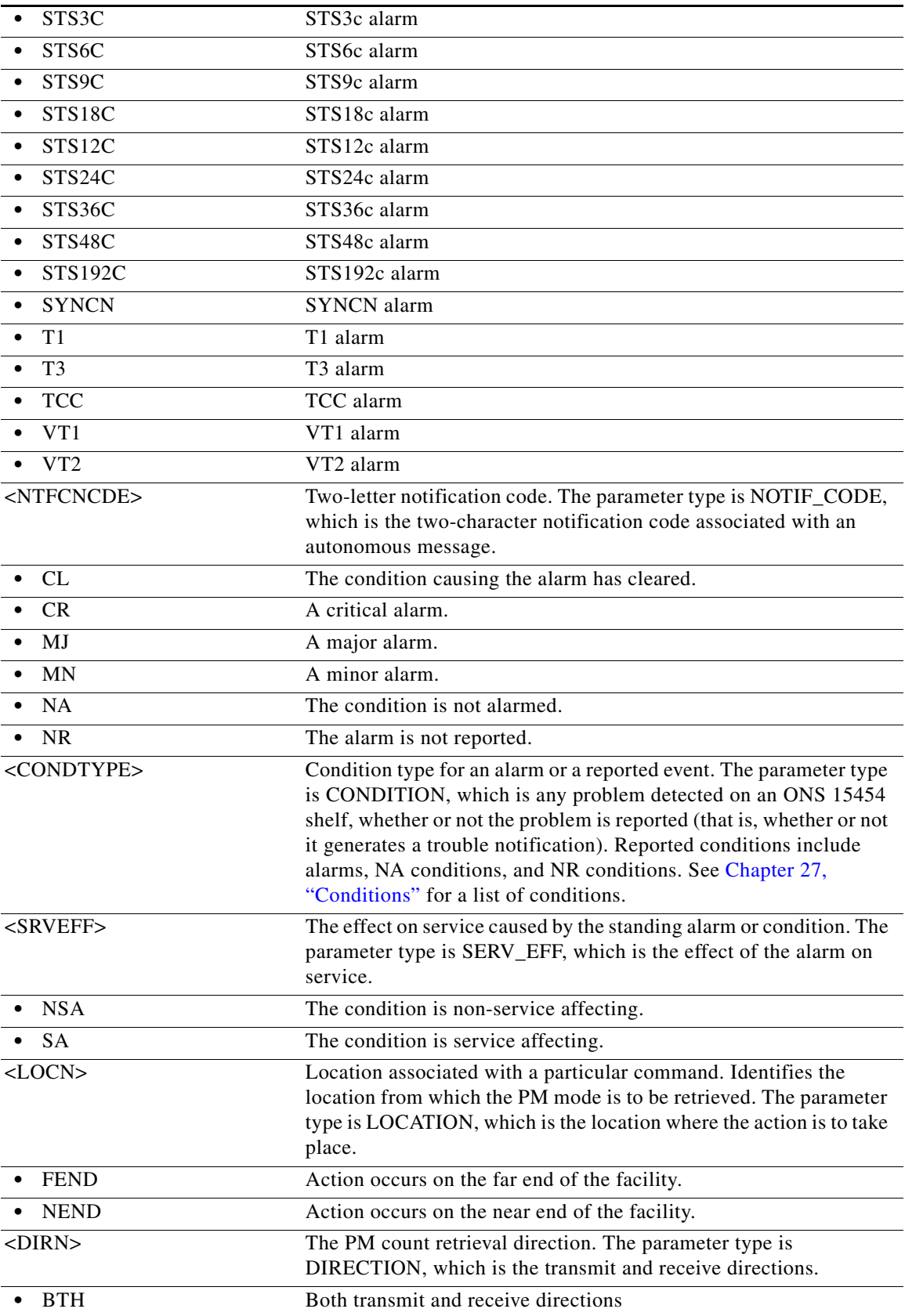

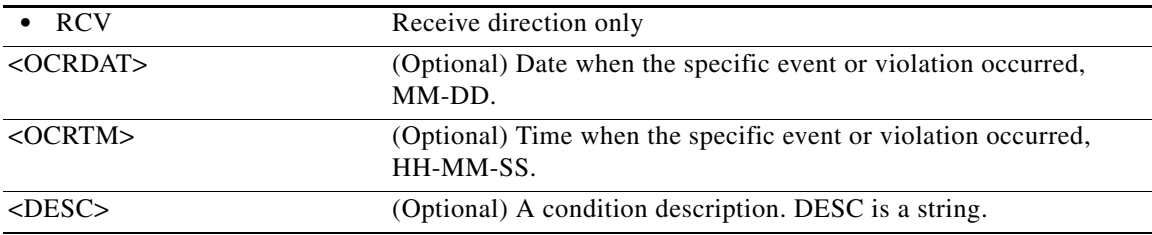

# **21.18 RTRV-ALM-SYNCN**

(Cisco ONS 15454, ONS 15454 M2, and ONS 15454 M6) The Retrieve Alarm Synchronization (RTRV-ALM-SYNCN) command retrieves and sends the current status of alarm conditions associated with a synchronization facility. The alarm condition or severity to be retrieved can be specified by using the input parameters as a filter.

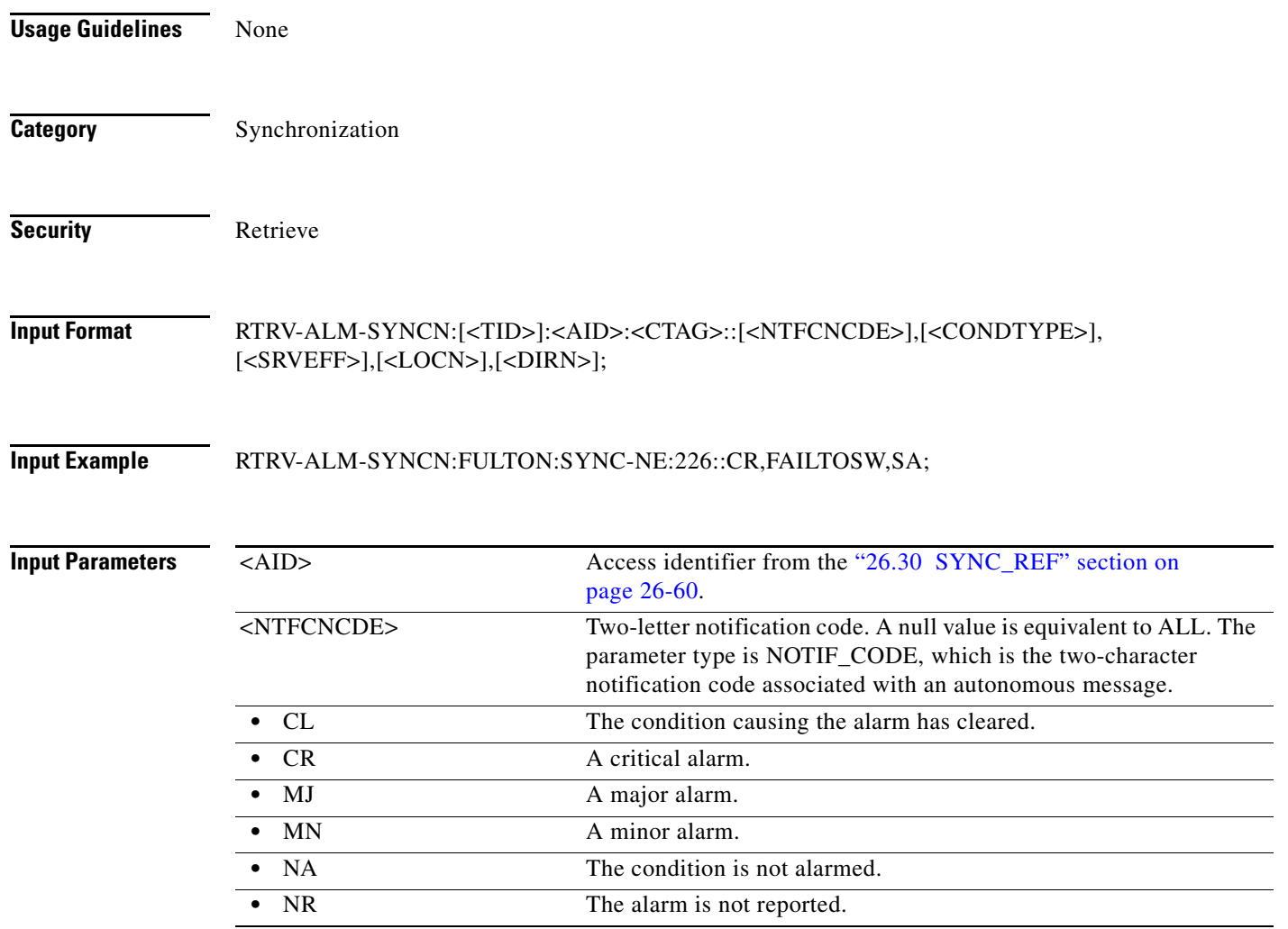

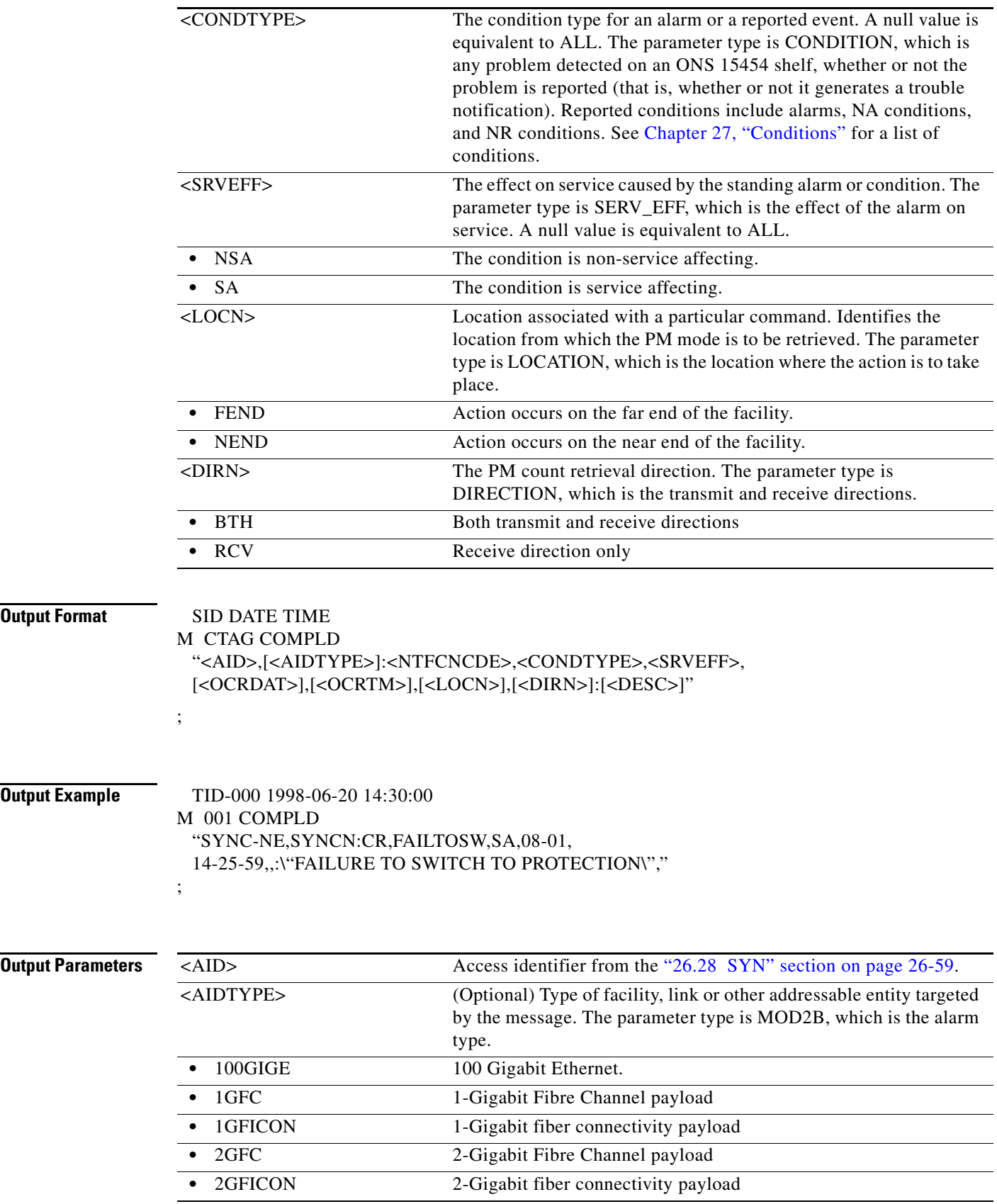

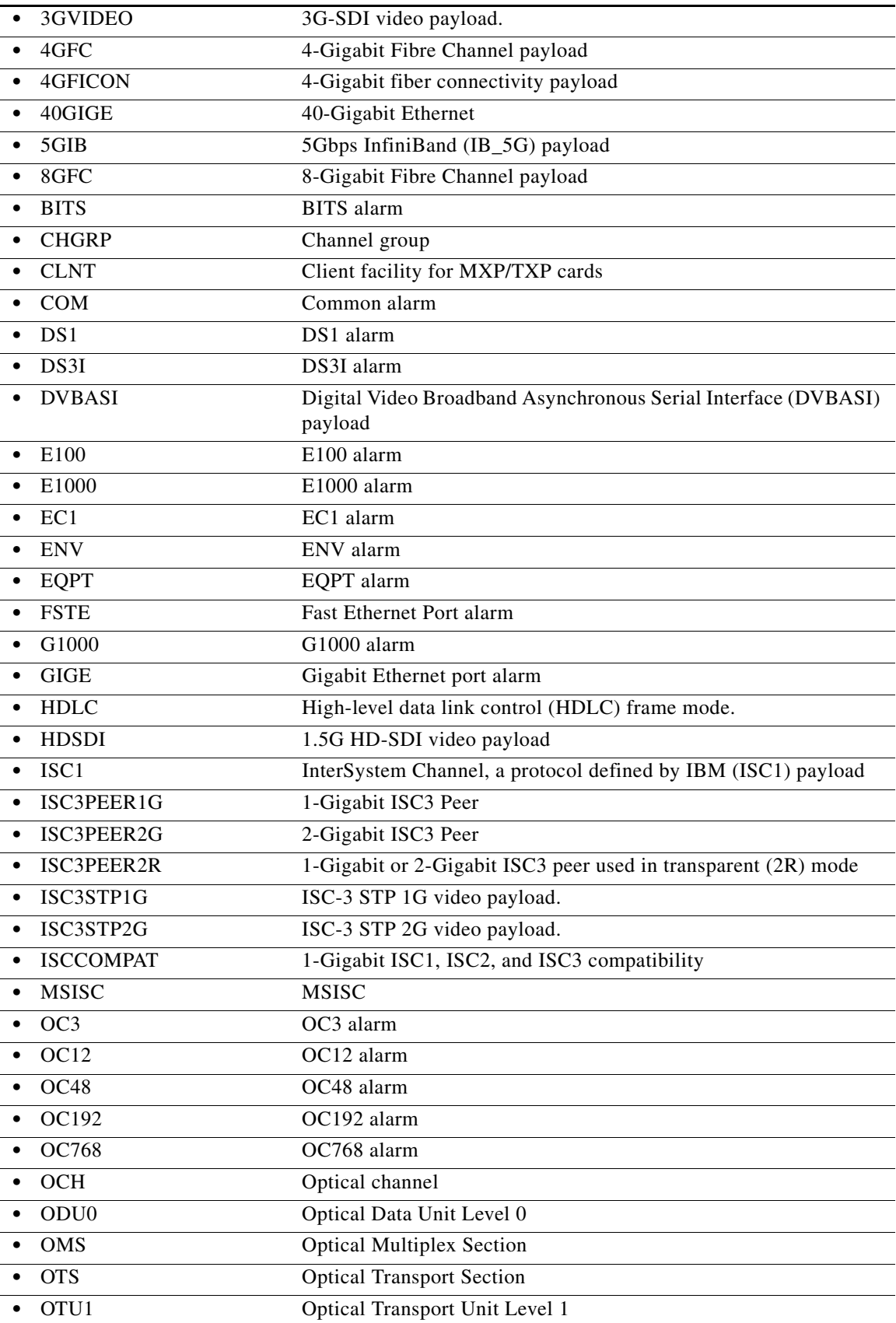

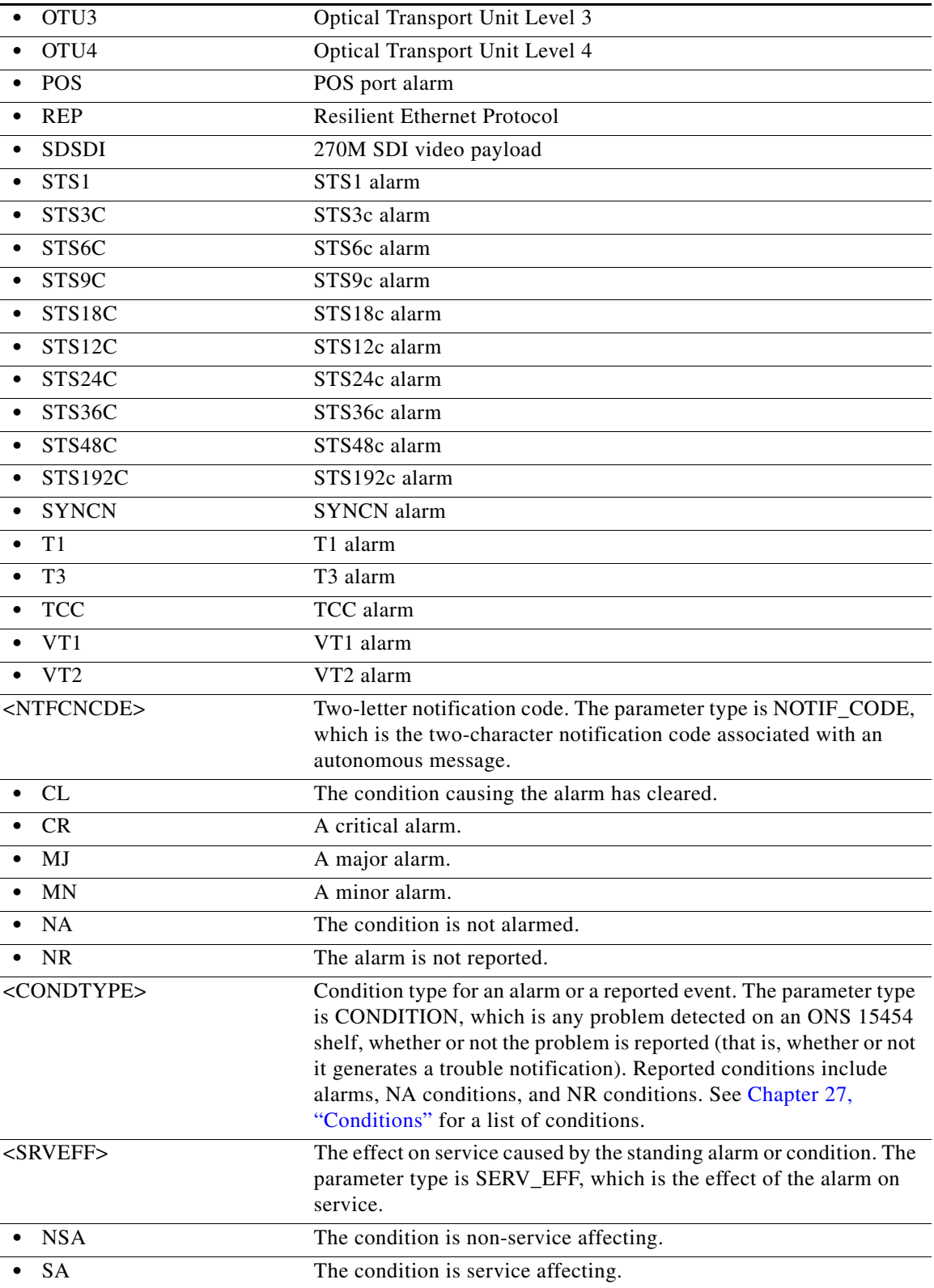

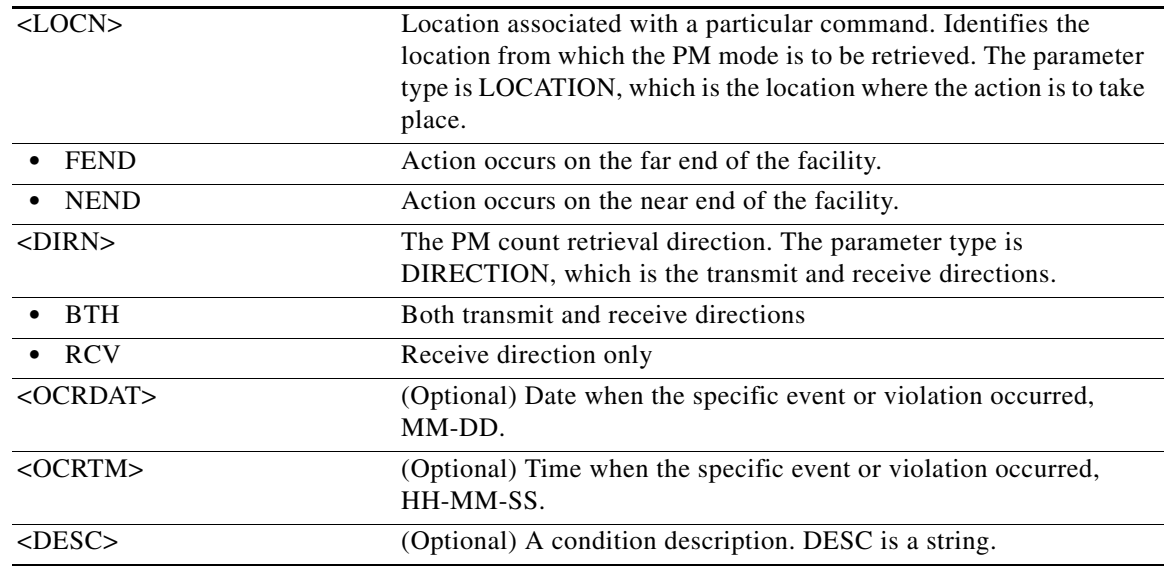

#### **21.19 RTRV-ALMTH-<MOD2>**

(Cisco ONS 15454, ONS 15454 M2, and ONS 15454 M6) The Retrieve Alarm Threshold for 10GFC, 10GIGE, 40GIGE, 100GIGE, 1GFC, 1GFICON, 2GFC, 2GFICON, 5GIB, 8GFC, CLNT, D1VIDEO, DS1, DV6000, DVBASI, E1, E3, E4, EC1, ESCON, ETRCLO, ETH, FSTE, G1000, GFPOS, GIGE, HDTV, ISC1, ILK, ISCCOMPAT, ISC3PEER2R, ISC3PEER1G, ISC3PEER2G, OC12, OC192, OC3, OC48, OC768, OCH, OMS, OTS, OTU3, OTU4, POS, STS1, STS12C, STS18C, STS192C, STS24C, STS36C, STS3C, STS48C, STS6C, STS9C, T1, T3, VC12, VC3, VT1, VT2, 3GVIDEO, SDSDI, HDSDI, AUTO, OTU1, OTL, ISC3STP1G, or ISC3STP2G (RTRV-ALMTH-<MOD2>) command retrieves the alarm threshold values. The only applicable MOD2 values are OC3, OC12, OC48, OC192, OCH, OMS, and OTS.

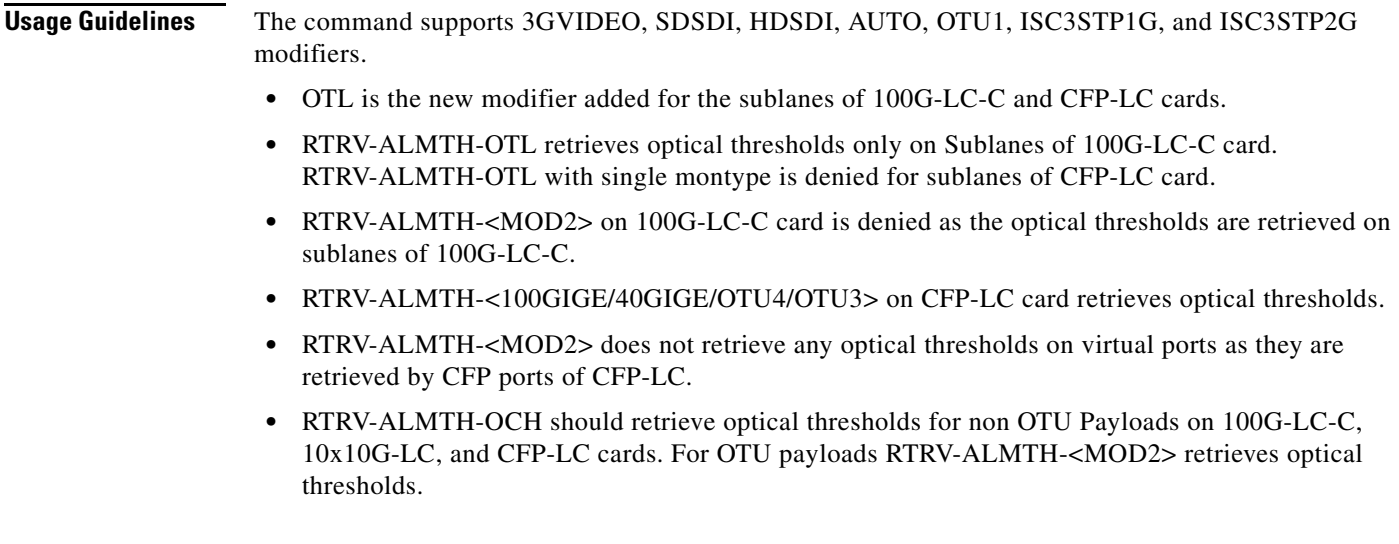

**Category** Fault

**Security** Retrieve

**Input Format** RTRV-ALMTH-<MOD2>:[<TID>]:<AID>:<CTAG>::[<CONDTYPE>][,,::];

**Input Example** RTRV-ALMTH-OTU1::VFAC-5-3-1:A::OPT-LOW;

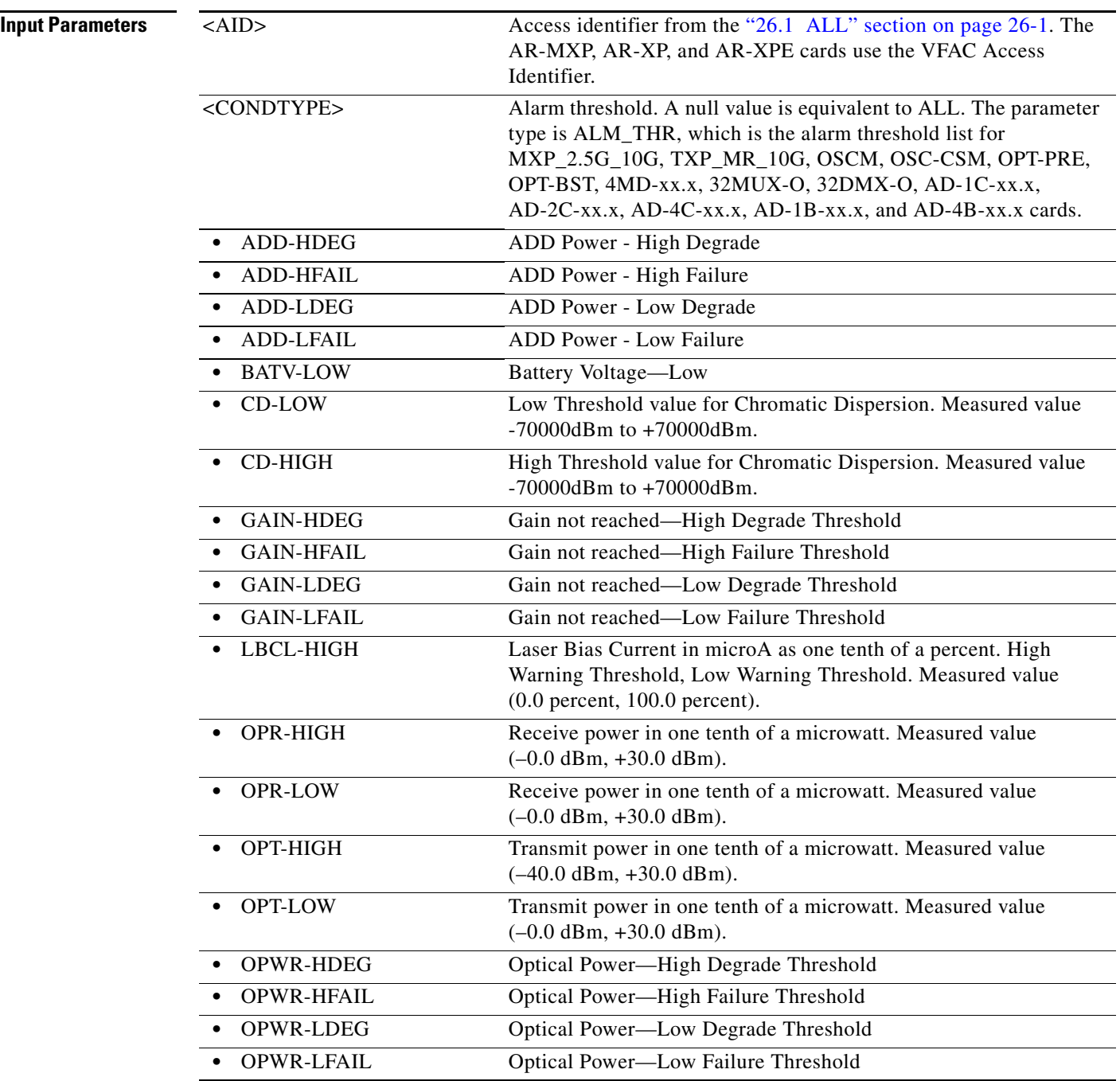

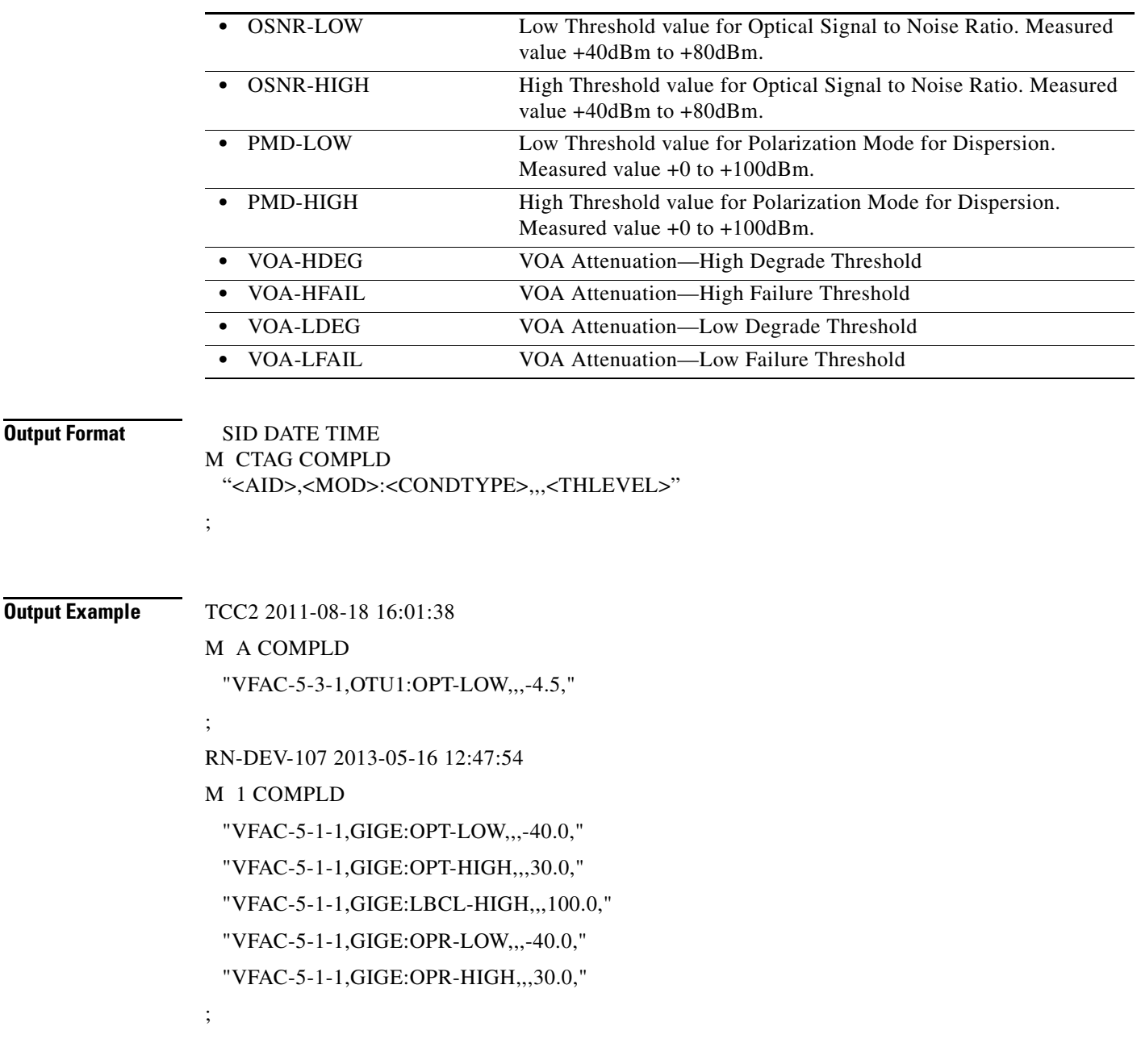

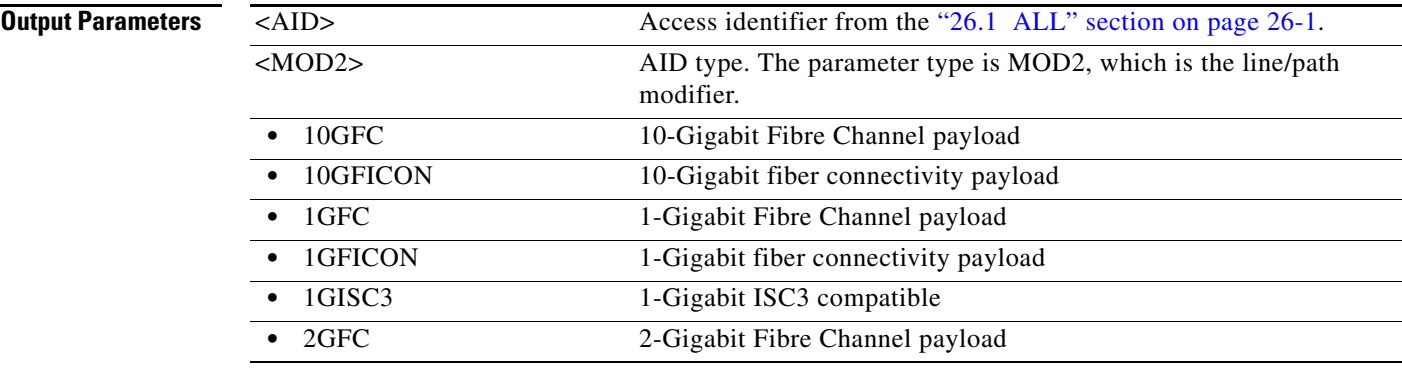

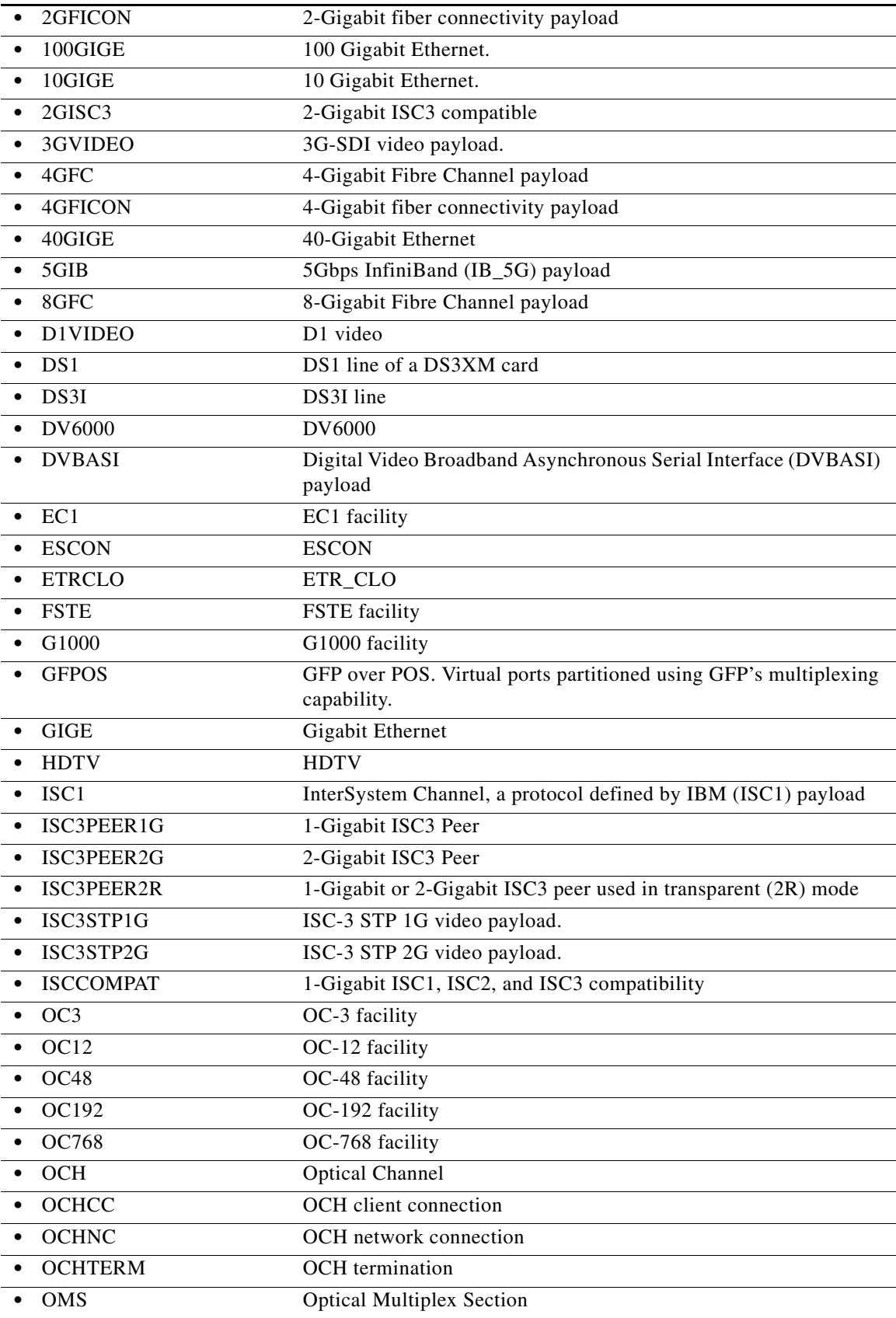

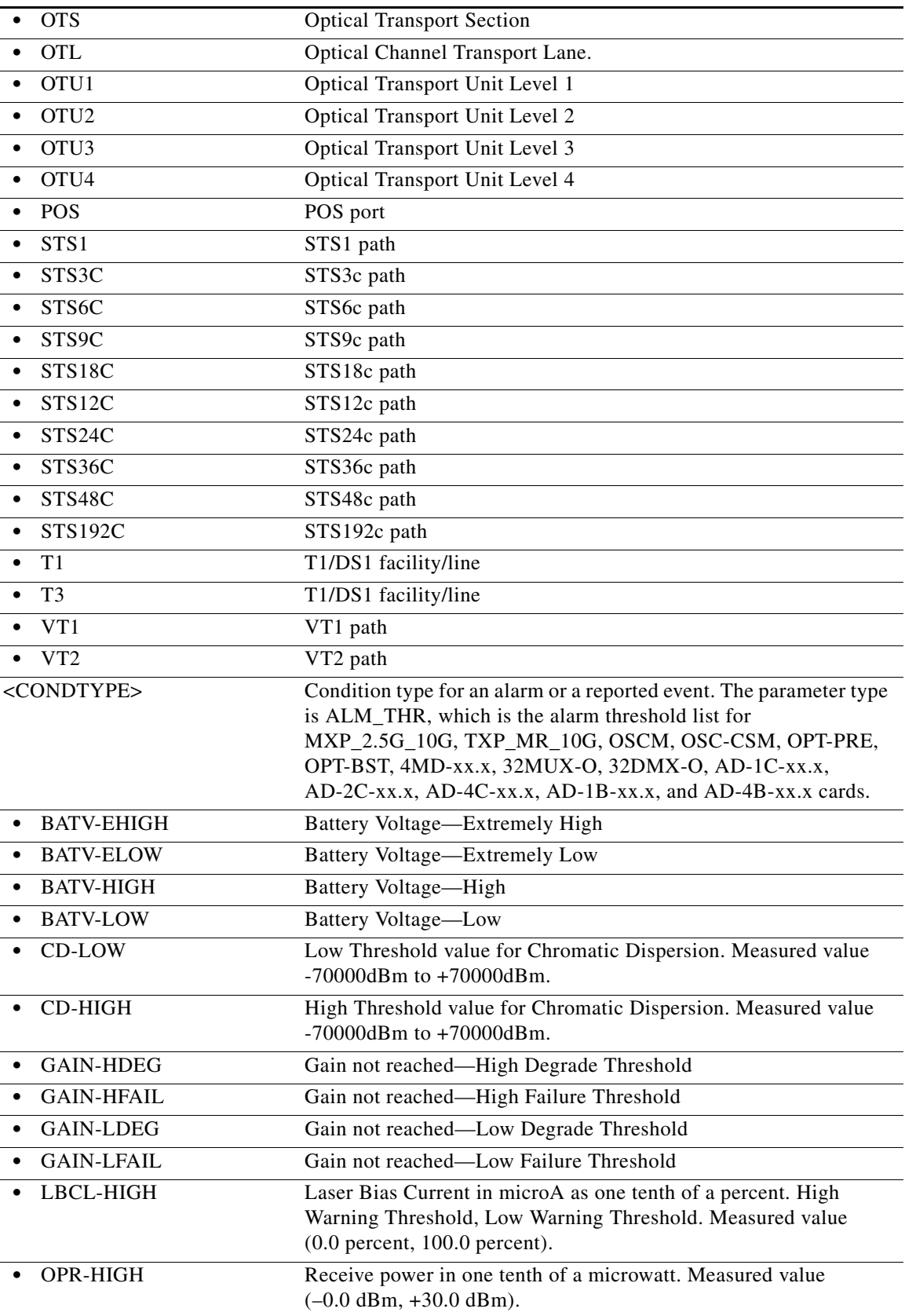

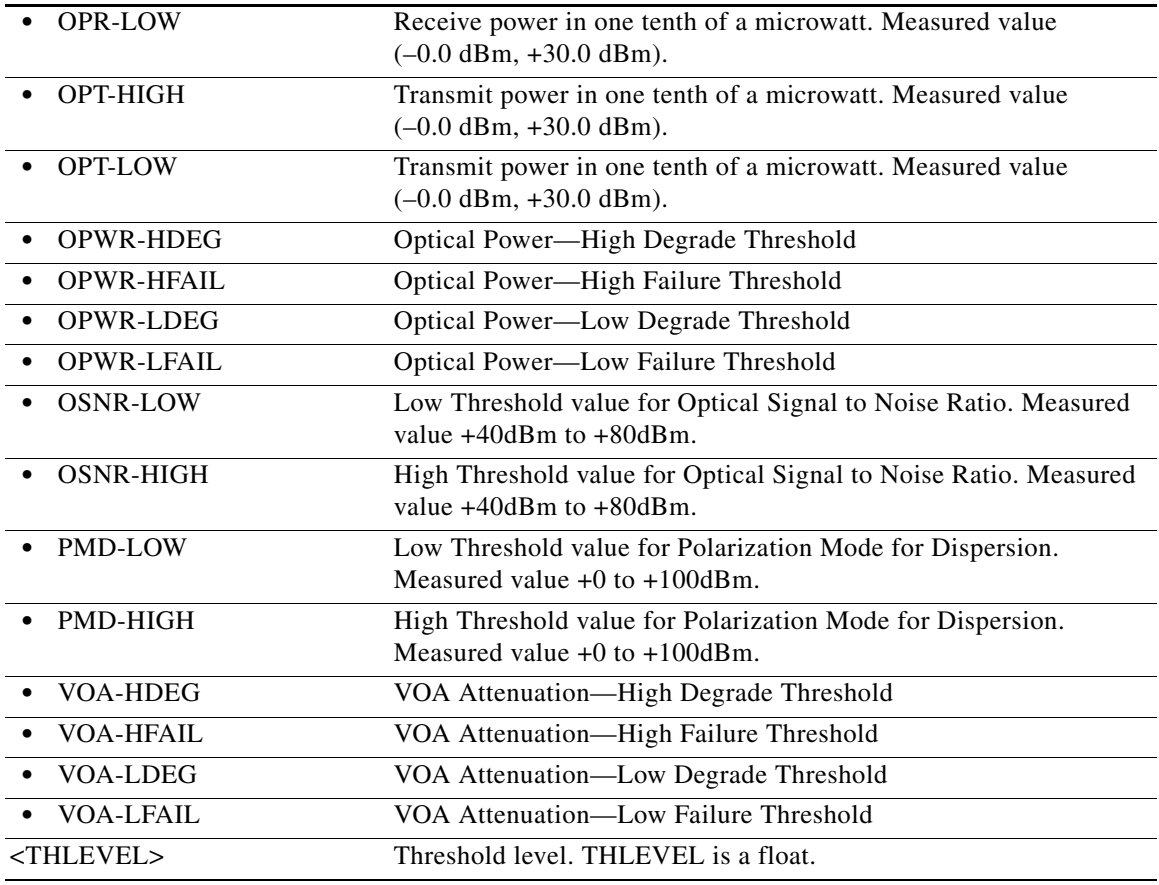

# **21.20 RTRV-ALMTH-EQPT**

(Cisco ONS 15454) The Retrieve Alarm Threshold Equipment (RTRV-ALMTH-EQPT) command retrieves the alarm thresholds for the power level monitoring on an NE.

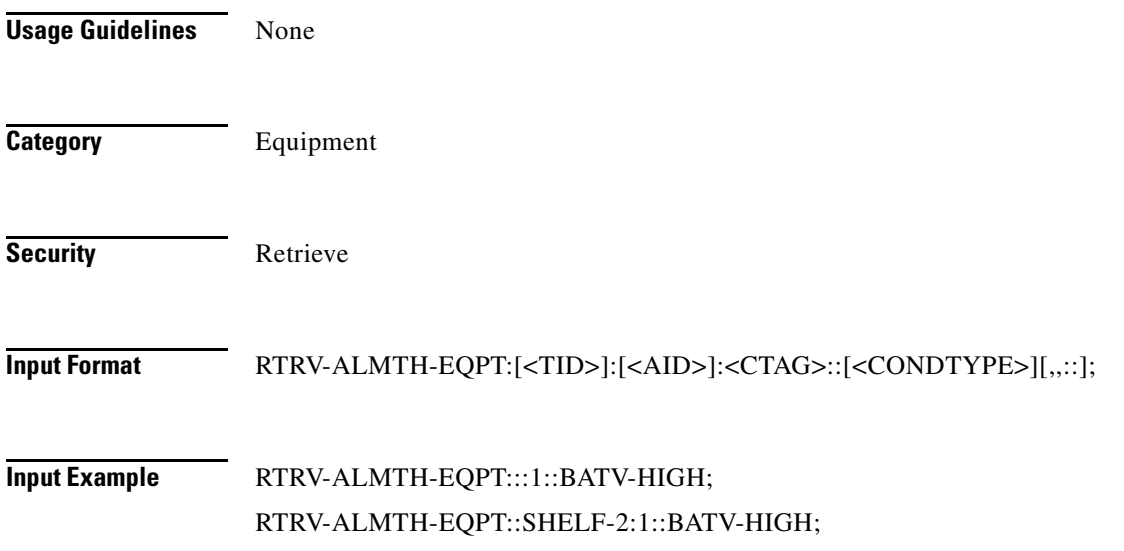

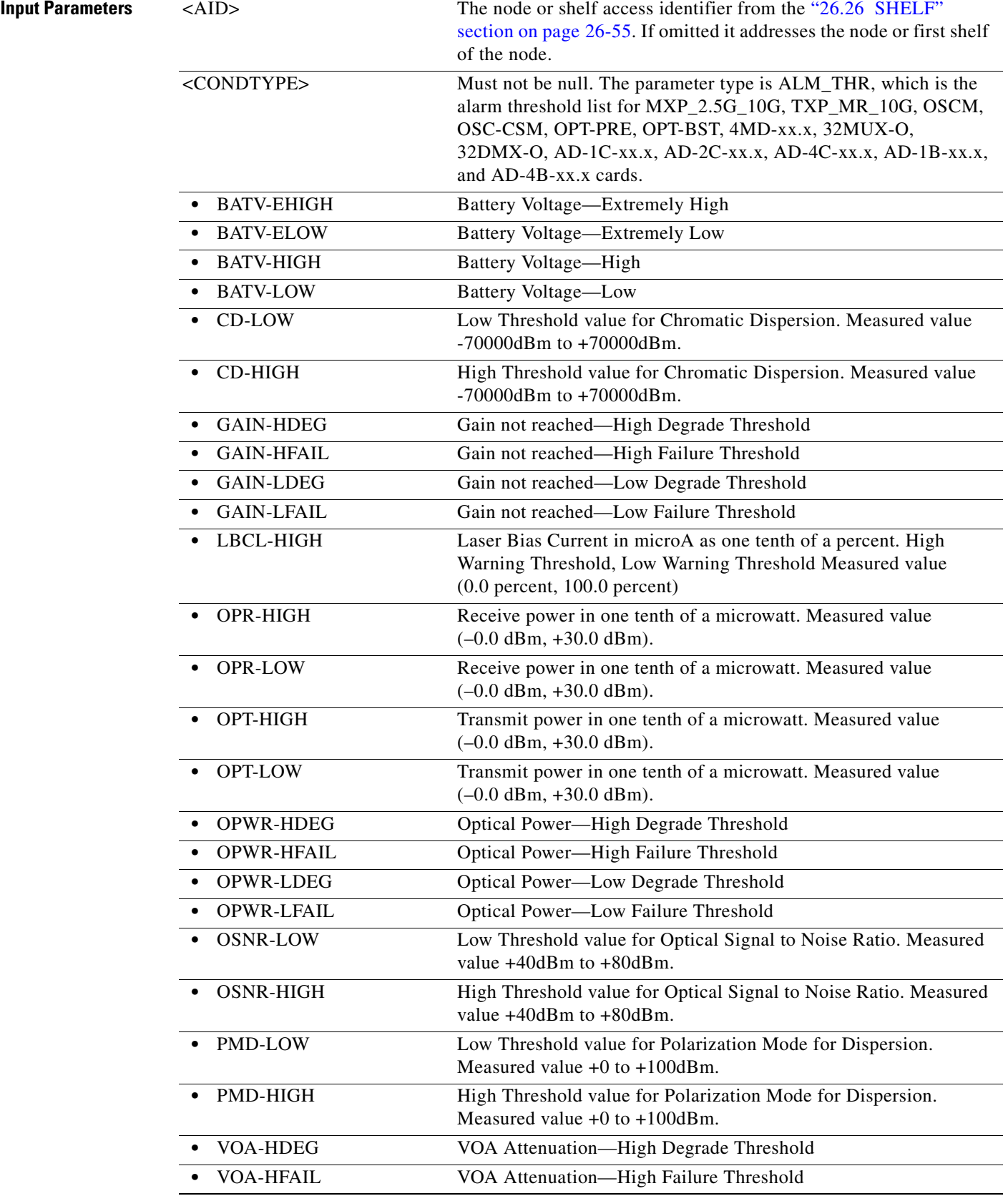

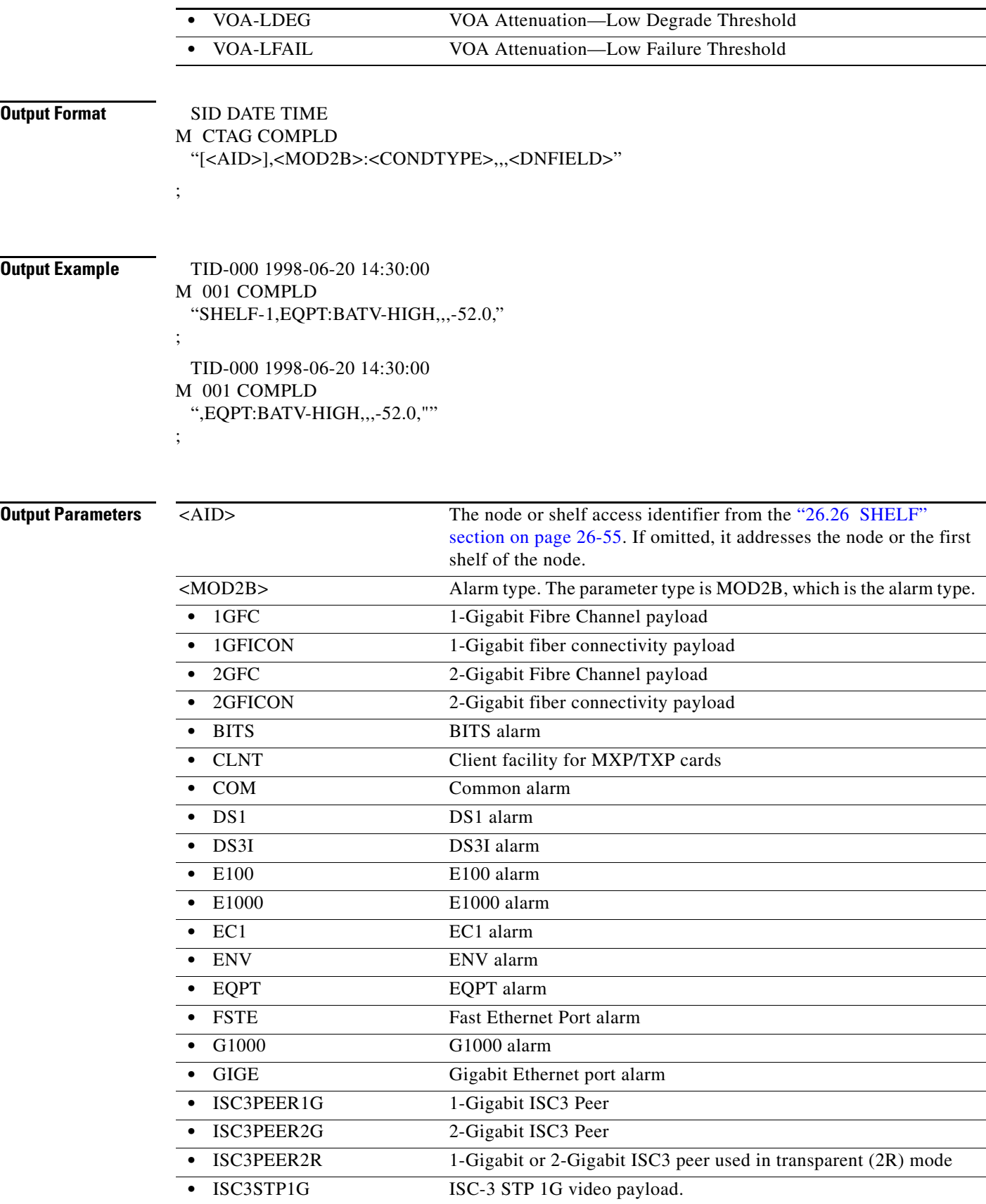

П

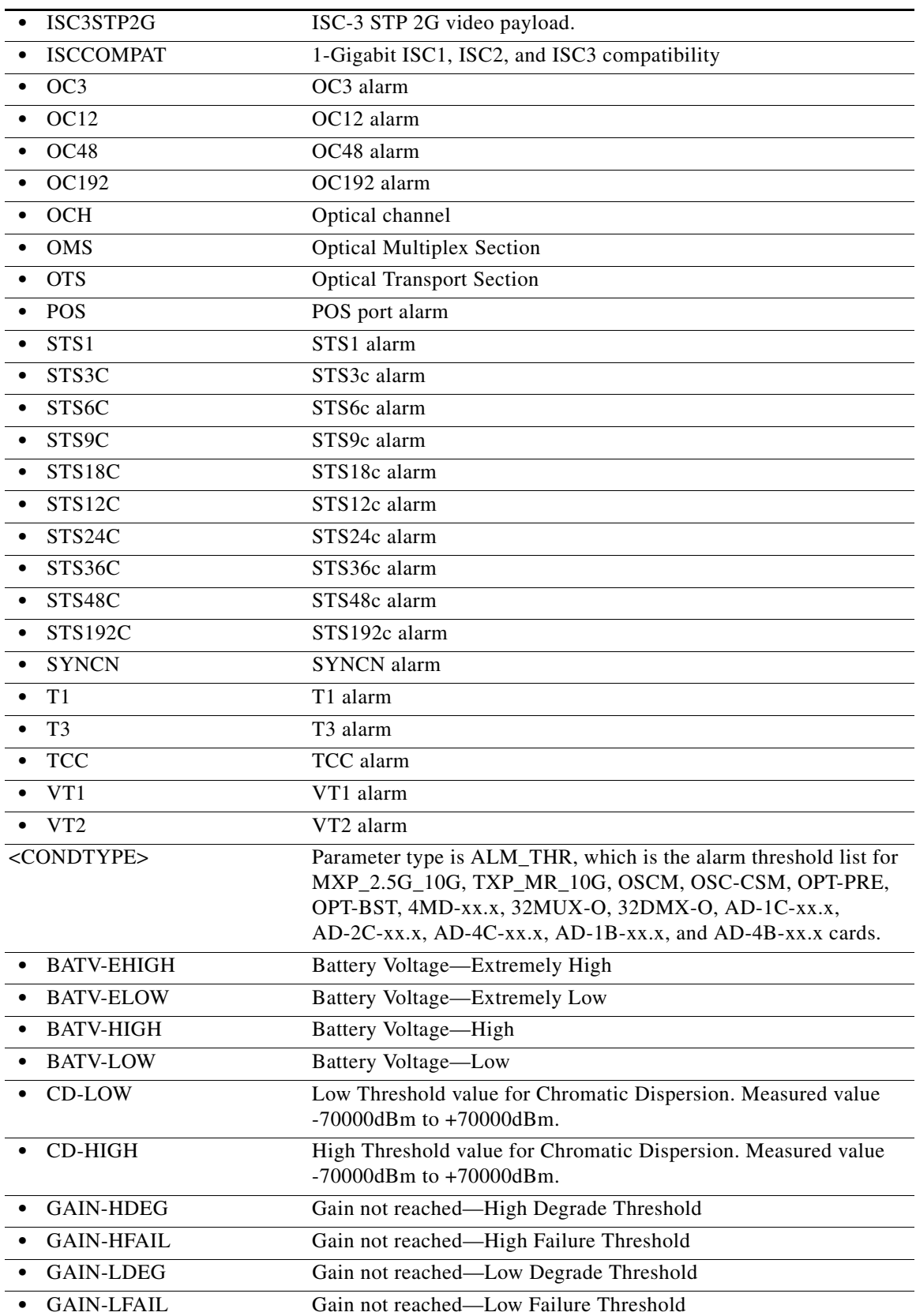

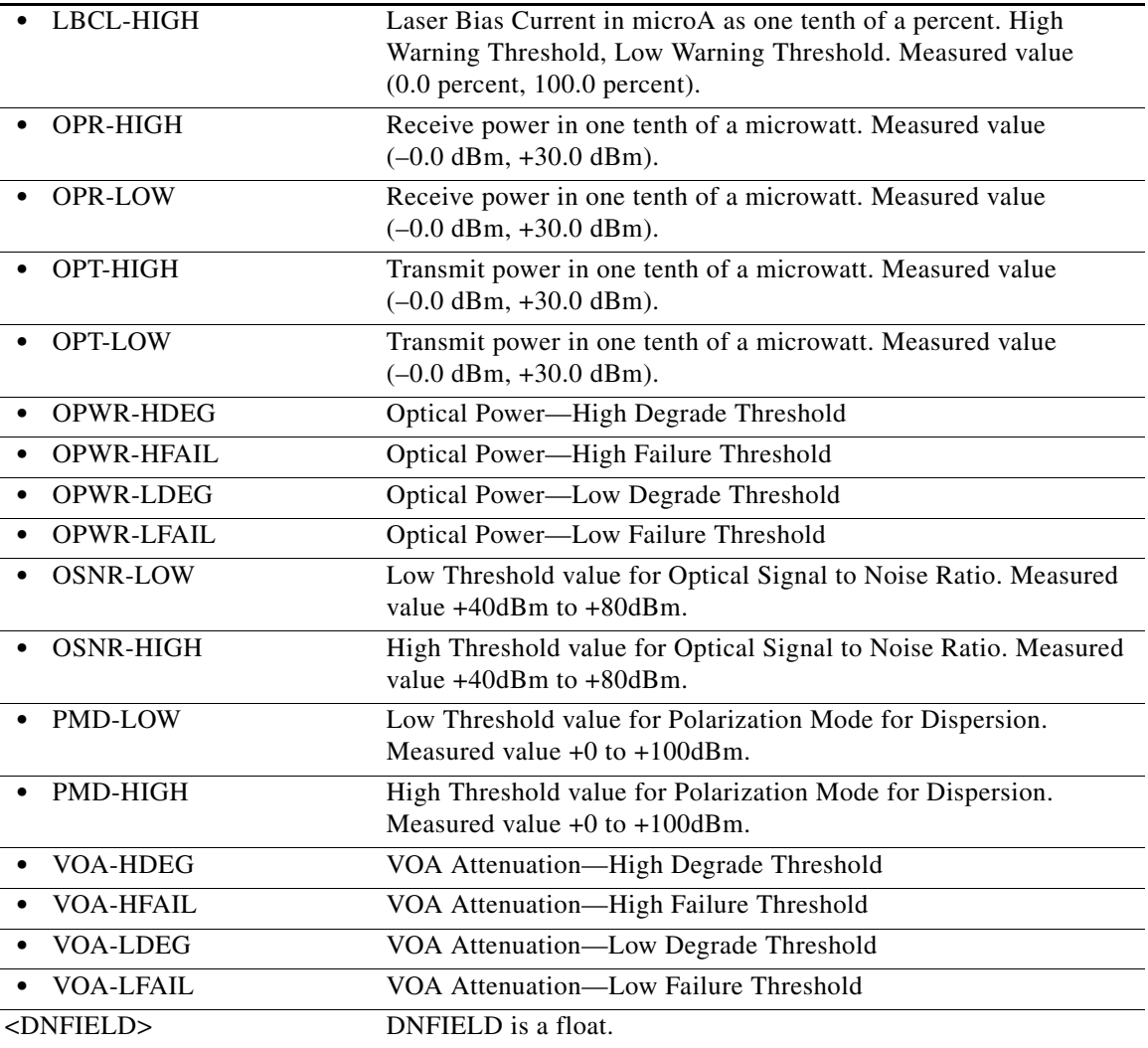

## **21.21 RTRV-ALS**

(Cisco ONS 15454, ONS 15454 M2, and ONS 15454 M6) The Retrieve Automatic Laser Shutoff (RTRV-ALS) command retrieves the ALS attributes of an OC-N facility and all the facilities that support the ALS feature. This command is used to retrieve the ALS parameter of the OC48 and OC192 ports on the MXP\_2.5G\_10E, TXP\_MR\_10E, TXP\_MR\_2.5G, TXPP\_MR\_2.5G, MXP\_2.5G\_10G, and TXP\_MR\_10G cards.

**Usage Guidelines** RTRV-ALS on 10x10G-LC, 100G-LC-C, and CFP-LC cards retrieves ALS attributes on the OCH interface for non-OTU payloads and on payloads interfaces for OTU payloads.

**Category** Ports

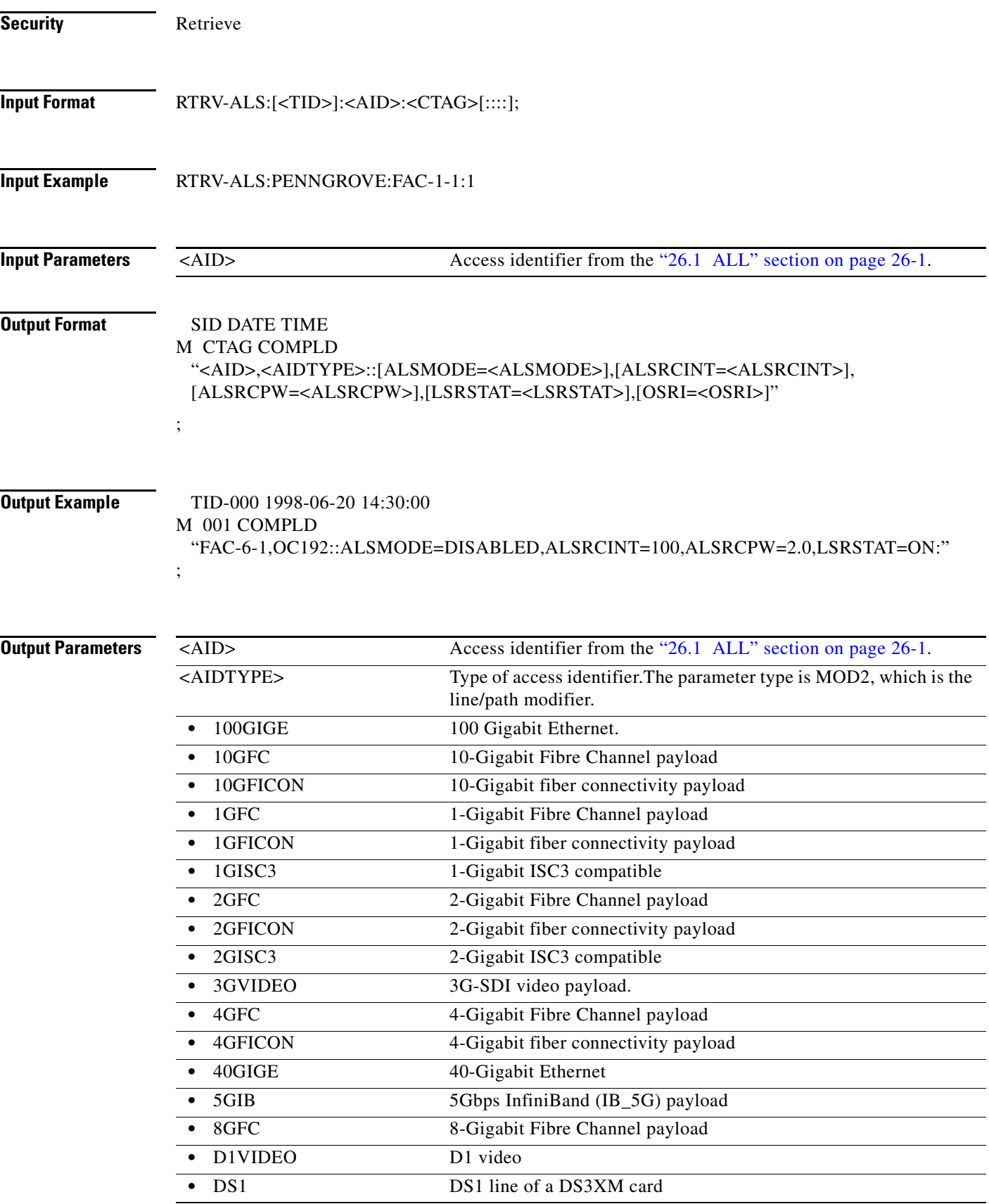

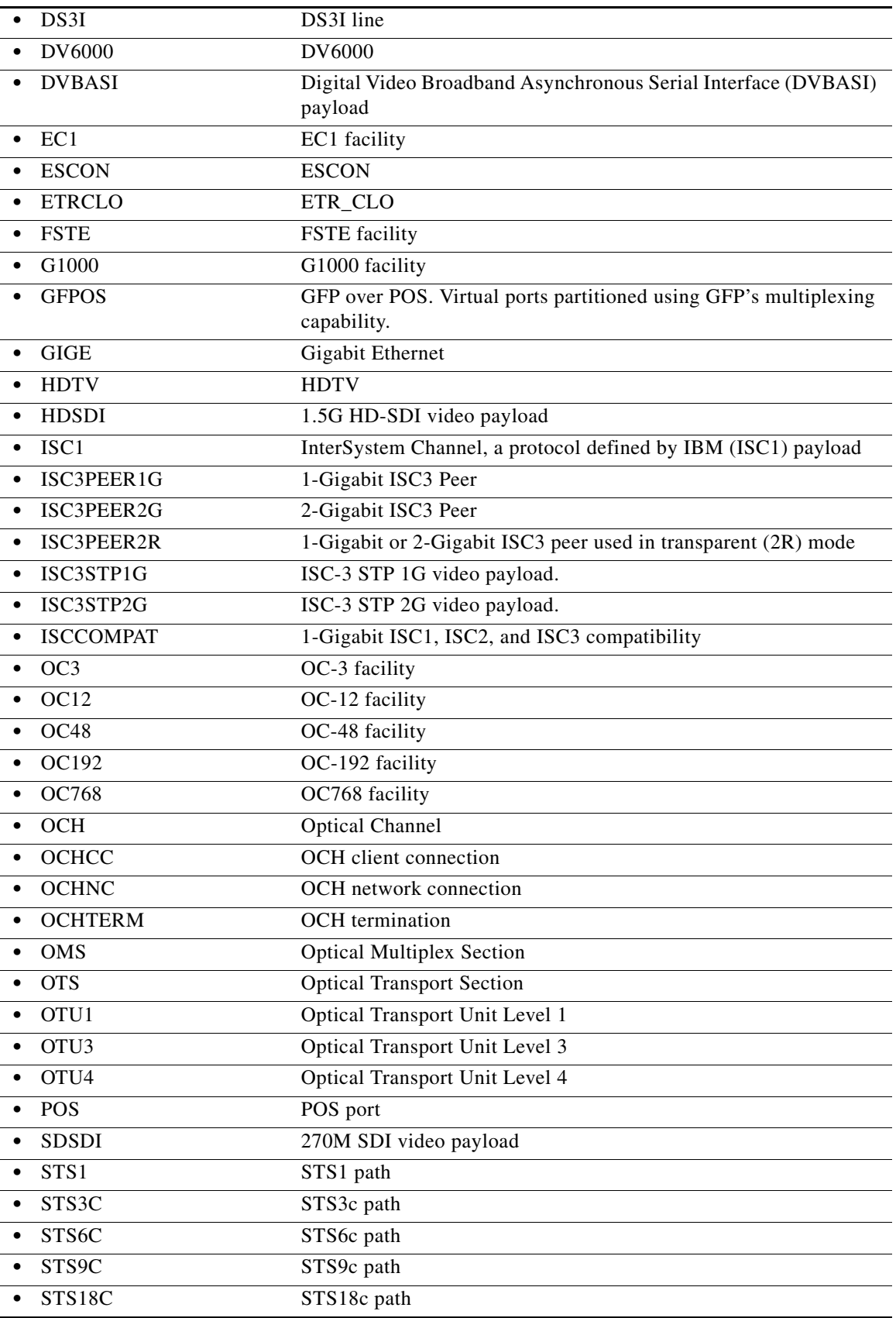

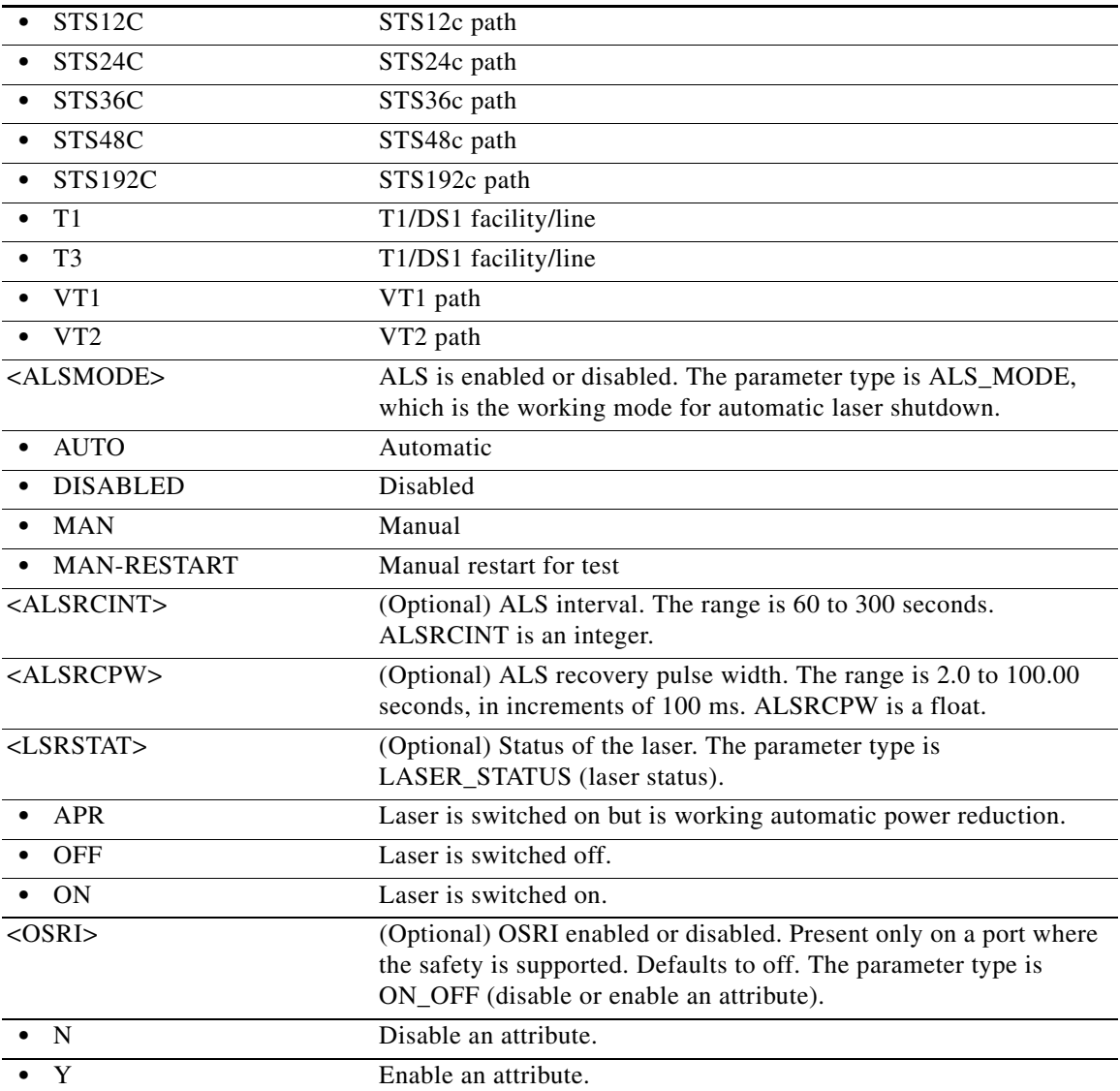

## **21.22 RTRV-APC**

(Cisco ONS 15454) The Operate Amplifier Power Control (RTRV-APC) command retrieves the APC application attributes.

**Usage Guidelines** None **Category** DWDM

**Security** Maintenance

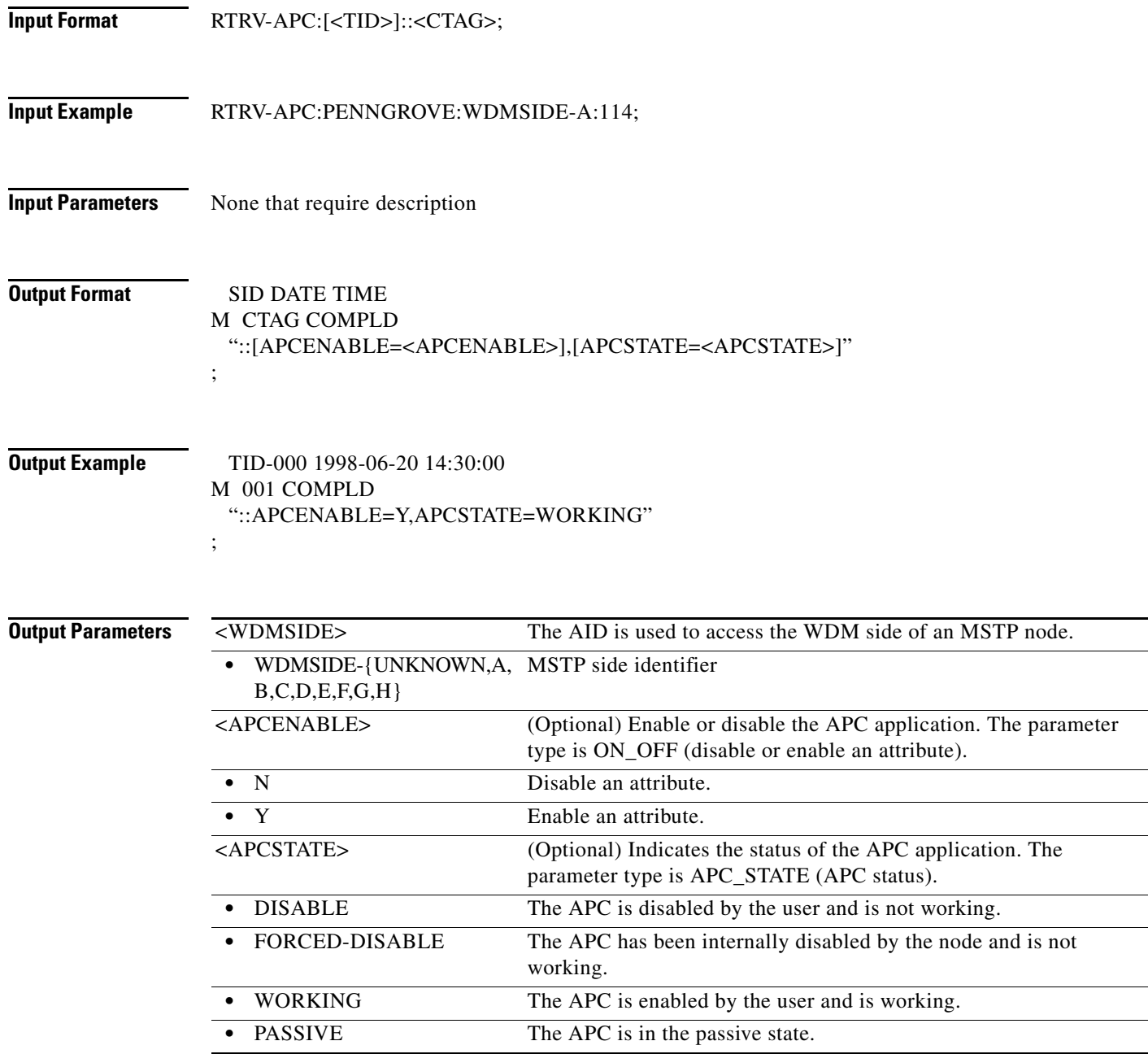

# **21.23 RTRV-ATTR-CONT**

(Cisco ONS 15454, ONS 15454 M2, and ONS 15454 M6) The Retrieve Attribute Control (RTRV-ATTR-CONT) command retrieves and sends the attributes associated with an external control. These attributes are used when an external control is operated or released. To set these attributes, use the SET-ATTR-CONT command.

**Usage Guidelines** None

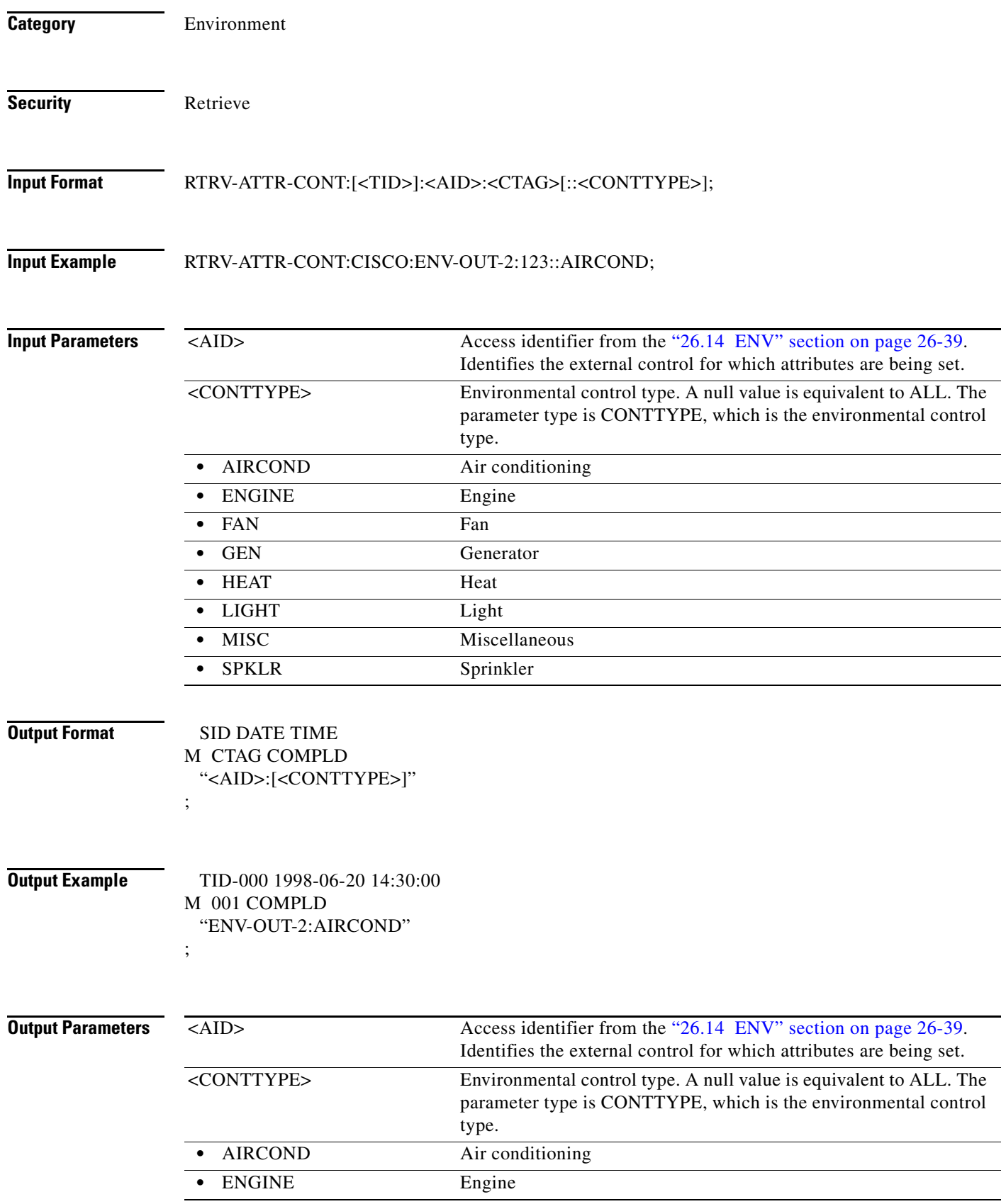

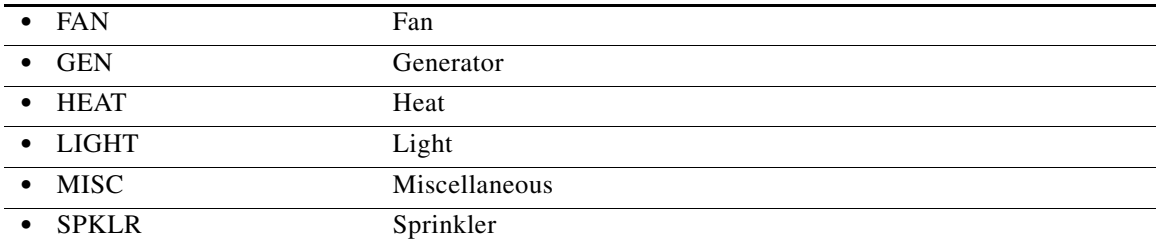

# **21.24 RTRV-ATTR-ENV**

(Cisco ONS 15454, ONS 15454 M2, and ONS 15454 M6) The Retrieve Attribute Environment (RTRV-ATTR-ENV) command retrieves the attributes associated with an environmental alarm.

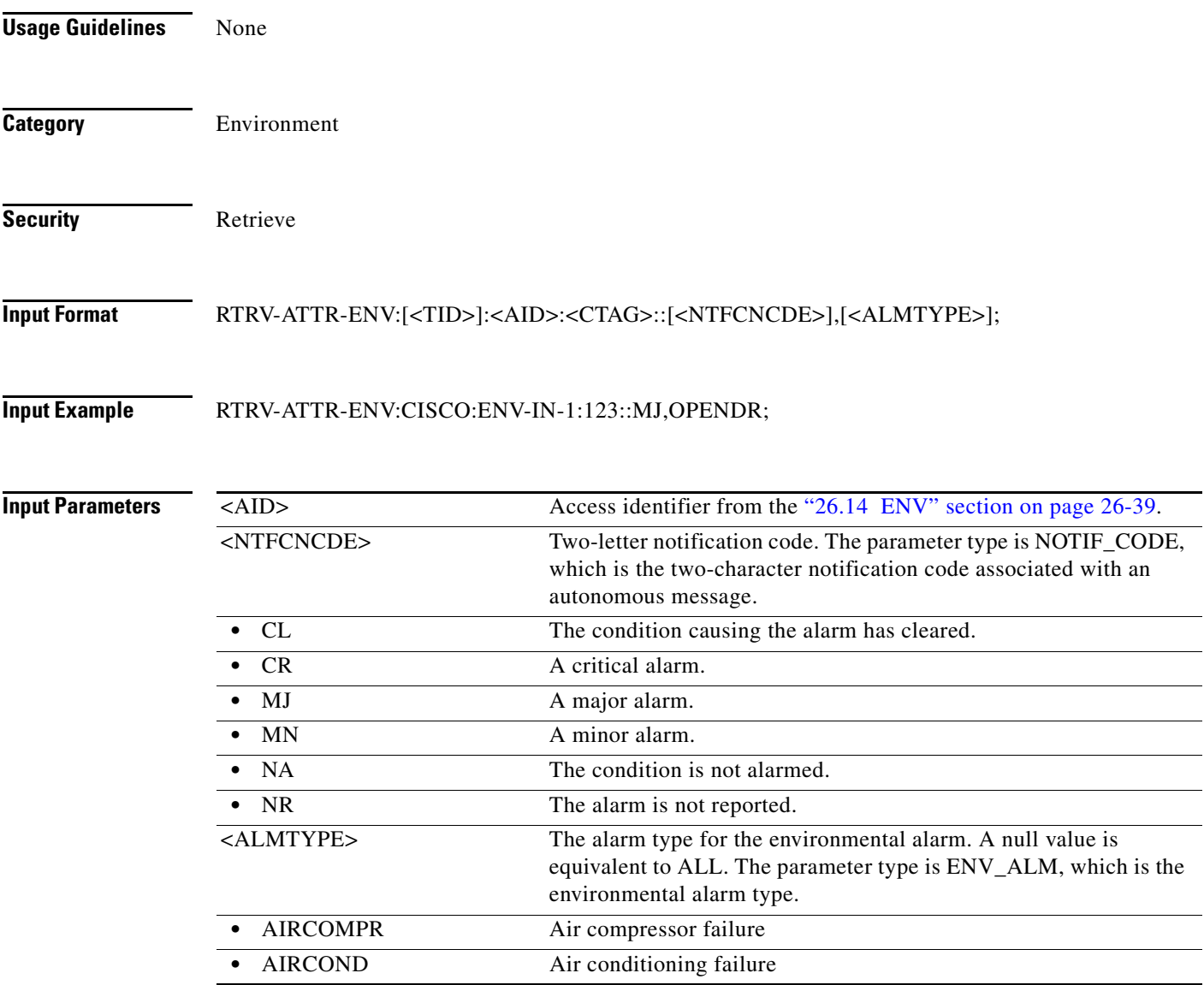

l.

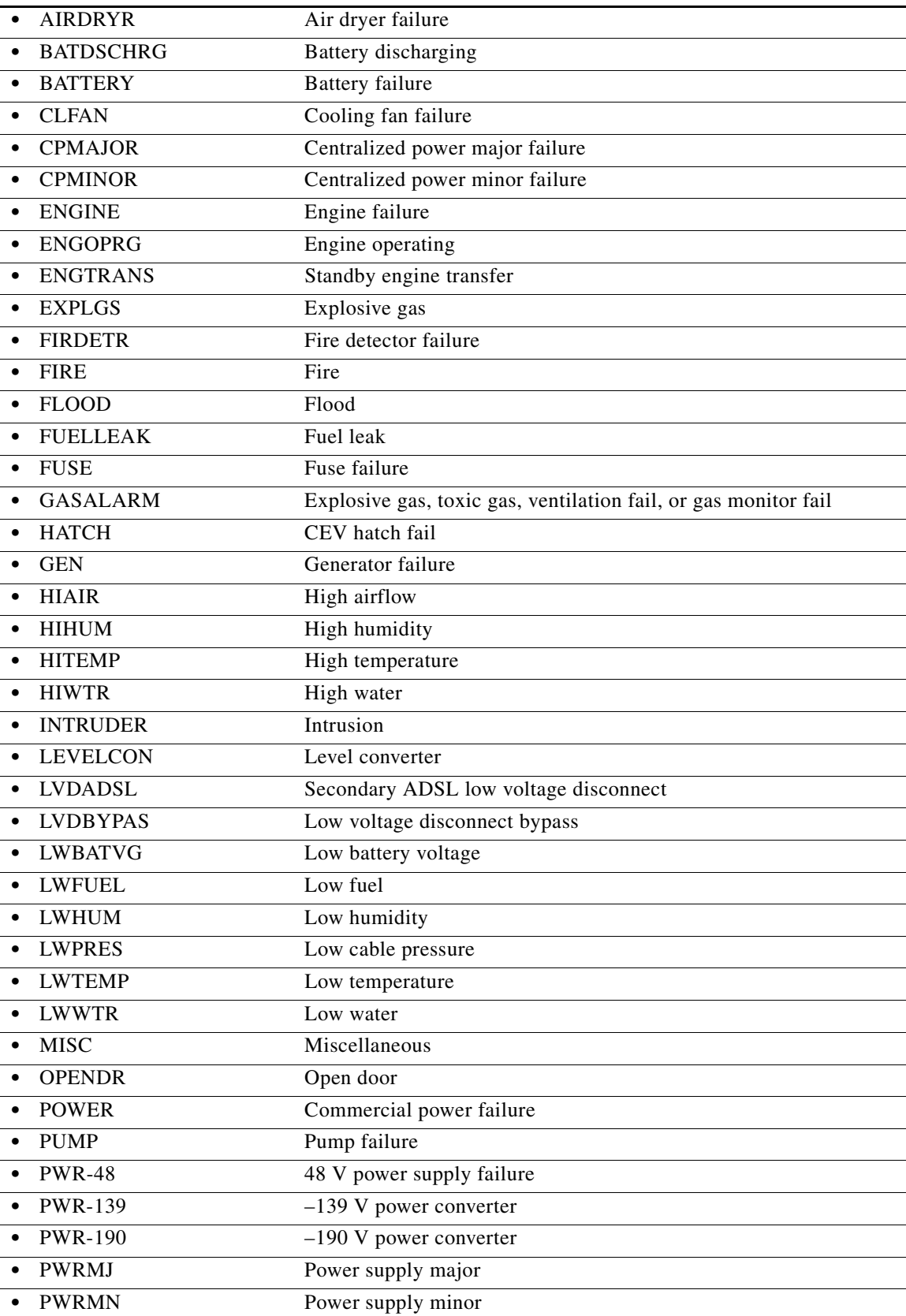

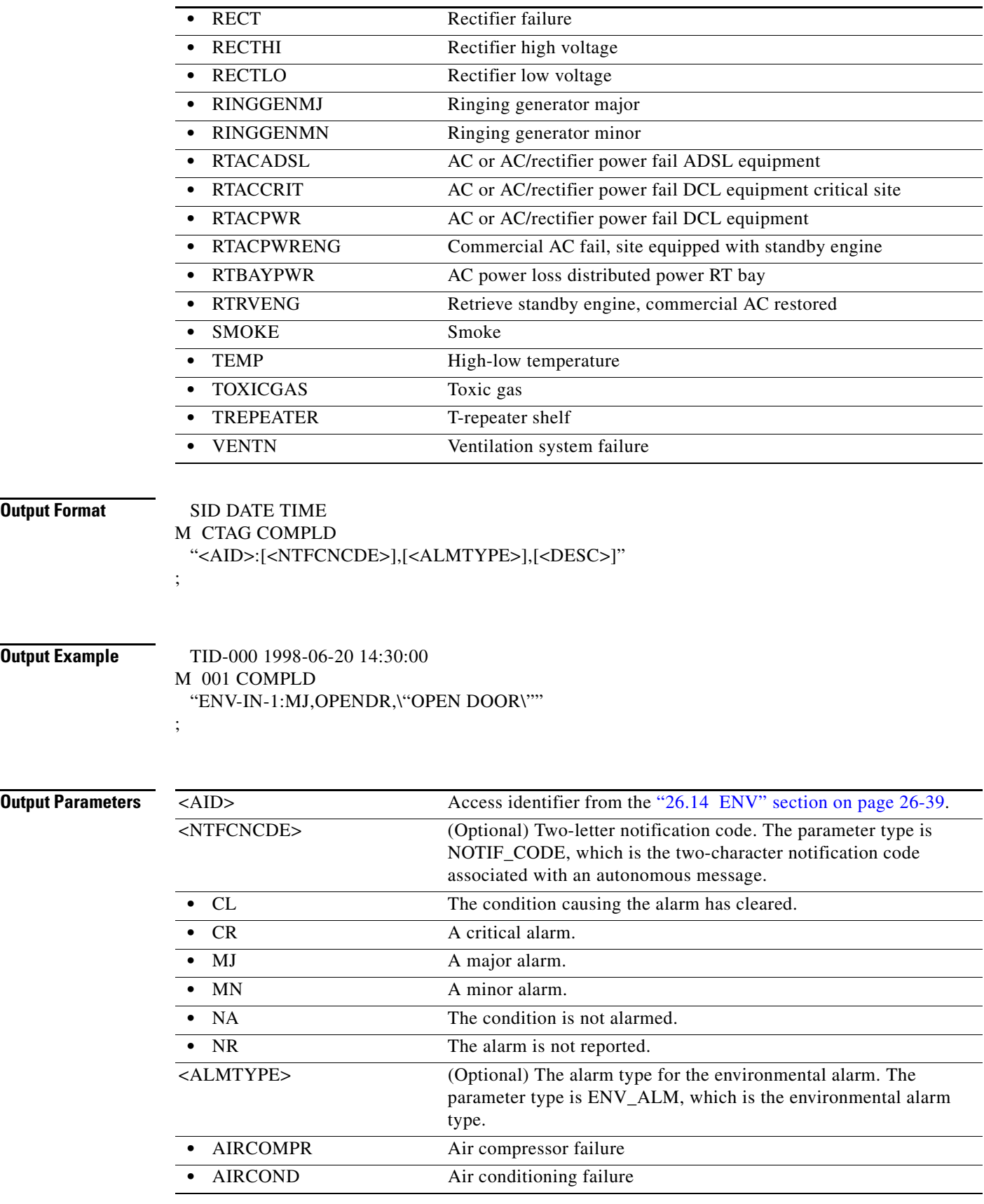

l.

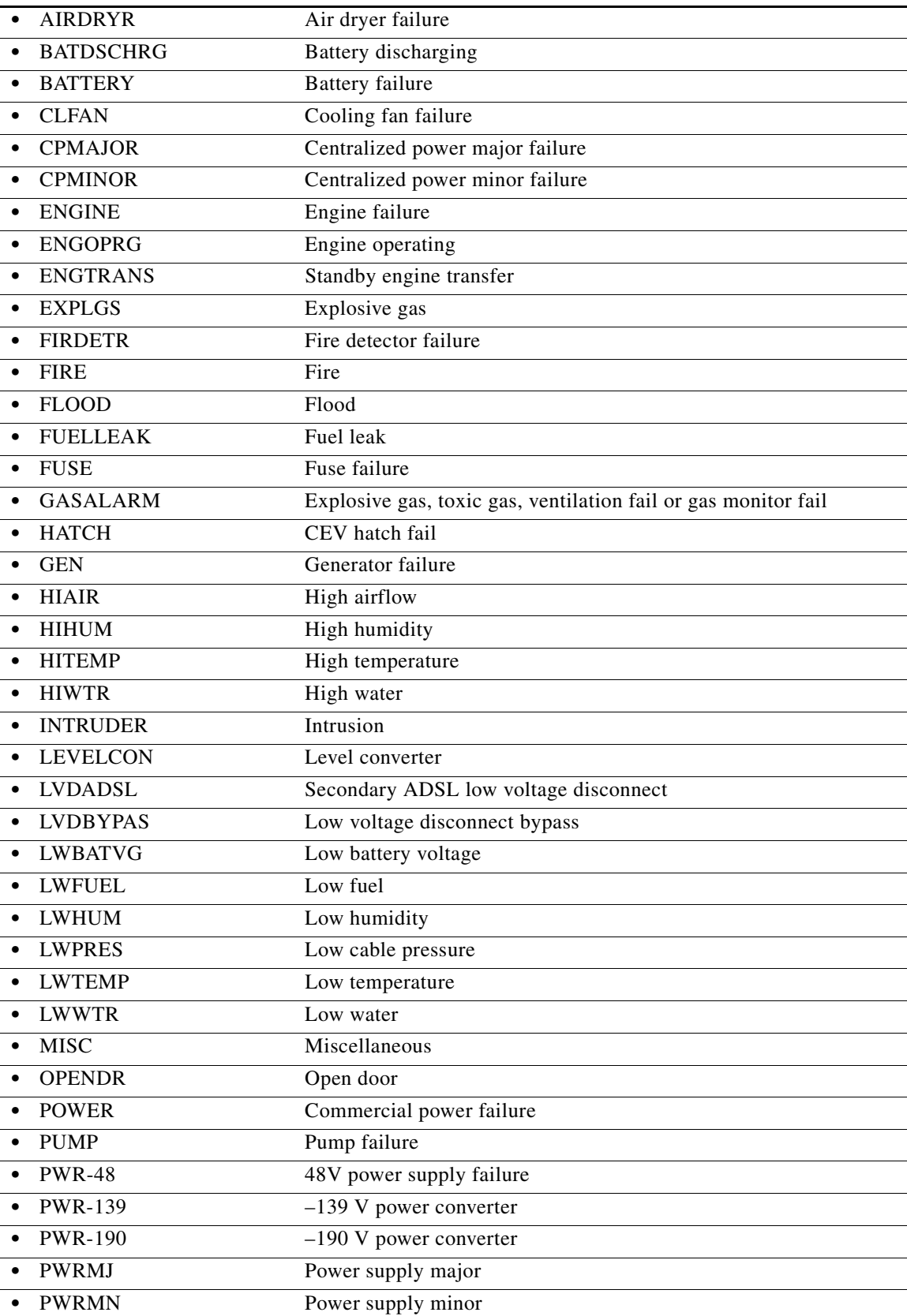

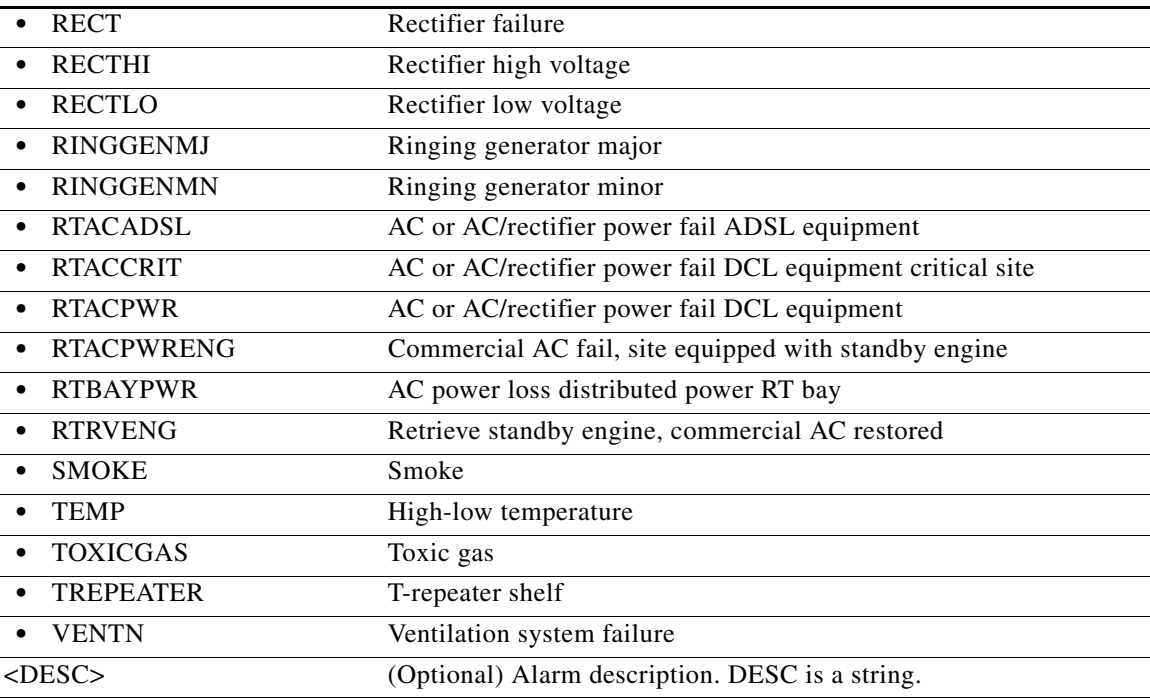

# **21.25 RTRV-AUDIT-LOG**

(Cisco ONS 15454, ONS 15454 M2, and ONS 15454 M6) The Retrieve Audit Log (RTRV-AUDIT-LOG) command retrieves the contents of the audit log stored in the NE. Audit records contain information for user operations such as login, logout, change of provisioning parameters and other changes a user might make when connected to the NE. Audit records do not store operations related to parameter retrieval.

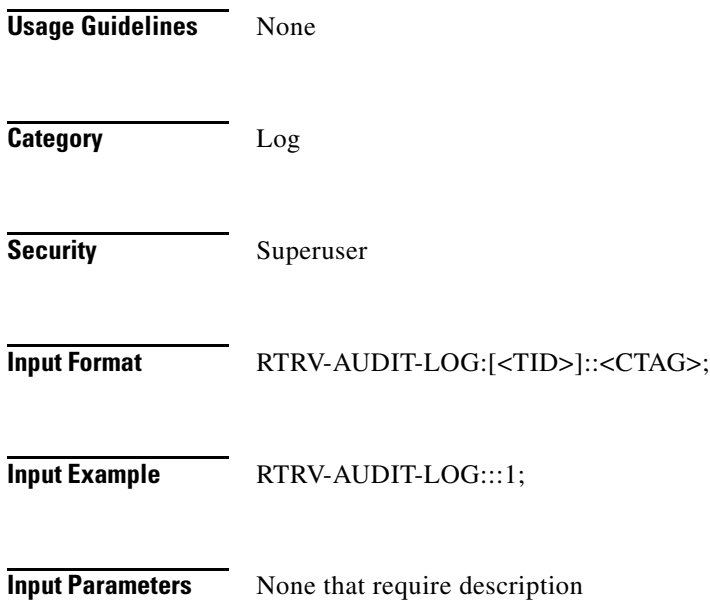

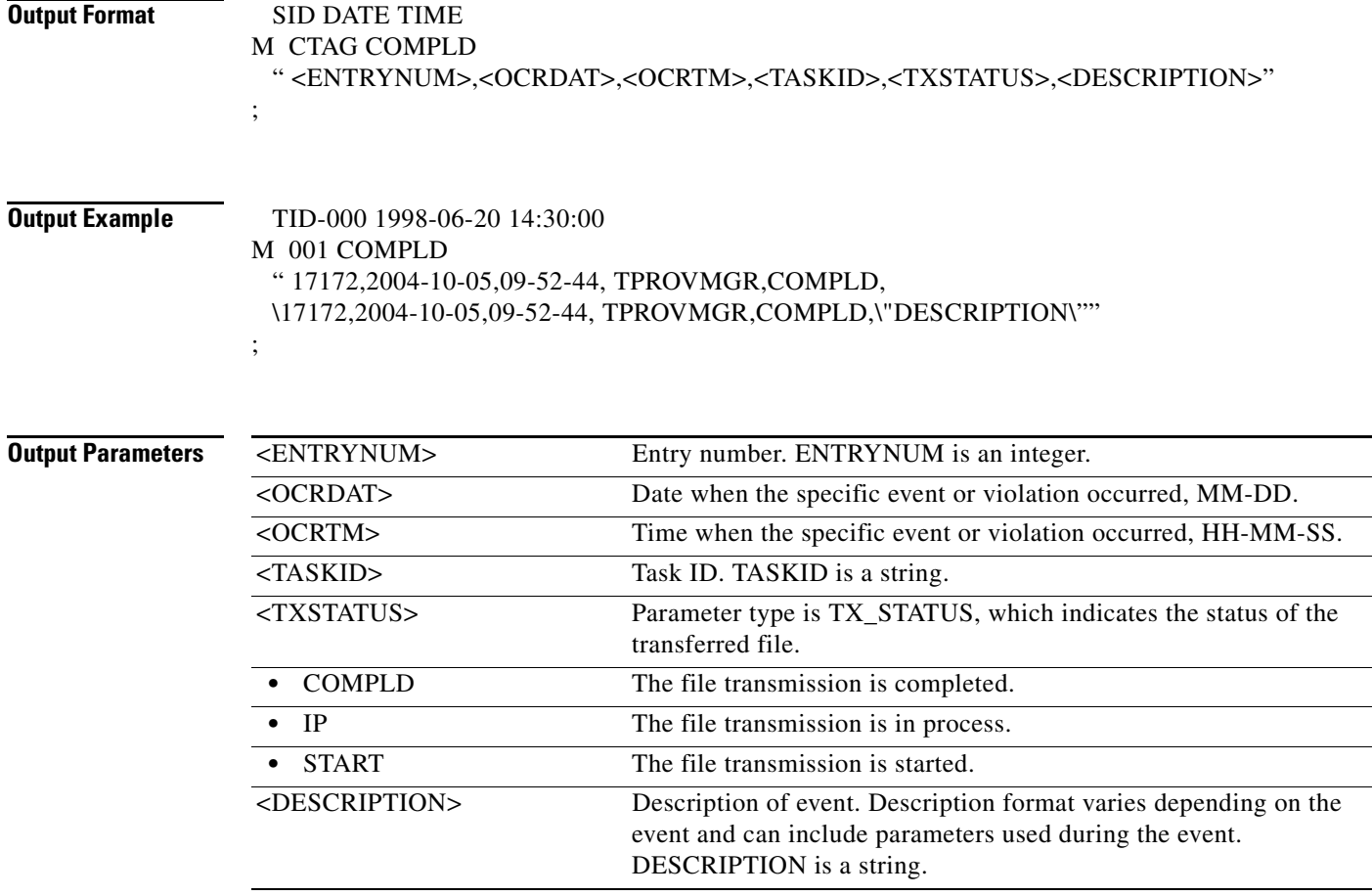

## **21.26 RTRV-AUTO**

(Cisco ONS 15454, ONS 15454 M2, and ONS 15454 M6) The Retrieve Auto (RTRV-AUTO) command retrieves the AUTO ports provisioned. Port bandwidth changes to OC3/OC12/OC48 as per the incoming signal when auto sense is enabled. Default being OC48 when auto sense is disabled.

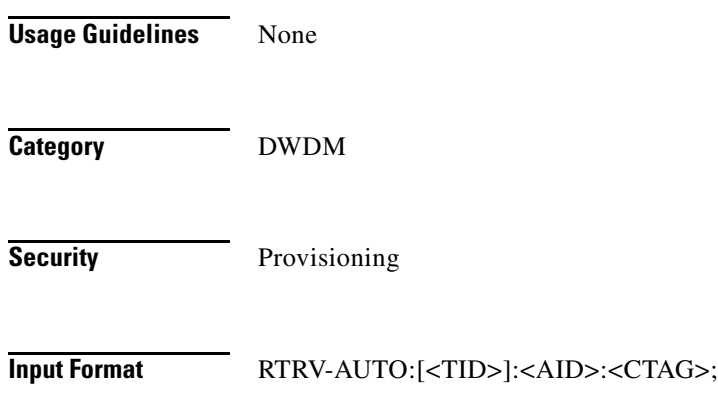

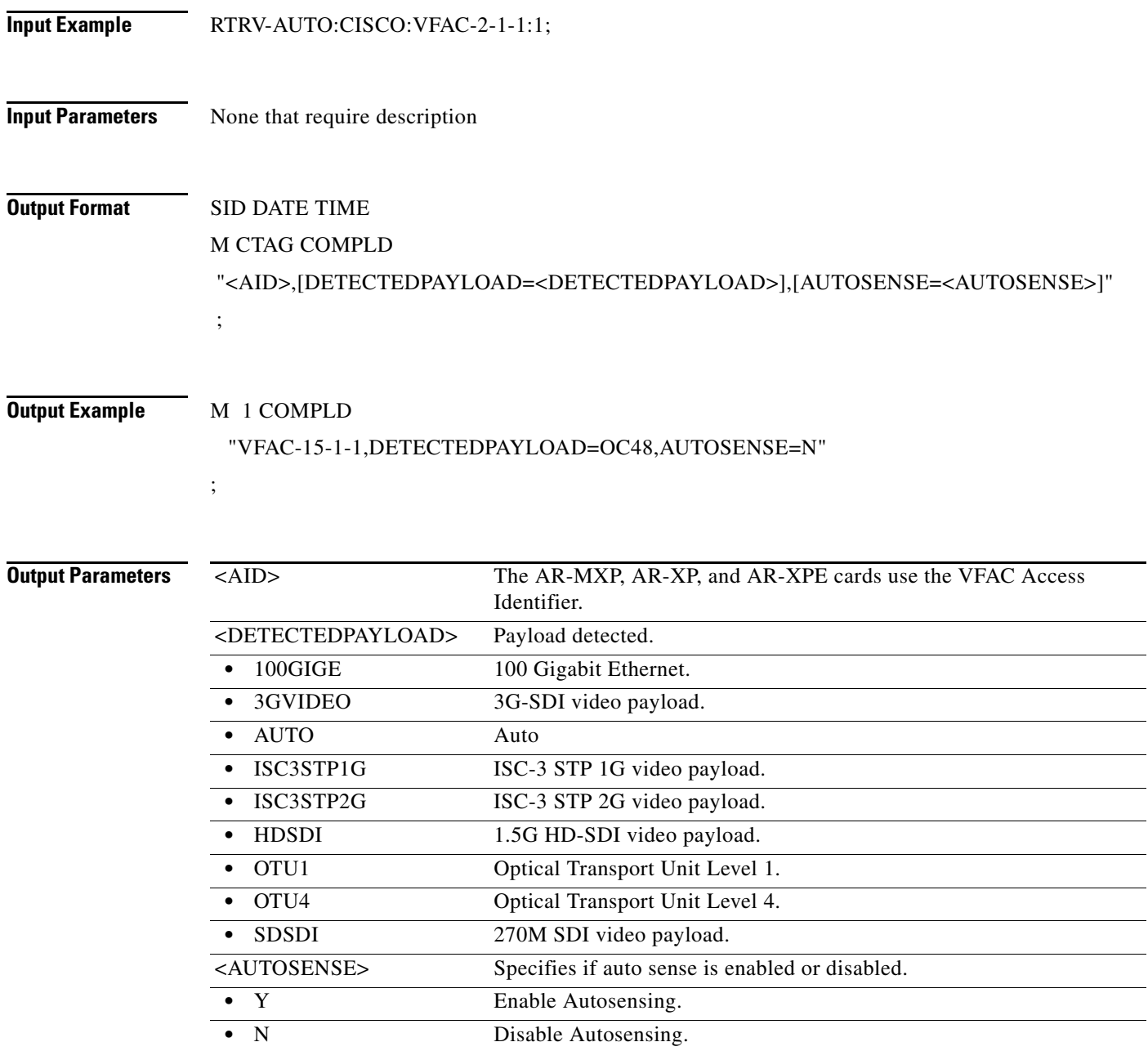

# **21.27 RTRV-BFDLPM-<MOD2>**

(Cisco ONS 15454) The Retrieve BFDL Performance Monitoring (DS1, T1) command retrieves the BFDL (enhanced 24-hour ES, UAS, BES, CSS, and LOFC) performance monitoring parameters and applies to the DS3XM-12 card DS1 under BFDL mode. This command returns the current 15-minute and current 24-hour BFDL performance monitoring (PM) parameters and the 96 15-minute history requested type PM parameters.

**Usage Guidelines** For example, the following input:
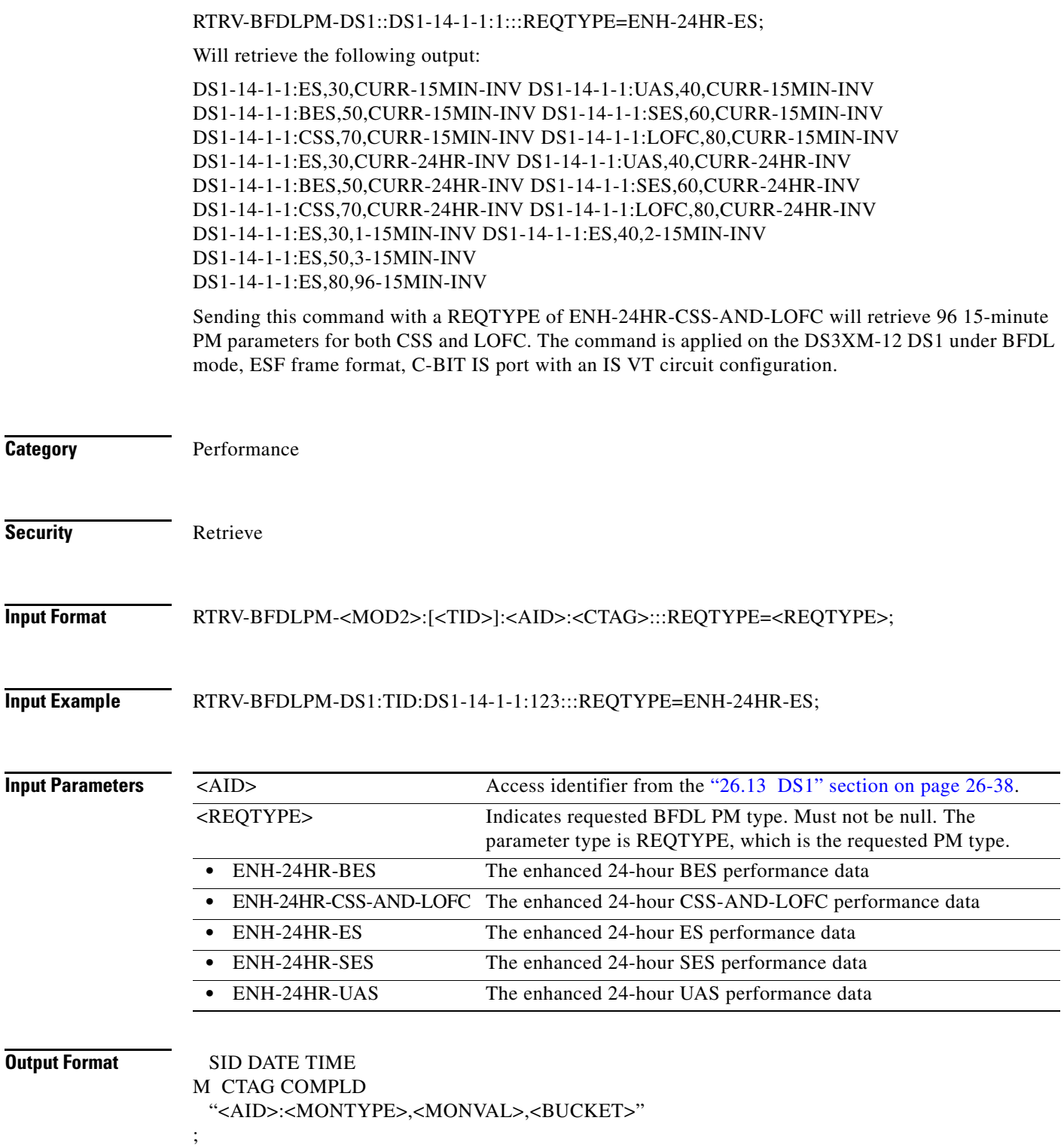

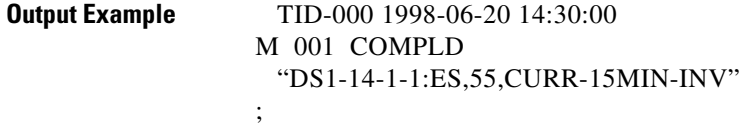

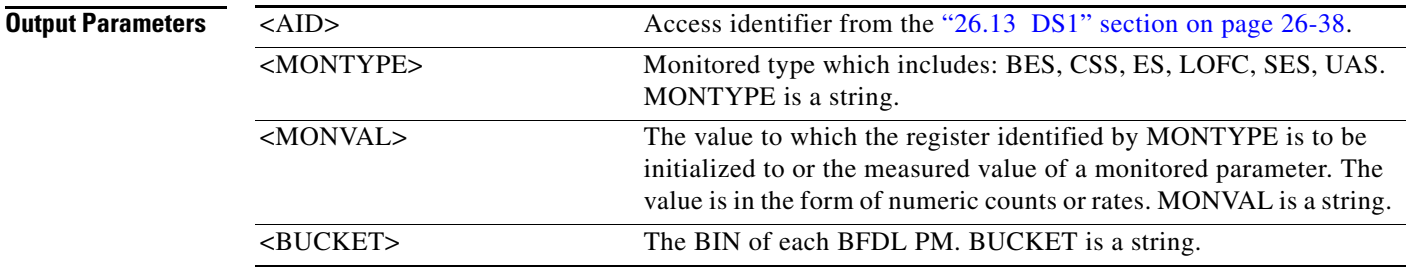

### **21.28 RTRV-BITS**

(Cisco ONS 15454, ONS 15454 M2, and ONS 15454 M6) The Retrieve Building Integrated Timing Supply (RTRV-BITS) command retrieves the BITS configuration command. For BITS facility, 64 K and 6 MHz are only applicable to the ONS 15454.

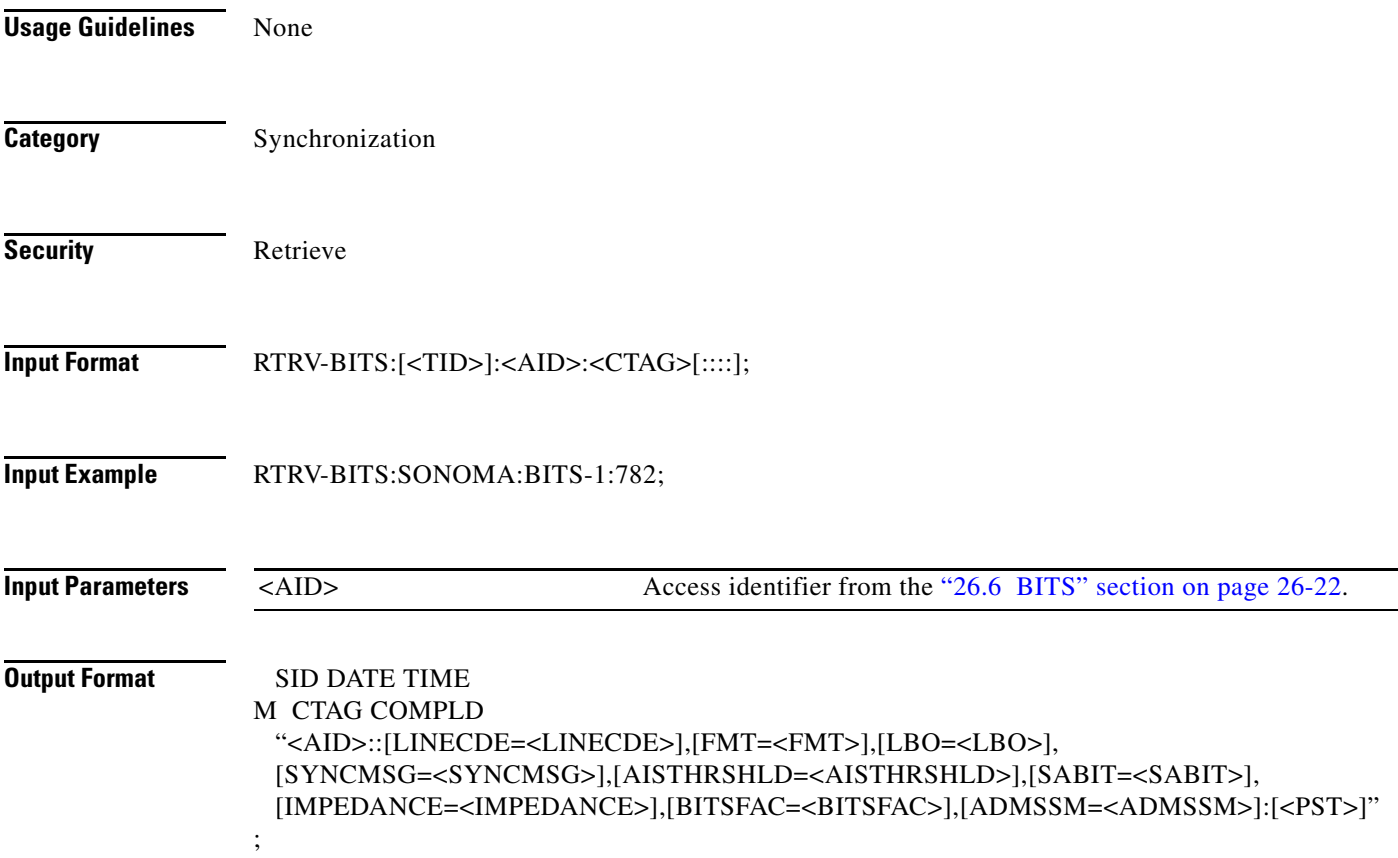

;

**Output Example** TID-000 1998-06-20 14:30:00 M 001 COMPLD "BITS-1::LINECDE=AMI,FMT=ESF,LBO=0-133,SYNCMSG=N,AISTHRSHLD=PRS, SABIT=BYTE-4,IMPEDANCE=120-OHM,BITSFAC=T1,ADMSSM=PRS:IS"

**Output Parameters** 

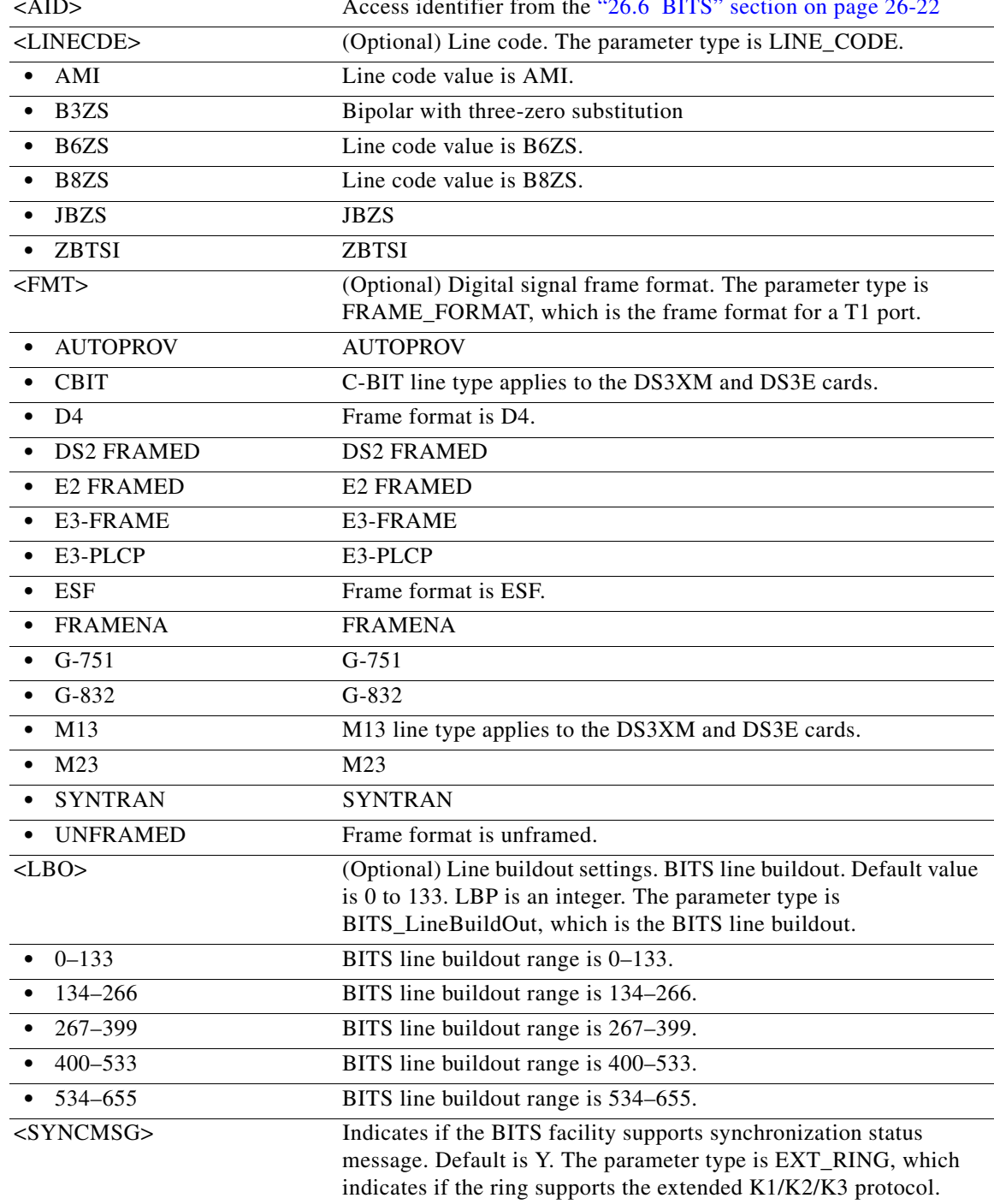

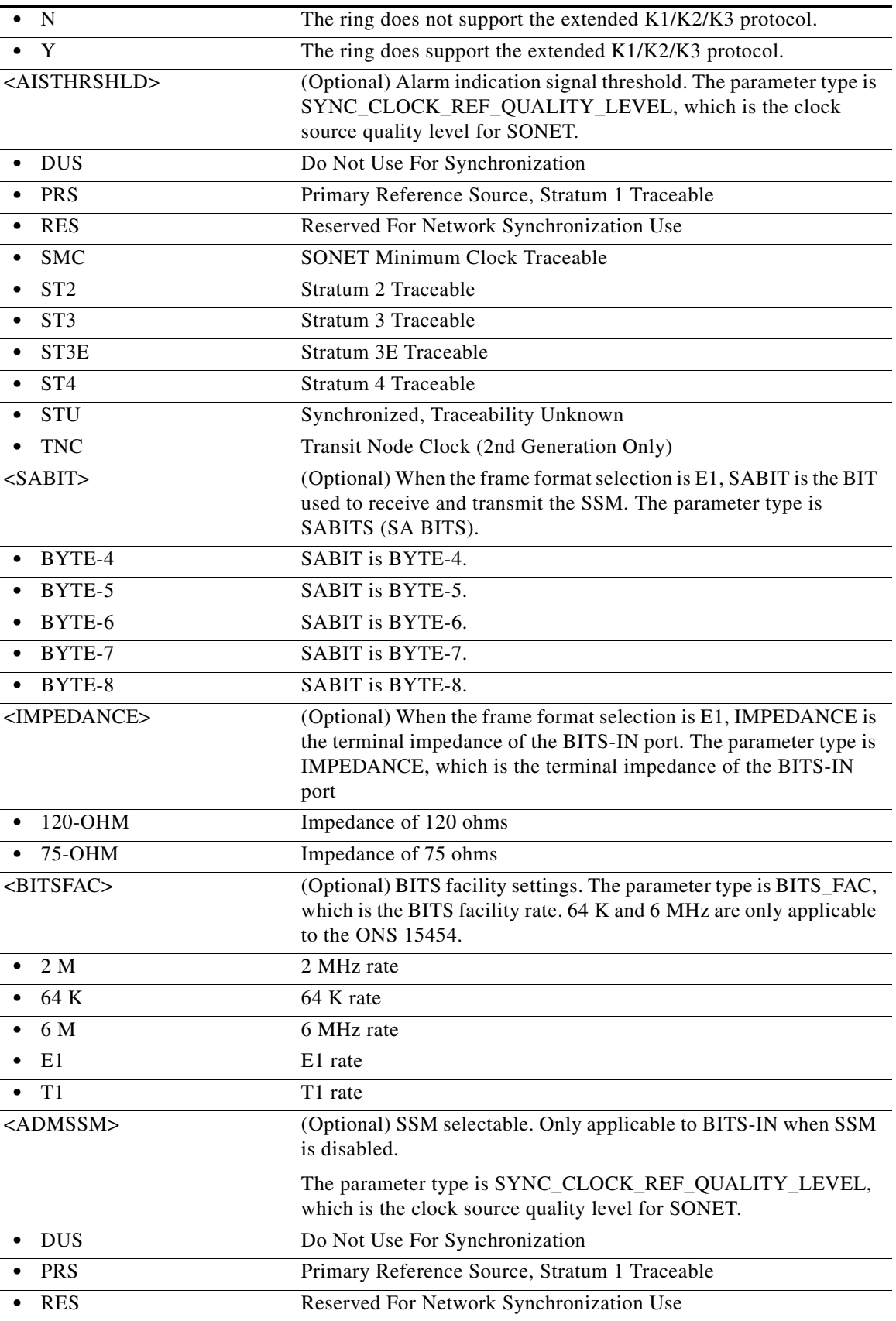

 $\blacksquare$ 

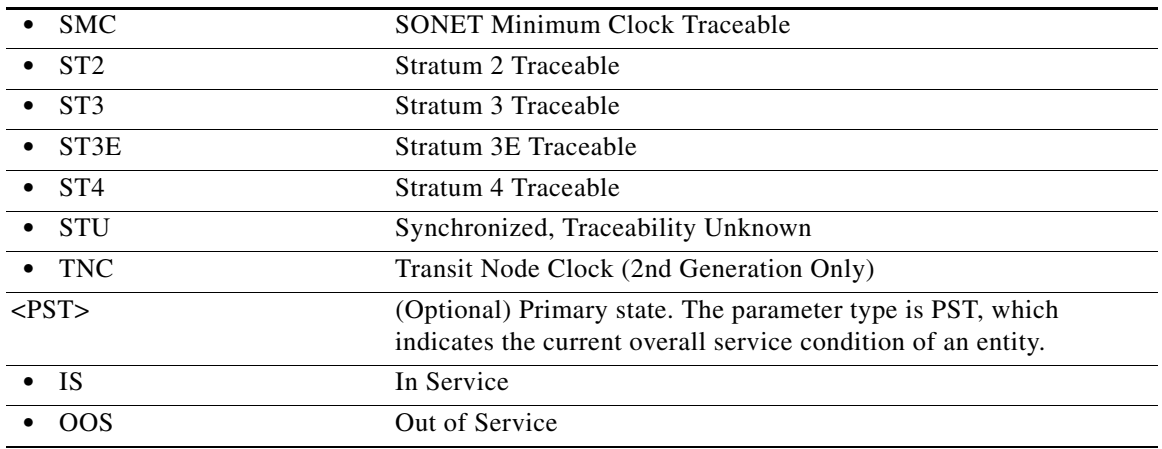

### **21.29 RTRV-AWCFG**

(Cisco ONS 15454, Cisco ONS 15454 M2, Cisco ONS 15454 M6) The Retrieve Alien Wavelength Configuration (RTRV-AWCFG) retrieves the alien wavelength attributes configured.

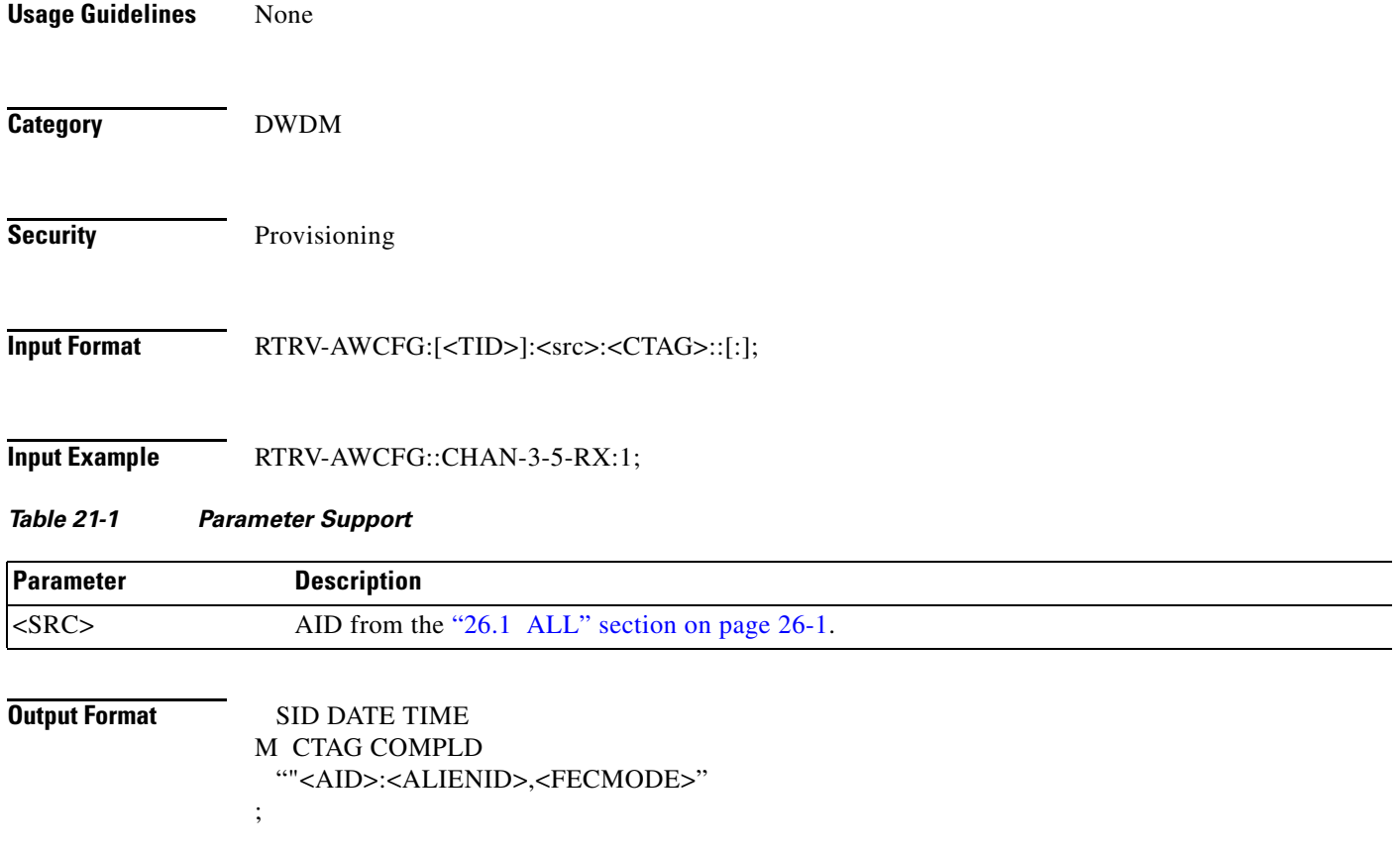

**The Second** 

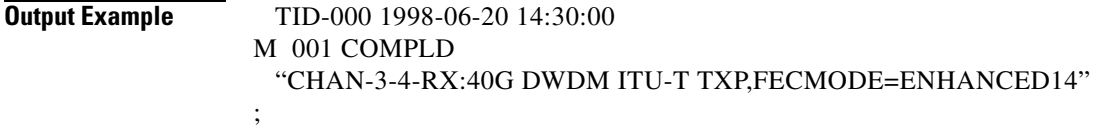

### *Table 21-2 Output Parameter Support*

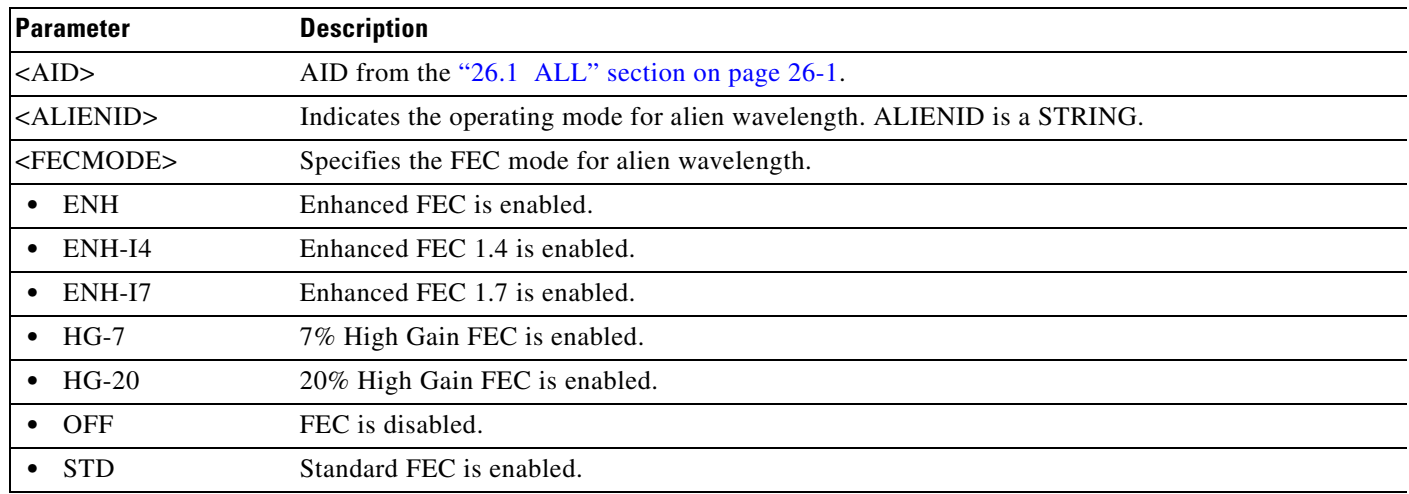

### **21.30 RTRV-BULKROLL-<OCN\_TYPE>**

(Cisco ONS 15454, ONS 15454 M2, and ONS 15454 M6) The Retrieve Bulkroll for OC12, OC192, OC3, OC48, or OC768 (RTRV-BULKROLL-<OCN\_TYPE>) command retrieves roll data parameters on a line.

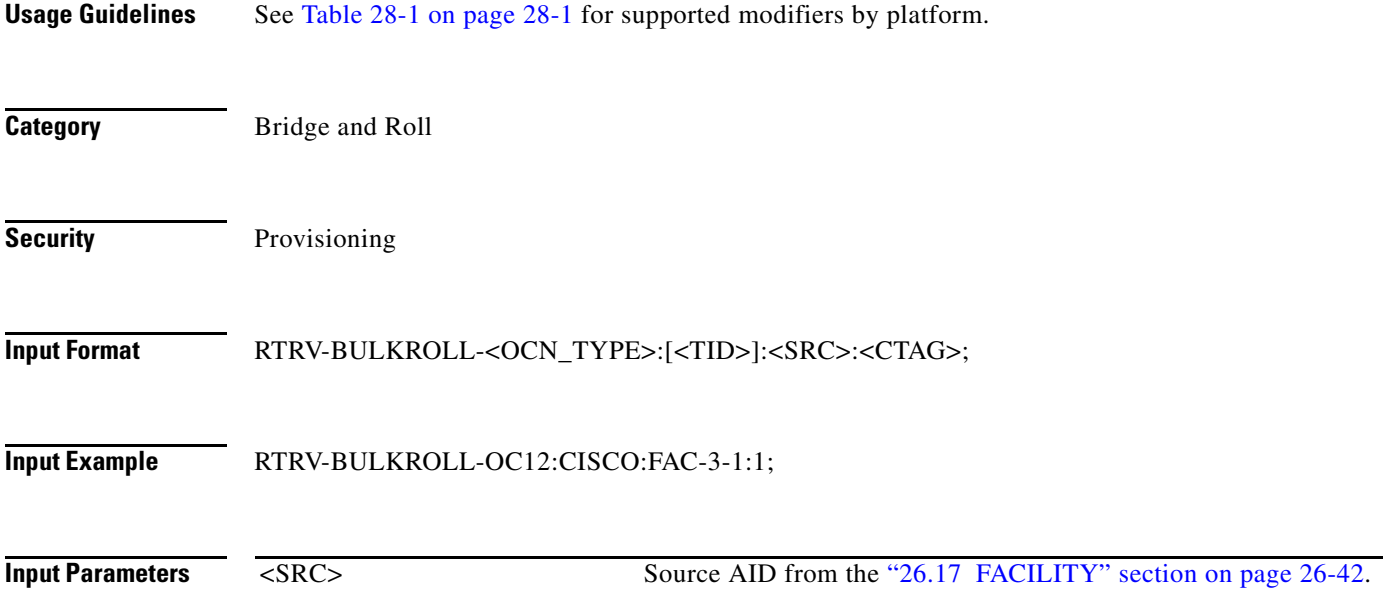

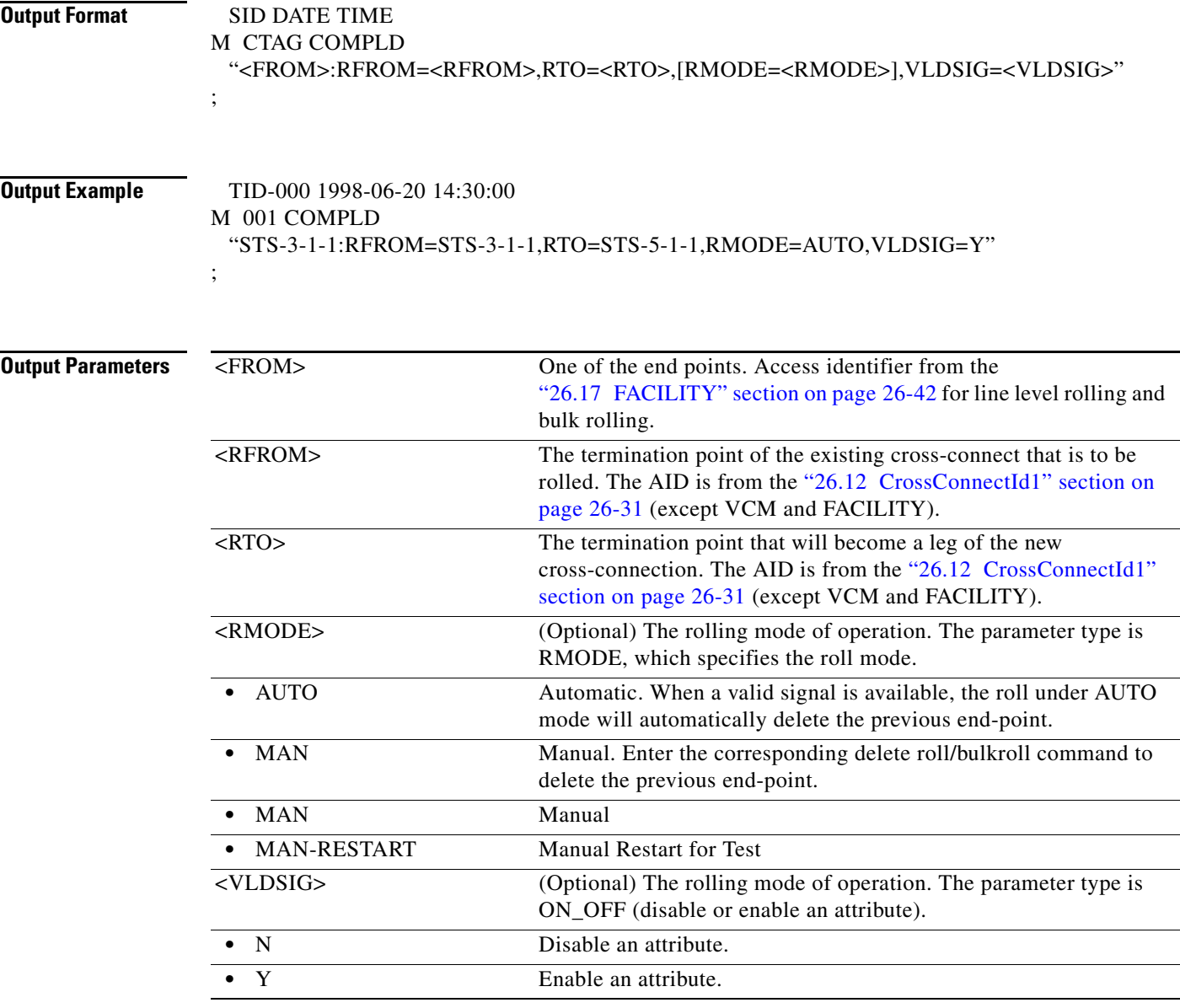

### **21.31 RTRV-BWP-ETH**

(Cisco ONS 15454)

This command is used to retrieve a BandWidth Profile entry in BWP DB. The BWP DB is a collection of BWP used in a Network Element.

**Usage Guidelines** The "ALL" AID is supported by this command.

If the AID is invalid, an IIAC (Invalid AID) error message is returned.

**Category** Ethernet

**Security** Retrieve

**Input Format** RTRV-BWP-ETH:[<TID>]:<AID>:<CTAG>[::::];

**Input Example** RTRV-BWP-ETH:ROCKS:BWP-10000:1;

### **Input Parameter**

### *Table 21-3 Input Parameter Support*

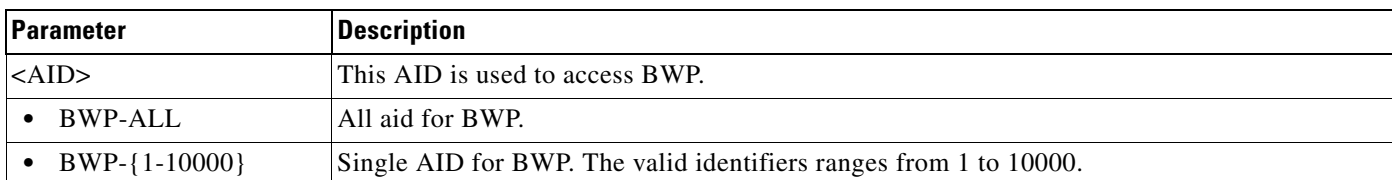

### **Output Format** SID DATE TIME

;

M CTAG COMPLD

"<AID>::[NAME=<NAME>],[CIR=<CIR>],[CBS=<CBS>],[PBS=<PBS>],[PIR=<PIR>],[CFMSTAT E=<CFM\_STATE>]:";

**Output Example** TID-000 1998-06-20 14:30:00 M 001 COMPLD "BWP-10000::NAME="MyBWP",CIR=10,CBS=1M,PBS=1M,PIR=20,CFMSTATE=Y:"; ;

### **Output Parameters**

### *Table 21-4 Output Parameter Support*

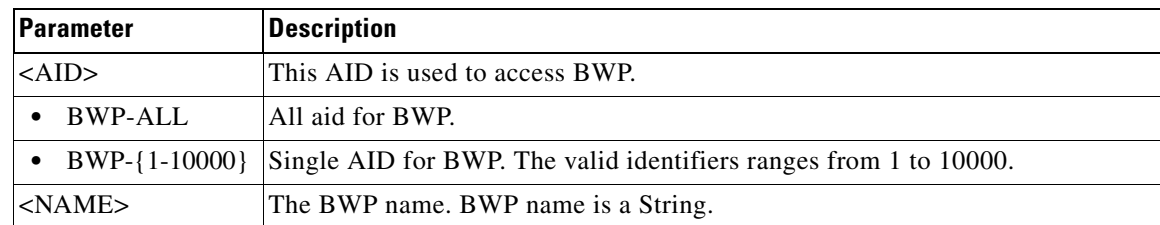

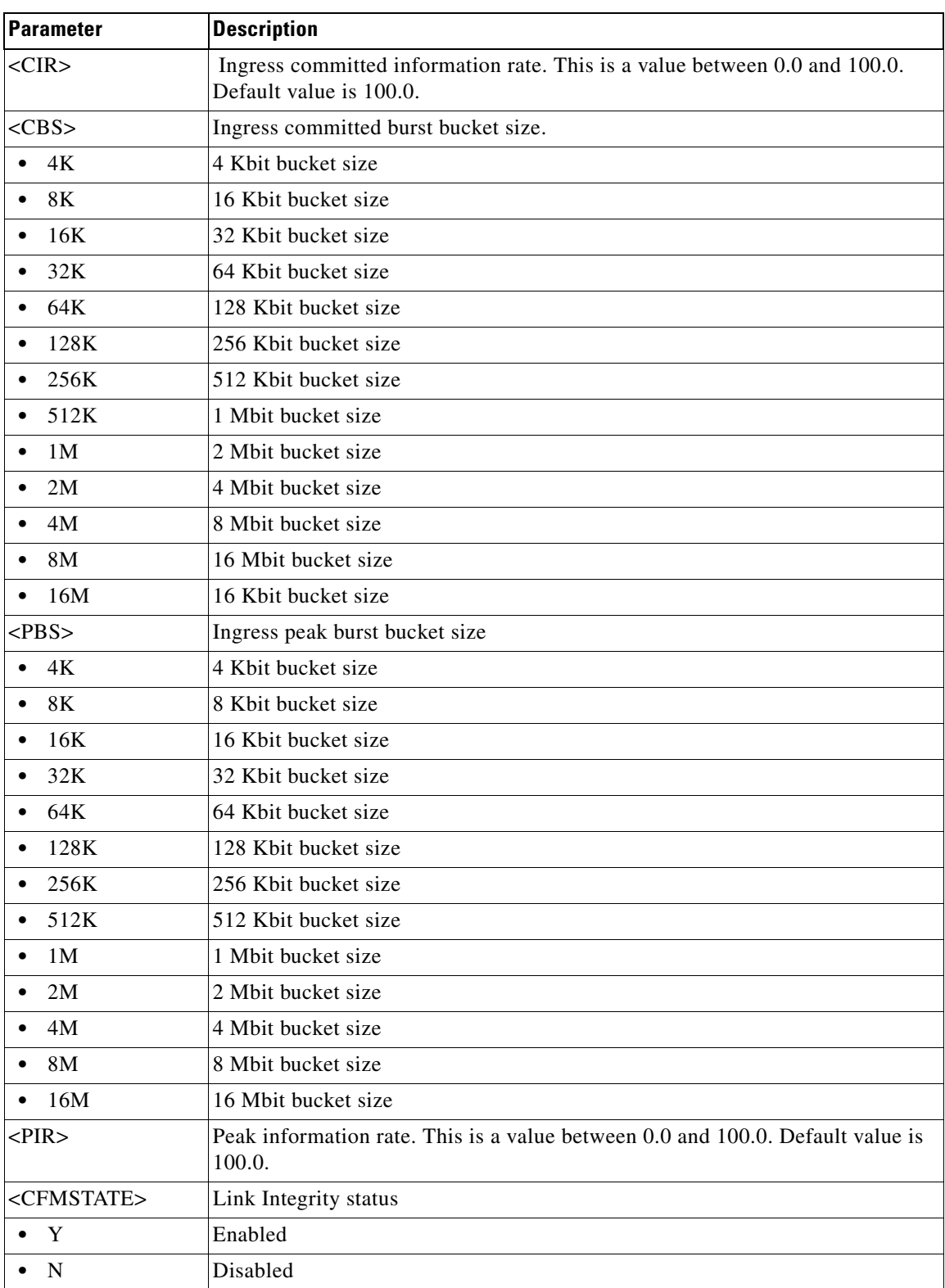

### *Table 21-4 Output Parameter Support*

### **21.32 RTRV-CFM**

(Cisco ONS 15454) The Retrieve Connectivity Fault Management (RTRV-CFM) command retrieves the Connectivity Fault Management (CFM) protocol state at the port level.

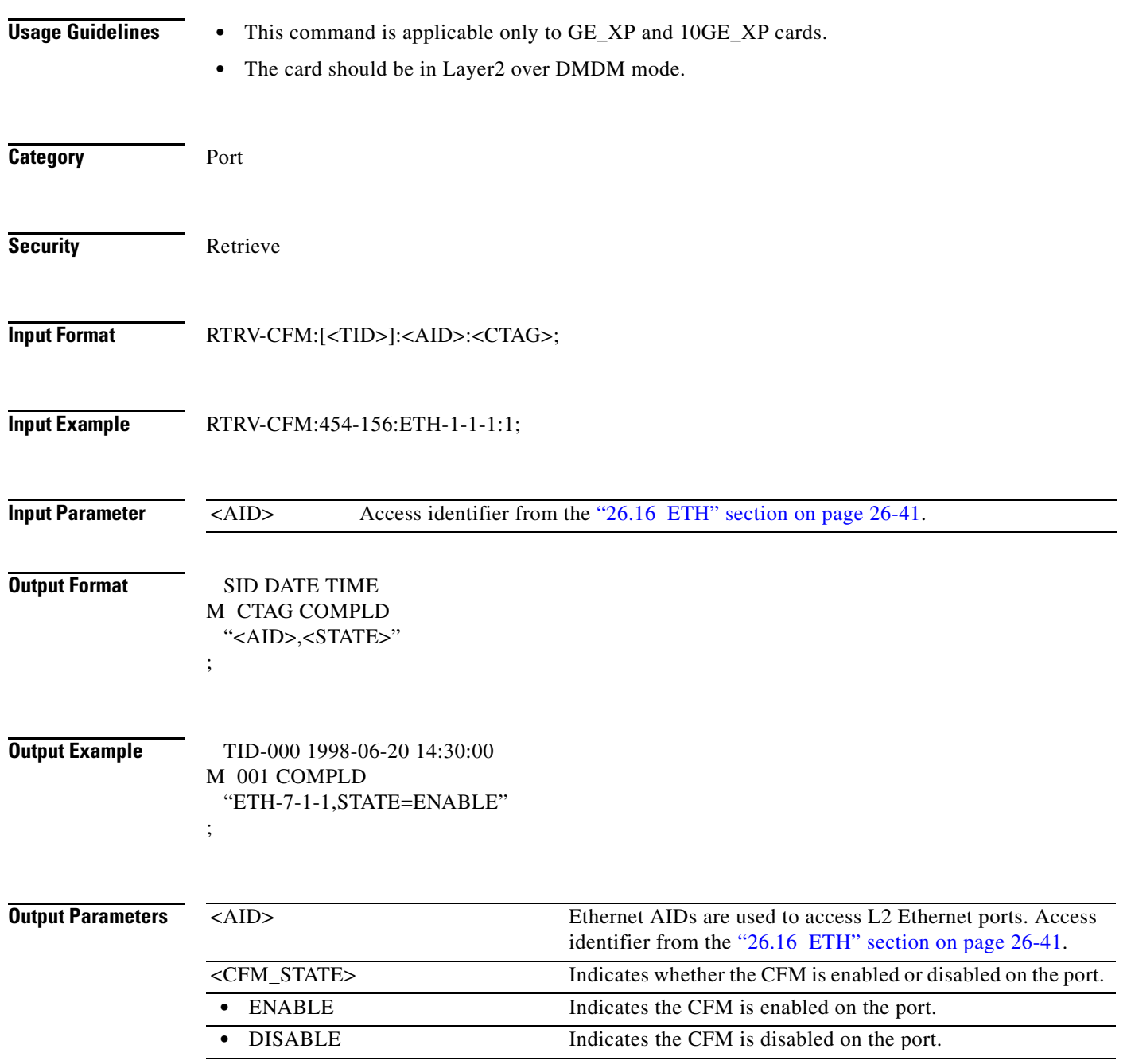

# **21.33 RTRV-CHGRP**

(Cisco ONS 15454) The Retrieve Channel Group (RTRV-CHGRP) command retrieves the layer 2 channel group information of GE\_XP and 10GE\_XP ethernet cards.

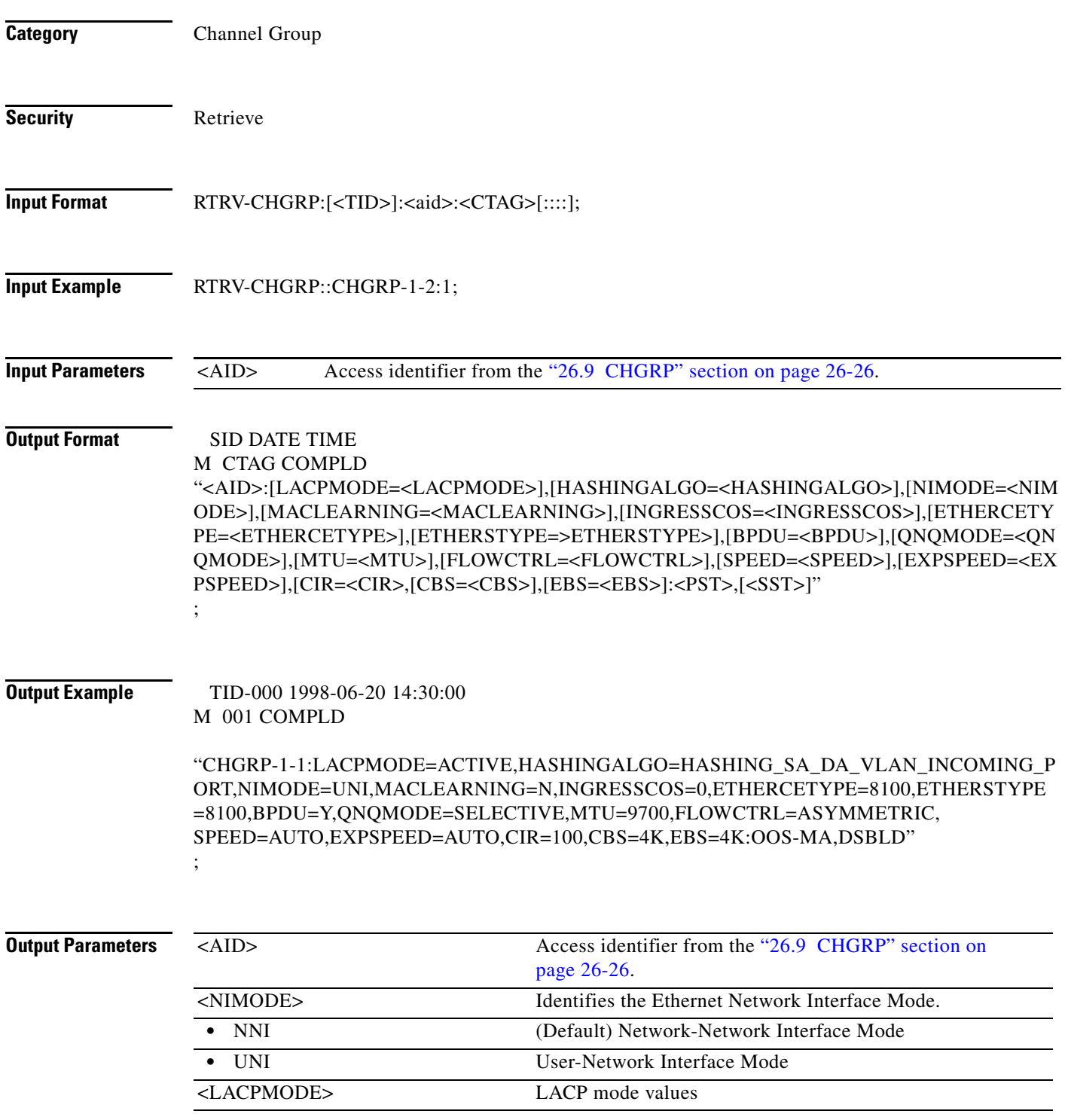

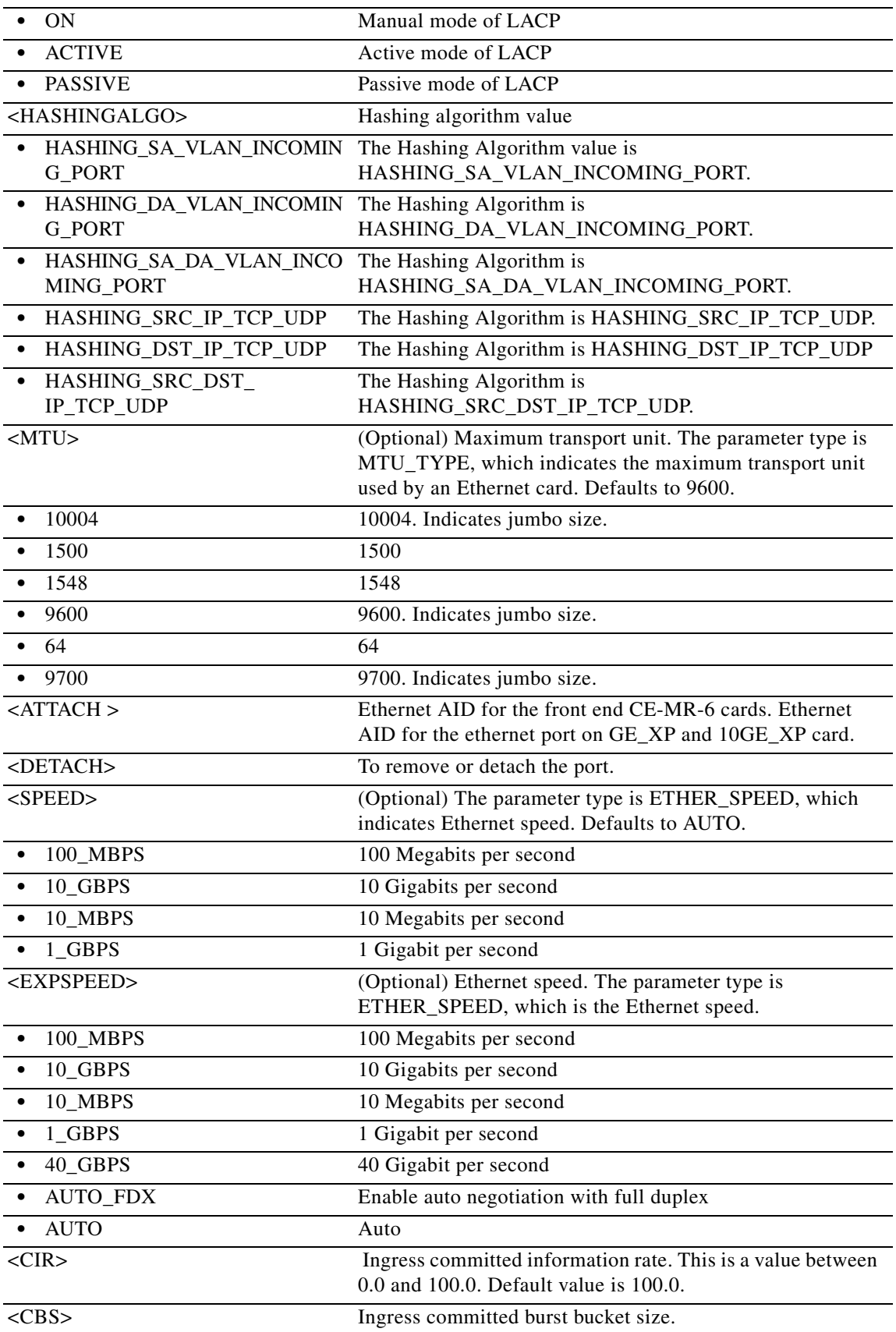

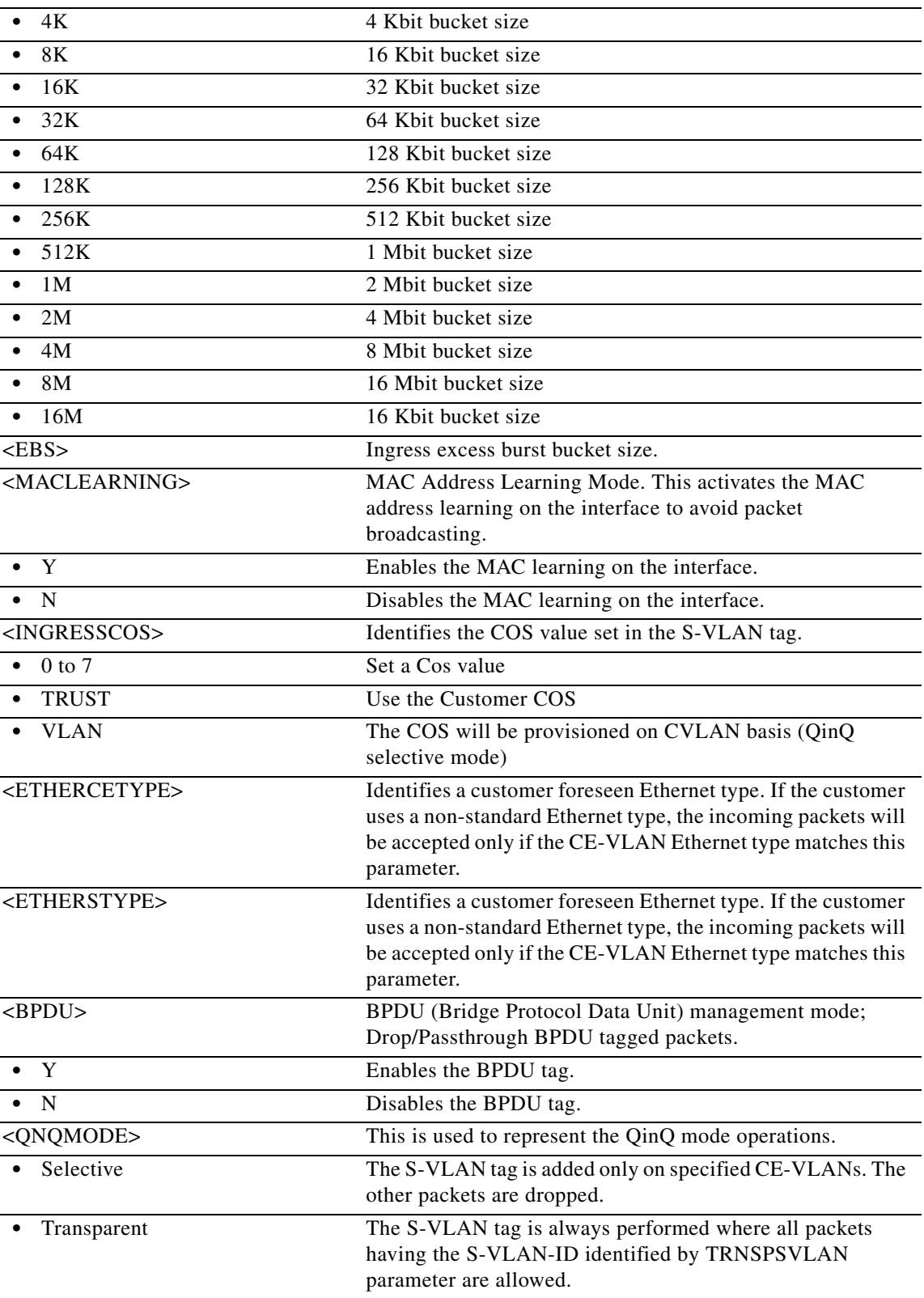

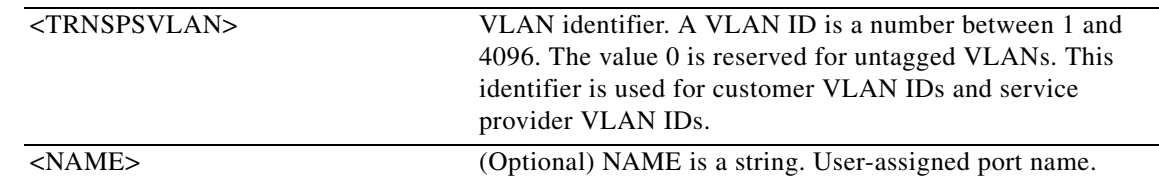

### **21.34 RTRV-CMD-SECU**

(Cisco ONS 15454, ONS 15454 M2, and ONS 15454 M6) The Retrieve Command Security (RTRV-CMD-SECU) command retrieves the current command security level of the command specified in the AID field.

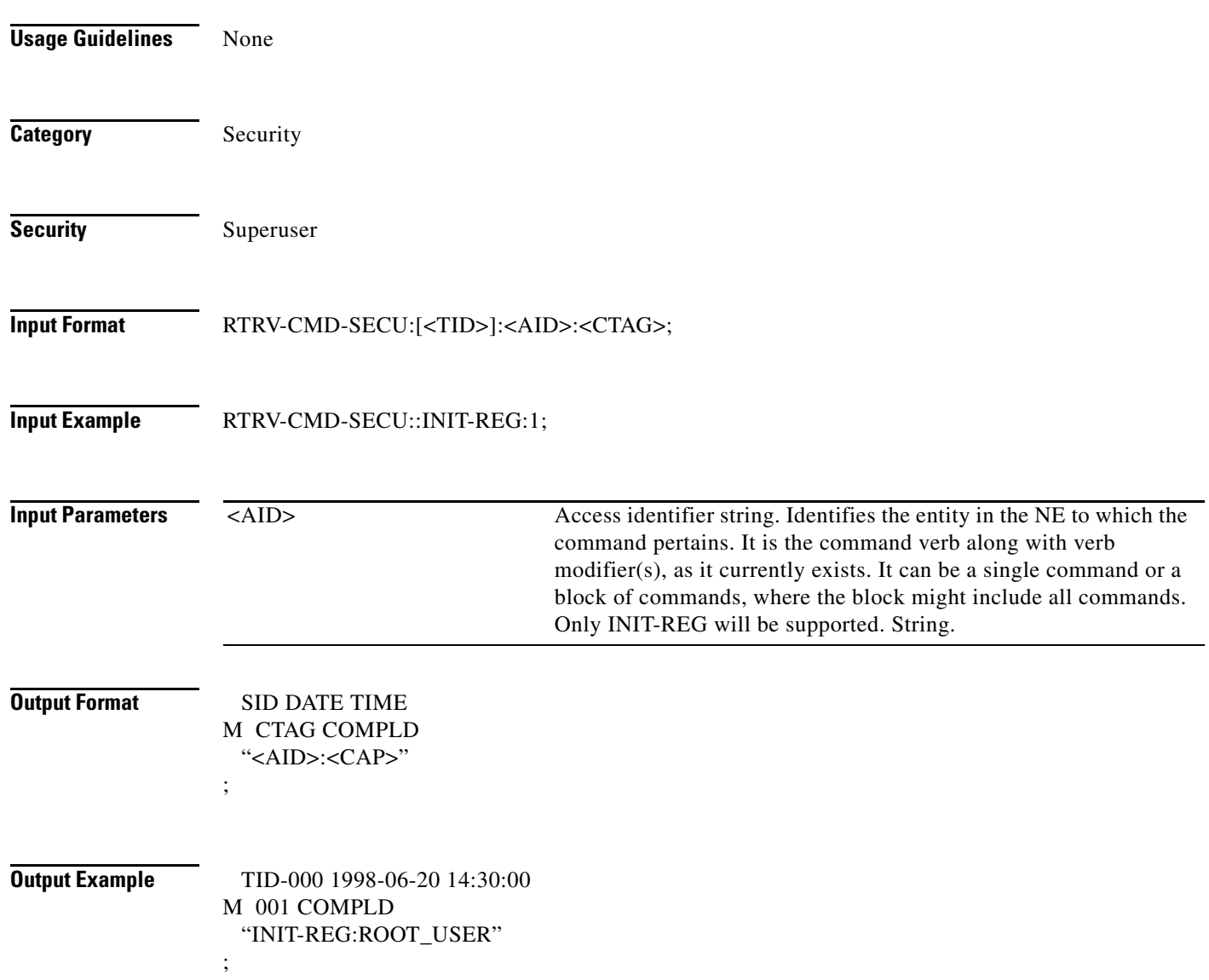

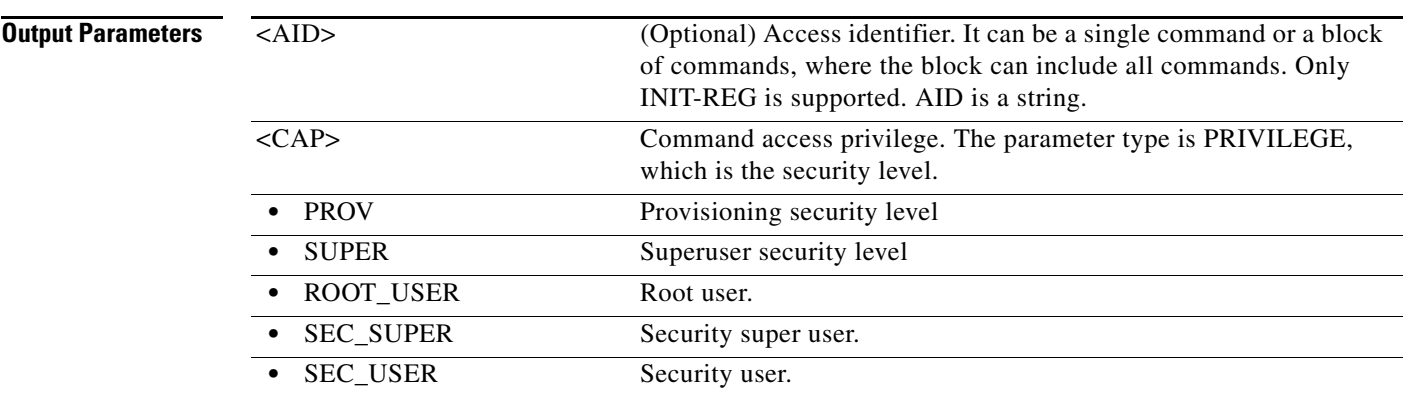

### **21.35 RTRV-COND-<MOD2ALM>**

(Cisco ONS 15454, ONS 15454 M2, and ONS 15454 M6) The Retrieve Condition for 10GFC, 10GIGE, 40GIGE, 100GIGE, 1GFC, 1GFICON, 2GFC, 2GFICON, 4GFC, 4GFICON, 5GIB, 8GFC, CHGRP, DS1, DS3I, DVBASI, E1, E100, E1000, E3, E4, EC1, ETH, FSTE, G1000, HDLC, ETH, GFPOS, GIGE, ILK, ISCCOMPAT, ISC1, ISC3PEER2R, ISC3PEER1G, ISC3PEER2G, MSISC, OC12, OC192, OC3, OC48, OC768, OCH, ODU0, OMS, OTS, OTL, OTU2, OTU3, OTU4, POS, RPRIF, STM1, STM4, STM16, STM64, STM1E, STS1, STS12C, STS18C, STS192C, STS24C, STS36C, STS3C, STS48C, STS96C, STS6C, STS9C, T1, T3, UDCDCC, UDCF, VC11, VC12, VC3, VC4, VC4-2c,VC4-3c, VC4-4c, VC4-8c, VC4-16c, VC4-64c, VCG, VT1, VT2, WLEN, RPRIF, 3GVIDEO, HDSDI, ISC3STP1G, ISC3STP2G, OTU1, or SDSDI (RTRV-COND-<MOD2ALM>) command retrieves the current standing condition and state associated with an entity.

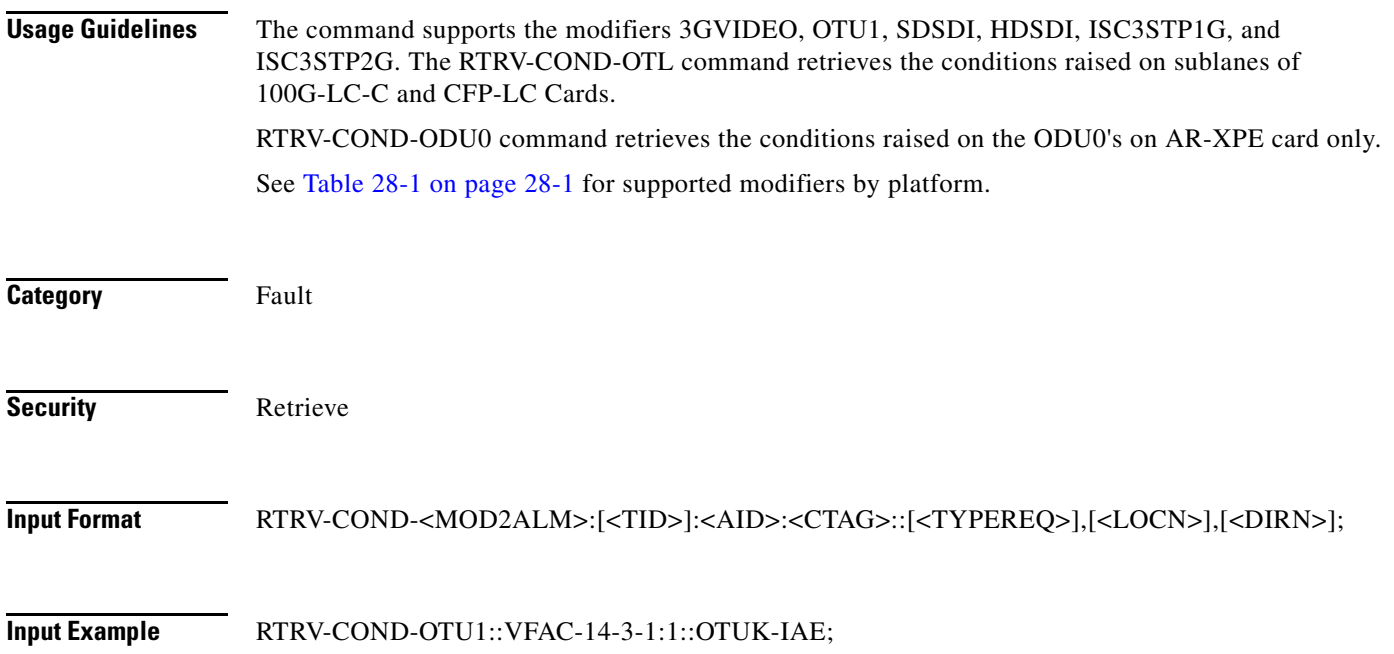

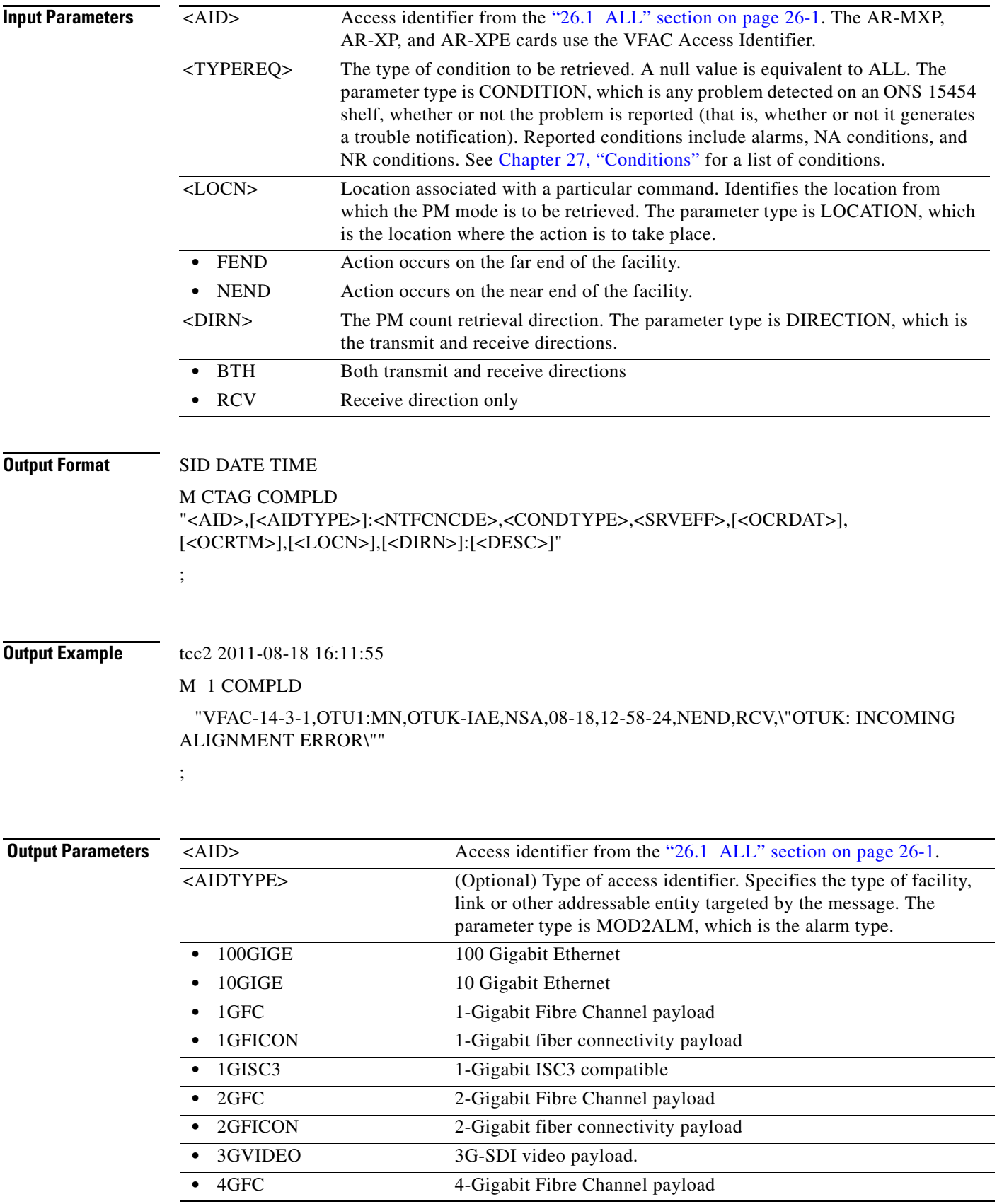

l,

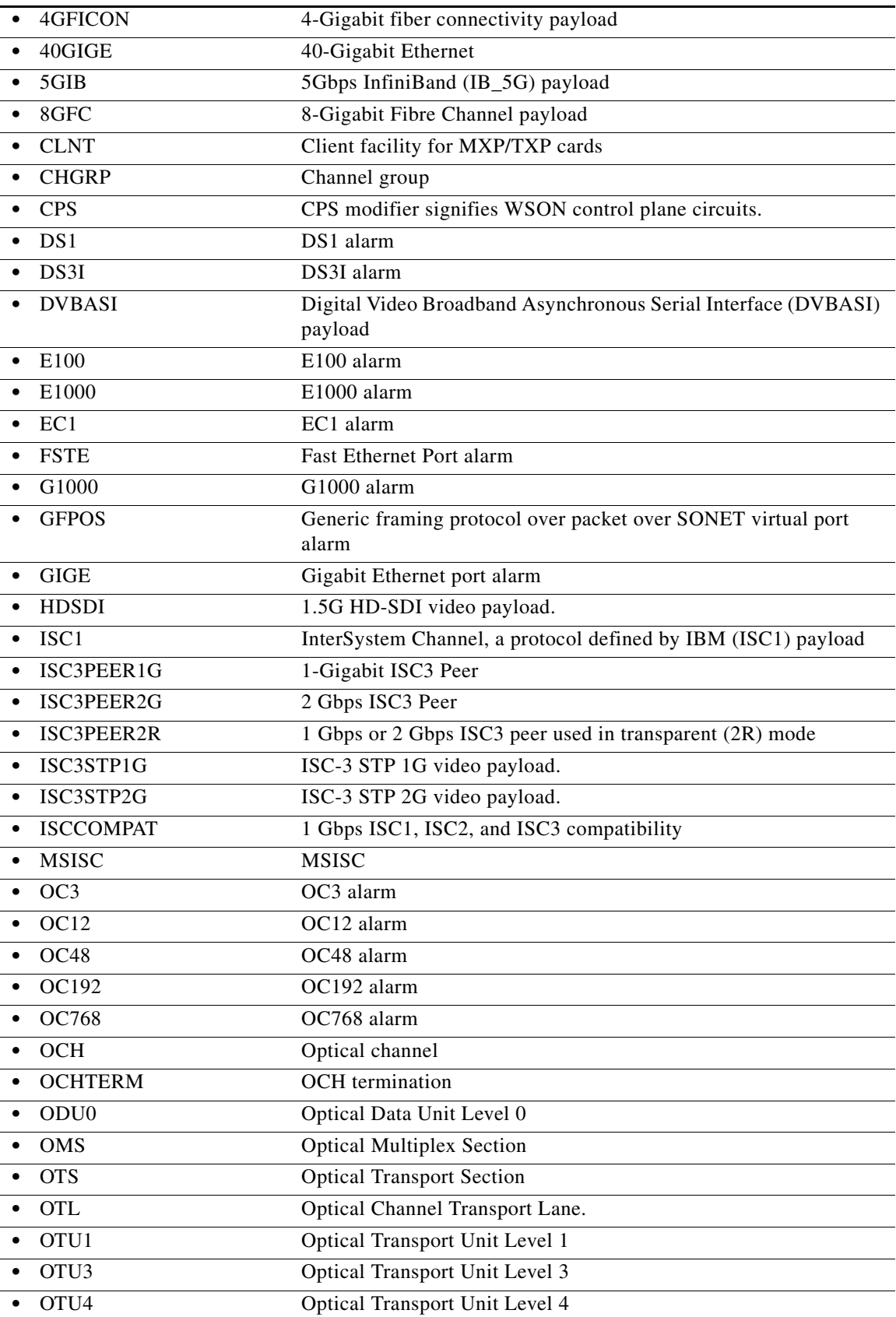

 $\blacksquare$ 

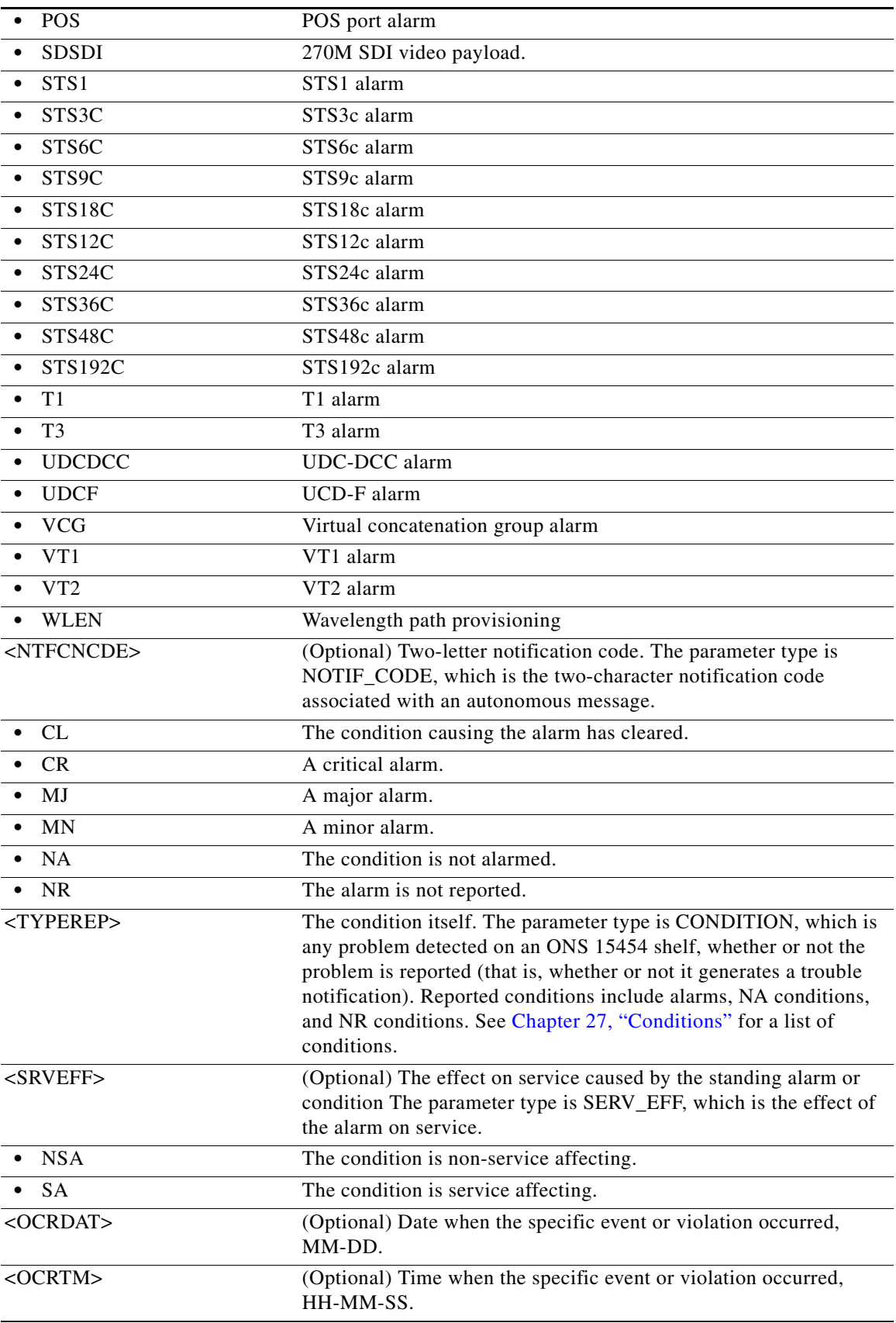

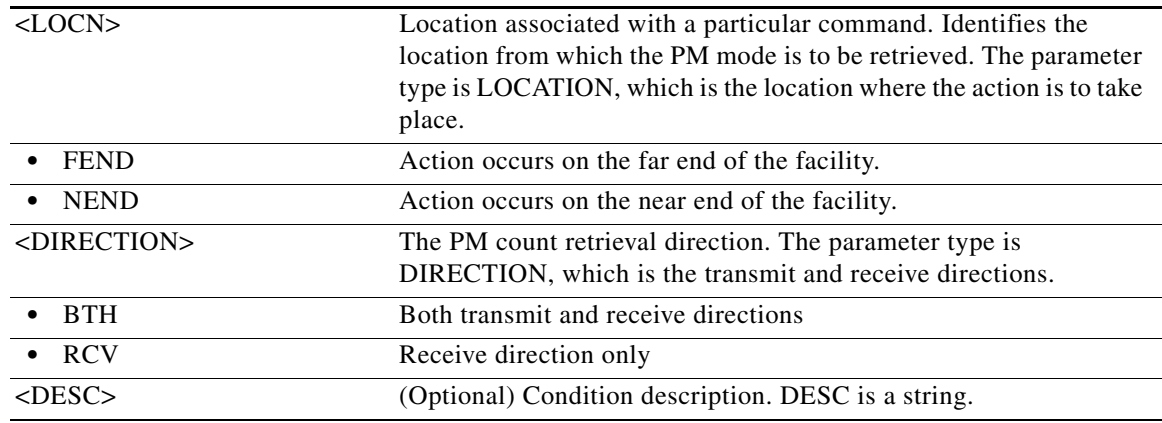

# **21.36 RTRV-COND-ALL**

(Cisco ONS 15454, ONS 15454 M2, and ONS 15454 M6) The Retrieve Condition All (RTRV-CON-ALL) command retrieves the current standing condition for all entities.

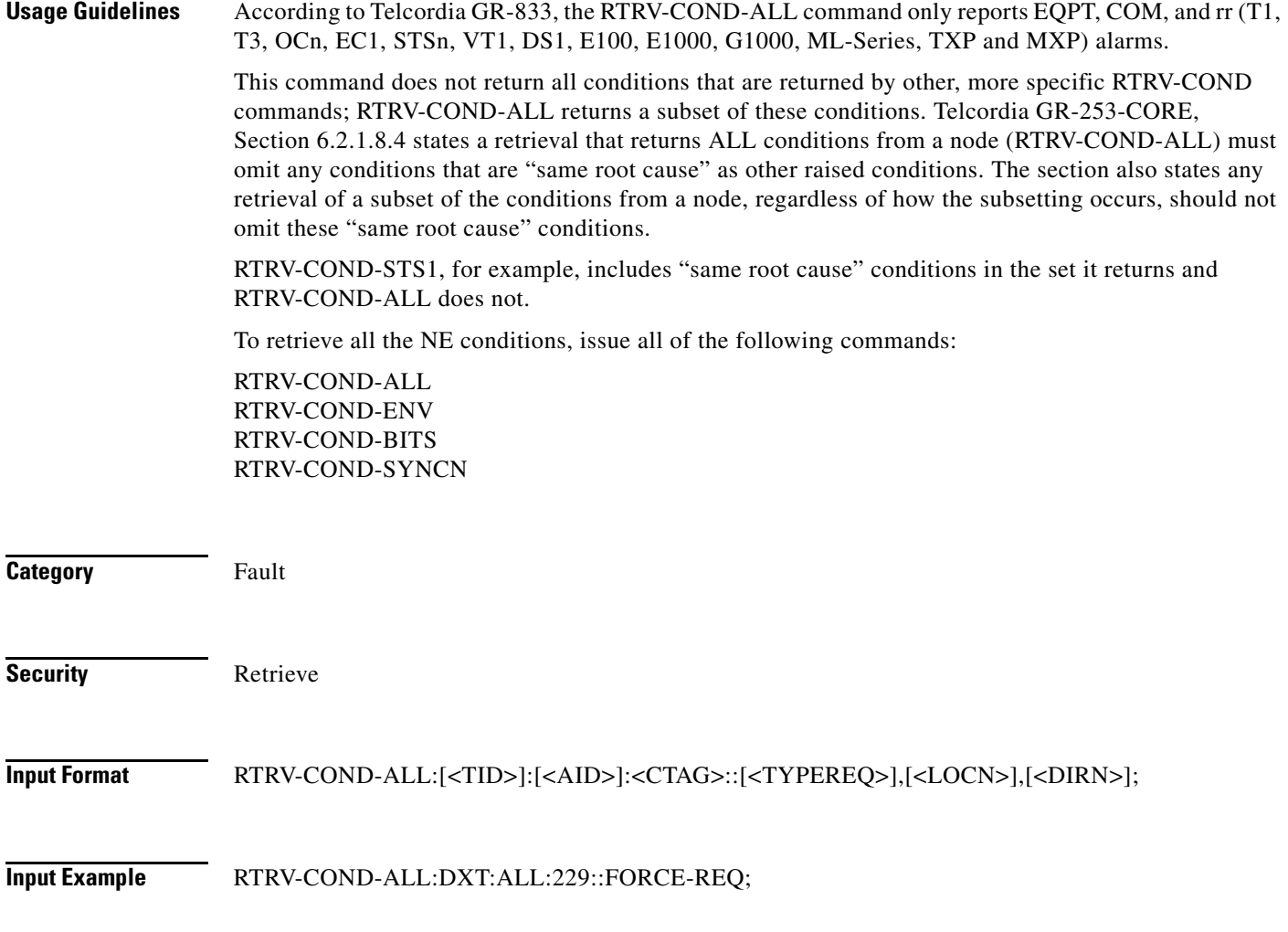

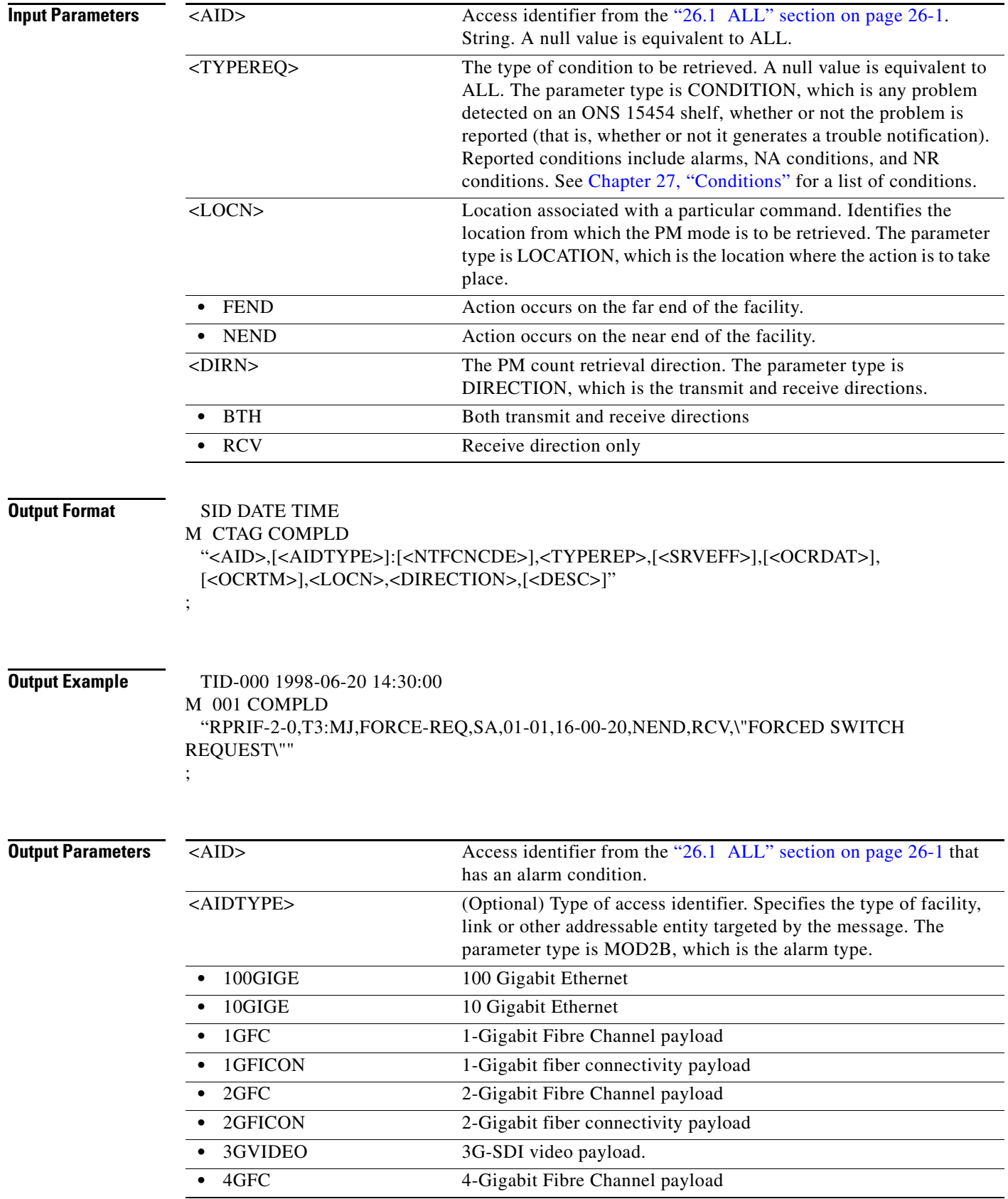

l.

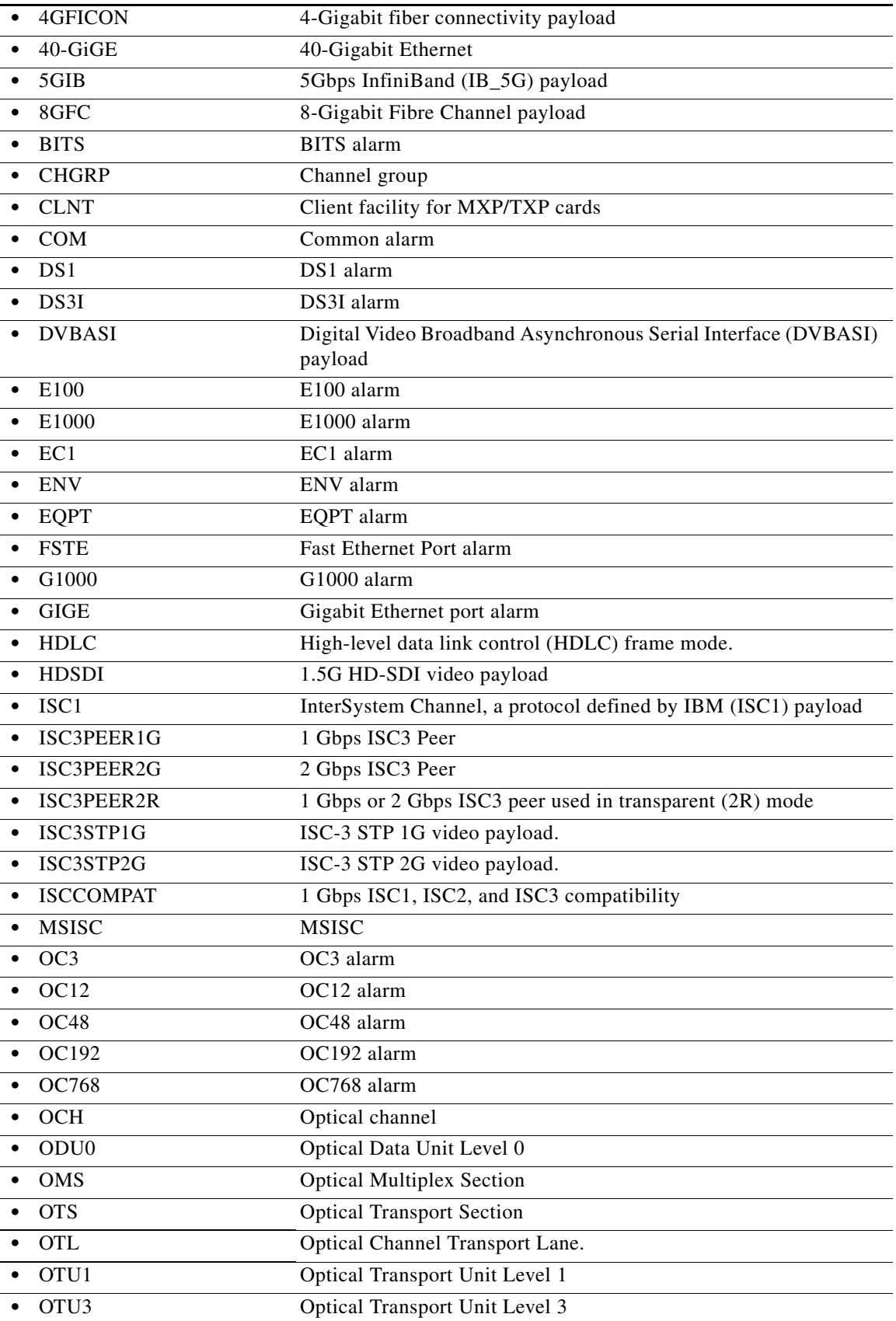

 $\blacksquare$ 

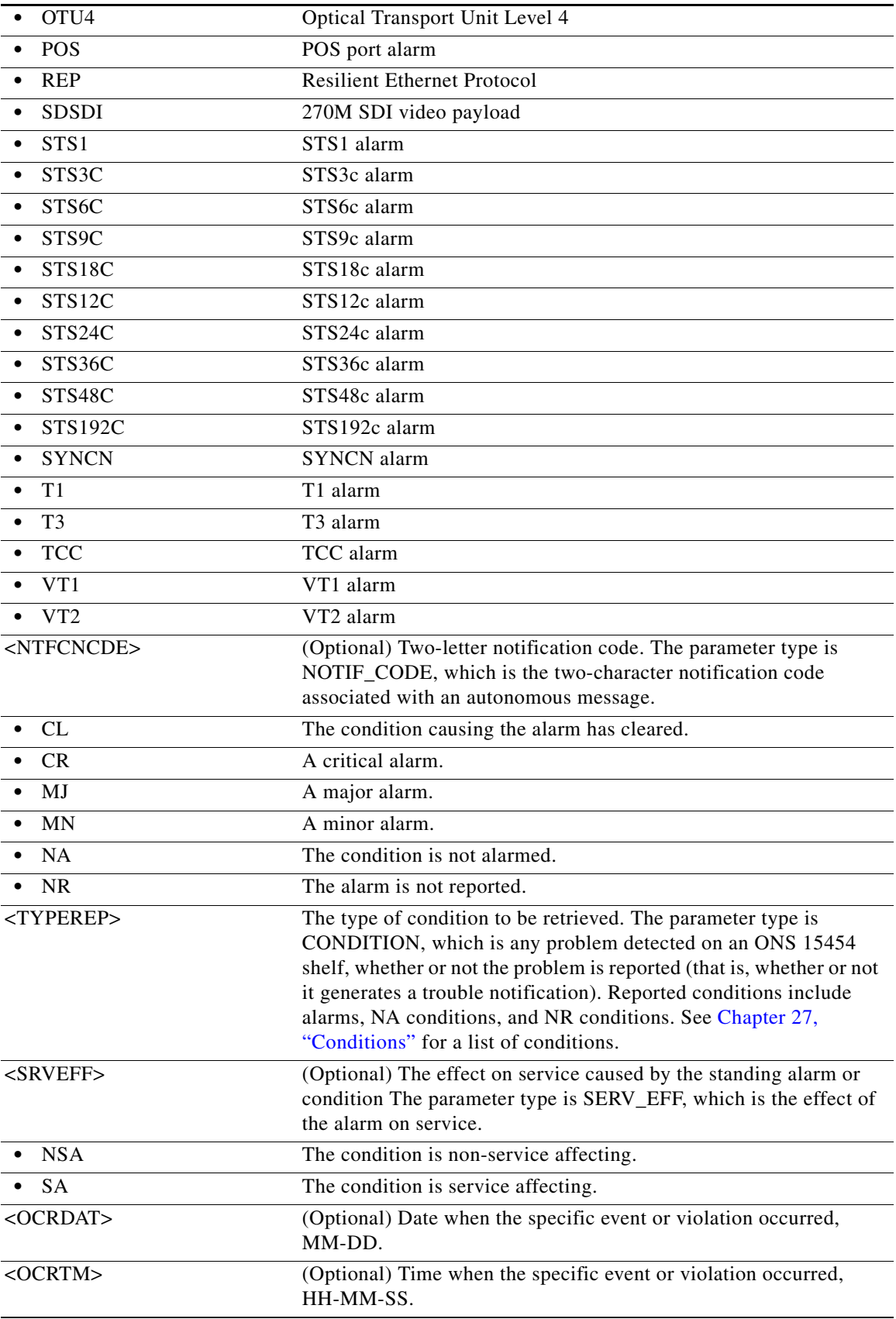

 $\blacksquare$ 

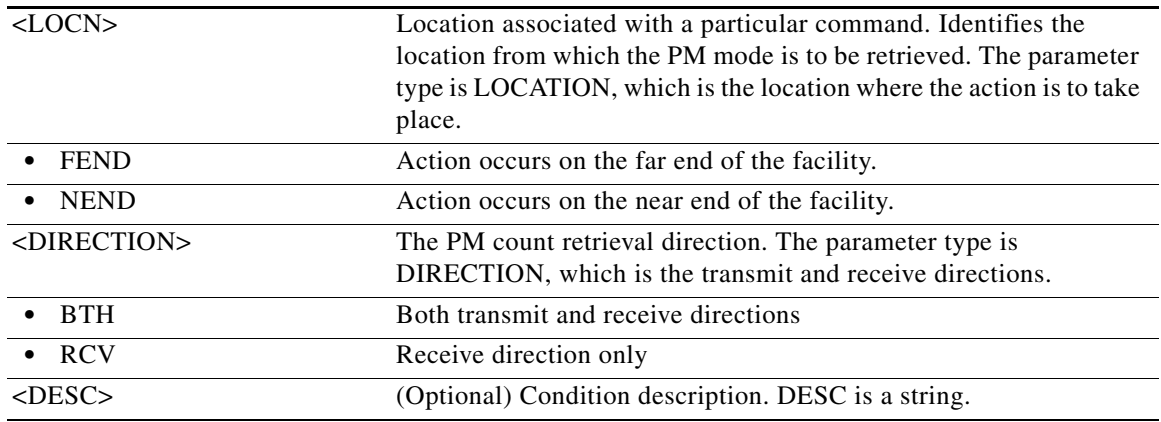

### **21.37 RTRV-COND-BITS**

(Cisco ONS 15454, ONS 15454 M2, and ONS 15454 M6) The Retrieve Condition Building Integrated Timing Supply (RTRV-COND-BITS) command retrieves the standing conditions on BITS.

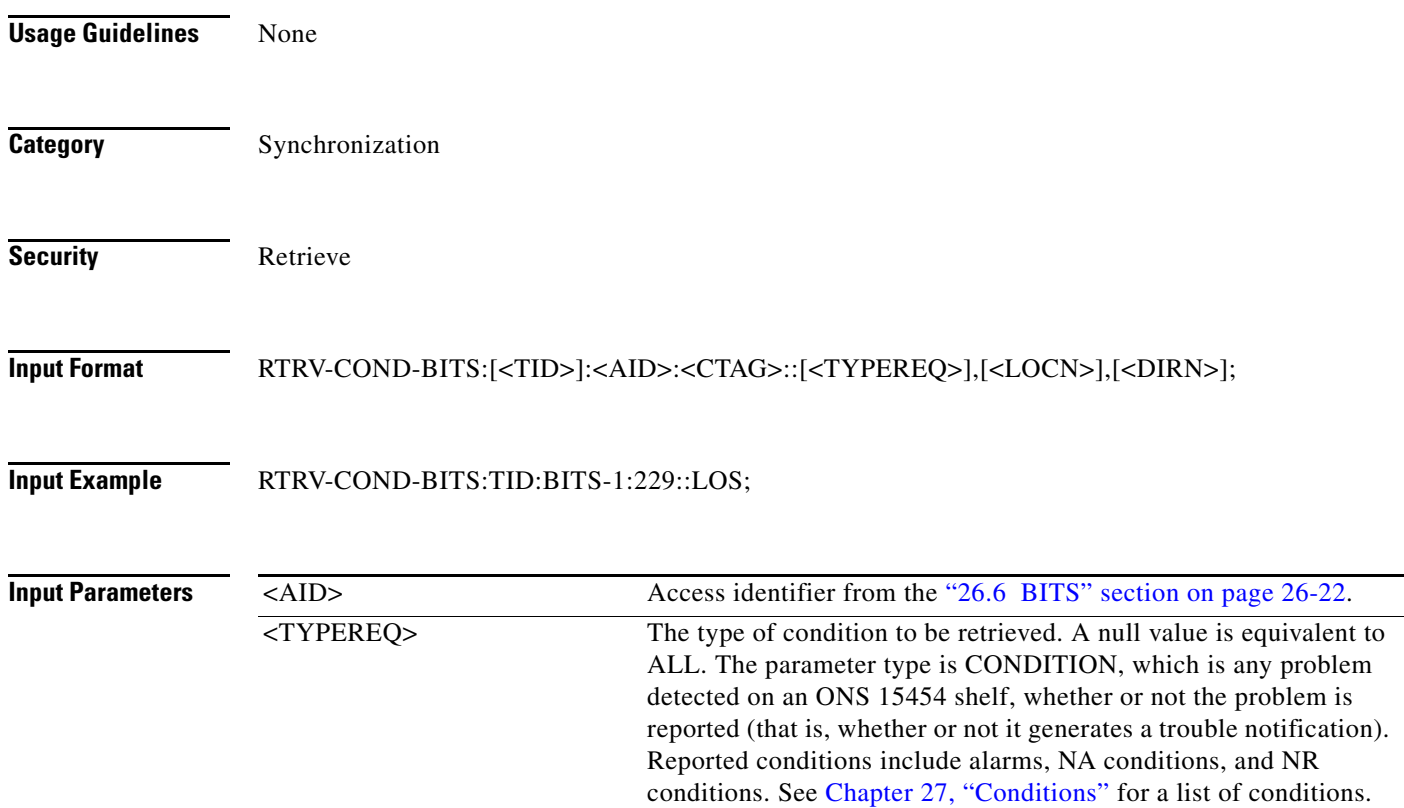

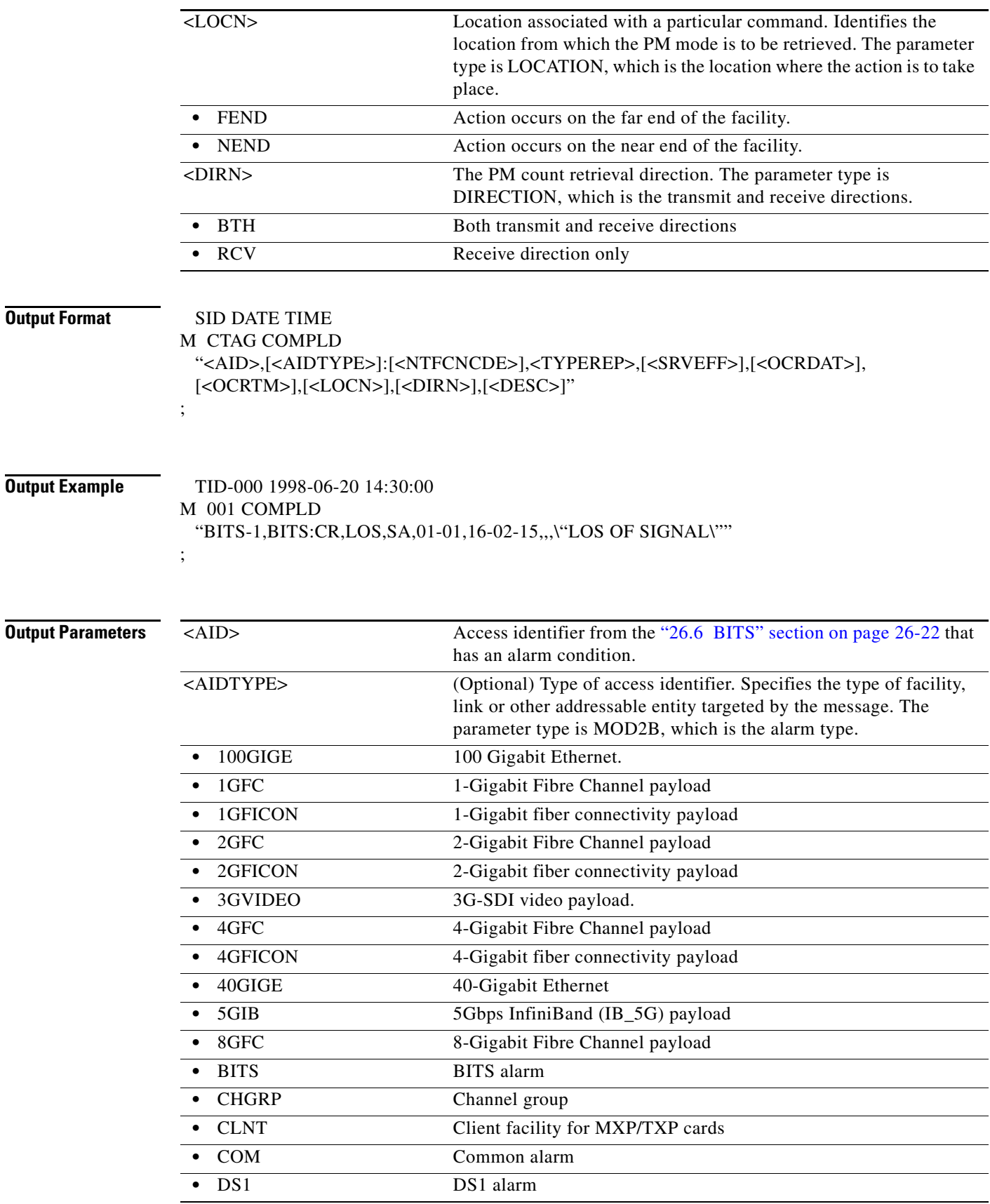

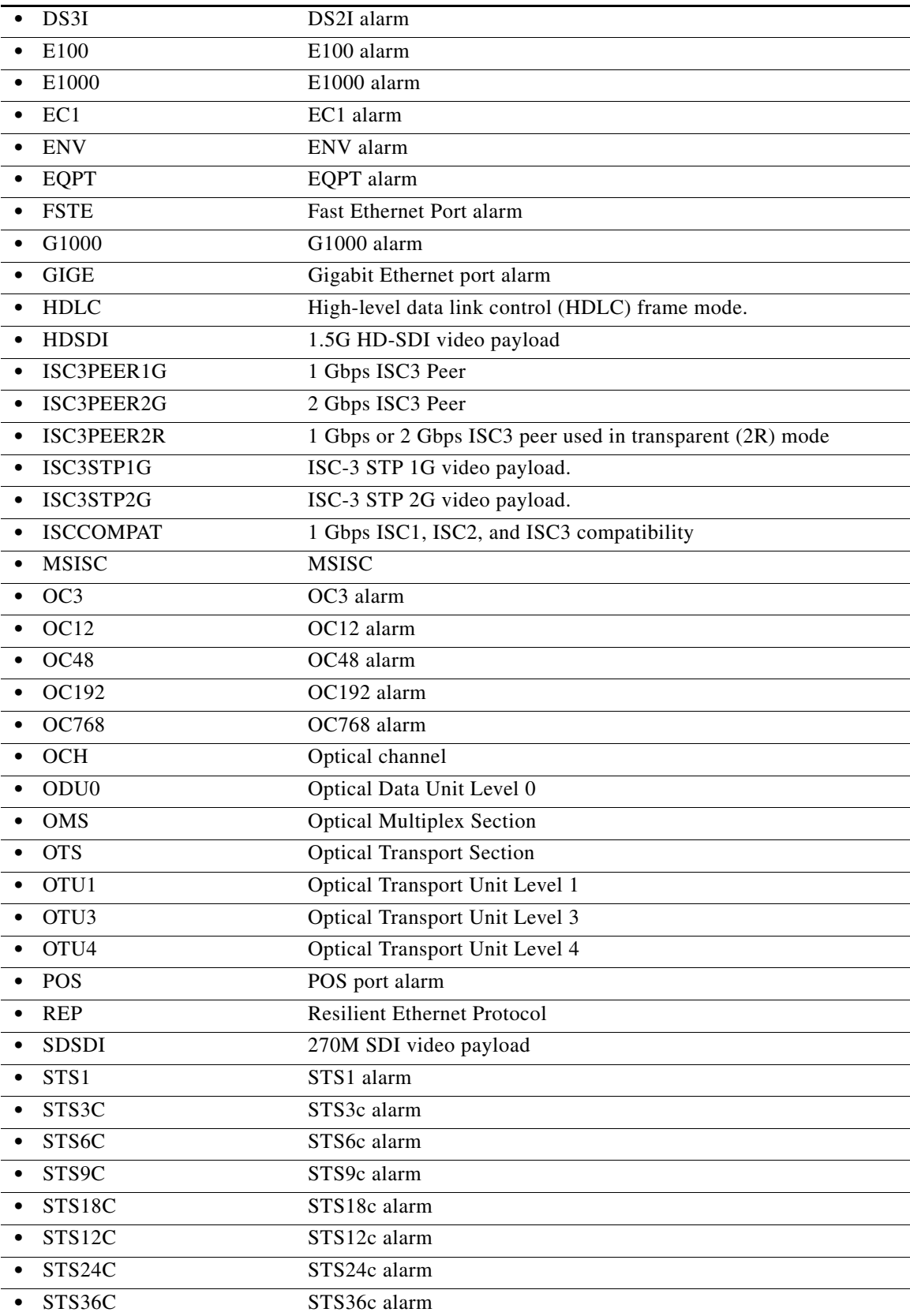

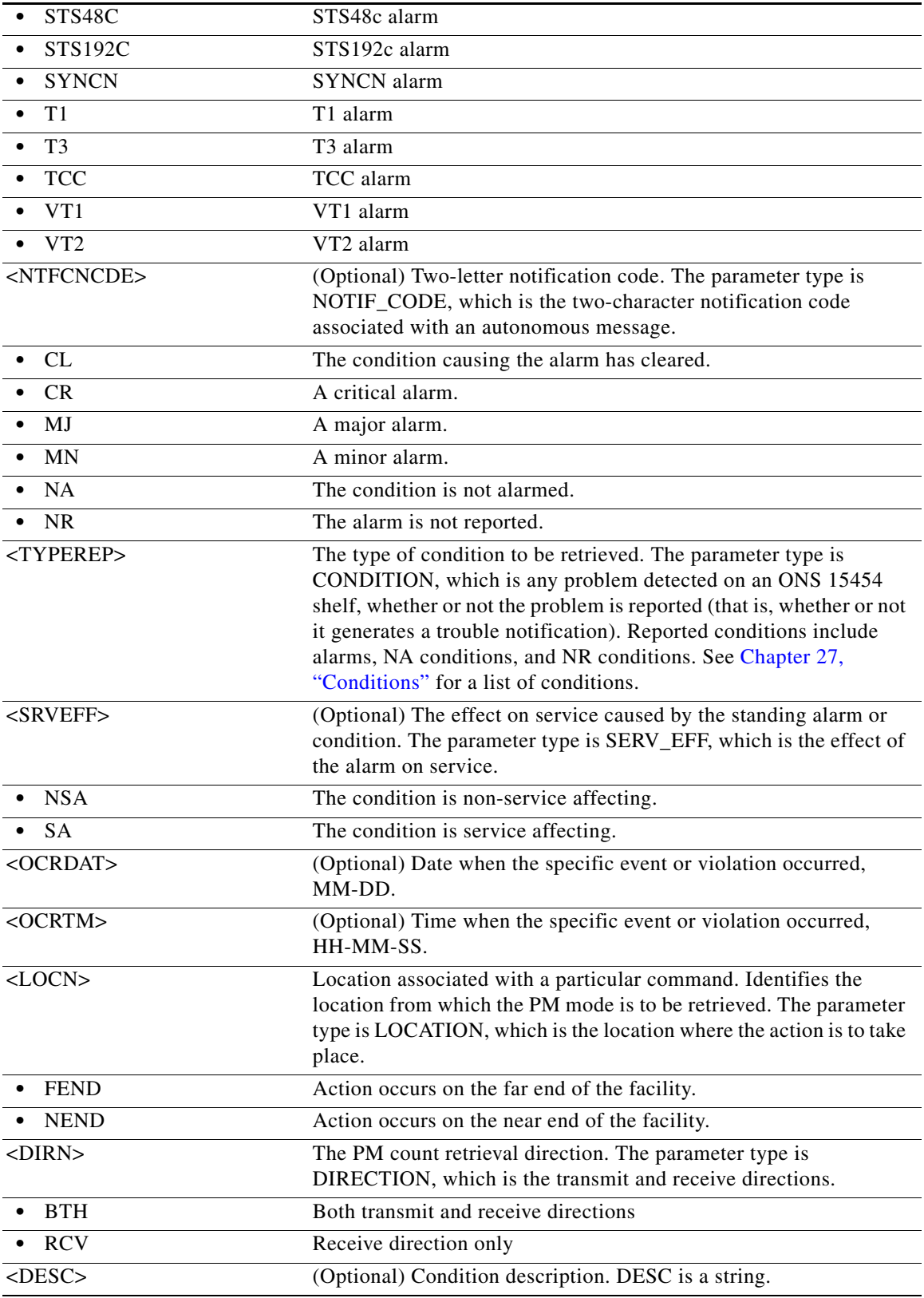

 $\blacksquare$ 

# **21.38 RTRV-COND-ENV**

(Cisco ONS 15454, ONS 15454 M2, and ONS 15454 M6) The Retrieve Environmental Condition (RTRV-COND-ENV) command retrieves the environmental conditions.

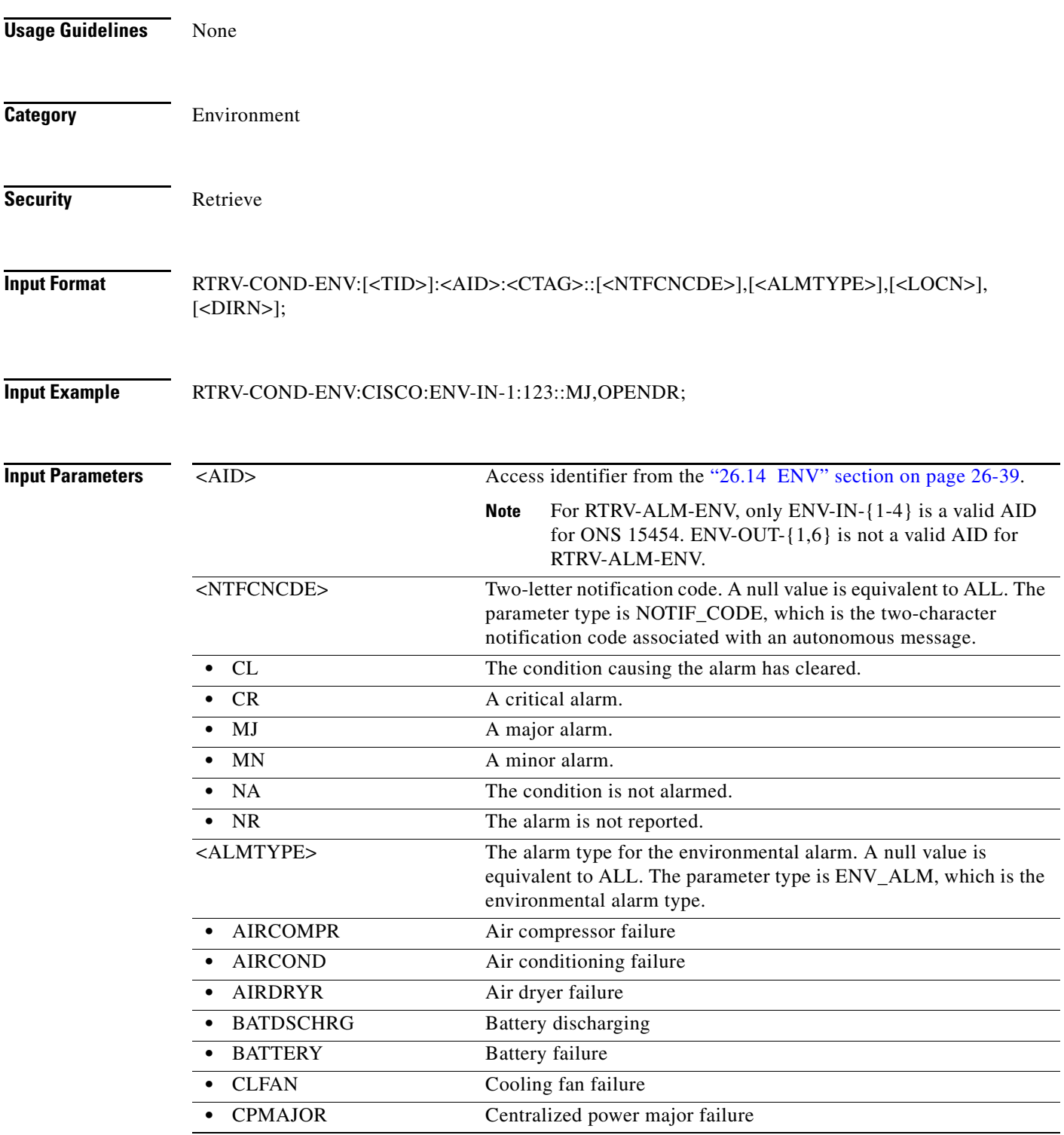

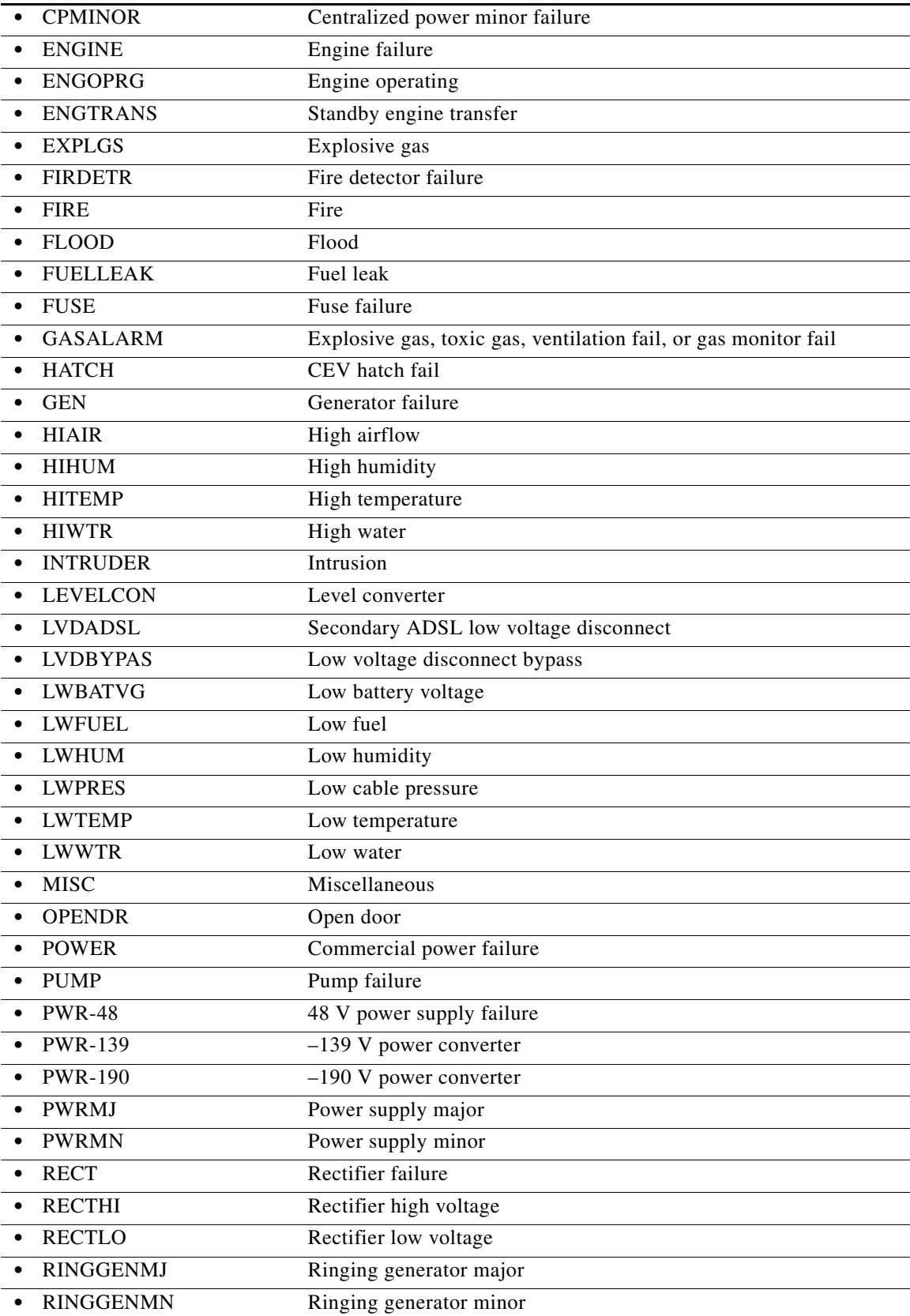

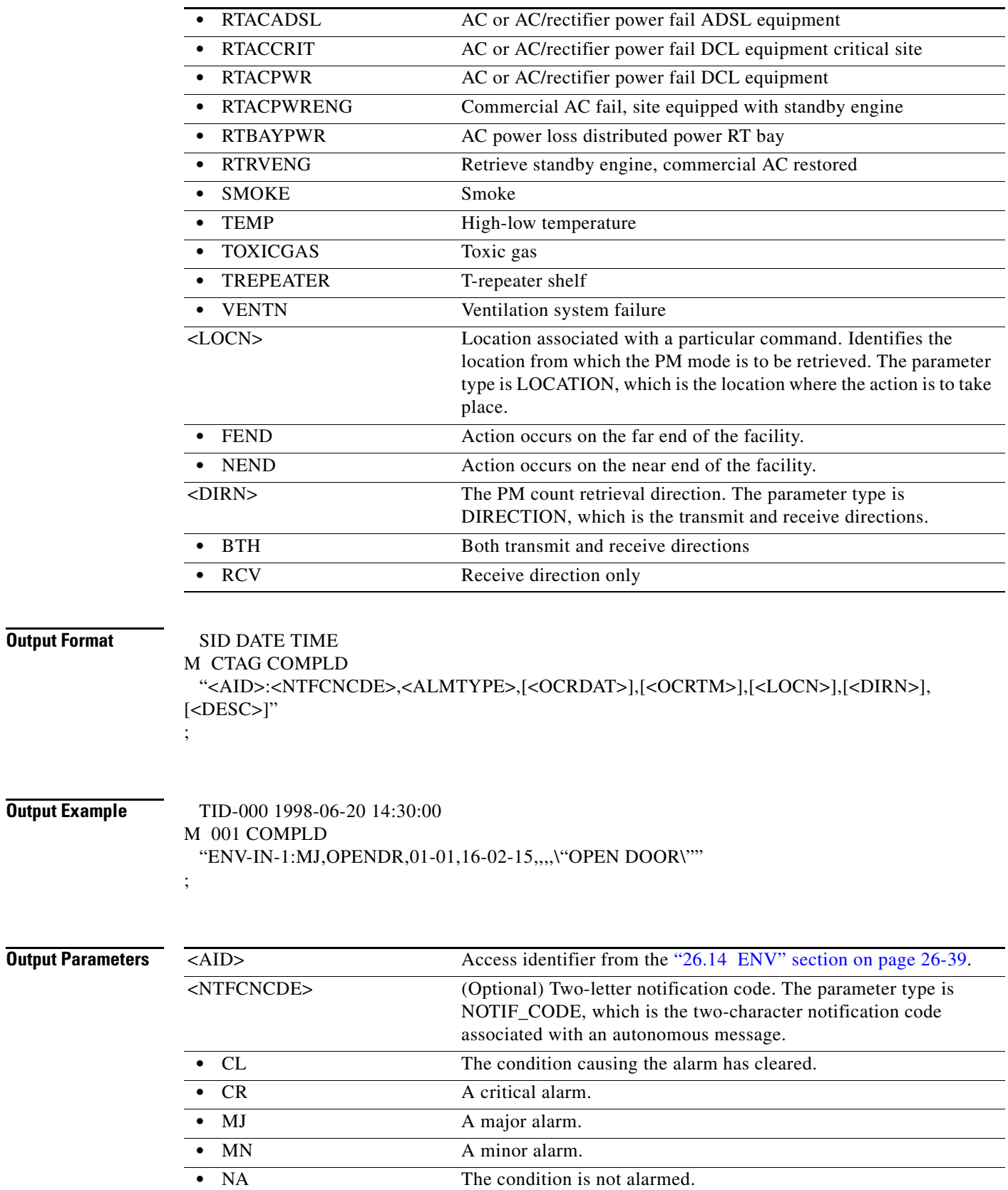

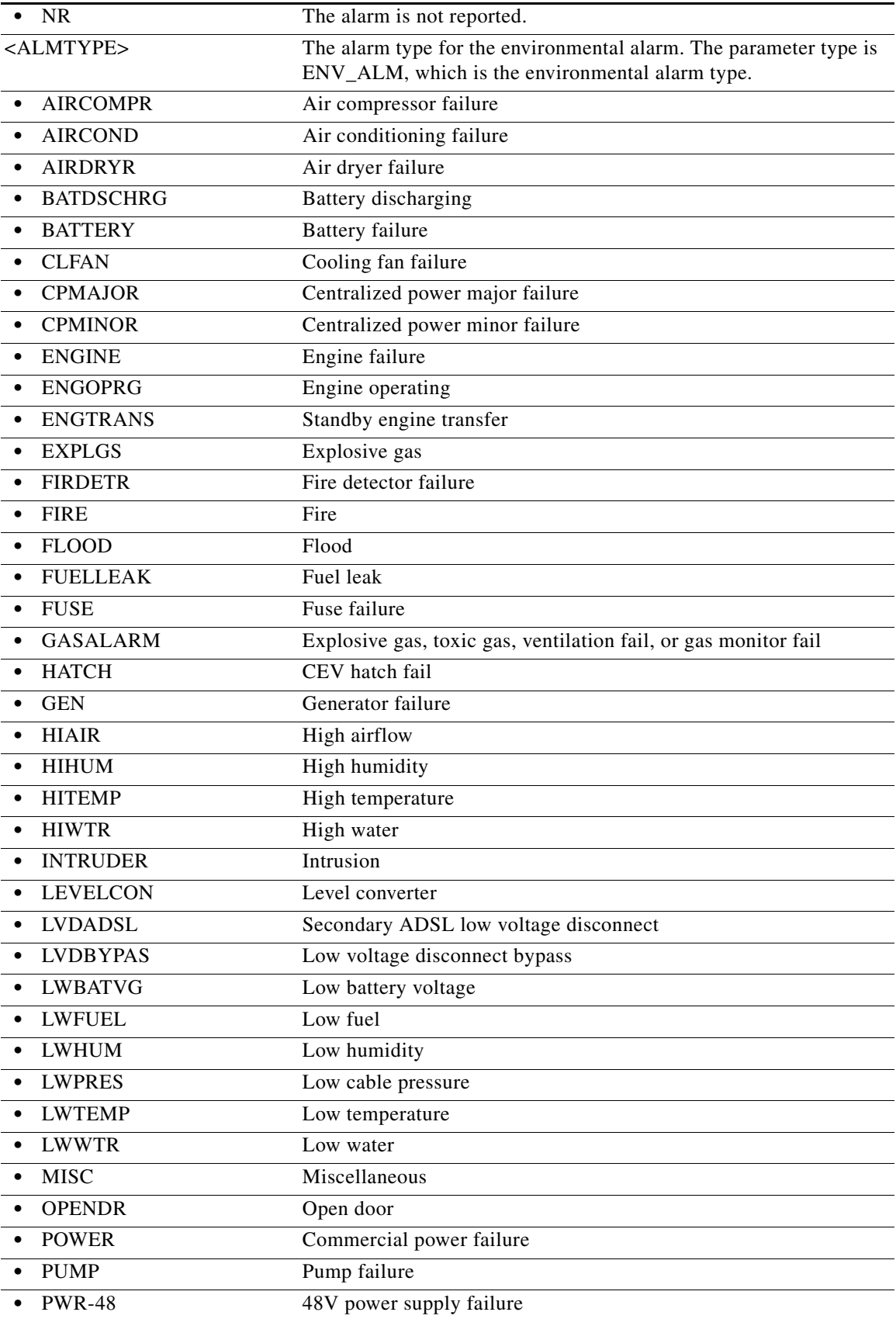

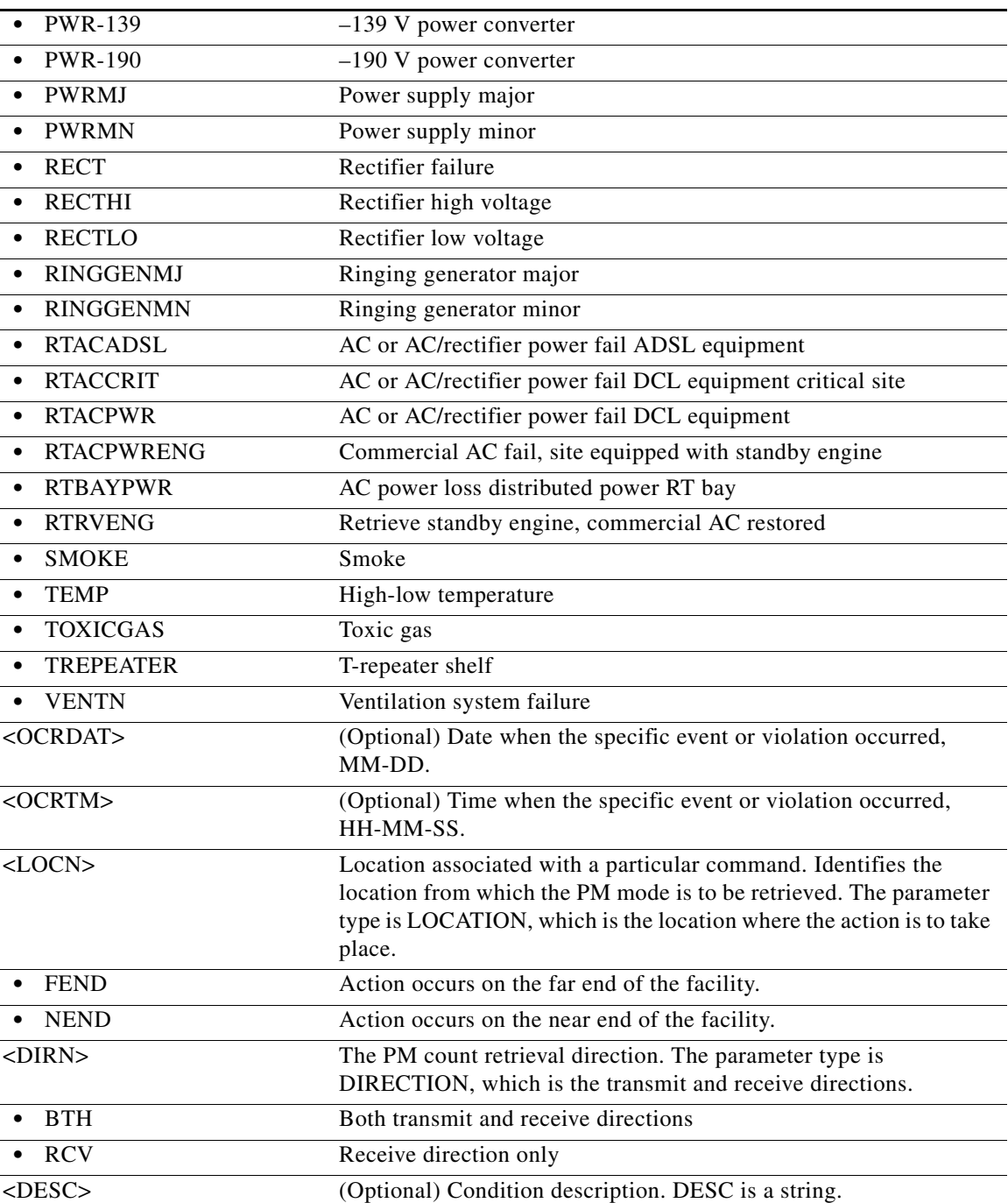

# **21.39 RTRV-COND-EQPT**

(Cisco ONS 15454, ONS 15454 M2, and ONS 15454 M6) The Retrieve Condition Equipment (RTRV-COND-EQPT) command retrieves the equipment conditions.

**Usage Guidelines** None

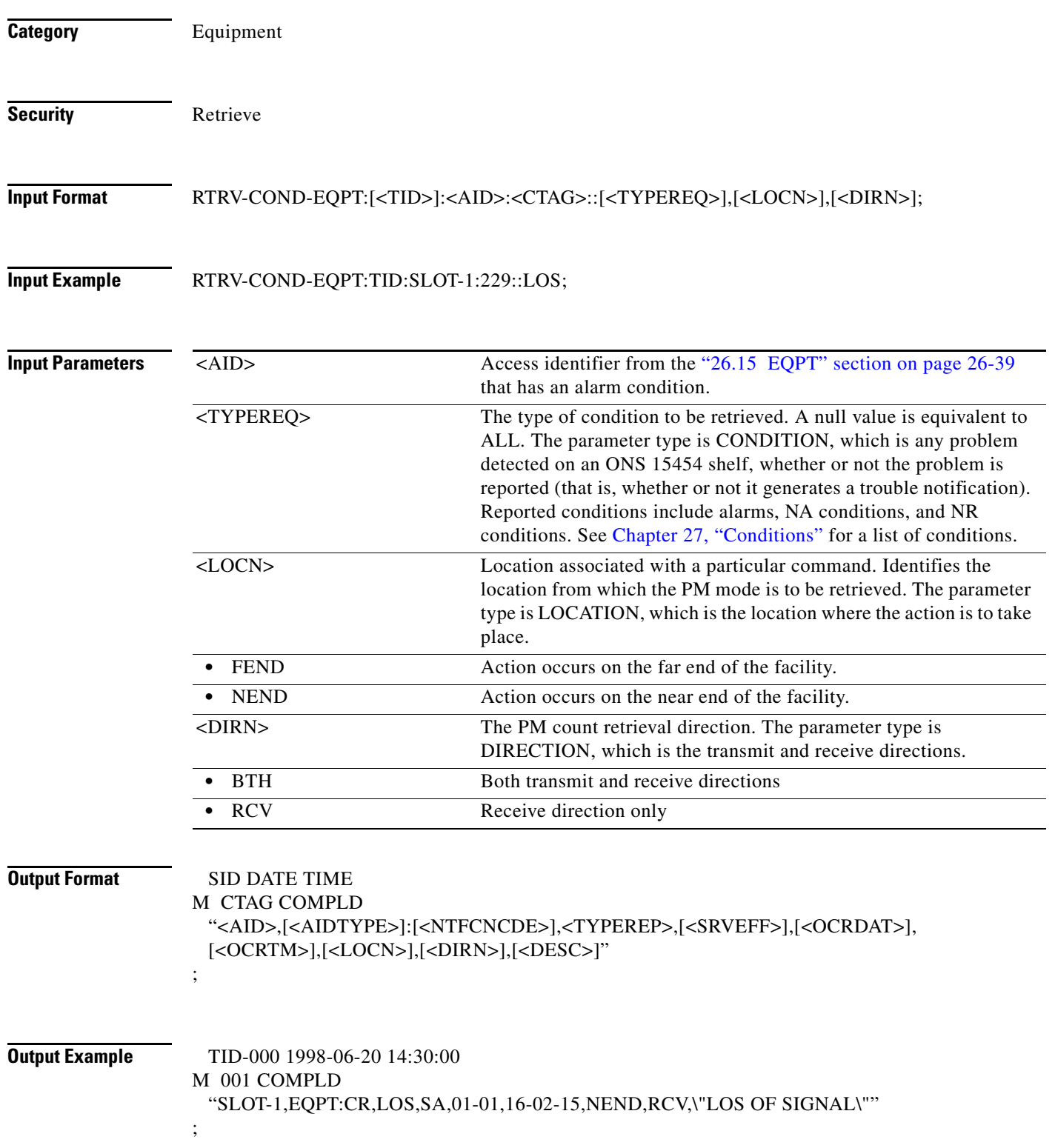

 $\blacksquare$ 

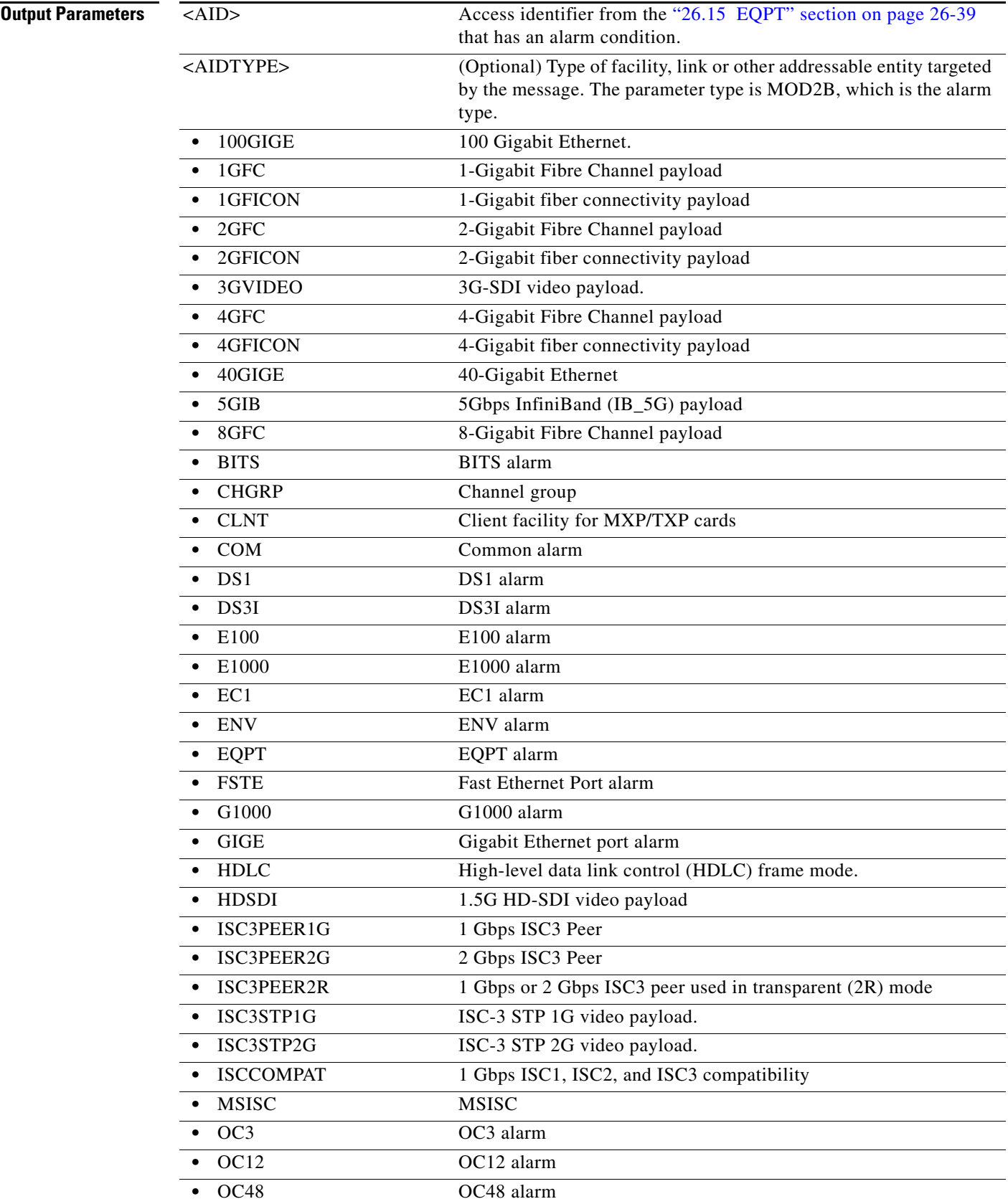

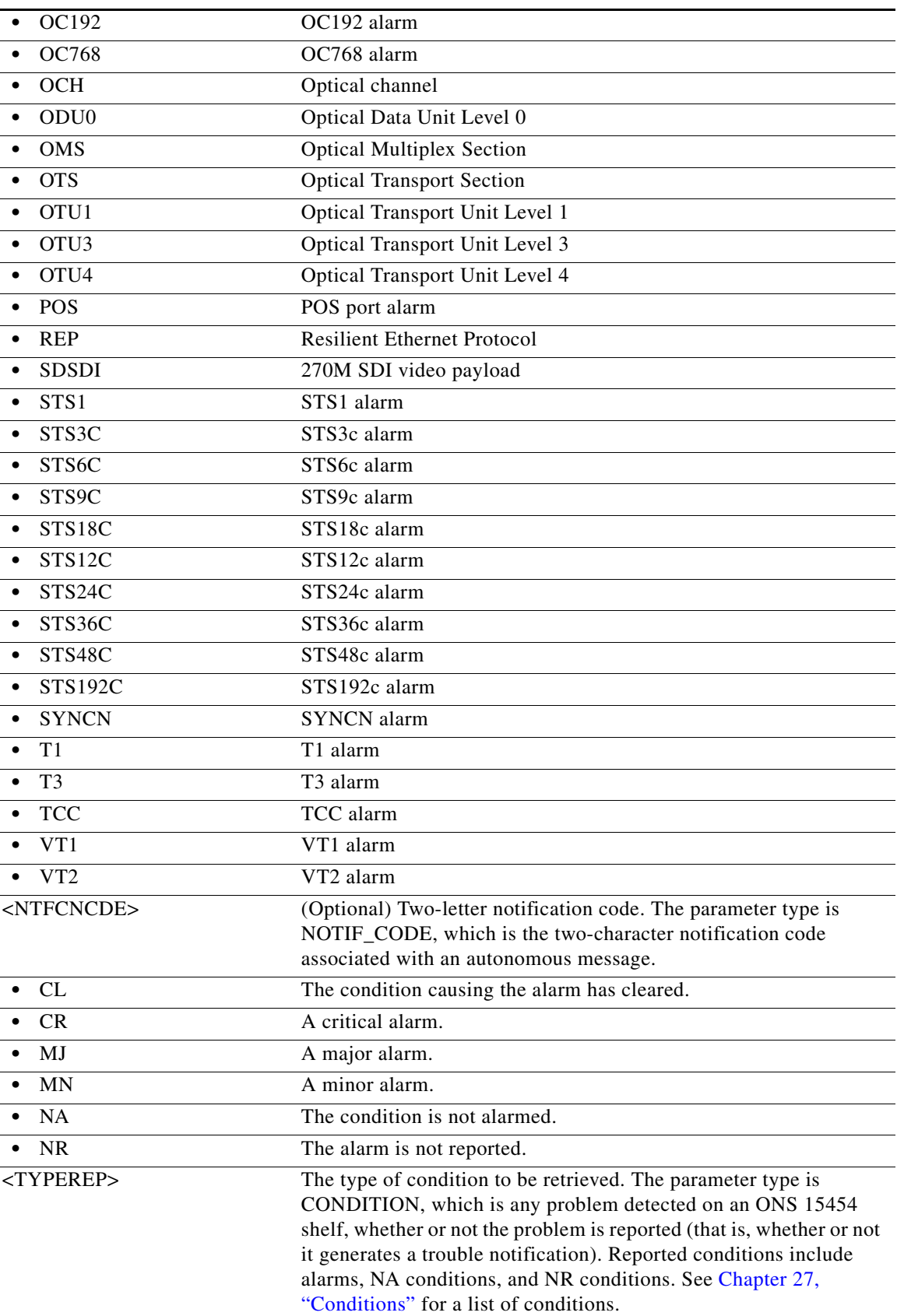

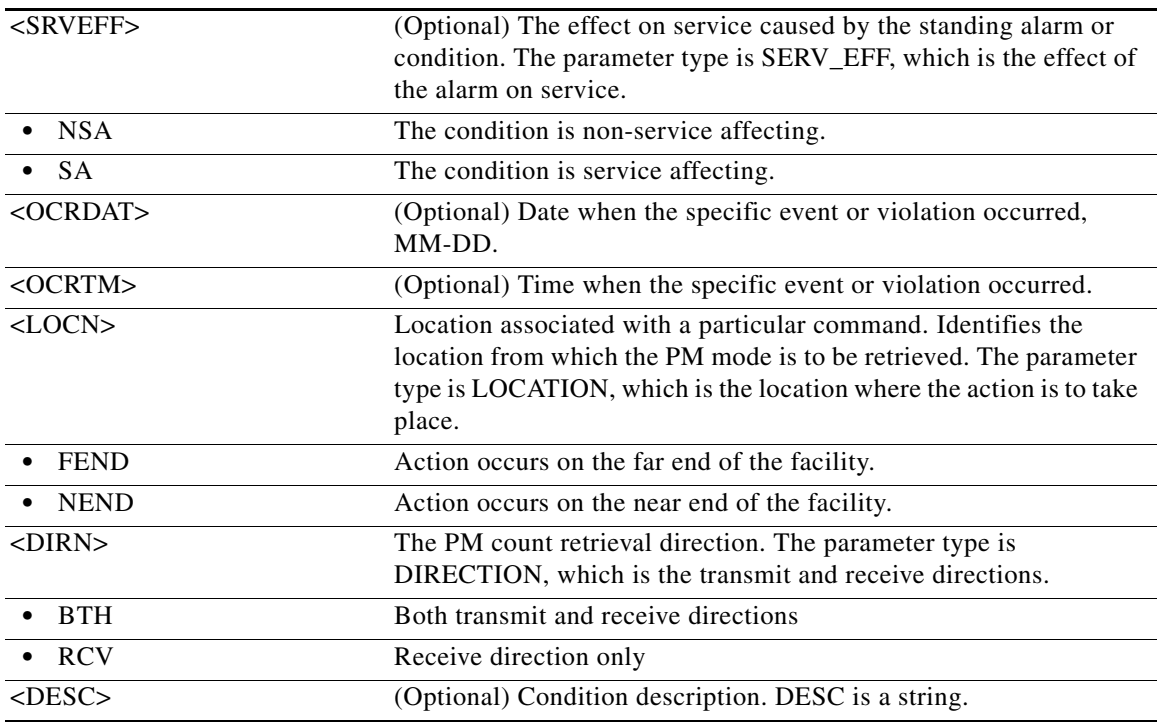

# **21.40 RTRV-COND-SYNCN**

(Cisco ONS 15454, ONS 15454 M2, and ONS 15454 M6) The Retrieve Condition Synchronization (RTRV-COND-SYNCN) command retrieves the synchronization condition.

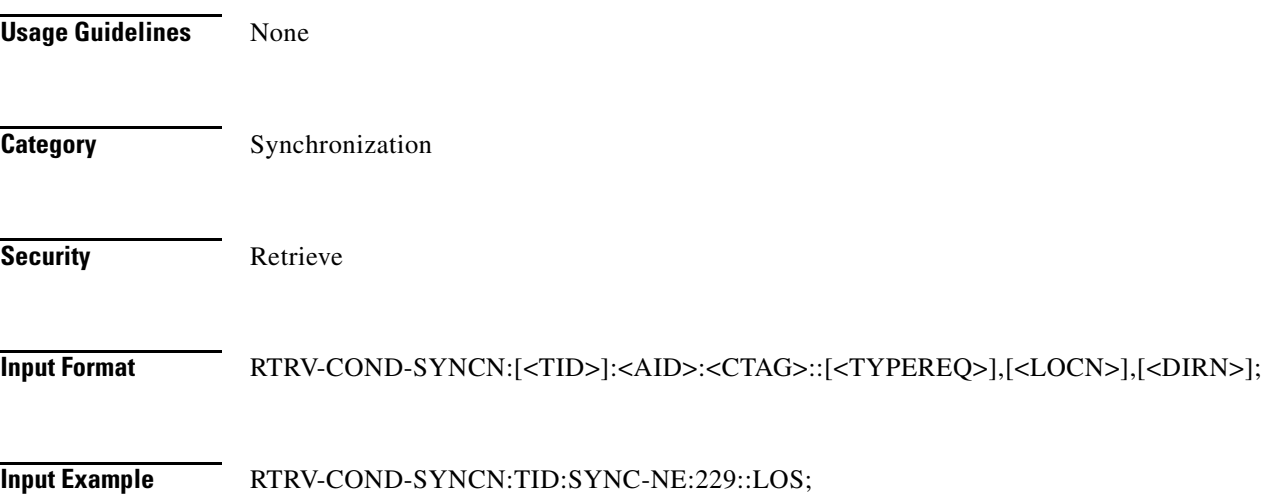

п

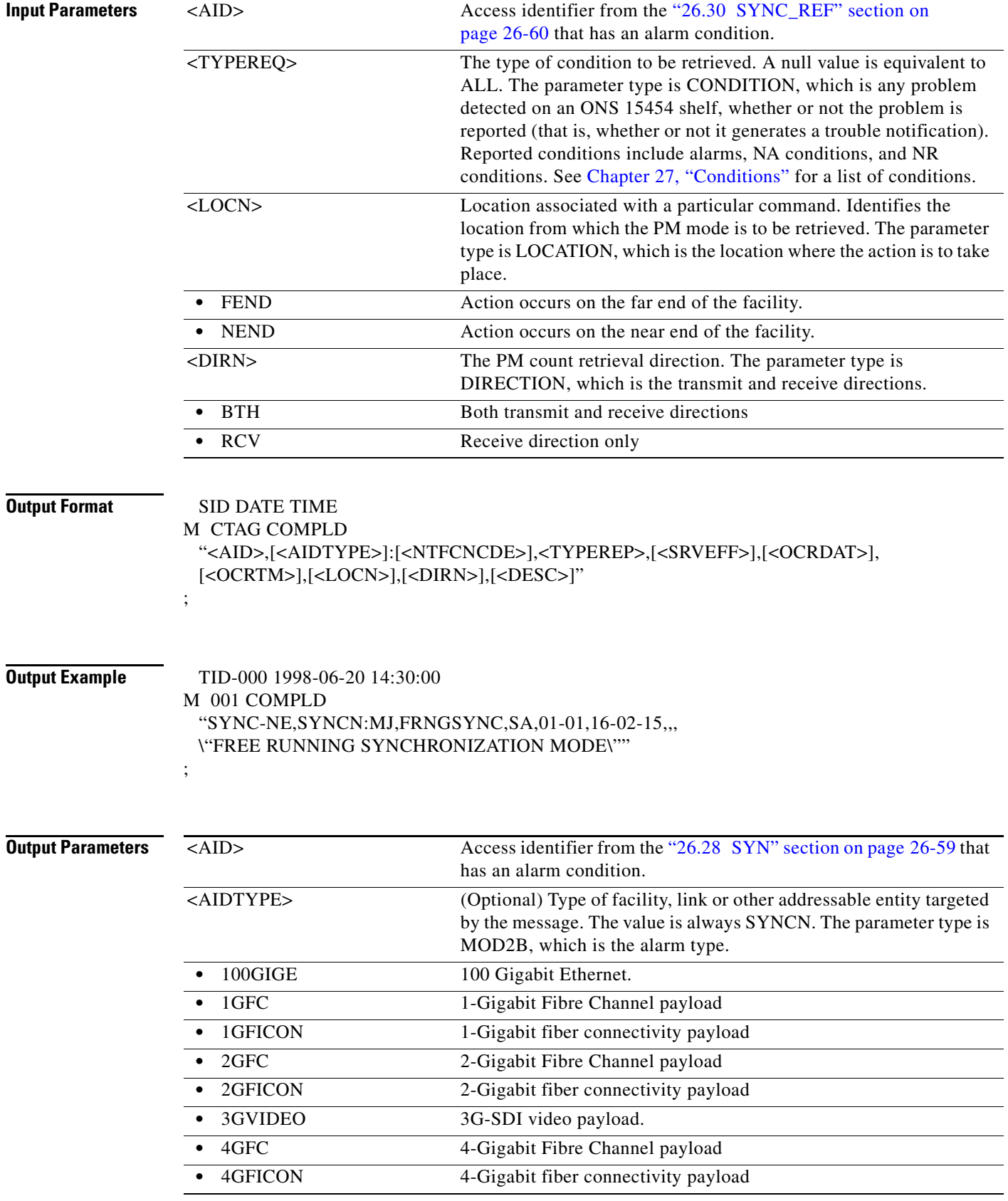
l.

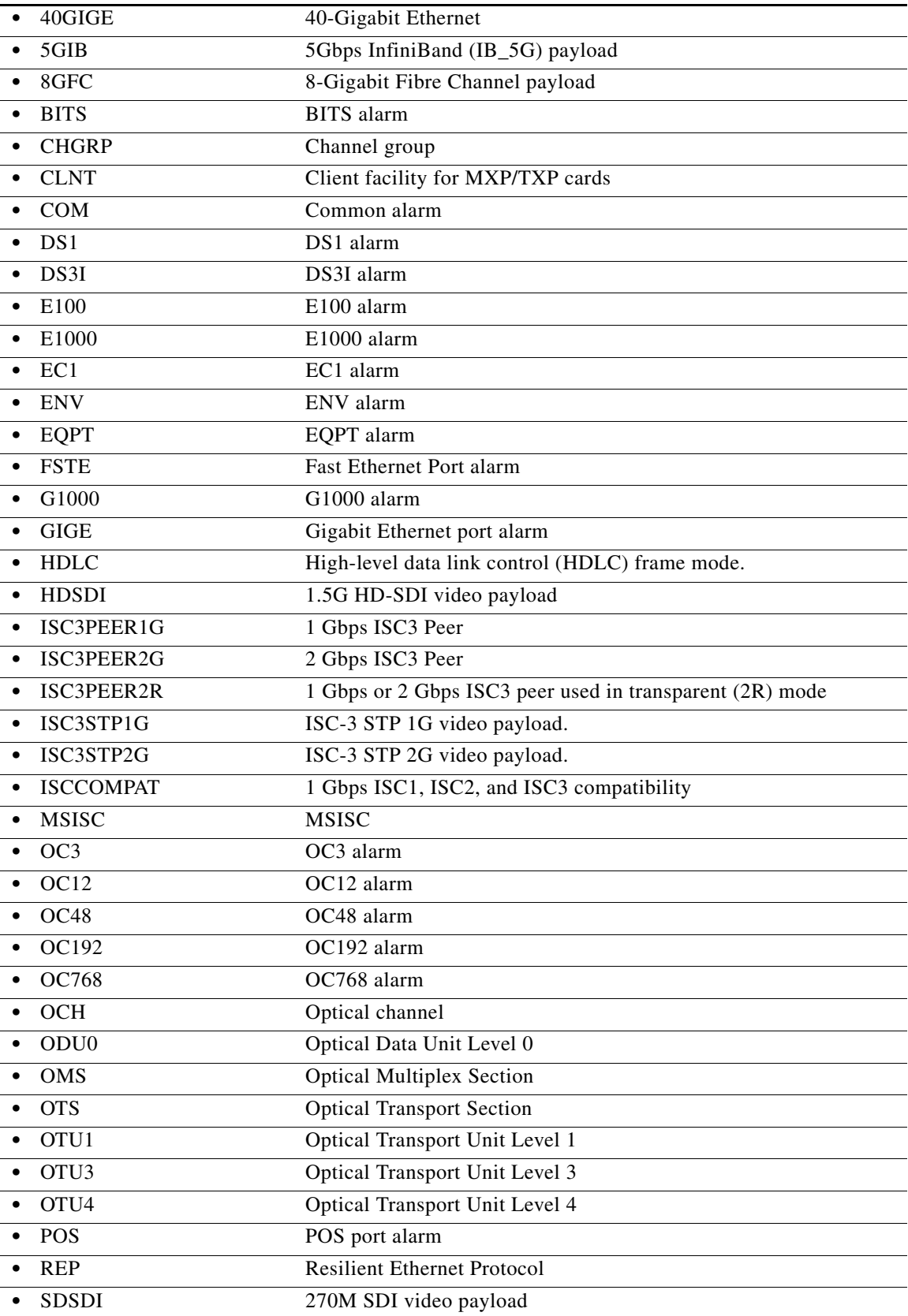

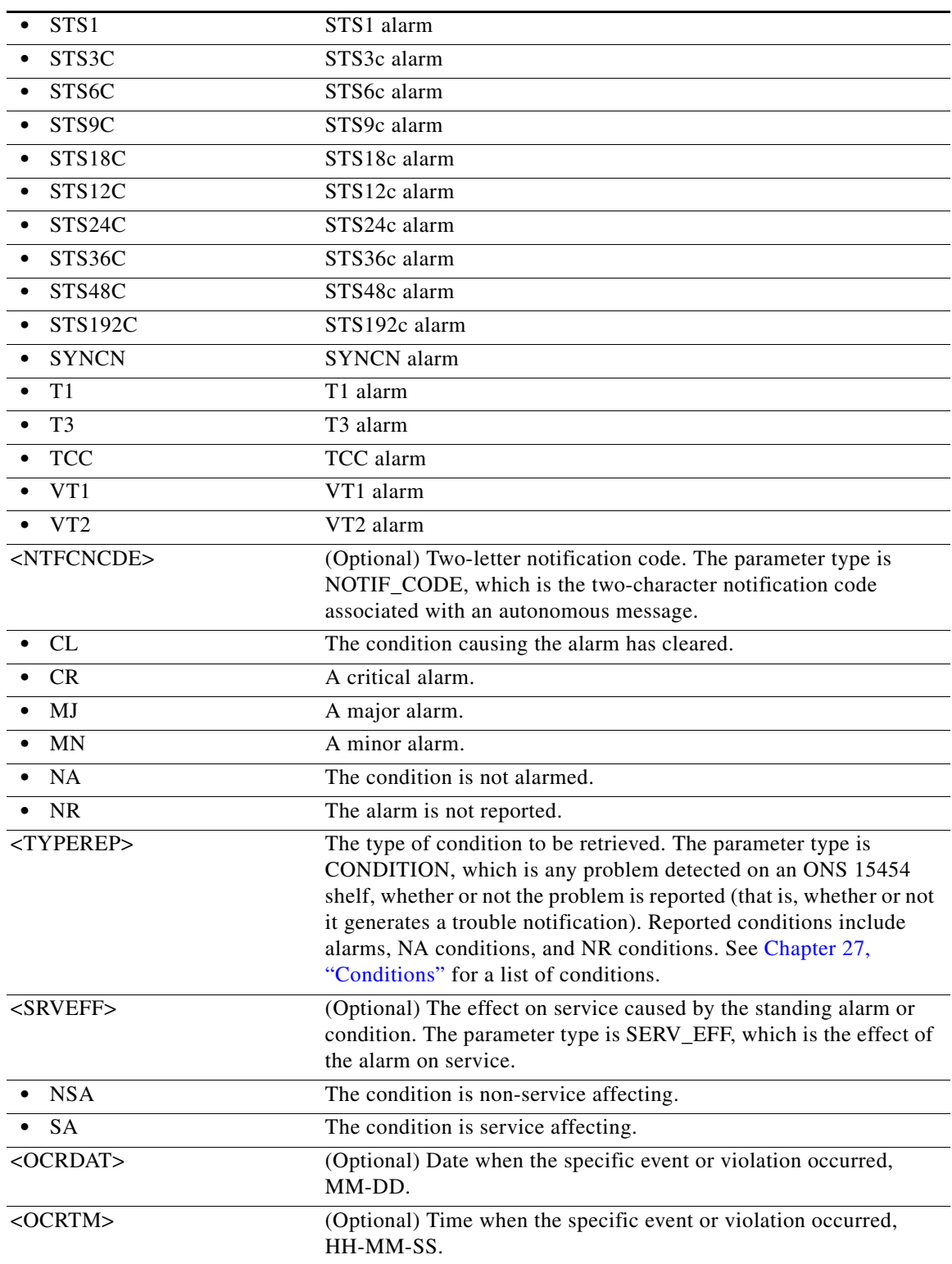

٠

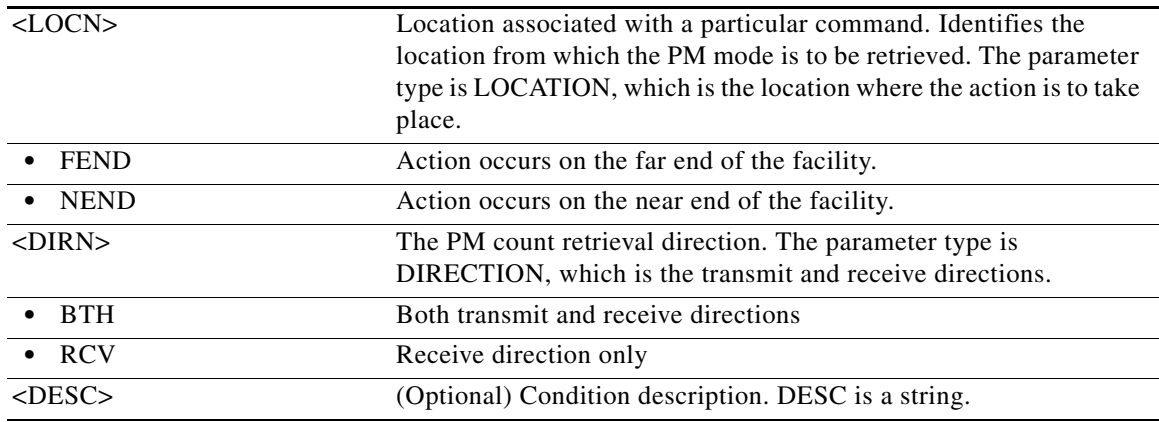

## **21.41 RTRV-CONSOLE-PORT**

(Cisco ONS 15454, ONS 15454 M2, and ONS 15454 M6) The Retrieve Console Port (RTRV-CONSOLE-PORT) command retrieves the status of the console port from the ML-Series cards.

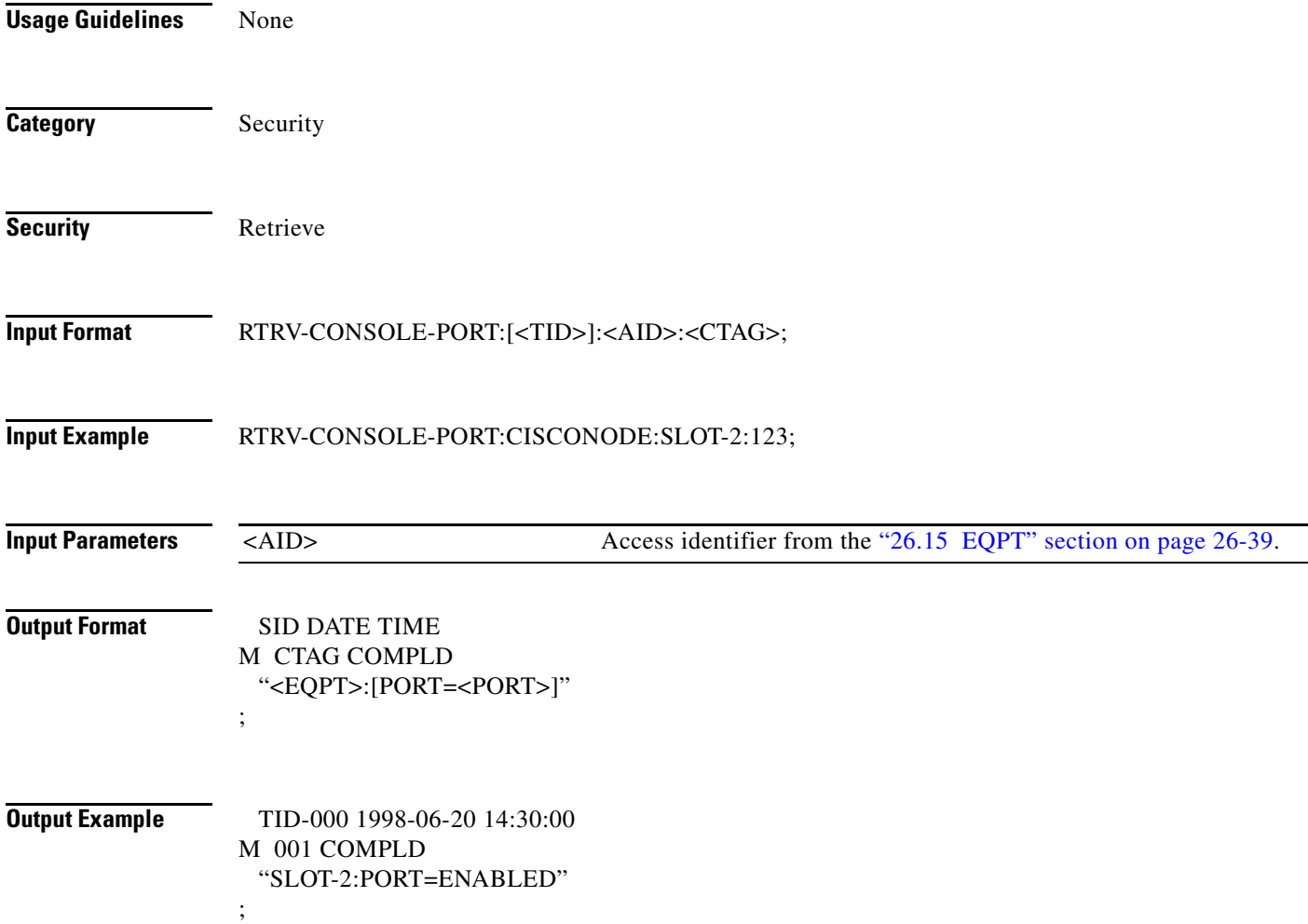

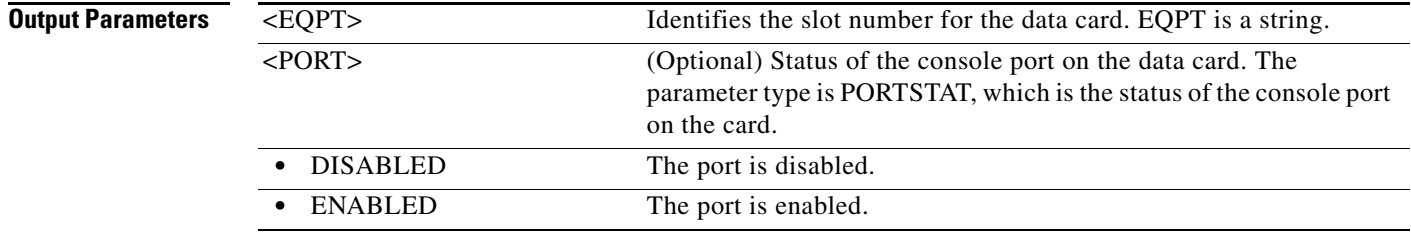

# **21.42 RTRV-COS-ETH**

(Cisco ONS 15454) The Retrieve Cost of Service Ethernet (RTRV-COS-ETH) command retrieves the egress parameters of a CoS table associated to an L2 Ethernet port.

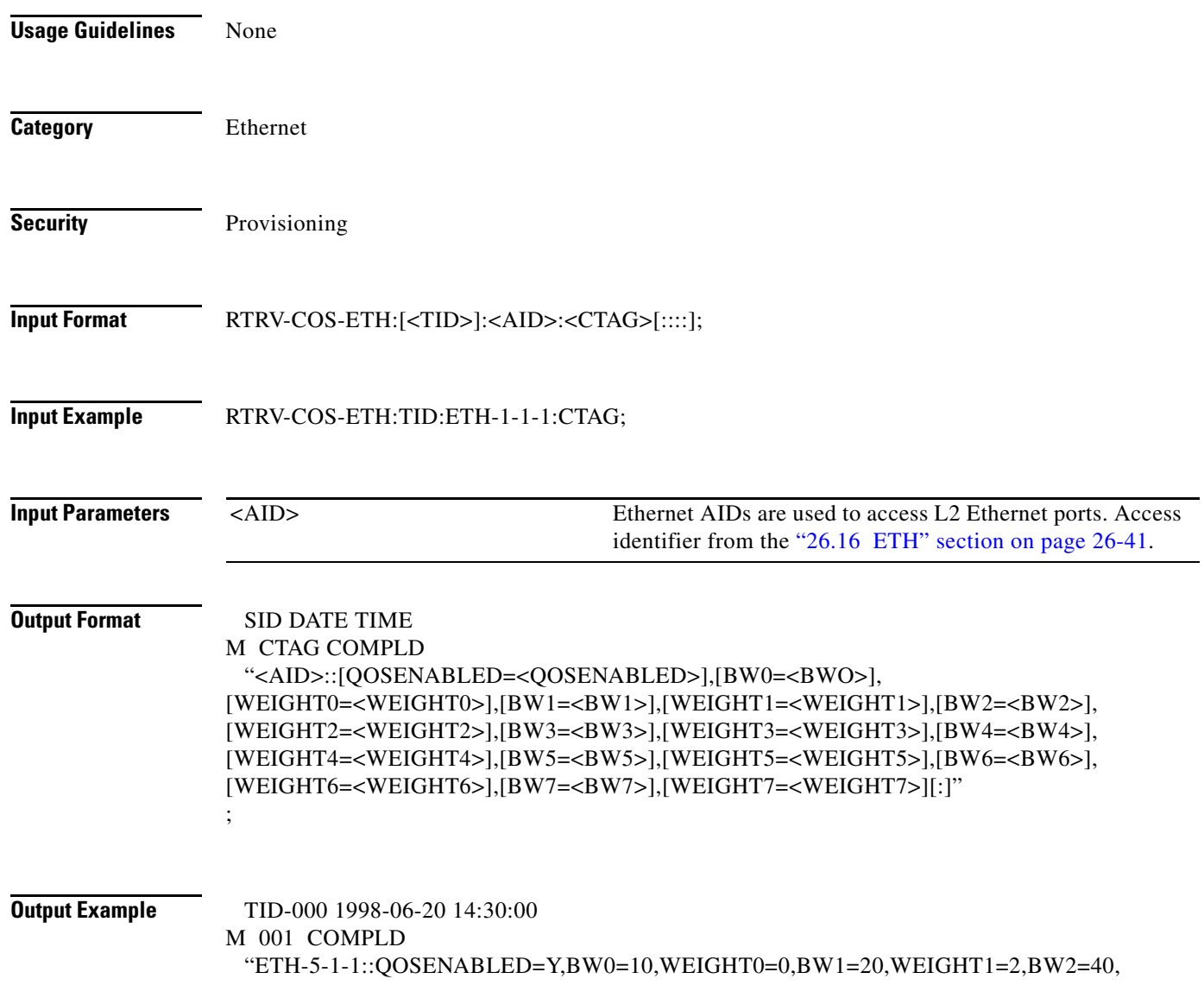

;

WEIGHT2=4,BW3=60,WEIGHT3=6,BW4=70,WEIGHT4=8,BW5=80,WEIGHT5=10,BW6=85, WEIGHT6=12,BW7=100,WEIGHT7=15:"

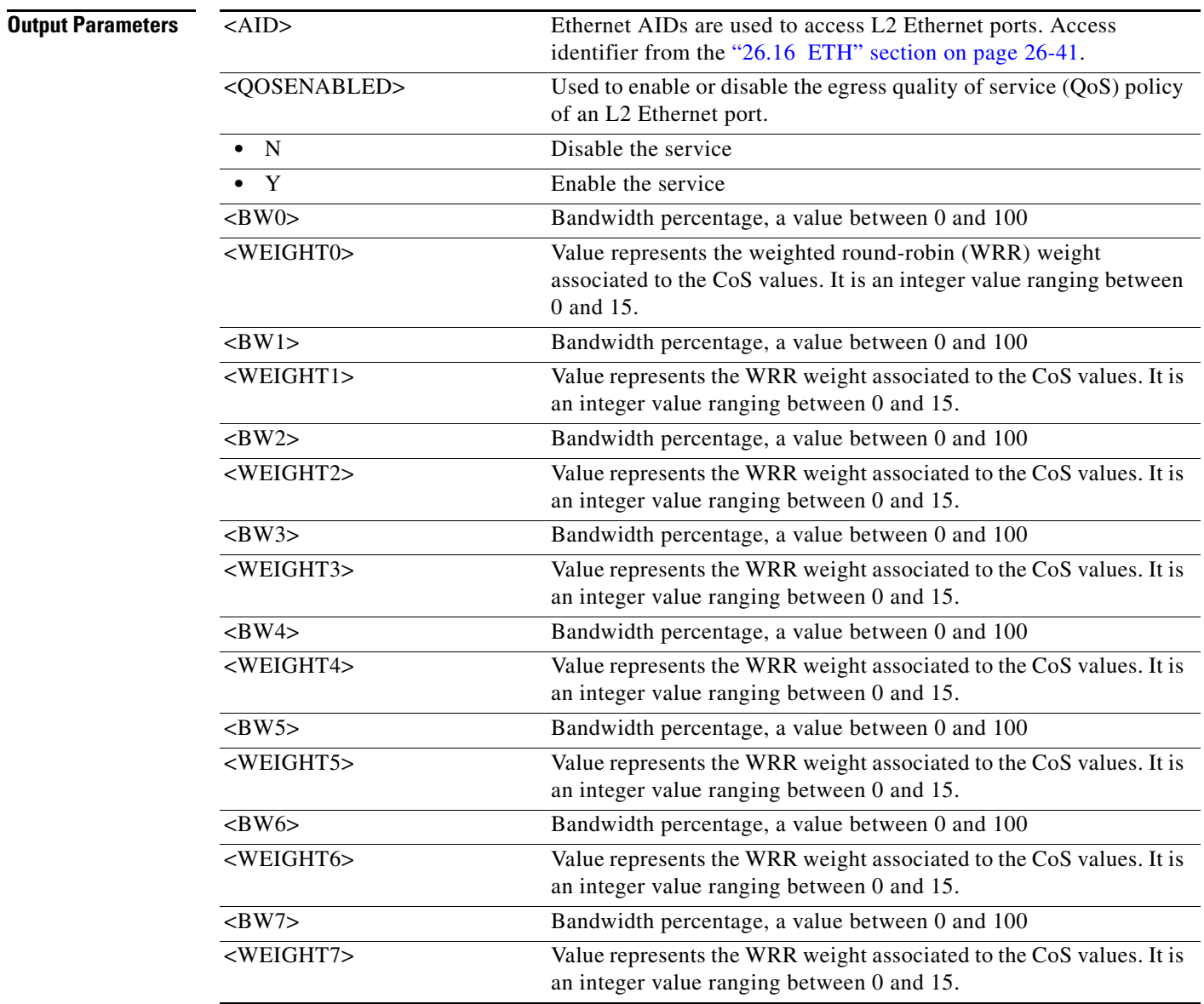

### **21.43 RTRV-CRS**

(Cisco ONS 15454) The Retrieve Cross-Connect (RTRV-CRS) command retrieves all the cross-connections based on the required PATH types.

**Usage Guidelines** • This command retrieves all the STS and/or VT cross-connections on the NE, or on the specified shelf, card, or port.

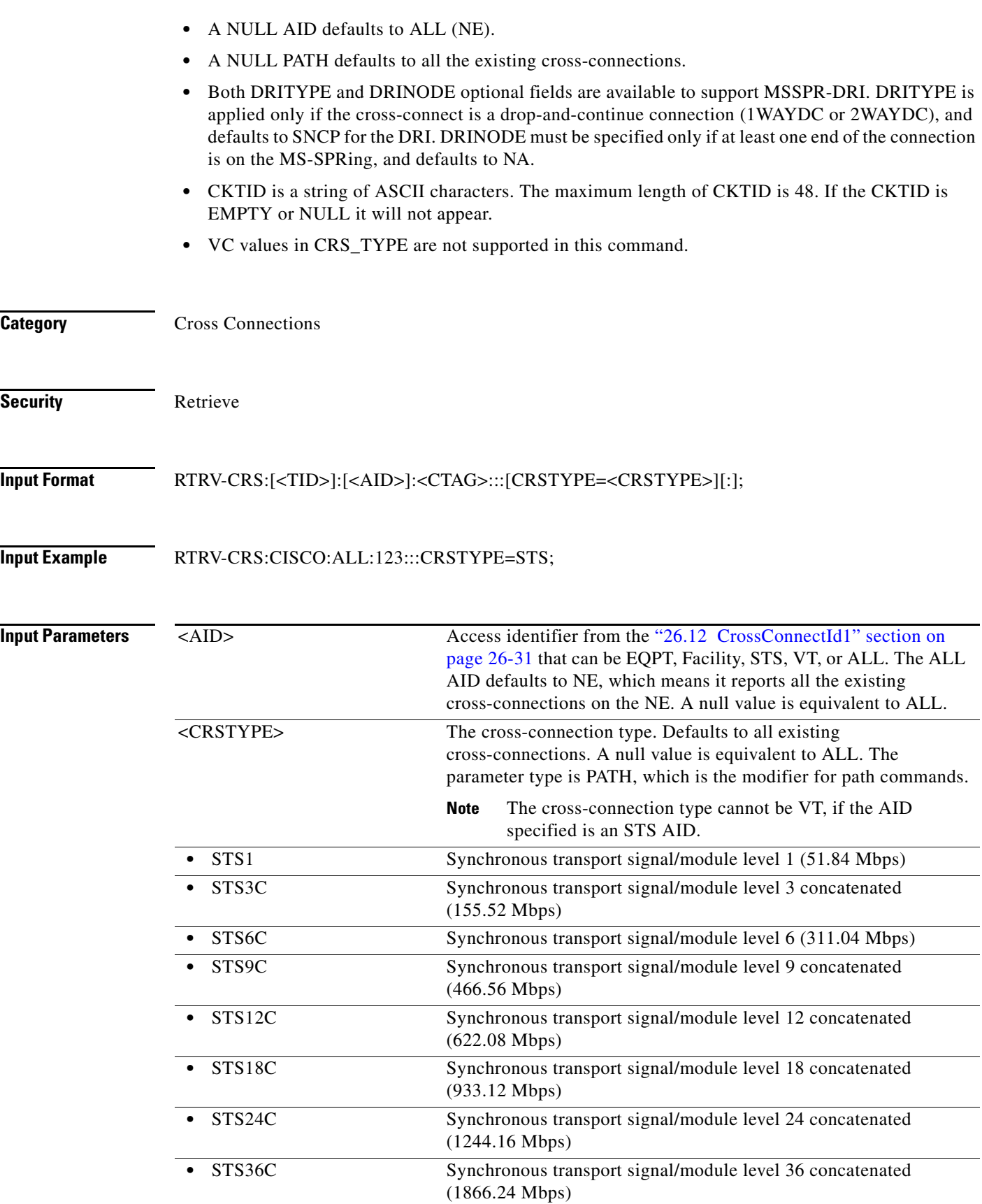

П

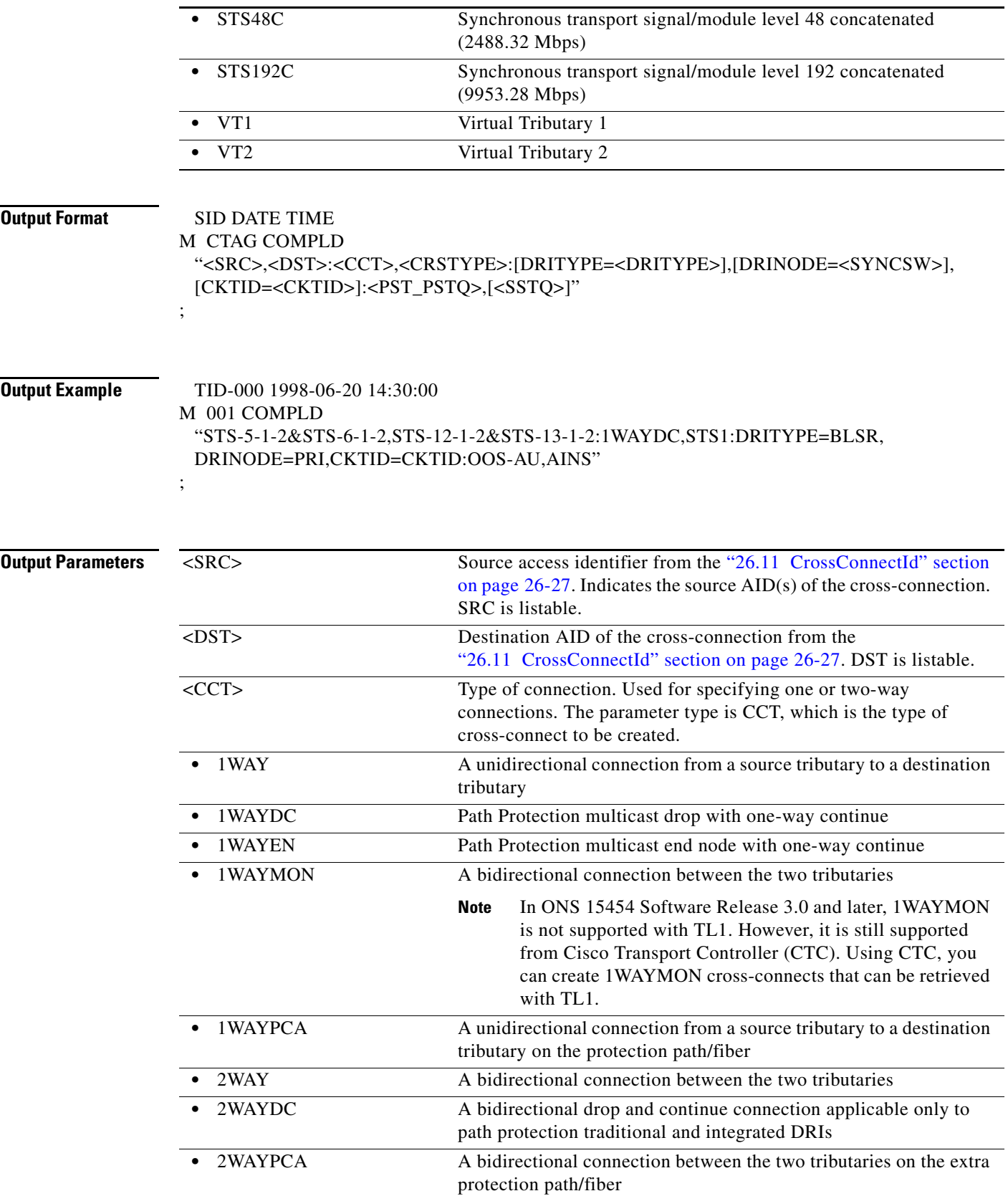

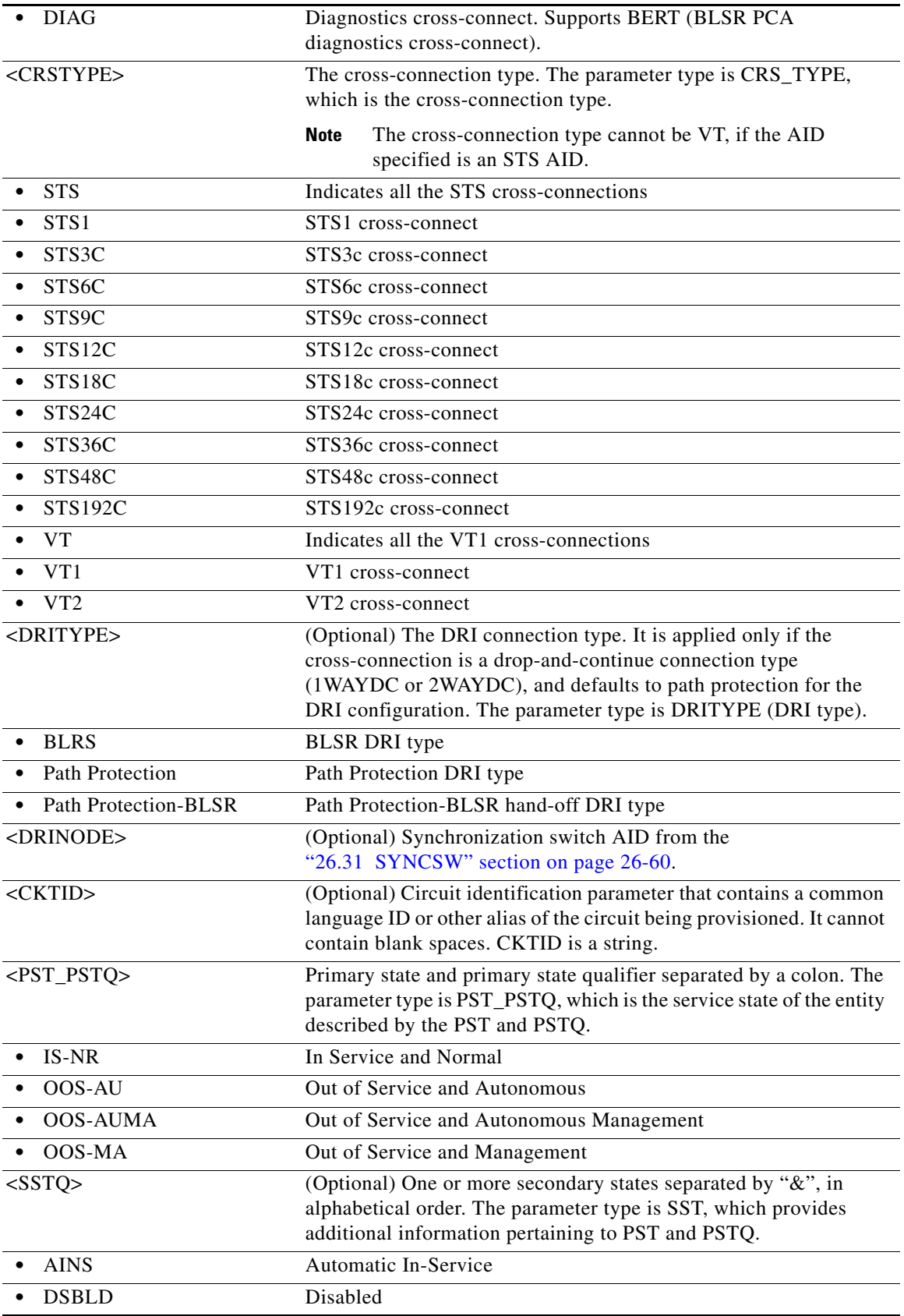

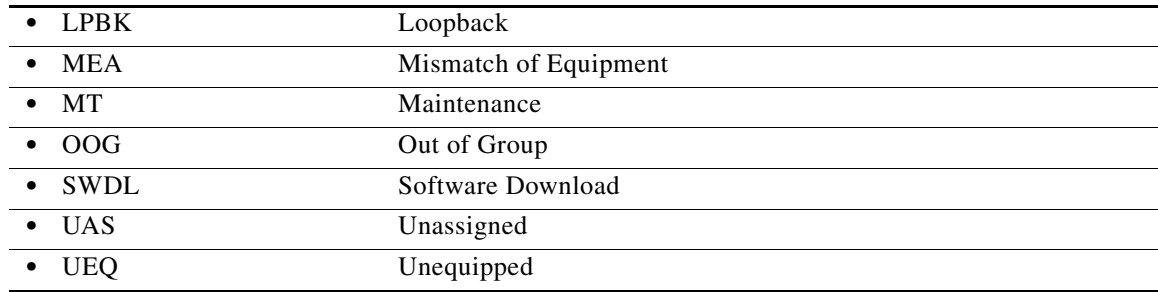

### **21.44 RTRV-CRS-<PATH>**

(Cisco ONS 15454, ONS 15454 M2, and ONS 15454 M6) The Retrieve Cross-Connect for STS1, STS12C, STS18C, STS192C, STS24C, STS36C, STS3C, STS48C, STS96C, STS6C, STS9C, VT1, or VT2 (RTRV-CRS-<PATH>) command retrieves any connections associated with the entered AID(s) or AID range. The information on both ends is returned along with the type of connection.

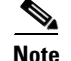

**Usage Guidelines** See [Table 28-1 on page 28-1](#page-1110-0) for supported modifiers by platform.

- **Note** The path protection STS cross-connection can be retrieved by using "&" in the AID fields of this command.
	- **–** To retrieve a 1-way selector or 2-way selector and bridge cross-connection with: from points: F1, F2

to points: T1

the output will be:

1-way

"F1&F2,T1:CCT,STS3C"

2-way

If retrieved on point F1 or F2, the output format is the same as the 1-way output.

If retrieved on point T1, the output will be:

"T1,F1&F2:CCT,STS3C"

**–** To retrieve a 1-way bridge or 2-way selector and bridge cross-connection with:

from point: F1

to points: T1, T2

the output will be:

1-way

"F1,T1&T2:CCT,STS3C"

2-way

"T1&T2,F1:CCT,STS3C"

**–** To retrieve a 1-way subtending path protection connection or 2-way subtending path protection cross-connection with:

from point: F1, F2 to points: T1, T2 the output will be: 1-way: "F1&F2,T1&T2:CCT,STS3C" 2-way: If retrieved on point F1 or F2, the output format is the same as the 1-way output. If retrieved on point T1 or T2, the output will be: "T1&T2,F1&F2:CCT,STS3C" **–** To retrieve a 2-way selector and bridge cross-connection with: ENT-CRS-<PATH>::F1&F2,S1&S2:<CTAG>::2WAY; from points: F1, F2 (F1 is the working side, F2 is the protect side) selector: S1, S2 (S1 is the working side, S2 is the protect side) the output will be: If retrieved on point F1 or F2, the output will be: "F1&F2,S1&S2:CCT,STS3C" If retrieved on selector S1 or S2, the output will be: "S1&S2,F1&F2:CCT,STS3C" **–** To retrieve a path protection IDRI cross-connect with: from points: F1, F2 to points: T1, T2 the output will be: "F1&F2,T1&T2:CCT,STS3C" **–** To retrieve a path protection DRI cross-connect with: from points: F1, F2 to points: T1 the output will be: "F1&F2,T1:CCT,STS3C" **•** All A&B AIDs in the TL1 cross-connection command are in the format of WorkingAID&ProtectAID. **•** STS\_PATH does not include STS for the RTRV-CRS command because STS is not a standard designator as defined by Telcordia GR-833, Section A-2. **•** Both the 1WAYPCA and 2WAYPCA is used to specify a PCA cross-connection.

- **•** The facility AID is only valid on slots with a G1K-4 card.
- The virtual facility AID (VFAC) is only valid on slots holding the ML-Series card.
- **•** Both DRITYPE and DRINODE optional fields are available to support BLSR-DRI. DRITYPE is applied only if the cross-connect is a drop-and-continue connection (1WAYDC or 2WAYDC), and defaults to path protection for the DRI. DRINODE must be specified only if at least one end of the connection is on the BLSR, and defaults to NA.

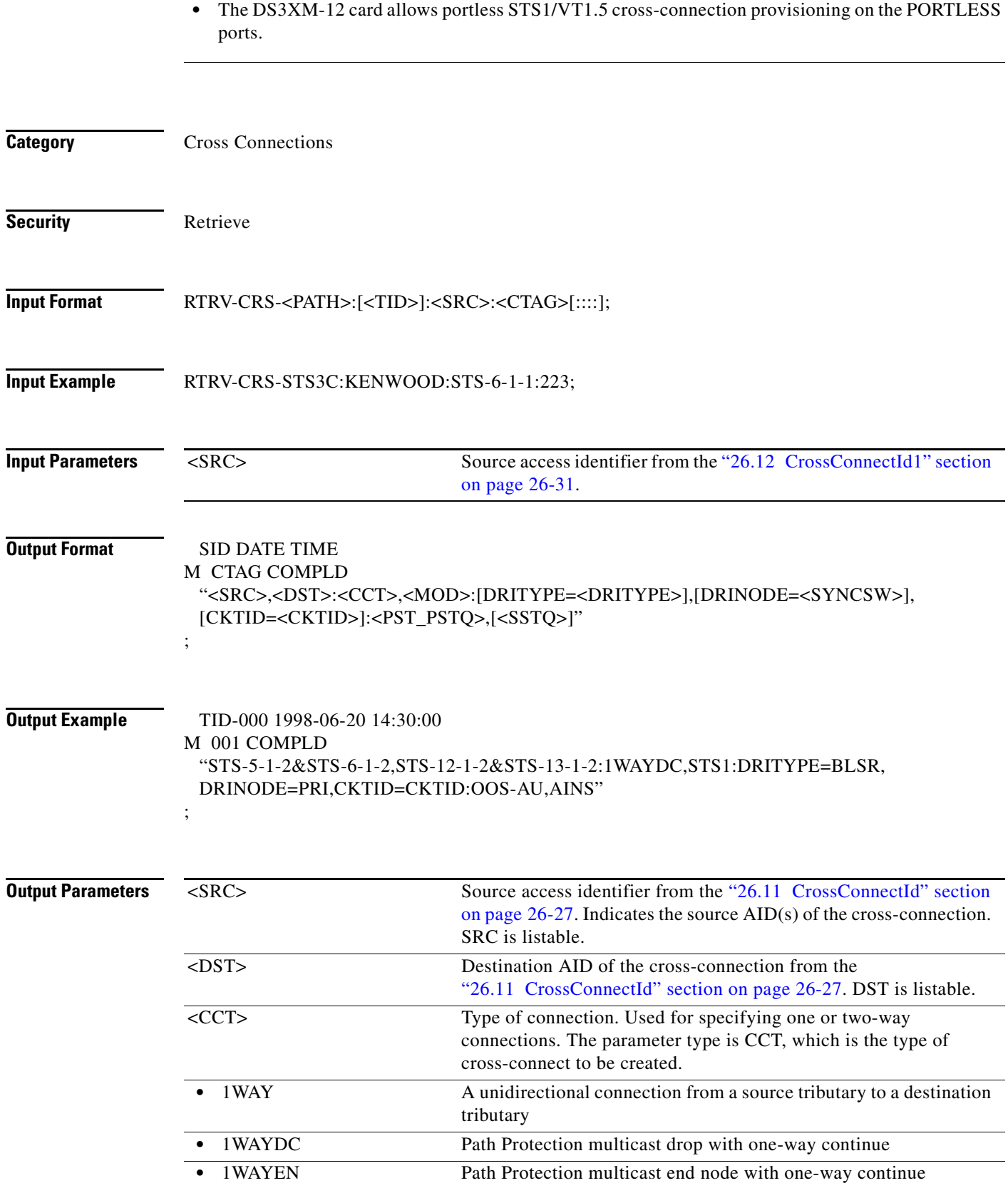

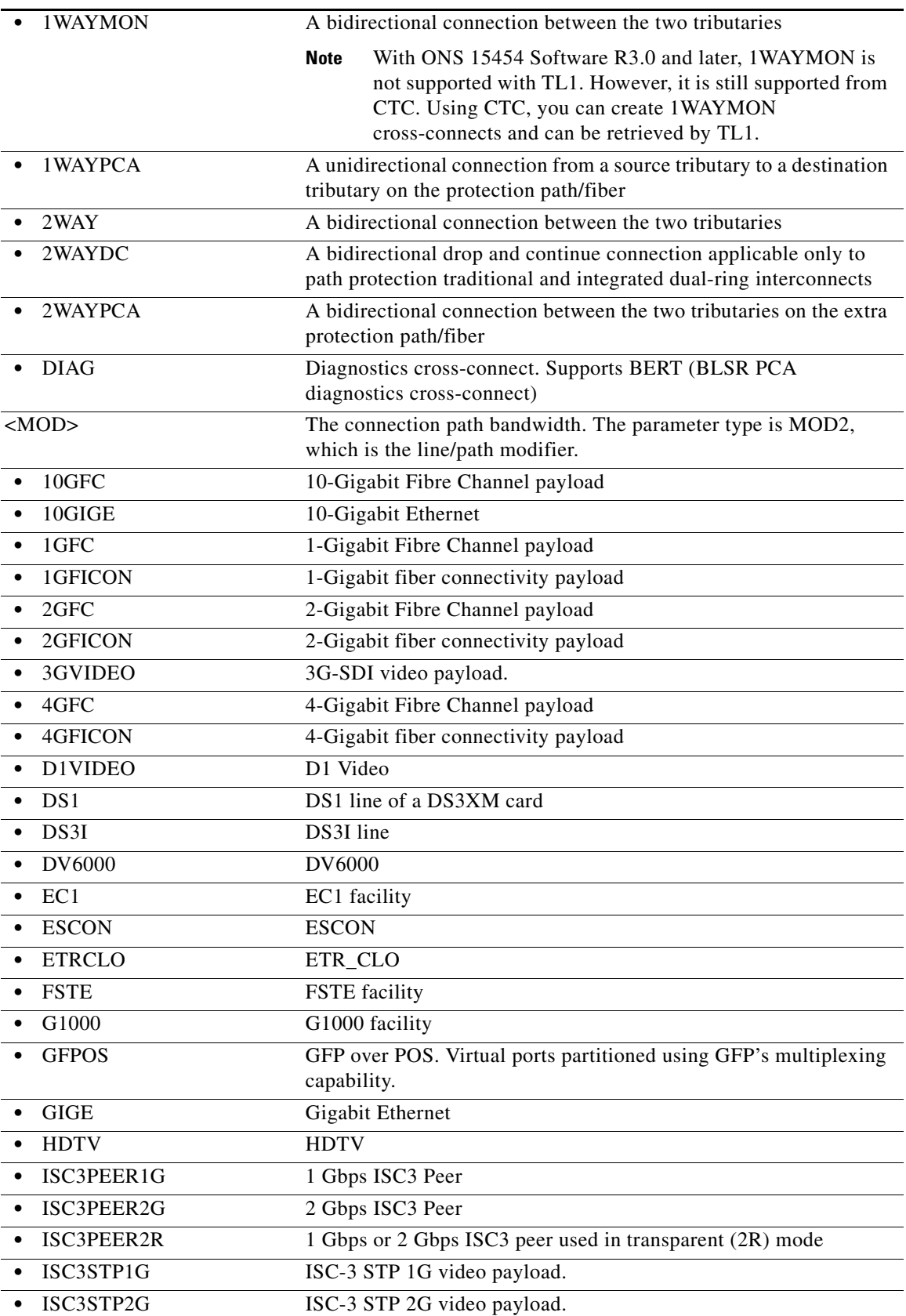

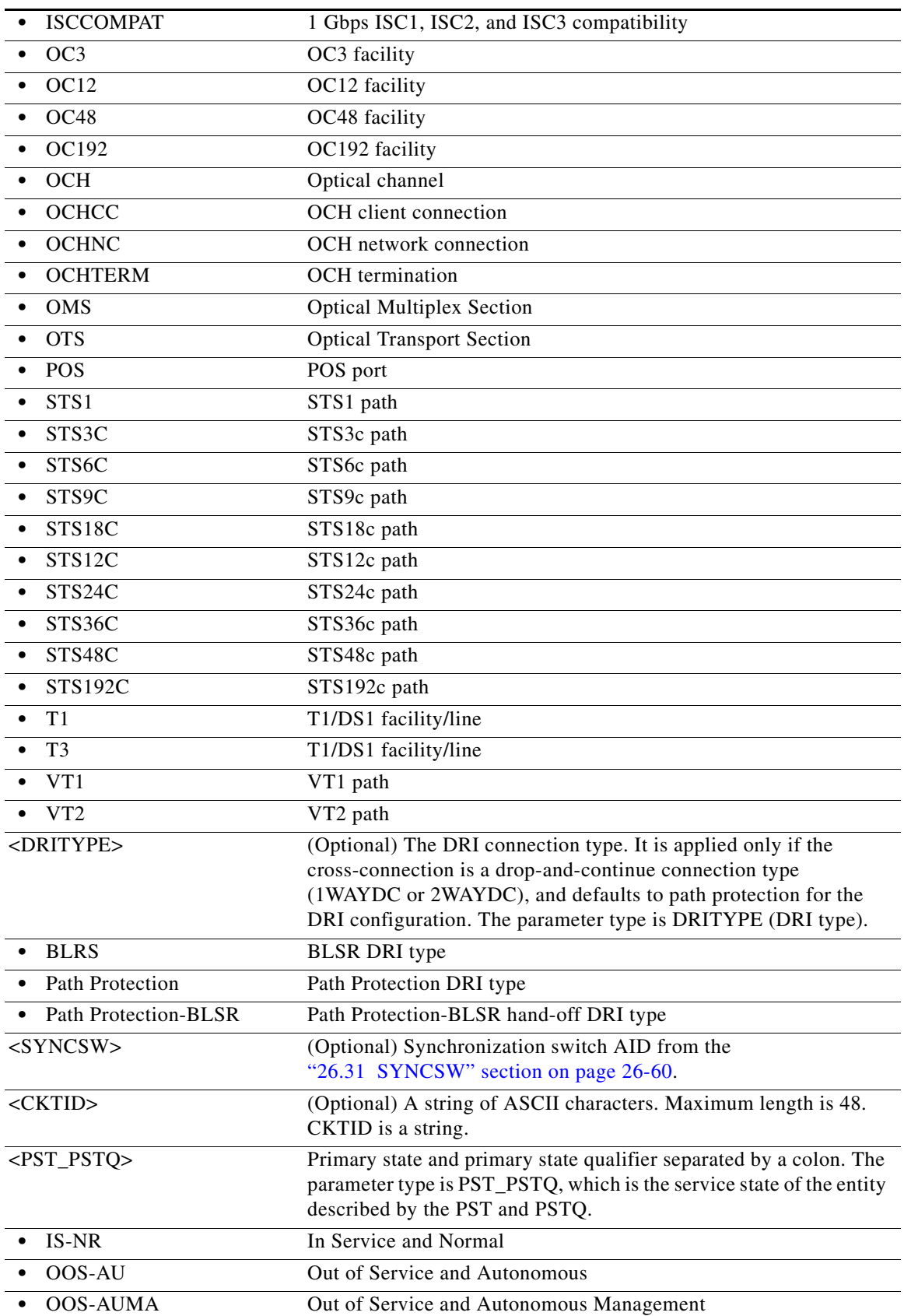

l.

l.

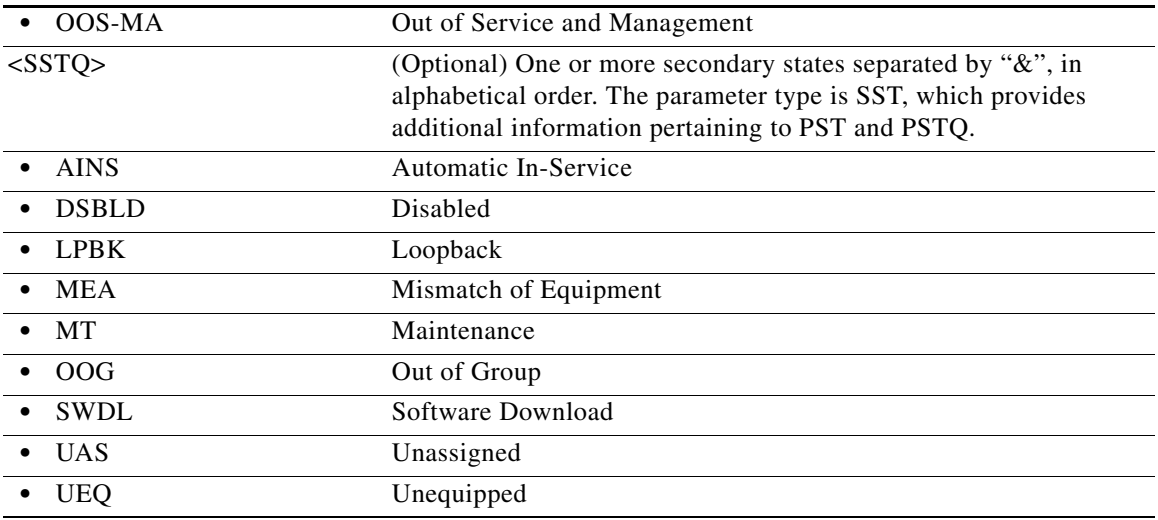

### **21.45 RTRV-CRS-ETH**

(Cisco ONS 15454)

This command retrieve an Ethernet Connection between two or more ethernet connection end points within ethernet facilities.

**Usage Guidelines** This command accept the ALL AID. Use one of the specified ethernet end points and the connection end point identifier associated in order to identify a cross-connection inside the node.

**Category** ETHERNET

**Security** Retrieve

**Input Format** RTRV-CRS-ETH:[<TID>]:<aid>:<CTAG>[::::];

**Input Example** RTRV-CRS-ETH:TID:ALL:CTAG; RTRV-CRS-ETH:TID:ETH-5-1-1-ALL:CTAG; RTRV-CRS-ETH:TID:ETH-1-1-1-11:CTAG;

**Input Parameters**

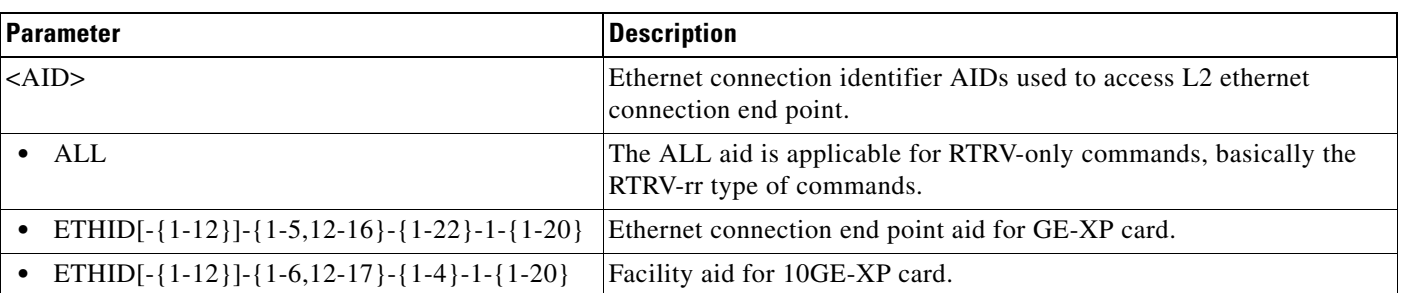

### *Table 21-5 Input Parameter Support*

### **Output Format** SID DATE TIME

### M CTAG COMPLD

"<SRC>,<DST>:<ECT>:[CKTID=<CKTID>]:<PSTPSTQ>,[<SSTQ>]";

### **Output Example** TID-000 1998-06-20 14:30:00 M 001 COMPLD "ETH-1-1-1-13, ETH-1-21-1-13&ETH-1-22-1-13:2WAY:CKTID=ETHERNET:IS-NR";

### **Output Parameters**

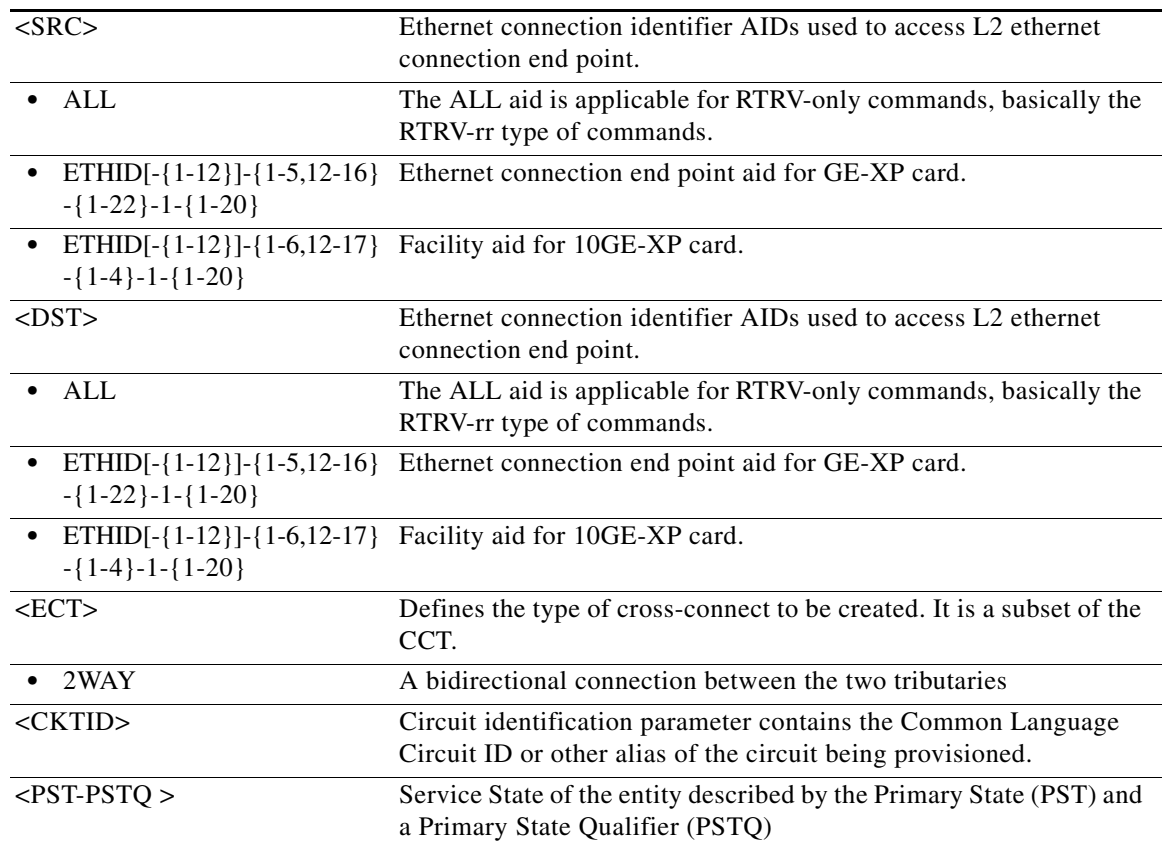

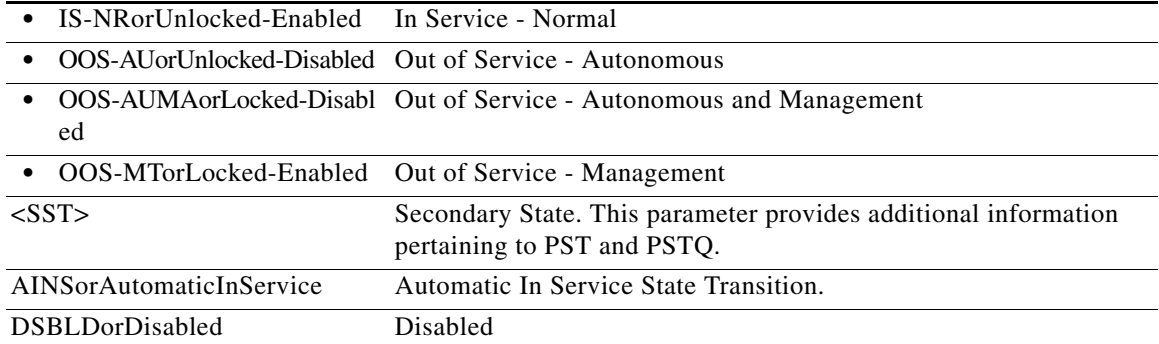

## **21.46 RTRV-DFLT-SECU**

(Cisco ONS 15454, ONS 15454 M2, and ONS 15454 M6) The Retrieve Default Security (RTRV-DFLT-SECU) command retrieves the system-wide default values associated with several security parameters.

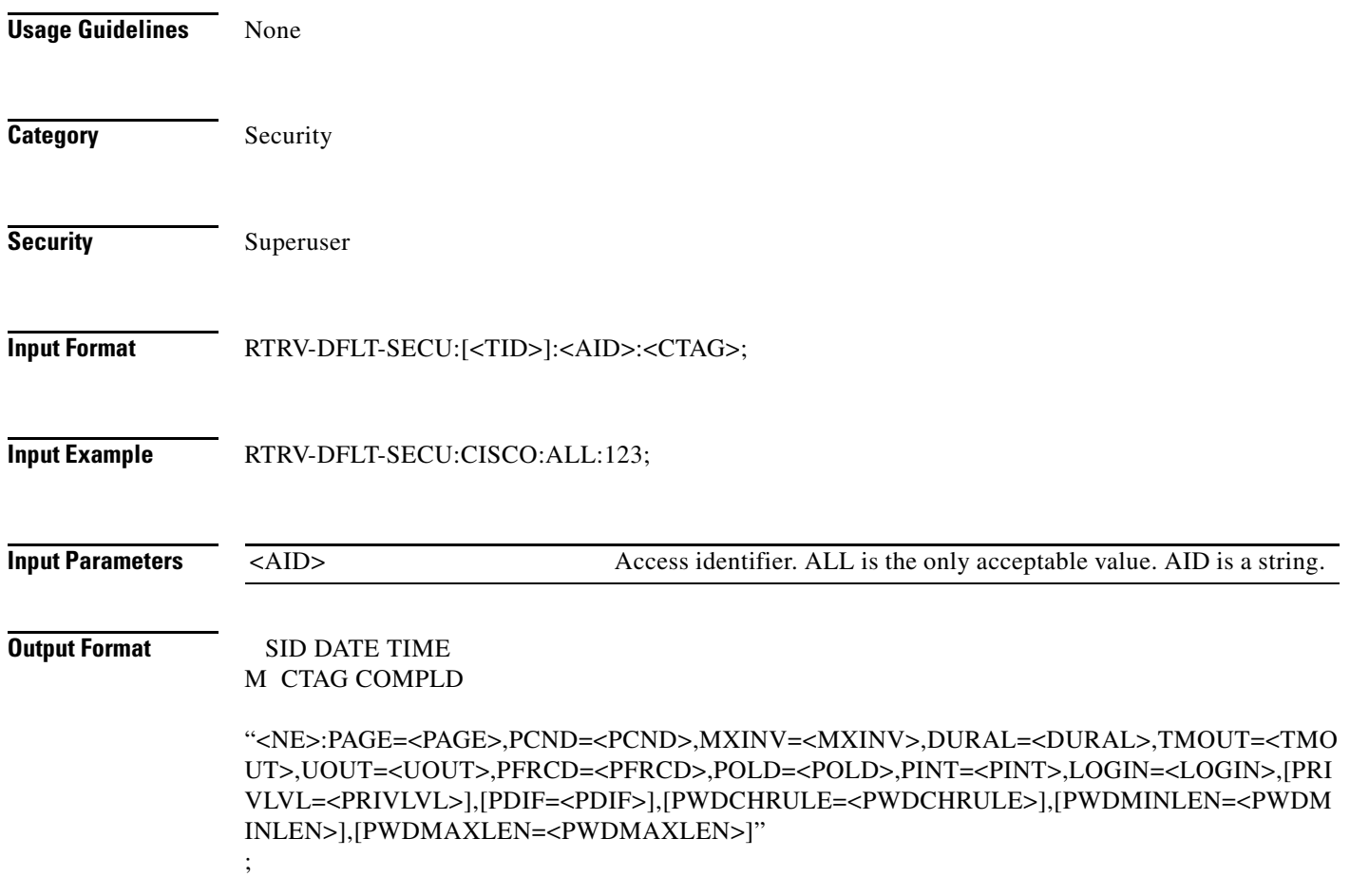

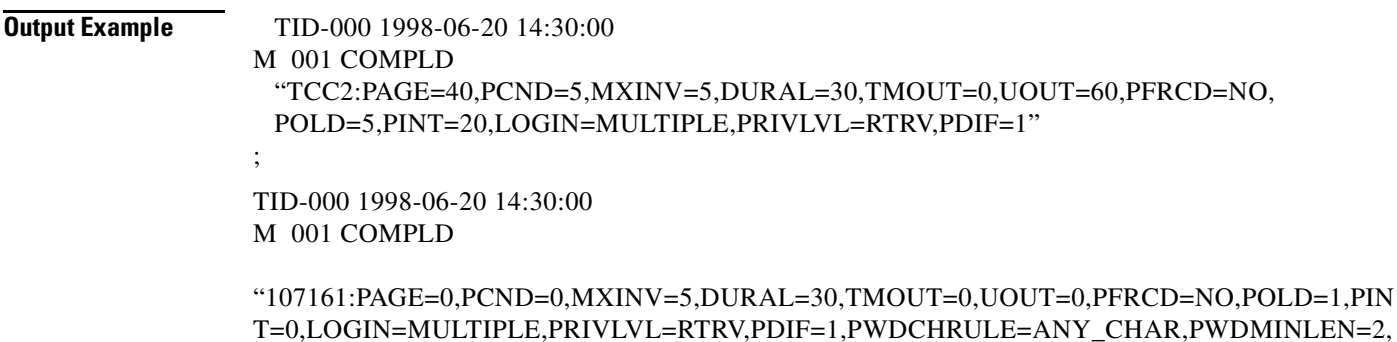

```
PWDMAXLEN=20"
```
;

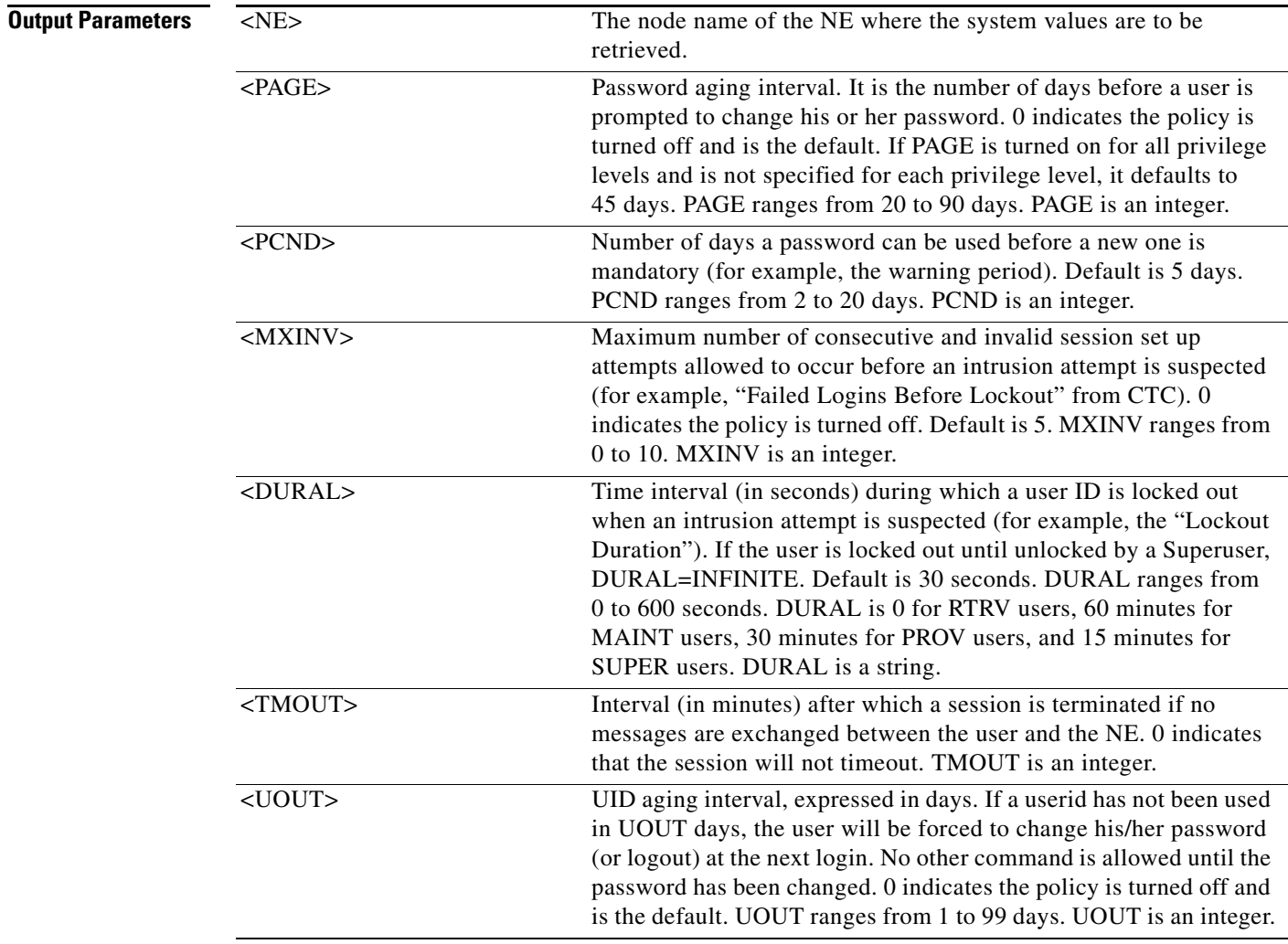

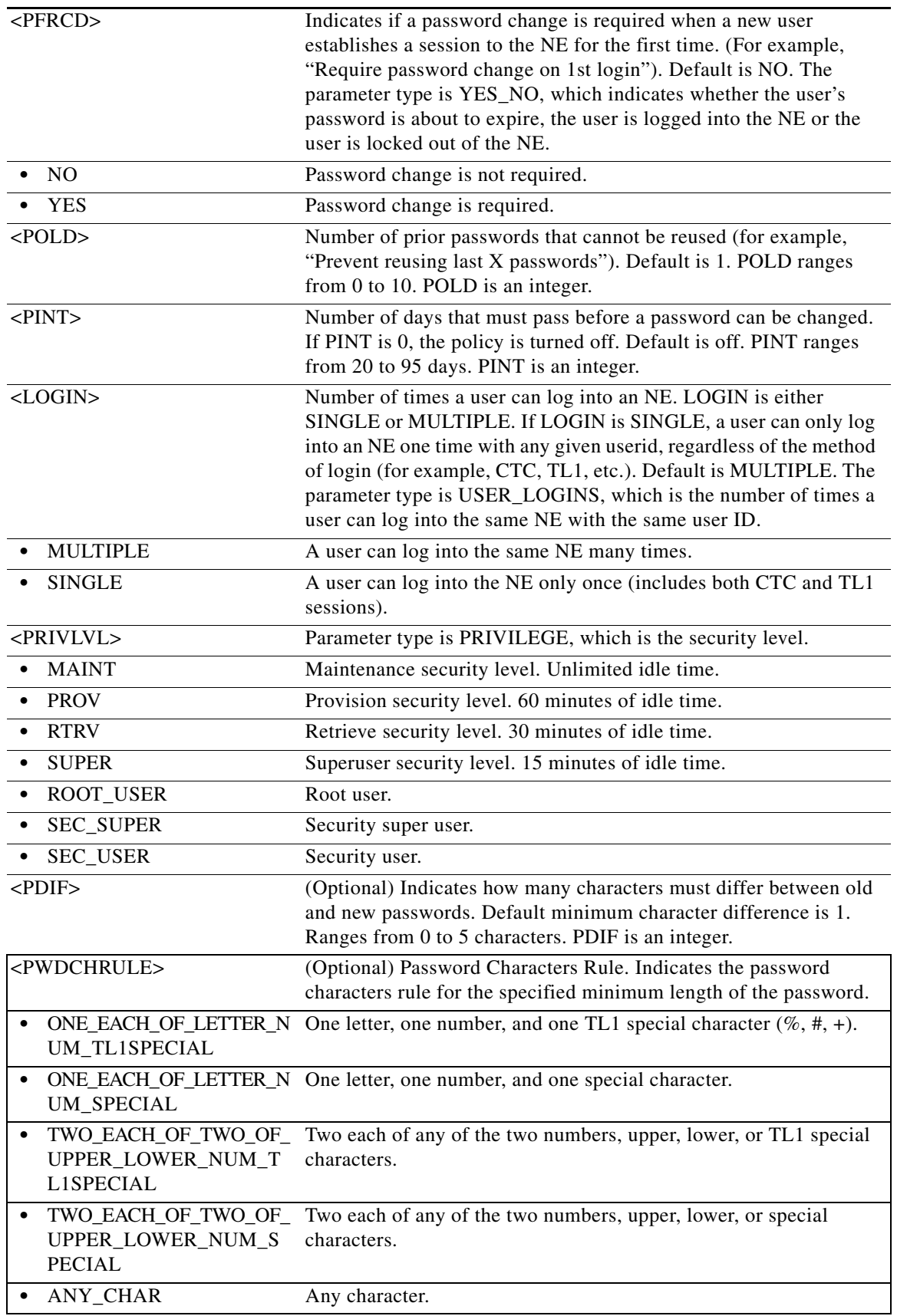

٠

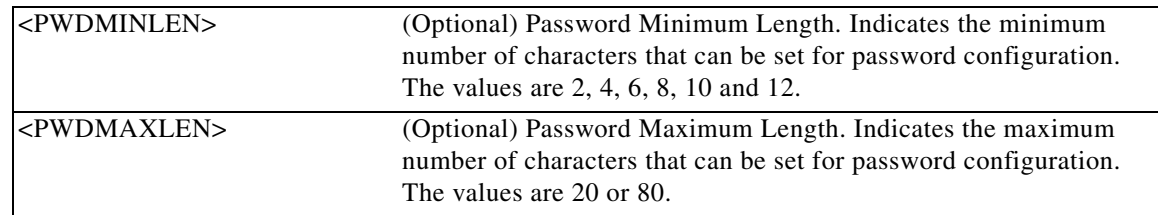

## **21.47 RTRV-DS1**

(Cisco ONS 15454) The Retrieve DS1 (RTRV-DS1) command retrieves the test access attributes on a DS1 layer of a DS3XM card.

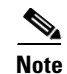

**Note** Frame format is not applicable to even port less ports on DS3XM-12 card and cannot be retrieved through RTRV-DS1 command.

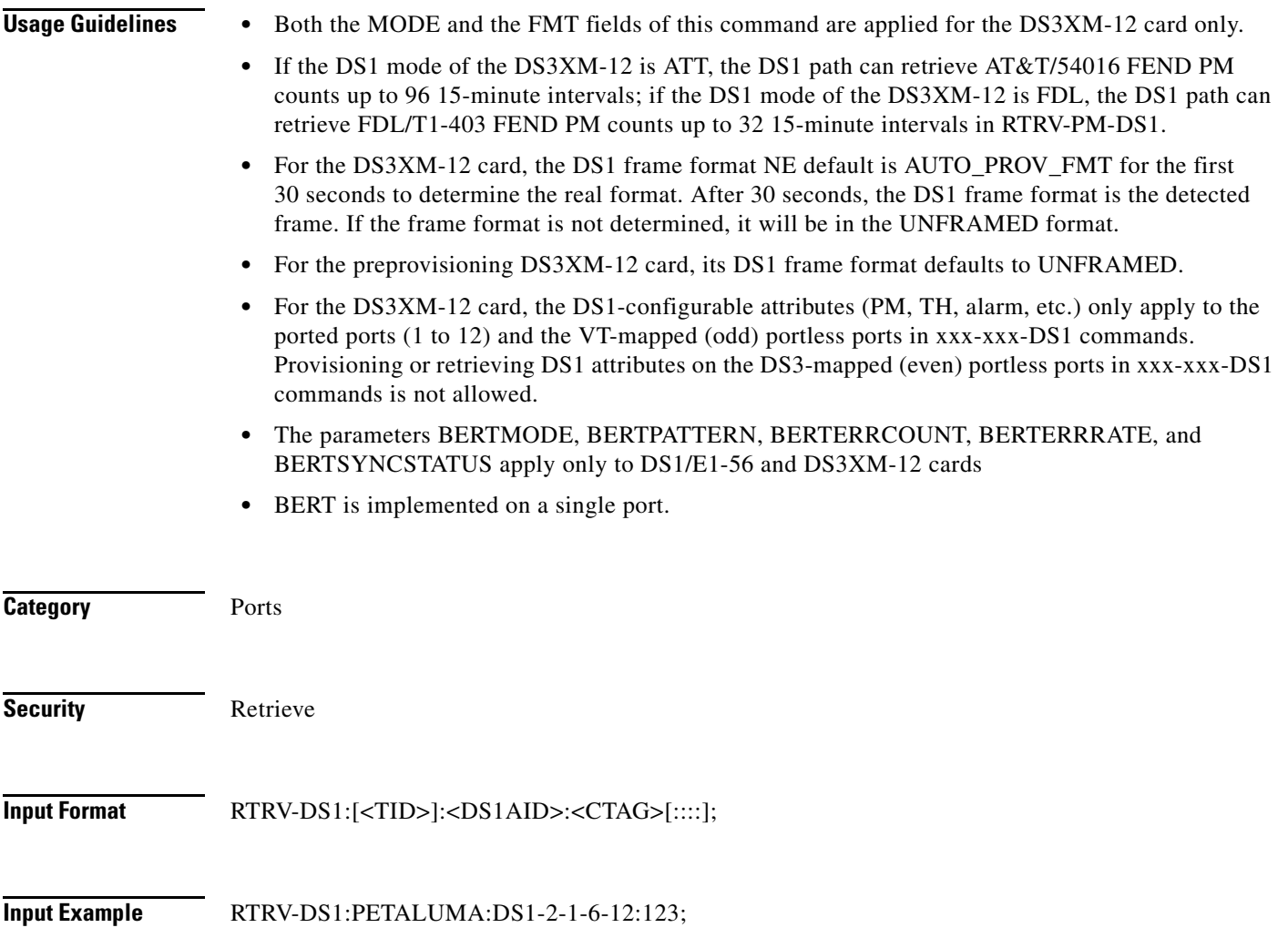

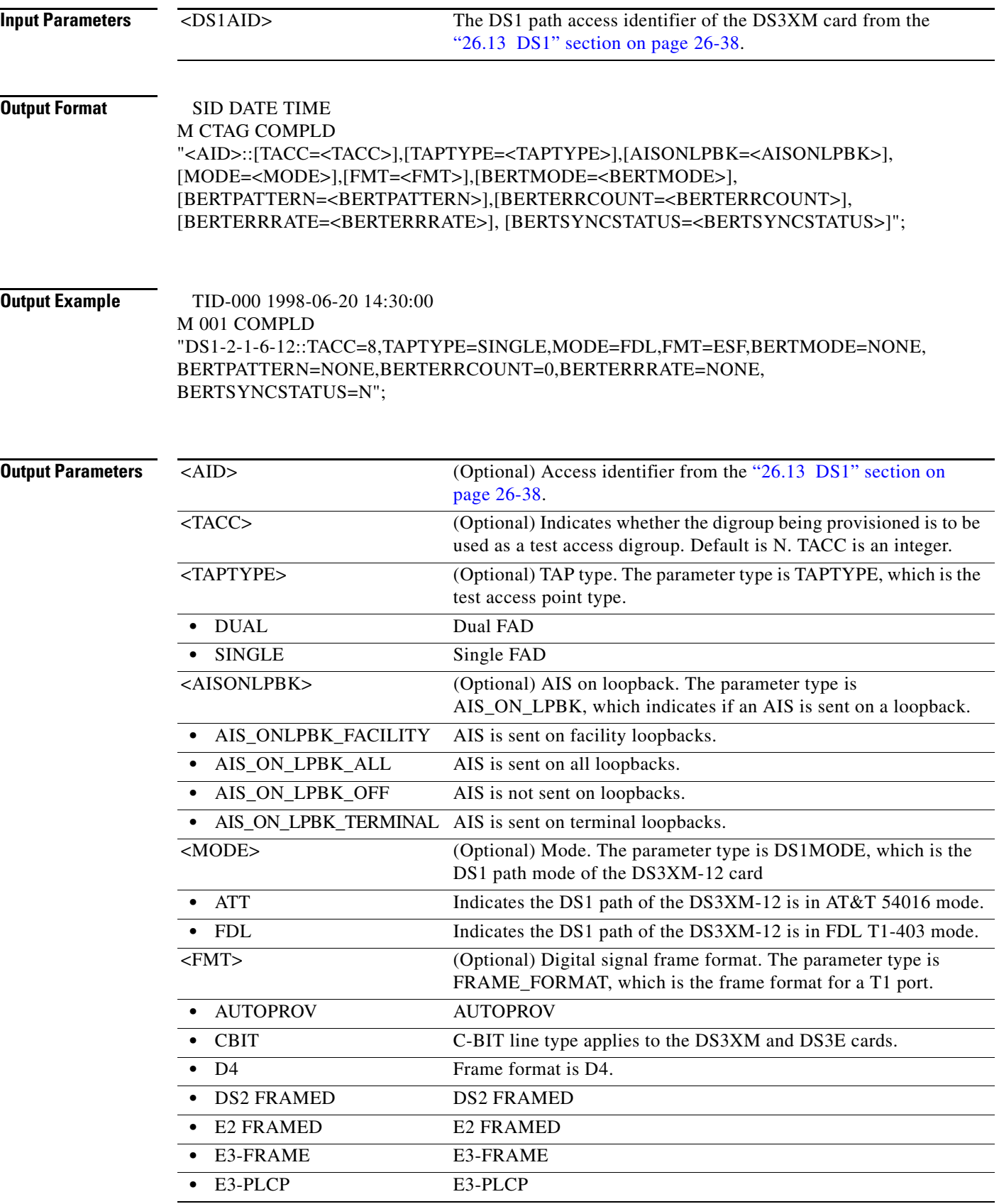

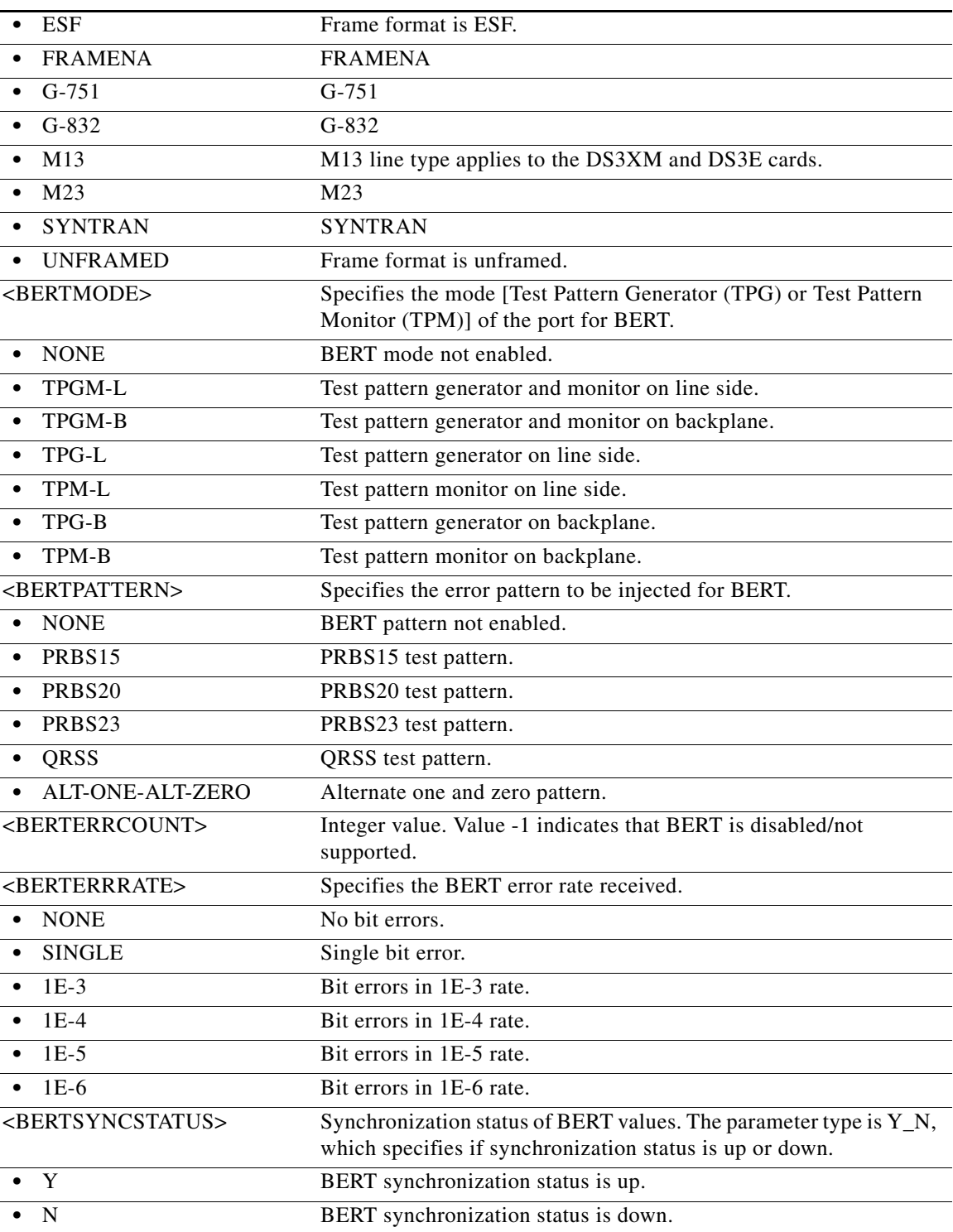

### **21.48 RTRV-DSCP-<MOD2>**

(Cisco ONS 15454) The RTRV-DSCP-<MOD2> command retrieves Differentiated Service Code Points (DSCP) to COS conversion table associated to a L2 ethernet port or a channel group.

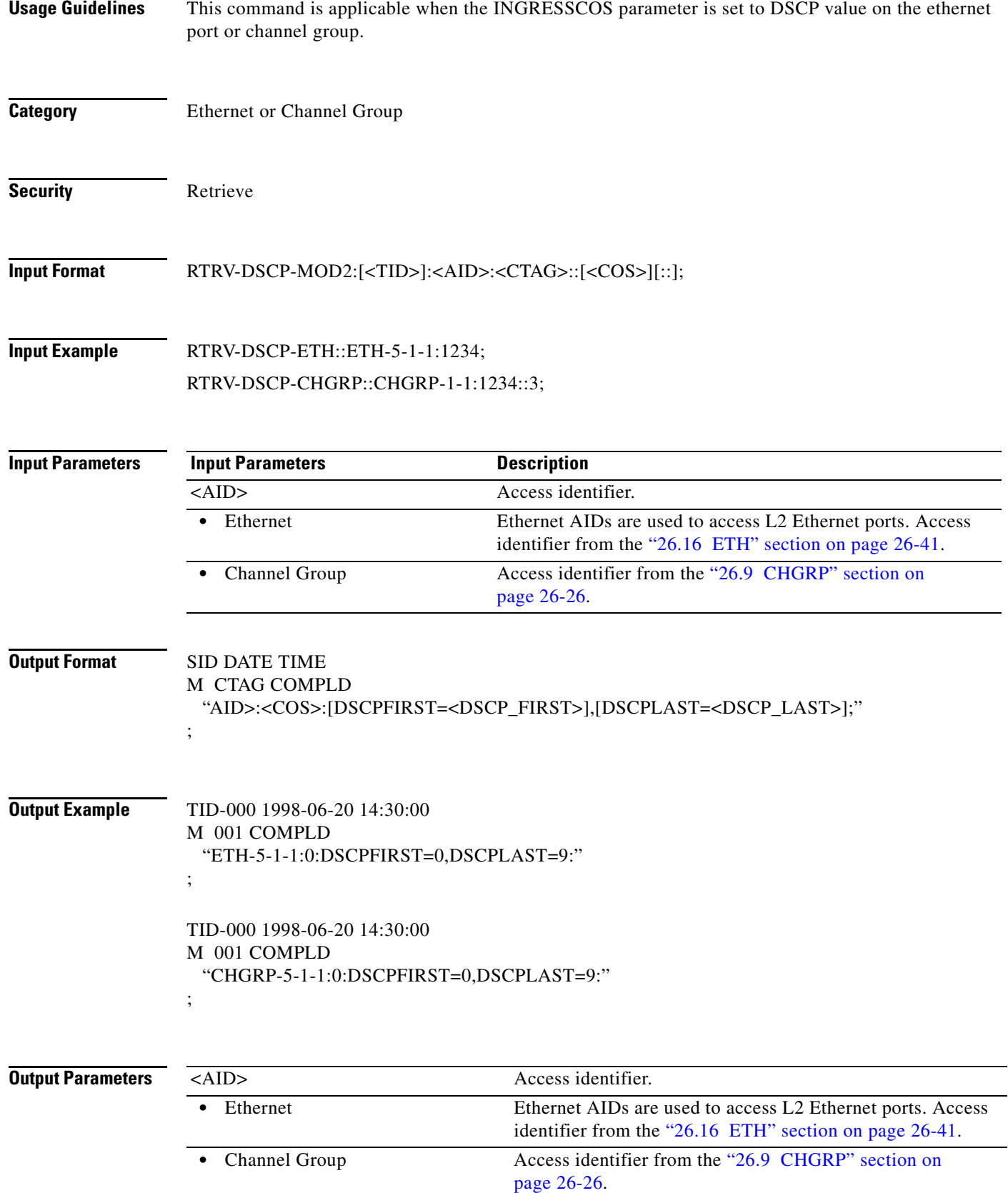

П

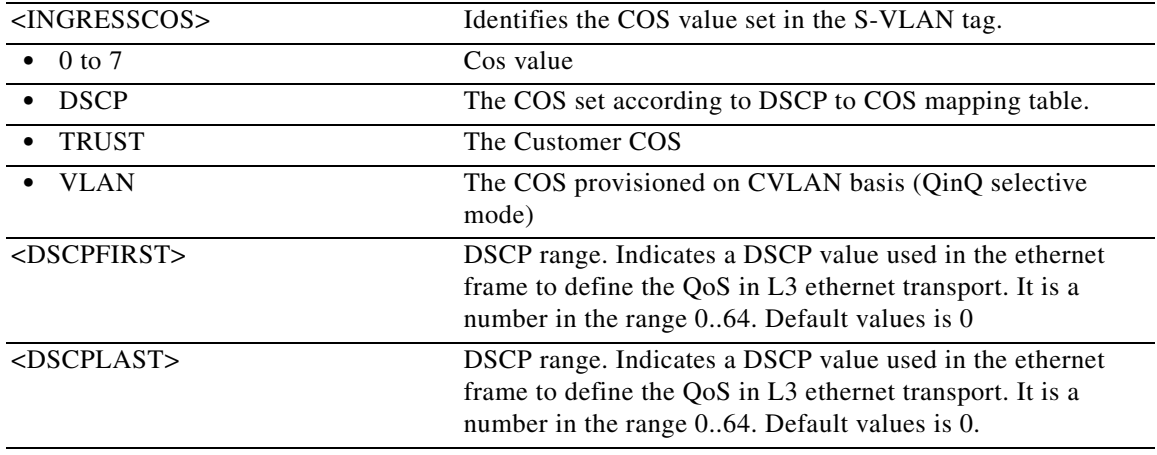

### **21.49 RTRV-EC1**

(Cisco ONS 15454) The Retrieve Electrical Carrier (RTRV-EC1) command retrieves the facility status of an EC1 card.

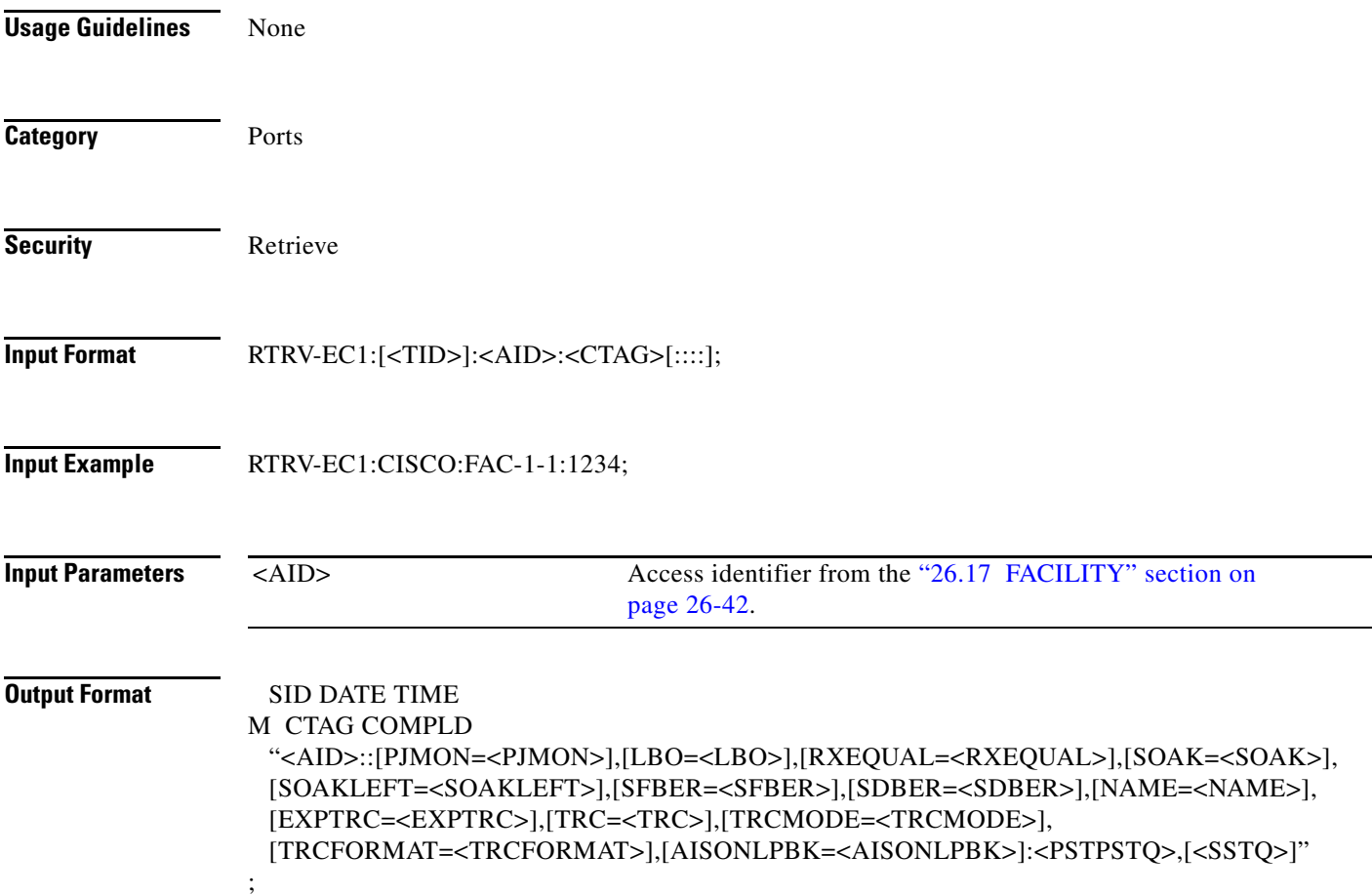

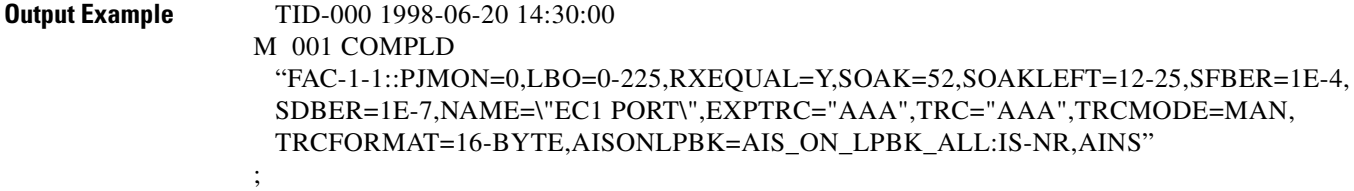

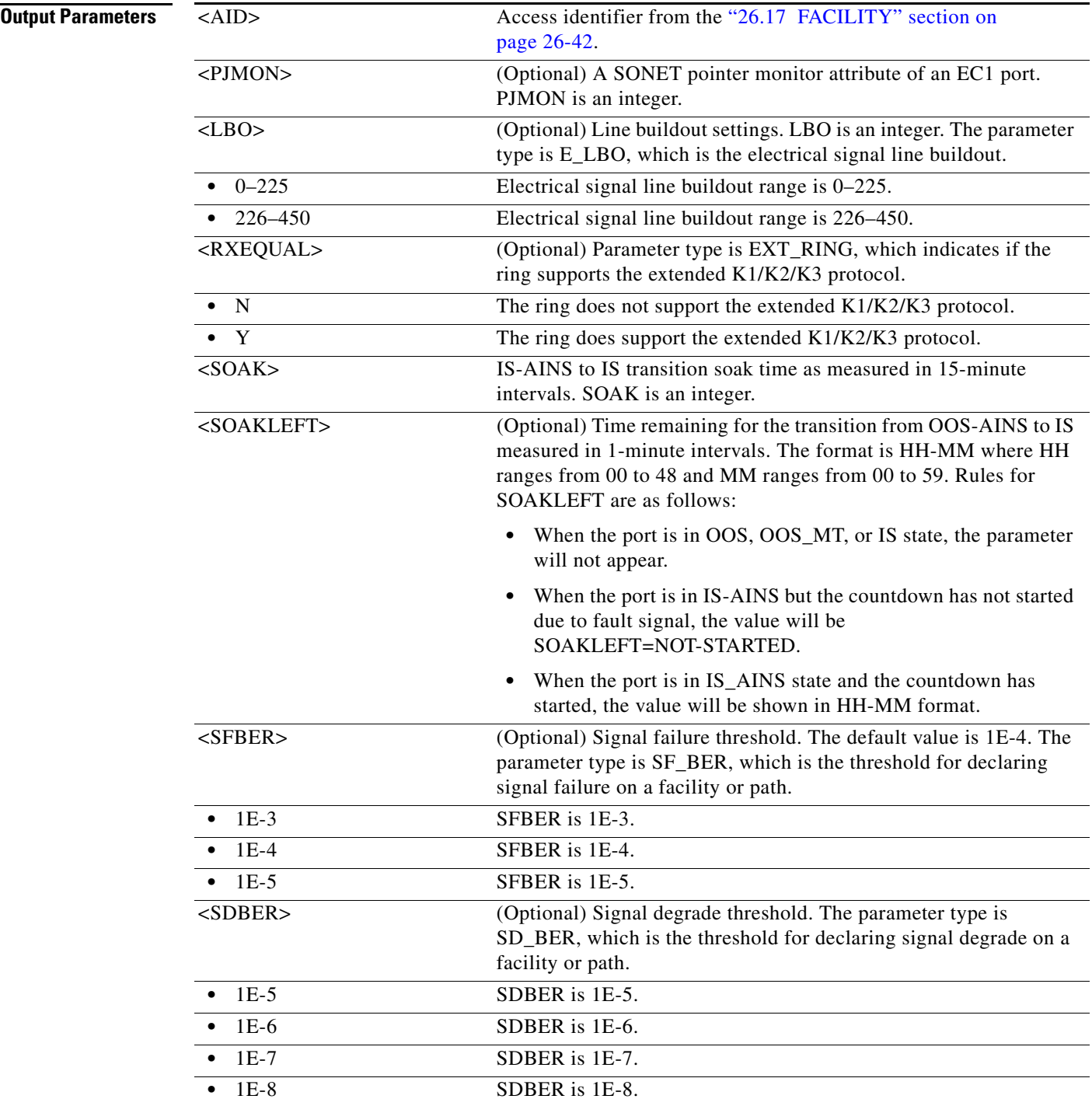

П

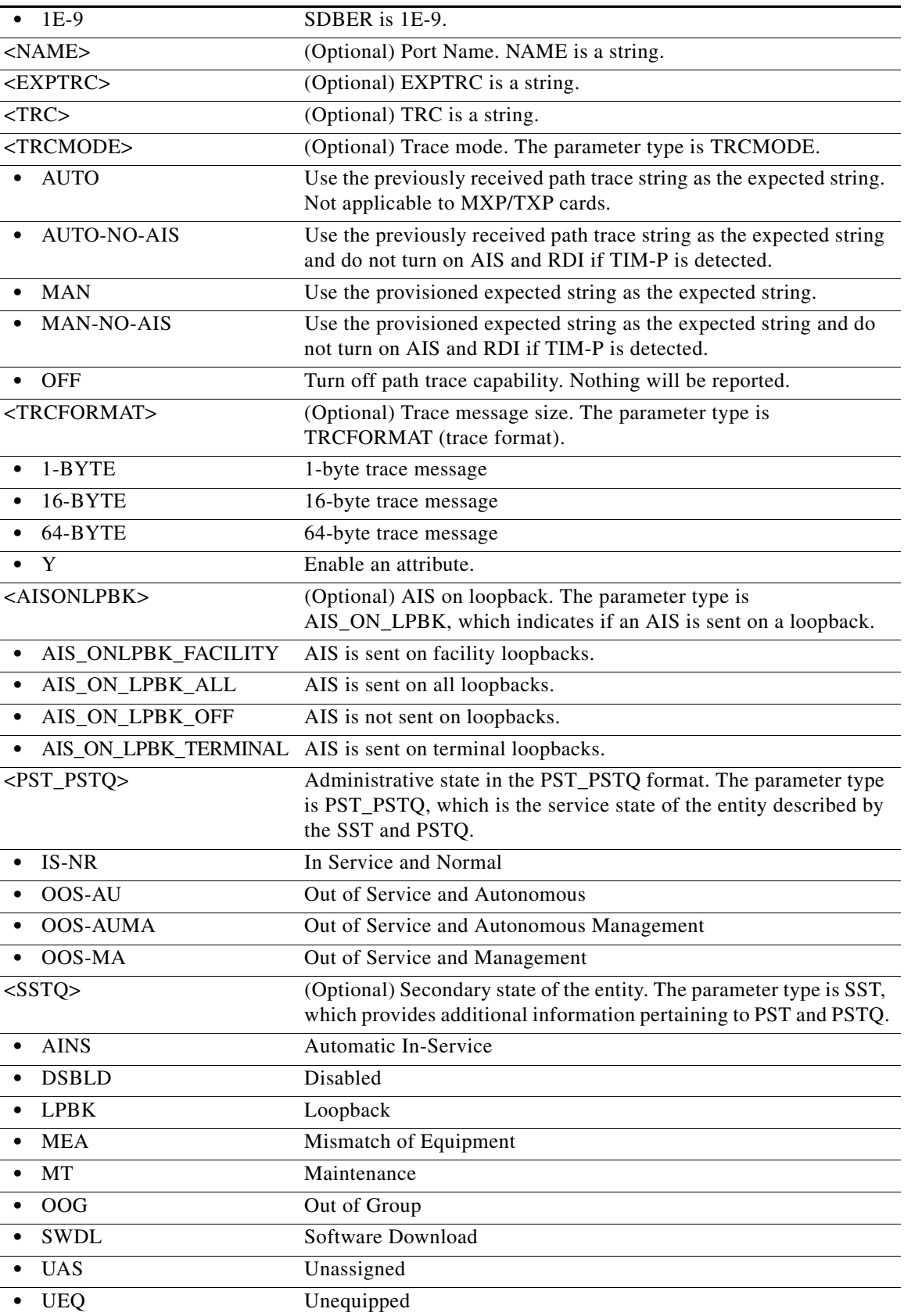

### **21.50 RTRV-EFM**

(Cisco ONS 15454) The Retrieve Edit Ethernet in the First Mile (RTRV-EFM) command retrieves the Edit Ethernet in the First Mile (EFM) state on the port and EFM protocol parameters associated with that port.

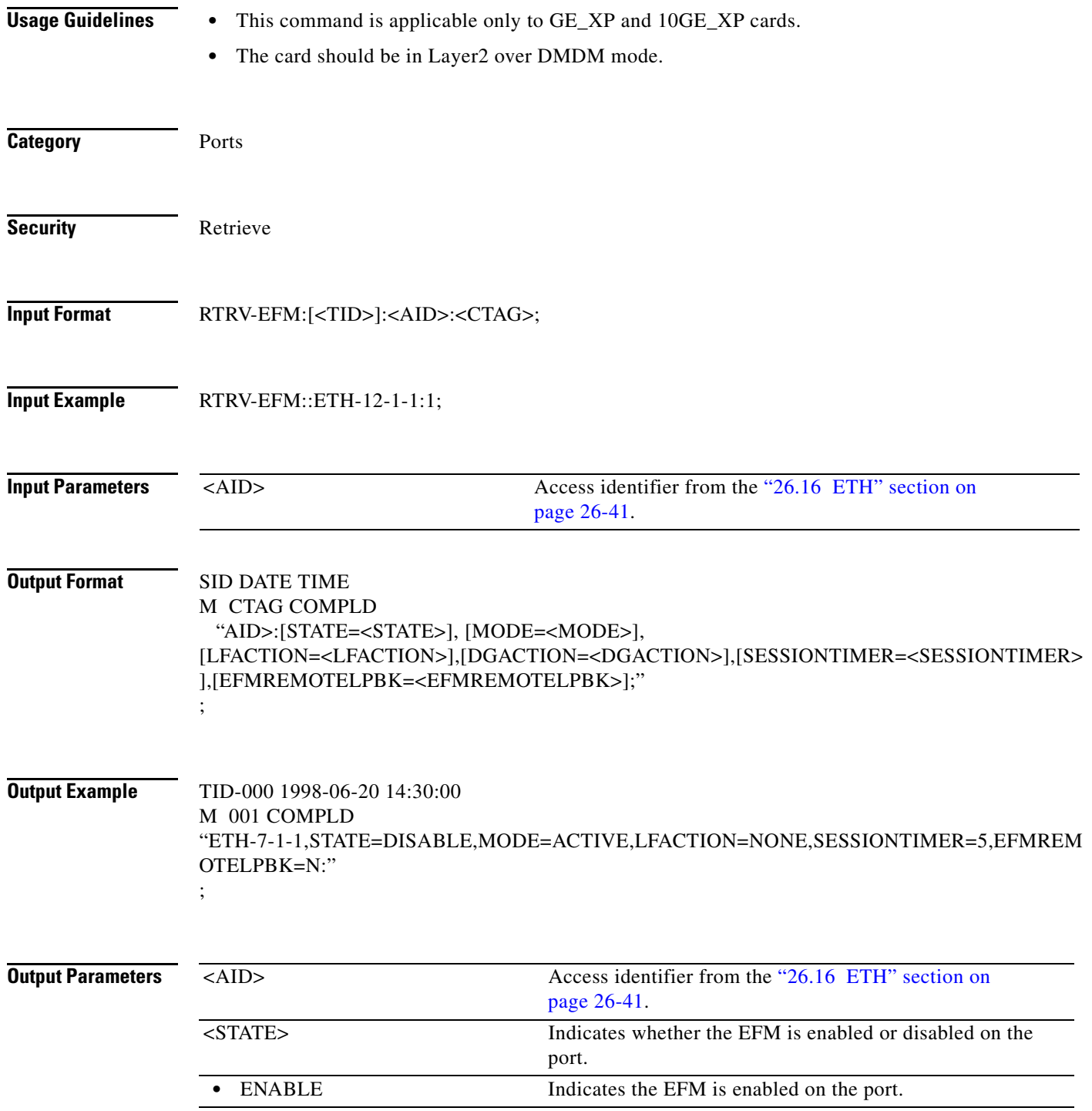

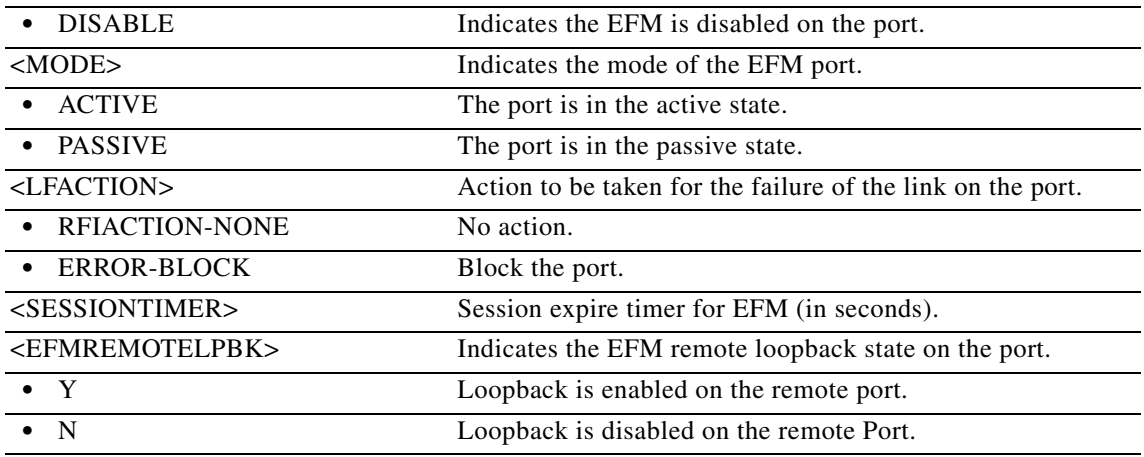

### **21.51 RTRV-EQPT**

(Cisco ONS 15454, ONS 15454 M2, and ONS 15454 M6) The Retrieve Equipment (RTRV-EQPT) command retrieves the data parameters and state parameters associated with a card or shelf. The command retrieves the card type, equipped state, and the state of that card. The command modifies the provision details of AR-MXP, AR-XP, and AR-XPE cards and its facilities.

**Usage Guidelines** This command returns the PRTYPE, PROTID, RVTM, and RVRTV parameters for a card inside a protection group according to the following scenarios:

- **•** A working AID/card within a 1:1 protection group will return PRTYPE, PROTID, RVTM, and RVRTV.
- **•** A protection/AID card within a 1:1 protection group will return PRTYPE, RVTM, and RVRTV.
- **•** A working AID/card within a 1:N protection group will return PRTYPE, PROTID, RVTM, and RVRTV=Y.
- **•** A protection AID/card of a 1:1 protection group will return PRTYPE, RVTM, and RVRTV=Y.
- **•** An unprotected AID/card will return the AID type, equip (equip/unequip), status (act/standby), and state (IS/OOS) values.
- **•** Preprovisioned cards (without being plugged in) will display OOS,AINS for PST and SST. After the card is plugged in and has gone through its initialization sequence, the card automatically goes to IS state (PST).
- **•** The CARDMODE parameter is displayed for ML-Series Ethernet, FC\_MR-4, DS1/E1-56, and DWDM xponder cards.
- **•** The RETIME parameter is only displayed for the DS1/E1-56 (ONS 15454) card.
- **•** The TRANSMODE parameter is only displayed for the DS1/E1-56 card.

Error conditions:

**•** The NE will generate an error when the equipment is not provisioned.

**Category** Equipment

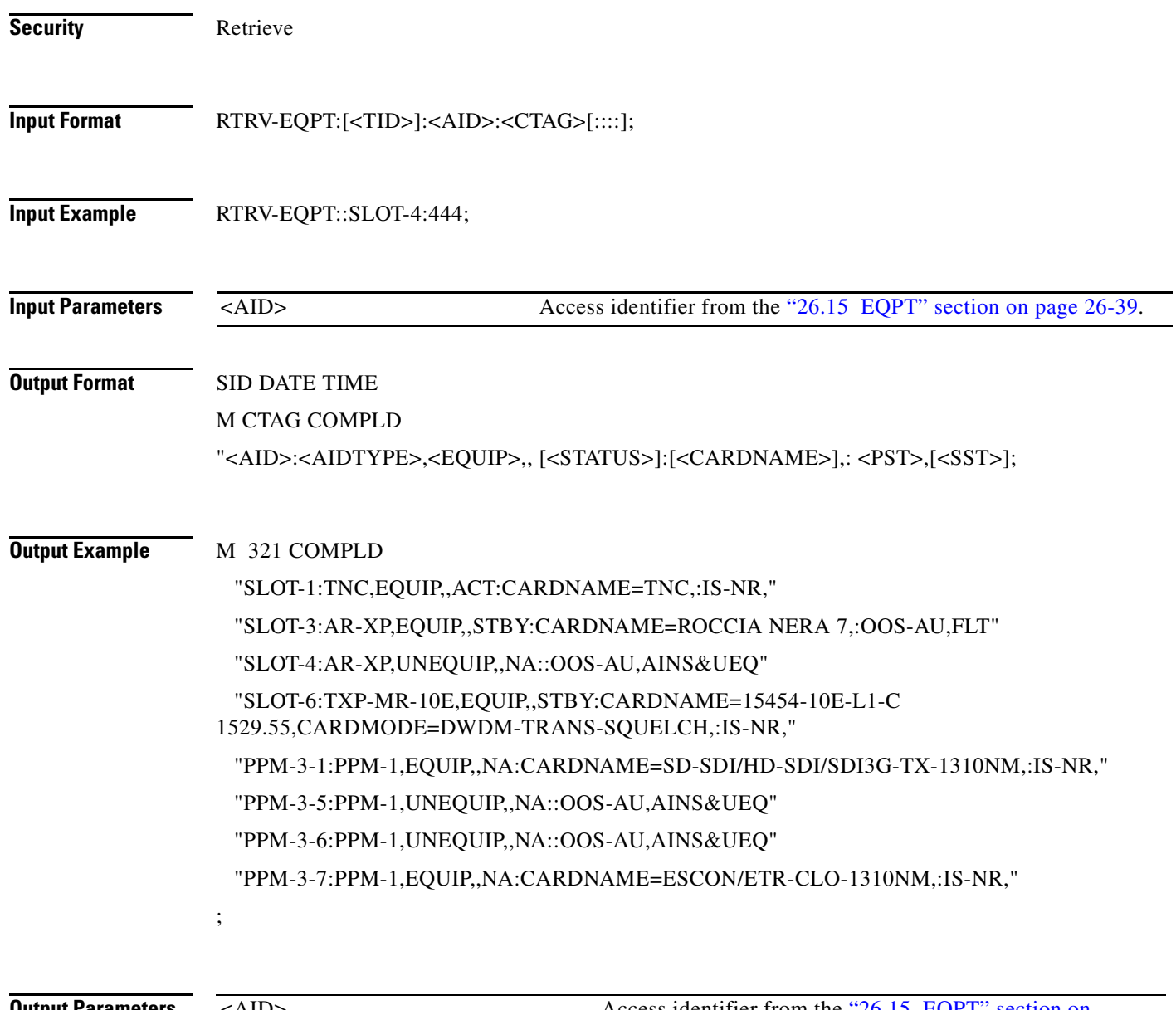

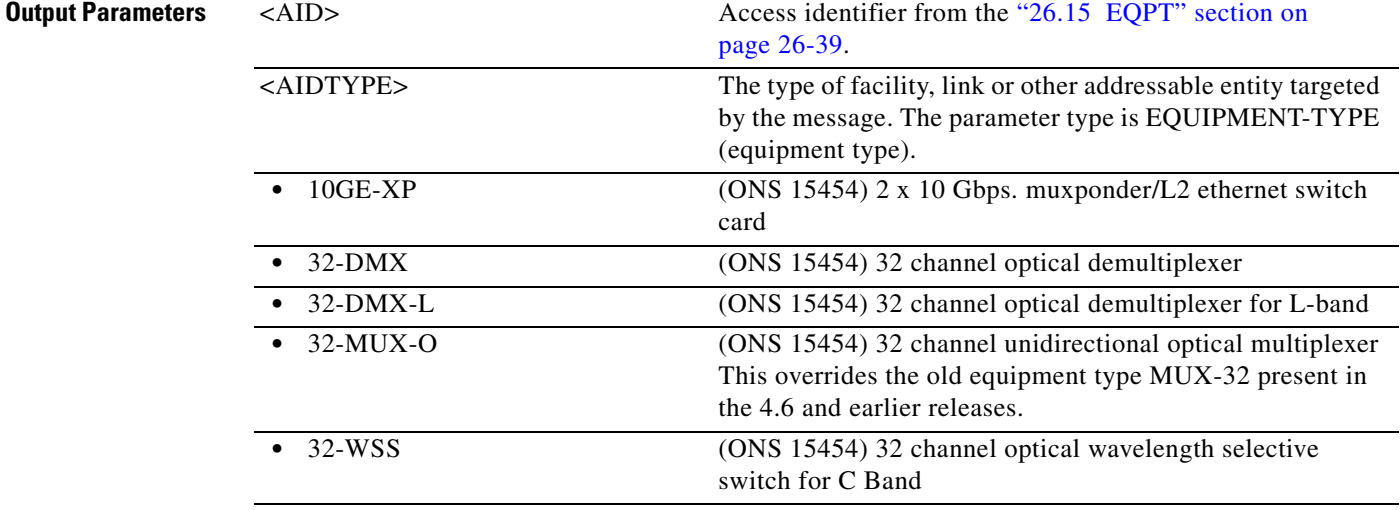

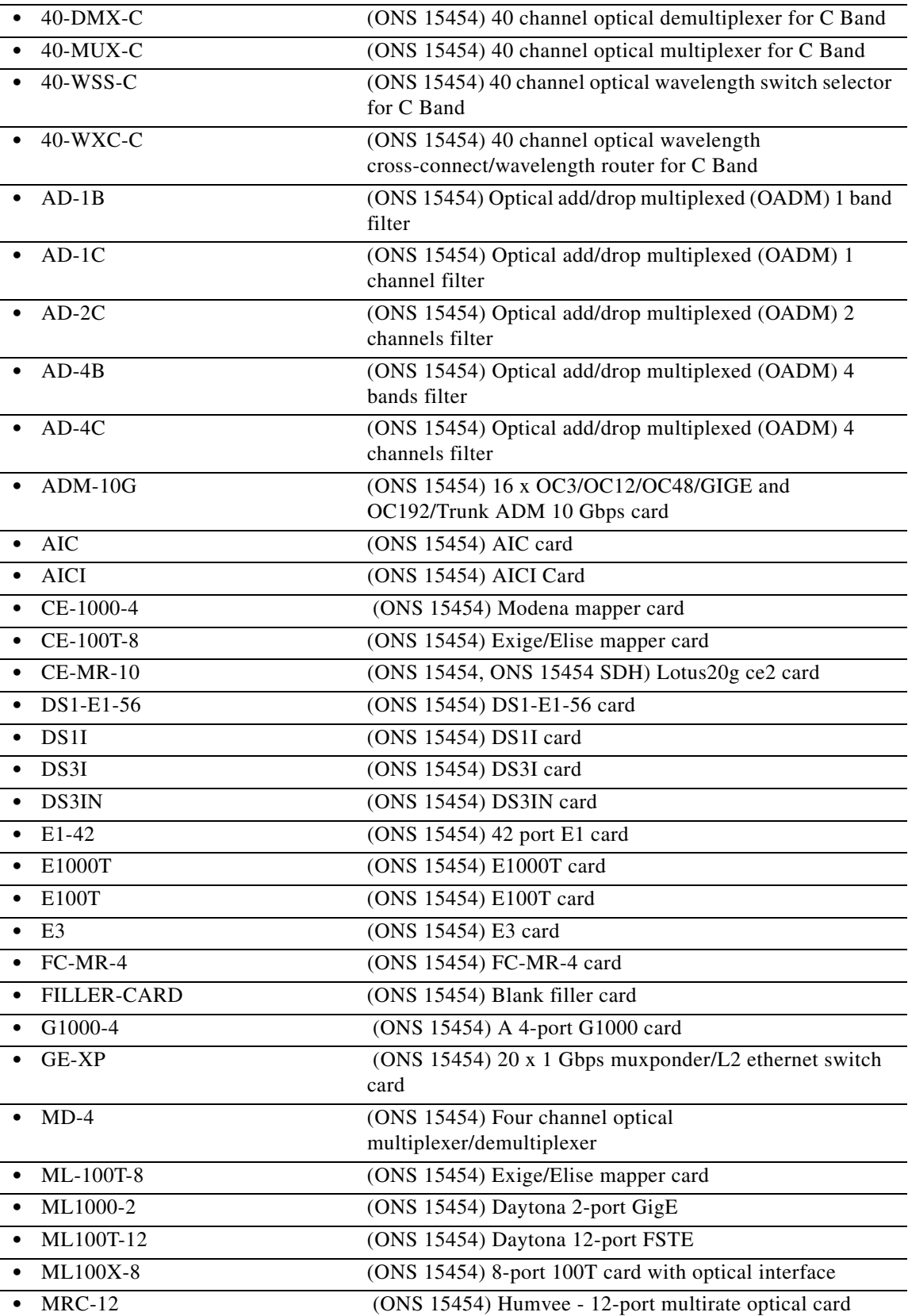

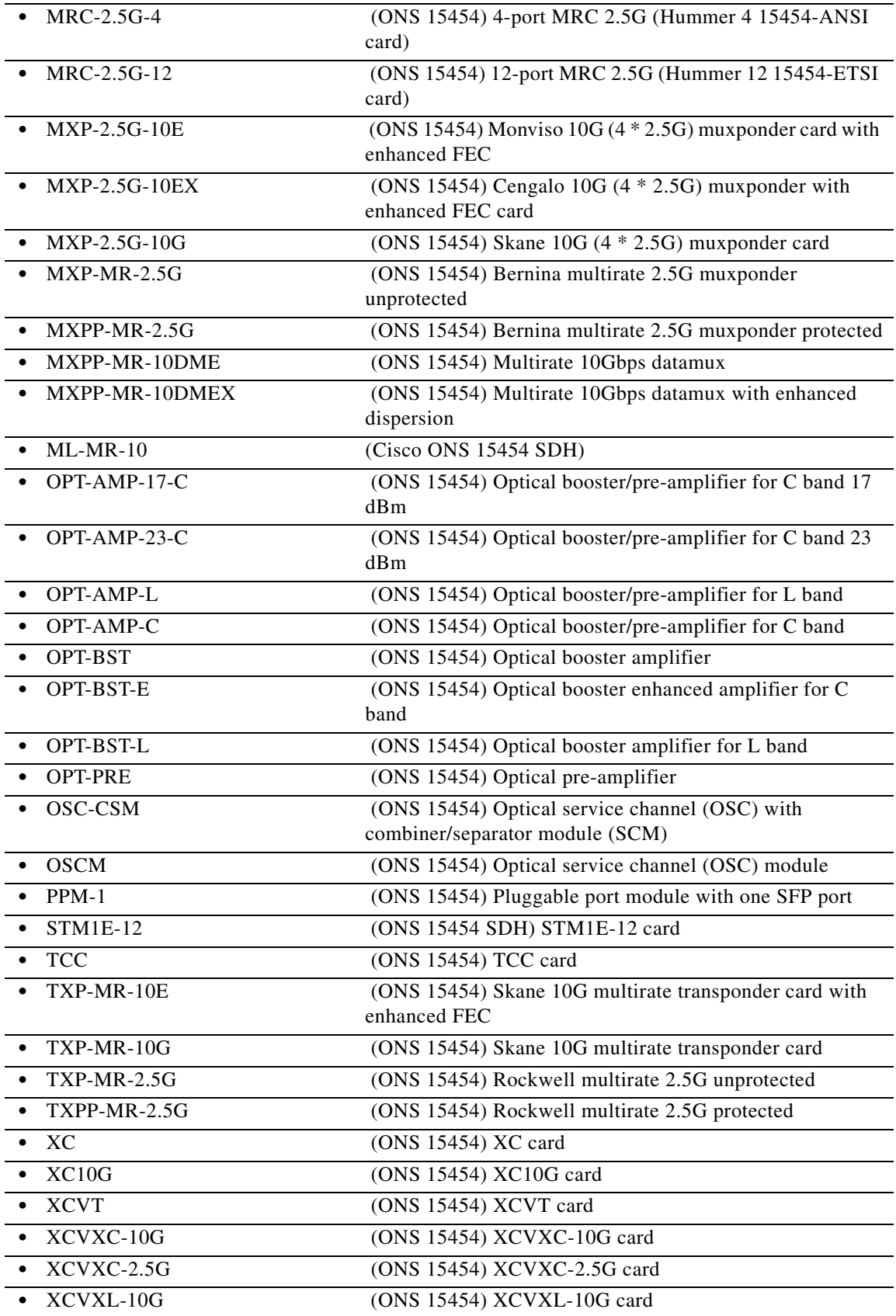

П

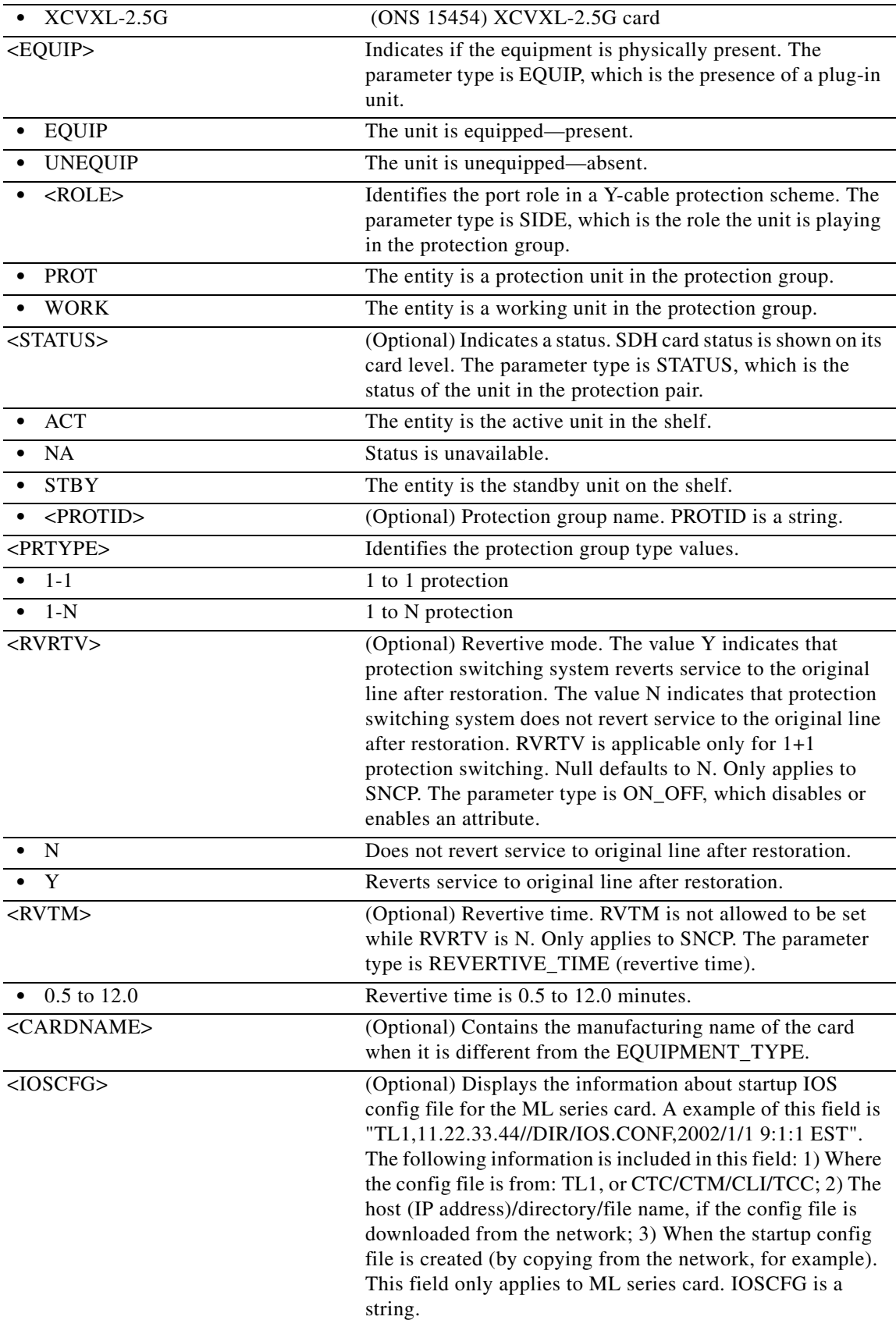

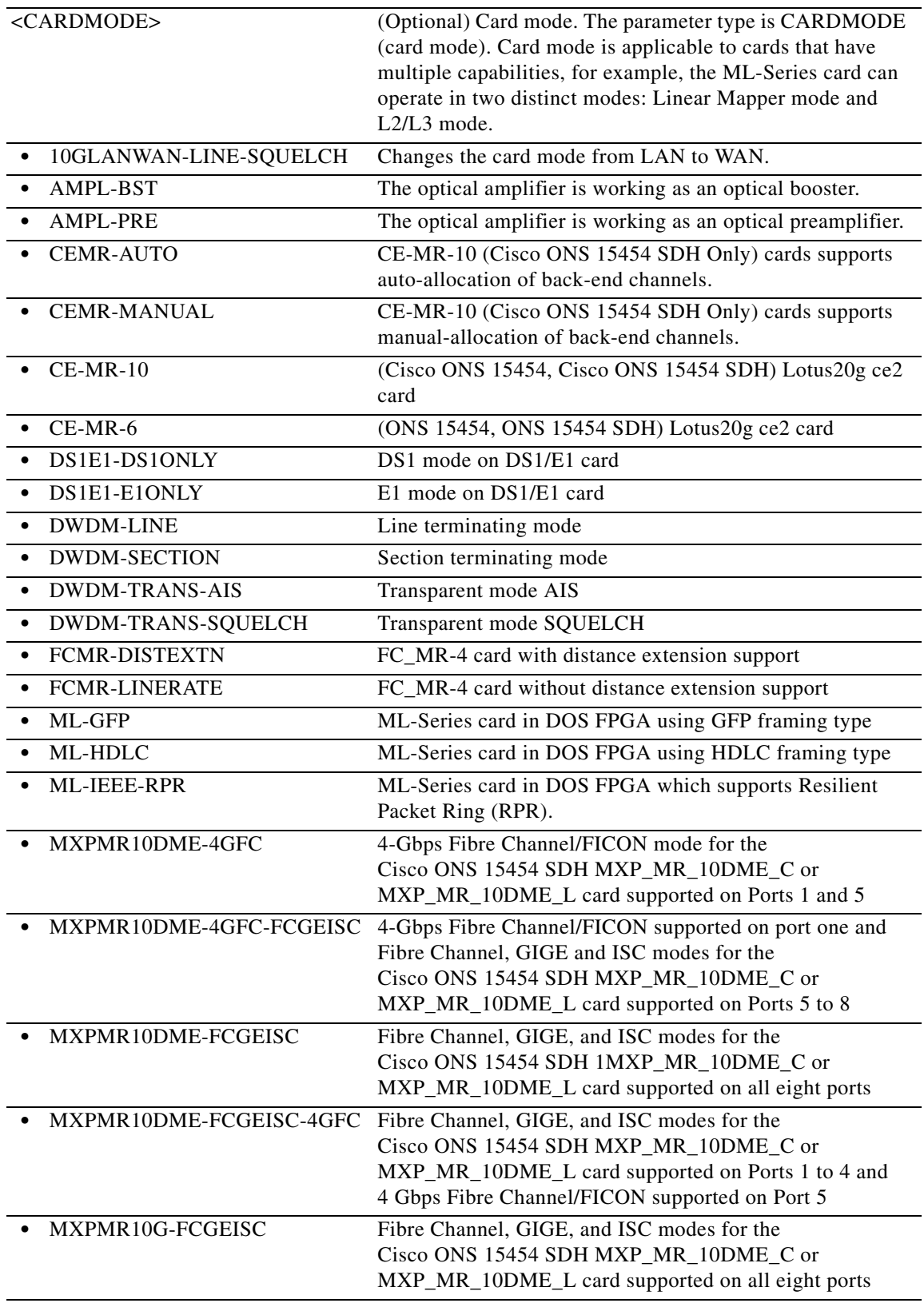

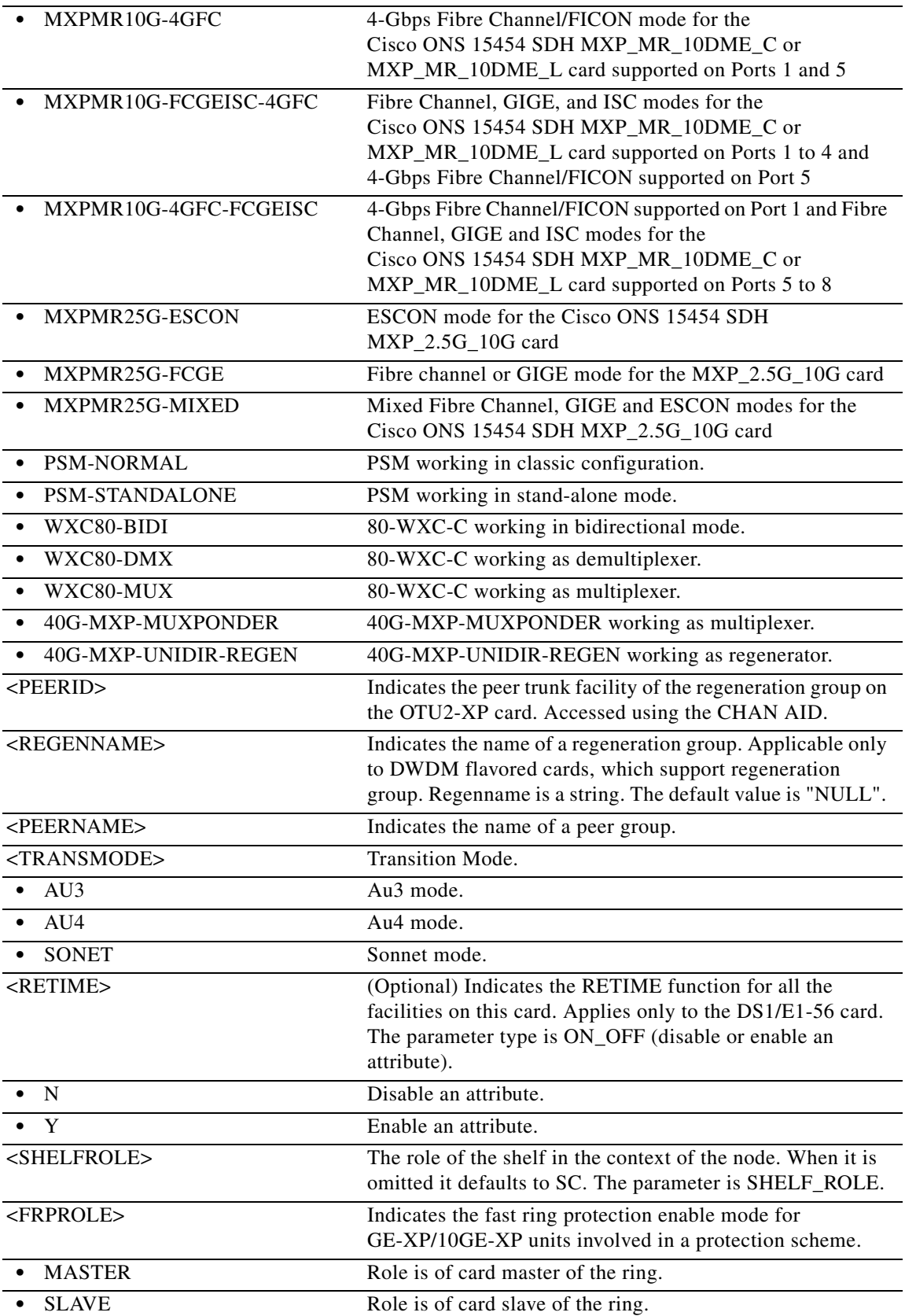

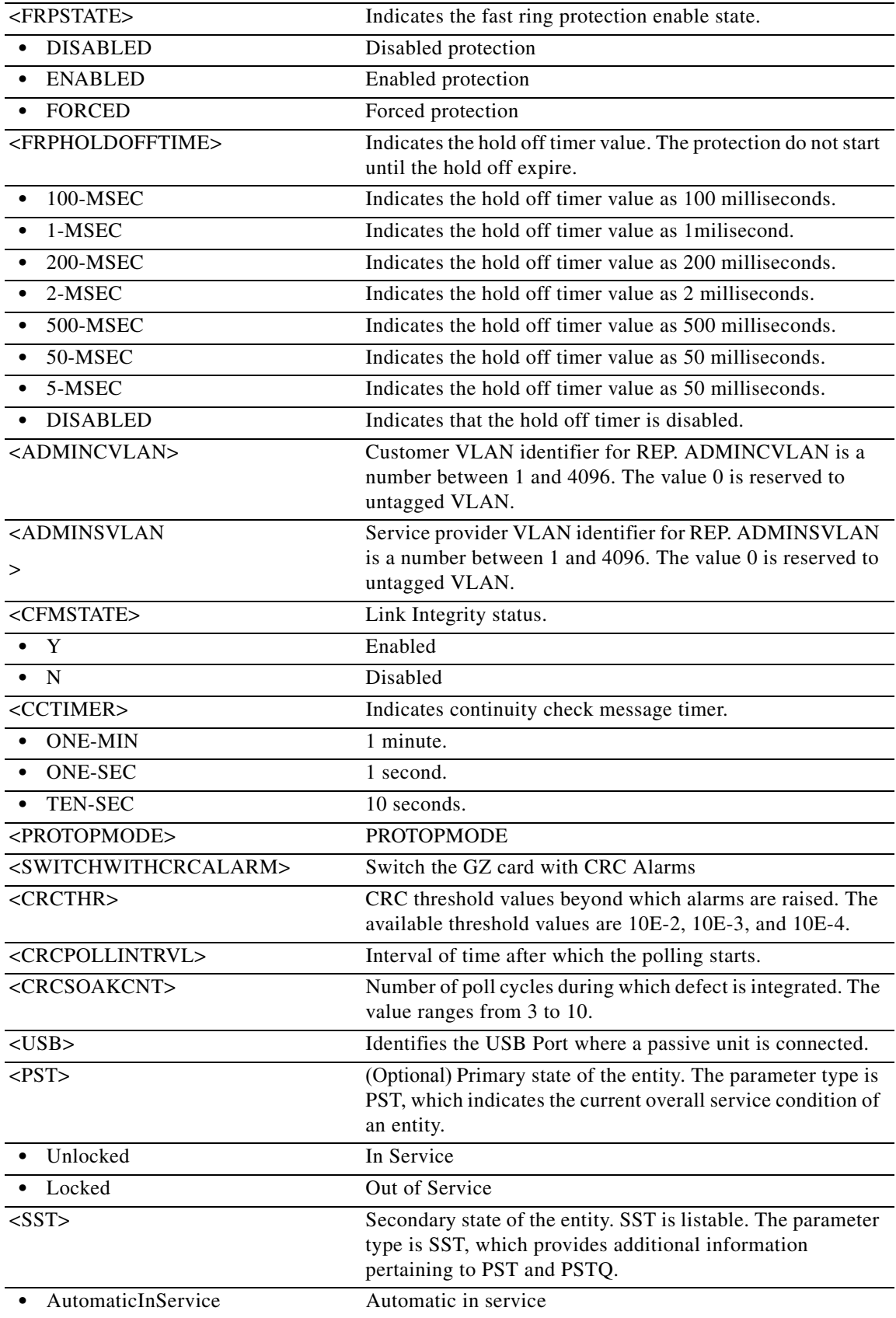

П

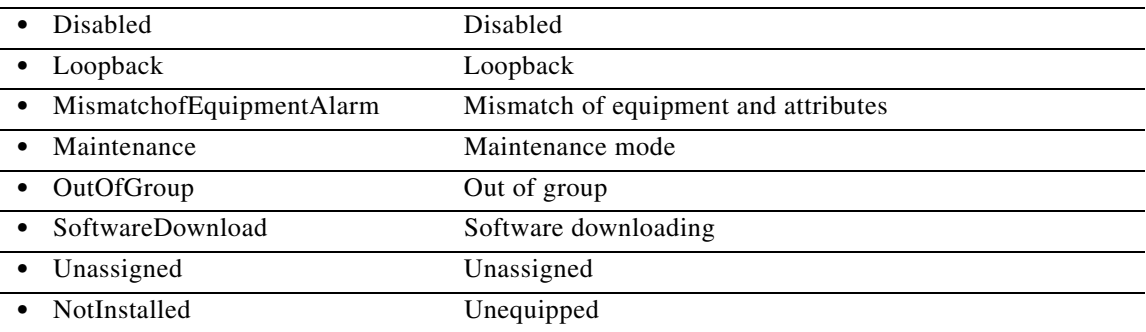

# **21.52 RTRV-ESCON**

(Cisco ONS 15454) The Retrieve Enterprise System Connection (RTRV-ESCON) command retrieves the Fibre Channel-specific settings for ports that have been configured to carry ESCON traffic using the ENT-ESCON command.

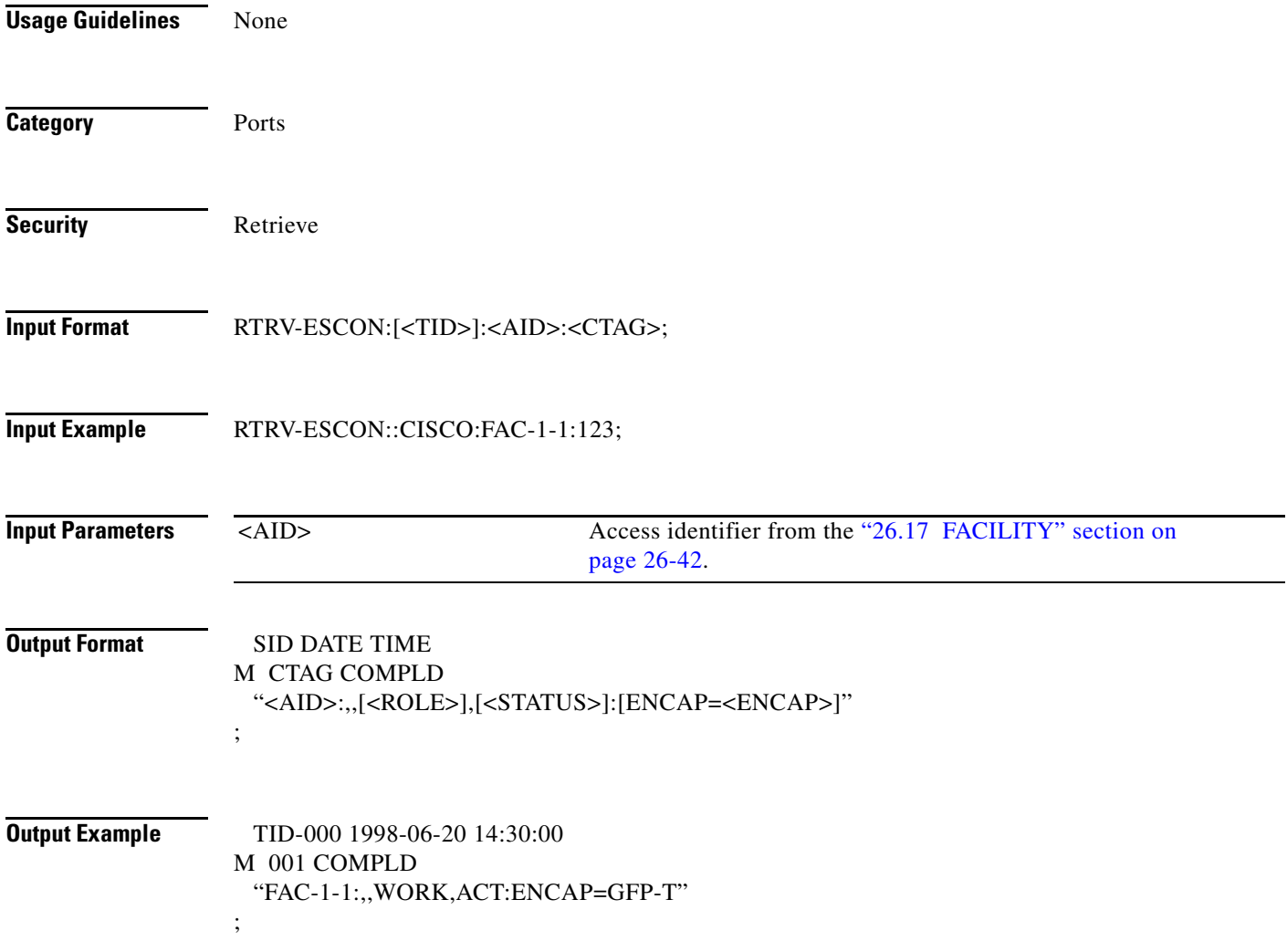

**The Second** 

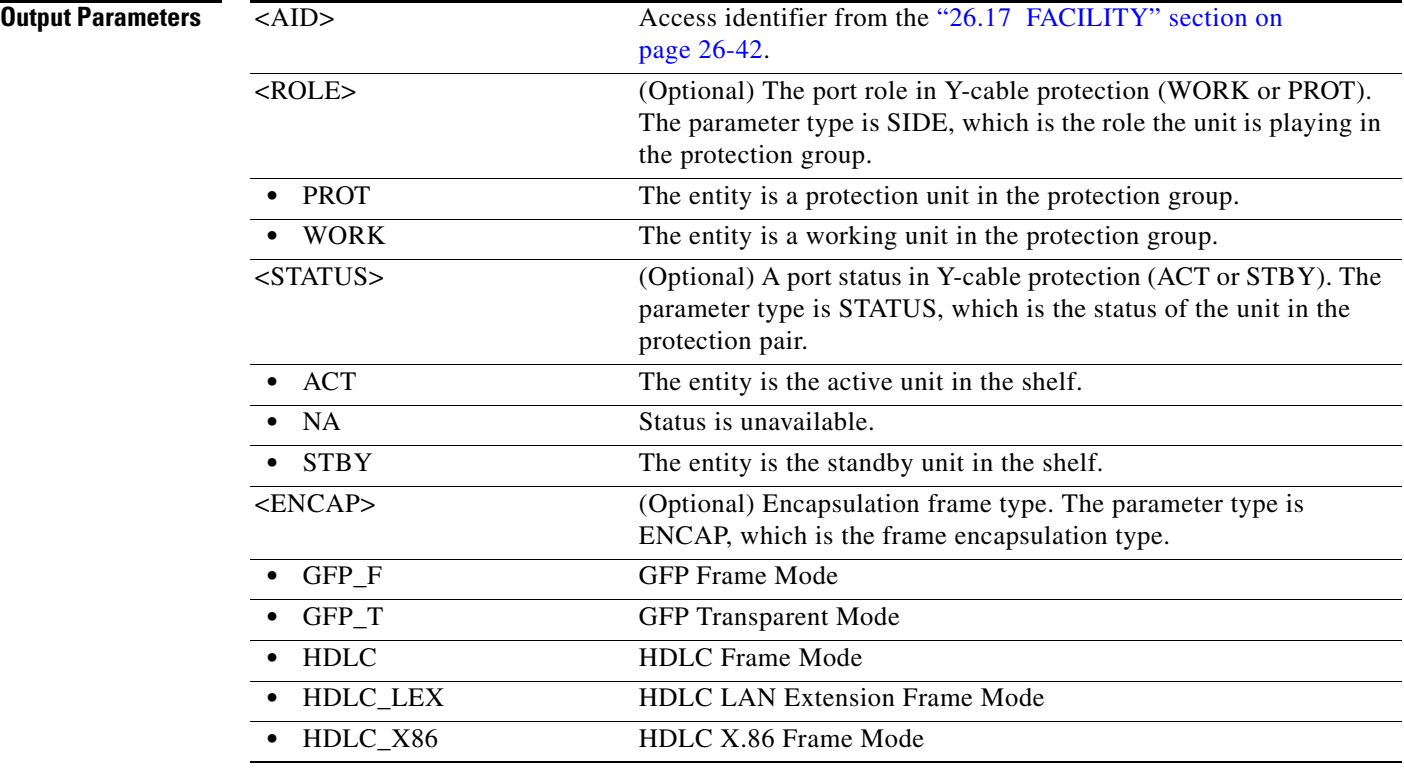

### **21.53 RTRV-ETH**

(Cisco ONS 15454) The Retrieve Ethernet (RTRV-ETH) command retrieves the front-end port information of an Ethernet card.

**Usage Guidelines** This command retrieves the front-end port information of 10/100/1000 Mbps Ethernet cards. However, RTRV-POS will display the MTU, which is common for front and backend ports.

> The SELECTIVEAUTO parameter is applicable only when EXPSPEED and EXPDUPLEX are not set to AUTO mode.

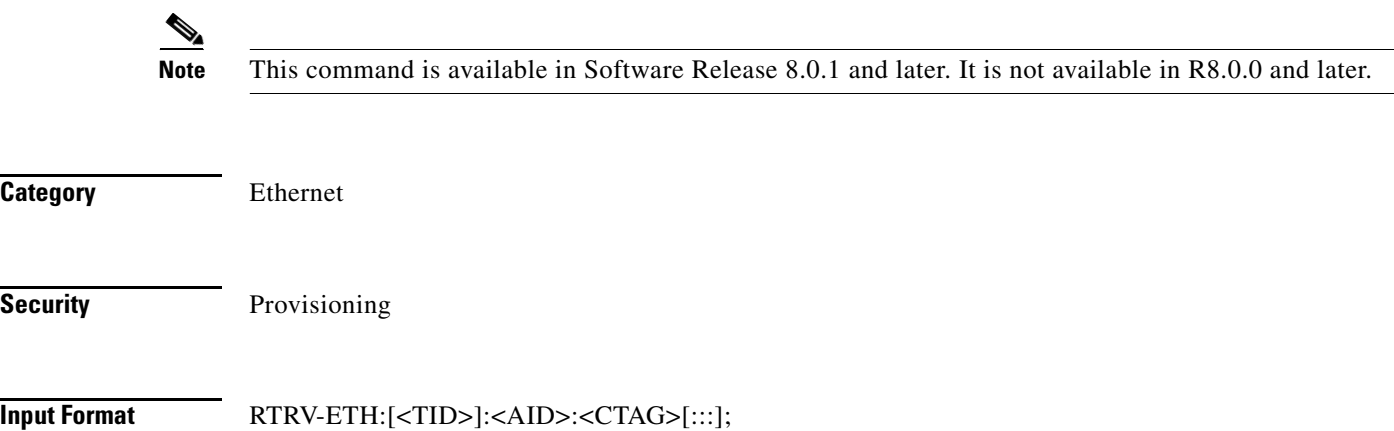
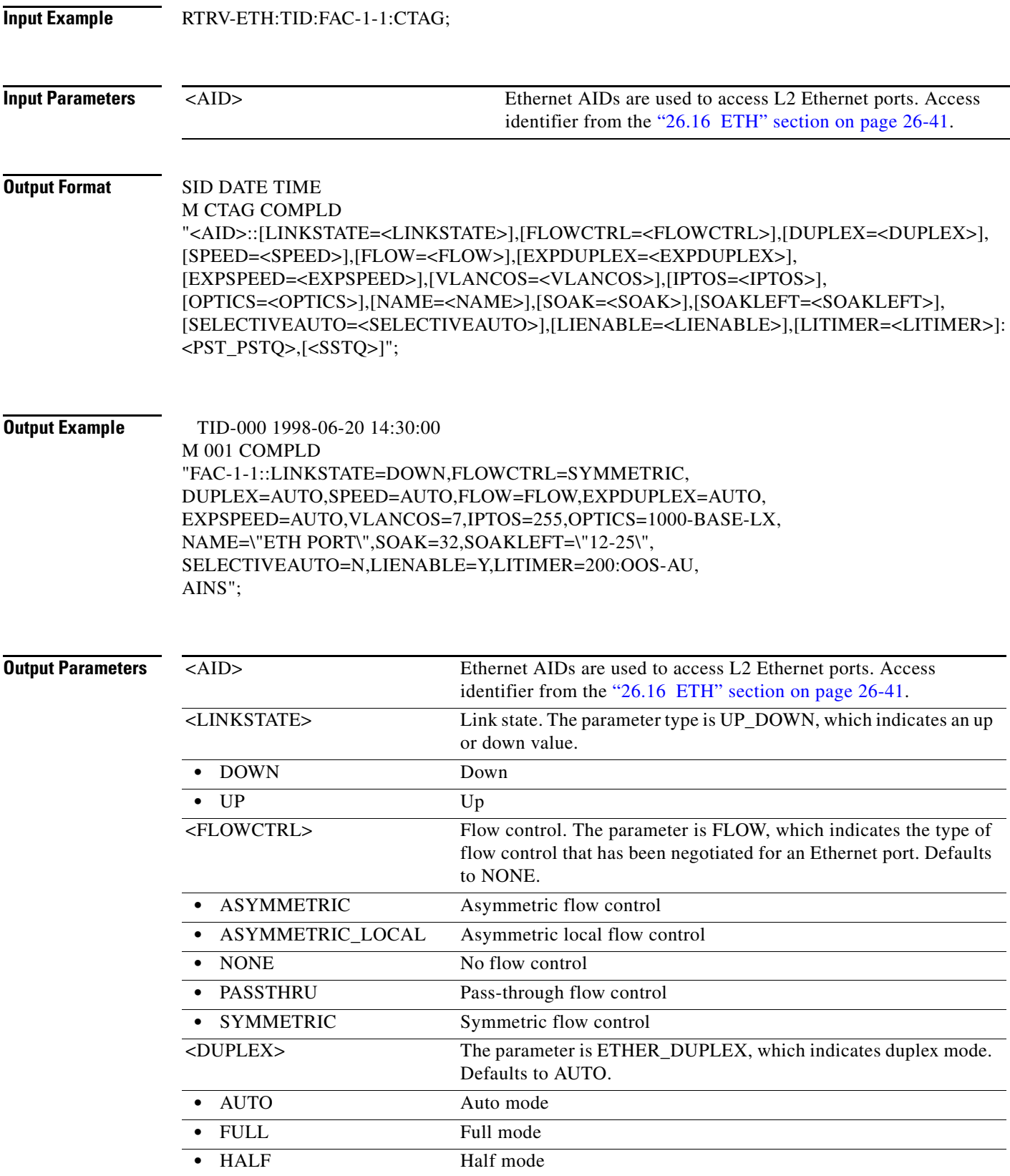

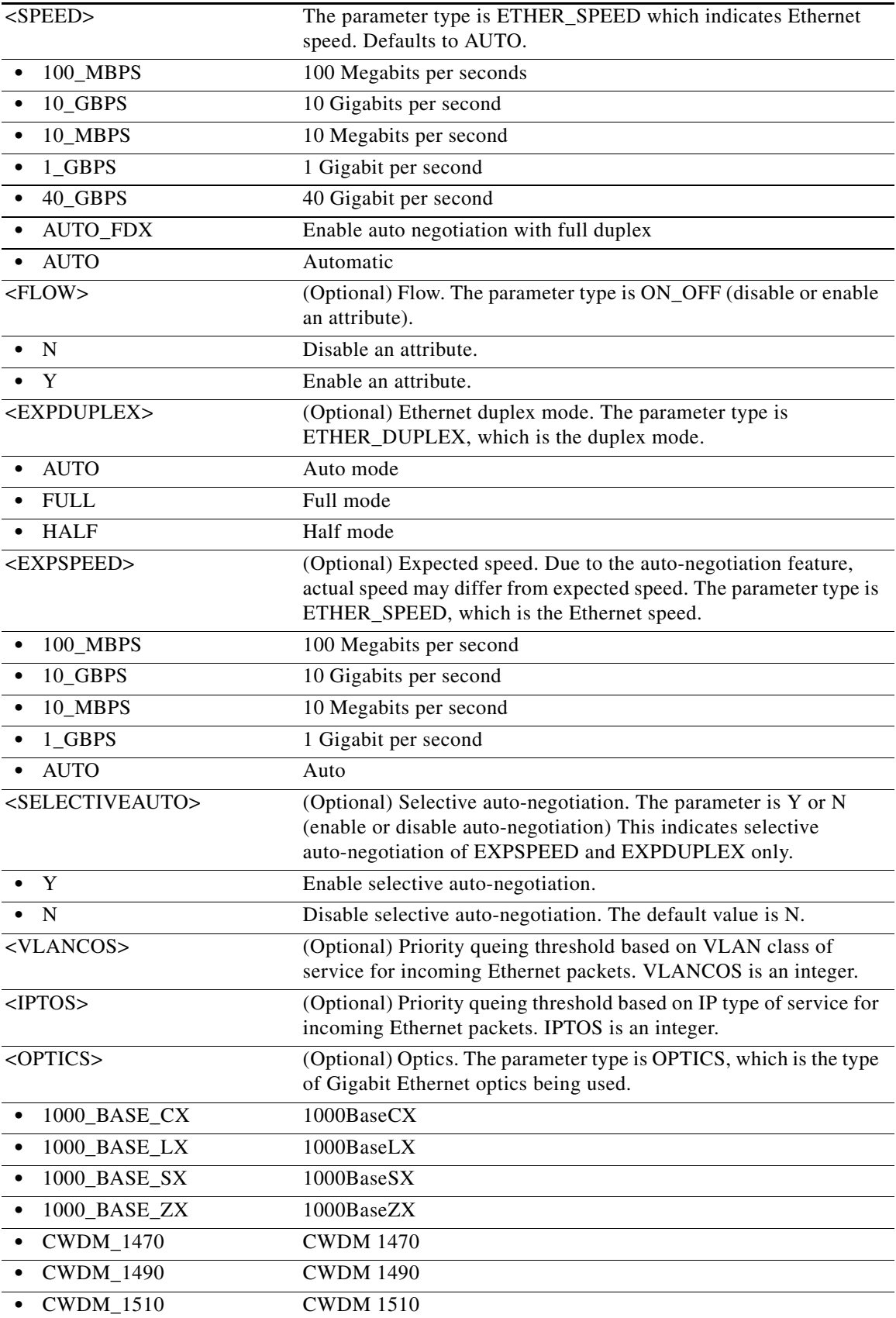

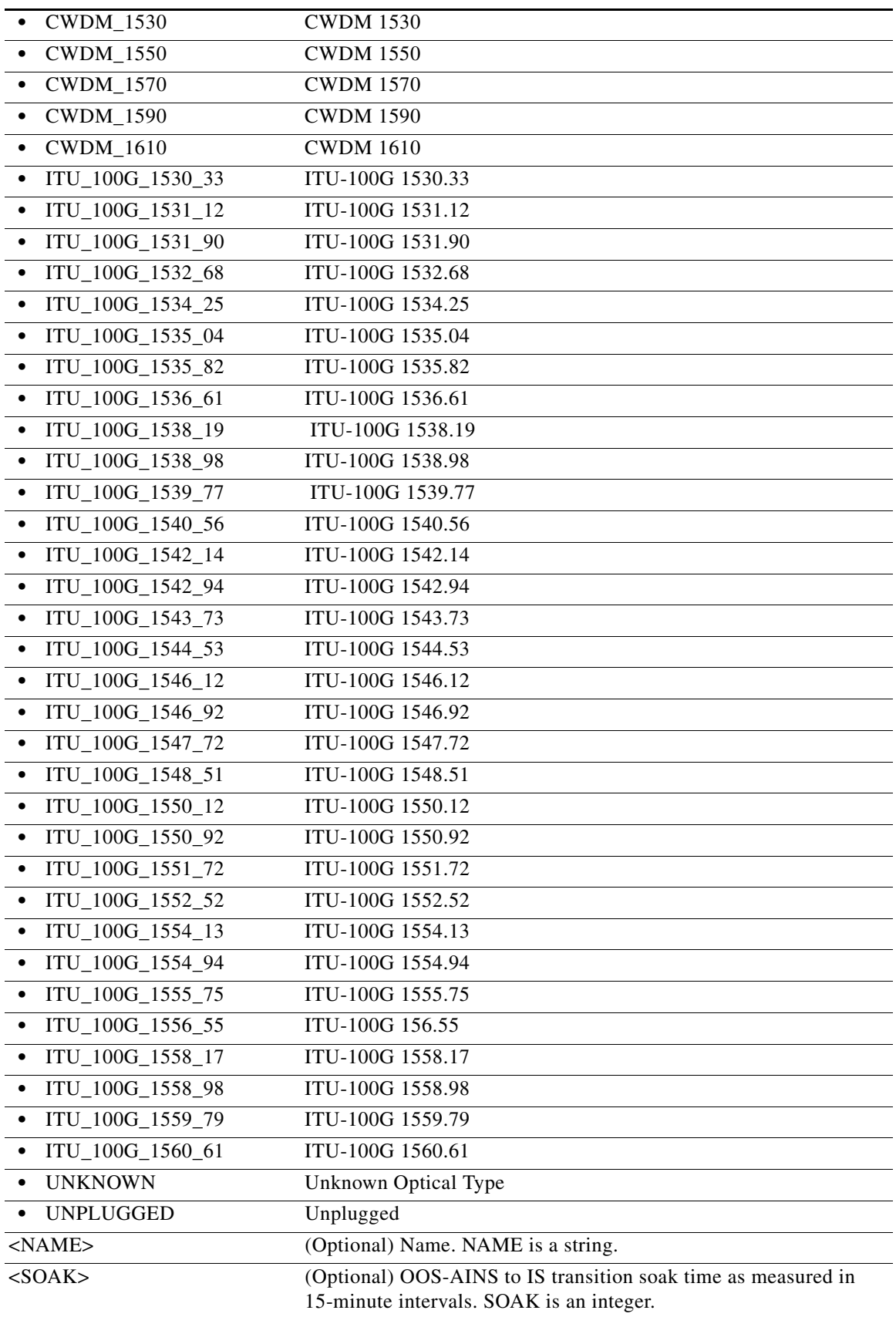

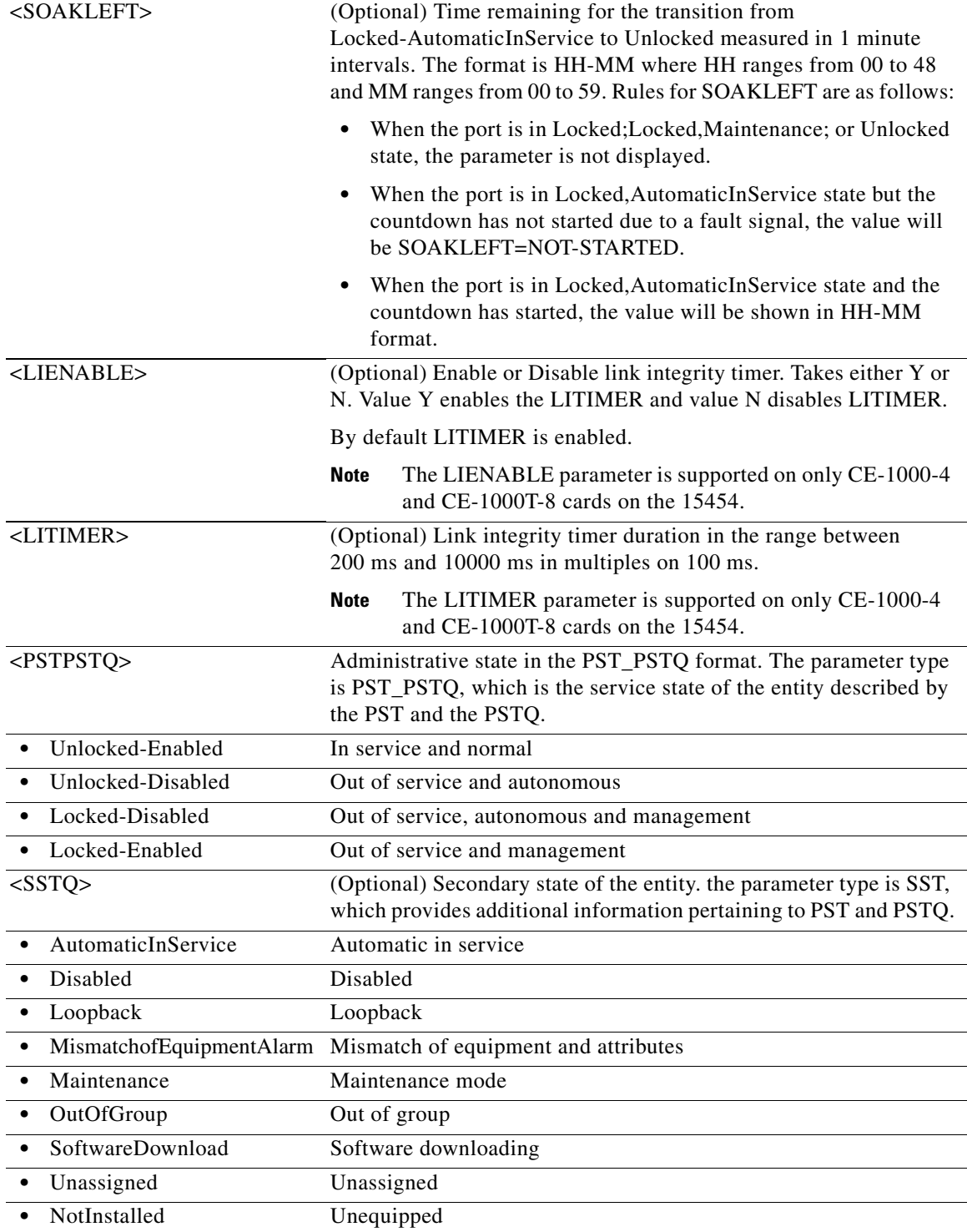

# **21.54 RTRV-EXT-CONT**

(Cisco ONS 15454, ONS 15454 M2, and ONS 15454 M6) The Retrieve External Control (RTRV-EXT-CONT) command retrieves the control state of an external control. The command can be used to audit the result of an OPR-EXT-CONT or a RLS-EXT-CONT command.

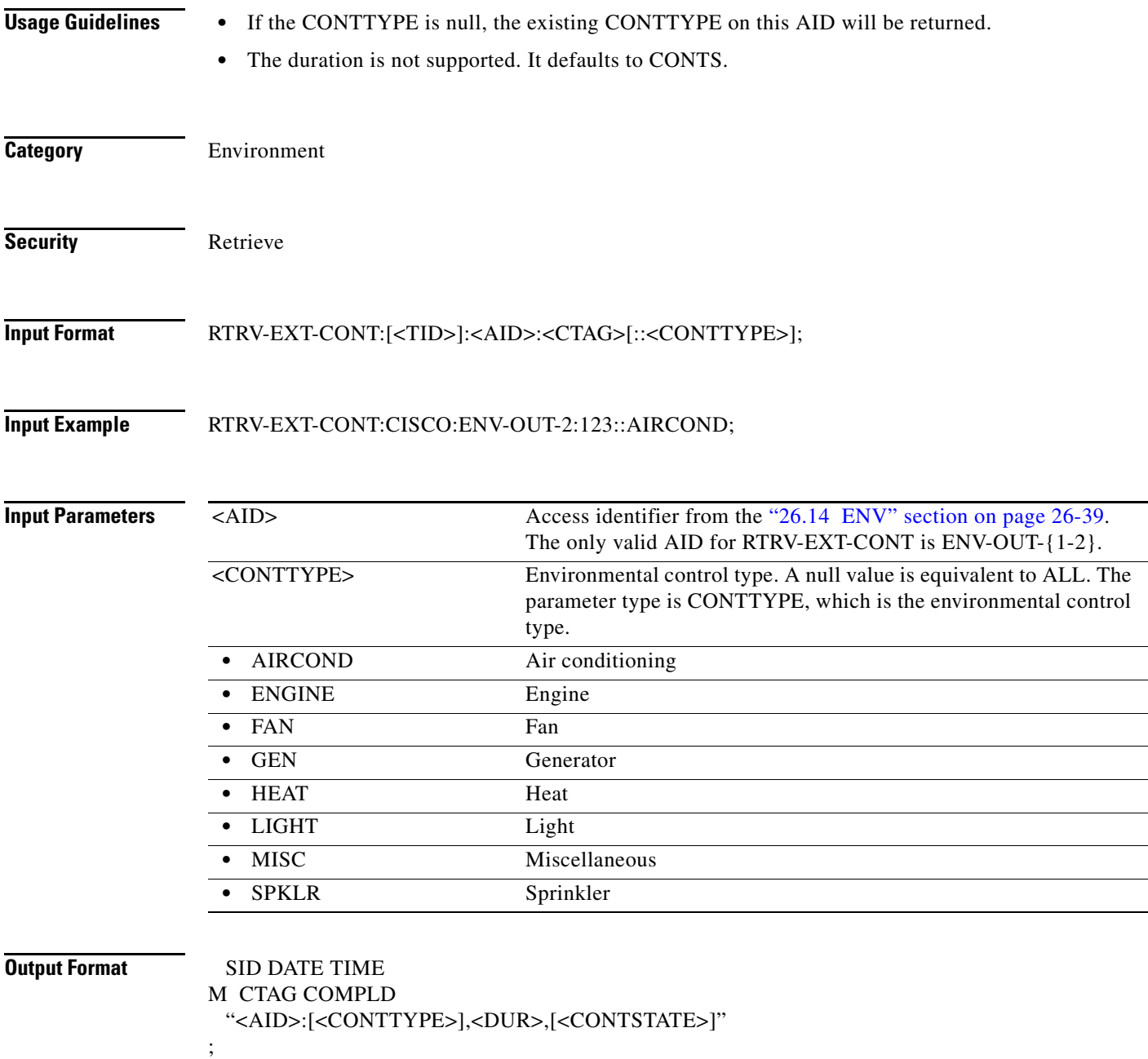

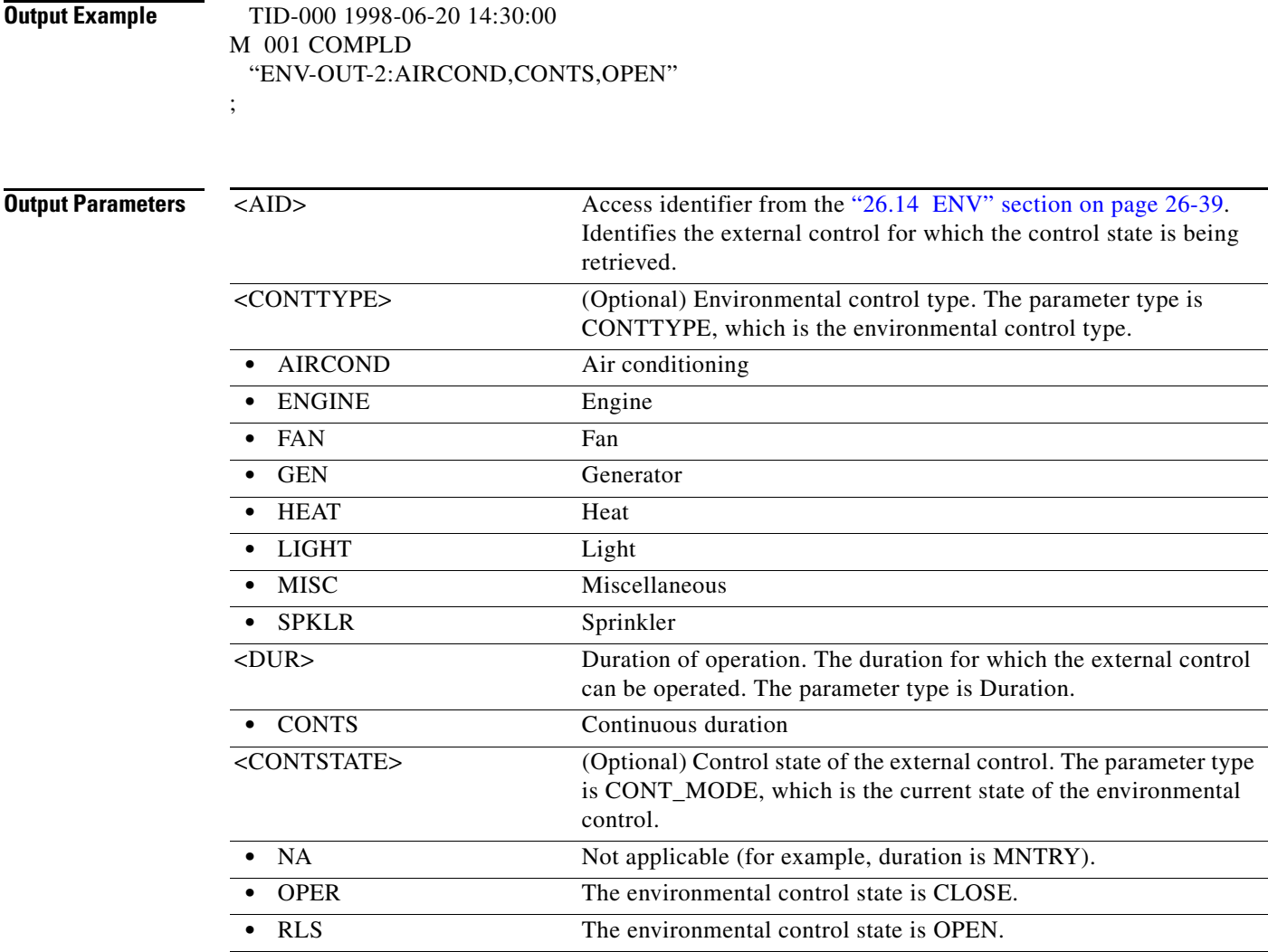

# **21.55 RTRV-FAC**

(Cisco ONS 15454, ONS 15454 M2, and ONS 15454 M6) The Retrieve Facility (RTRV-FAC) command retrieves the payload type of the facility. It can also dump all the facilities on a given card and is applicable to all cards.

**Usage Guidelines** None **Category** Ports

**Security** Retrieve

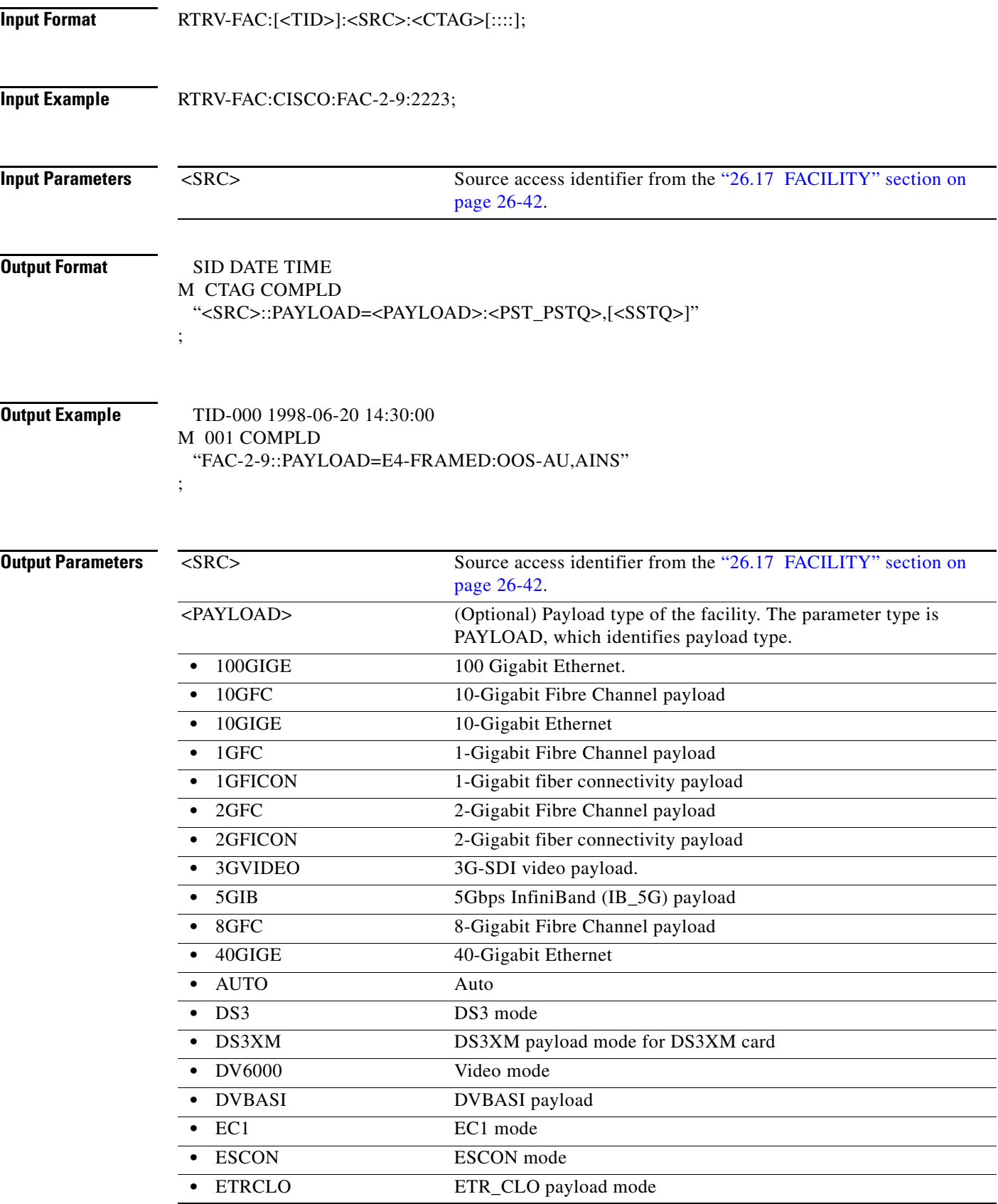

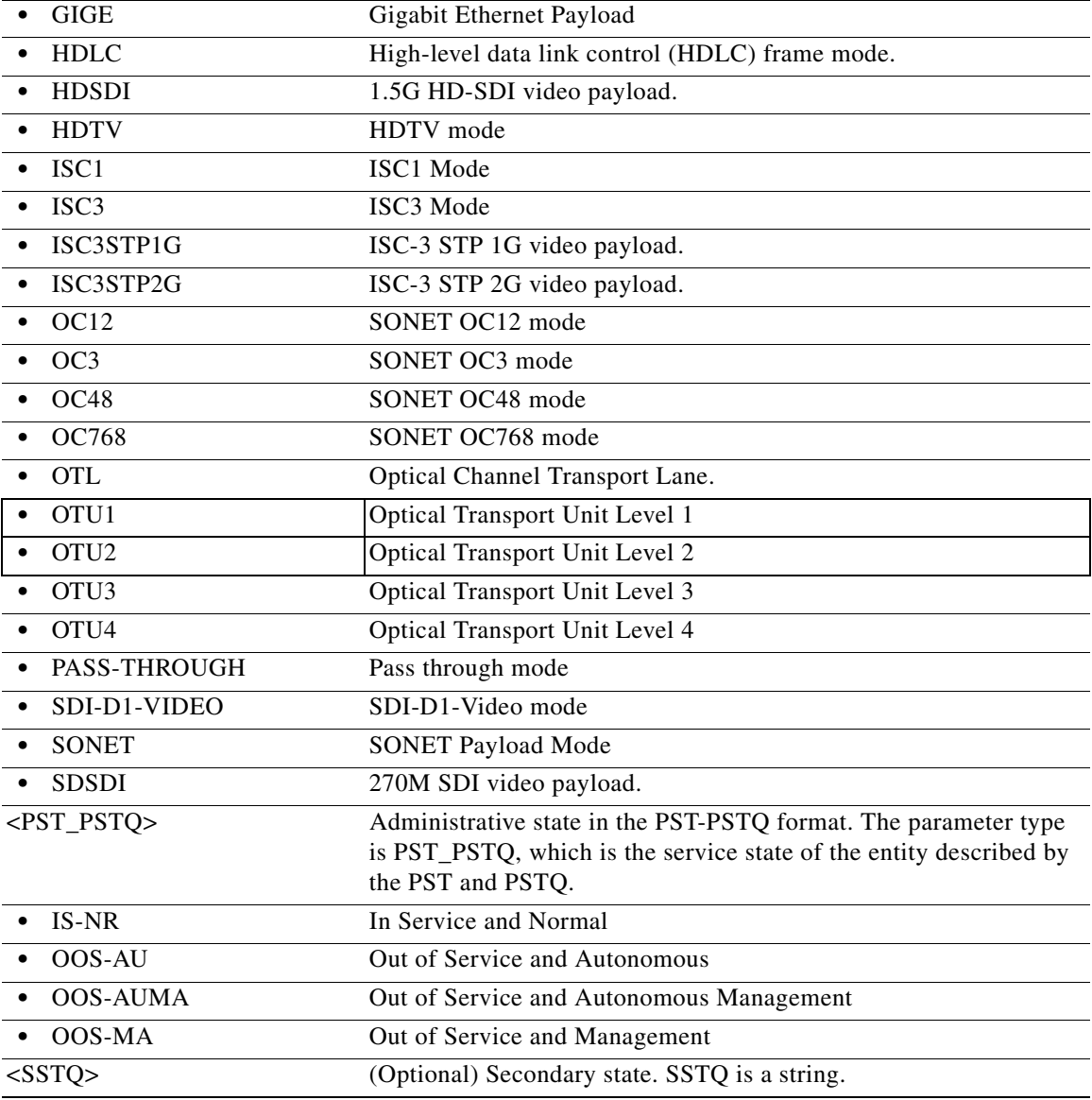

### **21.56 RTRV-FFP**

(Cisco ONS 15454) The Retrieve Facility Protection Group (RTRV-FFP) command retrieves all optical 1+1 protection groups.

**Usage Guidelines** None

**Category** Protection

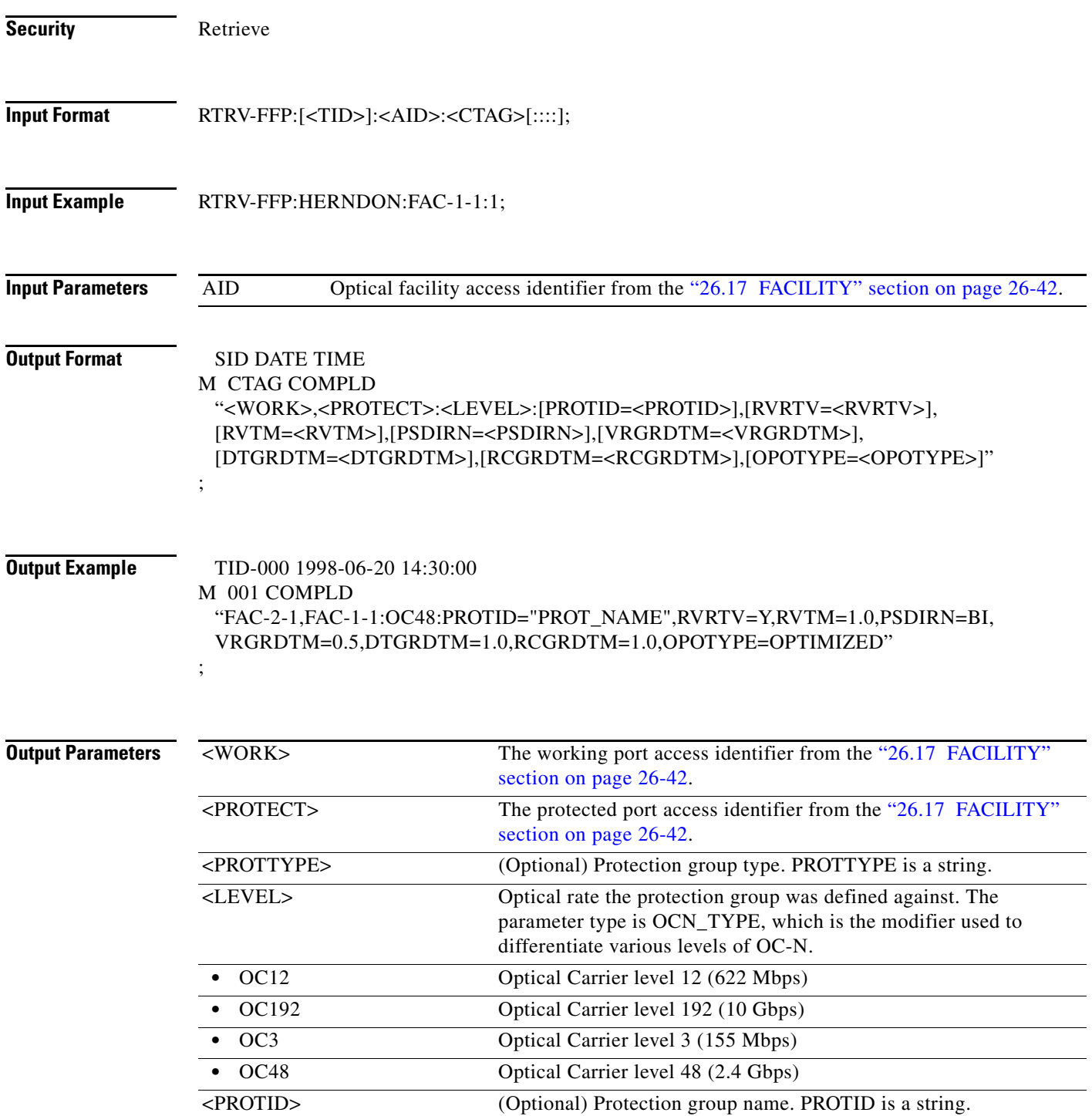

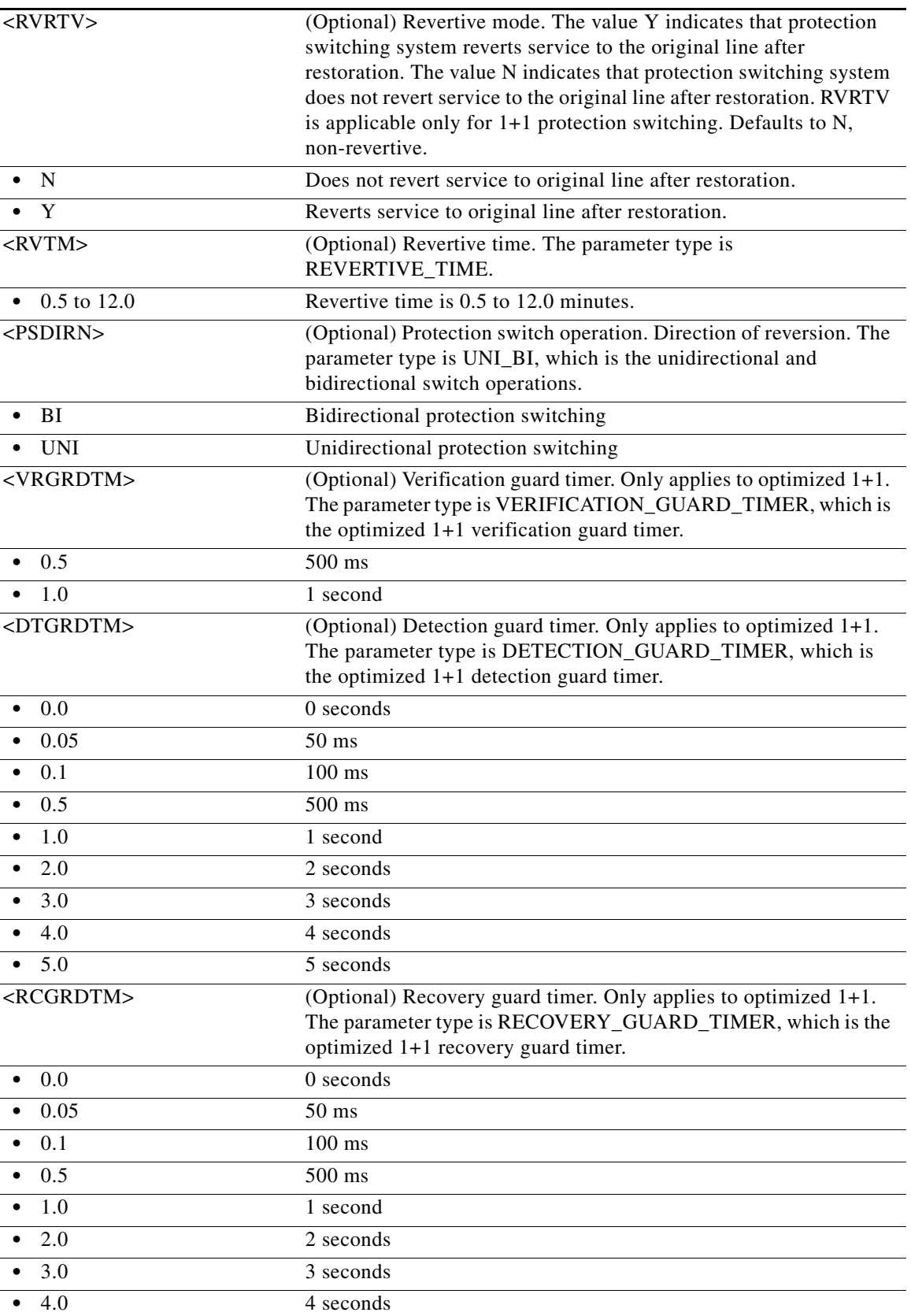

 $\blacksquare$ 

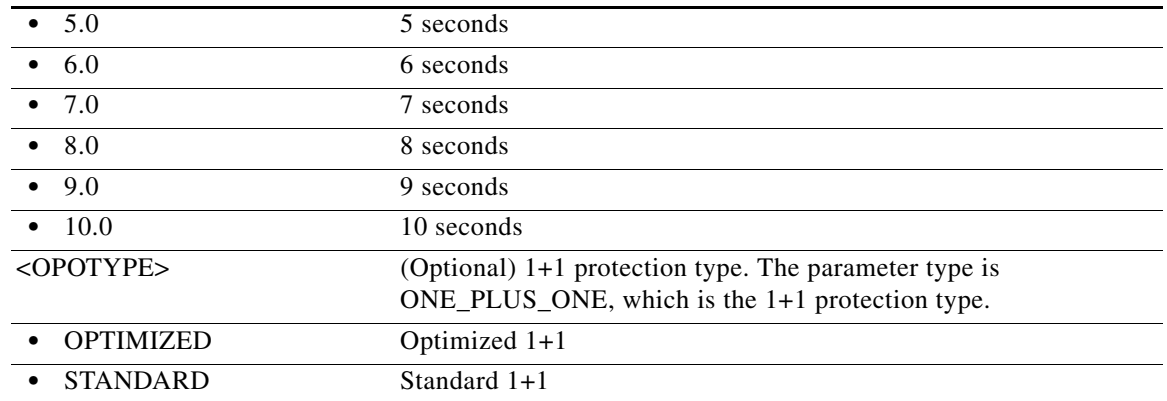

#### **21.57 RTRV-FFP-<MOD2DWDMPAYLOAD>**

(Cisco ONS 15454) The Retrieve Facility Protection Group for 10GFC, 10GIGE, 40GIGE, 100GIGE, 1GFC, 1GFICON, 2GFC, 2GFICON, 5GIB, 8GFC, D1VIDEO, DV6000, DVBASI, ETRCLO, FSTE, GIGE, HDTV, ISC1, ISC3, OTU2, OTU3, OTU4, PASSTHRU, OTU1, ISC3STP1G, or ISC3STP2G (RTRV-FFP-<MOD2DWDMPAYLOAD>) command retrieves the values facility protection that exists on that port.

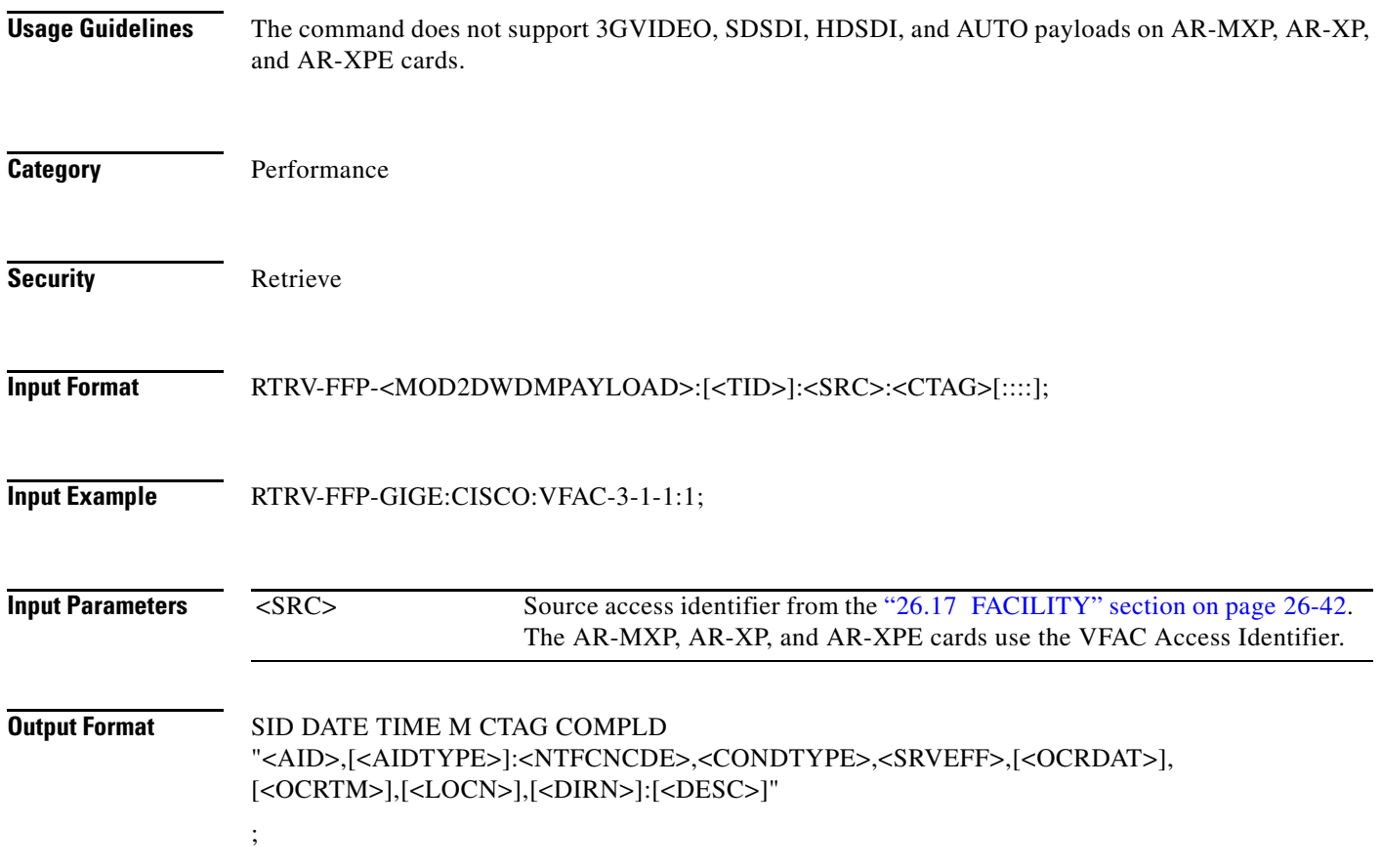

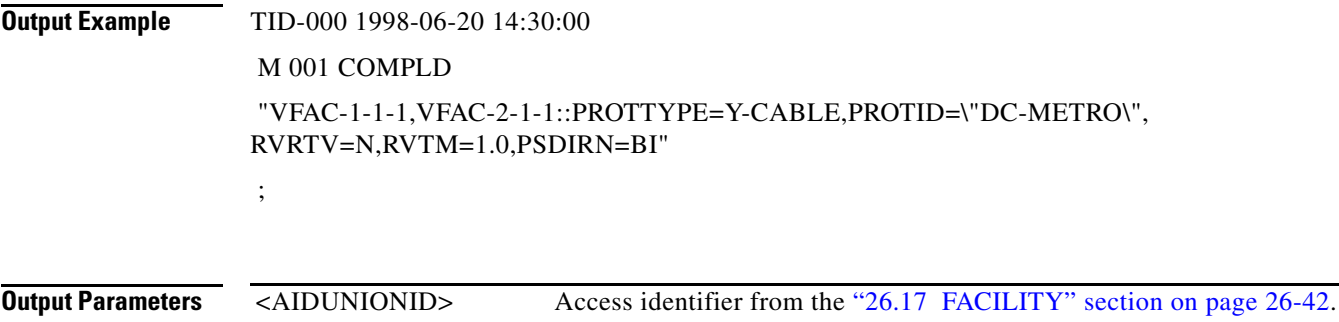

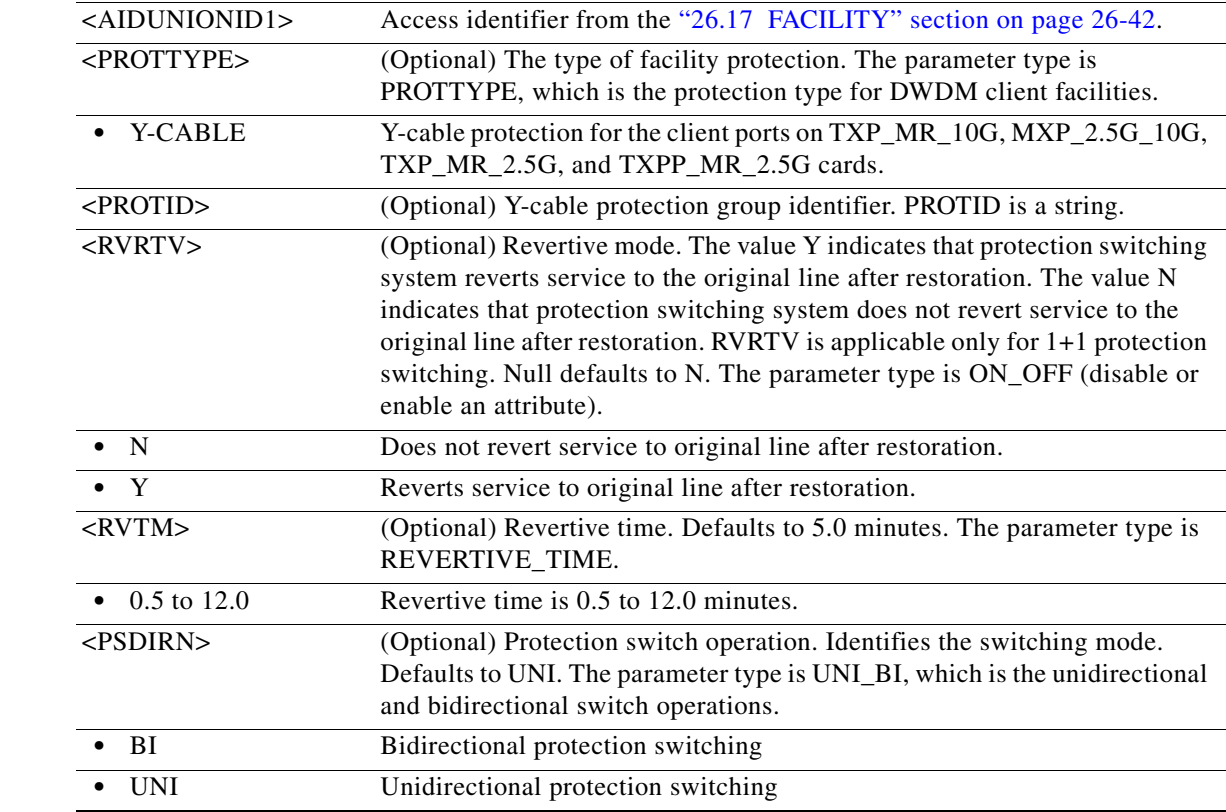

# **21.58 RTRV-FFP-<OCN\_TYPE>**

(Cisco ONS 15454, ONS 15454 M2, and ONS 15454 M6) The Retrieve Facility Protection Group for OC3, OC12, OC48, OC192, or OC768 (RTRV-FFP-<OCN\_TYPE>) command retrieves the optical facility protection information.

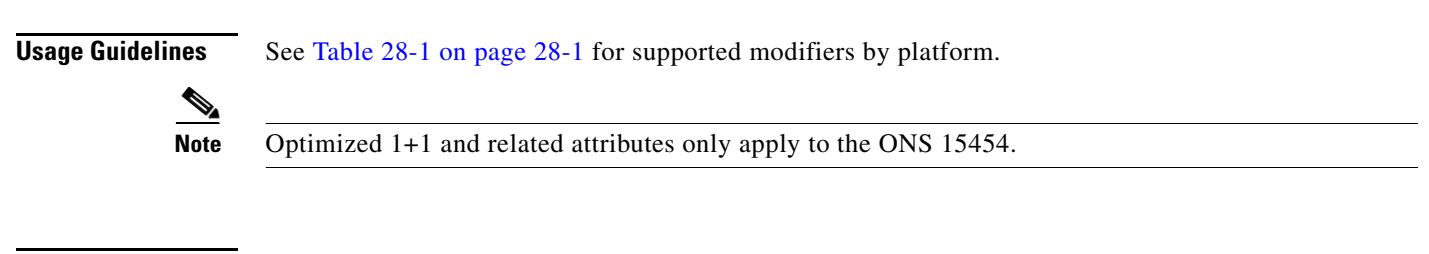

**Category** Protection

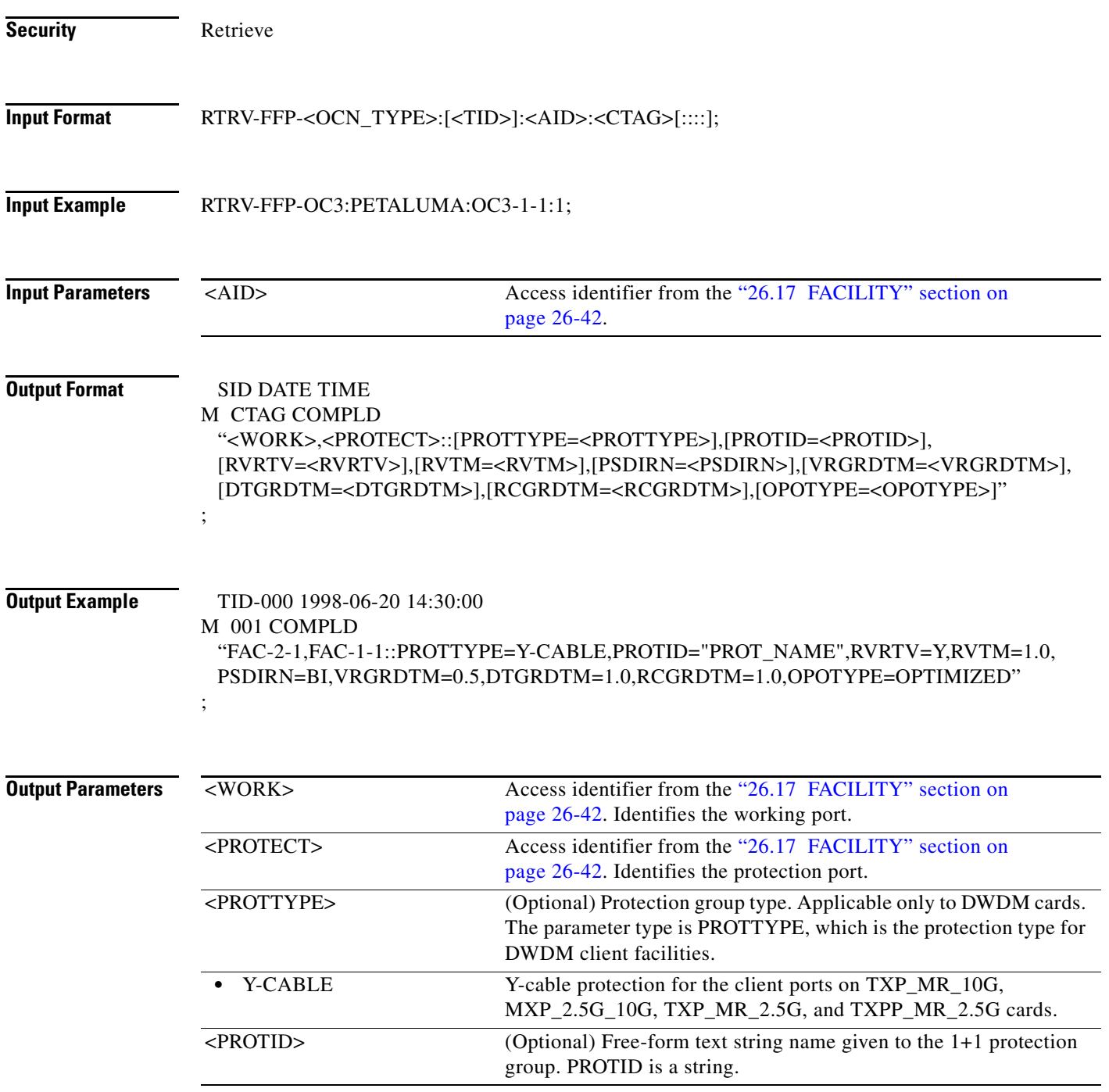

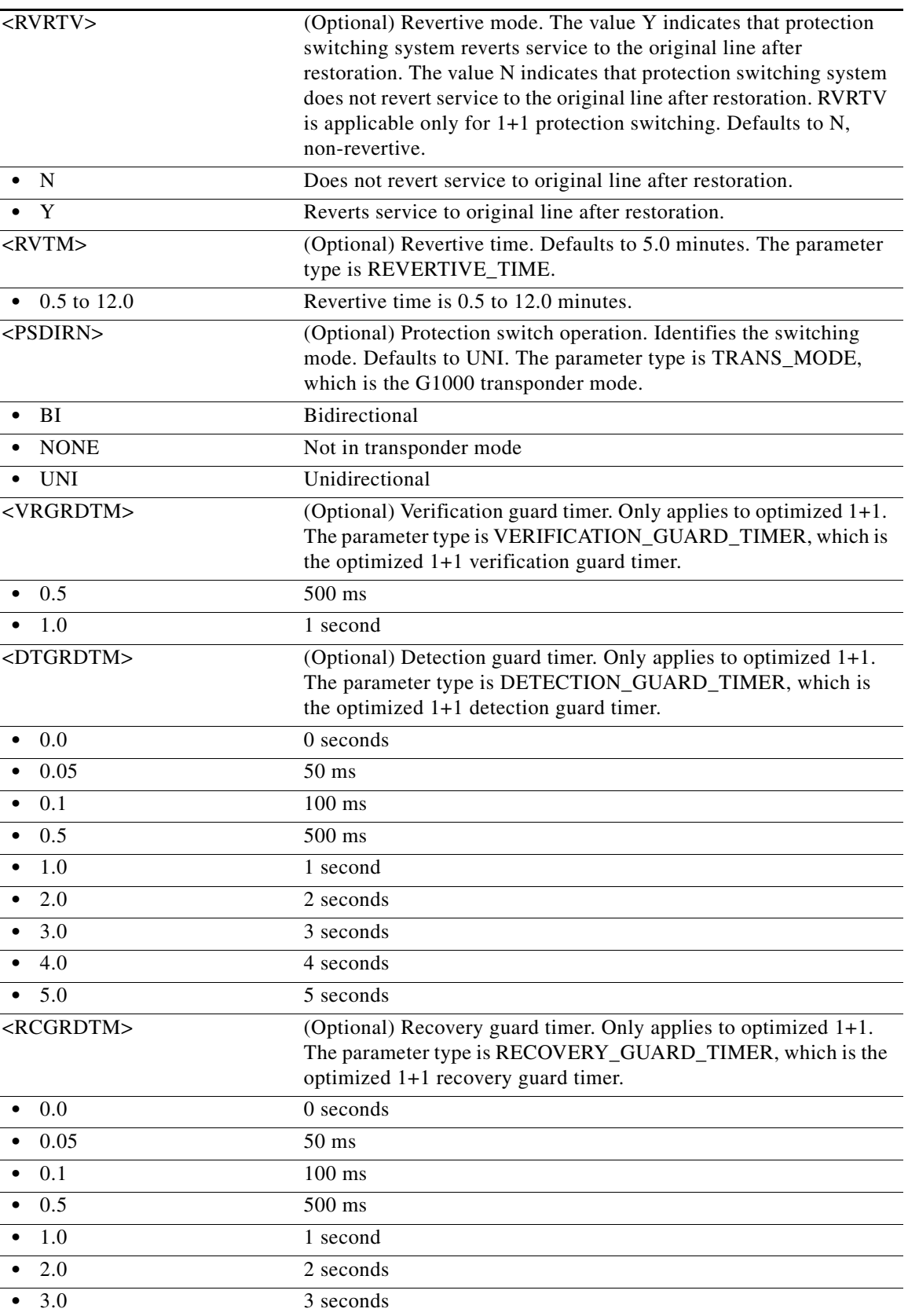

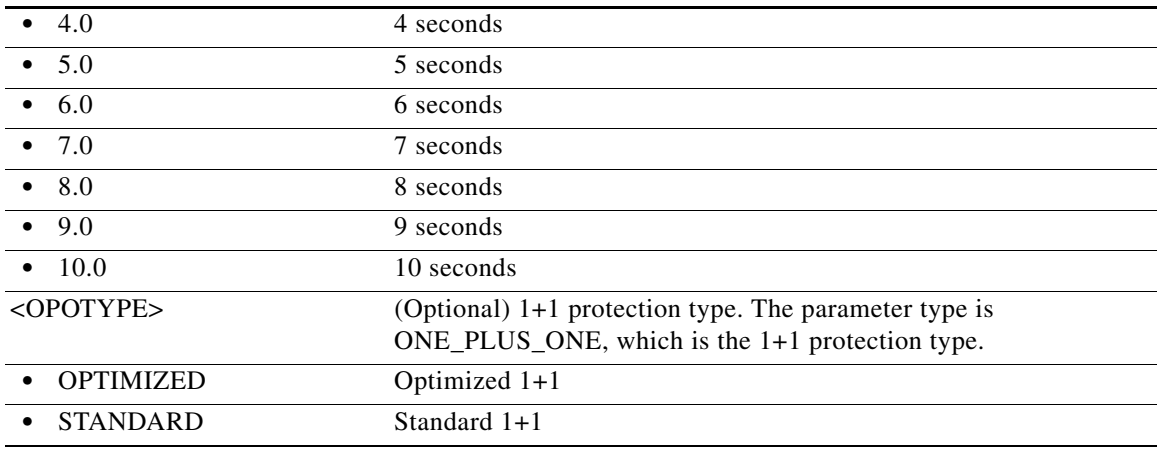

# **21.59 RTRV-FFP-OCH**

(Cisco ONS 15454) The Retrieve Facility Protection Group Optical Channel (RTRV-FFP-OCH) command retrieves the protection group information for the TXP\_MR\_2.5G and TXPP\_MR\_2.5G card trunk port.

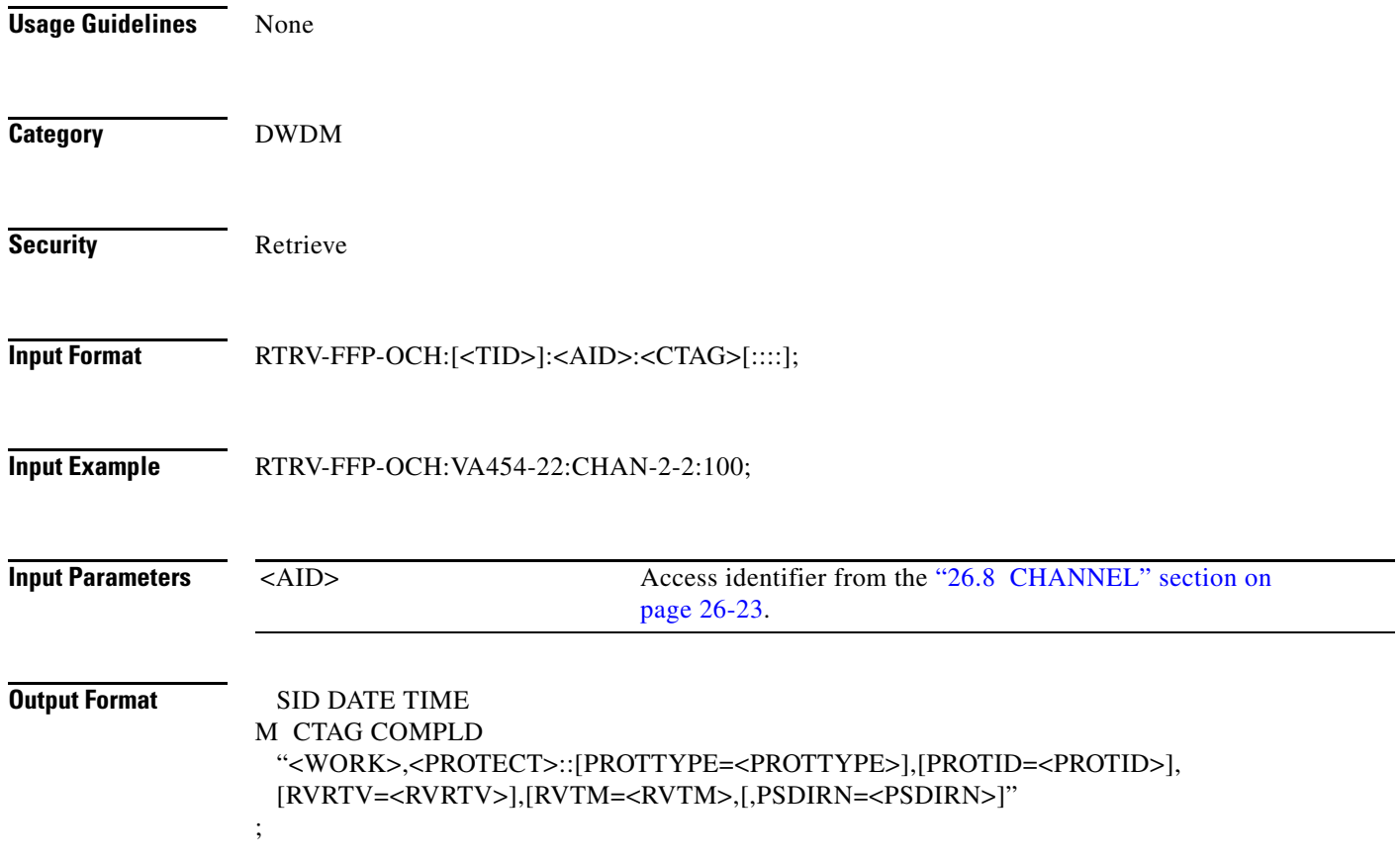

п

#### **Output Example** TID-000 1998-06-20 14:30:00 M 001 COMPLD "CHAN-2-2,CHAN-2-3::PROTTYPE=SPLITTER,PROTID=\"TRUNK PROT\",RVRTV=Y, RVTM=1.0,PSDIRN=UNI" ;

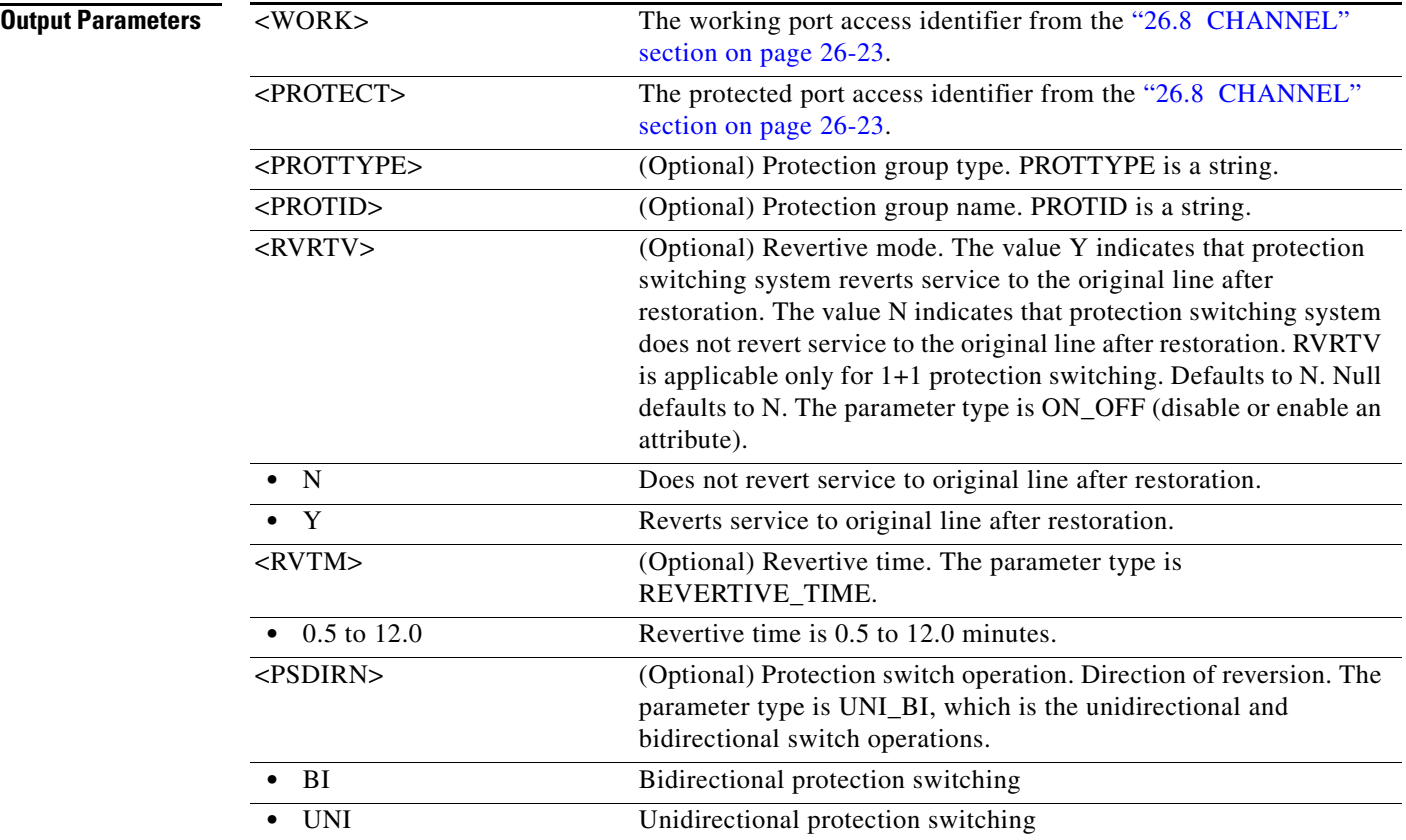

#### **21.60 RTRV-FFP-OTS**

(Cisco ONS 15454) The Retrieve Facility Protection Group OTS (RTRV-FFP-OTS) command retrieves the protection group information for the TXP\_MR\_2.5G and TXPP\_MR\_2.5G card trunk port and OTU2-XP and optical protection switching unit.

**Usage Guidelines** None **Category** DWDM **Security** Retrieve

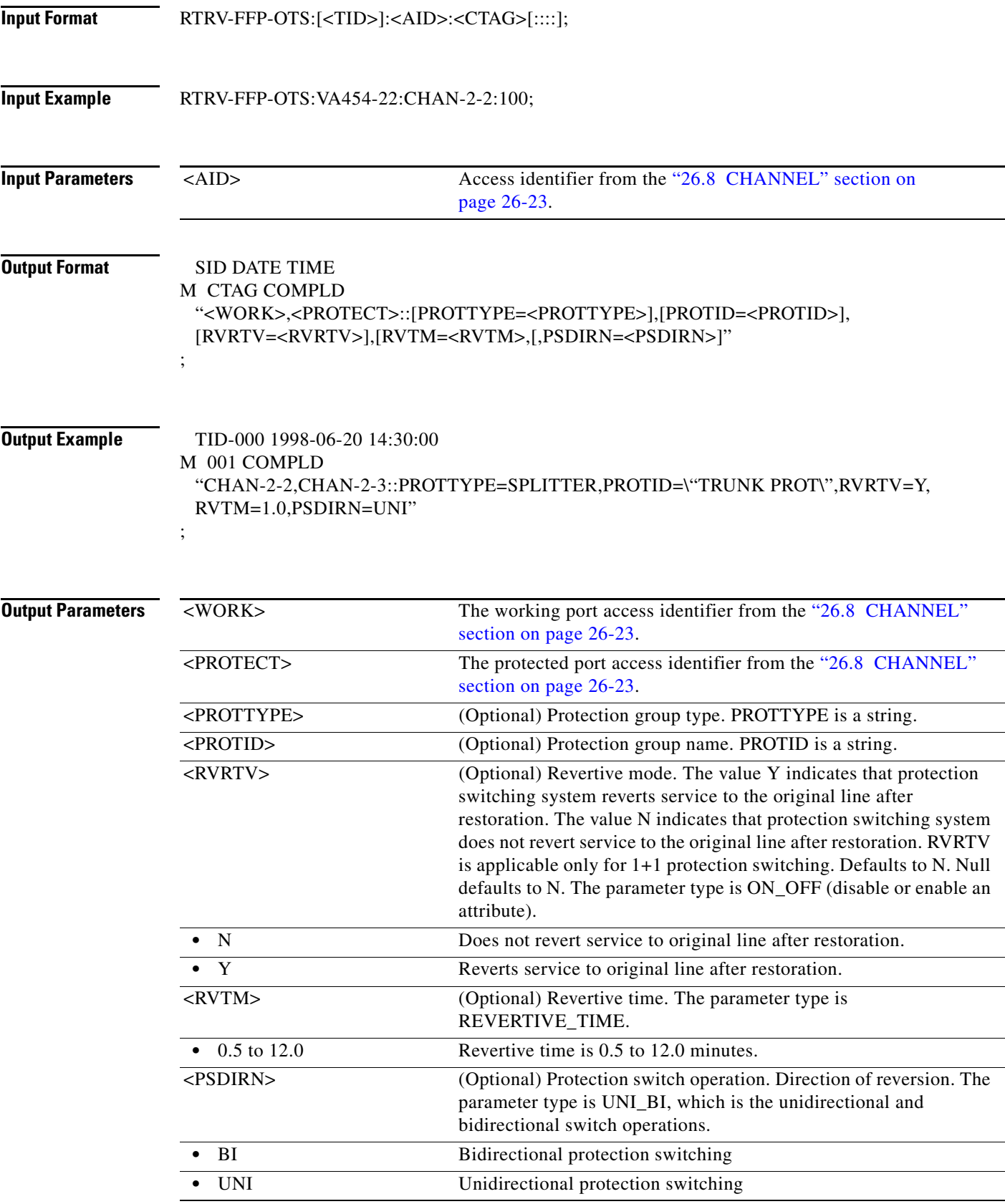

# **21.61 RTRV-FOG**

(Cisco ONS 15454) The Retrieve Fan-Out-Group (ENT-FOG) command retrieves Fan-Out-Groups.

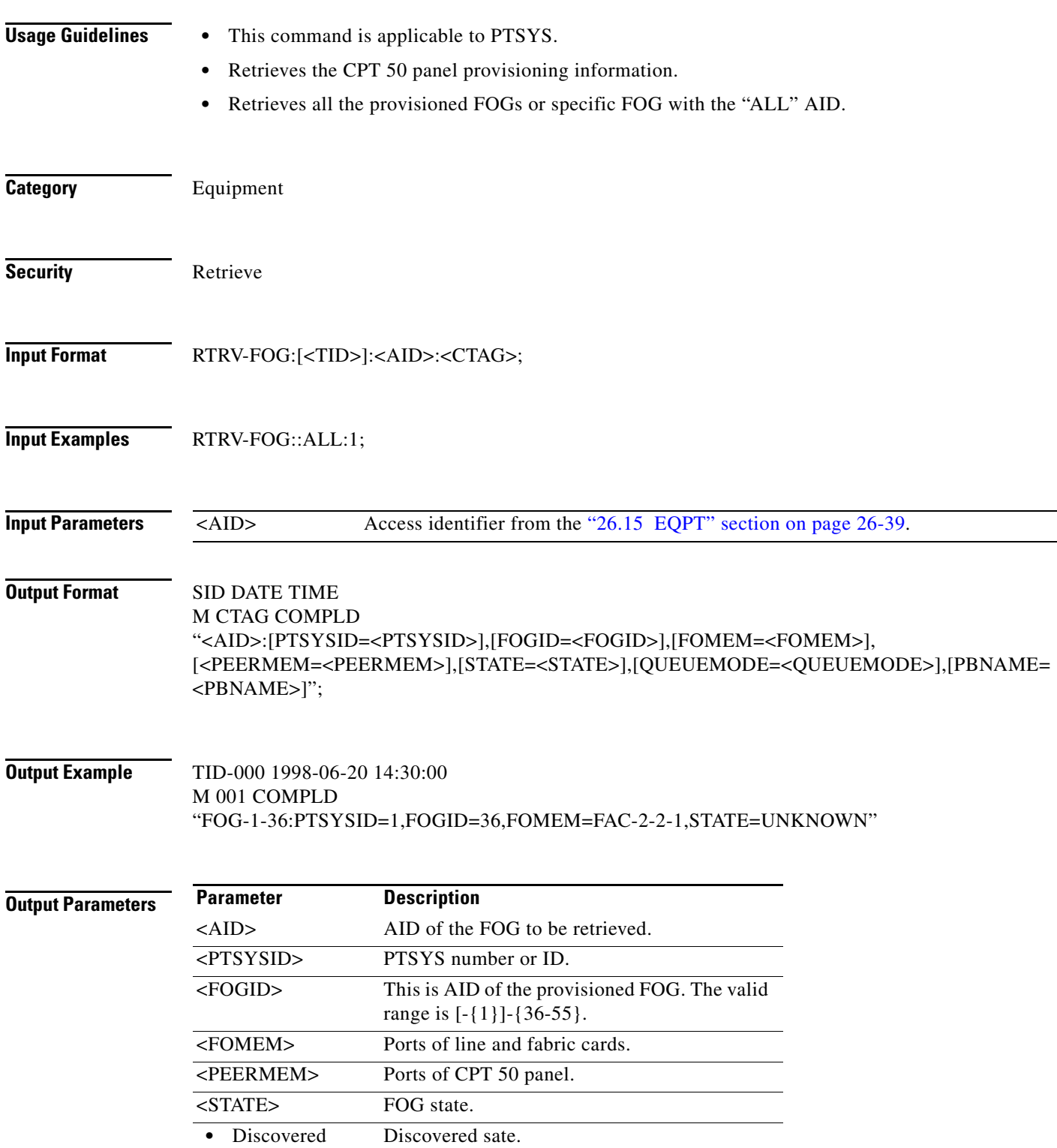

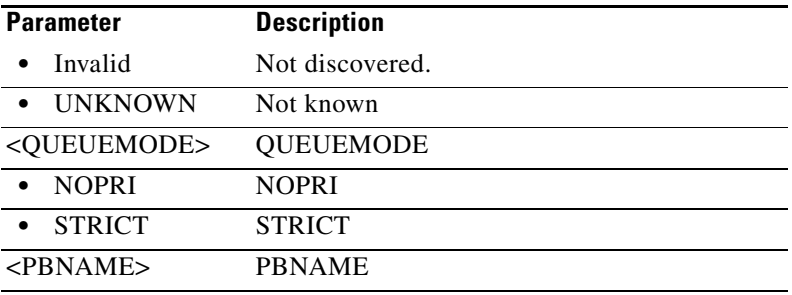

# **21.62 RTRV-FSTE**

(Cisco ONS 15454, ONS 15454 M2, and ONS 15454 M6) The Retrieve Fast Ethernet (RTRV-FSTE) command retrieves the front-end port information of a Fast Ethernet (10/100 Mbps) card. MTU is not displayed for the ML-100T-8 and CE-100T-8 cards.

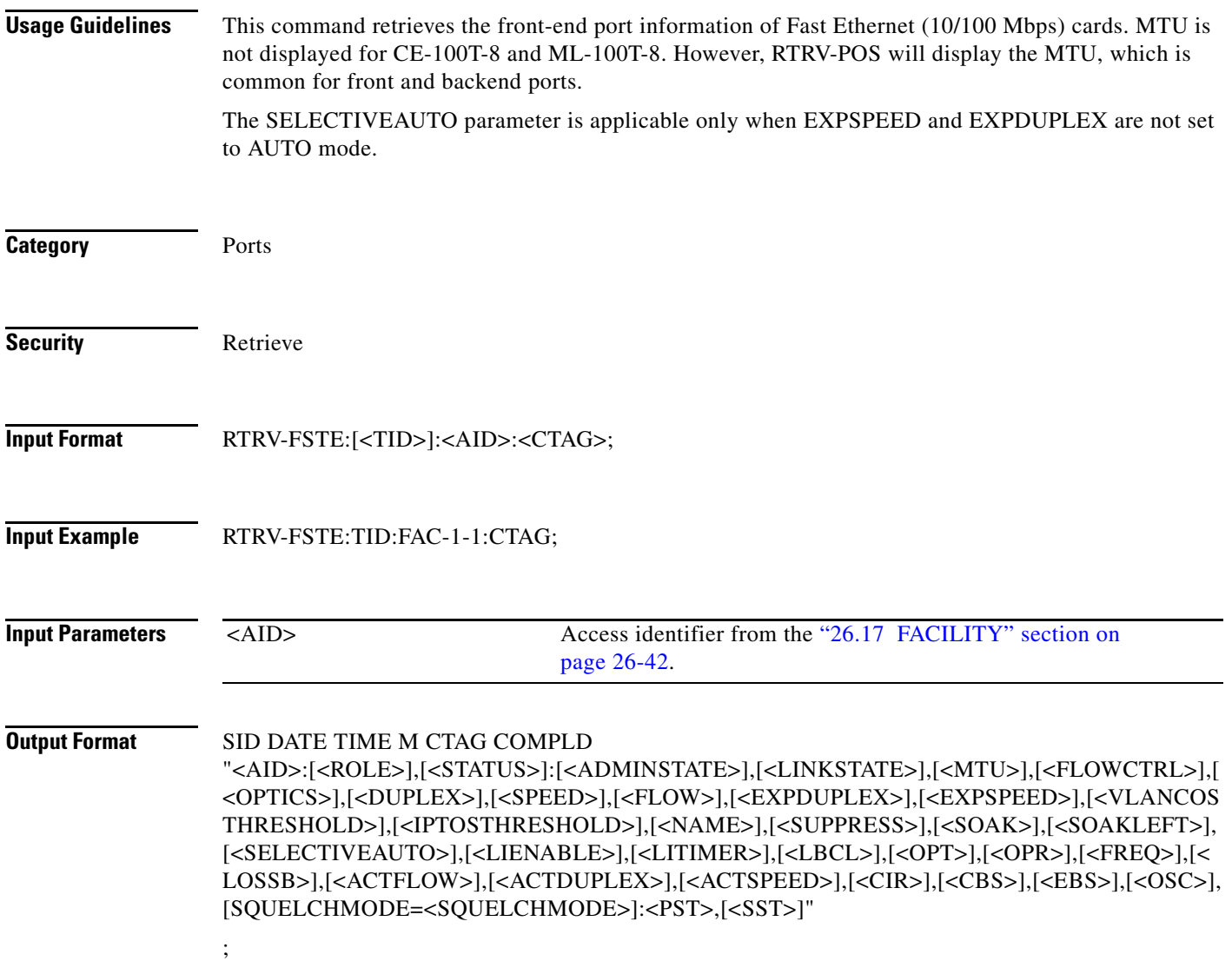

;

#### **Output Example** TCC2 2002-02-07 05:37:40 M 1 COMPLD "VFAC-4-1-1:WORK,STBY:MTU=9700,DUPLEX=FULL,SPEED=100\_MBPS,SOAK=32,FREQ=US E-TWL1,LOSSB=AUTOPROV,AUTONEG=Y,SQUELCHMODE=SQUELCH:OOS-MA,DSBLD"

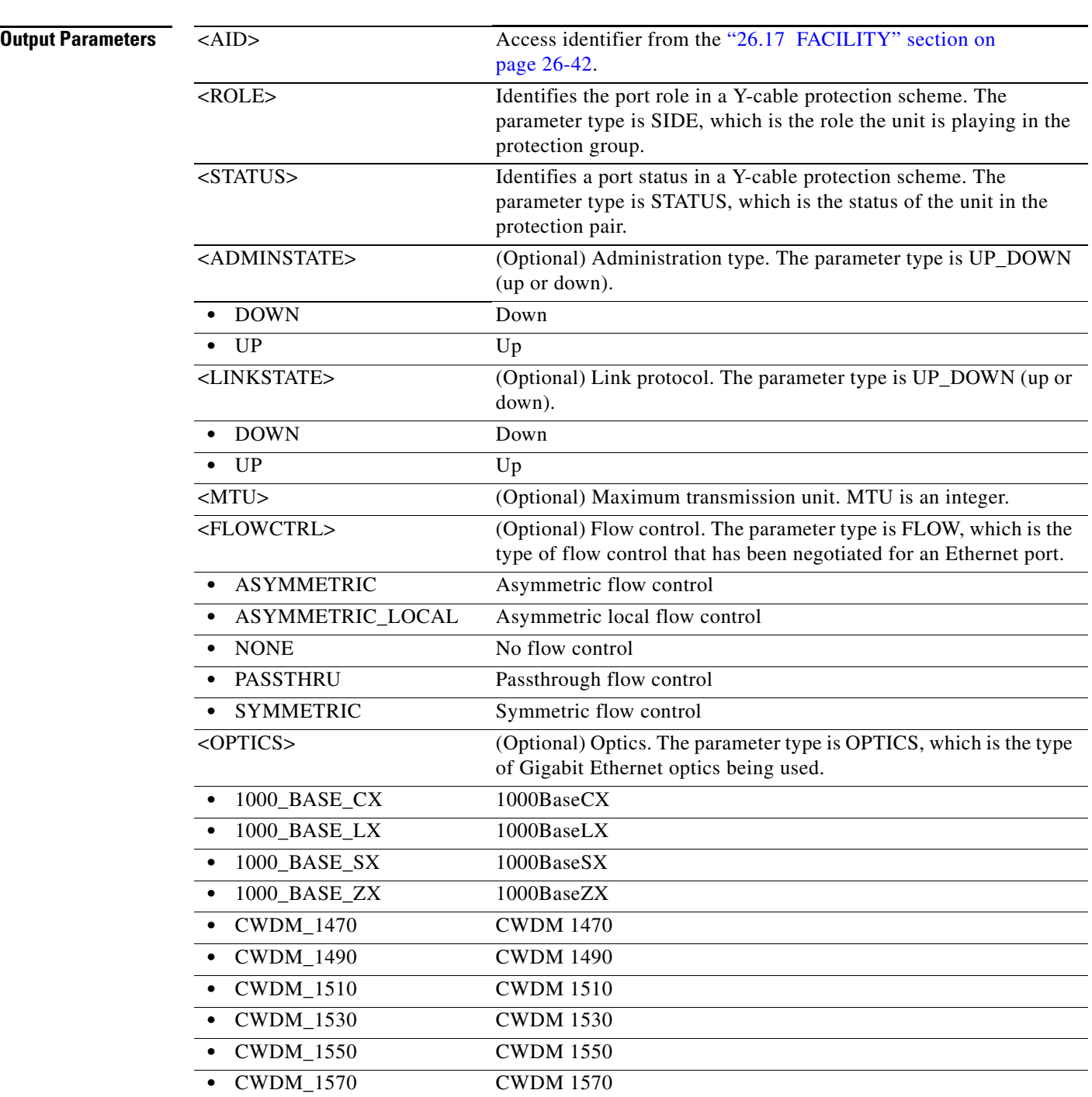

 $\overline{a}$ 

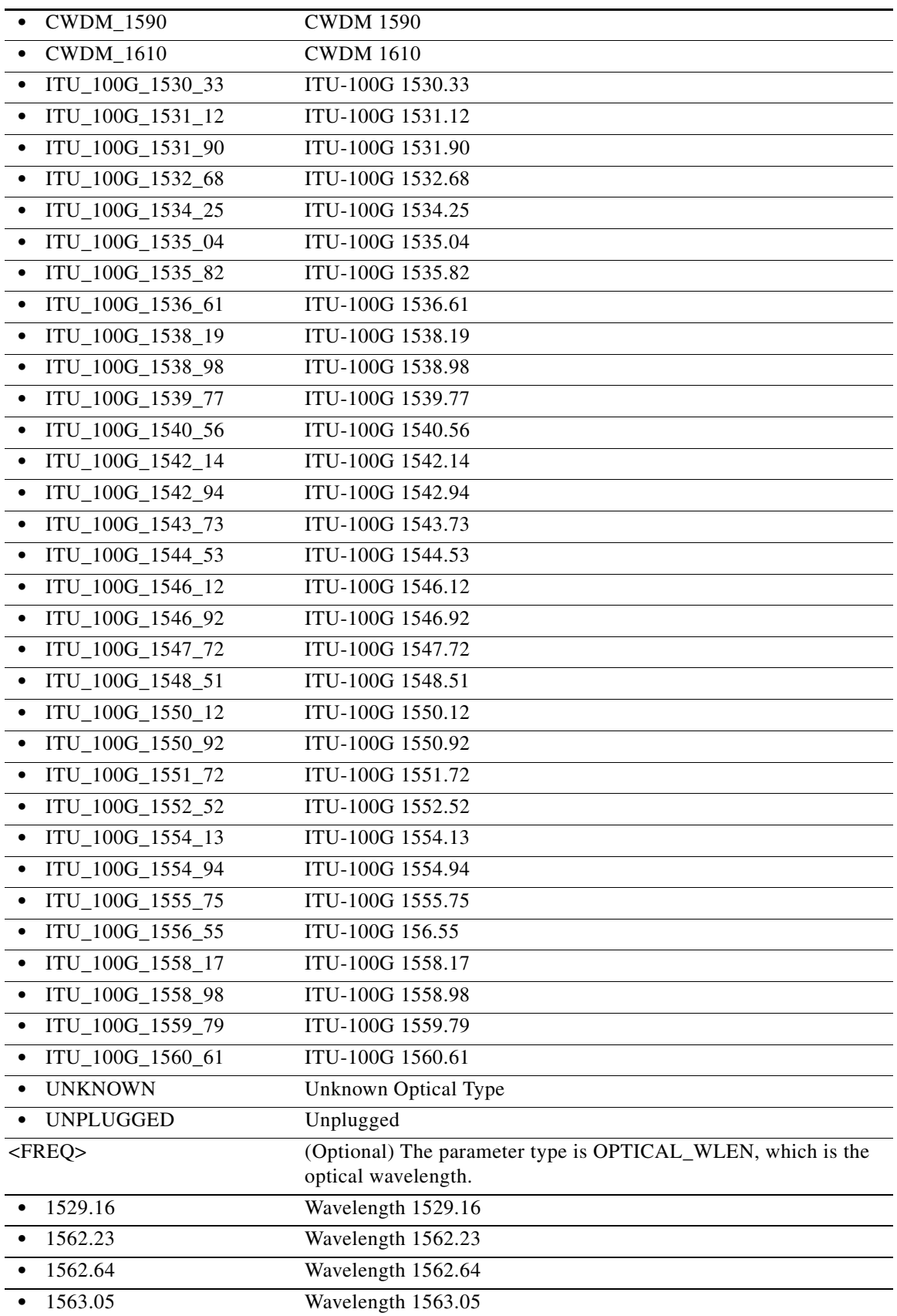

 $\overline{a}$ L,

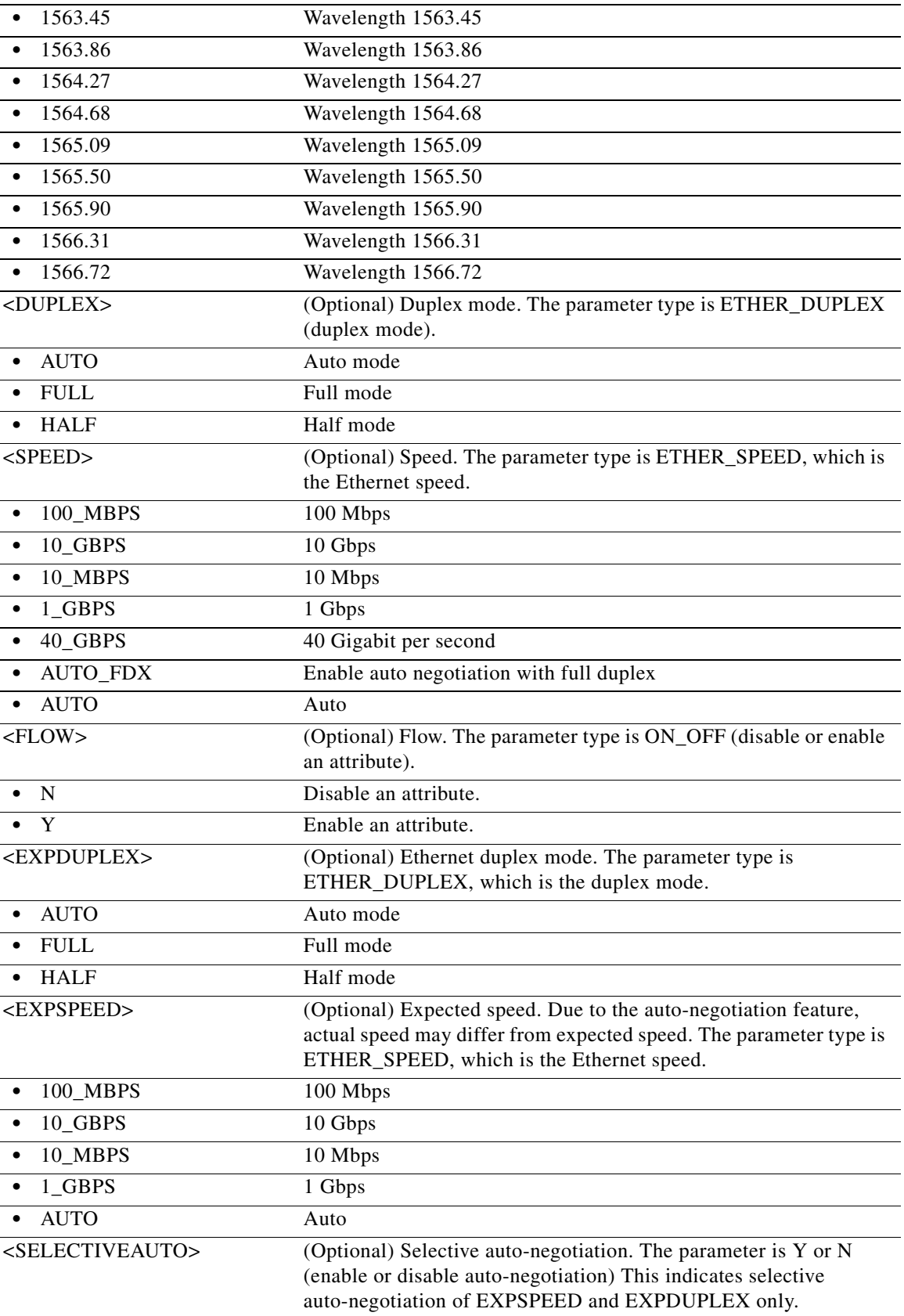

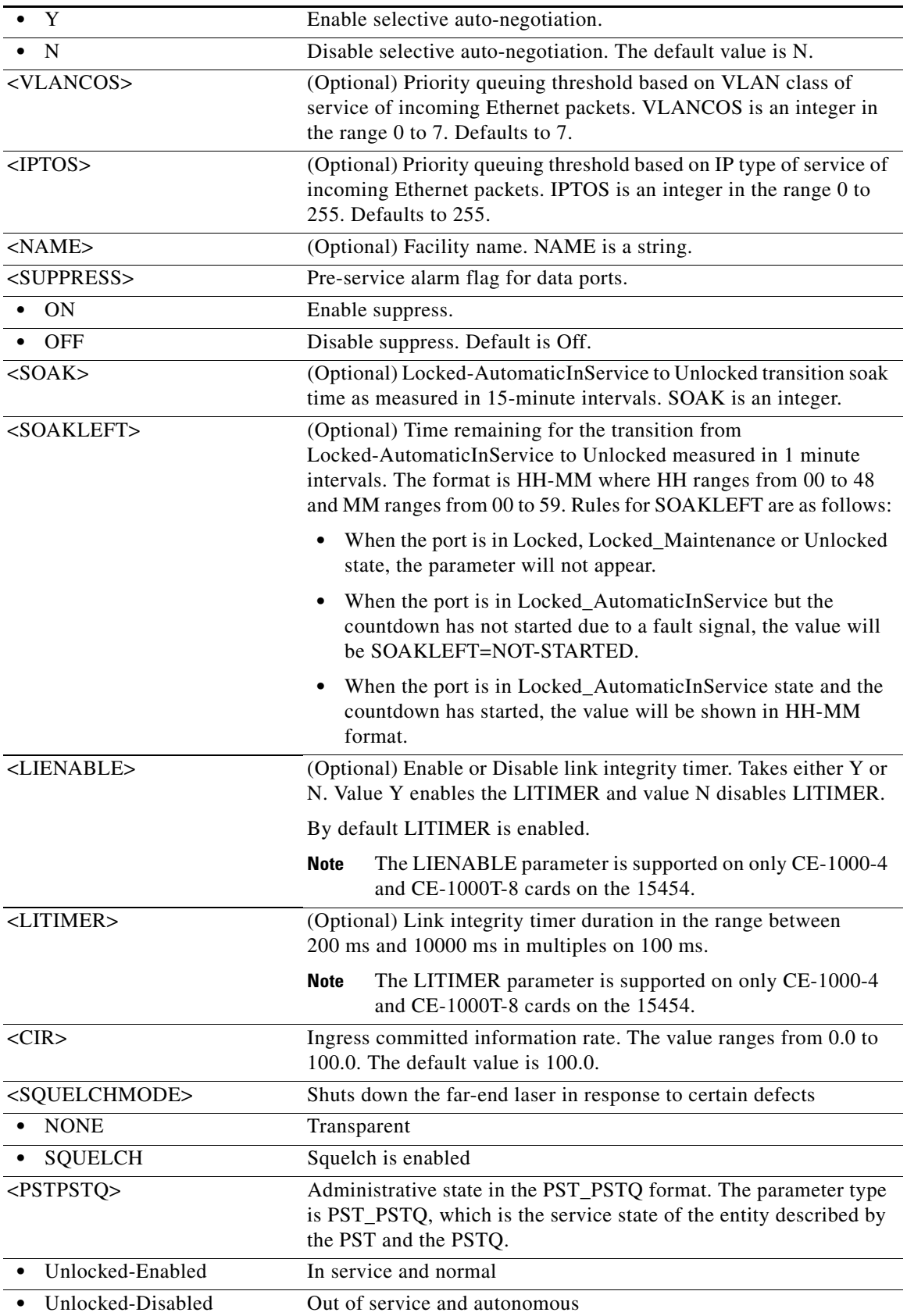

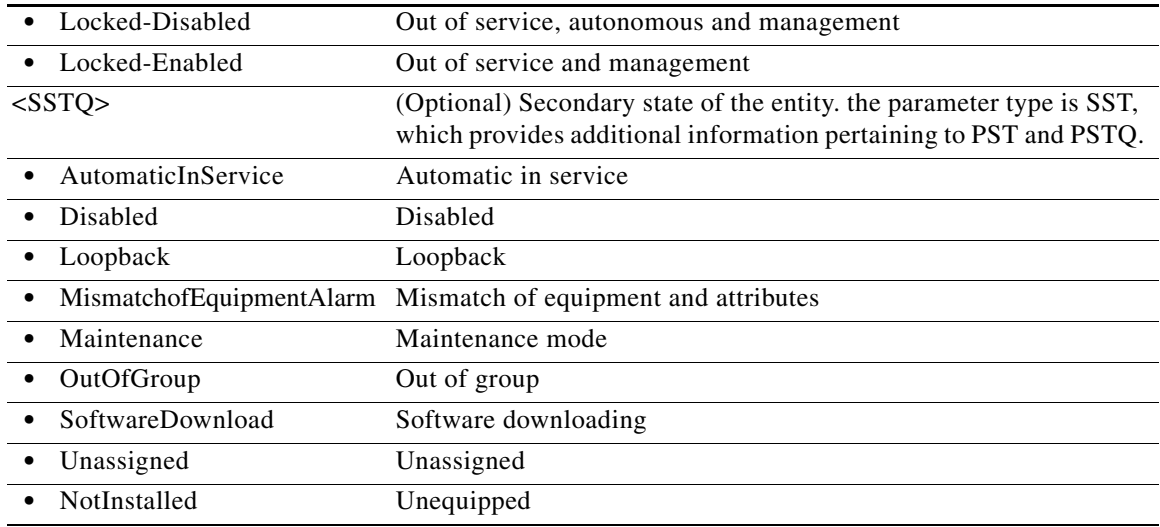

# **21.63 RTRV-FTPSERVER**

(Cisco ONS 15454, ONS 15454 M2, and ONS 15454 M6) The Retrieve FTP Server (RTRV-FTPSERVER) command retrieves FTP server entries.

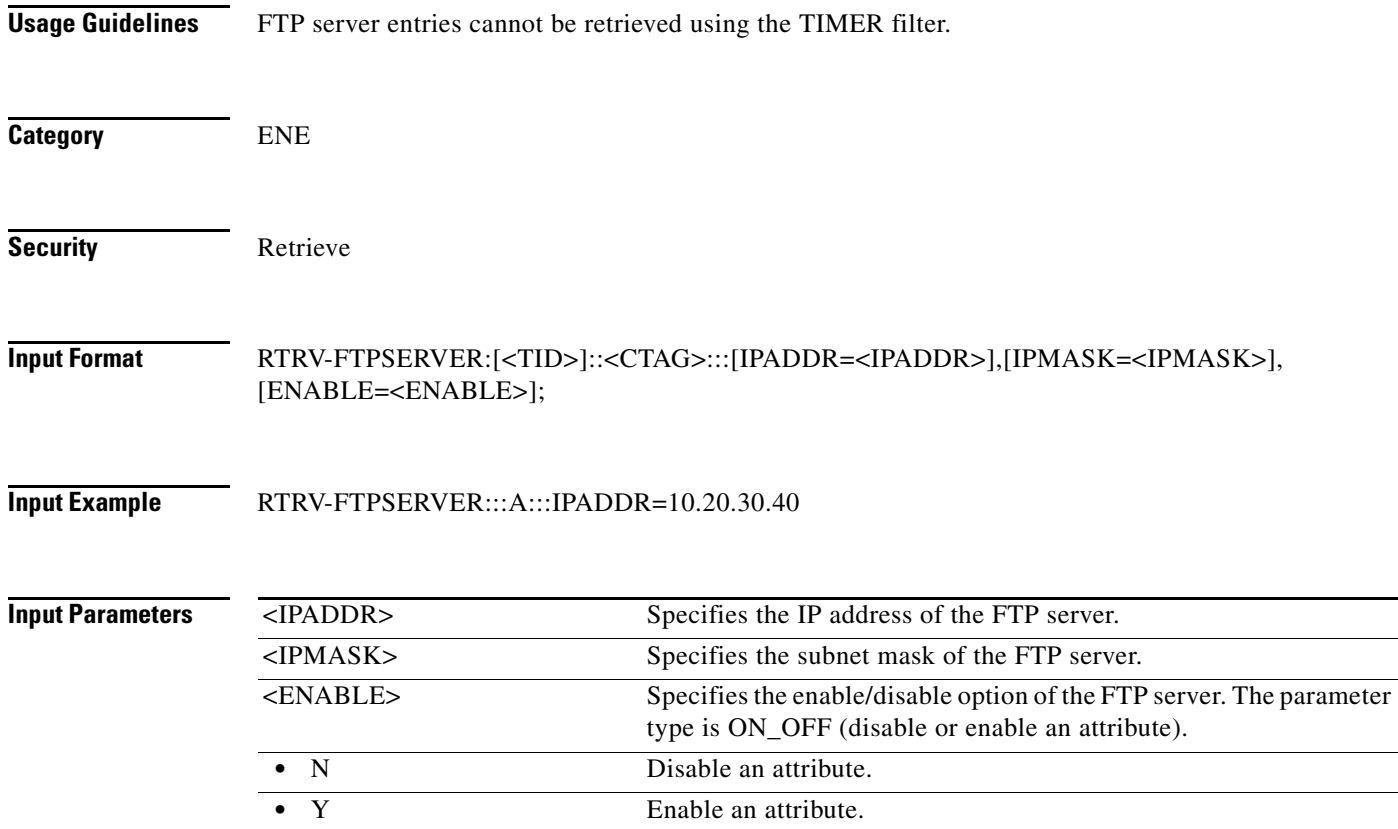

 $\overline{\phantom{0}}$ 

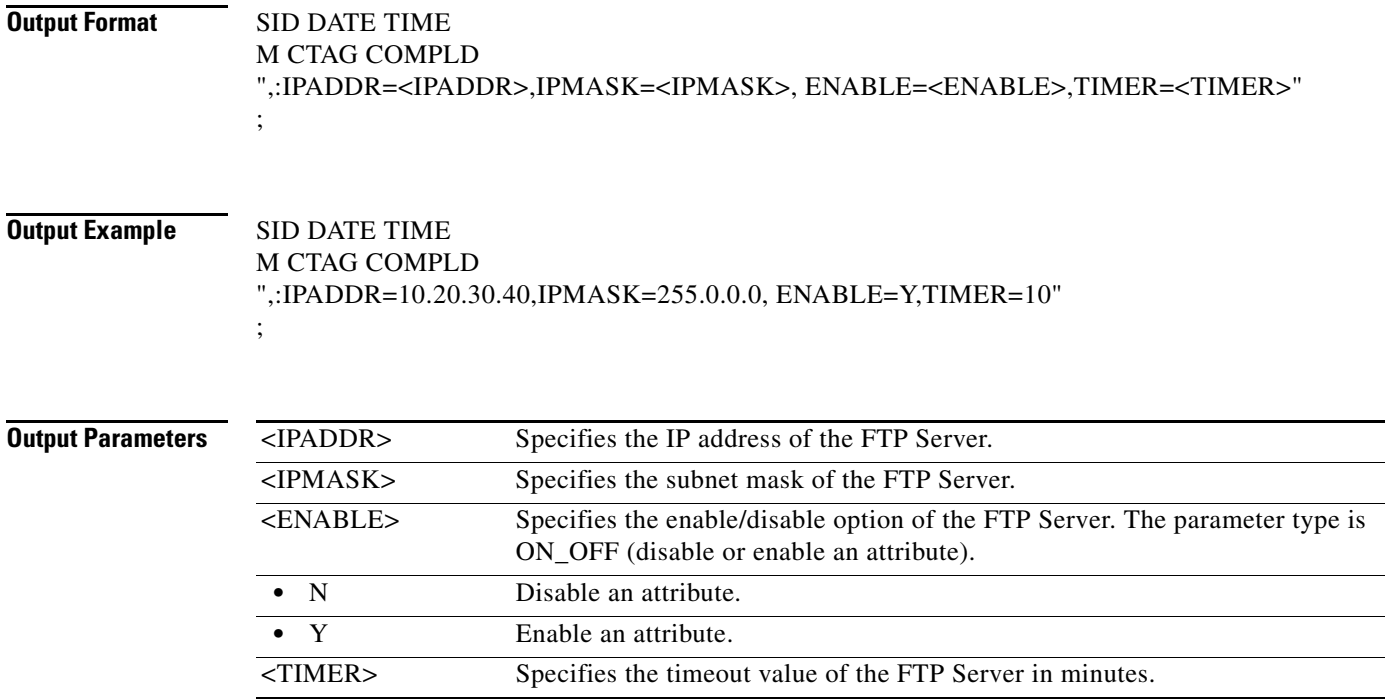

## **21.64 RTRV-G1000**

(Cisco ONS 15454) The Retrieve G1000 Facility (RTRV-G1000) command retrieves the G1000 facilities configuration.

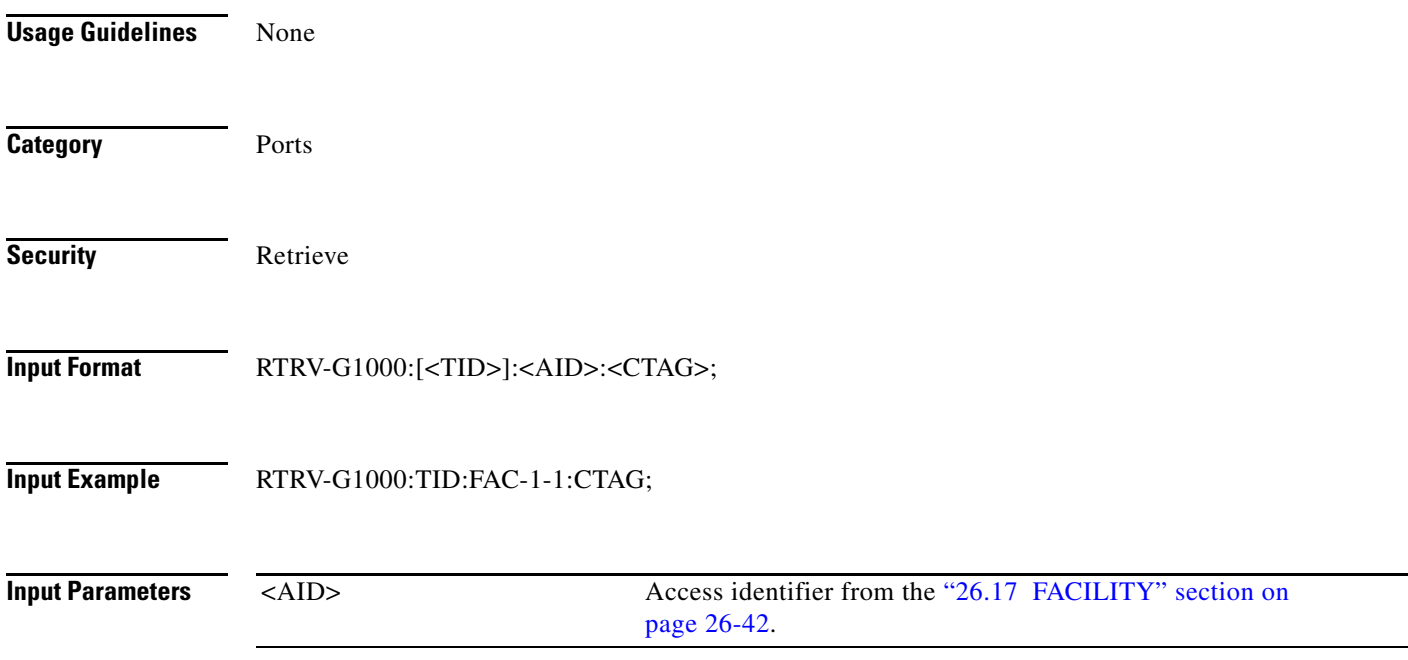

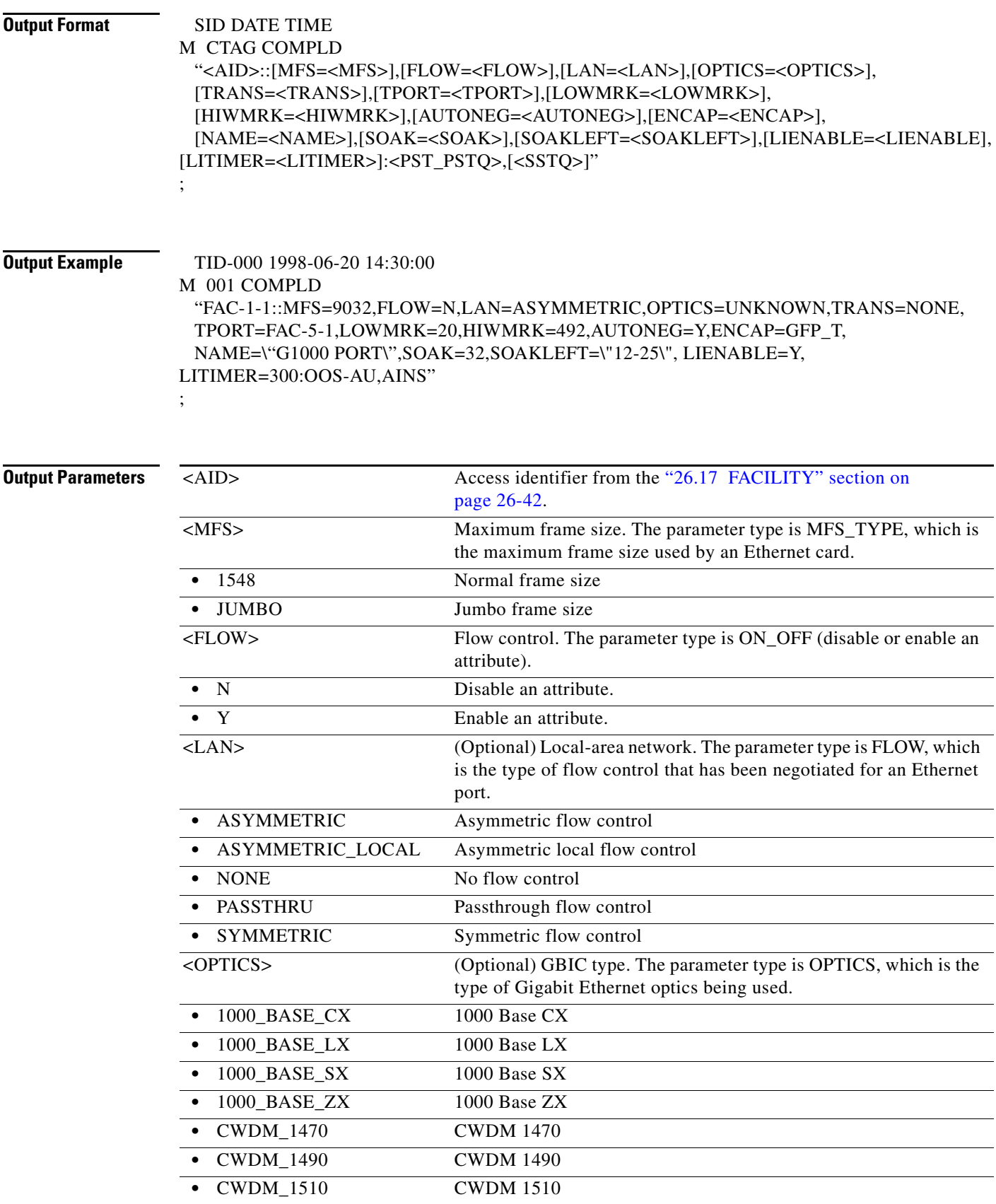

l.

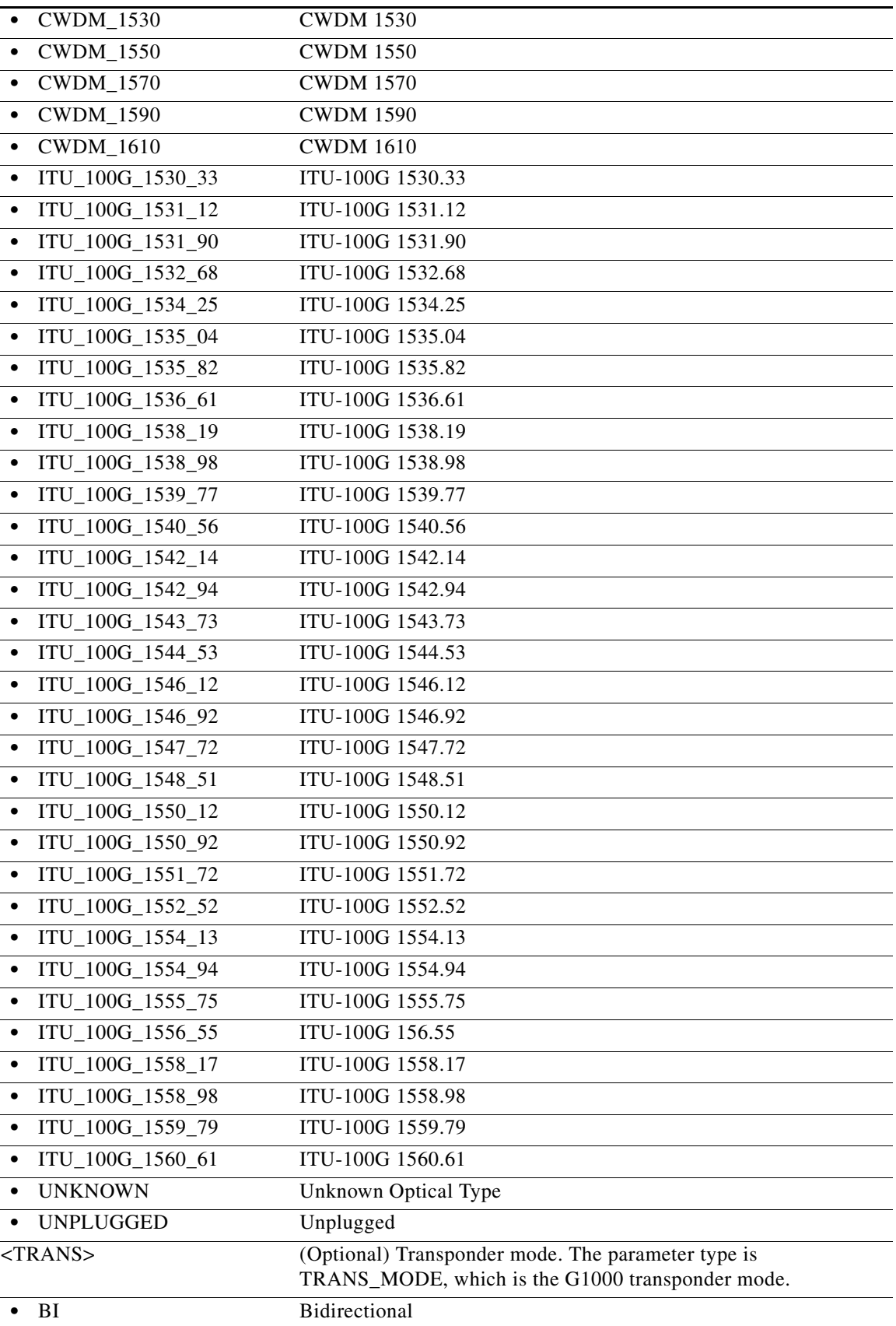

 $\blacksquare$ 

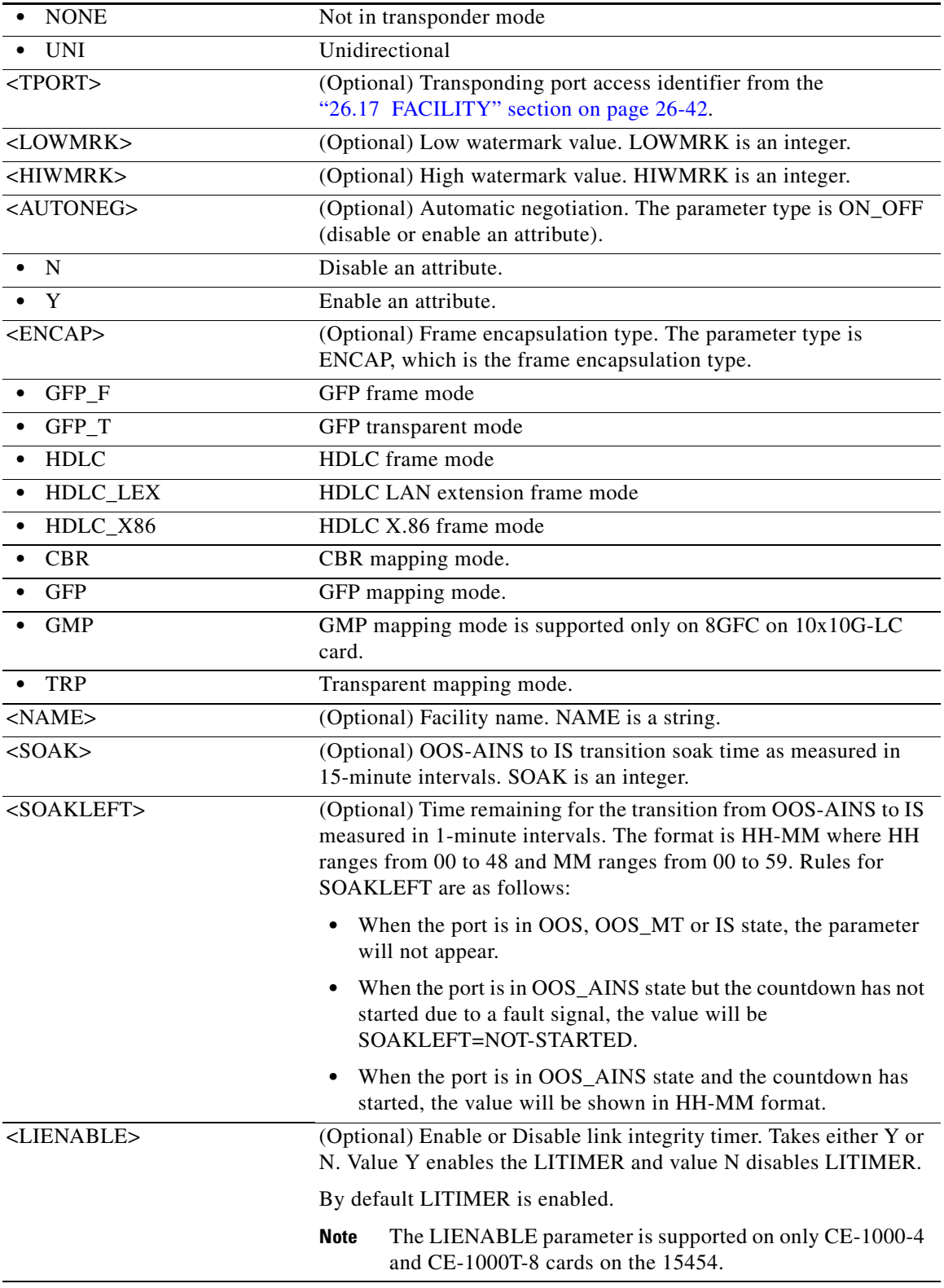

 $\blacksquare$ 

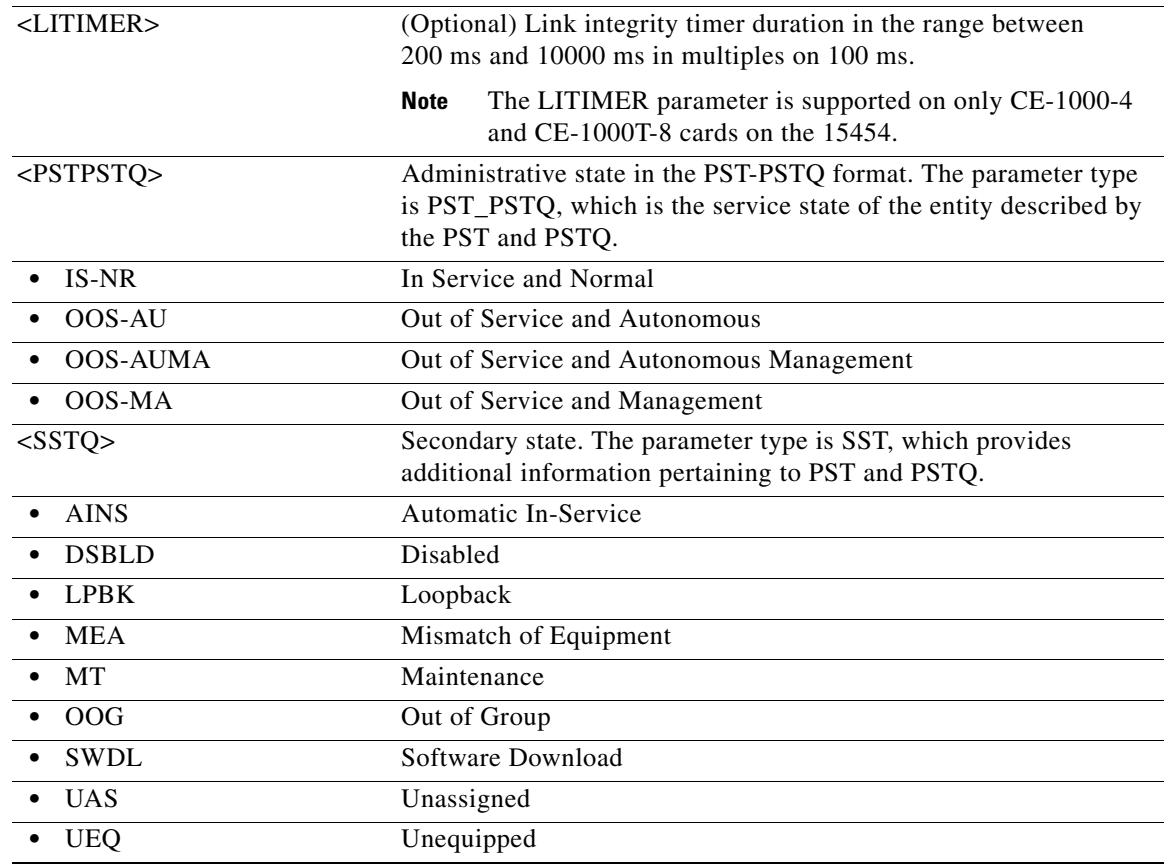

# **21.65 RTRV-GFP**

(Cisco ONS 15454, ONS 15454 M2, and ONS 15454 M6) The Retrieve Generic Framing Protocol (RTRV-GFP) command retrieves GFP information for the ONS 15454 CE-100T-8 and CE-1000-4 cards.

**Usage Guidelines** None **Category** Ports **Security** Retrieve **Input Format** RTRV-GFP:[<TID>]:<SRC>:<CTAG>;

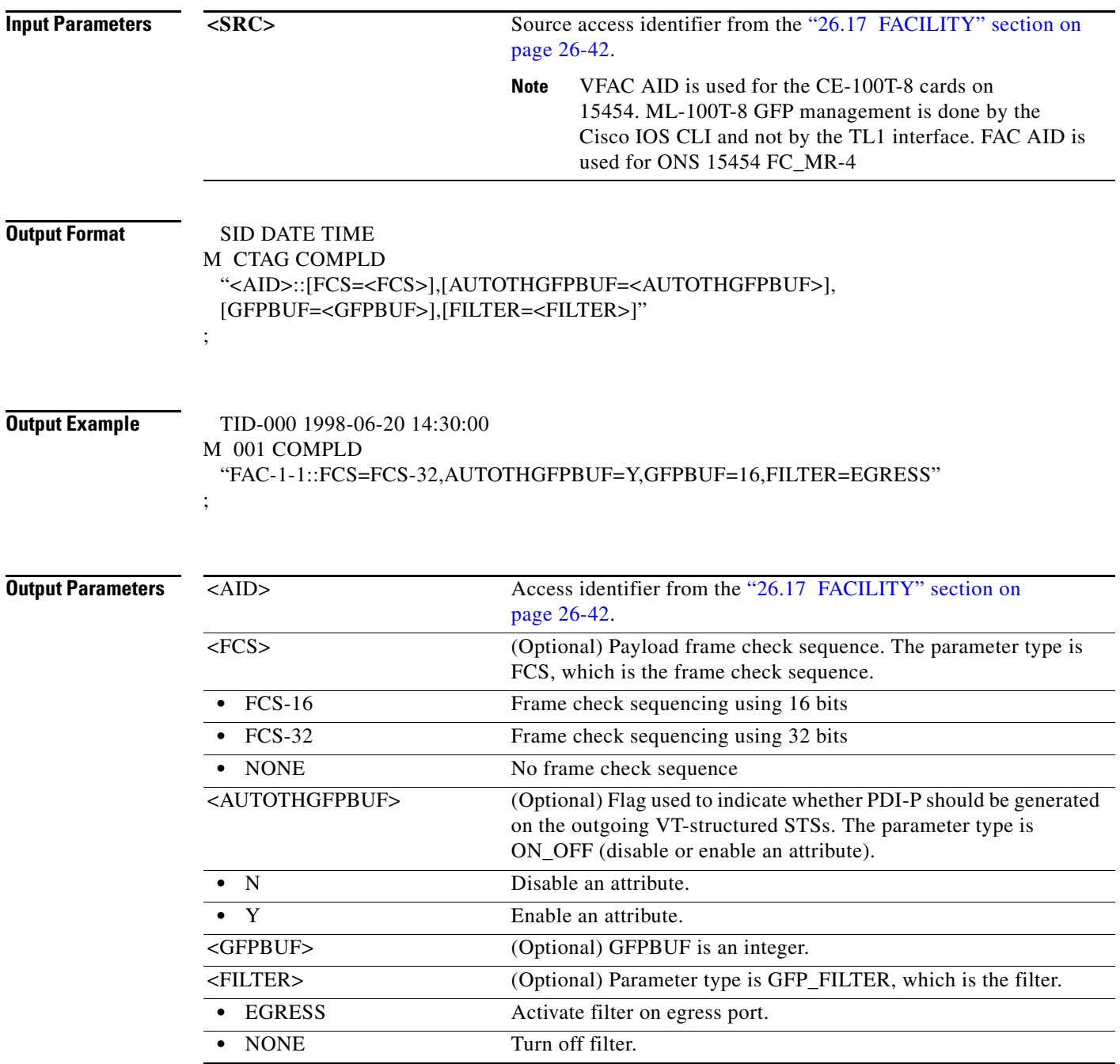

# **21.66 RTRV-GIGE**

(Cisco ONS 15454) The Retrieve Gigabit (GIGE/10GIGE) Ethernet command retrieves the attributes and state of Gigabit Ethernet facilities.

**Usage Guidelines** None

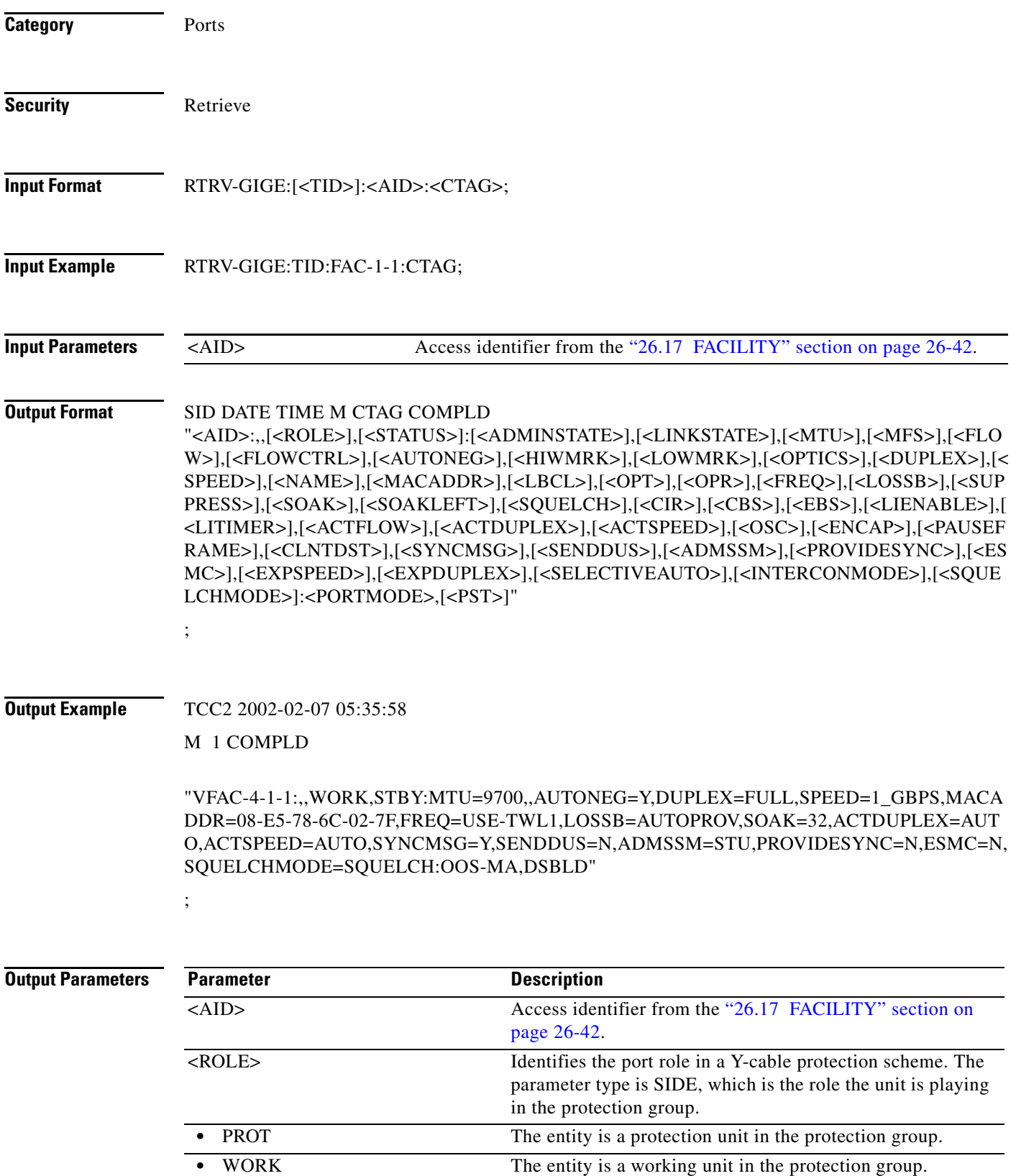

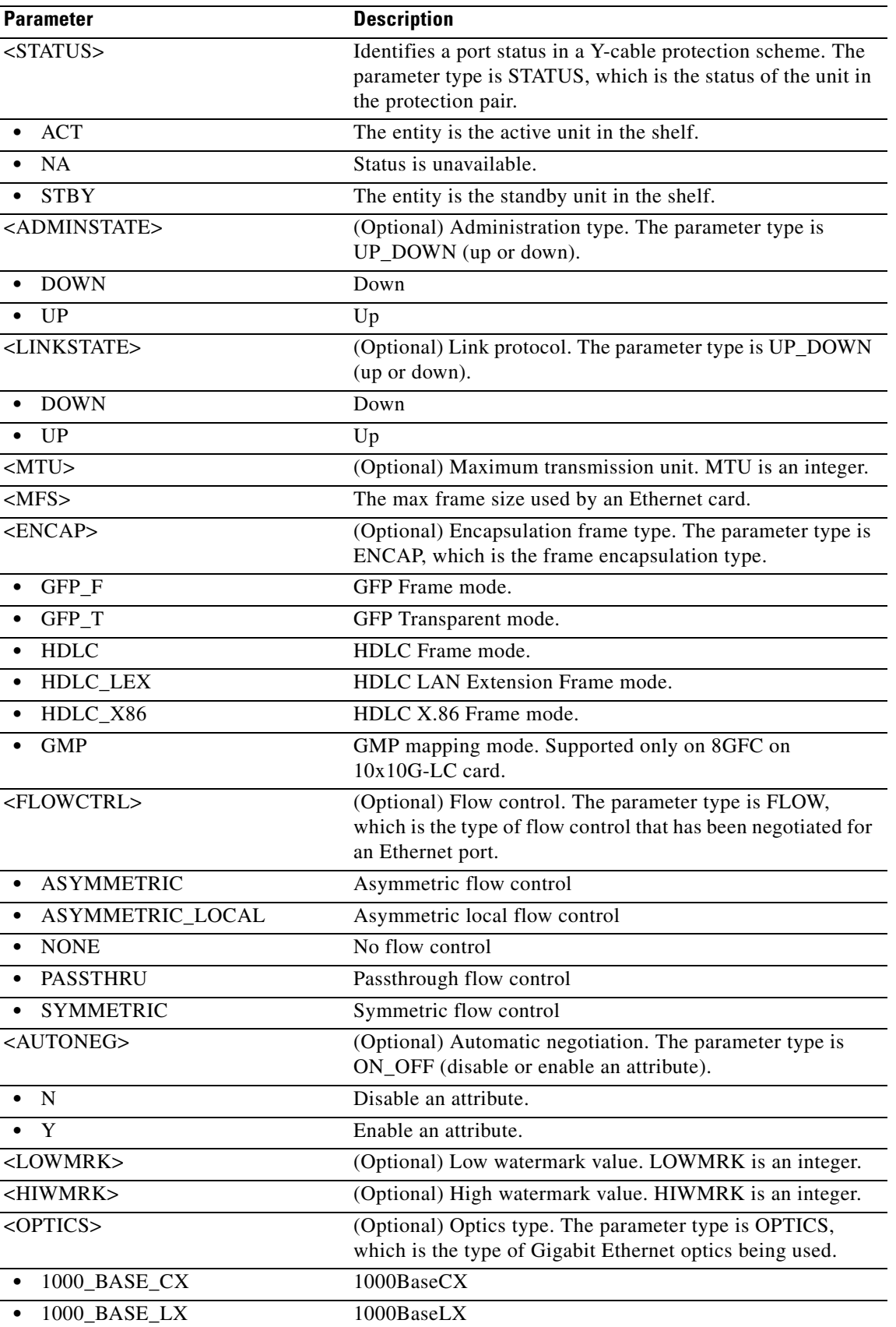

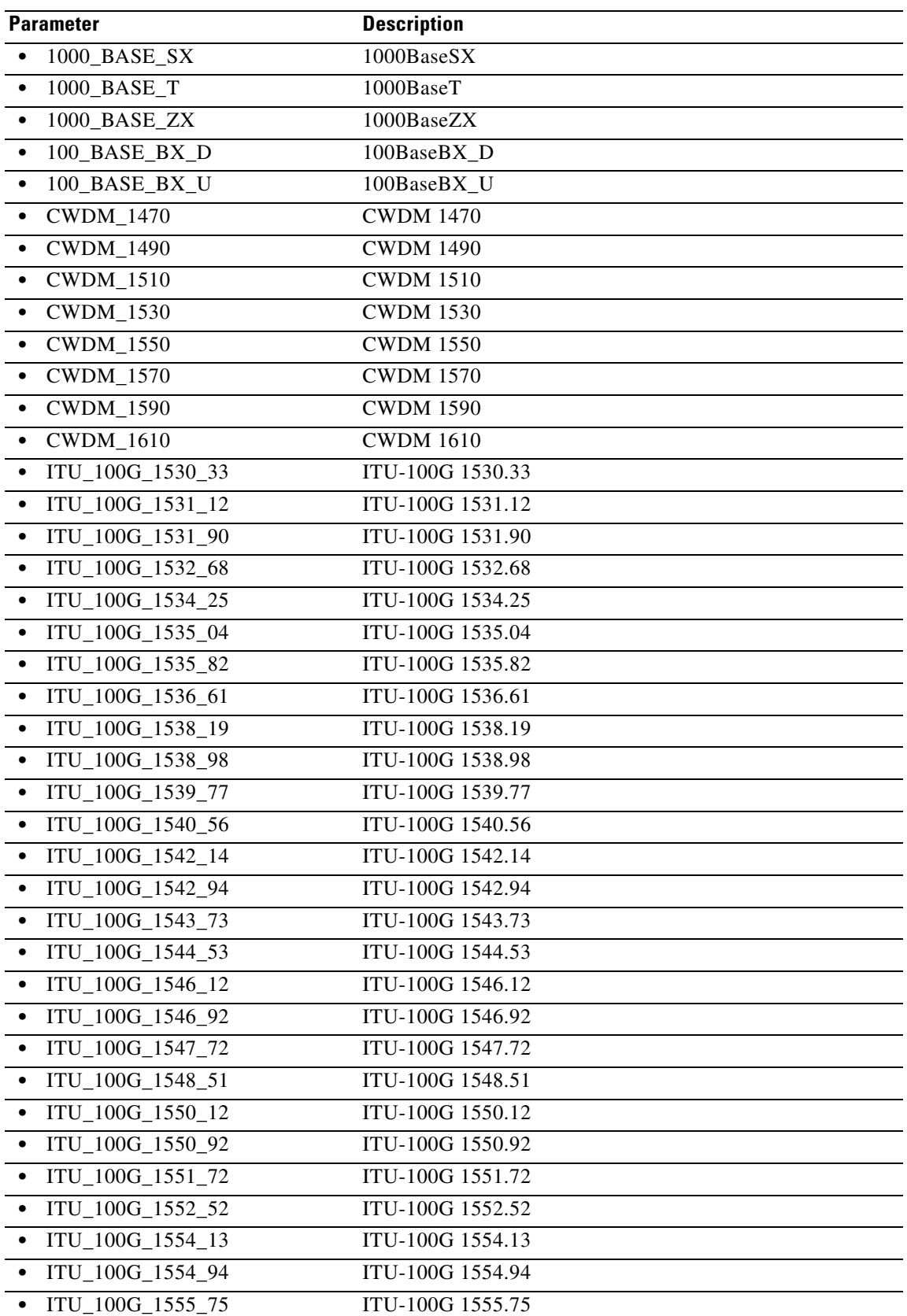

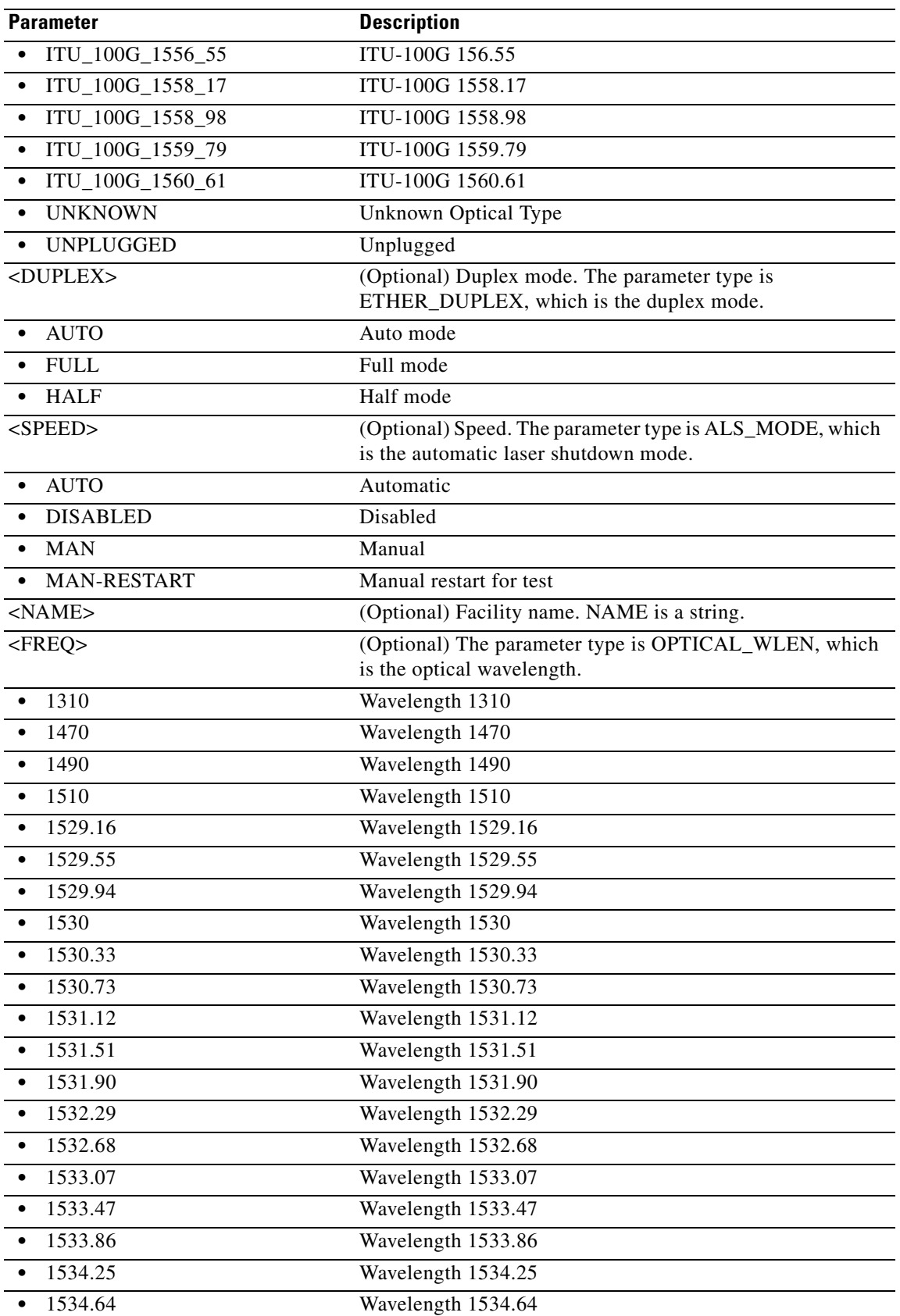

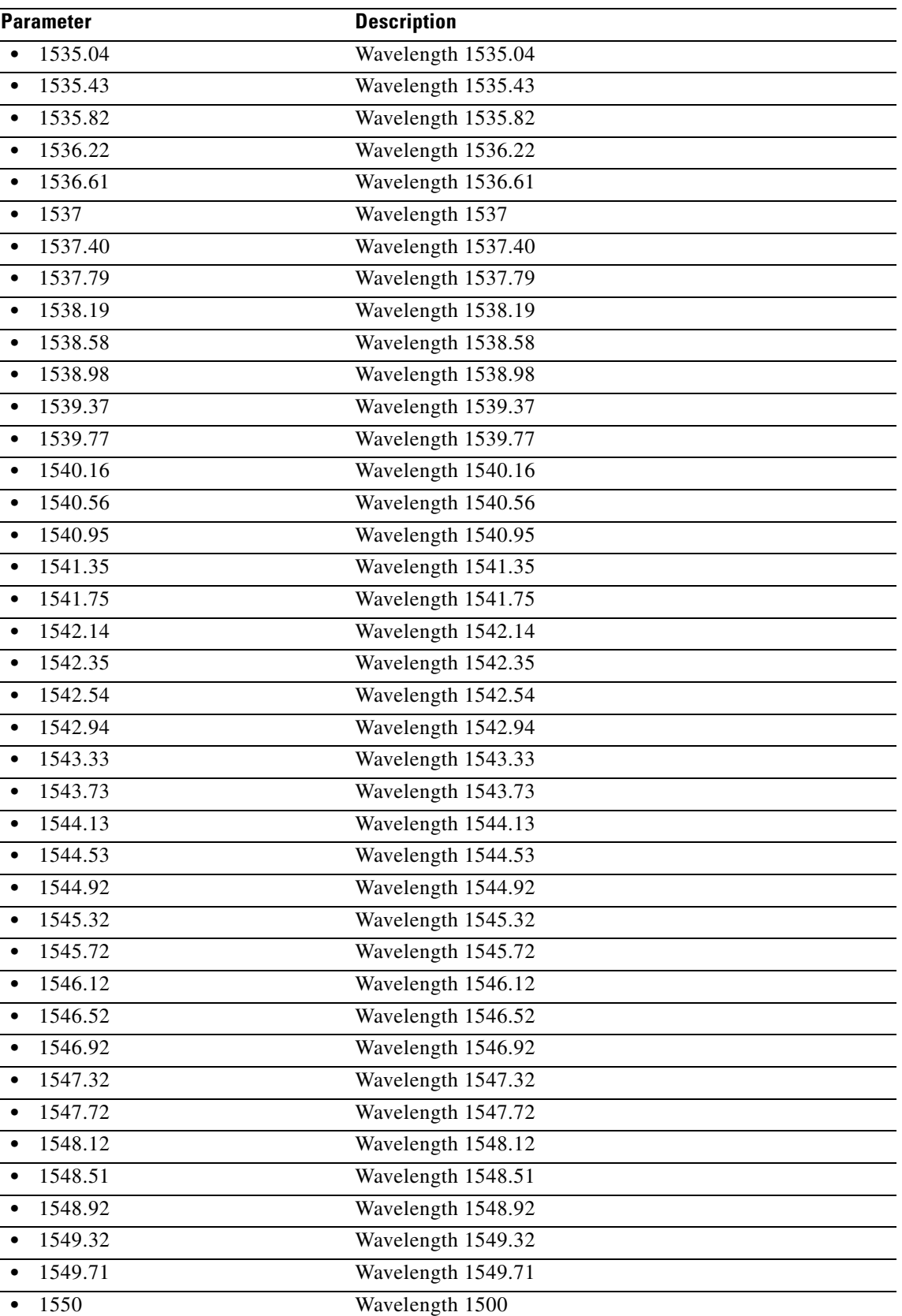

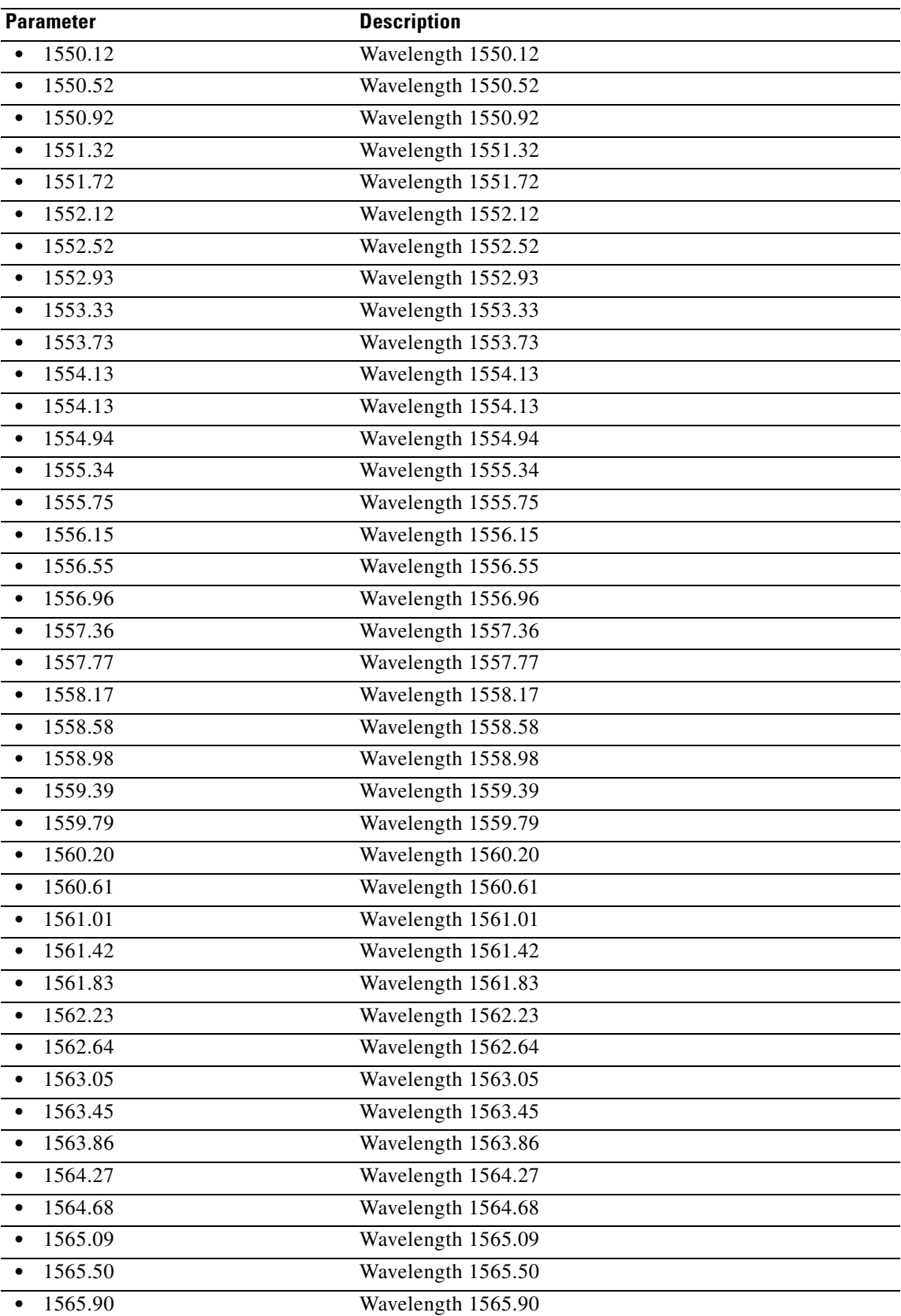
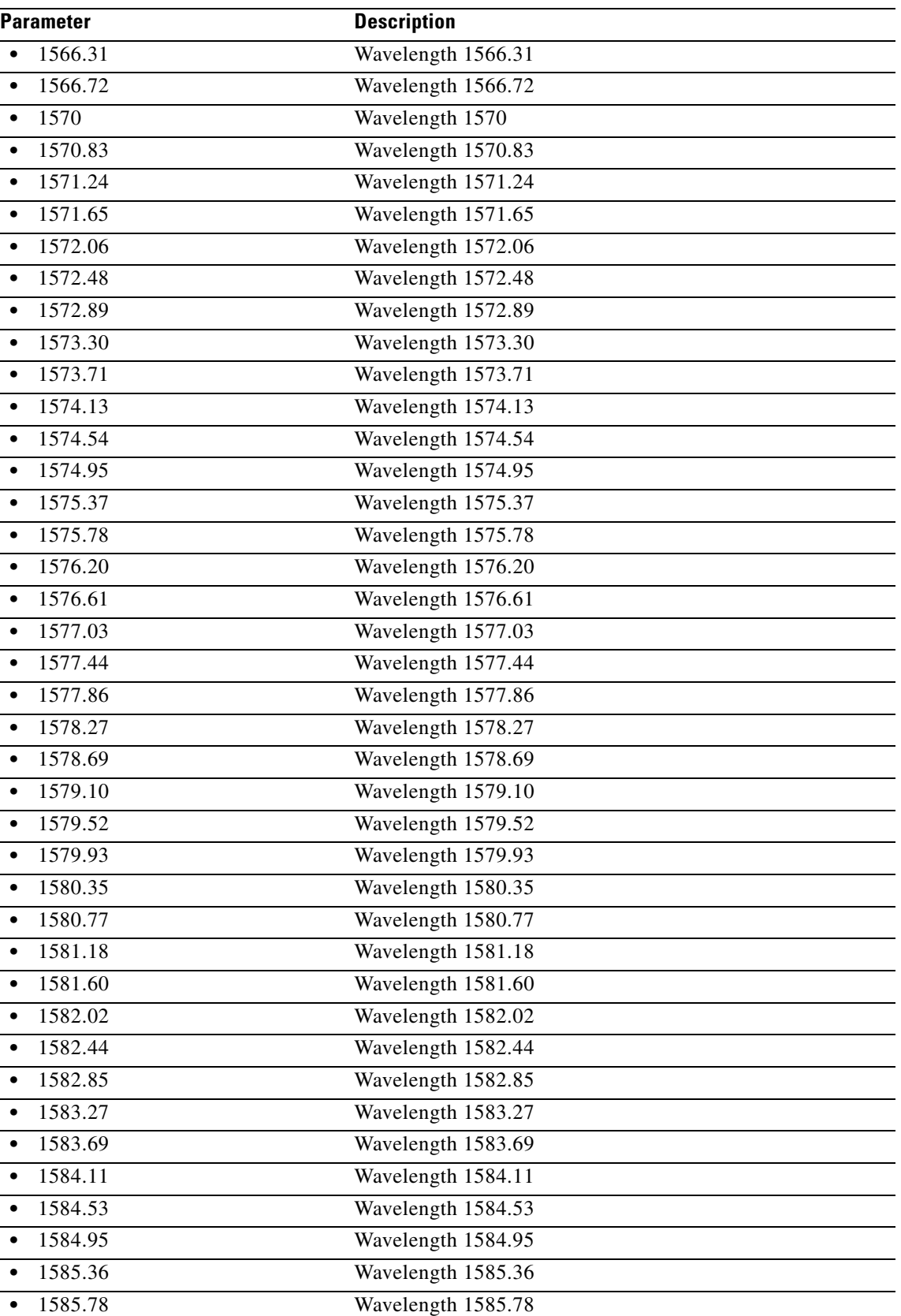

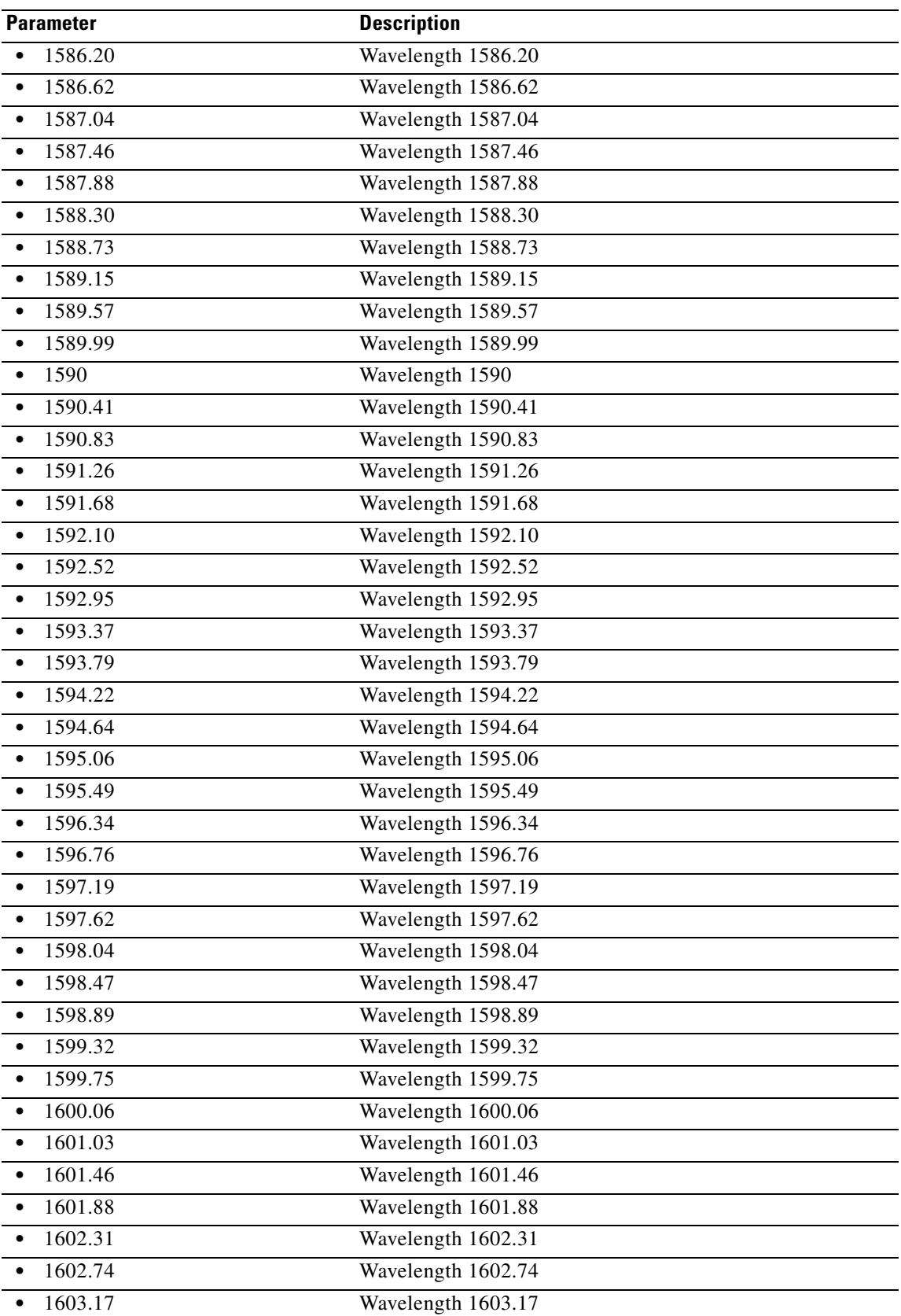

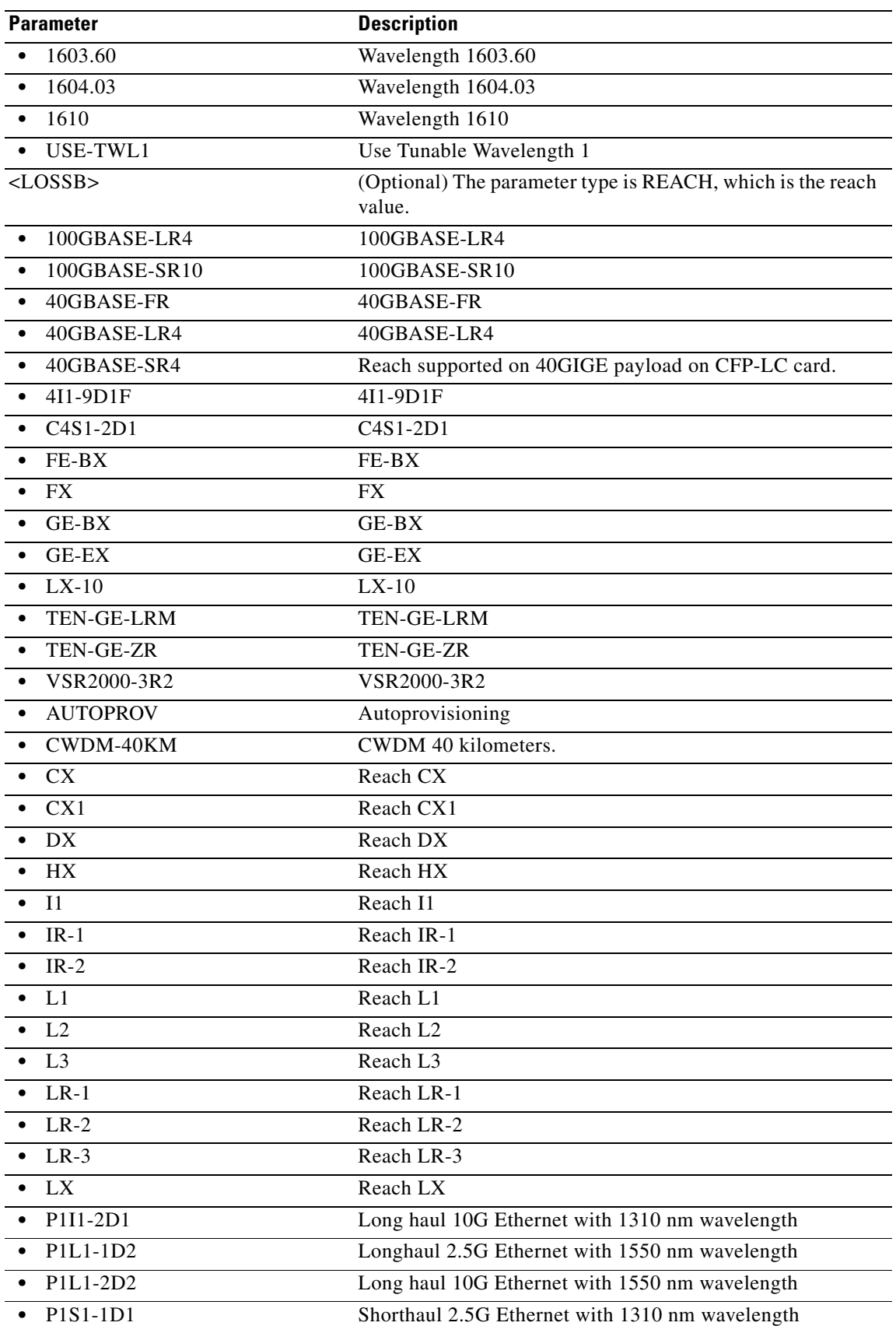

 $\blacksquare$ 

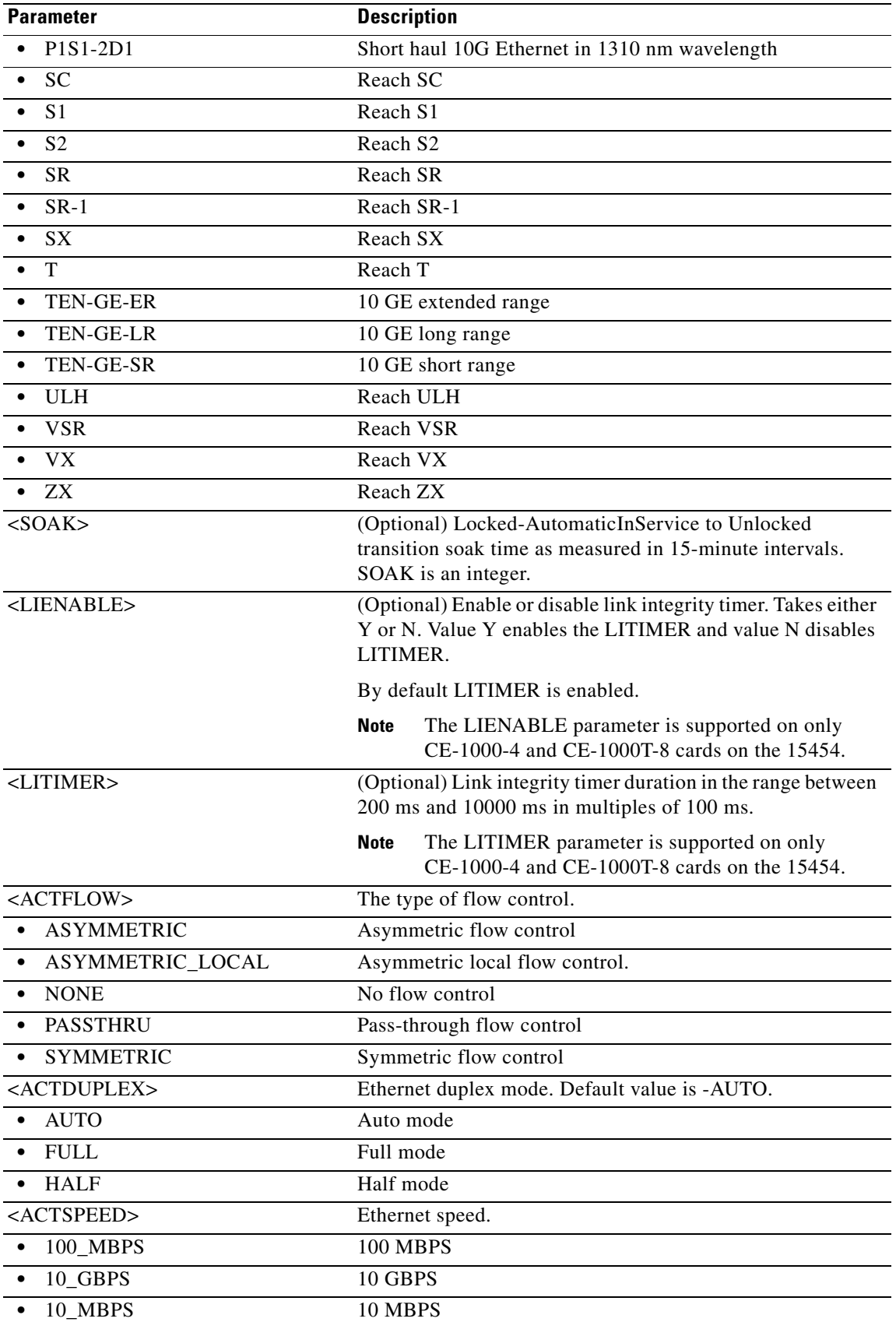

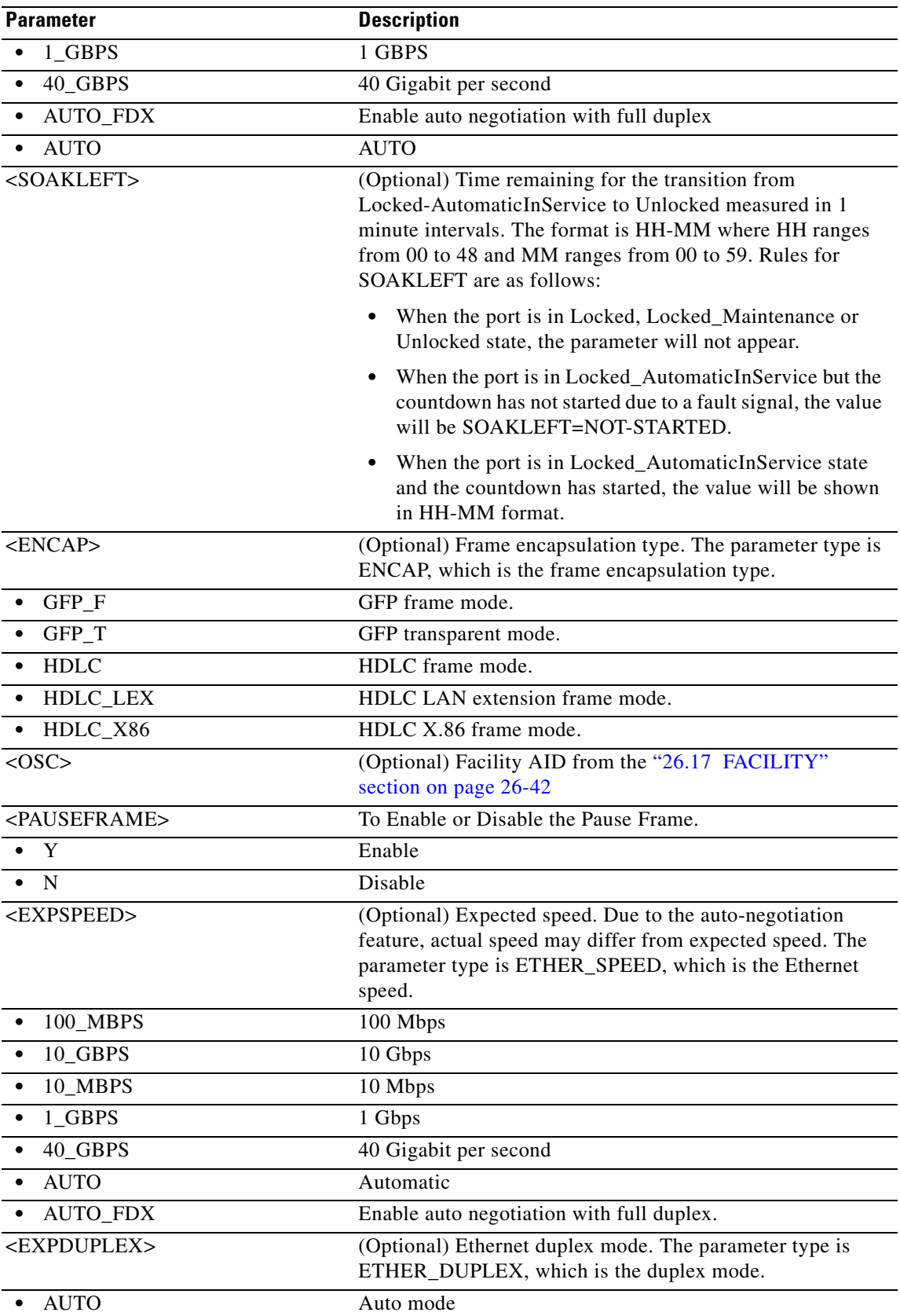

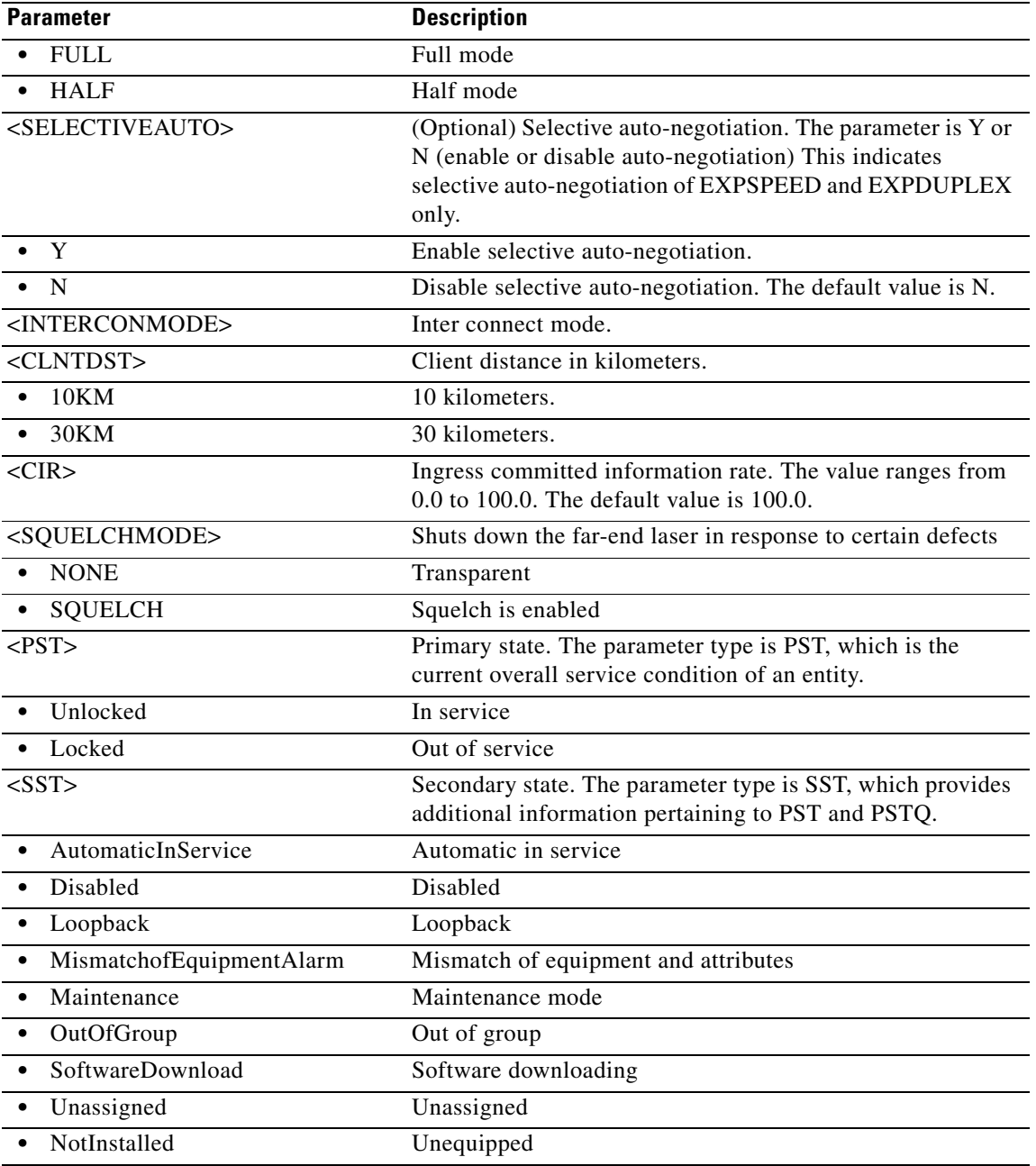

### **21.67 RTRV-HDLC**

(Cisco ONS 15454) The Retrieve High-Level Data Link Control (RTRV-HDLC) command retrieves HDLC-related attributes.

**Usage Guidelines** None

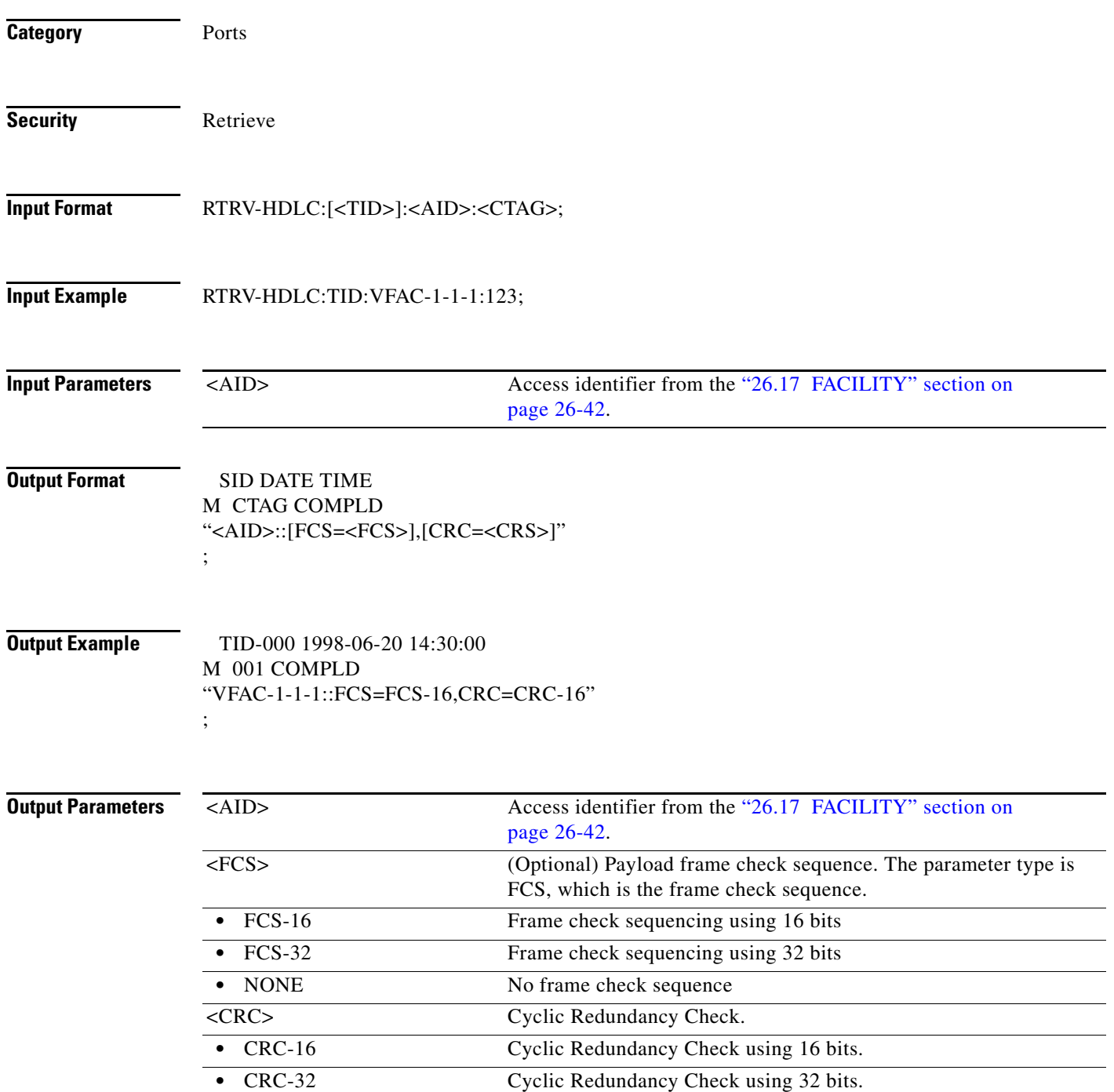

## **21.68 RTRV-HDR**

(Cisco ONS 15454, ONS 15454 M2, and ONS 15454 M6) The Retrieve Header (RTRV-HDR) command retrieves the header of a TL1 response message. It is used by TL1 clients to determine if the link to the NE is still active and if the NE is responding to commands.

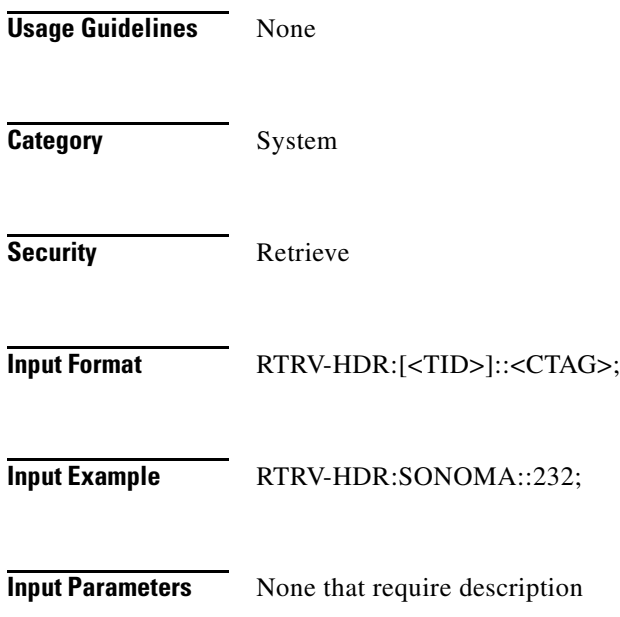

### **21.69 RTRV-INV**

(Cisco ONS 15454, ONS 15454 M2, and ONS 15454 M6) The Retrieve Inventory (RTRV-INV) command retrieves a list of the equipment inventory. For each unit in the system, the list identifies the unit's firmware numbers and Common Language Equipment Identifier (CLEI) codes, and the system's product ID and version ID. This command also retrieves the inventory information from pluggable modules using the AID PPM-SLOT-PORT format. For multishelf nodes, the inventory parameters are retrieved by using RTRV-INV command with the BP AID. Because there is more that one shelf, the SHELFID is specified in the BP AID.

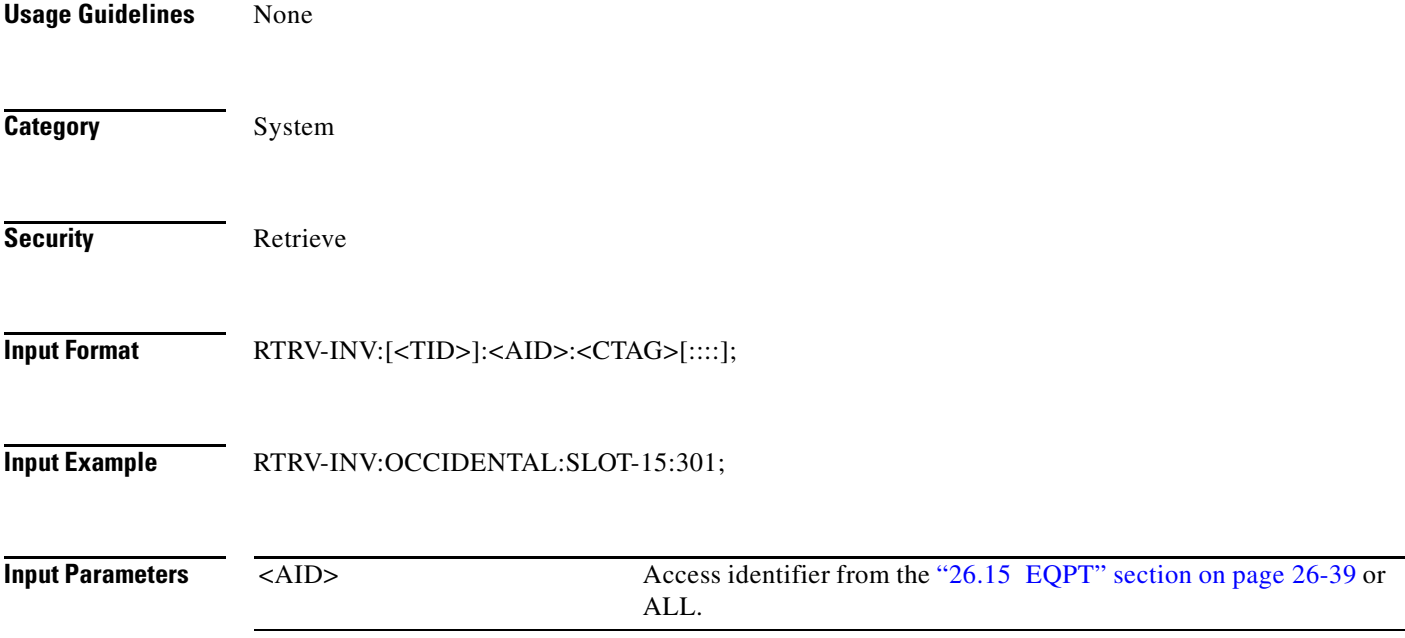

#### **Output Format** SID DATE TIME

M CTAG COMPLD "<AID>,<AIDTYPE>::[PLUGTYPE=<PLUGTYPE>],[PN=<PN>],[HWREV=<HWREV>], [FWREV=<FWREV>],[SN=<SN>],[CLEI=<CLEI>],[TWL=<TWL>], [PLUGINVENDORID=<PLUGINVENDORID>],[PLUGINPN=<PLUGINPN>], [PLUGINHWREV=<PLUGINWREV>], [PLUGINFWREV=<PLUGINFWREV>], [PLUGINSN=<PLUGINSN>],[ILOSSREF=<ILOSSREF>],[PID=<PID>],[VID=<VID>], [FPGA=<FPGA>],[MODULETYPE=<MODULETYPE>]";

**Output Example** TID-000 1998-06-20 14:30:00 M 001 COMPLD "SLOT-15,OC3-IR-4::PLUGTYPE=SX-IR-SW-SN,PN=87-31-00002,HWREV=004K, FWREV=76-99-00009-004A,SN=013510,CLEI=NOCLEI,TWL1=1546.12,TWL2=1546.92, TWL3=1547.72,TWL4=1548.51,PLUGINVENDORID=012345,PLUGINPN=ABCDE, PLUGINHWREV=ABCDE,PLUGINFWREV=01-02-03,PLUGINSN=01234,ILOSSREF=1.0, PID=CISCO\_ONS15454,VID=V01,FPGA=F451,MODULETYPE=101" ;

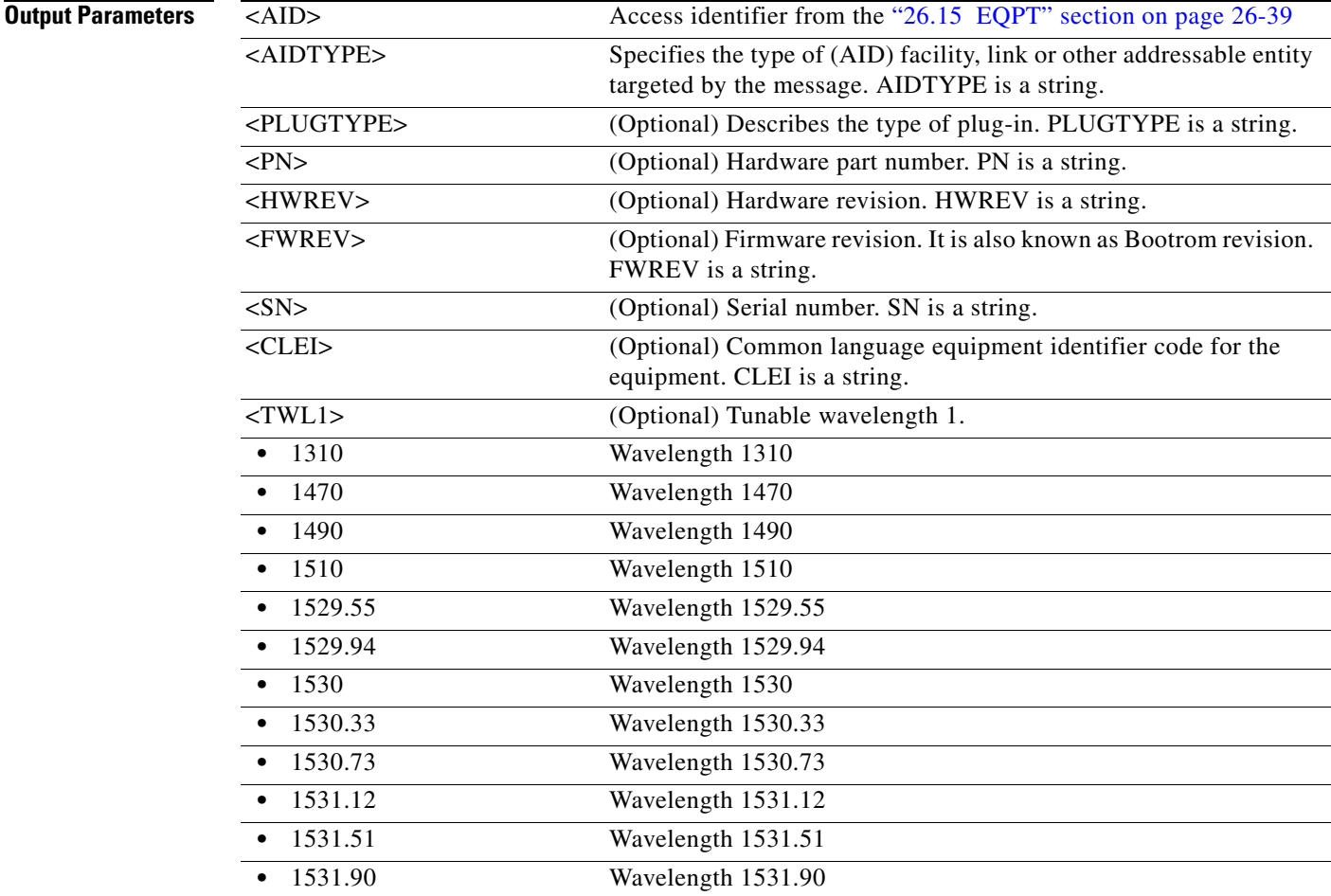

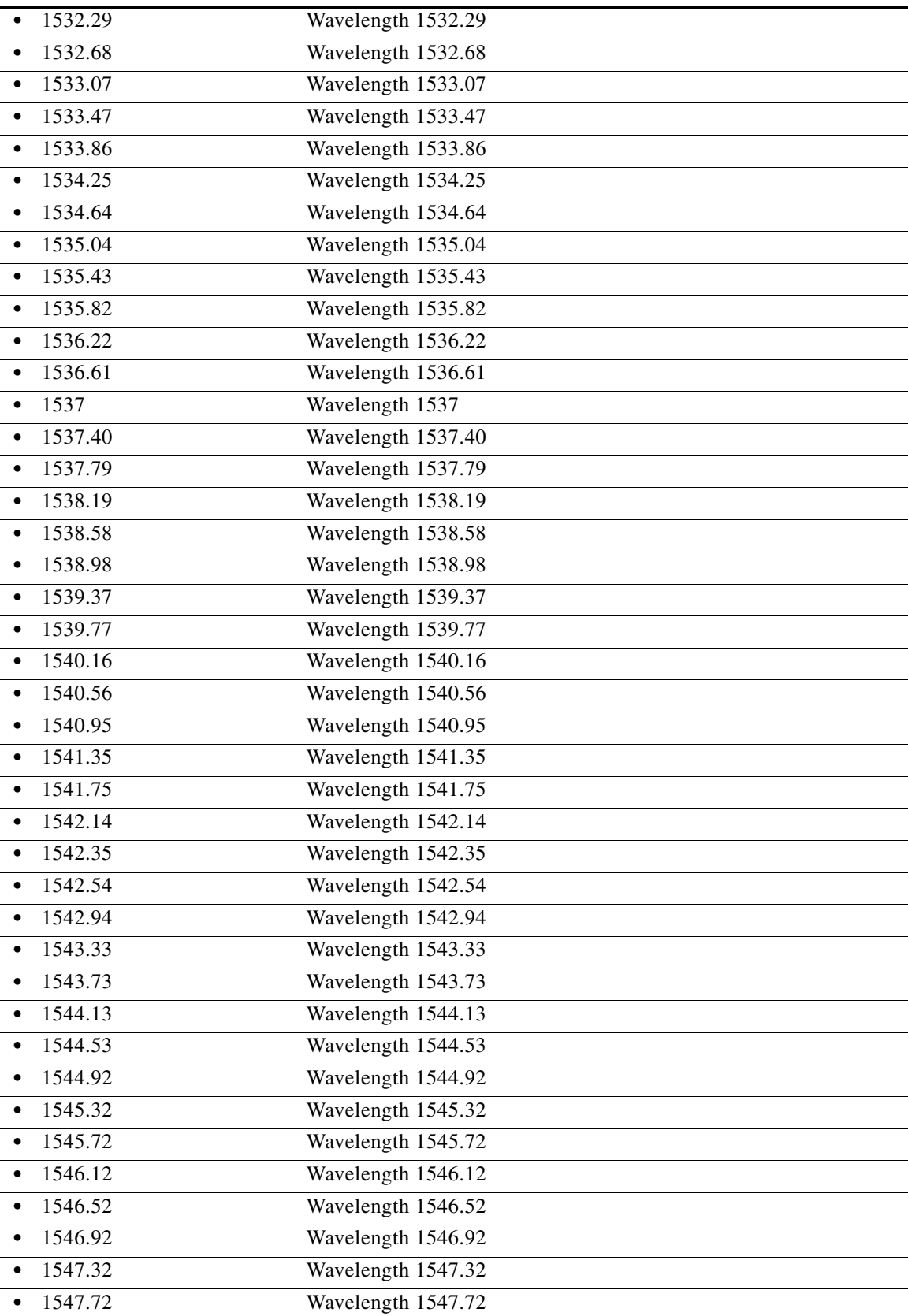

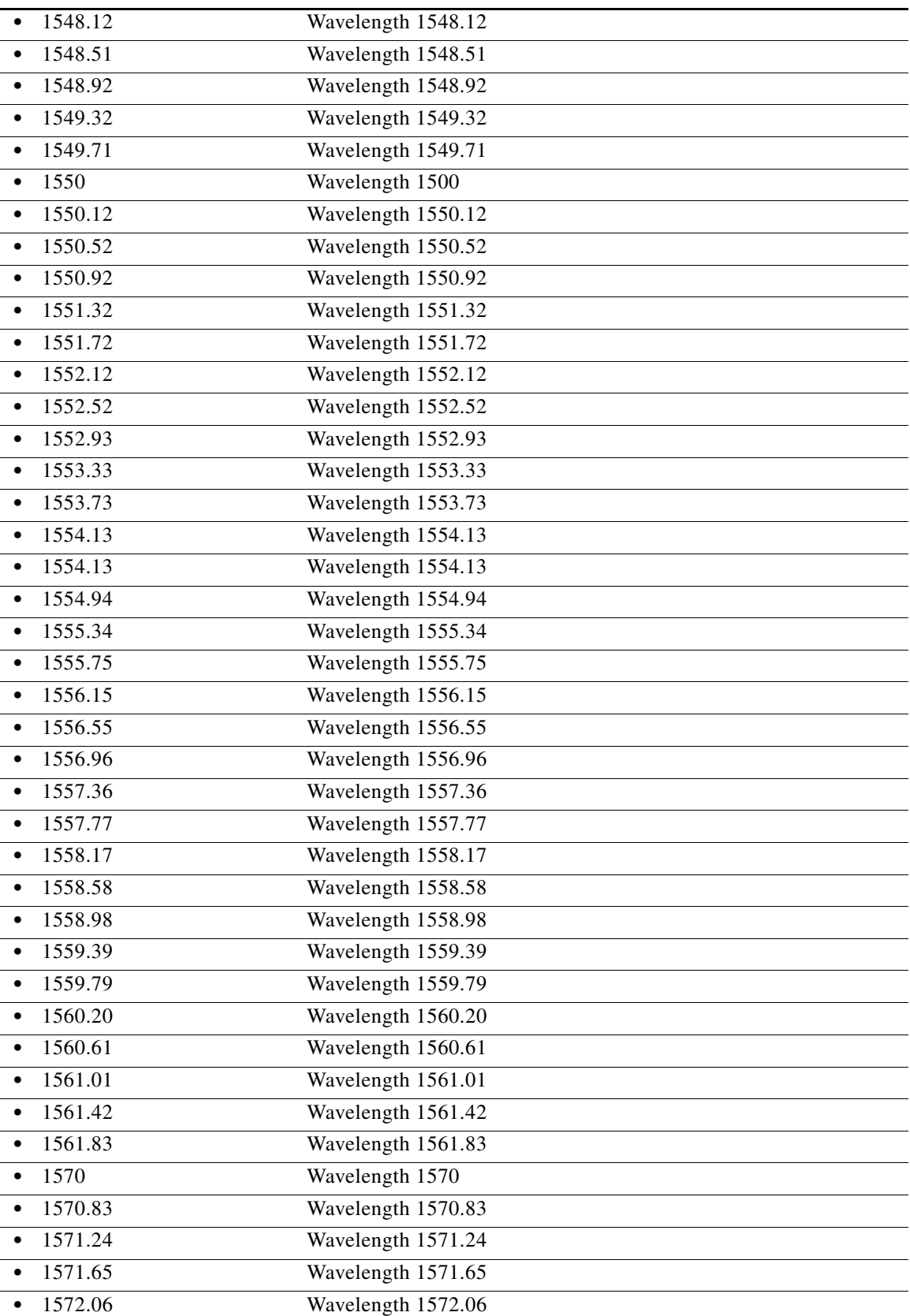

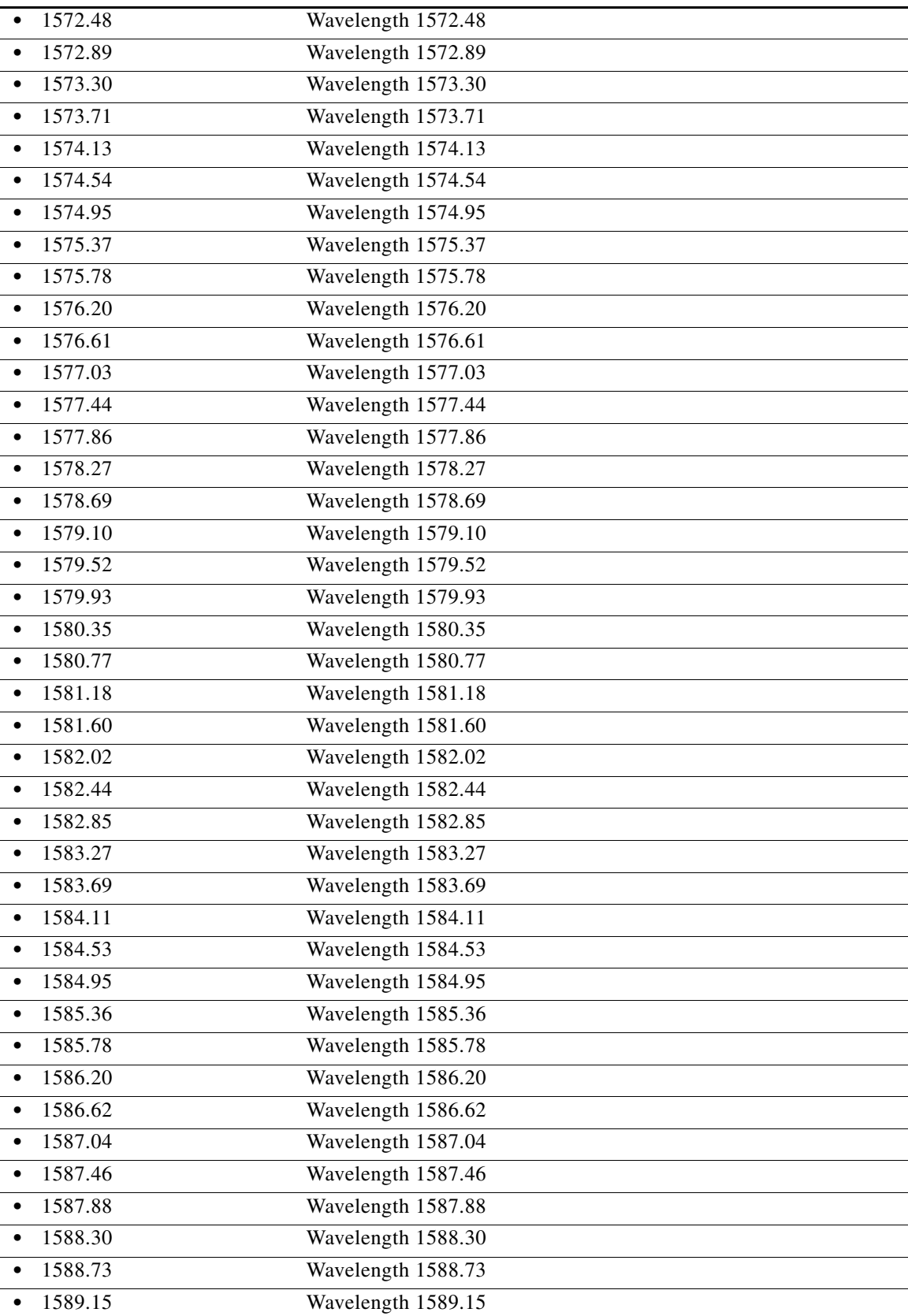

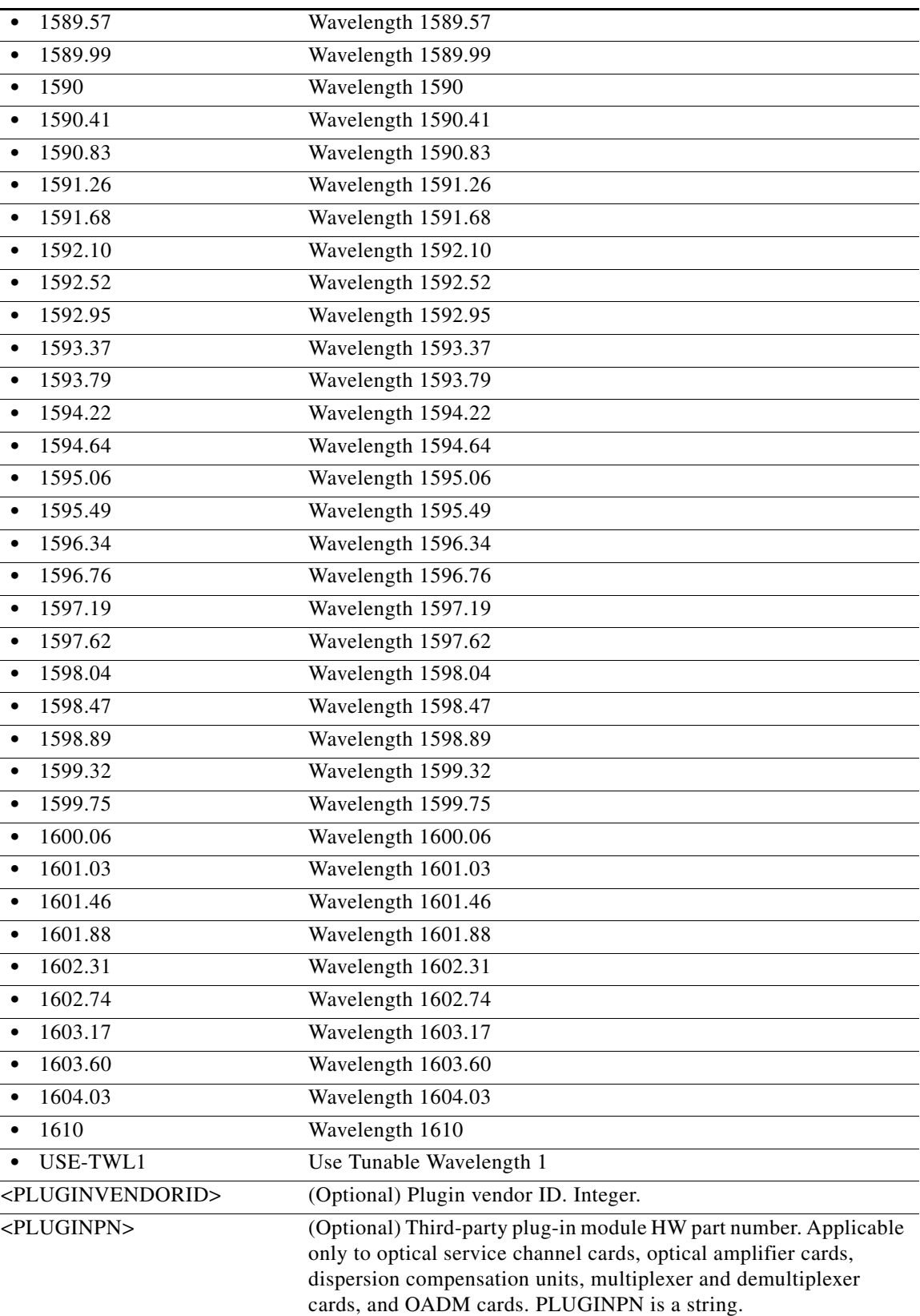

 $\blacksquare$ 

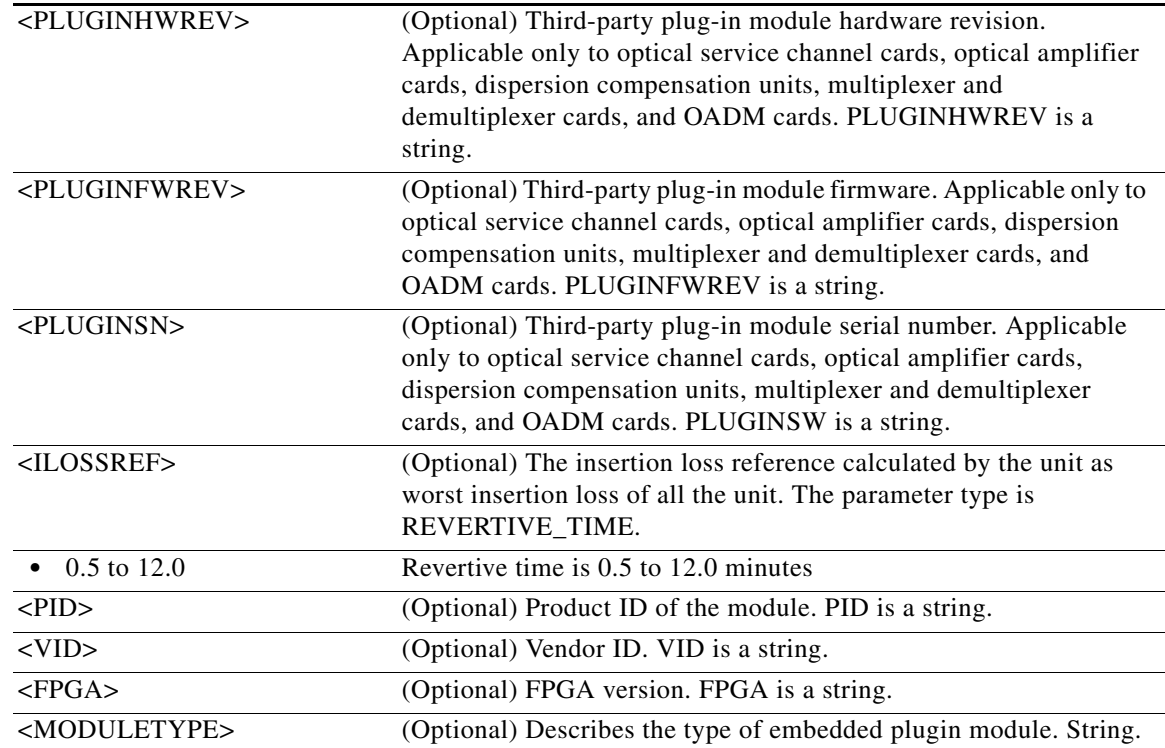

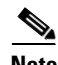

**Note** If the SFP contains manufacturing information or data that is not compliant with Telcordia GR-831 (Appendix A), the system automatically adds quotes (\"\") around the invalid characters in the TL1 response. TL1 is Telcordia GR-831 compliant after Software Release 7.0.4.

## **21.70 RTRV-L2-ETH**

(Cisco ONS 15454) The Retrieve Layer 2 Ethernet (RTRV-L2-ETH) command retrieves the Layer 2 port information of the Ethernet card.

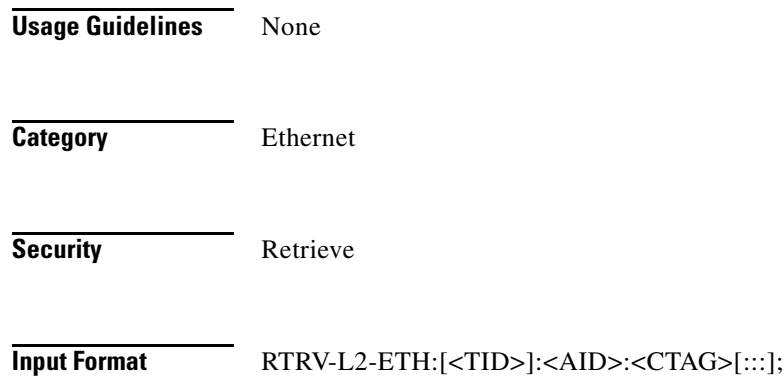

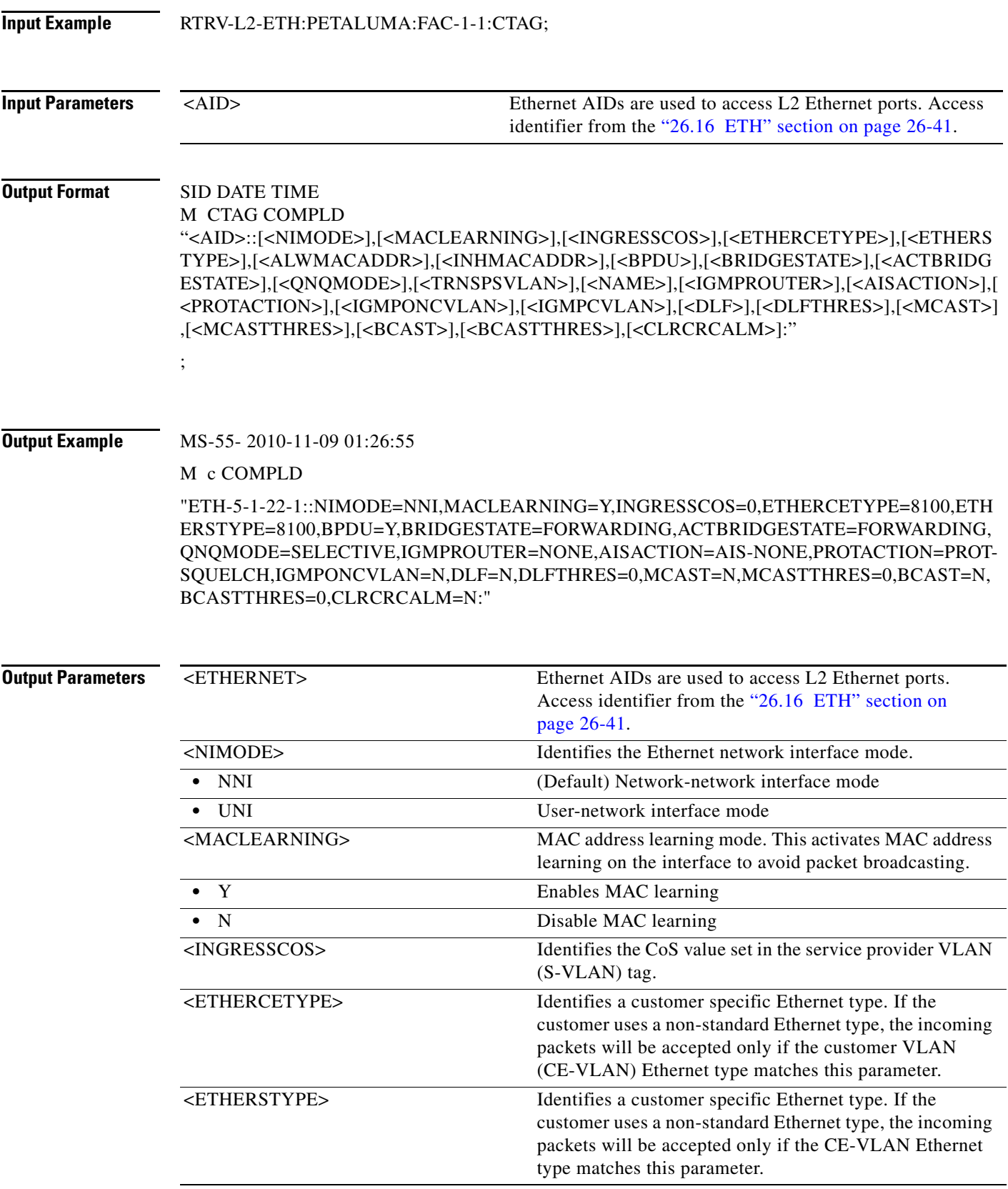

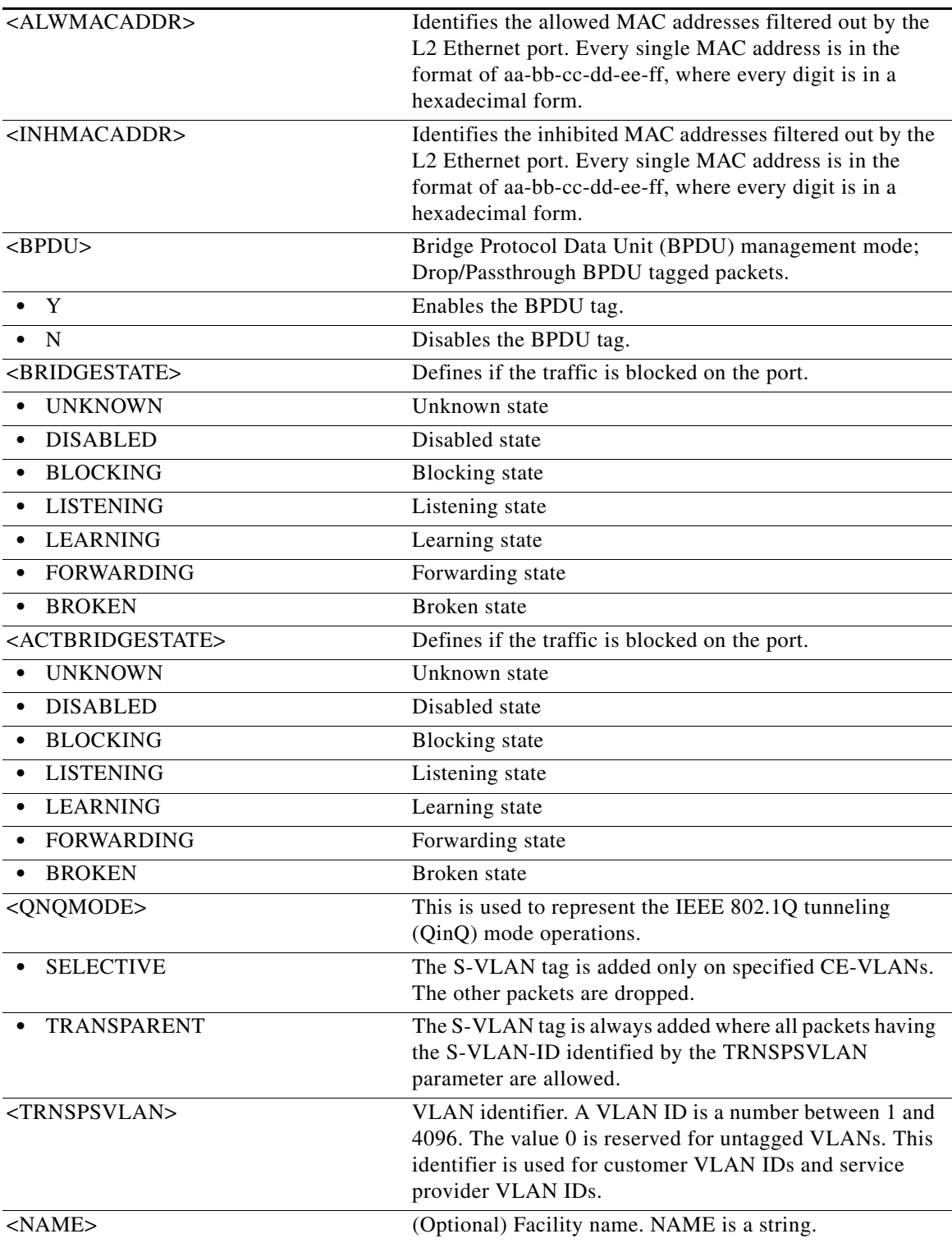

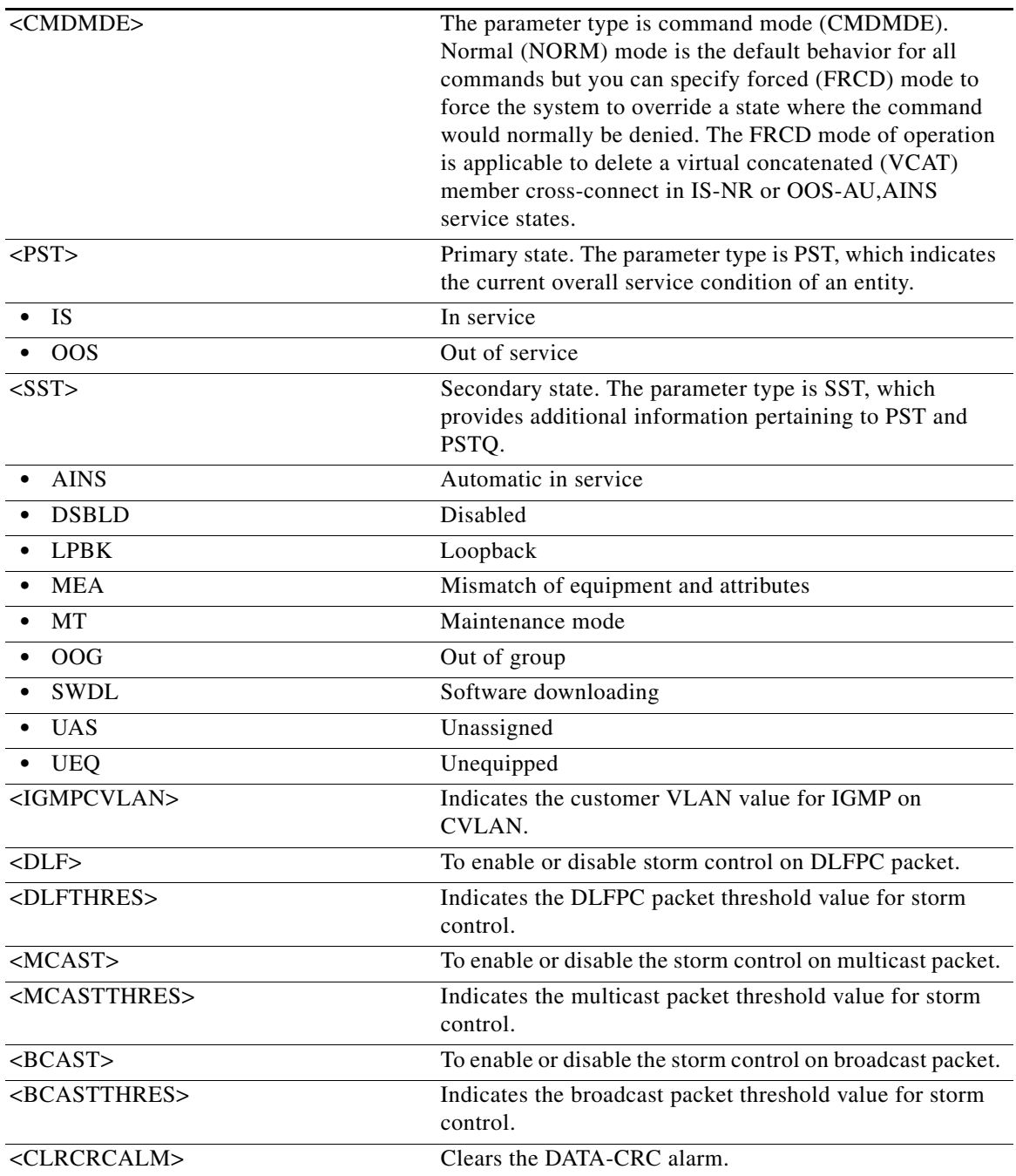

# **21.71 RTRV-L2-TOPO**

(Cisco ONS 15454) The Retrieve Layer 2 topology (RTRV-L2-TOPO) command retrieves the LACP, REP, and EFM topology configuration.

**Usage Guidelines** The RTRV-L2-TOPO command retrieves the normal and detailed logs of a port that is configured with LACP, REP, or EFM topology.

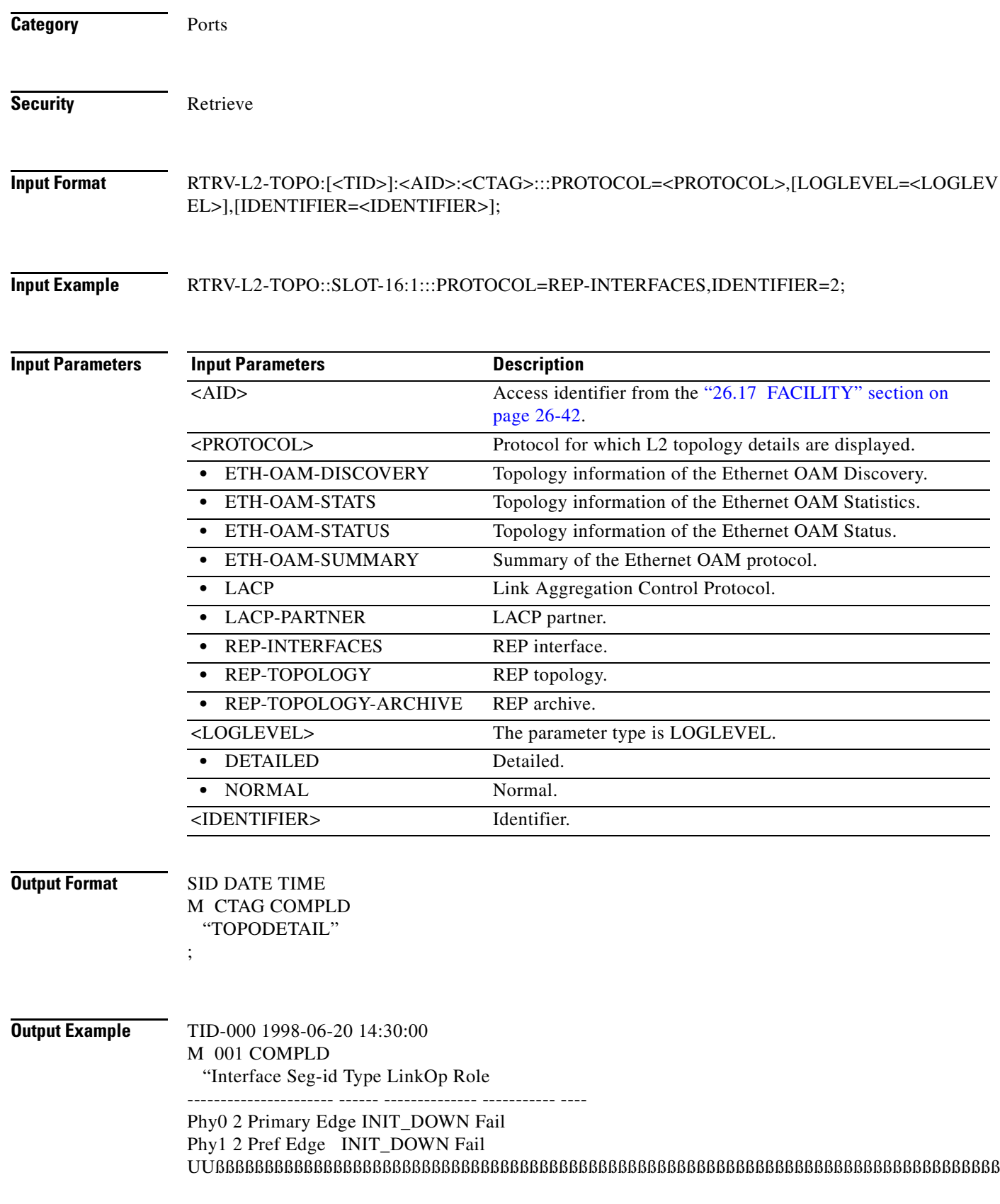

 $\blacksquare$ 

ßßßßßßßßßßßßßßßßßßßßßßßßßßßßßßßßßßßßßßßßßßßßßßßßßßßßßßßßßßßßßßßßßßßßßßßßßßßßßßßßßßß  $\emph{BBBBBBBBBBBB}$ ;

**;Output Parameters**

<AID> Access identifier from the ["26.17 FACILITY" section on](#page-1073-0)  [page 26-42.](#page-1073-0)

#### **21.72 RTRV-LM-EFM**

(Cisco ONS 15454) The Retrieve Link Monitoring Edit Ethernet in the First Mile (RTRV-LM-EFM) command retrieves the Edit Ethernet in the First Mile (EFM) link monitoring parameters and the action associated with each of the parameters.

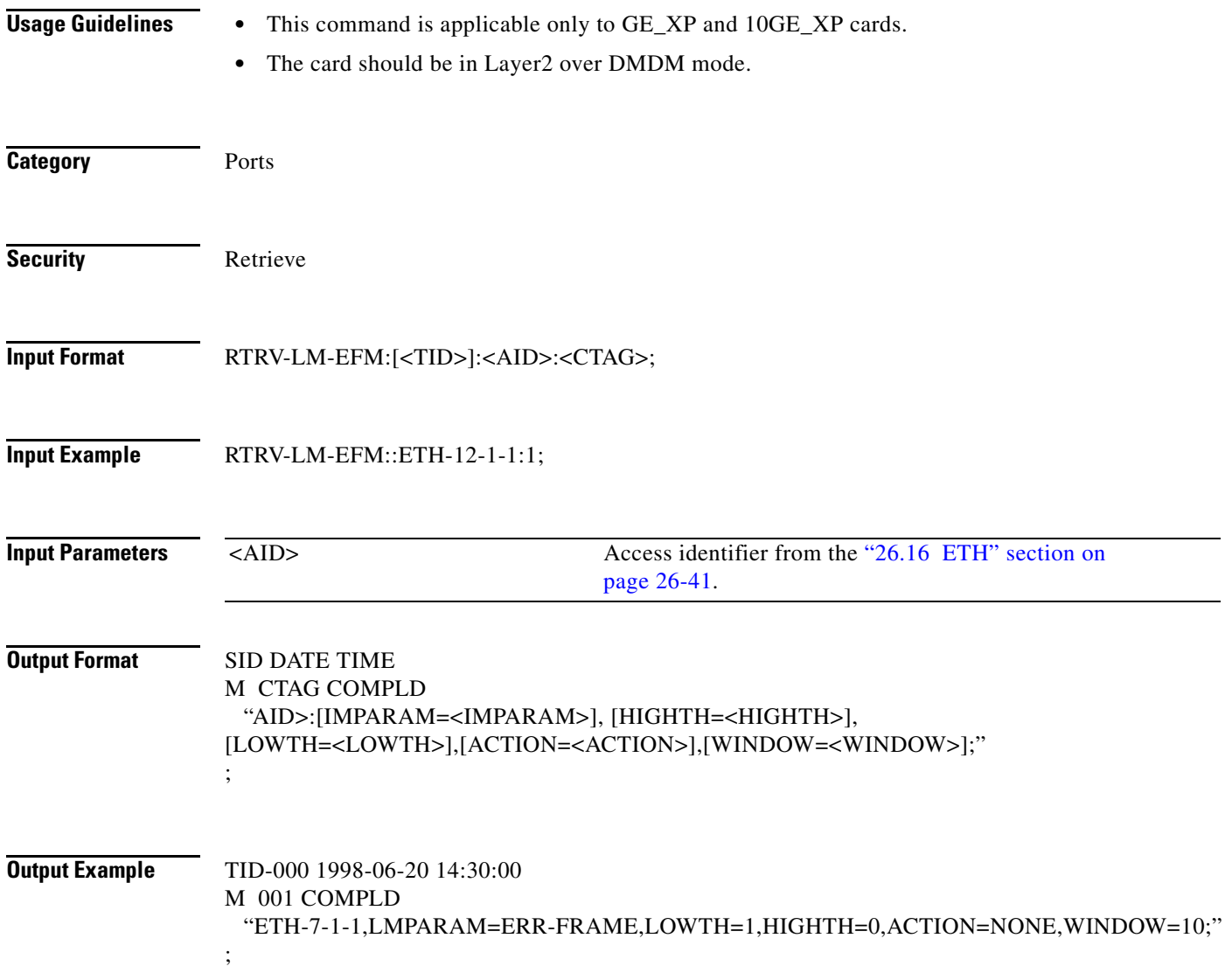

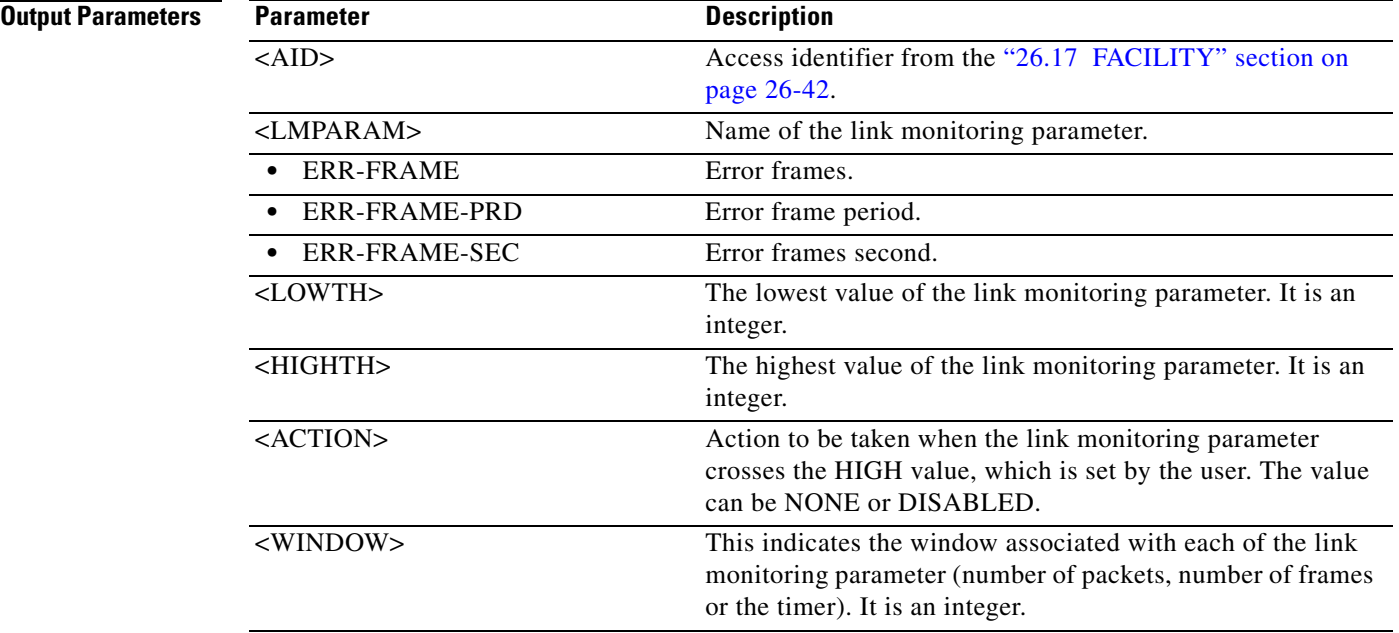

### **21.73 RTRV-LMP**

(Cisco ONS 15454, ONS 15454 M2, and ONS 15454 M6) The Retrieve Link Management Protocol (RTRV-LMP) command retrieves the global LMP protocol attributes.

**Usage Guidelines** This command is only available on platforms that support the LMP protocol. **Category** LMP **Security** Provisioning **Input Format** RTRV-LMP:[<TID>]::<CTAG>; **Input Example** RTRV-LMP:PETALUMA::704; **Input Parameters** None. **Output Format** SID DATE TIME

 $\mathbf{I}$ 

```
M CTAG COMPLD
  "::ENABLE=<ENABLE>,[WDM=<WDM>],[ROLE=<ROLE>],[NODEID=<NODEID>],
[OPSTATE=<OPSTATE>]"
;
```
**Output Example** TID-000 1998-06-20 14:30:00 M 001 COMPLD "::ENABLE=Y,WDM=Y,ROLE=PEER,NODEID=198.133.219.25,OPSTATE=UP"

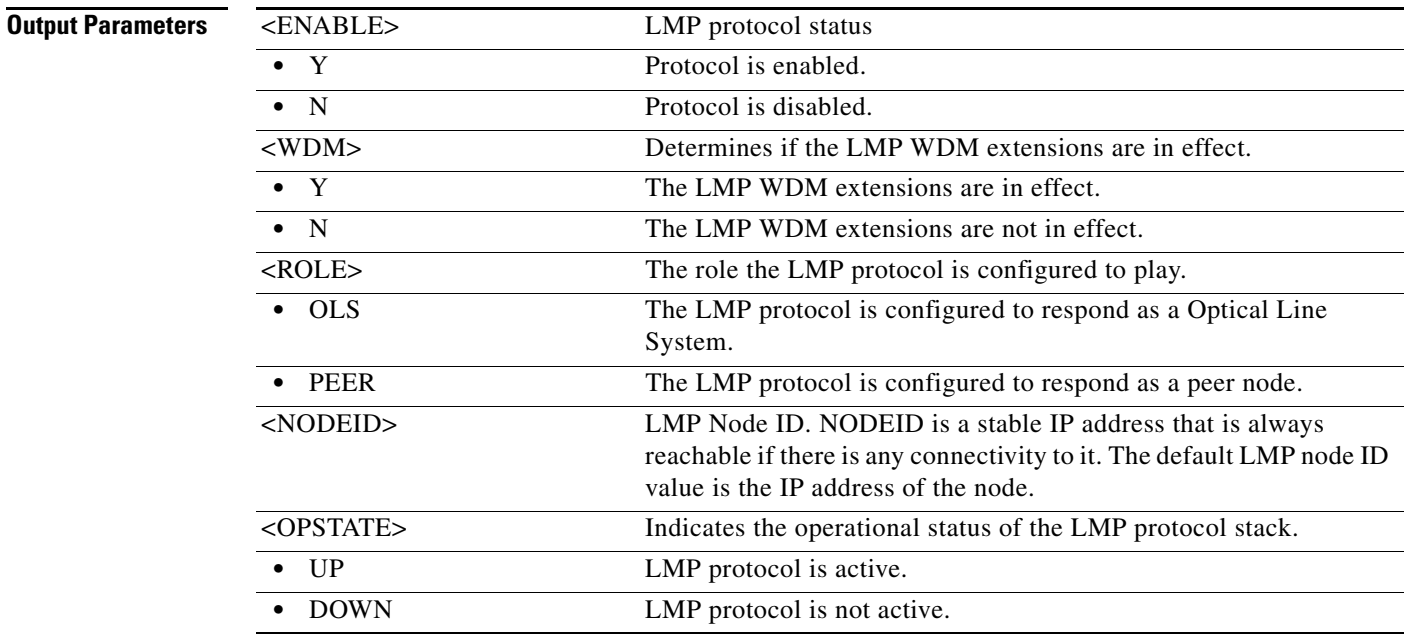

#### **21.74 RTRV-LMP-CTRL**

;

(Cisco ONS 15454, ONS 15454 M2, and ONS 15454 M6) The Retrieve Link Management Protocol Control Channel (RTRV-LMP-CTRL) command retrieves the attributes of an LMP control channel.

**Usage Guidelines** This command is only available on platforms that support the LMP protocol.

**Category** LMP

**Security** Provisioning

**Input Format** RTRV-LMP-CTRL:[<TID>]:<SRC>:<CTAG>;

**Input Example** RTRV-LMP-CTRL:PETALUMA:CC-123:704;

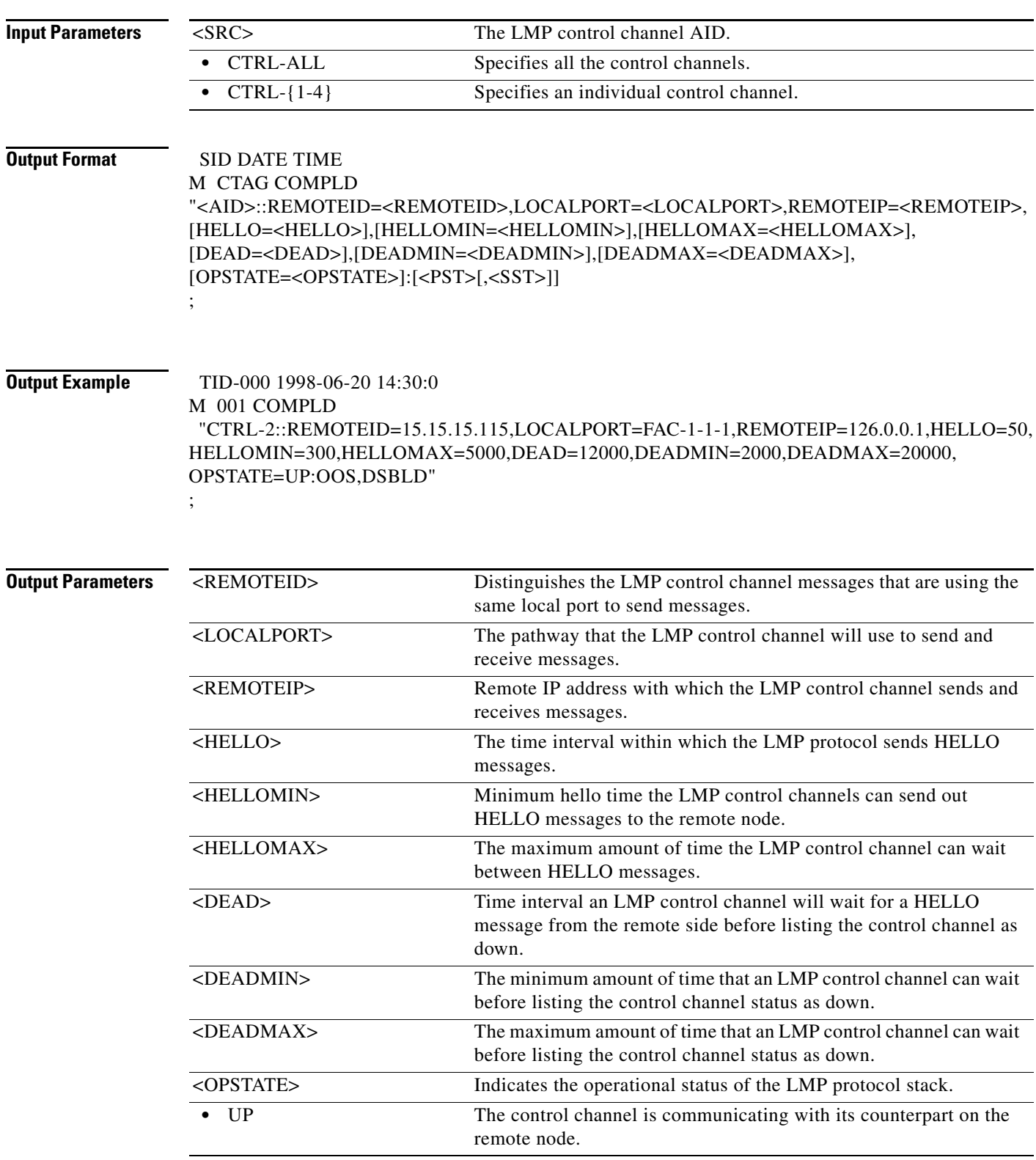

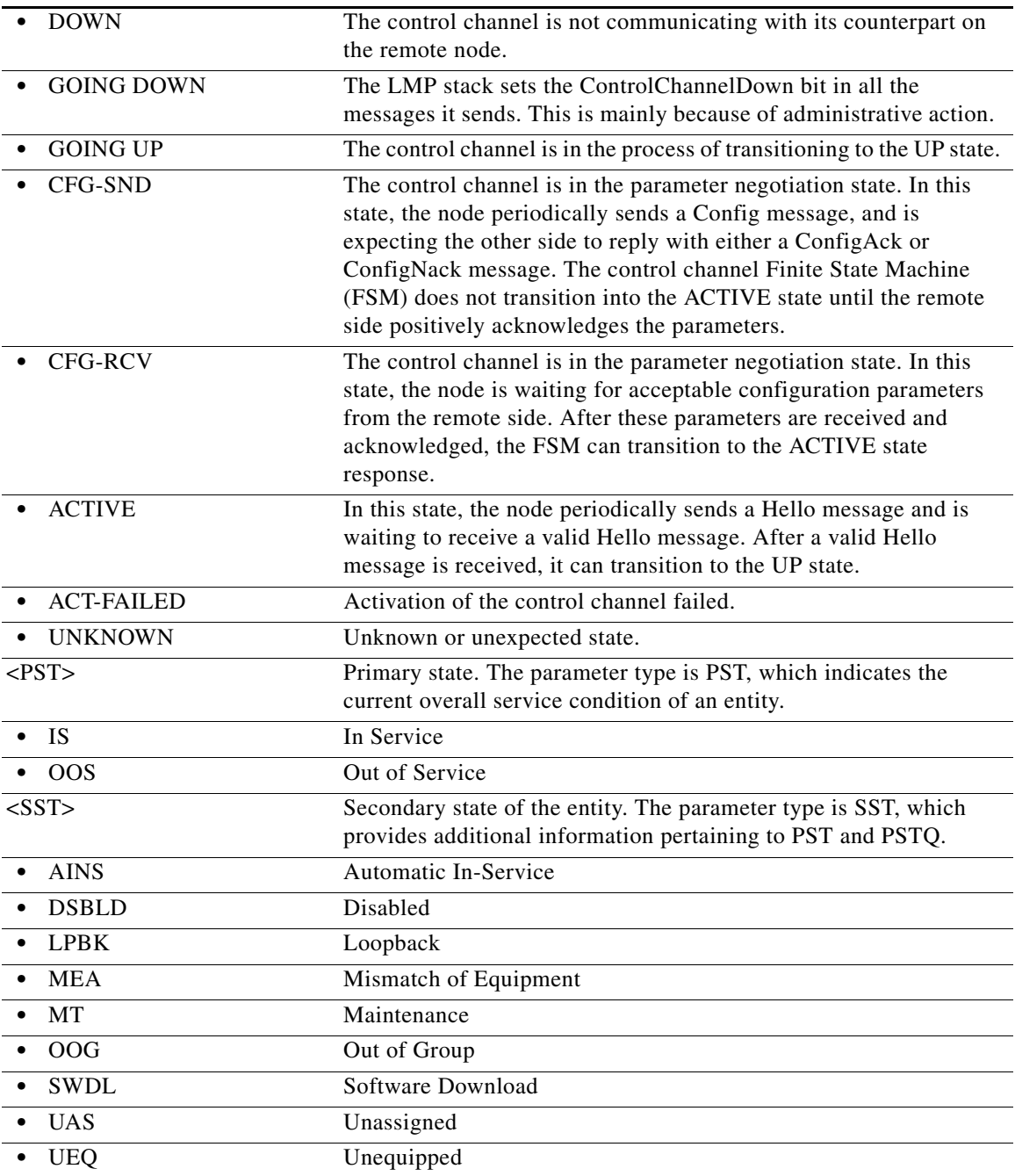

# **21.75 RTRV-LMP-TLINK**

(Cisco ONS 15454, ONS 15454 M2, and ONS 15454 M6) The Retrieve Link Management Protocol (RTRV-LMP-TLINK) command retrieves the attributes of an LMP Traffic Engineering (TE) link.

**Usage Guidelines** This command is limited to nodes where the LMP protocol is supported and has been enabled.

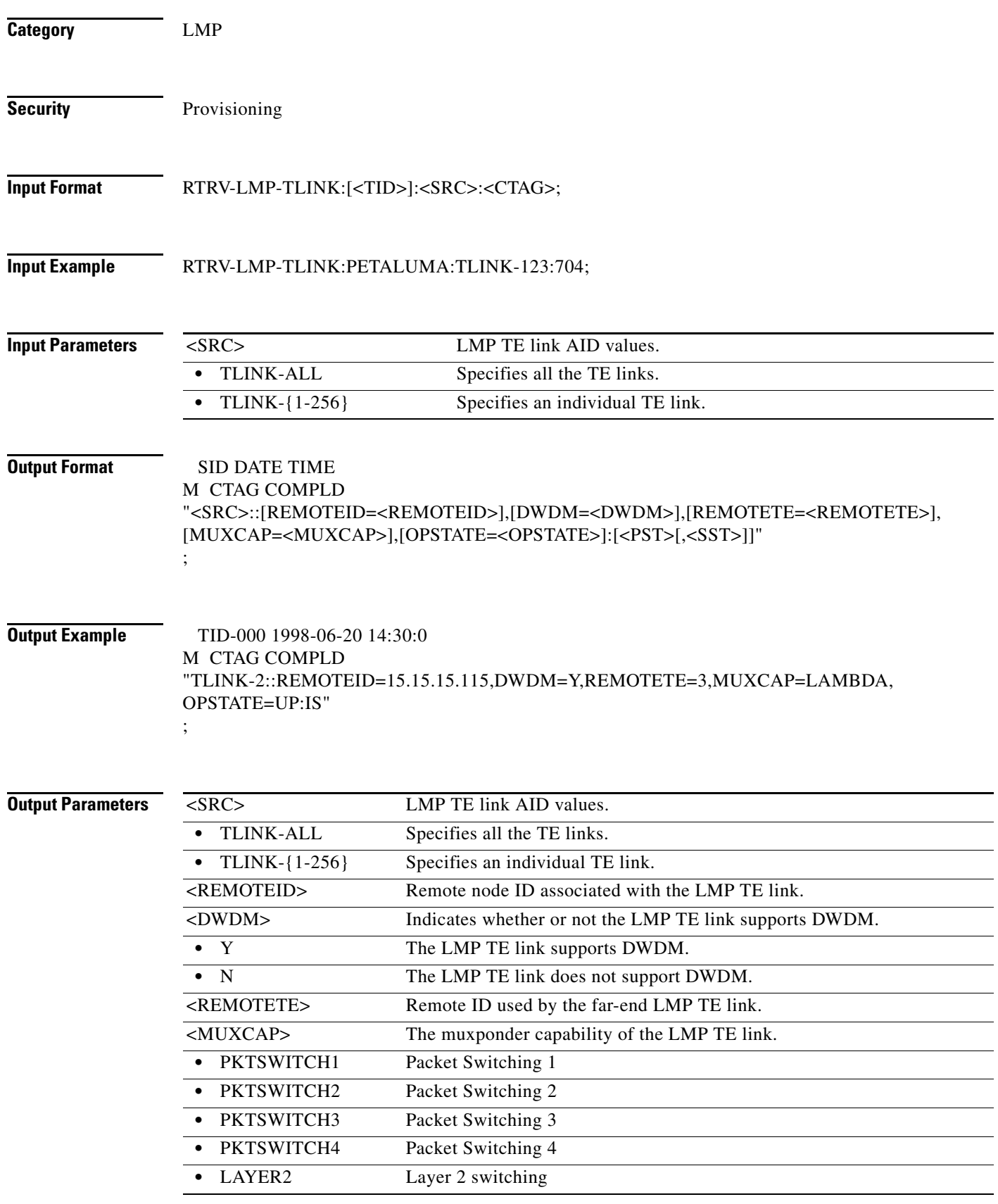

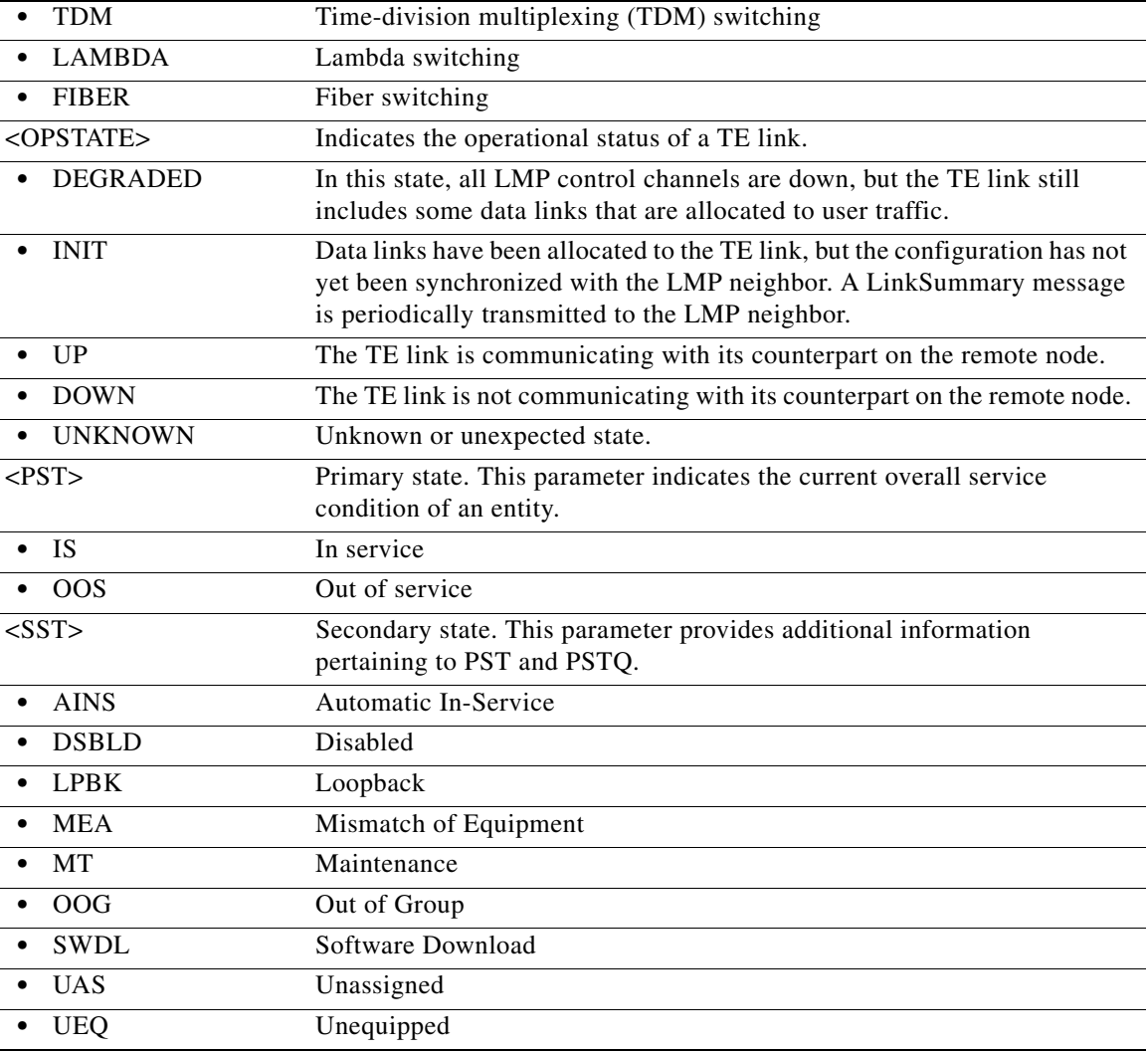

# **21.76 RTRV-LMP-DLINK**

(Cisco ONS 15454, ONS 15454 M2, and ONS 15454 M6) The Retrieve Link Management Protocol (RTRV-LMP-DLINK) command retrieves the attributes of an LMP data link.

**Usage Guidelines** This command is only applicable on a node where the LMP protocol is supported and enabled.

**Category** LMP

**Security** Provisioning

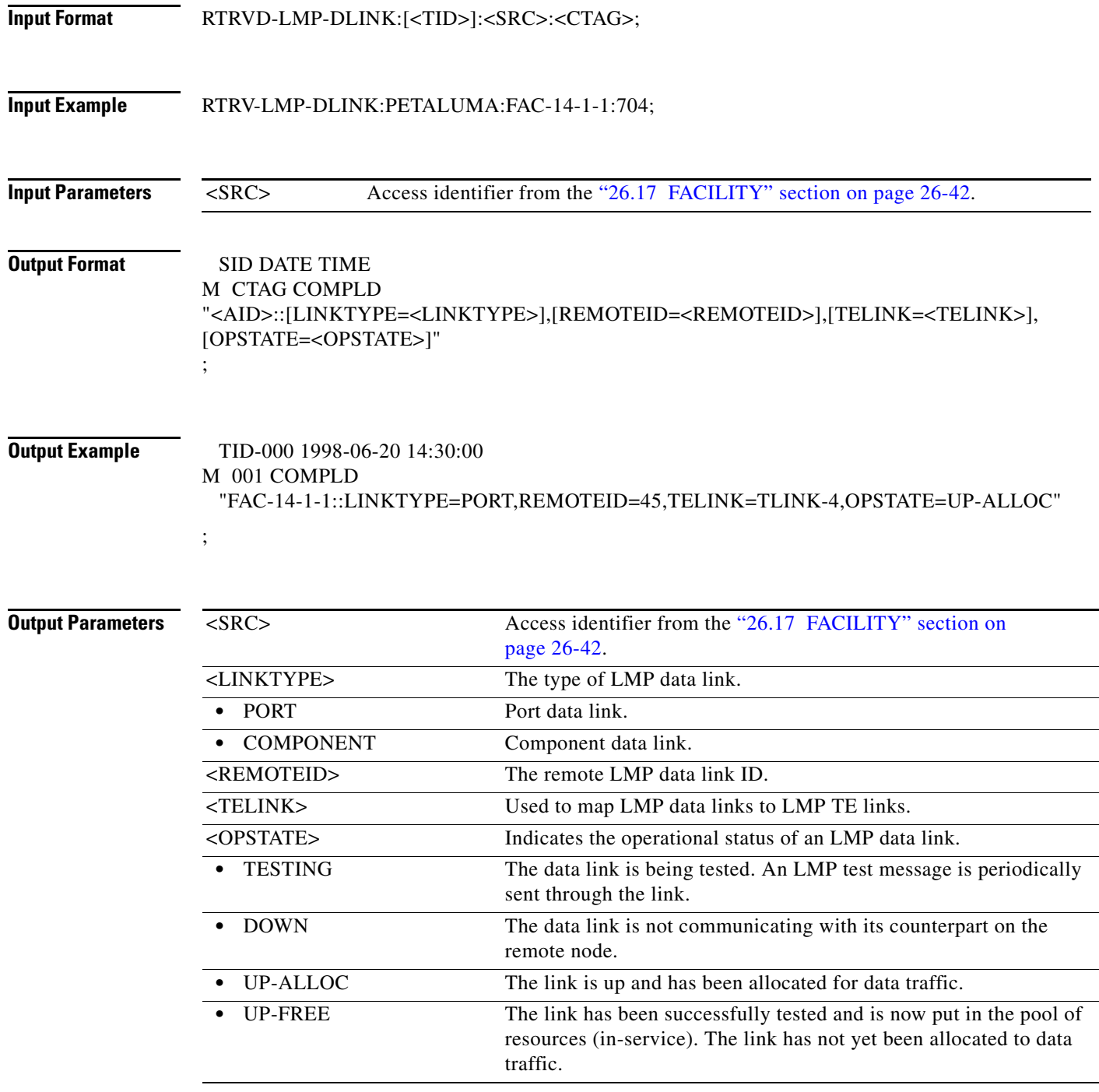

# **21.77 RTRV-LNK**

(Cisco ONS 15454) The Retrieve Link (RTRV-LNK) command retrieves all the (optical) links created in the NE. The end information is returned along with the type of (optical) link.

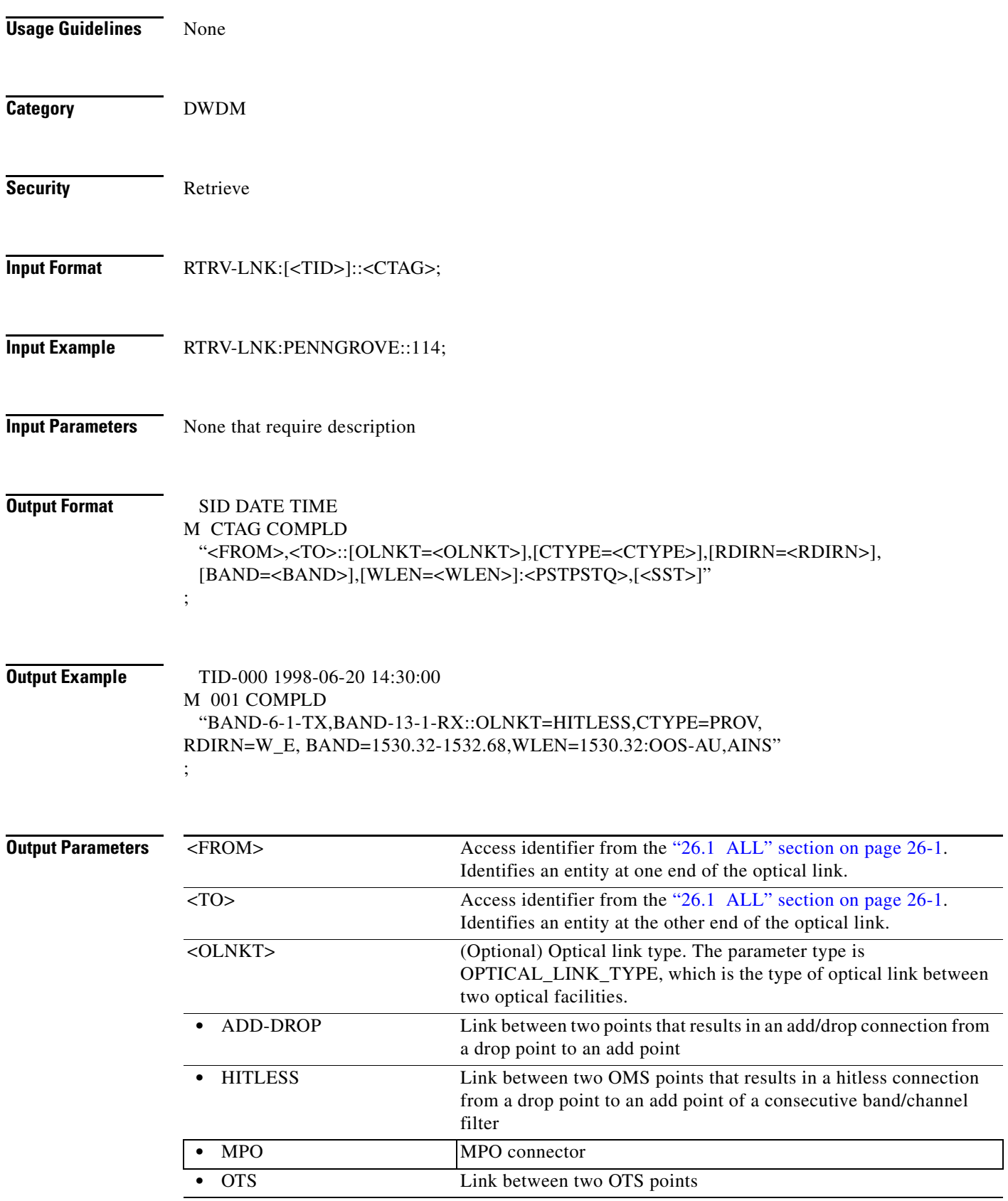

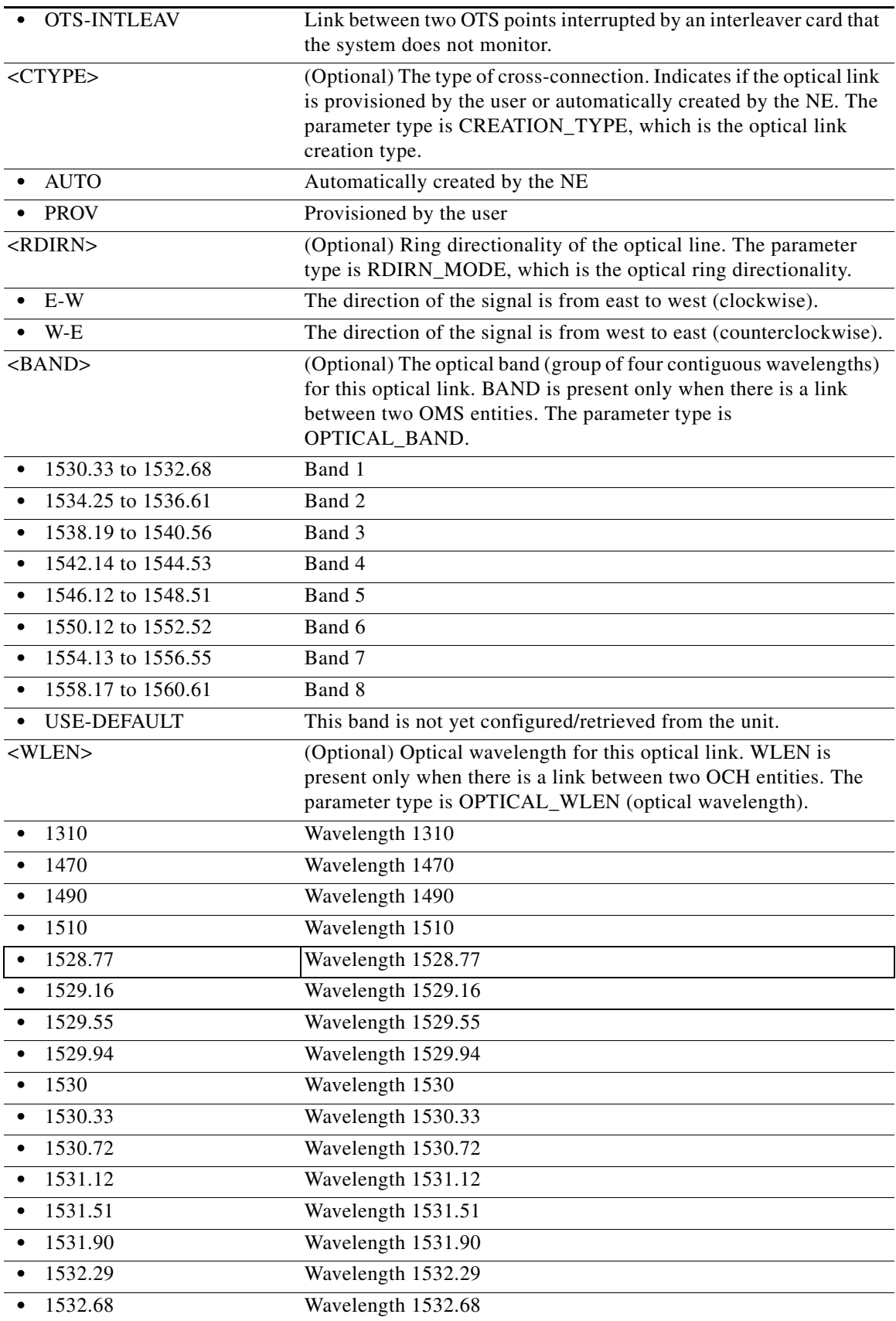

l.

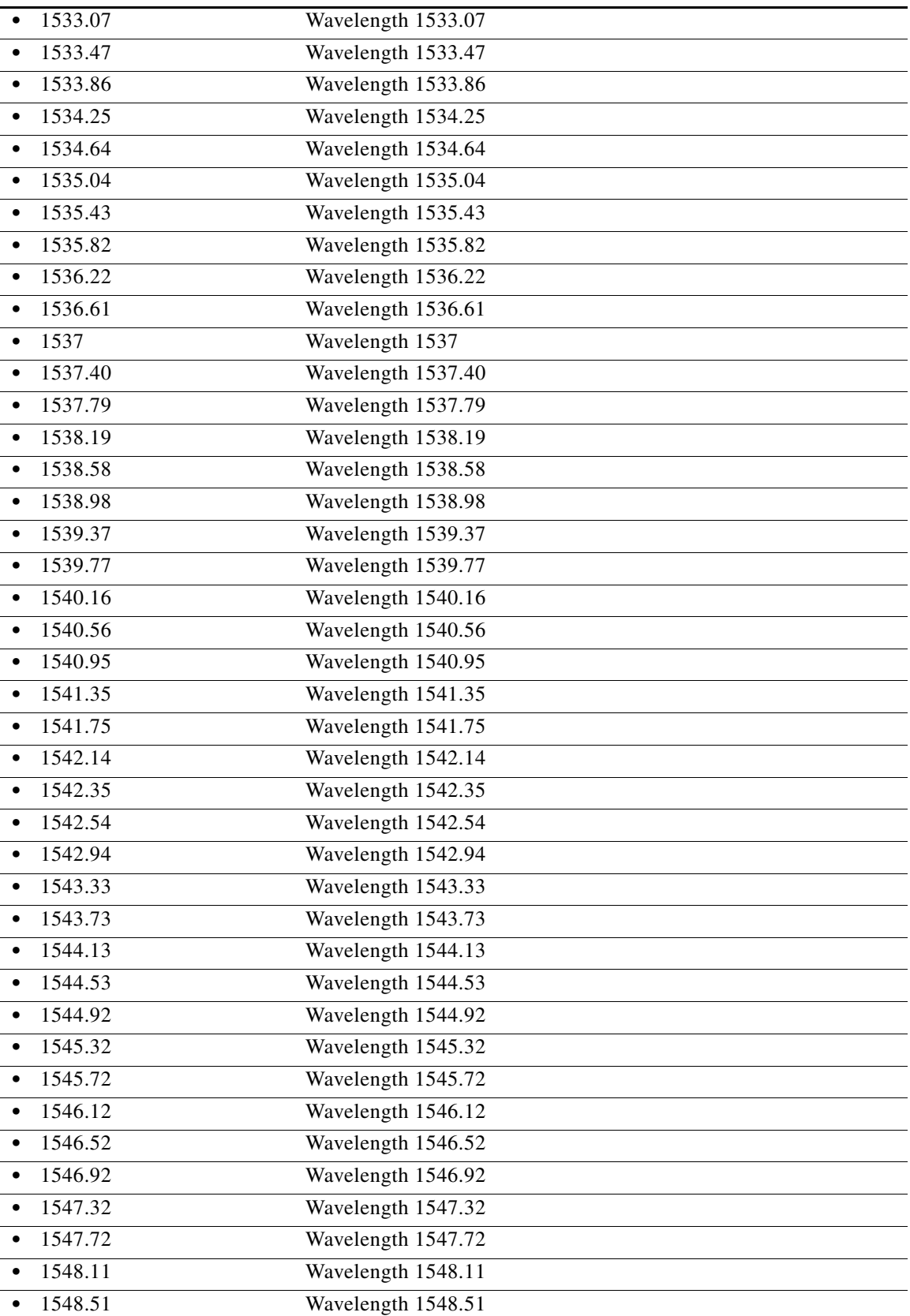

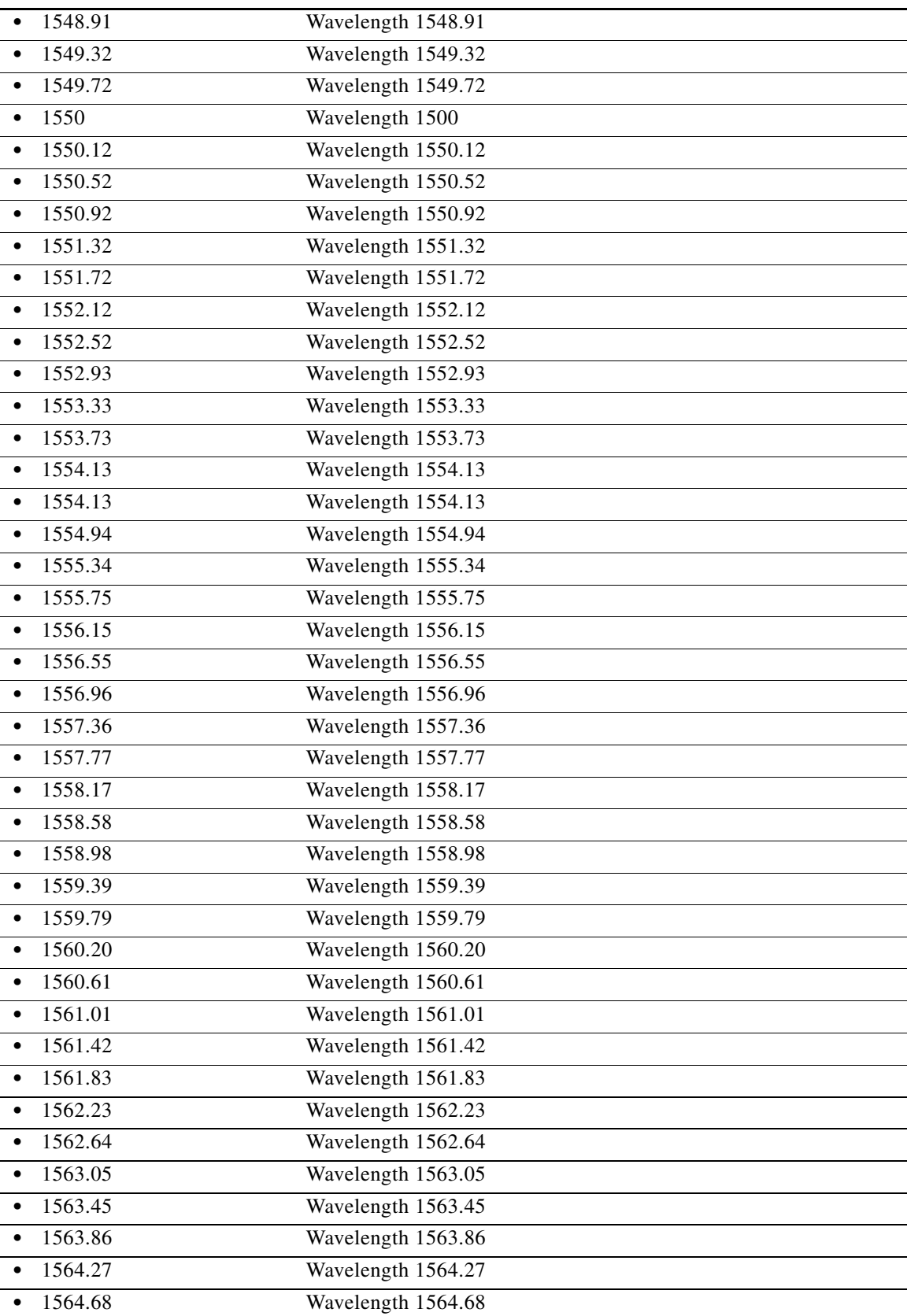

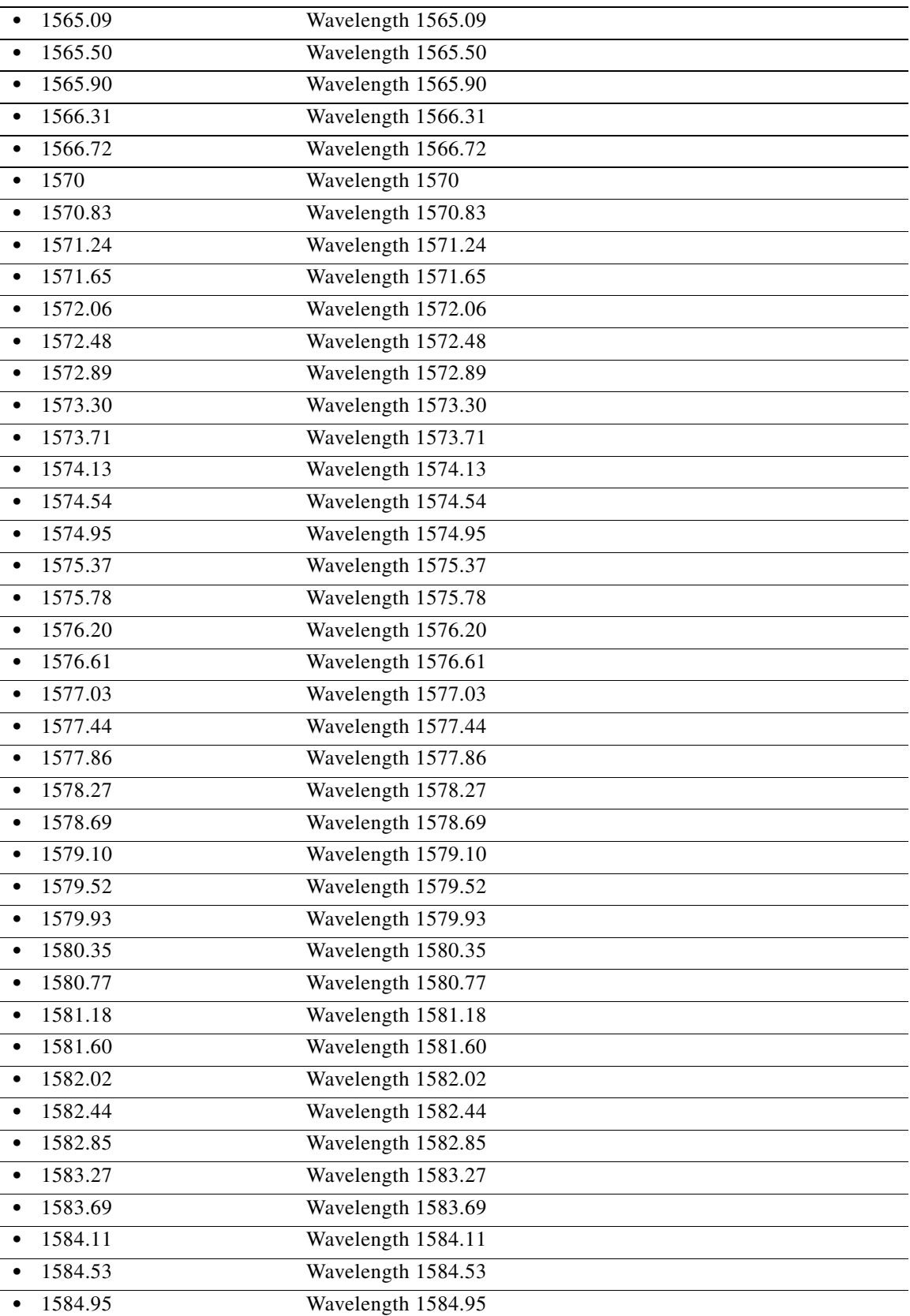

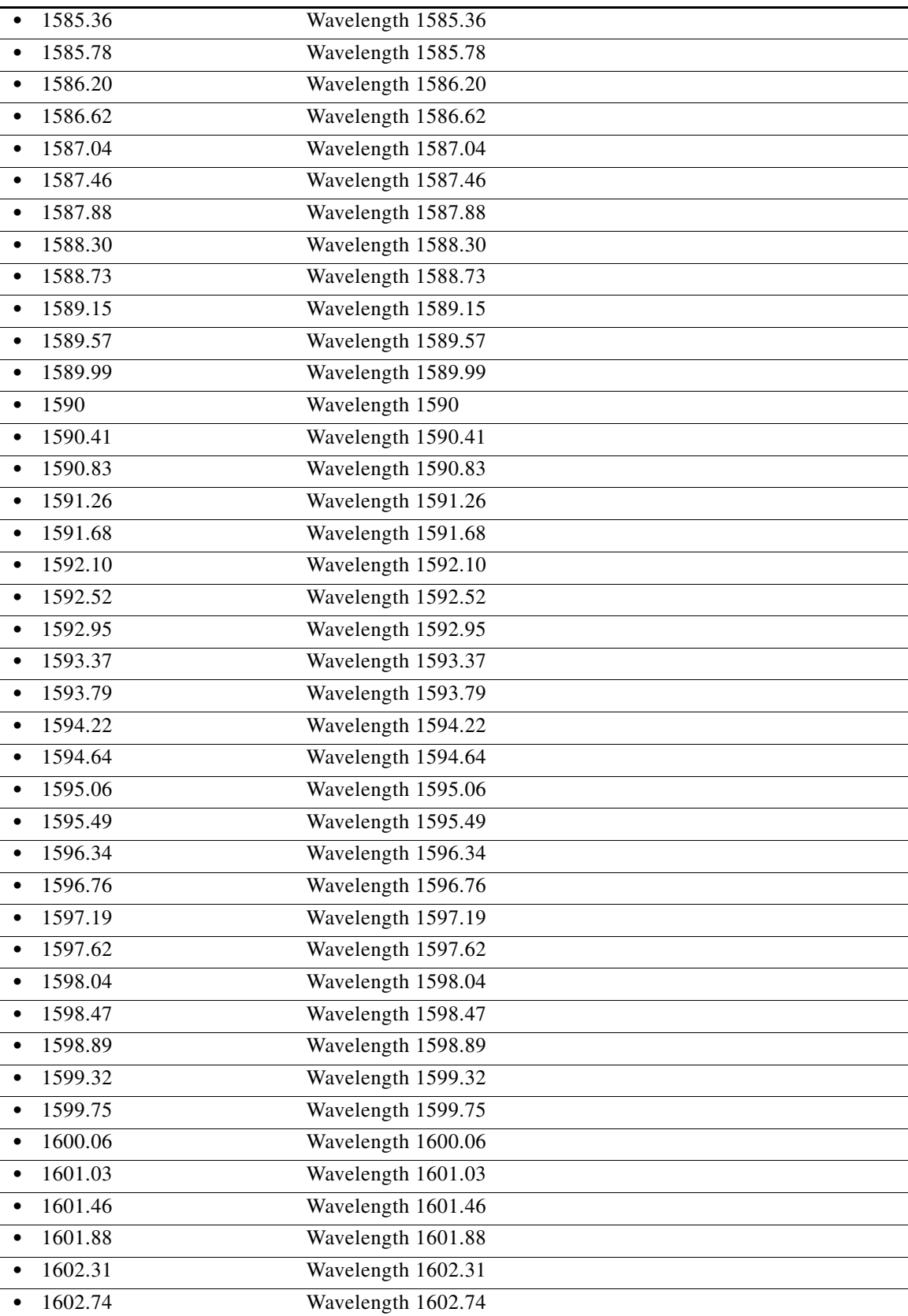

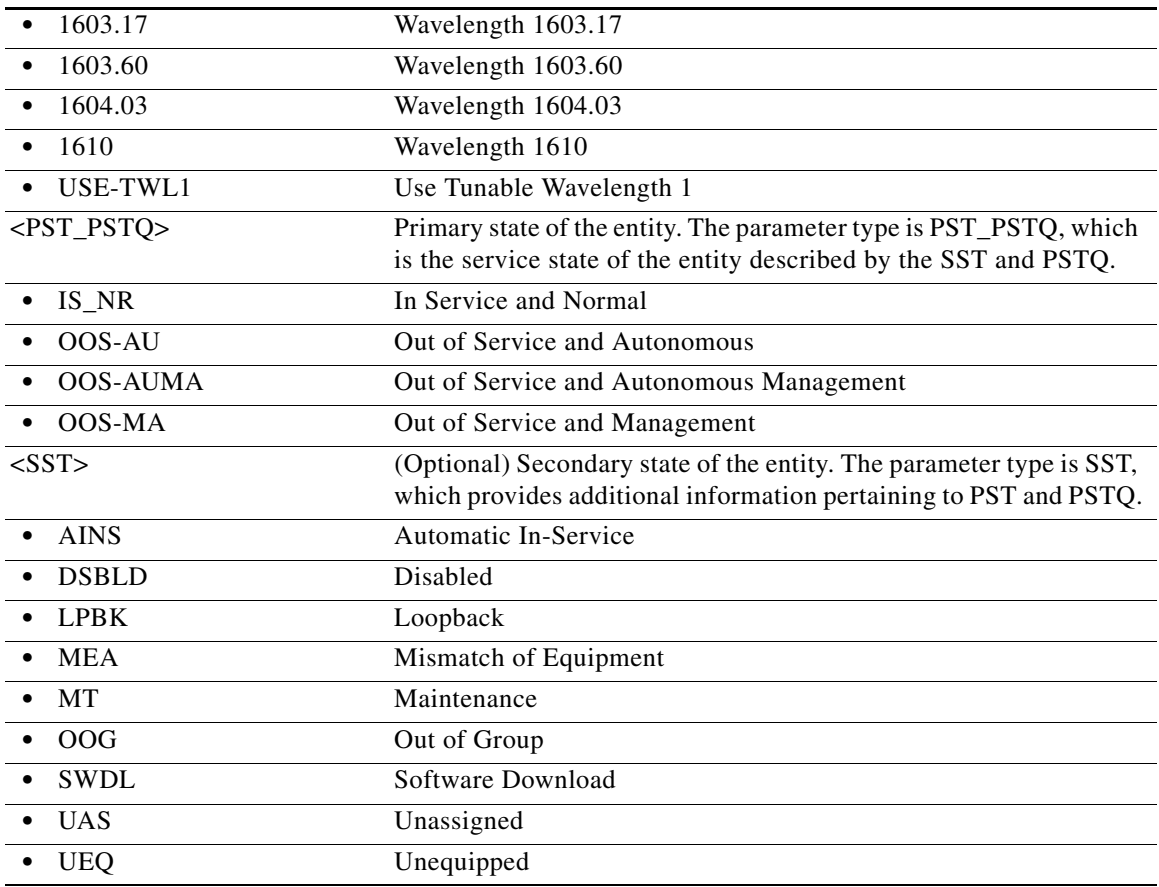

### **21.78 RTRV-LNKTERM**

(Cisco ONS 15454, ONS 15454 M2, and ONS 15454 M6) The Retrieve Provisionable Patchcord Termination (RTRV-LNKTERM) command retrieves information about one or more provisionable patchcord (PP) terminations.

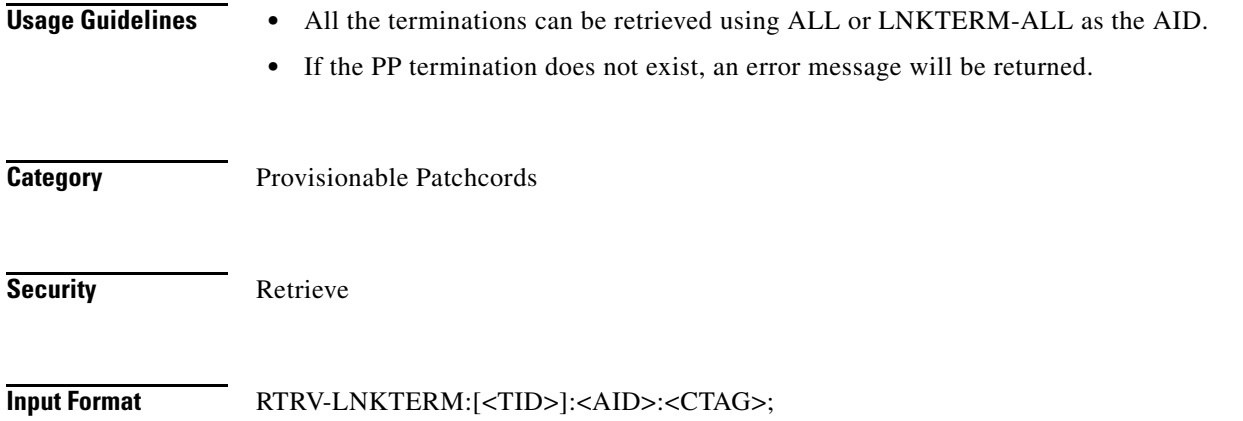

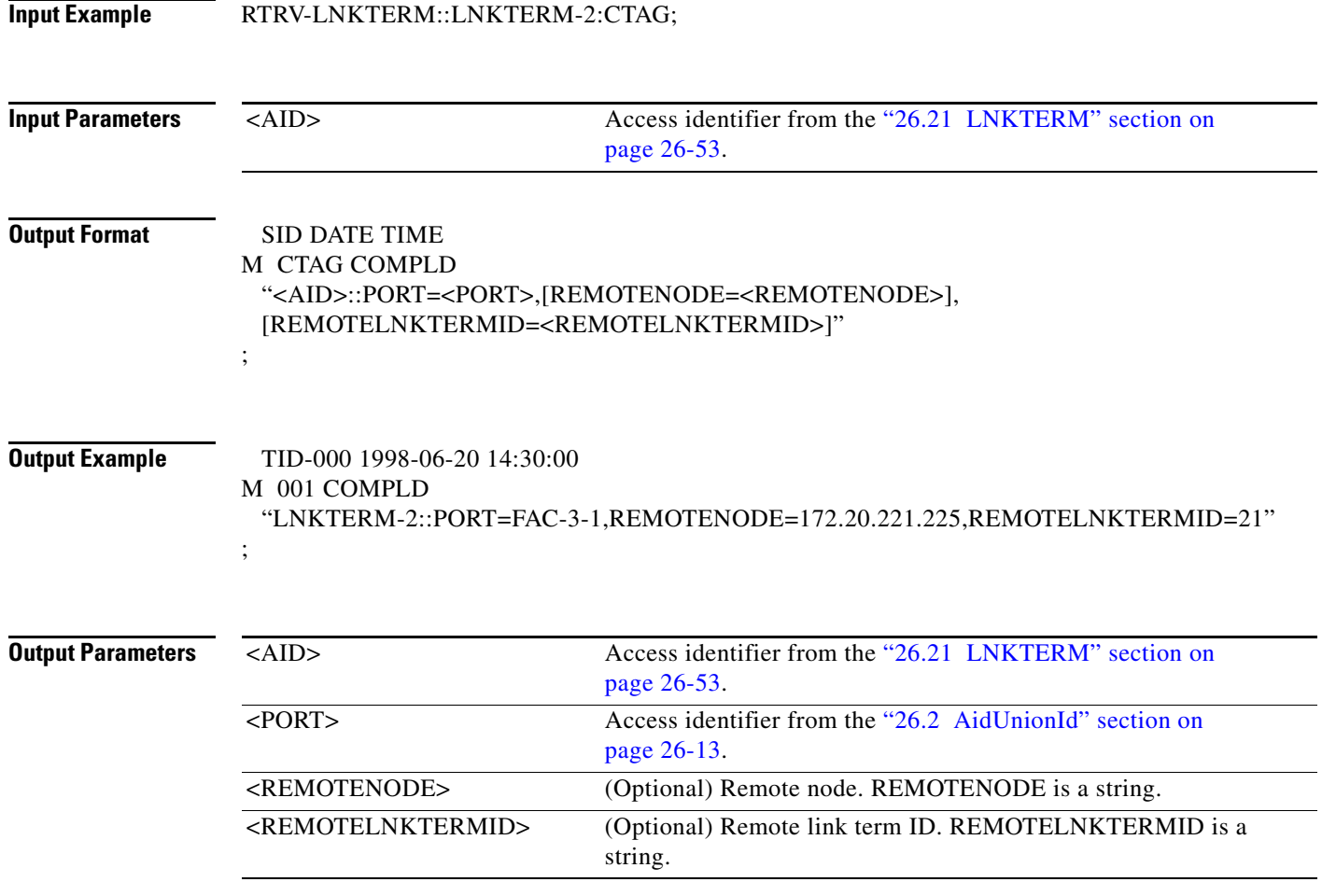

# **21.79 RTRV-LOG**

Cisco ONS 15454, ONS 15454 M2, and ONS 15454 M6) The Retrieve Log (RTRV-LOG) command retrieves the alarm log of the NE.

**Usage Guidelines** The only option reported for LOGNM is ALARM.

**Category** Log

**Security** Retrieve

**Input Format** RTRV-LOG:[<TID>]::<CTAG>::<LOGNM>;

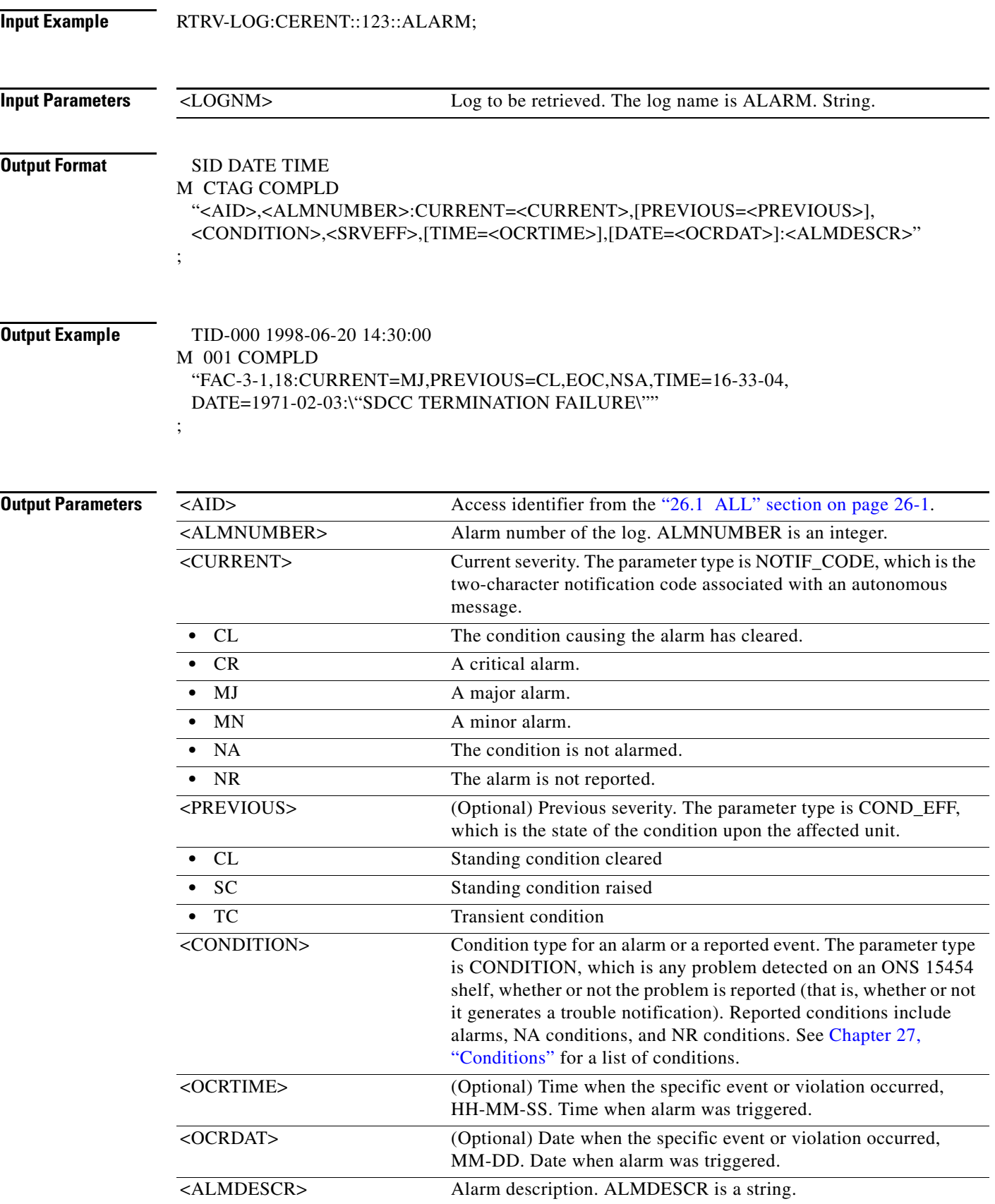

# **21.80 RTRV-MA-CFM**

(Cisco ONS 15454) The Retrieve Maintenance Association Connectivity Fault Management (RTRV-MA-CFM) command retrieves the maintenance association present on the card.

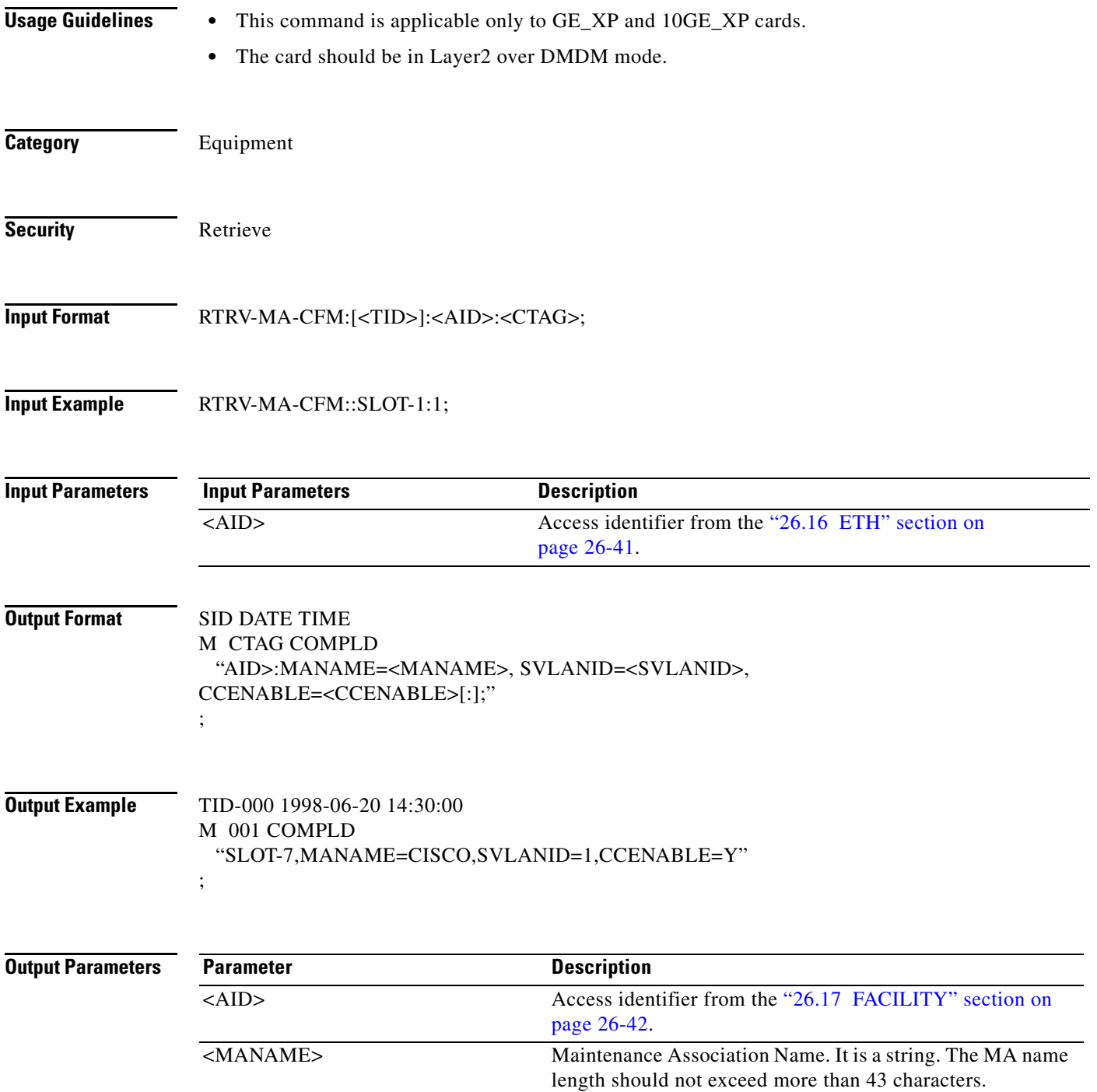
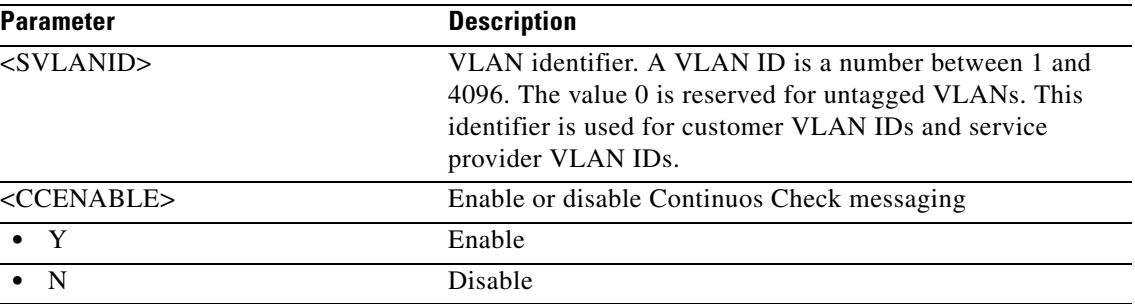

### **21.81 RTRV-MACTABLE**

(Cisco ONS 15454, ONS 15454 M2, and ONS 15454 M6) The RTRV-MACTABLE command retrieves all the MAC addresses stored in the card, as well as the internal MAC addresses associated with each port of the card.

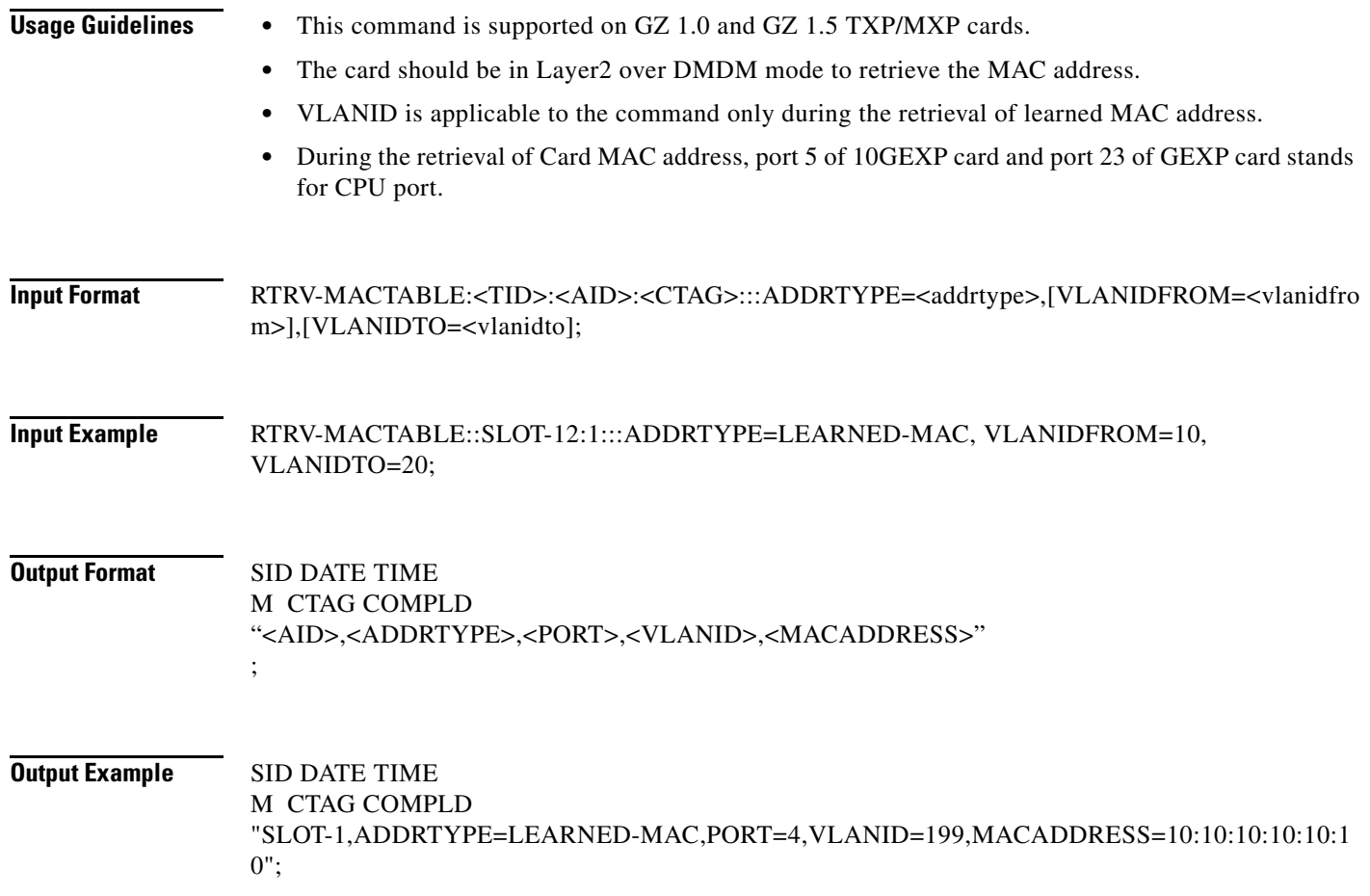

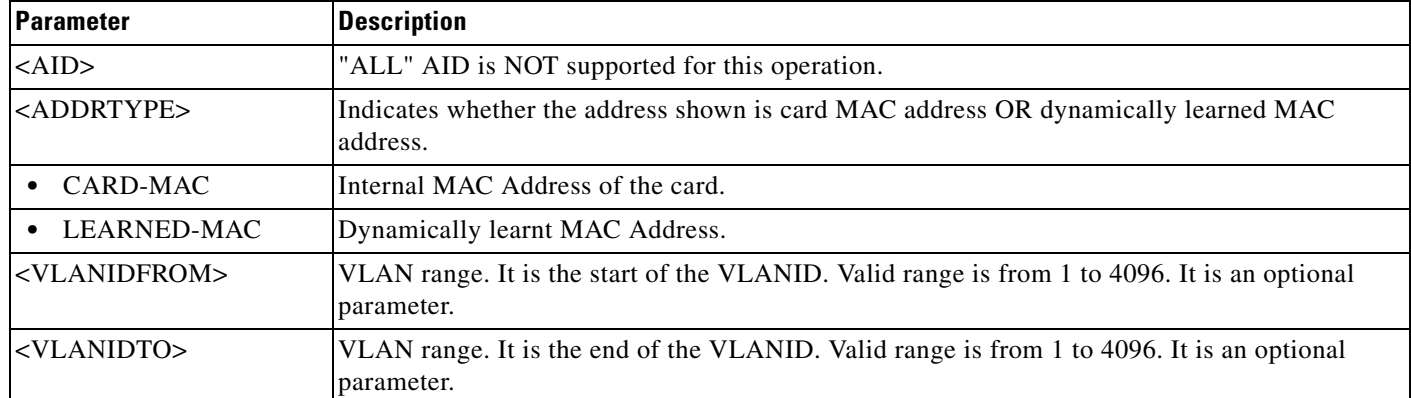

#### *Table 21-6 RTRV-MACTABLE command - Parameter Support*

### **21.82 RTRV-MAP-NETWORK**

(Cisco ONS 15454, ONS 15454 M2, and ONS 15454 M6) The Retrieve Map Network (RTRV-MAP-NETWORK) command retrieves all the NE attributes which are accessible from the GNE (gateway NE). The NE attributes include the node IP address (IPADDR), node name (TID), and the product type of the NE (PRODUCT).

**Usage Guidelines** The product type field in the response will appear as "unknown" for nodes that are not running the same version of software.

**Category** System

**Security** Retrieve

**Input Format** RTRV-MAP-NETWORK:[<TID>]::<CTAG>;

**Input Example** RTRV-MAP-NETWORK:CISCO::123;

**Input Parameters** None that require description

**Output Format** SID DATE TIME M CTAG COMPLD "<IPADDR>,<NODENAME>,<PRODUCT>" ;

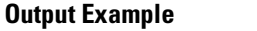

**Output Example** TID-000 1998-06-20 14:30:00 M 001 COMPLD "172.20.222.225,TID-000,15454" ;

### **Output Parameters**

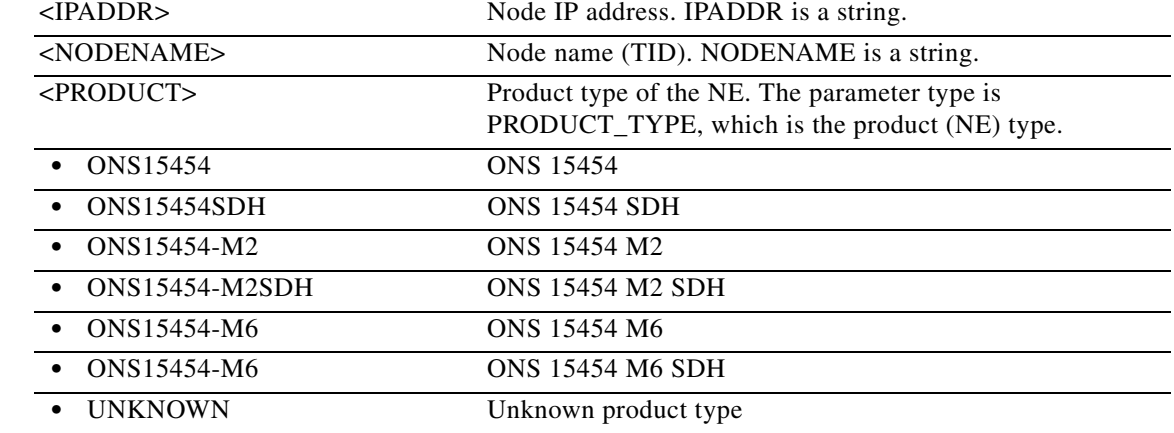

### **21.83 RTRV-MCAST**

(Cisco ONS 15454) The Retrieve the Multicast attributes command retrieves the Multicast VLAN Registration attributes.

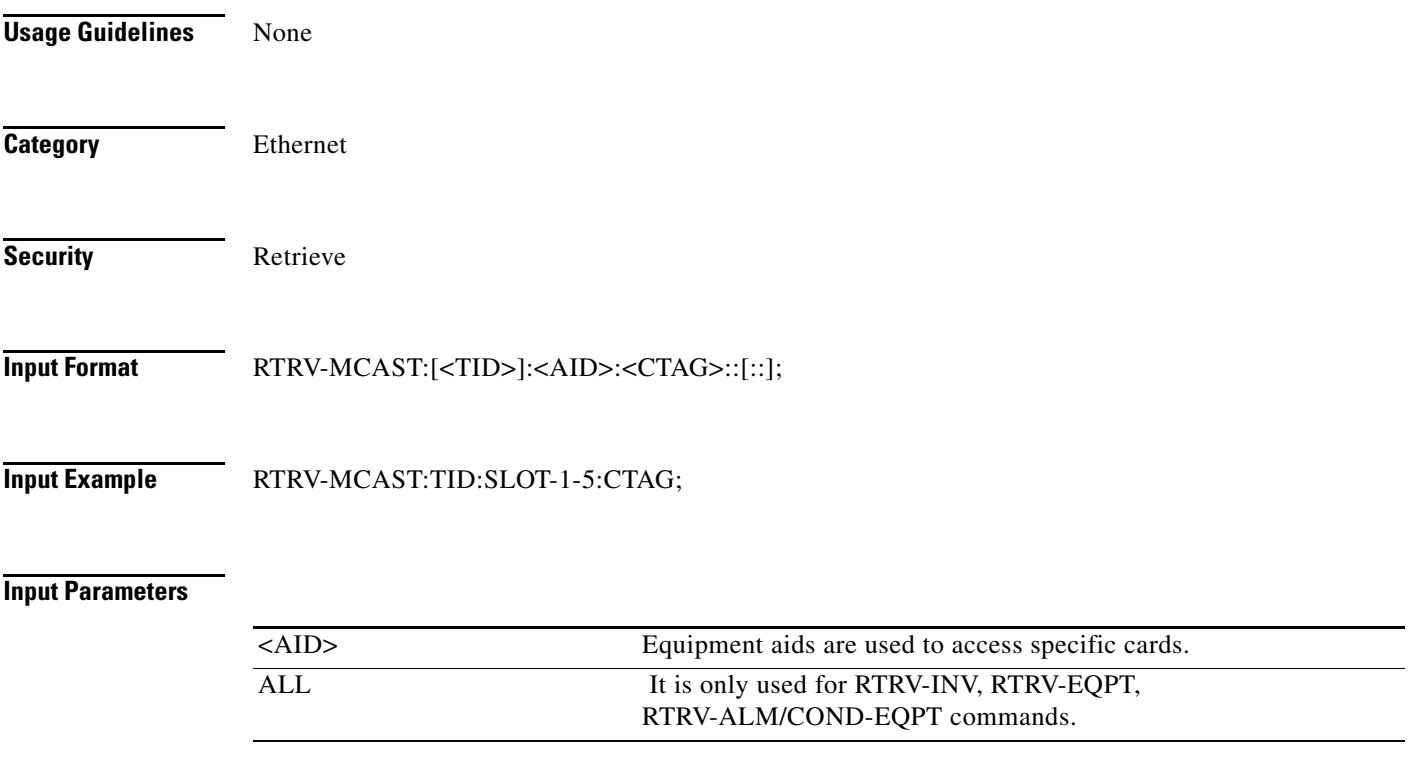

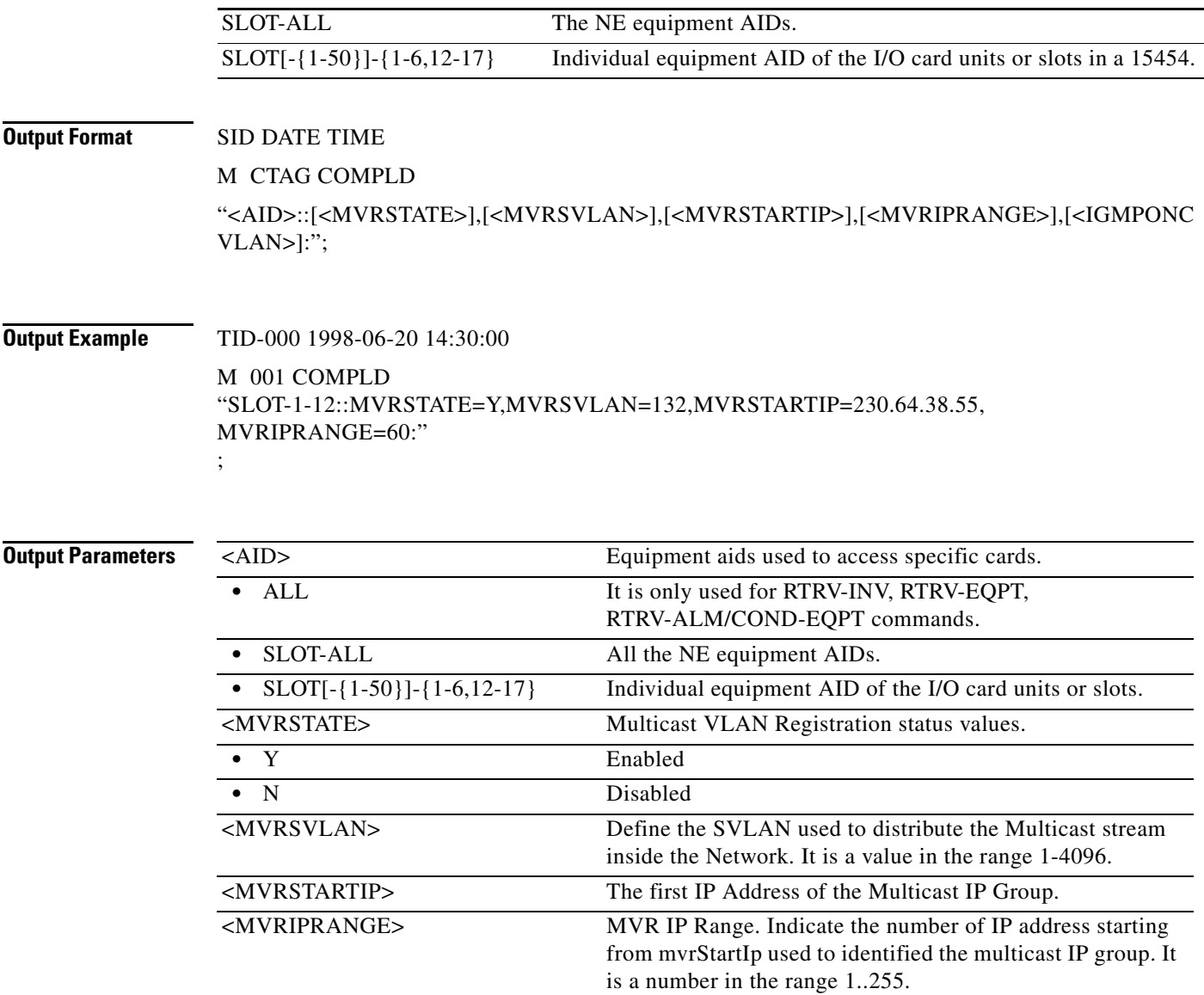

### **21.84 RTRV-MD-CFM**

(Cisco ONS 15454) The Retrieve Maintenance Domain Connectivity Fault Management (RTRV-MD-CFM) command retrieves the maintenance domain on the card.

- **Usage Guidelines** This command is applicable only to GE\_XP and 10GE\_XP cards.
	- **•** The card should be in Layer2 over DMDM mode.

**Category** Equipment

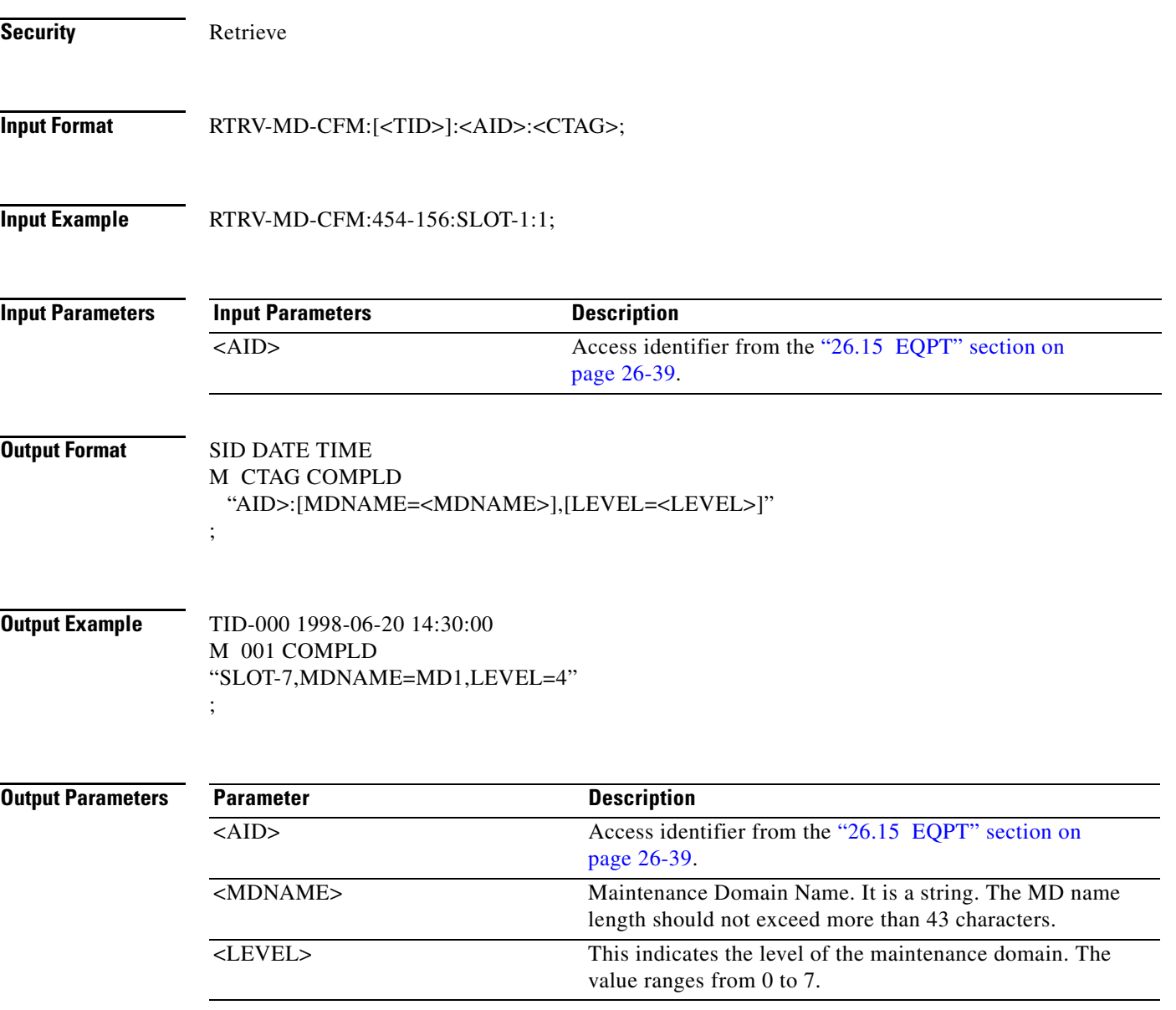

### **21.85 RTRV-MDMAMAP-CFM**

(Cisco ONS 15454) The Retrieve Maintenance Domain and Maintenance Association mapping Connectivity Fault Management (RTRV-MDMAMAP-CFM) command retrieves the maintenance domain and maintenance association mapping.

**Usage Guidelines** • This command is applicable only to GE\_XP and 10GE\_XP cards. **•** The card should be in Layer2 over DMDM mode.

**Category** Equipment

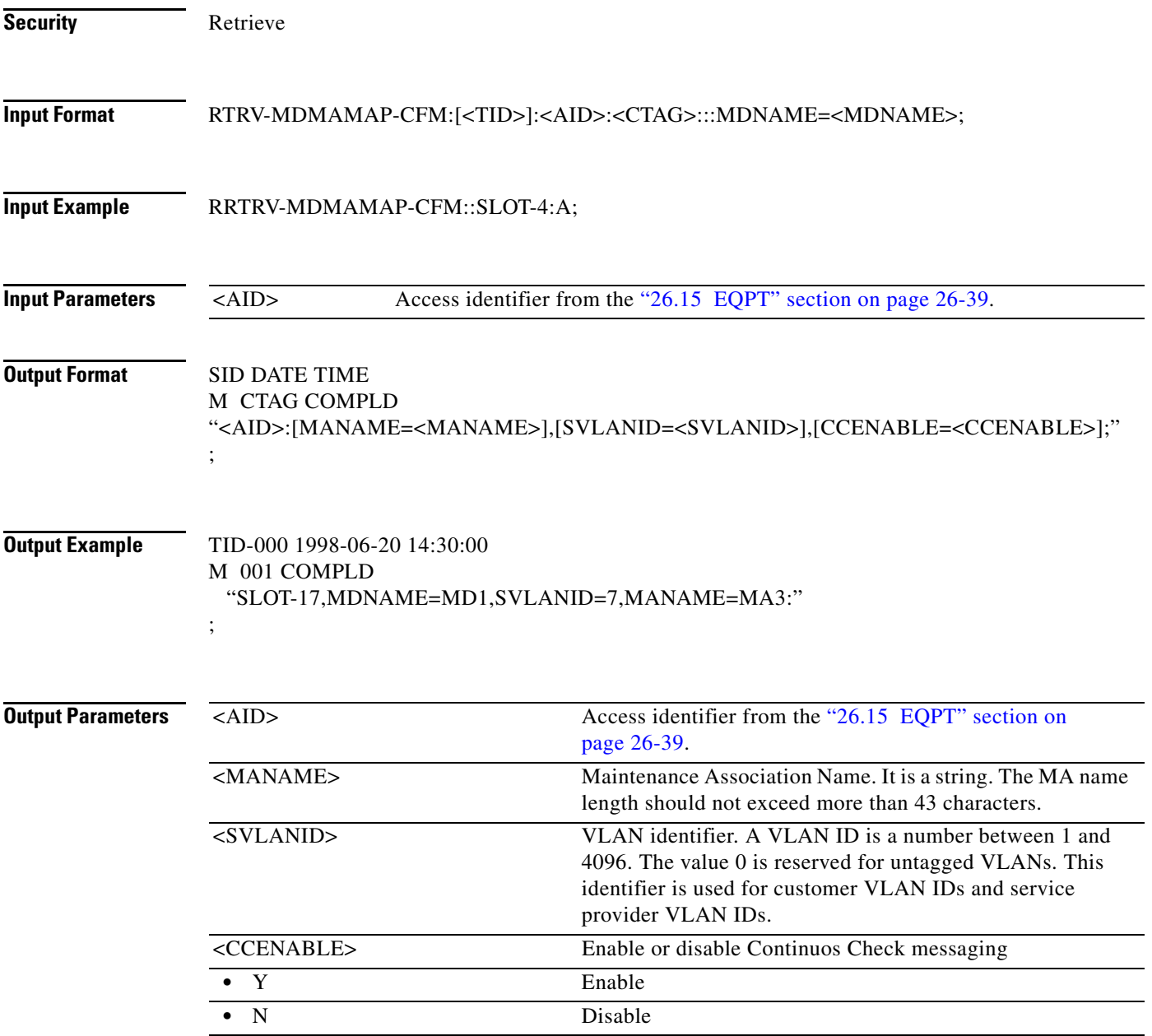

### **21.86 RTRV-MEP-CFM**

(Cisco ONS 15454) The Retrieve Maintenance End Point Connectivity Fault Management (RTRV-MEP-CFM) command retrieves the maintenance end points on the port.

- **Usage Guidelines** This command is applicable only to GE\_XP and 10GE\_XP cards.
	- **•** The card should be in Layer2 over DMDM mode.

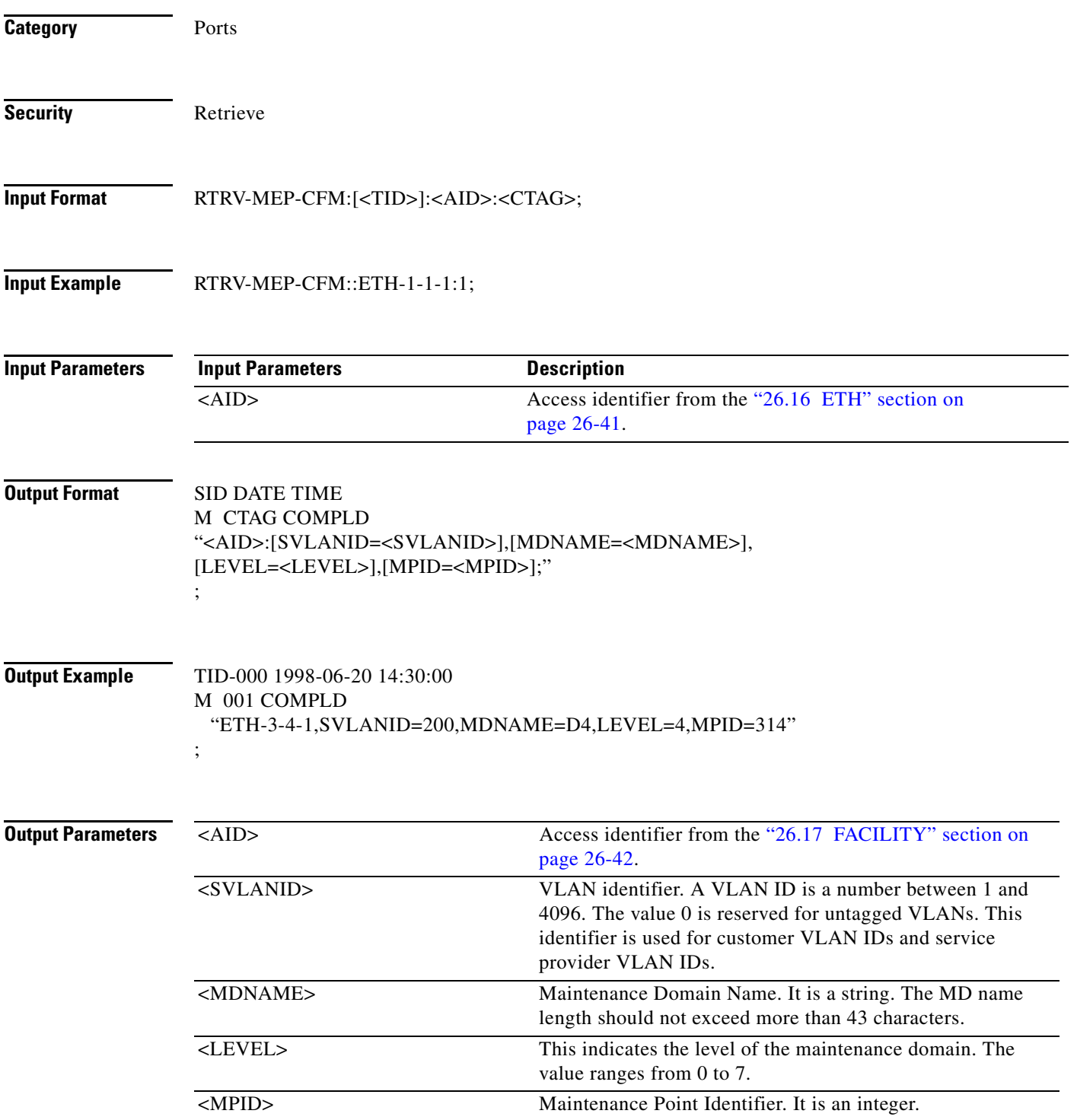

# **21.87 RTRV-MEPCCDB-CFM**

(Cisco ONS 15454) The Retrieve Maintenance End Point Continuity Check Message Data Base Connectivity Fault Management (RTRV-MEPCCDB-CFM) command retrieves the maintenance end point continuity check message data base on a given slot.

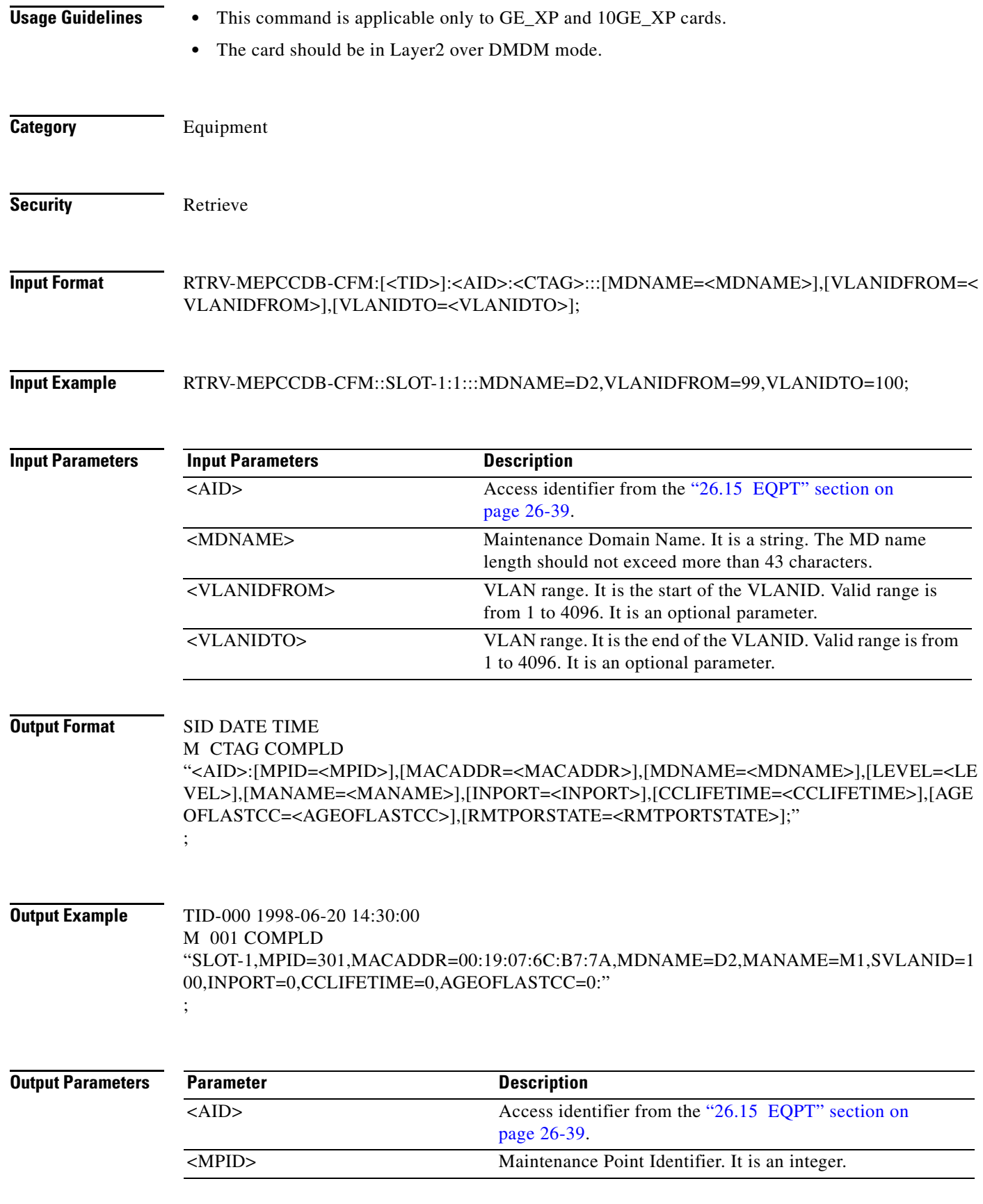

П

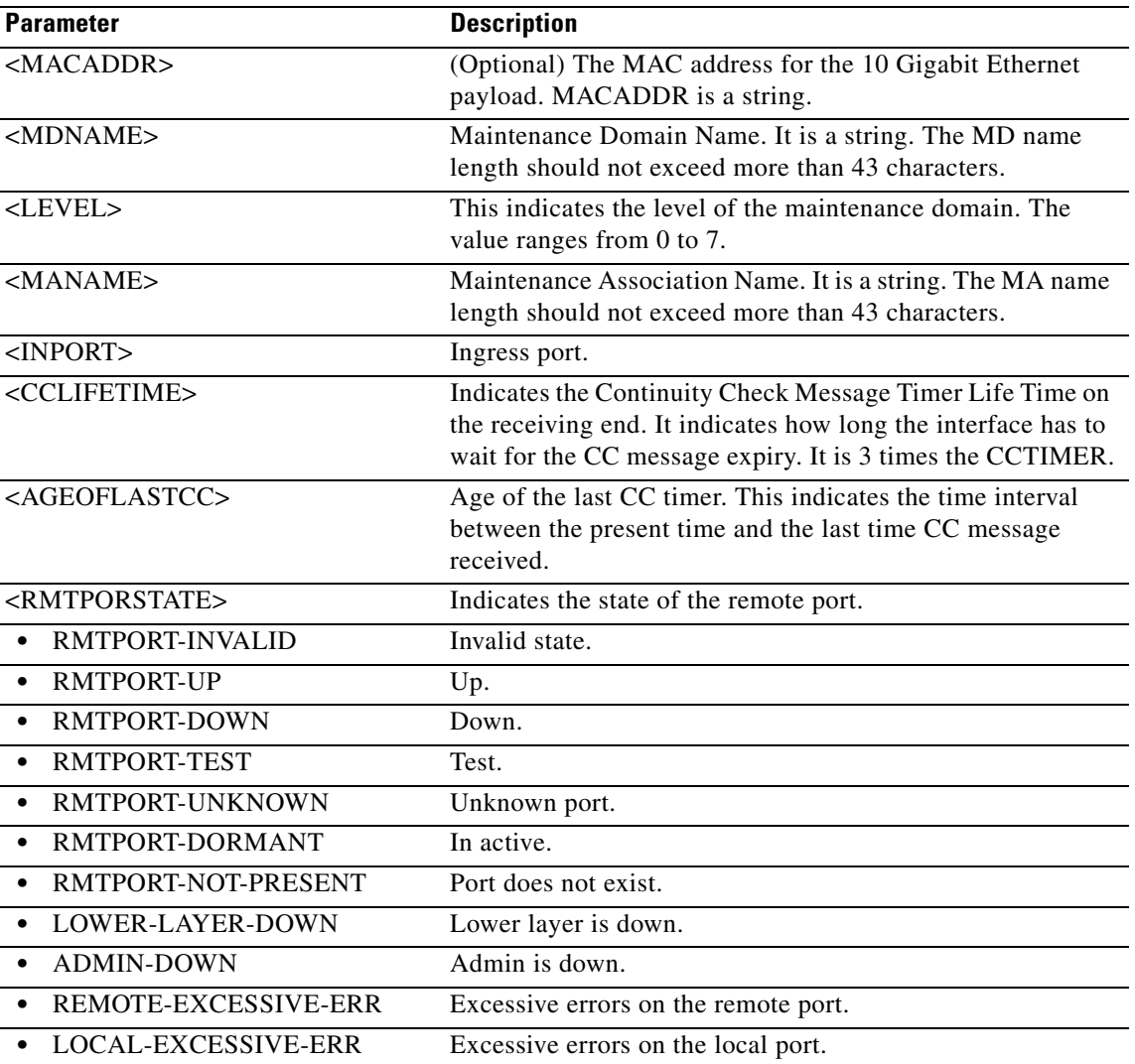

### **21.88 RTRV-MEPSTATS-CFM**

(Cisco ONS 15454) The Retrieve Maintenance End Point Statistics Connectivity Fault Management (RTRV-MEPSTATS-CFM) command retrieves the maintenance end point statistics.

**Usage Guidelines** • This command is applicable only to GE\_XP and 10GE\_XP cards. **•** The card should be in Layer2 over DMDM mode. **Category** Equipment **Security** Retrieve

### **Input Format RTRV-MEPSTATS-CFM:[<TID>]:<AID>:<CTAG>:::[MDNAME=<MDNAME>],[VLANIDFROM=<** VLANIDFROM>],[VLANIDTO=<VLANIDTO>];

**Input Example** RTRV-MEPSTATS-CFM::SLOT-4:a;

**Input Example** RTRV-MEPCCDB-CFM::SLOT-1:1:::MDNAME=D2,VLANIDFROM=99,VLANIDTO=100;

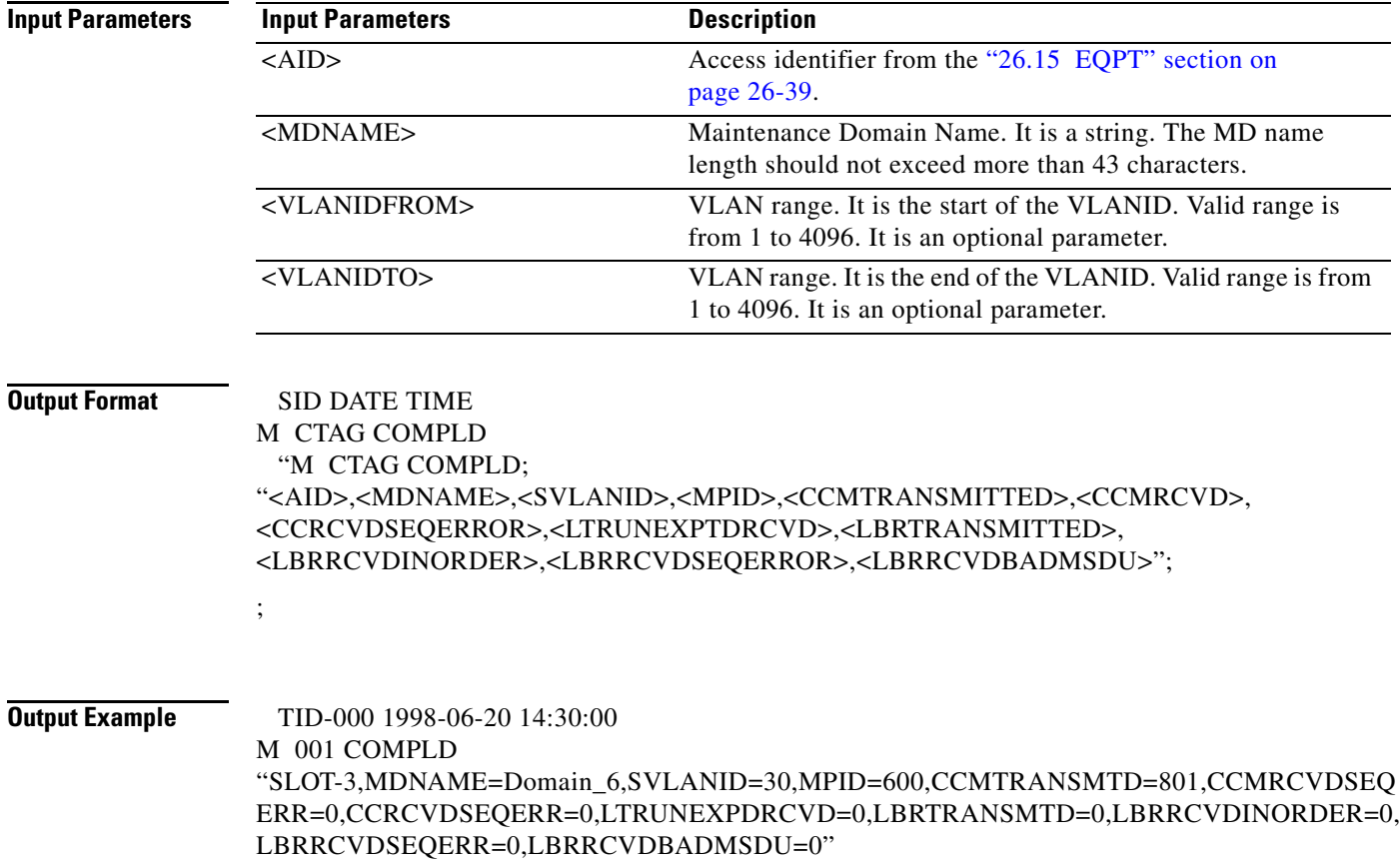

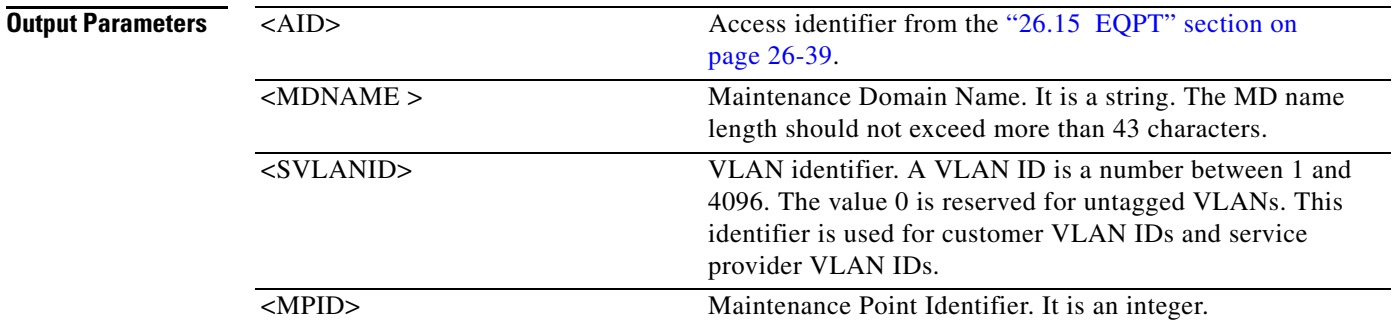

;

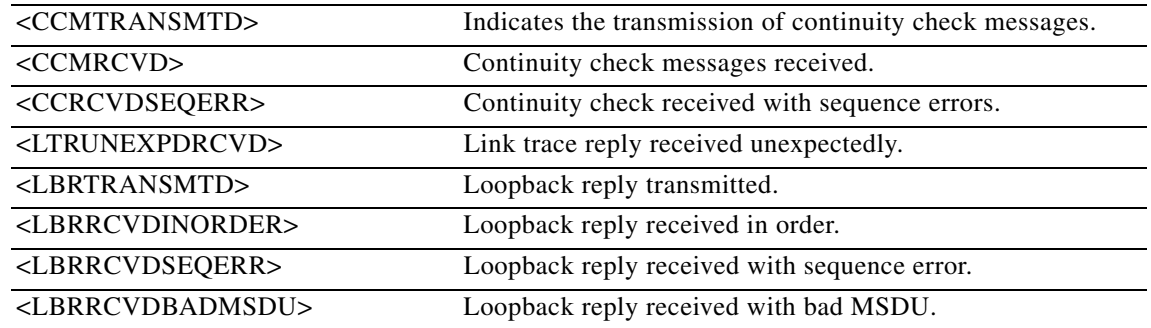

# **21.89 RTRV-MIP-CFM**

(Cisco ONS 15454) The Retrieve Maintenance Intermediate Point Connectivity Fault Management (RTRV-MIP-CFM) command retrieves the maintenance intermediate points on the port.

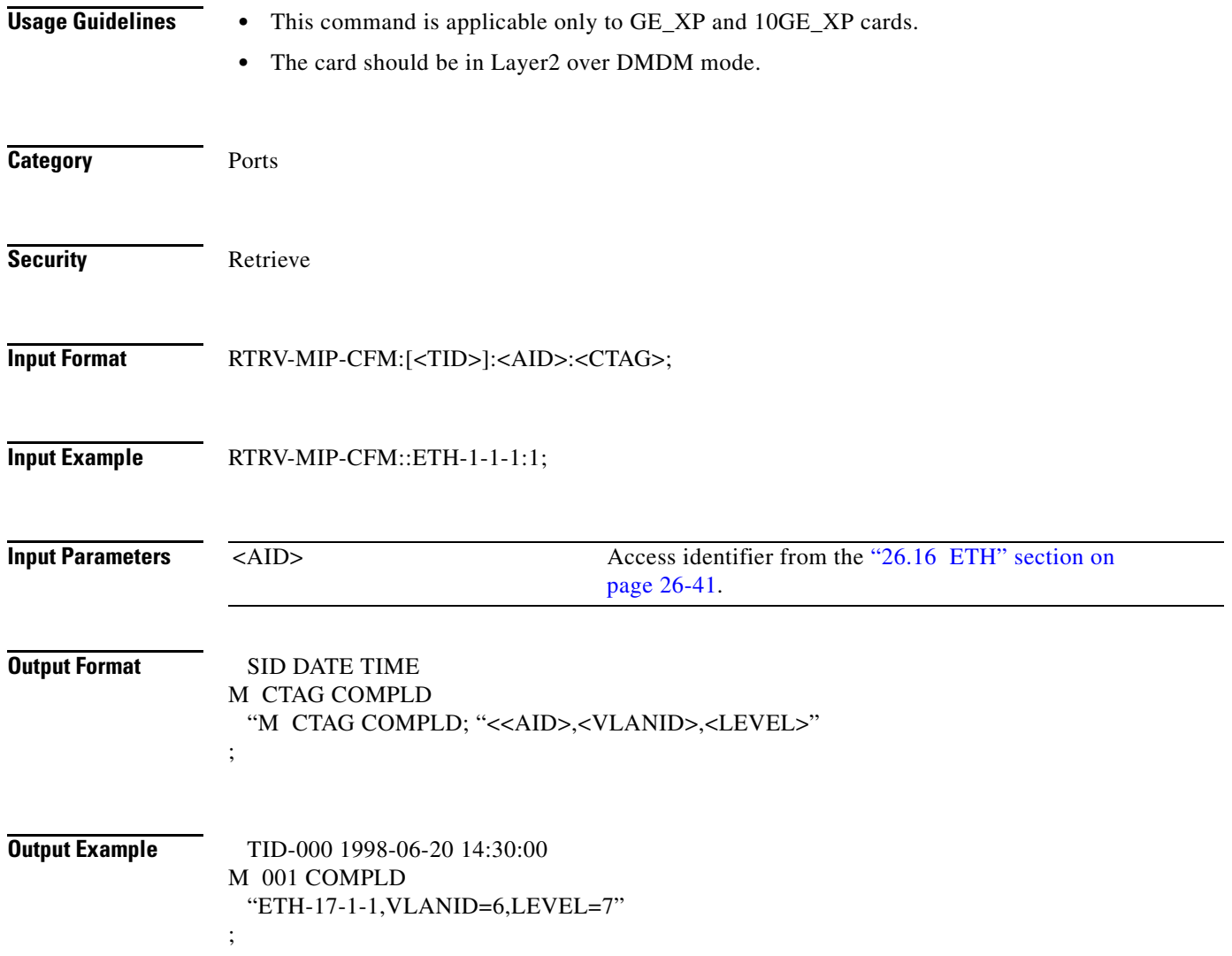

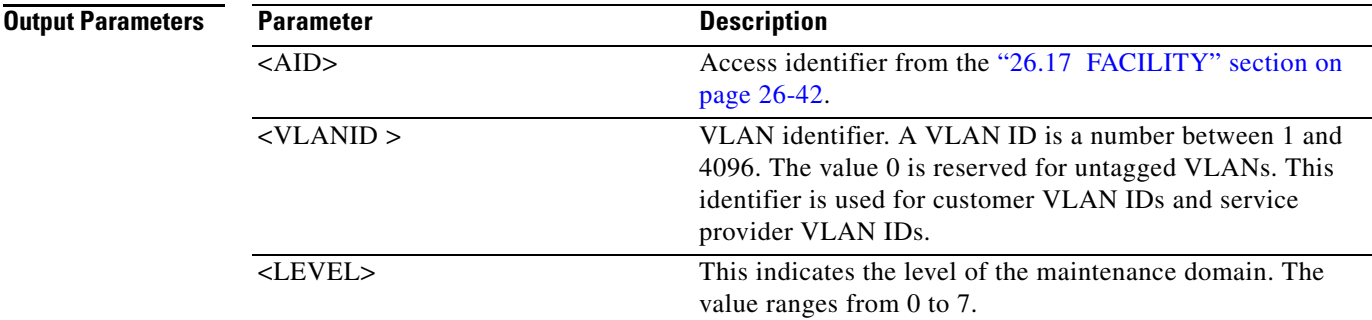

### **21.90 RTRV-MIPCCDB-CFM**

(Cisco ONS 15454) The Retrieve Maintenance Intermediate Point Continuity Check Message Data Base Connectivity Fault Management (RTRV-MIPCCDB-CFM) command retrieves the continuity check message database (CCDB) of the maintenance intermediate points.

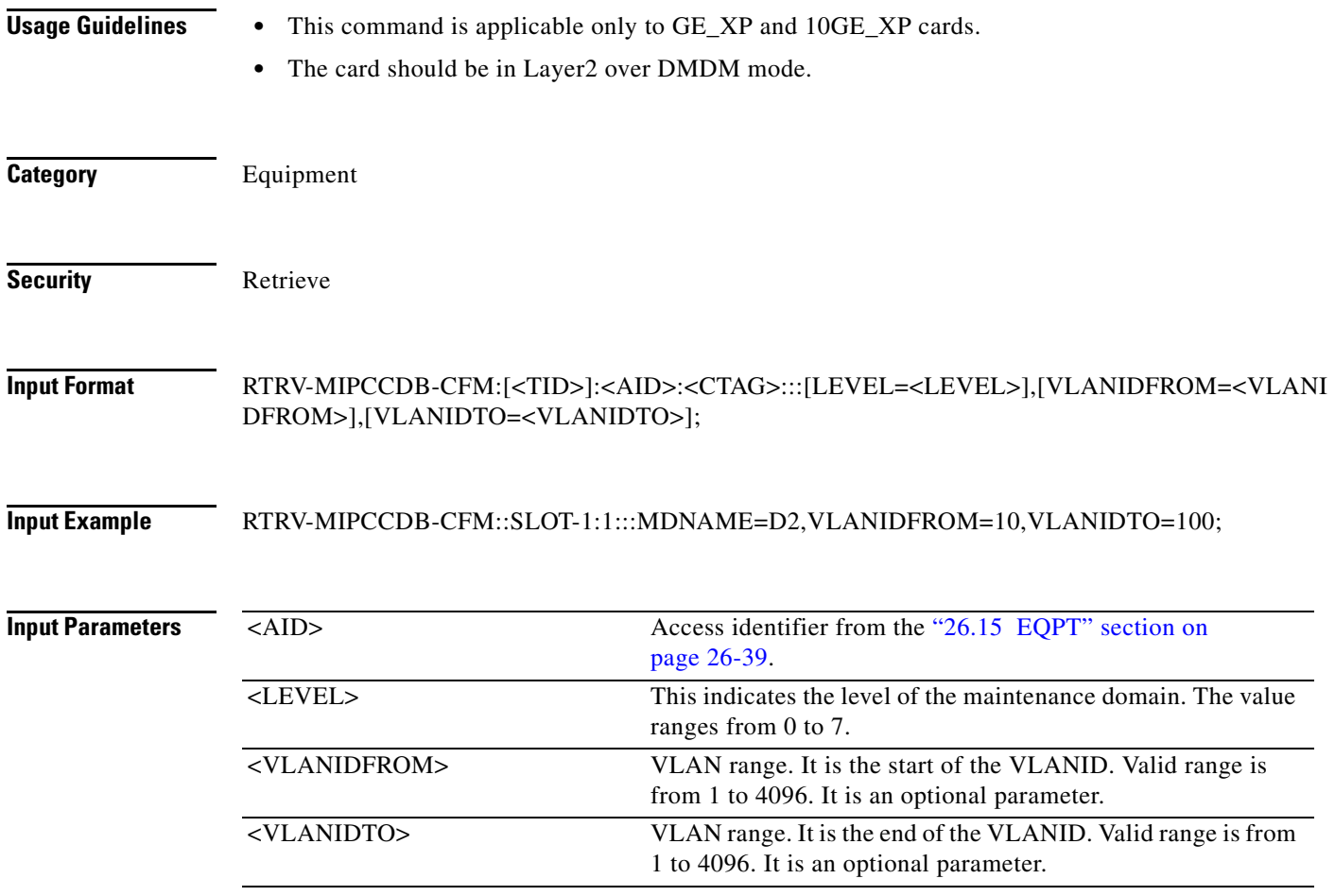

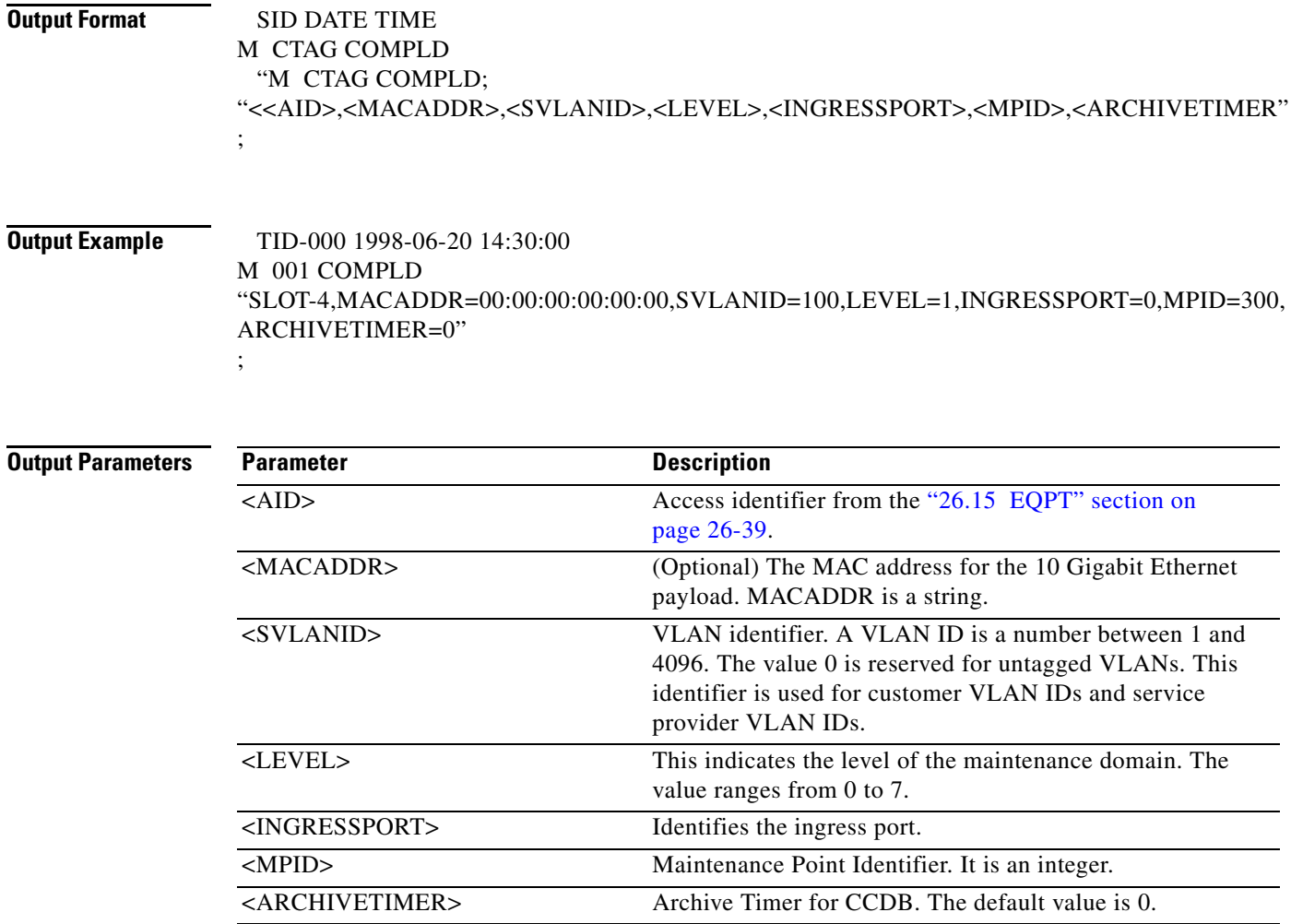

### **21.91 RTRV-NE-APC**

(Cisco ONS 15454) The Retrieve Network Amplification Power Control (RTRV-NE-APC) command retrieves the APC application ports involved in node set-up regulation.

**Usage Guidelines** None **Category** System **Security** Maintenance

**Input Format** RTRV-NE-APC:[<TID>]:[<AID>]:<CTAG>;

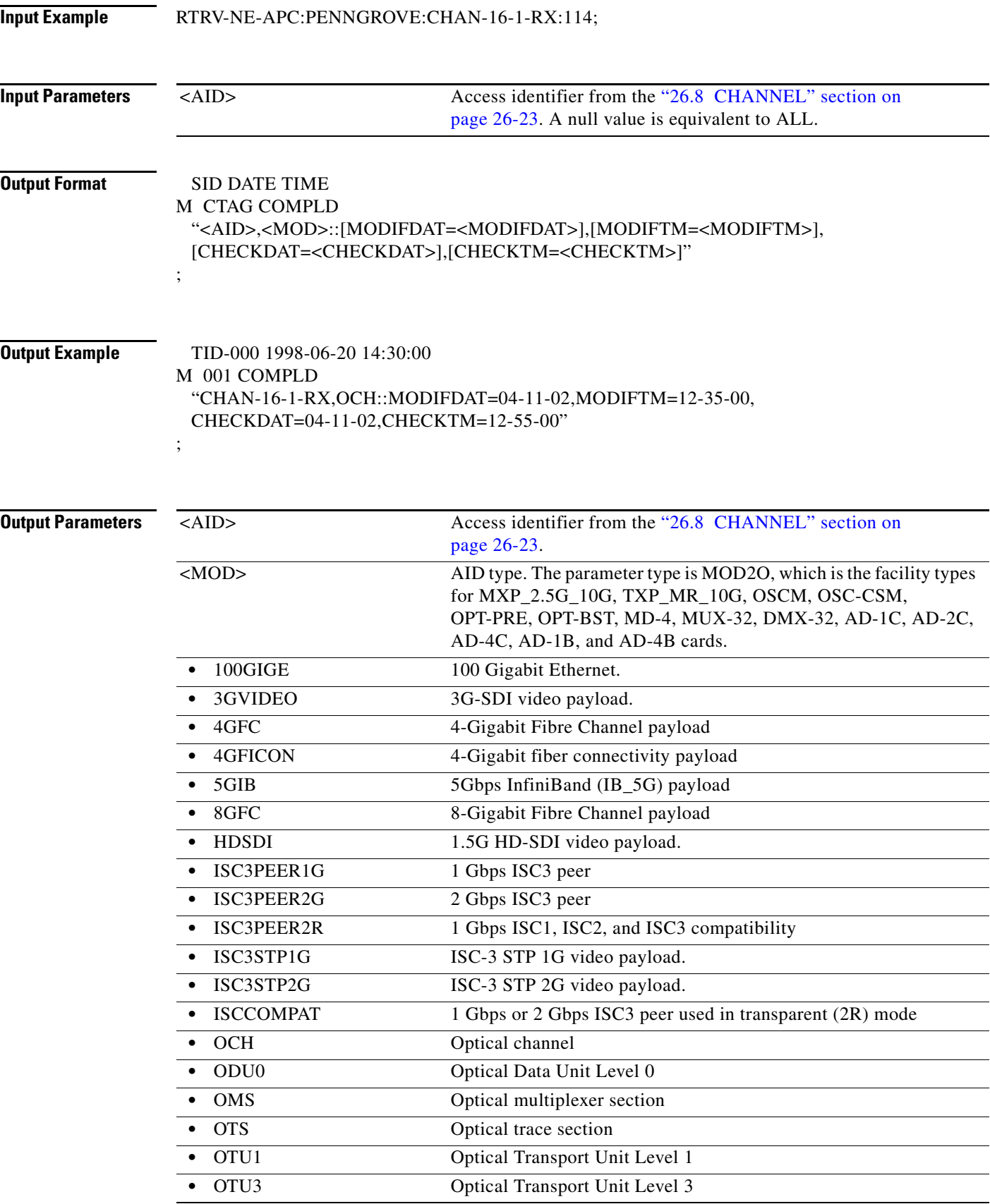

П

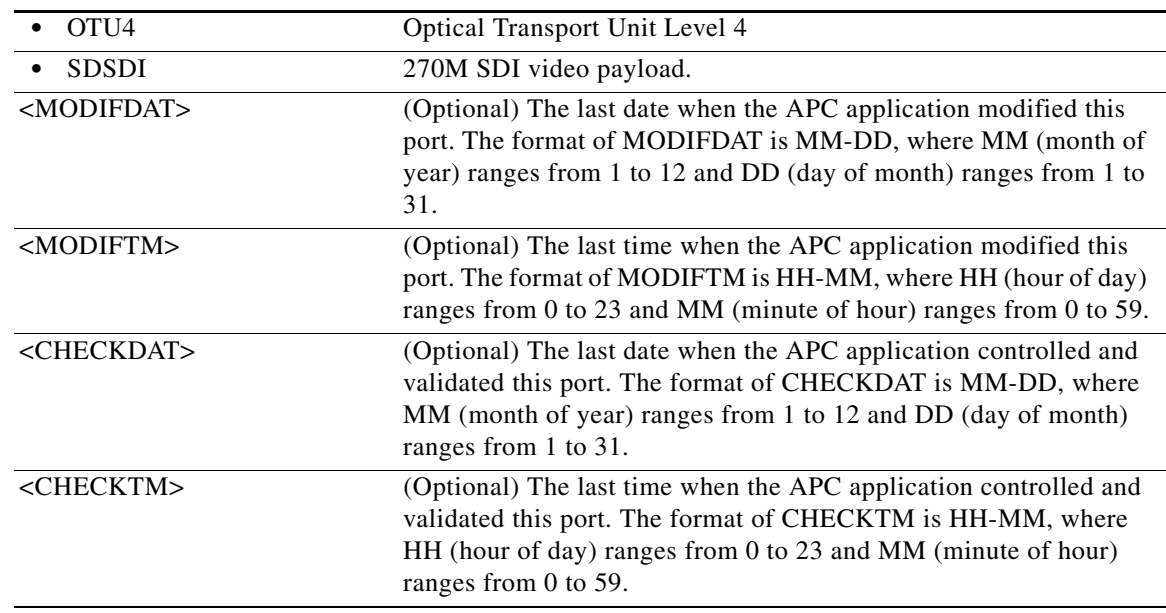

### **21.92 RTRV-NE-GEN**

(Cisco ONS 15454, ONS 15454 M2, and ONS 15454 M6) The Retrieve Network Element General (RTRV-NE-GEN) command retrieves the general NE attributes.

**Usage Guidelines** ETHIPADDR and ETHIPMASK are disabled in this command. ETHIPADDR and ETHIPMASK are used to show the Ethernet interface address and mask. Both default to the nodes' IP address and masks. **Category** System **Security** Retrieve **Input Format** RTRV-NE-GEN:[<TID>]::<CTAG>; **Input Example** RTRV-NE-GEN:CISCO::123; **Input Parameters** None that require description **Output Format** SID DATE TIME M CTAG COMPLD "[<IPADDR>],[<IPMASK>],[<DEFRTR>],[<IPV6ADDR>],[<IPV6PREFLEN>],[<IPV6DEFRTR>],[

<IPV6ENABLE>],[<IIOPPORT>],[<NTP>],[<NAME>],[<SWVER>],[<LOAD>],[<PROTSWVER>], [<PROTLOAD>],[<DEFDESC>],[<PLATFORM>],[<SECUMODE>],[<SUPPRESSIP>],[<MODE>],[ <MSPUBVLANID>],[<MSINTLVLANID>],[<AUTOPM>],[<SERIALPORTECHO>],[<OSIROUTIN GMODE>],[<OSIL1BUFSIZE>],[<OSIL2BUFSIZE>],[<NET>],[<BKUPNTP>];

#### **Output Example** TID-000 1998-06-20 14:30:00 M 001 COMPLD IPADDR=192.168.100.52,IPMASK=255.255.255.0,DEFRTR=192.168.100.1, IPV6ADDR="[3ffe:0501:0008:0000:0260:97ff:fe40:efab]",IPV6PREFLEN=64,IPV6DEFRTR="[3ffe: 0501:0008:0000:0260:97ff:fe40:e000]",IPV6ENABLE=NO IIOPPORT=57970,NTP=192.168.100.52,NAME="NODENAME",SWVER=2.01.03, LOAD=02.13-E09A-08.15,PROTSWVER=2.01.02,PROTLOAD=02.12-E09A-09.25, DEFDESC=\"NE DEFAULTS FEATURE\",PLATFORM=15454-ANSI,SECUMODE=NORMAL, SUPPRESSIP=YES,PROXYSRV=N,FIREWALL=N,MSPUBVLANID=1,MSINTLVLANID=2,AUTO PM=NO,SERIALPORTECHO=Y,OSIROUTINGMODE=ES,OSIL1BUFSIZE=512,OSIL2BUFSIZE=5 12" ;

**Output Parameters** <IPADDR> (Optional) Node IP address. IPADDR is a string. <IPMASK> (Optional) Node IP mask. IPMASK is a string. <DEFRTR> (Optional) Node default router. DEFRTR is a string. <IPV6ADDR> Specifies the IPv6 address of the NE. IPV6ADDR is a string.  $\frac{\mathbf{A}}{\mathbf{A}}$ **Note** IPV6ADDR parameter can be set only if IPV6ENABLE parameter is set to Y <IPV6PREFLEN> Specifies the prefix length for the IPv6 address of the NE. IPV6PREFLEN is an integer. <IPV6DEFRTR> Specifies the IPv6 default router address for the NE. IPV6DEFRTR is a string. <IPV6ENABLE> Specifies if the IPv6 enable mode for the NE is enabled or disabled. • Y Indicates that IPV6 mode is enabled. • N Indicates that IPV6 mode is disabled. <IIOPPORT> (Optional) Node IIOP port. IIPOOPRT is an integer. <NTP> (Optional) Node Network Timing Protocol (NTP) timing source address. NTP is a string. <ETHIPADDR> Not supported in this release. <ETHIPMASK> Not supported in this release. <NAME> (Optional) Facility name. NAME is a string. <SWVER> (Optional) Software version. SWVER is a string. <LOAD> (Optional) Load. LOAD is a string. <PROTSWVER> (Optional) Protect software version. PROTSWVER is a string. <PROTLOAD > (Optional) Protect load. PROTLOAD is a string.

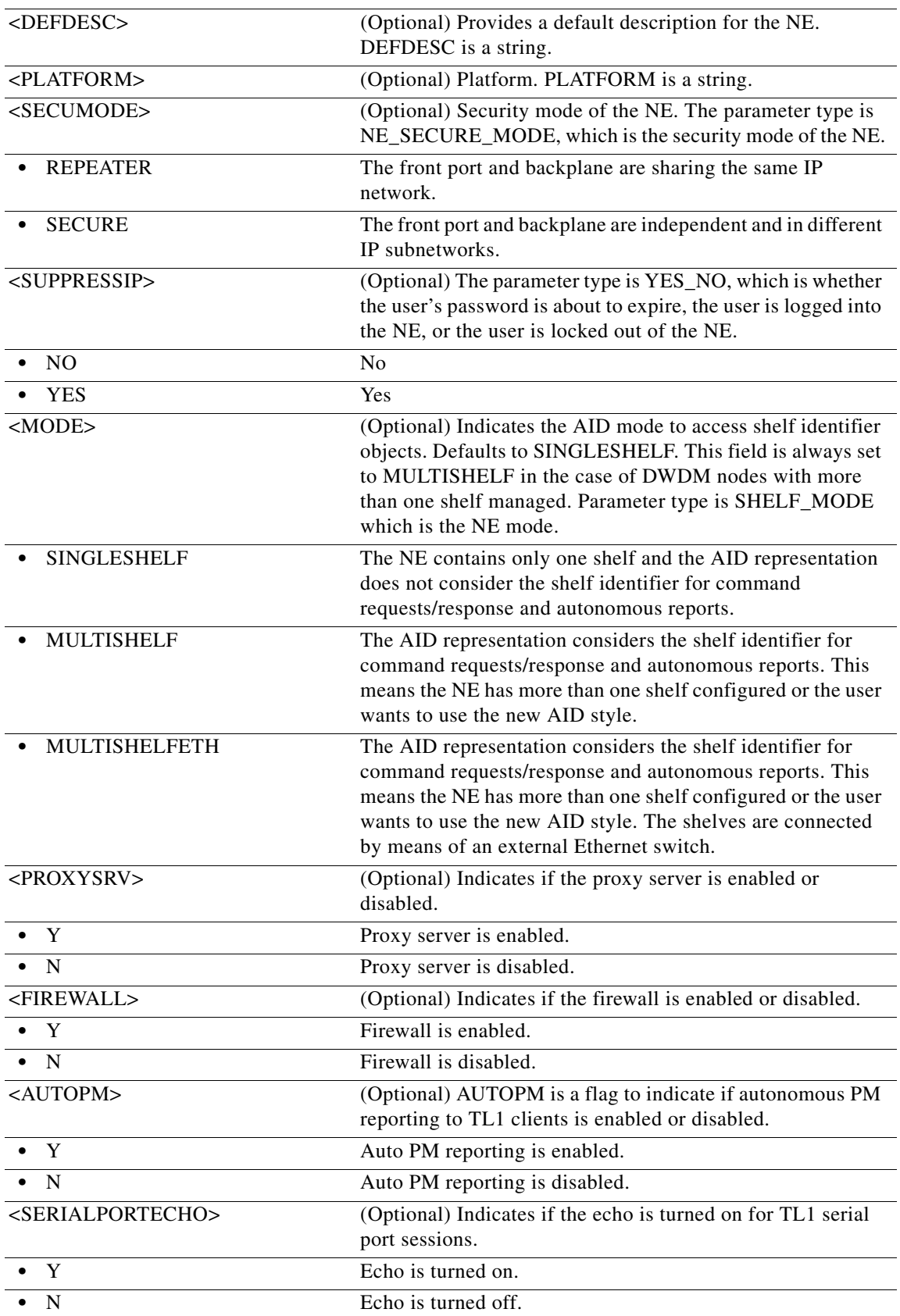

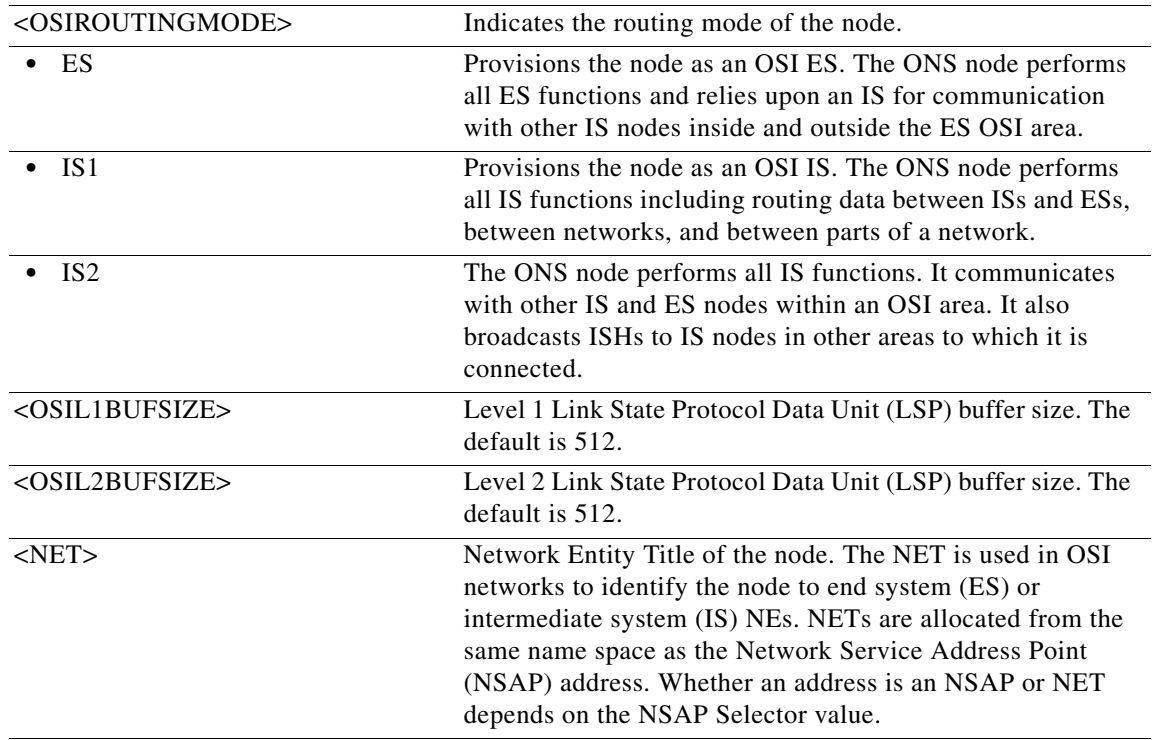

### **21.93 RTRV-NE-IMGSIGN**

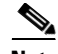

**Note** The RTRV-NE-IMGSIGN command does not apply to the Cisco ONS 15454 platform.

(Cisco ONS 15454 M2 and Cisco ONS 15454 M6) The Retrieve Network Image Signature (RTRV-NE-IMGSIGN) command retrieves the signature details of a given shelf.

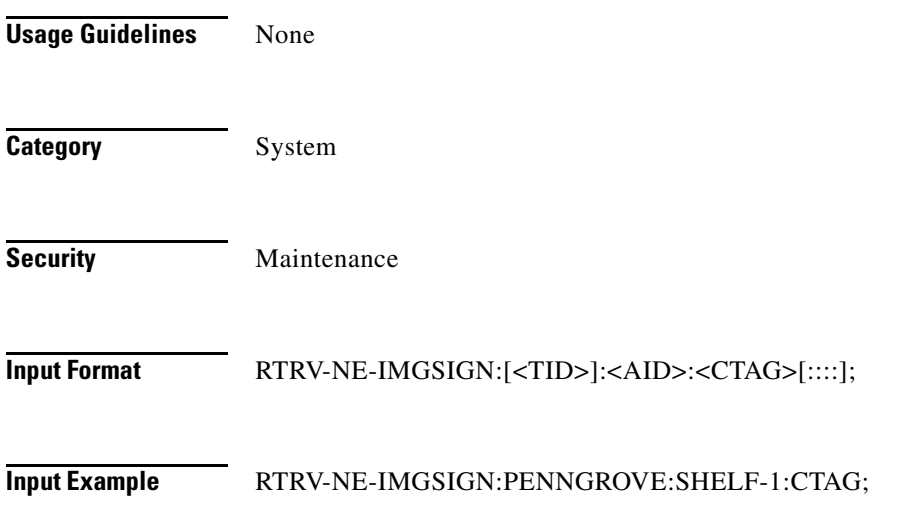

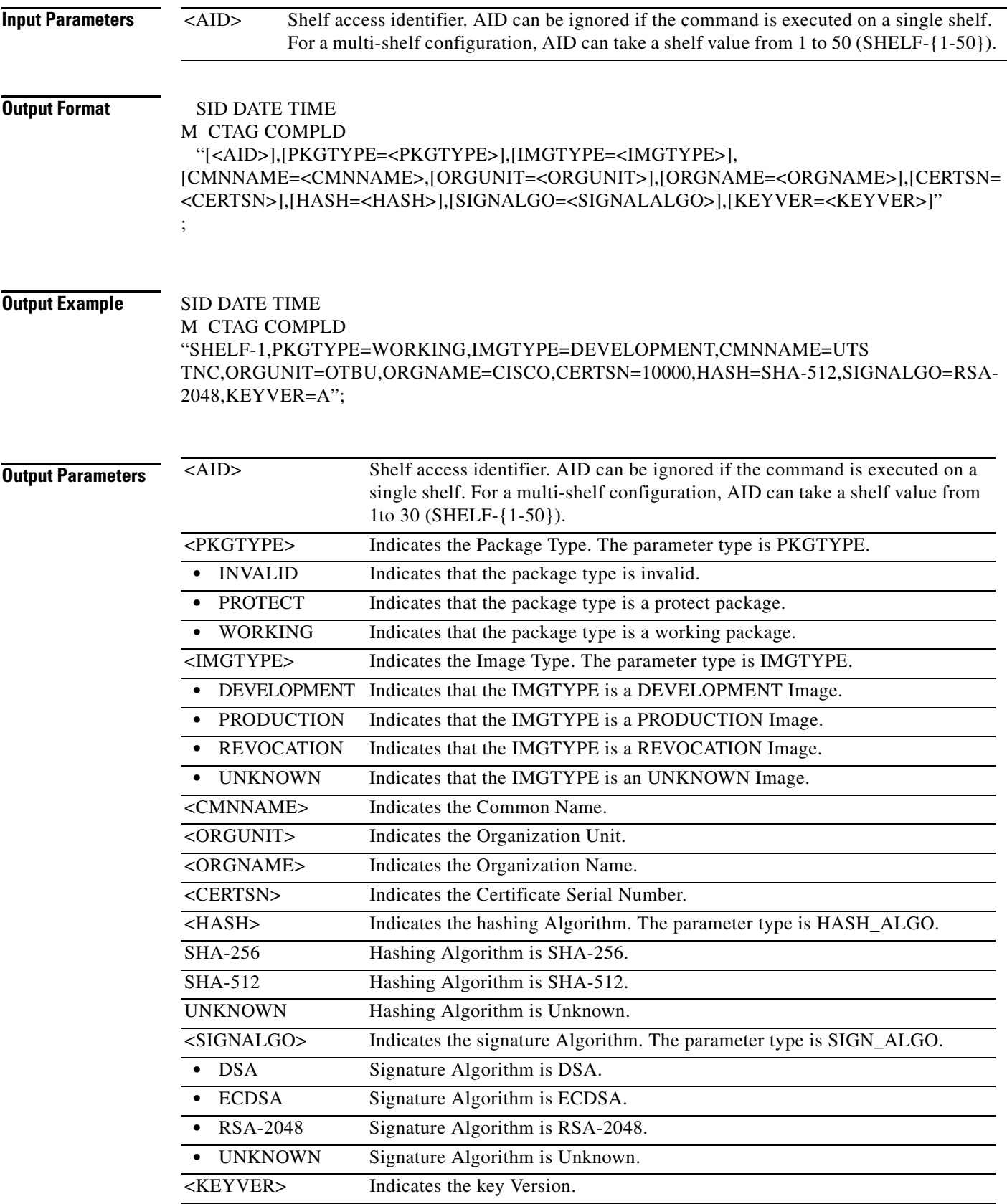

### **21.94 RTRV-NE-IPMAP**

(Cisco ONS 15454, ONS 15454 M2, and ONS 15454 M6) The Retrieve Network Element Internet Protocol Map (RTRV-NE-IPMAP) command retrieves the IP address and node name of the NEs that have a DCC connection with this NE.

**Usage Guidelines** This command only reports the discovered DCC link. If there is no discovered DCC link on the port (or the node), the command will return COMPLD without IPMAP information. **Category** Network **Security** Retrieve **Input Format** RTRV-NE-IPMAP:[<TID>]:[<AID>]:<CTAG>; **Input Example** RTRV-NE-IPMAP:CISCO:FAC-12-1:123; **Input Parameters Output Format** SID DATE TIME M CTAG COMPLD "<AID>:<IPADDR>,<NODENAME>" ; **Output Example** TID-000 1998-06-20 14:30:00 M 001 COMPLD "FAC-12-1:172.20.208.225,NODENAME2" ; **Output Parameters** <AID> Access identifier from the ["26.17 FACILITY" section on](#page-1073-0)  [page 26-42](#page-1073-0). The port of an NE carrying the DCC connection. A null value defaults to the whole NE. A null value is equivalent to ALL. <AID> Access identifier from the ["26.17 FACILITY" section on](#page-1073-0)  [page 26-42](#page-1073-0). Port of an NE carrying the DCC connection. <IPADDR> Node IP address. IPADDR is a string. <NODENAME> Network element name. NODENAME is a string.

### **21.95 RTRV-NE-KEYINFO**

**Note** The RTRV-NE-KEYINFO command does not apply to the Cisco ONS 15454 platform.

(Cisco ONS 15454 M2 and Cisco ONS 15454 M6) The Retrieve Network Key Information (RTRV-NE-KEYINFO) command retrieves the details of the keys that are stored in a given shelf.

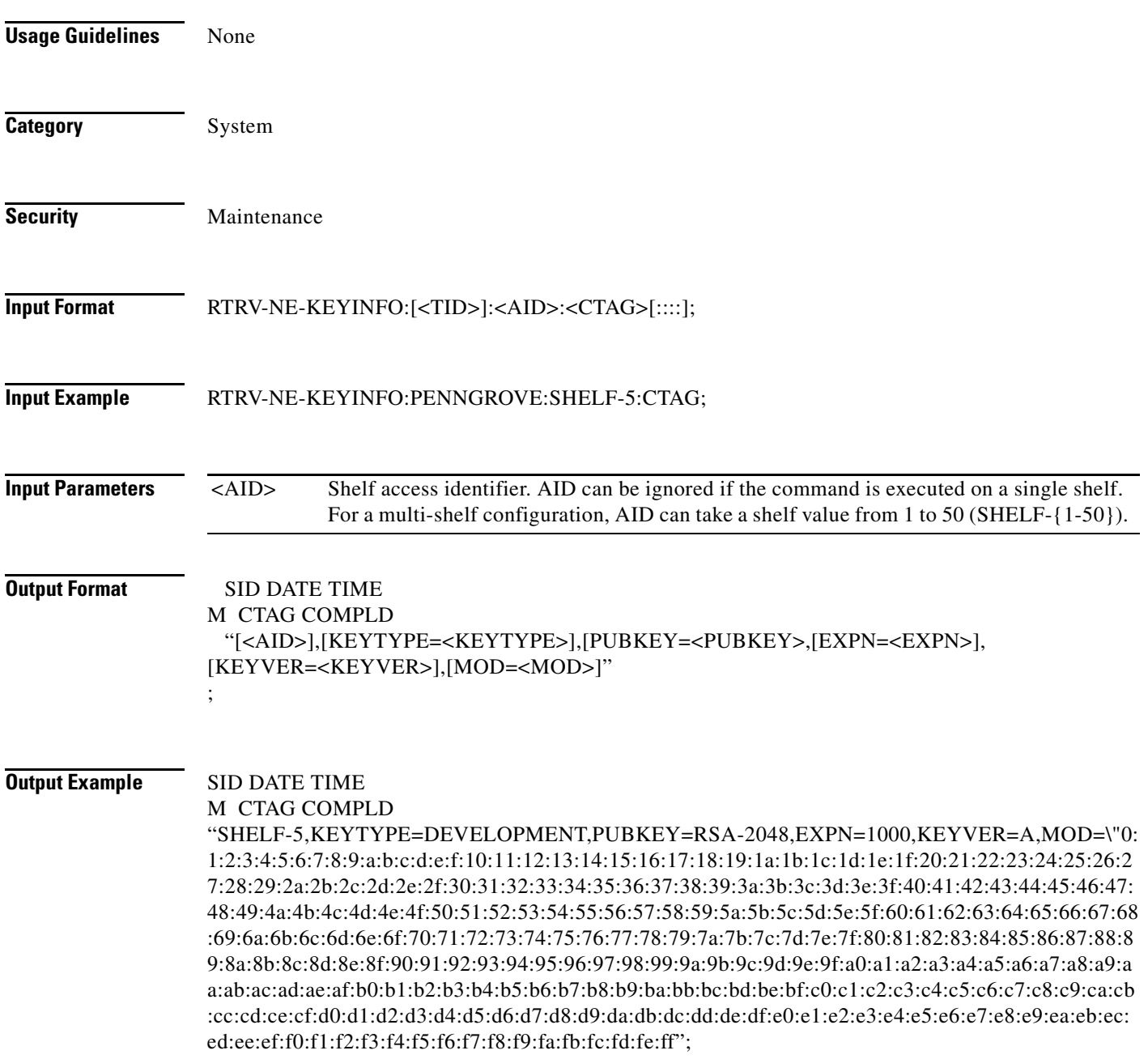

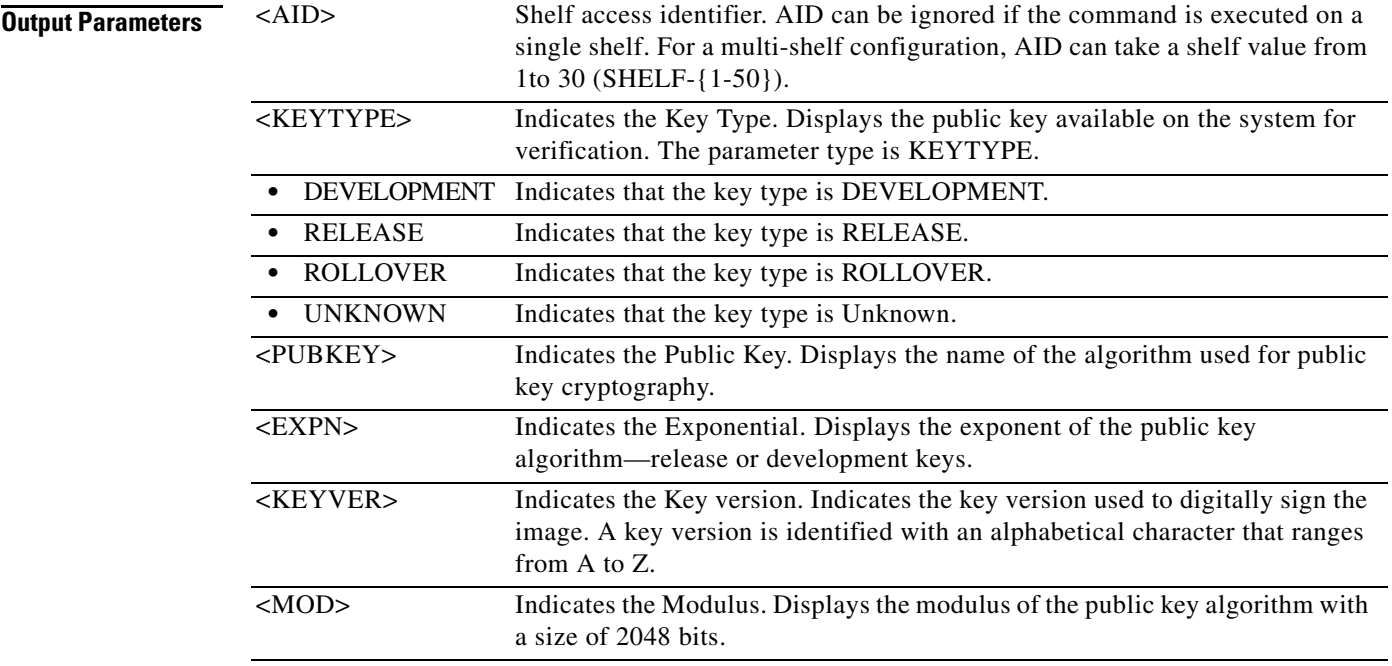

### **21.96 RTRV-NE-PATH**

(Cisco ONS 15454, ONS 15454 M2, and ONS 15454 M6) The Retrieve Network Element Path (RTRV-NE-PATH) command retrieves the path-level attributes on an NE.

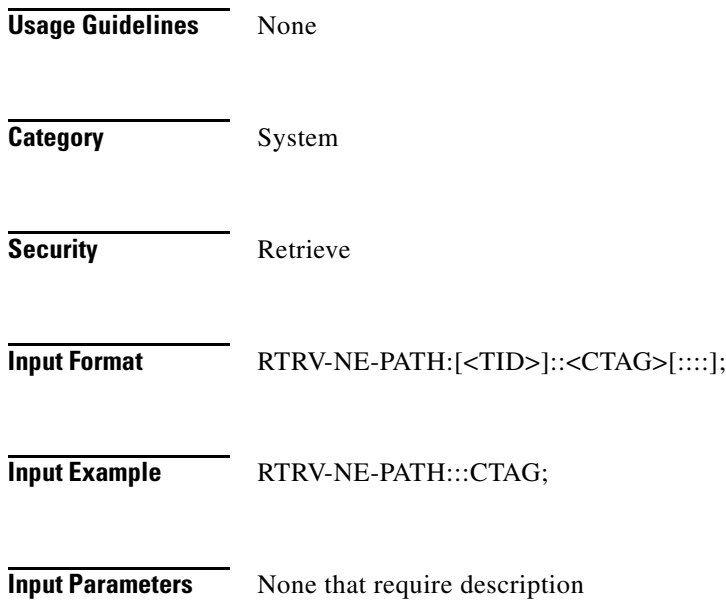

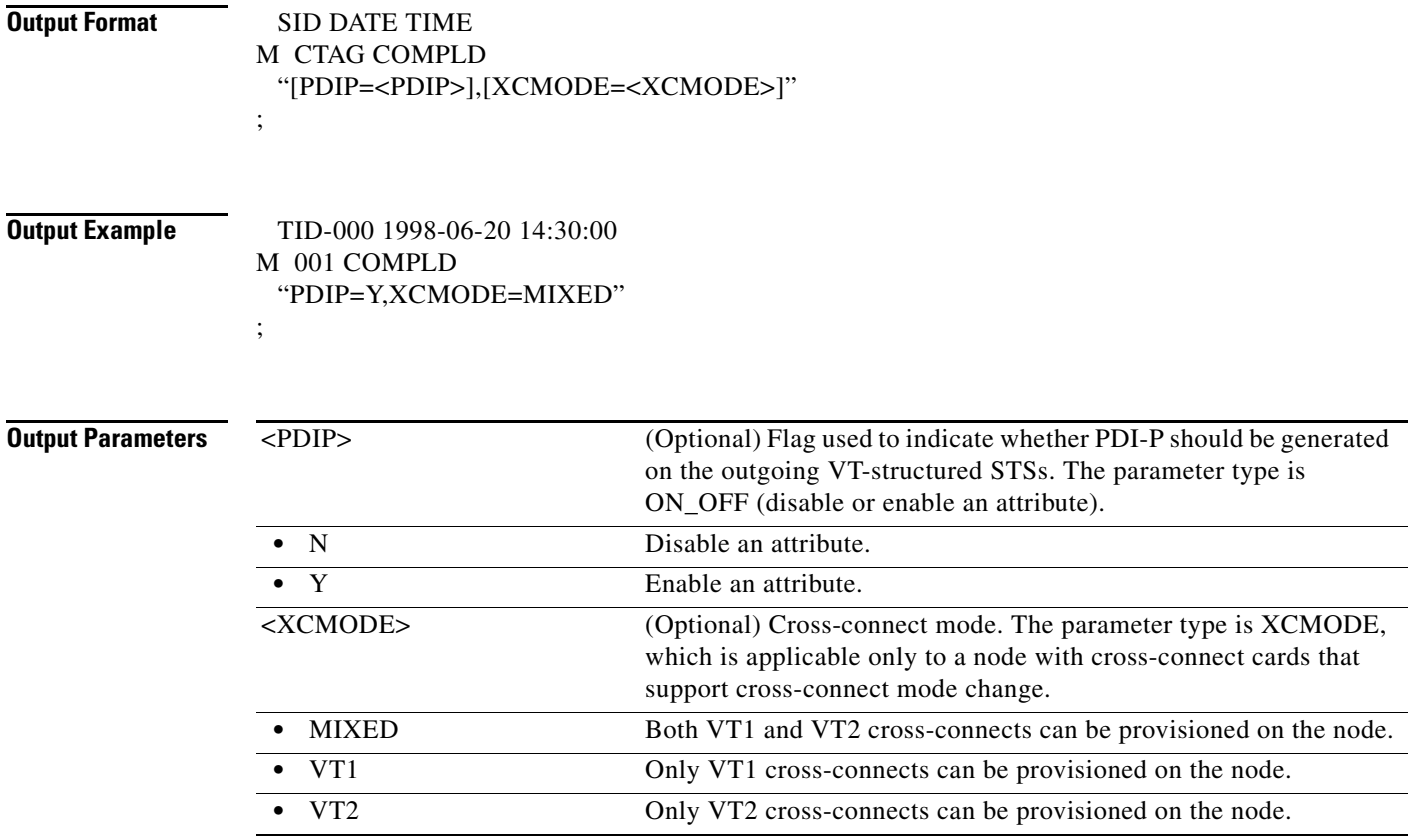

### **21.97 RTRV-NE-SYNCN**

(Cisco ONS 15454, ONS 15454 M2, and ONS 15454 M6) The Retrieve Network Element Synchronization (RTRV-NE-SYNCN) command retrieves the synchronization attributes of the NE.

**Usage Guidelines •** Although mixed mode timing is supported in this release, it is not recommended. Refer to the *Cisco ONS SDH and Cisco ONS 15600 SONET TL1 Reference Guide* for more information.

- **•** The timing modes are:
	- **–** External mode: The node derives its timing from the BITS inputs.
	- **–** Line mode: The node derives its timing from the SONET line(s).
	- **–** Mixed mode: The node derives its timing from the BITS input or SONET lines.

**Category** Synchronization

**Security** Retrieve

**Input Format** RTRV-NE-SYNCN:[<TID>]:[<AID>]:<CTAG>[::::];

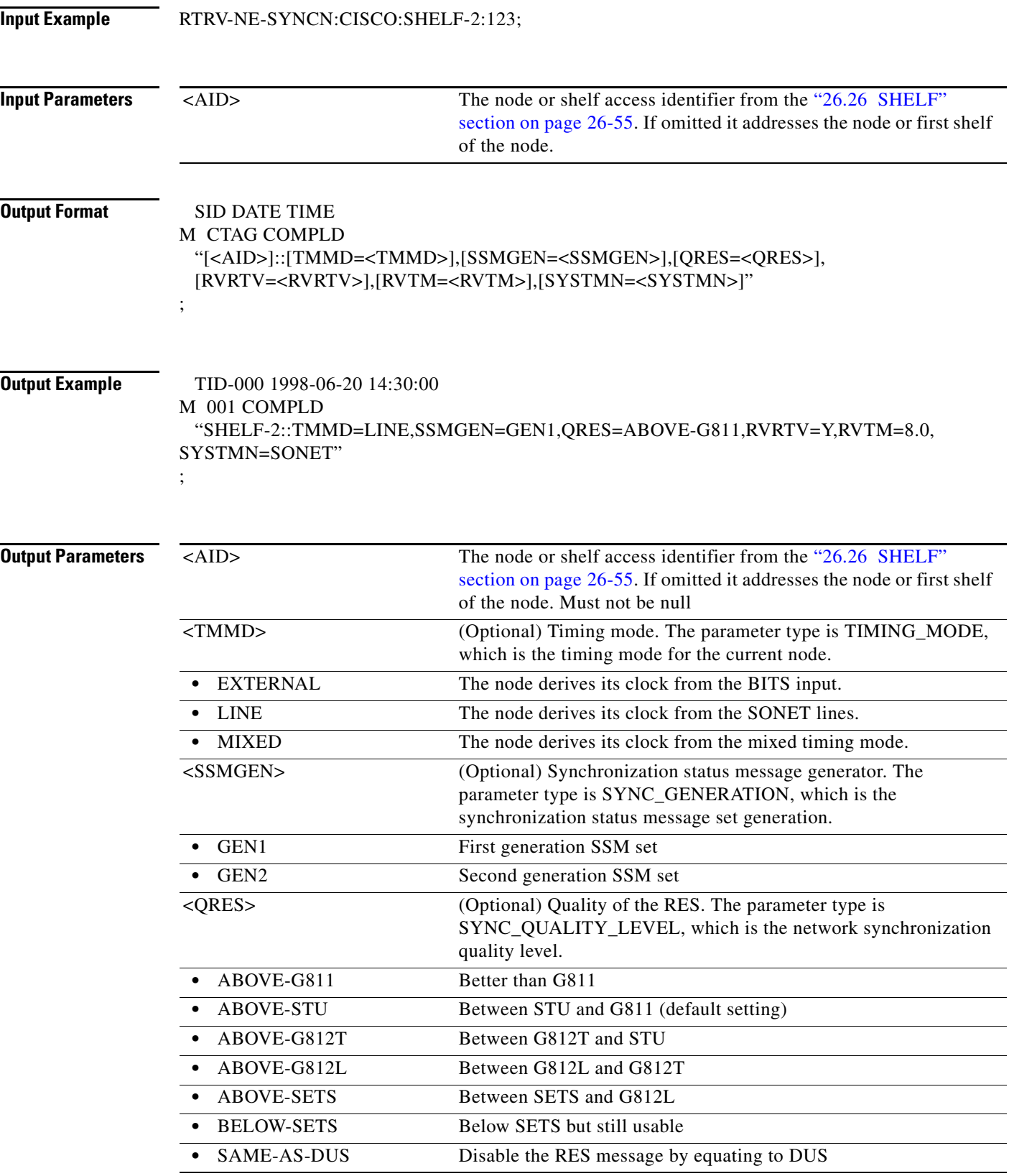

П

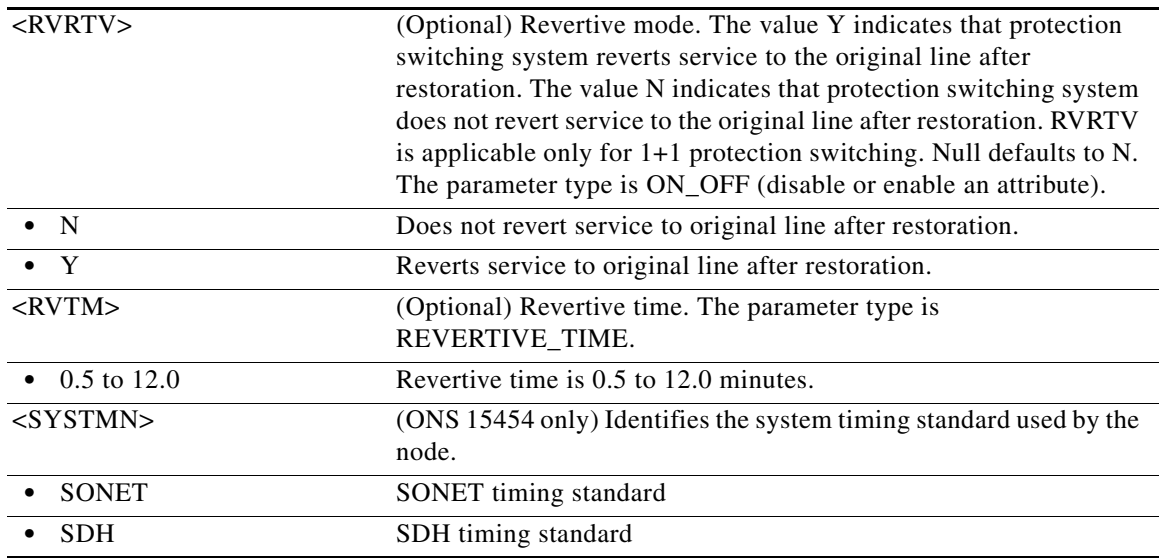

### **21.98 RTRV-NE-WDMANS**

(Cisco ONS 15454) The Retrieve Network Element Wavelength Division Multiplexing Automatic Node Setup (RTRV-NE-WDMANS) command retrieves the optical node setup (WDMANS) application ports involved in node setup regulation.

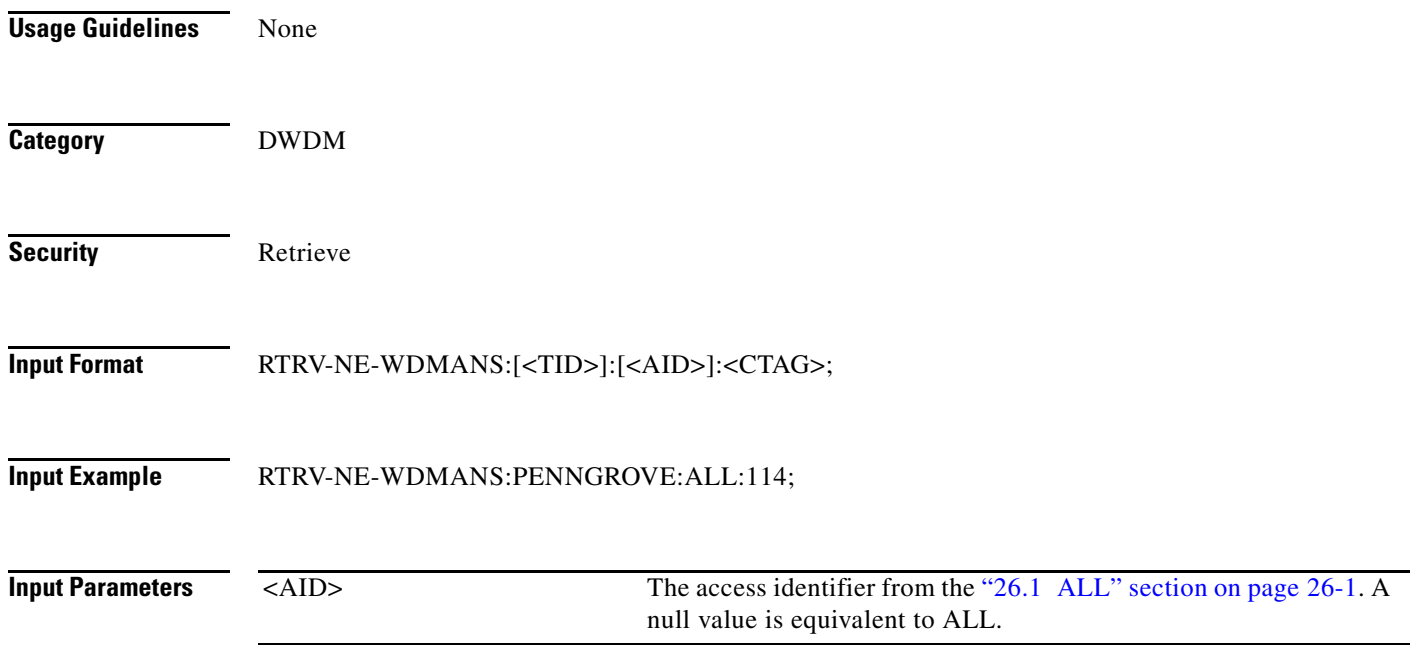

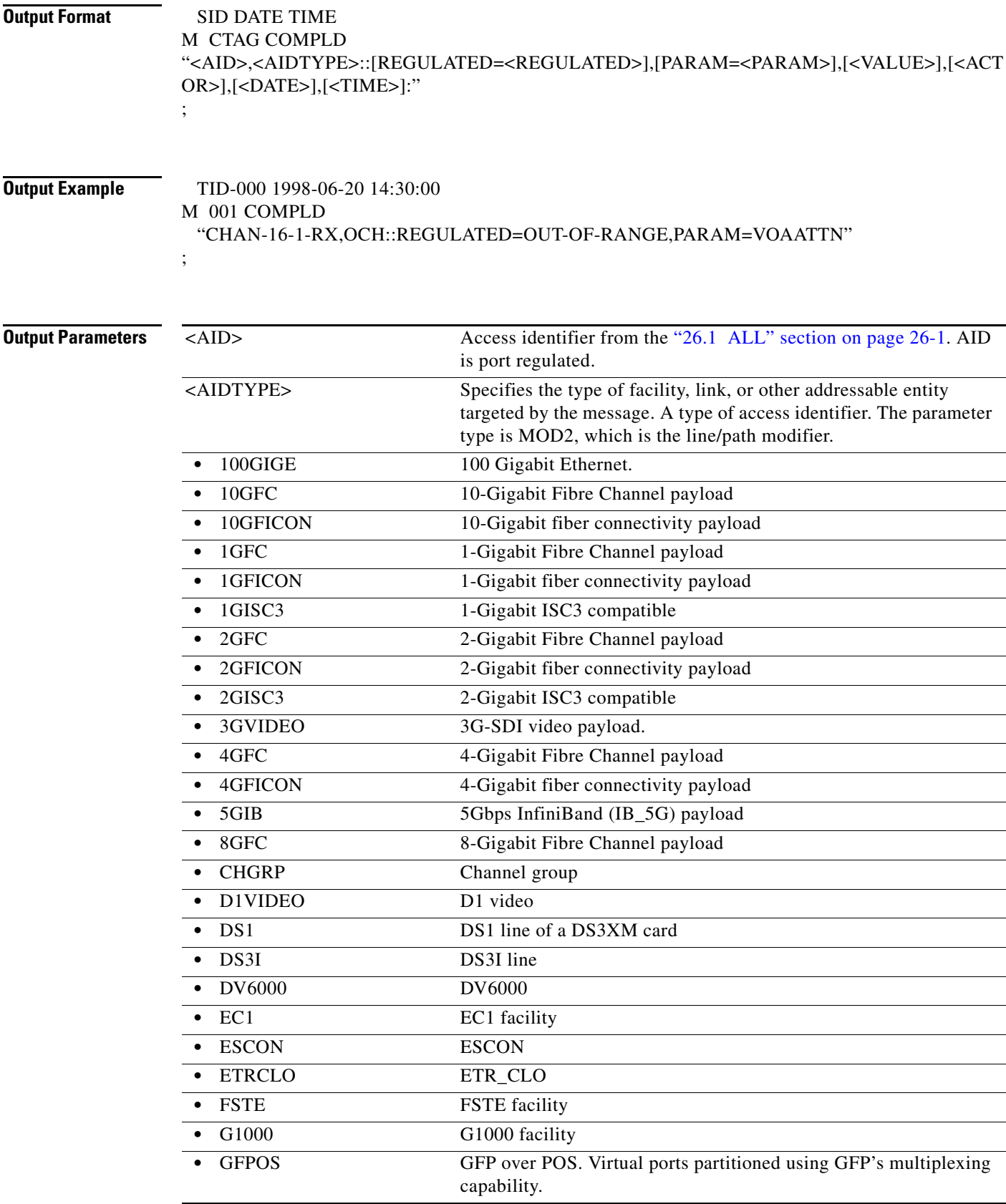

П

l.

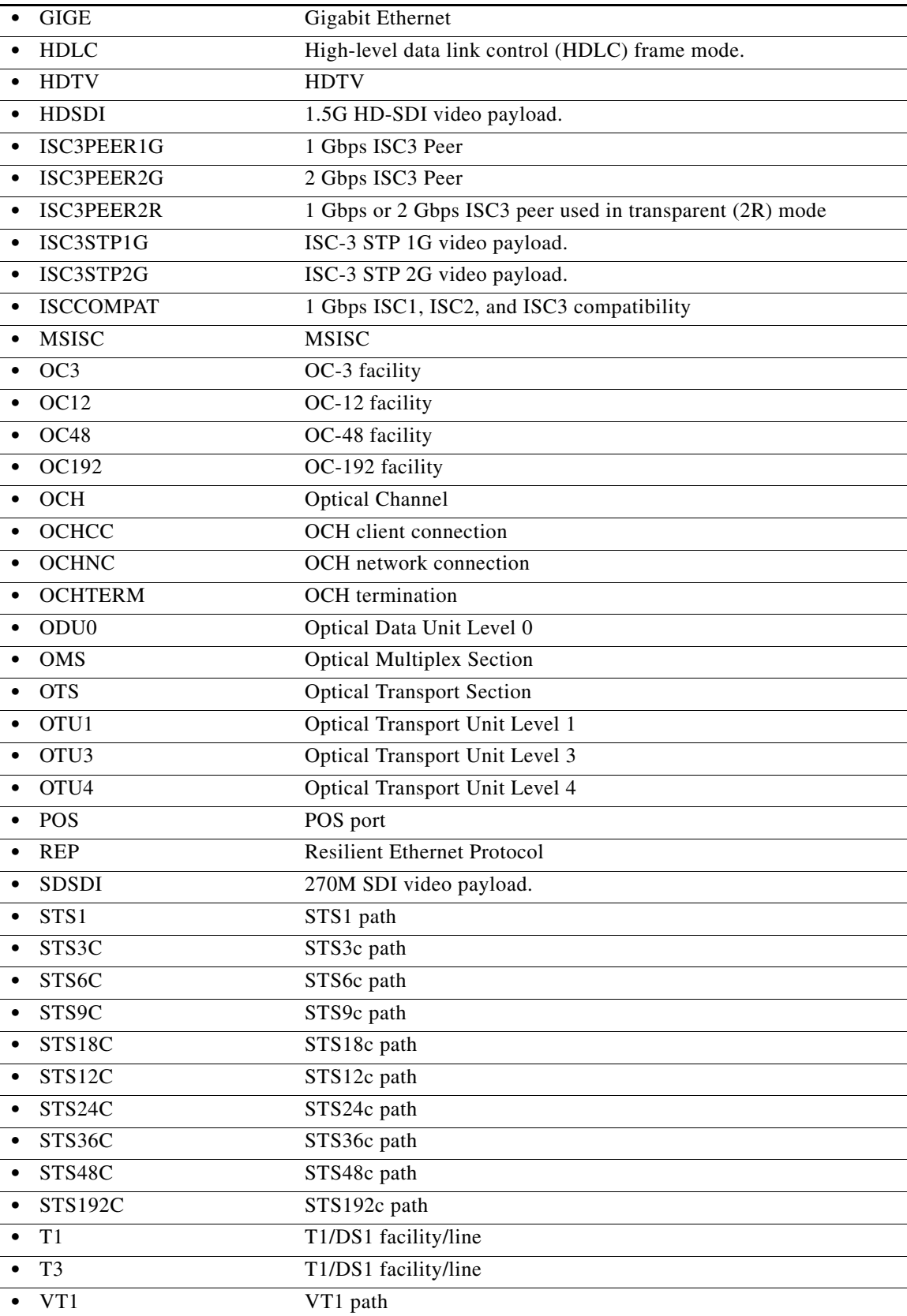

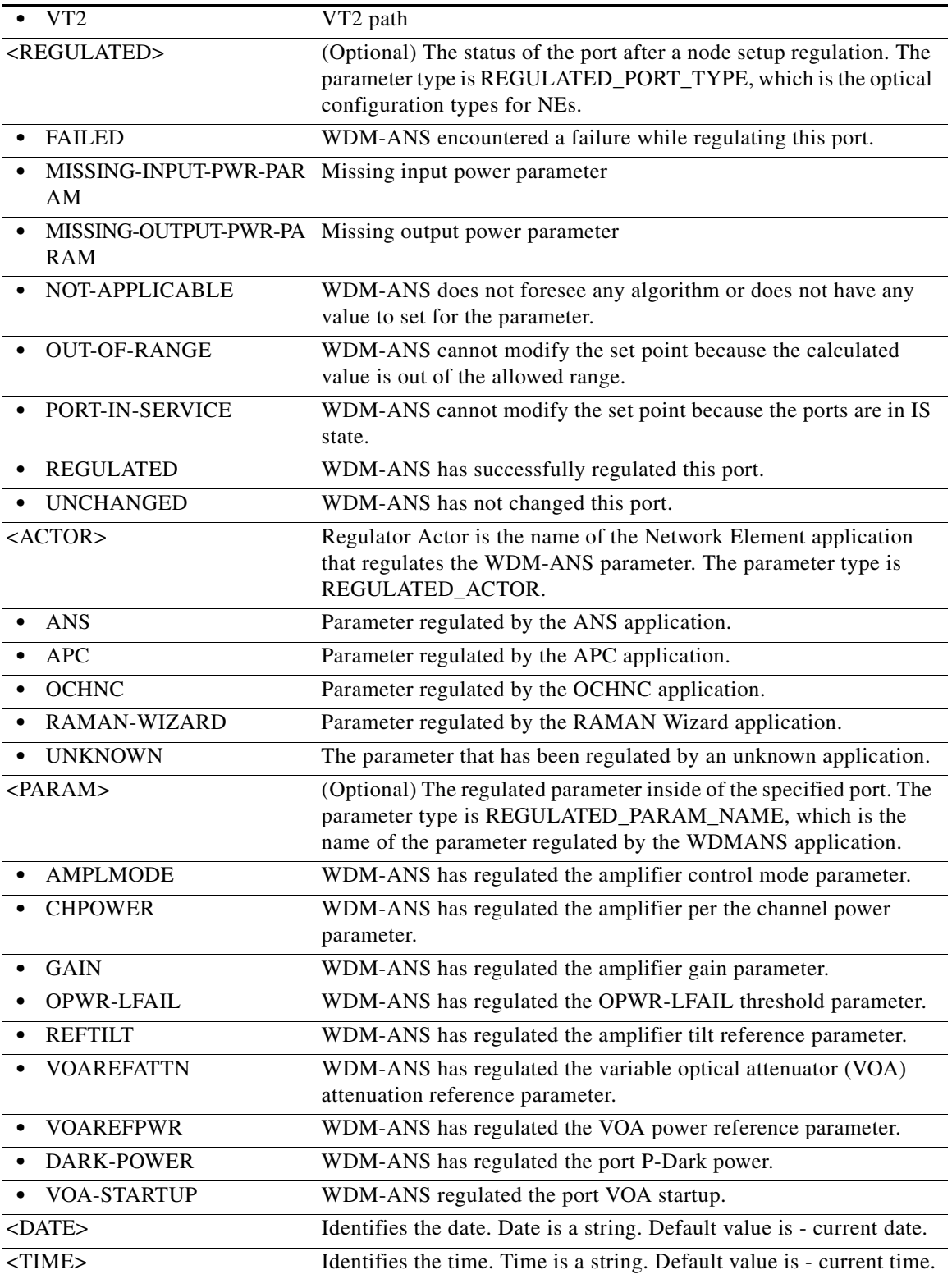

П

### **21.99 RTRV-NETYPE**

(Cisco ONS 15454, ONS 15454 M2, and ONS 15454 M6) The Retrieve Network Element Type (RTRV-NETYPE) command retrieves the NE's equipment-related information.

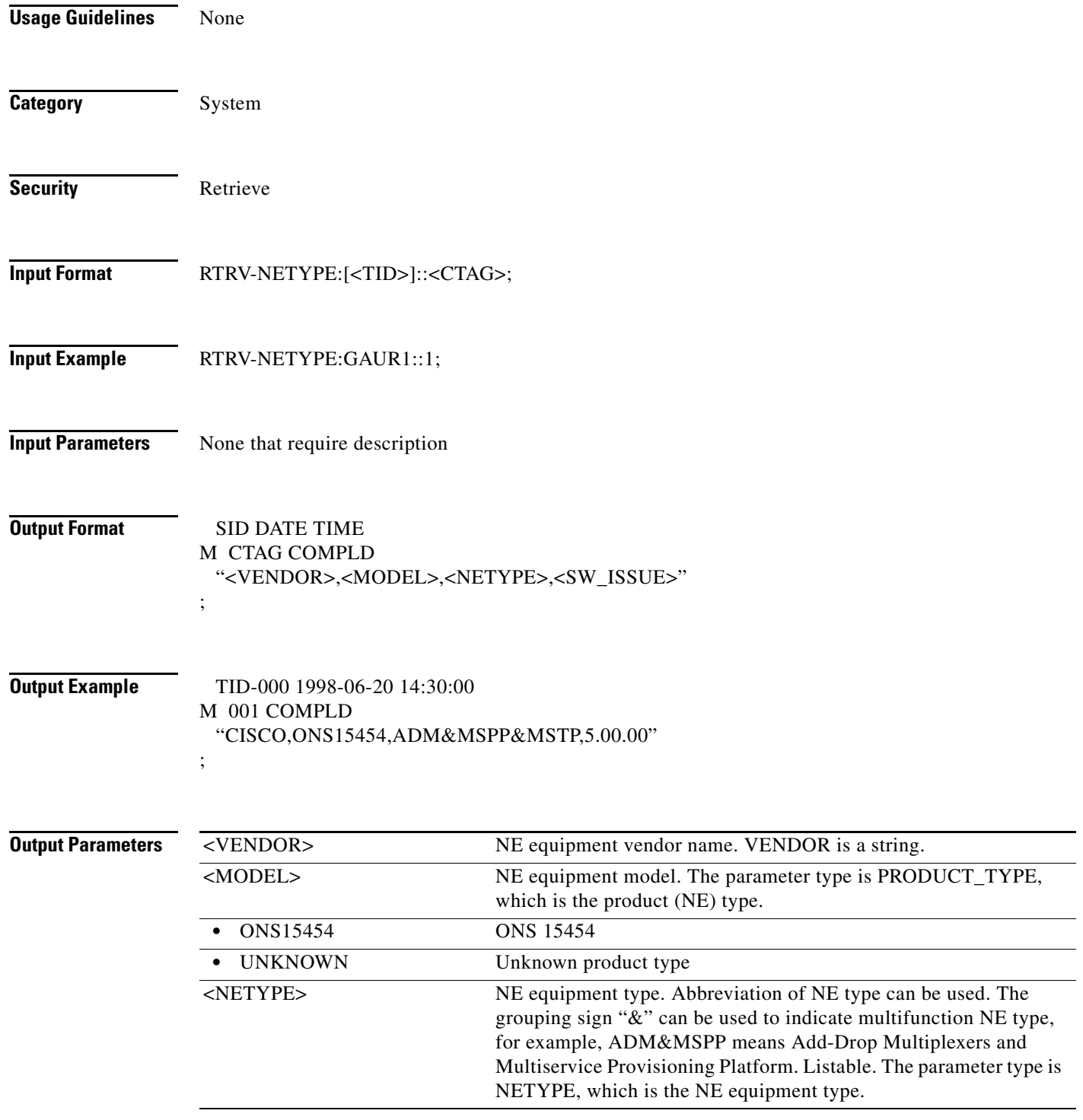

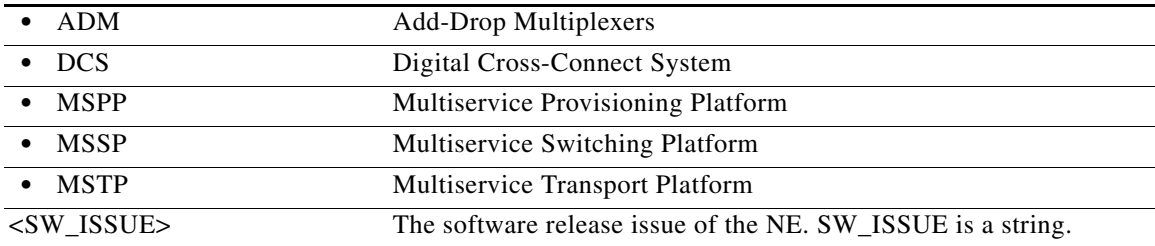

### **21.100 RTRV-NNI-CHGRP**

(Cisco ONS 15454) The Retrieve Network-to-Network Interface Channel Group (RTRV-NNI-CHGRP) command retrieves the NNI selective S-VLAN-ID table associated to a channel group.

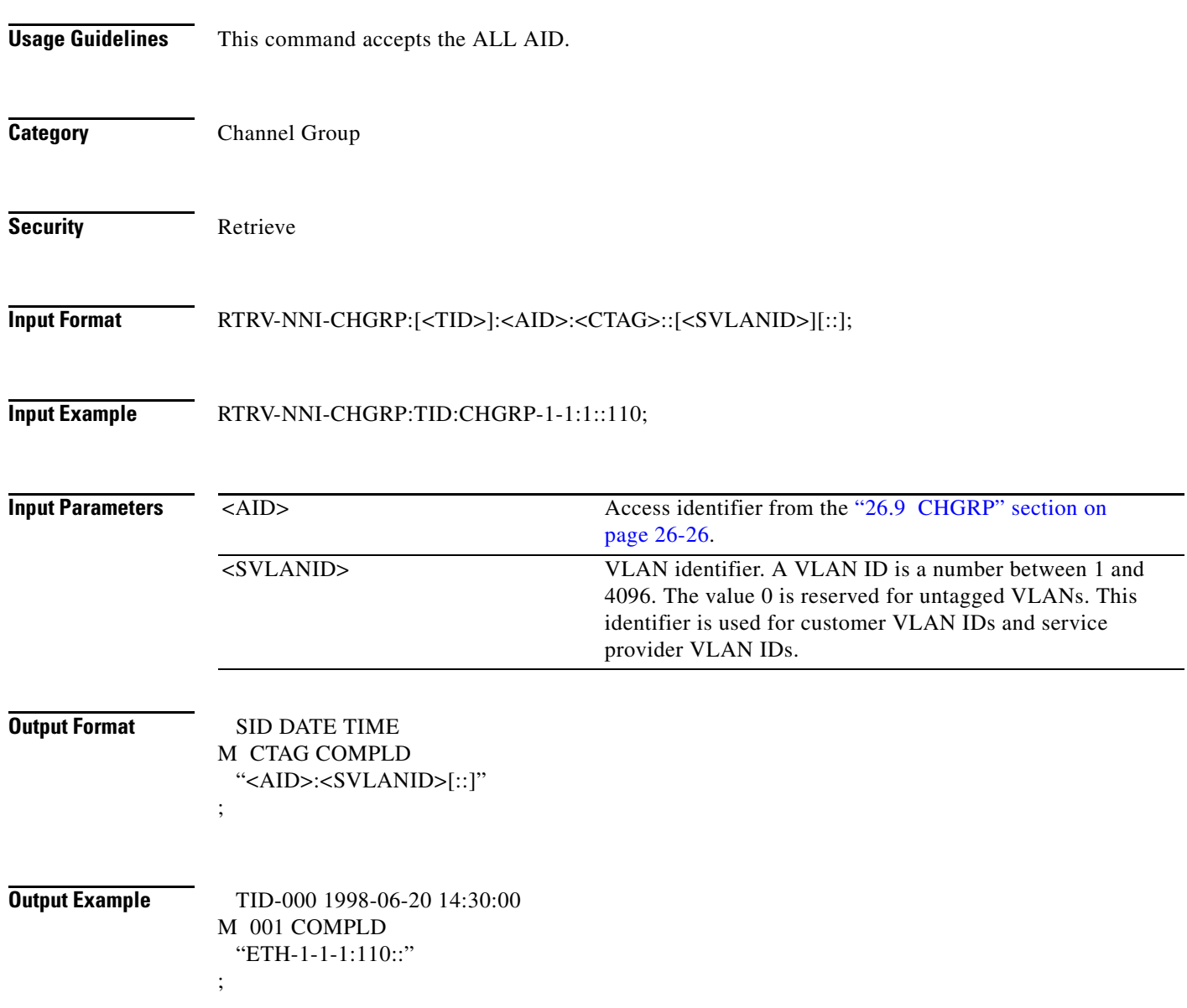

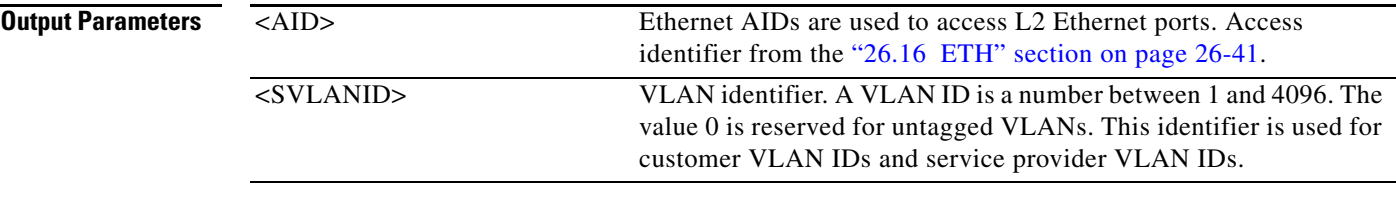

### **21.101 RTRV-NNI-ETH**

(Cisco ONS 15454) The Retrieve Network-to-Network Interface Ethernet (RTRV-NNI-ETH) command retrieves the NNI selective S-VLAN-ID table associated to an L2 Ethernet port.

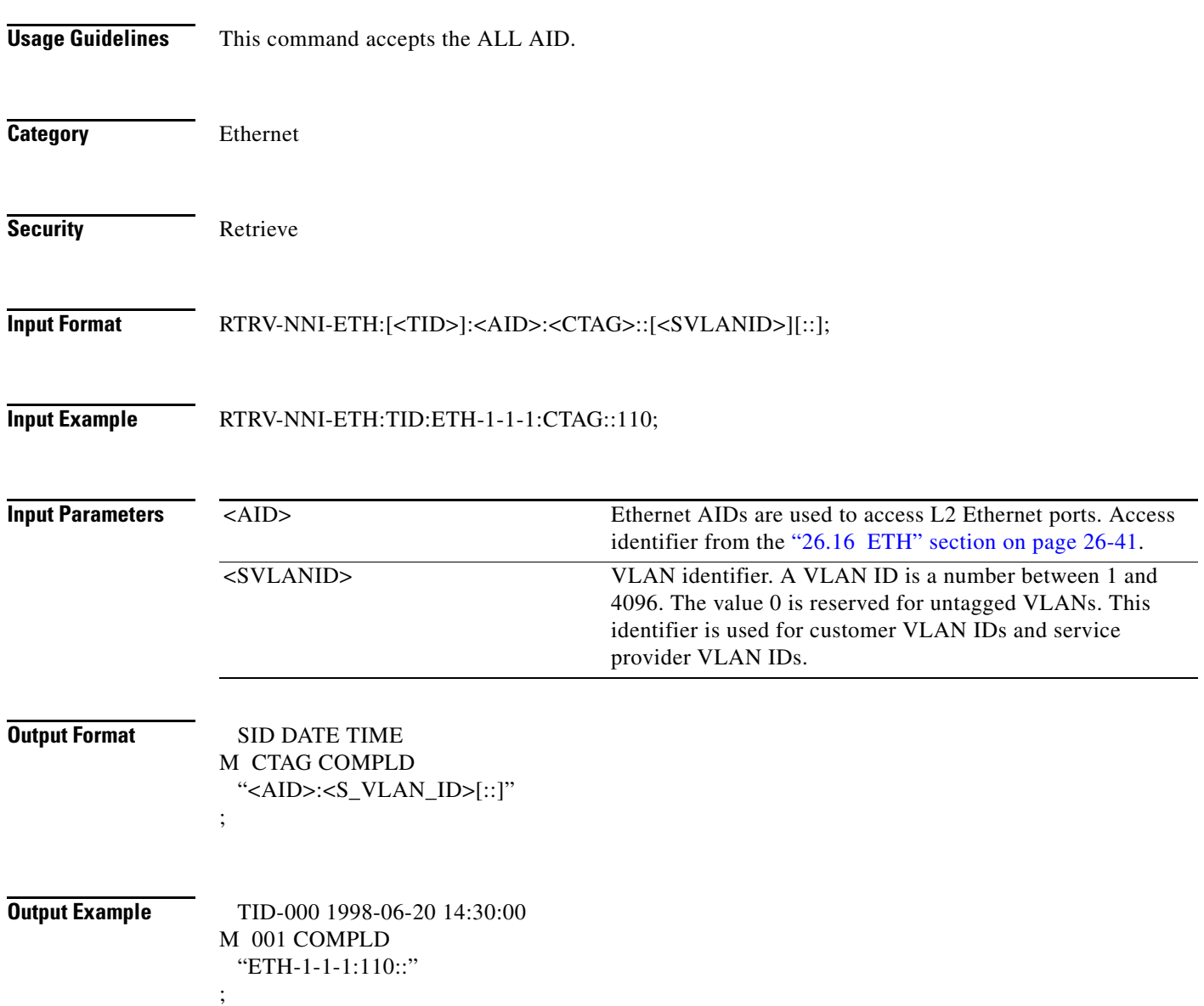

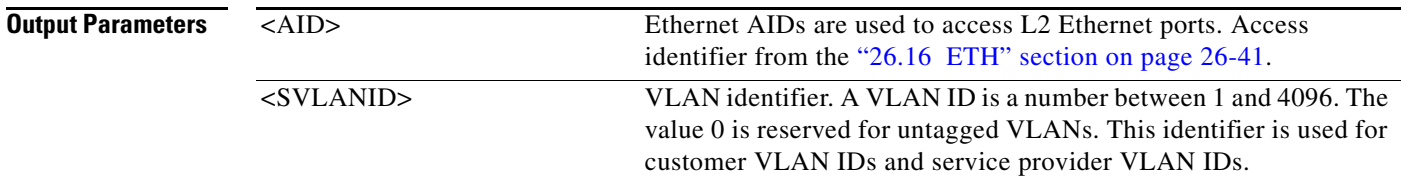

### **21.102 RTRV-OCM**

(Cisco ONS 15454) The Retrieve Optical Channel Monitoring (RTRV-OCM) command retrieves the optical channel monitoring parameters present at OCH layer in a ROADM node.

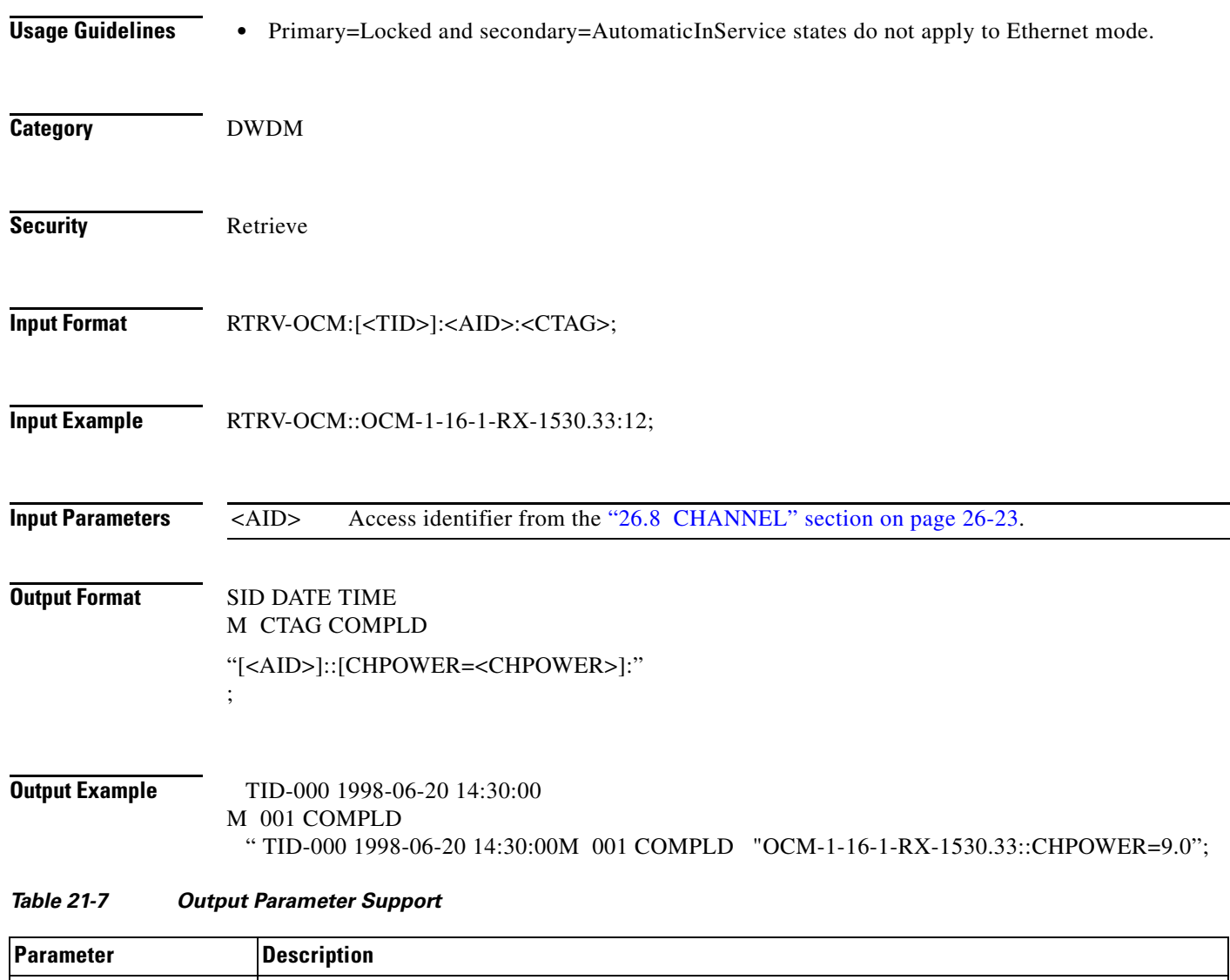

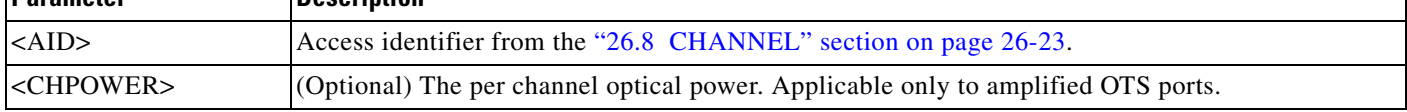

### **21.103 RTRV-OCH**

(Cisco ONS 15454) The Retrieve Optical Channel (RTRV-OCH) command retrieves the attributes (service parameters) and state of an OCH facility.

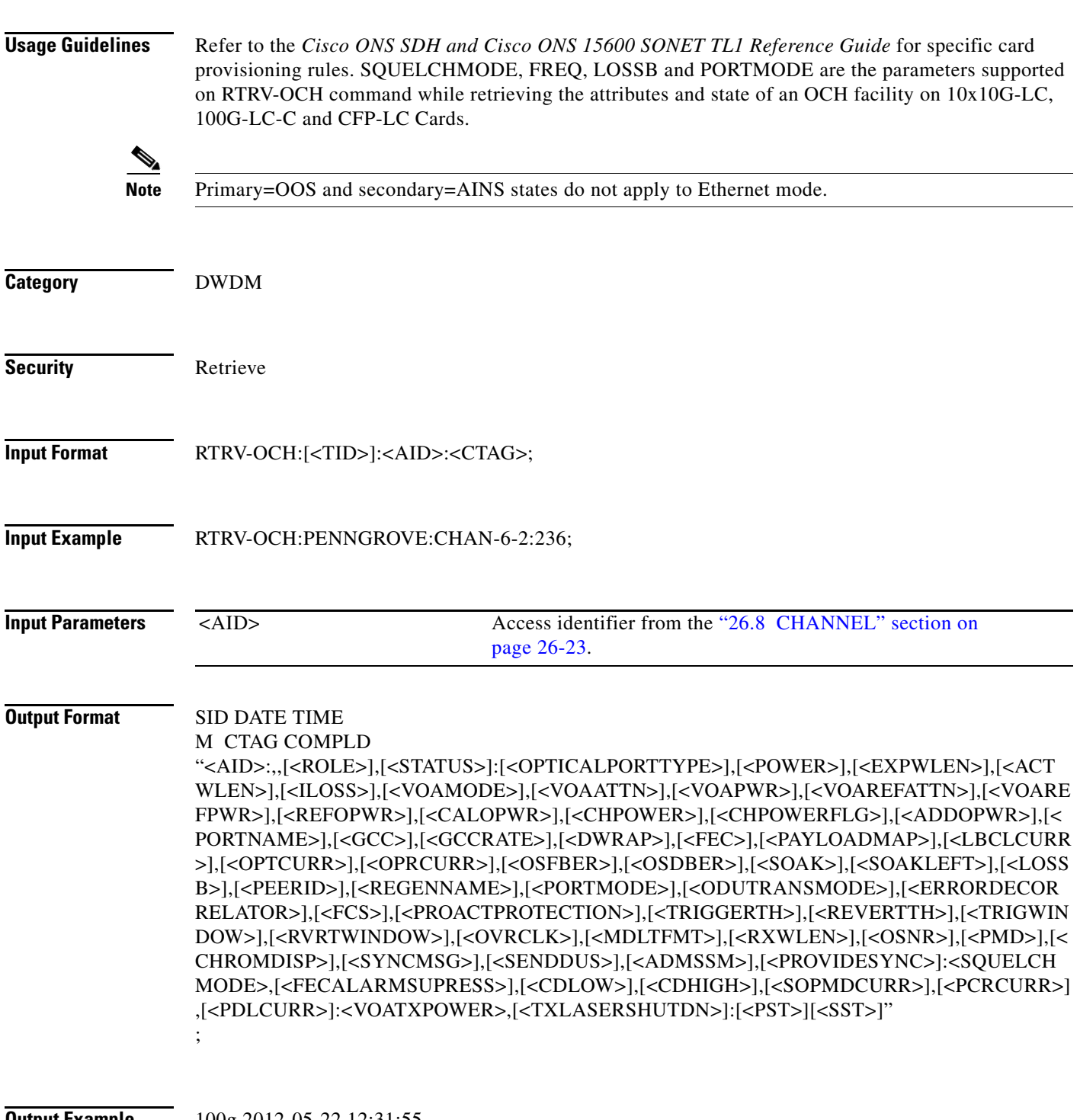

**Output Example** 100g 2012-05-22 12:31:55

 $\mathcal{L}_{\rm{max}}$ 

#### M 1 COMPLD

"CHAN-3-2:,,WORK,STBY:EXPWLEN=USE-TWL1,GCC=N,DWRAP=Y,FEC=STD,OSFBER=1E-5 ,OSDBER=1E-7,SOAK=32,PORTMODE=DWDM-TRANS-AIS,RXWLEN=USE-TWL1,SYNCMSG =N,SENDDUS=N,ADMSSM=STU,SQUELCHMODE=ODU-AIS,,CDLOW=-70000.0,CDHIGH=700 00.0,VOATXPOWER=0.25,TXLASERSHUTDN=N:OOS-MA,DSBLD"

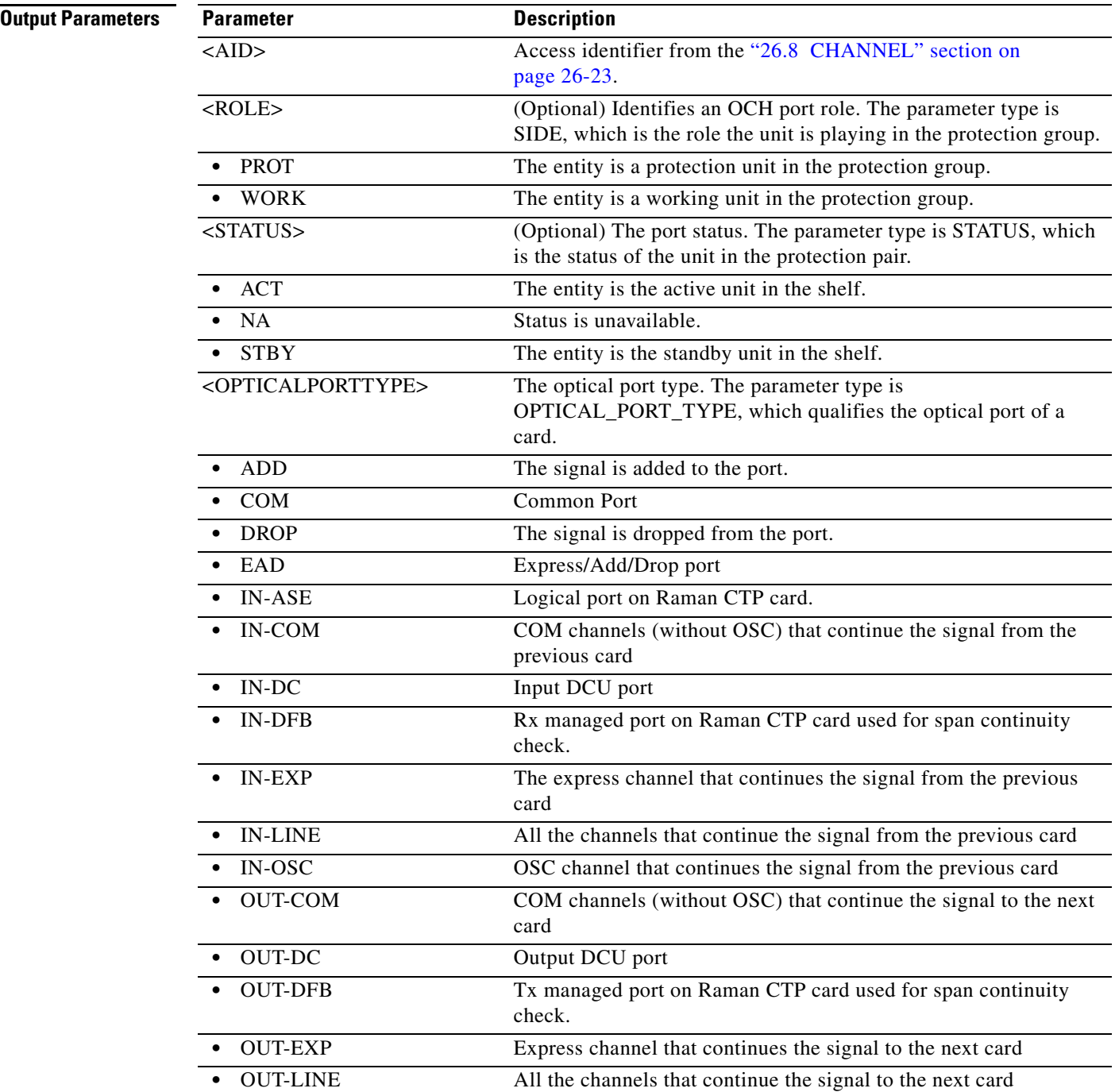

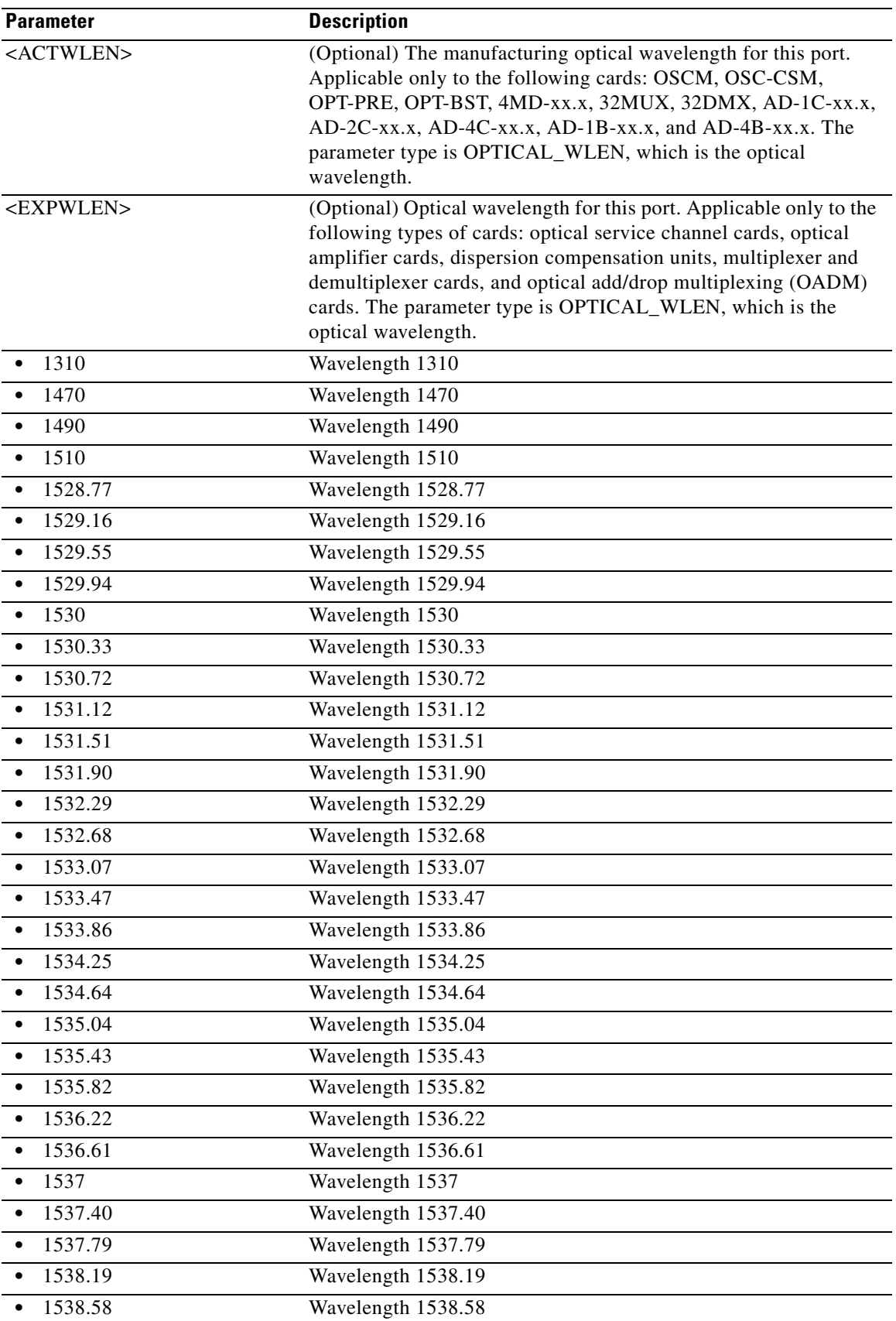

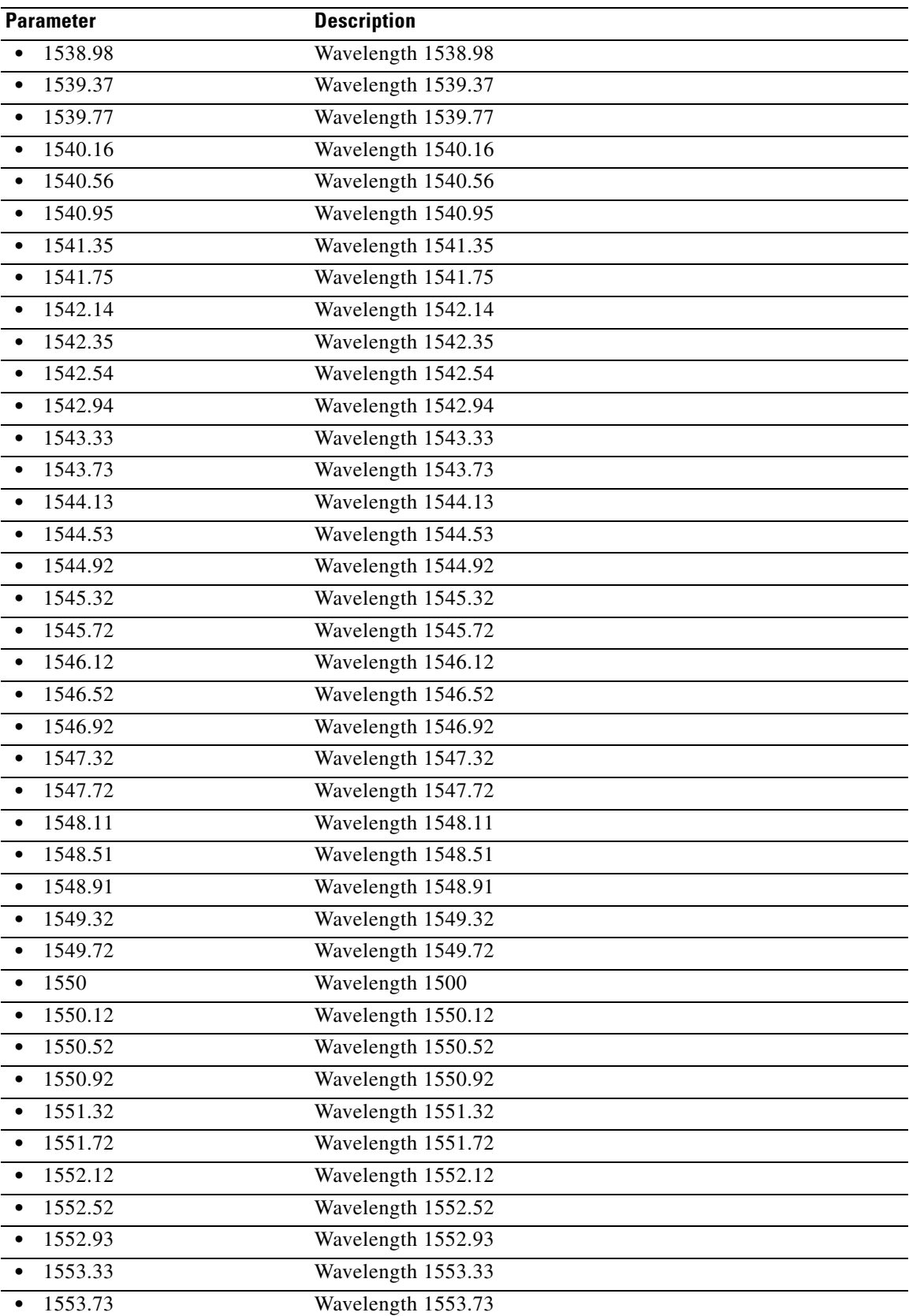

П
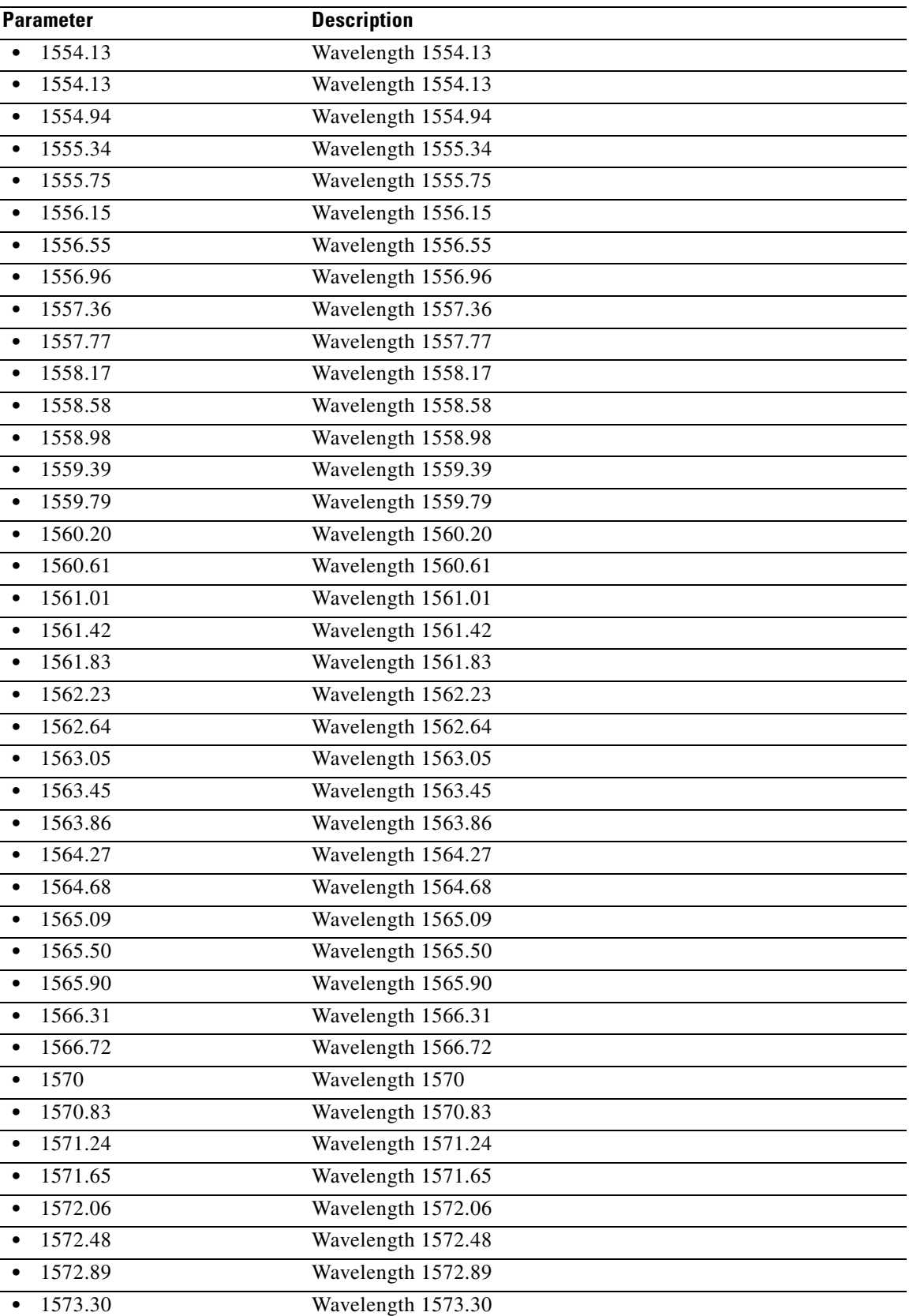

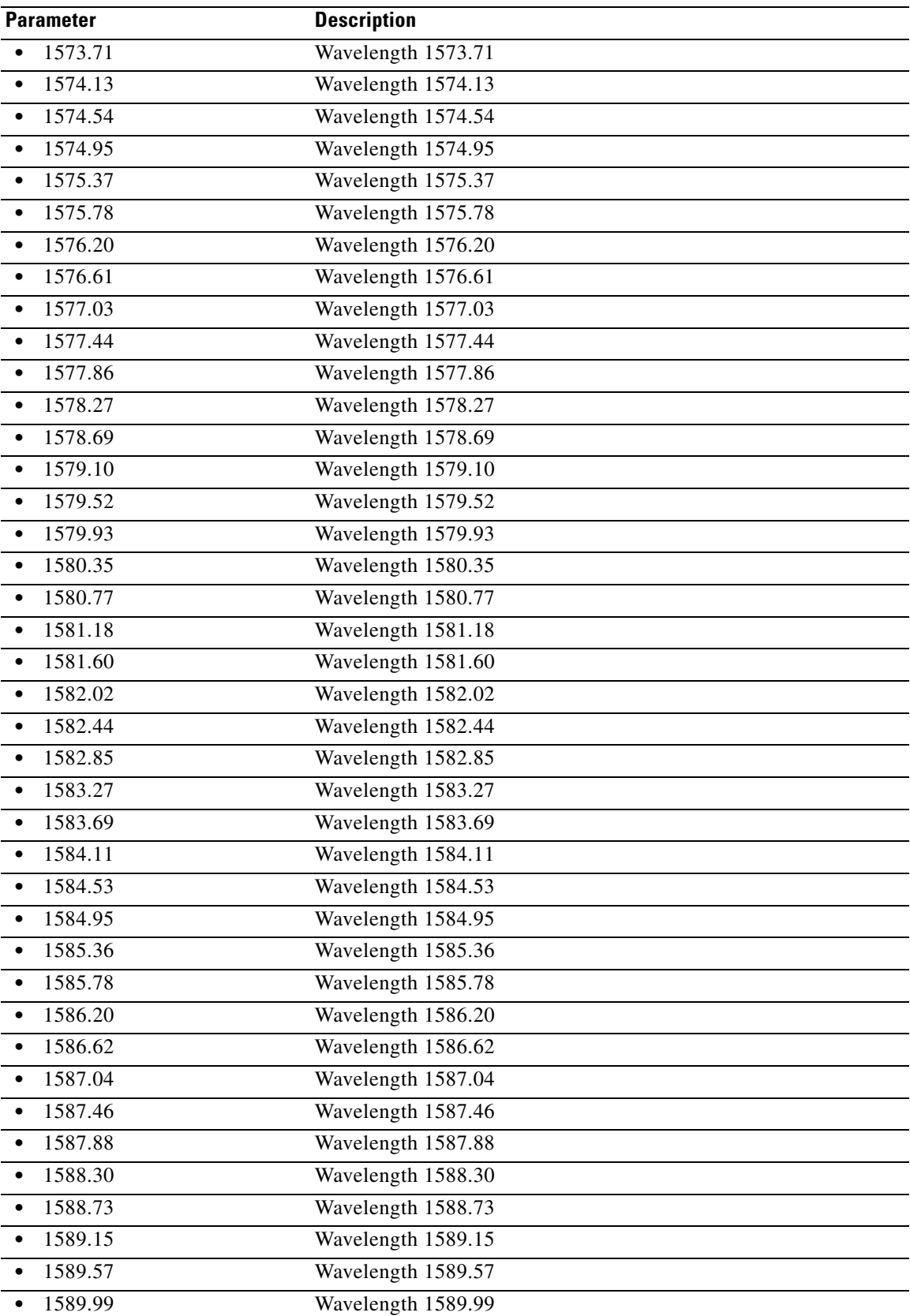

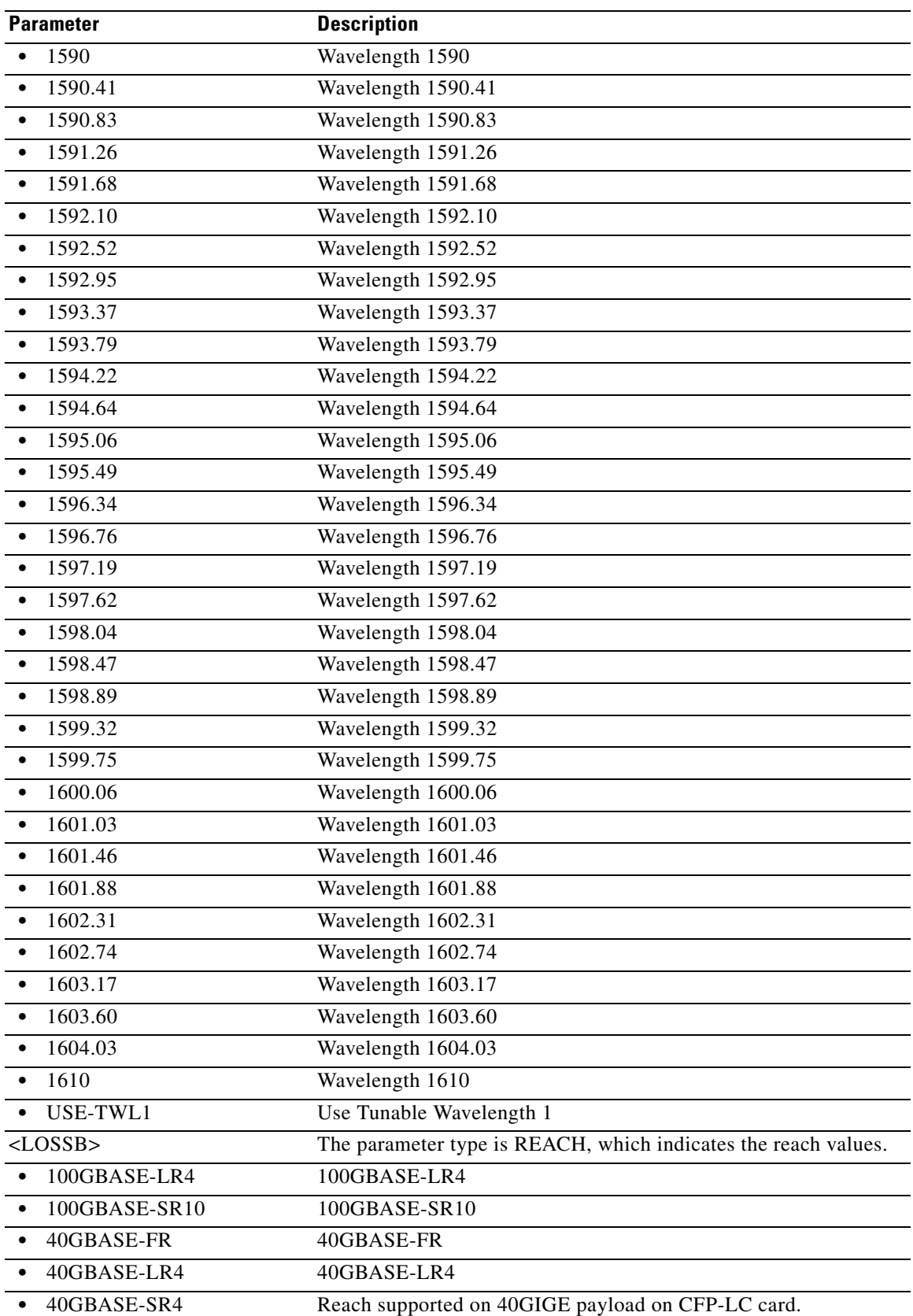

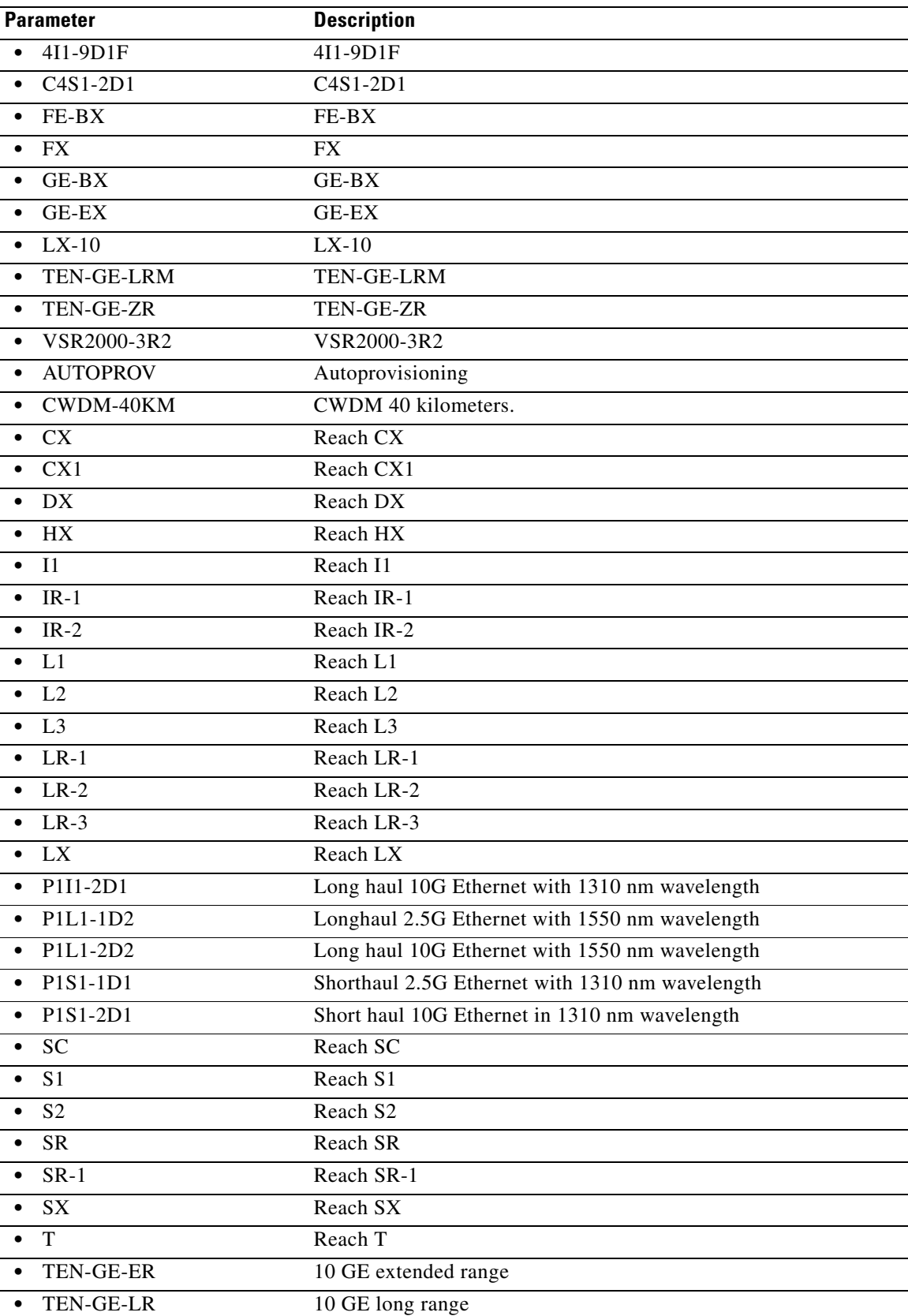

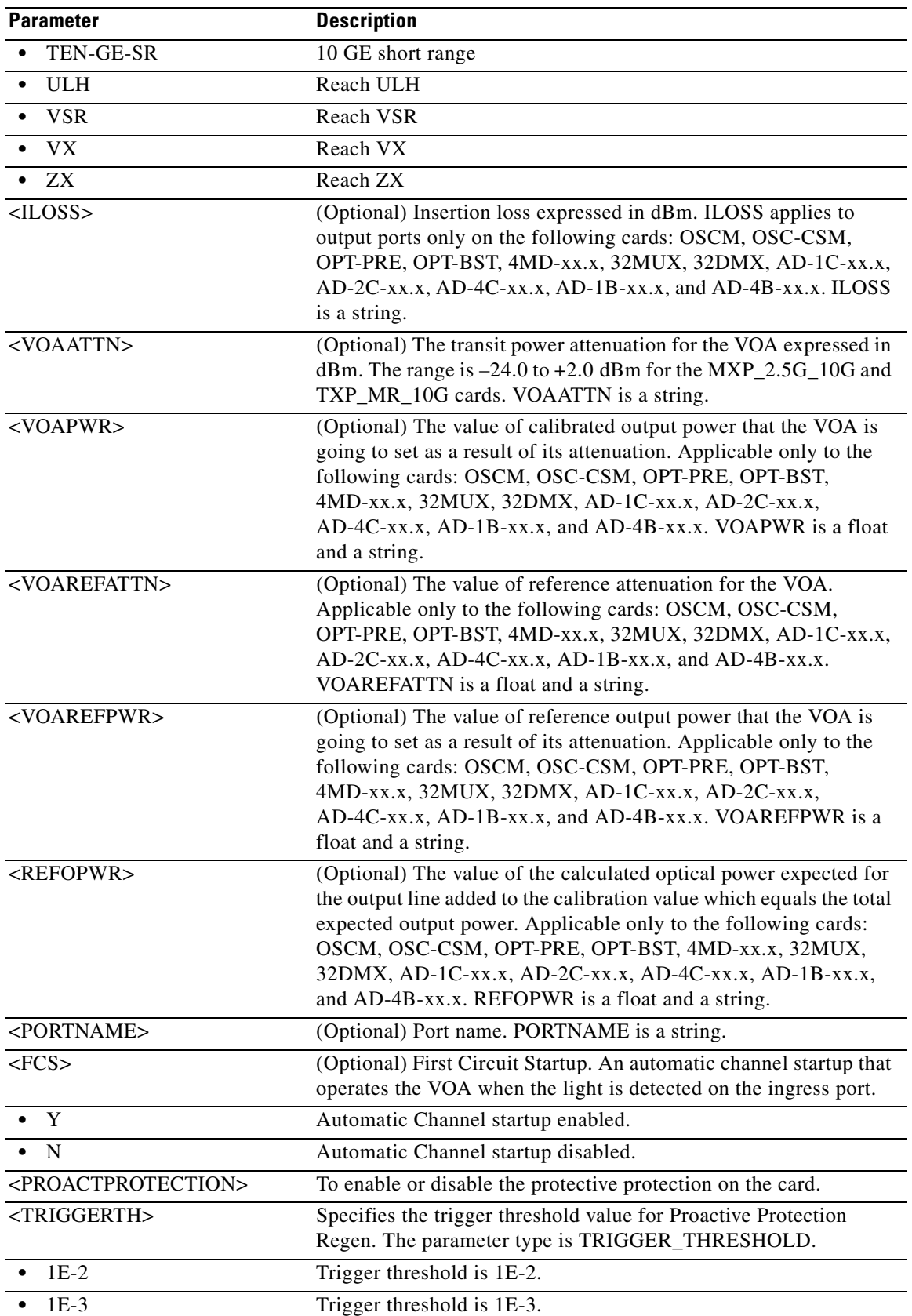

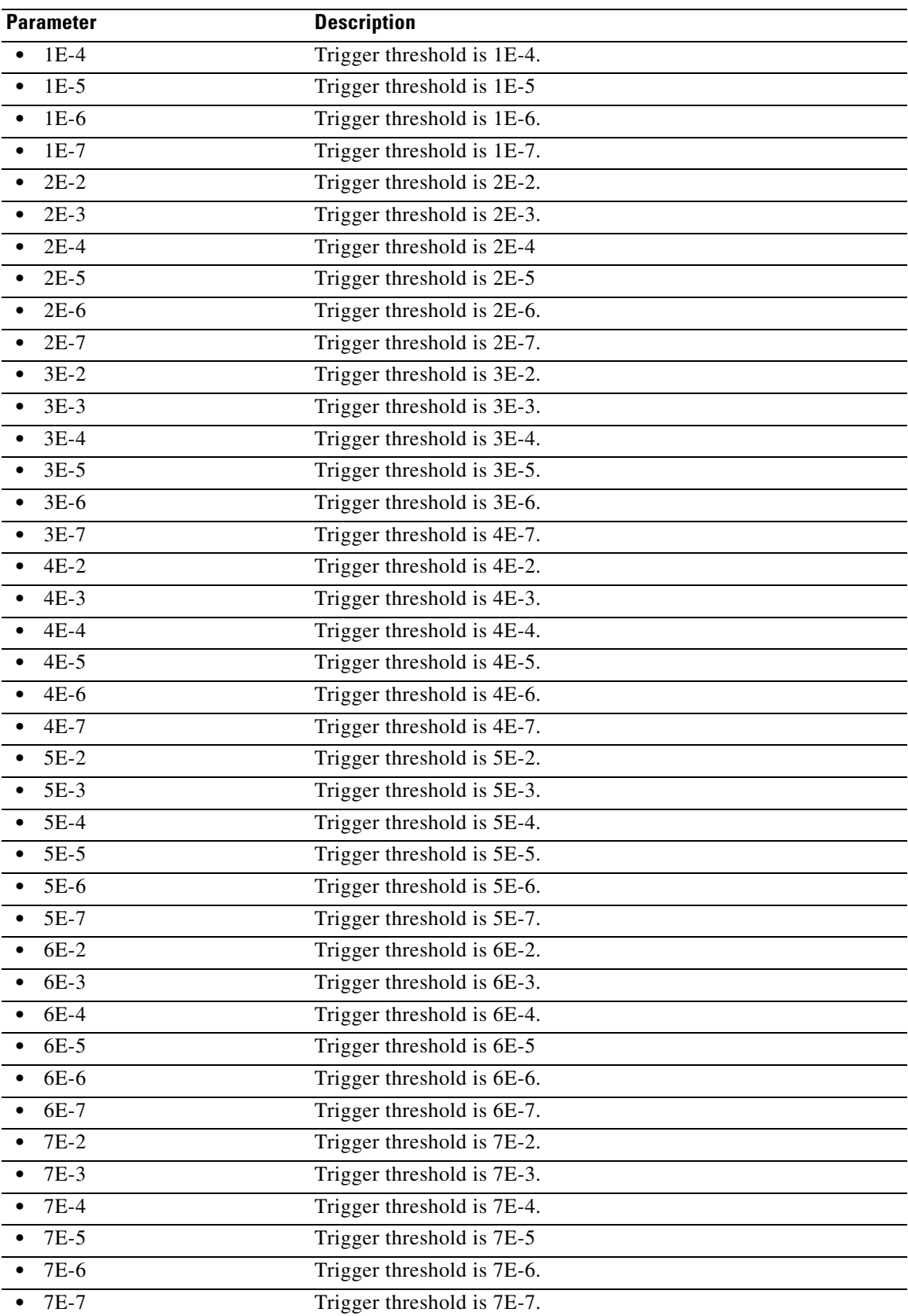

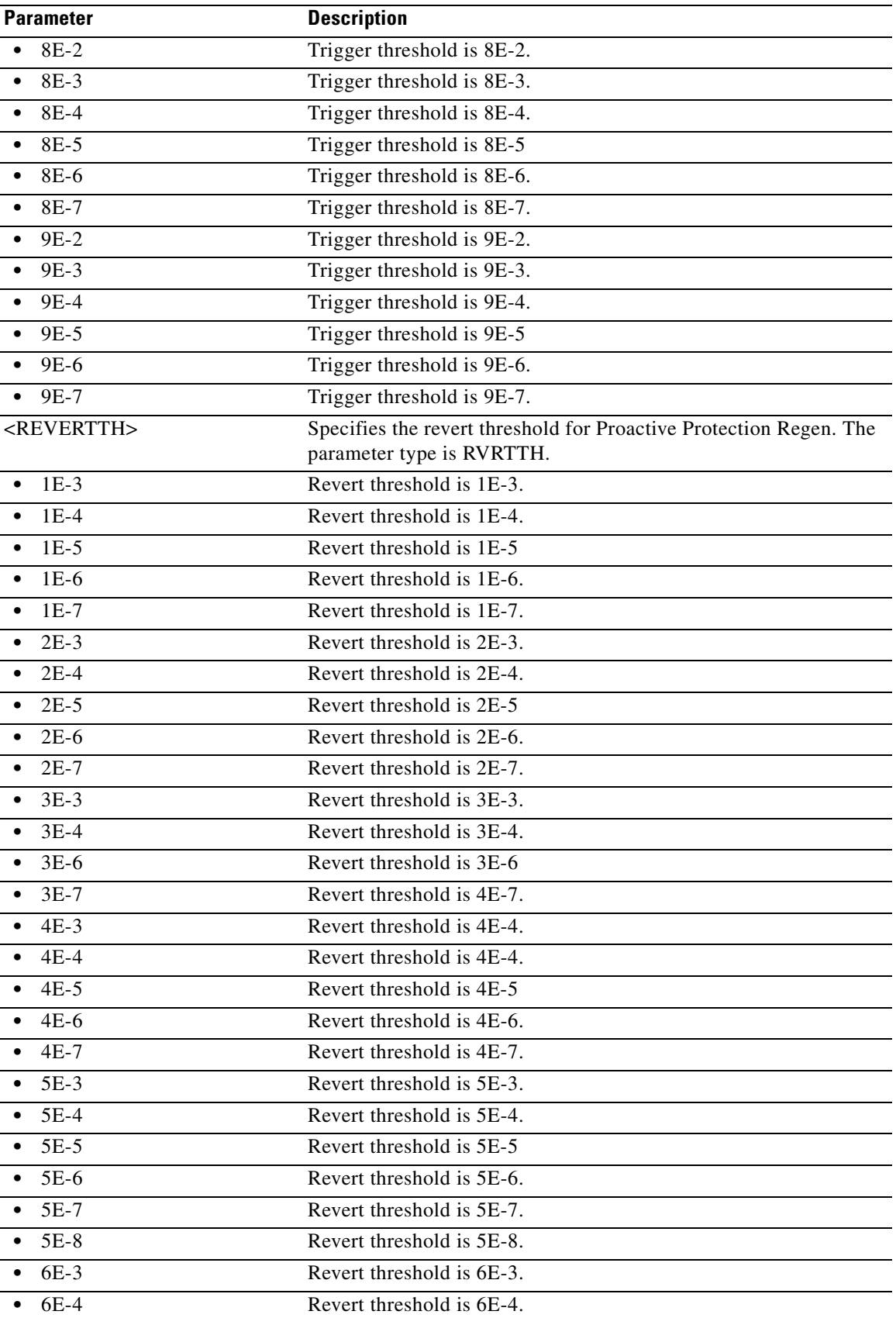

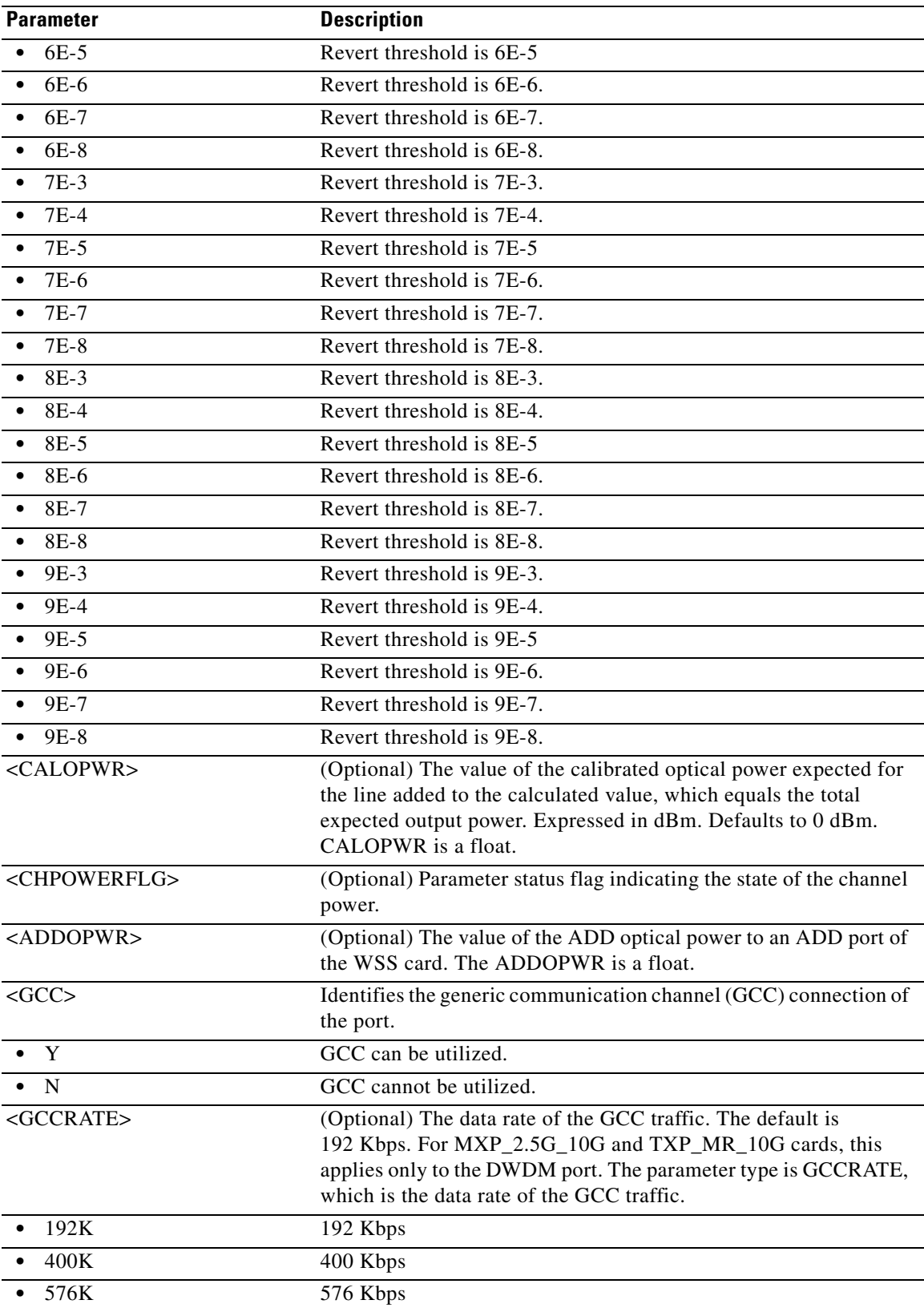

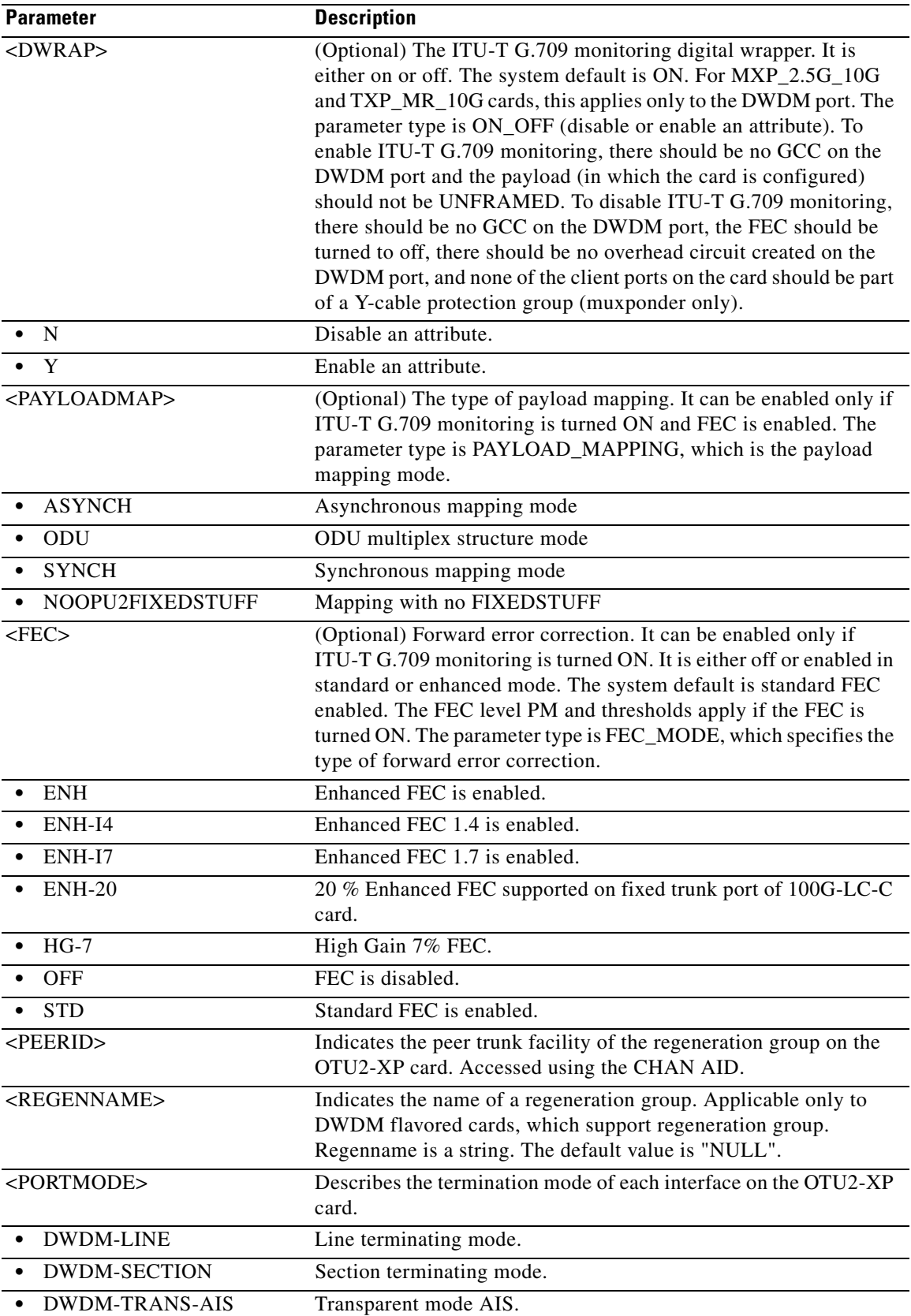

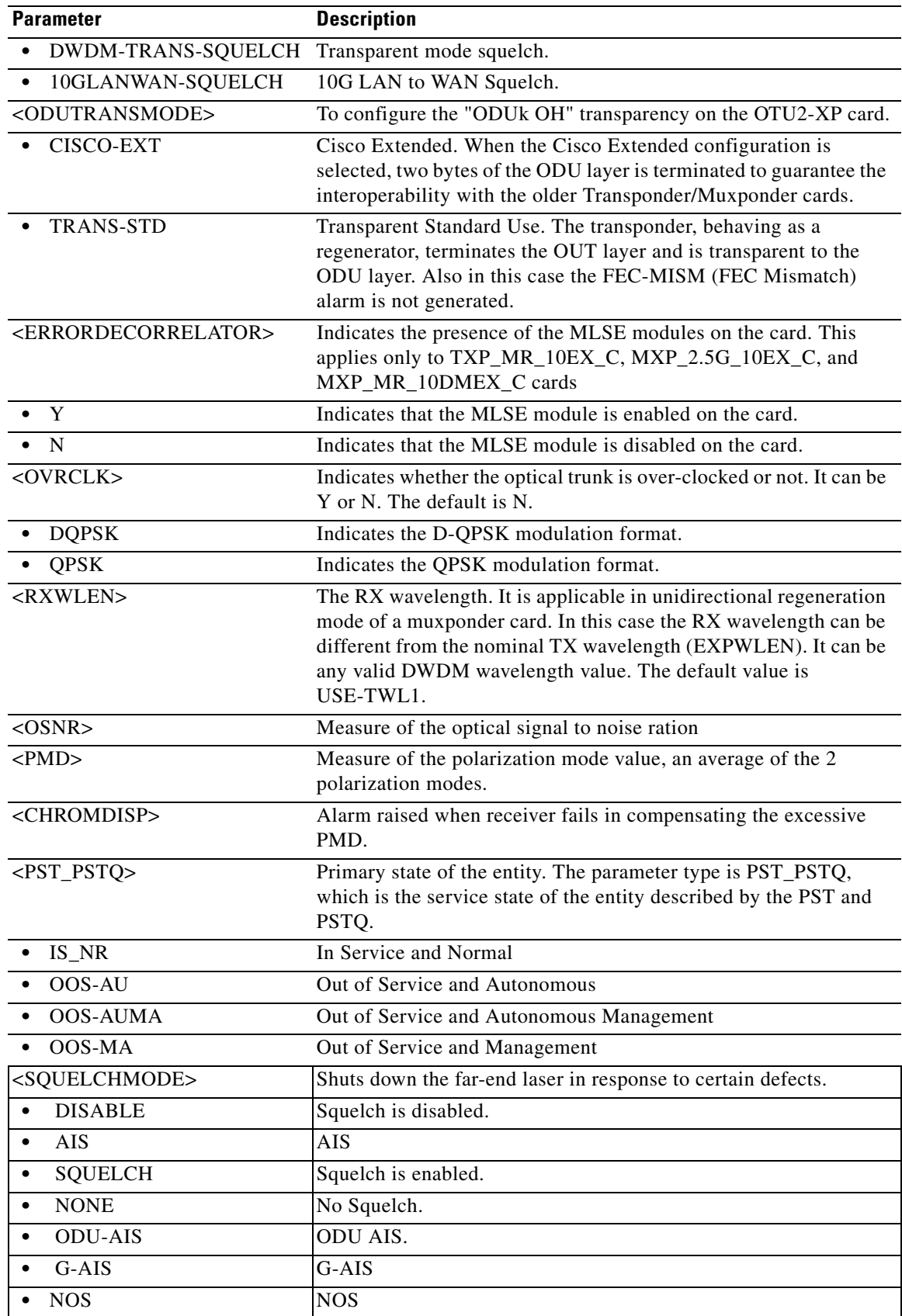

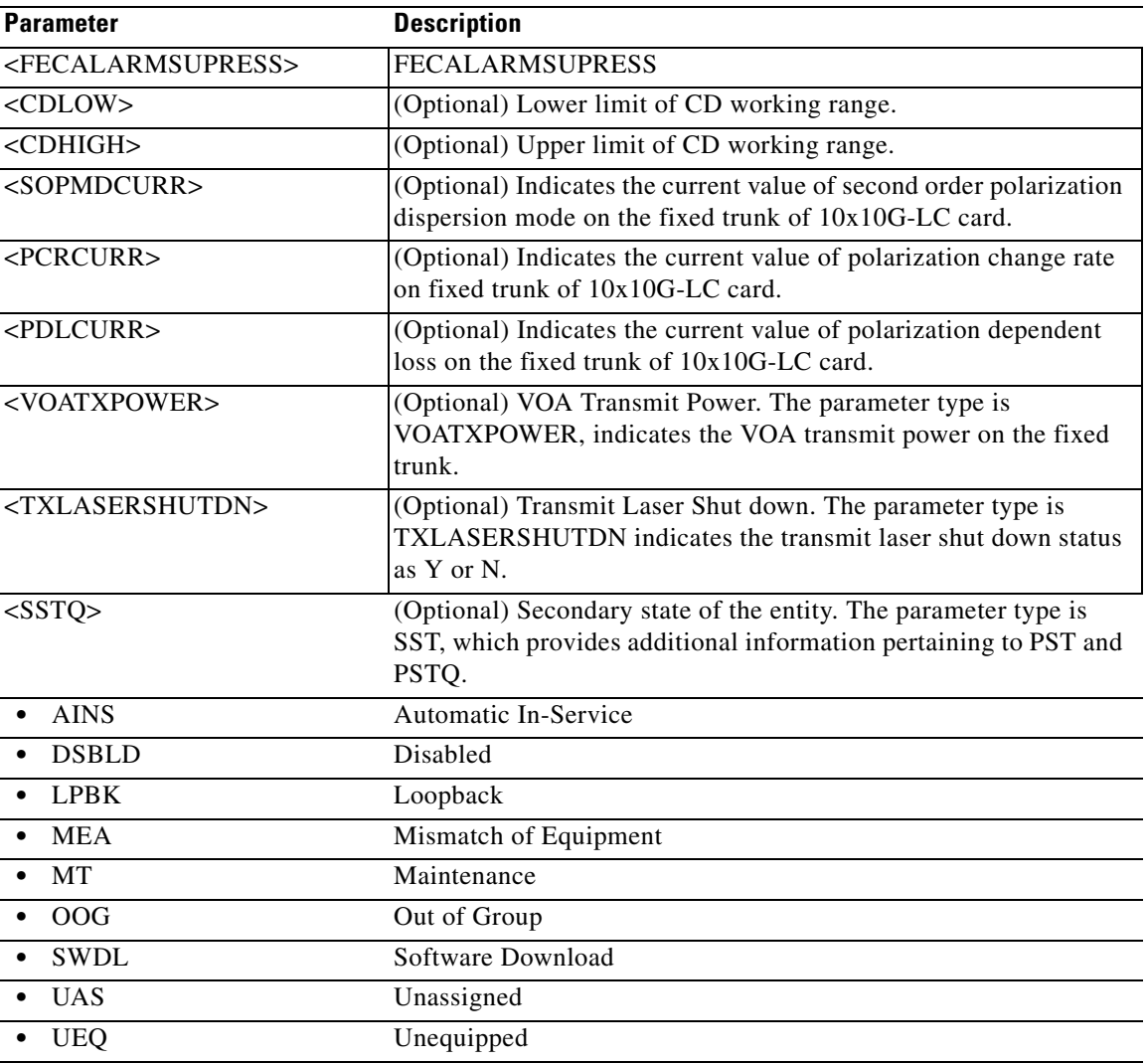

# **21.104 RTRV-OCHCC**

(Cisco ONS 15454) The Retrieve Optical Channel Client Connection (RTRV-OCHCC) command retrieves the OCH client connection provisioning information.

**Usage Guidelines** None **Category** DWDM

**Security** Retrieve

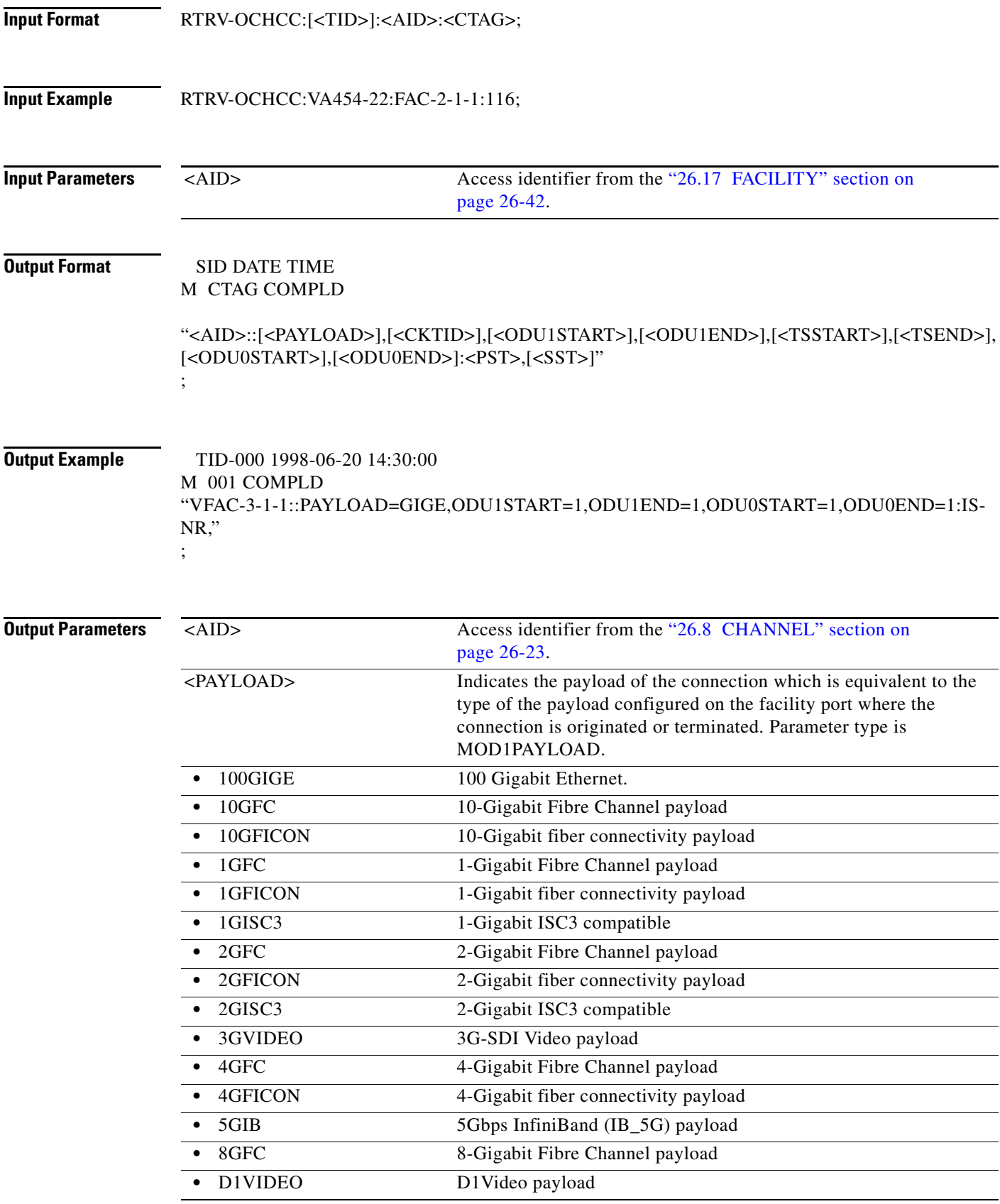

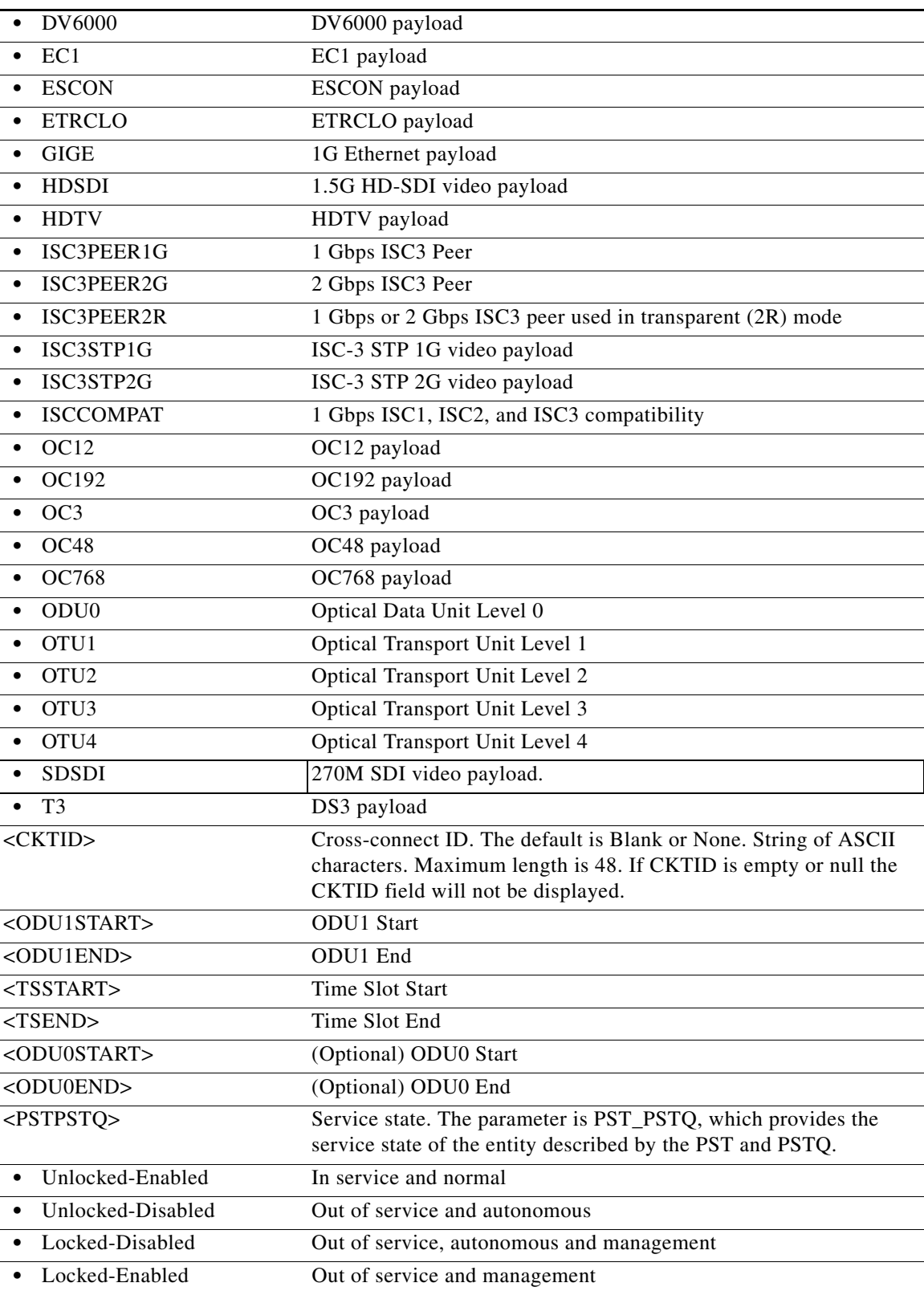

# **21.105 RTRV-OCHNC**

(Cisco ONS 15454) The Retrieve Optical Channel Network Connection (RTRV-OCHNC) command retrieves the OCH wavelength connection provisioning information.

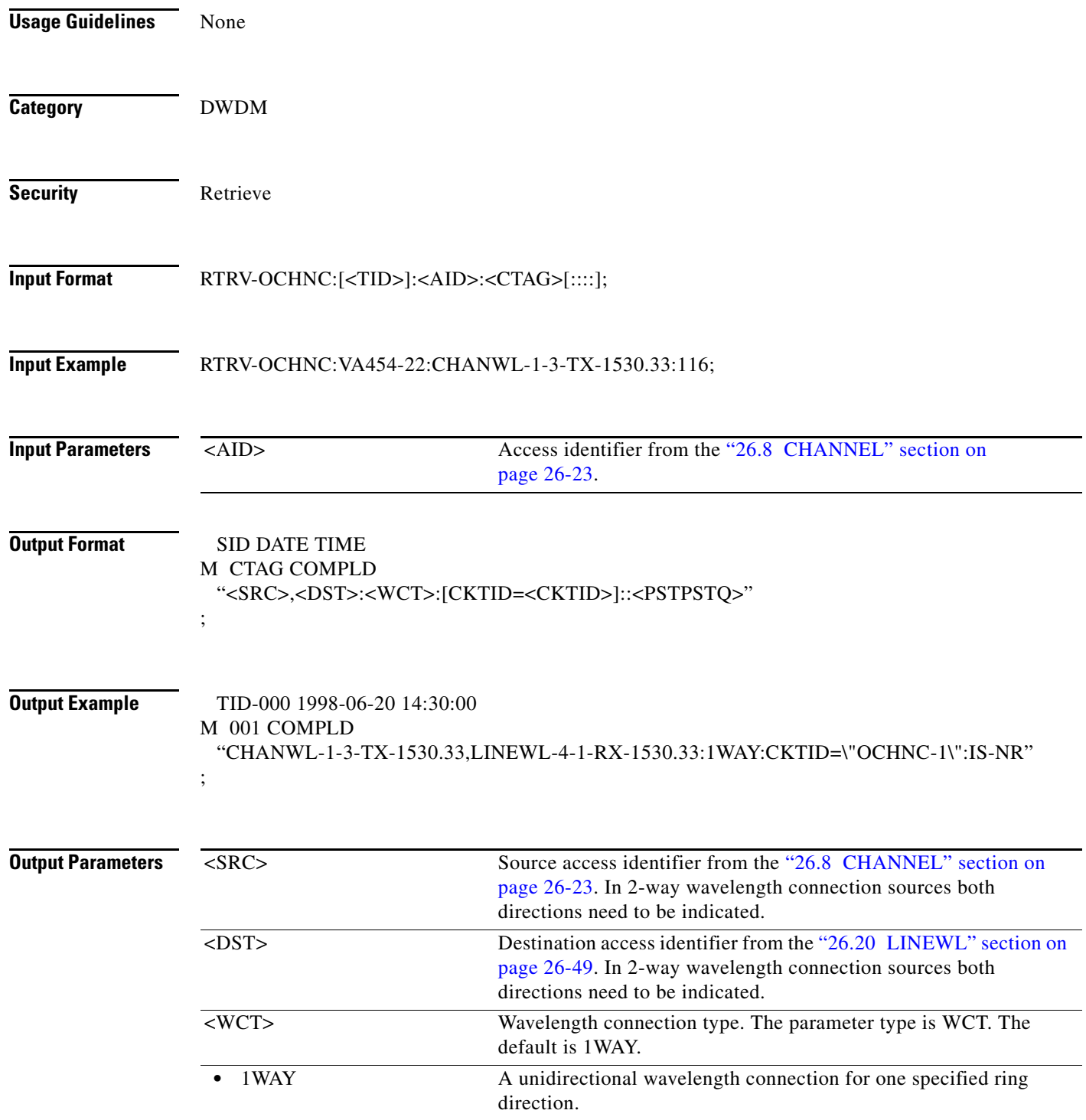

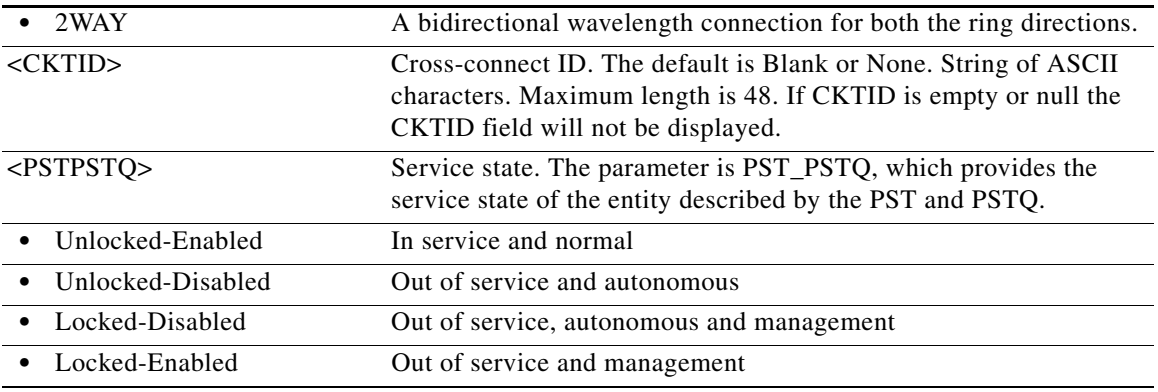

### **21.106 RTRV-ODU0**

(Cisco ONS 15454) The Retrieve Optical Data Unit Level 0 (RTRV-ODU0) command retrieves the list of ODU0 entities on the AR-XPE card.

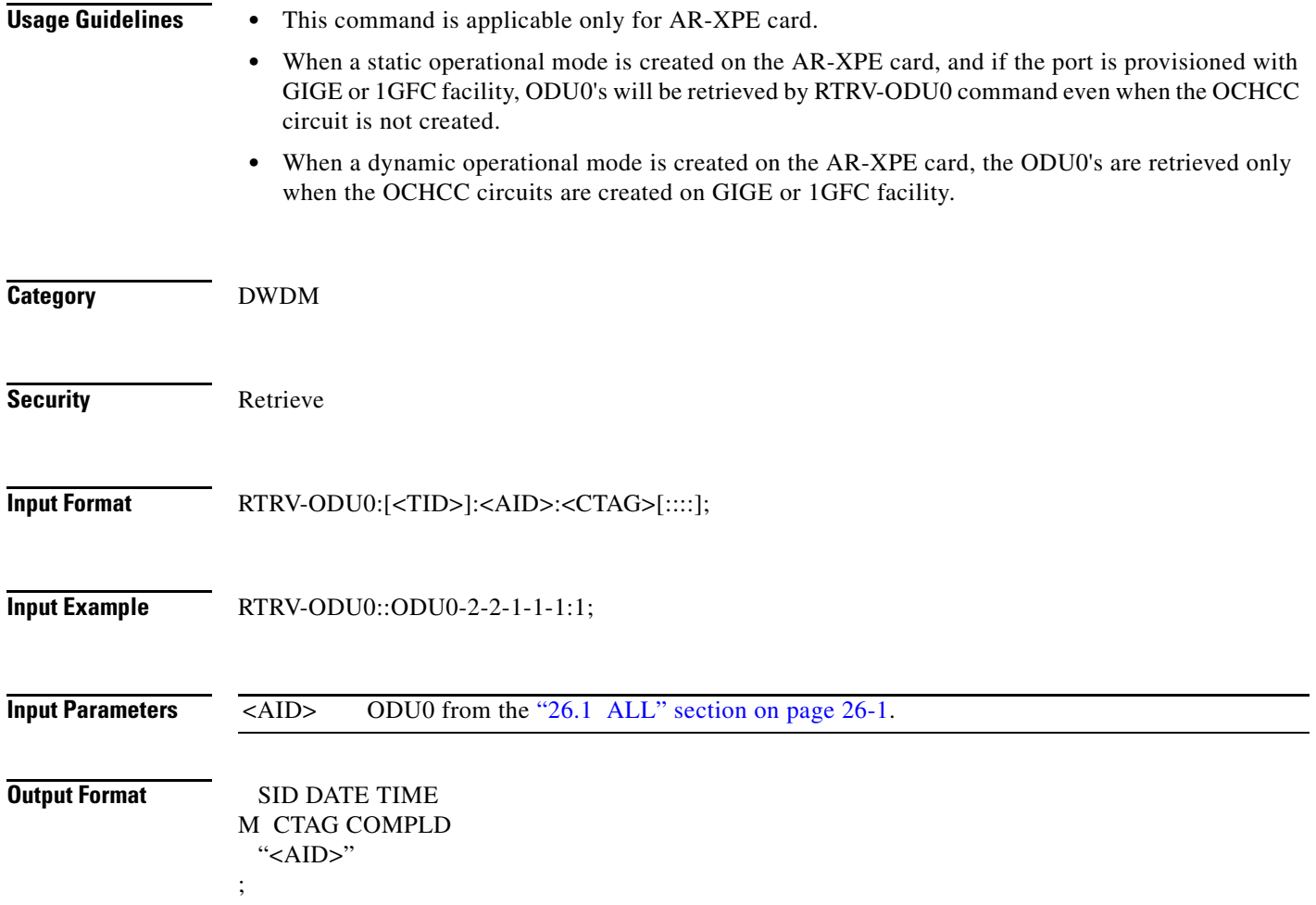

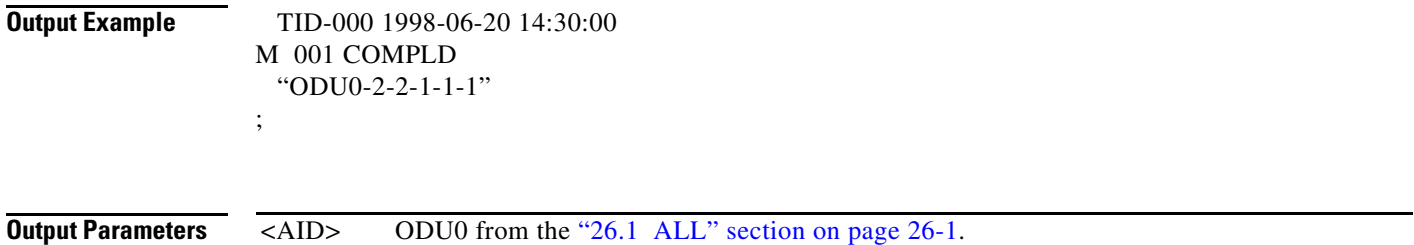

# **21.107 RTRV-OMS**

(Cisco ONS 15454) The Retrieve Optical Multiplex Section (RTRV-OMS) command retrieves the attributes (service parameters) and state of an OMS facility.

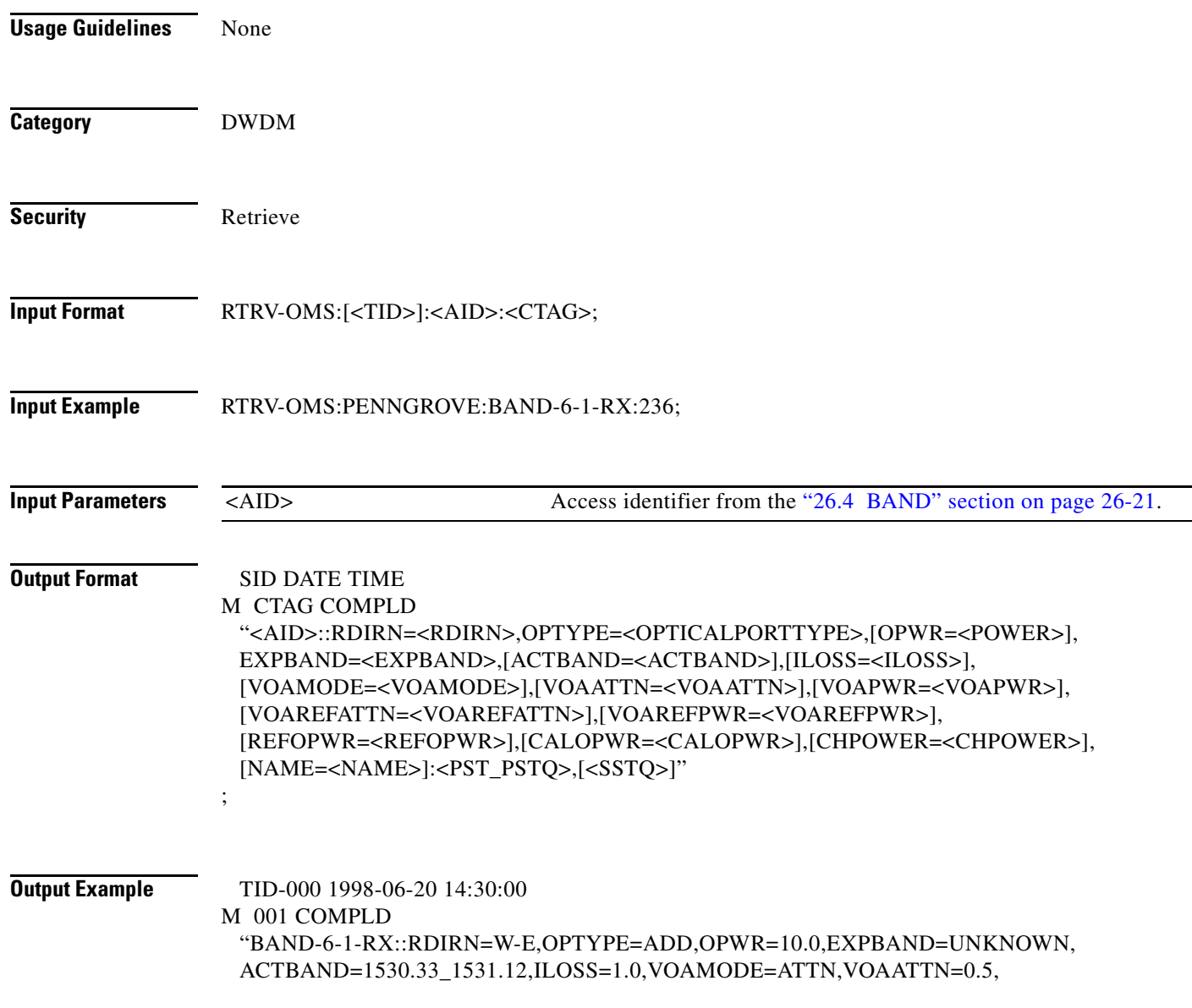

;

#### VOAPWR=0.0,VOAREFATTN=3.5,VOAREFPWR=5.0,REFOPWR=10.5,CALOPWR=0.5, CHPOWER=2.0,NAME=\"OMS PORT\":OOS-AU,AINS"

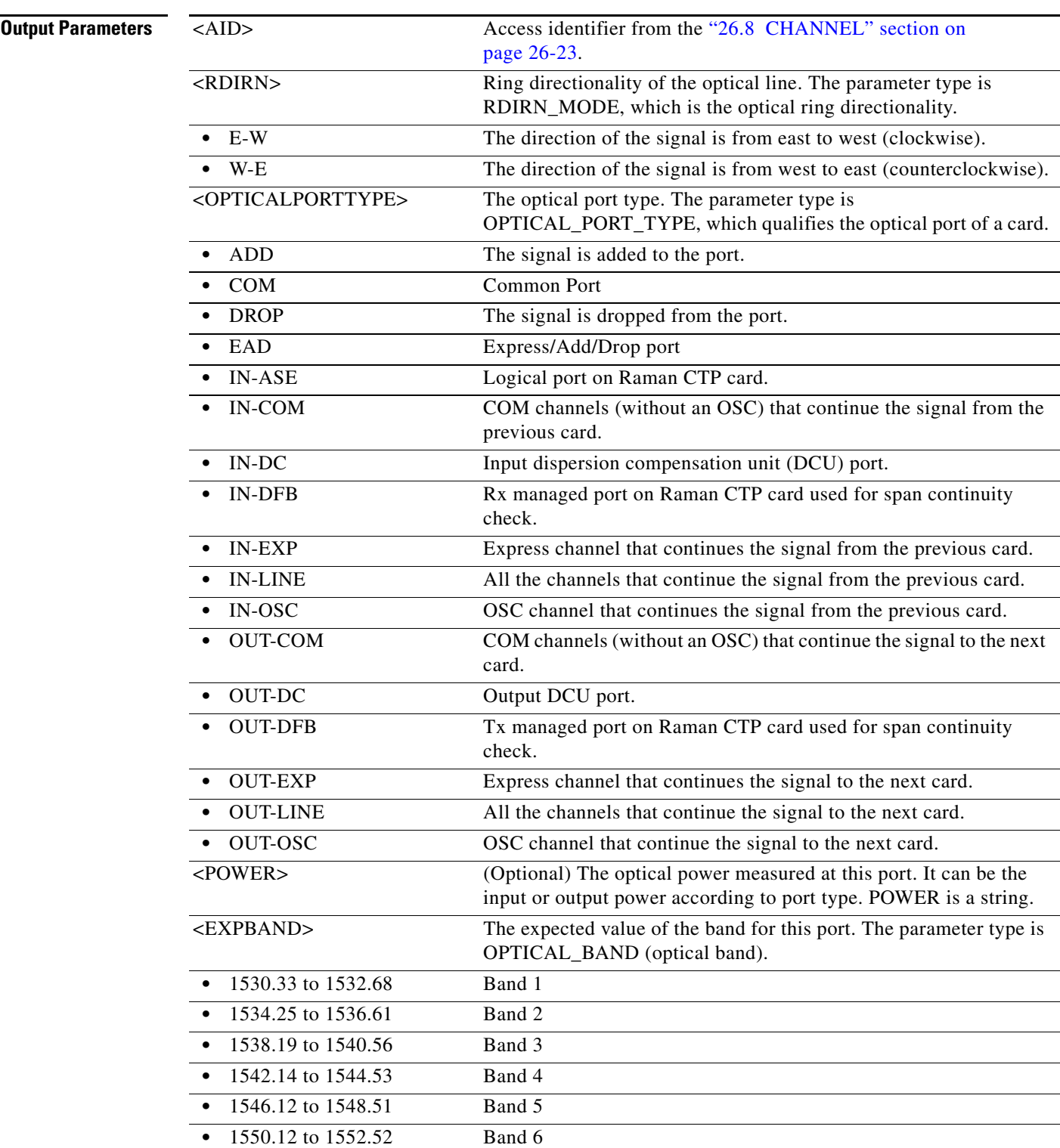

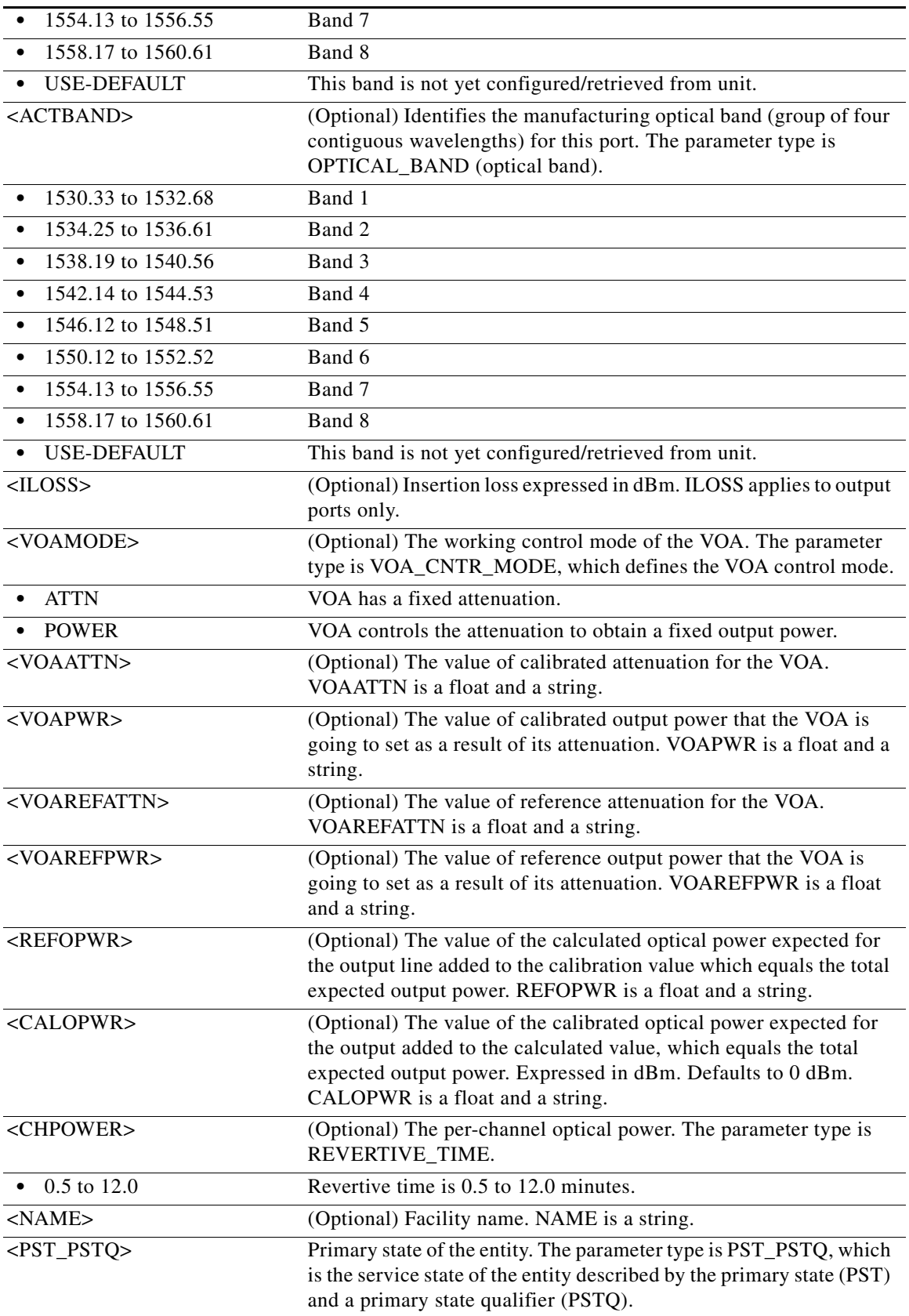

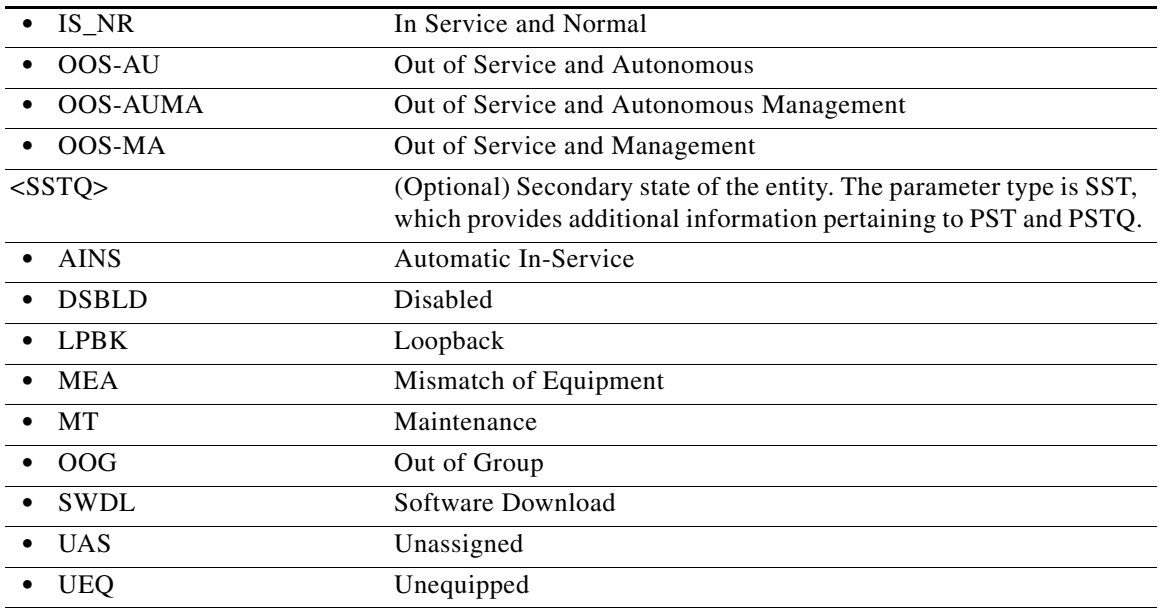

### **21.108 RTRV-OPM**

(Cisco ONS 15454) The Retrieve Optical Monitoring Parameter (RTRV-OPM) command retrieves the optical power monitoring parameters present at the OCH layer in a reconfigurable optical add/drop multiplexing (ROADM) node.

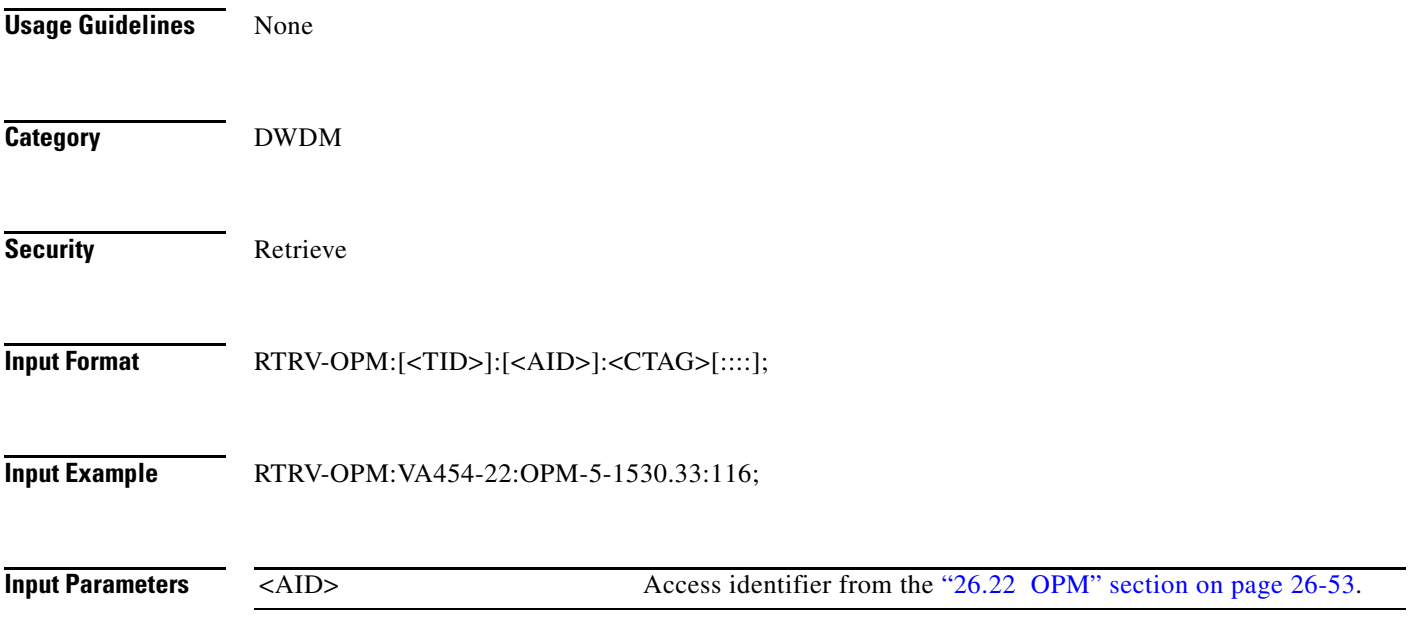

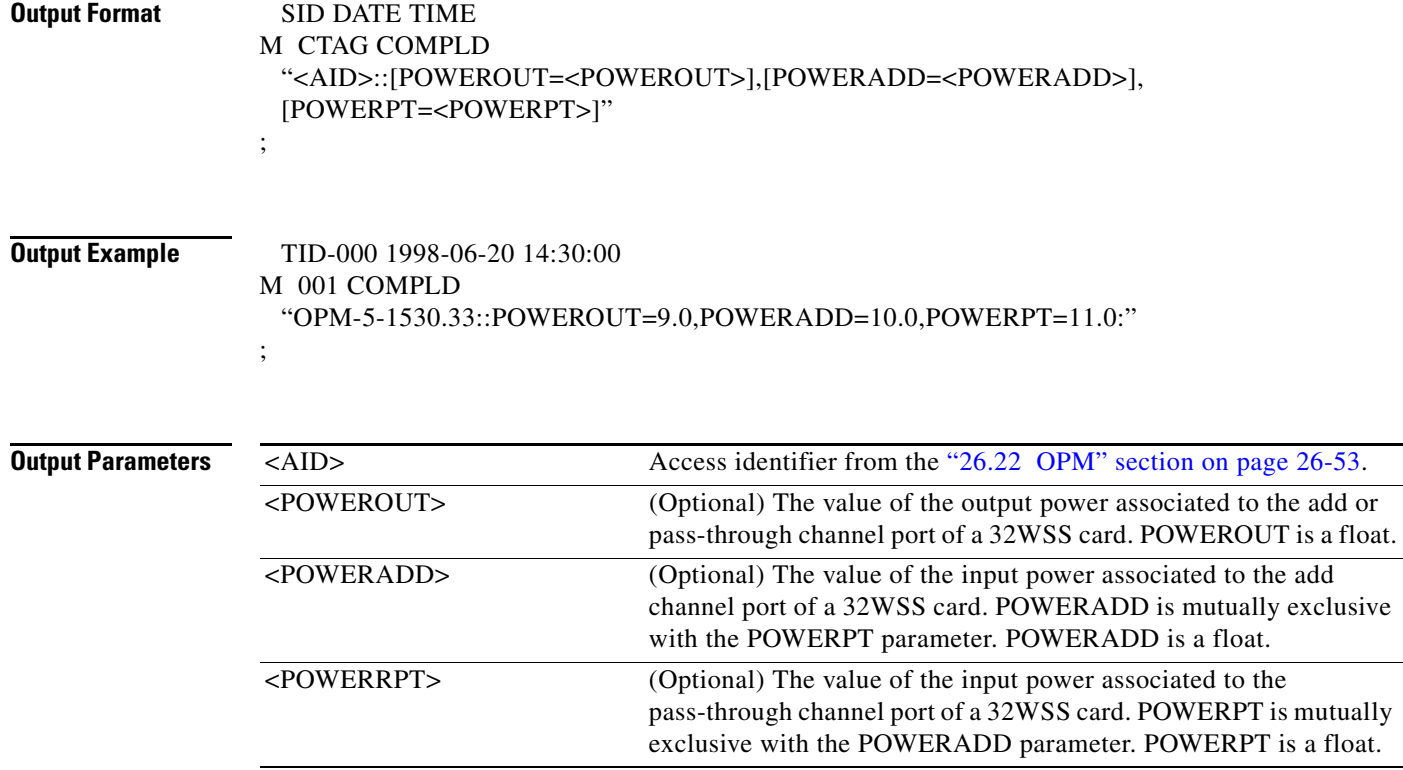

#### **21.109 RTRV-OPMODE**

(Cisco ONS 15454, ONS 15454 M2, and ONS 15454 M6) The Retrieve Operation Mode (RTRV-OPMODE) command retrieves the operation modes created on that node. In Trunkport list, the first port number indicates the working port and second port number indicates the protect port number.

- **Usage Guidelines •** In Low-latency and RGN-10G modes, one of the port is represented as Client and the other as Trunk while both are represented as trunks on CTC.
	- OPMODE parameter will be retrieved in the command response for all the opmodes on AR-MXP, AR-XP, AR-XPE, 10x10G-LC, 100G-LC-C and CFP-LC Cards.
	- **•** PEERSLOTS parameter will be retrieved in the command response for dual card operating modes on only 10x10G-LC, 100G-LC-C, and CFP-LC cards. PEERSLOTS parameter is of syntax SLOT-<SLOTNO>.
	- **•** Following are the mandatory parameters for the operating modes on the 10x10G-LC, 100G-LC-C and CFP-LC cards:
		- **–** OPMODE and TRUNKPORT parameters for TXP-10G, RGN-10G, and LOW-LATENCY operating modes on the 10x10G-LC card.
		- **–** OPMODE parameter for TXP-100G and RGN-100G operating modes on the 100G-LC-C card; CFP-MXP and CFP-TXP operating modes on the CFP-LC; MXP-10X10G card mode on the 10x10G-LC card.

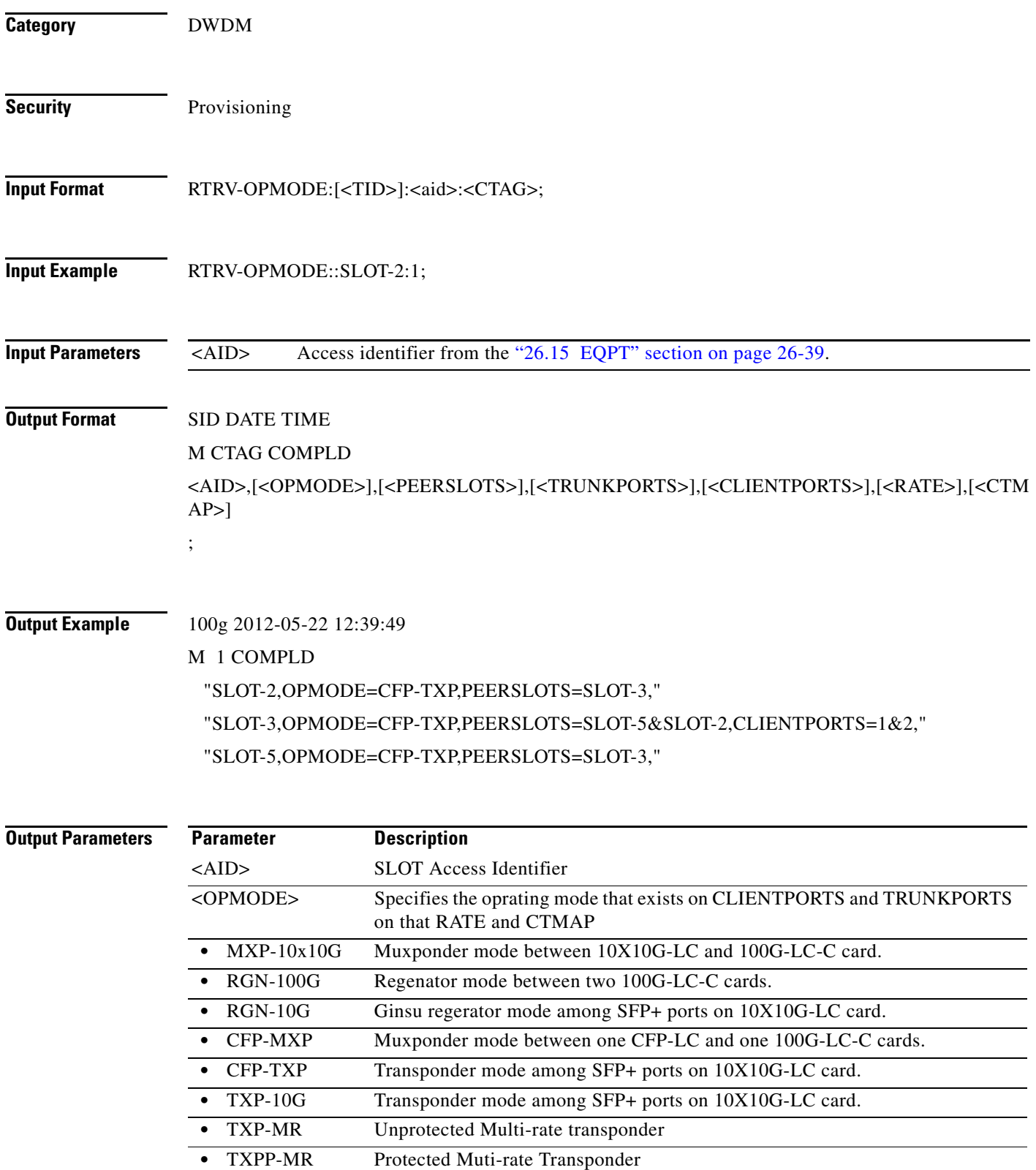

**•** MXP-DME Unprotected Data Muxponder **•** MXPP-DME Protected Data Muxponder

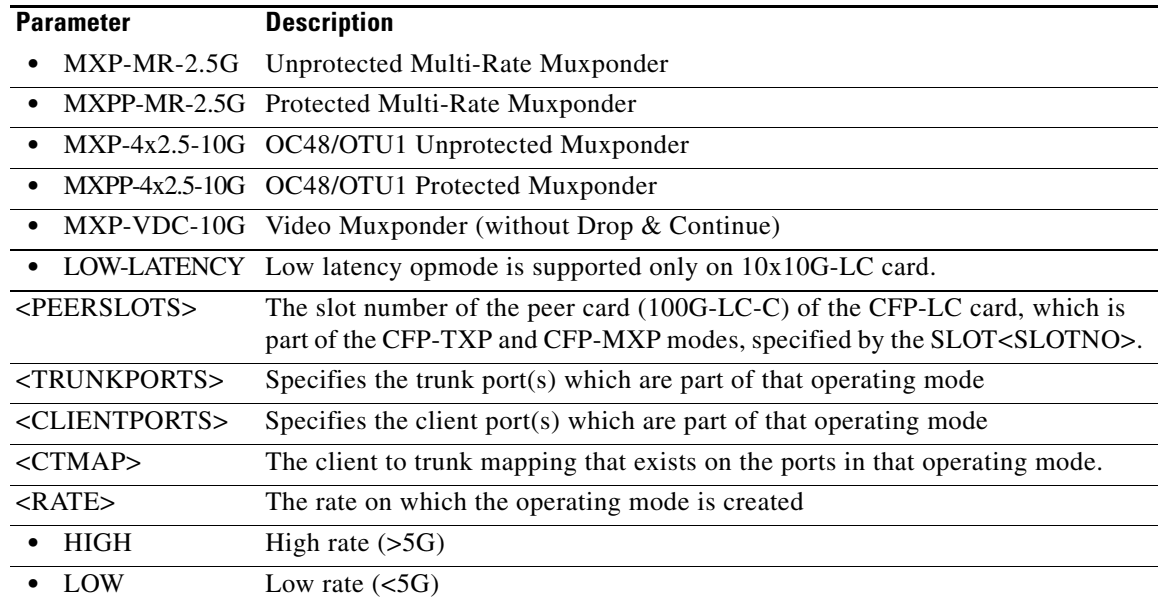

### **21.110 RTRV-OPMOD-PTSYS**

(Cisco ONS 15454) The Retrieve Operation Mode Packet Transport System (RTRV-OPMOD-PTSYS) command retrieves the operation mode of the CPT 50 panel.

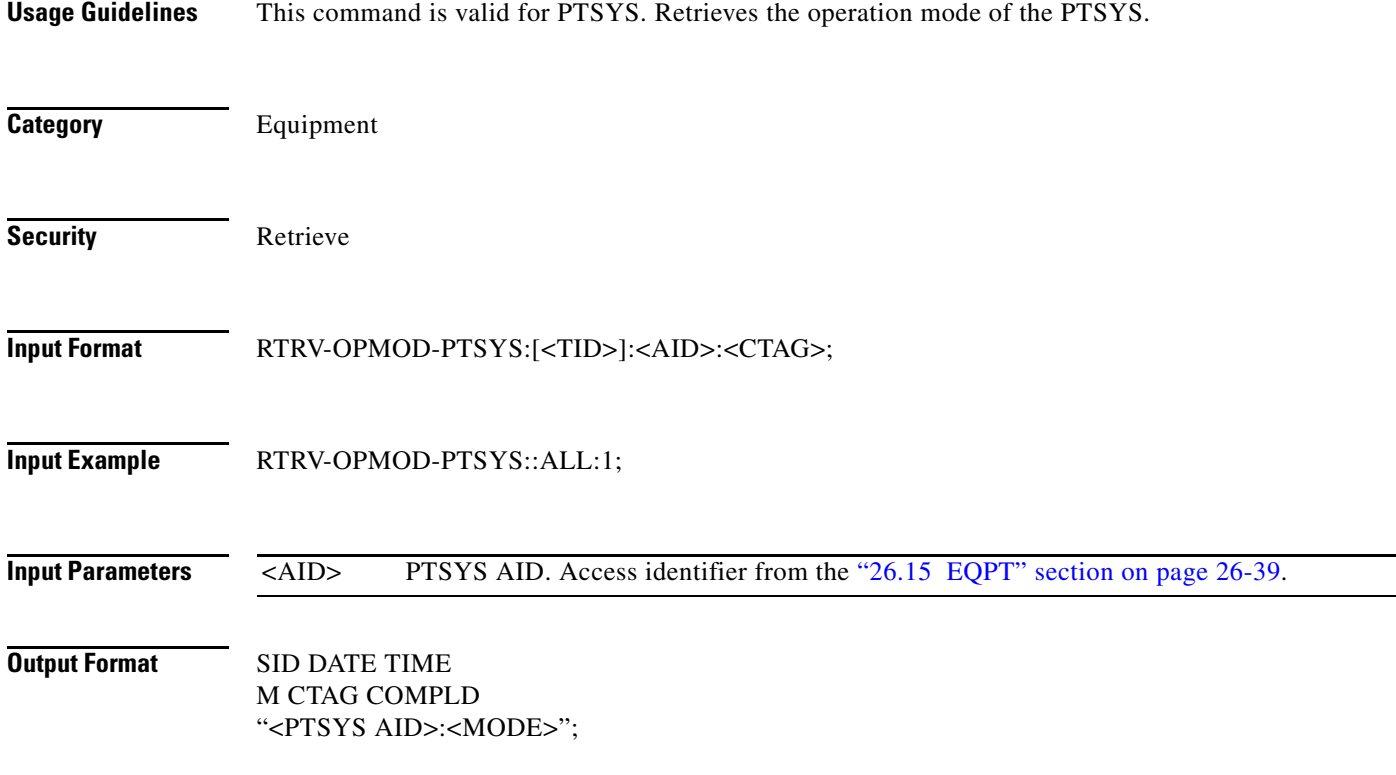

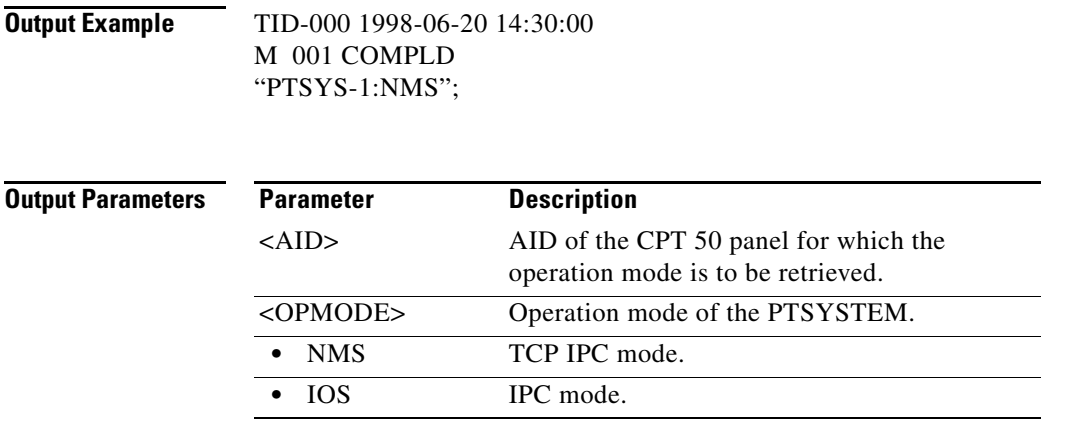

# **21.111 RTRV-OTS**

(Cisco ONS 15454) The Retrieve Optical Transport System (RTRV-OTS) command retrieves the attributes (service parameters) and state of an OTS facility.

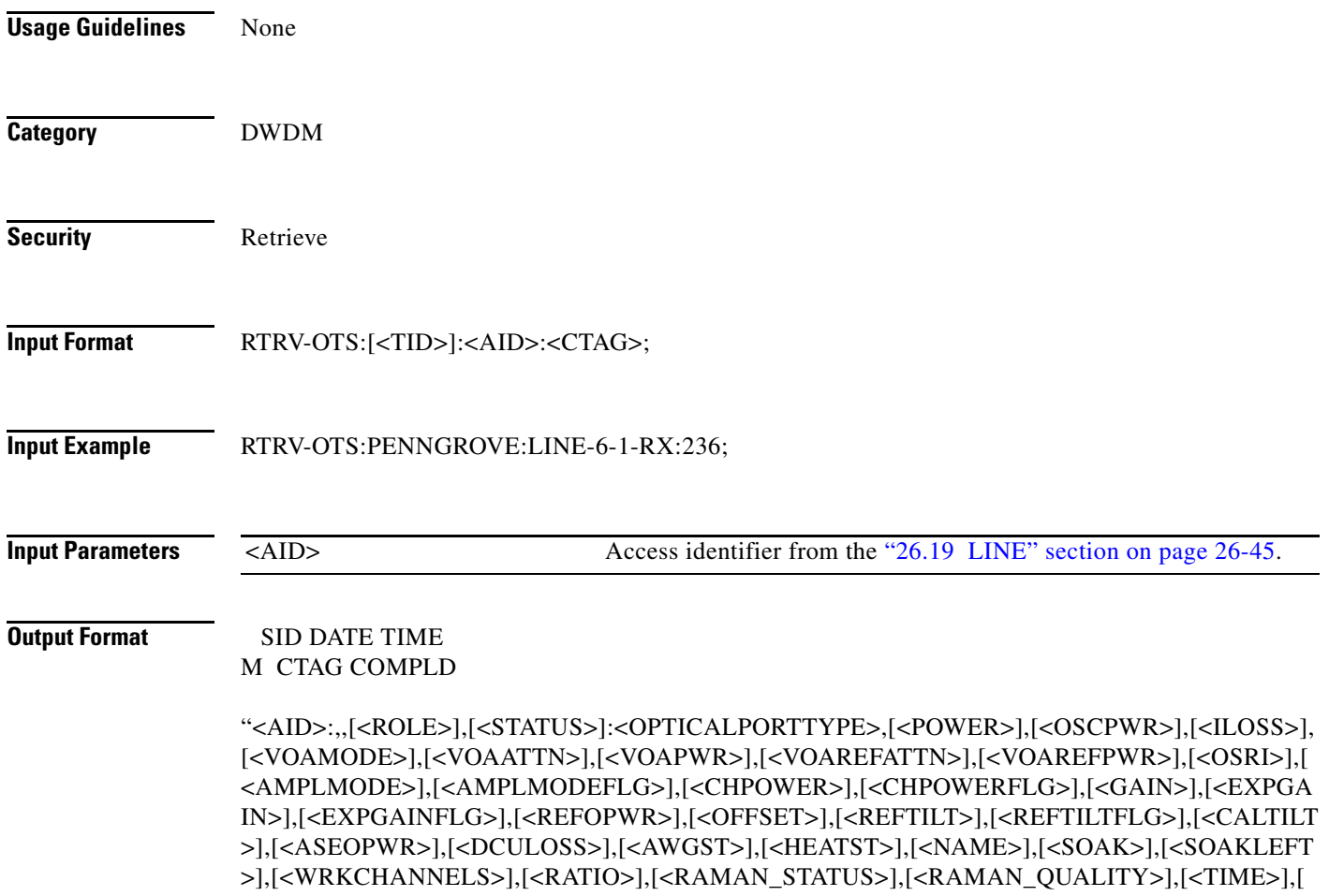

**The Second** 

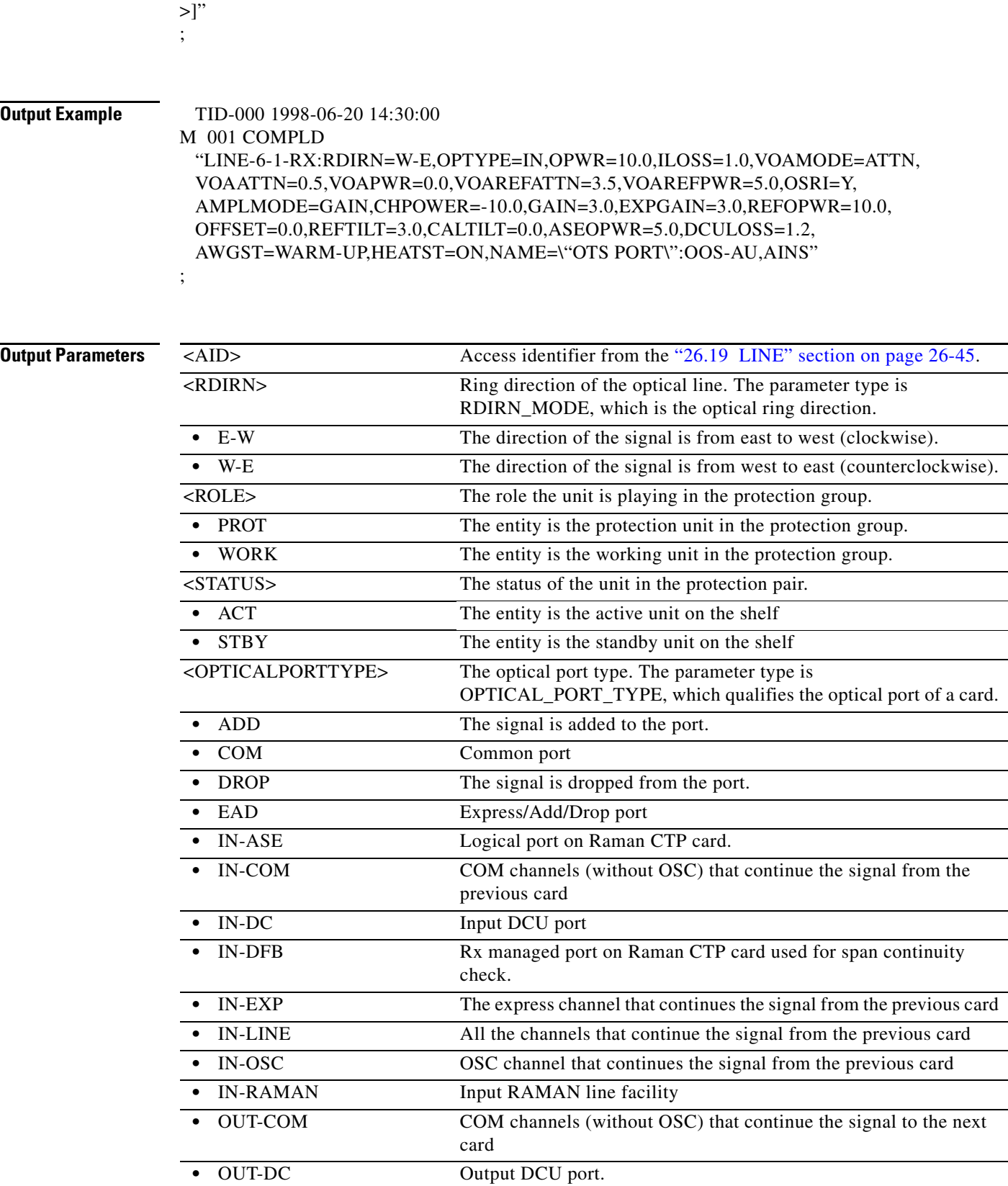

<DATE>],[<RAMAN\_RESTORE\_FC>],[<TIME\_FC>],[<DATE\_FC>],[<FG>],[<CG>]:<PST>,[<SST

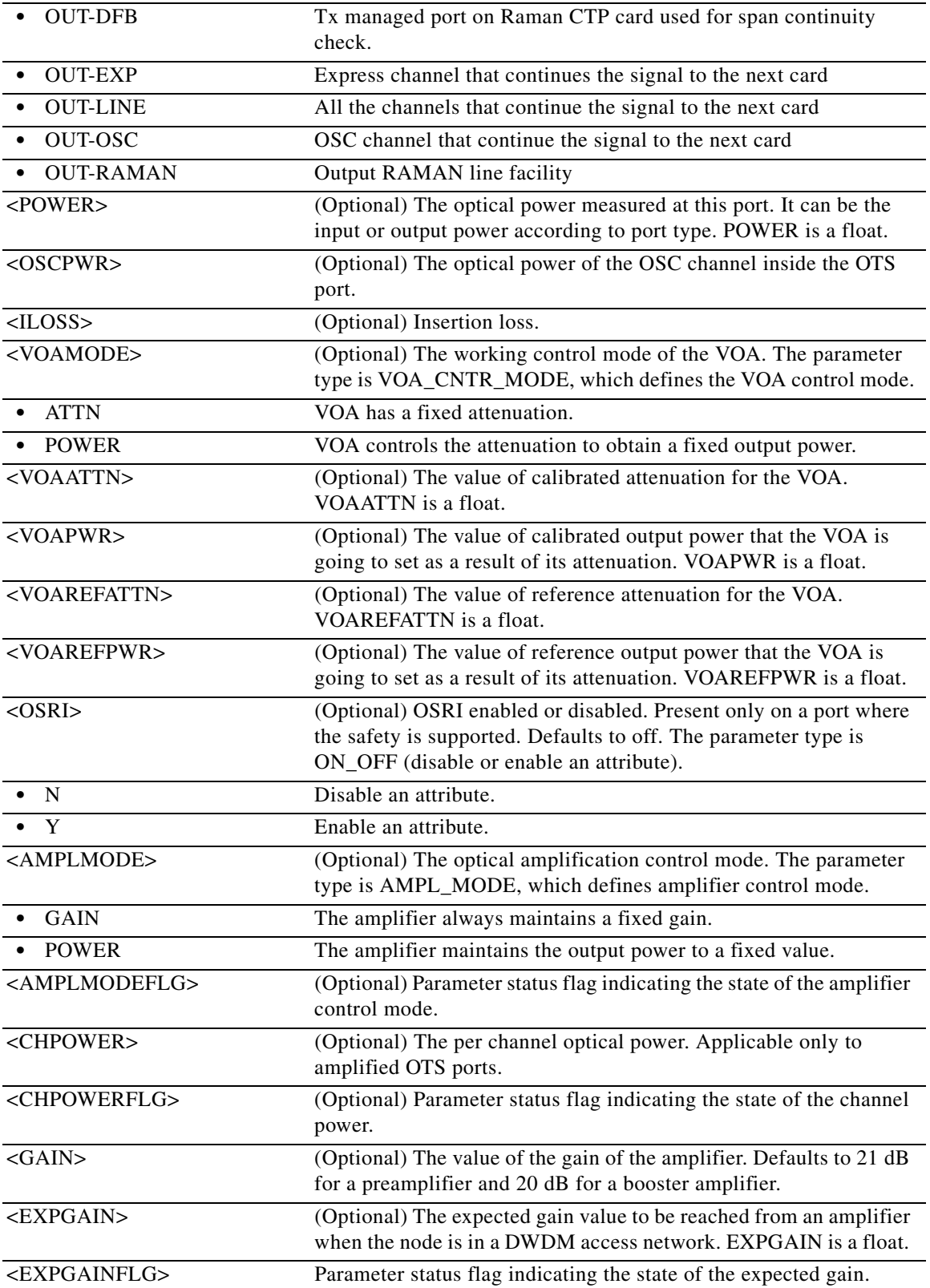

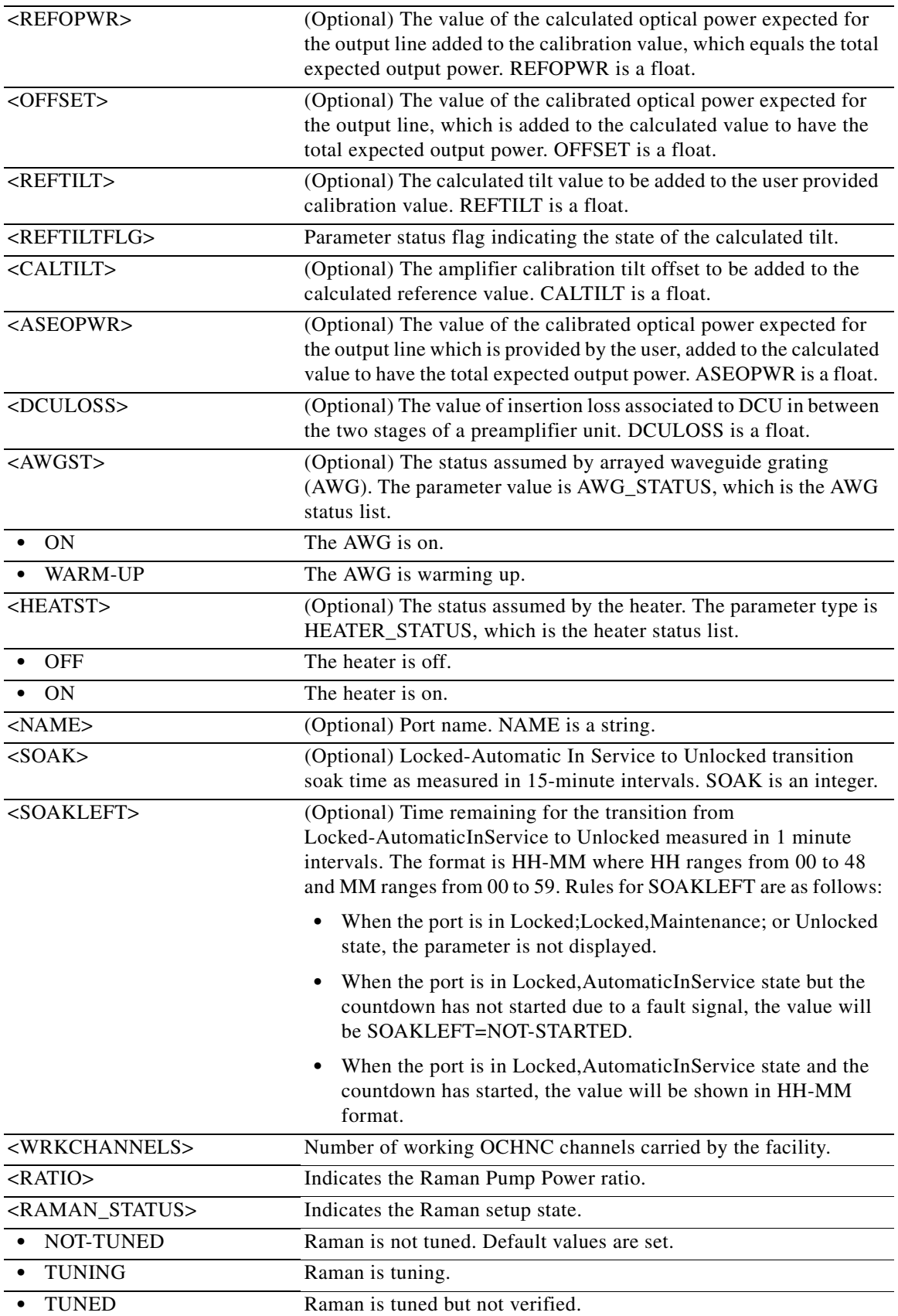

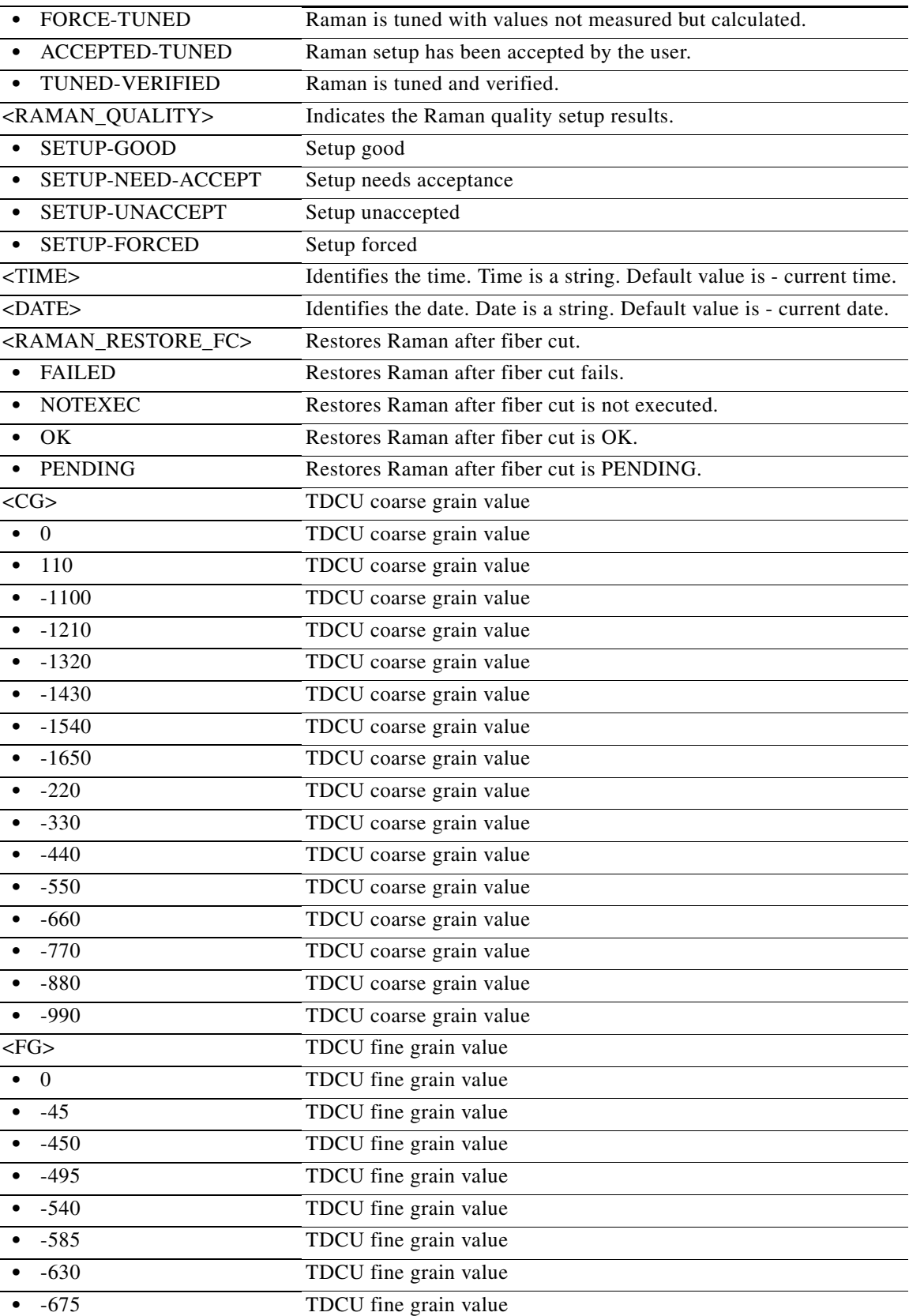

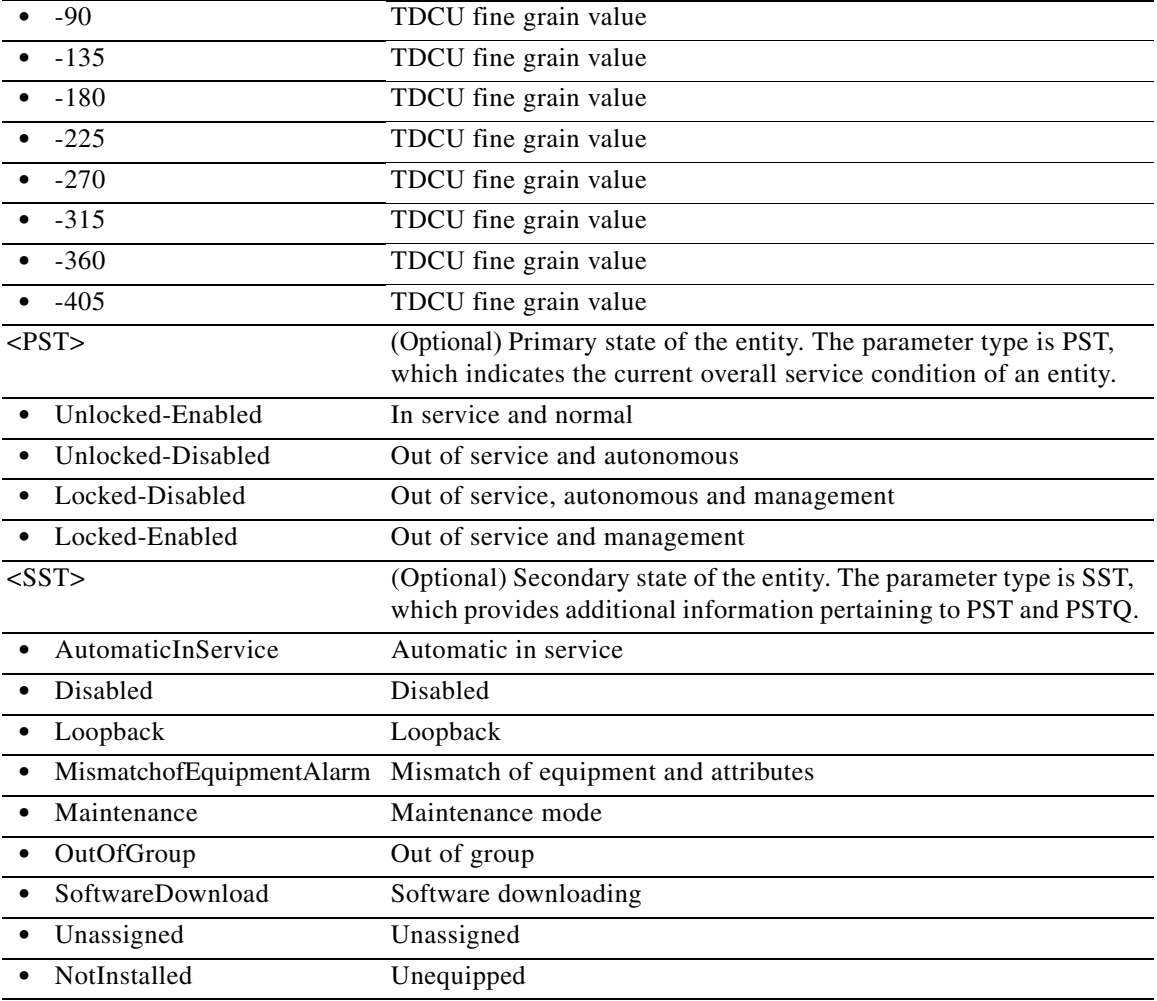

### **21.112 RTRV-OTU**

(Cisco ONS 15454) The Retrieve Optical Transport Unit Level (RTRV-OTU) command retrieves the attributes (service parameters) and state of an OTU2 facility.

**Usage Guidelines** The OVRCLK is the new parameter added and applicable for RTRV-OTU command on 10x10G-LC SFP+ ports only. The RTRV-OTU4 is modified by adding a new parameter NUMOFLANES, which describes the number of sublanes provisioned on Aggregate ports of CFP-LC cards. **Category** DWDM

**Security** Retrieve

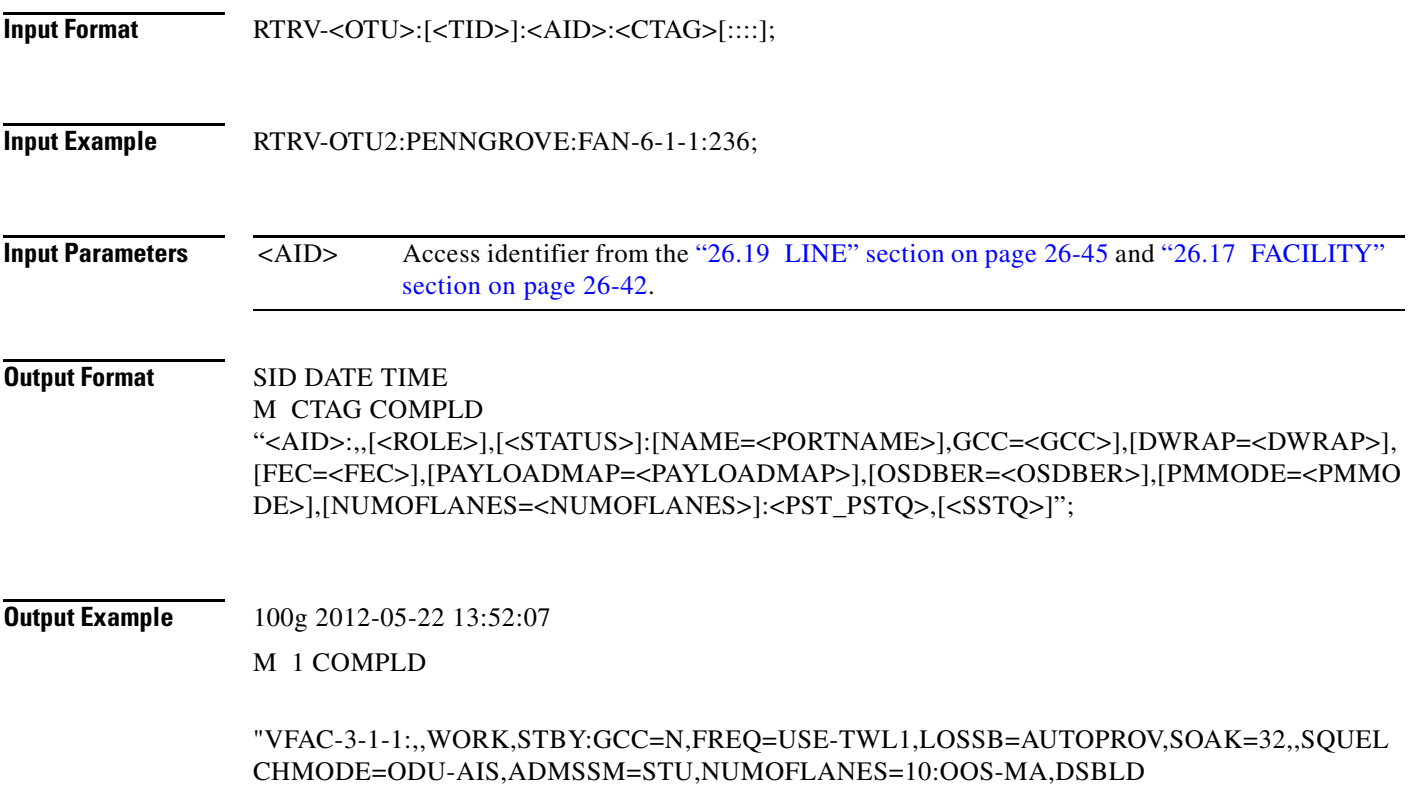

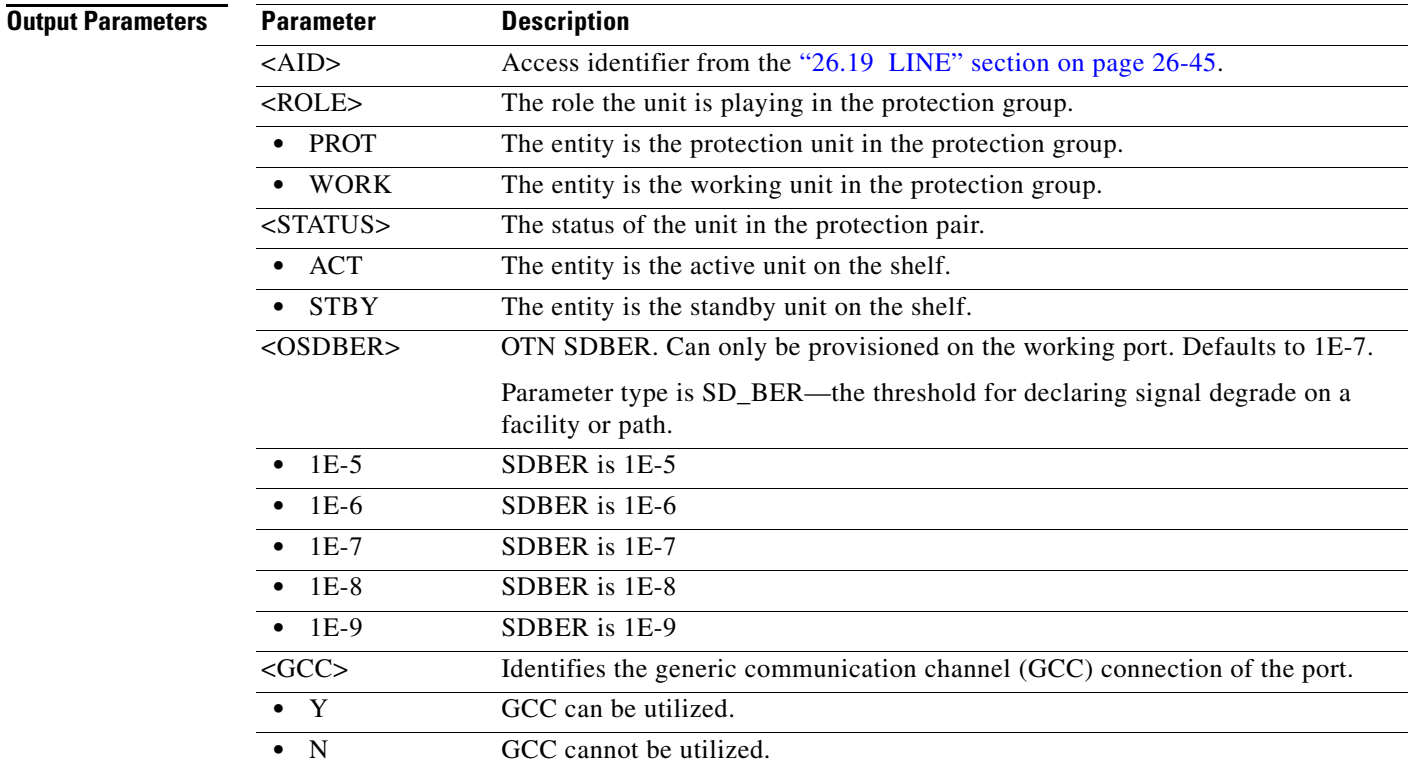

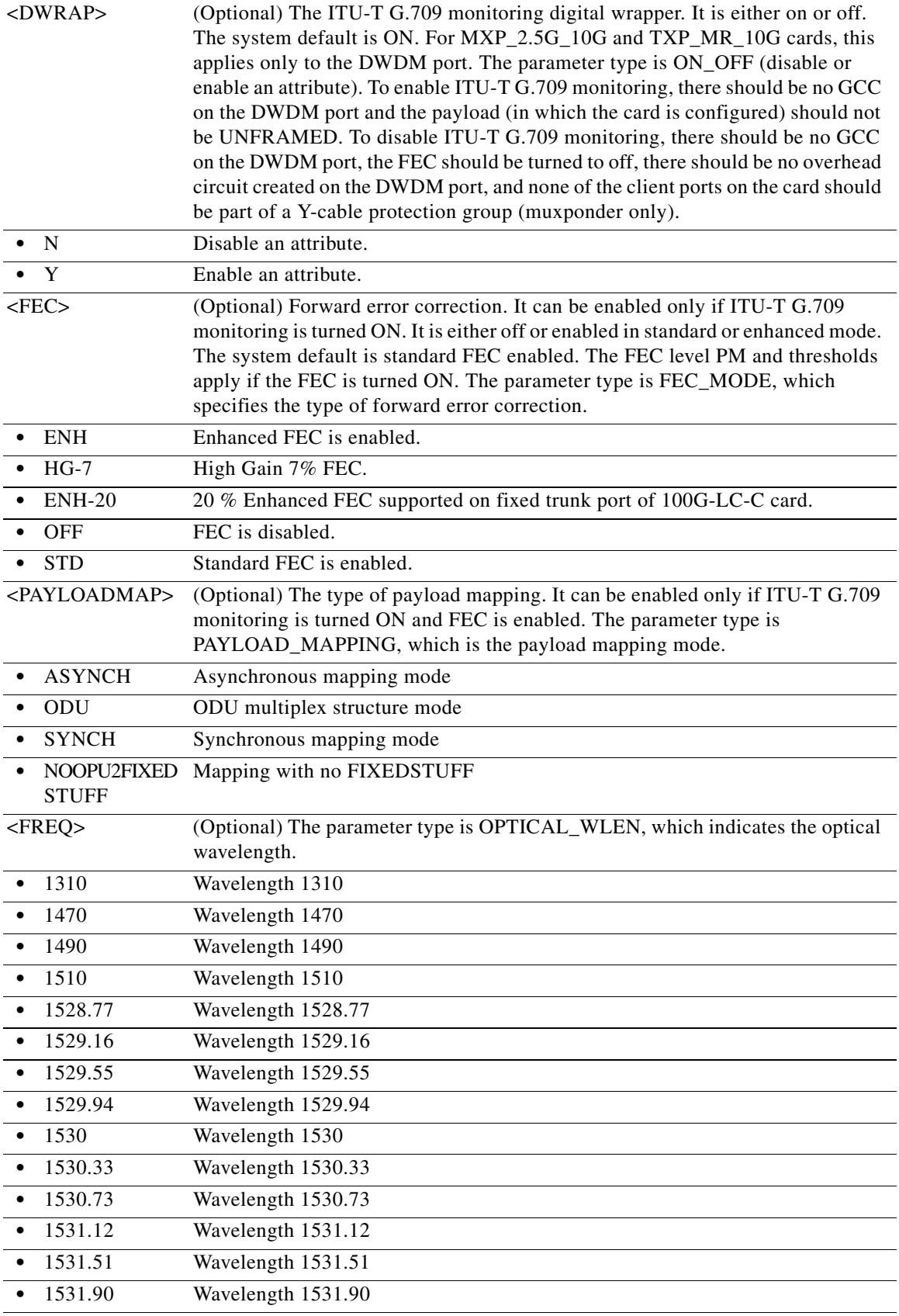

 $\overline{a}$ 

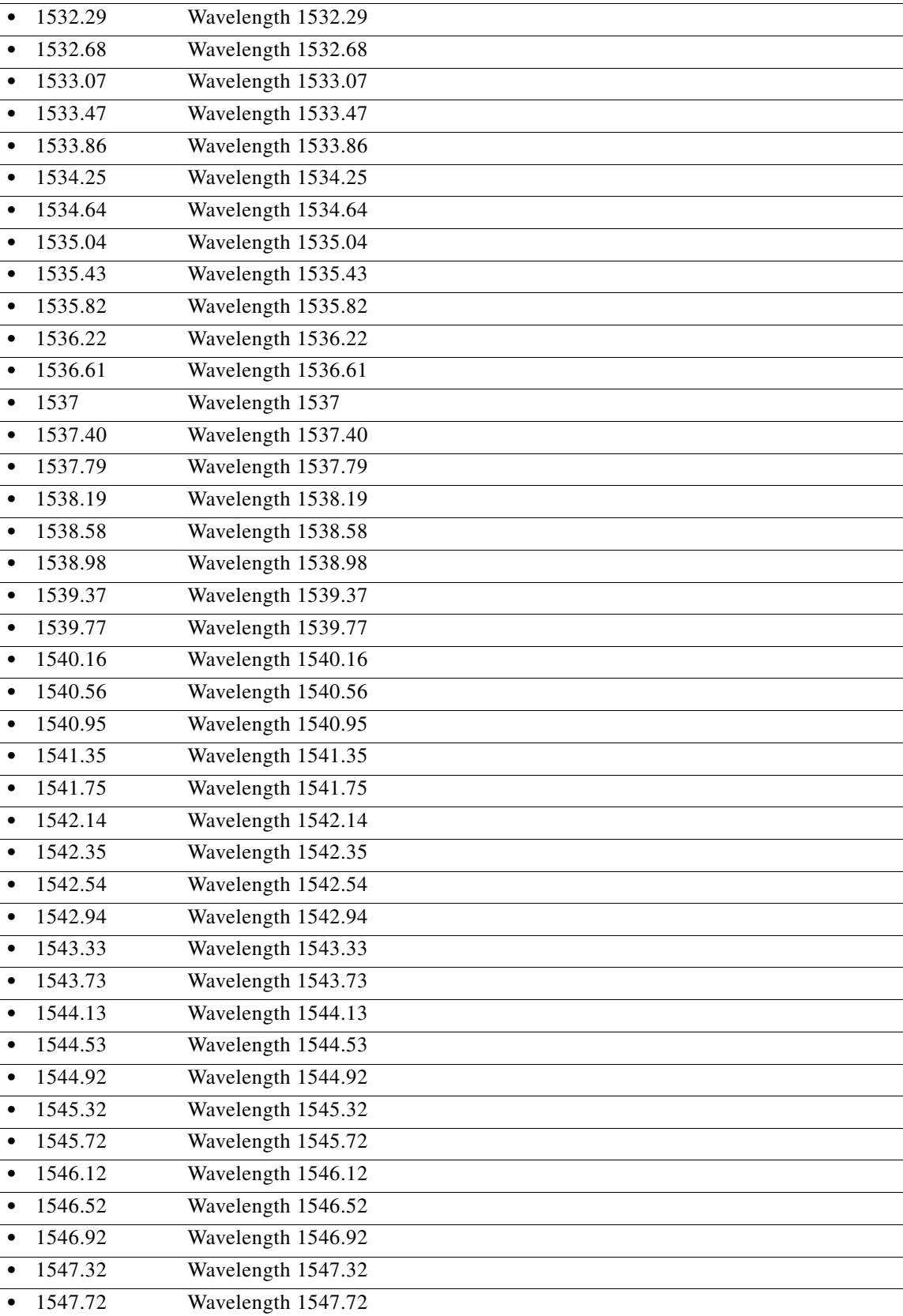

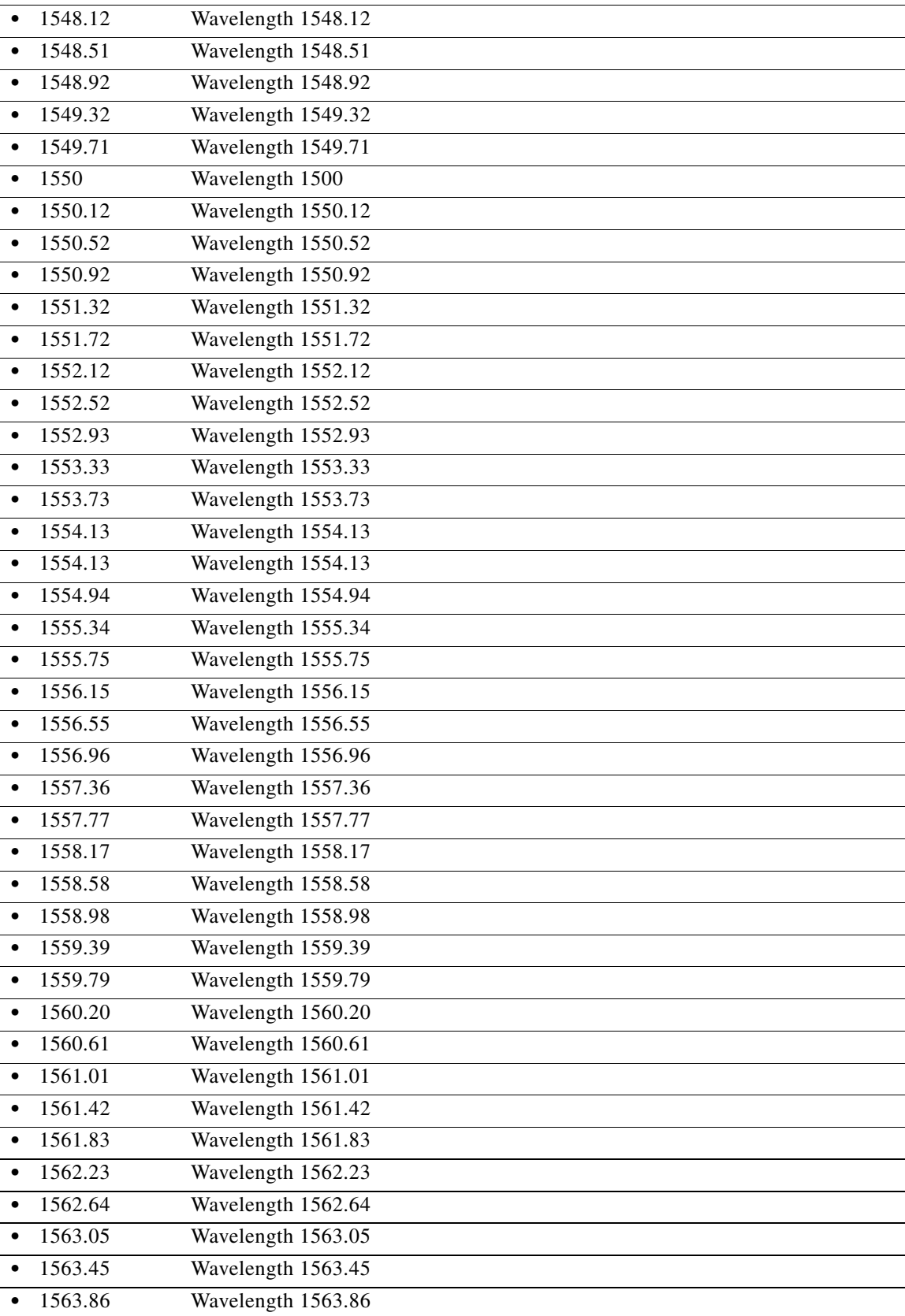

a l

j.

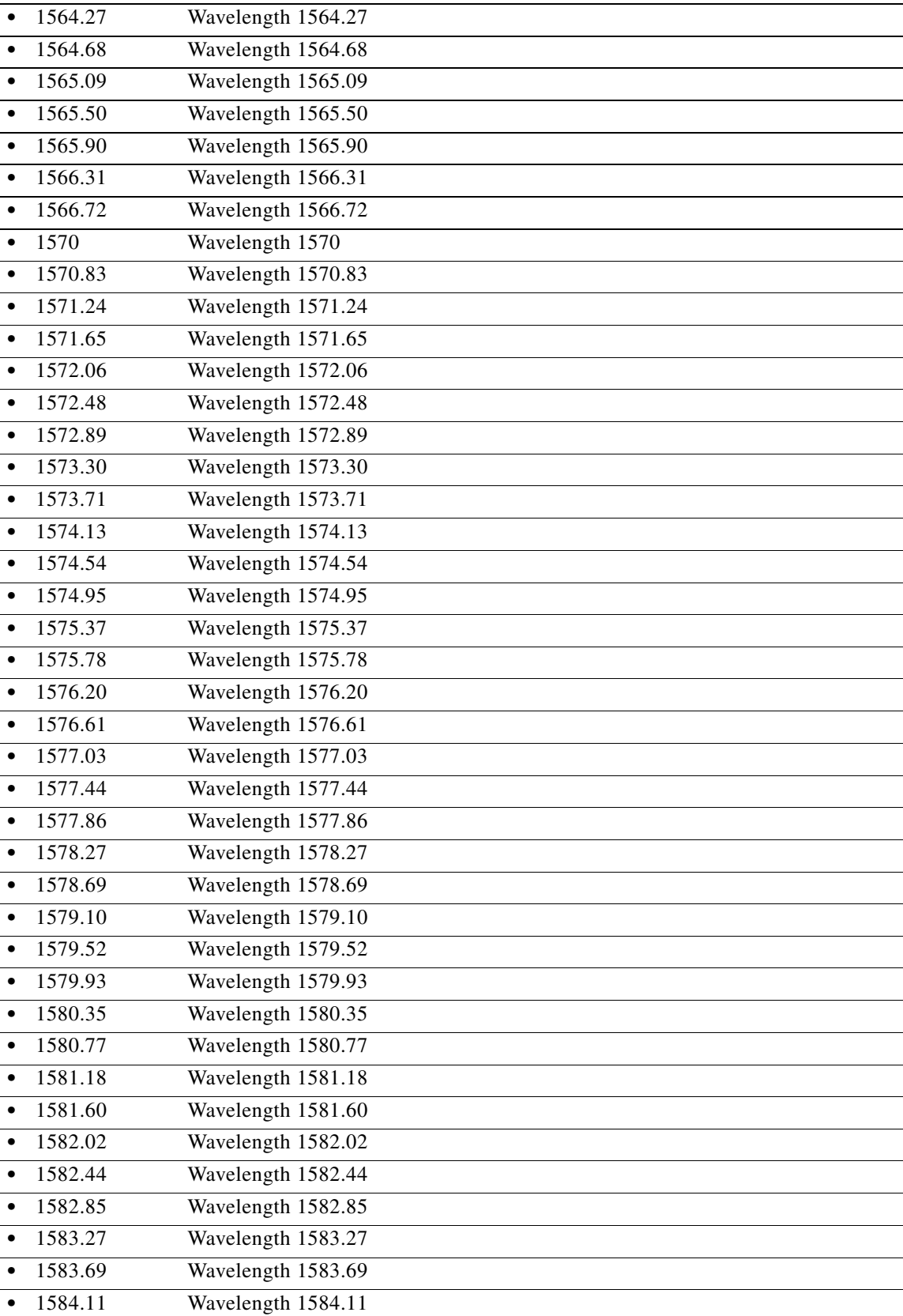

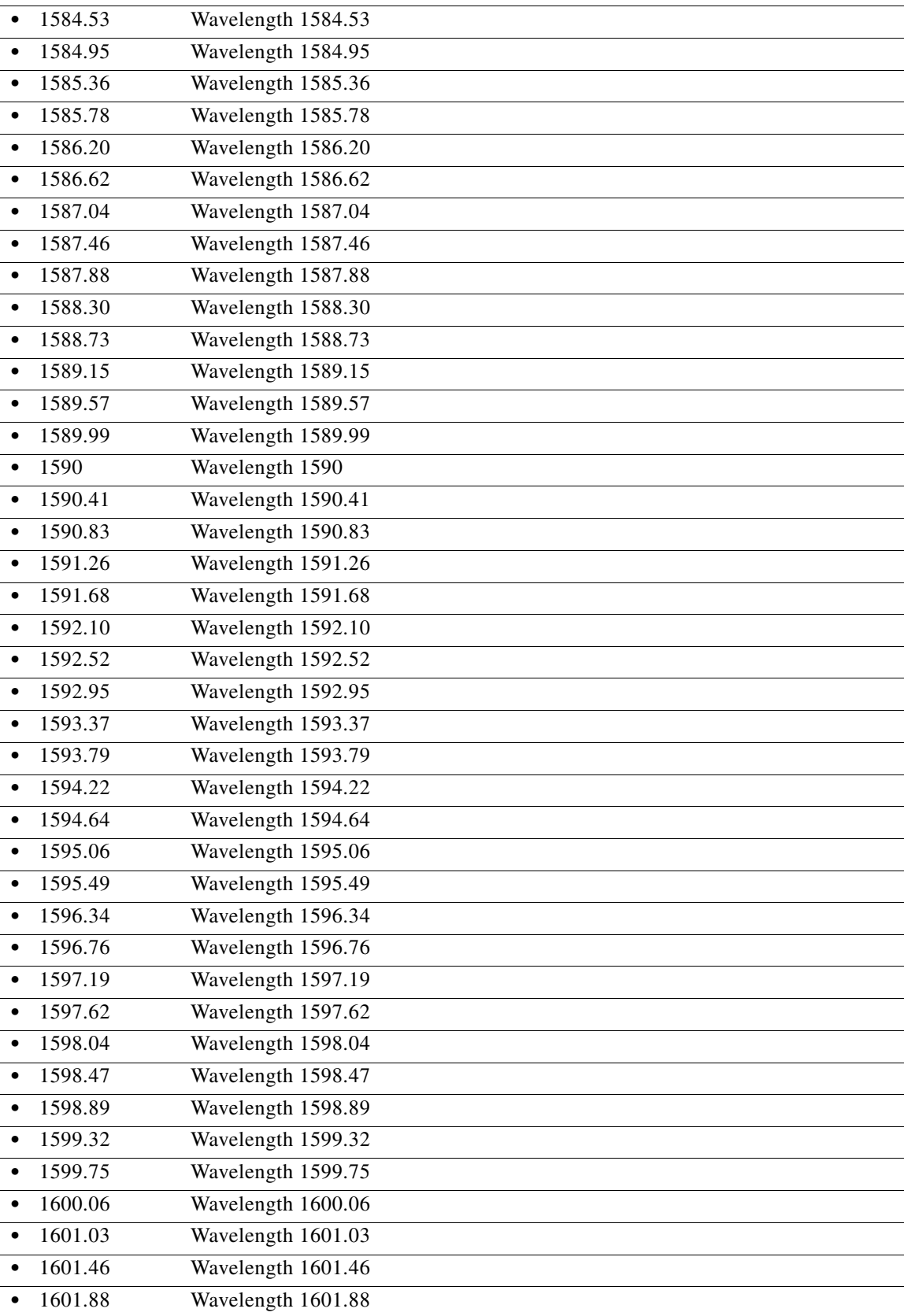

×

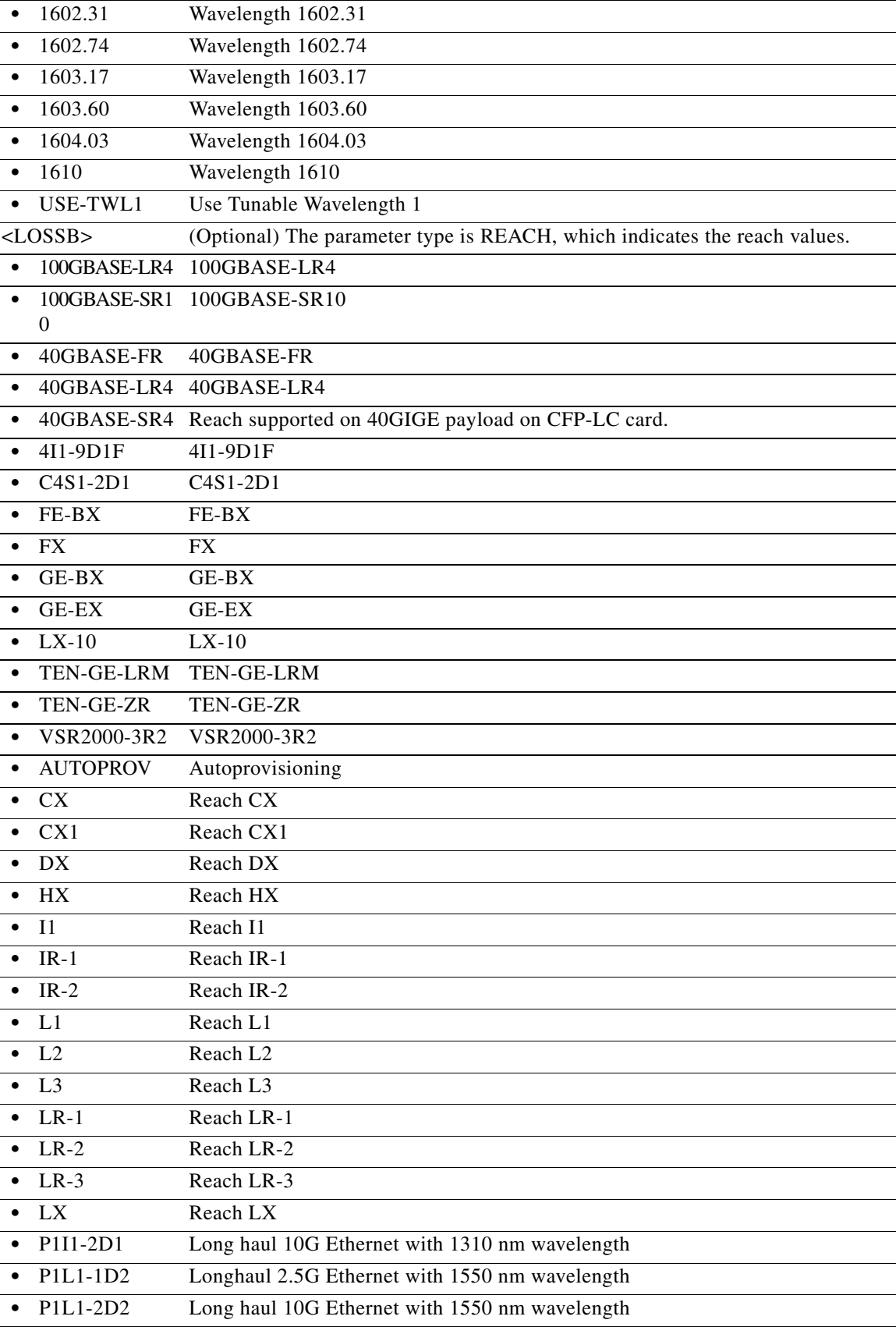

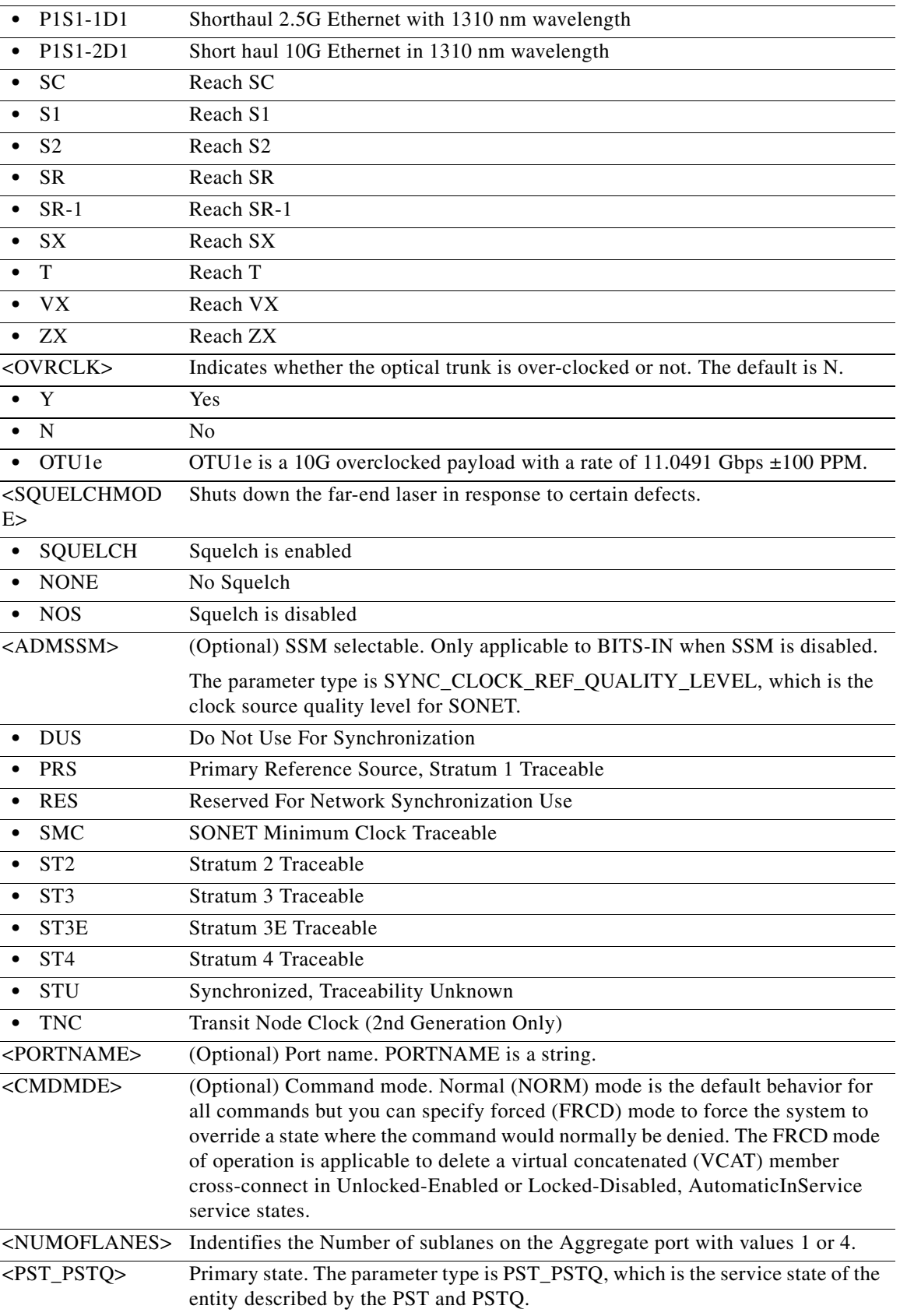
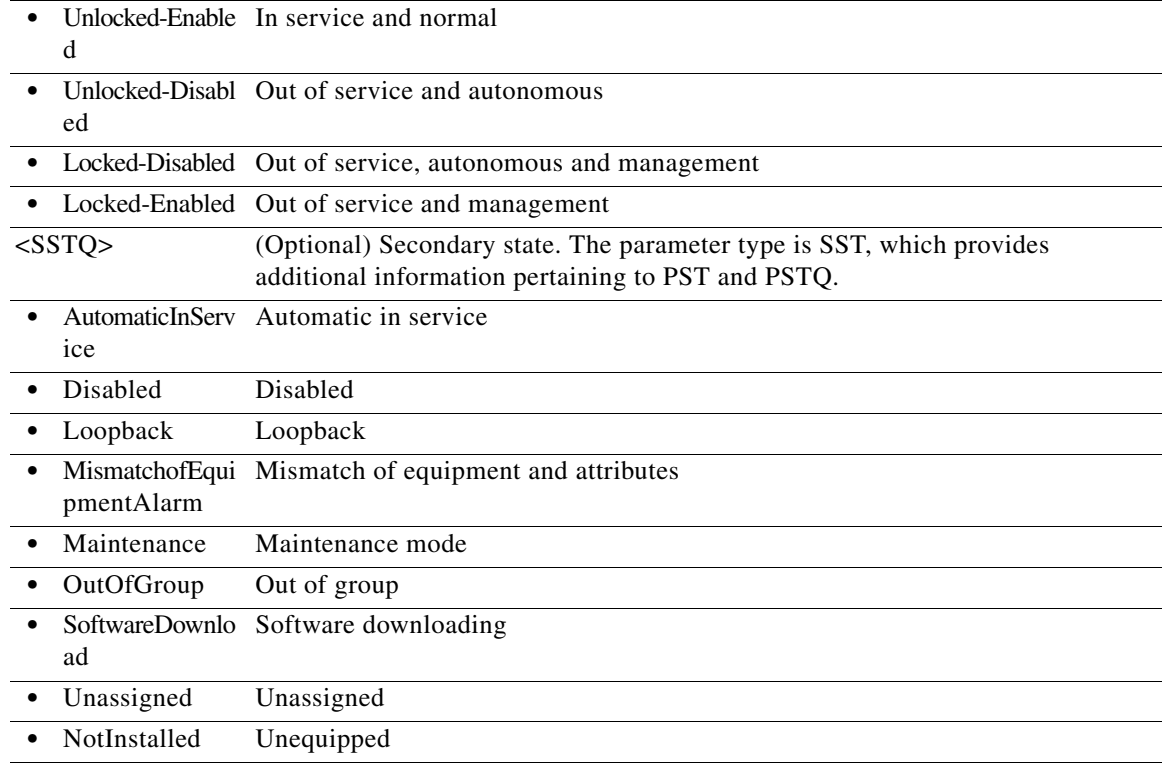

## **21.113 RTRV-PATH-OCH**

(ONS 15454) The Retrieve Path Optical Channel (RTRV-PATH-OCH) command retrieves the OCH path inside a node. An OCH path is a list of access identifiers that addresses all the possible facility and internal optical channels that are all associated to the same wavelength.

**Usage Guidelines** None **Category** DWDM **Security** Retrieve **Input Format** RTRV-PATH-OCH:[<TID>]:<AID>:<CTAG>[::::]; **Input Example** RTRV-PATH-OCH:PENNGROVE:CHAN-6-2:236;

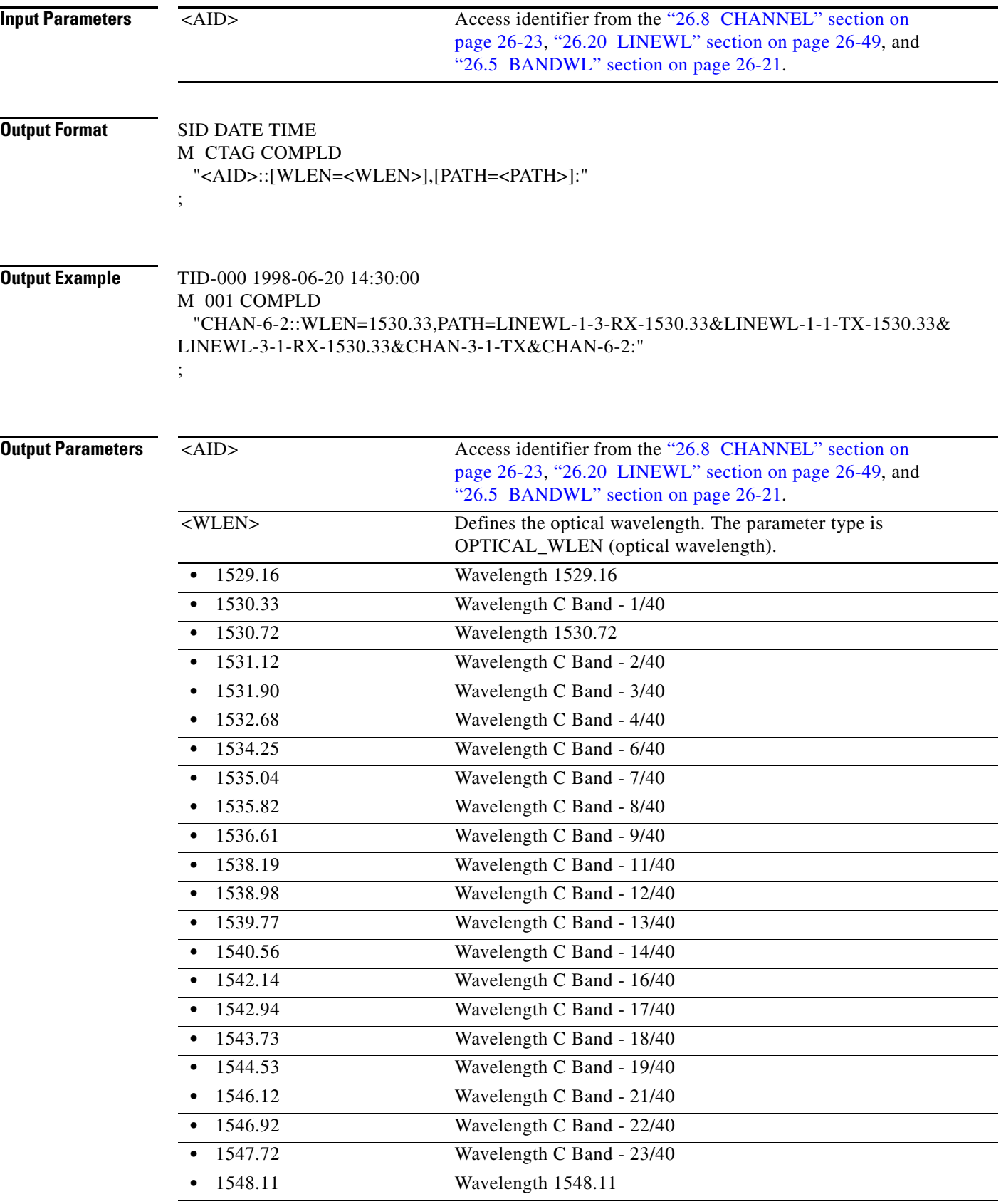

l.

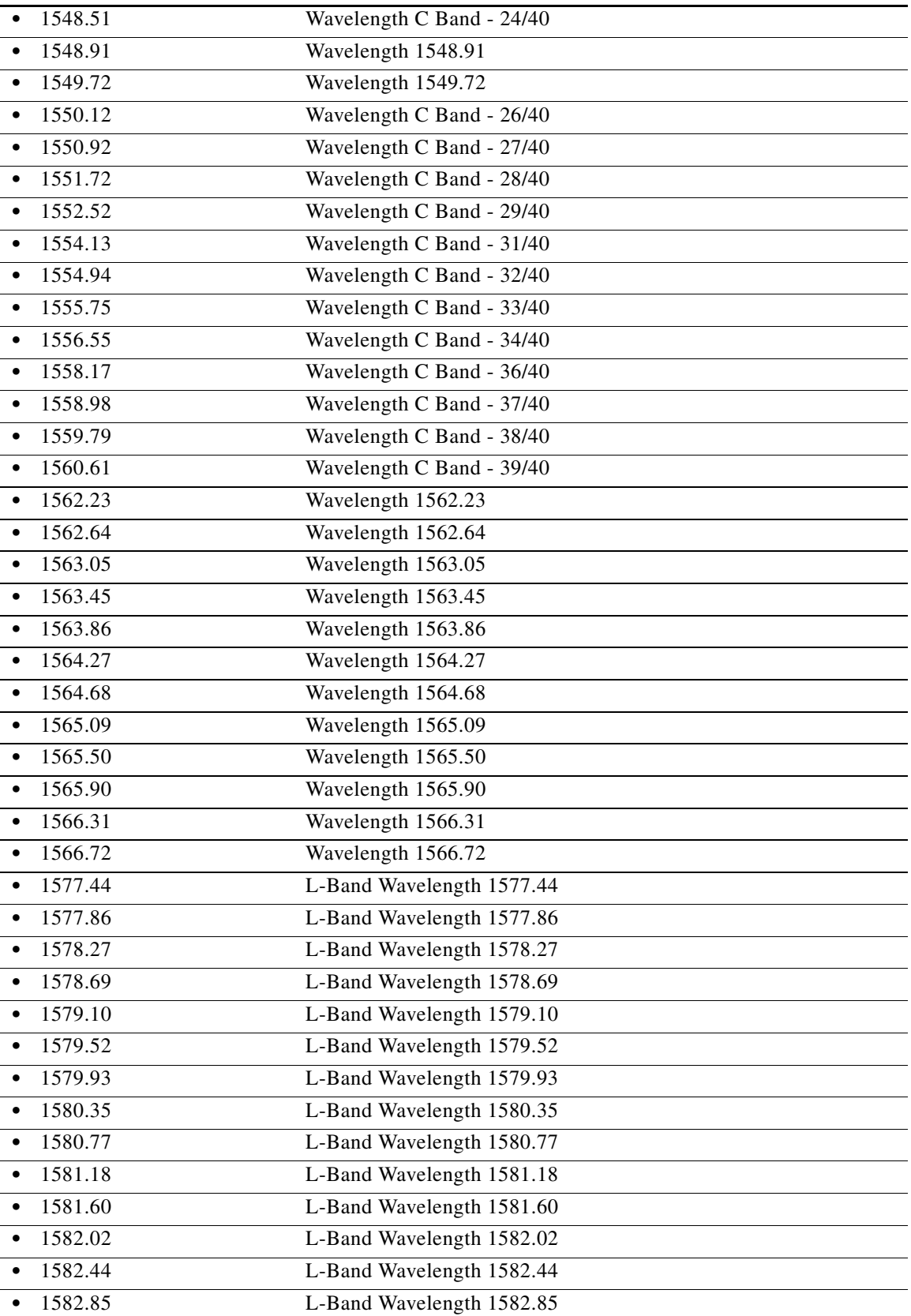

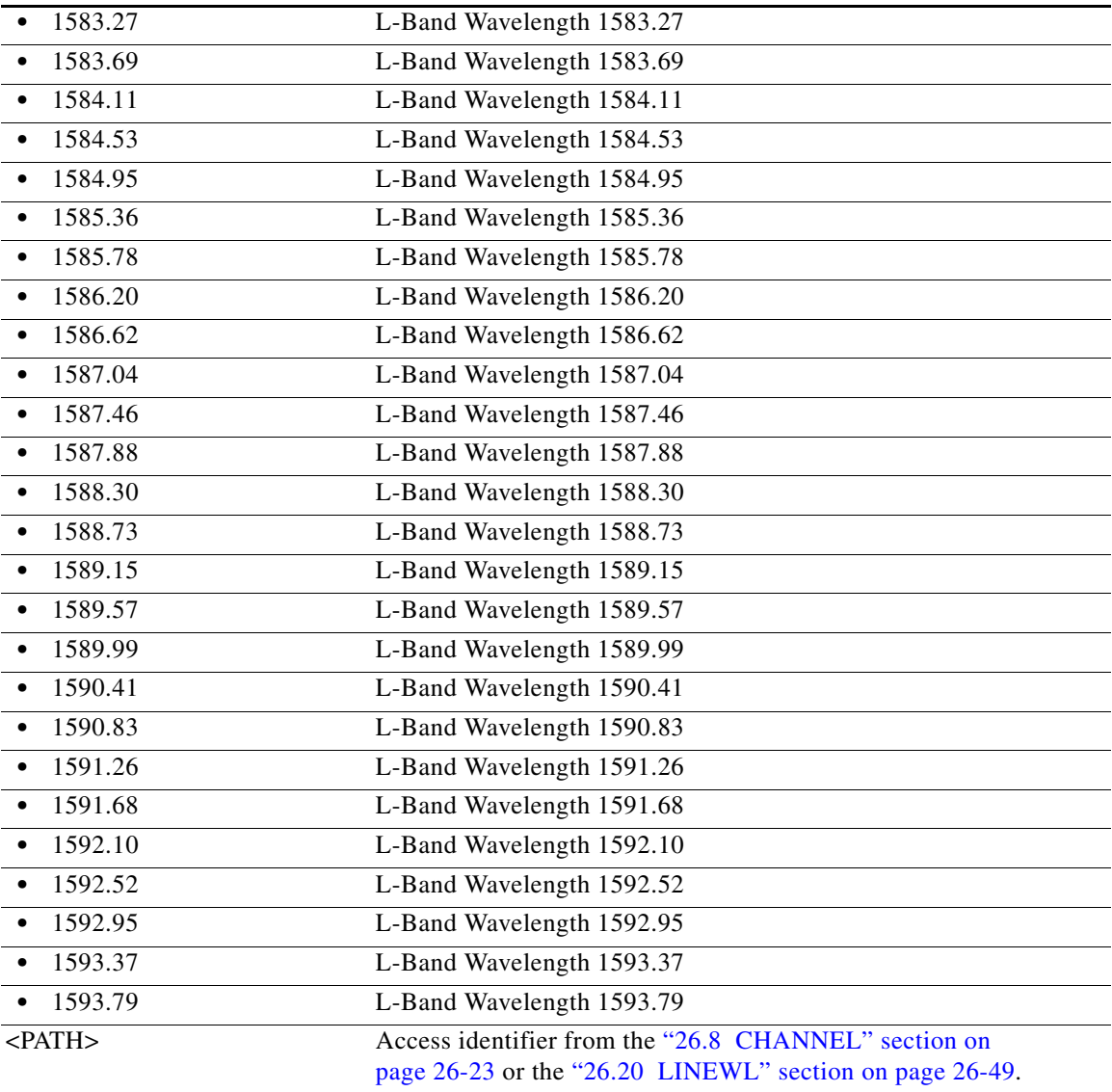

### **21.114 RTRV-PM-<MOD2>**

(Cisco ONS 15454, ONS 15454 M2, and ONS 15454 M6) The Retrieve Performance for 10GFC, 10GIGE, 40GIGE, 100GIGE, 1GFC, 1GFICON, 2GFC, 2GFICON, 5GIB, 8GFC, CHGRP, CLNT, AUTO, 3GVIDEO, D1VIDEO, DS1, DV6000, DVBASI, E1, E3, E4, EC1, ESCON, ETH, ETRCLO, FSTE, G1000, GFPOS, GIGE, HDLC, HDSDI, HDTV, ISC1, ILK, ISCCOMPAT, ISC3PEER2R, ISC3PEER1G, ISC3STP1G, ISC3PEER2G, ISC3STP2G, OC12, OC192, OC3, OC48, OC768, OCH, OMS, OTS, OTL, OTU1, OTU2, OTU3, OTU4, POS, SDSDI, STS1, STS12C, STS18C, STS192C, STS24C, STS36C, STS3C, STS48C, STS96C, STS6C, STS9C, T1, T3, VC12, VC3, VT1, or VT2 (RTRV-PM-<MOD2>) command retrieves the values of PM parameters for a specified card type.

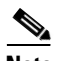

**Note** The RTRV-PM-<MOD2> command does not retrieve SEFS/RS-OFS PM counter for OC192/STM64 payloads on ADM-10G, 40G/40E (TXP/MXP), and OTU2-XP cards.

**Usage Guidelines** • See [Table 28-1 on page 28-1](#page-1110-0) for supported modifiers by platform.

- **•** MONLEV is in the format of LEV-DIRN.
- **•** The format of MONDAT is MM-DD, where MM (month of the year) ranges from 1 to 12 and DD (day of the month) ranges from 1 to 31.
- The format for MONTM is HH-MM, where HH (hour of the day) ranges from 0 to 23 and MM (minute of the hour) ranges from 0 to 59.
- If there are no errors to report, the response will be COMPLD (completed).
- **•** If the TMPER is 1-DAY, MONTM is not applicable (null), and is treated as null if MONTM is not null.
- **•** A null value for MONLEV defaults to 1-UP.
- **•** A null value for MONDAT defaults to the current date (MM-DD).
- **•** A null value for MONTM defaults to the current time (HH-MM).
- **•** Unless otherwise stated, DS-1 cards are the only cards that support both the RCV and TRMT directions. All other cards only support the RCV direction.
- **•** After BLSR switching, the working path is switched out, the traffic goes through the protection path, and the IPPM can be retrieved from the protection STS path.
- **•** If there is a STS PCA on the protection path, during the BLSR switching, the PCA path is preemptive; sending this command on the protection path after a BLSR switch, the command returns the PMs from the protection path, not from the PCA path.
- **•** Some MOD2 entities; for example, OCH, CLNT, and Optical (OCn), support negative MONTYPE values. By default, this command defaults to 0–UP (return MONTYPEs where the MONVAL is 0 or higher). To retrieve the negative values, you must issue 0–DN in the MONLEV field. The rules are as follows:
	- **–** Client port only–Laser and SONET PMs are applicable and will appear. If the card payload is in SONET mode, then SONET PMs will appear, provided the MONLEV criteria is met.
	- **–** Trunk port Laser PMs are always available. Laser PMs are only for near end. If ITU-T G.709 is enabled, then the OTN PMs will appear. If ITU-T G.709 and FEC are enabled, then the FEC PMs will appear. If the card payload is in SONET mode, then SONET PMs will appear. All PM MONVALUEs should pass the MONLEV filter criteria.
- For DWDM cards, the MONLEV filter criteria will not support a floating point. It will be returned and interpreted as an integer.
- **•** If the DS-1 mode of the DS3XM-12 card is FDL, the DS-1 path can retrieve FDL/T.403 FEND PM counts up to 32 15-minute intervals in the RTRV-PM-DS1 command.
- **•** This command can also be used to retrieve the RMON-managed PM data.
- **•** RTRV-PM-OTL retrieves Optical Thresholds only. This command is denied on sublanes of CFP-LC as optical thresholds are retrieved on CFP-LC's aggregate port.
- **•** This command retrieves only OTN/FEC stats on Virtual ports of 100G-LC-C. This command does not retrieve any Optical statistics as they are retrieved on Aggregate ports on CFP-LC.
- **•** This command retrieves optical stats on sublanes on 100G-LC-C only. The command is denied for Aggregate port on CFP-LC.
- **•** RTRV-PM-OCH on Fixed Trunk on 100G-LC-C also retrieves OSNR and PM stats.
- **•** With TMPER=1-MIN and TMPER=1-HR, the command is denied when DATE and TIME are not specified.

 $\mathbf{I}$ 

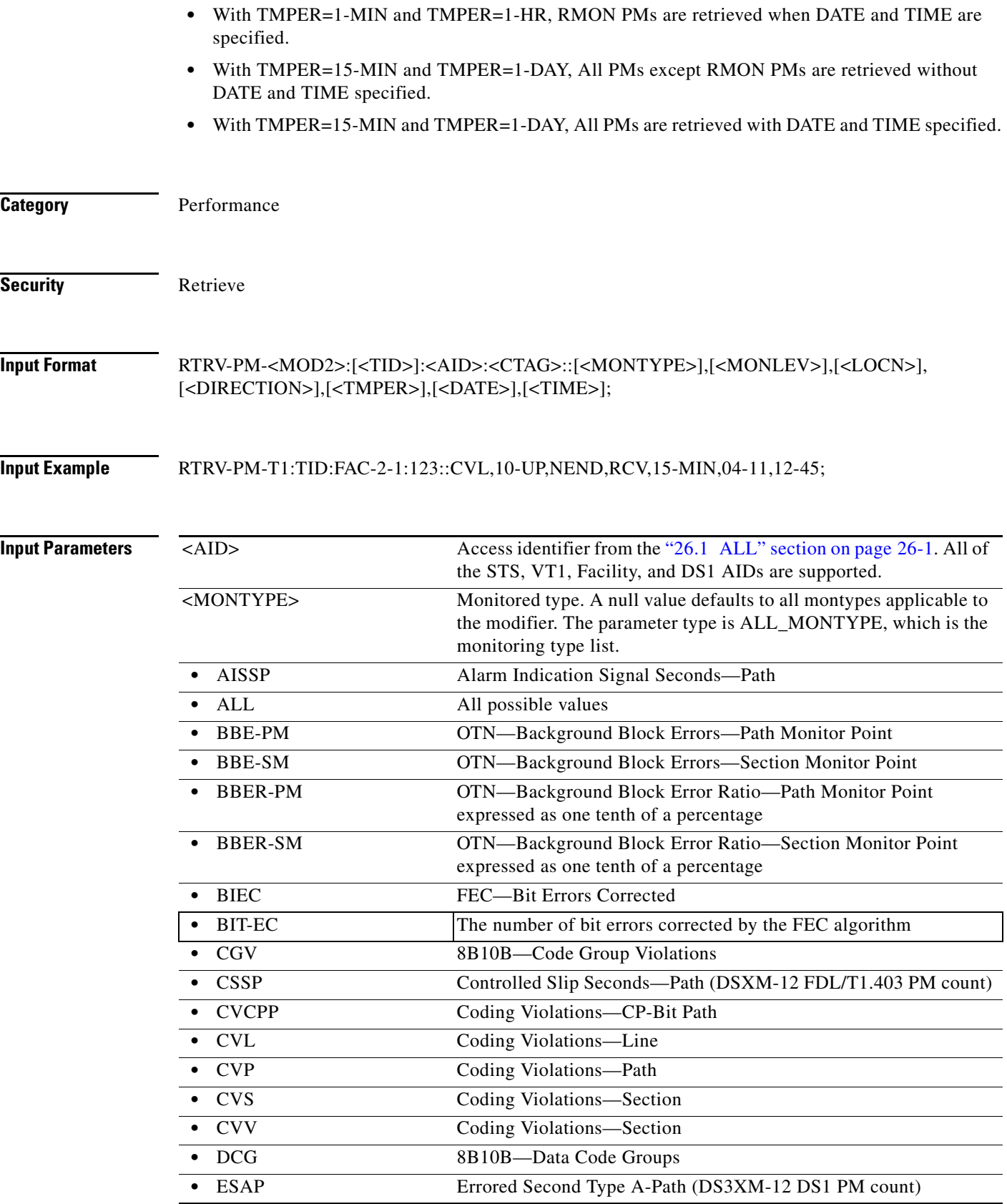

 $\blacksquare$ 

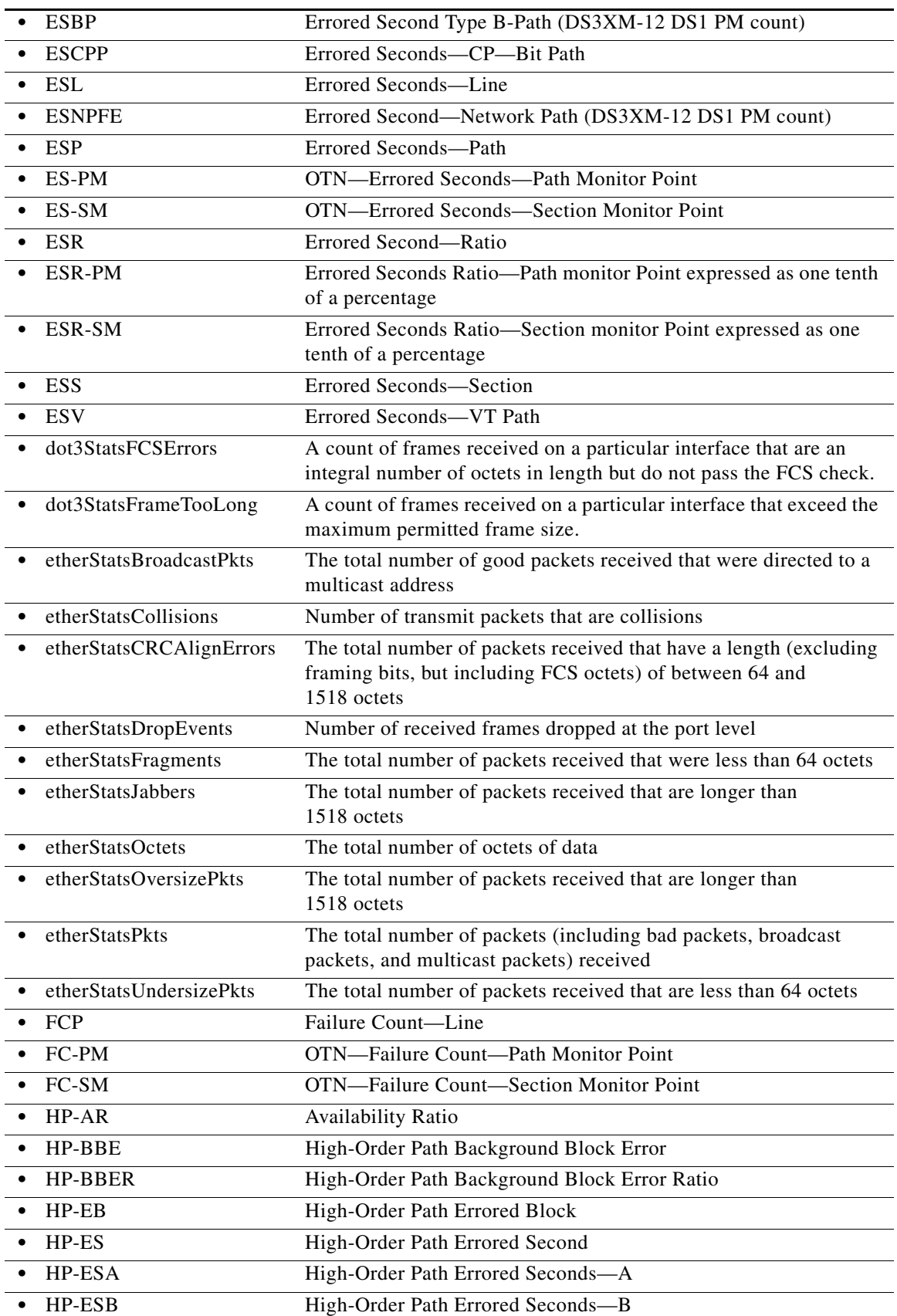

J.

 $\blacksquare$ 

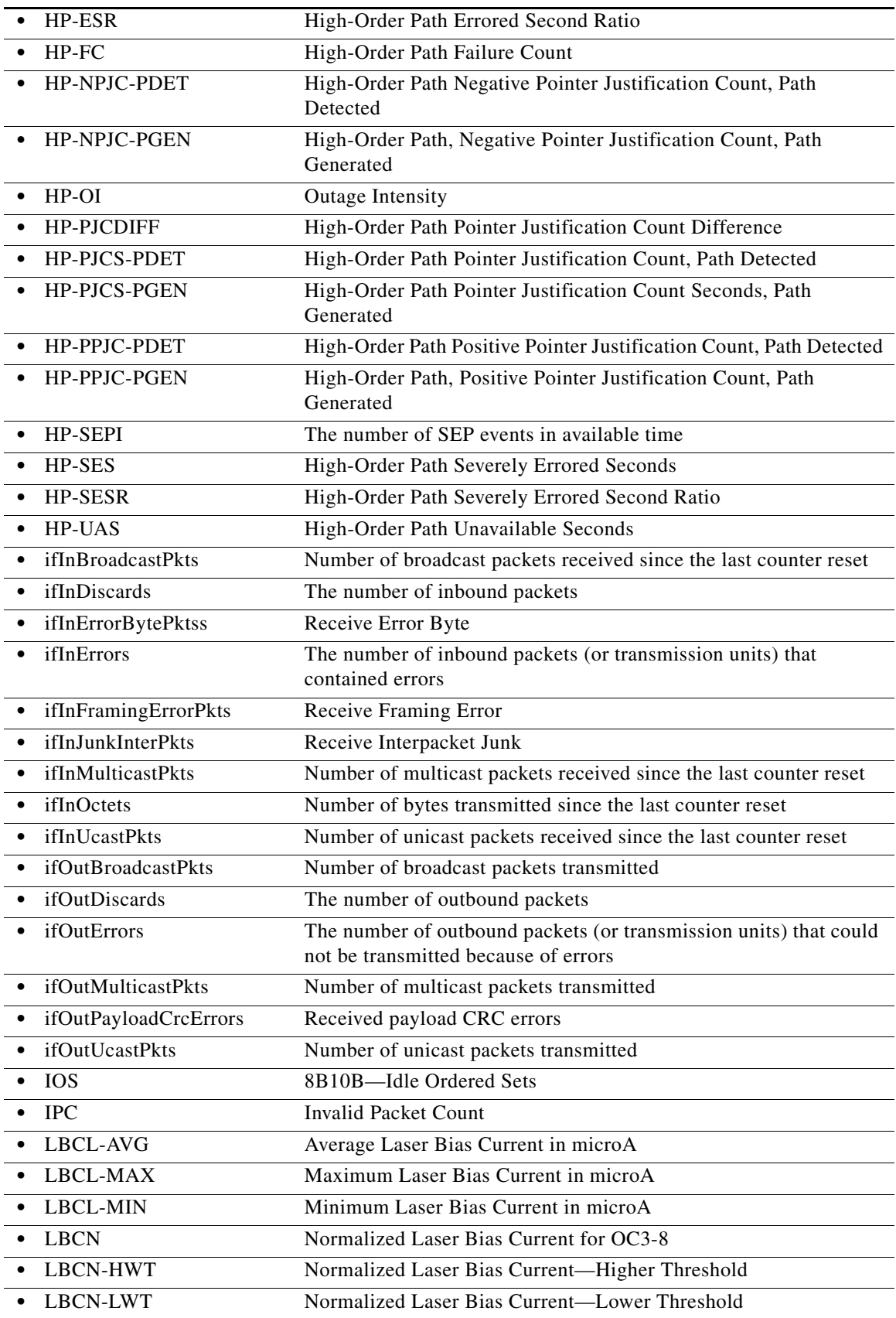

J.

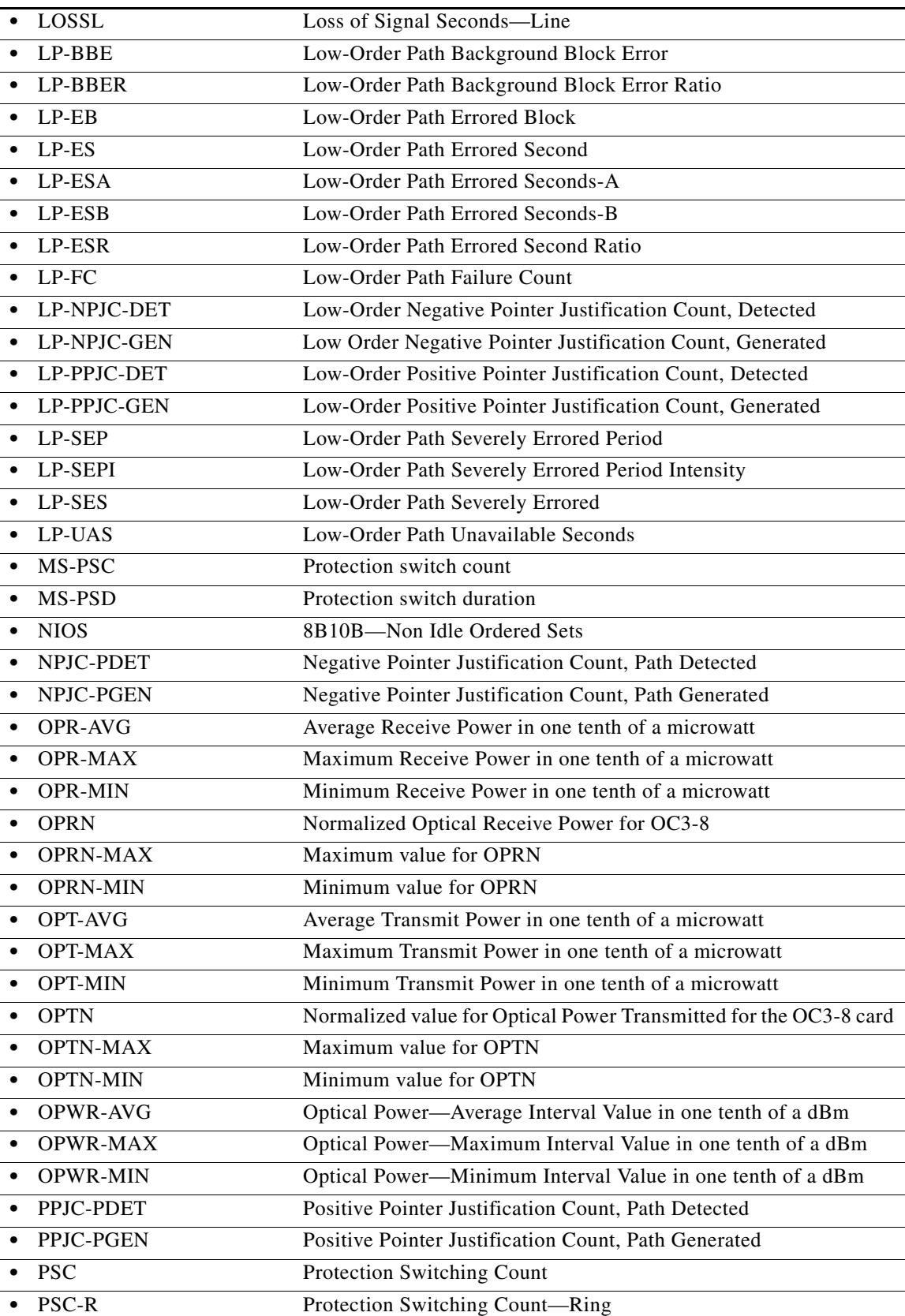

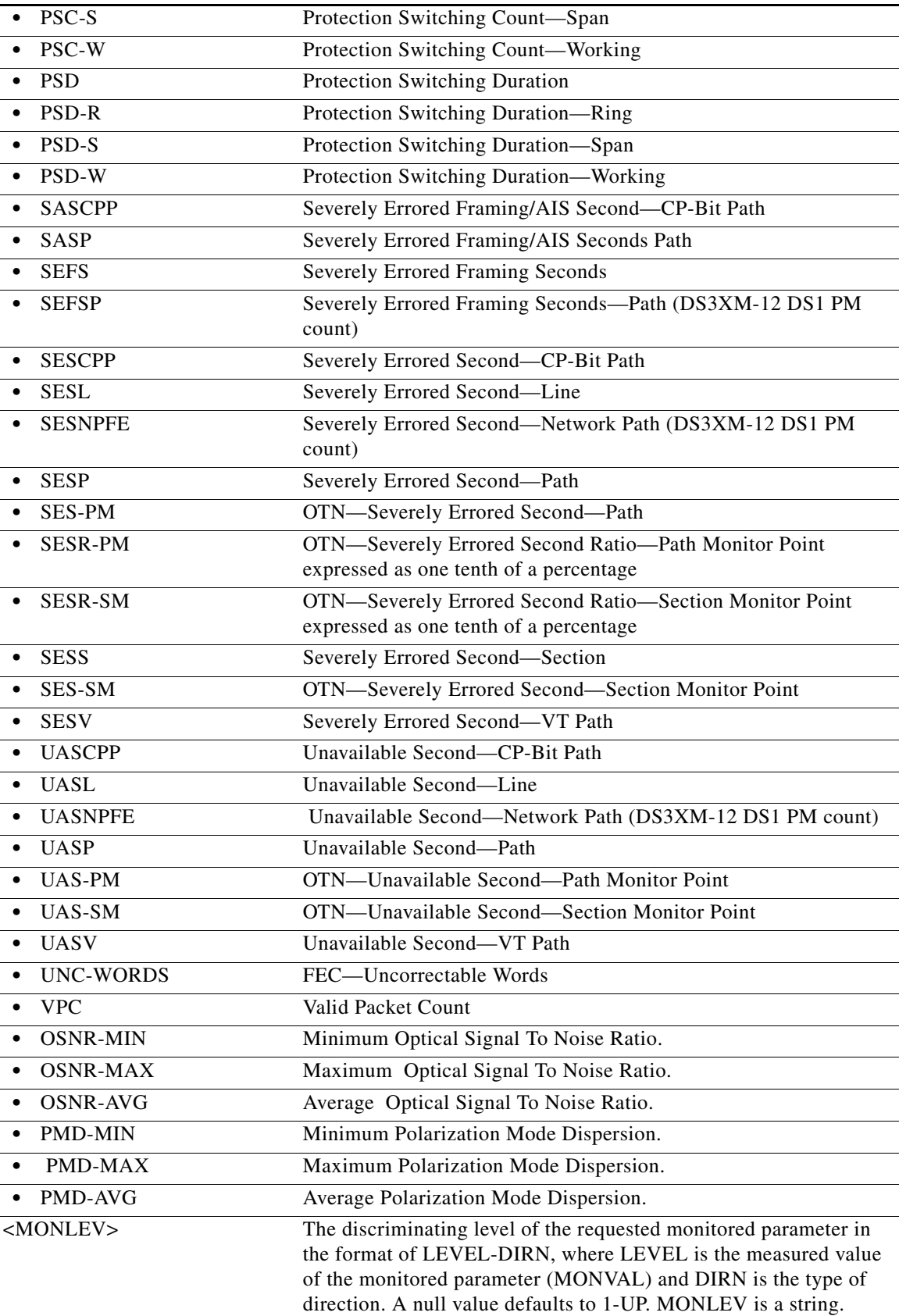

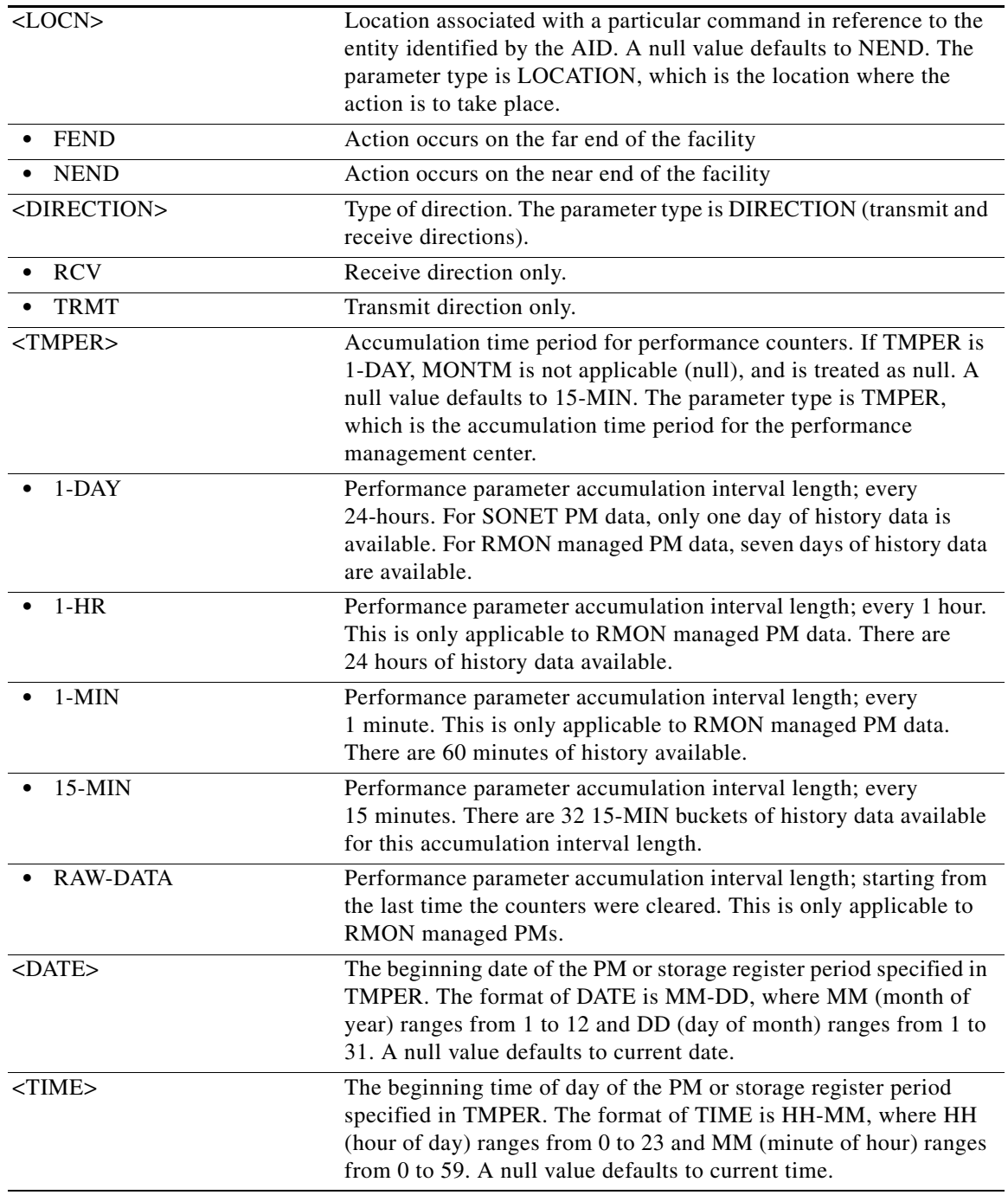

**Output Format** SID DATE TIME

M CTAG COMPLD

;

 "<AID>,[<AIDTYPE>]:<MONTYPE>,<MONVAL>,[<VLDTY>],[<LOCN>], [<DIRECTION>],[<TMPER>],[<MONDAT>],[<MONTM>]"

 $\mathcal{L}_{\rm{max}}$ 

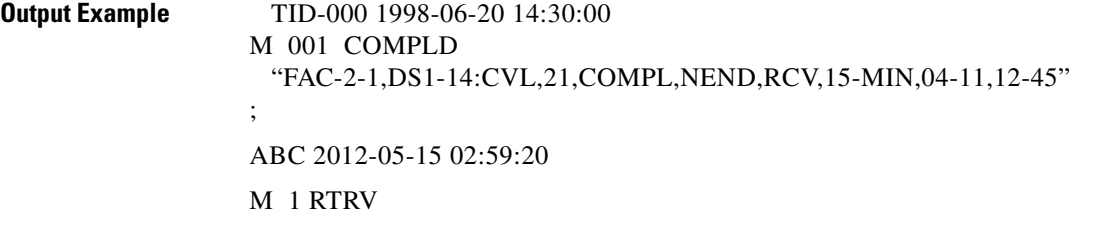

"CHAN-1-7-2,OCH:,93899775.1,COMPL,NEND,RCV,15-MIN,05-15,02-45"

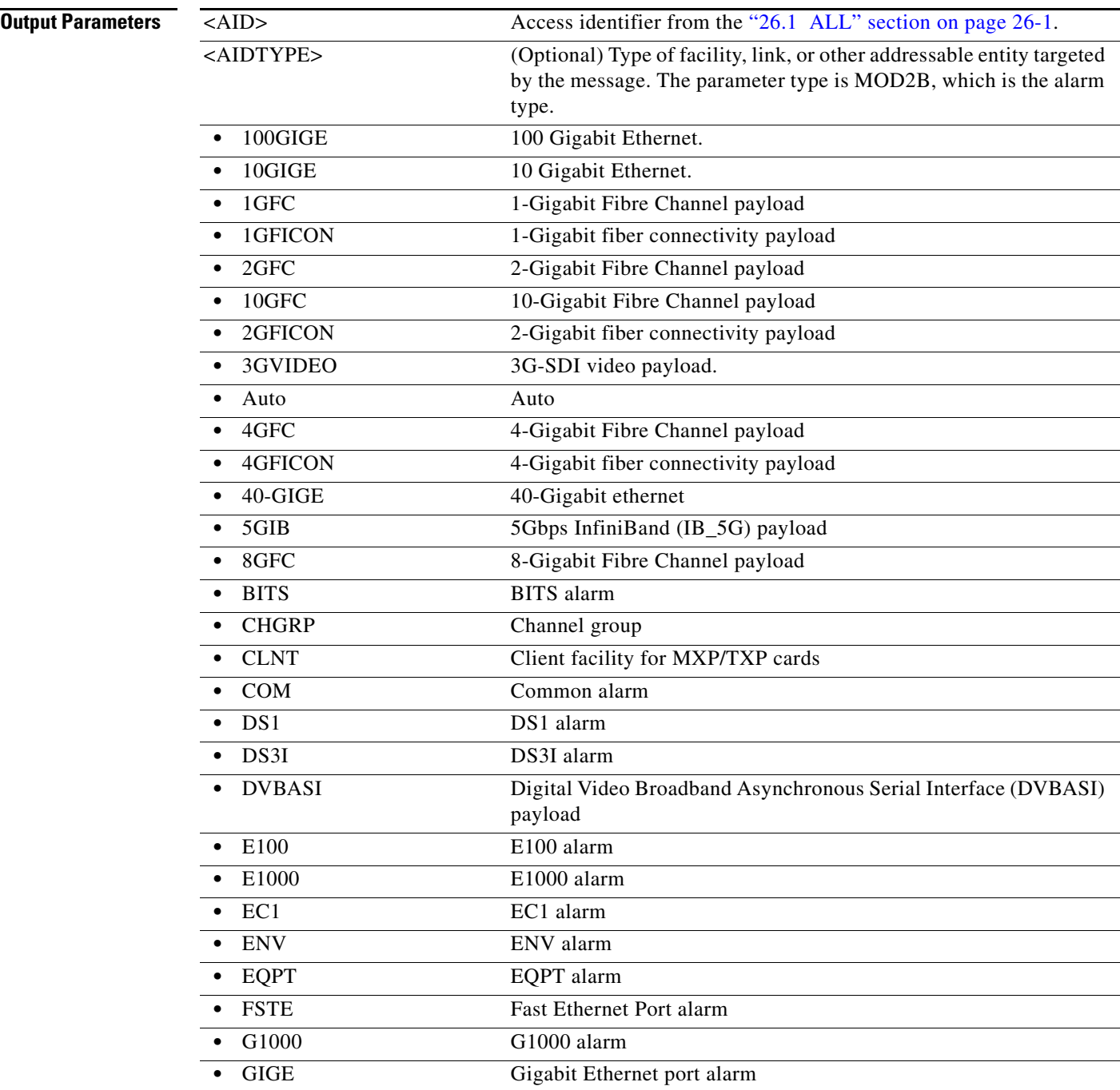

l.

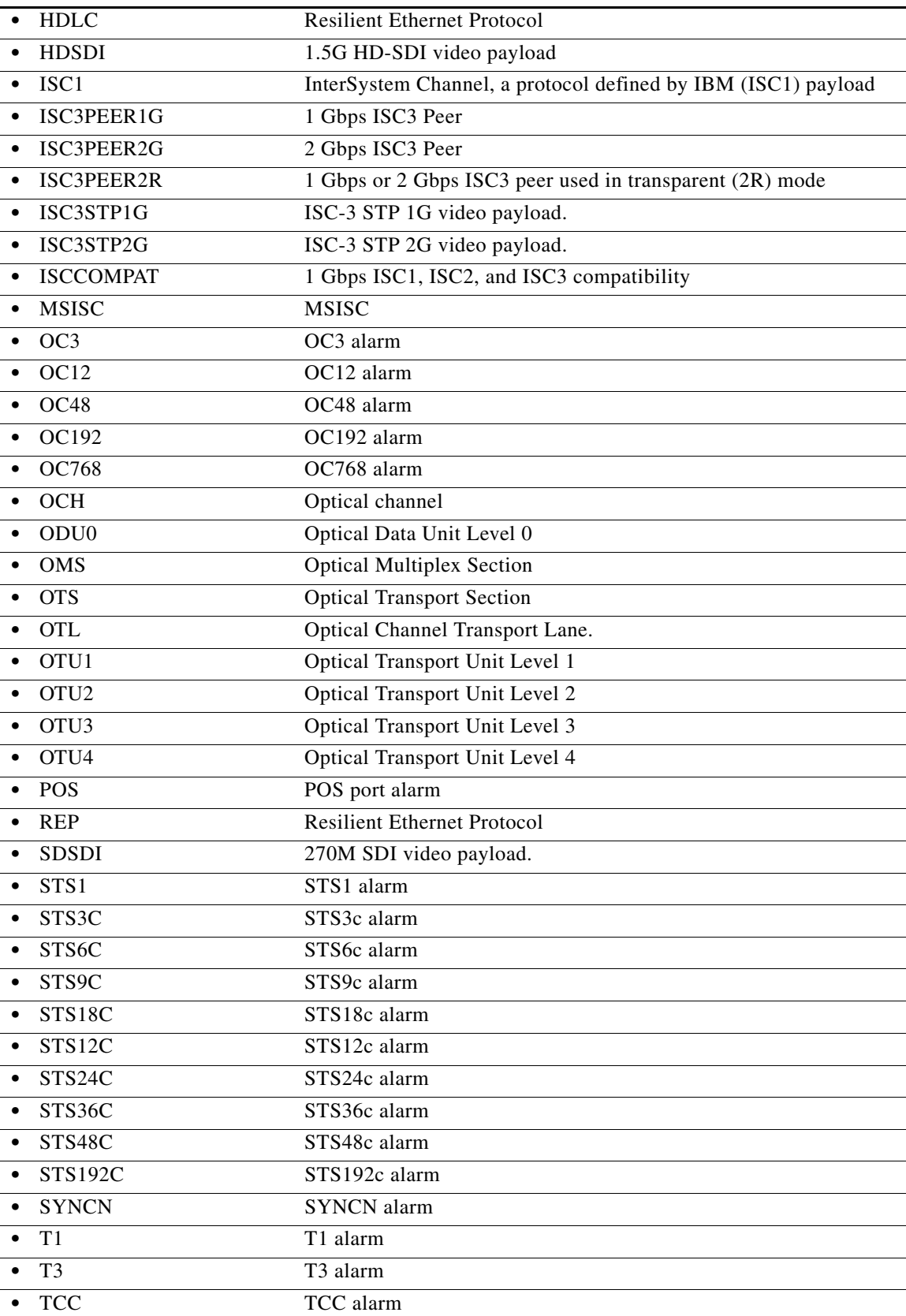

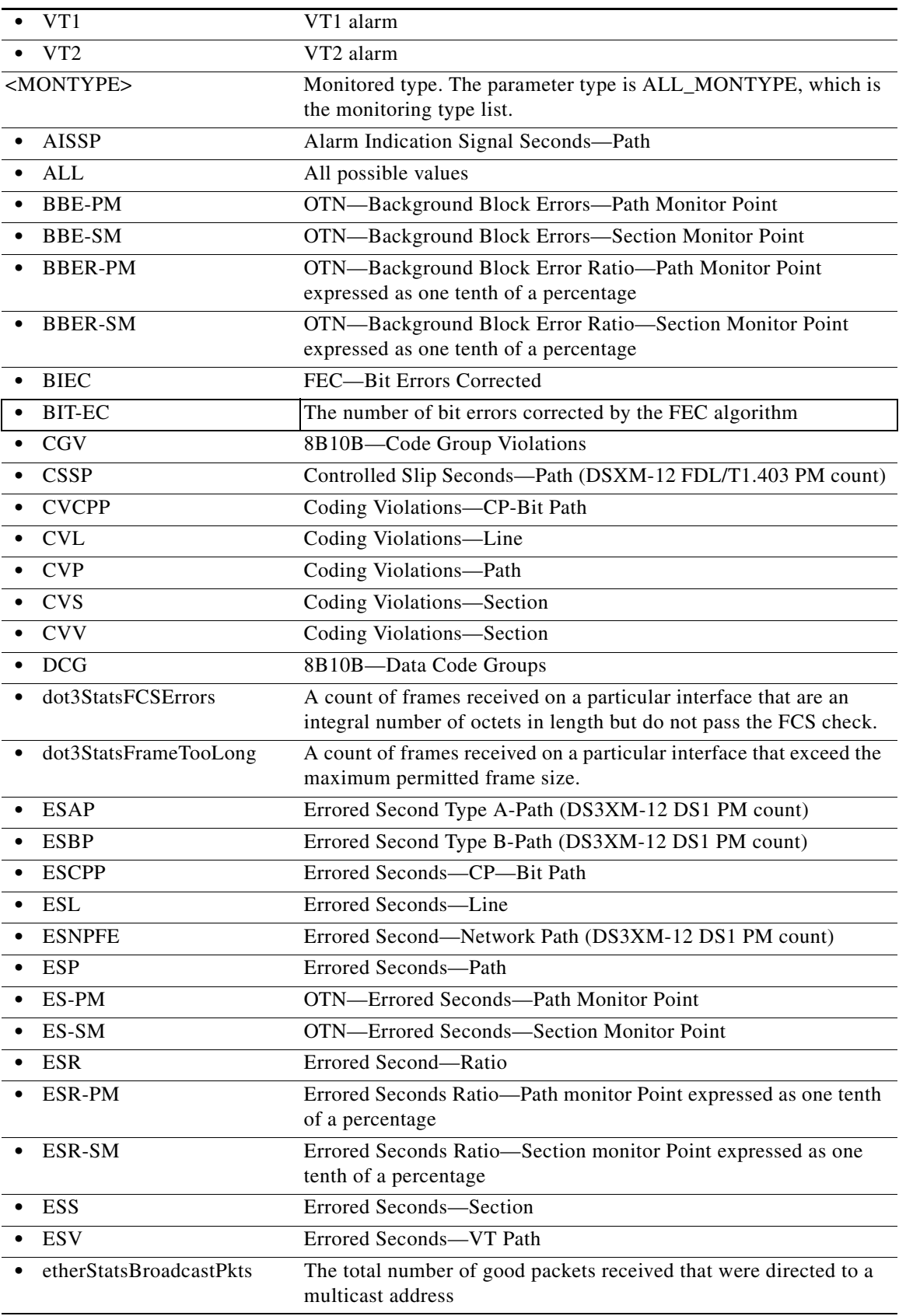

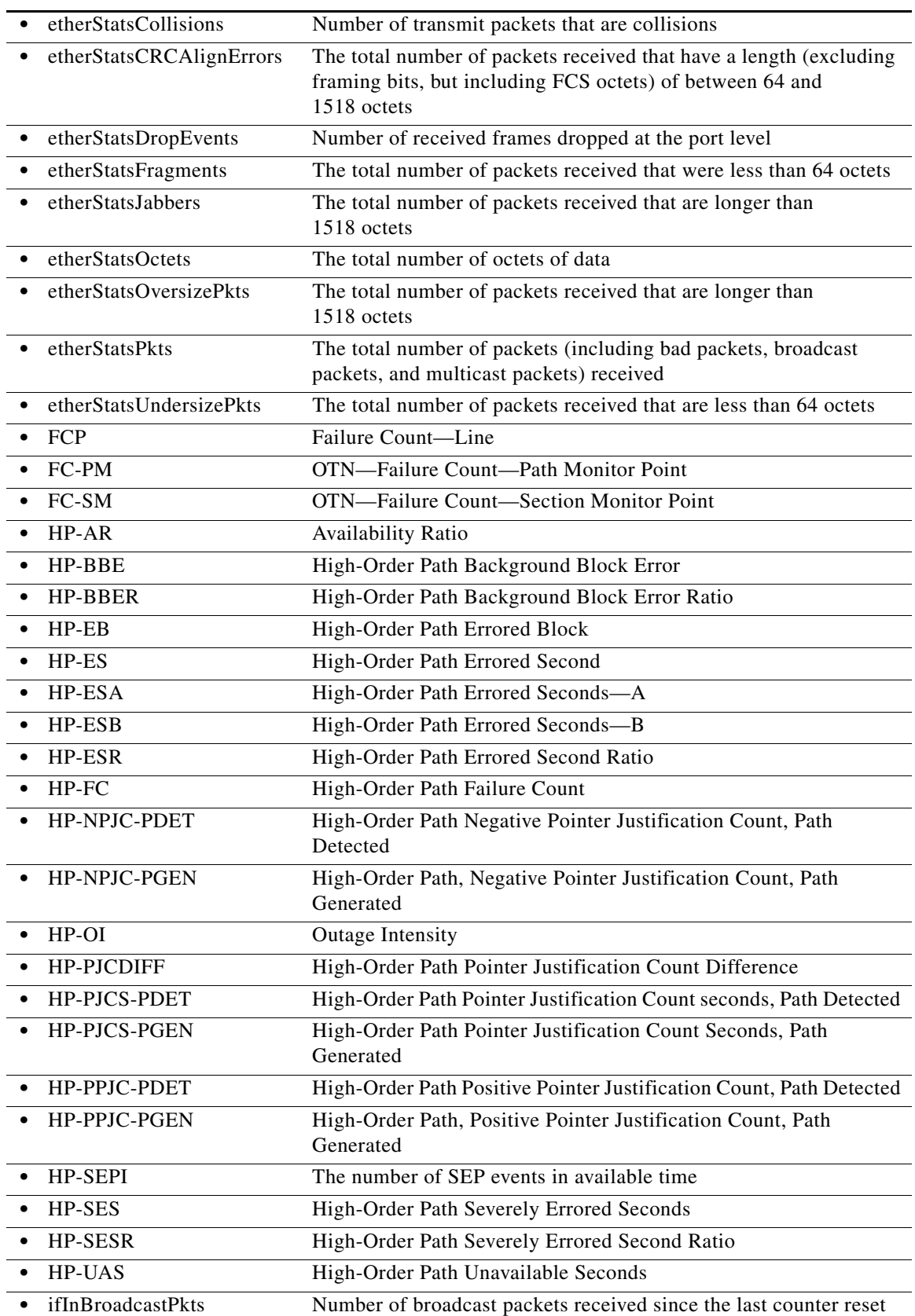

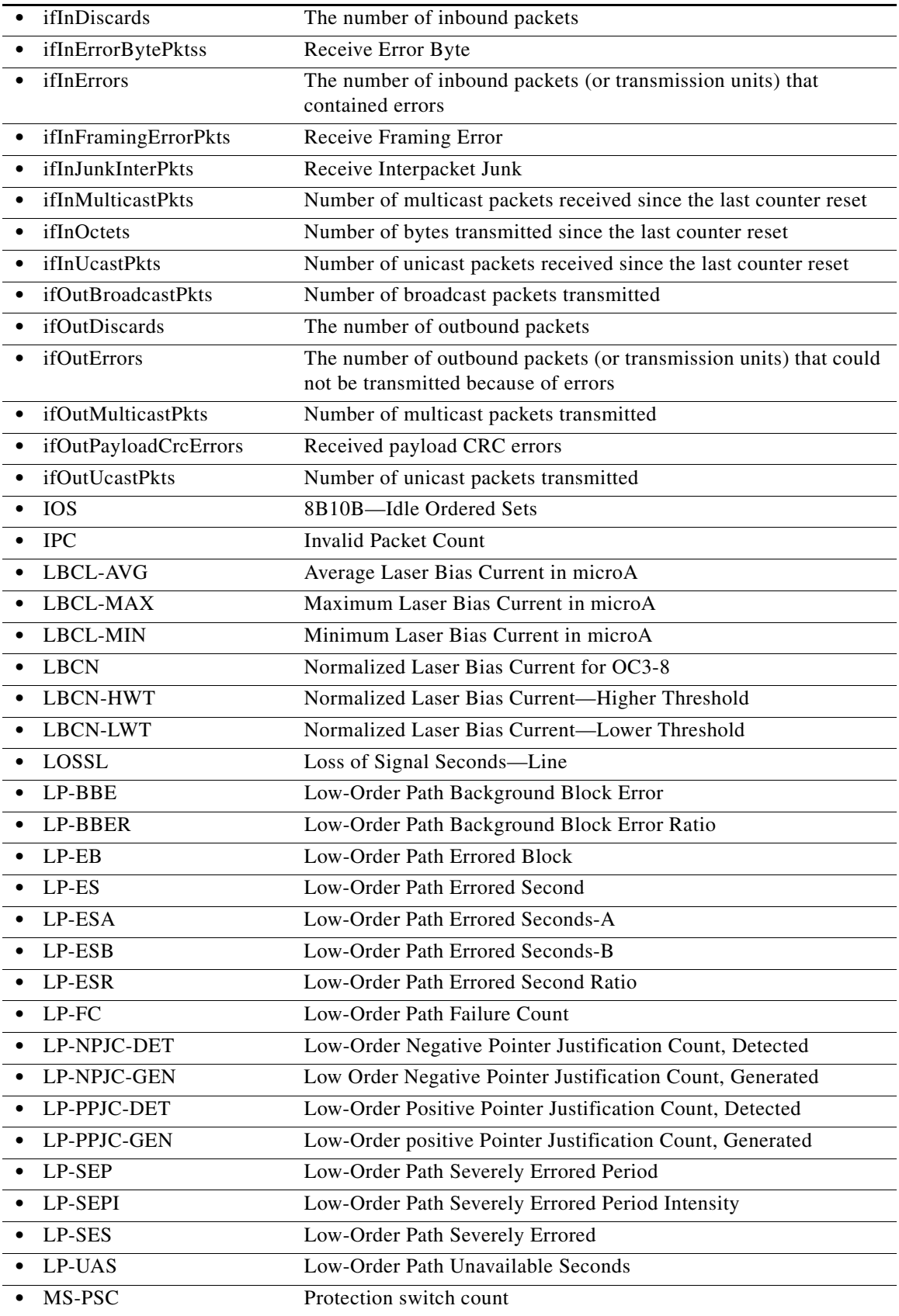

l.

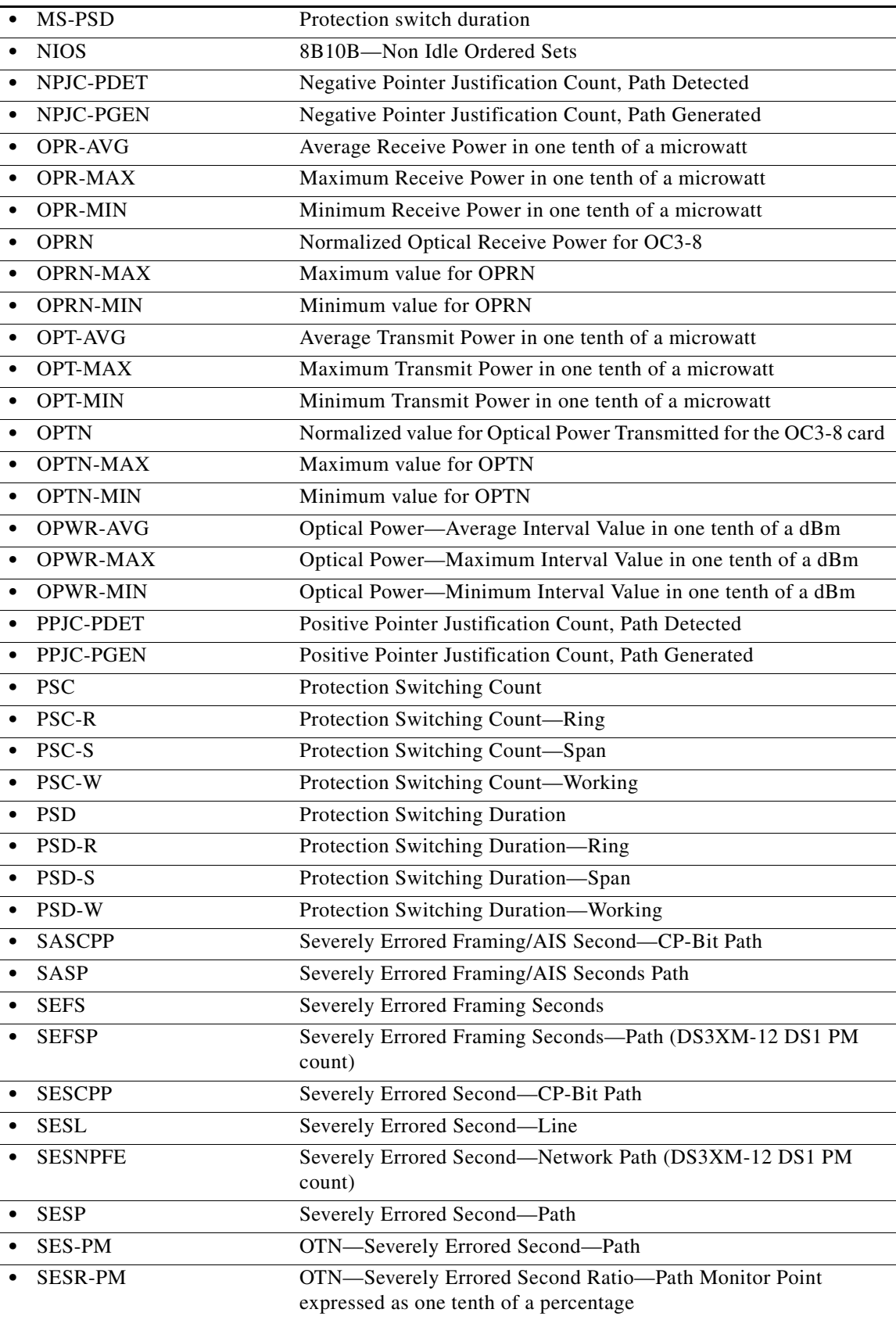

 $\blacksquare$ 

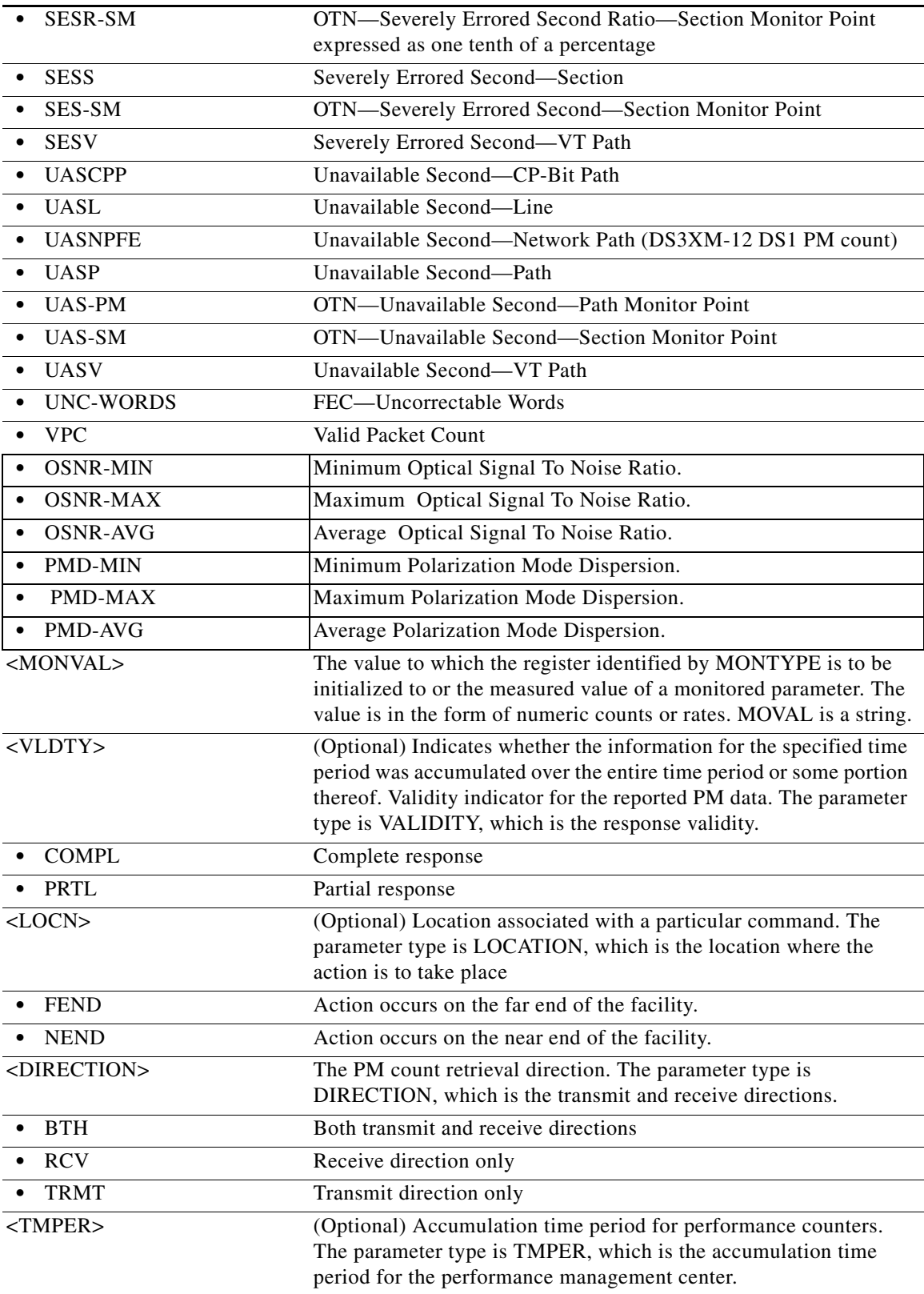

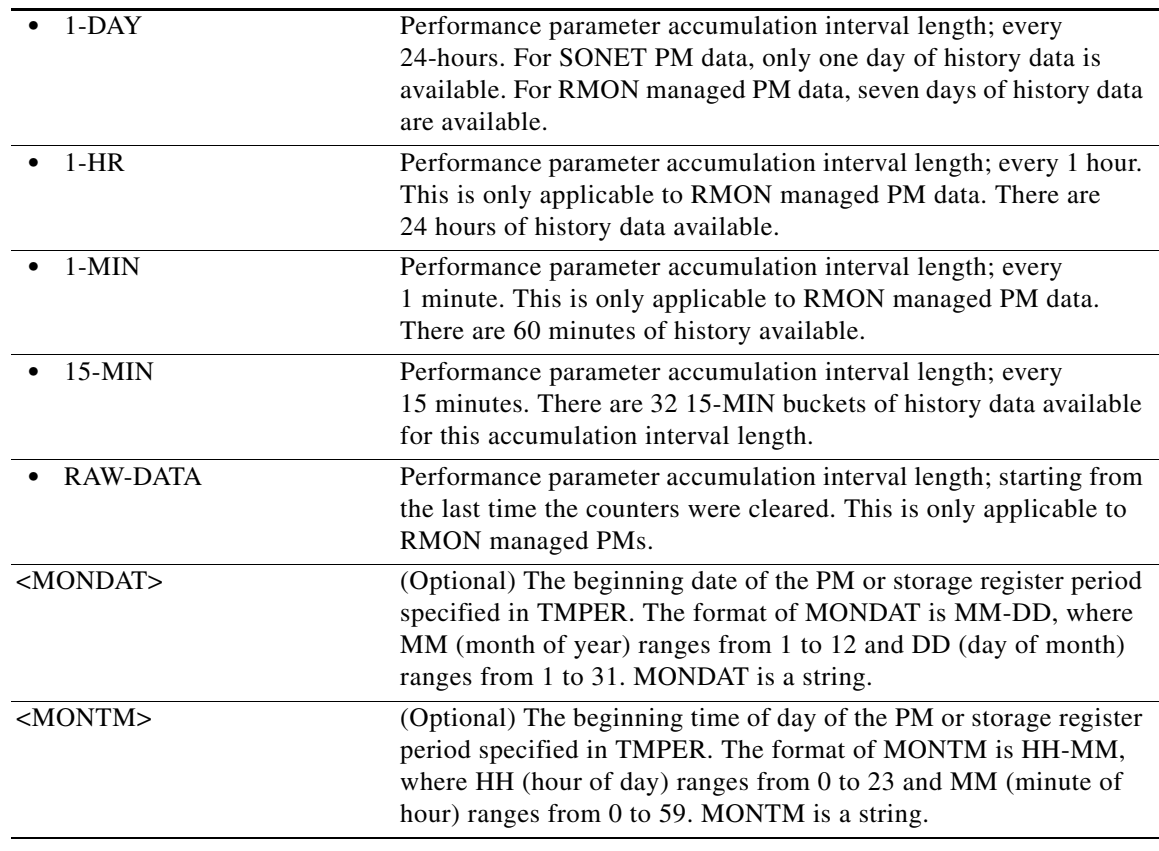

### **21.115 RTRV-PM-ALL**

(Cisco ONS 15454, ONS 15454 M2, and ONS 15454 M6) The Retrieve Performance Monitoring All (RTRV-PM-ALL) command retrieves the values of all the performance monitoring parameters for the specified AID. When the ALL AID is used, the response will include the PM parameters for all cards and ports in the chassis.

- **Usage Guidelines •** The format of MONLEV is LEV-DIRN.
	- **•** The format of MONDAT is MM-DD, where MM (month of the year) ranges from 1 to 12 and DD (day of the month) ranges from 1 to 31.
	- The format for MONTM is HH-MM, where HH (hour of the day) ranges from 0 to 23 and MM (minute of the hour) ranges from 0 to 59.
	- **•** If the TMPER is 1-DAY, MONTM is not applicable (null), and is treated as null if MONTM is not null.
	- **•** A null value for MONLEV defaults to 1-UP.
	- **•** A null value for MONDAT defaults to the current date (MM-DD).
	- **•** A null value for MONTM defaults to the current time (HH-MM).
	- Unless otherwise stated, DS-1 cards are the only cards that support both the RCV and TRMT directions. All other cards only support the RCV direction.
- After BLSR switching, the working path is switched out, the traffic goes through the protection path, and the IPPM can be retrieved from the protection STS path.
- If there is a STS PCA on the protection path, during the BLSR switching, the PCA path is preemptive; sending this command on the protection path after a BLSR switch, the command returns the PMs from the protection path, not from the PCA path.
- **•** Some MOD2 entities; for example, OCH, CLNT, and Optical (OCn), support negative MONTYPE values. By default, this command defaults to 0–UP (return MONTYPEs where the MONVAL is 0 or higher). To retrieve the negative values, you must issue 0–DN in the MONLEV field. The rules are as follows:
	- **–** Client port only–Laser and SONET PMs are applicable and will appear. If the card payload is in SONET mode, then SONET PMs will appear, provided the MONLEV criteria is met.
	- **–** Trunk port Laser PMs are always available. Laser PMs are only for near end. If ITU-T G.709 is enabled, then the OTN PMs will appear. If ITU-T G.709 and FEC are enabled, then the FEC PMs will appear. If the card payload is in SONET mode, then SONET PMs will appear. All PM MONVALUEs should pass the MONLEV filter criteria.
- For DWDM cards, the MONLEV filter criteria will not support a floating point. It will be returned and interpreted as an integer.
- **•** If the DS-1 mode of the DS3XM-12 card is FDL, the DS-1 path can retrieve FDL/T.403 FEND PM counts up to 32 15-minute intervals in the RTRV-PM-DS1 command.
- **•** BTH is not supported for the direction. A null value for direction should take care of TRMT and RCV.
- **•** RTRV-PM-ALL command can also be used to retrieve the RMON managed PM data.
- **•** With TMPER=1-MIN and TMPER=1-HR, RMON PMs are retrieved when DATE and TIME are specified.
- With TMPER=15-MIN and TMPER=1-DAY, All PMs except RMON PMs are retrieved without DATE and TIME specified.
- **•** With TMPER=15-MIN and TMPER=1-DAY, All PMs are retrieved with DATE and TIME specified.

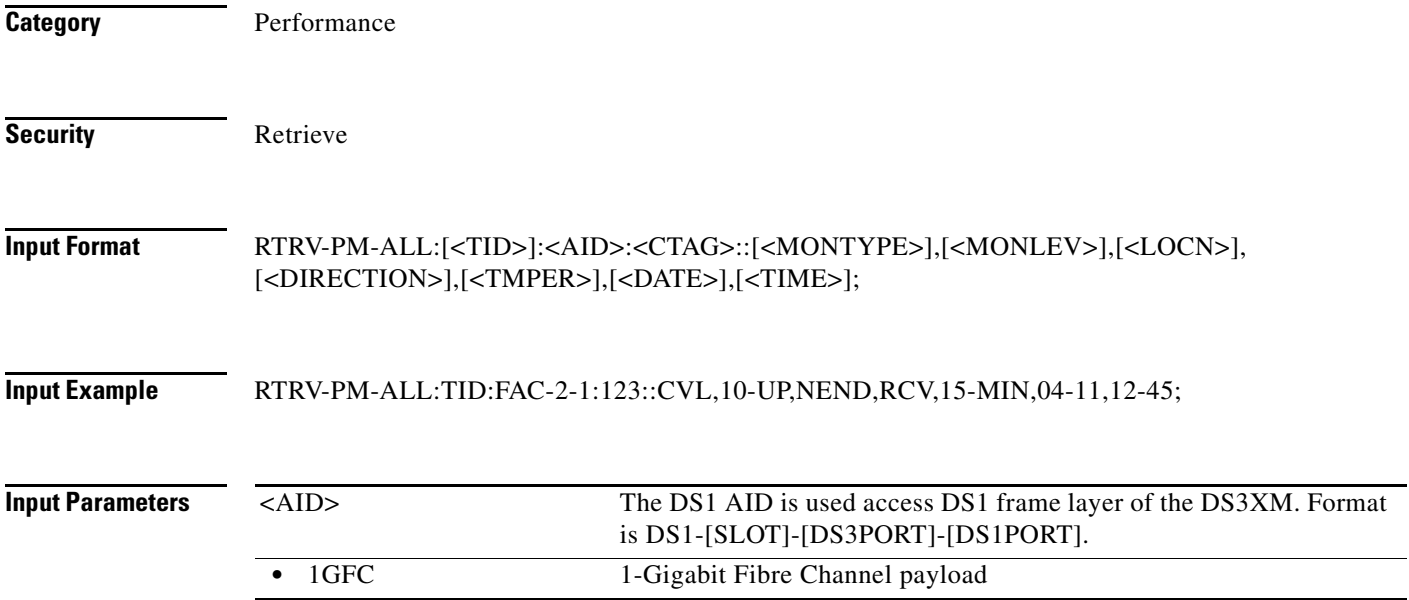

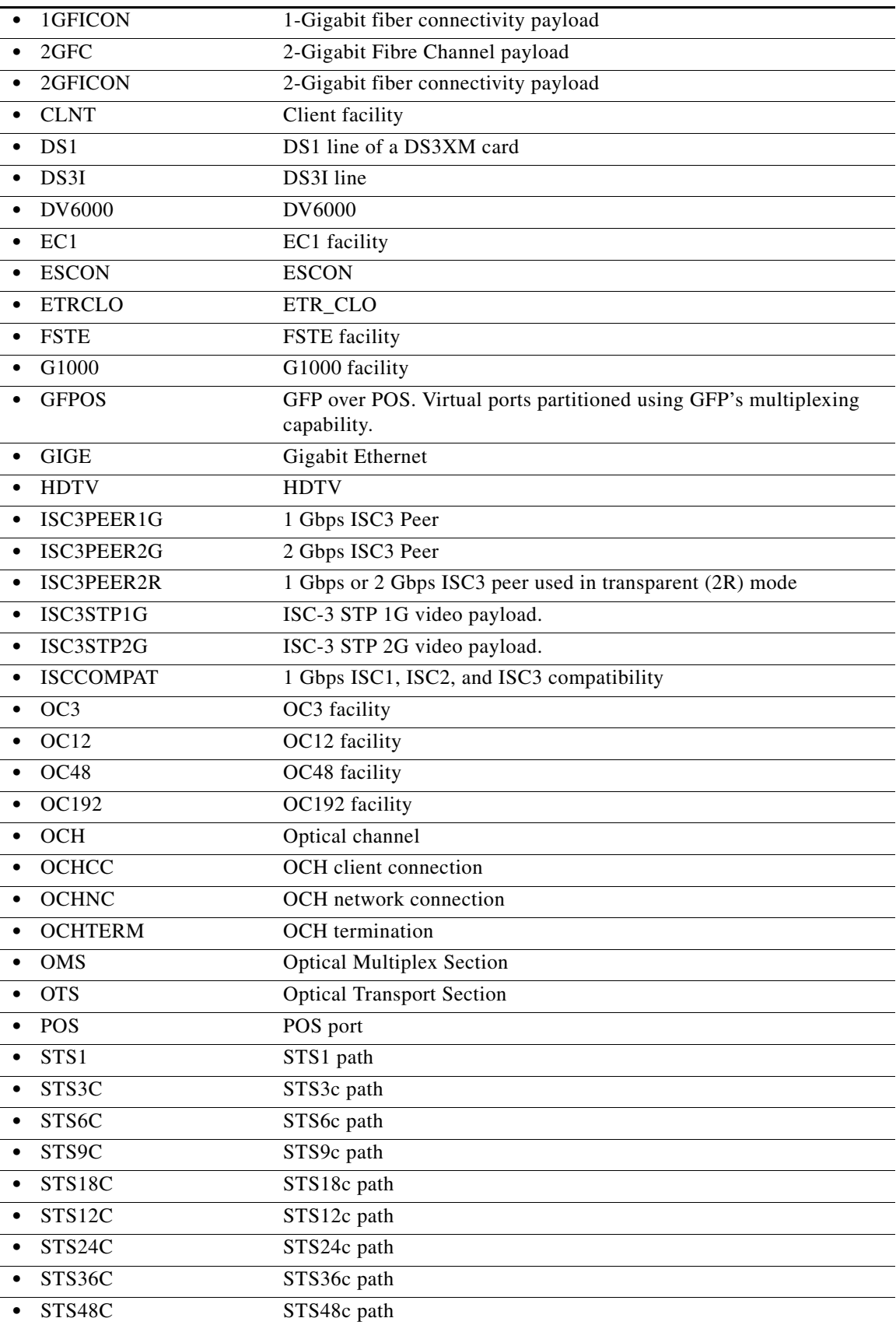

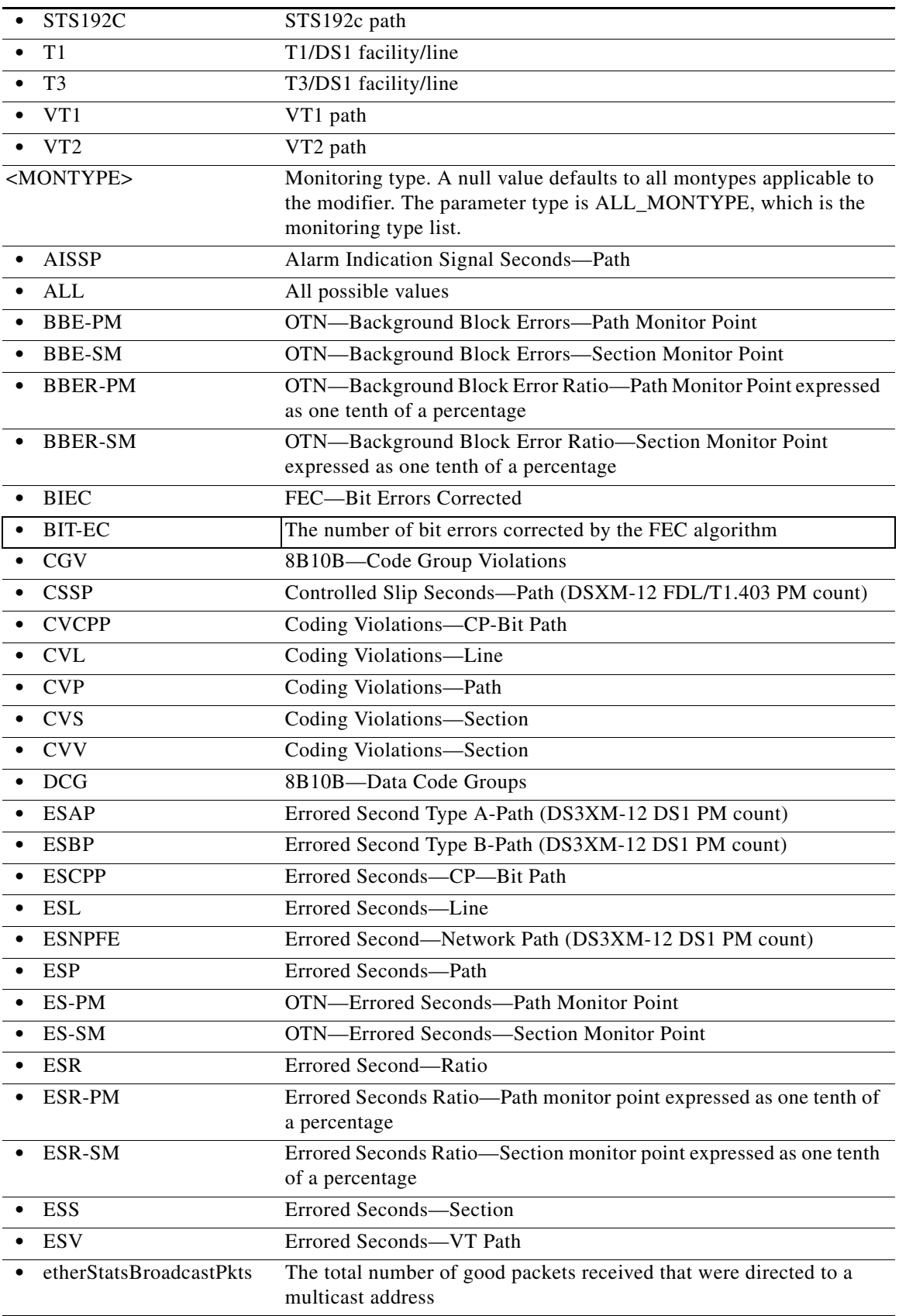

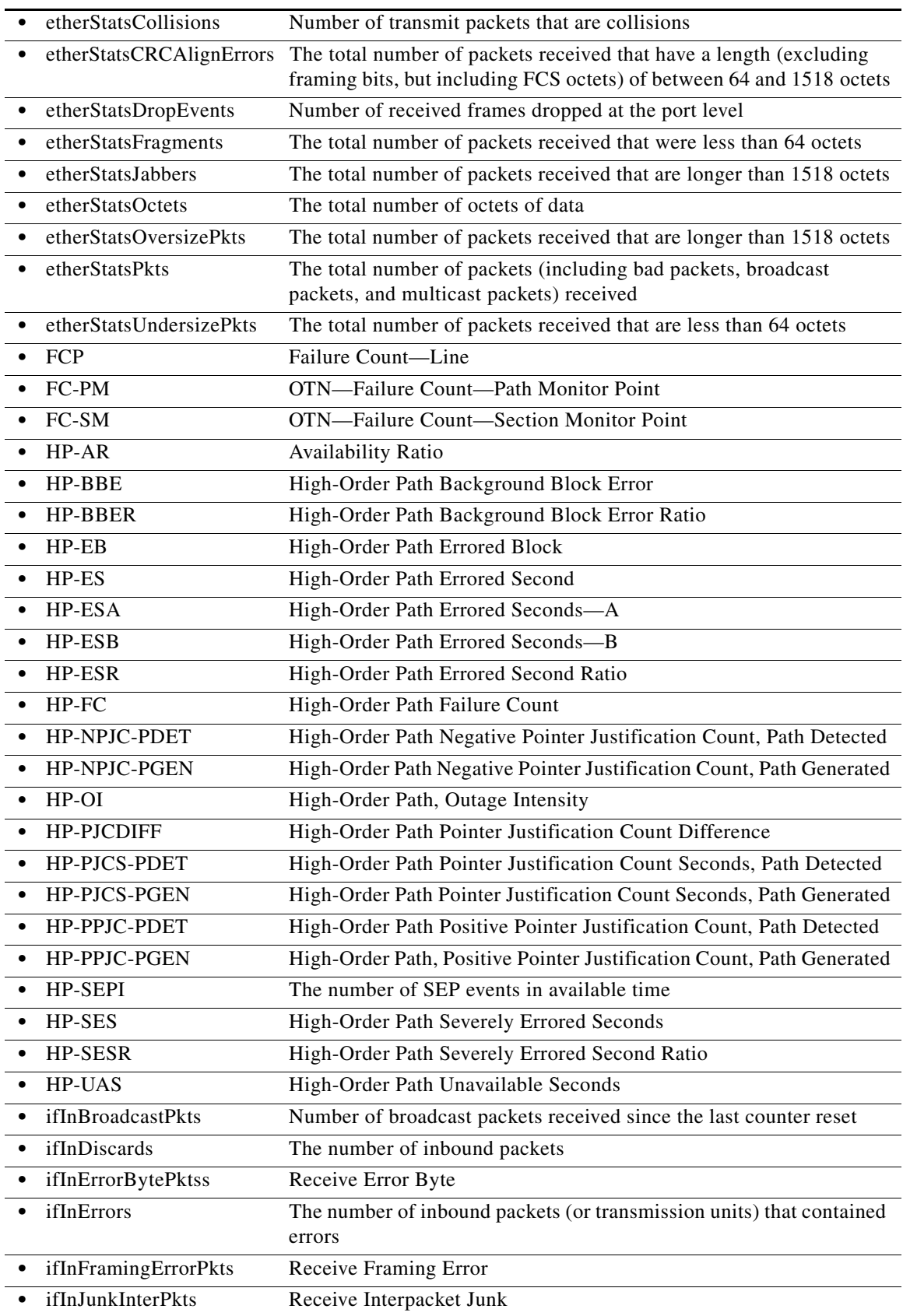

 $\blacksquare$ 

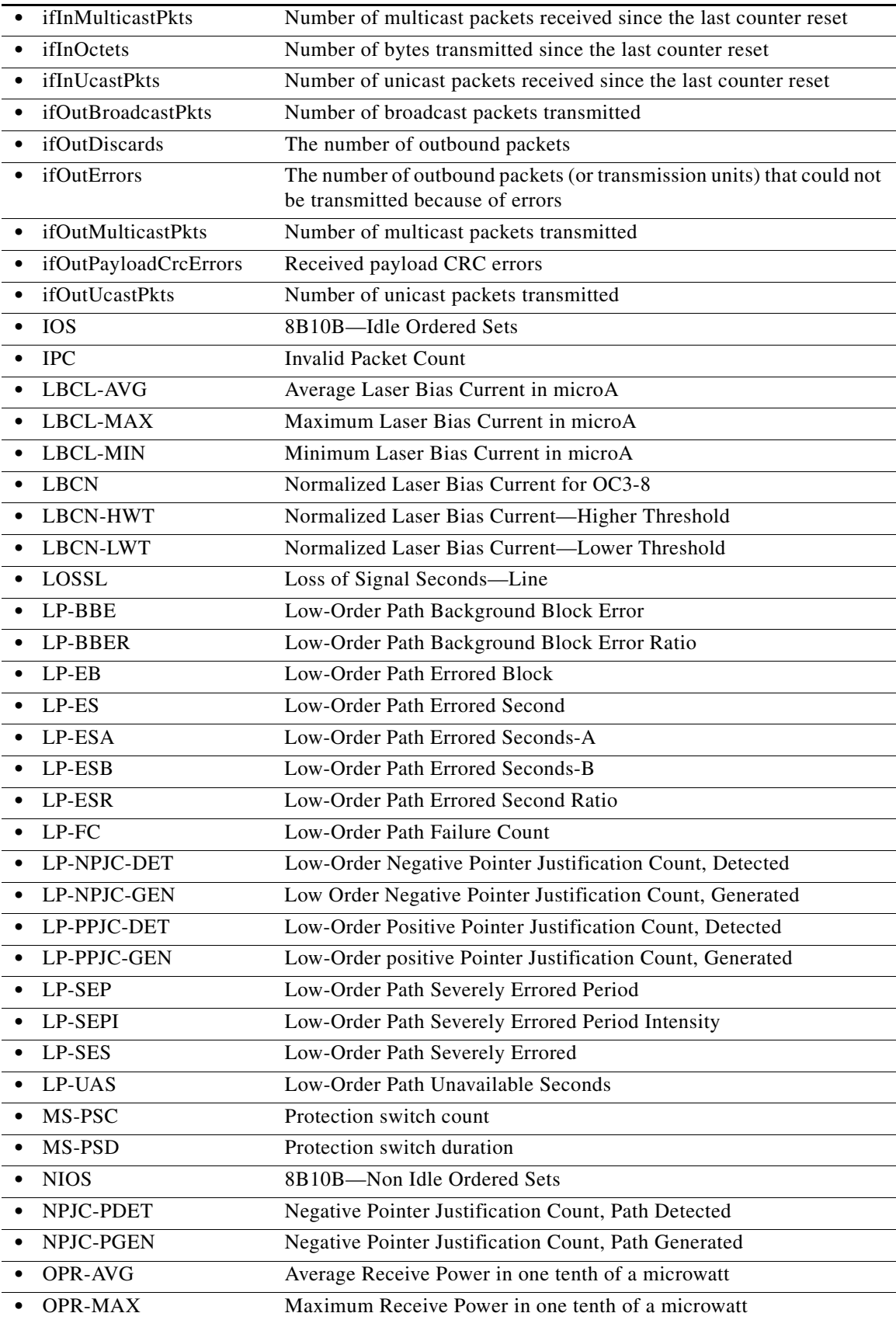

l.

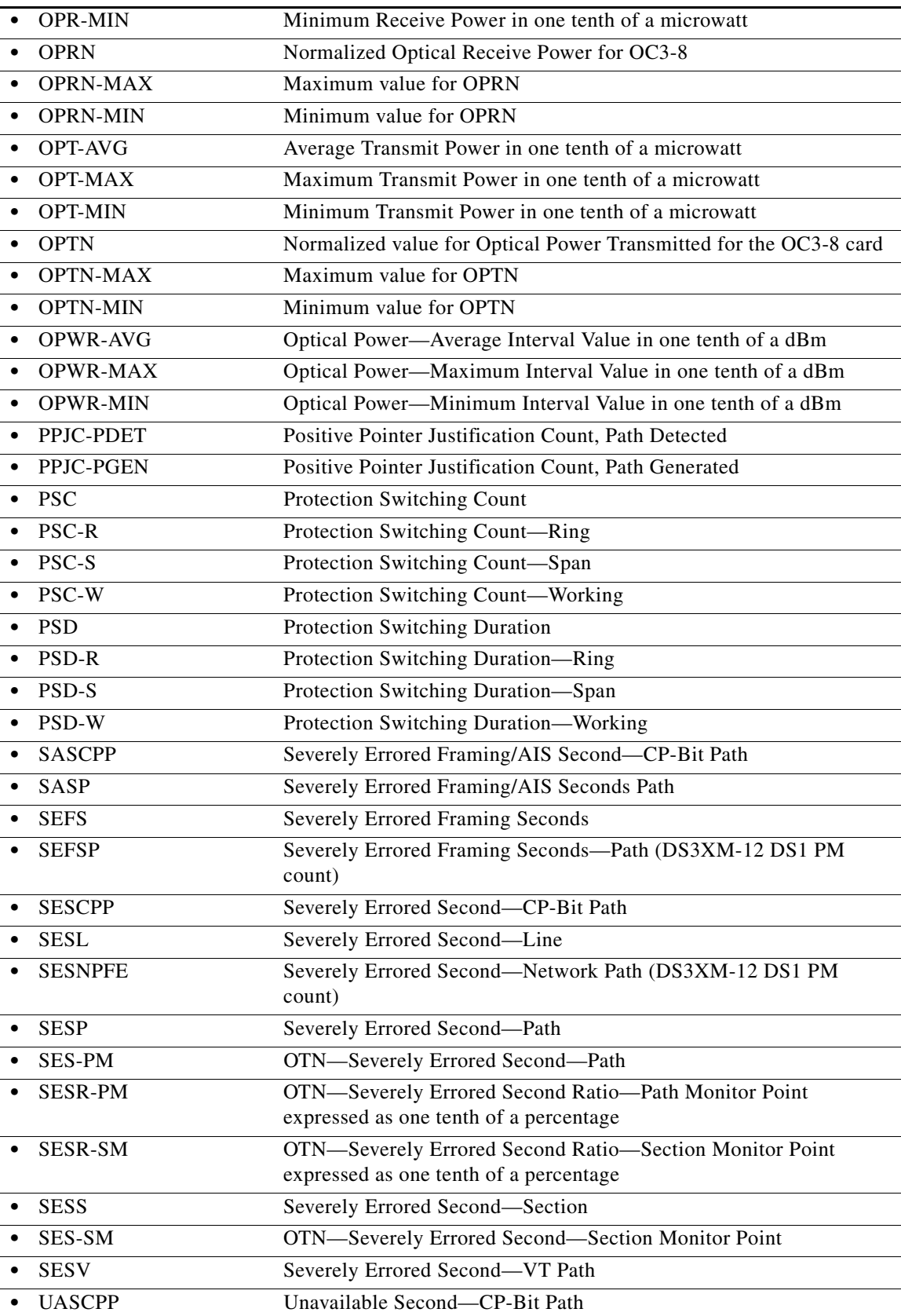

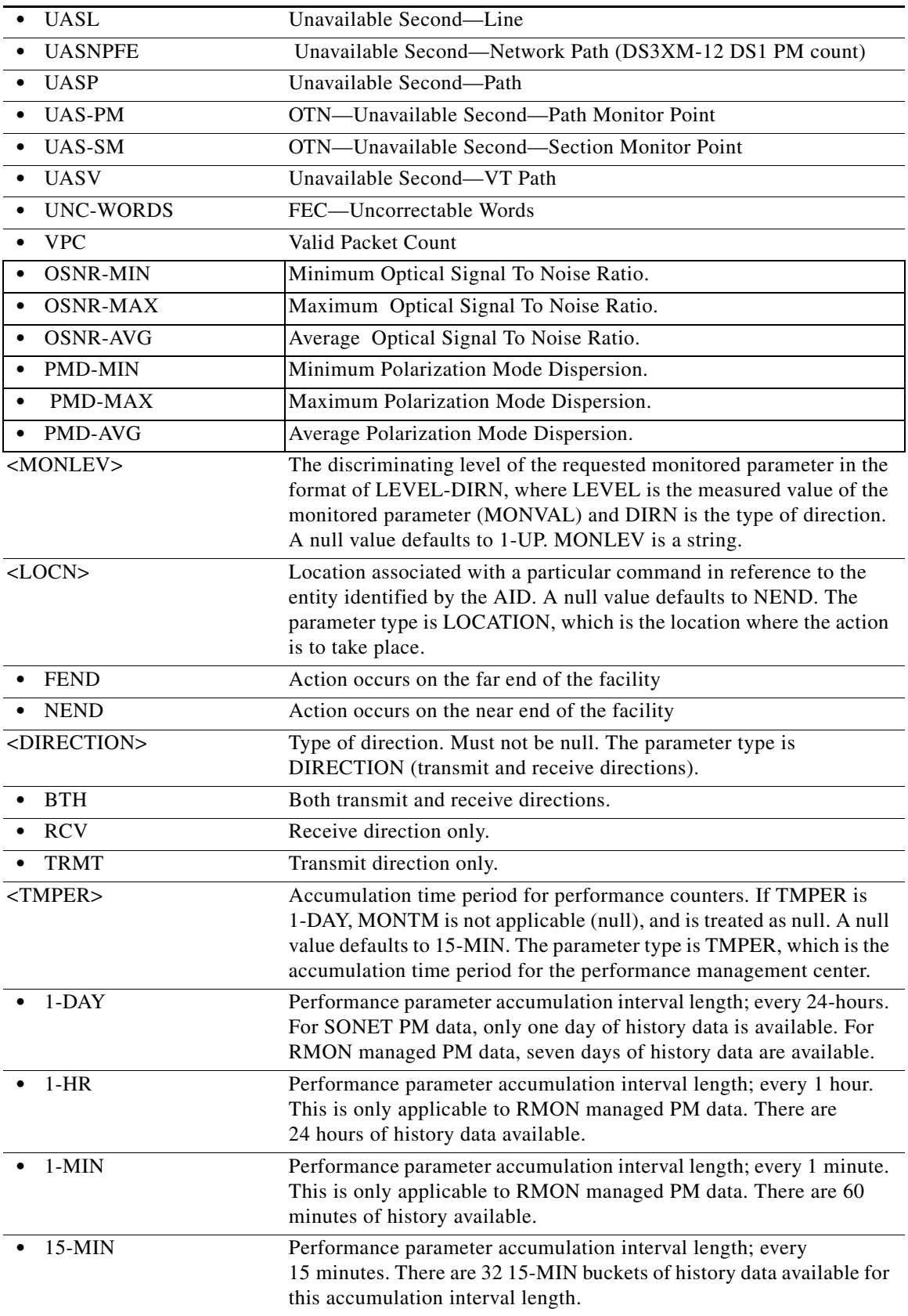

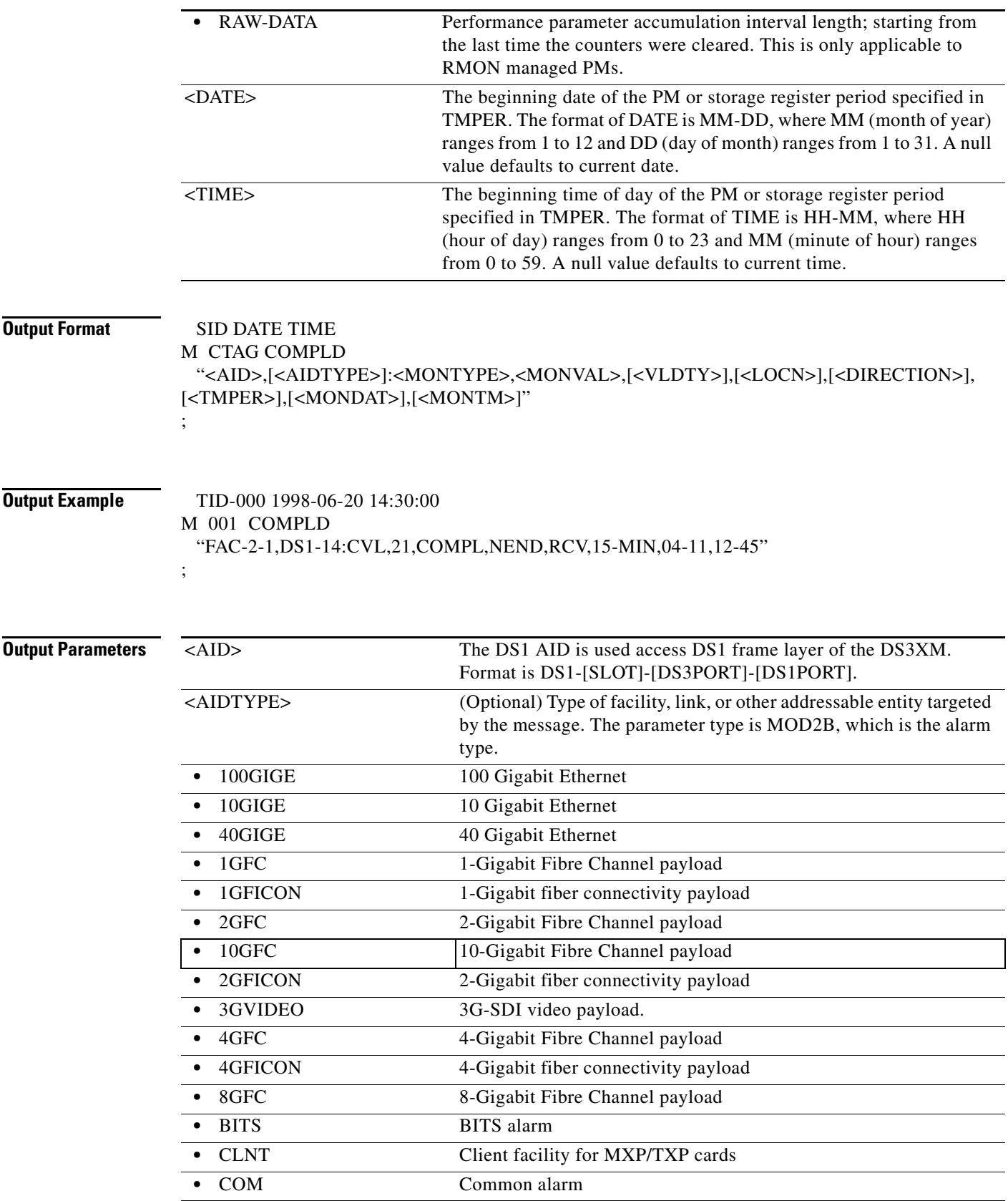

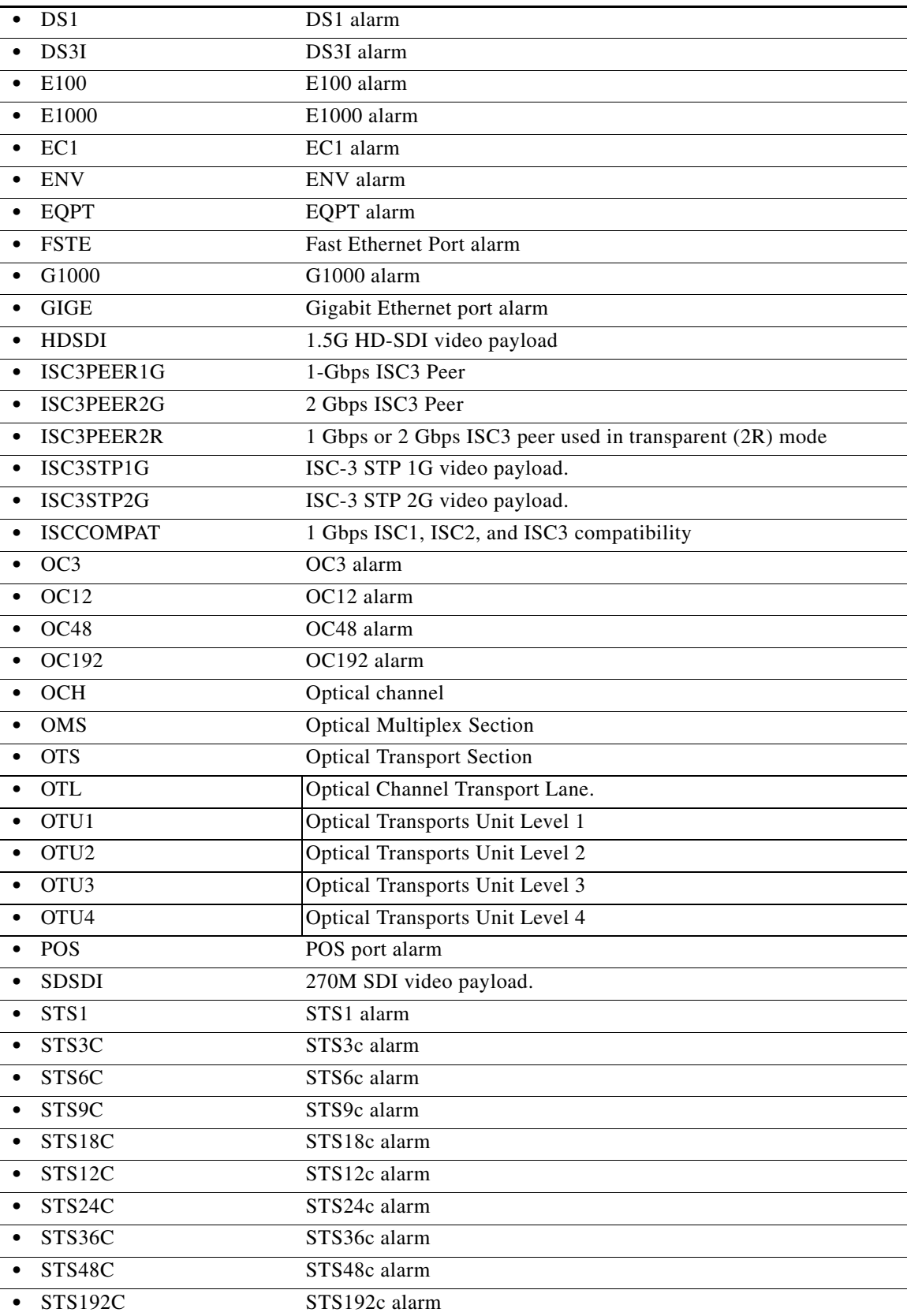

٠

l,

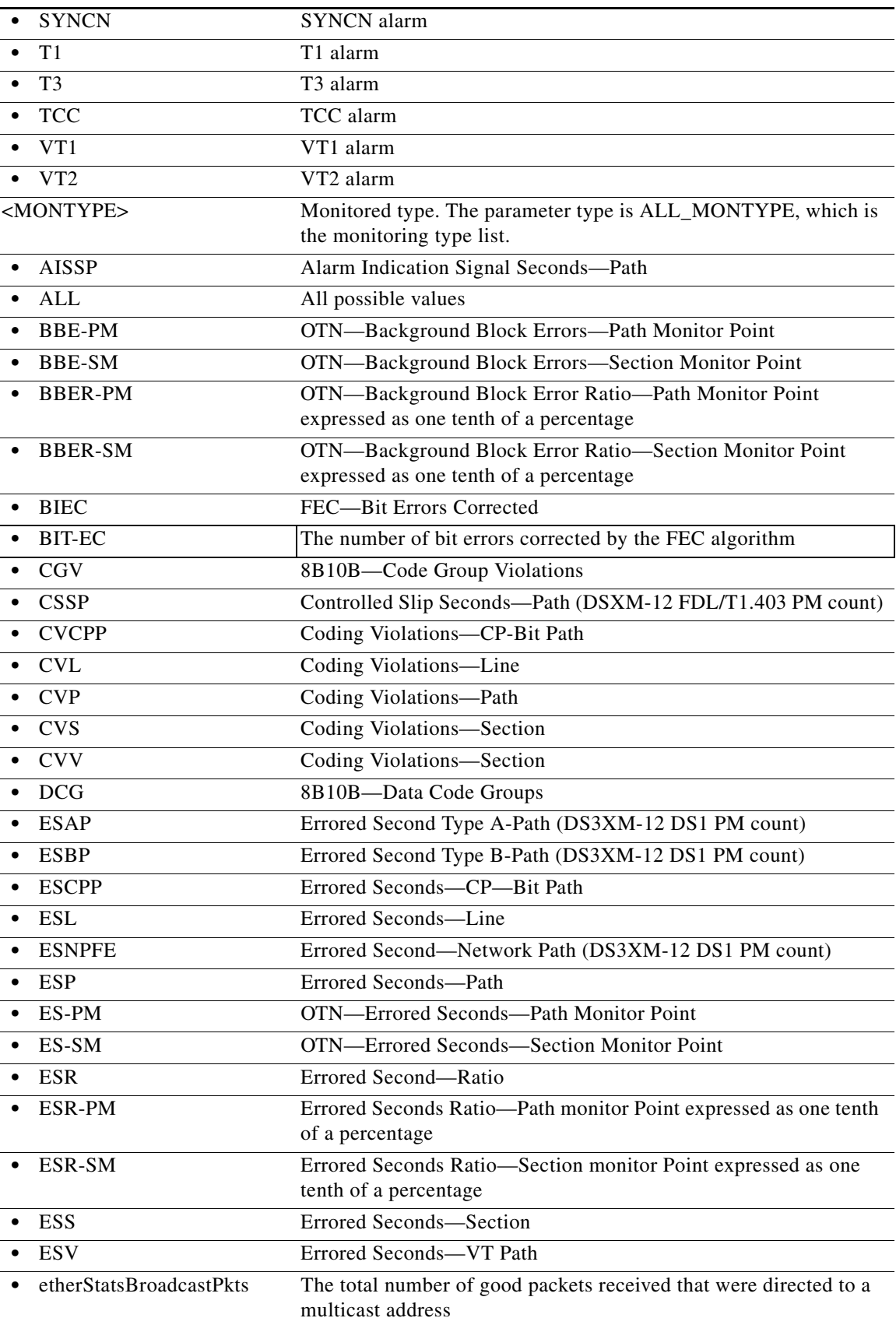

 $\blacksquare$ 

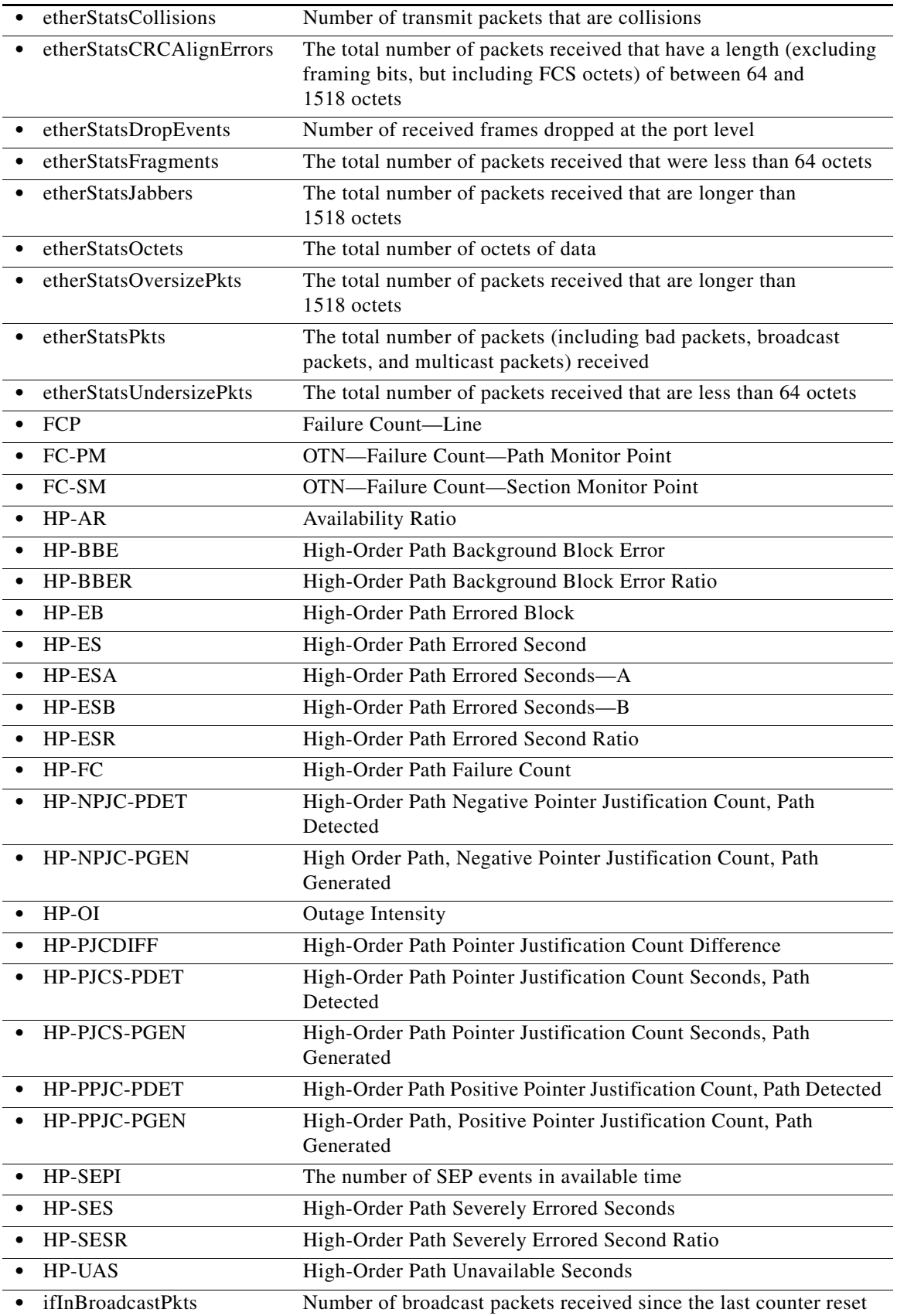

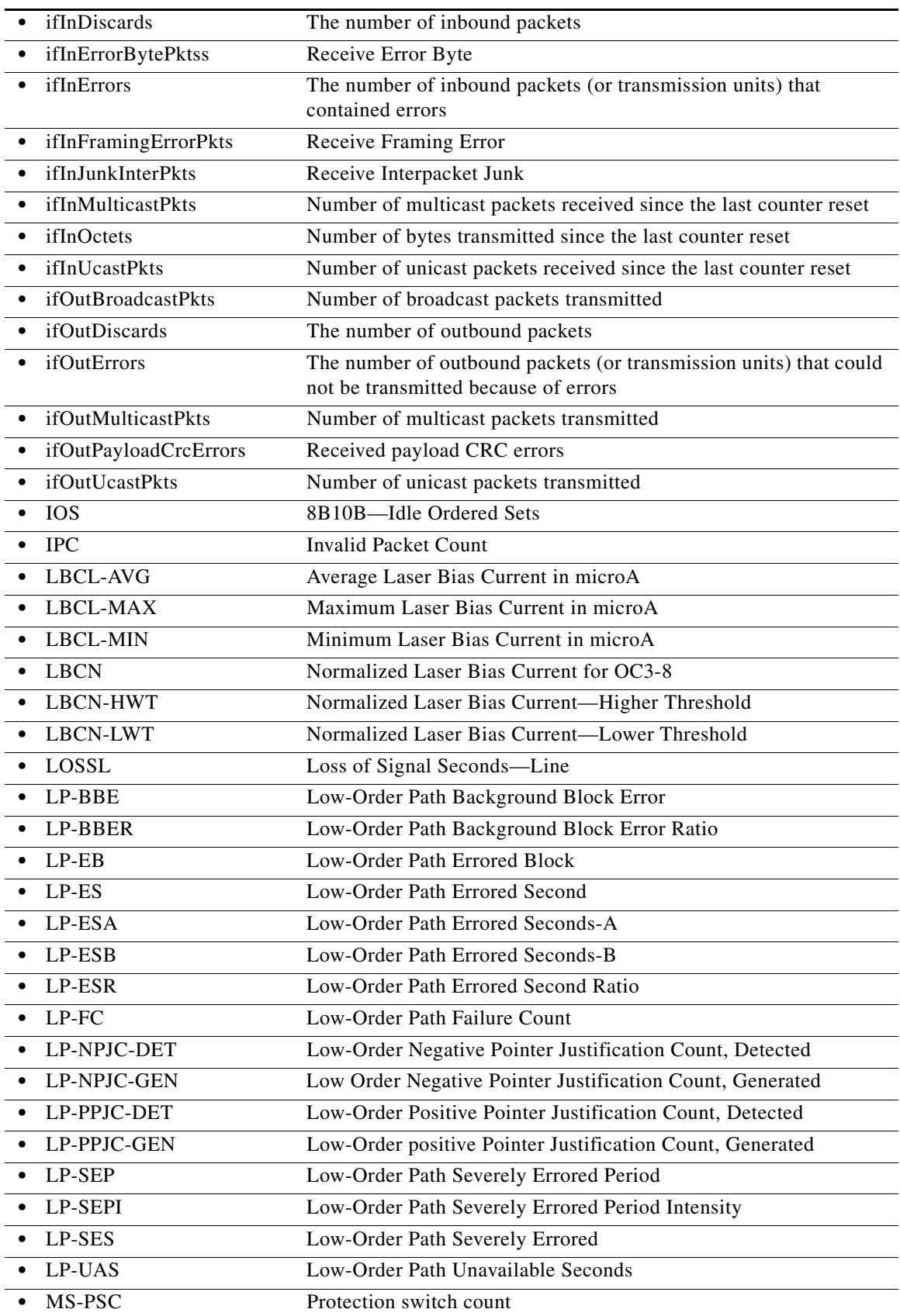

 $\blacksquare$ 

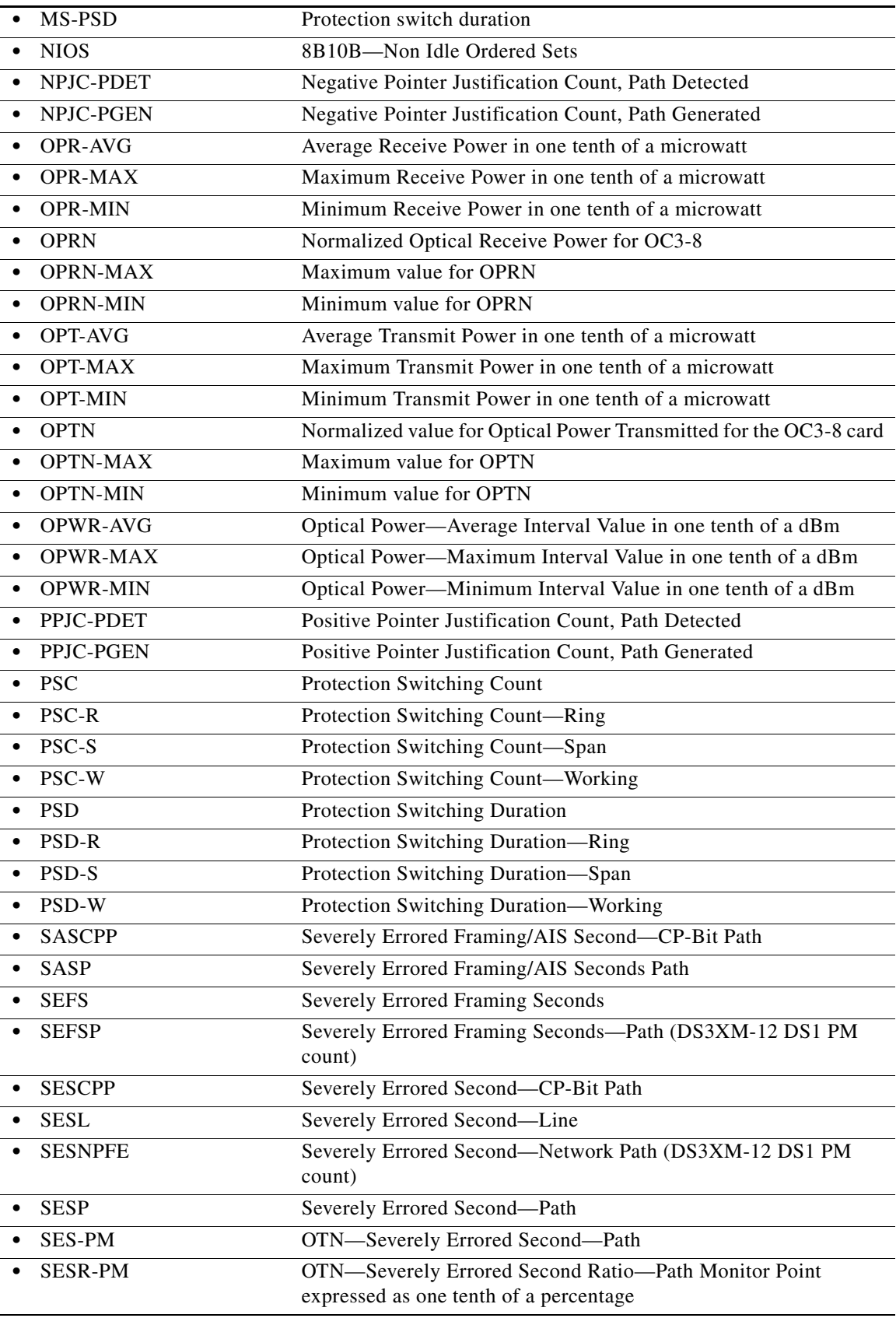

l.

J.

l.

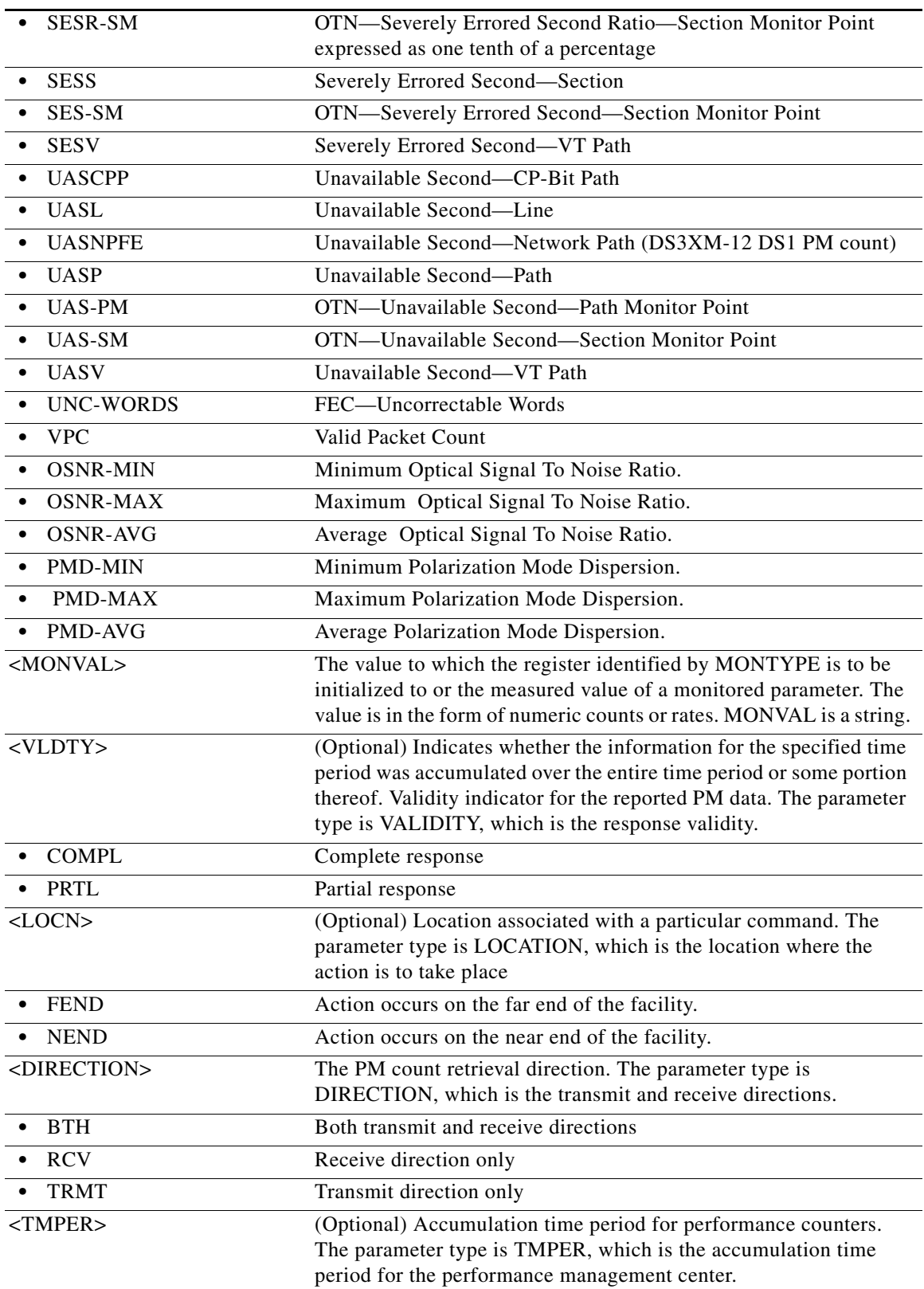

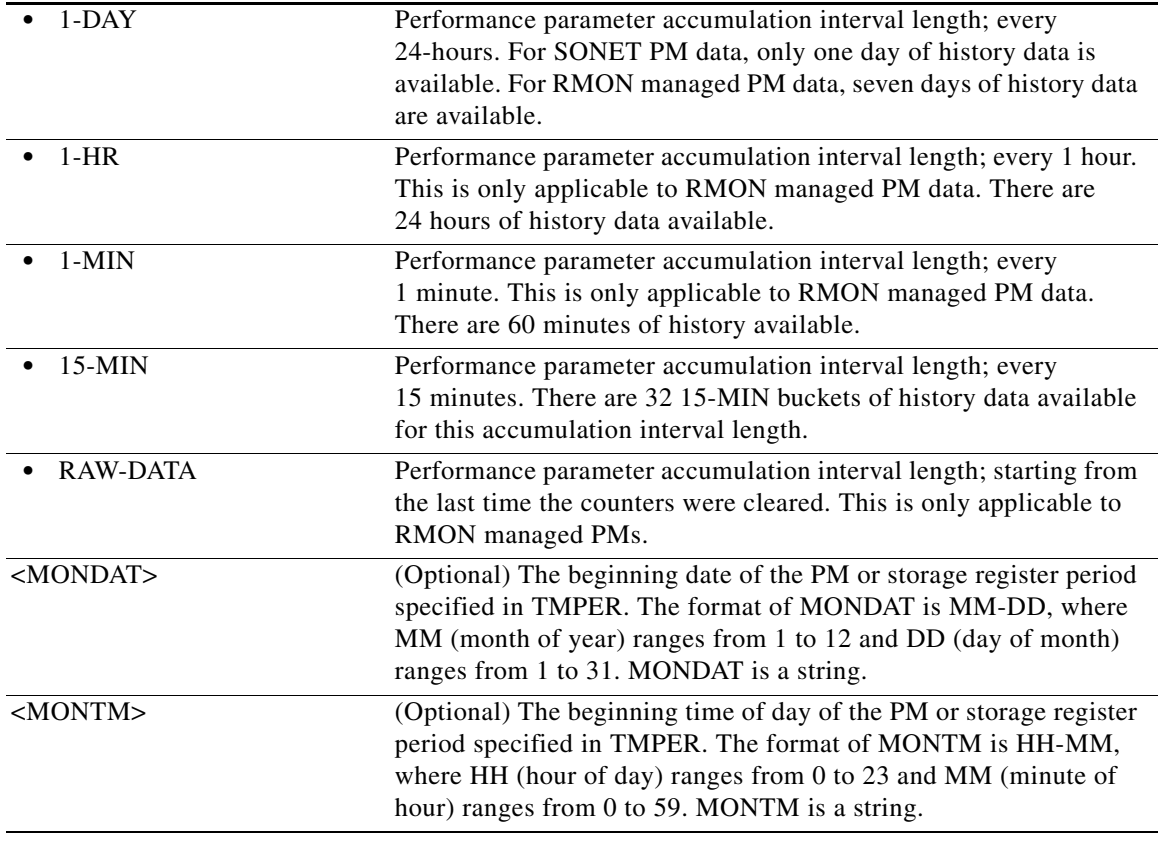

## **21.116 RTRV-PMMODE-<STS\_PATH>**

(Cisco ONS 15454, ONS 15454 M2, and ONS 15454 M6) The Retrieve Performance Mode of PM Data Collection for STS1, STS12C, STS18C, STS192C, STS24C, STS36C, STS3C, STS48C, STS96C, STS6C, or STS9C (RTRV-PMMODE-<STS\_PATH>) command retrieves the type of PM mode that has been previously set in the NE. This command can be used to identify whether the PM parameters are Section, Line or Path type, and to identify whether or not the PMs are being collected by the NE.

- **Usage Guidelines** See [Table 28-1 on page 28-1](#page-1110-0) for supported modifiers by platform.
	- **•** The PM mode and state of an entity is set by using the SET-PMMODE command.
	- This command returns the categories that are enabled only.
	- **•** This near-end monitoring of the intermediate-path performance monitoring (IPPM) only supports OC3, OC12, OC48, OC192, and EC1 on the STS Path.
	- **•** The far-end IPPM data collection is supported by MRC-12 and ADM-10G cards only.
	- This release of software will support only the Path (P) mode type PM parameters with this command, that is, this command will not be applicable for Line (L) and Section (S) mosde types. Note that the PM monitoring for Line (L) and Section (S) are supported by the ONS 15454, and the storing PM data is always performed.
	- **•** This command only returns the categories that are enabled (pmstate is ON), and does not return the categories that are disabled (pmstate is OFF).

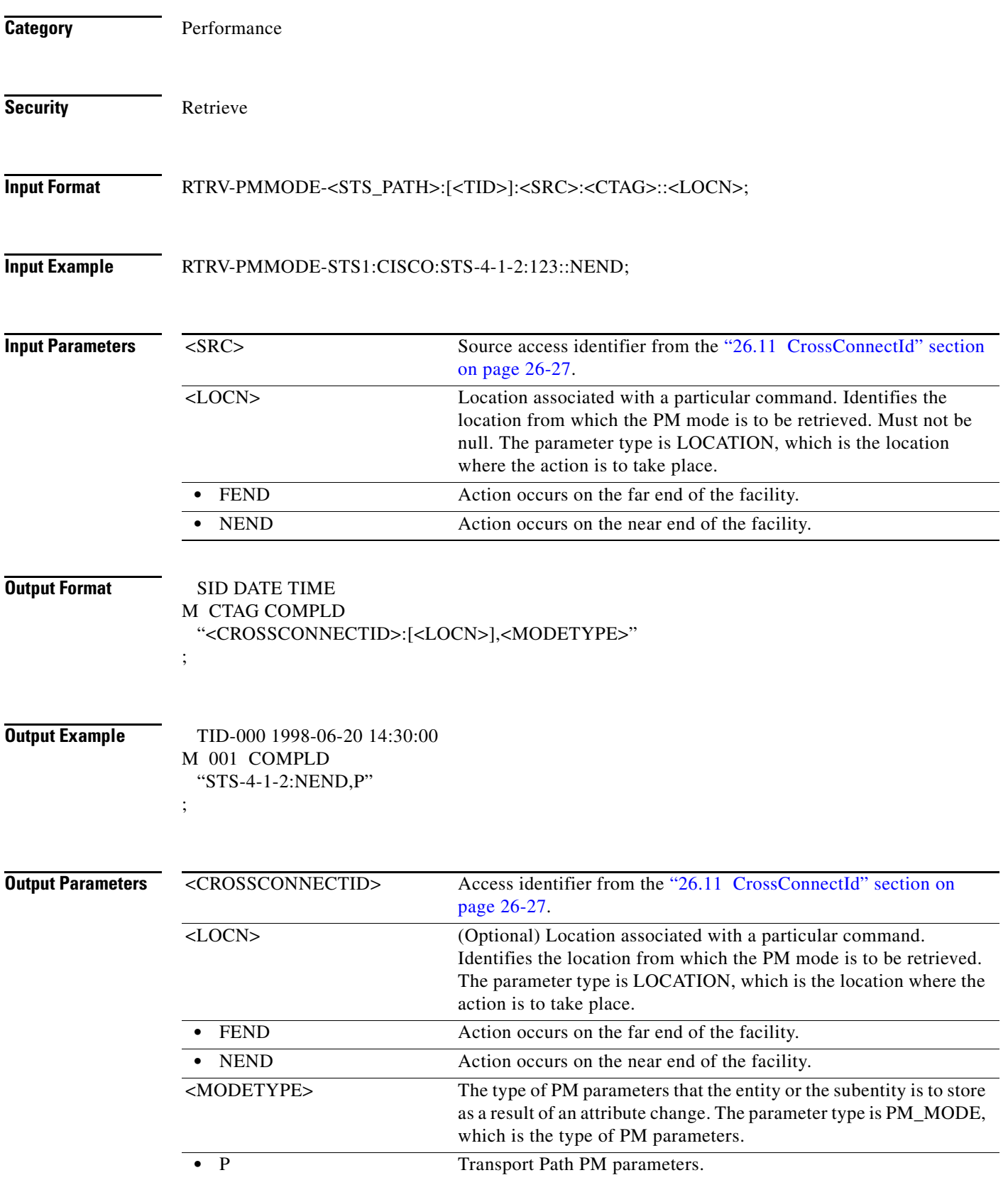

# **21.117 RTRV-PMMODE-<VT\_PATH>**

The Retrieve Performance Mode of PM Data Collection for VT1 and VT2 (RTRV-PMMODE-<VT\_PATH>) command retrieves the type of PM mode that has been previously set in the NE. This command can be used to identify whether the PM parameters are Section, Line, or Path type, and to identify whether or not the PMs are being collected by the NE.

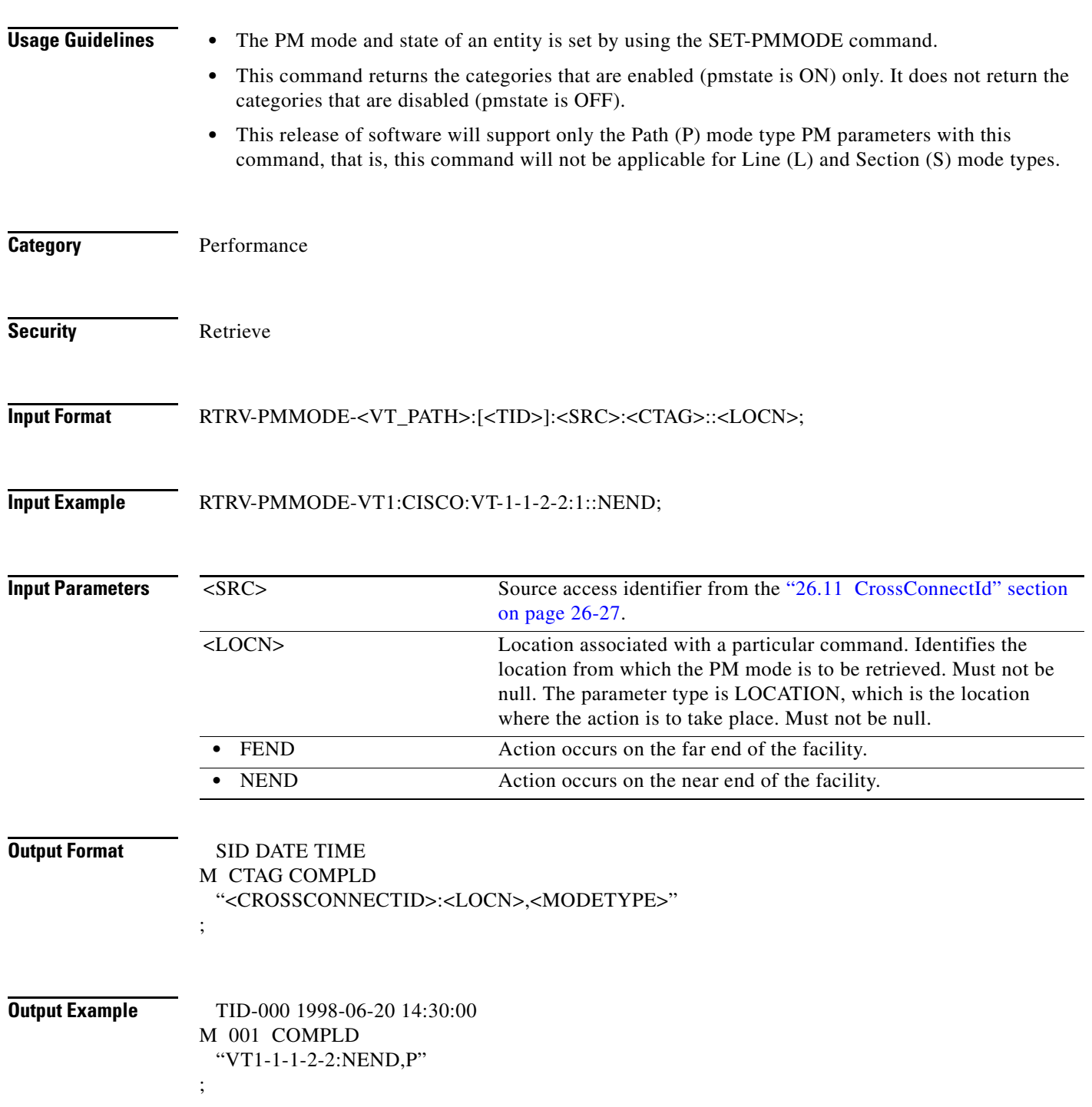
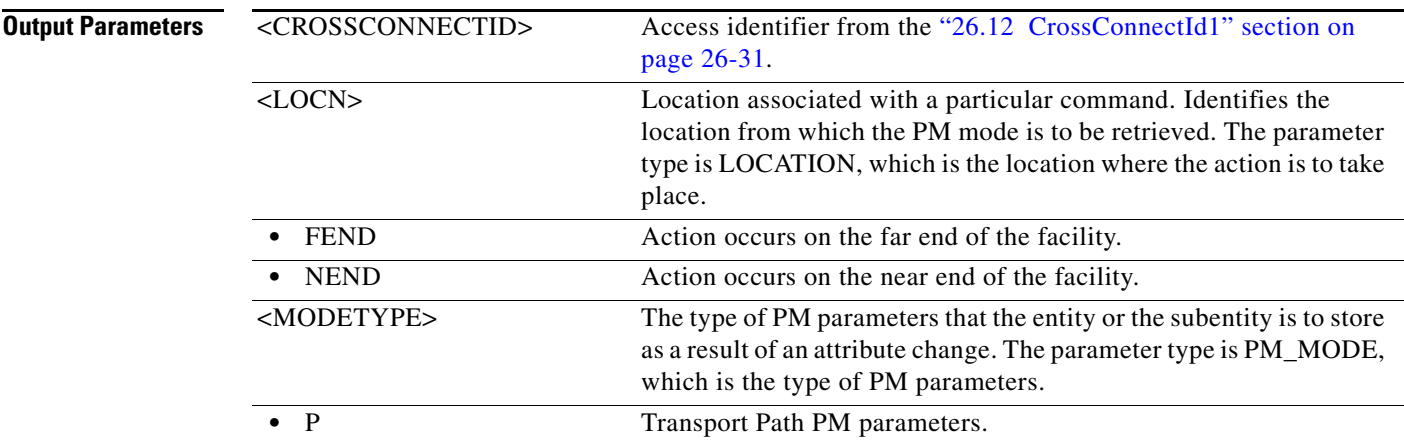

#### **21.118 RTRV-PMSCHED-<MOD2>**

(Cisco ONS 15454, ONS 15454 M2, and ONS 15454 M6) The Retrieve Performance Monitoring Schedule for 10GFC, 10GIGE, 40GIGE, 100GIGE, 1GFC, 1GFICON, 2GFC, 2GFICON, 5GIB, 8GFC, CHGRP, CLNT, D1VIDEO, DS1, DV6000, DVBASI, E1, E3, E4, EC1, ESCON, ETRCLO, ETH, FSTE, G1000, GFPOS, GIGE, HDLC, HDTV, ISC1, ILK, ISCCOMPAT, ISC3PEER2R, ISC3PEER1G, ISC3PEER2G, OC12, OC192, OC3, OC48, OC768, OCH, OMS, OTS, OTU2, OTU3, OTU4, POS, STS1, STS12C, STS18C, STS192C, STS24C, STS36C, STS3C, STS48C, STS96C, STS6C, STS9C, T1, T3, VC12, VC3, VT1, VT2, 3GVIDEO, HDSDI, ISC3STP1G, ISC3STP2G, OTU1, or SDSDI (RTRV-PMSCHED-<MOD2>) command retrieves the PM reporting schedule that was set for the NE by the SCHED-PMREPT command.

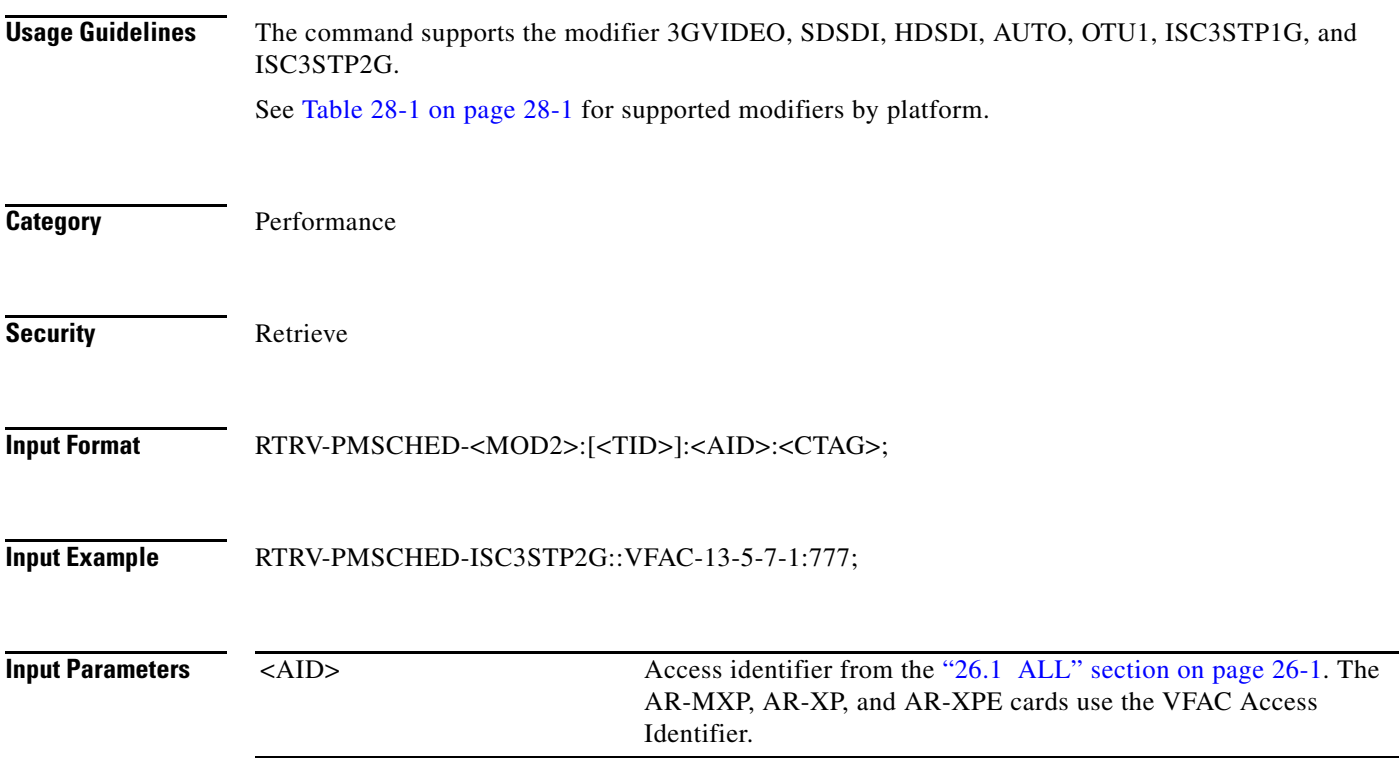

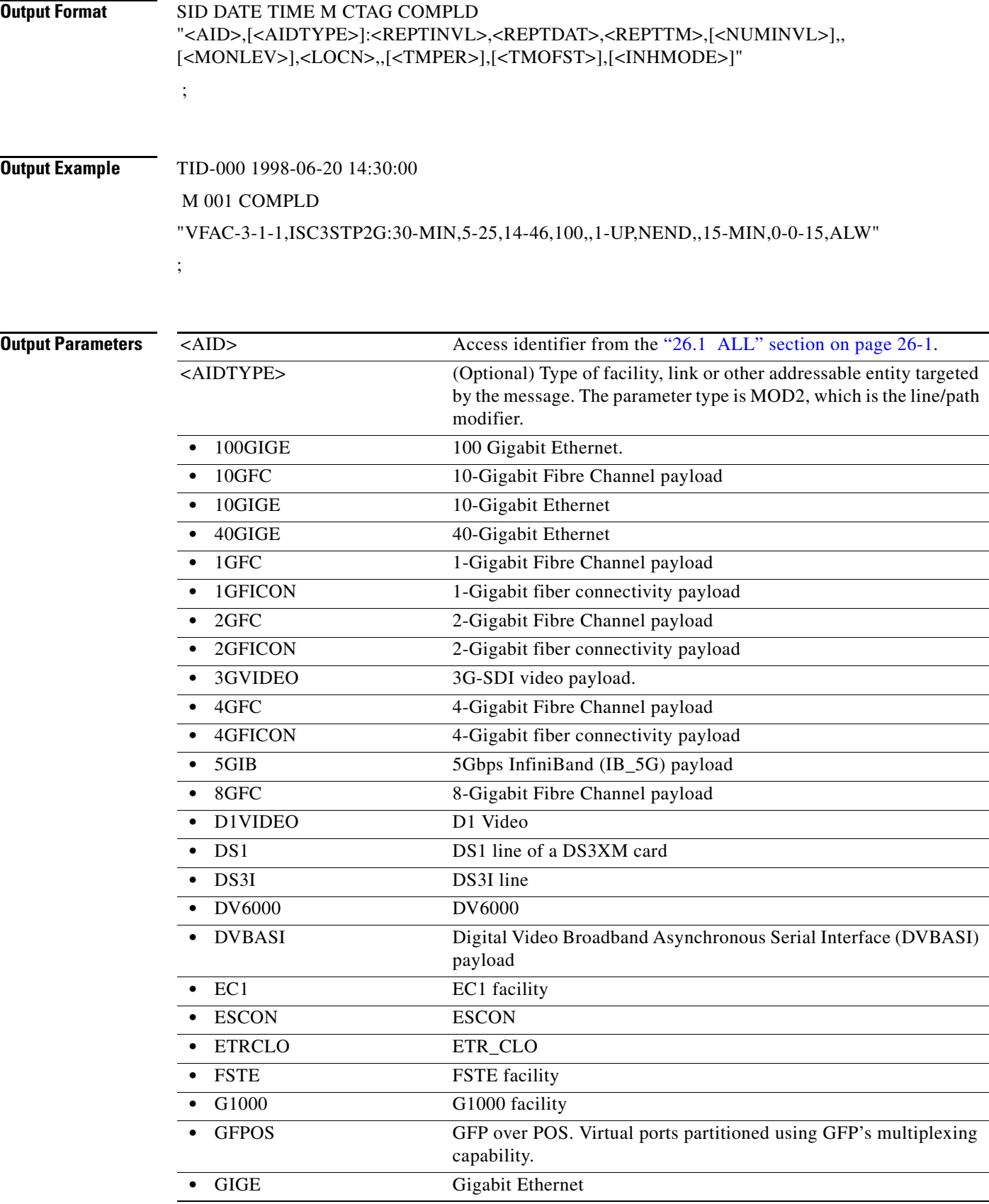

l.

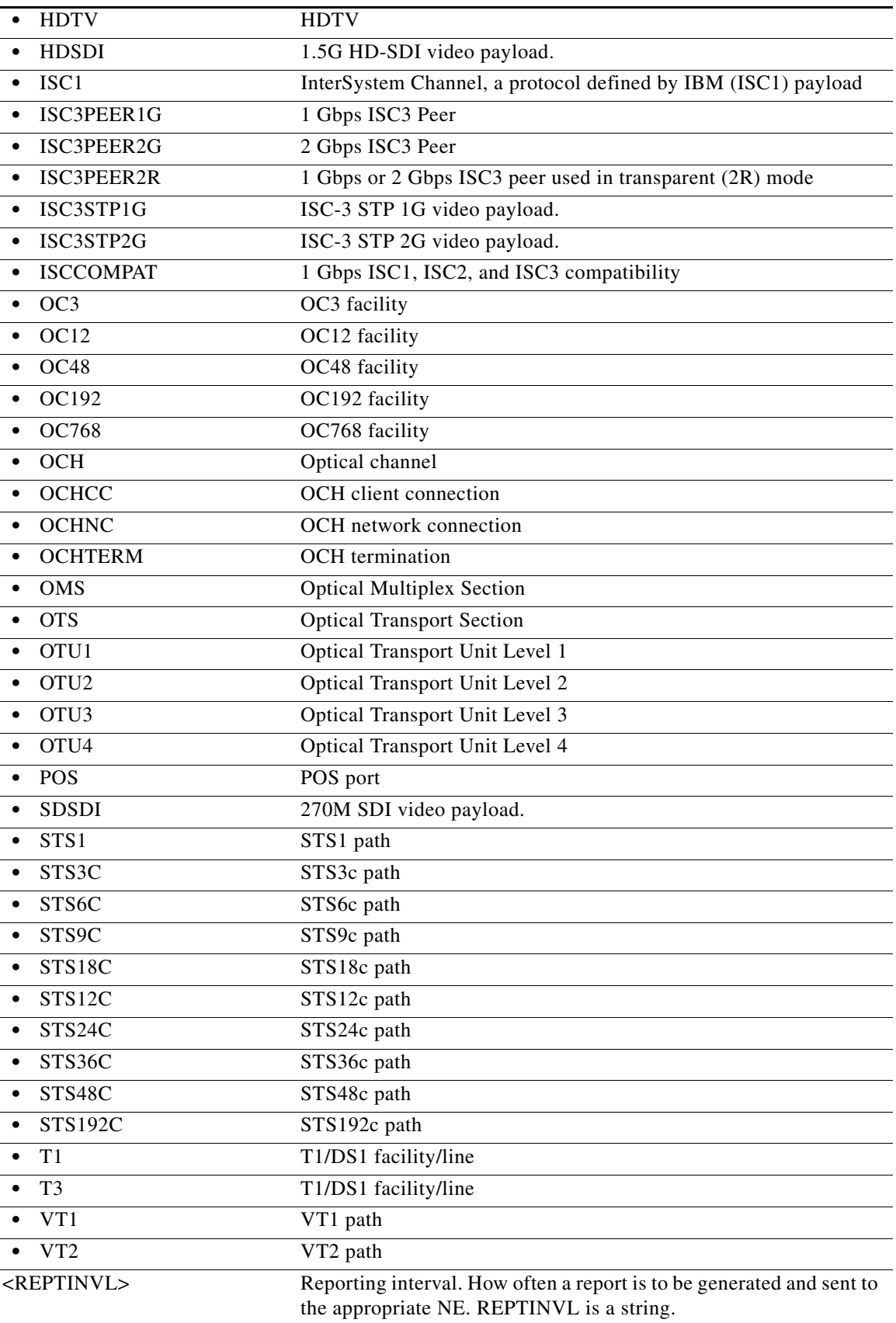

 $\blacksquare$ 

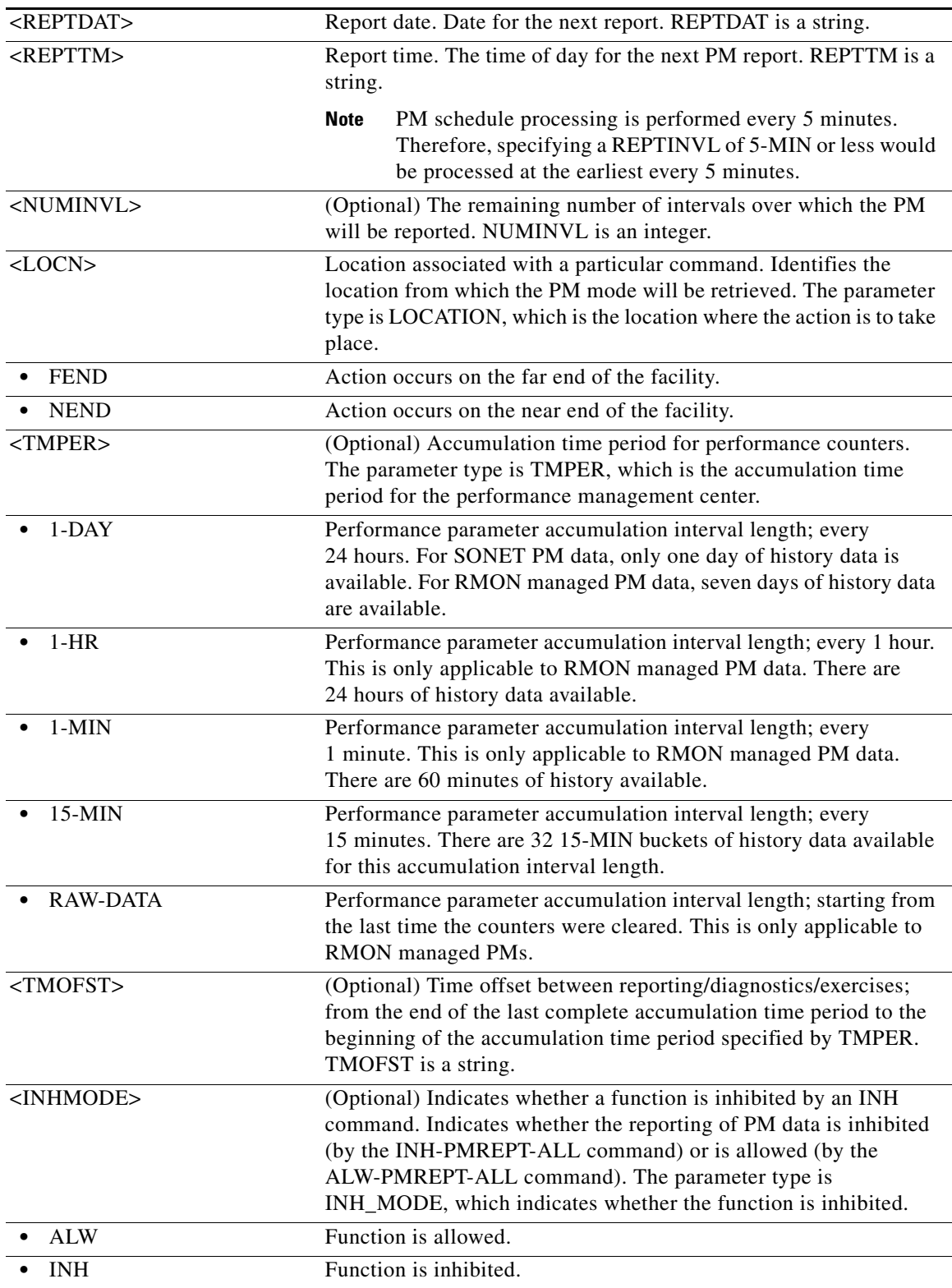

# **21.119 RTRV-PMSCHED-ALL**

(Cisco ONS 15454, ONS 15454 M2, and ONS 15454 M6) The Retrieve Performance Schedule All (RTRV-PMSCHED-ALL) command retrieves all the PM reporting schedules that were set for the NE by the SCHED-PMREPT command.

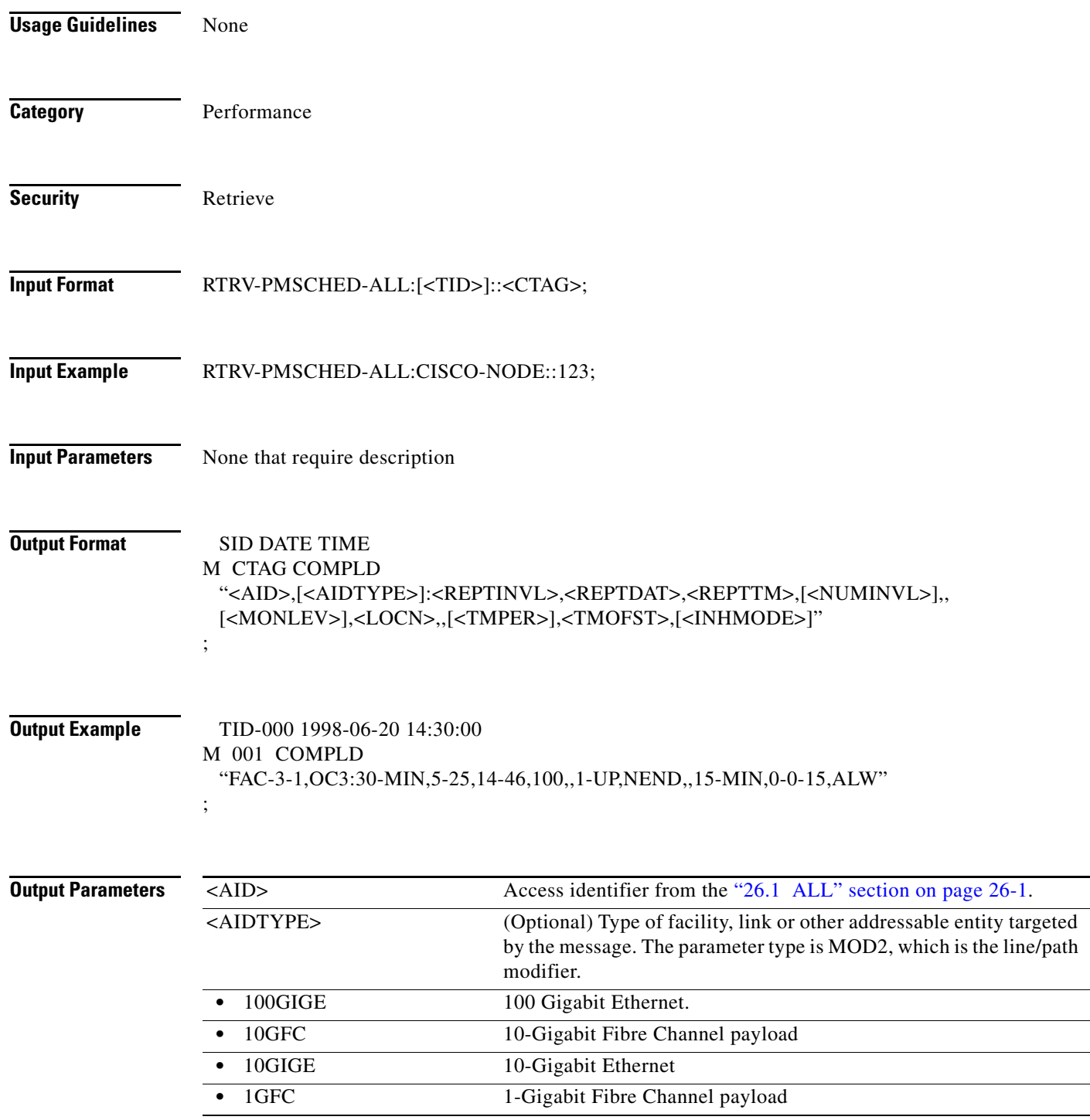

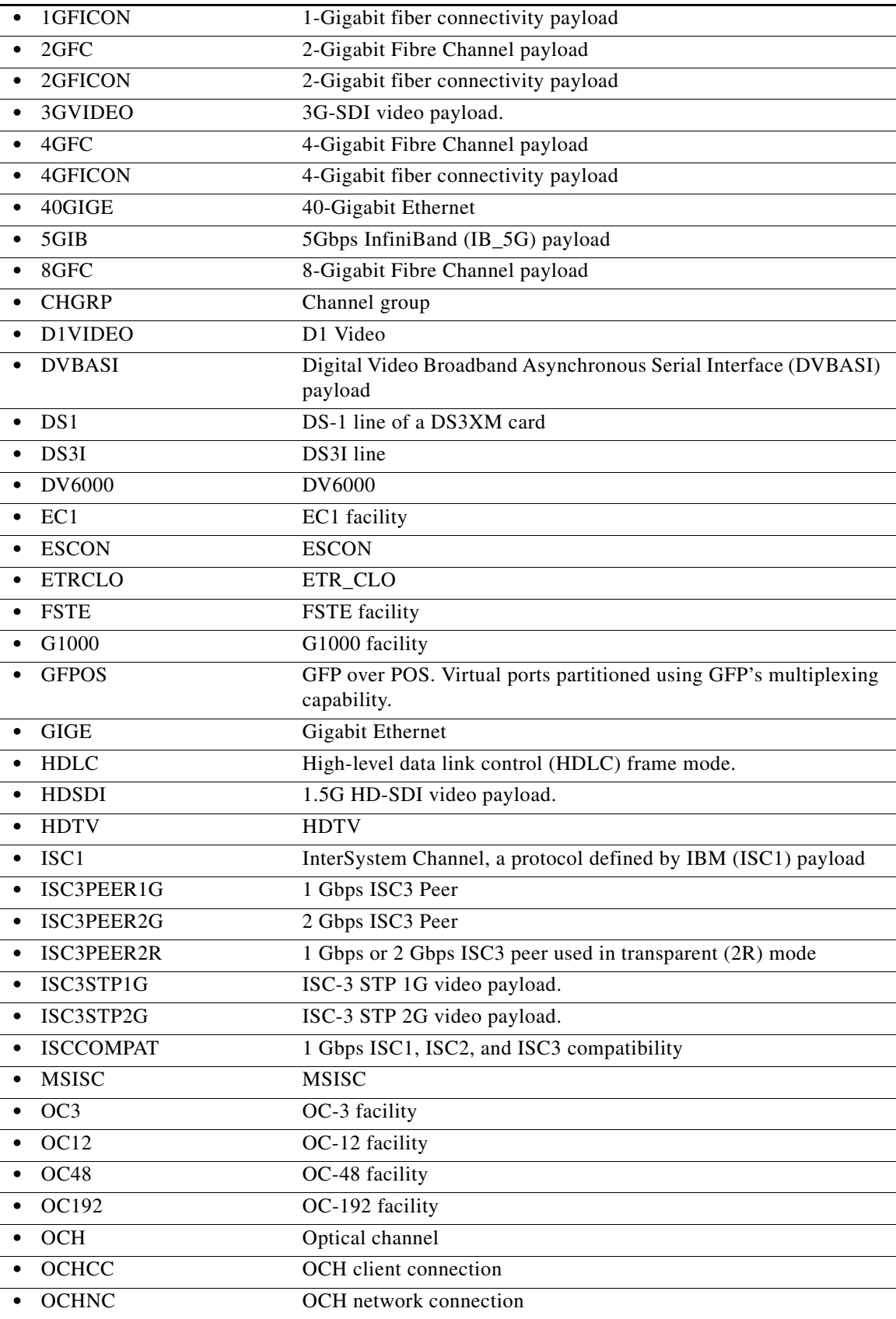

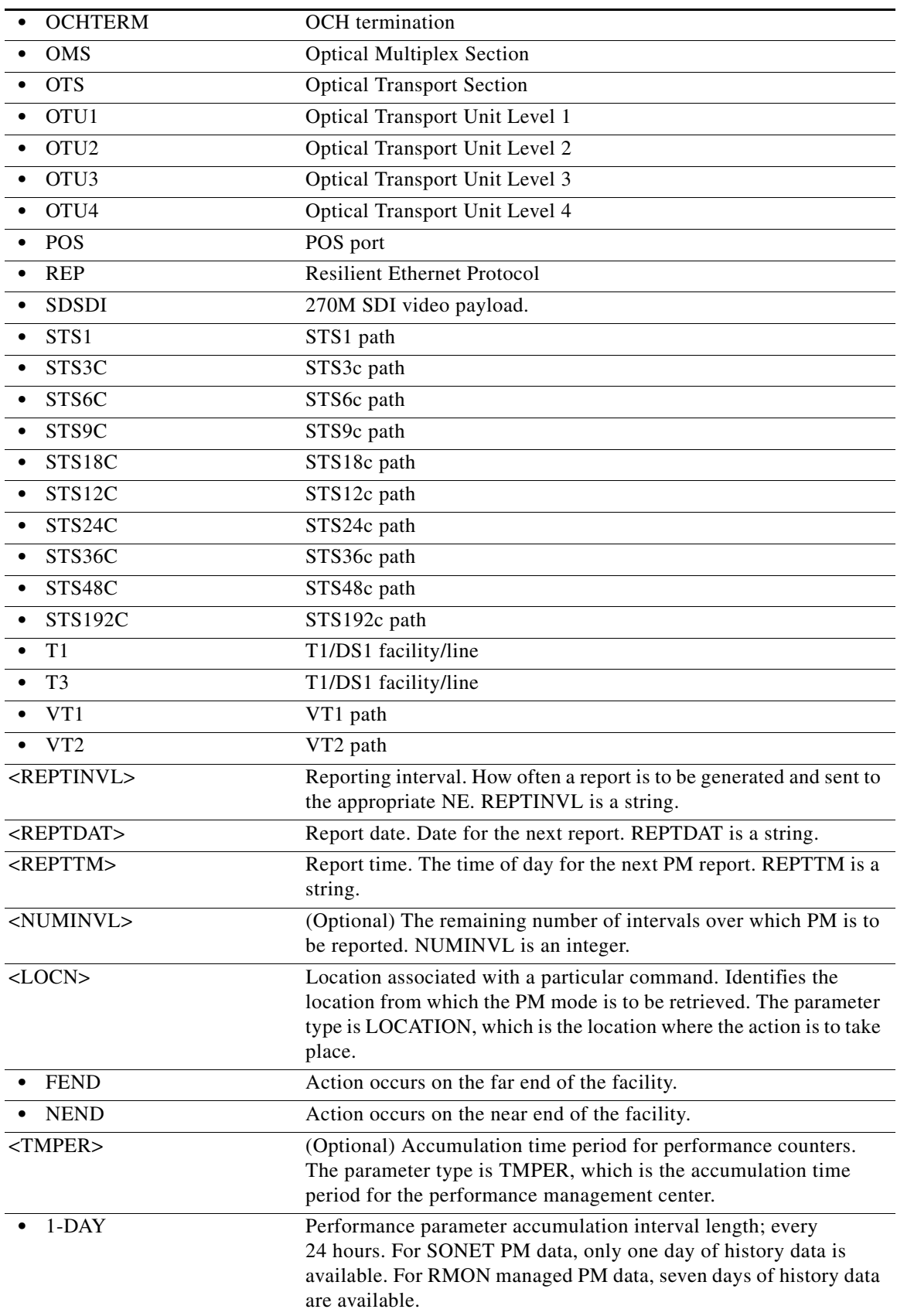

 $\blacksquare$ 

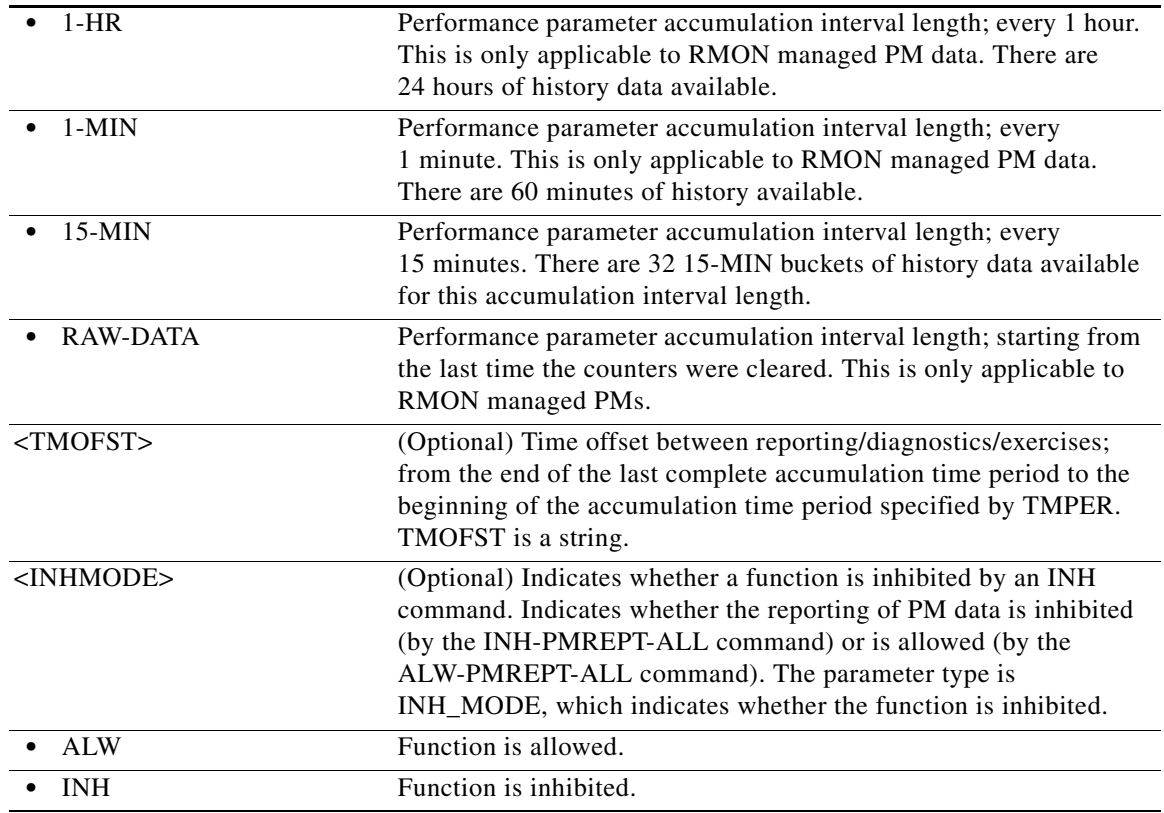

#### **21.120 RTRV-POS**

(Cisco ONS 15454, ONS 15454 M2, and ONS 15454 M6) The Retrieve Packet Over SONET (RTRV-POS) command retrieves the back-end port information for the Ethernet card when the back-end port is working in POS mode.

- **Usage Guidelines** This command is supported for the ML-Series cards.
	- **•** For the ML-Series card, the EDGE, RPRSPAN, JUMBO, ADMINSTATE, ENCAP, and NAME parameters are valid when the card mode is ML-IEEE-RPR. Other parameters, including PST and SST, are not valid in this mode.
	- **•** This command is supported for the ASAP card, but ADMINSTATE information will not appear.
	- Because the back-end port is virtual, the Virtual Facility (VFAC) AID should be used when issuing the command.

**Category** Ports

**Security** Retrieve

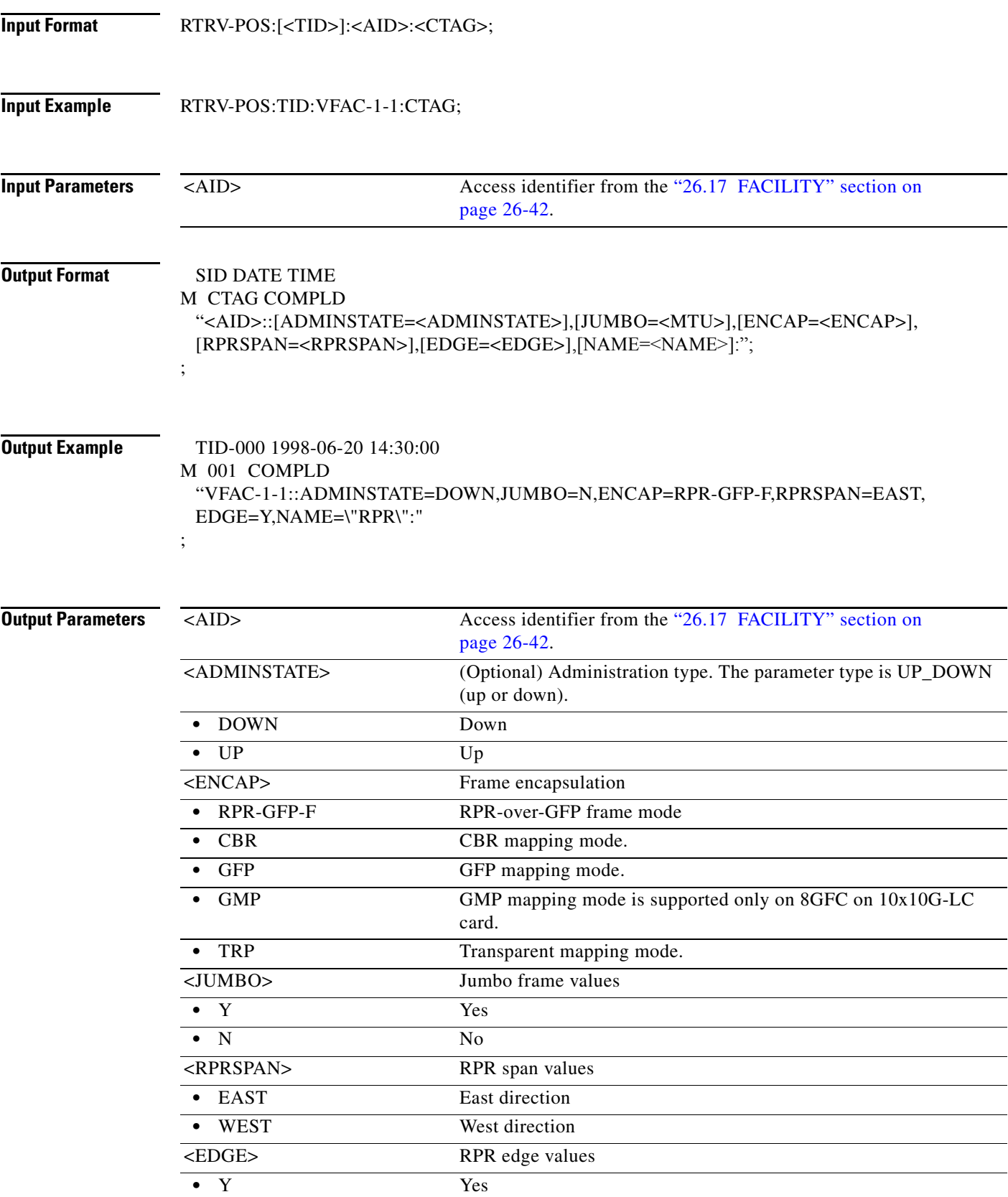

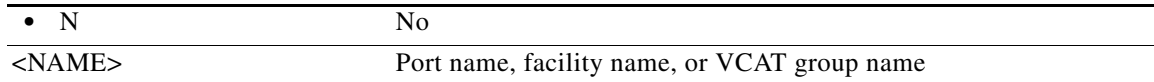

# **21.121 RTRV-PROTNSW-<MOD2DWDMPAYLOAD>**

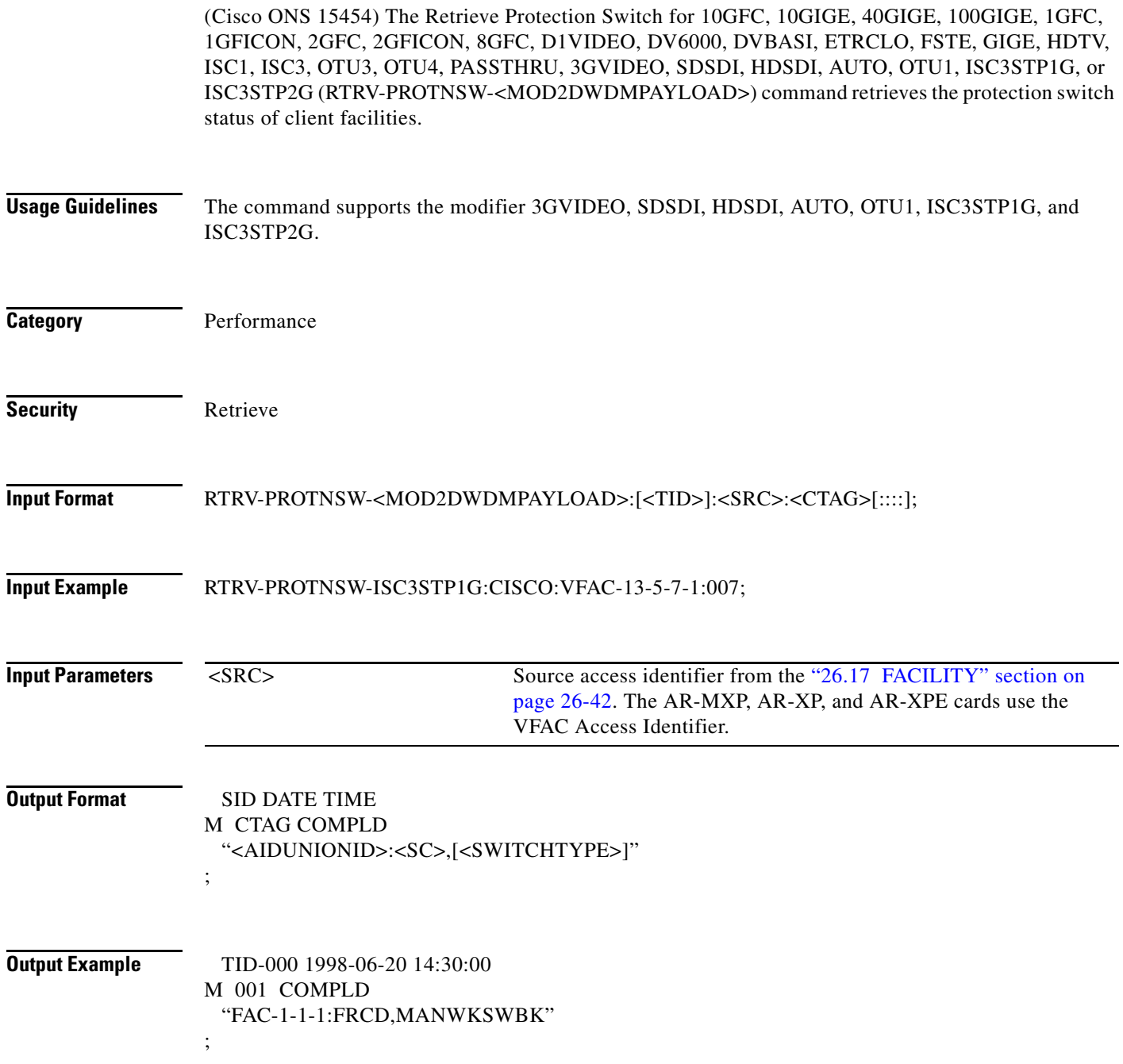

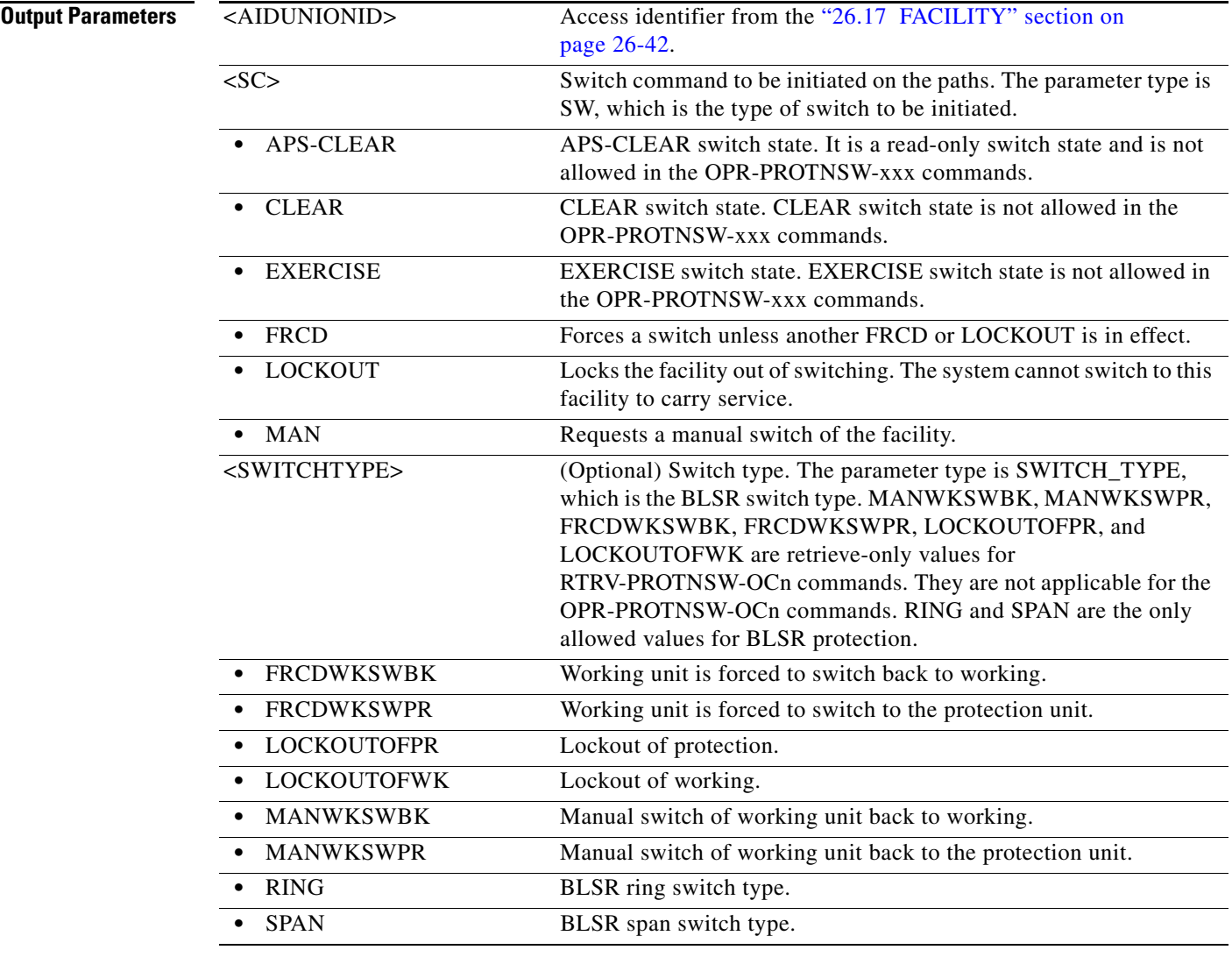

#### **21.122 RTRV-PROTNSW-<OCN\_TYPE>**

(Cisco ONS 15454, ONS 15454 M2, and ONS 15454 M6) The Retrieve Protection Switch for OC3, OC12, OC48, OC192, OC768 (RTRV-PROTNSW-<OCN\_TYPE>) command retrieves the switching state of a SONET line specified in the AID.

**Usage Guidelines** See [Table 28-1 on page 28-1](#page-1110-0) for supported modifiers by platform.

**Category** Protection

**Security** Retrieve

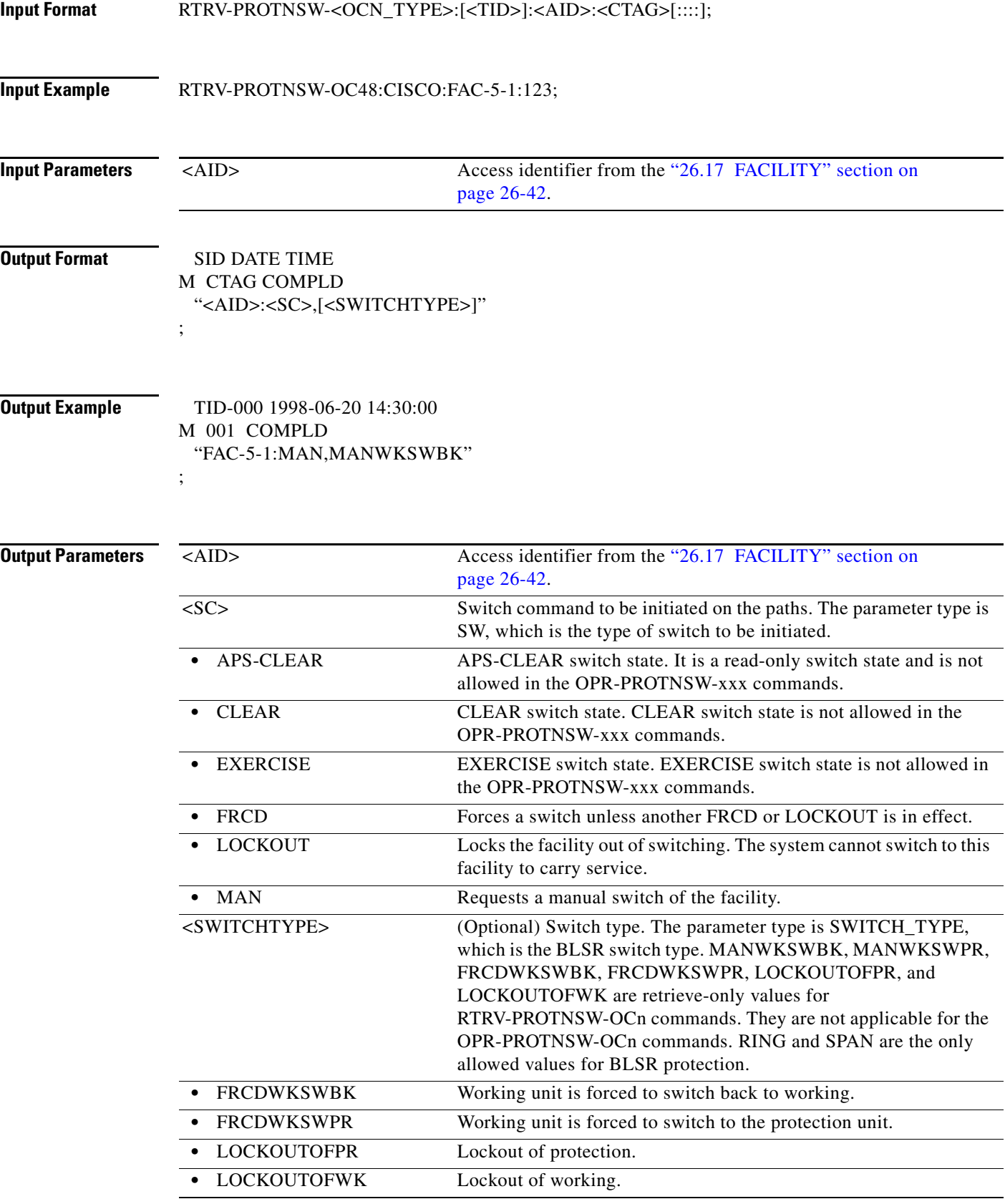

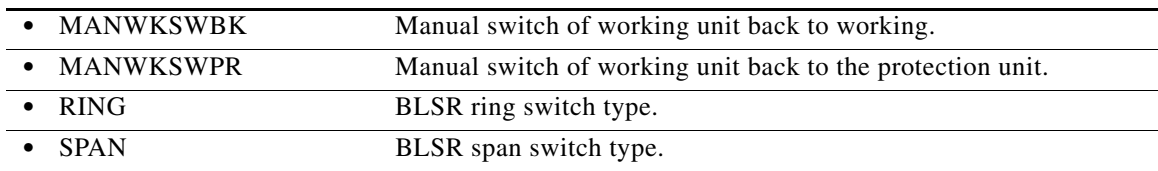

#### **21.123 RTRV-PROTNSW-<PATH>**

(Cisco ONS 15454, ONS 15454 M2, and ONS 15454 M6) The Retrieve Protection Switch for STS1, STS12C, STS18C, STS192C, STS24C, STS36C, STS3C, STS48C, STS96C, STS6C, STS9C, VT1, or VT2 (RTRV-PROTNSW-<PATH>) command retrieves the switching state of a SONET path protection STS path specified in the AID. Because Telcordia GR-1400 does not allow LOCKOUT\_OF\_WORKING on the path protection WORKING path/AID, the "AID:LOCKOUT,LOCKOUTOFWK" does not appear in this protection switch retrieval result.

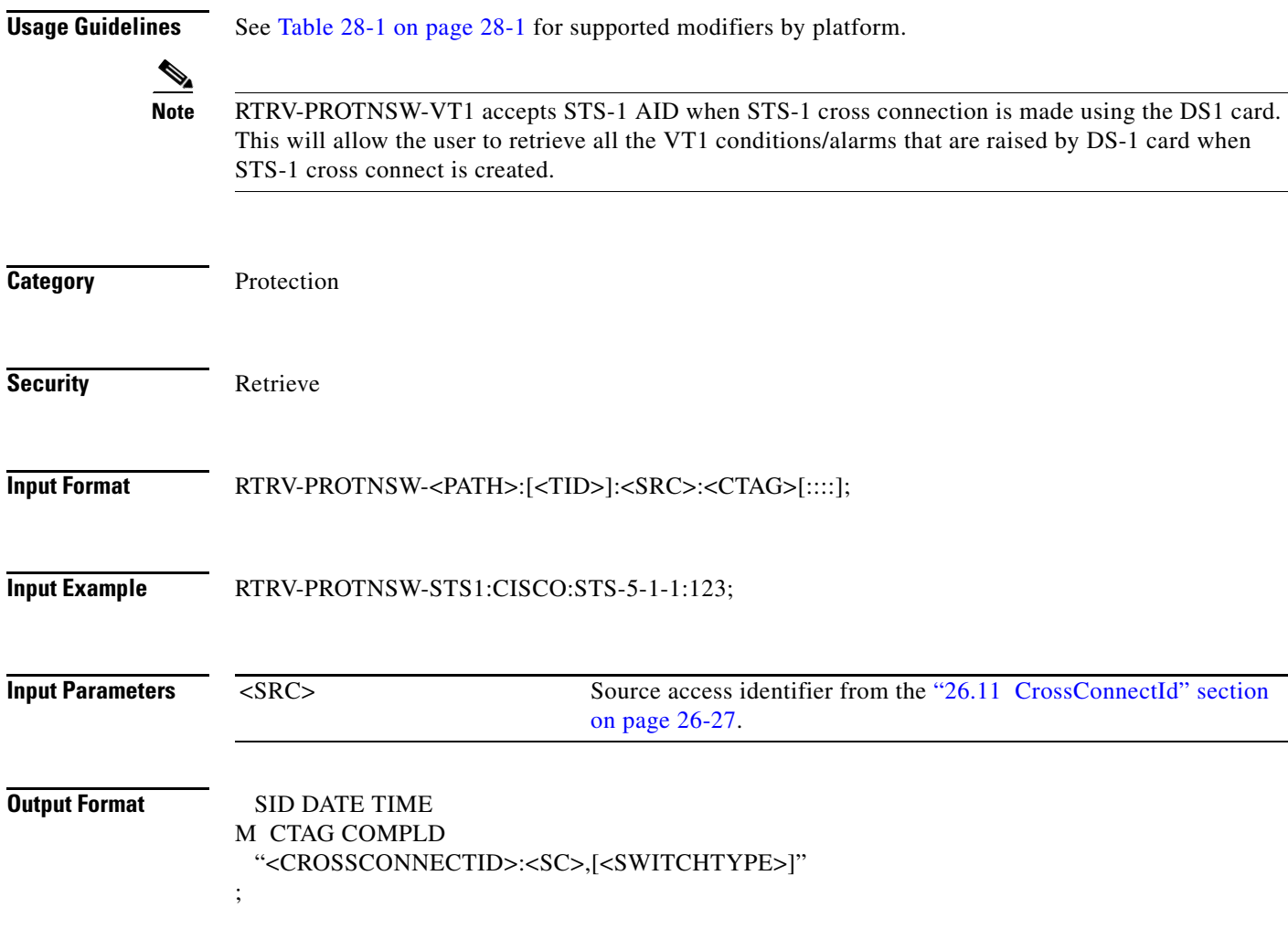

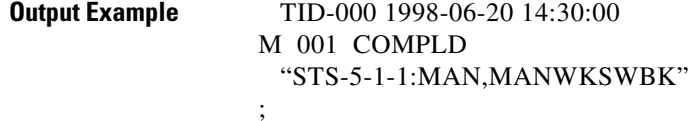

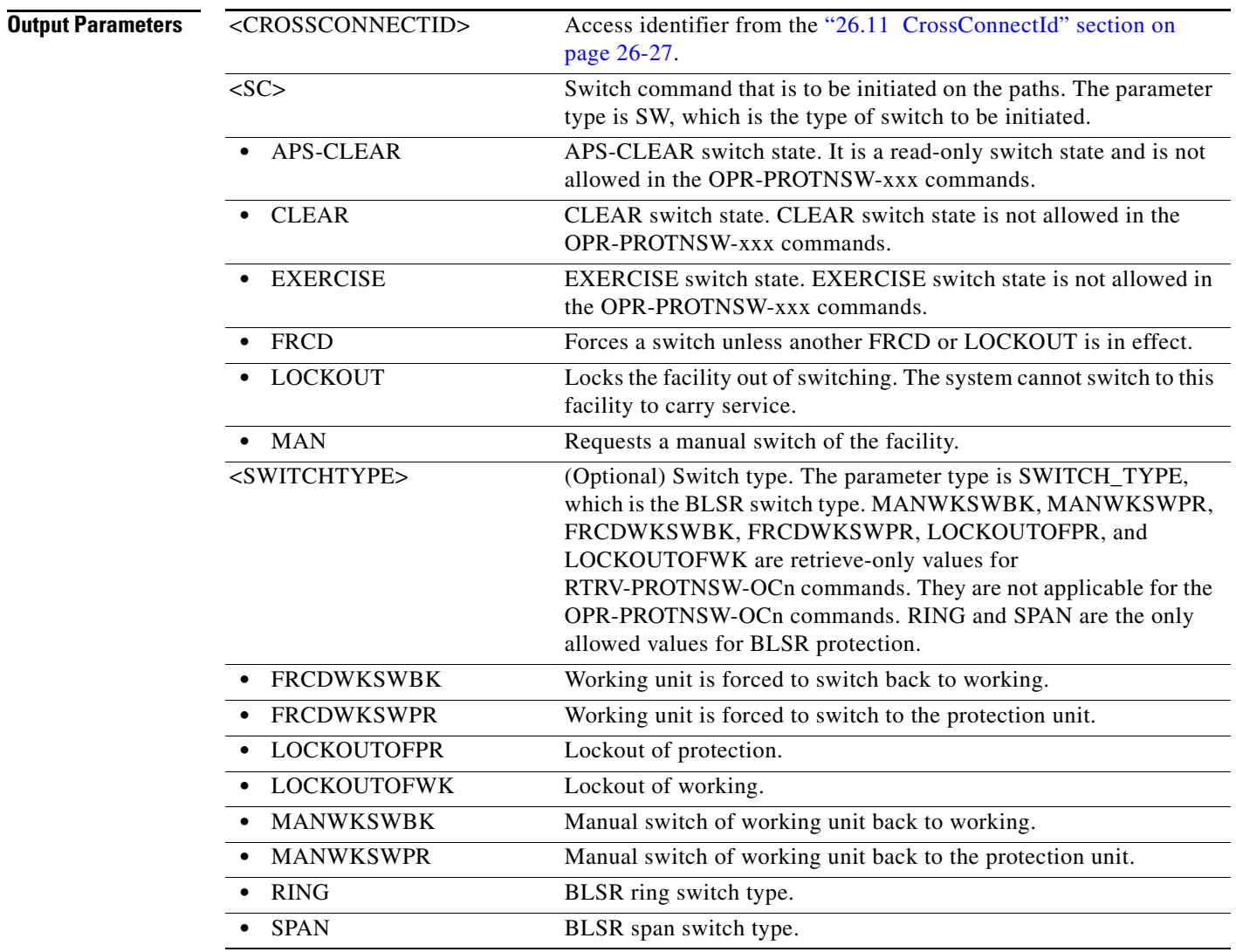

# **21.124 RTRV-PROTNSW-OCH**

(Cisco ONS 15454) The Retrieve Protection Switch Optical Channel (RTRV-PROTNSW-OCH) command retrieves the protection switch status of the TXPP\_MR\_2.5G and MXPP\_MR\_2.5G card's splitter protection group (of its working and protected trunk ports).

**Usage Guidelines** None

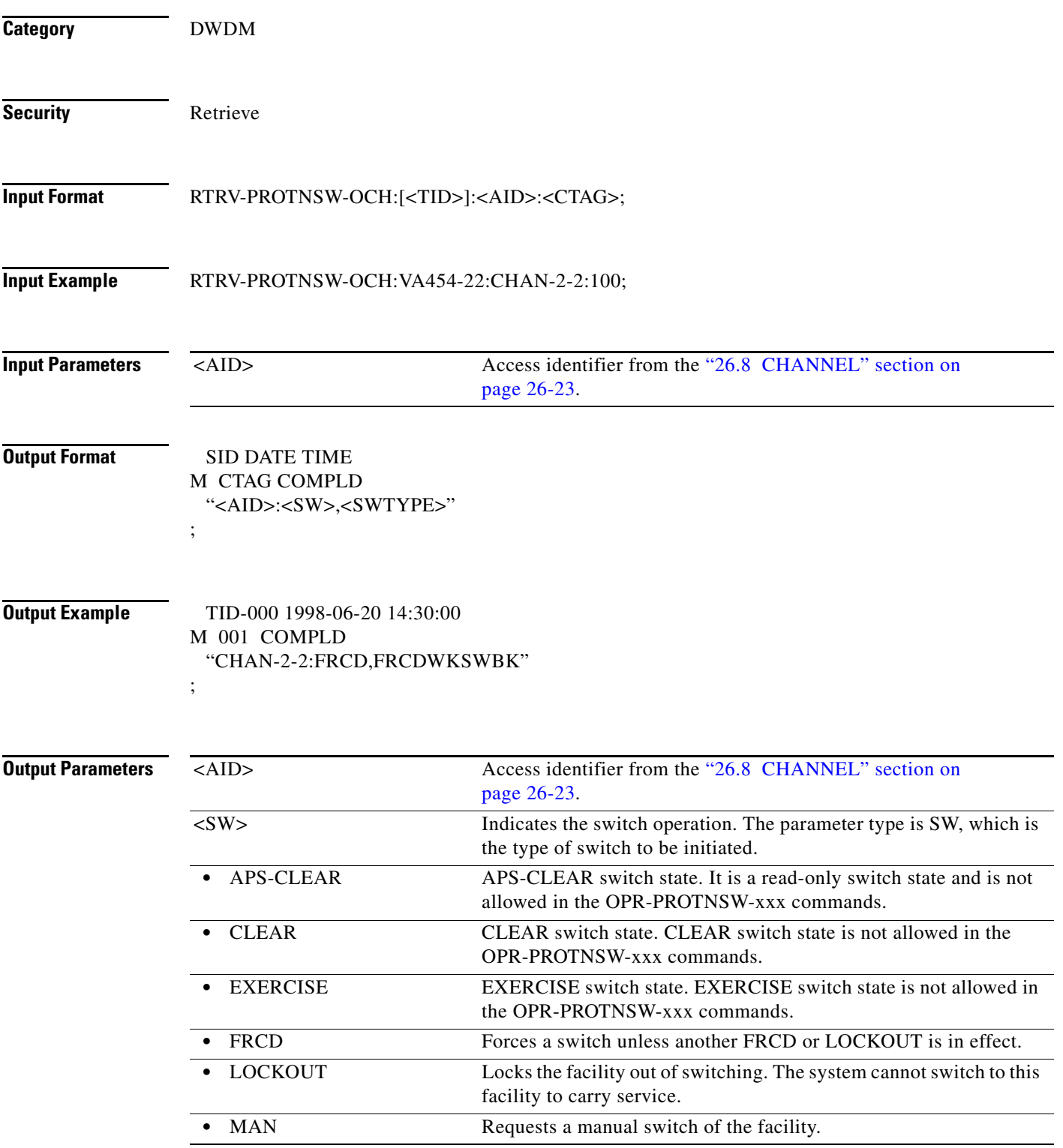

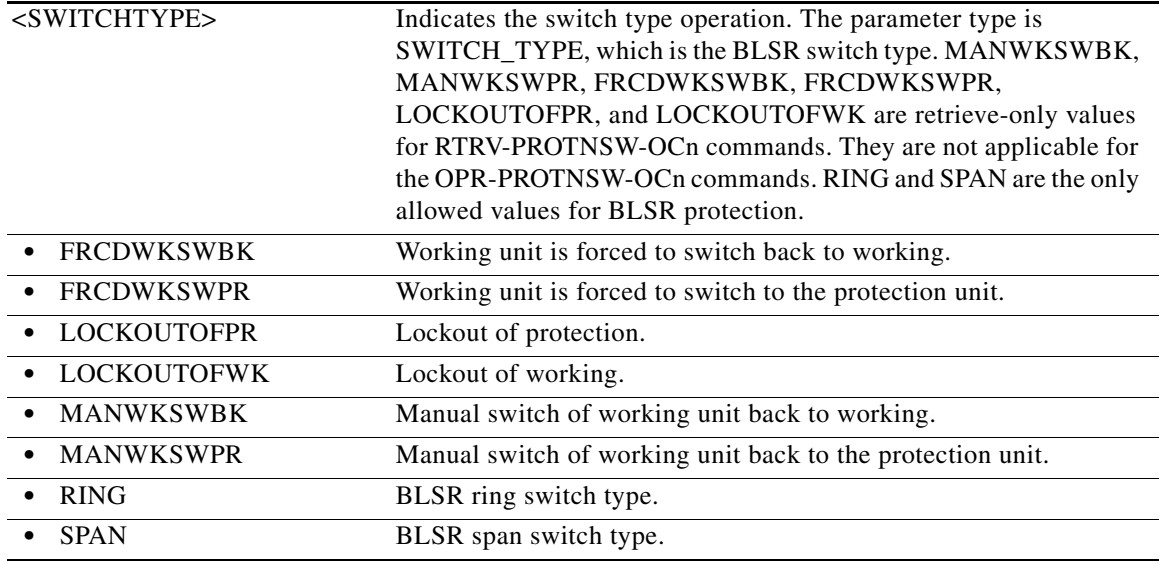

# **21.125 RTRV-PROTNSW-OTS**

(Cisco ONS 15454) The Retrieve Protection Switch OTS (RTRV-PROTNSW-OTS) command retrieves the protection switch status of the PSM splitter protection group (of its working and protected OTS RX ports).

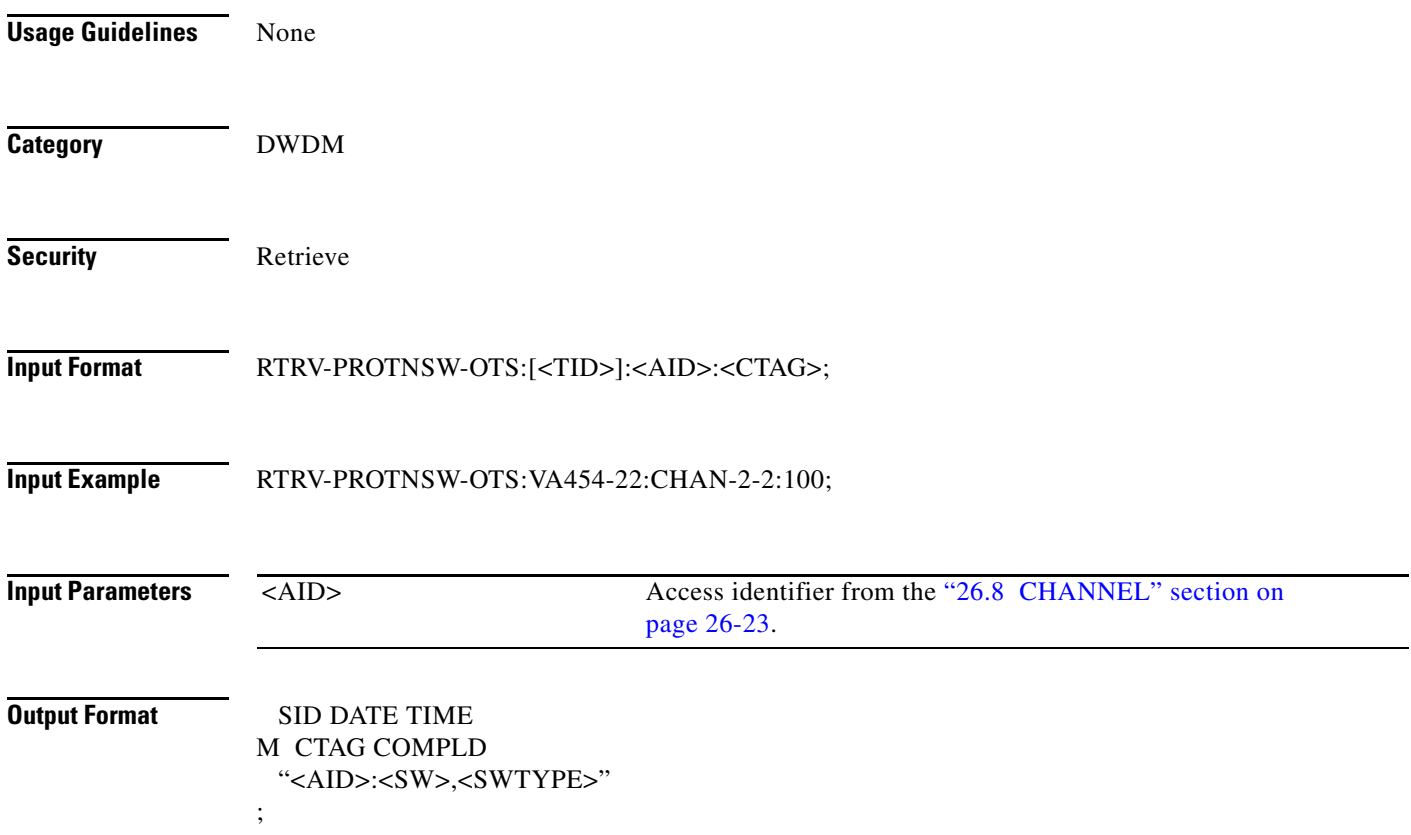

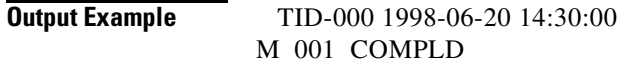

;

"CHAN-2-2:FRCD,FRCDWKSWBK"

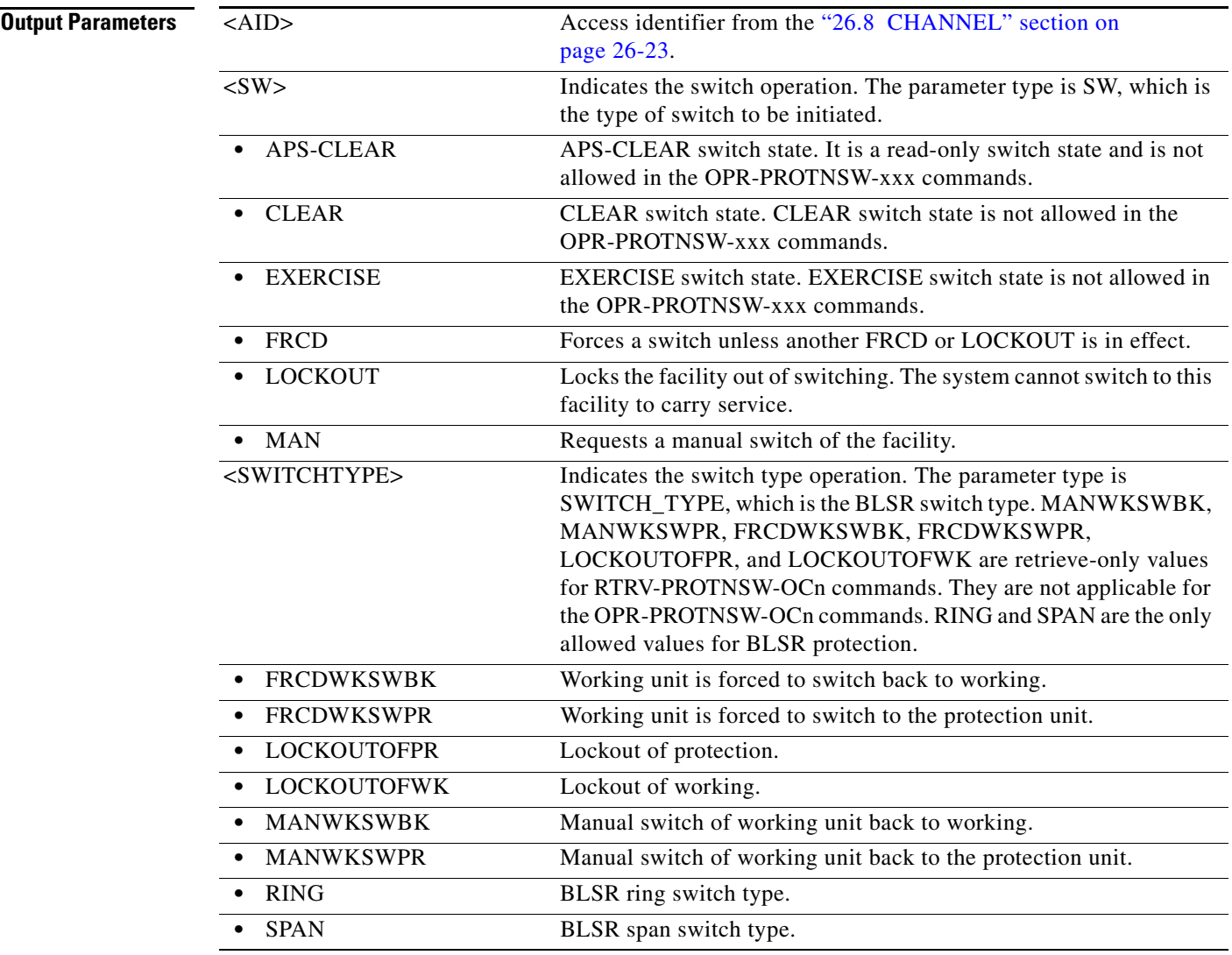

# **21.126 RTRV-PROTOCOL**

(Cisco ONS 15454, ONS 15454 M2, and ONS 15454 M6) The Retrieve Protocol (RTRV-PROTOCOL) command retrieves the status of a protocol or service supported in the NE. Valid protocols include SHELL, EMS, TL1, and SNMP. If the AID is not specified, the status of all the protocols is retrieved.

**Usage Guidelines** If the AID is TL1, the status can be retrieved to show if the protocol is in SECURE or UNSECURE mode.

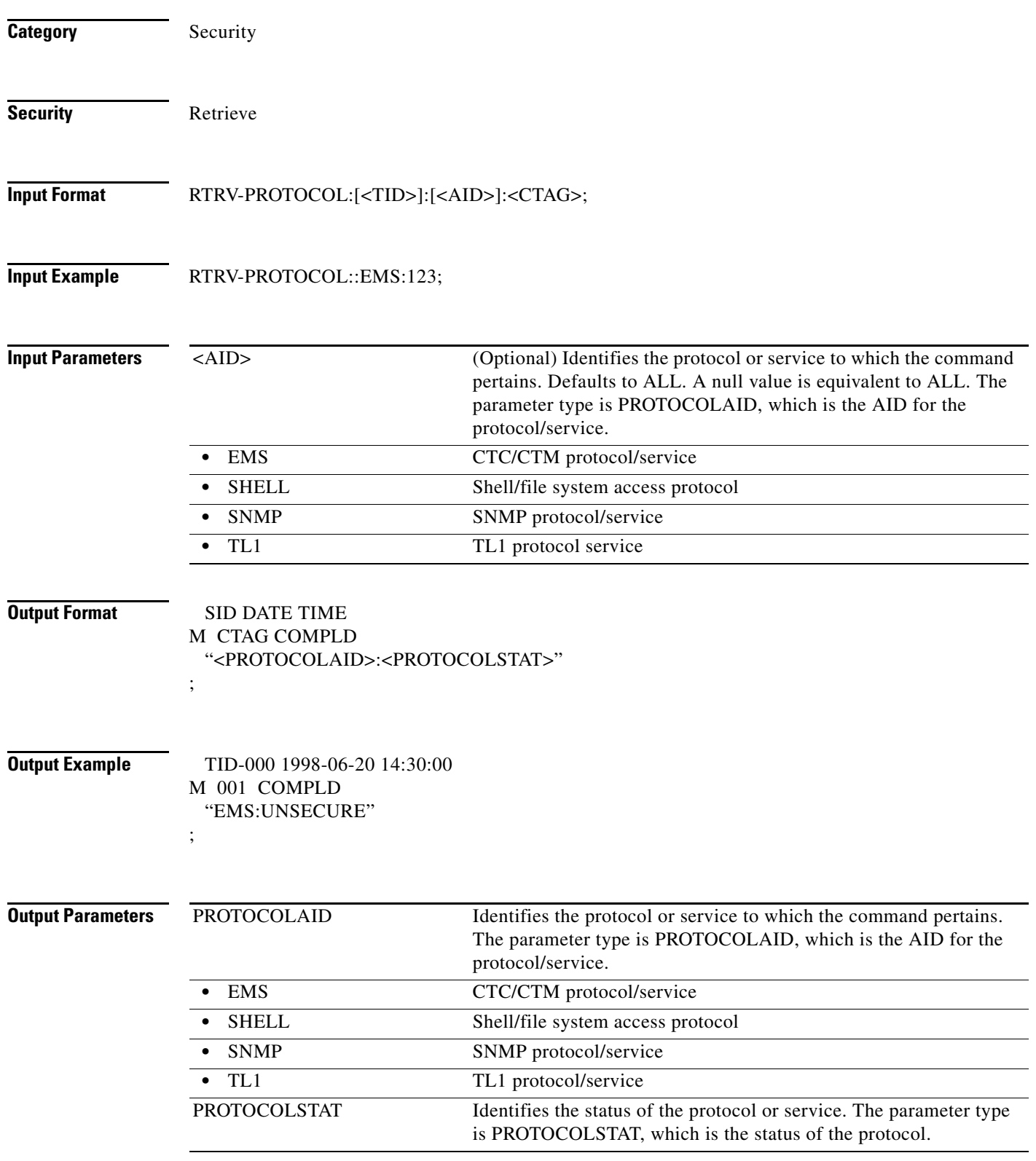

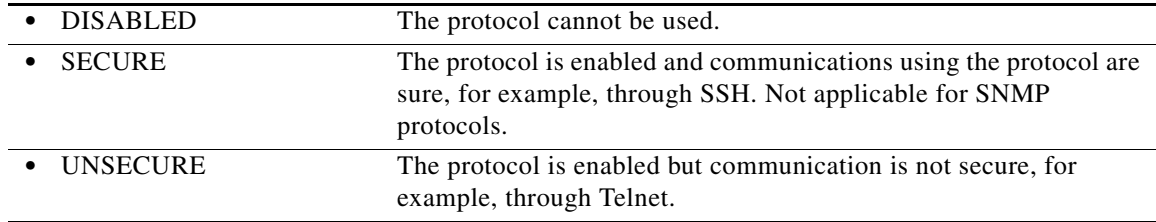

#### **21.127 RTRV-PTHTRC-<PATH>**

(Cisco ONS 15454, ONS 15454 M2, and ONS 15454 M6) The Retrieve Path Trace for STS1, STS12C, STS18C, STS192C, STS24C, STS36C, STS3C, STS48C, STS96C, STS6C, STS9C, VT1, or VT2 (RTRV-PTHTRC-<PATJ>) command retrieves the contents of the SONET path trace message.

**Usage Guidelines** See [Table 28-1 on page 28-1](#page-1110-0) for supported modifiers by platform.

The path trace message is a 64-character string with the last two characters reserved for the terminating CR (carriage return) and the LF (line feed). The message can be an incoming path trace message, an expected incoming path trace message, or an outgoing path trace message, which is inserted into the path overhead of the outgoing signal.

The path trace mode has three modes: OFF, MANUAL, and AUTO. The path trace mode defaults to OFF mode. The MANUAL mode performs the comparison of the received string with the user-entered expected string. The AUTO mode performs the comparison of the present received string with an expected string set to a previously received string. If there is a mismatch, the TIM-P alarm is raised. When the path trace mode is in OFF mode, there is no path trace processing, and all the alarm and state conditions are reset.

When the expected string is queried under the OFF path trace mode, the expected string is a copy of the provisioned string or NULL. When an expected string is queried under the MANUAL path trace mode, the expected string is a copy of the user-entered string. When an expected string is queried under the AUTO path trace mode, the expected string is a copy of the acquired received string or NULL if the string has not been acquired.

When the incoming string is queried under the OFF path trace mode, the incoming string is NULL. When an incoming string is queried under the MANUAL or AUTO path trace mode, the incoming string is a copy of the received string or NULL if the string has not been received.

When the transmitted string is queried under the OFF, MANUAL, or AUTO path trace mode, the transmitted string is the provisioned transmit string.

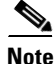

**Note •** A null value for the MSGTYPE defaults to INCTRC.

- **•** Only the NEND location value is supported. A null value of the location defaults to NEND.
- **•** Sending a FEND of the location with this command will return an "unsupported locn value" error message.
- **•** J1 (EXPTRC/INCTRC) is implemented on the DS1/DS1N, DS3E/DS3NE, DS3XM, EC1, OC3, OC48A, OC192, OC192-XFP, and MRC-12 cards.
- **•** TRC is supported only on DS1(N), DS3(N)E, and DS3XM cards.
- **•** The VCAF AID is only valid on slots holding ML-Series cards.

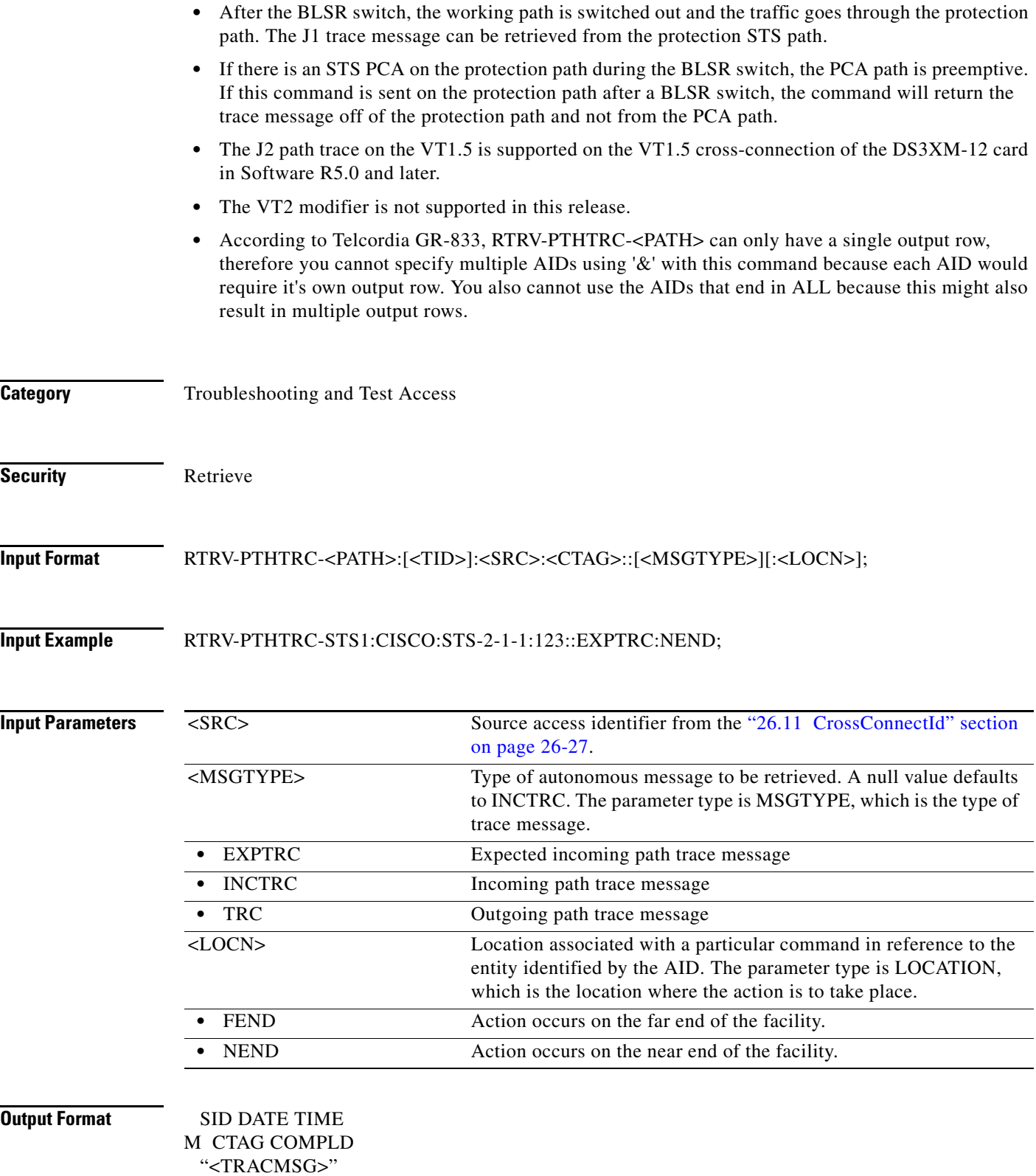

;

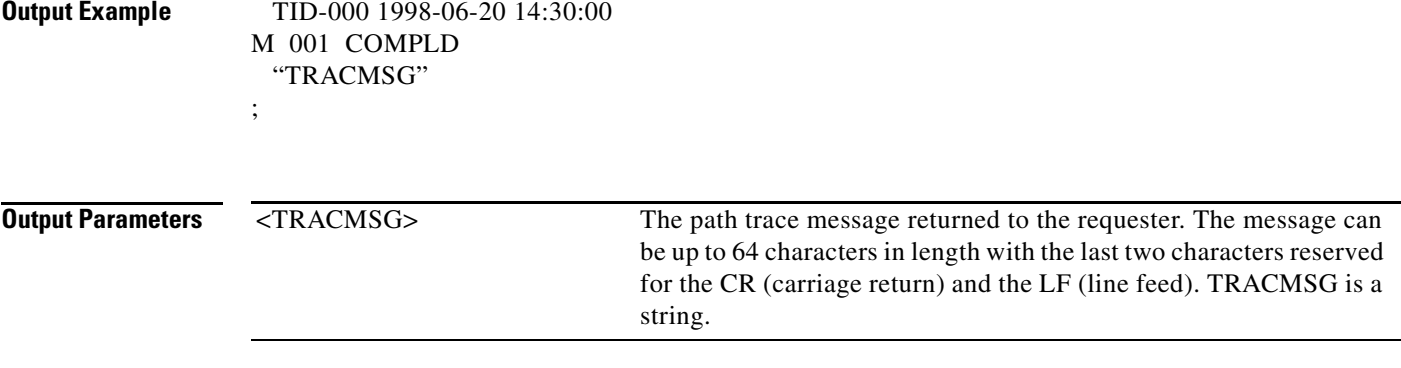

# **21.128 RTRV-PTSYS**

(Cisco ONS 15454) The Retrieve Packet Transport System (RTRV-PTSYS) command retrieves the provisioned information of the CPT 50 panel.

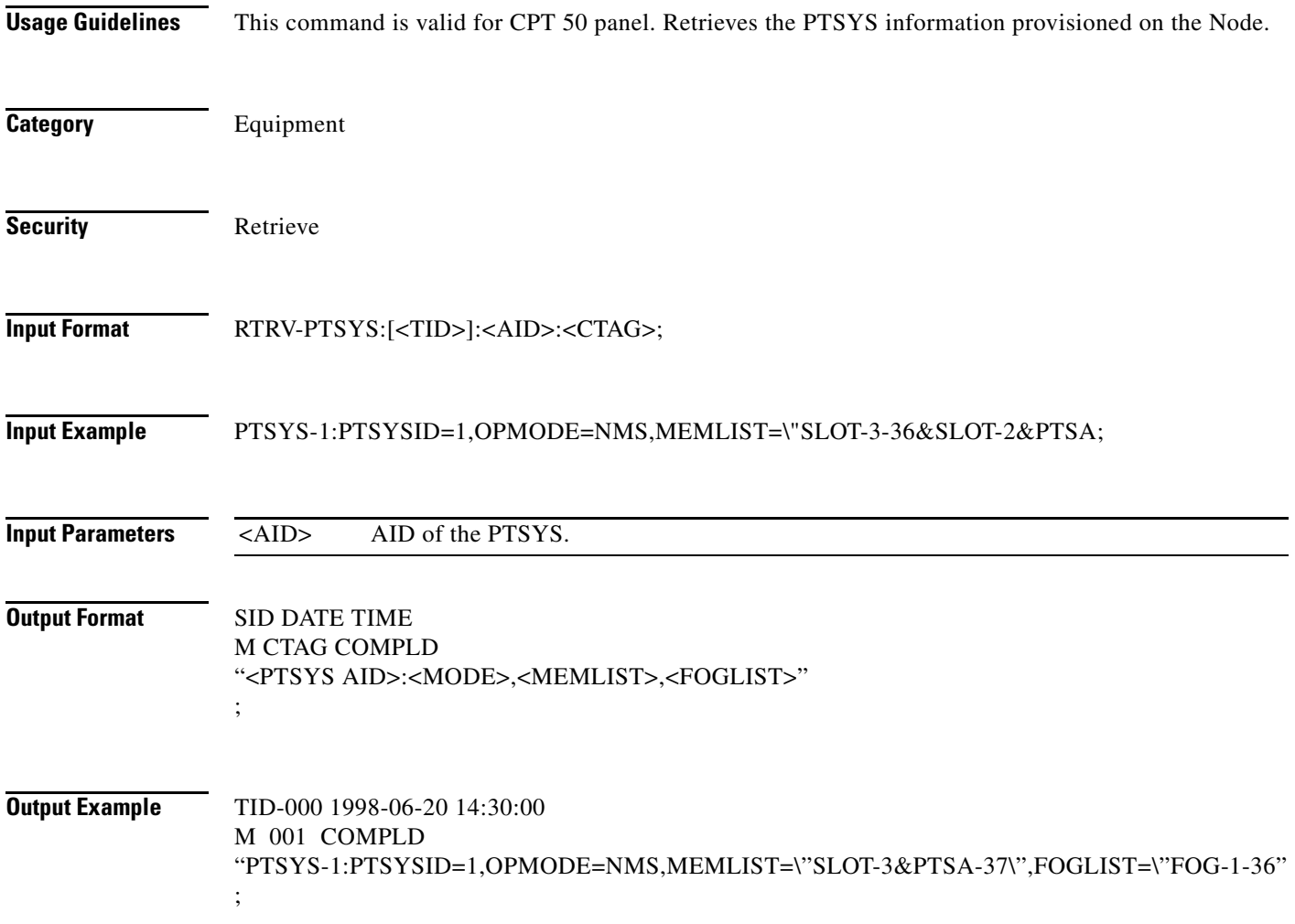

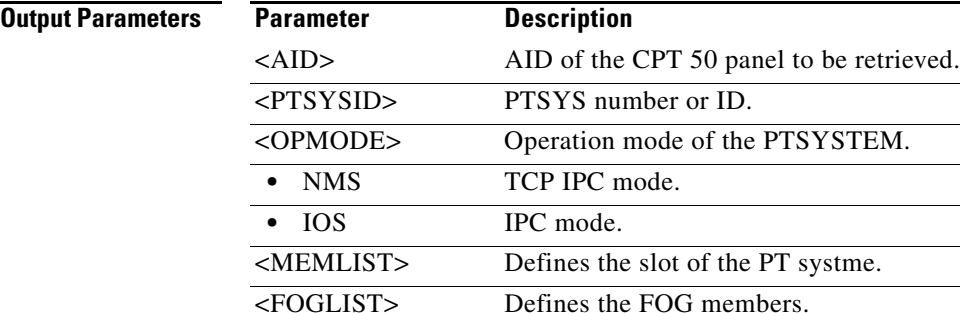

# **21.129 RTRV-QNQ-CHGRP**

(Cisco ONS 15454) The Retrieve QinQ Channel Group (RTRV-QNQ-CHGRP) command retrieves the IEEE 802.1Q tunneling (QinQ) relationship between the CE-VLAN and the S-VLAN for Gigabit Ethernet uniport provisioning associated to a channel group.

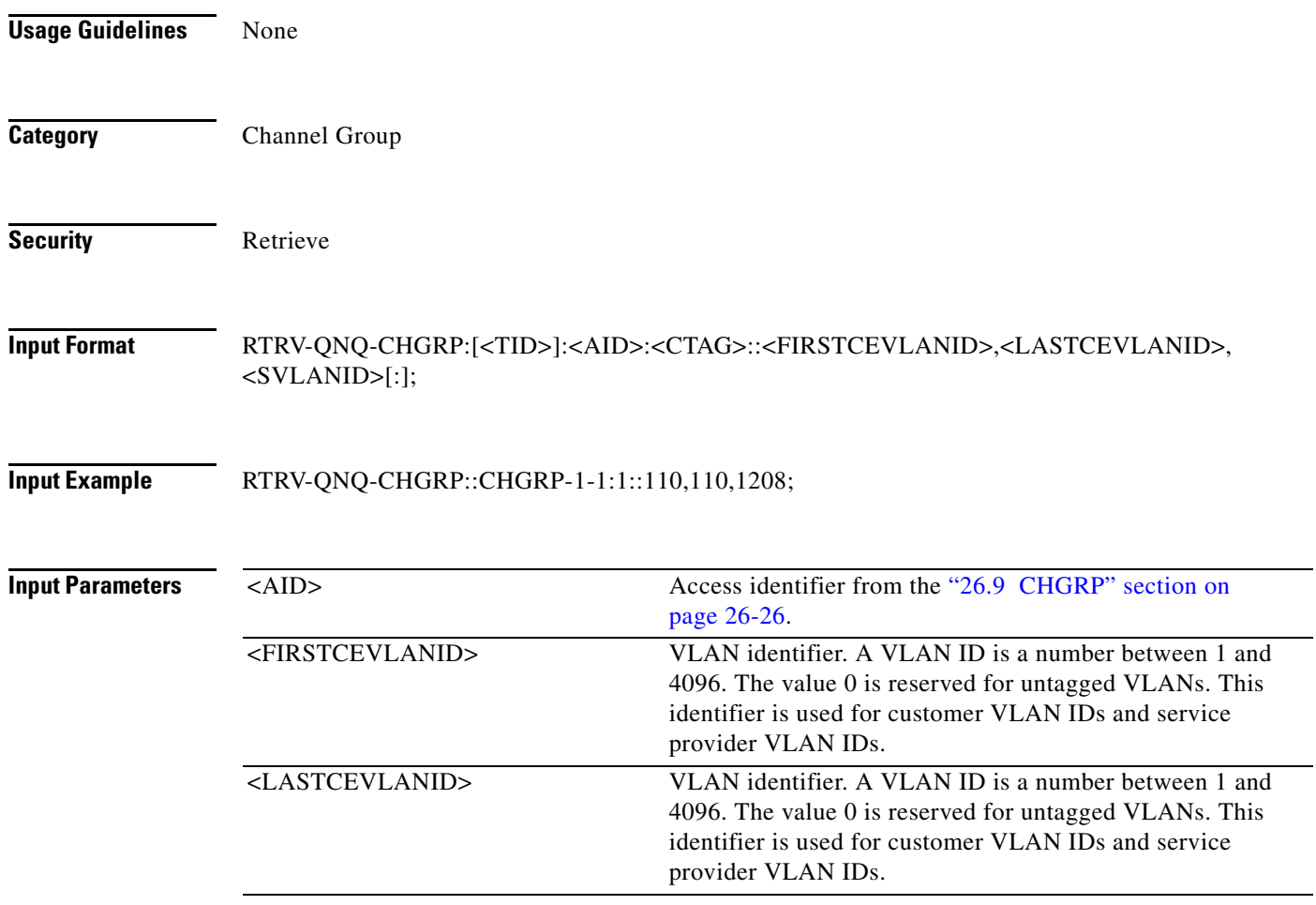

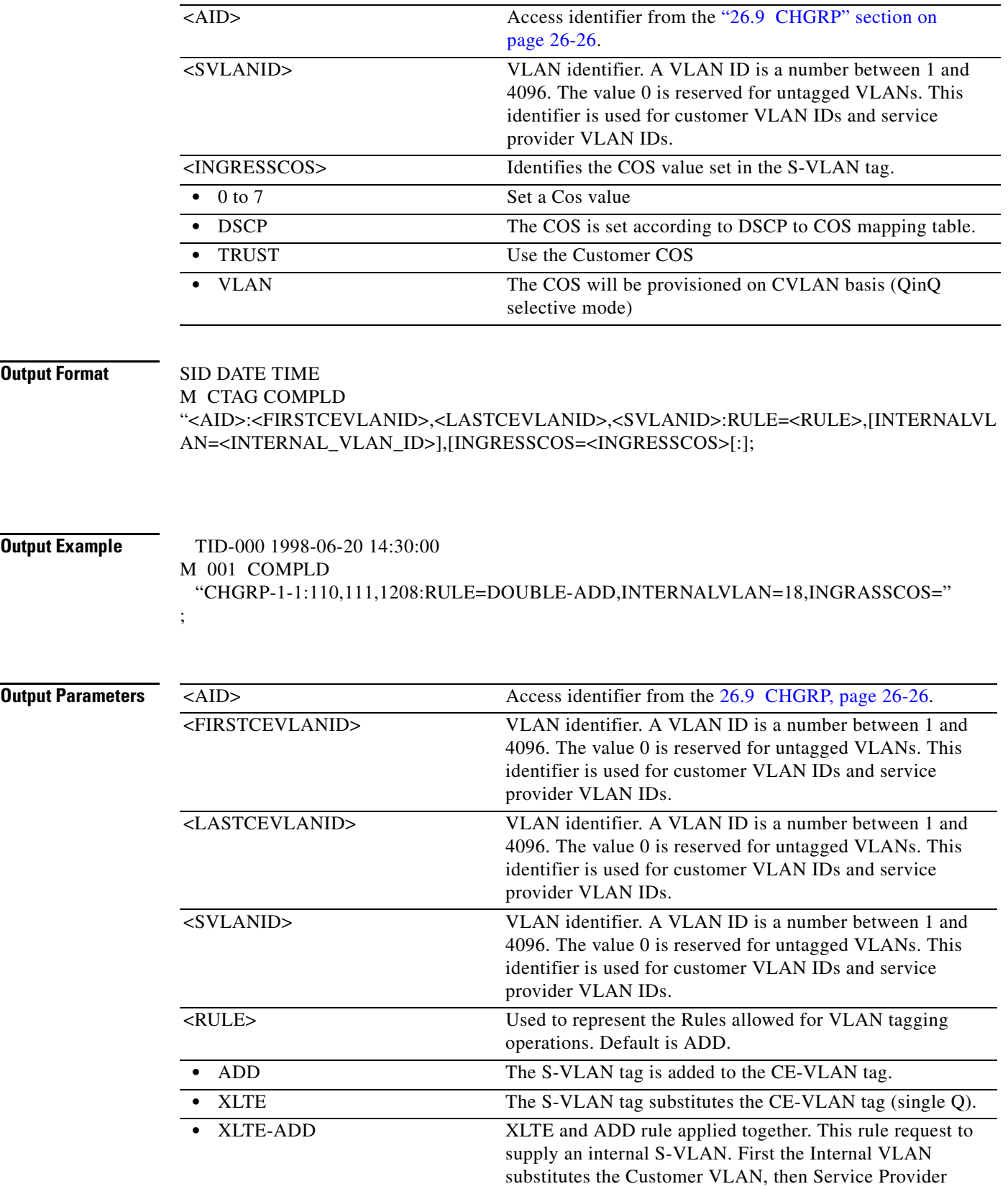

VLAN TAG (S-VLAN) is added

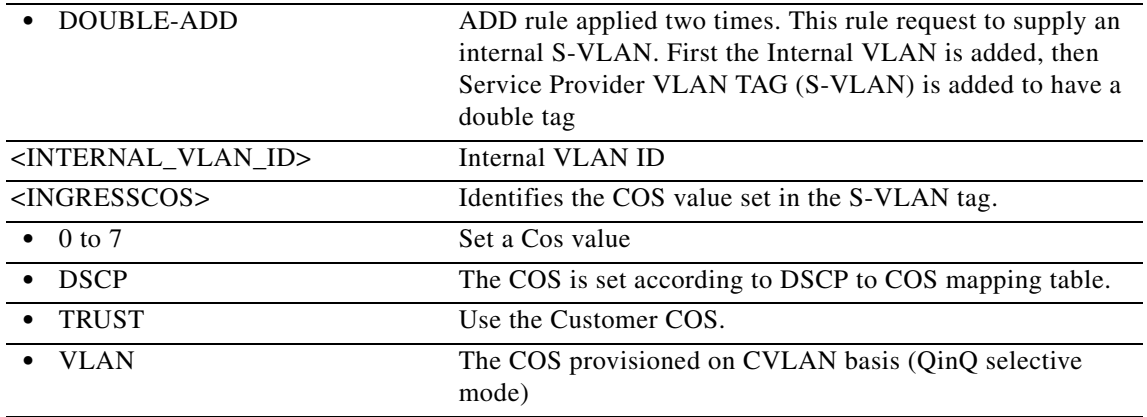

## **21.130 RTRV-QNQ-ETH**

(Cisco ONS 15454) The Retrieve QinQ Ethernet (RTRV-QNQ-ETH) command retrieves the IEEE 802.1Q tunneling (QinQ) relationship between the CE-VLAN and the S-VLAN for Gigabit Ethernet uniport provisioning associated to an L2 Ethernet port.

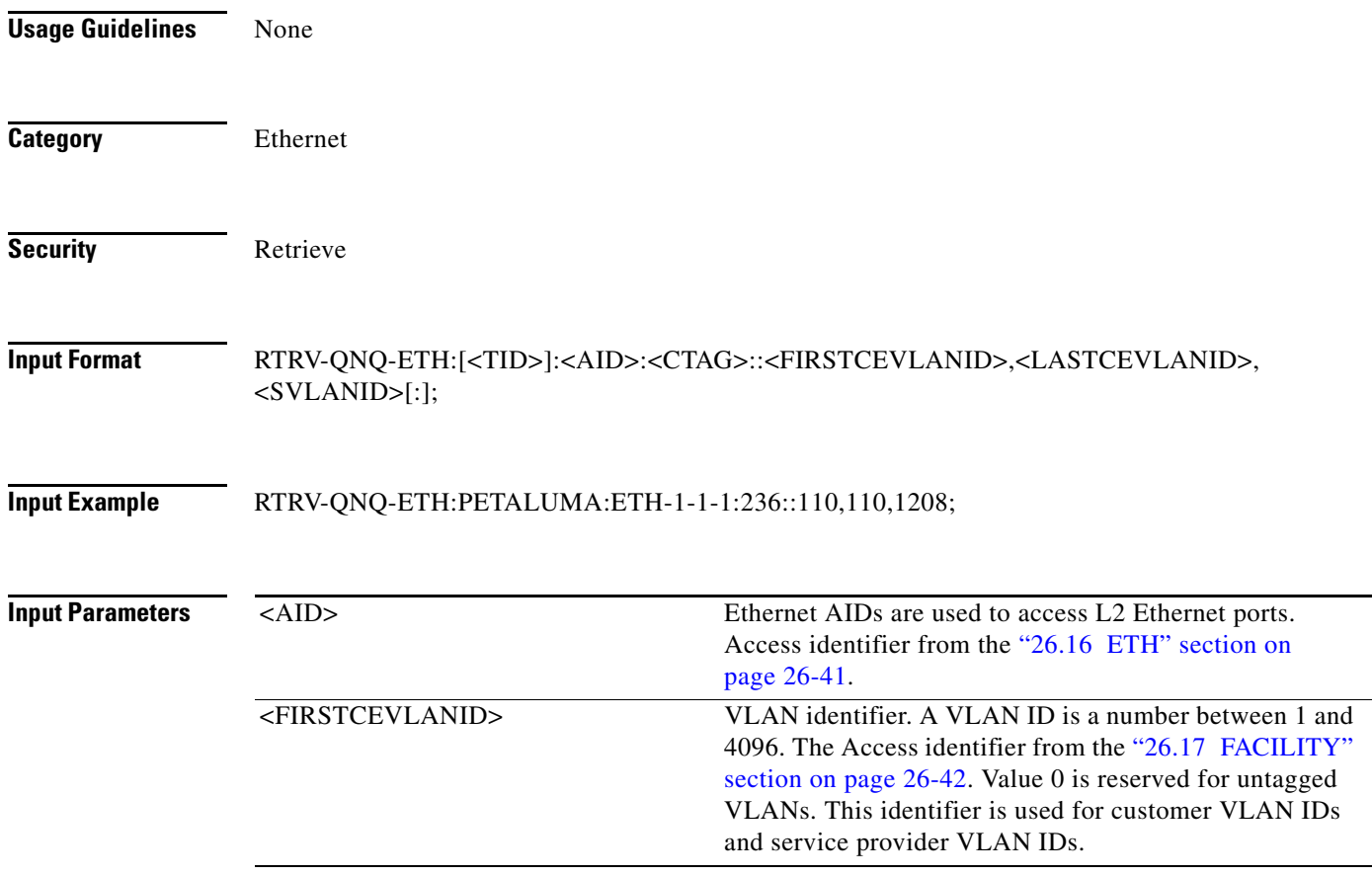

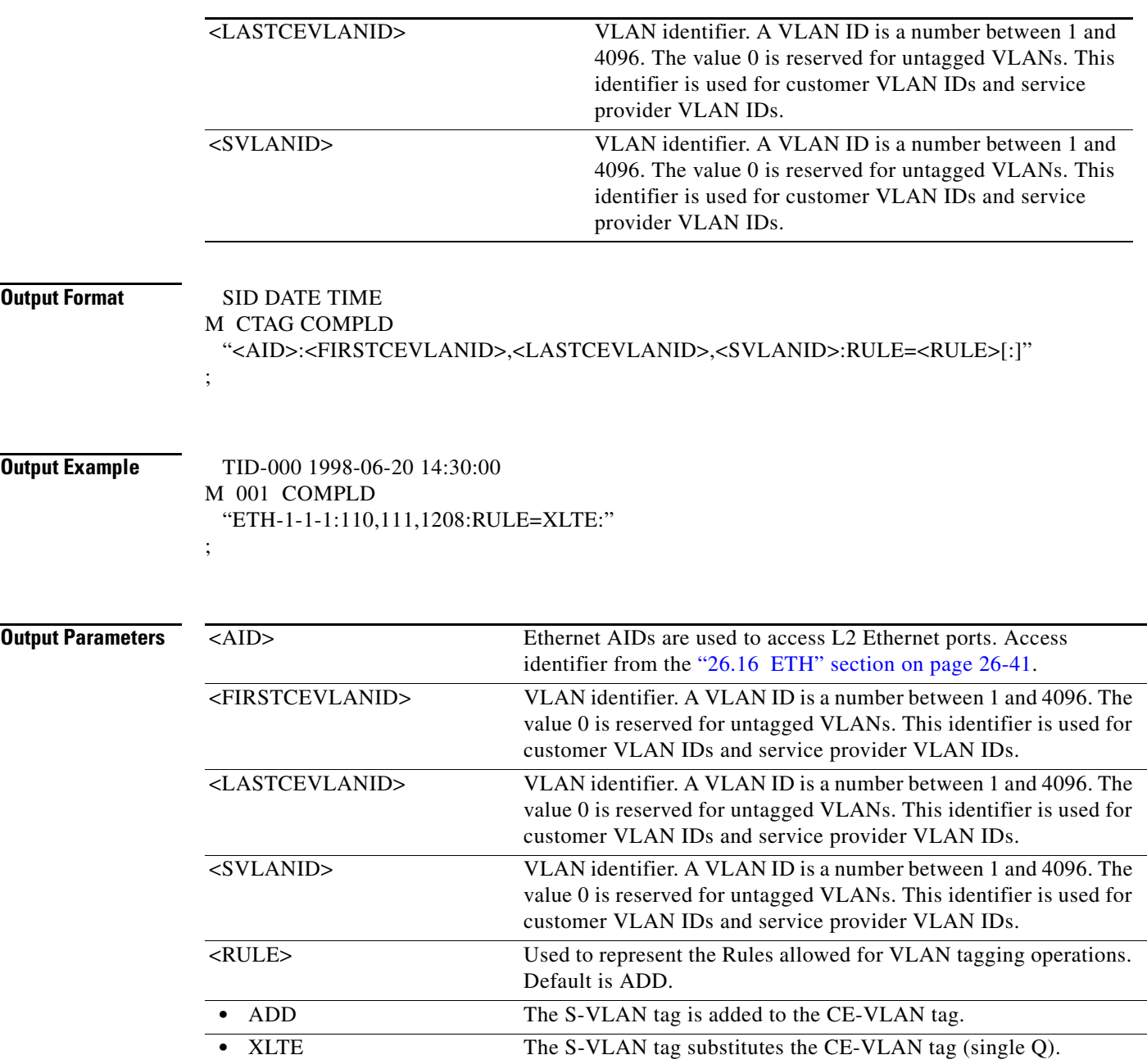

# **21.131 RTRV-RAMAN**

(Cisco ONS 15454)

Retrieve RAMAN retrieves the attributes of a RAMAN measure.

**Usage Guidelines** None

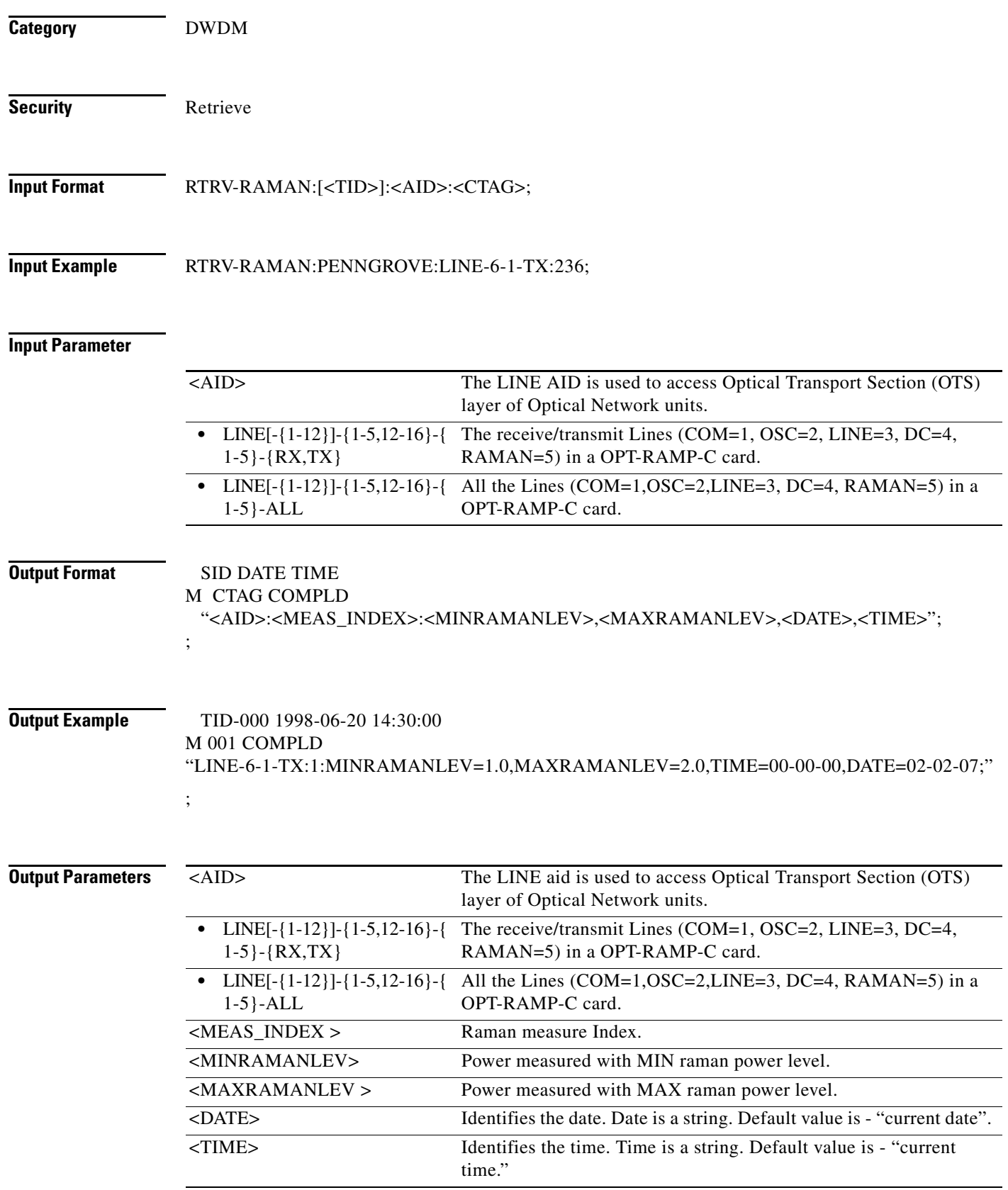

# **21.132 RTRV-REP**

(Cisco ONS 15454) The Retrieve Resilient Ethernet Protocol (RTRV-REP) command retrieves the Resilient Ethernet Protocol (REP) configuration on the ethernet port of GE\_XP or 10GE\_XP card.

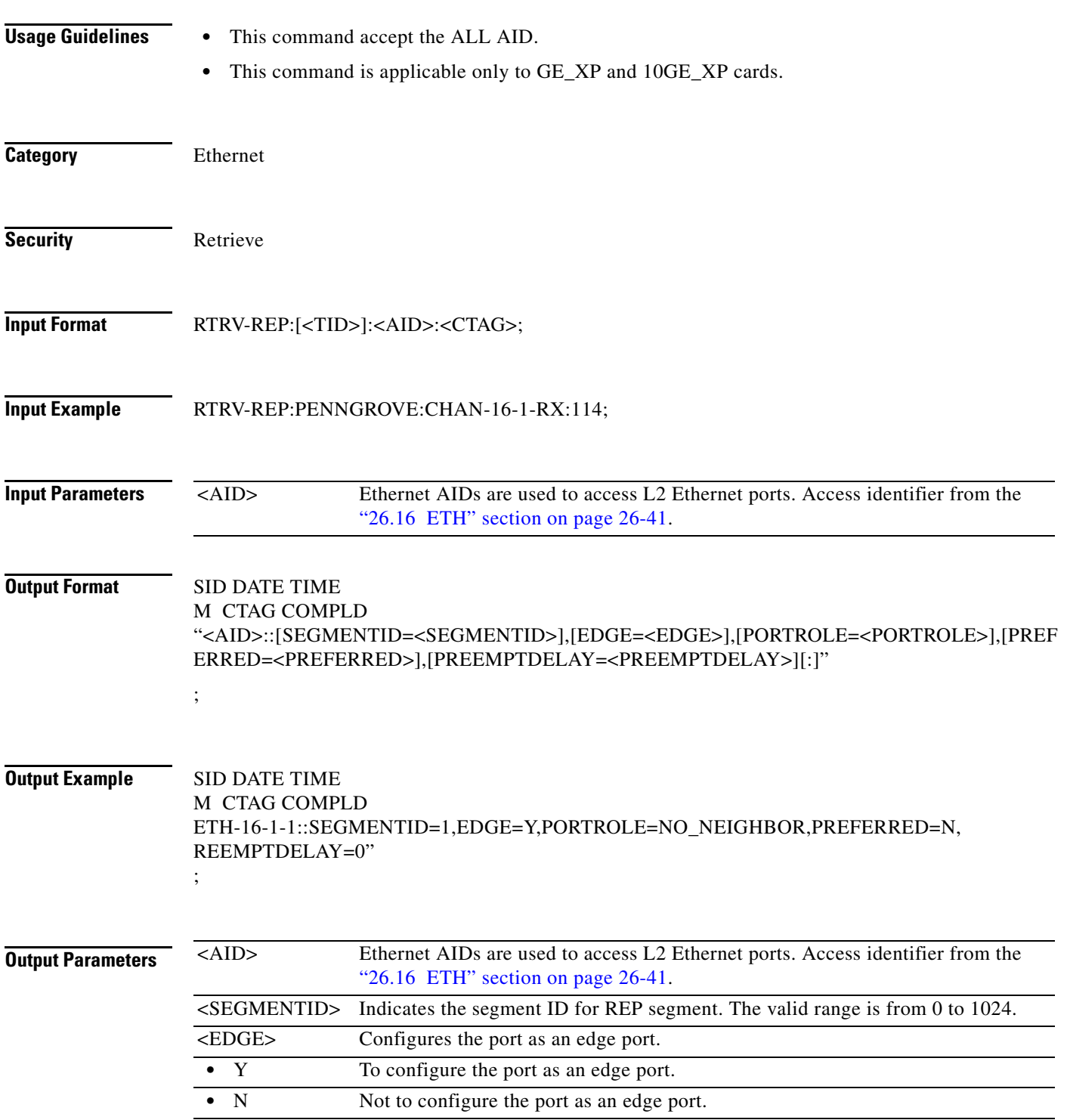

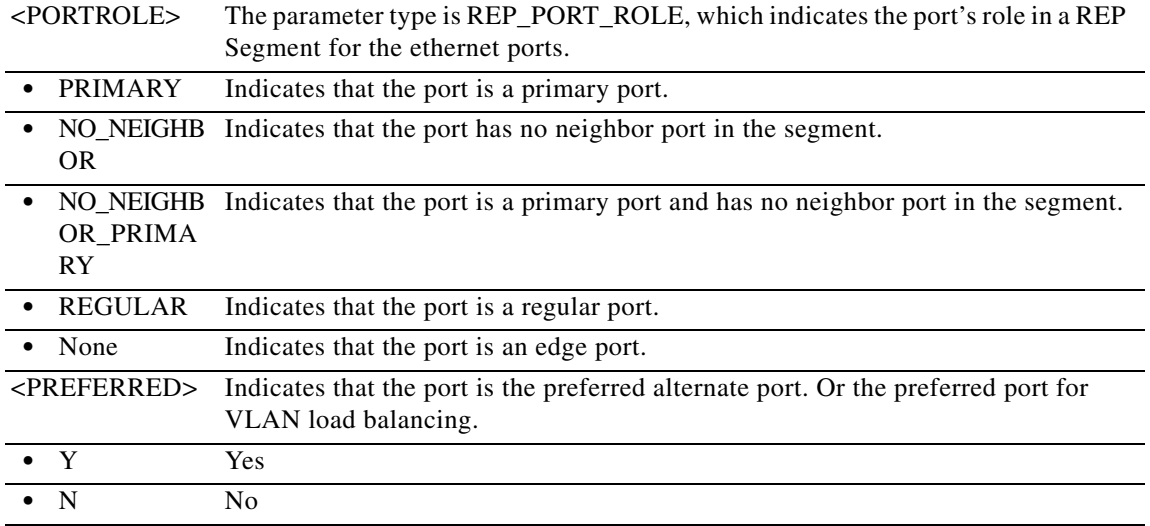

## **21.133 RTRV-RMONTH-<MOD2\_RMON>**

(Cisco ONS 15454, ONS 15454 M2, and ONS 15454 M6) The Retrieve Remote Monitoring Threshold for 10GFC, 10GIGE, 40GIGE, 100GIGE, 1GFC, 1GFICON, 2GFC, 2GFICON, 4GFC, 4GFICON, 8GFC, CHGRP, FSTE, G1000, ETH, GFP, GFPOS, GIGE, HDLC, ISCCOMPAT, ISC3PEER1G, ISC3PEER2G, OCH, POS, 3GVIDEO, SDSDI , HDSDI, AUTO, ISC3STP1G, or ISC3STP2G (RTRV-RMONTH-<MOD2\_RMON>) command retrieves an entry in the remote monitoring (RMON) alarm table for the threshold of data statistics managed by the RMON engine.

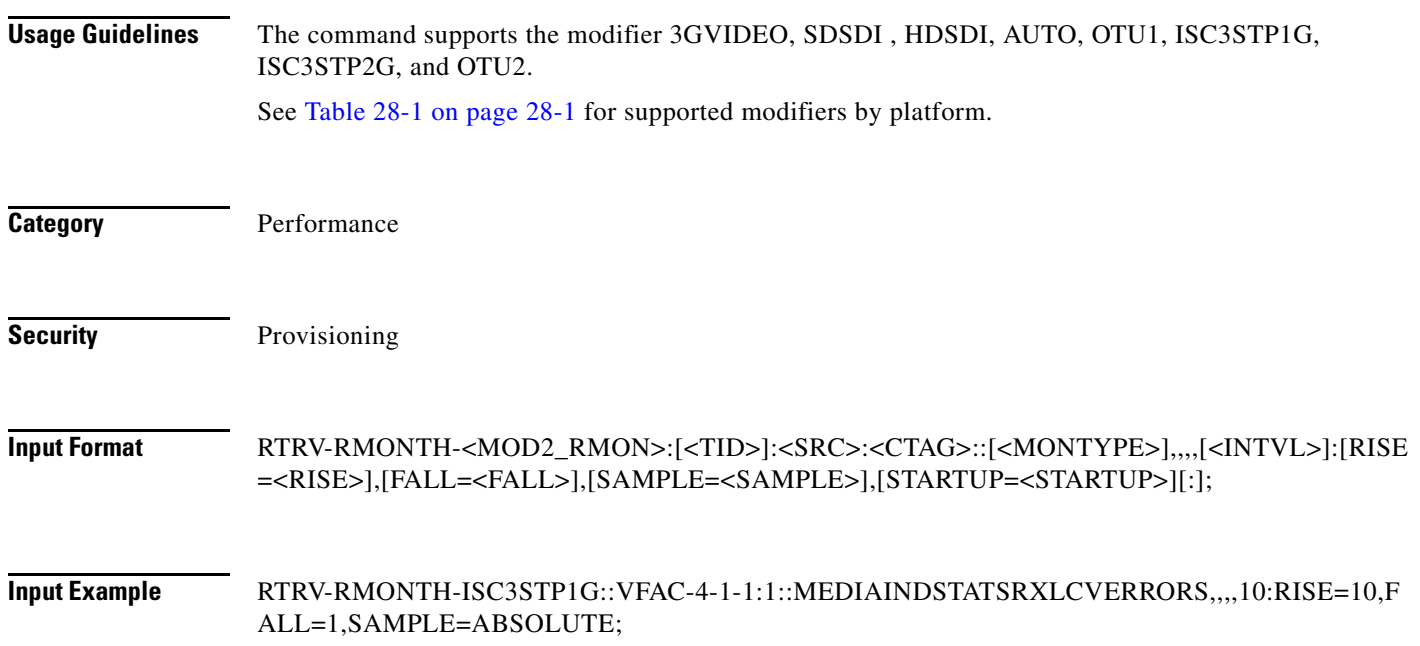

**Input Parameters** 

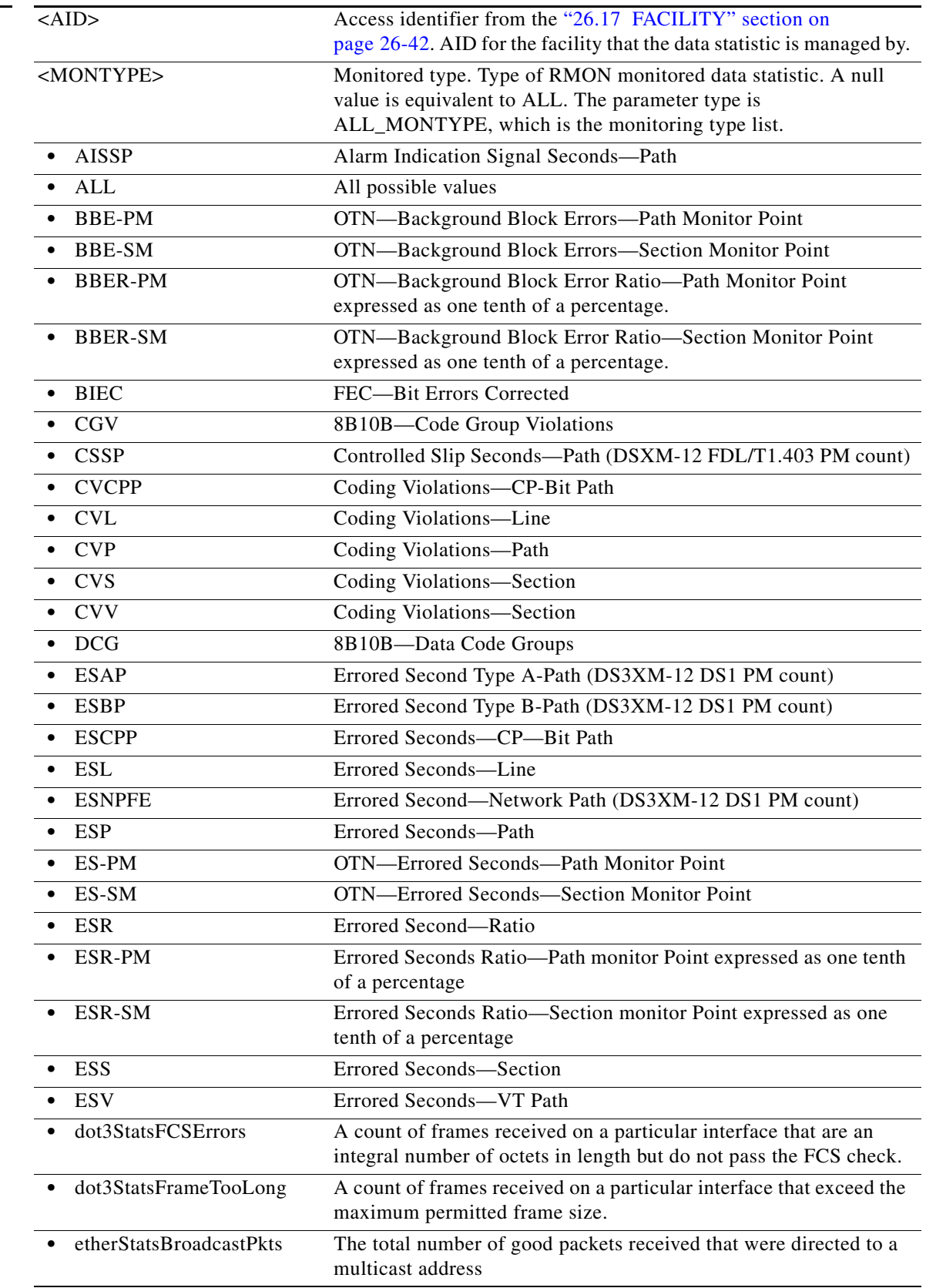

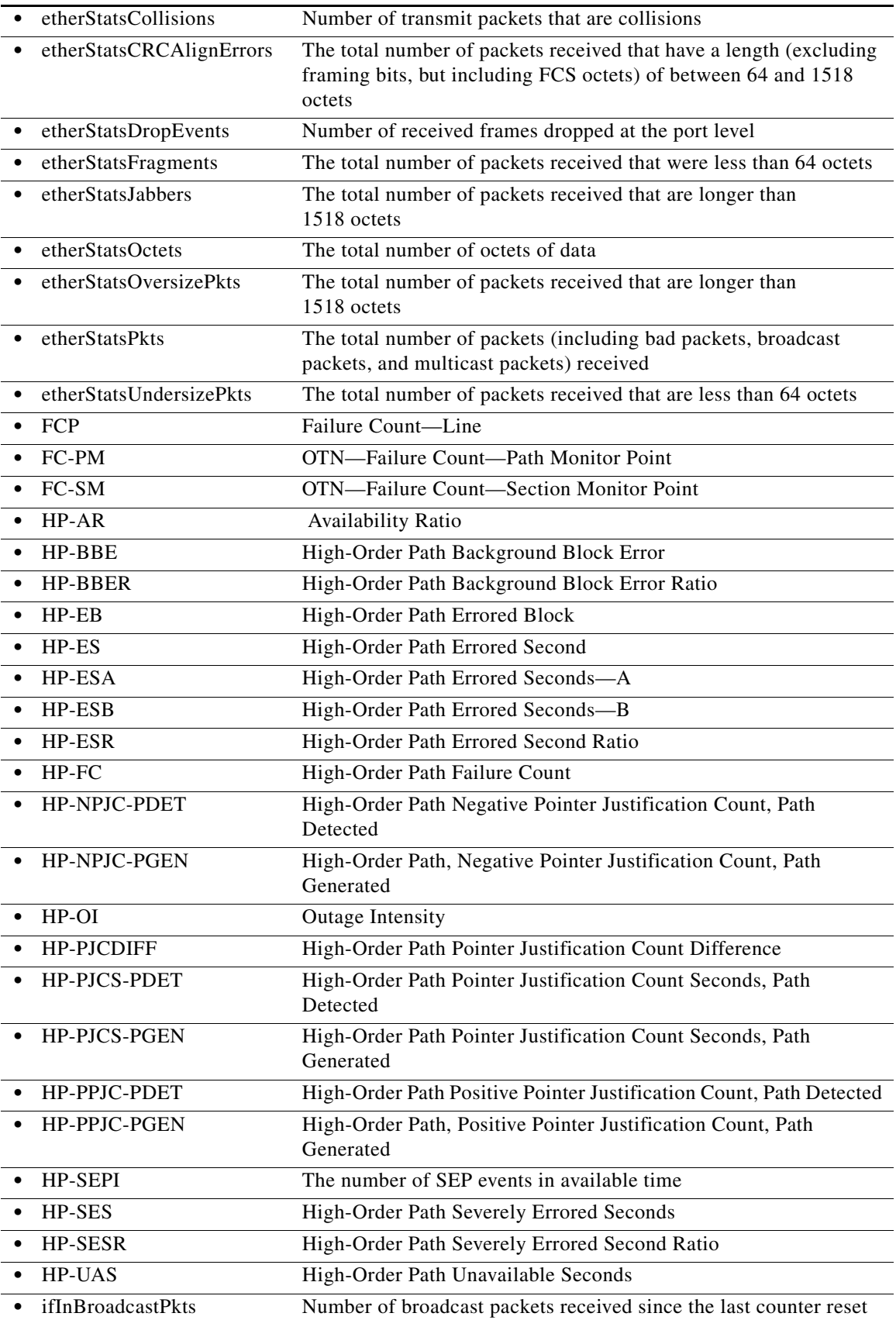

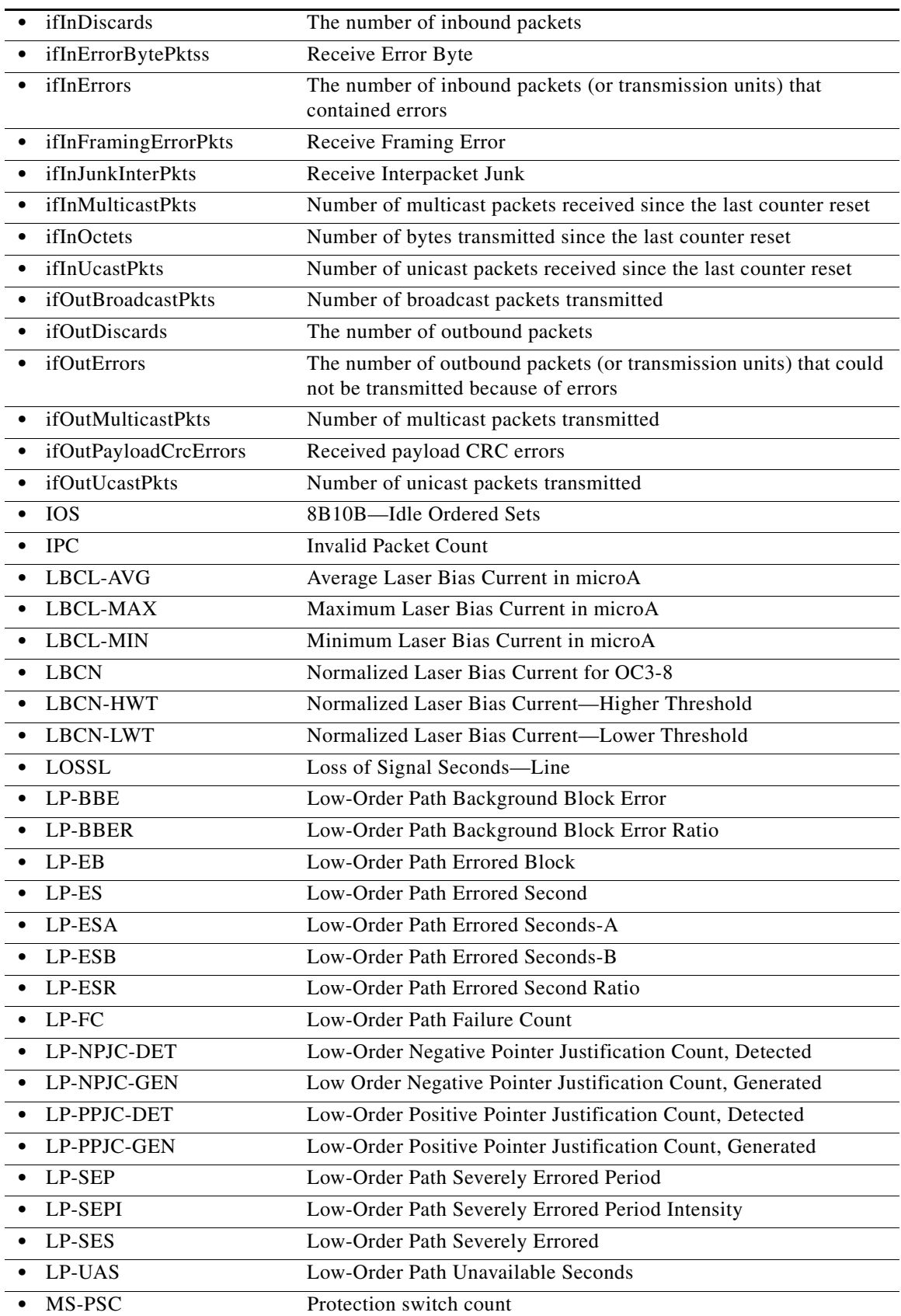

 $\blacksquare$ 

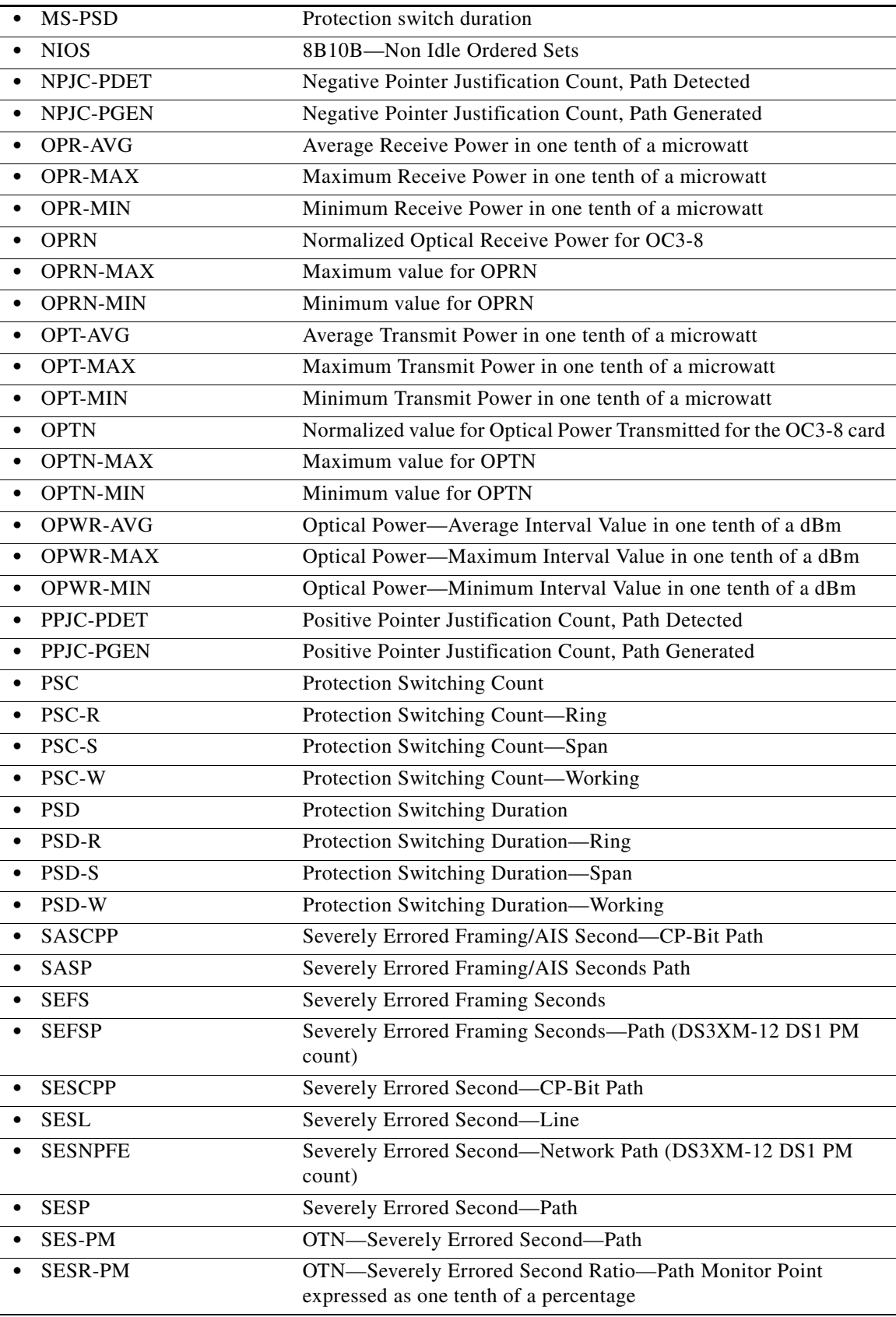

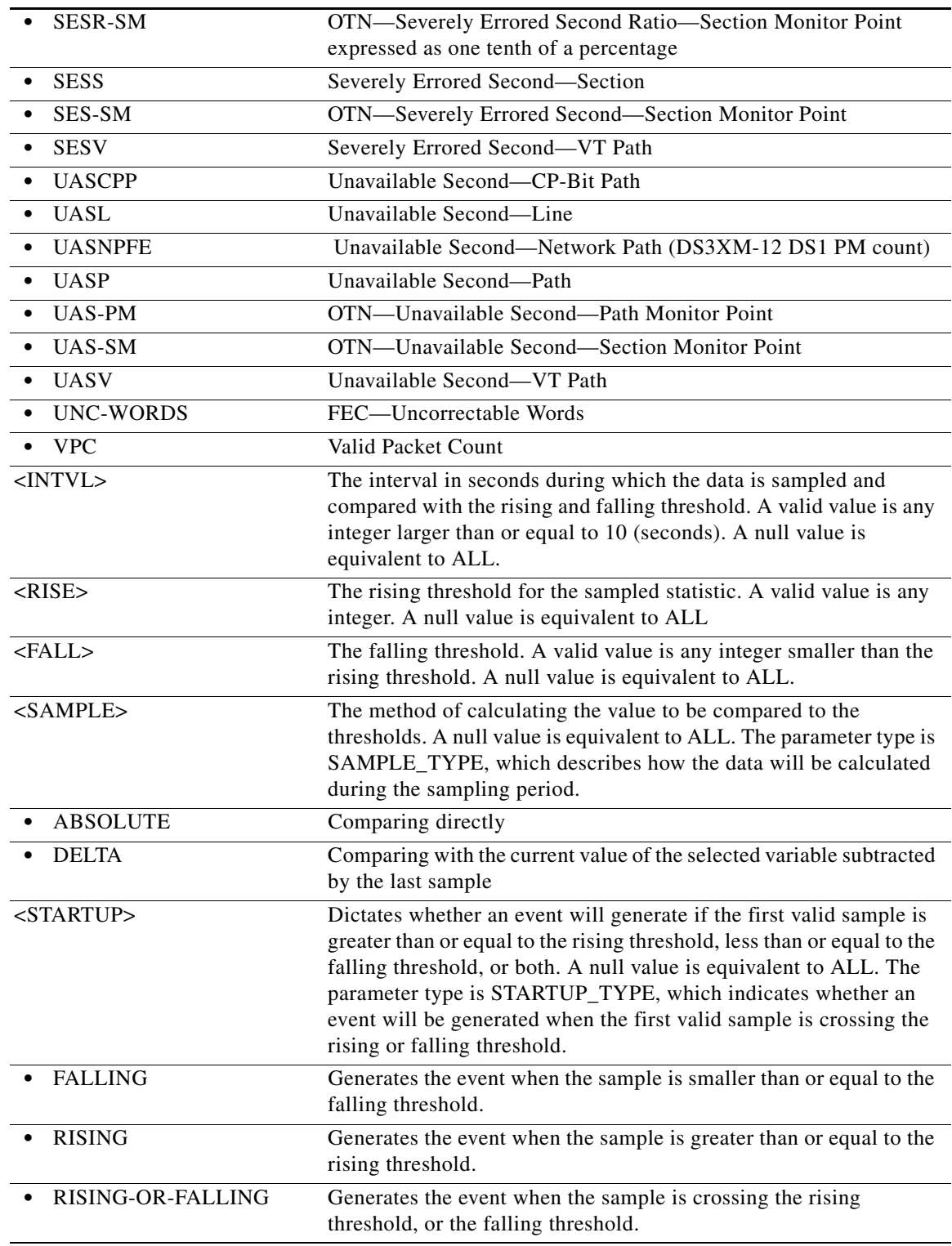

**Output Format** RTRV-RMONTH-SDSDI:CISCO:VFAC-2-5-1:1234::MEDIAINDSTATSRXLCVERRORS,,,,100:RIS E=1000, FALL=100,SAMPLE=DELTA,STARTUP=RISING;

;

#### **Output Example** TID-000 1998-06-20 14:30:00 M 001 COMPLD "VFAC-2-5-1,SDSDI: MEDIAINDSTATSRXLCVERRORS,,,,100:INDEX=2,RISE=1000,FALL=100, SAMPLE=DELTA,STARTUP=RISING"

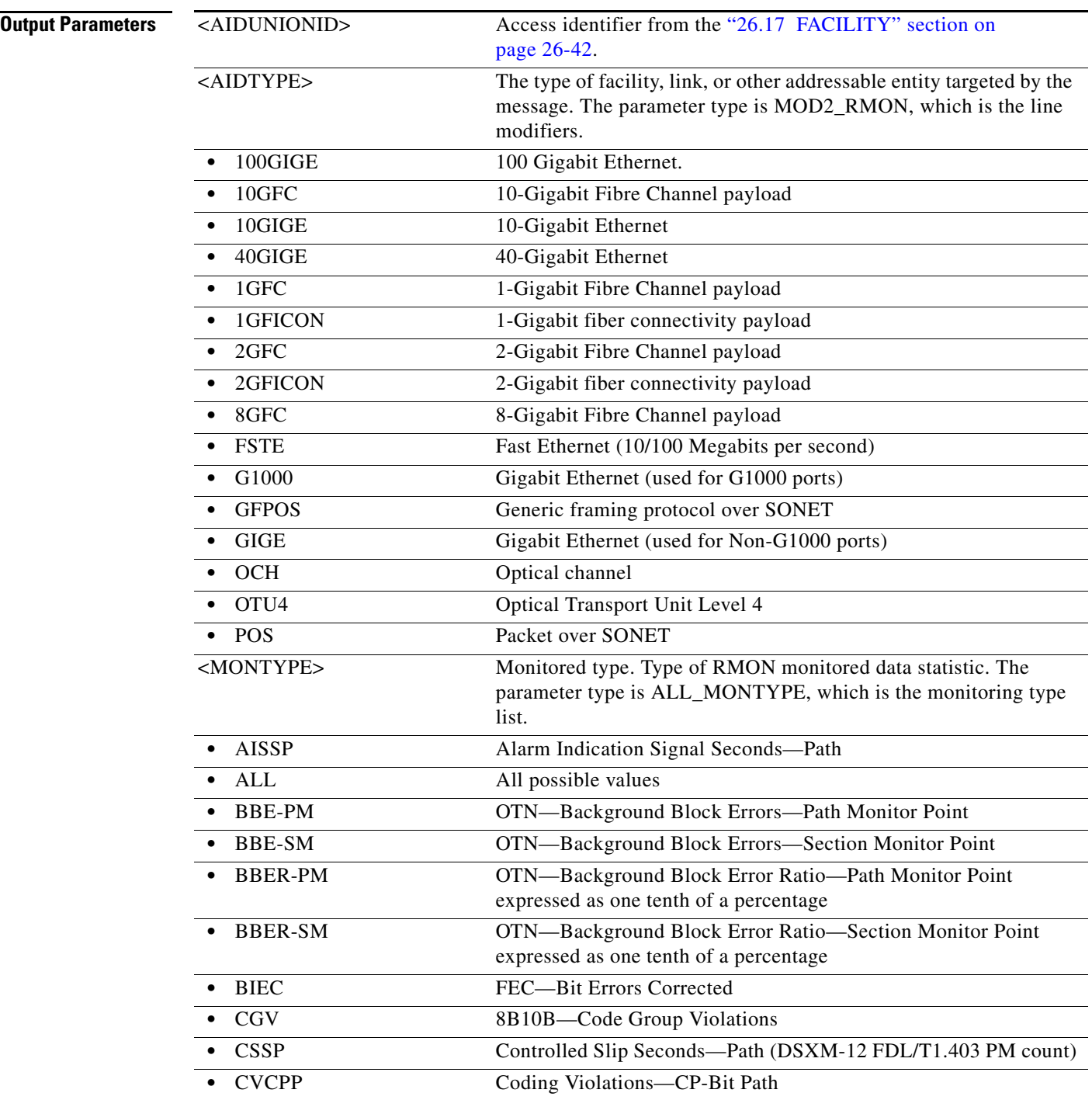

l.

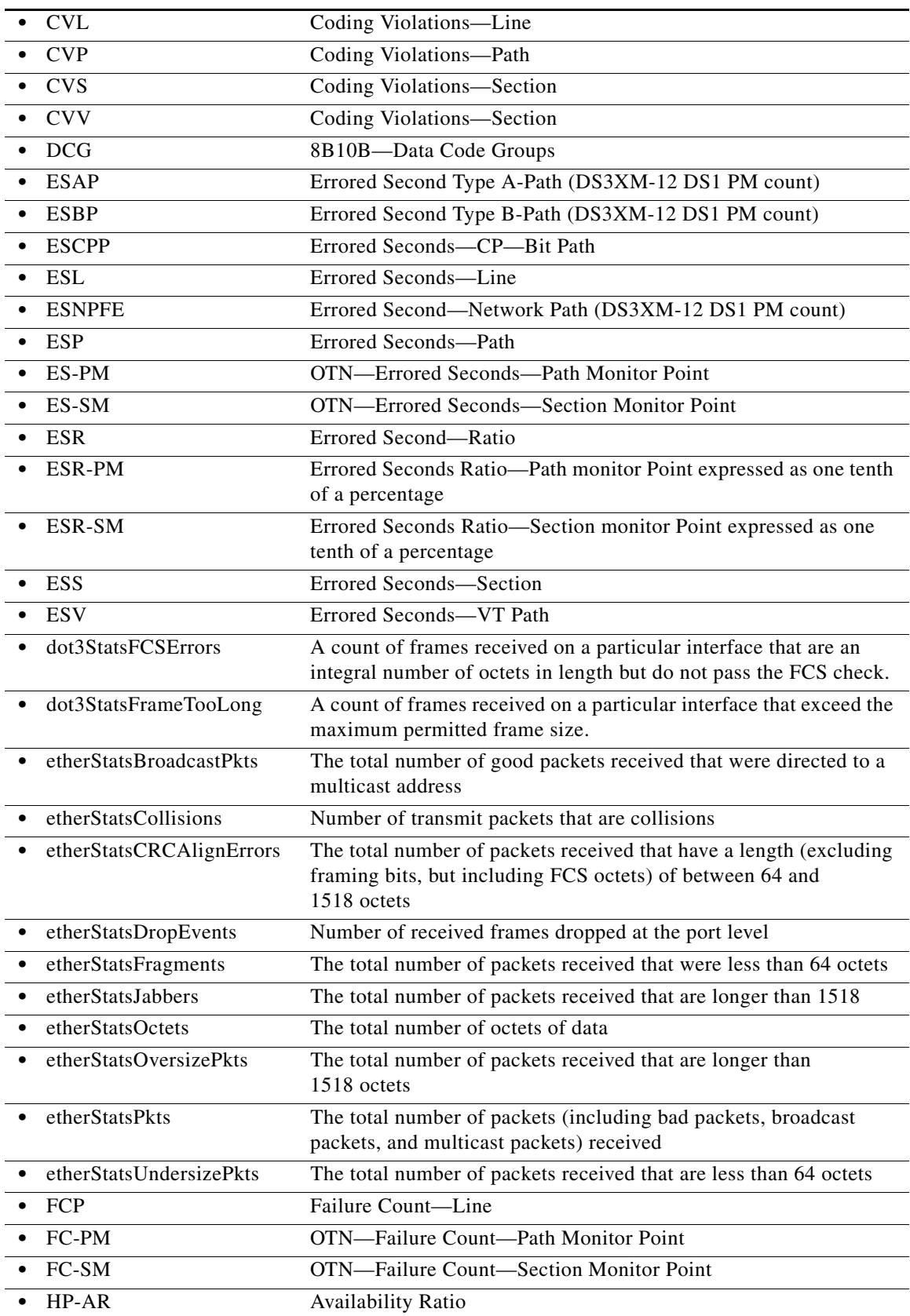

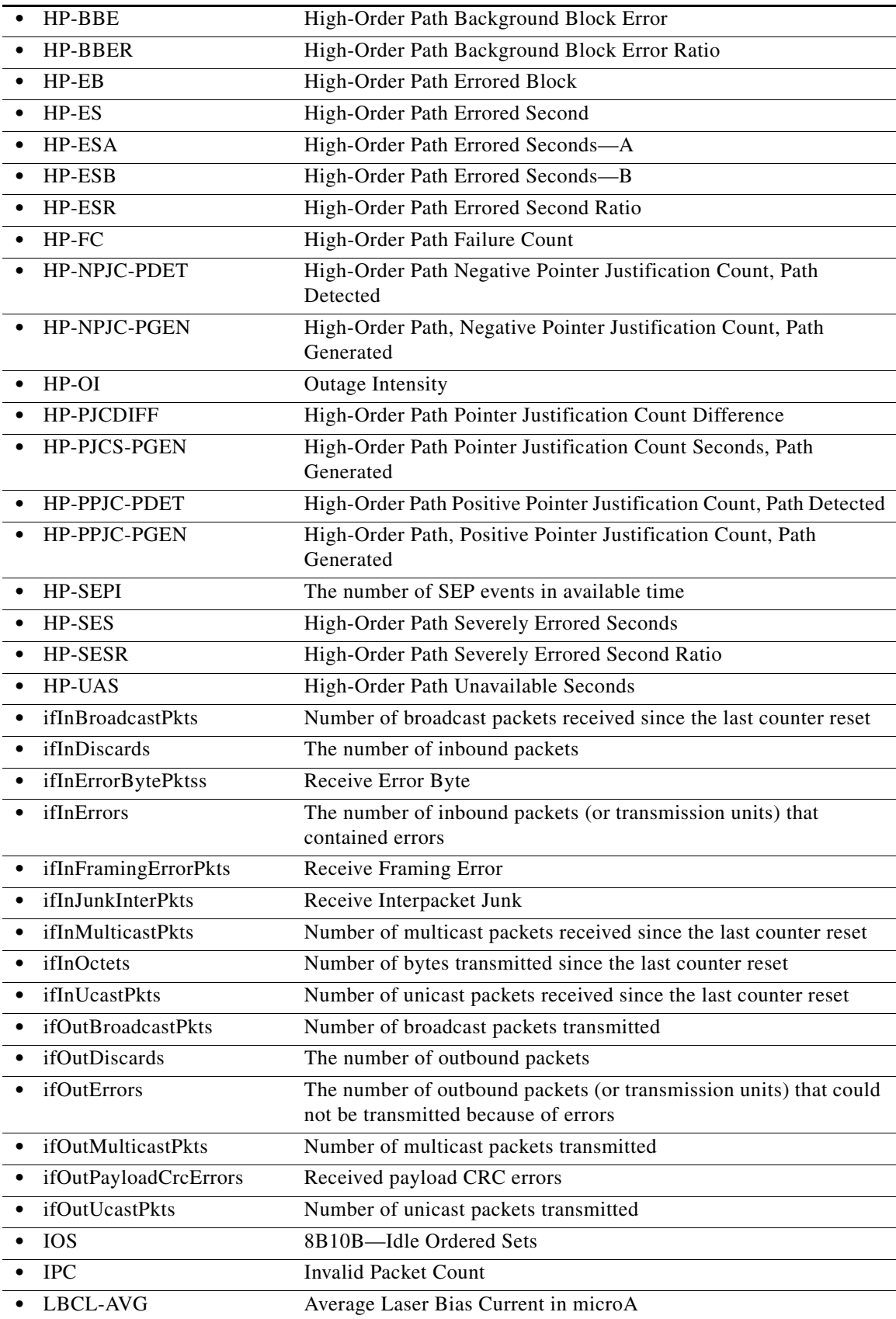
J.

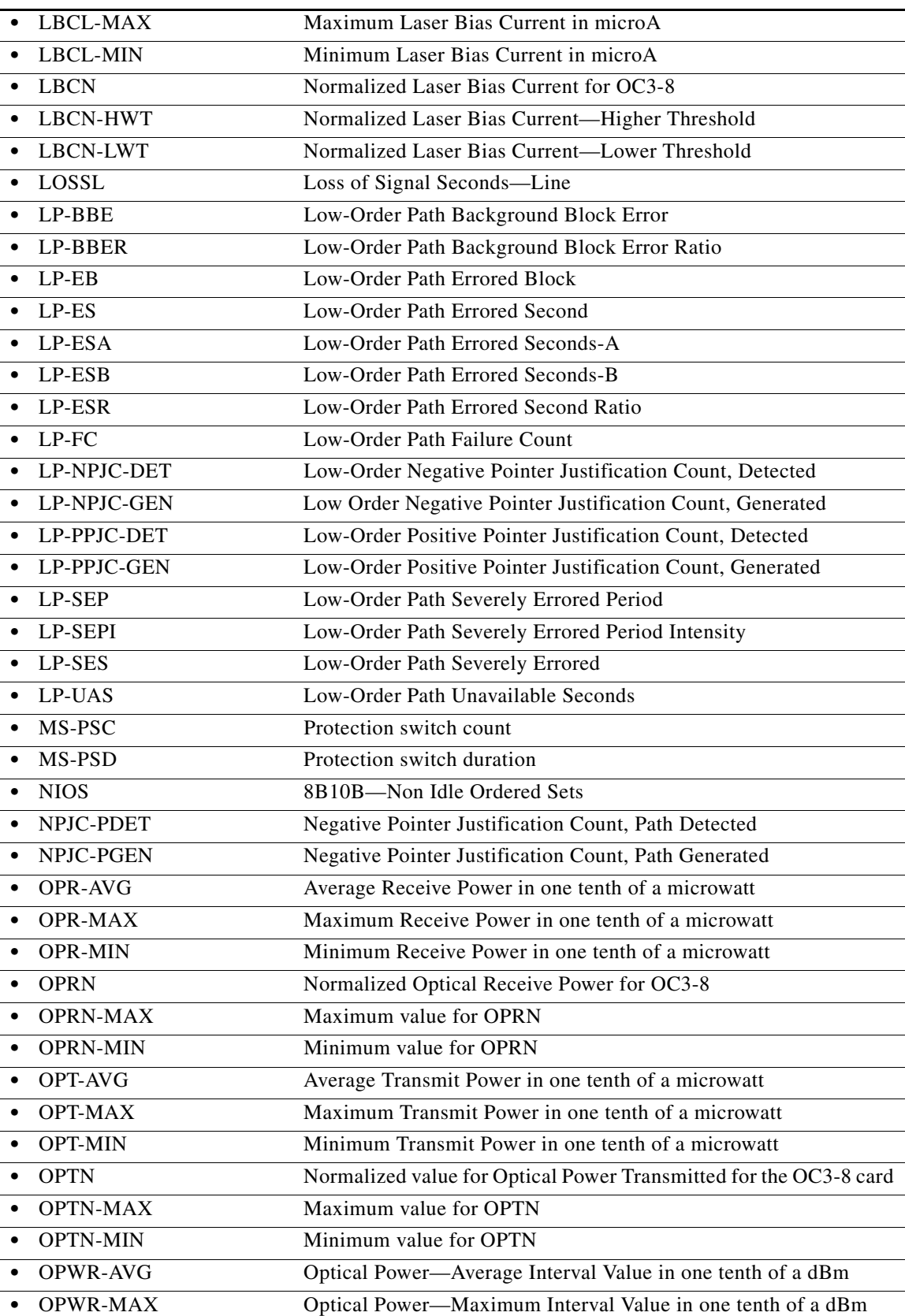

 $\blacksquare$ 

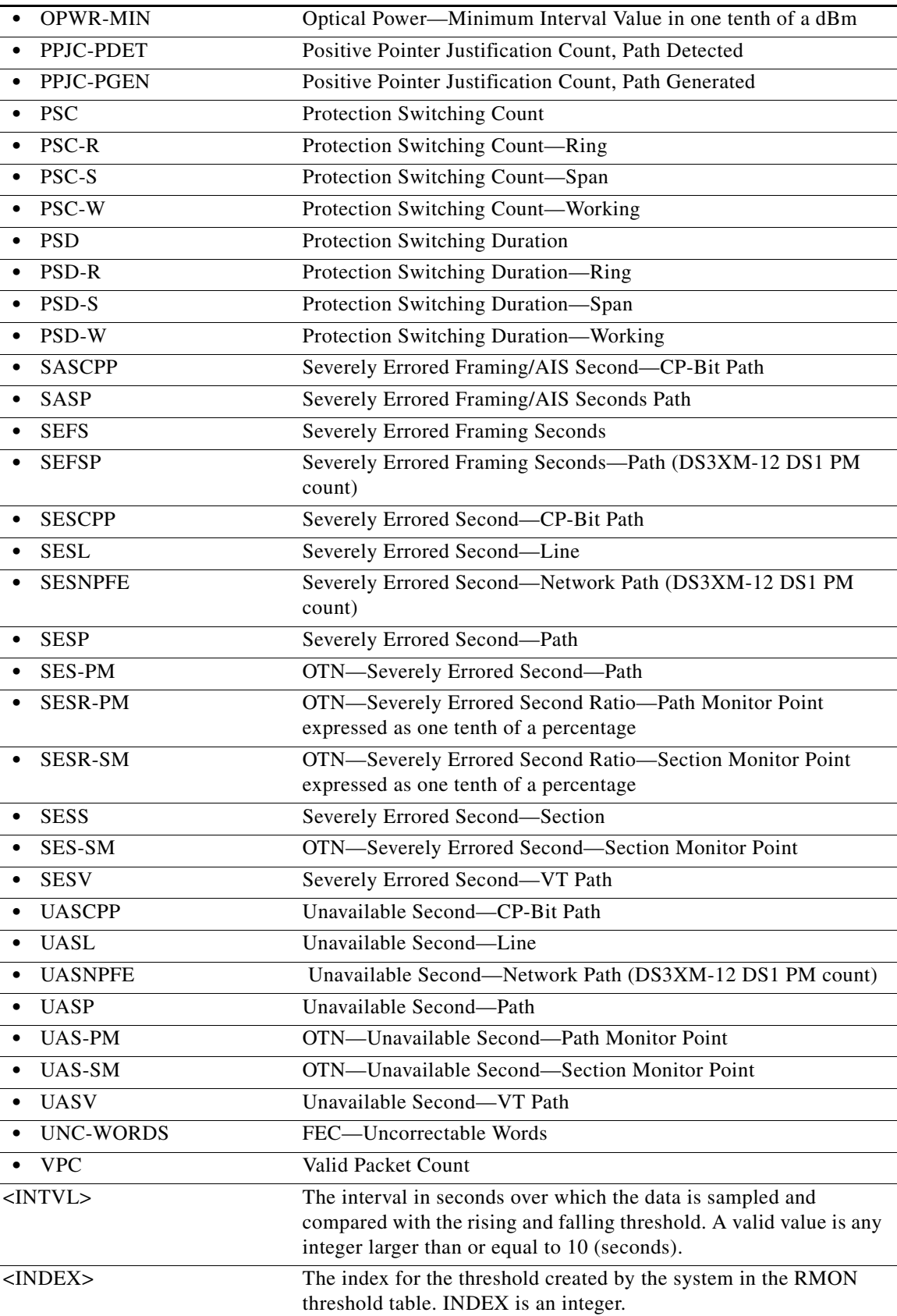

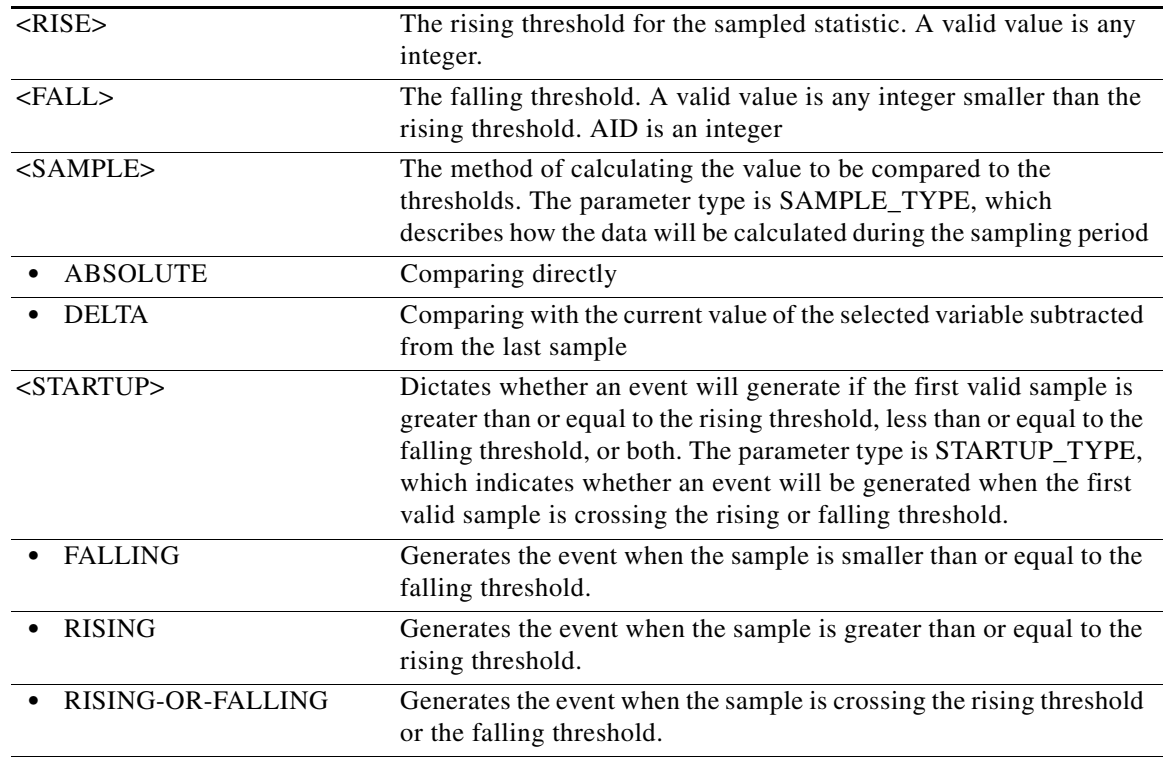

### **21.134 RTRV-ROLL-<MOD\_PATH>**

(Cisco ONS 15454, ONS 15454 M2, and ONS 15454 M6) The Retrieve Roll for STS1, STS12C, STS18C, STS192C, STS24C, STS36C, STS3C, STS48C, STS96C, STS6C, STS9C, VC11, VC12, VC3, VT1, or VT2 (RTRV-ROLL-<MOD\_PATH>) command retrieves roll data parameters.

**Usage Guidelines** See [Table 28-1 on page 28-1](#page-1110-0) for supported modifiers by platform. **Category** Bridge and Roll **Security** Retrieve **Input Format** RTRV-ROLL-<MOD\_PATH>:[<TID>]:<SRC>:<CTAG>; **Input Example** RTRV-ROLL-STS1:CISCO:STS-1-1-1:6;

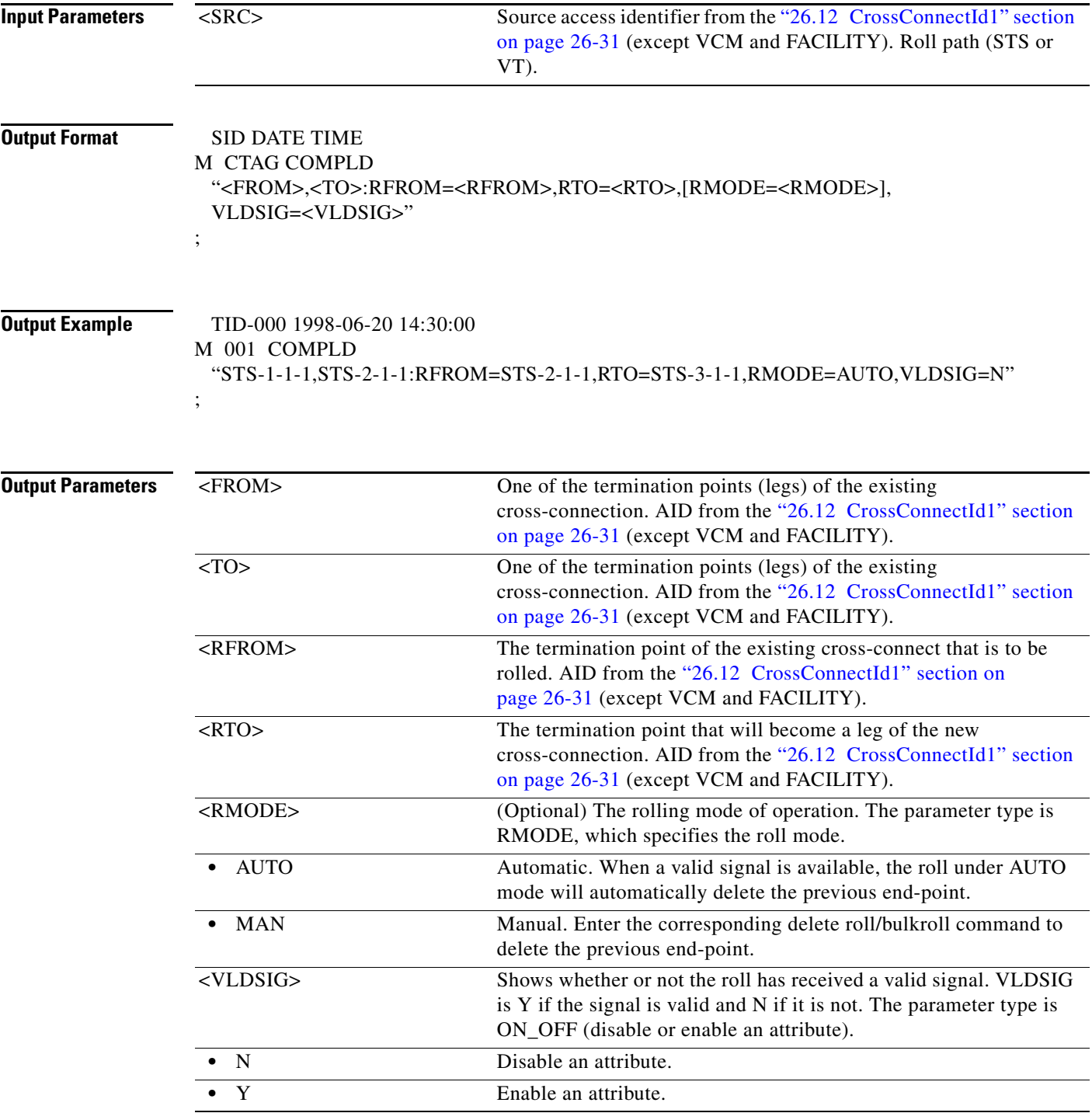

# **21.135 RTRV-ROUTE**

(Cisco ONS 15454, ONS 15454 M2, and ONS 15454 M6) The Retrieve Route (RTRV-ROUTE) command retrieves static routes.

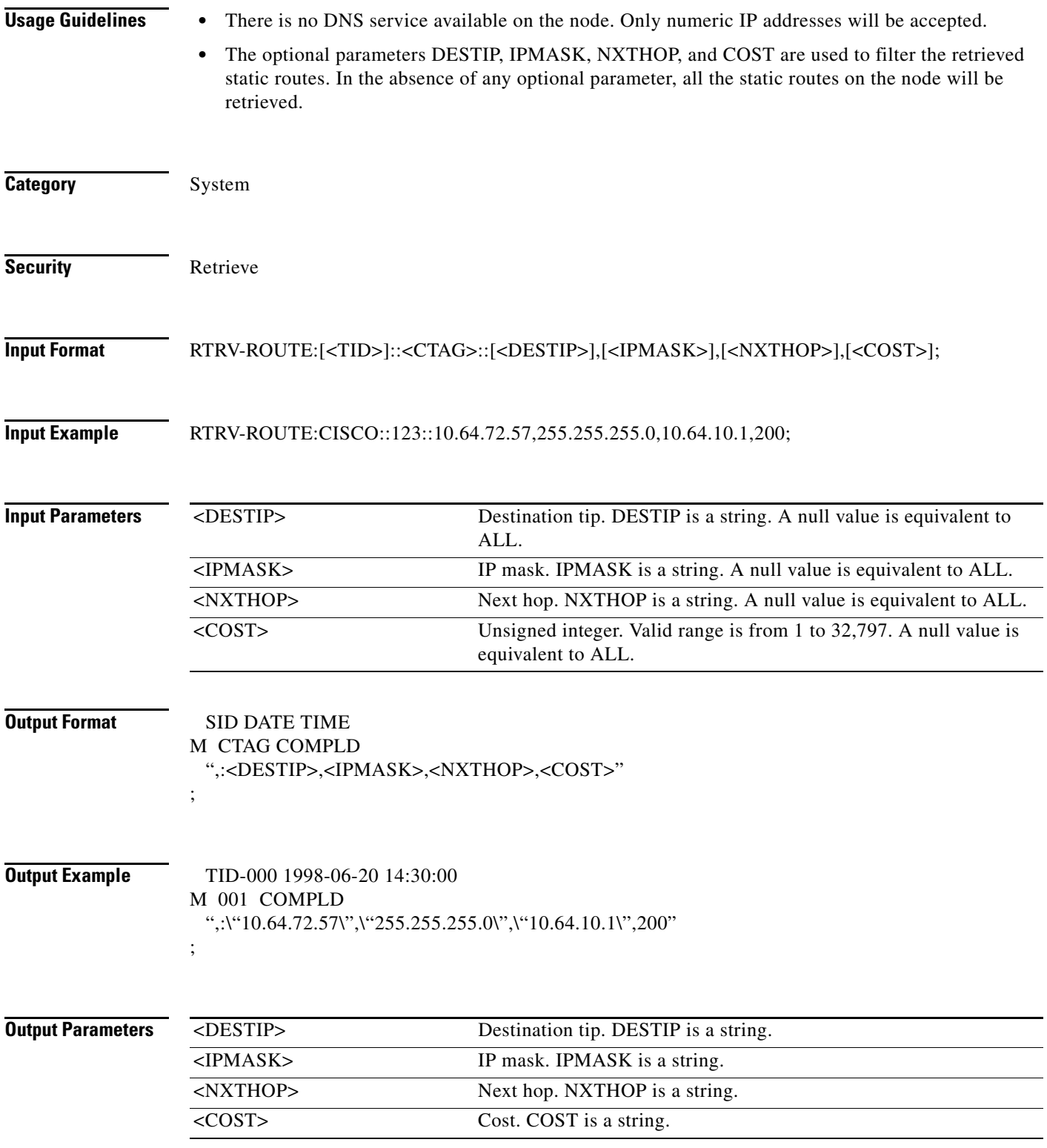

# **21.136 RTRV-ROUTE-GRE**

(Cisco ONS 15454, ONS 15454 M2, and ONS 15454 M6) The Retrieve Route Generic Routing Encapsulation (RTRV-ROUTE-GRE) command displays the existing GRE tunnels.

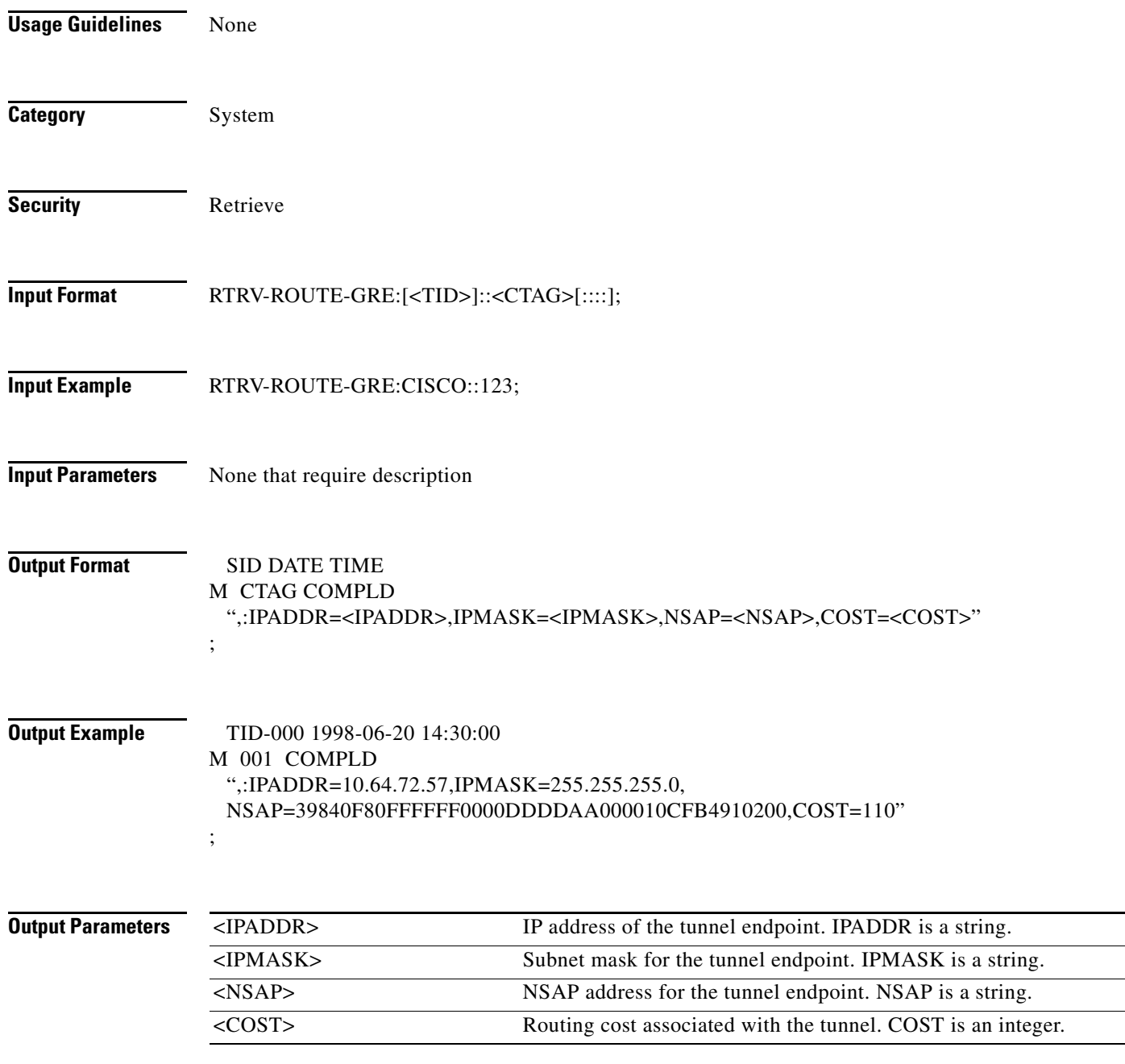

# **21.137 RTRV-SHELFSTAT**

(Cisco ONS 15454, ONS 15454 M2, and ONS 15454 M6) The RTRV-SHELFSTAT command retrieves and reports the temperature and voltage of the shelf.

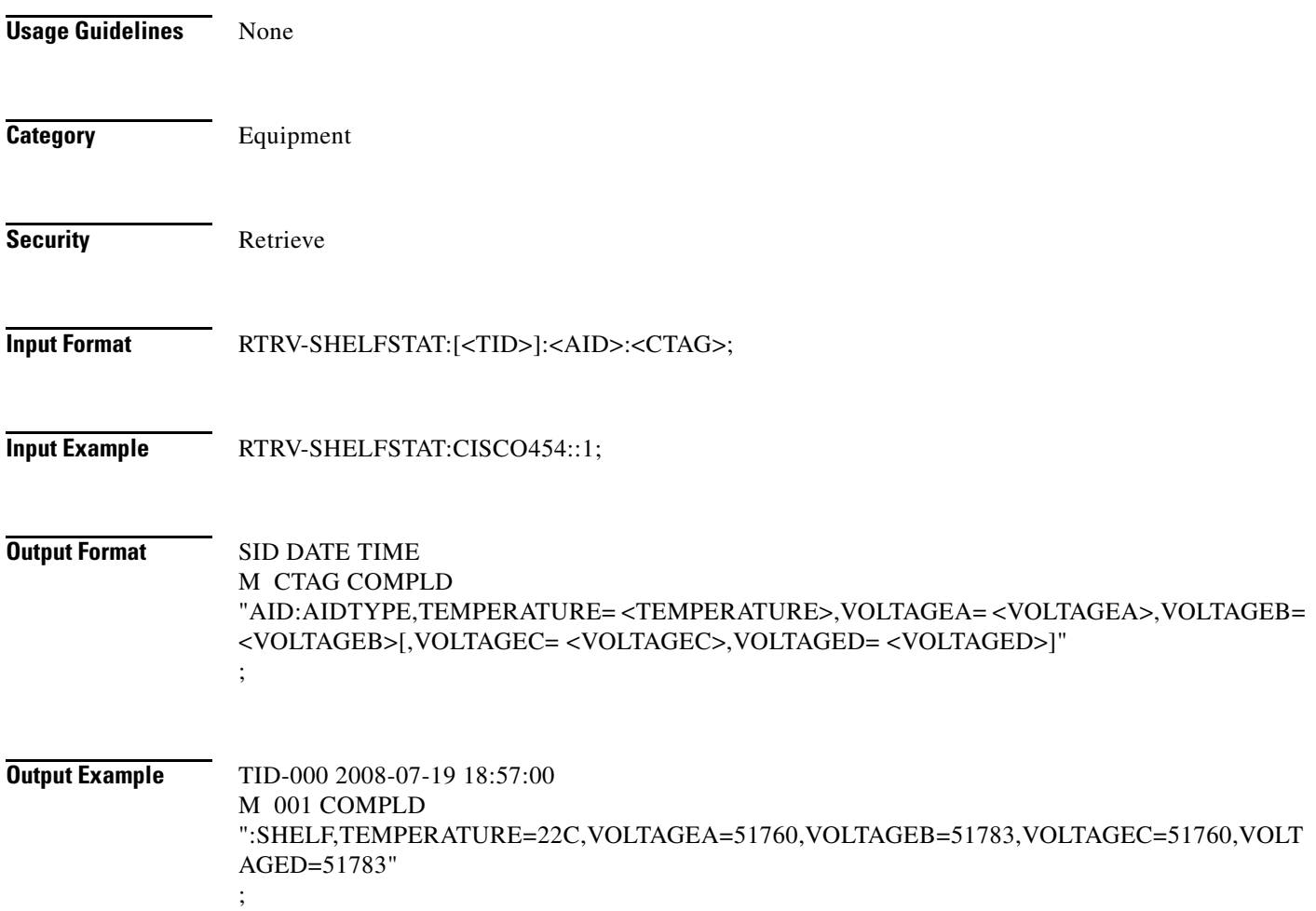

#### *Table 21-8 Output Parameter Support*

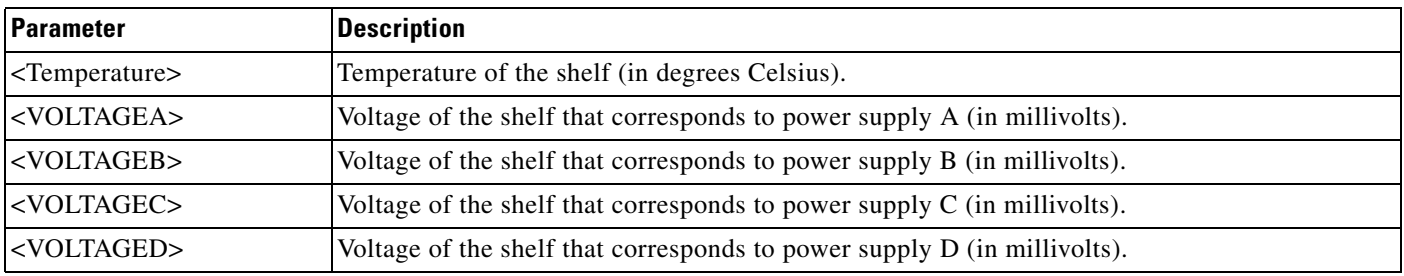

**The Second** 

# **21.138 RTRV-SLV-WDMANS**

(Cisco ONS 15454) The Retrieve Span Loss Verification Wavelength Division Multiplexing Automatic Node Setup (RTRV-SLV-WDMANS) command retrieves the expected span loss verification provisioned by the ED-SLV-WDMANS command.

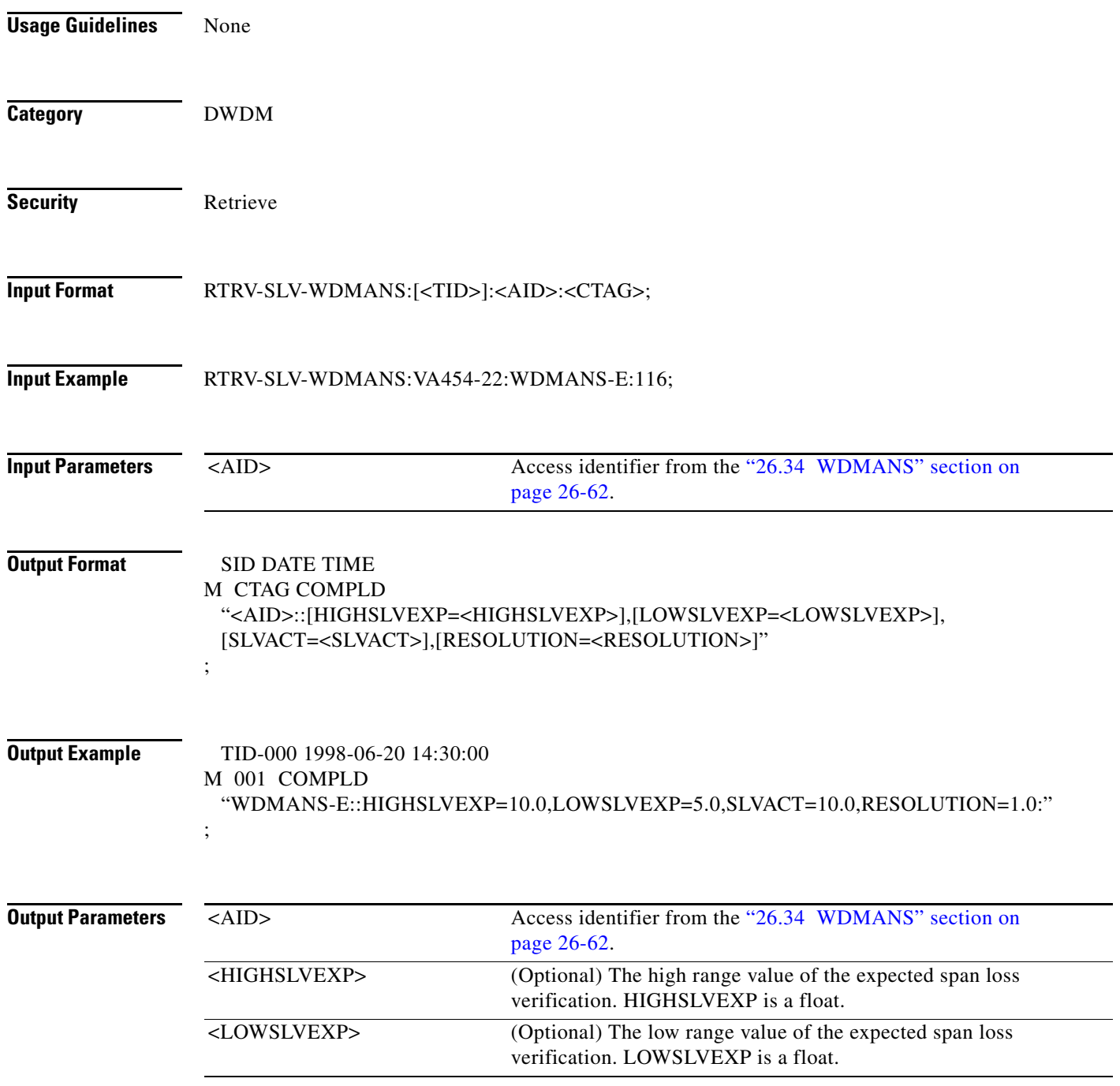

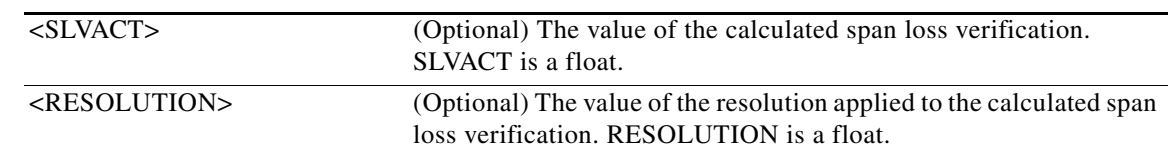

# **21.139 RTRV-STCN-REP**

(Cisco ONS 15454) The RTRV Segment Topology Change Notification Resilient Ethernet Protocol (RTRV-STCN-REP) command retrieves the Segment Topology Change Notification (STCN) for REP Segment on the ethernet ports.

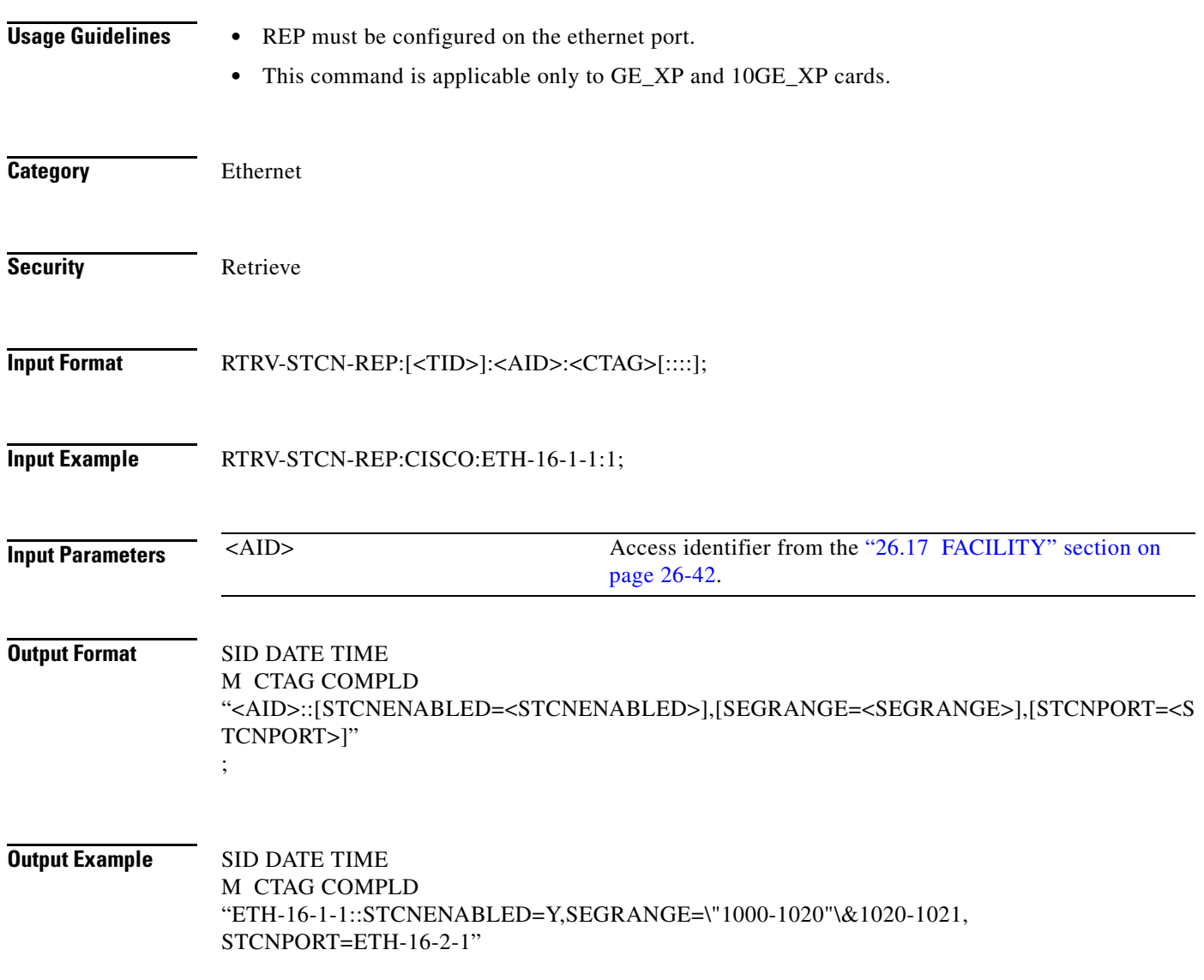

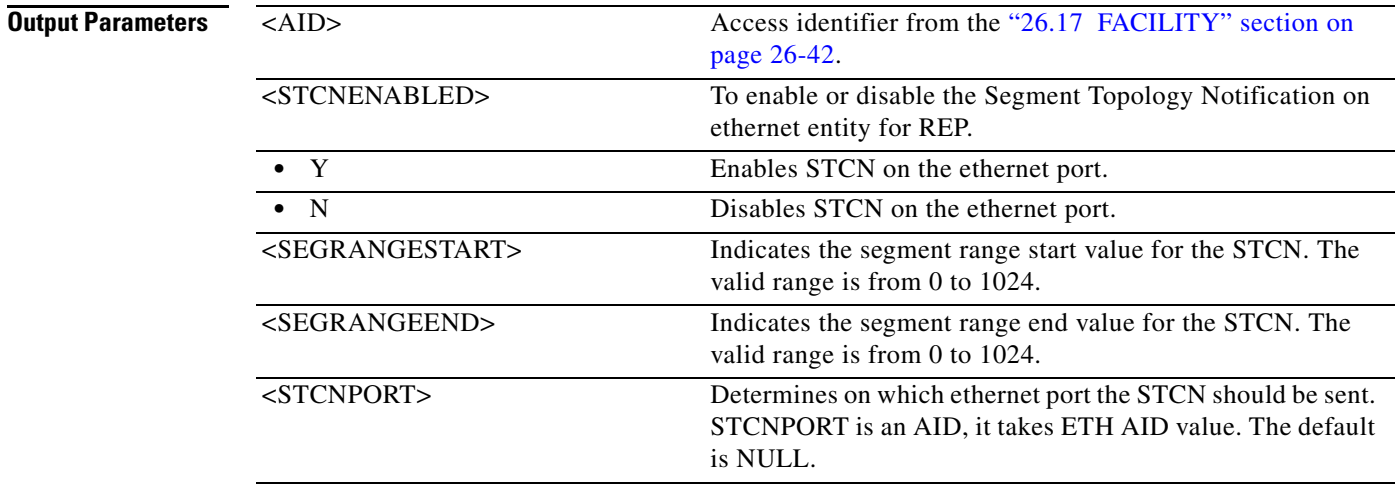

#### **21.140 RTRV-STS**

(Cisco ONS 15454, ONS 15454 M2, and ONS 15454 M6) The Retrieve Synchronous Transport Signal (RTRV-STS) command retrieves the attributes associated with an STS path based on the granularity level of NE/SLOT-specific STSs.

- **Usage Guidelines •** Supported AIDs are ALL, SLOT-N (N=1,2,...,ALL), STS-<SLOT>[-<PORT>]-<STS NUMBER>.
	- **•** The SFBER, SDBER, RVRTV, RVTM, SWPDIP, HOLDOFFTIMER, and UPSRPTHSTATE parameters only apply to path protection.
	- **•** The path trace message is a 64-character string including the terminating CR (carriage return) and LF (line feed) that is transported in the J1 byte of the SONET STS Path overhead.
	- The EXPTRC indicates that the contents of the expected incoming path trace are provisioned by the user in the ED-STS\_PATH command. The TRC indicates the contents of the outgoing path trace message. The INCTRC indicates the contents of the incoming path trace message.
	- **•** The path trace mode has three modes: OFF, MANUAL, and AUTO. The mode defaults to OFF. The MANUAL mode compares the received string with the user entered expected string. The AUTO mode compares the present received string with an expected string set to a previously received string. If there is a mismatch, the TIM-P alarm is raised. When the path trace mode is in OFF mode, there is no path trace processing, and all the alarm and state conditions are reset.
	- When the expected string is queried under the OFF path trace mode, the expected string is a copy of the provisioned string or NULL. When an expected string is queried under the MANUAL path trace mode, the expected string is a copy of the user entered string. When an expected string is queried under the AUTO path trace mode, the expected string is a copy of the acquired received string or NULL if the string has not been acquired.
	- **•** When the incoming string is queried under the OFF path trace mode, the incoming string is NULL. When an incoming string is queried under the MANUAL or AUTO path trace mode, the incoming string is a copy of the received string or NULL if the string has not been received.
	- **•** J1 (EXPTRC) is implemented on the DS1/DS1N, DS3E/DS3NE, DS3XM, EC1, DS3-EC1-48 OC3, OC12-4, OC48AS, OC192, OC192-XFP, and MRC-12 cards.

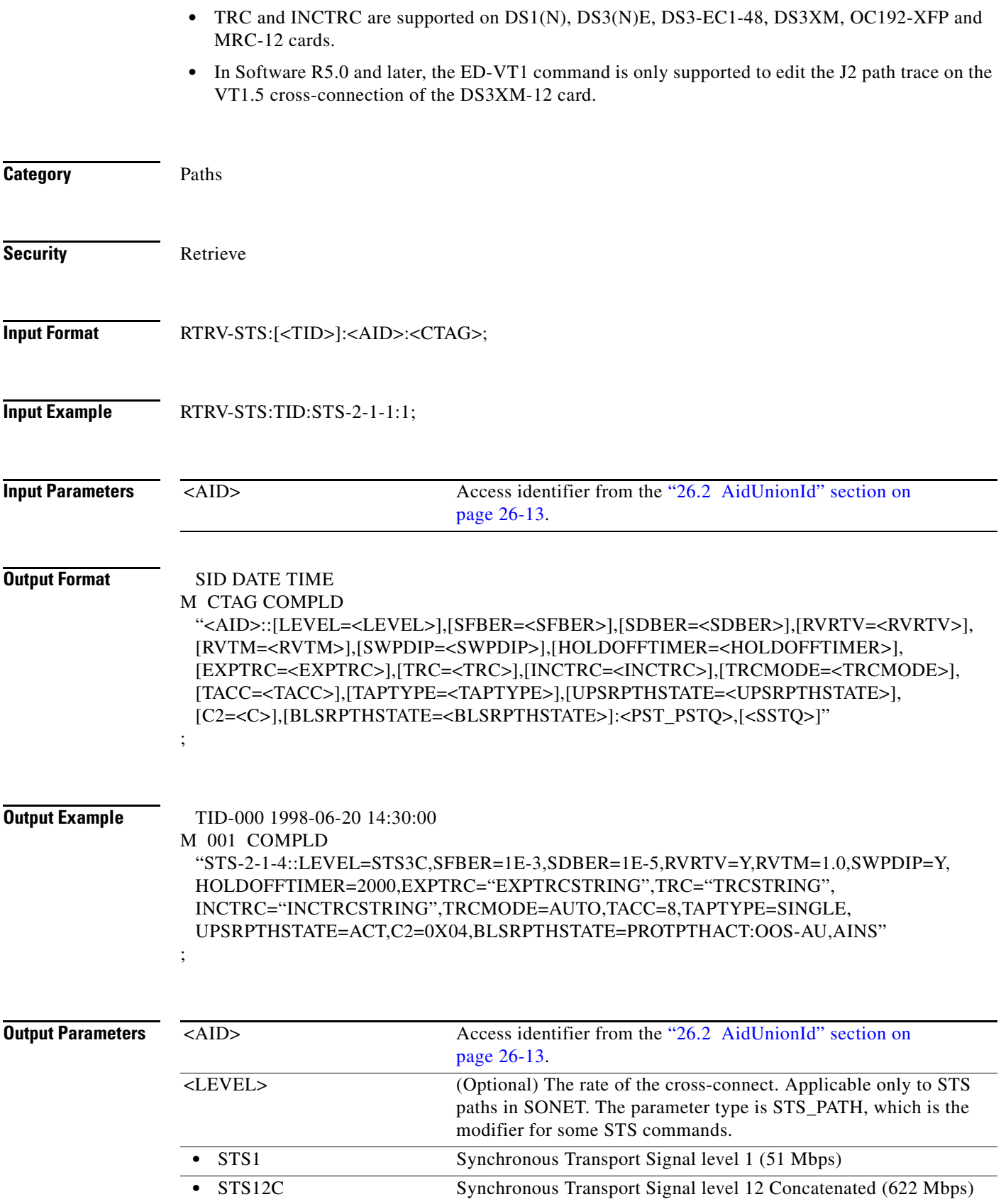

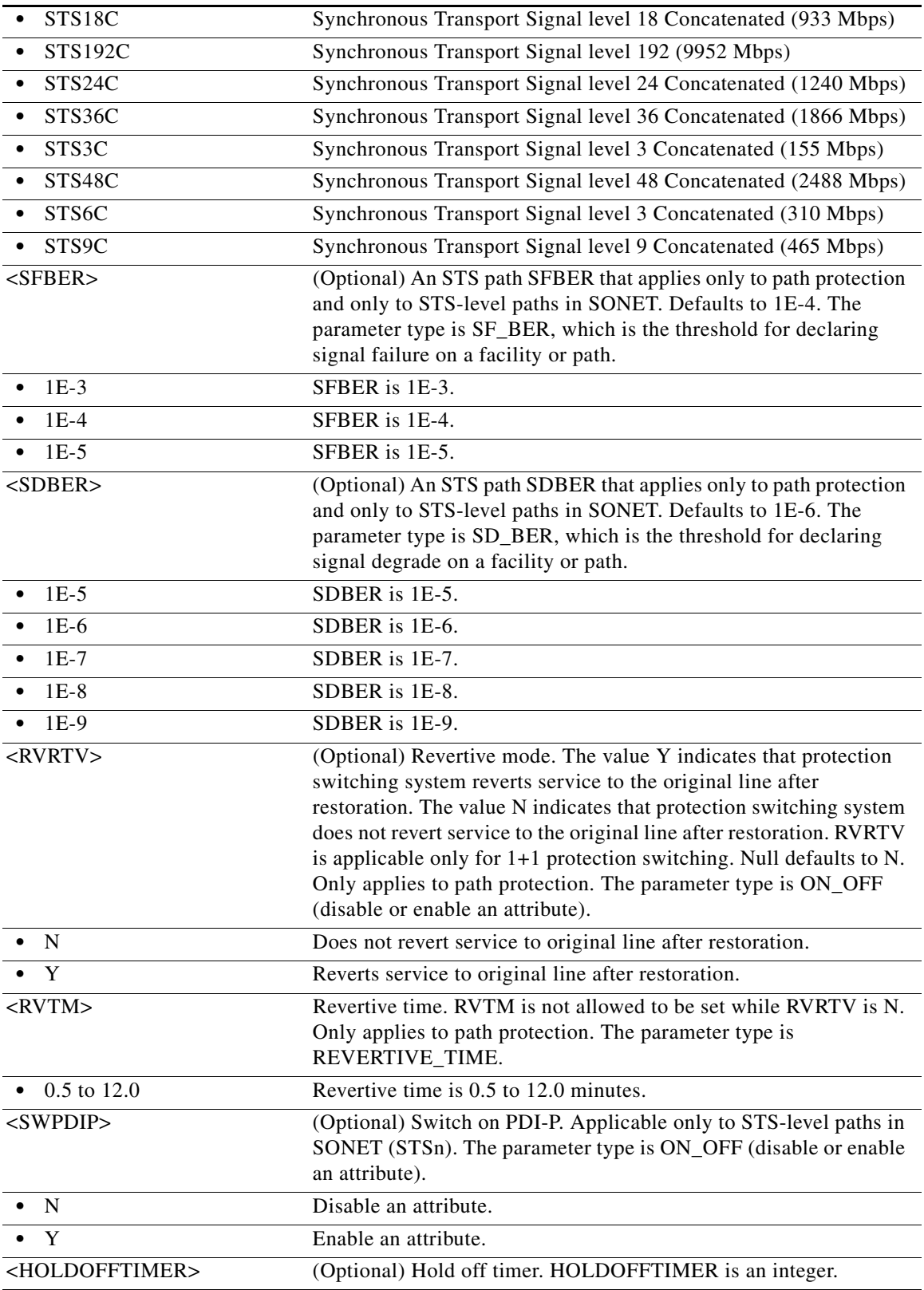

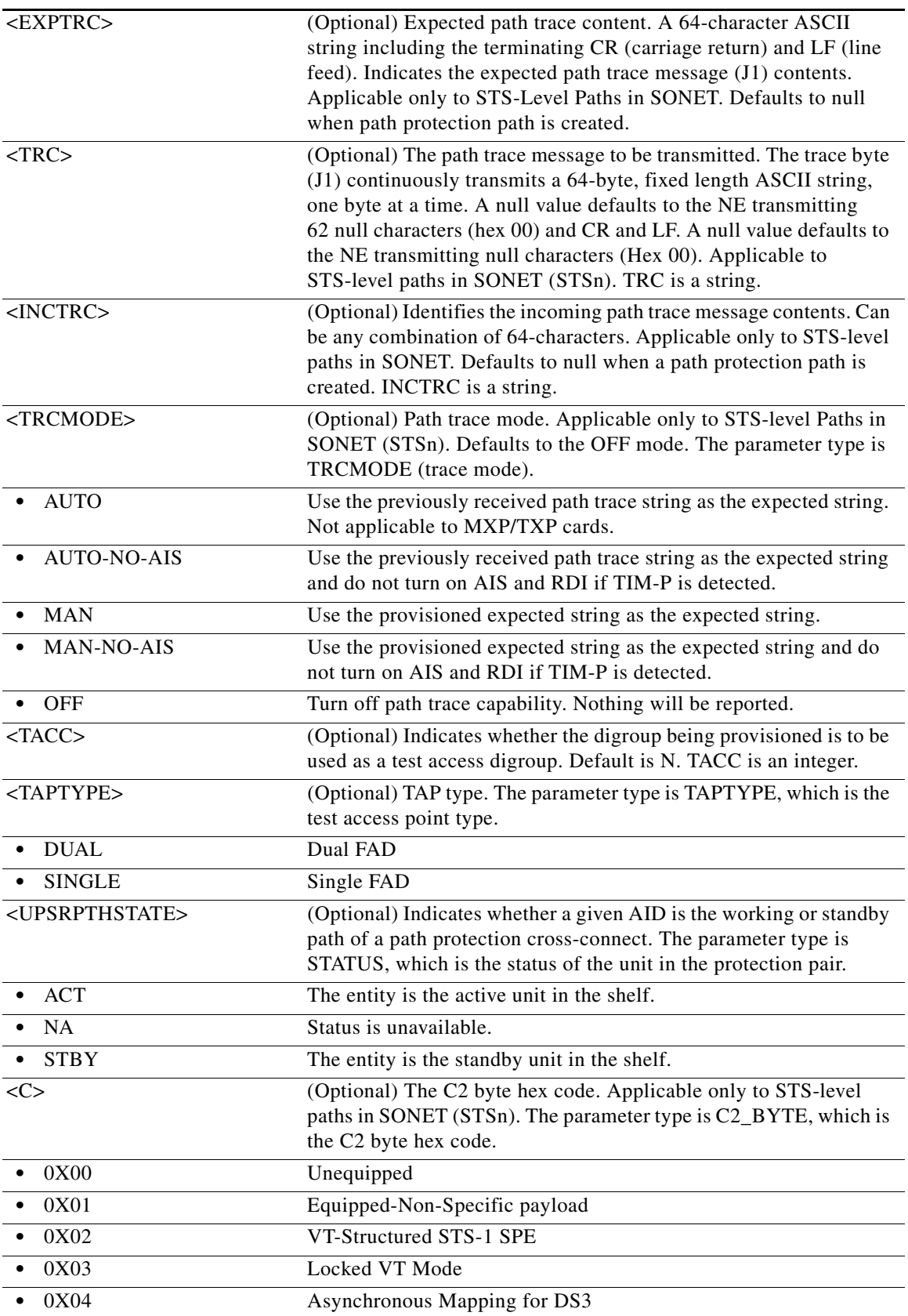

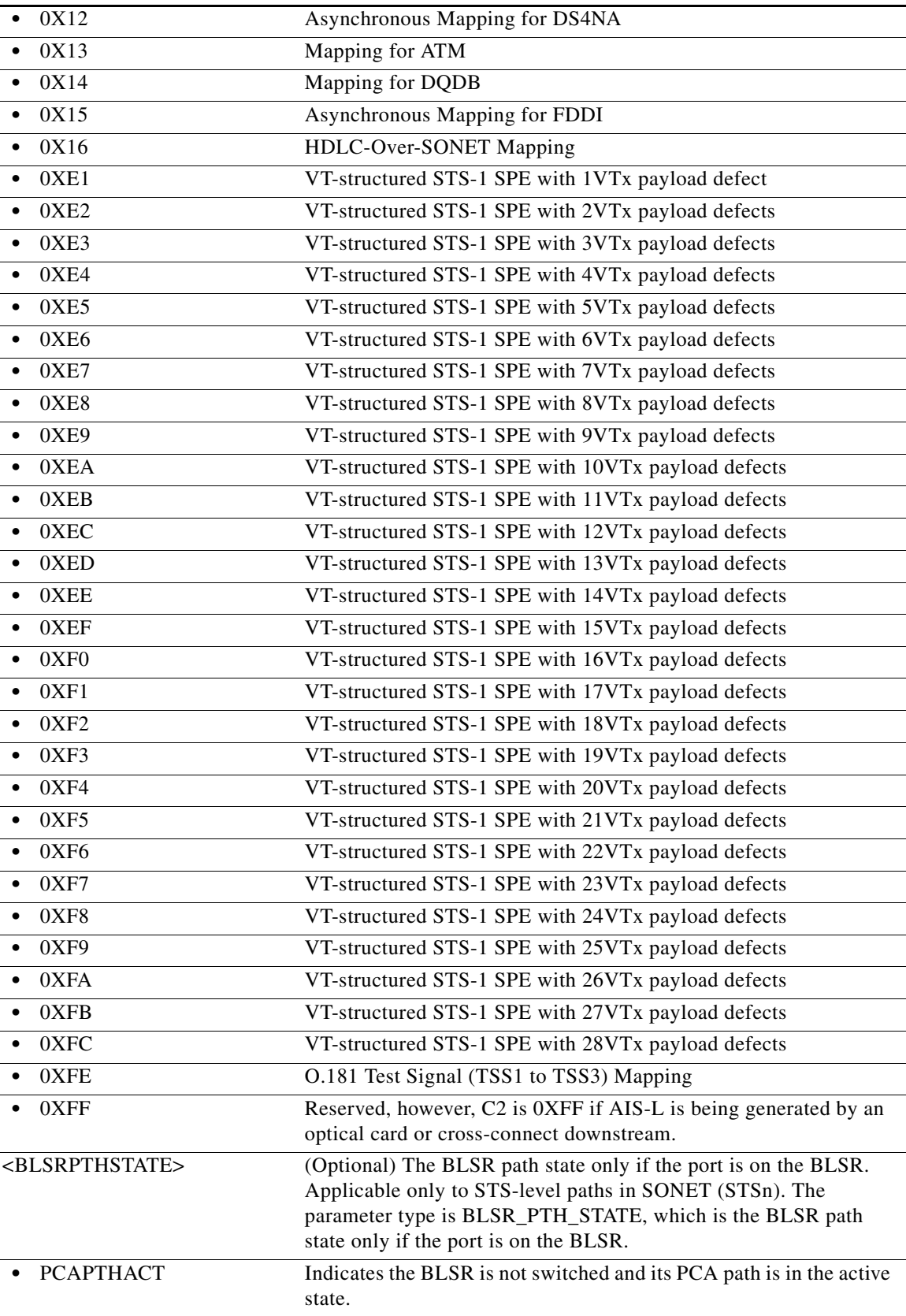

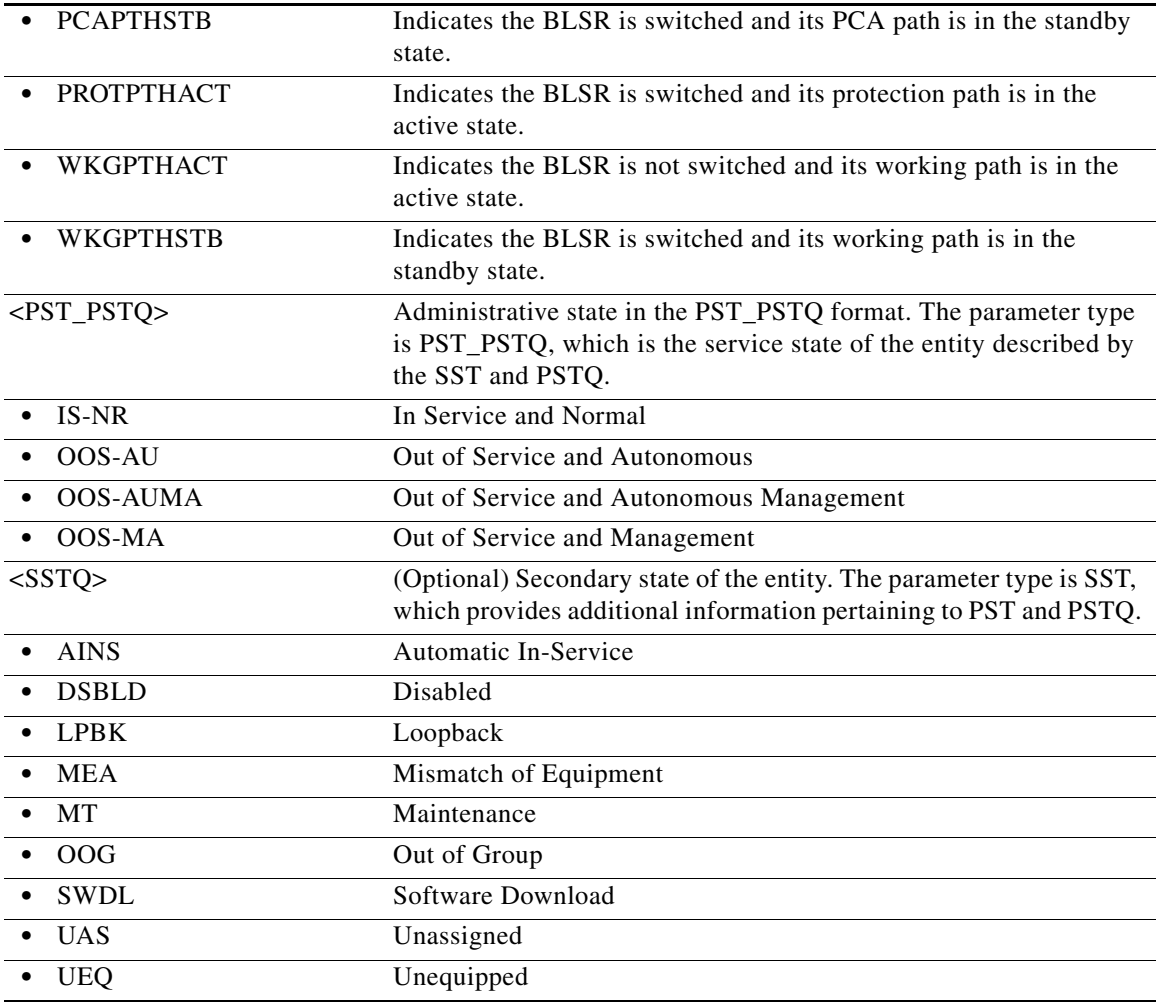

# **21.141 RTRV-SRVTYPE**

(Cisco ONS 15454 M2 and Cisco ONS 15454 M6) The Retrieve Service Type (RTRV-SRVTYPE) command retrieves the service type on the ports of the TNC card.

**Category** Ports **Security** Retrieve **Input Format** RTRV-SRVTYPE:[<TID>]:<AID>:<CTAG>; **Input Example** RTRV-SRVTYPE::ALL:CTAG;

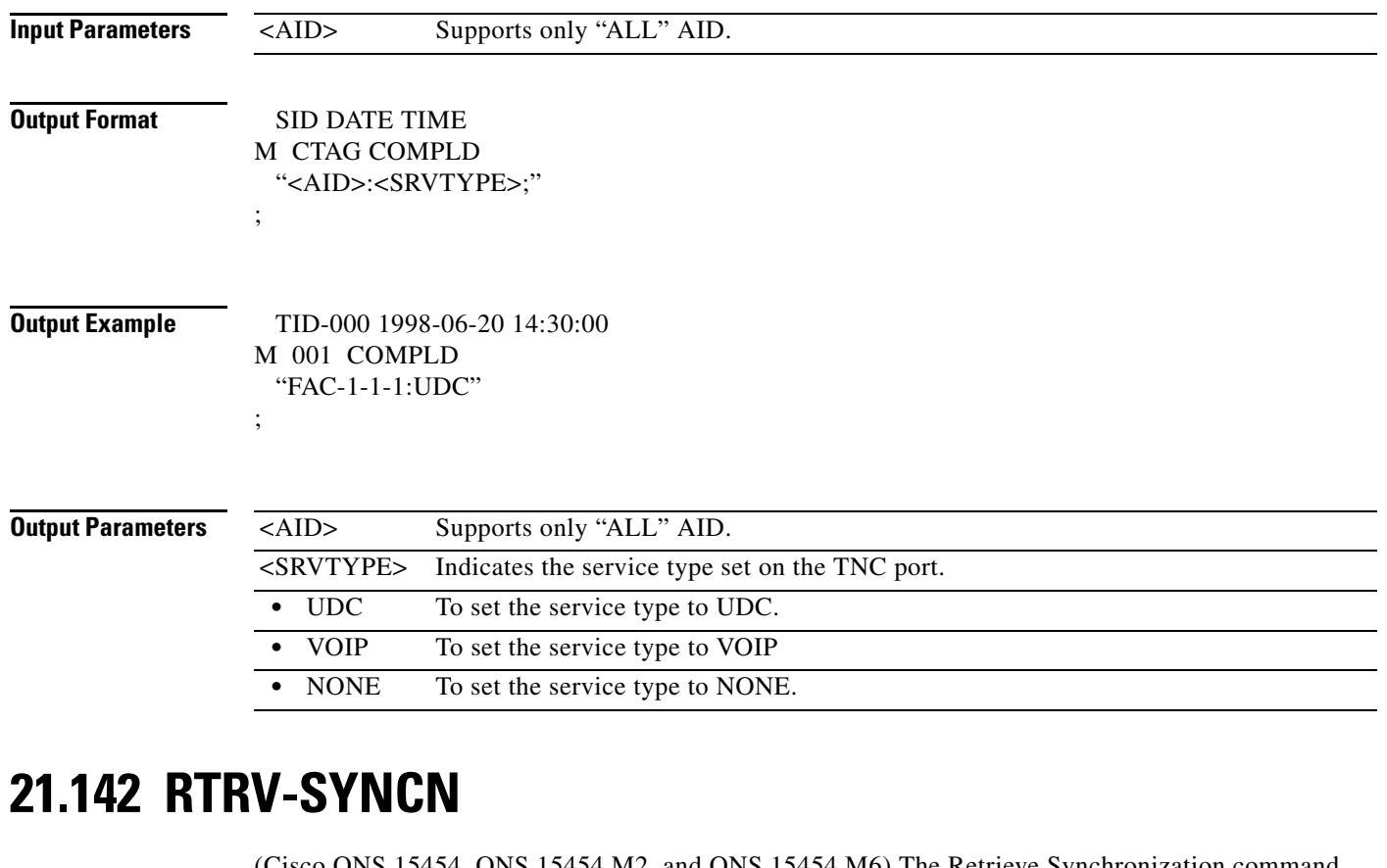

(Cisco ONS 15454, ONS 15454 M2, and ONS 15454 M6) The Retrieve Synchronization command retrieves the synchronization reference list used to determine the sources for the NE's reference clock and the BITS output clock. For each clock, up to three synchronization sources can be specified (for example, PRIMARY, SECOND, THIRD).

**Usage Guidelines •** To retrieve/set the timing mode, SSM message Set or Quality of RES information, use the RTRV-NE-SYNCN and ED-NE-SYNCN commands.

**•** The output example shown here is under line timing mode.

**Category** Synchronization **Security** Retrieve **Input Format** RTRV-SYNCN:[<TID>]:<AID>:<CTAG>[::::];

**Input Example** RTRV-SYNCN:BOYES:SYNC-NE:234;

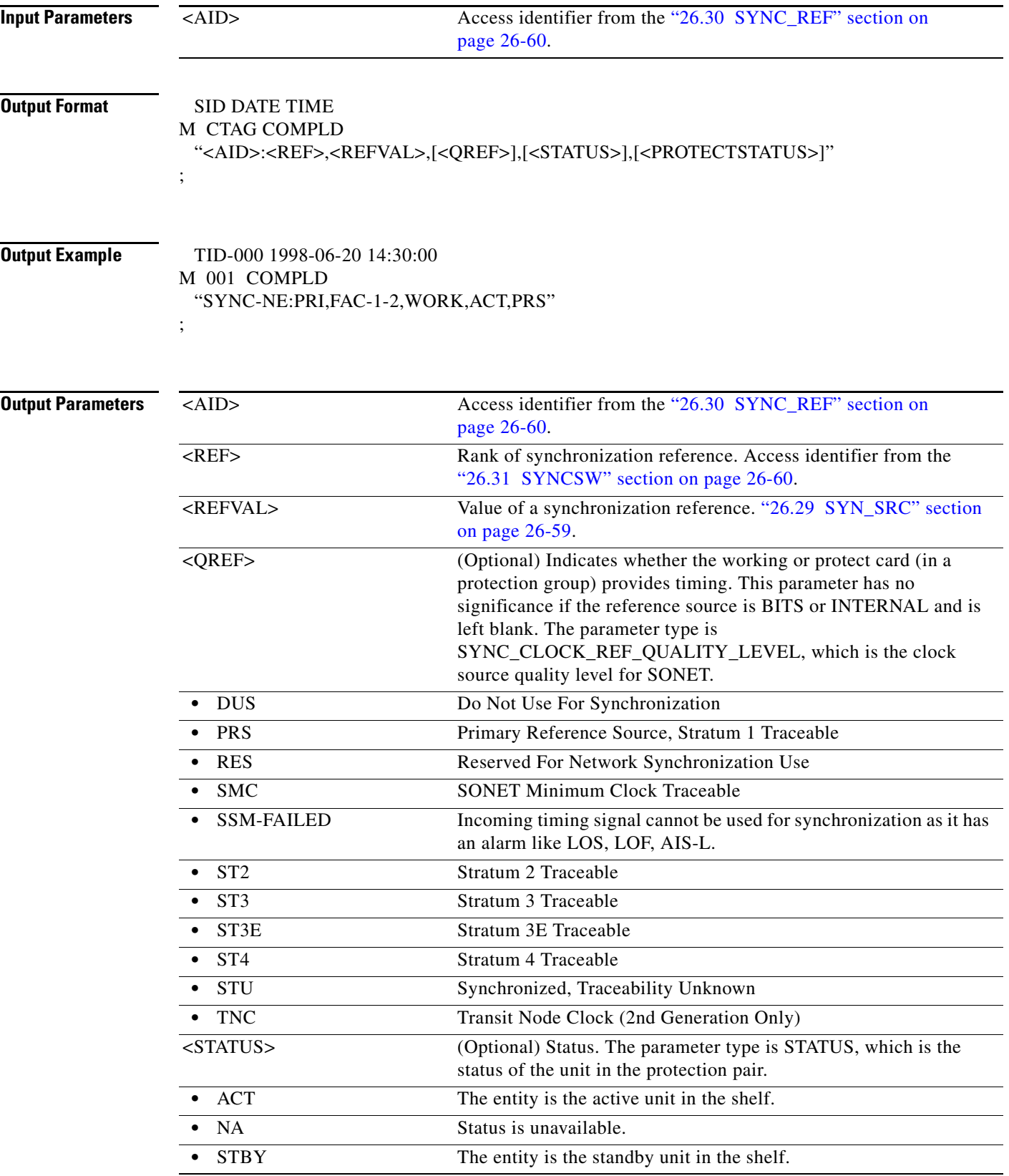

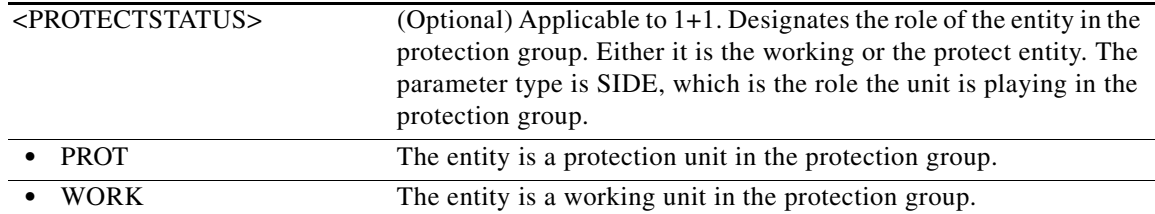

## **21.143 RTRV-T1**

(Cisco ONS 15454, ONS 15454 M2, and ONS 15454 M6) The Retrieve T1 Facility (RTRV-T1) command retrieves the DS-1 facilities configuration.

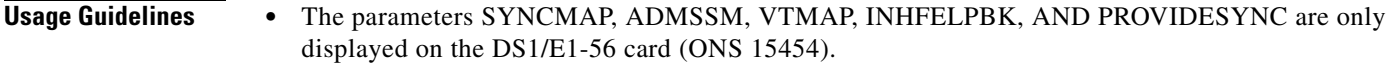

- **•** The parameters BERTMODE, BERTPATTERN, BERTERRCOUNT, BERTERRRATE, and BERTSYNCSTATUS apply only to DS1/E1-56 and DS3XM-12 cards.
- **•** BERT is implemented on a single port.
- **•** SENDDUS and RETIME are not supported on the ONS 15454.

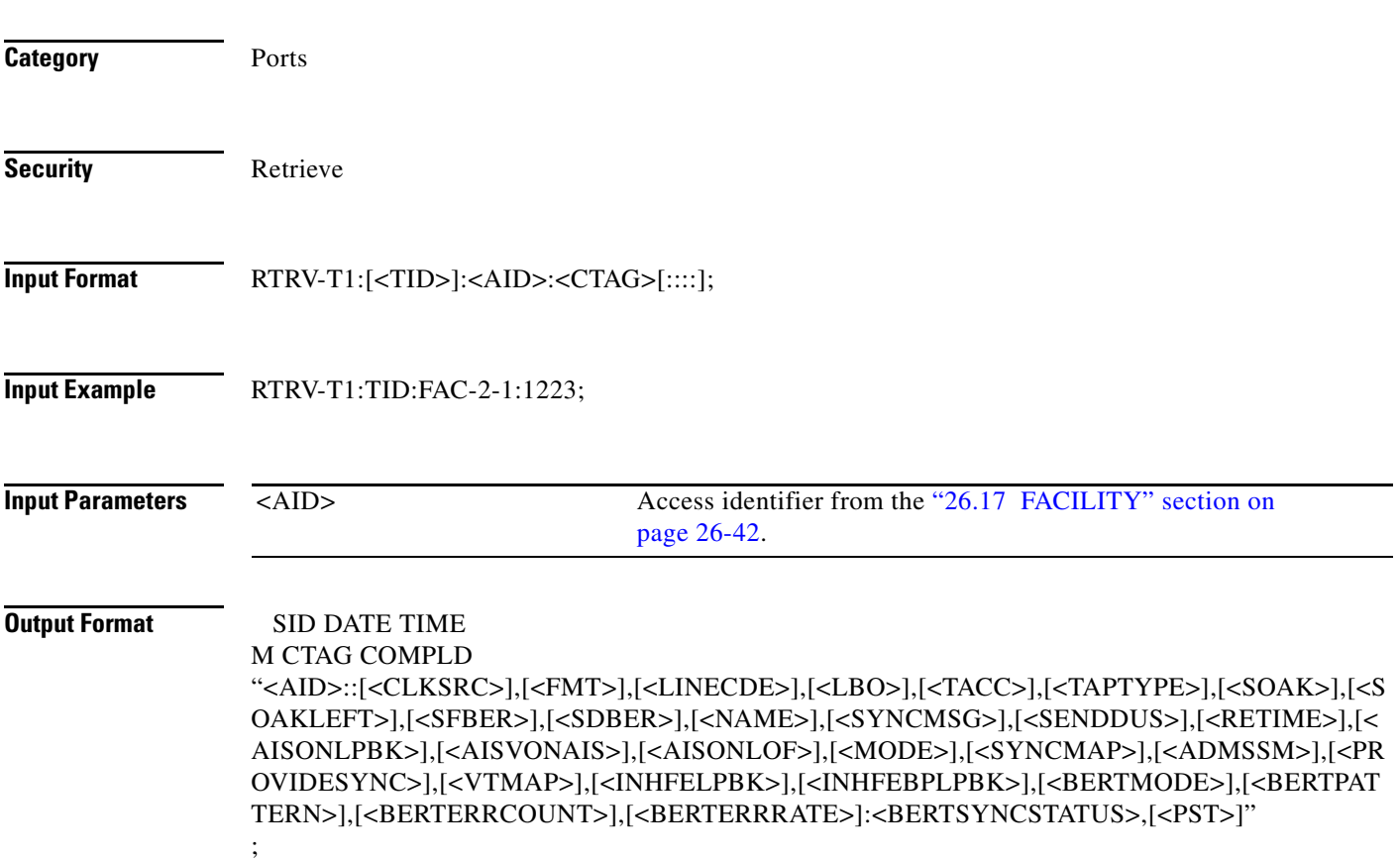

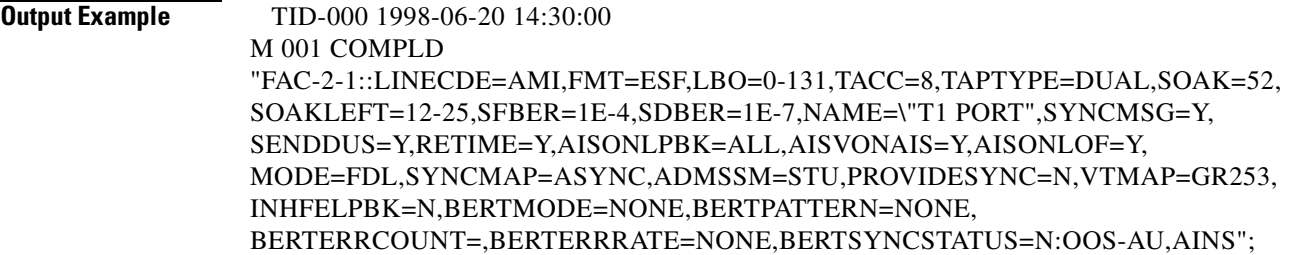

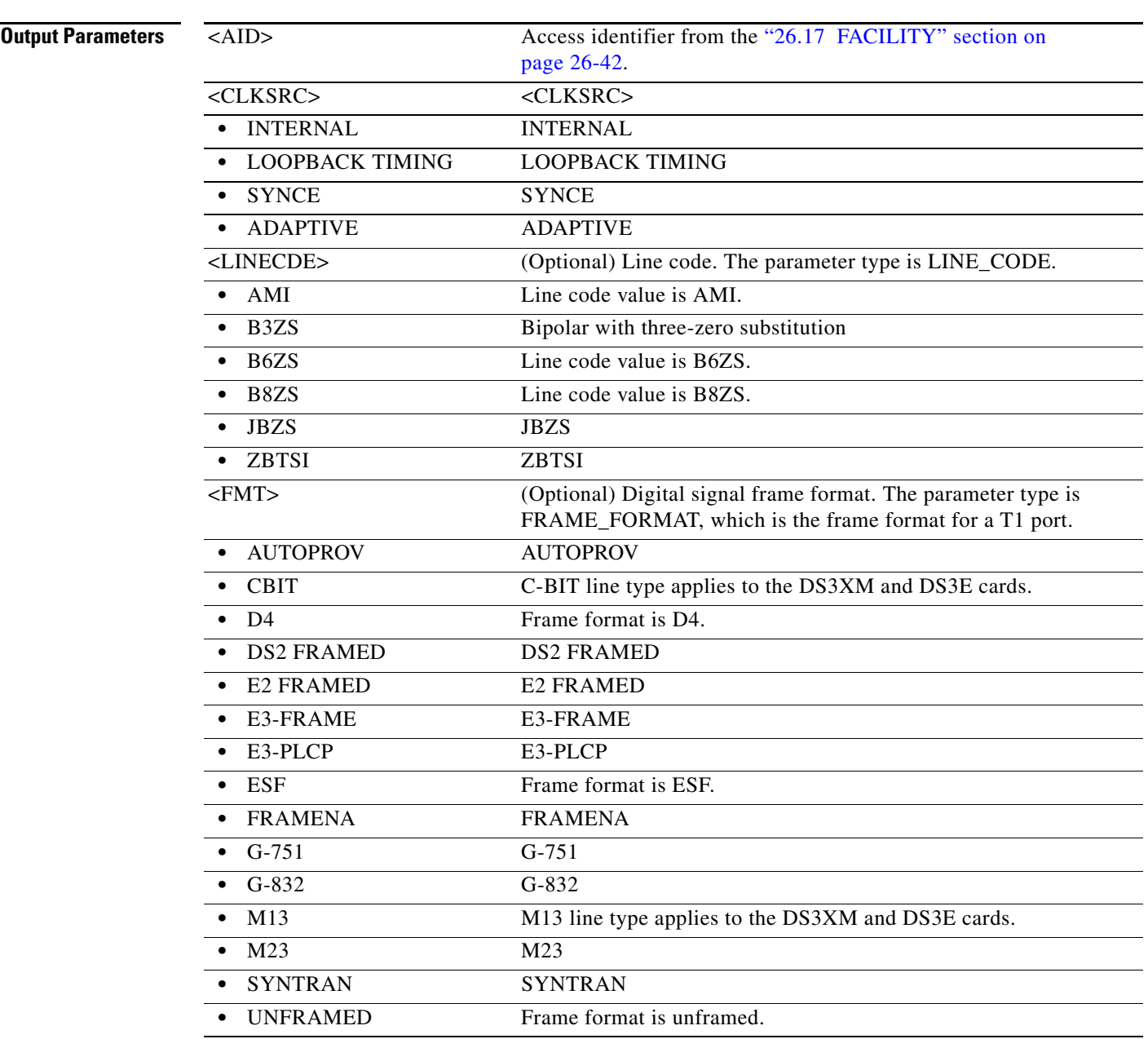

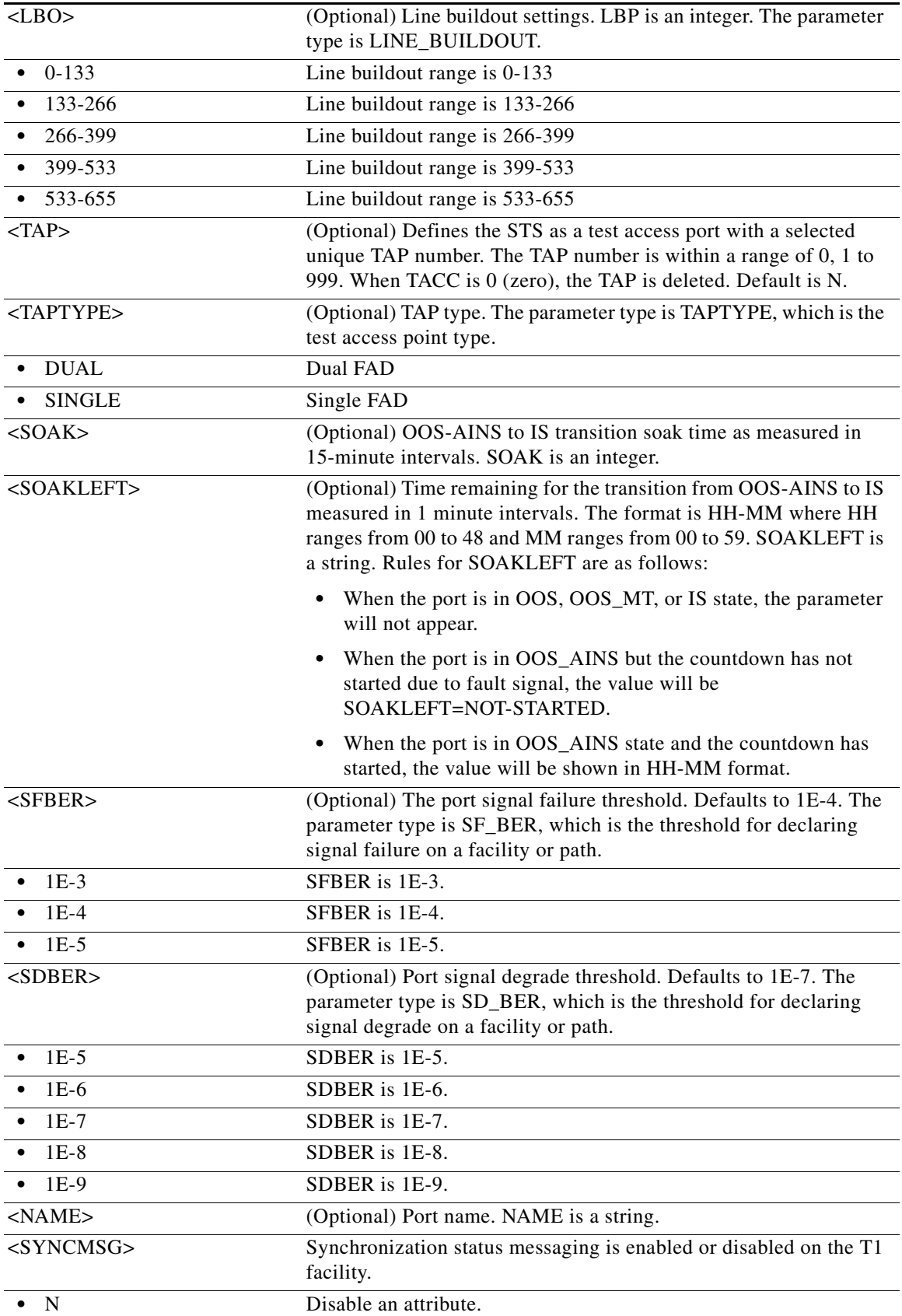

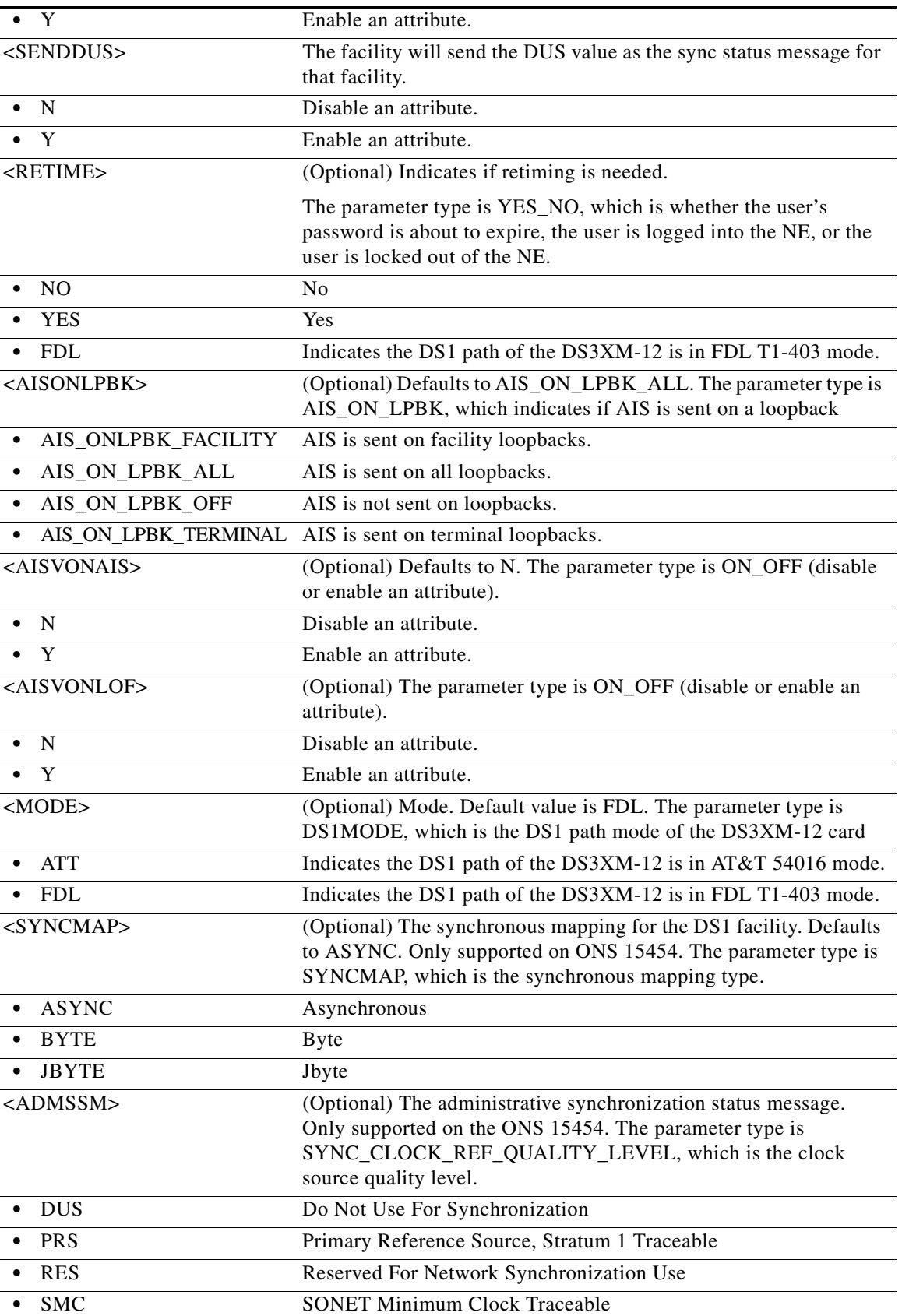

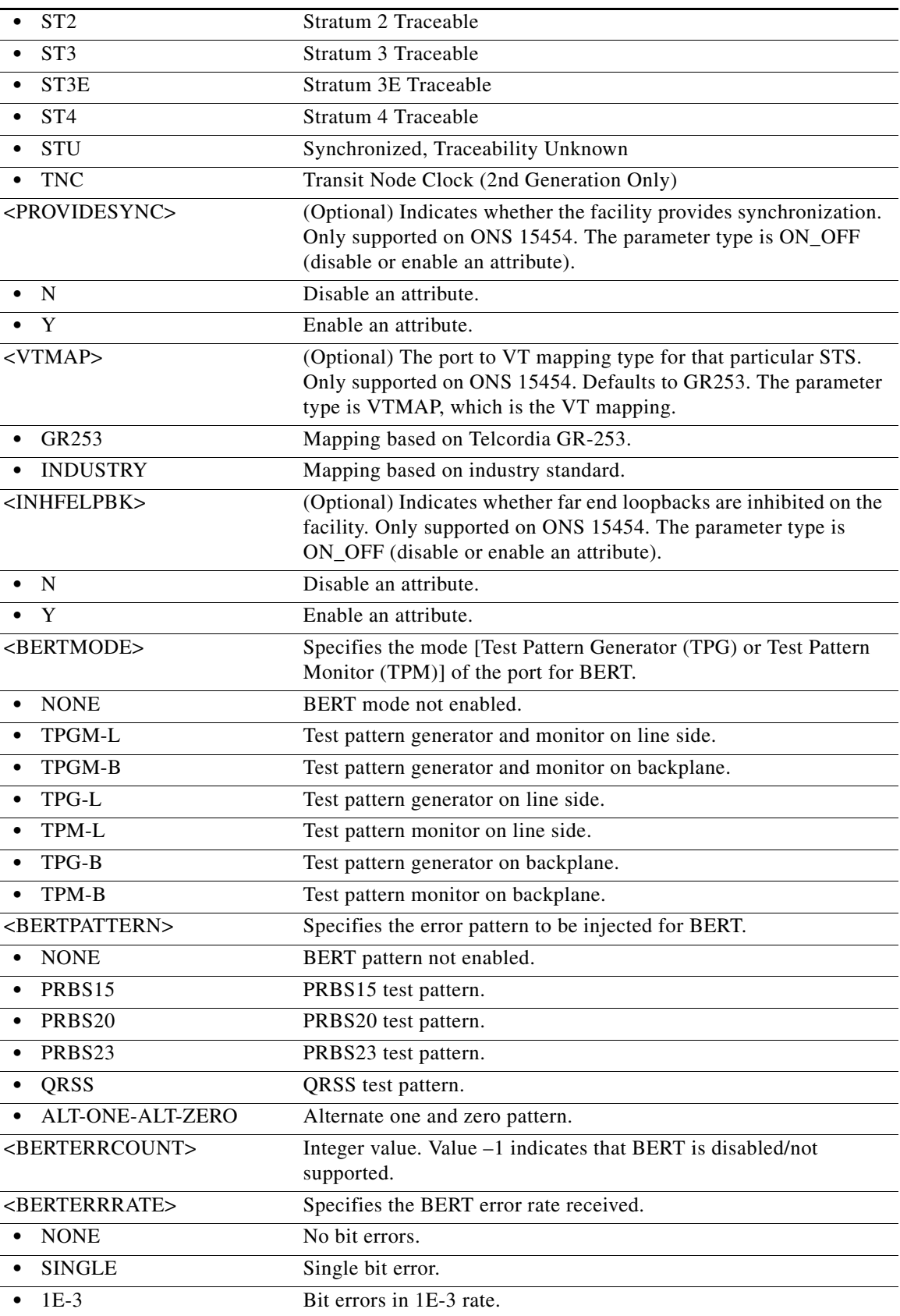

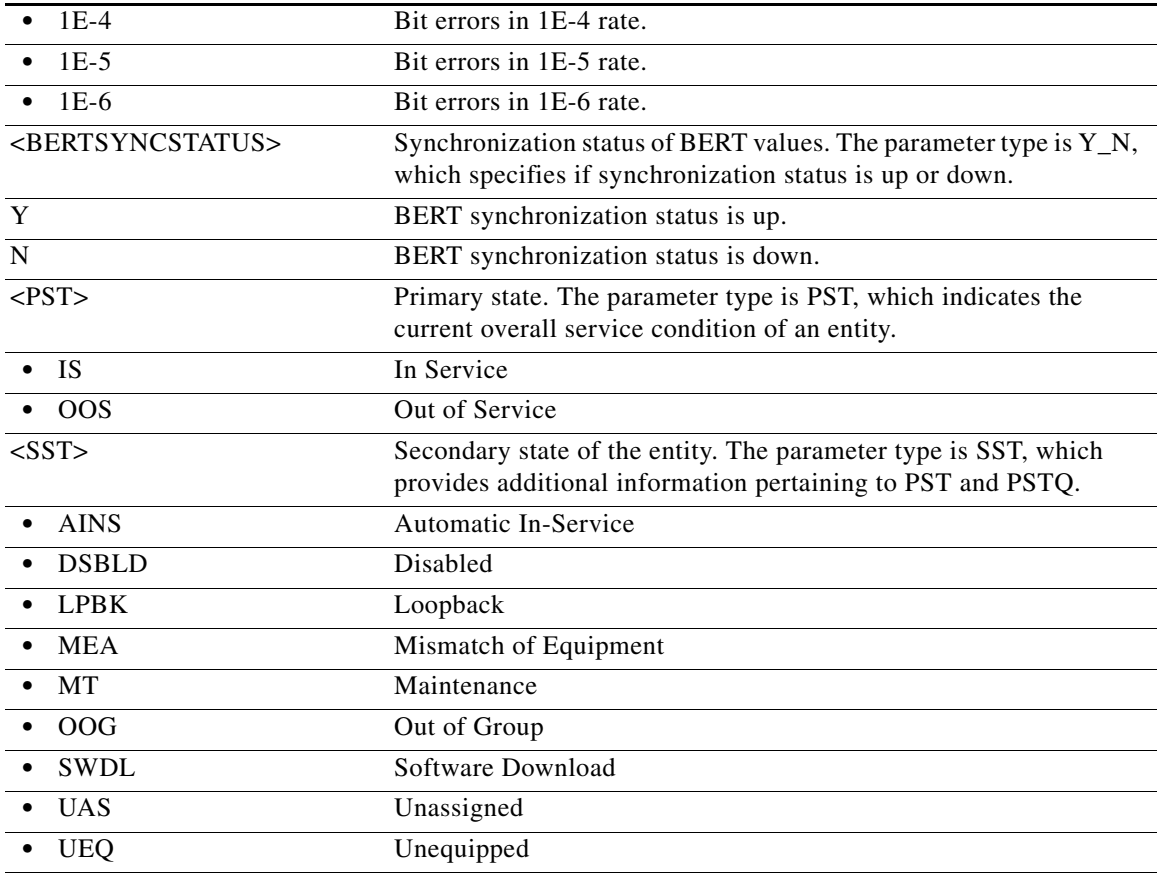

#### **21.144 RTRV-T3**

(Cisco ONS 15454, ONS 15454 M2, and ONS 15454 M6) The Retrieve T3 (RTRV-T3) command retrieves the facility properties of a DS3 or a DS3XM card.

- **Usage Guidelines •** CTC can set the FMT attribute of a DS3NE line to AUTOPROVISION, to set the framing based on the incoming framing. This would result in the FMT field being blanked out for a few seconds or blanked out forever for a preprovisioned DS3NE card on CTC.
	- The autoprovision is not considered a valid DS3 framing type. It is used only to trigger an autosense and subsequent autoprovisioning of a valid DS3 framing type (unframed, M23, C-BIT).
	- **•** TL1 does not have the autoprovision mode according to Telcordia GR-199. TL1 maps/returns the autoprovision to be unframed.
	- For the DS3XM-12 card, the DS3/T3 configurable attributes (PM, TH, alarm, etc.) only apply on the ported ports (1 to 12) and the DS3-mapped (even) portless ports in xxx-xxx-T3 commands. If you attempt to provision or retrieve DS3/T3 attributes on the VT-mapped (odd) portless port in xxx-xxx-T3 commands, an error message will be returned.
	- For the DS3XM-12 card, if the administrative state is already set for a portless port the state setting operation over its associated ported port is an invalid operation.
	- **•** The parameters BERTMODE, BERTPATTERN, BERTERRCOUNT, BERTERRRATE, and BERTSYNCSTATUS apply only to DS1/E1-56 and DS3XM-12 cards.

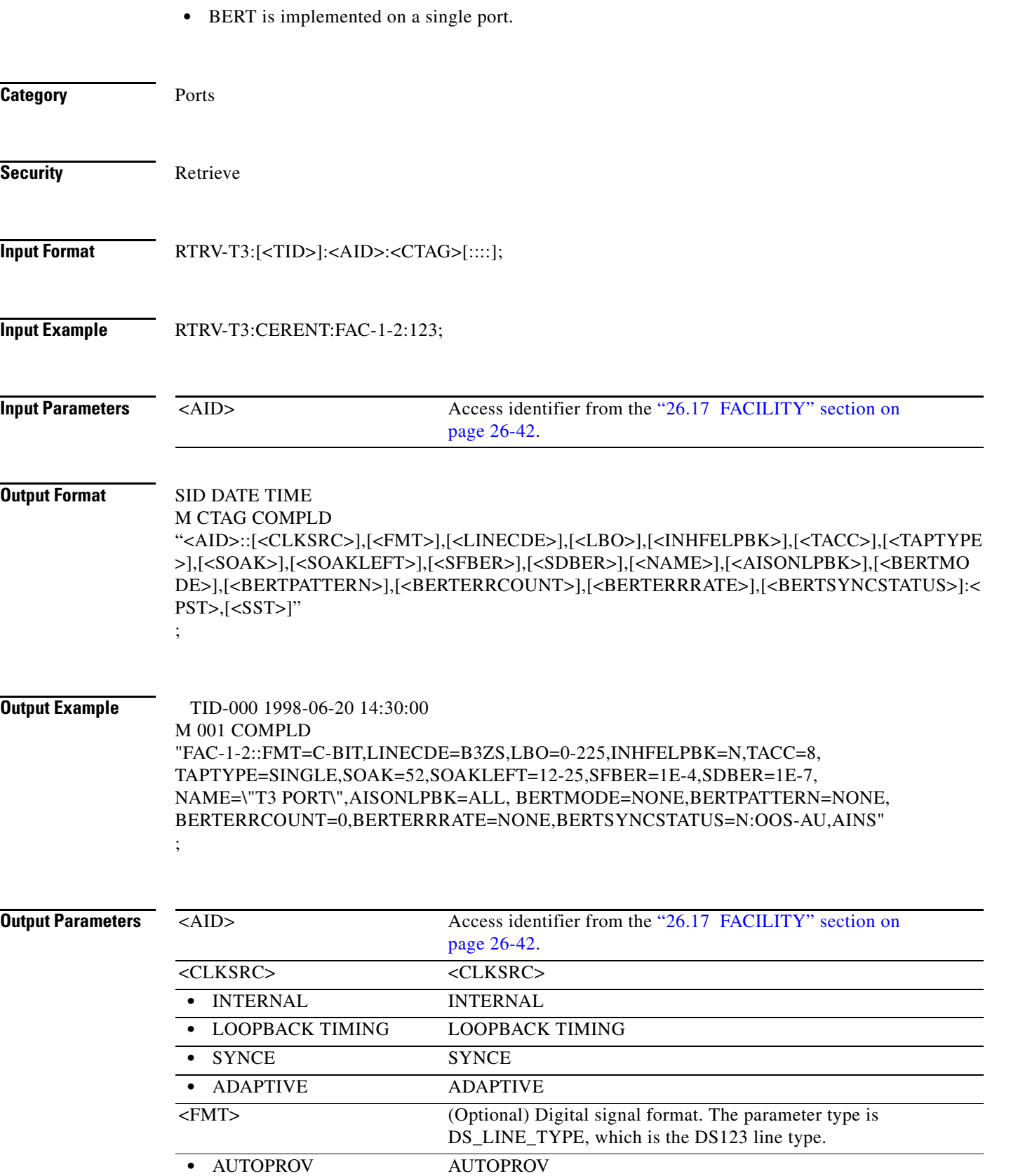

۰

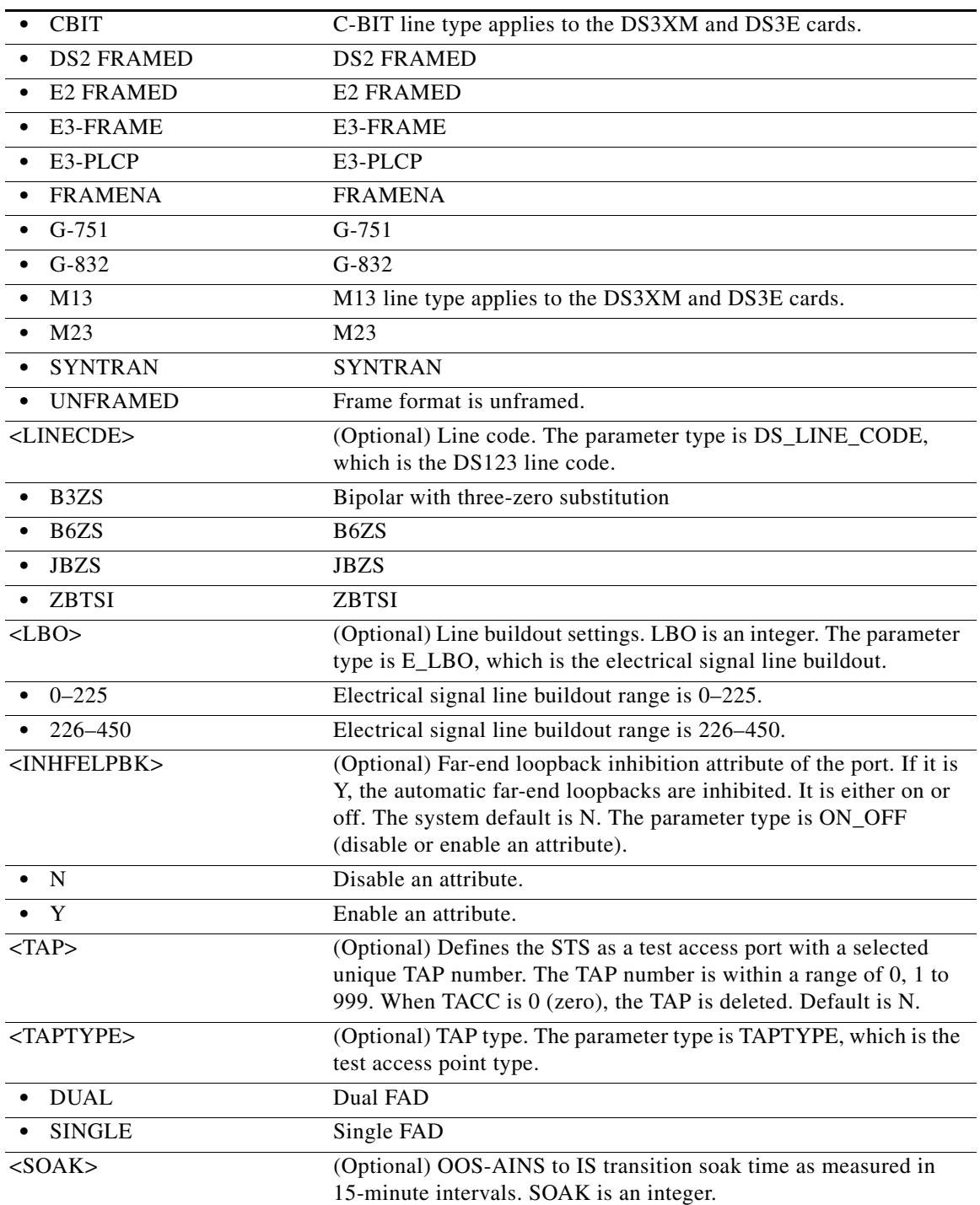

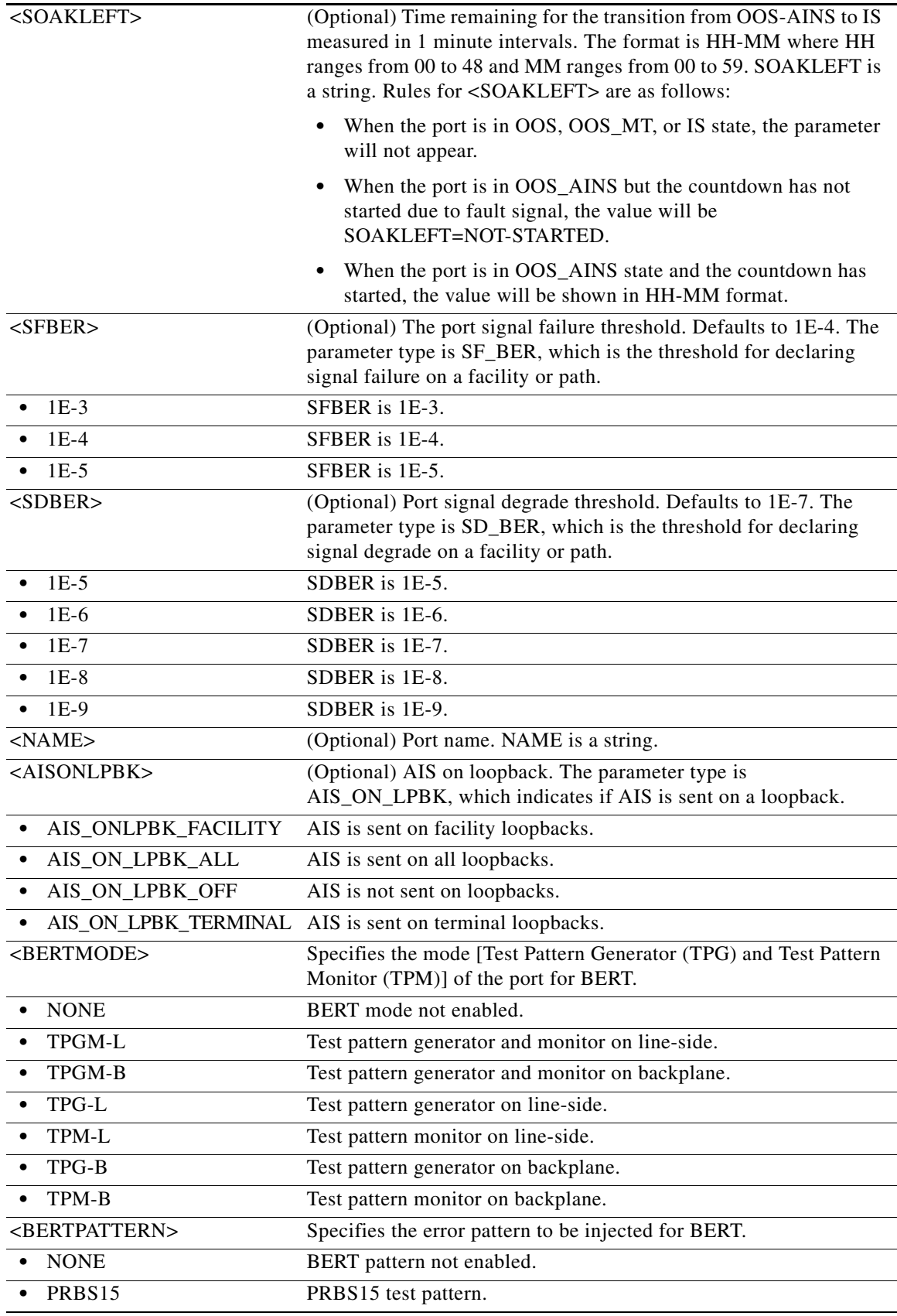

a l

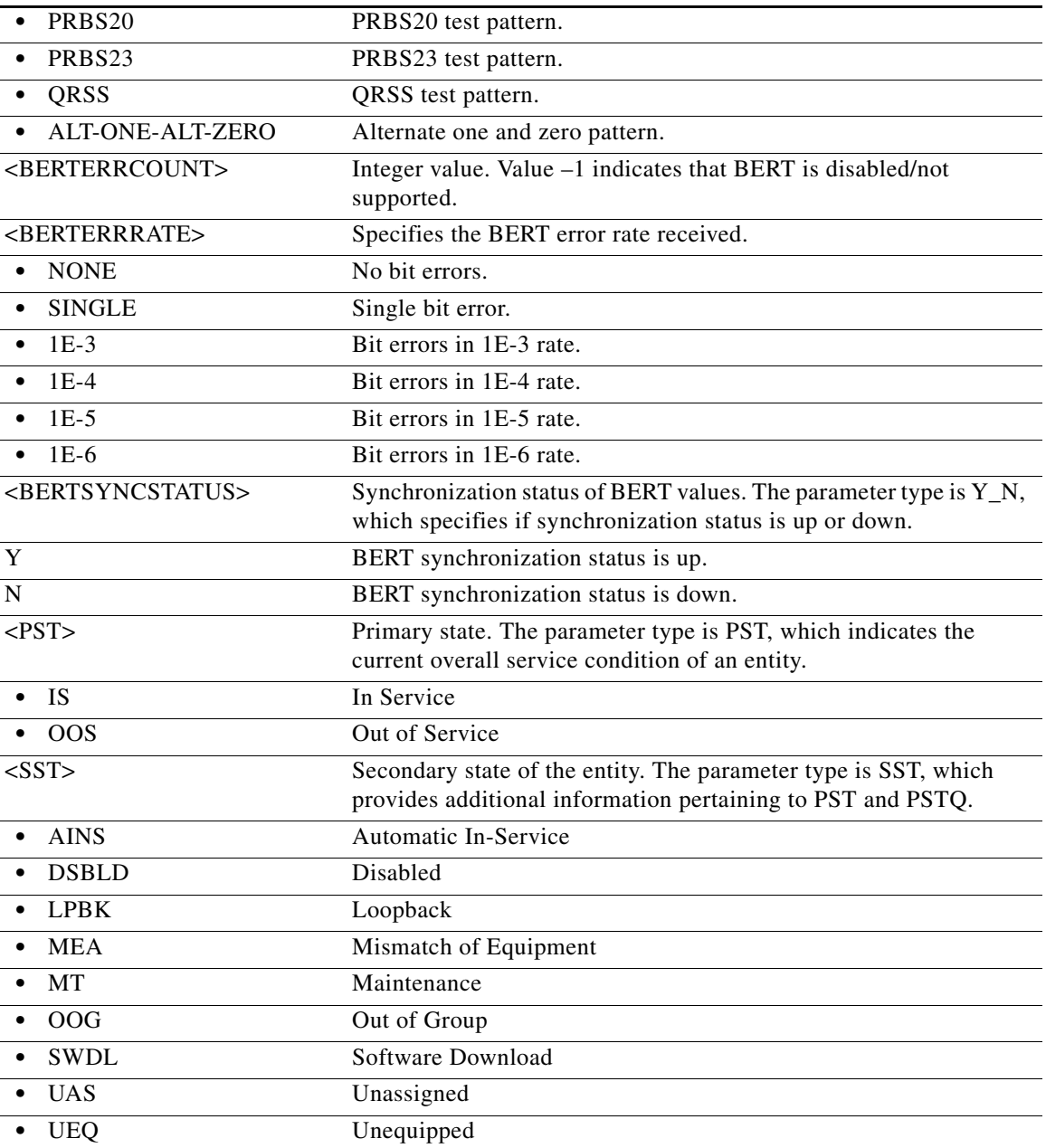

### **21.145 RTRV-TACC**

(Cisco ONS 15454, ONS 15454 M2, and ONS 15454 M6) The Retrieve Test Access (RTRV-TACC) command retrieves details associated with a TAP. The TAP is identified by the TAP number. The ALL input TAP value means that the command will return all the configured TACCs in the NE.

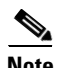

**Note** The RTRV-TACC command displays the working path AID irrespective of whether TACC is connected to the working or protect path of the path protected circuit.

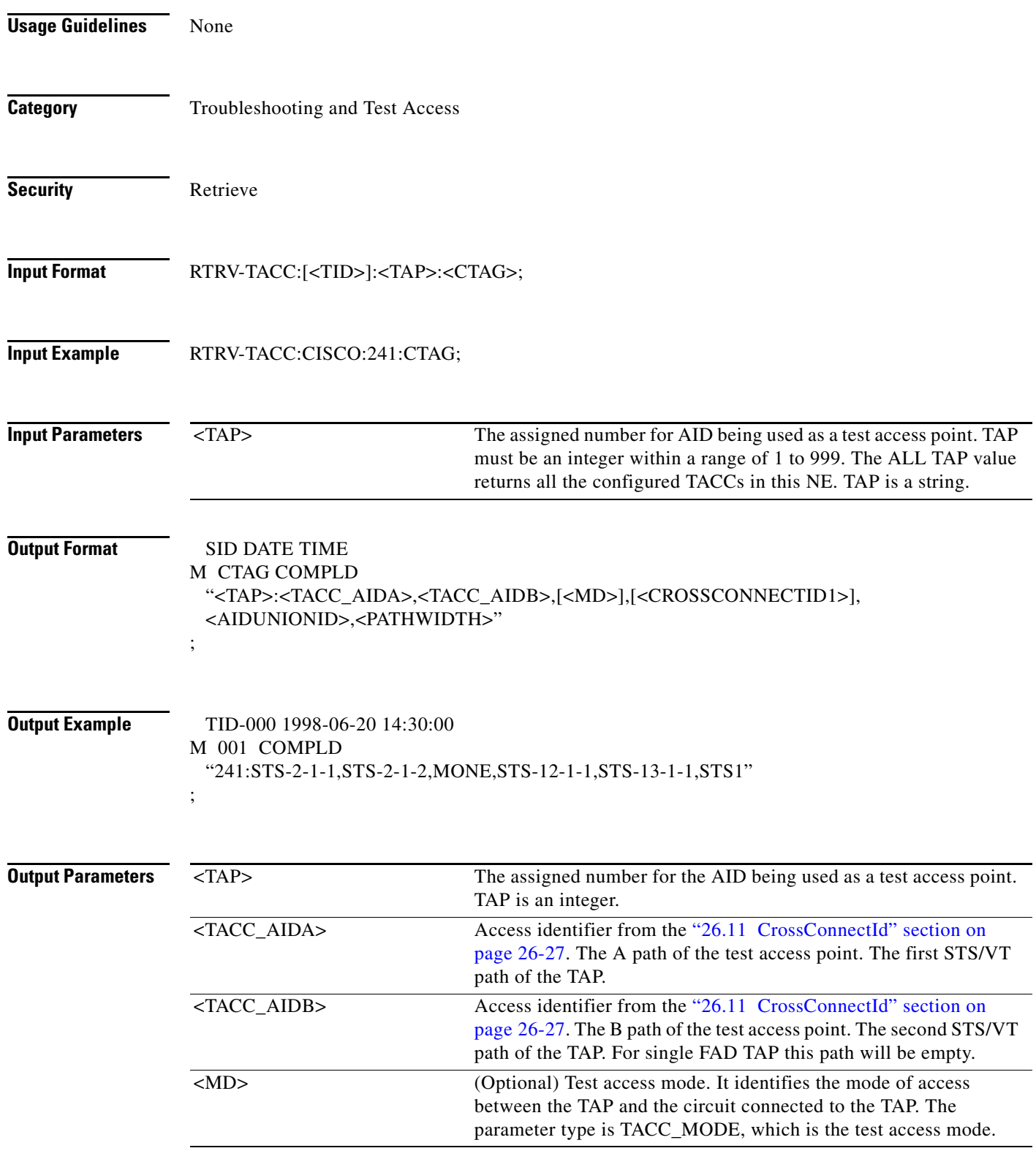

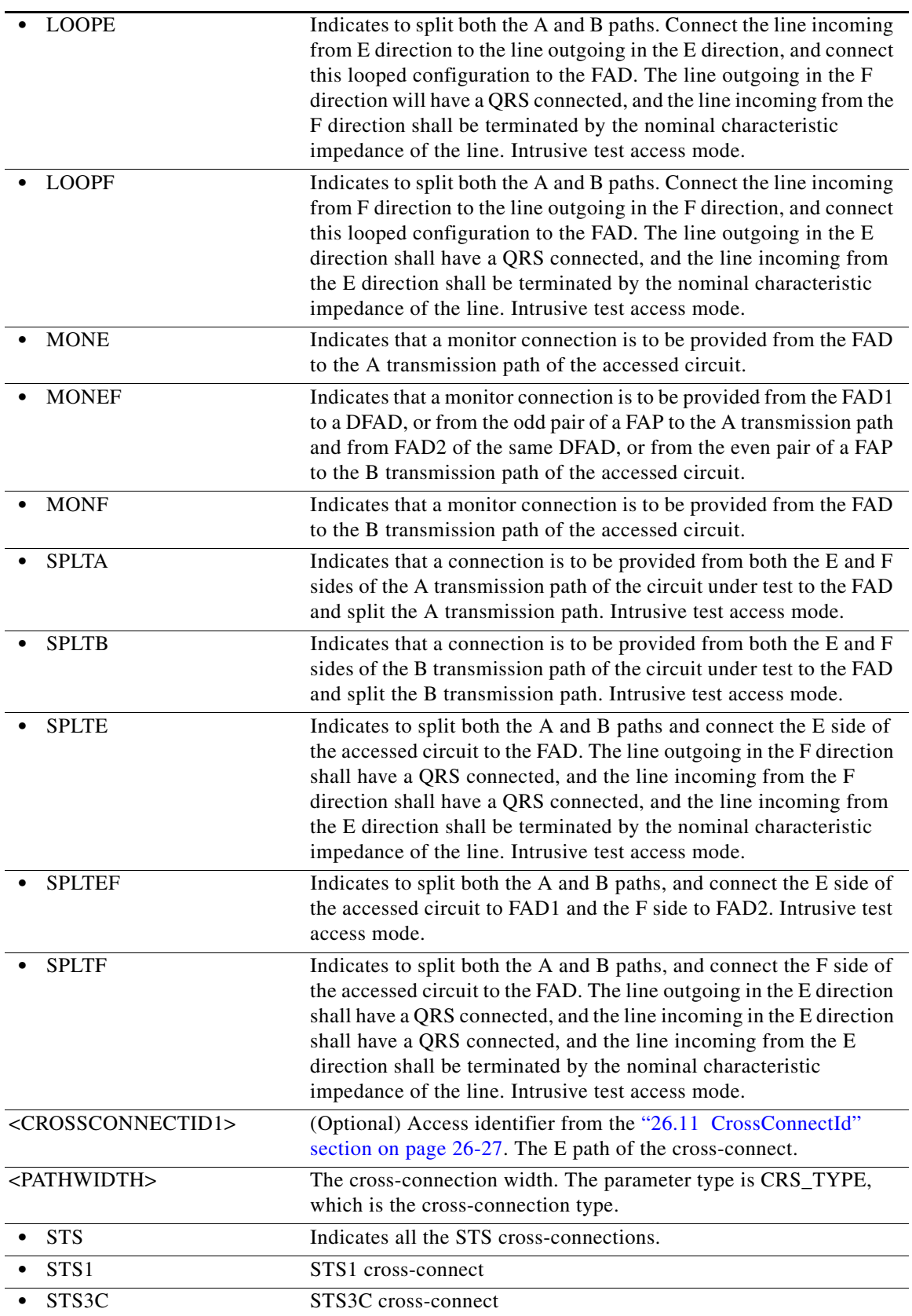

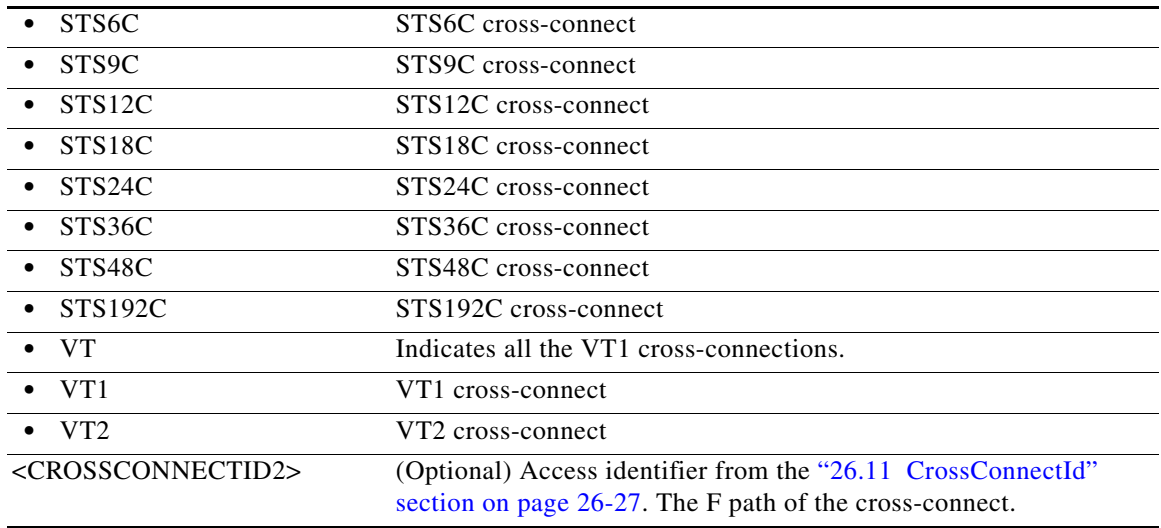

# **21.146 RTRV-TADRMAP**

(Cisco ONS 15454, ONS 15454 M2, and ONS 15454 M6) The Retrieve Target Identifier Address Mapping (RTRV-TADRMAP) command retrieves the contents of the TADRMAP table.

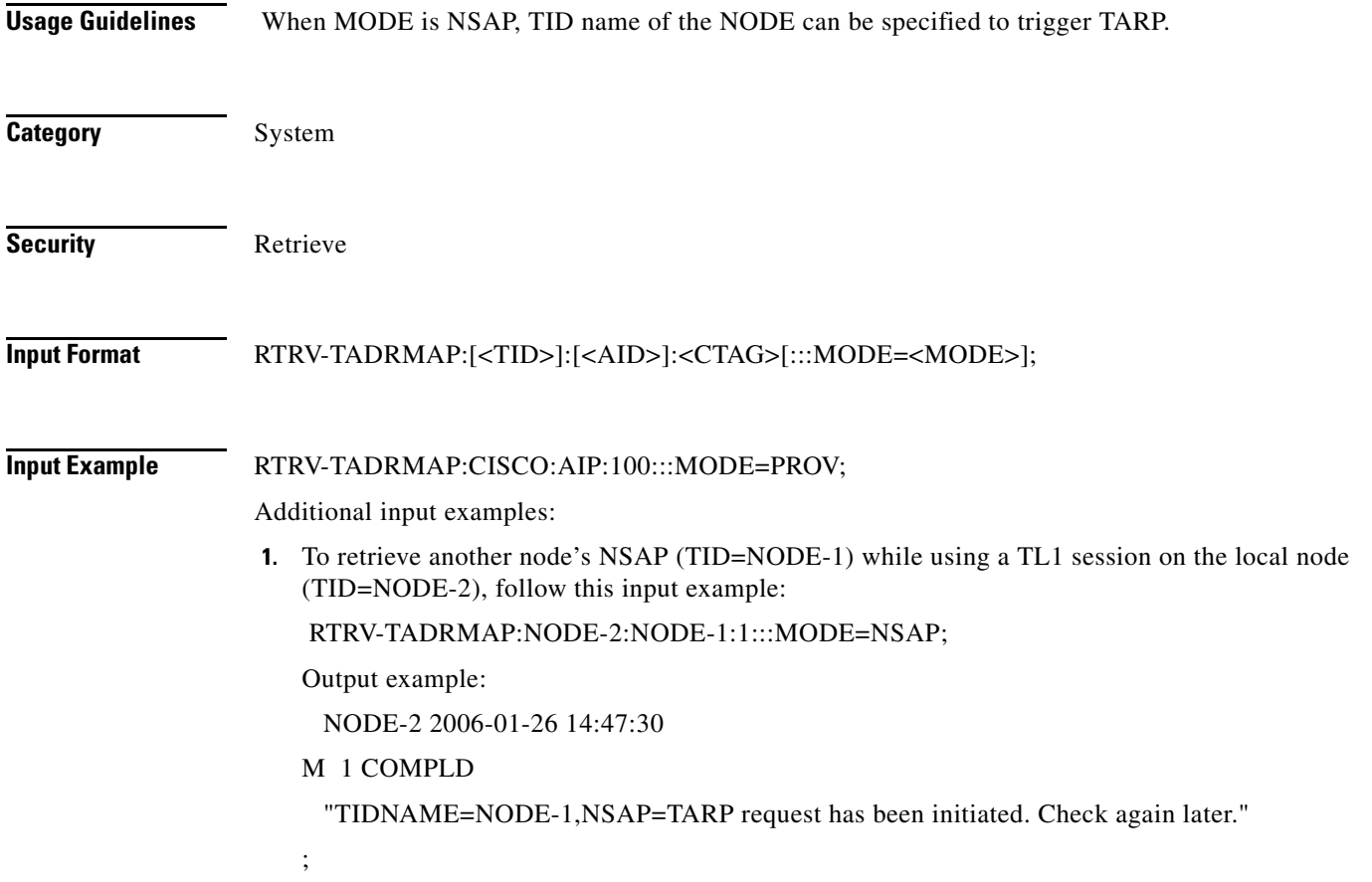

;

```
RTRV-TADRMAP:NODE-2::123;
     NODE-2 2006-01-26 14:47:38
   M 123 COMPLD
     "TIDNAME=NODE-2,IPADDR=10.92.24.146,"
     "TIDNAME=NODE-1,NSAP=39840F800000000000000000010010CFCE5A0200"
   ;
2. To retrieve the NSAP address of a node (TID=NODE-2) itself, follow this input example:
   RTRV-TADRMAP:NODE-2:NODE-2:1:::MODE=NSAP;
   Output example:
     NODE-2 2006-01-26 14:48:07
   M 1 COMPLD
     "TIDNAME=NODE-2,NSAP=39840F80000000000000000001000BFCF8A88500"
   ;
3. To retrieve the local TARP data cache (TDC) of a node (no AID required) follow this input example:
   RTRV-TADRMAP:NODE-2::123:::MODE=NSAP;
   Output example:
     NODE-2 2006-01-26 13:47:38
   M 123 COMPLD
     "TIDNAME=FOREIGN-NODE-1,NSAP=39840F80000000000000000001000075DE520800"
     "TIDNAME=FOREIGN-NODE-2,NSAP=39840F80000000000000000001000075D07A4A00"
```
"TIDNAME=NODE-1,NSAP=39840F800000000000000000010010CFCE5A0200"

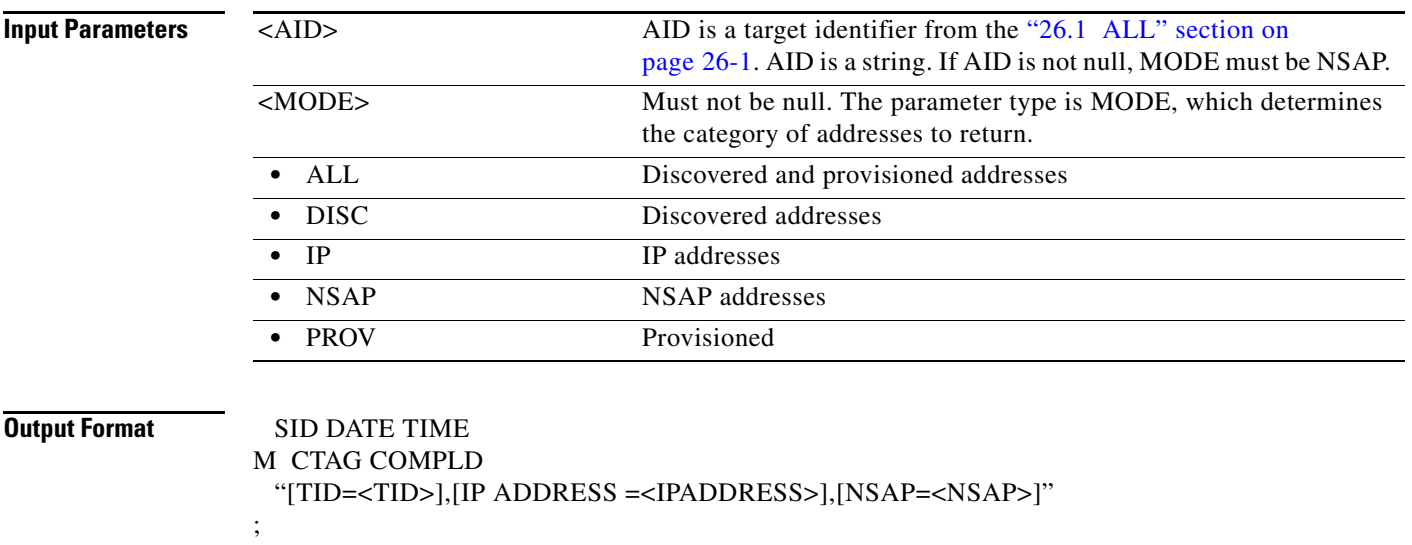

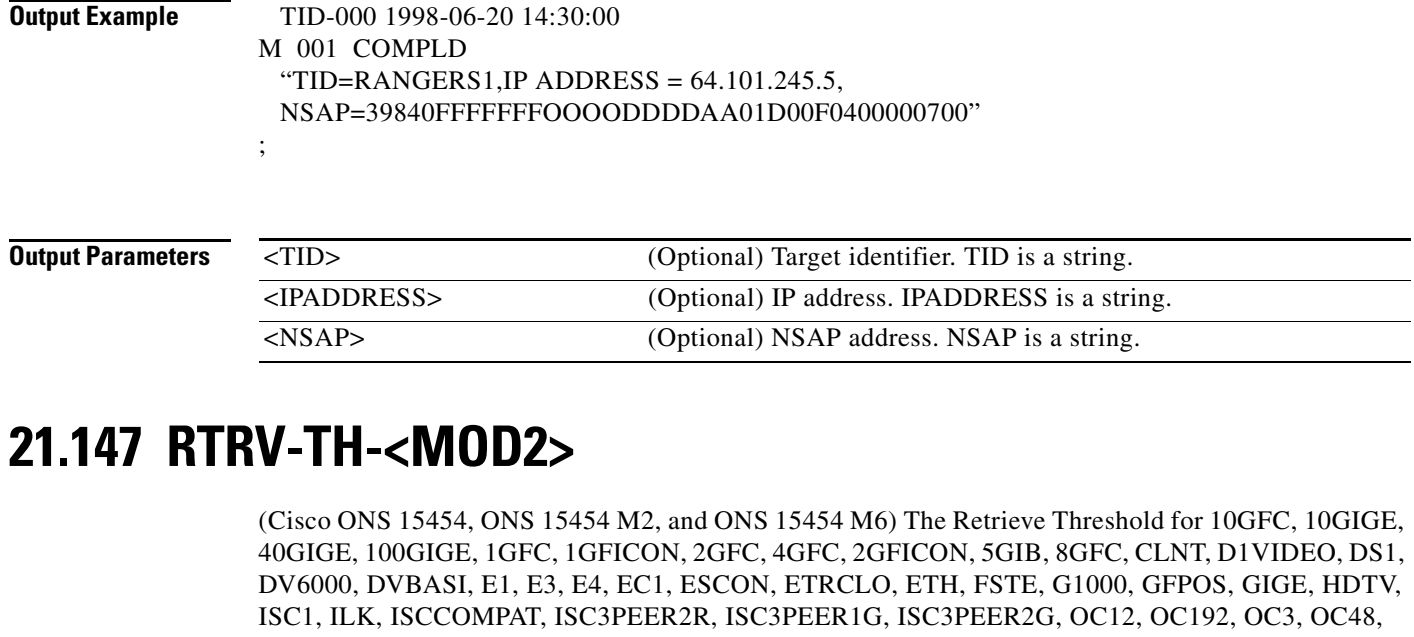

OC768, OCH, OMS, OTS, OTL, OTU2, OTU3, OTU4, POS, STS1, STS12C, STS18C, STS192C, STS24C, STS36C, STS3C, STS48C, STS96C, STS6C, STS9C, T1, T3, VT1, VT2, 3GVIDEO, SDSDI , HDSDI, AUTO, OTU1, ISC3STP1G, or ISC3STP2G (RTRV-TH-<MOD2>) command retrieves the threshold level of one or more monitored parameters.

**Usage Guidelines** The command supports the modifier 3GVIDEO, SDSDI , HDSDI, AUTO, OTU1, ISC3STP1G, and ISC3STP2G.

See [Table 28-1 on page 28-1](#page-1110-0) for supported modifiers by platform.

$$
\overline{\mathscr{L}}
$$

**Note** • After the BLSR switch, the working path is switched out, the traffic goes through the protection path, and the threshold can be retrieved from the protection path.

- **•** If there is an STS PCA on the protection path during BLSR switching, the PCA path is preemptive; sending this command on the protection path after the BLSR switch, the command returns the PMs off the protection path, not from the PCA path.
- **•** The message is issued to retrieve the thresholds for PM and alarm thresholds. If it is used to retrieve the alarm thresholds, the time-period is not applicable.
- The presentation rules are as follows:
	- **–** Client port only–Laser, Alarm and SONET Thresholds are applicable and will appear. Laser and alarm thresholds are only for near end. If the card payload is in SONET mode, then SONET thresholds will appear. The Receiver Temperature Montypes (RXT) are only applicable to the Trunk Port. The Transceiver Voltage Montypes (XCVR) are not applicable, though it might be displayed or handled.
	- **–** Laser and Alarm thresholds are always available. Laser and alarm thresholds are only for near end. If ITU-T G.709 is enabled, then the OTN thresholds will appear. If ITU-T G.709 is enabled and FEC is enabled, then the FEC thresholds will appear. If the card payload is in SONET mode, then SONET thresholds will appear. The Transceiver Voltage Montypes (XCVR) are not applicable, though it is displayed or handled.

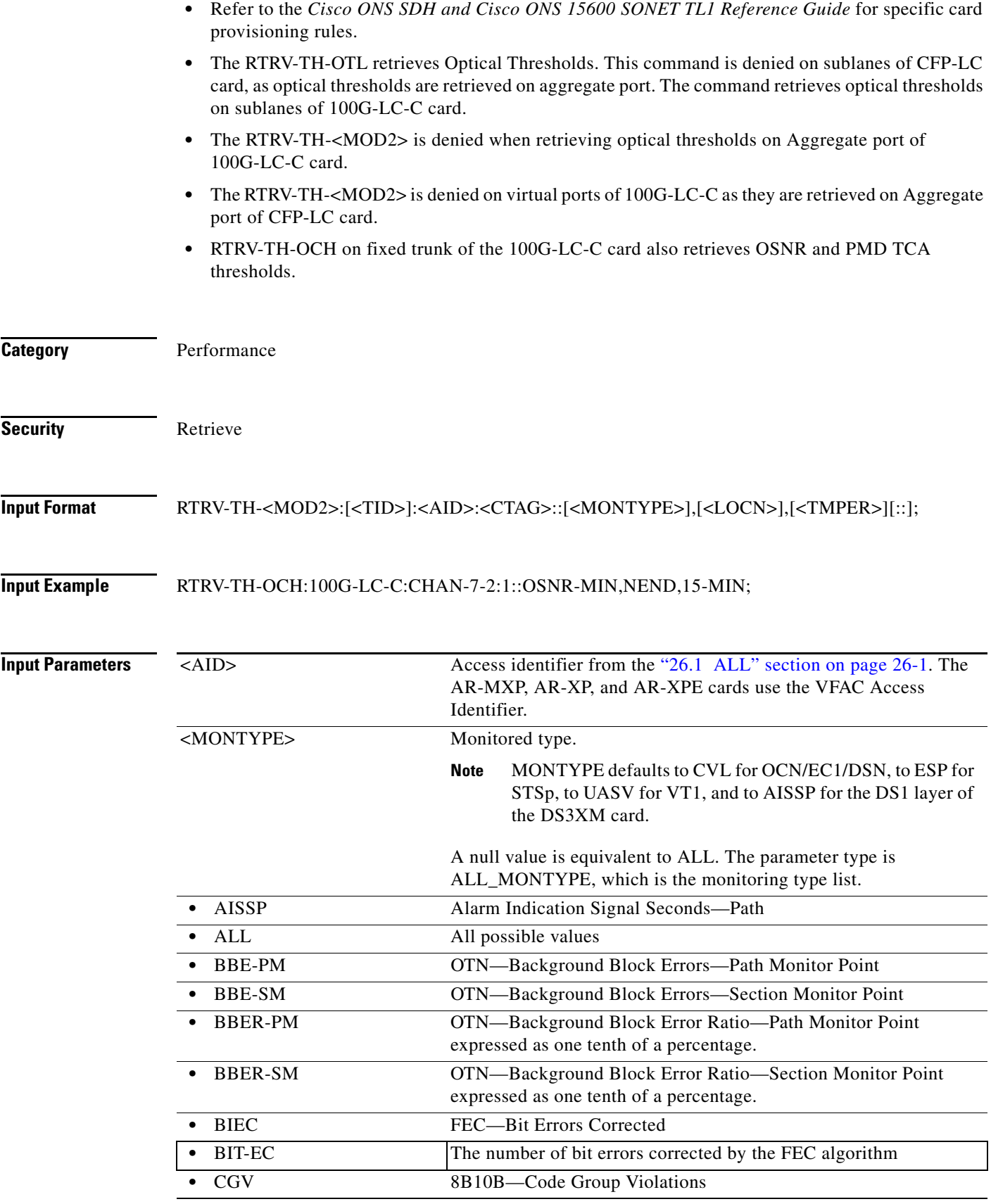

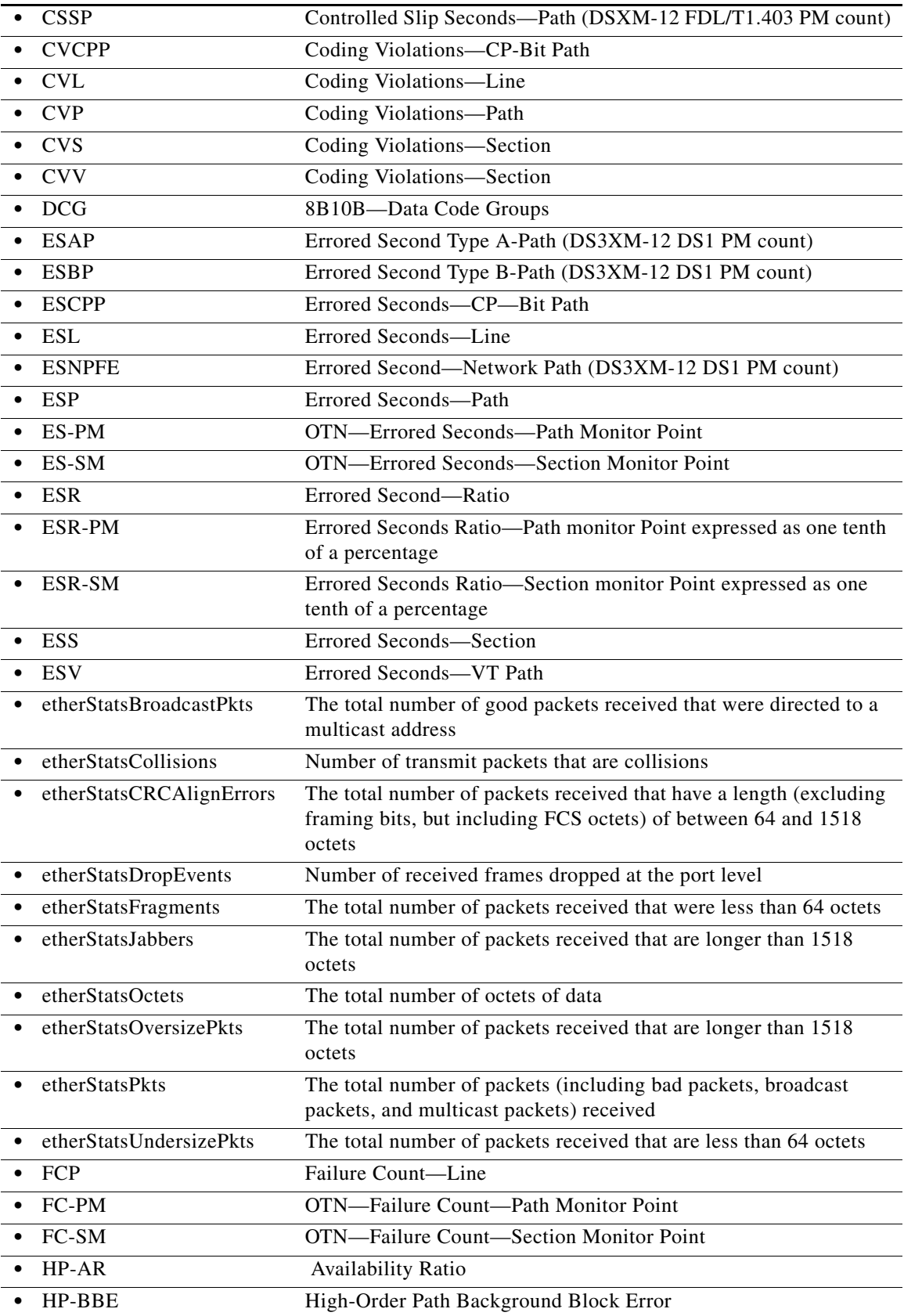

l.

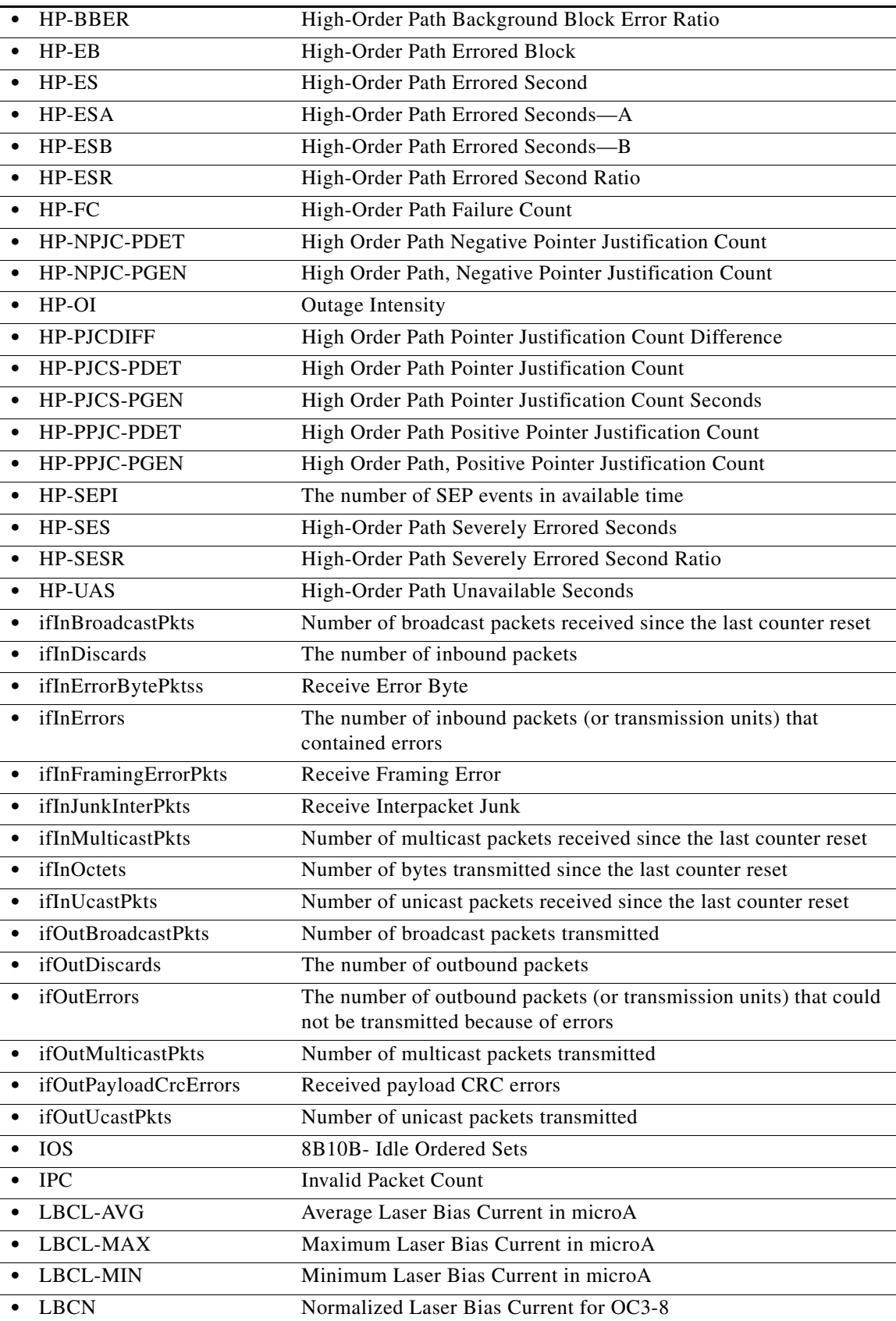

 $\blacksquare$ 

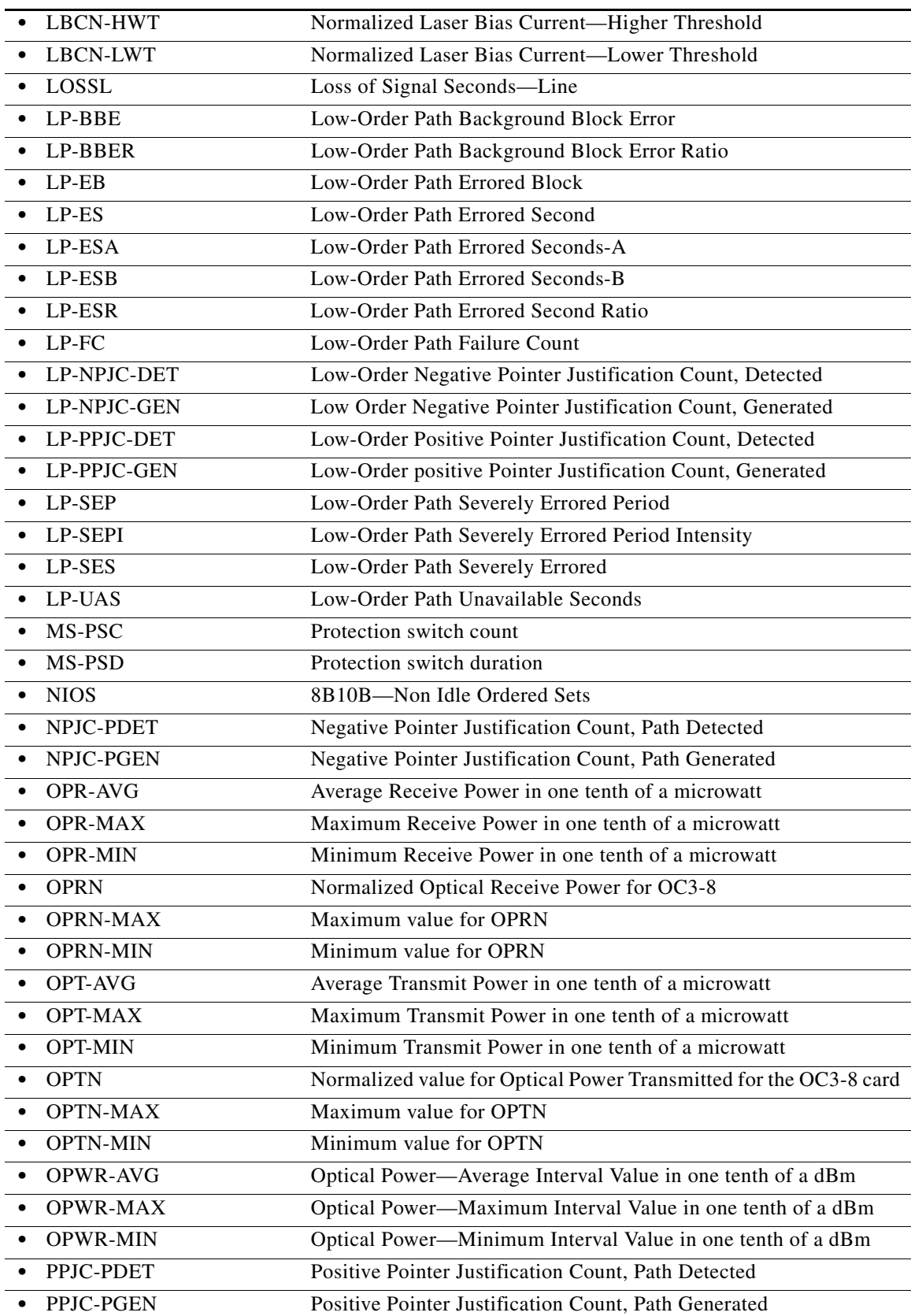

×
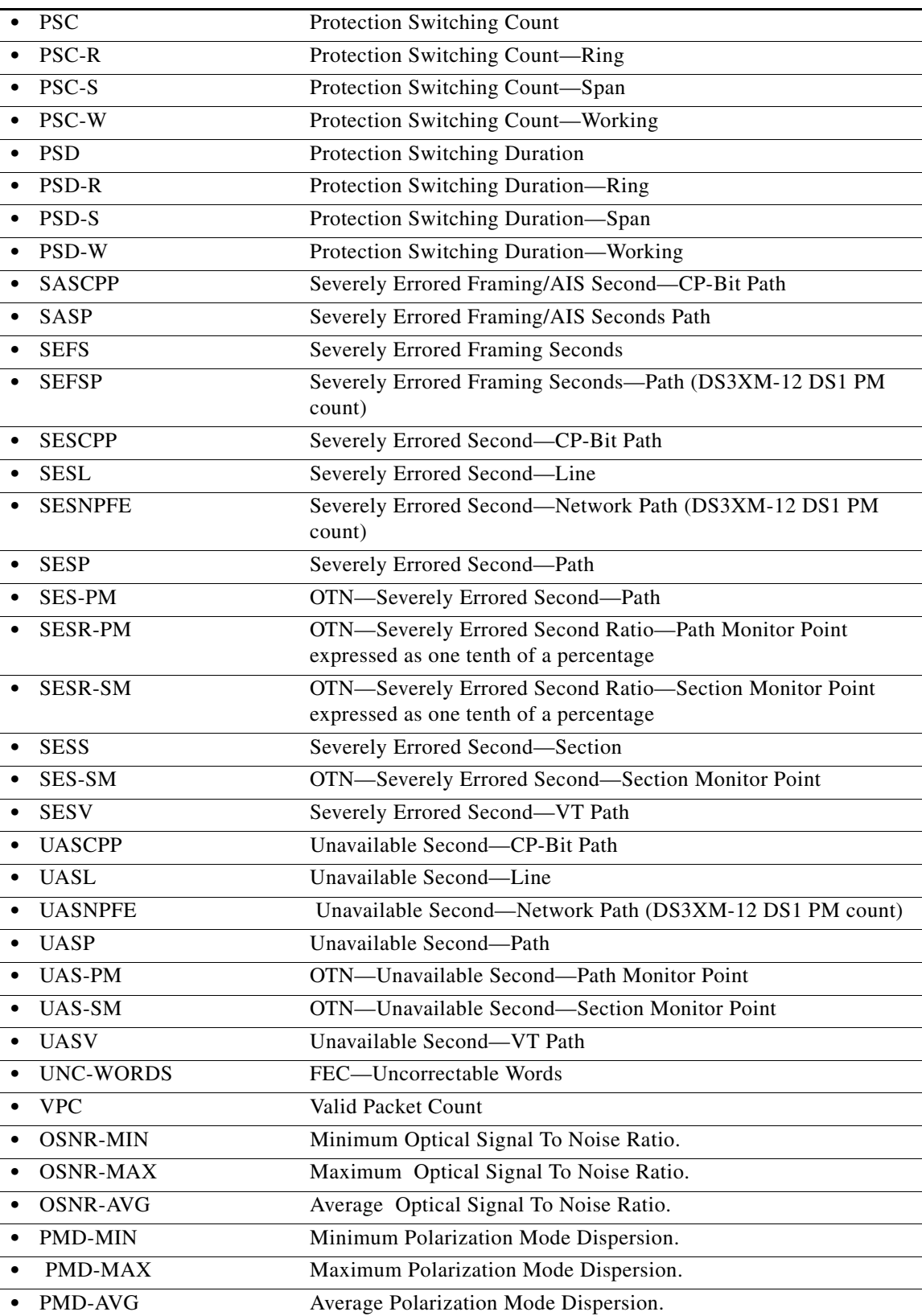

 $\blacksquare$ 

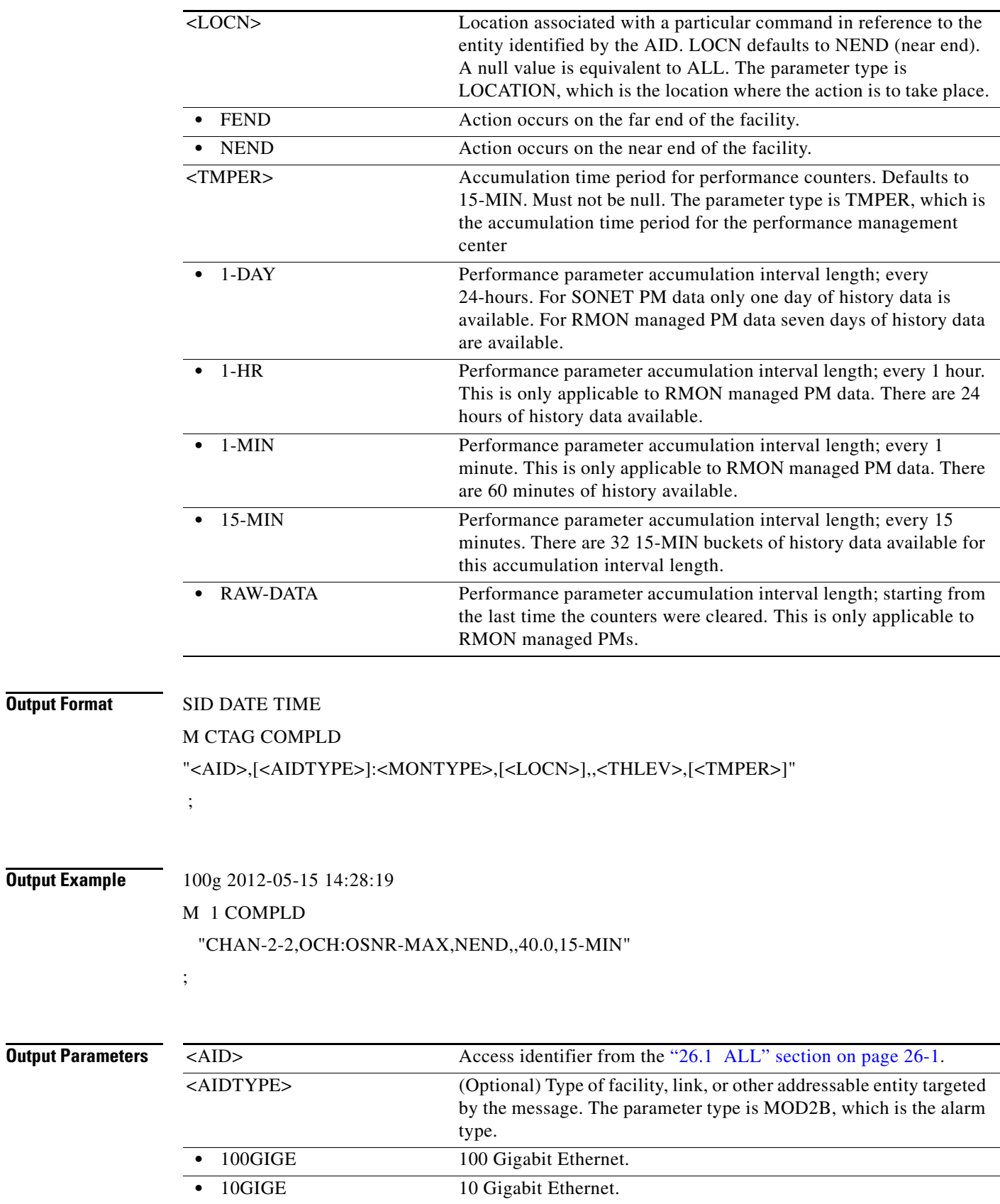

l.

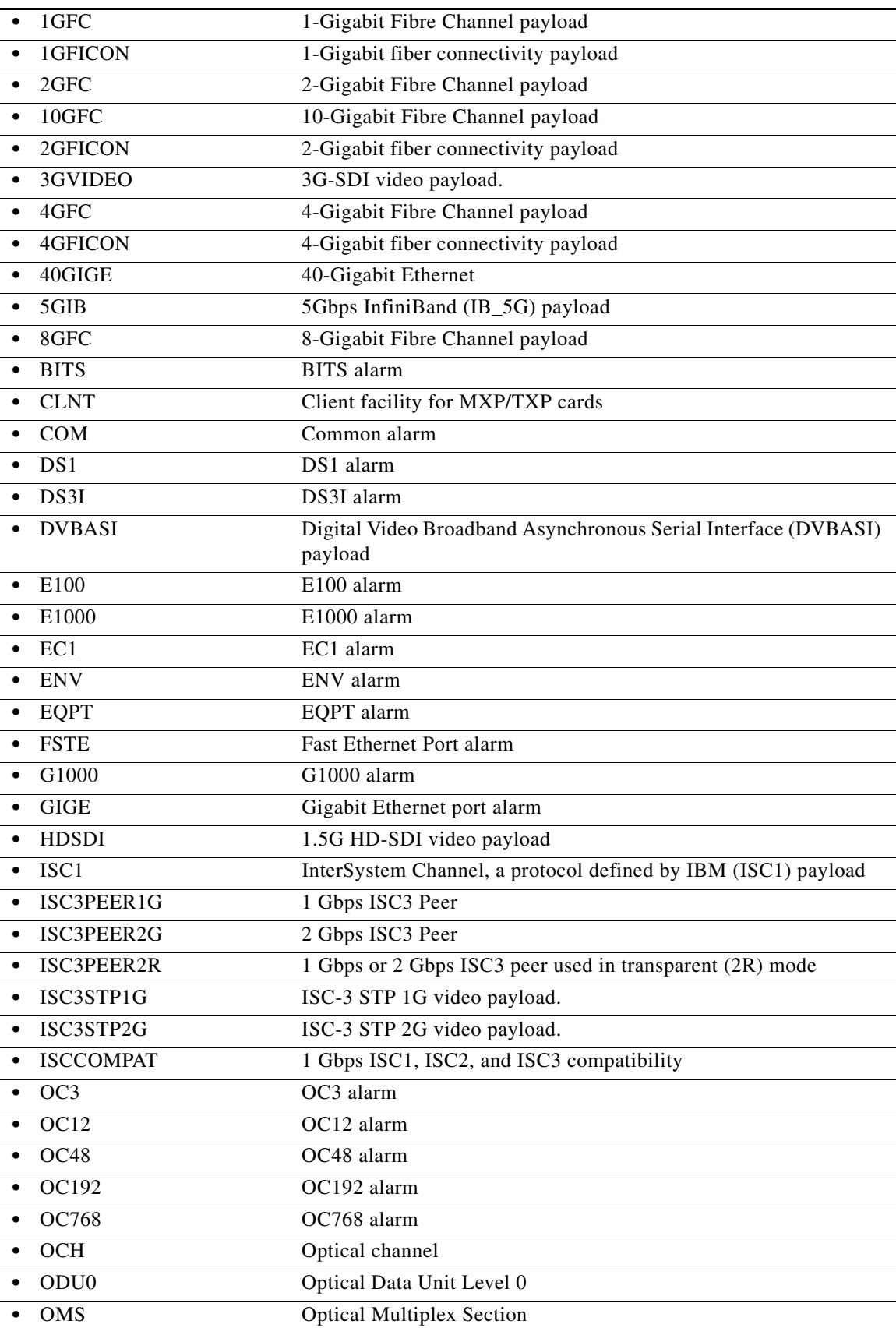

 $\blacksquare$ 

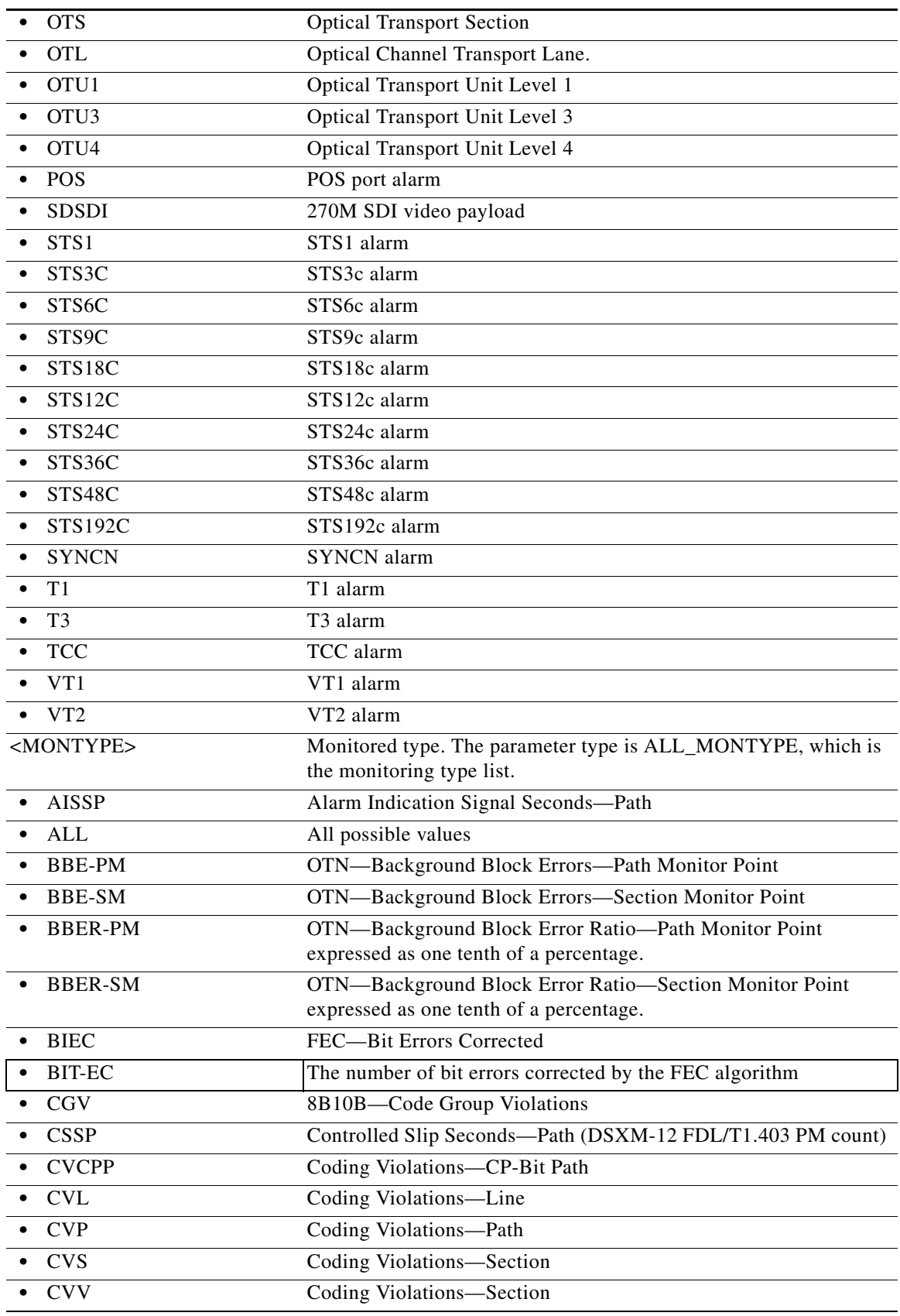

l,

×

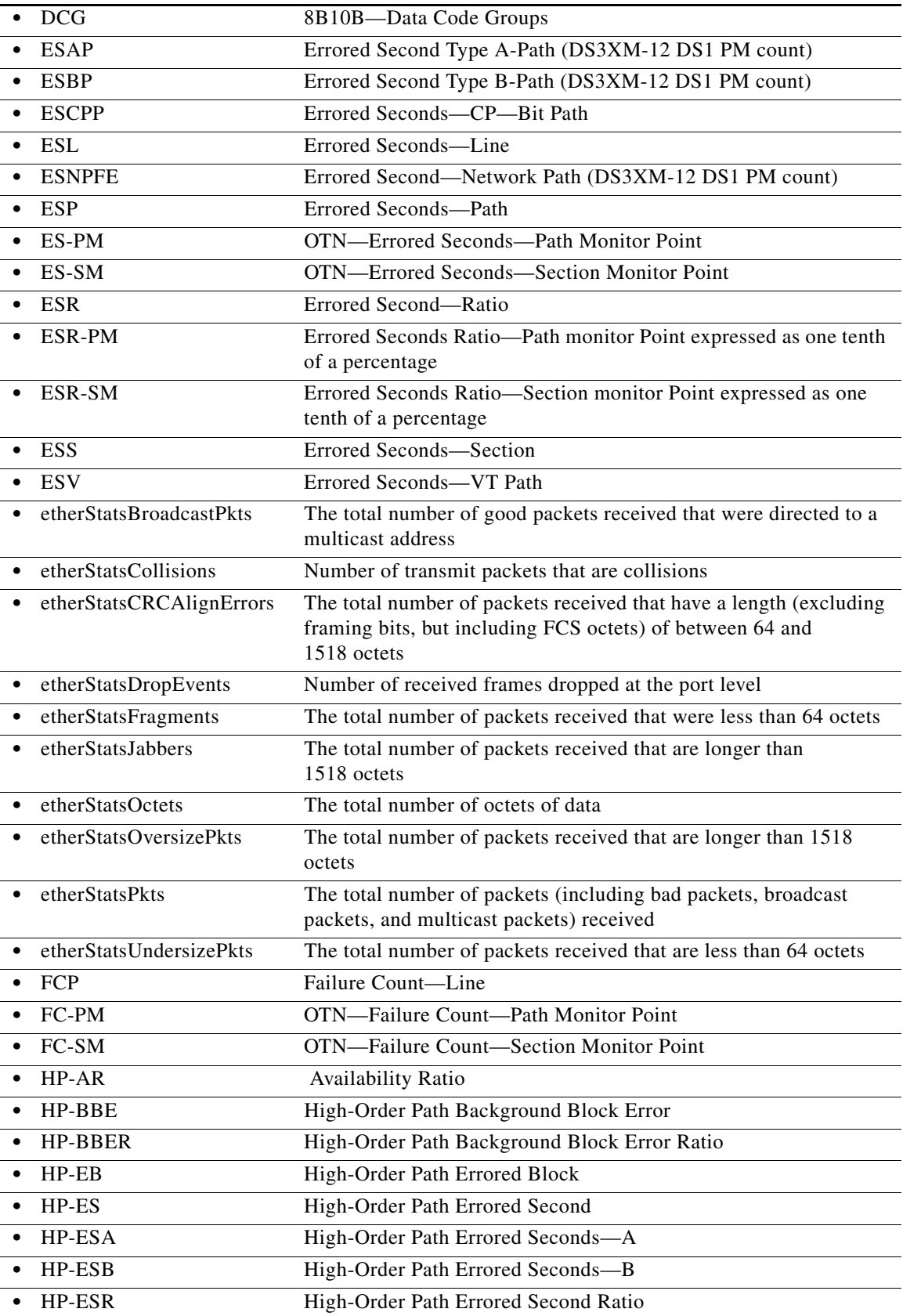

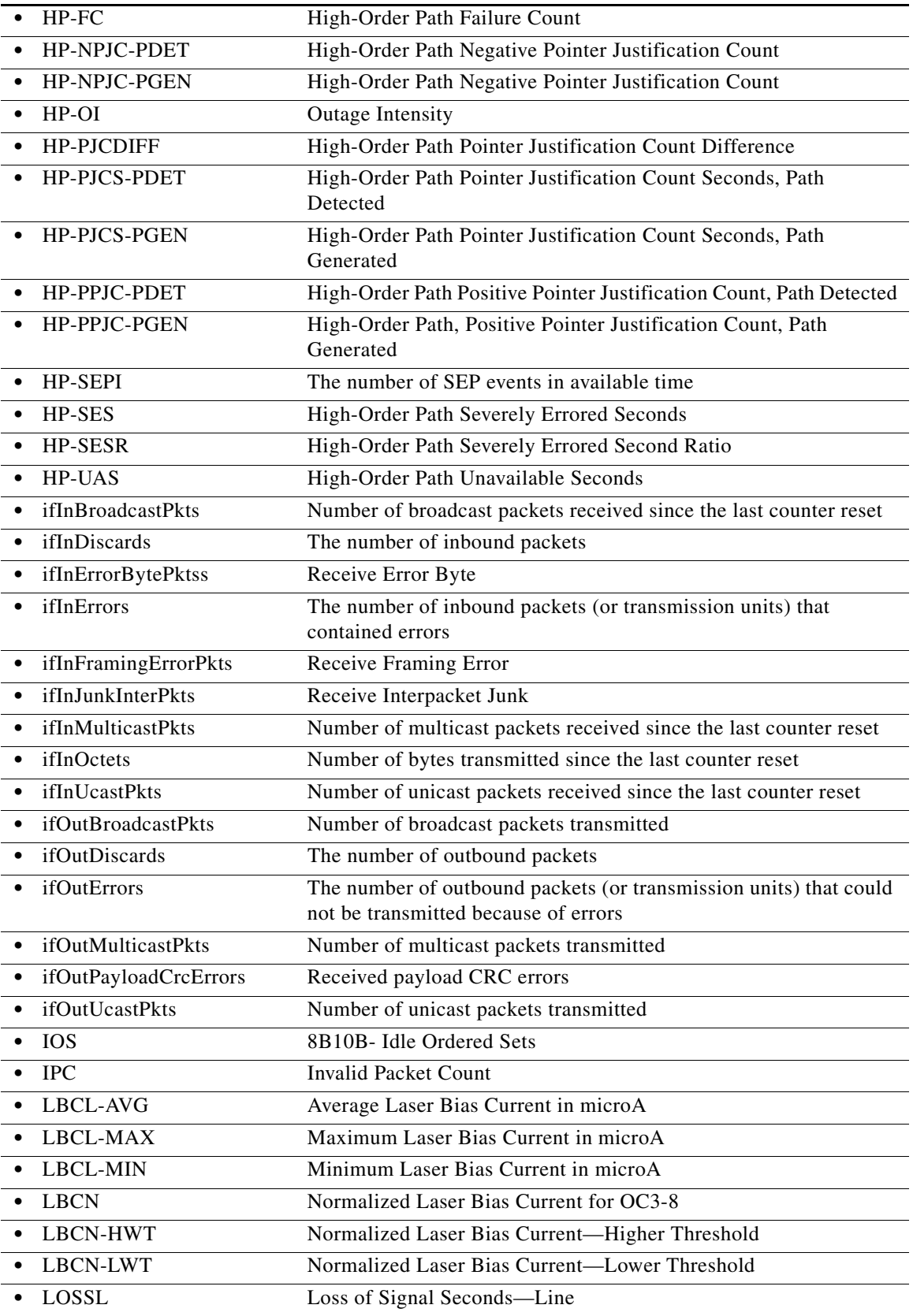

J.

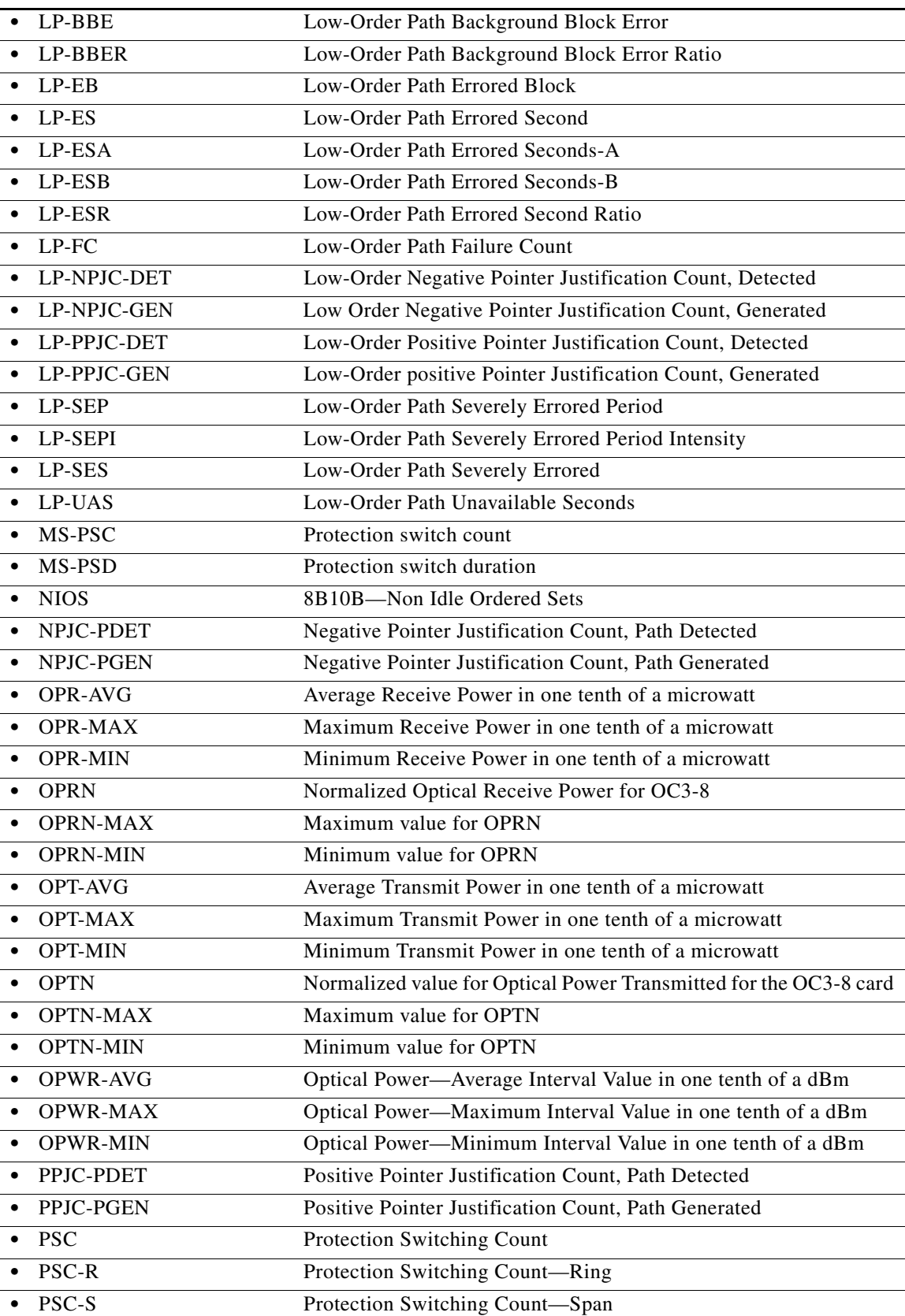

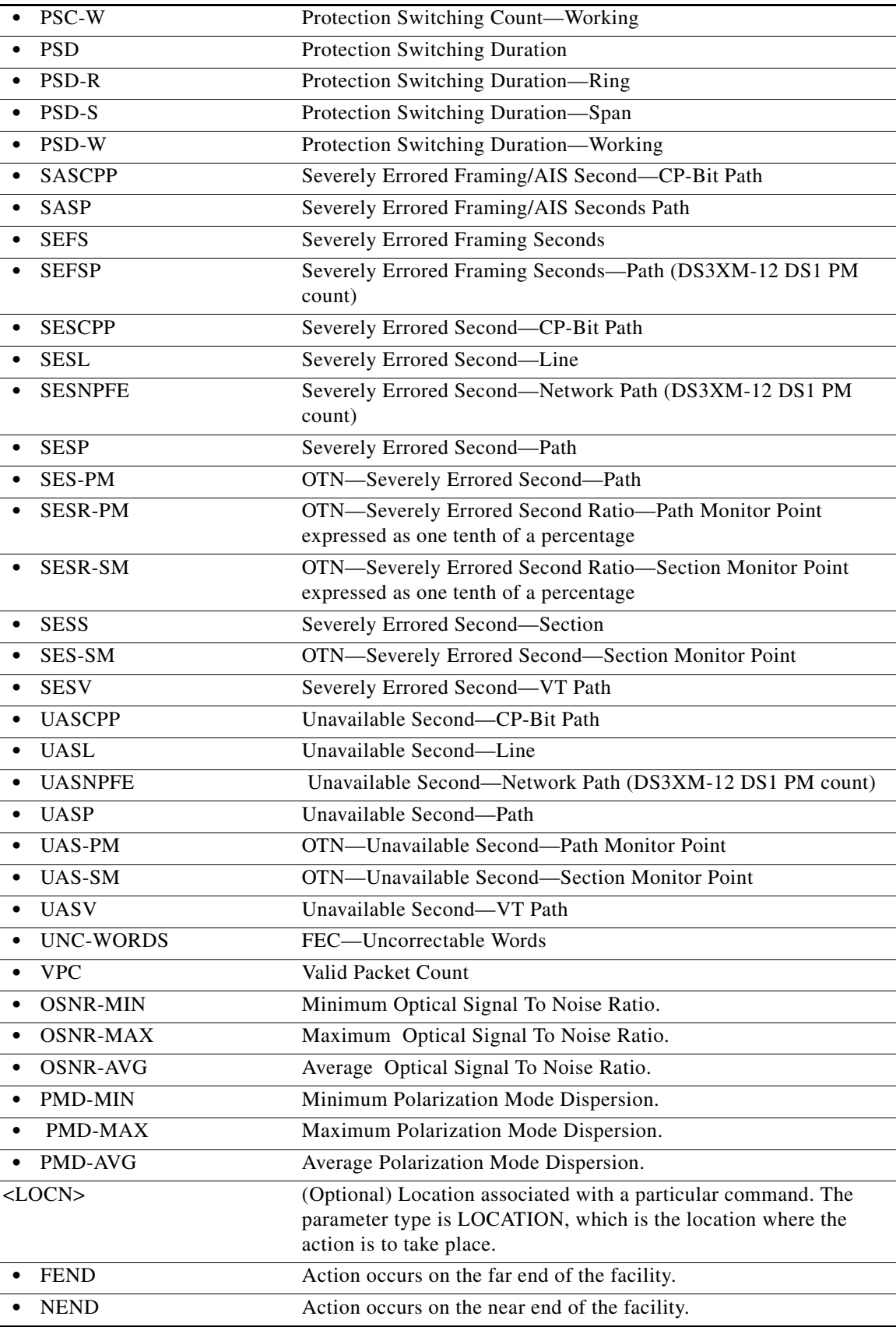

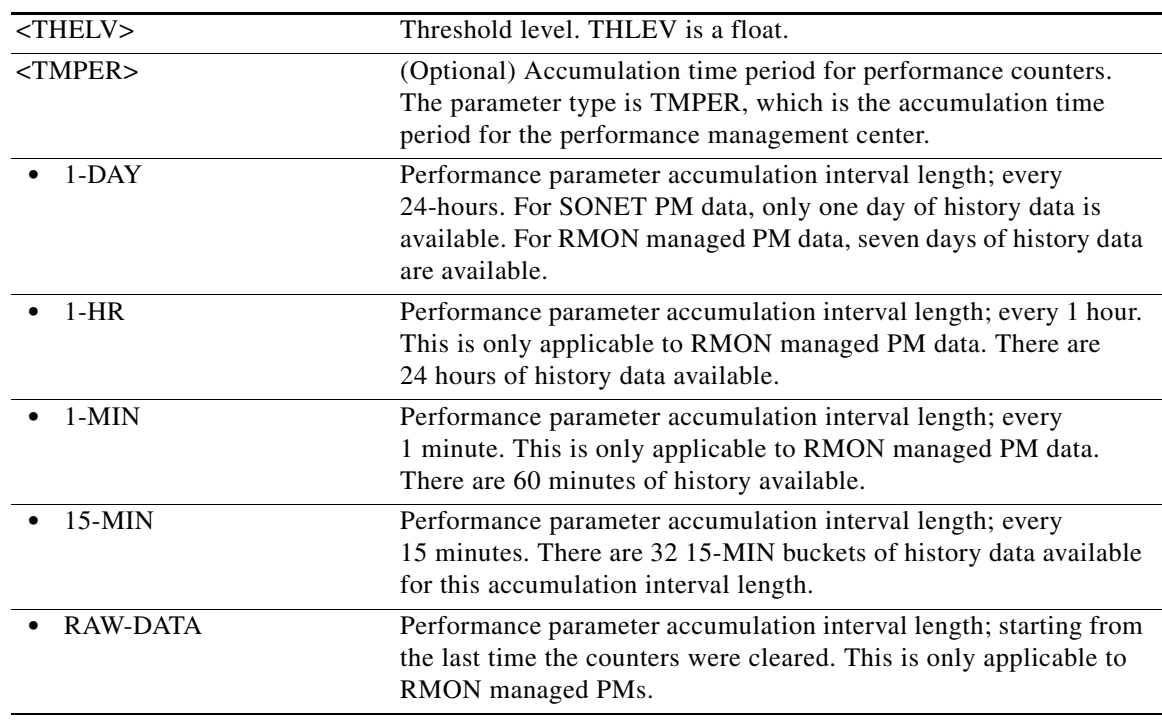

### **21.148 RTRV-TH-ALL**

(Cisco ONS 15454, ONS 15454 M2, and ONS 15454 M6) The Retrieve Threshold All (RTRV-TH-ALL) command retrieves the threshold level of all monitored parameters on the NE.

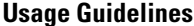

- After a BLSR switch, the working path is switched out, the traffic goes through the protection path, and the threshold can be retrieved from the protection STS path.
- If there is an STS PCA on the protection path during BLSR switching, the PCA path is preemptive; sending this command on the protection path after a BLSR switch, the command returns the PMs from the protection path, not from the PCA path.
- **•** Multiple RTRV completion codes will appear after the execution of this command according to Telcordia GR-1831-CORE for bulk retrievals. The final completion code after the multiple RTRV codes is COMPLD.
- Some monitored types are not available for some cards or cross-connect types. In that case, a 0 value will appear for the monitored type. This will happen only when a user requests the thresholds of a specific monitored parameter on the NE, and the monitored type does not apply to that card or cross-connect type. When the user does not filter by monitored type, the applicable thresholds will be retrieved.
- **•** If the user requests the thresholds of a particular monitored type and if the monitored type is not applicable to some of the entities, DENY will not be returned.

**Category** Performance

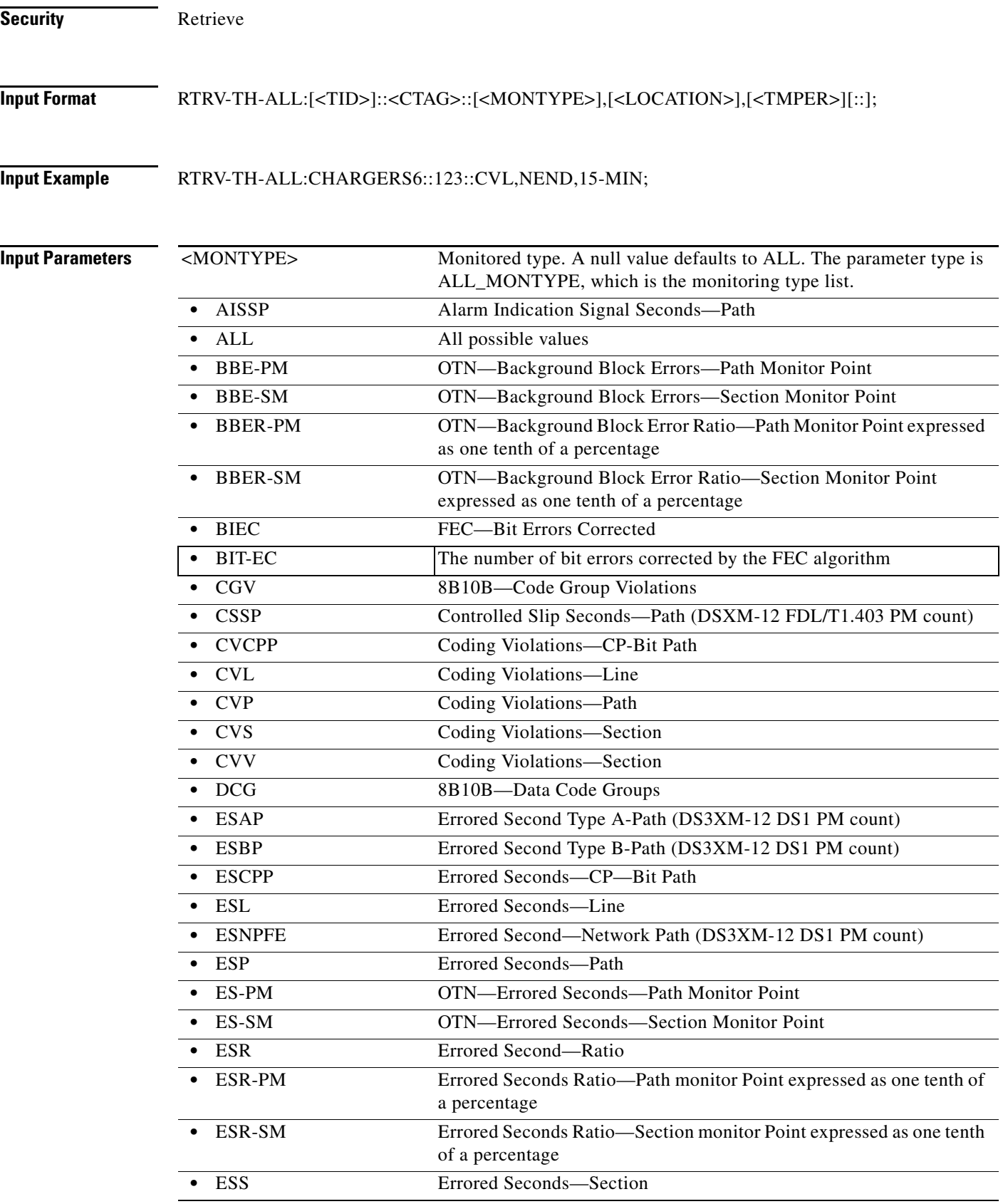

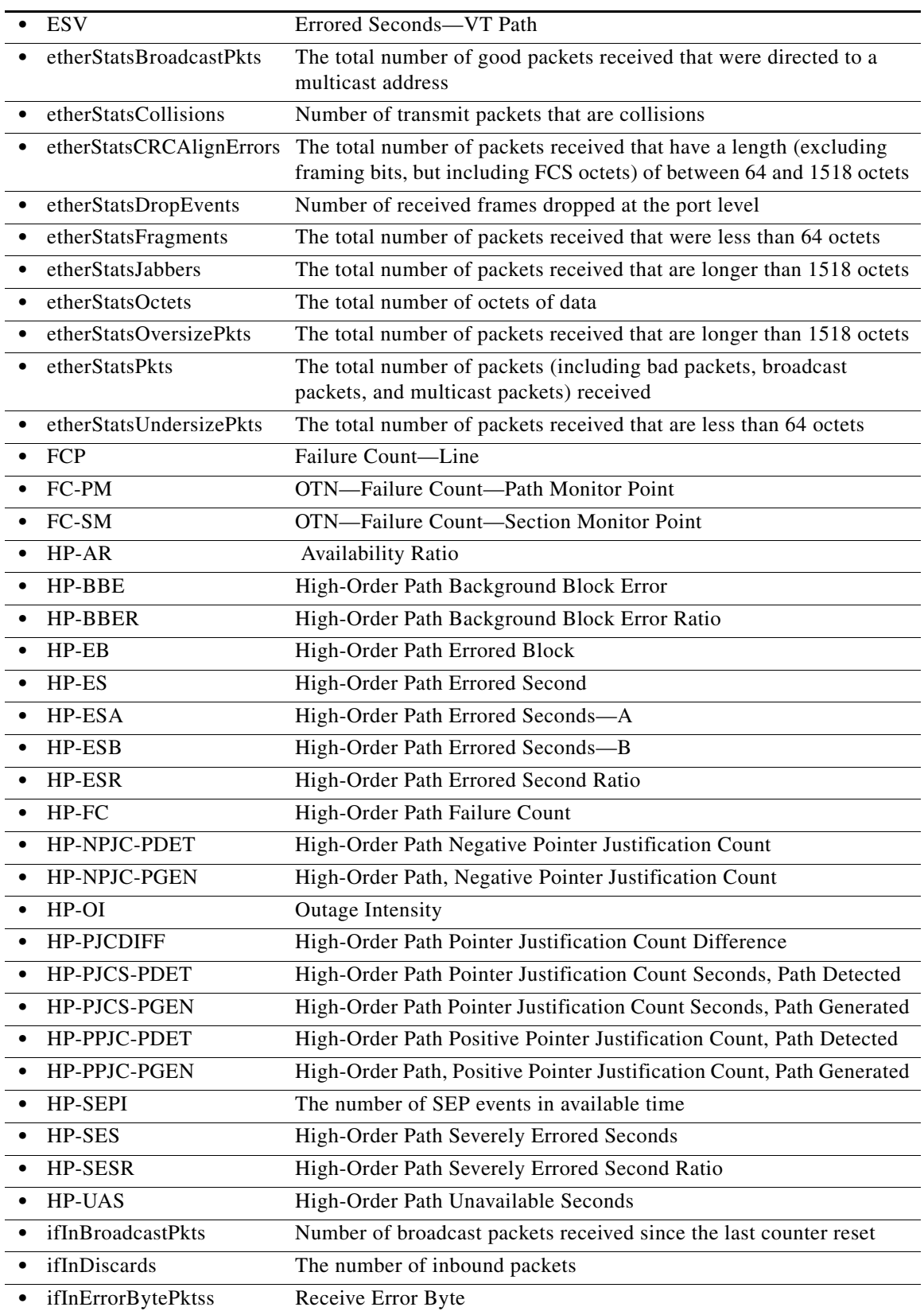

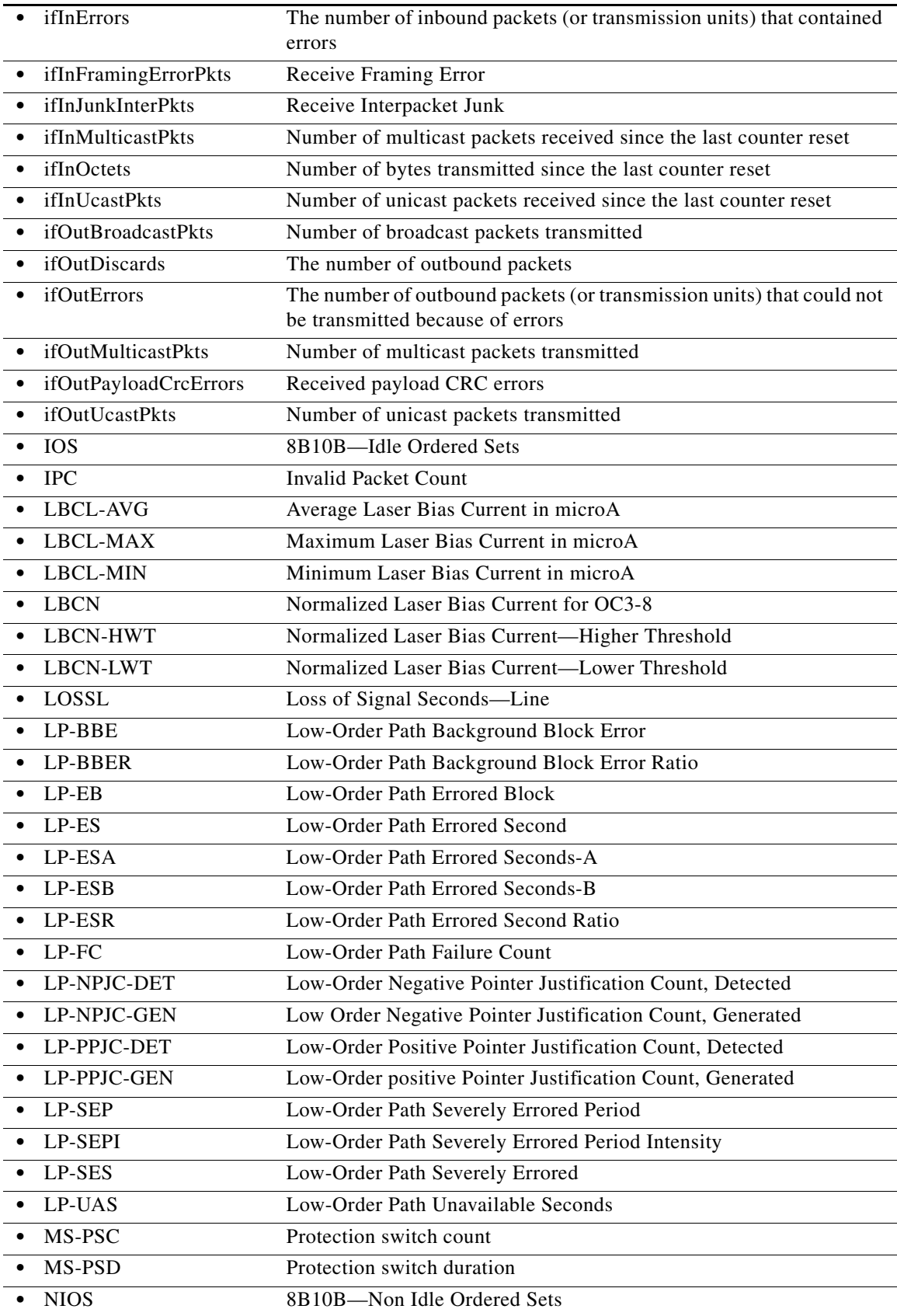

l.

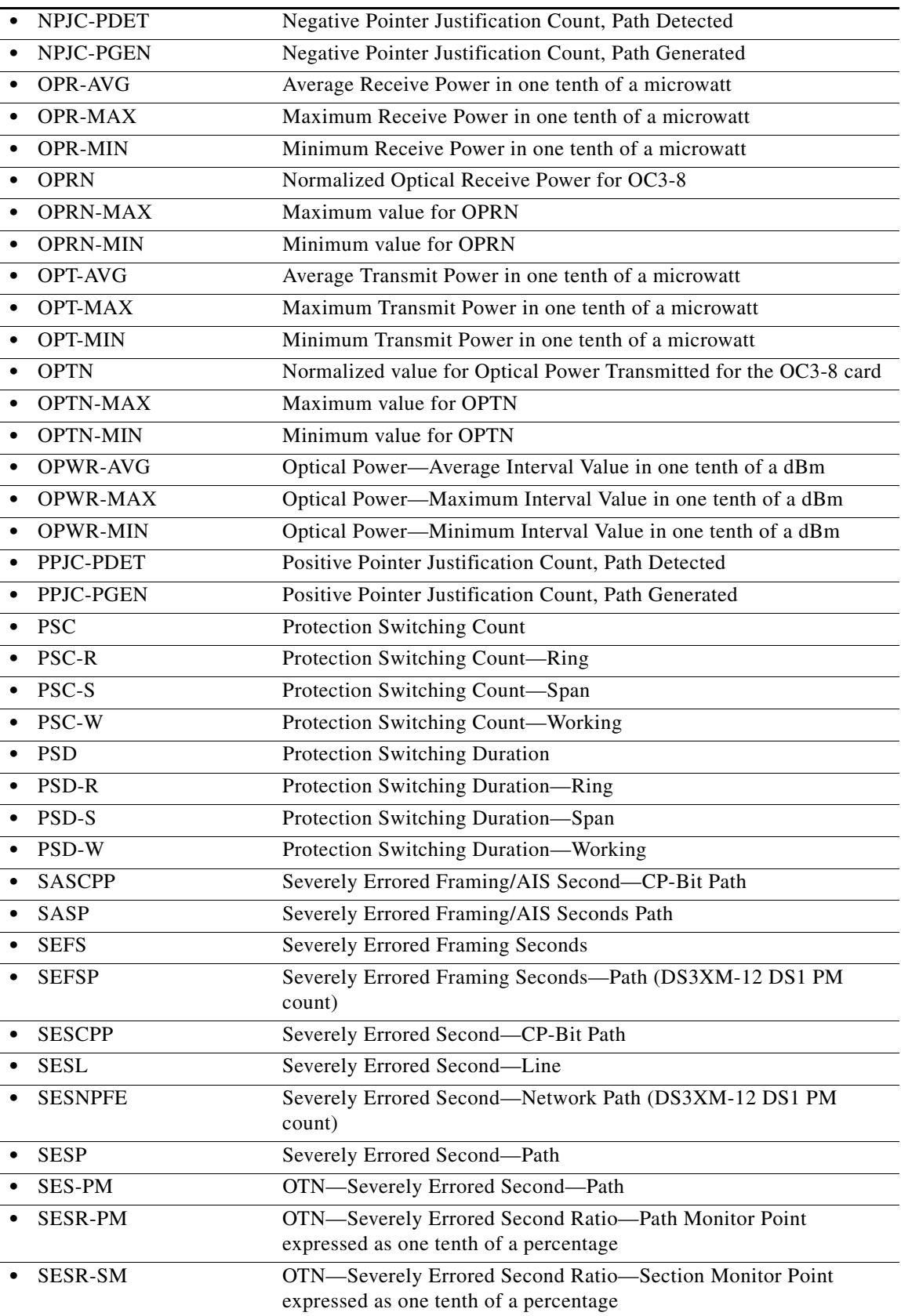

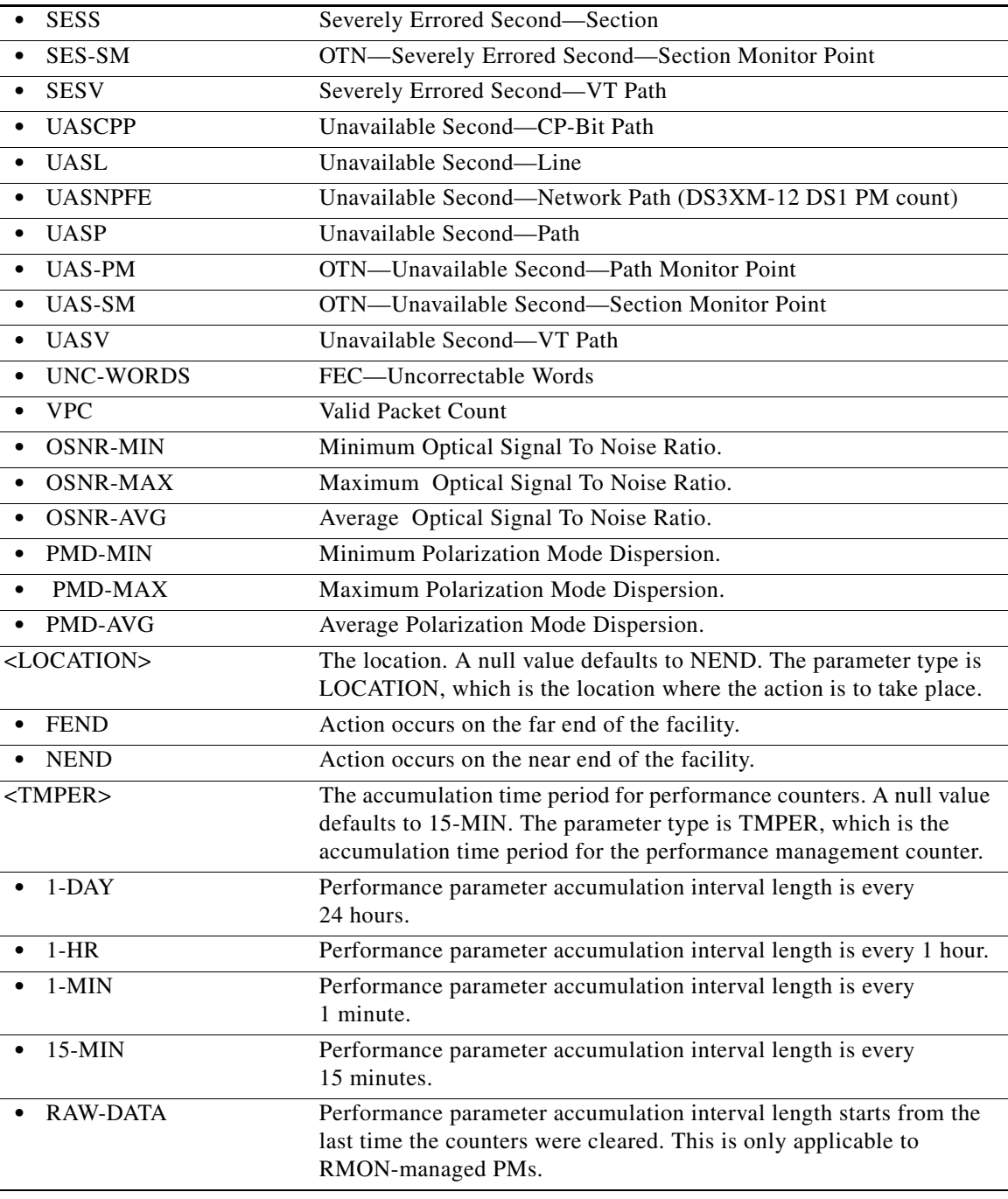

**Output Format** SID DATE TIME

M CTAG COMPLD

 "<AID>,<AIDTYPE>:<MONTYPE>,<LOCATION>,,<THLEV>,<TMPER>" ;

٠

;

**Output Example** TID-000 1998-06-20 14:30:00 M 001 COMPLD "FAC-1-1,DS3:CVL,NEND,,1,15-MIN"

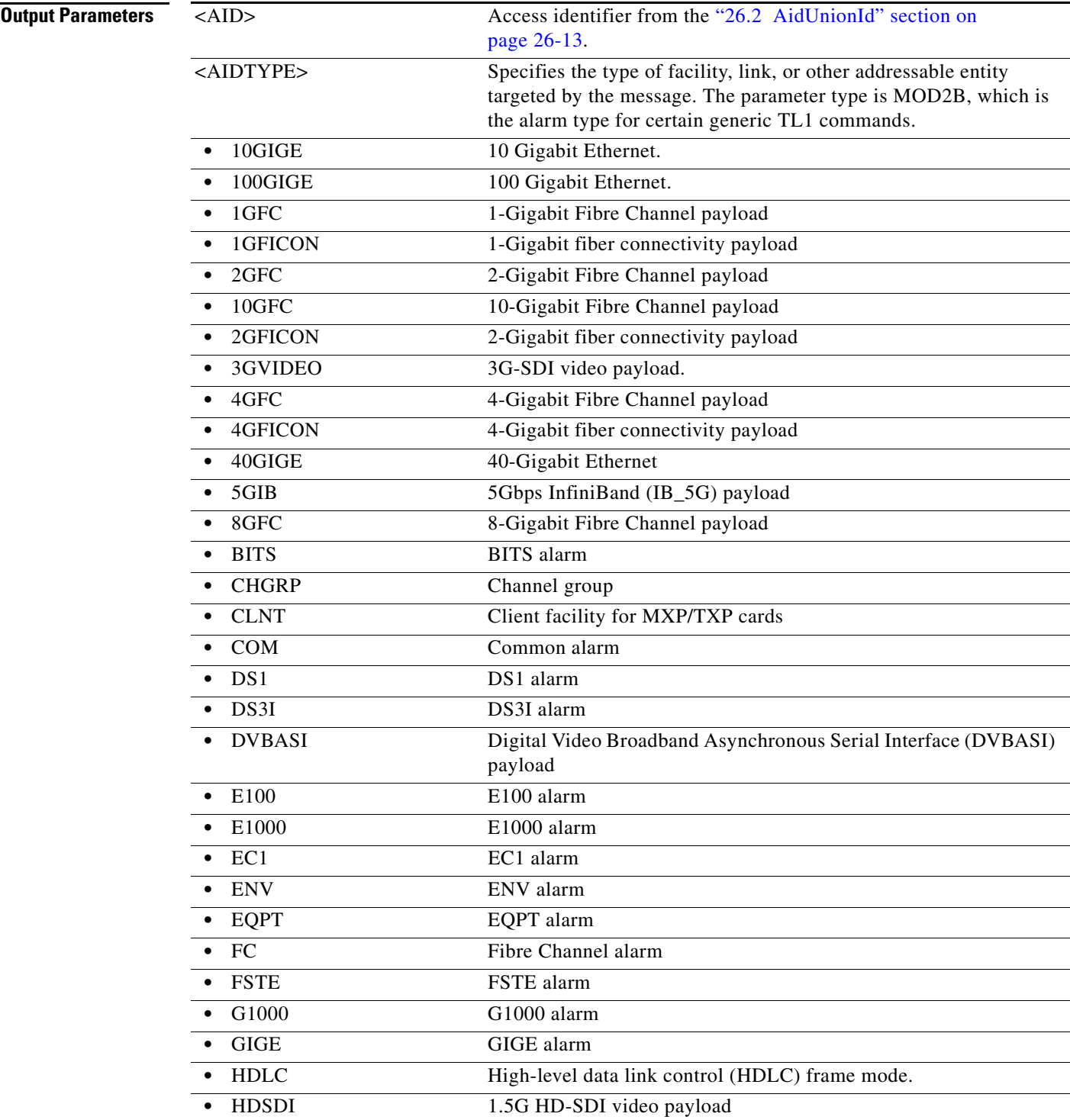

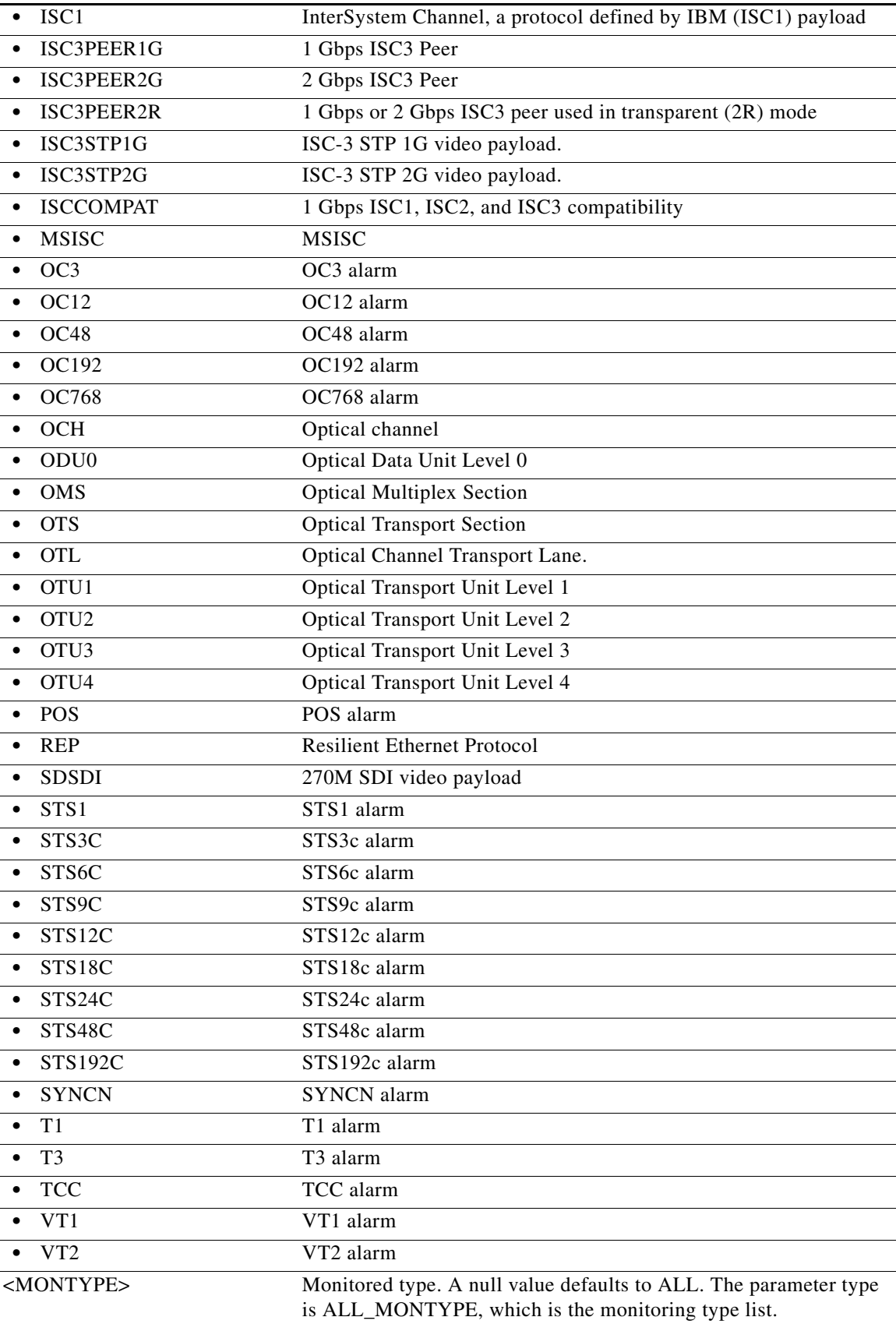

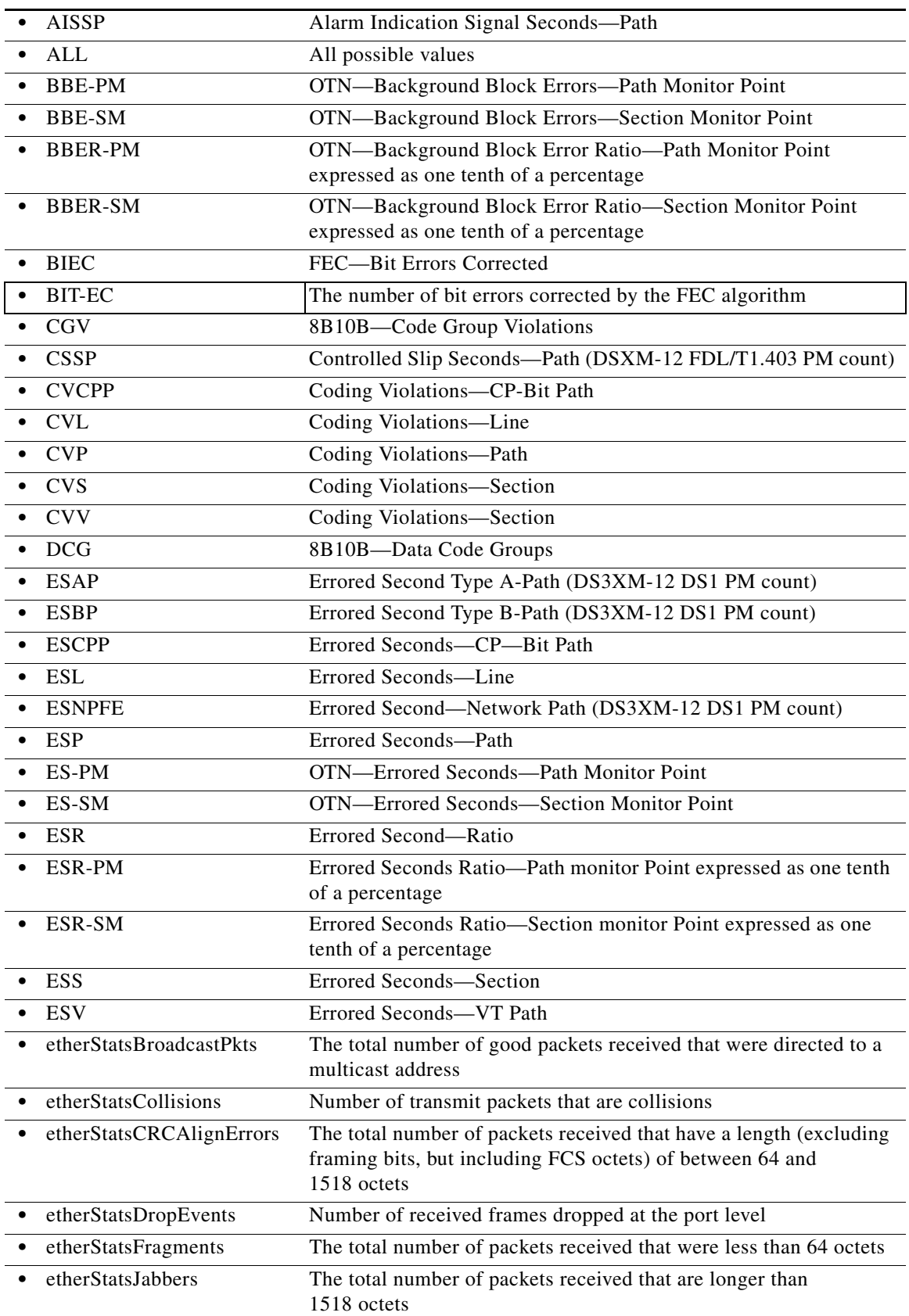

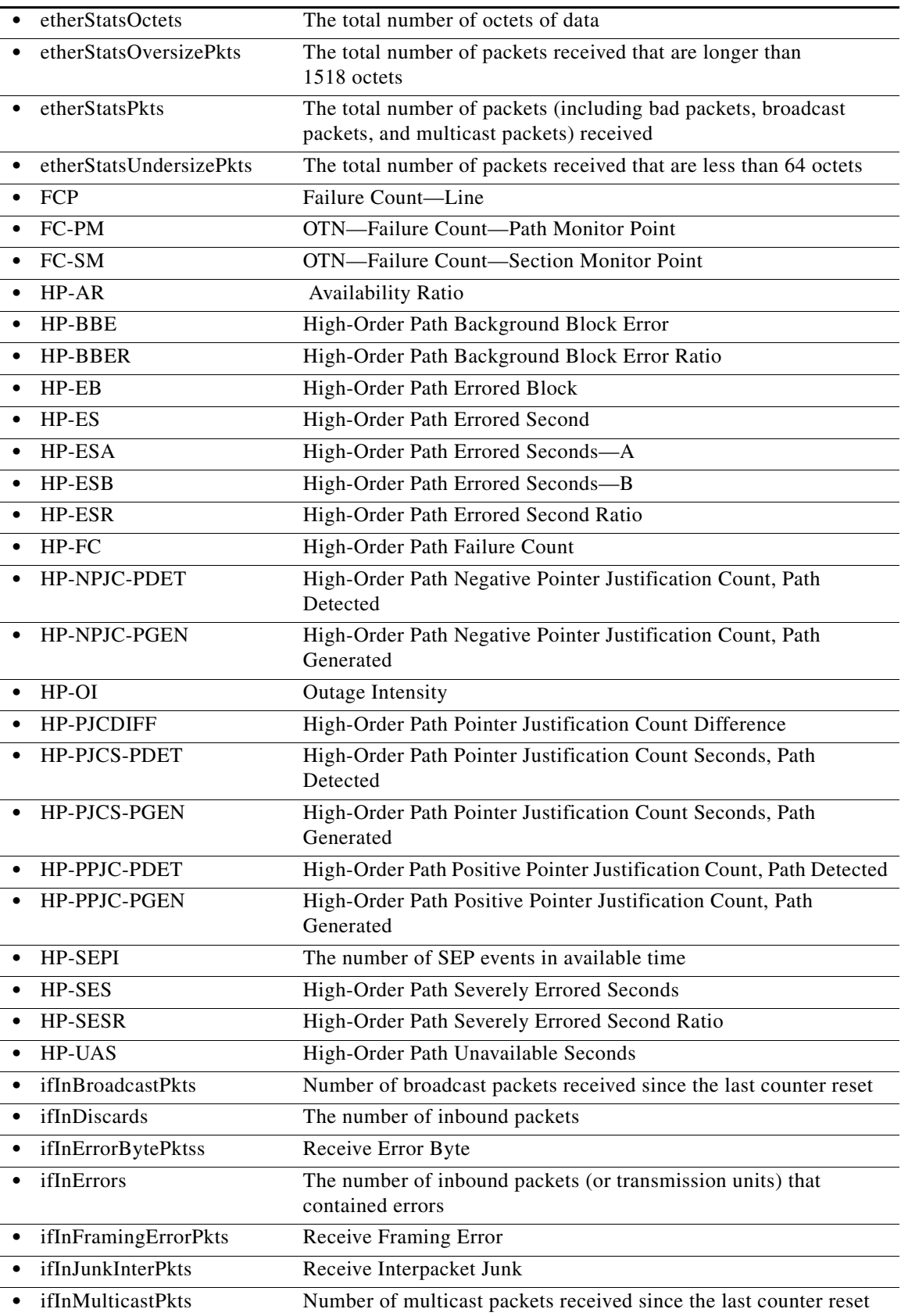

l.

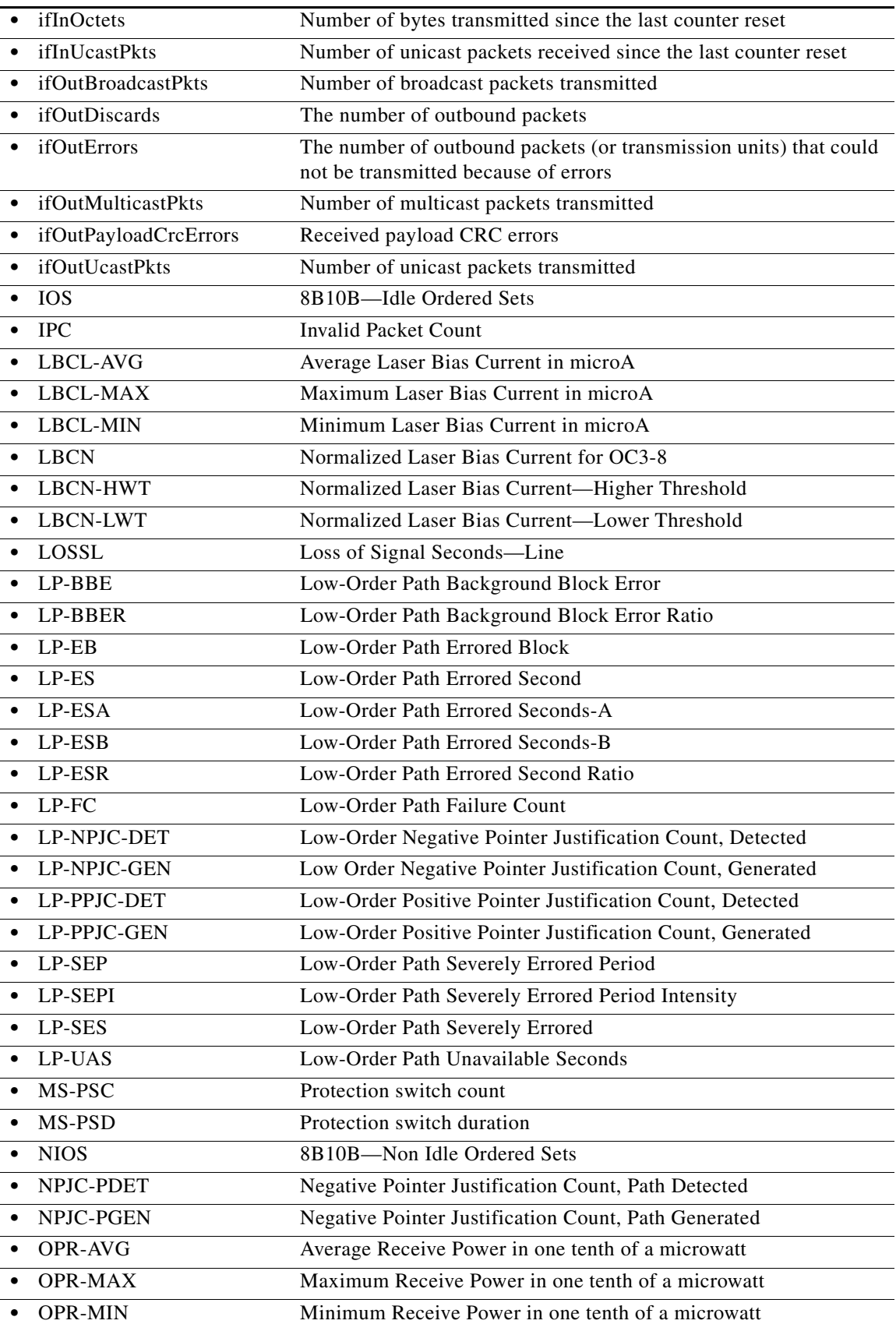

 $\blacksquare$ 

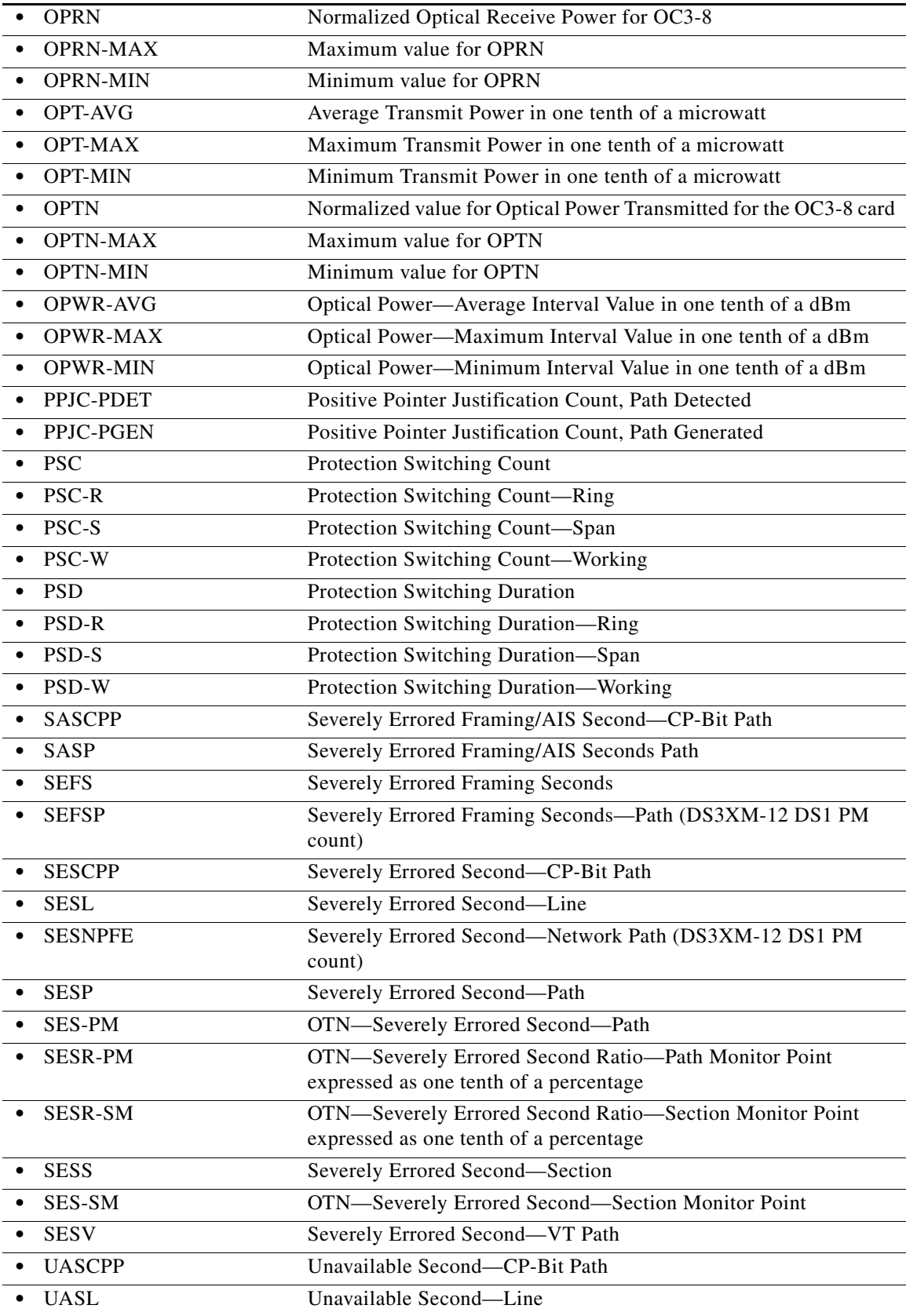

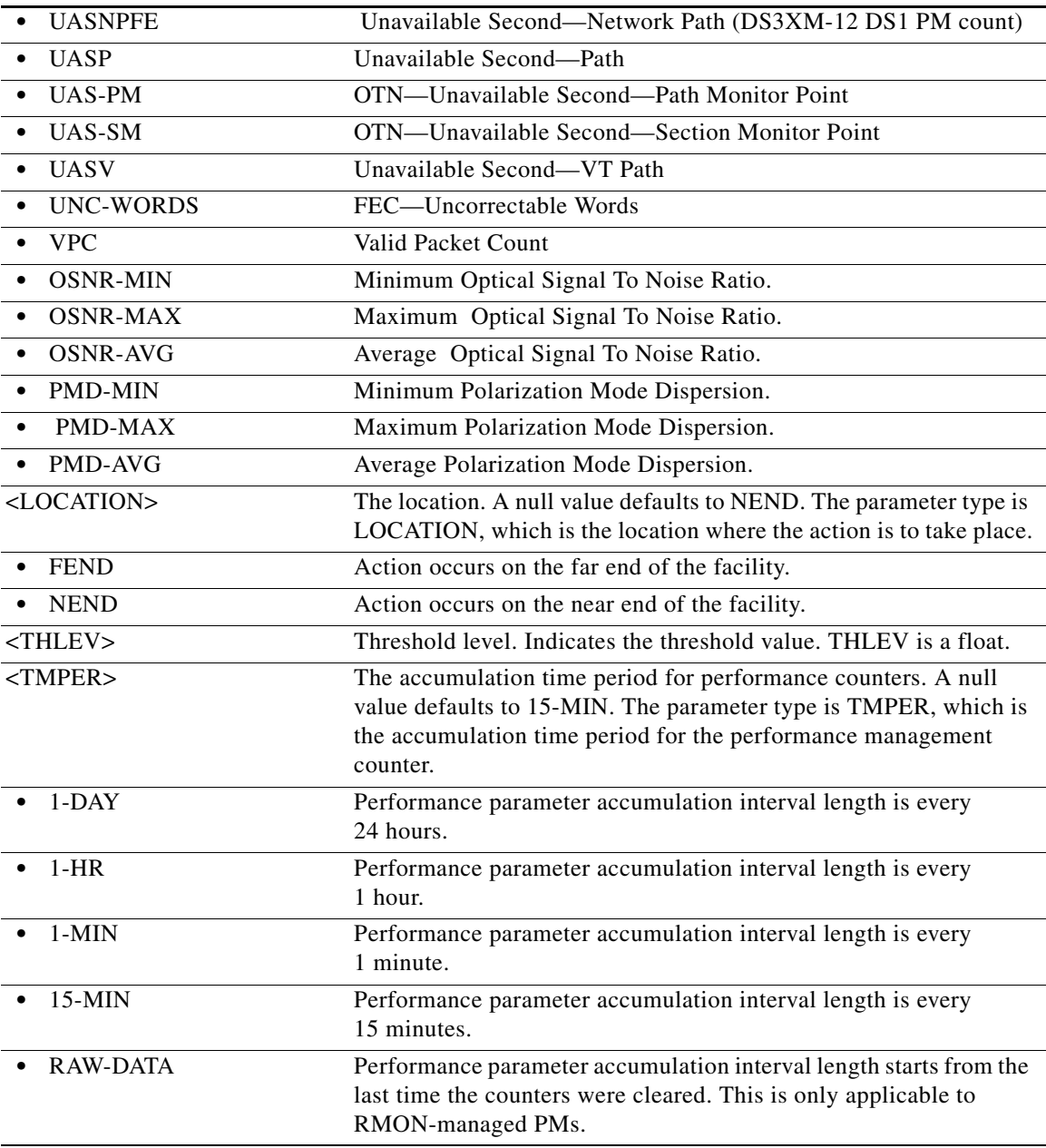

### **21.149 RTRV-TOD**

(Cisco ONS 15454, ONS 15454 M2, and ONS 15454 M6) The Retrieve Time of Day (RTRV-TOD) command retrieves the system date and time at the instant when the command was executed. The time returned is in Coordinated Universal Time (UTC).

**Usage Guidelines** None

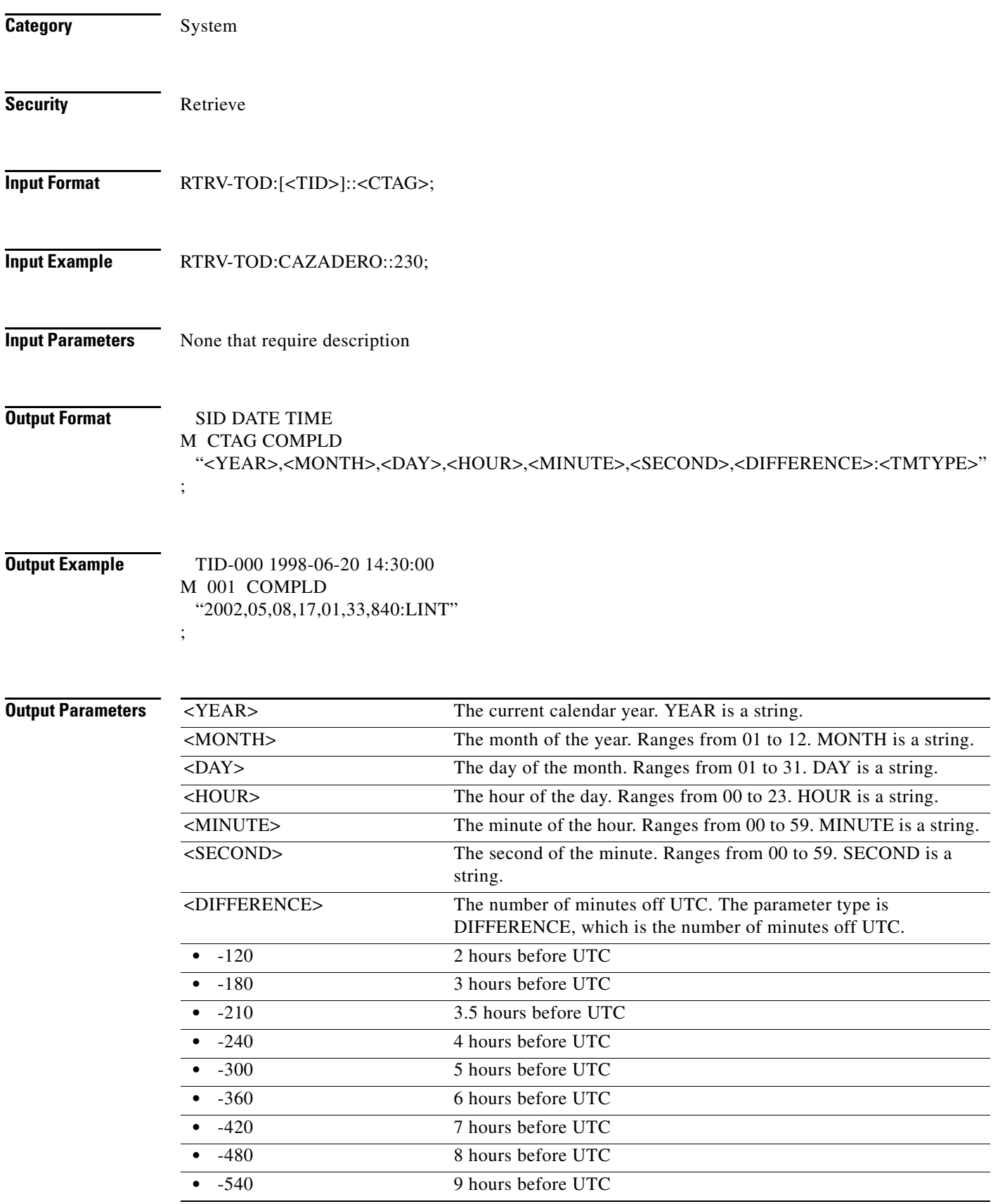

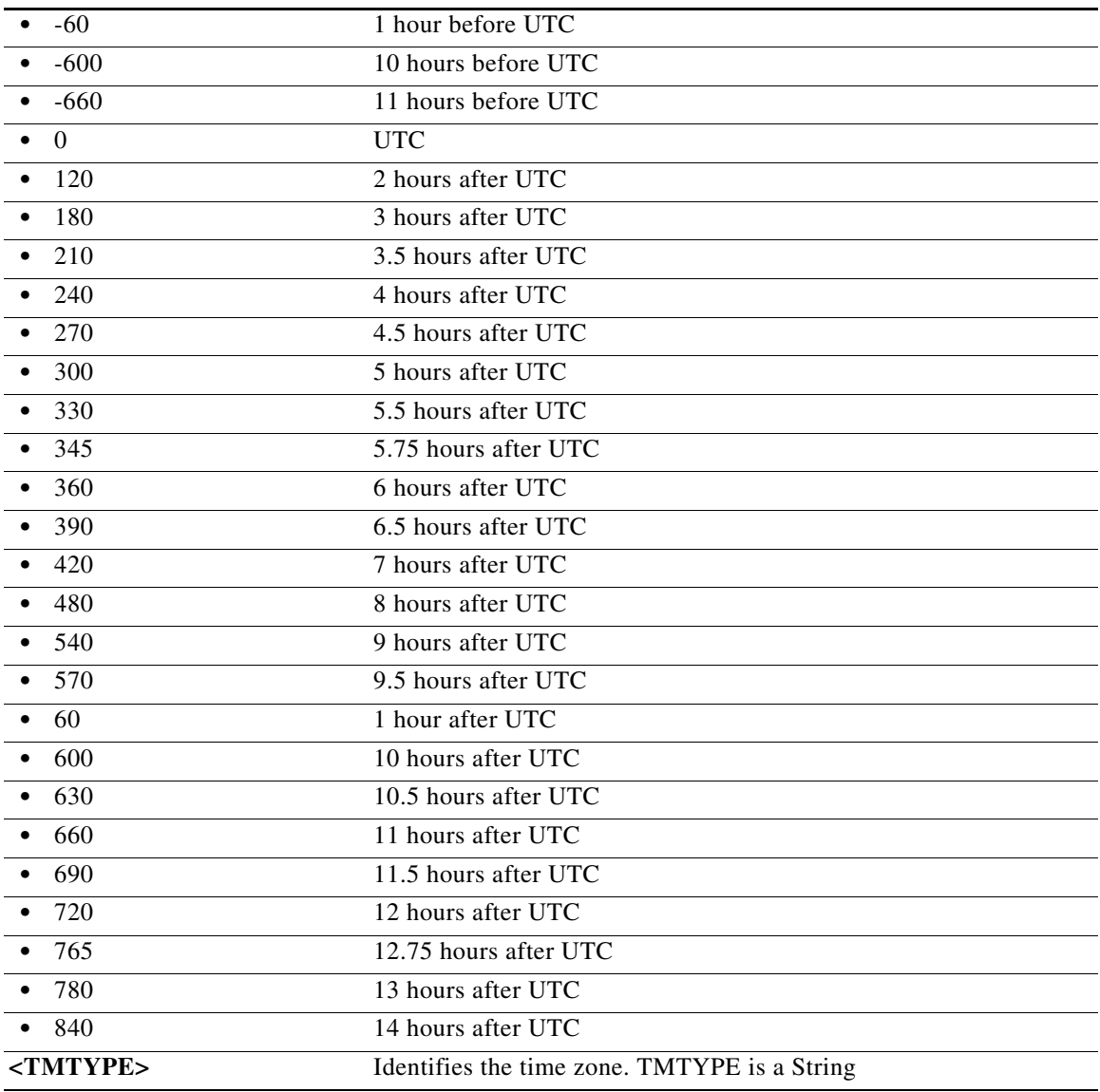

# **21.150 RTRV-TRAPTABLE**

(Cisco ONS 15454, ONS 15454 M2, and ONS 15454 M6) The Retrieve Trap Table (RTRV-TRAPTABLE) command retrieves a trap destination entry identified by a specific trap destination address.

**Usage Guidelines** None

**Category** System

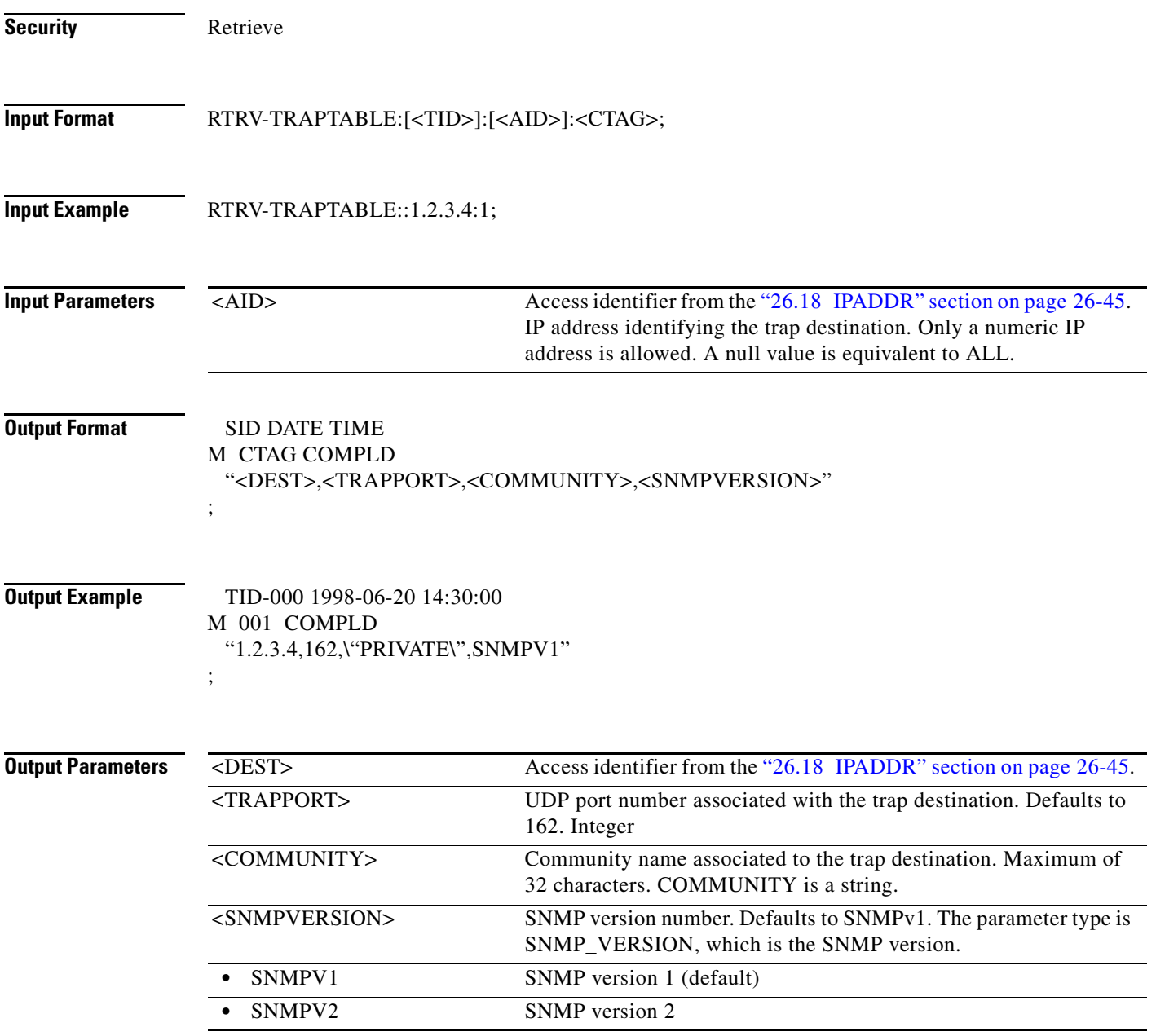

## **21.151 RTRV-TRC-<OCN\_BLSR>**

(Cisco ONS 15454) The Retrieve Trace Client for OC12, OC192, OC48, or OC768 (RTRV-TRC-<OCN\_BLSR>) command retrieves the valid J1 expected trace string, retrieved trace string, trace mode, C2 byte, and STS bandwidth of the OC-N port only if the port has a BLSR.

- **Usage Guidelines** See [Table 28-1 on page 28-1](#page-1110-0) for supported modifiers by platform.
	- **•** This command only applies to OC48AS and OC192 cards.

**•** Sending this command over unsupported BLSR path trace cards, or unequipped cards will result in a J1 Trace Not Supported On This Card (IIAC) error.

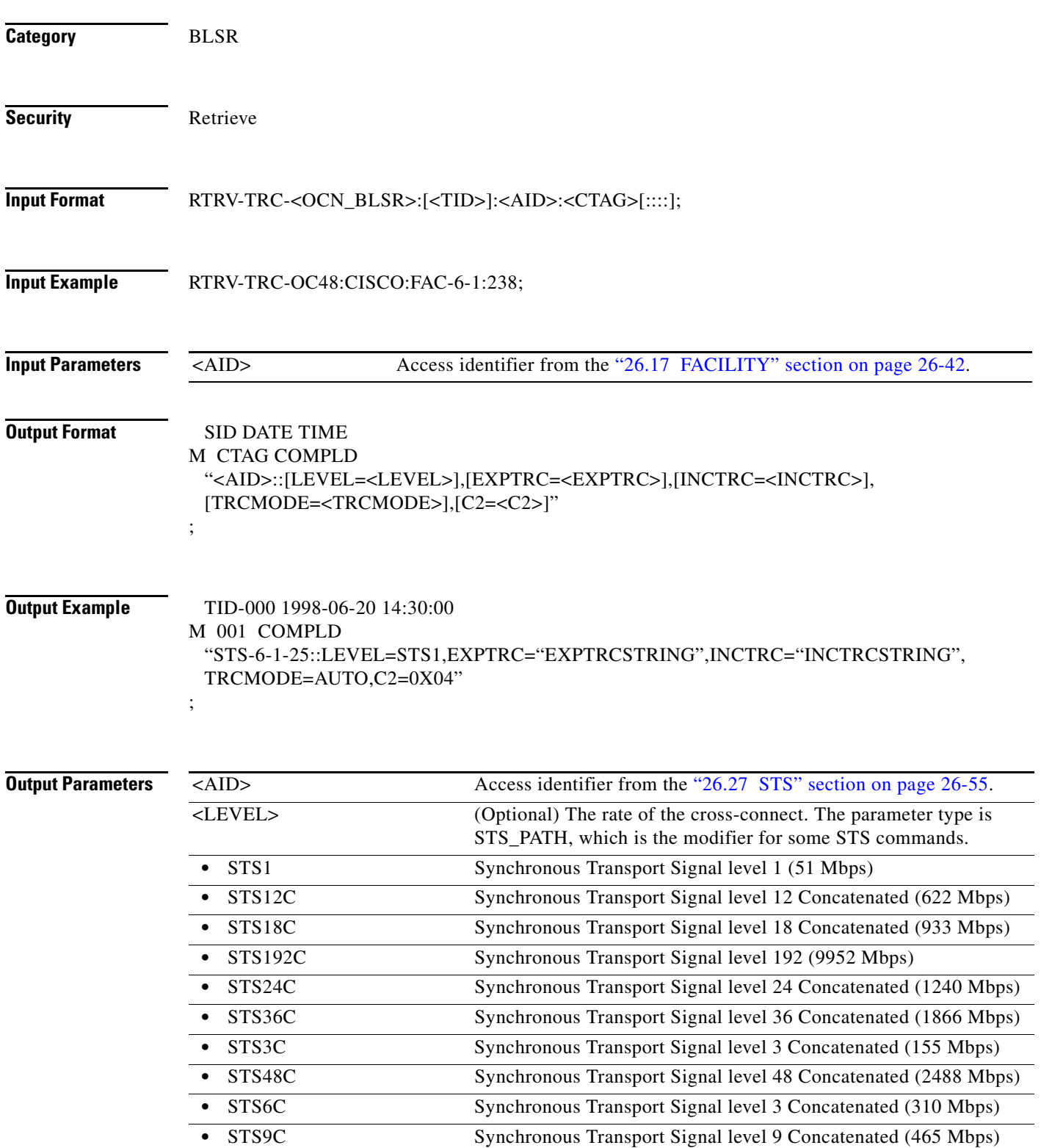

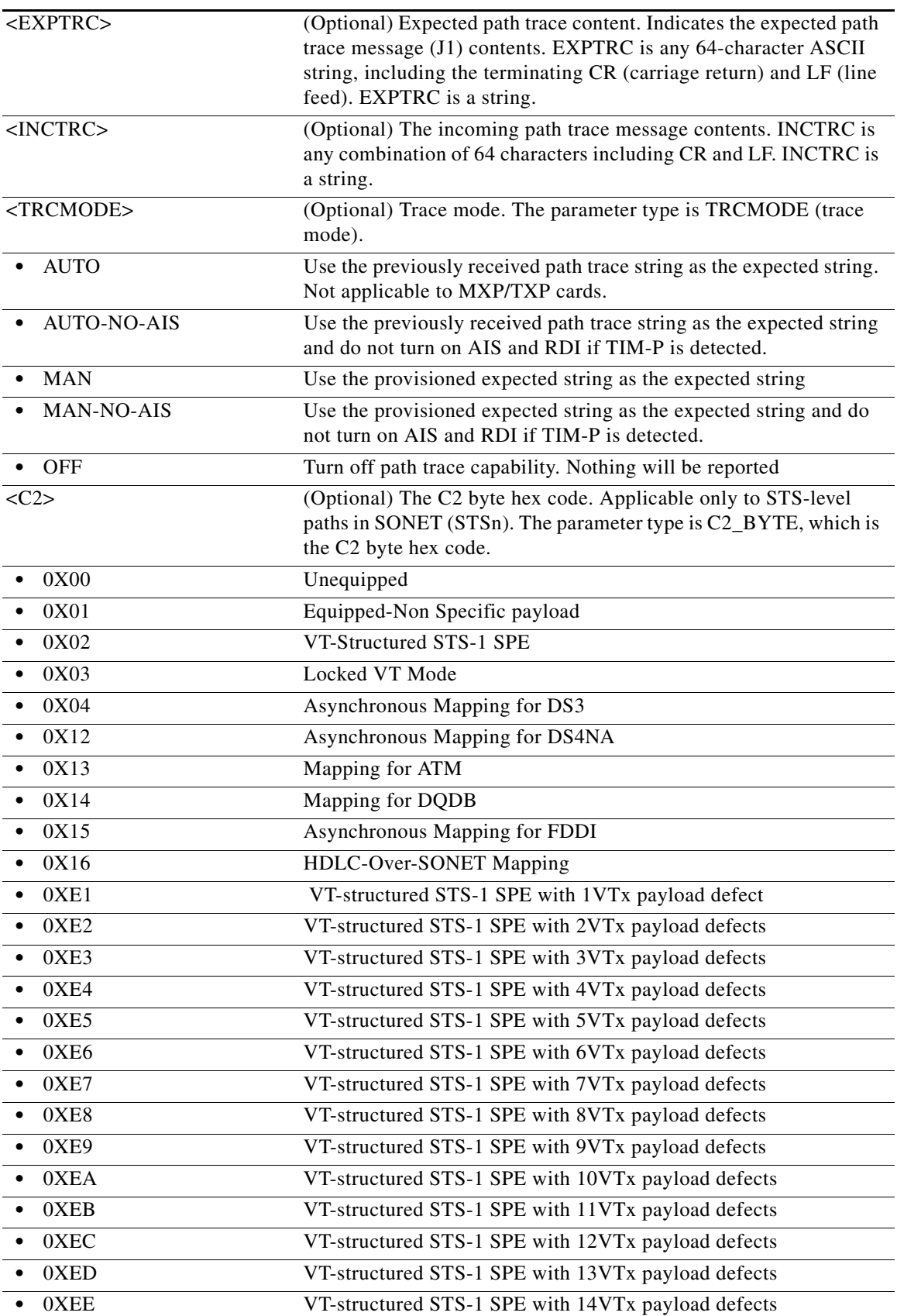

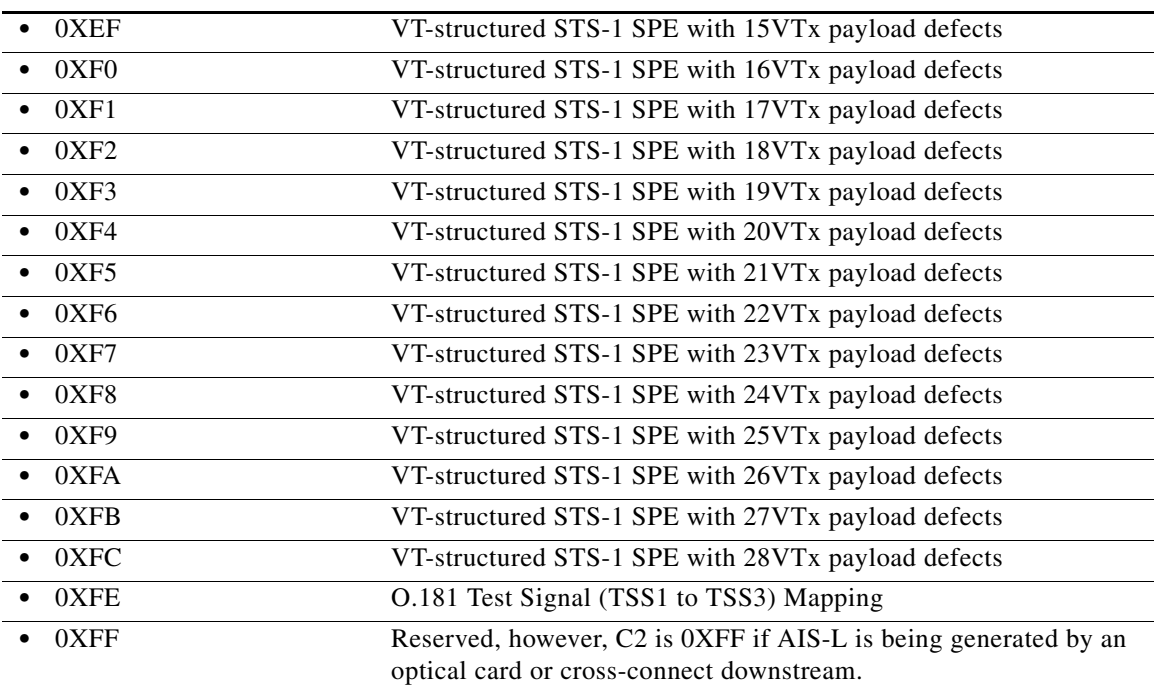

# **21.152 RTRV-TRC-OCH**

(Cisco ONS 15454) The Retrieve Trace Optical Channel (RTRV-TRC-OCH) command retrieves the sent trace string, expected trace string, received trace string, trace mode, and the trace level for the SONET J0 Section, the TTI PATH and SECTION monitoring levels of the DWDM facility.

#### **Usage Guidelines** The following rules apply:

- Client port–only the J0 Section trace applies.
- **•** The J0 Section trace applies only if the card termination mode is not transparent and the payload is SONET.
- On the DWDM port, the J0 Section trace, the TTI Path, Section trace monitoring point traces are allowed.
- **•** The J0 Section trace is allowed only if the payload for the card is set to SONET.
- **•** The J0 Section trace is allowed only if the card termination mode is not transparent.
- The TTI Path, Section trace is allowed only if the ITU-T G.709 (DWRAP) is enabled.

Depending on the settings, the following filtering applies:

- **•** If no TRCLEVEL is provided, all TRCLEVELs are reported as applicable.
- If TRCLEVEL is provided and no MSGTYPE is provided, all applicable MSGTYPEs for the given level are displayed.
- **•** If no MSGTYPE is provided, all MSGTYPEs are reported as applicable.
- **•** If a MSGTYPE is provided with out a TRCLEVEL, then the given MSGTYPE for all TRCLEVELs are displayed.

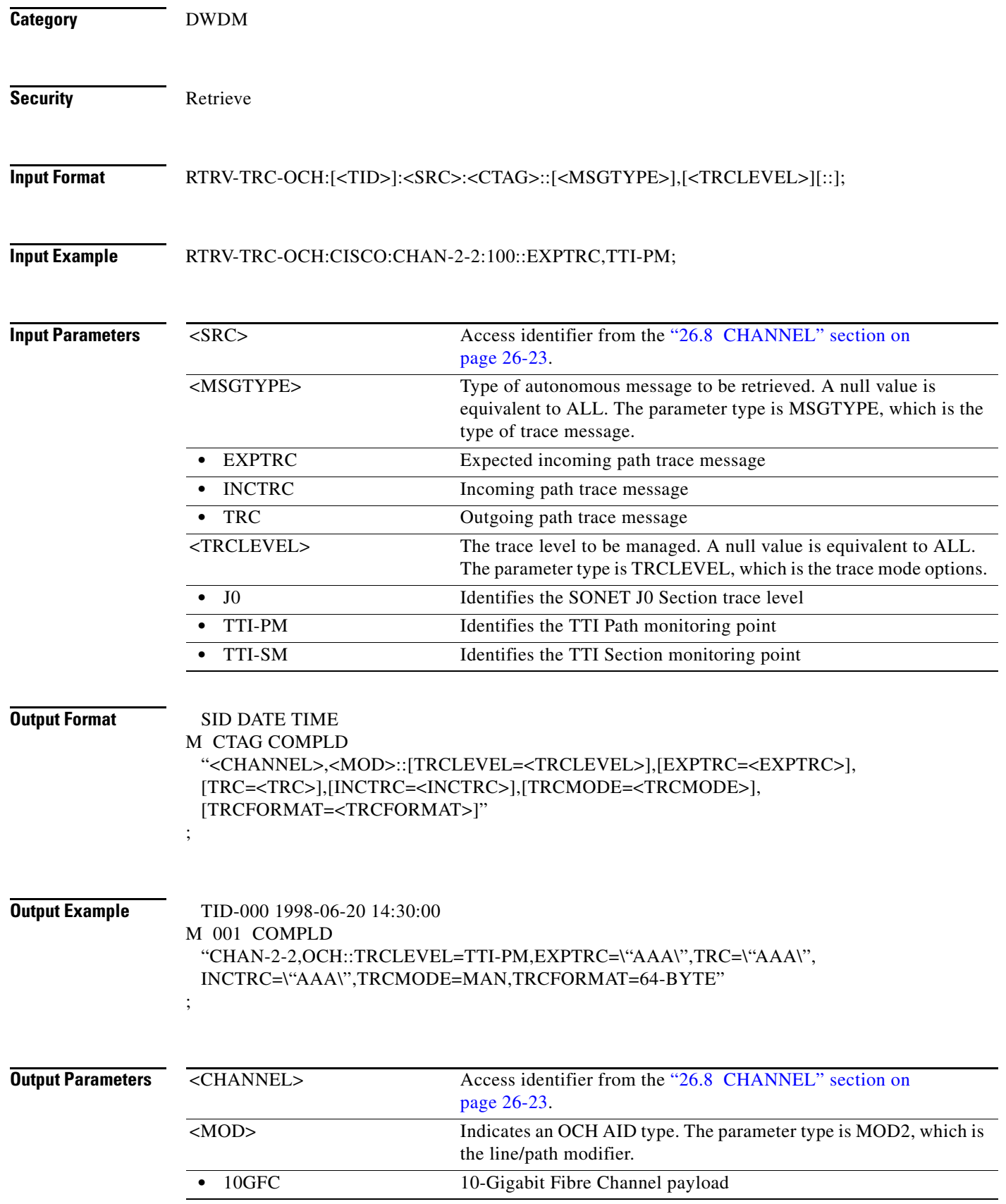

l.

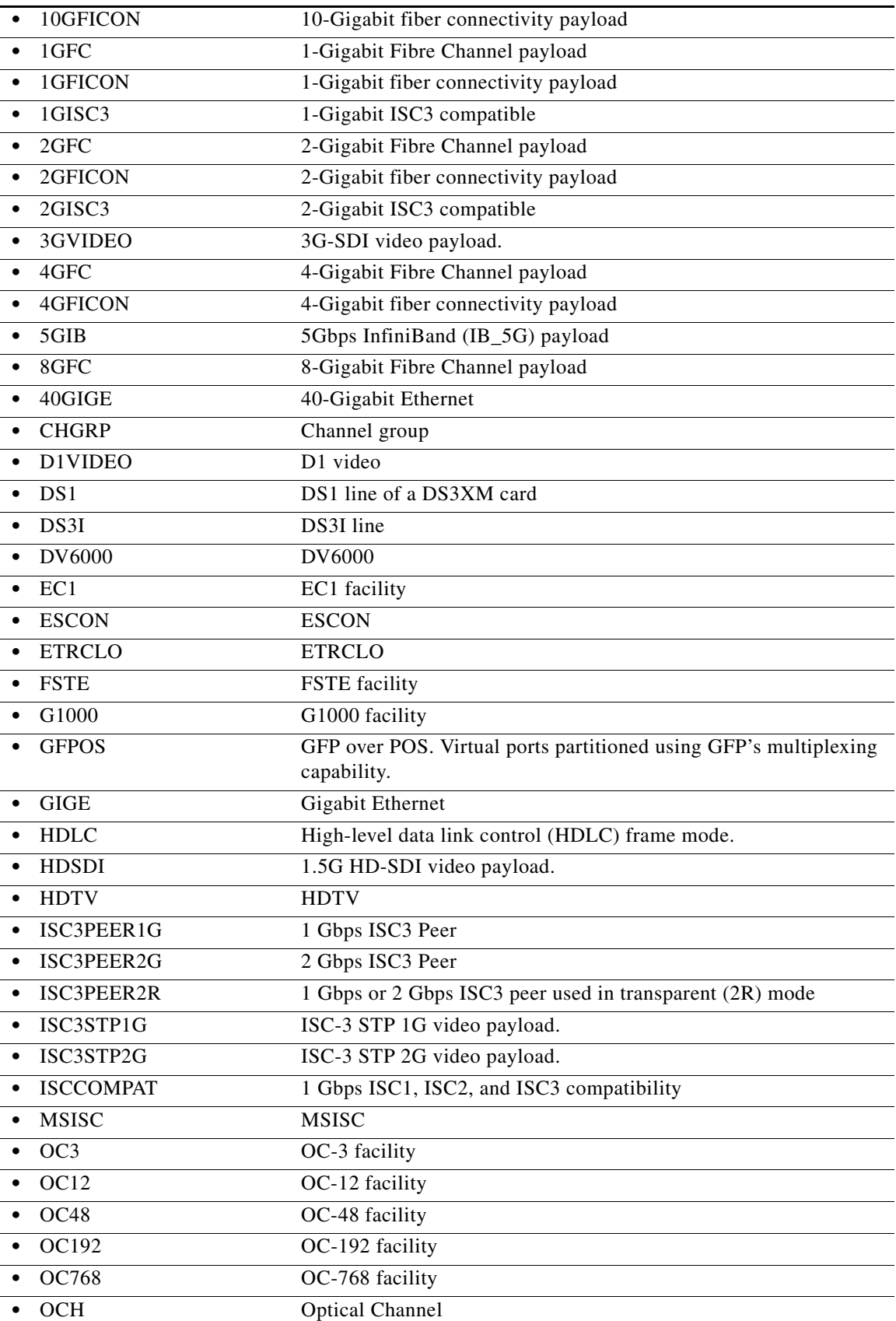

 $\blacksquare$ 

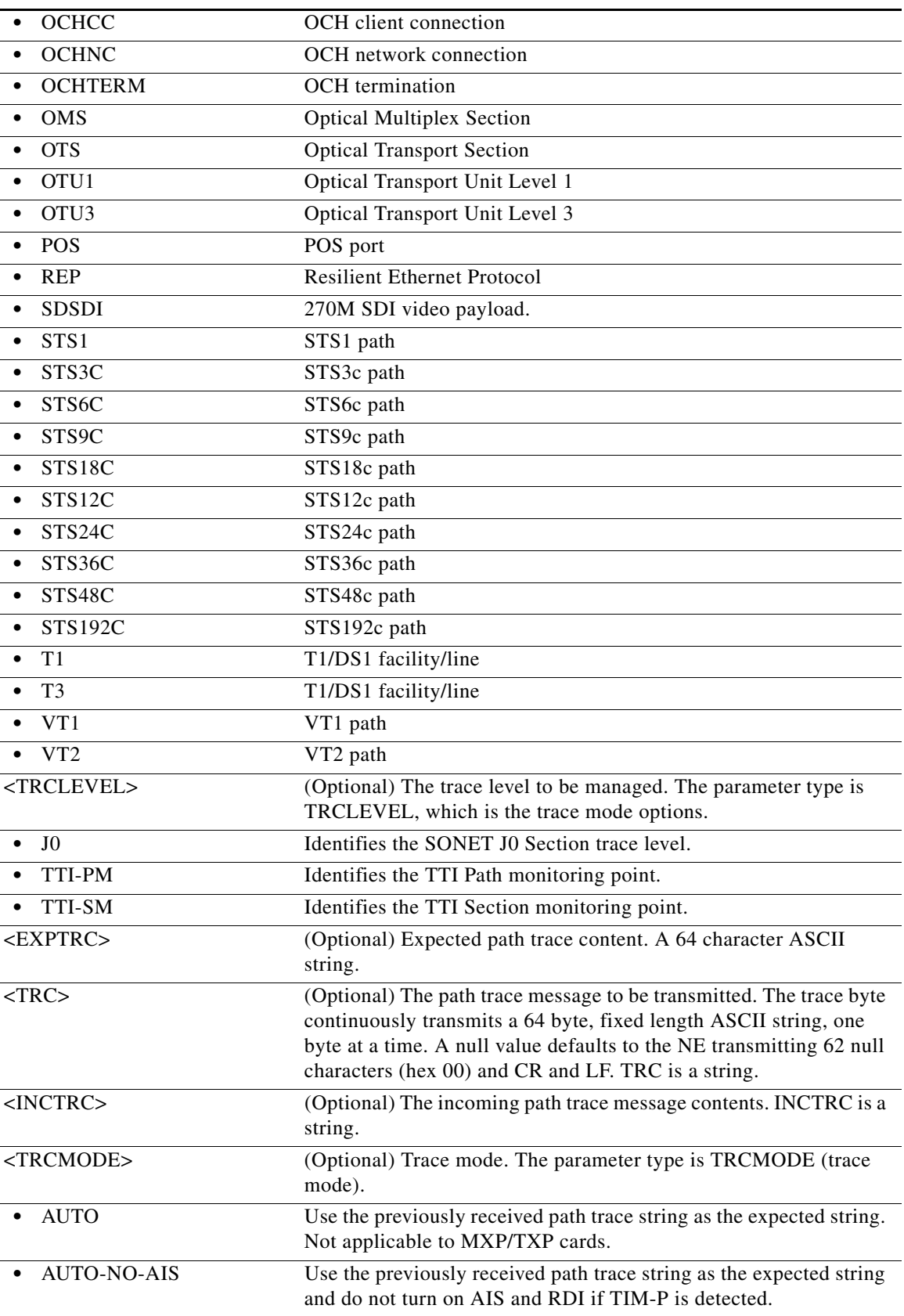

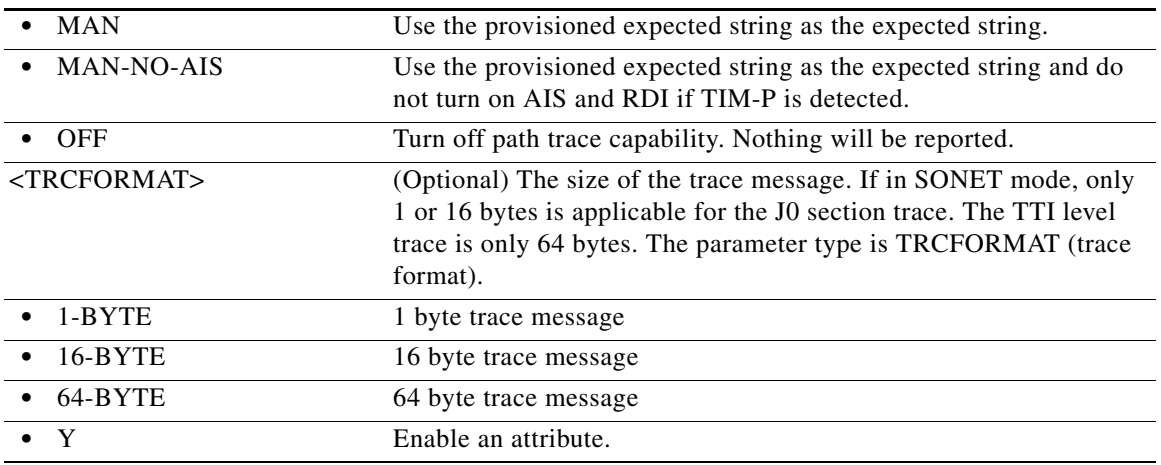

### **21.153 RTRV-TRC-OTU**

(Cisco ONS 15454, ONS 15454 M2, and ONS 15454 M6) The Retrieve Trace Optical Transport Unit Level (RTRV-TRC-OTU) command retrieves the sent trace string, expected trace string, received trace string, trace mode, and the trace level for the SDH J0 section and the TTI PATH and SECTION monitoring levels of the DWDM facility.

#### **Usage Guidelines**

- **•** On the client port:
	- **–** Only the J0 section trace applies.
	- **–** The J0 section trace applies only if the card termination mode is not transparent and the payload is SDH.
- **•** On the DWDM port:
	- **–** The J0 section trace and the TTI path and section trace monitoring point traces are allowed.
	- **–** The J0 section trace is allowed only if the payload for the card is set to SDH.
	- **–** The J0 section trace is allowed only if the card termination mode is not transparent. The TTI path and section trace is allowed only if ITU-T G.709 (DWRAP) is enabled.
- Depending on the settings, the following filtering applies:
	- **–** If no TRCLEVEL is provided, all TRCLEVELs are reported as applicable.
	- **–** If TRCLEVEL is provided and no MSGTYPE is provided, all applicable MSGTYPEs for the given level are displayed.
	- **–** If no MSGTYPE is provided, all MSGTYPEs are reported as applicable.
	- **–** If an MSGTYPE is provided with out a TRCLEVEL, then the given MSGTYPE for all TRCLEVELs are displayed.

**Category** DWDM

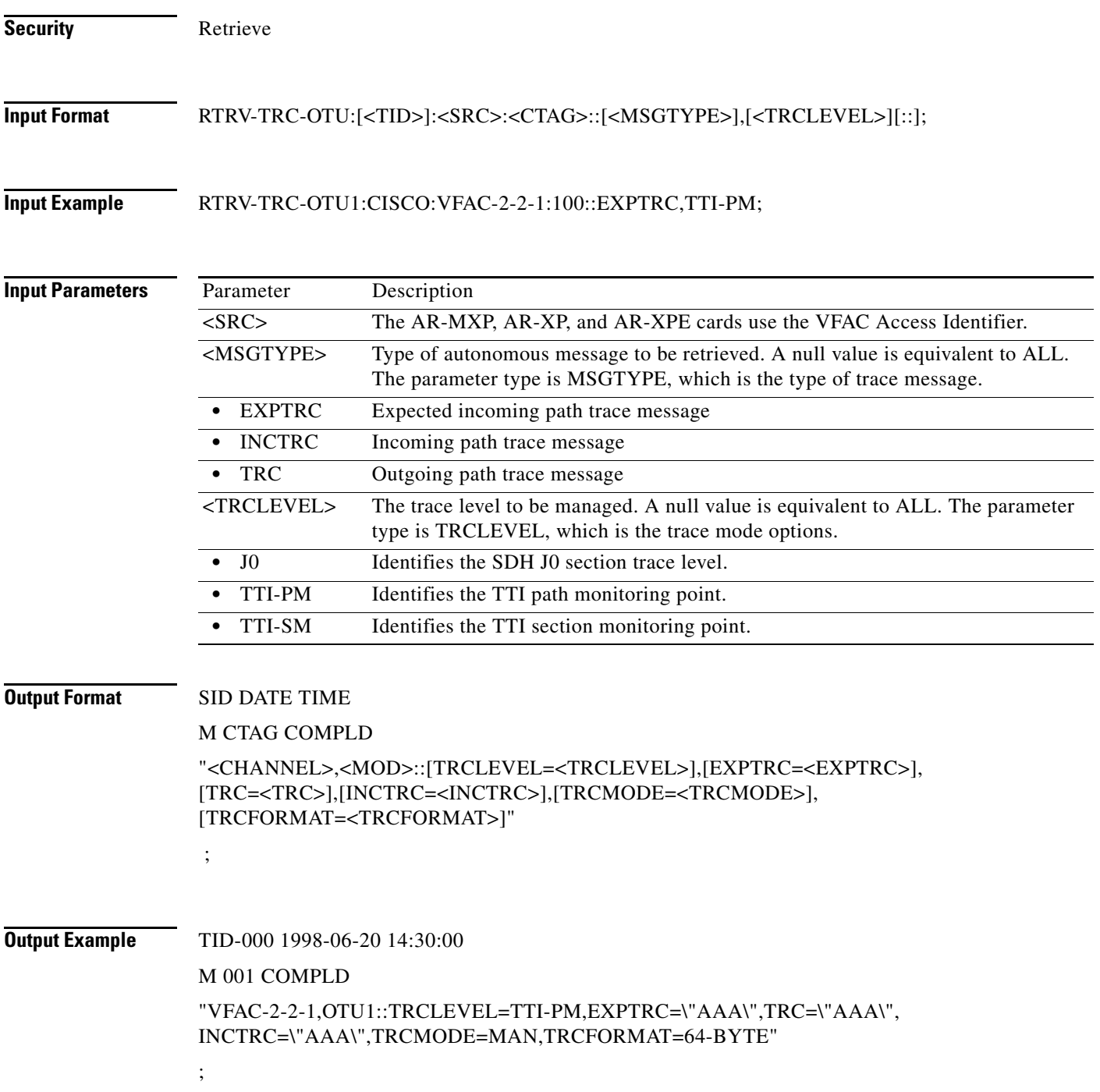

#### **Output Parameters**

*Table 21-9 Output Parameter Support*

| <b>Parameter</b>        | <b>Description</b>                                                                                                    |
|-------------------------|----------------------------------------------------------------------------------------------------|
| <channel></channel>     | Access identifier from the "26.8 CHANNEL" section on<br>page 26-23.                                                                                                    |
| $<$ MOD $>$             | Indicates an OTU AID type. The parameter type is MOD2,<br>which is the line/path modifier.                                                                                                    |
| OTU <sub>1</sub>        | Optical Transport Unit Level 1                                                                                                    |
| OTU <sub>2</sub>        | Optical Transport Unit Level 2                                                                                                    |
| OTU <sub>3</sub>        | <b>Optical Transport Unit Level 3</b>                                                                                                    |
| OTU <sub>4</sub>        | Optical Transport Unit Level 4                                                                                                    |
| <b>SDSDI</b>            | 270M SDI video payload                                                                                                    |
| <trclevel></trclevel>   | (Optional) The trace level to be managed. The parameter<br>type is TRCLEVEL, which is the trace mode options.                                                                                                    |
| $_{\rm J0}$             | Identifies the SDH J0 section trace level.                                                                                                    |
| TTI-PM                  | Identifies the TTI path monitoring point.                                                                                                    |
| TTI-SM                  | Identifies the TTI section monitoring point.                                                                                                    |
| <exptrc></exptrc>       | (Optional) Expected path trace content. A 64 character<br>ASCII string.                                                                                                    |
| $<$ TRC>                | (Optional) The path trace message to be transmitted. The<br>trace byte continuously transmits a 64 byte, fixed length<br>ASCII string, one byte at a time. A null value defaults to the<br>NE transmitting 62 null characters (hex 00), CR, and LF.<br>TRC is a string. |
| <inctrc></inctrc>       | (Optional) The incoming path trace message contents.<br>INCTRC is a string.                                                                                                    |
| <trcmode></trcmode>     | (Optional) Trace mode. The parameter type is TRCMODE<br>(trace mode).                                                                                                    |
| <b>AUTO</b>             | Use the previously received path trace string as the<br>expected string. Not applicable to MXP/TXP cards.                                                                                                    |
| <b>AUTO-NO-AIS</b>      | Use the previously received path trace string as the<br>expected string and do not turn on AIS and RDI if TIMP is<br>detected.                                                                                                    |
| <b>MAN</b>              | Use the provisioned expected string as the expected string.                                                                                                    |
| <b>MAN-NO-AIS</b>       | Use the provisioned expected string as the expected string<br>and do not turn on AIS and RDI if TIMP is detected.                                                                                                    |
| <b>OFF</b>              | Turn off path trace capability. Nothing will be reported.                                                                                                    |
| <trcformat></trcformat> | (Optional) The size of the trace message. If in SDH mode,<br>only 1 or 16 bytes is applicable for the J0 section trace. The<br>TTI level trace is only 64 bytes. The parameter type is<br>TRCFORMAT, which is the trace format.                                         |
| $1-BYTE$                | 1-byte trace message                                                                                                    |

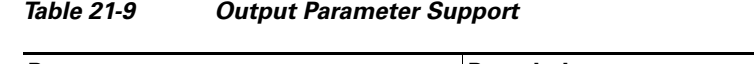

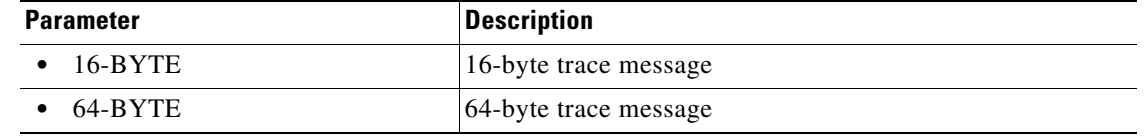

# **21.154 RTRV-TUNNEL-FIREWALL**

(Cisco ONS 15454, ONS 15454 M2, and ONS 15454 M6) The Retrieve Tunnel Firewall (RTRV-TUNNEL-FIREWALL) command retrieves the contents of the firewall tunnel table.

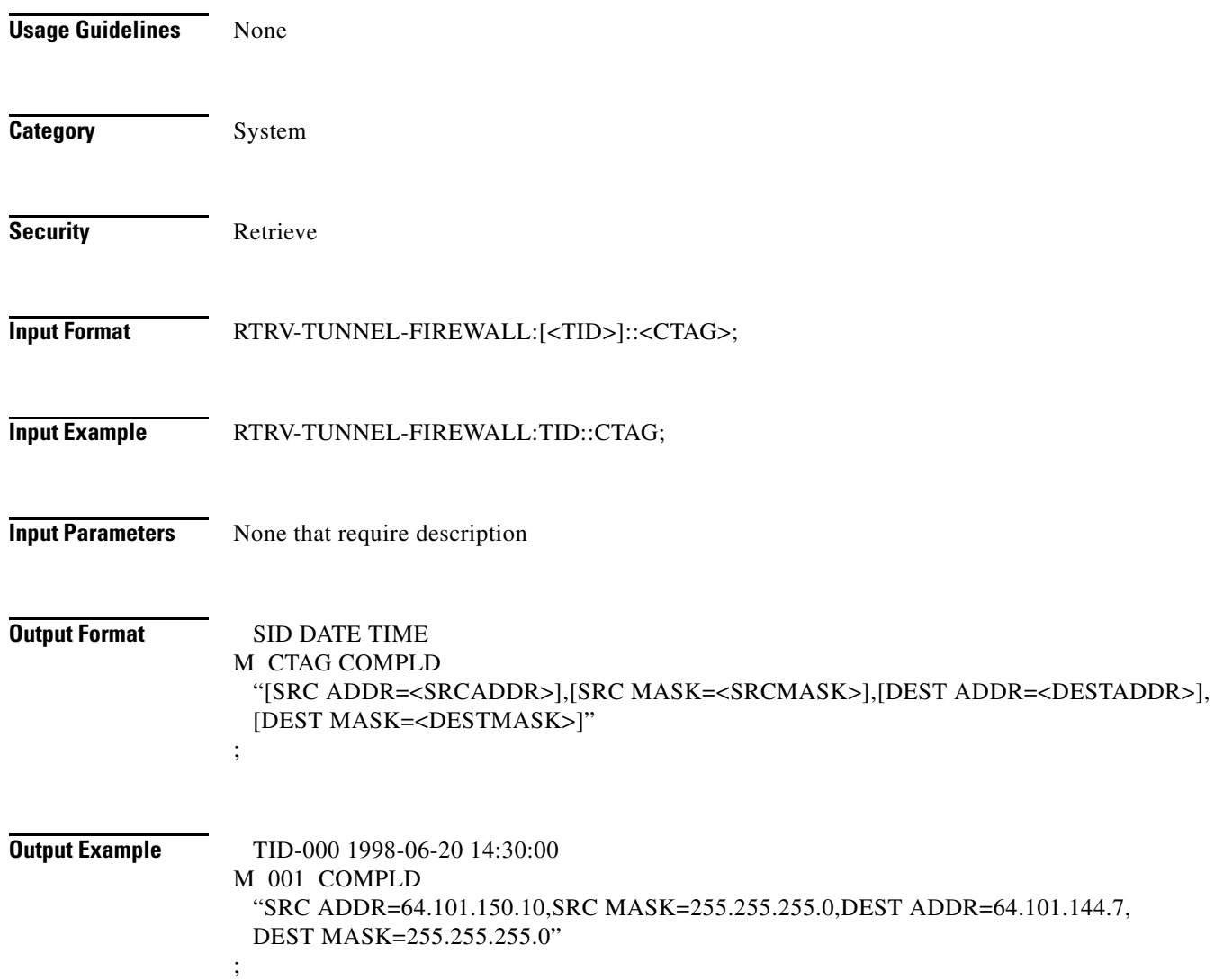

| ,,,,,,,,,,,,,<br>Guiput I urunnotor Gupport |                                                          |
|---------------------------------------------|----------------------------------------------------------|
| $<$ SRCADDR $>$                             | (Optional) Source IP address. SRCADDR is a string.       |
| $<$ SRCMASK $>$                             | (Optional) Source mask. SRCMASK is a string.             |
| <destaddr></destaddr>                       | (Optional) Destination IP address. DESTADDR is a string. |
| $<$ DESTMASK $>$                            | (Optional) Destination mask. DESTMASK is a string.       |

*Table 21-10 Output Parameter Support*

# **21.155 RTRV-TUNNEL-PROXY**

(Cisco ONS 15454, ONS 15454 M2, and ONS 15454 M6) The Retrieve Tunnel Proxy command retrieves the contents of the proxy tunnel table.

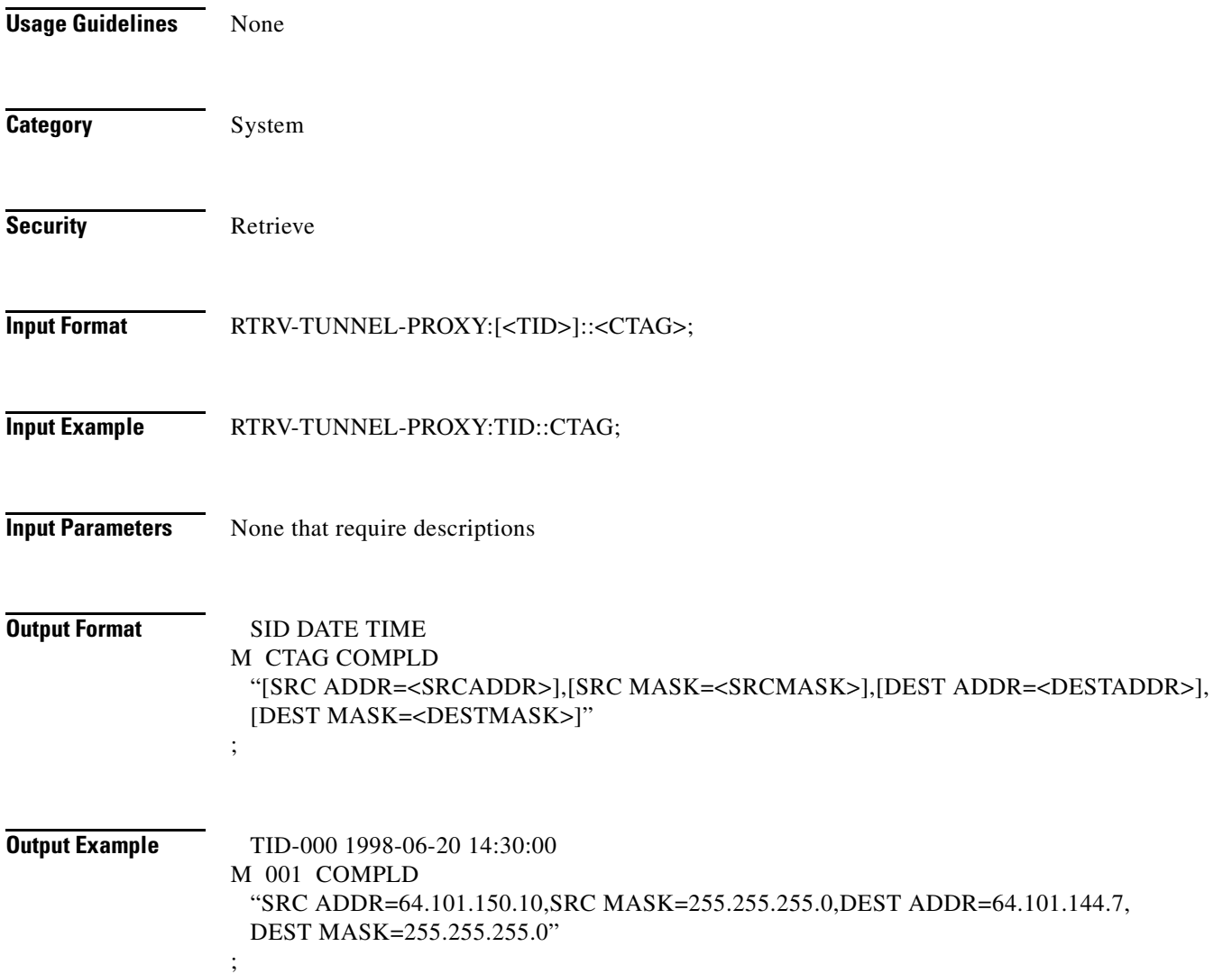

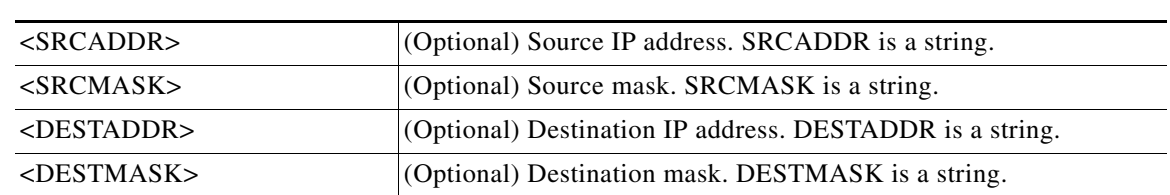

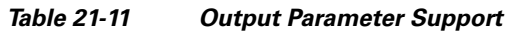

#### **21.156 RTRV-UNICFG**

(Cisco ONS 15454, Cisco ONS 15454 M2, Cisco ONS 15454 M6) The Retrieve User Network Interface Configuration (RTRV-UNICFG) command retrieves the attributes and service parameters of the UNI configuration created.

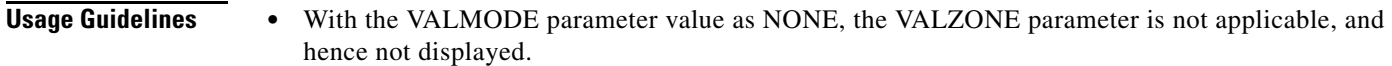

**Category** DWDM

**Security** Provisioning

- **Input Format** RTRV-UNICFG:[<TID>]:<src>:<CTAG>::[:];
- **Input Example** RTRV-UNICFG::LINE-2-3:1;
- *Table 21-12 Input Parameter Support*

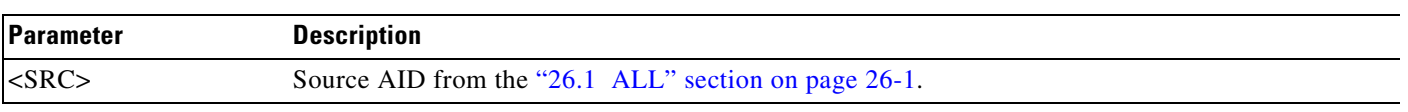

**Output Format** SID DATE TIME M CTAG COMPLD

> "<SRC>:<RVRSAID>,<RSYSIP>,<RIFCIP>,<MSTPIP>,<COMMIP>,<VALMODE>,<VALZONE>, <DESCR>,<ADMINSTATE>,<RESTTYPE>" ;
**Output Example** TID-000 1998-06-20 14:30:00 M 001 COMPLD

> "LINE-2-1:LINE-4-3,10.11.12.13,14.15.16.17,18.19.20.21,22.23.24.25,VALMODE=FULL,VALZON E=GREEN,DESCR=CISCO"

#### *Table 21-13 Output Parameter Support*

;

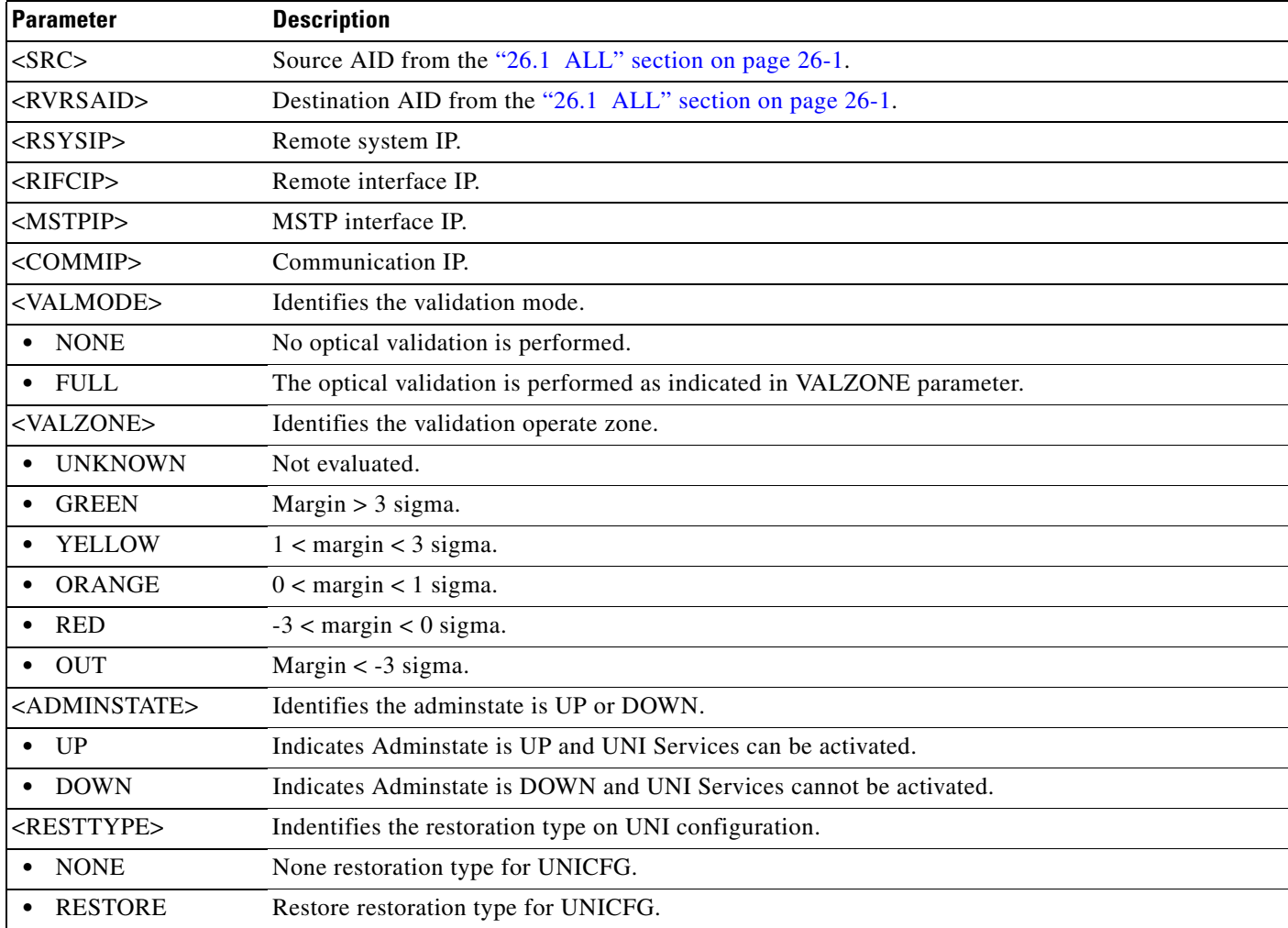

#### **21.157 RTRV-USER-SECU**

(Cisco ONS 15454, ONS 15454 M2, and ONS 15454 M6) The Retrieve User Security (RTRV-USER-SECU) command retrieves the security information of a specified user or list of users. The keyword ALL can be used to obtain a list of all users. For security reasons the password cannot be retrieved.

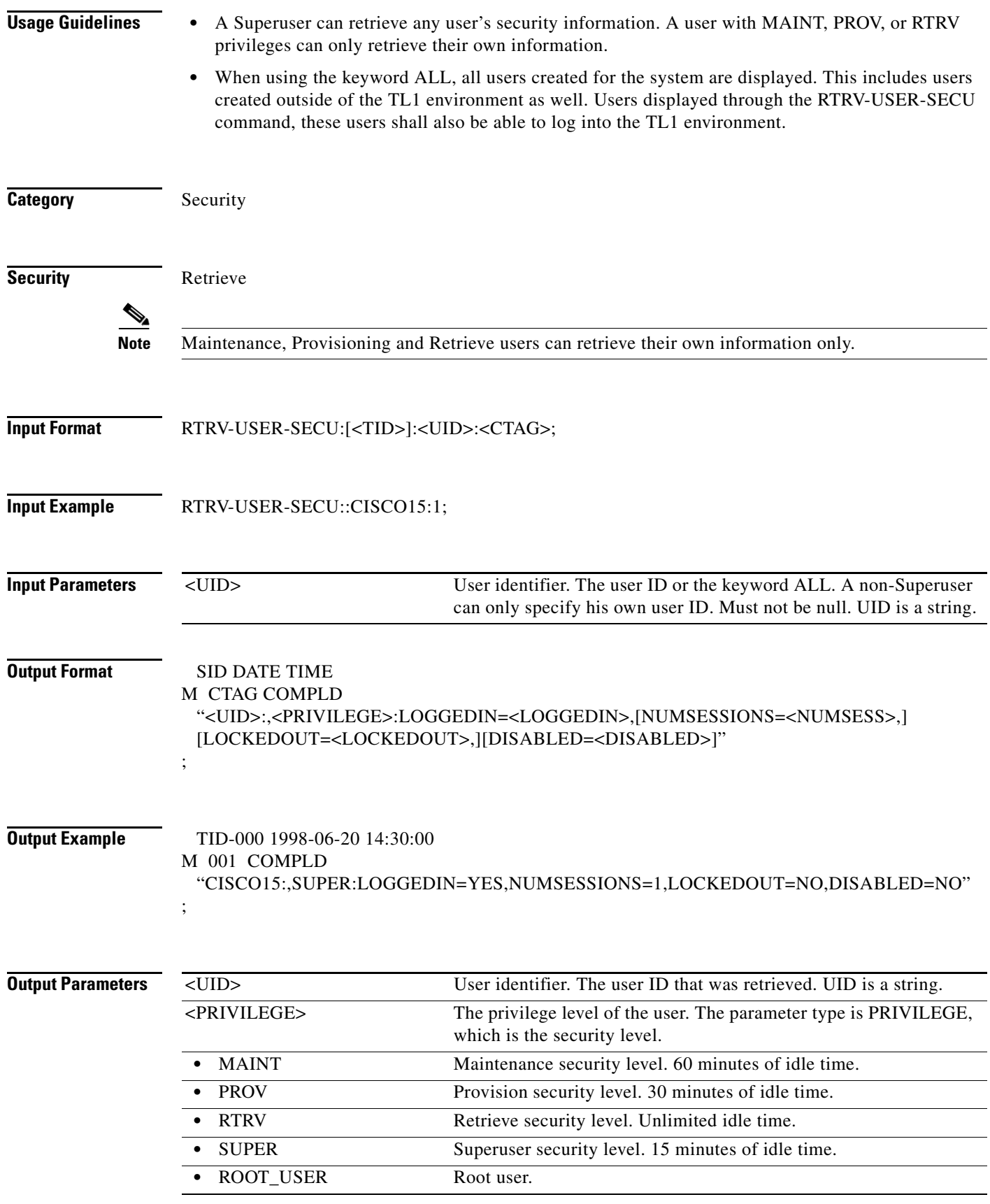

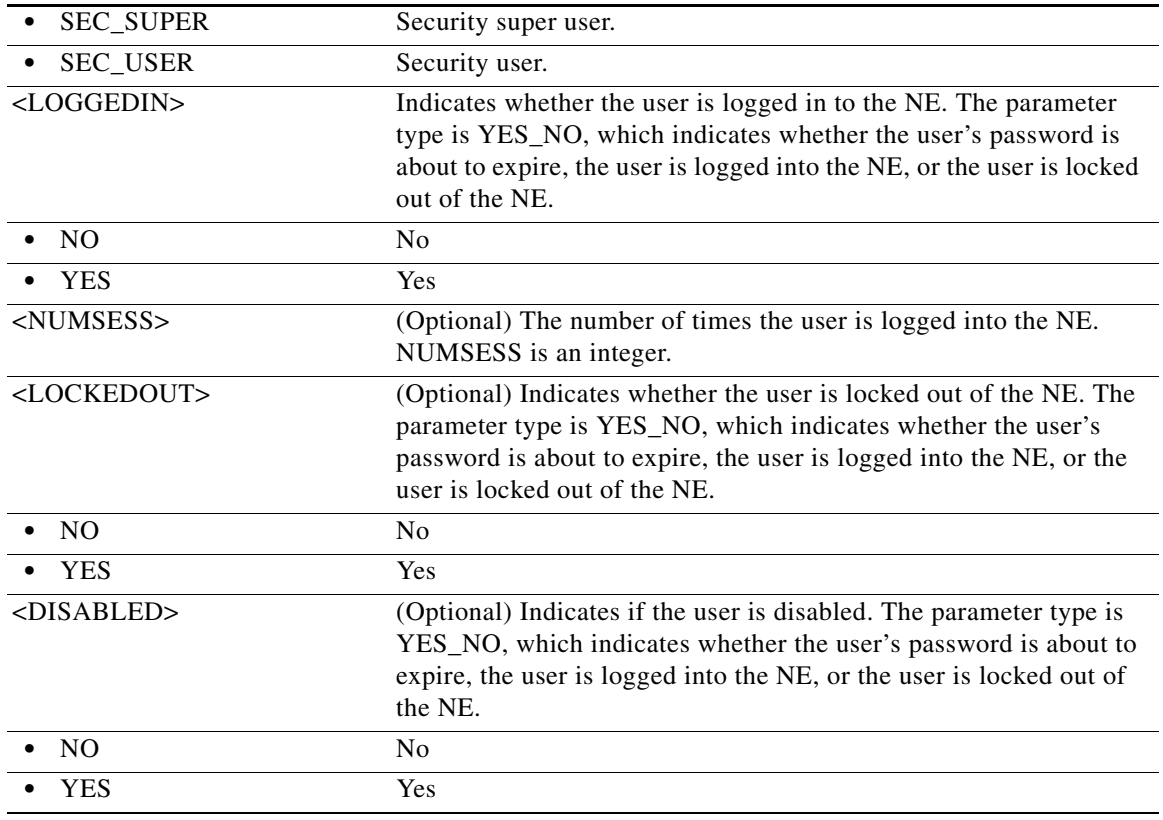

## **21.158 RTRV-VCG**

(Cisco ONS 15454, ONS 15454 M2, and ONS 15454 M6) The Retrieve Virtual Concatenation Group (RTRV-VCG) command retrieves all the attributes provisioned for a VCG.

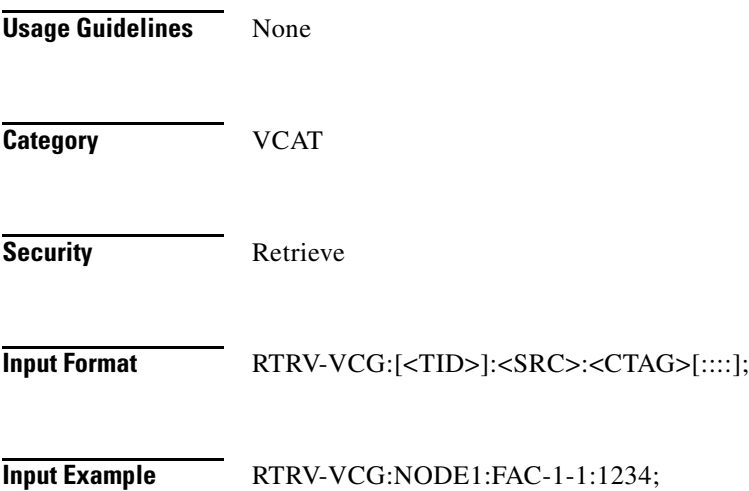

**The Second** 

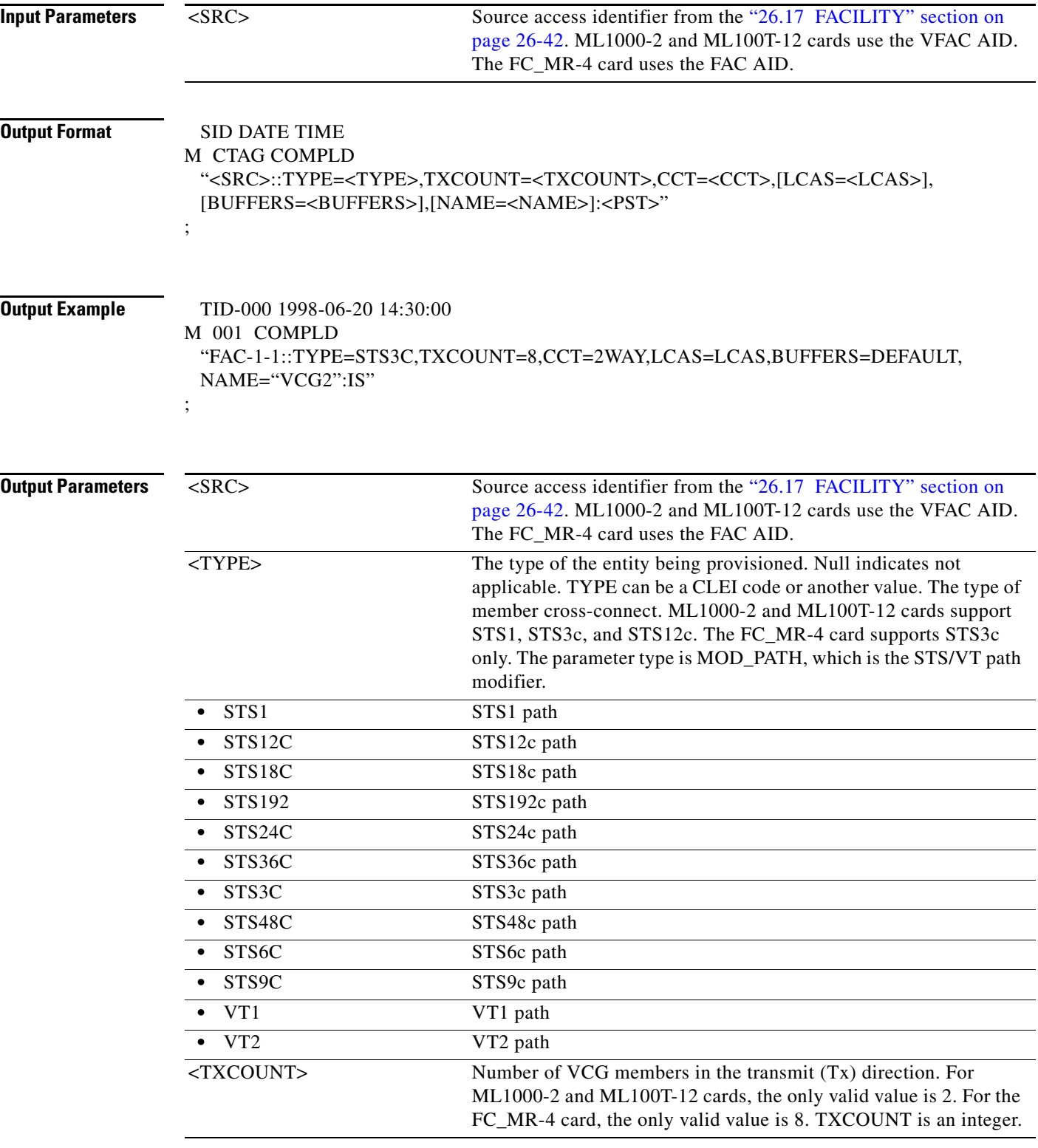

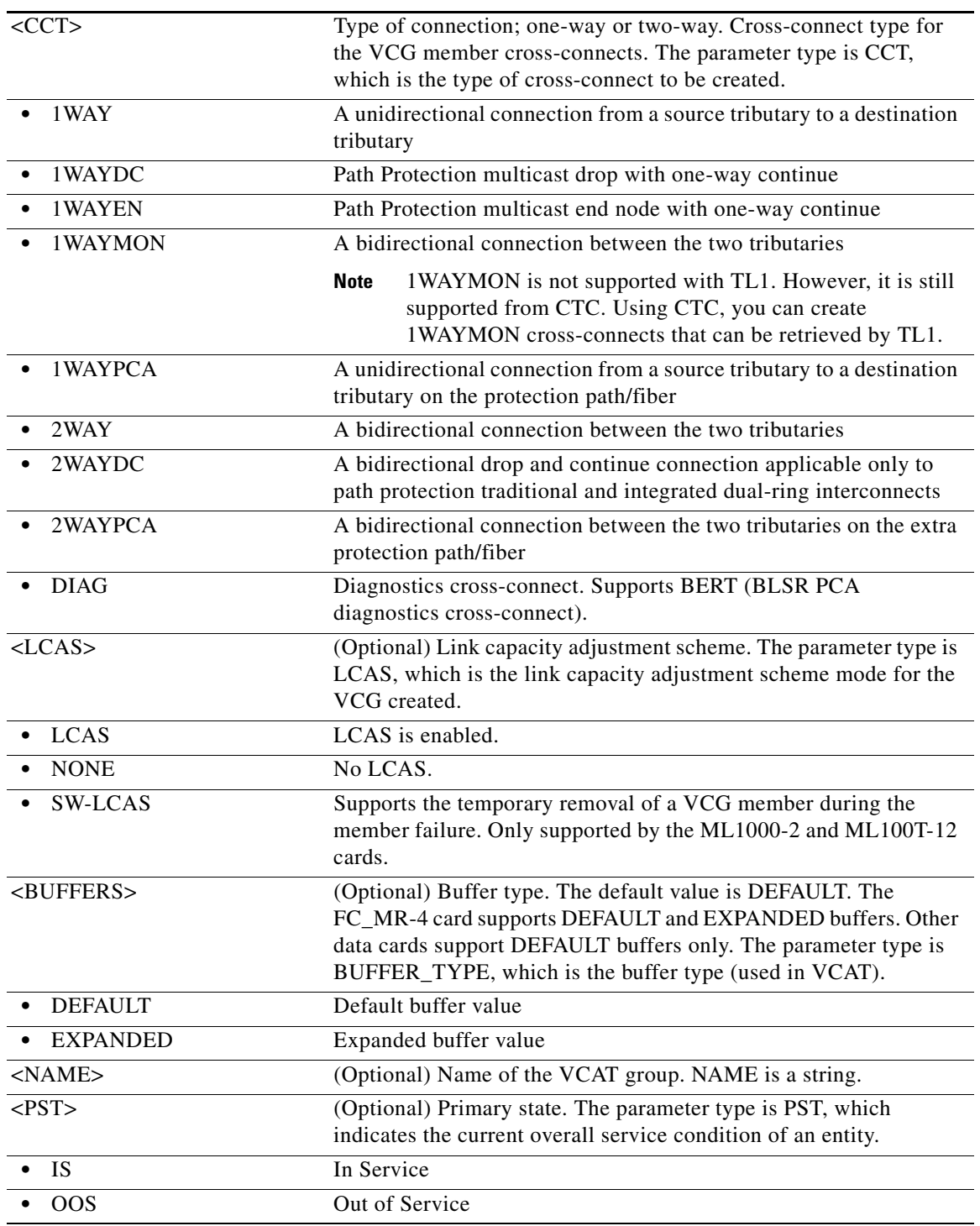

# **21.159 RTRV-VLAN**

(Cisco ONS 15454) The Retrieve Virtual LAN (RTRV-VLAN) command retrieves a virtual LAN entry from the VLAN database. The VLAN database is a collection of VLANs used in an NE.

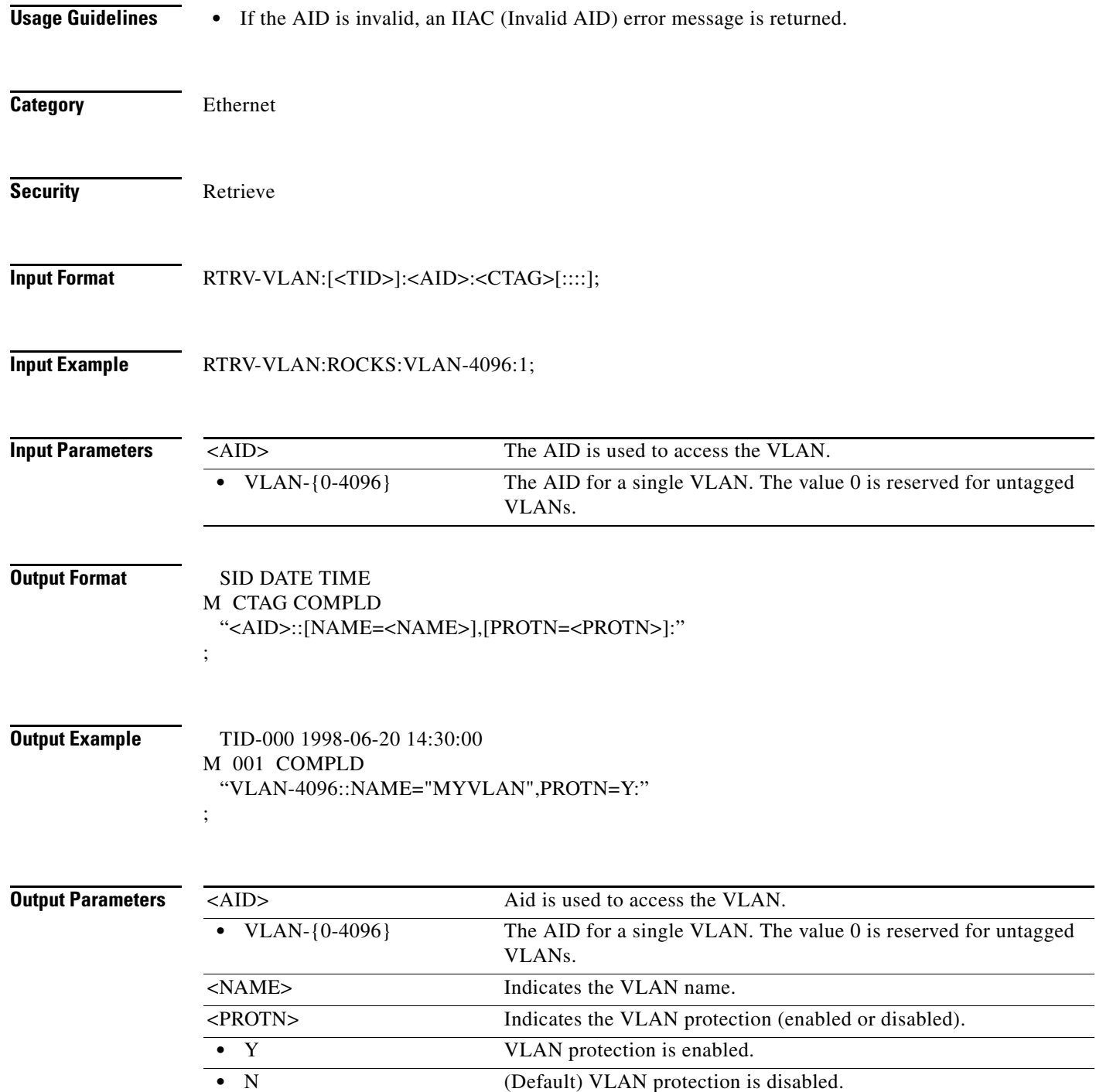

# **21.160 RTRV-VLAN-ETH**

(Cisco ONS 15454)

The VLAN attributes on a L2 ethernet port command retrieves the VLAN Profile associated to the couple L2 Ethernet pot - VLAN.

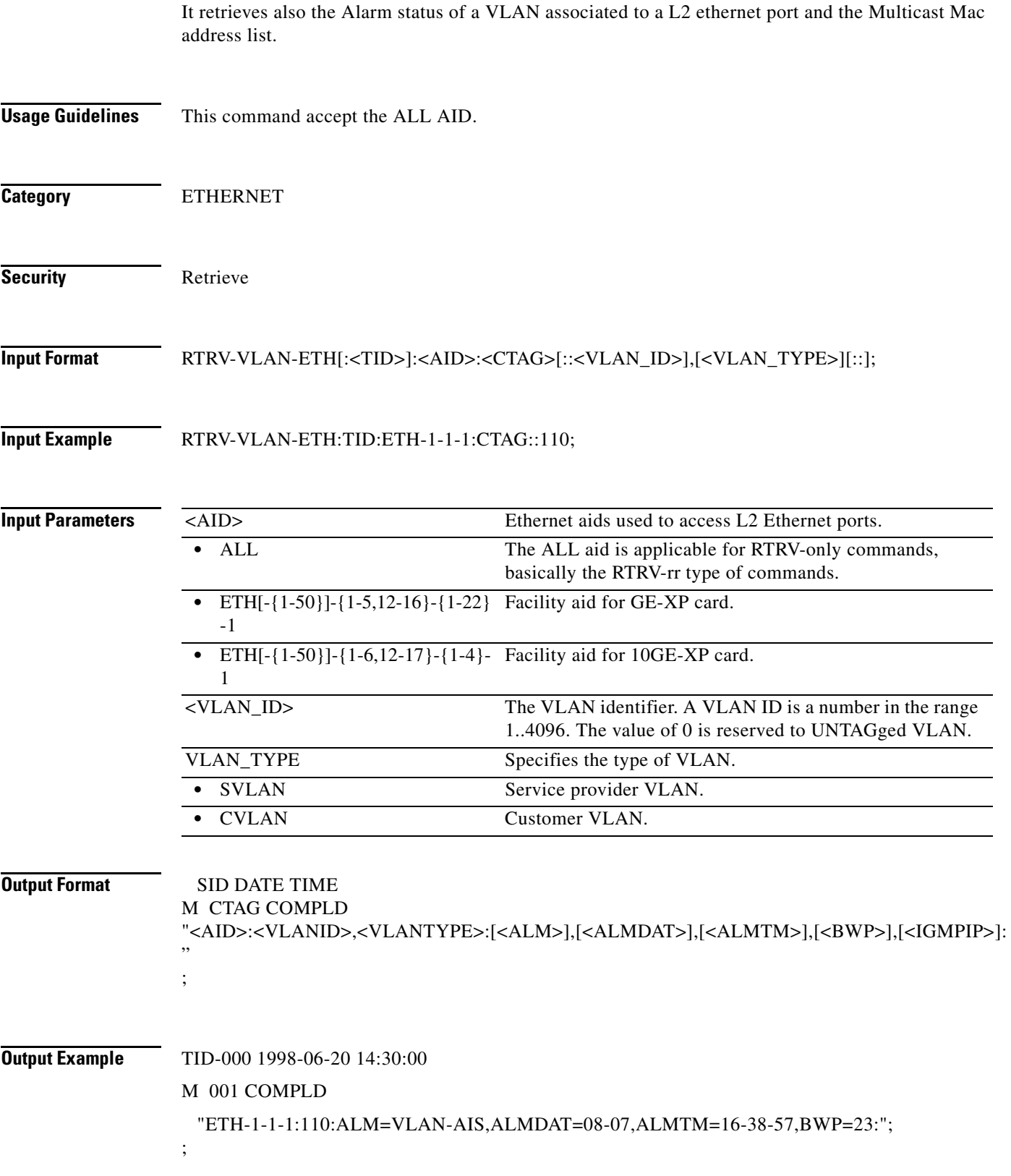

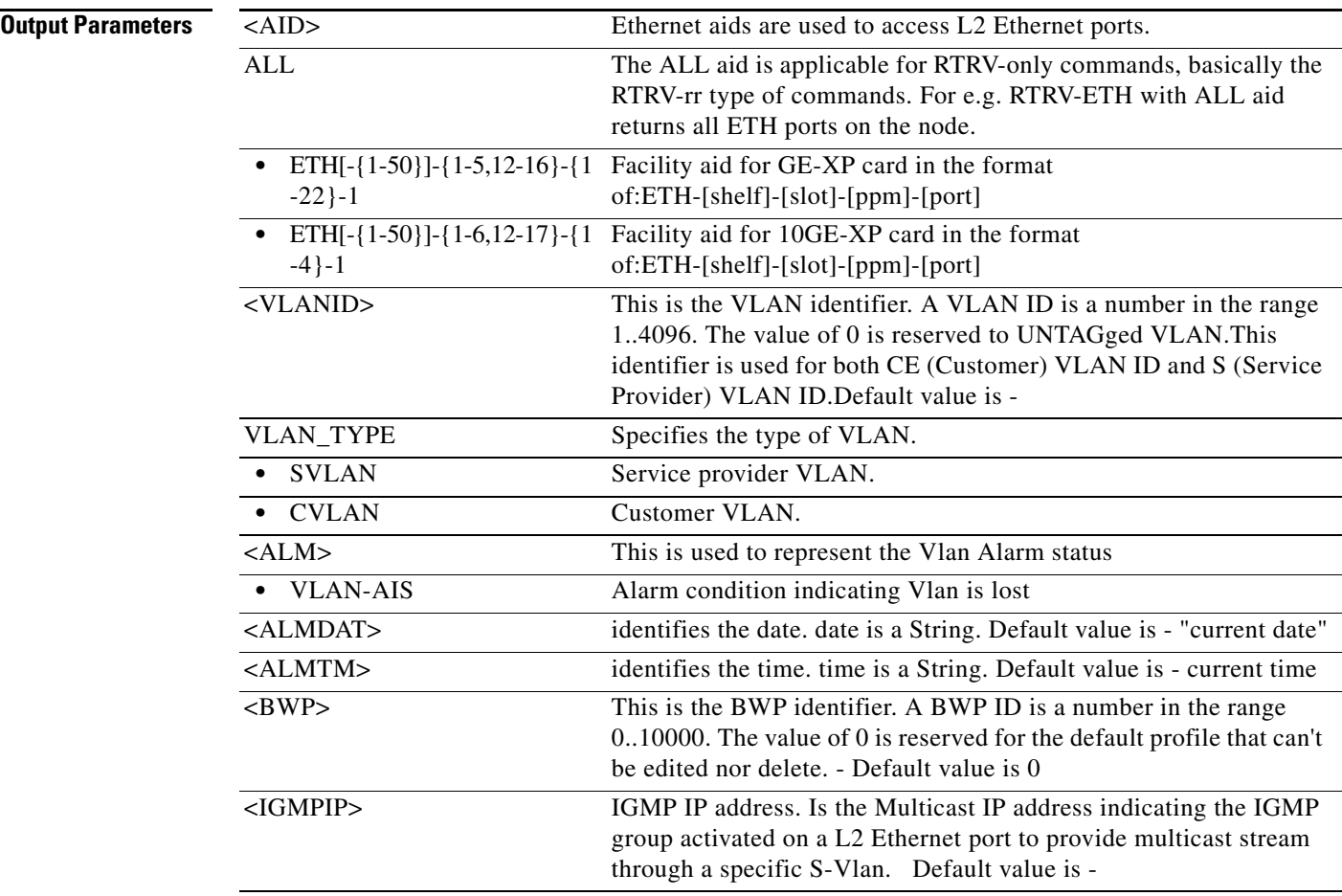

#### **21.161 RTRV-VT**

(Cisco ONS 15454) The Retrieve Virtual Tributary (RTRV-VT) command retrieves the attributes associated with a VT path based on the granularity level of NE- or slot-specific VTs.

**Usage Guidelines •** Supported AIDs are ALL, SLOT-N (N=1,2,...ALL), VT-<SLOT>[-<PORT>]-<STS NUMBER>- <VT GROUP>-<VT NUMBER>. **•** The RVRTV, RVTM, HOLDOFFTIMER, and UPSRPTHSTATE parameters only apply to UPSR. **Category** Paths **Security** Retrieve **Input Format** RTRV-VT:[<TID>]:<AID>:<CTAG>;

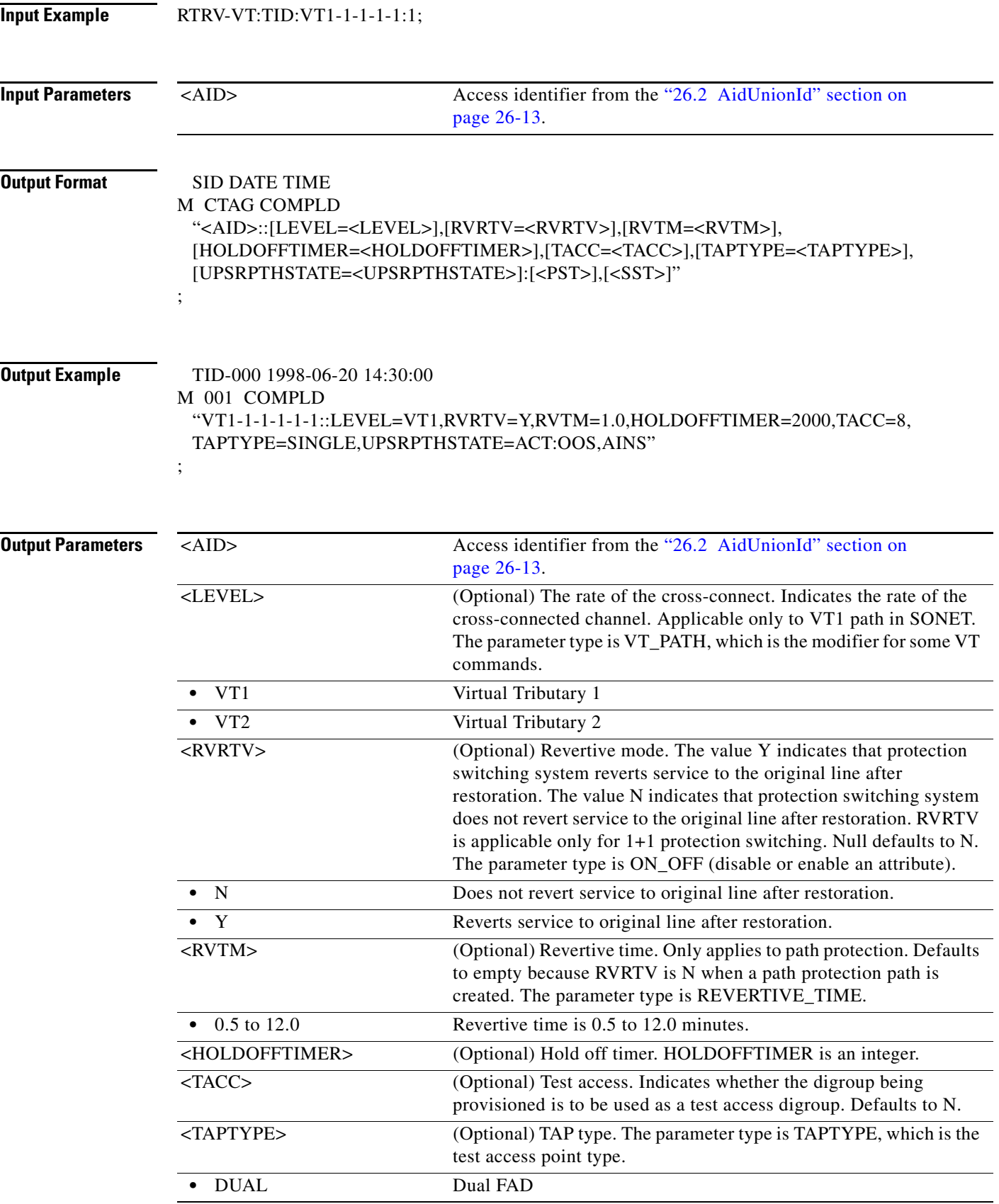

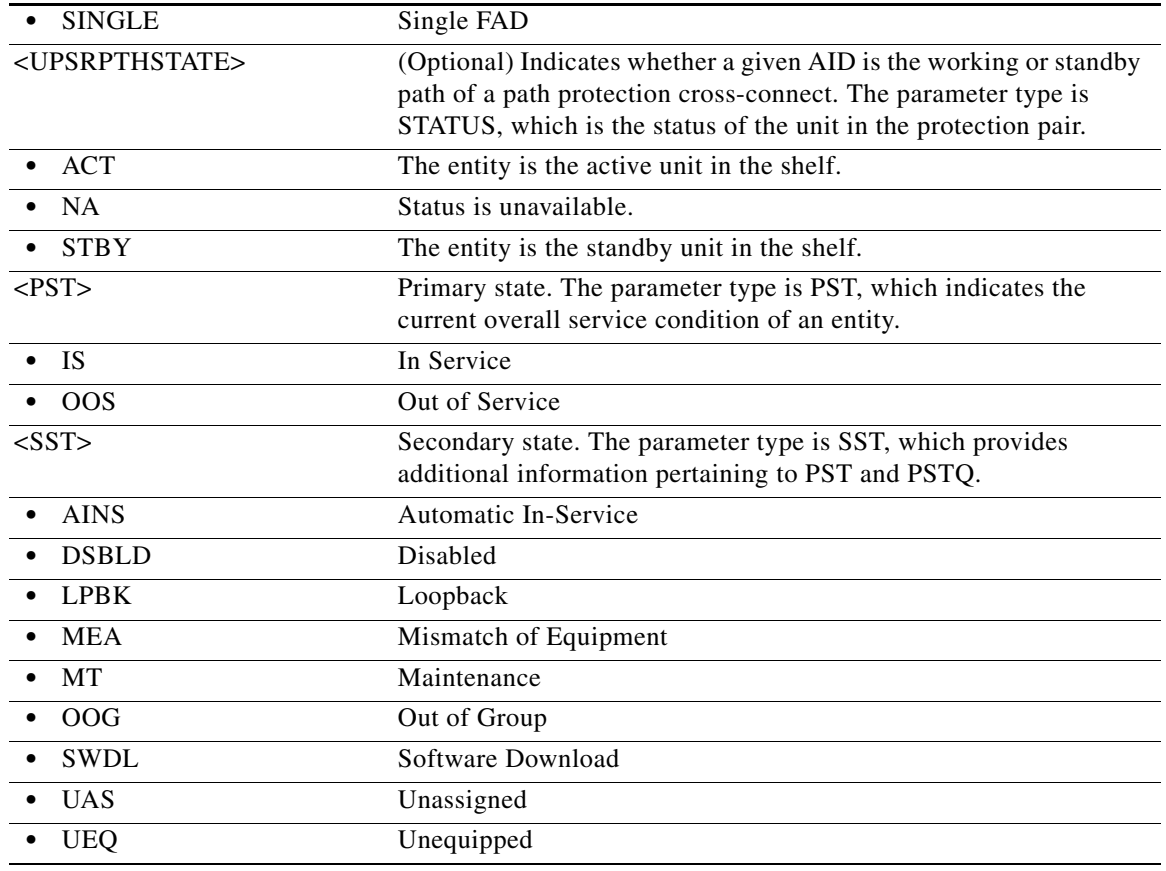

#### **21.162 RTRV-VLB-REP**

(Cisco ONS 15454) The Retrieve VLAN Load Balancing Resilient Ethernet Protocol (RTRV-VLB-REP) command retrieves the VLAN Load Balancing (VLB) for REP Segment on the ethernet ports.

**Usage Guidelines** • REP must be configured on the ethernet port. **•** This command is applicable only to GE\_XP and 10GE\_XP cards. **Category** Ethernet **Security** Retrieve **Input Format** RTRV-VLB-REP:[<TID>]:<AID>:<CTAG>[::::]; **Input Example** RTRV-VLB-REP:CISCO:ETH-16-2-1:1;

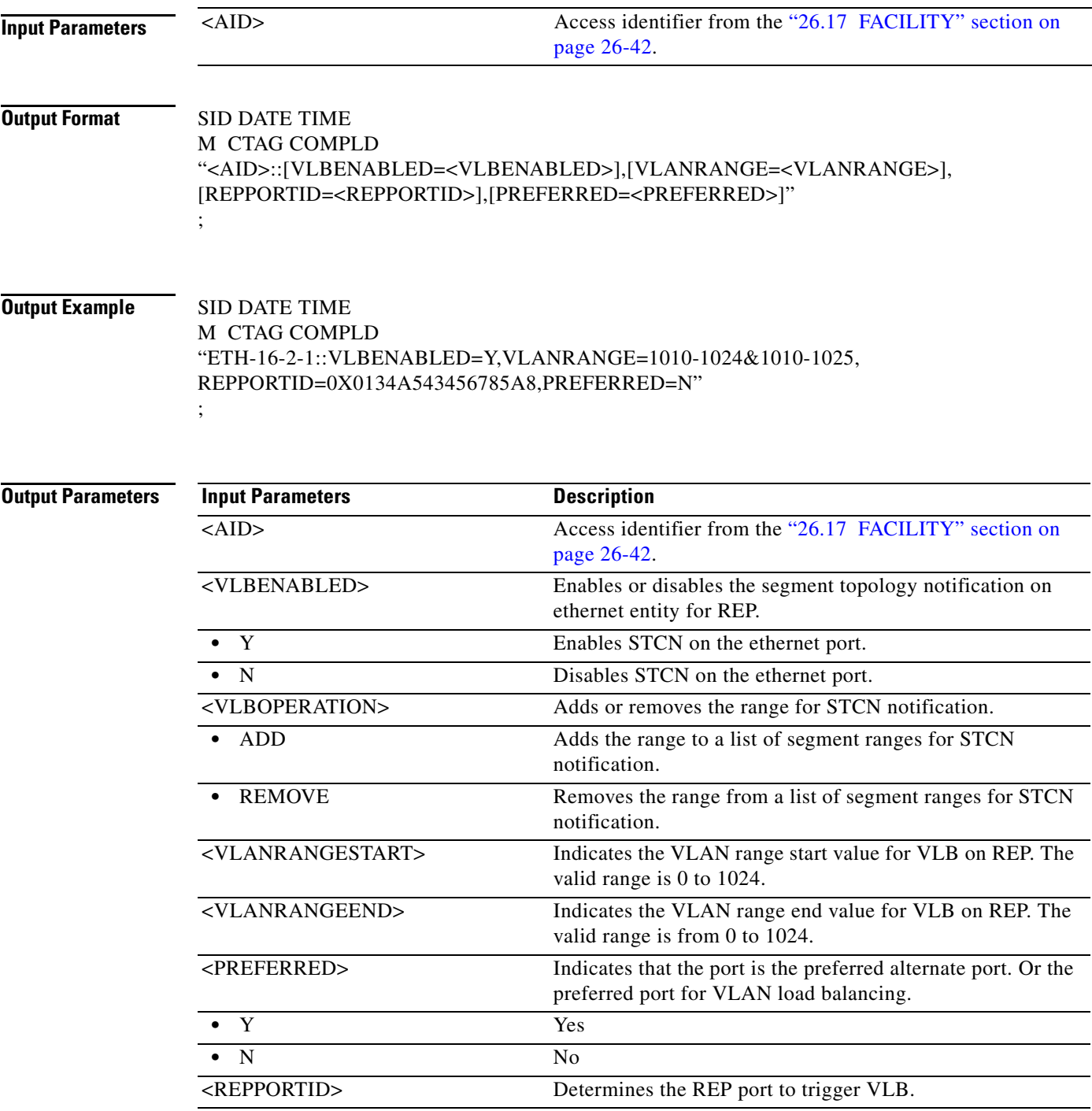

# **21.163 RTRV-WDMANS**

(Cisco ONS 15454) The Retrieve Wavelength Division Multiplexing Automatic Node Setup (RTRV-WDMANS) command edits the Automatic Optical Node Setup (AONS) application attributes.

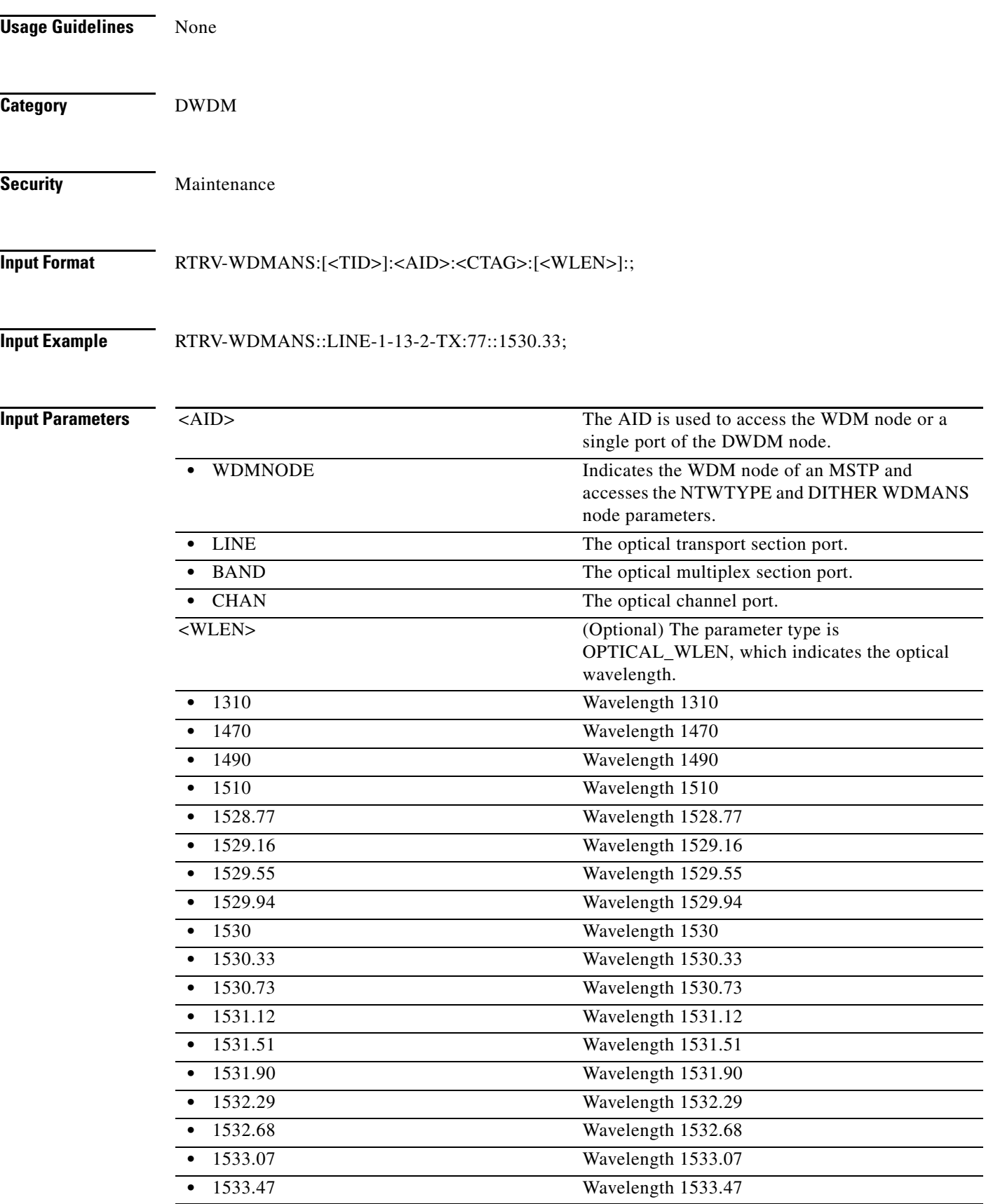

 $\blacksquare$ 

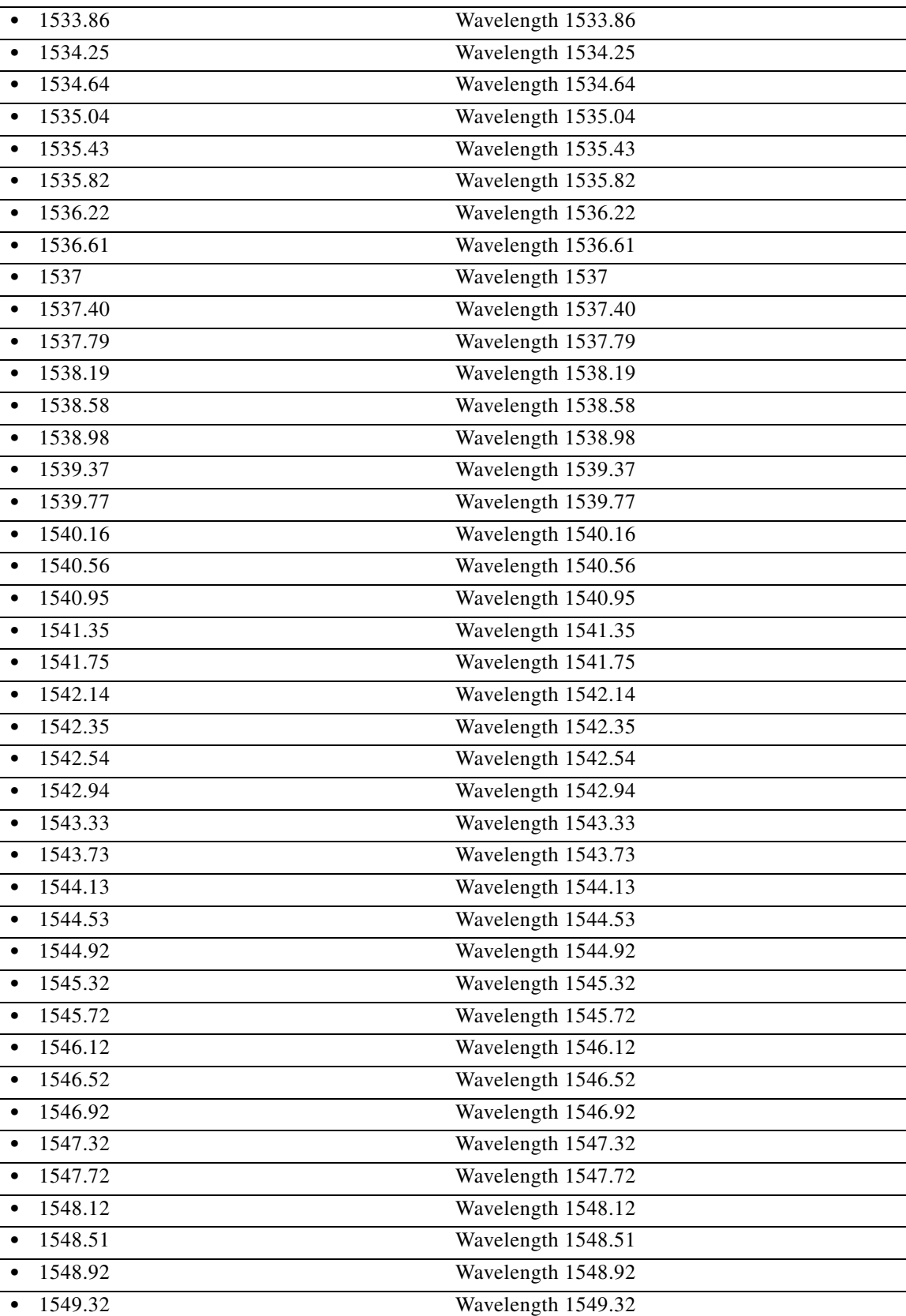

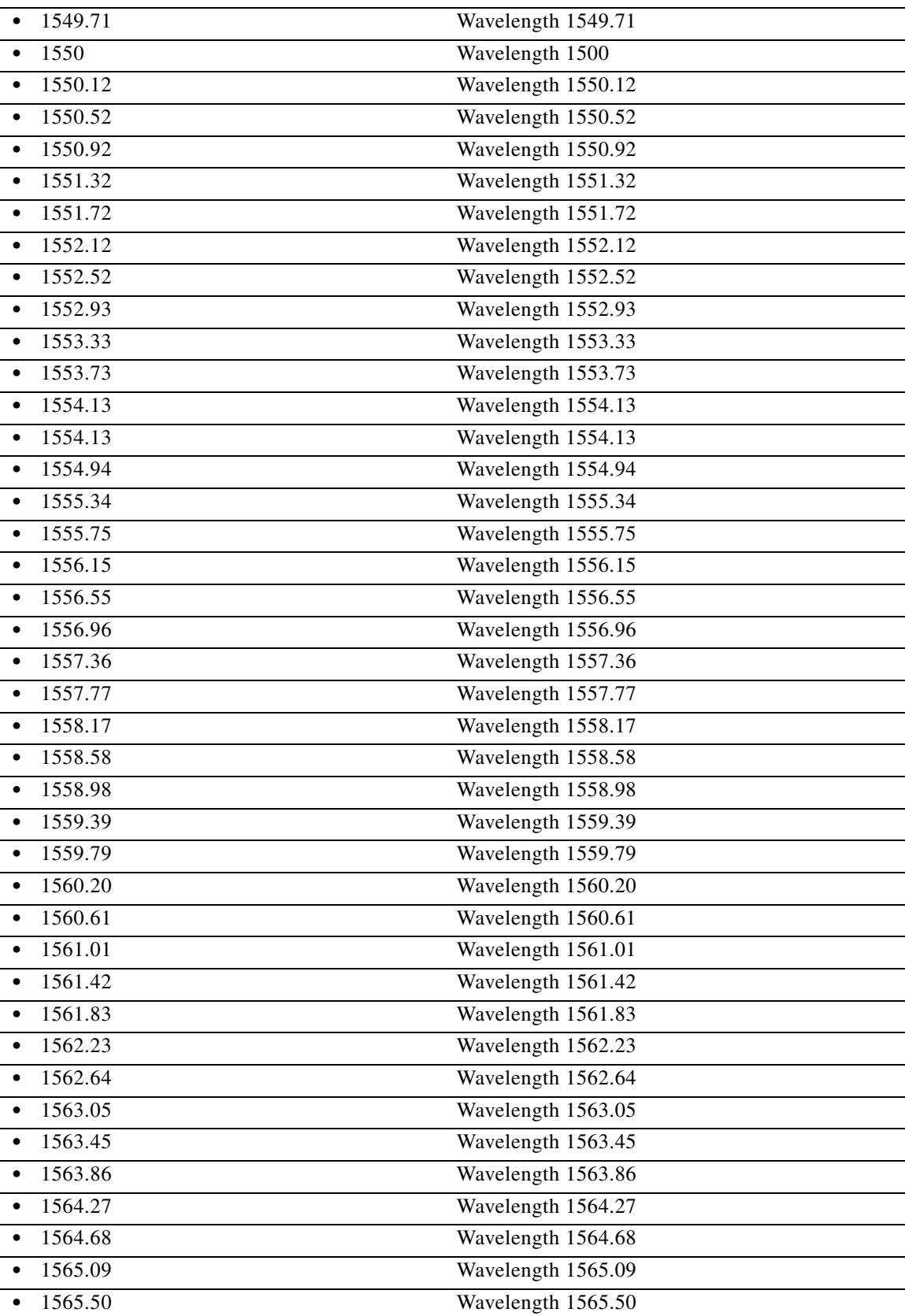

H

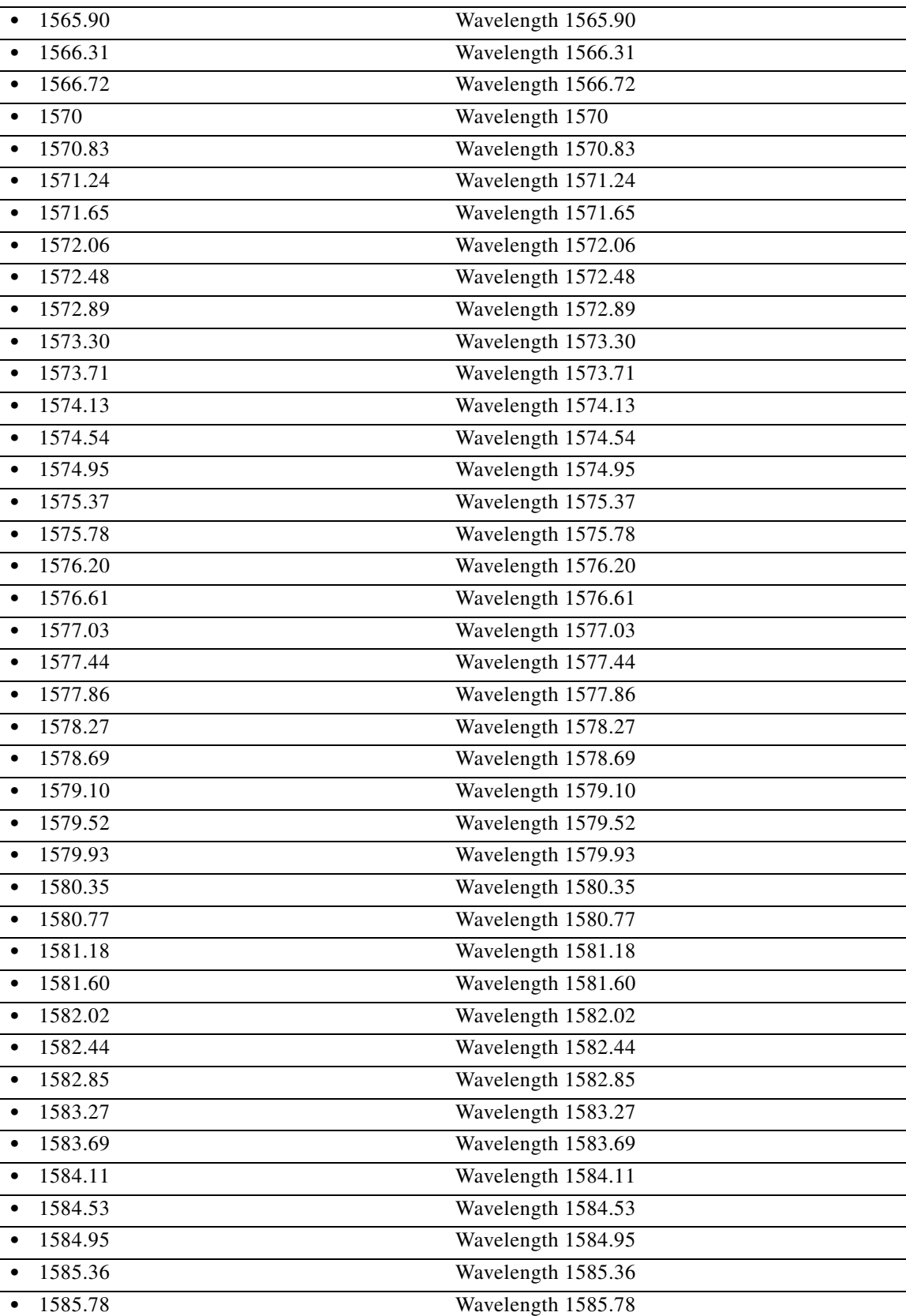

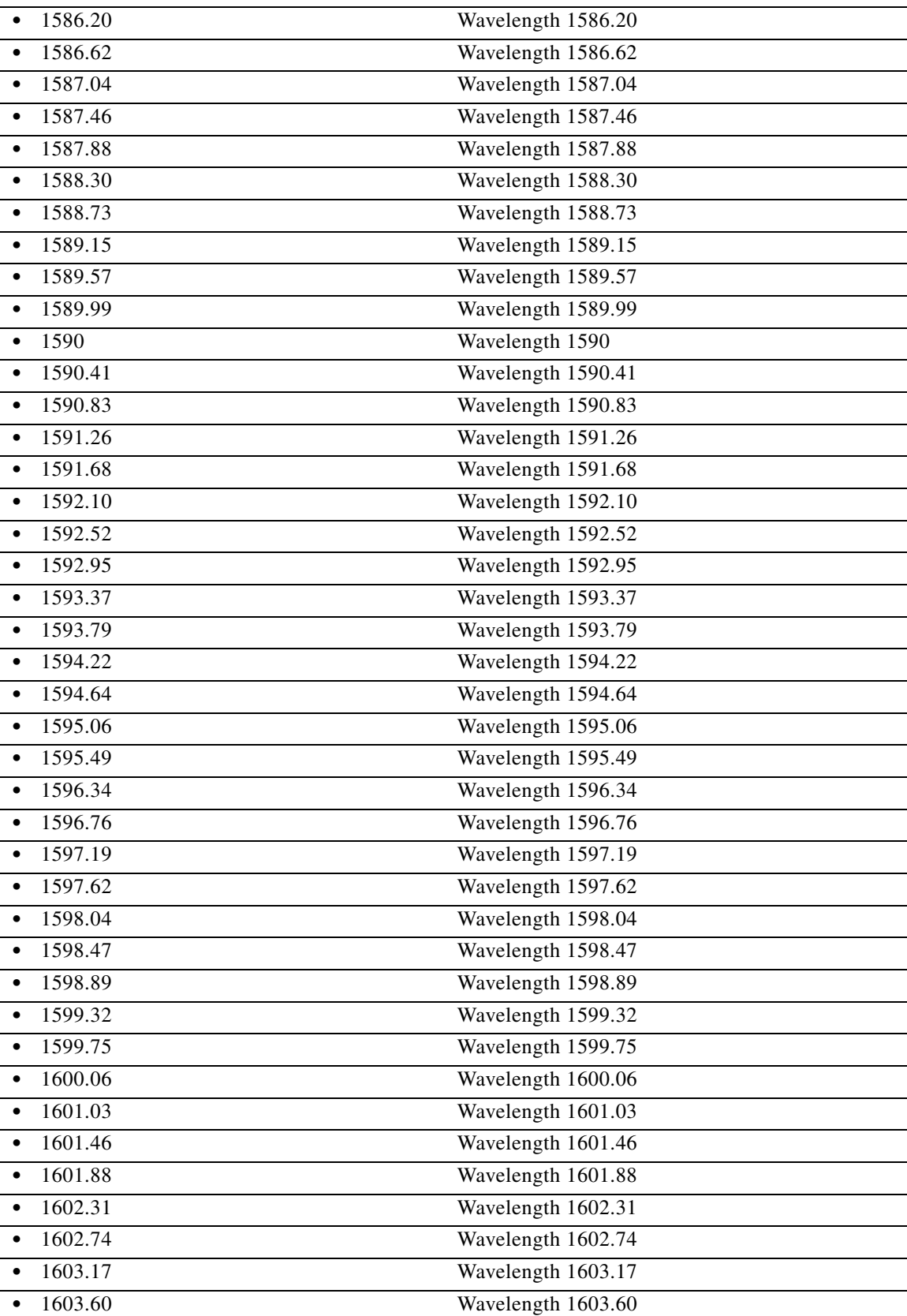

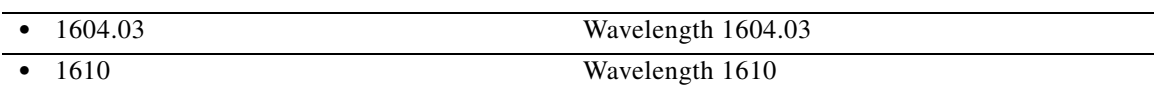

#### **Output Format** SID DATE TIME

#### M CTAG COMPLD

"<AID>:[<WLEN>]:[VOAATTN=<VOAATTN>],[VOAATTNFLG=<VOAATTNFLG>],[POWEROS C=<POWEROSC>],[POWEROSCFLG=<POWEROSCFLG>],[NTWTYPE=<NTWTYPE>],[NTWTY PEFLG=<NTWTYPEFLG>],[CHLOSS=<CHLOSS>],[CHLOSSFLG=<CHLOSSFLG>],[GAIN=<GA IN>],[GAINFLG=<GAINFLG>],[TILT=<TILT>],[TILTFLG=<TILTFLG>],[CHPWR=<CHPWR>],[C HPWRFLG=<CHPWRFLG>],[AMPLMODE=<AMPLMODE>],[AMPLMODEFLG=<AMPLMODEF LG>],[RATIO=<RATIO>],[RATIOFLG=<RATIOFLG>],[OSCLOSS=<OSCLOSS>],[OSCLOSSFLG =<OSCLOSSFLG>],[OPTICALNODETYPE=<OPTICALNODETYPE>],[DITHER=<DITHER>],[DI THERFLG=<DITHERFLG>],[TOTALPWR=<TOTALPWR>],[TOTALPWRFLG=<TOTALPWRFLG >],[HIGHSLVEXP=<HIGHSLVEXP>],[HIGHSLVEXPFLG=<HIGHSLVEXPFLG>],[LOWSLVEXP= <LOWSLVEXP>],[LOWSLVEXPFLG=<LOWSLVEXPFLG>],[LASTRUNDAT=<LASTRUNDAT>],[ LASTRUNTM=<LASTRUNTM>][:]";

#### **Output Example** TID-000 1998-06-20 14:30:00 M 001 COMPLD CHAN-1-13-1-TX::CHPWR=-14.1,CHPWRFLG=PROV, "WDMNODE::NTWTYPE=METRO-CORE,NTWTYPEFLG=DFLT,OPTICALNODETYPE=OADM, LASTRUNDAT=2009-09-03,LASTRUNTM=11-52-18,:"

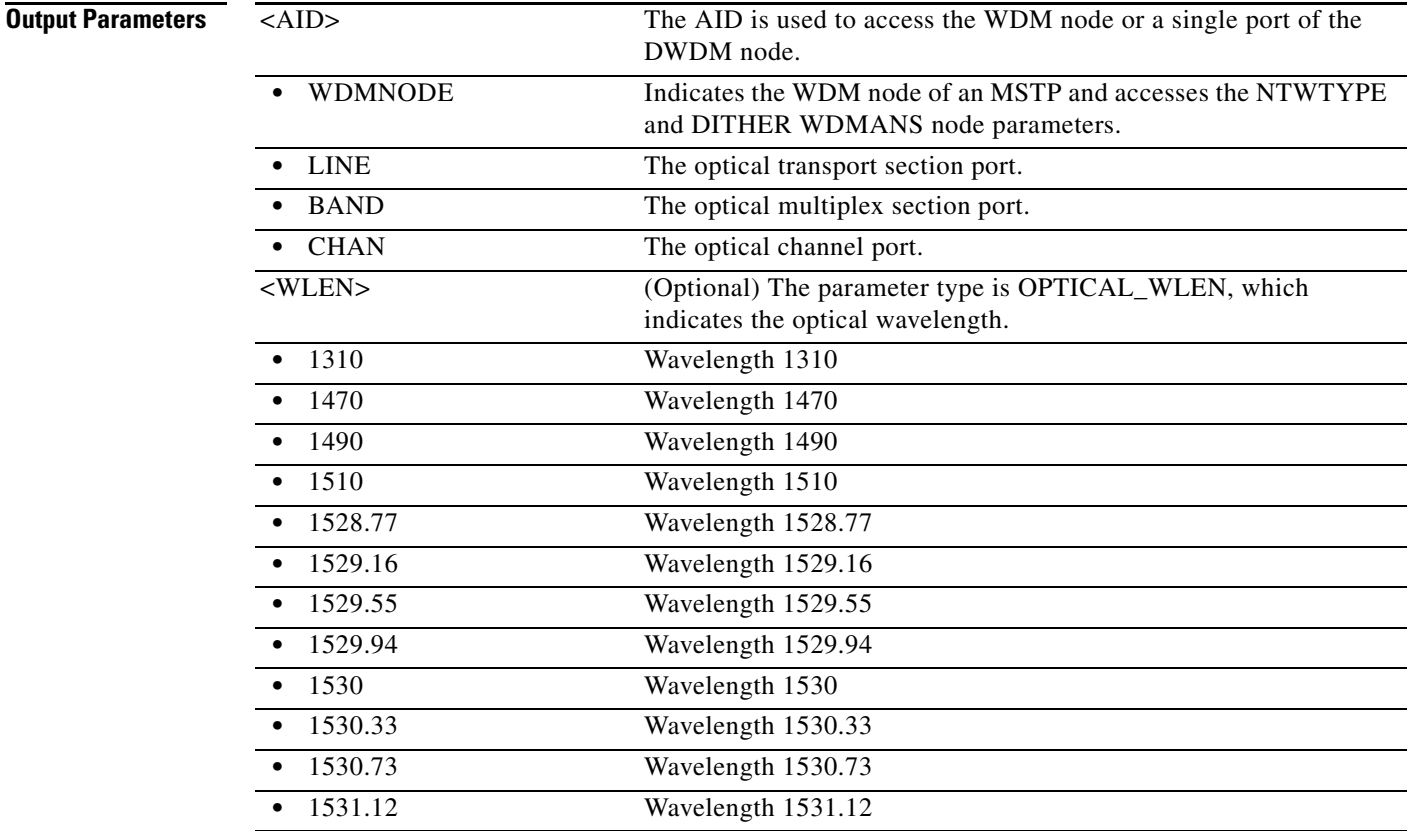

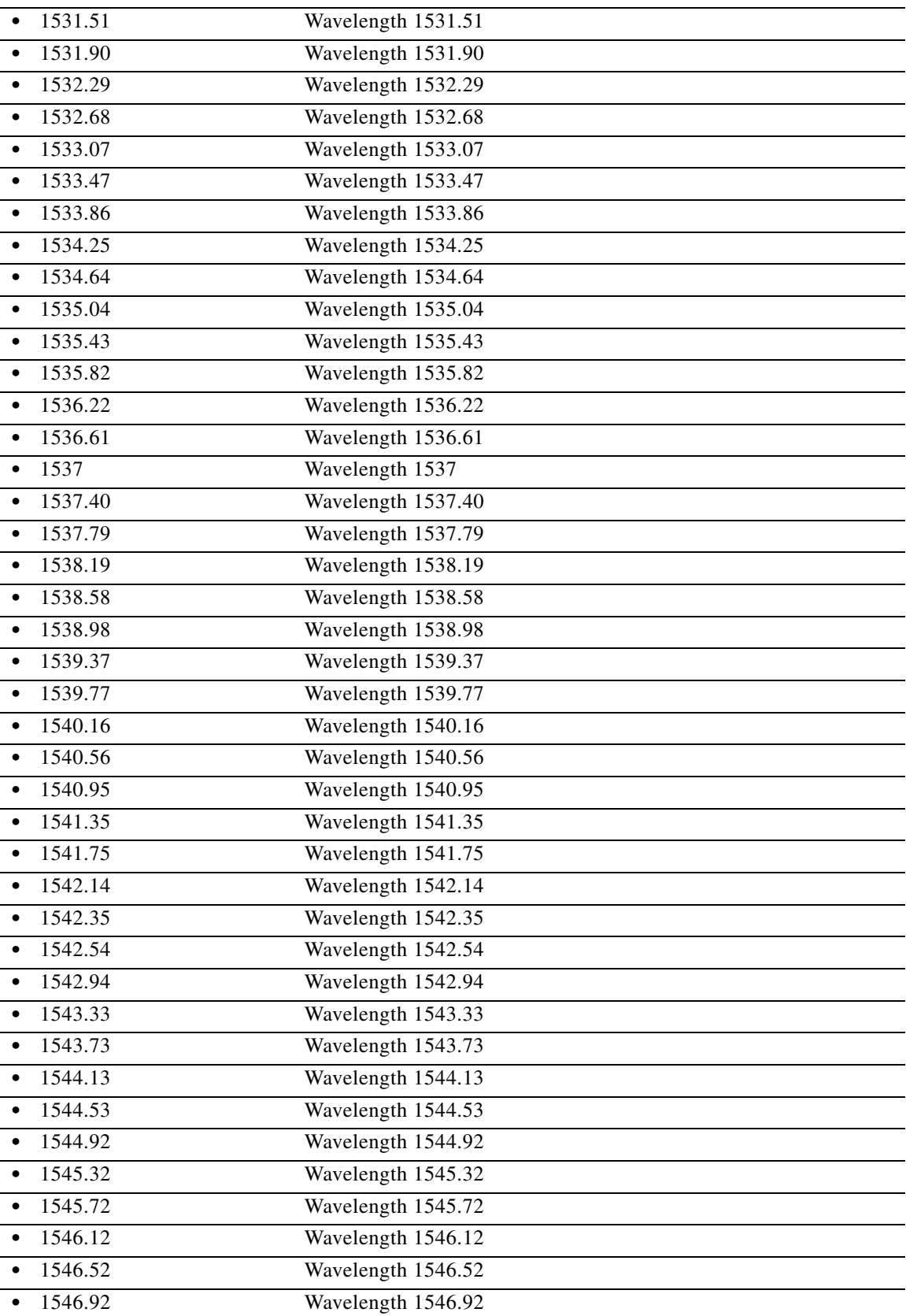

a s

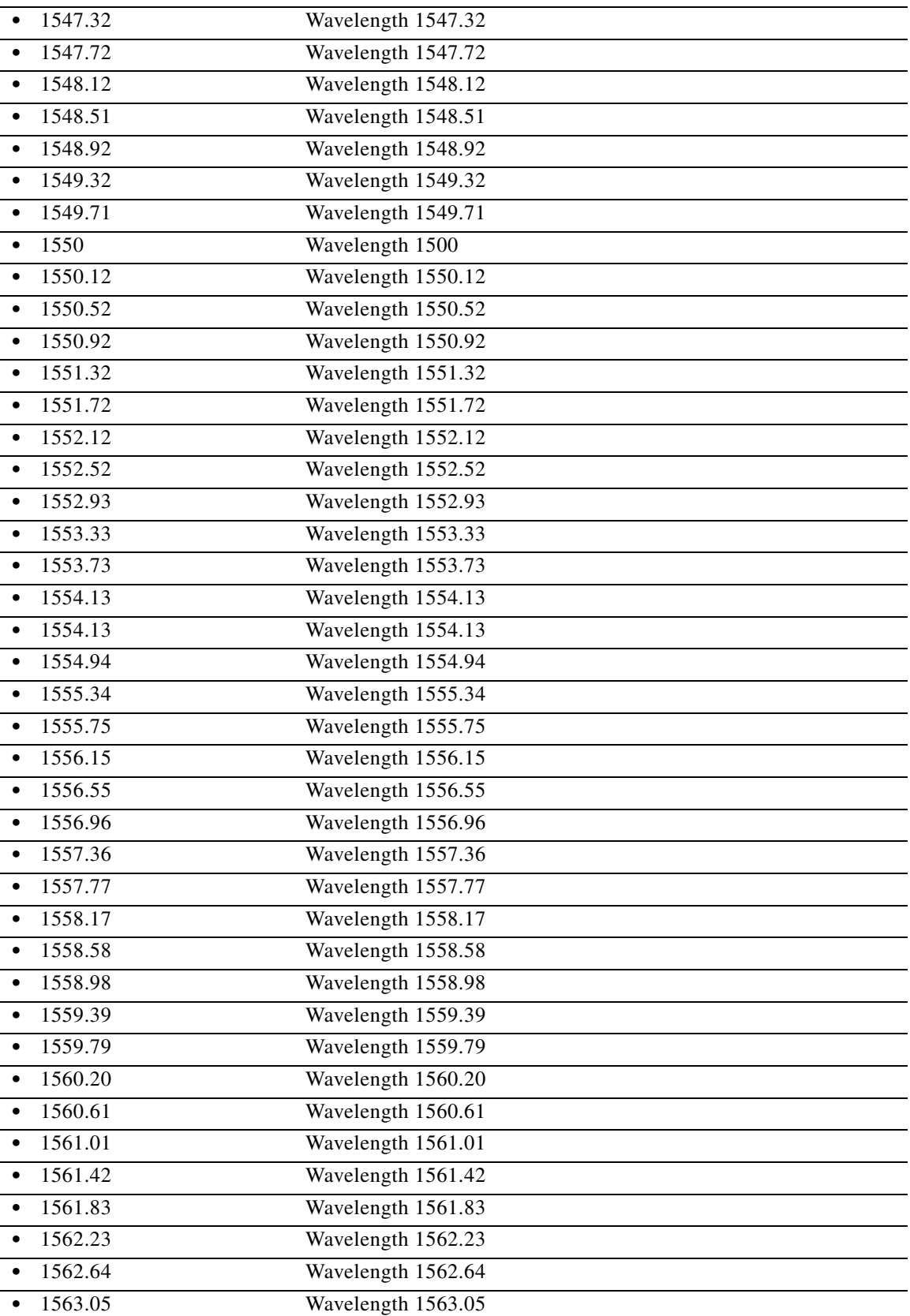

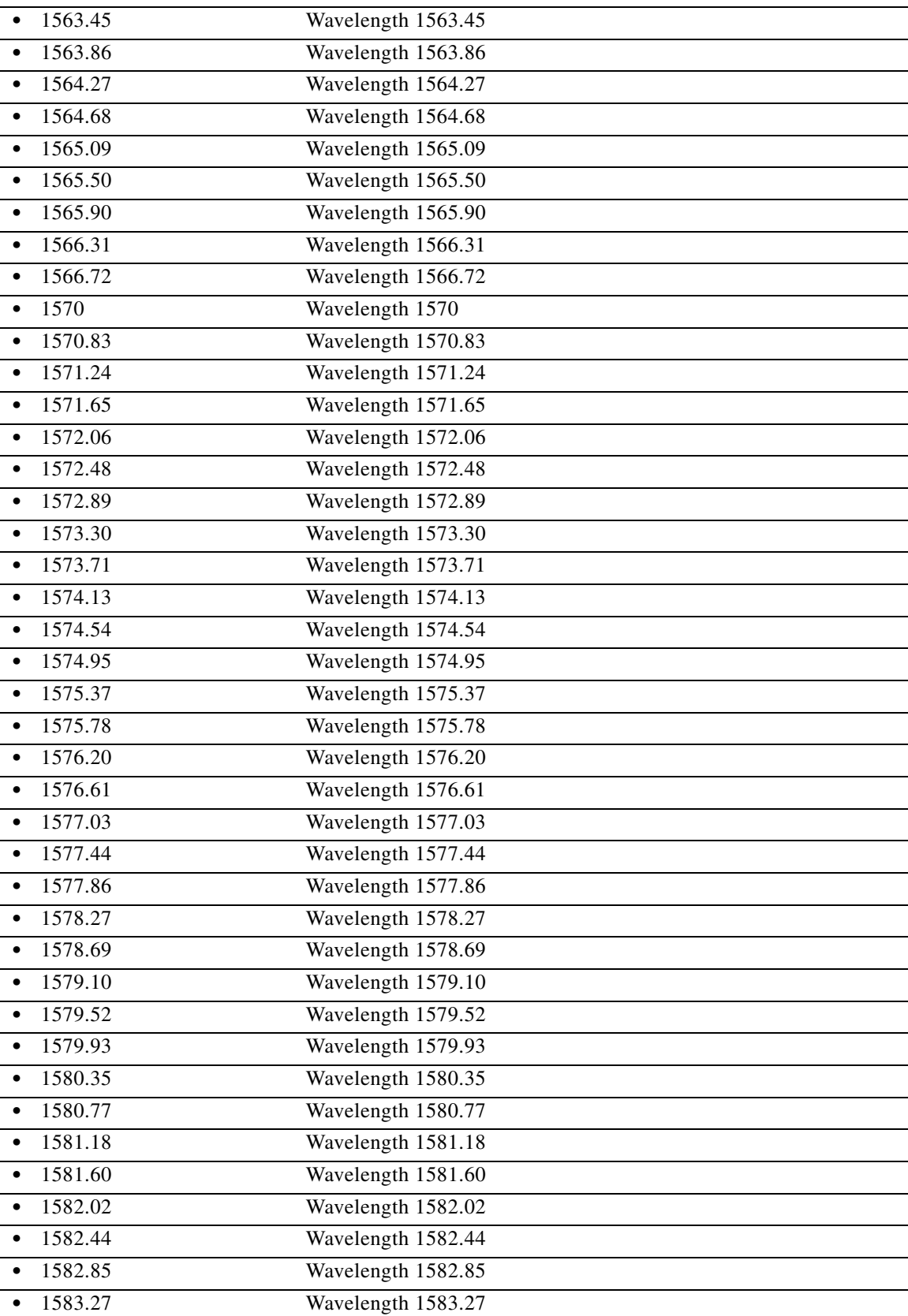

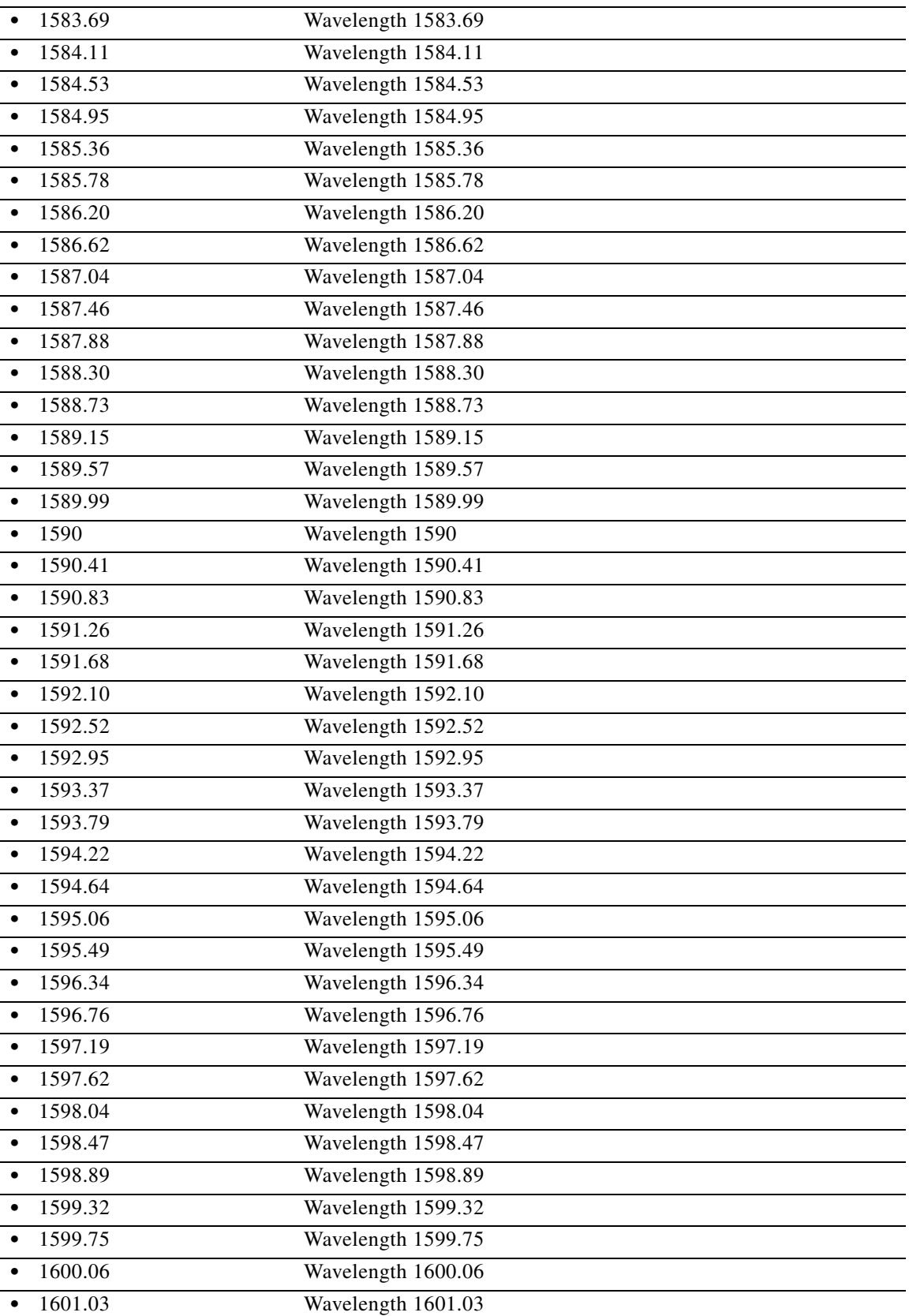

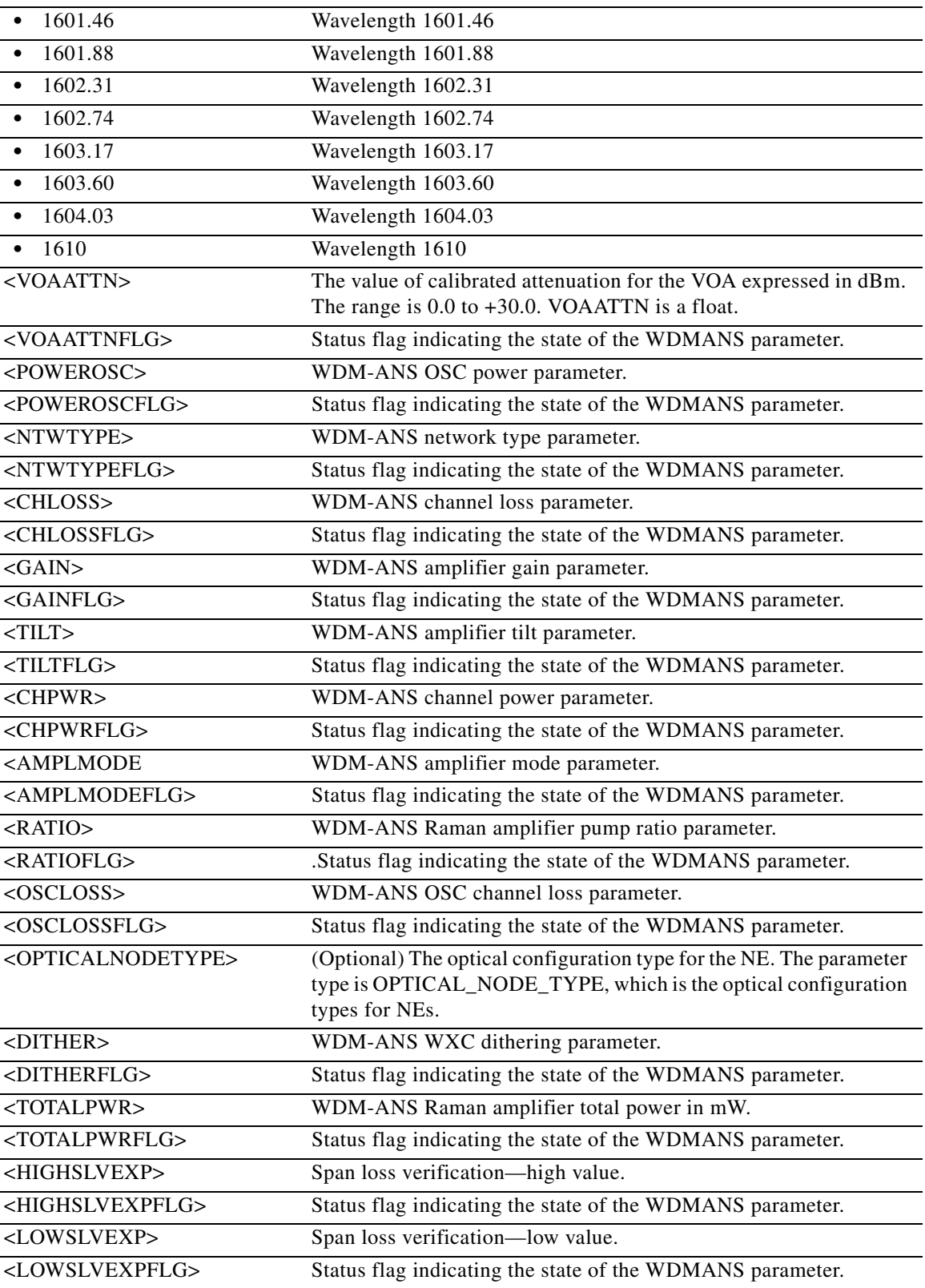

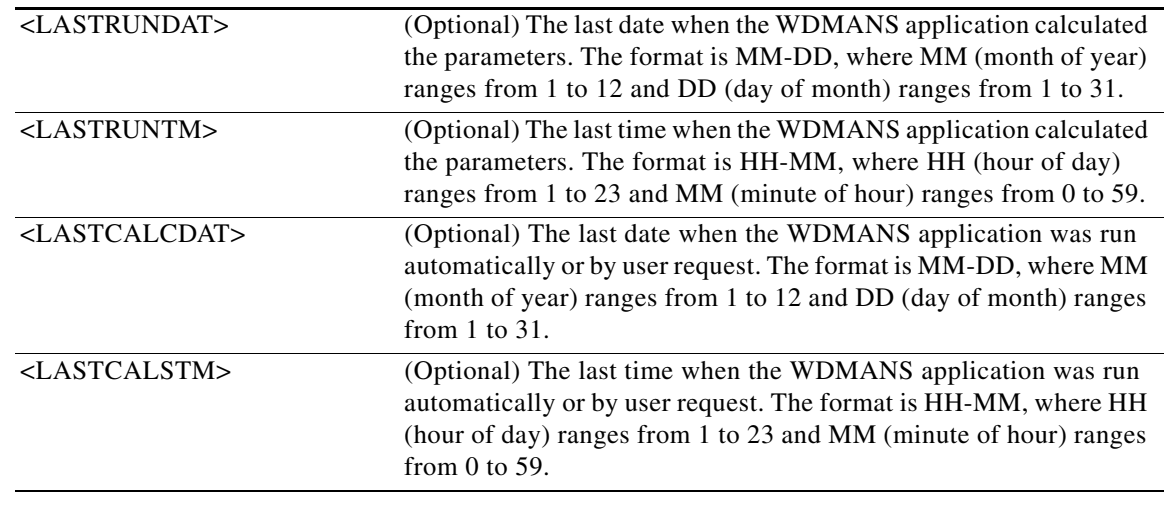

## **21.164 RTRV-WDMSIDE**

(Cisco ONS 15454) The Retrieve Wavelength Division Multiplexing Side (RTRV-WDMSIDE) command retrieves the WDM side and defines its attributes.

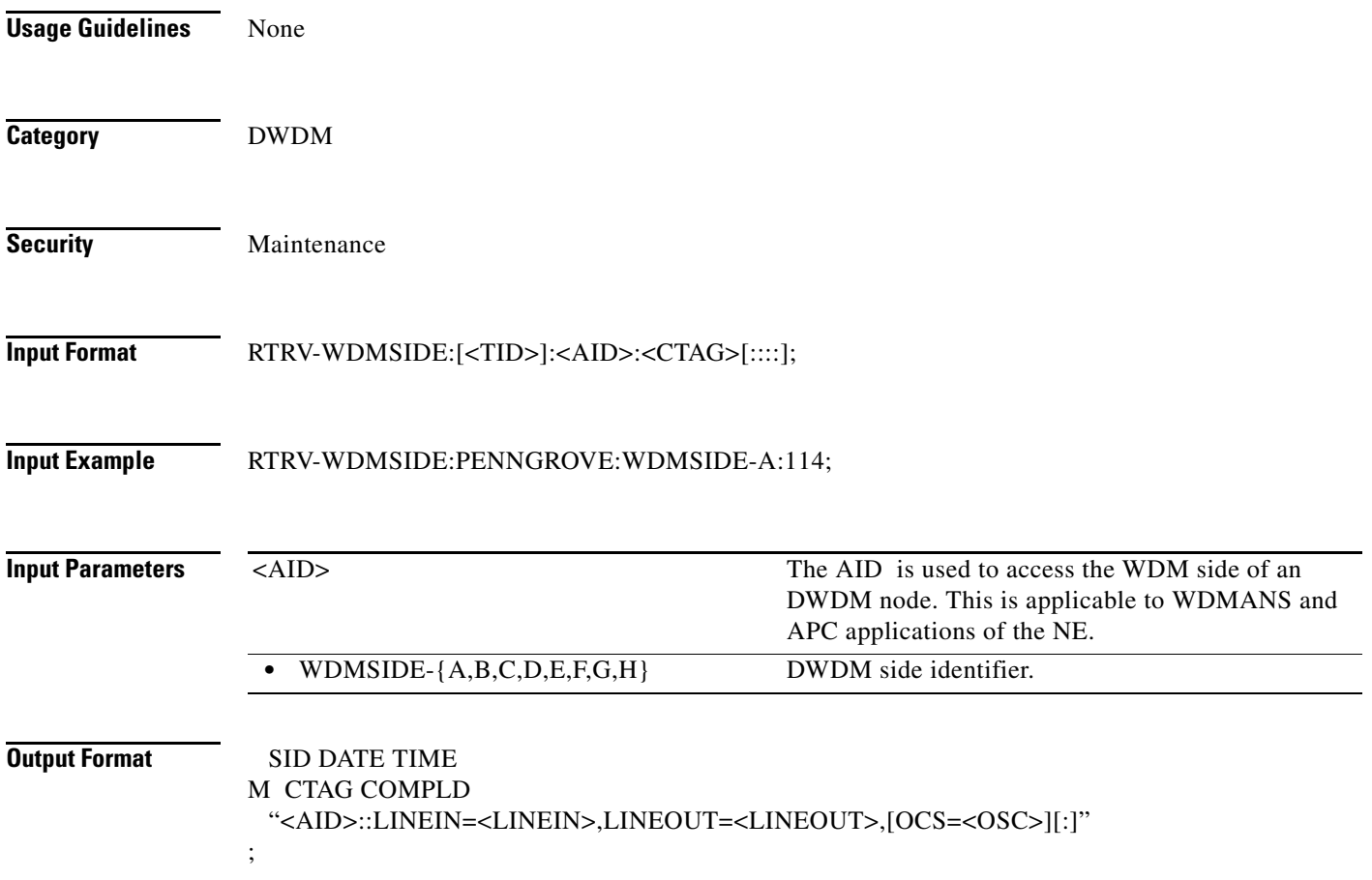

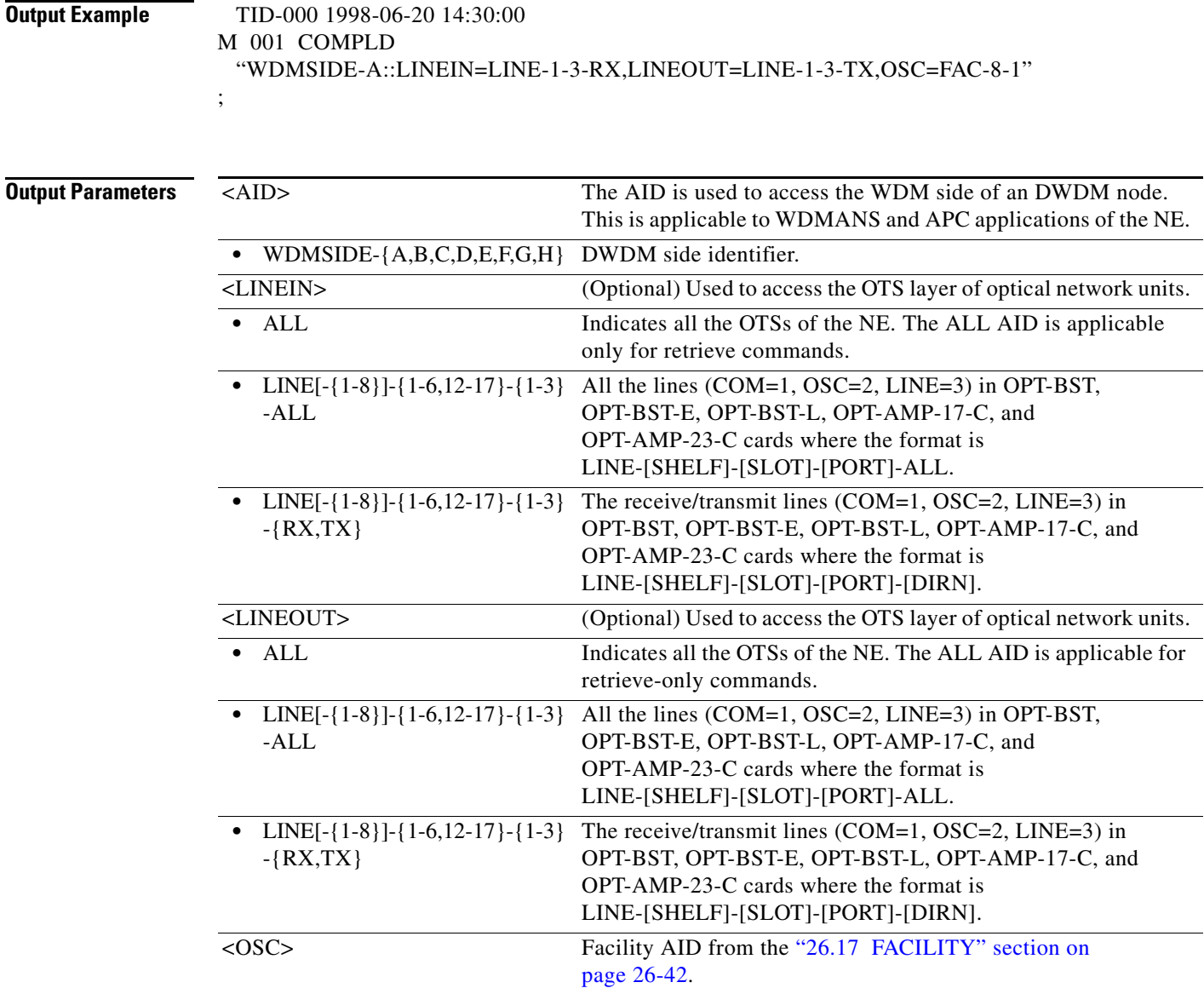

#### **21.165 RTRV-WLEN**

(Cisco ONS 15454) The Retrieve Wavelength (RTRV-WLEN) command retrieves the wavelength provisioning information.

**Usage Guidelines** None

**Category** DWDM

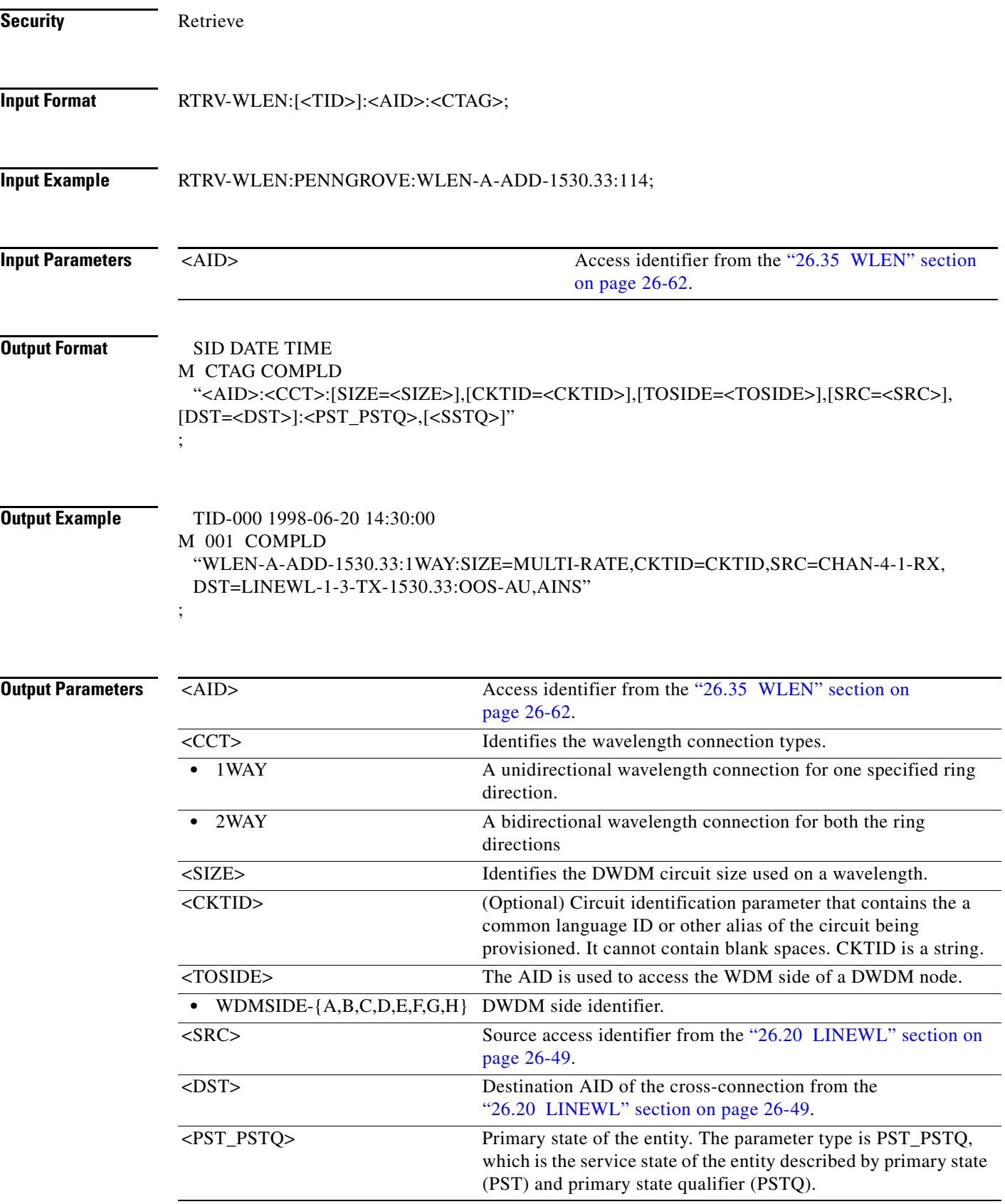

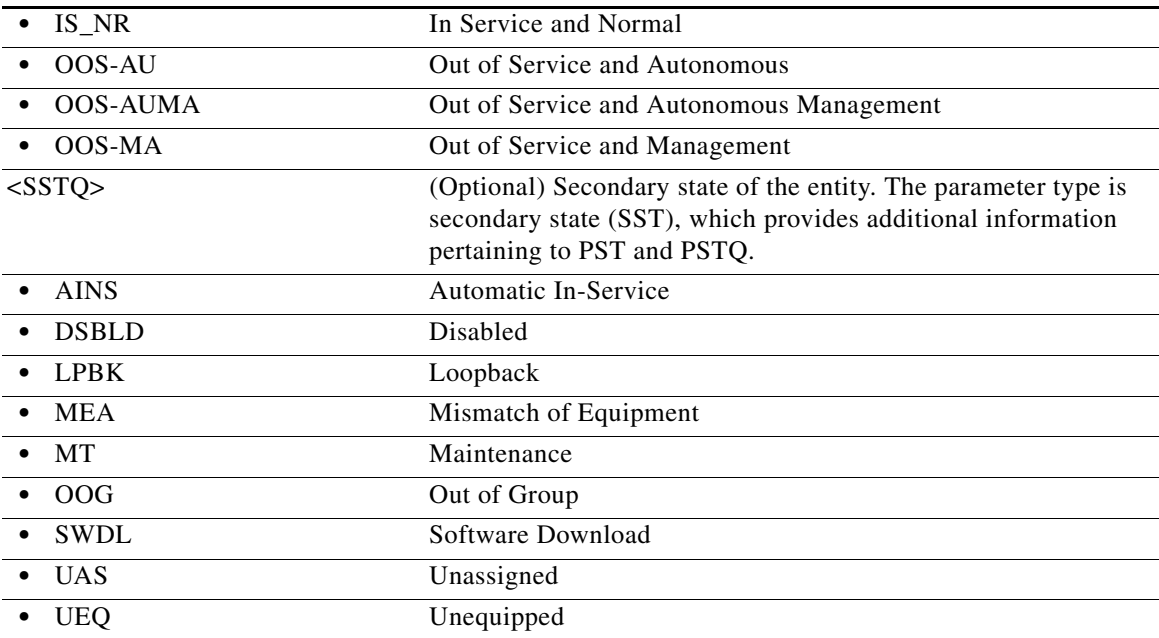

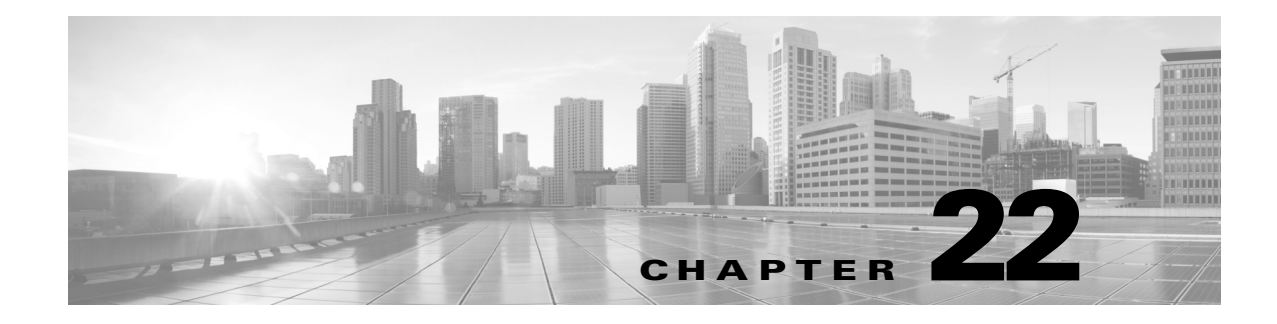

## **SCHED Commands**

This chapter provides schedule (SCHED) commands for the Cisco ONS 15454, Cisco ONS 15454 M2, and Cisco ONS 15454 M6.

**Note** All commands supported on the Cisco ONS 15454 platform are also supported on Cisco ONS 15454 M2 and Cisco ONS 15454 M6 platforms.

## **22.1 SCHED-PMREPT-<MOD2>**

(Cisco ONS 15454, ONS 15454 M2, and ONS 15454 M6) The Schedule Performance Monitoring Report for 10GFC, 10GIGE, 40GIGE, 100GIGE, 1GFC, 1GFICON, 2GFC, 2GFICON, 5GIB, 8GFC, CHGRP, CLNT, D1VIDEO, DS1, DV6000, DVBASI, E1, E3, E4, EC1, ESCON, ETRCLO, ETH, FSTE, G1000, GFPOS, GIGE, HDLC, HDTV, ISC1, ISCCOMPAT, ISC3PEER2R, ISC3PEER1G, ISC3PEER2G, OC12, OC192, OC3, OC48, OC768, OCH, OMS, OTS, OTU3, OTU4, POS, STS1, STS12C, STS18C, STS192C, STS24C, STS36C, STS3C, STS48C, STS96C, STS6C, STS9C, T1, T3, VC12, VC3, VT1, or VT2 (SCHED-PMREPT-<MOD2>) command schedules/reschedules the network element (NE) to report the performance monitoring (PM) data for a line facility or for a synchronous transport signal (STS) path periodically, using the automatic REPT PM message. This command can also remove the previously created schedule.

**Usage Guidelines** See [Table 28-1 on page 28-1](#page-1110-0) for supported modifiers by platform.

The automatic PM reporting scheduled by this command is inhibited by default. ALW-PMREPT-ALL can be used to allow the NE to send the PM report. INH-PMREPT-ALL can be used to stop the NE from sending the PM report. The schedules created for the NE can be retrieved by RTRV-PMSCHED command.

The deletion of the schedule for the automatic PM reporting can be done by issuing SCHED-PMREPT-<MOD2> with the NUMREPT parameter equal to zero.

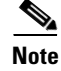

**Note** • The current maximum number of schedules allowed to be created for a NE is 1000. If this number of schedules has been created for the NE, an error message "Reach Limits Of MAX Schedules Allowed. Can Not Add More" will be returned if another schedule creation is attempted on the NE. Frequent use of automatic PM reporting will significantly degrade the performance of the NE.

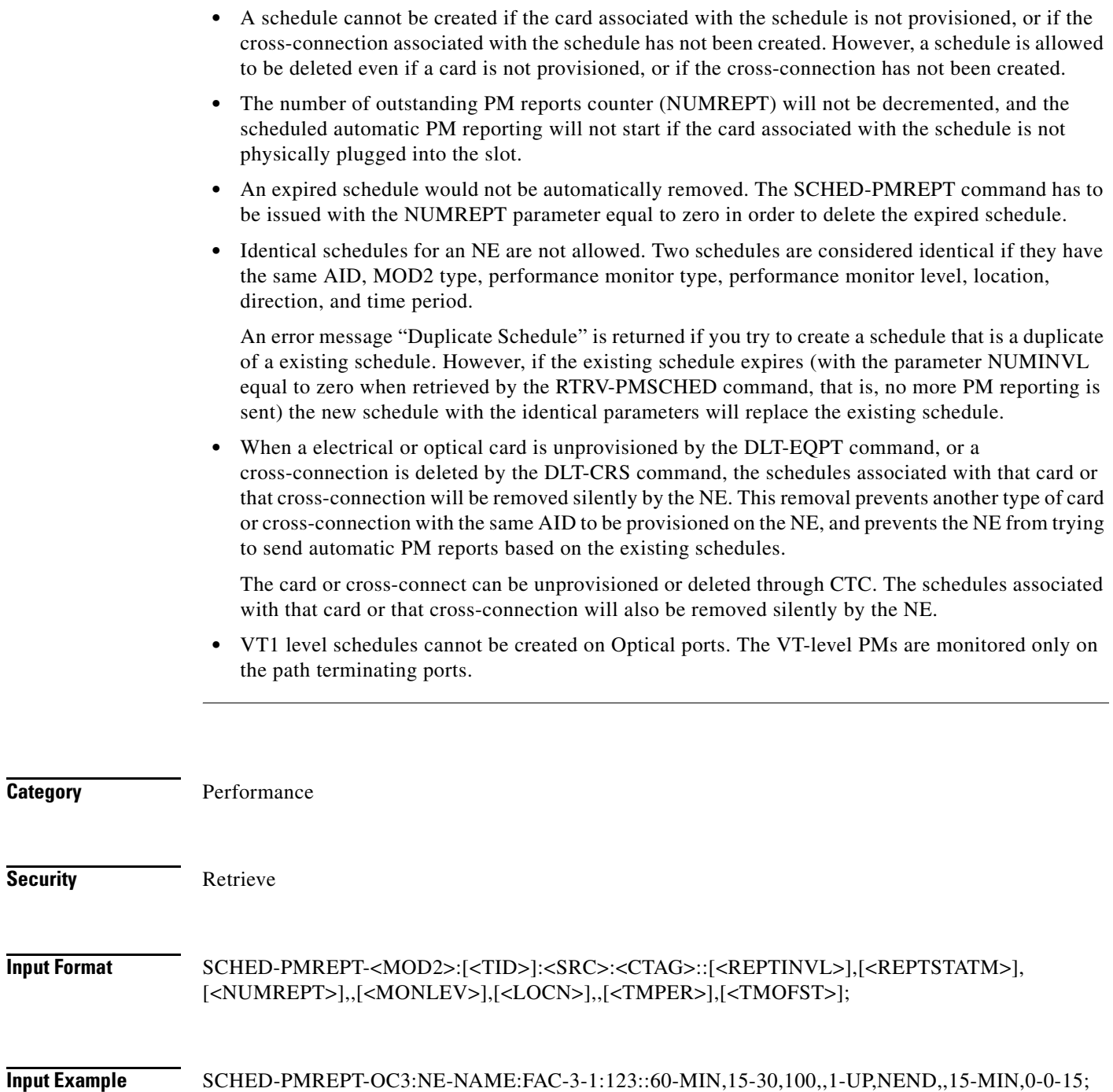

a l

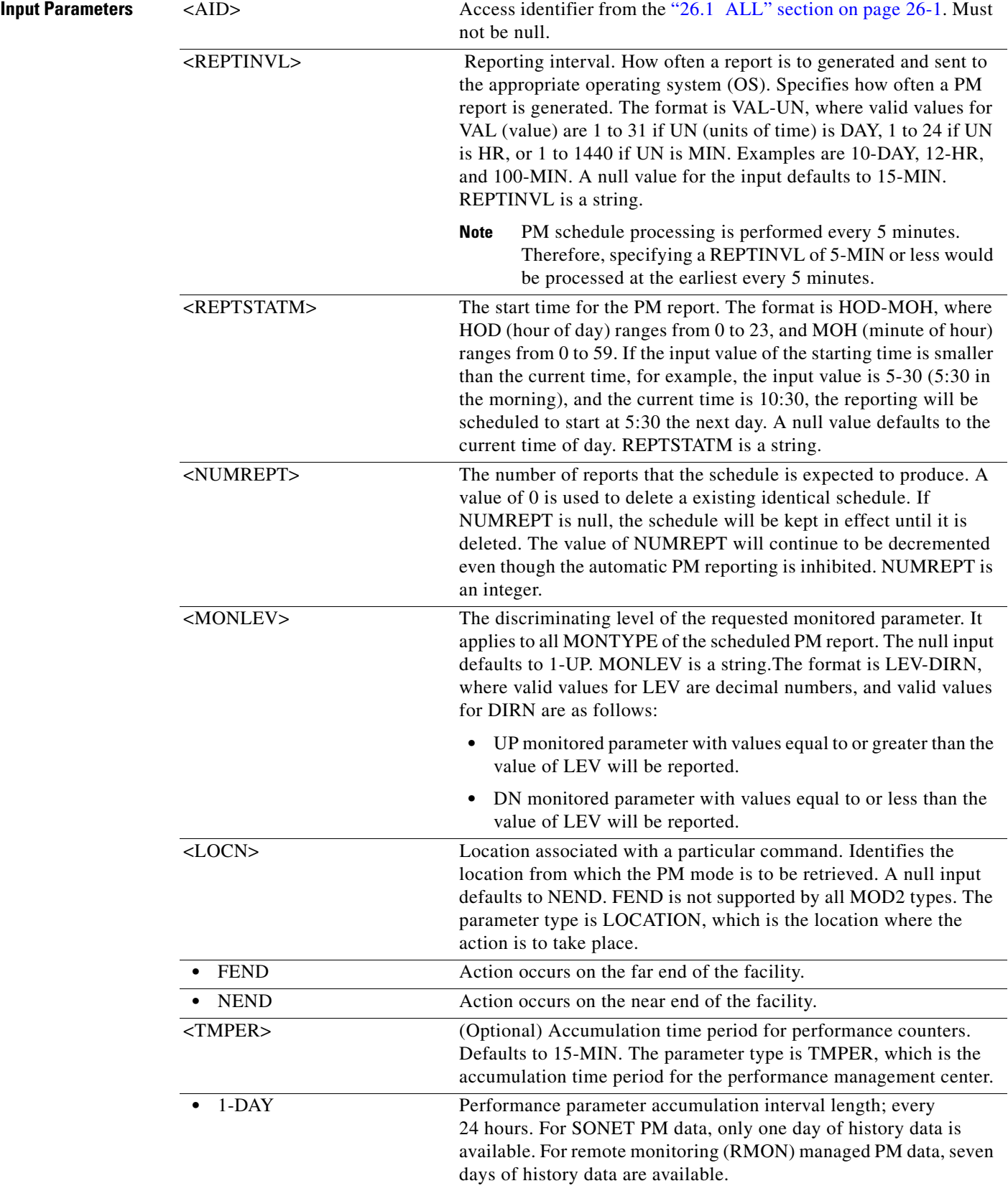

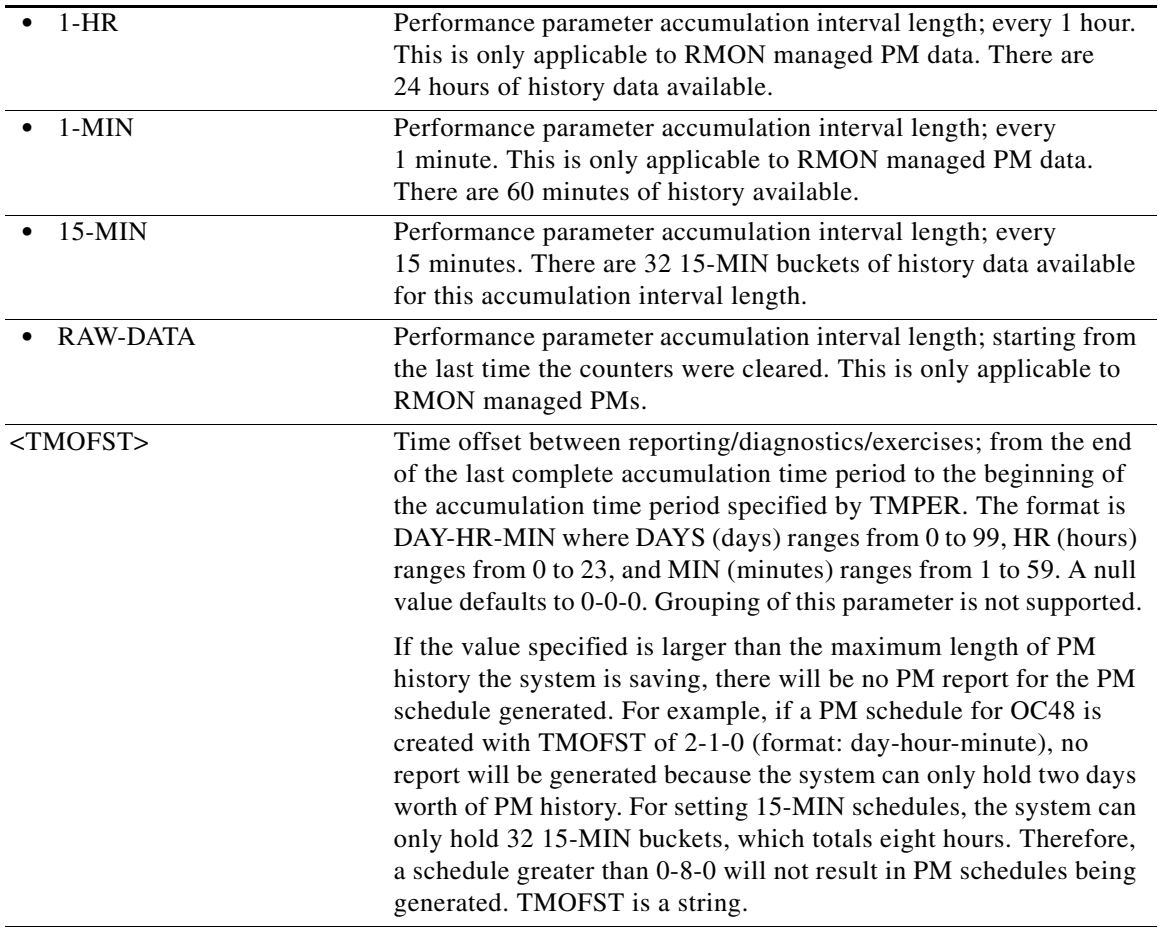

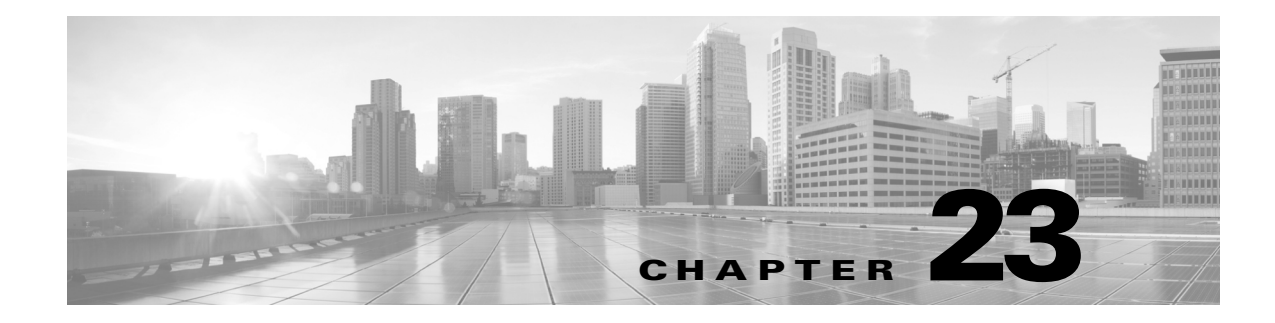

# **SET Commands**

This chapter provides set (SET) commands for the Cisco ONS 15454, Cisco ONS 15454 M2, and Cisco ONS 15454 M6.

**Note** All commands supported on the Cisco ONS 15454 platform are also supported on Cisco ONS 15454 M2 and Cisco ONS 15454 M6 platforms.

## **23.1 SET-ALMTH-<MOD2>**

(Cisco ONS 15454, ONS 15454 M2, and ONS 15454 M6) The Set Alarm Threshold for 10GFC, 10GIGE, 40GIGE, 100GIGE, 1GFC, 1GFICON, 2GFC, 4GFC, 2GFICON, 5GIB, 8GFC, CLNT, D1VIDEO, DS1, DV6000, DVBASI, EC1, ESCON, ETRCLO, ETH, FSTE, GIGE, HDTV, ISC1, ISCCOMPAT, ISC3PEER2R, ISC3PEER1G, ISC3PEER2G, OC12, OC192, OC3, OC48, OC768, OCH, OMS, OTS, OTU3, T1, T3, OTL, OTU1, OTU2, OTU4, SDSDI, HDSDI, 3GVIDEO, ISC3STP1G, and ISC3STP2G (SET-ALMTH-<MOD2>) command sets the alarm thresholds on the following cards/ports/channels: MXP\_2.5G\_10G, TXP\_MR\_10G, optical service channel (OSC), optical amplifier, dispersion compensation unit (DCU), multiplexer, demultiplexer, and optical add/drop multiplexing (OADM).

- **Usage Guidelines •** This command is used to set the alarm thresholds on a facilities, ports, channels, for example. Not all MOD2 types are supported.
	- **•** This command supports the modifier OTU1, SDSDI, HDSDI, 3GVIDEO, ISC3STP1G, and ISC3STP2G.
	- **•** Tx alarm thresholds is blocked on Rx Video pluggables and vice-versa.
	- **•** Tx alarm thresholds is not applicable on ESCON payload.
	- **•** The SET-ALMTH-OTL is denied on backplane virtual ports of 100G-LC-C.
	- **•** The SET-ALMTH-OTL is denied on sublanes of CFP-LC but sets the alarms thresholds on first sublane of 100G-LC-C card.
	- **•** SET-ALMTH-<MOD2> on 100G-LC-C, 10x10G-LC, and CFP-LC cards use MOD2, and the following AID:
		- **–** OCH modifier (CHAN AID) for non-OTU payloads on 100G-LC-C and 10x10G-LC fixed trunk ports.

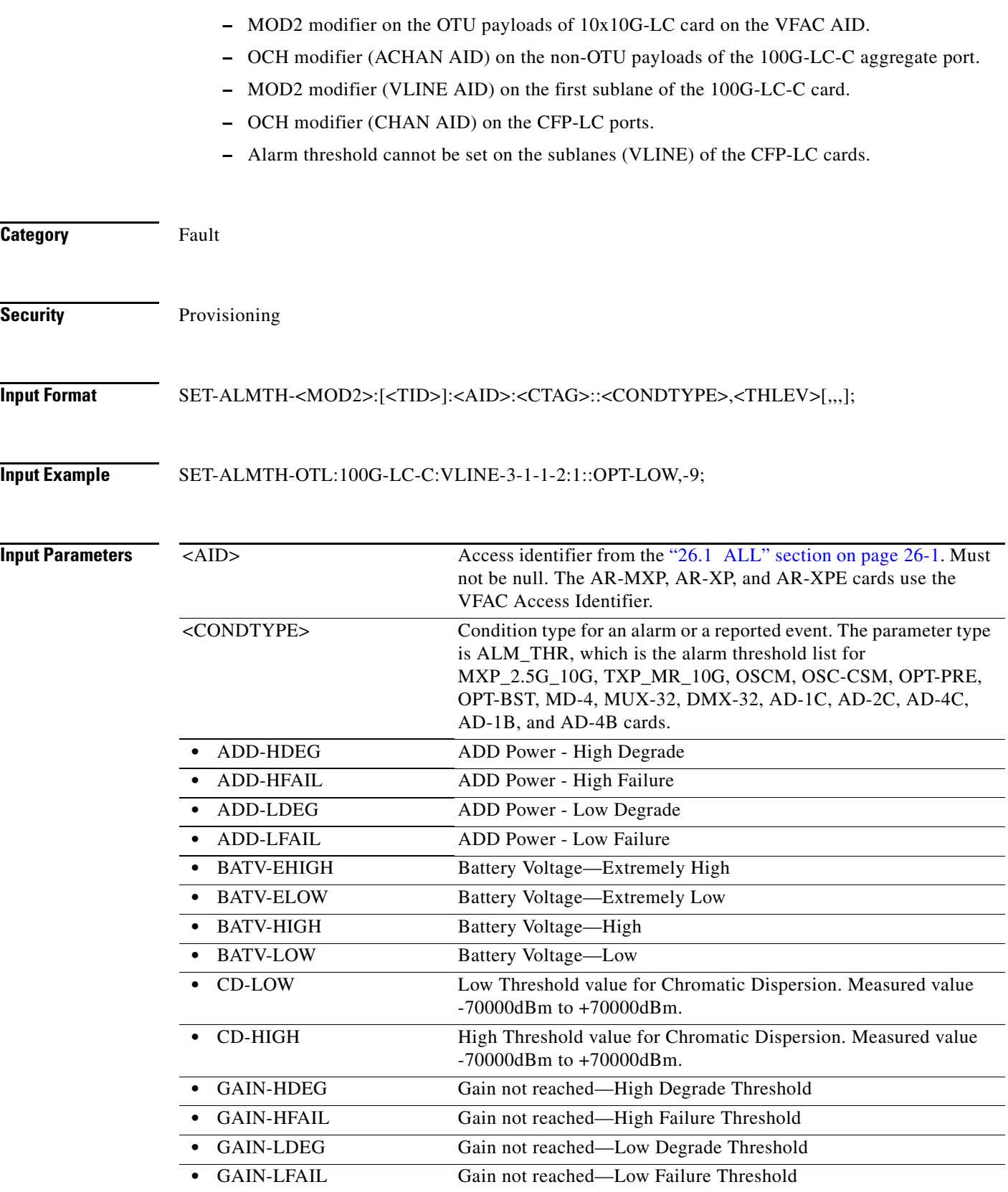

 $\blacksquare$ 

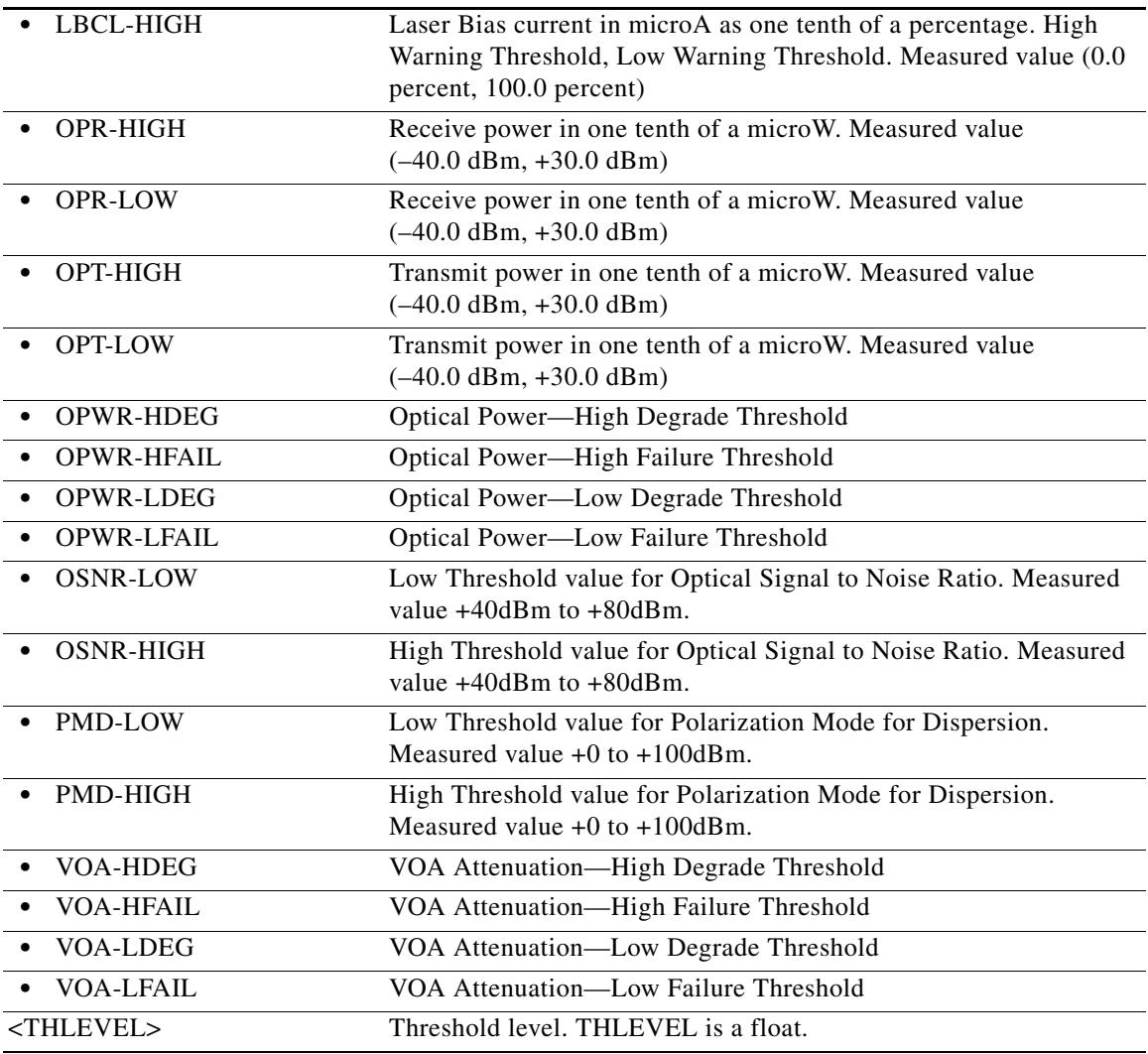

## **23.2 SET-ALMTH-EQPT**

(Cisco ONS 15454) The Set Alarm Threshold Equipment (SET-ALMTH-EQPT) command sets the alarm thresholds to manage the power level monitoring on an NE.

**Usage Guidelines** None **Category** Equipment

**Security** Provisioning

#### **Input Format** SET-ALMTH-EQPT:[<TID>]:[<AID>]:<CTAG>::<ALMTHTYPE>,<THLEV>[,,,];

**Input Example** SET-ALMTH-EQPT::SHELF-2:1::BATV-HIGH,-53.5; SET-ALMTH-EQPT:::1::BATV-HIGH,-53.5;

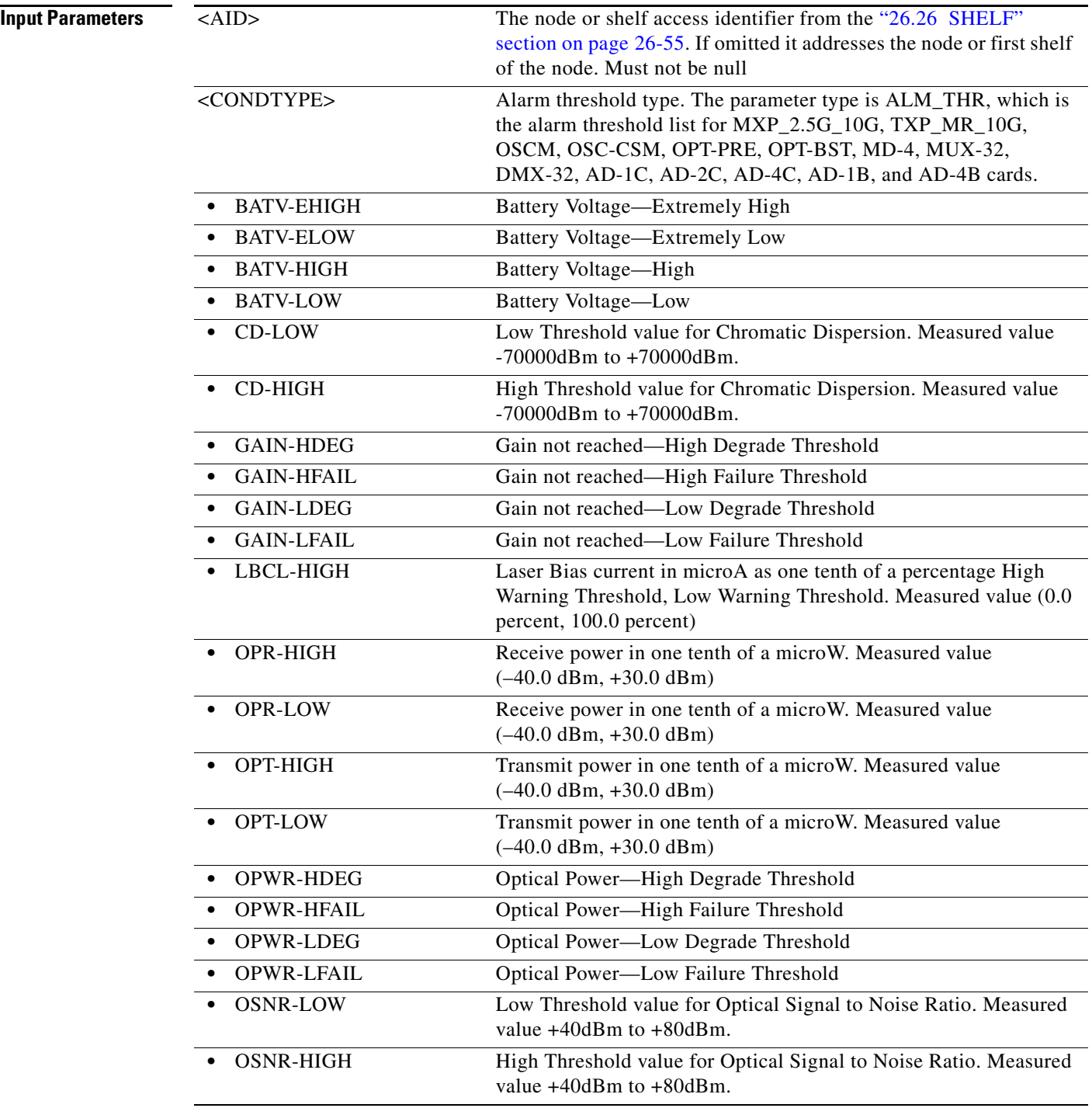

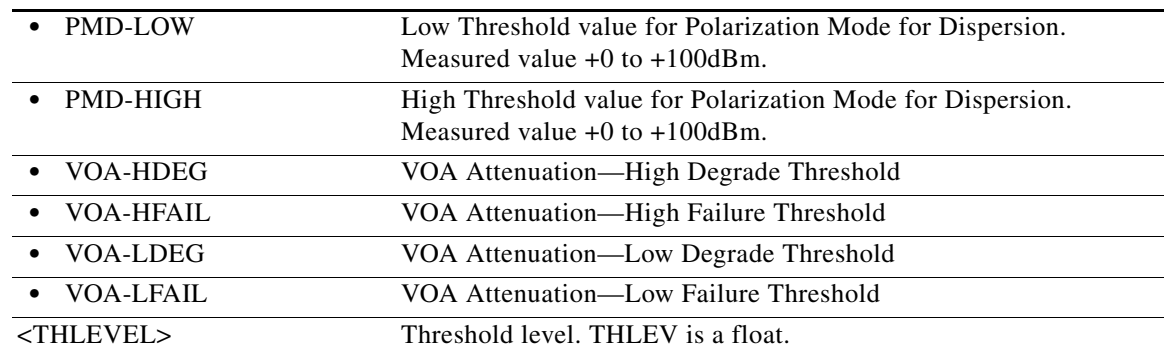

## **23.3 SET-ATTR-CONT**

(Cisco ONS 15454, ONS 15454 M2, and ONS 15454 M6) The Set Attribute Control (SET-ATTR-CONT) command sets the attributes associated with an external control. The attributes are used when an external control is operated or released. To send the attributes, use the RTRV-ATTR-CONT command.

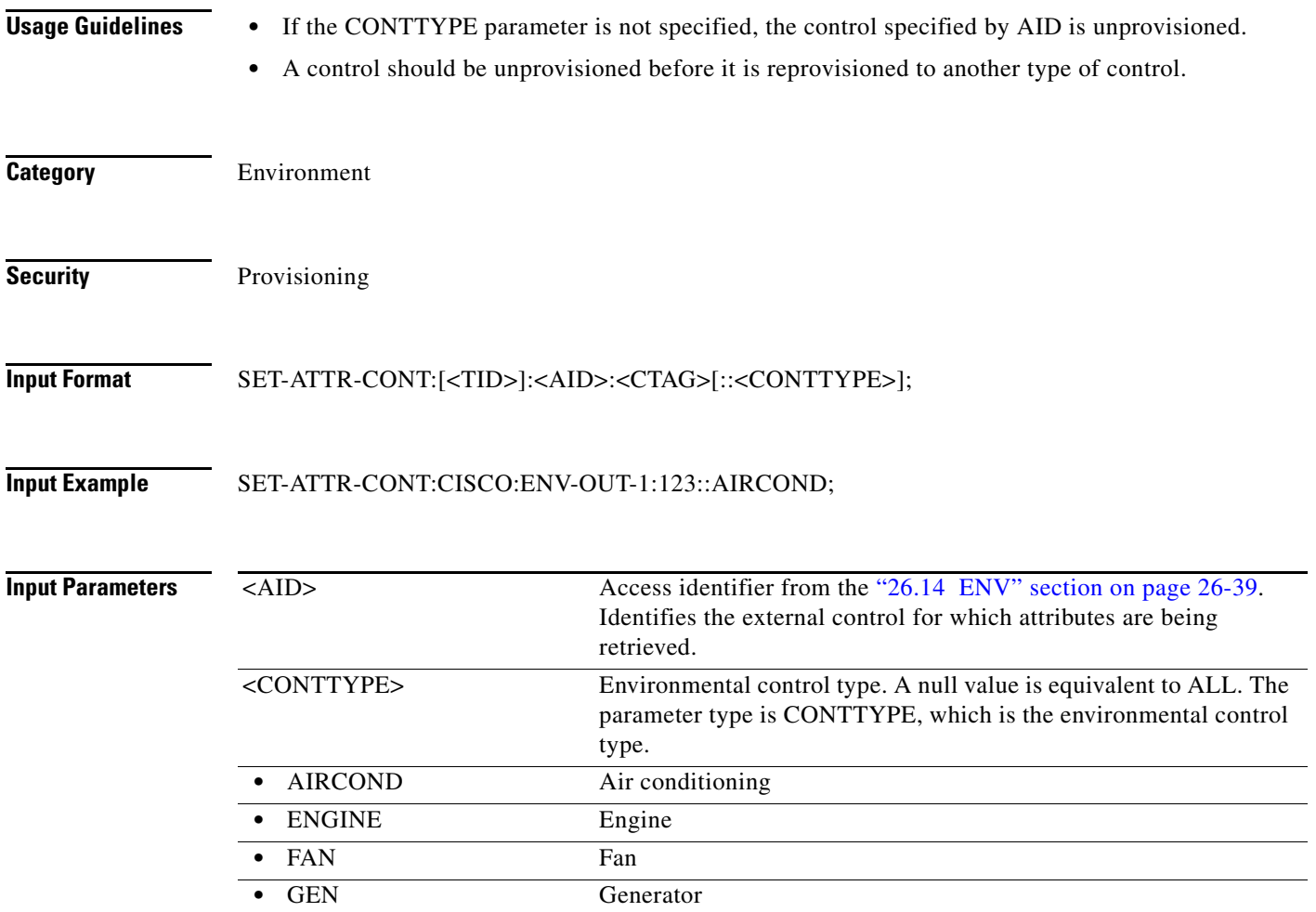

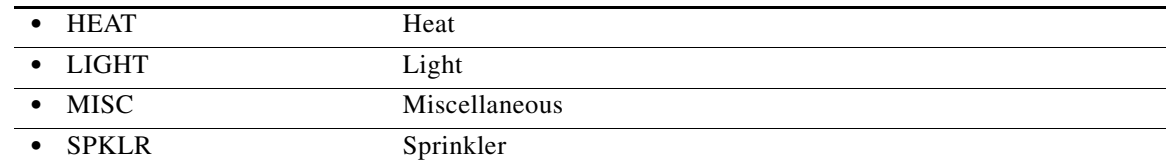

#### **23.4 SET-ATTR-ENV**

(Cisco ONS 15454, ONS 15454 M2, and ONS 15454 M6) The Set Attribute Environment (SET-ATTR-ENV) command sets the attributes associated with an external control.

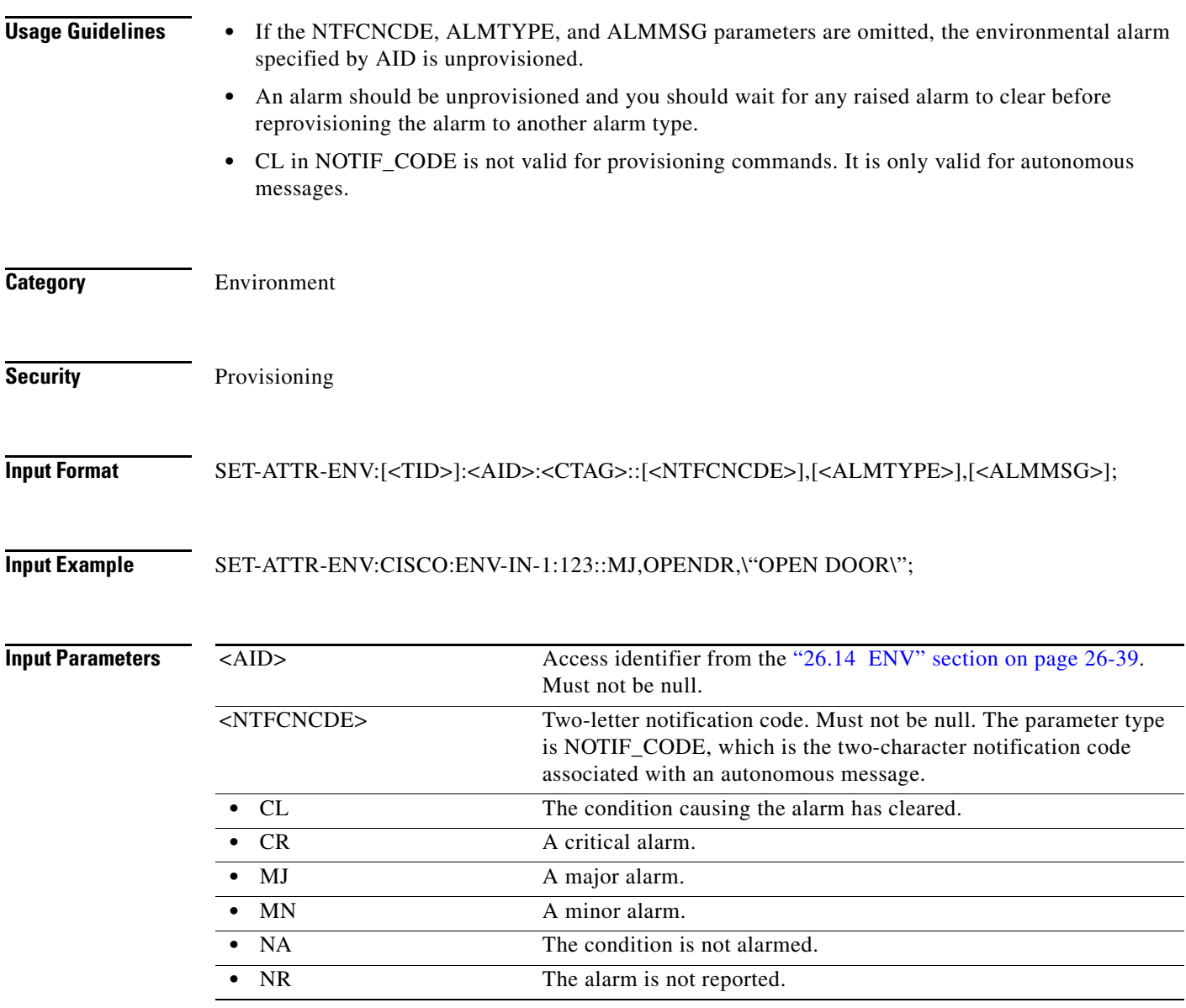

a l
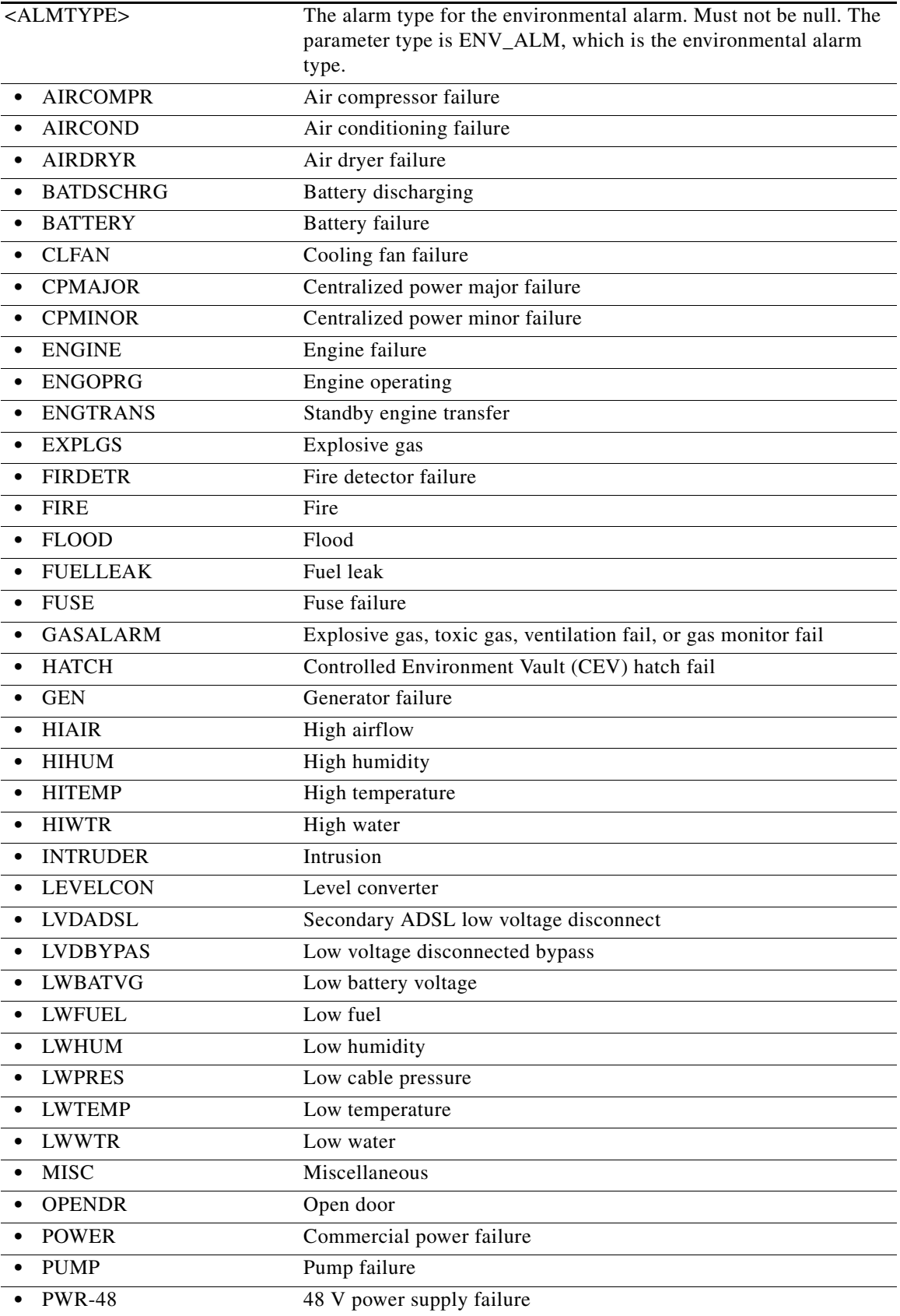

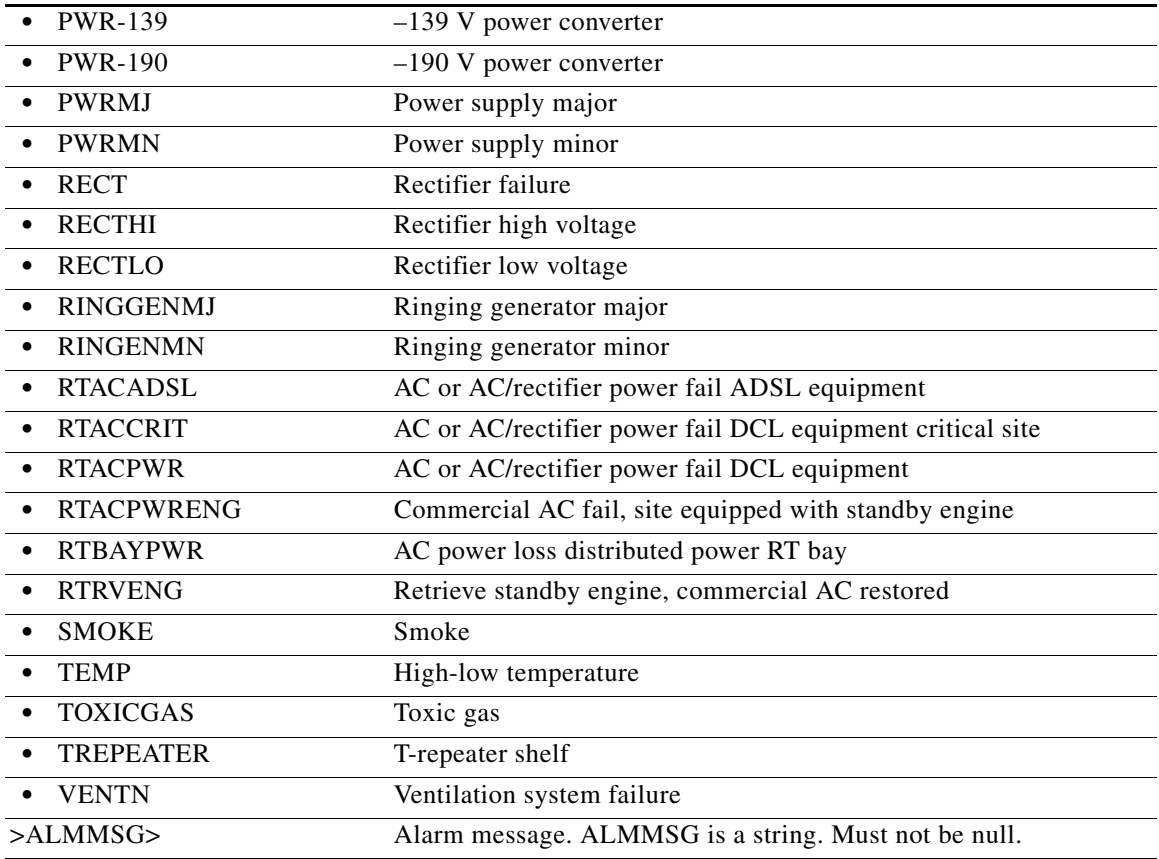

## **23.5 SET-ATTR-SECUDFLT**

(Cisco ONS 15454, ONS 15454 M2, and ONS 15454 M6) The Set Attribute Security Default (SET-ATTR-SECUDFLT) command sets the system-wide default values associated with several security parameters.

- **Usage Guidelines** The following parameters are set on a system-wide basis for all users and all privilege levels: MXINV, DURAL, UOUT, PFRCD, POLD, PINT, and LOGIN. The PRIVLVL keyword cannot be used to set these parameters for a specific privilege level.
	- **•** The following parameters are set on a privilege-level basis: PAGE, PCND, and TMOUT. If any of these values are specified, the PRIVLVL keyword must also be present. If none of these parameters are specified, the PRIVLVL keyword cannot be used.

**Note** Password aging can only be enabled/disabled for all privilege levels. The PRIVLVL keyword cannot be used with PAGE=0 to disable a specific user privilege level.

• When system-level and privilege-level keywords are combined in the same command, system-level parameters are still set for all privilege levels, regardless of the value specified by PRIVLVL. Privilege-level parameters are only set for the privilege level specified by PRIVLVL.

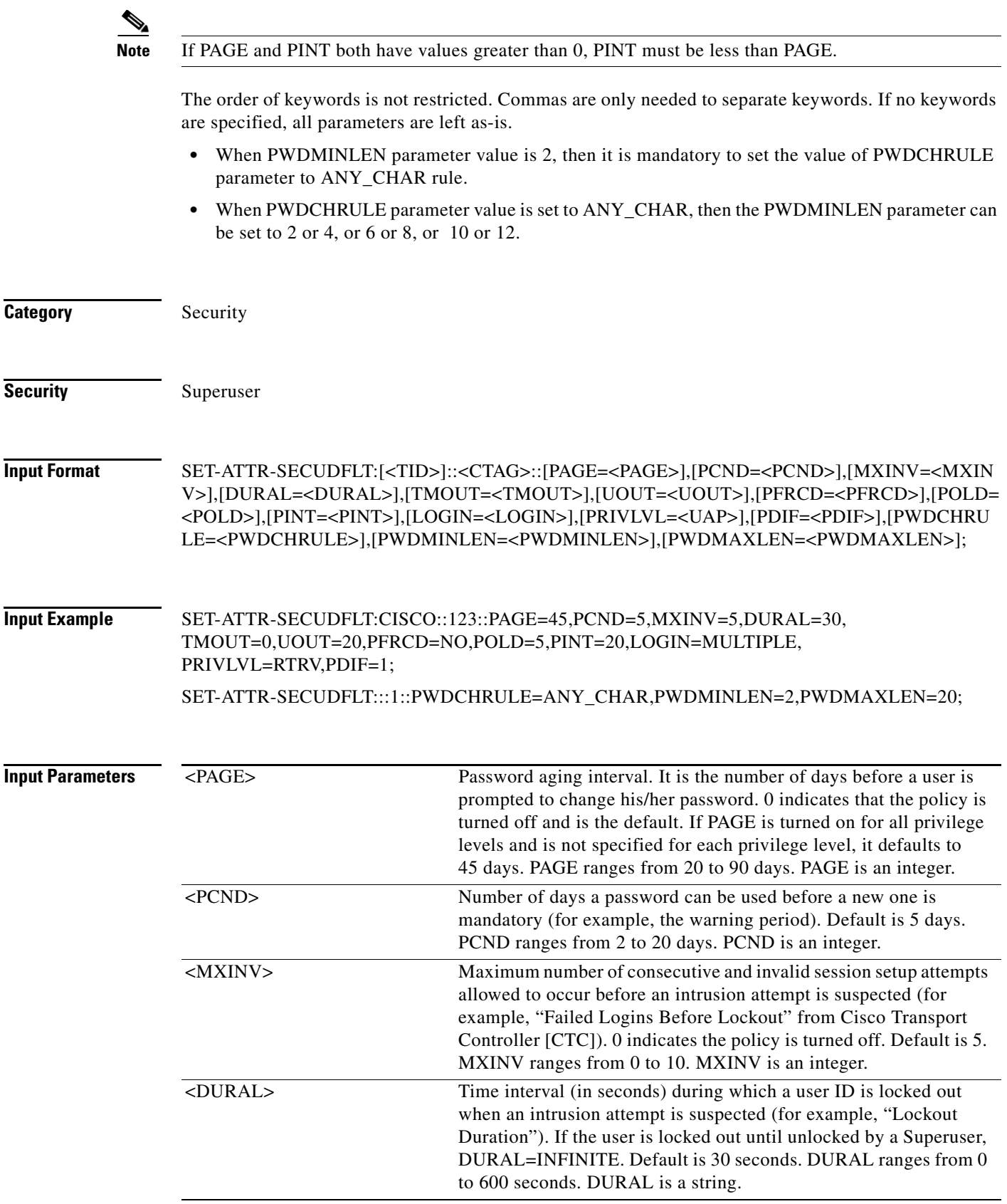

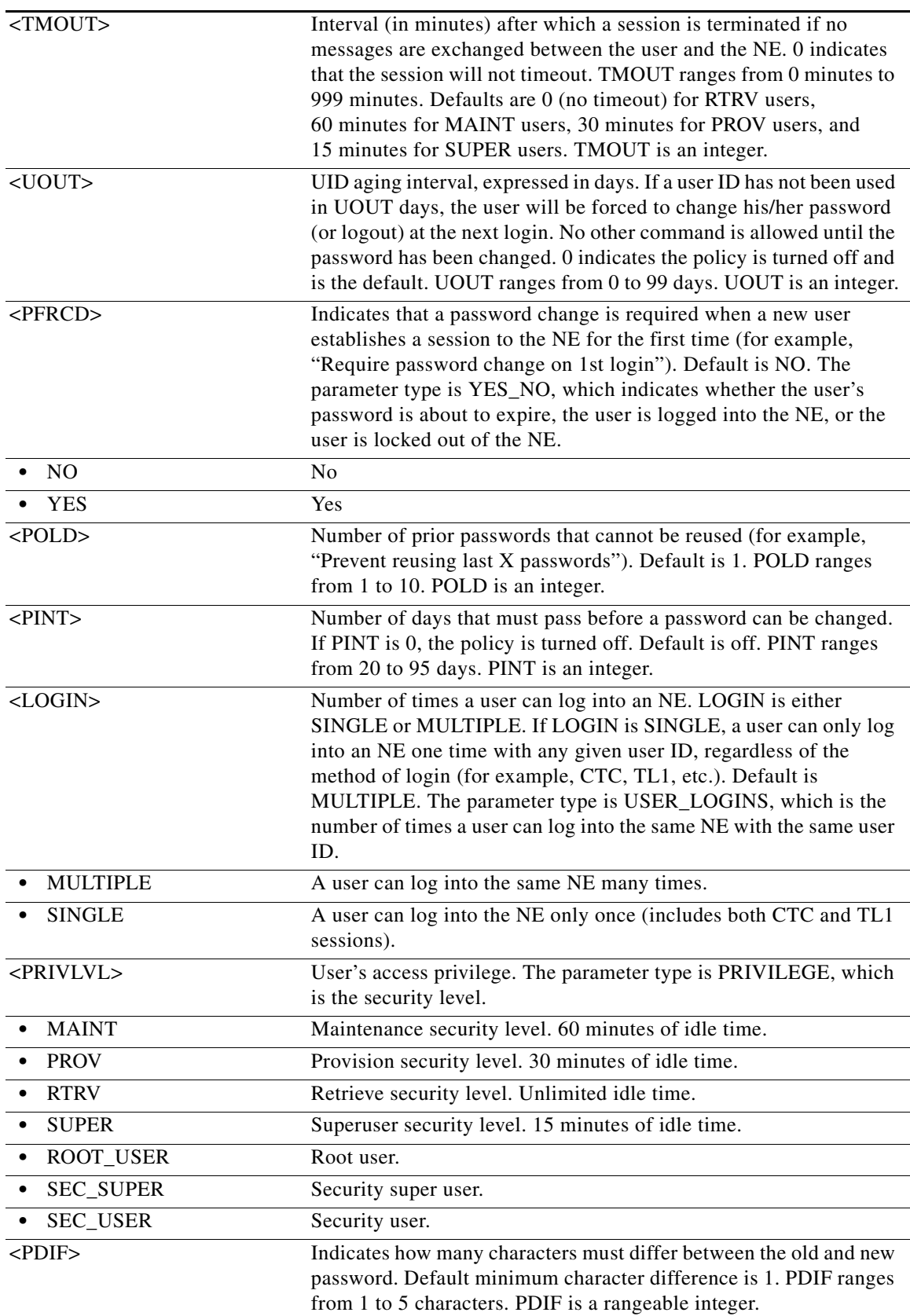

 $\blacksquare$ 

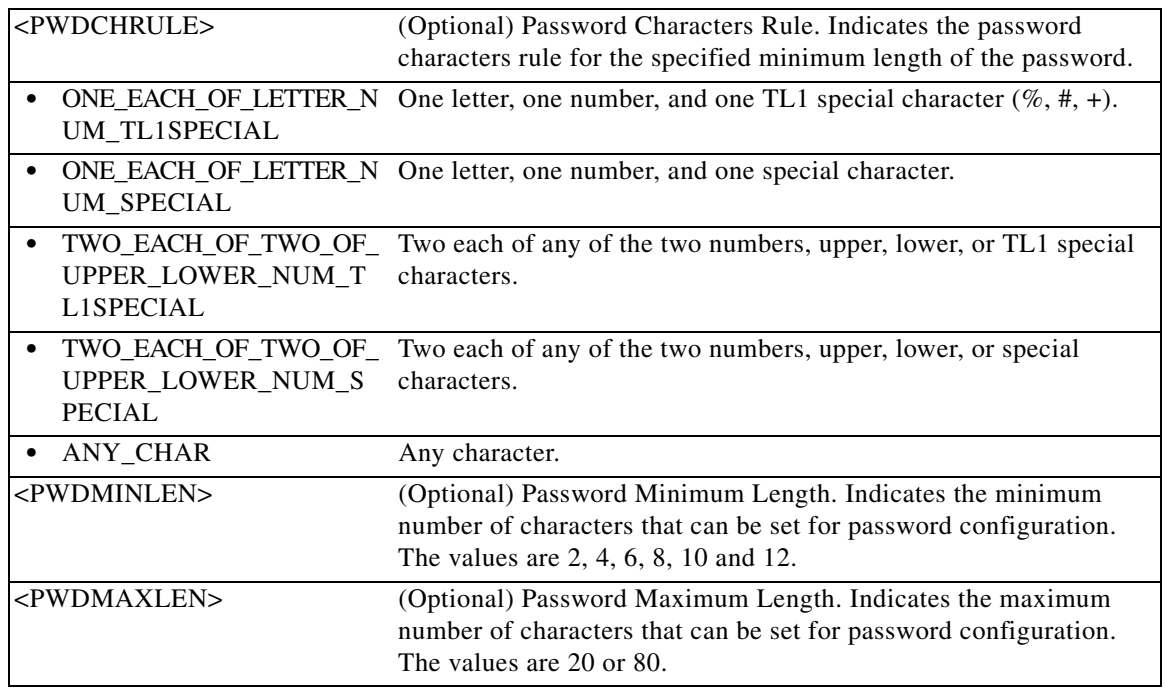

# **23.6 SET-HOP-CPS**

(Cisco ONS 15454, ONS 15454 M2, and ONS 15454 M6) The Set HOP Control Plane Service (SET-HOP-CPS) command is used to add, remove and modify an HOP route contraint of a Control Plane Service.

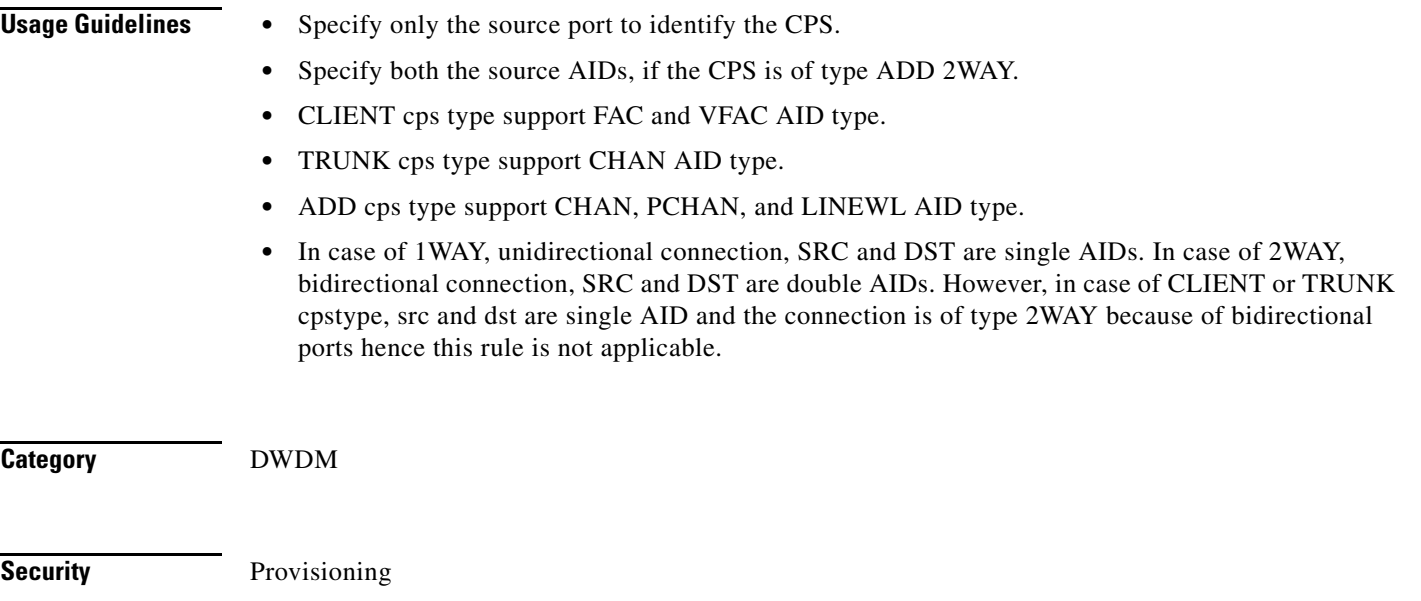

### **Input Format** SET-HOP-CPS:[<TID>]:<SRC>:<CTAG>::<CIRCUITTYPE>,<ROUTETYPE>,<HOPACTION>,[<P OSITION>],<HOPTYPE>,<HOPNODE>,[<HOPSIDE>][::];

#### **Input Example** SET-HOP-CPS::VFAC-1-5-2:8::PRIMARY,MAINROUTE,ADD,,LOOSE,10.20.33.44;

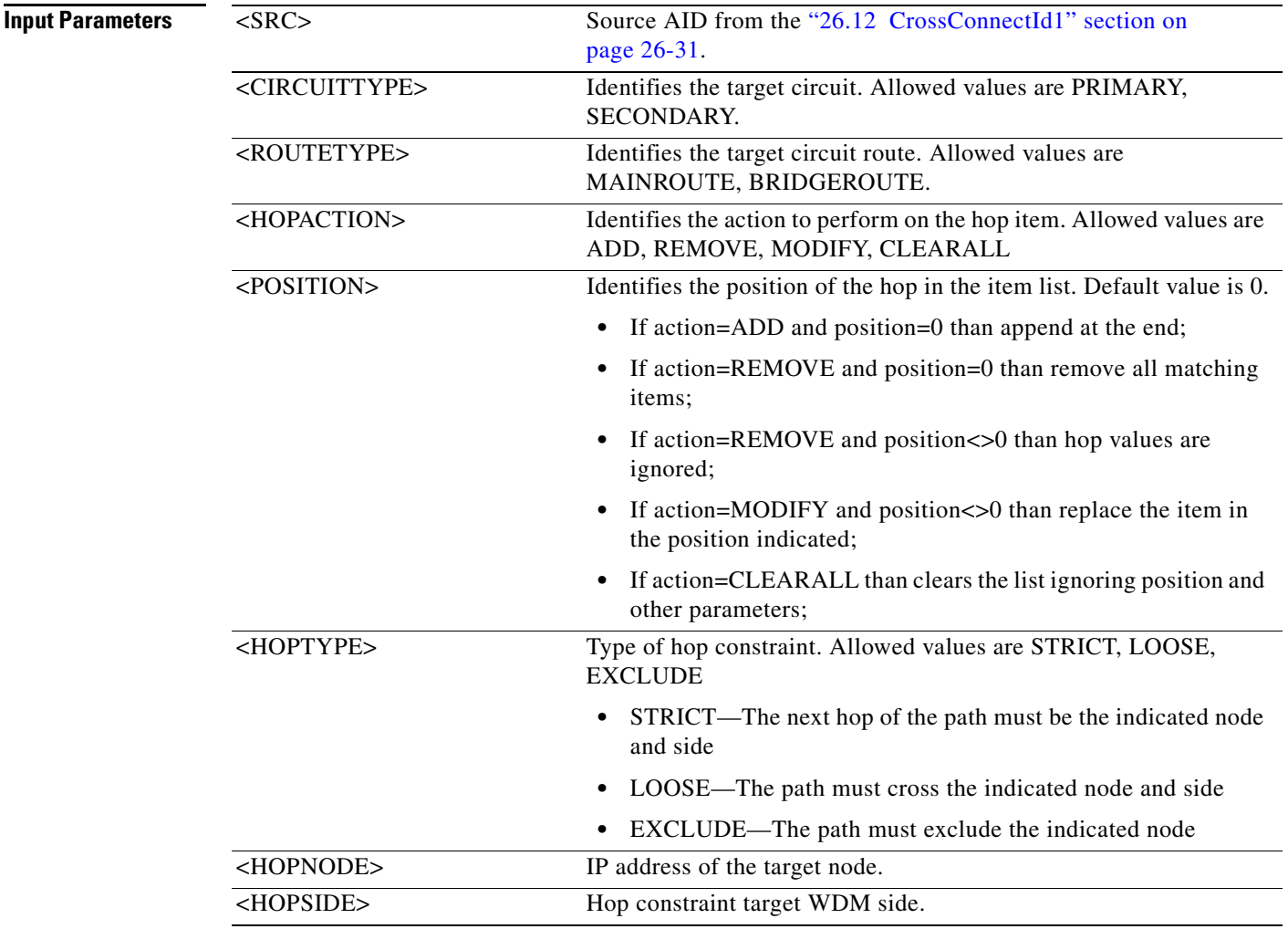

# **23.7 SET-OPMOD-PTSYS**

(Cisco ONS 15454) The Set Operation Mode Packet Transport System (SET-OPMOD-PTSYS) sets the operation mode for the CPT 50 panel.

- **Usage Guidelines •** Sets the operation mode for the PTSYS.
	- **•** OPMODE can be set as NMS or IOS.
	- **•** RETAINDB can be set only for IOS.

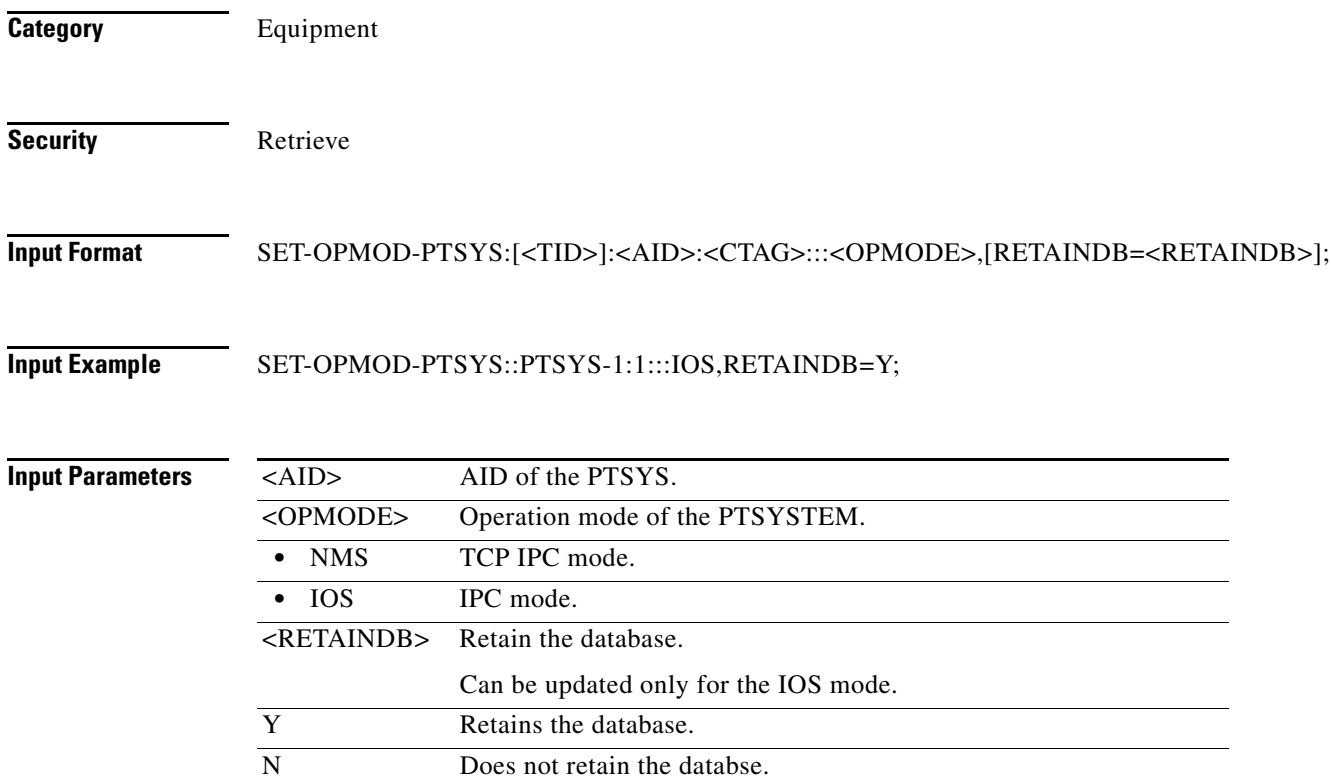

# **23.8 SET-PMMODE-<STS\_PATH>**

(Cisco ONS 15454, ONS 15454 M2, and ONS 15454 M6) The Set Performance Mode of PM Data Collection for STS1, STS12C, STS18C, STS192C, STS24C, STS36C, STS3C, STS48C, STS96C, STS6C, or STS9C (SET-PMMODE-<STS\_PATH>) command sets the mode and turns the performance monitoring (PM) data collection mode on or off.

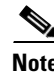

**Usage Guidelines** See [Table 28-1 on page 28-1](#page-1110-0) for supported modifiers by platform.

- Note The PM mode and state of an entity are retrieved by using the RTRV-PMMODE command.
	- The near-end monitoring of the intermediate-path performance monitoring (IPPM) only supports OC3, OC12, OC48, OC192, and EC-1 on STS Path.
	- **•** The far-end IPPM data collection is supported by MRC-12 and ADM-10G cards only.
	- This release of software will support only the Path (P) mode type PM parameters with this command, that is, this command is not applicable for Line (L) and Section (S) mode types. PM monitoring for Line (L) and Section (S) are supported by the ONS 15454, and the storing PM data is always performed.

**Category** Performance

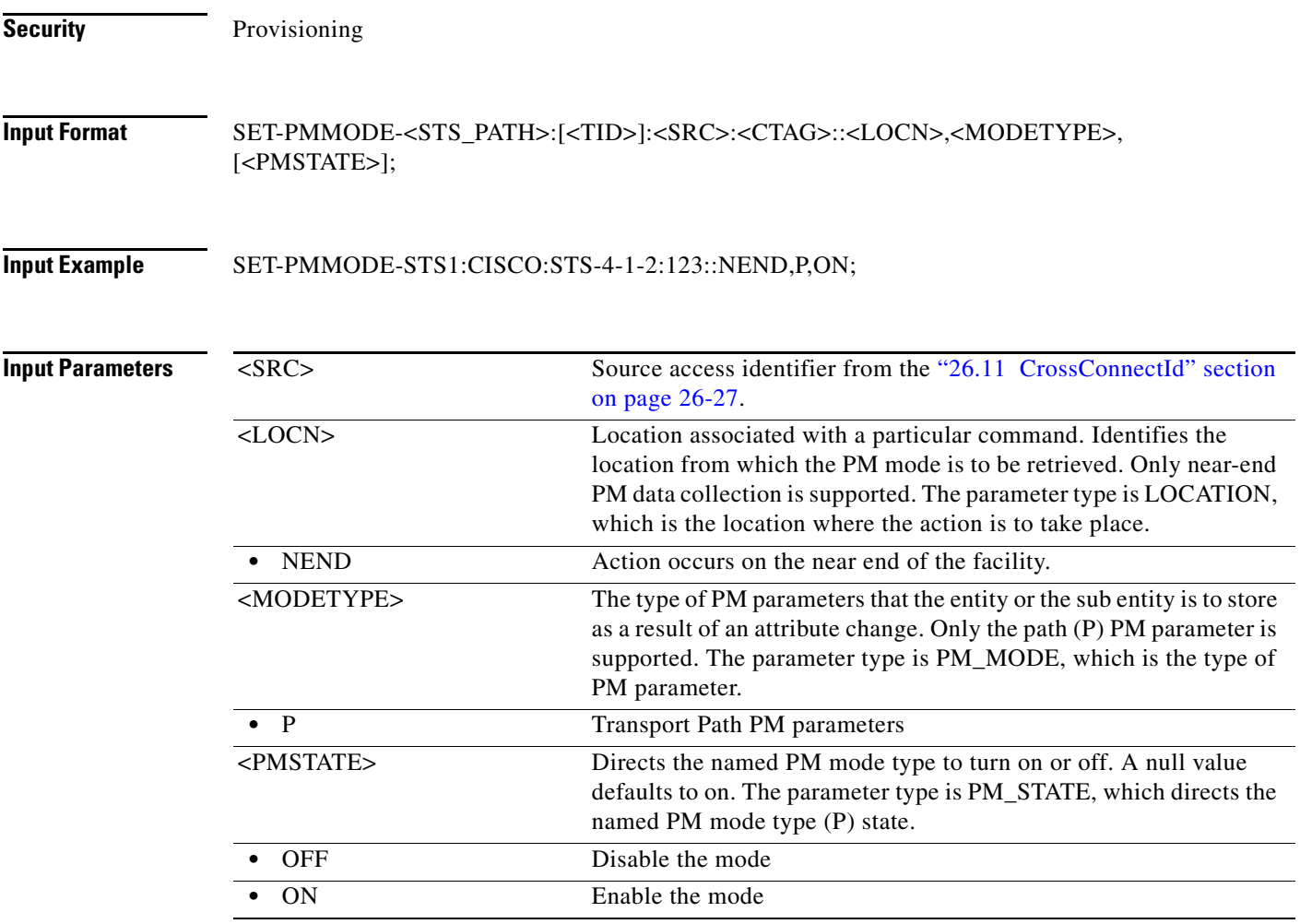

# **23.9 SET-PMMODE-<VT\_PATH>**

The Set Performance Mode of PM Data Collection for VT1 and VT2 (SET-PMMODE-<VT\_PATH>) command sets the mode and turns the performance monitoring (PM) data collection mode on or off.

**Usage Guidelines •** The PM mode and state of an entity is retrieved by using the RTRV-PMMODE command.

• This release of software will support only the Path (P) mode type PM parameters with this command, that is, this command will not be applicable for Line (L) and Section (S) mode types.

**Category** Performance

**Security** Provisioning

### **Input Format** SET-PMMODE-<VT\_PATH>:[<TID>]:<SRC>:<CTAG>::<LOCN>,<MODETYPE>,[<PMSTATE>];

**Input Example** SET-PMMODE-VT1:CISCO:VT1-1-1-2-2:123::NEND,P,ON;

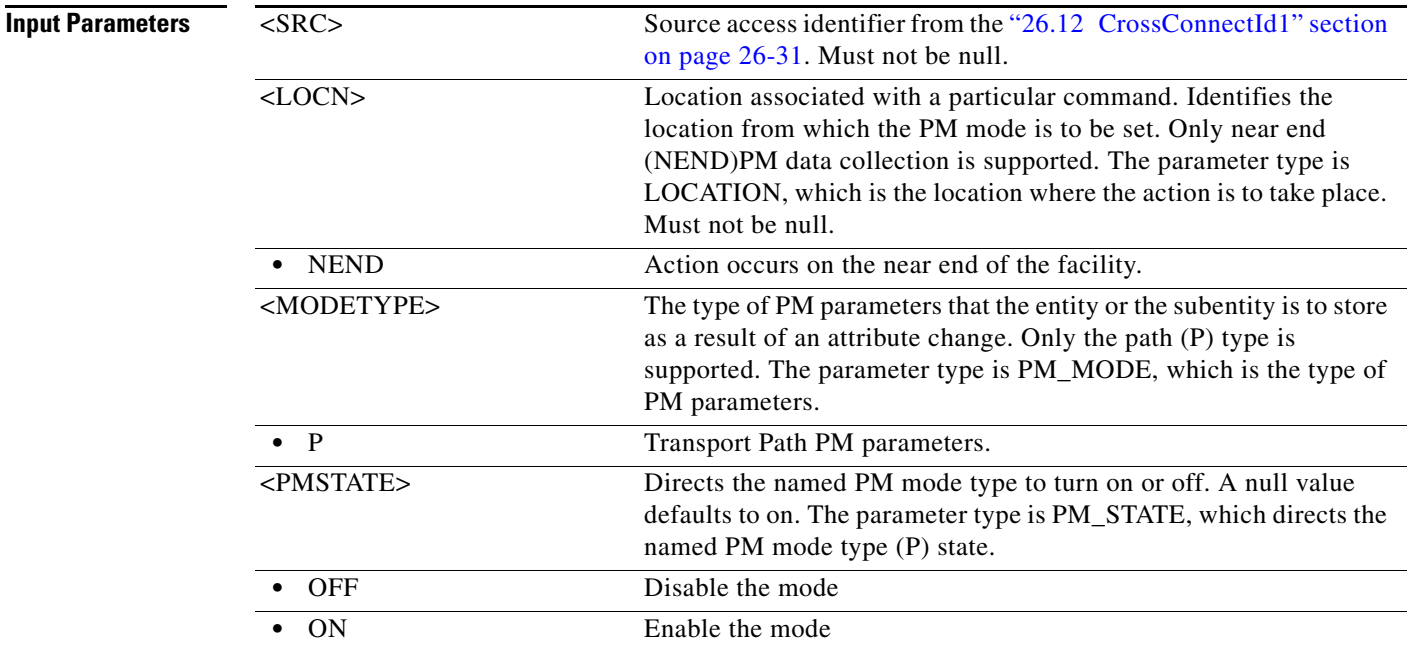

## **23.10 SET-SRVTYPE**

(Cisco ONS 15454 M2 and Cisco ONS 15454 M6) The Set Service Type (SET-SRVTYPE) command allows you to set the service type in the TNC card to carry User Data Channel (UDC) or voice over IP (VOIP) traffic.

- **Usage Guidelines •** You can configure UDC or VoIP on the two SFP ports present on the TNC card. The TNC card supports the UDC/VoIP configuration only when OSC is provisioned on the SFP ports.
	- **•** You can configure UDC or VoIP on only one SFP port at a time per TNC card. If you want to configure UDC or VoIP on the second SFP port, set NONE for the first port and then set UDC or VoIP for the second port.

**Category** Ports **Security** Provisioning

**Input Format** SET-SRVTYPE:[<TID>]:<AID>:<CTAG>:::<SRVTYPE>;

**Input Example** SET-SRVTYPE::FAC-1-1-1:1:::UDC;

**Input Parameters**

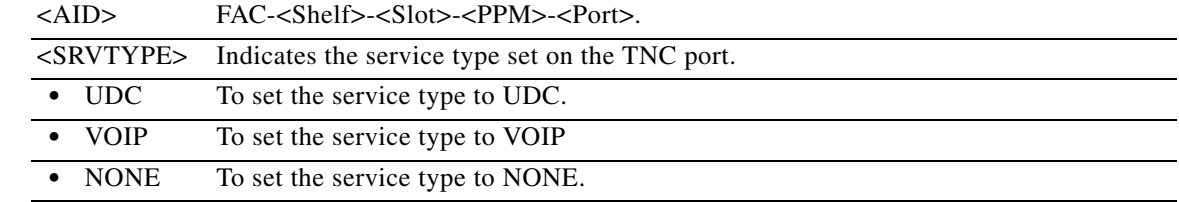

# **23.11 SET-TH-<MOD2>**

(Cisco ONS 15454, ONS 15454 M2, and ONS 15454 M6) The Set Threshold for 10GFC, 10GIGE, 40GIGE, 100GIGE, 1GFC, 1GFICON, 2GFC, 4GFC, 2GFICON, 5GIB, 8GFC, CLNT, D1VIDEO, DS1, DS3I, DV6000, DVBASI, E1, E3, E4, EC1, ESCON, ETRCLO, FSTE, G1000, GFPOS, GIGE, HDTV, ISC1, ISCCOMPAT, ISC3PEER2R, ISC3PEER1G, ISC3PEER2G, OC12, OC192, OC3, OC48, OC768, OCH, OMS, OTS, OTU3, POS, STM1E, STS1, STS12C, STS18C, STS192C, STS24C, STS36C, STS3C, STS48C, STS96C, STS6C, STS9C, T1, T3, VC11, VC12, VC3, VT1, VT2, OTL, OTU1, OTU2, OTU4, SDSDI, HDSDI, 3GVIDEO, ISC3STP1G, or ISC3STP2G (SET-TH-<MOD2>) command sets the threshold for PMs and sets the alarm thresholds for the MXP\_2.5G\_10G and TXP\_MR\_10G cards. If this command is used to set the alarm thresholds on, the time period is not applicable. This command sets alarm thresholds on AR-MXP, AR-XP, and AR-XPE cards and ports, and optical add/drop multiplexing (OADM).

### **Usage Guidelines** The command supports the modifier OTU1, SDSDI, HDSDI, 3GVIDEO, ISC3STP1G, and ISC3STP2G.

See [Table 28-1 on page 28-1](#page-1110-0) for supported modifiers by platform.

The Tx power is blocked on Rx Video pluggables and vice-versa. The Tx power is not applicable on ESCON payload.

The rules are as follows:

- The PM Thresholds have a default of NEND for the location. The Alarm Thresholds do not require or interpret the location.
- **•** The TMPER is not applicable to alarm thresholds. The TMPER default is 15-MIN.
- **•** The client ports only accept SONET, Laser, and alarm MONTYPEs. The trunk ports accept SONET, Laser, alarm, FEC, OTN, and 8B10B MONTYPEs.
- The SET-TH-OTL is denied on backplane virtual ports of 100G-LC-C for optical thresholds only.
- **•** The SET-TH-OTL is denied on sublanes of CFP-LC. The command sets the alarms thresholds on first sublane of 100G-LC-C card.
- **•** The SET-TH-<MOD2> on 100G-LC-C, 10x10G-LC, and CFP-LC ports use MOD2 and the following AID:
	- **–** OCH (CHAN AID for non-OTU payloads on 100G-LC-C, 10x10G-LC, and CFP-LC fixed trunk ports. ACHAN for non-OTU payloads on the 100G-LC-C card using the CXP pluggable).
	- **–** MOD2 (VFAC AID for OTU payloads on 10x10G-LC and CFP-LC ports. ACHAN for OTU payloads on the 100G-LC-C card using the CXP pluggable).
	- **–** TCA threshold cannot be set on sublanes (VLINE) of CFP-LC cards.

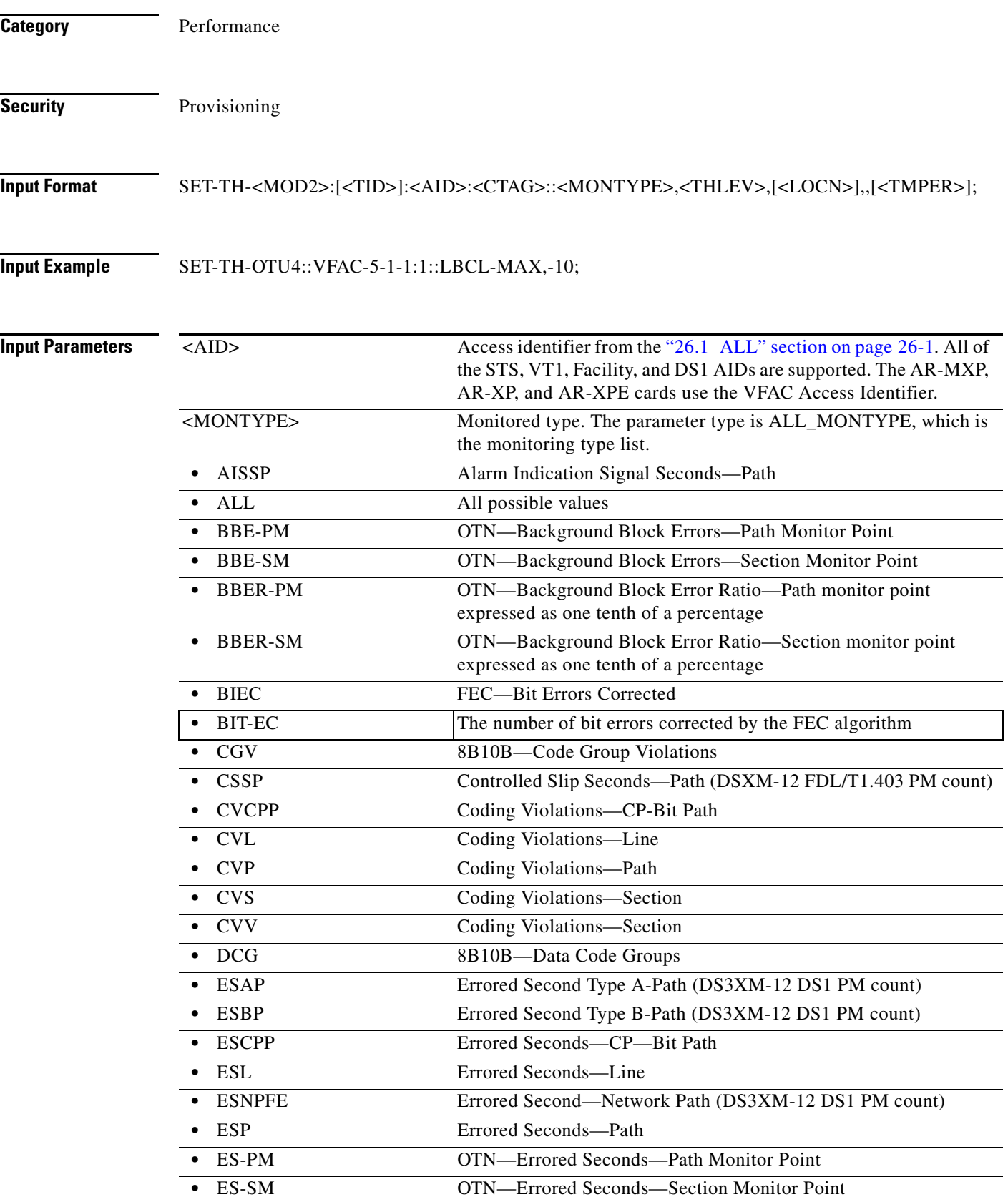

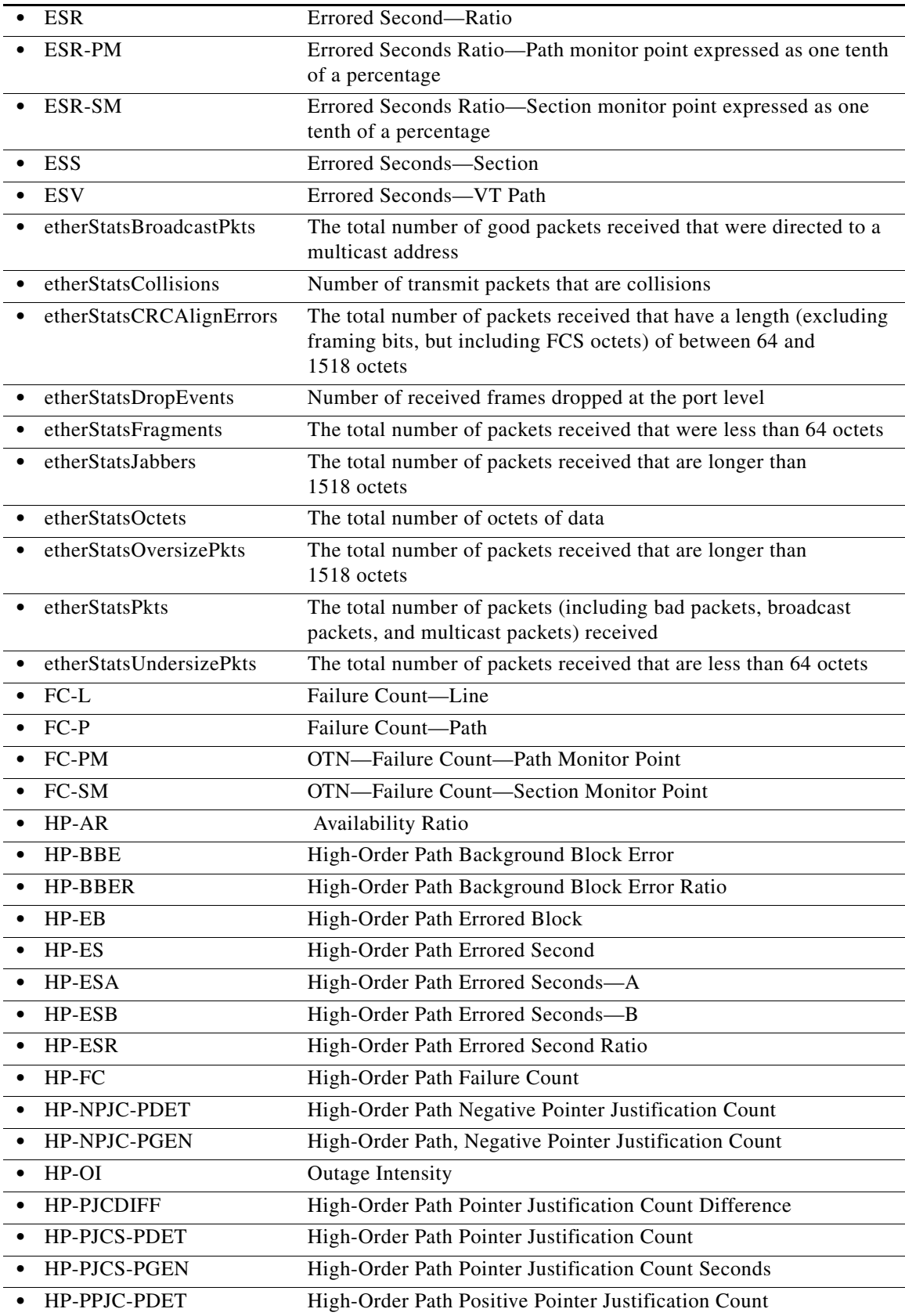

 $\blacksquare$ 

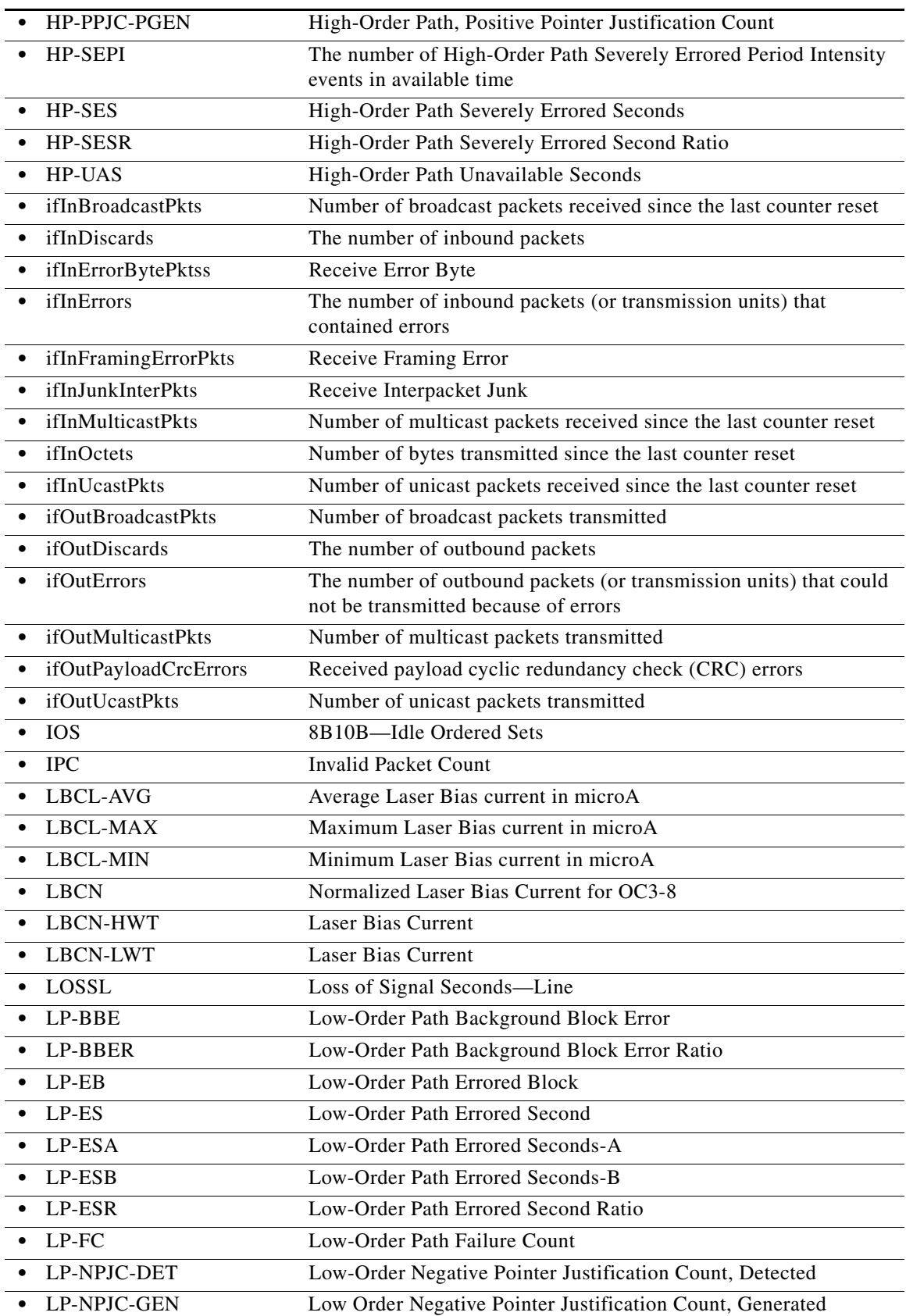

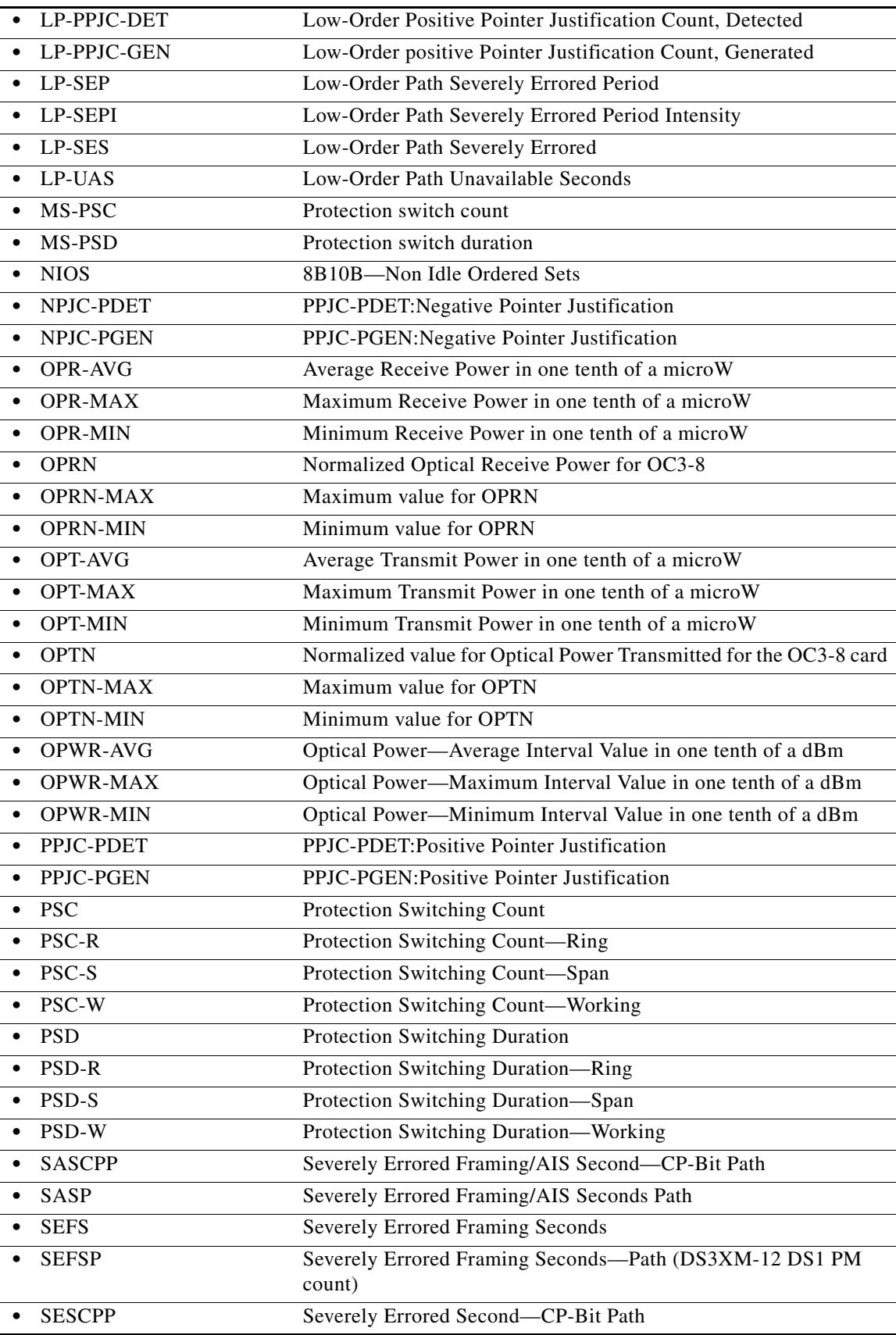

П

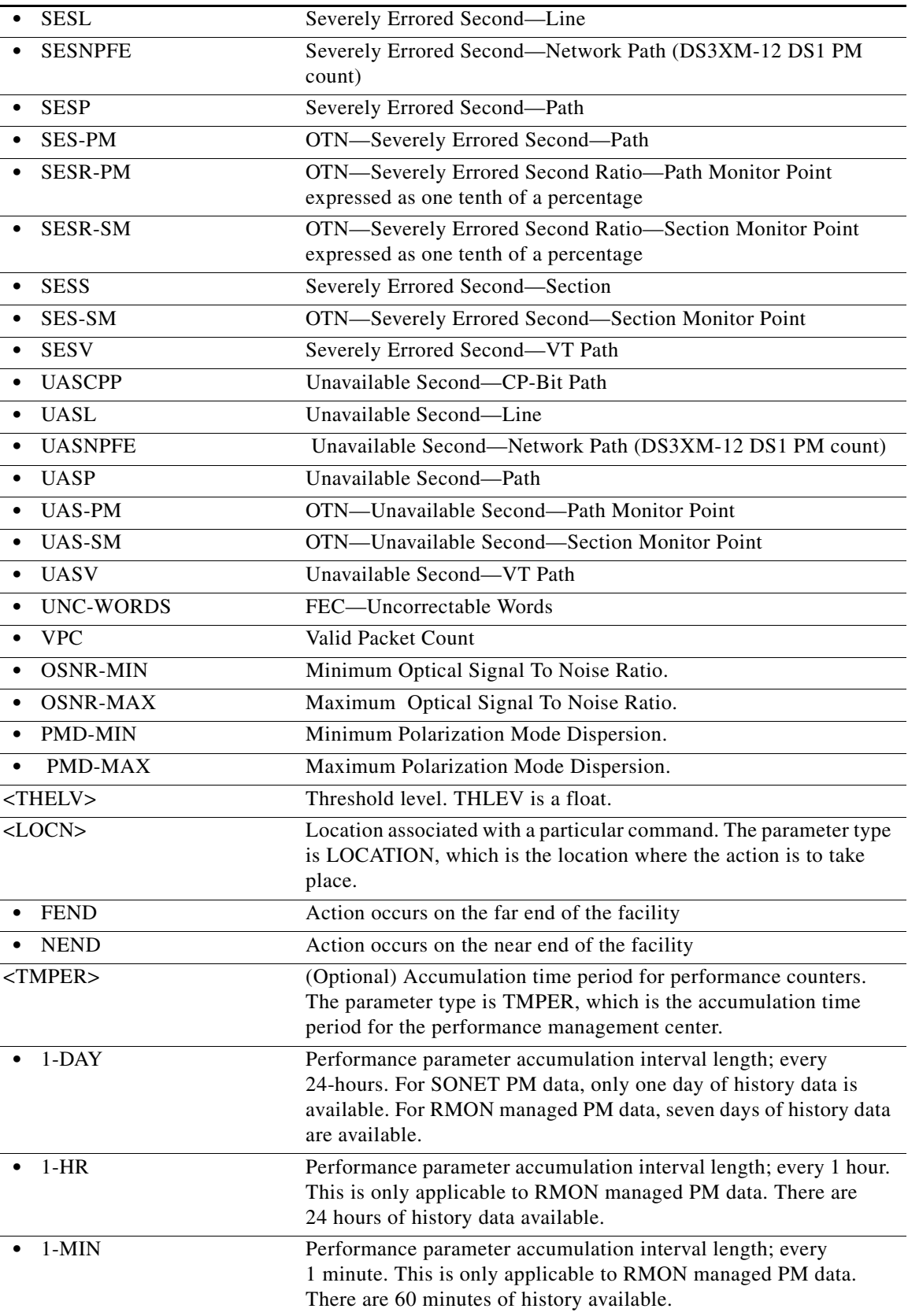

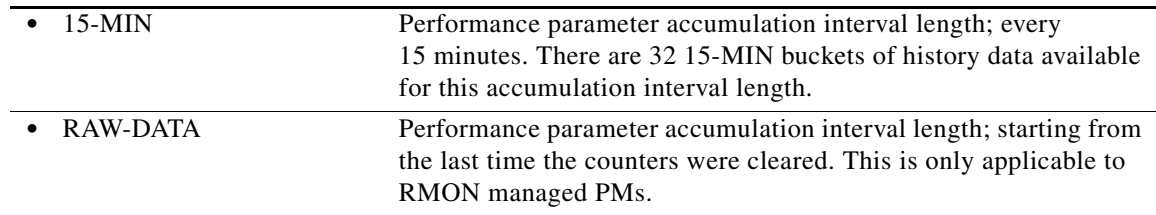

# **23.12 SET-TOD**

(Cisco ONS 15454, ONS 15454 M2, and ONS 15454 M6) The Set Time of Day (SET-TOD) command sets the system date and time for the NE. The year should be entered using four digits while the hour should be entered using a 24-hour time period (for example, military time).

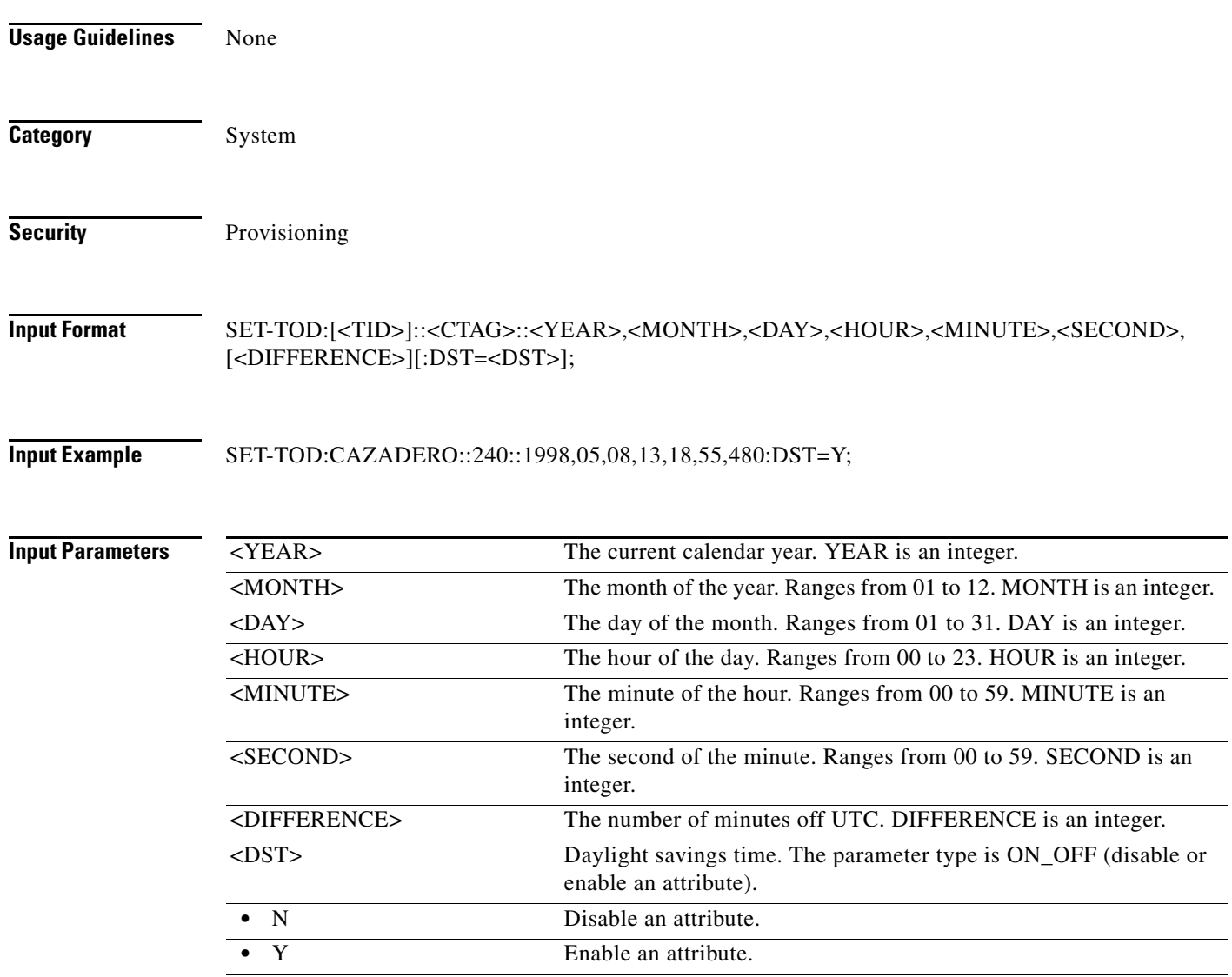

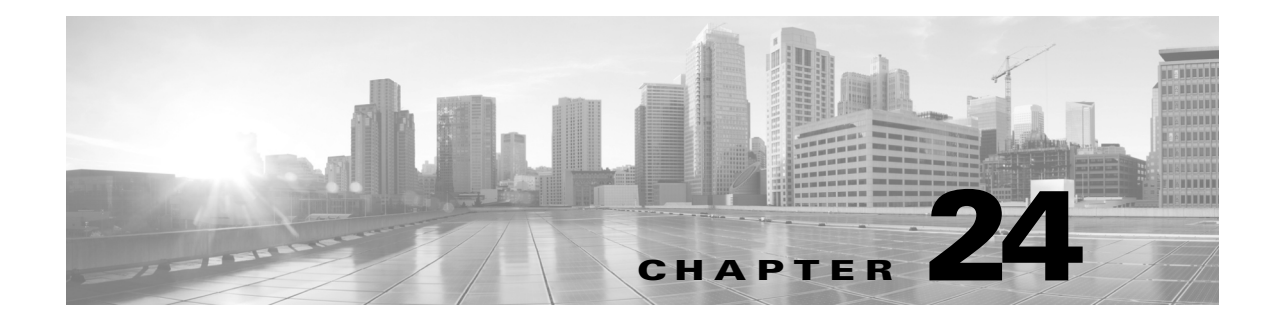

# **SW Commands**

This chapter provides switch (SW) commands for the Cisco ONS 15454, Cisco ONS 15454 M2, and Cisco ONS 15454 M6.

**Note** All commands supported on the Cisco ONS 15454 platform are also supported on Cisco ONS 15454 M2 and Cisco ONS 15454 M6 platforms.

# **24.1 SW-DX-EQPT**

(Cisco ONS 15454) The Switch Duplex Equipment (SW-DX-EQPT) command switches a cross-connect card with the mate card within the NE.

**Usage Guidelines** If sending a mode parameter with a value other than NORM, FRCD, or NULL, the IDNV (Input, Data Not Valid) error message will be returned. **Category** Equipment **Security** Maintenance **Input Format** SW-DX-EQPT:[<TID>]:<AID>:<CTAG>::[<MODE>][,]; **Input Example** SW-DX-EQPT:CISCO:SLOT-1:123::NORM;

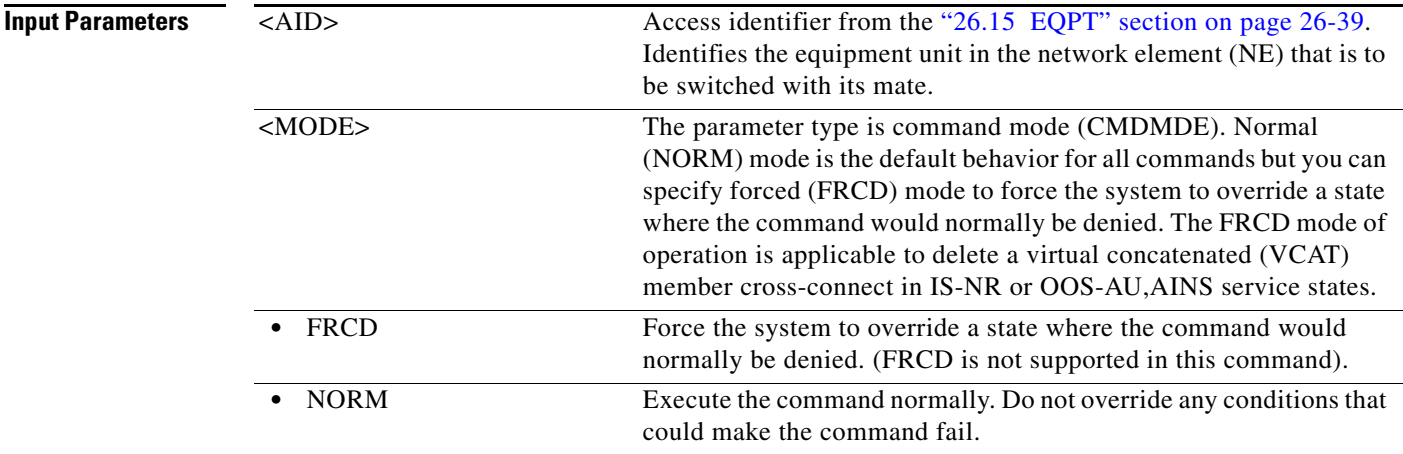

### **24.2 SW-TOPROTN-EQPT**

(Cisco ONS 15454) The Switch to Protection Equipment (SW-TOPROTN-EQPT) command performs an equipment unit protection switch.

**Usage Guidelines** This command is used for electrical cards (for example, DS1, DS3, DS3XM, and EC1). DS1 and DS3 cards have 1:1 and 1:N equipment protection. DS3XM and EC1 cards have only 1:1 equipment protection.

This command will switch the traffic from the working card specified in the AID to the protect card.

There is a priority for the switch to protection commands. In a 1:N protection group with  $N > 1$ , consider two working cards: A and B. Card A is switched to the protect card with the SW-TOPROTN command. If Card B is pulled from the system, the protect card will carry the traffic of Card B and Card A will raise the FAILTOSW condition and carry traffic. When Card B is replaced and the revert timer expires, Card B will carry traffic and Card A will switch to the protect card. The FAILTOSW condition on Card A will be cleared. Note that 1:N protection groups in the system are always revertive.

In a revertive protection group, the unit specified by the AID will raise the standing condition of WKSWPR if the command were executed without an error. In a nonrevertive protection group, the unit specified by the AID will raise the transient condition of WKSWPR if the command were executed without an error.

The following actions will return error messages:

- **•** Sending this command to a card that is not in a protection group will return the SNVS (Status, Not in Valid State) error message.
- **•** Sending this command to a missing working card will return the SWFA (Status, Working Unit Failed) error message.
- Sending this command to a protection card will return the IIAC (Input, Invalid Access Identifier) error message.
- Sending a mode parameter with a value other than NORM, FRCD, or null will return the IDNV (Input, Data Not Valid) error message.
- Sending this command to a working card when the working card has raised INHSWPR will return the SWLD (Status, Working Unit Locked) error message.
- Sending this command to a working card when the protection card has raised INHSWPR will return the SPLD (Status, Protection Unit Locked) error message.
- **•** Sending this command to an active working card when the protect card is already carrying traffic (this only occurs in a 1:N protection group where N is greater than 1) will return the SNVS (Status, Not in Valid State) error message.
- **•** Sending this command to an active working card when the protect card is failed or missing will return the SPFA (Status, Protection Unit Failed) error message.
- **•** Sending this command to a standby working card will return the SNVS (Status, Not in Valid State) error message.

- **Note** The default PROTID is the protect unit if there is only one protect unit per protection group in the NE. Otherwise, a DENY error message will be responsed.
	- **•** This command only supports the BTH or null value of the DIRN parameter. A command with any other value is considered an incorrect use of the command and will return An IDNV (Input, Data Not Valid) error message.
	- This command is not used for the common control (TCC2/TCC2P/TCC3 or XCVT/XC10G) cards. A command on a common control card will return an IIAC (Input, Invalid Access Identifier) error message. To use the switch common control cards, use the SW-DX-EQPT and ALW-SWDX-EQPT commands.
	- **•** This command is not used for SONET (OC-N) cards. A command on a SONET card will return an IIAC (Input, Invalid Access Identifier) error message. To switch a SONET card, use the OPR-PROTNSW and RLS-PROTNSW commands.

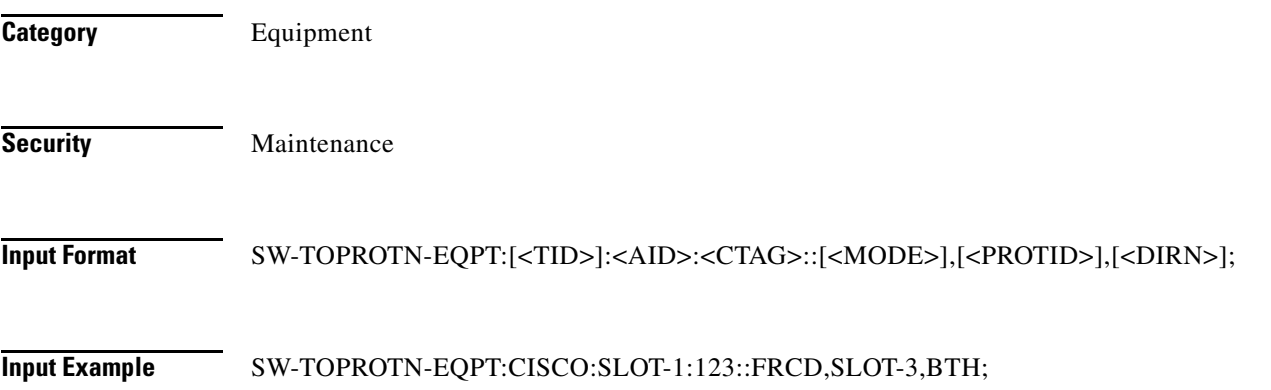

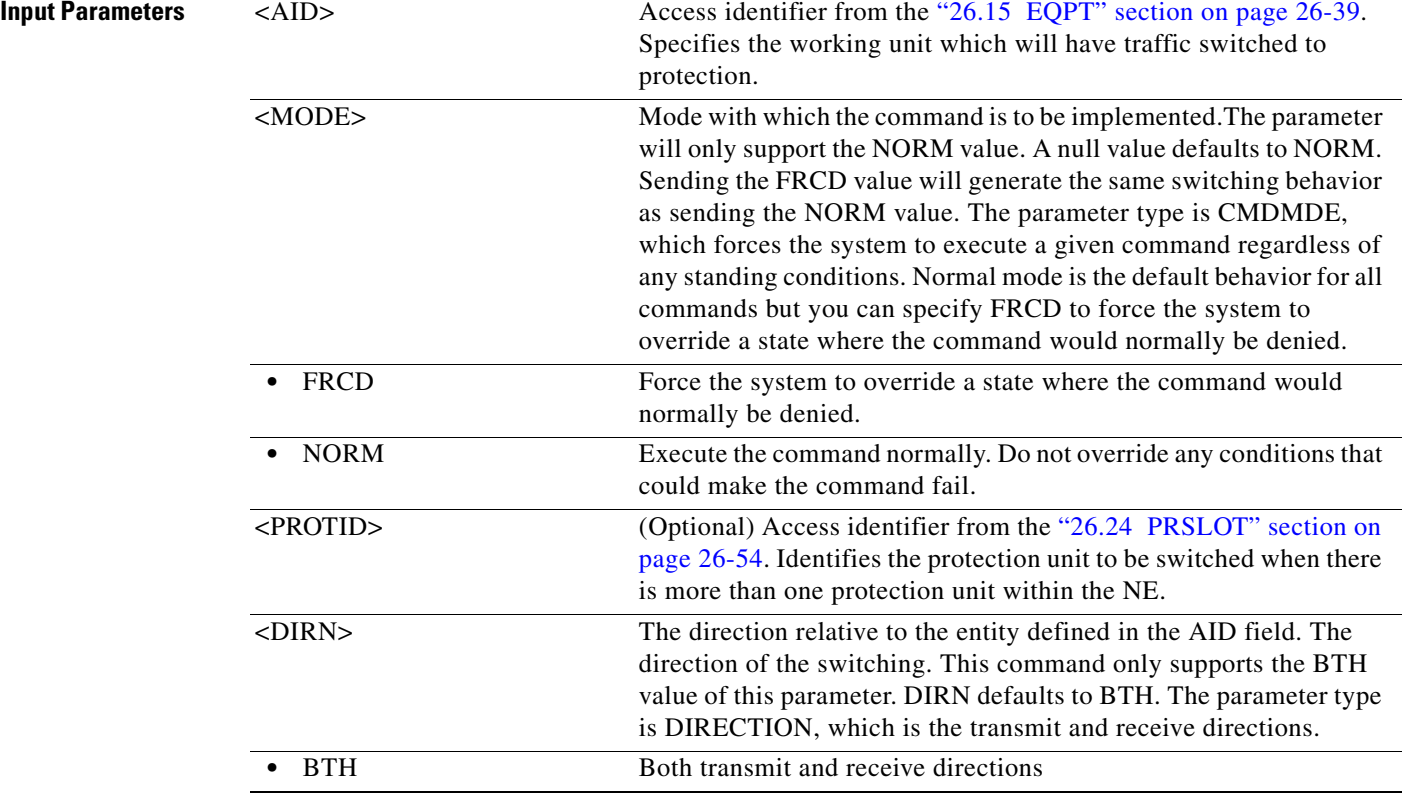

## **24.3 SW-TOWKG-EQPT**

(Cisco ONS 15454) The Switch to Working Equipment (SW-TOWKG-EQPT) command switches the protected working unit back to working unit.

**Usage Guidelines** This command is used for electrical cards (for example, DS1, DS3, DS3XM, and EC1). DS1 and DS3 cards have 1:1 and 1:N equipment protection. DS3XM and EC1 cards have only 1:1 equipment protection cards.

This command will switch the traffic from the protection card to the working card specified by the AID.

In a revertive protection group, the unit specified by the AID will clear the standing condition of WKSWPR if the command were executed without an error. In a nonrevertive protection group, the unit specified by the AID will raise the transient condition of WKSWBK if the command were executed without an error.

The following actions will return error messages:

- Sending this command to a card that is not in a protection group will return the SNVS (Status, Not in Valid State) error message.
- **•** Sending this command to a missing working card will return the SWFA (Status, Working Unit Failed) error message.
- Sending this command to a protection card will return the IIAC (Input, Invalid Access Identifier) error message.
- Sending a mode parameter with a value other than NORM, FRCD, or null will return the IDNV (Input, Data Not Valid) error message.
- **•** Sending this command to a working card when the working card has raised INHSWWKG will return the SWLD (Status, Working Unit Locked) error message.
- **•** Sending this command to a working card when the protection card has raised INHSWWKG will return the SPLD (Status, Protection Unit Locked) error message.
- Sending this command to an active working card will return the SNVS (Status, Not in Valid State) error message.

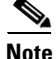

- **Note** This command only supports the BTH or null value of the DIRN parameter. A command with any other value is considered an incorrect use of the command and will return An IDNV (Input, Data Not Valid) error message.
	- **•** This command is not used for the common control (TCC2/TCC2P/TCC3 or XCVT/XC10G) cards. A command on a common control card will return an IIAC (Input, Invalid Access Identifier) error message. To switch the common control cards, use the SW-DX-EQPT and ALW-SWDX-EQPT commands.
	- This command is not used for SONET (OC-N) cards. A command on a SONET card will return an IIAC (Input, Invalid Access Identifier) error message. To switch a SONET card, use the OPR-PROTNSW and RLS-PROTNSW commands.

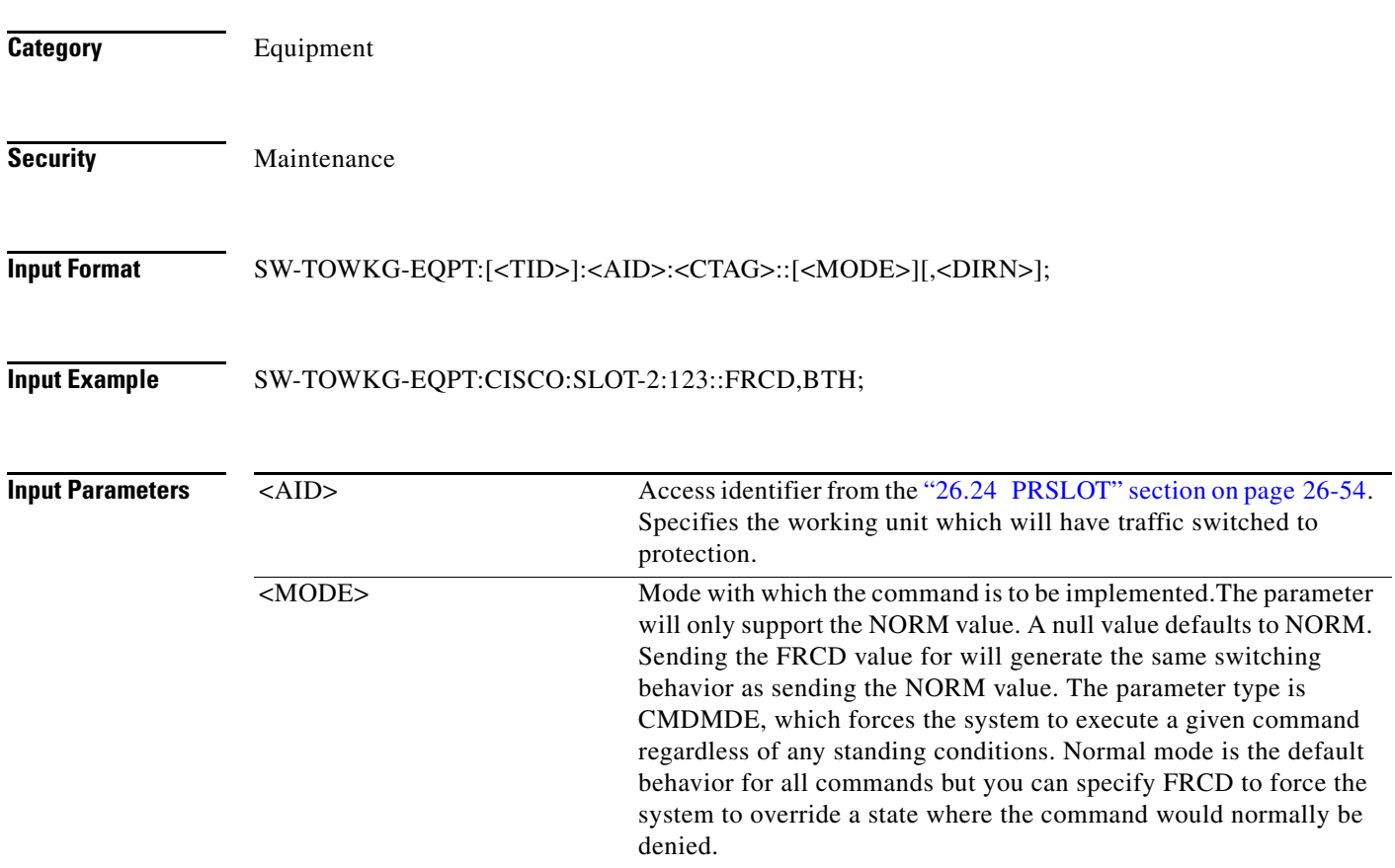

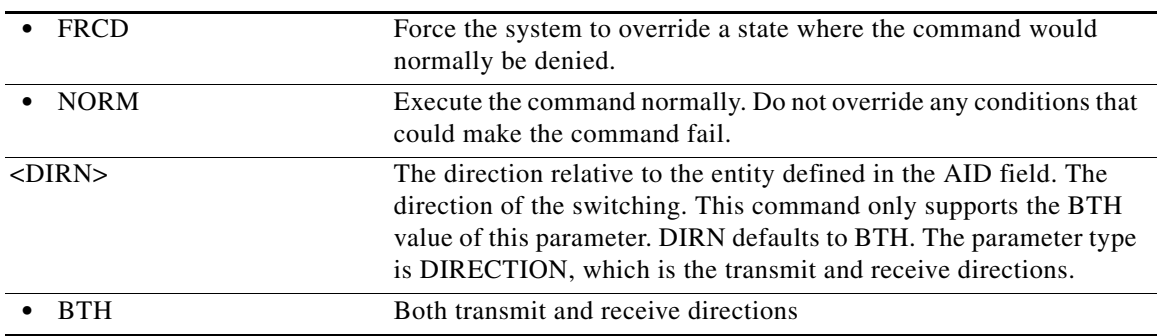

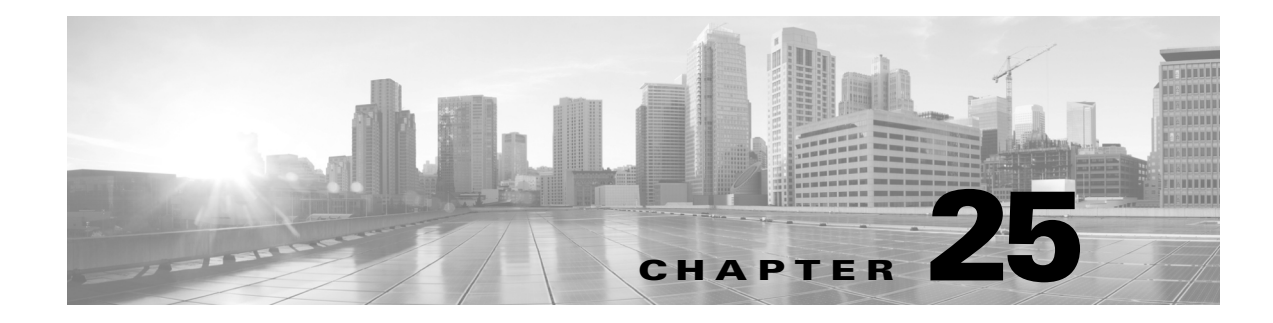

# **TST Commands**

This chapter provides test (TST) commands for the Cisco ONS 15454.

# **25.1 TST-INSERRBITS-<MOD2>**

(CISCO ONS 15454) The test inserted error bits for DS1, T1, or T3 (TST-INSERRBITS-<MOD2>) command tests the connectivity and error count on the traffic line, running on the DS1, T1, and T3 ports of the electrical card.

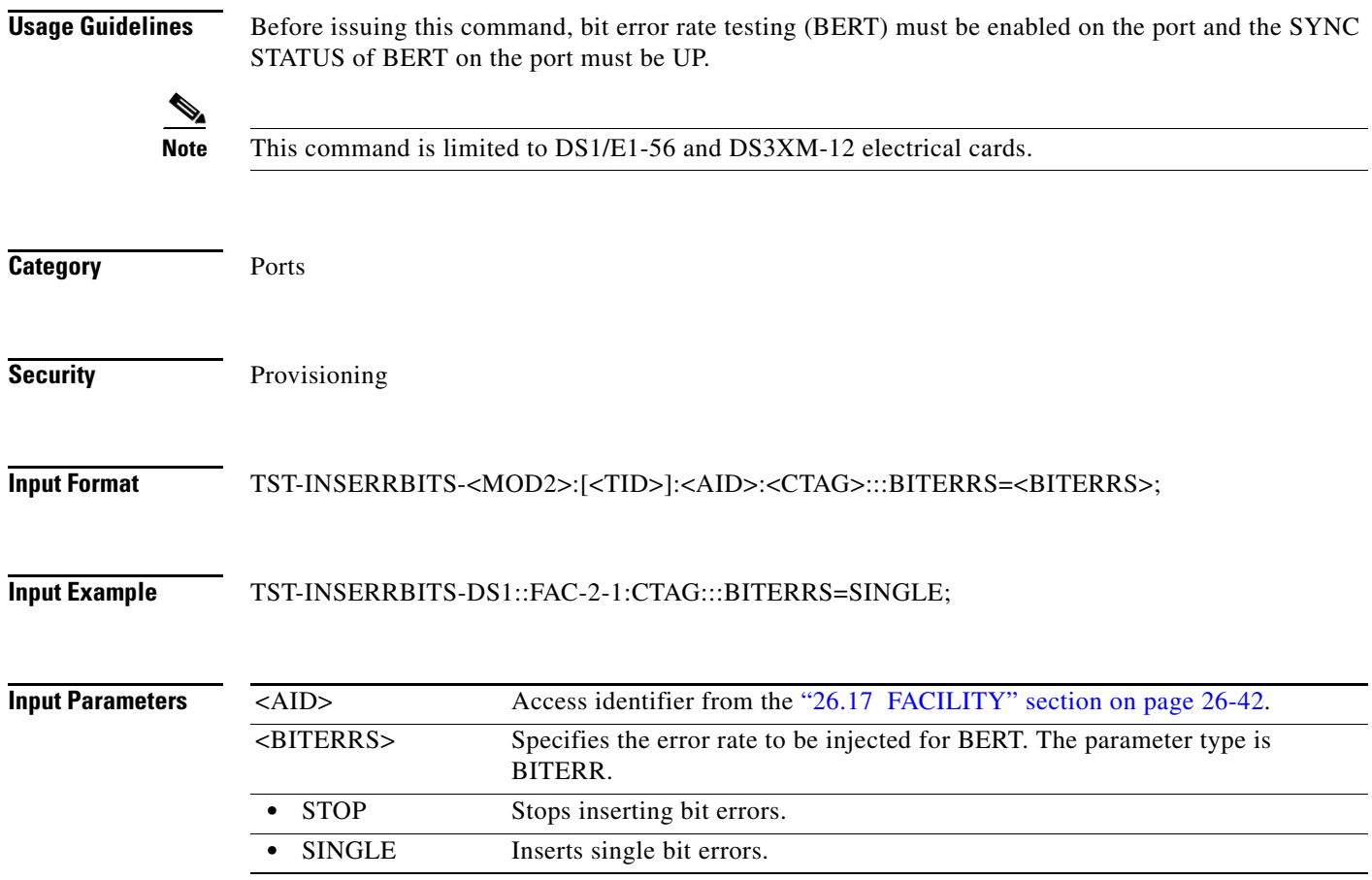

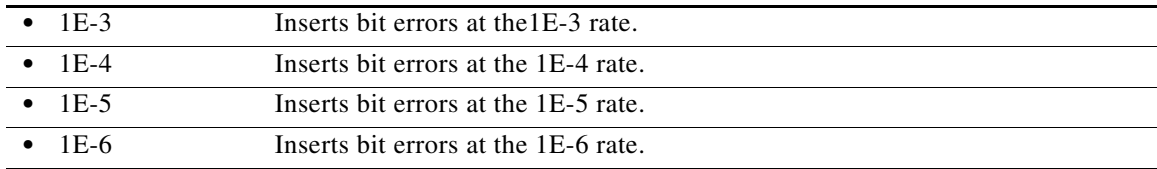

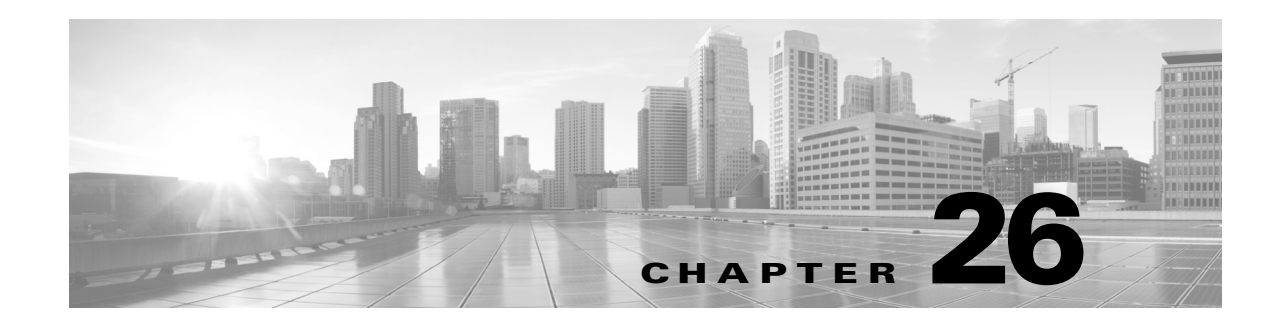

# **Access Identifiers**

This chapter describes the access identifiers (AIDs) of TL1 commands and autonomous messages for the for the Cisco ONS 15454, Cisco ONS 15454 M2, and Cisco ONS 15454 M6.

The AID code directs an input command to its intended physical or data entity inside the network element (NE). Equipment modules and facilities are typical examples of entities addressed by the access code. The AIDs in this section apply to the SONET ONS 15454, ONS 15454 M2, and ONS 15454 M6 except where noted.

ri (1911)<br>Santa Caracciona (1911)<br>Santa Caracciona (1911)

<span id="page-1032-0"></span>**Note** Access identifiers supported on the Cisco ONS 15454 platform are also supported on Cisco ONS 15454 M2 and Cisco ONS 15454 M6 platforms.

## **26.1 ALL**

AID for CXP port on 100G-LC-C card: AGGR-[SLOT]-[APPM]-[PORT].

AID for fixed trunk on 100G-LC-C card: CHAN-[SLOT]-[PORT].

### *Table 26-1 ALL*

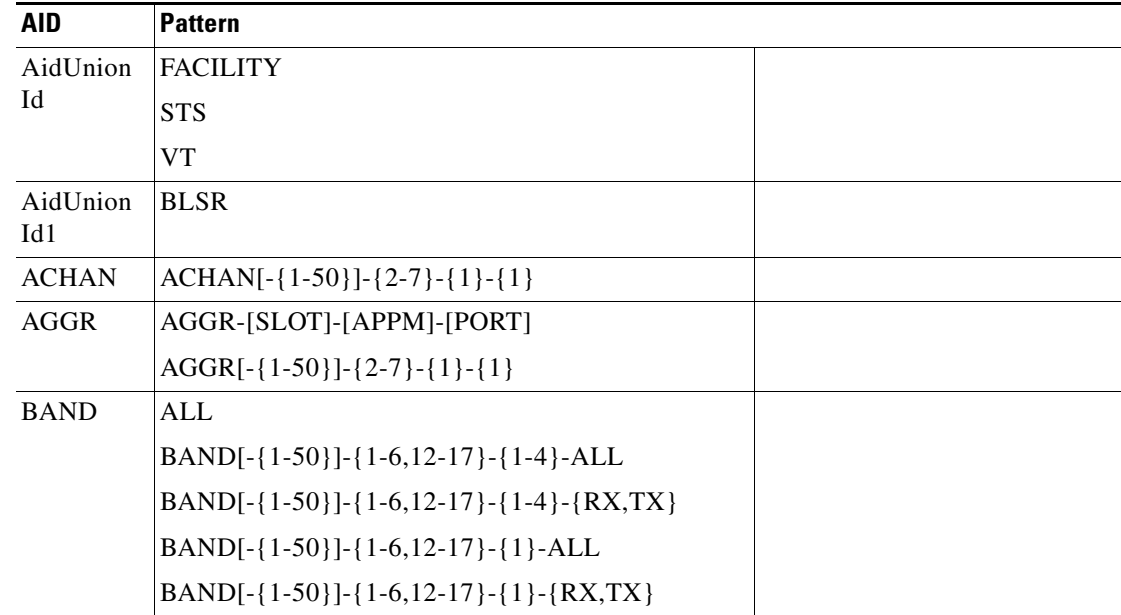

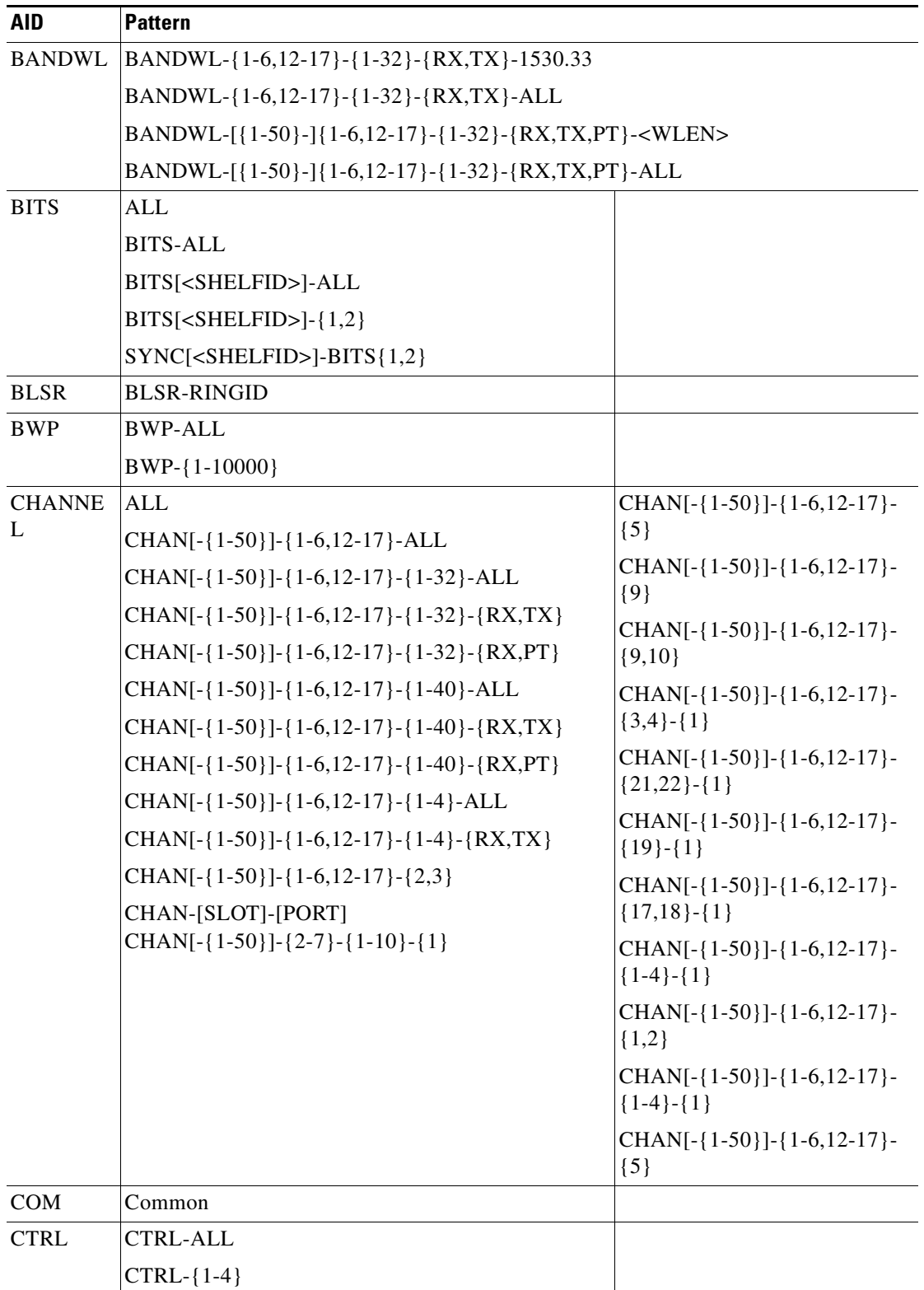

٠

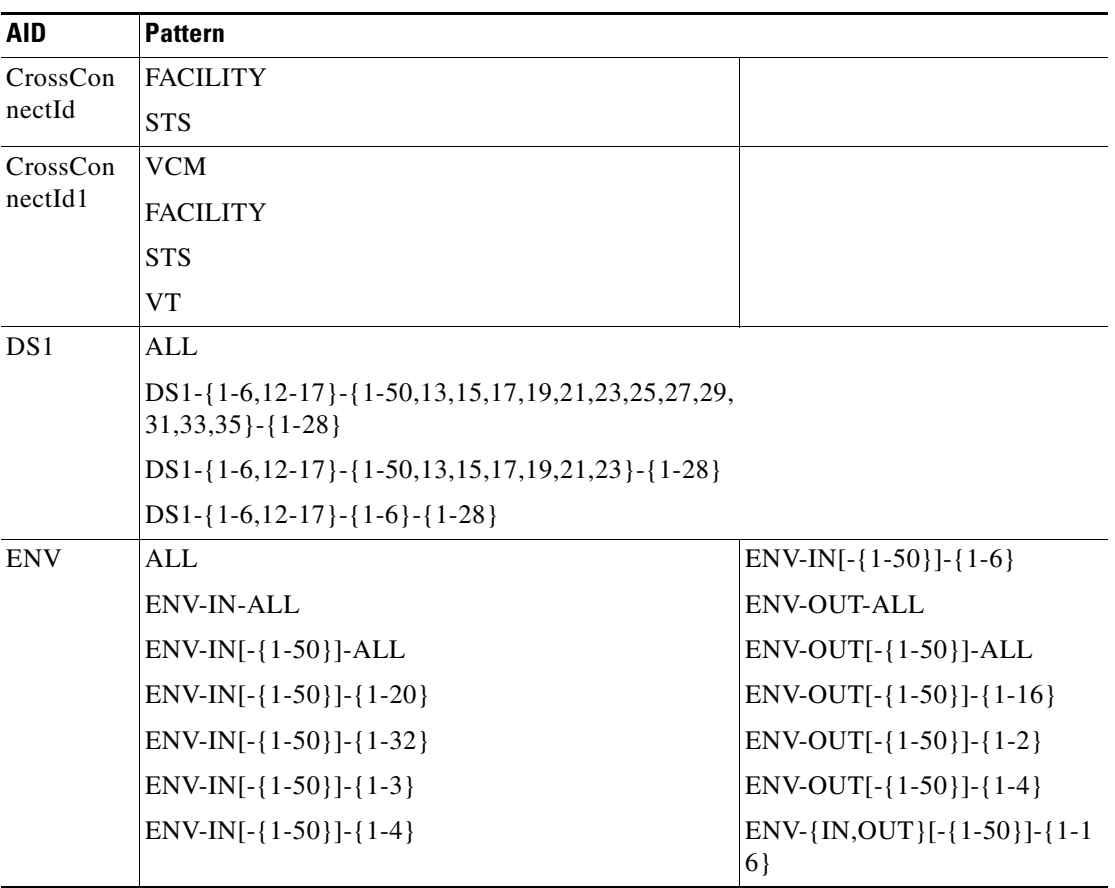

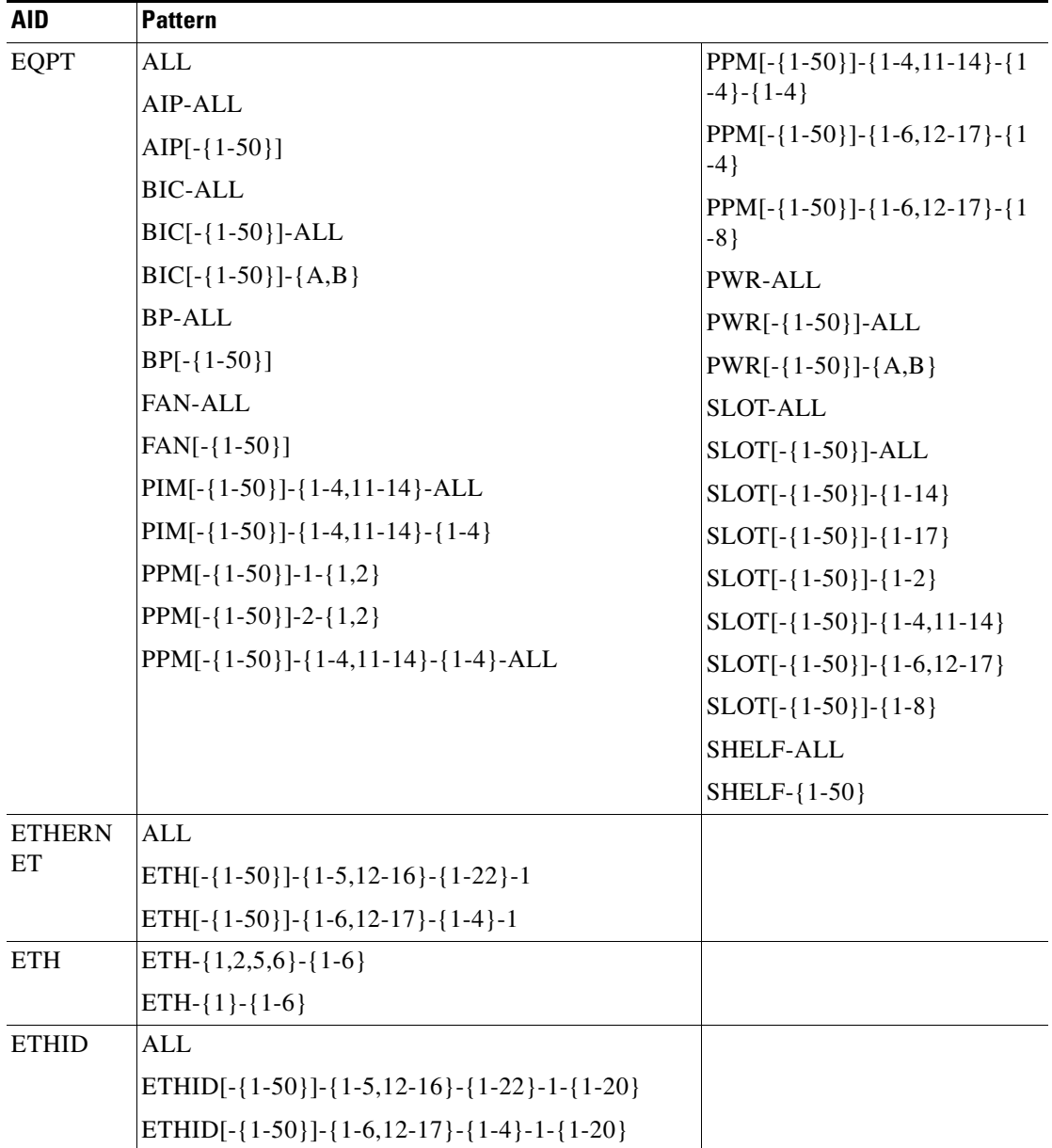

٠

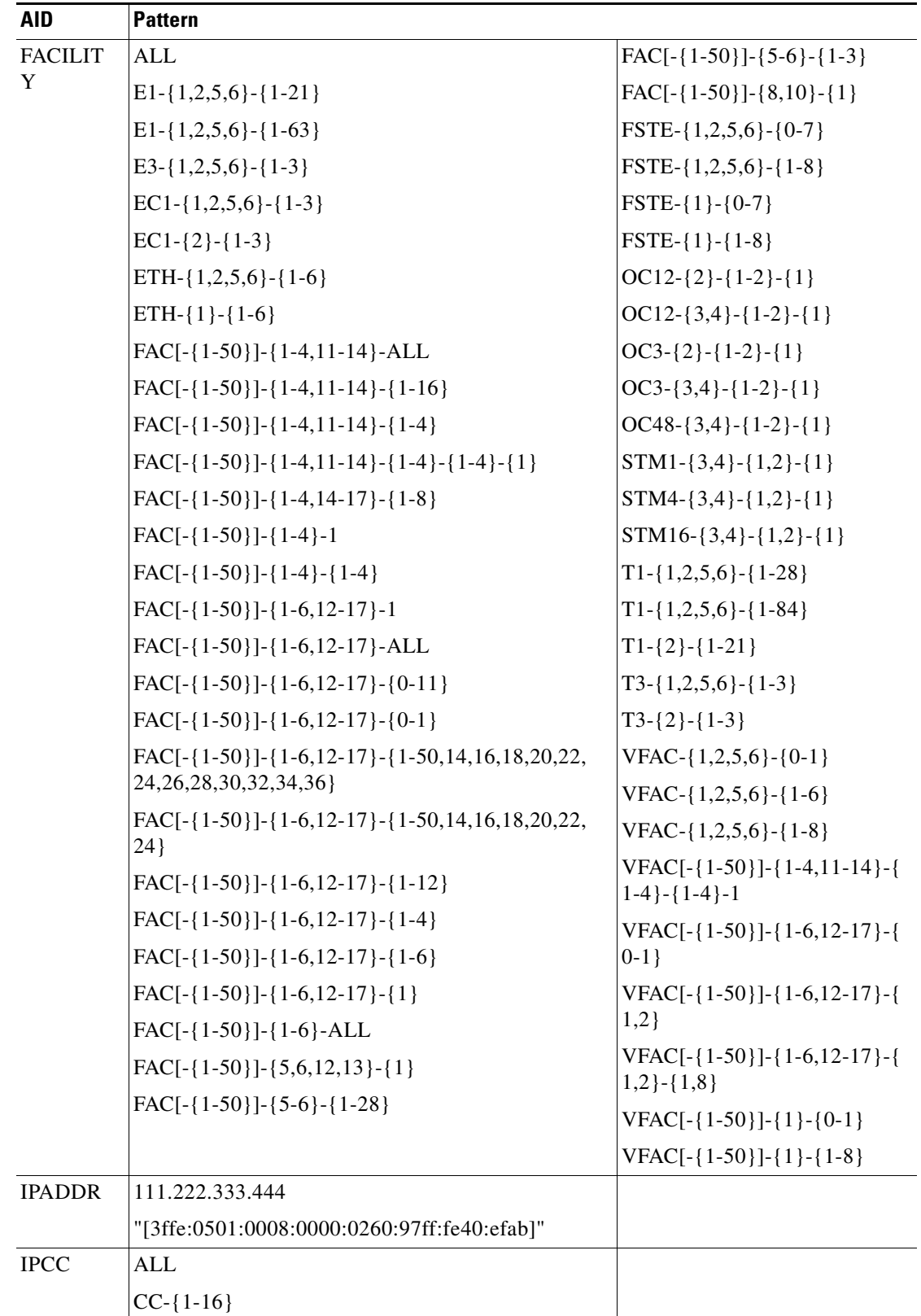

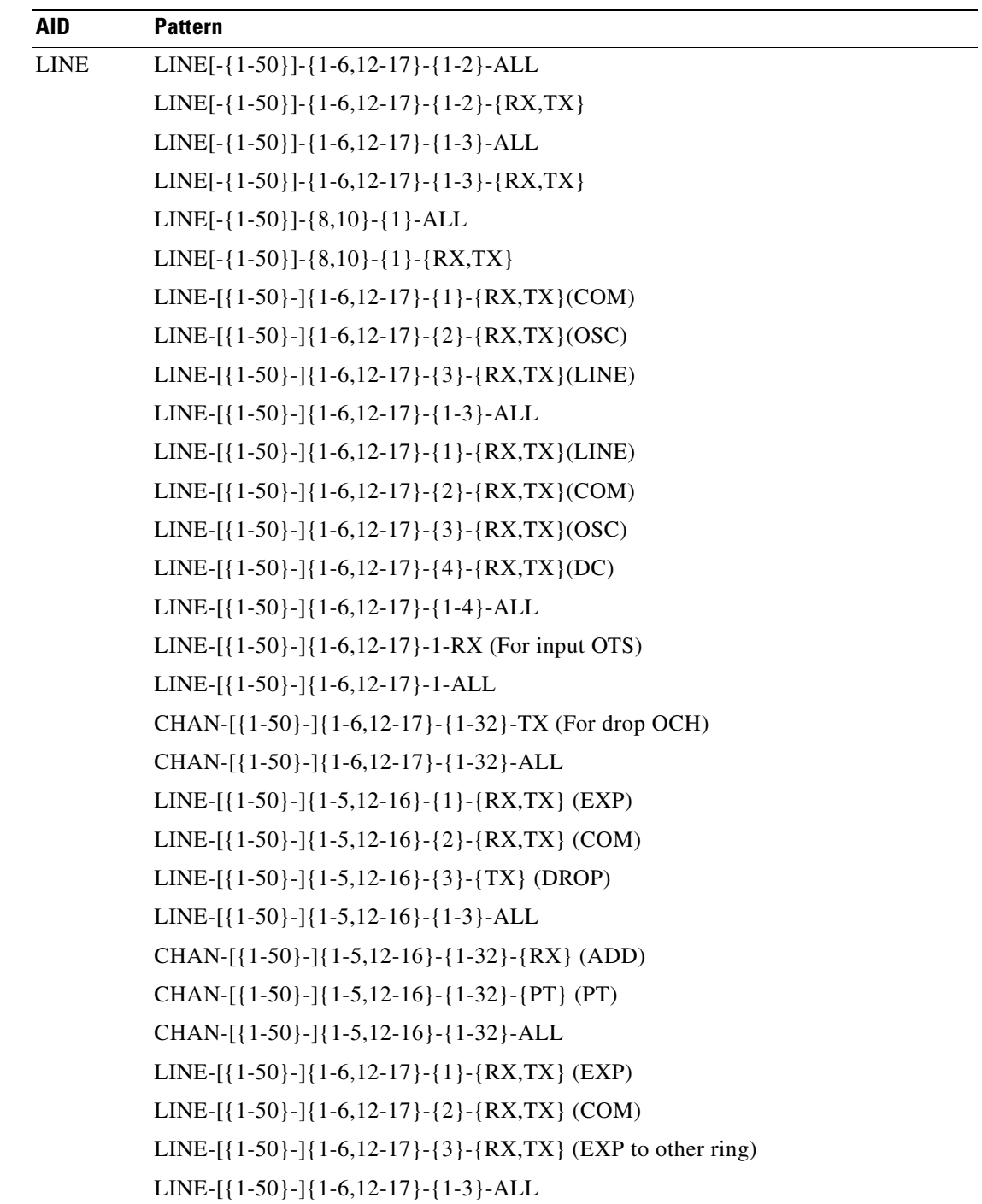

٠

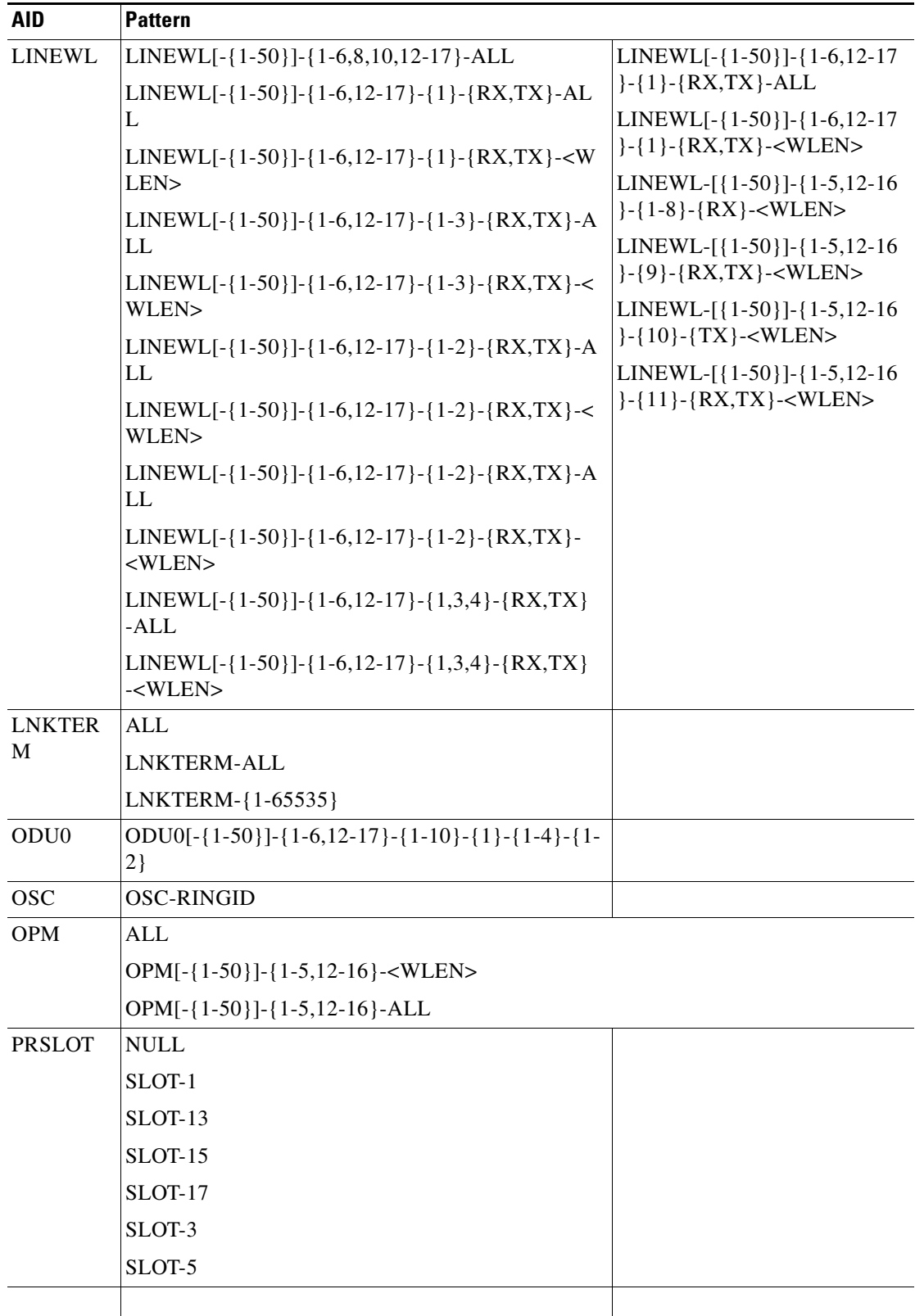

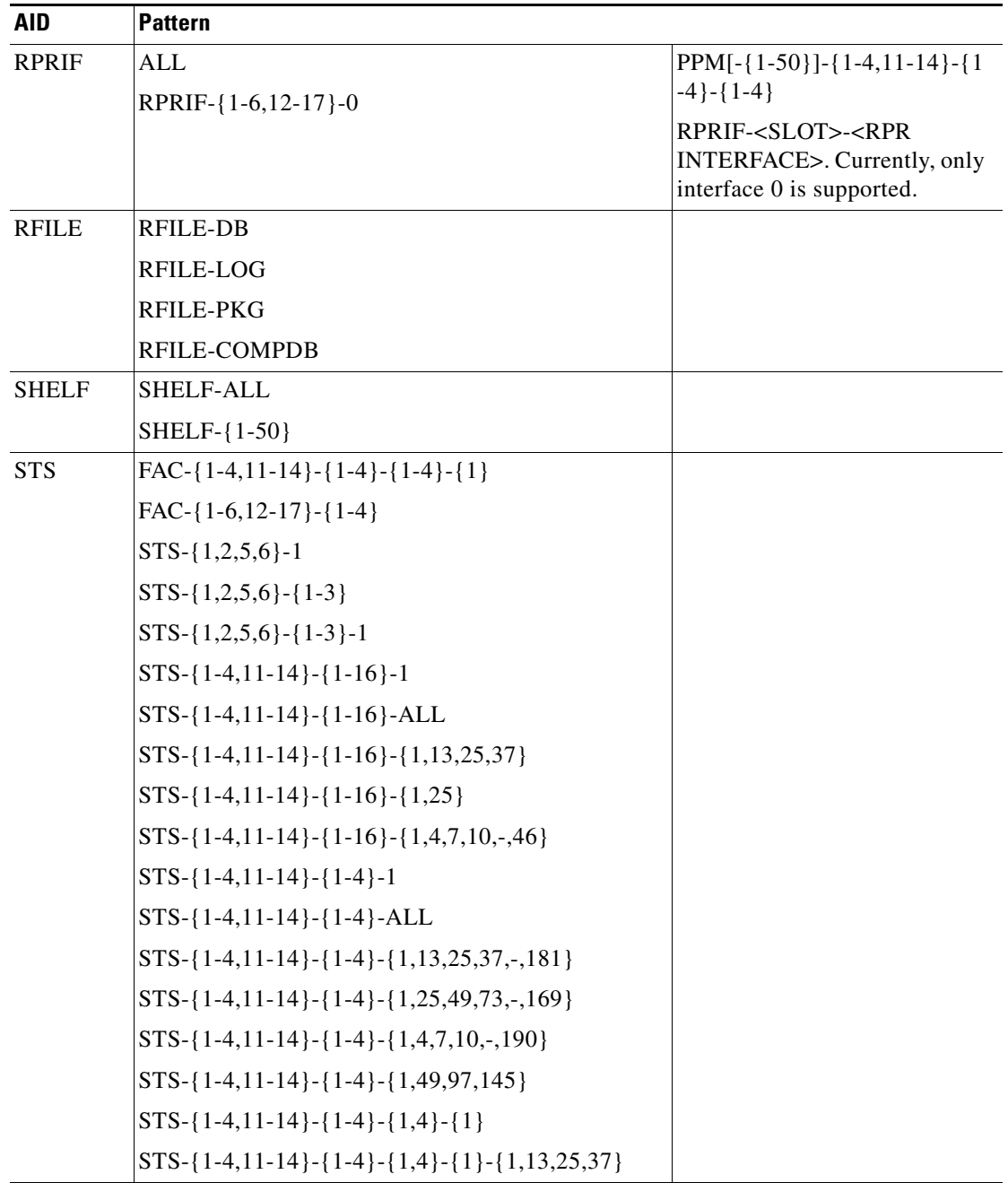

 $\mathbf{r}$ 

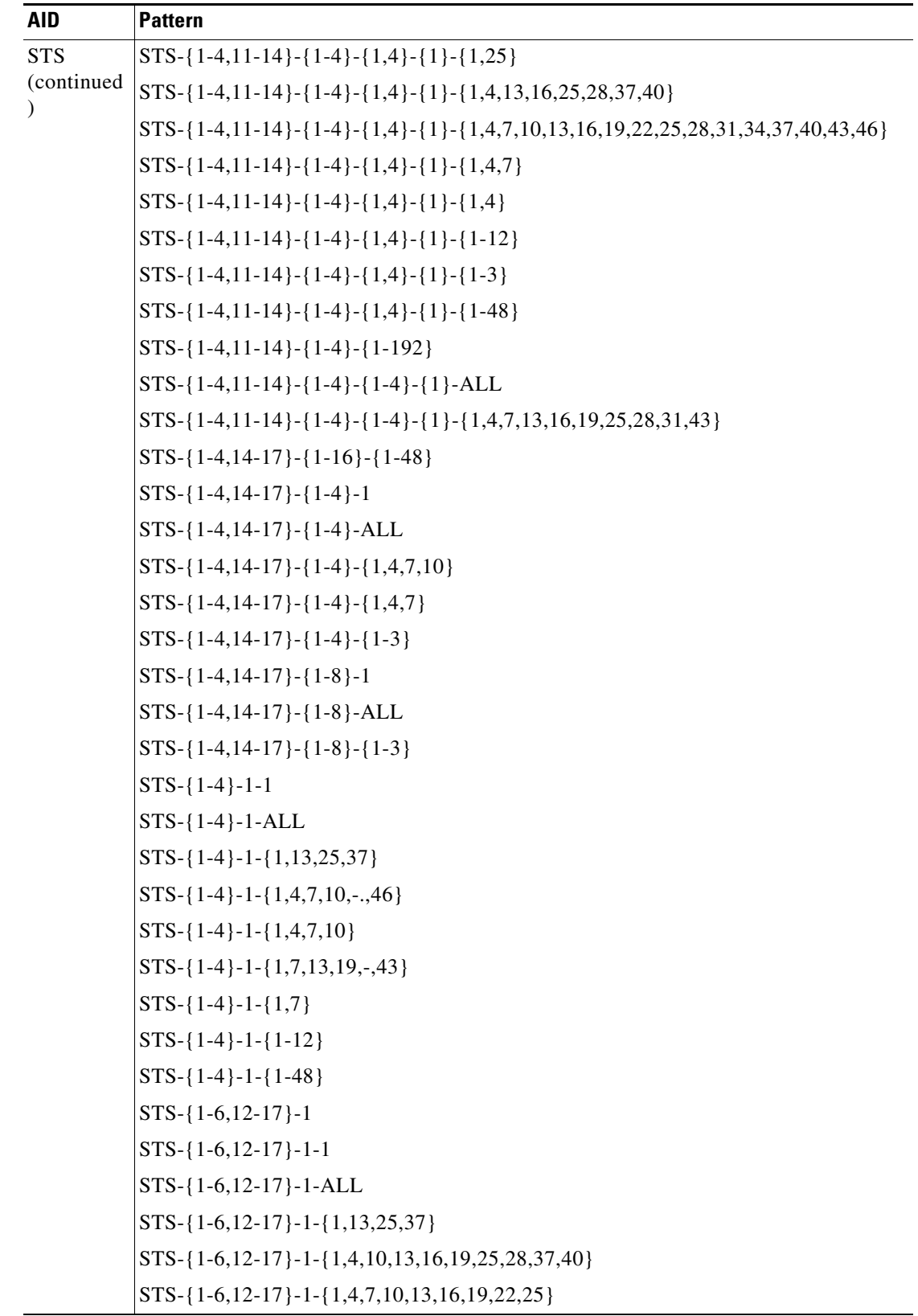

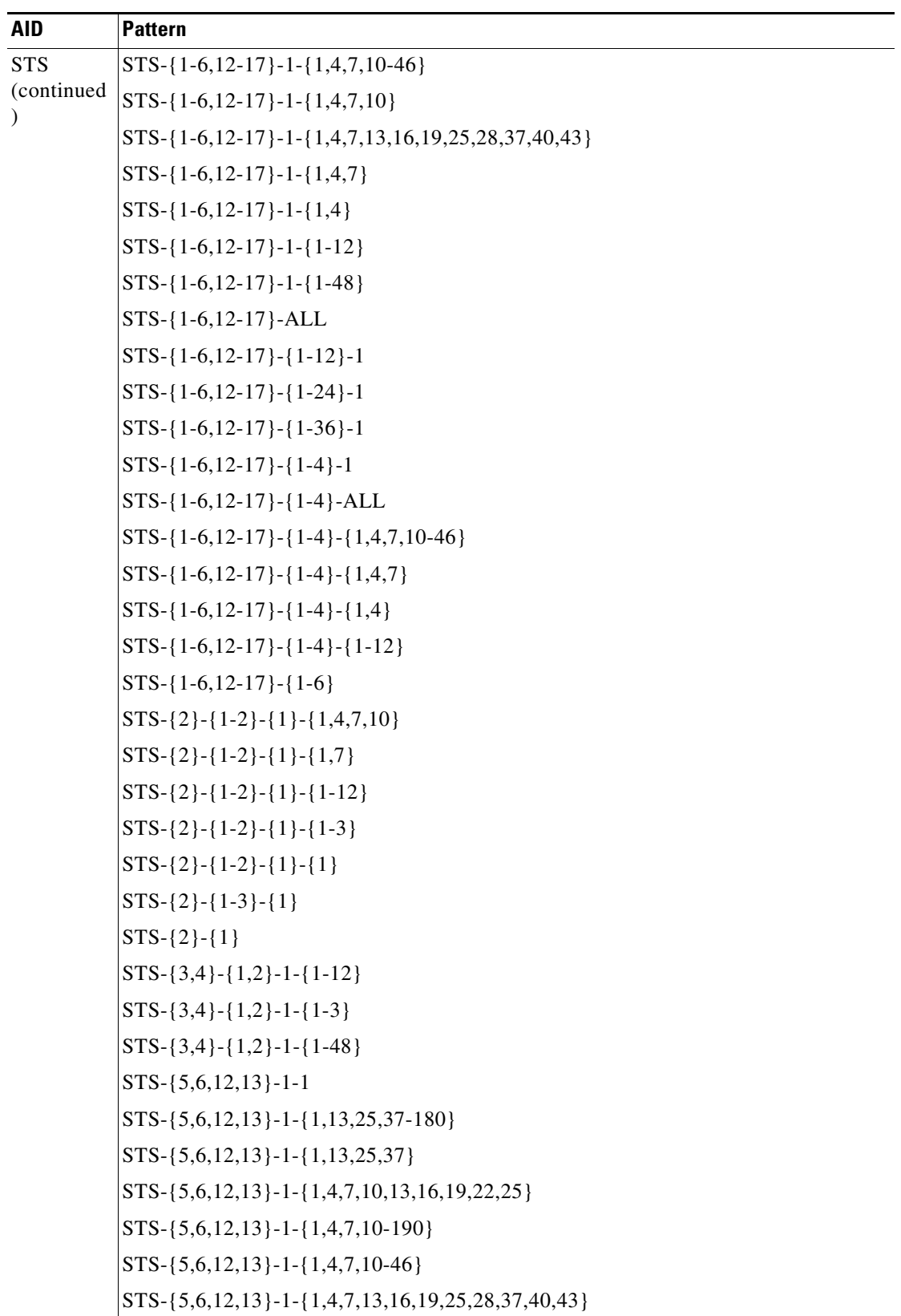

۰

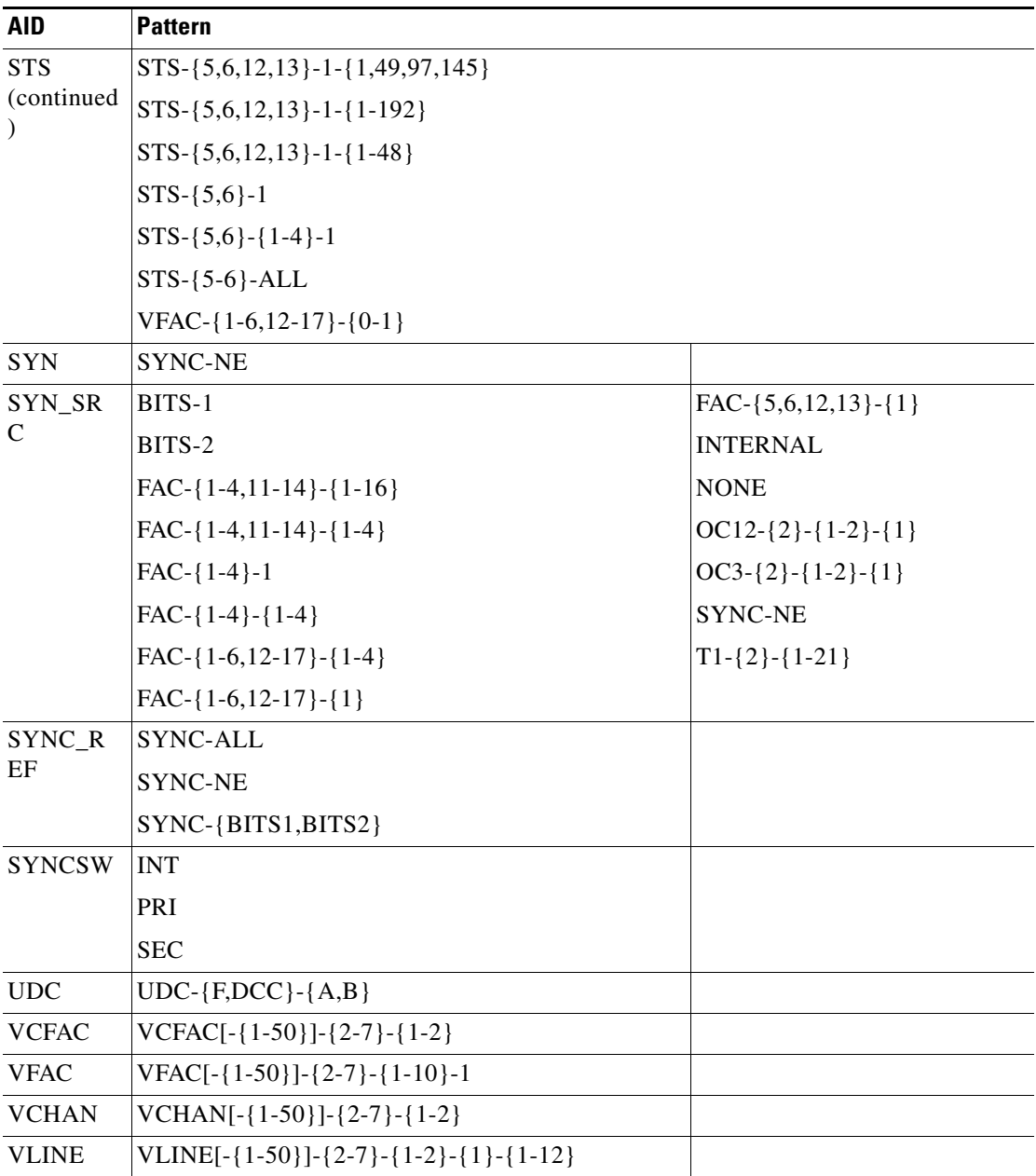

VT  $|V T1 - \{1, 2, 5, 6\} - 1 - \{1 - 7\} - \{1 - 4\}$ VT1-{1,2,5,6}-{1-3}-1-{1-7}-{1-4} VT1-{1,2,5,6}-{1-3}-{1-7}-{1-4} VT1-{1-4,14-17}-{1-8}-{1-3}-{1-7}-{1-4} VT1-{1-4}-1-{1-12}-{1-7}-{1-4} VT1-{1-4}-1-{1-48}-{1-7}-{1-4} VT1-{1-4}-{1-4}-{1-3}-{1-7}-{1-4} VT1-{1-6,12-17}-1-{1-12}-{1-7}-{1-4} VT1-{1-6,12-17}-1-{1-48}-{1-7}-{1-4} VT1-{1-6,12-17}-1-{1-7}-{1-2} VT1-{1-6,12-17}-{1-12}-1-{1-7}-{1-4} VT1-{1-6,12-17}-{1-24}-1-{1-7}-{1-4} VT1-{1-6,12-17}-{1-36}-1-{1-7}-{1-4} VT1-{1-6,12-17}-{1-4}-{1-12}-{1-7}-{1-4} VT1-{1-6,12-17}-{1-4}-{1-3}-{1-7}-{1-4} VT1-{1-6,12-17}-{1-6}-{1-7}-{1-4} VT1-{2}-{1-2}-{1}-{1-12}-{1-7}-{1-4} VT1-{2}-{1-2}-{1}-{1-3}-{1- 7}-{1-4} VT1-{2}-{1-3}-{1}-{1-7}-{1- 4} VT1-{2}-{1}-{1-7}-{1-3} VT1-{3,4}-{1-2}-{1}-{1-12}-  ${1-7}$  -  ${1-4}$ VT1-{3,4}-{1-2}-{1}-{1-3}-{ 1-7}-{1-4} VT1-{3,4}-{1-2}-{1}-{1-48}-  ${1-7}$  -  ${1-4}$ VT1-{5,6,12,13}-1-{1-192}-{ 1-7}-{1-4} VT1-{5,6,12,13}-1-{1-48}-{1- 7}-{1-4} VT1-{5-6}-1-{1-7}-{1-2} VT1-{5-6}-1-{1-7}-{1-4} VT2-{1-4,14-17}-{1-8}-{1-3}  $-$ {1-7}-{1-3} VT2-{1-6,12-17}-1-{1-12}-{1 -7}-{1-3} VT2-{1-6,12-17}-1-{1-48}-{1 -7}-{1-3} VT2-{1-6,12-17}-{1-4}-{1-12 }-{1-7}-{1-3} VT2-{1-6,12-17}-{1-4}-{1-3}  $-$ {1-7}-{1-3} VT2-{5,6,12,13}-1-{1-192}-{ 1-7}-{1-3} VT2-{5,6,12,13}-1-{1-48}-{1- 7}-{1-3} WDMAN S WDMSIDE-{UNKNOWN,A,B,C,D,E,F,G,H} **WDMNODE** WLEN WLEN-{E,W}-{ADD,DROP,EXP}-{1530.33,1531.12,1531.90,1532.68,1534.25,153 5.04,1535.82,1536.61,1538.19,1538.98,1539.77,1540.56,1542.14,1542.94,1543.73,1 544.53, 1546.12,1546.92,1547.72,1548.51,1550.12,1550.92,1551.72,1552.52,1554.13,1554. 94, 1555.75,1556.55,1558.17,1558.98,1559.79,1560.61} **AID Pattern**
# **26.2 AidUnionId**

*Table 26-2 AidUnionId*

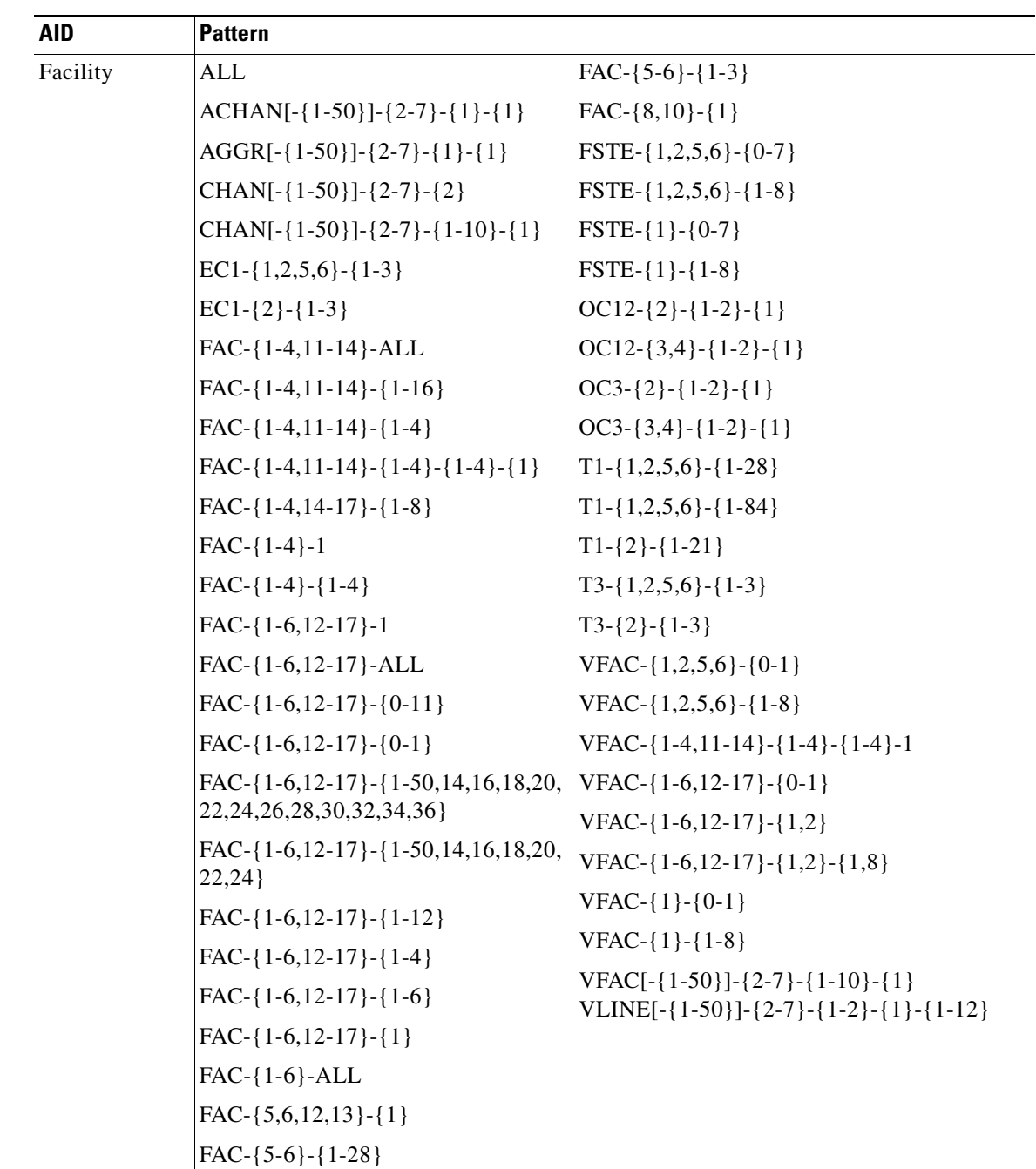

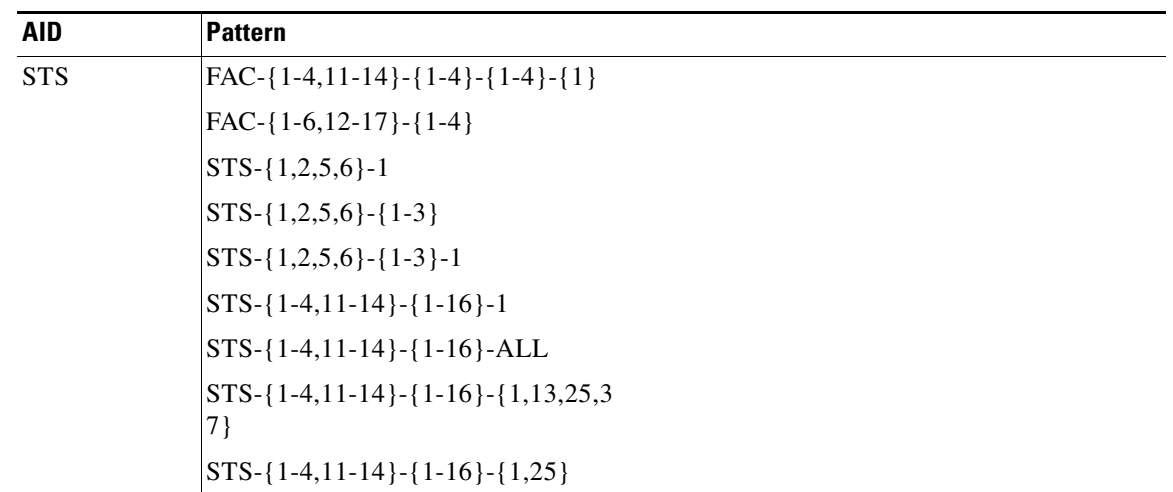

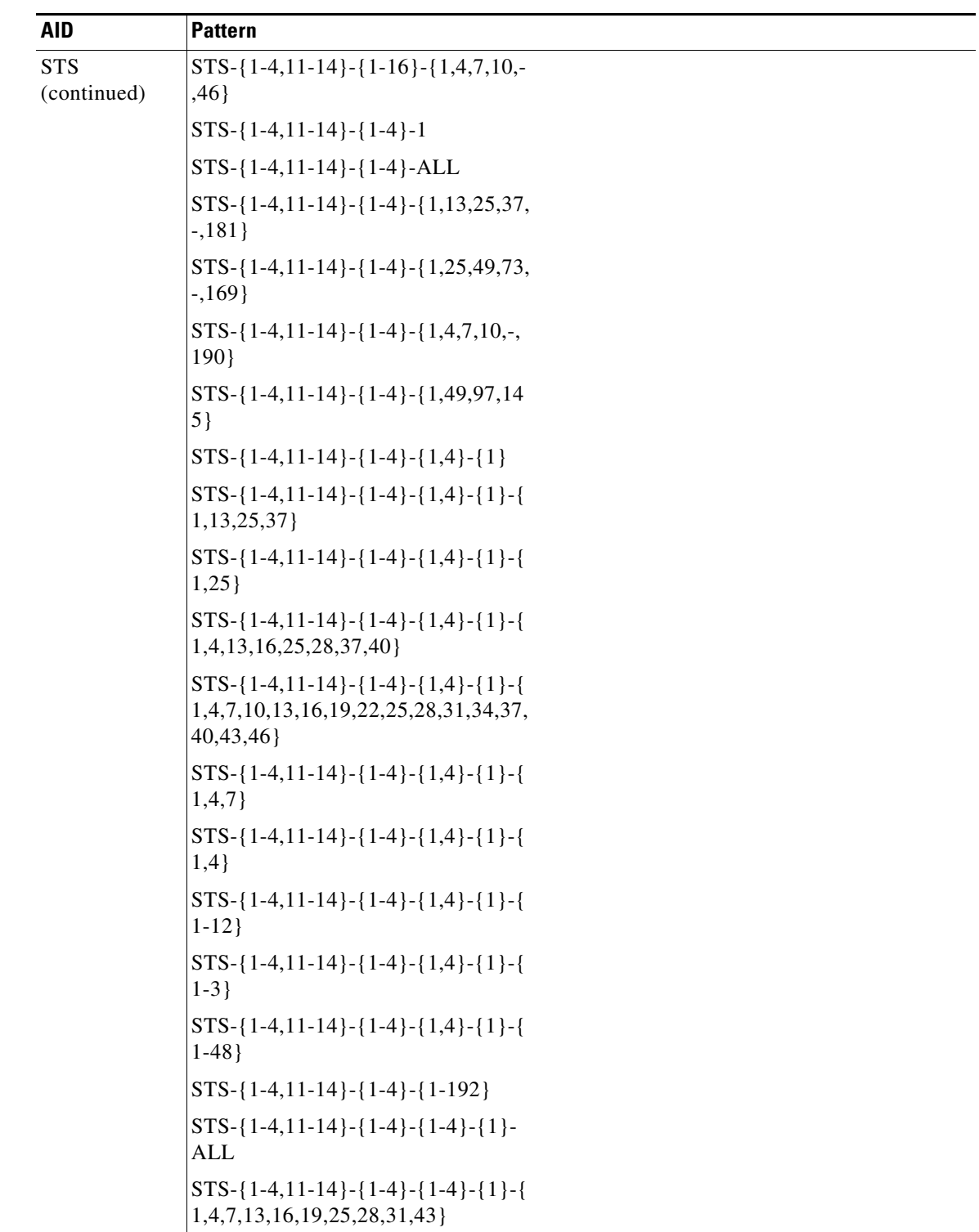

٠

*Table 26-2 AidUnionId (continued)*

| <b>AID</b>  | Pattern                                                               |
|-------------|-----------------------------------------------------------------------|
| <b>STS</b>  | $STS - \{1-4, 14-17\} - \{1-16\} - \{1-48\}$                          |
| (continued) | $STS - \{1-4, 14-17\} - \{1-4\} - 1$                                  |
|             | $STS - \{1-4, 14-17\} - \{1-4\} - ALL$                                |
|             | $STS - \{1-4, 14-17\} - \{1-4\} - \{1, 4, 7, 10\}$                    |
|             | $STS - \{1-4, 14-17\} - \{1-4\} - \{1,4,7\}$                          |
|             | $STS - \{1-4, 14-17\} - \{1-4\} - \{1-3\}$                            |
|             | $STS - \{1-4, 14-17\} - \{1-8\} - 1$                                  |
|             | $STS - \{1-4, 14-17\} - \{1-8\} - ALL$                                |
|             | $STS - \{1-4, 14-17\} - \{1-8\} - \{1-3\}$                            |
|             | $STS-\{1-4\}-1-1$                                                     |
|             | $STS-\{1-4\}-1-ALL$                                                   |
|             | $STS - \{1-4\} - 1 - \{1,13,25,37\}$                                  |
|             | $STS - \{1-4\} - 1 - \{1,4,7,10,-,.46\}$                              |
|             | $STS - \{1-4\} - 1 - \{1,4,7,10\}$                                    |
|             | $STS - \{1-4\} - 1 - \{1,7,13,19,-,43\}$                              |
|             | $STS-\{1-4\}-1-\{1,7\}$                                               |
|             | $STS-\{1-4\}-1-\{1-12\}$                                              |
|             | $STS-\{1-4\}-1-\{1-48\}$                                              |
|             | $STS - \{1-6, 12-17\} - 1$                                            |
|             | $STS - \{1-6, 12-17\} - 1-1$                                          |
|             | $STS - \{1-6, 12-17\} - 1 - ALL$                                      |
|             | $STS - \{1-6, 12-17\} - 1 - \{1, 13, 25, 37\}$                        |
|             | $STS - \{1-6, 12-17\} - 1 - \{1, 4, 10, 13, 16, 19, 25, 28, 37, 40\}$ |
|             | $STS - \{1-6, 12-17\} - 1 - \{1, 4, 7, 10, 13, 16, 19, 22, 25\}$      |
|             | $STS-\{1-6,12-17\}-1-\{1,4,7,10-46\}$                                 |
|             | $STS-\{1-6,12-17\}-1-\{1,4,7,10\}$                                    |
|             | STS-{1-6,12-17}-1-{1,4,7,13,16,19,25,28,37,40,43}                     |
|             | STS-{1-6,12-17}-1-{1,4,7}                                             |
|             | $STS - \{1-6, 12-17\} - 1 - \{1,4\}$                                  |
|             | $STS - \{1-6, 12-17\} - 1 - \{1-12\}$                                 |
|             | $STS - \{1 - 6, 12 - 17\} - 1 - \{1 - 48\}$                           |
|             | STS-{1-6,12-17}-ALL                                                   |
|             | $STS - \{1-6, 12-17\} - \{1-12\} - 1$                                 |
|             | $STS - \{1 - 6, 12 - 17\} - \{1 - 24\} - 1$                           |

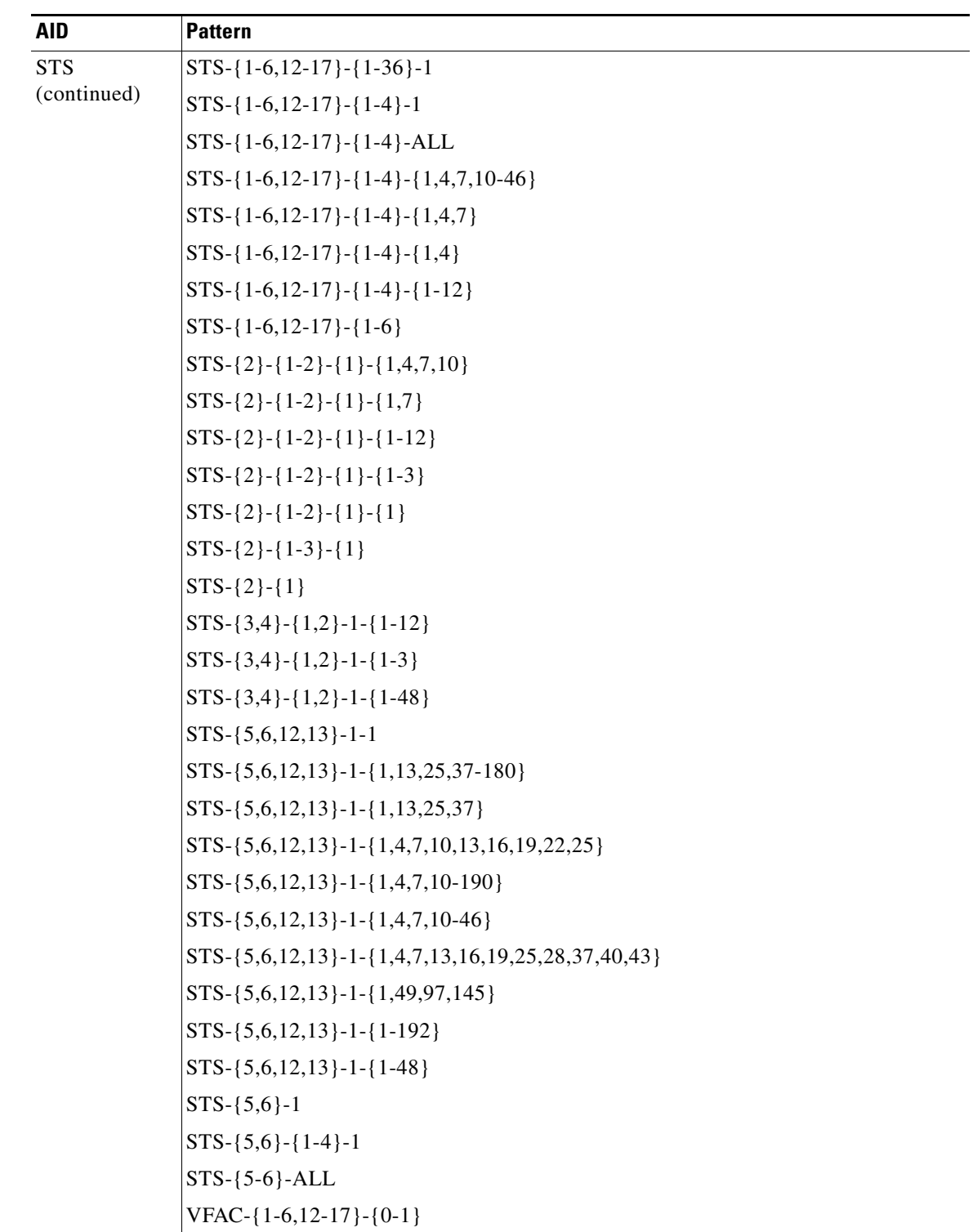

٠

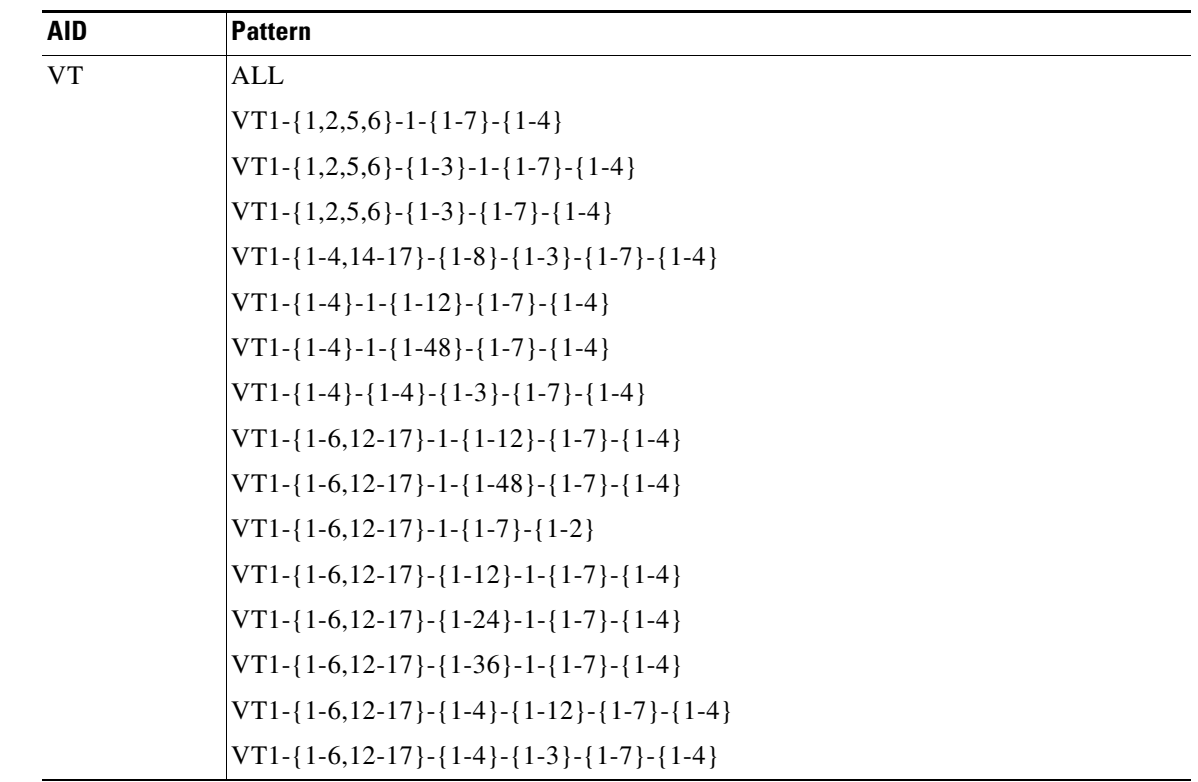

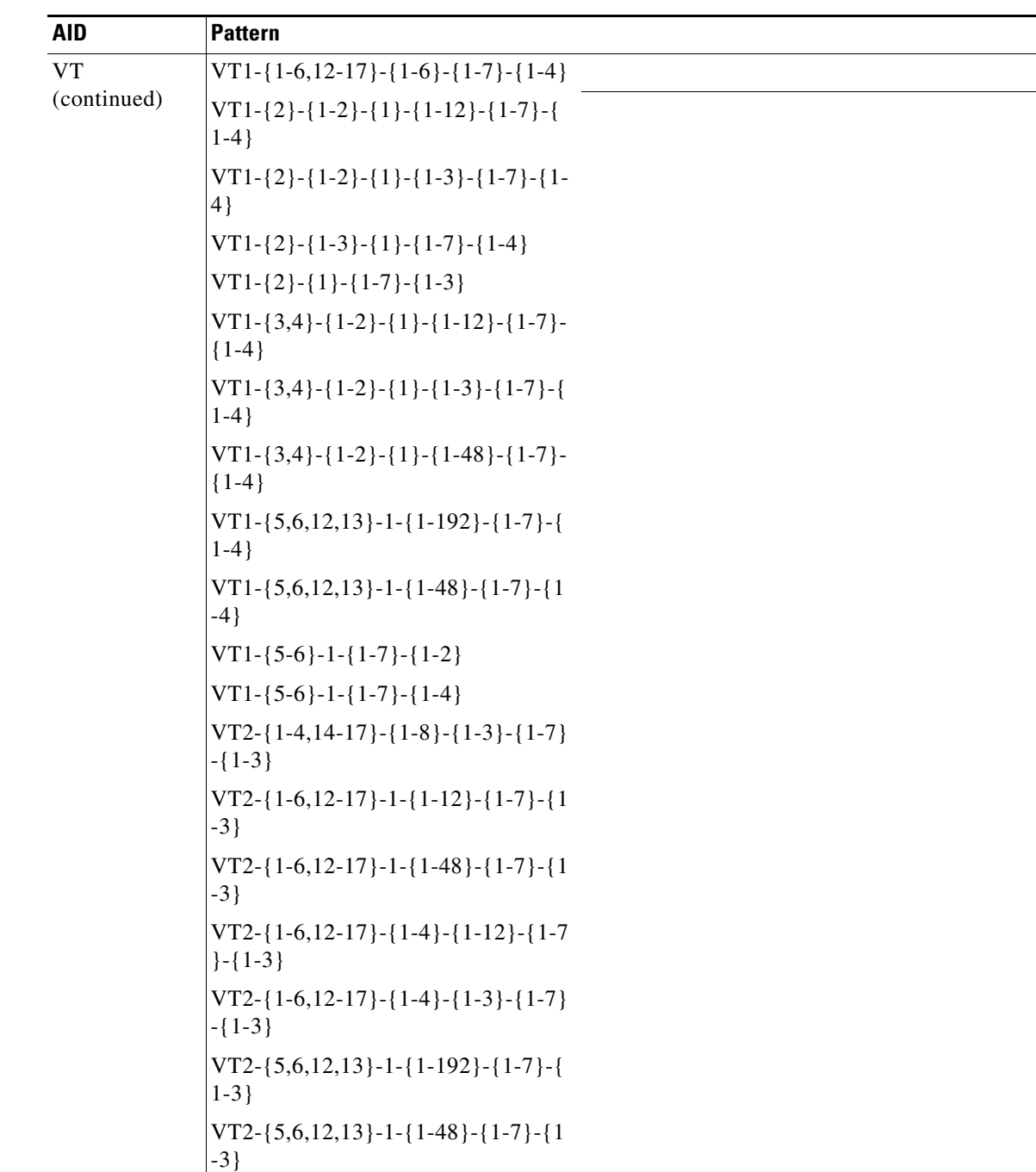

## **26.3 AidUnionId1**

*Table 26-3 AidUnionId1*

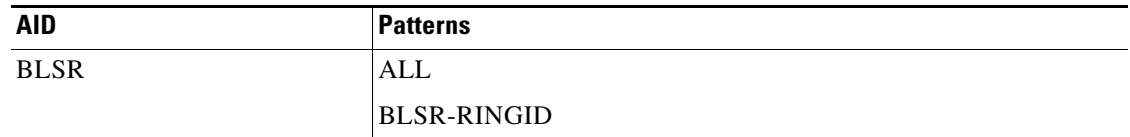

### **26.4 BAND**

(Cisco ONS 15454 only) The BAND AID is used to access Optical Multiplex Section (OMS) layer of optical networking units.

AID for OCH interface of CXP port on 100G-LC-C card: ACHAN-[SLOT]-[PPM]-[PORT].

AID for fixed trunk on 100G-LC-C card: CHAN-[SLOT]-[PORT].

*Table 26-4 BAND*

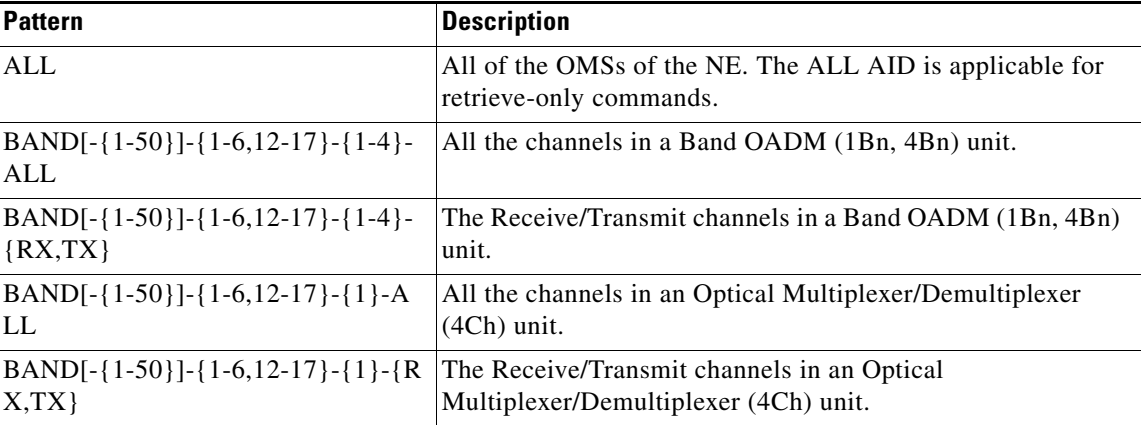

### **26.5 BANDWL**

(Cisco ONS 15454) Band wavelength. Identifies a wavelength channel included in any of the lower layer OMS facilities.

#### *Table 26-5 BANDWL*

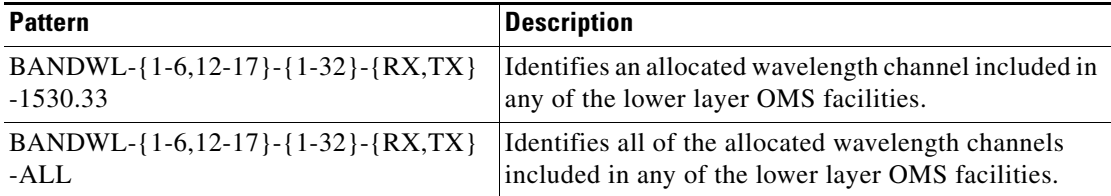

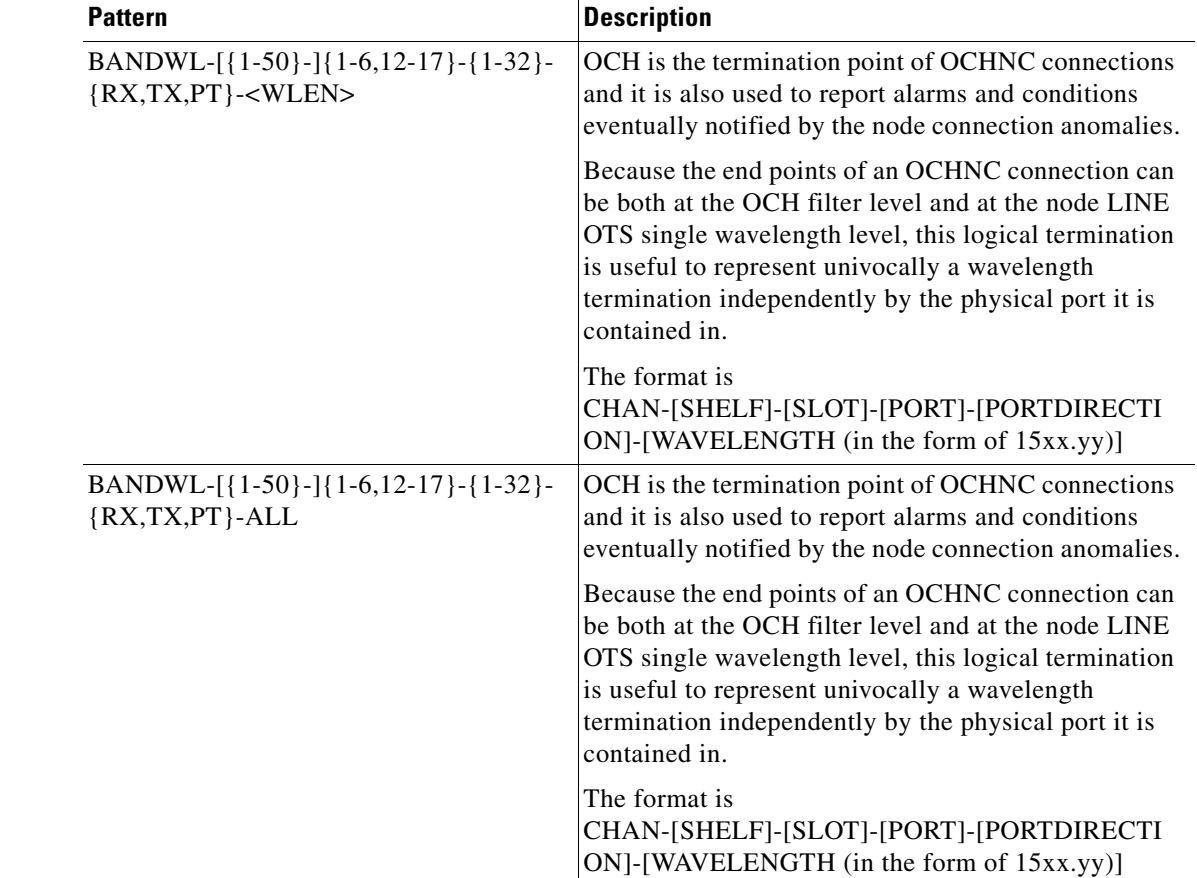

### *Table 26-5 BANDWL (continued)*

## **26.6 BITS**

AID for building integrated timing supply (BITS).

### *Table 26-6 BITS*

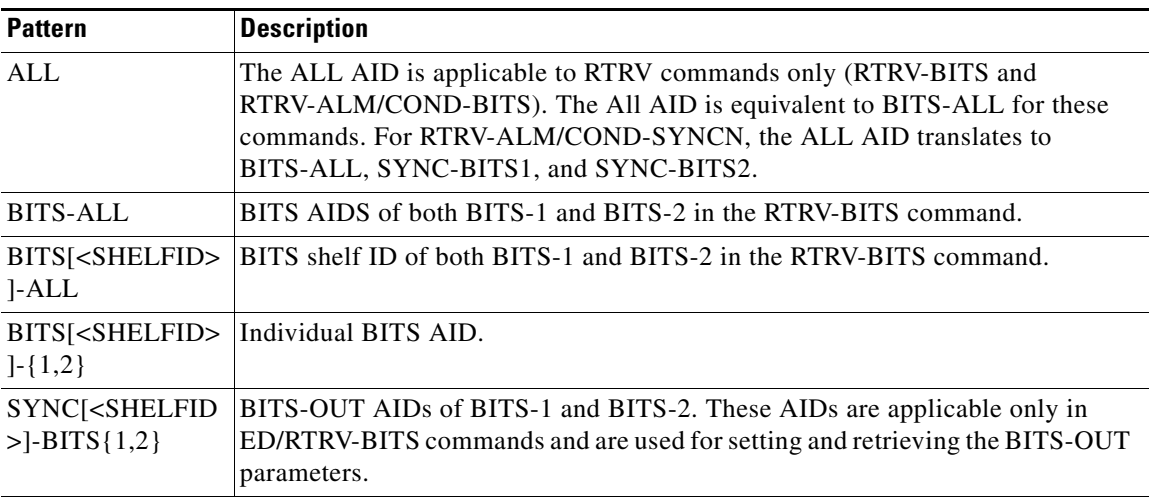

## **26.7 BLSR**

(ONS 15454) BLSR AIDs are used to access the specific BLSR of the NE.

*Table 26-7 BLSR*

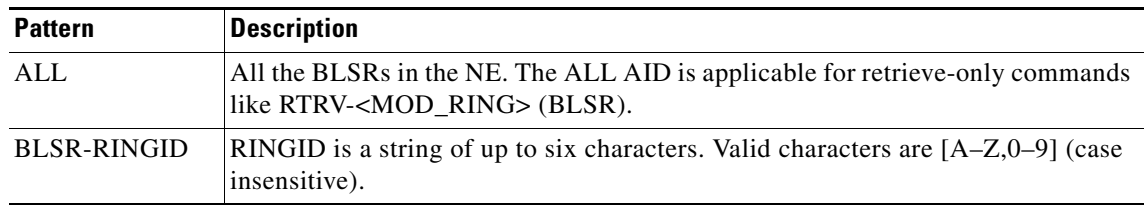

## **26.8 CHANNEL**

(Cisco ONS 15454 only) Accesses the optical channels (OCH) layer of optical networking units.

### *Table 26-8 CHANNEL*

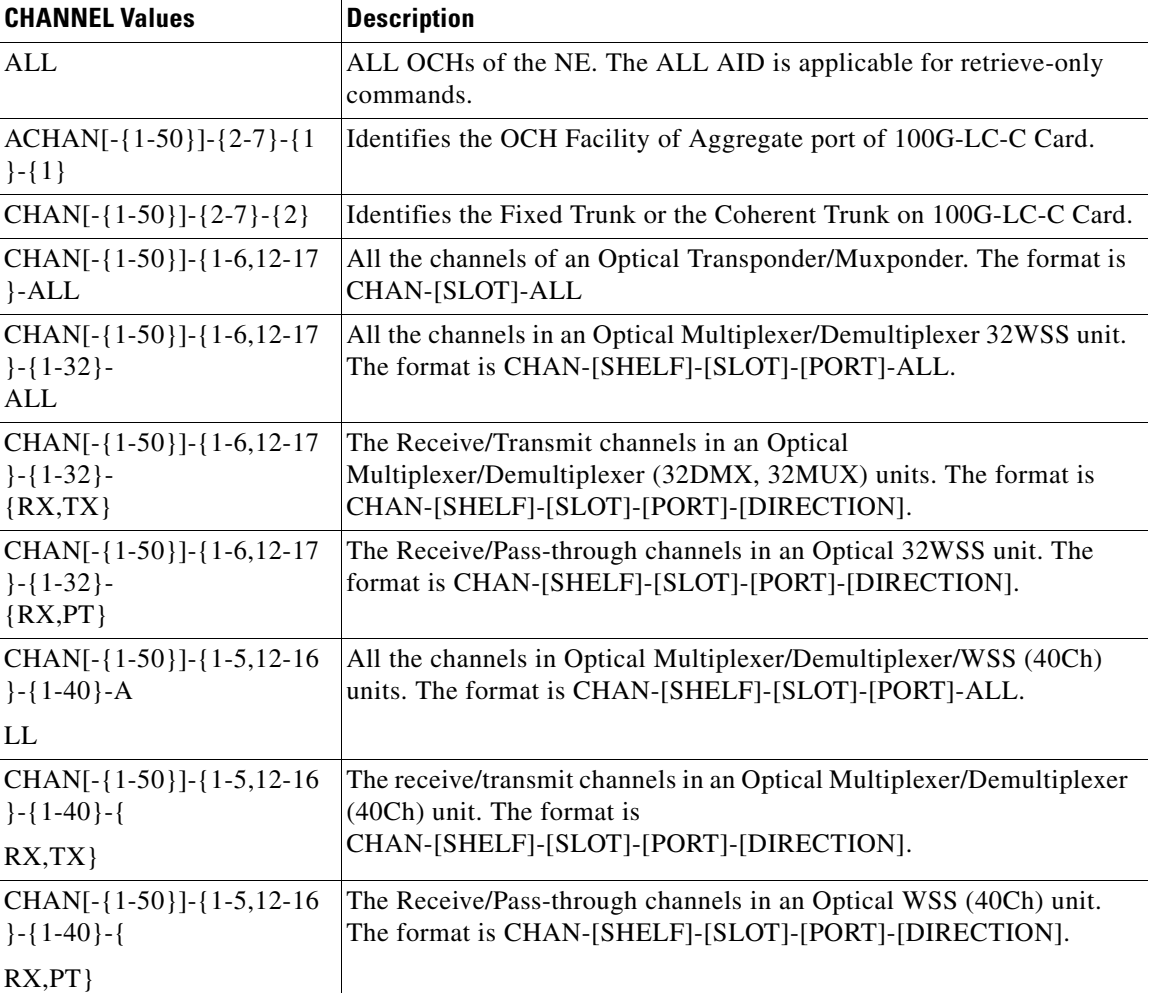

### *Table 26-8 CHANNEL (continued)*

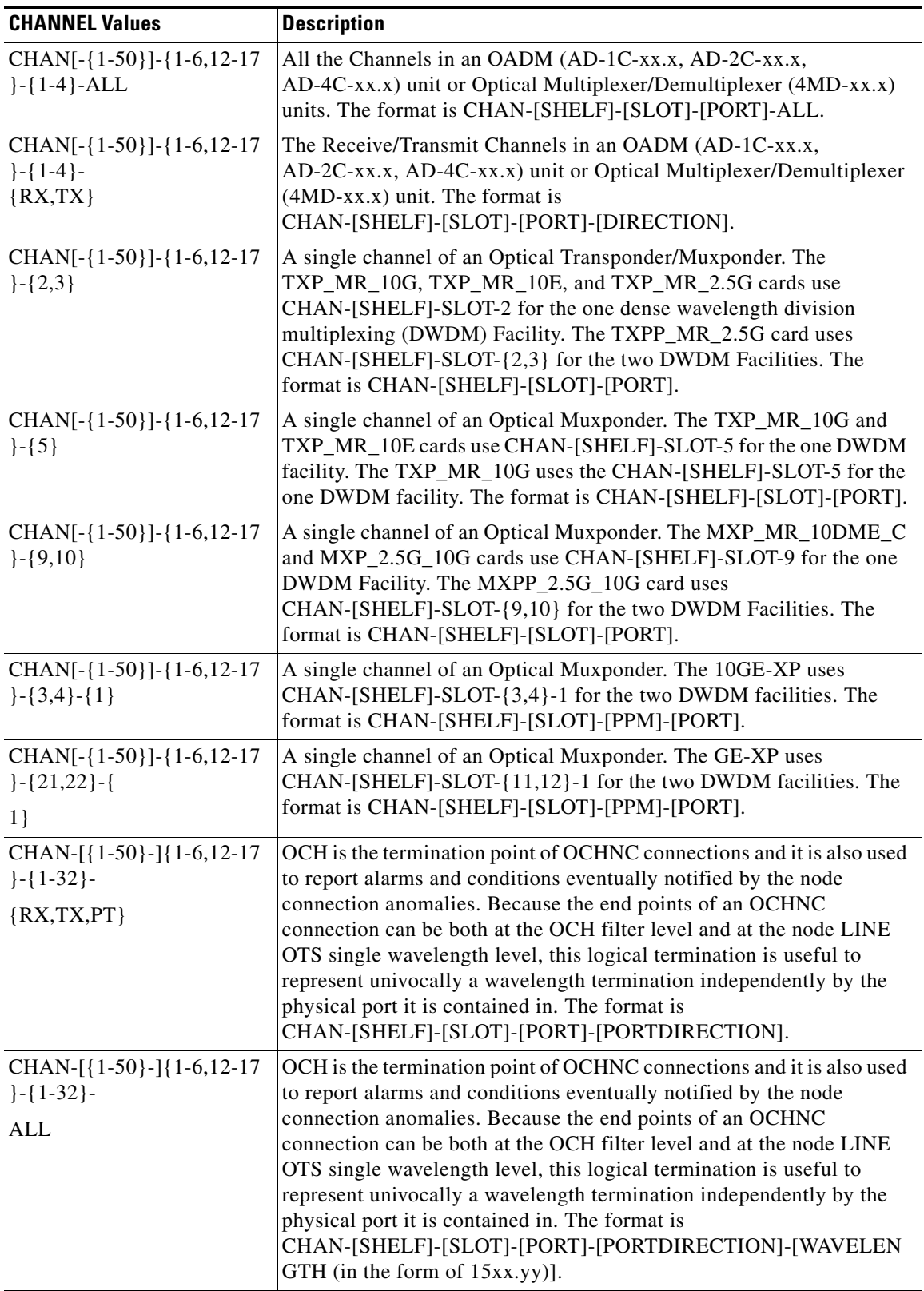

### *Table 26-8 CHANNEL (continued)*

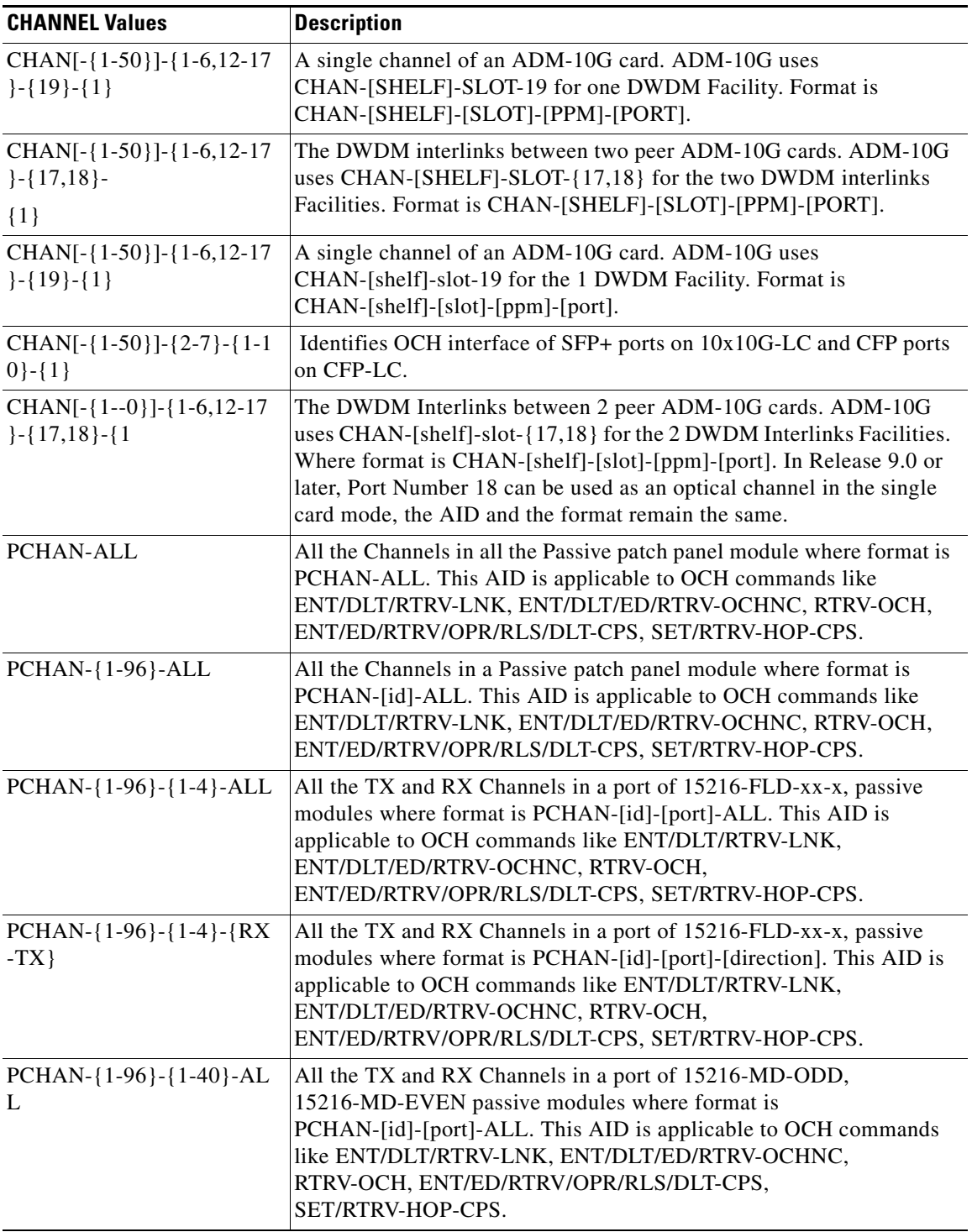

### *Table 26-8 CHANNEL (continued)*

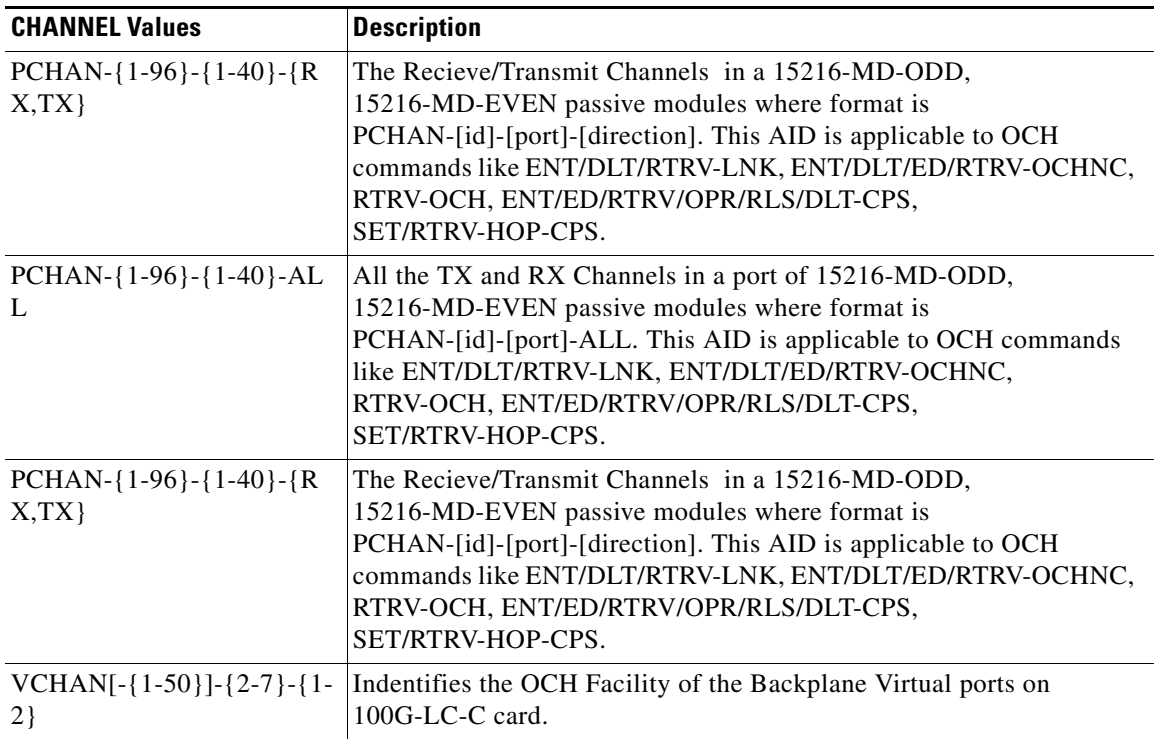

## **26.9 CHGRP**

AID for the Channel Group (CHGRP). [Table 26-9](#page-1057-0) lists the CHGRP AIDs and their descriptions.

### <span id="page-1057-0"></span>*Table 26-9 CHGRP*

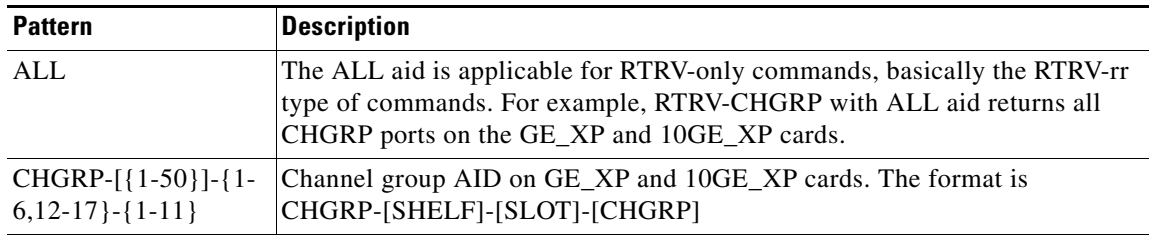

## **26.10 COM**

Common

#### *Table 26-10 COM*

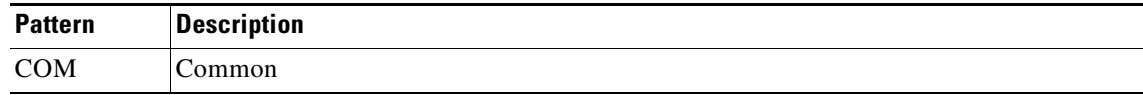

## **26.11 CrossConnectId**

AID for CXP port on 100G-LC-C: AGGR-[SLOT]-[APPM]-[PORT]. AID for fixed trunk on 100G-LC-C: CHAN-[SLOT]-[PORT] .

### *Table 26-11 CrossConnect Id*

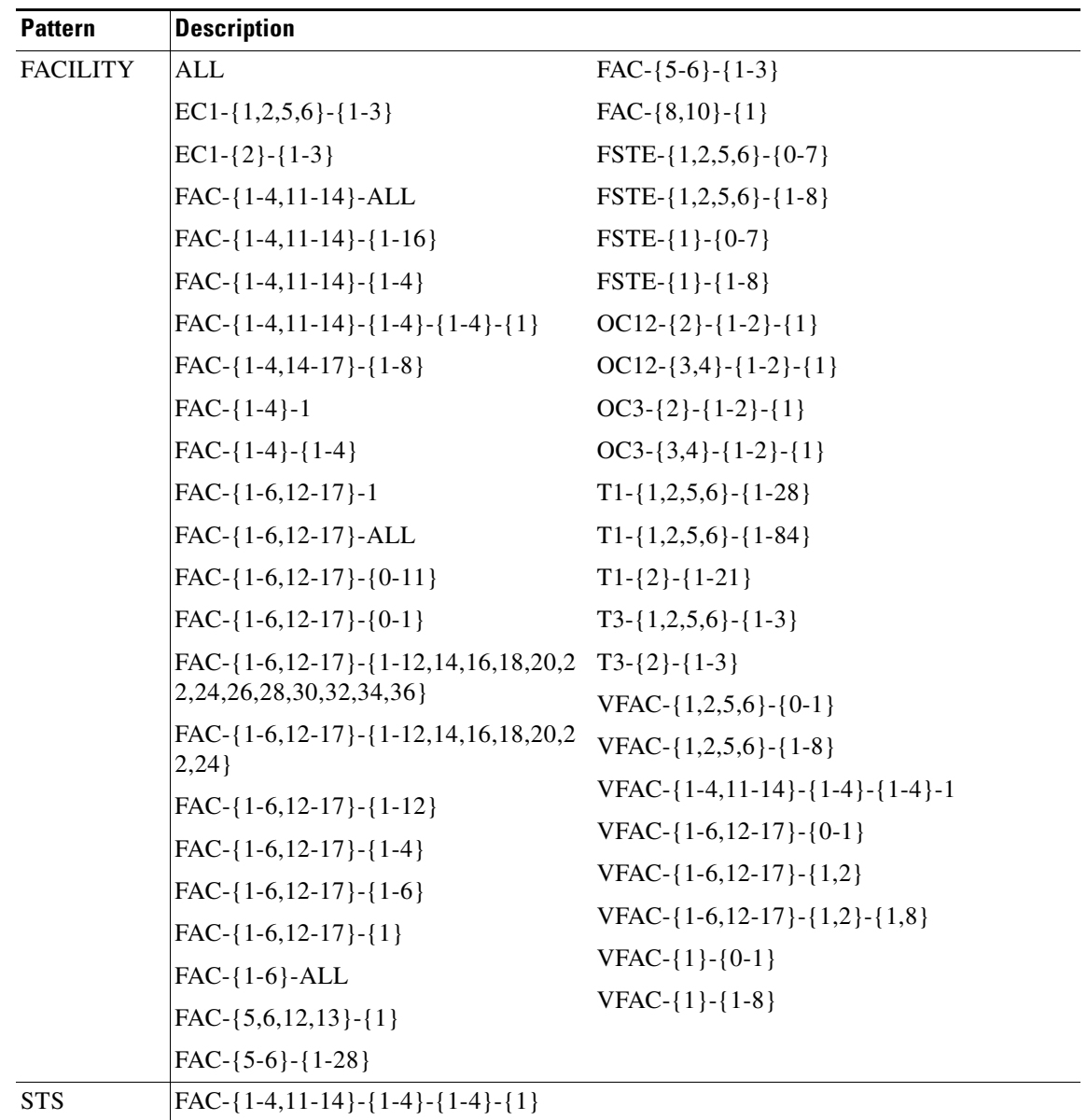

*Table 26-11 CrossConnect Id (continued)*

| <b>Pattern</b> | <b>Description</b>                                                                          |
|----------------|---------------------------------------------------------------------------------------------|
| <b>STS</b>     | $FAC - \{1-6, 12-17\} - \{1-4\}$                                                            |
| (continued)    | $STS - \{1,2,5,6\} - 1$                                                                     |
|                | $STS - \{1,2,5,6\} - \{1-3\}$                                                               |
|                | $STS - \{1,2,5,6\} - \{1-3\} - 1$                                                           |
|                | $STS - \{1-4,11-14\} - \{1-16\} - 1$                                                        |
|                | $STS-\{1-4,11-14\}-\{1-16\}-ALL$                                                            |
|                | STS- $\{1-4, 11-14\}$ - $\{1-16\}$ - $\{1, 13, 25, 37$<br>$\mathbf{r}$                      |
|                | $STS - \{1-4,11-14\} - \{1-16\} - \{1,25\}$                                                 |
|                | $STS - \{1-4, 11-14\} - \{1-16\} - \{1, 4, 7, 10, -4$<br>6                                  |
|                | $STS - \{1-4, 11-14\} - \{1-4\} - 1$                                                        |
|                | $STS - \{1-4, 11-14\} - \{1-4\} - ALL$                                                      |
|                | $STS - \{1-4, 11-14\} - \{1-4\} - \{1, 13, 25, 37, \ldots\}$<br>181                         |
|                | $STS - \{1-4, 11-14\} - \{1-4\} - \{1, 25, 49, 73, -$<br>169                                |
|                | STS-{1-4,11-14}-{1-4}-{1,4,7,10,-,19}<br>0                                                  |
|                | $STS - \{1-4,11-14\} - \{1-4\} - \{1,49,97,145$<br><sup>}</sup>                             |
|                | STS-{1-4,11-14}-{1-4}-{1,4}-{1}                                                             |
|                | STS- ${1-4,11-14}$ - ${1-4}$ - ${1,4}$ - ${1}$ - ${1}$ - ${1}$<br>13,25,37}                 |
|                | STS-{1-4,11-14}-{1-4}-{1,4}-{1}-{1}-{1}<br>$25$ }                                           |
|                | STS-{1-4,11-14}-{1-4}-{1,4}-{1}-{1}-{1}<br>4, 13, 16, 25, 28, 37, 40}                       |
|                | STS-{1-4,11-14}-{1-4}-{1,4}-{1}-{1}-{1}.<br>4,7,10,13,16,19,22,25,28,31,34,37,40,<br>43,46} |
|                | STS-{1-4,11-14}-{1-4}-{1,4}-{1}-{1}-{1}<br>$4,7$ }                                          |
|                | STS- ${1-4,11-14}$ - ${1-4}$ - ${1,4}$ - ${1}$ - ${1}$ - ${1}$<br>4                         |
|                | STS-{1-4,11-14}-{1-4}-{1,4}-{1}-{1}-{1}-<br>12                                              |
|                | STS-{1-4,11-14}-{1-4}-{1,4}-{1}-{1}-{1}-<br>$3$ }                                           |

×

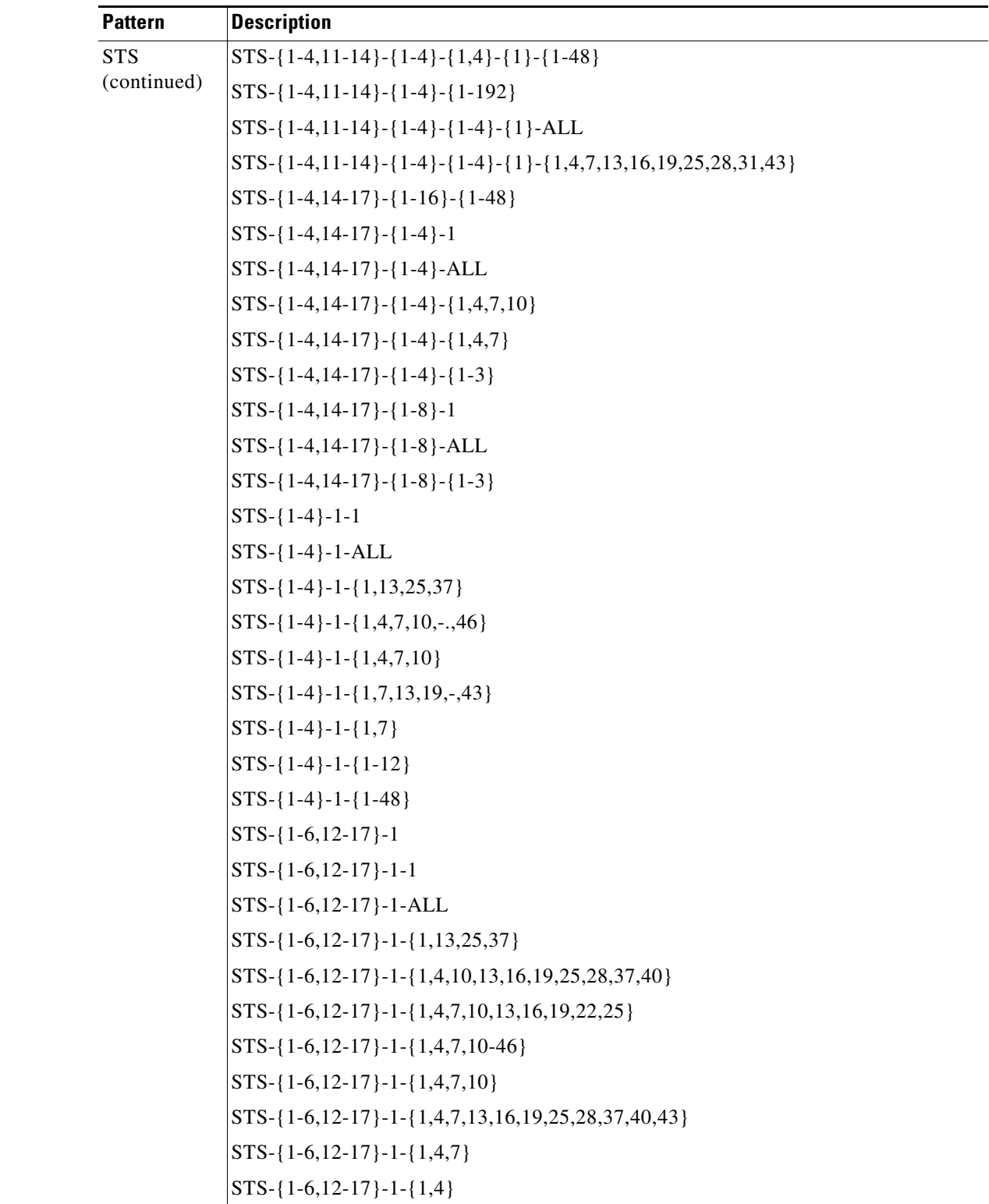

### *Table 26-11 CrossConnect Id (continued)*

*Table 26-11 CrossConnect Id (continued)*

| <b>Pattern</b> | <b>Description</b>                                    |
|----------------|-------------------------------------------------------|
| <b>STS</b>     | $STS-\{1-6,12-17\}-1-\{1-12\}$                        |
| (continued)    | $STS - \{1-6, 12-17\} - 1 - \{1-48\}$                 |
|                | $STS - \{1-6, 12-17\}$ -ALL                           |
|                | $STS - \{1-6, 12-17\} - \{1-12\} - 1$                 |
|                | STS-{1-6,12-17}-{1-24}-1                              |
|                | $STS - \{1-6, 12-17\} - \{1-36\} - 1$                 |
|                | $STS-\{1-6,12-17\}-\{1-4\}-1$                         |
|                | $STS - \{1-6, 12-17\} - \{1-4\} - ALL$                |
|                | $STS - \{1-6, 12-17\} - \{1-4\} - \{1, 4, 7, 10-46\}$ |
|                | $STS - \{1 - 6, 12 - 17\} - \{1 - 4\} - \{1, 4, 7\}$  |
|                | $STS-\{1-6,12-17\}-\{1-4\}-\{1,4\}$                   |
|                | $STS-\{1-6,12-17\}-\{1-4\}-\{1-12\}$                  |
|                | $STS-\{1-6,12-17\}-\{1-6\}$                           |
|                | $STS - \{2\} - \{1-2\} - \{1\} - \{1,4,7,10\}$        |
|                | $STS - \{2\} - \{1-2\} - \{1\} - \{1,7\}$             |
|                | $STS - \{2\} - \{1-2\} - \{1\} - \{1-12\}$            |
|                | $STS - \{2\} - \{1-2\} - \{1\} - \{1-3\}$             |
|                | $STS - \{2\} - \{1-2\} - \{1\} - \{1\}$               |
|                | $STS - \{2\} - \{1-3\} - \{1\}$                       |
|                | $STS - \{2\} - \{1\}$                                 |
|                | $STS-{3,4} - {1,2} - 1 - {1-12}$                      |
|                | $STS-{3,4}-{1,2}-1-{1-3}$                             |
|                | $STS-{3,4}-{1,2}-1-{1-48}$                            |
|                | $STS-\{5,6,12,13\}-1-1$                               |
|                | $STS-{5,6,12,13}-1-{1,13,25,37-180}$                  |
|                | $STS-{5,6,12,13}-1-{1,13,25,37}$                      |
|                | $STS-\{5,6,12,13\}-1-\{1,4,7,10,13,16,19,22,25\}$     |
|                | $STS-\{5,6,12,13\}-1-\{1,4,7,10-190\}$                |
|                | $STS-{5,6,12,13}-1-{1,4,7,10-46}$                     |
|                | STS-{5,6,12,13}-1-{1,4,7,13,16,19,25,28,37,40,43}     |
|                | $STS-{5,6,12,13}-1-{1,49,97,145}$                     |
|                | $STS - \{5,6,12,13\} - 1 - \{1-192\}$                 |
|                | $STS - \{5,6,12,13\} - 1 - \{1-48\}$                  |

### *Table 26-11 CrossConnect Id (continued)*

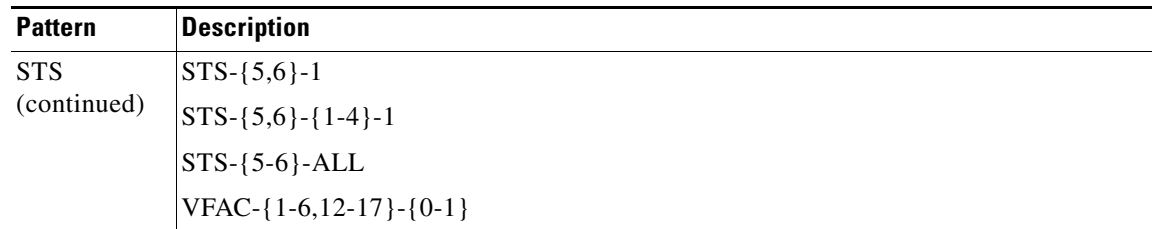

## **26.12 CrossConnectId1**

AID for CXP port on 100G-LC-C: AGGR[-{1-50}]-{2-7}-{1}-{1}. AID for fixed trunk on 100G-LC-C: CHAN-[SLOT]-[PORT].

### *Table 26-12 CrossConnectId1*

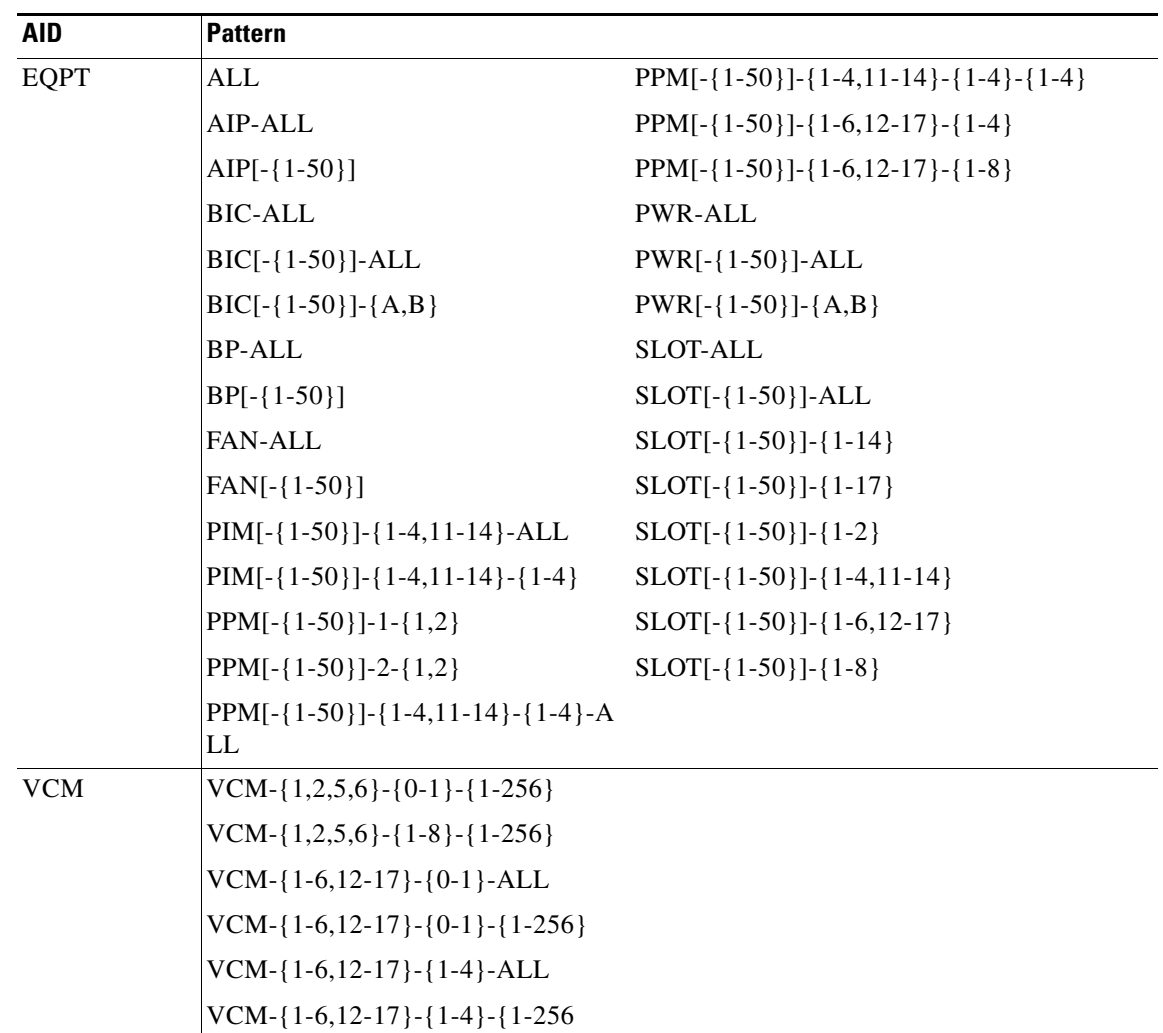

*Table 26-12 CrossConnectId1 (continued)*

| <b>Pattern</b>                                    |                                                                                                    |
|---------------------------------------------------|----------------------------------------------------------------------------------------------------|
| <b>ALL</b>                                        | $FAC - \{5-6\} - \{1-3\}$                                                                                                    |
| EC1-{ $1,2,5,6$ }-{ $1-3$ }                       | $FAC - \{8, 10\} - \{1\}$                                                                                                    |
| $EC1-\{2\} - \{1-3\}$                             | FSTE- $\{1,2,5,6\}$ - $\{0-7\}$                                                                                                    |
| FAC-{1-4,11-14}-ALL                               | $FSTE - \{1,2,5,6\} - \{1-8\}$                                                                                                    |
| $FAC - \{1-4,11-14\} - \{1-16\}$                  | $FSTE - \{1\} - \{0-7\}$                                                                                                    |
| $FAC - \{1-4,11-14\} - \{1-4\}$                   | $FSTE-{1}-{1-8}$                                                                                                    |
| $FAC - \{1-4,11-14\} - \{1-4\} - \{1-4\} - \{1\}$ | $OC12-\{2\}-\{1-2\}-\{1\}$                                                                                                    |
| $FAC - \{1-4, 14-17\} - \{1-8\}$                  | $OC12-\{3,4\}-\{1-2\}-\{1\}$                                                                                                    |
| $FAC - \{1-4\} - 1$                               | $OC3 - \{2\} - \{1-2\} - \{1\}$                                                                                                    |
| $FAC - \{1-4\} - \{1-4\}$                         | $OC3 - \{3,4\} - \{1-2\} - \{1\}$                                                                                                    |
| $FAC - \{1-6, 12-17\} - 1$                        | $T1 - \{1,2,5,6\} - \{1-28\}$                                                                                                    |
| FAC-{1-6,12-17}-ALL                               | $T1 - \{1,2,5,6\} - \{1-84\}$                                                                                                    |
| FAC-{1-6,12-17}-{0-11}                            | $T1 - \{2\} - \{1 - 21\}$                                                                                                    |
| $FAC - \{1-6, 12-17\} - \{0-1\}$                  | $T3 - \{1,2,5,6\} - \{1-3\}$                                                                                                    |
| FAC-{1-6,12-17}-{1-12,14,16,18,20 T3-{2}-{1-3}    |                                                                                                    |
| ,22,24,26,28,30,32,34,36}                         | VFAC- $\{1,2,5,6\}$ - $\{0-1\}$                                                                                                    |
| FAC- $\{1-6, 12-17\}$ - $\{1-12, 14, 16, 18, 20$  | VFAC- $\{1,2,5,6\}$ - $\{1-8\}$                                                                                                    |
|                                                   | VFAC-{1-4,11-14}-{1-4}-{1-4}-1                                                                                                    |
|                                                   | VFAC- ${1-6, 12-17}$ - ${0-1}$                                                                                                    |
|                                                   | VFAC- $\{1-6, 12-17\}$ - $\{1, 2\}$                                                                                                    |
|                                                   | VFAC-{1-6,12-17}-{1,2}-{1,8}                                                                                                    |
|                                                   | VFAC- ${1}$ - ${0-1}$                                                                                                    |
|                                                   | VFAC- ${1}$ - ${1-8}$                                                                                                    |
|                                                   |                                                                                                    |
|                                                   | , 22, 24<br>FAC- $\{1-6, 12-17\}$ - $\{1-12\}$<br>$FAC - \{1-6, 12-17\} - \{1-4\}$<br>$FAC - \{1-6, 12-17\} - \{1-6\}$<br>$FAC - \{1-6, 12-17\} - \{1\}$<br>$FAC - \{1-6\} - ALL$<br>$FAC - \{5,6,12,13\} - \{1\}$<br>$FAC - \{5-6\} - \{1-28\}$ |

*Table 26-12 CrossConnectId1 (continued)*

| <b>AID</b> | <b>Pattern</b>                                                   |  |
|------------|------------------------------------------------------------------|--|
| <b>STS</b> | FAC-{1-4,11-14}-{1-4}-{1-4}-{1}                                  |  |
|            | $FAC - \{1-6, 12-17\} - \{1-4\}$                                 |  |
|            | $STS - \{1, 2, 5, 6\} - 1$                                       |  |
|            | $STS-\{1,2,5,6\}-\{1-3\}$                                        |  |
|            | $STS - \{1,2,5,6\} - \{1-3\} - 1$                                |  |
|            | $STS-\{1-4,11-14\}-\{1-16\}-1$                                   |  |
|            | $STS - \{1-4, 11-14\} - \{1-16\} - ALL$                          |  |
|            | $STS - \{1-4, 11-14\} - \{1-16\} - \{1, 13, 25, 3$<br>7}         |  |
|            | $STS - \{1-4,11-14\} - \{1-16\} - \{1,25\}$                      |  |
|            | $STS-\{1-4,11-14\}-\{1-16\}-\{1,4,7,10,$<br>$-,46$ }             |  |
|            | STS-{1-4,11-14}-{1-4}-1                                          |  |
|            | $STS - \{1-4, 11-14\} - \{1-4\} - ALL$                           |  |
|            | $STS - \{1-4, 11-14\} - \{1-4\} - \{1, 13, 25, 37\}$<br>$, -181$ |  |
|            | $STS - \{1-4, 11-14\} - \{1-4\} - \{1, 25, 49, 73$<br>$, -169$   |  |
|            | STS-{1-4,11-14}-{1-4}-{1,4,7,10,-,<br>190}                       |  |
|            | STS-{1-4,11-14}-{1-4}-{1,49,97,14}<br>$5$ }                      |  |
|            | STS-{1-4,11-14}-{1-4}-{1,4}-{1}                                  |  |
|            | STS-{1-4,11-14}-{1-4}-{1,4}-{1}-{<br>1,13,25,37}                 |  |

*Table 26-12 CrossConnectId1 (continued)*

| AID                       | <b>Pattern</b>                                                                                                    |
|---------------------------|----------------------------------------------------------------------------------------------------|
| <b>STS</b><br>(continued) | $STS-\{1-4,11-14\}-\{1-4\}-\{1,4\}-\{1\}-\{1,25\}$                                                                    |
|                           | $STS - \{1-4,11-14\} - \{1-4\} - \{1,4\} - \{1\} - \{1,4,13,16,25,28,37,40\}$                                         |
|                           | $STS - \{1-4, 11-14\} - \{1-4\} - \{1, 4\} - \{1\} - \{1, 4, 7, 10, 13, 16, 19, 22, 25, 28, 31, 34, 37, 40, 43, 46\}$ |
|                           | $STS - \{1-4, 11-14\} - \{1-4\} - \{1, 4\} - \{1\} - \{1, 4, 7\}$                                                     |
|                           | $STS - \{1-4, 11-14\} - \{1-4\} - \{1, 4\} - \{1\} - \{1, 4\}$                                                        |
|                           | STS-{1-4,11-14}-{1-4}-{1,4}-{1}-{1-12}                                                                                |
|                           | STS-{1-4,11-14}-{1-4}-{1,4}-{1}-{1-3}                                                                                 |
|                           | STS-{1-4,11-14}-{1-4}-{1,4}-{1}-{1-48}                                                                                |
|                           | $STS-\{1-4,11-14\}-\{1-4\}-\{1-192\}$                                                                                 |
|                           | $STS - \{1-4, 11-14\} - \{1-4\} - \{1-4\} - \{1\} - ALL$                                                              |
|                           | $STS - \{1-4, 11-14\} - \{1-4\} - \{1-4\} - \{1\} - \{1, 4, 7, 13, 16, 19, 25, 28, 31, 43\}$                          |
|                           | $STS-\{1-4,14-17\}-\{1-16\}-\{1-48\}$                                                                                 |
|                           | $STS-\{1-4,14-17\}-\{1-4\}-1$                                                                                         |
|                           | $STS - \{1-4, 14-17\} - \{1-4\} - ALL$                                                                                |
|                           | $STS-\{1-4,14-17\}-\{1-4\}-\{1,4,7,10\}$                                                                              |
|                           | $STS-\{1-4,14-17\}-\{1-4\}-\{1,4,7\}$                                                                                 |
|                           | $STS - \{1-4, 14-17\} - \{1-4\} - \{1-3\}$                                                                            |
|                           | $STS-\{1-4,14-17\}-\{1-8\}-1$                                                                                         |
|                           | $STS - \{1-4, 14-17\} - \{1-8\} - ALL$                                                                                |
|                           | $STS-\{1-4,14-17\}-\{1-8\}-\{1-3\}$                                                                                   |
|                           | $STS - \{1-4\} - 1 - 1$                                                                                               |
|                           | $STS-{1-4}-1-ALL$                                                                                                    |
|                           | $STS - \{1-4\} - 1 - \{1,13,25,37\}$                                                                                  |
|                           | $STS-\{1-4\}-1-\{1,4,7,10,-.46\}$                                                                                     |
|                           | $STS-\{1-4\}-1-\{1,4,7,10\}$                                                                                          |
|                           | STS- ${1-4}$ -1- ${1,7,13,19,-,43}$                                                                                   |
|                           | $STS-\{1-4\}-1-\{1,7\}$                                                                                               |
|                           | $STS-\{1-4\}-1-\{1-12\}$                                                                                              |
|                           | $STS-\{1-4\}-1-\{1-48\}$                                                                                              |
|                           | $STS-\{1-6,12-17\}-1$                                                                                                 |
|                           | $STS-\{1-6,12-17\}-1-1$                                                                                               |
|                           | STS-{1-6,12-17}-1-ALL                                                                                                 |
|                           | $STS - \{1-6, 12-17\} - 1 - \{1, 13, 25, 37\}$                                                                        |
|                           | STS-{1-6,12-17}-1-{1,4,10,13,16,19,25,28,37,40}                                                                       |
|                           | STS-{1-6,12-17}-1-{1,4,7,10,13,16,19,22,25}                                                                           |

STS (continued) STS-{1-6,12-17}-1-{1,4,7,10-46} STS-{1-6,12-17}-1-{1,4,7,10} STS-{1-6,12-17}-1-{1,4,7,13,16,19,25,28,37,40,43} STS-{1-6,12-17}-1-{1,4,7} STS-{1-6,12-17}-1-{1,4} STS-{1-6,12-17}-1-{1-12} STS-{1-6,12-17}-1-{1-48} STS-{1-6,12-17}-ALL STS-{1-6,12-17}-{1-12}-1 STS-{1-6,12-17}-{1-24}-1 STS-{1-6,12-17}-{1-36}-1 STS-{1-6,12-17}-{1-4}-1 STS-{1-6,12-17}-{1-4}-ALL STS-{1-6,12-17}-{1-4}-{1,4,7,10-46} STS-{1-6,12-17}-{1-4}-{1,4,7} STS-{1-6,12-17}-{1-4}-{1,4} STS-{1-6,12-17}-{1-4}-{1-12} STS-{1-6,12-17}-{1-6} STS-{2}-{1-2}-{1}-{1,4,7,10} STS-{2}-{1-2}-{1}-{1,7} STS-{2}-{1-2}-{1}-{1-12} STS-{2}-{1-2}-{1}-{1-3}  $STS-\{2\} - \{1-2\} - \{1\} - \{1\}$  $STS-\{2\} - \{1-3\} - \{1\}$  $STS-\{2\} - \{1\}$ STS-{3,4}-{1,2}-1-{1-12} STS-{3,4}-{1,2}-1-{1-3} STS-{3,4}-{1,2}-1-{1-48} STS-{5,6,12,13}-1-1 STS-{5,6,12,13}-1-{1,13,25,37-180} STS-{5,6,12,13}-1-{1,13,25,37} STS-{5,6,12,13}-1-{1,4,7,10,13,16,19,22,25} STS-{5,6,12,13}-1-{1,4,7,10-190} STS-{5,6,12,13}-1-{1,4,7,10-46} STS-{5,6,12,13}-1-{1,4,7,13,16,19,25,28,37,40,43} **AID Pattern**

*Table 26-12 CrossConnectId1 (continued)*

*Table 26-12 CrossConnectId1 (continued)*

| <b>AID</b>                | <b>Pattern</b>                                                                |
|---------------------------|-------------------------------------------------------------------------------|
| <b>STS</b><br>(continued) | $STS - \{5,6,12,13\} - 1 - \{1,49,97,145\}$                                   |
|                           | $STS - \{5,6,12,13\} - 1 - \{1-192\}$                                         |
|                           | $STS - \{5,6,12,13\} - 1 - \{1-48\}$                                          |
|                           | $STS-\{5,6\}-1$                                                               |
|                           | $STS - \{5,6\} - \{1-4\} - 1$                                                 |
|                           | $STS-\{5-6\}$ -ALL                                                            |
|                           | $STS[-\{1-50\}]-\{1-5,12-16\}-\{1-17,19\}$<br>$\{-\{1\} - \{1\} - \{1-48\}\}$ |
|                           | VFAC- $\{1-6, 12-17\}$ - $\{0-1\}$                                            |

 $\blacksquare$ 

*Table 26-12 CrossConnectId1 (continued)*

| <b>AID</b> | <b>Pattern</b>                                  |
|------------|-------------------------------------------------|
| <b>VT</b>  | ALL                                             |
|            | VT1-{1,2,5,6}-1-{1-7}-{1-4}                     |
|            | VT1-{1,2,5,6}-{1-3}-1-{1-7}-{1-4}               |
|            | VT1-{1,2,5,6}-{1-3}-{1-7}-{1-4}                 |
|            | VT1-{1-4,14-17}-{1-8}-{1-3}-{1-7}<br>$\{-1-4\}$ |
|            | VT1-{1-4}-1-{1-12}-{1-7}-{1-4}                  |
|            | VT1-{1-4}-1-{1-48}-{1-7}-{1-4}                  |
|            | VT1-{1-4}-{1-4}-{1-3}-{1-7}-{1-4}               |
|            | VT1-{1-6,12-17}-1-{1-12}-{1-7}-{<br>$1-4$ }     |
|            | VT1-{1-6,12-17}-1-{1-48}-{1-7}-{<br>$1-4$ }     |
|            | VT1-{1-6,12-17}-1-{1-7}-{1-2}                   |
|            | VT1-{1-6,12-17}-{1-12}-1-{1-7}-{<br>$1-4$ }     |
|            | VT1-{1-6,12-17}-{1-24}-1-{1-7}-{<br>$1-4$ }     |
|            | VT1-{1-6,12-17}-{1-36}-1-{1-7}-{<br>$1-4$ }     |
|            | VT1-{1-6,12-17}-{1-4}-{1-12}-{1-<br>$7 - 1 - 4$ |
|            | VT1-{1-6,12-17}-{1-4}-{1-3}-{1-7}<br>$\{-1-4\}$ |
|            | VT1-{1-6,12-17}-{1-6}-{1-7}-{1-4                |
|            | VT1-{2}-{1-2}-{1}-{1-12}-{1-7}-{<br>$1-4$ }     |
|            | VT1-{2}-{1-2}-{1}-{1-3}-{1-7}-{1<br>$-4$ }      |
|            | VT1-{2}-{1-3}-{1}-{1-7}-{1-4}                   |
|            | VT1-{2}-{1}-{1-7}-{1-3}                         |

| <b>AID</b>               | <b>Pattern</b>                                                  |
|--------------------------|-----------------------------------------------------------------|
| <b>VT</b><br>(continued) | VT1-{3,4}-{1-2}-{1}-{1-12}-{1-7}<br>$-\{1-4\}$                  |
|                          | VT1-{3,4}-{1-2}-{1}-{1-3}-{1-7}-<br>${1-4}$                     |
|                          | VT1-{3,4}-{1-2}-{1}-{1-48}-{1-7}<br>$-\{1-4\}$                  |
|                          | VT1- $\{5,6,12,13\}$ -1- $\{1-192\}$ - $\{1-7\}$ -<br>${1-4}$   |
|                          | VT1- $\{5,6,12,13\}$ -1- $\{1-48\}$ - $\{1-7\}$ - $\{$<br>$1-4$ |

*Table 26-12 CrossConnectId1 (continued)*

## **26.13 DS1**

(Cisco ONS 15454 only) Used to access the DS-1 frame layer of the DS3XM. The format is DS1-[SLOT]-[DS3PORT]-[DS1PORT].

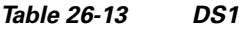

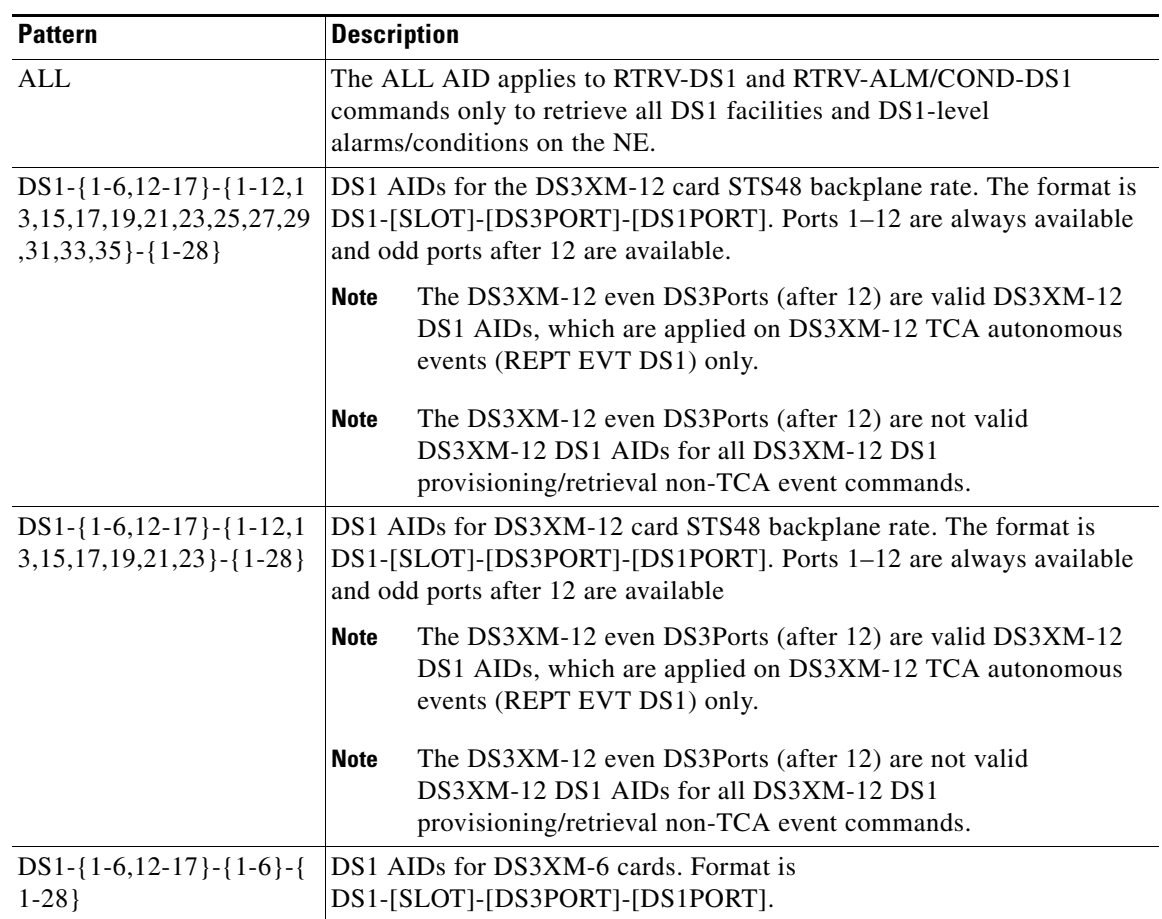

## **26.14 ENV**

The environmental AID for the AIC-I cards."IN" is used for environmental alarms. "OUT" is used for environmental controls.

*Table 26-14 ENV*

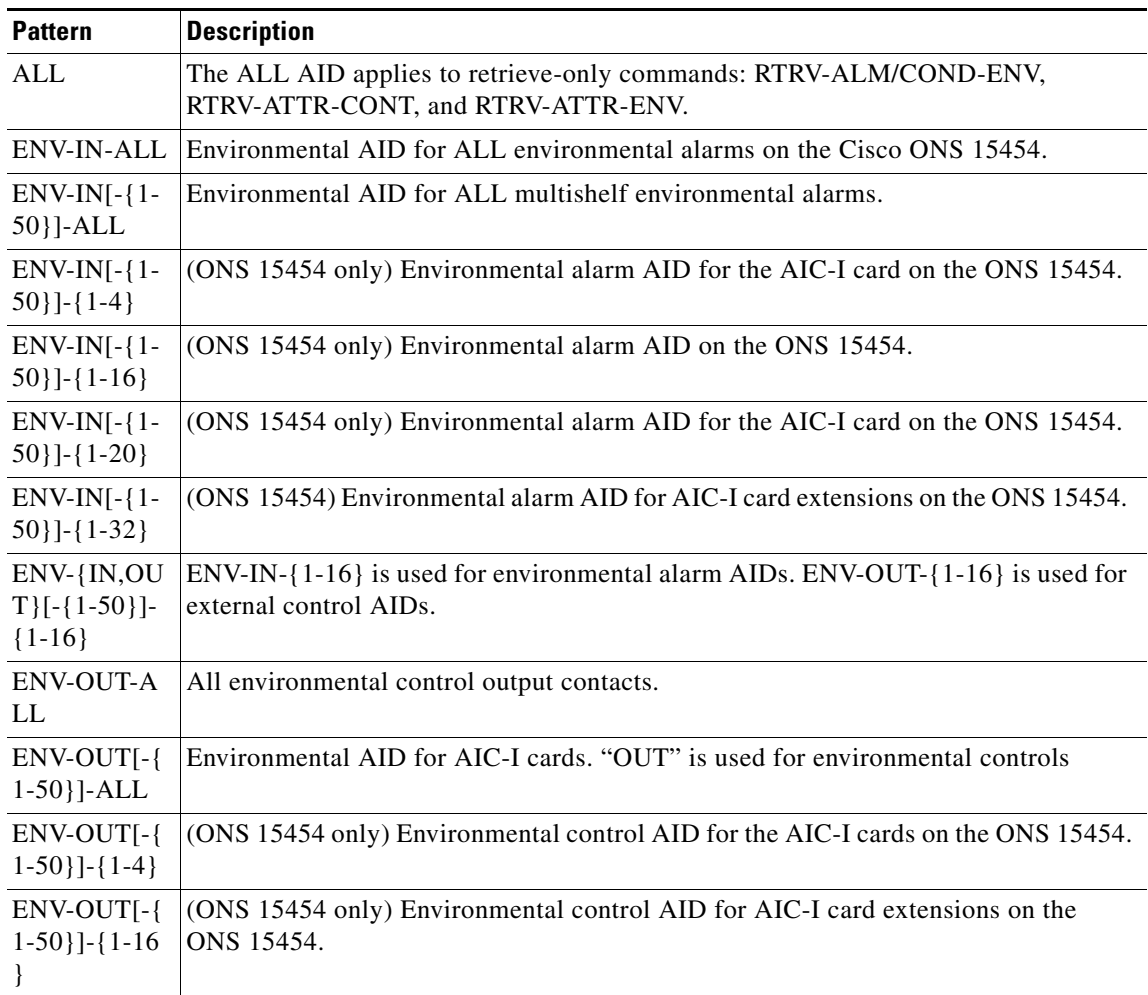

### **26.15 EQPT**

Equipment AIDs are used to access specific cards.

In the ONS 15454, the OC-48/OC-192 cards are only used in Slots 5, 6, 12, and 13. AID for CXP port on 100G-LC-C and 10x10G-LC: APPM-[SLOT]-[PPM]-[PORT]

### I *Table 26-15 EQPT*

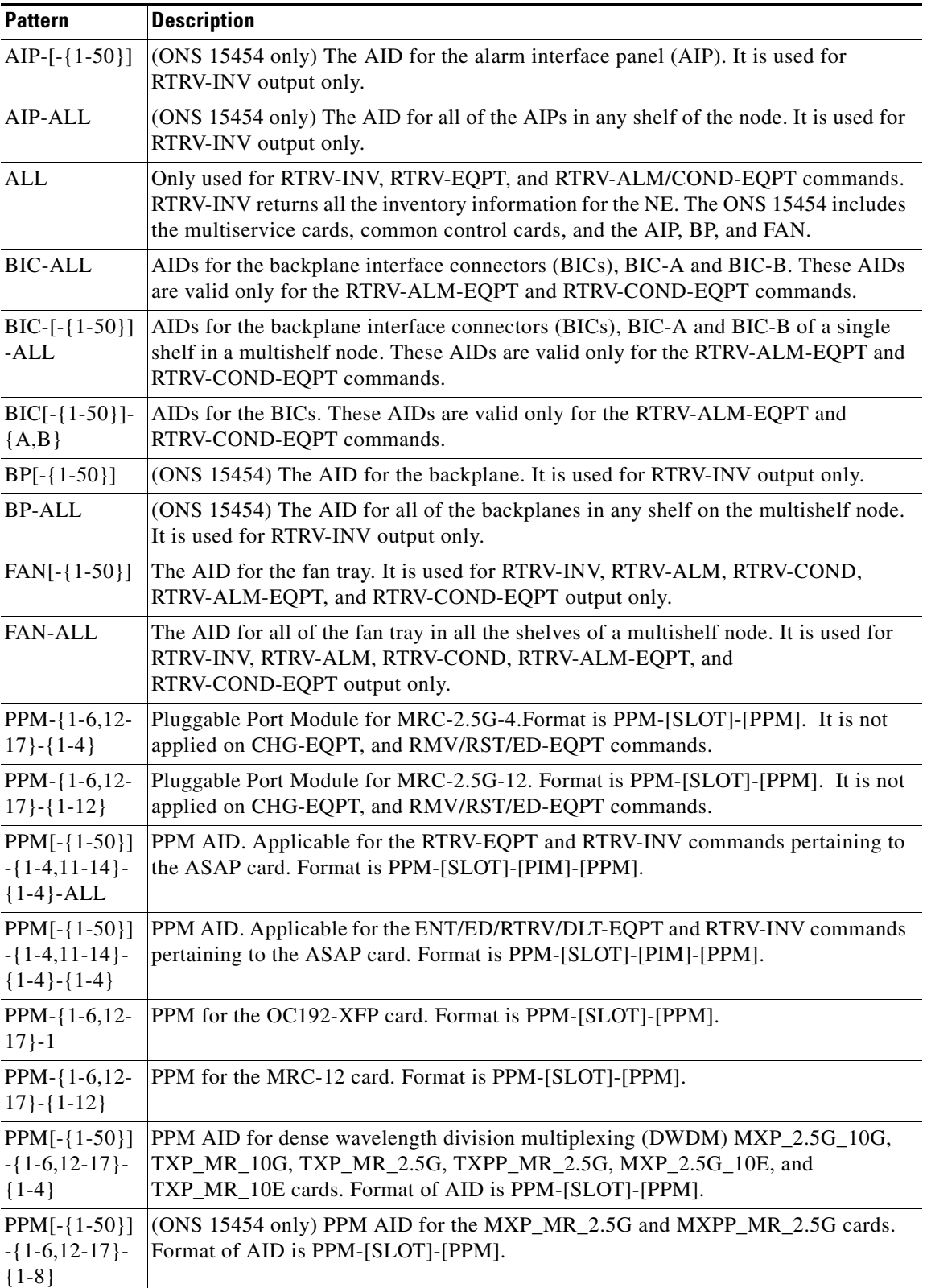

### *Table 26-15 EQPT (continued)*

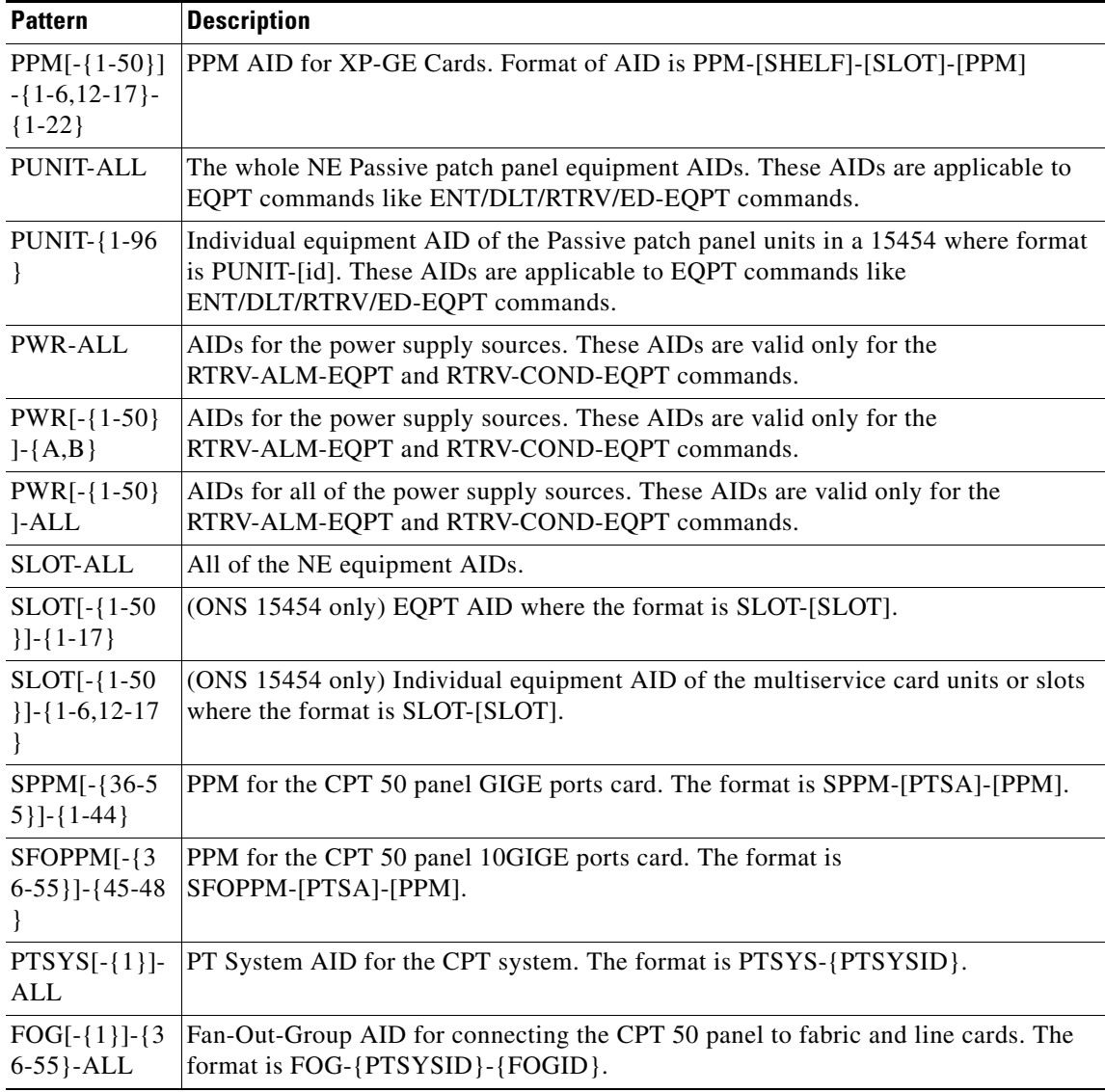

## **26.16 ETH**

Ethernet (ETH) AIDs are used to access the ethernet port. [Table 26-9](#page-1057-0) lists the ETH AIDs and their descriptions.

### *Table 26-16 ETH*

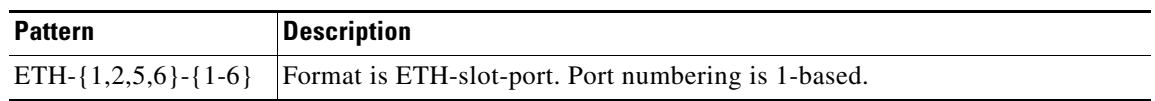

### *Table 26-16 ETH*

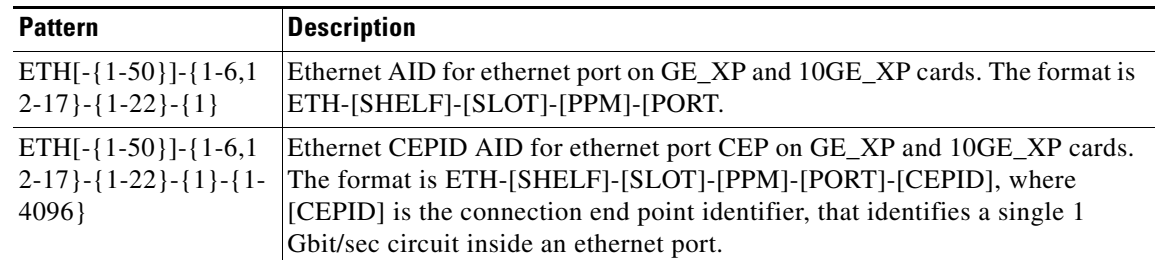

## **26.17 FACILITY**

(Cisco ONS 15454, ONS 15454 M2, and ONS 15454 M6) Facility AIDs are used to access specific ports. ONS 15454 Facility AID format:

- **•** Format for optical and EC1 facilities without PPM: FAC-[SLOT]-[PORT]
- **•** Format for optical facilities with PPM: FAC-[SLOT]-[PPM]-[PORT]
- **•** Format for optical facilities with PPM and PIM: FAC-[SLOT]-[PIM]-[PPM]-[PORT]
- **•** Format for DS1-flavored electrical facilities: FAC-[SLOT]-[PORT]
- **•** Format for DS3-flavored (including DS3i) electrical facilities: FAC-[SLOT]-[PORT]
- **•** Format for packet-over-SONET (POS) ports: VFAC-[SLOT]-[PORT]
- **•** Format for POS ports with PIMs and PPMs: VFAC-[SLOT]-[PIM]-[PPM]-[PORT]
- **•** Format for 100G-LC-C, 10x10G-LC, and CFP-LC cards: VLINE-[SLOT]-[PPM]-[PORT]-[SUBLANE-NO] Sublane Aid for all sublanes
- **•** Format for CXP port on 100G-LC-C card: AGGR-[SLOT]-[APPM]-[PORT].
- **•** Format for SFP+ ports on for 10x10G-LC and CFP-LC cards: VFAC-[SLOT]-[PPM]-[PORT]

### *Table 26-17 FACILITY*

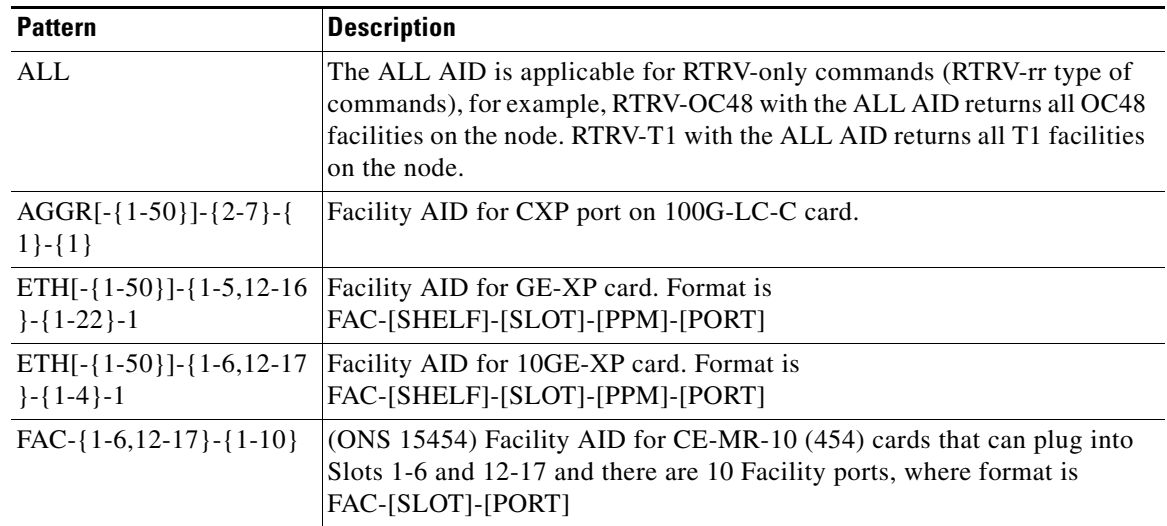

### *Table 26-17 FACILITY (continued)*

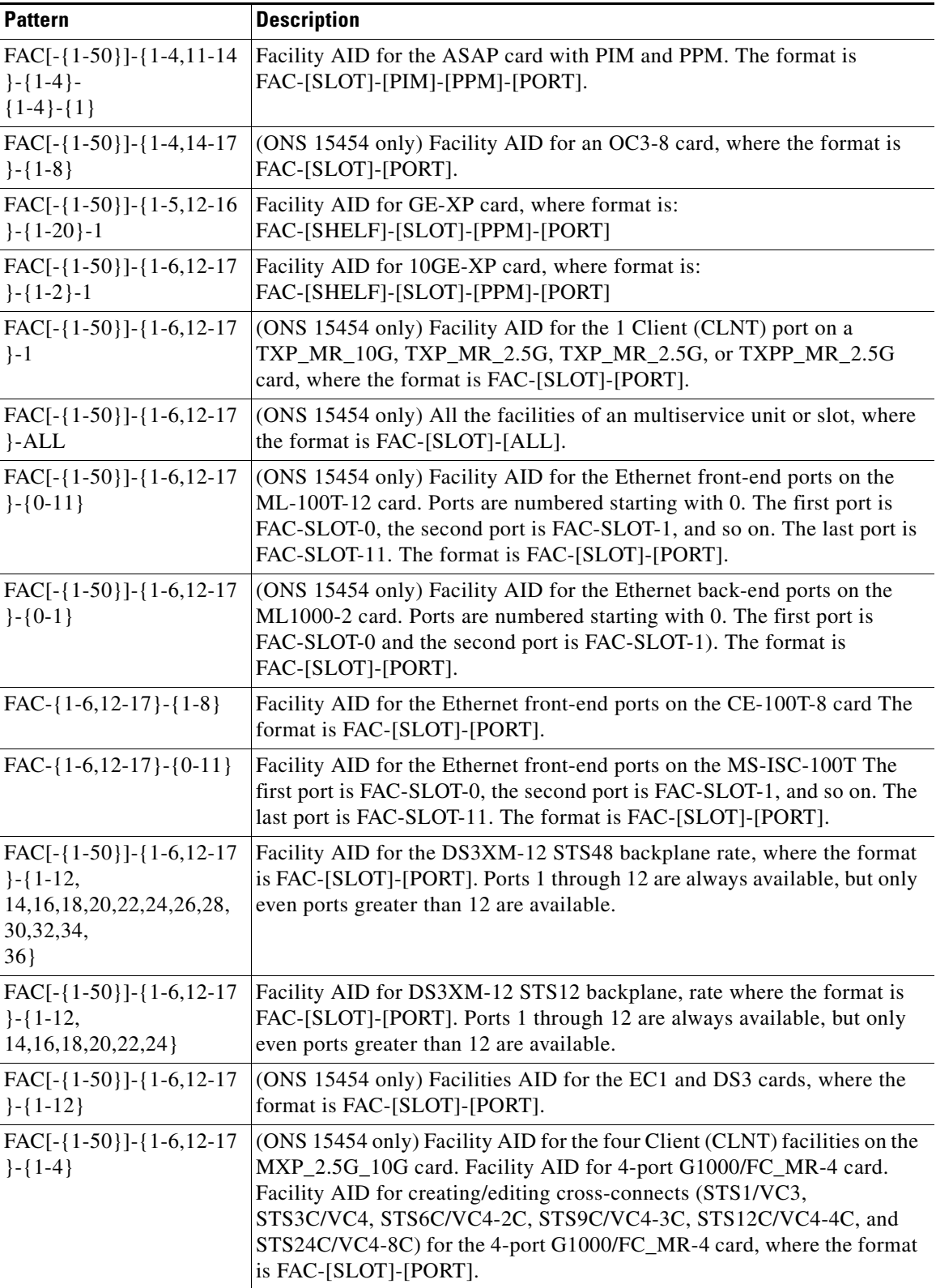

### *Table 26-17 FACILITY (continued)*

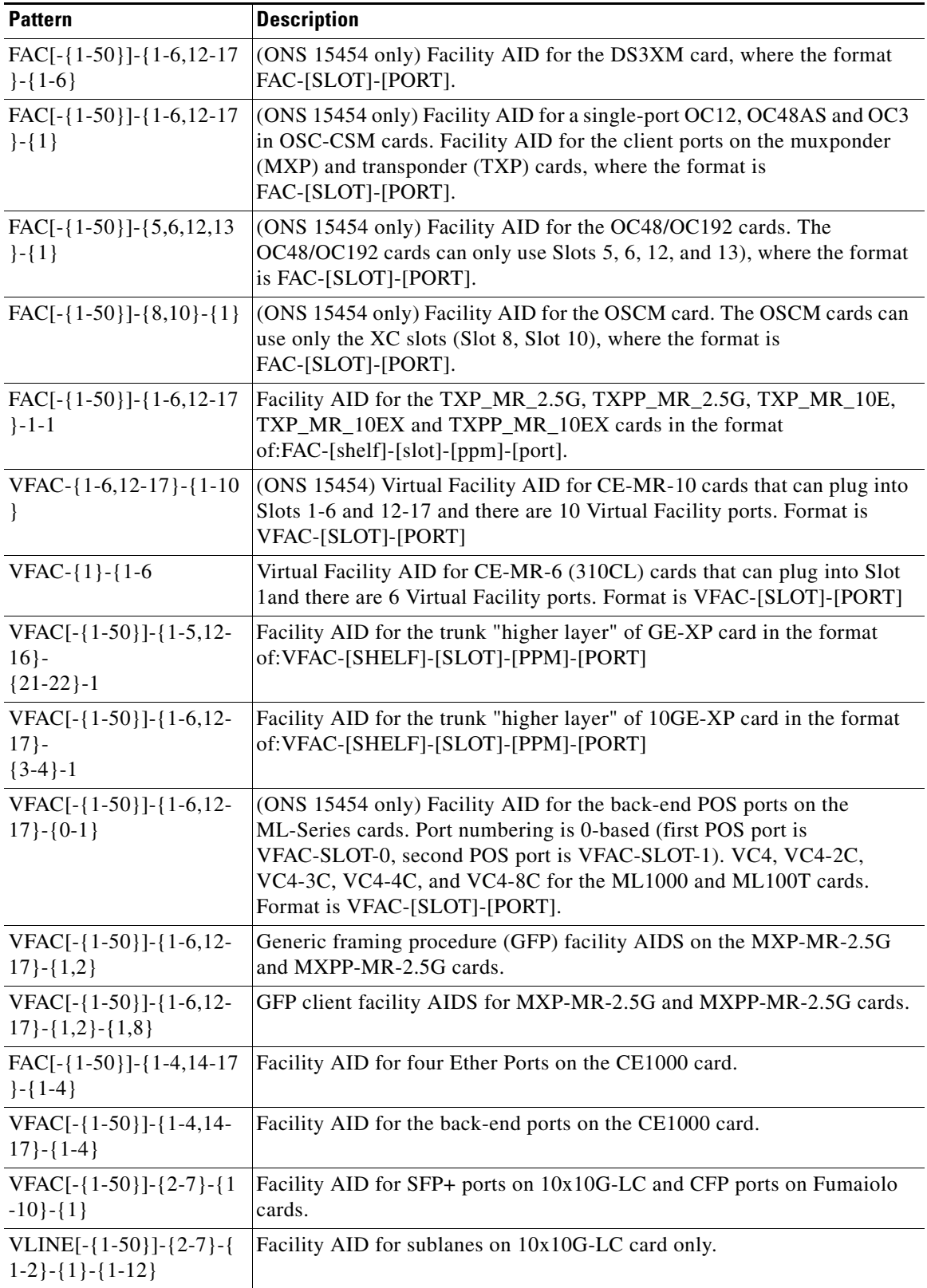

#### *Table 26-17 FACILITY (continued)*

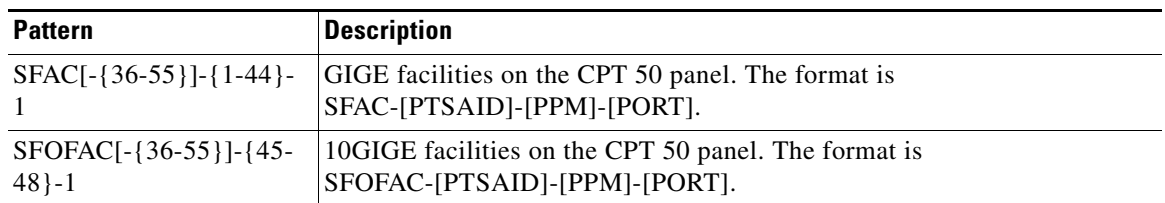

### **26.18 IPADDR**

IP Address

*Table 26-18 IPADDR*

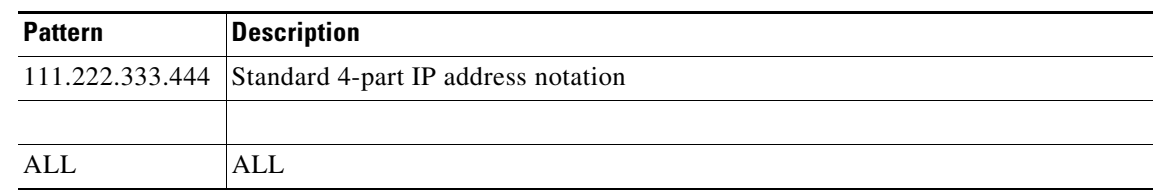

## **26.19 LINE**

(Cisco ONS 15454 only) The LINE AID is used to access the Optical Transport Section (OTS) layer of optical network units. Applicable only to AD-1B-xx.x, AD-4B-xx.x, AD-1C-xx.x, AD-2C-xx.x, AB-4C-xx.x, OSC-CSM, OSCM, OPT-BST, OPT-PRE, 4MD-xx.x, 32MUX-O, 32DMX-O, 40-SMR1-C, 40-SMR2-C, and 80-WXC-C cards.

The format is LINE-[SLOT]-[PORT]-[DIRECTION].

### *Table 26-19 LINE*

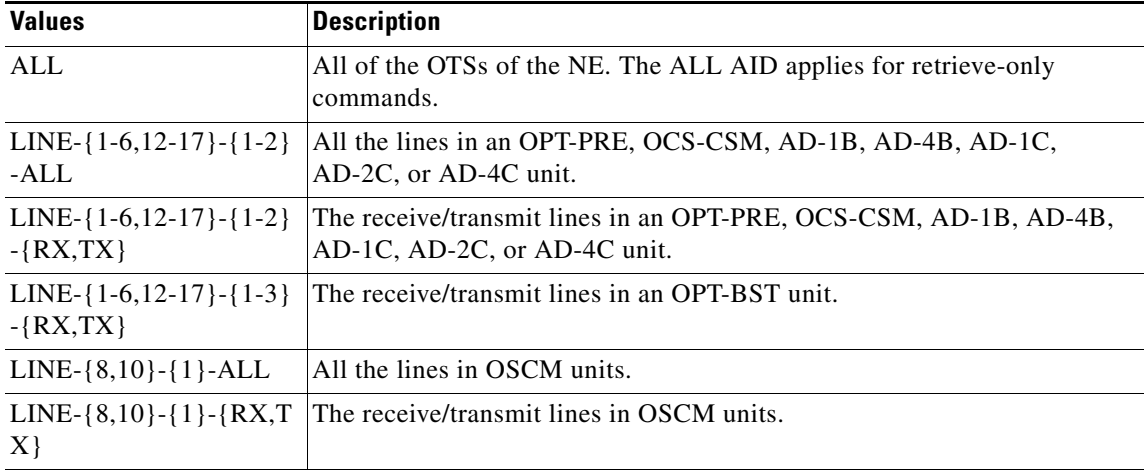

### *Table 26-19 LINE (continued)*

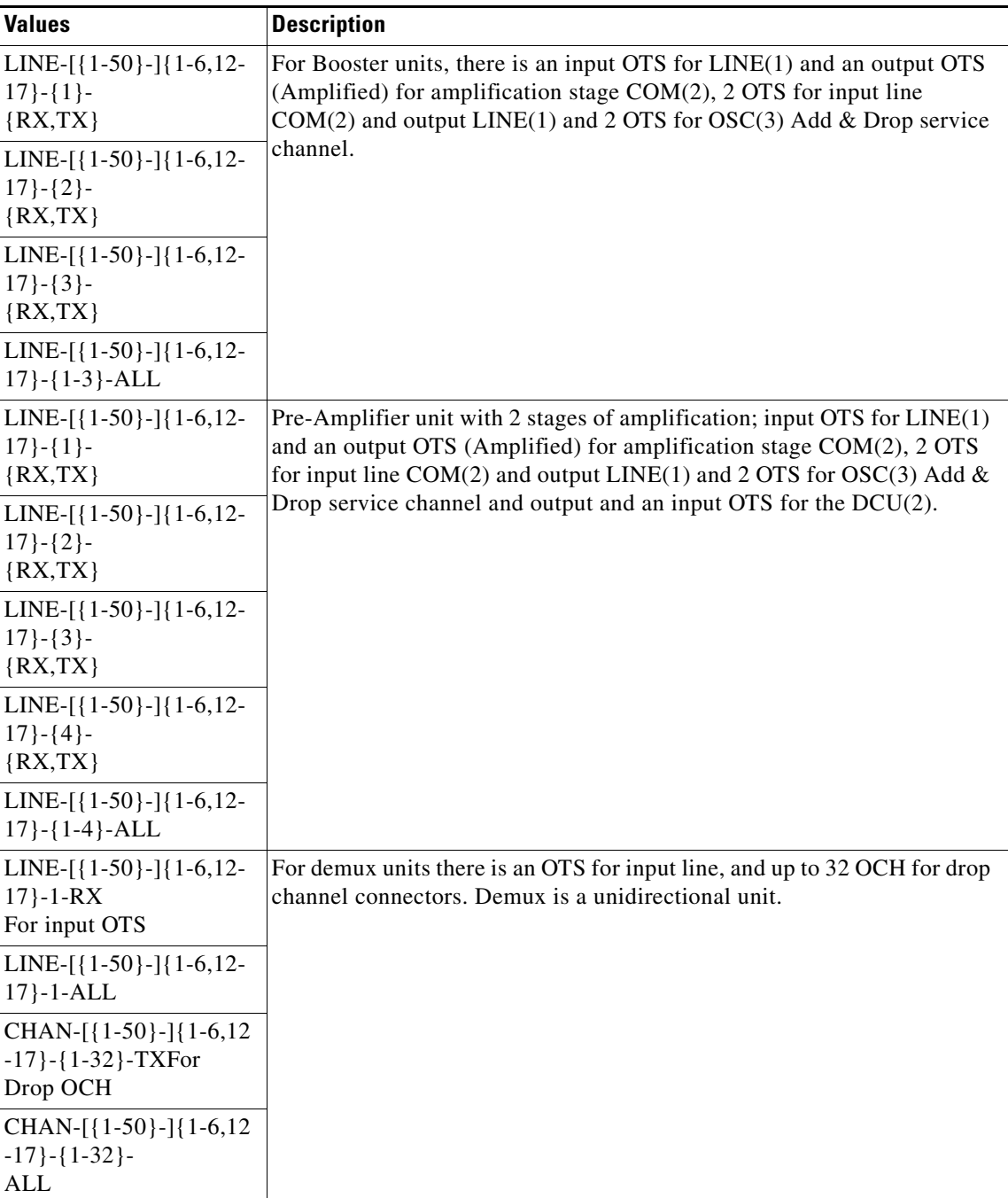

### *Table 26-19 LINE (continued)*

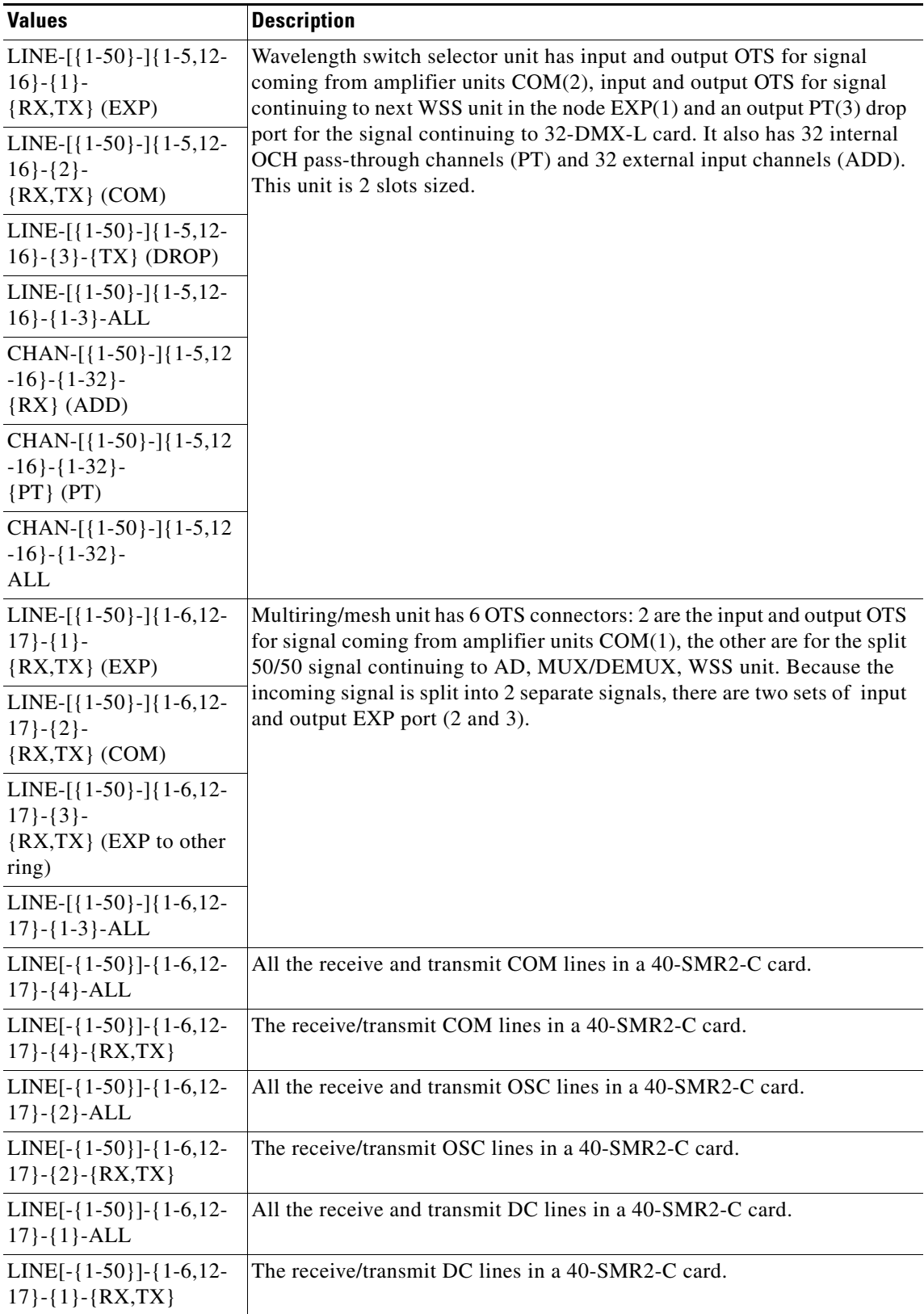

#### *Table 26-19 LINE (continued)*

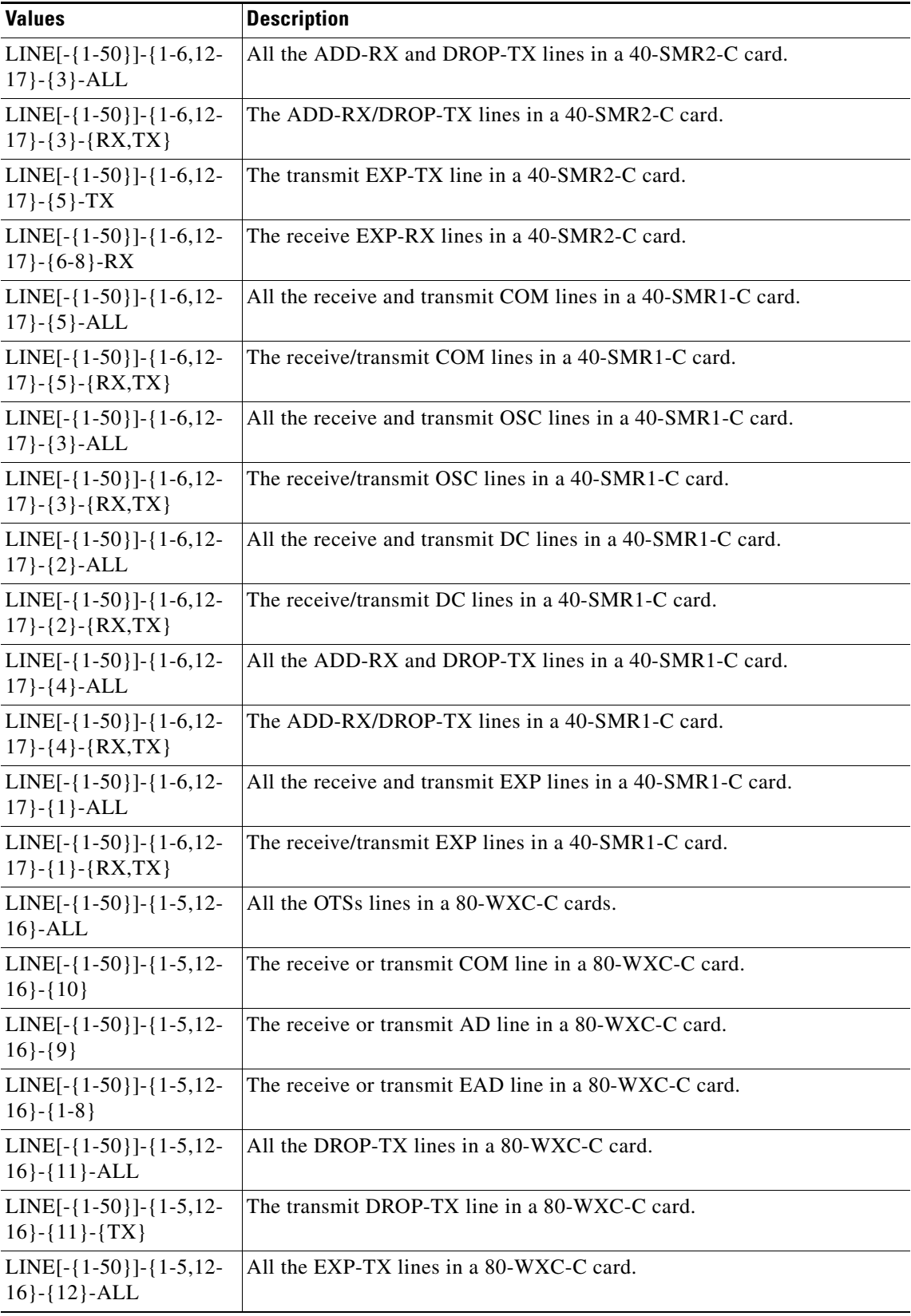
### *Table 26-19 LINE (continued)*

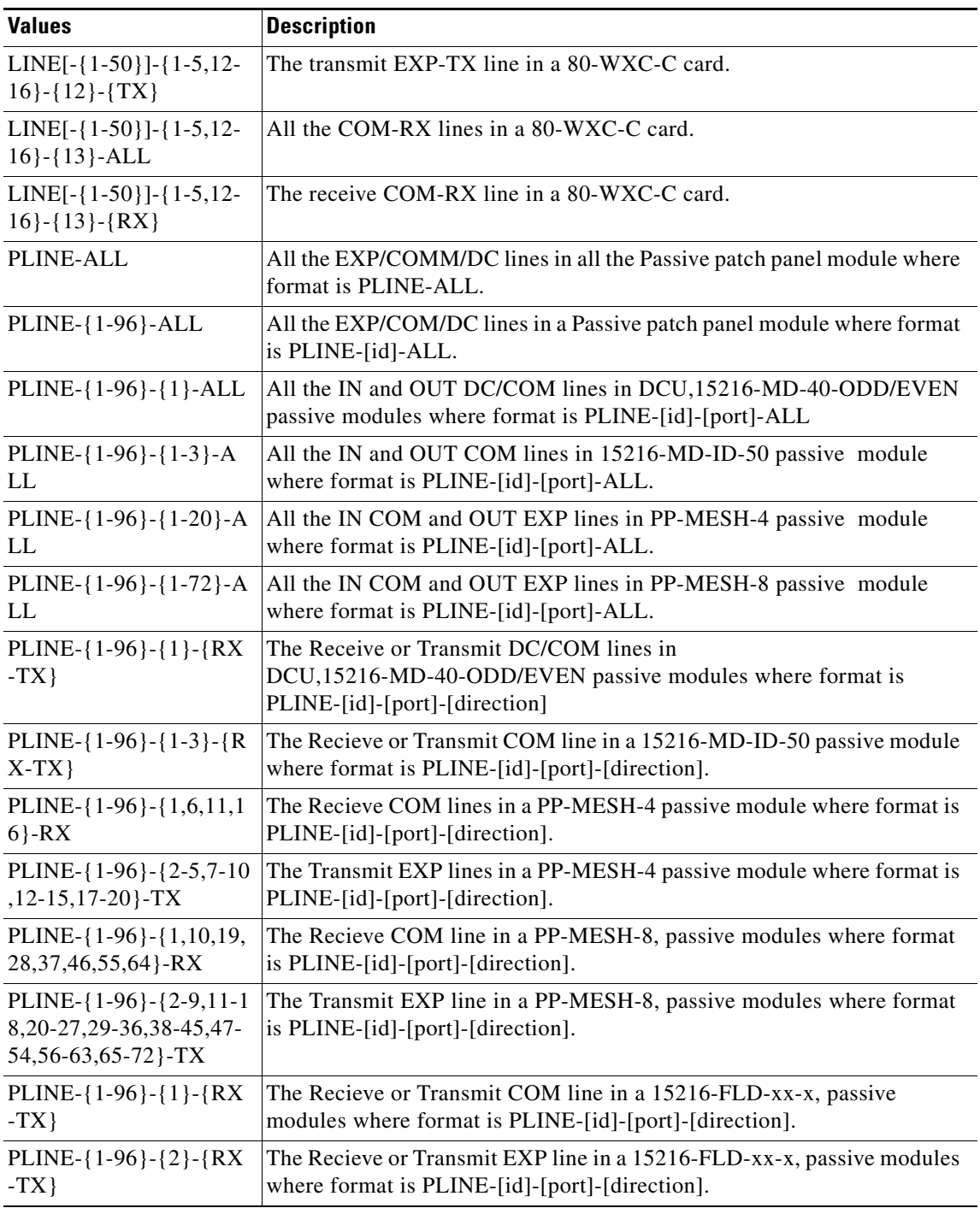

# **26.20 LINEWL**

<span id="page-1080-0"></span>Line wavelength. Identifies a wavelength channel included in any of the lower layer OTS facilities.

#### *Table 26-20 LINEWL*

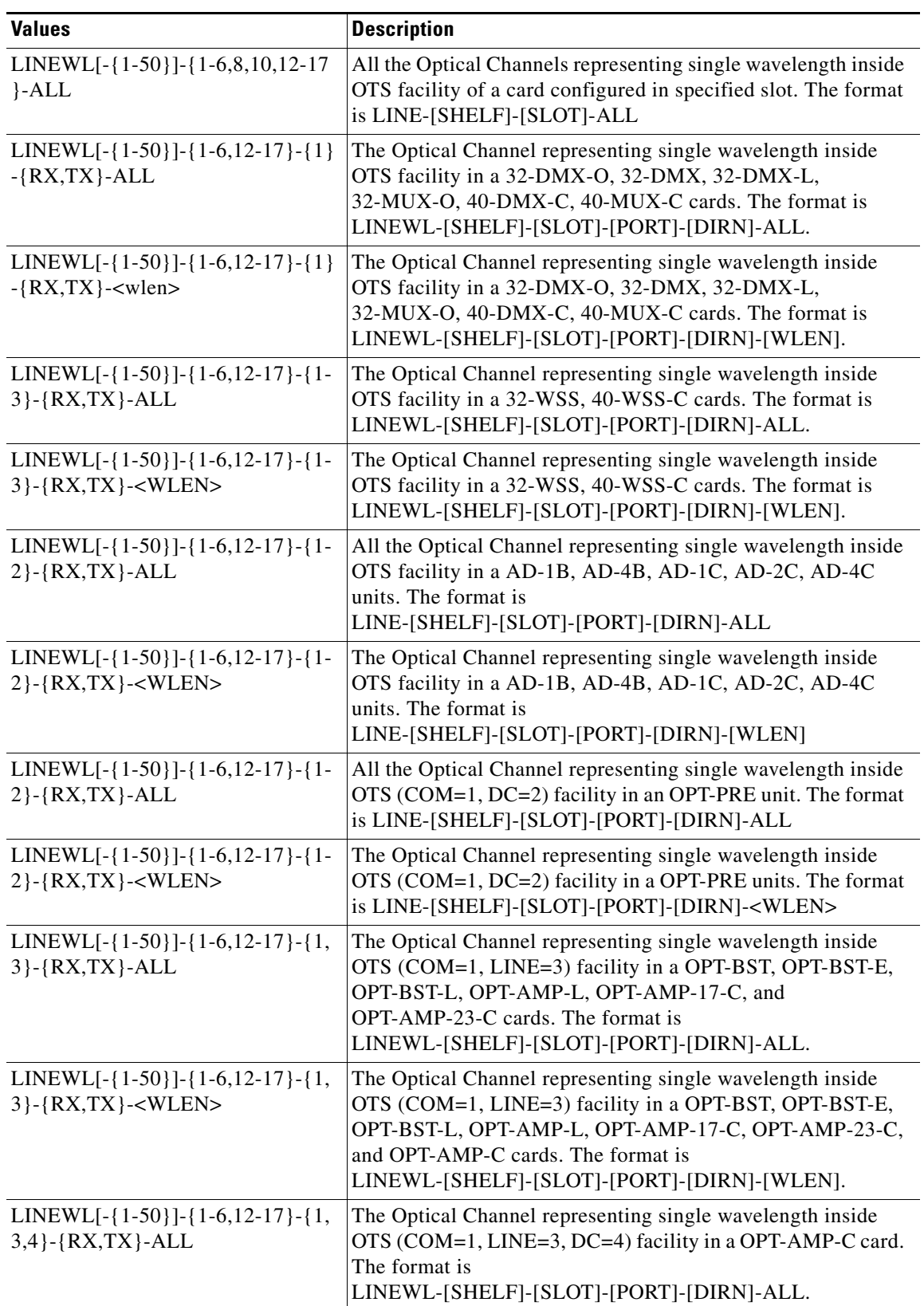

П

### *Table 26-20 LINEWL (continued)*

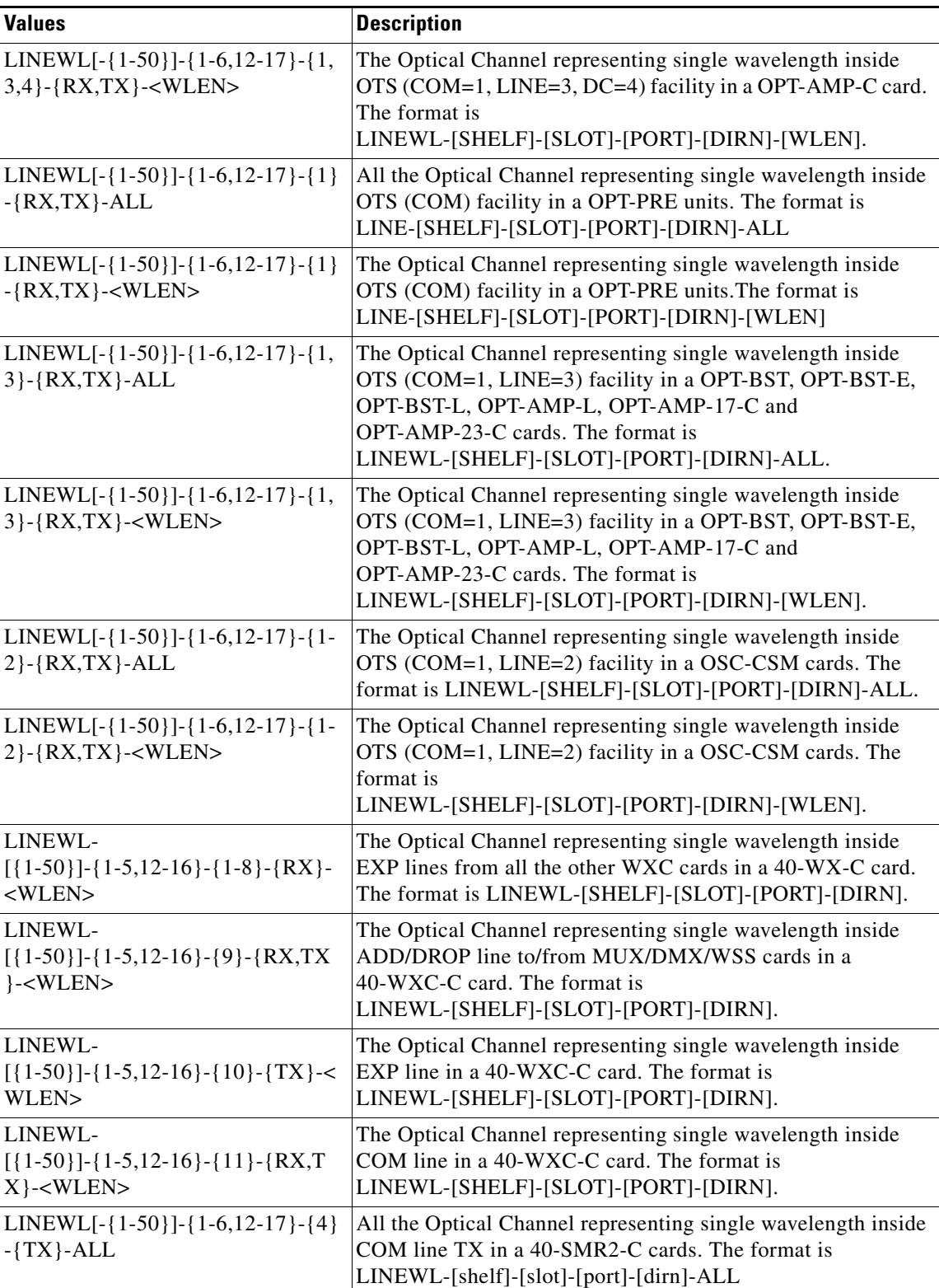

#### *Table 26-20 LINEWL (continued)*

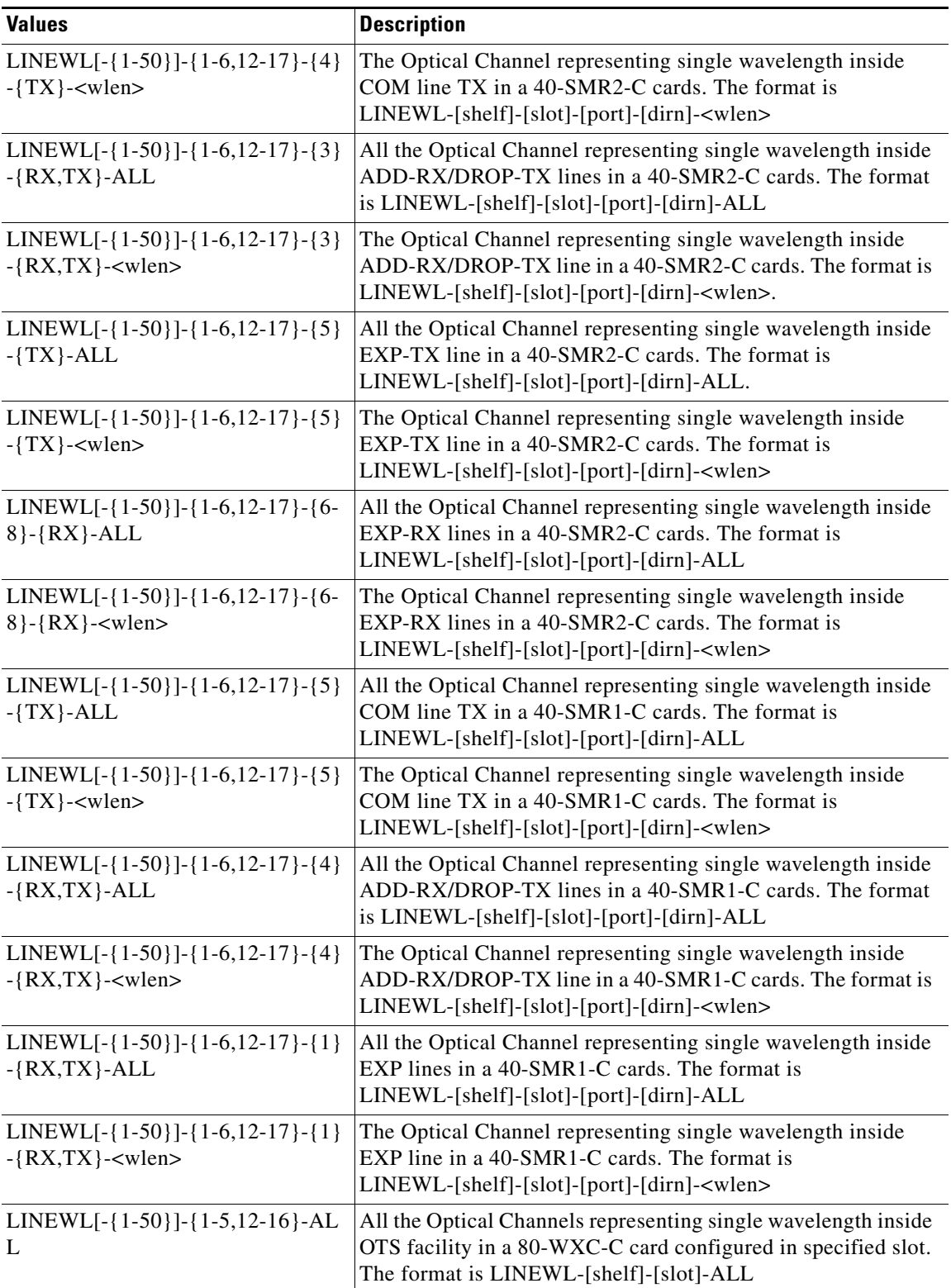

٠

### *Table 26-20 LINEWL (continued)*

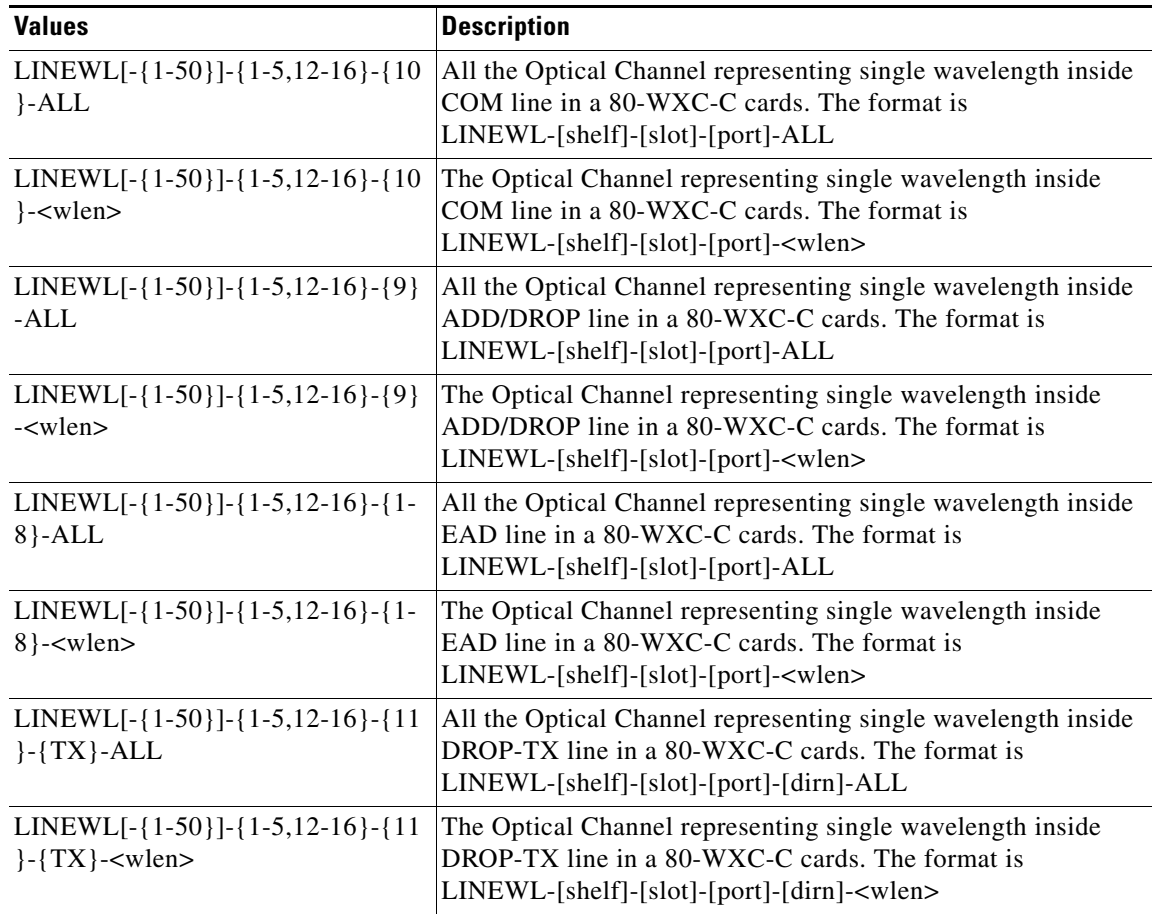

# **26.21 LNKTERM**

<span id="page-1084-0"></span>Link termination AIDs are used to access the termination points of a provisionable patchcord.

### *Table 26-21 LNKTERM*

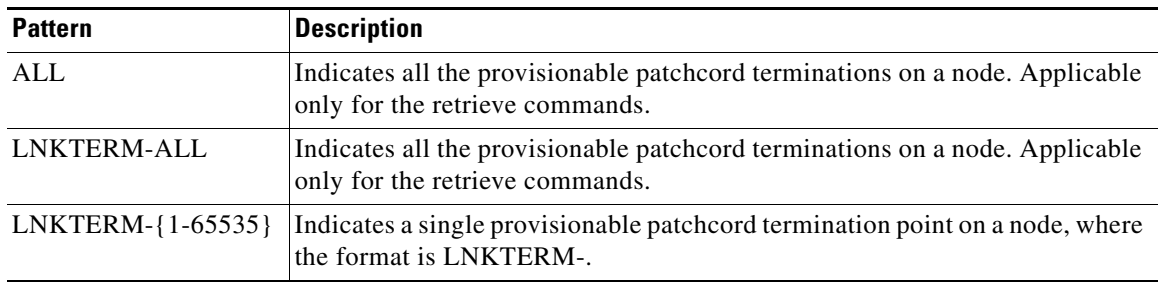

# **26.22 OPM**

<span id="page-1084-1"></span>OPM AIDs represent the single wavelength inside an optical power monitoring object.

#### *Table 26-22 OPM*

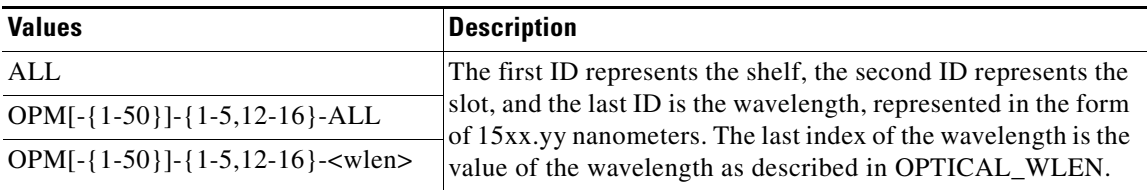

# **26.23 OSC**

<span id="page-1085-0"></span>(Cisco ONS 15454 only) OSC AIDs are used to access the OSC of the NE.

### *Table 26-23 OSC*

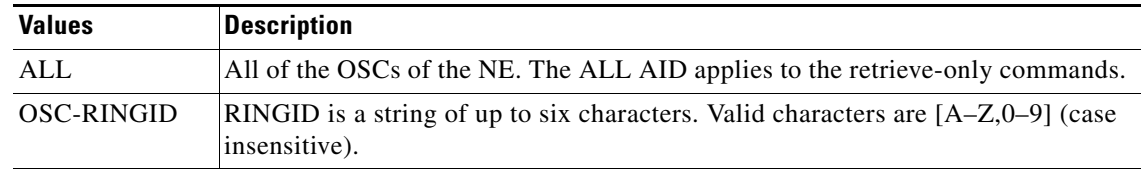

# **26.24 PRSLOT**

<span id="page-1085-1"></span>(Cisco ONS 15454 only) Valid protection slots for the electrical cards.

### *Table 26-24 PRSLOT*

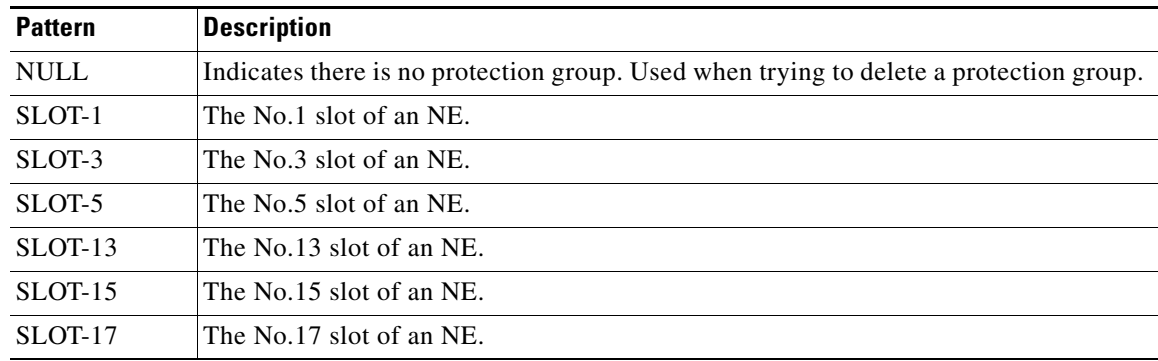

# **26.25 RFILE**

<span id="page-1085-2"></span>(ONS 15454) File transfer type.

```
Table 26-25 RFILE
```
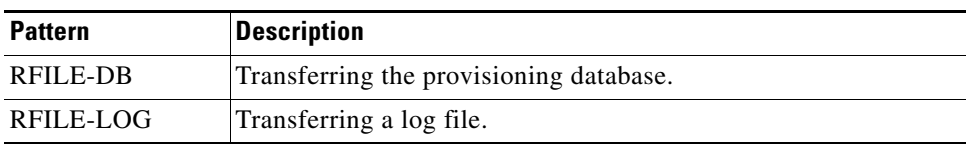

#### *Table 26-25 RFILE*

<span id="page-1086-0"></span>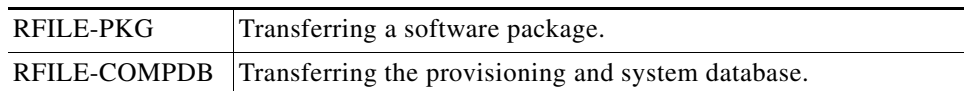

# **26.26 SHELF**

(ONS 15454) Identifies a shelf within a node. SHELF is applicable only to nodes that are set to MULTISHELF or MULTISHELFETH mode.

#### *Table 26-26 SHELF*

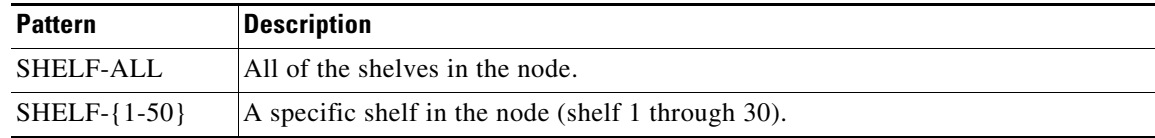

# **26.27 STS**

<span id="page-1086-1"></span>SONET frame-level AID set:

- **•** STS AID format for optical and EC1 facilities without PPM: STS-[SLOT]-[PORT]-[STS]
- **•** STS AID format for optical facilities with PPMs: STS-[SLOT]-[PPM]-[PORT]-[STS]
- **•** STS AID format for optical facilities with PIMs and PPMs: STS-[SLOT]-[PIM]-[PPM]-[PORT]-[STS]
- **•** STS AID format for DS1 electrical facilities: STS-[SLOT]-[STS]
- **•** STS AID format for DS3 (except DS3i) electrical facilities: STS-[SLOT]-[PORT]-[STS]
- **•** STS AID format for DS3i electrical facilities: STS-[SLOT]-[STS]
- **•** STS AID format for G1K-4 card Gigabit Ethernet (GIGE) facilities: FAC-[SLOT]-[PORT]

#### *Table 26-27 STS*

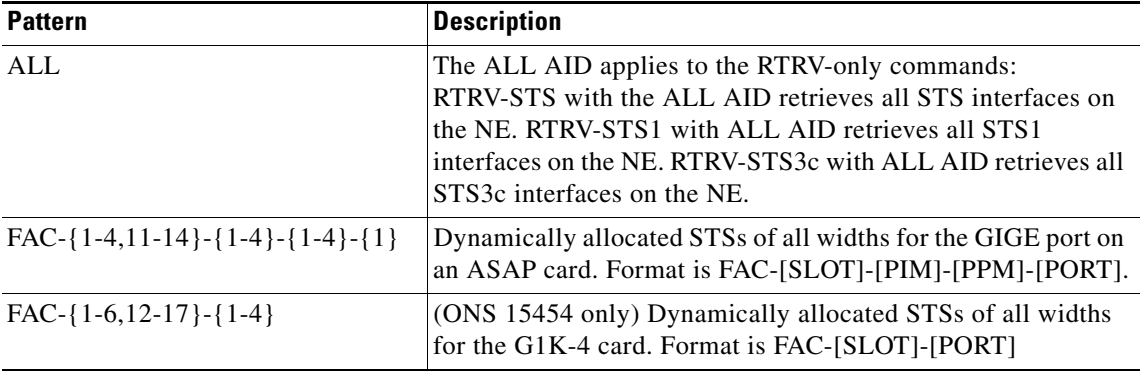

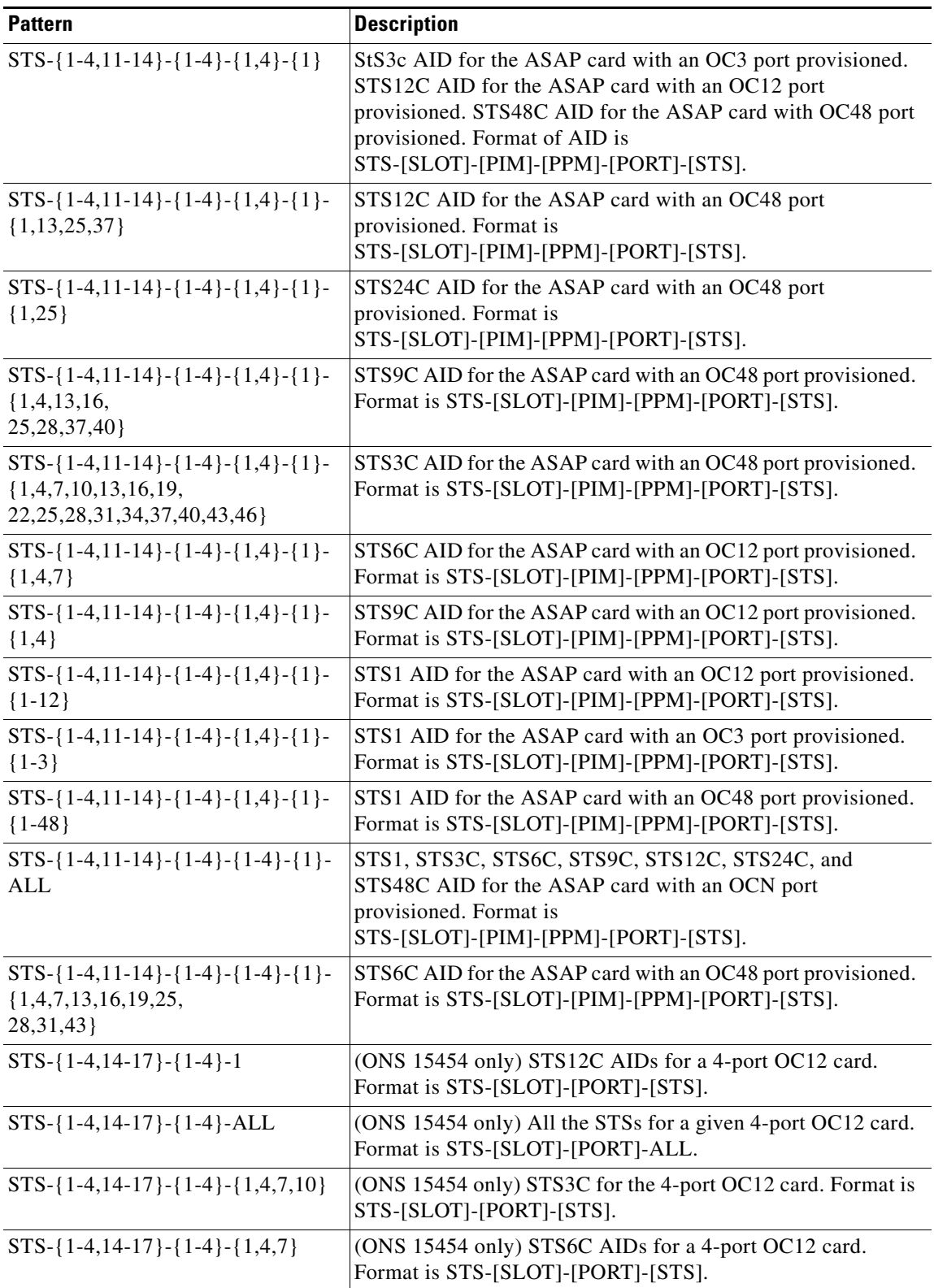

П

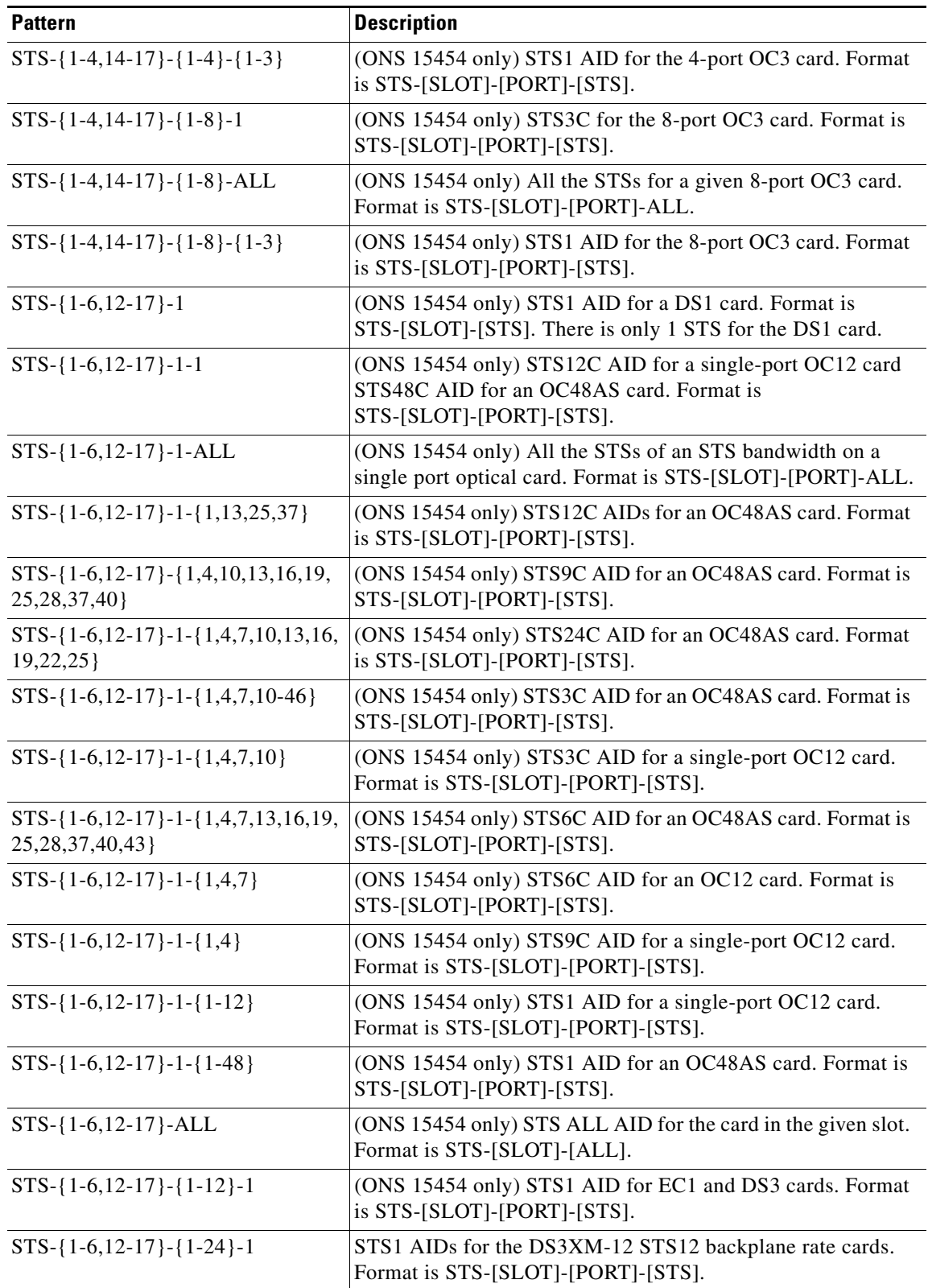

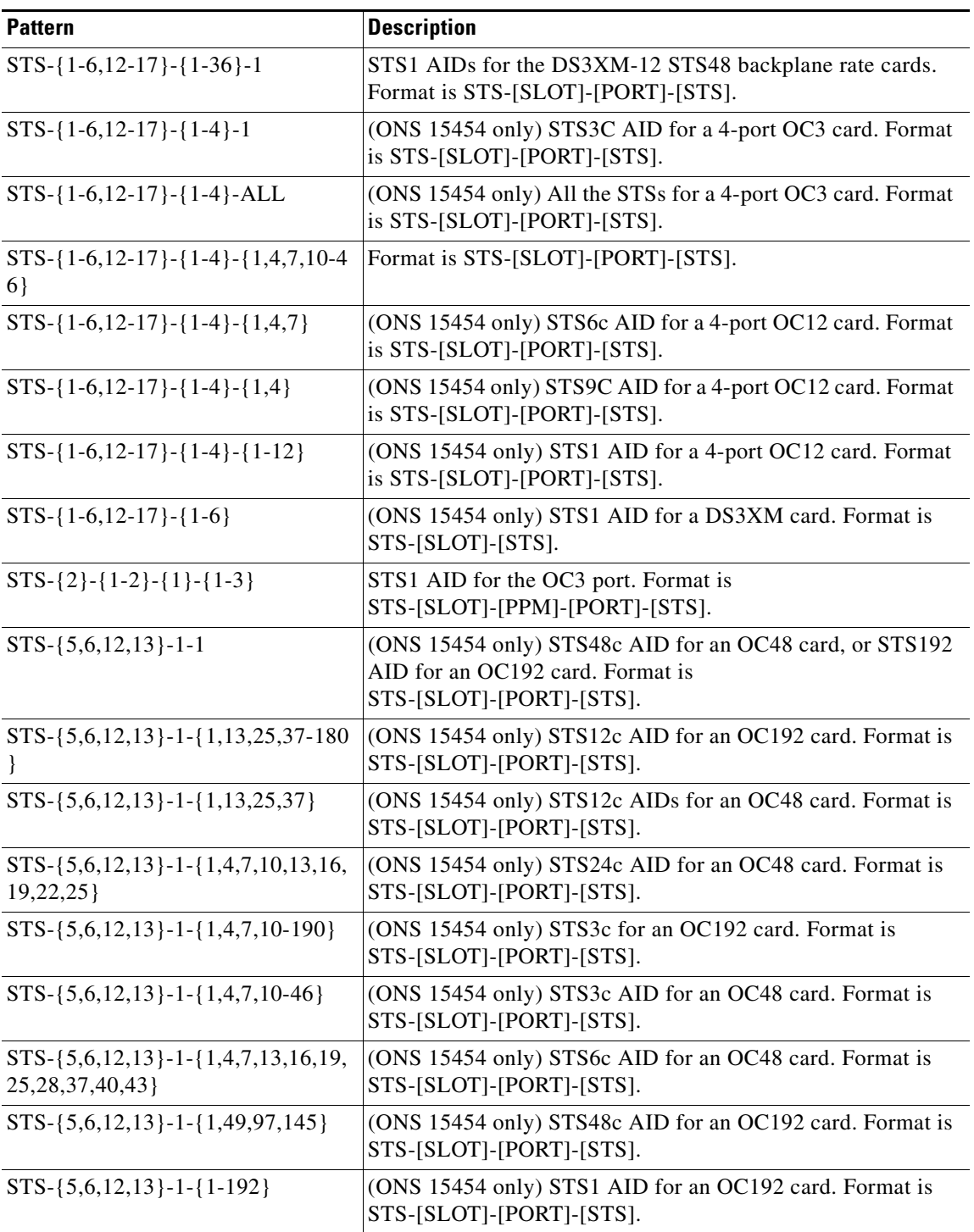

П

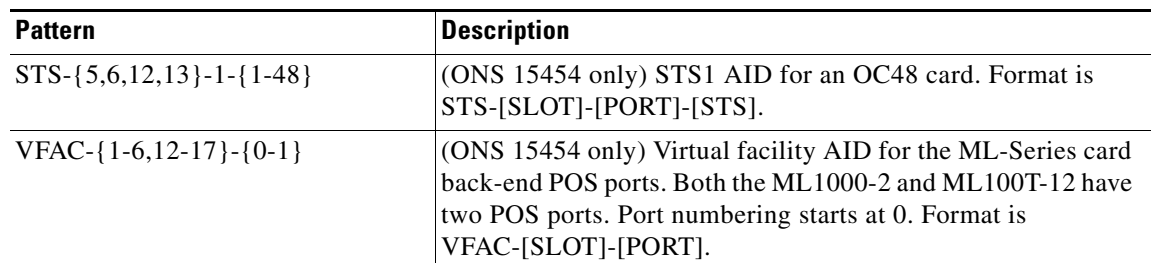

# **26.28 SYN**

<span id="page-1090-0"></span>Synchronization AIDs

*Table 26-28 SYN*

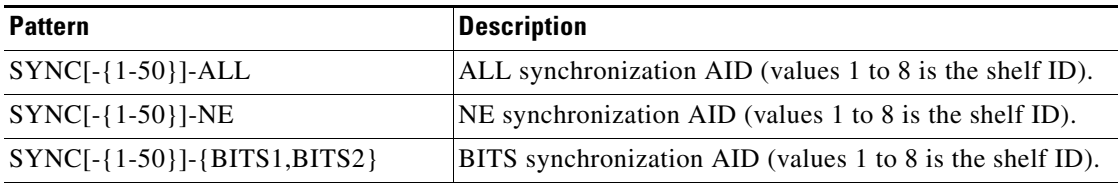

# **26.29 SYN\_SRC**

<span id="page-1090-1"></span>Synchronization source

*Table 26-29 SYN\_SRC*

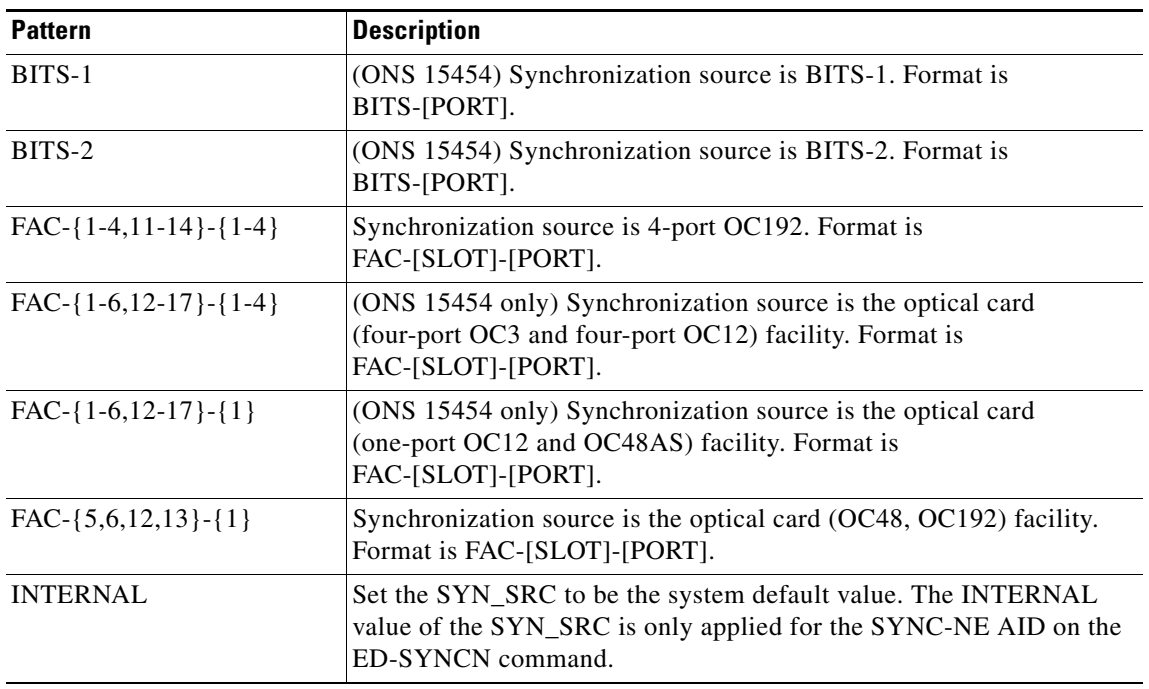

 $\overline{\phantom{a}}$ 

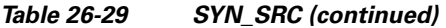

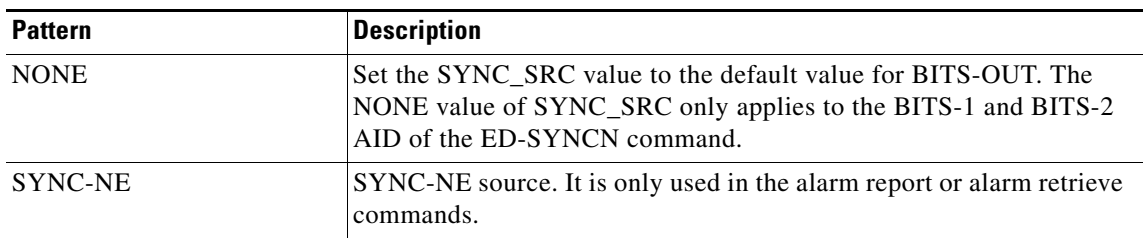

# **26.30 SYNC\_REF**

<span id="page-1091-0"></span>(Cisco ONS 15454, ONS 15454 M2, and ONS 15454 M6) Synchronization AIDs.

*Table 26-30 SYNC\_REF*

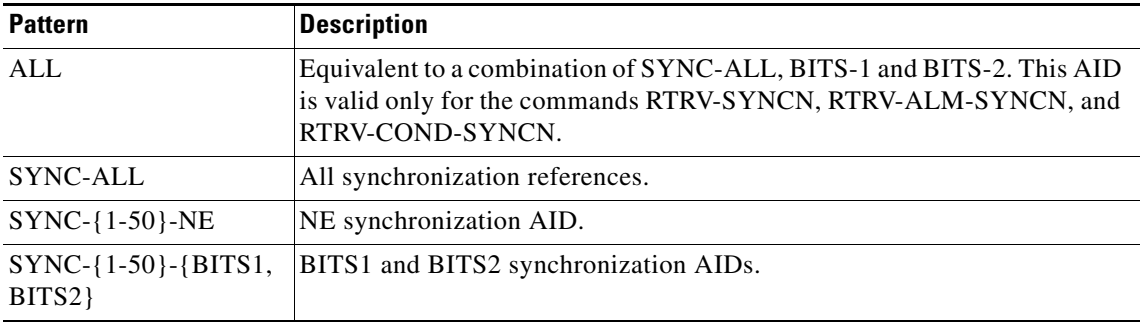

# **26.31 SYNCSW**

<span id="page-1091-1"></span>New synchronization reference that will be used.

#### *Table 26-31 SYNCSW*

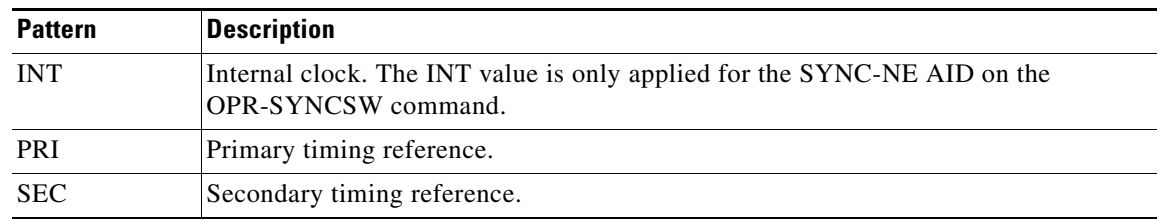

# **26.32 UDC**

<span id="page-1091-2"></span>(ONS 15454) UDC AIDs for F-UDC and DCC-UDC channels on the AIC-I card.

#### *Table 26-32 UDC*

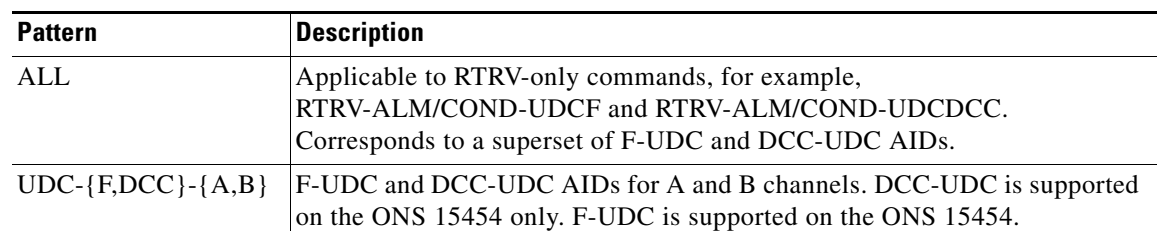

# **26.33 VT**

<span id="page-1092-0"></span>(ONS 15454) Virtual tributary.

- **•** VT1 AID format for optical and EC1 facilities without PPM: VT1-[SLOT]-[PORT]-[STS]-[VTG]-[VTN]
- **•** VT1 AID format for optical facilities with PPM: VT1-[SLOT]-[PPM]-[PORT]-[STS]-[VTG]-[VTN]
- **•** VT1 AID format for DS1 electrical facilities: VT1-[SLOT]-[STS]-[VTG]-[VTN]
- **•** VT1 AID format for DS3 electrical facilities: VT1-[SLOT]-[PORT]-[STS]-[VTG]-[VTN]

#### *Table 26-33 VT*

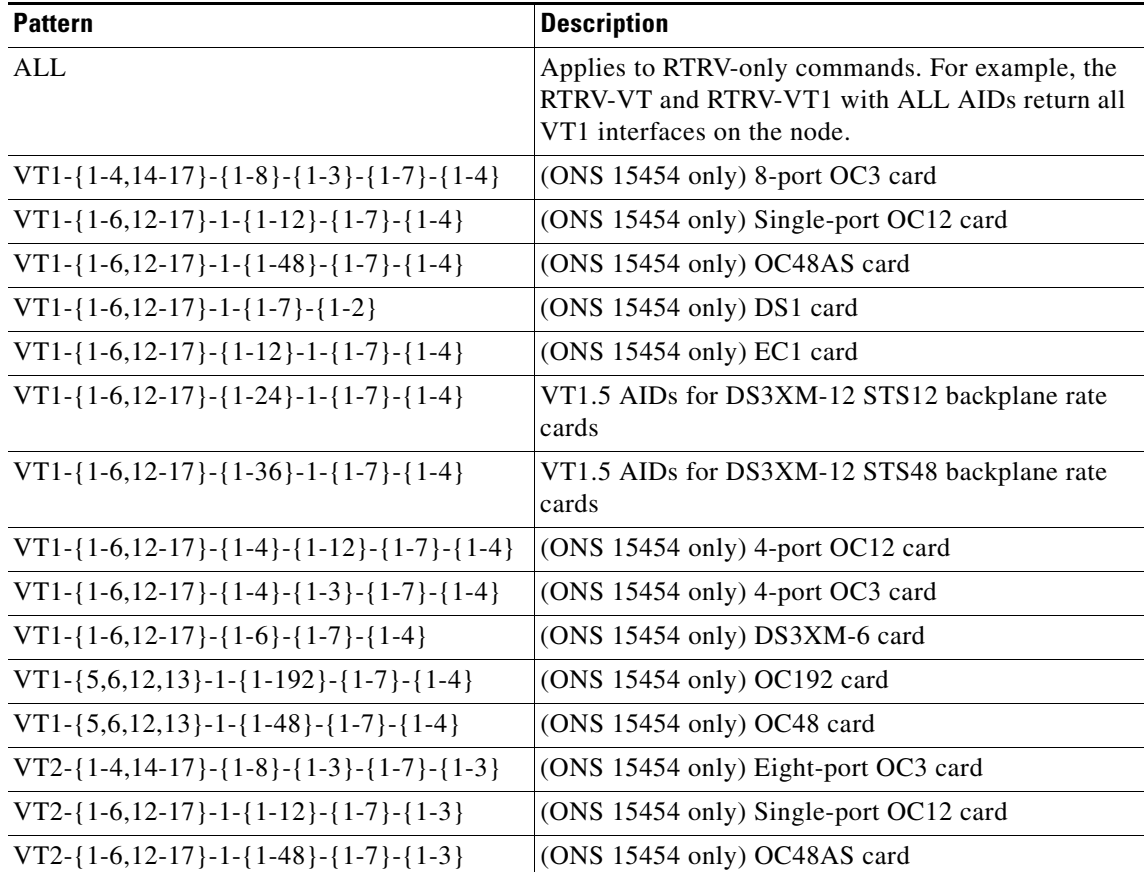

#### *Table 26-33 VT (continued)*

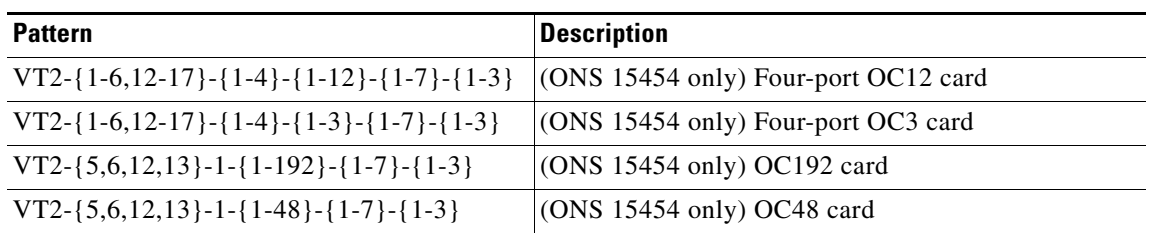

# **26.34 WDMANS**

<span id="page-1093-0"></span>(Cisco ONS 15454 only) This AID is used to access the Wavelength Division Multiplexing (WDM) automatic optical node setup (AONS) application of the NE.

#### *Table 26-34 WDMANS*

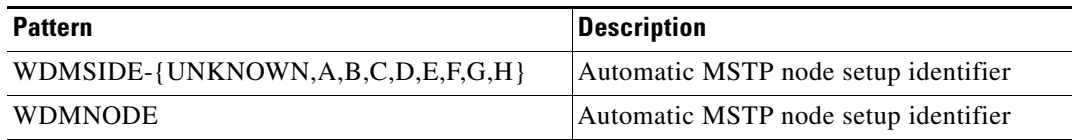

# **26.35 WLEN**

<span id="page-1093-1"></span>(Cisco ONS 15454 only) This AID represents the single wavelength inside an external facility. If the facility is of type OTS (line), the wavelengths contained are all the available in the node (currently 32). If the facility is of type OCH (CHAN), the wavelength is just one and it is the same of the correspondent wavelength customized for that channel.

#### *Table 26-35 WLEN*

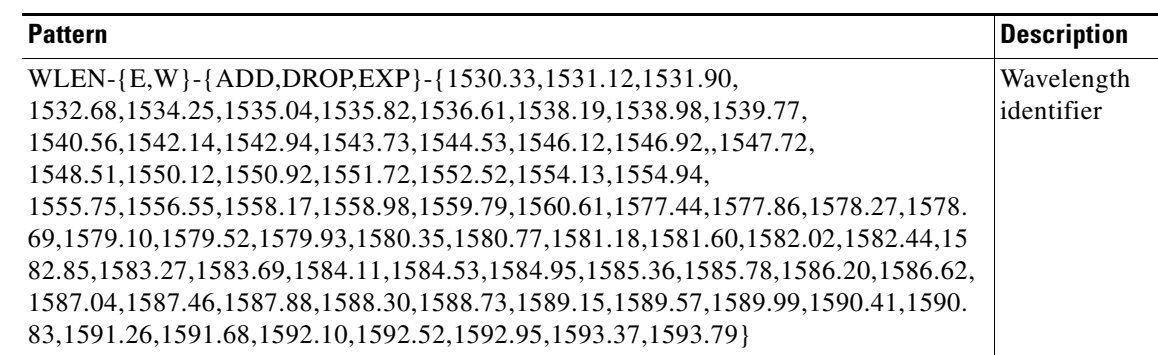

# **26.36 CTC Port Numbers and TL1 Aids**

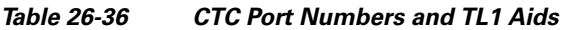

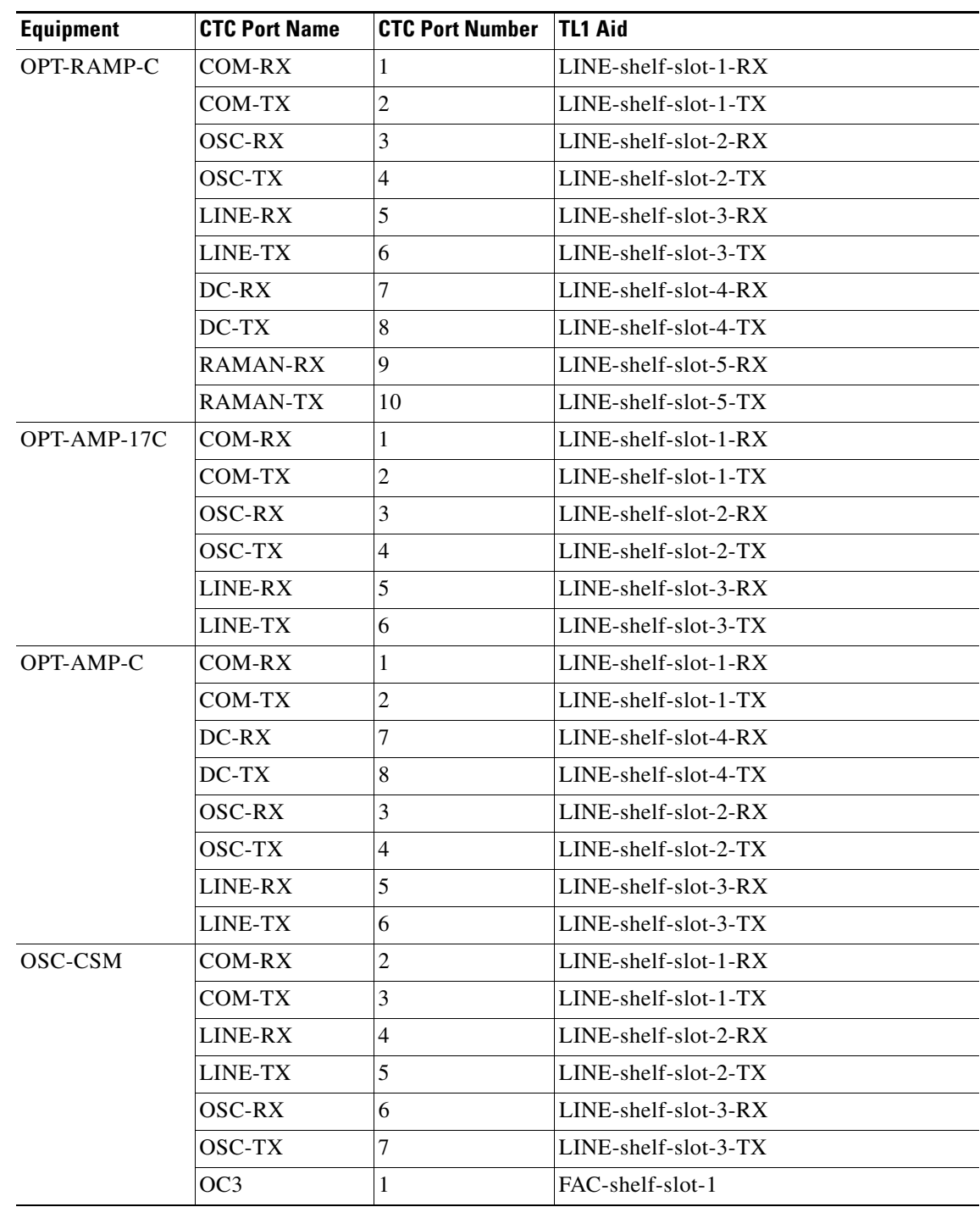

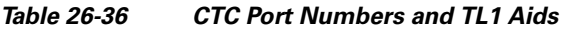

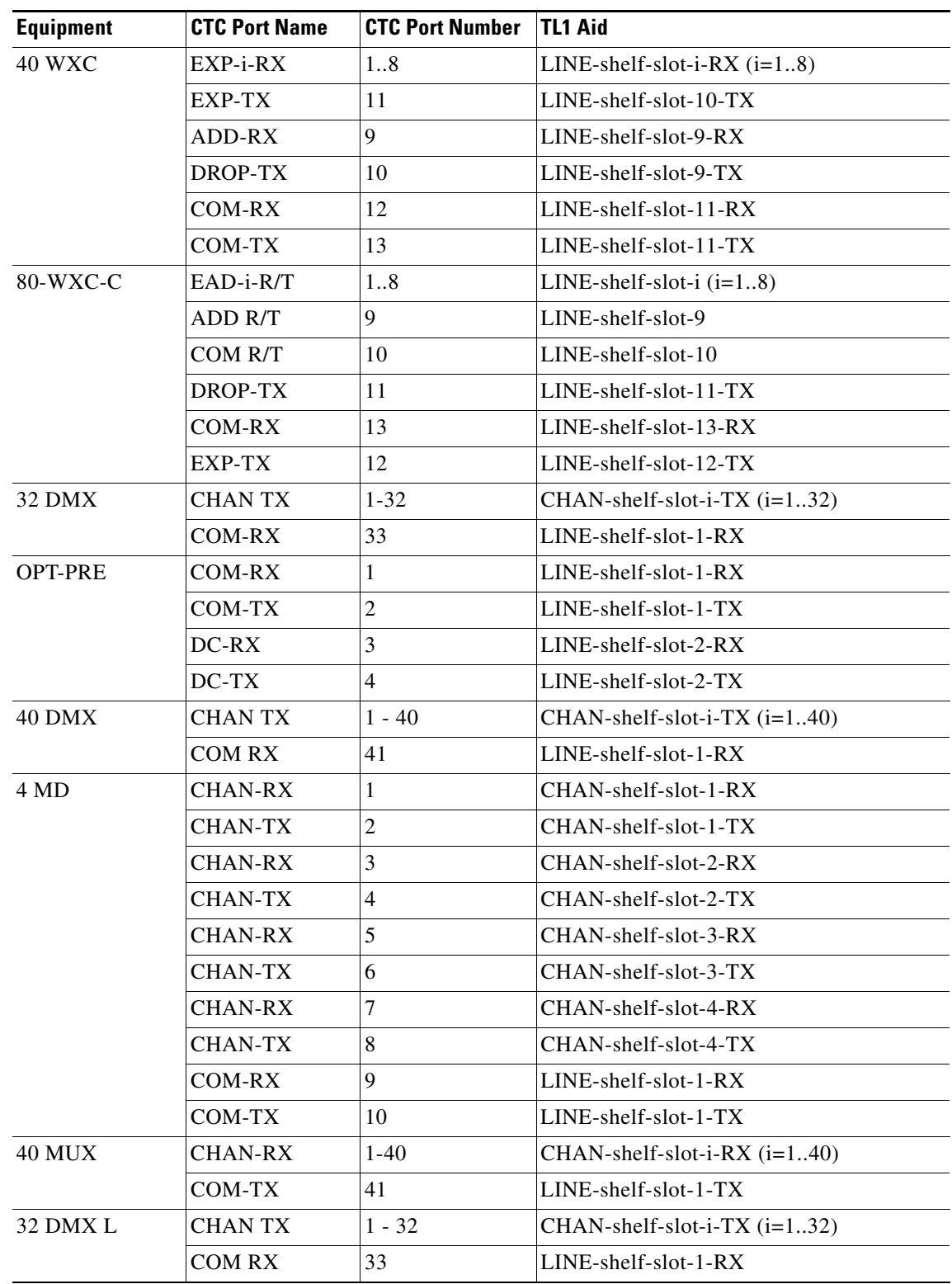

П

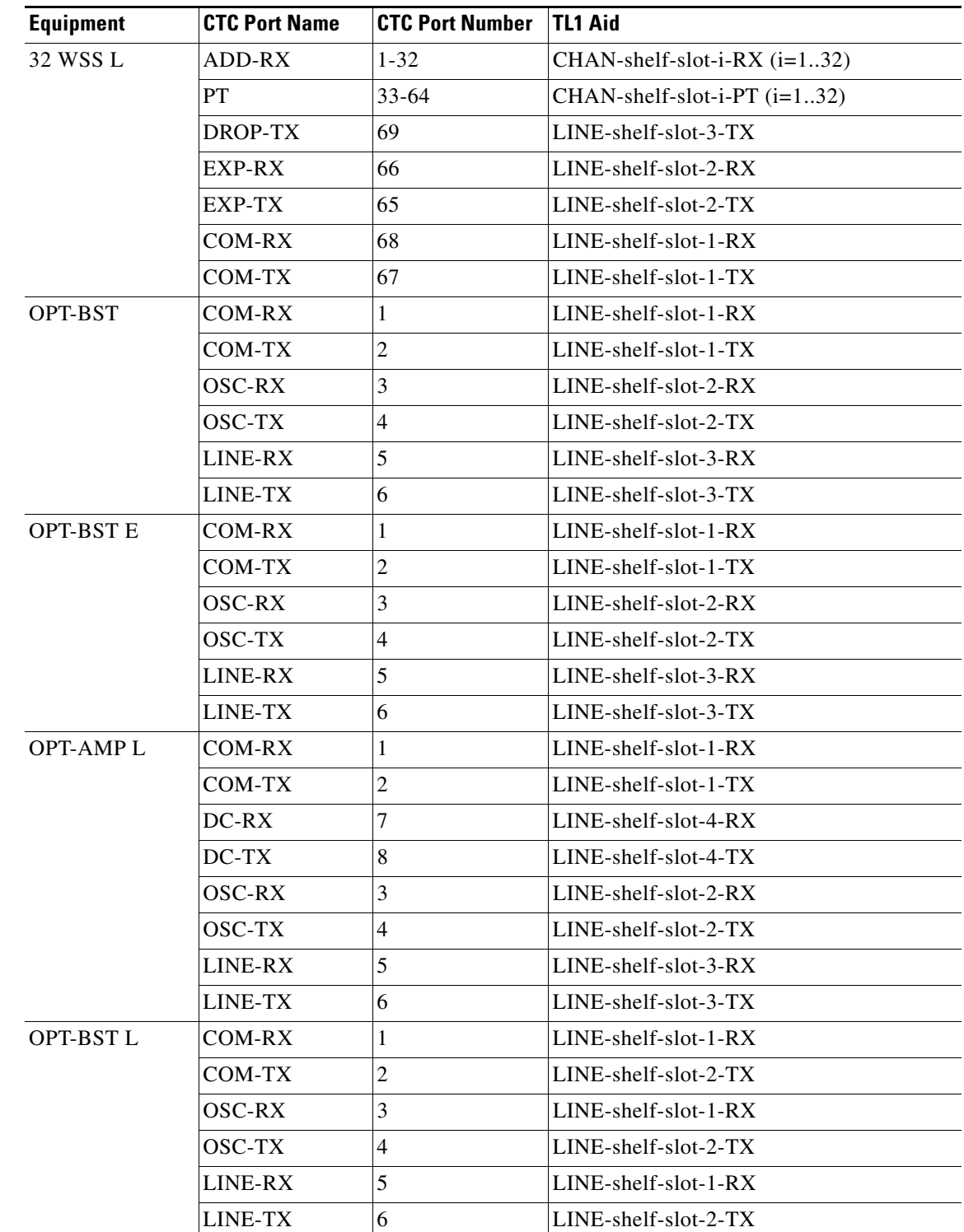

### *Table 26-36 CTC Port Numbers and TL1 Aids*

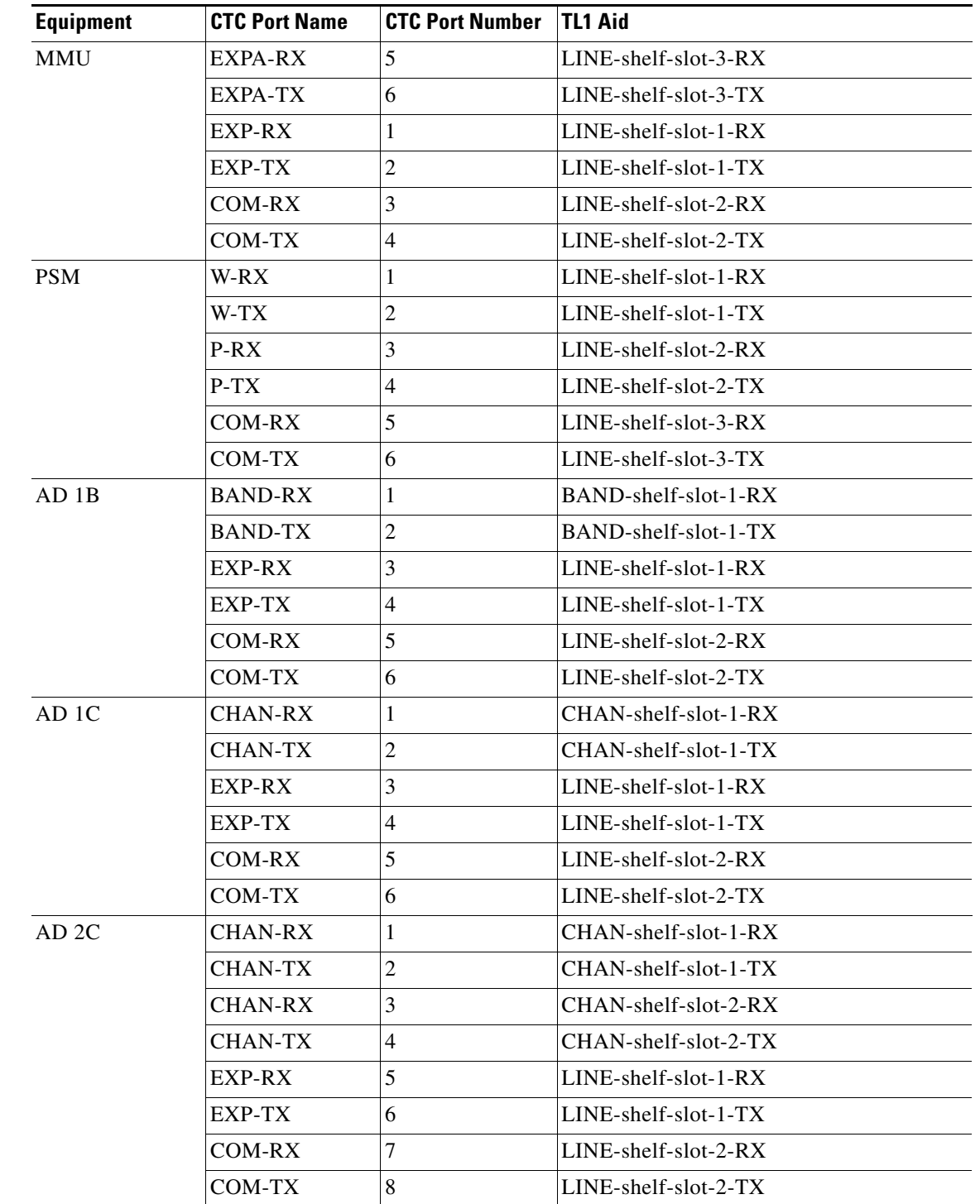

### *Table 26-36 CTC Port Numbers and TL1 Aids*

| <b>Equipment</b>  | <b>CTC Port Name</b> | <b>CTC Port Number</b> | <b>TL1 Aid</b>                                     |
|-------------------|----------------------|------------------------|----------------------------------------------------|
| AD <sub>4</sub> C | CHAN-RX              | $\mathbf{1}$           | CHAN-shelf-slot-1-RX                               |
|                   | <b>CHAN-TX</b>       | $\overline{2}$         | CHAN-shelf-slot-1-TX                               |
|                   | <b>CHAN-RX</b>       | 3                      | CHAN-shelf-slot-2-RX                               |
|                   | <b>CHAN-TX</b>       | 4                      | $CHAN-shell$ -shelf-slot-2- $TX$                   |
|                   | <b>CHAN-RX</b>       | 5                      | CHAN-shelf-slot-3-RX                               |
|                   | <b>CHAN-TX</b>       | 6                      | CHAN-shelf-slot-3-TX                               |
|                   | <b>CHAN-RX</b>       | $\overline{7}$         | CHAN-shelf-slot-4-RX                               |
|                   | <b>CHAN-TX</b>       | 8                      | CHAN-shelf-slot-4-TX                               |
|                   | EXP-RX               | 9                      | $LINE\text{-}shelf\text{-}slot\text{-}l\text{-}RX$ |
|                   | EXP-TX               | 10                     | LINE-shelf-slot-1-TX                               |
|                   | COM-RX               | 11                     | LINE-shelf-slot-2-RX                               |
|                   | COM-TX               | 12                     | $LINE$ -shelf-slot-2- $TX$                         |
| 32 WSS            | ADD-RX               | $1 - 32$               | CHAN-shelf-slot-i-RX (i=132)                       |
|                   | <b>PT</b>            | 33-64                  | $CHAN-shell-f-slot-i-PT (i=132)$                   |
|                   | DROP-TX              | 69                     | LINE-shelf-slot-3-TX                               |
|                   | EXP-RX               | 66                     | LINE-shelf-slot-2-RX                               |
|                   | RXP-TX               | 65                     | $LINE-shell$ -slot-2- $TX$                         |
|                   | <b>COM-RX</b>        | 68                     | LINE-shelf-slot-1-RX                               |
|                   | COM-TX               | 67                     | LINE-shelf-slot-1-TX                               |
| 40 WSS CO         | ADD-RX               | $1-40$                 | $CHAN-shell$ -shelf-slot-i-RX (i=132)              |
|                   | PT                   | 41-80                  | $CHAN-shell-f-slot-i-PT (i=132)$                   |
|                   | DROP-TX              | 85                     | $LINE-shell$ -slot-3- $TX$                         |
|                   | EXP-RX               | 82                     | $LINE-shell$ -slot-2- $RX$                         |
|                   | RXP-TX               | 81                     | $LINE$ -shelf-slot-2- $TX$                         |
|                   | COM-RX               | 84                     | $LINE-shell-slot-1-RX$                             |
|                   | COM-TX               | 83                     | LINE-shelf-slot-1-TX                               |
| 32 DMXO           | <b>CHAN-TX</b>       | $1 - 32$               | $CHAN-shell-f-1-X$ ( $i=132$ )                     |
|                   | <b>COM-RX</b>        | 33                     | LINE-shelf-slot-1-RX                               |
| 32 MUXO           | <b>CHAN RX</b>       | $1 - 32$               | $CHAN-shell$ -shelf-slot-i-RX (i=132)              |
|                   | COM TX               | 33                     | $LINE-shell$ -slot-1- $TX$                         |

*Table 26-36 CTC Port Numbers and TL1 Aids*

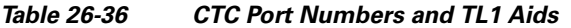

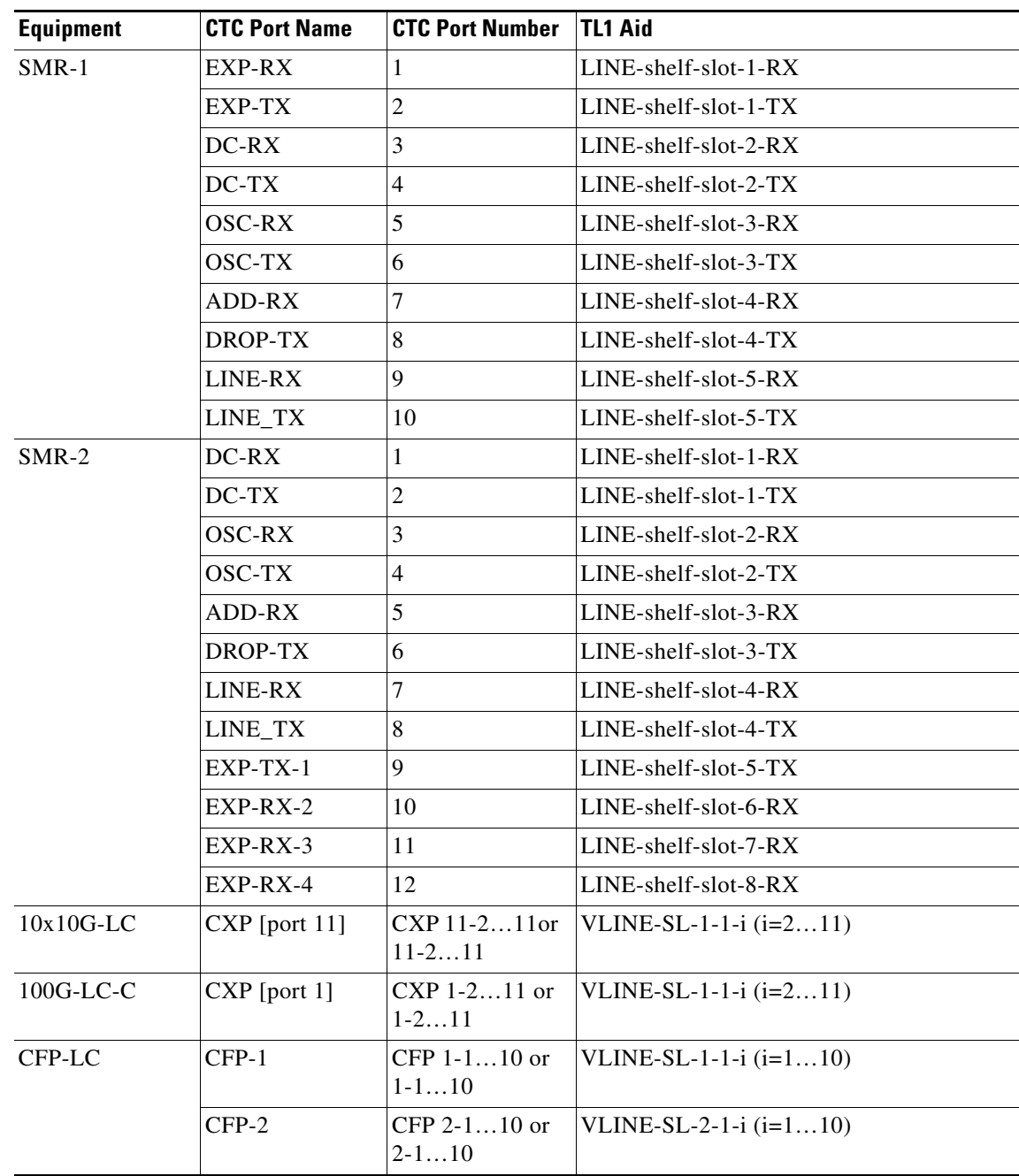

П

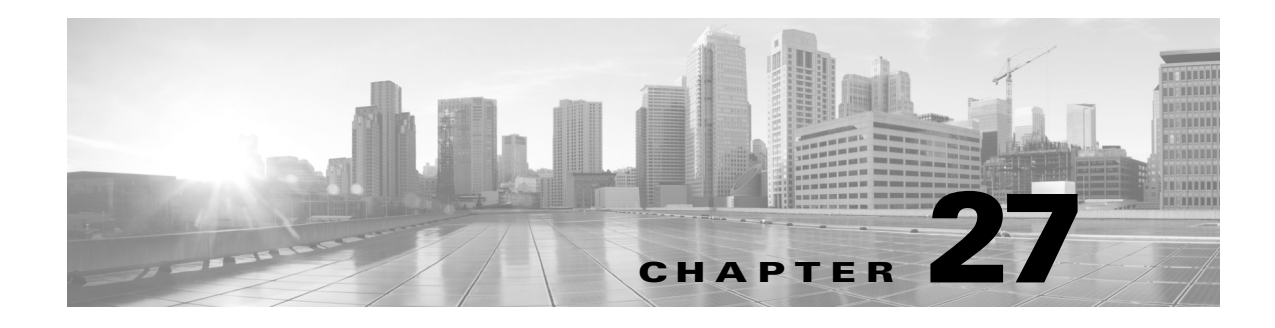

# **Conditions**

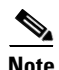

**Note** The terms "Unidirectional Path Switched Ring" and "UPSR" may appear in Cisco literature. These terms do not refer to using Cisco ONS 15xxx products in a unidirectional path switched ring configuration. Rather, these terms, as well as "Path Protected Mesh Network" and "PPMN," refer generally to Cisco's path protection feature, which may be used in any topological network configuration. Cisco does not recommend using its path protection feature in any particular topological network configuration.

This chapter describes the conditions for TL1 commands and autonomous messages for the Cisco ONS 15454, Cisco ONS 15454 M2, and Cisco ONS 15454 M6.

Conditions include any problem detected on an Cisco ONS 15454, Cisco ONS 15454 M2, or Cisco ONS 15454 M6 shelf. They can include standing or transient notifications. A snapshot of all currently raised standing conditions on the network, node, or card can be retrieved in the Cisco Transport Controller (CTC) Conditions window or using the RTRV-COND commands. (In addition, some but not all cleared conditions are found in the CTC History tab.)

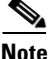

**Note** The Condition that apply to Cisco ONS 15454 also applies to Cisco ONS 15454 M2 and Cisco ONS 15454 M6.

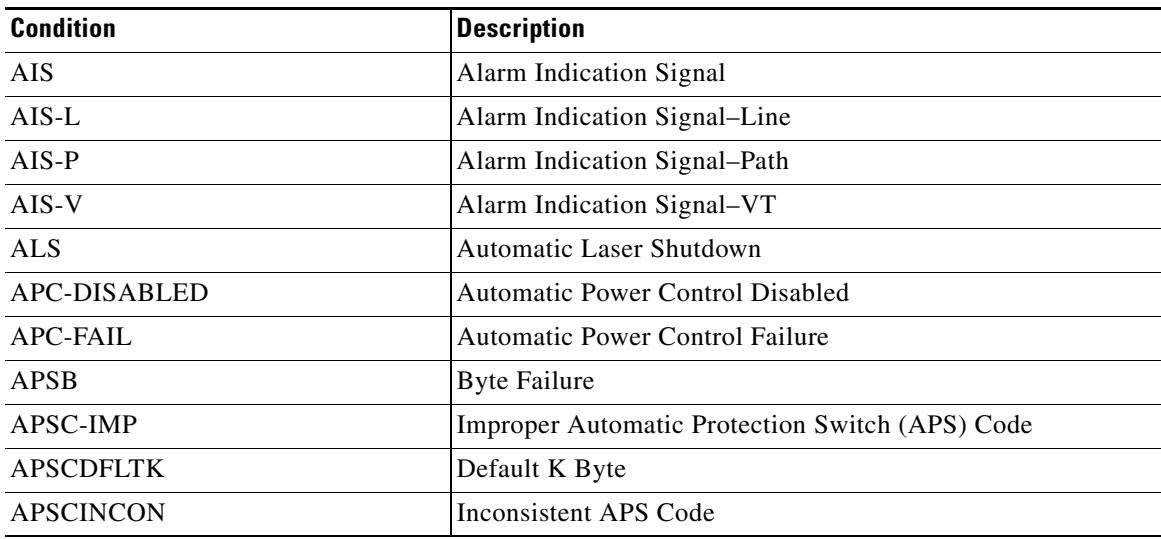

#### *Table 27-1 Conditions*

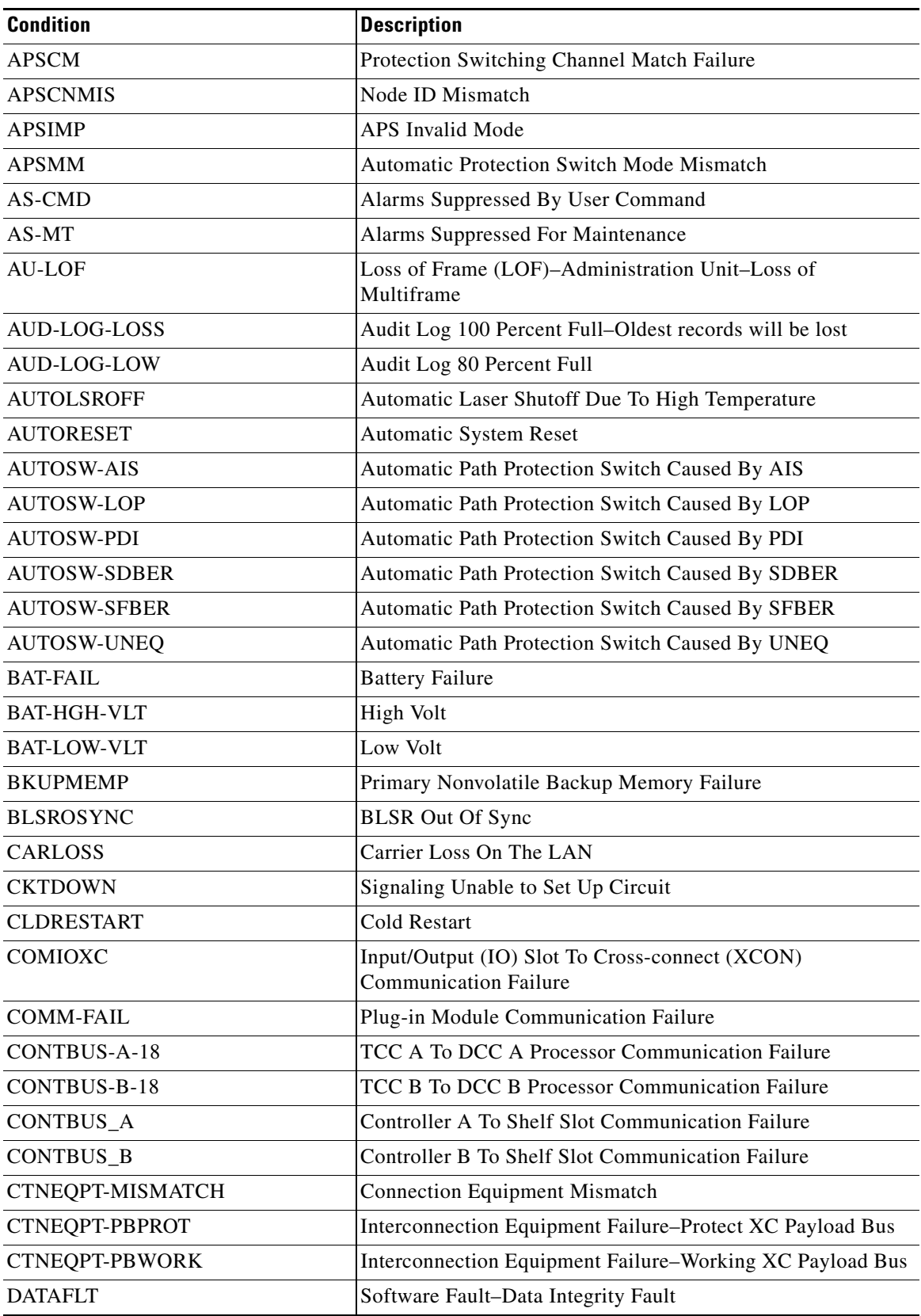

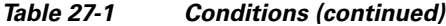

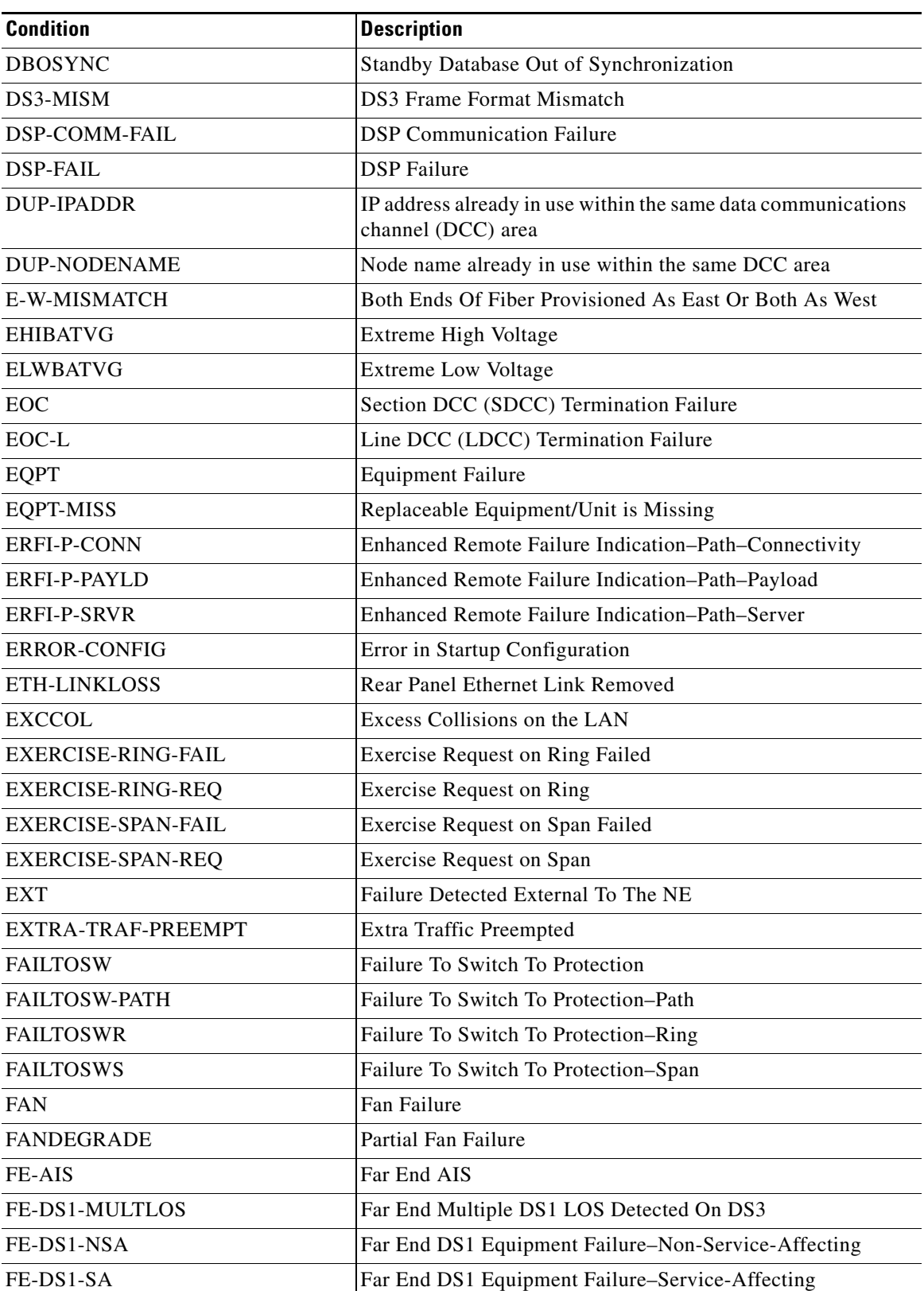

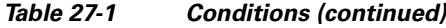

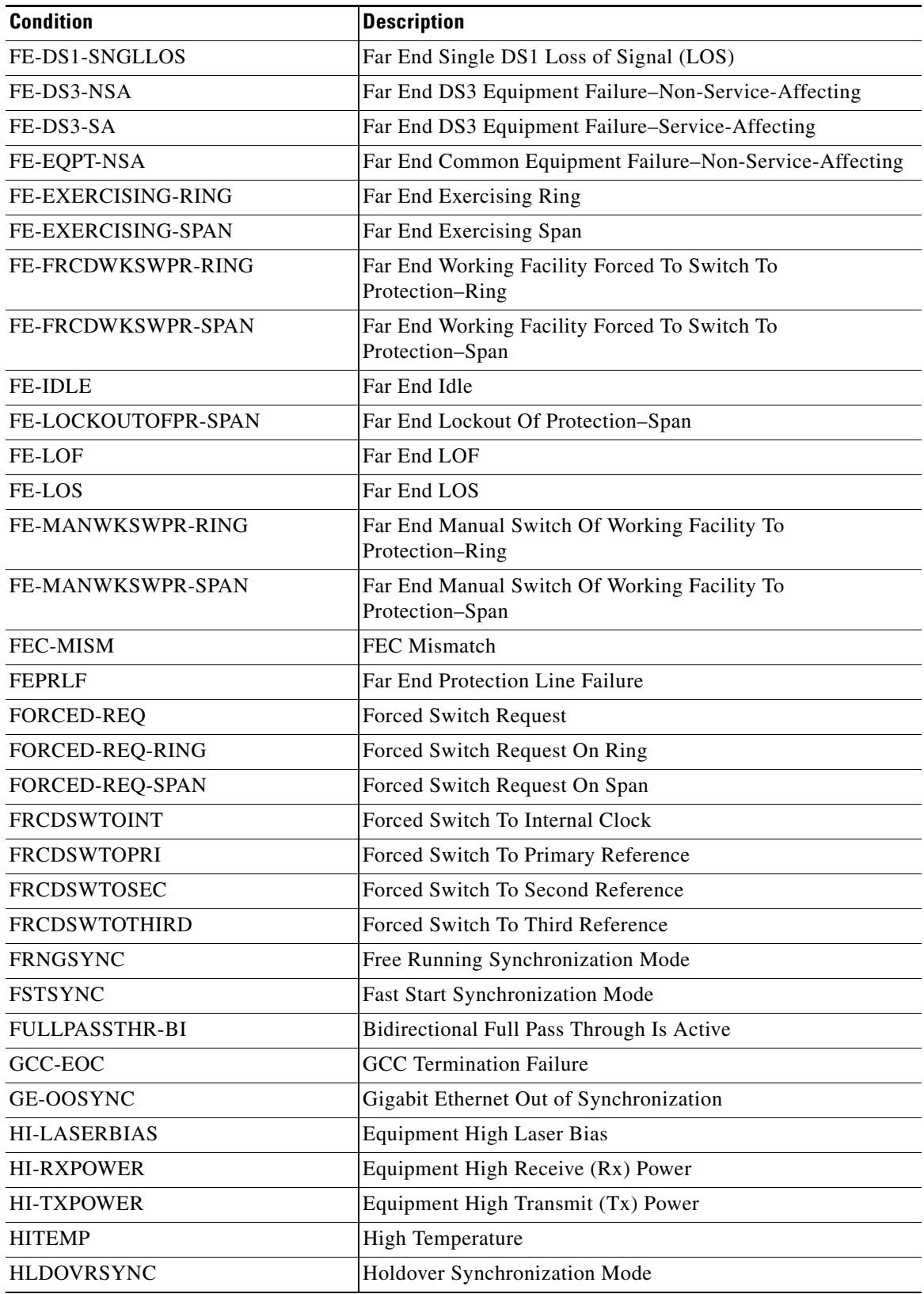

*Table 27-1 Conditions (continued)*

П

H

| <b>Condition</b>          | <b>Description</b>                                                   |  |
|---------------------------|----------------------------------------------------------------------|--|
| <b>I-HITEMP</b>           | <b>Industrial High Temperature</b>                                   |  |
| <b>IMPROPRMVL</b>         | <b>Improper Removal</b>                                              |  |
| <b>INC-GFP-OUTOFFRAME</b> | Out Of Frame Detected by Generic Framing Procedure (GFP)<br>Receiver |  |
| <b>INC-GFP-SIGLOSS</b>    | Client Signal Loss Frames Detected by GFP Receiver                   |  |
| <b>INC-ISD</b>            | DS3 Idle Condition                                                   |  |
| <b>INC-SIGLOSS</b>        | Incoming Signal Loss on Fibre Channel Interface                      |  |
| <b>INC-SYNCLOSS</b>       | Incoming Synchronization Loss on Fibre Channel Interface             |  |
| INC_GFP_SYNCLOSS          | Client Synchronization Loss Frames Detected by GFP<br>Receiver       |  |
| <b>INHSWPR</b>            | Inhibit Switch To Protect Request On Equipment                       |  |
| <b>INHSWWKG</b>           | Inhibit Switch To Working Request On Equipment                       |  |
| <b>INTRUSION-PSWD</b>     | Security Intrusion Attempt Detected-See Audit Log                    |  |
| <b>INVMACADR</b>          | <b>Invalid MAC Address</b>                                           |  |
| <b>IOSCFGCOPY</b>         | <b>IOS Configuration Copy In Progress</b>                            |  |
| <b>KB-PASSTHR</b>         | K Byte Pass Through Is Active                                        |  |
| KBYTE-APS-CHANNEL-FAILURE | K Byte Channel Failure                                               |  |
| <b>LAN-POL-REV</b>        | <b>LAN Connection Polarity Reversed</b>                              |  |
| <b>LASEREOL</b>           | Laser Approaching End of Life                                        |  |
| <b>LKOUTPR-S</b>          | Lockout Of Protection-Span                                           |  |
| LMP-HELLODOWN             | LMP Hello FSM to Control Channel Down                                |  |
| <b>LMP-NDFAIL</b>         | LMP Neighbor Discovery has failed                                    |  |
| <b>LO-RXPOWER</b>         | <b>Equipment Low Rx Power</b>                                        |  |
| <b>LO-TXPOWER</b>         | Equipment Low Tx Power                                               |  |
| <b>LOA</b>                | Loss of Alignment                                                    |  |
| LOC                       | Loss of Channel                                                      |  |
| LOCKOUT-REQ               | Lockout Switch Request On Facility or Equipment                      |  |
| LOCKOUT-REQ-RING          | Lockout Switch Request On Ring                                       |  |
| LOF                       | Loss Of Frame                                                        |  |
| <b>LOM</b>                | Loss of Multiframe                                                   |  |
| LOP-P                     | Loss Of Pointer-Path                                                 |  |
| LOP-V                     | Loss Of Pointer-VT                                                   |  |
| LOS                       | Loss Of Signal                                                       |  |
| <b>LPBKCRS</b>            | <b>Cross-connect Loopback</b>                                        |  |
| LPBKDS1FEAC               | DS1 Loopback Due To Far End Alarm and Control (FEAC)<br>Command      |  |
| LPBKDS1FEAC-CMD           | DS1 Loopback Command Sent To Far End                                 |  |

*Table 27-1 Conditions (continued)*

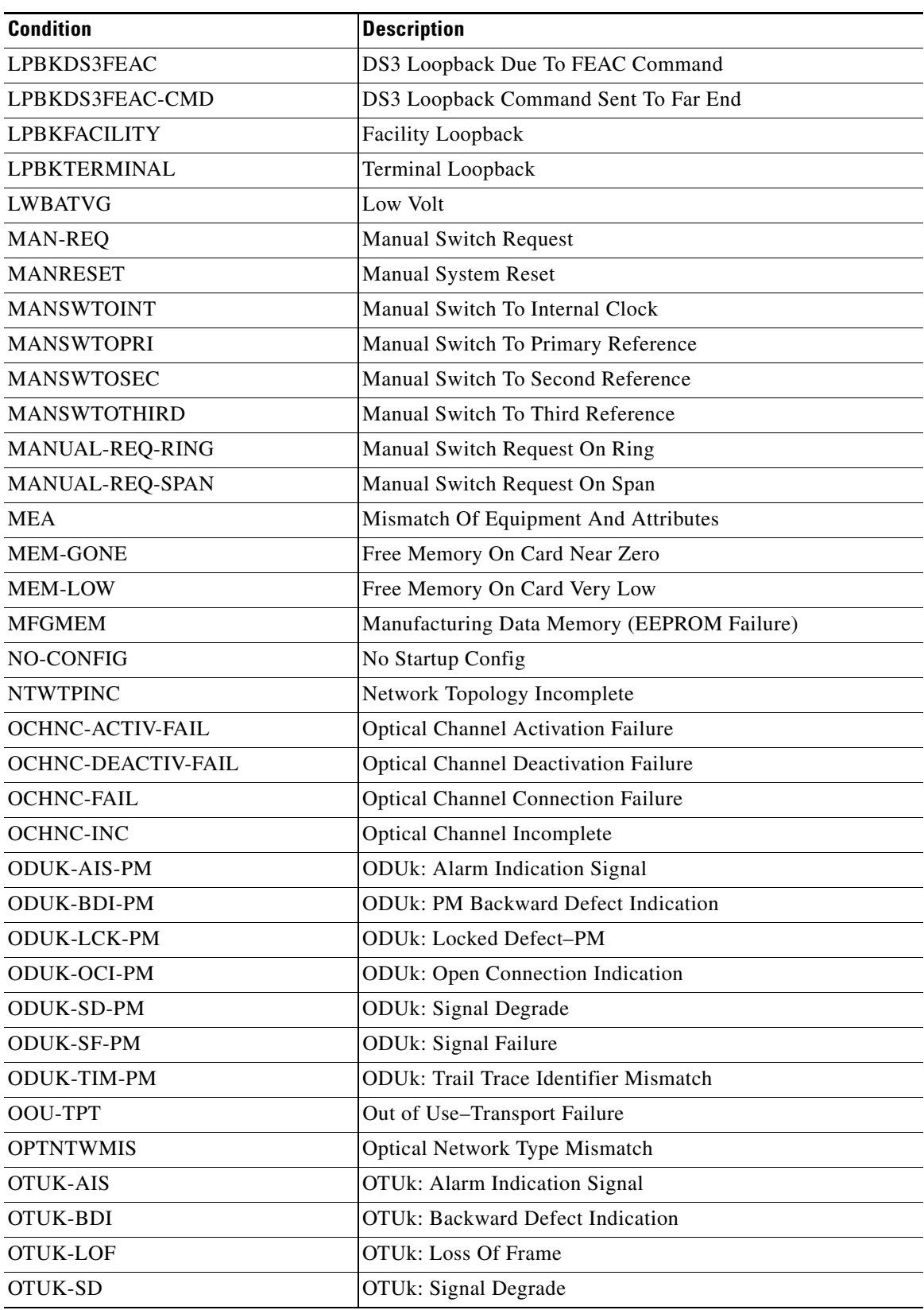

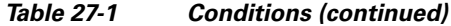

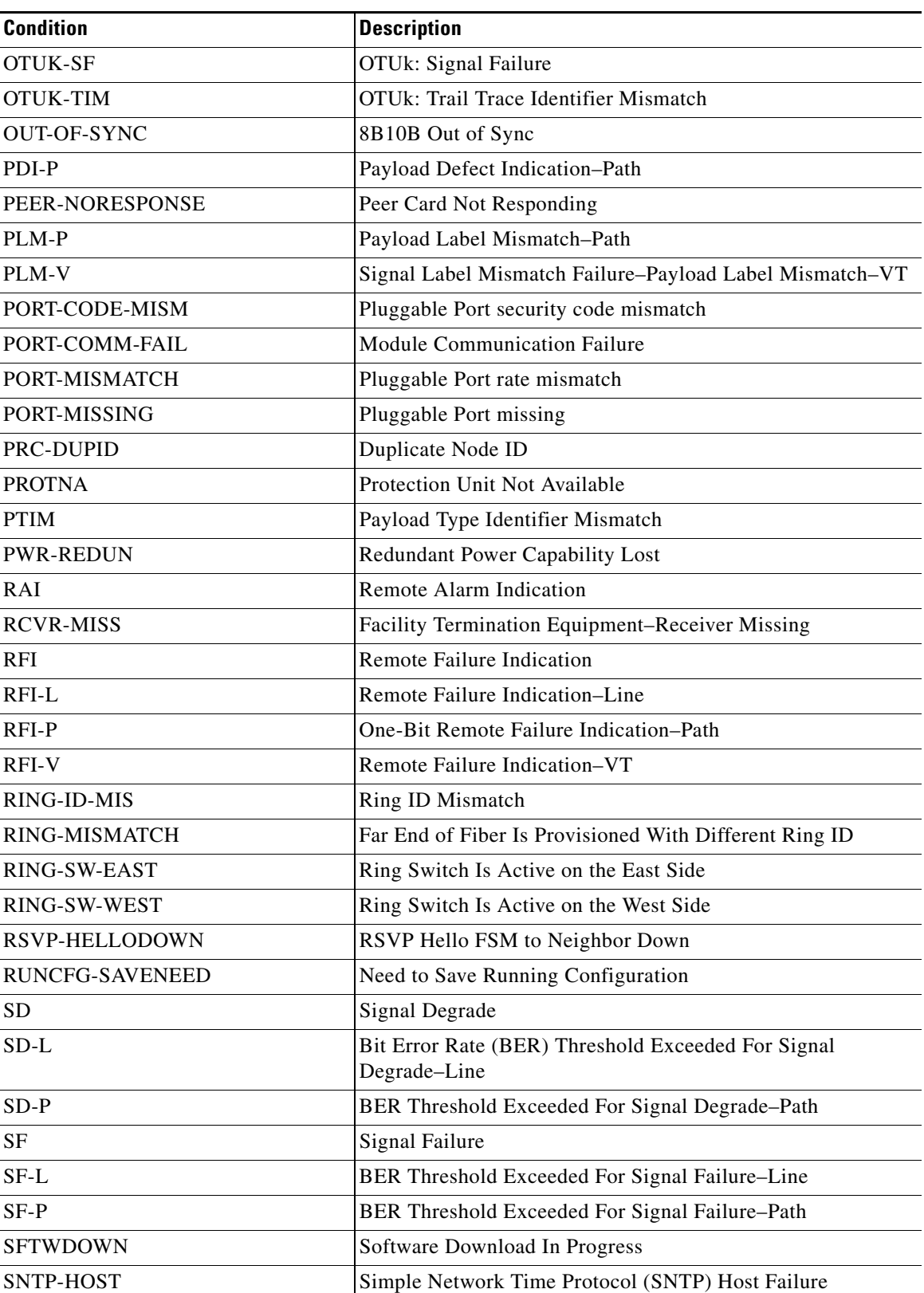

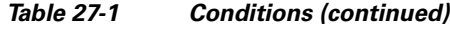

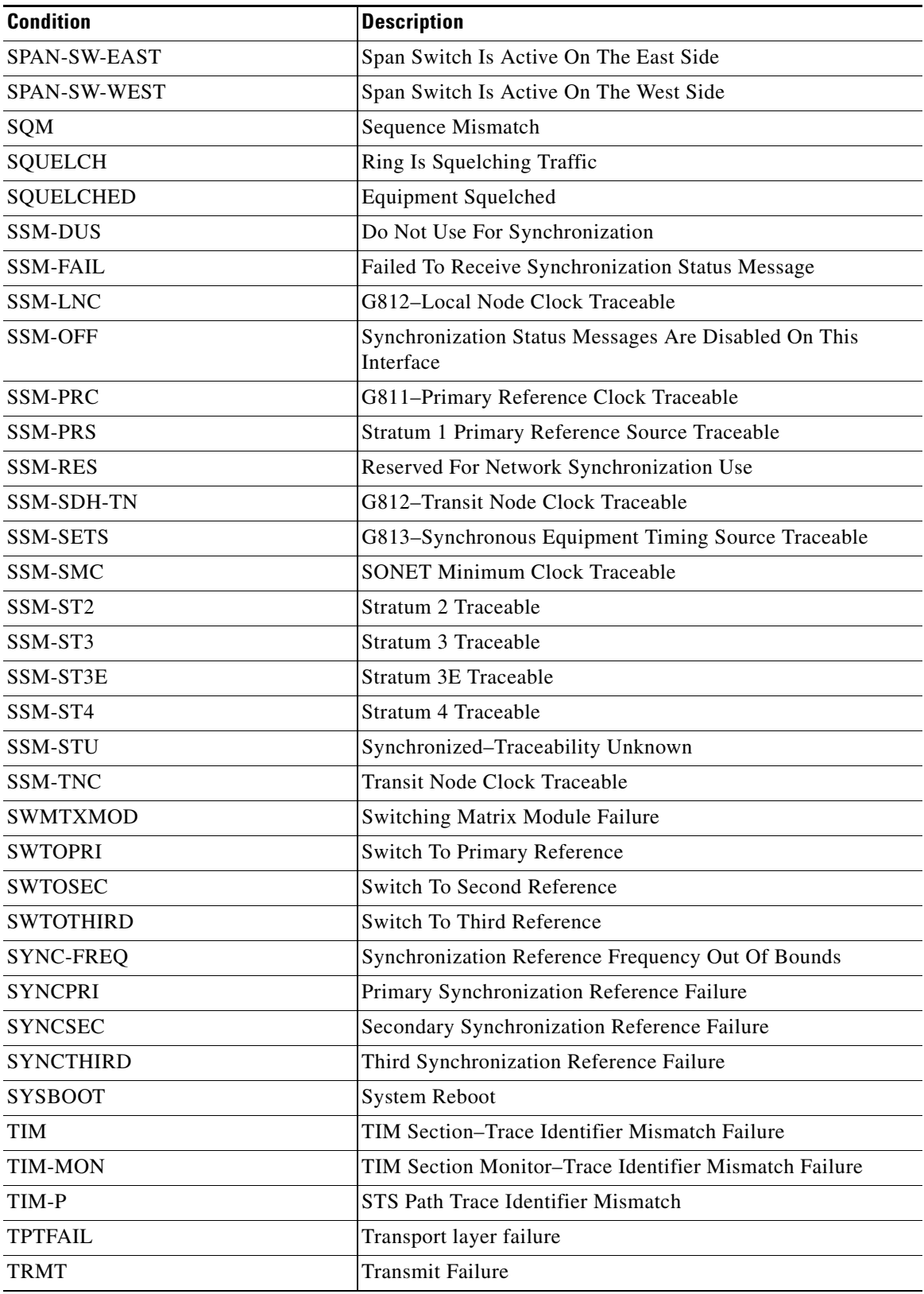

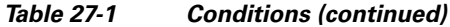

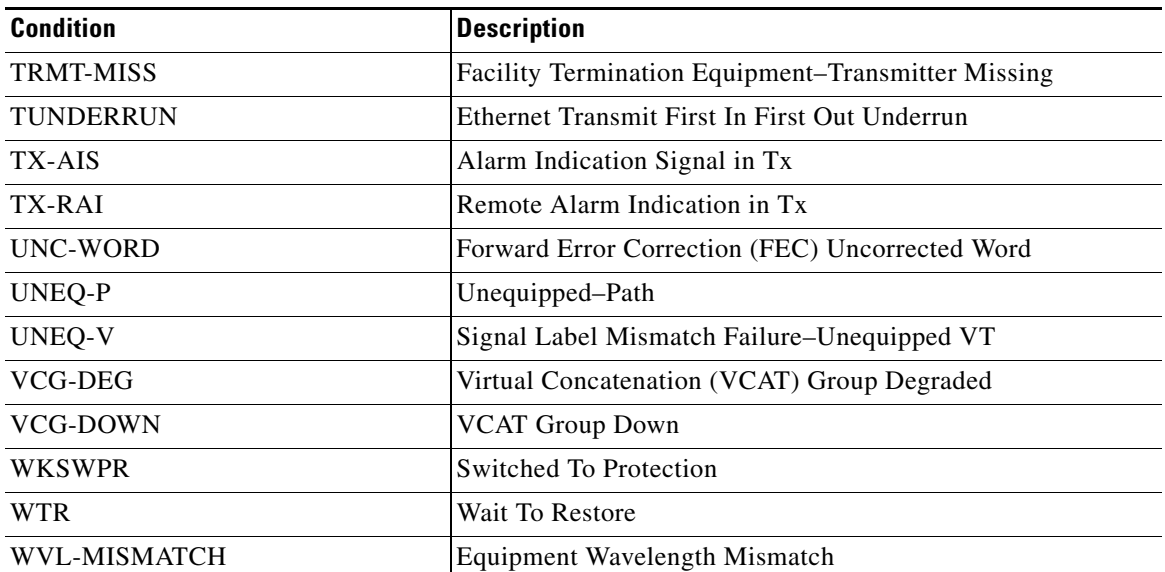

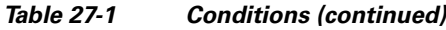

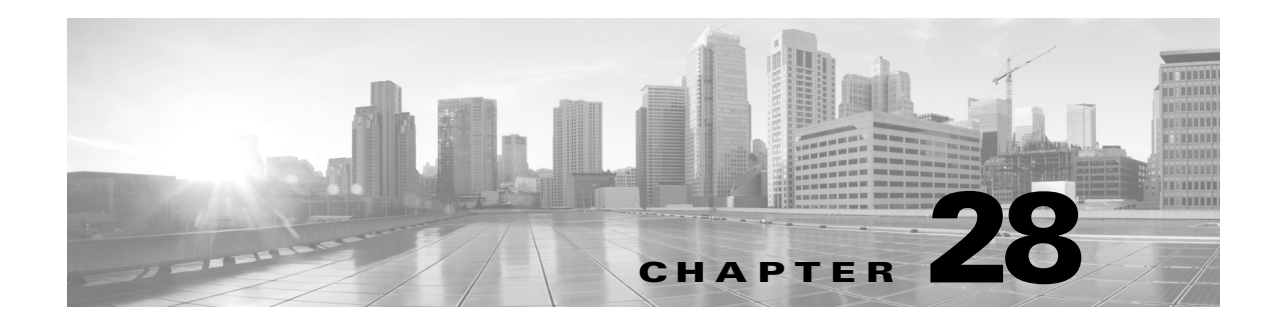

# **Modifiers**

This chapter describes the modifiers for TL1 commands and autonomous messages for the Cisco ONS 15454, Cisco ONS 15454 M2, and Cisco ONS 15454 M6. [Table 28-1](#page-1110-0) details the TL1 modifiers for commands that have carets  $\left\langle \langle \rangle \right\rangle$  in part of their input format; for example, RTRV-<OCN\_TYPE>. A "Yes" in the platform column indicates that a particular modifier is supported in that platform. A "No" in the platform column indicates that a particular modifier is not supported in that platform.

⇘

<span id="page-1110-0"></span>**Note** The Modifier supported on the Cisco ONS 15454 is also supported on Cisco ONS 15454 M2 and Cisco ONS 15454 M6 Platforms.

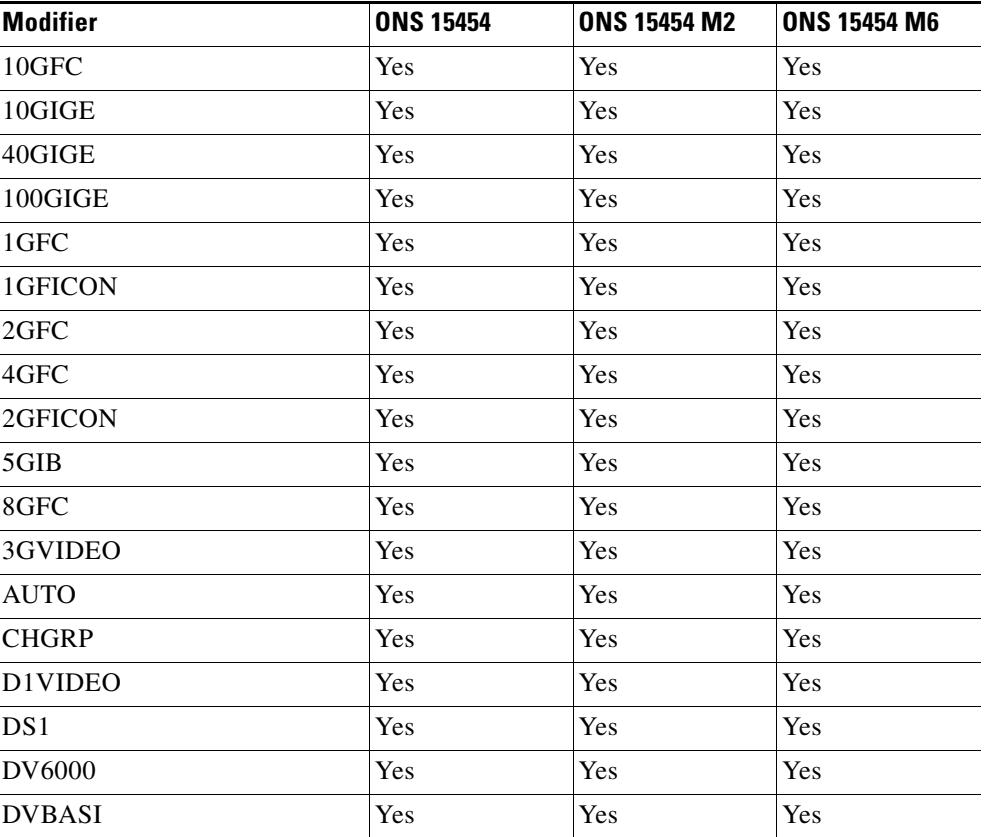

#### *Table 28-1 Modifier Support*

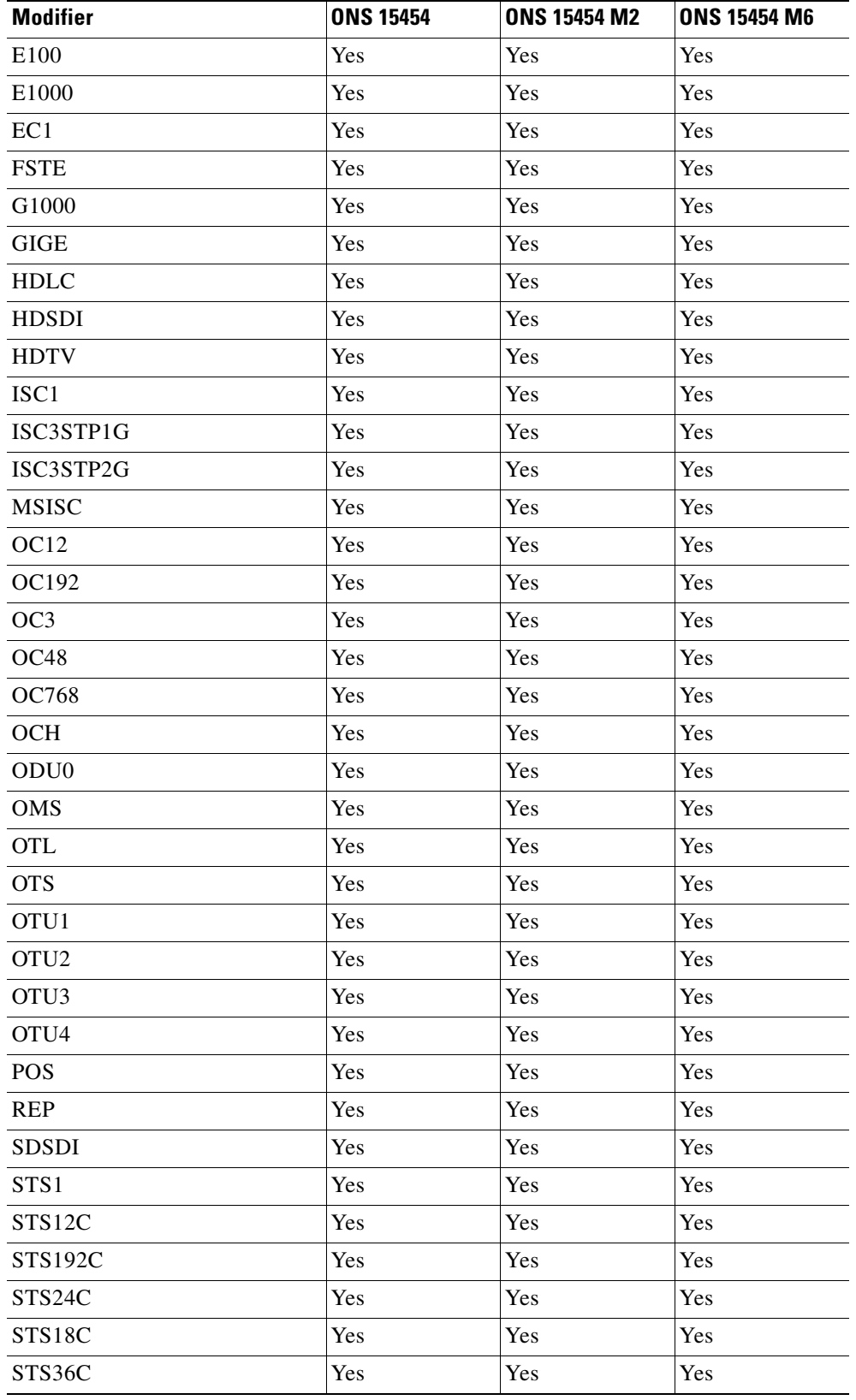

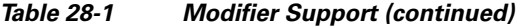

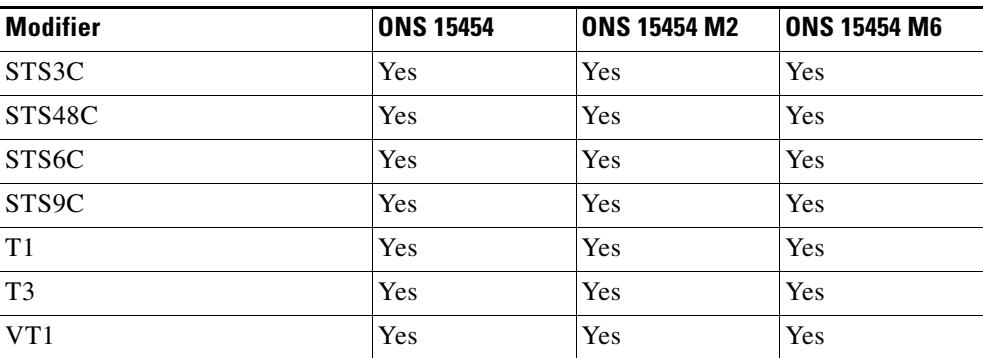

### *Table 28-1 Modifier Support (continued)*

П

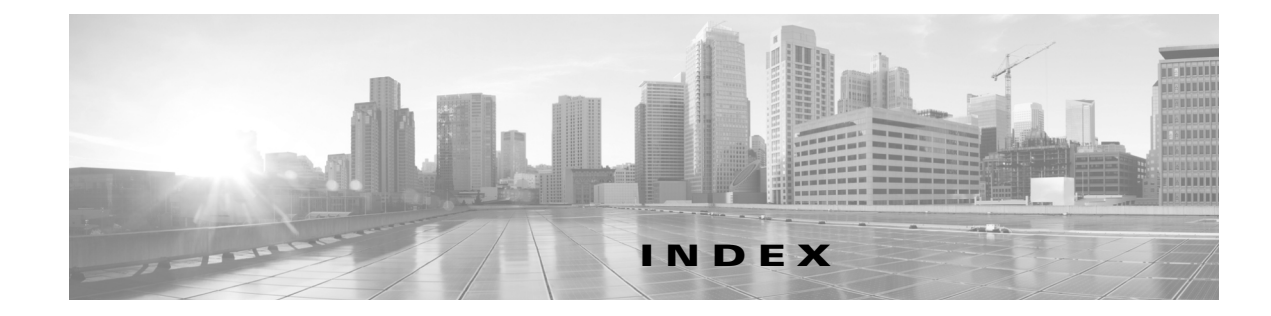

## **Numerics**

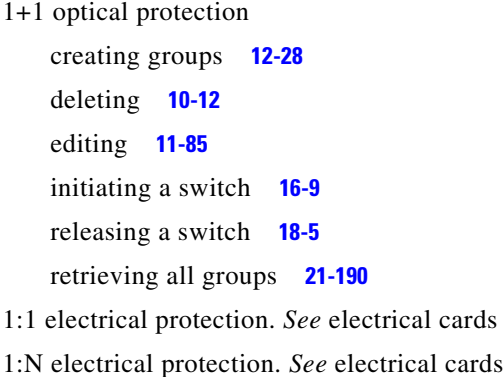

## **A**

Activate User command **[1-1](#page-30-0)** activating software loads **[3-1](#page-42-0)** users **[1-1](#page-30-0)** ACT-USER command **[1-1](#page-30-1)** AID AidUnionId **[26-13](#page-1044-0)** AidUnionId1 **[26-21](#page-1052-0)** ALL **[26-1](#page-1032-0)** BAND **[26-21](#page-1052-1)** BANDWL **[26-21](#page-1052-2)** BITS **[26-22](#page-1053-0)** BLSR **[26-23](#page-1054-0)** CHANNEL **[26-23](#page-1054-1)** CHGRP **[26-26](#page-1057-0)** COM **[26-26](#page-1057-1)** CrossConnectId **[26-27](#page-1058-0)** CrossConnectId1 **[26-31](#page-1062-0)** DS1 **[26-38](#page-1069-0)**

ENV **[26-39](#page-1070-0)** EQPT **[26-39](#page-1070-1)** ETH **[26-41](#page-1072-0)** FACILITY **[26-42](#page-1073-0)** IPADDRESS **[26-45](#page-1076-0)** LINE **[26-45](#page-1076-1)** LINEWL **[26-49](#page-1080-0)** LNKTERM **[26-53](#page-1084-0)** OSC **[26-53,](#page-1084-1) [26-54](#page-1085-0)** PRSLOT **[26-54](#page-1085-1)** RFILE **[26-54](#page-1085-2)** SHELF **[26-55](#page-1086-0)** STS **[26-55](#page-1086-1)** SYN **[26-59](#page-1090-0)** SYN\_SRC **[26-59](#page-1090-1)** SYNC\_REF **[26-60](#page-1091-0)** SYNCSW **[26-60](#page-1091-1)** UDC **[26-60](#page-1091-2)** VT **[26-61](#page-1092-0)** WDMANS **[26-62](#page-1093-0)** WLEN **[26-62](#page-1093-1)** AidUnionId1 AID **[26-21](#page-1052-0)** AidUnionId AID **[26-13](#page-1044-0)** AINS soak, editing **[11-41](#page-158-0)** alarms autonomous messages **[17-1](#page-424-0)** autonomous messages, cards **[17-15](#page-438-0)** autonomous messages, security **[17-20](#page-443-0)** autonomous messages, synchronization **[17-22](#page-445-0)** BITS **[17-8](#page-431-0)** deleting auto ports **[10-4](#page-75-0)** equipment without AIDs **[17-9](#page-432-0)** retrieving for BITS **[21-70](#page-571-0)**

retrieving for cards **[21-81](#page-582-0)** retrieving for synchronization **[21-85](#page-586-0)** retrieving log **[21-252](#page-753-0)** retrieving power level thresholds **[21-94](#page-595-0)** retrieving status **[21-60,](#page-561-0) [21-66](#page-567-0)** retrieving threshold values **[21-89](#page-590-0)** setting power monitoring thresholds **[23-3](#page-1004-0)** setting thresholds **[23-1](#page-1002-0)** setting thresholds for MXP\_2.5G\_10G and TXP\_MR\_10G cards **[23-16](#page-1017-0)** turning off audible alerts **[16-1](#page-404-0)** alarmtype retrieving status **[21-65](#page-566-0)** ALL AID **[26-1](#page-1032-0)** Allow Console Port command **[2-1](#page-34-0)** Allow Database Change Message command **[2-2](#page-35-0)** [allowing.](#page-36-0) *See* enabling Allow Message All command **[2-2](#page-35-1)** Allow Message Security command **[2-3](#page-36-1)** Allow Performance Report All command **[2-3](#page-36-2)** Allow Switch Duplex Equipment command **[2-4](#page-37-0)** Allow Switch to Protection Equipment command **[2-5](#page-38-0)** Allow Switch to Working Equipment command **[2-6](#page-39-0)** Allow User Security command **[2-7](#page-40-0)** ALMTYPE deleting **[10-3](#page-74-0)** entering **[12-5](#page-312-0)** ALS *[See also](#page-599-0)* lasers editing **[11-50](#page-167-0)** restarting laser after **[16-2](#page-405-0)** retrieving attributes **[21-98](#page-599-0)** ALW-CONSOLE-PORT command **[2-1](#page-34-1)** ALW-MSG-ALL command **[2-2](#page-35-2)** ALW-MSG-DBCHG command **[2-2](#page-35-3)** ALW-MSG-SECU command **[2-3](#page-36-3)** ALW-PMREPT-ALL command **[2-3](#page-36-4)** ALW-SWDX-EQPT command **[2-4](#page-37-1)** ALW-SWTOPROTN-EQPT command **[2-5](#page-38-1)**

ALW-SWTOWKG-EQPT command **[2-6](#page-39-1)** ALW-USER-SECU command **[2-7](#page-40-1)** ANS calculating expected span loss verification **[16-16](#page-419-0)** editing expected span loss verification **[11-160](#page-277-0)** retrieving attributes **[21-481](#page-982-0)** retrieving expected span loss value **[21-406](#page-907-0)** retrieving involved ports **[21-279](#page-780-0)** starting **[16-19](#page-422-0)** APC enabling **[16-2](#page-405-1)** modifying attributes **[11-51](#page-168-0)** retrieving attributes **[21-101](#page-602-0)** retrieving ports involved in ANS regulation **[21-267](#page-768-0)** APPLY command **[3-1](#page-42-0)** ASAP cards, editing GFP **[11-97](#page-214-0)** audit log, retrieving **[21-108,](#page-609-0) [21-109](#page-610-0)** [automatic laser shutdown.](#page-167-0) *See* ALS [automatic protection groups.](#page-168-0) *See* APC autonomous messages *[See also](#page-44-0)* individual message names enabling all **[2-2](#page-35-1)** enabling for PMs **[2-3](#page-36-2)** enabling for REPT DBCHG command **[2-2](#page-35-0)** enabling security messages **[2-3](#page-36-1)** inhibiting all **[14-2](#page-389-0)** session timeout **[4-1](#page-44-0)**

### **B**

backing up the database **[8-2](#page-65-0)** BAND AID **[26-21](#page-1052-1)** BANDWL AID **[26-21](#page-1052-2)** [bidirectional line switched rings.](#page-154-0) *See* BLSRs **BITS** AID **[26-22](#page-1053-0)** alarm messages **[17-8](#page-431-0)** editing **[11-52](#page-169-0)** editing synchronization reference list **[11-162](#page-279-0)**

**Cisco ONS SONET TL1 Command Guide, R9.8.x**
nonalarmed event reports **[17-34](#page-457-0)** retrieving alarms **[21-70](#page-571-0)** retrieving conditions **[21-133](#page-634-0)** retrieving configuration **[21-112](#page-613-0)** retrieving synchronization reference list **[21-414](#page-915-0)** BLSRs

BLSR AID **[26-23](#page-1054-0)** creating **[12-2](#page-309-0)** deleting **[10-2](#page-73-0)** editing **[11-37](#page-154-0)** editing extension byte **[11-41](#page-158-0)** exercising a switch **[13-1](#page-386-0)** releasing a switch **[18-5](#page-490-0)** retrieving information about **[21-32](#page-533-0)** retrieving path trace information **[21-458](#page-959-0)** [building integrated timing supply.](#page-169-0) *See* BITS

## **C**

calculating expected span loss verification **[16-16](#page-419-0)** VOA values **[16-19](#page-422-0)** CANC command **[4-1](#page-44-0)** Cancel command **[4-1](#page-44-0)** Cancel User command **[4-2](#page-45-0)** Cancel User Security command **[4-3](#page-46-0)** CANC-USER command **[4-2](#page-45-1)** CANC-USER-SECU command **[4-3](#page-46-1)** cards alarm reports **[17-15](#page-438-0)** changing service state **[19-2](#page-497-0)** deleting provisioning **[10-11](#page-82-0)** initializing **[15-7](#page-402-0)** nonalarmed event reports **[17-39](#page-462-0)** provisioning **[12-17](#page-324-0)** provisioning payload type **[11-83](#page-200-0)** removing facilities **[21-188](#page-689-0)** resetting **[15-7](#page-402-0)** retrieving alarms **[21-81](#page-582-0)**

retrieving data and state parameters **[21-173](#page-674-0)** retrieving inventory information **[21-226](#page-727-0)** retrieving PM parameters for a specified type **[21-330](#page-831-0)** CE-1000-4 cards *[See also](#page-214-0)* Ethernet editing GFP **[11-97](#page-214-0)** retrieving GFP information **[21-211](#page-712-0)** CE-100T-8 cards *[See also](#page-214-0)* Ethernet editing GFP **[11-97](#page-214-0)** retrieving GFP information **[21-211](#page-712-0)** Change Equipment command **[5-3](#page-50-0)** Change Test Access Mode command **[5-1](#page-48-0)** changing *[See also](#page-168-0)* editing *[See also](#page-168-0)* modifying database, autonomous report **[17-26](#page-449-0)** passwords **[11-152](#page-269-0)** service state **[19-1,](#page-496-0) [19-2,](#page-497-0) [20-1,](#page-498-0) [20-2](#page-499-0)** TACC mode **[5-1](#page-48-0)** CHANNEL AID **[26-23](#page-1054-1)** CHG-ACCMD-<MOD\_TACC> command **[5-1](#page-48-1)** CHG-EQPT command **[5-3](#page-50-1)** CHGRP AID **[26-26](#page-1057-0)** circuits, changing TACC mode **[5-1](#page-48-0)** Cisco IOS copying, status report of **[17-45](#page-468-0)** downloading startup configuration file **[8-1](#page-64-0)** uploading startup configuration file **[8-1](#page-64-1)** Clear Continuity Check Message Data Base Connectivity Fault Management command **[6-1](#page-56-0)** clearing standing conditions **[6-2](#page-57-0)** clearing the INTRUSION-PSWD condition **[6-1](#page-56-1)** Clear Maintenance End Point Statistics Connectivity Fault Management command **[6-3](#page-58-0)** Clear Security Condition command **[6-1,](#page-56-1) [6-2](#page-57-0)** CLR-CCDB-CFM command **[6-1](#page-56-0)** CLR-COND-SECU command **[6-1,](#page-56-2) [6-2](#page-57-0)** CLR-MEPSTATS-CFM command **[6-3](#page-58-0)**

COM AID **[26-26](#page-1057-1)** commands *[See also](#page-44-0)* individual command names editing security **[11-61](#page-178-0)** retrieving security level **[21-124](#page-625-0)** conditions autonomous messages about customer-defined **[17-11,](#page-434-0)  [17-13](#page-436-0)** clearing **[6-2](#page-57-0)** list of available **[27-1 to](#page-1100-0) [27-9](#page-1108-0)** retrieving **[21-125,](#page-626-0) [21-129,](#page-630-0) [21-141](#page-642-0)** retrieving for BITS **[21-133](#page-634-0)** retrieving for synchronization **[21-145](#page-646-0)** connecting STSs or VTs to the STS specified by the TAP **[7-1](#page-60-0)** Connect Test Access command **[7-1](#page-60-0)** CONN-TACC-<MOD\_TACC> command **[7-1](#page-60-1)** console port retrieving status **[21-149](#page-650-0)** turning off **[14-1](#page-388-0)** turning on **[2-1](#page-34-0)** Copy Cisco IOS Configuration File command **[8-1](#page-64-2)** Copy File command **[8-2](#page-65-0)** copying Cisco IOS configuration file, status report of **[17-45](#page-468-0)** COPY-IOSCFG command **[8-1](#page-64-3)** COPY-RFILE command **[8-2](#page-65-1)** creating 1+1 optical protection groups **[12-28](#page-335-0)** BLSRs **[12-2](#page-309-0)** cross-connects **[12-12](#page-319-0)** firewall tunnels **[12-63](#page-370-0)** GRE tunnels **[12-61](#page-368-0)** OCHCCs **[12-44](#page-351-0)** OCHNCs **[12-45](#page-352-0)** optical links **[12-35](#page-342-0)** provisionable patchcord terminations **[12-37](#page-344-0)** proxy tunnels **[12-64](#page-371-0)** RMON thresholds **[12-53](#page-360-0)** rolls **[12-7,](#page-314-0) [12-59](#page-366-0)**

static routes **[12-60](#page-367-0)** TADRMAP table entry **[12-62](#page-369-0)** users **[12-66](#page-373-0)** VCGs **[12-68](#page-375-0)** WDMSIDE **[12-77](#page-384-0)** Y-cable protection groups **[12-26](#page-333-0)** cross-connect cards disabling loopbacks **[18-3](#page-488-0)** enabling switching **[2-4](#page-37-0)** inhibiting switching **[14-4](#page-391-0)** switching **[24-1](#page-1024-0)** CrossConnectId AID **[26-27](#page-1058-0)** cross-connects creating **[12-12](#page-319-0)** deleting **[10-7](#page-78-0)** editing **[11-64](#page-181-0)** editing node attributes **[11-115](#page-232-0)** retrieving **[21-151](#page-652-0)** retrieving specified **[21-155](#page-656-0)** CrossConnedtId1 AID **[26-31](#page-1062-0)** CTC message log for masked passwords **[1-1](#page-30-0)** request history for masked passwords **[1-1](#page-30-1)**

## **D**

database autonomous report of changes **[17-26](#page-449-0)** backing up and restoring **[8-2](#page-65-0)** date editing **[11-67](#page-184-0)** retrieving **[21-455](#page-956-0)** setting for system **[23-22](#page-1023-0)** DCCs creating provisionable patchcord terminations **[12-37](#page-344-0)** editing **[11-39](#page-156-0)** retrieving nodes connected by **[21-274](#page-775-0)** DCUs, setting thresholds **[23-1](#page-1002-0)** Delete Alien Wavelength Configuration command **[10-4](#page-75-0)**

Delete ALMTYPE command **[10-3](#page-74-0)** Delete BLSR command **[10-2](#page-73-0)** Delete Bulkroll command **[10-5](#page-76-0)** Delete Channel Group Network-to-Network Interface command **[10-21](#page-92-0)** Delete Channel Group QinQ command **[10-26](#page-97-0)** Delete Cross Connection command **[10-7](#page-78-0)** Delete Equipment command **[10-11](#page-82-0)** Delete Ethernet Network-to-Network Interface command **[10-20](#page-91-0)** Delete Facility Protection Group DWDM command **[10-12](#page-83-0)** Delete Facility Protection Group OC-N command **[10-12](#page-83-1)** Delete FOG command **[10-13](#page-84-0)** Delete FTPSERVER command **[10-13](#page-84-1)** Delete Link Management Protocol Control Channel command **[10-14](#page-85-0)** Delete Link Management Protocol Data Link command **[10-15](#page-86-0)** Delete Maintenance Association Connectivity Fault Management command **[10-17](#page-88-0)** Delete Maintenance Domain and Maintenance Association mapping Connectivity Fault Management command **[10-18](#page-89-0)** Delete Maintenance Domain Connectivity Fault Management command **[10-18](#page-89-1)** Delete Maintenance End Point Connectivity Fault Management command **[10-19](#page-90-0)** Delete Maintenance Intermediate Point Connectivity Fault Management command **[10-20](#page-91-1)** Delete OCHCC command **[10-23](#page-94-0)** Delete Operating Mode command **[10-25](#page-96-0)** Delete Optical Channel Network Connection command **[10-24](#page-95-0)** Delete Optical Link command **[10-16](#page-87-0)** Delete Port command **[10-1](#page-72-0)** Delete Provisionable Patchcord Termination command **[10-16,](#page-87-1) [10-22](#page-93-0)** Delete Remote Monitoring Threshold command **[10-27](#page-98-0)** Delete Resilient Ethernet Protocol command **[10-27](#page-98-1)** Delete Roll command **[10-33](#page-104-0)** Delete Route command **[10-34](#page-105-0)** Delete Route GRE command **[10-34](#page-105-1)**

Delete Target Identifier Address Mapping command **[10-35](#page-106-0)** Delete Trap Table command **[10-35](#page-106-1)** Delete Tunnel Firewall command **[10-36](#page-107-0)** Delete Tunnel Proxy command **[10-37](#page-108-0)** Delete User Network Interface Configuration command **[10-37](#page-108-1)** Delete Wavelength Division Multiplexing Side command **[10-45](#page-116-0)** deleting 1+1 optical protection group **[10-12](#page-83-1)** ALMTYPE **[10-3](#page-74-0)** Auto ports **[10-4](#page-75-1)** BLSRs **[10-2](#page-73-0)** bulk rolling operation **[10-5](#page-76-0)** card slot provisioning **[10-11](#page-82-0)** cross-connects **[10-7](#page-78-0)** DWDM optical links **[10-16](#page-87-0)** Ethernet network-to-network interface **[10-20](#page-91-0)** firewall tunnels **[10-36](#page-107-0)** FOG **[10-13](#page-84-0)** FTPSERVER **[10-13](#page-84-1)** GRE tunnels **[10-34](#page-105-1)** LMP control channel **[10-14](#page-85-0)** LMP data link **[10-15](#page-86-0)** OCHCCs **[10-23](#page-94-0)** OCHNCs **[10-24](#page-95-0)** ports **[10-1](#page-72-0)** provisionable patchcord terminations **[10-16,](#page-87-1) [10-22](#page-93-0)** proxy tunnels **[10-37](#page-108-0)** RMON thresholds **[10-27](#page-98-0)** rolls **[10-33](#page-104-0)** SNMP traps **[10-35](#page-106-1)** static routes **[10-34](#page-105-0)** TADRMAP table entry **[10-35](#page-106-0)** TAPs **[9-1](#page-70-0)** users **[10-38](#page-109-0)** VCGs **[10-38](#page-109-1)** virtual LAN **[10-39](#page-110-0)** wavelength division multiplexing side **[10-45](#page-116-0)**

Y-cable protection group **[10-12](#page-83-0)** demultiplexers, setting thresholds **[23-1](#page-1002-0)** disabling *[See also](#page-388-0)* inhibiting *[See also](#page-388-0)* turning off EMS protocol **[11-154](#page-271-0)** loopbacks **[18-3](#page-488-0)** OSPF discovery **[11-41](#page-158-1)** REPT ALM SECU messages **[14-3](#page-390-0)** REPT DBCHG message **[14-2](#page-389-0)** REPT EVT SECU messages **[14-3](#page-390-0)** SHELL protocol **[11-154](#page-271-0)** SNMP **[11-154](#page-271-0)** TL1 **[11-154](#page-271-0)** user accounts **[14-8](#page-395-0)** Disconnect Test Access command **[9-1](#page-70-0)** DISC-TACC command **[9-1](#page-70-1)** DLT-<MOD\_RING> command **[10-2](#page-73-1)** DLT-<MOD1PAYLOAD> command **[10-1](#page-72-1)** DLT-ALMTYPE command **[10-3](#page-74-1)** DLT-AUTO command **[10-4](#page-75-1)** DLT-AUTO - Delete AUTO command **[10-4](#page-75-1)** DLT-AWCFG command **[10-4](#page-75-0)** DLT-BULKROLL-<OCN\_TYPE> command **[10-5](#page-76-1)** DLT-CRS-<PATH> command **[10-6](#page-77-0)** DLT-EQPT command **[10-11](#page-82-1)** DLT-FFP-<MOD2DWDMPAYLOAD> command **[10-12](#page-83-2)** DLT-FFP-<OCN\_TYPE> command **[10-12](#page-83-3)** DLT-FTPSERVER command **[10-13](#page-84-2)** DLT-LMP-CTRL command **[10-14](#page-85-1)** DLT-LMP-DLINK command **[10-15](#page-86-1)** DLT-LMP-TLINK command **[10-15](#page-86-2)** DLT-LNK command **[10-16](#page-87-2)** DLT-LNKTERM command **[10-16](#page-87-3)** DLT-MA-CFM command **[10-17](#page-88-0)** DLT-MD-CFM command **[10-18](#page-89-1)** DLT-MDMAMAP-CFM command **[10-18](#page-89-0)** DLT-MEP-CFM command **[10-19](#page-90-0)** DLT-MIP-CFM command **[10-20](#page-91-1)**

DLT-NNI-CHGRP command **[10-21](#page-92-0)** DLT-NNI-ETH command **[10-20](#page-91-2)** DLT-OCHCC command **[10-23](#page-94-1)** DLT-OCHNC command **[10-24](#page-95-1)** DLT-OPMODE command **[10-25](#page-96-0)** DLT-QNQ-CHGRP command **[10-26](#page-97-0)** DLT-QNQ-ETH command **[10-22](#page-93-1)** DLT-REP command **[10-27](#page-98-1)** DLT-RMONTH-<MOD2\_RMON> command **[10-27](#page-98-2)** DLT-ROLL-<MOD\_PATH> command **[10-33](#page-104-1)** DLT-ROUTE command **[10-34](#page-105-2)** DLT-ROUTE-GRE command **[10-34](#page-105-3)** DLT-TADRMAP command **[10-35](#page-106-2)** DLT-TRAPTABLE command **[10-35](#page-106-3)** DLT-TUNNEL-FIREWALL command **[10-36](#page-107-1)** DLT-TUNNEL-PROXY command **[10-37](#page-108-2)** DLT-UNICFG command **[10-37](#page-108-1)** DLT-USER-SECU command **[10-38](#page-109-2)** DLT-VCG command **[10-38](#page-109-3)** DLT-VLAN command **[10-39](#page-110-1)** DLT-WDMSIDE command **[10-45](#page-116-1)** downgrading activating software load during **[3-1](#page-42-0)** reverting software load during **[3-1](#page-42-0)** downloading Cisco IOS startup configuration file **[8-1](#page-64-0)** software **[8-2](#page-65-0)** software, autonomous messages **[17-44](#page-467-0)** DS1/E1-56 cards *[See also](#page-280-0)* electrical cards editing DS1/T1 ports **[11-162](#page-279-0)** DS1 AID **[26-38](#page-1069-0)** DS-1 cards *[See also](#page-38-0)* electrical cards retrieving facilities configuration **[21-416](#page-917-0)** DS-3 cards *[See also](#page-38-0)* electrical cards retrieving facility properties **[21-421](#page-922-0)** DS3i-N-12 cards

*[See also](#page-285-0)* electrical cards editing DS3/T3 ports **[11-168](#page-285-0)** DS3XM cards *[See also](#page-38-0)* electrical cards retrieving facility properties **[21-421](#page-922-0)** retrieving test access attributes **[21-165](#page-666-0)** DWDM creating Y-cable protection groups **[12-26](#page-333-0)** deleting OCHCCs **[10-23](#page-94-0)** deleting OCHNCs **[10-24](#page-95-0)** deleting optical links **[10-16](#page-87-0)** deleting Y-cable protection group **[10-12](#page-83-0)** editing operating parameters **[11-31](#page-148-0)** editing TXP\_MR\_2.5G/TXPP\_MR\_2.5G card protection **[11-87](#page-204-0)** editing Y-cable protection group **[11-84](#page-201-0)** enabling APC **[16-2](#page-405-0)** retrieving client configuration parameters **[21-24](#page-525-0)** retrieving optical attributes and service states **[21-287](#page-788-0)** retrieving path trace information **[21-461](#page-962-0)** retrieving protection switching status **[21-372](#page-873-0)**

## **E**

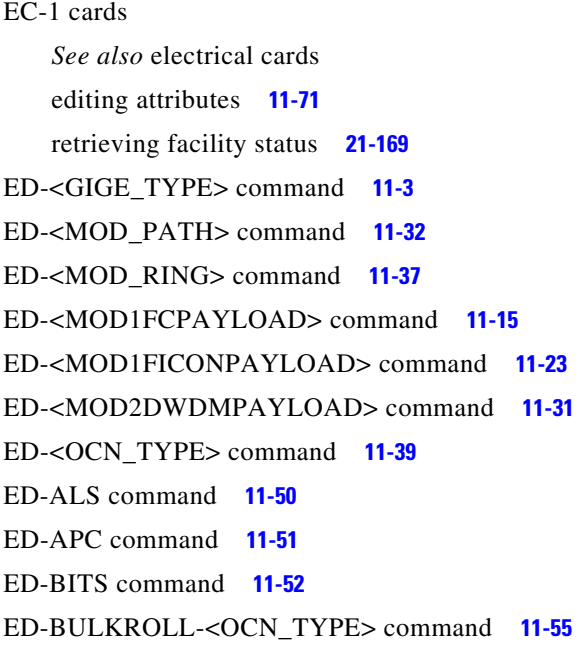

ED-CFM command **[11-58](#page-175-0)** ED-CHGRP command **[11-58](#page-175-1)** ED-CMD-SECU command **[11-61](#page-178-1)** ED-COS-ETH command **[11-62](#page-179-0)** ED-CPS command **[11-1](#page-118-0)** ED-CPS Edit Control Plane Service command **[11-1](#page-118-0)** ED-CRS-<PATH> command **[11-64](#page-181-1)** ED-DAT command **[11-67](#page-184-1)** ED-DS1 command **[11-68](#page-185-0)** ED-DSCP- command **[11-70](#page-187-0)** ED-EC1 command **[11-71](#page-188-1)** ED-EFM command **[11-74](#page-191-0)** ED-EQPT command **[11-77](#page-194-0)** ED-ETH command **[11-75](#page-192-0)** ED-FAC command **[11-83](#page-200-1)** ED-FFP-<MOD2DWDMPAYLOAD> command **[11-84](#page-201-1)** ED-FFP-<OCN\_TYPE> command **[11-85](#page-202-0)** ED-FFP-OCH command **[11-87](#page-204-1)** ED-FSTE command **[11-90](#page-207-0)** ED-FTPSERVER command **[11-94](#page-211-0)** ED-G1000 command **[11-95](#page-212-0)** ED-GFP command **[11-97](#page-214-1)** ED-HDLC command **[11-98](#page-215-0)** Edit ALS command **[11-50](#page-167-1)** Edit APC command **[11-51](#page-168-0)** Edit BITS command **[11-52](#page-169-2)** Edit BLSR command **[11-37](#page-154-0)** Edit Bulkroll command **[11-55](#page-172-1)** Edit Channel Group command **[11-58](#page-175-1)** Edit Channel Group QinQ command **[11-155](#page-272-0)** Edit Command Security command **[11-61](#page-178-0)** Edit Connectivity Fault Management command **[11-58](#page-175-0)** Edit Cross-connect command **[11-64](#page-181-0)** Edit Date and Time command **[11-67](#page-184-0)** Edit Digital Facility T3 command **[11-168](#page-285-0)** Edit DS1 command **[11-68](#page-185-1)** Edit DWDM command **[11-31](#page-148-0)** Edit Electrical Carrier command **[11-71](#page-188-0)** Edit Equipment command **[11-77](#page-194-1)**

Edit Ethernet command **[11-3,](#page-120-1) [11-75](#page-192-0)** Edit Ethernet Cost of Service Table command **[11-62](#page-179-0)** Edit Ethernet in the First Mile command **[11-74](#page-191-0)** Edit ETH or CHGRP command **[11-70](#page-187-0)** Edit Facility command **[11-83](#page-200-0)** Edit Facility Protection Group DWDM command **[11-84](#page-201-0)** Edit Facility Protection Group OC-N command **[11-85](#page-202-1)** Edit Facility Protection Group Optical Channel command **[11-87](#page-204-0)** Edit Fan-Out-Group command **[11-89](#page-206-0)** Edit Fast Ethernet command **[11-90](#page-207-1)** Edit Fibre Channel command **[11-15](#page-132-1)** Edit FICON command **[11-23](#page-140-1)** Edit FTPSERVER command **[11-94](#page-211-1)** Edit G1000 command **[11-95](#page-212-1)** Edit GFP command **[11-97](#page-214-0)** Edit HDLC command **[10-15,](#page-86-3) [11-98](#page-215-1)** editing *[See also](#page-168-0)* changing *[See also](#page-168-0)* modifying 1+1 optical protection **[11-85](#page-202-1)** AINS soak **[11-41](#page-158-2)** ALS **[11-50](#page-167-1)** BITS attributes **[11-52](#page-169-2)** BLSRs **[11-37](#page-154-0)** command security **[11-61](#page-178-0)** cross-connects **[11-64](#page-181-0)** date and time **[11-67](#page-184-0)** DCCs **[11-39](#page-156-0)** DS1/E1-56 card DS1/T1 port **[11-162](#page-279-0)** DS3i-N-12 card DS3/T3 port **[11-168](#page-285-0)** DWDM operating parameters **[11-31](#page-148-0)** EC-1 card attributes **[11-71](#page-188-0)** equipment slot attributes **[11-77](#page-194-1)** Ethernet attributes **[11-3](#page-120-1)** Ethernet commands **[11-75](#page-192-0)** Ethernet cost of service table **[11-62](#page-179-0)** ETH QinQ table **[11-157](#page-274-0)** expected span loss verification **[11-160](#page-277-0)**

Fibre Channel attributes **[11-15](#page-132-1)** FICON attributes **[11-23](#page-140-1)** FTPSERVER **[11-94](#page-211-1)** G1000 ports **[11-95](#page-212-1)** GFP **[11-97](#page-214-0)** HDLC attributes **[10-15,](#page-86-3) [11-98](#page-215-1)** J1 path trace **[11-42](#page-159-0)** Layer 2 Ethernet **[11-99](#page-216-0)** LMP **[11-103](#page-220-0)** LMP control channel **[11-104](#page-221-0)** LMP data link **[11-106](#page-223-0)** LMP TE link **[11-105](#page-222-0)** node attributes **[11-112](#page-229-0)** node path attributes **[11-115](#page-232-0)** node timing **[11-115](#page-232-1)** OCHCCs **[11-130](#page-247-0)** OCHNCs **[11-132](#page-249-0)** OCH service parameters **[11-117](#page-234-0)** OMS facility attributes **[11-133](#page-250-0)** optical attributes **[11-39](#page-156-2)** optical link states **[11-107](#page-224-0)** OTS **[11-136](#page-253-0)** OTU2 attributes **[11-140](#page-257-0)** port information for Fast Ethernet cards **[11-90](#page-207-1)** POS **[11-153](#page-270-0)** provisional patchcord terminations **[11-108](#page-225-0)** rolls **[11-55](#page-172-1)** SDBER **[11-123](#page-240-0)** SSM **[11-40](#page-157-0)** STS and VT paths **[11-32](#page-149-1)** synchronization reference list **[11-162](#page-279-1)** TACC attribute for DS1 access on a DS3XM card **[11-68](#page-185-1)** trace-related OCH facilities **[11-173](#page-290-0)** trap table destination entry **[11-173](#page-290-1)** TXP\_MR\_2.5G/TXPP\_MR\_2.5G card protection **[11-87](#page-204-0)** user security **[11-177](#page-294-0)** VCGs **[11-178](#page-295-0)**

VLAN **[11-179](#page-296-0)** wavelength division multiplexing side **[11-188](#page-305-0)** wavelengths **[11-43](#page-160-0)** WDMANS **[11-182](#page-299-0)** XTC card DS1/T1 port **[11-162](#page-279-0)** Y-cable protection group **[11-84](#page-201-0)** Edit Layer 2 Ethernet command **[11-99](#page-216-0)** Edit Link command **[11-107](#page-224-0)** Edit Link Management Protocol command **[11-103](#page-220-0)** Edit Link Management Protocol Control Channel command **[11-104](#page-221-0)** Edit Link Management Protocol Data Link command **[11-106](#page-223-0)** Edit Link Management Protocol Traffic Engineering Link command **[11-105](#page-222-0)** Edit Link Monitoring Ethernet in the First Mile command **[11-102](#page-219-0)** Edit Maintenance Association Connectivity Fault Management command **[11-109](#page-226-0)** Edit Maintenance Intermediate Point Connectivity Fault Management command **[11-111](#page-228-0)** Edit Network Element General **[11-112](#page-229-0)** Edit Network Element Path command **[11-115](#page-232-0)** Edit Network Element Synchronization command **[11-115](#page-232-1)** Edit OCHCC command **[11-130](#page-247-0)** Edit OCHNC command **[11-132](#page-249-0)** Edit OC-N command **[11-39](#page-156-2)** Edit Operating Mode command **[11-135](#page-252-0)** Edit Optical Channel command **[11-117](#page-234-0)** Edit Optical Multiplex Section command **[11-133](#page-250-0)** Edit Optical Transport Section command **[11-136](#page-253-0)** Edit Optical Transport Unit Level 2 command **[11-140](#page-257-0)** Edit Optical Transport Unit Level command **[11-139](#page-256-0)** Edit Password command **[11-152](#page-269-0)** Edit POS command **[11-153](#page-270-0)** Edit Protocol command **[11-154](#page-271-1)** Edit Provisionable Patchcord Termination command **[11-108](#page-225-0)** Edit Resilient Ethernet Protocol command **[11-158](#page-275-0)** Edit Roll command **[11-159](#page-276-0)**

Edit Segment Topology Change Notification Resilient Ethernet Protocol command **[11-161](#page-278-0)** Edit Span Loss Verification WDM ANS command **[11-160](#page-277-0)** Edit STS and VT Paths **[11-32](#page-149-1)** Edit Synchronization command **[11-162](#page-279-1)** Edit Trace OCH Facility command **[11-173](#page-290-0)** Edit Trace Optical Transport Unit Level 2 command **[11-175](#page-292-0)** Edit Trap Table **[11-173](#page-290-1)** Edit User Network Interface Configuration command **[11-176](#page-293-0)** Edit VLAN command **[11-179](#page-296-0)** Edit VLAN Load Balancing Resilient Ethernet Protocol command **[11-181](#page-298-0)** Edit WDMANS command **[11-182](#page-299-0)** ED-L2-ETH command **[11-99](#page-216-0)** ED-LM-EFM command **[11-102](#page-219-0)** ED-LNK command **[11-107](#page-224-1)** ED-LNKTERM command **[11-108](#page-225-1)** ED-MA-CFM command **[11-109](#page-226-0)** ED-MIP-CFM command **[11-111](#page-228-0)** ED-NE-GEN command **[11-112](#page-229-0)** ED-NE-PATH command **[11-115](#page-232-2)** ED-NE-SYNCN command **[11-115](#page-232-3)** ED-OCHCC command **[11-130](#page-247-1)** ED-OCH command **[11-117](#page-234-1)** ED-OCHNC command **[11-132](#page-249-1)** ED-OMS command **[11-133](#page-250-1)** ED-OPMODE command **[11-135](#page-252-0)** ED-OTS command **[11-136](#page-253-1)** ED-OTU2 command **[11-140](#page-257-0)** ED-OTU command **[11-139](#page-256-0)** ED-PID command **[11-152](#page-269-1)** ED-POS command **[11-153](#page-270-1)** ED-PROTOCOL command **[11-154](#page-271-0)** ED-QNQ-CHGRP command **[11-155](#page-272-0)** ED-QNQ-ETH command **[11-157](#page-274-1)** ED-REP command **[11-158](#page-275-0)** ED-ROLL-<MOD\_PATH> command **[11-159](#page-276-1)** ED-SLV-WDMANS command **[11-160](#page-277-1)**

retrieving provisioned value **[21-406](#page-907-0)** ED-STCN-REP command **[11-161](#page-278-0)** ED-SYNCN command **[11-162](#page-279-2)** ED-T1 command **[11-162](#page-279-3)** ED-T3 command **[11-168](#page-285-0)** ED-TRAPTABLE command **[11-173](#page-290-2)** ED-TRC-OCH command **[11-173](#page-290-3)** ED-TRC-OTU2 command **[11-175](#page-292-0)** ED-UNICFG command **[11-176](#page-293-0)** ED-USER-SECU command **[11-177](#page-294-1)** ED-VCG command **[11-178](#page-295-1)** ED-VLAN command **[11-179](#page-296-0)** ED-VLB-REP command **[11-181](#page-298-0)** ED-WDMSIDE command **[11-188](#page-305-0)** electrical cards *[See also](#page-188-0)* DS-1 cards *[See also](#page-188-0)* DS-3 cards *[See also](#page-188-0)* EC-1 cards *[See also](#page-280-0)* DS1/E1-56 cards *[See also](#page-285-0)* DS3i-N-12 cards disabling loopbacks **[18-3](#page-488-0)** enabling loopbacks **[16-5](#page-408-0)** enabling protection switching **[2-5,](#page-38-1) [2-6](#page-39-0)** inhibiting protection switching **[14-6](#page-393-0)** protection switching **[24-2,](#page-1025-0) [24-4](#page-1027-0)** provisioning protection **[12-17](#page-324-0)** upgrading from low density to high density **[5-3](#page-50-0)** EMS protocol disabling **[11-154](#page-271-0)** enabling **[11-154](#page-271-1)** retrieving status **[21-379](#page-880-0)** enabling all autonomous messages **[2-2](#page-35-0)** APC **[16-2](#page-405-0)** disabled user ID **[2-7](#page-40-0)** EMS protocol **[11-154](#page-271-1)** loopbacks **[16-5](#page-408-0)** OSPF discovery **[11-41](#page-158-1)** PM reporting **[2-3](#page-36-0)**

REPT ALM SECU messages **[2-3](#page-36-1)** REPT DBCHG messages **[2-2](#page-35-1)** REPT EVT SECU messages **[2-3](#page-36-1)** SHELL protocol **[11-154](#page-271-1)** SNMP **[11-154](#page-271-1)** switching for electrical protection cards **[2-5,](#page-38-1) [2-6](#page-39-0)** switching on cross-connect cards **[2-4](#page-37-0)** TL1 **[11-154](#page-271-1)** ENT-<MOD\_RING> command **[12-2](#page-309-1)** ENT-<MOD1PAYLOAD> command **[12-1](#page-308-0)** ENT-ALMTYPE command **[12-5](#page-312-0)** ENT-AUTO command **[12-5](#page-312-1)** ENT-AWCFG command **[12-6](#page-313-0)** ENT-BULKROLL-<OCN\_TYPE> command **[12-7](#page-314-1)** ENT-CPS command **[12-10](#page-317-0)** ENT-CRS-<PATH> command **[12-12](#page-319-1)** ENT-EQPT command **[12-17](#page-324-1)** Enter Alien Wavelength Configuration command **[12-6](#page-313-0)** Enter AUTO command **[12-5](#page-312-1)** Enter BLSR command **[12-2](#page-309-0)** Enter Channel Group QinQ command **[12-49](#page-356-0)** Enter Channnel Group Network-to-Network Interface command **[12-43](#page-350-0)** Enter Control Plane Service command **[12-10](#page-317-0)** entering Alarm types on the fly **[12-5](#page-312-0)** FTP server entries **[12-31](#page-338-0)** link management protocol data link **[12-34](#page-341-0)** link management protocol traffic engineering link **[12-34](#page-341-1)** LMP control channel **[12-32](#page-339-0)** network-to-network interface ethernet **[12-42](#page-349-0)** VLAN **[12-70](#page-377-0)** Enter Link Management Protocol Control Channel command **[12-32](#page-339-0)** Enter Maintenance Association Connectivity Fault Management command **[12-39](#page-346-0)** Enter Maintenance Domain and Maintenance Association mapping Connectivity Fault Management command **[12-40](#page-347-0)**

Enter Maintenance Domain Connectivity Fault Management command **[12-39](#page-346-1)** Enter Maintenance End Point Connectivity Fault Management command **[12-41](#page-348-0)** Enter Maintenance Intermediate Point Connectivity Fault Management command **[12-42](#page-349-1)** Enter Network-to-Network Interface Ethernet command **[12-42](#page-349-0)** Enter OCHCC command **[12-44](#page-351-0)** Enter OCHNC command **[12-45](#page-352-0)** Enter Operating Mode command **[12-47](#page-354-0)** Enter Optical Link command **[12-35](#page-342-0)** Enter Port command **[12-1](#page-308-1)** Enter Provisionable Patchcord Termination command **[12-37](#page-344-0)** Enter QinQ Ethernet command **[12-51](#page-358-0)** Enter Resilient Ethernet Protocol command **[12-52](#page-359-0)** Enter RMON Threshold command **[12-53](#page-360-0)** Enter Roll command **[12-59](#page-366-0)** Enter Route command **[12-60](#page-367-0)** Enter Route GRE command **[12-61](#page-368-0)** Enter TID Address Mapping **[12-62](#page-369-0)** Enter Trap Table command **[12-63](#page-370-1)** Enter Tunnel Firewall command **[12-63](#page-370-0)** Enter Tunnel Proxy command **[12-64](#page-371-0)** Enter User Network Interface Configuration command **[12-65](#page-372-0)** Enter User Security command **[12-66](#page-373-0)** Enter VCG command **[12-68](#page-375-0)** Enter Virtual VLAN command **[12-70](#page-377-0)** Enter Wavelength Division Multiplexing Side command **[12-77](#page-384-0)** ENT-FFP-<MOD2DWDMPAYLOAD> command **[12-26](#page-333-1)** ENT-FFP-<OCN\_TYPE> command **[12-28](#page-335-1)** ENT-FOG command **[12-30](#page-337-0)** ENT-FTPSERVER command **[12-31](#page-338-0)** ENT-LMP-CTRL command **[12-32](#page-339-1)** ENT-LMP-DLINK command **[12-34](#page-341-0)** ENT-LMP-TLINK command **[12-34](#page-341-1)** ENT-LNK command **[12-35](#page-342-1)** ENT-LNKTERM command **[12-37](#page-344-1)**

ENT-MA-CFM) command **[12-39](#page-346-0)** ENT-MD-CFM command **[12-39](#page-346-1)** ENT-MDMAMAP-CFM command **[12-40](#page-347-0)** ENT-MEP-CFM command **[12-41](#page-348-0)** ENT-MIP-CFM command **[12-42](#page-349-1)** ENT-NNI-CHGRP command **[12-43](#page-350-0)** ENT-NNI-ETH command **[12-42](#page-349-0)** ENT-OCHCC command **[12-44](#page-351-1)** ENT-OCHNC command **[12-45](#page-352-1)** ENT-OPMODE command **[12-47](#page-354-0)** ENT-QNQ-CHGRP command **[12-49](#page-356-0)** ENT-QNQ-ETH command **[12-51](#page-358-0)** ENT-REP command **[12-52](#page-359-0)** ENT-RMONTH-<MOD2\_RMON> command **[12-53](#page-360-1)** ENT-ROLL-<MOD\_PATH> command **[12-59](#page-366-1)** ENT-ROUTE command **[12-60](#page-367-1)** ENT-ROUTE-GRE command **[12-61](#page-368-1)** ENT-TADRMAP command **[12-62](#page-369-1)** ENT-TRAPTABLE command **[12-63](#page-370-2)** ENT-TUNNEL-FIREWALL command **[12-63](#page-370-3)** ENT-TUNNEL-PROXY command **[12-64](#page-371-1)** ENT-UNICFG command **[12-65](#page-372-0)** ENT-USER-SECU command **[12-66](#page-373-1)** ENT-VCG command **[12-68](#page-375-1)** ENT-VLAN command **[12-70](#page-377-0)** ENT-WDMSIDE command **[12-77](#page-384-0)** ENV AID **[26-39](#page-1070-0)** environmental alarms autonomous reports **[17-11,](#page-434-0) [17-13](#page-436-0)** nonalarmed event reports **[17-36](#page-459-0)** retrieving **[21-76](#page-577-0)** retrieving attributes **[21-104](#page-605-0)** environmental conditions, retrieving **[21-137](#page-638-0)** EPT DBCHG message **[17-26](#page-449-1)** EQPT AID **[26-39](#page-1070-1)** ESCON, retrieving settings **[21-181](#page-682-0)** ETH AID **[26-41](#page-1072-0)** Ethernet *[See also](#page-650-0)* ML-Series Ethernet cards

editing attributes **[11-3](#page-120-1)** editing Fast Ethernet port information **[11-90](#page-207-1)** editing POS **[11-153](#page-270-0)** retrieving back-end POS port information **[21-370](#page-871-0)** retrieving information about Fast Ethernet cards **[21-199,](#page-700-0) [21-201](#page-702-0)** Exercise Protection Switch command **[13-1](#page-386-0)** exercising a BLSR protection switch **[13-1](#page-386-0)** EX-SW-<OCN\_BLSR> command **[13-1](#page-386-1)** external controls operating **[16-4](#page-407-0)** releasing **[18-2](#page-487-0)** retrieving attributes **[21-102](#page-603-0)** retrieving states **[21-187](#page-688-0)**

setting attributes **[23-5,](#page-1006-0) [23-6](#page-1007-0)**

#### **F**

FACILITY AID **[26-42](#page-1073-0)** [Fast Ethernet cards.](#page-700-0) *See* Ethernet FC\_MR-4 cards disabling loopbacks **[18-3](#page-488-0)** editing Fibre Channel attributes **[11-15](#page-132-1)** editing GFP **[11-97](#page-214-0)** enabling loopbacks **[16-5](#page-408-0)** retrieving ESCON settings **[21-181](#page-682-0)** retrieving FICON settings **[21-16](#page-517-0)** retrieving GFP information **[21-211](#page-712-0)** retrieving port attributes **[21-9](#page-510-0)** [Fibre Channel.](#page-132-1) *See* FC\_MR-4 cards FICON editing attributes **[11-23](#page-140-1)** retrieving settings **[21-16](#page-517-0)** firewall tunnels creating **[12-63](#page-370-0)** deleting **[10-36](#page-107-0)** retrieving information about **[21-468](#page-969-0)** FOG deleting **[10-13](#page-84-0)**

```
forcing
    rolls 11-159
    users off an NE 4-3
    valid signal on a roll 11-55
FTPSERVER
    creating server entries 12-31
    deleting 10-13
    editing 11-94
```
retrieving status **[21-206](#page-707-0)**

### **G**

G1000-4 cards editing ports **[11-95](#page-212-1)** retrieving facilities configuration **[21-207](#page-708-0)** GCCs, creating provisionable patchcord terminations **[12-37](#page-344-0)** GFP editing **[11-97](#page-214-0)** retrieving information **[21-211](#page-712-0)** GIGE, retrieving information **[21-212](#page-713-0)** GNE, retrieving node attributes **[21-256](#page-757-0)** GRE tunnels creating **[12-61](#page-368-0)** deleting **[10-34](#page-105-1)** viewing list **[21-404](#page-905-0)**

## **H**

HDLC editing attributes **[10-15,](#page-86-3) [11-98](#page-215-1)** retrieving attributes **[21-224](#page-725-0)**

## **I**

INH-CONSOLE-PORT command **[14-1](#page-388-1)** Inhibit Console Port command **[14-1](#page-388-0)** Inhibit Database Change Message command **[14-2](#page-389-0)** inhibiting

*[See also](#page-388-0)* disabling *[See also](#page-388-0)* turning off all autonomous messages **[14-2](#page-389-1)** cross-connect switching **[14-4](#page-391-0)** electrical card protection switching **[14-6](#page-393-0)** protection switching **[14-5](#page-392-0)** Inhibit Message All command **[14-2](#page-389-1)** Inhibit Message Security command **[14-3](#page-390-0)** Inhibit Performance Report All command **[14-3](#page-390-1)** Inhibit Switch Duplex Equipment command **[14-4](#page-391-0)** Inhibit Switch to Protection Equipment command **[14-5](#page-392-0)** Inhibit Switch to Working Equipment command **[14-6](#page-393-0)** Inhibit User Security command **[14-8](#page-395-0)** INH-MSG-ALL command **[14-2](#page-389-2)** INH-MSG-DBCHG command **[14-2](#page-389-3)** INH-MSG-SECU command **[14-3](#page-390-2)** INH-PMREPT-ALL command **[14-3](#page-390-3)** INH-SWDX-EQPT command **[14-4](#page-391-1)** INH-SWTOPROTN-EQPT command **[14-5](#page-392-1)** INH-SWTOWKG-EQPT command **[14-6](#page-393-1)** INH-USER-SECU command **[14-8](#page-395-1)** Initialize Register command **[15-1](#page-396-0)** Initialize System command **[15-7](#page-402-0)** initializing cards **[15-7](#page-402-0)** performance monitoring registers **[15-1](#page-396-0)** INIT-REG-<MOD2> command **[15-1](#page-396-1)** INIT-SYS command **[15-7](#page-402-0)** INTRUSION-PSWD condition, clearing **[6-1](#page-56-1)** IP address editing settings **[11-112](#page-229-0)** IPADDRESS AID **[26-45](#page-1076-0)** retrieving for a node **[21-256](#page-757-0)** retrieving for DCC-connected nodes **[21-274](#page-775-0)**

## **J**

[J1 path trace.](#page-159-1) *See* path trace

## **L**

lasers *[See also](#page-599-0)* ALS restarting **[16-2](#page-405-1)** LCAS, provisioning **[12-68](#page-375-2)** LINE AID **[26-45](#page-1076-1)** LINEWL AID **[26-49](#page-1080-0)** Link Management Protocol Data Link entering **[12-34](#page-341-0)** Link Management Protocol Traffic Engineering link entering **[12-34](#page-341-1)** LNKTERM AID **[26-53](#page-1084-0)** logging out of an active session **[4-2](#page-45-0)** users involuntarily **[4-3](#page-46-0)** loopbacks disabling **[18-3](#page-488-0)** enabling **[16-5](#page-408-0)**

#### **M**

Maintenance user, description **[12-66](#page-373-2)** mapping TIDs to subtending NEs **[12-62](#page-369-0)** masked passwords **[1-1](#page-30-2)** [messages.](#page-35-2) *See* autonomous messages ML-Series Ethernet cards *[See also](#page-650-0)* Ethernet retrieving console port status **[21-149](#page-650-0)** turning off the console port **[14-1](#page-388-0)** turning on the console port **[2-1](#page-34-0)** modifiers **[28-1](#page-1110-0)** modifying *[See also](#page-168-0)* changing *[See also](#page-168-0)* editing APC attributes **[11-51](#page-168-0)** multiplexers, setting thresholds **[23-1](#page-1002-0)** multishelf mode, editing **[11-112](#page-229-0)** MXP\_2.5G\_10G cards, setting thresholds **[23-1](#page-1002-0)**

[NE.](#page-778-0) *See* nodes

## **N**

Network-to-Network Interface Ethernet entering **[12-42](#page-349-0)** nodes editing attributes **[11-112](#page-229-0)** editing path attributes **[11-115](#page-232-0)** editing timing **[11-115](#page-232-1)** mapping TIDs to subtending NEs **[12-62](#page-369-0)** retrieving equipment information **[21-283](#page-784-0)** retrieving general attributes **[21-269](#page-770-0)** retrieving internal OCH path **[21-327](#page-828-0)** retrieving IP address **[21-256](#page-757-0)** retrieving path-level attributes **[21-276](#page-777-0)** retrieving synchronization attributes **[21-277](#page-778-0)** nonalarmed events related to starting a session **[17-48](#page-471-0)** reported for BITS **[17-34](#page-457-0)** reported for cards **[17-39](#page-462-0)** reported for environmental alarms **[17-36](#page-459-0)** reported for equipment without AIDs **[17-35](#page-458-0)** reported for RMON **[17-28](#page-451-0)** reports for synchronization **[17-49](#page-472-0)** security reports **[17-46](#page-469-0)**

## **O**

OADM cards, setting thresholds **[23-1](#page-1002-0) OCHCCs** creating **[12-44](#page-351-0)** deleting **[10-23](#page-94-0)** editing **[11-130](#page-247-0)** OCH facilities, editing service parameters **[11-117](#page-234-0) OCHNCs** creating **[12-45](#page-352-0)** deleting **[10-24](#page-95-0)** editing **[11-132](#page-249-0)**

retrieving wavelength connection provisioning information **[21-304](#page-805-0)** OMS facilities editing attributes **[11-133](#page-250-0)** retrieving parameters **[21-306](#page-807-0)** Operate Alarm Cutoff All command **[16-1](#page-404-0)** Operate ALS command **[16-2](#page-405-1)** Operate APC command **[16-2](#page-405-0)** Operate External Control command **[16-4](#page-407-0)** Operate Loopback command **[16-5](#page-408-0)** Operate Loopback Ethernet in the First Mile command **[16-7](#page-410-0)** Operate Protection Switch DWDM command **[16-8](#page-411-0)** Operate Protection Switch OCH command **[16-14](#page-417-0)** Operate Protection Switch OC-N command **[16-9](#page-412-0)** Operate Protection Switch STS or VT command **[16-12](#page-415-0)** Operate Span Loss Verification WDM ANS command **[16-16](#page-419-0)** Operate Synchronization Switch command **[16-17](#page-420-0)** Operate VLAN Load Balancing Resilient Ethernet Protocol command **[16-18](#page-421-0)** Operate WDM ANS command **[16-19](#page-422-0)** Operating Control Plane Service command **[16-3](#page-406-0)** operating external controls **[16-4](#page-407-0)** OPR-ACO-ALL command **[16-1](#page-404-1)** OPR-ALS command **[16-2](#page-405-2)** OPR-APC command **[16-2](#page-405-3)** OPR-CPS command **[16-3](#page-406-0)** OPR-EXT-CONT command auditing results **[21-187](#page-688-1)** description **[16-4](#page-407-1)** OPR-LPBK-<MOD2> command **[16-5](#page-408-1)** OPR-LPBK-EFM command **[16-7](#page-410-0)** OPR-PROTNSW-<OCN\_TYPE> command **[16-9](#page-412-1)** OPR-PROTNSW-<PATH> command **[16-12](#page-415-1)** OPR-PROTNSW-OCH command **[16-14](#page-417-1)** OPR-SLV-WDMANS command **[16-16](#page-419-0)** OPR-SYNCNSW command **[16-17](#page-420-1)** OPR-VLB-REP command **[16-18](#page-421-0)** OPR-WDMANS command **[16-19](#page-422-1)**

optical amplifiers, setting thresholds **[23-1](#page-1002-0)** optical cards disabling loopbacks **[18-3](#page-488-0)** editing attributes **[11-39](#page-156-2)** enabling loopbacks **[16-5](#page-408-0)** retrieving attributes **[21-34](#page-535-0)** retrieving switching state **[21-373](#page-874-0)** optical links creating **[12-35](#page-342-0)** editing states **[11-107](#page-224-0)** retrieving list **[21-244](#page-745-0)** [optical protection.](#page-335-0) *See* 1+1 optical protection **OSCs** OSC AID **[26-53,](#page-1084-1) [26-54](#page-1085-0)** setting thresholds **[23-1](#page-1002-0)** OSFP, enabling discovery of **[11-41](#page-158-1)** OSI-over-IP **[12-61](#page-368-0)** OTS editing **[11-136](#page-253-0)** retrieving parameters **[21-313](#page-814-0)** OTU2 editing attributes **[11-140](#page-257-0)** retrieving parameters **[21-318](#page-819-0)**

### **P**

passwords changing **[11-152](#page-269-0)** commands that mask **[1-1](#page-30-2)** editing by Superuser **[11-177](#page-294-0)** Path Protection retrieving switching state **[21-375](#page-876-0)** switching protection **[16-12](#page-415-0)** path trace editing J1 **[11-42](#page-159-0)** editing related OCH facilities **[11-173](#page-290-0)** retrieving DWDM information **[21-461](#page-962-0)** retrieving information **[21-458](#page-959-0)** retrieving message contents **[21-381,](#page-882-0) [21-386](#page-887-0)** payload provisioning type **[11-83](#page-200-0)** retrieving type for a facility **[21-188](#page-689-0)** performance monitoring enabling autonomous messages **[2-3](#page-36-0)** inhibiting reports for a session **[14-3](#page-390-1)** initializing registers **[15-1](#page-396-0)** retrieving all reporting schedules **[21-367](#page-868-0)** retrieving BDFL parameters **[21-110](#page-611-0)** retrieving mode **[21-345,](#page-846-0) [21-360,](#page-861-0) [21-362](#page-863-0)** retrieving parameters for a specified card type **[21-330](#page-831-0)** retrieving schedule **[21-363](#page-864-0)** retrieving threshold levels **[21-430](#page-931-0)** retrieving thresholds **[21-443](#page-944-0)** scheduled reports **[17-54](#page-477-0)** scheduling reports **[22-1](#page-998-0)** setting data collection mode **[23-13,](#page-1014-0) [23-14](#page-1015-0)**

## PID **[1-2](#page-31-0)**

ports deleting **[10-1](#page-72-0)** editing DS1/T1 **[11-162](#page-279-0)** editing DS3/T3 **[11-168](#page-285-0)** editing Fast Ethernet information **[11-90](#page-207-1)** editing G1000 **[11-95](#page-212-1)** involved in ANS **[21-279](#page-780-0)** provisioning PPMs **[12-1](#page-308-1)** provisioning UDP **[12-63](#page-370-1)** retrieving 10GIGE parameters **[21-52](#page-553-0)** retrieving Fibre Channel attributes **[21-9](#page-510-0)** retrieving FICON settings **[21-16](#page-517-0)** retrieving status for console ports **[21-149](#page-650-0)** turning off console port **[14-1](#page-388-0)** turning on console ports **[2-1](#page-34-0)** POS editing **[11-153](#page-270-0)** retrieving back-end port information **[21-370](#page-871-0)** power

retrieving ROADM optical power monitoring parameters **[21-309](#page-810-0)**

retrieving thresholds **[21-94](#page-595-0)** setting monitoring thresholds **[23-3](#page-1004-0)** PPMs provisioning **[12-1](#page-308-1)** retrieving inventory information **[21-226](#page-727-0)** provisionable patchcords creating terminations **[12-37](#page-344-0)** deleting terminations **[10-16,](#page-87-1) [10-22](#page-93-0)** editing terminations **[11-108](#page-225-0)** retrieving termination information **[21-251](#page-752-0)** provisioning cards **[12-17](#page-324-0)** deleting for card slots **[10-11](#page-82-0)** LCAS **[12-68](#page-375-2)** payload type **[11-83](#page-200-0)** signal type **[11-83](#page-200-0)** SNMP trap destination **[12-63](#page-370-1)** specified PPMs **[12-1](#page-308-1)** UDP port **[12-63](#page-370-1)** Provisioning user, description **[12-66](#page-373-3)** proxy tunnels creating **[12-64](#page-371-0)** deleting **[10-37](#page-108-0)** retrieving information about **[21-469](#page-970-0)** PRSLOT AID **[26-54](#page-1085-1)**

## **Q**

QNQ-ETH editing **[11-157](#page-274-0)**

## **R**

Release Control Plane Service command **[18-1](#page-486-0)** Release External Control command **[18-2](#page-487-0)** Release Loopback command **[18-3](#page-488-0)** Release Loopback Ethernet in the First Mile command **[18-4](#page-489-0)** Release Protection Switch command

#### OCH **[18-8](#page-493-0)**

Release Protection Switch DWDM command **[18-5](#page-490-1)** Release Protection Switch OCH **[18-8](#page-493-1)** Release Protection Switch OC-N command **[18-5](#page-490-0)** Release Protection Switch STS or VT command **[18-7](#page-492-0)** Release Synchronization Switch command **[18-9](#page-494-0)** releasing external controls **[18-2](#page-487-0)** SONET line protection switch **[18-5](#page-490-0)** SONET path protection switch command **[18-7](#page-492-0)** synchronization switch **[18-9](#page-494-0)** TXPP\_MR\_2.5G protection switch **[18-8](#page-493-1)** TXPP\_MR\_2.5G protection switches **[18-8](#page-493-0)** Remove Equipment command **[19-2](#page-497-0)** Remove Facility command **[19-1](#page-496-0)** removing card facilities **[21-188](#page-689-0)** facility from service **[19-1](#page-496-0)** Report Alarm BITS message **[17-8](#page-431-0)** Report Alarm Common message **[17-9](#page-432-0)** Report Alarm Environment message **[17-11,](#page-434-0) [17-13](#page-436-0)** Report Alarm Equipment message **[17-15](#page-438-0)** Report Alarm message **[17-1](#page-424-0)** Report Alarm Security message **[17-20](#page-443-0)** Report Alarm Synchronization message **[17-22](#page-445-0)** Report Database Change message **[17-26](#page-449-0)** Report Event BITS message **[17-34](#page-457-0)** Report Event Cisco IOS Configuration File message **[17-45](#page-468-0)** Report Event Common message **[17-35](#page-458-0)** Report Event Environment message **[17-36](#page-459-0)** Report Event Equipment message **[17-39](#page-462-0)** Report Event message **[17-28](#page-451-0)** Report Event Security message **[17-46](#page-469-0)** Report Event Session message **[17-48](#page-471-0)** Report Event Software Download message **[17-44](#page-467-0)** Report Event Synchronization message **[17-49](#page-472-0)** Report Performance Monitoring message **[17-54](#page-477-0)** [reports.](#page-389-1) *See* autonomous messages

Report Switch message **[17-60](#page-483-0)** REPT ALM <MOD2ALM> message **[17-1](#page-424-1)** REPT ALM BITS message **[17-8](#page-431-1)** REPT ALM COM message **[17-9](#page-432-1)** REPT ALM ENV message **[17-11,](#page-434-1) [17-13](#page-436-1)** REPT ALM EQPT message **[17-15](#page-438-1)** REPT ALM SECU message description **[17-20](#page-443-1)** disabling **[14-3](#page-390-0)** REPT ALM SYNCN message **[17-22](#page-445-1)** REPT DBCHG message disabling **[14-2](#page-389-0)** enabling **[2-2](#page-35-1)** REPT EVT <MOD2ALM> message **[17-28](#page-451-1)** REPT EVT BITS message **[17-34](#page-457-1)** REPT EVT COM message **[17-35](#page-458-1)** REPT EVT ENV message **[17-36](#page-459-1)** REPT EVT EQPT message **[17-39](#page-462-1)** REPT EVT FXFR message **[17-44](#page-467-1)** REPT EVT IOSCFG message **[17-45](#page-468-1)** REPT EVT SECU message description **[17-46](#page-469-1)** disabling **[14-3](#page-390-0)** REPT EVT SESSION message **[17-48](#page-471-1)** REPT EVT SYNCN message **[17-49](#page-472-1)** REPT PM <MOD2> message **[17-54](#page-477-1)** REPT SW message **[17-60](#page-483-1)** resetting cards **[15-7](#page-402-0)** restarting lasers **[16-2](#page-405-1)** Restore Equipment command **[20-2](#page-499-0)** Restore Facility command **[20-1](#page-498-0)** restoring the database **[8-2](#page-65-0)** Retrieve 10GIGE command **[21-52](#page-553-0)** Retrieve Alarm All command **[21-66](#page-567-0)** Retrieve Alarm BITS command **[21-70](#page-571-0)** Retrieve Alarm command **[21-60](#page-561-0)** Retrieve Alarm Environment command **[21-76](#page-577-0)** Retrieve Alarm Equipment command **[21-81](#page-582-0)** Retrieve Alarm Synchronization command **[21-85](#page-586-0)** Retrieve Alarm Threshold command **[21-89](#page-590-0)** Retrieve Alarm Threshold Equipment command **[21-94](#page-595-0)** Retrieve Alarmtype command **[21-65](#page-566-0)** Retrieve ALS command **[21-98](#page-599-0)** Retrieve APC command **[21-101](#page-602-0)** Retrieve Attribute Control command **[21-102](#page-603-0)** Retrieve Attribute Environment command **[21-104](#page-605-0)** Retrieve Audit Log command **[21-108,](#page-609-0) [21-109](#page-610-0)** Retrieve AUTO command **[21-109](#page-610-1)** Retrieve BFDL Performance Monitoring command **[21-110](#page-611-0)** Retrieve BITS command **[21-112](#page-613-0)** Retrieve BLSR command **[21-32](#page-533-0)** Retrieve Bulkroll command **[21-116](#page-617-0)** Retrieve Command Security command **[21-124](#page-625-0)** Retrieve Condition All command **[21-129](#page-630-0)** Retrieve Condition BITS command **[21-133](#page-634-0)** Retrieve Condition command **[21-125](#page-626-0)** Retrieve Condition Equipment command **[21-141](#page-642-0)** Retrieve Condition Synchronization command **[21-145](#page-646-0)** Retrieve Connectivity Fault Management command **[21-120](#page-621-0)** Retrieve Console Port command **[21-149](#page-650-0)** Retrieve Cost of Service Ethernet command **[21-150](#page-651-0)** Retrieve Cross-connect command **[21-151](#page-652-0)** Retrieve Cross-connect STS or VT command **[21-155](#page-656-0)** Retrieve Default Security command **[21-162](#page-663-0)** Retrieve DS1 command **[21-165](#page-666-0)** Retrieve DWDM command **[21-24](#page-525-0)** Retrieve Electrical Carrier command **[21-169](#page-670-0)** Retrieve Environmental Condition command **[21-137](#page-638-0)** Retrieve Equipment command **[21-173](#page-674-0)** Retrieve ESCON command **[21-181](#page-682-0)** Retrieve Ethernet command **[21-182](#page-683-0)** Retrieve Ethernet in the First Mile command **[21-172](#page-673-0)** Retrieve External Control command **[21-187](#page-688-0)** Retrieve Facility command **[21-188](#page-689-0)** Retrieve Facility Protection Group command **[21-190](#page-691-0)** Retrieve Facility Protection Group DWDM command **[21-193](#page-694-0)**

Retrieve Facility Protection Group OCH command **[21-197,](#page-698-0) [21-198](#page-699-0)** Retrieve Facility Protection Group OC-N command **[21-194](#page-695-0)** Retrieve FAN-Out-Group command **[21-200](#page-701-0)** Retrieve Fast Ethernet command **[21-199,](#page-700-0) [21-201](#page-702-0)** Retrieve Fibre Channel command **[21-9](#page-510-0)** Retrieve FICON command **[21-16](#page-517-0)** Retrieve FTPSERVER command **[21-206](#page-707-0)** Retrieve G1000 command **[21-207](#page-708-0)** Retrieve GFP command **[21-211](#page-712-0)** Retrieve Gigabit Ethernet command **[21-212](#page-713-0)** Retrieve GRE command **[21-404](#page-905-0)** Retrieve HDLC command **[21-224](#page-725-0)** Retrieve Header command **[21-225](#page-726-0)** Retrieve Inventory command **[21-226](#page-727-0)** Retrieve Layer 2 Ethernet command **[21-232](#page-733-0)** Retrieve Layer 2 topology command **[21-235](#page-736-0)** Retrieve Link command **[21-244](#page-745-0)** Retrieve Link Management Protocol command **[21-238,](#page-739-0)  [21-241,](#page-742-0) [21-243](#page-744-0)** Retrieve Link Management Protocol Control Channel command **[21-239](#page-740-0)** Retrieve Link Monitoring Ethernet in the First Mile command **[21-237](#page-738-0)** Retrieve Log command **[21-252](#page-753-0)** Retrieve Maintenance Association Connectivity Fault Management command **[21-254](#page-755-0)** Retrieve Maintenance Domain and Maintenance Association mapping Connectivity Fault Management command **[21-259](#page-760-0)** Retrieve Maintenance Domain Connectivity Fault Management command **[21-258](#page-759-0)** Retrieve Maintenance End Point Connectivity Fault Management command **[21-260](#page-761-0)** Retrieve Maintenance End Point Continuity Check Message Data Base Connectivity Fault Management command **[21-261](#page-762-0)** Retrieve Maintenance End Point Statistics Connectivity Fault Management command **[21-263](#page-764-0)** Retrieve Maintenance Intermediate Point Connectivity Fault Management command **[21-265](#page-766-0)**

Retrieve Maintenance Intermediate Point Continuity Check Message Data Base Connectivity Fault Management command **[21-266](#page-767-0)** Retrieve Map Network **[21-256](#page-757-0)** Retrieve Network APC **[21-267](#page-768-0)** Retrieve Network Element General command **[21-269](#page-770-0)** Retrieve Network Element IP map **[21-274](#page-775-0)** Retrieve Network Element Path command **[21-276](#page-777-0)** Retrieve Network Element Synchronization command **[21-277](#page-778-0)** Retrieve Network Element Type command **[21-283](#page-784-0)** Retrieve Network Element WDM ANS command **[21-279](#page-780-0)** Retrieve Network Image Signature command **[21-272](#page-773-0)** Retrieve Network Key Information command **[21-275](#page-776-0)** Retrieve Network-to-Network Interface Channel Group command **[21-284](#page-785-0)** Retrieve Network-to-Network Interface Ethernet command **[21-285](#page-786-0)** Retrieve OCH command **[21-287](#page-788-0)** Retrieve OCHNC command **[21-304](#page-805-0)** Retrieve OC-N command **[21-34](#page-535-0)** Retrieve OMS command **[21-306](#page-807-0)** Retrieve Operation Mode command **[21-310](#page-811-0)** Retrieve Operation Mode Packet Tansport System command **[21-312](#page-813-0)** retrieve optical channel client connection **[21-301](#page-802-0)** Retrieve Optical Monitoring Parameter command **[21-309](#page-810-0)** Retrieve OTS command **[21-313](#page-814-0)** Retrieve OTU2 command **[21-318](#page-819-0)** Retrieve Packet Transport System command **[21-383](#page-884-0)** Retrieve Path OCH command **[21-327](#page-828-0)** Retrieve Path Trace command **[21-381,](#page-882-0) [21-386](#page-887-0)** Retrieve Performance command **[21-330](#page-831-0)** Retrieve Performance Mode of PM Data Collection (STS) command **[21-345,](#page-846-0) [21-360](#page-861-0)** Retrieve Performance Mode of PM Data Collection (VT) **[21-362](#page-863-0)** Retrieve Performance Monitoring Schedule command **[21-363](#page-864-0)** Retrieve Performance Schedule All command **[21-367](#page-868-0)** Retrieve POS command **[21-370](#page-871-0)**

Retrieve Protection Switch DWDM command **[21-372](#page-873-0)** Retrieve Protection Switch OCH command **[21-376,](#page-877-0) [21-378](#page-879-0)** Retrieve Protection Switch OC-N command **[21-373](#page-874-0)** Retrieve Protection Switch STS or VT command **[21-375](#page-876-0)** Retrieve Protocol command **[21-379](#page-880-0)** Retrieve Provisionable Patchcord Termination command **[21-251](#page-752-0)** Retrieve QinQ Channel Group command **[21-384](#page-885-0)** Retrieve Resilient Ethernet Protocol command **[21-389](#page-890-0)** Retrieve RMON Threshold command **[21-390](#page-891-0)** Retrieve Roll command **[21-401](#page-902-0)** Retrieve Route command **[21-402](#page-903-0)** Retrieve Service Type command **[21-413](#page-914-0)** Retrieve Span Loss Verification WDM ANS command **[21-406](#page-907-1)** Retrieve STS command **[21-408](#page-909-0)** Retrieve STS or VT command **[21-46](#page-547-0)** Retrieve Synchronization command **[21-414](#page-915-0)** Retrieve T1 Facility command **[21-416](#page-917-0)** Retrieve T3 Facility command **[21-421](#page-922-0)** Retrieve TACC command **[21-425](#page-926-0)** Retrieve Threshold All command **[21-443](#page-944-0)** Retrieve Threshold command **[21-430](#page-931-0)** Retrieve TID Address Mapping **[21-428](#page-929-0)** Retrieve Time of Day command **[21-455](#page-956-0)** Retrieve Trace Client command **[21-458](#page-959-0)** Retrieve Trace OCH command **[21-461](#page-962-0)** Retrieve Trace Optical Transport Unit Level 1 command **[21-465](#page-966-0)** Retrieve Trap Table command **[21-457](#page-958-0)** Retrieve Tunnel Firewall command **[21-468](#page-969-0)** Retrieve Tunnel Proxy command **[21-469](#page-970-0)** Retrieve user, description **[12-66](#page-373-4)** Retrieve User Network Interface Configuration command **[21-470](#page-971-0)** Retrieve User Security command **[21-471](#page-972-0)** Retrieve VCG command **[21-473](#page-974-0)** Retrieve Virtual LAN command **[21-475](#page-976-0)** Retrieve VLAN Load Balancing Resilient Ethernet

Protocol command **[21-480](#page-981-0)**

Retrieve VT command **[21-478](#page-979-0)** Retrieve Wavelength command **[21-494](#page-995-0)** Retrieve Wavelength Division Multiplexing Side command **[21-493](#page-994-0)** Retrieve WDM ANS command **[21-481](#page-982-0)** retrieving 1+1 optical protection groups **[21-190](#page-691-0)** 10GIGE port parameters **[21-52](#page-553-0)** alarm log **[21-252](#page-753-0)** alarm power level thresholds **[21-94](#page-595-0)** alarm status **[21-60,](#page-561-0) [21-66](#page-567-0)** alarm threshold values **[21-89](#page-590-0)** alarmtype **[21-65](#page-566-0)** all PM reporting schedules **[21-367](#page-868-0)** ALS attributes **[21-98](#page-599-0)** ANS attributes **[21-481](#page-982-0)** APC attributes **[21-101](#page-602-0)** audit log **[21-108,](#page-609-0) [21-109](#page-610-0)** BDFL PM parameters **[21-110](#page-611-0)** BITS alarms **[21-70](#page-571-0)** BITS conditions **[21-133](#page-634-0)** BITS configuration **[21-112](#page-613-0)** BLSR information **[21-32](#page-533-0)** card alarms **[21-81](#page-582-0)** card data and state parameters **[21-173](#page-674-0)** card firmware number and CLEI code **[21-226](#page-727-0)** command security level **[21-124](#page-625-0)** cost of service Ethernet **[21-150](#page-651-0)** cross-connects **[21-151](#page-652-0)** current condition and state of an entity **[21-125](#page-626-0)** current condition for all entities **[21-129](#page-630-0)** DCC-connected nodes **[21-274](#page-775-0)** default security parameter values **[21-162](#page-663-0)** DS-1 facilities configuration **[21-416](#page-917-0)** DS-3 facility properties **[21-421](#page-922-0)** DS3XM facility properties **[21-421](#page-922-0)** DWDM configuration parameters **[21-24](#page-525-0)** DWDM optical attributes and service states **[21-287](#page-788-0)** EC-1 card status **[21-169](#page-670-0)**

environmental alarm attributes **[21-104](#page-605-0)** environmental alarms **[21-76](#page-577-0)** environmental conditions **[21-137](#page-638-0)** equipment conditions **[21-141](#page-642-0)** ESCON settings **[21-181](#page-682-0)** Ethernet back-end POS port information **[21-370](#page-871-0)** expected span loss verification value **[21-406](#page-907-1)** external control attributes **[21-102](#page-603-0)** external control states **[21-187](#page-688-0)** facility payload types **[21-188](#page-689-0)** fan-out-groups **[21-200](#page-701-0)** Fast Ethernet information **[21-199,](#page-700-0) [21-201](#page-702-0)** Fibre Channel port attributes **[21-9](#page-510-0)** FICON settings **[21-16](#page-517-0)** firewall tunnel information **[21-468](#page-969-0)** FTPSERVER **[21-206](#page-707-0)** G1000 facilities configuration **[21-207](#page-708-0)** general NE attributes **[21-269](#page-770-0)** GFP information **[21-211](#page-712-0)** GIGE information **[21-212](#page-713-0)** global LMP protocol attributes **[21-238](#page-739-0)** HDLC attributes **[21-224](#page-725-0)** inventory list **[21-226](#page-727-0)** J1 path trace information **[21-458](#page-959-0)** list of optical links **[21-244](#page-745-0)** LMP protocol channel attributes **[21-239](#page-740-0)** LMP TE link attributes **[21-241](#page-742-0)** ML-Series card console port status **[21-149](#page-650-0)** network-to-network interface Ethernet **[21-285](#page-786-0)** node attributes accessible from the GNE **[21-256](#page-757-0)** node equipment information **[21-283](#page-784-0)** node synchronization attributes **[21-277](#page-778-0)** OCHNC wavelength connection provisioning information **[21-304](#page-805-0)** OCH path inside a node **[21-327](#page-828-0)** OC-N attributes and states **[21-34](#page-535-0)** OMS attributes and service states **[21-306](#page-807-0)** optical facility protection group information **[21-194](#page-695-0)** OTS attributes and service states **[21-313](#page-814-0)**

OTU2 attributes and service states **[21-318](#page-819-0)** parameter threshold levels **[21-430](#page-931-0)** path-level node attributes **[21-276](#page-777-0)** Path Protection switching state **[21-375](#page-876-0)** path trace information for DWDM **[21-461](#page-962-0)** performance monitoring mode **[21-345,](#page-846-0) [21-360,](#page-861-0) [21-362](#page-863-0)** performance monitoring schedule **[21-363](#page-864-0)** PM parameters for a specified card type **[21-330](#page-831-0)** ports involved in ANS **[21-279](#page-780-0)** ports involved in ANS regulation **[21-267](#page-768-0)** protection switch status **[21-372](#page-873-0)** protocol status **[21-379](#page-880-0)** provisionable patchcord termination information **[21-251](#page-752-0)** proxy tunnel information **[21-469](#page-970-0)** RMON thresholds **[21-390](#page-891-0)** ROADM optical power monitoring parameters **[21-309](#page-810-0)** roll data **[21-116,](#page-617-0) [21-401](#page-902-0)** SONET line switching states **[21-373](#page-874-0)** SONET path trace message **[21-381,](#page-882-0) [21-386](#page-887-0)** specified cross-connects **[21-155](#page-656-0)** static routes **[21-402](#page-903-0)** STS attributes **[21-46](#page-547-0)** STS path attributes **[21-408](#page-909-0)** synchronization alarms **[21-85](#page-586-0)** synchronization conditions **[21-145](#page-646-0)** synchronization reference list **[21-414](#page-915-0)** system date and time **[21-455](#page-956-0)** system product and version ID **[21-226](#page-727-0)** TACCs **[21-425](#page-926-0)** TADRMAP table contents **[21-428](#page-929-0)** test access attributes on DS3XM cards **[21-165](#page-666-0)** thresholds **[21-443](#page-944-0)** TL1 header **[21-225](#page-726-0)** trap destinations **[21-457](#page-958-0)** TXP\_MR\_2.5G/TXPP\_MR\_2.5G card protection information **[21-197,](#page-698-0) [21-198](#page-699-0)** TXP\_MR\_2.5G/TXPP\_MR\_2.5G card switching status **[21-376,](#page-877-0) [21-378](#page-879-0)**

user security information **[21-471](#page-972-0)** VCG attributes **[21-473](#page-974-0)** virtual LAN **[21-475](#page-976-0)** VT attributes **[21-46](#page-547-0)** VT path attributes **[21-478](#page-979-0)** Y-cable protection on client facilities **[21-193](#page-694-0)** reverting software loads **[3-1](#page-42-0)** RFILE AID **[26-54](#page-1085-2)** RLS-CPS command **[18-1](#page-486-0)** RLS-EXT-CONT command auditing results **[21-187](#page-688-2)** description **[18-2](#page-487-1)** RLS-LASER-OTS command **[18-3](#page-488-1)** RLS-LPBK-<MOD2> command **[18-3](#page-488-1)** RLS-LPBK-EFM command **[18-4](#page-489-0)** RLS-PROTNSW-<MOD2DWDMPAYLOAD> command **[18-5](#page-490-2)** RLS-PROTNSW-<OCN\_TYPE> command **[18-5](#page-490-3)** RLS-PROTNSW-<PATH> command **[18-7](#page-492-1)** RLS-PROTNSW-OCH command **[18-8](#page-493-2)** RLS-SYNCNSW command **[18-9](#page-494-0)** RMON creating thresholds **[12-53](#page-360-0)** deleting thresholds **[10-27](#page-98-0)** retrieving thresholds **[21-390](#page-891-0)** TCA reports **[17-28](#page-451-0)** RMV-<MOD2> command **[19-1](#page-496-1)** RMV-EQPT command **[19-2](#page-497-1)** ROADMs, retrieving optical power monitoring parameters **[21-309](#page-810-0)** rolls bulk and line level **[12-7](#page-314-0)** deleting **[10-5,](#page-76-0) [10-33](#page-104-0)** editing **[11-55](#page-172-1)** forcing **[11-159](#page-276-0)** forcing a valid signal **[11-55](#page-172-1)** retrieving data **[21-401](#page-902-0)** retrieving parameters **[21-116](#page-617-0)** single paths **[12-59](#page-366-0)**

RST-<MOD2> command **[20-1](#page-498-1)** RST-EQPT command **[20-2](#page-499-1)** Rtrieve Alien Wavelength Configuration command **[21-115](#page-616-0)** RTRV-<MOD\_RING> command **[21-32](#page-533-1)** RTRV-<MOD1FCPAYLOAD> command **[21-9](#page-510-1)** RTRV-<MOD1FICONPAYLOAD> command **[21-16](#page-517-1)** RTRV-<MOD2DWDMPAYLOAD> command **[21-24](#page-525-1)** RTRV-<OCN\_TYPE> command **[21-34](#page-535-1)** RTRV-<PATH> command **[21-46](#page-547-1)** RTRV-10GIGE command **[21-52](#page-553-1)** RTRV-ALM-<MOD2ALM> command **[21-60](#page-561-1)** RTRV-ALM-ALL command **[21-66](#page-567-1)** RTRV-ALM-BITS command **[21-70](#page-571-1)** RTRV-ALM-ENV command **[21-76](#page-577-1)** RTRV-ALM-EQPT command **[21-81](#page-582-1)** RTRV-ALM-SYNCN command **[21-85](#page-586-1)** RTRV-ALMTH-<MOD2> command **[21-89](#page-590-1)** RTRV-ALMTH-EQPT command **[21-94](#page-595-1)** RTRV-ALS command **[21-98](#page-599-1)** RTRV-APC command **[21-101](#page-602-1)** RTRV-ATTR-CONT command **[21-102](#page-603-1)** RTRV-ATTR-ENV command **[21-104](#page-605-1)** RTRV-AUDIT-LOG command **[21-108](#page-609-1)** RTRV-AUTO command **[21-109](#page-610-1)** RTRV-AWCFG command **[21-115](#page-616-0)** RTRV-BFDLPM-<MOD2> command **[21-110](#page-611-1)** RTRV-BITS command **[21-112](#page-613-1)** RTRV-BULKROLL-<OCN\_TYPE> command **[21-116](#page-617-1)** RTRV-CFM command **[21-120](#page-621-0)** RTRV-CHGRP command **[21-121](#page-622-0)** RTRV-CMD-SECU command **[21-124](#page-625-1)** RTRV-COND-<MOD2ALM> command **[21-125](#page-626-1)** RTRV-COND-ALL command **[21-129](#page-630-1)** RTRV-COND-BITS command **[21-133](#page-634-1)** RTRV-COND-ENV command **[21-137](#page-638-1)** RTRV-COND-EQPT command **[21-141](#page-642-1)** RTRV-COND-SYNCN command **[21-145](#page-646-1)** RTRV-CONSOLE-PORT command **[21-149](#page-650-1)**

RTRV-COS-ETH command **[21-150](#page-651-0)** RTRV-CRS-<PATH> command **[21-155](#page-656-1)** RTRV-CRS command **[21-151](#page-652-1)** RTRV-DFLT-SECU command **[21-162](#page-663-1)** RTRV-DS1 command **[21-165](#page-666-1)** RTRV-DSCP- command **[21-167](#page-668-0)** RTRV-EC1 command **[21-169](#page-670-1)** RTRV-EFM command **[21-172](#page-673-0)** RTRV-EQPT command **[21-173](#page-674-1)** RTRV-ESCON command **[21-181](#page-682-1)** RTRV-ETH command **[21-182](#page-683-0)** RTRV-EXT-CONT command **[21-187](#page-688-3)** RTRV-FAC command **[21-188](#page-689-1)** RTRV-FFP-<MOD2DWDMPAYLOAD> command **[21-193](#page-694-1)** RTRV-FFP-<OCN\_TYPE> command **[21-194](#page-695-1)** RTRV-FFP command **[21-190](#page-691-1)** RTRV-FFP-OCH command **[21-197](#page-698-1)** RTRV-FSTE command **[21-199,](#page-700-0) [21-201](#page-702-1)** RTRV-G1000 command **[21-207](#page-708-1)** RTRV-GFP command **[21-211](#page-712-1)** RTRV-GIGE command **[21-212](#page-713-1)** RTRV-HDLC command **[21-224](#page-725-1)** RTRV-HDR command **[21-225](#page-726-1)** RTRV-INV command **[21-226](#page-727-1)** RTRV-L2-ETH command **[21-232](#page-733-0)** RTRV-L2-TOPO command **[21-235](#page-736-0)** RTRV-LM-EFM command **[21-237](#page-738-0)** RTRV-LNK-<MOD2O> command **[21-251](#page-752-1)** RTRV-LNK command **[21-244](#page-745-1)** RTRV-LNKTERM command **[21-251](#page-752-1)** RTRV-LOG command **[21-252](#page-753-1)** RTRV-MA-CFM command **[21-254](#page-755-0)** RTRV-MAP-NETWORK command **[21-256](#page-757-1)** RTRV-MD-CFM command **[21-258](#page-759-0)** RTRV-MDMAMAP-CFM) command **[21-259](#page-760-0)** RTRV-MEPCCDB-CFM command **[21-261](#page-762-0)** RTRV-MEP-CFM command **[21-260](#page-761-0)** RTRV-MEPSTATS-CFM command **[21-263](#page-764-0)**

RTRV-MIPCCDB-CFM command **[21-266](#page-767-0)** RTRV-MIP-CFM command **[21-265](#page-766-0)** RTRV-NE-APC command **[21-267](#page-768-1)** RTRV-NE-GEN command **[21-269](#page-770-1)** RTRV-NE-IMGSIGN command **[21-272](#page-773-0)** RTRV-NE-IPMAP command **[21-274](#page-775-1)** RTRV-NE-KEYINFO command **[21-275](#page-776-0)** RTRV-NE-PATH command **[21-276](#page-777-1)** RTRV-NE-SYNCN command **[21-277](#page-778-1)** RTRV-NETYPE command **[21-283,](#page-784-1) [21-285](#page-786-1)** RTRV-NE-WDMANS command **[21-279](#page-780-1)** RTRV-NNI-CHGRP command **[21-284](#page-785-0)** RTRV-NNI-ETH command **[21-285](#page-786-0)** RTRV-OCHCC command **[21-301](#page-802-1)** RTRV-OCH command **[21-287](#page-788-1)** RTRV-OCHNC command **[21-304](#page-805-1)** RTRV-OMS command **[21-306](#page-807-1)** RTRV-OPM command **[21-309](#page-810-1)** RTRV-OPMODE command **[21-310](#page-811-0)** RTRV-OPMOD-PTSYS command **[21-312](#page-813-0)** RTRV-OSC command **[21-313](#page-814-1)** RTRV-OTS command **[21-313](#page-814-1)** RTRV-PATH-OCH command **[21-327](#page-828-1)** RTRV-PM-<MOD2> command **[21-330](#page-831-1)** RTRV-PMMODE-<STS\_PATH> command **[21-360](#page-861-1)** RTRV-PMMODE-<VT\_PATH> command **[21-362](#page-863-1)** RTRV-PMSCHED-<MOD2> command **[21-363](#page-864-1)** RTRV-PMSCHED-ALL command **[21-367](#page-868-1)** RTRV-POS command **[21-370](#page-871-1)** RTRV-PROTNSW-<MOD2DWDMPAYLOAD> command **[21-372](#page-873-1)** RTRV-PROTNSW-<OCN\_TYPE> command **[21-373](#page-874-1)** RTRV-PROTNSW-<PATH> command **[21-375](#page-876-1)** RTRV-PROTNSW-OCH command **[21-376](#page-877-1)** RTRV-PROTOCOL command **[21-379](#page-880-1)** RTRV-PTHTRC-<PATH> command **[21-381](#page-882-1)** RTRV-PTSYS command **[21-383](#page-884-0)** RTRV-QNQ-CHGRP command **[21-384](#page-885-0)** RTRV-QNQ-ETH command **[21-386](#page-887-0)**

RTRV-REP command **[21-389](#page-890-0)** RTRV-RMONTH-<MOD2\_RMON> command **[21-390](#page-891-1)** RTRV-ROLL-<MOD\_PATH> command **[21-401](#page-902-1)** RTRV-ROUTE command **[21-402](#page-903-1)** RTRV-ROUTE-GRE command **[21-404](#page-905-1)** RTRV Segment Topology Change Notification Resilient Ethernet Protocol command **[21-407](#page-908-0)** RTRV-SLV-WDMANS command **[21-406](#page-907-2)** RTRV-SRVTYPE command **[21-413](#page-914-0)** RTRV-STCN-REP command **[21-407](#page-908-0)** RTRV-STS command **[21-408](#page-909-1)** RTRV-SYNC command **[21-414](#page-915-1)** RTRV-T1 command **[21-416](#page-917-1)** RTRV-T3 command **[21-421](#page-922-1)** RTRV-TACC command **[21-425](#page-926-1)** RTRV-TADRMAP command **[21-428](#page-929-1)** RTRV-TH-<MOD2> command **[21-430](#page-931-1)** RTRV-TH-ALL command **[21-443](#page-944-1)** RTRV-TOD command **[21-455](#page-956-1)** RTRV-TRAPTABLE command **[21-457](#page-958-1)** RTRV-TRC-<OCN\_BLSR> command **[21-458](#page-959-1)** RTRV-TRC-OCH command **[21-461](#page-962-1)** RTRV-TRC-OTU1 command **[21-465](#page-966-0)** RTRV-TUNNEL-FIREWALL command **[21-468](#page-969-1)** RTRV-TUNNEL-PROXY command **[21-469](#page-970-1)** RTRV-UNICFG command **[21-470](#page-971-0)** RTRV-USER-SECU command **[21-471](#page-972-1)** RTRV-VCG command **[21-473](#page-974-1)** RTRV-VLAN command **[21-475](#page-976-0)** RTRV-VLB-REP command **[21-480](#page-981-0)** RTRV-VT command **[21-478](#page-979-1)** RTRV-WDMANS command **[21-481](#page-982-1)** RTRV-WDMSIDE command **[21-493,](#page-994-0) [21-494](#page-995-0)** RTRV-WLEN command **[21-494](#page-995-0)**

## **S**

SCHED-PMREPT command description **[22-1](#page-998-1)**

retrieving all schedules **[21-367](#page-868-0)** retrieving schedule **[21-363](#page-864-0)** Schedule Performance Monitoring Report command **[22-1](#page-998-0)** scheduling performance monitoring reports **[22-1](#page-998-0)** SDBER, editing **[11-40,](#page-157-1) [11-123](#page-240-0)** security alarm reports **[17-20](#page-443-0)** clearing conditions **[6-2](#page-57-0)** clearing INTRUSION-PSWD condition **[6-1](#page-56-1)** creating users **[12-66](#page-373-0)** deleting users **[10-38](#page-109-0)** disabling user accounts **[14-8](#page-395-0)** editing for commands **[11-61](#page-178-0)** editing for users **[11-177](#page-294-0)** enabling disabled user ID **[2-7](#page-40-0)** forcing a user off the NE **[4-3](#page-46-0)** report of nonalarmed events **[17-46](#page-469-0)** retrieving defaults **[21-162](#page-663-0)** retrieving level for a command **[21-124](#page-625-0)** retrieving user information **[21-471](#page-972-0)** setting default values **[23-8](#page-1009-0)** service states changing **[19-1,](#page-496-0) [19-2,](#page-497-0) [20-1,](#page-498-0) [20-2](#page-499-0)** retrieving **[21-125](#page-626-0)** retrieving for DWDM cards **[21-287](#page-788-0)** retrieving for OMS facilities **[21-306](#page-807-0)** retrieving for optical cards **[21-34](#page-535-0)** retrieving for OTS facilities **[21-313](#page-814-0)** retrieving for OTU2 facilities **[21-318](#page-819-0)** Set Alarm Threshold command **[23-1](#page-1002-1)** Set Alarm Threshold Equipment command **[23-3](#page-1004-0)** SET-ALMTH-<MOD2> command **[23-1](#page-1002-2)** SET-ALMTH-EQPT command **[23-3](#page-1004-1)** SET-ATTR-CONT command **[23-5](#page-1006-1)** SET-ATTR-ENV command **[23-6](#page-1007-1)** Set Attribute Control command **[23-5](#page-1006-0)** Set Attribute Environment command **[23-6](#page-1007-0)** Set Attribute Security Default command **[23-8](#page-1009-0)** SET-ATTR-SECUDFLT command **[23-8](#page-1009-1)**

Set HOP Control Plane Service command **[23-11](#page-1012-0)** SET-HOP-CPS command **[23-11](#page-1012-0)** Set Performance Mode of PM Data Collection (STS) command **[23-13](#page-1014-0)** Set Performance Mode of PM Data Collection (VT) command **[23-14](#page-1015-0)** SET-PMMODE-<STS\_PATH> command **[23-13](#page-1014-1)** SET-PMMODE-<VT\_PATH> command **[23-14](#page-1015-1)** Set Service Type command **[23-15](#page-1016-0)** SET-SRVTYPE command **[23-15](#page-1016-0)** SET-TH-<MOD2> command **[23-16](#page-1017-0)** Set Threshold command **[23-16](#page-1017-1)** Set Time of Day command **[23-22](#page-1023-0)** setting alarm thresholds **[23-1](#page-1002-1)** alarm thresholds for power level monitoring **[23-3](#page-1004-0)** external control attributes **[23-5,](#page-1006-0) [23-6](#page-1007-0)** MXP\_2.5G\_10G card alarm thresholds **[23-16](#page-1017-1)** PM data collection mode **[23-13,](#page-1014-0) [23-14](#page-1015-0)** system date **[23-22](#page-1023-0)** system security default values **[23-8](#page-1009-0)** system time **[23-22](#page-1023-0)** TXP\_MR\_10G card alarm thresholds **[23-16](#page-1017-1)** SET-TOD command **[23-22](#page-1023-1)** SFBER, editing **[11-40](#page-157-1)** SHELF AID **[26-55](#page-1086-0)** SHELL protocol disabling **[11-154](#page-271-0)** enabling **[11-154](#page-271-1)** retrieving status **[21-379](#page-880-0)** slots deleting provisioning **[10-11](#page-82-0)** editing attributes **[11-77](#page-194-1)** SNMP deleting traps **[10-35](#page-106-1)** disabling **[11-154](#page-271-0)** editing trap table destination entry **[11-173](#page-290-1)** enabling **[11-154](#page-271-1)** provisioning **[12-63](#page-370-1)**

retrieving status **[21-379](#page-880-0)** retrieving trap destination **[21-457](#page-958-0)** software activating or reverting loads **[3-1](#page-42-0)** downloading **[8-2](#page-65-0)** download message **[17-44](#page-467-0)** span loss calculating expected verification **[16-16](#page-419-0)** retrieving expected value **[21-406](#page-907-1)** SSM, editing **[11-40,](#page-157-0) [11-115](#page-232-1)** starting ANS **[16-19](#page-422-0)** a session, nonalarmed event report **[17-48](#page-471-0)** Cisco IOS **[8-1](#page-64-1)** static routes creating **[12-60](#page-367-0)** deleting **[10-34](#page-105-0)** retrieving **[21-402](#page-903-0) STSs** creating cross-connects **[12-12](#page-319-0)** editing paths **[11-32](#page-149-1)** protection switching **[16-12](#page-415-0)** releasing protection switch **[18-7](#page-492-0)** retrieving attributes **[21-46](#page-547-0)** retrieving path attributes **[21-408](#page-909-0)** retrieving path protection switching state **[21-375](#page-876-0)** retrieving specified cross-connects **[21-155](#page-656-0)** rolling **[12-59](#page-366-0)** setting PM data collection mode **[23-13](#page-1014-0)** STS AID **[26-55](#page-1086-1)** Superuser, description **[12-66](#page-373-5)** SW-DX-EQPT command **[24-1](#page-1024-1)** Switch Duplex Equipment command **[24-1](#page-1024-0)** switching 1+1 optical protection **[16-9](#page-412-0)** autonomous reports **[17-60](#page-483-0)** cross-connect cards **[24-1](#page-1024-0)** electrical equipment **[24-2,](#page-1025-0) [24-4](#page-1027-0)** enabling for electrical protection cards **[2-5,](#page-38-1) [2-6](#page-39-0)**

enabling on a cross-connect cards **[2-4](#page-37-0)** inhibiting for cross-connect cards **[14-4](#page-391-0)** inhibiting for electrical cards **[14-6](#page-393-0)** inhibiting protection switches **[14-5](#page-392-0)** Path Protection **[16-12](#page-415-0)** protection on TXPP\_MR\_2.5G card **[16-14](#page-417-0)** releasing Y-cable protection switch **[18-5](#page-490-1)** retrieving SONET line state **[21-373](#page-874-0)** retrieving status **[21-372](#page-873-0)** timing references **[16-17](#page-420-0)** Y-cable protection **[16-8](#page-411-0)** Switch to Protection Equipment command **[24-2](#page-1025-0)** Switch to Working Equipment command **[24-4](#page-1027-0)** SW-TOPROTN-EQPT command **[24-2](#page-1025-1)** SW-TOWKG-EQPT command **[24-4](#page-1027-1)** synchronization *[See also](#page-646-0)* timing alarm reports **[17-22](#page-445-0)** editing reference list **[11-162](#page-279-1)** nonalarmed events **[17-49](#page-472-0)** retrieving alarms **[21-85](#page-586-0)** retrieving associated conditions **[21-145](#page-646-0)** retrieving node attributes **[21-277](#page-778-0)** retrieving reference list **[21-414](#page-915-0)** switching references **[16-17](#page-420-0)** SYN\_SRC AID **[26-59](#page-1090-0)** SYN AID **[26-59](#page-1090-1)** SYNC\_REF AID **[26-60](#page-1091-0)** SYNCSW AID **[26-60](#page-1091-1)** [synchronization.](#page-494-0) *See* timing [system reports.](#page-44-0) *See* autonomous messages

## **T**

TACCs *[See also](#page-48-0)* TAPs changing mode **[5-1](#page-48-0)** editing attributes for DS3XM card DS1 access **[11-68](#page-185-1)** retrieving **[21-425](#page-926-0)**

TADRMAP table deleting an entry from **[10-35](#page-106-0)** retrieving contents **[21-428](#page-929-0)** TAPs *[See also](#page-926-0)* TACCs connecting STSs or VTs to the specified STS **[7-1](#page-60-0)** deleting **[9-1](#page-70-0)** retrieving TACCs **[21-425](#page-926-0)** testing circuits **[5-1](#page-48-0)** The Retrieve Channel Group command **[21-121](#page-622-0)** thresholds creating RMON **[12-53](#page-360-0)** deleting RMON **[10-27](#page-98-0)** retrieving **[21-443](#page-944-0)** retrieving for alarms **[21-89](#page-590-0)** retrieving for power alarms **[21-94](#page-595-0)** retrieving RMON **[21-390](#page-891-0)** setting for alarms **[23-1](#page-1002-1)** setting for MXP\_2.5G\_10G and TXP\_MR\_10G cards **[23-16](#page-1017-1)** setting for power monitoring **[23-3](#page-1004-0)** time editing **[11-67](#page-184-0)** retrieving **[21-455](#page-956-0)** setting for system **[23-22](#page-1023-0)** timing *[See also](#page-646-0)* BITS *[See also](#page-646-0)* synchronization alarms **[17-22](#page-445-0)** editing for nodes **[11-115](#page-232-1)** mixed mode **[11-116](#page-233-0)** releasing switch **[18-9](#page-494-0)** retrieving synchronization reference list **[21-414](#page-915-0)** switching references **[16-17](#page-420-0)** TL1 commands **[1-1 to](#page-30-3) [24-6](#page-1029-0)** disabling **[11-154](#page-271-0)**

**Cisco ONS SONET TL1 Command Guide, R9.8.x**

enabling **[11-154](#page-271-1)**

retrieving header **[21-225](#page-726-0)**

retrieving status **[21-379](#page-880-0)** [traps.](#page-106-1) *See* SNMP troubleshooting the TL1 link to the NE **[21-225](#page-726-0)** TST-INSERRBITS-<MOD2> command **[25-1](#page-1030-0)** tunnels [firewall.](#page-107-0) *See* firewall tunnels [GRE.](#page-105-1) *See* GRE tunnels [proxy.](#page-108-0) *See* proxy tunnels turning off *[See also](#page-388-0)* disabling *[See also](#page-388-0)* inhibiting audible alarms **[16-1](#page-404-0)** ML-Series card console port **[14-1](#page-388-0)** performance monitoring reports for a session **[14-3](#page-390-1)** TXP\_MR\_10G cards, setting thresholds **[23-1](#page-1002-0)** TXP\_MR\_2.5G/TXPP\_MR\_2.5G cards editing OCH protection **[11-87](#page-204-0)** protection switching **[16-14](#page-417-0)** releasing protection switch **[18-8](#page-493-1)** retrieving protection information **[21-197,](#page-698-0) [21-198](#page-699-0)** retrieving switching status **[21-376,](#page-877-0) [21-378](#page-879-0)** TXPP\_MR\_2.5G cards releasing protection switches **[18-8](#page-493-0)**

## **U**

UDC AID **[26-60](#page-1091-2)** UDP port, provisioning **[12-63](#page-370-1)** UID **[1-2](#page-31-1)** upgrading activating or reverting software load during **[3-1](#page-42-0)** low-density electrical cards to high density **[5-3](#page-50-0)** uploading the Cisco IOS startup configuration file **[8-1](#page-64-1)** users activating **[1-1](#page-30-4)** changing passwords **[11-152](#page-269-0)**

creating **[12-66](#page-373-0)** deleting **[10-38](#page-109-0)**

disabling accounts **[14-8](#page-395-0)**

enabling after ID has been disabled **[2-7](#page-40-0)** forcing off an NE **[4-3](#page-46-0)** logging out **[4-2](#page-45-0)** retrieving security information **[21-471](#page-972-0)**

## **V**

[VCAT groups.](#page-974-1) *See* VCGs VCGs creating **[12-68](#page-375-0)** deleting **[10-38](#page-109-1)** editing **[11-178](#page-295-0)** retrieving attributes **[21-473](#page-974-0)** viewing a list of GRE tunnels **[21-404](#page-905-0)** [virtual concatenation groups.](#page-109-4) *See* VCGs Virtual LAN deleting **[10-39](#page-110-0)** VLAN entering **[12-70](#page-377-0)** VOAs, computing values **[16-19](#page-422-0)** VTs creating cross-connects **[12-12](#page-319-0)** editing paths **[11-32](#page-149-1)** protection switching **[16-12](#page-415-0)** releasing protection switch **[18-7](#page-492-0)** retrieving attributes **[21-46](#page-547-0)** retrieving path attributes **[21-478](#page-979-0)** retrieving path protection switching state **[21-375](#page-876-0)** retrieving specified cross-connects **[21-155](#page-656-0)** rolling **[12-59](#page-366-0)** setting PM data collection mode **[23-14](#page-1015-0)** VT AID **[26-61](#page-1092-0)**

## **W**

wavelengths provisioning **[11-43](#page-160-0)** WLEN AID **[26-62](#page-1093-0)**

WDMANS editing **[11-182](#page-299-0)** WDMANS AID **[26-62](#page-1093-1)** WDMSIDE creating **[12-77](#page-384-0)**

# **X**

[XC10G cards.](#page-37-1) *See* cross-connect cards [XCVT cards.](#page-37-1) *See* cross-connect cards [XC-VXC-10G cards.](#page-37-1) *See* cross-connect cards XTC cards *See also* cross-connect cards **[11-162](#page-279-0)** editing DS1/T1 ports **[11-162](#page-279-0)**

**Y**

Y-cable protection creating groups **[12-26](#page-333-0)**

> deleting **[10-12](#page-83-0)** editing groups **[11-84](#page-201-0)** initiating a switch **[16-8](#page-411-0)** releasing a switch **[18-5](#page-490-1)** retrieving for client facilities **[21-193](#page-694-0)**

**Index**

 $\blacksquare$ 

 $\mathbf l$